9.4

# *IBM MQ -Guide d'administration*

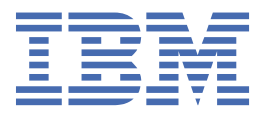

### **Remarque**

Avant d'utiliser le présent document et le produit associé, prenez connaissance des informations générales figurant à la section [«Remarques», à la page 2981](#page-2980-0).

Cette édition s'applique à la version 9 édition 4 d' IBM® MQ et à toutes les éditions et modifications ultérieures, sauf indication contraire dans les nouvelles éditions.

Lorsque vous envoyez des informations à IBM, vous accordez à IBM le droit non exclusif d'utiliser ou de distribuer les informations de la manière qu'il juge appropriée, sans aucune obligation de votre part.

**© Copyright International Business Machines Corporation 2007, 2024.**

# **Table des matières**

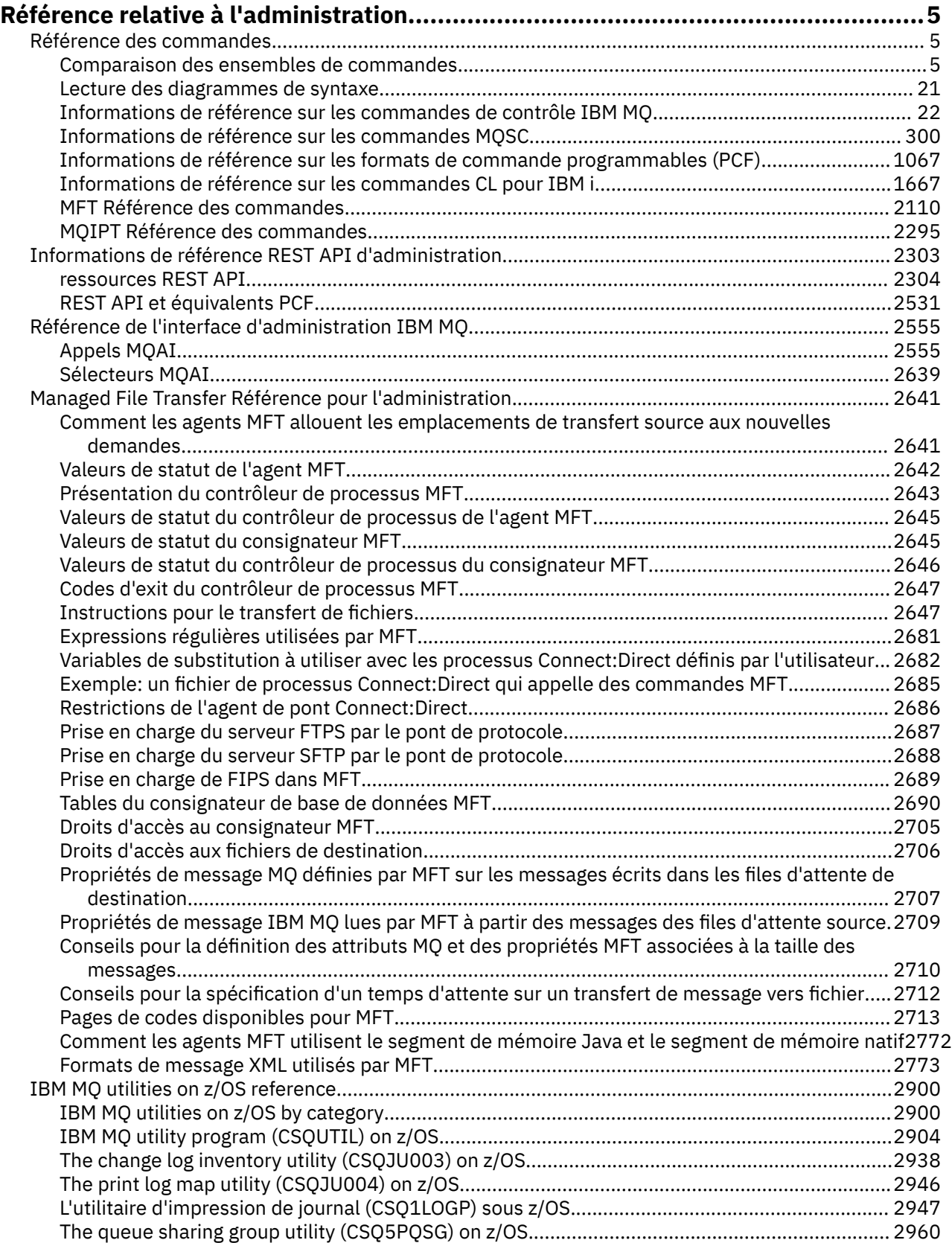

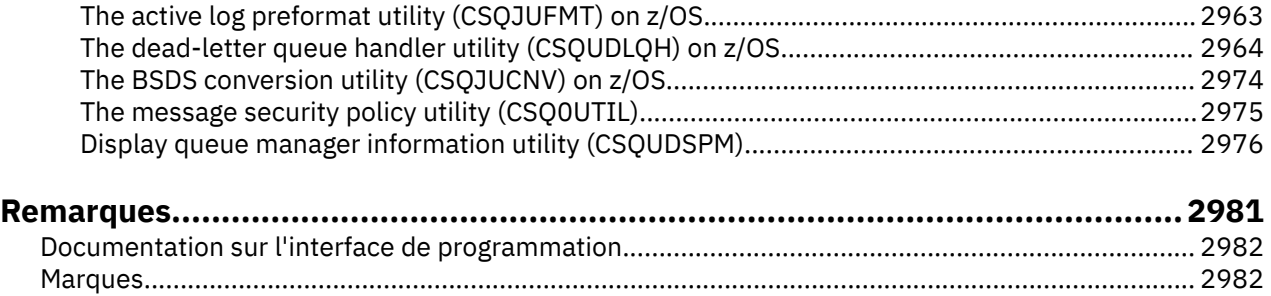

# <span id="page-4-0"></span>**Référence relative à l'administration**

Utilisez les liens permettant d'accéder aux informations de référence de cette section pour vous aider à utiliser et à administrer IBM MQ.

- «Référence des commandes», à la page 5
- • [«Informations de référence REST API d'administration», à la page 2303](#page-2302-0)
- Multi [«Référence de l'interface d'administration IBM MQ», à la page 2555](#page-2554-0)
- • [«Managed File Transfer Référence pour l'administration», à la page 2641](#page-2640-0)
- **z/0S** [«IBM MQ utilities on z/OS reference», à la page 2900](#page-2899-0)

# **Référence associée**

Noms des files d'attente

Objets système et par défaut

# **Référence des commandes**

Les commandes permettent de gérer les objets de gestionnaire de files d'attente (commandes de contrôle, commandes MQSC, commandes PCF), les objets Managed File Transfer (MFT) et IBM MQ Internet Pass-Thru.

«Comparaison des ensembles de commandes», à la page 5 [«Lecture des diagrammes de syntaxe», à la page 21](#page-20-0) [«Informations de référence sur les commandes de contrôle IBM MQ», à la page 22](#page-21-0) [«Informations de référence sur les commandes MQSC», à la page 300](#page-299-0) [«Informations de référence sur les formats de commande programmables \(PCF\)», à la page 1067](#page-1066-0) [«Informations de référence sur les commandes CL pour IBM i», à la page 1667](#page-1666-0) [«MFT Référence des commandes», à la page 2110](#page-2109-0) [«MQIPT Référence des commandes», à la page 2295](#page-2294-0)

# **Concepts associés**

Méthodes d'administration des gestionnaires de files d'attente IBM MQ et des ressources associées

# **Comparaison des ensembles de commandes**

Les tableaux de cette section comparent les fonctions disponibles pour AIX, Linux, and Windows à partir des différents jeux de commandes d'administration et indiquent également si vous pouvez exécuter chaque fonction à l'aide de IBM MQ Explorer ou de REST API.

Remarque : *COS* Ces tableaux de comparaison ne s'appliquent pas à IBM MQ for z/OS. Pour plus d'informations sur l'utilisation des commandes MQSC et des commandes PCF sous z/OS, voir Sources à partir desquelles vous pouvez émettre des commandes MQSC et PCF sous IBM MQ for z/OS.

**ELEMIE E**Ces tableaux de comparaison ne s'appliquent pas à IBM MQ for IBM i. Pour plus d'informations sur l'utilisation des commandes MQSC et des commandes PCF sous IBM i, voir Autres méthodes d'administration d' IBM MQ for IBM i.

# **Concepts associés**

Méthodes d'administration des gestionnaires de files d'attente IBM MQ et des ressources associées **Tâches associées**

# **Commandes de gestionnaire de files d'attente**

Tableau des commandes du gestionnaire de files d'attente, affichant les commandes PCF équivalentes, les commandes MQSC et les commandes de contrôle. Les équivalents de la ressource REST API et de la méthode HTTP, ainsi que les équivalents IBM MQ Explorer , sont inclus s'ils sont disponibles.

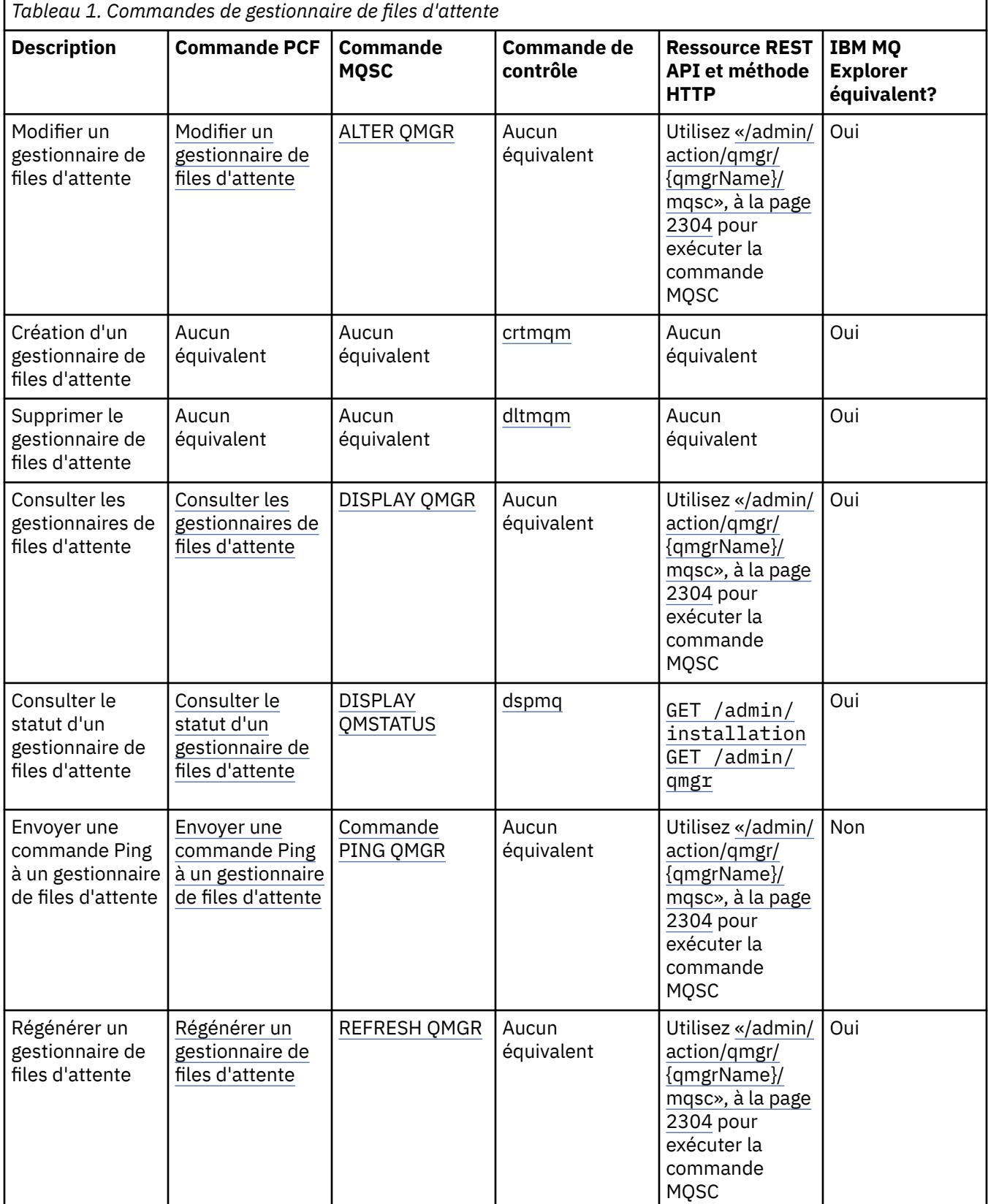

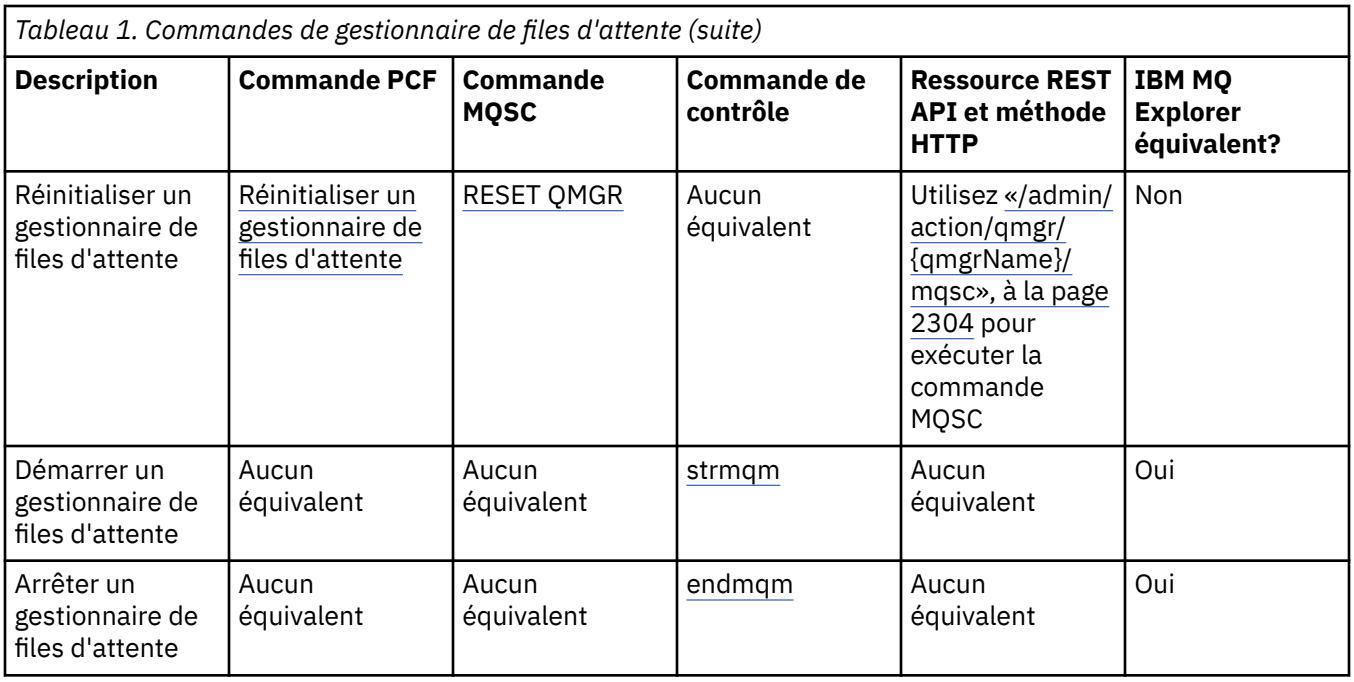

Méthodes d'administration des gestionnaires de files d'attente IBM MQ et des ressources associées

# **Tâches associées**

Création et gestion des gestionnaires de files d'attente sur Multiplatforms

# **Référence associée**

[«REST API et équivalents PCF pour les gestionnaires de files d'attente», à la page 2531](#page-2530-0) Pour la plupart des paramètres de requête et des attributs facultatifs REST API pour les gestionnaires de files d'attente, il existe un paramètre ou un attribut PCF équivalent. Utilisez les tableaux fournis pour comprendre ces équivalents.

# **Commandes relatives au serveur de commandes**

Tableau des commandes du serveur de commandes, affichant les commandes PCF, les commandes MQSC et les commandes de contrôle équivalentes. Les équivalents de la ressource REST API et de la méthode HTTP, ainsi que les équivalents IBM MQ Explorer , sont inclus s'ils sont disponibles.

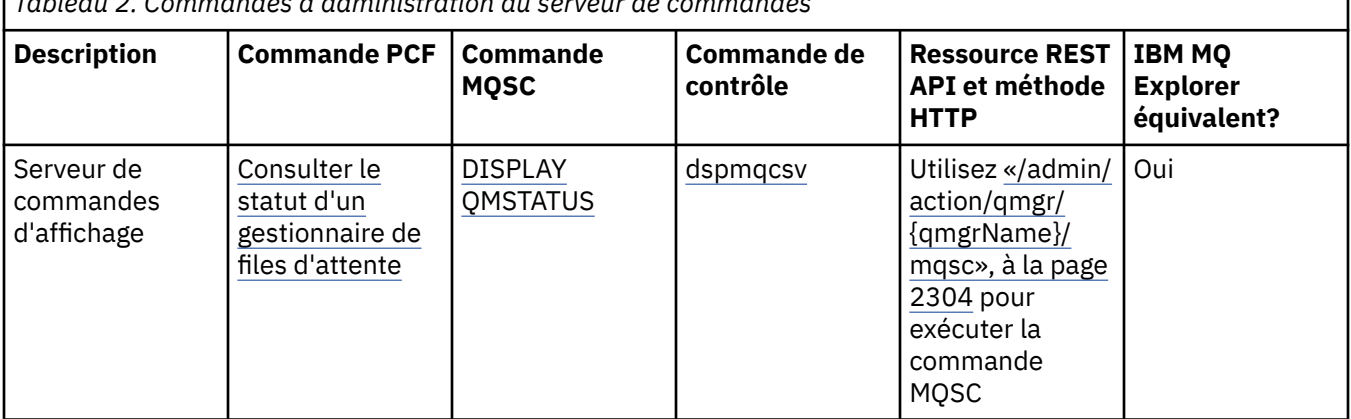

*Tableau 2. Commandes d'administration du serveur de commandes*

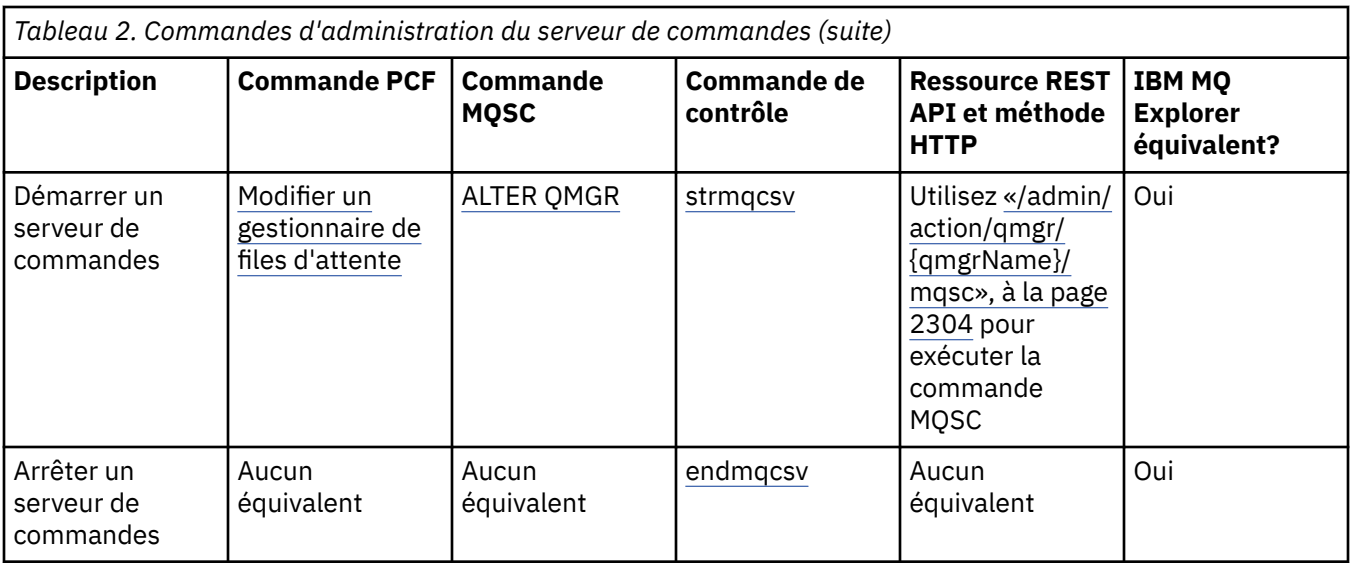

Méthodes d'administration des gestionnaires de files d'attente IBM MQ et des ressources associées

# **Tâches associées**

Administration d' IBM MQ

# **Commandes relatives aux droits d'accès**

Tableau des commandes de droits d'accès, affichant les commandes PCF équivalentes, les commandes MQSC et les commandes de contrôle. Les équivalents de la ressource REST API et de la méthode HTTP, ainsi que les équivalents IBM MQ Explorer , sont inclus s'ils sont disponibles.

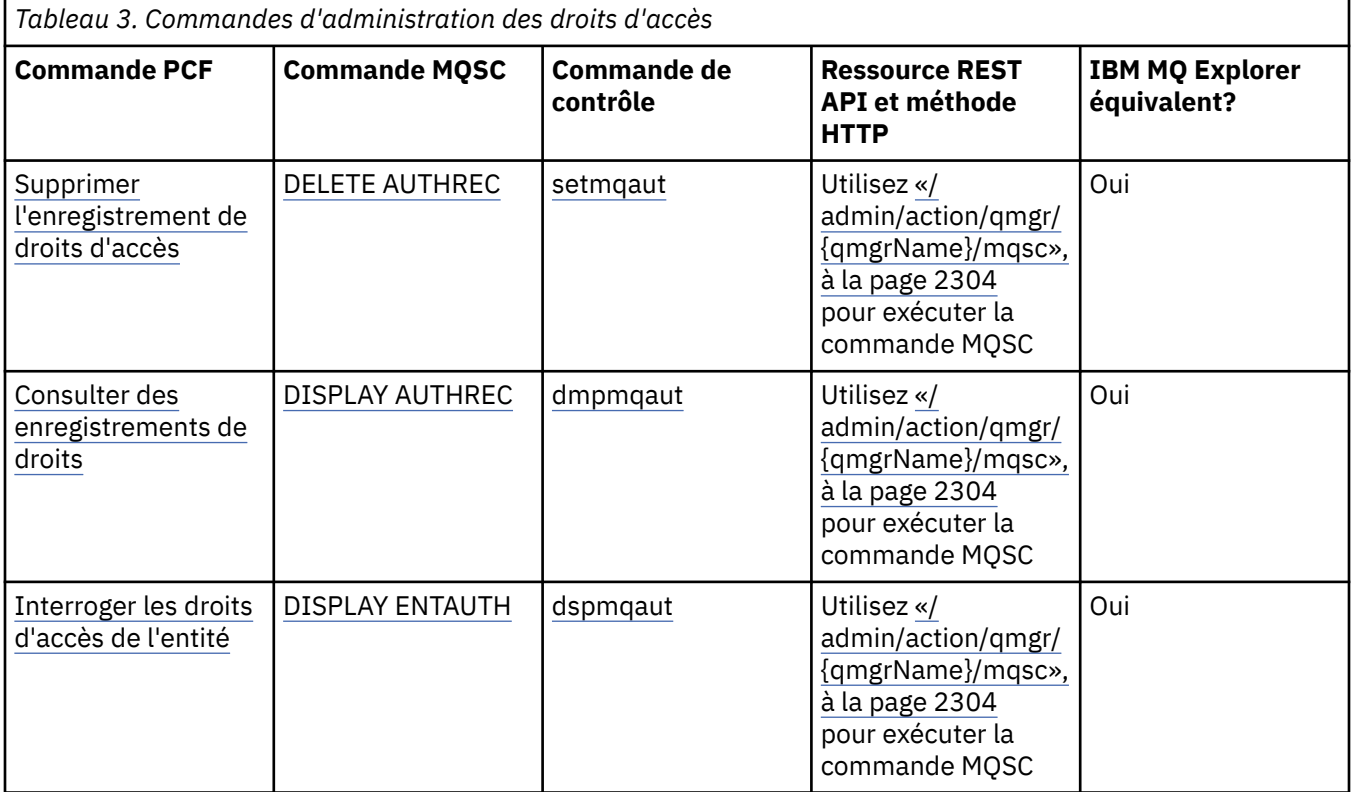

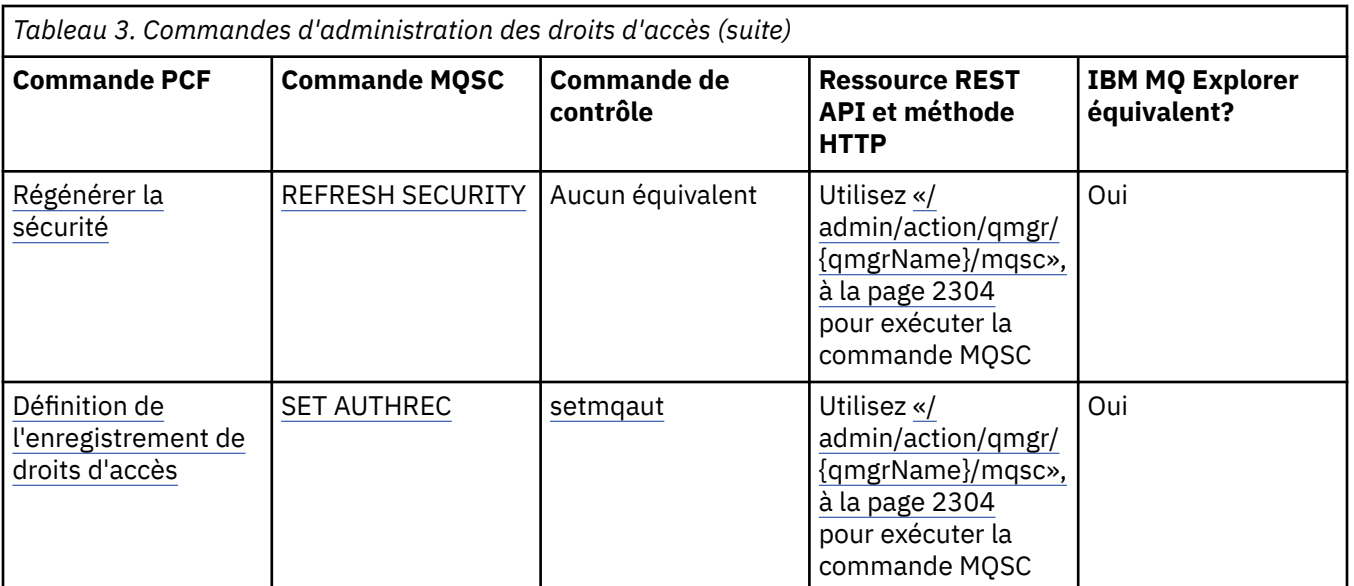

Méthodes d'administration des gestionnaires de files d'attente IBM MQ et des ressources associées

# **Tâches associées**

Administration d' IBM MQ

# **EXALWEE Commandes de cluster**

Tableau des commandes de cluster, présentant les commandes PCF, les commandes MQSC et les commandes de contrôle équivalentes. Les équivalents de la ressource REST API et de la méthode HTTP, ainsi que les équivalents IBM MQ Explorer , sont inclus s'ils sont disponibles.

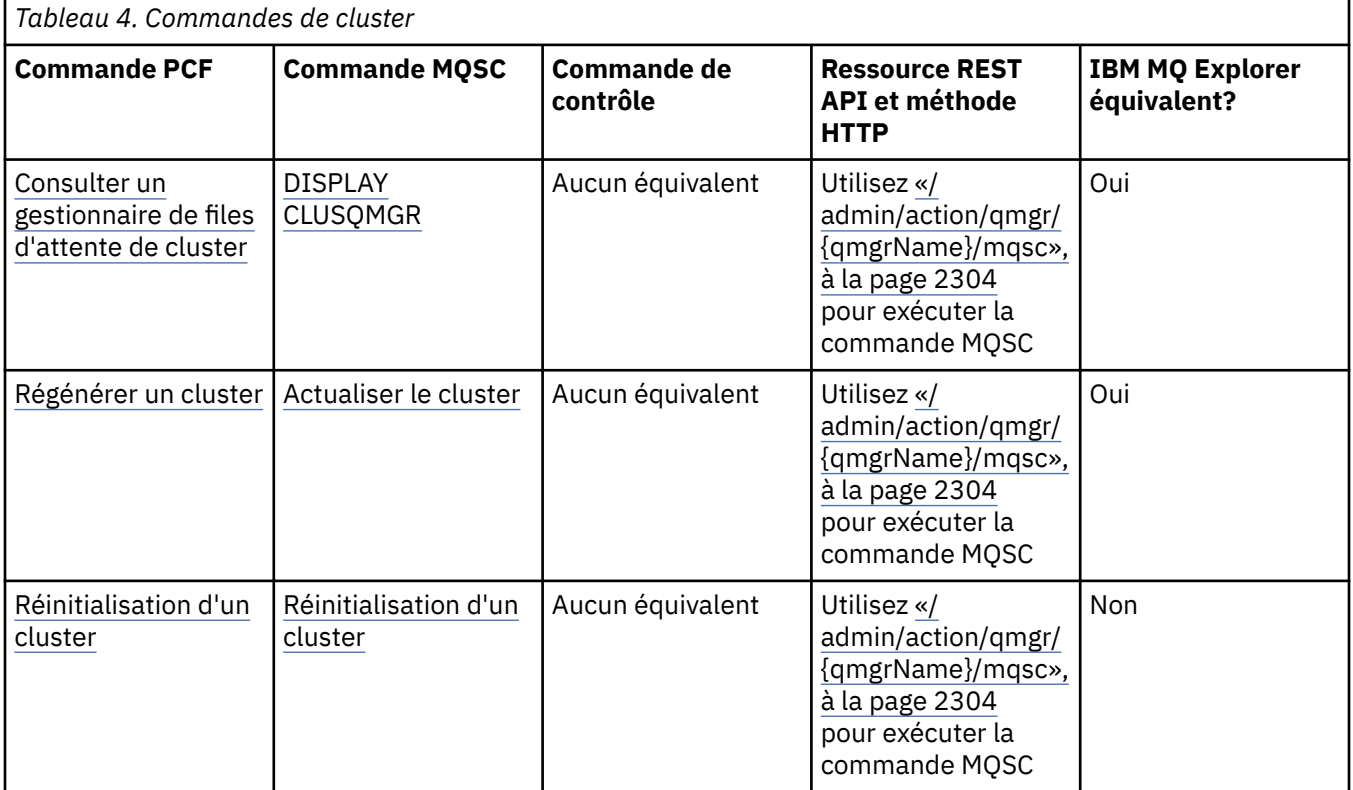

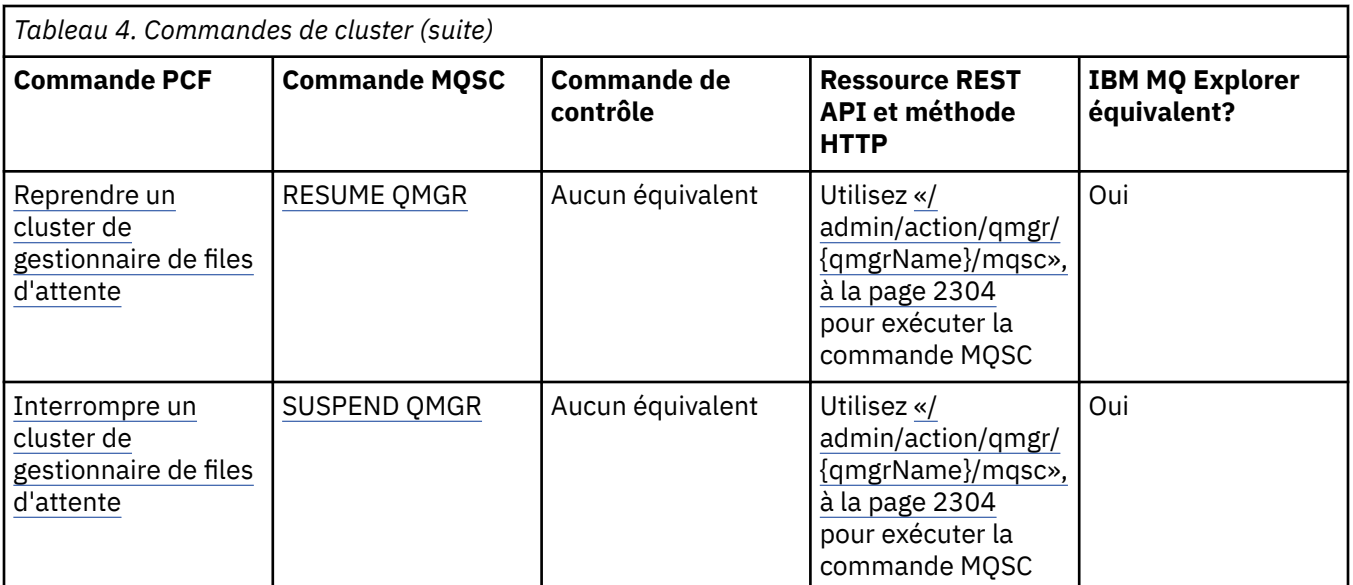

Méthodes d'administration des gestionnaires de files d'attente IBM MQ et des ressources associées

# **Tâches associées**

Administration d' IBM MQ

# **Commandes sur les informations d'authentification**

Ce tableau des commandes d'informations d'authentification affiche les commandes PCF, les commandes MQSC et les commandes de contrôle équivalentes. Les équivalents de la ressource REST API et de la méthode HTTP, ainsi que les équivalents IBM MQ Explorer , sont inclus s'ils sont disponibles.

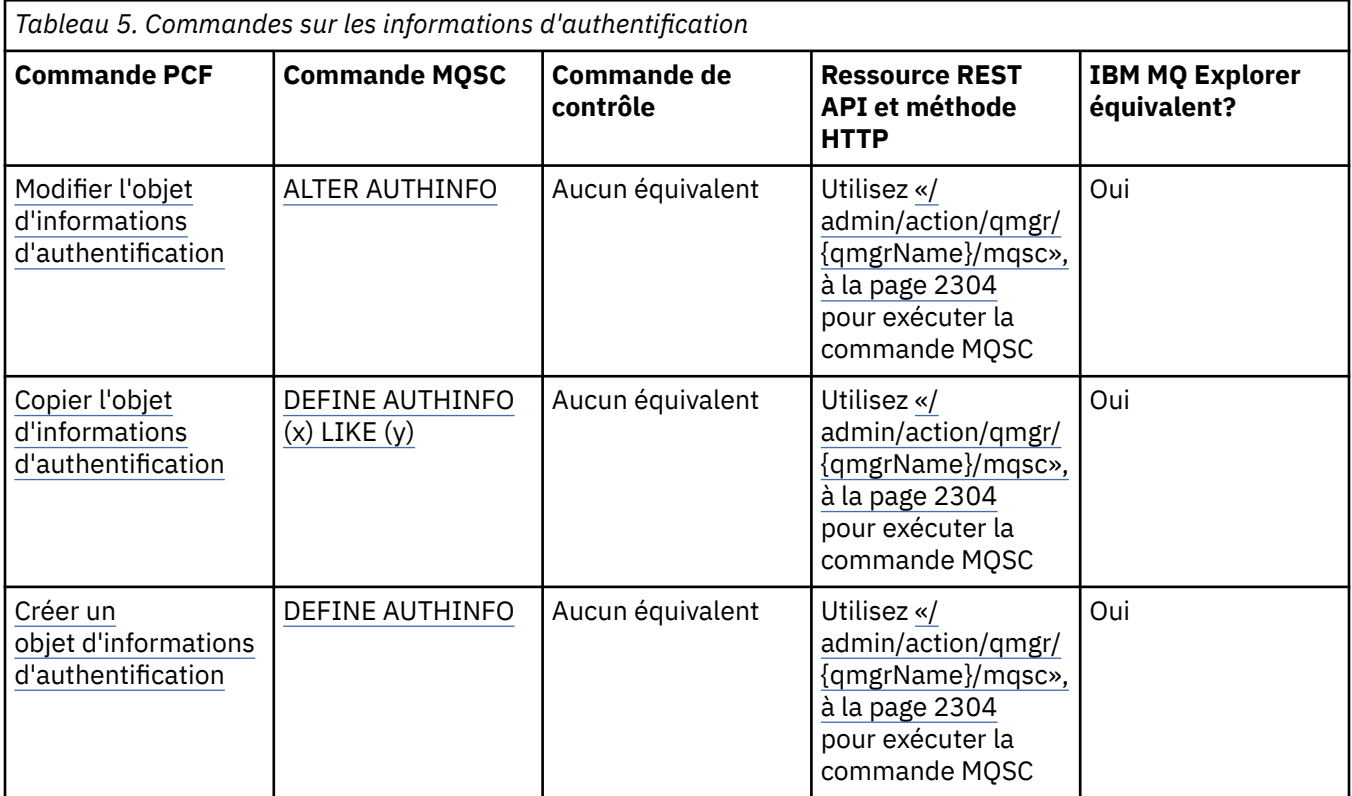

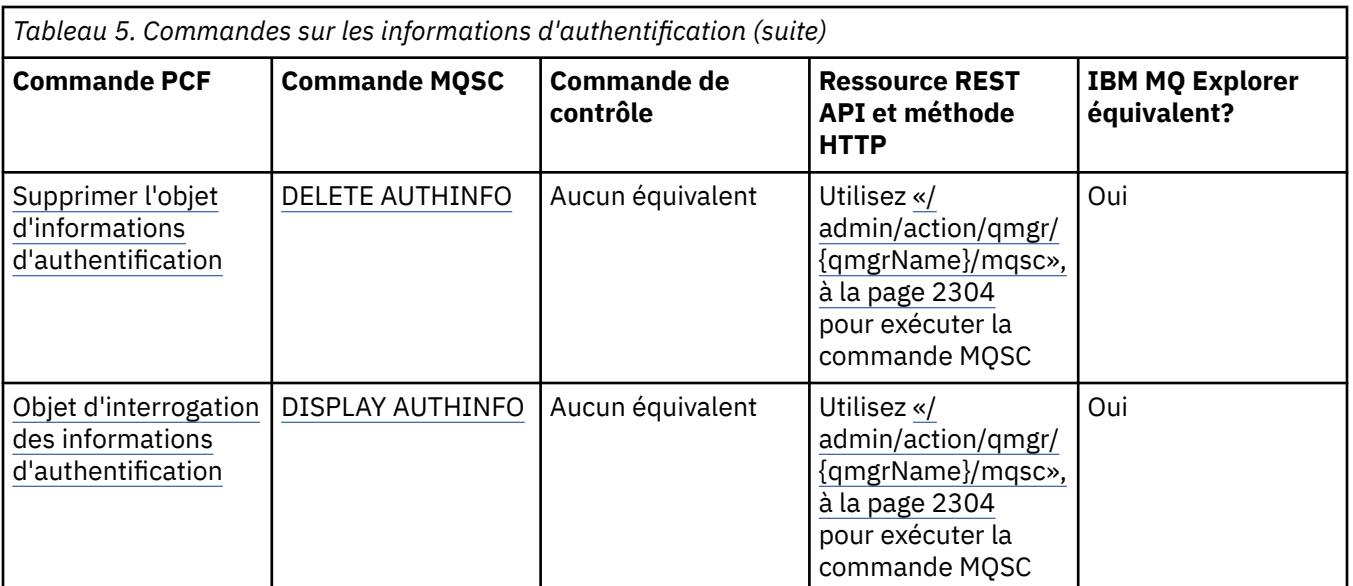

Méthodes d'administration des gestionnaires de files d'attente IBM MQ et des ressources associées

# **Tâches associées**

Administration d' IBM MQ

# **Commandes relatives aux canaux**

Tableau des commandes de canal, affichant les commandes PCF équivalentes, les commandes MQSC et les commandes de contrôle. Les équivalents de la ressource REST API et de la méthode HTTP, ainsi que les équivalents IBM MQ Explorer , sont inclus s'ils sont disponibles.

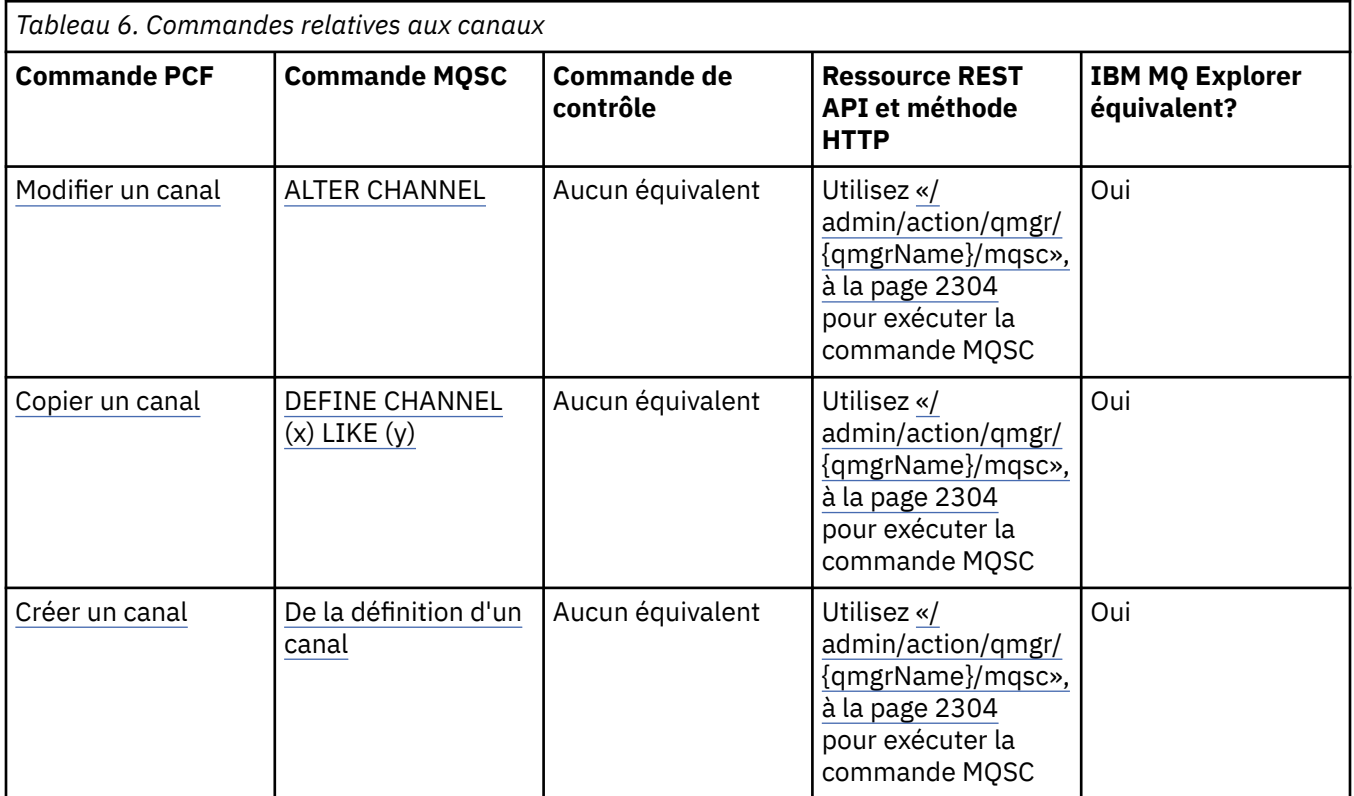

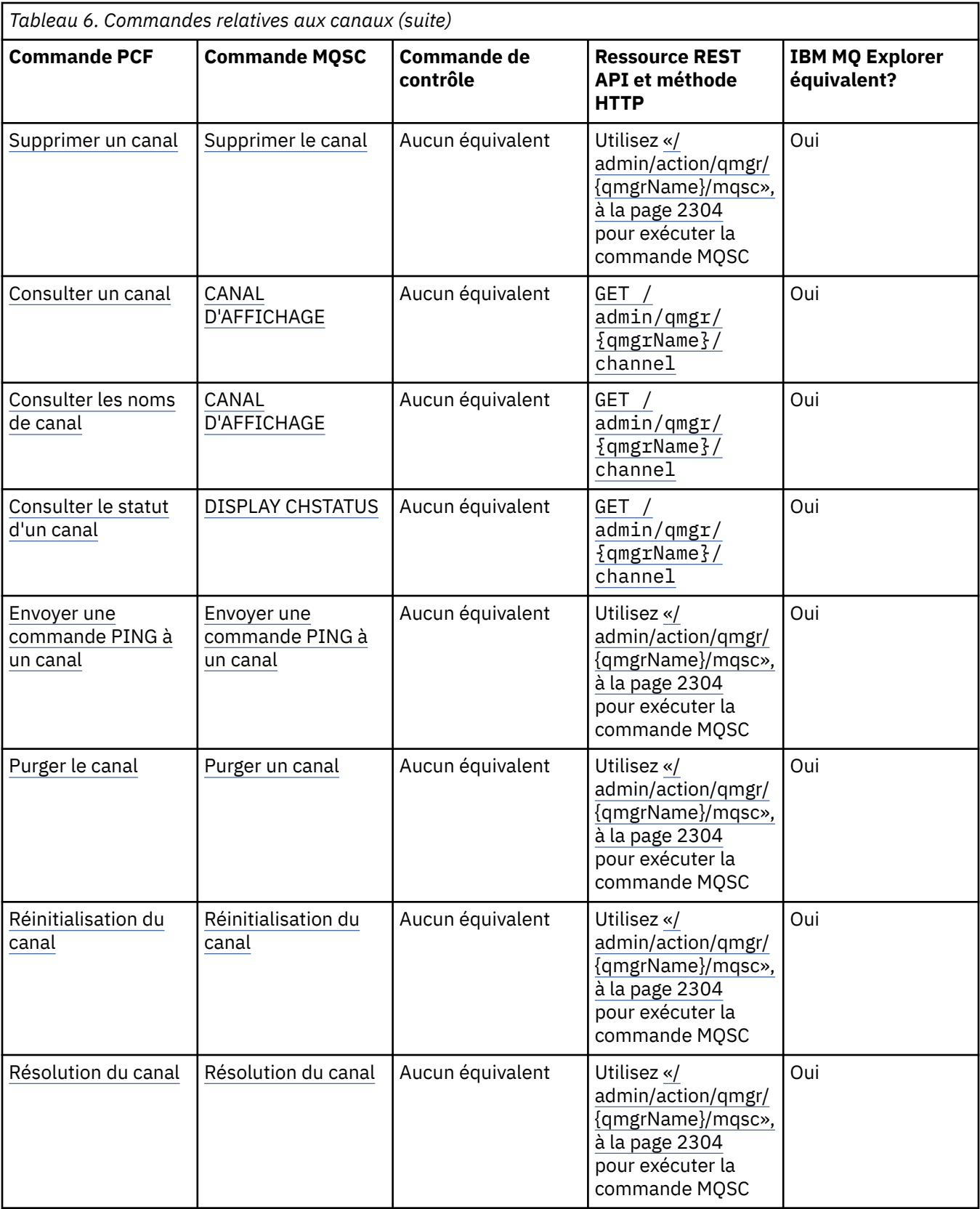

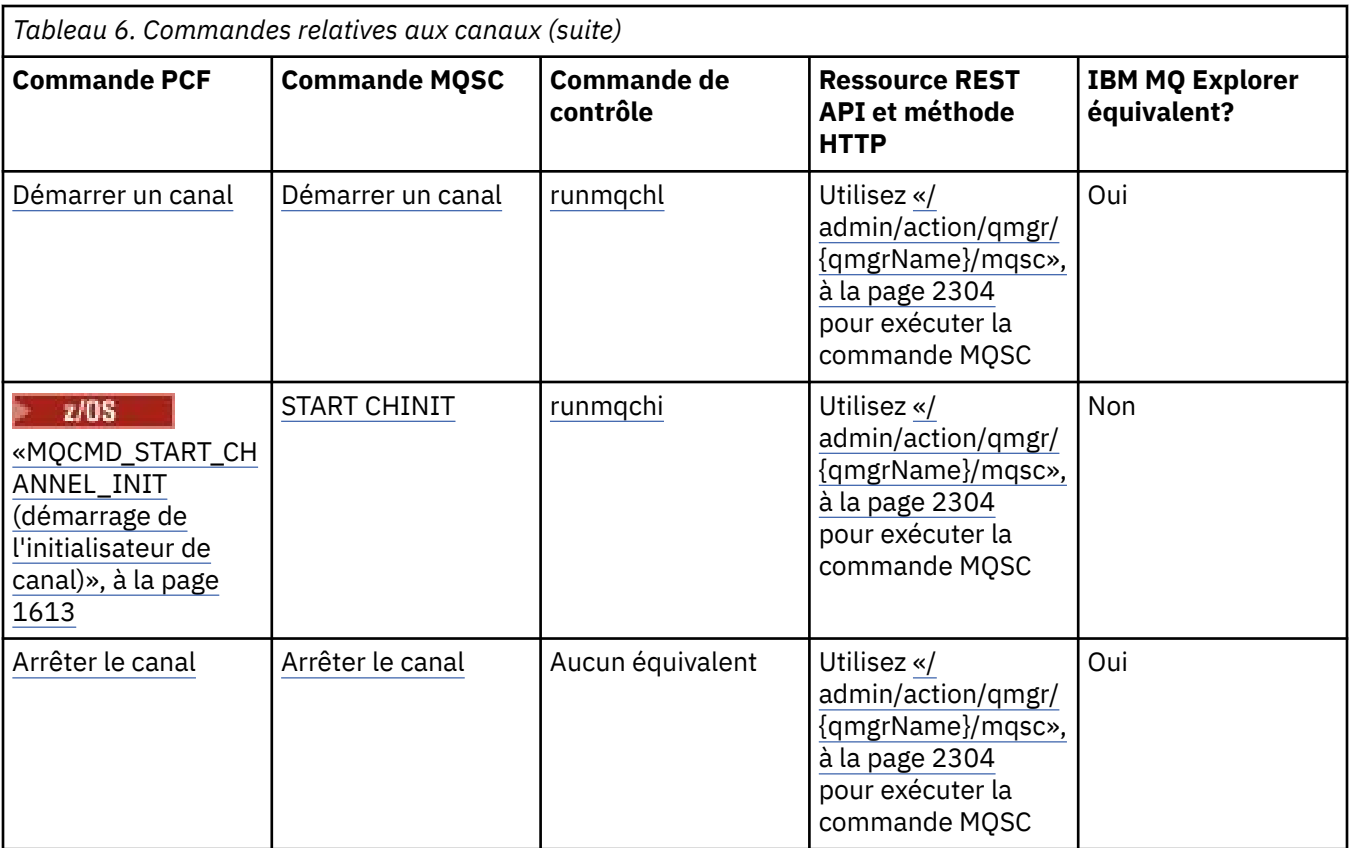

Méthodes d'administration des gestionnaires de files d'attente IBM MQ et des ressources associées

**Tâches associées**

Administration d' IBM MQ

### **ALW Commandes du programme d'écoute**

Tableau des commandes du programme d'écoute, affichant les commandes PCF équivalentes, les commandes MQSC et les commandes de contrôle. Les équivalents de la ressource REST API et de la méthode HTTP, ainsi que les équivalents IBM MQ Explorer , sont inclus s'ils sont disponibles.

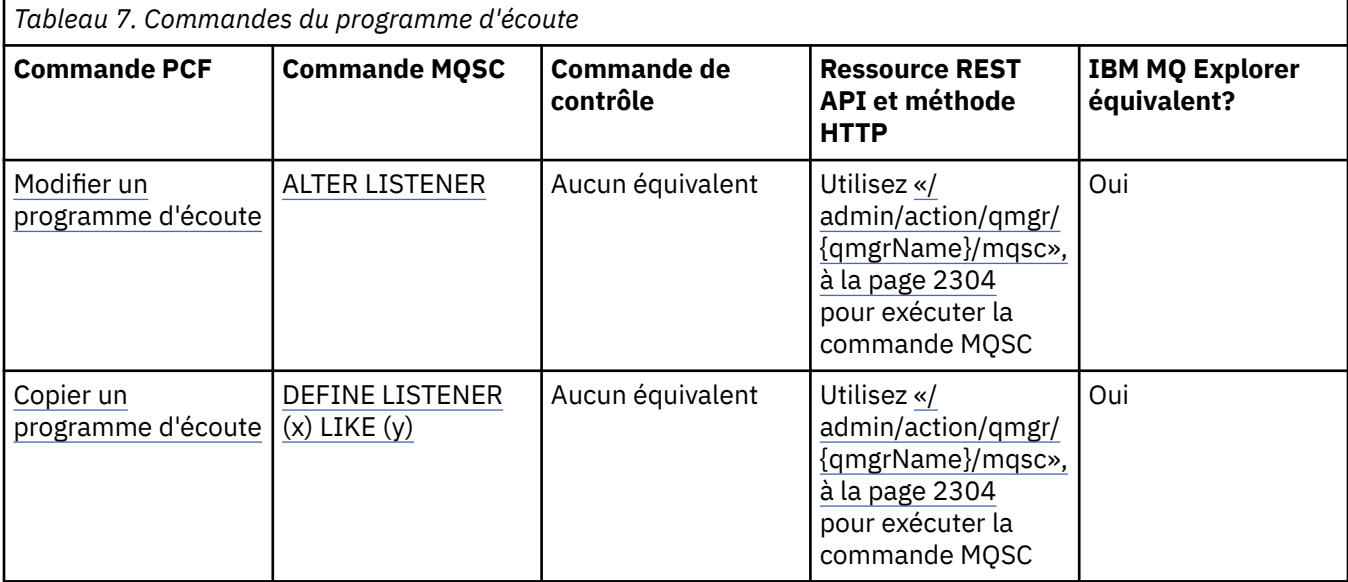

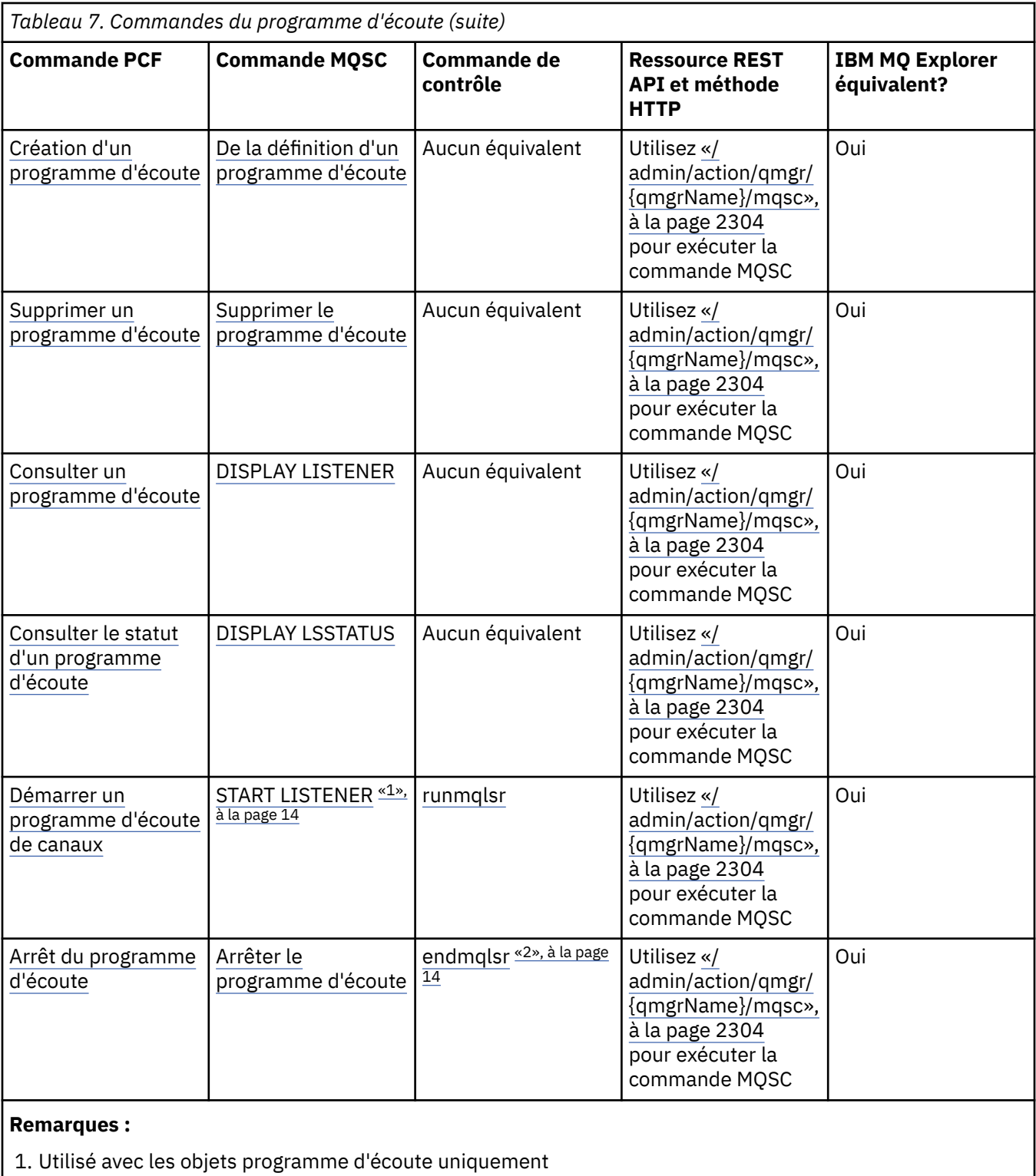

2. Arrête tous les programmes d'écoute actifs

# **Concepts associés**

Méthodes d'administration des gestionnaires de files d'attente IBM MQ et des ressources associées

# **Tâches associées**

# **Commandes relatives aux listes de noms**

Tableau des commandes de liste de noms, affichant les commandes PCF équivalentes, les commandes MQSC et les commandes de contrôle. Les équivalents de la ressource REST API et de la méthode HTTP, ainsi que les équivalents IBM MQ Explorer , sont inclus s'ils sont disponibles.

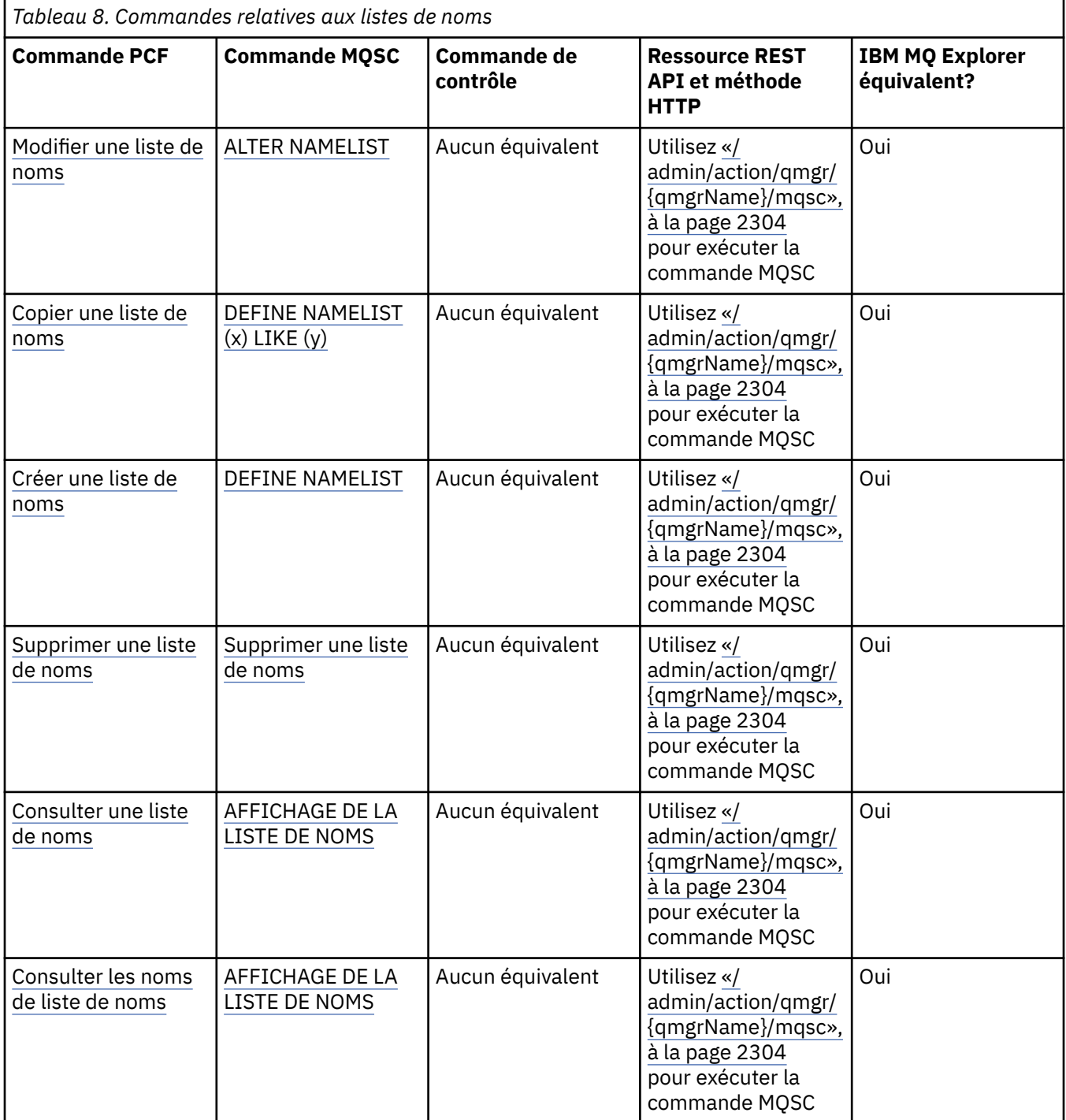

### **Concepts associés**

Méthodes d'administration des gestionnaires de files d'attente IBM MQ et des ressources associées

# **Tâches associées**

# **Commandes relatives aux processus**

Tableau des commandes de processus, affichant les commandes PCF équivalentes, les commandes MQSC et les commandes de contrôle. Les équivalents de la ressource REST API et de la méthode HTTP, ainsi que les équivalents IBM MQ Explorer , sont inclus s'ils sont disponibles.

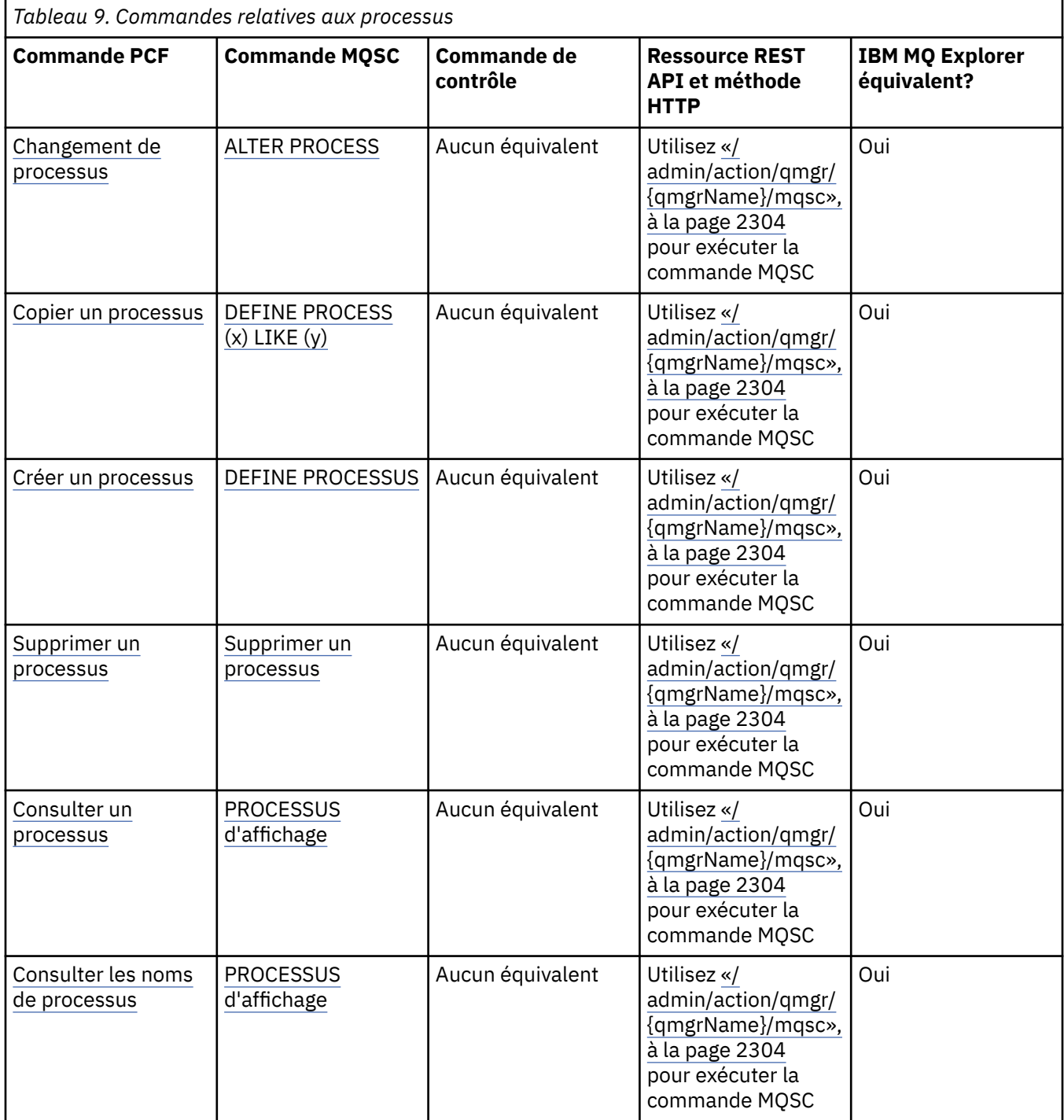

### **Concepts associés**

Méthodes d'administration des gestionnaires de files d'attente IBM MQ et des ressources associées

# **Tâches associées**

# **ALW Commandes de file d'attente**

⊭

Tableau des commandes de file d'attente, affichant les commandes PCF équivalentes, les commandes MQSC et les commandes de contrôle. Les équivalents de la ressource REST API et de la méthode HTTP, ainsi que les équivalents IBM MQ Explorer , sont inclus s'ils sont disponibles.

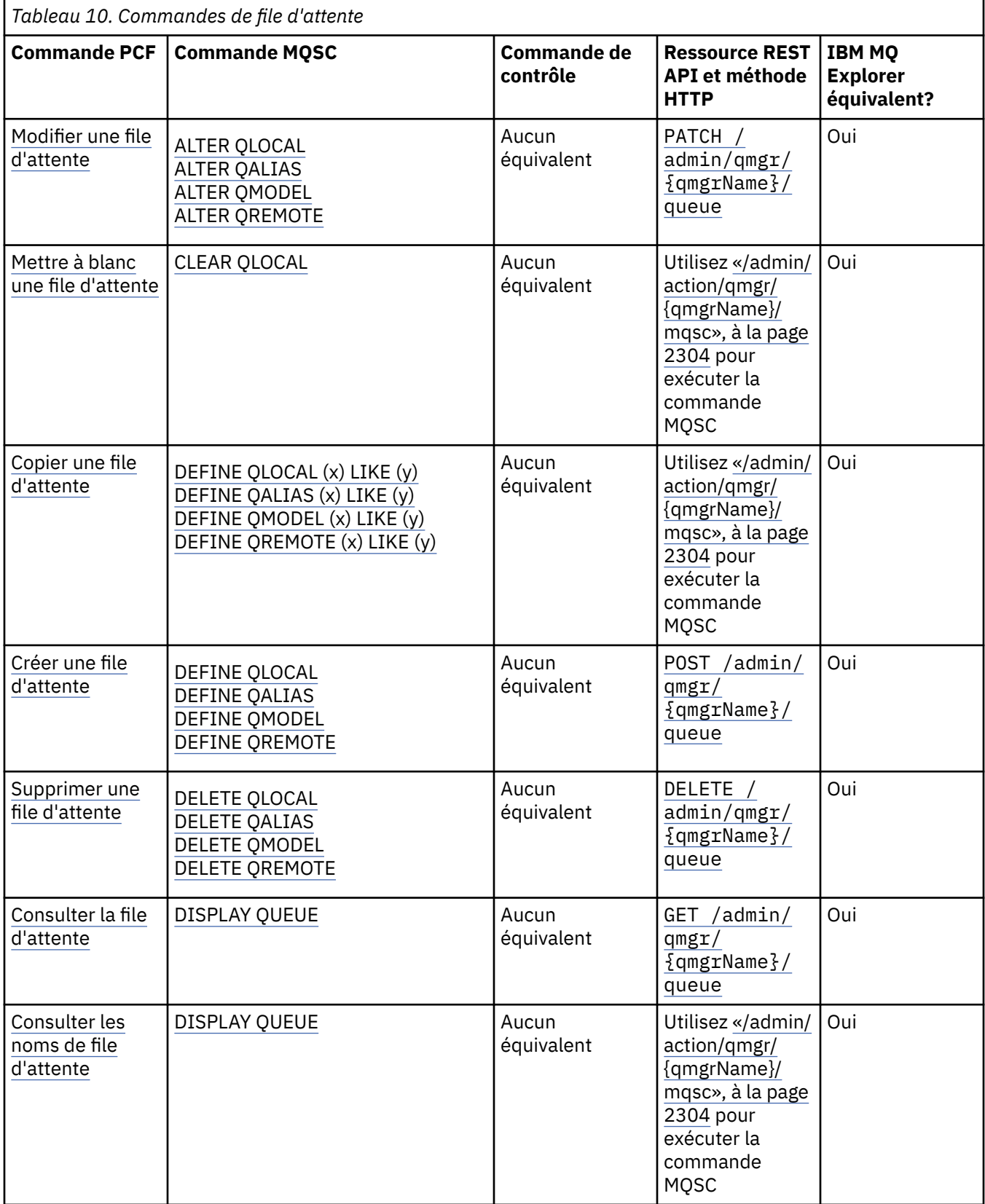

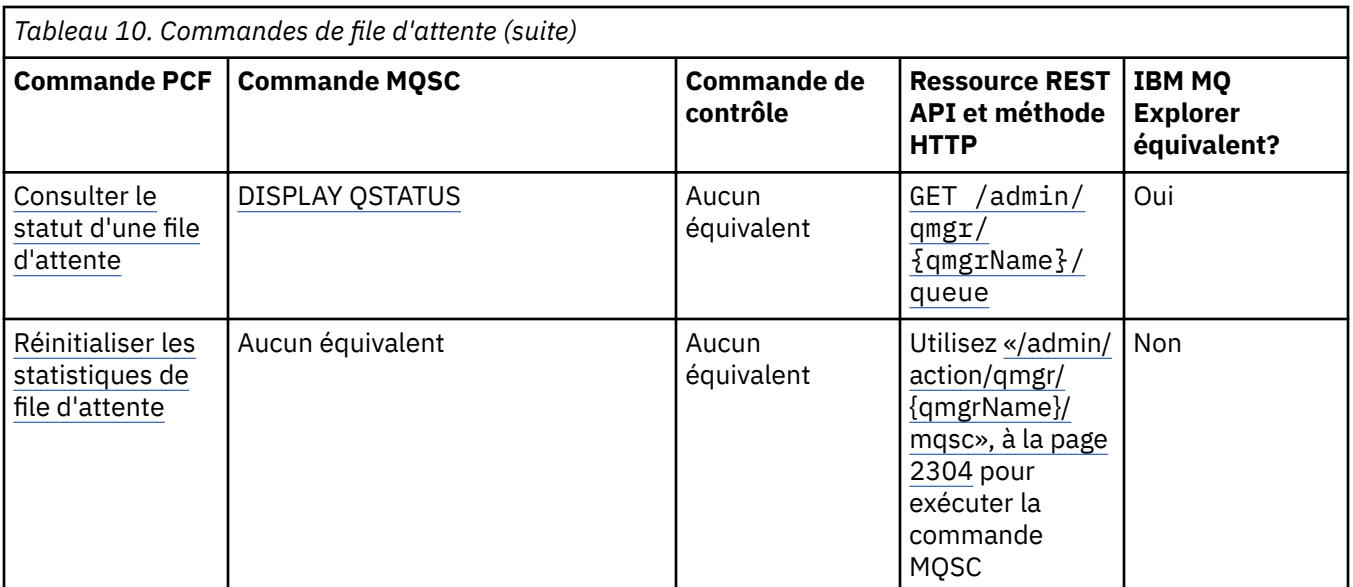

Méthodes d'administration des gestionnaires de files d'attente IBM MQ et des ressources associées

### **Tâches associées**

Administration d' IBM MQ

# **EXALWEE Commandes de service**

Tableau des commandes de service, affichant les commandes PCF, les commandes MQSC et les commandes de contrôle équivalentes. Les équivalents de la ressource REST API et de la méthode HTTP, ainsi que les équivalents IBM MQ Explorer , sont inclus s'ils sont disponibles.

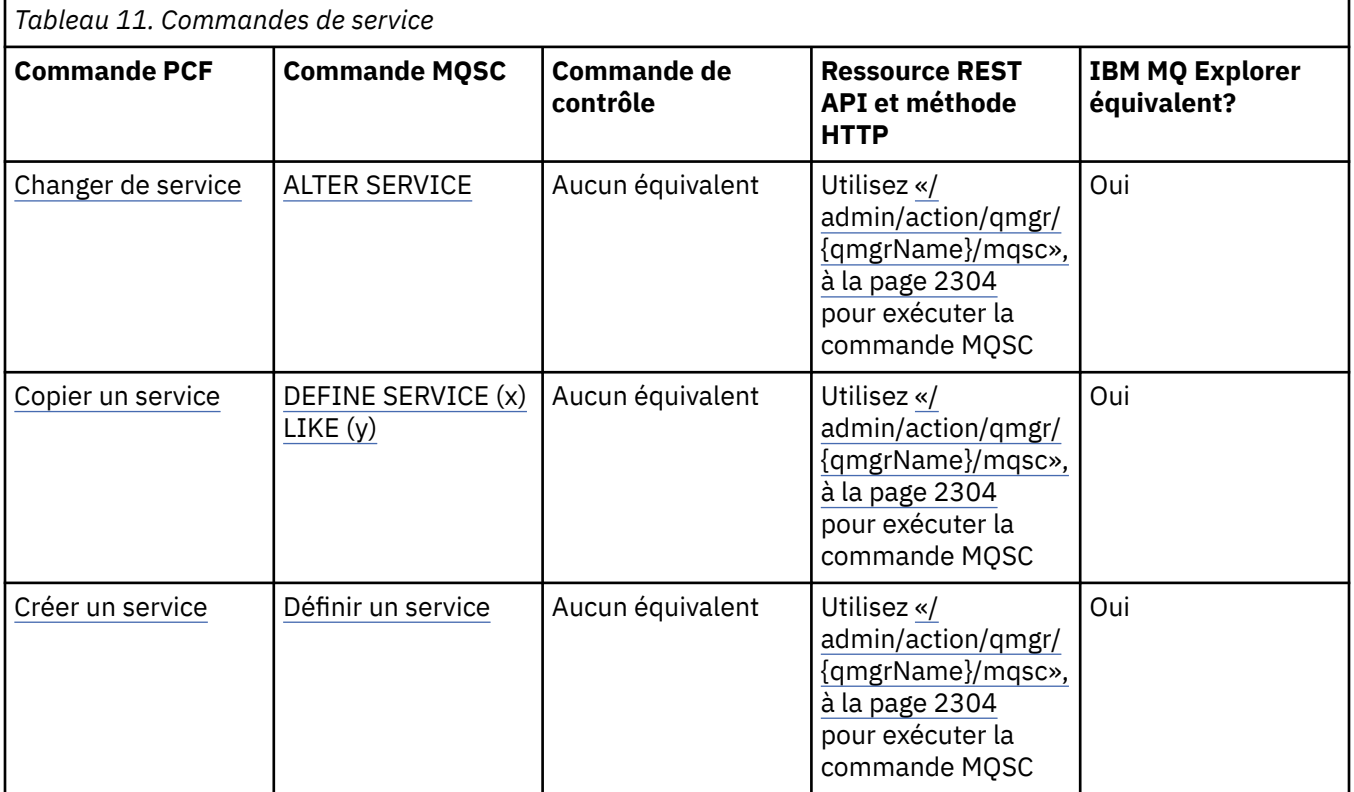

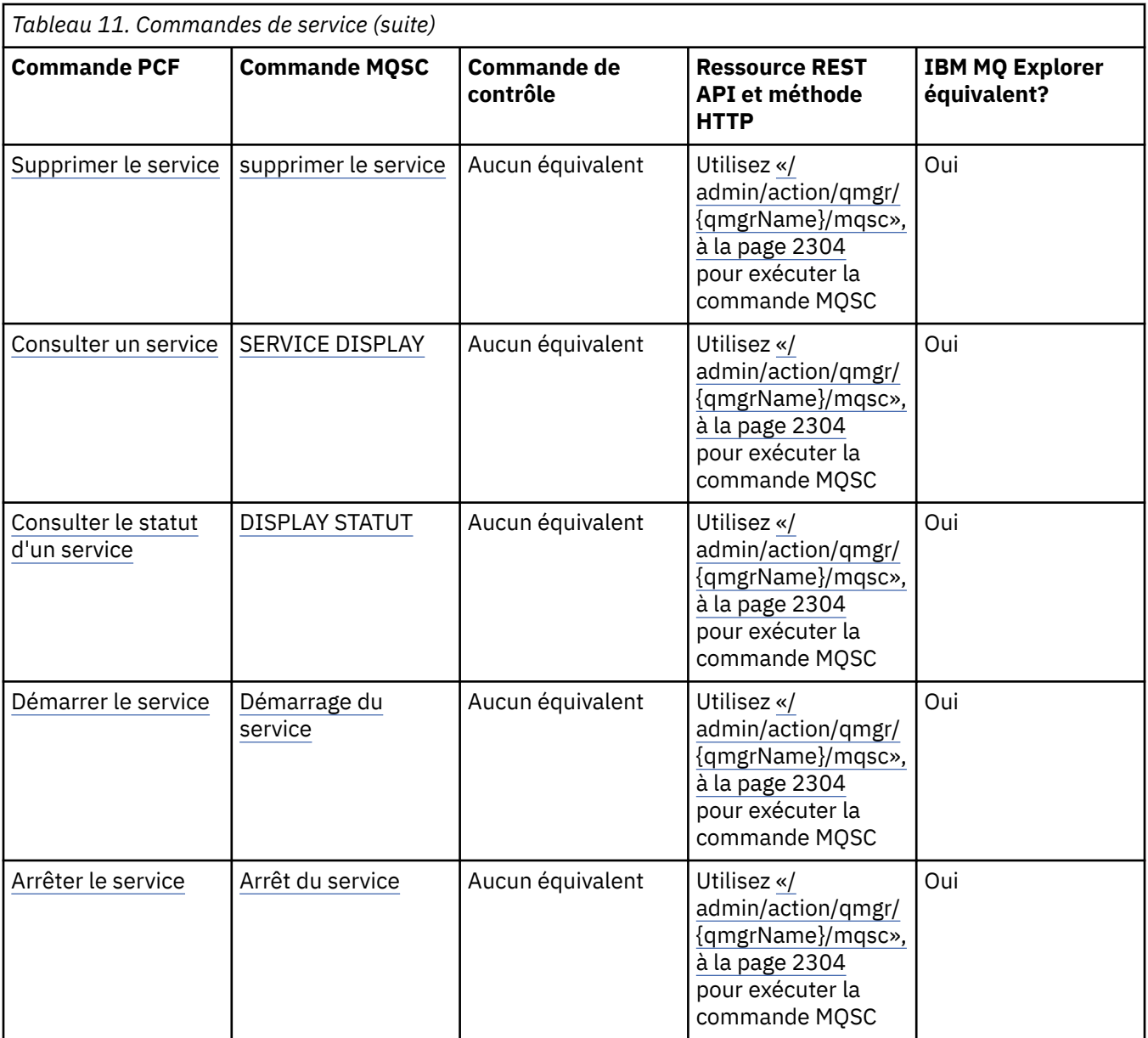

Méthodes d'administration des gestionnaires de files d'attente IBM MQ et des ressources associées

# **Tâches associées**

►

Administration d' IBM MQ

# **ALW Autres commandes**

Tableau des autres commandes, contenant la description de la commande, ainsi que les commandes PCF, les commandes MQSC et les commandes de contrôle équivalentes. Les équivalents de la ressource REST API et de la méthode HTTP, ainsi que les équivalents IBM MQ Explorer , sont inclus s'ils sont disponibles.

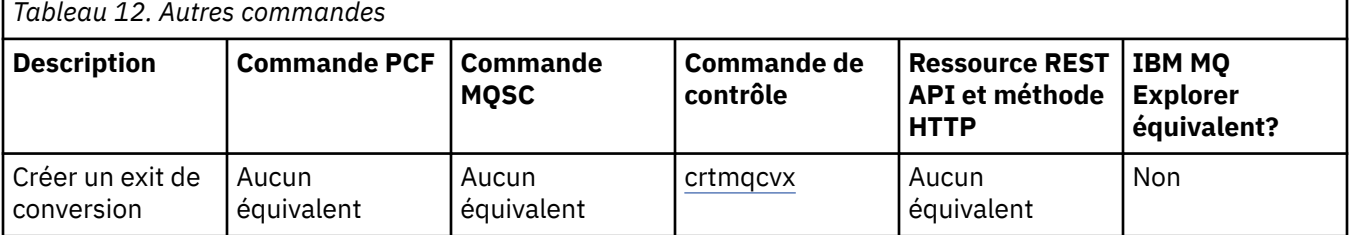

٦

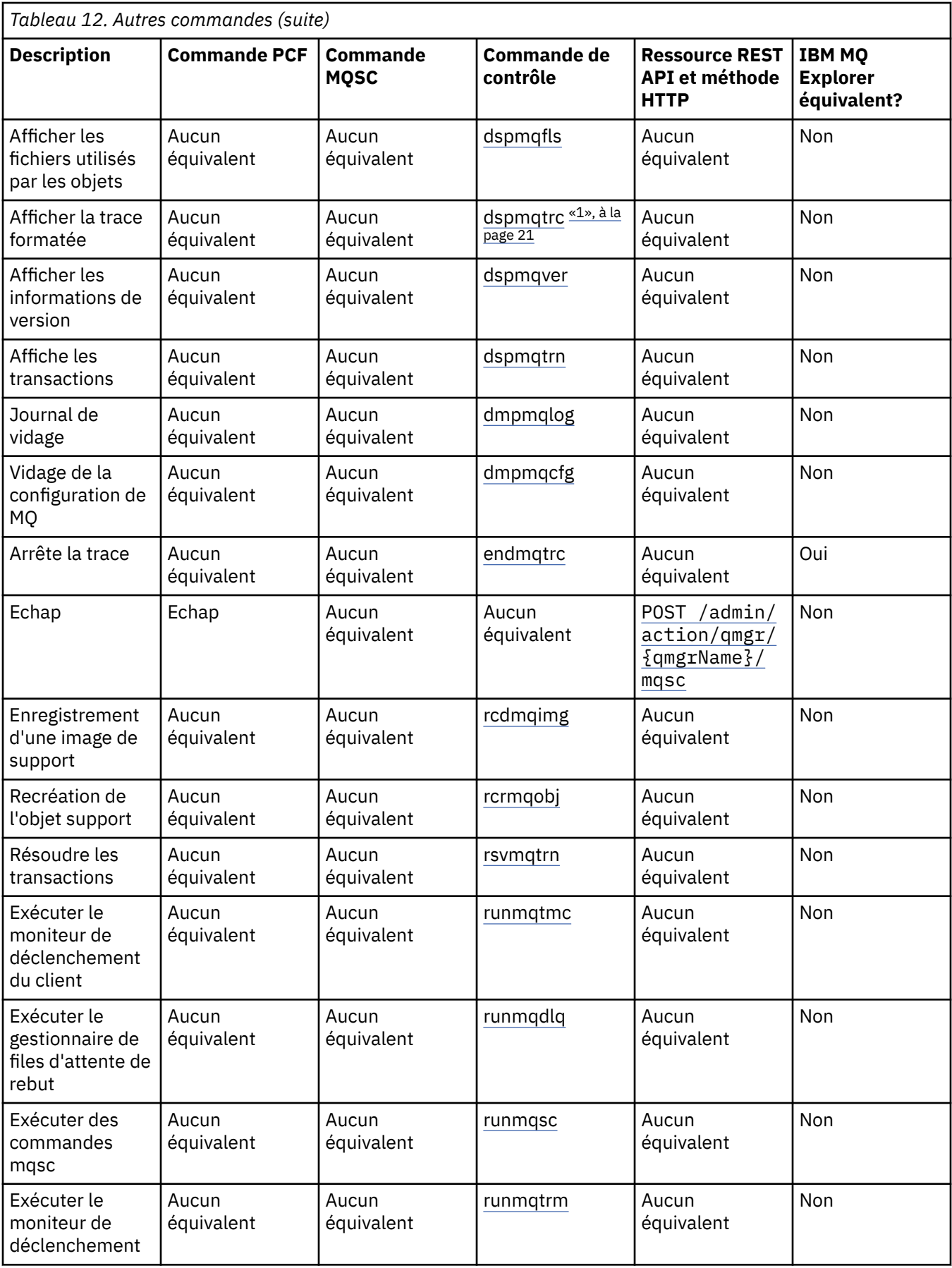

<span id="page-20-0"></span>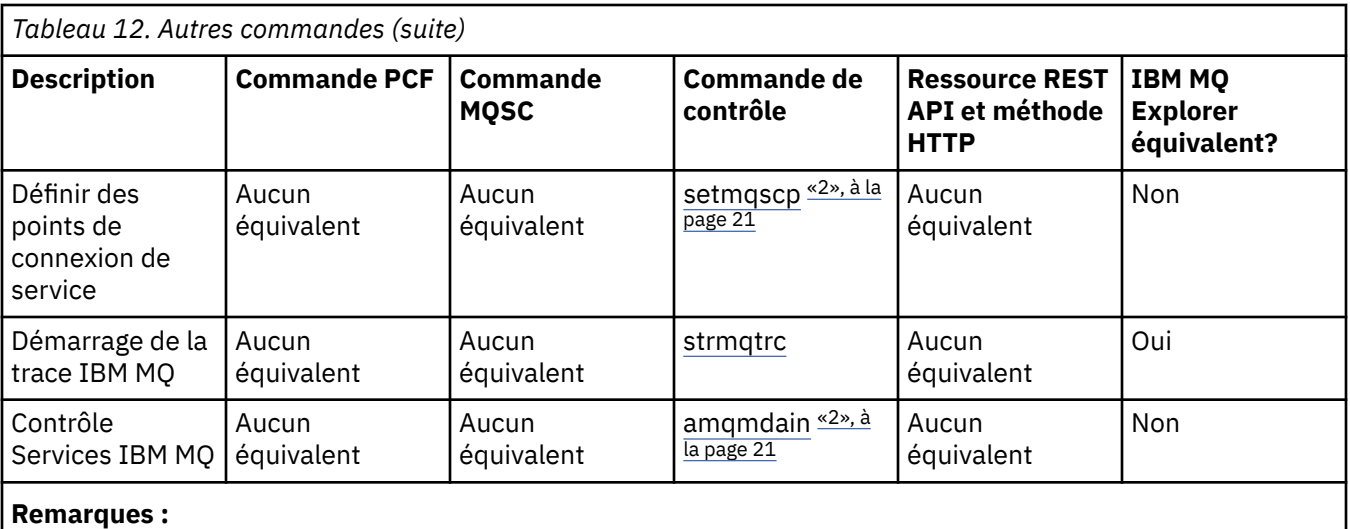

1. Non pris en charge sous IBM MQ for Windows.

2. Pris en charge par IBM MQ for Windows uniquement.

# **Concepts associés**

Méthodes d'administration des gestionnaires de files d'attente IBM MQ et des ressources associées **Tâches associées**

Administration d' IBM MQ

# **Lecture des diagrammes de syntaxe**

La syntaxe d'une commande et de ses options est présentée sous la forme d'un diagramme de syntaxe, également appelé diagramme de chemin de fer. Un diagramme de syntaxe est un format visuel adapté aux utilisateurs voyants. Il vous indique les options que vous pouvez fournir avec la commande et comment les entrer. Il indique les relations entre différentes options et parfois des valeurs différentes pour une option.

Chaque diagramme de syntaxe commence par une double flèche droite et se termine par une paire de flèches droite et gauche. Les lignes commençant par une seule flèche droite sont des lignes de continuation. Vous lisez un diagramme de syntaxe de gauche à droite et de haut en bas, en suivant la direction des flèches.

Les autres conventions utilisées dans les diagrammes de syntaxe sont présentées dans Tableau 13, à la page 21.

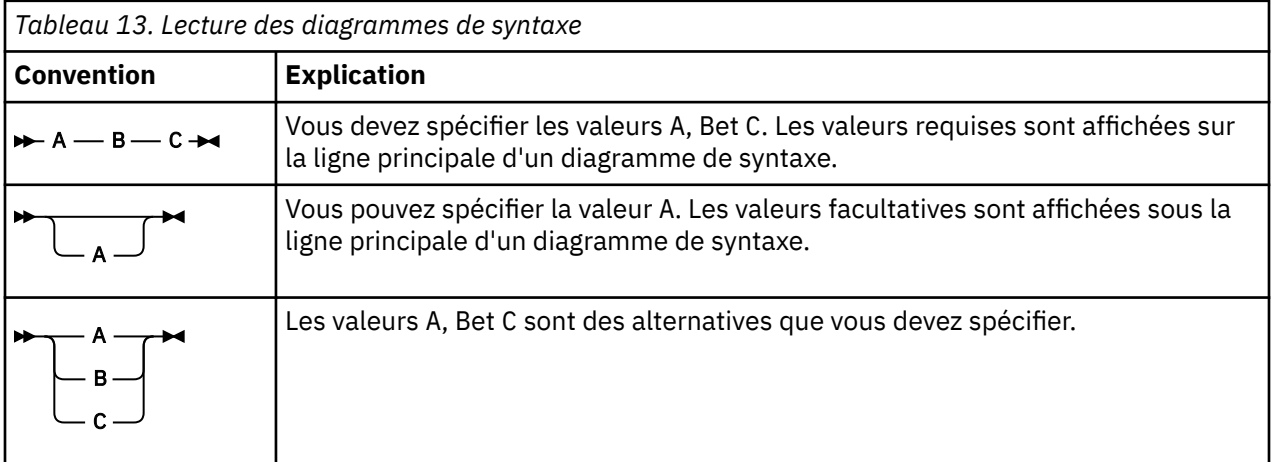

<span id="page-21-0"></span>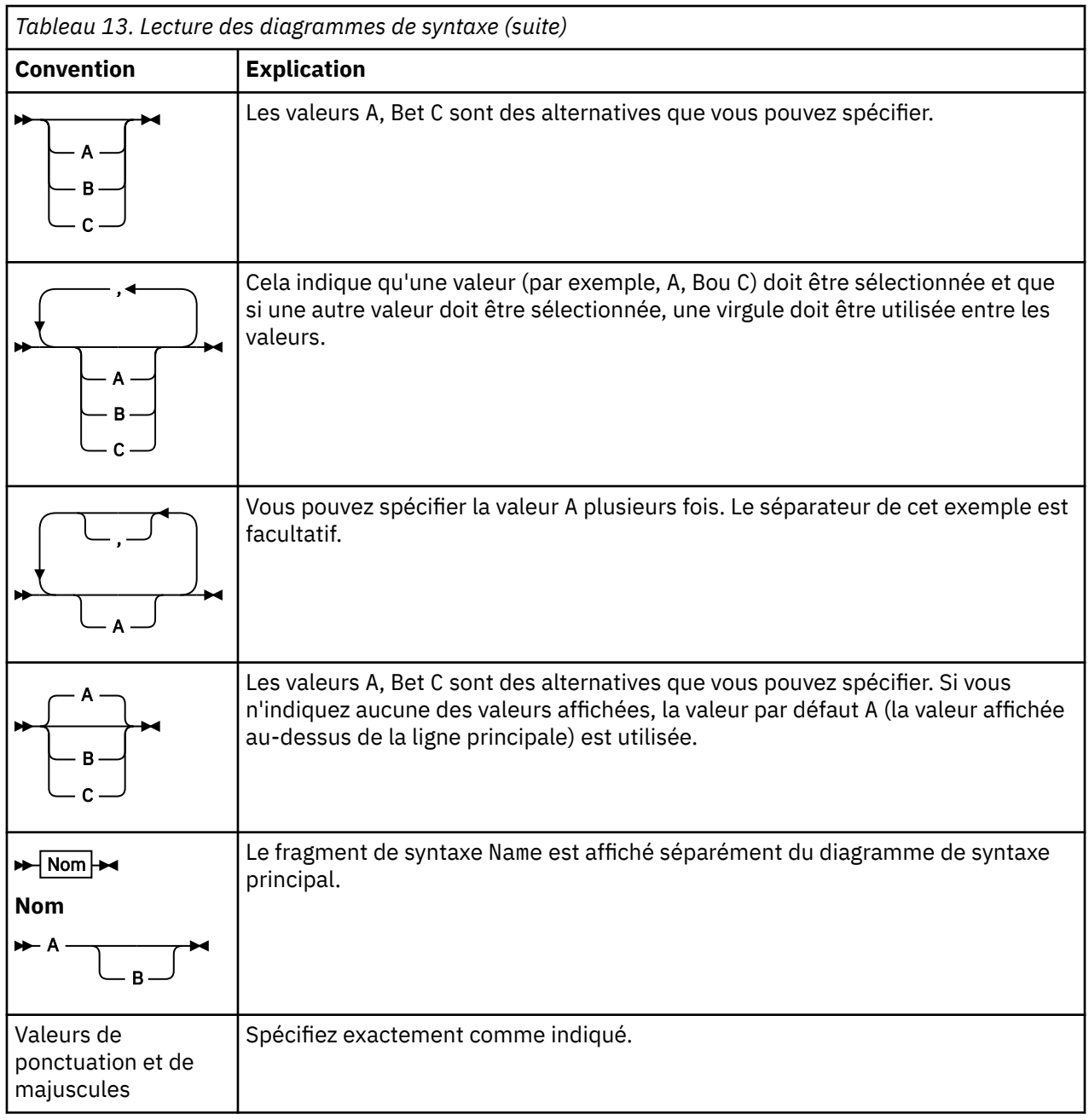

# **Informations de référence sur les commandes de contrôle IBM MQ**

Informations de référence sur les commandes de contrôle IBM MQ .

Pour plus d'informations sur l'exécution de ces commandes sur Multiplatforms, voir Administration d' IBM MQ for Multiplatforms à l'aide de commandes de contrôle.

# **Addmqinf (ajout d'informations de configuration)**

Ajoutez des informations de configuration IBM MQ sur AIX, Linux, and Windows uniquement.

# **Objet**

La commande **addmqinf** permet d'ajouter des informations aux données de configuration IBM MQ .

Par exemple, utilisez **[dspmqinf](#page-90-0)** pour afficher et **addmqinf** pour copier les données de configuration du système sur lequel un gestionnaire de files d'attente a été créé vers d'autres systèmes sur lesquels le même gestionnaire de files d'attente multi-instance doit également être démarré.

# **Syntax**

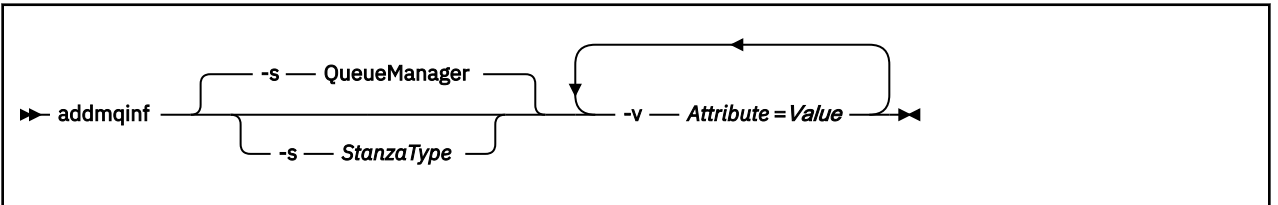

# **Paramètres requis**

# **-v** *Attribut* **=** *Valeur*

Nom et valeur des attributs de section à placer dans la section spécifiée dans la commande.

Le Tableau 14, à la page 23 répertorie les valeurs d'attribut de section QueueManager . La section du gestionnaire de files d'attente est la seule actuellement prise en charge.

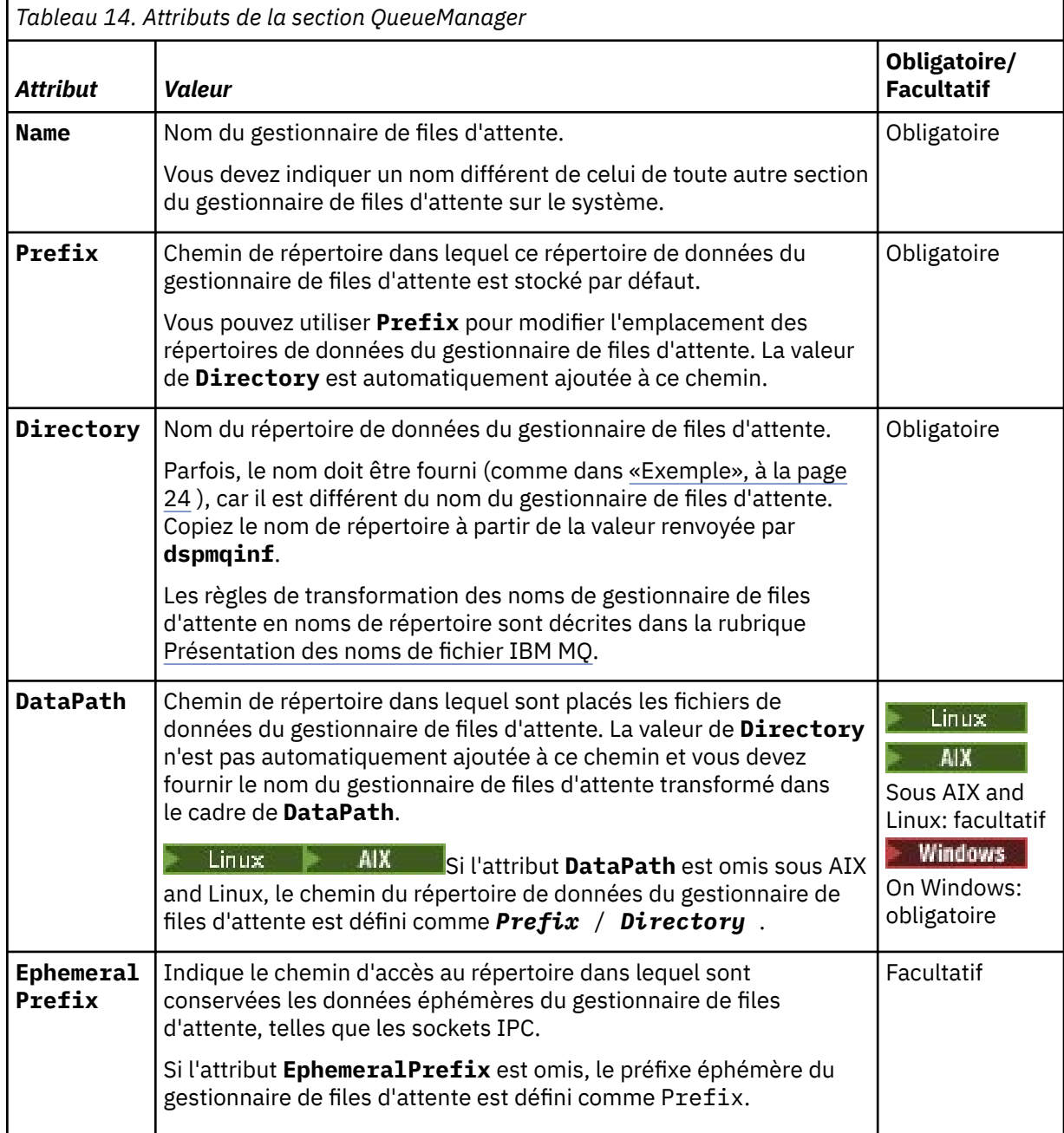

# <span id="page-23-0"></span>**Paramètres facultatifs**

# **-s** *StanzaType*

Une section de type *StanzaType* est ajoutée à la configuration IBM MQ . La valeur par défaut de *StanzaType* est QueueManager. La seule valeur prise en charge de *StanzaType* est QueueManager.

# **Codes retour**

*Tableau 15. Identificateurs et descriptions des codes retour*

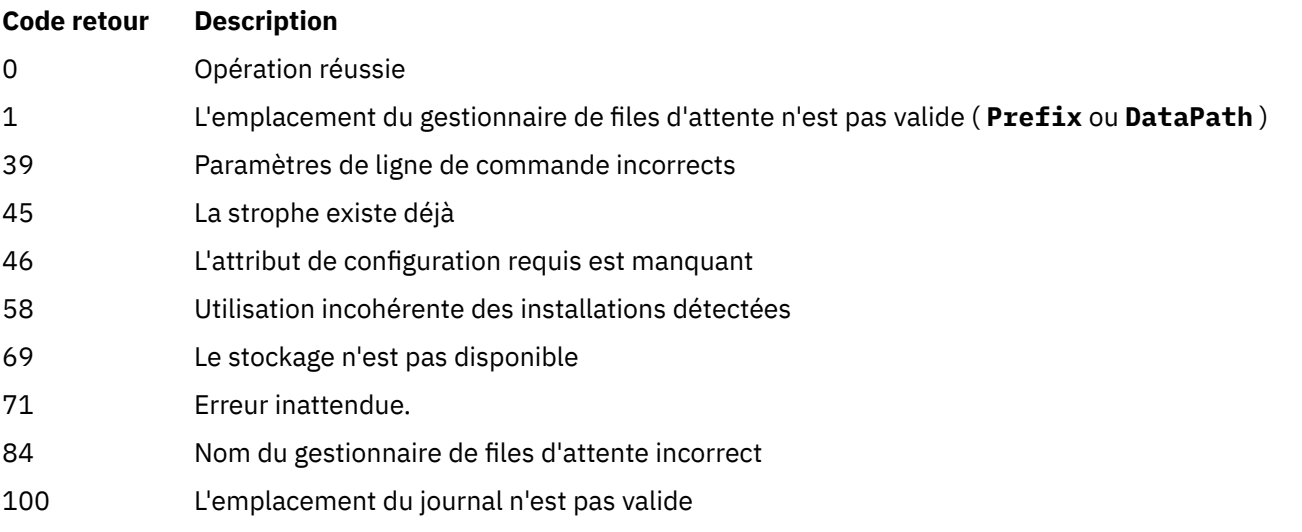

### **Exemple**

```
addmqinf -v DataPath=/MQHA/qmgrs/QM!NAME +
 -v Prefix=/var/mqm +
 -v Directory=QM!NAME +
 -v Name=QM.NAME
```
Crée la strophe suivante dans mqs.ini:

QueueManager: Name=QM.NAME Prefix=/var/mqm Directory=QM!NAME DataPath=/MQHA/qmgrs/QM!NAME

# **Remarques sur l'utilisation**

Utilisez **dspmqinf** avec **addmqinf** pour créer une instance d'un gestionnaire de files d'attente multiinstance sur un autre serveur.

Pour utiliser cette commande, vous devez être un administrateur IBM MQ et être membre du groupe mqm .

# **Commandes associées**

*Tableau 16. Commandes associées et leurs descriptions*

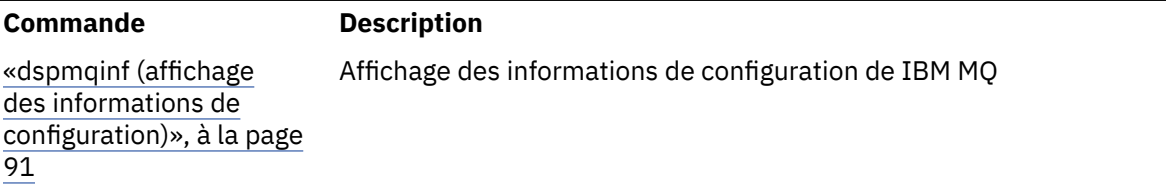

### <span id="page-24-0"></span>**Commande Description**

Suppression des informations de configuration IBM MQ

[«rmvmqinf \(suppression](#page-156-0) [des informations de](#page-156-0) [configuration\)», à la page](#page-156-0) [157](#page-156-0)

# *Mindows* **amgmdain (contrôle des services)**

**amqmdain** permet de configurer ou de contrôler certaines tâches d'administration spécifiques à Windows .

# **Objet**

La commande **amqmdain** s'applique uniquement à IBM MQ for Windows .

Vous pouvez utiliser **amqmdain** pour effectuer des tâches d'administration spécifiques à Windows .

Le démarrage d'un gestionnaire de files d'attente avec **amqmdain** revient à utiliser la commande **[strmqm](#page-284-0)** avec l'option -ss. **amqmdain** permet au gestionnaire de files d'attente de s'exécuter dans une session non interactive sous un autre compte utilisateur. Toutefois, pour vous assurer que tous les commentaires sur le démarrage du gestionnaire de files d'attente sont renvoyés à la ligne de commande, utilisez la commande strmqm -ss plutôt que **amqmdain**.

Vous devez utiliser la commande **amqmdain** à partir de l'installation associée au gestionnaire de files d'attente que vous utilisez. Vous pouvez déterminer l'installation à laquelle un gestionnaire de files d'attente est associé à l'aide de la commande **[dspmq](#page-77-0)** comme suit:

dspmq -o installation

Pour administrer et définir des objets de programme d'écoute et de service IBM MQ , utilisez les commandes MQSC, PCF ou IBM MQ Explorer.

La commande **amqmdain** a été mise à jour pour modifier les fichiers .ini ou le registre, selon le cas.

# **Syntax**

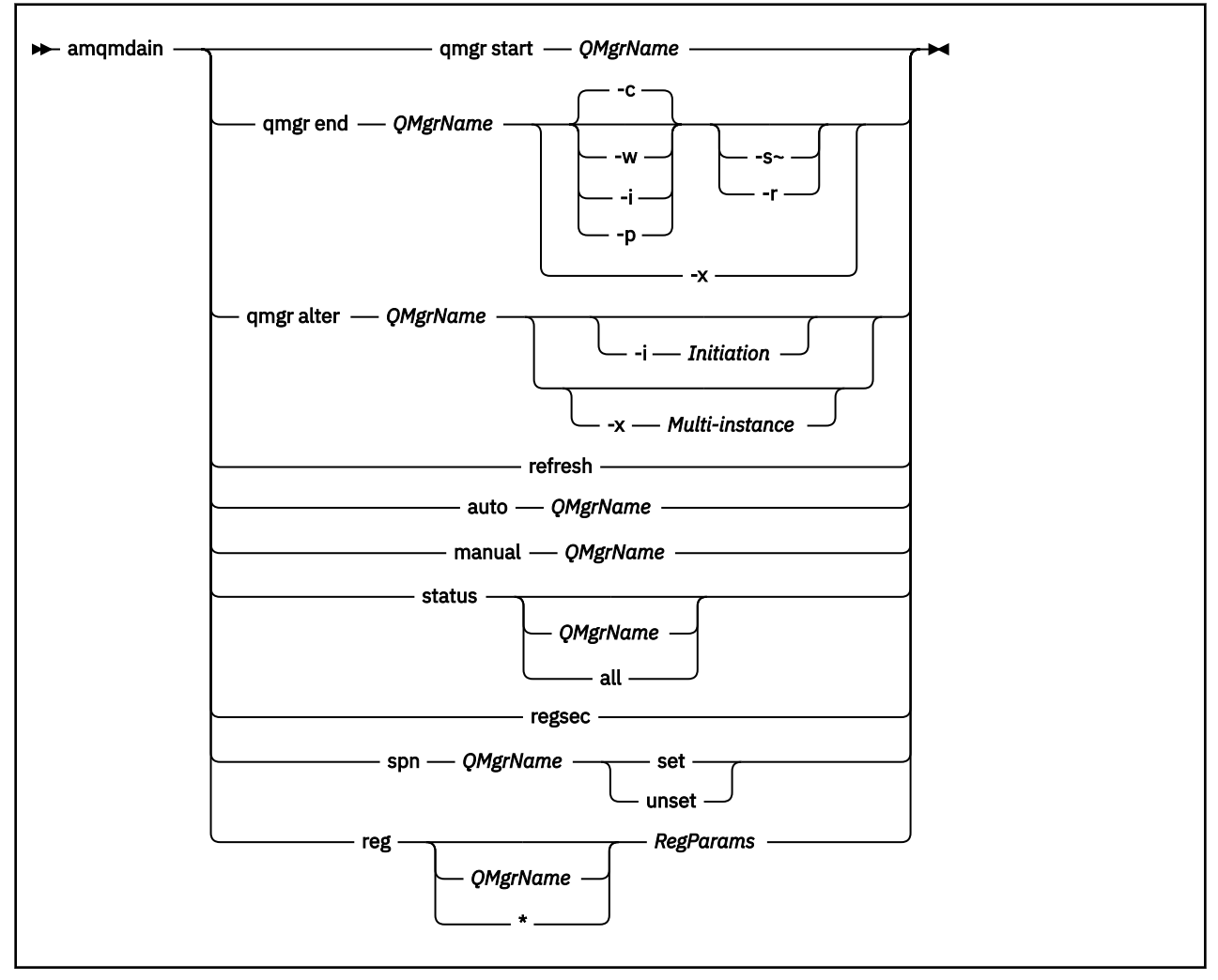

# **Mots clés et paramètres**

Tous les paramètres sont obligatoires sauf si la description indique qu'ils sont facultatifs.

Dans tous les cas, *QMgrName* est le nom du gestionnaire de files d'attente auquel la commande s'applique.

### **qmgr start** *QMgrName*

Démarre un gestionnaire de files d'attente.

Ce paramètre peut également être écrit sous la forme *start QMgrName*.

Si vous démarrez votre gestionnaire de files d'attente en tant que service et que vous avez besoin que le gestionnaire de files d'attente continue de s'exécuter après la déconnexion, utilisez strmqm -ss qmgr à la place de amqmdain start qmgr.

### **qmgr end** *QMgrName*

Arrête un gestionnaire de files d'attente.

Ce paramètre peut également être écrit sous la forme **end QMgrName**.

Pour des raisons de cohérence entre les plateformes, utilisez endmqm qmgr à la place de amqmdain end qmgr.

Pour une description plus complète des options, voir [«endmqm \(arrêt d'un gestionnaire de files](#page-127-0) [d'attente\)», à la page 128](#page-127-0).

**-c**

Arrêt contrôlé (ou mis au repos).

**-w**

Attendez l'arrêt.

**-i**

Arrêt immédiat.

**-p**

Arrêt préventif.

**-r**

Reconnectez les clients.

**-s**

Basculez vers une instance de gestionnaire de files d'attente de secours.

**-x**

Arrêtez l'instance de secours du gestionnaire de files d'attente sans arrêter l'instance active.

# **qmgr alter** *QMgrName*

Modifie un gestionnaire de files d'attente.

### **-i** *Initiation*

Indique le type d'initiation. Les valeurs possibles sont les suivantes :

*Tableau 17. Paramètres de la commande d'initialisation.*

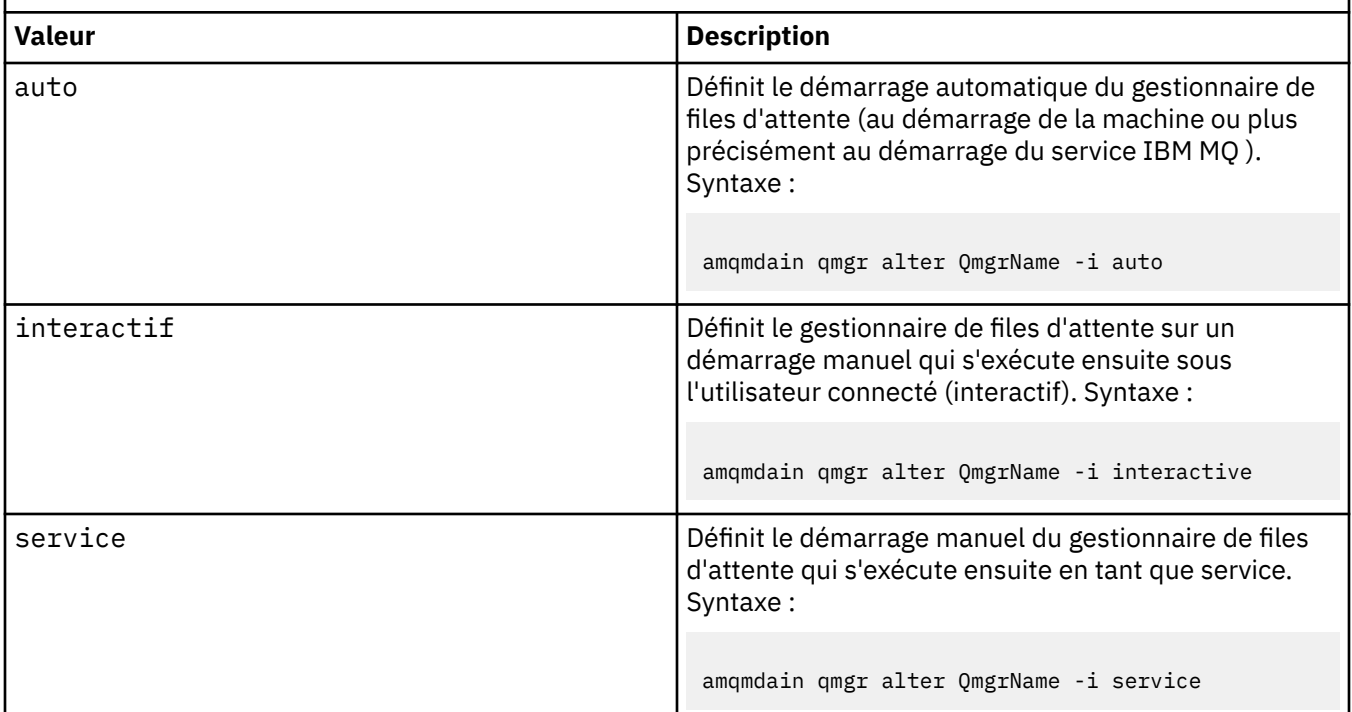

# **-x** *Multi-instance*

Indique si le gestionnaire de files d'attente auto démarré par le service IBM MQ autorise plusieurs instances. Equivalent à l'option -sax de la commande **crtmqm** . Indique également si la commande **amqmdain start** qmgr autorise les instances de secours. Les valeurs possibles sont les suivantes :

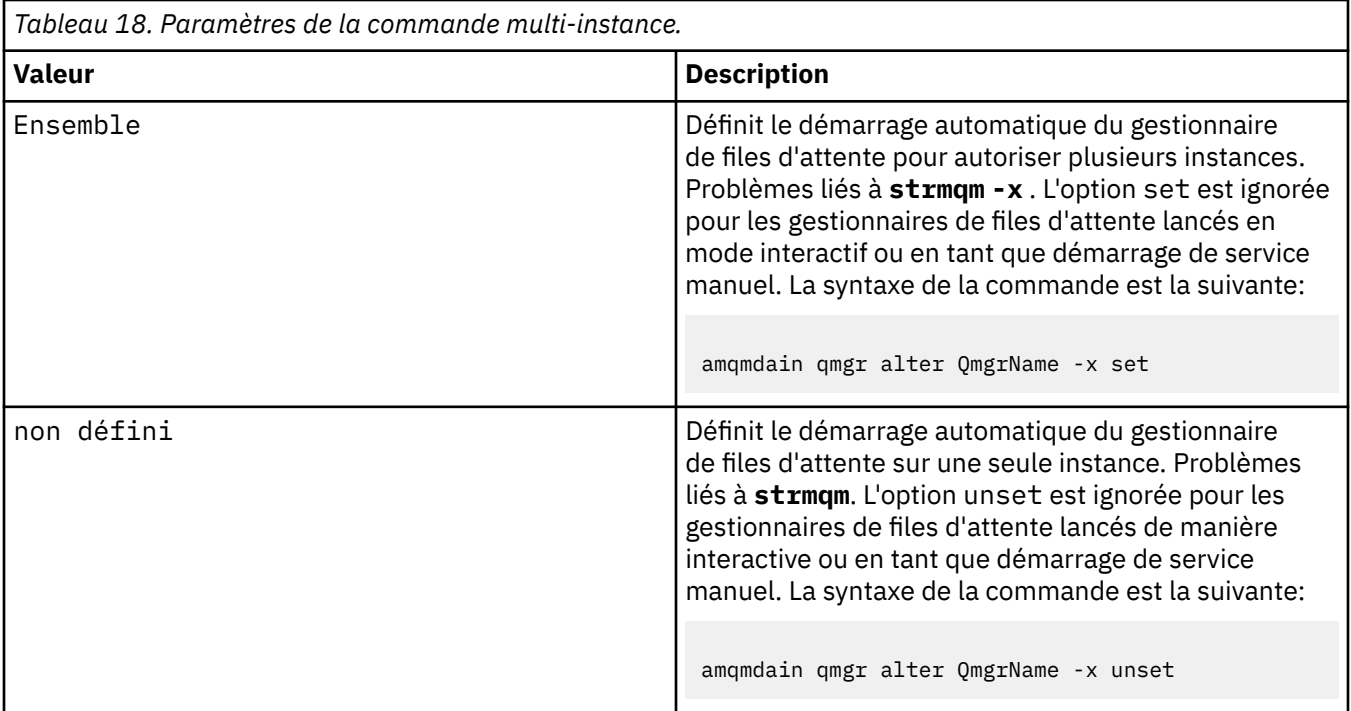

### **actualisez**

Actualise ou vérifie le statut d'un gestionnaire de files d'attente. Vous ne verrez rien renvoyé à l'écran après l'exécution de cette commande.

### **auto** *QMgrName*

Définit le démarrage automatique d'un gestionnaire de files d'attente.

### **manuel** *QMgrName*

Définit le démarrage manuel d'un gestionnaire de files d'attente.

### **status** *QMgrName***| all**

Ces paramètres sont facultatifs.

*Tableau 19. Paramètres de la commande status.*

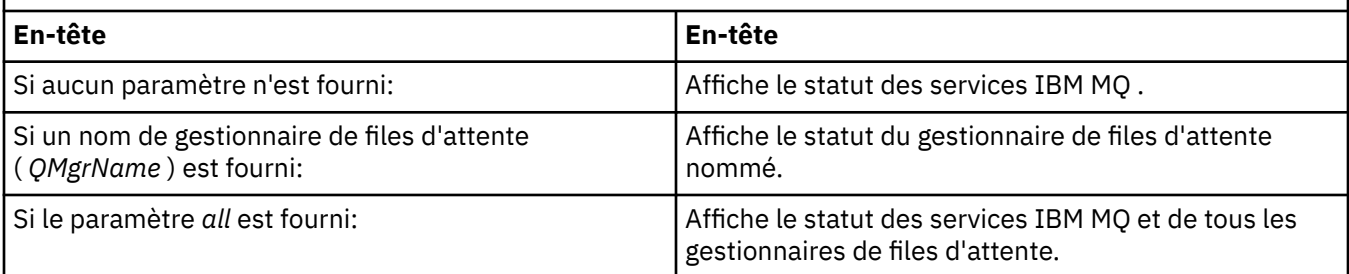

### **regsec**

S'assure que les droits de sécurité affectés aux clés de registre contenant les informations d'installation sont corrects.

### **spn** *QMgrName* **set | unset**

Vous pouvez définir ou annuler la définition du nom principal de service d'un gestionnaire de files d'attente.

### **reg** *QMgrName***| \*** *RegParams*

Les paramètres *QMgrName*et *\** sont facultatifs.

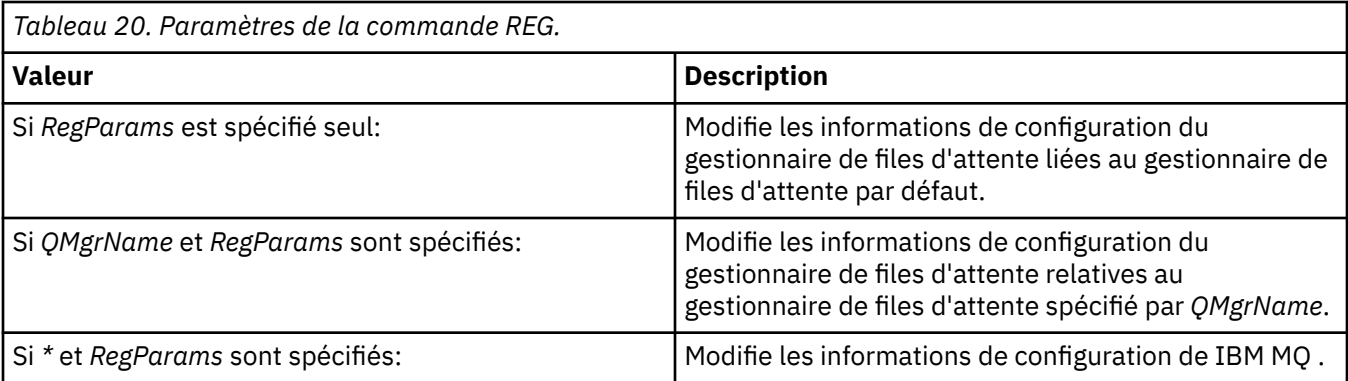

Le paramètre *RegParams*spécifie les strophes à modifier et les modifications à effectuer. *RegParams* prend l'une des formes suivantes:

• -c add -s *stanza* -v attribute= *value* • -c remove -s *stanza* -v [attribute|\*] • -c display -s *stanza* -v [attribute|\*]

Si vous spécifiez des informations de configuration de gestionnaire de files d'attente, les valeurs valides pour *stanza* sont les suivantes:

```
XAResourceManager\name
ApiExitLocal\name
Channels
ExitPath
InstanceData
Log
QueueManagerStartup
TCP
LU62
SPX
NetBios
Connection
QMErrorLog
Broker
ExitPropertiesLocal
SSL
```
Si vous modifiez les informations de configuration IBM MQ , les valeurs admises pour *stanza* sont les suivantes:

```
ApiExitCommon\name
ApiExitTemplate\name
ACPI
AllQueueManagers
Channels
DefaultQueueManager
LogDefaults
ExitProperties
```
Tenez compte des remarques suivantes sur l'utilisation:

- **amqmdain** ne valide pas les valeurs que vous spécifiez pour *name*, *attribute*ou *value*.
- Lorsque vous spécifiez addet qu'un attribut existe, il est modifié.
- Si une section n'existe pas, **amqmdain** la crée.
- Lorsque vous spécifiez remove, vous pouvez utiliser la valeur \* pour supprimer tous les attributs.
- Lorsque vous spécifiez display, vous pouvez utiliser la valeur \* pour afficher tous les attributs qui ont été définis. Cette valeur affiche uniquement les attributs qui ont été définis et non la liste complète des attributs valides.
- Si vous utilisez remove pour supprimer le seul attribut d'une strophe, la strophe elle-même est supprimée.
- Toute modification apportée au registre resécurise toutes les entrées du registre IBM MQ .

### **Exemples**

L'exemple suivant ajoute un XAResourceManager au gestionnaire de files d'attente TEST. Les commandes émises sont les suivantes:

amqmdain reg TEST -c add -s XAResourceManager\Sample -v SwitchFile=sf1 amqmdain reg TEST -c add -s XAResourceManager\Sample -v ThreadOfControl=THREAD amqmdain reg TEST -c add -s XAResourceManager\Sample -v XAOpenString=openit amqmdain reg TEST -c add -s XAResourceManager\Sample -v XACloseString=closeit

Pour afficher les valeurs définies par les commandes, utilisez:

```
amqmdain reg TEST -c display -s XAResourceManager\Sample -v *
```
L'affichage se présente comme suit:

```
0784726, 5639-B43 (C) Copyright IBM Corp. 1994, 2024. ALL RIGHTS RESERVED.
Displaying registry value for Queue Manager 'TEST'
 Attribute = Name, Value = Sample
        Attribute = SwitchFile, Value = sf1
 Attribute = ThreadOfControl, Value = THREAD
 Attribute = XAOpenString, Value = openit
        Attribute = XACloseString, Value = closeit
```
Pour supprimer le XAResourceManager du gestionnaire de files d'attente TEST, utilisez:

amqmdain reg TEST -c remove -s XAResourceManager\Sample -v \*

# **Codes retour**

*Tableau 21. Identificateurs et descriptions des codes retour*

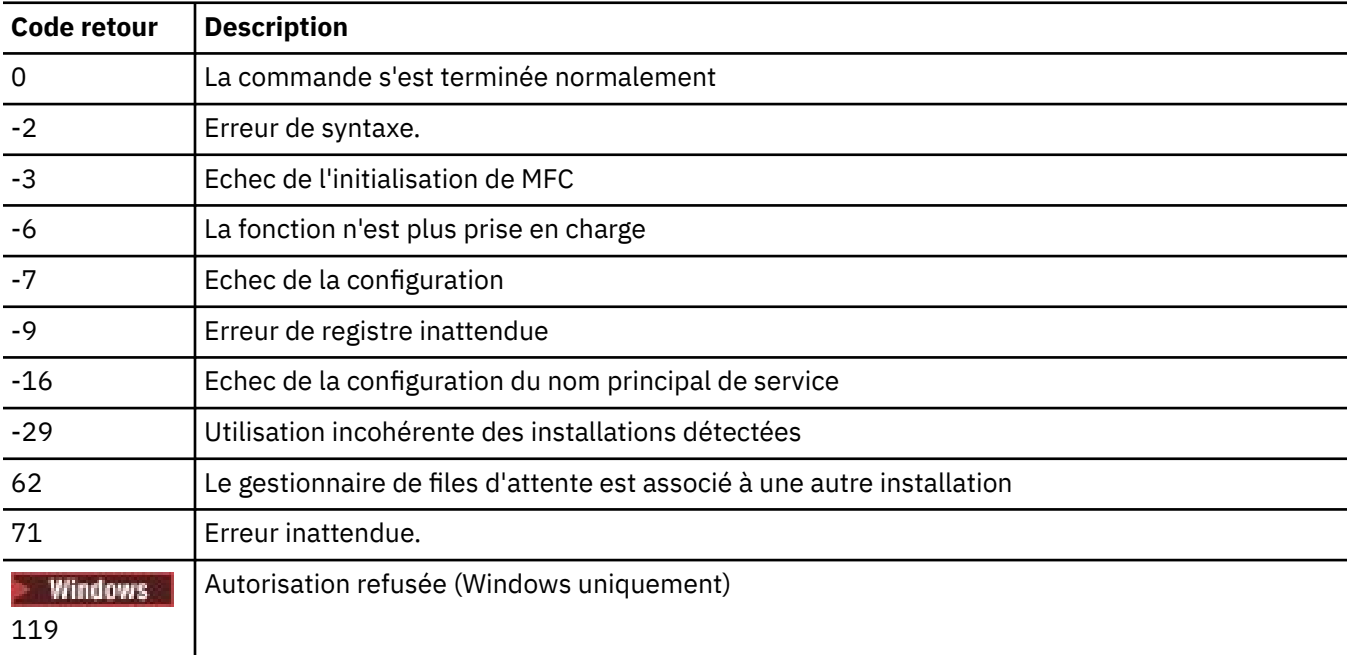

**Remarque :**

- 1. Si la commande **qmgr start QMgrName** est émise, tous les codes retour qui peuvent être renvoyés avec **strmqm**peuvent également être renvoyés ici. Pour obtenir la liste de ces codes retour, voir [«strmqm \(démarrage d'un gestionnaire de files d'attente\)», à la page 285](#page-284-0).
- 2. Si la commande **qmgr end QMgrName** est émise, tous les codes retour qui peuvent être renvoyés avec **endmqm**peuvent également être renvoyés ici. Pour obtenir la liste de ces codes retour, voir [«endmqm \(arrêt d'un gestionnaire de files d'attente\)», à la page 128](#page-127-0).

### $L$ inux  $\|\cdot\|$ **ALCOREGIST ENCORREGIST AND ADAPTLE AND ADAPTLE CONSTRAINING (Vérification du système de fichiers)**

**amqmfsck** vérifie si un système de fichiers partagé sur des systèmes IBM i, AIX and Linux répond aux exigences de stockage des données de gestionnaire de files d'attente d'un gestionnaire de files d'attente multi-instance.

# **Objet**

La commande **amqmfsck** s'applique uniquement aux systèmes IBM i, AIX and Linux . Il n'est pas nécessaire de vérifier l'unité réseau sous Windows. **amqmfsck** teste qu'un système de fichiers gère correctement les écritures simultanées dans un fichier, ainsi que l'attente et la libération des verrous.

# **Syntax**

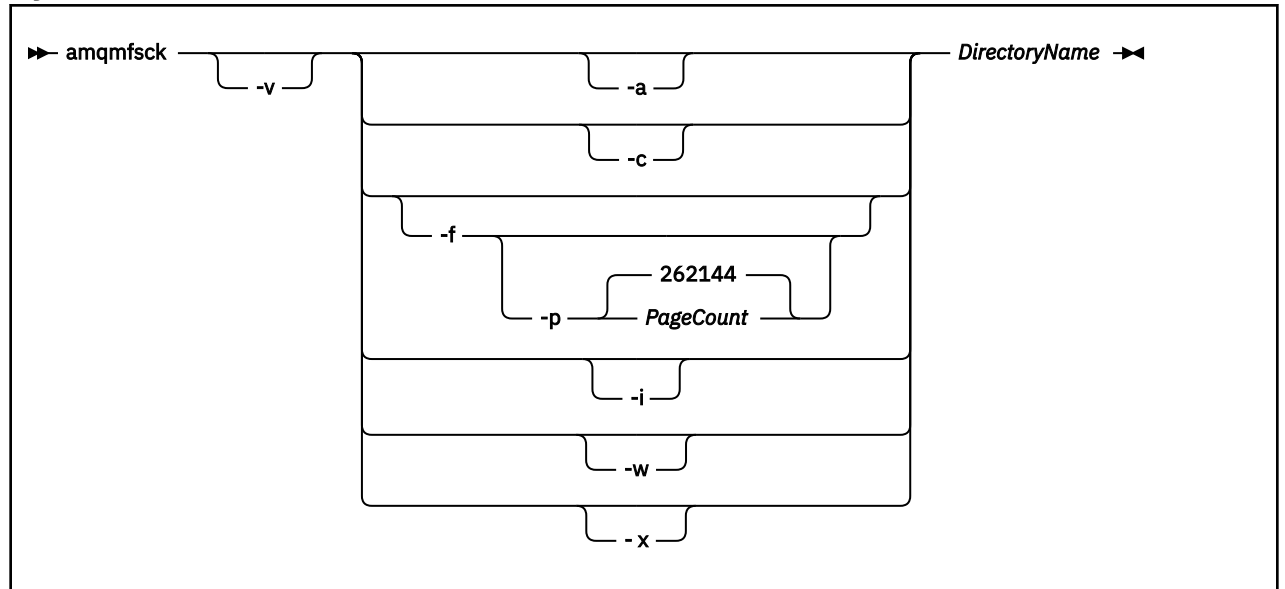

# **Paramètres requis**

# **DirectoryName**

Nom du répertoire à vérifier.

# **Paramètres facultatifs**

**-a**

Effectuez la deuxième phase du test d'intégrité des données.

Exécutez-le sur deux machines en même temps. Vous devez avoir formaté le fichier de test à l'aide de l'option -f précédemment

**-c**

Test de l'écriture dans un fichier du répertoire en même temps.

**-f**

Effectuez la première phase du test d'intégrité des données.

Formate un fichier dans le répertoire en vue du test d'intégrité des données.

**-i**

Effectuez la troisième phase du test d'intégrité des données.

Vérifie l'intégrité du fichier après l'échec de la détection du bon fonctionnement du test.

**-p**

Indique la taille du fichier de test utilisé dans le test d'intégrité des données dans les pages.

La taille est arrondie au multiple de 16 pages le plus proche. Le fichier est formaté avec des pages *PageCount* de 4 Ko.

La taille optimale du fichier dépend de la vitesse du système de fichiers et de la nature du test que vous effectuez. Si ce paramètre est omis, le fichier de test est 262144 pages, soit 1 Go. La taille est automatiquement réduite de sorte que le formatage se termine en environ 60 secondes, même sur un système de fichiers très lent.

**-v**

Sortie prolixe.

**-w**

Test en attente et libération des verrous.

**-x**

Supprime tous les fichiers créés par **amqmfsck** lors du test du répertoire.

N'utilisez pas cette option tant que vous n'avez pas terminé le test ou si vous devez modifier le nombre de pages utilisées dans le test d'intégrité.

# **Utilisation**

Vous devez être un administrateur IBM MQ pour exécuter la commande. Vous devez disposer d'un accès en lecture / écriture au répertoire en cours de vérification.

IBM i Sous IBM i, utilisez QSH pour exécuter le programme. Il n'existe pas de commande CL.

La commande renvoie un code de sortie égal à zéro si les tests aboutissent.

La tâche Vérification du comportement du système de fichiers partagéexplique comment utiliser **amqmfsck** pour vérifier si un système de fichiers est adapté aux gestionnaires de files d'attente multiinstance.

# **Interprétation de vos résultats**

Si la vérification échoue, le système de fichiers ne peut pas être utilisé par les gestionnaires de files d'attente IBM MQ . Si les tests échouent, choisissez le mode prolixe pour vous aider à interpréter les erreurs. La sortie de l'option verbose vous aide à comprendre pourquoi la commande a échoué et si le problème peut être résolu en reconfigurant le système de fichiers.

Parfois, l'échec peut être dû à un problème de contrôle d'accès qui peut être corrigé en changeant la propriété du répertoire ou les droits d'accès. Parfois, l'échec peut être corrigé en reconfigurant le système de fichiers pour qu'il se comporte différemment. Par exemple, certains systèmes de fichiers possèdent des options de performances qui doivent être modifiées. Il est également possible que le protocole du système de fichiers ne prenne pas suffisamment en charge les accès concurrents et que vous deviez utiliser un autre système de fichiers. Par exemple, vous devez utiliser NFSv4 plutôt que NFSv3.

Si la vérification aboutit, la commande indique The tests on the directory completed successfully. Si votre environnement n'est pas répertorié comme étant pris en charge dans l'instruction [Testing for IBM MQ multi-instance queue manager file systems,](https://www.ibm.com/support/pages/node/136799) ce résultat ne signifie pas nécessairement que vous pouvez exécuter les gestionnaires de files d'attente multi-instance IBM MQ avec succès.

<span id="page-32-0"></span>Vous devez planifier et exécuter une variété de tests pour vous assurer que vous avez couvert toutes les circonstances prévisibles. Certaines défaillances sont intermittentes et il est plus facile de les détecter si vous exécutez les tests plus d'une fois.

### **Tâches associées**

Vérification du comportement du système de fichiers partagé

# **E Multi Crtmqcvx (création d'un code de conversion de données)**

Créez un code de conversion de données à partir de structures de type de données.

# **Objet**

La commande **crtmqcvx** permet de créer un fragment de code qui effectue la conversion de données sur les structures de type de données. La commande génère une fonction C qui peut être utilisée dans un exit pour convertir des structures C.

La commande lit un fichier d'entrée contenant des structures à convertir et écrit un fichier de sortie contenant des fragments de code pour convertir ces structures.

Pour plus d'informations sur l'utilisation de cette commande, voir Utilitaire de création de code de sortie de conversion.

### **Syntax**

 $\rightarrow$  crtmqcvx *- SourceFile - TargetFile*  $\rightarrow$ 

# **Paramètres requis**

### **SourceFile**

Fichier d'entrée contenant les structures C à convertir.

### **TargetFile**

Fichier de sortie contenant les fragments de code générés pour convertir les structures.

# **Codes retour**

*Tableau 22. Identificateurs et descriptions des codes retour*

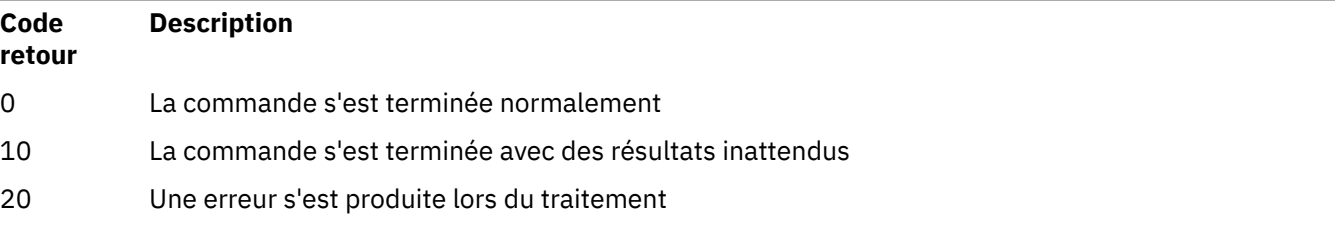

### **Exemples**

L'exemple suivant montre les résultats de l'utilisation de la commande de conversion de données sur une structure C source. La commande émise est la suivante:

crtmqcvx source.tmp target.c

Le fichier d'entrée, source.tmp, se présente comme suit:

```
/* This is a test C structure which can be converted by the */x crtmqcvx utility
 struct my_structure
\{ int code;
     MQLONG value;
 };
```
Le fichier de sortie, target.c, généré par la commande, se présente comme suit:

```
 MQLONG Convertmy_structure(
 PMQDXP pExitParms,
 PMQBYTE *in_cursor,
 PMQBYTE *out_cursor,
 PMQBYTE in_lastbyte,
 PMQBYTE out_lastbyte,
          MQHCONN hConn,
 MQLONG opts,
 MQLONG MsgEncoding,
 MQLONG ReqEncoding,
 MQLONG MsgCCSID,
MQLONG ReqCCSID,
MQLONG CompCode,
 MQLONG Reason)
 {
    MQLONG ReturnCode = MQRC_NONE;
   ConvertLong(1); /* code */ AlignLong();
   ConvertLong(1); /* value */ Fail:
    return(ReturnCode);
 }
```
Vous pouvez utiliser ces fragments de code dans vos applications pour convertir des structures de données. Toutefois, dans ce cas, le fragment utilise les macros fournies dans le fichier d'en-tête amqsvmha.h.

# **E Multi Crtmqdir (création de répertoires IBM MQ)**

Créez, vérifiez et corrigez les répertoires et les fichiers IBM MQ .

# **Objet**

Utilisez la commande **crtmqdir** pour vérifier que les répertoires et fichiers nécessaires utilisés par IBM MQ existent et qu'ils possèdent la propriété et les droits appropriés. La commande peut éventuellement créer des répertoires ou des fichiers manquants et corriger toute propriété ou autorisation incohérente.

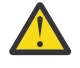

**Avertissement :** La portée de cette commande est MQ\_DATA\_PATH qui, par exemple, est /var/mqm on Linux. Cette commande n'affecte pas MQ\_INSTALLATION\_PATH, qui est /opt/mqm sous Linux.

Les répertoires et fichiers de l'ensemble du système sont créés dans le cadre de la procédure d'installation de IBM MQ . L'outil peut ensuite être exécuté pour vérifier ou s'assurer que les répertoires et fichiers IBM MQ nécessaires continuent d'avoir la propriété et les droits appropriés.

# **Important :**

1. Vous devez disposer de droits suffisants pour déterminer si la configuration est correcte et, le cas échéant, la corriger.

- 2. Lorsque vous utilisez le paramètre **-a** , aucun gestionnaire de files d'attente ne peut être en cours d'exécution.
- 3. Lorsque vous utilisez le paramètre **-m** , le gestionnaire de files d'attente que vous avez spécifié doit être arrêté.
- 4. Vous ne devez pas créer, supprimer ou démarrer de gestionnaires de files d'attente pendant que **crtmqdir** est en cours d'exécution.

 $\begin{array}{|l|l|} \hline \end{array}$  Linux  $\begin{array}{|l|} \hline \end{array}$  AIX  $\begin{array}{|l|} \hline \end{array}$  Sous AIX and Linux, cela signifie généralement que vous êtes l'utilisateur mqm . Cela est nécessaire lorsque vous utilisez les paramètres **-a** ou **-m** avec le paramètre **-f** .

En fonction de la configuration, la commande **crtmqdir** peut nécessiter que vous soyez un administrateur de système d'exploitation ou un superutilisateur.

**Remarque :** Linux AIX La sécurité de *data path*/log/*qm*, sous AIX and Linux, est définie sur 2770.

**Windows** Sous Windows, cela signifie généralement que vous êtes membre du groupe d'administration IBM MQ . Cela est nécessaire lorsque vous utilisez les paramètres **-a** ou **-m** .

IBM i Sous IBM i, vous devez exécuter la commande en tant que membre du groupe d'administration IBM MQ . Cela est nécessaire lorsque vous utilisez les paramètres **-a** ou **-m** avec le paramètre **-f** .

# **Syntax**

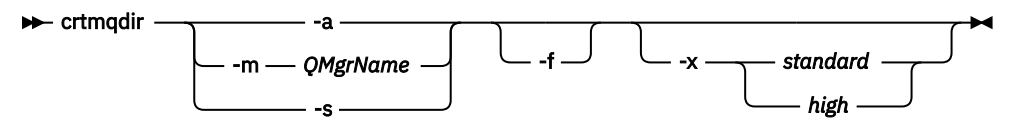

# **Paramètres requis**

Indiquez l'un des paramètres suivants uniquement:

**-a**

Vérifiez tous les répertoires, c'est-à-dire les répertoires à l'échelle du système et tous les gestionnaires de files d'attente.

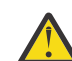

**Avertissement :** Le gestionnaire de files d'attente doit être associé à l'installation en cours.

**-m**

Recherchez le nom de gestionnaire de files d'attente spécifié dans les répertoires.

**Avertissement :** Le gestionnaire de files d'attente doit être associé à l'installation en cours.

**-s**

Vérifiez les répertoires à l'échelle du système, c'est-à-dire les répertoires qui ne sont pas spécifiques au gestionnaire de files d'attente.

# **Paramètres facultatifs**

**-f**

Cette option entraîne la création de répertoires ou de fichiers s'ils sont manquants et, sous AIX and Linux uniquement, la correction de la propriété ou des droits d'accès s'ils sont définis de manière inappropriée.

Si **-a** ou **-m** est spécifié sous AIX and Linux, au minimum, le programme tente de corriger la propriété ou les droits d'accès sur les fichiers créés au moment de la création du gestionnaire de files d'attente.

### **-x** *niveau de droits*

Indiquez l'une des valeurs suivantes uniquement:

### **standard**

Par défaut, les répertoires et les fichiers obtiennent un ensemble standard de droits d'accès, mais un niveau élevé de droits d'accès peut être demandé.

### **haut**

Cette option s'applique aux plateformes suivantes:

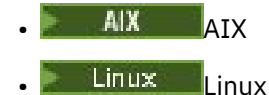

Il garantit que les fichiers des répertoires suivants ne peuvent être supprimés que par le propriétaire:

- erreurs
- trace
- webui

# **Codes retour**

*Tableau 23. Identificateurs et descriptions des codes retour*

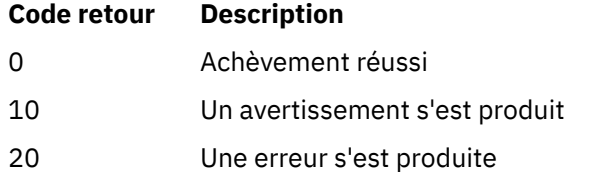

# **Exemples**

• La commande suivante vérifie et corrige les répertoires système:

crtmqdir -s -f

• La commande suivante vérifie (mais ne corrige pas) le gestionnaire de files d'attente QM1:

crtmqdir -m Qm1

# **Multi Crtmqenv (création d'un environnement IBM MQ)**

Créez une liste de variables d'environnement pour une installation de IBM MQ, sous AIX, Linux, and Windows.

# **Objet**

Vous pouvez utiliser la commande **crtmqenv** pour créer une liste de variables d'environnement avec les valeurs appropriées pour une installation de IBM MQ. La liste des variables d'environnement s'affiche sur la ligne de commande et les valeurs IBM MQ sont ajoutées aux variables qui existent sur le système. Cette commande ne définit pas les variables d'environnement pour vous, mais vous donne les chaînes appropriées pour définir les variables vous-même, par exemple, dans vos propres scripts.

Si vous souhaitez que les variables d'environnement soient définies pour vous dans un environnement shell, vous pouvez utiliser la commande **[setmqenv](#page-250-0)** au lieu de la commande **crtmqenv** .

Vous pouvez spécifier l'installation pour laquelle l'environnement est créé en spécifiant un nom de gestionnaire de files d'attente, un nom d'installation ou un chemin d'installation. Vous pouvez également créer l'environnement pour l'installation qui émet la commande **crtmqenv** en exécutant la commande avec le paramètre **-s** .
Cette commande répertorie les variables d'environnement suivantes, ainsi que leurs valeurs, en fonction de votre système:

- CLASSPATH
- INCLUDE
- LIB
- MANPATH
- MQ\_DATA\_PATH
- MQ\_ENV\_MODE
- MQ\_FILE\_PATH
- NOM\_INSTALLATION\_MQ
- CHEMIN\_INSTALLATION\_MQ
- MQ\_JAVA\_INSTALL\_PATH
- MQ\_JAVA\_DATA\_PATH
- MQ\_JAVA\_LIB\_PATH
- MQ\_JAVA\_JVM\_FLAG
- MQ\_JRE\_PATH
- PATH

## **Remarques sur l'utilisation**

La commande **crtmqenv** supprime tous les répertoires de toutes les installations IBM MQ des variables d'environnement avant d'ajouter de nouvelles références à l'installation pour laquelle vous configurez l'environnement. Par conséquent, si vous souhaitez définir des variables d'environnement supplémentaires qui font référence à IBM MQ, définissez les variables après avoir émis la commande **crtmqenv** . Par exemple, si vous souhaitez ajouter *MQ\_INSTALLATION\_PATH*/java/lib à *LD\_LIBRARY\_PATH*, vous devez le faire après avoir exécuté **crtmqenv**.

#### **Syntax**

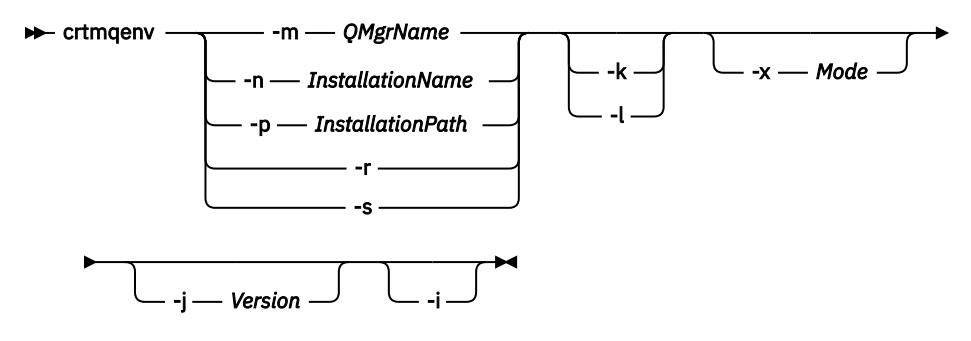

## **Paramètres obligatoires**

#### **-m** *NomGestF*

Créez l'environnement pour l'installation associée au gestionnaire de files d'attente *QMgrName*.

#### **-n** *nom\_installation*

Créez l'environnement pour l'installation nommée *InstallationName*.

#### **-p** *chemin\_installation*

Créez l'environnement pour l'installation dans le chemin *InstallationPath*.

**-r**

Supprimez toutes les installations de l'environnement.

**-s**

Créez l'environnement pour l'installation qui a émis la commande.

## **Paramètres facultatifs**

**-karrow Contract Contract Contract Contract Contract Contract Contract Contract Contract Contract Contract Contract Contract Contract Contract Contract Contract Contract Contract Contract Contract Contract Contract Contra** 

S'applique uniquement à AIX and Linux. Si l'indicateur **-k** est spécifié:

- **AIX** Sous AIX, la variable d'environnement *LIBPATH* est définie.
- Sous Linux, la variable d'environnement *LD\_LIBRARY\_PATH* est définie.

Incluez la variable d'environnement *LD\_LIBRARY\_PATH*ou *LIBPATH*dans l'environnement, en ajoutant le chemin d'accès aux bibliothèques IBM MQ au début de la variable *LD\_LIBRARY\_PATH*ou *LIBPATH*en cours.

#### **Linux <b>-** AIX **-**

S'applique uniquement à AIX and Linux. Si l'indicateur **-l** est spécifié:

- Sous AIX, la variable d'environnement *LIBPATH* est définie.
- Sous Linux, la variable d'environnement *LD\_LIBRARY\_PATH* est définie.

Incluez la variable d'environnement *LD\_LIBRARY\_PATH*ou *LIBPATH*dans l'environnement, en ajoutant le chemin d'accès aux bibliothèques IBM MQ à la fin de la variable *LD\_LIBRARY\_PATH*ou *LIBPATH*en cours.

#### **-x** *Mode*

*Mode* peut prendre la valeur 32 ou 64.

Créez un environnement 32 bits ou 64 bits:

- Si vous spécifiez -x 32, une modification est apportée à la variable d'environnement PATH afin d'ajouter un préfixe au chemin binaire pour les exécutables 32 bits.
- Si vous spécifiez -x 64, une modification est apportée à la variable d'environnement PATH afin d'ajouter un préfixe au chemin binaire pour les exécutables 64 bits.

Si ce paramètre n'est pas défini, l'environnement correspond à celui du gestionnaire de files d'attente ou de l'installation défini dans la commande.

Toutes les tentatives d'affichage d'un environnement 64 bits avec une installation 32 bits échouent.

#### **-j** *Version*

*Version* peut prendre la valeur 2.0ou 3.0.

• Si vous spécifiez **-j 2.0** , la variable d'environnement CLASSPATH est modifiée pour inclure les fichiers JAR nécessaires à l'exécution des applications JMS 2.0 . Il s'agit de la valeur par défaut si **-j** n'est pas spécifié.

**JM 3.0** Si vous spécifiez - **j** 3.0, la variable d'environnement CLASSPATH est modifiée pour inclure les fichiers JAR nécessaires à l'exécution des applications Jakarta Messaging 3.0 .

IBM MQ 9.3.0 a introduit la prise en charge de Jakarta Messaging 3.0. JMS 2.0 est toujours entièrement pris en charge.

**-i**

Répertoriez uniquement les ajouts à l'environnement.

Lorsque ce paramètre est spécifié, les variables d'environnement définies pour les installations précédentes restent dans le chemin de la variable d'environnement et doivent être supprimées manuellement.

## **Codes retour**

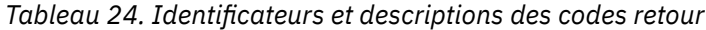

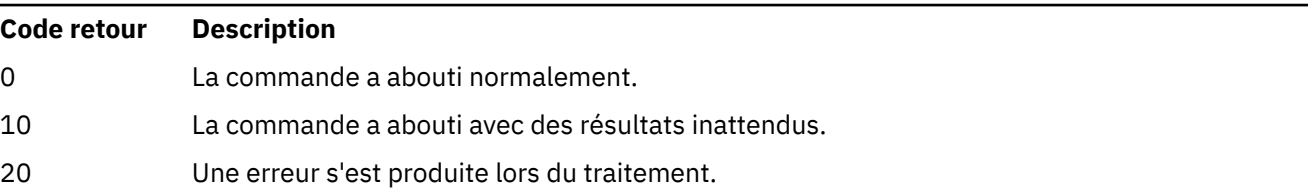

#### **Exemples**

Les exemples suivants supposent qu'une copie de IBM MQ est installée dans /opt/mqm sur un système Linux ou AIX .

1. Cette commande crée une liste de variables d'environnement pour une installation installée dans /opt/mqm:

/opt/mqm/bin/crtmqenv -s

2. Cette commande crée une liste de variables d'environnement pour une installation installée dans /opt/mqm2et inclut le chemin d'accès à l'installation à la fin de la valeur en cours de la variable *LD\_LIBRARY\_PATH* :

/opt/mqm/bin/crtmqenv -p /opt/mqm2 -l

3. Cette commande crée une liste de variables d'environnement pour le gestionnaire de files d'attente QM1, dans un environnement 32 bits:

/opt/mqm/bin/crtmqenv -m QM1 -x 32

L'exemple suivant suppose qu'une copie d'IBM MQ est installée dans C:\Program Files\IBM\MQ sur un système Windows.

1. Cette commande crée une liste de variables d'environnement pour une installation appelée installation1:

"C:\Program Files\IBM\MQ\crtmqenv" -n installation1

#### **Concepts associés**

Installations multiples

## **Tâches associées**

Choix d'une installation principale

#### **Référence associée**

[«setmqenv \(définition de l'environnement IBM MQ\)», à la page 251](#page-250-0) Utilisez la commande **setmqenv** pour configurer l'environnement IBM MQ sous AIX, Linux, and Windows.

#### $\blacktriangleright$  Linux  $\blacktriangleright$  AIX **crtmqinst (création d'une installation IBM MQ )**

Créez des entrées d'installation dans mqinst.ini sur les systèmes AIX and Linux .

## **Objet**

Le fichier mqinst.ini contient des informations sur toutes les installations IBM MQ sur un système. Pour plus d'informations sur mqinst.ini, voir Fichier de configuration d'installation, mqinst.ini.

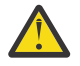

**Avertissement :** Seul l'utilisateur root peut exécuter cette commande.

La première installation IBM MQ reçoit automatiquement le nom d'installation Installation1 car la commande **crtmqinst** n'est pas disponible tant qu'une installation de IBM MQ n'est pas sur le système. Les installations suivantes peuvent avoir un nom d'installation défini avant l'installation, à l'aide de la commande **crtmqinst** . Le nom de l'installation ne peut pas être modifié après l'installation. Pour plus d'informations sur les noms d'installation, voir Choix d'un nom d'installation.

## **Syntax**

#### $\rightarrow$  crtmqinst  $\rightarrow$

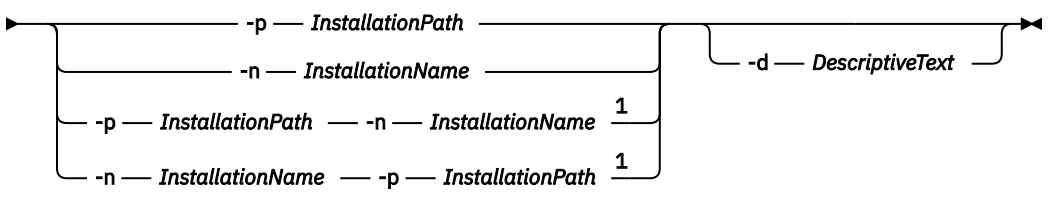

#### Remarques :

 $1$  When specified together, the installation name and installation path must refer to the same installation.

## **Paramètres**

**-d**

Texte décrivant l'installation.

Le texte peut comporter jusqu'à 64 caractères à un seul octet ou 32 caractères double octet. Par défaut, la zone ne comporte que des blancs. Vous devez placer le texte entre guillemets s'il contient des espaces.

#### **-n** *nom\_installation*

Nom de l'installation.

Le nom peut contenir jusqu'à 16 caractères mono-octet et doit être une combinaison de caractères alphabétiques et numériques dans les plages a à z, A à Z et 0 à 9. Le nom de l'installation doit être unique, que des caractères majuscules ou minuscules soient utilisés. Par exemple, les noms INSTALLATIONNAME et InstallationName ne sont pas uniques.

Si vous ne fournissez pas le nom d'installation, le prochain nom disponible dans la série Installation1, Installation2... est utilisée.

#### **-p** *chemin\_installation*

Chemin d'installation. Si vous n'indiquez pas le chemin d'installation, /opt/mqm est utilisé sur les systèmes AIX and Linux et /usr/mqm est utilisé sur AIX.

## **Codes retour**

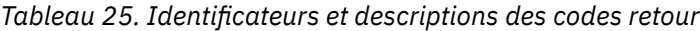

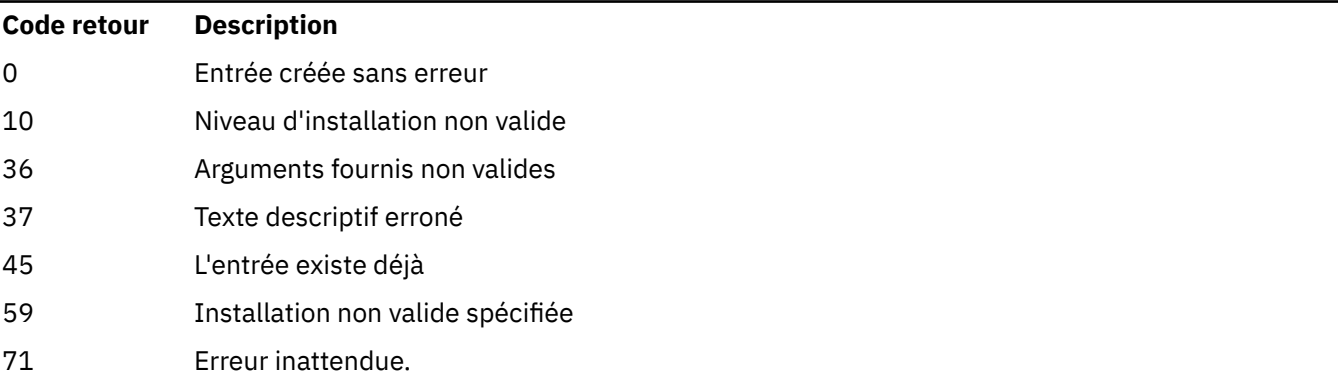

<span id="page-40-0"></span>*Tableau 25. Identificateurs et descriptions des codes retour (suite)*

| <b>Description</b>                               |
|--------------------------------------------------|
| Erreur du fichier .ini                           |
| Impossible de verrouiller le fichier .ini        |
| Droits insuffisants pour accéder au fichier .ini |
| Problème de ressource                            |
|                                                  |

## **Exemple**

1. Cette commande crée une entrée avec le nom d'installation myInstallation, le chemin d'installation /opt/myInstallationet une description "Mon installation IBM MQ":

```
crtmqinst -n MyInstallation -p /opt/myInstallation -d "My IBM MQ installation"
```
Les guillemets sont nécessaires car le texte descriptif contient des espaces.

**Remarque :** Sous AIX and Linux, la commande **crtmqinst** doit être exécutée par l'utilisateur root car des droits d'accès complets sont requis pour écrire dans le fichier de configuration mqinst.ini .

# **crtmqm (création du gestionnaire de files d'attente)**

Créez un gestionnaire de files d'attente.

## **Objet**

La commande **crtmqm** permet de créer un gestionnaire de files d'attente et de définir les objets système et par défaut. Les objets créés par la commande **crtmqm** sont répertoriés dans Objets système et par défaut. Une fois que vous avez créé un gestionnaire de files d'attente, utilisez la commande **strmqm** pour le démarrer.

Le gestionnaire de files d'attente est automatiquement associé à l'installation à partir de laquelle la commande **crtmqm** a été émise. Pour modifier l'installation associée, utilisez la commande **setmqm** .

**Nindows:** Notez que le programme d'installation de Windows n'ajoute pas automatiquement l'utilisateur qui effectue l'installation au groupe mqm . Pour plus de détails, voir Droits d'administration d' IBM MQ sur les systèmes AIX, Linux, and Windows.

## **Remarques sur l'utilisation**

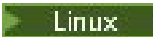

 $\blacktriangleright$  Linux  $\blacksquare$  Vous pouvez utiliser la variable d'environnement MQLICENSE pour accepter ou afficher la licence.

Les options que vous pouvez définir pour la variable d'environnement MQLICENSE sont'accept'ou'view'. Les autres valeurs sont traitées comme si la variable d'environnement n'était pas définie.

Vous pouvez également définir la variable d'environnement MQLICENSE sur les commandes **addmqinf** et **dspmqinf** . Toutefois, vous ne pouvez pas définir cette variable d'environnement directement dans la commande **setmqprd** .

**Remarque :** Vous pouvez utiliser cette variable d'environnement uniquement lorsque la licence n'a pas déjà été acceptée de manière normale (c'est-à-dire en exécutant **mqlicense exe**). Si la licence a déjà été acceptée, cette variable d'environnement est ignorée, quelle que soit la valeur.

## **Syntax**

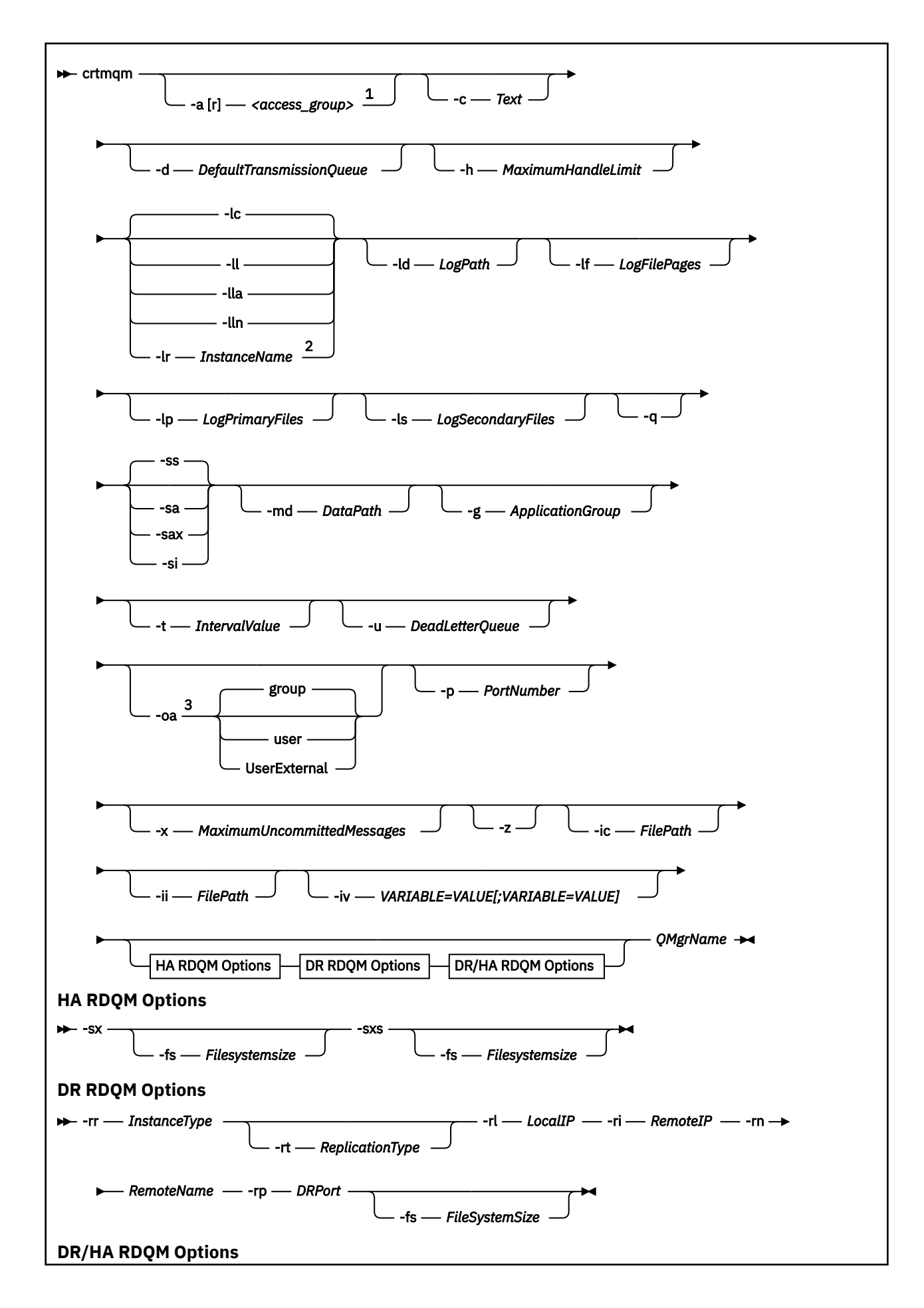

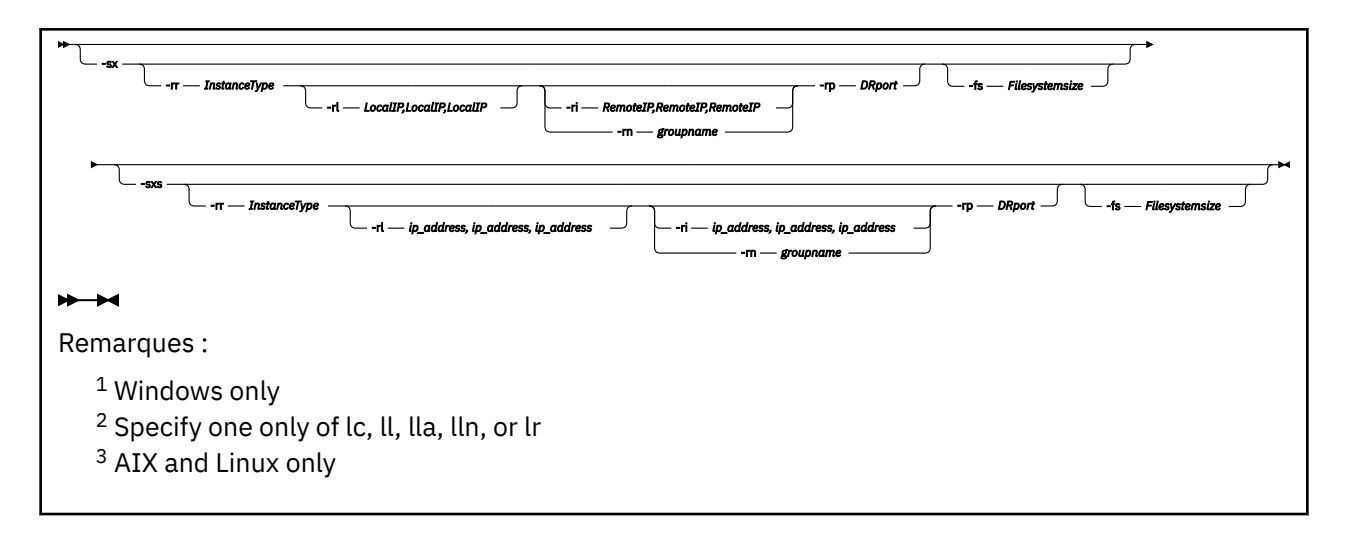

## **Paramètres requis**

#### **QMgrName**

Nom du gestionnaire de files d'attente que vous souhaitez créer. Vous pouvez indiquer 48 caractères au maximum. Ce paramètre doit être le dernier élément de la commande.

**Remarque :** *QMgrName* est utilisé par les applications IBM MQ , les autres gestionnaires de files d'attente IBM MQ et les commandes de contrôle IBM MQ pour identifier ce gestionnaire de files d'attente.

Aucun autre gestionnaire de files d'attente portant le même nom ne peut exister sur cette machine. Lorsque ce gestionnaire de files d'attente va se connecter à d'autres gestionnaires de files d'attente, vous devez vous assurer que les noms de gestionnaire de files d'attente sont uniques dans ce groupe de gestionnaires de files d'attente.

*QMgrName* est également utilisé pour nommer les répertoires créés sur le disque pour le gestionnaire de files d'attente. En raison des limitations du système de fichiers, le nom des répertoires créés peut ne pas être identique au *QMgrName* fourni dans la commande **crtmqm** .

Dans ces cas, les répertoires créés sont basés sur le *QMgrName*fourni, mais ils peuvent être modifiés ou comporter un suffixe tel que .000 ou .001, etc., ajouté au nom du gestionnaire de files d'attente.

## **Paramètres facultatifs**

# **-a** *AccessGroup* **ou -ar** *AccessGroup*

Utilisez le paramètre de groupe d'accès pour spécifier un groupe de sécurité Windows dont les membres auront un accès complet à tous les fichiers de données du gestionnaire de files d'attente. Le groupe peut être un groupe local ou global, selon la syntaxe utilisée.

La syntaxe valide pour le nom de groupe est la suivante:

*LocalGroup Nom de domaine*\*GlobalGroup nom GlobalGroup nom* @ *Nom de domaine*

Vous devez définir le groupe d'accès supplémentaire avant d'exécuter la commande **crtmqm** avec l'option **-a** ou **-ar** .

Si vous spécifiez le groupe à l'aide de **-ar** au lieu de **-a**, le groupe mqm local n'est pas autorisé à accéder aux fichiers de données du gestionnaire de files d'attente. Utilisez cette option si le système de fichiers hébergeant les fichiers de données du gestionnaire de files d'attente ne prend pas en charge les entrées de contrôle d'accès pour les groupes définis en local.

Le groupe est généralement un groupe de sécurité global utilisé pour fournir des gestionnaires de files d'attente multi-instances ayant accès à un gestionnaire de files d'attente partagé et au dossier des journaux. Utilisez le groupe d'accès de sécurité supplémentaire pour définir des droits de lecture et d'écriture sur le dossier ou partager le gestionnaire de files d'attente contenant les données et les fichiers journaux.

Le groupe d'accès de sécurité supplémentaire est une alternative à l'utilisation du groupe local nommé mqm pour définir les droits sur le dossier contenant les données et les journaux du gestionnaire de files d'attente. Contrairement au groupe local mqm, vous pouvez faire du groupe d'accès de sécurité supplémentaire un groupe local ou global. Il doit s'agir d'un groupe global pour définir des droits sur les dossiers partagés qui contiennent les données et les fichiers journaux utilisés par des gestionnaires de files d'attente multi-instances.

Le système d'exploitation Windows vérifie les droits d'accès permettant de lire et d'écrire des données et des fichiers journaux du gestionnaire de files d'attente. Il vérifie les droits de l'ID utilisateur qui exécute les processus de gestionnaire de files d'attente. L'ID utilisateur qui est vérifié varie selon que vous avez démarré le gestionnaire de files d'attente en tant que service ou en mode interactif. Si vous avez démarré le gestionnaire de files d'attente en tant que service, l'ID utilisateur vérifié par le système d'exploitation Windows est celui que vous avez configuré avec l'assistant de **préparation**IBM MQ. Si vous avez démarré le gestionnaire de files d'attente en mode interactif, l'ID utilisateur vérifié par le système d'exploitation Windows est celui qui a exécuté la commande **strmqm**.

L'ID utilisateur doit être membre du groupe mqm local pour démarrer le gestionnaire de files d'attente. Si l'ID utilisateur est membre du groupe d'accès de sécurité supplémentaire, le gestionnaire de files d'attente peut lire et écrire des fichiers auxquels sont attribués des droits à l'aide du groupe.

**Restriction :** Vous pouvez spécifier un groupe d'accès de sécurité supplémentaire sur le système d'exploitation Windows seulement. Si vous spécifiez un groupe d'accès de sécurité supplémentaire sur d'autres systèmes d'exploitation, la commande **crtmqm** renvoie une erreur.

#### **-c** *Texte*

Texte descriptif de ce gestionnaire de files d'attente. Vous pouvez utiliser jusqu'à 64 caractères ; la valeur par défaut est tous les blancs.

Si vous y entrez des caractères spéciaux, entourez la description de guillemets simples. Le nombre maximal de caractères est réduit si le système utilise un jeu de caractères codé sur deux octets (DBCS).

#### **-d** *FileAttenteTransmissionParDéfaut*

Nom de la file d'attente de transmission locale dans laquelle les messages éloignés sont insérés si une file d'attente de transmission n'est pas explicitement définie pour leur destination. Il n'existe pas de valeur par défaut.

#### **MQ** Appliance for

Indique que le système de fichiers du gestionnaire de files d'attente est chiffré. Vous pouvez éventuellement spécifier la phrase passe de chiffrement à l'aide du paramètre **-fp** . Sinon, vous êtes invité à entrer la phrase passe lors de l'exécution de la commande.

# **-fp** *Phrase passe*

Utilisé conjointement avec le paramètre **-fe** , spécifie éventuellement la phrase passe de chiffrement. Si vous spécifiez **-fe** mais omettez **-fp** , vous êtes invité à entrer la phrase passe lorsque vous exécutez la commande. La phrase passe peut comporter entre 1 et 512 caractères. Vous devez stocker une copie de la phrase passe dans un endroit sûr.

#### Linux.  $\blacktriangleright$  AIX

**-g** *ApplicationGroup*

Sous AIX and Linux, nom du groupe contenant les membres autorisés à effectuer les actions suivantes:

• Exécuter des applications MQI

- Mettre à jour toutes les ressources du GIEC
- Modification du contenu de certains répertoires de gestionnaire de files d'attente

La valeur par défaut est **-g all**, ce qui permet un accès illimité.

La valeur **-g** *ApplicationGroup* est enregistrée dans le fichier de configuration du gestionnaire de files d'attente, qm.ini.

L'ID utilisateur mqm et l'utilisateur exécutant la commande doivent appartenir au groupe d'applications spécifié. Pour plus de détails sur le fonctionnement du mode restreint, voir Mode restreint.

#### **-h** *NombreMaxDescripteurs*

Nombre maximal de descripteurs qu'une application peut ouvrir simultanément.

Spécifiez une valeur dans une plage comprise entre 1 et 999999999. La valeur par défaut est 256.

## **-ic** *FilePath*

Configuration automatique des attributs MQSC.

Indiquez l'emplacement contenant les commandes MQSC à appliquer automatiquement au gestionnaire de files d'attente à chaque redémarrage du gestionnaire de files d'attente. Il peut s'agir d'un nom de fichier ou d'un répertoire dans lequel chaque fichier \*.mqsc est traité automatiquement. Pour plus d'informations, voir Configuration automatique à partir d'un script MQSC au démarrage .

## **-ii** *FilePath*

Configuration automatique des attributs de fichier qm.ini .

Indiquez une configuration à appliquer automatiquement au fichier qm.ini à chaque redémarrage du gestionnaire de files d'attente. Il peut s'agir d'un nom de fichier contenant des informations de format INI ou d'un répertoire dans lequel \*.ini est automatiquement traité. Pour plus d'informations, voir Configuration automatique à partir d'un script INI au démarrage .

## **-iv** *VARIABLE=VALUE [ ;VARIABLE = VALUE ]*

Variable de configuration à utiliser avec les clusters uniformes automatiques.

Indiquez un nom et une valeur associée à utiliser comme insertion dans les définitions MQSC. Ce paramètre est utilisé uniquement pour les zones CONNAME lors de la définition des récepteurs de cluster pour les clusters uniformes automatiques. Exemple :

-iv CONNAME=QMA.host.name(1414)

L'ensemble suivant de descriptions de paramètres concerne la journalisation, qui est décrite dans la rubrique Utilisation du journal pour la reprise.

**Remarque :** Choisissez les arrangements de consignation avec précaution, car certains ne peuvent pas être modifiés une fois qu'ils ont été validés. Les valeurs par défaut des options de journalisation dans **crtmqm** peuvent être remplacées par des attributs dans le fichier mqs.ini .

Si vous spécifiez les attributs de journalisation dans le fichier mqs.ini , ces attributs remplacent les valeurs par défaut des paramètres de ligne de commande de journalisation par **crtmqm**.

#### **IBM i -lb** *BufferSize*

Taille de la mémoire tampon du journal. Il s'agit d'un nombre compris entre 32000 et 15761440. La valeur par défaut est 32000.

**-lc**

Utilisez la journalisation avec réutilisation automatique des journaux. Cette méthode est la méthode de consignation par défaut.

#### **-ld** *LogPath*

Répertoire utilisé pour stocker les fichiers journaux. Le répertoire par défaut pour stocker les chemins d'accès aux journaux est défini lorsque vous installez IBM MQ.

Si le volume contenant le répertoire des fichiers journaux prend en charge la sécurité des fichiers, le répertoire des fichiers journaux doit disposer de droits d'accès. Les droits permettent aux ID utilisateur, sous l'autorité desquels le gestionnaire de files d'attente s'exécute, d'accéder en lecture et en écriture au répertoire et à ses sous-répertoires. Lorsque vous installez IBM MQ, vous accordez des droits d'accès aux ID utilisateur et au groupe mqm sur le répertoire de journaux par défaut. Si vous définissez le paramètre *LogPath* pour écrire le fichier journal dans un autre répertoire, vous devez accorder aux ID utilisateur le droit de lire et d'écrire dans le répertoire. L'ID utilisateur et les droits d'accès à AIX and Linux sont différents de ceux du système Windows :

## **Linux AIX AIX and Linux**

Le répertoire et ses sous-répertoires doivent appartenir à l'utilisateur mqm du groupe mqm.

Si le fichier journal est partagé entre différentes instances du gestionnaire de files d'attente, les identificateurs de sécurité (sid) utilisés doivent être identiques pour les différentes instances. Vous devez avoir défini l'utilisateur mqm sur le même sid sur les différents serveurs exécutant des instances du gestionnaire de files d'attente. De même pour le groupe mqm.

## **Windows**

Si le répertoire est accessible par une seule instance du gestionnaire de files d'attente, vous devez accorder des droits d'accès en lecture et en écriture au répertoire pour les groupes et utilisateurs suivants:

- Le groupe local mqm
- Le groupe local Administrators
- ID utilisateur SYSTEM

Pour permettre à différentes instances d'un gestionnaire de files d'attente d'accéder au répertoire de journaux partagés, le gestionnaire de files d'attente doit accéder au répertoire de journaux à l'aide d'un utilisateur global. Accordez au groupe global, qui contient l'utilisateur global, des droits d'accès en lecture et en écriture sur le répertoire de journaux. Le groupe global est le groupe d'accès de sécurité supplémentaire spécifié dans le paramètre **-a** .

#### **Windows**

Sur les systèmes IBM MQ for Windows , le répertoire par défaut est C:\ProgramData\IBM\MQ\log (en supposant que C: est votre unité de données). Si le volume prend en charge la sécurité des fichiers, l'ID système, les administrateurs et le groupe mqm doivent disposer d'un accès en lecture / écriture au répertoire.

#### Linux **Company**

Sur les systèmes IBM MQ for AIX or Linux , le répertoire par défaut est /var/mqm/log. L'ID utilisateur mqm et le groupe mqm doivent disposer des droits complets sur les fichiers journaux.

Si vous modifiez l'emplacement de ces fichiers, vous devez les attribuer vous-même. Si ces droits sont définis automatiquement, les fichiers journaux se trouvent dans leurs emplacements par défaut.

#### **IBM** i

Sous IBM i , le répertoire *logpath* est la bibliothèque du gestionnaire de files d'attente.

#### **-lf** *PagesLogFile*

Les données de journal sont consignées dans une série de fichiers appelée fichiers journaux. La taille de ces fichiers est définie en unité de pages de 4 ko.

 $Linux \t MX$ 

Sur les systèmes IBM MQ for AIX or Linux , le nombre par défaut de pages de fichier journal est 4096, ce qui donne une taille de fichier journal de 16 Mo. Le nombre de pages d'un fichier journal est de 64 au minimum et de 65535 au maximum.

#### **Windows**

Sur les systèmes IBM MQ for Windows , le nombre par défaut de pages de fichier journal est 4096, ce qui donne une taille de fichier journal de 16 Mo. Le nombre minimal de pages de fichier journal est 32 et le nombre maximal est 65535.

**Remarque :** La taille des fichiers journaux d'un gestionnaire de files d'attente spécifié lors de la création de ce gestionnaire de files d'attente ne peut pas être modifiée.

#### **IBM** i

Sous IBM i , ce paramètre permet d'indiquer le seuil du récepteur de journal.

## **-ll** *LinearLogging*

Utilisez la journalisation linéaire.

Sous Multiplateformes, si vous créez un gestionnaire de files d'attente à l'aide de l'option **-ll** existante, vous devez effectuer la gestion manuelle des extensions de journal comme précédemment (**LogManagement**= Manuel).

#### **-**Multi -IIa

Utilisez la journalisation linéaire avec la gestion automatique des extensions de journal (**LogManagement**= Automatique).

#### **-Multi** - IIn

Utilisez la journalisation linéaire avec la gestion des archives des extensions de journal (**LogManagement**= Archive).

#### **-lr** *InstanceName*

Utilisez la réplication de journal. Spécifiez cette option lors de la configuration d'un groupe Native HA. Le nom *InstanceName* fourni est utilisé par Native HA pour identifier cette copie des données de journal et doit être unique. *InstanceName* peut contenir jusqu'à 48 caractères. Les caractères valides dans un *InstanceName* sont les suivants:

- Lettres majuscules ou minuscules (A-Z, a-z)
- les caractères numériques (0-9)
- Tiret (-), le caractère de début ne doit pas être un tiret
- le point (.)
- le caractère de soulignement (\_)

Les blancs de début ou imbriqués ne sont pas autorisés.

#### **-lp** *FichiersLogPrimary*

Fichiers journaux alloués lors de la création du gestionnaire de files d'attente.

**Windows** 

Sur un système Windows :

- Le nombre minimal de fichiers journaux principaux que vous pouvez avoir est de 2 et le nombre maximal est de 254.
- Le nombre total de fichiers journaux primaires et secondaires ne doit pas dépasser 255 et ne doit pas être inférieur à 3.

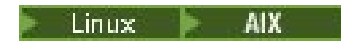

Sur les systèmes AIX and Linux :

- Le nombre de fichiers journaux principaux est de 2 au minimum et de 510 au maximum. La valeur par défaut est 3.
- Le nombre total de fichiers journaux principaux et secondaires doit être compris entre 3 et 511.

Les limites du système d'exploitation peuvent réduire la taille maximale du journal.

La valeur est examinée lorsque le gestionnaire de files d'attente est créé ou démarré. Vous pouvez le modifier après la création du gestionnaire de files d'attente. Toutefois, une modification de la valeur n'est pas effective tant que le gestionnaire de files d'attente n'est pas redémarré et que l'effet n'est pas immédiat.

Pour plus d'informations sur les fichiers journaux principaux, voir A quoi ressemblent les journaux.

Pour calculer la taille des fichiers journaux principaux, voir Calcul de la taille du journal.

#### **-ls** *FichiersLogSecondary*

Fichiers journaux alloués lorsque les fichiers principaux sont épuisés.

#### Windows

Sur un système Windows :

- Le nombre minimal de fichiers journaux secondaires que vous pouvez avoir est 1 et le nombre maximal est 253.
- Le nombre total de fichiers journaux primaires et secondaires ne doit pas dépasser 255 et ne doit pas être inférieur à 3.

#### $\blacksquare$  Linux  $\blacksquare$  AIX  $\blacksquare$

Sur les systèmes AIX and Linux :

- Le nombre minimal de fichiers journaux secondaires que vous pouvez avoir est 2 et le nombre maximal est 509. La valeur par défaut est 2.
- Le nombre total de fichiers journaux principaux et secondaires doit être compris entre 3 et 511.

Les limites du système d'exploitation peuvent réduire la taille maximale du journal.

La valeur est examinée lorsque le gestionnaire de files d'attente est démarré. Vous pouvez modifier cette valeur, mais les modifications ne prennent effet que lorsque le gestionnaire de files d'attente est redémarré, et même dans ce cas, l'effet peut ne pas être immédiat.

Pour plus d'informations sur l'utilisation des fichiers journaux secondaires, voir Présentation des journaux.

Pour calculer la taille des fichiers journaux secondaires, voir Calcul de la taille du journal.

# **-lz** *InfoASP*

Indiquez un numéro de pool de mémoire secondaire (1-32, valeur par défaut 1) ou un nom d'unité de pool de mémoire secondaire pour le journal IBM i .

#### **-md** *DataPath*

#### $\blacktriangleright$  Linux

Répertoire utilisé pour stocker les fichiers de données d'un gestionnaire de files d'attente.

#### **Windows**

Sur les systèmes IBM MQ for Windows , la valeur par défaut est C:\ProgramData\IBM\MQ\qmgrs (en supposant que C: est votre unité de données). Si le volume prend en charge la sécurité des

fichiers, l'ID système, les administrateurs et le groupe mqm doivent disposer d'un accès en lecture / écriture au répertoire.

Linux **AIX** 

Sur les systèmes IBM MQ for AIX or Linux , la valeur par défaut est /var/mqm/qmgrs. L'ID utilisateur mqm et le groupe doivent disposer des droits complets sur les fichiers journaux.

mqm

#### Linux **In**

Pour les gestionnaires de files d'attente de données répliquées sur les systèmes Linux , la valeur par défaut est /var/mqm/vols/*qmgrname*/qmgr/.

Le paramètre **DataPath** est fourni pour faciliter la configuration des gestionnaires de files d'attente multi-instance. Par exemple, sur les systèmes AIX and Linux : si le répertoire /var/mqm se trouve sur un système de fichiers local, utilisez les paramètres **DataPath** et **LogPath** pour pointer vers les systèmes de fichiers partagés accessibles à plusieurs gestionnaires de files d'attente.

**Remarque :** Un gestionnaire de files d'attente créé à l'aide du paramètre **DataPath** s'exécute sur les versions du produit antérieures à IBM WebSphere MQ 7.0.1, mais le gestionnaire de files d'attente doit être reconfiguré pour supprimer le paramètre **DataPath** . Vous disposez de deux options pour restaurer le gestionnaire de files d'attente dans une configuration antérieure àIBM WebSphere MQ 7.0.1 et l'exécuter sans le paramètre **DataPath** : si vous êtes sûr de pouvoir éditer les configurations du gestionnaire de files d'attente, vous pouvez le configurer manuellement à l'aide du paramètre de configuration du gestionnaire de files d'attente Préfixe . Vous pouvez également effectuer les étapes suivantes pour éditer le gestionnaire de files d'attente:

- 1. Arrêtez le gestionnaire de files d'attente.
- 2. Sauvegardez les répertoires de données et de journaux du gestionnaire de files d'attente.
- 3. Supprimez le gestionnaire de files d'attente.
- 4. Annuler IBM WebSphere MQ au niveau de correctif antérieur àIBM WebSphere MQ 7.0.1 .
- 5. Créez le gestionnaire de files d'attente avec le même nom.
- 6. Remplacez les nouveaux répertoires de données et de journaux du gestionnaire de files d'attente par ceux que vous avez sauvegardés.

#### **-oa groupe|utilisateur|UserExternal**

#### $\blacktriangleright$  Linux  $\blacktriangleright$  AIX  $\parallel$

Sur les systèmes AIX and Linux , vous pouvez indiquer si l'autorisation de groupe ou d'utilisateur doit être utilisée. Si vous ne définissez pas ce paramètre, l'autorisation de groupe est utilisée. Vous pouvez modifier le modèle d'autorisation ultérieurement en définissant le paramètre **SecurityPolicy** dans la strophe Service du fichier qm.ini (voir Strophe Service du fichier qm.ini).

Depuis la IBM MQ 9.3.0, vous pouvez utiliser l'option supplémentaire UserExternal lors de la création de nouveaux gestionnaires de files d'attente. Si vous sélectionnez cette option, vous pouvez créer un nom d'utilisateur non lié au système d'exploitation, avec un maximum de 12 caractères, qui:

- Doit être conforme aux règles de dénomination des objets IBM MQ
- N'est pas connu du système
- Peut être utilisé à la fois pour la vérification et la définition des autorisations

Si vous créez un nom d'utilisateur de système d'exploitation, cet utilisateur est considéré comme n'appartenant à aucun groupe, à l'exception du groupe nobody . Pour plus d'informations, voir Principaux et groupes sur AIX, Linux, and Windows .

Pour plus d'informations, voir Gestionnaire des droits d'accès aux objets (OAM).

#### **-p** *NuméroPort*

Crée un programme d'écoute TCP géré sur le port indiqué.

Indiquez une valeur de port valide comprise entre 1 et 65535 pour créer un objet programme d'écoute TCP qui utilise le port spécifié. Le nouveau programme d'écoute est appelé SYSTEM.LISTENER.TCP.1. Il est placé sous le contrôle du gestionnaire de files d'attente et il est démarré et arrêté en même temps que lui.

#### **-q**

Fait de ce gestionnaire de files d'attente le gestionnaire de files d'attente par défaut. Le nouveau gestionnaire de files d'attente remplace tout gestionnaire de files d'attente par défaut existant.

Si vous utilisez accidentellement cet indicateur et que vous souhaitez revenir à un gestionnaire de files d'attente existant en tant que gestionnaire de files d'attente par défaut, modifiez le gestionnaire de files d'attente par défaut comme décrit dans la rubrique Utilisation d'un gestionnaire de files d'attente existant comme gestionnaire de files d'attente par défaut.

## **Linux For InstanceType**

Créez un gestionnaire de files d'attente de données répliquées de reprise après incident (DR RDQM). Indiquez **-rr p** pour créer l'instance principale du gestionnaire de files d'attente ou **-rr s** pour créer l'instance secondaire. Vous devez être root ou un utilisateur du groupe mqm disposant des privilèges sudo pour utiliser cette commande.

Utilisez **-rr** avec le paramètre **-sx** ou **-sxs** pour créer un gestionnaire de files d'attente de données répliquées pour la reprise après incident (DR/HA RDQM).

## **-rt** *ReplicationType*

Indiquez éventuellement si votre configuration de gestionnaire de files d'attente de données répliquées pour la reprise après incident utilise la réplication synchrone ou asynchrone. Indiquez **-rt s** pour synchrone et **-rt a** pour asynchrone. Asynchrone est la valeur par défaut.

## **-rl** *LocalIP*

Indiquez l'adresse IP locale utilisée pour la réplication des données entre les instances principale et secondaire d'un gestionnaire de files d'attente de données répliquées pour la reprise après incident.

Utilisez **-rl** *LocalIP,LocalIP,LocalIP* avec le paramètre **-sx** ou **-sxs** pour créer un gestionnaire de files d'attente de données répliquées pour la reprise après incident (DR/HA) et indiquez les trois adresses IP utilisées pour la réplication de reprise après incident sur le groupe à haute disponibilité local.

## **-ri** *RemoteIP*

Indiquez l'adresse IP distante utilisée pour la réplication des données entre les instances principale et secondaire d'un gestionnaire de files d'attente de données répliquées pour la reprise après incident.

Utilisez **-ri** *RemoteIP,RemoteIP,RemoteIP* avec le paramètre **-sx** ou **-sxs** pour créer un gestionnaire de files d'attente de données répliquées pour la reprise après incident (DR/HA) et spécifiez les trois adresses IP utilisées pour la réplication de reprise après incident sur le groupe HA distant. Vous devez spécifier le paramètre **-ri** ou **-rn** lors de la création d'un gestionnaire de files d'attente de données répliquées pour la reprise après incident / à haute disponibilité.

## **Linux -**rn RemoteName

Indique le nom du système qui héberge l'autre instance du gestionnaire de files d'attente. Le nom est la valeur-+ qui est renvoyée si vous exécutez uname -n sur ce serveur.

Utilisez **-rn** *GroupName* avec le paramètre **-sx** ou **-sxs** pour créer un gestionnaire de files d'attente de données répliquées pour la reprise après incident (DR/HA) et spécifier le nom du groupe à haute disponibilité distant. *GroupName* fait référence au groupe défini dans la section DRGroup du fichier

rdqm.ini . Vous devez spécifier le paramètre **-rn** ou **-ri** lors de la création d'un gestionnaire de files d'attente de données répliquées pour la reprise après incident / à haute disponibilité.

## **-rp** *PortDRX*

Indique le port à utiliser pour la réplication de reprise après incident.

#### **MQ** Appliance <sub>sa</sub>

Démarrage automatique du gestionnaire de files d'attente pour le dispositif. Le gestionnaire de files d'attente est configuré pour démarrer automatiquement lorsque le dispositif redémarre. Cet argument est mutuellement exclusif avec -sx.

## **Windows** <sub>sa</sub>

Démarrage automatique du gestionnaire de files d'attente. Pour les systèmes Windows .

Le gestionnaire de files d'attente est configuré pour démarrer automatiquement lorsque le service IBM MQ démarre.

Il s'agit de l'option par défaut si vous créez un gestionnaire de files d'attente à partir de IBM MQ Explorer.

#### **Windows** -sax

Démarrage automatique du gestionnaire de files d'attente, autorisant plusieurs instances. Pour les systèmes Windows uniquement.

Le gestionnaire de files d'attente est configuré pour démarrer automatiquement lorsque le service IBM MQ démarre.

Si une instance du gestionnaire de files d'attente n'est pas déjà en cours d'exécution, le gestionnaire de files d'attente démarre, l'instance devient active et les instances de secours sont autorisées ailleurs. Si une instance de gestionnaire de files d'attente qui autorise les bases de données de secours est déjà active sur un autre serveur, la nouvelle instance devient une instance de secours.

Une seule instance d'un gestionnaire de files d'attente peut s'exécuter sur un serveur.

#### **-si**

Démarrage interactif (manuel) du gestionnaire de files d'attente.

Le gestionnaire de files d'attente est configuré pour démarrer uniquement lorsque vous demandez le démarrage manuellement à l'aide de la commande **strmqm** . Le gestionnaire de files d'attente s'exécute sous l'utilisateur (interactif) lorsque cet utilisateur est connecté. Les gestionnaires de files d'attente configurés avec le démarrage interactif s'arrêtent lorsque l'utilisateur les ayant démarrés se déconnecte.

#### **-ss**

Démarrage du gestionnaire de files d'attente de service (manuel).

Gestionnaire de files d'attente configuré pour démarrer uniquement lorsqu'il est demandé manuellement à l'aide de la commande **strmqm** . Le gestionnaire de files d'attente s'exécute ensuite en tant que processus enfant du service lorsque le service IBM MQ démarre. L'exécution des gestionnaires de files d'attente configurés à l'aide du démarrage service se poursuit même après la déconnexion de l'utilisateur interactif.

Il s'agit de l'option par défaut si vous créez un gestionnaire de files d'attente à partir de la ligne de commande.

## **-sx [***paramètres de reprise après incident***] [-fs** *FilesystemSize***]**

Créez un gestionnaire de files d'attente de données répliquées à haute disponibilité (HA RDQM) sur le noeud principal de ce gestionnaire de files d'attente (ne spécifiez pas de paramètres de reprise après incident). Le gestionnaire de files d'attente de données répliquées est une solution à haute

disponibilité disponible uniquement sur Linux . Pour plus de détails sur la création d'un gestionnaire de files d'attente de données répliquées, voir Créer un gestionnaire de files d'attente de données répliquées . Vous devez être root ou un utilisateur du groupe mqm disposant des privilèges sudo pour utiliser cette commande. La taille par défaut du système de fichiers est de 3 Go. Vous pouvez spécifier une taille de système de fichiers différente à l'aide de l'option -fs . L'unité par défaut est Go (par conséquent, -fs 8 crée une taille de système de fichiers de 8 Go). Vous pouvez spécifier une autre unité, par exemple -fs 1024M pour créer une taille de système de fichiers de 1024 Mo. Le gestionnaire de files d'attente est démarré automatiquement.

Spécifiez les paramètres de reprise après incident pour créer un gestionnaire de files d'attente de données répliquées pour la reprise après incident (DR/HA) sur le noeud principal de ce gestionnaire de files d'attente. Voir Création de gestionnaires de files d'attente de données répliquées pour la reprise après incident / haute disponibilité pour plus de détails. Les paramètres de reprise après incident sont **-rr**, **-ri**, **-rl**, **-rn**, **-rp**.

# **-sxs [***paramètres de reprise après incident***] [-fs** *FilesystemSize***]**

Créez un gestionnaire de files d'attente de données répliquées (RDQM) sur un noeud secondaire (ne spécifiez pas de paramètres de reprise après incident). Le gestionnaire de files d'attente de données répliquées est une solution à haute disponibilité disponible uniquement sur Linux . Pour plus de détails sur la création d'un gestionnaire de files d'attente de données répliquées, voir Créer un gestionnaire de files d'attente de données répliquées . Vous devez être l'utilisateur root pour utiliser cette commande. La taille par défaut du système de fichiers est de 3 Go. La taille par défaut du système de fichiers est de 3 Go. Vous pouvez spécifier une taille de système de fichiers différente à l'aide de l'option -fs . L'unité par défaut est Go (par conséquent, -fs 8 crée une taille de système de fichiers de 8 Go). Vous pouvez spécifier une autre unité, par exemple -fs 1024M pour créer une taille de système de fichiers de 1024 Mo.

Spécifiez les paramètres de reprise après incident pour créer un gestionnaire de files d'attente de données répliquées pour la reprise après incident / à haute disponibilité sur un noeud secondaire. Voir Création de gestionnaires de files d'attente de données répliquées pour la reprise après incident / haute disponibilité pour plus de détails. Les paramètres de reprise après incident sont **-rr**, **-ri**, **-rl**, **-rn**, **-rp**.

#### **-t** *ValeurIntervalle*

Intervalle de déclenchement en millisecondes pour toutes les files d'attente contrôlées par ce gestionnaire de files d'attente. Cette valeur indique la durée d'interruption du déclenchement, une fois que le gestionnaire de files d'attente a reçu un message de génération de déclencheur. En d'autres termes, si l'arrivée d'un message dans une file d'attente entraîne l'insertion d'un message de déclenchement dans la file d'attente d'initialisation, tout message arrivant dans la même file d'attente dans l'intervalle spécifié ne génère pas d'autre message de déclenchement.

Vous pouvez utiliser l'intervalle de déclenchement pour vous assurer que votre application dispose de suffisamment de temps pour traiter une condition de déclenchement avant d'être alertée pour traiter une autre condition de déclenchement sur la même file d'attente. Vous pouvez choisir de voir tous les événements déclencheurs qui se produisent ; si tel est le cas, définissez une valeur faible ou nulle dans cette zone.

Spécifiez une valeur dans une plage comprise entre 0 et 999999999. La valeur par défaut est 999999999 millisecondes, soit une durée supérieure à 11 jours. L'utilisation de la valeur par défaut signifie que le déclenchement est désactivé après le premier message de déclenchement. Toutefois, une application peut réactiver le déclenchement en gérant la file d'attente à l'aide d'une commande permettant de modifier la file d'attente afin de réinitialiser l'attribut de déclenchement.

#### **-u** *FileAttenteRebut*

Nom de la file d'attente locale à utiliser comme file d'attente de rebut (message non distribué). c'est-à-dire les messages qui n'ont pas pu être transmis à leur destinataire.

La valeur par défaut est qu'il n'existe aucune file d'attente de rebut.

#### **-x** *NombreMaxMessagesNonValidés*

Nombre maximal de messages non validés sous un point de synchronisation. Les messages non validés sont la somme des éléments suivants:

- du nombre de messages pouvant être extraits des files d'attente
- du nombre de messages pouvant être insérés dans les files d'attente
- Tous les messages de déclenchement générés dans cette unité d'oeuvre

Cette limite ne s'applique pas aux messages extraits ou placés en dehors d'un point de synchronisation.

Spécifiez une valeur dans une plage comprise entre 1 et 999999999. La valeur par défaut est 10 000 messages non validés.

**-z**

Supprime les messages d'erreur.

Cet indicateur est utilisé dans IBM MQ pour supprimer les messages d'erreur indésirables. N'utilisez pas cet indicateur lorsque vous utilisez une ligne de commande. L'utilisation de cet indicateur peut entraîner une perte d'informations.

## **Codes retour**

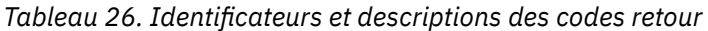

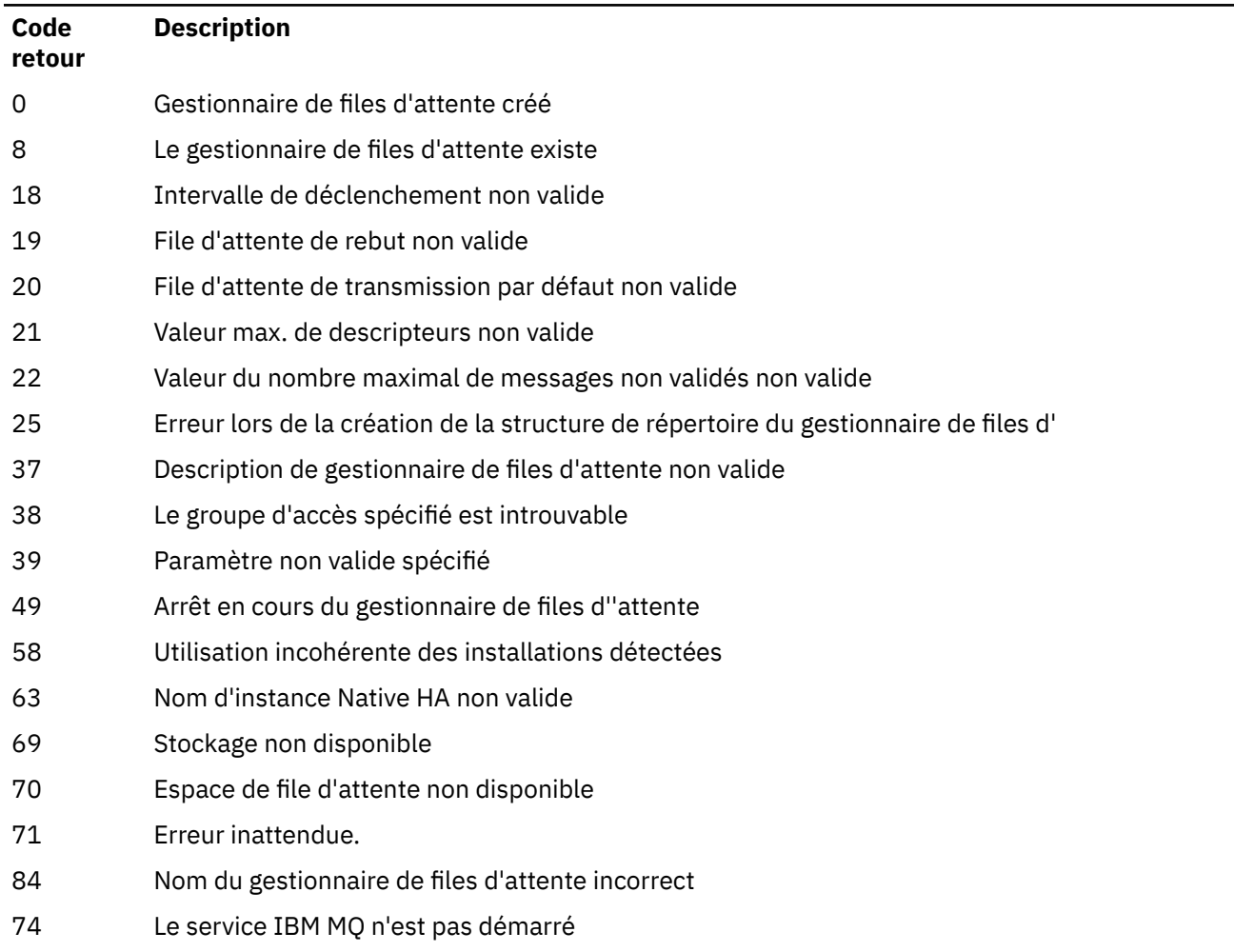

*Tableau 26. Identificateurs et descriptions des codes retour (suite)*

| Code<br>retour | <b>Description</b>                                                                                                    |
|----------------|----------------------------------------------------------------------------------------------------|
| CP4I           | La réplication de journal n'est pas disponible sur cette plateforme                                                                                                    |
| MQ Adv.<br>93  |                                                                                                    |
| 95             | La réplication de journal est incompatible avec le gestionnaire de files d'attente de données                                                                                                    |
| 100            | Emplacement du journal non valide                                                                                                    |
| 105            | Le gestionnaire de files d'attente a été créé mais n'a pas pu être défini comme gestionnaire de files<br>d'attente par défaut                                                                                                    |
| 111            | Gestionnaire de files d'attente créé. Toutefois, un problème est survenu lors du traitement de la<br>définition de gestionnaire de files d'attente par défaut dans le fichier de configuration du produit.<br>La spécification du gestionnaire de files d'attente par défaut est peut-être incorrecte |
| 115            | Taille de journal non valide                                                                                                    |
| 119            | <b>Windows</b><br>Autorisation refusée (Windows uniquement)                                                                                                    |
| 155            | L'ID groupe spécifié n'est pas valide                                                                                                    |
| 156            | L'ID de groupe propriétaire ne peut être modifié que sur les systèmes AIX and Linux                                                                                                    |
| 157            | L'ID de groupe choisi n'est pas valide                                                                                                    |

#### **Exemples**

• La commande suivante crée un gestionnaire de files d'attente par défaut appelé Paint.queue.manager, avec une description de Paint shop, et crée les objets système et par défaut. Elle indique également que la consignation linéaire doit être utilisée:

crtmqm -c "Paint shop" -ll -q Paint.queue.manager

• La commande suivante crée un gestionnaire de files d'attente par défaut appelé Paint.queue.manager, crée le système et les objets par défaut et demande deux fichiers journaux principaux et trois fichiers journaux secondaires:

crtmqm -c "Paint shop" -ll -lp 2 -ls 3 -q Paint.queue.manager

• La commande suivante crée un gestionnaire de files d'attente appelé travel, crée le système et les objets par défaut, définit l'intervalle de déclenchement sur 5000 millisecondes (5 secondes) et spécifie SYSTEM.DEAD.LETTER.QUEUE comme file d'attente de rebut.

crtmqm -t 5000 -u SYSTEM.DEAD.LETTER.QUEUE travel

. Linux AIX La commande suivante crée un gestionnaire de files d'attente appelé QM1 sur les systèmes AIX and Linux , qui comporte des dossiers de données de gestionnaire de files d'attente et de journal dans un répertoire parent commun. Le répertoire parent doit être partagé sur un stockage en réseau à haute disponibilité pour créer un gestionnaire de files d'attente multi-instance. Avant d'exécuter la commande, créez d'autres paramètres /MQHA, /MQHA/logs et /MQHA/qmgrs appartenant à l'utilisateur et au groupe mqm, avec des droits d'accès rwxrwxr-x.

crtmqm -ld /MQHA/logs -md /MQHA/qmgrs QM1

#### **Concepts associés**

Utilisation des files d'attente de rebut

#### **Référence associée**

[strmqm \(démarrage d'un gestionnaire de files d'attente\)](#page-284-0) Permet de démarrer un gestionnaire de files d'attente ou de le préparer pour une mise en veille.

[endmqm \(arrêt d'un gestionnaire de files d'attente\)](#page-127-0)

Arrêtez un gestionnaire de files d'attente ou passez à un gestionnaire de files d'attente de secours ou à un gestionnaire de files d'attente de réplique.

[dltmqm \(suppression du gestionnaire de files d'attente\)](#page-55-0) Supprime un gestionnaire de files d'attente.

[setmqm \(définition de l'installation associée d'un gestionnaire de files d'attente\)](#page-257-0) Définissez l'installation associée d'un gestionnaire de files d'attente.

## **Linux AIX dltmqinst (suppression de l'installation MQ)**

Supprimez des entrées d'installation à partir du fichier mginst.ini sur les systèmes AIX and Linux.

## **Objet**

Le fichier mainst. ini contient des informations sur toutes les installations IBM MQ sur un système. Pour plus d'informations sur mqinst.ini, voir Fichier de configuration d'installation, mqinst.ini.

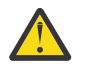

**Avertissement :** Seul l'utilisateur root peut exécuter cette commande.

## **Syntax**

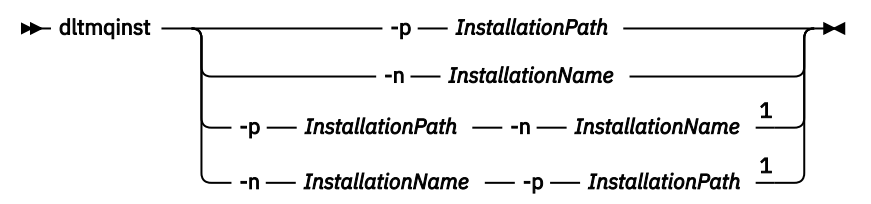

Remarques :

 $1$  When specified together, the installation name and installation path must refer to the same installation.

## **Paramètres**

**-n** *nom\_installation*

Nom de l'installation.

#### **-p** *chemin\_installation*

Le chemin d'installation est l'emplacement dans lequel IBM MQ est installé.

#### **Codes retour**

*Tableau 27. Identificateurs et descriptions des codes retour*

| Code retour | <b>Description</b>            |
|-------------|-------------------------------|
| 0           | Entrée supprimée sans erreur  |
| 5           | Entrée encore active          |
| 36          | Arguments fournis non valides |
| 44          | Entrée inexistante            |

<span id="page-55-0"></span>*Tableau 27. Identificateurs et descriptions des codes retour (suite)*

| Code retour | <b>Description</b>                         |
|-------------|--------------------------------------------|
| 59          | Installation non valide spécifiée          |
| 71          | Erreur inattendue.                         |
| 89          | Erreur de fichier ini                      |
| 96          | Impossible de verrouiller le fichier ini   |
| 98          | Droits d'accès au fichier ini insuffisants |
| 131         | Problème de ressource                      |
|             |                                            |

## **Exemple**

1. Cette commande supprime une entrée comportant le nom d'installation myInstallation et le chemin d'installation /opt/myInstallation :

dltmqinst -n MyInstallation -p /opt/myInstallation

**Remarque :** Vous ne pouvez utiliser la commande **dltmqinst** que sur une installation différente de celle à partir de laquelle elle est exécutée. Si vous ne possédez qu'une seule installation IBM MQ, la commande ne fonctionnera pas.

# **dltmqm (suppression du gestionnaire de files d'attente)**

Supprime un gestionnaire de files d'attente.

## **Objet**

La commande **dltmqm** permet de supprimer un gestionnaire de files d'attente spécifié et tous les objets qui lui sont associés. Avant de pouvoir supprimer un gestionnaire de files d'attente, vous devez l'arrêter à l'aide de la commande **endmqm** .

Vous devez utiliser la commande **dltmqm** à partir de l'installation associée au gestionnaire de files d'attente que vous utilisez. L'installation à laquelle un gestionnaire de files d'attente est associé peut être identifiée à l'aide de la commande dspmq -o installation.

**Sous Windows** Sous Windows, il est erroné de supprimer un gestionnaire de files d'attente lorsque des fichiers de gestionnaire de files d'attente sont ouverts. Si vous obtenez cette erreur, fermez les fichiers et relancez la commande.

## **Syntax**

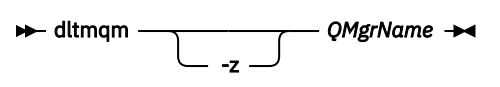

## **Paramètres requis**

#### **QMgrName**

Nom du gestionnaire de files d'attente à supprimer.

## **Paramètres facultatifs**

**-z**

Supprime les messages d'erreur.

## **Codes retour**

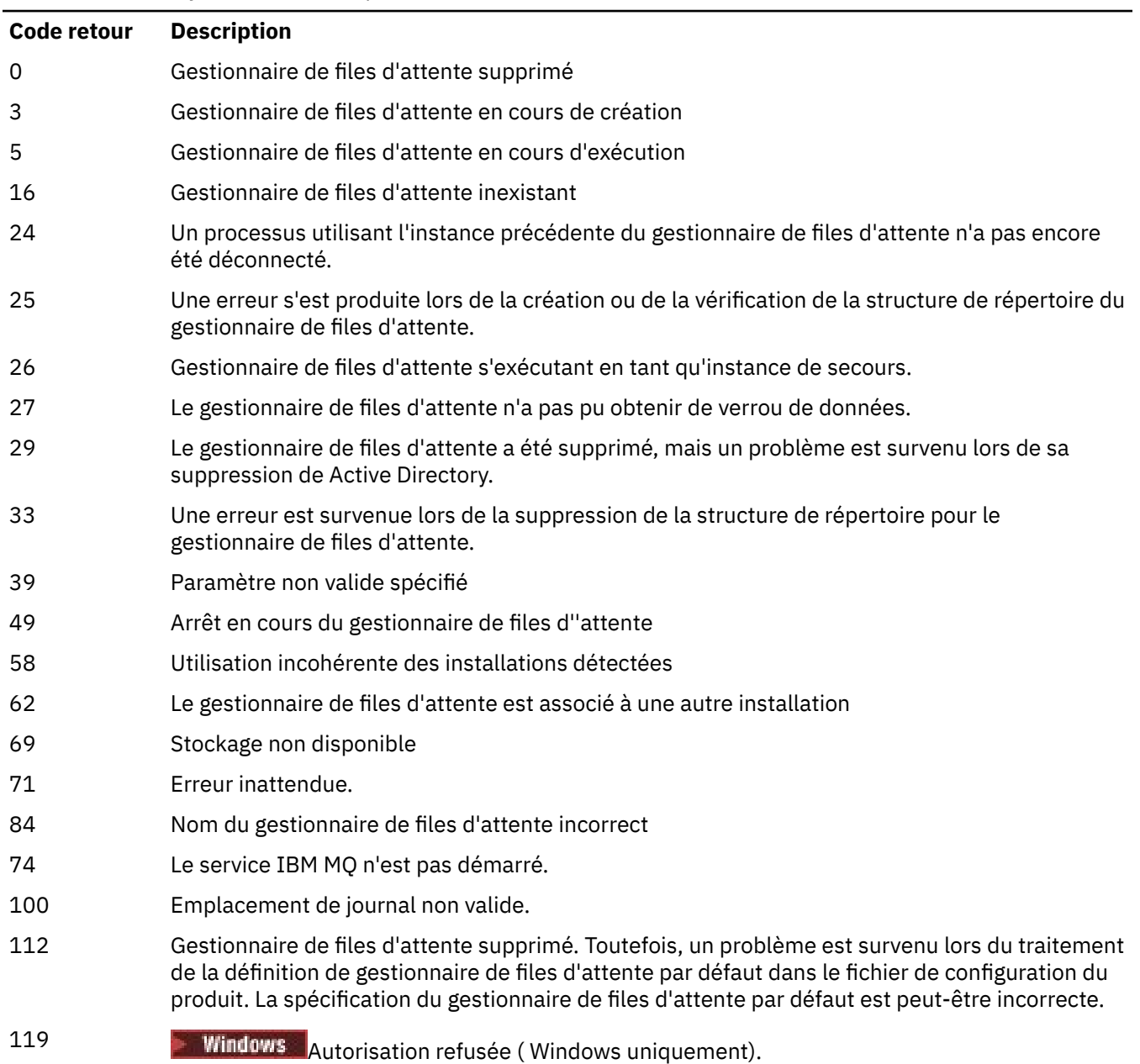

*Tableau 28. Identificateurs et descriptions des codes retour*

#### **Exemples**

1. La commande suivante supprime le gestionnaire de files d'attente saturn.queue.manager.

dltmqm saturn.queue.manager

2. La commande suivante supprime le gestionnaire de files d'attente travel et supprime également les messages générés par la commande.

dltmqm -z travel

## **Remarques sur l'utilisation**

Windows Sous Windows, il est erroné de supprimer un gestionnaire de files d'attente lorsque des fichiers de gestionnaire de files d'attente sont ouverts. Si vous obtenez cette erreur, fermez les fichiers et relancez la commande.

La suppression d'un gestionnaire de files d'attente de cluster ne le supprime pas du cluster. Pour vérifier si le gestionnaire de files d'attente à supprimer fait partie d'un cluster, exécutez la commande **DIS CLUSQMGR(\*)**. Vérifiez ensuite si ce gestionnaire de files d'attente est répertorié dans la sortie. S'il est répertorié en tant que gestionnaire de files d'attente de cluster, vous devez le supprimer du cluster avant de le supprimer. Pour obtenir des instructions, voir le lien connexe.

Si vous supprimez un gestionnaire de files d'attente de cluster sans le supprimer au préalable du cluster, le cluster continue à considérer le gestionnaire de files d'attente supprimé comme un membre du cluster pendant au moins 30 jours. Vous pouvez le supprimer du cluster à l'aide de la commande **RESET CLUSTER** sur un gestionnaire de files d'attente de référentiel complet. La recréation d'un gestionnaire de files d'attente avec un nom identique, puis la tentative de suppression de ce gestionnaire de files d'attente du cluster n'entraîne pas la suppression du gestionnaire de files d'attente du cluster. En effet, le gestionnaire de files d'attente nouvellement créé, bien que portant le même nom, n'a pas le même ID de gestionnaire de files d'attente (QMID). Par conséquent, il est traité comme un gestionnaire de files d'attente différent par le cluster.

#### **Référence associée**

[crtmqm \(création du gestionnaire de files d'attente\)](#page-40-0) Créez un gestionnaire de files d'attente.

[strmqm \(démarrage d'un gestionnaire de files d'attente\)](#page-284-0) Permet de démarrer un gestionnaire de files d'attente ou de le préparer pour une mise en veille.

#### [endmqm \(arrêt d'un gestionnaire de files d'attente\)](#page-127-0)

Arrêtez un gestionnaire de files d'attente ou passez à un gestionnaire de files d'attente de secours ou à un gestionnaire de files d'attente de réplique.

#### **Multi dmpmqaut (vidage des autorisations MQ )**

Vidage d'une liste d'autorisations en cours pour une plage de types d'objet et de profils IBM MQ .

## **Objet**

La commande **dmpmqaut** permet de vider les autorisations en cours pour un objet spécifié.

#### **Syntax**

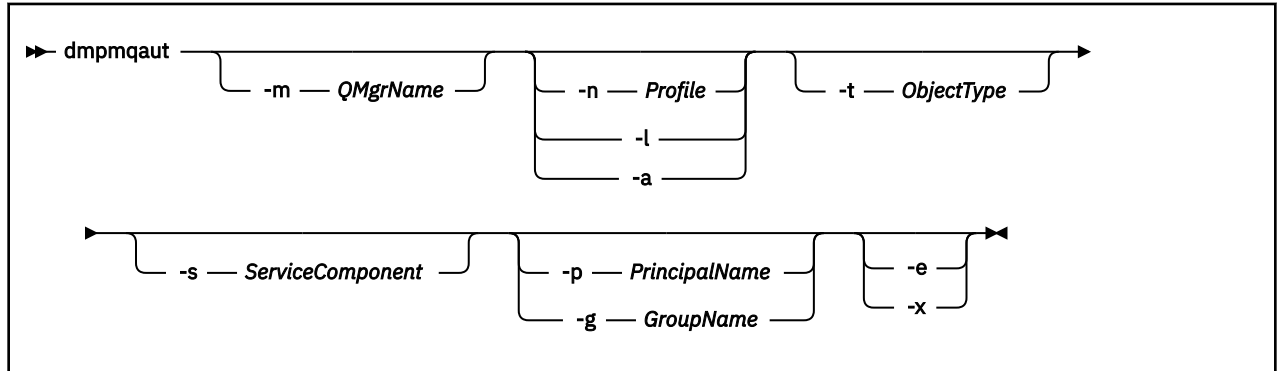

## **Paramètres facultatifs**

#### **-m** *NomGestF*

Vider les enregistrements de droits d'accès uniquement pour le gestionnaire de files d'attente spécifié. Si vous omettez ce paramètre, seuls les enregistrements de droits d'accès du gestionnaire de files d'attente par défaut sont vidés.

#### **-n** *Profil*

Nom du profil pour lequel effectuer un cliché des autorisations. Le nom de profil peut être générique, en utilisant des caractères génériques pour spécifier une plage de noms, comme expliqué dans Utilisation de profils génériques OAM sur les systèmes AIX, Linux, and Windows.

**-l**

Ne vider que le nom et le type du profil. Utilisez cette option pour générer une liste *terse* de tous les noms et types de profil définis.

**-a**

Générez des commandes de définition des droits d'accès.

#### **-t** *typeObjet*

Type d'objet pour lequel les autorisations doivent être vider. Les valeurs possibles sont les suivantes : Tableau présentant les valeurs possibles et les descriptions de l'indicateur -t.

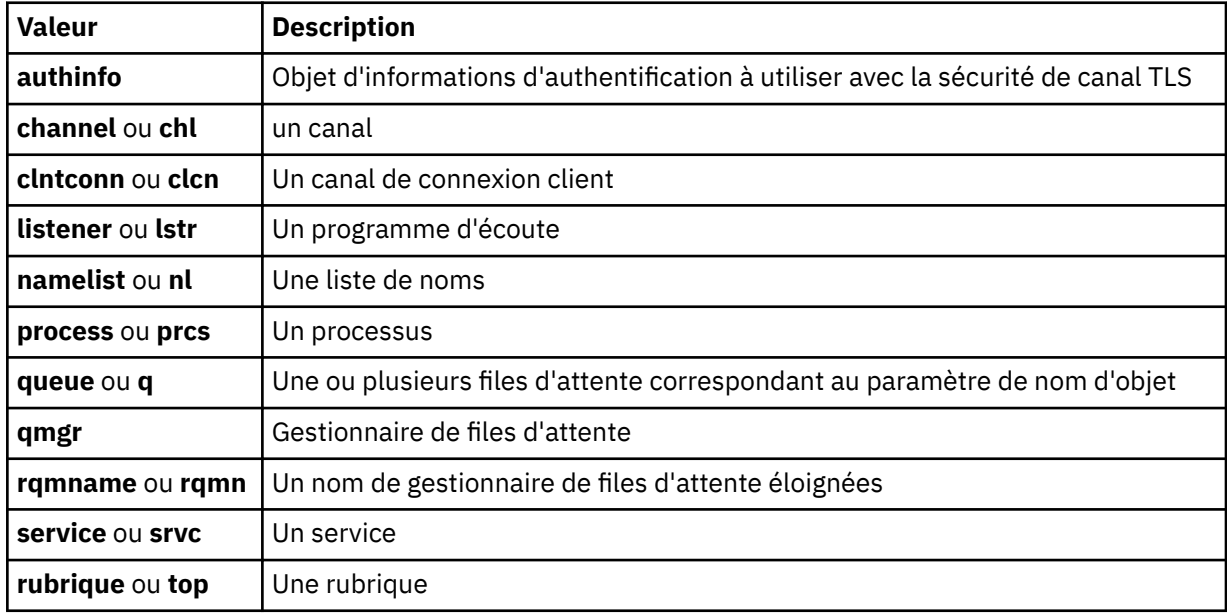

#### **-s** *ServiceComponent*

Si les services d'autorisation installables sont pris en charge, indique le nom du service d'autorisation pour lequel effectuer un cliché des autorisations. Ce paramètre est facultatif ; si vous l'omettez, la demande d'autorisation est effectuée sur le premier composant installable du service.

## **-p** *PrincipalName*

Ce paramètre s'applique à Windows uniquement ; les systèmes AIX and Linux ne conservent que les enregistrements de droits d'accès de groupe.

Nom d'un utilisateur pour lequel effectuer un cliché des droits d'accès à l'objet spécifié. Le nom du principal peut éventuellement inclure un nom de domaine, spécifié au format suivant:

userid@domain

Pour plus d'informations sur l'inclusion de noms de domaine sur le nom d'un principal, voir Principaux et groupes.

#### **-g** *GroupName*

Nom du groupe d'utilisateurs pour lequel effectuer un cliché des autorisations. Vous ne pouvez spécifier qu'un seul nom, qui doit être le nom d'un groupe d'utilisateurs existant.

Windows Pour IBM MQ for Windows uniquement, le nom de groupe peut éventuellement inclure un nom de domaine, spécifié dans les formats suivants:

GroupName@domain domain\GroupName

**-e**

Affiche tous les profils utilisés pour calculer les droits cumulés de l'entité sur l'objet spécifié dans -n *Profile*. La variable *Profil* ne doit pas contenir de caractères génériques.

Les paramètres suivants doivent également être spécifiés:

- -m *QMgrName*
- -n *Profile*
- -t *ObjectType*

et -p *PrincipalName*ou -g *GroupName*.

**-x**

Affiche tous les profils portant le même nom que celui indiqué dans **-n** *Profile*. Cette option ne s'appliquant pas à l'objet QMGR, une demande de vidage au format dmpmqaut -m QM -t QMGR ... -x n'est pas valide.

#### **Exemples**

Les exemples suivants montrent l'utilisation de **dmpmqaut** pour vider les enregistrements de droits d'accès pour les profils génériques:

1. Cet exemple vide tous les enregistrements de droits d'accès dont le profil correspond à la file d'attente a.b.c pour le principal user1.

dmpmqaut -m qm1 -n a.b.c -t q -p user1

Le vidage résultant se présente comme suit:

profile: a.b.\* object type: queue entity: user1 type: principal authority: get, browse, put, inq

**Remarque : Linux AIX** Sous AIX and Linux, vous ne pouvez pas utiliser l'option -p. Vous devez utiliser -g *groupname* à la place.

2. Cet exemple vide tous les enregistrements de droits d'accès dont le profil correspond à la file d'attente a.b.c.

dmpmqaut -m qmgr1 -n a.b.c -t q

Le vidage résultant se présente comme suit:

profile: a.b.c object type: queue entity: Administrator type: principal authority: all

```
- - - - - - - - - - - - - - - - - 
profile: a.b.*
object type: queue
entity: user1
type: principal
authority: get, browse, put, inq
- - - - - - - - - - - - - - - - - 
profile: a.**
object type: queue
entity: group1
type: group
authority: get
```
3. Cet exemple vide tous les enregistrements de droits d'accès pour le profil a.b. \*, de type file d'attente.

dmpmqaut -m qmgr1 -n a.b.\* -t q

Le vidage résultant se présente comme suit:

profile: a.b.\* object type: queue entity: user1<br>type: princ: type: principal authority: get, browse, put, inq

4. Cet exemple vide tous les enregistrements de droits d'accès pour le gestionnaire de files d'attente qmX.

```
dmpmqaut -m qmX
```
Le vidage résultant se présente comme suit:

```
profile: q1
object type: queue
entity: Administrator
type: principal
authority: all
- - - - - - - - - - - - - - - - - 
profile: q*
object type: queue
entity: user1
type: principal
authority: get, browse
- - - - - - - - - - - - - - - - - 
profile: name.*
object type: namelist
entity: user2
type: principal
authority: get
- - - - - - - - - - - - - - - - - 
profile: pr1
object type: process
entity: group1
type: group
authority: get
```
5. Cet exemple vide tous les noms de profil et tous les types d'objet pour le gestionnaire de files d'attente qmX.

dmpmqaut -m qmX -l

Le vidage résultant se présente comme suit:

profile: q1, type: queue profile: q\*, type: queue profile: name.\*, type: namelist profile: pr1, type: process

#### **Remarque :**

1. Powindows Pour Windows uniquement, tous les principaux affichés incluent des informations de domaine, par exemple:

profile: a.b.\* object type: queue entity: user1@domain1 type: principal authority: get, browse, put, inq

2. Chaque classe d'objet possède des enregistrements de droits d'accès pour chaque groupe ou principal. Ces enregistrements ont le nom de profil @CLASS et suivent les droits crt (création) communs à tous les objets de cette classe. Si les droits crt sur un objet de cette classe sont modifiés, cet enregistrement est mis à jour. Exemple :

profile: @class object type: queue entity: test entity type: principal authority: crt

Cela indique que les membres du groupe test disposent des droits crt sur la classe queue.

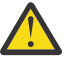

**Avertissement :** Vous ne pouvez pas supprimer les entrées @CLASS (le système fonctionne comme prévu)

3. Pour Windows Pour Windows uniquement, les membres du groupe "Administrateurs" disposent par défaut des droits complets. Toutefois, ces droits sont accordés automatiquement par la méthode d'accès aux objets (OAM) et ne sont pas définis par les enregistrements de droits d'accès. La commande **dmpmqaut** affiche les droits définis uniquement par les enregistrements de droits d'accès. Par conséquent, sauf si un enregistrement de droits d'accès a été explicitement défini, l'exécution de la commande **dmpmqaut** sur le groupe "Administrateurs" n'affiche aucun enregistrement de droits d'accès pour ce groupe.

#### **Référence associée**

[«setmqaut \(accorder ou révoquer des droits d'accès\)», à la page 238](#page-237-0)

Modifiez les autorisations sur un profil, un objet ou une classe d'objets. Les autorisations peuvent être accordées à ou révoquées à partir de n'importe quel nombre de principaux ou de groupes.

[«DISPLAY AUTHREC \(affichage des enregistrements de droits d'accès\) sur Multiplatforms», à la page 713](#page-712-0) Utilisez la commande MQSC DISPLAY AUTHREC pour afficher les enregistrements de droits d'accès associés à un nom de profil.

[«SET AUTHREC \(définition des enregistrements de droits d'accès\) sur Multiplatforms», à la page 1002](#page-1001-0) Utilisez la commande MQSC SET AUTHREC pour définir les enregistrements de droits d'accès associés à un nom de profil.

#### $\blacktriangleright$  Multi **dmpmqcfg (vidage de la configuration du gestionnaire de files**

## **d'attente)**

La commande **dmpmqcfg** permet de vider la configuration d'un gestionnaire de files d'attente IBM MQ .

## **Objet**

Utilisez la commande **dmpmqcfg** pour vider la configuration des gestionnaires de files d'attente IBM MQ . Si un objet par défaut a été édité, l'option **-a** doit être utilisée si la configuration vidée est utilisée pour restaurer la configuration.

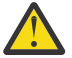

**ATTENTION :** Lorsque vous déplacez un gestionnaire de files d'attente d'un système d'exploitation à un autre, vous utilisez **dmpmqcfg** pour sauvegarder les informations de configuration du

gestionnaire de files d'attente que vous souhaitez déplacer, puis copiez les définitions d'objet dans le nouveau gestionnaire de files d'attente que vous créez sur le nouveau système d'exploitation. Vous devez être très prudent lors de la copie des définitions d'objet, car une modification manuelle des définitions peut s'avérer nécessaire. Pour plus d'informations, voir Déplacement d'un gestionnaire de files d'attente vers un autre système d'exploitation.

L'utilitaire **dmpmqcfg** vide uniquement les abonnements de type MQSUBTYPE\_ADMIN, c'est-à-dire uniquement les abonnements créés à l'aide de la commande MQSC **DEFINE SUB** ou de son équivalent PCF. La sortie de **dmpmqcfg** est une commande **runmqsc** qui permet de recréer l'abonnement d'administration. Les abonnements créés par les applications à l'aide de l'appel MQI MQSUB de type MQSUBTYPE\_API ne font pas partie de la configuration du gestionnaire de files d'attente, même s'ils sont durables, et ne sont donc pas vidés par **dmpmqcfg**. Les canaux MQTT ne sont renvoyés que pour les types -t all et -t mqttchl si le service de télémétrie (MQXR) est en cours d'exécution. Pour savoir comment démarrer le service de télémétrie, voir Administration d' MQ Telemetry.

Depuis la IBM MQ 8.0, la sortie de **dmpmqcfg** est modifiée pour s'assurer que les zones de mot de passe sont mises en commentaire dans les commandes générées. Cette modification rend la commande **dmpmqcfg** similaire aux commandes DISPLAY qui comportent des zones de mot de passe sous la forme PASSWORD(\*\*\*\*\*\*\*\*).

**Remarque :** La commande **dmpmqcfg** n'effectue pas de sauvegarde des règles Advanced Message Security . Si vous souhaitez exporter les règles Advanced Message Security , veillez à exécuter **dspmqspl** avec l'indicateur -export . Cette commande exporte les règles pour Advanced Message Security dans un fichier texte, qui peut être utilisé à des fins de restauration. Pour plus d'informations, voir [«dspmqspl](#page-104-0) [\(affichage des règles de sécurité\)», à la page 105.](#page-104-0)

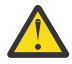

**Avertissement :** Les demandes utilisées par **dmpmqcfg** ne concernent que les définitions QSGDISP (QMGR) par défaut. Vous pouvez interroger des définitions supplémentaires en utilisant la variable d'environnement **AMQ\_DMPMQCFG\_QSGDISP\_DEFAULT**. Pour plus d'informations sur les valeurs que vous pouvez définir avec cette variable d'environnement, voir **AMQ\_DMPMQCFG\_QSGDISP\_DEFAULT**.

Par exemple, vous pouvez utiliser **AMQ\_DMPMQCFG\_QSGDISP\_DEFAULT** pour interroger un gestionnaire de files d'attente z/OS dans un groupe de partage de files d'attente à partir d'une installation IBM MQ for Multiplatforms. L'utilisation de la variable d'environnement vous permet d'inclure des objets partagés qui, autrement, ne seraient pas inclus dans les résultats.

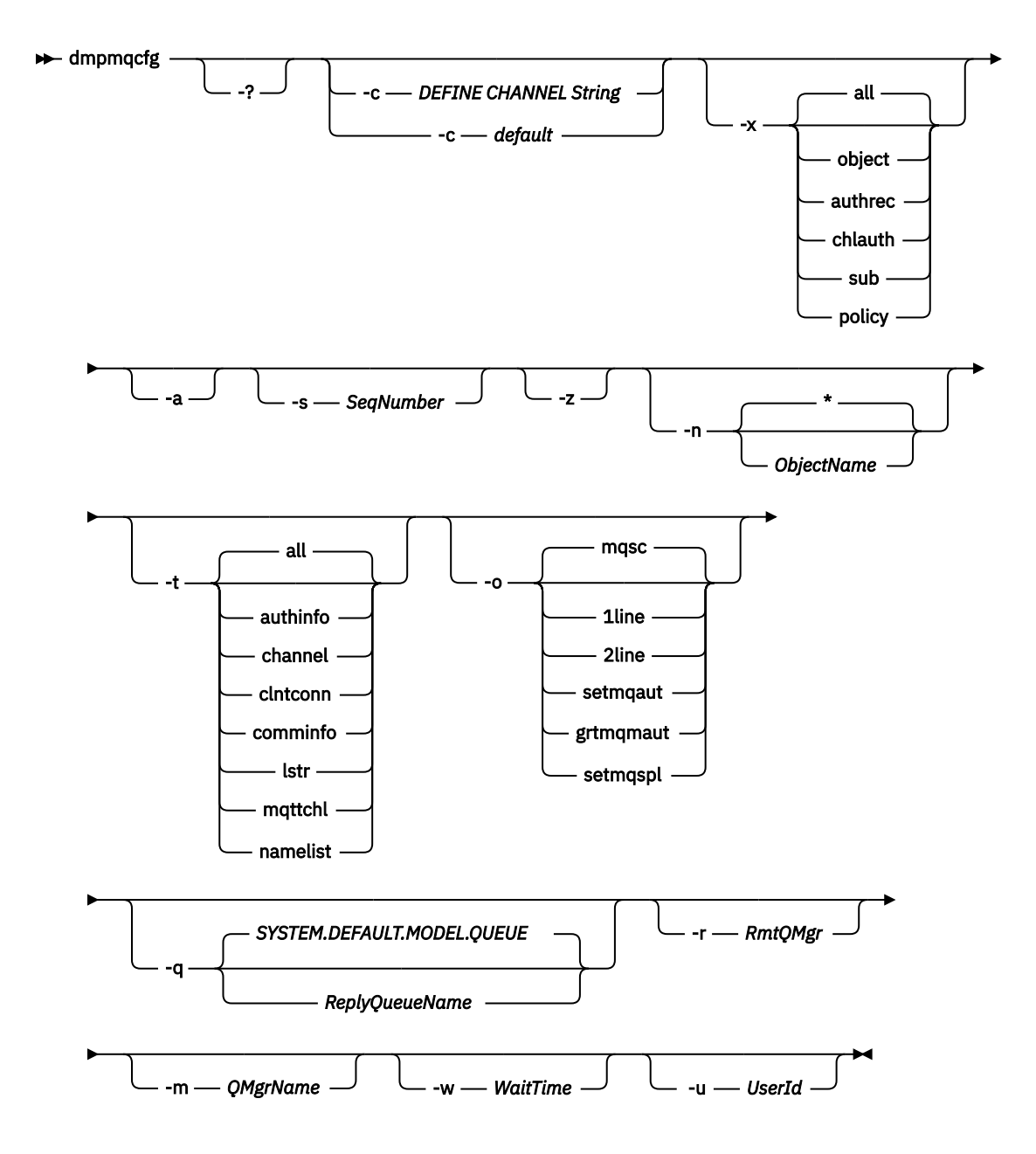

## **Paramètres facultatifs**

**-?**

Consultez le message d'utilisation pour dmpmqcfg.

**-c**

Forcer une connexion en mode client. Si le paramètre **-c** est qualifié avec l'option default, le processus de connexion client par défaut est utilisé. Si **-c** est omis, la valeur par défaut consiste à tenter d'abord de se connecter au gestionnaire de files d'attente à l'aide de liaisons de serveur, puis en cas d'échec à l'aide de liaisons client.

Si l'option est qualifiée avec une chaîne MQSC DEFINE CHANNEL CHLTYPE (CLNTCONN), elle est analysée et, si elle aboutit, utilisée pour créer une connexion temporaire au gestionnaire de files d'attente.

#### **-x [all|objet|authrec|chlauth|sub|règle ]**

Filtrez la procédure de définition pour afficher les définitions d'objet , les enregistrements de droits d'accès, les enregistrements d'authentification de canal , les

abonnements durables ou les règles. La valeur par défaut all indique que tous les types sont renvoyés.

Notez que lorsque vous spécifiez un type d'exportation policy, les règles de sécurité du gestionnaire de files d'attente sont signalées dans les informations de configuration vidées.

**-a**

Renvoie les définitions d'objet pour afficher tous les attributs. La valeur par défaut consiste à renvoyer uniquement les attributs qui diffèrent des valeurs par défaut pour le type d'objet.

#### **-s** *NuméroSéq*

Réinitialisez le numéro de séquence de canal pour les types de canal émetteur, serveur et émetteur de cluster à la valeur numérique indiquée. La valeur SeqNumber doit être comprise entre 1 et 999999999.

#### **-z**

Active le mode silencieux dans lequel les avertissements, tels que ceux qui apparaissent lors de l'interrogation d'attributs à partir d'un gestionnaire de files d'attente d'un niveau de commande supérieur, sont supprimés.

#### **-n [\*|ObjectName]**

Filtrez les définitions produites par le nom d'objet ou de profil ; le nom d'objet/profil peut contenir un astérisque unique. L'option  $\star$  peut être placée uniquement à la fin de la chaîne de filtre saisie.

Les enregistrements de droits d'accès @class sont inclus dans la sortie **dmpmqcfg** quel que soit l'objet ou le filtre de profil spécifié.

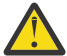

**Avertissement :** Vous ne pouvez pas supprimer les entrées @CLASS (le système fonctionne comme prévu)

#### **-t**

Choisissez un seul type d'objet à exporter. Le tableau suivant présente les valeurs possibles:

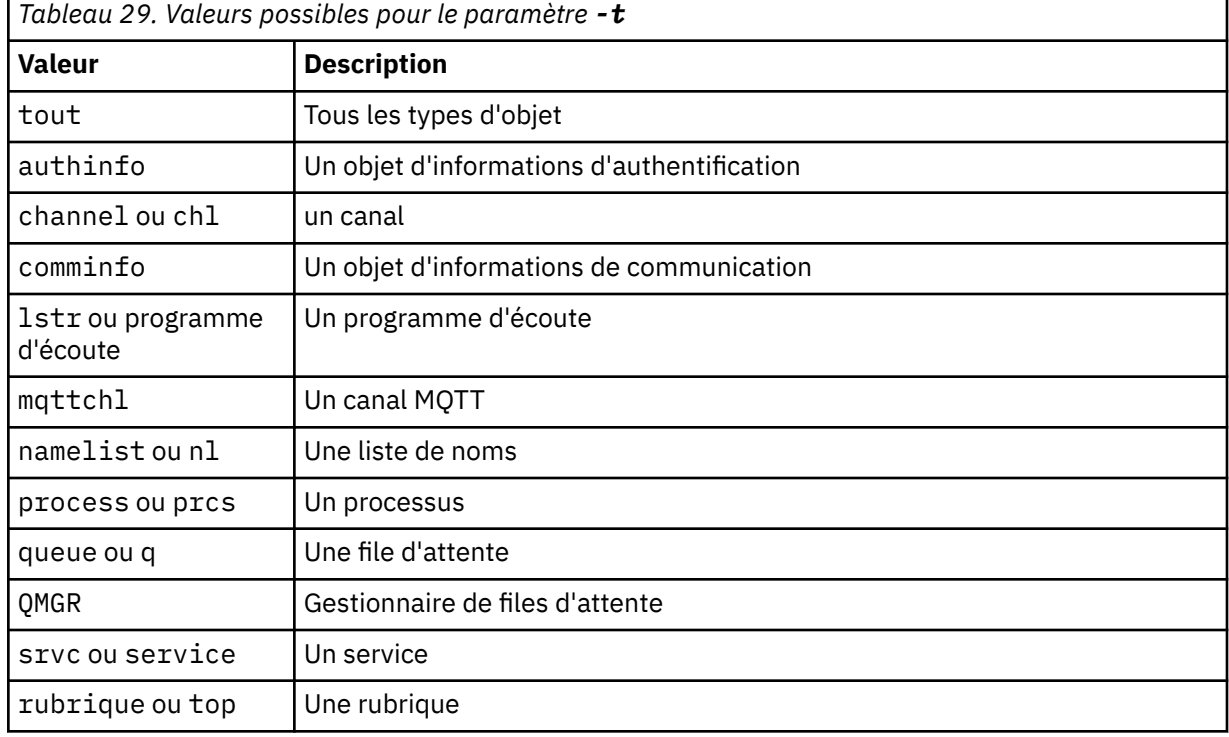

**-o [mqsc|1ligne|2ligne|setmqaut|grtmqmaut|setmqspl]**

Le tableau suivant présente les valeurs possibles:

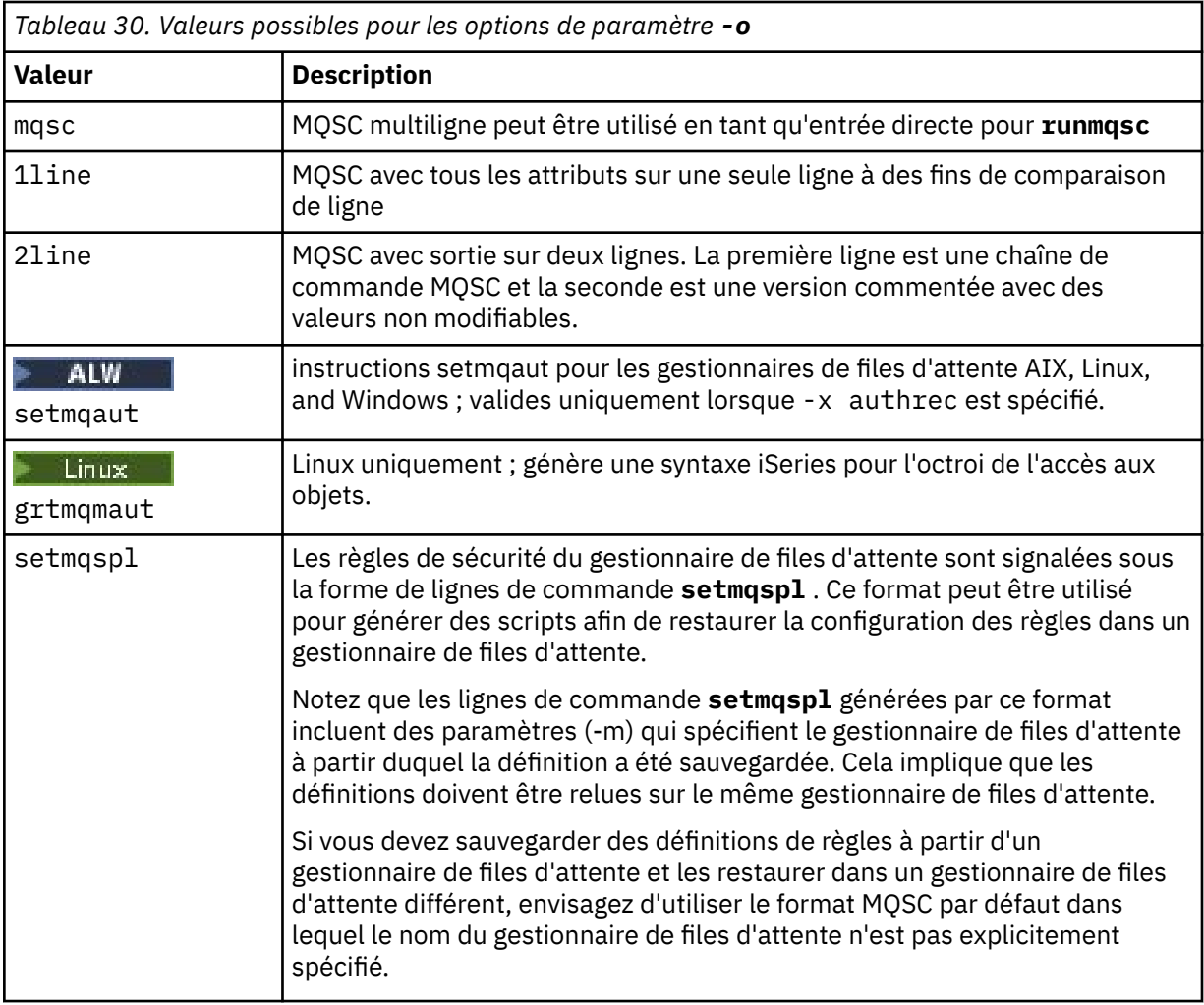

#### **-q**

Nom de la file d'attente de réponse utilisée lors de l'obtention des informations de configuration.

#### **-r**

Nom du gestionnaire de files d'attente distantes / file d'attente de transmission lors de l'utilisation du mode en file d'attente. Si ce paramètre est omis, la configuration du gestionnaire de files d'attente directement connecté (spécifié avec le paramètre **-m** ) est vidée.

#### **-m**

Nom du gestionnaire de files d'attente auquel établir la connexion. S'il est omis, le nom de gestionnaire de files d'attente par défaut est utilisé.

#### **-w** *TempsAttente*

Durée, en secondes, pendant laquelle **dmpmqcfg** attend les réponses à ses commandes.

Toutes les réponses reçues après un dépassement de délai sont supprimées, mais les commandes MQSC continuent de s'exécuter.

La vérification du délai d'attente est effectuée une fois pour chaque réponse de commande.

Indiquez une heure comprise entre 1 et 999999 ; la valeur par défaut est 60 secondes.

L'échec du dépassement du délai d'attente est indiqué par:

- Code retour différent de zéro pour le shell ou l'environnement appelant.
- Message d'erreur envoyé à stdout ou stderr.

#### **-u** *IDutilisateur*

ID de l'utilisateur autorisé à vider la configuration des gestionnaires de files d'attente.

## **Autorisations**

Vous devez disposer des droits MQZAO\_OUTPUT (+ put) pour accéder à la file d'attente d'entrée de commandes (SYSTEM.ADMIN.COMMAND.QUEUE) et MQZAO\_DISPLAY (+ dsp) pour accéder à la file d'attente modèle par défaut (SYSTEM.DEFAULT.MODEL.QUEUE), pour pouvoir créer une file d'attente dynamique temporaire si vous utilisez la file d'attente de réponses par défaut.

Vous devez également disposer des droits MQZAO\_CONNECT (+ connect) et MQZAO\_INQUIRE (+ inq) pour le gestionnaire de files d'attente et des droits MQZAO\_DISPLAY (+ dsp) pour chaque objet demandé.

Aucun droit n'est requis sur le type d'objet (RQMNAME) pour limiter ou restreindre l'utilisation de la commande **dmpmqcfg** afin d'afficher des détails sur tout OBJTYPE (RQMNAME).

## **Code retour**

Si un incident se produit, **dmpmqcfg** renvoie un code d'erreur. Sinon, la commande génère un pied de page, dont l'exemple est le suivant:

```
*******************************************************************************
* Script ended on 2016-01-05
* Number of Inquiry commands issued: 14
* Number of Inquiry commands completed: 14
* Number of Inquiry responses processed: 273
* QueueManager count: 1
* Queue count: 55
* NameList count: 3
* Process count: 1
* Channel count: 10
* AuthInfo count: 4
* Listener count: 1
* Service count: 1
* CommInfo count: 1
* Topic count: 5
* Subscription count: 1
* ChlAuthRec count: 3
* Policy count: 1
* AuthRec count: 186
* Number of objects/records: 273
*******************************************************************************
```
## **Exemples**

Pour que ces exemples fonctionnent, vous devez vous assurer que votre système est configuré pour une opération MQSC à distance. Voir Configuration des gestionnaires de files d'attente pour l'administration à distance.

```
dmpmqcfg -m MYQMGR -c "DEFINE CHANNEL(SYSTEM.ADMIN.SVRCONN) CHLTYPE(CLNTCONN)
CONNAME('myhost.mycorp.com(1414)')"
```
vide toutes les informations de configuration du gestionnaire de files d'attente éloignées *MYQMGR* au format MQSC et crée une connexion client ad hoc au gestionnaire de files d'attente à l'aide d'un canal client appelé *SYSTEM.ADMIN.SVRCONN*.

**Remarque :** Vous devez vous assurer qu'un canal de connexion serveur portant le même nom existe déjà.

dmpmqcfg -m LOCALQM -r MYQMGR

vide toutes les informations de configuration du gestionnaire de files d'attente éloignées *MYQMGR*, au format MQSC, se connecte initialement au gestionnaire de files d'attente local *LOCALQM*et envoie des messages d'interrogation via ce gestionnaire de files d'attente local.

**Remarque :** Vous devez vous assurer que le gestionnaire de files d'attente local possède une file d'attente de transmission nommée *MYQMGR*, avec des paires de canaux définies dans les deux sens, pour envoyer et recevoir des réponses entre les gestionnaires de files d'attente.

#### **Tâches associées**

- Multi Sauvegarde de la configuration du gestionnaire de files d'attente
- Multi. Restauration de la configuration du gestionnaire de files d'

#### **Référence associée**

[«runmqsc \(exécution des commandes MQSC\)», à la page 228](#page-227-0)

Informations de référence sur l'invite de commande **runmqsc** , que vous pouvez utiliser pour émettre des commandes MQSC vers un gestionnaire de files d'attente.

#### Multi **dmpmqlog (vidage du journal formaté MQ )**

Affichez et formatez une partie du journal système IBM MQ .

## **Objet**

La commande **dmpmqlog** permet de vider une version formatée du journal système IBM MQ vers la sortie standard.

Le journal à vidé doit avoir été créé sur le même type de système d'exploitation que celui utilisé pour exécuter la commande.

La commande **dmpmqlog** génère un horodatage avec chaque enregistrement de journal, comme illustré dans l'exemple suivant:

```
LOG RECORD - LSN <0:0:4615:42406>
**********
HLG Header: lrecsize 212, version 1, rmid 0, eyecatcher HLRH
Creation Time: 2017-01-30 13:50:31.146 GMT Standard Time (UTC +0)
```
#### **Syntax**

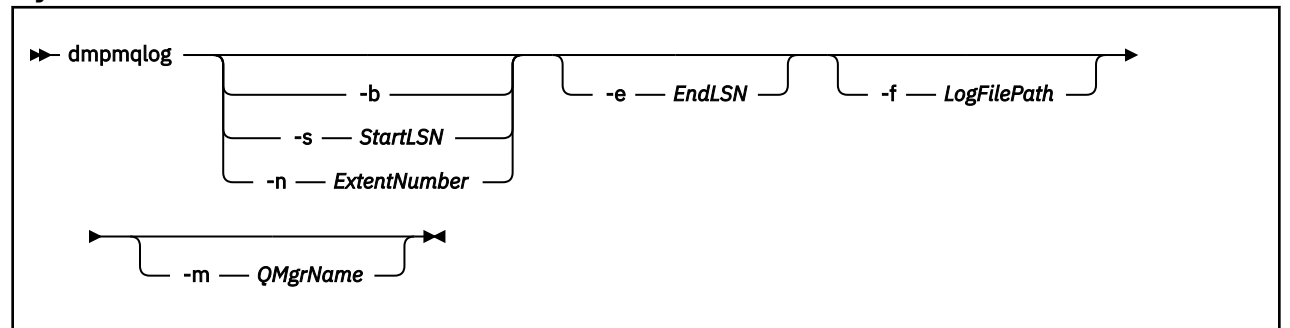

## **Paramètres facultatifs**

#### **Point de départ du vidage**

Utilisez l'un des paramètres suivants pour spécifier le numéro de séquence de journal (LSN) auquel le vidage doit commencer. Si vous l'omettez, le vidage commence par défaut à partir du numéro de séquence de journal du premier enregistrement de la partie active du journal.

**-b**

Début du vidage à partir du numéro de séquence de journal de base. Le LSN de base identifie le début de l'extension de journal qui contient le début de la partie active du journal.

#### **-s** *StartLSN*

Début du vidage à partir du numéro de séquence de journal indiqué. Le numéro de séquence de journal est spécifié au format nnnn:nnnn:nnnn:nnnn.

Si vous utilisez un journal circulaire, la valeur LSN doit être supérieure ou égale à la valeur LSN de base du journal.

#### **-n** *ExtentNumber*

Début du vidage à partir du numéro d'extension spécifié. Le nombre d'extensions doit être compris entre 0 et 9999999.

Ce paramètre est valide uniquement pour les gestionnaires de files d'attente utilisant la journalisation linéaire.

#### **-e** *EndLSN*

Fin du vidage au numéro de séquence de journal spécifié. Le numéro de séquence de journal est spécifié au format nnnn:nnnn:nnnn:nnnn.

#### **-f** *LogFileChemin*

Nom de chemin de répertoire absolu (et non relatif) des fichiers journaux. Le répertoire spécifié doit contenir le fichier d'en-tête de journal (amqhlctl.lfh) et un sous-répertoire appelé active. Le sous-répertoire actif doit contenir les fichiers journaux. Par défaut, les fichiers journaux sont supposés se trouver dans les répertoires spécifiés dans les informations de configuration IBM MQ . Si vous utilisez cette option, les noms de file d'attente associés aux identificateurs de file d'attente sont affichés dans le vidage uniquement si vous utilisez l'option -m pour nommer un gestionnaire de files d'attente dont le chemin de répertoire contient le fichier de catalogue d'objets.

Sur un système qui prend en charge les noms de fichier longs, ce fichier est appelé qmqmobjcat et, pour mapper les identificateurs de file d'attente aux noms de file d'attente, il doit s'agir du fichier utilisé lors de la création des fichiers journaux. Par exemple, pour un gestionnaire de files d'attente nommé qm1, le fichier de catalogue d'objets se trouve dans le répertoire . . \qmgrs\qm1\qmanager\. Pour obtenir ce mappage, vous devrez peut-être créer un gestionnaire de files d'attente temporaire, par exemple nommé tmpq, remplacer son catalogue d'objets par celui associé aux fichiers journaux spécifiques, puis démarrer **dmpmqlog**, en spécifiant **-m tmpq** et **-f** avec le nom de chemin de répertoire absolu des fichiers journaux.

#### **-m** *NomGestF*

Nom du gestionnaire de files d'attente. Si vous omettez ce paramètre, le nom du gestionnaire de files d'attente par défaut est utilisé.

**Remarque :** Ne videz pas le journal lorsque le gestionnaire de files d'attente est en cours d'exécution et ne démarrez pas le gestionnaire de files d'attente lorsque **dmpmqlog** est en cours d'exécution.

## **dmpmqmsg (chargement et déchargement de la file d'attente)**

Utilisez l'utilitaire **dmpmqmsg** pour copier ou déplacer le contenu d'une file d'attente ou de ses messages dans un fichier. Anciennement l'utilitaire IBM MQ **qload** .

## **Objet**

**ALW** Depuis la IBM MQ 8.0, l'utilitaire **qload** , qui était précédemment fourni dans IBM MQ Supportpac MO03, a été intégré dans IBM MQ en tant qu'utilitaire **dmpmqmsg** .

- Sur les plateformes AIX and Linux, l'utilitaire est disponible dans <installdir>./bin.
- Sur les plateformes Windows, l'utilitaire est disponible dans <installdir>./bin64 comme composant de l'ensemble de fichiers serveur.

Pour plus d'informations, voir Utilisation de l'utilitaire **dmpmqmsg**.

 $\approx$  2/0S Sous z/OS , l'utilitaire est disponible en tant que module exécutable CSQUDMSG dans la bibliothèque SCSQLOAD, avec un alias de QLOAD à des fins de compatibilité. L'exemple de JCL est fourni en tant que membre CSQ4QLOD dans SCSQPROC. Vous pouvez également recharger les messages comme décrit dans [«Restoring messages from a data set to a queue \(LOAD\) on z/OS», à la page 2932](#page-2931-0) et [«Restoring messages from a data set to a queue \(SLOAD\) on z/OS», à la page 2934.](#page-2933-0)

## **Syntax**

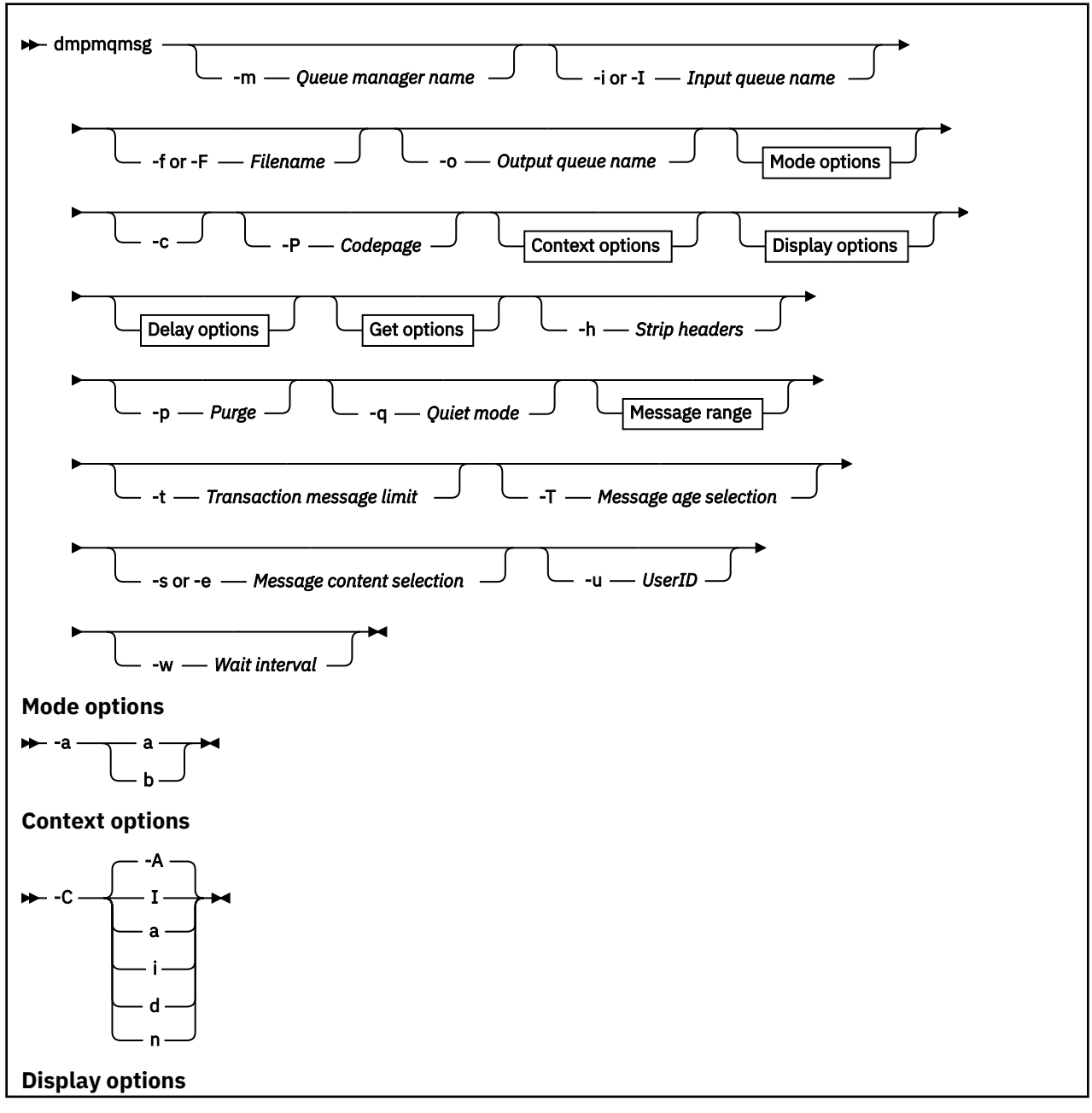

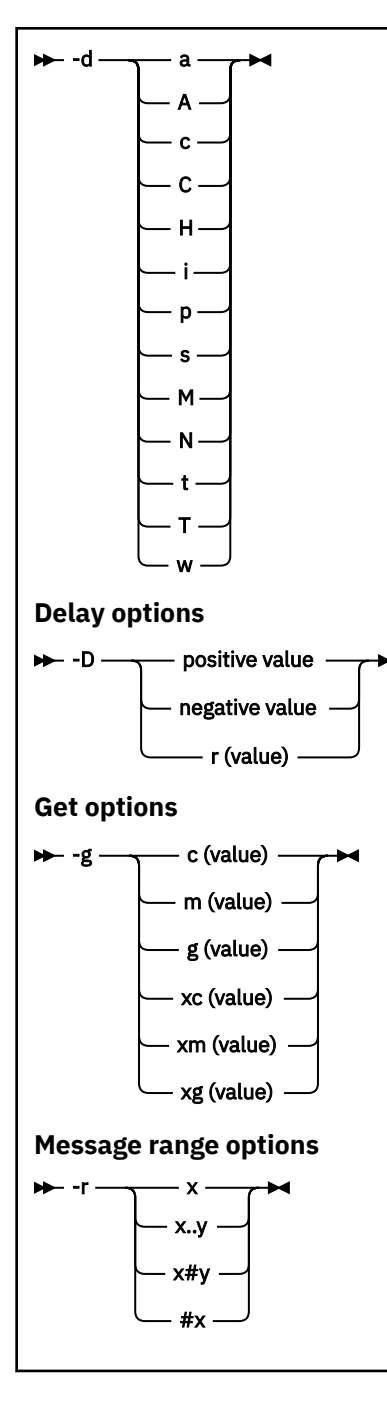

## **Paramètres facultatifs**

#### **-m** *QueueManagerNom*

Nom du gestionnaire de files d'attente dans lequel la ou les files d'attente existent.

#### **-i ou -I** *Nom de la file d'entrée*

Nom de la file d'entrée.

**Remarque :** L'utilisation de *-i* permet de parcourir la file d'attente (extraction non destructive), tandis que l'utilisation de *-I* permet de supprimer les messages de la file d'attente (extraction destructive).

#### **-f ou -F** *nom\_fichier*

Indique le nom du fichier source ou cible.

#### **Remarque :**

- L'utilisation de *-F* sur un fichier cible force la sortie vers un fichier s'il existe déjà. Le programme ne vous demande pas si le fichier doit être écrasé.
- Veillez à ce que les contrôles d'accès appropriés soient définis sur le fichier de sortie, car les utilisateurs qui ne sont pas autorisés à accéder aux messages de la file d'attente peuvent avoir accès à la lecture du fichier de sortie.

Sous AIX and Linux, les droits d'accès aux nouveaux fichiers sont définis en fonction de l'umask en cours lors de l'exécution de l'utilitaire.

Windows Sous Windows, les droits d'accès aux nouveaux fichiers sont hérités de la liste de contrôle d'accès du répertoire parent.

#### **-o** *Nom de la file d'attente de sortie*

Indique le nom de la file d'attente en sortie.

**-a**

Contrôle si le fichier est ouvert en mode d'ajout ou en mode binaire, en ajoutant l'une des valeurs suivantes au mot clé:

**a**

**b**

Mode binaire

Mode d'ajout

**-c**

Connectez-vous en mode client.

Si vous ne sélectionnez pas cet indicateur, l'utilitaire s'exécute en mode local, qui est la valeur par défaut.

 $z/0S$ Cette option n'est pas disponible sous z/OS.

**-P**

Contrôle si les messages issus d'une file d'attente sont convertis.

Utilisez la commande

-P *CCSID* [ : X 'Encoding' ]

Par exemple -P850:111

**-C**

Contrôle l'option de contexte en ajoutant l'une des valeurs suivantes au mot clé:

**A**

Définissez tous les contextes. Il s'agit de la valeur par défaut.

**I**

Définissez le contexte d'identité.

**a**

Transmettez tous les contextes.

**p**

Transmettre le contexte d'identité.

L'utilisation des options *pass* n'est pas applicable si les messages source sont consultés dans une file d'attente.

**d**

Contexte par défaut.

**n**

Aucun contexte.
**-d**

Contrôle la ou les options d'affichage en ajoutant une ou plusieurs des valeurs suivantes au mot clé. Par exemple, -dsCM:

**a**

Ajoutez des colonnes ASCII à la sortie hexadécimale du fichier pour faciliter la lecture.

**A**

Ecrivez des lignes de données ASCII dans la mesure du possible.

 $z/0S$ Sur les plateformes EBCDIC, les données sont écrites en EBCDIC.

**c**

Sortie *ApplicationOriginData* et *ApplicationIdentityData* sous forme de caractères

**C**

Affichez l' *identificateur de corrélation* dans le récapitulatif de la file d'attente.

**H**

N'écrivez pas l'en-tête de fichier.

Les fichiers créés avec cette option ne sont pas chargeables par le programme car ce dernier ne reconnaît pas le format de fichier. Toutefois, si nécessaire, vous pouvez utiliser un éditeur pour ajouter manuellement un en-tête approprié afin de rendre le fichier chargeable.

**i**

Incluez l'index de message dans la sortie.

**p**

Format de sortie de caractères imprimables.

Ce format n'est pas sûr pour les pages de codes. Le chargement d'un fichier écrit dans ce format, lors de l'exécution dans une nouvelle page de codes, ne garantit pas la génération du même message.

**s**

Ecrivez un récapitulatif simple des messages trouvés en entrée.

**M**

Affichez l' *identificateur de message* dans le récapitulatif de la file d'attente.

**N**

N'écrivez pas le contenu du descripteur de message, mais uniquement le contenu du message.

**t**

Format de sortie de la ligne de texte.

Ce format n'est pas sûr pour les pages de codes. Le chargement d'un fichier écrit dans ce format, lors de l'exécution dans une nouvelle page de codes, ne garantit pas la génération du même message.

**T**

Affiche l'heure à laquelle le message a été placé dans la file d'attente.

#### **s** *Length*

Définissez la largeur des données pour la sortie.

#### **-D**

Ajoutez un délai, exprimé en millisecondes, avant d'écrire un message à la destination de sortie, en ajoutant l'une des valeurs suivantes au mot clé. Exemple :

### **-D***valeur\_position*

Ajoutez un délai fixe avant d'insérer un message. Par exemple, -D500 place chaque message à une demi-seconde de distance.

### **-D***valeur\_négative*

Ajoutez un délai aléatoire, jusqu'à la valeur spécifiée avant d'insérer un message. Par exemple, -D-10000 ajoute un délai aléatoire pouvant aller jusqu'à 10 secondes avant d'insérer un message.

#### **r***valeur*

Réexécute les messages à un pourcentage de leur vitesse d'insertion d'origine. Exemple :

**r**

Réexécute les messages à leur vitesse d'origine.

**r50**

Rejoue les messages à la moitié de leur vitesse d'origine.

#### **r200**

Rejoue les messages à deux fois leur vitesse d'origine.

#### **-g**

Filtrez par identificateur de message, identificateur de corrélation ou identificateur de groupe en ajoutant l'une des valeurs suivantes au mot clé.

#### **c***valeur*

Obtenir par identificateur de corrélation de caractères.

#### **m***valeur*

Obtenir par caractère l'identificateur de message.

#### **g***valeur*

Obtenir par identificateur de groupe de caractères.

#### **xc***valeur*

Obtenir par identificateur de corrélation hexadécimal.

#### **xm***valeur*

Obtenir par identificateur de message hexadécimal.

#### **xg***valeur*

Obtenir par identificateur de groupe hexadécimal.

#### **-h**

Supprimer les en-têtes.

Tout en-tête de file d'attente des messages non livrés (MQDLH) ou en-tête de file d'attente de transmission (MQXQH) est supprimé du message avant qu'il ne soit écrit.

#### **-o**

Nom de la file d'attente en sortie.

### **-p**

Entraîne la purge de la file d'attente source des messages lors de leur copie vers la destination cible.

#### **-q**

Définit le mode silencieux. Lorsqu'il est défini, le programme ne génère pas son récapitulatif d'activité habituel.

**-r**

**Remarque :** Si la commande **dmpmqmsg** s'exécute avec l'option **-r** définie sur *0*, la commande copie tous les messages vers la destination, qu'il s'agisse d'un fichier ou d'une file d'attente.

Définit la plage de messages applicable en ajoutant l'une des valeurs suivantes au mot clé.

### **x**

Seul le message x, par exemple, -r10. Si r est 0, copie tous les messages vers la destination.

**x..y**

Du message x au message y. Par exemple, -r 10..20. -r0..9 copie un à neuf messages vers la destination.

**x#y**

Sortie des messages y à partir du message x. Par exemple, - r 100#10. , - r0#4 copie un à quatre messages vers la destination.

**#x**

Génère les premiers messages x, par exemple,  $-r$  #100.  $-r$   $\#0$  copie tous les messages vers la destination.

**-t**

Définissez le nombre maximal de messages de transaction. Si l'indicateur **n** facultatif n'est pas défini, tous les messages sont générés en une seule transaction.

**n**

Les opérations de message sont divisées en groupes de n messages. Par exemple, -t1000 traite 1000 messages dans une seule transaction.

**-T**

Permet de sélectionner des messages en fonction de leur ancienneté.

Pour plus d'informations sur la sélection en fonction de l'âge des messages, voir [«Utilisation de](#page-75-0) [l'ancienneté des messages», à la page 76](#page-75-0) .

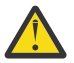

**Avertissement :** L'ancienneté est basée sur les zones **PutDate** et **PutTime** du descripteur de message (MQMD), par rapport au temps universel coordonné (UTC) du système sur lequel l'utilitaire s'exécute.

#### **-s ou -e**

Permet de sélectionner des messages en fonction de leur contenu.

Sur les plateformes ASCII (AIX, Linux, and Windows), utilisez l'option **-s** pour rechercher une chaîne codée nativement.

Sur les plateformes EBCDIC (z/OS), utilisez l'option **-e** pour rechercher une chaîne codée de manière native.

Pour plus d'informations sur la sélection à l'aide du contenu de message, voir [«Utilisation du contenu](#page-75-0) [de message», à la page 76](#page-75-0) .

**-u**

Si vous utilisez le paramètre -u pour fournir un ID utilisateur, vous êtes invité à indiquer un mot de passe correspondant.

Si vous avez configuré l'enregistrement CONNAUTH AUTHINFO avec CHCKLOCL (REQUIRED) ou CHCKLOCL (REQDADM), vous devez utiliser le paramètre -u, sinon vous ne pourrez pas copier ou déplacer le contenu d'une file d'attente.

Si vous spécifiez ce paramètre et l'entrée standard de redirection, une invite ne s'affiche pas et la première ligne de l'entrée redirigée doit contenir le mot de passe.

**-w**

Intervalle d'attente, en secondes, pour la consommation de messages. S'il est indiqué, le programme attend l'arrivée des messages, pendant la période indiquée, avant de s'arrêter.

Pour des exemples d'utilisation de l'utilitaire, voir Exemples d'utilisation de l'utilitaire **dmpmqmsg**. Si vous stockez la sortie de la commande dans un fichier, voir [«Signification des codes à trois lettres dans le](#page-76-0) [fichier de sortie dmpmqmsg», à la page 77](#page-76-0) pour connaître la signification des codes dans la deuxième colonne des informations de ce fichier.

#### **Concepts associés**

[«Restoring messages from a data set to a queue \(LOAD\) on z/OS», à la page 2932](#page-2931-0) The LOAD function of CSQUTIL is complementary to the COPY or SCOPY function. LOAD restores messages from the destination data set of an earlier COPY or SCOPY operation. The queue manager must be running.

[«Restoring messages from a data set to a queue \(SLOAD\) on z/OS», à la page 2934](#page-2933-0) The SLOAD function of CSQUTIL is complementary to the COPY or SCOPY function. SLOAD restores messages from the destination data set of an earlier COPY or SCOPY operation. SLOAD processes a single queue.

### **Référence associée**

 $z/0S$ Les utilitaires IBM MQ for z/OS

### *Sélection de message pour dmpmqmsg*

<span id="page-75-0"></span>La sélection des messages pour la commande **dmpmqmsg** peut être basée sur l'âge ou le contenu des messages.

### **Utilisation de l'ancienneté des messages**

Vous pouvez choisir de traiter uniquement les messages antérieurs à un certain intervalle de temps à l'aide de l'indicateur -T .

L'intervalle de temps peut être spécifié en jours, en heures et en minutes. Le format général est [days:]hours:]minutes.

Le paramètre peut prendre une ou deux fois, -T [OlderThanTime][, YoungerThanTime].

Exemple :

• Afficher les messages de plus de cinq minutes

dmpmqmsg -m QM1 -i Q1 -fstdout -T5

• Afficher les messages de moins de cinq minutes

dmpmqmsg -m QM1 -i Q1 -fstdout -T,5

• Affiche les messages de plus d'un jour mais de moins de deux jours.

dmpmqmsg -m QM1 -i Q1 -fstdout -T1440,2880

• La commande suivante copie les messages de plus d'une heure de Q1 vers Q2.

dmpmqmsg -m QM1 -i Q1 -o Q2 -T1:0

• La commande suivante déplace les messages de plus d'une semaine de Q1 vers Q2

dmpmqmsg -m QM1 -I Q1 -o Q2 -T7:0:0

#### **Utilisation du contenu de message**

Vous pouvez spécifier un maximum de trois chaînes de recherche. Si plusieurs chaînes sont utilisées, elles sont traitées comme suit:

#### **Chaînes de recherche positives**

Lorsque plusieurs chaînes positives sont utilisées, toutes les chaînes doivent être présentes pour que la recherche corresponde. Par exemple, la commande

dmpmqmsg -iMATCH -s LIVERPOOL -s CHELSEA

ne renvoie que les messages qui contiennent les deux chaînes.

#### **Chaînes de recherche négatives**

Lorsque plusieurs chaînes négatives sont utilisées, aucune des chaînes ne doit être présente pour que la recherche corresponde. Par exemple, la commande

dmpmqmsg -IMATCH -S HOME -S DRAW

ne renvoie que les messages qui ne contiennent aucune chaîne.

# *Signification des codes à trois lettres dans le fichier de sortie dmpmqmsg*

<span id="page-76-0"></span>Mappage entre les codes de **dmpmqmsg** et les noms d'attribut de amqsbcg.

L'ordre des attributs dans le tableau suivant n'est pas alphabétique. A la place, l'ordre reflète la séquence des noms d'attribut de amqsbcg.

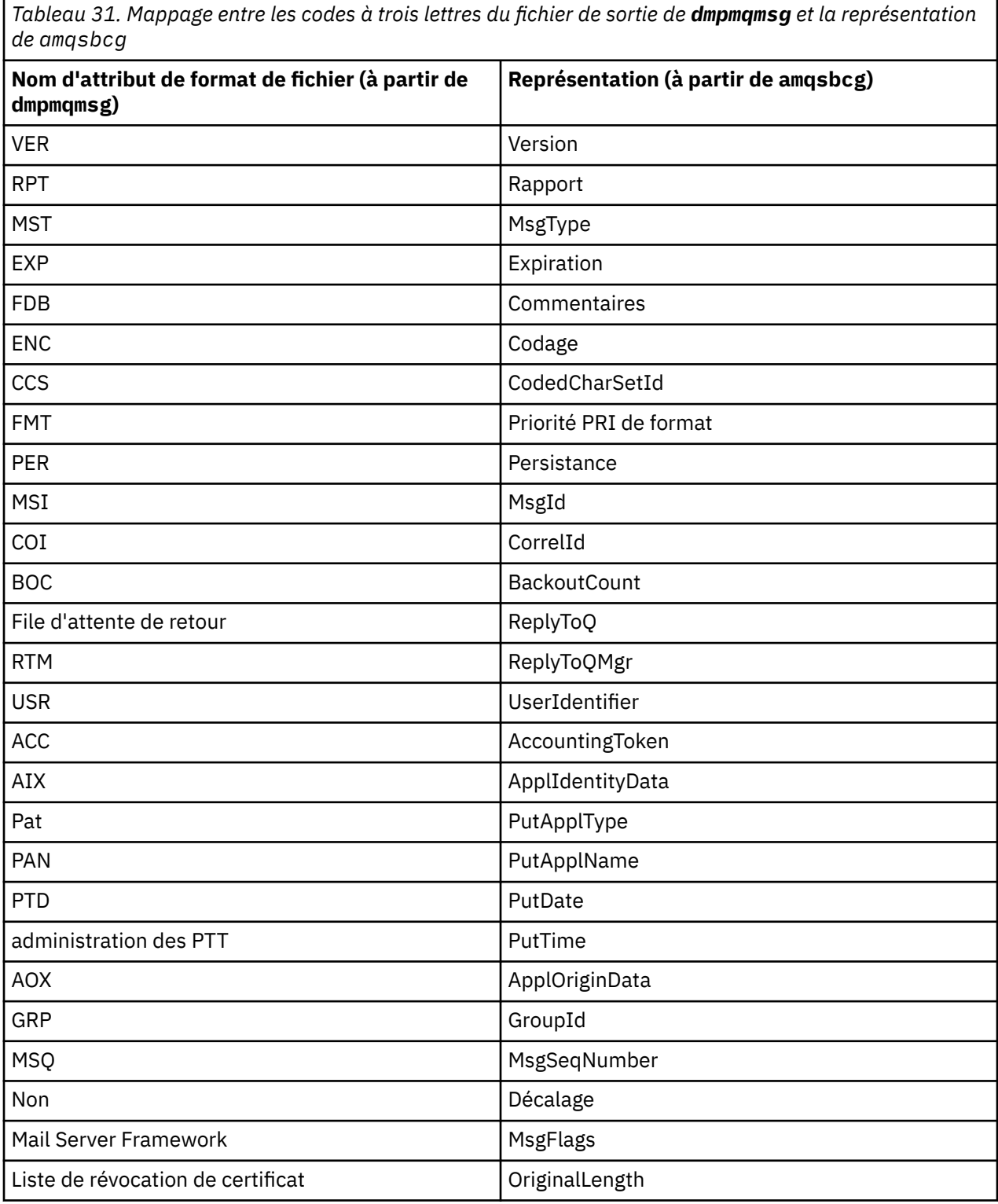

### **Concepts associés**

Exemple de programme de navigateur

#### **dspmq (affichage des gestionnaires de files d'attente)** Multi

Afficher des informations sur les gestionnaires de files d'attente sur Multiplatforms.

### **Objet**

La commande dspmq permet d'afficher les noms et les détails des gestionnaires de files d'attente sur un système.

 $z/0S$ L'utilitaire équivalent à dspmq sur z/OS est [CSQUDSPM.](#page-2975-0)

### **Syntax**

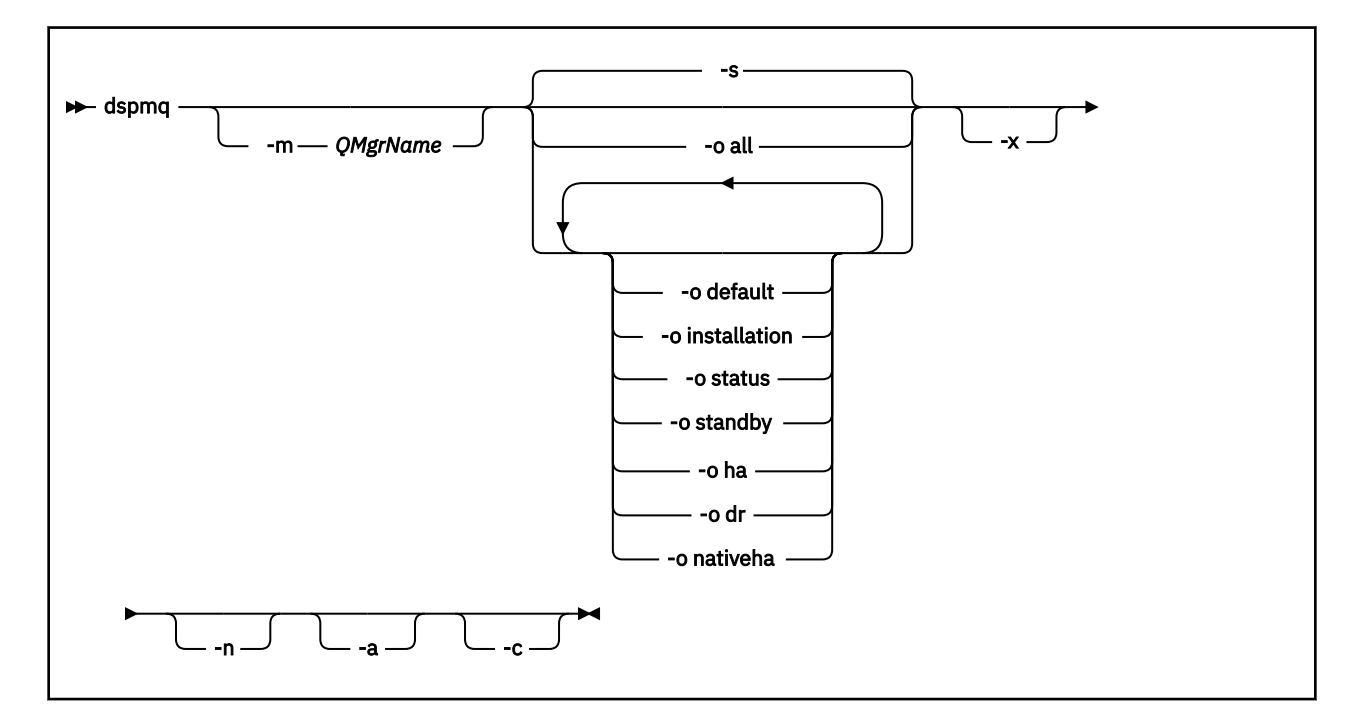

### **Paramètres requis**

Aucun

### **Paramètres facultatifs**

**-a**

Affiche des informations sur les gestionnaires de files d'attente actifs uniquement.

Un gestionnaire de files d'attente est actif s'il est associé à l'installation à partir de laquelle la commande **dspmq** a été émise et qu'une ou plusieurs des instructions suivantes sont vraies:

- Le gestionnaire de files d'attente est en cours d'exécution
- Un programme d'écoute du gestionnaire de files d'attente est en cours d'exécution
- Un processus est connecté au gestionnaire de files d'attente

#### **-m** *NomGestF*

Gestionnaire de files d'attente pour lequel afficher les détails. Si vous n'indiquez aucun nom, tous les noms de gestionnaire de files d'attente sont affichés.

**-n**

Supprime la traduction des chaînes de sortie.

**-s**

Le statut opérationnel des gestionnaires de files d'attente s'affiche. Il s'agit du paramètre par défaut.

Le paramètre *-o status* est équivalent à *-s*.

#### **-o tout**

Le statut opérationnel des gestionnaires de files d'attente s'affiche et indique s'il s'agit du gestionnaire de files d'attente par défaut.

ALW Sous AIX, Linux, and Windows, le nom d'installation (INSTNAME), le chemin d'installation (INSTPATH) et la version d'installation (INSTVER) de l'installation à laquelle le gestionnaire de files d'attente est associé sont également affichés.

**DEF4I** Dans les configurations Native HA, le rôle HA en cours (ROLE), le nom de cette instance (INSTANCE), la disponibilité à prendre en charge le rôle actif (INSYNC) et le statut du quorum (QUORUM) sont également affichés.

#### **-o par défaut**

Indique si l'un des gestionnaires de files d'attente est le gestionnaire de files d'attente par défaut.

### **-o installation**

AIX, Linux, and Windows uniquement.

Affiche le nom d'installation (INSTNAME), le chemin d'installation (INSTPATH) et la version d'installation (INSTVER) de l'installation à laquelle le gestionnaire de files d'attente est associé.

#### **-o statut**

Le statut opérationnel des gestionnaires de files d'attente s'affiche.

#### **-o de secours**

Indique si un gestionnaire de files d'attente autorise actuellement le démarrage d'une instance de secours. Les valeurs possibles sont indiquées dans le Tableau 32, à la page 79.

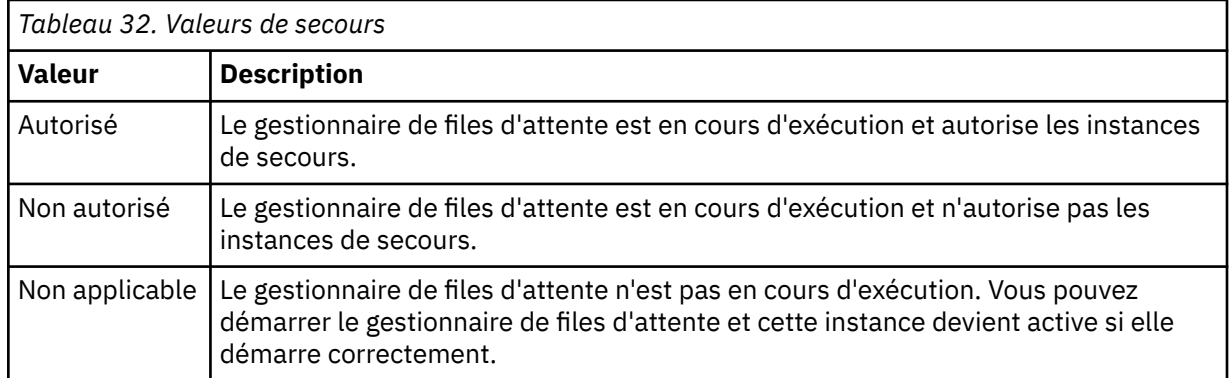

#### **-o ha | Haute disponibilité**

Indique si un gestionnaire de files d'attente est un gestionnaire de files d'attente de données répliquées à haute disponibilité (HA RDQM) ou non. Si le gestionnaire de files d'attente est un gestionnaire de files d'attente de données répliquées à haute disponibilité, l'une des réponses suivantes s'affiche:

#### **Haute disponibilité (répliqué)**

Indique que le gestionnaire de files d'attente est un gestionnaire de files d'attente de données répliquées à haute disponibilité.

#### **Haute disponibilité ()**

Indique que le gestionnaire de files d'attente n'est pas un gestionnaire de files d'attente de données répliquées à haute disponibilité.

Exemple :

```
dspmq -o ha 
QMNAME(RDQM8) HA(Replicated)
QMNAME(RDQM9) HA(Replicated)
                                          HA(Replicated)<br>HA()
\overline{Q}MNAME(\overline{Q}M\overline{7})
```
#### **-o dr | DR**

Indique si un gestionnaire de files d'attente est un gestionnaire de files d'attente de données répliquées de reprise après incident (DR RDQM) ou non. L'une des réponses suivantes s'affiche:

#### **DRROLE()**

Indique que le gestionnaire de files d'attente n'est pas configuré pour la reprise après incident.

#### **DRROLE(Primary)**

Indique que le gestionnaire de files d'attente est configuré en tant que serveur principal de reprise après incident.

#### **DRROLE(Secondary)**

Indique que le gestionnaire de files d'attente est configuré en tant que serveur secondaire de reprise après incident.

Exemple :

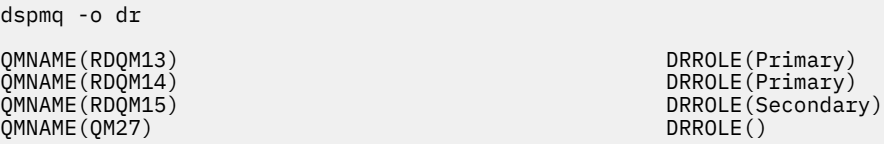

# **-o nativeha | NATIVEHA**

Affiche des informations opérationnelles pour une instance dans une configuration Native HA. Utilisé seul, affiche les zones ROLE, INSTANCE, INSYNC et QUORUM. Combinez-la avec le paramètre -x pour afficher des informations supplémentaires sur toutes les instances de la configuration Native HA (voir Valeurs d'instance Native HA).

**-x**

Des informations sur les instances de gestionnaire de files d'attente multi-instance s'affichent.

Affiche des informations sur les instances de gestionnaire de files d'attente Native HA si elles sont combinées avec le paramètre -o nativeha .

Les valeurs possibles pour les instances de gestionnaire de files d'attente multi-instance sont indiquées dans le Tableau 33, à la page 80.

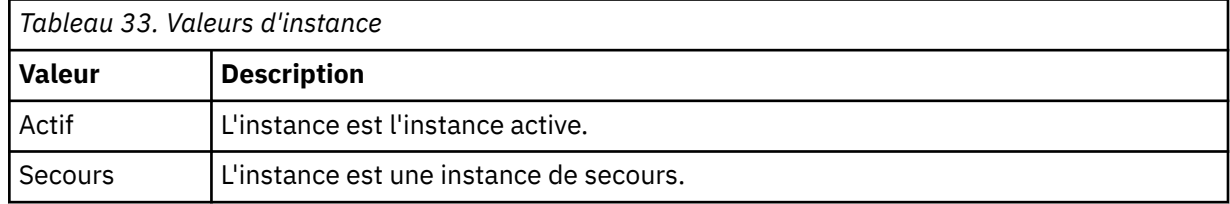

CP4I Les valeurs possibles pour les instances de gestionnaire de files d'attente Native HA sont indiquées dans Valeurs d'instance Native HA

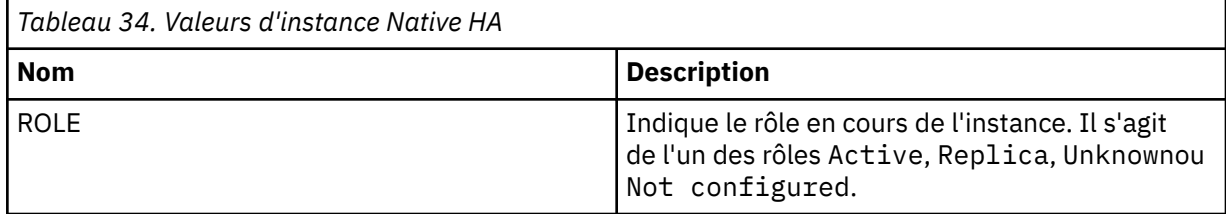

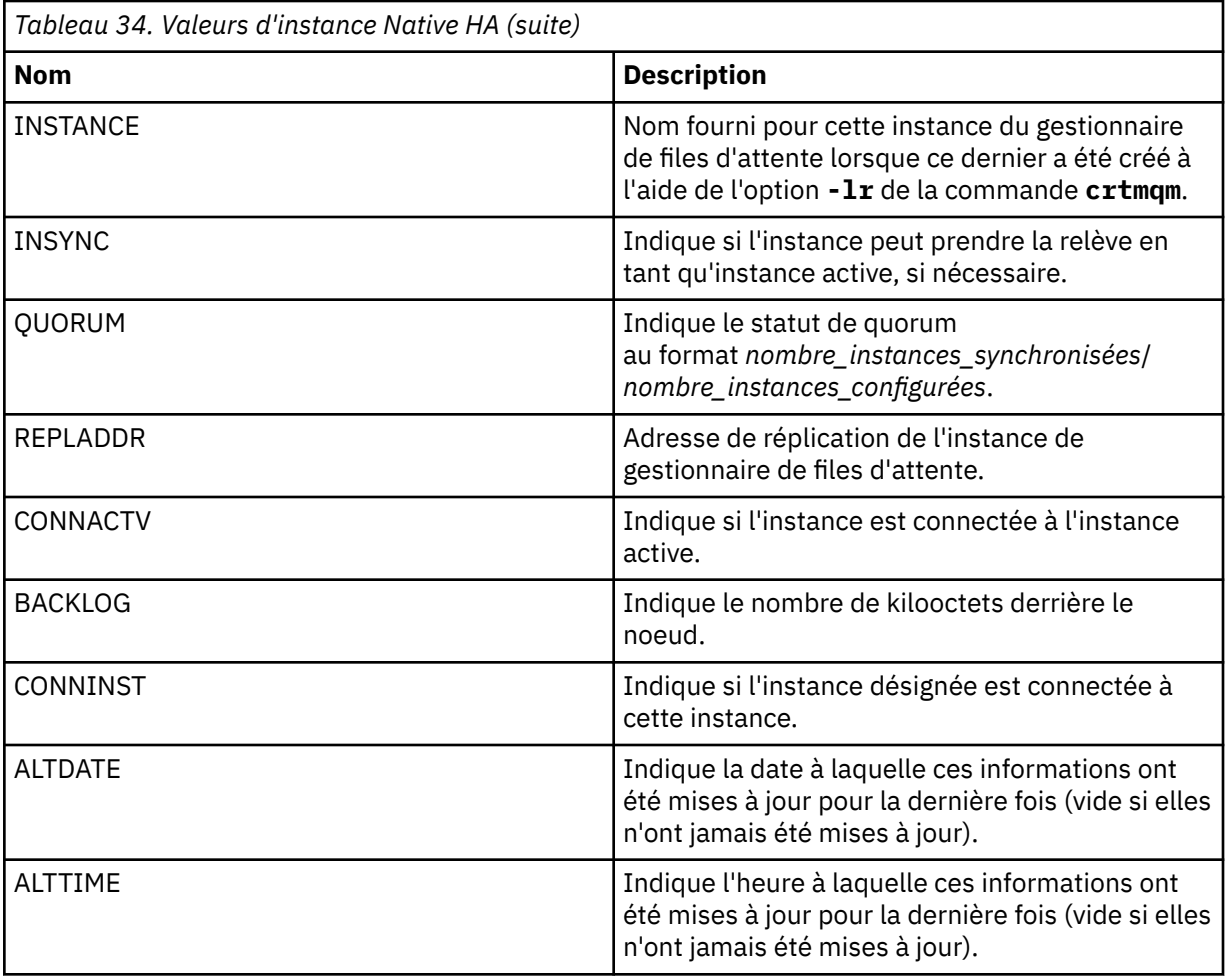

Pour des exemples de sortie **dspmq** pour les instances Native HA, voir Affichage du statut des gestionnaires de files d'attente Native HA pour les conteneurs IBM MQ.

**-c**

Affiche la liste des processus actuellement connectés aux sous-pools GIEC, QMGR et PERSISTENT pour un gestionnaire de files d'attente.

Par exemple, cette liste inclut généralement:

- Processus du gestionnaire de files d'attente
- Applications, y compris celles qui inhibent l'arrêt
- Programmes d'écoute

## **Etats du gestionnaire de files d'attente**

Les différents états possibles pour un gestionnaire de files d'attente sont les suivants:

- Démarrage
- En cours de fonctionnement
- Exécuté en tant qu'instance de secours
- Exécuté ailleurs
- Mise au repos
- En cours d'arrêt immédiat
- En cours d'arrêt préemptif
- Arrêt normal
- Arrêt immédiat
- Arrêt inattendu
- Arrêt préemptif
- Statut non disponible

### **Codes retour**

#### *Tableau 35. Identificateurs et descriptions des codes retour*

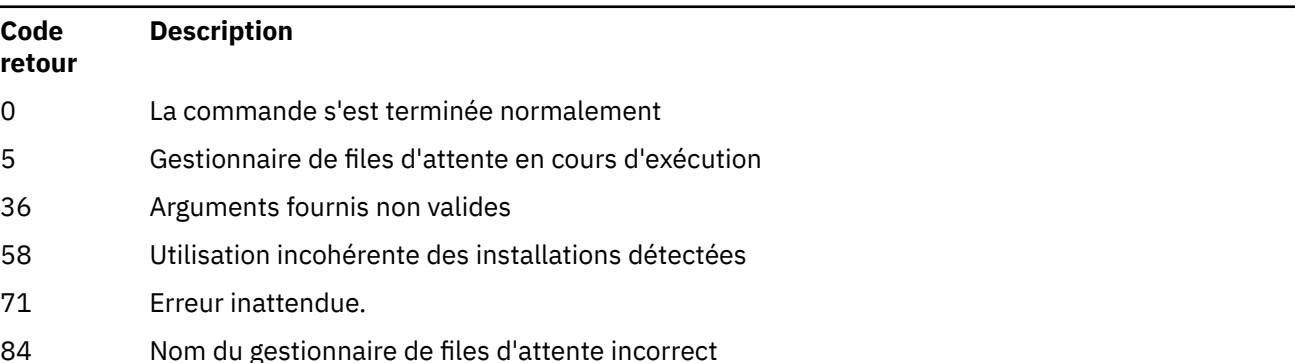

#### **Exemples**

1. La commande suivante permet d'afficher les gestionnaires de files d'attente sur ce serveur:

dspmq -o all

2. La commande suivante affiche des informations de secours pour les gestionnaires de files d'attente sur ce serveur qui se sont arrêtés immédiatement:

dspmq -o standby

3. La commande suivante affiche les informations de secours et les informations d'instance pour les gestionnaires de files d'attente sur ce serveur:

dspmq -o standby -x

#### Multi **dspmqaut (affichage de l'autorisation d'objet)**

dspmqaut affiche les autorisations d'un objet IBM MQ spécifique.

### **Objet**

La commande **dspmqaut** permet d'afficher les autorisations en cours pour un objet spécifié.

Si un ID utilisateur est membre de plusieurs groupes, cette commande affiche les autorisations combinées de tous les groupes.

Vous ne pouvez indiquer qu'un seul groupe ou principal.

Pour plus d'informations sur les composants de service d'autorisation, voir Services installables, Composants de serviceet Interface de service d'autorisation.

### **Syntax**

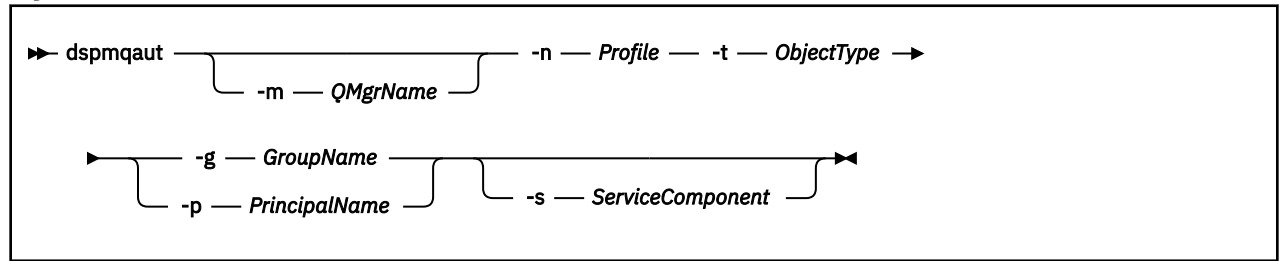

### **Paramètres requis**

#### **-n** *Profil*

Nom du profil pour lequel afficher les autorisations. Les autorisations s'appliquent à tous les objets IBM MQ dont le nom correspond au nom de profil spécifié.

Ce paramètre est obligatoire, sauf si vous affichez les autorisations d'un gestionnaire de files d'attente. Dans ce cas, vous ne devez pas l'inclure et spécifier le nom du gestionnaire de files d'attente à l'aide du paramètre **-m** .

#### **-t** *typeObjet*

Type d'objet sur lequel la demande doit être effectuée. Les valeurs possibles sont les suivantes :

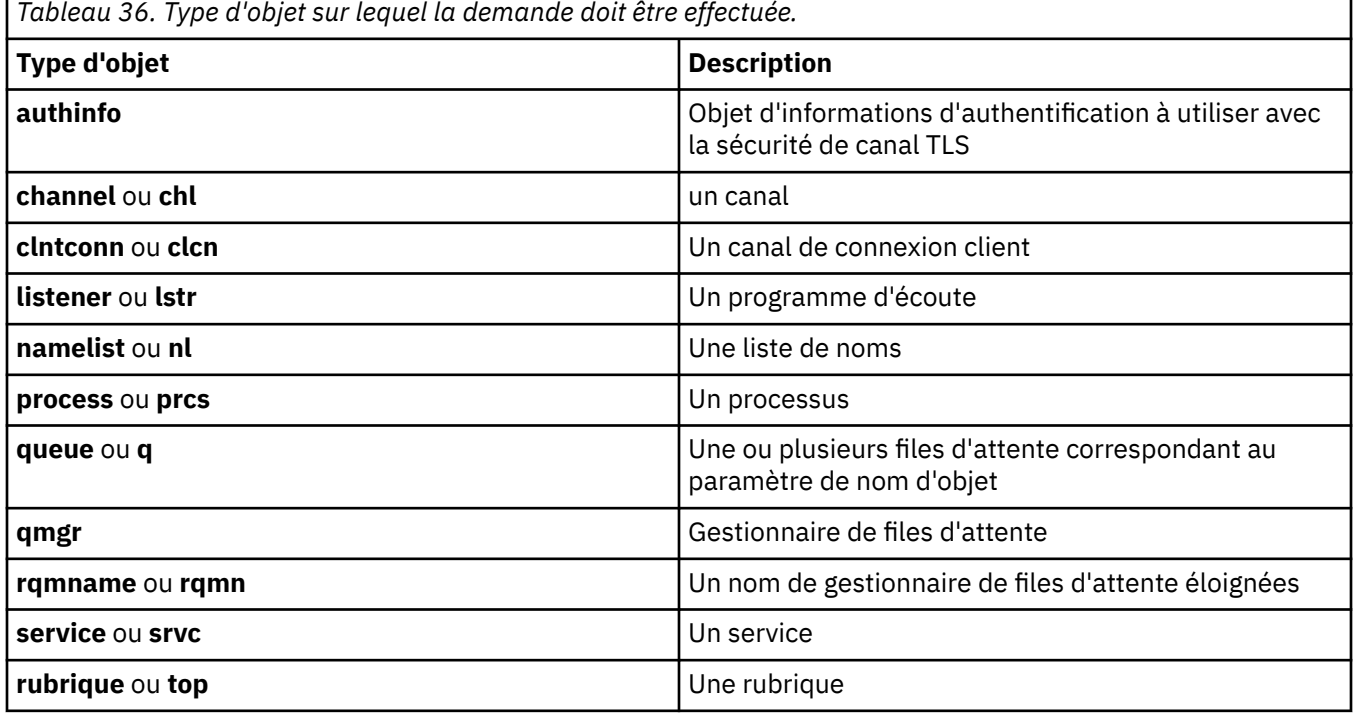

### **Paramètres facultatifs**

#### **-m** *NomGestF*

Nom du gestionnaire de files d'attente sur lequel la demande doit être effectuée. Ce paramètre est facultatif si vous affichez les autorisations de votre gestionnaire de files d'attente par défaut.

#### **-g** *GroupName*

Nom du groupe d'utilisateurs sur lequel la demande doit être effectuée. Vous ne pouvez spécifier qu'un seul nom, qui doit être le nom d'un groupe d'utilisateurs existant.

**Mindows P**our IBM MQ for Windows uniquement, le nom de groupe peut éventuellement inclure un nom de domaine, spécifié dans les formats suivants:

GroupName@domain domain\GroupName

#### **-p** *PrincipalName*

Nom d'un utilisateur pour lequel afficher les droits d'accès à l'objet spécifié.

**Windows** Pour IBM MQ for Windows uniquement, le nom du principal peut éventuellement inclure un nom de domaine, spécifié au format suivant:

userid@domain

Pour plus d'informations sur l'inclusion de noms de domaine sur le nom d'un principal, voir Principaux et groupes.

#### **-s** *ServiceComponent*

Si les services d'autorisation installables sont pris en charge, indique le nom du service d'autorisation auquel les autorisations s'appliquent. Ce paramètre est facultatif ; si vous l'omettez, la demande d'autorisation est effectuée sur le premier composant installable du service.

### **Paramètres renvoyés**

Renvoie une liste d'autorisation, qui peut contenir aucune, une ou plusieurs valeurs d'autorisation. Chaque valeur d'autorisation renvoyée signifie que tout ID utilisateur du groupe ou du principal indiqué est autorisé à effectuer l'opération définie par cette valeur.

Tableau 37, à la page 84 affiche les droits qui peuvent être accordés aux différents types d'objet.

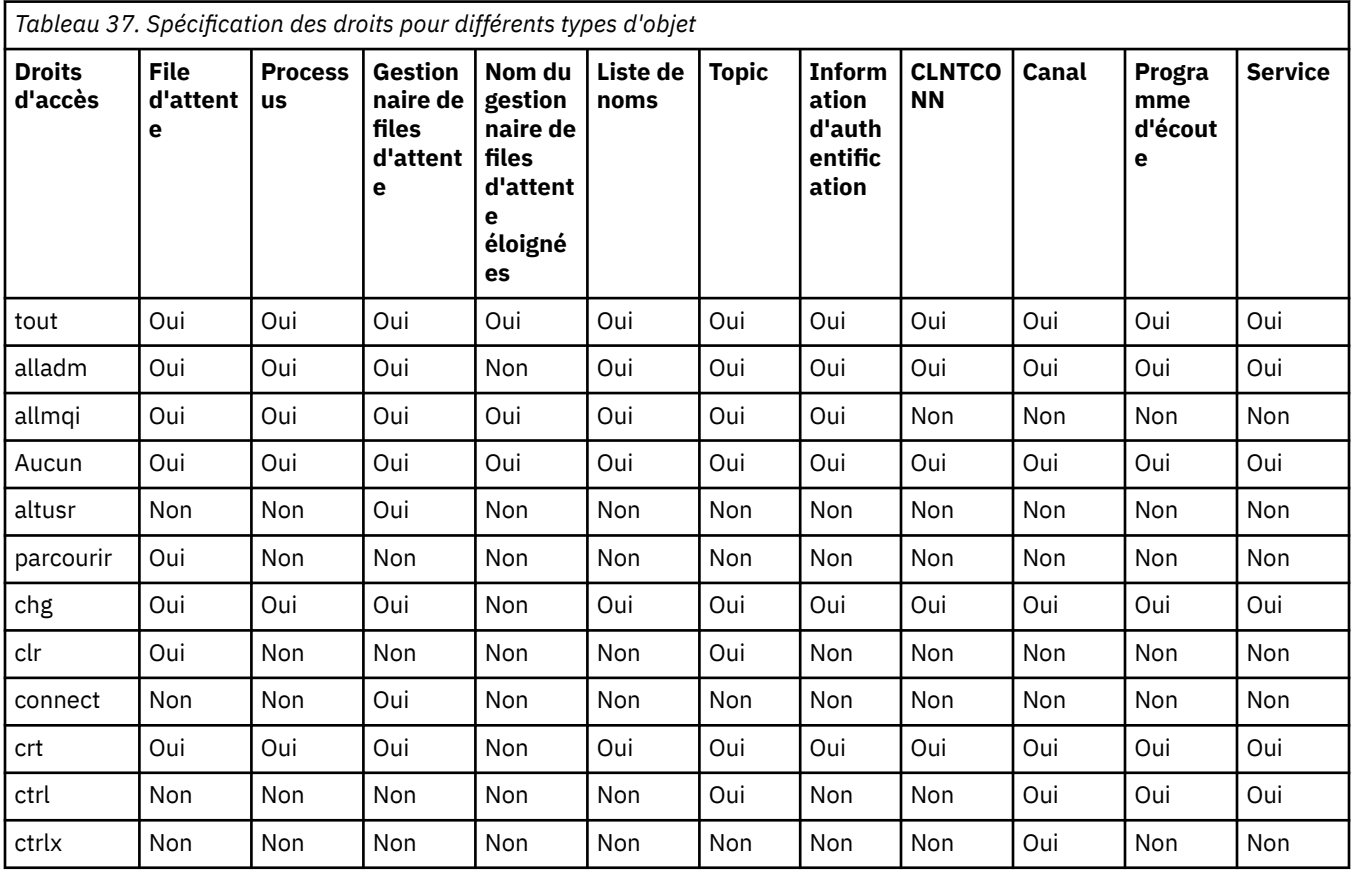

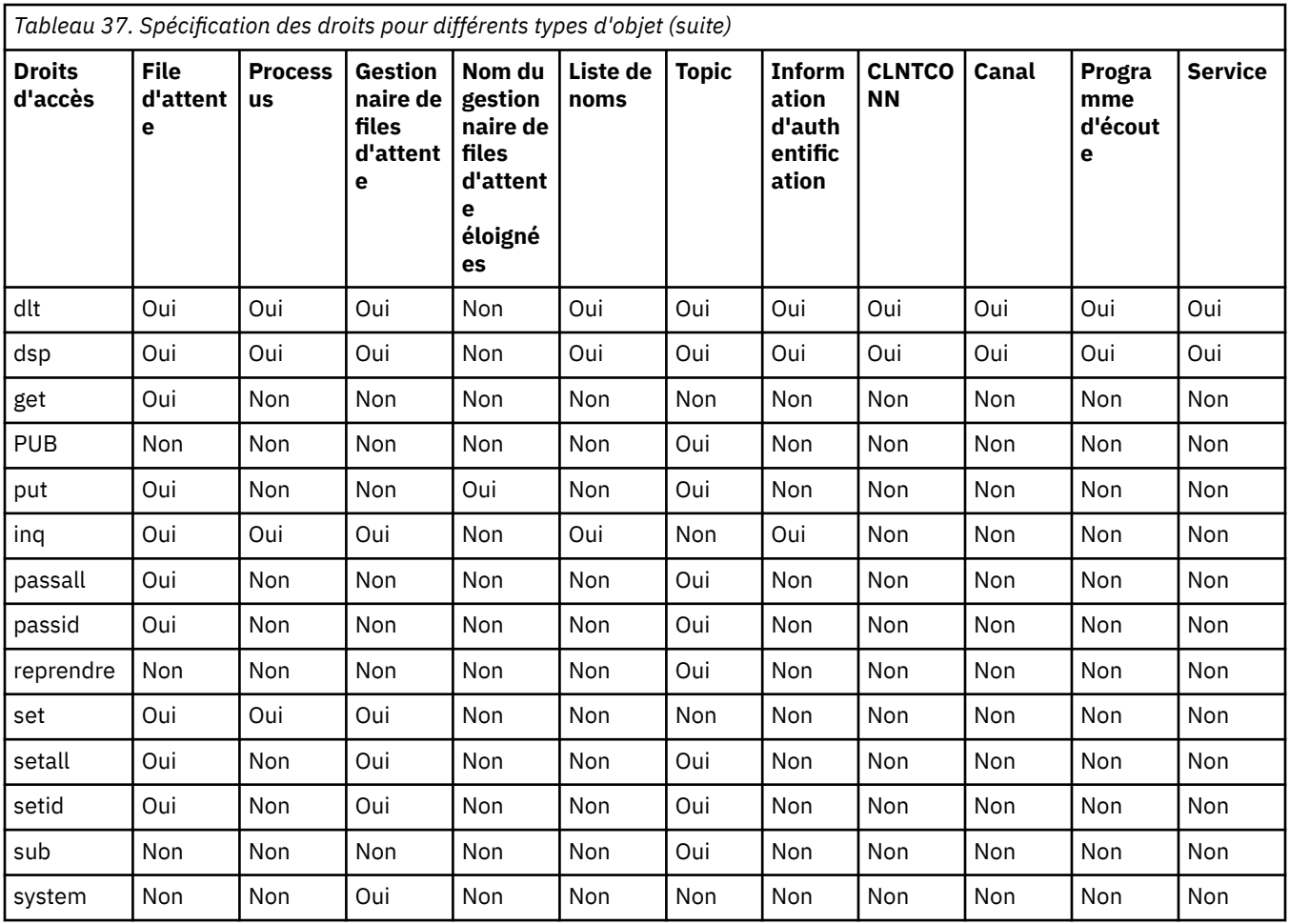

La liste suivante définit les autorisations associées à chaque valeur:

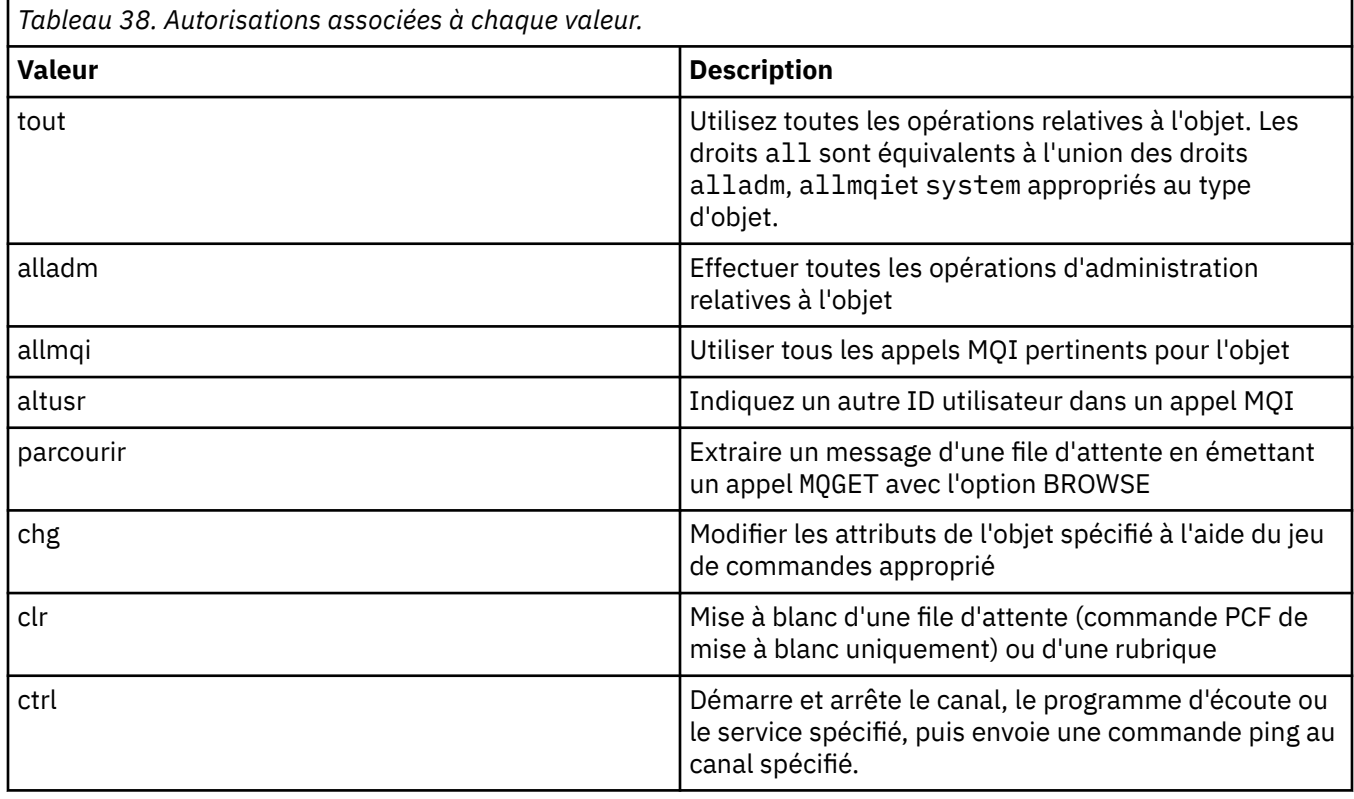

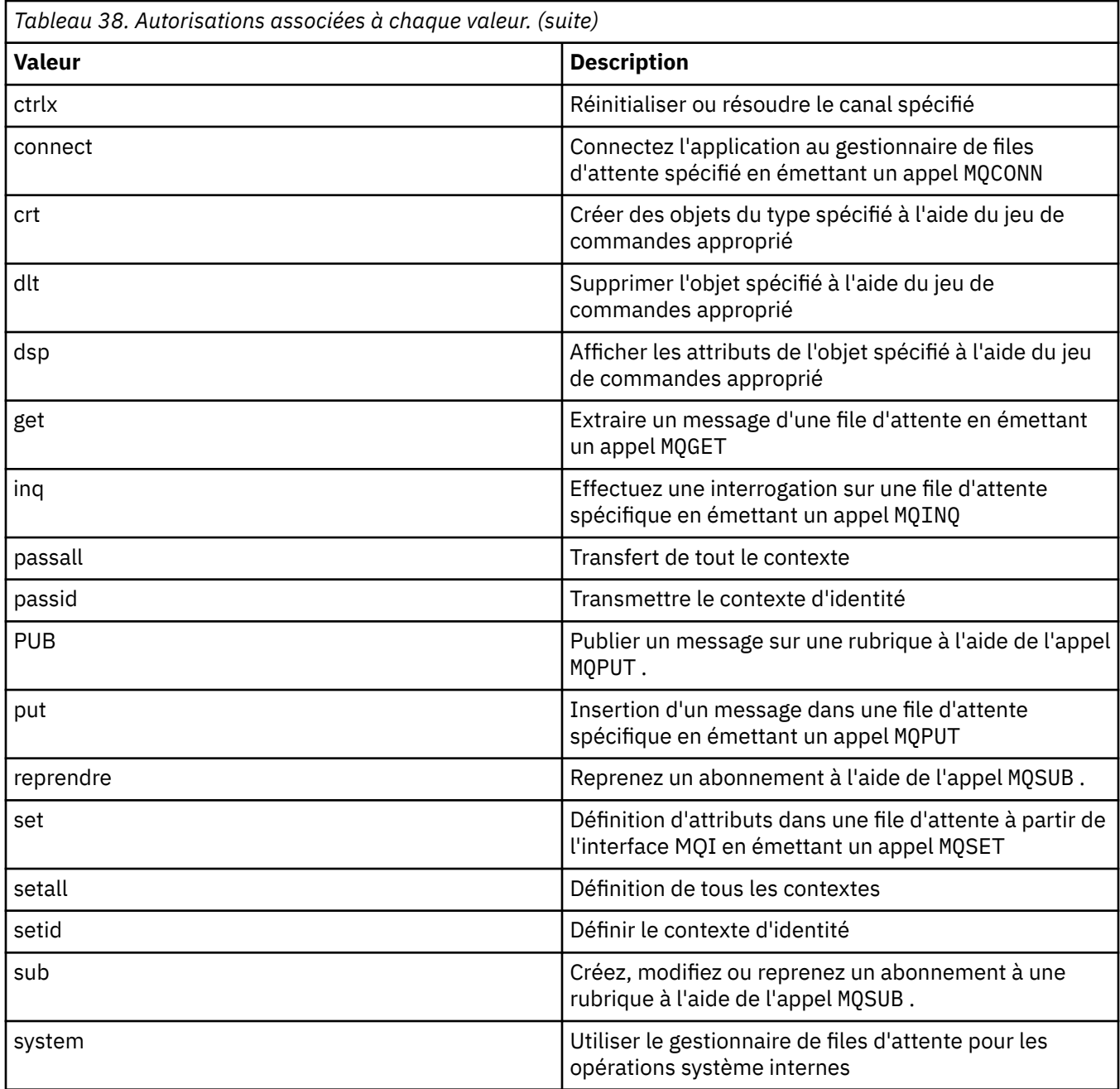

Les autorisations pour les opérations d'administration, lorsqu'elles sont prises en charge, s'appliquent aux jeux de commandes suivants:

- Commandes de contrôle
- Commandes MQSC
- Commandes PCF

### **Codes retour**

#### *Tableau 39. Identificateurs et descriptions des codes retour*

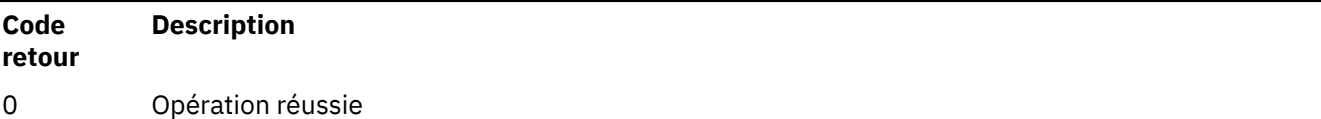

*Tableau 39. Identificateurs et descriptions des codes retour (suite)*

| Code<br>retour | <b>Description</b>                                                          |
|----------------|-----------------------------------------------------------------------------|
| 26             | Gestionnaire de files d'attente s'exécutant en tant qu'instance de secours. |
| 36             | Arguments fournis non valides                                               |
| 40             | Gestionnaire de files d'attente indisponible                                |
| 49             | Arrêt en cours du gestionnaire de files d"attente                           |
| 58             | Utilisation incohérente des installations détectées                         |
| 69             | Stockage non disponible                                                     |
| 71             | Erreur inattendue.                                                          |
| 84             | Nom du gestionnaire de files d'attente incorrect                            |
| 133            | Nom d'objet inconnu                                                         |
| 145            | Nom d'objet inattendu                                                       |
| 146            | Nom d'objet manquant                                                        |
| 147            | Type d'objet manquant                                                       |
| 148            | Type d'objet non valide                                                     |
|                |                                                                             |

149 Nom d'entité manquant

#### **Exemples**

• L'exemple suivant illustre une commande permettant d'afficher les autorisations sur le gestionnaire de files d'attente saturn.queue.manager associé au groupe d'utilisateurs staff:

dspmqaut -m saturn.queue.manager -t qmgr -g staff

Les résultats de cette commande sont les suivants:

```
Entity staff has the following authorizations for object:
en de get
 browse
         put
         inq
         set
         connect
         altusr
         passid
         passall
         setid
```
• L'exemple suivant affiche les droits d'accès dont dispose user1 pour la file d'attente a.b.c:

dspmqaut -m qmgr1 -n a.b.c -t q -p user1

Les résultats de cette commande sont les suivants:

Entity user1 has the following authorizations for object: en de get **put** 

#### **dspmqcsv (affichage du serveur de commandes)** Multi

L'état d'un serveur de commandes s'affiche

### **Objet**

La commande **dspmqcsv** permet d'afficher le statut du serveur de commandes pour le gestionnaire de files d'attente spécifié.

Ce statut peut être l'un des suivants :

- Démarrage
- En cours de fonctionnement
- Exécution avec SYSTEM.ADMIN.COMMAND.QUEUE non activé pour les extractions
- Fin
- Arrêté

Vous devez utiliser la commande **dspmqcsv** à partir de l'installation associée au gestionnaire de files d'attente que vous utilisez. L'installation à laquelle un gestionnaire de files d'attente est associé peut être identifiée à l'aide de la commande dspmq -o installation.

### **Syntax**

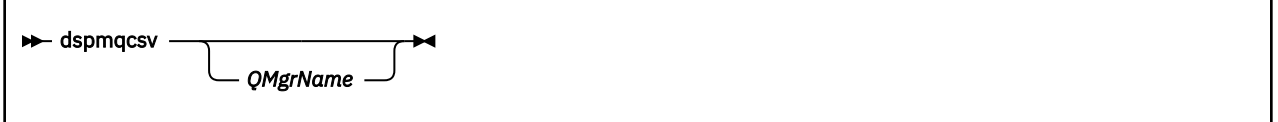

## **Paramètres requis**

Aucun

## **Paramètres facultatifs**

#### **QMgrName**

Nom du gestionnaire de files d'attente local pour lequel le statut du serveur de commandes est demandé.

### **Codes retour**

#### *Tableau 40. Identificateurs et descriptions des codes retour*

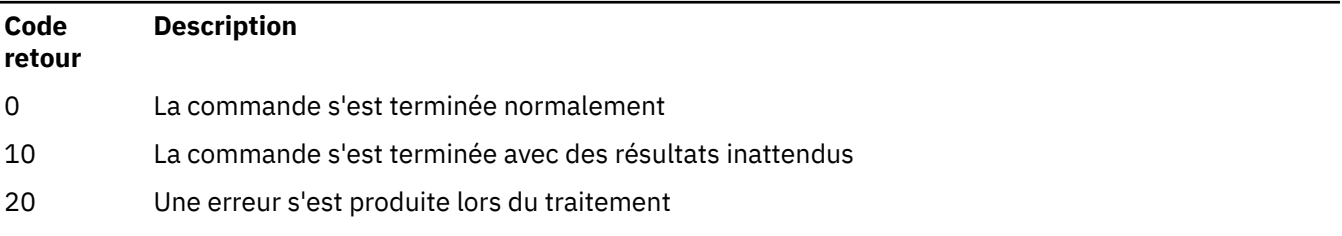

#### **Exemples**

La commande suivante affiche le statut du serveur de commandes associé à venus.q.mgr:

dspmqcsv venus.q.mgr

### **Commandes associées**

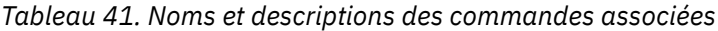

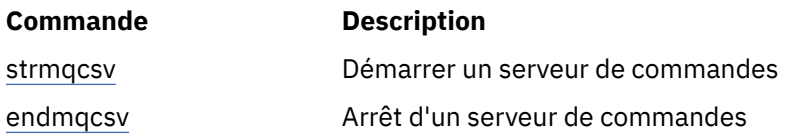

#### **Référence associée**

[«Commandes relatives au serveur de commandes», à la page 7](#page-6-0)

Tableau des commandes du serveur de commandes, affichant les commandes PCF, les commandes MQSC et les commandes de contrôle équivalentes. Les équivalents de la ressource REST API et de la méthode HTTP, ainsi que les équivalents IBM MQ Explorer , sont inclus s'ils sont disponibles.

#### **dspmqfls (affichage des noms de fichier)** Multi

Affichez les noms de fichier correspondant aux objets IBM MQ .

### **Objet**

Utilisez la commande dspmqfls pour afficher le nom du système de fichiers réel pour tous les objets IBM MQ qui correspondent à un critère spécifié. Vous pouvez utiliser cette commande pour identifier les fichiers associés à un objet particulier. Cette commande est utile pour la sauvegarde d'objets spécifiques. Pour plus d'informations sur la transformation de nom, voir Description des noms de fichier IBM MQ .

### **Syntax**

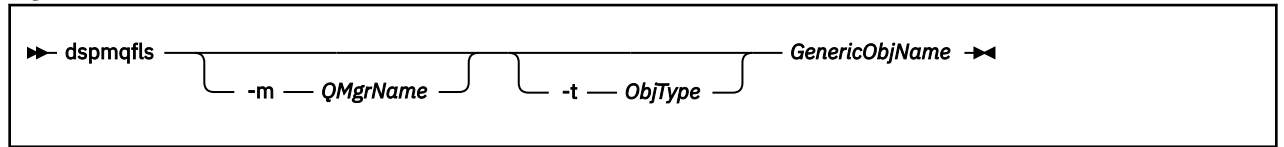

### **Paramètres requis**

#### **GenericObjNom**

le nom de l'objet, Le nom est une chaîne sans indicateur et il s'agit d'un paramètre obligatoire. L'omission du nom renvoie une erreur.

Ce paramètre prend en charge un astérisque (\*) comme caractère générique à la fin de la chaîne.

## **Paramètres facultatifs**

#### **-m** *NomGestF*

Nom du gestionnaire de files d'attente pour lequel examiner les fichiers. Si vous omettez ce nom, la commande s'exécute sur le gestionnaire de files d'attente par défaut.

#### **-t** *ObjType*

Type d'objet. La liste suivante répertorie les types d'objet valides. Le nom abrégé est affiché en premier, suivi du nom complet.

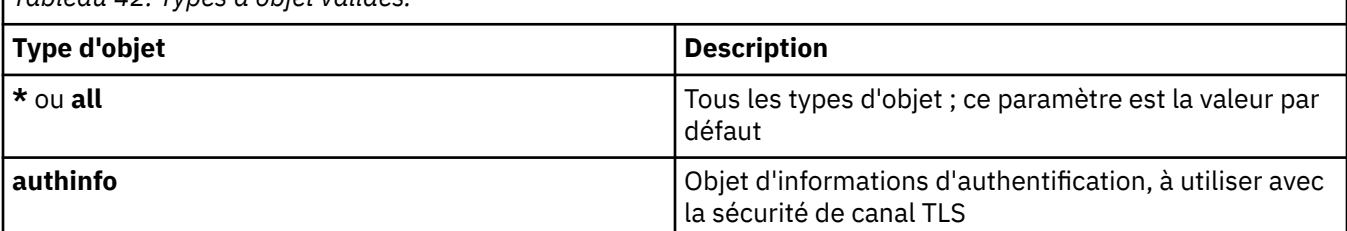

*Tableau 42. Types d'objet valides.*

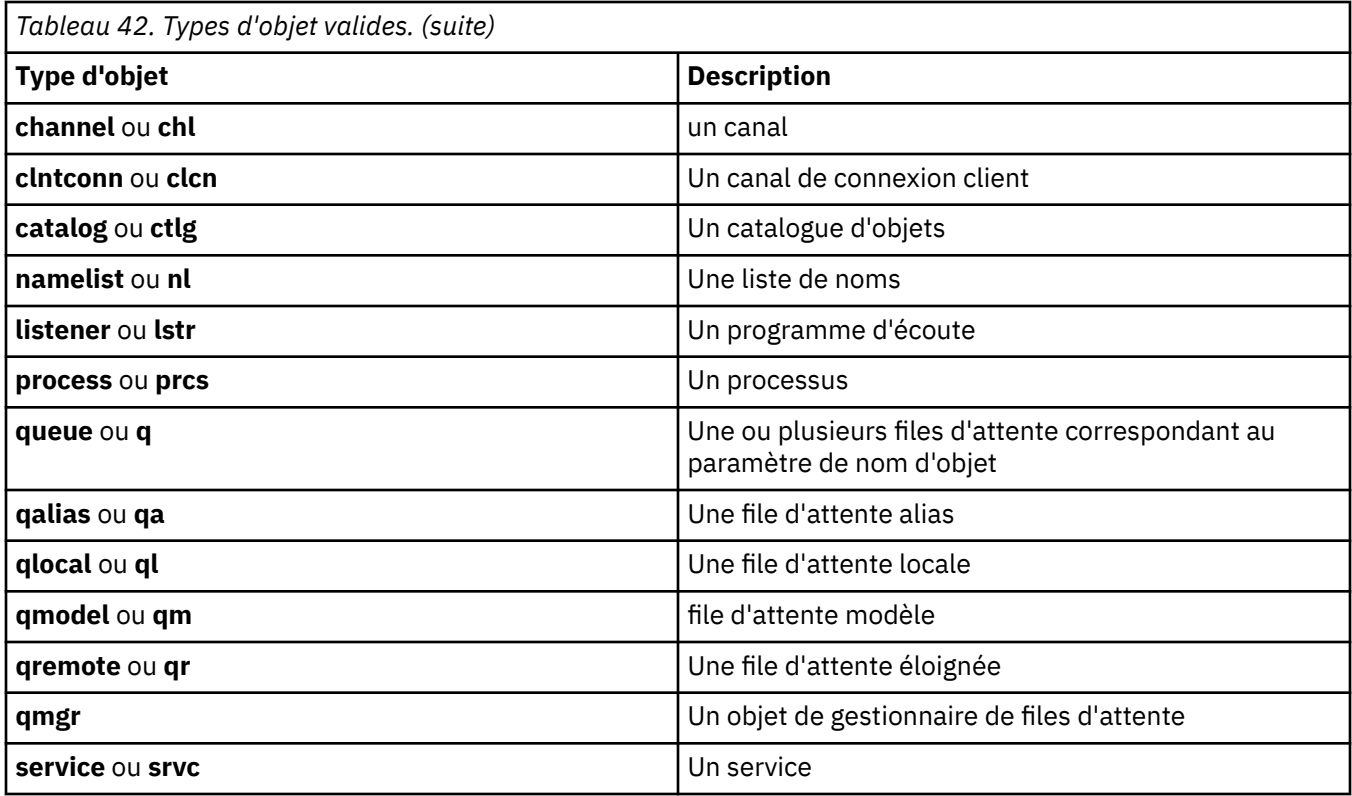

#### **Remarque :**

- 1. La commande **dspmqfls** affiche le nom du répertoire contenant la file d'attente, et non le nom de la file d'attente elle-même.
- 2. Linux AIX Sous AIX and Linux, vous devez empêcher le shell d'interpréter la signification des caractères spéciaux, par exemple, un astérisque (\*). La façon dont vous effectuez cette opération dépend de l'interpréteur de commandes que vous utilisez. Elle peut impliquer l'utilisation de guillemets simples, de guillemets doubles ou d'une barre oblique inversée.

## **Codes retour**

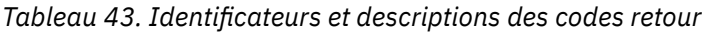

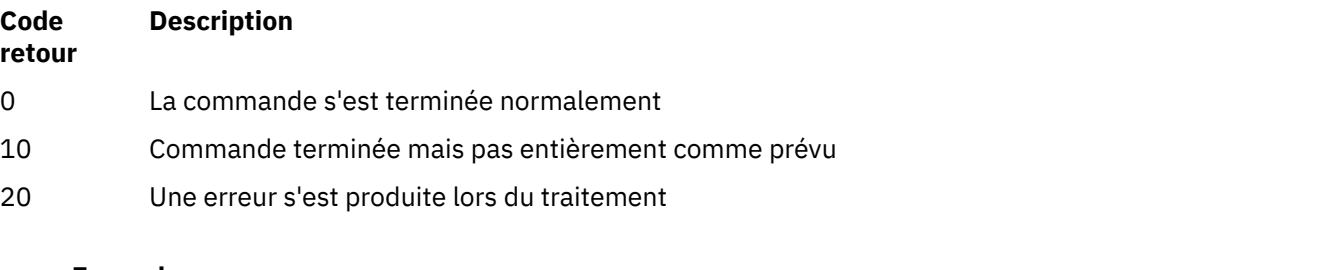

### **Exemples**

1. La commande suivante affiche les détails de tous les objets dont le nom commence par SYSTEM.ADMIN et qui sont définis sur le gestionnaire de files d'attente par défaut.

dspmqfls SYSTEM.ADMIN\*

2. La commande suivante affiche les détails de fichier pour tous les processus dont le nom commence par PROC défini sur le gestionnaire de files d'attente RADIUS.

```
dspmqfls -m RADIUS -t prcs PROC*
```
#### Multi **dspmqinf (affichage des informations de configuration)**

Afficher les informations de configuration IBM MQ (AIX, Linux, and Windows uniquement).

### **Objet**

Utilisez la commande **dspmqinf** pour afficher les informations de configuration de IBM MQ .

### **Syntax**

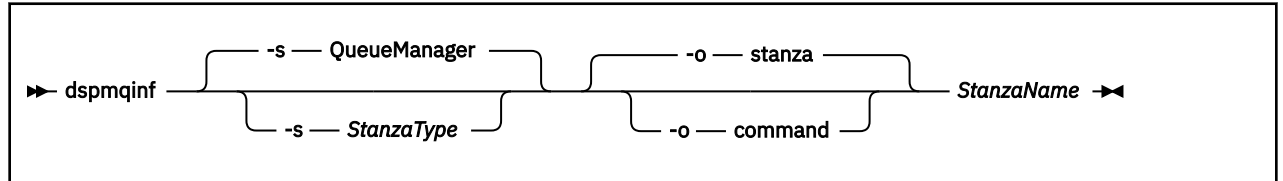

### **Paramètres requis**

#### **StanzaName**

Nom de la strophe. C'est-à-dire la valeur de l'attribut de clé qui fait la distinction entre plusieurs strophes du même type.

### **Paramètres facultatifs**

#### **-s** *StanzaType*

Type de section à afficher. En cas d'omission, la section QueueManager s'affiche.

La seule valeur prise en charge de *StanzaType* est QueueManager.

#### **-o strophe**

Affiche les informations de configuration au format de section comme indiqué dans les fichiers . ini. Ce format est le format de sortie par défaut.

Utilisez ce format pour afficher les informations de section dans un format facile à lire.

#### **-o commande**

Affiche les informations de configuration sous la forme d'une commande **addmqinf** .

Les informations relatives à l'installation associée au gestionnaire de files d'attente ne sont pas affichées à l'aide de ce paramètre. La commande **addmqinf** ne requiert pas d'informations sur l'installation.

Utilisez ce format pour le coller dans un interpréteur de commandes.

### **Codes retour**

*Tableau 44. Identificateurs et descriptions des codes retour*

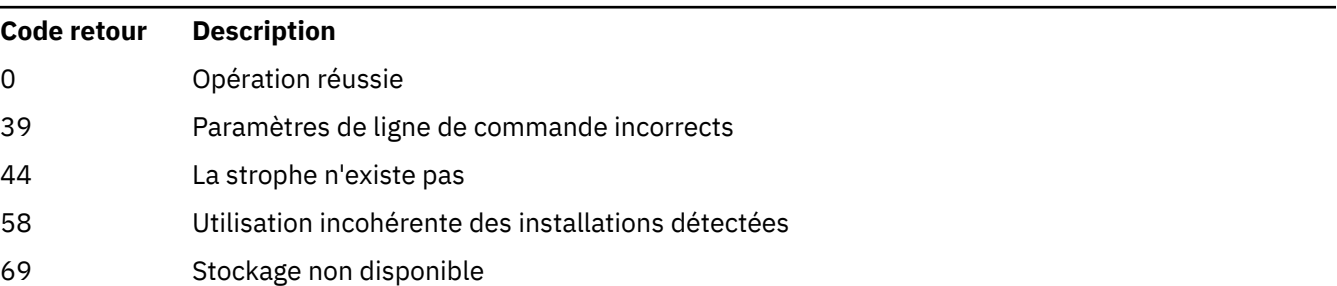

*Tableau 44. Identificateurs et descriptions des codes retour (suite)*

| Code retour | Description                                      |
|-------------|--------------------------------------------------|
| 71          | Erreur inattendue.                               |
| 84          | Nom du gestionnaire de files d'attente incorrect |

#### **Exemples**

dspmqinf QM.NAME

Par défaut, la commande recherche une section QueueManager nommée QM.NAME et l'affiche au format de section.

```
QueueManager:
    Name=QM.NAME
    Prefix=/var/mqm
    Directory=QM!NAME
 DataPath=/MQHA/qmgrs/QM!NAME
 InstallationName=Installation1
```
La commande suivante donne le même résultat:

dspmqinf -s QueueManager -o stanza QM.NAME

L'exemple suivant affiche la sortie au format **addmqinf** .

dspmqinf -o command QM.NAME

La sortie se trouve sur une seule ligne:

```
addmqinf -s QueueManager -v Name=QM.NAME -v Prefix=/var/mqm -v Directory=QM!NAME
          -v DataPath=/MQHA/qmgrs/QM!NAME
```
### **Remarques sur l'utilisation**

Utilisez **dspmqinf** avec **addmqinf** pour créer une instance d'un gestionnaire de files d'attente multiinstance sur un autre serveur.

Pour utiliser cette commande, vous devez être un administrateur IBM MQ et être membre du groupe mqm .

### **Commandes associées**

*Tableau 45. Noms et descriptions des commandes associées*

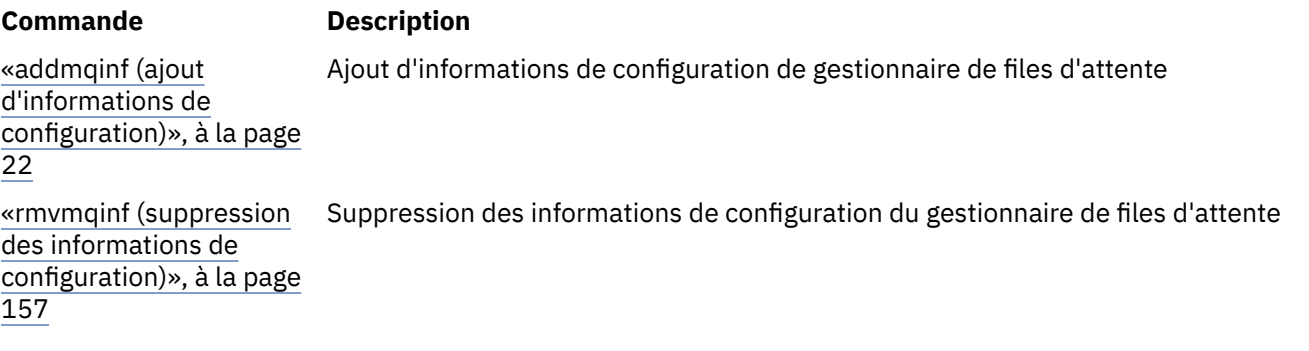

#### **Multi dspmqinst (affichage de l'installation de IBM MQ )**

Affichez les entrées d'installation de mqinst.ini et les informations d'autorisation de licence sur AIX, Linux, and Windows, ainsi que les informations d'autorisation de licence sur IBM i.

### **Objet**

Le fichier mqinst.ini contient des informations sur toutes les installations IBM MQ sur un système. Pour plus d'informations sur mqinst.ini, voir Fichier de configuration d'installation, mqinst.ini.

 $\mathbf{SLM}=\mathbf{S}$ ous AIX, Linux, and Windows, vous pouvez utiliser la commande  $\mathbf{d} \mathbf{s}$ pmq $\mathbf{i} \mathbf{n}$ s $\mathbf{t}$  pour afficher des informations mqinst. ini sur toutes les installations du système ou sur des installations spécifiques (voir [«Exemples pour AIX, Linux, and Windows», à la page 94](#page-93-0)).

**dspmqinst** affiche également des informations sur l'autorisation de licence pour chaque installation. La commande affiche le type de licence (Production, Version d'essai, Bêta ou Développeur) et les droits d'utilisation sous licence requis pour l'installation de IBM MQ . L'autorisation requise est signalée en fonction des composants qui sont installés et des informations d'utilisation qui ont été spécifiées à l'aide de la commande **setmqinst** (voir [«setmqinst \(définition de l'installation IBM MQ\)», à la page 255](#page-254-0)). Pour plus d'informations sur les types de licence et les autorisations, voir Informations sur les licencesIBM MQ.

Depuis la IBM MQ 9.3.0, la commande **dspmqinst** est prise en charge sur IBM MQ for IBM i sans aucune option permettant d'afficher les droits de licence requis pour une installation IBM MQ . L'autorisation d'utilisation requise est signalée en fonction des composants qui sont installés et des informations d'utilisation qui ont été spécifiées à l'aide de la commande **setmqinst** (voir [«Exemples pour](#page-94-0) [IBM i», à la page 95](#page-94-0)).

### **Syntax**

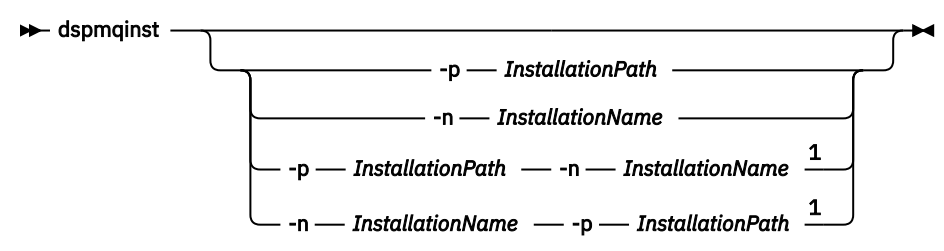

Remarques :

 $1$  When specified together, the installation name and installation path must refer to the same installation.

## **Paramètres requis**

Aucun

# **Paramètres facultatifs**

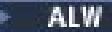

- **-n** *nom\_installation* Nom de l'installation.
- **-p** *chemin\_installation* Chemin d'installation.

**?**

Affiche les informations relatives à l'utilisation.

### **Codes retour**

<span id="page-93-0"></span>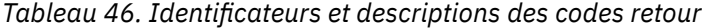

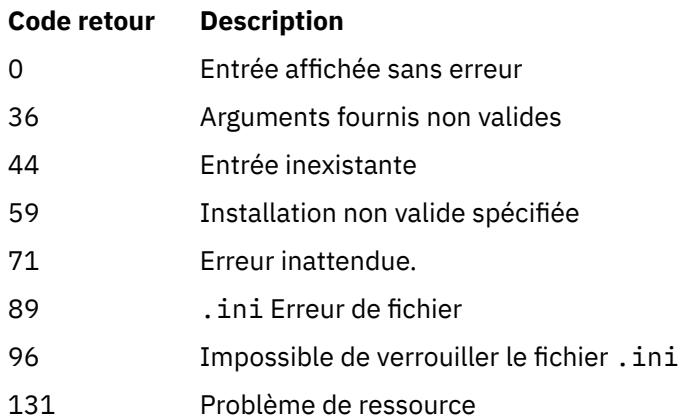

#### **Exemples pour AIX, Linux, and Windows**

#### $\blacktriangleright$  ALW

1. Affichez les détails de toutes les installations IBM MQ sur le système:

dspmqinst

2. Recherchez l'entrée de l'installation nommée Installation3:

dspmqinst -n Installation3

3. Interrogez l'entrée avec le chemin d'installation /opt/mqm:

dspmqinst -p /opt/mqm

4. Recherchez l'entrée de l'installation nommée Installation3. Son chemin d'installation attendu est /opt/mqm:

dspmqinst -n Installation3 -p /opt/mqm

- 5. Les exemples suivants montrent la sortie de **dspmqinst** pour différents types de licence et autorisations:
	- Sortie d'une installation client IBM MQ :

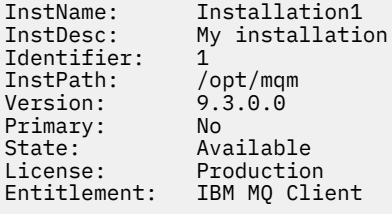

• Sortie d'une installation de serveur IBM MQ standard:

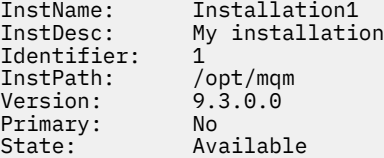

<span id="page-94-0"></span>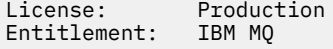

• Sortie d'une installation de serveur IBM MQ qui a été identifiée en tant que réplique à haute disponibilité:

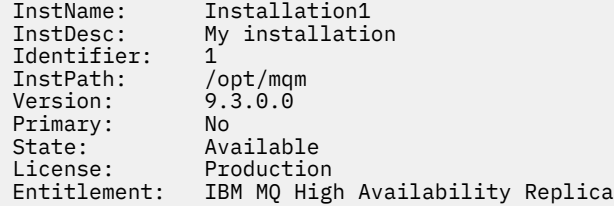

• Sortie d'une installation de serveur IBM MQ Advanced Advanced:

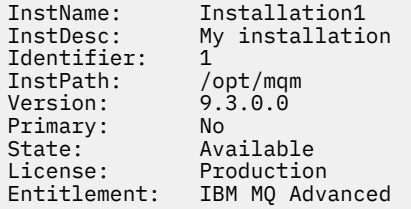

• Sortie d'une installation de serveur IBM MQ Advanced avec autorisation d'utilisation de la réplique à haute disponibilité:

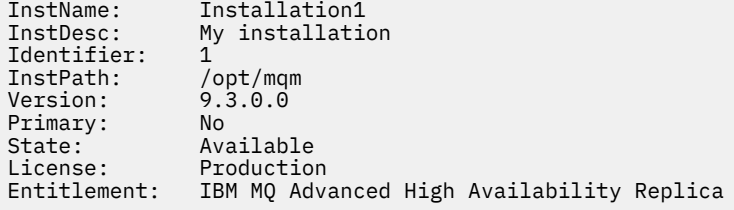

• Sortie d'une installation de serveur IBM MQ Advanced disposant de droits de non-production:

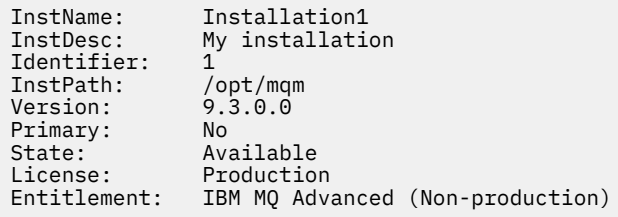

#### **Exemples pour IBM i**

#### ⊧ IBM i ∣

Depuis la IBM MQ 9.3.0, la commande **dspmqinst** peut être exécutée sans aucune option. Dans /QIBM/ ProdData/mqm/bin, l'exécution de **dspmqinst** affiche les fichiers **InstName**, **InstPath Version**, **LicenseType**et **Entitlement**.

Les exemples suivants présentent la sortie de **dspmqinst** pour une installation de serveur IBM MQ Advanced qui a été identifiée comme une réplique à haute disponibilité:

dspmqinst<br>InstName: InstName: Installation1<br>InstPath: /QIBM/ProdData InstPath: /QIBM/ProdData/mqm Version: 9.3.0.0 LicenseType: Production<br>Entitlement: IBM MQ Adva IBM MQ Advanced High Availability Replica

# **dspmqlic (affichage de la licence IBM MQ )**

Afficher une licence IBM MQ .

### **Objet**

Sous Linux (à l'exception de IBM MQ Appliance), utilisez la commande **dspmqlic** pour afficher la licence IBM MQ dans la langue appropriée pour l'environnement.

### **Syntax**

 $ightharpoonup$  dspmqlic  $ightharpoonup$ 

### **Paramètres requis**

Aucun

### **Paramètres facultatifs**

Aucun

### **Codes retour**

*Tableau 47. Identificateurs et descriptions des codes retour*

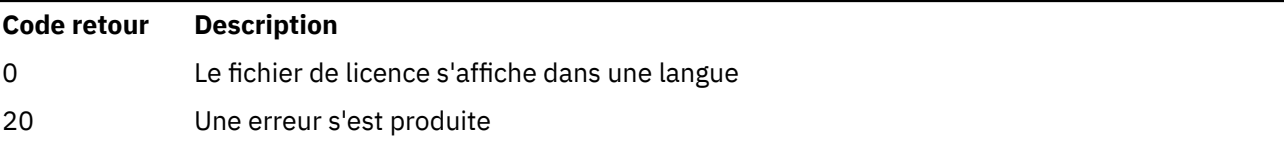

### **Remarques sur l'utilisation**

Vous pouvez modifier la langue en définissant la variable d'environnement LANG. Notez que vous devrez peut-être installer le module de langue du système d'exploitation nécessaire pour obtenir les informations requises dans une langue autre que l'anglais.

#### **Concepts associés**

Acceptation de la licence sur IBM MQ for Linux

#### **Référence associée**

mqlicense

[«mqlicense \(acceptation de la licence après l'installation\)», à la page 143](#page-142-0) Utilisez la commande mqlicense sous Linux pour accepter une licence IBM MQ après l'installation.

[strmqm \(démarrage d'un gestionnaire de files d'attente\)](#page-284-0) Permet de démarrer un gestionnaire de files d'attente ou de le préparer pour une mise en veille.

#### **Multi dspmqrte (affichage des informations d'itinéraire)**

Identifie l'itinéraire emprunté par un message via un réseau de gestionnaires de files d'attente.

### **Objet**

La commande IBM MQ display route application (**dspmqrte**) peut être exécutée sur toutes les plateformes sauf z/OS. Vous pouvez exécuter l'application de route d'affichage IBM MQ en tant que client vers un gestionnaire de files d'attente IBM MQ for z/OS en spécifiant le paramètre **-c** lors de l'exécution de la commande **dspmqrte** .

L'application d'affichage de route IBM MQ génère et place un message de trace dans un réseau de gestionnaires de files d'attente. Lorsque ce message se déplace via le réseau de gestionnaires de files d'attente, les informations d'activité sont enregistrées. Lorsque le message de trace-route atteint sa file d'attente cible, les informations d'activité sont collectées par l'application d'affichage de route IBM MQ et affichées. Pour plus d'informations et des exemples d'utilisation de l'application IBM MQ display route, voir IBM MQ display route application.

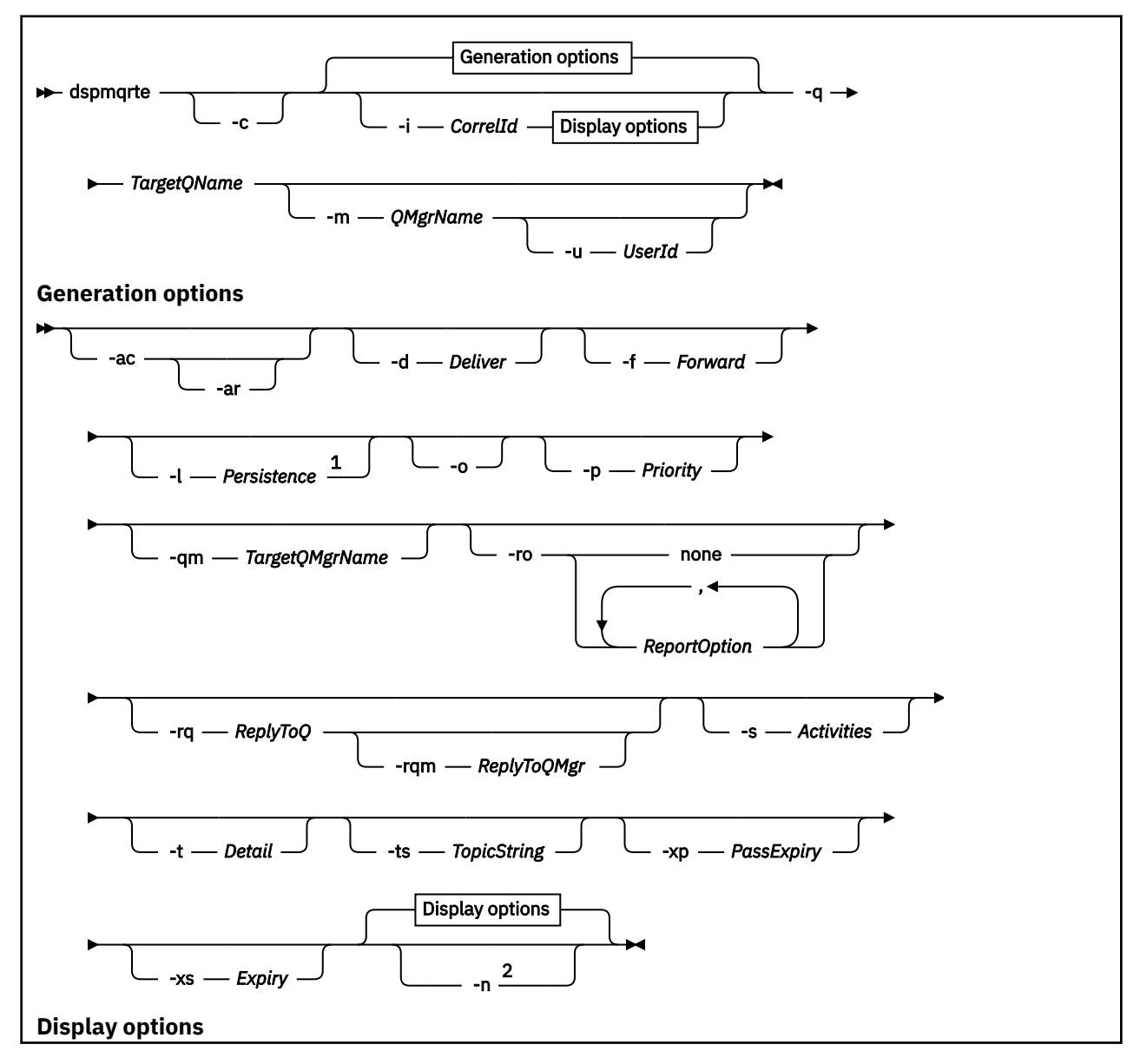

## **Syntax**

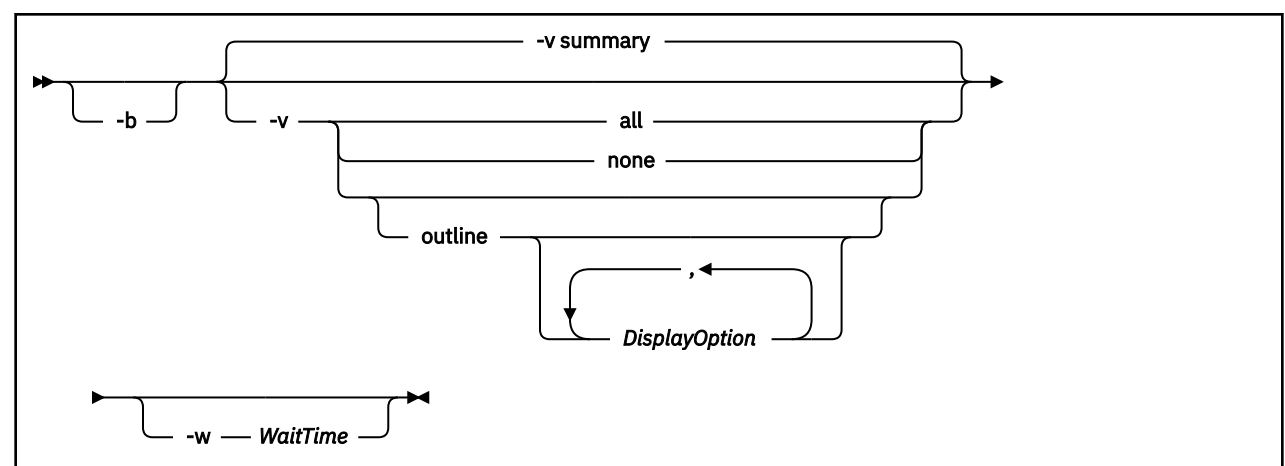

#### Remarques :

<sup>1</sup> If *Persistence* is specified as yes, and is accompanied by a request for a trace-route reply message ( *-ar* ), or any report generating options ( *-ro ReportOption* ), then you must specify the parameter *-rq ReplyToQ*. The reply-to queue must not resolve to a temporary dynamic queue.

<sup>2</sup> If this parameter is accompanied by a request for a trace-route reply message ( *-ar* ), or any of the report generating options ( *-ro ReportOption* ), then a specific (non-model) reply-to queue must be specified using *-rq ReplyToQ* . By default, activity report messages are requested.

### **Paramètres requis**

### **-q** *NomFileCible*

Si l'application IBM MQ display route est utilisée pour envoyer un message de trace-route à un réseau de gestionnaires de files d'attente, *TargetQName* indique le nom de la file d'attente cible.

Si l'application d'affichage de route IBM MQ est utilisée pour afficher les informations d'activité précédemment collectées, *TargetQName* indique le nom de la file d'attente dans laquelle les informations d'activité sont stockées.

## **Paramètres facultatifs**

**-c**

Indique que l'application de route d'affichage IBM MQ se connecte en tant qu'application client. Pour plus d'informations sur la configuration des machines client, voir:

- Installation d'un client IBM MQ sur un poste de travail AIX
- Linux la Installation d'un client IBM MQ sur un poste de travail Linux
- Windows Installation d'un client IBM MQ sur un poste de travail Windows
	- IBM i Installation d'un client IBM MQ sur un poste de travail IBM i

Ce paramètre peut être utilisé uniquement si le composant client est installé.

### **-i** *IDcorrélation*

Ce paramètre est utilisé lorsque l'application d'affichage de route IBM MQ est utilisée pour afficher uniquement les informations d'activité précédemment cumulées. Il peut y avoir de nombreux rapports d'activité et messages de réponse de suivi dans la file d'attente spécifiée par -q *TargetQName*. *CorrelId* est utilisé pour identifier les rapports d'activité, ou un message de réponse de trace-route, associé à un message de trace-route. Indiquez l'identificateur du message de trace d'origine dans *CorrelId*.

Le format de *CorrelId* est une chaîne hexadécimale de 48 caractères.

#### **-m** *NomGestF*

Nom du gestionnaire de files d'attente auquel l'application de route d'affichage IBM MQ se connecte. Vous pouvez indiquer 48 caractères au maximum.

Si vous ne spécifiez pas ce paramètre, le gestionnaire de files d'attente par défaut est utilisé.

#### **Options de génération**

#### **Les paramètres suivants sont utilisés lorsque l'application d'affichage de route IBM MQ est utilisée pour placer un message de trace dans un réseau de gestionnaires de files d'attente.**

**-ac**

Indique que les informations d'activité doivent être accumulées dans le message de suivi (traceroute).

Si vous ne spécifiez pas ce paramètre, ces informations ne sont pas accumulées dans ce message.

**-ar**

Demande qu'un message de réponse de route de trace contenant toutes les informations d'activité cumulées soit généré lorsque le nombre d'activités effectuées sur le message de route de trace dépasse la valeur spécifiée dans -s *Activities*

Pour plus d'informations sur les messages de réponse de trace-route, voir Trace-route reply message reference.

Si vous ne spécifiez pas ce paramètre, un message de réponse de suivi n'est pas demandé.

#### **-d** *Distribuer*

Indique si le message de suivi doit être distribué à la file d'attente cible à son arrivée. Les valeurs possibles pour *Distribuer* sont les suivantes:

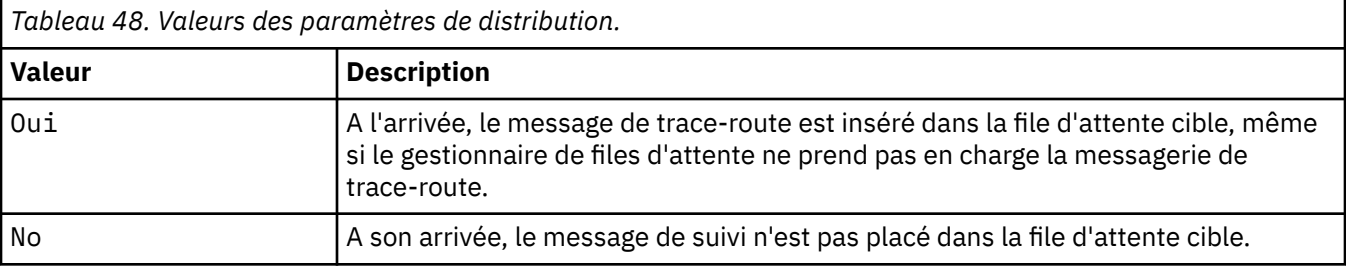

Si vous ne spécifiez pas ce paramètre, le message de suivi n'est pas placé dans la file d'attente cible.

#### **-f** *Transmettre*

Indique le type de gestionnaire de files d'attente vers lequel le message de suivi peut être transmis. Les gestionnaires de files d'attente utilisent un algorithme pour déterminer si un message doit être réacheminé vers un gestionnaire de files d'attente éloignées. Pour plus de détails sur cet algorithme, voir Algorithme de gestion de la charge de travail du cluster. Les valeurs possibles pour *Transférer* sont les suivantes:

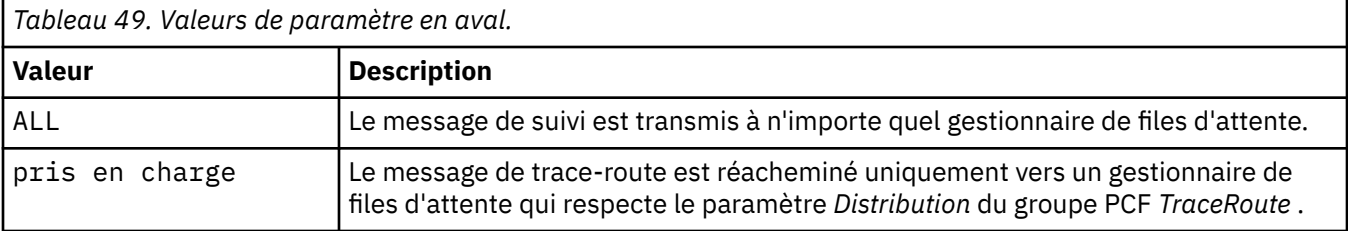

Si vous ne spécifiez pas ce paramètre, le message de trace-route est transmis uniquement à un gestionnaire de files d'attente qui respecte le paramètre *Distribution* .

#### **-l** *Persistance*

Indique la persistance du message de suivi généré. Les valeurs possibles pour *Persistence* sont les suivantes:

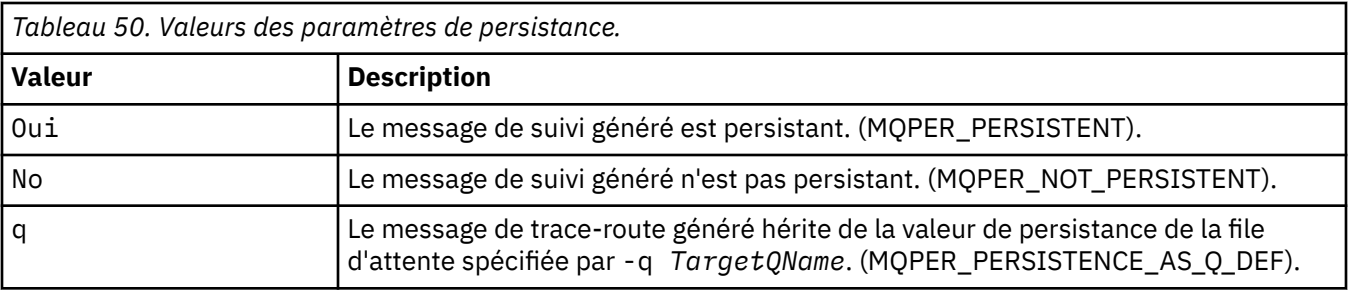

Un message de réponse de suivi, ou n'importe quel message de rapport, renvoyé partage la même valeur de persistance que le message de suivi original.

Si *Persistence* est défini sur yes, vous devez spécifier le paramètre -rq *ReplyToQ*. La file d'attente de réponse ne doit pas être résolue en file d'attente dynamique temporaire.

Si vous ne spécifiez pas ce paramètre, le message de trace-route généré n'est pas persistant.

**-o**

Indique que la file d'attente cible n'est pas liée à une destination spécifique. Ce paramètre est normalement utilisé lorsque le message de suivi doit être placé dans un cluster. La file d'attente cible est ouverte avec l'option MQOO\_BIND\_NOT\_FIXED.

Si vous ne spécifiez pas ce paramètre, la file d'attente cible est liée à une destination spécifique.

#### **-p** *Priorité*

Indique la priorité du message de suivi. La valeur *Priorité* est supérieure ou égale à 0, ou MQPRI\_PRIORITY\_AS\_Q\_DEF. MQPRI\_PRIORITY\_AS\_Q\_DEF indique que la valeur de priorité est extraite de la file d'attente spécifiée par -q *TargetQName*.

Si vous ne spécifiez pas ce paramètre, la valeur de priorité est extraite de la file d'attente spécifiée par -q *TargetQName*.

#### **-qm** *NomGestFilesCible*

Qualifie le nom de la file d'attente cible ; la résolution de nom de gestionnaire de files d'attente normale s'applique. La file d'attente cible est spécifiée avec -q *TargetQName*.

Si vous ne spécifiez pas ce paramètre, le gestionnaire de files d'attente auquel l'application de route d'affichage IBM MQ est connectée est utilisé comme gestionnaire de files d'attente de réponse.

#### **-ro none |ReportOption**

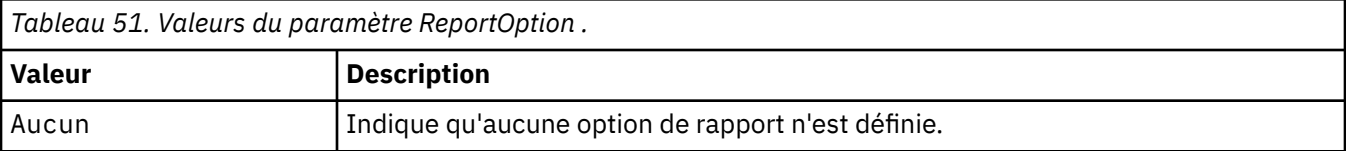

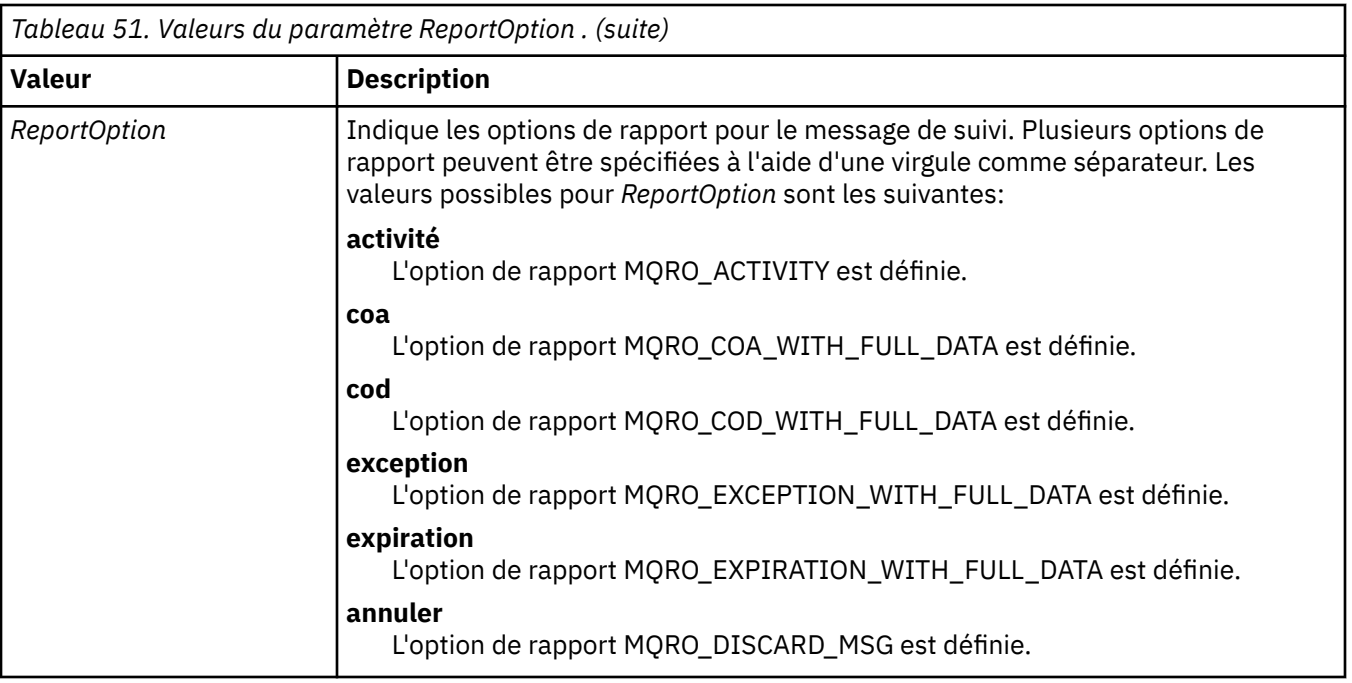

Si -ro *ReportOption* ou -ro none ne sont pas spécifiés, les options de rapport MQRO\_ACTIVITY et MQRO\_DISCARD\_MSG sont spécifiées.

#### **-rq** *FileRéponse*

Indique le nom de la file d'attente de réponse à laquelle sont envoyés tous les messages de suivi. Si le message de suivi est persistant, ou si le paramètre **-n** est spécifié, une file d'attente de réponse autre qu'une file d'attente dynamique temporaire doit être spécifiée.

Si vous ne spécifiez pas ce paramètre, la file d'attente modèle par défaut du système, SYSTEM.DEFAULT.MODEL.QUEUE est utilisée en tant que file d'attente de réponse. L'utilisation de cette file d'attente modèle entraîne la création d'une file d'attente dynamique temporaire pour l'application d'affichage de route IBM MQ .

#### **-rqm** *GestFileRéponse*

Indique le nom du gestionnaire de files d'attente où se trouve la file d'attente de réponse. Vous pouvez indiquer 48 caractères au maximum.

Si vous ne spécifiez pas ce paramètre, le gestionnaire de files d'attente auquel l'application de route d'affichage IBM MQ est connectée est utilisé comme gestionnaire de files d'attente de réponse.

#### **-s** *Activités*

Indique le nombre maximal d'activités enregistrées qui peuvent être effectuées au nom du message de suivi avant qu'il soit supprimé. Ce paramètre empêche le message de suivi d'être transmis indéfiniment s'il est pris dans une boucle infinie. La valeur *Activités* est supérieure ou égale à 1, ou MQROUTE\_UNLIMITED\_ACTIVITIES. MQROUTE\_UNLIMITED\_ACTIVITIES indique qu'un nombre illimité d'activités peuvent être effectuées au nom du message de suivi.

Si vous ne spécifiez pas ce paramètre, un nombre illimité d'activités peuvent être effectuées au nom du message de suivi.

#### **-t** *Détail*

Indique les activités qui sont enregistrées. Les valeurs possibles pour *Détails* sont les suivantes:

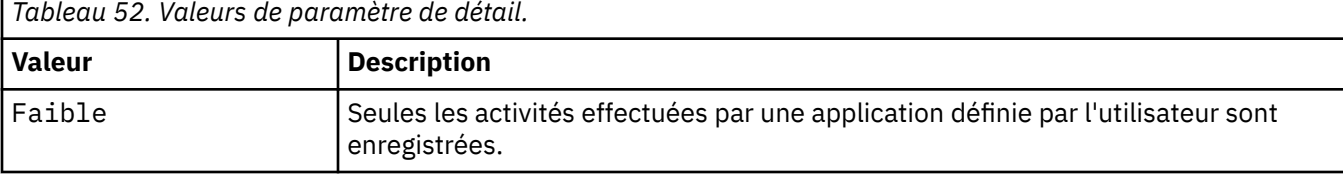

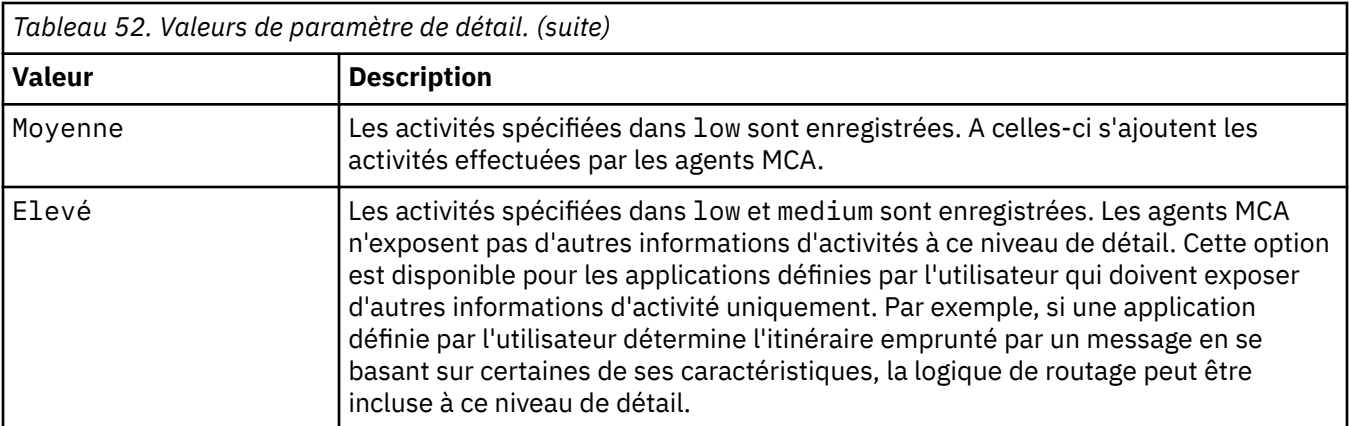

Si vous ne spécifiez pas ce paramètre, les activités de niveau moyen sont enregistrées.

#### **-ts** *ChaîneRubrique*

Indique une chaîne de rubrique dans laquelle l'application de route d'affichage IBM MQ doit publier un message de trace-route et place cette application en mode rubrique. Dans ce mode, l'application trace tous les messages qui résultent de la demande de publication.

#### **-xp** *TransmettreExpiration*

Indique si l'option de rapport MQRO\_DISCARD\_MSG et le temps restant avant l'expiration du message de suivi (trace-route) sont transmis au message de réponse de suivi. Les valeurs possibles pour *PassExpiry* sont les suivantes:

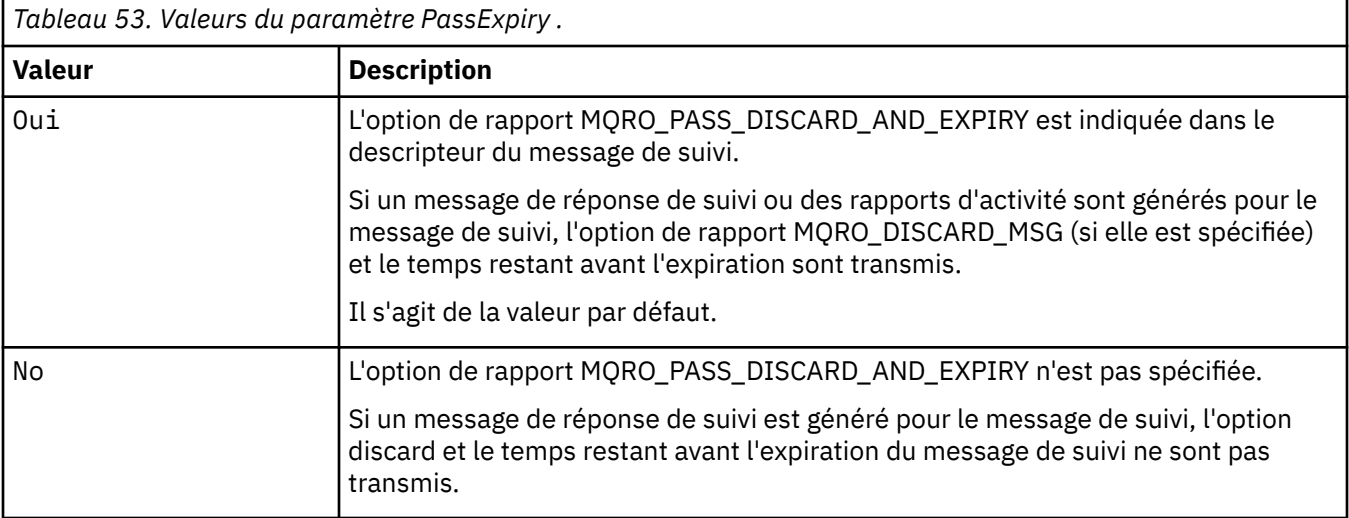

Si vous ne spécifiez pas ce paramètre, l'option de rapport MQRO\_PASS\_DISCARD\_AND\_EXPIRY n'est pas spécifiée dans le message de trace-route.

#### **-xs** *Expiration*

Indique le délai d'expiration du message de suivi, en secondes.

Si vous ne spécifiez pas ce paramètre, le délai d'expiration est de 60 secondes.

**-n**

Indique que les informations d'activité pour le message de suivi ne doivent pas s'afficher.

Si ce paramètre est accompagné d'une demande de message de réponse de suivi (-ar) ou de l'une des options de génération de rapport à partir de ( -ro *ReportOption*), une file d'attente de réponse spécifique (non modèle) doit être spécifiée à l'aide de -rq *ReplyToQ*. Par défaut, les messages de rapport d'activités sont demandés.

Une fois le message de suivi placé dans la file d'attente indiquée, une chaîne hexadécimale à 48 caractères est renvoyée. Cette dernière contient l'identificateur du message de suivi. L'identificateur de message peut être utilisé par l'application IBM MQ display route pour afficher ultérieurement les informations d'activité du message trace-route. Cette opération peut être effectuée à l'aide du paramètre **-i** *CorrelId* .

Si vous ne spécifiez pas ce paramètre, les informations d'activité renvoyées pour le message de trace-route sont affichées dans le format spécifié par le paramètre **-v** .

#### **Options d'affichage**

**Les paramètres suivants sont utilisés lorsque l'application d'affichage de route IBM MQ est utilisée pour afficher les informations d'activité collectées.**

**-b**

Indique que l'application d'affichage de route IBM MQ parcourt uniquement les rapports d'activité ou un message de réponse de route de trace associé à un message. Ce paramètre permet d'afficher à nouveau ultérieurement les informations d'activités.

Si vous ne spécifiez pas ce paramètre, l'application d'affichage de route IBM MQ obtient les rapports d'activité et les supprime, ou un message de réponse de route de trace associé à un message.

#### **-v summary | all | none | structure** *DisplayOption*

*Tableau 54. Valeurs du paramètre DisplayOption .*

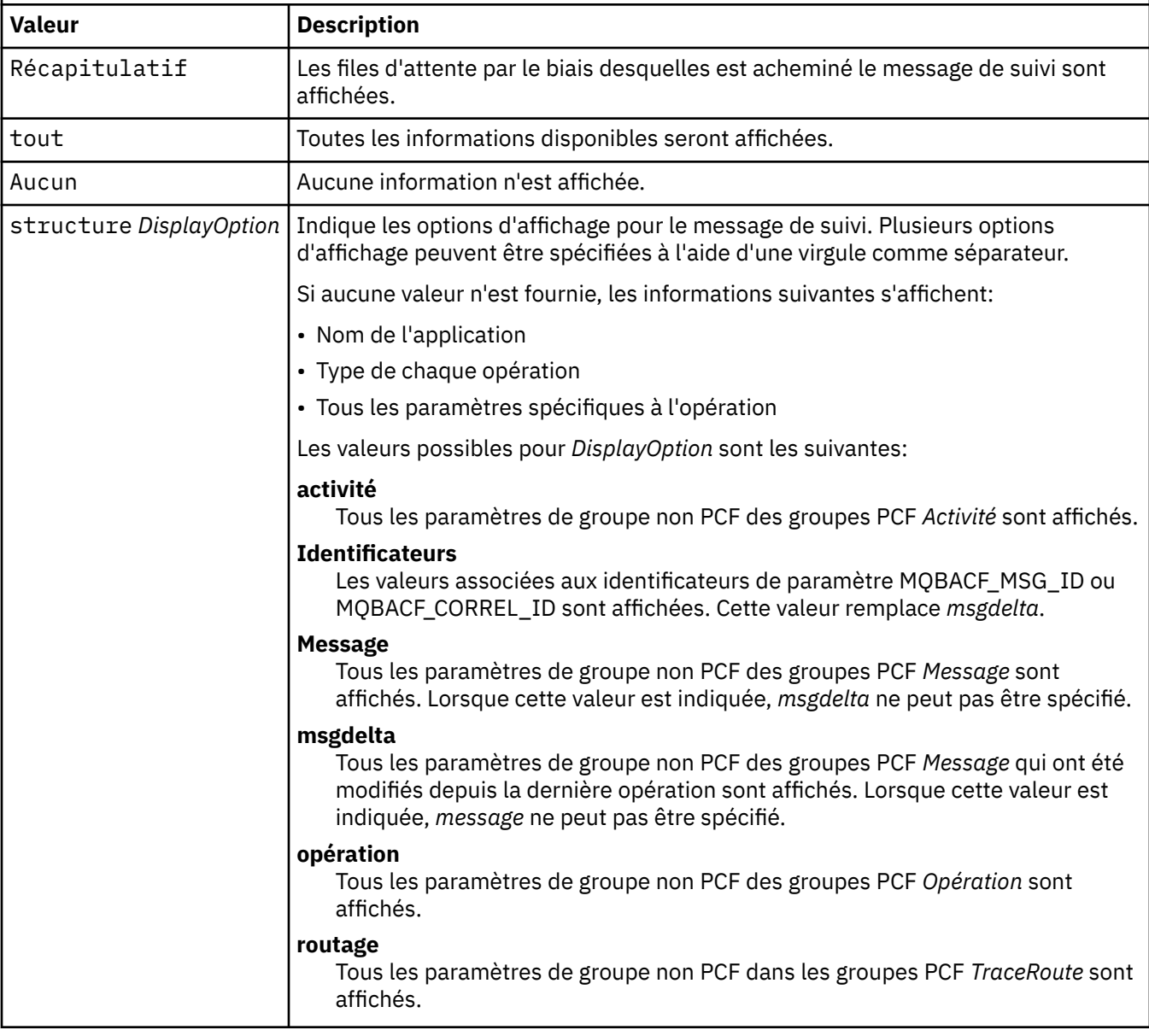

Si vous ne spécifiez pas ce paramètre, un récapitulatif de la route des messages s'affiche.

#### **-w** *TempsAttente*

Indique la durée, en secondes, pendant laquelle l'application de routage d'affichage IBM MQ attend que des rapports d'activité ou un message de réponse de routage de trace soient renvoyés à la file d'attente de réponse spécifiée.

Si vous ne spécifiez pas ce paramètre, le temps d'attente est défini comme le temps d'expiration du message de suivi, plus 60 secondes.

#### **-u** *IDutilisateur*

ID de l'utilisateur autorisé à déterminer la route empruntée par un message via un réseau de gestionnaires de files d'attente.

#### **Codes retour**

| Code retour | <b>Description</b>                           |
|-------------|----------------------------------------------|
| 0           | La commande s'est terminée normalement       |
| 10          | Arguments fournis non valides                |
| -20         | Une erreur s'est produite lors du traitement |

*Tableau 55. Identificateurs et descriptions des codes retour*

#### **Exemples**

1. La commande suivante place un message de suivi dans un réseau de gestionnaires de files d'attente avec la file d'attente cible spécifiée sous la forme TARGET.Q. Sous réserve que les gestionnaires de files d'attente sur l'itinéraire soient configurés pour prendre en charge l'enregistrement d'activité, des rapports d'activités sont générés. En fonction de l'attribut du gestionnaire de files d'attente, ACTIVREC, les rapports d'activités sont distribués à la file d'attente de réponse, ACT.REPORT.REPLY.Q, ou à une file d'attente système. Le message de suivi est supprimé à son arrivée sur la file d'attente cible.

dspmqrte -q TARGET.Q -rq ACT.REPORT.REPLY.Q

Si un ou plusieurs rapports d'activité sont distribués à la file d'attente de réponse, ACT.REPORT.REPLY.Q, le IBM MQ affiche les commandes de l'application de routage et les informations d'activité.

2. La commande suivante place un message de suivi dans un réseau de gestionnaires de files d'attente avec la file d'attente cible spécifiée sous la forme TARGET.Q. Les informations d'activités sont accumulées dans le message de suivi, mais les rapports d'activités ne sont pas générés. A son arrivée dans la file d'attente cible, le message de suivi est supprimé. En fonction de la valeur de l'attribut du gestionnaire de files d'attente cible, ROUTEREC, un message de réponse de suivi peut être généré et distribué à la file d'attente de réponse, TRR.REPLY.TO.Q, ou à une file d'attente système.

dspmqrte -ac -ar -ro discard -rq TRR.REPLY.TO.Q -q TARGET.Q

Lorsqu'un message de réponse de route de trace est généré et distribué à la file d'attente de réponse TRR.REPLY.TO.Q, IBM MQ affiche les ordres de l'application de route et affiche les informations d'activité qui ont été accumulées dans le message de route de trace.

Pour plus d'exemples d'utilisation de l'application IBM MQ display route et de sa sortie, voir IBM MQ display route application examples.

# **dspmqspl (affichage des règles de sécurité)**

La commande **dspmqspl** permet d'afficher la liste de toutes les règles et les détails d'une règle nommée.

Sous z/OS , utilisez la commande avec l'utilitaire CSQ0UTIL .

### **Avant de commencer**

*z/*08

Le gestionnaire de files d'attente sur lequel vous souhaitez travailler doit être en cours d'exécution.

 $\blacksquare$  Multi $\square$  Vous devez accorder les droits + connect, + inq et + chg nécessaires, à l'aide de la commande setmqaut , pour vous connecter au gestionnaire de files d'attente et créer une règle de sécurité.

 $z/0S$ Pour plus d'informations sur les droits requis pour exécuter cette commande sur z/OS , voir [«Specific security information», à la page 2976](#page-2975-0) dans la rubrique CSQ0UTIL .

Pour plus d'informations sur la configuration de la sécurité, voir Configuration de la sécurité.

### **Syntax**

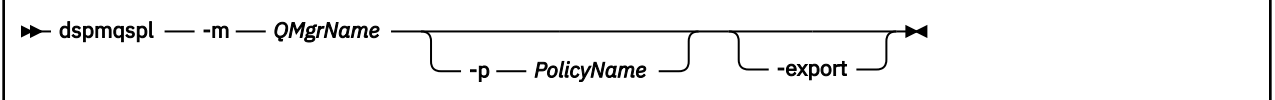

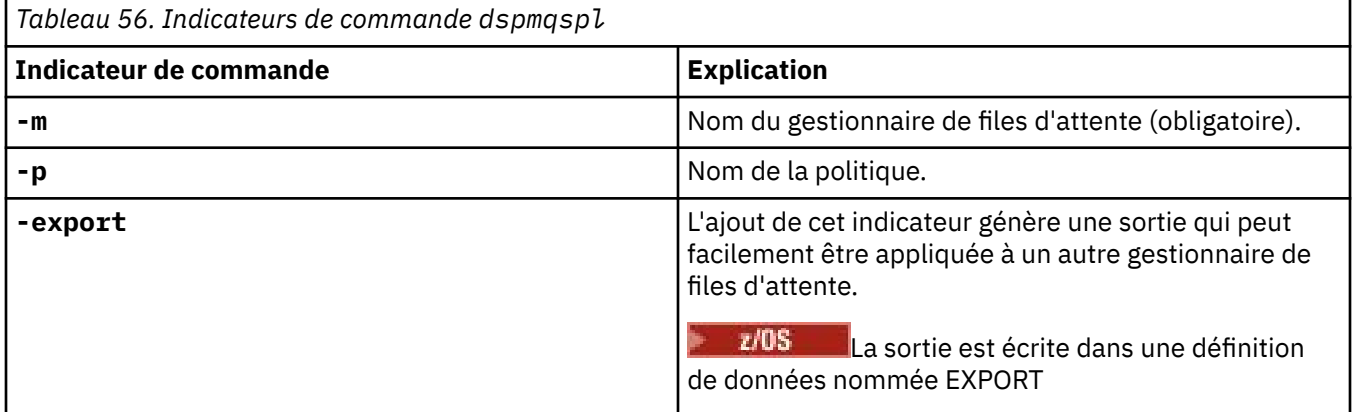

### **Exemples**

La commande **dspmqspl** affiche le nombre de réutilisations de clé pour toutes les règles. L'exemple suivant illustre la sortie que vous recevez sous Multiplateformes:

Policy Details: Policy name: PROT Quality of protection: PRIVACY Signature algorithm: SHA256 Encryption algorithm: AES256 Signer DNs: Recipient DNs: CN=Name, O=Organization, C=Country Toleration: 0 Key Reuse Count: 0 - - - - - - - - - - - - - - - - - - - - - - - - - - - - - - - - - - - Policy Details: Policy name: PROT2 Quality of protection: CONFIDENTIALITY Signature algorithm: NONE Encryption algorithm: AES256 Signer DNs: Recipient DNs: CN=Name, O=Organization, C=Country

#### **Référence associée**

[«SET POLICY \(définition de la règle de sécurité\) sur Multiplatforms», à la page 1021](#page-1020-0) Utilisez la commande MQSC SET POLICY pour définir une règle de sécurité.

[«DISPLAY POLICY \(affichage d'une règle de sécurité\) sur Multiplatforms», à la page 826](#page-825-0) Utilisez la commande MQSC **DISPLAY POLICY** pour afficher une règle de sécurité.

[«setmqspl \(définition de la règle de sécurité\)», à la page 262](#page-261-0) La commande **setmqspl** permet de définir une nouvelle règle de sécurité, de remplacer une règle

existante ou de supprimer une règle existante.  $\mathbb{R}$   $\mathbb{Z}/\mathbb{OS}$  Sous z/OS, utilisez la commande avec l'utilitaire CSQ0UTIL .

#### **dspmqtrc (affichage de la trace formatée)**  $Linux \t MX$

Formater et afficher la trace IBM MQ .

### **Objet**

La commande **dspmqtrc** est prise en charge sur les systèmes AIX and Linux uniquement. Utilisez la commande **dspmqtrc** pour afficher la sortie de trace formatée IBM MQ .

Les fichiers de trace TLS d'exécution portent le nom AMQ.SSL.TRC et AMQ.SSL.TRC.1. Vous ne pouvez pas formater les fichiers de trace TLS. Les fichiers de trace TLS sont des fichiers binaires et, s'ils sont transférés au support IBM par FTP, ils doivent être transférés en mode de transfert binaire.

#### **Syntax**

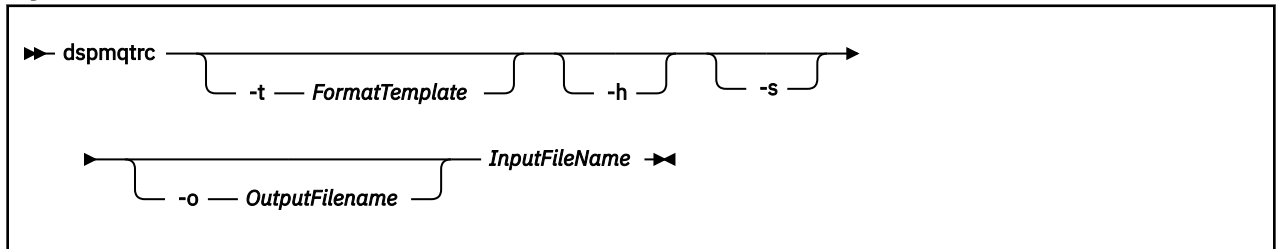

### **Paramètres requis**

#### **InputFileName**

Nom du fichier contenant la trace non formatée, par exemple:

/var/mqm/trace/AMQ12345.01.TRC

Si vous fournissez un fichier d'entrée, **dspmqtrc** le formate dans le fichier de sortie que vous nommez. Si vous fournissez plusieurs fichiers d'entrée, tous les fichiers de sortie que vous nommez sont ignorés et les fichiers formatés sont nommés AMQ *yyyyy*. *zz*.FMT, en fonction du PID du fichier de trace.

### **Paramètres facultatifs**

#### **-t** *FormatTemplate*

Nom du fichier modèle contenant les détails relatifs à l'affichage de la trace. Si ce paramètre n'est pas fourni, l'emplacement du fichier modèle par défaut est utilisé:

Pour les systèmes AIX , la valeur par défaut est la suivante:

*MQ\_INSTALLATION\_PATH*/lib/amqtrc2.fmt

Linux. Pour Linux, la valeur par défaut est la suivante:

*MQ\_INSTALLATION\_PATH*/lib/amqtrc.fmt

*MQ\_INSTALLATION\_PATH* représente le répertoire de haut niveau dans lequel IBM MQ est installé.

**-h**

Omettre les informations d'en-tête du rapport.

**-s**

Extrayez l'en-tête de trace et placez-le dans stdout.

#### **-o** *nom\_fichier\_sortie*

Nom du fichier dans lequel écrire les données formatées.

## **Commandes associées**

*Tableau 57. Noms et descriptions des commandes associées*

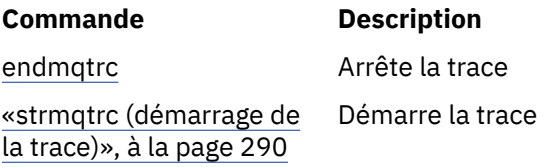

### **Tâches associées**

Utilisation de la trace

#### **Référence associée**

[Comparaison des jeux de commandes : autres commandes](#page-18-0)

Tableau des autres commandes, contenant la description de la commande, ainsi que les commandes PCF, les commandes MQSC et les commandes de contrôle équivalentes. Les équivalents de la ressource REST API et de la méthode HTTP, ainsi que les équivalents IBM MQ Explorer , sont inclus s'ils sont disponibles.

#### -Multi **dspmqtrn (affichage des transactions incomplètes)**

Affiche les transactions en attente de validation et celles terminées de manière heuristique.

## **Objet**

La commande **dspmqtrn** permet d'afficher les détails des transactions. Cette commande inclut les transactions coordonnées par IBM MQ et par un gestionnaire de transactions externe.

## **Syntax**

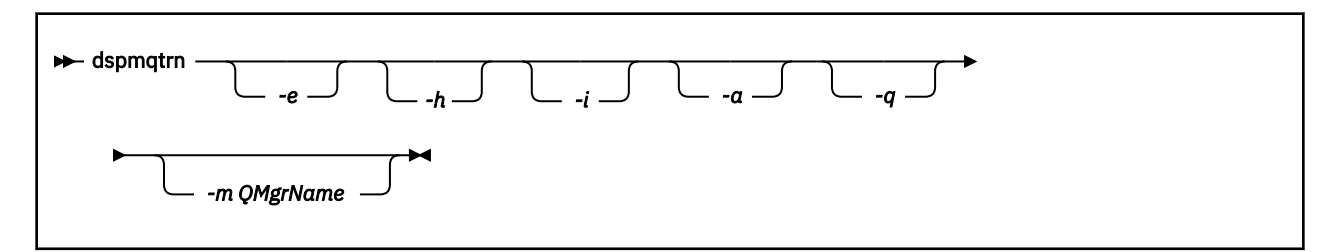

### **Paramètres facultatifs**

**-e**

Demande les détails des transactions XA en attente de validation coordonnées en externe. Ces transactions sont celles pour lesquelles le gestionnaire de files d'attente (RM) a été invité à se préparer à la validation, mais n'a pas encore été informé par le TM du résultat de la transaction (validation ou annulation).

**-h**

Demande les détails des transactions coordonnées en externe qui ont été résolues par la commande **rsvmqtrn** , et le coordinateur de transaction externe n'a pas encore accusé réception avec une commande xa-forget . Cet état de transaction est appelé *terminé de manière heuristique* par X/ Open.

**Remarque :** Si vous ne spécifiez pas **-e**, **-h**ou **-i**, les détails des transactions en attente de validation coordonnées en interne et en externe sont affichés, mais les détails des transactions terminées de manière heuristique et coordonnées en externe ne sont pas affichés.

**-i**

Demande les détails des transactions XA en attente de validation coordonnées en interne. Ces transactions sont celles pour lesquelles le gestionnaire de files d'attente (TM) a demandé à chaque gestionnaire de ressources (RM) de se préparer à la validation, mais une erreur a été signalée par l'un des gestionnaires de ressources (par exemple, une connexion réseau interrompue). Dans cet état, le gestionnaire de files d'attente n'a pas encore informé tous les gestionnaires de ressources du résultat de la transaction (validation ou annulation), mais il est prêt à le faire. Pour plus d'informations, voir Affichage des unités d'oeuvre en attente avec la commande dspmqtrn.

Des informations sur l'état de la transaction dans chacun de ses gestionnaires de ressources participants sont affichées. Ces informations peuvent vous aider à évaluer les effets d'une défaillance dans un gestionnaire de ressources particulier.

**Remarque :** Si vous ne spécifiez pas **-e** ou **-i**, les détails des transactions en attente de validation coordonnées en interne et en externe sont affichés.

**-a**

Demande la liste de toutes les transactions connues du gestionnaire de files d'attente . Les données renvoyées incluent les détails de transaction de toutes les transactions connues du gestionnaire de files d'attente. Si une transaction est actuellement associée à une connexion d'application IBM MQ , les informations relatives à cette connexion d'application IBM MQ sont également renvoyées. Les données renvoyées par cette commande peuvent généralement être corrélées avec la sortie d'une commande runmqsc [«DISPLAY CONN \(affichage des informations de connexion d'application\)», à la](#page-794-0) [page 795](#page-794-0) et les zones de sortie ont la même signification que dans cette commande.

Toutes les zones ne sont pas appropriées pour toutes les transactions. Lorsque les zones ne sont pas significatives, une zone vide s'affiche. Par exemple, la valeur UOWLOG lorsque la commande est émise sur un gestionnaire de files d'attente de journalisation avec réutilisation automatique des journaux.

**-q**

La spécification de ce paramètre seule est identique à la spécification de -a -q.

Affiche toutes les données du paramètre **-a** et une liste de 100 objets uniques au maximum mis à jour dans la transaction. Si plus de 100 objets sont mis à jour dans la même transaction, seuls les 100 premiers objets distincts sont répertoriés pour chaque transaction.

#### **-m** *NomGestF*

Nom du gestionnaire de files d'attente pour lequel les transactions doivent être affichées. Si vous omettez le nom, la transaction du gestionnaire de files d'attente par défaut s'affiche.

### **Codes retour**
#### *Tableau 58. Identificateurs et descriptions des codes retour*

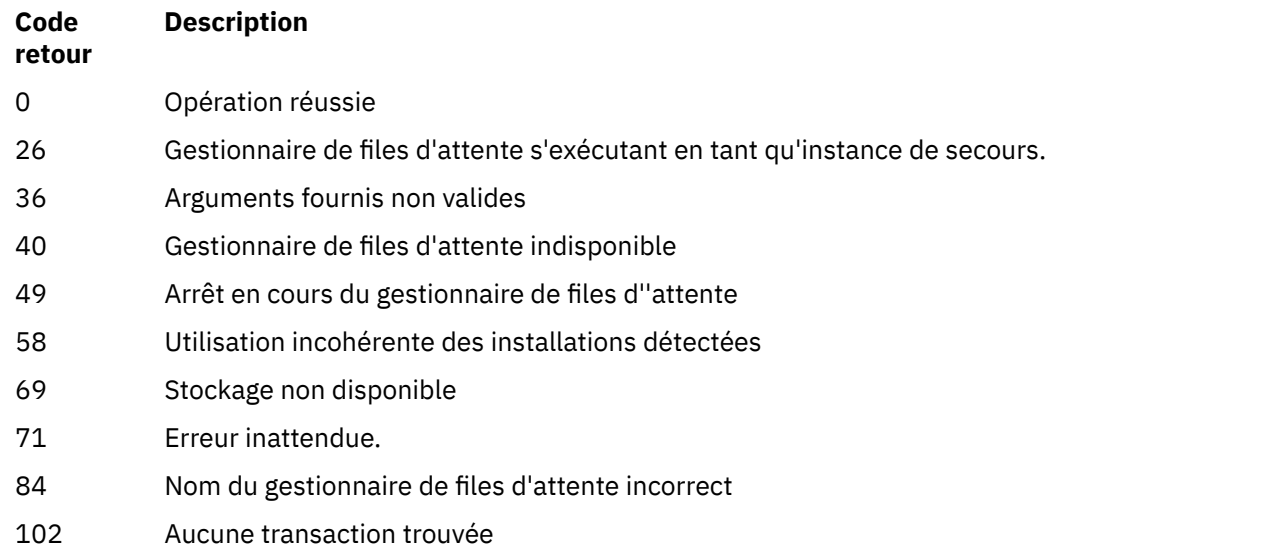

### **Exemple**

Une utilisation typique de la commande est la suivante:

dspmqtrn -m QMgrName -q -a

### **Commandes associées**

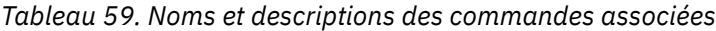

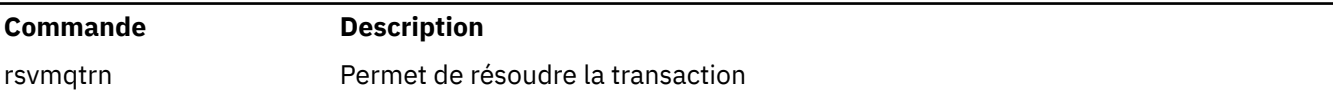

#### **Information associée**

Affichage des unités d'oeuvre en attente avec la commande dspmqtrn

#### **dspmqver (affichage des informations de version)** ▶ Multi

Afficher les informations de version et de génération IBM MQ .

### **Objet**

Utiliser la commande **dspmqver** pour afficher les informations de version et de génération d'IBM MQ

Par défaut, la commande **dspmqver** affiche les détails de l'installation à partir de laquelle elle a été démarrée. Une remarque s'affiche si d'autres installations existent ; utilisez le paramètre **-i** pour afficher leurs détails.

### **Syntax**

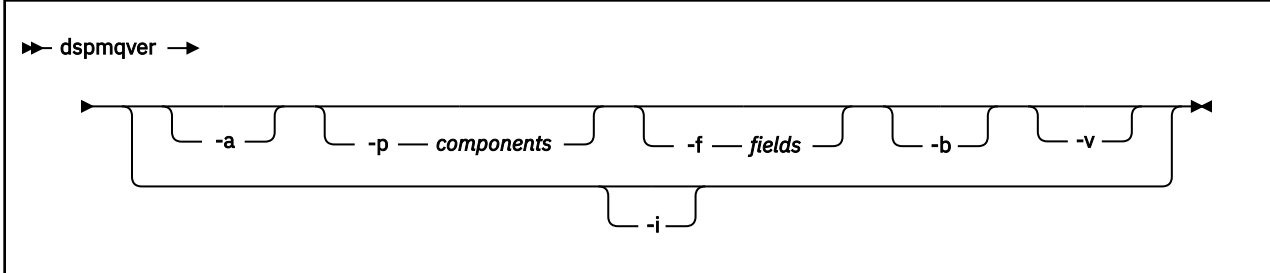

### **Paramètres facultatifs**

**-a**

Afficher des informations sur toutes les zones et tous les composants.

#### **-p** *Composants*

Affiche des informations sur les composants spécifiés par *composant*. Un seul composant ou plusieurs composants peuvent être spécifiés. Entrez la valeur d'un composant unique ou la somme des valeurs de tous les composants requis. Les composants disponibles et les valeurs associées sont les suivants:

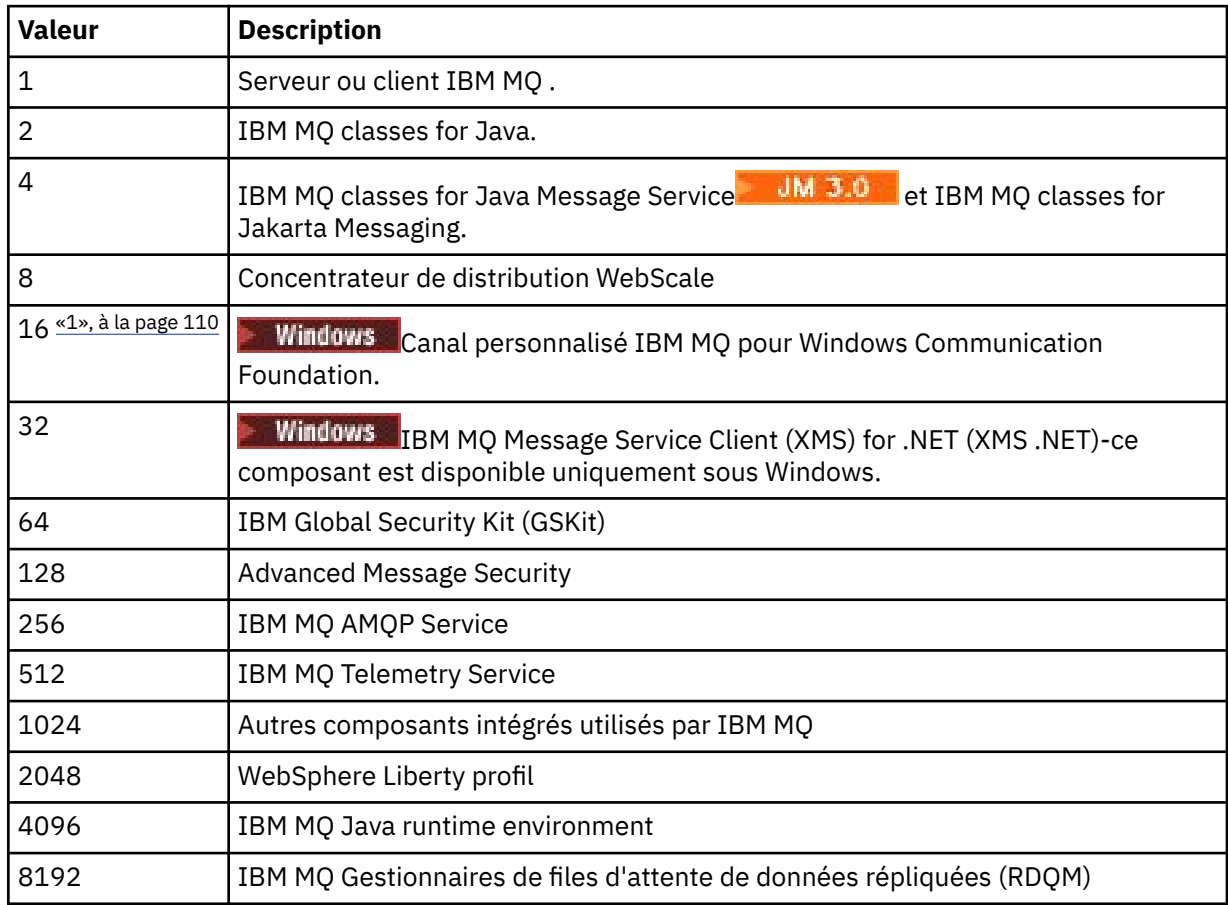

#### **Remarques :**

1. Primillars Pris en charge par IBM MQ for Windows uniquement. Si vous n'avez pas installé Microsoft.NET 3 ou version ultérieure, le message d'erreur suivant s'affiche:

Title: WMQWCFCustomChannelLevel.exe - Application Error

The application failed to initialize properly (0x0000135).

La valeur par défaut est 1.

#### **-f** *Zones*

Affiche des informations pour les zones spécifiées par *zone*. Indiquez une ou plusieurs zones. Entrez la valeur d'un champ unique ou la somme des valeurs de tous les champs obligatoires. Les zones disponibles et les valeurs associées sont les suivantes:

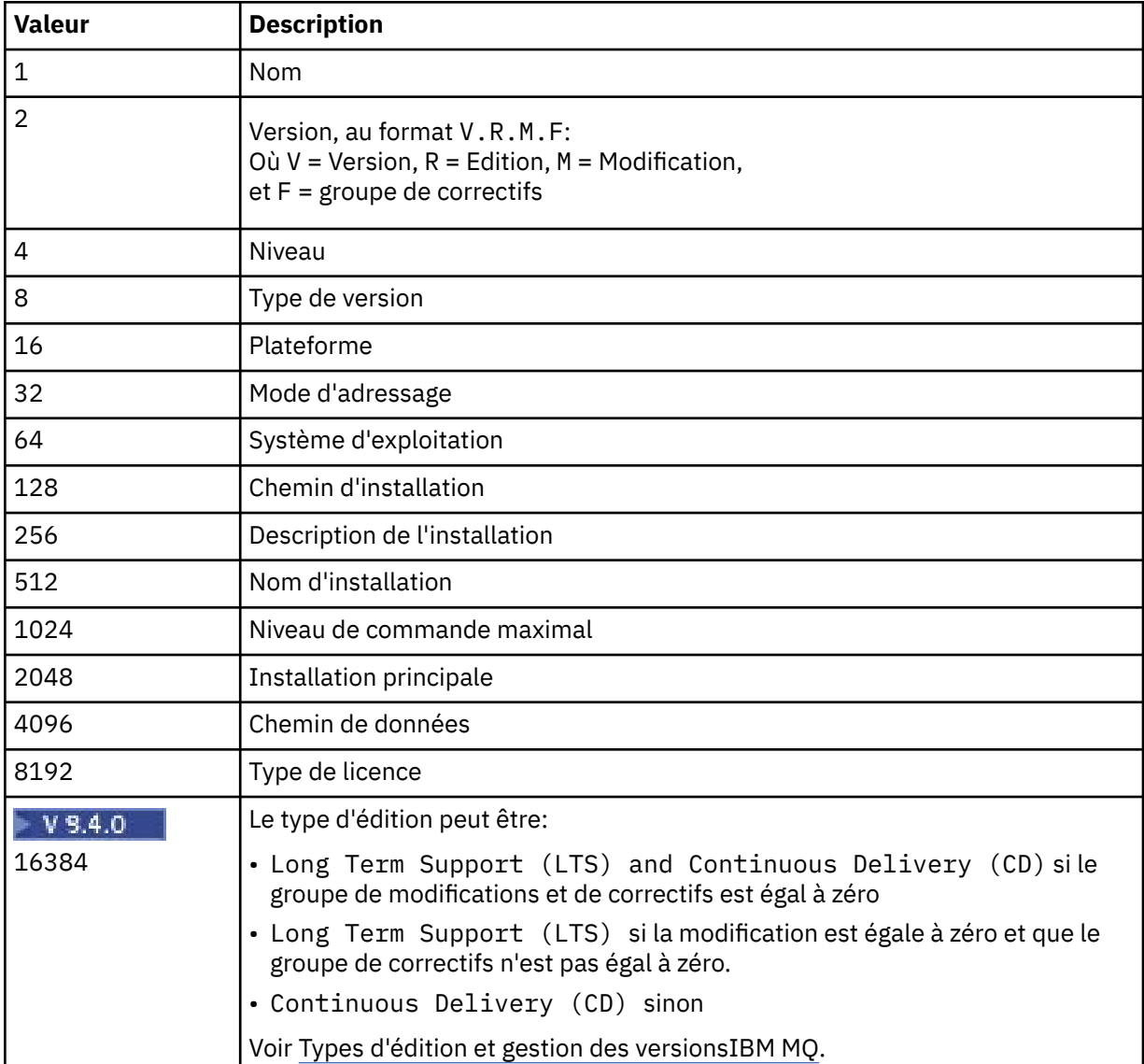

Les informations relatives à chaque zone sélectionnée sont affichées sur une ligne distincte lors de l'exécution de la commande **dspmqver** .

La valeur par défaut est 65535. Affiche des informations pour toutes les zones.

### **-b**

Omettre les informations d'en-tête du rapport.

Affiche la sortie prolixe.

**-v -i**

> Afficher des informations sur toutes les installations. Vous ne pouvez pas utiliser cette option avec d'autres options. L'installation à partir de laquelle la commande **dspmqver** a été émise s'affiche en premier. Pour toute autre installation, seules les zones suivantes sont affichées: Nom, Version, Nom de l'installation, Description de l'installation, Chemin d'installation et Installation principale.

### **Codes retour**

#### *Tableau 60. Identificateurs et descriptions des codes retour*

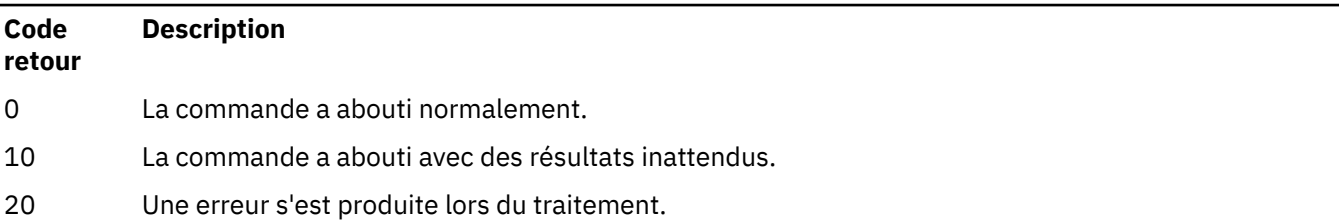

#### **Exemples**

La commande suivante affiche les informations de version et de génération IBM MQ , à l'aide des paramètres par défaut pour **-p** et **-f**:

dspmqver

La commande suivante affiche des informations sur l'ensemble des zones et des composants et est l'équivalent de la spécification de dspmqver -p 63 -f 4095:

dspmqver -a

La commande suivante affiche les informations de version et de génération pour le IBM MQ classes for Java:

dspmqver -p 2

La commande suivante affiche Common Services for Java Platform Standard Edition, IBM MQ, Java

Message Service Client, IBM MQ classes for Java Message Serviceet **IBM MUTTIEM MQ classes for** Jakarta Messaging:

dspmqver -p 4

La commande suivante affiche le niveau de compilation du concentrateur de distribution WebScale :

dspmqver -p 8 -f 4

**La Windows La** commande suivante affiche le nom et le type de génération du canal personnalisé IBM MQ pour Windows Communication Foundation:

dspmqver -p 16 -f 9

La commande suivante affiche des informations sur les installations de IBM MQ.

dspmqver -i

Exemple de sortie pour MQ.NET Standard:

Name: IBM Message Service Client for .NET Standard<br>Version: 9.1.1.0 Version:

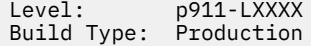

### **Echec d'une commande**

*Echec lors de l'affichage du IBM MQ classes for Java*

La commande **dspmqver** peut échouer si vous essayez d'afficher les informations de version ou de génération pour IBM MQ classes for Javaet que vous n'avez pas correctement configuré votre environnement, ou si le composant IBM MQ JRE n'est pas installé et qu'aucun autre JRE n'a pu être localisé.

Par exemple, le message suivant peut s'afficher :

```
[root@blade883 ~]# dspmqver -p 2
AMQ8351: IBM MQ Java environment has not been configured 
correctly, or the IBM MQ JRE feature has not been installed.
```
Pour résoudre ce problème, envisagez d'installer le composant IBM MQ JRE s'il n'est pas déjà installé ou vérifiez que le chemin est configuré pour inclure le JRE et que les variables d'environnement correctes sont définies.

 $Linux \t M X$ Par exemple, sous AIX and Linux, vous pouvez utiliser l'un des scripts suivants pour résoudre ce problème:

**MS 2.0** Pour JMS 2.0, utilisez set imsenv ou set jmsenv64. Exemple :

```
export PATH=$PATH:/opt/mqm/java/jre/bin
cd /opt/mqm/java/bin/
. ./setjmsenv64
[root@blade883 bin]# dspmqver -p 2
             IBM MQ classes for Java<br>8.0.0.0
Version:<br>Level:
             k000-L110908
Build Type: Production
```
UM 3.0 Pour Jakarta Messaging 3.0, utilisez setjms30env ou setjms30env64. Exemple :

```
export PATH=$PATH:/opt/mqm/java/jre/bin
cd /opt/mqm/java/bin/
. ./setjms30env64
[root@blade883 bin]# dspmqver -p 2
            IBM MO classes for Java
Version: 8.0.0.0<br>Level: k000-L11
            k000-L110908
Build Type: Production
```
#### **Remarques :**

- **Linux AIX Les scripts setjmsenv** et setjms30env s'appliquent uniquement à AIX and Linux .
- **Mindows** Sous Windows, les scripts **runjms** fournissent des fonctionnalités similaires à celles fournies par les scripts **setjmsenv** et setjms30env sous AIX and Linux.
- Windows L<mark>eour IBM MQ classes for Java sur Windows, si le composant IBM MQ JRE est installé, vous</mark> devez exécuter la commande **setmqenv** pour résoudre l'erreur AMQ8351.

#### **Tâches associées**

Définition des variables d'environnement pour IBM MQ classes for JMS

### <span id="page-113-0"></span>**dspmqweb properties (affichage des propriétés de configuration du serveur mqweb)**

Affichez des informations sur les propriétés configurables du serveur mqweb qui est utilisé pour prendre en charge IBM MQ Console et REST API. C'est-à-dire que la commande affiche les propriétés configurables par l'utilisateur et les propriétés qui ont été modifiées.

### **Objet**

Utilisez la commande **dspmqweb properties** pour afficher les détails de la configuration du serveur mqweb. Il n'est pas nécessaire que le serveur mqweb soit en cours d'exécution.

### **Utilisation de la commande sous z/OS**

 $z/0S$ 

Avant d'exécuter les commandes **setmqweb** ou **dspmqweb** sous z/OS, vous devez définir la variable d'environnement WLP\_USER\_DIR de sorte qu'elle pointe vers votre configuration de serveur mqweb.

Pour définir la variable d'environnement WLP\_USER\_DIR, entrez la commande suivante:

export WLP\_USER\_DIR=*WLP\_user\_directory*

où *WLP\_user\_directory* est le nom du répertoire transmis à **crtmqweb**. Exemple :

export WLP\_USER\_DIR=/var/mqm/web/installation1

Pour plus d'informations, voir Création du serveur mqweb.

Vous devez également définir la variable d'environnement JAVA\_HOME pour référencer une version 64 bits de Java sur votre système.

### **Utilisation de la commande dans une installation IBM MQ Web Server autonome**  $\blacktriangleright$  V S.4.0  $\blacktriangleright$  Linux

Avant d'exécuter les commandes **setmqweb** ou **dspmqweb** dans une installation IBM MQ Web Server autonome, vous devez définir la variable d'environnement **MQ\_OVERRIDE\_DATA\_PATH** sur le répertoire de données IBM MQ Web Server .

L'ID utilisateur exécutant la commande a besoin d'un accès en écriture au répertoire de données et à ses sous-répertoires.

### **Syntaxe**

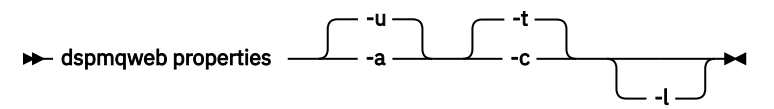

### **Paramètres facultatifs**

**-u**

Affiche uniquement les propriétés configurables qui ont été modifiées par l'utilisateur.

**-a**

Affiche toutes les propriétés configurables disponibles, y compris celles qui ont été modifiées par l'utilisateur.

**-t**

Formate la sortie sous forme de paires nom-valeur texte.

**-c**

Formate la sortie en tant que texte de commande, qui peut être utilisé comme entrée dans la commande **setmqweb properties** correspondante.

**-l**

Active la journalisation prolixe. Les informations de diagnostic sont écrites dans un fichier journal du serveur mqweb.

### **Propriétés pouvant être renvoyées par la commande**

Les propriétés suivantes peuvent être renvoyées par la commande **dspmqweb properties** sur toutes

les plateformes, y compris IBM MQ Appliance.  $\overline{V}$  9.4.0 Certaines des propriétés suivantes ne sont pas disponibles dans une installation IBM MQ Web Server autonome.

#### **ltpaExpiration**

Cette propriété de configuration permet de spécifier le délai, en secondes, avant l'expiration du jeton LTPA.

#### **Fichiers maxTrace**

Cette propriété de configuration permet de spécifier le nombre maximal de fichiers journaux du serveur mqweb qui sont générés par le serveur mqweb.

#### **maxTraceFileSize**

Cette propriété de configuration permet de spécifier la taille maximale, en Mo, que chaque fichier journal du serveur mqweb peut atteindre.

#### $\vee$  9.4.0 **mqConsoleEnableDashboardParcourir**

Cette propriété de configuration permet d'activer ou de désactiver la navigation dans les files d'attente utilisée par IBM MQ Console pour obtenir certaines des informations affichées dans le tableau de bord de la consoleMQ.

### **M**  $\sqrt{3.4.0}$  mqConsoleEnableSystemTopicMonitoring

Cette propriété de configuration permet d'activer ou de désactiver la surveillance des rubriques système qui est utilisée pour afficher les informations système dans le IBM MQ Console.

#### **Affichage de mqConsoleMaxMsgCharsTo**

Cette propriété de configuration permet de spécifier le nombre maximal de caractères à extraire de chaque message lorsque vous parcourez une file d'attente à l'aide de IBM MQ Console.

#### **mqConsoleMaxMsgRequestSize**

Cette propriété de configuration permet de spécifier la taille maximale, en Mo, d'une demande de navigation dans tous les messages lorsque vous parcourez les files d'attente à l'aide de la IBM MQ Console.

#### **mqConsoleMaxMsgsPerRequest**

Cette propriété de configuration permet de spécifier le nombre total de messages à extraire d'une file d'attente lorsque vous naviguez à l'aide de IBM MQ Console.

#### **mqRestCorsAllowedOrigines**

Cette propriété de configuration permet de spécifier les origines qui sont autorisées à accéder au REST API. Pour plus d'informations sur CORS, voir Configuration de CORS pour REST API.

#### **mqRestCorsMaxAgeInSecondes**

Cette propriété de configuration permet de spécifier la durée, en secondes, pendant laquelle un navigateur Web peut mettre en cache les résultats des vérifications préalables à la mise en cache CORS.

#### **mqRestCsrfValidation**

Cette propriété de configuration permet d'indiquer si des vérifications de validation CSRF sont effectuées. La valeur false supprime les vérifications de validation de jeton CSRF.

#### **mqRestGatewayEnabled**

Cette propriété de configuration permet de spécifier si la passerelle administrative REST API est activée.

 $\bullet$  V 3.4.0  $\bullet$  Cette propriété n'est pas renvoyée dans une installation IBM MQ Web Server autonome car administrative REST API n'est pas disponible dans cet environnement.

#### **mqRestGatewayQmgr**

Cette propriété de configuration permet de spécifier le nom du gestionnaire de files d'attente à utiliser comme gestionnaire de files d'attente de passerelle. Ce gestionnaire de files d'attente doit se trouver dans la même installation que le serveur mqweb. Une valeur vide indique qu'aucun gestionnaire de files d'attente n'est configuré en tant que gestionnaire de files d'attente de passerelle.

 $\rightarrow$  V 9.4.0  $\sim$  Cette propriété n'est pas renvoyée dans une installation IBM MQ Web Server autonome car administrative REST API n'est pas disponible dans cet environnement.

# **Contexte mqRestMessagingAdoptWebUser**

Cette propriété de configuration permet de spécifier le contexte utilisateur utilisé pour l'autorisation lorsque vous envoyez, publiez, recevez ou parcourez des messages à l'aide de messaging REST API. C'est-à-dire qu'il indique l'ID utilisateur utilisé pour l'autorisation.

Si la valeur est définie sur true, l'ID utilisé pour l'autorisation est l'ID utilisateur qui est connecté à REST API.

Si la valeur est définie sur false, l'ID utilisé pour l'autorisation est l'ID utilisateur utilisé pour démarrer le serveur mqweb.

#### **mqRestMessagingEnabled**

Cette propriété de configuration permet de spécifier si messaging REST API est activé.

#### **mqRestMessagingFullPoolBehavior**

Cette propriété de configuration permet de spécifier le comportement de messaging REST API lorsque toutes les connexions du pool de connexions sont utilisées.

Si la valeur est définie sur block, attendez qu'une connexion soit disponible si toutes les connexions du pool sont utilisées. Lorsque cette option est utilisée, l'attente d'une connexion est indéfinie.

Si la valeur est définie sur error, une erreur est renvoyée si toutes les connexions du pool sont utilisées.

Si la valeur est overflow, créez une connexion non regroupée en pool à utiliser si toutes les connexions du pool sont en cours d'utilisation.

#### **mqRestMessagingMaxPoolSize**

Cette propriété de configuration permet de spécifier la taille maximale du pool de connexions pour chaque pool de connexions de gestionnaire de files d'attente.

#### **mqRestMftCommandGestionnaire de files d'attente**

Cette propriété de configuration permet de spécifier le nom du gestionnaire de files d'attente de commandes dans lequel les demandes de création de transfert et de création, de suppression ou de mise à jour du moniteur de ressources sont soumises par REST API for MFT.

 $\blacktriangleright$  <code>V 9.4.0</code>  $\blacksquare$  Cette propriété n'est pas renvoyée dans une installation IBM MQ Web Server autonome car REST API for MFT n'est pas disponible dans cet environnement.

#### **Gestionnaire de files d'attente mqRestMftCoordination**

Cette propriété de configuration permet de spécifier le nom du gestionnaire de files d'attente de coordination à partir duquel les détails de transfert sont extraits par REST API for MFT.

 $\blacktriangleright$  V 9.4.0 Cette propriété n'est pas renvoyée dans une installation IBM MQ Web Server autonome car REST API for MFT n'est pas disponible dans cet environnement.

#### **mqRestMftEnabled**

Cette propriété de configuration permet d'indiquer si REST API for MFT est activé.

 $\blacktriangleright$  V 9.4.0  $\blacksquare$  Cette propriété n'est pas renvoyée dans une installation IBM MQ Web Server autonome car REST API for MFT n'est pas disponible dans cet environnement.

#### **mqRestMftReconnectTimeoutInminutes**

Cette propriété de configuration permet de spécifier la durée, en minutes, après laquelle REST API for MFT cesse de tenter de se connecter au gestionnaire de file d'attente de coordination.

 $\rightarrow$  V 9.4.0  $\sim$  Cette propriété n'est pas renvoyée dans une installation IBM MQ Web Server autonome car REST API for MFT n'est pas disponible dans cet environnement.

#### **mqRestRequestTimeout**

Cette propriété de configuration permet de spécifier la durée, en secondes, avant l'expiration d'une demande REST.

#### **traceSpec**

Cette propriété de configuration permet de spécifier le niveau de trace généré par le serveur mqweb. Pour obtenir la liste des valeurs possibles, voir Configuration de la journalisation pour IBM MQ Console et REST API.

# z/0S **ALW Les propriétés suivantes sont les propriétés supplémentaires qui peuvent être**

renvoyées par la commande **dspmqweb properties** sous z/OS, AIX, Linux, and Windows. Certaines des propriétés suivantes ne sont pas disponibles dans une installation IBM MQ Web Server autonome.

#### **httpHost**

Cette propriété de configuration permet de spécifier le nom d'hôte HTTP en tant qu'adresse IP, nom d'hôte du serveur de noms de domaine (DNS) avec suffixe de nom de domaine ou nom d'hôte DNS du serveur sur lequel IBM MQ est installé.

Un astérisque indique toutes les interfaces réseau disponibles et la valeur localhost autorise uniquement les connexions locales.

#### **httpPort**

Cette propriété de configuration permet de spécifier le numéro de port HTTP utilisé pour les connexions HTTP.

Si la valeur est définie sur -1 , le port est désactivé.

#### **httpsPort**

Cette propriété de configuration permet de spécifier le numéro de port HTTPS utilisé pour les connexions HTTPS.

Si la valeur est définie sur -1 , le port est désactivé.

#### **ltpaCookieNom**

Cette propriété de configuration permet de spécifier le nom du cookie de jeton LTPA.

Par défaut, la valeur de cette propriété est LtpaToken2\_\${env.MQWEB\_LTPA\_SUFFIX} sur AIX, Linux, and Windows ou LtpaToken2\_\${httpsPort} sur z/OS. La variable après le préfixe LtpaToken2\_ est utilisée par le serveur mqweb pour générer un nom unique pour le cookie. Vous ne pouvez pas définir cette variable, mais vous pouvez remplacer ltpaCookieName par une valeur de votre choix.

#### **maxMsgTraceFiles**

Cette propriété de configuration permet de spécifier le nombre maximal de fichiers de trace de messagerie générés par le serveur mqweb pour IBM MQ Console.

#### **maxMsgTraceFileTaille**

Cette propriété de configuration permet de spécifier la taille maximale, en Mo, que chaque fichier de trace de messagerie peut atteindre.

Cette propriété s'applique uniquement à IBM MQ Console.

#### **mqConsoleDémarrage automatique**

Cette propriété de configuration est utilisée pour indiquer si le IBM MQ Console démarre automatiquement lorsque le serveur mqweb démarre.

#### **mqConsoleFrameAncestors**

Cette propriété de configuration permet de spécifier la liste des origines des pages Web qui peuvent incorporer le IBM MQ Console dans un IFrame.

#### **mqConsoleRemoteAllowen local**

Cette propriété de configuration permet de spécifier si les gestionnaires de files d'attente distantes et locales sont visibles dans le IBM MQ Console lorsque des connexions de gestionnaire de files d'attente distantes sont autorisées. Lorsque cette propriété est définie sur true, les gestionnaires de files d'attente locales et éloignées sont affichés.

 $\rightarrow$  V S.4.0  $\sim$  Cette propriété n'est pas renvoyée dans une installation IBM MQ Web Server autonome car IBM MQ Console ne peut être utilisé qu'avec les gestionnaires de files d'attente éloignées de cet environnement.

#### **Heure mqConsoleRemotePoll**

Cette propriété de configuration permet de spécifier la durée, en secondes, avant l'actualisation de la liste des connexions de gestionnaire de files d'attente éloignées. Lors de l'actualisation, les échecs de connexion sont relancés.

#### **mqConsoleRemoteSupportactivée**

Cette propriété de configuration permet de spécifier si IBM MQ Console autorise les connexions de gestionnaire de files d'attente éloignées. Lorsque cette propriété est définie sur true, les connexions de gestionnaire de files d'attente éloignées sont autorisées.

 $\rightarrow$  V 9.4.0  $\sim$  Cette propriété n'est pas renvoyée dans une installation IBM MQ Web Server autonome car IBM MQ Console ne peut être utilisé qu'avec les gestionnaires de files d'attente éloignées de cet environnement.

#### **mqConsoleRemoteUIAdmin**

Cette propriété de configuration permet de spécifier si les gestionnaires de files d'attente éloignées peuvent être ajoutés à IBM MQ Console à l'aide de la console ou si les gestionnaires de files d'attente éloignées peuvent être ajoutés uniquement à l'aide de la commande **setmqweb remote** . Lorsque cette propriété est définie sur true, les gestionnaires de files d'attente éloignées peuvent être ajoutés à l'aide de la IBM MQ Console.

#### **mqRestDémarrage automatique**

Cette propriété de configuration est utilisée pour indiquer si le REST API démarre automatiquement lorsque le serveur mqweb démarre.

# **Mode mqRestMessagingConnection**

Cette propriété de configuration permet de spécifier si le REST API de messagerie peut envoyer des messages aux gestionnaires de files d'attente qui ne se trouvent pas dans la même installation que le serveur mqweb.

Si la valeur est définie sur local, la messagerie REST API peut envoyer des messages uniquement aux gestionnaires de files d'attente qui se trouvent dans la même installation que le serveur mqweb.

Si la valeur est définie sur remote, la messagerie REST API peut envoyer des messages à n'importe quel gestionnaire de files d'attente configuré pour être utilisé par la messagerie REST API.

 $\rightarrow$  V 3.4.0  $\sim$  Cette propriété n'est pas renvoyée dans une installation IBM MQ Web Server autonome car messaging REST API ne peut être utilisé qu'avec les gestionnaires de files d'attente éloignées de cet environnement.

#### **remoteKeyfile**

Cette propriété de configuration permet de spécifier l'emplacement du fichier de clés qui contient la clé de chiffrement initiale utilisée pour déchiffrer les mots de passe stockés dans les informations de connexion du gestionnaire de files d'attente éloignées.

#### **secureLtpa**

Cette propriété de configuration permet d'indiquer si le jeton LTPA est sécurisé pour toutes les demandes. Un jeton LTPA non sécurisé est requis pour envoyer des demandes HTTP à partir d'un navigateur.

 $\blacksquare$ Les propriétés suivantes sont les propriétés supplémentaires qui peuvent être renvoyées par la commande **dspmqweb properties** sous AIX, Linux, and Windows:

#### <span id="page-118-0"></span>**managementMode**

Cette propriété de configuration permet d'indiquer si les gestionnaires de files d'attente et les programmes d'écoute peuvent être créés, supprimés, démarrés et arrêtés par IBM MQ Console.

Si la valeur est définie sur standard, les gestionnaires de files d'attente et les programmes d'écoute peuvent être créés et administrés dans IBM MQ Console.

Si la valeur est définie sur externallyprovisioned, les gestionnaires de files d'attente et les programmes d'écoute ne peuvent pas être créés dans IBM MQ Console. Seuls les gestionnaires de files d'attente et les programmes d'écoute créés en dehors de IBM MQ Console peuvent être administrés.

### **Codes retour**

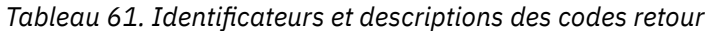

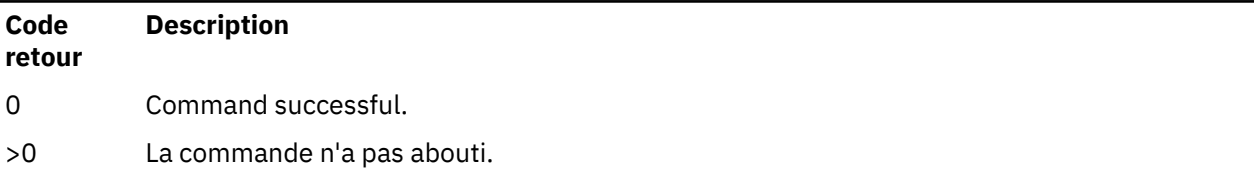

Pour obtenir la liste complète des codes d'exit de commande de serveur, voir Liberty: options de commande de serveur dans la documentation WebSphere Application Server .

### **Commandes associées**

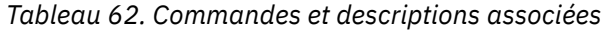

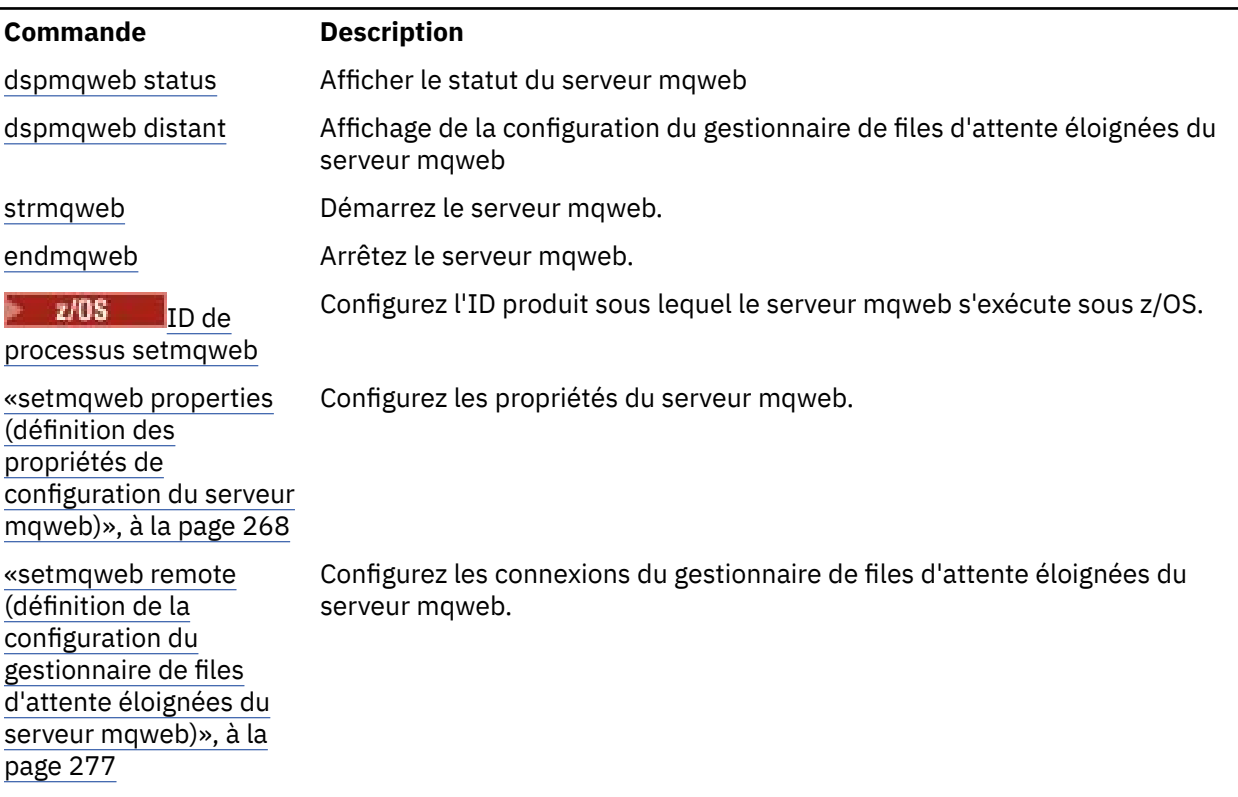

### **dspmqweb remote (affichage de la configuration du gestionnaire de files d'attente éloignées du serveur mqweb)**

Affichez les informations de connexion du gestionnaire de files d'attente éloignées pour le serveur mqweb. Les informations de connexion du gestionnaire de files d'attente éloignées sont utilisées pour l' IBM MQ Consoleet la REST API de messagerie pour la connexion aux gestionnaires de files d'attente éloignées.

### **Objet**

La commande **dspmqweb remote** permet d'afficher les détails des connexions de gestionnaire de files d'attente éloignées configurées pour être utilisées avec IBM MQ Console et la messagerie REST API.

### **Utilisation de la commande sous z/OS**

#### $z/0S$

Avant d'exécuter les commandes **setmqweb** ou **dspmqweb** sous z/OS, vous devez définir la variable d'environnement WLP\_USER\_DIR de sorte qu'elle pointe vers votre configuration de serveur mqweb.

Pour définir la variable d'environnement WLP\_USER\_DIR, entrez la commande suivante:

export WLP\_USER\_DIR=*WLP\_user\_directory*

où *WLP\_user\_directory* est le nom du répertoire transmis à **crtmqweb**. Exemple :

export WLP USER DIR=/var/mqm/web/installation1

Pour plus d'informations, voir Création du serveur mqweb.

Vous devez également définir la variable d'environnement JAVA\_HOME pour référencer une version 64 bits de Java sur votre système.

### **Utilisation de la commande dans une installation IBM MQ Web Server autonome**  $\blacktriangleright$  V 9.4.0  $\blacktriangleright$  Linux

Avant d'exécuter les commandes **setmqweb** ou **dspmqweb** dans une installation IBM MQ Web Server autonome, vous devez définir la variable d'environnement **MQ\_OVERRIDE\_DATA\_PATH** sur le répertoire de données IBM MQ Web Server .

L'ID utilisateur exécutant la commande a besoin d'un accès en écriture au répertoire de données et à ses sous-répertoires.

### **Syntaxe**

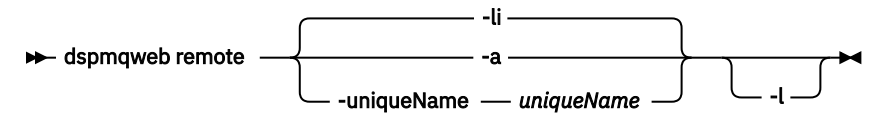

### **Paramètres facultatifs**

**-li**

Affiche tous les ID uniques du gestionnaire de files d'attente éloignées.

**-a**

Affiche toutes les définitions et propriétés de connexion du gestionnaire de files d'attente éloignées.

#### **-uniqueName** *uniqueName*

Affiche la définition de connexion du gestionnaire de files d'attente éloignées et les propriétés du gestionnaire de files d'attente associé au nom unique.

**-l**

Active la journalisation prolixe. Les informations de diagnostic sont écrites dans un fichier journal du serveur mqweb.

### **Propriétés pouvant être renvoyées par la commande**

Les propriétés globales suivantes peuvent être renvoyées lorsque le paramètre **-a** est utilisé:

#### **globalTrustStorePath**

Chemin d'accès au fichier JKS du magasin de clés de confiance. Ce magasin de clés de confiance est utilisé pour toutes les connexions distantes sauf s'il est remplacé par des informations de connexion de gestionnaire de files d'attente éloignées spécifiques dans l'entrée **trustStorePath** .

#### **globalTrustStorePassword**

Mot de passe du magasin de clés de confiance global.

Cette valeur est chiffrée et s'affiche sous la forme d'une série d'astérisques.

#### **globalKeyStorePath**

Chemin d'accès au fichier JKS du magasin de clés. Ce magasin de clés est utilisé pour toutes les connexions distantes sauf s'il est remplacé par des informations de connexion de gestionnaire de files d'attente éloignées spécifiques dans l'entrée **keyStorePath** .

#### **globalKeyStorePassword**

Mot de passe du magasin de clés global.

Cette valeur est chiffrée et s'affiche sous la forme d'une série d'astérisques.

Pour chaque connexion de gestionnaire de files d'attente éloignées, les propriétés suivantes peuvent être renvoyées:

#### **uniqueName**

Nom unique de la connexion du gestionnaire de files d'attente éloignées.

#### **qmgrName**

Nom du gestionnaire de files d'attente.

#### **ccdtURL**

Chemin d'accès au fichier CCDT associé à la connexion du gestionnaire de files d'attente éloignées.

### $\sqrt{9.4.0}$  groupe

Indique si cette connexion de gestionnaire de files d'attente éloignées fait partie d'un groupe de gestionnaires de files d'attente. Si la valeur est true, **uniqueName** spécifie le nom de groupe.

Cette propriété est valide uniquement pour la messagerie REST API.

### **visibilité**

Indique si cette connexion de gestionnaire de files d'attente éloignées peut être utilisée par le REST APIde messagerie, le IBM MQ Consoleou les deux.

#### **username**

Nom d'utilisateur utilisé pour la connexion du gestionnaire de files d'attente éloignées.

#### **mot de passe**

Mot de passe associé au nom d'utilisateur utilisé pour la connexion du gestionnaire de files d'attente éloignées.

Cette valeur est chiffrée dans les informations de connexion du gestionnaire de files d'attente éloignées et s'affiche sous la forme d'une série d'astérisques.

#### **TLS enableMutual**

Indique si cette connexion de gestionnaire de files d'attente éloignées utilise le protocole TLS mutuel.

#### **Chemin d'accès au trustStore**

Chemin d'accès au fichier JKS du magasin de clés de confiance. Cette valeur remplace la valeur du magasin de clés de confiance global.

#### **trustStorePassword**

Mot de passe du fichier de clés certifiées.

Cette valeur est chiffrée dans les informations de connexion du gestionnaire de files d'attente éloignées et s'affiche sous la forme d'une série d'astérisques.

#### <span id="page-121-0"></span>**KeyStorePath**

Chemin d'accès au fichier JKS du magasin de clés. Cette valeur remplace la valeur du magasin de clés global.

#### **keyStorePassword**

Mot de passe du fichier de clés.

Cette valeur est chiffrée dans les informations de connexion du gestionnaire de files d'attente éloignées et s'affiche sous la forme d'une série d'astérisques.

### **Codes retour**

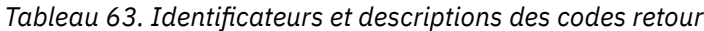

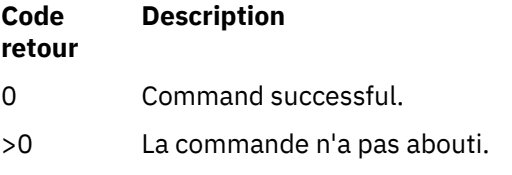

Pour obtenir la liste complète des codes d'exit de commande de serveur, voir Liberty: options de commande de serveur dans la documentation WebSphere Application Server .

### **Commandes associées**

*Tableau 64. Commandes et descriptions associées*

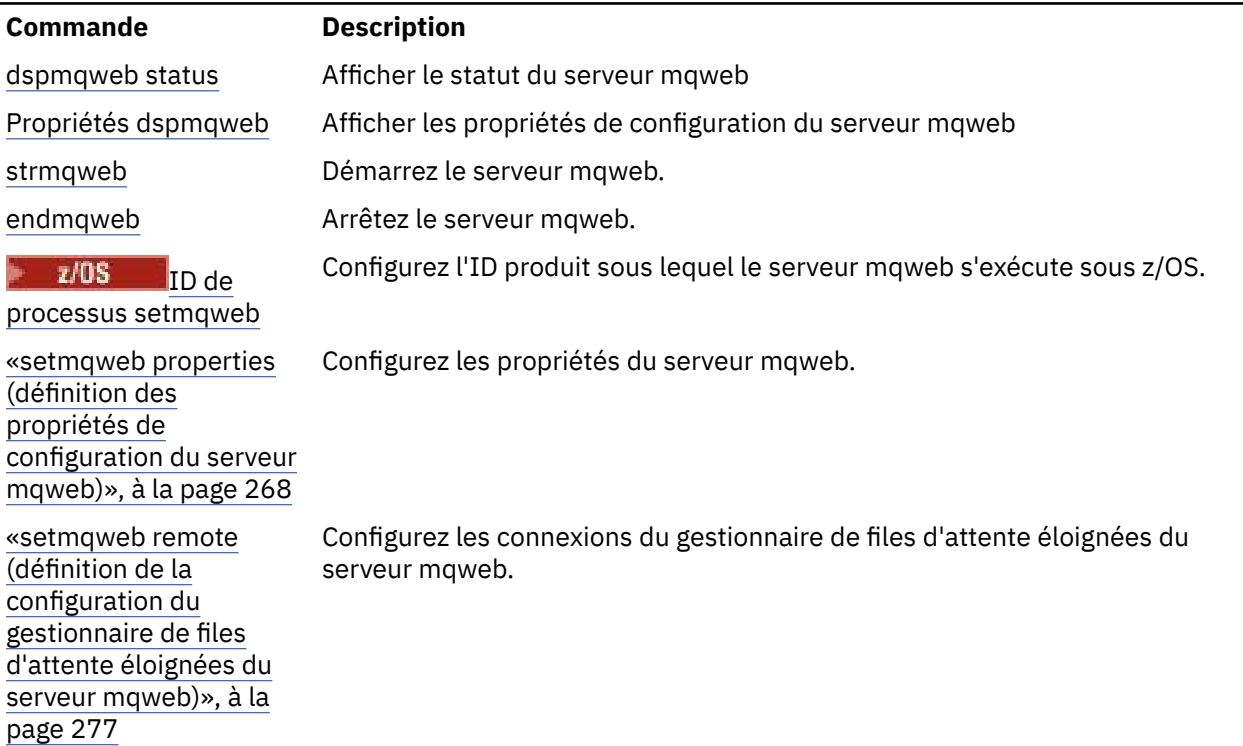

### **dspmqweb status (affichage de l'état du serveur mqweb)**

Affichez des informations sur le statut du serveur mqweb utilisé pour prendre en charge IBM MQ Console et REST API.

### **Objet**

Utilisez la commande **dspmqweb status** pour afficher des informations sur le statut du serveur mqweb.

Le serveur mqweb doit être en cours d'exécution pour pouvoir utiliser IBM MQ Console ou REST API. Si le serveur est en cours d'exécution, les URL de contexte racine disponibles et les ports associés utilisés par IBM MQ Console et REST API sont affichés par la commande **dspmqweb status** .

### **Utilisation de la commande sous z/OS**

 $\approx$  z/OS

Avant d'exécuter les commandes **setmqweb** ou **dspmqweb** sous z/OS, vous devez définir la variable d'environnement WLP\_USER\_DIR de sorte qu'elle pointe vers votre configuration de serveur mqweb.

Pour définir la variable d'environnement WLP\_USER\_DIR, entrez la commande suivante:

export WLP\_USER\_DIR=*WLP\_user\_directory*

où *WLP\_user\_directory* est le nom du répertoire transmis à **crtmqweb**. Exemple :

export WLP USER DIR=/var/mqm/web/installation1

Pour plus d'informations, voir Création du serveur mqweb.

Vous devez également définir la variable d'environnement JAVA\_HOME pour référencer une version 64 bits de Java sur votre système.

### **Utilisation de la commande dans une installation IBM MQ Web Server autonome**  $\blacktriangleright$  V 9.4.0  $\blacktriangleright$  Linux

Avant d'exécuter les commandes **setmqweb** ou **dspmqweb** dans une installation IBM MQ Web Server autonome, vous devez définir la variable d'environnement **MQ\_OVERRIDE\_DATA\_PATH** sur le répertoire de données IBM MQ Web Server .

L'ID utilisateur exécutant la commande a besoin d'un accès en écriture au répertoire de données et à ses sous-répertoires.

### **Syntaxe**

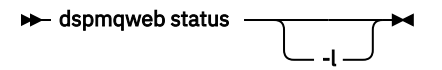

### **Paramètres facultatifs**

**-l**

Active la journalisation prolixe. Les informations de diagnostic sont écrites dans un fichier journal du serveur mqweb.

### **Codes retour**

*Tableau 65. Identificateurs et descriptions des codes retour*

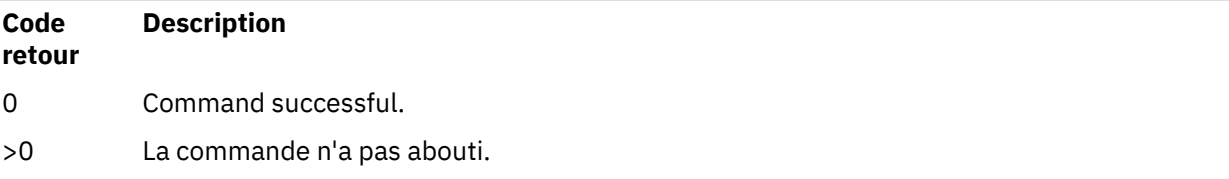

Pour obtenir la liste complète des codes d'exit de commande de serveur, voir Liberty: options de commande de serveur dans la documentation WebSphere Application Server .

### **Commandes associées**

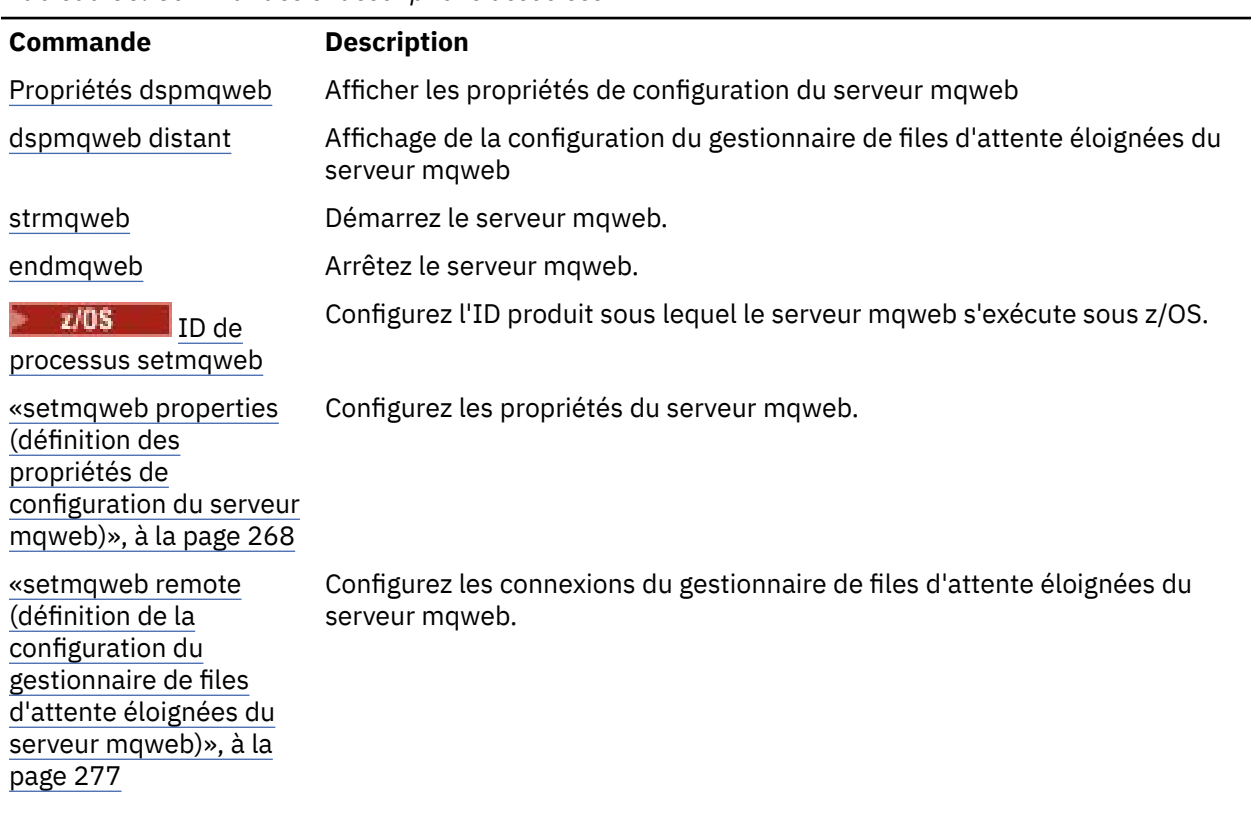

*Tableau 66. Commandes et descriptions associées*

# **endmqcsv (arrêt du serveur de commandes)**

Arrêtez le serveur de commandes pour un gestionnaire de files d'attente.

### **Objet**

La commande **endmqscv** permet d'arrêter le serveur de commandes sur le gestionnaire de files d'attente spécifié.

Vous devez utiliser la commande **endmqscv** à partir de l'installation associée au gestionnaire de files d'attente que vous utilisez. L'installation à laquelle un gestionnaire de files d'attente est associé peut être identifiée à l'aide de la commande dspmq -o installation.

Si l'attribut de gestionnaire de files d'attente, SCMDSERV, est spécifié comme QMGR, la modification de l'état du serveur de commandes à l'aide de **endmqscv** n'affecte pas la manière dont le gestionnaire de files d'attente agit sur l'attribut SCMDSERV lors du prochain redémarrage.

### **Syntax**

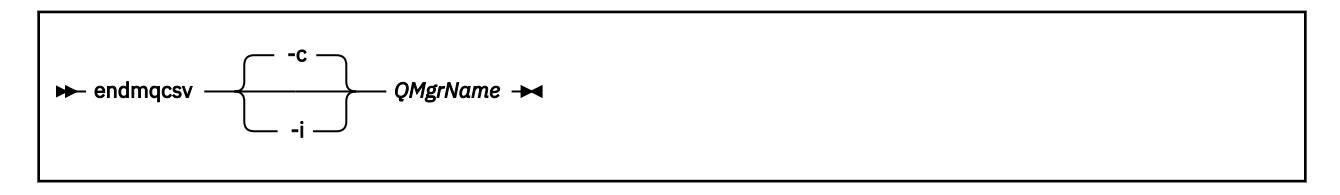

### **Paramètres requis**

### **QMgrName**

Nom du gestionnaire de files d'attente pour lequel arrêter le serveur de commandes.

### **Paramètres facultatifs**

**-c**

Arrête le serveur de commandes de manière contrôlée. Le serveur de commandes peut terminer le traitement de tout message de commande qu'il a déjà démarré. Aucun nouveau message n'est lu dans la file d'attente de commandes.

Il s'agit du paramètre par défaut.

**-i**

Arrête immédiatement le serveur de commandes. Les actions associées à un message de commande en cours de traitement risquent de ne pas aboutir.

### **Codes retour**

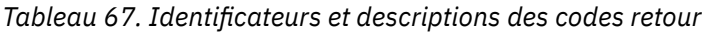

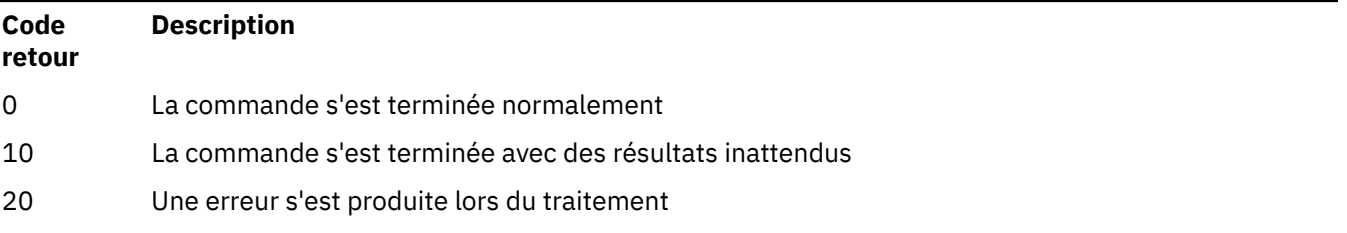

#### **Exemples**

1. La commande suivante arrête le serveur de commandes sur le gestionnaire de files d'attente saturn.queue.manager:

endmqcsv -c saturn.queue.manager

Le serveur de commandes peut terminer le traitement de toute commande qu'il a déjà démarrée avant de s'arrêter. Toutes les nouvelles commandes reçues restent non traitées dans la file d'attente de commandes jusqu'à ce que le serveur de commandes soit redémarré.

2. La commande suivante arrête immédiatement le serveur de commandes sur le gestionnaire de files d'attente pluto :

endmqcsv -i pluto

### **Commandes associées**

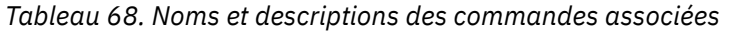

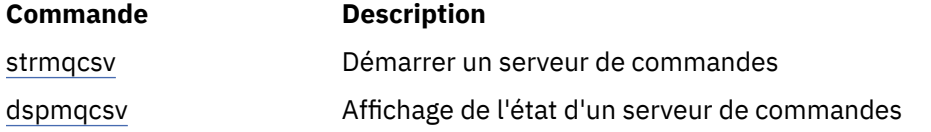

#### **Référence associée**

[«Commandes relatives au serveur de commandes», à la page 7](#page-6-0)

Tableau des commandes du serveur de commandes, affichant les commandes PCF, les commandes MQSC et les commandes de contrôle équivalentes. Les équivalents de la ressource REST API et de la méthode HTTP, ainsi que les équivalents IBM MQ Explorer , sont inclus s'ils sont disponibles.

## **endmqdnm (arrêt du moniteur .NET )**

Arrêtez le moniteur .NET pour une file d'attente ( Windows uniquement).

### **Objet**

**Remarque :** La commande endmqdnm s'applique uniquement à IBM MQ for Windows . La commande de contrôle **endmqdnm** permet d'arrêter un moniteur .NET .

### **Syntax**

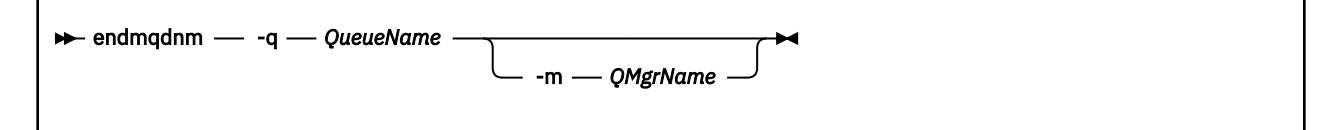

### **Paramètres requis**

#### **-q** *QueueName*

Nom de la file d'attente d'application surveillée par le moniteur .NET .

### **Paramètres facultatifs**

#### **-m** *NomGestF*

Nom du gestionnaire de files d'attente qui héberge la file d'attente d'application.

S'il est omis, le gestionnaire de files d'attente par défaut est utilisé.

### **Codes retour**

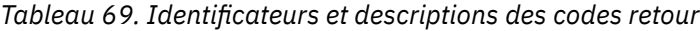

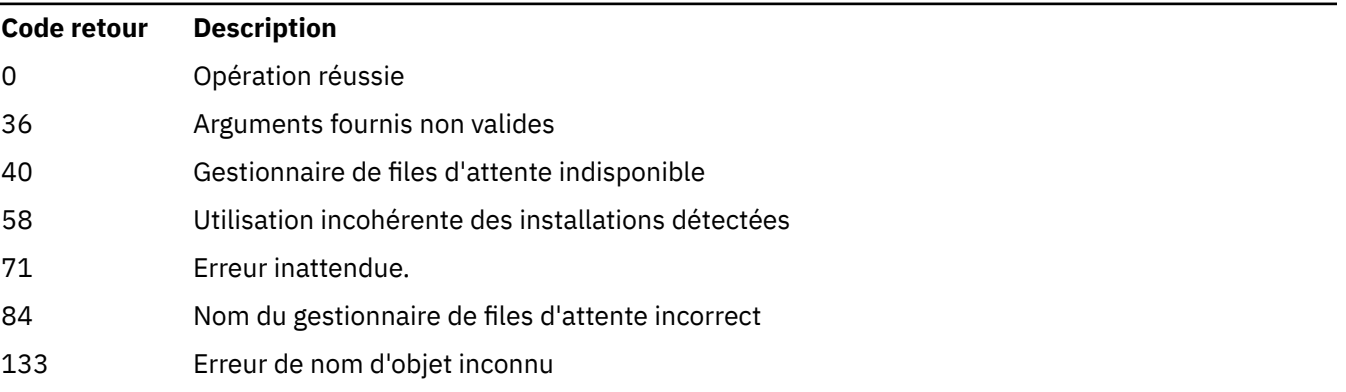

### **Tâches associées**

Utilisation du moniteur .NET

## **endmqlsr (arrêt d'un programme d'écoute)**

Arrêtez tous les processus de programme d'écoute d'un gestionnaire de files d'attente.

### **Objet**

La commande **endmqlsr** arrête tous les processus de programme d'écoute pour le gestionnaire de files d'attente spécifié.

Vous devez utiliser la commande **endmqlsr** à partir de l'installation associée au gestionnaire de files d'attente que vous utilisez. L'installation à laquelle un gestionnaire de files d'attente est associé peut être identifiée à l'aide de la commande dspmq -o installation.

Il n'est pas nécessaire d'arrêter le gestionnaire de files d'attente avant d'exécuter la commande **endmqlsr** . Si l'un des programmes d'écoute est configuré pour avoir des canaux entrants s'exécutant dans le processus du programme d'écoute **runmqlsr** , plutôt que dans un processus de pool, la demande d'arrêt de ce programme d'écoute peut échouer si les canaux sont toujours actifs. Dans ce cas, un message est écrit pour indiquer combien de programmes d'écoute ont été arrêtés avec succès et combien de programmes d'écoute sont toujours en cours d'exécution.

Si l'attribut de programme d'écoute, CONTROL, est défini comme QMGR, la modification de l'état du programme d'écoute à l'aide de **endmqlsr** n'affecte pas la manière dont le gestionnaire de files d'attente agit sur l'attribut CONTROL lors du prochain redémarrage.

### **Syntax**

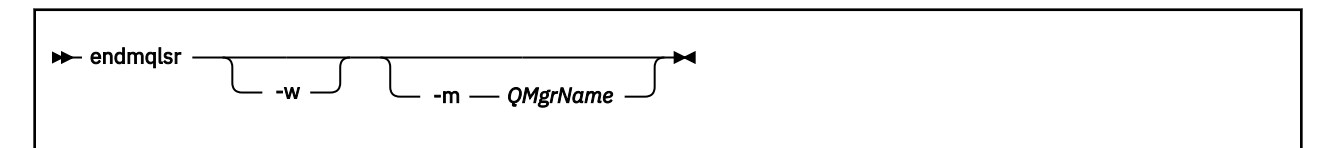

### **Paramètres facultatifs**

#### **-m** *NomGestF*

Nom du gestionnaire de files d'attente. Si vous omettez ce paramètre, la commande s'exécute sur le gestionnaire de files d'attente par défaut.

#### **-w**

Attendez avant de renvoyer le contrôle.

Le contrôle vous est renvoyé uniquement après l'arrêt de tous les programmes d'écoute du gestionnaire de files d'attente spécifié.

### **Codes retour**

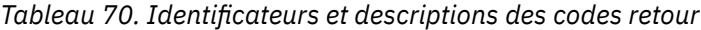

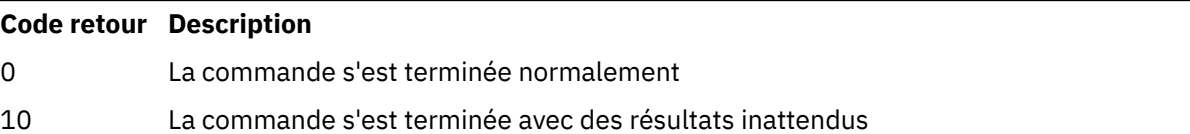

20 Une erreur s'est produite lors du traitement

### **Tâches associées**

Application de mises à jour du niveau de maintenance à des gestionnaires de files d'attente multiinstances sous AIX

Application de mises à jour du niveau de maintenance à des gestionnaires de files d'attente multiinstances sous Linux

Application de mises à jour du niveau de maintenance à des gestionnaires de files d'attente multiinstances sous Windows

### **Référence associée**

[«Commandes du programme d'écoute», à la page 13](#page-12-0)

Tableau des commandes du programme d'écoute, affichant les commandes PCF équivalentes, les commandes MQSC et les commandes de contrôle. Les équivalents de la ressource REST API et de la méthode HTTP, ainsi que les équivalents IBM MQ Explorer , sont inclus s'ils sont disponibles.

### <span id="page-127-0"></span>**endmqm (arrêt d'un gestionnaire de files d'attente)**

Arrêtez un gestionnaire de files d'attente ou passez à un gestionnaire de files d'attente de secours ou à un gestionnaire de files d'attente de réplique.

### **Objet**

La commande **endmqm** permet d'arrêter un gestionnaire de files d'attente spécifié. Cette commande arrête un gestionnaire de files d'attente dans les modes suivants:

- Arrêt contrôlé ou progressif
- Arrêt immédiat
- Arrêt préventif
- Attente de l'arrêt

La commande **endmqm** arrête toutes les instances d'un gestionnaire de files d'attente multi-instance de la même manière qu'elle arrête un gestionnaire de files d'attente à instance unique. Vous pouvez émettre la commande **endmqm** sur l'instance active ou sur l'une des instances de secours d'un gestionnaire de files d'attente multi-instance. Vous devez exécuter la commande **endmqm** sur l'instance active pour arrêter le gestionnaire de files d'attente.

Si vous émettez la commande **endmqm** sur l'instance active d'un gestionnaire de files d'attente multiinstance, vous pouvez autoriser une instance de secours à basculer vers la nouvelle instance active lorsque l'instance active en cours termine son arrêt.

Si vous exécutez la commande **endmqm** sur une instance de secours d'un gestionnaire de files d'attente multi-instance, vous pouvez mettre fin à l'instance de secours en ajoutant l'option -x et laisser l'instance active en cours d'exécution. Le gestionnaire de files d'attente signale une erreur si vous émettez la commande **endmqm** sur l'instance de secours sans l'option -x .

Vous pouvez exécuter la commande **endmqm** sur les noeuds actifs ou de réplique d'un groupe Native HA. Une vérification est effectuée pour voir si l'arrêt de l'instance spécifiée enfreint le quorum du groupe, et la commande échoue si elle le fait. Si vous exécutez **endmqm -s** sur l'instance active, cette instance s'arrête et l'une des répliques devient l'instance active. Si vous exécutez **endmqm -x** sur une instance de réplique, l'instance est arrêtée.

L'exécution de la commande **endmqm** affecte toute application client connectée via un canal de connexion serveur. L'effet varie en fonction du paramètre utilisé, mais c'est comme si une commande **[STOP](#page-1045-0) [CHANNEL](#page-1045-0)** avait été émise dans l'un des trois modes possibles. Pour plus d'informations sur les effets des modes **STOP CHANNEL** sur les canaux de connexion serveur, voir Arrêt des canaux MQI. Les descriptions des paramètres facultatifs **endmqm** indiquent le mode STOP CHANNEL auquel ils seront équivalents.

Si vous exécutez **endmqm** pour arrêter un gestionnaire de files d'attente, les clients reconnectables ne tentent pas de se reconnecter. Pour remplacer ce comportement, indiquez l'option - r ou - s pour permettre aux clients de commencer à essayer de se reconnecter.

**Remarque :** Si un gestionnaire de files d'attente ou un canal s'arrête de manière inattendue, les clients reconnectables commencent à essayer de se reconnecter.

**Remarque :** Il se peut que le client ne se reconnecte pas à ce gestionnaire de files d'attente. En fonction de l'option de reconnexion MQCONNX utilisée par le client et de la définition du groupe de gestionnaires de files d'attente dans la table de connexion client, le client peut se reconnecter à un autre gestionnaire de files d'attente. Vous pouvez configurer le client pour le forcer à se reconnecter au même gestionnaire de files d'attente.

Vous devez utiliser la commande **endmqm** à partir de l'installation associée au gestionnaire de files d'attente que vous utilisez. L'installation à laquelle un gestionnaire de files d'attente est associé peut être identifiée à l'aide de la commande dspmq -o installation.

Les attributs du gestionnaire de files d'attente et les objets qui lui sont associés ne sont pas affectés par la commande **endmqm** . Vous pouvez redémarrer le gestionnaire de files d'attente à l'aide de la commande **strmqm** (Démarrer le gestionnaire de files d'attente).

Pour supprimer un gestionnaire de files d'attente, arrêtez-le, puis utilisez la commande **dltmqm** (Supprimer le gestionnaire de files d'attente).

### **Syntax**

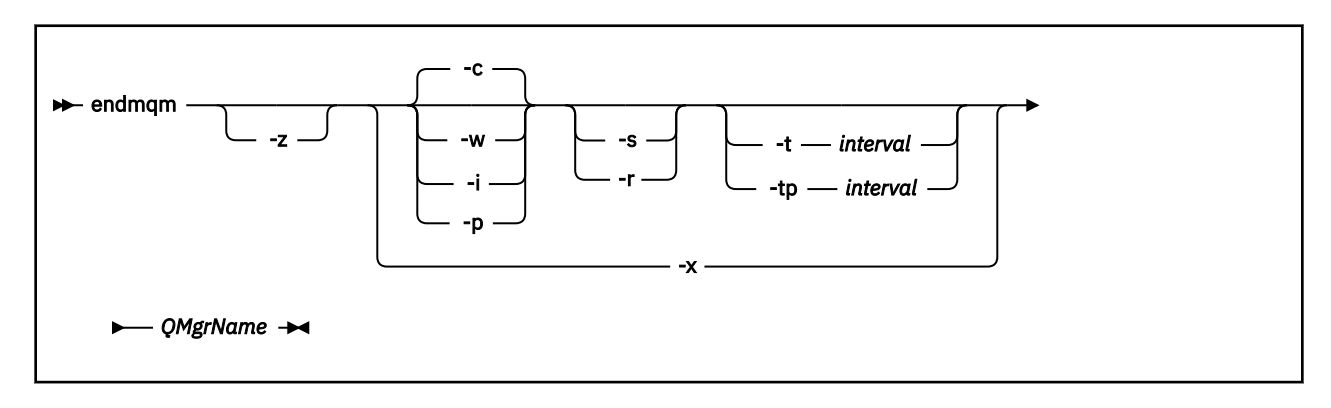

### **Paramètres requis**

#### **QMgrName**

Nom du gestionnaire de files d'attente de messages à arrêter.

### **Paramètres facultatifs**

**-c**

Arrêt contrôlé (ou mis au repos). Il s'agit du paramètre par défaut.

Le gestionnaire de files d'attente s'arrête, mais uniquement après la déconnexion de toutes les applications. Tous les appels MQI en cours de traitement sont terminés. Dans le cas peu probable où une commande [«dspmq \(affichage des gestionnaires de files d'attente\)», à la page 78](#page-77-0) est émise dans un délai très court entre la déconnexion des applications et l'arrêt effectif du gestionnaire de files d'attente, la commande [«dspmq \(affichage des gestionnaires de files d'attente\)», à la page 78](#page-77-0) peut signaler de manière transitoire le statut Ending immediately , même si un arrêt contrôlé a été demandé.

Le contrôle vous est renvoyé immédiatement et vous n'êtes pas informé de l'arrêt du gestionnaire de files d'attente.

L'effet sur les applications client connectées via un canal de connexion serveur est équivalent à une commande **STOP CHANNEL** émise en mode QUIESCE .

**-i**

Arrêt immédiat. Le gestionnaire de files d'attente s'arrête après avoir terminé tous les appels MQI en cours de traitement. Toutes les demandes MQI émises après l'émission de la commande échouent. Les unités d'oeuvre incomplètes sont annulées lors du prochain démarrage du gestionnaire de files d'attente.

Le contrôle est renvoyé après l'arrêt du gestionnaire de files d'attente.

L'effet sur les applications client connectées via un canal de connexion serveur est équivalent à une commande **STOP CHANNEL** émise en mode FORCE .

**-p**

#### Arrêt préventif.

**Important :** Utilisez ce type d'arrêt uniquement dans des circonstances exceptionnelles, par exemple, lorsqu'un gestionnaire de files d'attente ne s'arrête pas suite à une commande **endmqm** normale.

Le gestionnaire de files d'attente peut s'arrêter sans attendre la déconnexion des applications ou la fin des appels MQI. Cela peut donner des résultats imprévisibles pour les applications IBM MQ . Le mode d'arrêt est défini sur *arrêt immédiat*. Si le gestionnaire de files d'attente ne s'est pas arrêté après quelques secondes, le mode d'arrêt est escaladé et tous les processus de gestionnaire de files d'attente restants sont arrêtés.

L'effet sur toutes les applications client connectées via un canal de connexion serveur est équivalent à une commande **STOP CHANNEL** émise en mode TERMINATE .

**-r**

Début de la tentative de reconnexion des clients reconnectables. Ce paramètre a pour effet de rétablir la connectivité des clients aux autres gestionnaires de files d'attente dans leur groupe de gestionnaires de files d'attente.

**-s**

Pour un gestionnaire de files d'attente multi-instance, basculez sur une instance de gestionnaire de files d'attente de secours après l'arrêt. La commande vérifie qu'une instance de secours est en cours d'exécution avant de mettre fin à l'instance active. Il n'attend pas que l'instance de secours démarre avant de s'arrêter. Les connexions au gestionnaire de files d'attente sont interrompues par l'arrêt de l'instance active. Les clients reconnectables commencent à essayer de se reconnecter. Vous pouvez configurer les options de reconnexion d'un client pour qu'il se reconnecte uniquement à une autre instance du même gestionnaire de files d'attente ou pour qu'il se reconnecte à d'autres gestionnaires de files d'attente du groupe de gestionnaires de files d'attente.

Pour l'instance active d'un groupe Native HA, basculez sur une instance de réplique après l'arrêt.

- Spécifiez l'option -r pour aider les applications client à se reconnecter à une autre instance.
- Si cette instance n'est pas l'instance active dans le groupe Native HA, la commande échoue.
- Si l'arrêt de cette instance active entraîne l'échec du quorum de groupe, la commande échoue. (Si d'autres instances se terminent ou deviennent indisponibles en même temps que vous exécutez cette commande, la vérification du quorum risque de ne pas les détecter, le groupe Native HA se termine et ne peut être redémarré que si le nombre d'instances disponibles est suffisant.)

**-w**

### Attendez l'arrêt.

Ce type d'arrêt est équivalent à un arrêt contrôlé, sauf que le contrôle vous est renvoyé uniquement après l'arrêt du gestionnaire de files d'attente. Vous recevez le message Waiting for queue manager *qmName* to end pendant la progression de l'arrêt. Dans le cas peu probable où une commande [«dspmq \(affichage des gestionnaires de files d'attente\)», à la page 78](#page-77-0) est émise dans un délai très court entre la déconnexion des applications et l'arrêt effectif du gestionnaire de files d'attente, la commande [«dspmq \(affichage des gestionnaires de files d'attente\)», à la page 78](#page-77-0) peut signaler de manière transitoire le statut Ending immediately , même si un arrêt contrôlé a été demandé.

L'effet sur les applications client connectées via un canal de connexion serveur est équivalent à une commande **STOP CHANNEL** émise en mode QUIESCE .

**-x**

Pour un gestionnaire de files d'attente multi-instance, arrêtez une instance de secours du gestionnaire de files d'attente, sans arrêter l'instance active du gestionnaire de files d'attente.

**CP4I** Pour une instance de réplique d'un groupe Native HA, arrêtez l'instance:

- Si cette instance est l'instance active dans le groupe Native HA, la commande échoue.
- Si l'arrêt de cette instance de réplique entraîne l'échec du quorum de groupe, la commande échoue. (Si d'autres instances se terminent ou deviennent indisponibles en même temps que vous exécutez cette commande, la vérification du quorum risque de ne pas les détecter, le groupe Native HA se termine et ne peut être redémarré que si le nombre d'instances disponibles est suffisant.)

**-z**

Supprime les messages d'erreur dans la commande.

#### **-t** *< intervalle>*

Heure cible de la tentative d'arrêt du gestionnaire de files d'attente dans *< interval>* secondes, faisant remonter les phases de déconnexion de l'application. Les tâches de maintenance de gestionnaire de files d'attente non essentielles sont autorisées à s'exécuter, ce qui peut prolonger la phase d'arrêt du gestionnaire de files d'attente. (Pour plus d'informations, voir Arrêt d'un gestionnaire de files d'attente dans un délai cible .)

#### **-tp** *< intervalle>*

Heure cible de la tentative d'arrêt du gestionnaire de files d'attente dans *< interval>* secondes, faisant remonter les phases de déconnexion de l'application. Les tâches de maintenance de gestionnaire de files d'attente non essentielles sont interrompues si nécessaire. (Pour plus d'informations, voir Arrêt d'un gestionnaire de files d'attente dans un délai cible .)

### **Codes retour**

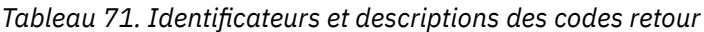

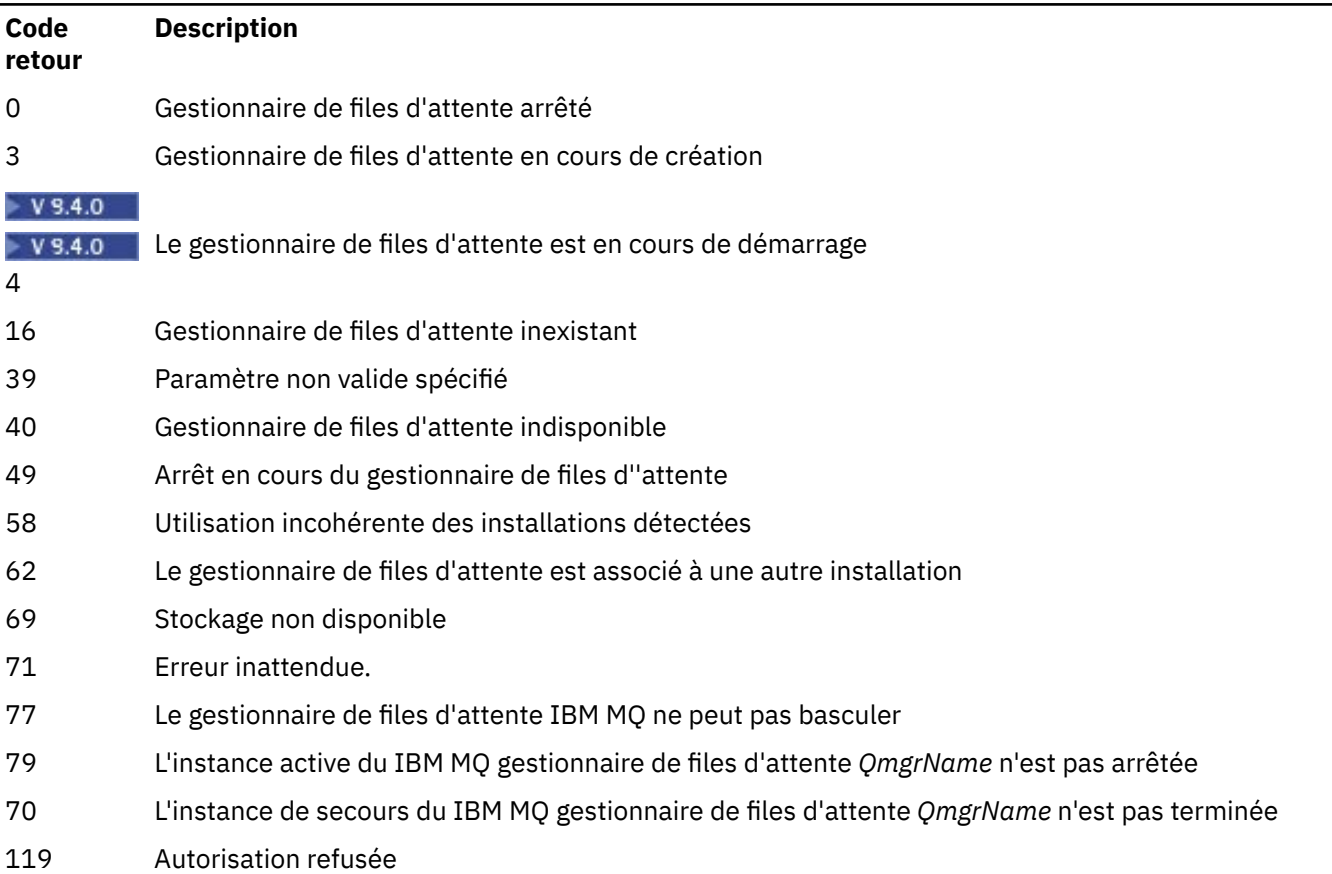

### **Exemples**

Les exemples suivants montrent des commandes qui arrêtent les gestionnaires de files d'attente spécifiés.

1. Cette commande permet d'arrêter le gestionnaire de files d'attente nommé mercury.queue.manager de manière contrôlée. Toutes les applications actuellement connectées sont autorisées à se déconnecter.

endmqm mercury.queue.manager

2. Cette commande arrête immédiatement le gestionnaire de files d'attente nommé saturn.queue.manager . Tous les appels MQI en cours sont terminés, mais aucun nouvel appel n'est autorisé.

endmqm -i saturn.queue.manager

Les résultats de l'émission de **endmqm** vers l'instance locale d'un gestionnaire de files d'attente multiinstance sont présentés dans le tableau suivant. Les résultats de la commande dépendent de l'utilisation du commutateur -s ou -x et du statut d'exécution des instances locales et distantes du gestionnaire de files d'attente.

٦

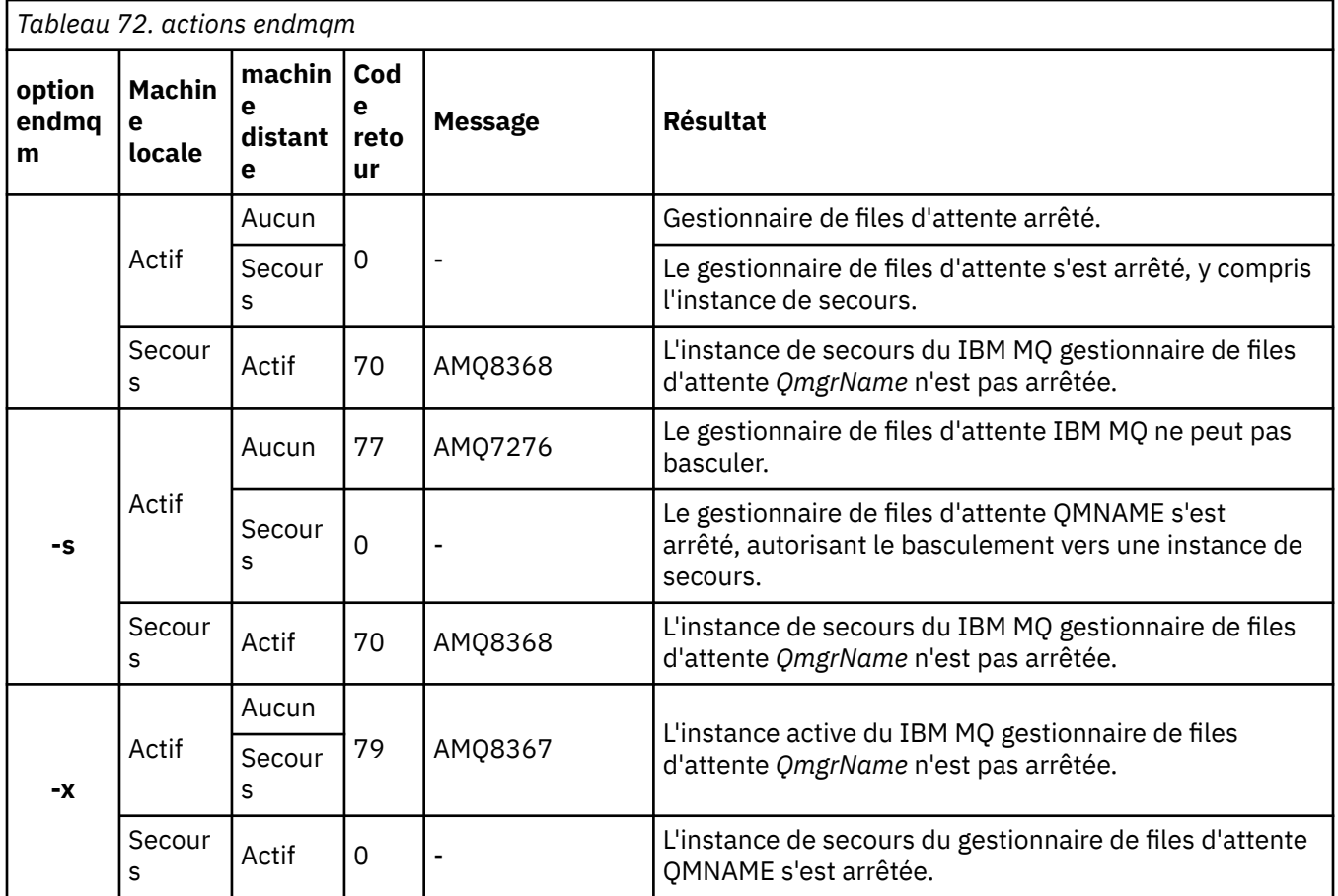

Le tableau suivant présente les résultats de l'émission de **endmqm** vers des instances Native HA.

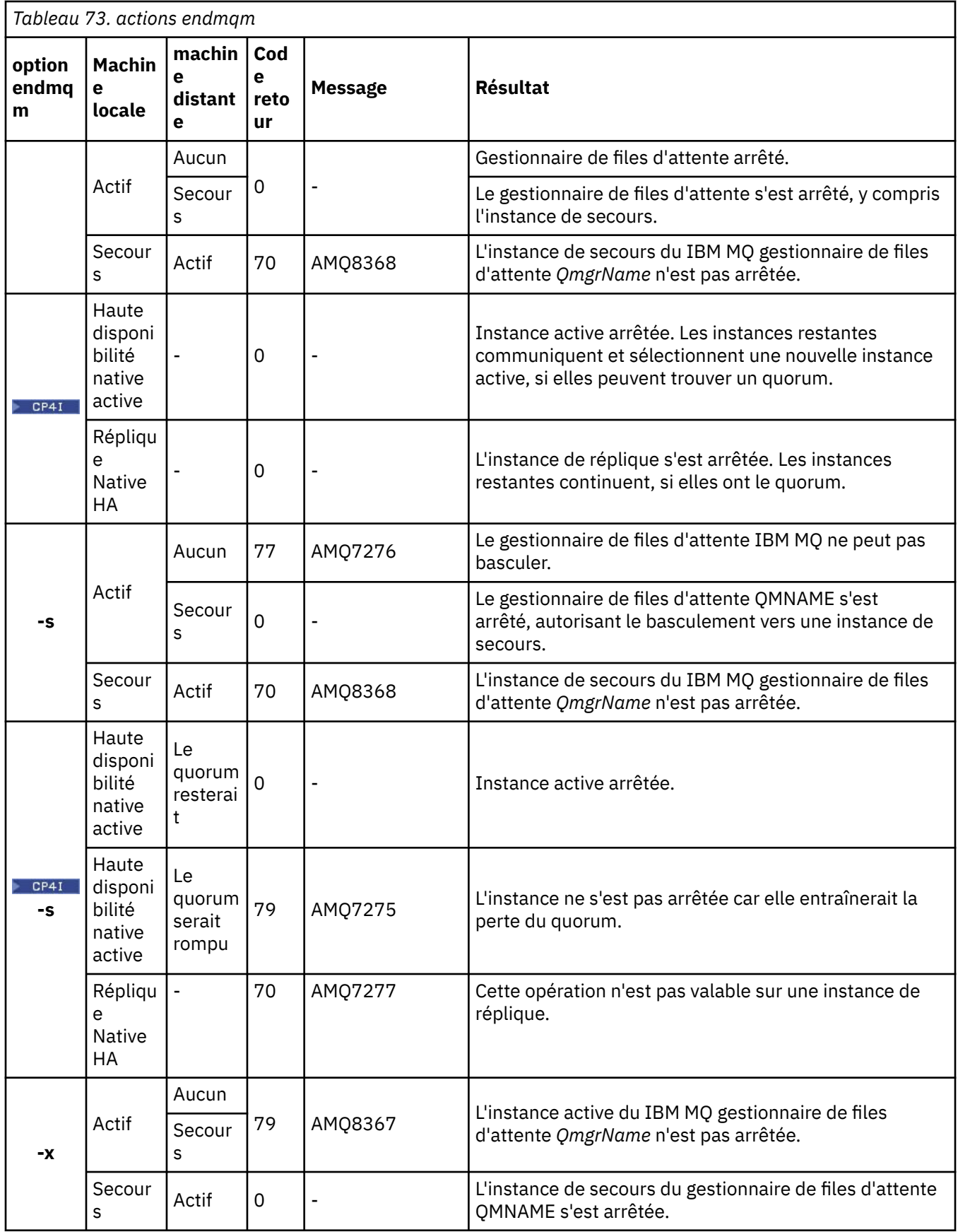

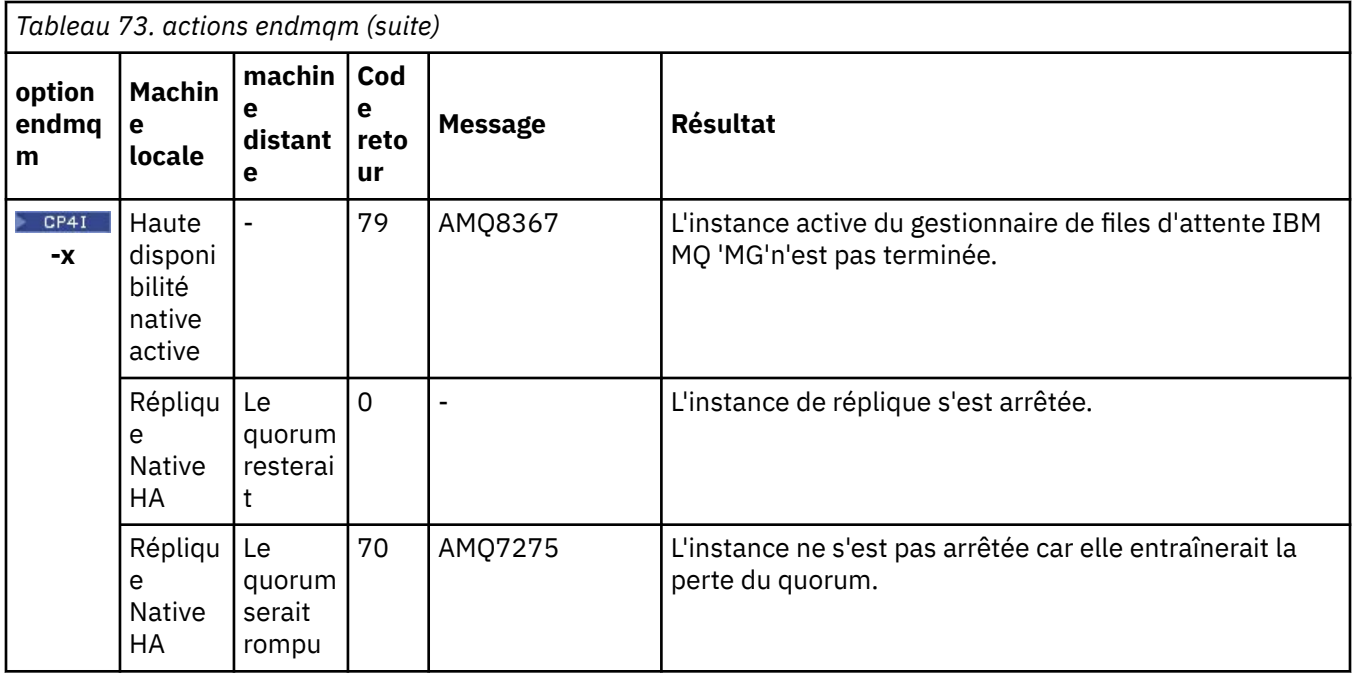

### **Tâches associées**

Arrêt d'un gestionnaire de files d'attente

ALW Arrêt manuel d'un gestionnaire de files d'attente

Application de mises à jour du niveau de maintenance à des gestionnaires de files d'attente multiinstances sous AIX

Application de mises à jour du niveau de maintenance à des gestionnaires de files d'attente multiinstances sous Linux

Application de mises à jour du niveau de maintenance à des gestionnaires de files d'attente multiinstances sous Windows

#### **Référence associée**

[crtmqm \(création du gestionnaire de files d'attente\)](#page-40-0) Créez un gestionnaire de files d'attente.

[endmqm \(arrêt d'un gestionnaire de files d'attente\)](#page-127-0)

Arrêtez un gestionnaire de files d'attente ou passez à un gestionnaire de files d'attente de secours ou à un gestionnaire de files d'attente de réplique.

[dltmqm \(suppression du gestionnaire de files d'attente\)](#page-55-0) Supprime un gestionnaire de files d'attente.

### **EXAMPLE 20 YULDEN MEDIA CONCOC CONCOC LARGE SERVICE SERVICE SERVICE SERVICE SERVICE SERVICE SERVICE SERVICE S**

Arrêtez le service IBM MQ sous Windows.

### **Objet**

La commande arrête le service IBM MQ sous Windows. Exécutez la commande sous Windows uniquement.

Si vous exécutez IBM MQ sur des systèmes Windows sur lesquels le contrôle de compte utilisateur est activé, vous devez appeler **endmqsvc** avec des privilèges élevés. Pour ouvrir une invite de commande avec des droits élevés, cliquez avec le bouton droit de la souris sur l'icône d'invite de commande et sélectionnez **Exécuter en tant qu'administrateur** (voir Droits d'administration IBM MQ sur AIX, Linux, and Windows).

Exécutez la commande pour arrêter le service, si le service est en cours d'exécution.

Redémarrez le service pour les processus IBM MQ afin de sélectionner un nouvel environnement, y compris de nouvelles définitions de sécurité.

### **Syntax**

**endmqsvc**

### **Paramètres**

La commande **endmqsvc** n'a pas de paramètres.

Vous devez définir le chemin d'accès à l'installation qui contient le service. Définissez l'installation comme installation principale, exécutez la commande **[setmqenv](#page-250-0)** ou exécutez la commande à partir du répertoire contenant le fichier binaire **endmqsvc** .

### **Référence associée**

```
«strmqsvc (démarrage du service IBM MQ )», à la page 284
Démarrez le service IBM MQ sous Windows.
```
### **endmqtrc (arrêt de la trace)**

Vous pouvez arrêter la trace de certaines ou de l'ensemble des entités pour lesquelles est effectuée la trace.

### **Objet**

La commande **endmqtrc** permet de mettre fin au traçage de l'entité spécifiée ou de toutes les entités. La commande **endmqtrc** arrête uniquement la trace décrite par ses paramètres. L'utilisation de **endmqtrc** sans paramètres arrête le traçage précoce de tous les processus.

Toutes les commandes **endmqtrc** définissent le type de sortie sur *mqm* sur [strmqtrc](#page-289-0).

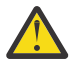

**Avertissement :** Il peut y avoir un léger délai entre l'arrêt de la commande **endmqtrc** et l'exécution effective de toutes les opérations de trace. En effet, les processus IBM MQ accèdent à leurs propres fichiers de trace. A mesure que chaque processus devient actif à des moments différents, leurs fichiers de trace se ferment indépendamment les uns des autres.

### **Syntax**

The syntax of this command is as follows:

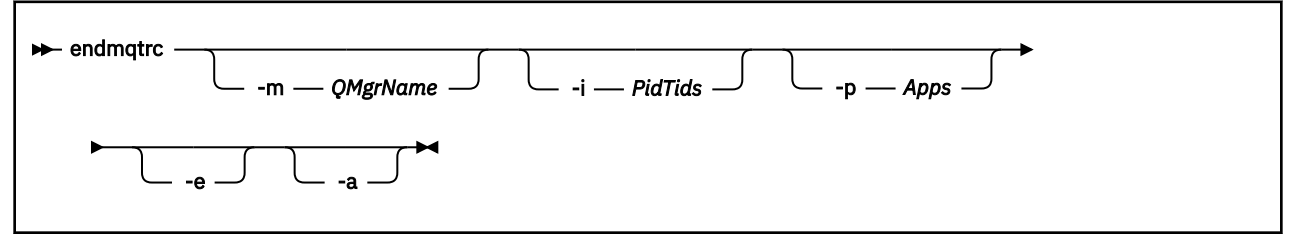

### **Paramètres facultatifs**

#### **-m** *NomGestF*

Nom du gestionnaire de files d'attente pour lequel la fonction de trace doit être terminée.

Le *QMgrName* fourni doit correspondre exactement au *QMgrName* fourni dans la commande **strmqtrc** . Si la commande **strmqtrc** a utilisé des caractères génériques, la commande **endmqtrc** doit utiliser la même spécification de caractères génériques, y compris l'échappement des caractères génériques, pour éviter qu'ils ne soient traités par l'environnement de la commande.

Un seul indicateur -m et le nom de gestionnaire de files d'attente associé peuvent être indiqués dans la commande.

#### **-i** *PidTid*

Identificateur de processus (PID) et identificateur d'unité d'exécution (TID) pour lesquels le traçage doit être terminé. Vous ne pouvez pas utiliser l'indicateur **-i** avec l'indicateur **-e**, Si vous tentez d'utiliser l'indicateur **-i** avec l'indicateur **-e** , un message d'erreur est émis. Ce paramètre ne doit être utilisé que si le personnel de maintenance d'IBM vous le demande.

#### **-p** *Apps*

Processus nommés pour lesquels le traçage doit être terminé. La liste *Apps* est séparée par des virgules. Vous devez spécifier chaque nom de la liste exactement comme il apparaîtra dans l'en-tête FDC "Nom de programme". Les caractères génériques astérisque (\*) ou point d'interrogation (?) sont autorisés. Vous ne pouvez pas utiliser l'indicateur **-p** avec l'indicateur **-e**, Si vous tentez d'utiliser l'indicateur **-p** avec l'indicateur **-e** , un message d'erreur est émis.

**-e**

Arrête le traçage précoce de tous les processus.

L'utilisation de **endmqtrc** sans paramètres a le même effet que **endmqtrc -e**. Vous ne pouvez pas spécifier l'indicateur **-e** avec l'indicateur **-m** , l'indicateur **-i** ou l'indicateur **-p** .

**-a**

Arrête toutes les fonctions de trace.

**Important :** Cet indicateur doit être spécifié individuellement.

### **Codes retour**

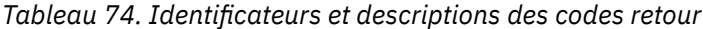

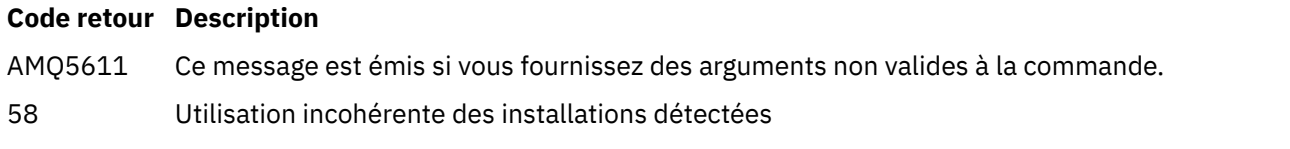

#### **Exemples**

Cette commande arrête le traçage des données pour un gestionnaire de files d'attente appelé QM1.

endmqtrc -m QM1

Les exemples suivants sont une séquence qui montre comment la commande endmqtrc arrête uniquement la trace décrite par ses paramètres.

1. La commande suivante active la fonction de trace pour le gestionnaire de files d'attente QM1 et le processus amqxxx.exe:

strmqtrc -m QM1 -p amqxxx.exe

2. La commande suivante active la fonction de trace pour le gestionnaire de files d'attente QM2:

strmqtrc -m QM2

3. La commande suivante arrête la fonction de trace pour le gestionnaire de files d'attente QM2 uniquement. Le traçage du gestionnaire de files d'attente QM1 et du processus amqxxx.exe se poursuit:

endmqtrc -m QM2

### <span id="page-136-0"></span>**Commandes associées**

*Tableau 75. Noms et descriptions des commandes associées*

# **Commande Description**

[dspmqtrc](#page-105-0) Affiche la sortie de trace formatée

[«strmqtrc \(démarrage de](#page-289-0) [la trace\)», à la page 290](#page-289-0) Démarre la trace

#### **Tâches associées**

Utilisation de la trace

#### **Référence associée**

[Comparaison des jeux de commandes : autres commandes](#page-18-0)

Tableau des autres commandes, contenant la description de la commande, ainsi que les commandes PCF, les commandes MQSC et les commandes de contrôle équivalentes. Les équivalents de la ressource REST API et de la méthode HTTP, ainsi que les équivalents IBM MQ Explorer , sont inclus s'ils sont disponibles.

### **endmqweb (arrêt du serveur mqweb)**

Arrêtez le serveur mqweb utilisé pour prendre en charge IBM MQ Console et REST API.

### **Objet**

Utilisez la commande **endmqweb** pour arrêter le serveur mqweb. Si vous arrêtez le serveur mqweb, vous ne pouvez pas utiliser IBM MQ Console ou REST API.

### **Remarques sur l'utilisation**

Avant d'exécuter la commande **endmqweb** dans une installation IBM MQ Web Server autonome, vous devez définir la variable d'environnement **MQ\_OVERRIDE\_DATA\_PATH** sur le répertoire de données IBM MQ Web Server .

### **Syntaxe**

**EXECUTE:** endmqweb

### **Paramètres facultatifs**

Néant.

### **Codes retour**

*Tableau 76. Identificateurs et descriptions des codes retour*

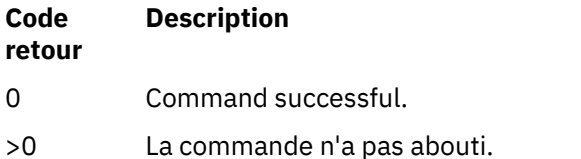

Pour obtenir la liste complète des codes d'exit de commande de serveur, voir Liberty: options de commande de serveur dans la documentation WebSphere Application Server .

### **Commandes associées**

*Tableau 77. Noms et descriptions des commandes associées*

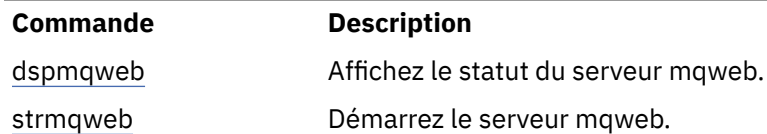

#### **ALW migmqlog (migration des journaux IBM MQ )**

La commande **migmqlog** migre les journaux et peut également changer le type des journaux de votre gestionnaire de files d'attente de linéaire à circulaire ou de circulaire à linéaire.

IBM i  $z/0S$ **migmqlog** n'est pas pris en charge sous IBM i ou z/OS.

### **Remarques sur l'utilisation**

- Sous Windows, l'exécution de **migmqlog** vous permet de déplacer les journaux de votre gestionnaire de files d'attente vers un disque au format avancé. Pour plus d'informations, voir Migration des journaux vers un disque au format avancé.
- **migmqlog** ne peut s'exécuter que lorsque le gestionnaire de files d'attente est inactif.
- Si l'exécution de **migmqlog** est interrompue par une panne d'alimentation, par exemple, vous devez réexécuter la même commande jusqu'à ce qu'elle se termine normalement.
- Un journal partiellement migré ne peut pas être utilisé pour démarrer un gestionnaire de files d'attente et le résultat de la tentative est mal défini.
- Après toute migration de journal, le journal est configuré de sorte que toutes les écritures de journal futures soient effectuées avec un alignement de 4096 octets, au minimum.
- Pour plus d'informations sur la journalisation linéaire et circulaire, voir Types de journalisation.

#### **Syntax**

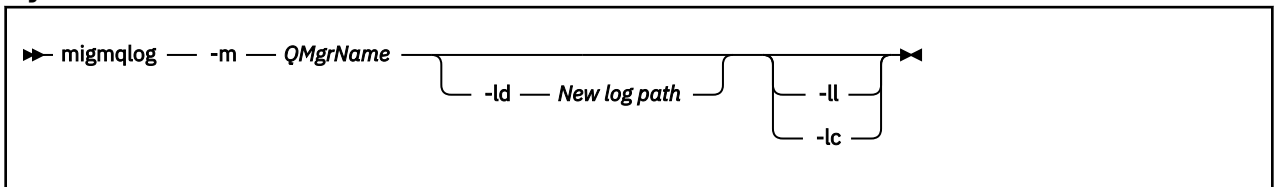

### **Paramètres requis**

#### **-m** *NomGestF*

Nom du gestionnaire de files d'attente sur lequel les journaux doivent être migrés.

### **Paramètres facultatifs**

#### **-ld** *Nouveau chemin d'accès au journal*

Indique l'emplacement vers lequel déplacer le fichier journal migré.

Le chemin spécifié avec *Nouveau chemin d'accès au journal* est un chemin d'accès absolu qui indique le nouvel emplacement du fichier journal. N'utilisez pas de chemin de fichier relatif avec le paramètre **-ld** .

Si vous spécifiez **-ld**, le chemin d'accès au journal dans le fichier qm.ini est mis à jour, de sorte que lorsque vous démarrez votre gestionnaire de files d'attente, il utilise le journal migré.

Lorsque les journaux sont déplacés vers un nouvel emplacement de journal, aucun changement n'est apporté aux fichiers journaux existants et tous les fichiers journaux de reprise valides de l'ancien emplacement sont migrés vers le nouvel emplacement.

**-ll**

Indique que le fichier journal utilise la journalisation linéaire.

Si le gestionnaire de files d'attente utilise la journalisation avec réutilisation automatique des journaux avant l'exécution de la commande, le gestionnaire de files d'attente est reconfiguré pour utiliser la journalisation linéaire.

**-lc**

Indique que le fichier journal utilise la journalisation avec réutilisation automatique des journaux.

Si le gestionnaire de files d'attente utilise la journalisation linéaire avant l'exécution de la commande, le gestionnaire de files d'attente est reconfiguré pour utiliser la journalisation avec réutilisation automatique des journaux.

### **Tâches associées**

Migration du journal linéaire de votre gestionnaire de files d'attente en journal circulaire Migration du journal circulaire de votre gestionnaire de files d'attente en journal linéaire

# **Multi** macertck (certification de la configuration TLS)

Utilisez la commande **mqcertck** pour diagnostiquer les problèmes TLS potentiels avec vos gestionnaires de files d'attente.

### **Objet**

La commande peut être utilisée comme première vérification pour déterminer pourquoi une connexion utilisant TLS n'a pas pu se connecter aux gestionnaires de files d'attente de votre entreprise et fonctionne avec plusieurs certificats.

### **Syntax**

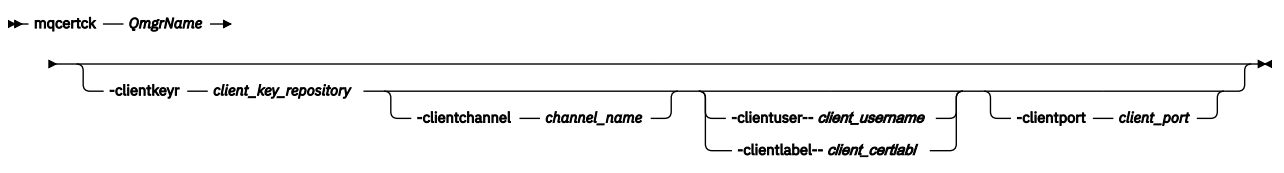

### **Paramètres requis**

#### *QmgrName*

Nom du gestionnaire de files d'attente pour rechercher les erreurs TLS.

### **Paramètres facultatifs**

### **-clientkeyr** *référent\_clé\_client*

Obligatoire si vous fournissez les paramètres **-clientuser**, **-clientlabel**, **-clientchannel**ou **-clientport** .

Emplacement du référentiel de clés client utilisé par une application client se connectant au gestionnaire de files d'attente référencé.

**Important :** Vous devez fournir le nom sans l'extension .kdb .

### **-clientuser** *nom\_utilisateur\_client*

Ne peut pas être utilisé si vous avez indiqué le paramètre **-clientlabel** .

Utilisateur exécutant l'application client qui se connecte au gestionnaire de files d'attente référencé. S'il est fourni, requiert **-clientkeyr**.

### **-clientlabel** *client\_certlabl*

Ne peut pas être utilisé si vous avez indiqué le paramètre **-clientuser** .

Label de certificat attribué au client qui se connecte au gestionnaire de files d'attente référencé à l'aide de l'une des méthodes IBM MQ MQI client CERTLABL. S'il est fourni, requiert **-clientkeyr**.

#### **-clientchannel** *nom\_canal*

Nom du canal sur le gestionnaire de files d'attente référencé pour rechercher les erreurs TLS. S'il est fourni, requiert **-clientkeyr**.

#### **-clientport** *numéro\_port*

Indiquez un port spécifique à utiliser lors du test du client.

La valeur doit être:

- Valeur entière comprise entre 1 et 65535 inclus.
- Un numéro de port, qui doit être un port disponible que **mqcertck** peut utiliser lors de ses vérifications client.
- Il ne s'agit pas d'un port utilisé par le gestionnaire de files d'attente ou tout autre processus sur la machine exécutant **mqcertck**.

Si vous n'indiquez pas de valeur, le port 5857 est utilisé. S'il est fourni, requiert **-clientkeyr**.

### **Exemples**

Exemple 1

Après avoir configuré un gestionnaire de files d'attente IBM MQ pour les connexions TLS, vous pouvez utiliser **mqcertck** pour vérifier qu'aucune erreur n'a été commise avant de tenter de démarrer vos canaux.

Les informations renvoyées dans l'exemple montrent qu'aucun certificat n'a été trouvé pour le gestionnaire de files d'attente qmgr.

```
[mqm@mq-host ~]$ mqcertck qmgr
5724-H72 (C) Copyright IBM Corp. 1994, 2024.
+----------------------------------------------------------
| IBM MQ TLS Configuration Test tool 
                                         +----------------------------------------------------------
ERROR:
No Certificate could be found for the Queue Manager qmgr
EXPLANATION:
Queue managers will use a certificate with the label set in the Queue Manager's
CERTLABL attribute. There is no certificate with the label ibmwebspheremqqmgr
in the key repository being used by the queue manager The Key repository being
used is located at /var/mqm/qmgrs/qmgr/ssl/key.kdb.
ACTION:
A valid certificate with the label ibmwebspheremqqmgr needs to be added to the
key repository.
+----------------------------------------------------------
This application has ended. See above for any problems found.
If there are problems then resolve these and run this tool again.
+----------------------------------------------------------
```
#### Exemple 2

Après avoir créé un référentiel de clés, un certificat et échangé des certificats pour une application client, vous pouvez utiliser **mqcertck** pour vérifier qu'une application client peut se connecter à un gestionnaire de files d'attente.

Pour ce faire, vous devez exécuter **mqcertck** sur la machine sur laquelle le gestionnaire de files d'attente IBM MQ est en cours d'exécution et avoir accès au référentiel de clés client.

Vous pouvez effectuer cette opération de différentes manières, par exemple, en procédant à un montage de système de fichiers. Après avoir configuré votre machine, exécutez la commande suivante:

```
mqcertck QmgrName -clientkeyr Location_of_Client_Key_Repository
 -clientlabel Client_certificate_label
```

```
Exemple :
```
mqcertck qmgr -clientkeyr /var/mqm/qmgrs/qmgr/ssl/key -clientlabel ibmwebspheremqqmgr

Recherchez dans la sortie les problèmes identifiés avec votre configuration.

Notez que si vous prévoyez que vos clients se connectent de manière anonyme, vous pouvez exécuter la commande précédente sans le paramètre **-clientlabel** .

#### AIX Linux **mqconfig (vérification de la configuration du système)**

Vérifie que la configuration système est conforme aux exigences requises pour l'exécution d'IBM MQ (plateformes AIX and Linux uniquement).

### **Objet**

La commande **mqconfig** est exécutée pour vérifier que la configuration système correspond ou est supérieure à celle requise par un environnement de gestionnaire de files d'attente IBM MQ . Les valeurs de configuration représentent le minimum requis et des installations de grande taille peuvent nécessiter des valeurs plus élevées que celles vérifiées par cette commande.

Pour plus d'informations sur la configuration de votre système pour IBM MQ, reportez-vous aux *informations de configuration et d'optimisation du système d'exploitation pour IBM MQ* sur la ou les plateformes utilisées par votre entreprise.

### **Syntax**

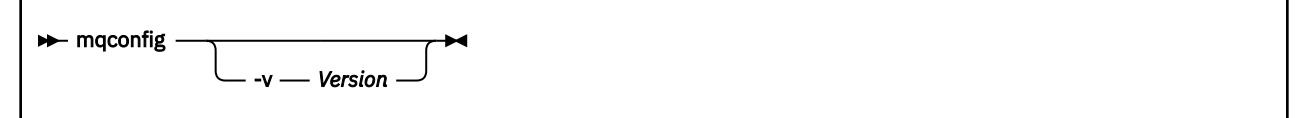

### **Paramètres facultatifs**

**-v** *Version*

Les exigences système varient selon la version d'IBM MQ. Indiquez pour quelle version d'IBM MQ vous voulez vérifier la configuration système.

La valeur par défaut, si **-v** n'est pas spécifié, est la version actuelle.

### **Exemple**

Voici un exemple de sortie générée par la commande sur un système Linux :

```
# mqconfig -v 8.0
mqconfig: V3.7 analyzing Red Hat Enterprise Linux Server release 6.5
(Santiago) settings for IBM MQ V8.0
System V Semaphores
semmsl (sem:1) 500 semaphores IBM>=32 PASS
semmns (sem:2) 35 of 256000 semaphores (0%) IBM>=4096 PASS
semopm (sem:3) 250 operations IBM>=32 PASS
semmni (sem:4) 3 of 1024 sets (0%) IBM>=128 PASS
System V Shared Memory
shmmax 68719476736 bytes IBM>=268435456 PASS
shmmni 1549 of 4096 sets (37%) IBM>=4096 PASS
shmall 7464 of 2097152 pages (0%) IBM>=2097152 PASS
System Settings
file-max 4416 of 524288 files (1%) IBM>=524288 PASS
Current User Limits (root)
```
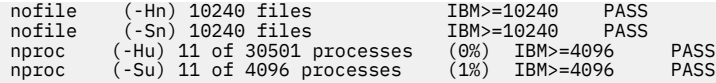

**Remarque :** Les valeurs répertoriées dans la section Current User Limits correspondent aux limites de ressources de l'utilisateur qui a exécuté **mqconfig**. Si vous démarrez normalement vos gestionnaires de files d'attente en tant qu'utilisateur mqm, vous devez basculer vers mqm et exécuter **mqconfig** à partir de là.

Si d'autres membres du groupe mqm (et éventuellement root) démarrent également des gestionnaires de files d'attente, ces membres doivent tous exécuter **mqconfig**, afin de s'assurer que leurs limites conviennent pour IBM MQ.

Les limites affichées par **mqconfig** ne sont pas appliquées aux gestionnaires de files d'attente sur les systèmes Linux démarrés avec **systemd**.

#### **Tâches associées**

Configuration et optimisation du système d'exploitation sous Linux

#### Windows **E** Linux **MQExplorer (lancement d'IBM MQ Explorer)**

Démarrez IBM MQ Explorer (plateformesWindows et Linux x86-64 uniquement).

### **Objet**

Vous pouvez démarrer IBM MQ Explorer à l'aide de la commande **MQExplorer** dans le répertoire d'installation.

La commande **MQExplorer** se trouve dans *MQ\_EXPLORER\_INSTALLATION\_PATH*, où *MQ\_EXPLORER\_INSTALLATION\_PATH* est le chemin d'installation pour le IBM MQ Explorerautonome.Pour plus d'informations, voir Installation et désinstallation de IBM MQ Explorer en tant qu'application autonome sous Linux et Windows.

### **Syntax**

**MQExplorer.exe** (the MQExplorer command) supports standard Eclipse runtime options. The syntax of this command is as follows:

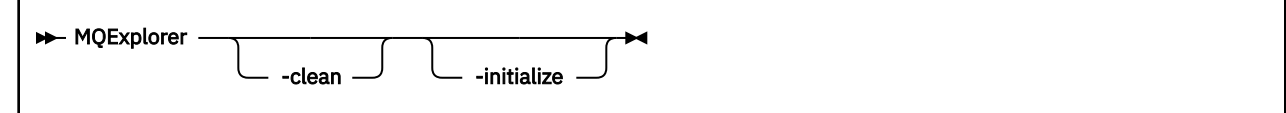

### **Paramètres facultatifs**

#### **-clean**

Nettoie les caches utilisés par l'environnement d'exécution Eclipse pour stocker la résolution des dépendances de bundle et les données du registre d'extension Eclipse. Cette option force Eclipse à réinitialiser ces caches.

### **-initialize**

Initialise la configuration en cours d'exécution. Toutes les structures et les caches de données d'exécution sont régénérés. Les données de configuration définies par un utilisateur ou un plug-in ne sont pas vidées.

Aucune application n'est exécutée, les spécifications de produit ne sont pas prises en compte et aucune interface utilisateur n'est affichée (par exemple, l'écran d'accueil n'apparaît pas).

### **Tâches associées**

Lancement d'IBM MQ Explorer

## **mqlicense (acceptation de la licence après l'installation)**

Utilisez la commande mqlicense sous Linux pour accepter une licence IBM MQ après l'installation.

### **Objet**

Sous Linux (à l'exception de IBM MQ Appliance), utilisez la commande **mqlicense** pour accepter la post-installation de la licence IBM MQ .

**Remarque :** Vous devez disposer des privilèges appropriés pour exécuter cette commande sur votre système, généralement l'accès root sur Linux.

Le contrat de licence s'affiche dans une langue correspondant à votre environnement et vous êtes invité à accepter ou refuser les dispositions de la licence.

Si possible, **mqlicense** ouvre une fenêtre X pour afficher la licence.

Si vous voulez consulter une version texte de la licence dans le shell en cours, lisible depuis un lecteur d'écran, entrez la commande suivante :

mqlicense -text\_only

### **Syntax**

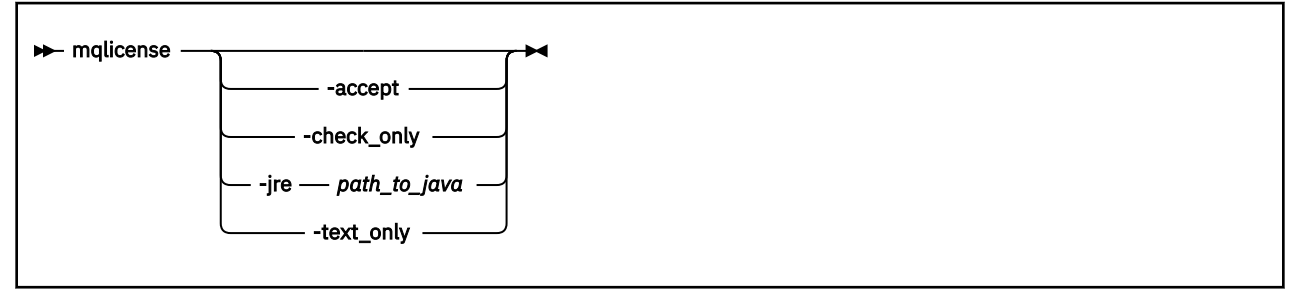

### **Paramètres requis**

Aucun

### **Paramètres facultatifs**

#### **-accepter**

Acceptez la licence IBM MQ sans l'afficher.

#### $V 9.4.0$ **-check\_only**

Vérifiez si la licence IBM MQ a déjà été acceptée sans être affichée.

#### **-jre**

Chemin d'accès à l'exécutable Java utilisé pour afficher la licence.

### **-text\_only**

Affiche une version texte uniquement de la licence, qui peut être lue par un lecteur d'écran.

### **Codes retour**

*Tableau 78. Identificateurs et descriptions des codes retour*

| Code retour | <b>Description</b>                                                                   |
|-------------|--------------------------------------------------------------------------------------|
|             | Achèvement réussi.                                                                   |
|             | Vous pouvez accepter ou refuser le résultat, en fonction de ce que vous avez choisi. |
| 10          | Un avertissement s'est produit                                                       |

#### **Code retour Description**

20 Une erreur s'est produite

### **Remarques sur l'utilisation**

Notez que l'exécution de cette commande, avec la variable d'environnement **MQLICENSE=accept**, a le même effet que la spécification du paramètre **-accept** .

#### **Concepts associés**

Acceptation de la licence sur IBM MQ for Linux **Référence associée** mqlicense [«dspmqlic \(affichage de la licence IBM MQ \)», à la page 96](#page-95-0) Afficher une licence IBM MQ .

### **Multi Imqrc (affichage du code retour et des informations de message AMQ)**

Afficher des informations sur les codes retour et les messages AMQ.

### **Objet**

Vous pouvez utiliser la commande **mqrc** pour afficher des informations sur les symboles, les codes retour et les messages AMQ. Vous pouvez spécifier une plage de codes retour ou de messages AMQ, ainsi que des codes retour ou des messages AMQ spécifiques.

Les arguments numériques sont interprétés comme une valeur décimale s'ils commencent par un chiffre compris entre 1 - 9 ou comme une valeur hexadécimale s'ils comportent le préfixe 0x.

### **Syntax**

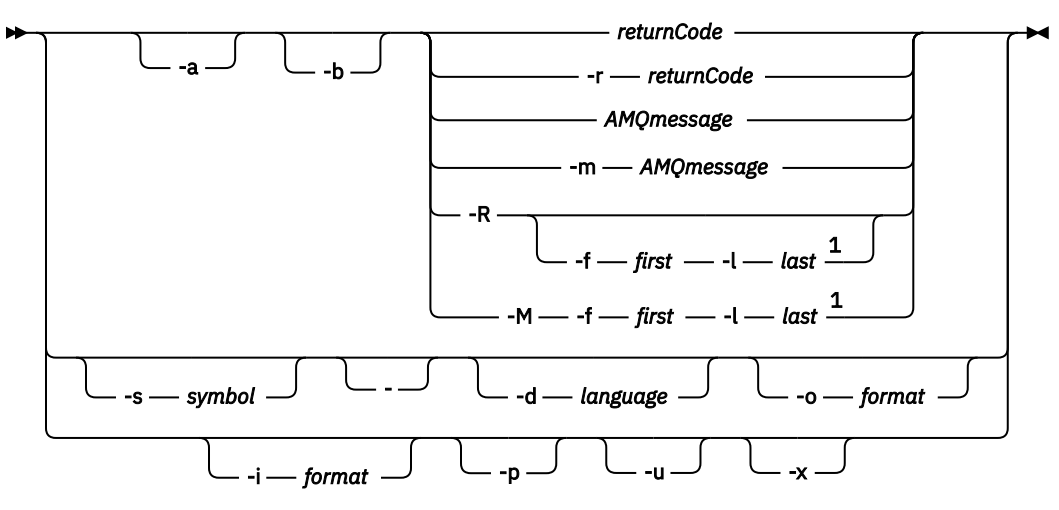

Remarques :

 $1$  If there is a problem with a message within a range, an indication is displayed before the message text. ? is displayed if there are no matching return codes for the message. ! is displayed if the message severity is different to the return code severity.

### **Paramètres**

**returnCode** Code retour à afficher
#### **Message AMQMessage**

Message AMQ à afficher

#### **symbole**

Symbole à afficher

#### **-a**

Essayez toutes les gravités pour trouver le texte du message

#### **-b**

Afficher les messages sans informations étendues

### **-f** *premier*

Premier nombre dans une plage

#### **-l** *dernier*

Dernier nombre dans une plage

#### **-m** *messageAMQ*

Message AMQ à répertorier

#### **-M**

Afficher les messages AMQ dans une plage

#### **-r** *codeRetour*

Code retour à afficher

#### **-R**

Afficher tous les codes retour. S'il est utilisé avec les paramètres **-f** et **-l** , **-R** affiche les codes retour dans une plage.

### **-s** *symbole*

Symbole à afficher

**-**

Si un - est fourni en tant que paramètre de fin, il indique que d'autres entrées proviendront de stdin.

#### ALW-**-d** *langue*

Affiche le message dans la langue spécifiée, par exemple, Fr\_FR.

### **-i** *format*

Déterminez le message à afficher à partir d'un message au format spécifié, qui doit être l'un des suivants:

### **texte**

Format textuel du service **QMErrorLog** , y compris les attributs d'insertion.

### **json**

Messages de diagnostic au format JSON, spécifiés en UTF-8.

### **-o** *format*

Affiche le message dans le format spécifié, qui doit être l'un des suivants:

### **mqrc**

Format utilisé par **mqrc** dans les versions précédentes du produit.

### **texte**

Format textuel du service **QMErrorLog** .

### **json**

Format JSON, décrit dans Messages de diagnostic au format JSON.

#### **ALW -p**

Affichez uniquement l'explication du message. Exemple :

mqrc -p AMQ8118

### graphiques

The queue manager *insert\_5* does not exist.

<span id="page-145-0"></span>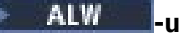

Affiche uniquement la réponse de l'utilisateur. Exemple :

mqrc -u AMQ8118

#### graphiques

Either create the queue manager (crtmqm command) or correct the queue manager name used in the command and then try the command again.

**-x**

Affiche des informations étendues sur les messages, y compris la gravité des messages. Par exemple, le message suivant a une gravité d'erreur (**E**) de 30:

mqrc -x AMQ8118 536903960 0x20008118 **E** 30 urcMS\_MQCONN\_FAILED 536903960 0x20008118 **E** 30 zrc\_CSPRC\_Q\_MGR\_DOES\_NOT\_EXIST

MESSAGE: IBM MQ queue manager does not exist.

EXPLANATION: The queue manager *<insert three>* does not exist.

ACTION:

Either create the queue manager (crtmqm command) or correct the queue manager name used in the command and then try the command again.

#### **Exemples**

1. La commande suivante affiche le message AMQ 5005 :

mqrc AMQ5005

2. La commande suivante affiche les codes retour compris dans la plage 2505 - 2530 :

mqrc -R -f 2505 -l 2530

3. L'exécution de la commande suivante, où AMQERR01.json contient des messages au format JSON dans n'importe quelle langue, convertit tous les messages en anglais américain au format texte **QMErrorLog** d'origine:

cat AMQERR01.json | mqrc -d En\_US -i json -o text -

Vous pouvez également utiliser AMQERR01.LOG et le convertir en JSON:

cat AMQERR01.LOG | mqrc -i text -o json -

4. L'exécution de la commande suivante, où AMQERR01.LOG contient des messages au format texte dans n'importe quelle langue, convertit les messages en anglais (Etats-Unis):

cat AMQERR01.LOG | mqrc -d En\_US -i text -o text -

## **rcdmqimg (enregistrement d'image de support)**

Ecrivez l'image d'un objet ou d'un groupe d'objets dans l'historique pour la reprise sur incident lié au support.

### **Objet**

La commande **rcdmqimg** permet d'écrire une image d'un objet ou d'un groupe d'objets dans le journal en vue d'une utilisation dans la reprise sur incident lié au support. Cette commande peut être utilisée

uniquement lors de l'utilisation de la journalisation linéaire. Pour plus d'informations sur la journalisation linéaire, voir Types de journalisation . Utilisez la commande associée **rcrmqobj** pour recréer l'objet à partir de l'image.

Avant IBM MQ 9.1.0, ou lors de l'utilisation de **LogManagement**=*Manuel*, la commande ne s'exécute pas automatiquement car elle doit être exécutée conformément à l'utilisation de chaque client individuel de IBM MQ, et en fonction de cette utilisation.

Après IBM MQ 9.1.0, lorsque vous utilisez **LogManagement**=*Automatique* ou *Archivage*, le gestionnaire de files d'attente enregistre automatiquement les images de support, mais **rcdmqimg** peut également être exécuté manuellement, si nécessaire.

L'exécution de **rcdmqimg** déplace le numéro de séquence de journal (LSN) vers l'avant et libère les anciens fichiers journaux en vue de leur archivage ou de leur suppression.

Lorsque vous déterminez quand et à quelle fréquence exécuter **rcdmqimg**, tenez compte des facteurs suivants:

### **Espace disque**

Si l'espace disque est limité, l'exécution normale de **rcdmqimg** libère les fichiers journaux à des fins d'archivage ou de suppression.

### **Impact sur les performances normales du système**

L'activité **rcdmqimg** peut prendre beaucoup de temps si les files d'attente du système sont profondes. A ce stade, les autres utilisations du système sont plus lentes et l'utilisation du disque augmente car les données sont copiées des fichiers de file d'attente vers les journaux. Par conséquent, le moment idéal pour exécuter **rcdmqimg** est lorsque les files d'attente sont vides et que le système n'est pas fortement utilisé.

Vous utilisez cette commande avec un gestionnaire de files d'attente actif. D'autres activités sur le gestionnaire de files d'attente sont consignées de sorte que, bien que l'image soit obsolète, les enregistrements de journal reflètent les modifications apportées à l'objet.

### **Syntax**

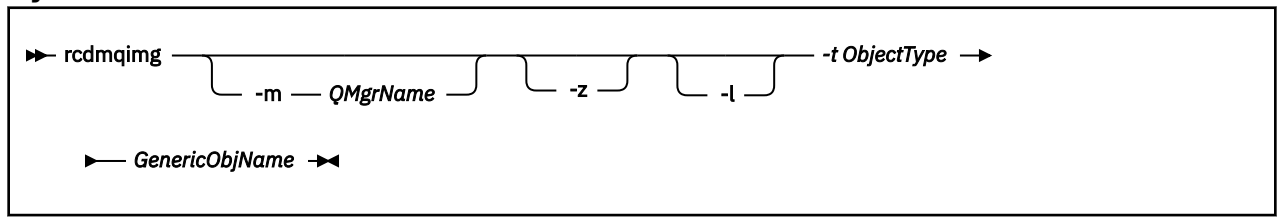

### **Paramètres requis**

### **GenericObjNom**

Nom de l'objet à enregistrer. Ce paramètre peut comporter un astérisque de fin pour indiquer que tous les objets dont le nom correspond à la partie du nom située avant l'astérisque.

Ce paramètre est obligatoire sauf si vous enregistrez un objet de gestionnaire de files d'attente ou le fichier de synchronisation de canal. Tout nom d'objet que vous spécifiez pour le fichier de synchronisation de canal est ignoré.

#### **-t** *typeObjet*

*Tableau 79. types d'objet valides*

Types d'objet pour lesquels enregistrer des images. Les types d'objet valides sont les suivants:

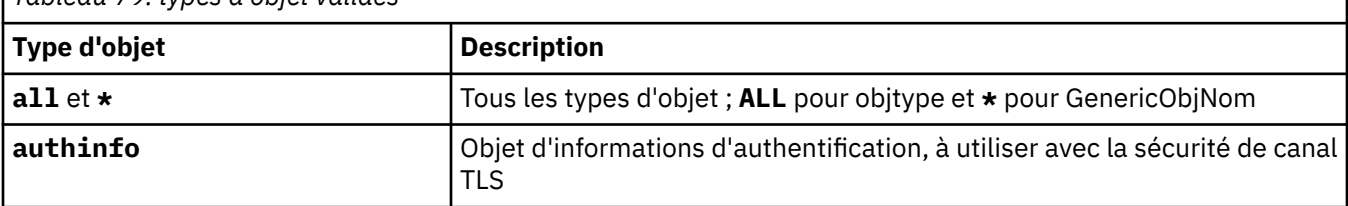

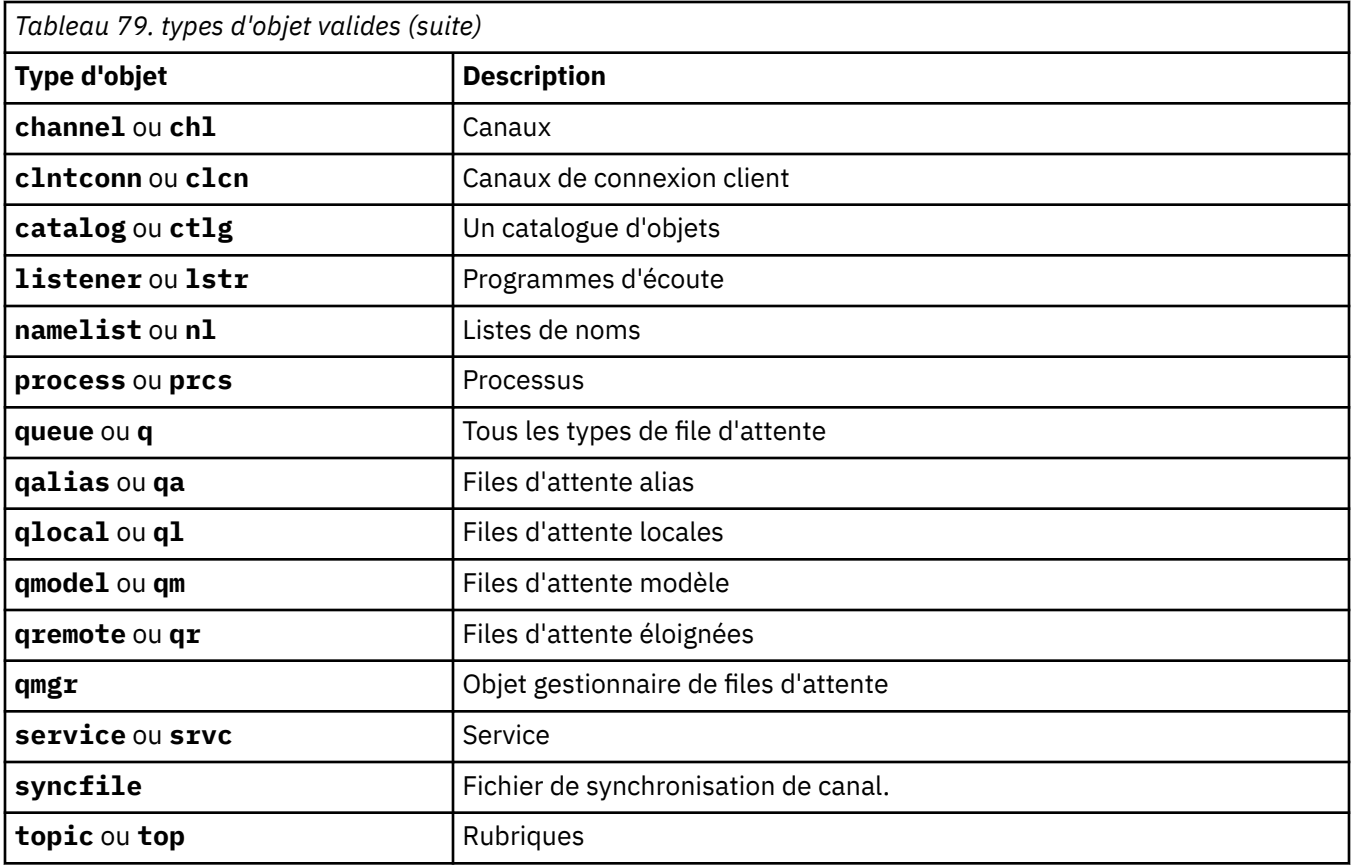

Remarque : Linux AIX Lorsque vous utilisez des systèmes IBM MQ for AIX or Linux, vous devez empêcher l'interpréteur de commandes d'interpréter la signification des caractères spéciaux, par exemple, un astérisque (\*). La façon dont vous effectuez cette opération dépend de l'interpréteur de commandes que vous utilisez, mais peut impliquer l'utilisation de guillemets simples ('), doubles (")ou une barre oblique inversée (\).

## **Paramètres facultatifs**

### **-m** *NomGestF*

Nom du gestionnaire de files d'attente pour lequel enregistrer des images. Si vous omettez ce paramètre, la commande s'exécute sur le gestionnaire de files d'attente par défaut.

**-z**

Supprime les messages d'erreur.

**-l**

Ecrit les messages contenant les noms des fichiers journaux les plus anciens requis pour redémarrer le gestionnaire de files d'attente et effectuer la reprise sur incident lié au support. Les messages sont écrits dans le journal des erreurs et dans la destination d'erreur standard. (Si vous spécifiez à la fois les paramètres -z et -l, les messages sont envoyés au journal des erreurs, mais pas à la destination d'erreur standard.)

Lors de l'exécution d'une séquence de commandes **rcdmqimg** , incluez le paramètre -l uniquement sur la dernière commande de la séquence, de sorte que les informations du fichier journal ne soient collectées qu'une seule fois.

## **Codes retour**

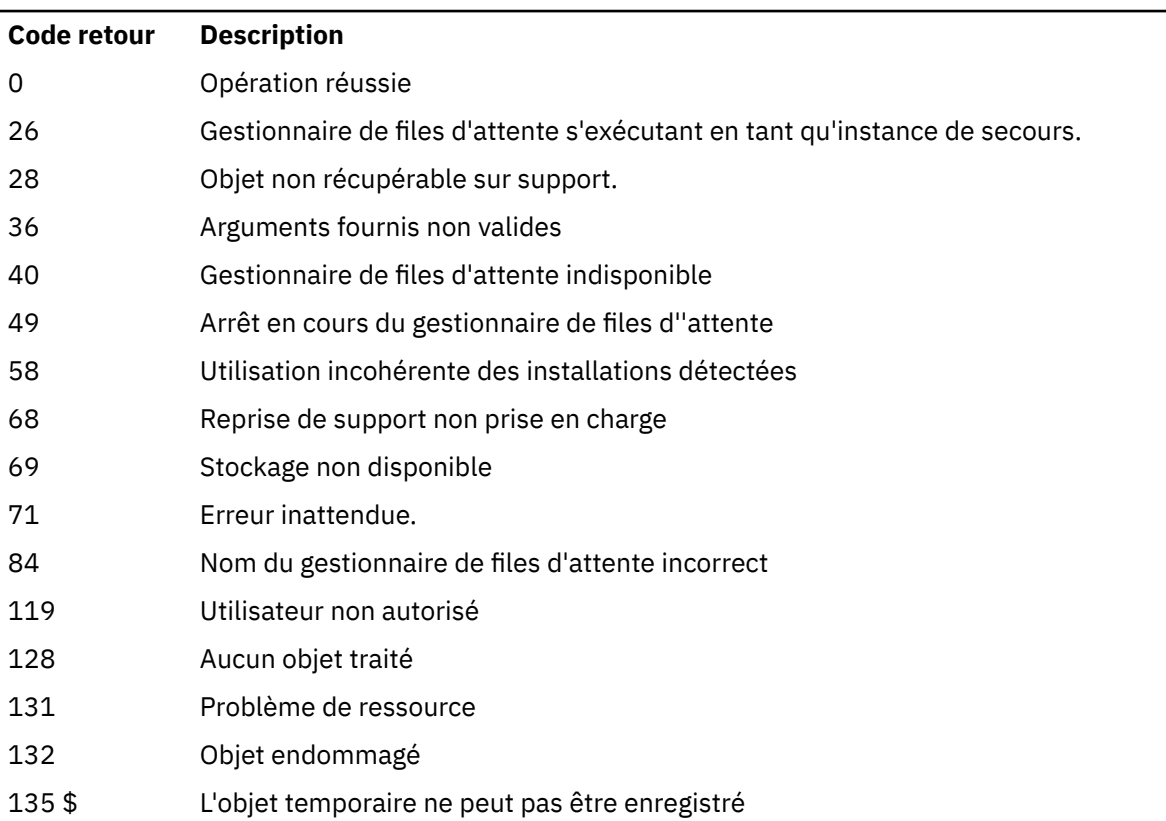

*Tableau 80. Identificateurs et descriptions des codes retour*

### **Date de suppression des extensions de journal**

Les extensions de journal sont supprimées uniquement lorsque le gestionnaire de files d'attente détermine qu'elles peuvent être supprimées. Notez que les extensions de journal ne sont pas supprimées immédiatement après l'enregistrement de l'image de support.

Par exemple, si l'extension de support de démarrage est 04, le gestionnaire de files d'attente ne supprime pas cette extension tant que le nombre d'extensions n'est pas avancé et le gestionnaire de files d'attente peut ou non supprimer les extensions 01 dans 04.

Les messages d'événement du consignateur et les journaux d'erreurs du gestionnaire de files d'attente IBM MQ affichent les extensions de journal requises pour le redémarrage du gestionnaire de files d'attente et la reprise sur incident lié au support.

### **Exemples**

La commande suivante enregistre une image de l'objet gestionnaire de files d'attente saturn.queue.manager dans le journal.

rcdmqimg -t qmgr -m saturn.queue.manager

### **Commandes associées**

*Tableau 81. Noms et descriptions des commandes associées*

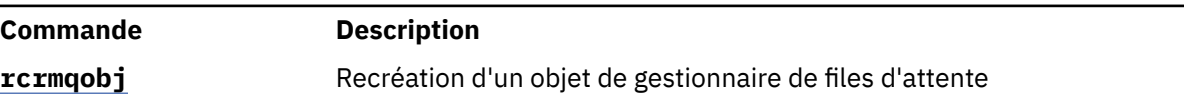

# <span id="page-149-0"></span>**rcrmqobj (recréation d'objet)**

Recréez un objet, ou un groupe d'objets, à partir de leurs images contenues dans le journal.

### **Objet**

La commande **rcrmqobj** permet de recréer un objet ou un groupe d'objets à partir de leurs images.

**Remarque :** Utilisez cette commande sur un gestionnaire de files d'attente en cours d'exécution.

- Avec l'argument *ObjectType* de clchltab ou syncfile, cette commande recrée les fichiers objet à partir de l'état du gestionnaire de files d'attente interne.
- Pour les autres arguments *ObjectType* , la commande ne peut être utilisée que lorsque le gestionnaire de files d'attente est configuré pour utiliser la journalisation linéaire. Utilisez la commande associée, rcdmqimg, pour enregistrer les images d'objet dans le journal. L'objet est recréé à partir des images du journal.

Toutes les activités sur le gestionnaire de files d'attente après l'enregistrement de l'image sont consignées. Pour recréer un objet, régénérez le journal pour recréer les événements qui se sont produits après la capture de l'image de l'objet.

## **Syntax**

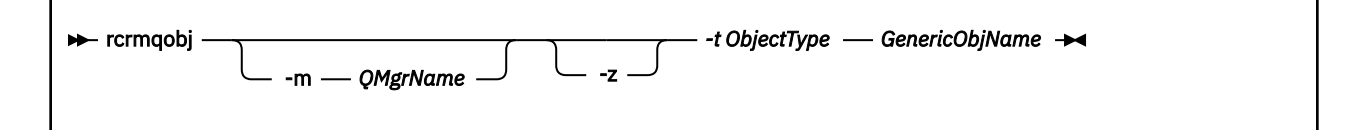

## **Paramètres requis**

### **GenericObjNom**

Nom de l'objet à recréer. Ce paramètre peut comporter un astérisque de fin pour recréer des objets dont le nom correspond à la partie du nom avant l'astérisque.

Ce paramètre est obligatoire, sauf si le type d'objet est le fichier de synchronisation de canal ; tout nom d'objet fourni pour ce type d'objet est ignoré.

### **-t** *typeObjet*

Types de l'objet à recréer. Les types d'objet valides sont les suivants:

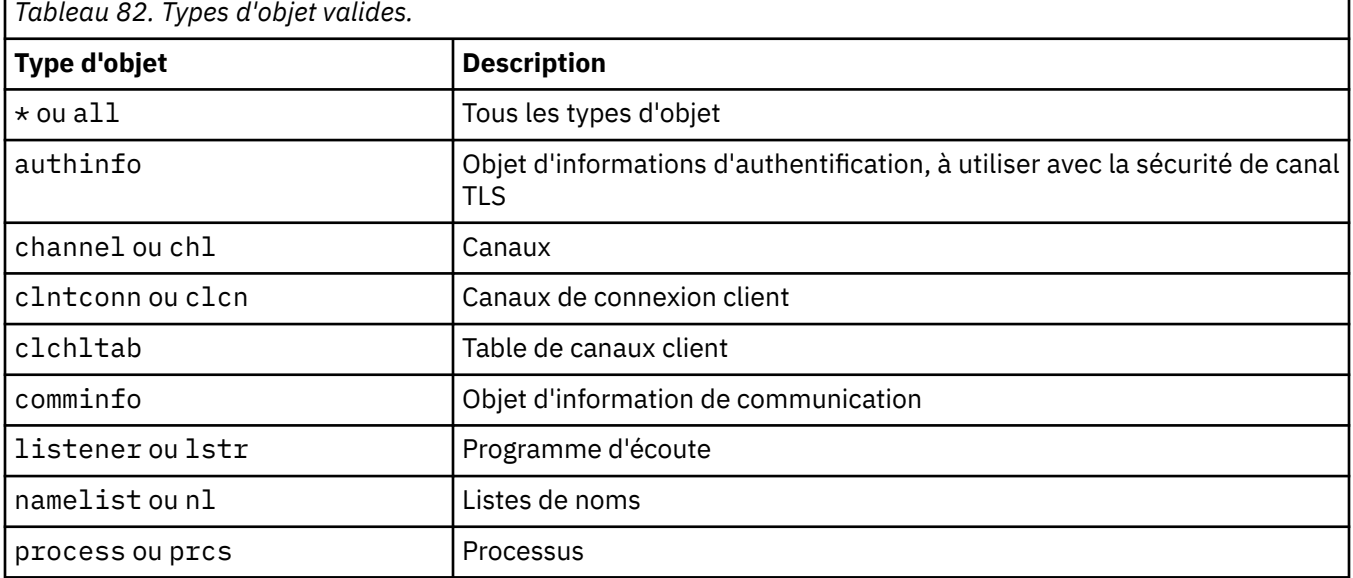

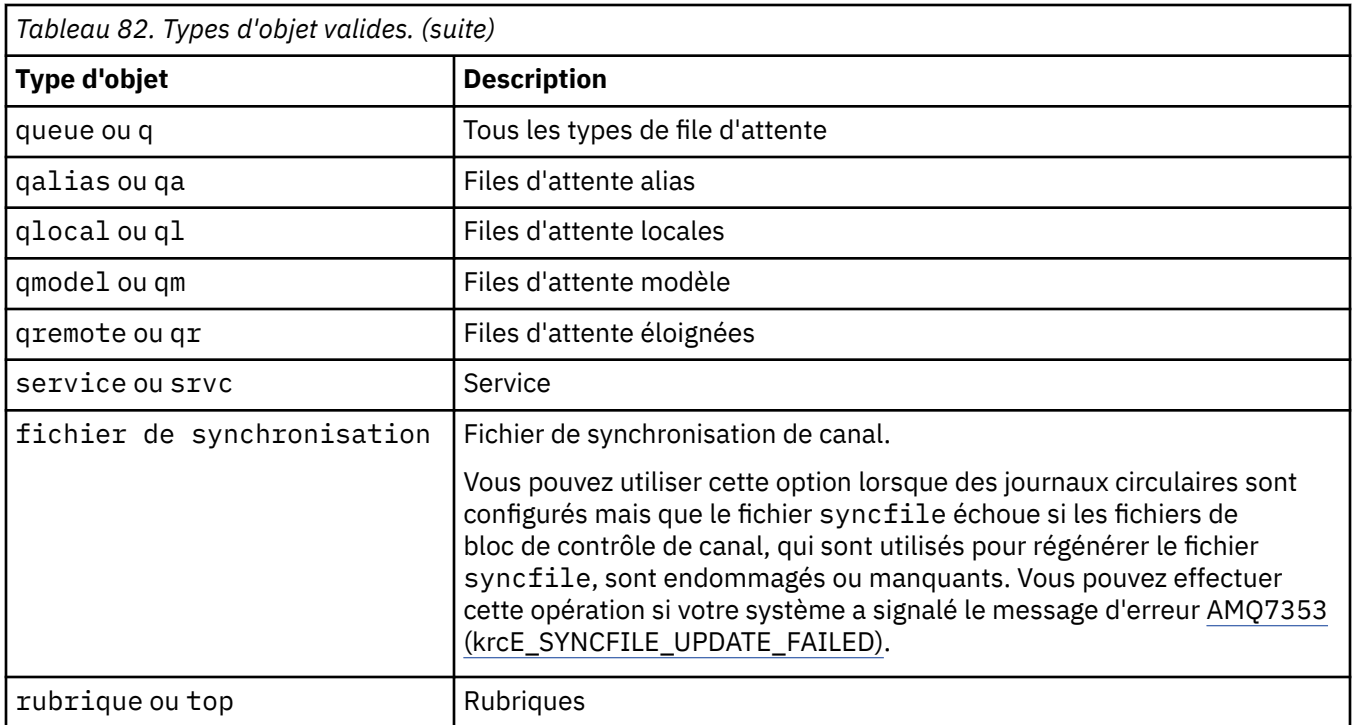

Remarque : Linux **AIX** Aligneery vous utilisez des systèmes IBM MQ for AIX or Linux , vous devez empêcher l'interpréteur de commandes d'interpréter la signification des caractères spéciaux, par exemple, un astérisque (\*). La façon dont vous effectuez cette opération dépend de l'interpréteur de commandes que vous utilisez, mais peut impliquer l'utilisation de guillemets simples ('), doubles (")ou une barre oblique inversée (\).

## **Paramètres facultatifs**

### **-m** *NomGestF*

Nom du gestionnaire de files d'attente pour lequel recréer des objets. S'il est omis, la commande s'exécute sur le gestionnaire de files d'attente par défaut.

**-z**

Supprime les messages d'erreur.

## **Codes retour**

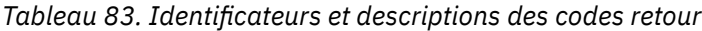

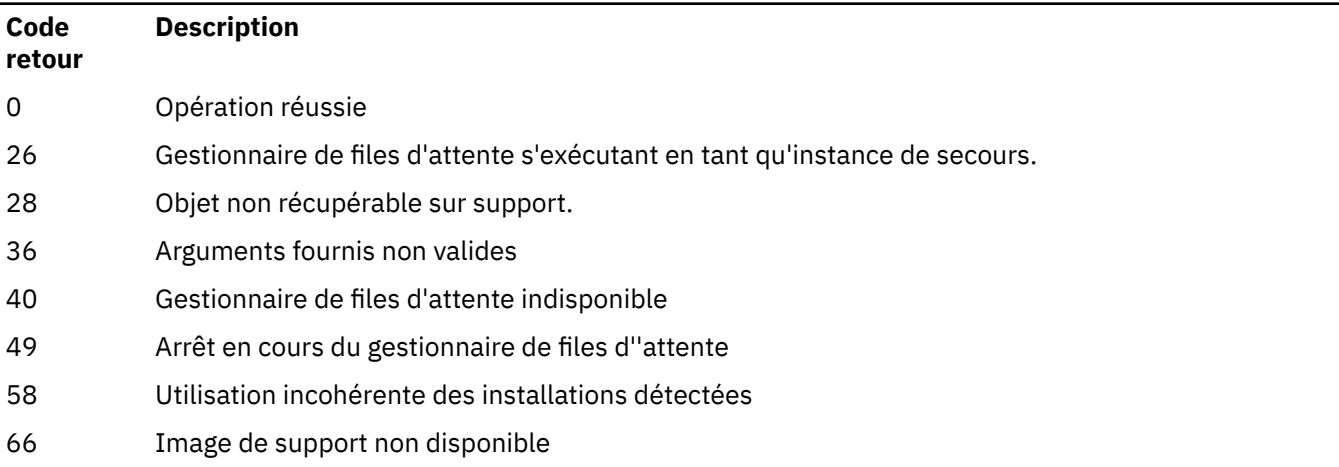

*Tableau 83. Identificateurs et descriptions des codes retour (suite)*

| Code<br>retour | <b>Description</b>                               |
|----------------|--------------------------------------------------|
| 68             | Reprise de support non prise en charge           |
| 69             | Stockage non disponible                          |
| 71             | Erreur inattendue.                               |
| 84             | Nom du gestionnaire de files d'attente incorrect |
| 119            | Utilisateur non autorisé                         |
| 128            | Aucun objet traité                               |
| $135$ \$       | L'objet temporaire ne peut pas être récupéré     |
| 136            | Objet utilisé                                    |

### **Exemples**

1. La commande suivante recrée toutes les files d'attente locales pour le gestionnaire de files d'attente par défaut:

rcrmqobj -t ql \*

2. La commande suivante permet de recréer toutes les files d'attente distantes associées au gestionnaire de files d'attente store:

rcrmqobj -m store -t qr \*

### **Commandes associées**

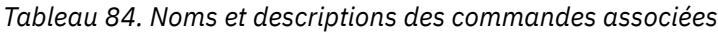

**Commande Description**

[rcdmqimg](#page-145-0) Enregistrement d'un objet dans le journal

## **rdqmadm (administrer un cluster de gestionnaires de files d'attente de données répliquées)**

Administrez le cluster dans une configuration de gestionnaire de files d'attente de données répliquées à haute disponibilité.

### **Objet**

Utilisez la commande **rdqmadm** pour administrer le cluster Pacemaker utilisé dans des configurations RDQM à haute disponibilité. (Cette commande n'est pas requise pour les configurations de gestionnaire de files d'attente de données répliquées de reprise après incident.)

### **Syntax**

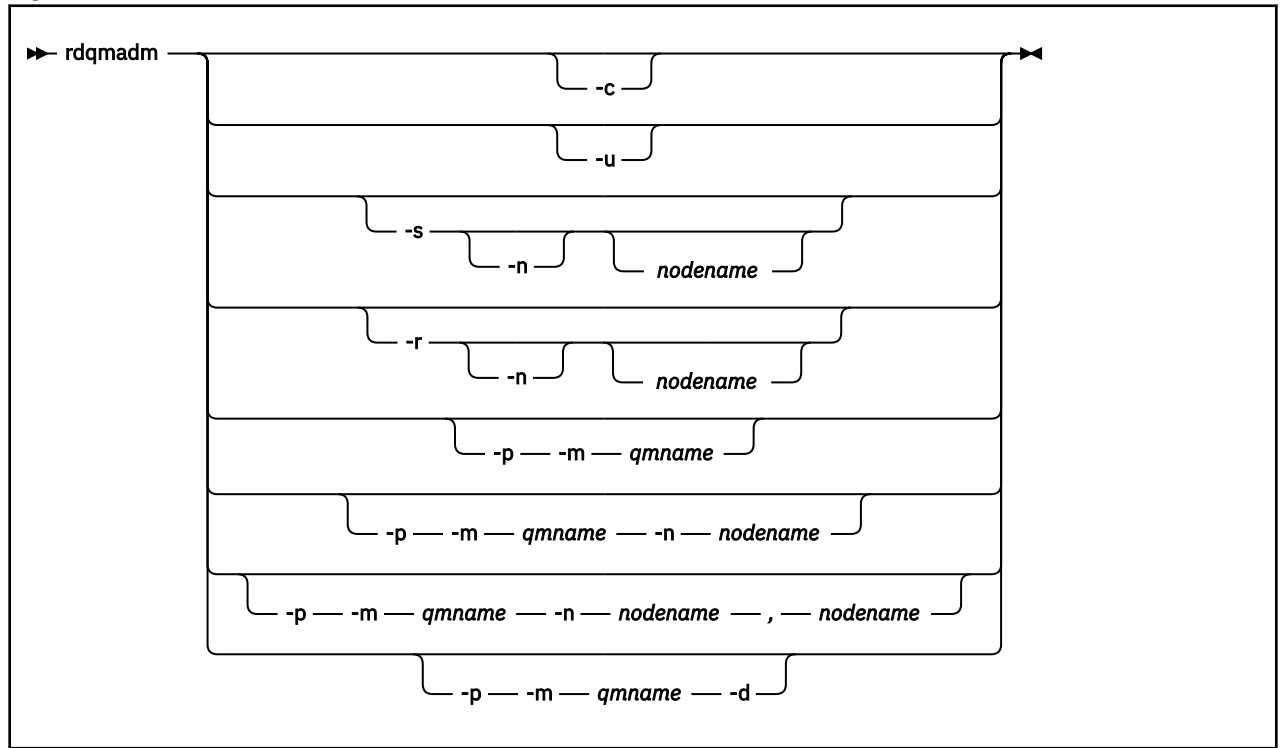

## **Paramètres facultatifs**

#### **-c**

Initialise le cluster Pacemaker, à l'aide des paramètres spécifiés dans le fichier /var/mqm/ rdqm.ini. La même commande doit être exécutée sur chacun des trois noeuds par l'utilisateur root. (Vous pouvez également exécuter cette commande en tant qu'utilisateur du groupe mqm si vous avez configuré sudo. Voir Conditions requises pour la solution à haute disponibilité RDQM.) La commande échoue si le noeud appartient déjà à un cluster Pacemaker. Un noeud ne peut pas être un membre de deux clusters Pacemaker.

#### **-u**

Supprime la configuration de cluster Pacemaker. La même commande doit être exécutée sur chacun des trois noeuds par l'utilisateur root. (Vous pouvez également exécuter cette commande en tant qu'utilisateur du groupe mqm si vous avez configuré sudo. Voir Conditions requises pour la solution à haute disponibilité RDQM.) La configuration de cluster Pacemaker ne peut pas être supprimée s'il existe un gestionnaire de files d'attente de données répliquées (RDQM).

### **-s [-n** *nom\_noeud***]**

Suspend le noeud local (ou le noeud spécifié si l'argument -n *nodename* est fourni). La commande peut être exécutée sur l'un des trois noeuds par un utilisateur du groupe haclient ou par root. Le noeud est mis hors ligne. Tout gestionnaire de file d'attente de données répliquées (RDQM) exécuté sur ce noeud est arrêté et redémarré sur un noeud actif. Les données du gestionnaire de files d'attente ne sont pas répliquées sur le noeud hors ligne. La commande échoue si le noeud spécifié est le dernier noeud actif.

### **-r [-n** *nom\_noeud***]**

Reprend le noeud local ou spécifié. La commande peut être exécutée sur l'un des trois noeuds par un utilisateur du groupe haclient ou par root. Le noeud est mis en ligne. Si le noeud correspond à l'emplacement préféré d'un gestionnaire de files d'attente de données répliquées (RDQM), ce gestionnaire de files d'attente est arrêté et redémarré sur ce noeud.

### **-p -m** *nom\_gest\_files\_attente* **[-n** *nom\_noeud***[,***nom\_noeud***]**

Affecte le noeud local ou spécifié comme emplacement préféré du gestionnaire de files d'attente désigné. Si le cluster Pacemaker est dans un état normal et que l'emplacement préféré ne correspond pas au noeud principal actuel, le gestionnaire de files d'attente est arrêté et redémarré sur le nouvel

emplacement préféré. Vous pouvez spécifier une liste de deux noms de noeud séparés par des virgules pour affecter une deuxième préférence d'emplacement préféré.

#### **-p -m** *nom\_gest\_files\_attente* **-d**

Supprime l'emplacement préféré pour que le gestionnaire de files d'attente ne retourne pas automatiquement sur un noeud lorsque ce dernier est restauré.

## **rdqmclean (effacer les actions de ressource ayant échoué)**

La commande **rdqmclean** permet d'effacer les actions de ressource ayant échoué dans les configurations à haute disponibilité des gestionnaires de files d'attente de données répliquées.

### **Objet**

Les actions de ressource ayant échoué se produisent lorsque le composant Pacemaker d'une configuration à haute disponibilité de gestionnaire de files d'attente de données répliquées rencontre un problème avec une ressource sur l'un des noeuds d'un groupe à haute disponibilité. Certaines actions de ressource ayant échoué empêchent l'exécution de la ressource sur un ou tous les noeuds et doivent être effacées pour que Pacemaker puisse redémarrer la ressource. Vous devez également résoudre la cause de l'échec de la ressource.

### **Syntax**

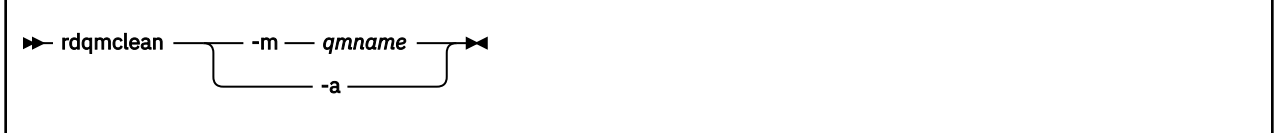

### **Paramètres facultatifs**

#### **-m** *NomGestF*

Indiquez le nom du gestionnaire de files d'attente pour lequel vous effacez les actions de ressource ayant échoué.

**-a**

Effacer toutes les actions de ressource ayant échoué dans la configuration à haute disponibilité des gestionnaires de files d'attente de données répliquées.

#### **Concepts associés**

Actions de ressource ayant échoué

#### **Tâches associées**

Linux Affichage du statut des groupes RDQM et HA

## **rdqmdr (gestion des instances RDQM de reprise après incident)**

Remplacez un gestionnaire de files d'attente de données répliquées de reprise après incident principal (DR RDQM) par une instance secondaire ou remplacez une instance secondaire par une instance principale.

### **Objet**

La commande **rdqmdr** permet de contrôler si une instance d'un gestionnaire de files d'attente de données répliquées pour la reprise après incident possède le rôle principal ou secondaire.

Vous pouvez également utiliser **rdqmdr** sur le noeud sur lequel vous avez créé un gestionnaire de files d'attente de données répliquées pour la reprise après incident principal pour extraire la commande dont vous avez besoin pour créer l'instance secondaire sur le noeud de reprise.

Vous devez être root ou un utilisateur du groupe mqm disposant des privilèges sudo pour utiliser cette commande.

### **Syntax**

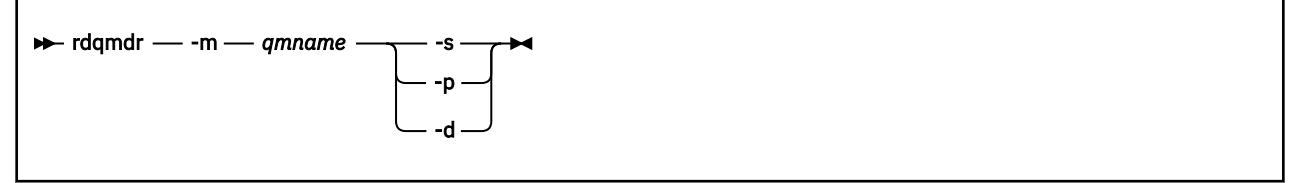

### **Paramètres**

#### **-m** *NomGestF*

Indiquez le nom du gestionnaire de files d'attente de données répliquées pour la reprise après incident pour lequel vous émettez la commande.

**-s**

Spécifiez -s pour créer un gestionnaire de files d'attente de données répliquées pour la reprise après incident qui est actuellement dans le rôle principal dans le rôle secondaire.

**-p**

Spécifiez -p pour créer un gestionnaire de files d'attente de données répliquées pour la reprise après incident qui est actuellement dans le rôle secondaire dans le gestionnaire de files d'attente principal. Cette commande échoue si l'instance principale du gestionnaire de files d'attente est toujours en cours d'exécution et que le lien de réplication de reprise après incident fonctionne toujours.

**-d**

Spécifiez -d pour renvoyer la commande **crtmqm** requise pour créer une instance secondaire du gestionnaire de files d'attente de données répliquées pour la reprise après incident spécifié.

## **rdqmint (ajout ou suppression d'une adresse IP flottante pour un gestionnaire de files d'attente de données répliquées)**

Ajoutez ou supprimez l'adresse IP flottante utilisée pour la connexion à un gestionnaire de files d'attente de données répliquées à haute disponibilité (HA RDQM).

### **Objet**

La commande **rdqmint** permet d'ajouter ou de supprimer l'adresse IP flottante utilisée pour la connexion à un gestionnaire de files d'attente de données répliquées à haute disponibilité, quel que soit le noeud du groupe à haute disponibilité qui exécute le gestionnaire de files d'attente de données répliquées. (Cette commande n'est pas applicable aux configurations de gestionnaire de files d'attente de données répliquées pour la reprise après incident.)

### **Syntax**

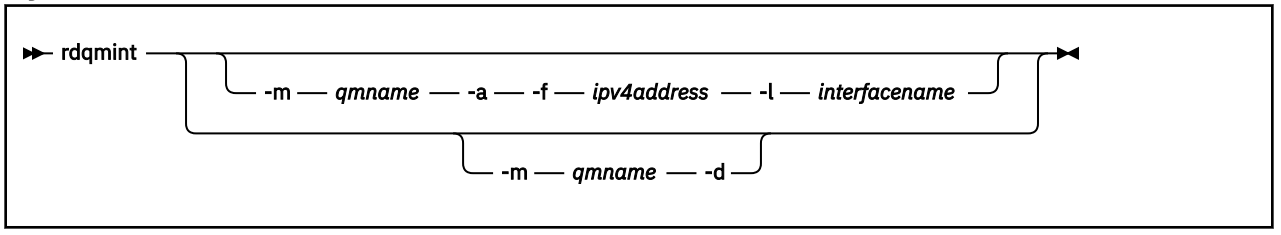

### **Paramètres facultatifs**

### **-m** *NomGestF*

Indiquez le nom du gestionnaire de files d'attente de données répliquées pour lequel vous ajoutez ou supprimez une adresse IP flottante.

**-a**

Indiquez cette option pour ajouter une adresse IP flottante.

**-d**

Indiquez cette option pour supprimer une adresse IP flottante.

### **-f** *ipv4address*

Adresse IP au format décimal à points.

L'adresse IP flottante doit être une adresse IPv4 valide qui n'est pas déjà définie sur un noeud à haute disponibilité et elle doit appartenir au même sous-réseau que les adresses IP statiques définies pour l'interface locale.

### **-l** *nom\_interface*

Nom de l'interface physique à laquelle l'adresse IP flottante est liée.

### **Exemples**

Pour spécifier une adresse IP flottante pour le gestionnaire de files d'attente RDQM1, entrez la commande suivante:

```
rdqmint -m RDQM1 -a 192.168.7.5 -l MQIF
```
Pour supprimer l'adresse IP flottante du gestionnaire de files d'attente RDQM1, entrez la commande suivante:

rdqmint -m *qmname* -d

## **rdqmstatus (affichage du statut des gestionnaires de files d'attente de données répliquées)**

Affichez l'état de tous les gestionnaires de files d'attente de données répliquées (RDQM) sur un noeud ou l'état détaillé de chaque gestionnaire de files d'attente de données répliquées. Vous pouvez également afficher l'état en ligne / hors ligne des noeuds d'un groupe à haute disponibilité.

### **Objet**

Utilisez la commande **rdqmstatus** seule pour afficher un récapitulatif de l'état de tous les gestionnaires de files d'attente de données répliquées sur un noeud. Vous pouvez spécifier un nom de gestionnaire de files d'attente pour afficher le statut détaillé de ce gestionnaire de files d'attente de données répliquées (RDQM), y compris les détails des actions sur les ressources ayant échoué. Vous pouvez également afficher le statut de disponibilité de tous les noeuds d'un groupe à haute disponibilité.

Vous pouvez entrer la commande sur n'importe quel noeud d'un groupe à haute disponibilité, sur n'importe quel noeud d'une paire de reprise après incident ou sur n'importe quel noeud d'une configuration de reprise après incident / haute disponibilité.

Pour obtenir des exemples de sortie de la commande **rdqmstatus** , voir Affichage du statut des gestionnaires de files d'attente de données répliquées et des groupes à haute disponibilitéet Affichage du statut des gestionnaires de files d'attente de données répliquées pour la reprise après incidentet Affichage du statut des gestionnaires de files d'attente de données répliquées pour la reprise après incident / à haute disponibilité et des groupes à haute disponibilité.

## **Syntax**

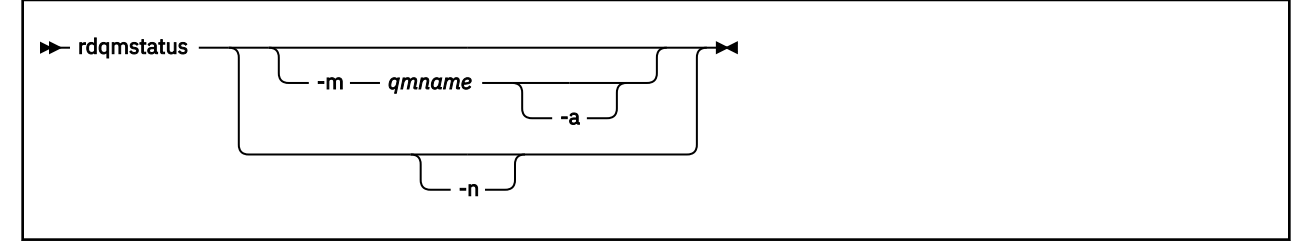

## **Paramètres facultatifs**

### **-m** *NomGestF*

Indiquez le nom du gestionnaire de files d'attente de données répliquées dont vous demandez le statut.

**-a**

Utilisation facultative avec -m *nom\_qm* pour afficher les actions de ressource ayant échoué associées au gestionnaire de files d'attente spécifié (voir Actions de ressource ayant échoué).

**-n**

Indiquez -n pour répertorier les trois noeuds du groupe HA, ainsi que leur statut en ligne ou hors ligne en cours.

### **Tâches associées**

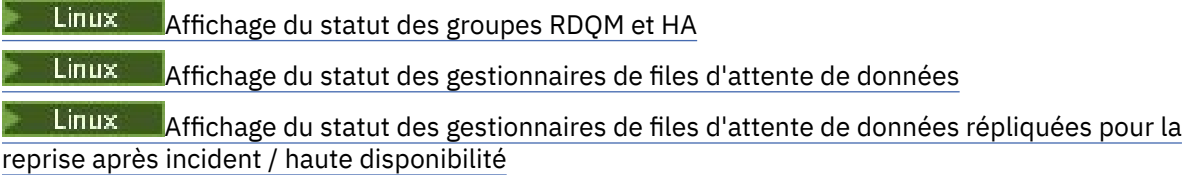

# **ranksliff (suppression des informations de configuration)**

Supprimez les informations de configuration IBM MQ (AIX, Linux, and Windows uniquement).

### **Objet**

Utilisez la commande **rmvmqinf** pour supprimer les informations de configuration IBM MQ .

Vous devez utiliser la commande **rmvmqinf** à partir de l'installation associée au gestionnaire de files d'attente que vous utilisez. L'installation à laquelle un gestionnaire de files d'attente est associé peut être identifiée à l'aide de la commande dspmq -o installation.

### **Syntax**

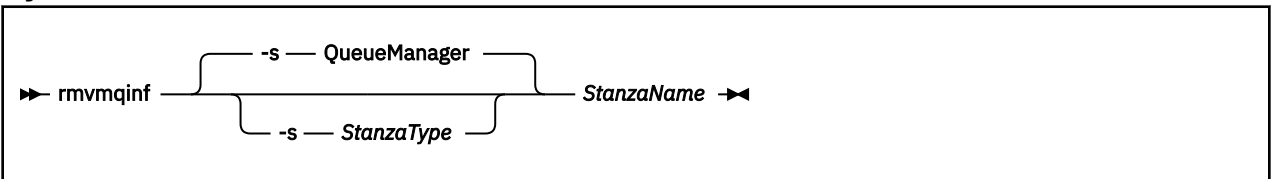

## **Paramètres requis**

### **StanzaName**

Nom de la strophe. C'est-à-dire la valeur de l'attribut de clé qui fait la distinction entre plusieurs strophes du même type.

## **Paramètres facultatifs**

### **-s** *StanzaType*

Type de section à supprimer. En cas d'omission, une section QueueManager est supprimée.

La seule valeur prise en charge de *StanzaType* est QueueManager.

### **Codes retour**

*Tableau 85. Identificateurs et descriptions des codes retour*

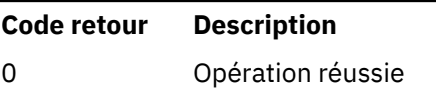

*Tableau 85. Identificateurs et descriptions des codes retour (suite)*

| <b>Code retour</b> | <b>Description</b>                                                          |
|--------------------|-----------------------------------------------------------------------------|
| 5                  | Gestionnaire de files d'attente en cours d'exécution                        |
| 26                 | Le gestionnaire de files d'attente s'exécute en tant qu'instance de secours |
| 39                 | Paramètres de ligne de commande incorrects                                  |
| 44                 | La strophe n'existe pas                                                     |
| 49                 | le gestionnaire de files d"attente est en cours d"arrêt                     |
| 58                 | Utilisation incohérente des installations détectées                         |
| 69                 | Le stockage n'est pas disponible                                            |
| 71                 | Erreur inattendue.                                                          |
| 84                 | Nom du gestionnaire de files d'attente incorrect                            |

### **Exemple**

rmvmqinf QM.NAME

### **Remarques sur l'utilisation**

Utilisez rmvmqinf pour supprimer une instance d'un gestionnaire de files d'attente multi-instance.

Pour utiliser cette commande, vous devez être un administrateur IBM MQ et être membre du groupe mqm .

## **Commandes associées**

*Tableau 86. Noms et descriptions des commandes associées*

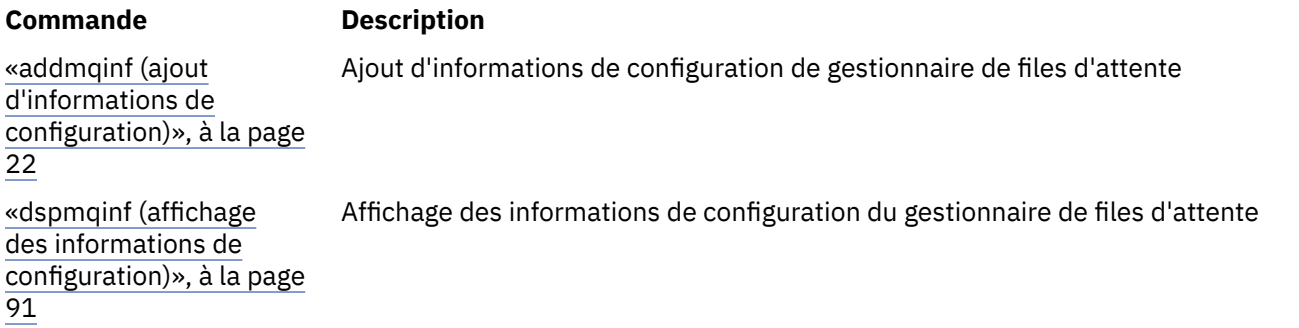

## **Multi Prsvmqtrn (résolution des transactions)**

Résout les transactions en attente de validation et terminées de manière heuristique.

### **Objet**

La commande **rsvmqtrn** permet de résoudre deux états de transaction différents.

### **transactions en attente de validation**

La commande **rsvmqtrn** permet de valider ou d'éliminer des transactions en attente de validation coordonnées en interne ou en externe.

**Remarque :** N'utilisez cette commande que si vous êtes certain que la transaction ne peut pas être résolue par les protocoles normaux. L'exécution de cette commande peut entraîner la perte de l'intégrité transactionnelle entre des gestionnaires de ressources d'une transaction distribuée.

### **transactions terminées de manière heuristique**

Utilisez la commande **rsvmqtrn** avec le paramètre **-f** pour IBM MQ afin de supprimer toutes les informations sur les transactions coordonnées en externe qui ont été précédemment résolues manuellement à l'aide de la commande **rsvmqtrn** , mais la résolution n'a pas été reconnue par le coordinateur de transaction à l'aide de la commande **xa-forget** . Les transactions qui sont résolues manuellement par un gestionnaire de ressources et qui ne sont pas prises en compte par le gestionnaire de transactions sont appelées des transactions *terminées de manière heuristique* par X/Open.

**Remarque :** N'utilisez l'option **-f** que si le coordinateur de transaction externe est définitivement indisponible. Le gestionnaire de files d'attente, en tant que gestionnaire de ressources, se souvient des transactions qui sont validées ou annulées manuellement à l'aide de la commande rsvmqtrn .

### **Syntax**

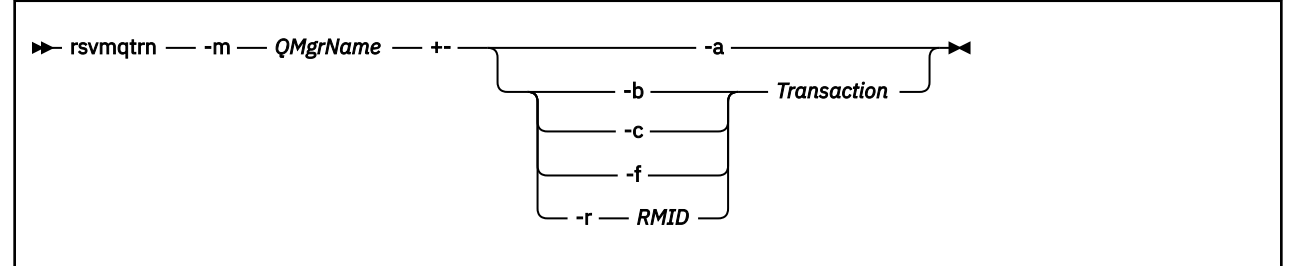

### **Paramètres requis**

#### **-m** *NomGestF*

Nom du gestionnaire de files d'attente.

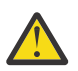

**Avertissement :** Les paramètres suivants s'excluent mutuellement. Vous devez fournir le paramètre **-a** seul ou l'un des autres paramètres avec son numéro de transaction.

## **Paramètres facultatifs**

#### **-a**

Le gestionnaire de files d'attente résout toutes les transactions en attente de validation coordonnées en interne (c'est-à-dire toutes les unités d'oeuvre globales).

#### **-b**

Annule la transaction nommée. Cet indicateur est valide uniquement pour les transactions coordonnées en externe (c'est-à-dire pour les unités de travail externes).

**-c**

Valide la transaction nommée. Cet indicateur est valide uniquement pour les transactions coordonnées en externe (c'est-à-dire les unités de travail externes).

**-f**

Oublie la transaction terminée de manière heuristique nommée. Cet indicateur est valide uniquement pour les transactions coordonnées en externe (c'est-à-dire, les unités de travail externes) qui sont résolues, mais sans accusé de réception par le coordinateur de transaction.

**Remarque :** A utiliser uniquement si le coordinateur de transaction externe ne sera jamais en mesure d'accuser réception de la transaction terminée de manière heuristique. Par exemple, si le coordinateur de transaction a été supprimé.

#### **-r** *IDRM*

La participation du gestionnaire de ressources à la transaction en attente de validation peut être ignorée. Cet indicateur est valide uniquement pour les transactions coordonnées en interne et pour les gestionnaires de ressources dont les entrées de configuration de gestionnaire de ressources ont été supprimées des informations de configuration de gestionnaire de files d'attente.

**Remarque :** Le gestionnaire de files d'attente n'appelle pas le gestionnaire de ressources. En revanche, il marque la participation du gestionnaire de files d'attente dans la transaction comme étant terminée.

### **Transaction**

Numéro de la transaction en cours de validation ou d'annulation. Utilisez la commande **dspmqtrn** pour trouver le numéro de transaction approprié. Ce paramètre est obligatoire avec les paramètres **-b**, **-c**, **-f**et **-r** *RMID* et doit être le dernier paramètre lorsqu'il est utilisé.

### **Codes retour**

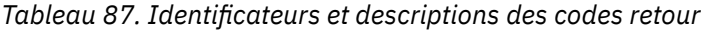

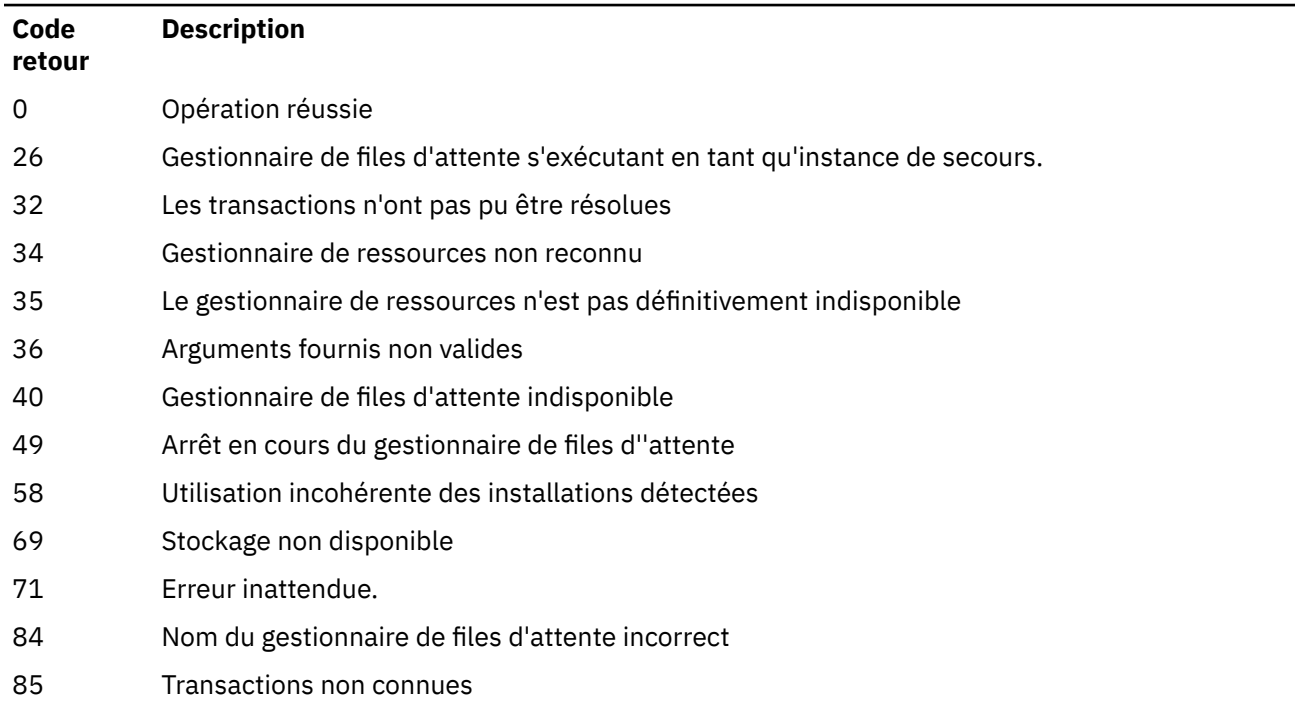

### **Commandes associées**

*Tableau 88. Noms et descriptions des commandes associées*

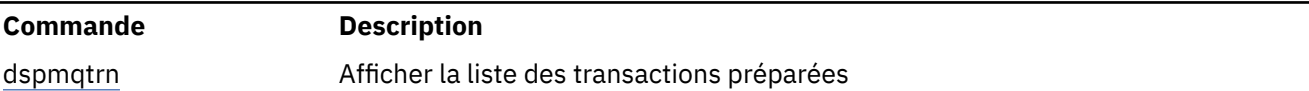

## **runamscred: protéger les mots clés AMS**

La commande **runamscred** protège les mots de passe dans les fichiers de configuration AMS .

Il existe deux variantes de cette commande:

- Une variante MQI située dans <IBM MQ installation root>/bin
- Une variante Java située dans <IBM MQ installation root>/java/bin

Lorsque vous utilisez **runamscred** pour protéger les mots clés AMS , utilisez la même variante pour le client AMS qui va utiliser les mots clés AMS . Par exemple, utilisez la variante Java pour protéger les mots clés Java .

Remarque : **IBM i** Sous IBM MQ for IBM i, utilisez runamscr comme nom de cette commande de contrôle.

## **Objet**

La commande **runamscred** utilise la clé de chiffrement contenue dans le fichier, indiquée par l'une des quatre options. Par ordre de priorité, il s'agit des éléments suivants:

- 1. du paramètre **-sf**.
- 2. Variable d'environnement **MQS\_AMSCRED\_KEYFILE** .
- 3. Paramètre **amscred.keyfile** dans le fichier de configuration.

4. Fichier de clés initial par défaut si aucune des options ci-dessus n'est spécifiée.

**Avertissement :** Depuis IBM MQ 9.3.0, vous ne devez pas utiliser la clé initiale par défaut.

### **Syntax**

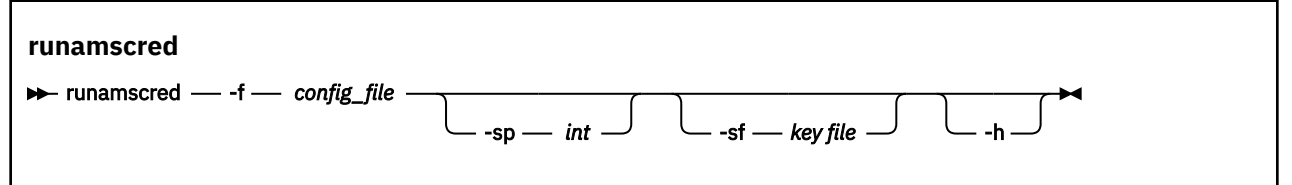

## **Paramètres**

### **-f** *fichier\_config*

Obligatoire. Chemin d'accès au fichier de configuration du magasin de clés à protéger

**-sp** *int*

Facultatif. Algorithme à utiliser pour la protection des mots de passe. La valeur peut être :

**0**

Utilisez la méthode de protection des données d'identification obsolète. Non applicable pour les clients MQI

**1**

Algorithme de protection par mot de passe.

**2**

Valeur par défaut: utilisez la méthode de protection des données d'identification plus sécurisée.

### **-sf** *fichier\_clés*

Facultatif. Chemin d'accès à un fichier contenant la clé initiale.

**-h**

Facultatif. Affiche la syntaxe de la commande.

### **Exemples**

Linux Pour chiffrer un mot de passe dans le fichier de configuration /home/alice/ keystore.conf à l'aide du nouvel algorithme et le stocker dans le nouveau format, exécutez la commande suivante:

runamscred -f /home/alice/keystore.conf

Linux  $\blacktriangleright$  aix  $\blacktriangleright$ **Pour chiffrer un mot de passe dans le fichier de configuration /home/alice/** keystore.conf , à l'aide d'une clé initiale dans le fichier /etc/secure/alice\_initial.key , avec le nouvel algorithme, et le stocker dans le nouveau format, exécutez la commande suivante:

runamscred -sf /etc/secure/alice\_initial.key -f /home/alice/keystore.conf

**Windows** Pour chiffrer un mot de passe dans le fichier de configuration C: \Users\alice\keystore.conf à l'aide du nouvel algorithme et le stocker dans le nouveau format, exécutez la commande suivante:

runamscred -f C:\Users\alice\keystore.conf

**Windows:** Pour chiffrer un mot de passe dans le fichier de configuration C:\Users\alice\keystore.conf , à l'aide d'une clé initiale dans le fichier

 $C:\$ secure $\lambda$ alice initial.key, avec le nouvel algorithme, et le stocker dans le nouveau format, exécutez la commande suivante:

runamscred -sf C:\secure\alice\_initial.key -f C:\Users\alice\keystore.conf

### **Codes retour**

### **0**

La commande a abouti.

**1**

La commande a échoué.

### **Tâches associées**

Protection des mots de passe dans les fichiers de configuration IBM MQ

### **Information associée**

Configuration de la protection par mot de passe AMS pour les fichiers de configuration

## **runmqakm -cert (gestion des certificats)**

Utilisez la commande **runmqakm -cert** pour gérer les certificats.**runmqakm** fournit des fonctions similaires à celles de **gskitcapicmd**.

### **Objet**

Utilisez le**runmqakm** commande pour gérer les référentiels de clés, les certificats, les demandes de certificat et les clés secrètes quiIBM MQ les usages.

**runmqakm**a été certifié conforme à la norme FIPS 140-2 et peut être configuré pour fonctionner de manière conforme à la FIPS en spécifiant le**-fips** paramètre.

Le**runmqakm** La commande prend en charge les formats de fichiers de référentiel de clés suivants :

- CMS
- PKCS #12

Le**ruis 4.0** Lexunmqktool La commande prend en charge d'autres formats de référentiel de clés. Pour plus d'informations, voir [«runmqktool \(gestion des clés, des certificats et des demandes de](#page-217-0) [certificat\)», à la page 218.](#page-217-0)

## **Syntax**

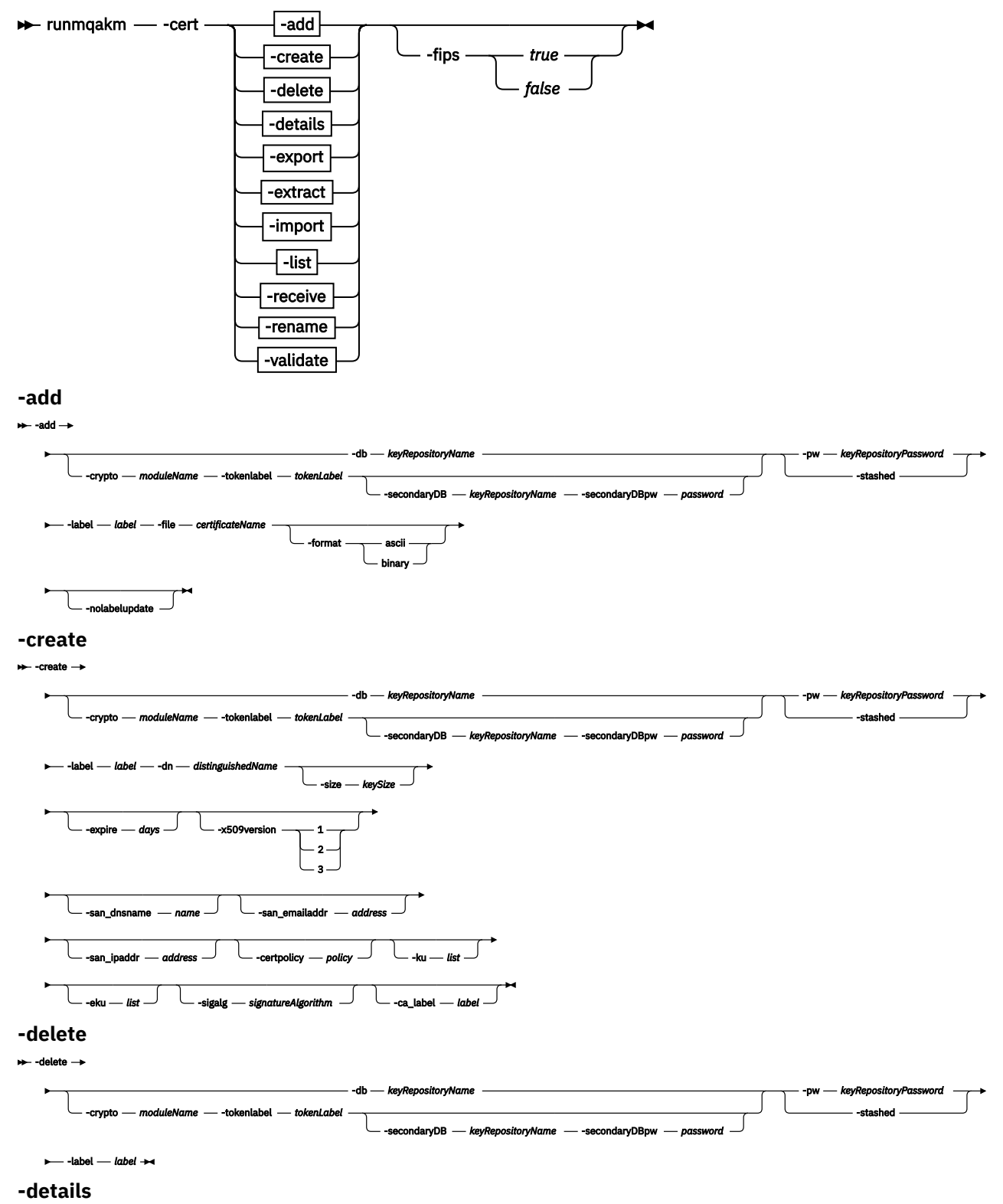

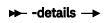

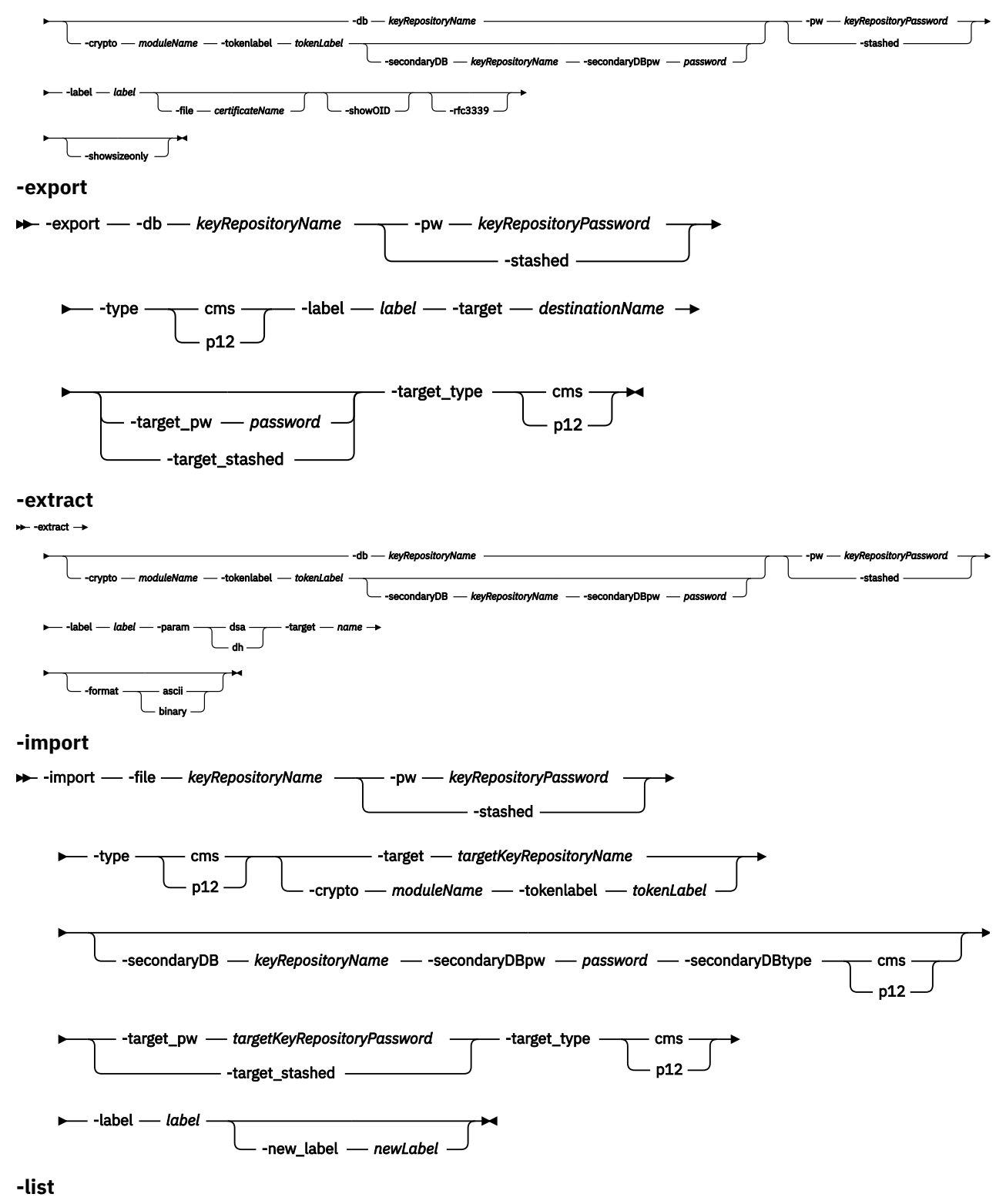

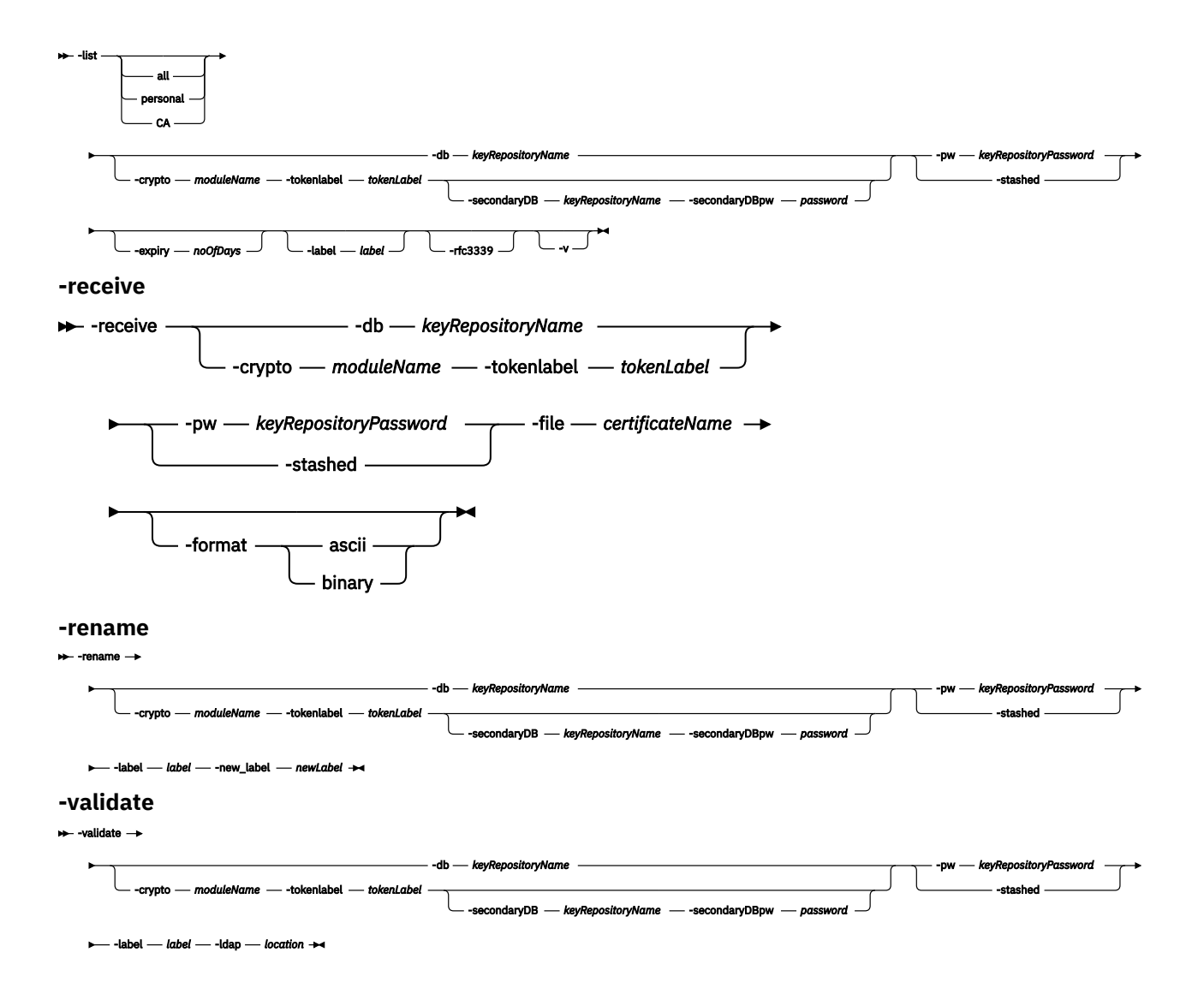

### **Actions**

# **-add**

Ajoute un certificat à un référentiel de clés.

### **-créer**

Crée un certificat.

### **-delete**

Supprime un certificat dans un référentiel de clés.

### **-détails**

Affiche les détails d'un certificat dans un référentiel de clés.

### **-export**

Exporte un certificat et une clé privée à partir d'un référentiel de clés.

### **-extract**

Extrait un certificat d'un référentiel de clés.

### **-import**

Importe un certificat dans un référentiel de clés.

## **-liste**

Répertorie tous les certificats et les clés secrètes qui sont stockés dans un référentiel de clés.

#### **-recevoir**

Reçoit un certificat signé par une autorité de certification dans un référentiel de clés.

#### **-renommer**

Renomme le libellé d'un certificat dans un référentiel de clés.

### **-validate**

Valide un certificat dans un référentiel de clés.

La validation garantit que tous les certificats intermédiaires et racine nécessaires utilisés pour valider le certificat sont présents dans le référentiel de clés. La validation vérifie également que les certificats de la chaîne n'ont pas expiré.

### **Paramètres**

#### **-certpolicy** *règle*

Indique la politique de certificat. La politique de certificat est un ensemble nommé de règles qui limitent l'applicabilité du certificat.

Vous pouvez spécifier plusieurs valeurs en les séparant par des virgules.

#### **-crypto** *moduleName*

Indique une unité de chiffrement PKCS#11 , où *moduleName* correspond au chemin d'accès au module permettant de gérer l'unité de chiffrement.

La valeur après **-crypto** est facultative si vous spécifiez le nom du module dans le fichier de propriétés.

#### **-db***keyRepositoryName*

Indique le nom de chemin qualifié complet d'un référentiel de clés.

#### **-dn** *NomDistinctif*

Spécifie le nom distinctif X.500 qui identifie le certificat de manière unique. Vous devez placer la valeur *distinguishedName* entre guillemets.

Notez que seuls les attributs O et C sont requis. La spécification d'un nom usuel (CN) est facultative.

#### **-eku** *liste*

Indique une liste de propriétés d'utilisation de clé étendue.

#### **-expire** *Jours*

Indique le délai d'expiration du certificat, en jours.

La valeur est une valeur comprise entre 1 et 7300 jours (20 ans). La valeur par défaut est 365 jours.

#### **-format**

Indique le format des données.

#### La valeur est **ascii** ou **binary**.

La valeur par défaut est Base64 codée en ASCII.

#### **-file** *nom fichier*

Indique le nom de fichier du certificat pour lequel ajouter, importer, recevoir ou afficher les détails.

### **-fips**

Indique s'il faut forcer le mode FIPS (Federal Information Processing Standards). En mode FIPS, le fournisseur cryptographique sous-jacent est initialisé en mode FIPS de sorte qu'il utilise uniquement les algorithmes validés par FIPS 140-2.

Si **-fips** est défini sur true et que le fournisseur ne peut pas être initialisé en mode FIPS, la commande échoue. Si **-fips** est défini sur false et que le fournisseur ne peut pas être initialisé en mode FIPS, l'utilitaire utilise un mode de fonctionnement non fips.

### **-ku** *liste*

Indique une liste de propriétés d'utilisation de clé. Cette liste indique les utilisations valides du certificat.

### **-label** *Libellé*

Indique le libellé du certificat. Ce libellé identifie le certificat de manière unique.

Si le certificat est un certificat personnel utilisé pour identifier unIBM MQ application cliente ou gestionnaire de files d'attente, le label doit correspondre auIBM MQ paramètre d'étiquette de

certificat (CERTLABL). Pour plus d'informations, voir Étiquettes de certificat numérique, comprendre les exigences .

#### **-nolabelupdate**

Par défaut, si un certificat qui existe déjà dans le magasin de clés est à nouveau ajouté avec un libellé différent, l'action devient une opération de changement de nom. Si cet indicateur est défini, une erreur est renvoyée si le certificat existe déjà dans le magasin de clés et qu'un changement de libellé se produit.

#### **-pw***keyRepositoryPassword*

Indique le mot de passe du référentiel de clés.

#### **-rfc3339**

Indique que la date et l'heure sont affichées en temps universel coordonné (UTC).

#### **-san\_dnsname** *nom*

Indique les noms SAN (Subject Alternative Name) de l'entrée.

#### **-san\_emailaddr** *adresse*

Indique les adresses électroniques SAN (Subject Alternative Name) de l'entrée.

Vous pouvez spécifier plusieurs valeurs en les séparant par des virgules.

#### **-san\_ipaddr** *adresse*

Indique les adresses IP SAN (Subject Alternative Name) de l'entrée.

#### **-secondaryDB** *keyRepositoryName*

Indique un référentiel de clés utilisé pour prendre en charge une unité PKCS#11 .

#### **-secondaryDBpw** *mot de passe*

Indique le mot de passe du référentiel de clés secondaire.

#### **-showOID**

Indique qu'une vue plus détaillée de la demande de certificat est affichée.

### **-showsizeonly**

Indique que la valeur de la clé secrète n'est pas affichée.

### **-sigalg** *signatureAlgorithm*

Indique l'algorithme de hachage utilisé lors de la création d'une demande de certificat, d'un certificat autosigné ou de la signature d'un certificat. Cet algorithme de hachage est utilisé pour créer la signature associée au nouveau certificat ou à la nouvelle demande de certificat.

La valeur est l'une des valeurs suivantes :md5 ,MD5\_WITH\_RSA ,MD5WithRSA ,sha1 , SHA\_WITH\_RSA ,

SHAAvecRSA ,SHA1WithRSA ,sha224 ,SHA224\_WITH\_RSA ,SHA224WithRSA ,sha256 ,SHA256\_WIT H\_RSA ,SHA256WithRSA ,sha3\_256 ,SHA3\_256WithRSA ,sha384 ,SHA384\_WITH\_RSA ,SHA384Wit hRSA ,sha3\_384 ,SHA3\_384WithRSA ,sha512 ,SHA512\_WITH\_RSA ,SHA512WithRSA ,sha3\_512 ,S HA3\_512WithRSA , RSASSAPSS ,

RSASSAPSSPSSS ,SHA224\_WITH\_RSASSAPSS ,SHA224WithRSASSAPSS ,SHA256\_WITH\_RSASSAPS S ,SHA256WithRSASSAPSS ,SHA384\_WITH\_RSASSAPSS ,SHA384WithRSASSAPSS ,SHA512\_WITH\_ RSASSAPSS ,SHA512WithRSASSAPSS ,SHA3\_256WithRSASSAPSS ,SHA3\_384WithRSASSAPSS ,SH A3\_512WithRSASSAPSS , SHA\_WITH\_DSA ,SHA1WithDSA ,

SHAAvecDSA ,SHA256WithDSA ,SHA1WithECDSA ,EC\_ecdsa\_with\_SHA1 ,SHA224WithECDSA ,EC \_ecdsa\_with\_SHA224 ,SHA256WithECDSA ,EC\_ecdsa\_with\_SHA256 ,SHA384WithECDSA ,EC\_e cdsa\_with\_SHA384 ,SHA512WithECDSA ,EC\_ecdsa\_with\_SHA512 ,SHA3\_256WithECDSA ,SHA3 \_384WithECDSA ,SHA3\_512WithECDSA , DH , Kyber ,

Dilithium ,SHA256WithDilithium ,SHA384WithDilithium ,SHA512WithDilithium .

La valeur par défaut est SHA1WithRSA.

### **-size** *TailleClé*

Indique la taille de la nouvelle paire de clés. Cette taille varie en valeur en fonction du type de clé:

• Pour les algorithmes de signature RSA (l'algorithme par défaut utilisé si aucun **-sig\_alg** n'est spécifié), la valeur peut être 512, 1024, 2048 ou 4096. Une taille de clé RSA de 512 bits n'est pas autorisée si le paramètre **-fips** est activé. La taille de la clé RSA par défaut est de 2048 bits.

• Pour les algorithmes de courbe elliptique, la valeur peut être 256, 384 ou 512. La taille de clé Elliptic Curve par défaut dépend de l'algorithme de signature. Pour SHA256, il s'agit de 256 ; pour SHA384, il s'agit de 384 ; pour SHA512, il s'agit de 512.

### **-planqué**

Indique que le mot de passe du référentiel de clés est stocké dans un fichier de dissimulation.

### **-target** *destinationName*

- Pour **-import**, indique le nom de fichier du référentiel de clés dans lequel le certificat est importé.
- Pour **-export**, indique le nom du référentiel de clés ou du fichier dans lequel le certificat est exporté.
- Pour-**extract**, indique le nom du fichier dans lequel le certificat est extrait.

### **-tokenlabel** *tokenLabel*

Indique le libellé de jeton associé à l'unité PKCS#11 .

### **-x509version**

Indique la version du certificat X.509 à créer.

La valeur est une valeur comprise entre 1 et 3. La valeur par défaut est 3.

## **Codes d'erreur**

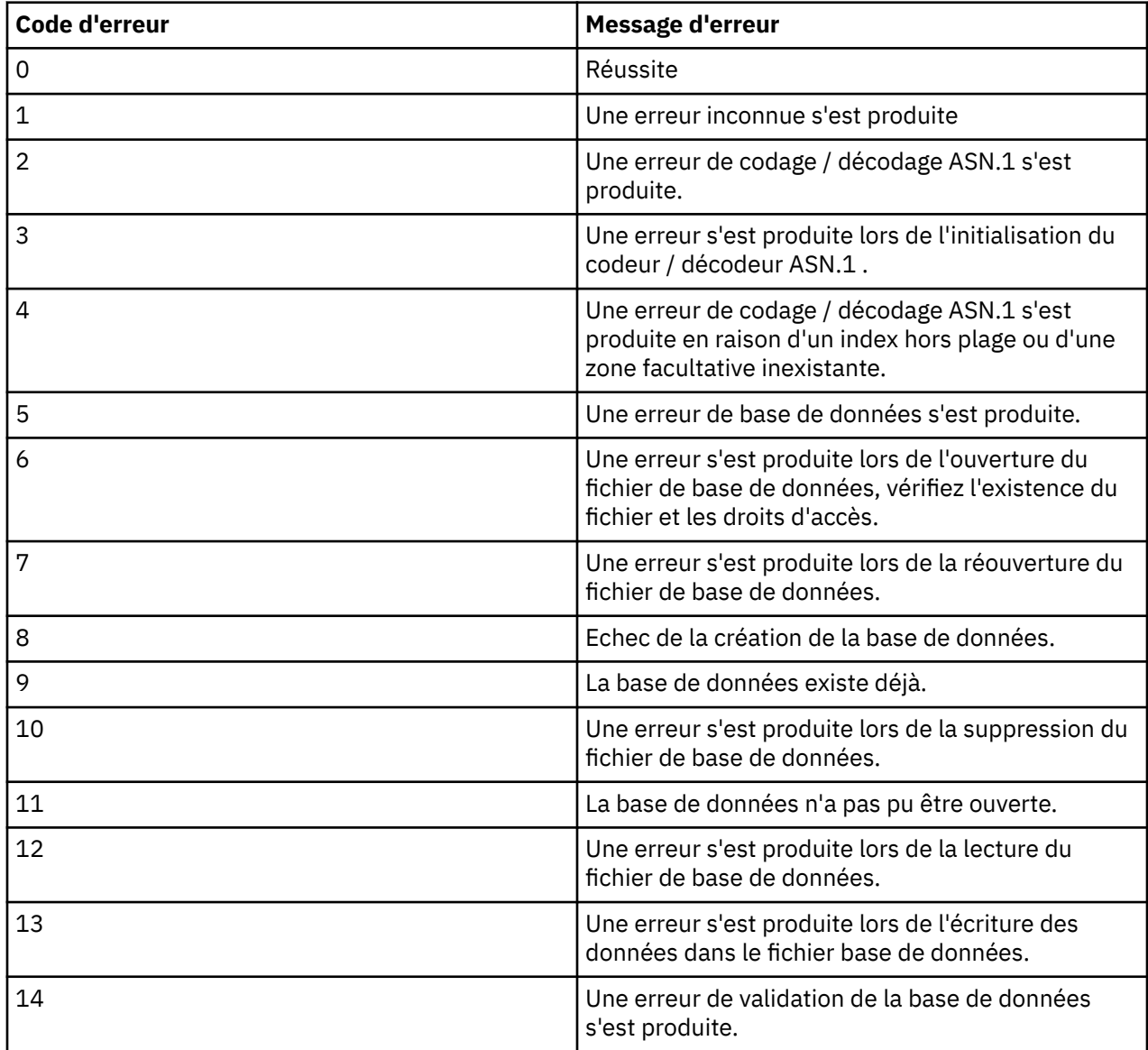

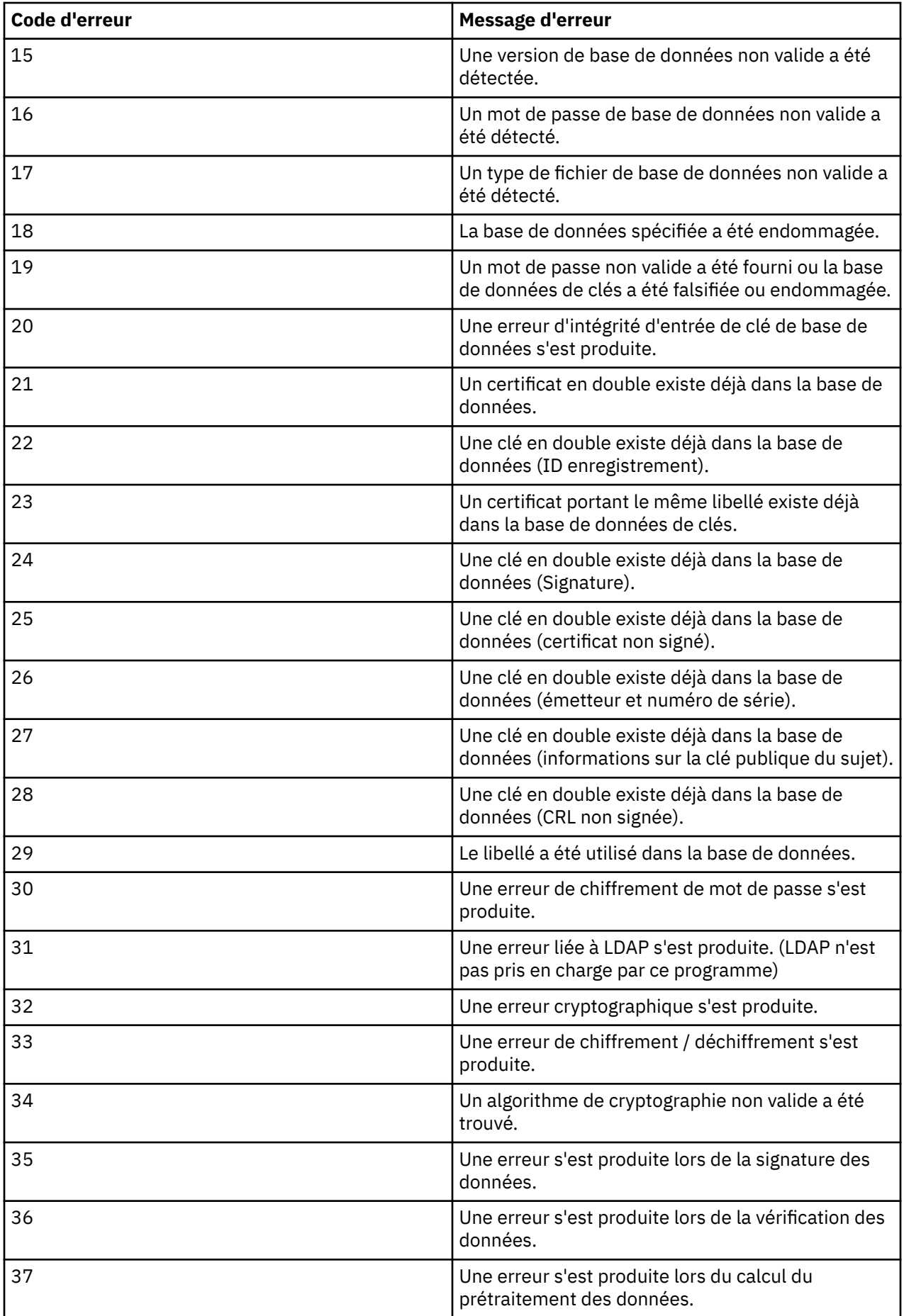

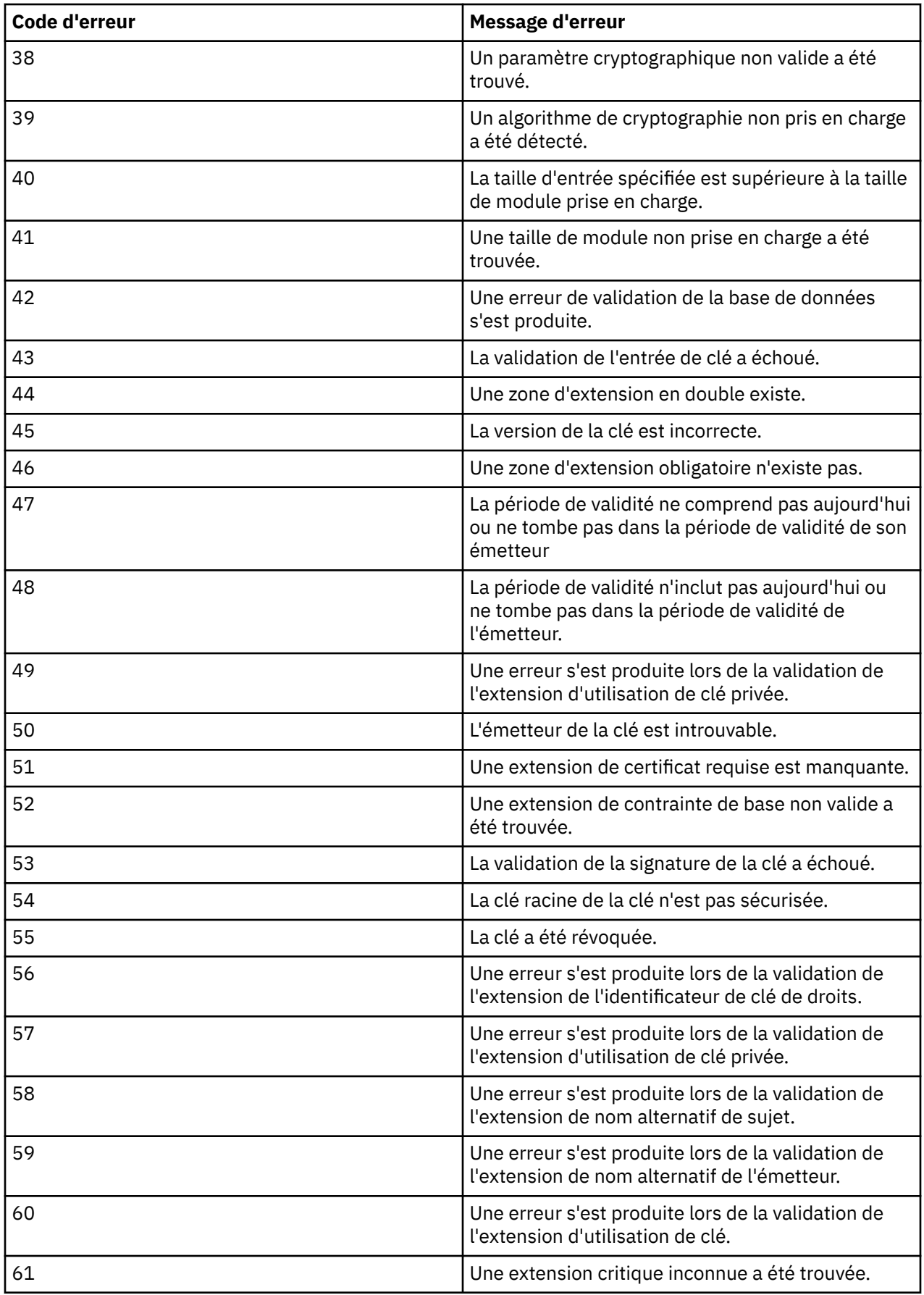

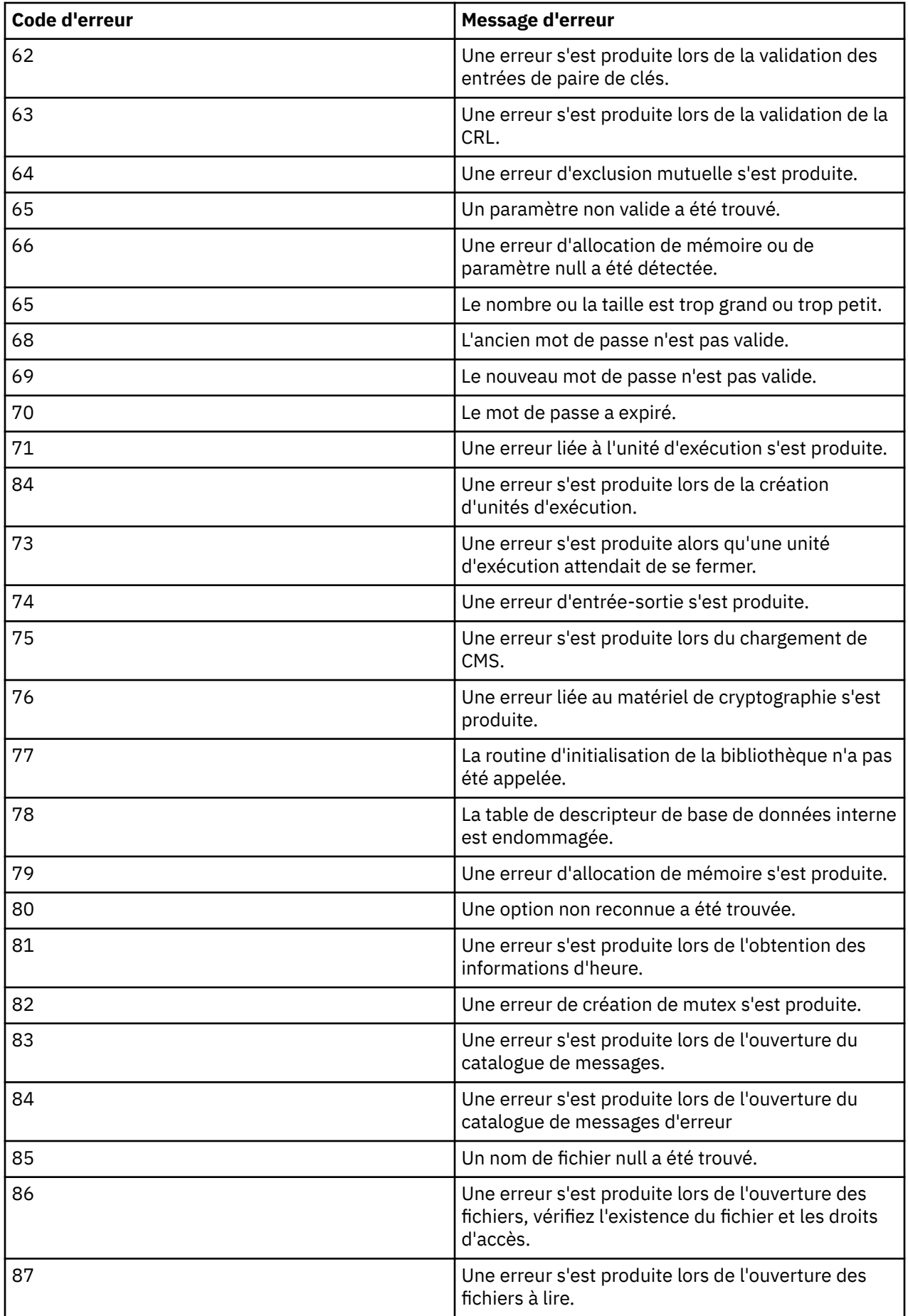

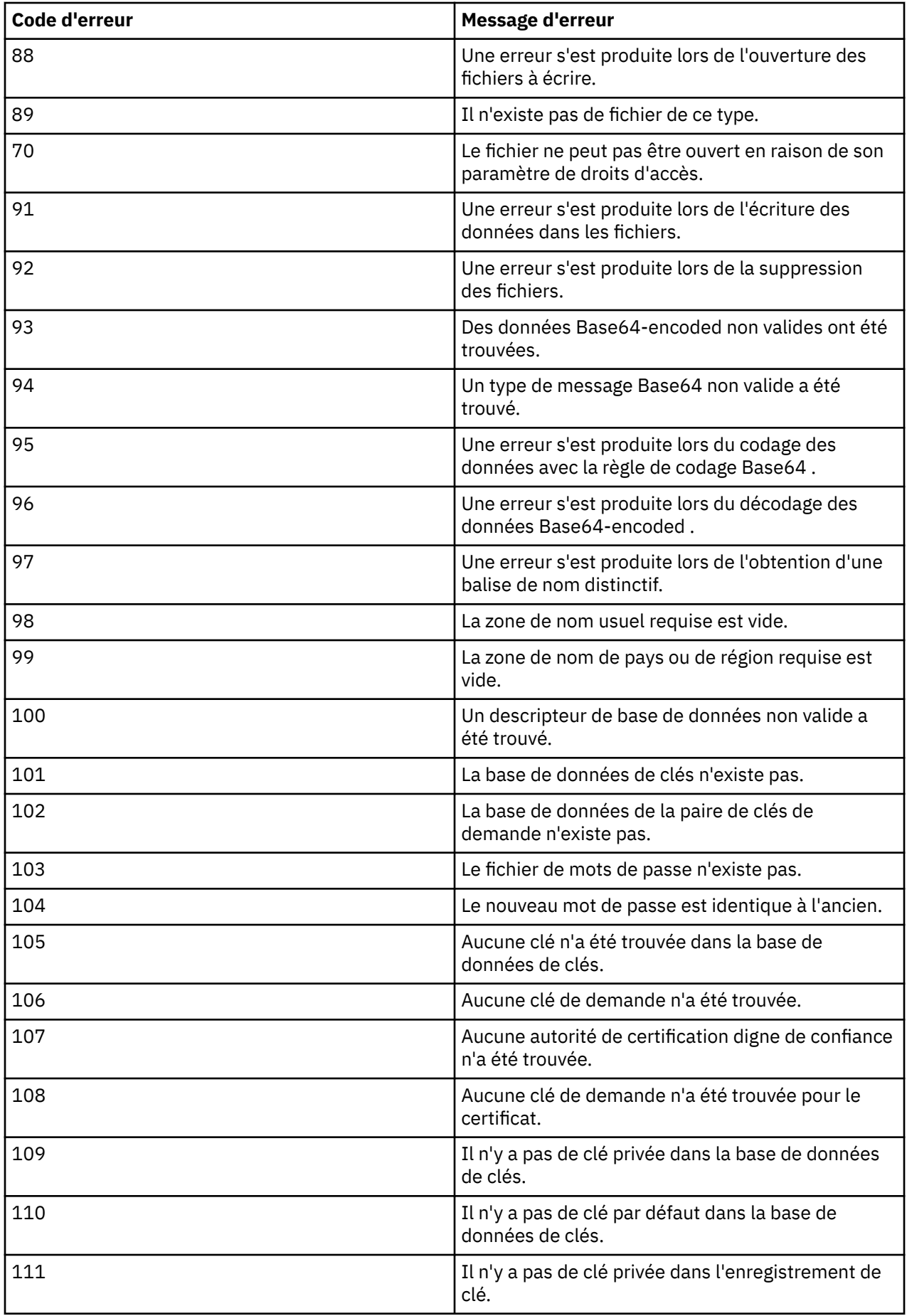

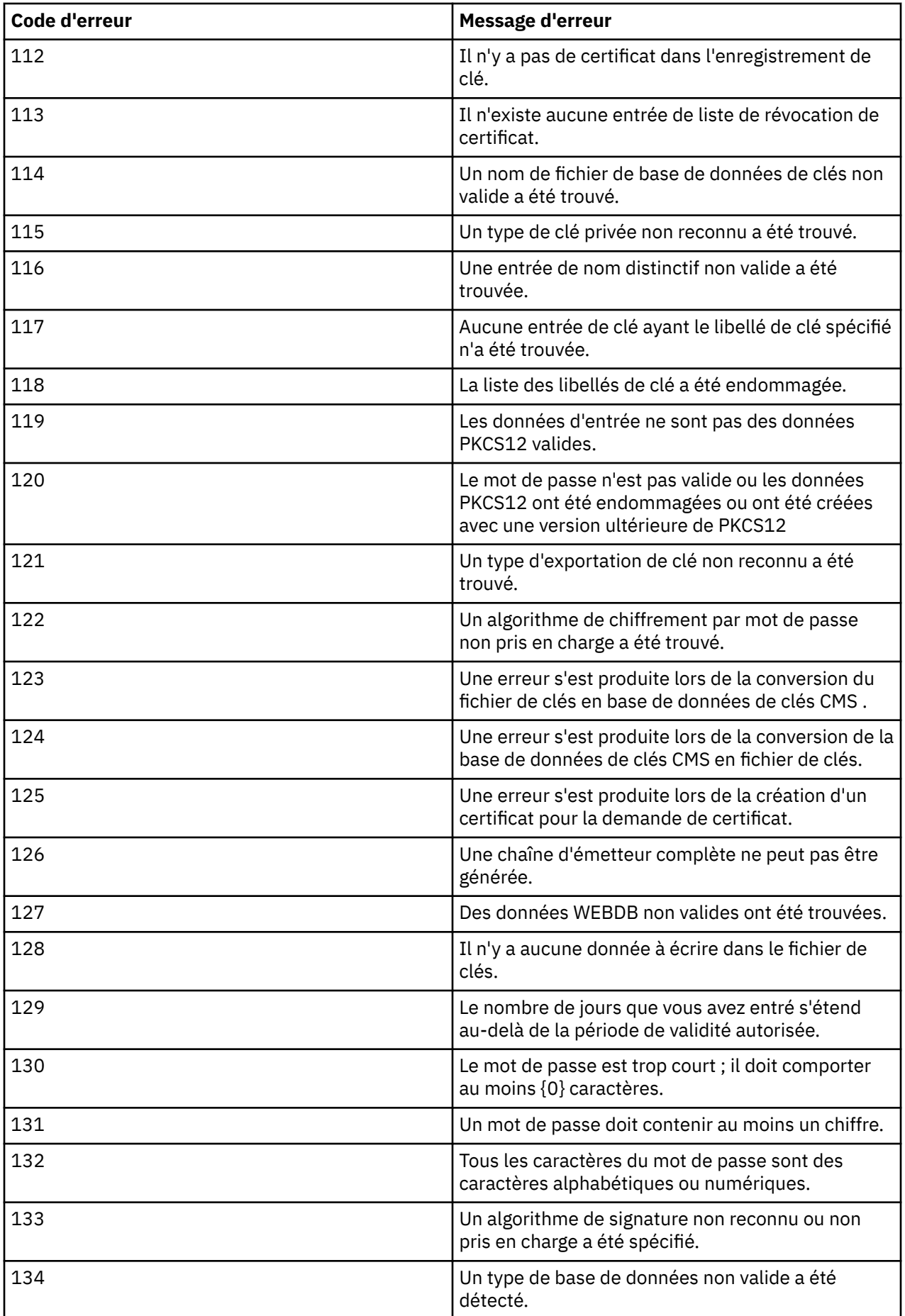

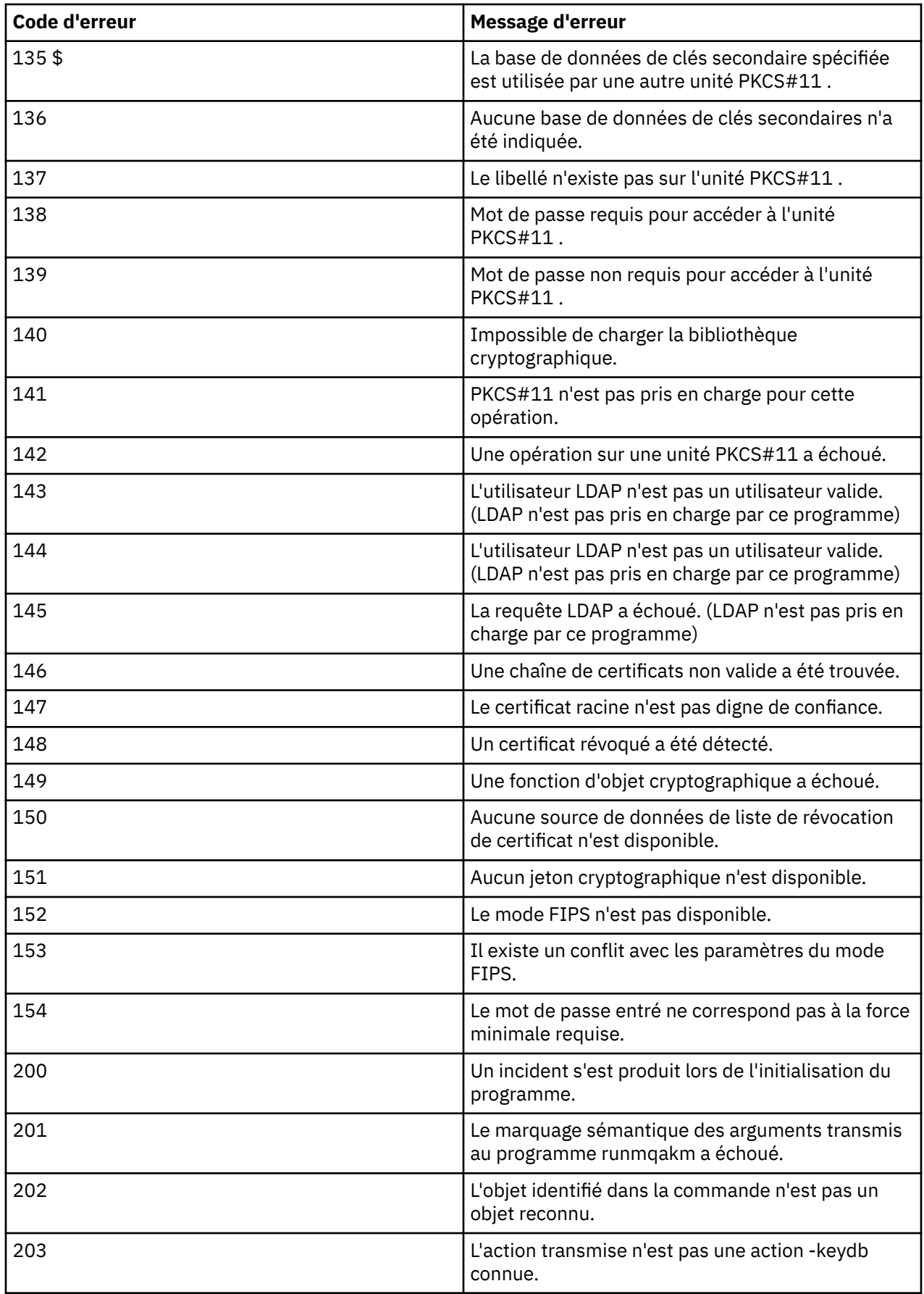

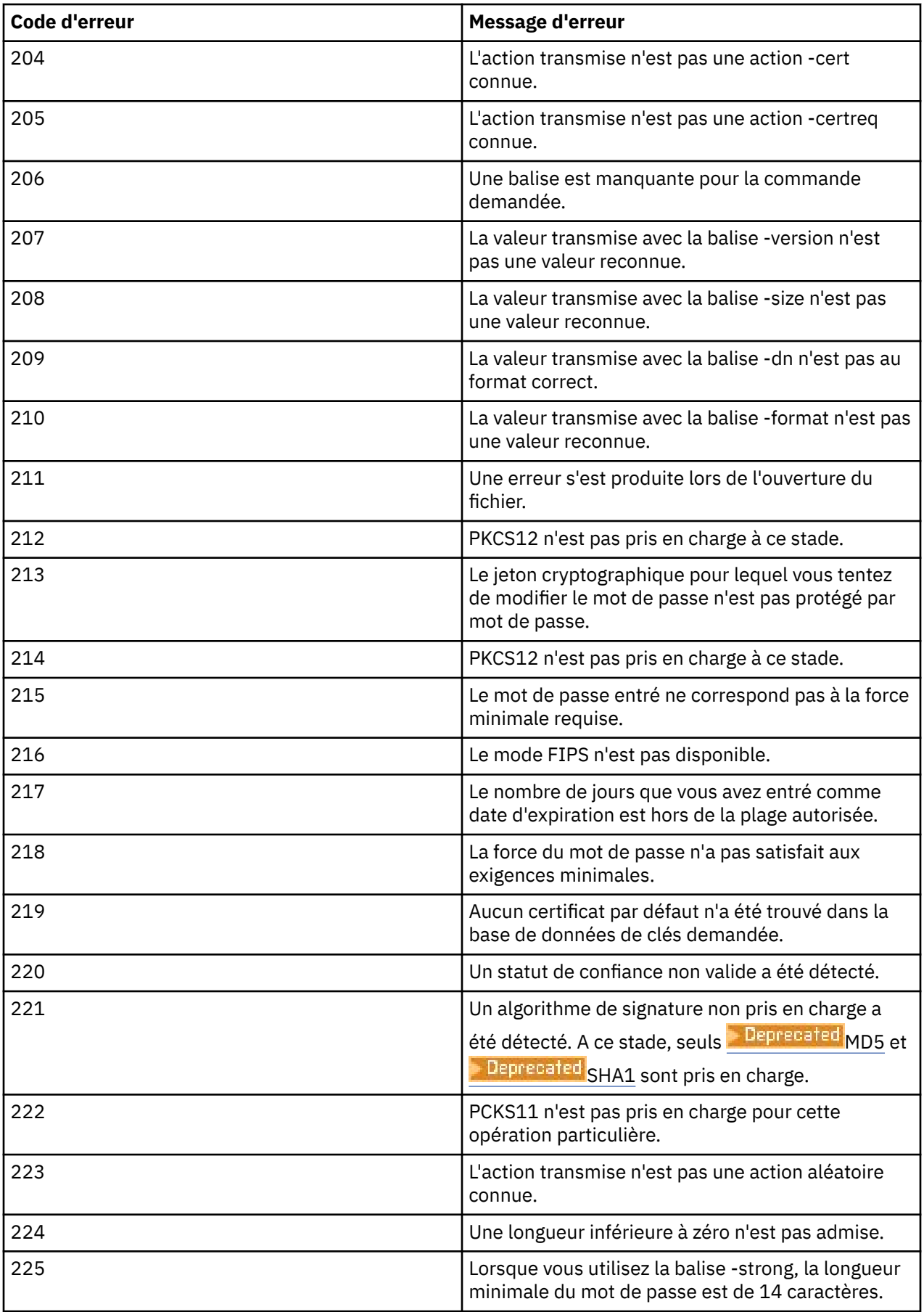

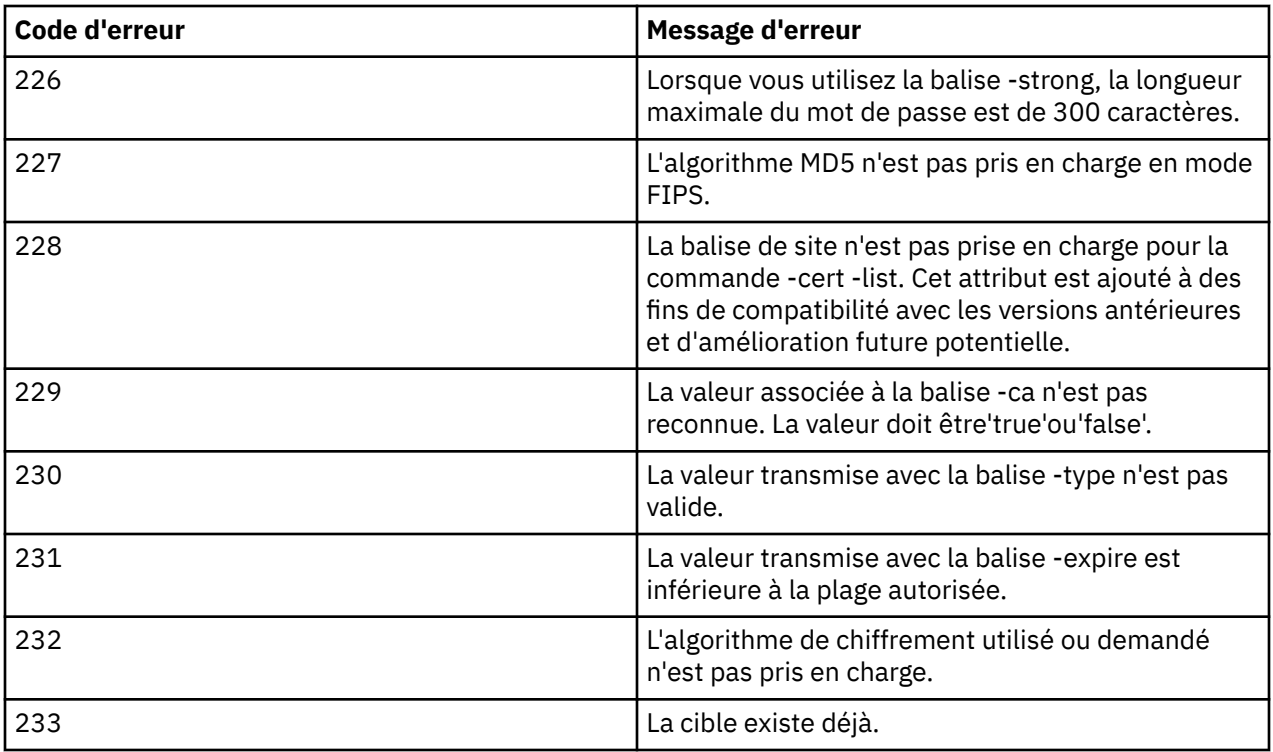

# **runmqakm -certreq (gestion des demandes de certificat)**

Utilisez la commande **runmqakm -certreq** pour gérer les demandes de certificat.**runmqakm** fournit des fonctions similaires à celles de **gskitcapicmd**.

## **Objet**

Utilisez le**runmqakm** commande pour gérer les référentiels de clés, les certificats, les demandes de certificat et les clés secrètes quiIBM MQ les usages.

**runmqakm**a été certifié conforme à la norme FIPS 140-2 et peut être configuré pour fonctionner de manière conforme à la FIPS en spécifiant le**-fips** paramètre.

Le**runmqakm** La commande prend en charge les formats de fichiers de référentiel de clés suivants :

- CMS
- PKCS #12

Le**runmqktool** La commande prend en charge d'autres formats de référentiel  $V5.4.0$ de clés. Pour plus d'informations, voir [«runmqktool \(gestion des clés, des certificats et des demandes de](#page-217-0) [certificat\)», à la page 218.](#page-217-0)

### **Syntax**

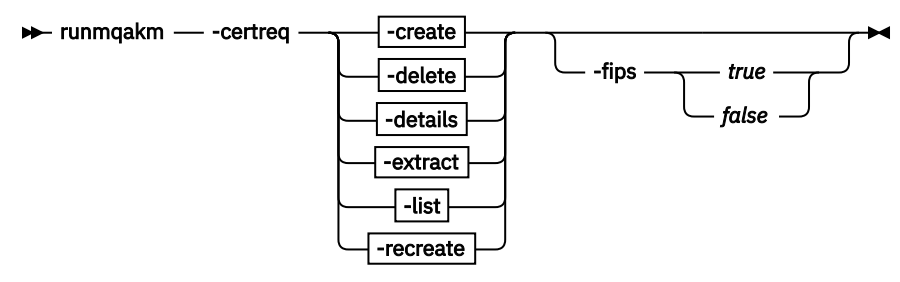

**-create**

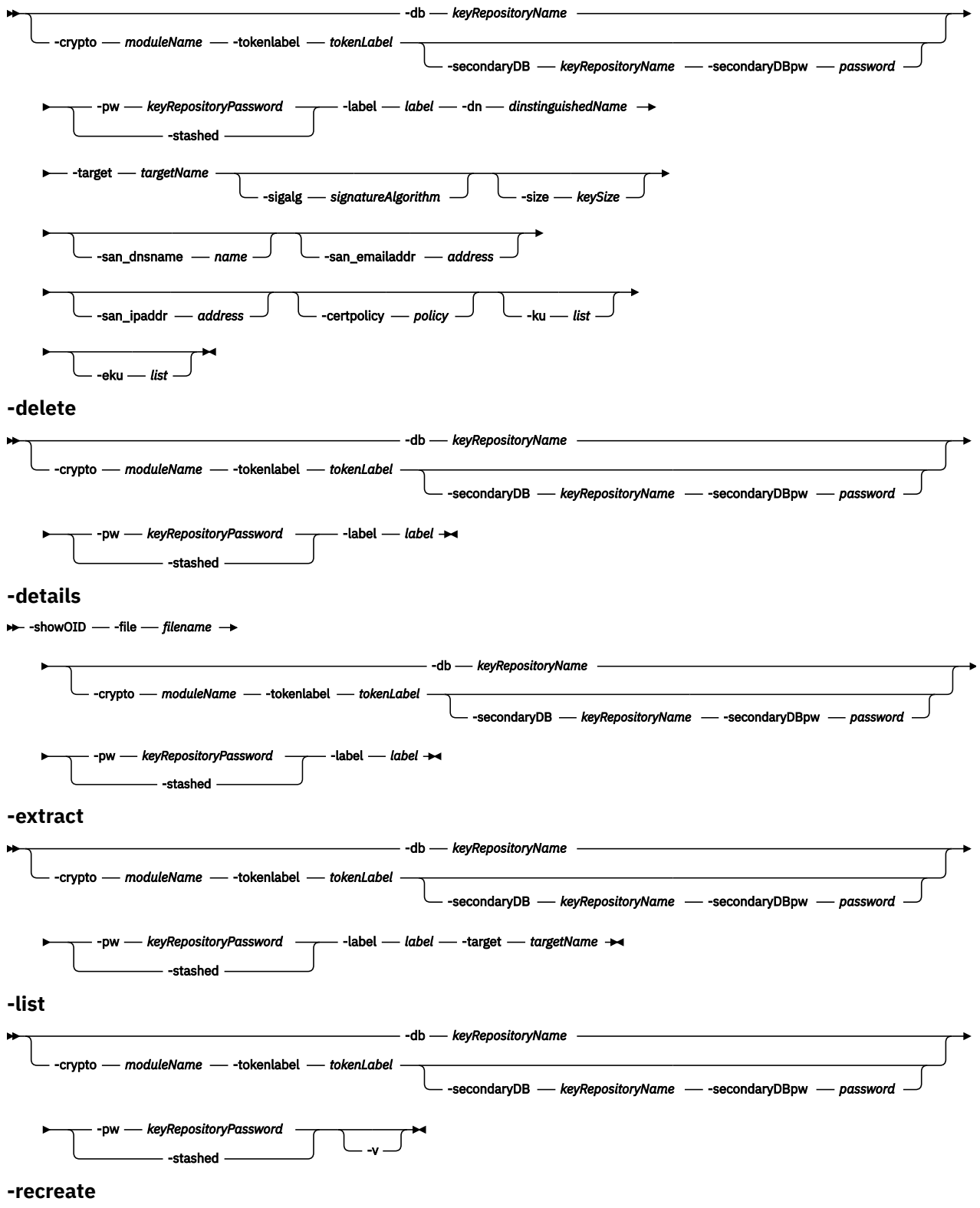

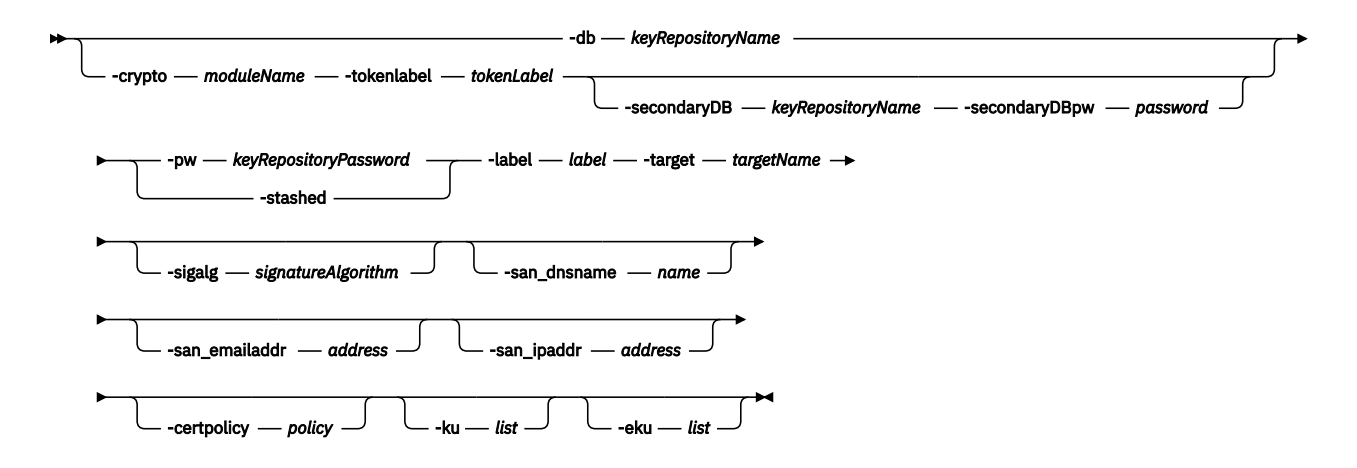

### **Actions**

### **-créer**

Crée une paire de clés privée-publique RSA et une demande de certificat PKCS10 dans un référentiel de clés.

### **-delete**

Supprime une demande de certificat d'un référentiel de clés.

#### **-détails**

Répertorie les détails de la demande de certificat.

### **-extract**

Extrait une demande de certificat existante d'un référentiel de clés.

### **-liste**

Répertorie tous les libellés de demande de certificat dans un référentiel de clés.

### **-recréer**

Recrée une demande de certificat à partir d'un certificat existant dans un référentiel de clés.

### **Paramètres**

### **-certpolicy** *règle*

Indique la politique de certificat. La politique de certificat est un ensemble nommé de règles qui limitent l'applicabilité du certificat.

Vous pouvez spécifier plusieurs valeurs en les séparant par des virgules.

### **-crypto** *moduleName*

Indique une unité de chiffrement PKCS#11 , où *moduleName* correspond au chemin d'accès au module permettant de gérer l'unité de chiffrement.

La valeur après **-crypto** est facultative si vous spécifiez le nom du module dans le fichier de propriétés.

### **-db***keyRepositoryName*

Indique le nom de chemin qualifié complet d'un référentiel de clés.

### **-dn** *NomDistinctif*

Spécifie le nom distinctif X.500 qui identifie le certificat de manière unique. Vous devez placer la valeur *distinguishedName* entre guillemets.

Notez que seuls les attributs O et C sont requis. La spécification d'un nom usuel (CN) est facultative.

#### **-eku** *liste*

Indique une liste de propriétés d'utilisation de clé étendue.

### **-file** *nom fichier*

Indique le nom de fichier du certificat pour lequel afficher les détails.

### **-fips**

Indique s'il faut forcer le mode FIPS (Federal Information Processing Standards). En mode FIPS, le fournisseur cryptographique sous-jacent est initialisé en mode FIPS de sorte qu'il utilise uniquement les algorithmes validés par FIPS 140-2.

Si **-fips** est défini sur true et que le fournisseur ne peut pas être initialisé en mode FIPS, la commande échoue. Si **-fips** est défini sur false et que le fournisseur ne peut pas être initialisé en mode FIPS, l'utilitaire utilise un mode de fonctionnement non fips.

#### **-ku** *liste*

Indique une liste de propriétés d'utilisation de clé. Cette liste indique les utilisations valides du certificat.

#### **-label** *Libellé*

Indique le libellé du certificat. Ce libellé identifie le certificat de manière unique.

Si le certificat est un certificat personnel utilisé pour identifier unIBM MQ application cliente ou gestionnaire de files d'attente, le label doit correspondre auIBM MQ paramètre d'étiquette de certificat (CERTLABL), pour plus d'informations, voir Étiquettes de certificat numérique, comprendre les exigences .

#### **-pw***keyRepositoryPassword*

Indique le mot de passe du référentiel de clés.

### **-san\_dnsname** *nom*

Indique les noms SAN (Subject Alternative Name) de l'entrée.

#### **-san\_emailaddr** *adresse*

Indique les adresses électroniques SAN (Subject Alternative Name) de l'entrée.

Vous pouvez spécifier plusieurs valeurs en les séparant par des virgules.

#### **-san\_ipaddr** *adresse*

Indique les adresses IP SAN (Subject Alternative Name) de l'entrée.

#### **-secondaryDB** *keyRepositoryName*

Indique un référentiel de clés utilisé pour prendre en charge une unité PKCS#11 .

#### **-secondaryDBpw** *mot de passe*

Indique le mot de passe du référentiel de clés secondaire.

#### **-showOID**

Indique qu'une vue plus détaillée de la demande de certificat est affichée.

### **-sigalg** *signatureAlgorithm*

Indique l'algorithme de hachage utilisé lors de la création d'une demande de certificat, d'un certificat autosigné ou de la signature d'un certificat. Cet algorithme de hachage est utilisé pour créer la signature associée au nouveau certificat ou à la nouvelle demande de certificat.

La valeur est l'une des valeurs suivantes :md5 ,MD5\_WITH\_RSA ,MD5WithRSA ,sha1 , SHA\_WITH\_RSA,

SHAAvecRSA ,SHA1WithRSA ,sha224 ,SHA224\_WITH\_RSA ,SHA224WithRSA ,sha256 ,SHA256\_WIT H\_RSA ,SHA256WithRSA ,sha3\_256 ,SHA3\_256WithRSA ,sha384 ,SHA384 WITH\_RSA ,SHA384Wit hRSA ,sha3\_384 ,SHA3\_384WithRSA ,sha512 ,SHA512\_WITH\_RSA ,SHA512WithRSA ,sha3\_512 ,S HA3 512WithRSA, RSASSAPSS,

RSASSAPSSPSSS ,SHA224\_WITH\_RSASSAPSS ,SHA224WithRSASSAPSS ,SHA256\_WITH\_RSASSAPS S ,SHA256WithRSASSAPSS ,SHA384\_WITH\_RSASSAPSS ,SHA384WithRSASSAPSS ,SHA512\_WITH\_ RSASSAPSS ,SHA512WithRSASSAPSS ,SHA3\_256WithRSASSAPSS ,SHA3\_384WithRSASSAPSS ,SH A3\_512WithRSASSAPSS, SHA\_WITH\_DSA, SHA1WithDSA,

SHAAvecDSA , SHA256WithDSA , SHA1WithECDSA , EC ecdsa with SHA1 , SHA224WithECDSA , EC \_ecdsa\_with\_SHA224 ,SHA256WithECDSA ,EC\_ecdsa\_with\_SHA256 ,SHA384WithECDSA ,EC\_e cdsa\_with\_SHA384 ,SHA512WithECDSA ,EC\_ecdsa\_with\_SHA512 ,SHA3\_256WithECDSA ,SHA3 \_384WithECDSA ,SHA3\_512WithECDSA , DH , Kyber ,

Dilithium ,SHA256WithDilithium ,SHA384WithDilithium ,SHA512WithDilithium .

La valeur par défaut est SHA1WithRSA.

### **-size** *TailleClé*

Indique la taille de la nouvelle paire de clés. Cette taille varie en valeur en fonction du type de clé:

- Pour les algorithmes de signature RSA (l'algorithme par défaut utilisé si aucun **-sig\_alg** n'est spécifié), la valeur peut être 512, 1024, 2048 ou 4096. Une taille de clé RSA de 512 bits n'est pas autorisée si le paramètre **-fips** est activé. La taille de la clé RSA par défaut est de 2048 bits.
- Pour les algorithmes de courbe elliptique, la valeur peut être 256, 384 ou 512. La taille de clé Elliptic Curve par défaut dépend de l'algorithme de signature. Pour SHA256, il s'agit de 256 ; pour SHA384, il s'agit de 384 ; pour SHA512, il s'agit de 512.

### **-planqué**

Indique que le mot de passe du référentiel de clés est stocké dans un fichier de dissimulation.

### **-target** *targetName*

Indique le nom de fichier dans lequel le certificat est extrait.

### **-tokenlabel** *tokenLabel*

Indique le libellé de jeton associé à l'unité PKCS#11 .

**-v**

Indique que des informations supplémentaires sont renvoyées lorsque des libellés de certificat sont répertoriés. Ces informations incluent le nom de l'objet et de l'émetteur du certificat.

## **Codes d'erreur**

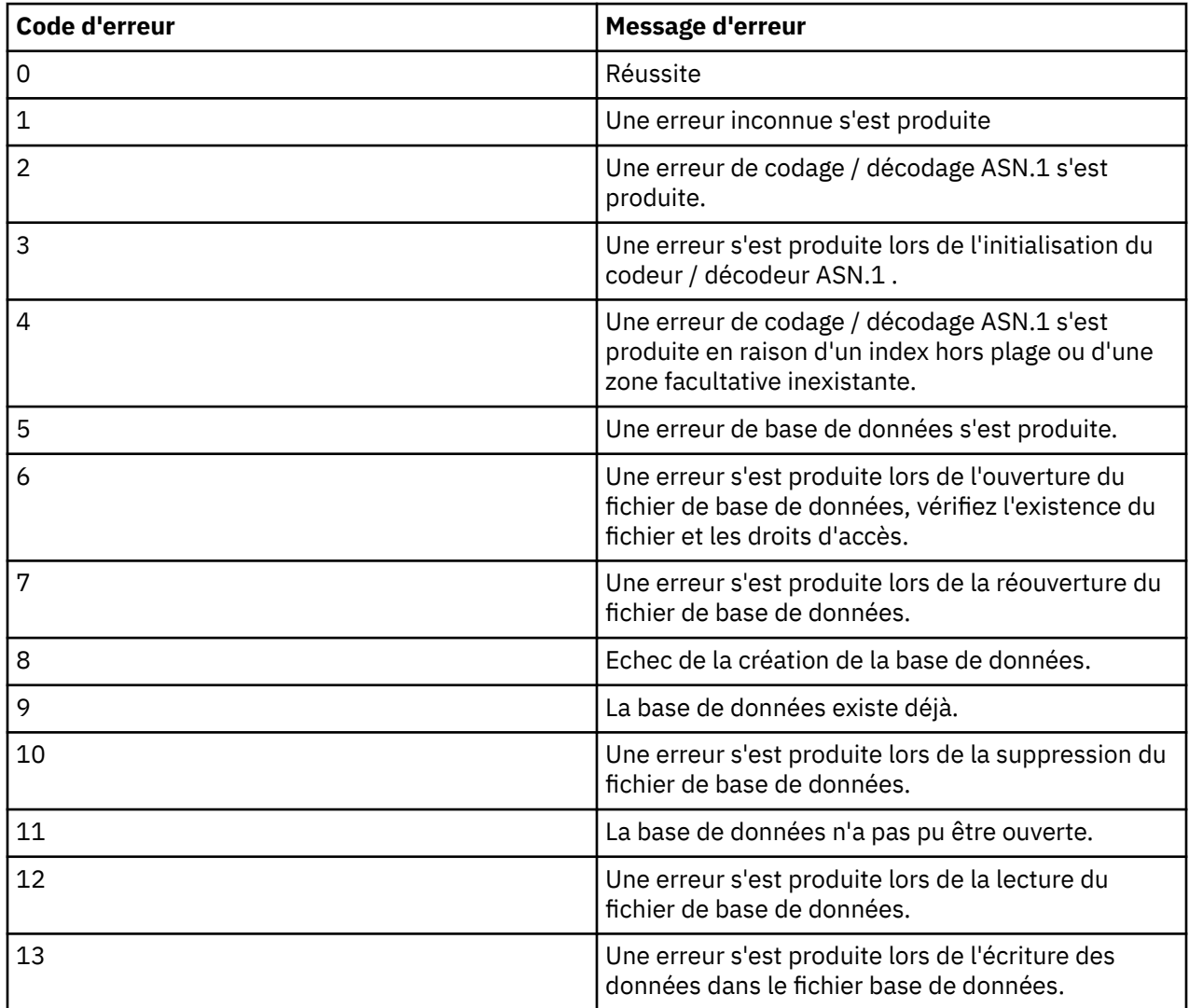
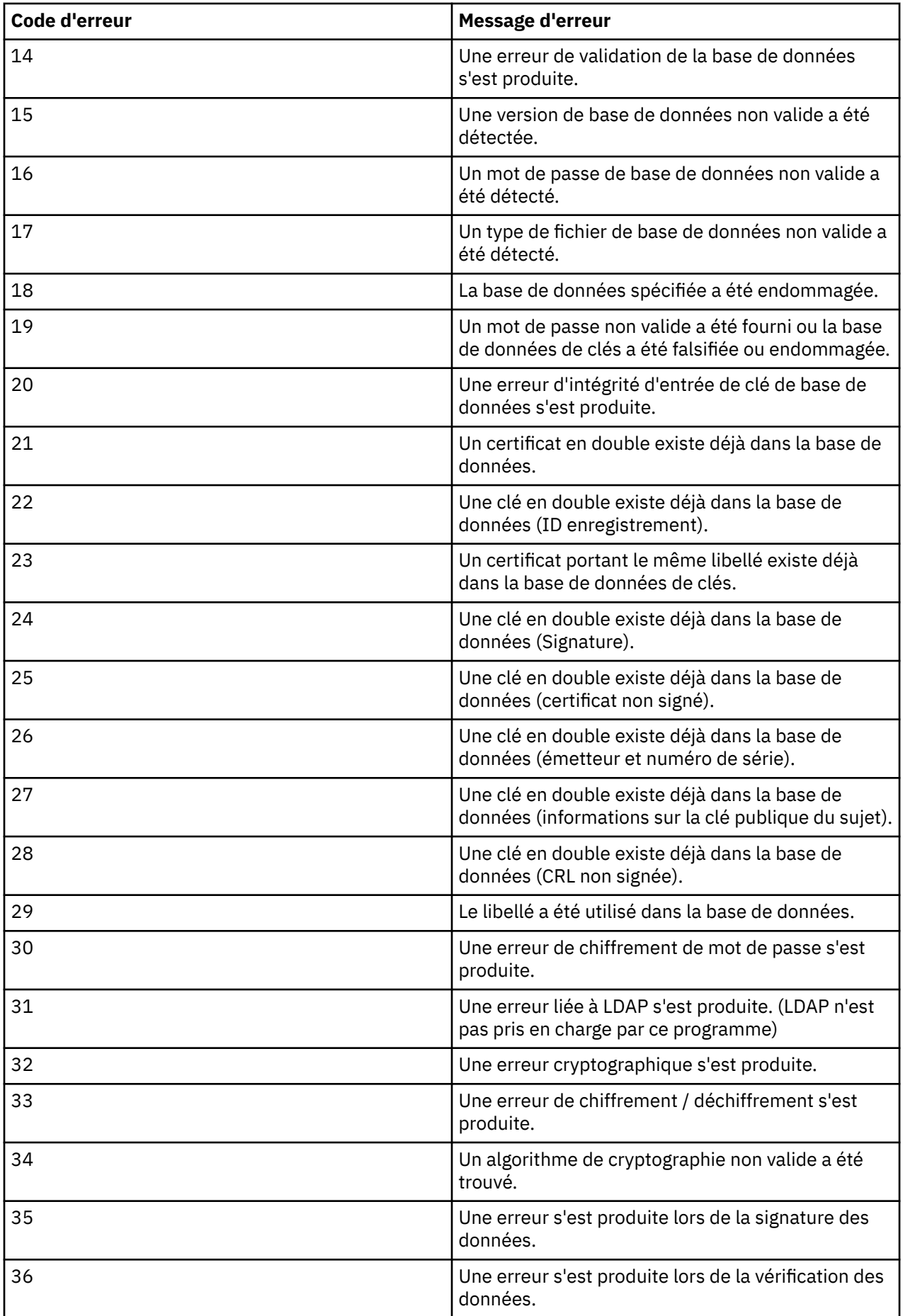

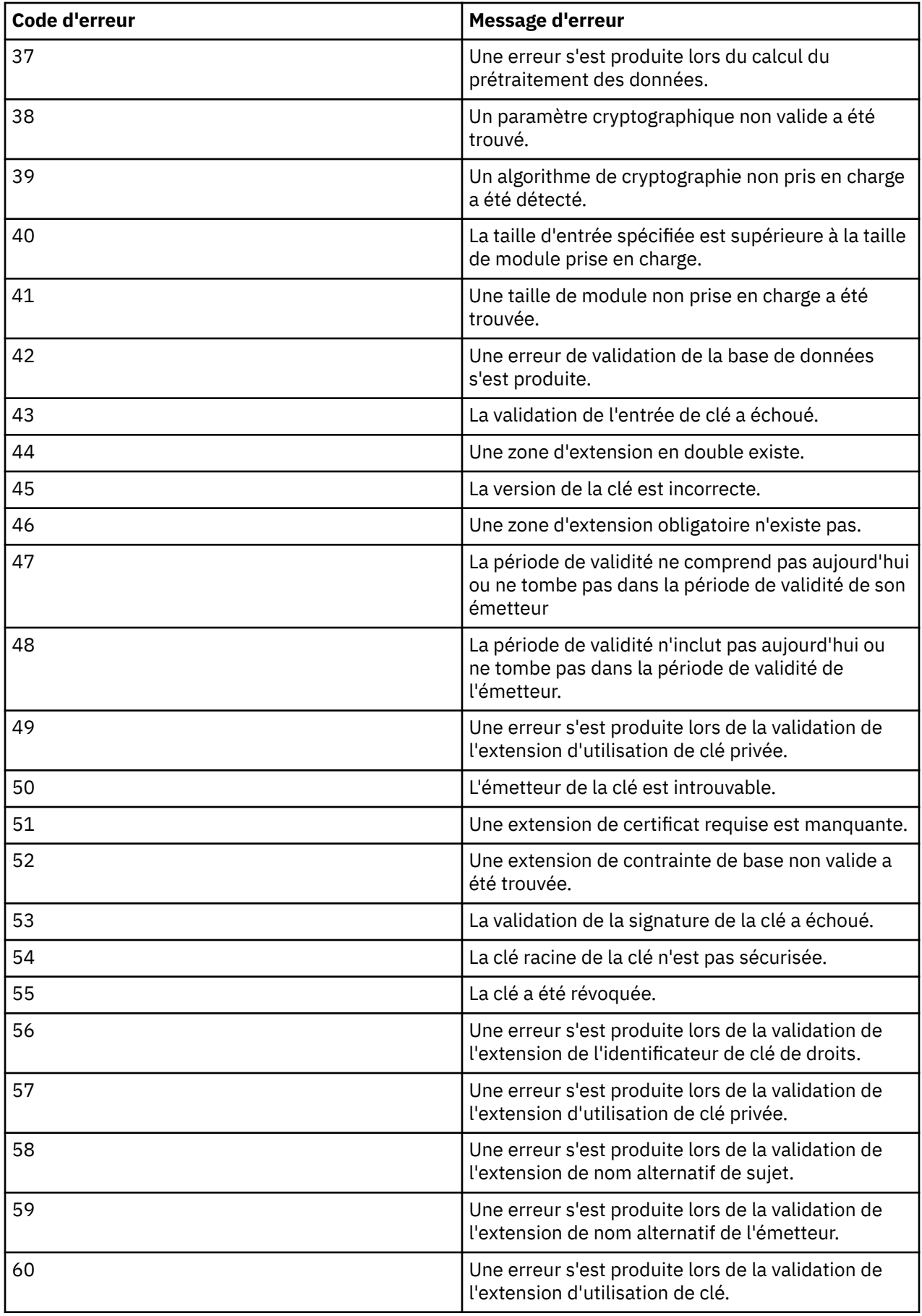

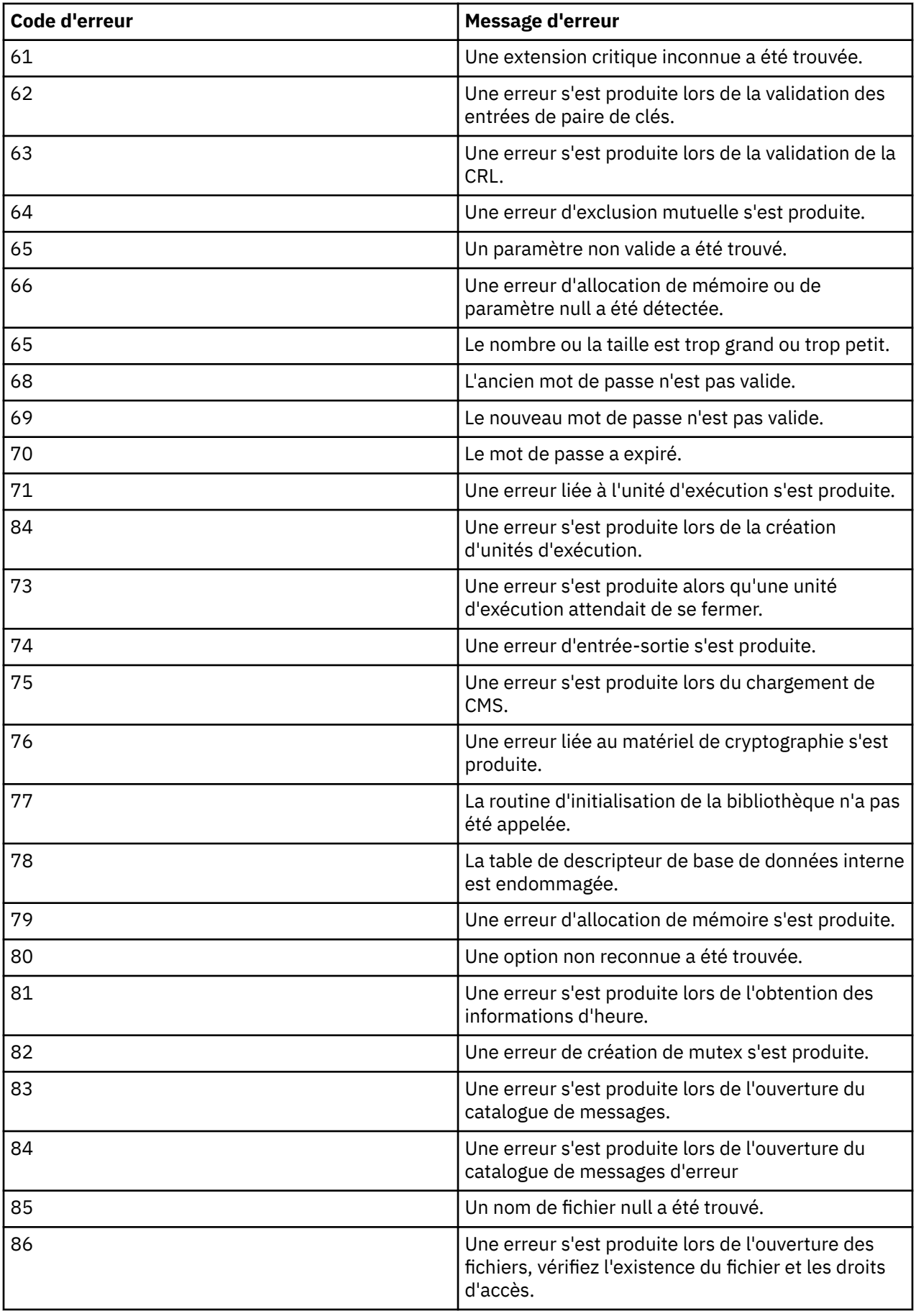

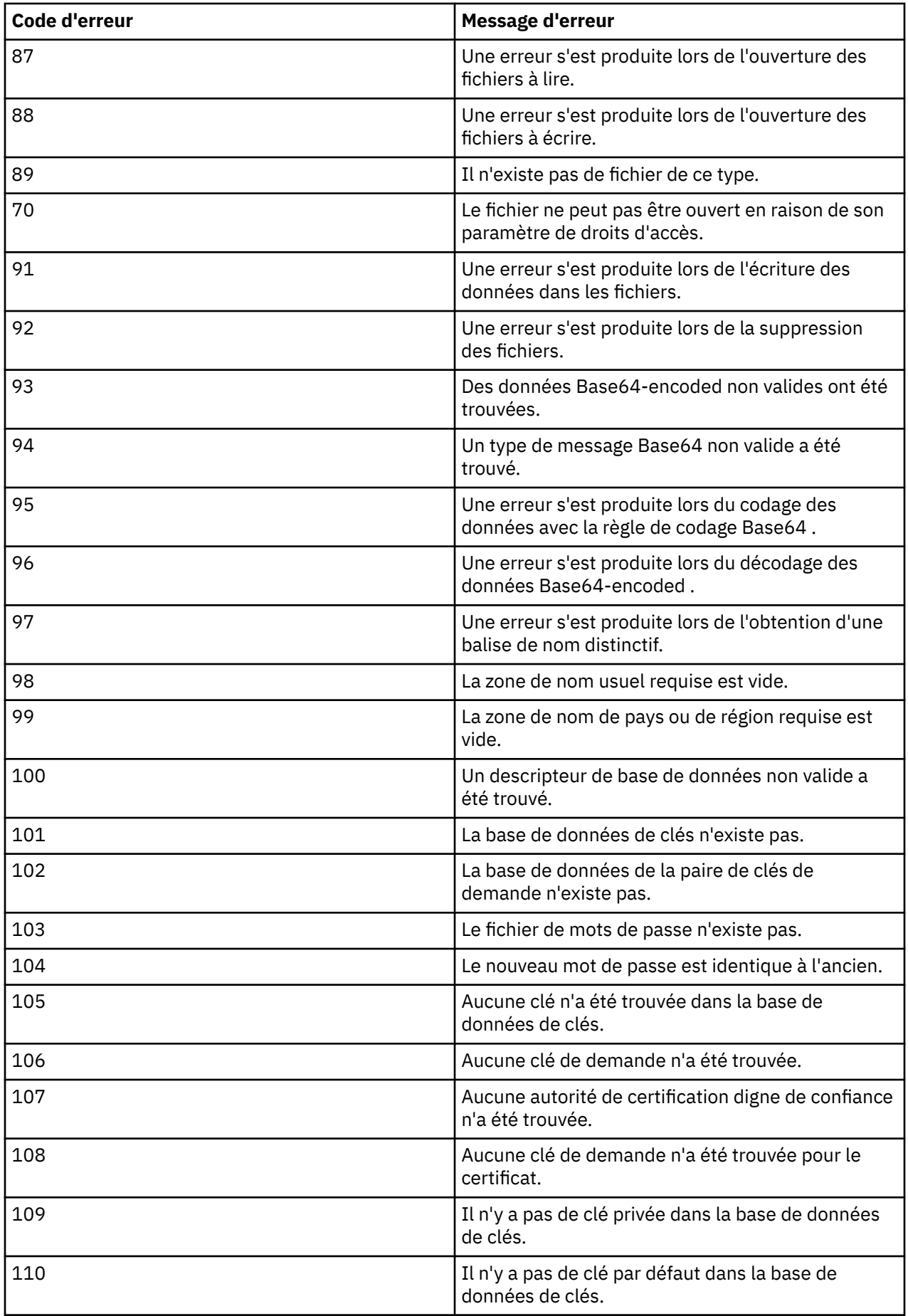

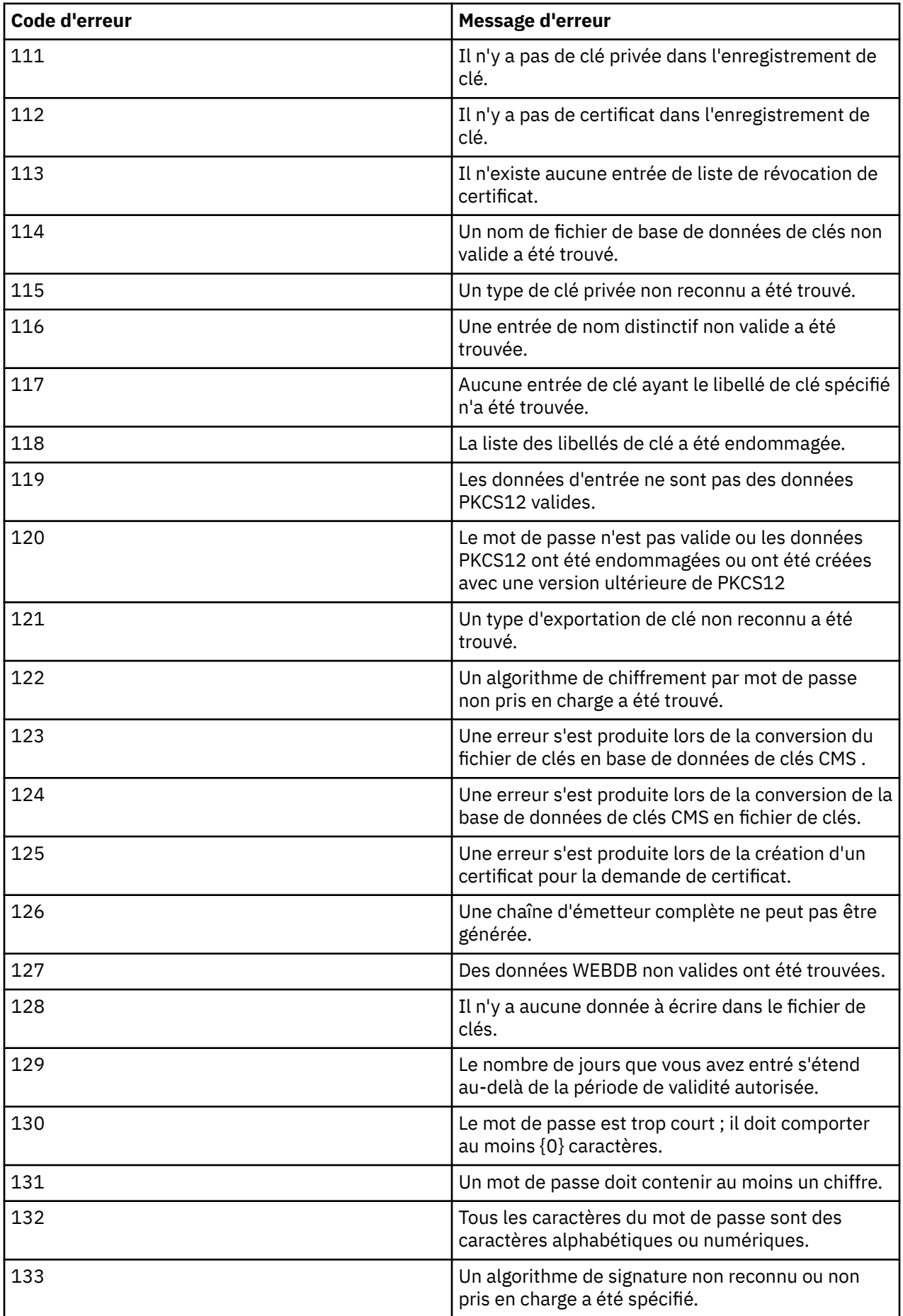

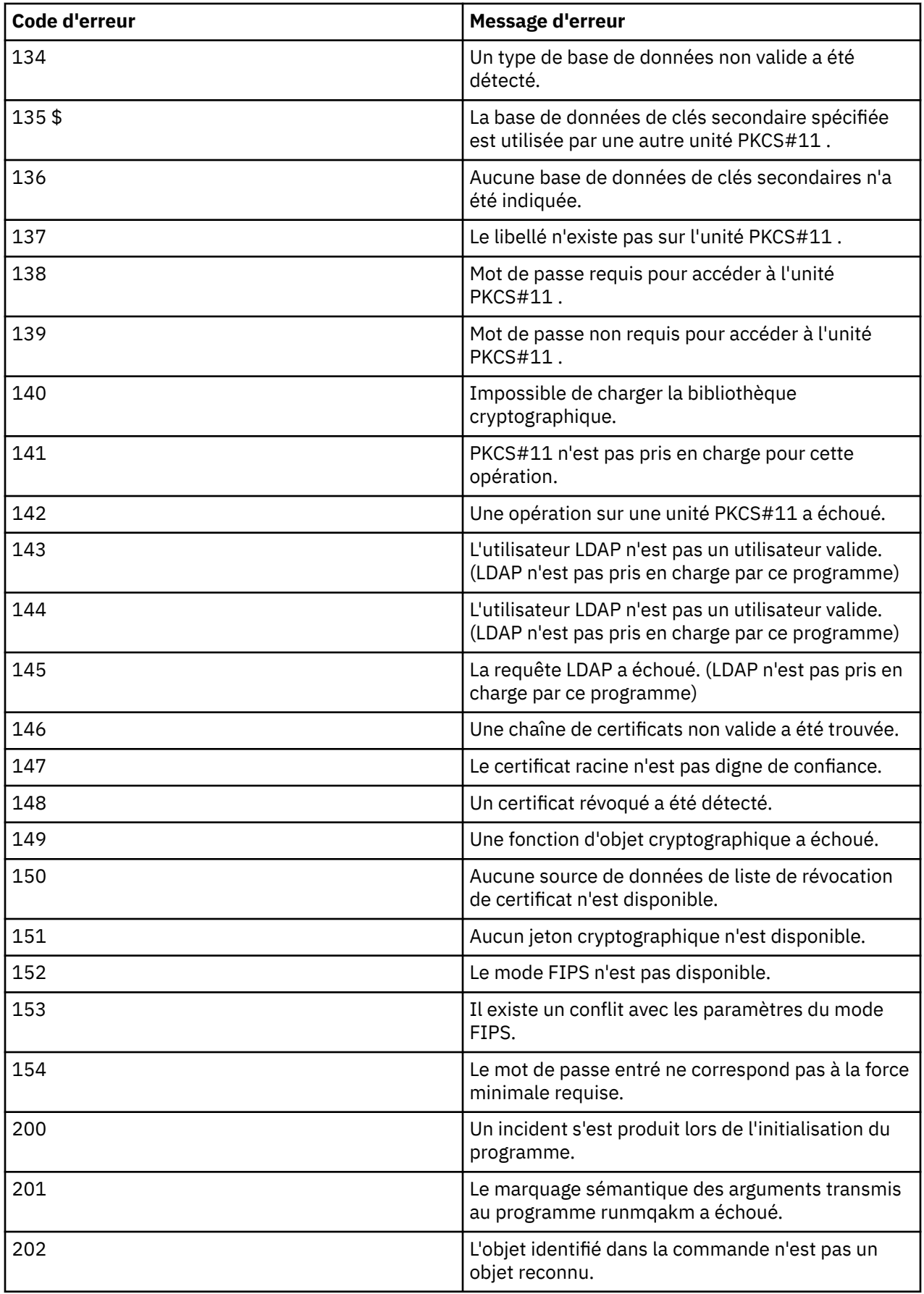

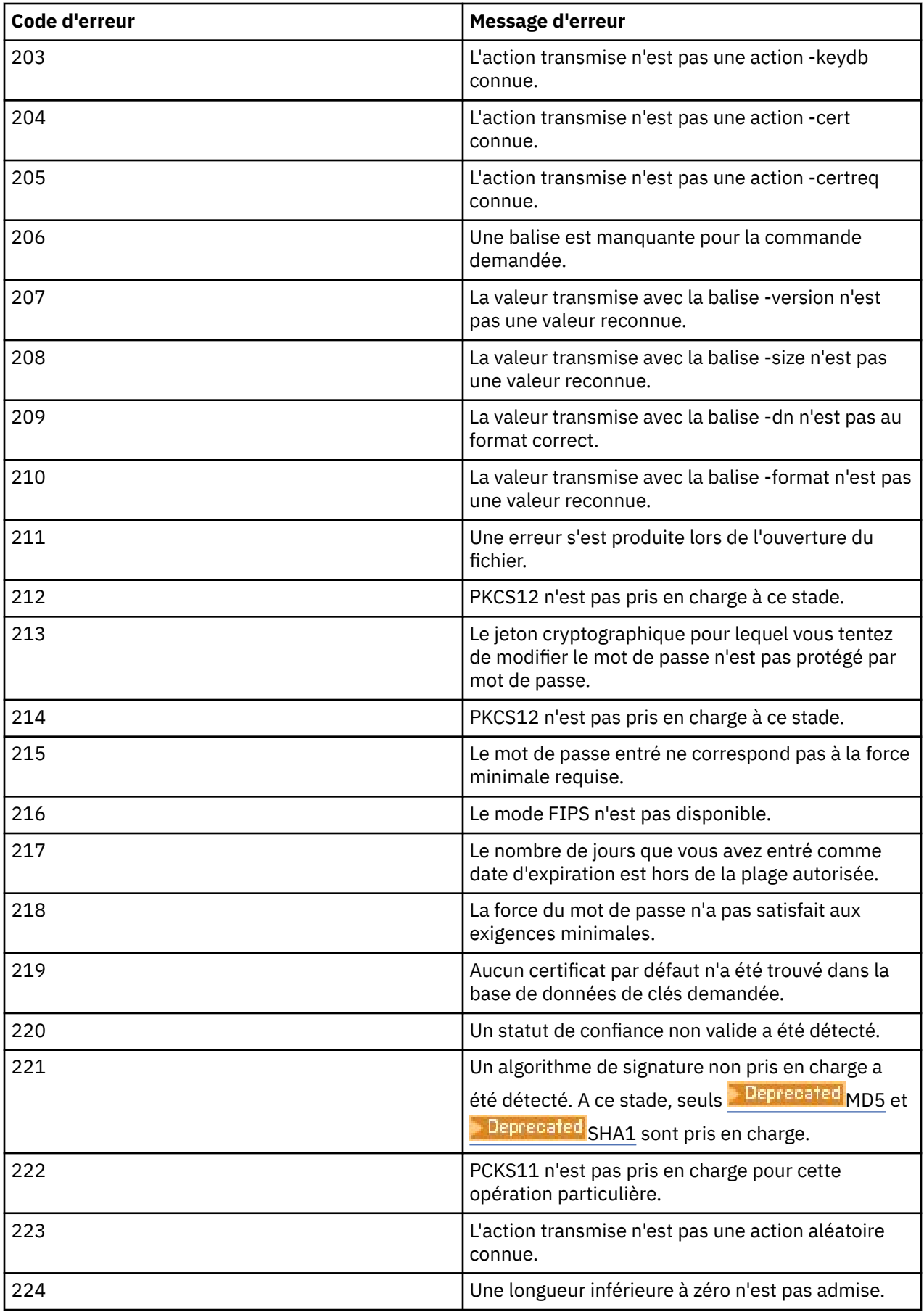

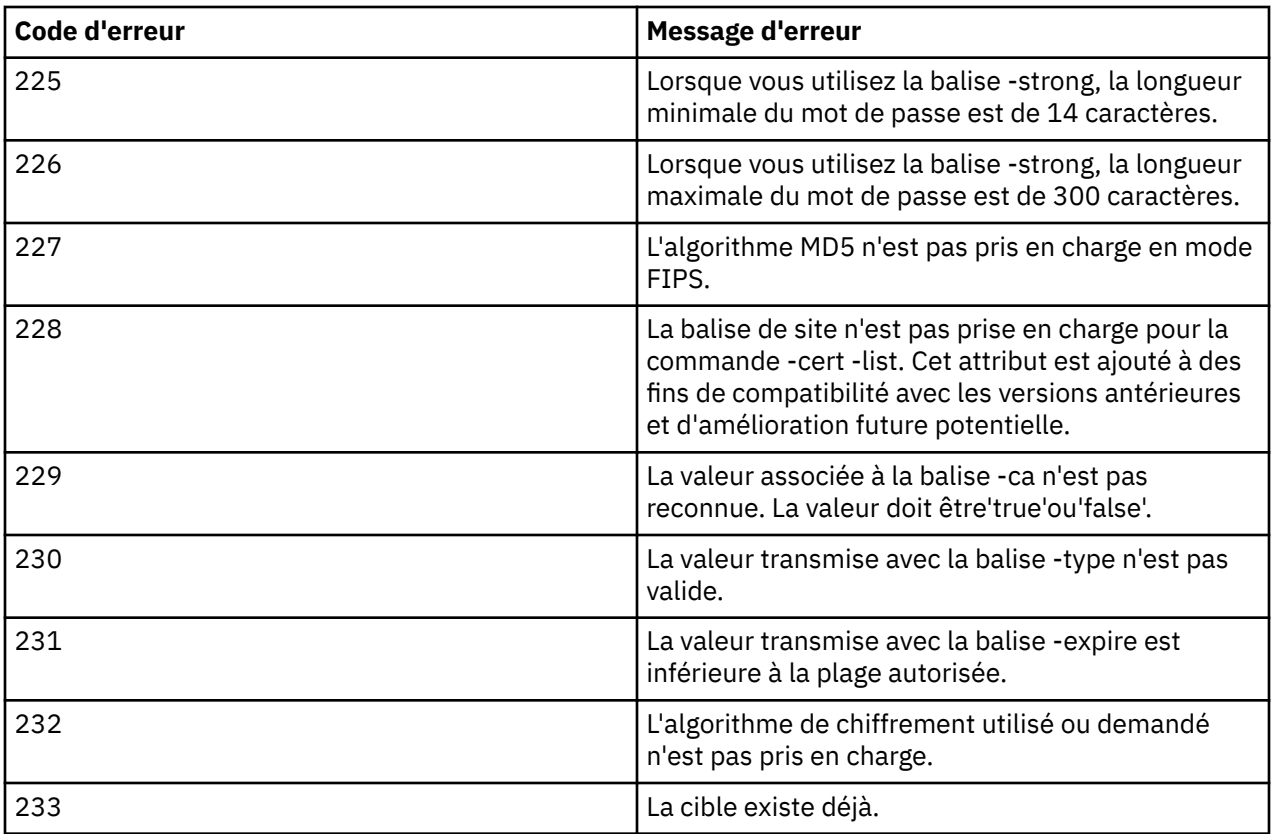

# **runmqakm -keydb (gérer les référentiels de clés)**

Utilisez le**runmqakm -keydb** commande pour gérer les référentiels de clés.**runmqakm**offre des fonctions similaires à celles de**gskitcapicmd** .

# **Objet**

Utilisez le**runmqakm** commande pour gérer les référentiels de clés, les certificats, les demandes de certificat et les clés secrètes quiIBM MQ les usages.

**runmqakm**a été certifié conforme à la norme FIPS 140-2 et peut être configuré pour fonctionner de manière conforme à la FIPS en spécifiant le**-fips** paramètre.

Le**runmqakm** La commande prend en charge les formats de fichiers de référentiel de clés suivants :

- CMS
- PKCS #12

 $V$  9.4.0  $V5.4.0$ Le**runmqktool** La commande prend en charge d'autres formats de référentiel de clés. Pour plus d'informations, voir [«runmqktool \(gestion des clés, des certificats et des demandes de](#page-217-0) [certificat\)», à la page 218.](#page-217-0)

# **Syntax**

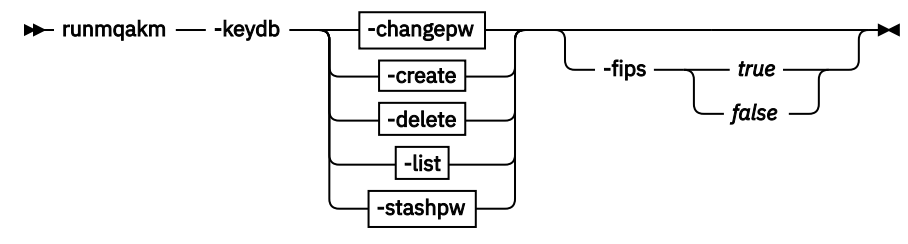

**-changepw**

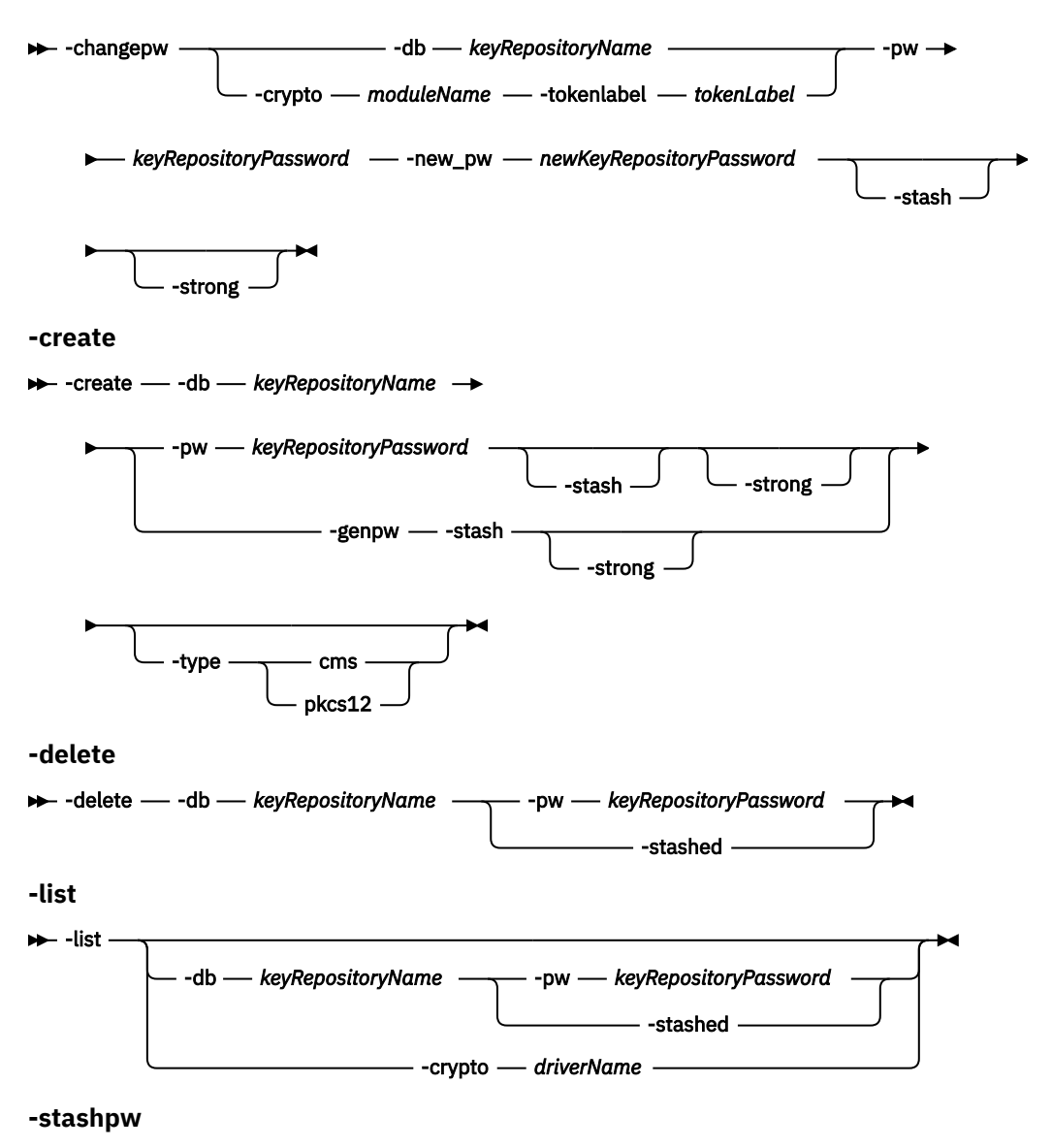

 $\rightarrow$  -stashpw - -db - keyRepositoryName - -pw - keyRepositoryPassword  $\rightarrow$ 

# **Actions**

#### **-changerpw**

Modifie le mot de passe pour un référentiel de clés spécifié.

**-créer**

Crée un nouveauCMS ouPKCS#12 référentiel de clés.

### **-delete**

Supprime un référentiel de clés spécifié.

#### **-liste**

Répertorie les informations sur les référentiels de clés.

### **-stashpw**

Stocke le mot de passe d'un référentiel de clés spécifié dans un fichier spécifié.

# **Paramètres**

### **-crypto***moduleName*

Spécifie unPKCS#11 dispositif cryptographique, où*moduleName* est le chemin d'accès au module permettant de gérer le dispositif cryptographique.

La valeur après**-crypto** est facultatif si vous spécifiez le nom du module dans le fichier de propriétés.

#### **-db***keyRepository Nom*

Spécifie le nom de chemin complet d'un référentiel de clés.

**-fips**

Spécifie s'il faut forcer le mode FIPS (Federal Information Processing Standards). En mode FIPS, le fournisseur cryptographique sous-jacent est initialisé en mode FIPS afin qu'il utilise uniquement des algorithmes validés FIPS 140-2.

Si**-fips** est défini sur true et que le fournisseur ne peut pas être initialisé en mode FIPS, la commande échoue. Si**-fips** est défini sur false et que le fournisseur ne peut pas être initialisé en mode FIPS, l'utilitaire utilise alors un mode de fonctionnement non fips.

#### **-genpw**

Spécifie qu'un mot de passe est généré pour le nouveau référentiel de clés.

Vous devez spécifier ce paramètre avec le**-stash** paramètre.

#### **-nouveau\_pw***newKeyRepositoryPassword*

Spécifie un nouveau mot de passe pour le référentiel de clés.

#### **-pw***keyRepository Mot de passe*

Spécifie le mot de passe du référentiel de clés.

#### **-stash**

Spécifie que le mot de passe du référentiel de clés est stocké dans un fichier.

**-caché**

Spécifie que le mot de passe du référentiel de clés est stocké dans un fichier caché.

**-fort**

Spécifie que le mot de passe généré automatiquement ou saisi par l'utilisateur répond aux exigences minimales suivantes :

- La longueur minimale du mot de passe est de 14 caractères.
- Un mot de passe doit comporter au moins un caractère minuscule, un caractère majuscule et un chiffre ou un caractère spécial (par exemple, \*\$#%, etc.). Un espace est classé comme caractère spécial.
- Chaque caractère ne doit pas apparaître plus de trois fois dans un mot de passe.
- Pas plus de deux caractères consécutifs du mot de passe peuvent être identiques.
- Tous les caractères sont dans le jeu de caractères imprimables ASCII standard dans la plage allant de0x20 à0x7E compris.

### **-étiquette de jeton***tokenLabel*

Spécifie l'étiquette de jeton associée auPKCS#11 appareil.

#### **-taper**

Spécifie le type de référentiel de clés à créer.

La valeur est soit**cms** ou**pkcs12** .

# **Codes d'erreur**

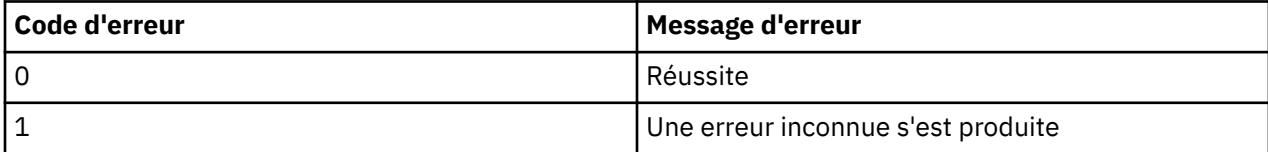

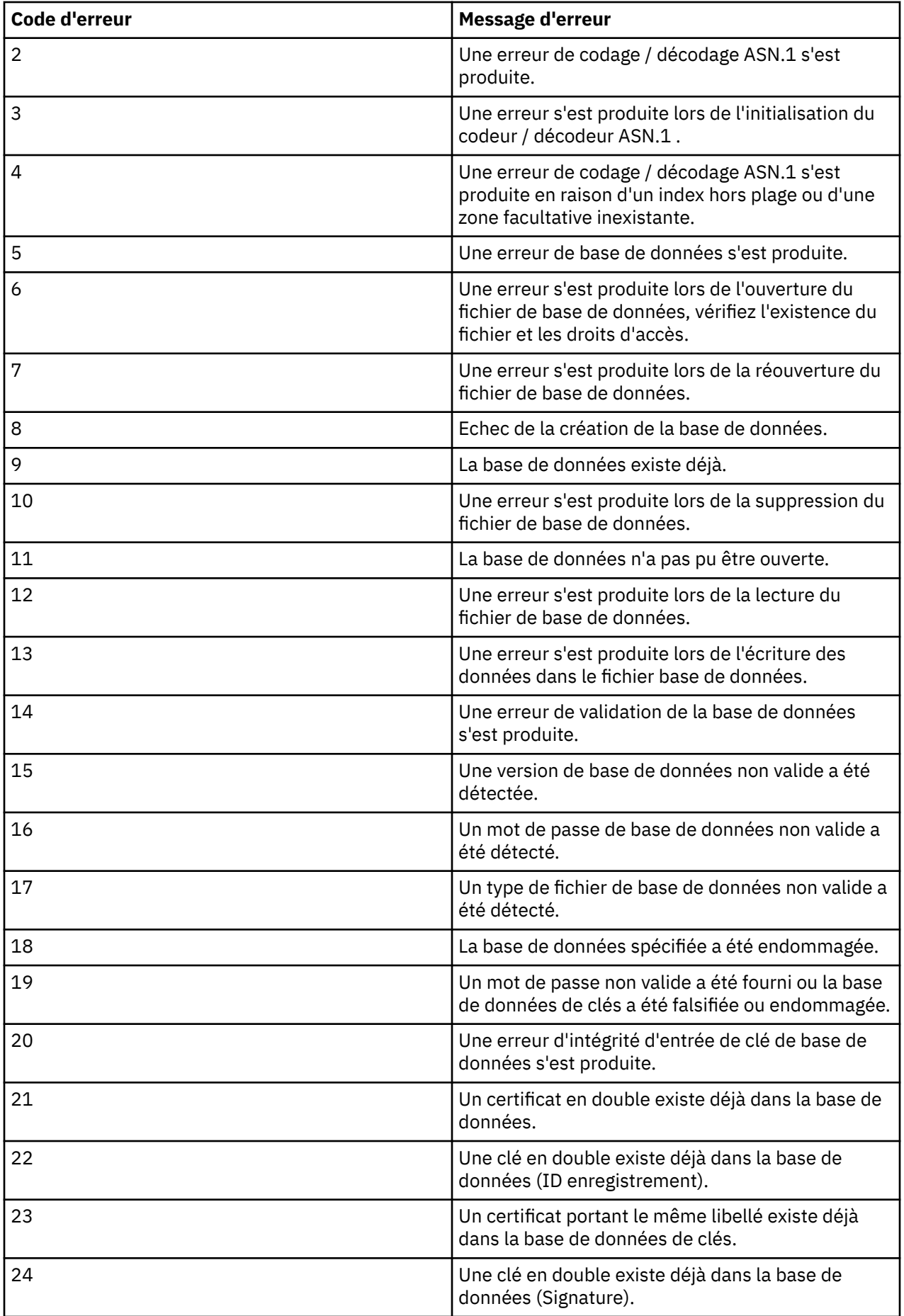

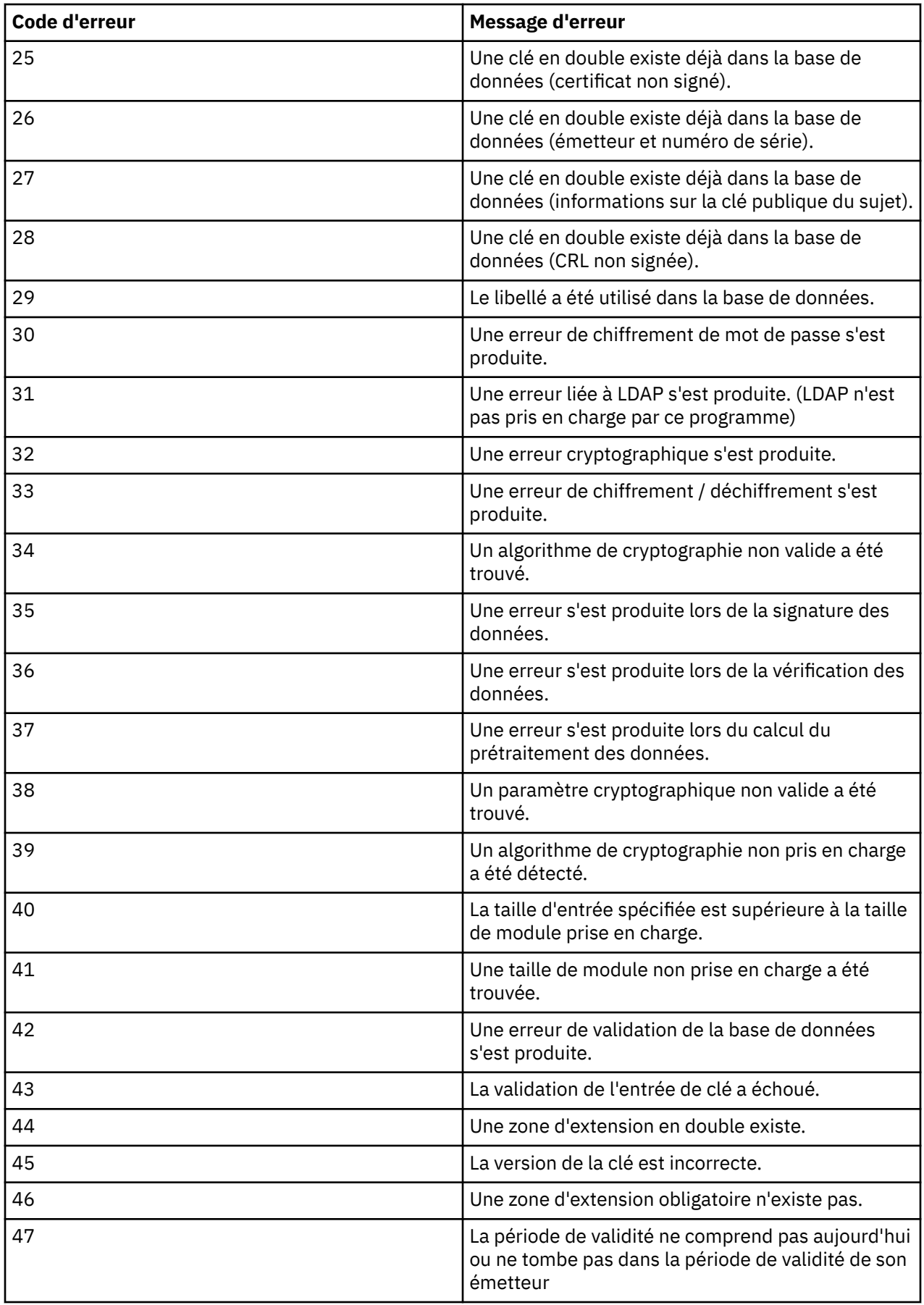

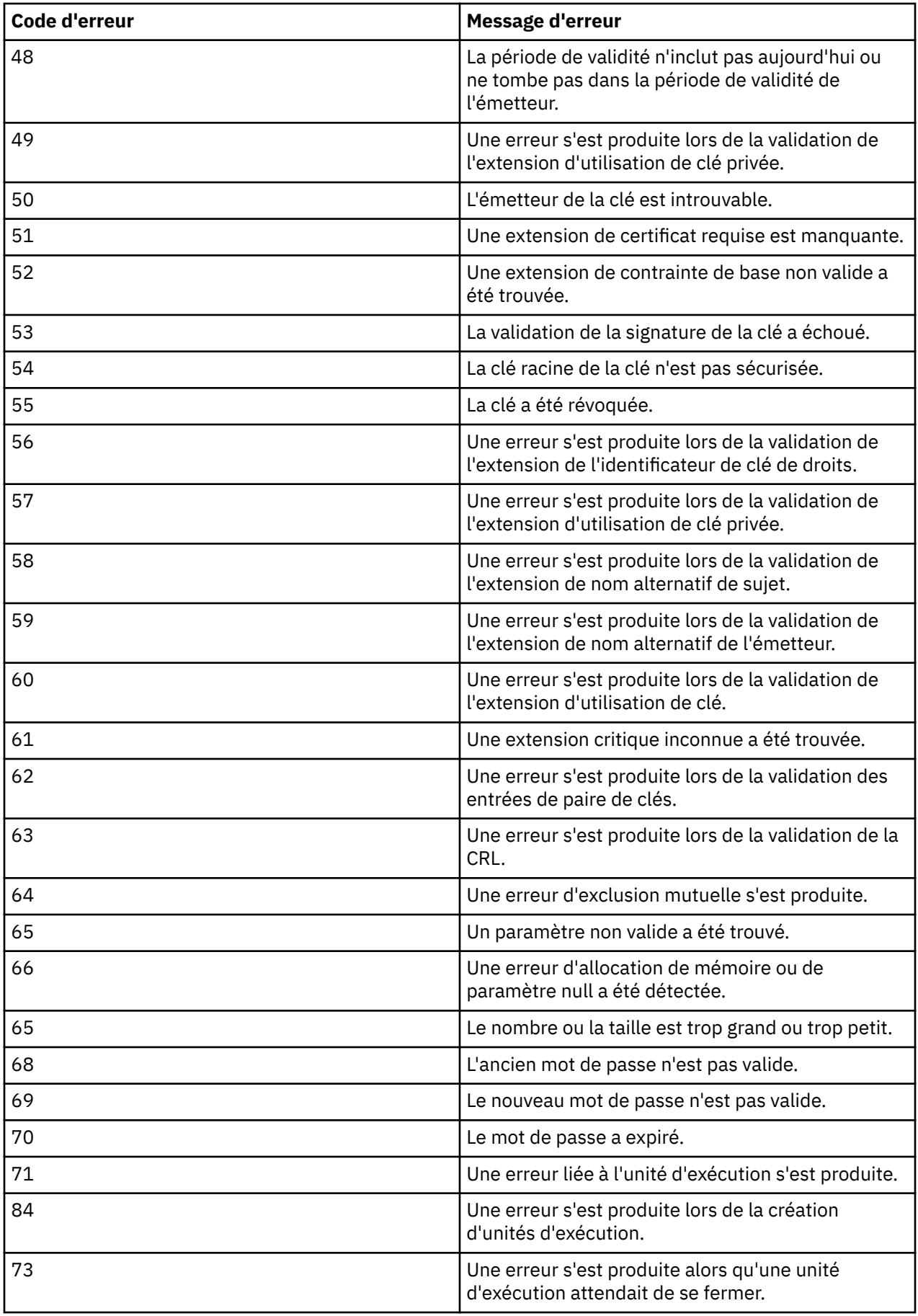

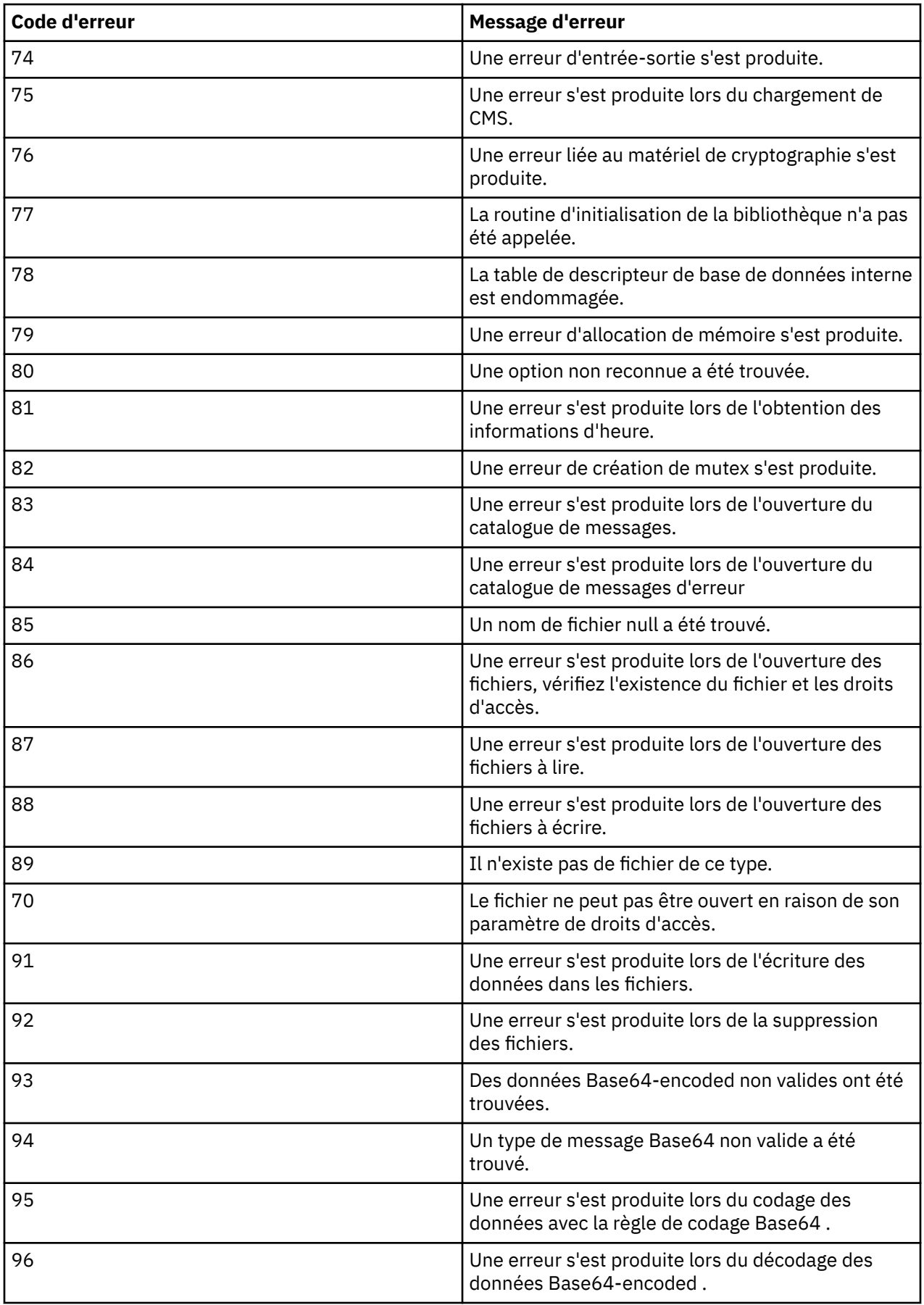

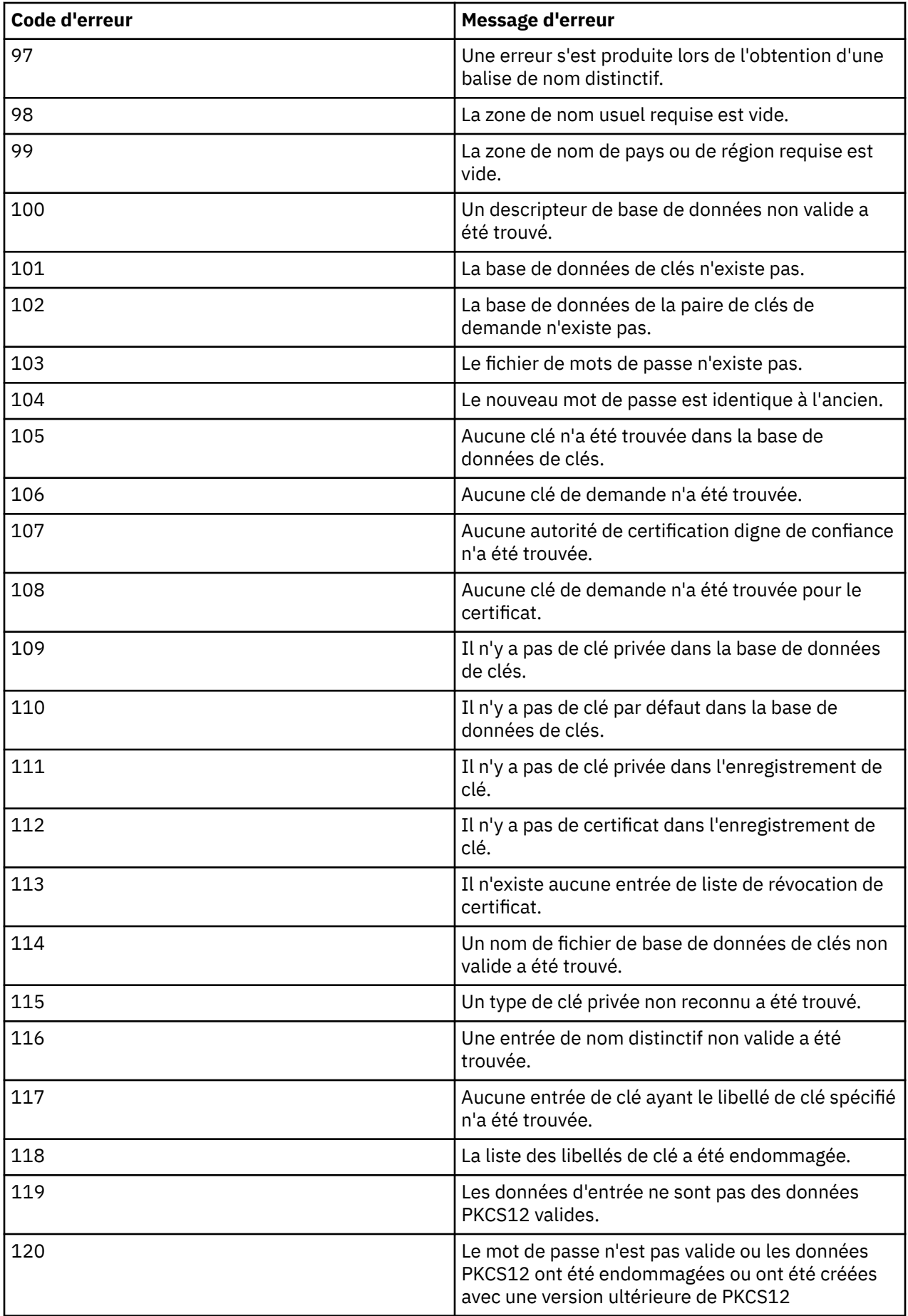

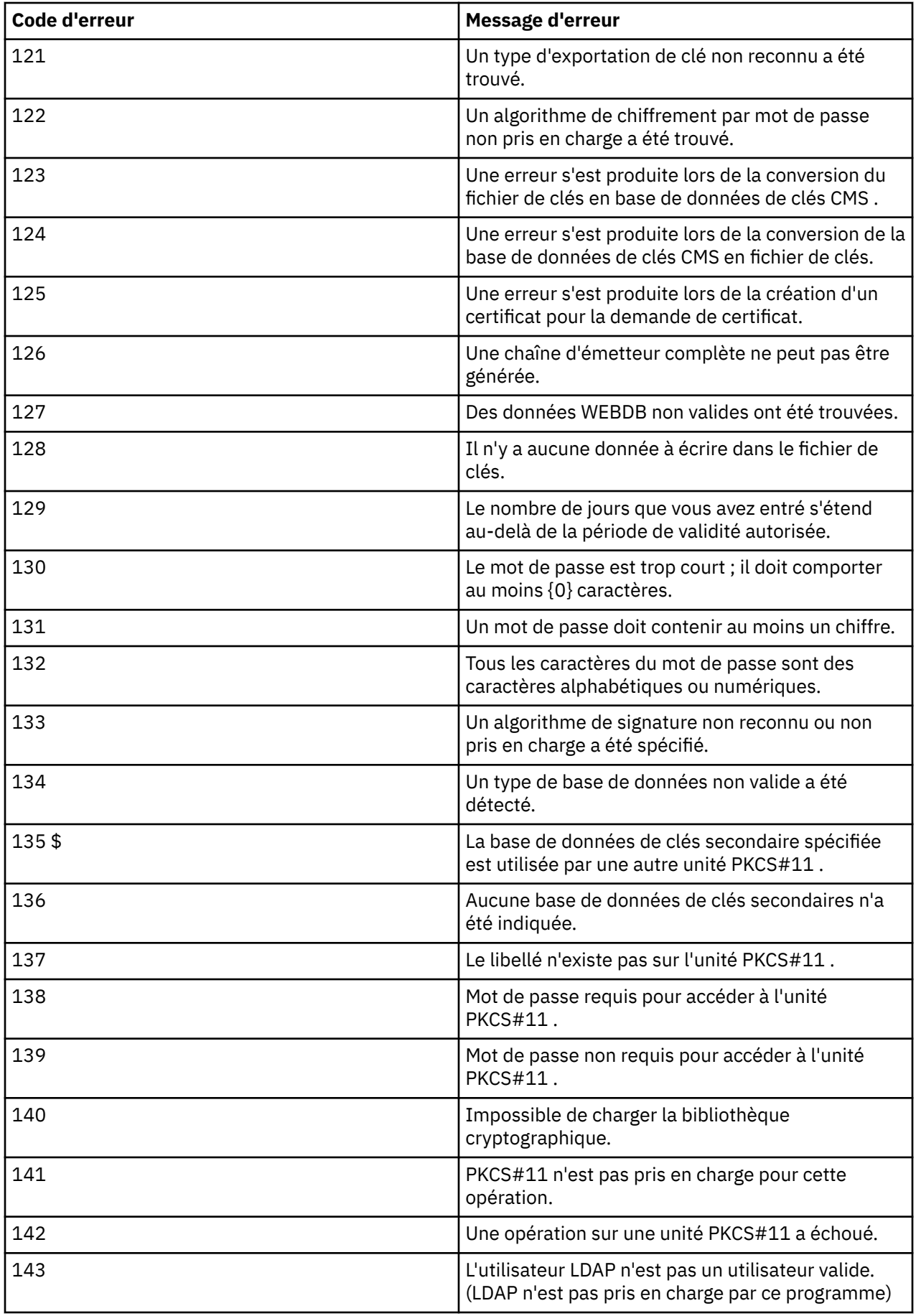

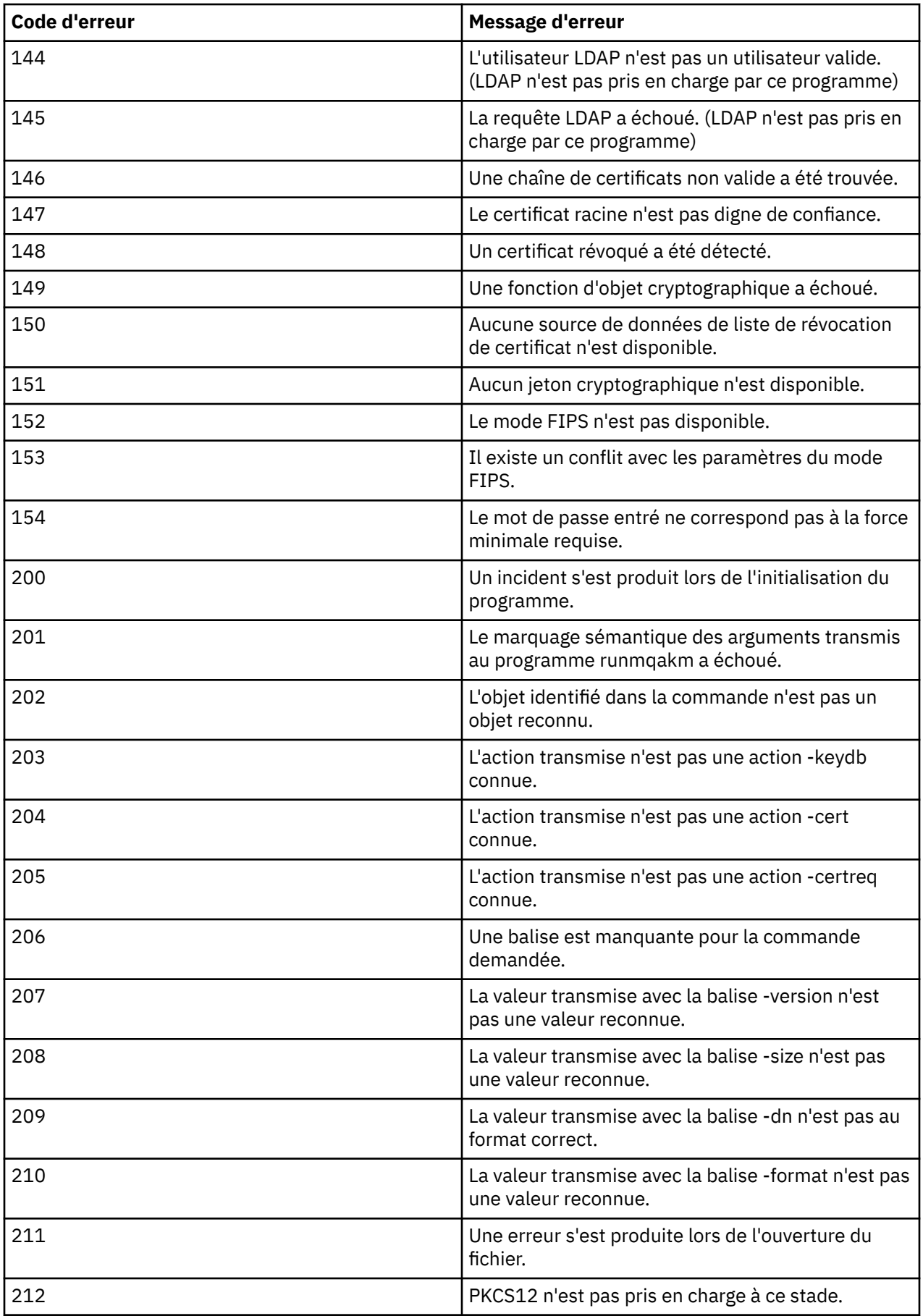

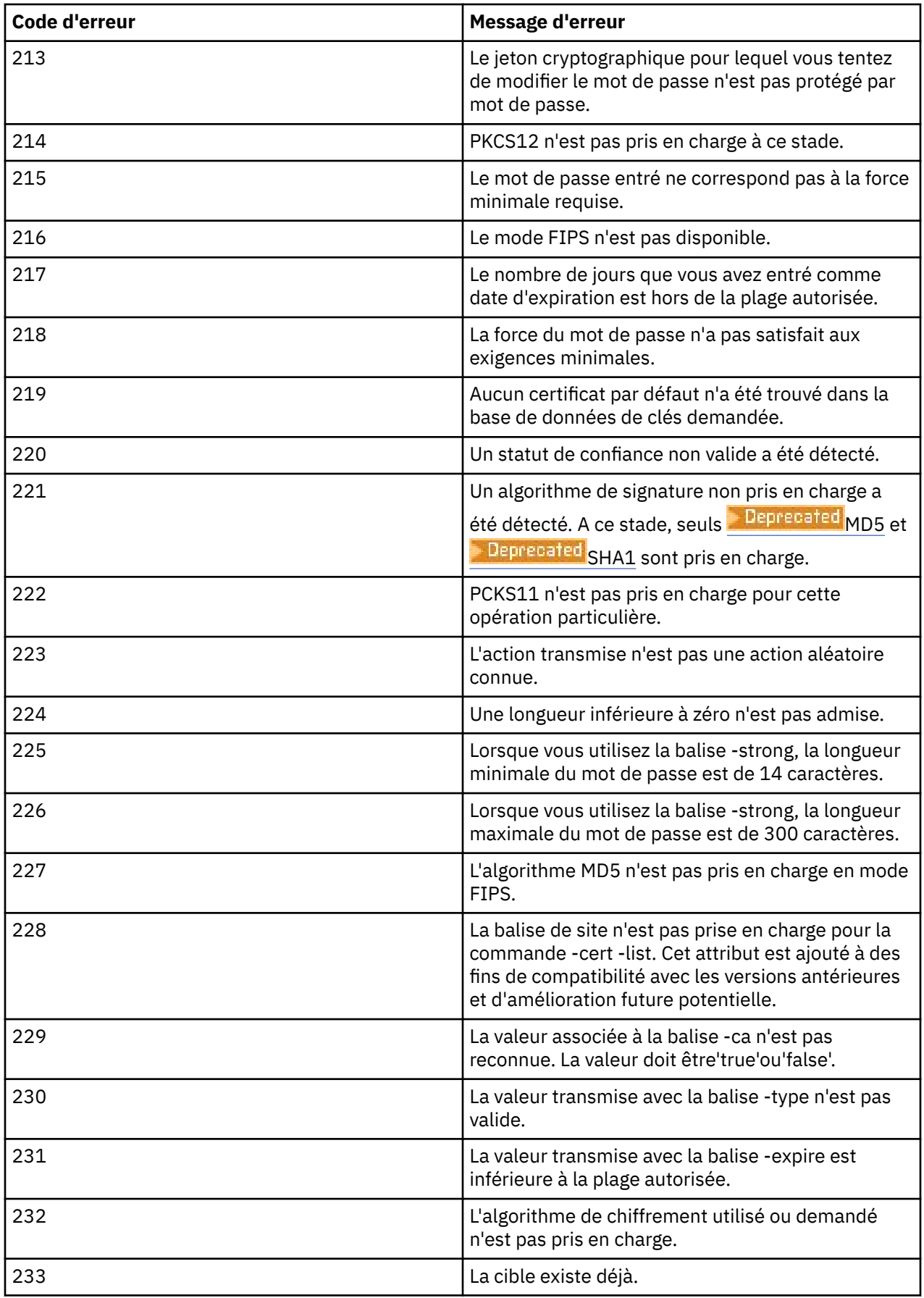

# **runmqakm -secretkey (gestion des clés)**

La commande **runmqakm -keydb** permet de gérer les clés secrètes.**runmqakm** fournit des fonctions similaires à celles de **gskitcapicmd**.

# **Objet**

Utilisez le**runmqakm** commande pour gérer les référentiels de clés, les certificats, les demandes de certificat et les clés secrètes quiIBM MQ les usages.

**runmqakm**a été certifié conforme à la norme FIPS 140-2 et peut être configuré pour fonctionner de manière conforme à la FIPS en spécifiant le**-fips** paramètre.

Le**runmqakm** La commande prend en charge les formats de fichiers de référentiel de clés suivants :

- CMS
- PKCS #12

 $V$  S.4.0 Le**runmqktool** La commande prend en charge d'autres formats de référentiel de clés. Pour plus d'informations, voir [«runmqktool \(gestion des clés, des certificats et des demandes de](#page-217-0) [certificat\)», à la page 218.](#page-217-0)

# **Syntax**

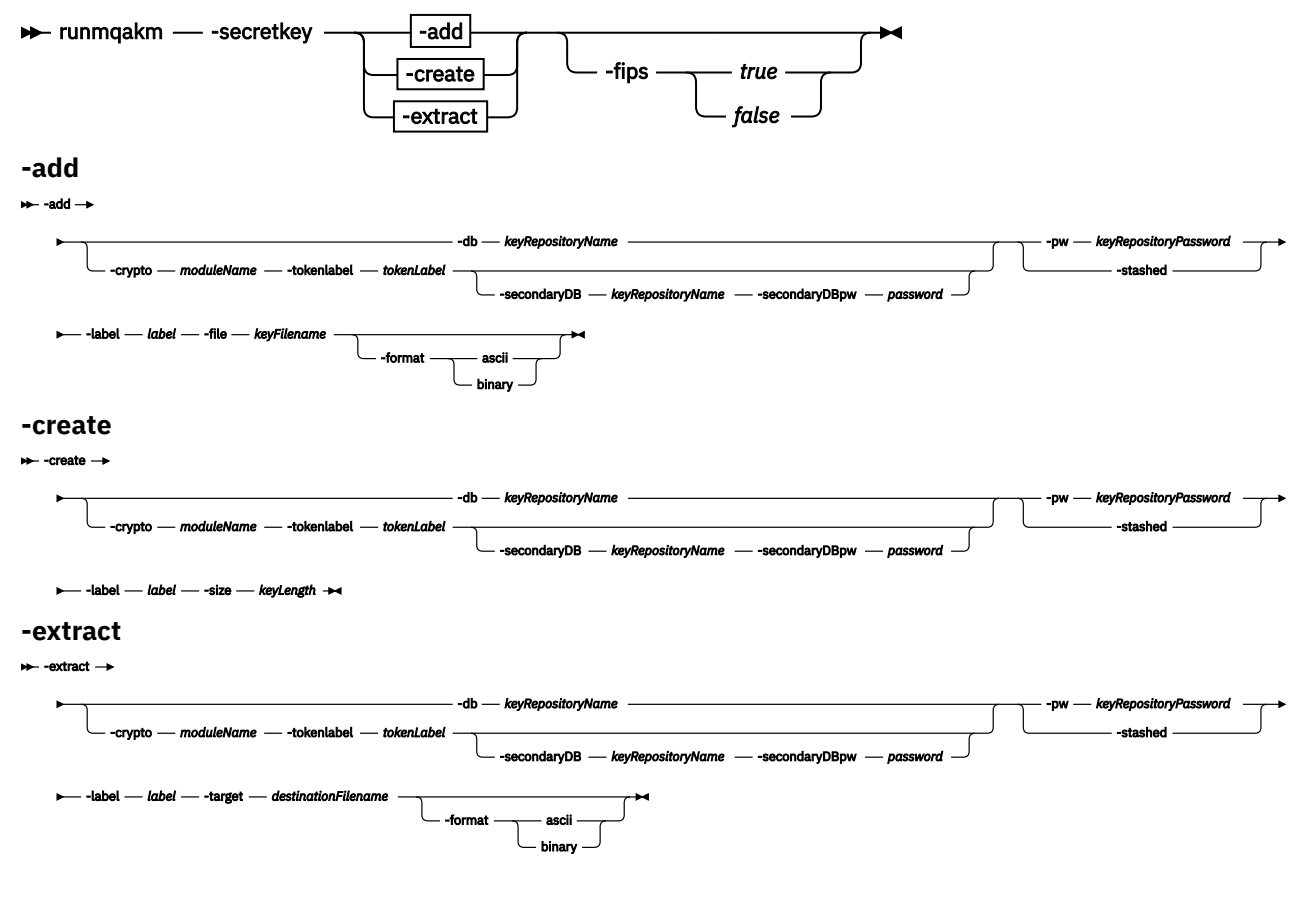

# **Actions**

### **-add**

Ajoute une clé secrète à un référentiel de clés.

**-créer**

Crée une clé secrète aléatoire d'une longueur spécifiée.

#### **-extract**

Extrait une clé secrète d'un référentiel de clés.

# **Paramètres**

### **-crypto** *moduleName*

Indique une unité de chiffrement PKCS#11 , où *moduleName* correspond au chemin d'accès au module permettant de gérer l'unité de chiffrement.

La valeur après **-crypto** est facultative si vous spécifiez le nom du module dans le fichier de propriétés.

### **-db** *keyRepositoryNom*

Indique le nom de chemin qualifié complet d'un référentiel de clés.

### **-format**

Indique le format des données.

### La valeur est **ascii** ou **binary**.

La valeur par défaut est Base64 codée en ASCII.

### **-file** *keyFilename*

Indique le nom de fichier de la clé à ajouter au référentiel de clés.

### **-fips**

Indique s'il faut forcer le mode FIPS (Federal Information Processing Standards). En mode FIPS, le fournisseur cryptographique sous-jacent est initialisé en mode FIPS de sorte qu'il utilise uniquement les algorithmes validés par FIPS 140-2.

Si **-fips** est défini sur true et que le fournisseur ne peut pas être initialisé en mode FIPS, la commande échoue. Si **-fips** est défini sur false et que le fournisseur ne peut pas être initialisé en mode FIPS, l'utilitaire utilise un mode de fonctionnement non fips.

### **-label** *Libellé*

Indique le libellé associé à la clé.

### **-pw** *keyRepositoryMot de passe*

Indique le mot de passe du référentiel de clés.

### **-secondaryDB** *keyRepositoryNom*

Indique un référentiel de clés utilisé pour prendre en charge une unité PKCS#11 .

### **-secondaryDBpw** *mot\_de\_passe*

Indique le mot de passe du référentiel de clés secondaire.

### **-size** *keyLength*

Indique la longueur de la clé, en octets.

## **-planqué**

Indique que le mot de passe du référentiel de clés est stocké dans un fichier de dissimulation.

## **-target** *destinationFilename*

Indique un nom de fichier complet dans lequel la clé est extraite.

### **-tokenlabel** *tokenLabel*

Indique le libellé de jeton associé à l'unité PKCS#11 .

# **Codes d'erreur**

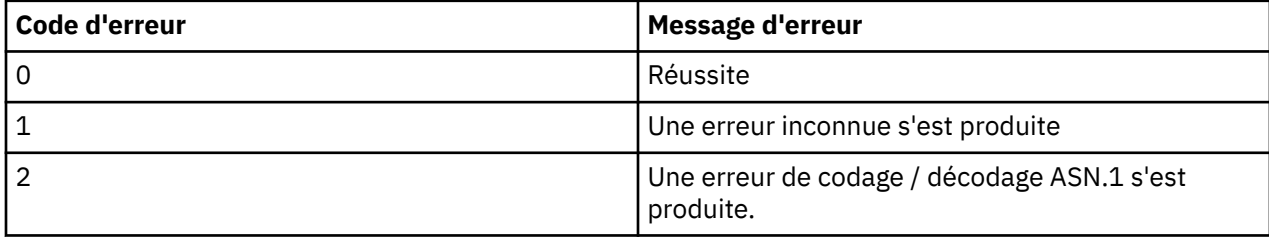

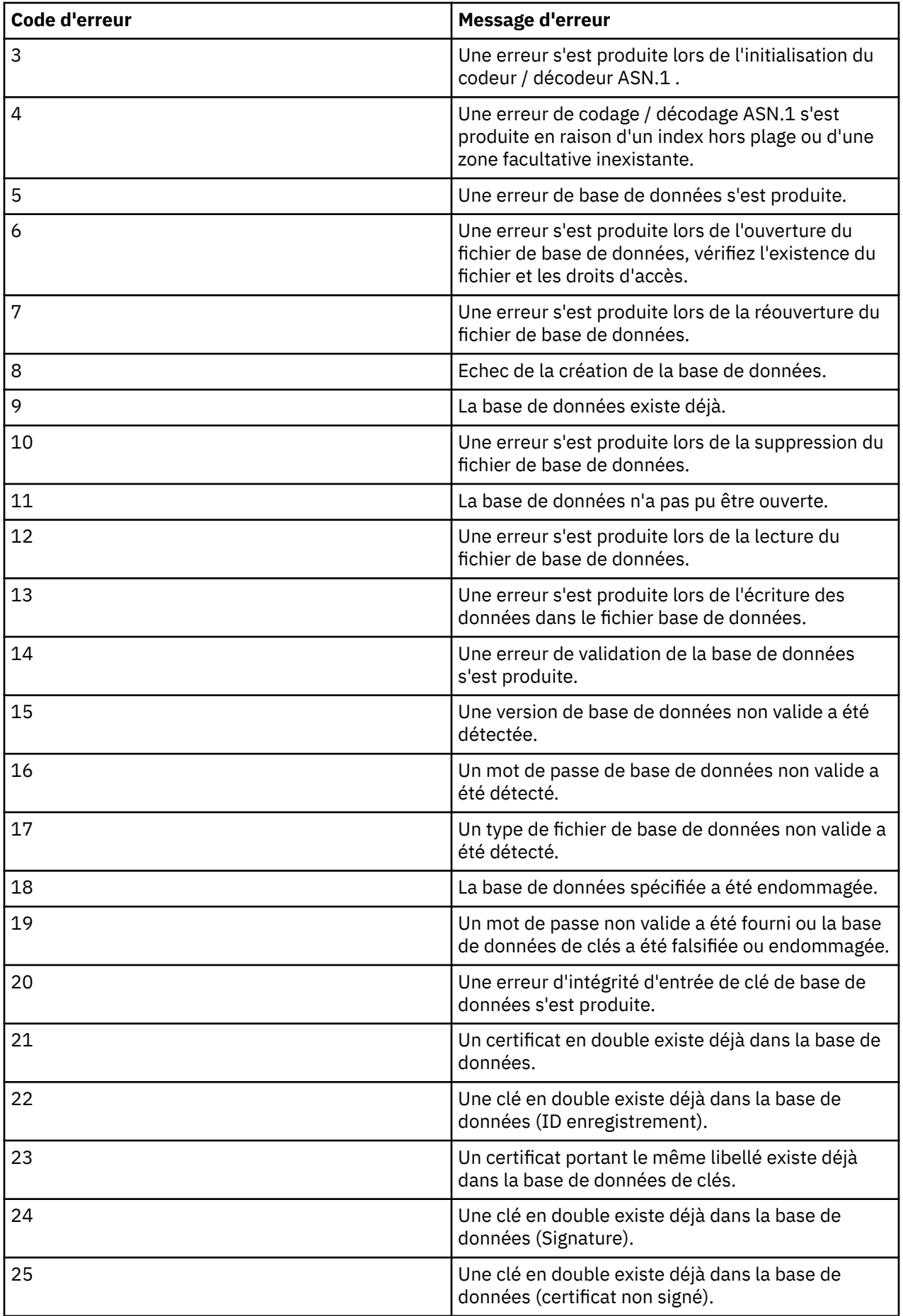

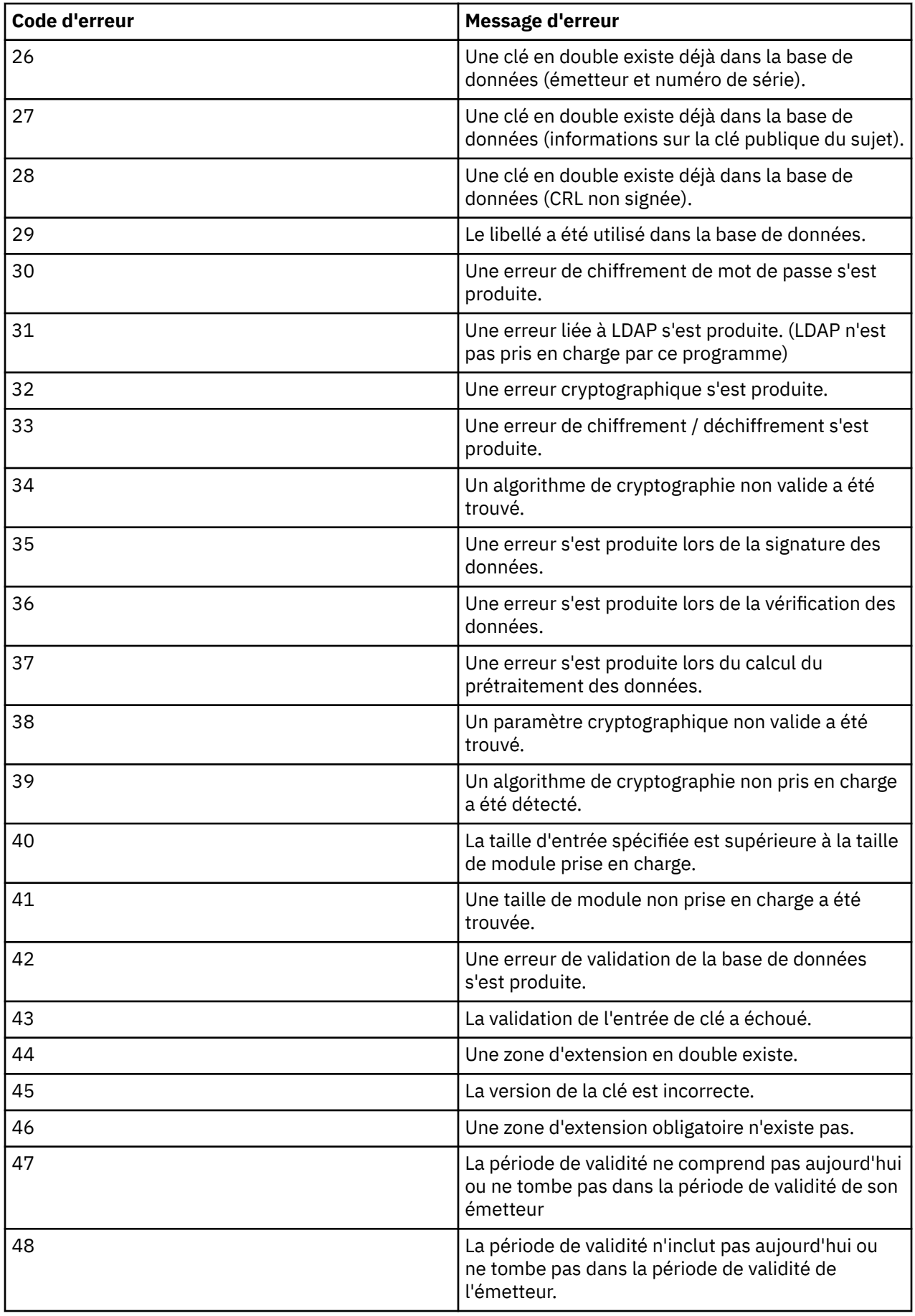

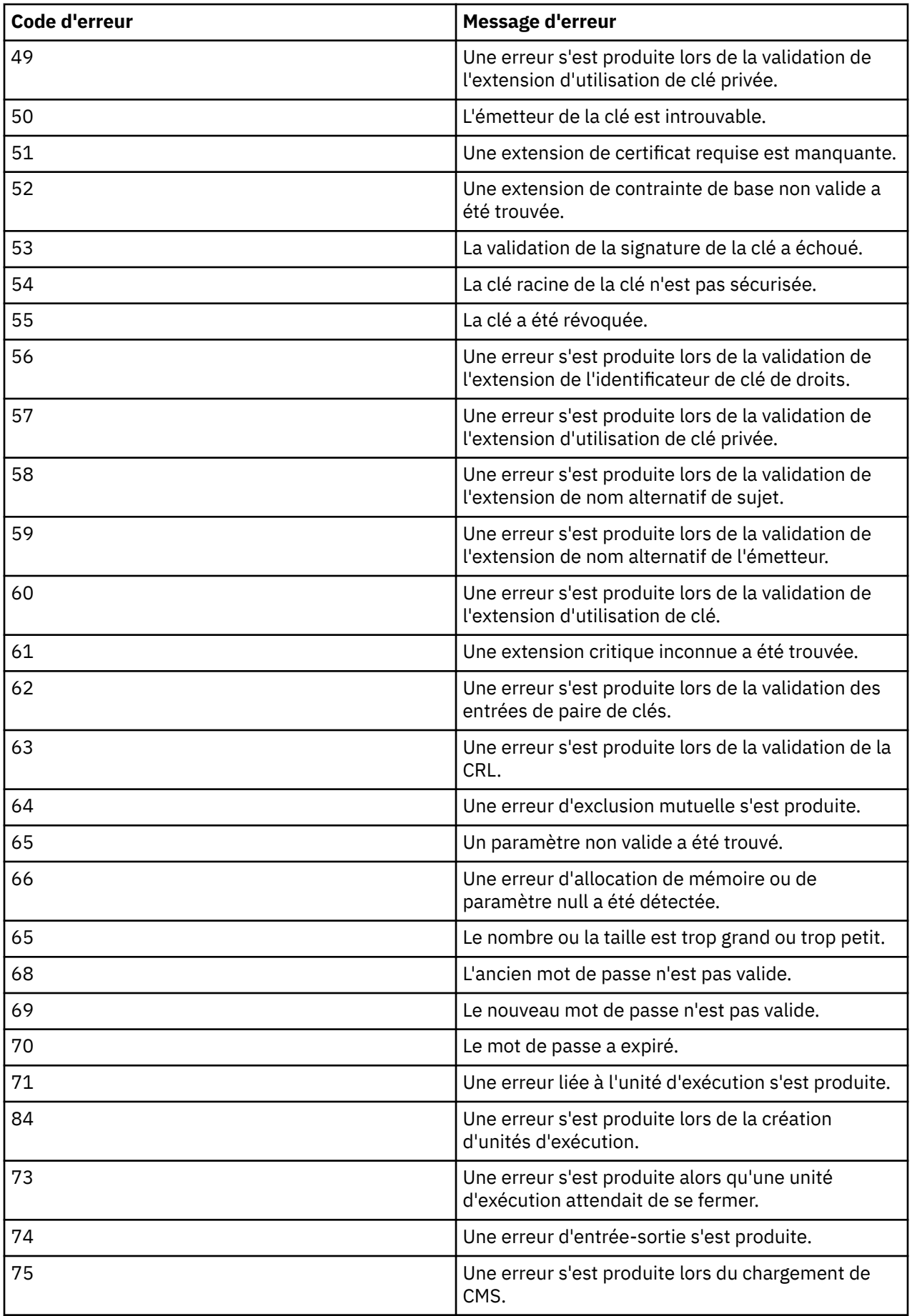

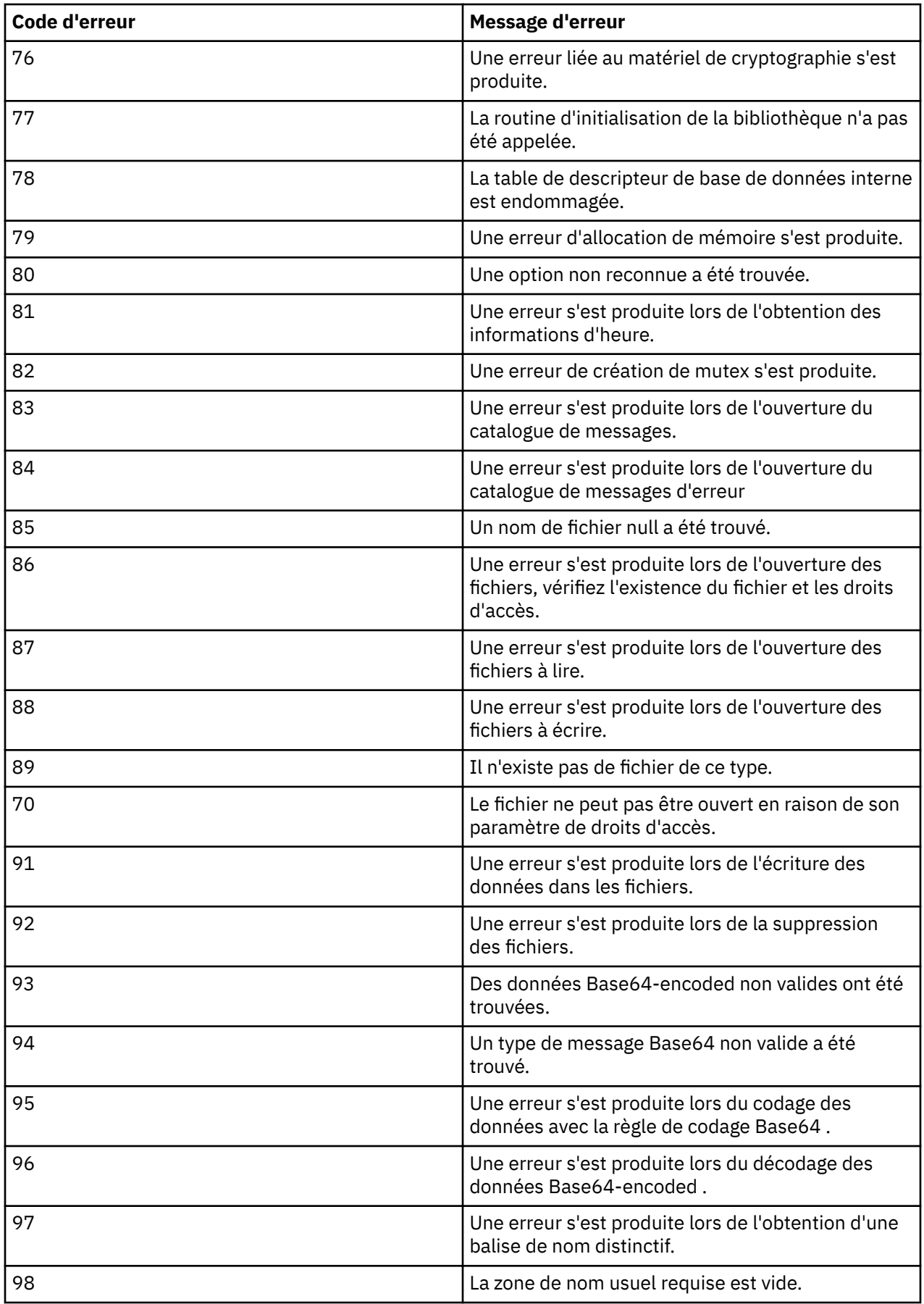

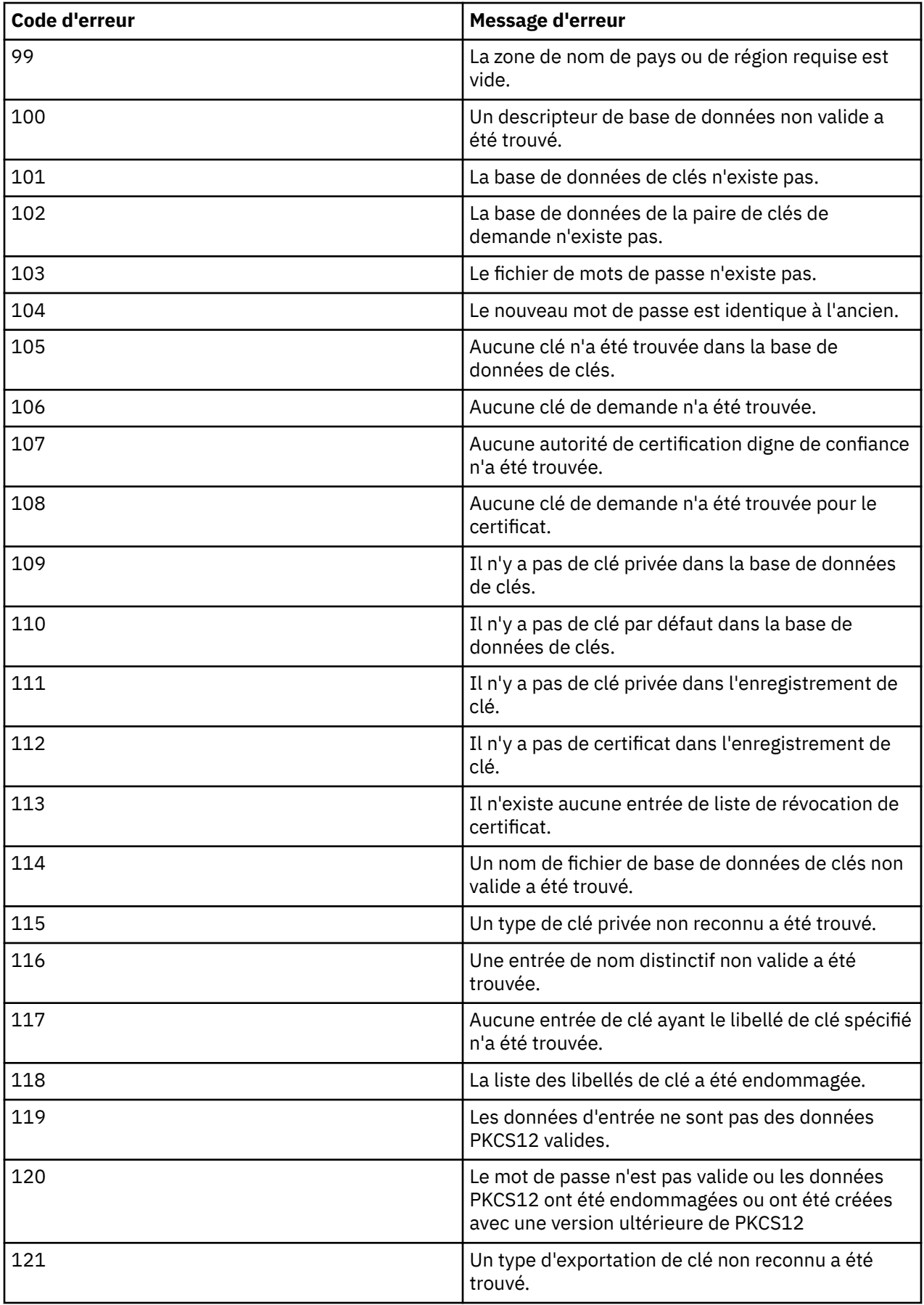

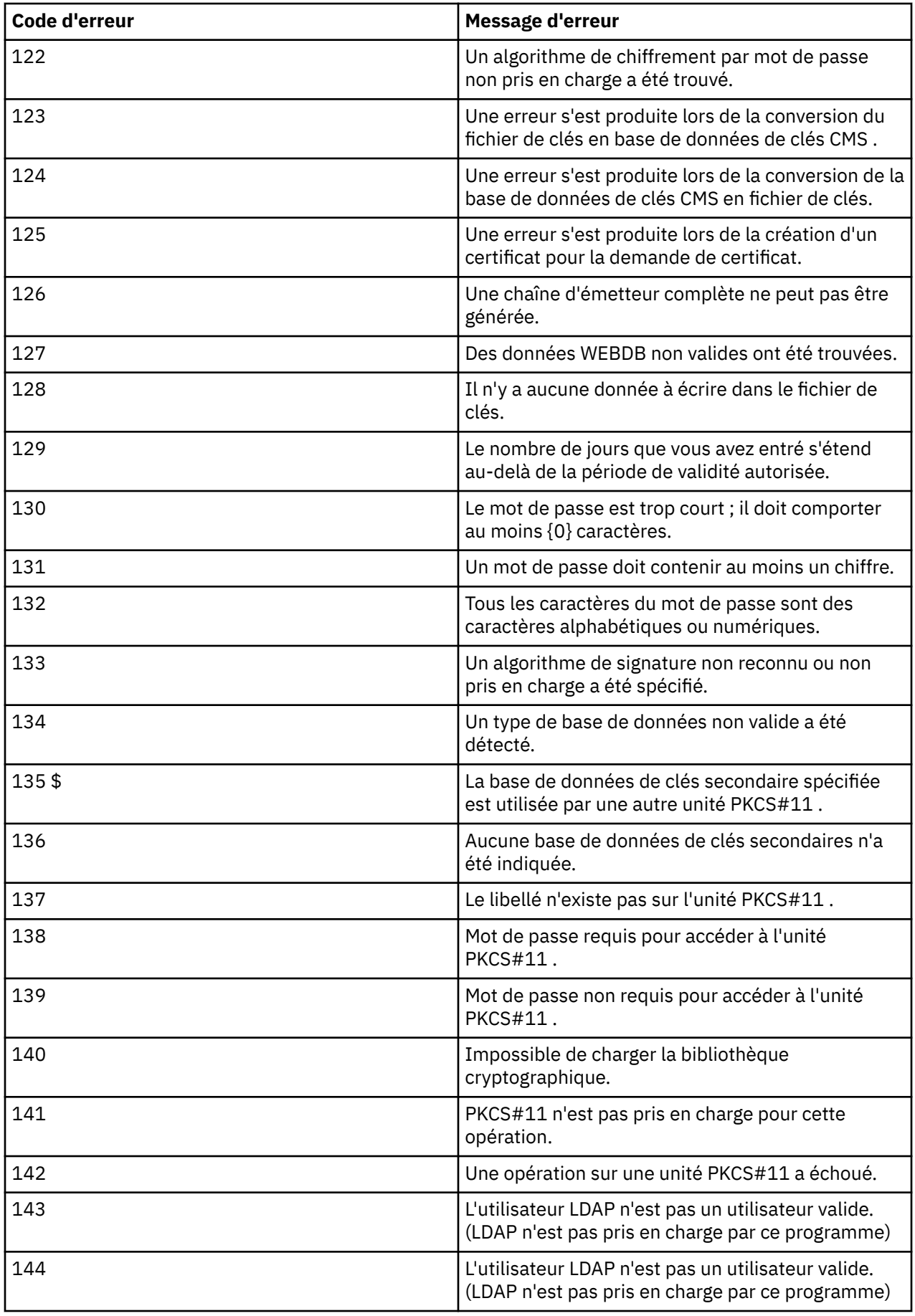

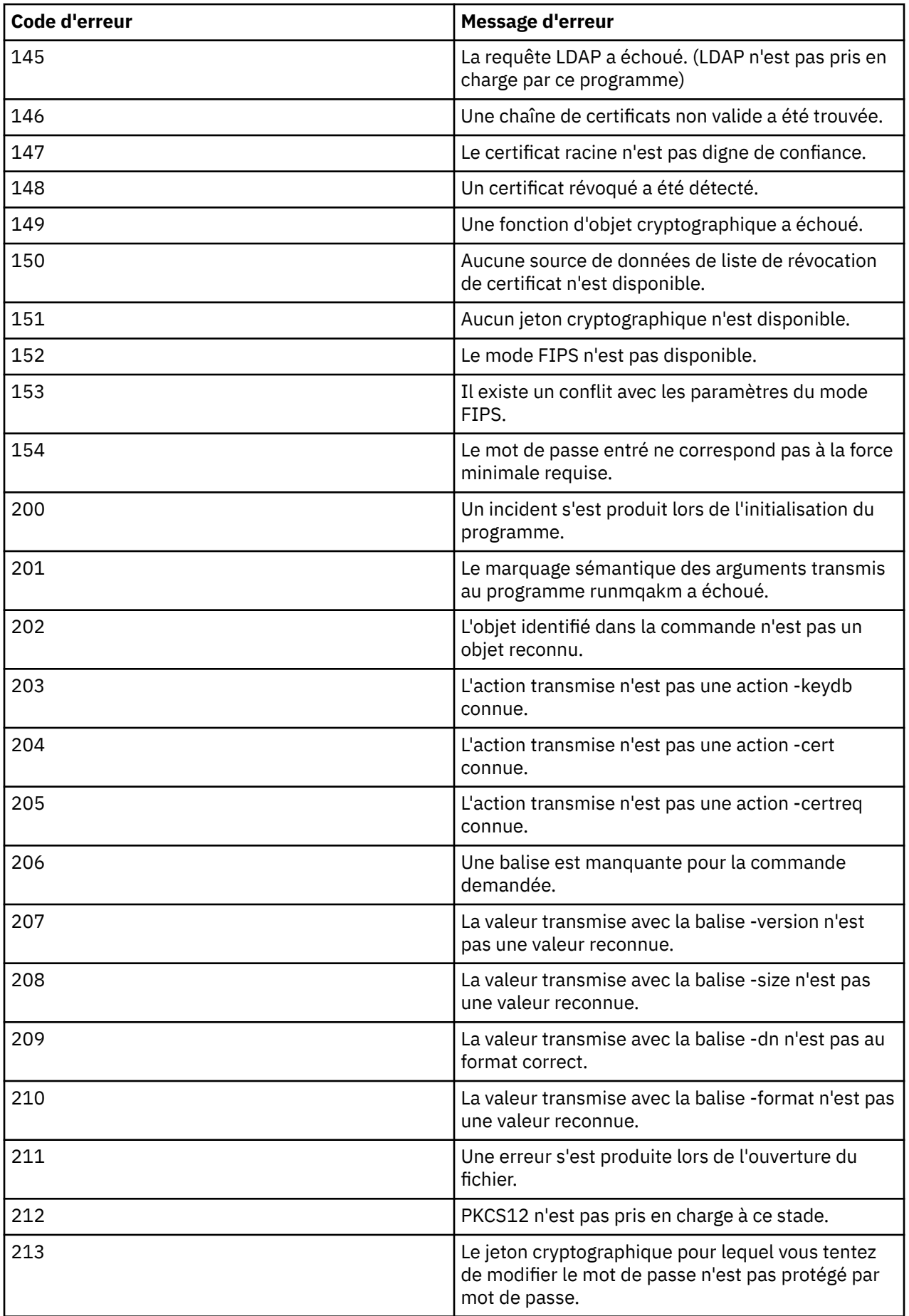

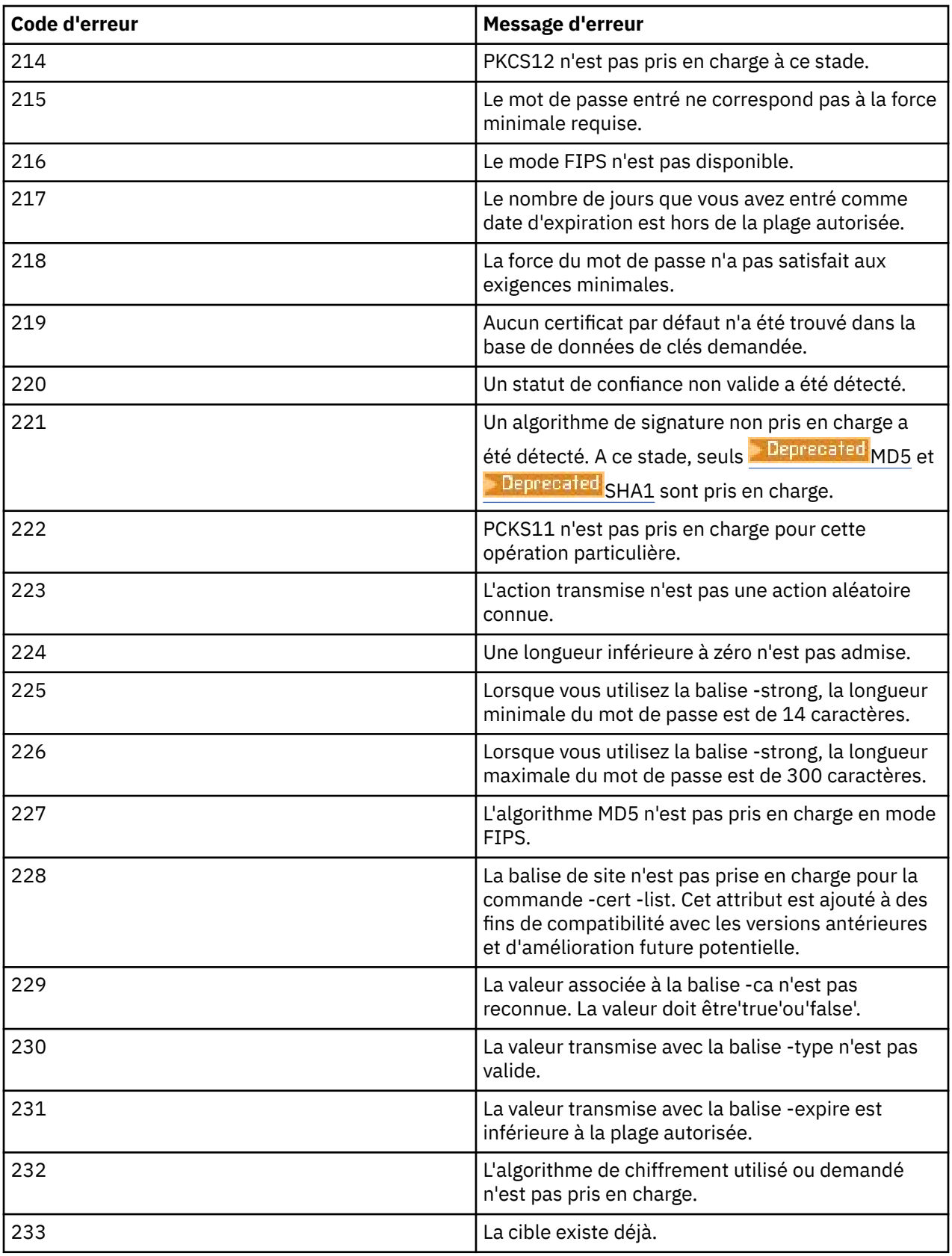

# **rundi la proportion de la passe des mots de passe pour l'exit mqccred)**

Brouiller les mots de passe dans le fichier .ini utilisé par l'exit de sécurité **mqccred** .

# **Objet**

Utilisez la commande **runmqccred** pour traiter le fichier **mqccred** exit .ini afin de modifier tous les mots de passe en texte en clair dans un format brouillé. Cette commande doit être exécutée avant l'utilisation de .ini avec l'exit pour s'assurer que l'exit s'exécute correctement.

# **Syntax**

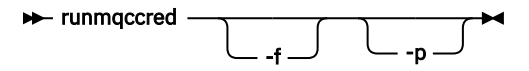

# **Paramètres facultatifs**

**-f**

Indiquez un fichier spécifique à éditer, autre que le fichier par défaut.

Par défaut, le programme localise le fichier . ini de la même manière que l'exit de canal.

**-p**

Par défaut, le programme échoue avec une erreur, si le code de fichier permet à d'autres utilisateurs d'accéder au fichier que vous avez édité.

Utilisez l'indicateur **-p** pour continuer le traitement même lorsque l'erreur apparaît.

Cela peut s'avérer nécessaire dans les situations où vous avez, par exemple, monté un système de fichiers UNIX sur votre machine Windows à l'aide de NFSou d'un autre protocole et que vous essayez d'utiliser le fichier .ini à partir de là (peut-être pour partager le même fichier .ini sur plusieurs comptes).

Etant donné que NFS ne prend pas en charge les listes de contrôle d'accès Windows NT FS, l'exit échouera sauf si vous ignorez la vérification des droits.

# **Remarques sur l'utilisation**

Le programme **runmqccred** localise le fichier ini de la même manière que l'exit de canal. Le programme écrit également des messages de console indiquant quel fichier est en cours de modification, ainsi que tout statut de réussite ou d'échec.

Notez que l'exit de canal peut fonctionner avec des attributs **Password** ou **OPW** , mais vous devez protéger les mots de passe.

**Important :** Le programme **runmqccred** fonctionne uniquement à partir de IBM MQ 8.0 ou d'une version ultérieure. Vous devez exécuter le programme sur un système IBM MQ 8.0 ou version ultérieure, puis transférer manuellement le fichier de sortie .ini vers un système exécutant une version précédente si vous souhaitez y utiliser des clients.

Par défaut, l'exit fonctionne uniquement lorsqu'il n'y a pas de mots de passe en texte en clair dans le fichier. Vous pouvez le remplacer à l'aide de l'option **NOCHECKS SCYDATA** .

Le programme **runmqccred** vérifie également que le fichier .ini ne dispose pas de droits d'accès excessifs qui permettent à d'autres utilisateurs d'y accéder. Par défaut, le programme échoue avec une erreur si le code de fichier permet à d'autres utilisateurs d'y accéder. Utilisez l'indicateur **-p** pour continuer le traitement même lorsque l'erreur apparaît.

Le programme **runmqccred** est installé dans le dossier suivant:

# **AIX AIX AIX and Linux**

*MQ\_INSTALLATION\_PATH*/usr/mqm/samp/mqccred/

**Windows plateformes**

*MQ\_INSTALLATION\_PATH*\Tools\c\Samples\mqccred\

Si les droits d'accès aux fichiers ne sont pas suffisamment sécurisés, **runmqccred** génère le message suivant:

```
Configuration file 'C:\Users\User1\.mqs\mqccred.ini' is not secure.
Other users may be able to read it. No changes have been made to the file.
Use the -p option for runmqccred to bypass this error.
```
Vous pouvez contourner ce problème avec l'indicateur **-p** , mais l'exit ne s'exécutera pas lors de sa mise en production si vous n'avez pas résolu ce problème. Lorsque **runmqccred** s'exécute correctement, il vous informe du nombre de mots de passe qui ont été brouillés.

```
File 'C:\Users\User1\.mqs\mqccred.in' processed successfully.
Plaintext passwords found: 3
```
#### **Multi runmqchi (exécution de l'initiateur de canal)**

Exécutez un processus d'initiateur de canal pour automatiser le démarrage des canaux.

# **Objet**

La commande **runmqchi** permet d'exécuter un processus initiateur de canal.

Vous devez utiliser la commande **runmqchi** à partir de l'installation associée au gestionnaire de files d'attente que vous utilisez. L'installation à laquelle un gestionnaire de files d'attente est associé peut être identifiée à l'aide de la commande **dspmq -o installation**.

L'initiateur de canal est démarré par défaut dans le cadre du gestionnaire de files d'attente.

# **Syntax**

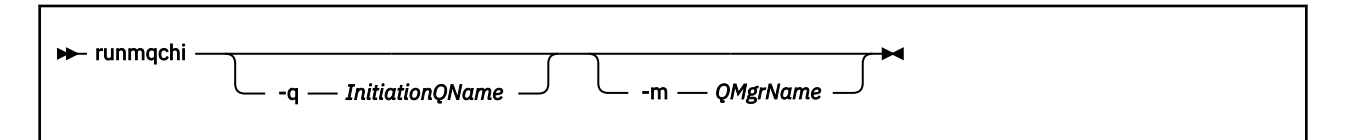

# **Paramètres facultatifs**

### **-q** *InitiationQName*

Nom de la file d'attente d'initialisation à traiter par cet initiateur de canal. Si vous l'omettez, SYSTEM.CHANNEL.INITQ est utilisé.

#### **-m** *NomGestF*

Nom du gestionnaire de files d'attente dans lequel la file d'attente d'initialisation existe. Si vous omettez le nom, le gestionnaire de files d'attente par défaut est utilisé.

# **Codes retour**

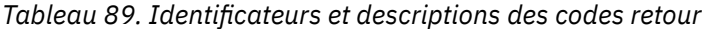

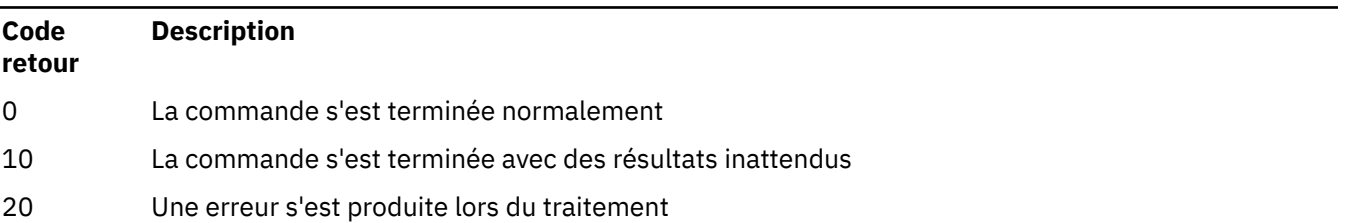

Si des erreurs se produisent et génèrent des codes retour de 10 ou 20, consultez le journal des erreurs du gestionnaire de files d'attente auquel le canal est associé pour les messages d'erreur et le journal des erreurs système pour les enregistrements des problèmes qui se produisent avant que le canal ne soit associé au gestionnaire de files d'attente. Pour plus d'informations sur les journaux d'erreurs, voir Répertoires des journaux d'erreurs.

# **Multi Prunmqchl (exécution du canal)**

Démarrer un canal émetteur ou demandeur

# **Objet**

Utilisez la commande **runmqchl** pour exécuter un canal émetteur (SDR) ou demandeur (RQSTR).

Le canal s'exécute de manière synchrone. Pour arrêter le canal, exécutez la commande MQSC **STOP CHANNEL**.

# **Syntax**

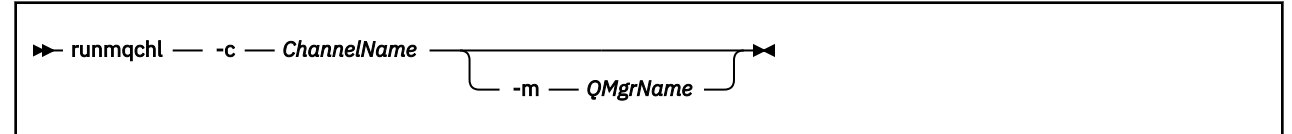

# **Paramètres requis**

### **-c** *NomCanal*

Nom du canal à exécuter.

# **Paramètres facultatifs**

## **-m** *NomGestF*

Nom du gestionnaire de files d'attente auquel ce canal est associé. Si vous omettez le nom, le gestionnaire de files d'attente par défaut est utilisé.

# **Codes retour**

*Tableau 90. Identificateurs et descriptions des codes retour*

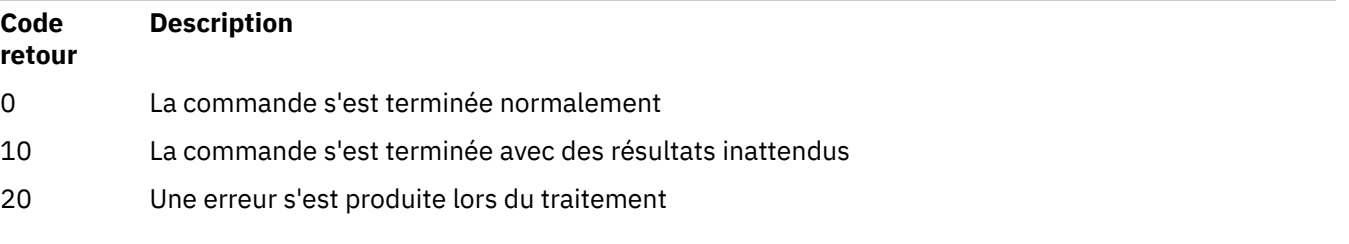

Si des codes retour 10 ou 20 sont générés, recherchez dans le journal des erreurs du gestionnaire de files d'attente associé les messages d'erreur et dans le journal des erreurs système les enregistrements des problèmes qui se produisent avant que le canal ne soit associé au gestionnaire de files d'attente.

# **runmqdlq (exécution du gestionnaire de files d'attente de rebut)**

Démarrez le gestionnaire de files d'attente de rebut pour surveiller et traiter les messages de la file d'attente de rebut.

# **Objet**

La commande **runmqdlq** permet de démarrer le gestionnaire de files d'attente de rebut (DLQ), qui surveille et gère les messages d'une file d'attente de rebut.

Avant IBM MQ 9.3.0, cette commande est utilisée sur les serveurs. Si vous souhaitez utiliser le mode client, vous devez compiler **amqsdlq** en mode client. Pour plus d'informations, voir Exemple de gestionnaire DLQ **amqsdlq** .

Depuis la IBM MQ 9.3.0, vous pouvez utiliser **runmqdlq** avec le paramètre **-c** pour indiquer qu'il doit se connecter à un gestionnaire de files d'attente à l'aide d'une connexion client.

# **Syntax**

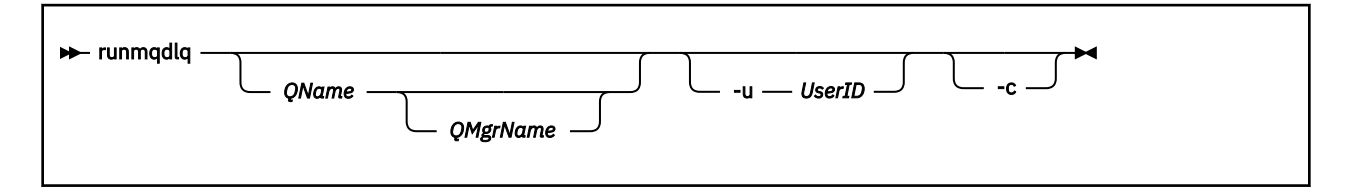

# **Description**

Utilisez le gestionnaire de files d'attente de rebut pour effectuer diverses actions sur les messages sélectionnés en spécifiant un ensemble de règles qui peuvent à la fois sélectionner un message et définir l'action à effectuer sur ce message.

La commande **runmqdlq** extrait ses entrées de stdin. Lorsque la commande est traitée, les résultats et un récapitulatif sont placés dans un rapport envoyé à stdout.

En prenant stdin à partir du clavier, vous pouvez entrer des règles **runmqdlq** de manière interactive.

En redirigeant l'entrée à partir d'un fichier, vous pouvez appliquer une table de règles à la file d'attente spécifiée. La table de règles doit contenir au moins une règle.

Si vous utilisez le gestionnaire DLQ sans réacheminer stdin à partir d'un fichier (la table de règles), le gestionnaire DLQ lit son entrée à partir du clavier:

- $\bullet$   $\blacksquare$   $\blacksquare$ d'attente nommée tant qu'il ne reçoit pas un caractère end\_of\_file (Ctrl + D).
- Windows Sous Windows, le gestionnaire DLQ ne commence pas à traiter la file d'attente nommée tant que vous n'appuyez pas sur la séquence de touches suivante: Ctrl + Z, Entrée, Ctrl + Z, Entrée.

Pour plus d'informations sur les tables de règles et leur construction, voir Table des règles du gestionnaire DLQ.

# **Paramètres facultatifs**

Les règles de commande MQSC pour les lignes de commentaire et pour les lignes de jointure s'appliquent également aux paramètres d'entrée du gestionnaire DLQ.

## **QName**

Nom de la file d'attente à traiter.

Si vous omettez ce nom, la file d'attente de rebut définie pour le gestionnaire de files d'attente local est utilisée. Si vous entrez un ou plusieurs blancs (''), la file d'attente de rebut du gestionnaire de files d'attente local est explicitement affectée.

### **QMgrName**

Nom du gestionnaire de files d'attente qui possède la file d'attente à traiter.

Si vous omettez le nom, le gestionnaire de files d'attente par défaut pour l'installation est utilisé. Si vous entrez un ou plusieurs blancs (''), le gestionnaire de files d'attente par défaut de cette installation est explicitement affecté.

### **-u** *IDutilisateur*

Si vous utilisez le paramètre **-u** pour fournir un ID utilisateur, vous êtes invité à indiquer un mot de passe correspondant.

Si vous avez configuré l'enregistrement CONNAUTH AUTHINFO avec CHCKLOCL(REQUIRED) ou CHCKLOCL(REQDADM), vous devez utiliser le paramètre **-u** , sinon vous ne pourrez pas démarrer de gestionnaire de files d'attente de rebut pour votre gestionnaire de files d'attente avec **runmqdlq**.

Si vous spécifiez ce paramètre et que vous redirigez stdin, une invite ne s'affiche pas et la première ligne de l'entrée redirigée doit contenir le mot de passe.

**-c**

Modifie la commande **runmqdlq** pour la connexion à un gestionnaire de files d'attente à l'aide d'une connexion client. Les définitions de canal du client utilisées pour la connexion au gestionnaire de files d'attente sont situées à l'aide des variables d'environnement suivantes dans cet ordre de priorité: **MQSERVER**, **MQCHLLIB** et **MQCHLTAB** .

Cette option requiert l'installation du client. S'il n'est pas installé, un message d'erreur signalant les bibliothèques client manquantes est émis.

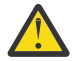

Avertissement : <sup>1</sup> V 9.4.0 Depuis la IBM MQ 9.4.0, les droits par défaut de *runmqdlq* ont été modifiés pour supprimer le bit setuid. Lors de l'exécution de **runmqdlq**, l'outil s'exécute dans le contexte de l'utilisateur qui appelle la commande.

Avant IBM MQ 9.4.0, **runmqdlq** est une application setuid qui s'exécute en tant qu'utilisateur'mqm'quel que soit l'utilisateur qui a démarré l'application. Si vous utilisez un fichier CCDT, le groupe'mqm'doit avoir le droit de lire le fichier CCDT ainsi que le droit'execute'sur la structure de répertoires. Si vous n'accordez pas les droits appropriés, **runmqdlq** échoue avec une erreur AMQ9516 .

### **Concepts associés**

Files d'attente de rebut

### **Tâches associées**

Appel du gestionnaire de files d'attente de rebut Traitement des incidents liés aux messages non distribués

# *<b>Fundows* runmqdnm (exécution du moniteur .NET)

Démarrer le traitement des messages dans une file d'attente à l'aide du moniteur .NET ( Windows uniquement).

## **Objet**

**Remarque :** La commande **runmqdnm** s'applique uniquement à IBM MQ for Windows .

**runmqdnm** peut être exécuté à partir de la ligne de commande ou en tant qu'application déclenchée.

La commande de contrôle **runmqdnm** permet de démarrer le traitement des messages dans une file d'attente d'application avec un moniteur .NET .

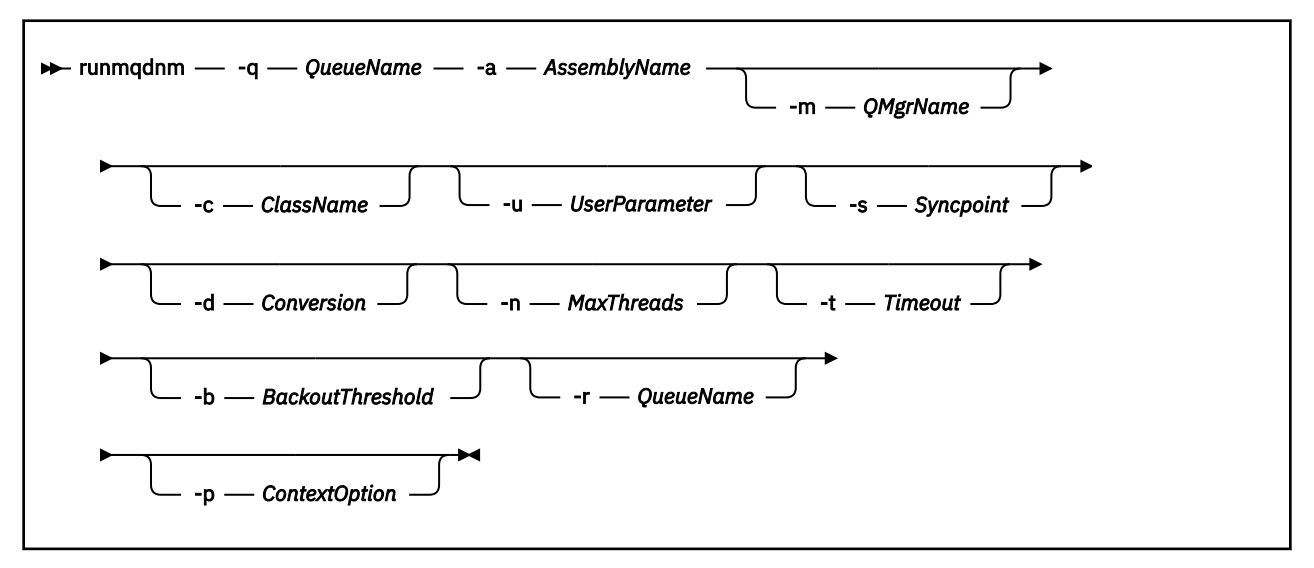

# **Paramètres requis**

#### **-q** *QueueName*

Nom de la file d'attente d'application à surveiller.

### **-a** *AssemblyName*

Nom de l'assemblage .NET .

# **Paramètres facultatifs**

#### **-m** *NomGestF*

Nom du gestionnaire de files d'attente qui héberge la file d'attente d'application.

S'il est omis, le gestionnaire de files d'attente par défaut est utilisé.

### **-c** *ClassName*

Nom de la classe .NET qui implémente l'interface IMQObjectTrigger . Cette classe doit résider dans l'assemblage spécifié.

S'il est omis, l'assemblage spécifié est recherché pour identifier les classes qui implémentent l'interface IMQObjectTrigger :

- Si une classe est trouvée, *ClassName* prend le nom de cette classe.
- Si aucune classe ou plusieurs classes sont trouvées, le moniteur .NET n'est pas démarré et un message est écrit sur la console.

### **-u** *UserData*

Données définies par l'utilisateur. Ces données sont transmises à la méthode Execute lorsque le moniteur .NET l'appelle. Les données utilisateur ne doivent contenir que des caractères ASCII, sans guillemets, valeurs NULL ou retours chariot.

En cas d'omission, la valeur null est transmise à la méthode Execute.

### **-s** *Point de synchronisation*

Indique si un contrôle de point de synchronisation est requis lorsque des messages sont extraits de la file d'attente d'application. Les valeurs possibles sont les suivantes :

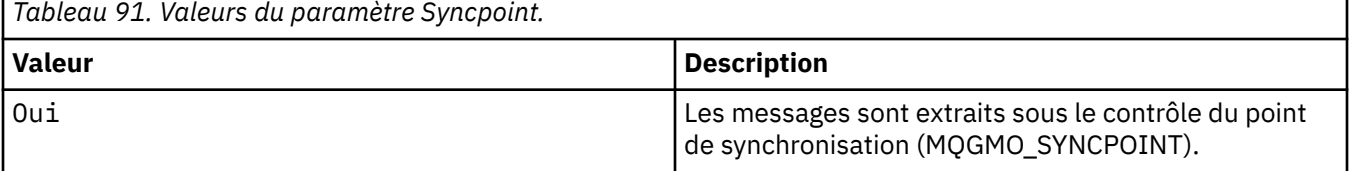

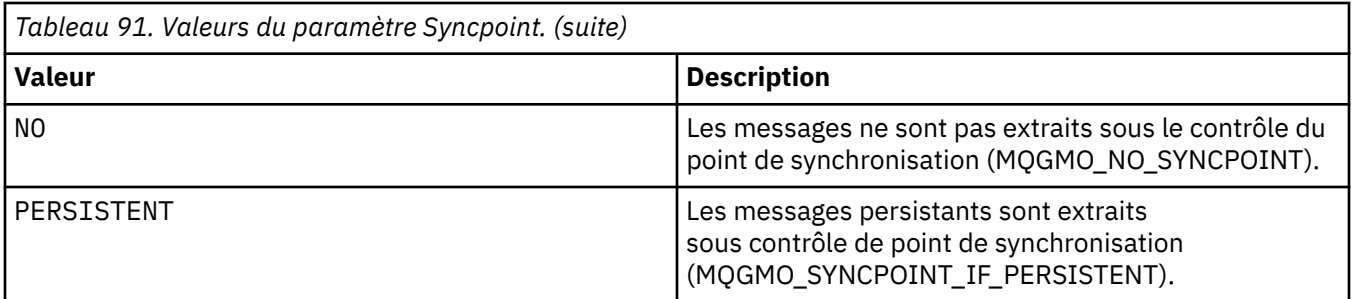

En cas d'omission, la valeur de *Syncpoint* dépend de votre modèle transactionnel:

- Si le code DTC (Distributed Transaction Coordination) est utilisé, le paramètre *Syncpoint* est défini sur YES.
- Si le code défaut (DTC) n'est pas utilisé, *Syncpoint* est spécifié comme PERSISTENT.

### **-d** *Conversion*

Indique si la conversion de données est requise lorsque des messages sont extraits de la file d'attente d'application. Les valeurs possibles sont les suivantes :

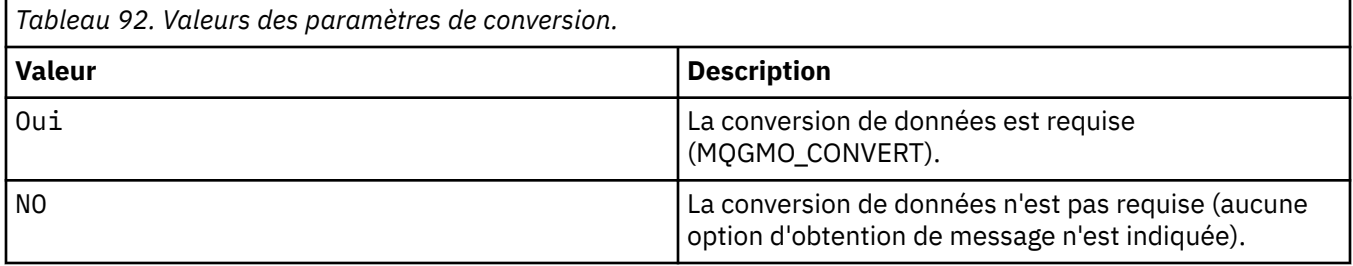

En cas d'omission, l'option *Conversion* est définie sur NO.

### **-n** *MaxThreads*

Nombre maximal d'unités d'exécution de tâche actives.

En cas d'omission, *MaxThreads* est défini sur 20.

### **-t** *délai\_attente*

Durée, en secondes, pendant laquelle le moniteur .NET attend que d'autres messages arrivent dans la file d'attente de l'application. Si vous indiquez -1, le moniteur .NET attend indéfiniment.

S'il est omis lors de l'exécution à partir de la ligne de commande, le moniteur .NET attend indéfiniment.

S'il est omis lorsqu'il est exécuté en tant qu'application déclenchée, le moniteur .NET attend 10 secondes.

## **-b** *BackoutThreshold*

Indique le seuil d'annulation pour les messages extraits de la file d'attente d'application. Les valeurs possibles sont les suivantes :

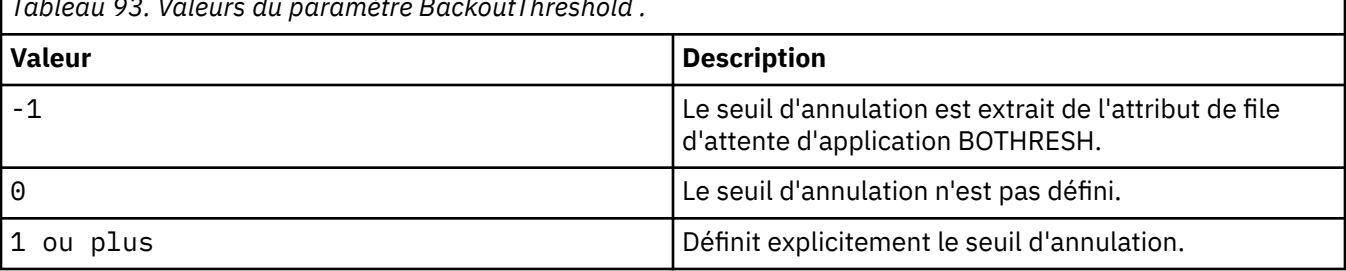

*Tableau 93. Valeurs du paramètre BackoutThreshold .*

En cas d'omission, *BackoutThreshold* est spécifié comme -1.

#### **-r** *QueueName*

File d'attente dans laquelle sont placés les messages dont le nombre d'annulations dépasse le seuil d'annulation.

En cas d'omission, la valeur de *QueueName* dépend de la valeur de l'attribut BOQNAME de la file d'attente de l'application:

- Si BOQNAME n'est pas vide, *QueueName* prend la valeur BOQNAME.
- Si BOQNAME est vide, *QueueName* est spécifié comme file d'attente de rebut du gestionnaire de files d'attente. Si aucune file d'attente de rebut n'a été affectée au gestionnaire de files d'attente, le traitement d'annulation n'est pas disponible.

#### **-p** *ContextOption*

Indique si les informations de contexte d'un message en cours d'annulation sont transmises au message annulé. Les valeurs possibles sont les suivantes :

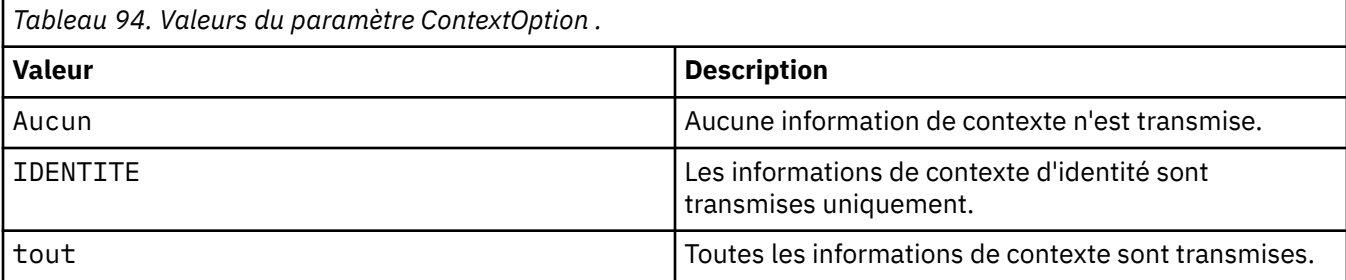

En cas d'omission, *ContextOption* est défini sur ALL.

# **Codes retour**

*Tableau 95. Identificateurs et descriptions des codes retour*

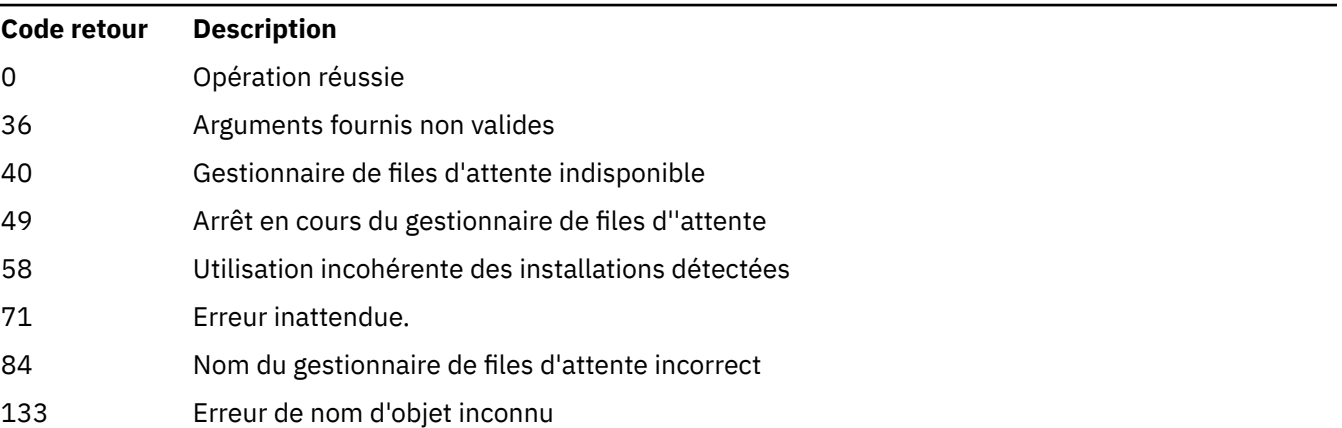

#### **Tâches associées**

Utilisation du moniteur .NET

# **runmqicred (protection des mots de passe IBM MQ client )**

La commande **runmqicred** protège les mots de passe utilisés par les bibliothèques IBM MQ client . Par exemple, le mot de passe du magasin de clés TLS. Il est également utilisé pour protéger les mots de passe utilisés pour protéger le trafic de réplication de journal pour les configurations Native HA.

## **Objet**

La commande **runmqicred** vous invite à entrer le mot de passe à chiffrer. La clé initiale utilisée pour chiffrer le mot de passe peut être spécifiée dans un fichier. Le chemin d'accès au fichier contenant la clé initiale est spécifié à l'aide de l'une des options suivantes, par ordre de priorité:
- 1. Paramètre **-sf** de la commande **runmqicred** .
- 2. Variable d'environnement *MQS\_MQI\_KEYFILE* .

Si le fichier de clés initial n'est pas spécifié à l'aide de l'une de ces options, une clé initiale par défaut est utilisée pour chiffrer le mot de passe.

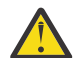

**Avertissement :** N'utilisez pas la clé initiale par défaut car elle ne protège pas les mots de passe de manière sécurisée.

Une fois le mot de passe chiffré, **runmqicred** affiche la chaîne de mot de passe chiffré.

Stockez le mot de passe chiffré dans la propriété appropriée.

- Pour IBM MQ clients, stockez le mot de passe chiffré dans la propriété appropriée du fichier mqclient.ini ou dans la variable d'environnement *MQKEYRPWD* .
- V 9.4.0 Pour les configurations Native HA, stockez le mot de passe chiffré dans la propriété appropriée de la section **NativeHALocalInstance** du fichier qm.ini .

### **Syntax**

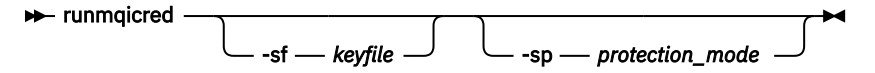

## **Paramètres facultatifs**

### **-sf** *fichier\_clés*

Chemin d'accès au fichier qui contient la clé initiale utilisée pour chiffrer le mot de passe. S'il est spécifié, le fichier doit contenir au moins un caractère et une seule ligne.

Si ce paramètre n'est pas spécifié, une clé initiale par défaut est utilisée.

#### **-sp** *mode\_protection*

Mode de protection par mot de passe à utiliser par la commande. L'une des valeurs suivantes peut être spécifiée:

**1**

Utilisez l'algorithme de protection par mot de passe.

**2**

Utilisez le dernier mode de protection par mot de passe. Ce mode est la méthode de protection des données d'identification la plus sécurisée.

Cette valeur est la valeur par défaut.

### **Exemples**

#### >runmqicred

```
5724-H72 (C) Copyright IBM Corp. 1994, 2024.
Credentials are encrypted using the default encryption key. For more secure
protection of stored credentials, use a custom, strong encryption key.Enter password:
*******
<MQI>!2!+uIepF0e7O/R7CUCe/46ToTo5MucJCWgLZKCSYwLix4=!+6AG1pYrphCo/dlfSt8N3g====
```
#### >runmqicred -sf InitialKey.file

5724-H72 (C) Copyright IBM Corp. 1994, 2024. Enter password: \*\*\*\*\*\*\* <MQI>!2!STHVy96FWSEwPkwNQfR2Nuoe6/uWl/EAqqylOjav9qs=!l+2y9yB/SjpzssrpGd+wJw======

## **Codes retour**

**0**

La commande a abouti.

**1**

La commande n'a pas abouti.

# **runmais 1998-1998 - Prunmqktool (gestion des clés, des certificats et )**

## **des demandes de certificat)**

La commande **runmqktool** permet de gérer les clés, les certificats et les demandes de certificat. **runmqktool** fournit des fonctions similaires à celles de l'utilitaire de gestion des certificats Java **keytool** .

## **Objet**

La commande **runmqktool** permet de gérer les clés, les certificats et les demandes de certificat dans les référentiels de clés utilisés par IBM MQ .

La commande **runmqktool** prend en charge les formats de fichier de référentiel de clés suivants:

- PKCS #12
- JKS
- JCEKS

La commande **runmqakm** prend en charge d'autres formats de référentiel de clés. Pour plus d'informations, voir [«runmqakm -keydb \(gérer les référentiels de clés\)», à la page 188](#page-187-0).

Depuis la IBM MQ 9.4.0, cette commande remplace la commande **runmqckm** qui est utilisée pour gérer les certificats dans les versions antérieures de IBM MQ.

La commande **runmqktool** requiert l'installation du composant IBM MQ Java runtime environment (JRE).

## **Remarques sur l'utilisation**

La commande **runmqktool** appelle l'utilitaire de gestion de certificats **keytool** dans le fichier Java runtime environment fourni avec IBM MQ. Pour plus d'informations sur la commande **keytool** et son utilisation, voir Outil de clé

**Remarque :** En raison d'une restriction dans la commande IBM Java 8 **keytool** , **runmqktool** ne peut pas importer de certificats au format de codage imprimable (également appelé codage Base64 ) tel que défini par Internet RFC 1421 si le fichier contient des commentaires. Pour importer un certificat au format de codage imprimable, supprimez tous les commentaires du fichier. Le fichier doit commencer par une chaîne commençant par "----- BEGIN" et se terminer par une chaîne commençant par "----- END".

## **Syntax**

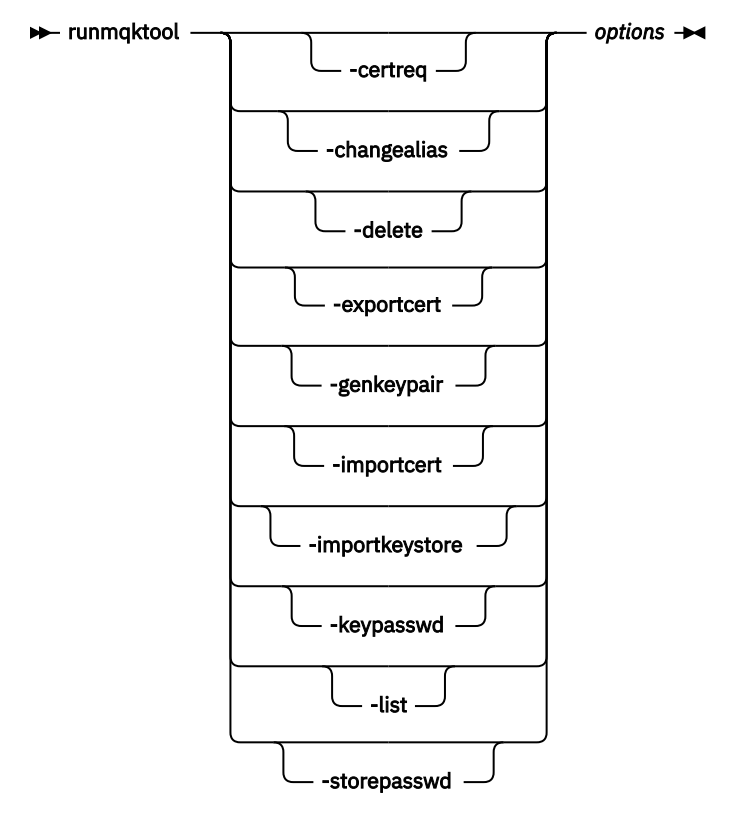

### **Paramètres**

### **-certreq**

Créez une demande de certificat signé à envoyer à une autorité de certification. Vous devez d'abord créer une paire de clés à l'aide de la commande -genkeypair .

### **-changealias**

Modifiez le libellé associé à une entrée dans le référentiel de clés.

### **-delete**

Supprimez une entrée du référentiel de clés.

#### **-exportcert**

Extrayez la partie publique d'un certificat du référentiel de clés.

### **-genkeypair**

Créez une clé publique et une paire de clés privées, ainsi qu'un certificat autosigné associé.

### **-importcert**

Ajoutez un certificat au référentiel de clés. Utilisez cette commande pour effectuer l'une des actions suivantes:

- Ajoutez un certificat au référentiel de clés en tant que certificat digne de confiance.
- Recevez un certificat signé par une autorité de certification dans le référentiel de clés.

### **-importkeystore**

Importez les certificats et les clés privées associées dans le référentiel de clés à partir d'un autre référentiel de clés.

### **-keypasswd**

Modifiez le mot de passe qui protège une clé privée dans le référentiel de clés.

**-liste**

Répertorier le contenu du référentiel de clés.

### **-storepasswd**

Modifiez le mot de passe du référentiel de clés.

### *Options*

Paramètres requis pour la commande spécifiée.

Toutes les commandes et options spécifiées sont transmises sans modification à l'utilitaire de gestion des certificats Java **keytool** . Pour plus d'informations sur les commandes et les options pouvant être spécifiées, voir Outil de clé.

### **Codes retour**

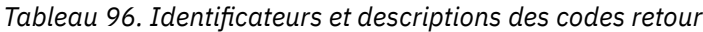

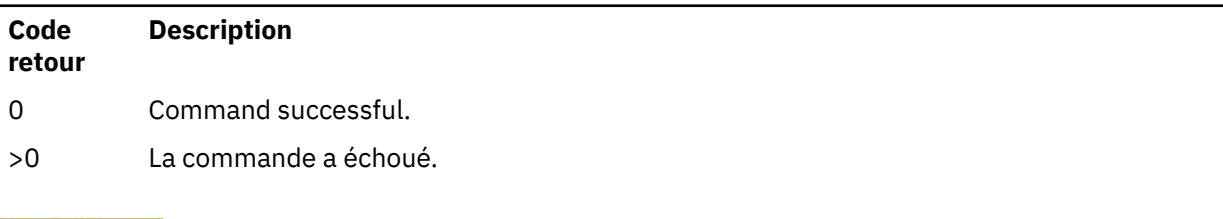

# **Faulti Prunmqlsr (exécution du programme d'écoute)**

Exécutez un processus de programme d'écoute pour écouter les demandes distantes sur différents protocoles de communication.

## **Objet**

La commande **runmqlsr** permet de démarrer un processus de programme d'écoute.

Cette commande est exécutée de manière synchrone et attend que le processus du programme d'écoute soit terminé avant de revenir à l'appelant.

### **Syntax**

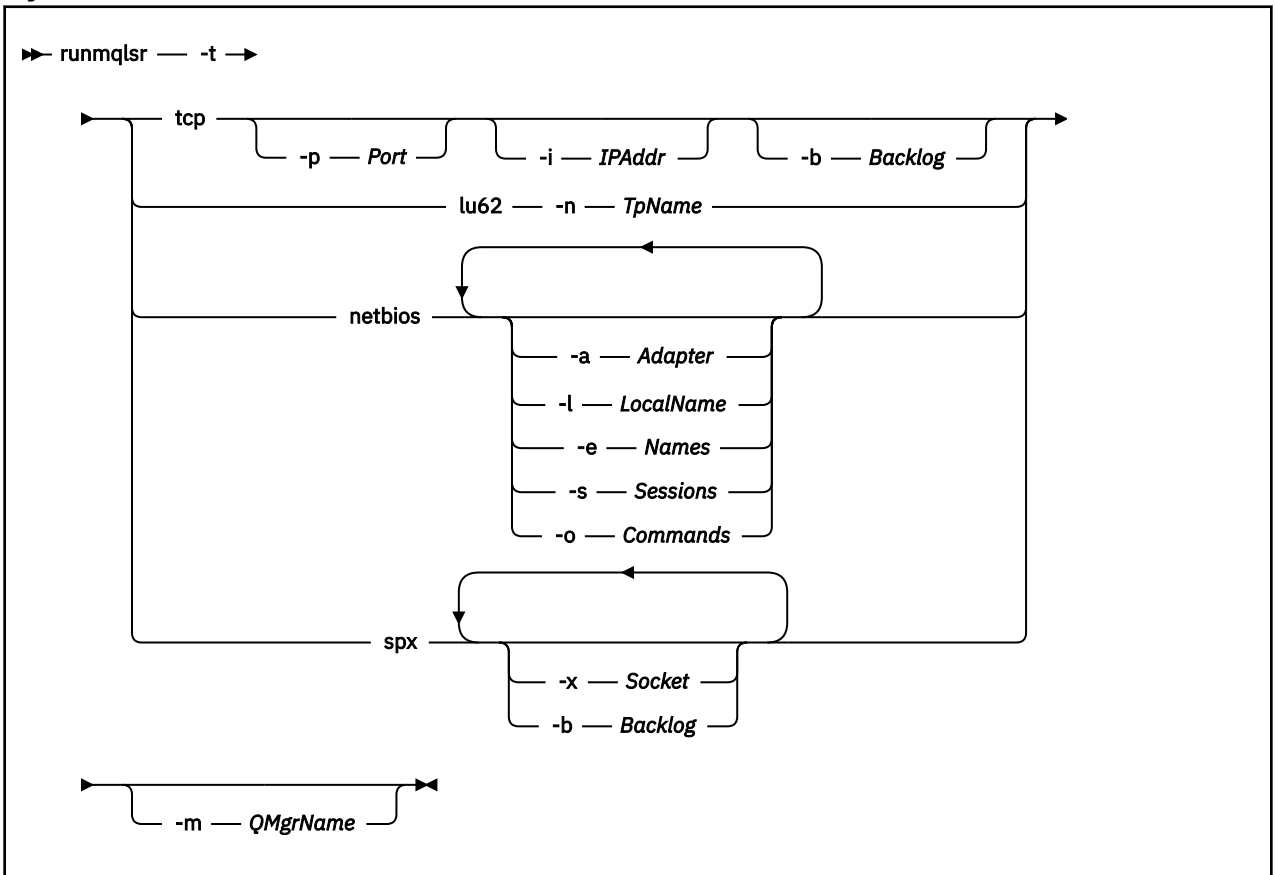

## **Paramètres requis**

**-t**

Le protocole de transmission à utiliser:

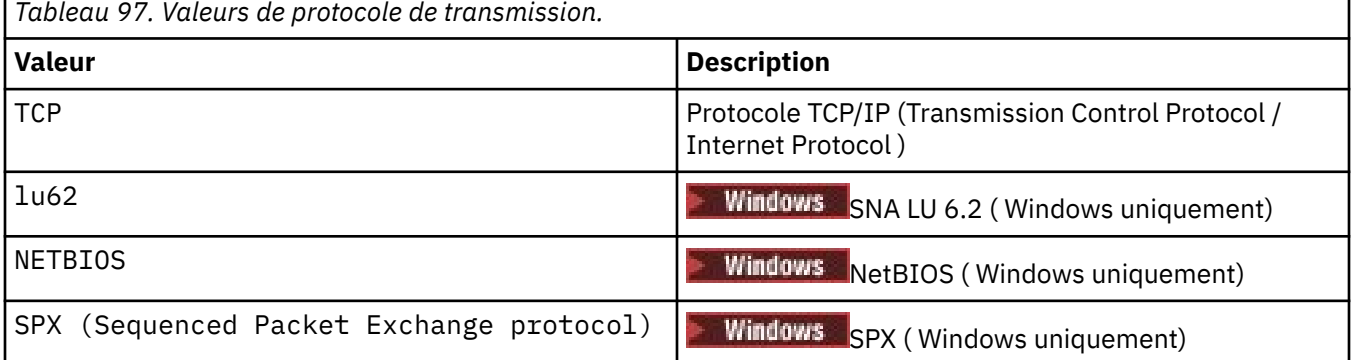

## **Paramètres facultatifs**

**-p** *port*

Numéro de port pour le protocole TCP/IP. Cet indicateur est valide uniquement pour TCP. Si vous omettez le numéro de port, il est extrait des informations de configuration du gestionnaire de files d'attente ou des valeurs par défaut du programme. La valeur par défaut est 1414. Elle ne doit pas dépasser 65535.

**-i** *AdrIP*

Adresse IP du programme d'écoute, spécifiée dans l'un des formats suivants:

• IPv4 en notation décimale

- IPv6 en notation hexadécimale
- Format alphanumérique

Cet indicateur est valide uniquement pour TCP/IP.

Sur les systèmes compatibles avec IPv4 et IPv6 , vous pouvez fractionner le trafic en exécutant deux programmes d'écoute distincts. Une écoute sur toutes les adresses IPv4 et une écoute sur toutes les adresses IPv6 . Si vous omettez ce paramètre, le programme d'écoute est à l'écoute sur toutes les adresses IPv4 et IPv6 configurées.

#### **-n** *TpName*

Nom du programme de transaction LU 6.2 . Cet indicateur est valide uniquement pour le protocole de transmission LU 6.2 . Si vous omettez ce nom, il est extrait des informations de configuration du gestionnaire de files d'attente.

### **-a** *Adaptateur*

Numéro de l'adaptateur sur lequel NetBIOS est en mode écoute. Par défaut, le programme d'écoute utilise l'adaptateur 0.

#### **-l** *LocalName*

Nom local NETBIOS utilisé par le programme d'écoute. La valeur par défaut est spécifiée dans les informations de configuration du gestionnaire de files d'attente.

#### **-e** *Noms*

Nombre de noms pouvant être utilisés par le programme d'écoute. La valeur par défaut est spécifiée dans les informations de configuration du gestionnaire de files d'attente.

### **-s** *Sessions*

Nombre de sessions pouvant être utilisées par le programme d'écoute. La valeur par défaut est spécifiée dans les informations de configuration du gestionnaire de files d'attente.

### **-o** *Commandes*

Nombre de commandes pouvant être utilisées par le programme d'écoute. La valeur par défaut est spécifiée dans les informations de configuration du gestionnaire de files d'attente.

#### **-x** *Socket*

Le socket SPX sur lequel SPX écoute. La valeur par défaut est la valeur hexadécimale 5E86.

#### **-m** *NomGestF*

Nom du gestionnaire de files d'attente. Par défaut, la commande s'exécute sur le gestionnaire de files d'attente par défaut.

#### **-b** *Journal des éléments en attente*

Nombre de demandes de connexions simultanées prises en charge par le programme d'écoute. Voir TCP, LU62, NETBIOS et SPX pour obtenir une liste des valeurs par défaut et des informations supplémentaires.

### **Codes retour**

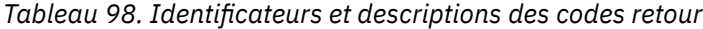

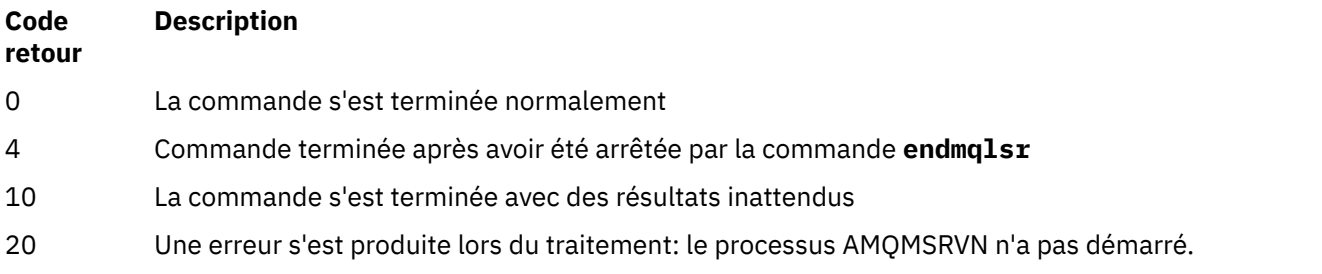

### **Exemples**

La commande suivante exécute un programme d'écoute sur le gestionnaire de files d'attente par défaut à l'aide du protocole NetBIOS . Le programme d'écoute peut utiliser jusqu'à cinq noms, cinq commandes et cinq sessions. Ces ressources doivent être dans les limites définies dans les informations de configuration du gestionnaire de files d'attente.

```
runmqlsr -t netbios -e 5 -s 5 -o 5
```
### **Référence associée**

[«Commandes du programme d'écoute», à la page 13](#page-12-0)

Tableau des commandes du programme d'écoute, affichant les commandes PCF équivalentes, les commandes MQSC et les commandes de contrôle. Les équivalents de la ressource REST API et de la méthode HTTP, ainsi que les équivalents IBM MQ Explorer , sont inclus s'ils sont disponibles.

## **runmqras (collecte des informations de traitement des incidents liés à IBM MQ )**

La commande **runmqras** permet de regrouper les informations de traitement des incidents liés à IBM MQ (donnéesMustGather ) dans une seule archive, par exemple pour les soumettre au support IBM .

## **Objet**

La commande **runmqras** permet de collecter des informations d'identification et de résolution des problèmes à partir d'une machine dans une seule archive. Vous pouvez utiliser cette commande pour collecter des informations sur une application ou un échec IBM MQ , éventuellement pour les soumettre à IBM lorsque vous signalez un problème.

The **runmqras** command requires a Java 7, or later, Java runtime environment (JRE) in order to run. Si le composant IBM MQ JRE (sous Linux) ou la fonction (sous Windows) n'est pas installé, **runmqras** recherche un autre JRE dans le chemin du système et tente de l'utiliser.

Si aucune alternative n'a été trouvée, le message d'erreur AMQ8599 est généré. Dans ce cas :

- 1. Installez le composant IBM MQ JRE ou un autre JRE Java 7
- 2. Ajouter l'environnement d'exécution Java au chemin du système

3. Réexécutez la commande

Par défaut, **runmqras** collecte des informations telles que:

- Fichiers FDC IBM MQ
- Journaux des erreurs (provenant de tous les gestionnaires de files d'attente ainsi que des journaux d'erreurs IBM MQ à l'échelle de la machine)
- Gestion des versions du produit, informations de statut et sortie de diverses autres commandes du système d'exploitation.

Notez, par exemple, que la commande **runmqras** ne collecte pas les informations utilisateur contenues dans les messages des files d'attente.

L'exécution sans demander d'autres sections sert de point de départ pour le diagnostic général des problèmes. Toutefois, vous pouvez demander d'autres *sections* via la ligne de commande.

Ces *sections* supplémentaires collectent des informations plus détaillées, en fonction du type de problème en cours de diagnostic. Si des sections autres que les sections par défaut sont requises par le personnel de support IBM , elles vous en informeront.

La commande **runmqras** peut être exécutée sous n'importe quel ID utilisateur, mais elle collecte uniquement les informations que l'ID utilisateur peut collecter manuellement. En général, lors du débogage des problèmes liés à IBM MQ , exécutez la commande suivante:

Linux **AIX** TD utilisateur mqm

Windows ID utilisateur dans le groupe mqm.

pour permettre à la commande de collecter des fichiers de gestionnaire de files d'attente et des sorties de commande.

La commande **runmqras** , par défaut, extrait les informations de la variable d'environnement. S'applique à Linux et AIX.

La commande **runmqras** extrait une liste du répertoire de données du gestionnaire de files d'attente par défaut. Cela s'applique à Multiplatforms. Le répertoire userdata sous le répertoire data est exclu.

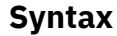

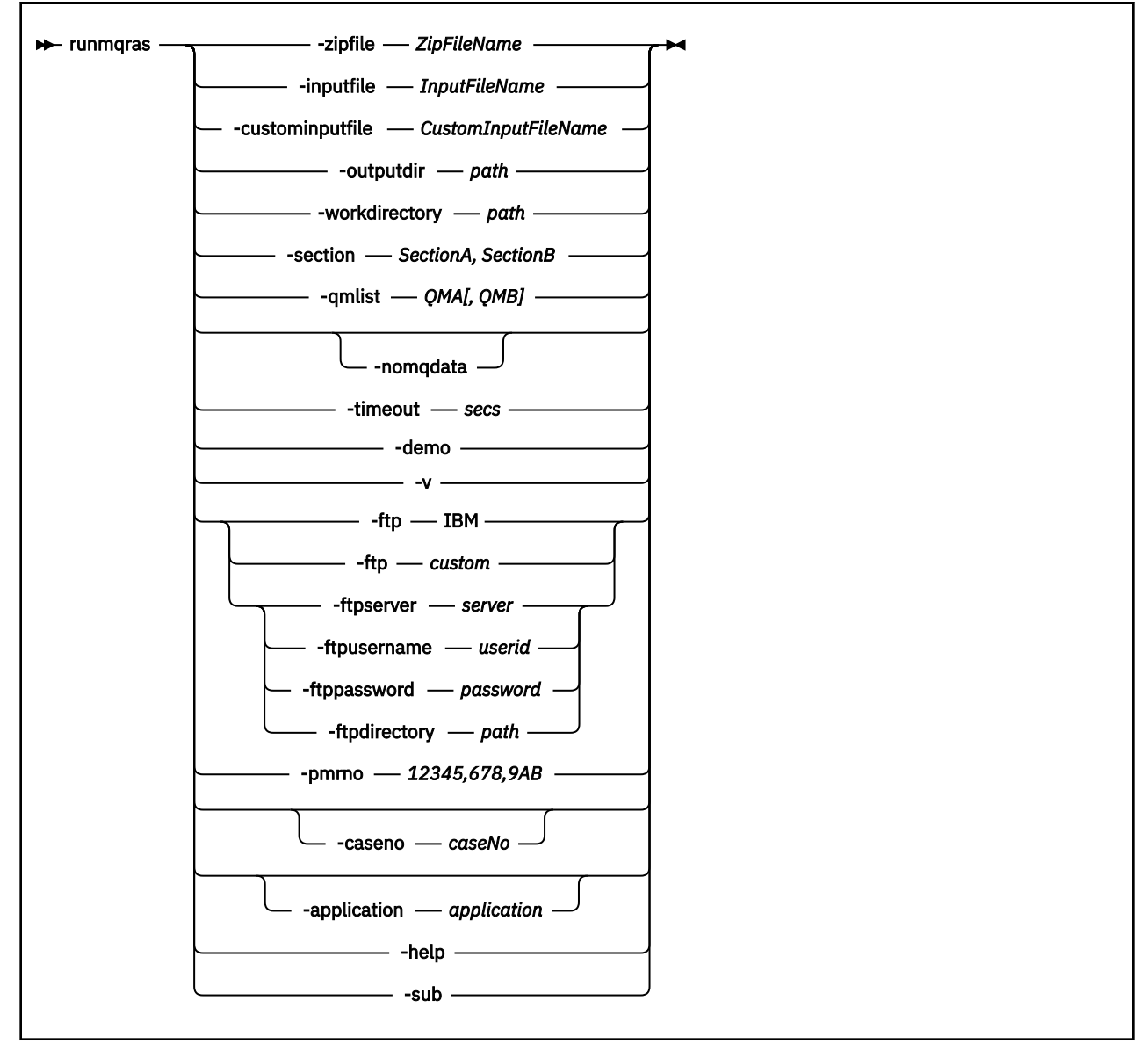

## **Mots clés et paramètres**

Tous les paramètres sont obligatoires sauf si la description indique qu'ils sont facultatifs.

Dans tous les cas, *QMgrName* est le nom du gestionnaire de files d'attente auquel la commande s'applique.

### **-application** *application*

Collecte des informations sur les applications valides.

#### **-caseno** *caseNo*

Numéro d'observation Salesforce valide.

Utilisez cette option pour vous assurer que la sortie est préfixée avec votre numéro de cas, de sorte que lorsque les informations sont envoyées à IBM, les informations sont automatiquement associées à ce numéro de cas.

**Remarque :** Si vous souhaitez spécifier un numéro PMR, utilisez le paramètre **-pmrno** et non le paramètre **-caseno** .

Il n'est pas autorisé de fournir à la fois les paramètres **-caseno** et **-pmrno** .

### **-custominputfile** *CustomInputFileName*

Nom qualifié complet d'un fichier d'entrée XML supplémentaire

### **-démo**

Exécution en mode de démonstration où aucune commande n'est traitée et aucun fichier n'est collecté.

En exécutant le mode démonstration, vous pouvez voir exactement quelles commandes auraient été traitées et quels fichiers auraient été collectés. Le fichier de sortie .zip contient un fichier console.log qui documente exactement ce qui aurait été traité et collecté, si la commande avait été exécutée normalement.

### **-ftp ibm|custom**

Permet à l'archive collectée d'être envoyée via FTP de base à une destination distante.

A la fin du traitement, l'archive résultante peut être envoyée par FTP de base à un site de votre choix.

**Important :** À partir de IBM MQ 9.3.0, l'option **-ftp** IBM n'est plus disponible. Si vous sélectionnez cette option, le message suivant est généré:

L'option FTP IBM ne fonctionnera plus car les serveurs FTP IBM ont été désactivés

### **-ftpdirectory** *chemin*

Répertoire sur le serveur FTP dans lequel placer le fichier .zip résultant, utilisé lorsqu'une option personnalisée FTP est utilisée.

### **-ftppassword** *mot\_de\_passe*

Mot de passe de connexion au serveur FTP avec lequel une option personnalisée FTP est utilisée.

#### **-ftpserver** *serveur*

Nom de serveur FTP auquel se connecter lorsqu'une option personnalisée FTP est utilisée.

#### **-ftpusername** *ID\_utilisateur*

ID utilisateur permettant de se connecter au serveur FTP avec lequel une option personnalisée FTP est utilisée.

### **-help**

Fournissez une aide simple.

#### **-inputfile** *InputFileNom*

Nom qualifié complet du fichier d'entrée XML

#### **-noqmdata**

Depuis la IBM MQ 9.3.0, la définition de **-noqmdata** capture uniquement les diagnostics au niveau de l'installation, en ignorant les diagnostics spécifiques au gestionnaire de files d'attente.

Le paramètre **-qmlist** et le paramètre **-noqmdata** ne peuvent pas être utilisés ensemble. Si les deux paramètres sont spécifiés, l'erreur suivante est renvoyée:

Erreur d'argument: Vous ne pouvez pas indiquer -noqmdata ou -qmlist

#### **-outputdir** *chemin*

Répertoire dans lequel le fichier de sortie résultant est placé.

Par défaut, le répertoire de sortie est identique au répertoire de travail.

### **-pmrno** *12345,678,9AB*

Numéro de PMR IBM valide (numéro d'enregistrement d'incident) auquel la documentation doit être associée.

Utilisez cette option pour vous assurer que la sortie est préfixée avec votre numéro PMR, de sorte que lorsque les informations sont envoyées à IBM, les informations sont automatiquement associées à cet enregistrement de problème.

**Remarque :** Si vous souhaitez spécifier un numéro d'observation Salesforce , utilisez le paramètre **-caseno** et non le paramètre **-pmrno** .

Il n'est pas autorisé de fournir à la fois les paramètres **-caseno** et **-pmrno** .

### **-qmlist** *QMA[,QMB]*

Liste des noms de gestionnaire de files d'attente sur lesquels la commande **runmqras** doit être exécutée.

Ce paramètre ne s'applique pas à un produit client car il n'existe aucun gestionnaire de files d'attente à partir duquel demander une sortie directe.

En fournissant une liste séparée par des virgules, vous pouvez limiter l'itération entre les gestionnaires de files d'attente à une liste spécifique de gestionnaires de files d'attente. Par défaut, l'itération des commandes s'effectue dans tous les gestionnaires de files d'attente.

#### **-section** *SectionA,SectionB*

Les sections facultatives sur lesquelles collecter des informations plus spécifiques. Vous devez utiliser une virgule comme caractère de séparation entre les sections, sans espace. Exemple :

runmqras -qmlist ESBSTGAPPQMVH2 -section defs,trace,cluster -caseno TEST123

Par défaut, une section générique de la documentation est collectée, alors que des informations plus spécifiques peuvent être collectées pour un type de problème spécifique ; par exemple, le nom de section *trace* regroupe tout le contenu du répertoire de trace.

Les collections par défaut peuvent être évitées en fournissant le nom de section *nodefault*.

Le support IBM vous fournit généralement les sections à utiliser. Voici des exemples de sections disponibles:

#### **all**

Collecte toutes les informations possibles, notamment les fichiers de trace et les diagnostics de plusieurs types de problèmes différents. Vous ne devez utiliser cette option que dans certaines circonstances et cette option n'est pas destinée à un usage général.

### **cluster**

Collecte les informations de configuration de cluster et de file d'attente.

### **dap**

Collecte les informations de transaction et de persistance.

## **default**

Journaux IBM MQ , fichiers FDC, configuration de base et statut.

**Remarque :** Toujours collecté sauf si vous utilisez le nom de section **nodefault**. Certaines informations sur l'environnement en cours (enregistrées dans env.stdout sous Linux, AIX et IBM i, et dans set.stdout sous Windows) et les limites utilisateur en cours (enregistrées dans mqconfig.stdout sous AIX and Linux) peuvent être modifiées par la commande **runmqras** . Si nécessaire, exécutez les commandes **env**, **set**ou **mqconfig** manuellement dans votre environnement pour vérifier les valeurs réelles.

MQ Appliance Sur le IBM MQ Appliance, tous les fichiers autres que les fichiers de trace du gestionnaire de files d'attente présents dans le système de fichiers mqtrace: sont désormais capturés dans la section *default* .

**Remarque :** Vous devez continuer à spécifier la section *trace* si vous devez obtenir des fichiers de trace de gestionnaire de files d'attente présents dans le système de fichiers mqtrace: .

**defs**

Collecte les définitions de gestionnaire de files d'attente et les informations de statut.

### **kernel**

Collecte les informations du noyau du gestionnaire de files d'attente.

## Linux **AIX** leak

Collecte les informations d'utilisation des ressources de processus IBM MQ .

Cette section s'applique à Linuxet AIX.

### **logger**

Collecte les informations de consignation des reprises.

### **mft**

Capture les données obtenues par la commande **fteRas** .

**Remarque : -section mft** collecte uniquement des informations pour la topologie de gestionnaire de files d'attente de coordination par défaut.

### **mqweb**

Collecte des données de trace et de configuration pour le serveur mqweb.

### **nativeha**

Collecte des informations de diagnostic à partir d'une instance de gestionnaire de files d'attente à haute disponibilité native. Il est utile de collecter des informations à partir de toutes les instances pour afficher l'historique récent de l'activité et la communication entre les instances.

### **nodefault**

Bloque les collections par défaut, mais les autres sections explicitement demandées sont quand même collectées.

### **QMGR**

Rassemble tous les fichiers de gestionnaire de files d'attente: files d'attente, journaux et fichiers de configuration.

### **topic**

Collecte des informations sur l'arborescence de rubriques.

### **trace**

Rassemble toutes les informations du fichier de trace ainsi que les informations par défaut.

**Remarque :** N'active pas la fonction de trace.

Pour plus d'informations, voir [Choix des sections à regrouper,](https://www.ibm.com/support/pages/node/219139#Sections) dans la note technique IBM sur l'utilisation de la commande IBM MQ **runmqras** pour collecter des données.

### **-sub**

Affiche les mots clés qui seront remplacés dans le fichier xml.

### **-timeout** *secs*

Délai d'attente par défaut pour attribuer une commande individuelle avant que la commande ne cesse d'attendre la fin de l'exécution.

Par défaut, un délai d'attente de 10 secondes est utilisé. La valeur zéro signifie que l'attente est illimitée.

**-v**

Etend la quantité d'informations consignées dans le fichier console.log , contenu dans le fichier de sortie .zip .

### **-workdirectory** *chemin*

Répertoire utilisé pour stocker la sortie des commandes exécutées lors du traitement de l'outil. S'il est fourni, ce répertoire ne doit pas exister, auquel cas il est créé, ou doit être vide.

Si vous ne fournissez pas le chemin, un répertoire dont le nom commence par **runmqras** et dont le suffixe est la date et l'heure est utilisé:

Linux **AIX Sous AIX** and Linux, le répertoire se trouve sous / tmp.

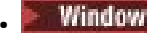

**Windows** Sous Windows, le répertoire se trouve sous %temp%.

### **-zipfile** *ZipFileNom*

Indiquez le nom de fichier de l'archive résultante.

**runmqras** ajoute le nom d'hôte au nom du fichier archive. Par exemple, si vous exécutez la commande suivante :

runmqras -zipFile diagnostics.zip

le fichier archive résultant est appelé diagnostics-*hostname*.zip.

Par défaut, le nom du fichier archive est runmqras-*hostname*.zip , où *nom\_hôte* est le nom d'hôte que **runmqras** ajoute au nom de fichier.

### **Exemples**

Cette commande collecte la documentation par défaut de l'installation IBM MQ et de tous les gestionnaires de files d'attente sur une machine:

runmqras

Cette commande regroupe la documentation par défaut de l'installation IBM MQ sur une machine dans un fichier de sortie dont le nom commence par le numéro de dossier approprié:

runmqras ‑caseno TS123456789

Cette commande collecte la documentation par défaut d'une machine, ainsi que tous les fichiers de trace, les définitions de gestionnaire de files d'attente et le statut de tous les gestionnaires de files d'attente sur la machine:

runmqras -section trace,defs

Pour plus d'exemples d'utilisation de **runmqras**, voir Collecte automatique des informations de traitement des incidents avec runmqras.

## **Codes retour**

Un code retour différent de zéro indique un échec.

### **Tâches associées**

Collecte automatique des informations d'identification et de résolution des problèmes avec runmqras Envoi d'informations de traitement des incidents à IBM

## **Multi Prunmqsc (exécution des commandes MQSC)**

Informations de référence sur l'invite de commande **runmqsc** , que vous pouvez utiliser pour émettre des commandes MQSC vers un gestionnaire de files d'attente.

### **Objet**

Sous AIX, Linux, and Windows, la commande **runmqsc** permet d'ouvrir une invite de commande à partir de laquelle vous pouvez émettre des commandes MQSC. Les commandes MQSC permettent d'effectuer des tâches d'administration. Par exemple, vous pouvez définir, modifier ou supprimer un objet de file d'attente locale.

Pour savoir comment ouvrir, utiliser et fermer l'invite de commande **runmqsc** , voir Exécution interactive de commandes MQSC sous **runmqsc**. Les commandes MQSC et leur syntaxe sont décrites dans [«Informations de référence sur les commandes MQSC», à la page 300](#page-299-0).

## **Syntax**

You can use the **-n** parameter on its own, or you can use a number of other parameters in combination:

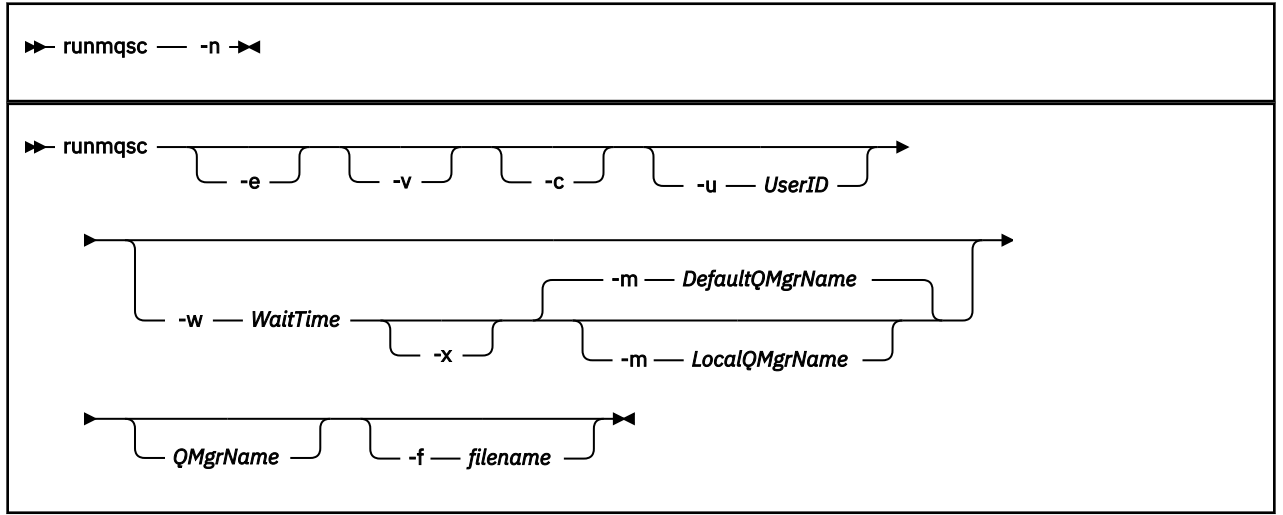

## **Description**

Vous pouvez démarrer la commande **runmqsc** de trois manières:

### **Commande de vérification**

Vérifiez les commandes MQSC mais ne les exécutez pas. Un rapport de sortie est généré pour indiquer la réussite ou l'échec de chaque commande. Ce mode est disponible uniquement sur un gestionnaire de files d'attente local.

### **Exécuter la commande directement**

Envoyez des commandes MQSC directement à un gestionnaire de files d'attente local.

### **Exécuter la commande indirectement**

Exécutez les commandes MQSC sur un gestionnaire de files d'attente éloignées. Ces commandes sont placées dans la file d'attente de commandes d'un gestionnaire de files d'attente éloignées et exécutées dans l'ordre dans lequel elles ont été mises en file d'attente. Les rapports des commandes sont renvoyés au gestionnaire de files d'attente local.

La commande **runmqsc** extrait son entrée de stdin. Lorsque les commandes sont traitées, les résultats et un résumé sont enregistrés dans un rapport qui est envoyé à stdout.

En prenant stdin à partir du clavier, vous pouvez entrer des commandes MQSC de manière interactive.

Vous pouvez également rediriger stdin à partir d'un fichier texte. En redirigeant l'entrée à partir d'un fichier, vous pouvez exécuter une séquence de commandes fréquemment utilisées contenues dans le fichier. Vous pouvez également rediriger le rapport de sortie vers un fichier.

**Remarque :** Si vous exécutez **runmqsc** en mode client en redirigeant stdin à partir d'un fichier texte, IBM MQ s'attend à ce que la première ligne du fichier d'entrée soit un mot de passe.

## **Paramètres facultatifs**

**-c**

Modifie la commande **runmqsc** pour la connexion à un gestionnaire de files d'attente à l'aide d'une connexion client. Les définitions de canal du client utilisées pour la connexion au gestionnaire de files d'attente sont situées à l'aide des variables d'environnement suivantes dans cet ordre de priorité: *MQSERVER* , **MQCHLLIB** et **MQCHLTAB** .

Cette option requiert l'installation du client. S'il n'est pas installé, un message d'erreur signalant les bibliothèques client manquantes est émis.

**-e**

Empêche la copie du texte source des commandes MQSC dans un rapport. Ce paramètre est utile lorsque vous entrez des commandes de manière interactive.

#### **-m** *NomGestFilesLocal*

Gestionnaire de files d'attente local que vous souhaitez utiliser pour soumettre des commandes au gestionnaire de files d'attente éloignées. Si vous omettez ce paramètre, le gestionnaire de files d'attente par défaut local est utilisé pour soumettre des commandes au gestionnaire de files d'attente éloignées. Le paramètre **-w** doit également être spécifié.

**-n**

Modifie la commande **runmqsc** pour ne pas se connecter à un gestionnaire de files d'attente. Si ce paramètre est spécifié, tous les autres paramètres de commande doivent être omis, sinon un message d'erreur est émis.

Cette option requiert l'installation des bibliothèques client. S'ils ne sont pas installés, un message d'erreur est émis.

Les commandes MQSC entrées dans ce mode sont limitées à la gestion du fichier de définition de canal local, qui se trouve via les variables d'environnement **MQCHLLIB** et **MQCHLTAB** , ou aux valeurs par défaut si elles ne sont pas définies.

**Remarque :** Si vous ajoutez de nouvelles entrées dans le fichier de définition de canal local ou que vous modifiez des entrées existantes, ces modifications ne sont pas reflétées dans le gestionnaire de files d'attente. Le gestionnaire de files d'attente ne lit pas le contenu du fichier de définition de canal local. Le fichier CCDT est un fichier en écriture seule du point de vue du gestionnaire de files d'attente. Le gestionnaire de files d'attente ne lit pas le contenu du fichier CCDT.

Seules les commandes MQSC suivantes sont reconnues:

### **ALTER**, **DEFINE**, **DELETE**, **DISPLAY AUTHINFO** (uniquement de type CRLLDAP ou OCSP) **ALTER**, **DEFINE**, **DELETE**, **DISPLAY CHANNEL** (uniquement de type CLNTCONN)

Pour les commandes de gestion AUTHINFO, les noms des définitions AUTHINFO existantes sont mappés et traités à l'aide des noms CRLLDAP*n* ou OCSP *n* (selon le type), où *n* correspond à l'ordre numérique dans lequel elles apparaissent dans le fichier de définition de canal. Les nouvelles définitions AUTHINFO sont ajoutées à la table des canaux client dans l'ordre. Par exemple, les commandes suivantes sont émises:

DEFINE AUTHINFO(XYZ) AUTHTYPE(CRLLDAP) CONNAME('xyz') DEFINE AUTHINFO(ABC) AUTHTYPE(CRLLDAP) CONNAME('abc')

Par conséquent, le serveur LDAP 'xyz' est d'abord vérifié pour une CRL. Si ce serveur CRL n'est pas disponible, le serveur 'abc' est vérifié.

L'utilisation de la commande **DISPLAY AUTHINFO(\*) CONNAME** affiche ce qui suit:

```
AMQ8566: Display authentication information details.
AUTHINFO(CRLLDAP1)
AUTHTYPE(CRLLDAP) CONNAME(xyz)
AMQ8566: Display authentication information details.
AUTHINFO(CRLLDAP2)
AUTHTYPE(CRLLDAP) CONNAME(abc)
```
**Remarque :** Le mode client prend uniquement en charge l'insertion de nouvelles entrées à la fin de la table des canaux client. Si vous souhaitez modifier l'ordre de priorité des serveurs LDAP CRL, vous devez supprimer les objets existants de la liste et les réinsérer dans l'ordre approprié à la fin.

#### **-u** *IDutilisateur*

Si vous utilisez le paramètre **-u** pour fournir un ID utilisateur, vous êtes invité à indiquer un mot de passe correspondant.

Si vous avez configuré l'enregistrement CONNAUTH AUTHINFO avec CHCKLOCL(REQUIRED) ou CHCKLOCL(REQDADM), vous devez utiliser le paramètre **-u** , sinon vous ne pourrez pas administrer votre gestionnaire de files d'attente avec **runmqsc**.

Si vous spécifiez ce paramètre et que vous redirigez stdin, une invite ne s'affiche pas et la première ligne de l'entrée redirigée doit contenir le mot de passe.

#### **-v**

Vérifie les commandes spécifiées sans effectuer les actions. Ce mode est disponible uniquement en local. Les paramètres **-w** et **-x** sont ignorés s'ils sont spécifiés en même temps que **-v**.

**Important :** L'indicateur **-v** vérifie uniquement la syntaxe de la commande. La définition de l'indicateur ne vérifie pas si des objets mentionnés dans la commande existent réellement.

Par exemple, si la file d'attente Q1 n'existe pas dans le gestionnaire de files d'attente, la commande suivante est syntaxiquement correcte et ne génère pas d'erreurs de syntaxe: runmqsc -v Qmgr display ql(Q1).

Toutefois, si vous omettez l'indicateur **-v** , vous recevez le message d'erreur AMQ8147.

#### **-w** *TempsAttente*

Exécutez les commandes MQSC sur un autre gestionnaire de files d'attente. Pour cela, le canal et les files d'attente de transmission requises doivent être configurés. Pour plus d'informations, voir Configuration des gestionnaires de files d'attente pour l'administration à distance.

Ce paramètre est ignoré si le paramètre **-v** est spécifié.

### *WaitTime*

Durée, en secondes, pendant laquelle **runmqsc** attend des réponses. Toutes les réponses reçues après cette opération sont supprimées, mais les commandes MQSC continuent de s'exécuter. Le temps d'attente est défini comme le temps d'expiration du message de commande PCF et le temps restant est défini sur les messages de réponse PCF par le serveur de commandes. Indiquez une heure comprise entre 1 et 999999.

Chaque commande est envoyée en tant que PCF d'échappement à la file d'attente de commandes (SYSTEM.ADMIN.COMMAND.QUEUE) du gestionnaire de files d'attente cible.

Les réponses sont reçues dans la file d'attente SYSTEM.MQSC.REPLY.QUEUE et le résultat est ajouté au rapport. Ceci peut être défini en tant que file d'attente locale ou file d'attente modèle.

#### **-x**

Le gestionnaire de files d'attente cible est en cours d'exécution sous z/OS. Ce paramètre s'applique uniquement en mode indirect. Le paramètre **-w** doit également être spécifié. En mode indirect, les commandes MQSC sont écrites dans un format adapté à la file d'attente de commandes IBM MQ for z/OS .

#### **QMgrName**

Nom du gestionnaire de files d'attente cible sur lequel les commandes MQSC doivent être exécutées. S'il n'est pas spécifié, le gestionnaire de files d'attente par défaut est utilisé.

#### **-f** *nom\_fichier*

Lire l'entrée à traiter à partir du nom de fichier fourni plutôt qu'à partir de l'entrée standard.

### **Codes retour**

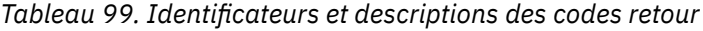

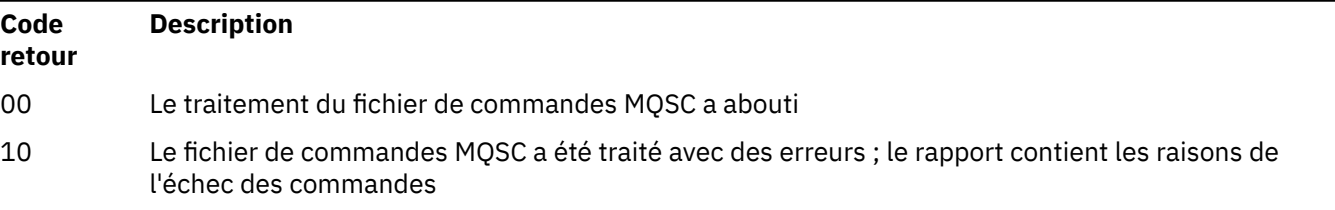

*Tableau 99. Identificateurs et descriptions des codes retour (suite)*

| Code<br>retour | <b>Description</b>                                   |  |
|----------------|------------------------------------------------------|--|
| 20             | Erreur ; fichier de commandes MQSC non exécuté       |  |
|                | Tâches associées                                     |  |
|                | Exécution interactive de commandes MQSC sous runmqsc |  |

Exécution de commandes MQSC à partir de fichiers texte

## **runditifferity des la revolution de la revolution du client**) **runmqtmc (démarrage du moniteur de déclenchement du client)**

Démarrez le moniteur de déclenchement sur un client.

## **Objet**

La commande **runmqtmc** permet de démarrer un moniteur de déclenchement pour un client. Pour plus d'informations sur l'utilisation des moniteurs de déclenchement, voir Moniteurs de déclenchement.

Lorsqu'un moniteur de déclenchement démarre, il surveille en permanence la file d'attente d'initialisation spécifiée. Le moniteur de déclenchement ne s'arrête pas tant que le gestionnaire de files d'attente n'est pas arrêté. Voir [«endmqm \(arrêt d'un gestionnaire de files d'attente\)», à la page 128](#page-127-0). Pendant que le moniteur de déclenchement client est en cours d'exécution, la file d'attente des messages non livrés reste ouverte.

### **Syntax**

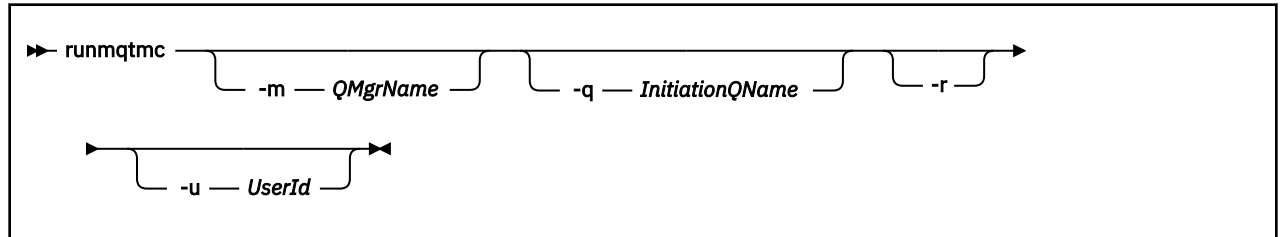

## **Paramètres facultatifs**

### **-m** *NomGestF*

Nom du gestionnaire de files d'attente sur lequel s'exécute le moniteur de déclenchement client, par défaut le gestionnaire de files d'attente par défaut.

### **-q** *InitiationQName*

Nom de la file d'attente d'initialisation à traiter, par défaut SYSTEM.DEFAULT.INITIATION.QUEUE.

**-r**

Indique que le moniteur de déclenchement client se reconnecte automatiquement.

### **-u** *IDutilisateur*

ID de l'utilisateur autorisé à obtenir le message déclenché.

Notez que l'utilisation de cette option n'affecte pas les droits du programme déclenché, qui peut avoir ses propres options d'authentification.

**Remarque :** Lorsque la commande **runmqtmc** établit une connexion client standard, vous pouvez envoyer un ID utilisateur et un mot de passe et le chiffrer à l'aide de l'exit de sécurité mqccred .

## **Codes retour**

### *Tableau 100. Identificateurs et descriptions des codes retour*

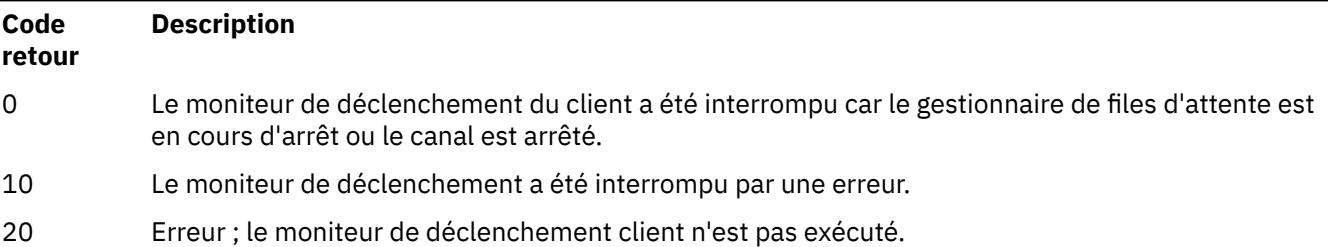

### **Exemples**

Pour des exemples d'utilisation de cette commande, voir Exemples de programmes de déclenchement.

# **<b>F** Multi runmqtrm (démarrage du moniteur de déclenchement)

Démarrez le moniteur de déclenchement sur un serveur.

### **Objet**

La commande **runmqtrm** permet de démarrer un moniteur de déclenchement. Pour plus d'informations sur l'utilisation des moniteurs de déclenchement, voir Moniteurs de déclenchement.

Lorsqu'un moniteur de déclenchement démarre, il surveille en permanence la file d'attente d'initialisation spécifiée. Le moniteur de déclenchement ne s'arrête pas tant que le gestionnaire de files d'attente n'est pas arrêté. Voir [«endmqm \(arrêt d'un gestionnaire de files d'attente\)», à la page 128](#page-127-0). Pendant que le moniteur de déclenchement est en cours d'exécution, la file d'attente des messages non livrés reste ouverte.

## **Syntax**

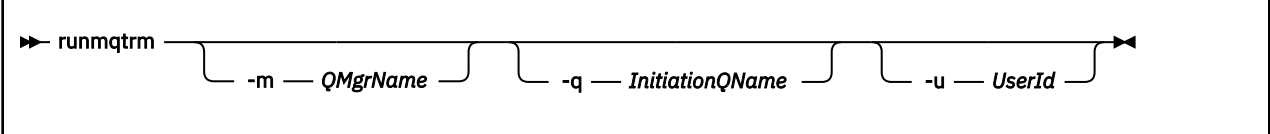

## **Paramètres facultatifs**

### **-m** *NomGestF*

Nom du gestionnaire de files d'attente sur lequel le moniteur de déclenchement fonctionne, par défaut le gestionnaire de files d'attente par défaut.

### **-q** *InitiationQName*

Indique le nom de la file d'attente d'initialisation à traiter, par défaut SYSTEM.DEFAULT.INITIATION.QUEUE.

#### **-u** *IDutilisateur*

ID de l'utilisateur autorisé à lire la file d'attente d'initialisation et à obtenir le message déclenché.

Notez que l'utilisation de cette option n'affecte pas les droits du programme déclenché, qui peut avoir ses propres options d'authentification.

## **Codes retour**

*Tableau 101. Identificateurs et descriptions des codes retour*

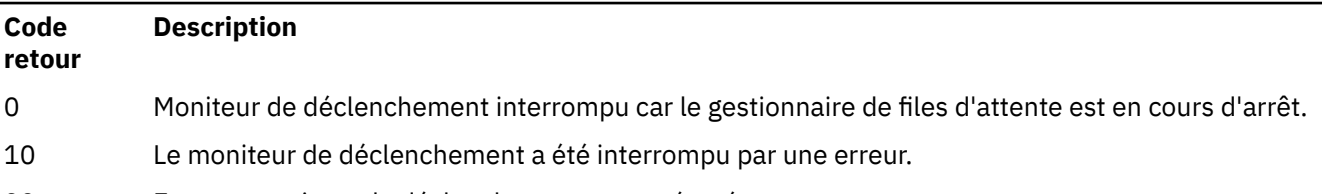

20 Erreur ; moniteur de déclenchement non exécuté.

# **runp11cred (protection des mots de passe du matériel de cryptographie PKCS #11 )**

La commande **runp11cred** protège les mots de passe contenus dans les chaînes de configuration du matériel de cryptographie PKCS #11 . Les chaînes de configuration du matériel de cryptographie sont fournies à IBM MQ clients à l'aide de la variable d'environnement **MQSSLCRYP** ou de l'attribut **SSLCryptoHardware** dans la section **SSL** du fichier de configuration du client.

## **Objet**

La commande **runp11cred** vous invite à entrer le mot de passe à chiffrer. La clé initiale utilisée pour chiffrer le mot de passe peut être spécifiée dans un fichier. Le chemin d'accès au fichier contenant la clé initiale est spécifié à l'aide de l'une des options suivantes, par ordre de priorité:

1. Paramètre **-sf** de la commande **runp11cred** .

2. Variable d'environnement **MQS\_SSLCRYP\_KEYFILE** .

Si le fichier de clés initial n'est pas spécifié à l'aide de l'une de ces options, une clé initiale par défaut est utilisée pour chiffrer le mot de passe.

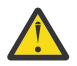

**Avertissement :** N'utilisez pas la clé initiale par défaut car elle ne protège pas les mots de passe de manière sécurisée.

Une fois le mot de passe chiffré, **runp11cred** affiche la chaîne de mot de passe chiffré.

Stockez le mot de passe chiffré dans la chaîne de configuration du matériel de cryptographie, qui est spécifiée dans la propriété appropriée du fichier mqclient.ini ou dans la variable d'environnement **MQSSLCRYP** .

### **Syntax**

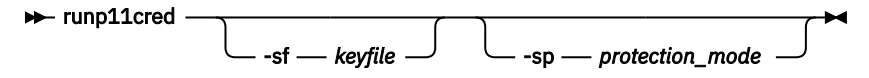

## **Paramètres facultatifs**

### **-sf** *fichier\_clés*

Chemin d'accès au fichier qui contient la clé initiale utilisée pour chiffrer le mot de passe. S'il est spécifié, le fichier doit contenir au moins un caractère et une seule ligne.

Si ce paramètre n'est pas spécifié, une clé initiale par défaut est utilisée.

### **-sp** *mode\_protection*

Mode de protection par mot de passe à utiliser par la commande. L'une des valeurs suivantes peut être spécifiée:

**1**

Utilisez l'algorithme de protection par mot de passe.

**2**

Utilisez le dernier mode de protection par mot de passe. Ce mode est la méthode de protection des données d'identification la plus sécurisée.

Cette valeur est la valeur par défaut.

## **Exemples**

>runp11cred

```
5724-H72 (C) Copyright IBM Corp. 1994, 2024.
Enter password:
*******
Credentials are encrypted using the default encryption key. For more secure
protection of stored credentials, use a custom, strong encryption key.
<P11>!2!N5eSuyDco5urE1GXhvpX7Hdk4bo84OAO8bOZqyZv9P8=!Wtlg2x2SlYmCvhFtkUM5Ag==
```

```
>runp11cred -sf InitialKey.file
```

```
5724-H72 (C) Copyright IBM Corp. 1994, 2024.
Enter password:
*******
<P11>!2!8ctSQHBKHOm7cBHbqz11FxOiVGrlka9340DvIR/Dx7g=!SsvlsLVVZrt/3ODvwcoklw==
```
## **Codes retour**

**0**

La commande a abouti.

**1**

La commande n'a pas abouti.

# *F* **V 9.4.0 Results Except AIX runqmcred (mot de passe du magasin de clés du jeton d'authentification protégé)**

La commande **runqmcred** permet de chiffrer le mot de passe du référentiel de clés du gestionnaire de files d'attente qui contient les certificats de clé publique ou les clés symétriques de l'émetteur du jeton d'authentification de confiance.

## **Objet**

La commande **runqmcred** permet de chiffrer le référentiel de clés de jeton d'authentification du gestionnaire de files d'attente. Le référentiel de clés de jeton d'authentification contient les certificats de clé publique ou les clés symétriques pour les émetteurs de jetons d'authentification dignes de confiance. Le chemin d'accès au référentiel de clés et au fichier contenant le mot de passe chiffré sont spécifiés dans la section **AuthToken** du fichier qm.ini . Le gestionnaire de files d'attente utilise les informations de la section **AuthToken** pour vérifier que le jeton fourni par une application à des fins d'authentification est émis par un émetteur digne de confiance.

Le mot de passe du référentiel de clés doit être chiffré car il n'est pas sécurisé pour stocker des mots de passe en texte en clair. Copiez le mot de passe chiffré renvoyé par la commande **runqmcred** dans un fichier et incluez le chemin d'accès au fichier dans l'attribut **KeyStorePwdFile** de la section **AuthToken** du fichier qm.ini .

Une clé de chiffrement, appelée clé initiale, est utilisée pour chiffrer le mot de passe. Vous pouvez fournir un fichier contenant la clé initiale lorsque vous exécutez la commande **runqmcred** . Créez le fichier de clés initial avant d'exécuter la commande. Si vous ne fournissez pas la clé initiale, la clé initiale par défaut est utilisée.

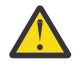

**ATTENTION :** La clé initiale par défaut est la même pour toutes les installations IBM MQ . Pour protéger les mots de passe en toute sécurité, fournissez une clé initiale unique à votre installation lorsque vous chiffrez les mots de passe.

**Important :** Si vous fournissez une clé initiale lorsque vous chiffrez le mot de passe, la même clé initiale doit être spécifiée dans l'attribut **INITKEY** du gestionnaire de files d'attente afin que le gestionnaire de files d'attente puisse déchiffrer le mot de passe. Si l'attribut **INITKEY** du gestionnaire de files d'attente est déjà défini, utilisez la même clé initiale lorsque vous exécutez la commande **runqmcred** . Pour plus d'informations sur l'attribut **INITKEY** du gestionnaire de files d'attente, voir [«\[UNIX, Linux, Windows, IBM](#page-416-0) [i\]CLE INIT», à la page 417](#page-416-0).

## **Syntax**

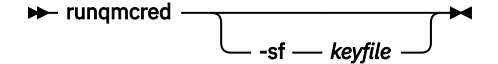

## **Paramètres facultatifs**

### **-sf** *fichier\_clés*

Chemin d'accès à un fichier contenant la clé initiale utilisée pour chiffrer le mot de passe. Créez ce fichier qui contient la clé initiale avant d'exécuter la commande **runqmcred** . La même clé initiale doit être spécifiée dans l'attribut **INITKEY** du gestionnaire de files d'attente. Le fichier doit contenir une seule ligne d'au moins un caractère.

Si ce paramètre n'est pas spécifié, la clé initiale par défaut est utilisée.

## **Exemples**

L'exemple suivant chiffre le mot de passe du référentiel de clés de jeton d'authentification avec la clé initiale que vous fournissez.

Utilisez l'argument **-sf** pour fournir le chemin du fichier de clés initial. Vous êtes invité à entrer le mot de passe à chiffrer.

runqmcred -sf /home/initial.key

La commande génère le texte suivant, avec le mot de passe chiffré sur la dernière ligne.

```
5724-H72 (C) Copyright IBM Corp. 1994, 2024.
Enter password:
*************
<QM>!2!UnH/9hRXEGA0cenLVSGCW9a0s5A2vHDkTiA7vRv8ogc=!yhlsHFw7MIh48SvaYeTwRQ==
```
L'exemple suivant chiffre le mot de passe du magasin de clés de jeton d'authentification avec la clé initiale par défaut.

#### runamcred

La commande génère le texte suivant, avec le mot de passe chiffré sur la dernière ligne.

```
5724-H72 (C) Copyright IBM Corp. 1994, 2024.
Credentials are encrypted using the default encryption key. For more secure
protection of stored credentials, use a custom, strong encryption key.
Enter password:
*************
<QM>!2!b5rb01sMzFzc1ClZeQMryruWFM3HSm8DKyEaZK7qzWY=!TrWdU57DCDXM0Qah99I/Lg==
```
## **Codes retour**

**0**

La commande a abouti.

**1**

La commande n'a pas abouti.

### **Tâches associées**

Protection des mots de passe dans les fichiers de configuration du composant IBM MQ Section de jeton du fichier qm.ini

## **runswith a commutation du canal de cluster)**

runswchl (commutation de canal de cluster) sur AIX, Linux, and Windows.

### **Objet**

La commande bascule ou interroge les files d'attente de transmission de cluster associées aux canaux émetteurs de cluster.

## **Remarques sur l'utilisation**

Vous devez vous connecter en tant qu'administrateur pour exécuter cette commande.

La commande permet de permuter tous les canaux émetteurs de cluster arrêtés ou inactifs qui correspondent au paramètre -c, qui ont besoin d'être permutés et qui peuvent l'être. Elle génère des rapports sur les canaux permutés, ceux qui n'ont pas besoin d'être permutés et ceux qui ne peuvent pas être permutés car ils sont arrêtés ou inactifs.

Si vous définissez le paramètre -q , la commande n'exécute pas le commutateur, mais elle fournit la liste des canaux qui seraient commutés.

### **Syntax**

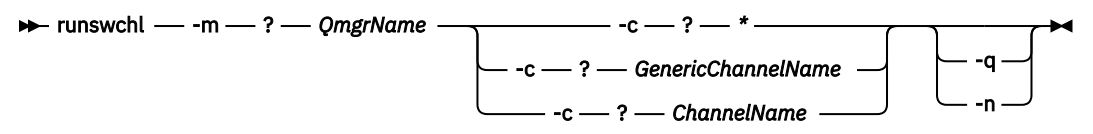

## **Paramètres requis**

### **-m** *NomGestF*

Gestionnaire de files d'attente sur lequel la commande doit être exécutée. Le gestionnaire de files d'attente doit être démarré.

**-c \***

Tous les canaux émetteurs de cluster

### **-c** *GenericChannelNom*

Tous les canaux émetteurs de cluster correspondants

### **-c** *NomCanal*

Canal émetteur de cluster unique.

## **Paramètres facultatifs**

**-q**

Afficher l'état d'un ou de plusieurs canaux. Si vous omettez ce paramètre, les commandes basculent sur tous les canaux arrêtés ou inactifs nécessitant une commutation.

**-n**

Lors de la commutation des files d'attente de transmission, ne transférez pas les messages de l'ancienne file d'attente vers la nouvelle file d'attente de transmission.

**Remarque :** Soyez prudent avec l'option -n : les messages de l'ancienne file d'attente de transmission ne sont pas transférés sauf si vous associez la file d'attente de transmission à un autre canal émetteur de cluster.

### **Codes retour**

**0**

La commande a abouti

**10**

L'exécution de la commande s'est terminée avec des avertissements.

**20**

La commande s'est terminée avec des erreurs.

### **Exemples**

Pour afficher l'état de configuration du canal émetteur de cluster TO.QM2:

RUNSWCHL -m QM1 -c TO.QM2 -q

Pour changer la file d'attente de transmission du canal émetteur de cluster TO.QM3 sans déplacer les messages qu'elle contient, procédez comme suit:

RUNSWCHL -m QM1 -c TO.QM3 -n

Pour changer la file d'attente de transmission du canal émetteur de cluster TO.QM3 et y déplacer les messages:

RUNSWCHL -m QM1 -c TO.QM3

Pour afficher l'état de configuration de tous les canaux émetteurs de cluster sur QM1:

RUNSWCHL -m  $QM1 - c \star - q$ 

Pour afficher l'état de configuration de tous les canaux émetteurs de cluster avec le nom générique T0.\*:

RUNSWCHL -m QM1 -c TO.\* -q

### **Tâches associées**

Mise en cluster: changement des files d'attente de transmission de cluster

## **setmqaut** (accorder ou révoquer des droits d'accès)

Modifiez les autorisations sur un profil, un objet ou une classe d'objets. Les autorisations peuvent être accordées à ou révoquées à partir de n'importe quel nombre de principaux ou de groupes.

Pour plus d'informations sur les composants de service d'autorisation, voir Configuration des services installables, Composants de serviceet Interface de service d'autorisation.

Pour plus d'informations sur le fonctionnement des autorisations, voir Fonctionnement des autorisations.

 $\blacktriangleright$  Linux  $\blacktriangleright$  AIX  $\blacktriangleright$  Sur les systèmes UNIX and Linux, le gestionnaire des droits d'accès aux objets (OAM) peut utiliser l'autorisation utilisateur et l'autorisation de groupe. Pour plus d'informations sur les autorisations basées sur les utilisateurs, voir OAM user-based permissions on AIX and Linux systems.

Linux **AIX** Si vous spécifiez l'option **-p** (principal), l'autorisation IBM MQ utilise des groupes à la place. Cela signifie que si vous entrez setmqaut -p username ..., le groupe principal de l'utilisateur spécifié est celui qui est associé à l'autorisation en cours de mise à jour.

**Remarque :** L'instruction précédente ne s'applique pas si vous avez configuré le gestionnaire des droits d'accès aux objets (OAM) pour autoriser les utilisateurs.

## **Syntax**

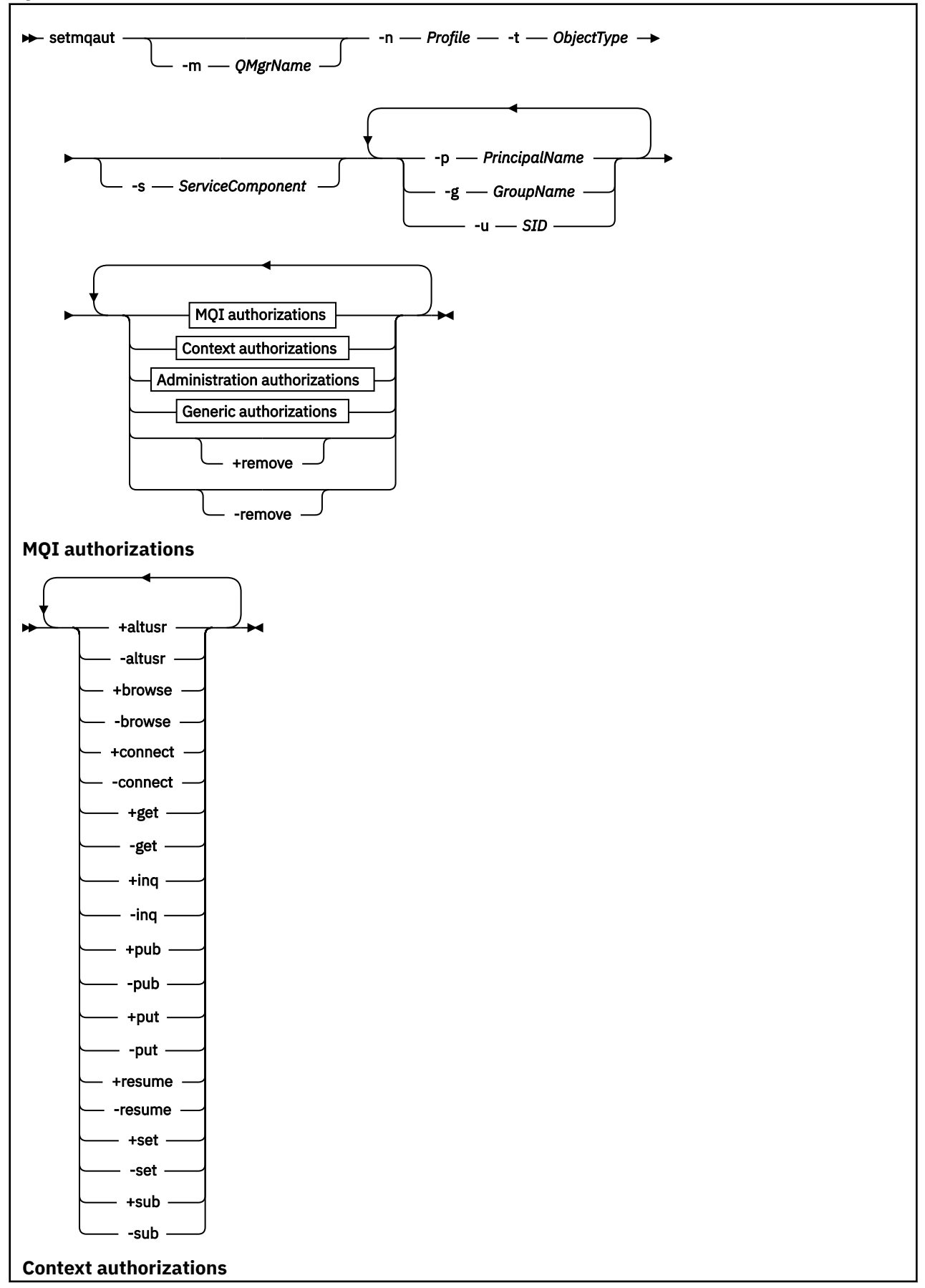

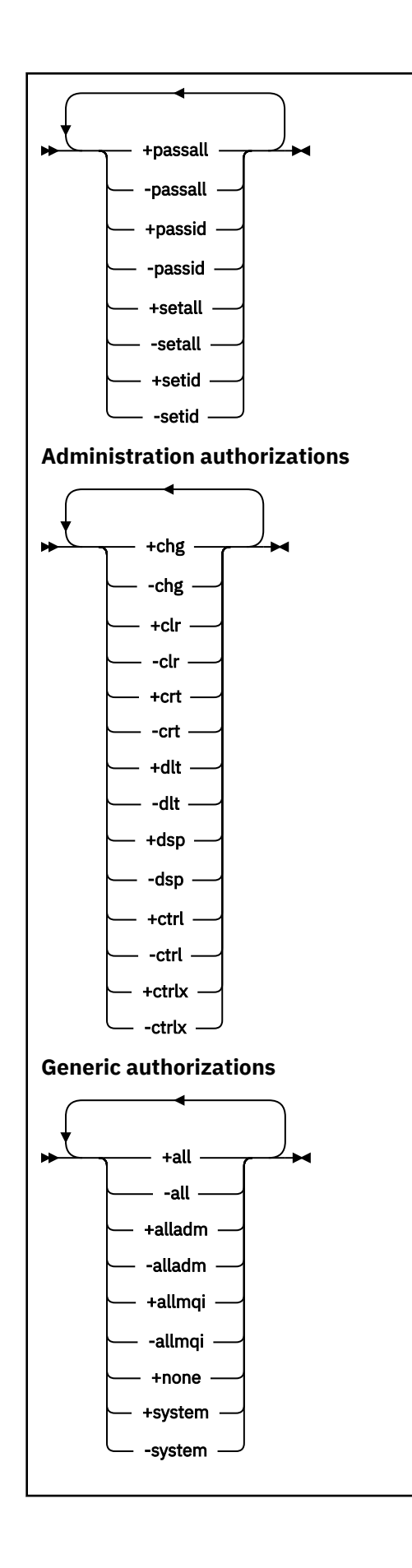

## **Description**

Utilisez **setmqaut** à la fois pour accorder une autorisation, c'est-à-dire pour accorder à un principal ou à un groupe d'utilisateurs le droit d'effectuer une opération, et pour révoquer une autorisation, c'està-dire pour supprimer le droit d'effectuer une opération. Vous pouvez spécifier un certain nombre de paramètres:

- Nom gest. de files
- Principaux et groupes d'utilisateurs
- Type d'objet
- Nom de profil
- Composant de service

Les autorisations qui peuvent être accordées sont catégorisées comme suit:

- Autorisations pour l'émission d'appels MQI
- Autorisations pour le contexte MQI
- Autorisations pour l'émission de commandes pour les tâches d'administration
- Autorisations génériques

Chaque autorisation à modifier est indiquée dans une liste d'autorisation dans le cadre de la commande. Chaque élément de la liste est une chaîne préfixée par un signe plus (+) ou un signe moins (-). Par exemple, si vous incluez +put dans la liste d'autorisation, vous accordez le droit d'émettre des appels MQPUT sur une file d'attente. Sinon, si vous incluez -put dans la liste d'autorisation, vous révoquez le droit d'émettre des appels MQPUT.

Sous AIX, Linux, and Windows, vous pouvez utiliser l'attribut **SecurityPolicy** pour contrôler l'autorisation du gestionnaire de files d'attente:

- Windows: Sur les systèmes Windows , l'attribut SecurityPolicy s'applique uniquement si le service spécifié est le service d'autorisation par défaut, c'est-à-dire le service OAM. L'attribut **SecurityPolicy** permet de spécifier la règle de sécurité pour chaque gestionnaire de files d'attente.
- Sur les systèmes UNIX and Linux , la valeur de l'attribut **SecurityPolicy** indique si le gestionnaire de files d'attente utilise une autorisation basée sur l'utilisateur ou sur le groupe. Si vous n'incluez pas cet attribut, la valeur par défaut, qui utilise l'autorisation par groupe, est utilisée.

Pour plus d'informations sur le**SecurityPolicy** attribut, voir Strophe de service duqm.ini déposer .

Pour plus d'informations sur l'effet de l'autorisation basée sur l'utilisateur ainsi que sur l'autorisation basée sur le groupe, voir Autorisations basées sur l'utilisateur OAM surAIX and Linux .

Vous pouvez spécifier n'importe quel nombre de principaux, de groupes d'utilisateurs et d'autorisations dans une seule commande **setmqaut** , mais vous devez spécifier au moins un principal ou un groupe d'utilisateurs.

Si un principal est membre de plusieurs groupes d'utilisateurs, le principal dispose effectivement des droits combinés de tous ces groupes d'utilisateurs.

**Sur Windows:** Sur les systèmes Windows , le principal dispose également de tous les droits qui lui sont accordés explicitement à l'aide de la commande **setmqaut** .

 $\blacksquare$  Linux  $\blacksquare$   $\blacksquare$ basée sur l'utilisateur, le principal dispose de tous les droits qui lui sont accordés explicitement à l'aide de l'attribut**setmqaut** commande. Toutefois, si le gestionnaire de files d'attente utilise une autorisation basée sur les groupes, toutes les autorisations sont détenues par des groupes d'utilisateurs et non par des mandataires. Accorder des pouvoirs à des groupes a le implications suivantes :

- Si vous utilisez la commande **setmqaut** pour accorder un droit à un principal, celui-ci est octroyé au groupe d'utilisateurs principal du principal. Le droit est ainsi attribué de manière efficace à tous les membres de ce groupe d'utilisateurs.
- Si vous utilisez la commande **setmqaut** pour révoquer un droit dans un principal, ce droit est révoqué dans le groupe d'utilisateurs principal du principal. Cela signifie que le droit est révoqué de façon efficace dans tous les membres de ce groupe d'utilisateurs.

Pour modifier les autorisations d'un canal émetteur de cluster qui a été automatiquement généré par un référentiel, voir Commandes de définition de canal.

## **Paramètres requis**

### **-t** *typeObjet*

Type d'objet pour lequel modifier les autorisations.

Les valeurs admises sont les suivantes :

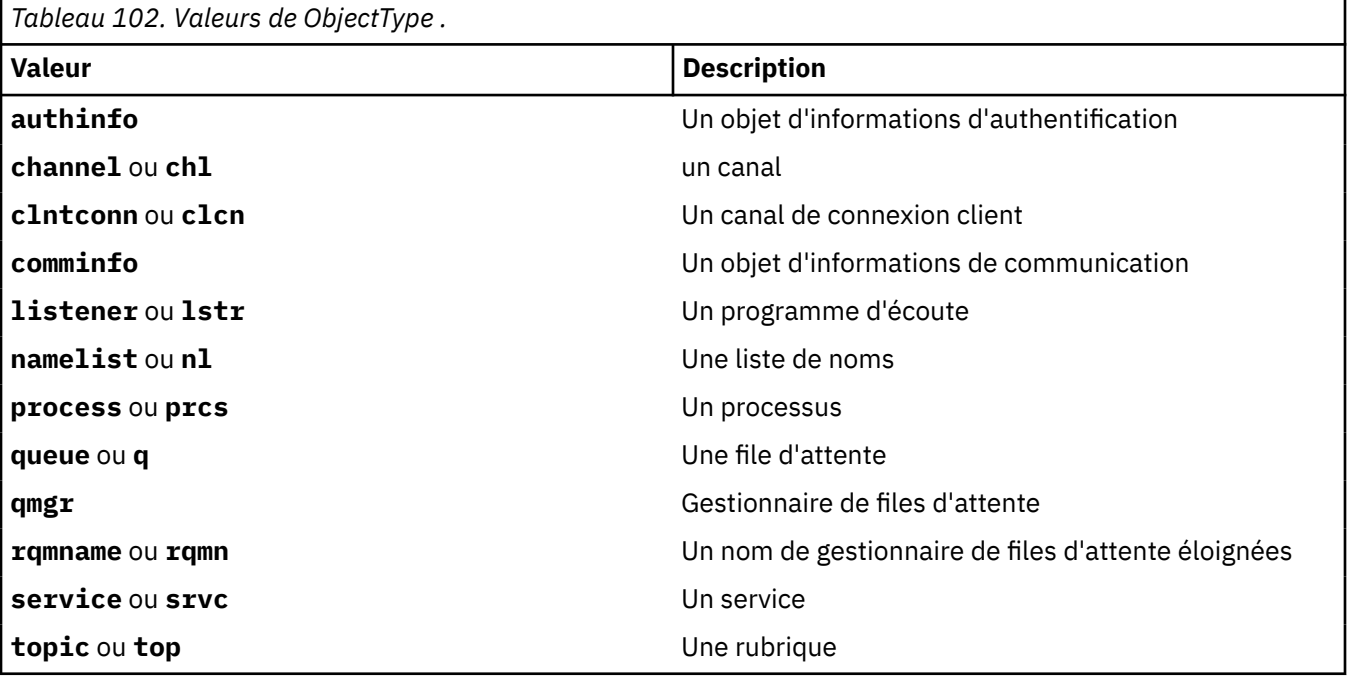

### **-n** *Profil*

Nom du profil pour lequel modifier les autorisations. Les autorisations s'appliquent à tous les objets IBM MQ dont le nom correspond au nom de profil spécifié. Le nom de profil peut être générique, en utilisant des caractères génériques pour spécifier une plage de noms, comme expliqué dans Utilisation de profils génériques OAM sur les systèmes AIX, Linux, and Windows.

Ce paramètre est obligatoire, sauf si vous modifiez les autorisations d'un gestionnaire de files d'attente, auquel cas vous ne devez pas l'inclure. Pour modifier les autorisations d'un gestionnaire de files d'attente, utilisez le nom du gestionnaire de files d'attente, par exemple

setmqaut -m *QMGR* -t qmgr -p *user1* +connect

où *QMGR* est le nom du gestionnaire de files d'attente et *user1* est le principal pour lequel vous ajoutez ou supprimez des droits.

Chaque classe d'objet possède des enregistrements de droits d'accès pour chaque groupe ou principal. Ces enregistrements ont le nom de profil @CLASS et suivent les droits crt (création) communs à tous les objets de cette classe. Si les droits crt sur un objet de cette classe sont modifiés, cet enregistrement est mis à jour. Exemple :

```
profile: @class
object type: queue
entity: test
entity type: principal
authority: crt
```
Cela indique que les membres du groupe test disposent des droits crt sur la classe queue.

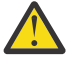

**Avertissement :** Vous ne pouvez pas supprimer les entrées @CLASS (le système fonctionne comme prévu)

## **Paramètres facultatifs**

#### **-m** *NomGestF*

Nom du gestionnaire de files d'attente de l'objet pour lequel modifier les autorisations. Vous pouvez indiquer 48 caractères au maximum.

Ce paramètre est facultatif si vous modifiez les autorisations de votre gestionnaire de files d'attente par défaut.

### **-p** *PrincipalName*

Nom du principal pour lequel modifier les autorisations.

**Mindows:** Pour IBM MQ for Windows uniquement, le nom du principal peut éventuellement inclure un nom de domaine, spécifié au format suivant:

userid@domain

Pour plus d'informations sur l'inclusion de noms de domaine dans le nom d'un mandataire, consultez Directeurs et groupes surAIX, Linux, and Windows .

Vous devez avoir au moins un principal ou un groupe.

#### **-g** *GroupName*

Nom du groupe d'utilisateurs pour lequel modifier les autorisations. Vous pouvez spécifier plusieurs noms de groupe, mais chaque nom doit être précédé de l'indicateur -g.

**Mindows:** Pour IBM MQ for Windows uniquement, le nom de groupe peut éventuellement inclure un nom de domaine, spécifié dans les formats suivants:

GroupName@domain domain\GroupName

IBM MQ Object Authority Manager valide les utilisateurs et les groupes au niveau du domaine, uniquement si vous définissez l'attribut **GroupModel** sur *GlobalGroups* dans la section Sécurisation du gestionnaire de files d'attente.

#### **-u** *SID*

Identificateur de sécurité pour lequel les droits doivent être supprimés. Vous pouvez spécifier plusieurs SID, mais chaque nom doit être précédé de l'indicateur -u.

Cette option doit être utilisée avec + remove ou -remove.

Ce paramètre n'est valide que sous IBM MQ for Windows.

#### **-s** *ServiceComponent*

Nom du service d'autorisation auquel s'appliquent les autorisations (si votre système prend en charge les services d'autorisation installables). Ce paramètre est facultatif ; si vous l'omettez, la mise à jour d'autorisation est effectuée sur le premier composant installable du service.

### **+ remove ou -remove**

Supprimez tous les droits sur les objets IBM MQ qui correspondent au profil spécifié.

### **Autorisations**

Autorisations à accorder ou à révoquer. Chaque élément de la liste est précédé d'un signe plus (+) ou d'un signe moins (-). Le signe plus indique que l'autorisation doit être accordée. Le signe moins indique que les droits doivent être révoqués.

Par exemple, pour accorder le droit d'émettre des appels MQPUT, spécifiez + put dans la liste. Pour révoquer le droit d'émettre des appels MQPUT, spécifiez -put.

Tableau 103, à la page 244 affiche les droits qui peuvent être accordés aux différents types d'objet.

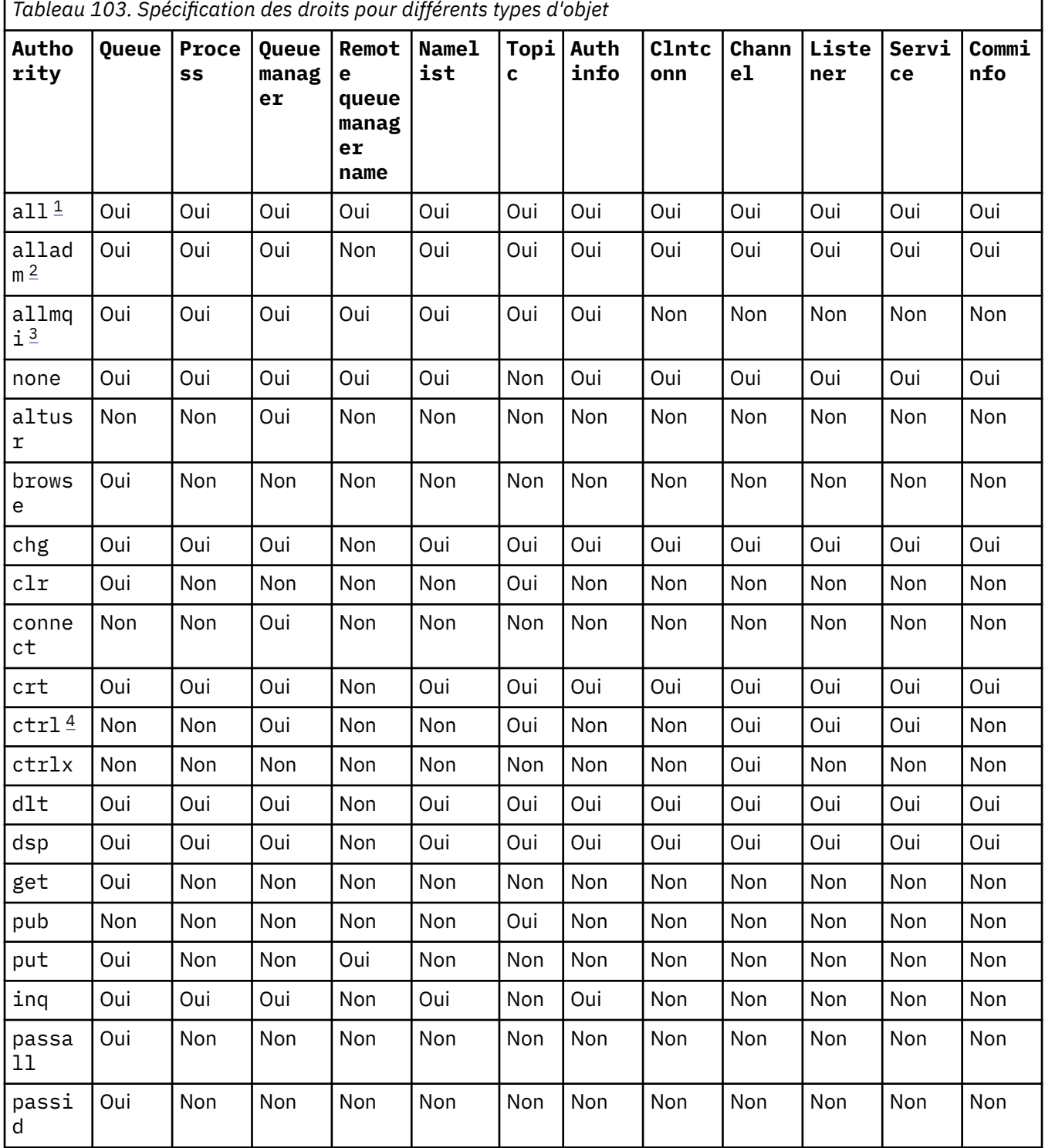

<span id="page-244-0"></span>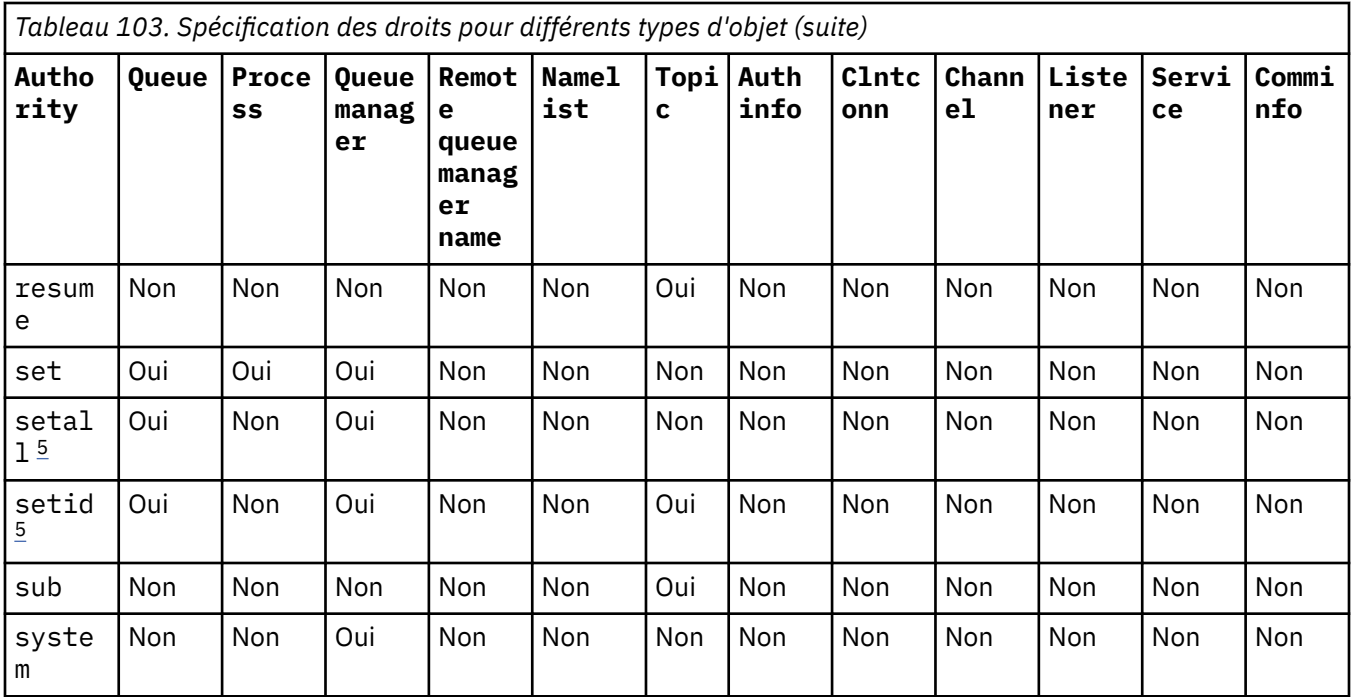

### **Remarques :**

- 1. Les droits all sont équivalents à l'union des droits alladm, allmqiet system appropriés au type d'objet.
- 2. Les droits alladm sont équivalents à l'union des droits individuels chg, clr, dlt, dsp, ctrlet ctrlx appropriés pour le type d'objet. Les droits crt ne sont pas inclus dans le sous-ensemble alladm.
- 3. Les droits allmqi sont équivalents à l'union des droits individuels altusr, browse, connect, get, inq, pub, put, resume, setet sub appropriés pour le type d'objet.
- 4. Les droits ctrl sur l'objet qmgr sont inclus lorsque vous spécifiez alladm dans la commande **setmqaut** .
- 5. Pour utiliser les droits setid ou setall , les autorisations doivent être accordées à la fois sur l'objet de file d'attente approprié et sur l'objet de gestionnaire de files d'attente. setid et setall sont inclus dans allmqi.

## **Description des autorités spécifiques**

Vous ne devez pas accorder à un utilisateur un droit (par exemple, le droit set sur un gestionnaire de files d'attente ou le droit system ) qui lui permet d'accéder aux options privilégiées IBM MQ , sauf si le droit requis est spécifiquement documenté et requis pour exécuter une commande IBM MQ ou un appel d'API IBM MQ .

Par exemple, un utilisateur requiert des droits système pour exécuter la commande **setmqaut** .

**chg**

Un utilisateur a besoin des droits chg pour effectuer des modifications d'autorisation sur le gestionnaire de files d'attente. Les modifications d'autorisation sont les suivantes:

- Modification des autorisations sur un profil, un objet ou une classe d'objets
- Création et modification d'enregistrements d'authentification de canal, etc.

Un utilisateur a également besoin du droit chg pour modifier ou définir les attributs d'un objet IBM MQ , à l'aide de commandes PCF ou MQSC.

**ctrl**

Dans les règles CHLAUTH, il est possible d'insister sur le fait que les utilisateurs qui se connectent ne sont pas privilégiés.

Pour que le canal puisse vérifier si un utilisateur est privilégié, l'ID utilisateur réel exécutant le processus de canal doit disposer des droits +ctrl sur l'objet qmgr.

Par exemple, lorsque le canal SVRCONN s'exécute en tant qu'unité d'exécution dans un processus amqrmppa et que l'ID utilisateur réel de ce processus est un ID utilisateur nommé mqadmin (ID utilisateur ayant démarré le gestionnaire de files d'attente), mqadmin doit disposer des droits +ctrl sur l'objet qmgr.

#### **crt**

Si vous accordez un droit +crt d'entité au gestionnaire de files d'attente, cette entité obtient également le droit +crt pour chaque classe d'objets.

Toutefois, lorsque vous supprimez les droits +crt sur l'objet de gestionnaire de files d'attente qui supprime uniquement les droits sur la classe d'objets de gestionnaire de files d'attente, les droits crt sur les autres classes d'objets ne sont pas supprimés.

Notez que les droits crt sur l'objet gestionnaire de files d'attente n'ont pas d'utilisation fonctionnelle et sont disponibles uniquement à des fins de compatibilité avec les versions antérieures.

### **dlt**

Notez que les droits dlt sur l'objet gestionnaire de files d'attente n'ont pas d'utilisation fonctionnelle et sont disponibles uniquement à des fins de compatibilité avec les versions antérieures.

#### **set**

Un utilisateur a besoin des droits set sur la file d'attente pour modifier ou définir les attributs d'une file d'attente à l'aide de l'appel API MQSET .

Les droits set sur le gestionnaire de files d'attente ne sont pas requis à des fins d'administration ou pour toute application se connectant au gestionnaire de files d'attente.

Toutefois, un utilisateur a besoin des droits set sur le gestionnaire de files d'attente pour définir les options de connexion avec privilèges.

Notez que les droits set sur l'objet de processus ne sont pas utilisés de manière fonctionnelle et qu'ils sont disponibles uniquement à des fins de compatibilité avec les versions antérieures.

**Important :** Les options de connexion privilégiée sont internes au gestionnaire de files d'attente et ne sont pas disponibles dans les appels d'API IBM MQ utilisés par les applications IBM MQ .

### **system**

La commande **setmqaut** établit une connexion IBM MQ privilégiée au gestionnaire de files d'attente.

Tout utilisateur qui exécute des commandes IBM MQ qui établit une connexion IBM MQ privilégiée doit disposer des droits system sur le gestionnaire de files d'attente.

### **Codes retour**

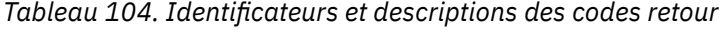

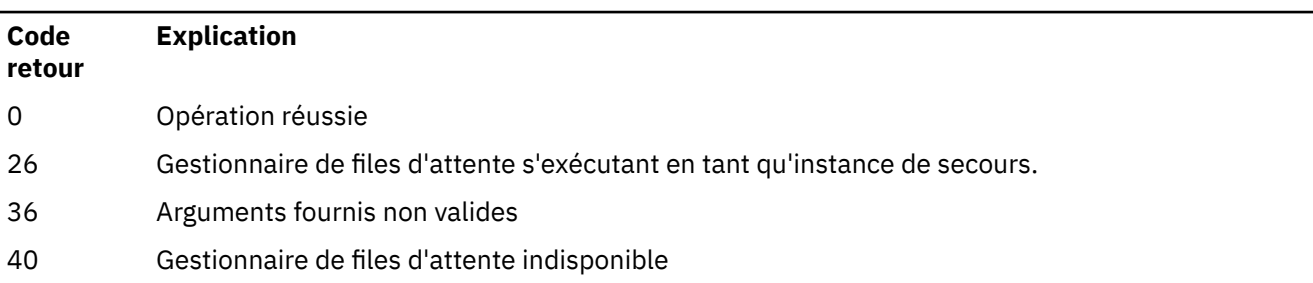

*Tableau 104. Identificateurs et descriptions des codes retour (suite)*

| Code<br>retour | <b>Explication</b>                                  |
|----------------|-----------------------------------------------------|
| 49             | Arrêt en cours du gestionnaire de files d''attente  |
| 58             | Utilisation incohérente des installations détectées |
| 69             | Stockage non disponible                             |
| 71             | Erreur inattendue.                                  |
| 84             | Nom du gestionnaire de files d'attente incorrect    |
| 133            | Nom d'objet inconnu                                 |
| 145            | Nom d'objet inattendu                               |
| 146            | Nom d'objet manquant                                |
| 147            | Type d'objet manquant                               |
| 148            | Type d'objet non valide                             |
| 149            | Nom d'entité manquant                               |
| 150            | Spécification d'autorisation manquante              |
| 151            | Définition d'utilisateur incorrecte                 |

### **Exemples**

1. Cet exemple montre une commande qui spécifie que l'objet sur lequel les autorisations sont accordées est la file d'attente orange.queue sur le gestionnaire de files d'attente saturn.queue.manager.

```
setmqaut -m saturn.queue.manager -n orange.queue -t queue
          -g tango +inq +alladm
```
Les autorisations sont accordées à un groupe d'utilisateurs appelé tango, et la liste d'autorisations associée indique que le groupe d'utilisateurs peut:

- Emettez des appels MQINQ
- Effectuer toutes les opérations d'administration sur cet objet
- 2. Dans cet exemple, la liste d'autorisation indique qu'un groupe d'utilisateurs appelé foxy:
	- Impossible d'émettre des appels MQI vers la file d'attente spécifiée
	- Peut effectuer toutes les opérations d'administration sur la file d'attente spécifiée

```
setmqaut -m saturn.queue.manager -n orange.queue -t queue
          -g foxy -allmqi +alladm
```
3. Cet exemple donne à user1 un accès complet à toutes les files d'attente dont le nom commence par a.b. sur le gestionnaire de files d'attente qmgr1. Le profil s'applique à tout objet dont le nom correspond au profil.

setmqaut -m qmgr1 -n a.b.\* -t q -p user1 +all

4. Cet exemple supprime le profil spécifié.

setmqaut -m qmgr1 -n a.b.\* -t q -p user1 -remove

5. Cet exemple crée un profil sans droits.

setmqaut -m qmgr1 -n a.b.\* -t q -p user1 +none

### **Référence associée**

[«dmpmqaut \(vidage des autorisations MQ \)», à la page 58](#page-57-0) Vidage d'une liste d'autorisations en cours pour une plage de types d'objet et de profils IBM MQ .

[«DISPLAY AUTHREC \(affichage des enregistrements de droits d'accès\) sur Multiplatforms», à la page 713](#page-712-0) Utilisez la commande MQSC DISPLAY AUTHREC pour afficher les enregistrements de droits d'accès associés à un nom de profil.

[«SET AUTHREC \(définition des enregistrements de droits d'accès\) sur Multiplatforms», à la page 1002](#page-1001-0) Utilisez la commande MQSC SET AUTHREC pour définir les enregistrements de droits d'accès associés à un nom de profil.

Droits utilisateur OAM sur AIX and Linux

# *Autorisations pour les appels MQI*

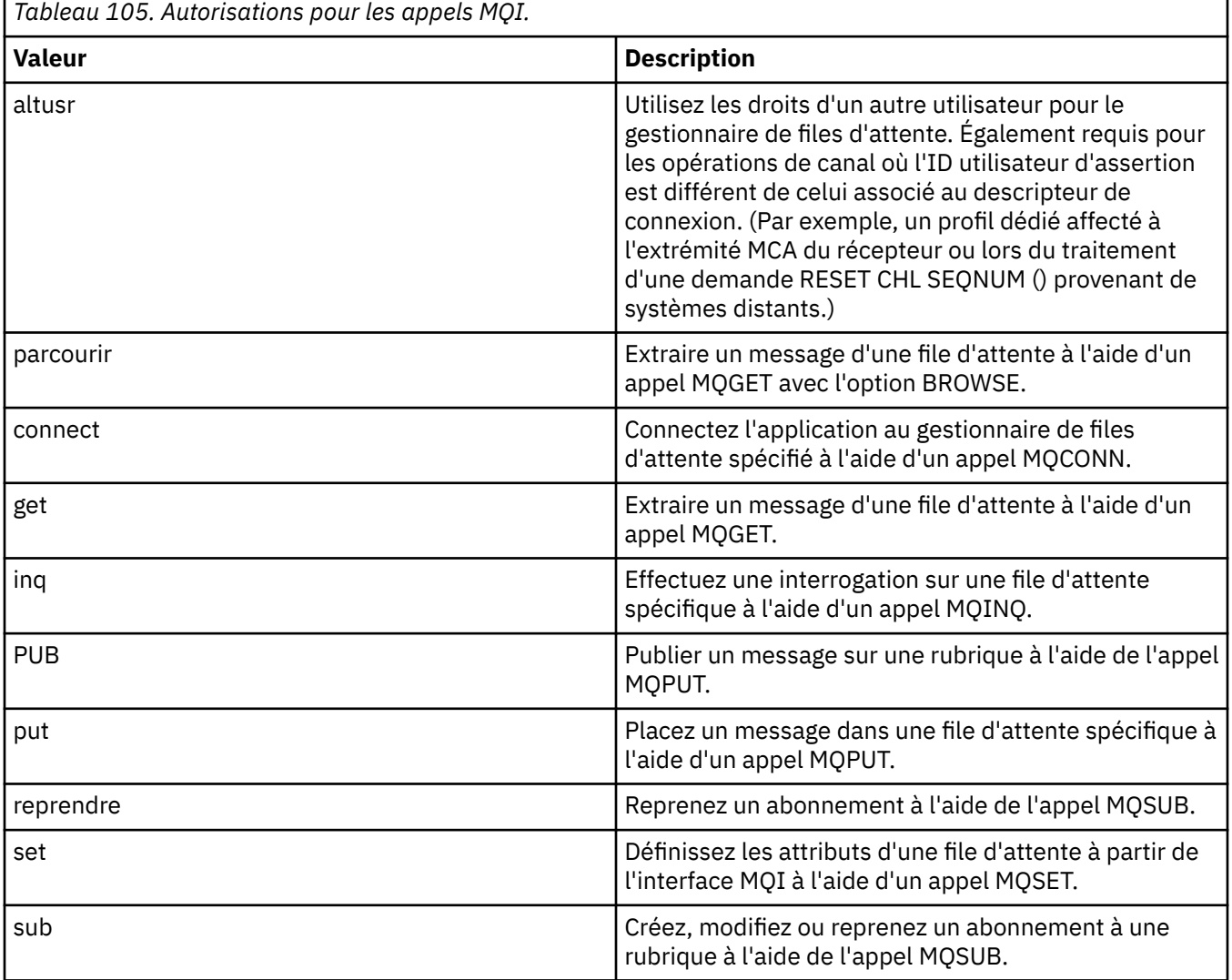

**Remarque :** Si vous ouvrez une file d'attente pour plusieurs options, vous devez être autorisé pour chaque option.

## *Autorisations pour le contexte*

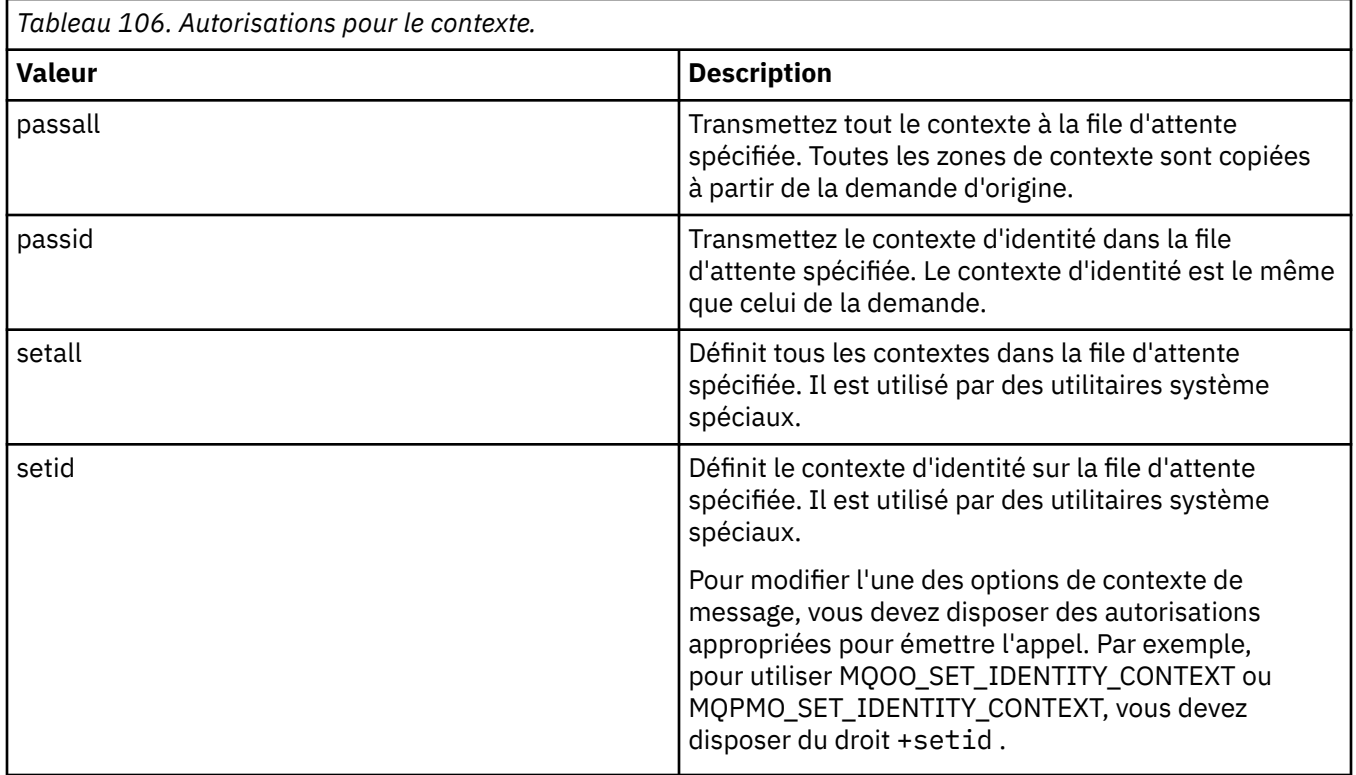

**Remarque :** Pour utiliser les droits setid ou setall , les autorisations doivent être accordées à la fois sur l'objet de file d'attente approprié et sur l'objet de gestionnaire de files d'attente.

# *Autorisations pour les commandes*

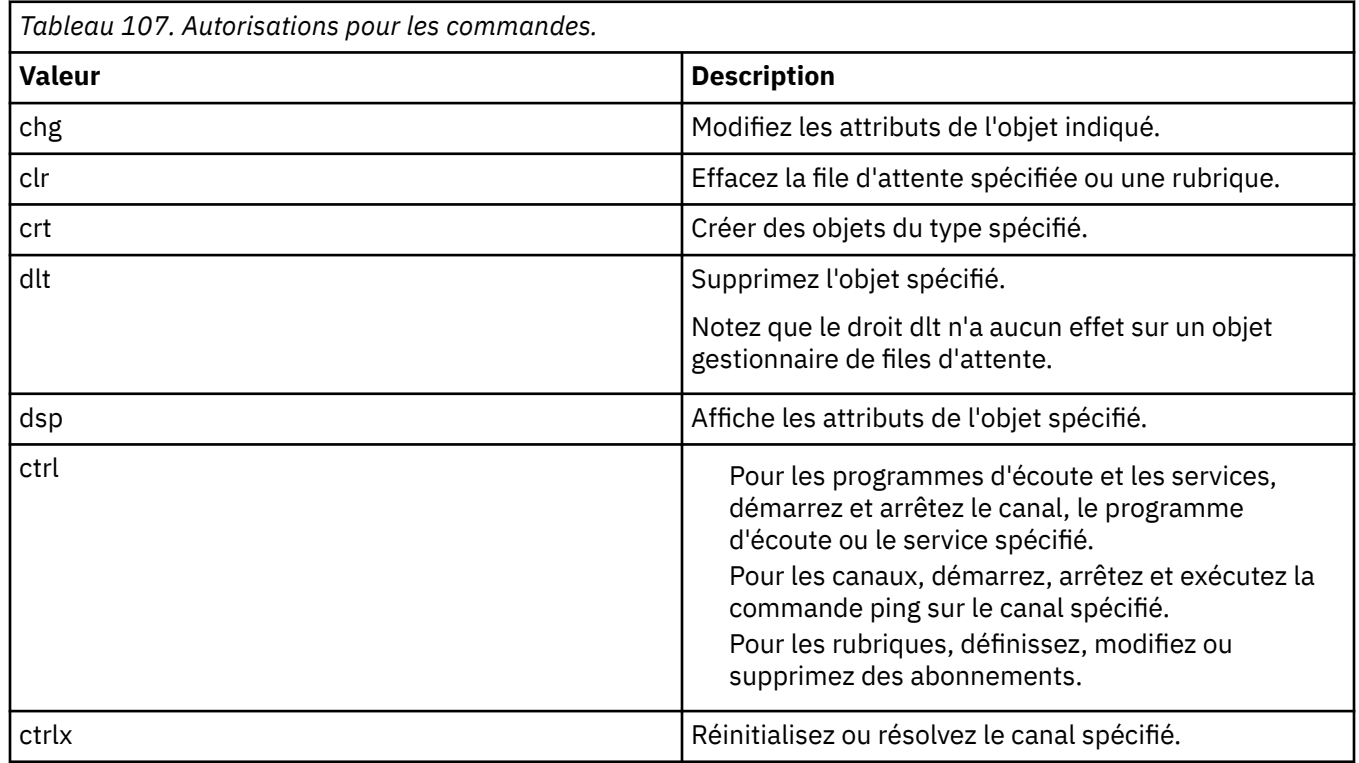

*Autorisations pour les opérations génériques*

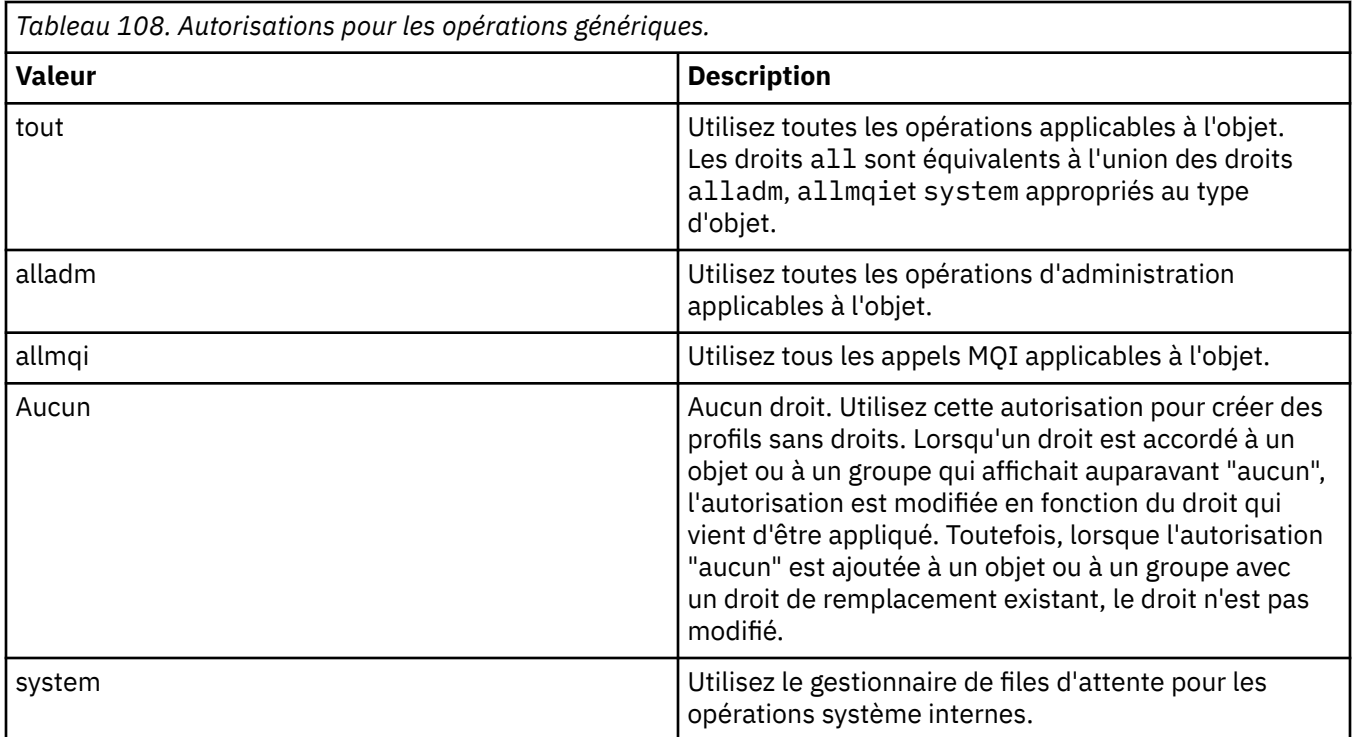

# **Mindows** setmacrl (définition des définitions de serveur LDAP CRL)

Administrez les définitions LDAP de liste de révocation de certificat (CRL) dans un Active Directory ( Windows uniquement).

## **Objet**

**Remarque :** La commande **setmqcrl** s'applique uniquement à IBM MQ for Windows .

La commande **setmqcrl** permet de configurer et d'administrer la prise en charge de la publication des définitions LDAP CRL (Certificate Revocation List) dans Active Directory.

Un administrateur de domaine doit utiliser cette commande, ou setmqscp**setmqcrl**, initialement pour préparer Active Directory pour l'utilisation de IBM MQ et pour accorder aux utilisateurs et aux administrateurs IBM MQ les droits appropriés pour accéder aux objets IBM MQ Active Directory et les mettre à jour. Vous pouvez également utiliser la commande setmqcrl pour afficher toutes les définitions de serveur CRL actuellement configurées disponibles dans Active Directory, c'est-à-dire les définitions référencées par la liste de noms CRL du gestionnaire de files d'attente.

Les seuls types de serveurs CRL pris en charge sont les serveurs LDAP.

### **Syntax**

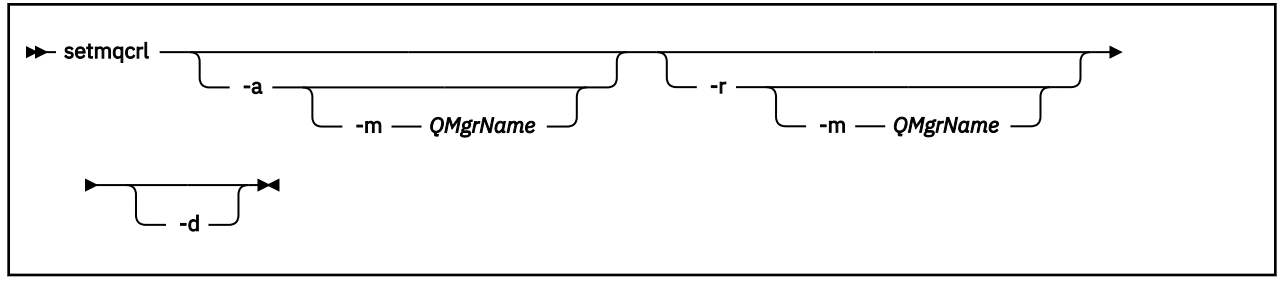

## **Paramètres facultatifs**

Vous devez spécifier -a (add), -r (remove) ou -d (display).

**-a**

Ajoute le conteneur IBM MQ MQI client connections Active Directory , s'il n'existe pas déjà. Vous devez être un utilisateur disposant des privilèges appropriés pour créer des sousconteneurs dans le conteneur *System* de votre domaine. Le dossier IBM MQ est appelé CN=IBM-MQClientConnections. Ne supprimez pas ce dossier autrement qu'à l'aide de la commande **setmqscp** .

**-d**

Affiche les définitions de serveur CRL IBM MQ .

**-r**

Supprime les définitions de serveur CRL IBM MQ .

### **-m [ \* | gestionnaire\_files ]**

Modifie le paramètre spécifié (**-a** ou **-r**) de sorte que seul le gestionnaire de files d'attente spécifié soit affecté. Vous devez inclure cette option avec le paramètre **-a** .

### **\* | gestionnaire de files d'attente**

\* indique que tous les gestionnaires de files d'attente sont affectés. Cela vous permet de migrer un fichier de définitions de serveur CRL IBM MQ spécifique à partir d'un seul gestionnaire de files d'attente.

### **Exemples**

La commande suivante crée le dossier IBM-MQClientConnections et alloue les droits requis aux administrateurs IBM MQ pour le dossier, ainsi qu'aux objets enfant créés par la suite. (Dans ce cas, il est fonctionnellement équivalent à setmqscp -a.)

setmqcrl -a

La commande suivante migre les définitions de serveur CRL existantes d'un gestionnaire de files d'attente local, Paint.queue.manager, vers Active Directory.

**Remarque :** La commande supprime d'abord toutes les autres définitions de liste de révocation de certificat d' Active Directory.

```
setmqcrl -a -m Paint.queue.manager
```
# **Multi Setmqenv (définition de l'environnement IBM MQ)**

Utilisez la commande **setmqenv** pour configurer l'environnement IBM MQ sous AIX, Linux, and Windows.

## **Objet**

Vous pouvez utiliser la commande **setmqenv** pour configurer automatiquement l'environnement à utiliser avec une installation de IBM MQ. Vous pouvez également utiliser la commande **crtmqenv** pour créer une liste de variables d'environnement et de valeurs afin de définir manuellement chaque variable d'environnement pour votre système (pour plus d'informations, voir [«crtmqenv \(création d'un](#page-35-0) [environnement IBM MQ \)», à la page 36\)](#page-35-0).

**Remarque :** Les modifications que vous apportez à l'environnement ne sont pas persistantes. Si vous vous déconnectez puis vous reconnectez, vos modifications sont perdues.

Pour définir l'installation pour laquelle l'environnement est configuré, définissez un nom de gestionnaire de files d'attente, un nom d'installation ou un chemin d'installation. Vous pouvez également configurer l'environnement de l'installation qui émet la commande **setmqenv** en émettant cette commande avec le paramètre **-s**.

La commande **setmqenv** définit les variables d'environnement suivantes, qui sont appropriées pour votre système :

- CLASSPATH
- INCLUDE
- LIB
- MANPATH
- MQ\_DATA\_PATH
- MQ\_ENV\_MODE
- MQ\_FILE\_PATH
- NOM\_INSTALLATION\_MQ
- CHEMIN\_INSTALLATION\_MQ
- MQ\_JAVA\_INSTALL\_PATH
- MQ\_JAVA\_DATA\_PATH
- MQ\_JAVA\_LIB\_PATH
- MQ\_JAVA\_JVM\_FLAG
- MQ\_JRE\_PATH
- PATH

## **Remarques sur l'utilisation**

- La commande **setmqenv** permet de supprimer tous les répertoires IBM MQ provenant des variables d'environnement avant d'ajouter de nouvelles références à l'installation pour laquelle vous configurez l'environnement. Par conséquent, si vous souhaitez définir des variables d'environnement supplémentaires faisant référence à IBM MQ, définissez-les après avoir émis la commande **setmqenv**. Par exemple, si vous souhaitez ajouter *MQ\_INSTALLATION\_PATH*/java/lib à *LD\_LIBRARY\_PATH*, vous devez le faire après avoir exécuté la commande **setmqenv** .
- Dans certains interpréteurs de commande, il est impossible d'utiliser les paramètres de ligne de commande avec **setmqenv** et toutes les commandes **setmqenv** émises sont considérées comme des commandes setmqenv -s. La commande génère un message d'information indiquant que la commande a été exécutée comme si une commande setmqenv -s avait été émise. Dans ces interpréteurs, vous devez donc vérifier que vous exécutez la commande à partir de l'installation pour laquelle vous souhaitez configurer l'environnement. Dans ces interpréteurs de commandes, vous devez définir la variable *LD\_LIBRARY\_PATH* manuellement. Utilisez la commande **crtmqenv** avec le paramètre **-l** ou **-k** pour répertorier la variable *LD\_LIBRARY\_PATH* et sa valeur. Utilisez ensuite cette valeur pour définir *LD\_LIBRARY\_PATH*.

## **Syntax**

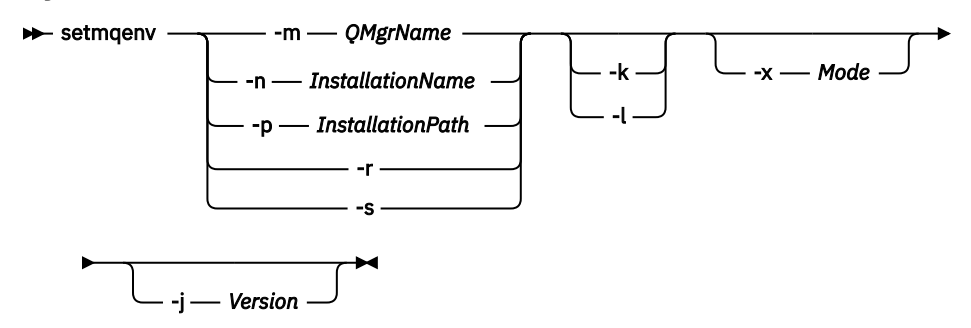
## **Paramètres facultatifs**

#### **-m** *NomGestF*

Définissez l'environnement de l'installation associée au gestionnaire de files d'attente *NomGestF*.

#### **-n** *nom\_installation*

Définissez l'environnement de l'installation nommée *nom\_installation*.

#### **-p** *chemin\_installation*

Définissez l'environnement de l'installation dans le chemin *chemin\_installation*.

#### **-r**

Supprimez toutes les installations de l'environnement.

#### **-s**

Définissez l'environnement de l'installation qui a émis la commande **setmqenv**.

#### Linux **Contact AIX -k**

S'applique uniquement à AIX and Linux. Si l'indicateur **-k** est spécifié:

• Sous AIX, la variable d'environnement *LIBPATH* est définie.

• Sous Linux, la variable d'environnement *LD\_LIBRARY\_PATH* est définie.

Incluez la variable d'environnement *LD\_LIBRARY\_PATH* ou *LIBPATH* dans l'environnement en ajoutant le chemin aux bibliothèques IBM MQ au début de la variable *LD\_LIBRARY\_PATH* ou *LIBPATH* actuelle.

### **-** Linux **+** AIX **-**

S'applique uniquement à AIX and Linux. Si l'indicateur **-l** est spécifié:

- **AIX** Sous AIX, la variable d'environnement *LIBPATH* est définie.
- Sous Linux, la variable d'environnement *LD\_LIBRARY\_PATH* est définie.

Incluez la variable d'environnement *LD\_LIBRARY\_PATH* ou *LIBPATH* dans l'environnement en ajoutant le chemin aux bibliothèques IBM MQ à la fin de la variable *LD\_LIBRARY\_PATH* ou *LIBPATH* actuelle.

#### **-x** *Mode*

*Mode* peut prendre la valeur 32 ou 64.

Créez un environnement 32 ou 64 bits. Si ce paramètre n'est pas défini, l'environnement correspond à celui du gestionnaire de files d'attente ou de l'installation défini dans la commande.

Toutes les tentatives d'affichage d'un environnement 64 bits avec une installation 32 bits échouent.

## **-j** *Version*

*Version* peut prendre la valeur 2.0ou 3.0.

- **E UMS 2.8** Si vous spécifiez **-j 2.0**, la variable d'environnement CLASSPATH est modifiée pour inclure les fichiers JAR nécessaires à l'exécution des applications JMS 2.0 . Il s'agit de la valeur par défaut si **-j** n'est pas spécifié.
- **JM 3.0** Si vous spécifiez j 3.0, la variable d'environnement CLASSPATH est modifiée pour inclure les fichiers JAR nécessaires à l'exécution des applications Jakarta Messaging 3.0 .

IBM MQ 9.3.0 a introduit la prise en charge de Jakarta Messaging 3.0. JMS 2.0 est toujours entièrement pris en charge.

## **Codes retour**

*Tableau 109. Identificateurs et descriptions des codes retour*

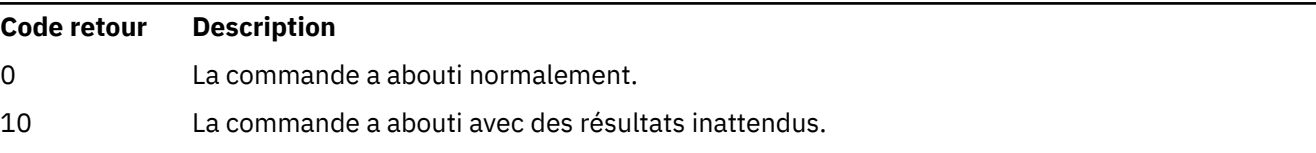

#### **Code retour Description**

20 Une erreur s'est produite lors du traitement.

#### **Exemples**

 $\blacktriangleright$  Linux  $\blacktriangleright$  AIX  $\blacktriangleright$  Les exemples suivants supposent qu'une copie de IBM MQ est installée dans le répertoire /opt/mqm sur les systèmes AIX and Linux .

#### **Remarques :**

- Le point (.) utilisé au début de chaque commande permet au script **setmqenv** de s'exécuter dans le shell en cours. Ainsi, les modifications d'environnement apportées par le script **setmqenv** s'appliquent au shell actuel. Sans le caractère point (.), les variables d'environnement sont modifiées dans un autre interpréteur de commandes, et ces modifications ne sont pas appliquées à l'interpréteur de commandes à partir duquel la commande est émise.
- Certains interpréteurs de commandes, par exemple le shell par défaut Ubuntu 18.04 , ne transmettent pas de paramètres lorsque vous utilisez le point au début d'une commande. Si vous utilisez un tel interpréteur de commandes, l'avertissement suivant est émis et tous les paramètres de la commande sont ignorés:

\$ . /opt/mqm/bin/setmqenv -sAMQ8588W: No parameter was detected.

L'environnement a été défini pour l'installation à partir de laquelle la commande **setmqenv** a été émise.

Pour transmettre des paramètres à **setmqenv** pour ces interpréteurs de commandes, vous devez utiliser la variable d'environnement suivante: **MQ\_ENV\_OPTIONS**=*< vos options >*.

Par exemple, pour supprimer IBM MQ de l'environnement, exécutez la commande suivante:

```
 $ MQ_ENV_OPTIONS=-r . /opt/mqm/bin/setmqenv
```
• La commande suivante configure l'environnement d'une installation présente dans le répertoire /opt/mqm :

. /opt/mqm/bin/setmqenv -s

• La commande suivante configure l'environnement d'une installation présente dans le répertoire /opt/ mqm2. Le chemin d'accès à l'installation y figure à la fin de la valeur actuelle de la variable *LD\_LIBRARY\_PATH* :

. /opt/mqm/bin/setmqenv -p /opt/mqm2 -l

• La commande suivante configure l'environnement du gestionnaire de files d'attente QM1 dans un environnement 32 bits :

. /opt/mqm/bin/setmqenv -m QM1 -x 32

\_\_**Windows \_\_**L'exemple suivant suppose qu'une copie d'IBM MQ est installée dans C : \Program Files\IBM\MQ sur un système Windows. Cette commande configure l'environnement d'une installation appelée Installation1 :

"C:\Program Files\IBM\MQ\bin\setmqenv.cmd" -n Installation1

**Concepts associés** Installations multiples

### **Tâches associées**

Choix d'une installation principale

#### **Référence associée**

[«crtmqenv \(création d'un environnement IBM MQ \)», à la page 36](#page-35-0) Créez une liste de variables d'environnement pour une installation de IBM MQ, sous AIX, Linux, and Windows.

# **E Multi Setmqinst (définition de l'installation IBM MQ)**

Définissez les installations IBM MQ sous AIX, Linux, and Windows et IBM i.

## **Objet**

Vous pouvez utiliser la commande **setmqinst** pour modifier la description d'une installation, pour définir ou annuler la définition d'une installation en tant qu'installation principale ou pour définir l'autorisation d'installation. Pour modifier l'installation principale, vous devez commencer par annuler la définition de l'installation principale actuelle. Cette commande met à jour les informations stockées dans le fichier mqinst.ini.

Vous pouvez utiliser la commande **[dspmqinst](#page-92-0)** pour afficher les installations.

Une fois la définition de l'installation principale annulée, la commande **setmqinst** ne sera pas disponible sauf si vous indiquez le chemin d'accès complet ou si vous disposez d'un répertoire d'installation approprié dans votre PATH (ou équivalent). Le chemin d'accès par défaut dans un emplacement standard du système aura été supprimé.

 $\blacktriangleright$  Linux  $\blacktriangleright$  AIX Sous AIX and Linux, vous ne devez pas supposer que le répertoire en cours se trouve dans le chemin. Si vous êtes dans /opt/mqm/bin et que vous souhaitez exécuter, par exemple /opt/mqm/bin/dspmqver, vous devez entrer "**/opt/mqm/bin/dspmqver**" ou "**./ dspmqver**".

Le fichier mqinst.ini contient des informations sur toutes les installations IBM MQ sur un système. Pour plus d'informations sur mqinst.ini, voir Fichier de configuration d'installation, mqinst.ini.

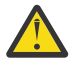

**Avertissement :** Seul l'utilisateur root peut exécuter cette commande.

ALW Sous AIX and Linux, vous devez exécuter cette commande en tant que root. Sous Windows, vous devez exécuter cette commande en tant que membre du groupe Administrateurs. Il n'est pas obligatoire d'exécuter la commande à partir de l'installation que vous êtes en train de modifier.

**Remarque :** Par défaut, l'utilisateur mqm ne dispose pas des droits suffisants pour utiliser cette commande.

**BEM IF Depuis IBM MO 9.3.0, cette commande est prise en charge sur IBM i pour définir et** annuler la définition des balises HA Replica and Non-Production IBM License Metric Tool (ILMT) pour une installation.

### **Syntax**

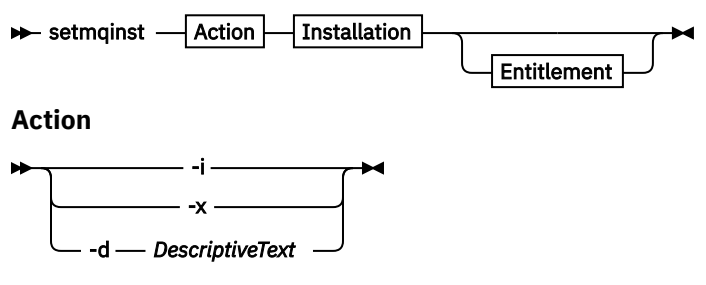

**Installation**

-p *InstallationPath* -n *InstallationName*

#### **Entitlement**

 $\rightarrow$  -l - entitlement - -e - y|yes|n|no  $\rightarrow$ 

## **Paramètres**

#### **-d** *DescriptiveText*

Texte décrivant l'installation.

Le texte peut comporter jusqu'à 64 caractères à un seul octet ou 32 caractères double octet. Par défaut, la zone ne comporte que des blancs. Si le texte contient des espaces, vous devez l'entourer de guillemets doubles.

**-i**

Permet de définir cette installation en tant qu'installation principale.

**-x**

Permet d'annuler la définition de cette installation en tant qu'installation principale.

#### **-n** *nom\_installation*

Nom de l'installation à modifier.

#### **-p** *chemin\_installation*

Chemin de l'installation à modifier, par exemple, opt/mqm. Vous devez placer le chemin entre guillemets s'il contient des espaces.

#### **-l** *habilitation* **-e y|yes|n|no**

Définissez ou annulez la définition de l'autorisation d'installation.

L'autorisation ne peut être définie que si un composant applicable est installé et que l'autorisation n'est pas déjà définie sur IBM MQ Advanced for Developers. *entitlement* correspond à l'une des valeurs suivantes:

#### **hareplica**

Définit l'autorisation d'utilisation sur High Availability Replica.

L'autorisation d'utilisation hareplica ne peut pas être définie avec l'autorisation d'utilisation IBM MQ Advanced (hors production).

#### **les analyses**

Définit l'habilitation sur IBM MQ Advanced.

#### **non prod**

 $\blacktriangleright$  V 9.4.0 A partir de IBM MQ 9.4.0, définit l'autorisation d'utilisation sur IBM MQ (hors production) ou IBM MQ Advanced (hors production), selon que l'installation est IBM MQ Advanced ou non.

L'habilitation nonprod ne peut pas être définie avec l'habilitation High Availability Replica. Le composant serveur doit être installé pour définir cette autorisation.

**IBM i** Depuis la IBM MQ 9.3.0, vous pouvez définir les options de hareplica et de non prod pour *autorisation d'utilisation* sous IBM i.

L'habilitation est prélevée automatiquement par le IBM License Metric Tool (ILMT) une fois qu'elle est définie. Voir Informations sur les licences IBM MQ.

Utilisez **-e y** ou **-e yes** pour définir l'habilitation.

Utilisez **-e n** ou **-e no** pour annuler la définition de l'habilitation.

## **Codes retour**

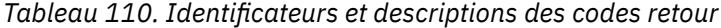

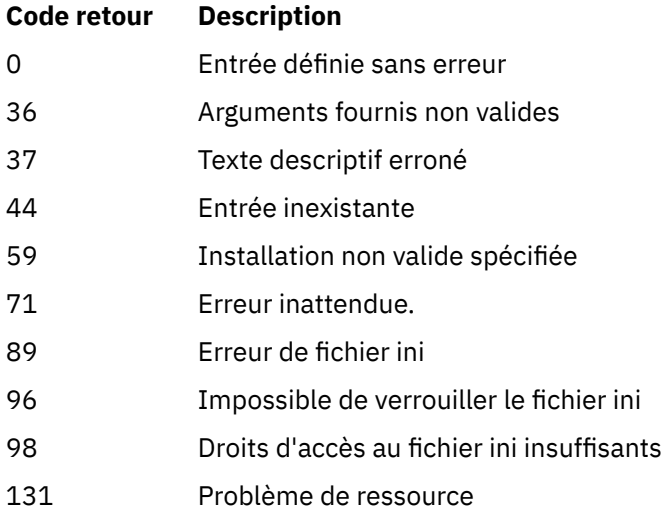

#### **Exemples**

1. Cette commande définit l'installation intitulée myInstallation en tant qu'installation principale :

setmqinst -i -n myInstallation

2. Cette commande définit l'installation dont le chemin d'installation est /opt/myInstallation en tant qu'installation principale :

setmqinst -i -p /opt/myInstallation

3. Cette commande annule la définition de l'installation myInstallation en tant qu'installation principale :

setmqinst -x -n myInstallation

4. Cette commande annule la définition de l'installation dont le chemin d'installation est /opt/ myInstallation en tant qu'installation principale :

setmqinst -x -p /opt/myInstallation

5. Cette commande définit le texte descriptif de l'installation myInstallation :

setmqinst -d "My installation" -n myInstallation

Le texte descriptif est placé entre guillemets dans la mesure où il contient des espaces.

6. Cette commande indique que l'installation sur /opt/myInstallation dispose de droits de réplique à haute disponibilité:

setmqinst -l hareplica -e yes -p /opt/myInstallation

7. Cette commande indique que l'installation myInstallation ne dispose pas des droits de réplique à haute disponibilité:

setmqinst -l hareplica -e no -n myInstallation

8. Cette commande indique que l'installation myInstallation dispose d'une autorisation d'utilisation hors production:

setmqinst -l nonprod -e y -n myInstallation

9. Cette commande indique que l'installation dans /opt/myInstallation ne dispose pas d'une autorisation d'utilisation hors production:

setmqinst -l nonprod -e n -p /opt/myInstallation

### **Tâches associées**

Choix d'une installation principale Changement d'installation principale

## **setmqm (définition du gestionnaire de files d'attente)**

Définissez l'installation associée d'un gestionnaire de files d'attente.

### **Objet**

La commande **setmqm** permet de définir l'installation IBM MQ associée d'un gestionnaire de files d'attente. Le gestionnaire de files d'attente peut alors être administré uniquement à l'aide des commandes de l'installation associée. Par exemple, lorsqu'un gestionnaire de files d'attente est démarré avec **strmqm**, il doit s'agir de la commande **strmqm** de l'installation spécifiée par la commande **setmqm** .

Pour plus d'informations sur l'utilisation de cette commande, y compris sur la date et l'heure d'utilisation, voir Association d'un gestionnaire de files d'attente à une installation.

Cette commande s'applique uniquement à AIX, Linux, and Windows.

### **Remarques sur l'utilisation**

- Vous devez utiliser la commande **setmqm** à partir de l'installation à laquelle vous souhaitez associer le gestionnaire de files d'attente.
- Le nom d'installation spécifié par la commande **setmqm** doit correspondre à l'installation à partir de laquelle la commande **setmqm** est émise.
- Vous devez arrêter le gestionnaire de files d'attente avant d'exécuter la commande **setmqm** . La commande échoue si le gestionnaire de files d'attente est toujours en cours d'exécution.
- Une fois que vous avez défini l'installation associée d'un gestionnaire de files d'attente à l'aide de la commande **setmqm** , la migration des données du gestionnaire de files d'attente se produit lorsque vous démarrez le gestionnaire de files d'attente à l'aide de la commande **strmqm** .
- Une fois que vous avez démarré le gestionnaire de files d'attente sur une installation, vous ne pouvez plus utiliser **setmqm** pour définir l'installation associée à une version antérieure d'IBM MQ, car il n'est pas possible d'effectuer une rétromigration vers des versions antérieures d'IBM MQ.
- Vous pouvez déterminer l'installation associée à un gestionnaire de files d'attente à l'aide de la commande **dspmq** . Pour plus d'informations, voir [«dspmq \(affichage des gestionnaires de files](#page-77-0) [d'attente\)», à la page 78.](#page-77-0)

#### **Syntax**

 $\rightarrow$  setmqm - -m - *QMgrName* - -n - *InstallationName* 

## **Paramètres obligatoires**

### **-m** *NomGestF*

Nom du gestionnaire de files d'attente pour lequel définir l'installation associée.

#### **-n** *nom\_installation*

Nom de l'installation à laquelle le gestionnaire de files d'attente doit être associé. Le nom d'installation n'est pas sensible à la casse.

## **Codes retour**

*Tableau 111. Identificateurs et descriptions des codes retour*

| Code retour | <b>Description</b>                                                          |
|-------------|-----------------------------------------------------------------------------|
| 0           | Gestionnaire de files d'attente défini sur une installation sans erreur     |
| 5           | Gestionnaire de files d'attente en cours d'exécution                        |
| 36          | Arguments fournis non valides                                               |
| 59          | Installation non valide spécifiée                                           |
| 60          | Commande non exécutée à partir de l'installation nommée par le paramètre -n |
| 61          | Nom d'installation non valide pour ce gestionnaire de files d'attente       |
| 69          | Problème de ressource                                                       |
| 71          | Erreur inattendue.                                                          |
| 84          | Nom du gestionnaire de files d'attente incorrect                            |
| 119         | Utilisateur non autorisé                                                    |

### **Exemples**

1. Cette commande associe un gestionnaire de files d'attente QMGR1à une installation portant le nom d'installation myInstallation.

*MQ\_INSTALLATION\_PATH*/bin/setmqm -m QMGR1 -n myInstallation

## **Multi** setmqprd (inscription de la licence de production)

Inscrivez une licence de production IBM MQ .

Une licence est normalement enregistrée dans le cadre du processus d'installation.

**Remarque :** Vous devez disposer des droits appropriés pour pouvoir exécuter cette commande sur votre système. AIX and Linux requiert un accès root et Windows avec UAC (User Account Control) requiert un accès administrateur pour exécuter cette commande.

### **Syntax**

setmqprd *LicenseFile*

## **Paramètres requis**

#### **LicenseFile**

Indique le nom qualifié complet du fichier de certificat de licence de production.

Le fichier de licence complète est amqpcert.lic :

• Sous AIX and Linux, il se trouve dans le répertoire */MediaRoot*/ licenses sur le support d'installation.

• Sous Windows , il se trouve dans le répertoire *\MediaRoot*\licenses sur le support d'installation. Il est installé dans le répertoire bin sur le chemin d'installation de IBM MQ.

**• IBM i Sous IBM** i, émettez la commande

CALL PGM(QMQM/SETMQPRD) PARM('*LICENSE\_PATH*/amqpcert.lic')

où *LICENSE\_PATH* est le chemin d'accès au fichier amqpcert.lic que vous avez obtenu.

## **Conversion de la licence d'évaluation**

L'installation d'une licence d'évaluation est identique à l'installation d'une licence de production, sauf que le message "count-bas" s'affiche lorsque vous démarrez un gestionnaire de files d'attente sur une installation de licence d'évaluation. Les parties de IBM MQ qui ne sont pas installées sur le serveur, telles que IBM MQ MQI client, continuent à fonctionner après l'expiration de la licence d'évaluation. Vous n'avez pas besoin d'exécuter **setmqprd** pour les enregistrer avec une licence de production.

Lorsqu'une licence d'évaluation arrive à expiration, vous pouvez toujours désinstaller IBM MQ. Vous pouvez également réinstaller IBM MQ avec une licence de production complète.

Exécutez **setmqprd** pour enregistrer une licence de production après l'installation et l'utilisation d'une installation avec licence d'évaluation.

## **Tâches associées**

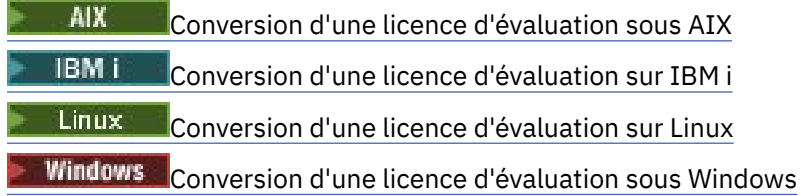

## **Windows** setmascp (définition des points de connexion de service)

Publier les définitions de canal de connexion client dans un Active Directory ( Windows uniquement).

## **Objet**

**Remarque :** La commande **setmqscp** s'applique uniquement à IBM MQ for Windows .

La commande **setmqscp** permet de configurer et d'administrer la prise en charge de la publication des définitions de canal de connexion client dans Active Directory.

Initialement, cette commande est utilisée par un administrateur de domaine pour:

- Préparation de Active Directory pour l'utilisation de IBM MQ
- Accordez aux utilisateurs et aux administrateurs IBM MQ les droits appropriés pour accéder aux objets IBM MQ Active Directory et les mettre à jour

Vous pouvez également utiliser la commande **setmqscp** pour afficher toutes les définitions de canal de connexion client actuellement configurées disponibles dans Active Directory.

### **Syntax**

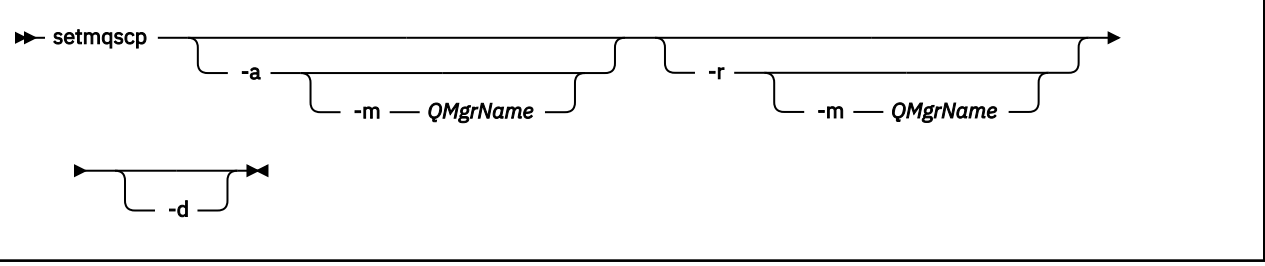

## **Paramètres facultatifs**

Vous devez indiquer -a (add), -r (remove) ou -d (display).

**-a**

Ajoute le conteneur IBM MQ MQI client connections Active Directory , s'il n'existe pas déjà. Vous devez être un utilisateur disposant des privilèges appropriés pour créer des sousconteneurs dans le conteneur *System* de votre domaine. Le dossier IBM MQ est appelé CN=IBM-MQClientConnections. Ne supprimez pas ce dossier autrement qu'à l'aide de la commande setmqscp -r .

**-d**

Affiche les points de connexion de service.

**-r**

Supprime les points de connexion au service. Si vous omettez **-m**et qu'aucune définition de connexion client n'existe dans le dossier IBM-MQClientConnections , le dossier lui-même est supprimé de Active Directory.

### **-m [ \* | gestionnaire\_files ]**

Modifie le paramètre indiqué (-a ou -r) de sorte que seul le gestionnaire de files d'attente indiqué soit affecté.

### **\* | gestionnaire de files d'attente**

\* indique que tous les gestionnaires de files d'attente sont affectés. Cela vous permet de migrer un fichier de table de connexion client spécifique à partir d'un seul gestionnaire de files d'attente, si nécessaire.

#### **Exemples**

La commande suivante crée le dossier IBM-MQClientConnections et alloue les droits requis aux administrateurs IBM MQ pour le dossier et aux objets enfant créés par la suite:

setmqscp -a

La commande suivante migre les définitions de connexion client existantes d'un gestionnaire de files d'attente local, Paint.queue.manager, vers Active Directory:

setmqscp -a -m Paint.queue.manager

La commande suivante migre toutes les définitions de connexion client sur le serveur local vers Active Directory:

setmqscp -a -m \*

# **setmqspl (définition de la règle de sécurité)**

La commande **setmqspl** permet de définir une nouvelle règle de sécurité, de remplacer une règle

existante ou de supprimer une règle existante.  $\frac{1}{2}$   $\frac{1}{2}$   $\frac{105}{200}$  Sous z/OS, utilisez la commande avec l'utilitaire CSQ0UTIL .

## **Avant de commencer**

Le gestionnaire de files d'attente sur lequel vous souhaitez travailler doit être en cours d'exécution.

Multi. Vous devez accorder les droits + connect, + inq et + chg nécessaires, à l'aide de la commande setmqaut , pour vous connecter au gestionnaire de files d'attente et créer une règle de sécurité.

 $z/0S$ Pour plus d'informations sur les droits requis pour exécuter cette commande sur z/OS, voir [«Specific security information», à la page 2976](#page-2975-0) dans la rubrique CSQ0UTIL .

Pour plus d'informations sur la configuration de la sécurité, voir Configuration de la sécurité.

**Syntax**

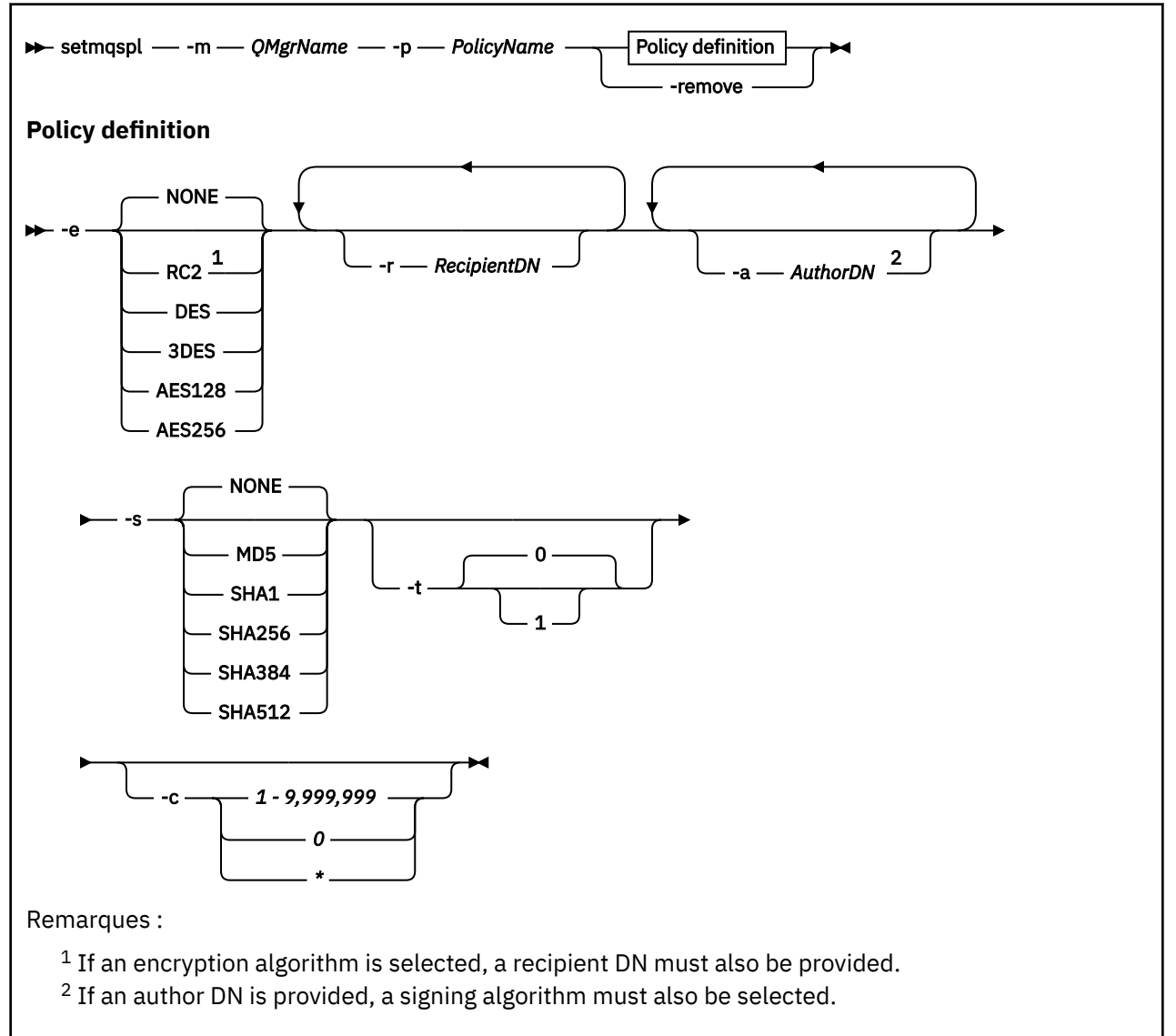

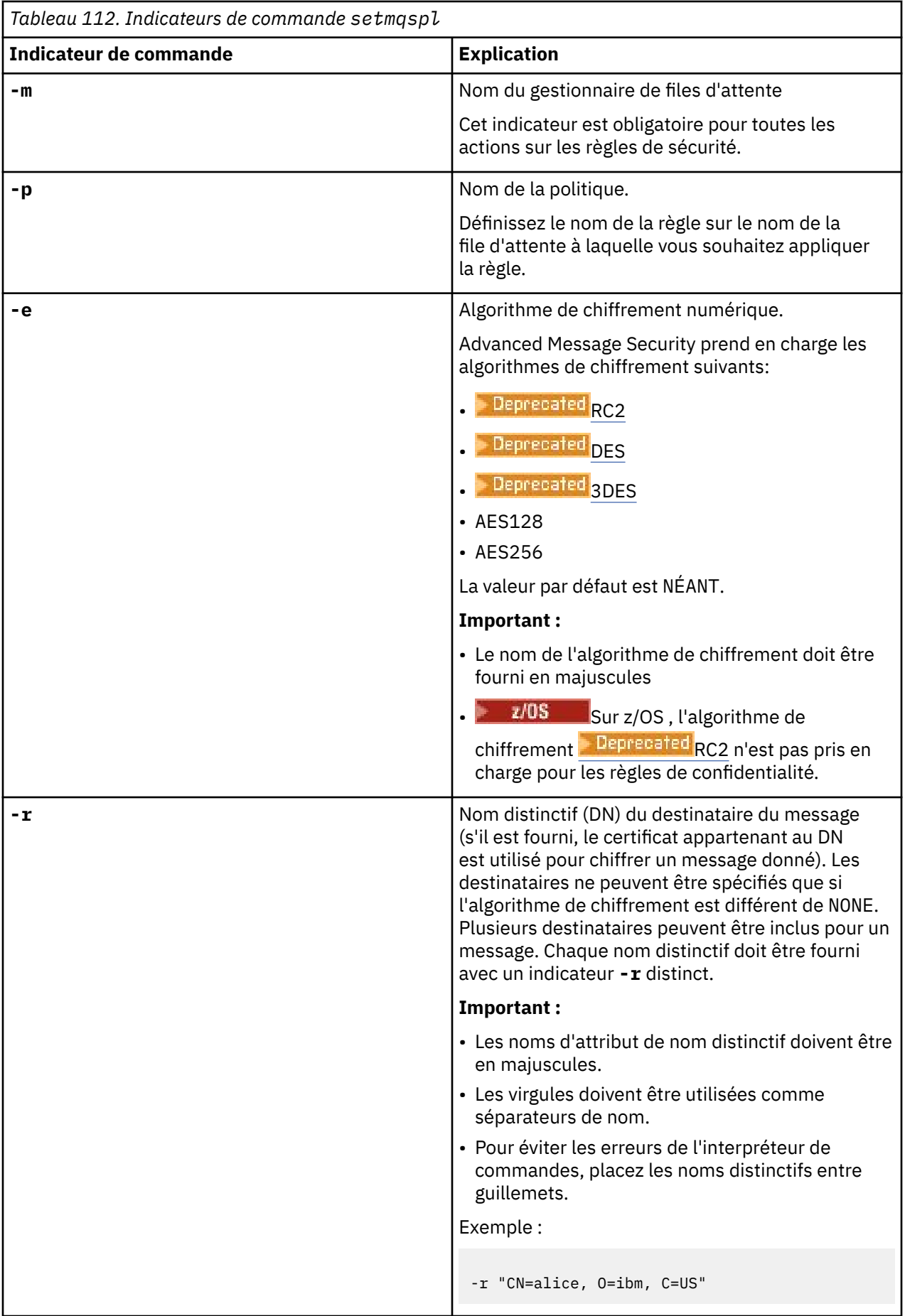

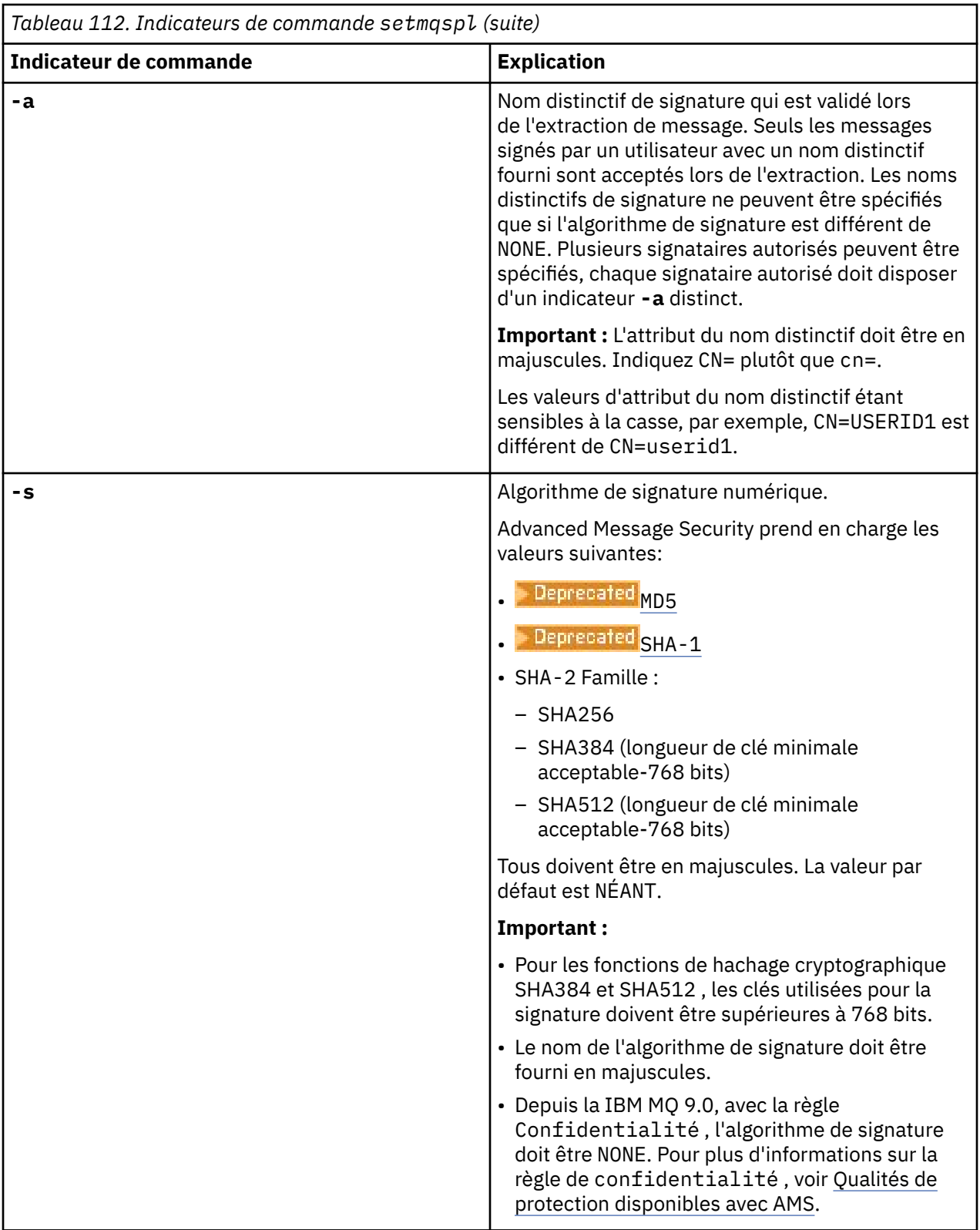

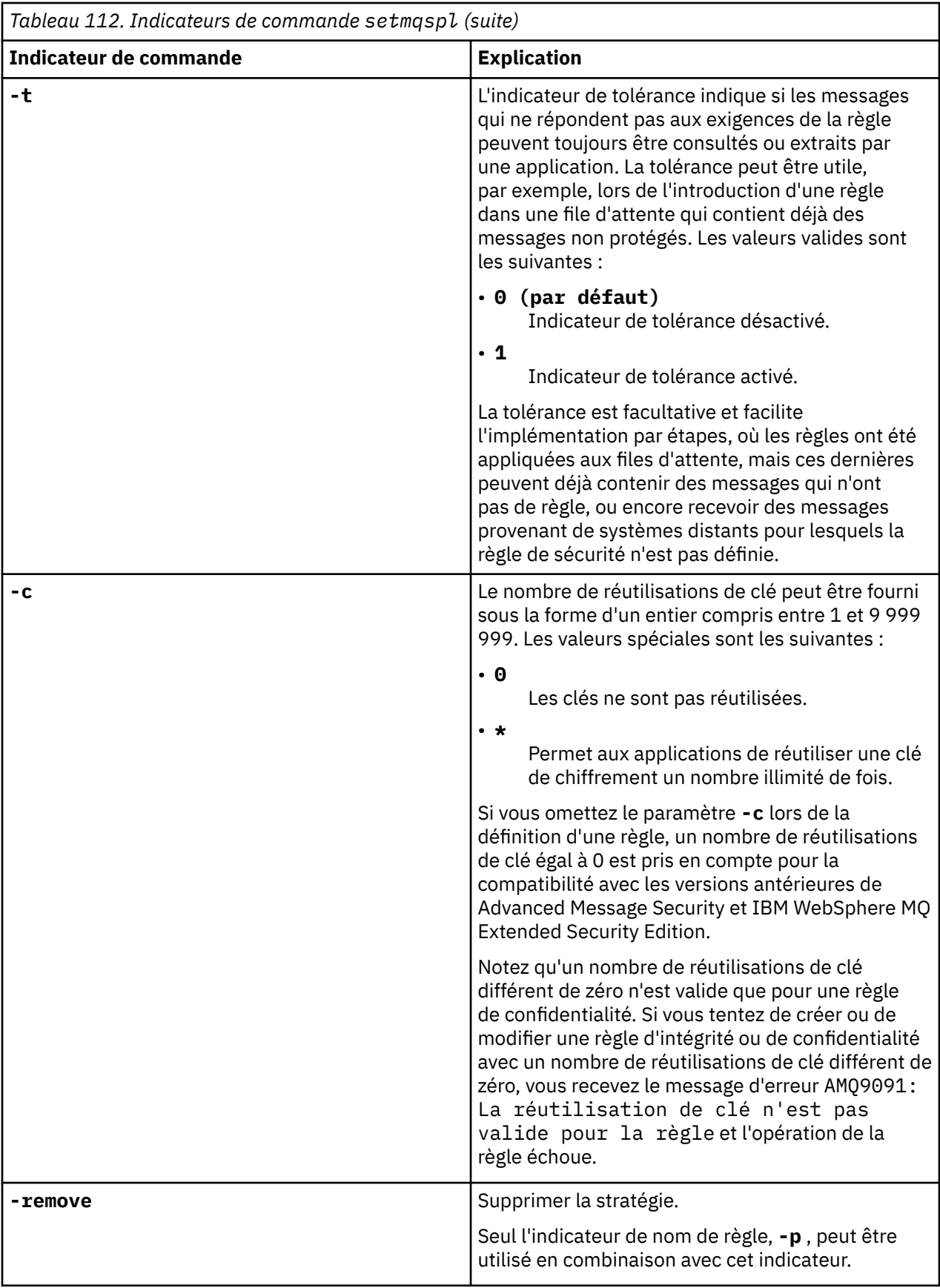

## <span id="page-265-0"></span>**Exemples**

La liste suivante présente des exemples de commandes **setmqspl** valides sous Multiplateformes:

```
setmqspl -m QMGR -p PROT -s SHA256
setmqspl -m QMGR -p PROT -s SHA256 -a "CN=Alice, O=IBM, C=US"
setmqspl -m QMGR -p PROT -s SHA256 -e AES128 -a "CN=Alice, O=IBM, C=US" -r "CN=Bob, O=IBM, C=GB"
setmqspl -m QMGR -p PROT -e AES128 -r "CN=Bob, O=IBM, C=GB" -c 50
```
La liste suivante présente des exemples de commandes **setmqspl** non valides:

• Aucun destinataire spécifié:

```
setmqspl -m QMGR -p PROT -e AES128
```
• La réutilisation de clé n'est pas valide pour une règle Integrity :

```
setmqspl -m QMGR -p PROT -s SHA256 -c 1
```
• La réutilisation des clés n'est pas valide pour une règle Privacy :

setmqspl -m QMGR -p PROT -s SHA256 -e AES128 -r "CN=Bob, O=IBM, C=GB" -c 1

#### **Référence associée**

[«SET POLICY \(définition de la règle de sécurité\) sur Multiplatforms», à la page 1021](#page-1020-0) Utilisez la commande MQSC SET POLICY pour définir une règle de sécurité.

[«DISPLAY POLICY \(affichage d'une règle de sécurité\) sur Multiplatforms», à la page 826](#page-825-0) Utilisez la commande MQSC **DISPLAY POLICY** pour afficher une règle de sécurité.

[«dspmqspl \(affichage des règles de sécurité\)», à la page 105](#page-104-0)

La commande **dspmqspl** permet d'afficher la liste de toutes les règles et les détails d'une règle nommée.

 $z/0S$ Sous z/OS , utilisez la commande avec l'utilitaire CSQ0UTIL .

#### $z/0S$ **setmqweb pid (définition de l'ID produit du serveur mqweb)**

Configurez l'ID de produit (PID) sous lequel s'exécute le serveur mqweb sous z/OS.

#### **Objet**

 $z/0S$ Vous pouvez utiliser la commande **setmqweb pid** pour modifier le PID sous lequel s'exécute le serveur mqweb. Par défaut, sous z/OS, le serveur mqweb s'exécute sous le PID choisi lorsque vous utilisez la commande crtmqweb .

Avant d'utiliser **setmqweb pid**, vérifiez que le serveur mqweb a été arrêté à l'aide de la commande MVS **STOP** sur la tâche démarrée du serveur mqweb. Pour plus d'informations sur les PID et leur utilisation sur z/OS, voir Enregistrement de l'utilisation du produit avec les produits IBM MQ for z/OS.

## **Utilisation de la commande sous z/OS**

#### $z/0S$

Avant d'exécuter les commandes **setmqweb** ou **dspmqweb** sous z/OS, vous devez définir la variable d'environnement **WLP\_USER\_DIR** de sorte qu'elle pointe vers votre configuration de serveur mqweb.

Pour définir la variable d'environnement **WLP\_USER\_DIR** , entrez la commande suivante:

export WLP\_USER\_DIR=*WLP\_user\_directory*

où *WLP\_user\_directory* est le nom du répertoire transmis à **crtmqweb**. Exemple :

export WLP\_USER\_DIR=/var/mqm/web/installation1

Pour plus d'informations, voir Création du serveur mqweb.

Vous devez également définir la variable d'environnement **JAVA\_HOME** pour référencer une version 64 bits de Java sur votre système.

L'ID utilisateur exécutant la commande doit disposer d'un accès en écriture aux répertoires suivants:

- *WLP\_user\_directory* et ses sous-répertoires.
- /tmp ou à un autre répertoire référencé par la variable *TMPDIR* . Si vous n'avez pas accès à /tmp, la commande échoue avec le message FSUMF315 Cannot define temporary file. Si vous devez définir la variable *TMPDIR* , exécutez la commande suivante dans l'interpréteur de commandes z/OS UNIX : export TMPDIR=*user\_directory*

### **Syntaxe**

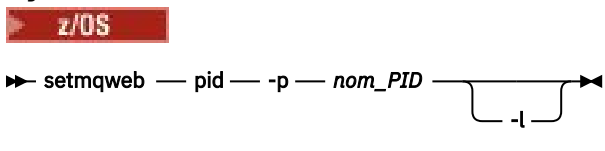

## **Paramètres**

 $z/0S$ 

Avant d'utiliser **setmqweb pid**, vérifiez que le serveur mqweb a été arrêté à l'aide de la commande MVS **STOP** sur la tâche démarrée du serveur mqweb.

## **-p** *nom\_PID*

Indique le PID sous lequel s'exécute le serveur mqweb. *pid\_name* est l'une des valeurs suivantes:

#### **MQ**

Le serveur mqweb s'exécute sous IBM MQ for z/OS (5655-MQ9)

#### **VUE**

Le serveur mqweb s'exécute sous IBM MQ for z/OS Value Unit Edition (5655-VU9)

#### **ADVANCEDVUE**

Le serveur mqweb s'exécute sous IBM MQ Advanced for z/OS VUE (5655-AV1)

#### **-l**

Active la journalisation prolixe. Les informations de diagnostic sont consignées dans un fichier journal du serveur mqweb.

## **Codes retour**

*Tableau 113. Identificateurs et descriptions des codes retour*

## **Code retour Description**

0 Command successful.

>0 La commande n'a pas abouti.

Pour obtenir la liste complète des codes d'exit de commande de serveur, voir Liberty: options de commande de serveur dans la documentation WebSphere Application Server .

## <span id="page-267-0"></span>**Commandes associées**

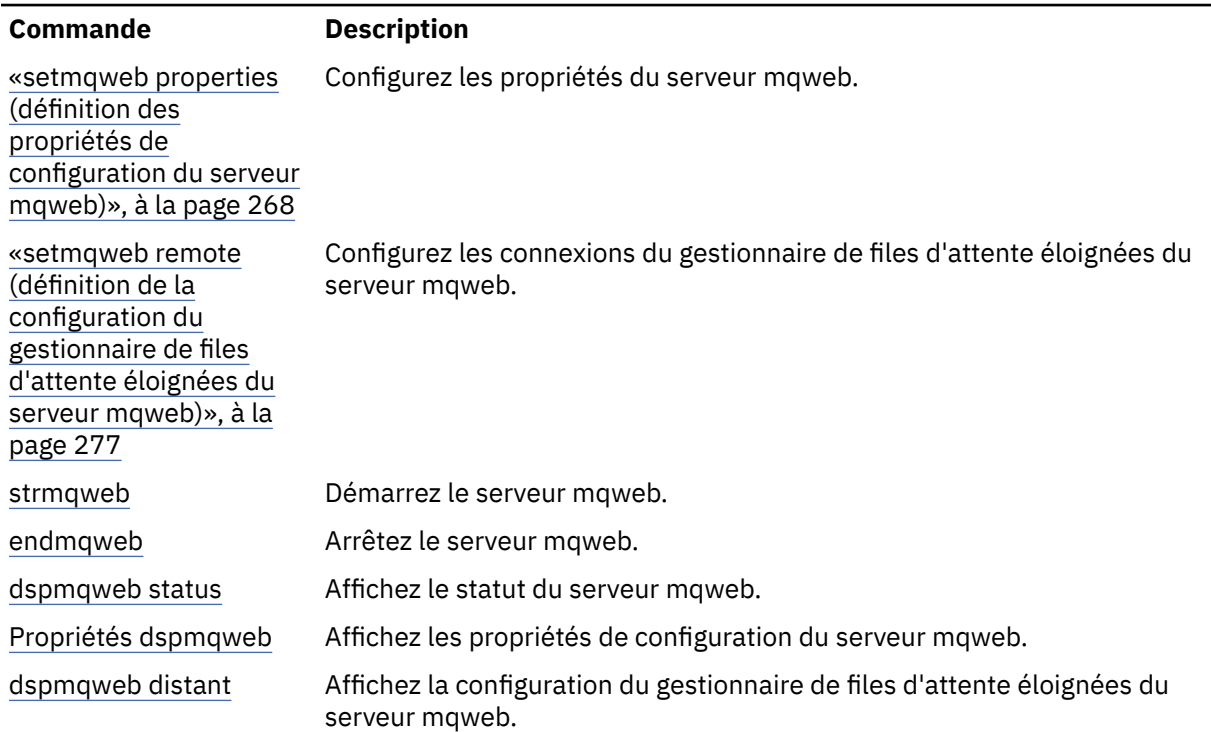

*Tableau 114. Commandes et descriptions associées*

## **setmqweb properties (définition des propriétés de configuration du serveur mqweb)**

Configurez les propriétés du serveur mqweb.

## **Objet**

Vous pouvez utiliser la commande **setmqweb properties** pour configurer le serveur mqweb. Les modifications apportées aux propriétés prennent effet de manière dynamique, en quelques secondes, sauf indication contraire.

## **Utilisation de la commande sous z/OS**

 $z/0S$ 

Avant d'exécuter les commandes **setmqweb** ou **dspmqweb** sous z/OS, vous devez définir la variable d'environnement WLP\_USER\_DIR de sorte qu'elle pointe vers votre configuration de serveur mqweb.

Pour définir la variable d'environnement WLP\_USER\_DIR, entrez la commande suivante:

export WLP\_USER\_DIR=*WLP\_user\_directory*

où *WLP\_user\_directory* est le nom du répertoire transmis à **crtmqweb**. Exemple :

export WLP\_USER\_DIR=/var/mqm/web/installation1

Pour plus d'informations, voir Création du serveur mqweb.

Vous devez également définir la variable d'environnement JAVA\_HOME pour référencer une version 64 bits de Java sur votre système.

L'ID utilisateur exécutant la commande doit disposer d'un accès en écriture aux répertoires suivants:

• *WLP\_user\_directory* et ses sous-répertoires.

• /tmp ou à un autre répertoire référencé par la variable *TMPDIR* . Si vous n'avez pas accès à /tmp, la commande échoue avec le message FSUMF315 Cannot define temporary file. Si vous devez définir la variable *TMPDIR* , exécutez la commande suivante dans le shell z/OS UNIX : export TMPDIR=*user\_directory*

Lorsque la commande **setmqweb properties** est utilisée pour modifier la configuration du serveur mqweb, le propriétaire du fichier mqwebuser.xml est remplacé par l'ID utilisateur qui a émis la commande et les droits d'accès au fichier sont définis sur les droits d'accès indiqués par le **umask**de l'utilisateur.

## **Utilisation de la commande dans une installation IBM MQ Web Server autonome**  $V$  S.4.0 Linux

Avant d'exécuter les commandes **setmqweb** ou **dspmqweb** dans une installation IBM MQ Web Server autonome, vous devez définir la variable d'environnement **MQ\_OVERRIDE\_DATA\_PATH** sur le répertoire de données IBM MQ Web Server .

L'ID utilisateur exécutant la commande a besoin d'un accès en écriture au répertoire de données et à ses sous-répertoires.

## **Syntaxe**

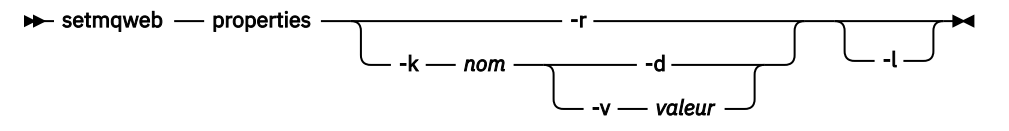

## **Paramètres**

**-r**

Rétablir les valeurs par défaut. Ce paramètre supprime toutes les propriétés de configuration modifiées par l'utilisateur du fichier mqwebuser.xml .

#### **-k** *Nom*

Nom de la propriété de configuration à ajouter, mettre à jour ou supprimer dans le fichier mqwebuser.xml . Les valeurs suivantes sont les valeurs valides pour *name* sur toutes les

plateformes, y compris IBM MQ Appliance.  $\sim$  V 9.4.0 Certaines des propriétés suivantes ne sont pas disponibles dans une installation IBM MQ Web Server autonome.

### **ltpaExpiration**

Cette propriété de configuration permet de spécifier le délai, en minutes, avant l'expiration du jeton LTPA.

La valeur de cette propriété est un entier. La valeur par défaut est de 120 minutes.

### **Fichiers maxTrace**

Cette propriété de configuration permet de spécifier le nombre maximal de fichiers journaux du serveur mqweb qui sont générés par le serveur mqweb.

La valeur de cette propriété est un entier. La valeur par défaut est 2.

#### **maxTraceFileSize**

Cette propriété de configuration permet de spécifier la taille maximale, en Mo, que chaque fichier journal du serveur mqweb peut atteindre.

La valeur de cette propriété est un entier. La valeur par défaut est 200.

#### $\vee$  9.4.0 **mqConsoleEnableDashboardParcourir**

Certains aspects du tableau de bordMQ Console contiennent des informations qui ne sont disponibles qu'en parcourant les files d'attente. Cette exploration des files d'attente est activée par défaut dans IBM MQ Console. Si un utilisateur particulier ne dispose pas des droits appropriés pour parcourir les files d'attente, de nombreuses entrées de journal peuvent être générées, ce qui permet d'enregistrer l'accès ayant échoué. Pour réduire la charge sur les journaux, vous pouvez désactiver l'exploration de cette file d'attente en définissant cette propriété sur la valeur de chaîne "false".

# **mqConsoleEnableSystemTopicMonitoring**

Cette propriété de configuration permet d'activer ou de désactiver la surveillance des rubriques système qui est utilisée pour afficher les informations système dans IBM MQ Console (voir Métriques publiées sur les rubriques système). Si la surveillance des rubriques système est activée, des informations supplémentaires peuvent être affichées dans l'onglet **Présentation** du gestionnaire de files d'attente dans IBM MQ Console. Voir Quick tour of MQ Console.

La valeur de cette propriété est une valeur de chaîne. Elle est définie sur "true" pour activer la surveillance des rubriques système ou sur "false" pour la désactiver.

#### **Affichage de mqConsoleMaxMsgCharsTo**

Cette propriété de configuration permet de spécifier le nombre maximal de caractères à extraire de chaque message lorsque vous parcourez une file d'attente à l'aide de IBM MQ Console.

La valeur de cette propriété est un entier. La valeur par défaut est 1024.

#### **mqConsoleMaxMsgRequestSize**

Cette propriété de configuration permet de spécifier la taille maximale, en Mo, d'une demande de navigation dans tous les messages lorsque vous parcourez les files d'attente à l'aide de la IBM MQ Console.

La valeur de cette propriété est un entier. La valeur par défaut est 1.

#### **mqConsoleMaxMsgsPerRequest**

Cette propriété de configuration permet de spécifier le nombre total de messages à extraire d'une file d'attente lorsque vous naviguez à l'aide de IBM MQ Console.

La valeur de cette propriété est un entier. La valeur par défaut est 1 000.

#### **mqRestCorsAllowedOrigines**

Cette propriété de configuration permet de spécifier les origines qui sont autorisées à accéder au REST API. Pour plus d'informations sur CORS, voir Configuration de CORS pour REST API.

La valeur de cette propriété est une valeur de chaîne.

#### **mqRestCorsMaxAgeInSecondes**

Cette propriété de configuration permet de spécifier la durée, en secondes, pendant laquelle un navigateur Web peut mettre en cache les résultats des vérifications préalables à la mise en cache CORS.

La valeur de cette propriété est un entier. La valeur par défaut est 0.

#### **mqRestCsrfValidation**

Cette propriété de configuration permet d'indiquer si des vérifications de validation CSRF sont effectuées. La valeur false supprime les vérifications de validation de jeton CSRF.

La valeur de cette propriété est une valeur booléenne. La valeur par défaut est true.

#### **mqRestGatewayEnabled**

Cette propriété de configuration permet de spécifier si la passerelle administrative REST API est activée.

La valeur de cette propriété est une valeur booléenne. La valeur par défaut est true.

 $\blacktriangleright$  <code>V 9.4.0</code>  $\blacksquare$  Cette propriété n'est pas valide dans une installation IBM MQ Web Server autonome car administrative REST API n'est pas disponible dans cet environnement.

#### **mqRestGatewayQmgr**

Cette propriété de configuration permet de spécifier le nom du gestionnaire de files d'attente à utiliser comme gestionnaire de files d'attente de passerelle. Ce gestionnaire de files d'attente doit se trouver dans la même installation que le serveur mqweb. Une valeur vide indique qu'aucun gestionnaire de files d'attente n'est configuré en tant que gestionnaire de files d'attente de passerelle.

La valeur de cette propriété est une valeur de chaîne. Si cette valeur peut être interprétée comme un nombre ou une valeur booléenne, elle doit être placée entre guillemets.

 $\blacktriangleright$  <code>V 3.4.0</code>  $\blacktriangleright$  <code>Cette</code> propriété n'est pas valide dans une installation IBM MQ Web Server autonome car administrative REST API n'est pas disponible dans cet environnement.

# **Contexte mqRestMessagingAdoptWebUser**

Cette propriété de configuration permet de spécifier le contexte utilisateur utilisé pour l'autorisation lorsque vous envoyez, publiez, recevez ou parcourez des messages à l'aide de messaging REST API. C'est-à-dire qu'il indique l'ID utilisateur utilisé pour l'autorisation.

Les valeurs admises sont les suivantes :

**Oui**

L'ID utilisé pour l'autorisation est l'ID utilisateur qui est connecté à REST API. **MQMD.UserIdentifier** est défini sur l'ID utilisateur qui est connecté à REST API, et **MQMD.AppIdentityData** est défini sur l'ID utilisateur qui est connecté à REST API.

Pour plus d'informations sur les parties du descripteur de message du message IBM MQ , voir MQMD .

#### **false**

L'ID utilisé pour l'autorisation est l'ID utilisateur utilisé pour démarrer le serveur mqweb. La zone **MQMD.UserIdentifier** est laissée vide et la zone **MQMD.AppIdentityData** est définie sur l'ID utilisateur qui est connecté à REST API.

La valeur de cette propriété est une valeur booléenne. La valeur par défaut est true.

#### **mqRestMessagingEnabled**

Cette propriété de configuration permet de spécifier si messaging REST API est activé.

La valeur de cette propriété est une valeur booléenne. La valeur par défaut est true.

#### **mqRestMessagingFullPoolBehavior**

Cette propriété de configuration permet de spécifier le comportement de messaging REST API lorsque toutes les connexions du pool de connexions sont utilisées.

Les valeurs admises sont les suivantes :

#### **séquence d'opérations**

Lorsque toutes les connexions du pool sont en cours d'utilisation, attendez qu'une connexion soit disponible. Lorsque cette option est utilisée, l'attente d'une connexion est indéfinie.

Les connexions inactives sont fermées et supprimées automatiquement d'un pool de gestionnaires de files d'attente. L'état de chaque pool de gestionnaires de files d'attente est interrogé toutes les 2 minutes et toutes les connexions qui ont été inactives au cours des 30 dernières secondes sont fermées et supprimées du pool associé.

#### **erreur**

Lorsque toutes les connexions du pool sont en cours d'utilisation, une erreur est renvoyée.

#### **dépassement**

Lorsque toutes les connexions du pool sont en cours d'utilisation, créez une connexion non pool à utiliser. Cette connexion est supprimée une fois qu'elle est utilisée.

La valeur de cette propriété est une valeur de chaîne. La valeur par défaut est overflow.

#### **mqRestMessagingMaxPoolSize**

Cette propriété de configuration permet de spécifier la taille maximale du pool de connexions pour chaque pool de connexions de gestionnaire de files d'attente.

La valeur de cette propriété est un entier. La valeur par défaut est 20.

#### **mqRestMftCommandGestionnaire de files d'attente**

Cette propriété de configuration permet de spécifier le nom du gestionnaire de files d'attente de commandes dans lequel les demandes de création de transfert et de création, de suppression ou de mise à jour du moniteur de ressources sont soumises par REST API for MFT.

La valeur de cette propriété est une valeur de chaîne. Si cette valeur peut être interprétée comme un nombre ou une valeur booléenne, elle doit être placée entre guillemets.

Les modifications apportées à la valeur de cette propriété prennent effet au prochain démarrage du serveur mqweb.

 $\blacktriangleright$  <code>V 9.4.0</code>  $\blacksquare$  Cette propriété n'est pas valide dans une installation IBM MQ Web Server autonome car REST API for MFT n'est pas disponible dans cet environnement.

### **Gestionnaire de files d'attente mqRestMftCoordination**

Cette propriété de configuration permet de spécifier le nom du gestionnaire de files d'attente de coordination à partir duquel les détails de transfert sont extraits par REST API for MFT.

La valeur de cette propriété est une valeur de chaîne. Si cette valeur peut être interprétée comme un nombre ou une valeur booléenne, elle doit être placée entre guillemets.

Les modifications apportées à la valeur de cette propriété prennent effet au prochain démarrage du serveur mqweb.

 $\vee$  9.4.0 Cette propriété n'est pas valide dans une installation IBM MQ Web Server autonome car REST API for MFT n'est pas disponible dans cet environnement.

#### **mqRestMftEnabled**

Cette propriété de configuration permet d'indiquer si REST API for MFT est activé.

La valeur de cette propriété est une valeur booléenne. La valeur par défaut est false.

Les modifications apportées à la valeur de cette propriété prennent effet au prochain démarrage du serveur mqweb.

 $V$  9.4.0 Cette propriété n'est pas valide dans une installation IBM MQ Web Server autonome car REST API for MFT n'est pas disponible dans cet environnement.

#### **mqRestMftReconnectTimeoutInminutes**

Cette propriété de configuration permet de spécifier la durée, en minutes, après laquelle REST API for MFT cesse de tenter de se connecter au gestionnaire de file d'attente de coordination.

La valeur de cette propriété est un entier. La valeur par défaut est 30.

Les modifications apportées à la valeur de cette propriété prennent effet au prochain démarrage du serveur mqweb.

 $\rightarrow$  <code>V 9.4.0</code>  $\equiv$  <code>Cette</code> propriété n'est pas valide dans une installation IBM MQ Web Server autonome car REST API for MFT n'est pas disponible dans cet environnement.

#### **mqRestRequestTimeout**

Cette propriété de configuration permet de spécifier la durée, en secondes, avant l'expiration d'une demande REST.

La valeur de cette propriété est un entier. La valeur par défaut est 30.

#### **traceSpec**

Cette propriété de configuration permet de spécifier le niveau de trace généré par le serveur mqweb. Pour obtenir la liste des valeurs possibles, voir Configuration de la journalisation pour IBM MQ Console et REST API.

La valeur de cette propriété est une valeur de chaîne. La valeur par défaut est  $\star$ =info.

#### ULW  $\approx$  z/0S

Les valeurs suivantes sont les valeurs valides supplémentaires pour *name* sur z/OS, UNIX, Linux,

and Windows.  $\blacktriangleright$  V 9.4.0 Certaines des propriétés suivantes ne sont pas disponibles dans une installation IBM MQ Web Server autonome.

#### **httpHost**

Cette propriété de configuration permet de spécifier le nom d'hôte HTTP en tant qu'adresse IP, nom d'hôte du serveur de noms de domaine (DNS) avec suffixe de nom de domaine ou nom d'hôte DNS du serveur sur lequel IBM MQ est installé.

Vous pouvez utiliser un astérisque entre guillemets pour spécifier toutes les interfaces réseau disponibles.

Vous pouvez utiliser la valeur localhost pour autoriser uniquement les connexions locales.

La valeur de cette propriété est une valeur de chaîne. La valeur par défaut est localhost.

#### **httpPort**

Cette propriété de configuration permet de spécifier le numéro de port HTTP utilisé pour les connexions HTTP.

Vous pouvez utiliser la valeur -1 pour désactiver le port.

La valeur de cette propriété est un entier. La valeur par défaut est -1.

#### **httpsPort**

Cette propriété de configuration permet de spécifier le numéro de port HTTPS utilisé pour les connexions HTTPS.

Vous pouvez utiliser la valeur -1 pour désactiver le port.

La valeur de cette propriété est un entier. La valeur par défaut est 9443.

#### **ltpaCookieNom**

Cette propriété de configuration permet de spécifier le nom du cookie de jeton LTPA.

Par défaut, la valeur de cette propriété est LtpaToken2\_\${env.MQWEB\_LTPA\_SUFFIX} sur AIX, Linux, and Windows ou LtpaToken2\_\${httpsPort} sur z/OS. La variable après le préfixe LtpaToken2\_ est utilisée par le serveur mqweb pour générer un nom unique pour le cookie. Vous ne pouvez pas définir cette variable, mais vous pouvez remplacer ltpaCookieName par une valeur de votre choix.

La valeur de cette propriété est une valeur de chaîne.

#### **maxMsgTraceFiles**

Cette propriété de configuration permet de spécifier le nombre maximal de fichiers de trace de messagerie générés par le serveur mqweb pour IBM MQ Console.

La valeur de cette propriété est un entier. La valeur par défaut est 5.

#### **maxMsgTraceFileTaille**

Cette propriété de configuration permet de spécifier la taille maximale, en Mo, que chaque fichier de trace de messagerie peut atteindre.

Cette propriété s'applique uniquement à IBM MQ Console.

La valeur de cette propriété est un entier. La valeur par défaut est 20.

#### **mqConsoleDémarrage automatique**

Cette propriété de configuration est utilisée pour indiquer si le IBM MQ Console démarre automatiquement lorsque le serveur mqweb démarre.

La valeur de cette propriété est une valeur booléenne. La valeur par défaut est true.

### **mqConsoleFrameAncestors**

Cette propriété de configuration permet de spécifier la liste des origines des pages Web qui peuvent incorporer le IBM MQ Console dans un IFrame. Pour plus d'informations sur cette propriété, voir Imbrication du IBM MQ Console dans un IFrame.

La valeur de cette propriété est une chaîne.

#### **mqConsoleRemoteSupportactivée**

Cette propriété de configuration permet de spécifier si IBM MQ Console autorise les connexions de gestionnaire de files d'attente éloignées. Lorsque cette propriété est définie sur true, les connexions de gestionnaire de files d'attente éloignées sont autorisées.

La valeur de cette propriété est une valeur booléenne. La valeur par défaut est true.

 $\blacktriangleright$  V 3.4.0  $\blacksquare$  Cette propriété n'est pas valide dans une installation IBM MQ Web Server autonome. IBM MQ Console ne peut être utilisé qu'avec des gestionnaires de files d'attente éloignées dans une installation IBM MQ Web Server autonome.

#### **mqConsoleRemoteAllowen local**

Cette propriété de configuration permet de spécifier si les gestionnaires de files d'attente distantes et locales sont visibles dans le IBM MQ Console lorsque des connexions de gestionnaire de files d'attente distantes sont autorisées. Lorsque cette propriété est définie sur true, les gestionnaires de files d'attente locales et éloignées sont affichés.

La valeur de cette propriété est une valeur booléenne. La valeur par défaut est true.

 $\blacktriangleright$  <code>V 9.4.0</code>  $\blacksquare$  Cette propriété n'est pas valide dans une installation IBM MQ Web Server autonome. IBM MQ Console ne peut être utilisé qu'avec des gestionnaires de files d'attente éloignées dans une installation IBM MQ Web Server autonome.

#### **Heure mqConsoleRemotePoll**

Cette propriété de configuration permet de spécifier la durée, en secondes, avant l'actualisation de la liste des connexions de gestionnaire de files d'attente éloignées. Lors de l'actualisation, les échecs de connexion sont relancés.

La valeur de cette propriété est un entier. La valeur par défaut est 300.

#### **mqConsoleRemoteUIAdmin**

Cette propriété de configuration permet de spécifier si les gestionnaires de files d'attente éloignées peuvent être ajoutés à IBM MQ Console à l'aide de la console ou si les gestionnaires de files d'attente éloignées peuvent être ajoutés uniquement à l'aide de la commande **setmqweb remote** . Lorsque cette propriété est définie sur true, les gestionnaires de files d'attente éloignées peuvent être ajoutés à l'aide de la IBM MQ Console.

La valeur de cette propriété est une valeur booléenne. La valeur par défaut est false.

#### **mqRestDémarrage automatique**

Cette propriété de configuration est utilisée pour indiquer si le REST API démarre automatiquement lorsque le serveur mqweb démarre.

La valeur de cette propriété est une valeur booléenne. La valeur par défaut est true.

# **Mode mqRestMessagingConnection**

Cette propriété de configuration permet d'indiquer si messaging REST API peut envoyer des messages aux gestionnaires de files d'attente qui ne se trouvent pas dans la même installation que le serveur mqweb.

Les valeurs admises sont les suivantes :

#### **local**

messaging REST API peut envoyer des messages uniquement aux gestionnaires de files d'attente qui se trouvent dans la même installation que le serveur mqweb.

#### **à distance**

messaging REST API peut envoyer des messages à n'importe quel gestionnaire de files d'attente configuré pour être utilisé par messaging REST API. Si le gestionnaire de files d'attente se trouve dans la même installation que le serveur mqweb, aucune configuration n'est requise. Pour tous les autres gestionnaires de files d'attente, une définition de gestionnaire de files d'attente éloignées doit exister. Pour plus d'informations sur la création d'une définition de gestionnaire de files d'attente éloignées à utiliser avec messaging REST API, voir Configuration d'un gestionnaire de files d'attente éloignées à utiliser avec messaging REST API.

La valeur est une valeur de chaîne. La valeur par défaut est local.

Le serveur mqweb doit être redémarré une fois cette valeur définie.

 $\blacktriangleright$  <code>V 9.4.0</code>  $\blacksquare$  Cette propriété n'est pas valide dans une installation IBM MQ Web Server autonome. messaging REST API ne peut être utilisé qu'avec des gestionnaires de files d'attente éloignées dans une installation IBM MQ Web Server autonome.

#### **remoteKeyfile**

Cette propriété de configuration permet de spécifier l'emplacement du fichier de clés qui contient la clé de chiffrement initiale utilisée pour déchiffrer les mots de passe stockés dans les informations de connexion du gestionnaire de files d'attente éloignées.

La clé initiale est un fichier qui doit contenir une seule ligne d'au moins un caractère. Toutefois, vous devez utiliser une clé d'au moins 16 caractères. Par exemple, votre fichier de clés initial peut contenir la clé de chiffrement suivante:

Th1sIs@n3Ncypt|onK\$y

Assurez-vous que votre fichier de clés est correctement protégé à l'aide des droits du système d'exploitation et que la clé de chiffrement est unique au fichier de clés.

Si vous ne fournissez pas de fichier de clés, une clé par défaut est utilisée.

Vous pouvez également indiquer le chemin d'accès au fichier de clés à l'aide de la variable d'environnement **MQS\_WEBUI\_REMOTE\_KEYFILE** .

Le fichier de clés fourni ici doit correspondre au même fichier de clés que celui utilisé pour chiffrer le mot de passe à l'aide du paramètre **-sf** .

Le serveur mqweb doit être redémarré une fois cette valeur définie.

#### **secureLtpa**

Cette propriété de configuration permet d'indiquer si le jeton LTPA est sécurisé pour toutes les demandes. Un jeton LTPA non sécurisé est requis pour envoyer des demandes HTTP à partir d'un navigateur.

La valeur de cette propriété est une valeur booléenne. La valeur par défaut est true.

### **ALW**

Les valeurs suivantes sont les valeurs valides supplémentaires pour *name* sous AIX, Linux, and Windows:

#### **managementMode**

Cette propriété de configuration permet d'indiquer si les gestionnaires de files d'attente et les programmes d'écoute peuvent être créés, supprimés, démarrés et arrêtés par IBM MQ Console.

La valeur de cette propriété est une valeur de chaîne et peut être l'une des valeurs suivantes:

#### **standard**

Les gestionnaires de files d'attente et les programmes d'écoute peuvent être créés et administrés dans IBM MQ Console.

#### **mise à disposition externe**

Les gestionnaires de files d'attente et les programmes d'écoute ne peuvent pas être créés dans IBM MQ Console. Seuls les gestionnaires de files d'attente et les programmes d'écoute créés en dehors de IBM MQ Console peuvent être administrés.

La valeur par défaut est standard.

#### **-d**

Supprime la propriété de configuration spécifiée du fichier mqwebuser.xml.

#### **-v** *Valeur*

Valeur de la propriété de configuration à ajouter ou à mettre à jour dans le fichier mqwebuser.xml . Toutes les propriétés de configuration existantes du même *nom* sont écrasées. Les propriétés de configuration en double sont supprimées.

La casse de cette valeur doit être respectée. Pour spécifier un astérisque, plusieurs jetons ou une valeur vide, placez la valeur entre guillemets.

La *valeur* spécifiée n'est pas validée. Si des valeurs incorrectes sont spécifiées, une tentative ultérieure de démarrage du serveur mqweb risque d'échouer.

**Remarque :** La valeur fournie pour une propriété de configuration est convertie en objet Java et une analyse syntaxique heuristique est appliquée:

#### **Nombres**

Si la valeur est numérique, elle est analysée en tant qu'objet numérique Java , tel que Integer ou Double. Le préfixe 0 indique une valeur octale, 0x une valeur hexadécimale, etc. Par exemple, 0101 devient un entier avec la valeur décimale 65.

#### **Valeurs booléennes**

Si la valeur correspond à true ou false, elle est analysée en tant qu'objet booléen.

#### **Valeurs entre guillemets**

Si la valeur est placée entre guillemets, elle est analysée en tant qu'objet String. Si un caractère unique est placé entre apostrophes, il est analysé en tant qu'objet Caractère.

#### **Autres valeurs**

Si aucune des règles précédentes ne s'applique, la valeur est analysée sans modification en tant qu'objet String.

Ces règles sont importantes lorsque vous fournissez des valeurs de chaîne. Si une telle valeur peut être interprétée comme un nombre ou une valeur booléenne, vous devez vous assurer qu'elle est spécifiée dans la commande setmqweb entre guillemets. Par exemple, si vous attribuez un nom numérique à un gestionnaire de files d'attente ou que vous l'appelez TRUE, vous devez placer ce nom entre guillemets.

Vous devez mettre en échappement les guillemets sur la ligne de commande. Par exemple, vous pouvez spécifier

```
setmqweb properties -k mqRestGatewayQmgr - v "\"0101\""
```
pour définir un nom de gestionnaire de files d'attente de passerelle qui ressemble à un nombre.

**-l**

Active la journalisation prolixe. Les informations de diagnostic sont consignées dans un fichier journal du serveur mqweb.

## **Codes retour**

*Tableau 115. Identificateurs et descriptions des codes retour*

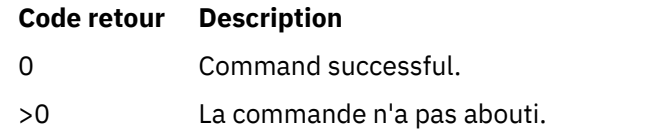

Pour obtenir la liste complète des codes d'exit de commande de serveur, voir Liberty: options de commande de serveur dans la documentation WebSphere Application Server .

## **Commandes associées**

*Tableau 116. Commandes et descriptions associées*

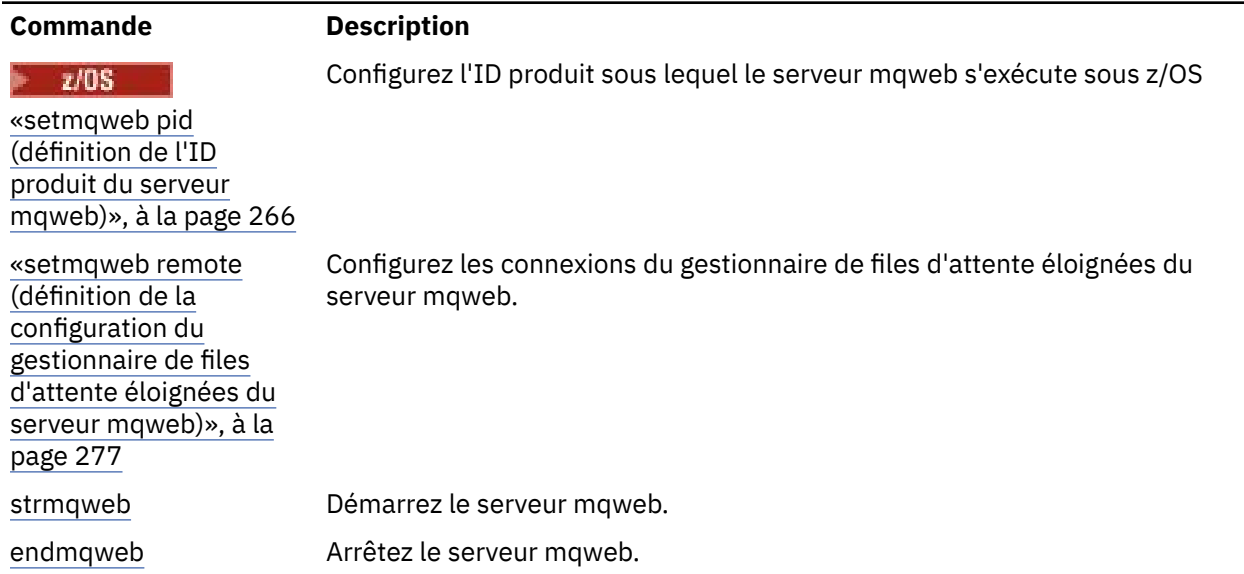

<span id="page-276-0"></span>*Tableau 116. Commandes et descriptions associées (suite)*

| <b>Commande</b>     | <b>Description</b>                                                                          |
|---------------------|---------------------------------------------------------------------------------------------|
| dspmqweb status     | Affichez le statut du serveur mqweb.                                                        |
| Propriétés dspmqweb | Affichez les propriétés de configuration du serveur mqweb.                                  |
| dspmqweb distant    | Affichez la configuration du gestionnaire de files d'attente éloignées du<br>serveur mqweb. |

## **setmqweb remote (définition de la configuration du gestionnaire de files d'attente éloignées du serveur mqweb)**

Configurez les informations de connexion du gestionnaire de files d'attente éloignées pour le serveur mqweb. Les informations de connexion du gestionnaire de files d'attente éloignées sont utilisées pour l' IBM MQ Consoleet la REST API de messagerie pour la connexion aux gestionnaires de files d'attente éloignées.

## **Objet**

Vous pouvez utiliser la commande **setmqweb remote** pour configurer des connexions de gestionnaire de files d'attente éloignées à utiliser avec IBM MQ Console et la messagerie REST API.

## **Utilisation de la commande sous z/OS**

### $z/0S$

Avant d'exécuter les commandes **setmqweb** ou **dspmqweb** sous z/OS, vous devez définir la variable d'environnement WLP\_USER\_DIR de sorte qu'elle pointe vers votre configuration de serveur mqweb.

Pour définir la variable d'environnement WLP\_USER\_DIR, entrez la commande suivante:

export WLP\_USER\_DIR=*WLP\_user\_directory*

où *WLP\_user\_directory* est le nom du répertoire transmis à **crtmqweb**. Exemple :

export WLP\_USER\_DIR=/var/mqm/web/installation1

Pour plus d'informations, voir Création du serveur mqweb.

Vous devez également définir la variable d'environnement JAVA\_HOME pour référencer une version 64 bits de Java sur votre système.

L'ID utilisateur exécutant la commande doit disposer d'un accès en écriture aux répertoires suivants:

- *WLP\_user\_directory* et ses sous-répertoires.
- /tmp ou à un autre répertoire référencé par la variable *TMPDIR* . Si vous n'avez pas accès à /tmp, la commande échoue avec le message FSUMF315 Cannot define temporary file. Si vous devez définir la variable *TMPDIR* , exécutez la commande suivante dans le shell z/OS UNIX : export TMPDIR=*user\_directory*

## **Utilisation de la commande dans une installation IBM MQ Web Server autonome**  $V$  S.4.0  $\longrightarrow$  Linux

Avant d'exécuter les commandes **setmqweb** ou **dspmqweb** dans une installation IBM MQ Web Server autonome, vous devez définir la variable d'environnement **MQ\_OVERRIDE\_DATA\_PATH** sur le répertoire de données IBM MQ Web Server .

L'ID utilisateur exécutant la commande a besoin d'un accès en écriture au répertoire de données et à ses sous-répertoires.

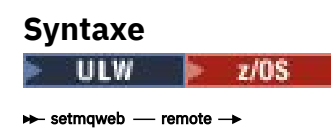

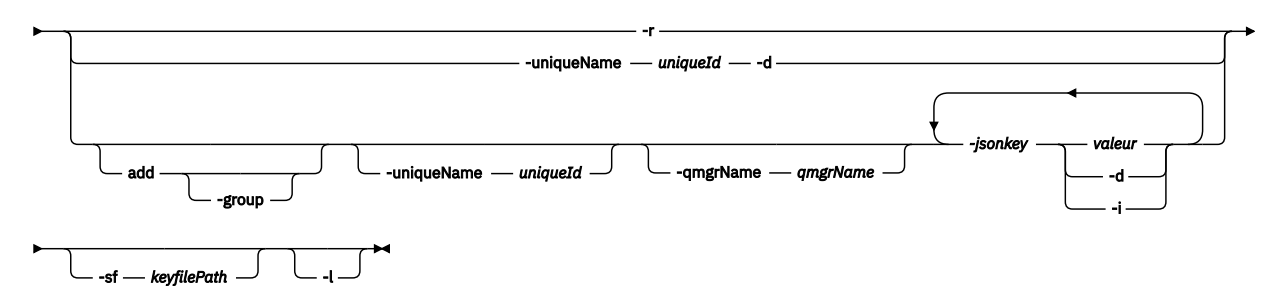

## **Paramètres**

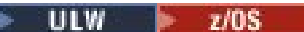

#### **Ajouter**

Ajoutez une entrée aux informations de connexion du gestionnaire de files d'attente éloignées au lieu d'éditer une entrée existante.

## **-groupe**

Indique si cette connexion de gestionnaire de files d'attente éloignées fait partie d'un groupe de gestionnaires de files d'attente.

Cette option peut être utilisée uniquement lors de l'ajout d'une nouvelle connexion de gestionnaire de files d'attente éloignées et n'est valide que pour la messagerie REST API.

#### **-uniqueName** *uniqueID*

Nom unique de la connexion du gestionnaire de files d'attente éloignées. Il s'agit du nom qui apparaît dans IBM MQ Console.

Utilisez un nom qui indique clairement que le gestionnaire de files d'attente est distant. Par exemple, si vous spécifiez un nom unique pour les connexions distantes au gestionnaire de files d'attente QM2, vous pouvez spécifier le nom distant "remote-QM2".

Le nom unique doit être spécifié dans les cas suivants:

- Pour ajouter une nouvelle connexion de gestionnaire de files d'attente éloignées lorsqu'un gestionnaire de files d'attente portant le même nom existe déjà dans les informations de connexion du gestionnaire de files d'attente éloignées. Dans ce cas, vous devez également spécifier le paramètre **-qmgrName** pour spécifier le gestionnaire de files d'attente pour lequel vous créez un nom unique.
- Permet de supprimer une connexion de gestionnaire de files d'attente éloignées portant un nom unique.
- Permet de modifier une connexion de gestionnaire de files d'attente éloignées ayant un nom unique.

#### **-qmgrName** *qmgrName*

Nom du gestionnaire de files d'attente à ajouter ou à mettre à jour.

Ce paramètre doit être spécifié pour ajouter une nouvelle connexion de gestionnaire de files d'attente éloignées. Le nom apparaît sous la forme remote\_*qmgrName* dans IBM MQ Console.

#### **-sf** *keyfilePath*

Emplacement du fichier de clés qui contient la clé de chiffrement initiale utilisée pour chiffrer les mots de passe stockés dans les informations de connexion du gestionnaire de files d'attente éloignées.

La clé initiale est un fichier qui doit contenir une seule ligne d'au moins un caractère. Toutefois, vous devez utiliser une clé d'au moins 16 caractères. Par exemple, votre fichier de clés initial peut contenir la clé de chiffrement suivante:

Th1sIs@n3Ncypt|onK\$y

Assurez-vous que votre fichier de clés est correctement protégé à l'aide des droits du système d'exploitation et que la clé de chiffrement est unique au fichier de clés.

Si vous ne fournissez pas de fichier de clés, une clé par défaut est utilisée.

Vous pouvez également indiquer le chemin d'accès au fichier de clés à l'aide de la variable d'environnement **MQS\_REMOTE\_KEYFILE** .

#### **-***jsonkey valeur***| -d | -i**

#### *jsonkey*

Nom de la propriété à ajouter, mettre à jour ou supprimer. Pour ajouter ou mettre à jour une valeur, spécifiez la valeur après la propriété *jsonkey* . Pour supprimer une valeur, spécifiez l'indicateur **-d** après la propriété *jsonkey* .

Vous pouvez ajouter, mettre à jour ou supprimer deux types de propriétés. Les premiers types sont des propriétés globales que vous pouvez définir à l'aide de la commande **setmqweb remote** sans spécifier de nom de gestionnaire de files d'attente ou de nom unique. Le second type sont des propriétés spécifiques à une connexion de gestionnaire de files d'attente éloignées unique. Ces propriétés peuvent être définies à l'aide de la commande **setmqweb remote** uniquement si vous spécifiez également un nom de gestionnaire de files d'attente, un nom unique ou les deux.

Les valeurs suivantes sont des valeurs *jsonkey* valides que vous devez spécifier sans nom de gestionnaire de files d'attente ni nom unique dans la commande **setmqweb remote** :

#### **globalTrustStorePath**

Chemin d'accès au fichier JKS du magasin de clés de confiance. Ce magasin de clés de confiance est utilisé pour toutes les connexions distantes sauf s'il est remplacé par des informations de connexion de gestionnaire de files d'attente éloignées spécifiques dans l'entrée **trustStorePath** .

La valeur de cette clé JSON est une valeur de chaîne.

#### **globalTrustStorePassword**

Mot de passe du magasin de clés de confiance global.

La valeur de cette clé JSON est une valeur de chaîne qui est chiffrée dans les informations de connexion du gestionnaire de files d'attente éloignées.

#### **globalKeyStorePath**

Chemin d'accès au fichier JKS du magasin de clés. Ce magasin de clés est utilisé pour toutes les connexions distantes sauf s'il est remplacé par des informations de connexion de gestionnaire de files d'attente éloignées spécifiques dans l'entrée **keyStorePath** .

#### **globalKeyStorePassword**

Mot de passe du magasin de clés global.

La valeur de cette clé JSON est une valeur de chaîne qui est chiffrée dans les informations de connexion du gestionnaire de files d'attente éloignées.

Les valeurs suivantes sont des valeurs *jsonkey* valides qui nécessitent que vous indiquiez un nom de gestionnaire de files d'attente ou un nom unique dans la commande **setmqweb remote** :

#### **ccdtURL**

Chemin d'accès au fichier CCDT associé au gestionnaire de files d'attente éloignées.

La valeur de cette clé JSON est une valeur de chaîne.

#### **username**

Nom d'utilisateur utilisé pour la connexion du gestionnaire de files d'attente éloignées.

La valeur de cette clé JSON est une valeur de chaîne.

#### **mot de passe**

Mot de passe associé au nom d'utilisateur utilisé pour la connexion du gestionnaire de files d'attente éloignées.

La valeur de cette clé JSON est une valeur de chaîne qui est chiffrée dans les informations de connexion du gestionnaire de files d'attente éloignées.

#### **TLS enableMutual**

Indique si cette connexion de gestionnaire de files d'attente éloignées ajoute un magasin de clés pour activer le protocole TLS mutuel.

La valeur de cette clé JSON est une valeur booléenne.

#### **KeyStorePath**

Chemin d'accès au fichier JKS du magasin de clés.

La valeur de cette clé JSON est une valeur de chaîne qui remplace la valeur du magasin de clés global.

#### **keyStorePassword**

Mot de passe du fichier de clés.

La valeur de cette clé JSON est une valeur de chaîne qui est chiffrée dans les informations de connexion du gestionnaire de files d'attente éloignées.

#### **Chemin d'accès au trustStore**

Chemin d'accès au fichier JKS du magasin de clés de confiance.

La valeur de cette clé JSON est une valeur de chaîne et elle remplace la valeur du magasin de clés de confiance global.

#### **trustStorePassword**

Mot de passe du fichier de clés certifiées.

La valeur de cette clé JSON est une valeur de chaîne qui est chiffrée dans les informations de connexion du gestionnaire de files d'attente éloignées.

## **visibilité**

Indique si cette connexion de gestionnaire de files d'attente éloignées peut être utilisée par le REST APIde messagerie, le IBM MQ Consoleou les deux.

La valeur de cette clé JSON peut être l'une des suivantes:

#### **messagerie**

La connexion de gestionnaire de files d'attente ne peut être utilisée que par la messagerie REST API.

#### **console**

La connexion de gestionnaire de files d'attente ne peut être utilisée que par IBM MQ Console.

#### **messagerie, console**

La connexion de gestionnaire de files d'attente peut être utilisée par la messagerie REST API ou IBM MQ Console.

La valeur de cette clé JSON est une valeur de chaîne. La valeur par défaut est **messaging,console**.

#### *valeur*

Valeur de l'entrée de clé JSON à ajouter ou à mettre à jour.

Les valeurs sont sensibles à la casse et doivent être placées entre guillemets.

#### **-d**

Supprimez la propriété spécifiée des informations de connexion distante.

**-i**

Activez le mode interactif pour l'entrée de clé JSON spécifiée. Vous êtes ensuite invité à entrer la valeur de clé JSON lors de l'exécution de la commande.

**-d**

Supprimez les informations de connexion pour le gestionnaire de files d'attente avec le nom unique spécifié.

**-r**

Réinitialisez et supprimez toutes les informations de connexion à distance.

**-l**

Active la journalisation prolixe. Les informations de diagnostic sont consignées dans un fichier journal du serveur mqweb.

## **Codes retour**

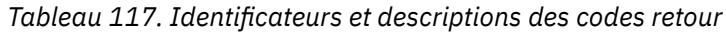

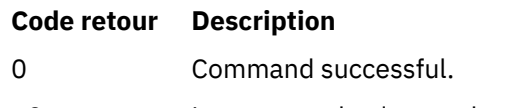

>0 La commande n'a pas abouti.

Pour obtenir la liste complète des codes d'exit de commande de serveur, voir Liberty: options de commande de serveur dans la documentation WebSphere Application Server .

## **Exemples**

L'exemple suivant définit le chemin d'accès au magasin de clés global pour les connexions de gestionnaire de files d'attente éloignées:

setmqweb remote -globalTrustStorePath "c:\supersecure\keys.jks"

L'exemple suivant crée une nouvelle entrée pour un gestionnaire de files d'attente, QM2, dans les informations de connexion du gestionnaire de files d'attente éloignées. L'exemple définit l'URL de la table de définition de canal du client, un nom d'utilisateur et un mot de passe à utiliser avec la connexion, ainsi qu'un chemin d'accès au fichier de clés:

```
setmqweb remote add -qmgrName "QM2" -ccdtURL "c:\myccdts\cdt.json" -username "user" -password 
"password" -keyStorePath "c:\supersecure\keys.jks"
```
L'exemple suivant crée une nouvelle entrée pour un gestionnaire de files d'attente différent également appelé QM2et spécifie un nom unique pour différencier les deux gestionnaires de files d'attente QM2 . L'exemple définit l'URL CCDT, un nom d'utilisateur et un mot de passe. L'exemple utilise l'option **-i** pour entrer de manière interactive le mot de passe associé au nom d'utilisateur lors de l'exécution de la commande:

```
setmqweb remote add -uniqueName qm2remote -qmgrName "QM2" -ccdtURL "c:\myccdts\cdt.json" 
-username "mqadmin" -password -i
```
## **Commandes associées**

*Tableau 118. Commandes et descriptions associées*

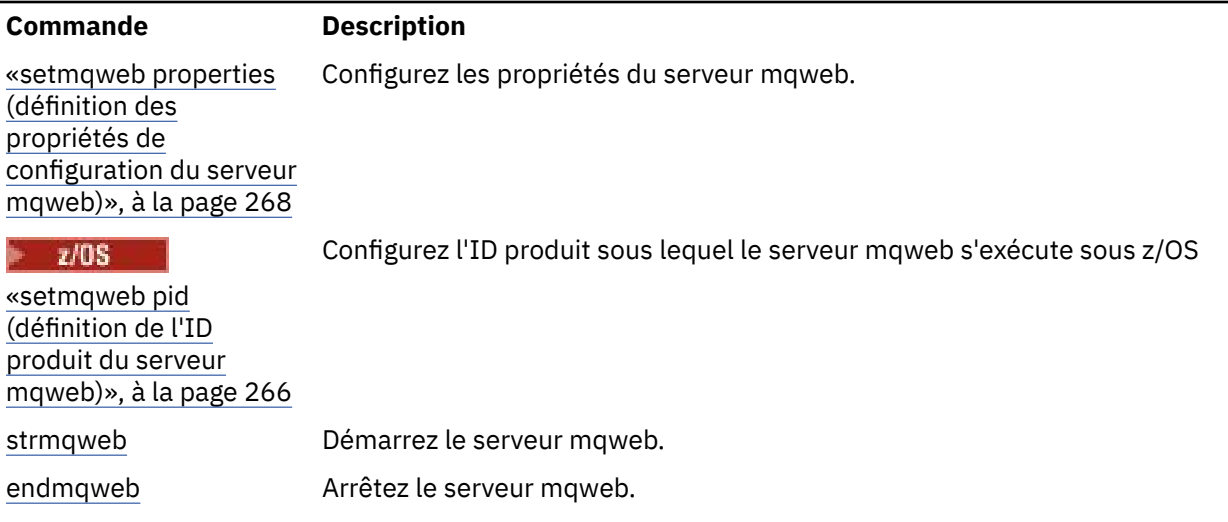

*Tableau 118. Commandes et descriptions associées (suite)*

| <b>Commande</b>     | <b>Description</b>                                                                          |
|---------------------|---------------------------------------------------------------------------------------------|
| dspmqweb status     | Affichez le statut du serveur mqweb.                                                        |
| Propriétés dspmqweb | Affichez les propriétés de configuration du serveur mqweb.                                  |
| dspmqweb distant    | Affichez la configuration du gestionnaire de files d'attente éloignées du<br>serveur mqweb. |

## **setmqxacred (ajout de données d'identification XA)**

La commande **setmqxacred** permet d'ajouter ou de modifier des données d'identification dans le magasin de données d'identification XA IBM MQ .

## **Objet**

La commande **setmqxacred** ajoute de nouvelles données d'identification au magasin de données d'identification XA IBM MQ ou modifie ou supprime des données d'identification existantes.

## **Syntax**

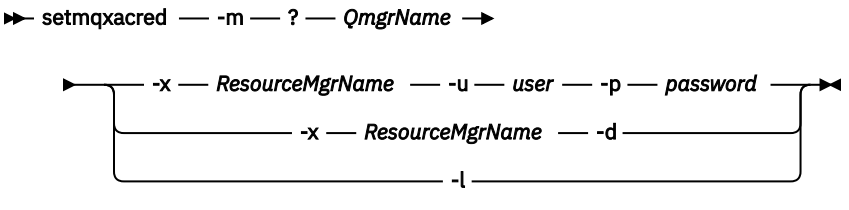

## **Paramètres requis**

#### **-m** *NomGestF*

Gestionnaire de files d'attente pour lequel les détails d'authentification sont stockés.

## **Paramètres facultatifs**

### **-x** *ResourceMgrNom*

Indique le nom du gestionnaire de ressources tel qu'il est défini dans le fichier qm. ini.

### **-u** *utilisateur*

Indique le nom d'utilisateur à utiliser pour se connecter à la base de données.

### **-p** *mot\_de\_passe*

Indique le mot de passe de l'utilisateur.

### **-d**

Supprime les données d'identification du gestionnaire de ressources nommé.

**-l**

Répertorie les données d'identification dans le magasin de gestionnaire de files d'attente.

#### **Exemples**

Pour ajouter des données d'identification pour le gestionnaire de files d'attente QM1 pour la ressource mqdb2:

```
# setmqxacred -m QM1 -x mydb2 -u user1 -p Password1
Successfully added credentials for XA Resource Manager mydb2
```
Pour supprimer les données d'identification du gestionnaire de files d'attente QM1 pour la ressource mqdb2:

```
# setmqxacred -m QM1 -x mydb2 -d
Successfully removed credentials for XA Resource Manager mydb2
```
Permet de répertorier les détails des données d'identification stockées dans le magasin de données d'identification.

```
# setmqxacred -m QM1 -l 
ResourceName(mydb2) UserName(user1)
ResourceName(myora) UserName(user2)
```
#### Multi **strmqcsv (démarrage du serveur de commandes)**

Démarrez le serveur de commandes pour un gestionnaire de files d'attente.

## **Objet**

La commande **strmqcsv** permet de démarrer le serveur de commandes pour le gestionnaire de files d'attente spécifié. Cela permet à IBM MQ de traiter les commandes envoyées à la file d'attente de commandes.

Vous devez utiliser la commande **strmqcsv** à partir de l'installation associée au gestionnaire de files d'attente que vous utilisez. L'installation à laquelle un gestionnaire de files d'attente est associé peut être identifiée à l'aide de la commande dspmq -o installation.

Si l'attribut de gestionnaire de files d'attente, SCMDSERV, est spécifié comme QMGR, la modification de l'état du serveur de commandes à l'aide de **strmqcsv** n'affecte pas la manière dont le gestionnaire de files d'attente agit sur l'attribut SCMDSERV lors du prochain redémarrage.

### **Syntax**

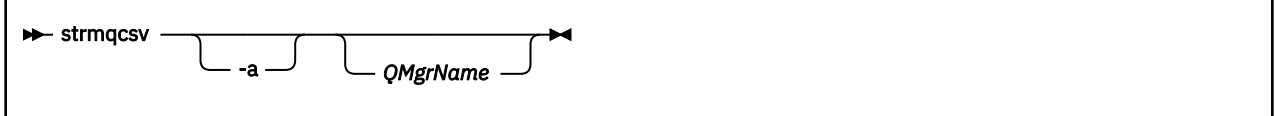

## **Paramètres requis**

Aucun

## **Paramètres facultatifs**

**-a**

Empêche les commandes PCF suivantes de modifier ou d'afficher les informations de droits:

- Consulter les enregistrements de droits d'accès ( MQCMD\_INQUIRE\_AUTH\_RECS )
- Consulter les droits d'accès de l'entité ( MQCMD\_INQUIRE\_ENTITY\_AUTH )
- Définissez l'enregistrement de droits d'accès ( MQCMD\_SET\_AUTH\_REC ).

• Supprimez l'enregistrement de droits d'accès ( MQCMD\_DELETE\_AUTH\_REC ).

### **QMgrName**

Nom du gestionnaire de files d'attente sur lequel démarrer le serveur de commandes. S'il est omis, le gestionnaire de files d'attente par défaut est utilisé.

## **Codes retour**

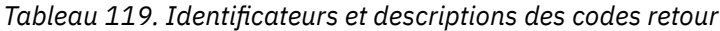

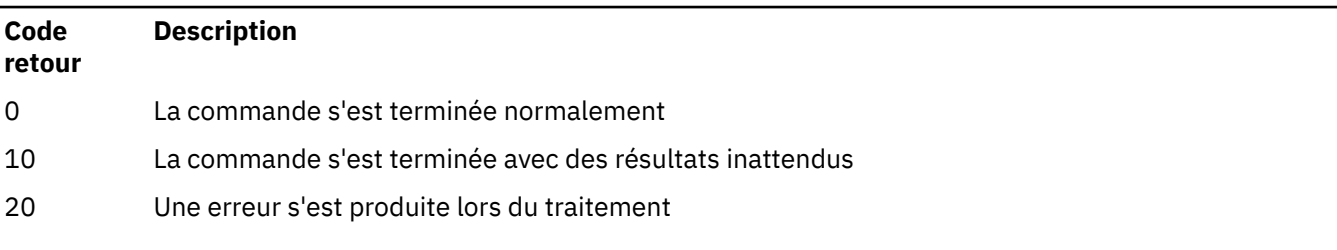

#### **Exemples**

La commande suivante permet de démarrer un serveur de commandes pour le gestionnaire de files d'attente earth:

strmqcsv earth

## **Commandes associées**

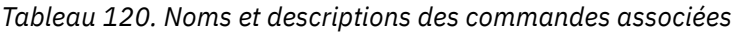

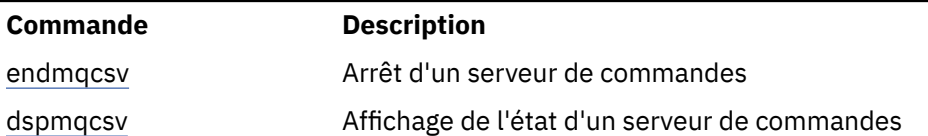

#### **Référence associée**

[«Commandes relatives au serveur de commandes», à la page 7](#page-6-0)

Tableau des commandes du serveur de commandes, affichant les commandes PCF, les commandes MQSC et les commandes de contrôle équivalentes. Les équivalents de la ressource REST API et de la méthode HTTP, ainsi que les équivalents IBM MQ Explorer , sont inclus s'ils sont disponibles.

## *<b>Windows* strmqsvc (démarrage du service IBM MQ)

Démarrez le service IBM MQ sous Windows.

## **Objet**

La commande démarre le service IBM MQ sous Windows. Exécutez la commande sous Windows uniquement.

Si vous exécutez IBM MQ sur des systèmes Windows sur lesquels le contrôle de compte utilisateur est activé, vous devez appeler **strmqsvc** avec des privilèges élevés.

Exécutez la commande pour démarrer le service, s'il n'a pas été démarré automatiquement ou si le service s'est arrêté.

Redémarrez le service pour les processus IBM MQ afin de sélectionner un nouvel environnement, y compris de nouvelles définitions de sécurité.

## **Syntax**

**strmqsvc**

## **Paramètres**

La commande **strmqsvc** n'a pas de paramètres.

Vous devez définir le chemin d'accès à l'installation qui contient le service. Faites de l'installation l'installation principale, exécutez la commande **setmqenv** ou exécutez la commande à partir du répertoire contenant le fichier binaire **strmqsvc** .

## **Référence associée**

[«endmqsvc \(fin du service IBM MQ \)», à la page 134](#page-133-0) Arrêtez le service IBM MQ sous Windows.

## **Multi Strmqm (démarrage d'un gestionnaire de files d'attente)**

Permet de démarrer un gestionnaire de files d'attente ou de le préparer pour une mise en veille.

## **Objet**

Utilisez la commande **strmqm** pour démarrer un gestionnaire de files d'attente.

Vous devez utiliser la commande **strmqm** à partir de l'installation associée au gestionnaire de files d'attente que vous utilisez. L'installation à laquelle un gestionnaire de files d'attente est associé peut être identifiée à l'aide de la commande dspmq -o installation.

Si aucun gestionnaire de files d'attente n'est associé à une installation et qu'il n'y a pas d'installation de IBM MQ sur le système, la commande **strmqm** associe le gestionnaire de files d'attente à l'installation qui a émis la commande **strmqm** .

Si le démarrage du gestionnaire de files d'attente prend plus de quelques secondes, IBM MQ affiche des messages intermittents détaillant la progression du démarrage.

## **Remarques sur l'utilisation**

IBM MQ prend en charge l'utilisation de gestionnaires de files d'attente de secours. C'est-à-dire un gestionnaire de files d'attente dans lequel les extensions de journal sont copiées de manière asynchrone sur une machine de sauvegarde et où la réexécution des enregistrements de journal est périodiquement pilotée à l'aide de la commande **strmqm -r**. Lorsque le gestionnaire de files d'attente de sauvegarde doit être activé, utilisez la commande **strmqm -a** , puis démarrez le gestionnaire de files d'attente normalement.

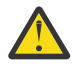

**Avertissement :** Vous ne pouvez pas utiliser **LogManagement**=*Automatique*, avec un gestionnaire de files d'attente de sauvegarde, car les extensions peuvent être réutilisées avant d'être sauvegardées. De plus, si vous exécutez la commande **strmqm -r** avec **LogManagement**=*Automatic*, la commande échoue.

Depuis la IBM MQ 9.1, la sécurité de *data path*/log/*qm* sur les systèmes UNIX passe de 2775 à 2770.

La commande **strmqm** vérifie très tôt la syntaxe des sections CHANNELS et SSL du fichier qm.ini , avant de démarrer complètement le gestionnaire de files d'attente. Si le fichier qm. ini contient des erreurs, cette vérification permet de voir plus facilement ce qui ne va pas et de le corriger rapidement. Si une erreur est détectée, **strmqm** génère un message d'erreur AMQ9224 décrivant les détails complets de

la position de l'erreur dans le fichier qm.ini. Il s'arrête également immédiatement sans démarrer le gestionnaire de files d'attente.

**Linux V**ous pouvez utiliser la variable d'environnement MQLICENSE pour accepter ou afficher la licence.

### **Syntax**

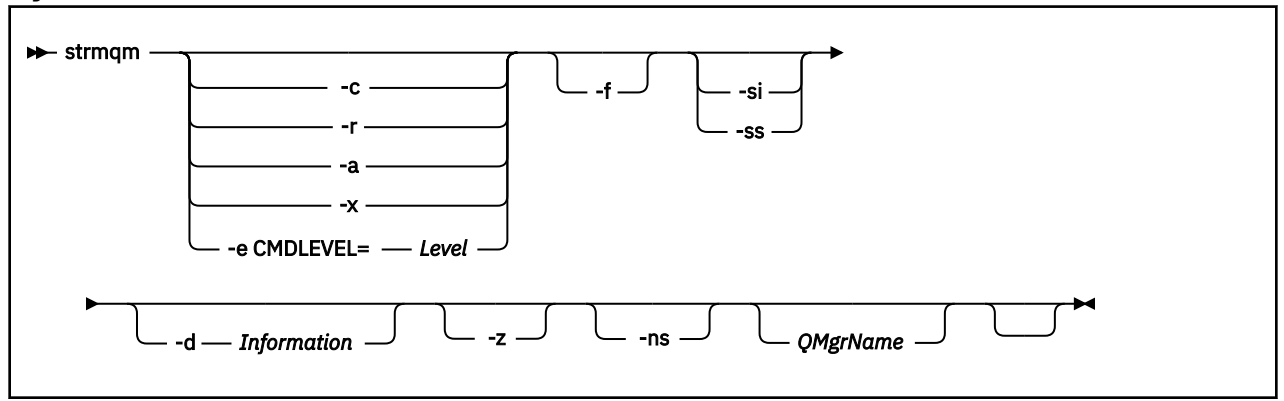

## **Paramètres facultatifs**

**-a**

Active le gestionnaire de files d'attente de sauvegarde indiqué. Ce dernier n'est pas démarré.

Lorsqu'il est activé, un gestionnaire de files d'attente de sauvegarde peut être démarré à l'aide de la commande de contrôle strmqm *QMgrName*. L'activation d'un gestionnaire de files d'attente de sauvegarde empêche tout démarrage accidentel.

Lorsqu'il est activé, un gestionnaire de files d'attente de sauvegarde ne peut plus être mis à jour.

Pour plus d'informations sur l'utilisation des gestionnaires de files d'attente de sauvegarde, voir Sauvegarde et restauration des données du gestionnaire de files d'attente IBM MQ.

**-c**

Démarre le gestionnaire de files d'attente, redéfinit les objets système et les objets par défaut, puis arrête le gestionnaire. Tous les objets système et par défaut existants qui appartiennent au gestionnaire de files d'attente sont remplacés si vous spécifiez cet indicateur et toute valeur d'objet système autre que celle par défaut est réinitialisée (par exemple, la valeur de MCAUSER est mise à blanc).

La commande **crtmqm** permet de créer les objets système et par défaut pour un gestionnaire de files d'attente.

**Remarque :** Si vous exécutez strmqm -c sur un gestionnaire de files d'attente utilisé comme gestionnaire de files d'attente de coordination Managed File Transfer , vous devez réexécuter le script MQSC qui définit les objets du gestionnaire de files d'attente de coordination. Ce script se trouve dans un fichier appelé *queue\_manager\_name*.mqsc, qui se trouve dans le répertoire de configuration Managed File Transfer .

L'option -c n'est pas disponible pour les gestionnaires de files d'attente Native HA.

### **-d** *Information*

Indique si les messages d'informations sont affichés. Les valeurs possibles pour *Information* sont les suivantes:

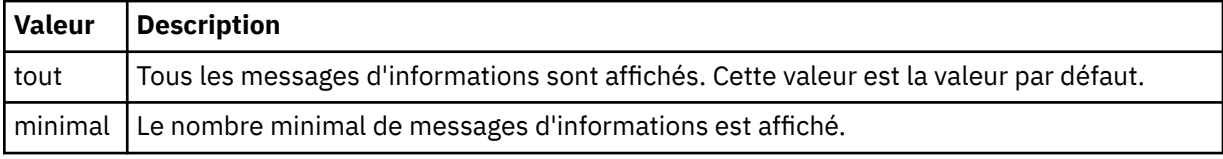

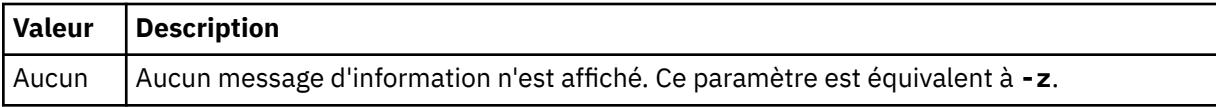

Le paramètre *-z* prévaut sur ce paramètre.

#### **-e CMDLEVEL =** *Niveau*

Active un niveau de commande pour ce gestionnaire de files d'attente, puis arrête le gestionnaire de files d'attente.

Le gestionnaire de files d'attente peut désormais utiliser toutes les fonctions fournies par le niveau de commande spécifié. Vous pouvez démarrer le gestionnaire de files d'attente uniquement avec une installation prenant en charge le nouveau niveau de commande.

Cette option n'est valide que si le niveau de commande en cours utilisé par le gestionnaire de files d'attente est inférieur au niveau de commande maximal pris en charge par l'installation. Indiquez un niveau de commande supérieur au niveau de commande actuel du gestionnaire de files d'attente et inférieur ou égal au niveau de commande maximum pris en charge par l'installation.

Utilisez exactement le niveau de commande comme valeur pour *Niveau* associé à la fonction que vous souhaitez activer.

Cet indicateur ne peut pas être accompagné de -a, -c, -r ni -x.

**-f**

Utilisez cette option si vous savez qu'un gestionnaire de files d'attente ne démarre pas car ses répertoires de données sont absents ou altérés.

La commande **strmqm** -f *qmname* tente de recréer le répertoire de données du gestionnaire de files d'attente et réinitialiser les droits d'accès aux fichiers. Si elle aboutit, le gestionnaire de files d'attente démarre, sauf si les informations de configuration de ce dernier sont manquantes. Si le gestionnaire de files d'attente ne démarre pas parce que les informations de configuration sont manquantes, recréez ces informations, puis redémarrez le gestionnaire de files d'attente.

Le comportement par défaut de **strmqm**, sans option -f , consiste à ne pas récupérer automatiquement les répertoires de données manquants ou endommagés, mais à signaler une erreur, telle que AMQ6235 ou AMQ7001, et à ne pas démarrer le gestionnaire de files d'attente.

Vous pouvez considérer que l'option -f exécute les actions de restauration qui été exécutées automatiquement par **strmqm**.

Vous ne devez pas utiliser **strmqm** -f pour recréer les répertoires de données du gestionnaire de files d'attente si vous pouvez restaurer les répertoires en corrigeant la configuration.

Les solutions possibles aux problèmes liés à **strmqm** sont de rendre l'emplacement de stockage de fichiers en réseau accessible au gestionnaire de files d'attente ou de s'assurer que le gid et l'ID utilisateur du groupe mqm et de l'ID utilisateur sur le serveur hébergeant le gestionnaire de files d'attente correspondent au gid et à l'ID utilisateur du groupe mqm et de l'ID utilisateur sur le serveur hébergeant le répertoire de données du gestionnaire de files d'attente.

Si vous effectuez une récupération de support pour un gestionnaire de files d'attente, vous devez utiliser l'option -f pour recréer le répertoire de données du gestionnaire de files d'attente.

**-ns**

Empêche le démarrage automatique des processus ci-après lorsque le gestionnaire de files d'attente démarre :

- Initiateur de canal
- Serveur de commandes
- Programmes d'écoute
- Services

Ce paramètre exécute également le gestionnaire de files d'attente comme si l'attribut CONNAUTH est vide, quelle que soit sa valeur en cours. Les applications client ne peuvent pas se connecter car il

n'y a pas de programmes d'écoute. L'autorisation des applications et des commandes de contrôle se produit en fonction de l'utilisateur du système d'exploitation local sous lequel vous les exécutez. Si le gestionnaire de files d'attente a déjà utilisé des utilisateurs / groupes LDAP pour ses enregistrements d'autorisation, procédez comme suit:

- 1. Ces enregistrements sont ignorés lorsque le gestionnaire de files d'attente est en cours d'exécution en mode **-ns** .
- 2. Vous ne devez pas modifier les enregistrements d'autorisation ou créer de nouveaux objets dans ce mode, car les enregistrements d'autorisation créés ou modifiés dans ce mode contiendront alors des noms d'utilisateur dérivés du système d'exploitation et non du référentiel LDAP.

Des modifications d'administration doivent être apportées à l'aide de **runmqsc** car le serveur de commandes n'est pas en cours d'exécution.

Pour réactiver le traitement du service d'autorisation normal, c'est-à-dire renvoyer la valeur effective de CONNAUTH à son paramètre normal, vous devez arrêter et démarrer le gestionnaire de files d'attente sans le paramètre **-ns** .

**-r**

Met à jour le gestionnaire de files d'attente de sauvegarde. Ce dernier n'est pas démarré.

IBM MQ met à jour les objets du gestionnaire de files d'attente de sauvegarde en lisant le journal du gestionnaire de files d'attente et en rélisant les mises à jour des fichiers objet.

Pour plus d'informations sur l'utilisation des gestionnaires de files d'attente de sauvegarde, voir Sauvegarde et restauration des données du gestionnaire de files d'attente IBM MQ.

Remarque : **CR4I** L'option - r n'est pas disponible pour les gestionnaires de files d'attente Native HA.

#### **Windows L**<sub>ci</sub>

Type de démarrage interactif (manuel) du gestionnaire de files d'attente. Cette option est disponible sous IBM MQ for Windows uniquement.

Le gestionnaire de files d'attente est exécuté sous le nom de l'utilisateur connecté (interactif). Les gestionnaires de files d'attente configurés avec un démarrage interactif prennent fin lorsque l'utilisateur qui les a démarrés se déconnecte.

Si vous définissez ce paramètre, il remplace tout type de démarrage défini précédemment par la commande **crtmqm** , la commande **amqmdain** ou IBM MQ Explorer.

Si vous ne spécifiez pas le type de démarrage -si ou -ss, le type de démarrage du gestionnaire de files d'attente spécifié dans la commande **crtmqm** est utilisé.

#### **Windows -ss**

Type de démarrage service (manuel) du gestionnaire de files d'attente. Cette option est disponible sous IBM MQ for Windows uniquement.

Le gestionnaire de files d'attente est exécuté en tant que service. Les gestionnaires de files d'attente configurés avec le démarrage du service continuent de s'exécuter même après la déconnexion de l'utilisateur interactif.

Si vous définissez ce paramètre, il remplace tout type de démarrage défini précédemment par la commande **crtmqm** , la commande **amqmdain** ou IBM MQ Explorer.

**-x**

Démarre l'instance d'un gestionnaire de files d'attente multi-instance sur le serveur local, l'autorisant à être hautement disponible. Si une instance du gestionnaire de files d'attente n'est pas déjà exécutée ailleurs, le gestionnaire de files d'attente démarre et l'instance devient active. L'instance active peut accepter les connexions locales et distantes au gestionnaire de files d'attente sur le serveur local.

Si une instance de gestionnaire de files d'attente multi-instance est déjà active sur un serveur différent, la nouvelle instance devient une instance de secours, ce qui lui permet de reprendre à
partir de l'instance de gestionnaire de files d'attente active. Alors que l'instance est en mode veille, elle ne peut pas accepter les connexions locales ou distantes.

Vous ne devez pas démarrer une deuxième instance d'un gestionnaire de files d'attente sur le même serveur.

Le comportement par défaut, en omettant le paramètre facultatif - x, consiste à démarrer l'instance en tant que gestionnaire de files d'attente à instance unique, en interdisant le démarrage des instances de secours.

**-z**

Supprime les messages d'erreur.

Cet indicateur est utilisé dans IBM MQ pour supprimer les messages d'information non souhaités. Etant donné que l'utilisation de cet indicateur peut entraîner la perte d'informations, ne l'utilisez pas lorsque vous entrez des commandes sur une ligne de commande.

Ce paramètre est prioritaire sur le paramètre -d .

#### **QMgrName**

Nom d'un gestionnaire de files d'attente local. S'il est omis, le gestionnaire de files d'attente par défaut est utilisé.

# **Codes retour**

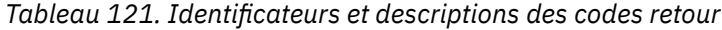

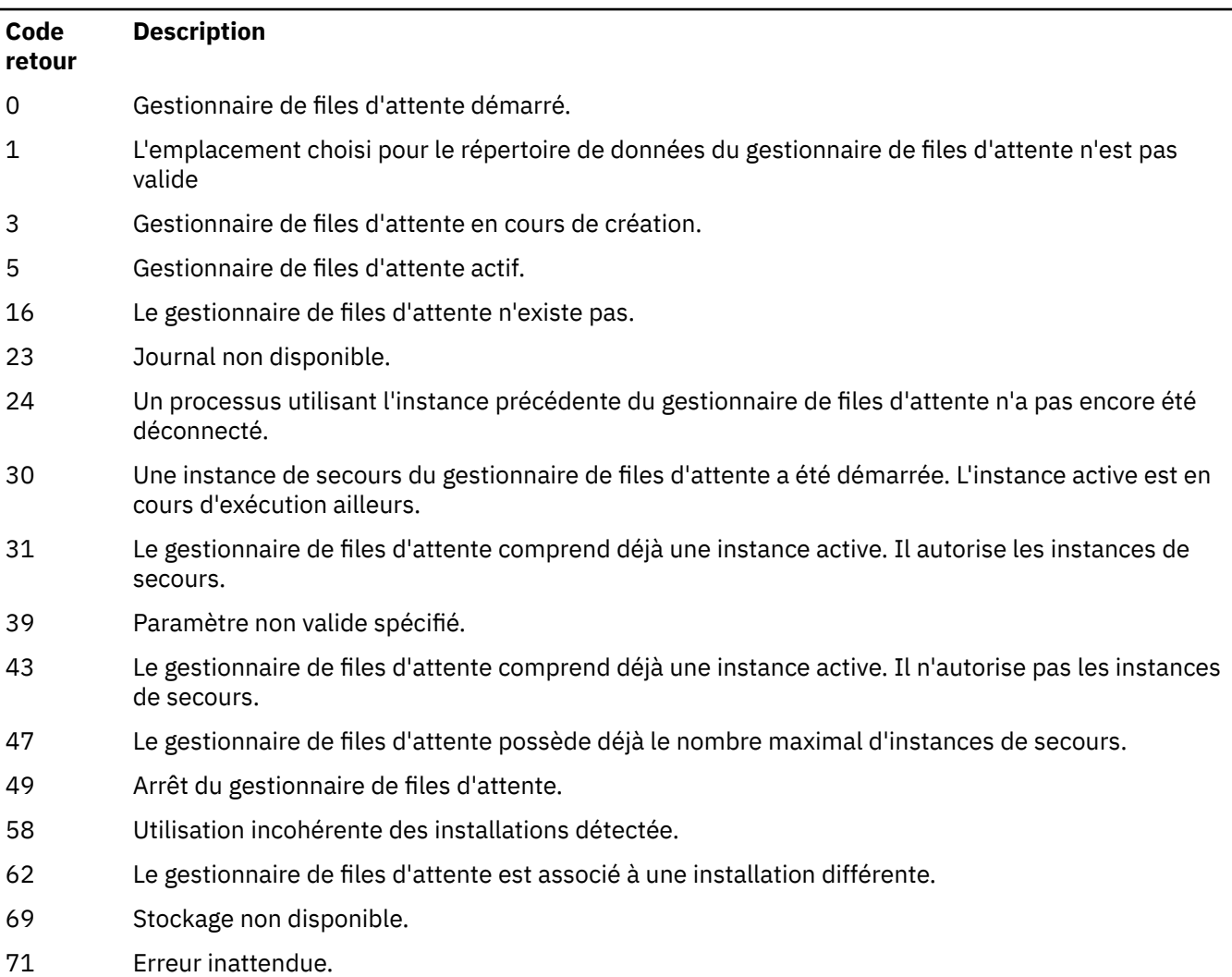

*Tableau 121. Identificateurs et descriptions des codes retour (suite)*

| Code<br>retour | <b>Description</b>                                                                                   |
|----------------|----------------------------------------------------------------------------------------------------|
| 84             | Erreur de nom de gestionnaire de files d'attente.                                                    |
| 74             | Le service IBM MQ n'est pas démarré.                                                                 |
| 91             | Le niveau de commande est en dehors de la plage des valeurs acceptables.                             |
| 92             | Le niveau de commande du gestionnaire de files d'attente est supérieur ou égal à la valeur indiquée. |
| 94             | Une instance de réplique du gestionnaire de files d'attente a été démarrée.                          |
| 100            | Emplacement de journal non valide.                                                                   |
| 114            | Section de fichier qm. ini non valide.                                                               |
| 119            | Utilisateur non autorisé à démarrer le gestionnaire de files d'attente.                              |

## **Exemples**

La commande suivante démarre le gestionnaire de files d'attente account :

strmqm account

## **Tâches associées**

Application de mises à jour du niveau de maintenance à des gestionnaires de files d'attente multiinstances sous AIX

Application de mises à jour du niveau de maintenance à des gestionnaires de files d'attente multiinstances sous Linux

Application de mises à jour du niveau de maintenance à des gestionnaires de files d'attente multiinstances sous Windows

#### **Référence associée**

[crtmqm \(création du gestionnaire de files d'attente\)](#page-40-0) Créez un gestionnaire de files d'attente.

[dltmqm \(suppression du gestionnaire de files d'attente\)](#page-55-0) Supprime un gestionnaire de files d'attente.

[dspmqver \(affichage des informations de version d' IBM MQ \)](#page-108-0) Afficher les informations de version et de génération IBM MQ .

[endmqm \(arrêt d'un gestionnaire de files d'attente\)](#page-127-0) Arrêtez un gestionnaire de files d'attente ou passez à un gestionnaire de files d'attente de secours ou à un gestionnaire de files d'attente de réplique.

[«amqmdain \(contrôle des services\)», à la page 25](#page-24-0) **amqmdain** permet de configurer ou de contrôler certaines tâches d'administration spécifiques à Windows .

[«strmqsvc \(démarrage du service IBM MQ \)», à la page 284](#page-283-0) Démarrez le service IBM MQ sous Windows.

[«endmqsvc \(fin du service IBM MQ \)», à la page 134](#page-133-0) Arrêtez le service IBM MQ sous Windows.

# **strmqtrc (démarrage de la trace)**

Active la trace à un niveau de détail spécifique, ou indique le niveau de trace appliqué.

# **Objet**

Utilisez la commande **strmqtrc** pour activer la fonction de trace.

Vous devez utiliser la commande **strmqtrc** à partir de l'installation associée au gestionnaire de files d'attente utilisé. Vous pouvez déterminer à quelle installation un gestionnaire de files d'attente est associé à l'aide de la commande **[dspmq](#page-77-0)** , comme suit:

```
dspmq -o installation
```
# **Syntax**

The syntax of this command is as follows:

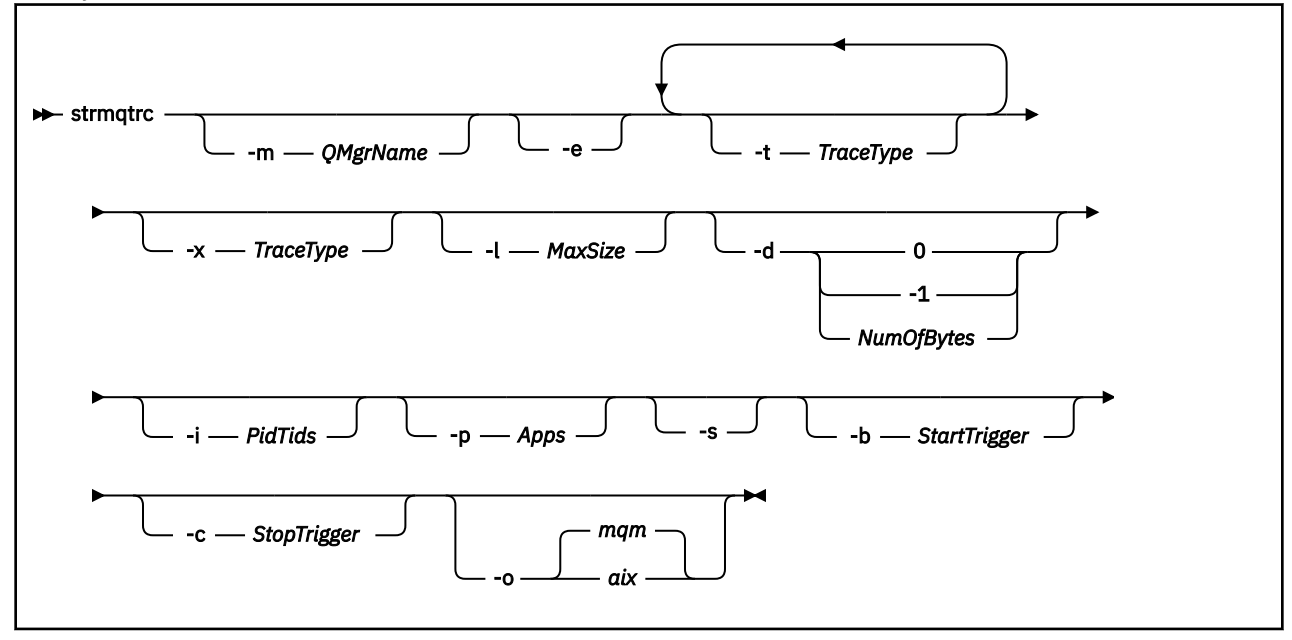

# **Description**

La commande **strmqtrc** active le traçage. Elle comporte des paramètres facultatifs qui précisent le niveau de traçage que vous souhaitez :

- Un ou plusieurs gestionnaires de files d'attente.
- Niveaux de détail de la trace.
- Un ou plusieurs processus IBM MQ. Les processus peuvent faire partie du produit IBM MQ ou des applications client qui utilisent l'API IBM MQ
- Des unités d'exécution spécifiques dans des applications client, par nombre d'unités d'exécution IBM MQ ou par nombre d'unités d'exécution de système d'exploitation
- Des événements. Il peut s'agit de l'entrée ou de la sortie de fonctions IBM MQ internes ou de l'occurrence d'une première capture de données à la première défaillance (FDC).

Les combinaisons de paramètres sur un appel individuel de la commande sont interprétées par IBM MQ comme étant reliées par un opérateur logique AND. Vous pouvez démarrer plusieurs fois la commande strmqtrc sans tenir compte de l'activation ou non de la fonction de trace. Si la fonction de trace est déjà activée, les options de trace en vigueur sont remplacées par celles spécifiées sur l'appel le plus récent de la commande. Plusieurs appels de la commande, sans commande associée enqmqtrc, sont interprétés par IBM MQ comme étant reliés par un opérateur logique OR. Le nombre maximal de commandes strmqtrc pouvant être exécutées simultanément est de 16.

# **Paramètres facultatifs**

## **-m** *NomGestF*

Nom du gestionnaire de files d'attente dont la fonction de trace doit être activée.

Les caractères génériques suivants sont autorisés: astérisque (\*), remplacement de zéro ou plusieurs caractères et point d'interrogation (?), remplacement d'un seul caractère. Dans les environnements de commande tels que le shell UNIX , où les caractères astérisque (\*) et point d'interrogation (?) ont une signification spéciale, vous devez soit mettre en échappement le caractère générique, soit le placer entre guillemets pour empêcher l'environnement de la commande de fonctionner sur le caractère générique.

**-e**

Demande l'activation de la trace précoce de tous les processus, autorisant ainsi le traçage de la création ou du démarrage d'un gestionnaire de files d'attente. Si vous incluez ce paramètre, tout processus appartenant à un composant d'un gestionnaire de files d'attente trace son traitement initial. Le comportement par défaut consiste à ne pas effectuer de trace précoce.

Utilisez la commande suivante pour tracer un client :

strmqtrc -e

Vous ne pouvez pas utiliser le paramètre **-e** avec le paramètre **-m** , le paramètre **-i** , le paramètre **-p** , le paramètre **-c** ou le paramètre **-b** . Si vous tentez d'utiliser le paramètre **-e** avec le paramètre **-m** , le paramètre **-i** , le paramètre **-p** , le paramètre **-c** ou le paramètre **-b** , un message d'erreur est émis.

## **-t** *TraceType*

Points à tracer et quantité des détails de trace à enregistrer. Par défaut, **tous** les points de trace sont activés et une trace des détails par défaut est générée.

Vous pouvez également fournir une ou plusieurs options de la liste ci-après. Pour chaque valeur *Tracetype* que vous spécifiez, y compris -t all, spécifiez -t parms ou -t detail pour obtenir le niveau de détail de trace approprié. Si vous n'indiquez pas -t parms ou -t detail pour un type de trace particulier, seule la trace des détails par défaut est générée pour ce type de trace.

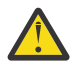

**Avertissement :** Lorsque vous utilisez l'option -t api , vous verrez la trace des appels MQI, avec tous les blocs de données d'entrée et de sortie vidés au format hexadécimal.

Vous devez savoir que les programmes internes IBM MQ effectuent également des appels MQI et que des fichiers de trace s'affichent pour ces programmes. Normalement, les noms de programme commencent par amq ou runmq.

Vous devez savoir que les programmes **amqrmppa** hébergent de nombreuses unités d'exécution, dont certaines reçoivent des appels MQI sur le réseau à partir d'applications client. Dans ces unités d'exécution, vous verrez des appels MQI dans les traces -t api , mais vous devez vous rappeler que les arguments d'entrée de ces appels MQI tracés dans le programme **amqrmppa** peuvent ne pas correspondre à tous les détails des appels MQI effectués à l'origine par le client.

Par conséquent, si vous devez connaître, de manière fiable, les arguments d'entrée des appels MQI effectués par l'application client, vous devez utiliser la fonction de trace -t api directement sur la machine client.

Si vous fournissez plusieurs types de trace, chacun doit avoir son propre paramètre **-t** . Vous pouvez inclure n'importe quel nombre de paramètres **-t** , si chacun est associé à un type de trace valide.

Il n'est pas erroné de spécifier le même type de trace sur plusieurs paramètres **-t** .

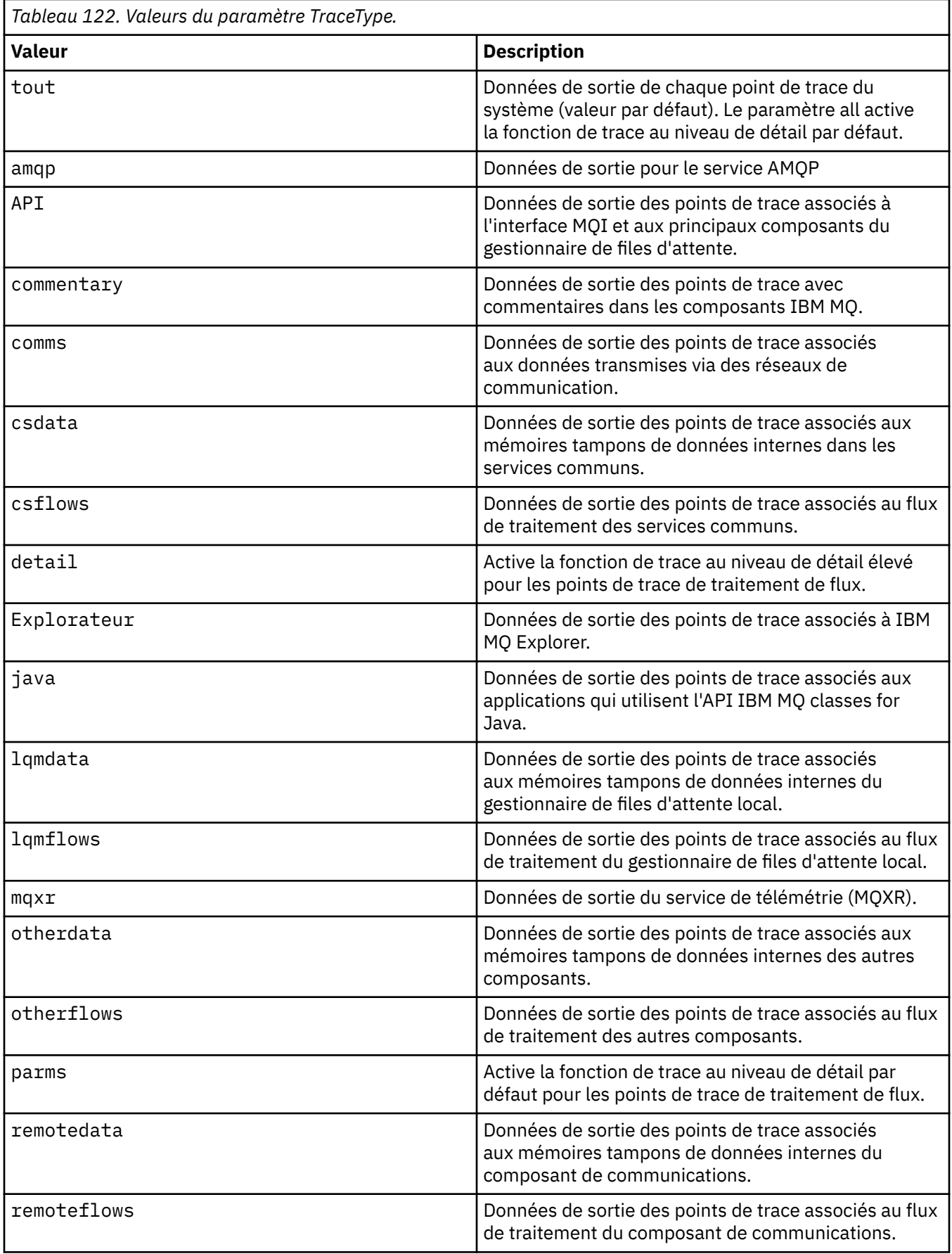

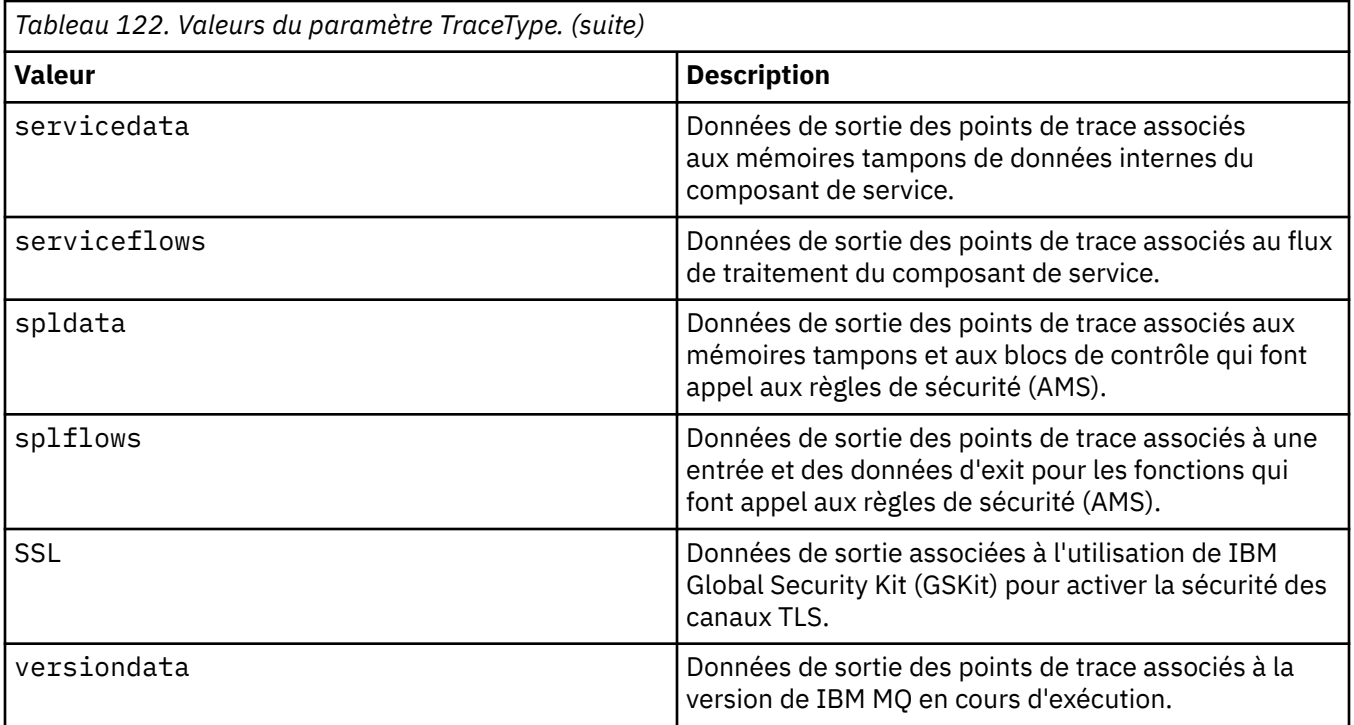

## **-x** *TypeTrace*

Points à ne **pas** tracer. Par défaut, **tous** les points de trace sont activés et une trace des détails par défaut est générée. Les points de trace que vous pouvez spécifier sont ceux répertoriés pour le paramètre **-t** .

Vous pouvez utiliser le paramètre **-x** avec les valeurs *Tracetype* pour exclure les points d'entrée que vous ne souhaitez pas enregistrer. Ceci se révèle particulièrement utile pour réduire la quantité de traces produites.

Si vous fournissez plusieurs types de trace, chacun doit avoir son propre paramètre **-x** . Vous pouvez inclure n'importe quel nombre de paramètres **-x** , si chacun est associé à un *type de trace* valide.

#### **-l** *TailleMax*

Taille maximale d'un fichier de trace ( AMQ*ppppp*.*qq*.TRC) en mégaoctets (Mo), où *ppppp* fait référence à l'ID processus du système d'exploitation du processus IBM MQ en cours de trace et *qq* est un numéro de séquence s'il existe déjà un fichier portant ce nom. Par exemple, si vous saisissez une valeur *MaxSize* de 1, la taille de la trace est limitée à 1 Mo.

Lorsqu'un fichier de trace atteint le maximum spécifié, il est renommé en AMQ*ppppp*.*qq*.TRS et un nouveau fichier AMQ*ppppp*.*qq*.TRC est démarré. Si une copie précédente d'un fichier AMQ*ppppp*.*qq*.TRS existe, elle est supprimée.

La valeur *MaxSize* maximale peut atteindre 2048 Mo.

#### **-d**

Options de trace. La valeur peut être :

#### **0**

Aucune trace des données utilisateur.

#### **-1 ou all**

Trace de toutes les données utilisateur.

# *NumOfBytes*

- Dans le cadre d'une trace de communication, effectue la trace du nombre d'octets de données, y compris l'en-tête du segment de transmission (TSH).
- Dans le cadre d'un appel MQPUT ou MQGET, effectue la trace du nombre d'octets de données message contenues dans la mémoire tampon de messages.

• Les valeurs comprises entre 1 et 15 ne sont pas autorisées.

### **-i** *PidTid*

Identificateur de processus (PID) et identificateur d'unité d'exécution (TID) auxquels la génération de trace est restreinte. Vous ne pouvez pas utiliser le paramètre **-i** avec le paramètre **-e** . Si vous tentez d'utiliser le paramètre **-i** avec le paramètre **-e** , un message d'erreur est émis.

Le format précis de ce paramètre est PID[.TID]. Exemple :

Le codage **-i** *12345* trace toutes les unités d'exécution dans le PID 12345, alors que Le codage **-i** *12345.67* trace uniquement l'unité d'exécution 67 dans le PID 12345

Ce paramètre n'est pas pris en charge pour les clients .NET si NMQ\_MQ\_LIB est défini sur managed pour que le client utilise les diagnostics des problèmes IBM MQ gérés.

#### **-p** *Apps*

Processus désignés pour lesquels la génération de trace est limitée. La liste *Apps* est séparée par des virgules. Vous devez spécifier chaque nom de la liste exactement comme il apparaîtra dans l'en-tête FDC "Nom de programme". Les caractères génériques astérisque (\*) ou point d'interrogation (?) sont autorisés. Vous ne pouvez pas utiliser le paramètre **-p** avec le paramètre **-e** . Si vous tentez d'utiliser le paramètre **-p** avec le paramètre **-e** , un message d'erreur est émis.

Ce paramètre n'est pas pris en charge pour les clients .NET si NMQ\_MQ\_LIB est défini sur managed pour que le client utilise les diagnostics des problèmes IBM MQ gérés.

**-s**

Signale les options de traçage actives. Vous devez utiliser ce paramètre seul.

Un nombre limité d'emplacements est disponible pour le stockage des commandes de trace. Lorsque tous les emplacements sont utilisés, plus aucune commande de trace ne peut être acceptée à moins de remplacer un emplacement existant. Les numéros d'emplacement ne sont pas fixes. Par conséquent, si la commande de l'emplacement numéro 0 est supprimée, par exemple par une commande **[endmqtrc](#page-134-0)** , tous les autres emplacements sont déplacés vers le haut, l'emplacement 1 devenant l'emplacement 0, par exemple. La présence d'un astérisque (\*) dans une zone indique qu'aucune valeur n'est définie et sa signification est la même que celle du caractère générique.

Vous trouverez ci-dessous un exemple de sortie de la commande :

```
Listing Trace Control Array
Used slots = 2 of 15
EarlyTrace [OFF]<br>TimedTrace [OFF]
TimedTrace
TraceUserData [0]<br>MaxSize [0]<br>Trace Type [1]
MaxSize
Trace Type
Slot position 1
Untriggered
Queue Manager [avocet]<br>Application [*]
Application [*]
PID.TID
TraceOptions [1f4ffff]
TraceInterval [0]
Trace Start Time [0]
Trace Stop Time [0]
Start Trigger [KN346050K]
Start Trigger [KN346080]
Slot position 2
Untriggered
Queue Manager [*]
Application [*]<br>PID.TID [*]
PID.TID [*]
TraceOptions [1fcffff]<br>TraceInterval [0]
TraceInterval
Trace Start Time [0]
Trace Stop Time [0]
```

```
Start Trigger [KN346050K]
Start Trigger [KN346080]
```
Ce paramètre n'est pas pris en charge pour les clients .NET si NMQ\_MQ\_LIB est défini sur managed pour que le client utilise les diagnostics des problèmes IBM MQ gérés.

### **-b** *DéclencheurDémarrage*

ID sonde FDC pour lesquels la fonction de trace doit être activée. La liste des ID sonde FDC *Start\_Trigger* est séparée par des virgules. Vous pouvez utiliser les caractères génériques astérisque (\*) et point d'interrogation (?) dans la spécification des ID sonde. Vous ne pouvez pas utiliser le paramètre **-b** avec le paramètre **-e** . Si vous tentez d'utiliser le paramètre **-b** avec le paramètre **-e** , un message d'erreur est émis. Ce paramètre ne doit être utilisé que si le personnel de maintenance d'IBM vous le demande.

*Tableau 123. Démarrer le déclencheur et l'effet*

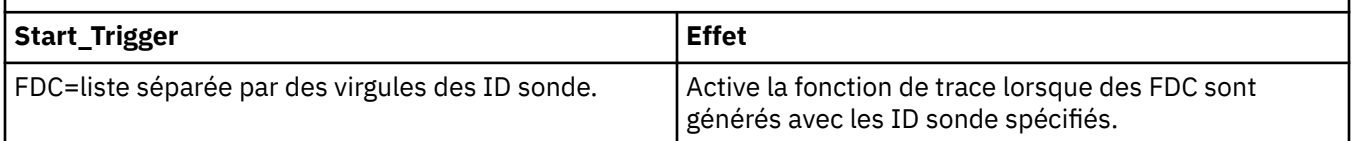

Ce paramètre n'est pas pris en charge pour les clients .NET si NMQ\_MQ\_LIB est défini sur managed pour que le client utilise les diagnostics des problèmes IBM MQ gérés.

**-c** *DéclencheurArrêt*

ID sonde FDC pour lesquels la fonction de trace doit être désactivée, ou intervalle en secondes à l'issue duquel la fonction de trace doit être désactivée. La liste des ID sonde FDC *Stop\_Trigger* est séparée par des virgules. Vous pouvez utiliser les caractères génériques astérisque (\*) et point d'interrogation (?) dans la spécification des ID sonde. Ce paramètre ne doit être utilisé que si le personnel de maintenance d'IBM vous le demande.

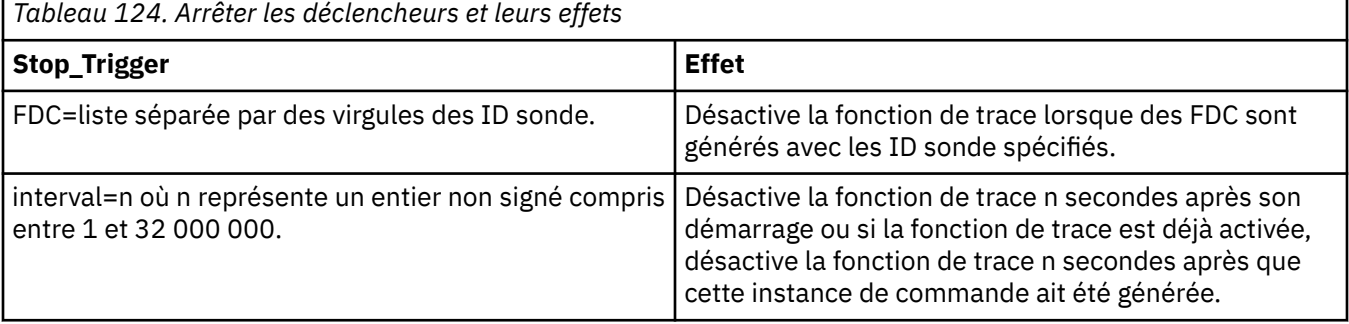

Ce paramètre n'est pas pris en charge pour les clients .NET si NMQ\_MQ\_LIB est défini sur managed pour que le client utilise les diagnostics des problèmes IBM MQ gérés.

**-o**

**mqm**

Active la trace IBM MQ comme dans les versions précédentes.

Il s'agit de la valeur par défaut si aucune option -o n'est fournie.

# **aix**

Permet à IBM MQ d'écrire la trace système AIX, à condition que la trace système AIX soit activée.

Comme précédemment, vous devez utiliser la commande de trace du système d'exploitation AIX pour qu'une sortie soit réellement générée.

Il s'agit d'une option existante que vous ne devez utiliser que sur demande du personnel de maintenance IBM.

## **Codes retour**

*Tableau 125. Identificateurs et descriptions des codes retour*

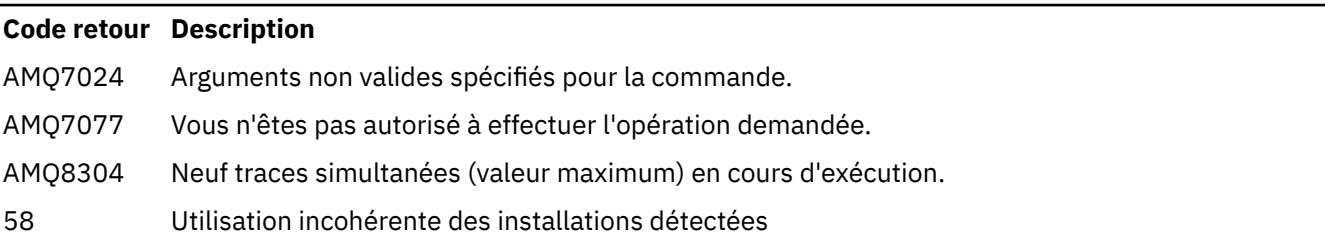

#### **Exemples d'activation de la fonction de trace à différents niveaux de détail**

Linux  $\blacksquare$  AIX  $\blacksquare$  Cette commande active le traçage du flux de traitement à partir des services communs et du gestionnaire de files d'attente local pour un gestionnaire de files d'attente appelé QM1 sur les systèmes IBM MQ for AIX or Linux . Les données de trace sont générées avec le niveau de détail par défaut.

strmqtrc -m QM1 -t csflows -t lqmflows -t parms

Cette commande désactive le traçage de l'activité TLS sur un gestionnaire de files d'attente appelé QM1. Les autres données de trace sont générées avec le niveau de détail des paramètres.

strmqtrc -m QM1 -x ssl -t parms

La commande suivante active la fonction de trace générale du flux de traitement de tous les composants :

strmqtrc -t all -t detail

#### **Exemples d'activation de la fonction de trace pour un FDC**

La commande suivante active la fonction de trace lorsque FDC KN346050 ou FDC KN346080 se produit sur n'importe quel processus utilisant le gestionnaire de files d'attente QM1 :

strmqtrc -m QM1 -b FDC=KN346050,KN346080

Cette commande active la fonction de trace lorsque FDC KN34650 se produit et arrête la fonction de trace lorsque FDC KN346080 se produit. Dans un cas comme dans l'autre, FDC doit avoir lieu sur un processus qui utilise le gestionnaire de files d'attente QM1 :

strmqtrc -m QM1 -b FDC=KN346050 -c FDC=KN346080

#### **Exemples d'utilisation des paramètres -p et -m pour des appels individuels et multiples de strmqtrc**

Les exemples suivants utilisent les paramètres **-p** et **-m** pour afficher:

- La manière dont les combinaisons de paramètres sur un appel individuel de la commande sont interprétées par IBM MQ comme étant reliées par un opérateur logique AND.
- La manière dont plusieurs appels de la commande, sans commande associée enqmqtrc, sont interprétés par IBM MQ comme étant reliés par un opérateur logique OR :

1. Cette commande active la fonction de trace pour toutes les unités d'exécution résultant d'un processus d'exécution appelé amqxxx.exe:

strmqtrc -p amqxxx.exe

- 2. Après avoir exécuté la commande **strmqtrc** comme indiqué à l'étape 1, vous pouvez entrer l'une des commandes suivantes sans utiliser de commande **endmqtrc** .
	- Si vous démarrez la commande suivante après la commande de l'étape 1, sans commande **endmqtrc** intermédiaire, la fonction de trace est limitée à toutes les unités d'exécution résultant d'un processus d'exécution appelé amqxxx.exe *et* qui utilisent le gestionnaire de files d'attente QM2:

```
strmqtrc -p amqxxx.exe -m QM2
```
• Si vous démarrez la commande suivante après la commande de l'étape 1, sans commande **endmqtrc** , le traçage est limité à tous les processus et unités d'exécution résultant de l'exécution de amqxxx.exe *ou* qui utilisent le gestionnaire de files d'attente QM2:

strmqtrc -m QM2

## **Exemple d'activation du traçage dynamique du code de bibliothèque client LDAP fourni avec IBM MQ**

Vous pouvez activer et désactiver la trace du client LDAP sans également arrêter ou démarrer le gestionnaire de files d'attente.

Vous pouvez utiliser la commande suivante pour activer la trace:

strmqtrc -m *QMNAME* -t servicedata

Pour activer ce comportement, vous devez aussi définir une valeur pour la variable d'environnement AMQ\_LDAP\_TRACE. Pour plus d'informations, voir Enabling dynamic tracing of LDAP client library code.

# **Commandes associées**

*Tableau 126. Noms et descriptions des commandes associées*

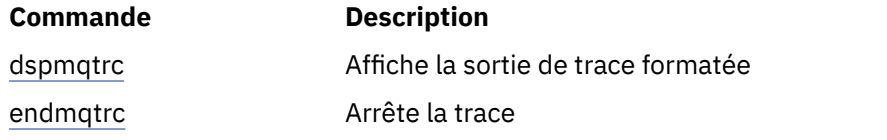

## **Tâches associées**

Utilisation de la trace

#### **Référence associée**

[Comparaison des jeux de commandes : autres commandes](#page-18-0)

Tableau des autres commandes, contenant la description de la commande, ainsi que les commandes PCF, les commandes MQSC et les commandes de contrôle équivalentes. Les équivalents de la ressource REST API et de la méthode HTTP, ainsi que les équivalents IBM MQ Explorer , sont inclus s'ils sont disponibles.

# **strmqweb (démarrage du serveur mqweb)**

Démarrez le serveur mqweb utilisé pour prendre en charge IBM MQ Console et REST API.

# **Objet**

Utilisez la commande **strmqweb** pour démarrer le serveur mqweb afin d'utiliser IBM MQ Console ou REST API.

# **Remarques sur l'utilisation**

Avant d'exécuter la commande **strmqweb** dans une installation IBM MQ Web Server autonome, vous devez définir la variable d'environnement **MQ\_OVERRIDE\_DATA\_PATH** sur le répertoire de données IBM MQ Web Server .

- Si le serveur mqweb fait partie d'une installation IBM MQ , vous devez démarrer le serveur mqweb en tant qu' utilisateur privilégié.
- $\bullet$   $\bullet$  Simux  $\bullet$  Si le serveur mqweb fait partie d'une installation IBM MQ Web Server autonome, vous devez démarrer le serveur mqweb en tant qu'utilisateur disposant d'un accès en lecture et en écriture au répertoire de données IBM MQ Web Server .

Avant de démarrer le serveur mqweb, vous devez accepter la licence IBM MQ . Sous Linux, vous pouvez accepter la licence après l'installation. Pour plus d'informations, voir [«mqlicense](#page-142-0) [\(acceptation de la licence après l'installation\)», à la page 143.](#page-142-0)

## **Syntaxe**

strmqweb --clean

# **Paramètres facultatifs**

**--clean**

Nettoie toutes les informations en cache persistantes liées à l'instance de serveur spécifiée, qui inclut les métadonnées du programme de résolution OSGi et les données de bundle OSGi persistantes. Si vous utilisez cette option, le serveur devra recalculer les données mises en cache au prochain démarrage, ce qui peut prendre plus de temps qu'un redémarrage qui peut réutiliser les données mises en cache.

**Remarque :** Cette option n'est pas nécessaire pour un fonctionnement normal. Le service IBM peut vous demander d'utiliser cette option lors de la fourniture d'un correctif temporaire ou en cas de problème suspecté avec les données mises en cache.

# **Codes retour**

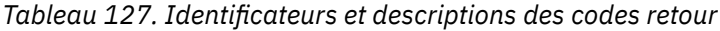

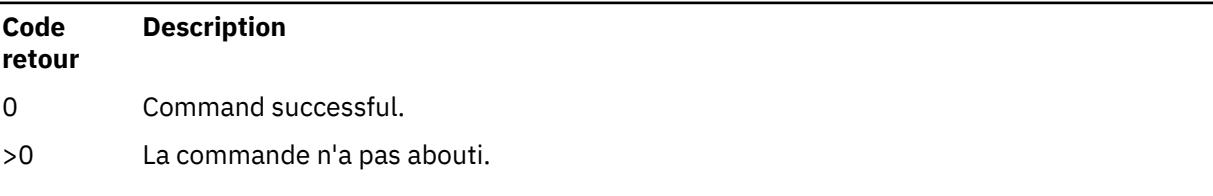

Pour obtenir la liste complète des codes d'exit de commande de serveur, voir Liberty: options de commande de serveur dans la documentation WebSphere Application Server .

# **Commandes associées**

*Tableau 128. Noms et descriptions des commandes associées*

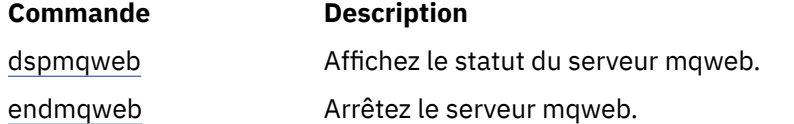

# **Informations de référence sur les commandes MQSC**

Utilisez les commandes MQSC pour vous aider à gérer les objets de gestionnaire de files d'attente, y compris le gestionnaire de files d'attente lui-même, les files d'attente, les définitions de processus, les canaux, les canaux de connexion client, les programmes d'écoute, les services, les listes de noms, les clusters et les objets d'informations d'authentification.

Cette section décrit, par ordre alphabétique, toutes les commandes MQSC qui peuvent être émises par les opérateurs et les administrateurs.

**Remarque :** La façon dont vous exécutez les commandes MQSC varie en fonction de la plateforme. Voir Administration d' IBM MQ à l'aide de commandes MQSC.

[«ALTER AUTHINFO \(modification de l'objet d'informations d'authentification\)», à la page 303](#page-302-0) [«ALTER BUFFPOOL \(alter buffer pool settings\) on z/OS», à la page 316](#page-315-0) [«ALTER CFSTRUCT \(alter CF application structure\) on z/OS», à la page 318](#page-317-0) [«ALTER CHANNEL \(modification des paramètres de canal\)», à la page 325](#page-324-0) [«ALTER CHANNEL \(modification des paramètres de canal\) MQTT», à la page 381](#page-380-0) [«ALTER COMMINFO \(modification de l'objet d'informations de communication\) sur Multiplatforms», à](#page-384-0) [la page 385](#page-384-0) [«ALTER LISTENER \(modification d'un programme d'écoute existant\) sur Multiplatforms», à la page 389](#page-388-0) [«ALTER NAMELIST \(modification d'une liste de noms\)», à la page 392](#page-391-0) [«ALTER PROCESS \(modification d'une définition de processus existante\)», à la page 395](#page-394-0) [«ALTER PSID \(change page set expansion method\) on z/OS», à la page 400](#page-399-0) [«ALTER QMGR \(modification des paramètres du gestionnaire de files d'attente\)», à la page 401](#page-400-0) [«Files d'attente ALTER \(modification des paramètres de file d'attente\)», à la page 438](#page-437-0) [«ALTER SECURITY \(alter security options\) on z/OS», à la page 471](#page-470-0) [«ALTER SERVICE \(modification d'une définition de service\) sur Multiplatforms», à la page 473](#page-472-0) [«ALTER SMDS \(alter shared message data sets\) on z/OS», à la page 476](#page-475-0) [«ALTER STGCLASS \(alter storage class settings\) on z/OS», à la page 477](#page-476-0) [«ALTER SUB \(modification des paramètres d'abonnement\)», à la page 480](#page-479-0) [«ALTER TOPIC \(modification des paramètres de rubrique\)», à la page 484](#page-483-0) [«ALTER TRACE \(alter trace event settings\) on z/OS», à la page 494](#page-493-0) [«ARCHIVE LOG \(back up the active log\) on z/OS», à la page 495](#page-494-0) [«BACKUP CFSTRUCT \(back up a CF application structure\) on z/OS», à la page 498](#page-497-0) [«CLEAR QLOCAL \(suppression des messages de la file d'attente locale\)», à la page 499](#page-498-0) [«CLEAR TOPICSTR \(effacer la chaîne de rubrique\)», à la page 501](#page-500-0) [«DEFINE AUTHINFO \(définition d'un objet d'informations d'authentification\)», à la page 503](#page-502-0) [«DEFINE BUFFPOOL \(define a buffer pool\) on z/OS», à la page 516](#page-515-0) [«DEFINE CFSTRUCT \(define coupling facility application structure\) on z/OS», à la page 519](#page-518-0) [«DEFINE CHANNEL \(définition d'un nouveau canal\)», à la page 526](#page-525-0) [«DEFINE CHANNEL \(définition d'un nouveau canal\) pour MQTT», à la page 583](#page-582-0) [«DEFINE COMMINFO \(définition d'un nouvel objet d'informations de communication\) sur](#page-586-0) [Multiplatforms», à la page 587](#page-586-0) [«DEFINE LISTENER \(définition d'un nouveau programme d'écoute\) sur Multiplatforms», à la page 591](#page-590-0) [«DEFINE LOG \(define a new active log\) on z/OS», à la page 595](#page-594-0) [«DEFINE MAXSMSGS \(define maximum messages setting\) on z/OS», à la page 596](#page-595-0) [«DEFINE NAMELIST \(définition d'une liste de noms\)», à la page 597](#page-596-0) [«DEFINE PROCESS \(création d'une nouvelle définition de processus\)», à la page 601](#page-600-0) [«DEFINE PSID \(define page set and buffer pool\) on z/OS», à la page 607](#page-606-0) [«DEFINE QUEUES», à la page 608](#page-607-0) [«DEFINE SERVICE \(création d'une définition de service\) sur Multiplatforms», à la page 645](#page-644-0) [«DEFINE STGCLASS \(define storage class to page set mapping\) on z/OS», à la page 648](#page-647-0) [«DEFINE SUB \(création d'un abonnement durable\)», à la page 652](#page-651-0)

[«DEFINE TOPIC \(définition d'une nouvelle rubrique d'administration\)», à la page 658](#page-657-0)

[«DELETE AUTHINFO \(suppression des informations d'authentification\)», à la page 670](#page-669-0)

[«DELETE AUTHREC \(suppression d'enregistrements de droits d'accès\) sur Multiplatforms», à la page](#page-671-0) [672](#page-671-0)

[«DELETE BUFFPOOL \(delete a buffer pool\) on z/OS», à la page 674](#page-673-0)

[«DELETE CFSTRUCT \(delete CF application structure\) on z/OS», à la page 675](#page-674-0)

[«DELETE CHANNEL \(suppression d'un canal\)», à la page 676](#page-675-0)

[«DELETE CHANNEL \(suppression d'un canal\) MQTT», à la page 678](#page-677-0)

[«DELETE COMMINFO \(suppression des informations de communication\) sur Multiplatforms», à la page](#page-678-0) [679](#page-678-0)

[«DELETE LISTENER \(suppression d'un programme d'écoute\) sur Multiplatforms», à la page 679](#page-678-0)

[«DELETE NAMELIST \(suppression d'une liste de noms\)», à la page 680](#page-679-0)

[«DELETE POLICY \(suppression d'une règle de sécurité\) sur Multiplatforms», à la page 682](#page-681-0)

[«DELETE PROCESS \(suppression d'une définition de processus\)», à la page 683](#page-682-0)

[«DELETE PSID \(delete a page set\) on z/OS», à la page 685](#page-684-0)

[«Supprimer les files d'attente», à la page 686](#page-685-0)

[«DELETE SERVICE \(suppression d'une définition de service\) sur Multiplatforms», à la page 691](#page-690-0)

[«DELETE STGCLASS \(delete a storage class\) on z/OS», à la page 692](#page-691-0)

[«DELETE SUB \(suppression d'un abonnement durable\)», à la page 694](#page-693-0)

[«DELETE TOPIC \(suppression d'un noeud de rubrique d'administration\)», à la page 696](#page-695-0)

[«DISPLAY APSTATUS \(affichage du statut de l'application\) sur Multiplatforms», à la page 698](#page-697-0)

[«DISPLAY ARCHIVE \(display archive system information\) on z/OS», à la page 705](#page-704-0)

[«DISPLAY AUTHINFO \(affichage des informations d'authentification\)», à la page 706](#page-705-0)

[«DISPLAY AUTHREC \(affichage des enregistrements de droits d'accès\) sur Multiplatforms», à la page](#page-712-0) [713](#page-712-0)

[«DISPLAY AUTHSERV \(affichage des informations sur les services d'autorisation\) sur AIX, Linux, and](#page-715-0) [Windows», à la page 716](#page-715-0)

[«DISPLAY CFSTATUS \(display CF application structure status\) on z/OS», à la page 717](#page-716-0)

[«DISPLAY CFSTRUCT \(display CF application structure settings\) on z/OS», à la page 724](#page-723-0)

[«DISPLAY CHANNEL \(définition de canal d'affichage\)», à la page 728](#page-727-0)

[«DISPLAY CHANNEL \(définition de canal d'affichage\) MQTT», à la page 742](#page-741-0)

[«DISPLAY CHINIT \(display channel initiator information\) on z/OS», à la page 746](#page-745-0)

[«DISPLAY CHLAUTH \(affichage de l'enregistrement d'authentification de canal\)», à la page 747](#page-746-0)

[«DISPLAY CHSTATUS \(statut du canal d'affichage\)», à la page 753](#page-752-0)

[«DISPLAY CHSTATUS \(statut du canal d'affichage\) AMQP», à la page 775](#page-774-0)

[«DISPLAY CHSTATUS \(statut du canal d'affichage\) MQTT», à la page 779](#page-778-0)

[«DISPLAY CLUSQMGR \(affichage des informations de canal pour les gestionnaires de files d'attente de](#page-782-0) [cluster\)», à la page 783](#page-782-0)

[«DISPLAY CMDSERV \(display command server status\) on z/OS», à la page 792](#page-791-0)

[«DISPLAY COMMINFO \(affichage des informations de communication\) sur Multiplatforms», à la page](#page-792-0) [793](#page-792-0)

[«DISPLAY CONN \(affichage des informations de connexion d'application\)», à la page 795](#page-794-0)

[«DISPLAY ENTAUTH \(affichage des autorisations d'entité\) sur Multiplatforms», à la page 809](#page-808-0)

[«DISPLAY GROUP \(display QSG information\) on z/OS», à la page 812](#page-811-0)

[«DISPLAY LISTENER \(affichage des informations du programme d'écoute\) sur Multiplatforms», à la](#page-811-0) [page 812](#page-811-0)

[«DISPLAY LOG \(display log information\) on z/OS», à la page 816](#page-815-0)

[«DISPLAY LSSTATUS \(affichage du statut du programme d'écoute\) sur Multiplatforms», à la page 817](#page-816-0)

[«DISPLAY MAXSMSGS \(display maximum messages setting\) on z/OS», à la page 820](#page-819-0)

[«DISPLAY NAMELIST \(affichage d'une liste de noms\)», à la page 821](#page-820-0)

[«DISPLAY POLICY \(affichage d'une règle de sécurité\) sur Multiplatforms», à la page 826](#page-825-0)

[«DISPLAY PROCESS \(affichage des informations sur les processus\)», à la page 827](#page-826-0)

[«DISPLAY PUBSUB \(affichage des informations de statut de publication / abonnement\)», à la page 831](#page-830-0) [«DISPLAY QMGR \(affichage des paramètres du gestionnaire de files d'attente\)», à la page 836](#page-835-0) [«DISPLAY QMSTATUS \(affichage du statut du gestionnaire de files d'attente\) sur Multiplatforms», à la](#page-852-0) [page 853](#page-852-0) [«DISPLAY QSTATUS \(affichage de l'état de la file d'attente\)», à la page 862](#page-861-0) [«DISPLAY QUEUE \(affichage des attributs de file d'attente\)», à la page 875](#page-874-0) [«DISPLAY SBSTATUS \(affichage du statut de l'abonnement\)», à la page 891](#page-890-0) [«DISPLAY SECURITY \(display security settings\) on z/OS», à la page 896](#page-895-0) [«DISPLAY SERVICE \(affichage des informations de maintenance\) sur Multiplatforms», à la page 898](#page-897-0) [«DISPLAY SMDS \(display shared message data sets information\) on z/OS», à la page 901](#page-900-0) [«DISPLAY SMDSCONN \(display shared message data sets connection information\) on z/OS», à la page](#page-902-0) [903](#page-902-0) [«DISPLAY STGCLASS \(display storage class information\) on z/OS», à la page 906](#page-905-0) [«DISPLAY SUB \(affichage des informations d'abonnement\)», à la page 910](#page-909-0) [«DISPLAY SVSTATUS \(affichage du statut des services\) sur Multiplatforms», à la page 918](#page-917-0) [«DISPLAY SYSTEM \(display system information\) on z/OS», à la page 921](#page-920-0) [«DISPLAY TCLUSTER \(affichage des attributs de rubrique de cluster\)», à la page 923](#page-922-0) [«DISPLAY THREAD \(display thread information\) on z/OS», à la page 928](#page-927-0) [«DISPLAY TOPIC \(affichage des informations sur les rubriques\)», à la page 930](#page-929-0) [«DISPLAY TPSTATUS \(affichage de l'état de la rubrique\)», à la page 940](#page-939-0) [«DISPLAY TRACE \(display active traces list\) on z/OS», à la page 948](#page-947-0) [«DISPLAY USAGE \(display usage information\) on z/OS», à la page 950](#page-949-0) [«MOVE QLOCAL \(move messages between local queues\) on z/OS», à la page 952](#page-951-0) [«PING CHANNEL \(test de la réponse du canal\)», à la page 955](#page-954-0) [«PING QMGR \(réponse du gestionnaire de files d'attente de test\) sur Multiplatforms», à la page 958](#page-957-0) [«PURGE CHANNEL \(arrêt et purge d'un canal\) sur AIX, Linux, and Windows», à la page 958](#page-957-0) [«RECOVER BSDS \(recover bootstrap data set\) on z/OS», à la page 959](#page-958-0) [«RECOVER CFSTRUCT \(recover CF application structure\) on z/OS», à la page 960](#page-959-0) [«REFRESH CLUSTER \(régénération d'un cluster\)», à la page 962](#page-961-0) [«REFRESH QMGR \(régénération d'un gestionnaire de files d'attente\)», à la page 965](#page-964-0) [«REFRESH SECURITY \(actualisation des paramètres de sécurité\)», à la page 969](#page-968-0) [«RESET CFSTRUCT \(reset a CF application structure\) on z/OS», à la page 974](#page-973-0) [«RESET CHANNEL \(réinitialisation du numéro de séquence d'un message pour un canal\)», à la page](#page-974-0) [975](#page-974-0) [«RESET CLUSTER \(réinitialisation d'un cluster\)», à la page 978](#page-977-0) [«RESET QMGR \(réinitialisation d'un gestionnaire de files d'attente\)», à la page 980](#page-979-0) [«RESET QSTATS \(report and reset queue performance data\) on z/OS», à la page 984](#page-983-0) [«RESET SMDS \(reset shared message data sets\) on z/OS», à la page 986](#page-985-0) [«RESET TPIPE \(reset sequence numbers for an IMS Tpipe\) on z/OS», à la page 988](#page-987-0) [«RESOLVE CHANNEL \(demande à un canal de résoudre les messages en attente de validation\)», à la](#page-988-0) [page 989](#page-988-0) [«RESOLVE INDOUBT \(resolve threads left in doubt\) on z/OS», à la page 992](#page-991-0) [«RESUME QMGR \(reprise d'un gestionnaire de files d'attente de cluster\)», à la page 994](#page-993-0) [«RVERIFY SECURITY \(set a user reverification flag\) on z/OS», à la page 996](#page-995-0) [«SET ARCHIVE \(change archive system settings\) on z/OS», à la page 997](#page-996-0) [«SET AUTHREC \(définition des enregistrements de droits d'accès\) sur Multiplatforms», à la page 1002](#page-1001-0) [«SET CHLAUTH \(création ou modification d'un enregistrement d'authentification de canal\)», à la page](#page-1007-0) [1008](#page-1007-0) [«SET LOG \(notification de la fin de l'archivage des journaux\) sur Multiplatforms», à la page 1017](#page-1016-0) [«SET LOG \(change log system settings\) on z/OS», à la page 1018](#page-1017-0) [«SET POLICY \(définition de la règle de sécurité\) sur Multiplatforms», à la page 1021](#page-1020-0) [«SET SYSTEM \(change system settings\) on z/OS», à la page 1024](#page-1023-0)

<span id="page-302-0"></span>[«START CHANNEL \(démarrage d'un canal\)», à la page 1028](#page-1027-0) [«START CHANNEL \(démarrage d'un canal\) MQTT», à la page 1031](#page-1030-0) [«START CHINIT \(start a channel initiator\) on z/OS», à la page 1032](#page-1031-0) [«START CMDSERV \(start the command server\) on z/OS», à la page 1033](#page-1032-0) [«START LISTENER \(démarrage d'un programme d'écoute de canal\)», à la page 1034](#page-1033-0) [«START QMGR \(start queue manager\) on z/OS», à la page 1036](#page-1035-0) [«START SERVICE \(démarrage d'un service\) sur Multiplatforms», à la page 1038](#page-1037-0) [«START SMDSCONN \(restart a shared message data set connection\) on z/OS», à la page 1039](#page-1038-0) [«START TRACE \(start trace\) on z/OS», à la page 1040](#page-1039-0) [«STOP CHANNEL \(arrêt d'un canal\)», à la page 1046](#page-1045-0) [«STOP CHANNEL \(arrêt d'un canal\) MQTT», à la page 1051](#page-1050-0) [«STOP CHINIT \(stop channel initiator\) on z/OS», à la page 1051](#page-1050-0) [«STOP CMDSERV \(stop the command server\) on z/OS», à la page 1053](#page-1052-0) [«STOP CONN \(arrêt d'une connexion\) sur Multiplatforms», à la page 1053](#page-1052-0) [«STOP LISTENER \(arrêt d'un programme d'écoute de canal\)», à la page 1054](#page-1053-0) [«STOP QMGR \(stop queue manager\) on z/OS», à la page 1057](#page-1056-0) [«STOP SERVICE \(arrêt d'un service\) sur Multiplatforms», à la page 1058](#page-1057-0) [«STOP SMDSCONN \(stop shared message data sets connection\) on z/OS», à la page 1059](#page-1058-0) [«STOP TRACE \(stop trace\) on z/OS», à la page 1060](#page-1059-0) [«SUSPEND QMGR \(interruption d'un gestionnaire de files d'attente de cluster\)», à la page 1063](#page-1062-0)

## **Concepts associés**

[«Informations de référence sur les commandes de contrôle IBM MQ», à la page 22](#page-21-0) Informations de référence sur les commandes de contrôle IBM MQ .

Sources à partir desquelles vous pouvez émettre des commandes MQSC et PCF sous IBM MQ for z/OS

#### **Tâches associées**

Administration d' IBM MQ à l'aide de commandes MQSC

#### **Référence associée**

[«Informations de référence sur les commandes CL pour IBM i», à la page 1667](#page-1666-0) Liste de commandes CL pour IBM i, regroupées en fonction du type de commande.

[«Informations de référence sur les formats de commande programmables \(PCF\)», à la page 1067](#page-1066-0) Les fichiers PCF définissent les messages de commande et de réponse qui peuvent être échangés sur un réseau entre un programme et tout gestionnaire de files d'attente prenant en charge les fichiers PCF. Cela simplifie l'administration du gestionnaire de files d'attente et d'autres fonctions d'administration du réseau.

#### **Information associée**

Mise en cluster : meilleures pratiques d'utilisation REFRESH CLUSTER

# **ALTER AUTHINFO (modification de l'objet d'informations d'authentification)**

Utilisez la commande MQSC **ALTER AUTHINFO** pour modifier un objet d'informations d'authentification. Ces objets contiennent les définitions requises pour effectuer la vérification de la révocation de certificat à l'aide d'OCSP ou de listes de révocation de certificat (CRL) sur les serveurs LDAP, ainsi que les définitions requises pour vérifier les données d'authentification fournies par les applications.

# **Utilisation des commandes MQSC**

Pour plus d'informations sur l'utilisation des commandes MQSC, voir Administration d' IBM MQ à l'aide de commandes MQSC.

Si des paramètres ne sont pas spécifiés dans la commande **ALTER AUTHINFO** , les valeurs existantes de ces paramètres restent inchangées.

 $z/0S$ Vous pouvez émettre cette commande depuis les sources 2CR.Pour une explication des symboles source, voir Sources à partir desquelles vous pouvez émettre des commandes MQSC et PCF sur IBM MQ for z/OS.

Il existe des diagrammes de syntaxe distincts pour chaque option de paramètre **AUTHTYPE** :

- Diagramme de syntaxe pour TYPE (CRLLDAP)
- • [Diagramme de syntaxe de TYPE \(OCSP\)](#page-304-0)
- • [Diagramme de syntaxe pour TYPE \(IDPWOS\)](#page-305-0)
- • [Diagramme de syntaxe pour TYPE \(IDPWLDAP\)](#page-306-0)
- • [«Description des paramètres pour ALTER AUTHINFO», à la page 307](#page-306-0)

## **Synonyme**: **ALT AUTHINFO**

## **Diagramme de syntaxe pour AUTHTYPE(CRLLDAP)**

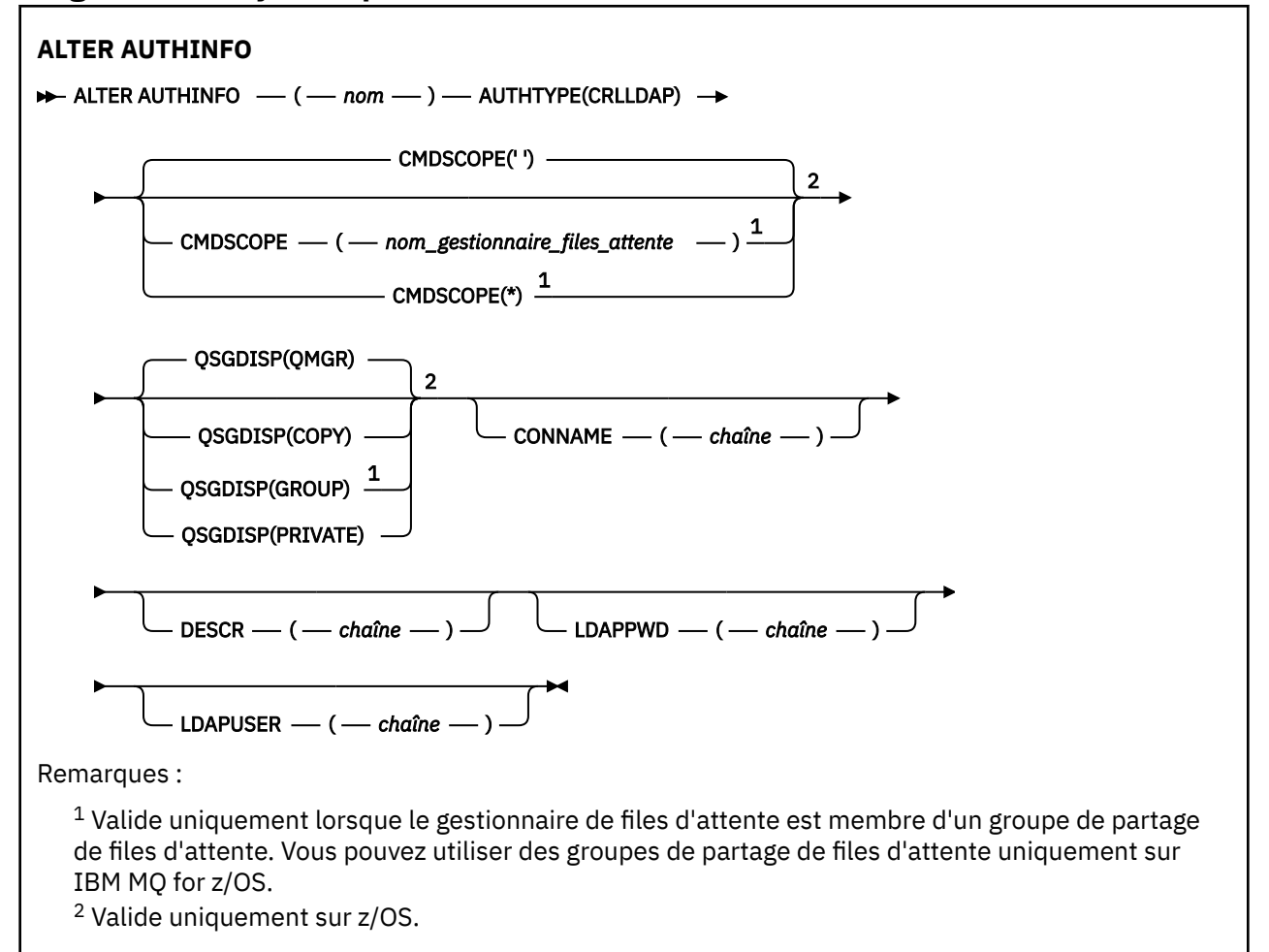

# <span id="page-304-0"></span>**Diagramme de syntaxe pour AUTHTYPE(OCSP)**

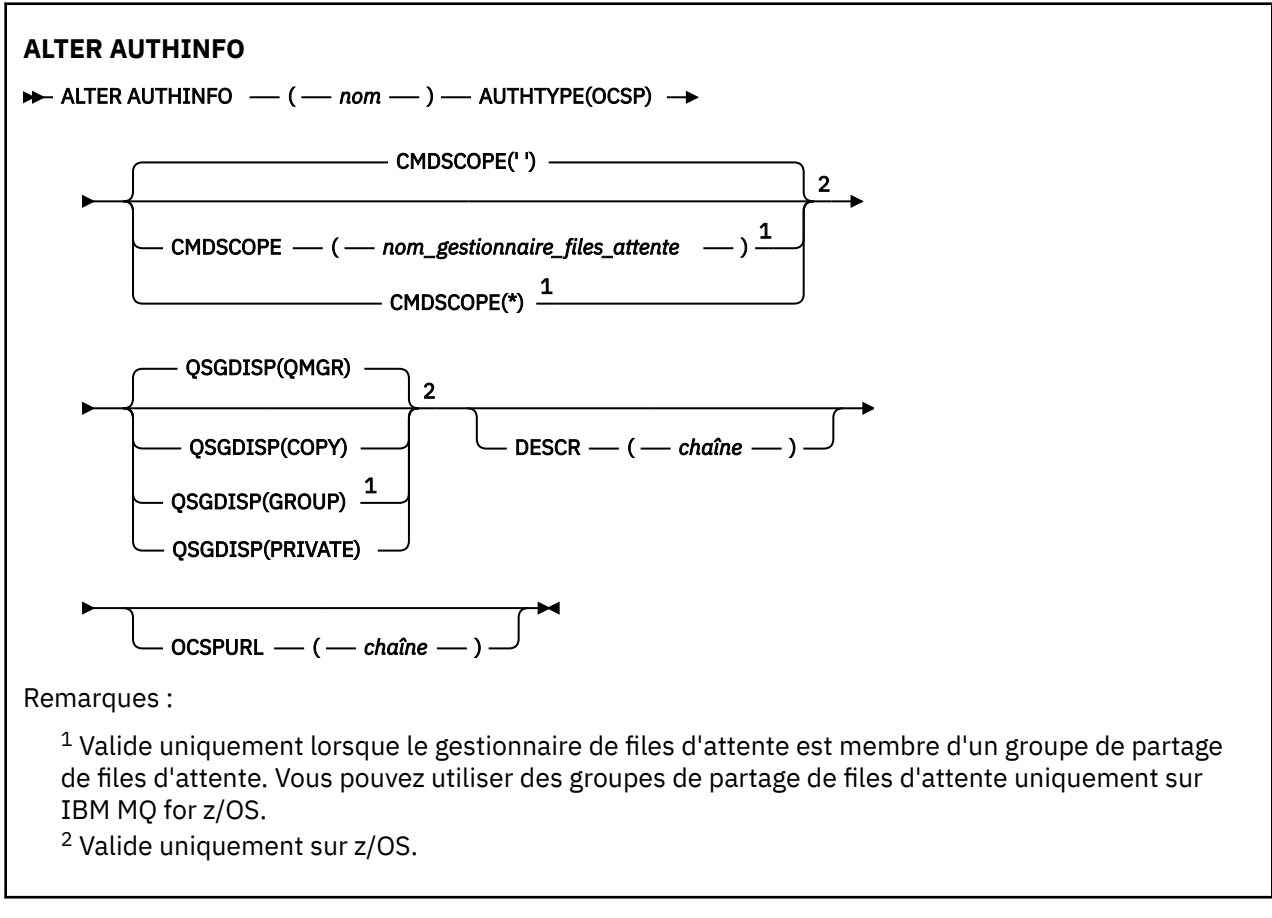

# <span id="page-305-0"></span>**Diagramme de syntaxe pour AUTHTYPE(IDPWOS)**

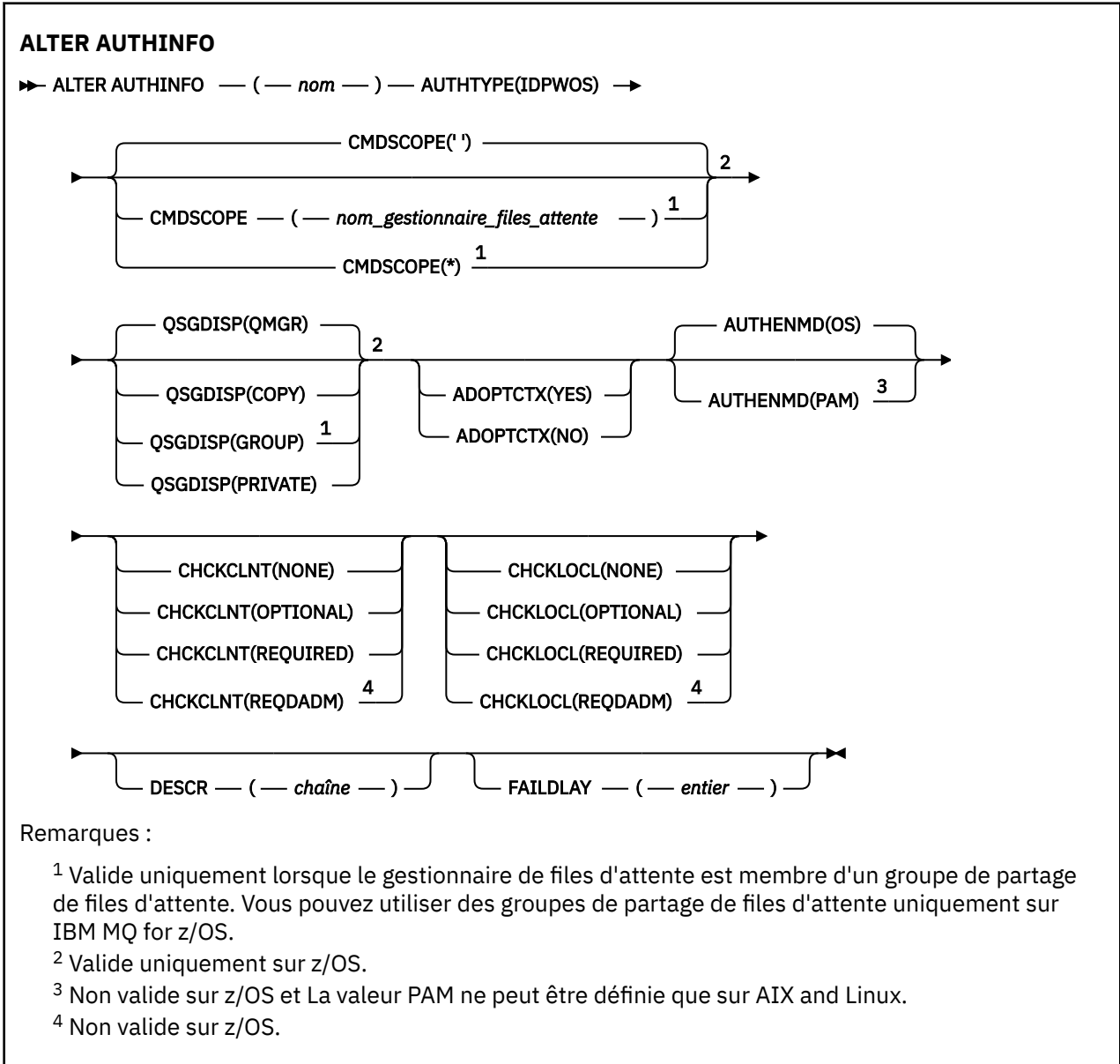

# <span id="page-306-0"></span>**Diagramme de syntaxe pour AUTHTYPE(IDPWLDAP)**

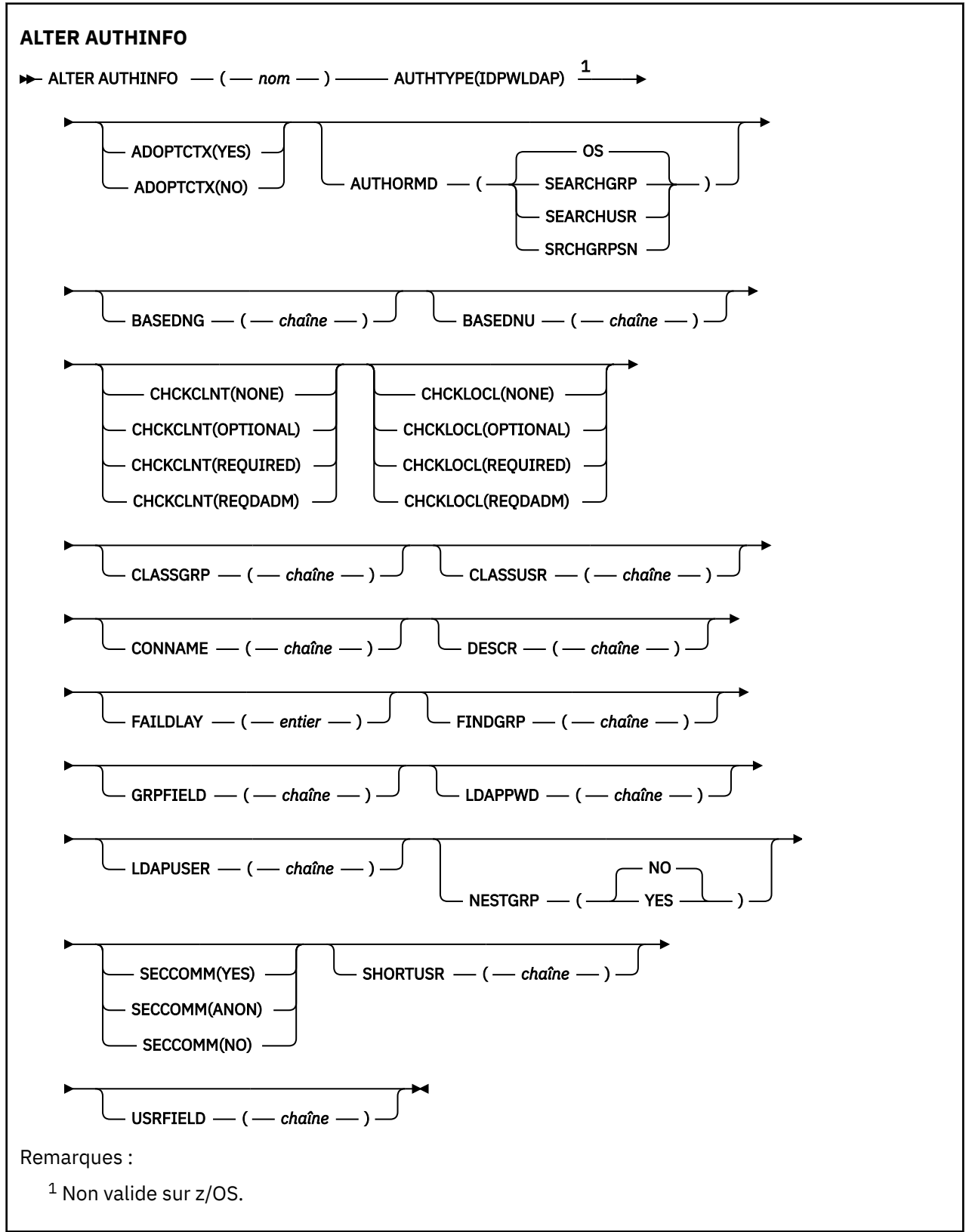

# **Description des paramètres pour ALTER AUTHINFO**

*name*

Nom de l'objet d'informations d'authentification. Ce paramètre est obligatoire.

<span id="page-307-0"></span>Le nom ne doit pas être identique à un autre nom d'objet d'informations d'authentification actuellement défini sur ce gestionnaire de files d'attente (sauf si **REPLACE** ou **ALTER** est spécifié). Voir Règles de dénomination des objets IBM MQ.

#### **ADOPTCTX**

Indique si les données d'identification présentées doivent être utilisées comme contexte de cette application. Cela signifie qu'ils sont utilisés pour les vérifications d'autorisation, affichés sur les écrans d'administration et apparaissent dans les messages.

#### **YES**

L'ID utilisateur dans les données d'authentification présentées dans la structure MQCSP, qui ont été validées avec succès, est adopté comme contexte à utiliser pour cette application. Par conséquent, les données d'identification de cet ID utilisateur sont vérifiées pour l'autorisation d'utiliser les ressources IBM MQ .

Si l'application présente un ID utilisateur et un mot de passe, l'ID utilisateur dans la structure MQCSP est adopté si le mot de passe est correctement validé.

 $\sim$  V S.4.0  $\sim$  Linux  $\sim$  AIX  $\sim$  Si l'application présente un jeton d'authentification et que le jeton est validé, l'ID utilisateur dans la revendication d'utilisateur de jeton est adopté comme contexte pour l'application. Le nom de la revendication d'utilisateur de jeton est spécifié par l'attribut **UserClaim** dans la section **AuthToken** du fichier qm.ini . Pour plus d'informations sur l'attribut **UserClaim** , voir UserClaim.

Si l'ID utilisateur présenté est un ID utilisateur LDAP et que les vérifications d'autorisation sont effectuées à l'aide des ID utilisateur du système d'exploitation, le [SHORTUSR](#page-315-0) associé à l'entrée utilisateur dans LDAP sera adopté comme données d'identification pour les vérifications d'autorisation à effectuer.

**ADOPTCTX(YES)** n'a d'effet que si CHCKCLNT ou CHCKLOCL est défini sur une valeur qui entraîne la validation des données d'identification.

#### **NO**

L'authentification est effectuée sur les données d'identification présentées dans la structure MQCSP, mais les données d'identification ne sont pas adoptées pour une utilisation ultérieure. L'autorisation est effectuée à l'aide de l'ID utilisateur sous lequel l'application s'exécute.

L'attribut **ADOPTCTX** est valide uniquement pour un **AUTHTYPE** de IDPWOS et IDPWLDAP.

#### **AUTHENMD**

Méthode d'authentification. Indique s'il faut utiliser le système d'exploitation ou la méthode PAM (Pluggable Authentication Method) pour authentifier les mots de passe utilisateur.

#### **SE**

► Linux I AIX Utilisez la méthode de vérification de mot de passe UNIX traditionnelle.

#### **module PAM**

Utilisez le module PAM pour authentifier le mot de passe de l'utilisateur.

Vous pouvez définir la valeur PAM uniquement sous AIX and Linux.

Les modifications apportées à cet attribut ne sont effectives qu'après l'exécution de la commande [REFRESH SECURITY TYPE \(CONNAUTH\)](#page-972-0) .

L'attribut **AUTHENMD** est valide uniquement pour un **AUTHTYPE** de IDPWOS.

#### **AUTHORMD**

Méthode d'autorisation.

 $Linux \t MX$ 

#### **SE**

Utilisez les groupes du système d'exploitation pour déterminer les droits d'accès associés à cet utilisateur.

C'est ainsi que IBM MQ a précédemment fonctionné et qu'il s'agit de la valeur par défaut.

#### **SEARCHGRP**

Une entrée de groupe dans le référentiel LDAP contient un attribut répertoriant le nom distinctif de tous les utilisateurs appartenant à ce groupe. L'appartenance est indiquée par l'attribut défini dans [FINDGRP.](#page-312-0) Cette valeur est généralement *member* ou *uniqueMember*.

#### **SEARCHUSR**

Une entrée utilisateur dans le référentiel LDAP contient un attribut répertoriant le nom distinctif de tous les groupes auxquels appartient l'utilisateur spécifié. L'attribut à interroger est défini par la valeur [FINDGRP](#page-312-0) , généralement *memberOf*.

### **SRCHGRPSN**

Une entrée de groupe dans le référentiel LDAP contient un attribut répertoriant le nom d'utilisateur abrégé de tous les utilisateurs appartenant à ce groupe. L'attribut de l'enregistrement utilisateur qui contient le nom d'utilisateur abrégé est spécifié par [SHORTUSR](#page-315-0).

L'appartenance est indiquée par l'attribut défini dans [FINDGRP](#page-312-0). Cette valeur est généralement *memberUid*.

**Remarque :** Cette méthode d'autorisation ne doit être utilisée que si tous les noms abrégés d'utilisateur sont distincts.

De nombreux serveurs LDAP utilisent un attribut de l'objet de groupe pour déterminer l'appartenance au groupe. Par conséquent, vous devez définir cette valeur sur SEARCHGRP.

Microsoft Active Directory stocke généralement les appartenances à des groupes en tant qu'attribut utilisateur. IBM Tivoli Directory Server prend en charge les deux méthodes.

En général, l'extraction des appartenances via un attribut utilisateur sera plus rapide que la recherche de groupes qui répertorient l'utilisateur en tant que membre.

#### **AUTHTYPE**

Type des informations d'authentification.

#### **CRLLDAP**

La vérification de la liste de révocation de certificat est effectuée à l'aide de serveurs LDAP.

#### **IDPWLDAP**

La vérification de l'ID utilisateur et du mot de passe d'authentification de connexion est effectuée à l'aide d'un serveur LDAP.

#### **IDPWOS**

La vérification de l'ID utilisateur et du mot de passe d'authentification de connexion est effectuée à l'aide du système d'exploitation.

 $\blacktriangleright$  V 9.4.0  $\blacktriangleright$  Linux  $\blacktriangleright$  AIX  $\blacktriangleright$  Les jetons d'authentification fournis par IBM MQ MQI clients sont validés si le gestionnaire de files d'attente est configuré pour accepter les jetons d'authentification à l'aide de la section **AuthToken** du fichier qm.ini . Pour plus d'informations sur la section **AuthToken**, voir la section AuthToken du fichier qm.ini.

#### **OCSP**

La vérification de la révocation de certificat est effectuée à l'aide d'OCSP.

Un objet d'informations d'authentification avec **AUTHTYPE(OCSP)** ne  $z/0S$ s'applique pas aux gestionnaires de files d'attente IBM i ou z/OS . Toutefois, il peut être spécifié sur ces plateformes pour être copié dans la table de définition de canal du client (CCDT) à des fins d'utilisation par le client.

#### Le paramètre **AUTHTYPE** est obligatoire.

Vous ne pouvez pas définir un objet d'informations d'authentification comme LIKE autre objet d'authentification avec un autre **AUTHTYPE**. Vous ne pouvez pas modifier le **AUTHTYPE** d'un objet d'informations d'authentification après l'avoir créé.

#### **BASEDNG**

Nom distinctif de base des groupes.

Pour pouvoir trouver des noms de groupe, ce paramètre doit être défini avec le nom distinctif de base pour rechercher des groupes sur le serveur LDAP.

#### **BASEDNU (***nom distinctif de base***)**

Pour pouvoir trouver l'attribut de nom d'utilisateur abrégé, [SHORTUSR,](#page-315-0) ce paramètre doit être défini avec le nom distinctif de base pour rechercher des utilisateurs dans le serveur LDAP.

L'attribut **BASEDNU** est valide uniquement pour un **AUTHTYPE** de IDPWLDAP.

### **CHCKCLNT**

Cet attribut détermine les exigences d'authentification pour les applications client et est valide uniquement pour un **AUTHTYPE** de IDPWOS ou IDPWLDAP. Les valeurs possibles sont les suivantes:

### **Aucun**

Les données d'authentification fournies par les applications client ne sont pas vérifiées. Si un ID utilisateur et un mot de passe, ou un jeton d'authentification, est fourni par une application client, les données d'identification sont ignorées. **ADOPTCTX** n'aura aucun effet et les ID utilisateur contenus dans le MQCSP ne seront pas utilisés ultérieurement pour les vérifications d'autorisation.

## **Facultatif**

Les applications client ne sont pas requises pour fournir des données d'authentification.

Toutes les applications qui fournissent un ID utilisateur et un mot de passe dans la structure MQCSP les authentifient par le gestionnaire de files d'attente par rapport au fichier de stockage des mots de passe indiqué par **AUTHTYPE**. La connexion ne peut se poursuivre que si l'ID utilisateur et le mot de passe sont valides.

 $\blacksquare$  Linux  $\blacksquare$  AIX Si une application fournit un jeton d'authentification et  $V$  S.4.0 que le gestionnaire de files d'attente est configuré pour accepter les jetons d'authentification, le jeton est validé. La connexion n'est autorisée à continuer que si le jeton est émis par un émetteur digne de confiance.

Cette option peut être utile lors de la migration, par exemple.

## **required**

Toutes les applications client doivent fournir des données d'authentification dans la structure MQCSP .

Si une application fournit un ID utilisateur et un mot de passe, ces données d'identification sont authentifiées par le gestionnaire de files d'attente par rapport au fichier de stockage des mots de passe indiqué par **AUTHTYPE**. La connexion ne peut se poursuivre que si l'ID utilisateur et le mot de passe sont valides.

 $\bullet$  V 9.4.0 **EXECUTE:** AIX Si une application fournit un jeton d'authentification et que le gestionnaire de files d'attente est configuré pour accepter les jetons d'authentification, le jeton est validé. La connexion n'est autorisée à continuer que si le jeton est émis par un émetteur digne de confiance.

Si une application ne fournit pas de données d'authentification, la connexion est rejetée.

## **REQDADM**

Toutes les applications client utilisant un ID utilisateur privilégié doivent fournir des données d'authentification dans la structure MQCSP . Les applications client utilisant un ID utilisateur non privilégié ne sont pas requises pour fournir des données d'authentification et sont traitées comme avec le paramètre OPTIONAL .

Un utilisateur privilégié est un utilisateur disposant de droits d'administration complets pour IBM MQ. Pour plus d'informations, voir Utilisateurs privilégiés .

Tout ID utilisateur et mot de passe fournis sont authentifiés par le gestionnaire de files d'attente sur le fichier de stockage des mots de passe indiqué par **AUTHTYPE**. La connexion ne peut se poursuivre que si l'ID utilisateur et le mot de passe sont valides.

 $\vee$  9.4.0 Linux AIX Si une application fournit un jeton d'authentification et que le gestionnaire de files d'attente est configuré pour accepter les jetons d'authentification, le jeton est validé. La connexion n'est autorisée à continuer que si le jeton est émis par un émetteur digne de confiance.

**Remarque :** La valeur REQDADM de l'attribut **CHCKCLNT** n'est pas pertinente si le type d'authentification est LDAP. En effet, il n'existe pas de concept d'ID utilisateur privilégié lors de l'utilisation de comptes utilisateur LDAP. Les comptes utilisateur et les groupes LDAP doivent disposer de droits d'accès de manière explicite.

z/0S Ce paramètre n'est pas autorisé sur les systèmes z/OS .

## **Important :**

- 1. Cet attribut peut être remplacé par l'attribut **CHCKCLNT** de la règle CHLAUTH qui correspond à la connexion client. L'attribut [CONNAUTH](#page-411-0) *AUTHINFO CHCKCLNT* sur le gestionnaire de files d'attente détermine donc le comportement de vérification du client par défaut pour les connexions client qui ne correspondent pas à une règle CHLAUTH ou pour lesquelles la règle CHLAUTH correspondante a **CHCKCLNT** ASQMGR.
- 2. Superificial Sur Multiplatforms, si vous sélectionnez NONE et que la connexion client correspond à un enregistrement CHLAUTH avec **CHCKCLNT** REQDADM, la connexion échoue. Vous recevez le message AMQ9793.
- 3. 2005 Sous z/OS, si vous sélectionnez NONE et que la connexion client correspond à un enregistrement CHLAUTH avec **CHCKCLNT** REQUIRED, la connexion échoue. Vous recevez le message CSQX793E.
- 4. Ce paramètre est valide uniquement avec **TYPE(USERMAP)**, **TYPE(ADDRESSMAP)** et TYPE (SSLPEERMAP), et uniquement lorsque **USERSRC** n'est pas défini sur NOACCESS.
- 5. Ce paramètre s'applique uniquement aux connexions entrantes qui sont des canaux de connexion serveur.

## **CHCKLOCL**

Cet attribut détermine les exigences d'authentification pour les applications liées localement et est valide uniquement pour un **AUTHTYPE** de IDPWOS ou IDPWLDAP.

PMQ Appliance Pour plus d'informations sur l'utilisation de cet attribut sur IBM MQ Appliance, voir Commandes de contrôle sur IBM MQ Appliance dans la documentation IBM MQ Appliance .

Les valeurs possibles sont les suivantes:

#### **Aucun**

Les données d'authentification fournies par les applications client ne sont pas vérifiées. Si un ID utilisateur et un mot de passe sont fournis par une application liée en local, les données d'identification sont ignorées.

#### **Facultatif**

Les applications liées en local ne sont pas requises pour fournir des données d'authentification.

Toutes les applications qui fournissent un ID utilisateur et un mot de passe dans la structure MQCSP les authentifient par le gestionnaire de files d'attente par rapport au fichier de stockage des mots de passe indiqué par **AUTHTYPE**. La connexion ne peut se poursuivre que si l'ID utilisateur et le mot de passe sont valides.

 $\blacktriangleright$  V 9.4.0  $\blacktriangleright$  Linux  $\blacktriangleright$  AIX  $\blacktriangleright$  Les jetons d'authentification ne peuvent pas être fournis par des applications liées localement.

Cette option peut être utile lors de la migration, par exemple.

#### **required**

Toutes les applications liées localement doivent fournir des données d'authentification dans la structure MQCSP .

Si une application fournit un ID utilisateur et un mot de passe, ces données d'identification sont authentifiées par le gestionnaire de files d'attente par rapport au fichier de stockage des mots de passe indiqué par **AUTHTYPE**. La connexion ne pourra se poursuivre que si l'ID utilisateur et le mot de passe sont valides.

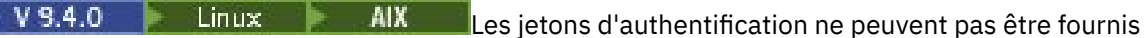

par des applications liées localement.

Si une application ne fournit pas de données d'authentification, la connexion est rejetée.

z/08 Si votre ID utilisateur dispose d'un accès UPDATE au profil BATCH dans la classe MQCONN, vous pouvez traiter **CHCKLOCL(REQUIRED)** comme s'il s'agissait de **CHCKLOCL(OPTIONAL)**. En d'autres mots, vous n'avez pas besoin de fournir un mot de passe, mais si vous le faites, le mot de passe doit être le mot de passe correct.

Voir Utilisation de **CHCKLOCL** sur des applications liées localement.

## **REQDADM**

Toutes les applications liées en local à l'aide d'un ID utilisateur privilégié doivent fournir des données d'authentification dans la structure MQCSP . Les applications liées localement à l'aide d'un ID utilisateur non privilégié ne sont pas requises pour fournir des données d'authentification et sont traitées comme avec le paramètre OPTIONAL .

Un utilisateur privilégié est un utilisateur disposant de droits d'administration complets pour IBM MQ. Pour plus d'informations, voir Utilisateurs privilégiés .

Tout ID utilisateur et mot de passe fournis seront authentifiés par le gestionnaire de files d'attente en fonction du fichier de stockage des mots de passe indiqué par le **AUTHTYPE**. La connexion ne pourra se poursuivre que si l'ID utilisateur et le mot de passe sont valides.

 $\blacktriangleright$  V 9.4.0  $\blacktriangleright$  Linux  $\blacktriangleright$  AIX  $\blacktriangleright$  Les jetons d'authentification ne peuvent pas être fournis par des applications liées localement.

 $z/0S$ (Ce paramètre n'est pas autorisé sur les systèmes z/OS .)

## **CLASSGRP**

La classe d'objet LDAP utilisée pour les enregistrements de groupe dans le référentiel LDAP.

Si la valeur est vide, groupOfNames est utilisé.

Les autres valeurs couramment utilisées sont groupOfUniqueNames ou group.

## **CLASSUSR (***utilisateur de classe LDAP***)**

Classe d'objet LDAP utilisée pour les enregistrements utilisateur dans le référentiel LDAP.

Si cette zone est vide, la valeur par défaut est inetOrgPerson, qui est généralement la valeur requise.

Pour Microsoft Active Directory, la valeur requise est souvent *user*.

Cet attribut est valide uniquement pour un **AUTHTYPE** de IDPWLDAP.

# **Z/OS** CMDSCOPE

Ce paramètre s'applique à z/OS uniquement et indique comment la commande s'exécute lorsque le gestionnaire de files d'attente est membre d'un groupe de partage de files d'attente.

**CMDSCOPE** doit être vide ou le gestionnaire de files d'attente local, si **QSGDISP** est défini sur GROUP.

**' '**

La commande s'exécute sur le gestionnaire de files d'attente dans lequel elle a été entrée.

#### *qmgr-name*

La commande s'exécute sur le gestionnaire de files d'attente que vous spécifiez, à condition que le gestionnaire de files d'attente soit actif dans le groupe de partage de files d'attente.

Vous pouvez spécifier un nom de gestionnaire de files d'attente autre que celui du gestionnaire de files d'attente sur lequel il a été entré, uniquement si vous utilisez un environnement de file d'attente partagée et si le serveur de commandes est activé.

**\***

La commande s'exécute sur le gestionnaire de files d'attente local et est également transmise à chaque gestionnaire de files d'attente actif du groupe de partage de files d'attente. L'effet de \* est identique à l'entrée de la commande sur chaque gestionnaire de files d'attente du groupe de partage de files d'attente.

### <span id="page-312-0"></span>**CONNAME (***nom de connexion***)**

Nom d'hôte, IPv4 adresse décimale à point ou IPv6 notation hexadécimale de l'hôte sur lequel le serveur LDAP s'exécute, avec un numéro de port facultatif.

Si vous spécifiez le nom de connexion en tant qu'adresse IPv6 , seuls les systèmes dotés d'une pile IPv6 peuvent résoudre cette adresse. Si l'objet **AUTHINFO** fait partie de la liste de noms CRL du gestionnaire de files d'attente, vérifiez que tous les clients utilisant la table de canaux client générée par le gestionnaire de files d'attente peuvent résoudre le nom de connexion.

 $z/0S$ Sous z/OS, si un **CONNAME** doit être résolu en adresse réseau IPv6 , un niveau de z/OS prenant en charge IPv6 pour la connexion à un serveur LDAP est requis.

La syntaxe de **CONNAME** est la même que pour les canaux. Exemple :

```
conname('hostname (nnn)')
```
où *nnn* est le numéro de port.

La longueur maximale de la zone est:

**• Multi • 264 caractères sous Multiplateformes.** 

**z/08** 48 caractères sous z/OS.

Cet attribut est valide uniquement pour un **AUTHTYPE** de CRLLDAP et IDPWLDAP, lorsque l'attribut est obligatoire.

Lorsqu'il est utilisé avec un **AUTHTYPE** de IDPWLDAP, il peut s'agir d'une liste de noms de connexion séparés par des virgules.

#### **DESCR (***chaîne***)**

Commentaire en texte en clair. Il fournit des informations descriptives sur l'objet d'informations d'authentification lorsqu'un opérateur émet la commande **DISPLAY AUTHINFO** (voir [«DISPLAY](#page-705-0) [AUTHINFO \(affichage des informations d'authentification\)», à la page 706](#page-705-0) ).

Elle doit contenir uniquement des caractères affichables. La longueur maximale est de 64 caractères. Dans une installation DBCS, elle peut contenir des caractères DBCS (longueur maximale : 64 octets).

**Remarque :** Si certains caractères utilisés ne font pas partie de l'ID de jeu de caractères codés (CCSID) de ce gestionnaire de files d'attente, il est possible qu'ils ne soient pas convertis correctement si les informations sont envoyées à un autre gestionnaire de files d'attente.

#### **FAILDLAY (***délai***)**

Lorsque des données d'authentification sont fournies pour l'authentification de connexion et que l'authentification échoue en raison de données d'identification incorrectes, il s'agit du délai, en secondes, avant que l'échec ne soit renvoyé à l'application.

Cela peut aider à éviter les boucles occupées à partir d'une application qui effectue simplement des relances, en continu, après avoir reçu un échec.

La valeur doit être comprise entre 0 et 60 secondes. La valeur par défaut est 1.

L'attribut **FAILDLAY** est valide uniquement pour un **AUTHTYPE** de IDPWOS et IDPWLDAP.

#### **FINDGRP**

Nom de l'attribut utilisé dans une entrée LDAP pour déterminer l'appartenance au groupe.

Lorsque [AUTHORMD](#page-307-0) = *SEARCHGRP*, l'attribut **FINDGRP** est généralement défini sur *member* ou *uniqueMember*.

Lorsque [AUTHORMD](#page-307-0) = *SEARCHUSR*, l'attribut **FINDGRP** est généralement défini sur *memberOf*. Lorsque [AUTHORMD](#page-307-0) = *SRCHGRPSN*, l'attribut **FINDGRP** est généralement défini sur *memberUid*. Si cette zone n'est pas renseignée, si:

- • [AUTHORMD](#page-307-0) = *SEARCHGRP*, l'attribut **FINDGRP** prend par défaut la valeur *memberOf*
- • [AUTHORMD](#page-307-0) = *SEARCHUSR*, l'attribut **FINDGRP** prend par défaut la valeur *member*

• [AUTHORMD](#page-307-0) = *SRCHGRPSN*, l'attribut **FINDGRP** prend par défaut la valeur *memberUid*

## **GRPFIELD**

Attribut LDAP qui représente un nom simple pour le groupe.

Si la valeur est vide, les commandes telles que **[setmqaut](#page-237-0)** doivent utiliser un nom qualifié pour le groupe. La valeur peut être un nom distinctif complet ou un attribut unique.

### **LDAPPWD (** *mot de passe LDAP* **)**

Mot de passe associé au nom distinctif de l'utilisateur qui accède au serveur LDAP. Sa taille maximale est de 32 caractères.

 $\approx$  z/OS Sous z/OS, le **LDAPPWD** utilisé pour accéder au serveur LDAP peut ne pas être celui défini dans l'objet AUTHINFO. Si plusieurs objets AUTHINFO sont placés dans la liste de noms référencée par le paramètre QMGR **SSLCRLNL**, le **LDAPPWD** du premier objet AUTHINFO est utilisé pour accéder à tous les serveurs LDAP.

L'attribut **GRPFIELD** est valide uniquement pour un **AUTHTYPE** de CRLLDAP et IDPWLDAP.

## **LDAPUSER (***utilisateur LDAP***)**

Nom distinctif de l'utilisateur qui accède au serveur LDAP. (Pour plus d'informations sur les noms distinctifs, voir le paramètre [SSLPEER](#page-360-0) .)

La taille maximale du nom d'utilisateur est:

- Multi 1024 caractères sous Multiplateformes.
- **z/0S** 256 caractères sous z/OS.

Sous z/OS, le **LDAPUSER** utilisé pour accéder au serveur LDAP peut ne pas être celui défini dans l'objet AUTHINFO. Si plusieurs objets AUTHINFO sont placés dans la liste de noms référencée par le paramètre QMGR **SSLCRLNL**, le **LDAPUSER** du premier objet AUTHINFO est utilisé pour accéder à tous les serveurs LDAP.

Si plusieurs objets AUTHINFO de type OCSP sont référencés dans la liste NAMELIST, seule la première entrée est utilisée.

**Nultiplates Sous Multiplateformes, la longueur de ligne maximale acceptée est définie pour être** BUFSIZ, qui se trouve dans stdio.h.

L'attribut **LDAPUSER** est valide uniquement pour un **AUTHTYPE** de CRLLDAP et IDPWLDAP.

## **NESTGRP**

Imbrication de groupe.

**NO**

Seuls les groupes initialement reconnus sont pris en compte pour l'autorisation.

#### **YES**

La liste des groupes fait l'objet d'une recherche récursive pour énumérer tous les groupes auxquels appartient un utilisateur.

Le nom distinctif du groupe est utilisé lors de la recherche récursive de la liste de groupes, quelle que soit la méthode d'autorisation sélectionnée dans [AUTHORMD](#page-307-0).

#### **OCSPURL (***URL du répondeur***)**

Adresse URL du répondeur OCSP utilisée pour vérifier la révocation du certificat. Il doit s'agit d'une adresse URL HTTP contenant le nom d'hôte et le numéro de port du canal répondeur OCSP. Si le canal répondeur OCSP utilise le port 80, qui est le port par défaut pour HTTP, le numéro de port peut être omis. Les adresses URL HTTP sont définies dans la norme RFC 1738.

Cette zone est sensible à la casse. Il doit commencer par la chaîne http:// en minuscules. Le reste de l'URL peut être sensible à la casse, en fonction de l'implémentation du serveur OCSP. Pour conserver la casse, utilisez des guillemets simples pour spécifier la valeur du paramètre OCSPURL, par exemple:

OCSPURL ('http://ocsp.example.ibm.com')

Ce paramètre est applicable uniquement pour **AUTHTYPE(OCSP)**, lorsqu'il est obligatoire.

# **Z/US** OSGDISP

Ce paramètre s'applique à z/OS uniquement.

Indique la disposition de l'objet auquel vous appliquez la commande (c'est-à-dire où elle est définie et comment elle se comporte).

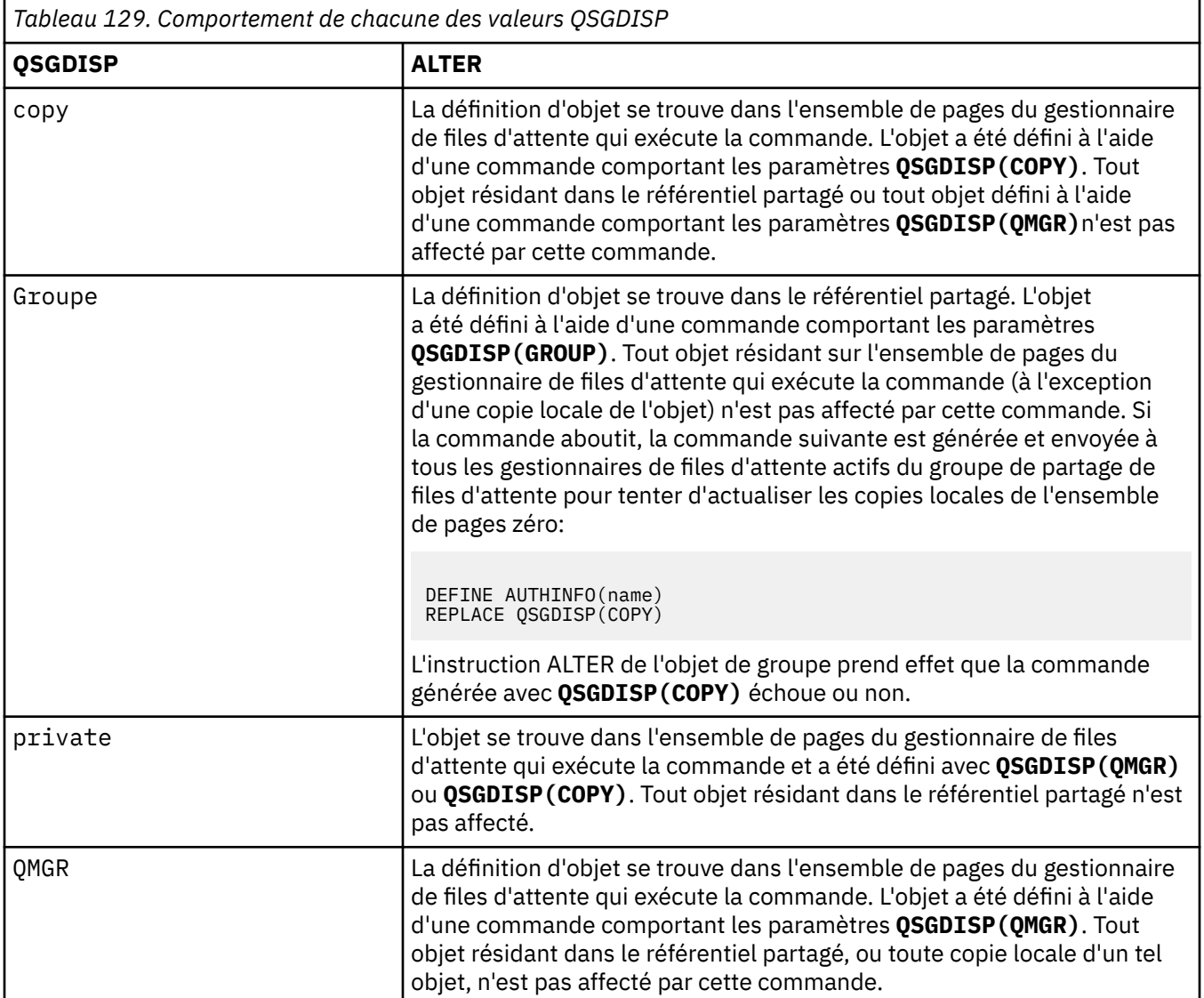

## **SECCOMM**

Indique si la connectivité au serveur LDAP doit être établie de manière sécurisée à l'aide de TLS

## **YES**

La connectivité au serveur LDAP est établie de manière sécurisée à l'aide de TLS.

Le certificat utilisé est le certificat par défaut du gestionnaire de files d'attente, nommé dans CERTLABL sur l'objet gestionnaire de files d'attente, ou s'il est vide, celui décrit dans Labels de certificat numérique, compréhension des exigences.

Le certificat se trouve dans le référentiel de clés spécifié dans SSLKEYR sur l'objet gestionnaire de files d'attente. Une spécification de chiffrement est négociée et prise en charge à la fois par IBM MQ et par le serveur LDAP.

Si le gestionnaire de files d'attente est configuré pour utiliser les spécifications de chiffrement **SSLFIPS(YES)** ou SUITEB, cela est également pris en compte dans la connexion au serveur LDAP.

## <span id="page-315-0"></span>**ANON**

La connectivité au serveur LDAP est établie de manière sécurisée à l'aide de TLS, comme pour **SECCOMM(YES)** , avec une différence.

Aucun certificat n'est envoyé au serveur LDAP ; la connexion est effectuée de manière anonyme. Pour utiliser ce paramètre, assurez-vous que le référentiel de clés spécifié dans SSLKEYR, sur l'objet gestionnaire de files d'attente, ne contient pas de certificat marqué comme certificat par défaut.

## **NO**

La connectivité au serveur LDAP n'utilise pas TLS.

L'attribut **SECCOMM** est valide uniquement pour un **AUTHTYPE** de IDPWLDAP.

## **SHORTUSR (***nom d'utilisateur***)**

Zone de l'enregistrement utilisateur à utiliser comme nom d'utilisateur abrégé dans IBM MQ.

Cette zone doit contenir des valeurs inférieures ou égales à 12 caractères. Ce nom d'utilisateur abrégé est utilisé aux fins suivantes:

- Si l'authentification LDAP est activée, mais que l'autorisation LDAP n'est pas activée, elle est utilisée comme ID utilisateur du système d'exploitation pour les vérifications d'autorisation. Dans ce cas, l'attribut doit représenter un ID utilisateur de système d'exploitation.
- Si l'authentification et l'autorisation LDAP sont toutes deux activées, elles sont utilisées en tant qu'ID utilisateur associé au message afin que le nom d'utilisateur LDAP soit redécouvert lorsque l'ID utilisateur dans le message doit être utilisé.

Par exemple, sur un autre gestionnaire de files d'attente ou lors de l'écriture de messages de rapport. Dans ce cas, l'attribut n'a pas besoin de représenter un ID utilisateur du système d'exploitation, mais doit être une chaîne unique. Un matricule est un exemple d'attribut approprié à cette fin.

L'attribut **SHORTUSR** est valide uniquement pour un **AUTHTYPE** de IDPWLDAP et est obligatoire.

### **USRFIELD (***zone utilisateur***)**

Si l'ID utilisateur fourni par une application pour l'authentification ne contient pas de qualificateur pour la zone dans l'enregistrement utilisateur LDAP, c'est-à-dire qu'il ne contient pas de' = ' , cet attribut identifie la zone de l'enregistrement utilisateur LDAP qui est utilisée pour interpréter l'ID utilisateur fourni.

Elle peut rester vide. Si tel est le cas, tous les ID utilisateur non qualifiés utilisent le paramètre SHORTUSR pour interpréter l'ID utilisateur fourni.

Le contenu de cette zone est concaténé avec un' = ' signer, avec la valeur fournie par l'application, pour former l'ID utilisateur complet à localiser dans un enregistrement utilisateur LDAP. Par exemple, l'application fournit un utilisateur de fred et cette zone a la valeur cn, puis le référentiel LDAP est recherché pour cn=fred.

L'attribut **USRFIELD** est valide uniquement pour un **AUTHTYPE** de IDPWLDAP.

# **ALTER BUFFPOOL (alter buffer pool settings) on z/OS**

Use the MQSC command **ALTER BUFFPOOL** to dynamically change the settings of a predefined buffer pool on z/OS.

# **Utilisation des commandes MQSC sous z/OS**

Pour plus d'informations sur l'utilisation des commandes MQSC sous z/OS, voir Sources à partir desquelles vous pouvez émettre des commandes MQSC et PCF sous IBM MQ for z/OS.

Parameters not specified in the **ALTER BUFFPOOL** command result in the existing values for those parameters being left unchanged.

You can issue this command from sources 2CR. Pour une explication des symboles source, voir Sources à partir desquelles vous pouvez émettre des commandes MQSC et PCF sur IBM MQ for z/OS.

- Syntax diagram
- "Usage notes for ALTER BUFFPOOL" on page 317
- "Parameter descriptions for ALTER BUFFPOOL" on page 317

# **Syntax diagram**

## **Synonym**: **ALT BP**

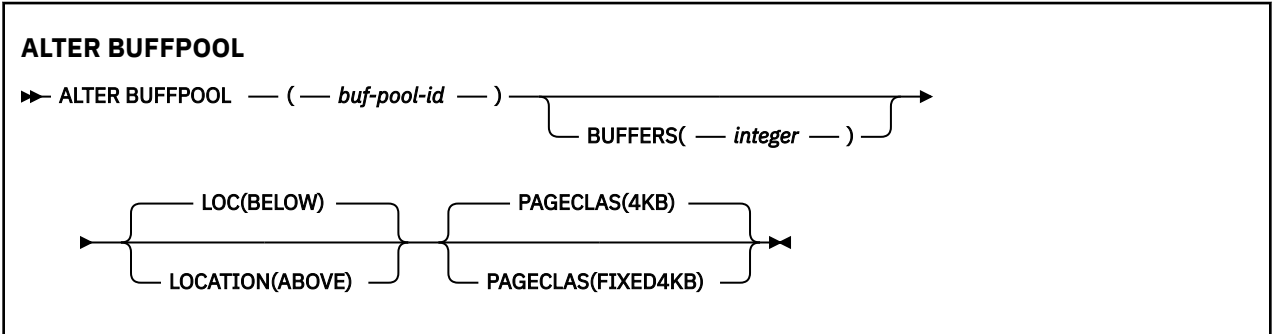

# **Usage notes for ALTER BUFFPOOL**

- 1. Buffers are added or removed according to whether the value is more than or less than the current allocation (which can be shown by the DISPLAY USAGE command).
- 2. If there is insufficient storage, of the type specified by the PAGECLAS attribute to add the requested number, as many as possible are added.
- 3. The command runs asynchronously. Message CSQP023I is sent to the console when the command is complete.
- 4. **ALTER BUFFPOOL** cannot be issued from CSQINPT.
- 5. If you have made changes to buffer pools by using the ALTER BUFFPOOL command, particularly if you have reduced the buffer pools by large quantities, you should recycle the queue manager as soon as possible, to clear up any storage fragmentation caused by the change in buffer pool size.

Failure to recycle the queue manager, might result in you receiving the following error code, ABEND878-10 - Virtual private region depleted, caused by the fragmentation of region storage in the IBM MQ MSTR address space.

# **Parameter descriptions for ALTER BUFFPOOL**

## *(buf-pool-id)*

Buffer pool identifier.

This parameter is an integer in the range zero through 99.

## **BUFFERS(***integer***)**

This parameter is optional and is the number of 4096 byte buffers to be used in this buffer pool.

If the value of the **LOCATION** parameter is BELOW, the minimum value of buffers is 100 and the maximum value is 500,000. If the value of the **LOCATION** parameter is ABOVE, then valid values are in the range of 100 to 999999999 (nine nines). The storage used for buffers in a buffer pool with **LOCATION ABOVE** is obtained in multiples of 4MB. Therefore specifying a **BUFFERS** value which is a multiple of 1024 will make the most efficient use of storage.

See Buffers and buffer pools for guidance on the number of buffers you can define in each buffer pool.

When defining a buffer pool care should be taken to ensure that there is sufficient storage available for it either above or below the bar. For more information, see Address space storage.

**Note:** Creating a large buffer pool can take several minutes depending on size of the buffer pool and machine configuration. In some cases message CSQP061I might be output.

## <span id="page-317-0"></span>**LOCATION(LOC)(***BELOW* **or** *ABOVE***)**

**LOCATION** and **LOC** are synonyms and either, but not both, can be used.

The **LOCATION** or **LOC** parameter specifies where the memory used by the specified buffer pool is located.

Attention: **Eleprecated** From IBM MQ 9.1, LOCATION(BELOW) is deprecated and you should use LOCATION(ABOVE) only.

This memory location can be either ABOVE (64 bit) or BELOW (31 bit) the bar. Valid values for this parameter are BELOW or ABOVE, with BELOW being the default.

When altering a buffer pool, you should take care to make sure that there is sufficient storage available if increasing the number of buffers, or changing the **LOCATION** value. Switching the location of the buffer pool can be a CPU and I/O intensive task. You should perform this task when the queue manager is not being heavily used.

For more information, see Address space storage.

#### **PAGECLAS(***4KB* **or** *FIXED4KB***)**

Optional parameter that describes the type of virtual storage pages used for backing the buffers in the buffer pool.

This attribute applies to all buffers in the buffer pool, including any that are added later as a result of using the **ALTER BUFFPOOL** command. The default value is 4KB, which means that pageable 4KB pages are used to back the buffers in the pool.

4KB is the only valid value if the buffer pool has its location attribute set to BELOW. If the buffer pool has its LOCATION attribute set to ABOVE, it is also possible to specify FIXED4KB. This means that fixed 4KB pages, which are permanently in real storage and will never be paged out to auxiliary storage, are used to back the buffers in the buffer pool.

The **PAGECLAS** attribute of a buffer pool can be altered at any time. However, the alteration only takes place when the buffer pool switches location from above the bar, to below the bar, or the other way round. Otherwise, the value is stored in the log of the queue manager and is applied when the queue manager next restarts.

The current value of **PAGECLAS** can be checked by issuing the **DISPLAY USAGE PSID(\*)** command. Doing this also results in a CSQP062I message being output, if the current value of **PAGECLAS** is different from the value in the log of the queue manager. For example:

- Buffer pool 7 currently has **LOCATION(ABOVE)** and **PAGECLAS(4KB)** specified. If **ALTER BUFFPOOL(7) PAGECLAS(FIXED4KB)** is specified, the buffer pool continues to be backed by pageable 4KB pages as the **LOCATION** has not been changed.
- Buffer pool 8 currently has **LOCATION(BELOW)** and **PAGECLAS(4KB)** specified. If **ALTER BUFFPOOL(8) LOCATION(ABOVE) PAGECLAS(FIXED4KB)** is specified, the buffer pool is moved above the bar and has its buffers backed by fixed 4KB pages, if any are available.

When you specify **PAGECLAS(FIXED4KB)** the whole buffer pool is backed by page-fixed 4KB pages, so ensure that there is sufficient real storage available on the LPAR. Otherwise, the queue manager might not start, or other address spaces might be impacted; for more information, see Address space storage.

See IBM MQ Support Pac [MP16: IBM MQ for z/OS - Capacity planning & tuning](https://www.ibm.com/support/pages/node/572583) for advice on when to use the FIXED4KB value of the **PAGECLAS** attribute.

# **ALTER CFSTRUCT (alter CF application structure) on z/OS**

On z/OS, use the MQSC command **ALTER CFSTRUCT** to alter the CF application structure backup and recovery parameters, and offload environment parameters for any specified application structure.

# **Utilisation des commandes MQSC sous z/OS**

Pour plus d'informations sur l'utilisation des commandes MQSC sous z/OS, voir Sources à partir desquelles vous pouvez émettre des commandes MQSC et PCF sous IBM MQ for z/OS.

Parameters not specified in the **ALTER CFSTRUCT** command result in the existing values for those parameters being left unchanged.

You can issue this command from sources 2CR. Pour une explication des symboles source, voir Sources à partir desquelles vous pouvez émettre des commandes MQSC et PCF sur IBM MQ for z/OS.

- Syntax diagram
- "Usage notes" on page 319
- • ["Parameter descriptions for ALTER CFSTRUCT" on page 320](#page-319-0)

# **Syntax diagram**

#### **Synonym**: **ALT CFSTRUCT**

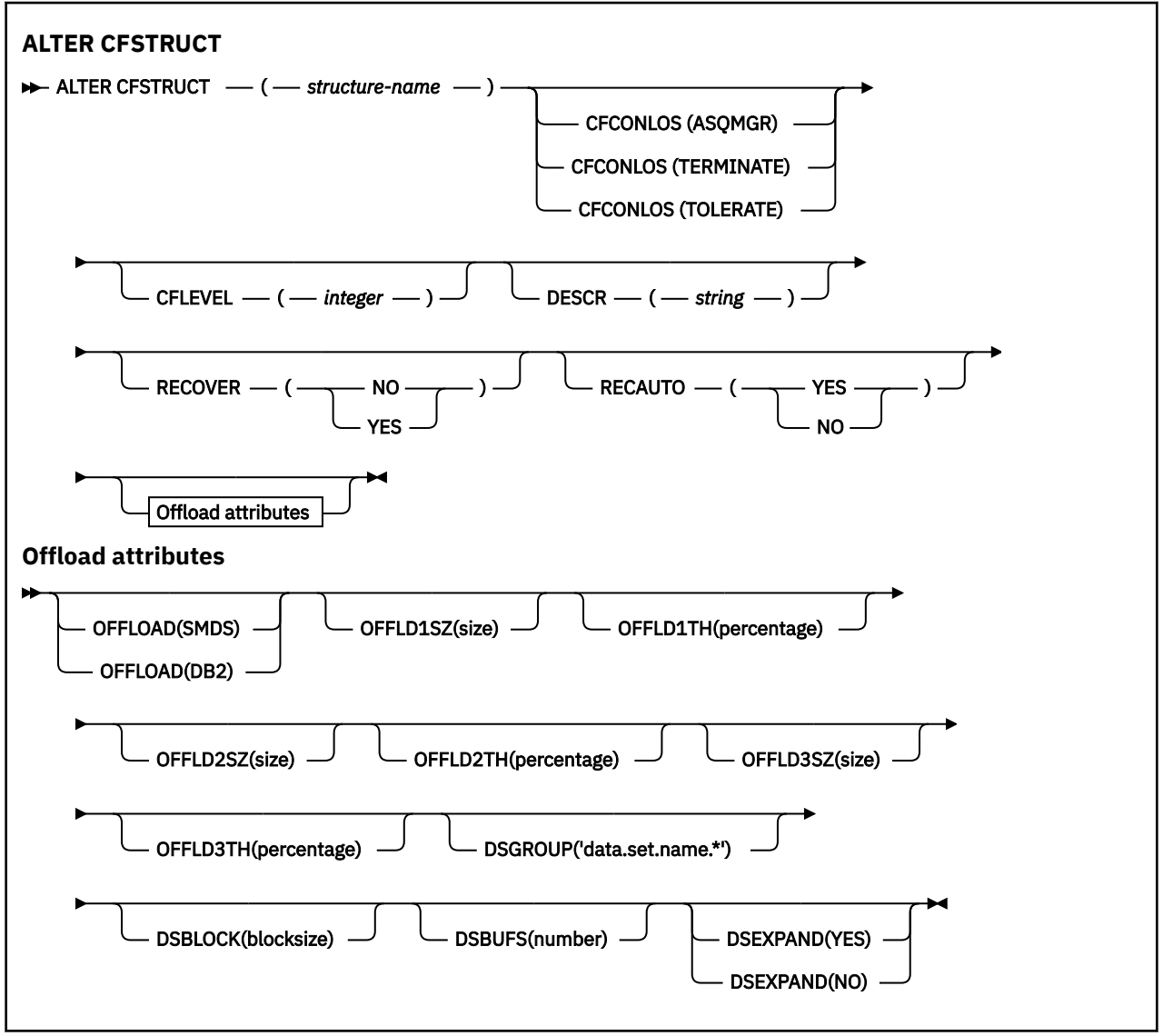

## **Usage notes**

- This command cannot specify the CF administration structure (CSQ\_ADMIN).
- This command is valid only when the queue manager is a member of a queue sharing group.

# <span id="page-319-0"></span>**Parameter descriptions for ALTER CFSTRUCT**

## *(structure-name)*

Name of the coupling facility application structure with queue manager CF level capability and backup and recovery parameters you want to define. This parameter is required.

The name:

- Cannot have more than 12 characters.
- Must start with an uppercase letter (A through Z).
- Can include only the characters A through Z and 0 through 9.

The name of the queue sharing group to which the queue manager is connected is prefixed to the name you supply. The name of the queue sharing group is always four characters, padded with @ symbols if necessary. For example, if you use a queue sharing group named NY03 and you supply the name PRODUCT7, the resultant coupling facility structure name is NY03PRODUCT7. The administrative structure for the queue sharing group (in this case NY03CSQ\_ADMIN) cannot be used for storing messages.

## **CFCONLOS**

This parameter specifies the action to be taken when a queue manager loses connectivity to the CF structure. The value can be:

## **ASQMGR**

The action taken is based on the setting of the **CFCONLOS** queue manager attribute.

## **TERMINATE**

The queue manager terminates when connectivity to the structure is lost. This is the default value when **CFLEVEL** is increased to 5.

## **TOLERATE**

The queue manager tolerates loss of connectivity to the structure without terminating.

The **CFCONLOS** parameter is only valid from **CFLEVEL(5)**.

#### **CFLEVEL(***integer***)**

Specifies the functional capability level for this CF application structure. Value can be one of the following:

**1**

A CF structure that can be "auto-created" by a queue manager at command level 520.

**2**

A CF structure at command level 520 that can only be created or deleted by a queue manager at command level 530 or greater.

**3**

A CF structure at command level 530. This **CFLEVEL** is required if you want to use persistent messages for either one or both of the following reasons:

- On shared queues, if **RECOVER(YES)** is set.
- For message grouping when a local queue is defined with **INDXTYPE(GROUPID)**.

You can only increase the value of **CFLEVEL** to 3 if all the queue managers in the queue sharing group are at command level 530 or greater - this is to ensure that there are no latent command level 520 connections to queues referencing the structure.

You can only decrease the value of **CFLEVEL** from 3 if all the queues that reference the CF structure are both empty (have no messages or uncommitted activity) and closed.

**4**

This **CFLEVEL** supports all the **CFLEVEL(3)** functions. **CFLEVEL(4)** allows queues defined with CF structures at this level to have messages with a length greater than 63 KB.

Only a queue manager with a command level of 600 or greater can connect to a CF structure at **CFLEVEL(4)**.

You can only increase the value of **CFLEVEL** to 4 if all the queue managers in the queue sharing group are at command level 600 or greater.

You can only decrease the value of **CFLEVEL** from 4 if all the queues that reference the CF structure are both empty (have no messages or uncommitted activity) and closed.

**5**

This **CFLEVEL** supports all functions for **CFLEVEL(4)**. In addition, **CFLEVEL(5)** enables the following new functions. If altering an existing **CFSTRUCT** to **CFLEVEL(5)**, you must review other attributes as indicated:

- Queues defined with CF structures at this level can have message data offloaded to either shared message data sets (SMDS), or Db2®, under control of the **OFFLOAD** attribute. The offload threshold and size parameters (such as **OFFLD1TH**, and **OFFLD1SZ**) determine whether any particular messages are offloaded given its size and current CF structure utilization. If using SMDS offload, the **DSGROUP**, **DSBUFS**, **DSEXPAND** and **DSBLOCK** attributes are respected.
- Structures at **CFLEVEL(5)** allow the queue manager to tolerate a loss of connectivity to the CF structure. The **CFCONLOS** attribute determines queue manager behavior when a loss of connectivity is detected, and the **RECAUTO** attribute controls subsequent automatic structure recovery behavior.
- Messages containing IBM MQ message properties are stored in a different format on shared queues in a **CFLEVEL(5)** structure. This format leads to internal processing optimizations. Additional application migration capabilities are also available and these are enabled via the queue **PROPCTL** attribute.

Only a queue manager with a command level of 710 or above can connect to a CF structure at **CFLEVEL(5)**.

**Note:** You can decrease the value of **CFLEVEL** from 5 if all the queues that reference the CF structure are both empty, that is the queues, and CF structure have no messages or uncommitted activity, and are closed.

#### **DESCR(***string***)**

Plain-text comment that provides descriptive information about the object when an operator issues the **DISPLAY CFSTRUCT** command.

The string should contain only displayable characters. The maximum length is 64 characters. In a DBCS installation, it can contain DBCS characters (subject to a maximum length of 64 bytes).

**Note:** If characters are used that are not in the coded character set identifier (CCSID) for this queue manager, they might be translated incorrectly if the information is sent to another queue manager.

#### **OFFLOAD**

Specify whether offloaded message data is to be stored in a group of shared message data sets or in Db2.

#### **SMDS**

Offload messages from coupling facility to shared message data set (SMDS).

#### **Db2**

Offload messages from coupling facility to Db2. This value is the default assumption when **CFLEVEL** is increased to 5.

Offloading messages using Db2 has significant performance impact. If you want to use offload rules as a means of increasing capacity, the SMDS option should be specified.

This parameter is only valid from **CFLEVEL(5)**. **At CFLEVEL(4)** any message offloading is always to Db2, and only applies to messages greater than the maximum coupling facility entry size.

**Note:** If you change the offload technique (from Db2 to SMDS or the other way) then all new messages will be written using the new method but any existing large messages stored using the previous technique can still be retrieved. The relevant Db2 message table or shared message data sets will continue to be used until the queue managers have detected that there are no further messages stored in the old format.

If SMDS is specified, then the **DSGROUP** parameter is also required. It can be specified either on the same command or on a previous **DEFINE** or **ALTER** command for the same structure.

## **OFFLD1TH(percentage) OFFLD1SZ(size) OFFLD2TH(percentage) OFFLD2SZ(size) OFFLD3TH(percentage) OFFLD3SZ(size)**

Specify rules for when messages smaller than the maximum coupling facility entry size are to be offloaded to external storage (shared message data sets or Db2 tables) instead of being stored in the application structure. These rules can be used to increase the effective capacity of the structure. The offloaded message still requires an entry in the coupling facility containing message control information, and a descriptor referring to the offloaded message data, but the amount of structure space required is less than the amount that would be needed to store the whole message.

If the message data is very small (less than approximately 140 bytes) it may fit into the same coupling facility entry as the message control information, without needing additional data elements. In this case, no space can be saved, so any offload rules are ignored and the message data is not offloaded.

Messages exceeding the maximum coupling facility entry size (63.75 KB including control information) are always offloaded as they cannot be stored in a coupling facility entry. Messages where the message body exceeds 63 KB are also offloaded to ensure that enough space is available for the control information. Additional rules to request offloading of smaller messages can be specified using these pairs of keywords. Each rule indicates that when the usage of the structure (in either elements or entries) exceeds the specified threshold percentage value, the message data will be offloaded if the total size of the coupling facility entry required to store the whole message (including message data, headers and descriptors) exceeds the specified size value. Headers and descriptors typically require approximately 400 bytes.

#### **percentage**

The usage threshold percentage value is an integer in the range 0 (meaning this rule always applies) to 100 (meaning this rule only applies when the structure is full).

#### **size**

The message size value should be specified as an integer followed by K, giving the number of kilobytes in the range 0K to 64K. As messages exceeding 63.75 KB are always offloaded, the value 64K is allowed as a simple way to indicate that the rule is not being used.

In general, the smaller the numbers, the more messages are offloaded.

A message is offloaded if any offload rule matches. The normal convention is that a later rule would be for a higher usage level and a smaller message size than an earlier one, but no check is made for consistency or redundancy between the rules.

When structure **ALTER** processing is active, the number of used elements or entries can temporarily exceed the reported total number, giving a percentage exceeding 100, because the new elements or entries are made available during **ALTER** processing but the total is only updated when the **ALTER** completes. At such times, a rule specifying 100 for the threshold may temporarily take effect. If a rule is not intended to be used at all, it should specify 64K for the size.

The default values assumed for the offload rules when defining a new structure at **CFLEVEL(5)** or upgrading an existing structure to **CFLEVEL(5)** depend on the **OFFLOAD** method option. For **OFFLOAD(SMDS)**, the default rules specify increasing amounts of offloading as the structure becomes full. This increases the effective structure capacity with minimal performance impact. For **OFFLOAD(Db2)**, the default rules have the same threshold values as for SMDS but the size values are set to 64K so that the rules never apply and messages are offloaded only if they are too large to be stored in the structure, as for **CFLEVEL(4)**.

For **OFFLOAD(SMDS)** the defaults are:

- **OFFLD1TH(70) OFFLD1SZ(32K)**
- **OFFLD2TH(80) OFFLD2SZ(4K)**
- **OFFLD3TH(90) OFFLD3SZ(0K)**

For **OFFLOAD(Db2)** the defaults are:

- **OFFLD1TH(70) OFFLD1SZ(64K)**
- **OFFLD2TH(80) OFFLD2SZ(64K)**
- **OFFLD3TH(90) OFFLD3SZ(64K)**

If the **OFFLOAD** method option is changed from Db2 to SMDS or back when the current offload rules all match the default values for the old method, the offload rules are switched to the default values for the new method. However, if any of the rules have been changed, the current values are kept when switching method.

These parameters are only valid from **CFLEVEL(5)**. At **CFLEVEL(4)**, any message offloading is always to Db2, and only applies to messages greater than the maximum coupling facility entry size.

## **DSGROUP**

For **OFFLOAD(SMDS)**, specify the generic data set name to be used for the group of shared message data sets associated with this structure (one for each queue manager), with exactly one asterisk indicating where the queue manager name should be inserted to form the specific data set name.

#### **'data.set.name.\*'**

The value must be a valid data set name when the asterisk is replaced by a queue manager name of up to four characters. The queue manager name can form all or part of any qualifier in the data set name.

The entire parameter value must be enclosed in quotation marks.

This parameter cannot be changed after any data sets have been activated for the structure.

If SMDS is specified, then the **DSGROUP** parameter must also be specified.

The **DSGROUP** parameter is only valid from **CFLEVEL(5)**.

## **DSBLOCK**

For **OFFLOAD(SMDS)**, specify the logical block size, which is the unit in which shared message data set space is allocated to individual queues.

**8K 16K 32K 64K 128K 256K 512K**

**1M**

Each message is written starting at the next page within the current block and is allocated further blocks as needed. A larger size decreases space management requirements and reduces I/O for large messages, but increases buffer space requirements and disk space requirements for small queues.

This parameter cannot be changed after any data sets have been activated for the structure.

The **DSBLOCK** parameter is only valid from **CFLEVEL(5)**.

## **DSBUFS**

For **OFFLOAD(SMDS)**, specify the number of buffers to be allocated in each queue manager for accessing shared message data sets, as a number in the range 1 - 9999. The size of each buffer is equal to the logical block size. SMDS buffers are allocated in memory objects residing in z/OS 64-bit storage (above the bar).

#### **number**

This parameter can be overridden for individual queue managers using the **DSBUFS** parameter on **[ALTER SMDS](#page-475-0)**.

When this parameter is altered, any queue managers which are already connected to the structure (and which do not have an individual DSBUFS override value) dynamically increase or decrease the number of data set buffers being used for this structure to match the new value. If the specified target value cannot be reached, the affected queue manager adjusts the DSBUFS parameter associated

with its own individual SMDS definition (as for the **ALTER SMDS** command) to match the actual new number of buffers.

These buffers use virtual storage. You should work with the z/OS systems programmer to ensure there is sufficient auxiliary storage available before increasing the number of buffers.

The **DSBUFS** parameter is only valid from **CFLEVEL(5)**.

#### **DSEXPAND**

For **OFFLOAD(SMDS)**, this parameter controls whether the queue manager should expand a shared message data set when it becomes nearly full, and further blocks are required in the data set.

#### **YES**

Expansion is supported.

Each time expansion is required, the data set is expanded by the secondary allocation specified when the data set was defined. If no secondary allocation was specified, or it was specified as zero, then a secondary allocation amount of approximately 10% of the existing size is used

#### **NO**

No automatic data set expansion is to take place.

This parameter can be overridden for individual queue managers using the **DSEXPAND** parameter on **[ALTER SMDS](#page-475-0)**.

If an expansion attempt fails, the **DSEXPAND** override for the affected queue manager is automatically changed to NO to prevent further expansion attempts, but it can be changed back to YES using the **ALTER SMDS** command to enable further expansion attempts.

When this parameter is altered, any queue managers which are already connected to the structure (and which do not have an individual **DSEXPAND** override value) immediately start using the new parameter value.

The **DSEXPAND** parameter is only valid from **CFLEVEL(5)**.

#### **RECOVER**

Specifies whether CF recovery is supported for the application structure. Values are:

#### **NO**

CF application structure recovery is not supported. (The synonym is N.)

#### **YES**

CF application structure recovery is supported. (The synonym is Y.)

You can only set **RECOVER(YES)** if the structure has a **CFLEVEL** of 3 or higher. Set **RECOVER(YES)** if you intend to use persistent messages.

You can only change **RECOVER(NO)** to **RECOVER(YES)** if all the queue managers in the queue sharing group are at command level 530 or greater ; this is to ensure that there are no latent command level 520 connections to queues referencing the **CFSTRUCT**.

You can only change **RECOVER(YES)** to **RECOVER(NO)** if all the queues that reference the CF structure are both empty (have no messages or uncommitted activity) and closed.

#### **RECAUTO**

Specifies the automatic recovery action to be taken when a queue manager detects that the structure is failed or when a queue manager loses connectivity to the structure and no systems in the SysPlex have connectivity to the Coupling Facility that the structure is allocated in. Values can be:

#### **YES**

The structure and associated shared message data sets which also need recovery are automatically recovered. (The synonym is Y).

**NO**

The structure is not automatically recovered. (The synonym is N). This is the default value when **CFLEVEL** is increased to 5.

This parameter has no effect for structures defined with **RECOVER(NO)**.

The **RECAUTO** parameter is only valid from **CFLEVEL(5)**.
# **ALTER CHANNEL (modification des paramètres de canal)**

Utilisez la commande MQSC **ALTER CHANNEL** pour modifier les paramètres d'un canal.

## **Utilisation des commandes MQSC**

Pour plus d'informations sur l'utilisation des commandes MQSC, voir Administration d' IBM MQ à l'aide de commandes MQSC.

Si des paramètres ne sont pas spécifiés dans la commande **ALTER CHANNEL** , les valeurs existantes de ces paramètres restent inchangées.

Vous pouvez émettre cette commande depuis les sources 2CR.Pour une explication des symboles source, voir Sources à partir desquelles vous pouvez émettre des commandes MQSC et PCF sur IBM MQ for z/OS.

## **Synonyme**: **ALT CHL**

- «Diagrammes de syntaxe», à la page 325
- «Remarques sur l'utilisation», à la page 325
- «Description des paramètres pour ALTER CHANNEL», à la page 325

## **Diagrammes de syntaxe**

Les diagrammes de syntaxe pour **ALTER CHANNEL** se trouvent dans les sous-rubriques. Il existe un diagramme de syntaxe distinct pour chaque type de canal.

## **Remarques sur l'utilisation**

- Les modifications prennent effet après le prochain démarrage du canal.
- Pour les canaux de cluster (les colonnes CLUSSDR et CLUSRCVR dans le tableau), si un attribut peut être défini sur les deux canaux, définissez-le sur les deux canaux en vous assurant que les paramètres sont identiques. S'il existe une différence entre les paramètres, ceux que vous spécifiez sur le canal CLUSRCVR seront probablement utilisés. Pour une explication, voir la rubrique sur les canaux de cluster.
- Si vous modifiez le nom **XMITQ** ou **CONNAME**, vous devez réinitialiser le numéro de séquence aux deux extrémités du canal. (Pour plus d'informations sur le paramètre **SEQNUM** , voir [«RESET CHANNEL](#page-974-0) [\(réinitialisation du numéro de séquence d'un message pour un canal\)», à la page 975](#page-974-0) .)
- La réussite de la commande ne signifie pas que l'action a abouti. Pour vérifier que l'exécution est vraie, voir l'étape ALTER CHANNEL dans Vérification de la fin des commandes asynchrones pour les réseaux distribués.

## **Description des paramètres pour ALTER CHANNEL**

Le tableau suivant présente les paramètres pertinents pour chaque type de canal. Il existe une description de chaque paramètre après la table. Les paramètres sont facultatifs sauf si la description indique qu'ils sont obligatoires.

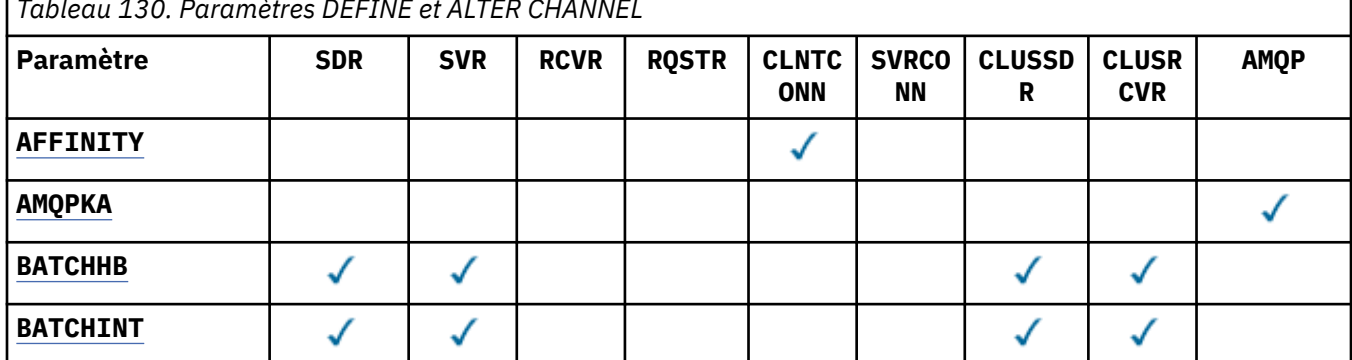

*Tableau 130. Paramètres DEFINE et ALTER CHANNEL*

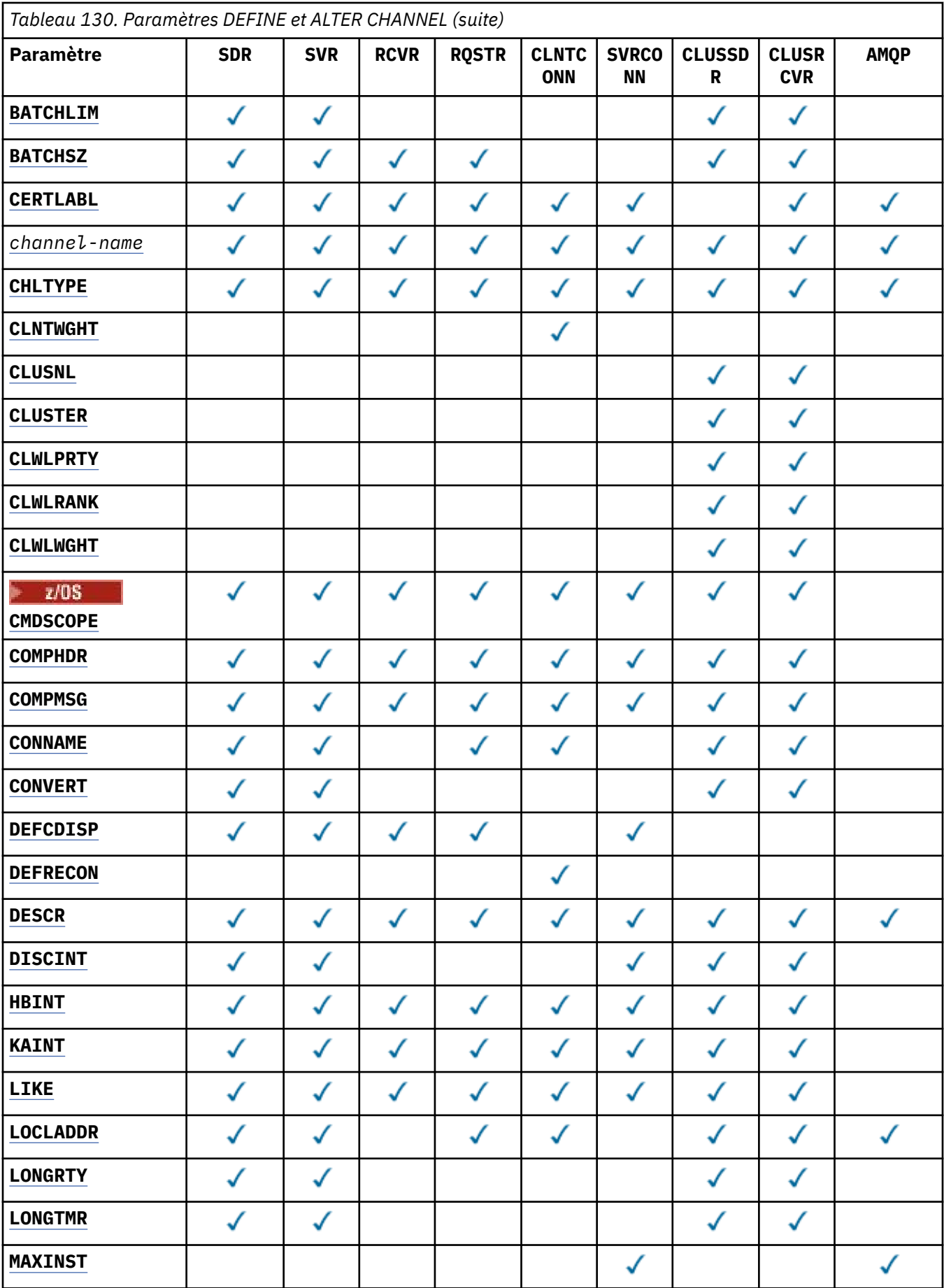

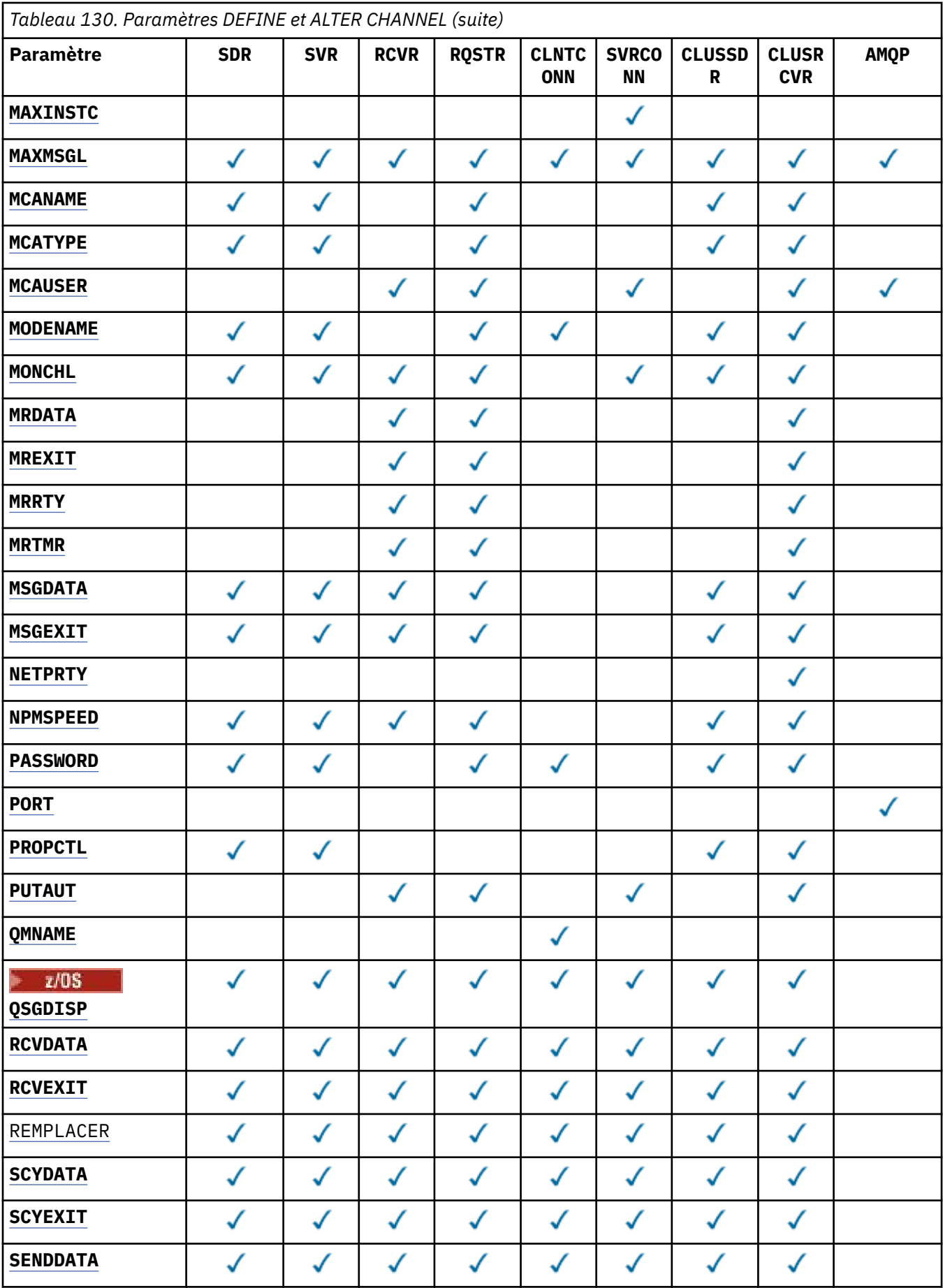

<span id="page-327-0"></span>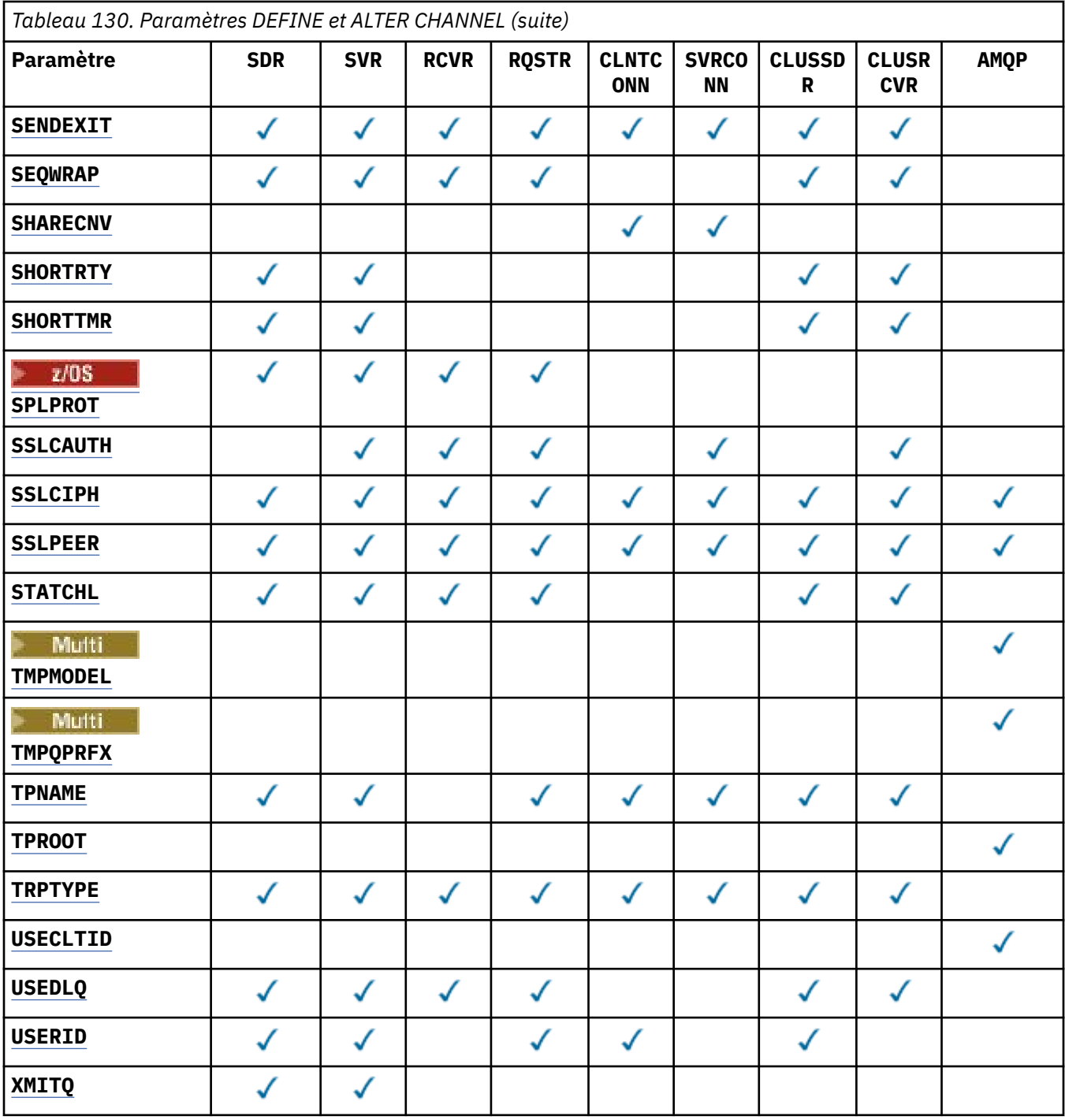

## **AFFINITY**

L'attribut d'affinité du canal est utilisé pour que les applications client qui se connectent plusieurs fois au même nom de gestionnaire de files d'attente puissent choisir d'utiliser la même définition de canal client à chaque connexion. Cet attribut est destiné à être utilisé lorsque plusieurs définitions de canal applicables sont disponibles.

#### **PREFERRED**

La première connexion dans un processus qui lit une table de définition de canal du client (CCDT) crée une liste de définitions applicables en fonction de la pondération avec les définitions **CLNTWGHT(0)** applicables en premier et par ordre alphabétique. Chaque connexion du processus tente de se connecter en utilisant la première définition de la liste. Si la connexion échoue, la définition suivante est utilisée. Les définitions non**CLNTWGHT(0)** qui n'ont pas abouti sont déplacées à la fin de la liste. Les définitions **CLNTWGHT(0)** restent au début de la liste et sont

<span id="page-328-0"></span>sélectionnées en premier pour chaque connexion. Pour les clients C, C++ et .NET (y compris les clients .NETentièrement gérés), la liste est mise à jour si la table de définition de canal du client a été modifiée depuis la création de la liste. Chaque processus client ayant le même nom d'hôte crée la même liste.

#### **Aucun**

La première connexion dans un processus de lecture d'une table de définition de canal du client (CCDT) crée une liste de définitions applicables. Toutes les connexions d'un processus sélectionnent une définition applicable en fonction de la pondération avec toutes les définitions **CLNTWGHT(0)** applicables sélectionnées en premier par ordre alphabétique. Pour les clients C, C++ et .NET (y compris les clients .NETentièrement gérés), la liste est mise à jour si la table de définition de canal du client a été modifiée depuis la création de la liste.

Par exemple, supposons que la table de définition de canal du client inclut les définitions suivantes:

CHLNAME(A) QMNAME(QM1) CLNTWGHT(3) CHLNAME(B) QMNAME(QM1) CLNTWGHT(4) CHLNAME(C) QMNAME(QM1) CLNTWGHT(4)

La première connexion dans un processus crée sa propre liste ordonnée en fonction des pondérations. Par exemple, il peut créer la liste ordonnée CHLNAME(B), CHLNAME(A), CHLNAME(C).

Pour **AFFINITY(PREFERRED)**, chaque connexion du processus tente de se connecter à l'aide de **CHLNAME(B)**. Si une connexion échoue, la définition est déplacée à la fin de la liste qui devient CHLNAME(A), CHLNAME(C), CHLNAME(B). Chaque connexion du processus tente ensuite de se connecter à l'aide de **CHLNAME(A)**.

Pour **AFFINITY(NONE)**, chaque connexion du processus tente de se connecter à l'aide de l'une des trois définitions sélectionnées de manière aléatoire en fonction des pondérations.

Lorsque le partage de conversations est activé avec une pondération de canal différente de zéro et **AFFINITY(NONE)**, plusieurs connexions dans un processus utilisant le même nom de gestionnaire de files d'attente peuvent se connecter à l'aide de définitions applicables différentes au lieu de partager une instance de canal existante.

#### Multi **AMQPKA(***entier***)**

Temps de signal de présence d'un canal AMQP en millisecondes. Si le client AMQP n'a pas envoyé de trames au cours de l'intervalle de signal de présence, la connexion est fermée avec la condition d'erreur AMQP amqp:resource-limit-exceeded.

Ce paramètre est valide uniquement pour les canaux avec un type de canal (**CHLTYPE**) AMQP

#### **BATCHHB (***entier***)**

Indique si les pulsations par lots doivent être utilisées. La valeur correspond à la longueur du signal de présence en millisecondes.

Les pulsations par lots permettent à un canal émetteur de vérifier que le canal récepteur est toujours actif juste avant de valider un lot de messages, de sorte que si le canal récepteur n'est pas actif, le lot peut être annulé au lieu de devenir en attente de validation, comme c'est le cas dans le cas contraire. En procédant à l'annulation du lot, les messages restent disponibles pour être traités de sorte qu'ils puissent, par exemple, être redirigés vers un autre canal.

Si le canal émetteur a reçu une communication du canal récepteur dans l'intervalle des pulsations par lots, le canal récepteur est supposé être toujours actif. Si ce n'est pas le cas, un signal de présence est envoyé au canal récepteur pour vérification.

La valeur doit être comprise entre zéro et 999999. La valeur zéro indique que la pulsation par lots n'est pas utilisée.

Le paramètre **BATCHHB** est valide uniquement pour les canaux avec un type de canal (**CHLTYPE**) SDR, SVR, CLUSSDRet CLUSRCVR.

#### **BATCHINT (***entier***)**

Durée minimale, en millisecondes, pendant laquelle un canal maintient un lot ouvert.

<span id="page-329-0"></span>Le traitement du lot est terminé lorsque l'une des conditions suivantes est satisfaite :

- **BATCHSZ** messages ont été envoyés.
- **BATCHLIM** octets ont été envoyés.
- La file d'attente de transmission est vide et **BATCHINT** est dépassé.

La valeur doit être comprise entre 0 et 999999999. La valeur zéro signifie que le lot est arrêté dès que la file d'attente de transmission est vide ou que la limite **BATCHSZ** ou **BATCHLIM** est atteinte.

Ce paramètre est valide uniquement pour les canaux avec un type de canal (**CHLTYPE**) SDR, SVR, CLUSSDRou CLUSRCVR.

#### **BATCHLIM (***entier***)**

Limite, en kilooctets, de la quantité de données qu'il est possible d'envoyer via un canal avant la définition d'un point de synchronisation. Un point de synchronisation est défini après le passage dans le canal du message qui a entraîné l'atteinte de la limite. La valeur zéro dans cet attribut signifie qu'aucune limite de données n'est appliquée aux lots sur ce canal.

Le traitement du lot est terminé lorsque l'une des conditions suivantes est satisfaite :

- **BATCHSZ** messages ont été envoyés.
- **BATCHLIM** octets ont été envoyés.
- La file d'attente de transmission est vide et **BATCHINT** est dépassé.

Ce paramètre est valide uniquement pour les canaux avec un type de canal (**CHLTYPE**) SDR, SVR, CLUSSDRou CLUSRCVR.

La valeur doit être comprise entre 0 et 999999. La valeur par défaut est 5000.

Le paramètre **BATCHLIM** est pris en charge sur toutes les plateformes.

#### **BATCHSZ (***entier***)**

Nombre maximal de messages pouvant être envoyés via un canal avant de prendre un point de synchronisation.

La taille de lot maximale utilisée est la plus faible des valeurs suivantes:

- **BATCHSZ** du canal émetteur.
- **BATCHSZ** du canal récepteur.
- $\cdot$   $\blacksquare$  TOS  $\blacksquare$  Sous z/OS, trois messages inférieurs au nombre maximal de messages non validés autorisé sur le gestionnaire de files d'attente émetteur (ou un si cette valeur est inférieure ou égale à zéro).
- **In Multiplateformes**, nombre maximal de messages non validés autorisé sur le gestionnaire de files d'attente émetteur (ou un si cette valeur est inférieure ou égale à zéro).
- <mark>1/05 Sous z/OS, trois messages inférieurs au nombre maximal de messages non validés</mark> autorisé sur le gestionnaire de files d'attente de réception (ou un si cette valeur est inférieure ou égale à zéro).
- Multi Sous Multiplateformes, nombre maximal de messages non validés autorisé sur le gestionnaire de files d'attente de réception (ou un si cette valeur est inférieure ou égale à zéro).

Le nombre maximal de messages non validés est spécifié par le paramètre **MAXUMSGS** de la commande **ALTER QMGR** .

Ce paramètre est valide uniquement pour les canaux avec un type de canal (**CHLTYPE**) SDR, SVR, RCVR, RQSTR, CLUSSDRou CLUSRCVR.

La valeur doit être comprise entre 1 et 9999.

#### <span id="page-330-0"></span>**CERTLABL**

Label de certificat de canal à utiliser.

Le libellé identifie le certificat personnel dans le référentiel de clés qui est envoyé à l'homologue distant. Si cet attribut est vide, le certificat est déterminé par le gestionnaire de files d'attente

CERTLABL<sub>OU</sub> 2/05 10 sur z/OS le paramètre CERTQSGL (si le gestionnaire de files d'attente fait partie d'un groupe de partage de files d'attente) .

Notez que les canaux entrants (y compris les canaux récepteur, demandeur, récepteur de cluster, serveur non qualifié et connexion serveur) n'envoient le certificat configuré que si la version IBM MQ de l'homologue distant prend entièrement en charge la configuration des libellés de certificat et que le canal utilise un CipherSpecTLS. Pour plus d'informations, voir Interoperability of Elliptic Curve and RSA CipherSpecs .

Un canal serveur non qualifié est un canal dont la zone CONNAME n'est pas définie.

Dans tous les autres cas, le paramètre **CERTLABL** du gestionnaire de files d'attente détermine le certificat envoyé. En particulier, tous les clients Java et JMS en cours ne reçoivent que le certificat configuré par le paramètre **CERTLABL** du gestionnaire de files d'attente, quel que soit le paramètre de libellé spécifique au canal

Vous n'avez pas besoin d'exécuter la commande **REFRESH SECURITY TYPE(SSL)** si vous apportez des modifications à **CERTLABL** sur un canal. Toutefois, vous devez exécuter une commande **REFRESH SECURITY TYPE(SSL)** si vous apportez des modifications à **CERTLABL** sur le gestionnaire de files d'attente.

**Remarque :** Il s'agit d'une erreur lors de l'interrogation ou de la définition de cet attribut pour les canaux émetteurs de cluster. Si vous tentez de le faire, vous recevez l'erreur MQRCCF\_INJUSTEMENT \_channel\_type. Toutefois, l'attribut est présent dans les objets de canal émetteur de cluster (y compris les structures MQCD) et un exit de définition automatique de canal (CHAD) peut le définir à l'aide d'un programme si nécessaire.

#### *nom-canal)*

Nom de la nouvelle définition de canal.

Ce paramètre est obligatoire sur tous les types de canal.

 $\blacksquare$  Multi $\blacksquare$ Sur les canaux CLUSSDR, il peut prendre une forme différente des autres types de canal. Si votre convention de dénomination des canaux émetteurs de cluster inclut le nom du gestionnaire de files d'attente, vous pouvez définir un canal émetteur de cluster à l'aide de la construction +QMNAME+ . Après la connexion au canal récepteur de cluster correspondant, IBM MQ remplace le nom de gestionnaire de files d'attente de référentiel correct par +QMNAME+ dans la définition de canal émetteur de cluster. Pour plus d'informations, voir Composants d'un cluster.

Le nom ne doit pas être identique à celui d'un canal existant défini sur ce gestionnaire de files d'attente (sauf si **REPLACE** ou **ALTER** est spécifié).

z/OS Sous z/OS, les noms de canal de connexion client peuvent en dupliquer d'autres.

La longueur maximale de la chaîne est de 20 caractères et la chaîne ne doit contenir que des caractères valides ; voir Règles de dénomination des objets IBM MQ.

## **CHLTYPE**

Type de canal. Ce paramètre est obligatoire. Elle doit suivre immédiatement le paramètre *(channelname)* sur toutes les plateformes, à l'exception de z/OS.

# **SDR**

Canal émetteur

## **SVR**

Canal serveur

#### **RCVR**

Canal récepteur

#### <span id="page-331-0"></span>**RQSTR**

Canal demandeur

#### **CLNTCONN**

Canal de connexion client

#### **SVRCONN**

Canal de connexion serveur

#### **CLUSSDR**

Canal émetteur de cluster

#### **CLUSRCVR**

Canal récepteur de cluster

**Remarque :** Si vous utilisez l'option **REPLACE** , vous ne pouvez pas modifier le type de canal.

#### **CLNTWGHT**

L'attribut de pondération du canal client est utilisé de sorte que les définitions de canal client puissent être sélectionnées de manière aléatoire en fonction de leur pondération lorsque plusieurs définitions convenables sont disponibles. Spécifiez une valeur comprise entre 0 et 99.

La valeur spéciale 0 indique qu'aucun équilibrage de charge aléatoire n'est effectué et que les définitions applicables sont sélectionnées par ordre alphabétique. Pour activer l'équilibrage de charge aléatoire, la valeur peut être comprise entre 1 et 99, où 1 correspond à la pondération la plus faible et 99 à la pondération la plus élevée.

Lorsqu'un client émet un MQCONN avec le nom de gestionnaire de files d'attente "\**nom*" et que plusieurs définitions appropriées sont disponibles dans la table de définition de canal du client, le choix de la définition à utiliser est sélectionné de manière aléatoire en fonction de la pondération avec toutes les définitions **CLNTWGHT(0)** applicables sélectionnées en premier par ordre alphabétique. La distribution n'est pas garantie.

Par exemple, supposons que la table de définition de canal du client inclut les deux définitions suivantes:

CHLNAME(TO.QM1) CHLTYPE(CLNTCONN) QMNAME(GRP1) CONNAME(address1) CLNTWGHT(2) CHLNAME(TO.QM2) CHLTYPE(CLNTCONN) QMNAME(GRP1) CONNAME(address2) CLNTWGHT(4)

Un MQCONN client dont le nom de gestionnaire de files d'attente est "\*GRP1" choisirait l'une des deux définitions en fonction de la pondération de la définition de canal. (Un entier aléatoire compris entre 1 et 6 est généré. Si l'entier est compris entre 1 et 2, address1 sera utilisé, sinon address2 sera utilisé). Si cette connexion échoue, le client utilise l'autre définition.

La table de définition de canal du client peut contenir des définitions applicables avec des pondérations nulles et non nulles. Dans cette situation, les définitions avec des pondérations nulles sont choisies en premier et par ordre alphabétique. Si ces connexions échouent, les définitions avec une pondération non nulle sont choisies en fonction de leur pondération.

Par exemple, supposons que la table de définition de canal du client inclut les quatre définitions suivantes:

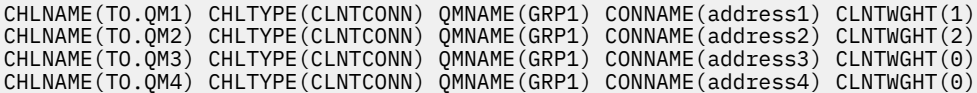

Un client MQCONN avec le nom de gestionnaire de files d'attente "\*GRP1" choisirait d'abord la définition "TO.QM3". Si cette connexion échoue, le client choisira la définition "TO.QM4". Si cette connexion échoue également, le client choisira de manière aléatoire l'une des deux définitions restantes en fonction de leur pondération.

La prise en charge de **CLNTWGHT** est ajoutée pour tous les protocoles de transport pris en charge.

#### **CLUSNL (***nlname***)**

Nom de la liste de clusters dont fait partie le canal.

<span id="page-332-0"></span>Ce paramètre est valide uniquement pour les canaux avec un type de canal (**CHLTYPE**) CLUSSDR et CLUSRCVR . Une seule des valeurs résultantes de CLUSTER ou CLUSNL peut être non vide, l'autre doit être vide.

#### **CLUSTER (***nom\_cluster***)**

Nom du cluster auquel le canal appartient. La longueur maximale est de 48 caractères, conformément aux règles de dénomination des objets IBM MQ .

Ce paramètre est valide uniquement pour les canaux avec un type de canal (**CHLTYPE**) CLUSSDR ou CLUSRCVR. Une seule des valeurs résultantes de CLUSTER ou CLUSNL peut être non vide, l'autre doit être vide.

#### **CLWLPRTY (***entier***)**

Indique la priorité du canal à des fins de distribution de la charge de travail du cluster. La valeur doit être comprise entre zéro et 9, où zéro correspond à la priorité la plus basse et 9 à la priorité la plus élevée.

Ce paramètre est valide uniquement pour les canaux avec un type de canal (**CHLTYPE**) CLUSSDR ou CLUSRCVR.

Pour plus d'informations sur cet attribut, voir Attribut de file d'attenteCLWLPRTY.

#### **CLWLRANK (***entier***)**

Indique le rang du canal pour la distribution de la charge de travail du cluster. La valeur doit être comprise entre zéro et 9, où zéro correspond au rang le plus bas et 9 au rang le plus élevé.

Ce paramètre est valide uniquement pour les canaux avec un type de canal (**CHLTYPE**) CLUSSDR ou CLUSRCVR.

Pour plus d'informations sur cet attribut, voir Attribut de canalCLWLRANK.

#### **CLWLWGHT (***entier***)**

Indique la pondération à appliquer au canal pour la distribution de la charge de travail du cluster afin que la proportion de messages envoyés sur le canal puisse être contrôlée. La valeur doit être comprise entre 1 et 99, où 1 correspond au rang le plus bas et 99 au rang le plus élevé.

Ce paramètre est valide uniquement pour les canaux avec un type de canal (**CHLTYPE**) CLUSSDR ou CLUSRCVR.

Pour plus d'informations sur cet attribut, voir Attribut de canal CLWLWGHT.

## **CMDSCOPE**

Ce paramètre s'applique à z/OS uniquement et indique comment la commande est exécutée lorsque le gestionnaire de files d'attente est membre d'un groupe de partage de files d'attente.

**CMDSCOPE** doit être vide ou le gestionnaire de files d'attente local, si **QSGDISP** est défini sur GROUP.

**' '**

La commande est exécutée sur le gestionnaire de files d'attente dans lequel elle a été entrée.

#### *qmgr-name*

La commande est exécutée sur le gestionnaire de files d'attente que vous spécifiez, à condition que le gestionnaire de files d'attente soit actif dans le groupe de partage de files d'attente. Vous pouvez spécifier un nom de gestionnaire de files d'attente autre que celui du gestionnaire de files d'attente sur lequel il a été entré, uniquement si vous utilisez un environnement de file d'attente partagée et si le serveur de commandes est activé.

**\***

La commande est exécutée sur le gestionnaire de files d'attente local et est également transmise à chaque gestionnaire de files d'attente actif du groupe de partage de files d'attente. L'effet de \* est identique à la saisie de la commande sur chaque gestionnaire de files d'attente du groupe de partage de files d'attente.

#### **COMPHDR**

Liste des techniques de compression de données d'en-tête prises en charge. Pour les canaux émetteur, serveur, émetteur de cluster, récepteur de cluster et de connexion client, les valeurs <span id="page-333-0"></span>spécifiées sont classées par ordre de préférence avec la première technique de compression prise en charge par l'extrémité éloignée du canal utilisé.

Les techniques de compression mutuellement supportées du canal sont transmises à l'exit de message du canal émetteur où la technique de compression utilisée peut être modifiée par message. La compression modifie les données transmises aux exits d'envoi et de réception.

#### **Aucun**

Aucune compression de données d'en-tête n'est effectuée.

#### **Système**

La compression de données d'en-tête est effectuée.

#### **COMPMSG**

Liste des techniques de compression de données de message prises en charge. Pour les canaux émetteur, serveur, émetteur de cluster, récepteur de cluster et de connexion client, les valeurs spécifiées sont classées par ordre de préférence avec la première technique de compression prise en charge par l'extrémité éloignée du canal utilisé.

Les techniques de compression mutuellement supportées du canal sont transmises à l'exit de message du canal émetteur où la technique de compression utilisée peut être modifiée par message. La compression modifie les données transmises aux exits d'envoi et de réception.

#### **Aucun**

Aucune compression de données de message n'est effectuée.

#### **RLE**

La compression de données de message est effectuée à l'aide de l'algorithme RLE.

#### **ZLIBFAST**

La compression des données de message est effectuée à l'aide du codage ZLIB avec une priorité de vitesse.

 $\blacksquare$   $\blacksquare$   $\blacksquare$   $\blacksquare$  Sur les systèmes z/OS sur lesquels la fonction <u>zEDC Express</u> est activée, la compression peut être déchargée dans zEDC Express.

#### **ZLIBHIGH**

La compression des données de message est effectuée à l'aide du codage ZLIB avec priorité de compression.

## **LZ4FAST**

La compression des données de message est effectuée à l'aide du codage LZ4 avec une priorité de vitesse.

# **LZ4HIGH**

La compression des données de message est effectuée à l'aide du codage LZ4 avec la priorité de la compression.

#### **Tout**

Toute technique de compression prise en charge par le gestionnaire de files d'attente peut être utilisée. Cette valeur est valide uniquement pour les canaux de réception, de demandeur et de connexion serveur.

#### **CONNAME (***chaîne***)**

nom de la connexion.

Pour les canaux récepteurs de cluster (lorsqu'ils sont spécifiés), **CONNAME** est lié au gestionnaire de files d'attente local et pour les autres canaux, il est lié au gestionnaire de files d'attente cible.

z/0S Sous z/OS, la longueur maximale de la chaîne est de 48 caractères.

Multi Sous Multiplateformes, la longueur maximale de la chaîne est de 264 caractères

Une solution palliative à la limite de 48 caractères peut être l'une des suggestions suivantes:

- Configurez vos serveurs DNS de manière à utiliser, par exemple, le nom d'hôte "monserveur" au lieu de "myserver.location.company.com", en vous assurant que vous pouvez utiliser le nom d'hôte abrégé.
- Utilisez des adresses IP.

Indiquez **CONNAME** comme liste de noms de machines séparés par des virgules pour le **TRPTYPE**indiqué. Généralement, un seul nom de machine est nécessaire. Vous pouvez fournir plusieurs noms de machine pour configurer plusieurs connexions avec les mêmes propriétés. Les connexions sont généralement testées dans l'ordre dans lequel elles sont spécifiées dans la liste des connexions jusqu'à ce qu'une connexion soit établie. La commande est modifiée pour les clients si l'attribut **CLNTWGHT** est fourni. Si aucune connexion n'aboutit, le canal tente à nouveau d'établir une connexion, conformément aux attributs du canal. Avec les canaux client, une liste de connexions offre une alternative à l'utilisation de groupes de gestionnaires de files d'attente pour configurer plusieurs connexions. Avec des canaux de message, une liste de connexions est utilisée pour configurer les connexions aux adresses alternatives d'un gestionnaire de files d'attente multi-instance.

Ce paramètre est requis pour les canaux avec un type de canal (**CHLTYPE**) SDR, RQSTR, CLNTCONNet CLUSSDR. Il est facultatif pour les canaux SVR et pour les canaux CLUSRCVR de **TRPTYPE(TCP)**et n'est pas valide pour les canaux RCVR ou SVRCONN .

Multica Sur Multiplateformes, le paramètre de nom de connexion TCP/IP d'un canal récepteur de cluster est facultatif. Si vous laissez le nom de connexion vide, IBM MQ génère un nom de connexion automatiquement en utilisant le port par défaut et l'adresse IP actuelle du système. Vous pouvez remplacer le numéro de port par défaut, et continuer à utiliser l'adresse IP actuelle du système. Pour chaque nom de connexion laissez le nom IP à blanc, puis indiquez le numéro de port entre parenthèses, par exemple :

#### (1415)

Le fichier **CONNAME** généré est toujours dans le format décimal à points (IPv4) ou hexadécimal (IPv6), plutôt que sous la forme d'un nom d'hôte DNS alphanumérique.

**Remarque :** Si vous utilisez l'un des caractères spéciaux de votre nom de connexion (par exemple, des parenthèses), vous devez placer la chaîne entre apostrophes.

La valeur que vous spécifiez dépend du type de transport (**TRPTYPE**) à utiliser:

## **LU 6.2**

- **Multi** Sous Multiplateformes, CONNAME est le nom de l'objet côté communications CPI-C. Ou, si **TPNAME** n'est pas vide, **CONNAME** est le nom qualifié complet de l'unité logique partenaire.
- **1998 Sous z/OS, il existe deux formes pour spécifier la valeur:**

## **Nom de l'unité logique**

Il s'agit des informations d'unité logique associées au gestionnaire de files d'attente, qui regroupent le nom d'unité logique, le nom du programme transactionnel et le nom de mode en option. Le nom de l'unité logique peut être indiqué sous l'une des trois formes suivantes:

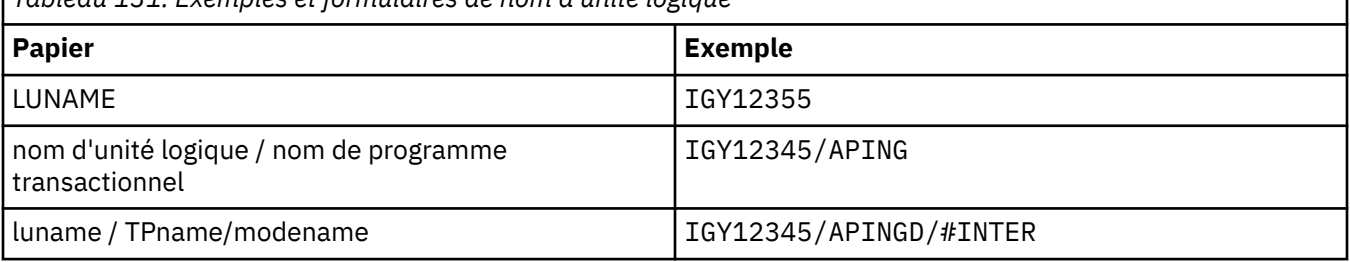

## *Tableau 131. Exemples et formulaires de nom d'unité logique*

<span id="page-335-0"></span>Pour la première forme, le nom de TP et le nom de mode doivent être spécifiés pour les paramètres **TPNAME** et **MODENAME** ; sinon, ces paramètres doivent être vides.

**Remarque :** Pour les canaux de connexion client, seul le premier format est autorisé.

#### **Nom symbolique**

Il s'agit du nom de destination symbolique des informations d'unité logique associées au gestionnaire de files d'attente, tel qu'il est défini dans le fichier d'informations complémentaires. Les paramètres **TPNAME** et **MODENAME** doivent être vides.

**Remarque :** Pour les canaux récepteurs de cluster, les informations complémentaires se trouvent sur les autres gestionnaires de files d'attente du cluster. Dans ce cas, il peut également s'agir d'un nom qu'un exit de définition automatique de canal peut résoudre dans les informations d'unité logique appropriées pour le gestionnaire de files d'attente local.

Le nom d'unité logique indiqué ou implicite peut être celui d'un groupe de ressources générique VTAM.

Pour plus d'informations, voir Paramètres de configuration d'une connexion LU 6.2.

#### **NetBIOS**

Nom NetBIOS unique (limité à 16 caractères).

#### **SPX**

Adresse réseau de 4 octets, adresse de noeud de 6 octets et numéro de socket de 2 octets. Ces valeurs doivent être entrées en hexadécimal, avec un point séparant les adresses de réseau et de noeud. Le numéro de socket doit être placé entre crochets, par exemple:

```
CONNAME('0a0b0c0d.804abcde23a1(5e86)')
```
#### **TCP**

Nom d'hôte ou adresse réseau de la machine distante (ou de la machine locale pour les canaux récepteurs de cluster). Cette adresse peut être suivie d'un numéro de port facultatif, entre parenthèses.

Si **CONNAME** est un nom d'hôte, le nom d'hôte est résolu en adresse IP.

La pile IP utilisée pour la communication dépend à la fois de la valeur spécifiée pour **CONNAME** et de la valeur spécifiée pour **LOCLADDR**. Pour plus d'informations sur la façon dont cette valeur est résolue, voir [LOCLADDR](#page-339-0) .

 $z/0S$ Sous z/OS, le nom de connexion peut inclure le nom IP d'un groupe DNS dynamique z/OS ou un port d'entrée Network Dispatcher .

**Important :** N'incluez pas le nom IP ou le port d'entrée pour les canaux dont le type de canal (**CHLTYPE**) est CLUSSDR.

Sur toutes les plateformes, lorsque vous définissez un canal avec un type de canal (**CHLTYPE**) CLUSRCVR qui utilise TCP/IP, vous n'avez pas besoin de spécifier l'adresse réseau de votre gestionnaire de files d'attente. IBM MQ génère un **CONNAME** pour vous, en supposant le port par défaut et en utilisant l'adresse IPv4 en cours du système. Si le système ne possède pas d'adresse IPv4 , l'adresse IPv6 en cours du système est utilisée.

**Remarque :** Si vous utilisez la mise en cluster entre des gestionnaires de files d'attente IPv6uniquement et IPv4uniquement, n'indiquez pas d'adresse réseau IPv6 comme canaux **CONNAME** for CLUSRCVR . Un gestionnaire de files d'attente capable uniquement de communiquer avec IPv4 ne peut pas démarrer une définition de canal émetteur de cluster qui spécifie CONNAME au format hexadécimal IPv6 . Envisagez plutôt d'utiliser des noms d'hôte dans un environnement IP hétérogène.

#### **CONVERT**

Indique si l'agent MCA tente de convertir les données de message d'application si l'agent MCA récepteur ne peut pas effectuer cette conversion.

<span id="page-336-0"></span>**NO**

Pas de conversion par l'expéditeur

#### **Oui**

Conversion par expéditeur

 $z/0S$ Sous z/OS, N et Y sont acceptés comme synonymes de NO et YES.

Le paramètre **CONVERT** est valide uniquement pour les canaux avec un type de canal (**CHLTYPE**) SDR, SVR, CLUSSDRou CLUSRCVR.

#### **DEFCDISP**

Indique la disposition de canal par défaut du canal.

#### **private**

La disposition prévue du canal est un canal PRIVATE .

#### **FixShared**

La disposition prévue du canal est un canal FIXSHARED .

#### **PARTAGÉ**

La disposition prévue du canal est un canal SHARED .

Ce paramètre ne s'applique pas aux canaux avec un type de canal (**CHLTYPE**) CLNTCONN, CLUSSDRou CLUSRCVR.

#### **DEFRECON**

Indique si une connexion client reconnecte automatiquement une application client si la connexion est interrompue.

#### **NO (par défaut)**

A moins d'être remplacé par **MQCONNX**, le client n'est pas reconnecté automatiquement.

#### **Oui**

A moins d'être remplacé par **MQCONNX**, le client se reconnecte automatiquement.

#### **QMGR**

A moins d'être remplacé par **MQCONNX**, le client se reconnecte automatiquement, mais uniquement au même gestionnaire de files d'attente. L'option QMGR a le même effet que MQCNO\_RECONNECT\_Q\_MGR.

#### **Désactivé**

La reconnexion est désactivée, même si elle est demandée par le programme client à l'aide de l'appel **MQCONNX** MQI.

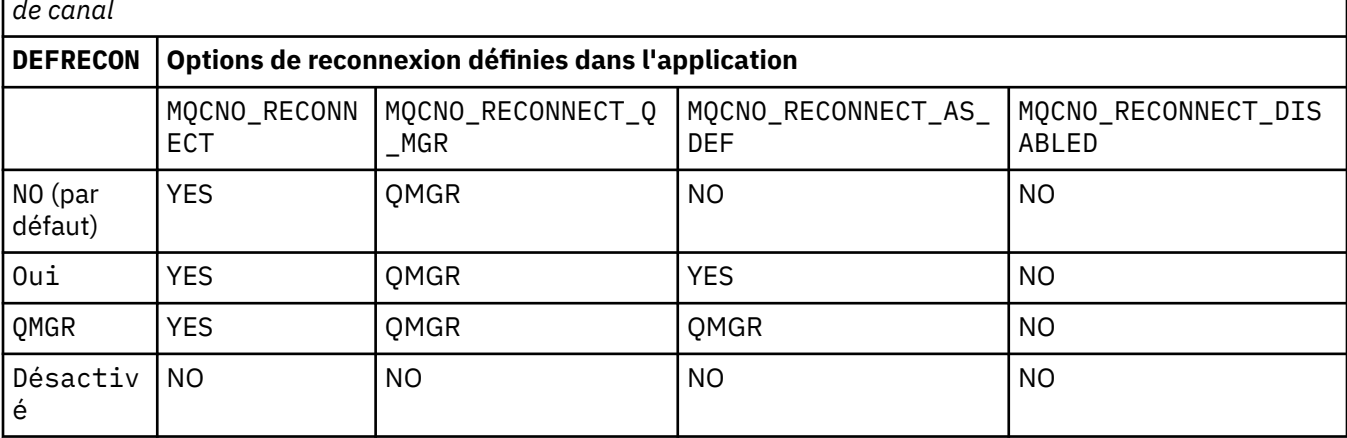

*Tableau 132. La reconnexion automatique dépend des valeurs définies dans l'application et dans la définition de canal*

## **DESCR (***chaîne***)**

Commentaire en texte en clair. Il fournit des informations descriptives sur le canal lorsqu'un opérateur émet la commande **DISPLAY CHANNEL** .

<span id="page-337-0"></span>Elle doit contenir uniquement des caractères affichables. La longueur maximale est de 64 caractères. Dans une installation DBCS, elle peut contenir des caractères DBCS (longueur maximale : 64 octets).

**Remarque :** Si certains caractères utilisés ne font pas partie de l'ID de jeu de caractères codés (CCSID) de ce gestionnaire de files d'attente, il est possible qu'ils ne soient pas convertis correctement si les informations sont envoyées à un autre gestionnaire de files d'attente.

#### **DISCINT (***entier***)**

Durée minimale, en secondes, pendant laquelle le canal attend qu'un message arrive dans la file d'attente de transmission, après l'arrêt d'un lot, avant d'arrêter le canal. Si la valeur est zéro, l'agent MCA attend indéfiniment.

La valeur doit être comprise entre zéro et 999 999.

Ce paramètre est valide uniquement pour les canaux avec un type de canal (**CHLTYPE**) SVRCONN , SDR, SVR, CLUSSDR, CLUSRCVR.

Pour les canaux SVRCONN utilisant le protocole TCP, ce paramètre correspond à la durée minimale, en secondes, pendant laquelle l'instance SVRCONN reste active sans aucune communication de la part de son client partenaire. La valeur zéro désactive ce traitement de déconnexion. L'intervalle d'inactivité SVRCONN ne s'applique qu'entre les appels API IBM MQ d'un client, de sorte qu'aucun client n'est déconnecté lors d'un MQGET étendu avec appel en attente. Cet attribut est ignoré pour les canaux SVRCONN utilisant des protocoles autres que TCP.

#### **HBINT (***entier***)**

Cet attribut indique la durée approximative entre les flux de pulsations qui doivent être transmis à partir d'un agent MCA émetteur lorsqu'il n'y a pas de messages dans la file d'attente de transmission.

Les flux de pulsations débloquent l'agent MCA récepteur qui attend l'arrivée de messages ou l'expiration de l'intervalle de déconnexion. Lorsque l'agent MCA récepteur est débloqué, il peut déconnecter le canal sans attendre l'expiration de l'intervalle de déconnexion. Les flux de pulsations libèrent également les mémoires tampon qui ont été allouées pour les messages de grande taille et ferment les files d'attente qui ont été laissées ouvertes à l'extrémité réceptrice du canal.

La valeur est exprimée en secondes et doit être comprise entre 0 et 999999. La valeur zéro signifie qu'aucun flux de pulsation ne doit être envoyé. La valeur par défaut est 300. Pour être plus utile, la valeur doit être inférieure à la valeur de l'intervalle de déconnexion.

Pour les canaux de connexion serveur et de connexion client, les signaux de présence peuvent être transmis à la fois du côté serveur et du côté client indépendamment. Si aucune donnée n'a été transférée sur le canal pour l'intervalle des pulsations, l'agent MQI de connexion client envoie un flux de pulsations et l'agent MQI de connexion serveur y répond avec un autre flux de pulsations. Cela se produit quel que soit l'état du canal, par exemple, qu'il soit inactif lors d'un appel API ou qu'il soit inactif en attente d'une entrée utilisateur client. L'agent MQI de connexion serveur est également capable de lancer un signal de présence sur le client, quel que soit l'état du canal. Pour éviter que les agents MQI de connexion serveur et de connexion client ne se soient transmis simultanément les uns aux autres, le signal de présence du serveur est transmis après qu'aucune donnée n'a été transférée sur le canal pour l'intervalle des signaux de présence plus 5 secondes.

Pour plus d'informations, voir Intervalle des pulsations (HBINT).

#### **KAINT (***entier***)**

Valeur transmise à la pile de communications pour la temporisation KeepAlive de ce canal.

Pour que cet attribut soit effectif, le signal de présence TCP/IP doit être activé à la fois dans le gestionnaire de files d'attente et dans TCP/IP.

 $\approx z/0$ S Sous z/OS, vous activez le signal de présence TCP/IP dans le gestionnaire de files d'attente en exécutant la commande **ALTER QMGR TCPKEEP(YES)** ; si le paramètre de gestionnaire de files d'attente**TCPKEEP** est NO, la valeur est ignorée et la fonction KeepAlive n'est pas utilisée.

<span id="page-338-0"></span>Multi Sous Multiplateformes, le signal de présence TCP/IP est activé lorsque le paramètre **KEEPALIVE=YES** est spécifié dans la section TCP du fichier de configuration de la mise en file d'attente répartie, qm.ini, ou via IBM MQ Explorer.

Le signal de présence doit également être activé dans TCP/IP lui-même. Pour plus d'informations sur la configuration de keepalive, reportez-vous à la documentation TCP/IP:

- Sous AIX, utilisez la commande **no** .
- Windows: Sous Windows, éditez le registre.

**z/08** Sous z/OS, mettez à jour le fichier TCP/IP PROFILE et ajoutez ou modifiez le paramètre **INTERVAL** dans la section TCPCONFIG.

**Z/05** Bien que ce paramètre soit disponible sur toutes les plateformes, sa valeur est implémentée uniquement sur z/OS.

Multi Sur Multiplatforms, vous pouvez accéder au paramètre et le modifier, mais il est uniquement stocké et transmis ; il n'y a pas d'implémentation fonctionnelle du paramètre. Cette fonctionnalité est utile dans un environnement de cluster dans lequel une valeur définie dans une définition de canal récepteur de cluster sur AIX, par exemple, est transmise à (et est implémentée par) des gestionnaires de files d'attente z/OS qui se trouvent dans le cluster ou la rejoignent.

Multi Sous Multiplateformes, si vous avez besoin de la fonctionnalité fournie par le paramètre **KAINT** , utilisez le paramètre Heartbeat Interval (**HBINT)** , comme décrit dans [HBINT](#page-337-0).

#### **(***entier***)**

Intervalle KeepAlive à utiliser, en secondes, compris entre 1 et 99 999.

**0**

La valeur utilisée est celle spécifiée par l'instruction INTERVAL dans le fichier de configuration du profil TCP.

#### **AUTO**

L'intervalle KeepAlive est calculé en fonction de la valeur de signal de présence négociée comme suit:

- Si le **HBINT** négocié est supérieur à zéro, l'intervalle KeepAlive est défini sur cette valeur plus 60 secondes.
- Si le **HBINT** négocié est égal à zéro, la valeur utilisée est celle spécifiée par l'instruction INTERVAL dans le fichier de configuration du profil TCP.

Ce paramètre est valide pour tous les types de canal. Il est ignoré pour les canaux avec un **TRPTYPE** autre que TCP ou SPX.

#### **LIKE (***nom-canal***)**

Nom d'un canal. Les paramètres de ce canal sont utilisés pour modéliser cette définition.

Si cette zone n'est pas renseignée et que vous ne renseignez pas les zones de paramètre associées à la commande, les valeurs sont extraites de l'un des canaux par défaut suivants, en fonction du type de canal:

#### **SYSTEM.DEF.SENDER**

Canal émetteur

**SYSTEM.DEF.SERVER**

Canal serveur

**SYSTEM.DEF.RECEIVER** Canal récepteur

#### **SYSTEM.DEF.REQUESTER** Canal demandeur

#### <span id="page-339-0"></span>**SYSTEM.DEF.SVRCONN**

Canal de connexion serveur

#### **SYSTEM.DEF.CLNTCONN**

Canal de connexion client

#### **SYSTEM.DEF.CLUSSDR**

Canal émetteur de cluster

#### **SYSTEM.DEF.CLUSRCVR**

Canal récepteur de cluster

Ce paramètre est équivalent à la définition de l'objet suivant pour un canal émetteur et de la même manière pour d'autres types de canal:

LIKE(SYSTEM.DEF.SENDER)

Ces définitions de canal par défaut peuvent être modifiées par l'installation avec les valeurs par défaut requises.

 $\sim$   $z/0$ S $\sim$  Sous z/OS, le gestionnaire de files d'attente recherche l'ensemble de pages zéro pour un objet avec le nom que vous spécifiez et une disposition de QMGR ou COPY. La disposition de l'objet **LIKE** n'est pas copiée dans l'objet et le type de canal que vous définissez.

#### **Remarque :**

- 1. Les objets **QSGDISP(GROUP)** ne font pas l'objet d'une recherche.
- 2. # **LIKE** est ignoré si **QSGDISP(COPY)** est spécifié. Toutefois, l'objet de groupe défini est utilisé en tant qu'objet **LIKE** .

#### **LOCLADDR (***chaîne***)**

**LOCLADDR** est l'adresse de communication locale du canal. Pour les canaux autres que les canaux AMQP, utilisez ce paramètre si vous souhaitez qu'un canal utilise une adresse IP, un port ou une plage de ports spécifique pour les communications sortantes. **LOCLADDR** peut être utile dans les scénarios de reprise où un canal est redémarré sur une autre pile TCP/IP. **LOCLADDR** est également utile pour forcer un canal à utiliser une pile IPv4 ou IPv6 sur un système à double pile. Vous pouvez également utiliser **LOCLADDR** pour forcer un canal à utiliser une pile en mode double sur un système à pile unique.

**Remarque :** Les canaux AMQP ne prennent pas en charge le même format de **LOCLADDR** que les autres canaux IBM MQ . Pour le format pris en charge par AMQ, voir le paramètre suivant **AMQP: LOCLADDR**.

Pour les canaux autres que les canaux AMQP, le paramètre **LOCLADDR** est valide uniquement pour les canaux dont le type de transport (**TRPTYPE**) est TCP. Si **TRPTYPE** n'est pas TCP, les données sont ignorées et aucun message d'erreur n'est émis.

La valeur est l'adresse IP facultative et le port facultatif ou la plage de ports utilisée pour les communications TCP/IP sortantes. Le format de ces informations est le suivant :

LOCLADDR([ip-addr][(low-port[,high-port])]*[,[ip-addr][(low-port[,high-port])]]*)

La longueur maximale de **LOCLADDR**, y compris les adresses multiples, est MQ\_LOCAL\_ADDRESS\_LENGTH.

Si vous omettez **LOCLADDR**, une adresse locale est automatiquement allouée.

Notez que vous pouvez définir **LOCLADDR** pour un client C à l'aide de la table de définition de canal client (CCDT).

Tous les paramètres sont facultatifs. L'omission de la partie adr-ip de l'adresse permet d'activer la configuration d'un numéro de port fixe pour un pare-feu IP. L'omission du numéro de port permet de sélectionner un adaptateur de réseau particulier sans qu'il soit nécessaire d'identifier un numéro de port local unique. La pile TCP/IP génère un numéro de port unique.

Indiquez *[,[ip-addr][(low-port[,high-port])]]* plusieurs fois pour chaque adresse locale supplémentaire. Utilisez plusieurs adresses locales si vous souhaitez spécifier un sous-ensemble d'adaptateurs de réseau local. Vous pouvez également utiliser *[,[ip-addr][(low-port[,highport])]]* pour représenter une adresse réseau locale particulière sur différents serveurs qui font partie d'une configuration de gestionnaire de files d'attente multi-instance.

## **adr-ip**

adr-ip est indiqué dans l'un des trois formats suivants :

#### **IPv4 en notation décimale**

Exemple: 192.0.2.1

**IPv6 en notation hexadécimale**

Exemple: 2001:DB8:0:0:0:0:0:0

#### **Format de nom d'hôte alphanumérique** Par exemple WWW.EXAMPLE.COM

#### **port-inférieur et port-supérieur**

port-inférieur et port-supérieur sont des numéros de port placés entre parenthèses.

Le tableau suivant montre comment le paramètre **LOCLADDR** peut être utilisé :

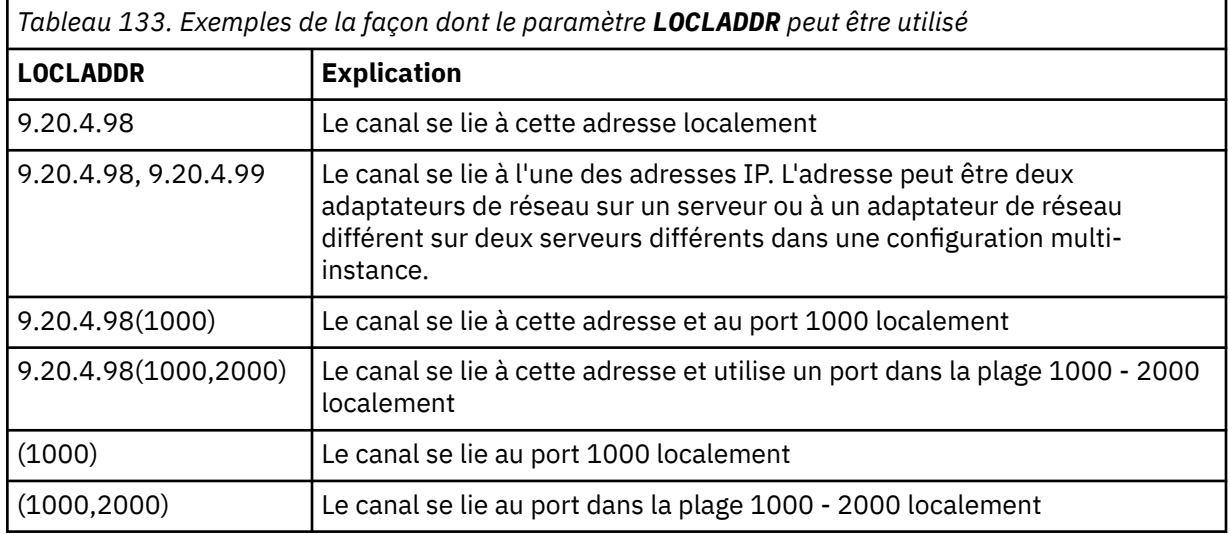

Ce paramètre est valide uniquement pour les canaux avec un type de canal (**CHLTYPE**) SDR, SVR, RQSTR, CLNTCONN, CLUSSDR, OR CLUSRCVR.

Sur les canaux CLUSSDR , l'adresse IP et le port auxquels le canal sortant est lié sont une combinaison de zones. Il s'agit d'une concaténation de l'adresse IP, telle que définie dans le paramètre **LOCLADDR** , et de la plage de ports du cache du cluster. S'il n'existe pas de plage de ports dans le cache, la plage de ports définie dans le paramètre **LOCLADDR** est utilisée.

 $z/0S$ 

Cette plage de ports ne s'applique pas aux systèmes z/OS .

Même si la forme de ce paramètre est similaire à celle de **CONNAME**, il ne doit pas être confondu avec ce paramètre. Le paramètre **LOCLADDR** spécifie les caractéristiques des communications locales, tandis que le paramètre **CONNAME** indique comment atteindre un gestionnaire de files d'attente éloignées.

Lorsqu'un canal est démarré, les valeurs spécifiées pour **CONNAME** et **LOCLADDR** déterminent la pile IP à utiliser pour la communication ; voir [Tableau 3](#page-543-0) et Adresse locale ( **LOCLADDR**).

Si la pile TCP/IP de l'adresse locale n'est pas installée ou configurée, le canal ne démarre pas et un message d'exception est généré.

**Par 2/08 Par exemple, sur les systèmes z/OS , le message est "CSQO015E: Commande émise** mais aucune réponse reçue." Le message indique que la demande connect() spécifie une adresse d'interface qui n'est pas connue sur la pile IP par défaut. Pour diriger la demande connect () vers la pile alternative, spécifiez le paramètre **LOCLADDR** dans la définition de canal en tant qu'interface sur la pile alternative ou en tant que nom d'hôte DNS. La même spécification fonctionne également pour les programmes d'écoute qui peuvent ne pas utiliser la pile par défaut. Pour trouver la valeur à coder pour **LOCLADDR**, exécutez la commande **NETSTAT HOME** sur les piles IP que vous souhaitez utiliser comme alternatives.

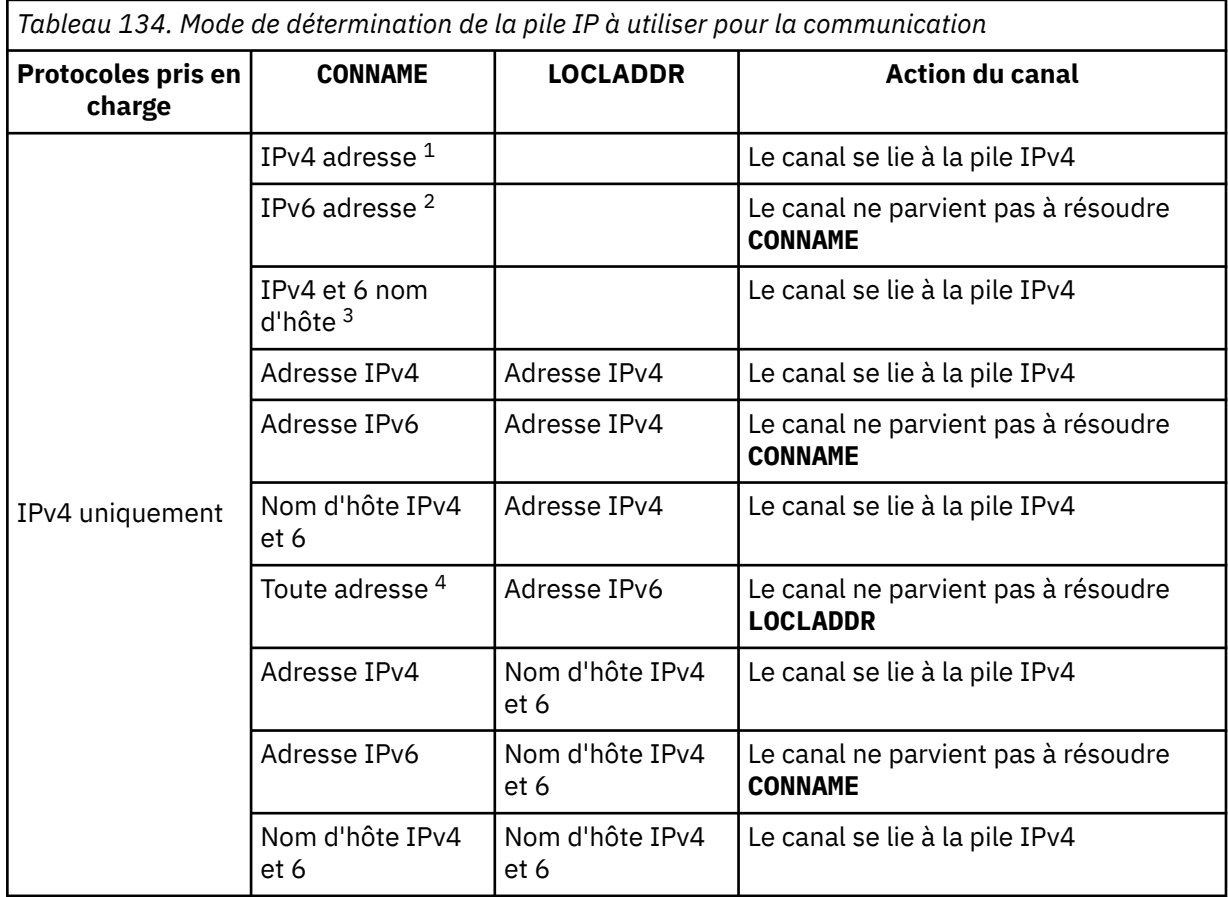

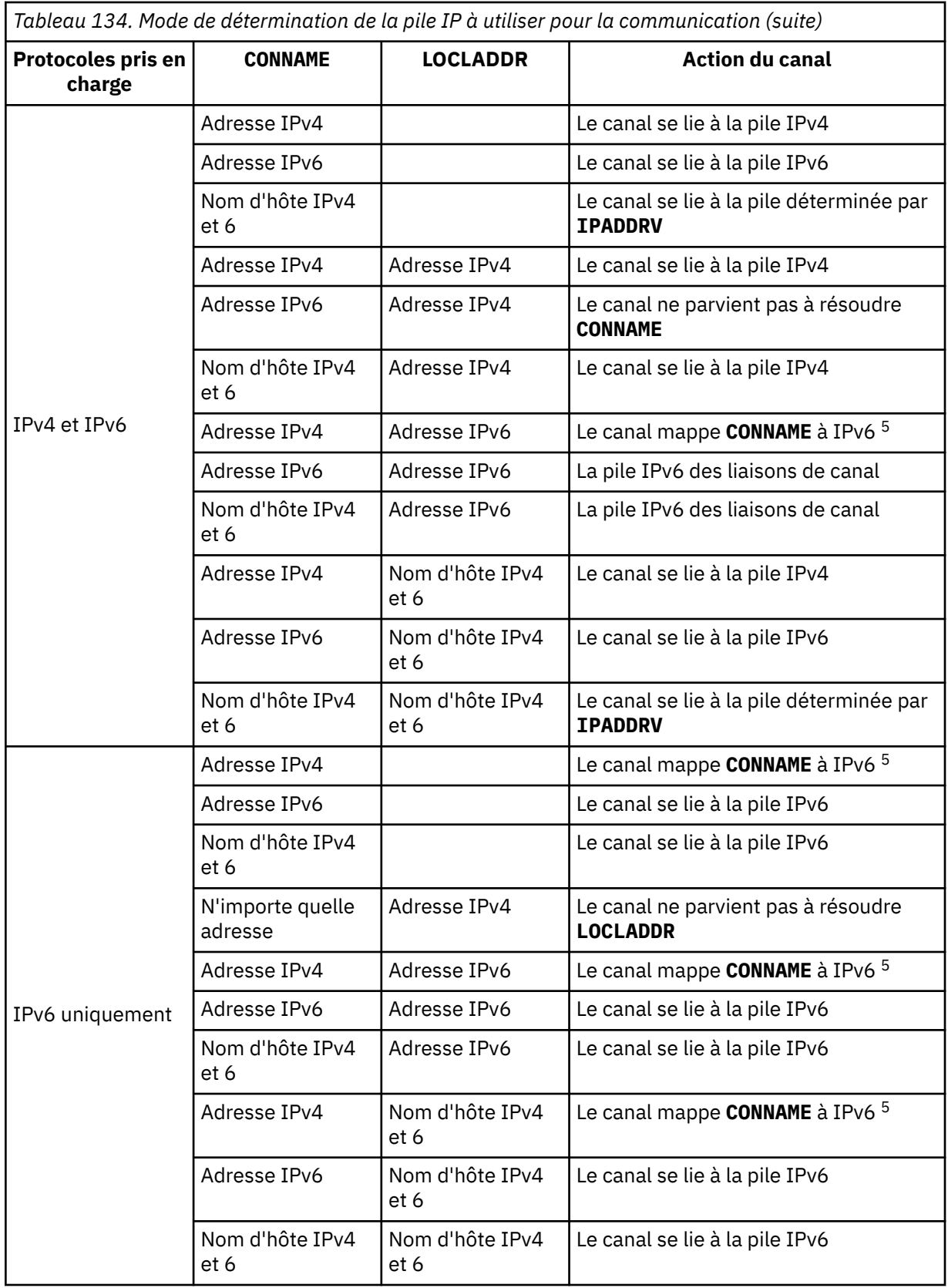

<span id="page-343-0"></span>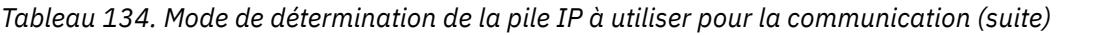

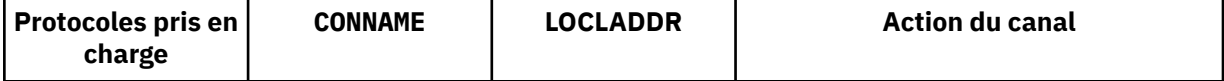

#### **Remarques :**

- 1. Adresse IPv4 . Un nom d'hôte IPv4 qui se résout uniquement en une adresse réseau IPv4 ou en une adresse IPv4 à notation pointillée spécifique, par exemple 1.2.3.4. Cette remarque s'applique à toutes les occurrences de' Adresse IPv4 'dans cette table.
- 2. Adresse IPv6 . Un nom d'hôte IPv6 qui se résout uniquement en une adresse réseau IPv6 ou une adresse IPv6 en notation hexadécimale spécifique, par exemple 4321:54bc. Cette remarque s'applique à toutes les occurrences de' Adresse IPv6 'dans cette table.
- 3. Nom d'hôte IPv4 et 6. Nom d'hôte qui se résout en adresses réseau IPv4 et IPv6 . Cette remarque s'applique à toutes les occurrences de' IPv4 et 6 nom d'hôte'dans cette table.
- 4. N'importe quelle adresse. Adresse IPv4 , adresse IPv6 ou nom d'hôte IPv4 et 6. Cette remarque s'applique à toutes les occurrences de'N'importe quelle adresse'dans cette table.
- 5. Mappe IPv4 **CONNAME** à l'adresse IPv4 mappée IPv6 . Les implémentations de pile IPv6 qui ne prennent pas en charge l'adressage IPv4 mappé IPv6 ne parviennent pas à résoudre le **CONNAME**. Les adresses mappées peuvent nécessiter des traducteurs de protocole pour être utilisées. L'utilisation d'adresses mappées n'est pas recommandée.

#### **AMQP: LOCLADDR (***adr-ip***)**

**Remarque :** Pour le format de **LOCLADDR** utilisé par les autres canaux IBM MQ , voir le paramètre précédent **LOCLADDR**.

Pour les canaux AMQP, **LOCLADDR** est l'adresse de communication locale du canal. Utilisez ce paramètre si vous souhaitez forcer le client à utiliser une adresse IP particulière. **LOCLADDR** est également utile pour forcer un canal à utiliser une adresse IPv4 ou IPv6 si un choix est disponible, ou pour utiliser un adaptateur de réseau particulier sur un système avec plusieurs adaptateurs de réseau.

La longueur maximale de **LOCLADDR** est MQ\_LOCAL\_ADDRESS\_LENGTH.

Si vous omettez **LOCLADDR**, une adresse locale est automatiquement allouée.

#### **adr-ip**

ip-addr est une adresse réseau unique, spécifiée sous l'une des trois formes suivantes:

#### **IPv4 en notation décimale**

Exemple: 192.0.2.1

## **IPv6 en notation hexadécimale** Exemple: 2001:DB8:0:0:0:0:0:0

## **Format de nom d'hôte alphanumérique**

Exemple: WWW.EXAMPLE.COM

Si une adresse IP est entrée, seul le format d'adresse est validé. L'adresse IP elle-même n'est pas validée.

#### **LONGRTY (***entier***)**

Lorsqu'un canal émetteur, serveur ou émetteur de cluster tente de se connecter au gestionnaire de files d'attente éloignées et que le nombre spécifié par **SHORTRTY** est épuisé, ce paramètre indique le nombre maximal de nouvelles tentatives de connexion au gestionnaire de files d'attente éloignées, à des intervalles définis par **LONGTMR**.

Si ce nombre est également épuisé sans succès, une erreur est consignée par l'opérateur et le canal est arrêté. Le canal doit ensuite être redémarré avec une commande (il n'est pas démarré automatiquement par l'initiateur de canal).

La valeur doit être comprise entre zéro et 999999999.

<span id="page-344-0"></span>Ce paramètre est valide uniquement pour les canaux avec un type de canal (**CHLTYPE**) SDR, SVR, CLUSSDRou CLUSRCVR.

#### **LONGTMR (***entier***)**

Pour les tentatives de relance longues, ce paramètre correspond au nombre maximal de secondes à attendre avant de tenter à nouveau la connexion au gestionnaire de files d'attente éloignées.

Le temps est approximatif ; zéro signifie qu'une autre tentative de connexion est effectuée dès que possible.

L'intervalle entre les nouvelles tentatives peut être étendu si le canal doit attendre pour devenir actif.

La valeur doit être comprise entre zéro et 999999999.

**Remarque :** Pour des raisons d'implémentation, l'intervalle maximal entre les nouvelles tentatives pouvant être utilisé est 999,999 ; les valeurs dépassant ce maximum sont traitées comme 999,999. De même, l'intervalle minimal entre les nouvelles tentatives qui peut être utilisé est 2 ; les valeurs inférieures à ce minimum sont traitées comme 2.

Ce paramètre est valide uniquement pour les canaux dont le type de canal (**CHLTYPE**) est SDR, SVR, CLUSSDR ou CLUSRCVR.

#### **MAXINST (***entier***)**

Nombre maximal d'instances simultanées d'un canal de connexion serveur individuel ou d'un canal AMQP pouvant être démarrés.

La valeur doit être comprise entre zéro et 999999999.

La valeur zéro empêche tout accès client sur ce canal.

Si la valeur de ce paramètre est réduite à un nombre inférieur au nombre d'instances du canal de connexion serveur en cours d'exécution, les instances en cours d'exécution ne sont pas affectées. Toutefois, les nouvelles instances ne peuvent pas démarrer tant qu'un nombre suffisant d'instances existantes n'ont pas cessé de s'exécuter, de sorte que le nombre d'instances en cours d'exécution est inférieur à la valeur de ce paramètre.

Si un client AMQP tente de se connecter à un canal AMQP et que le nombre de clients connectés a atteint **MAXINST**, le canal ferme la connexion avec un cadre fermé. Le cadre de fermeture contient le message suivant: amqp: resource-limit-exceeded. Si un client se connecte avec un ID déjà connecté (c'est-à-dire qu'il effectue une reprise du client) et que le client est autorisé à reprendre la connexion, la reprise aboutit, que le nombre de clients connectés ait atteint ou non **MAXINST**.

Ce paramètre est valide uniquement pour les canaux avec un type de canal ( **CHLTYPE**) SVRCONN ou AMQP.

#### **MAXINSTC (***entier***)**

Nombre maximal de canaux de connexion serveur individuels simultanés pouvant être démarrés à partir d'un seul client. Dans ce contexte, les connexions émanant de la même adresse réseau distante peuvent être considérées comme étant issues du même client.

La valeur doit être comprise entre zéro et 999999999.

La valeur zéro empêche tout accès client sur ce canal.

Si la valeur de ce paramètre est réduite à un nombre inférieur au nombre d'instances du canal de connexion serveur en cours d'exécution à partir de clients individuels, les instances en cours d'exécution ne sont pas affectées. Toutefois, les nouvelles instances de ces clients ne peuvent pas démarrer tant qu'un nombre suffisant d'instances n'ont pas cessé de s'exécuter et que le nombre d'instances en cours d'exécution est inférieur à la valeur de ce paramètre.

Ce paramètre est valide uniquement pour les canaux avec un type de canal (**CHLTYPE**) SVRCONN.

#### <span id="page-345-0"></span>**MAXMSGL (***entier***)**

Indique la longueur maximale des messages pouvant être transmise sur le canal. Ce paramètre est comparé à la valeur du partenaire et le maximum réel utilisé est le plus bas des deux valeurs. La valeur est inefficace si la fonction MQCB est exécutée et que le type de canal (**CHLTYPE**) est SVRCONN.

La valeur zéro indique la longueur maximale des messages pour le gestionnaire de files d'attente.

Sous Multiplateformes, indiquez une valeur comprise entre zéro et la longueur maximale <mark>Multi</mark> des messages pour le gestionnaire de files d'attente.

z/OS Sous z/OS, indiquez une valeur comprise entre zéro et 104857600 octets (100 Mo).

Pour plus d'informations, voir le paramètre **MAXMSGL** de la commande **ALTER QMGR** .

#### **MCANAME (***chaîne***)**

Nom de l'agent MCA.

Ce paramètre est réservé et, s'il est indiqué, il ne doit contenir que des blancs (longueur maximale de 20 caractères).

#### **MCATYPE**

Indique si le programme d'agent de canal de message sur un canal de message sortant s'exécute en tant qu'unité d'exécution ou processus.

#### **Processus**

L'agent MCA fonctionne en tant que processus distinct.

#### **UNITE D'EXECUTION**

L'agent MCA s'exécute en tant qu'unité d'exécution distincte

Dans les situations où un programme d'écoute à unités d'exécution est requis pour traiter de nombreuses demandes entrantes, les ressources peuvent devenir tendues. Dans ce cas, utilisez plusieurs processus de programme d'écoute et ciblez les demandes entrantes sur des programmes d'écoute spécifiques via le numéro de port indiqué sur le programme d'écoute.

Multis Sous Multiplateformes, ce paramètre est valide uniquement pour les canaux avec un type de canal (**CHLTYPE**) SDR, SVR, RQSTR, CLUSSDRou CLUSRCVR.

 $\sim$   $\frac{1}{105}$  Sous z/OS, ce paramètre est pris en charge uniquement pour les canaux dont le type est CLUSRCVR. Lorsqu'il est spécifié dans une définition CLUSRCVR , **MCATYPE** est utilisé par une machine distante pour déterminer la définition CLUSSDR correspondante.

#### **MCAUSER (***chaîne***)**

ID utilisateur de l'agent MCA.

**Remarque :** Une autre façon de fournir un ID utilisateur pour l'exécution d'un canal consiste à utiliser des enregistrements d'authentification de canal. Avec les enregistrements d'authentification de canal, différentes connexions peuvent utiliser le même canal tout en utilisant des données d'identification différentes. Si les deux **MCAUSER** du canal sont définis et que des enregistrements d'authentification de canal sont utilisés pour s'appliquer au même canal, les enregistrements d'authentification de canal sont prioritaires. Le **MCAUSER** de la définition de canal n'est utilisé que si l'enregistrement d'authentification de canal utilise **USERSRC(CHANNEL)**. Pour plus d'informations, voir Enregistrements d'authentification de canal.

Ce paramètre interagit avec **[PUTAUT](#page-350-0)**. Pour plus d'informations, voir la définition de ce paramètre.

S'il n'est pas vide, il s'agit de l'identificateur utilisateur qui doit être utilisé par l'agent de canal de transmission de messages pour l'autorisation d'accès aux ressources IBM MQ , y compris (si **PUTAUT** est DEF) l'autorisation d'insérer le message dans la file d'attente de destination pour les canaux récepteur ou demandeur.

S'il est vide, l'agent de canal de message utilise son identifiant d'utilisateur par défaut.

L'identifiant d'utilisateur par défaut provient de l'ID utilisateur ayant démarré le canal récepteur. Les valeurs possibles sont les suivantes:

<span id="page-346-0"></span> $\sim$   $z/0$ S  $\sim$  Sur z/OS, l'ID utilisateur affecté à la tâche démarrée par l'initiateur de canal par la table des procédures démarrées par z/OS.

- Pour TCP/IP, sous Multiplateformes, l'ID utilisateur de l'entrée inetd.conf ou l'utilisateur qui a démarré le programme d'écoute.
- Pour SNA, sous Multiplateformes, l'ID utilisateur de l'entrée de serveur SNA ou, en l'absence de cet ID utilisateur, la demande de connexion entrante ou l'utilisateur qui a démarré le programme d'écoute.
- Pour NetBIOS ou SPX, l'ID utilisateur qui a démarré le programme d'écoute.

La longueur maximale de cette chaîne est :

- **Windows** 64 caractères sous Windows.
- 12 caractères sur les plateformes autres que Windows.

Windows Sous Windows, vous pouvez éventuellement qualifier un identificateur utilisateur avec le nom de domaine au format user@domain.

Ce paramètre n'est pas valide pour les canaux avec un type de canal (**CHLTYPE**) SDR, SVR, CLNTCONN, CLUSSDR.

#### **MODENAME (***chaîne***)**

Nom de mode LU 6.2 (longueur maximale de 8 caractères).

Ce paramètre est valide uniquement pour les canaux dont le type de transport (**TRPTYPE**) est LU 6.2. Si **TRPTYPE** n'est pas l'unité logique 6.2, les données sont ignorées et aucun message d'erreur n'est émis.

S'il est spécifié, ce paramètre doit être défini sur le nom de mode SNA, sauf si **CONNAME** contient un nom d'objet latéral, auquel cas il doit être mis à blanc. Le nom réel est ensuite extrait de l'objet côté communication CPI-C ou du fichier d'informations APPC.

z/OS Voir Paramètres de configuration d'une connexion LU 6.2 pour plus d'informations sur les paramètres de configuration d'une connexion LU 6.2 pour votre plateforme.

Ce paramètre n'est pas valide pour les canaux avec un type de canal (**CHLTYPE**) RCVR ou SVRCONN.

#### **MONCHL**

Contrôle la collecte des données de surveillance en ligne pour les canaux:

#### **QMGR**

Collectez les données de surveillance en fonction de la valeur du paramètre de gestionnaire de files d'attente MONCHL.

#### **OFF**

La collecte des données de surveillance est désactivée pour ce canal.

#### **Faible**

Si la valeur du paramètre **MONCHL** du gestionnaire de files d'attente n'est pas NONE, la collecte des données de surveillance en ligne est activée, avec un faible débit de collecte de données, pour ce canal.

#### **Moyenne**

Si la valeur du paramètre **MONCHL** du gestionnaire de files d'attente n'est pas NONE, la collecte des données de surveillance en ligne est activée, avec un taux de collecte de données modéré, pour ce canal.

#### **Elevé**

Si la valeur du paramètre **MONCHL** du gestionnaire de files d'attente n'est pas NONE, la collecte des données de surveillance en ligne est activée, avec un taux élevé de collecte des données, pour ce canal.

<span id="page-347-0"></span>Pour les canaux de cluster, la valeur de ce paramètre n'est pas répliquée dans le référentiel et, par conséquent, n'est pas utilisée dans la définition automatique des canaux émetteurs de cluster.

Pour les canaux émetteurs de cluster définis automatiquement, la valeur de ce paramètre est extraite de l'attribut de gestionnaire de files d'attente **MONACLS**. Si vous souhaitez modifier la valeur, utilisez la commande ALTER QMGR MONACLS(HIGH), puis redémarrez le canal émetteur défini automatiquement.

Les modifications apportées à ce paramètre ne prennent effet que sur les canaux démarrés après la modification.

#### **MRDATA (***chaîne***)**

Données utilisateur de l'exit de relance de message de canal. La longueur maximale est de 32 caractères.

Ce paramètre est transmis à l'exit de relance de message de canal lorsqu'il est appelé.

Ce paramètre est valide uniquement pour les canaux de type RCVR, RQSTRou CLUSRCVR(**CHLTYPE**).

#### **MREXIT (***chaîne***)**

Nom de l'exit de relance de message de canal.

Le format et la longueur maximale du nom sont identiques à ceux de MSGEXIT, mais vous ne pouvez indiquer qu'un seul exit de relance de message.

Ce paramètre est valide uniquement pour les canaux de type RCVR, RQSTRou CLUSRCVR(**CHLTYPE**).

#### **MRRTY (***entier***)**

Nombre de nouvelles tentatives du canal avant qu'il ne décide qu'il ne peut pas distribuer le message.

Ce paramètre contrôle l'action de l'agent MCA uniquement si le nom de l'exit de relance de message est à blanc. Si le nom de l'exit n'est pas vide, la valeur de **MRRTY** est transmise à l'exit à utiliser, mais le nombre de nouvelles tentatives effectuées (le cas échéant) est contrôlé par l'exit et non par ce paramètre.

La valeur doit être comprise entre zéro et 999999999. La valeur zéro signifie qu'aucune nouvelle tentative n'est effectuée.

Ce paramètre est valide uniquement pour les canaux de type RCVR, RQSTRou CLUSRCVR(**CHLTYPE**).

#### **MRTMR (***entier***)**

Intervalle de temps minimal qui doit s'écouler avant que le canal puisse relancer l'opération MQPUT. Cet intervalle de temps est exprimé en millisecondes.

Ce paramètre contrôle l'action de l'agent MCA uniquement si le nom de l'exit de relance de message est à blanc. Si le nom de l'exit n'est pas vide, la valeur de **MRTMR** est transmise à l'exit à utiliser, mais l'intervalle entre les nouvelles tentatives est contrôlé par l'exit et non par ce paramètre.

La valeur doit être comprise entre zéro et 999 999 999. La valeur zéro signifie que la nouvelle tentative est effectuée dès que possible (si la valeur de **MRRTY** est supérieure à zéro).

Ce paramètre est valide uniquement pour les canaux de type RCVR, RQSTRou CLUSRCVR(**CHLTYPE**).

#### **MSGDATA (***chaîne***)**

Données utilisateur pour l'exit de message de canal. La longueur maximale est de 32 caractères.

Ces données sont transmises à l'exit de message de canal lorsqu'il est appelé.

 $\blacktriangleright$  **ALW**  $\blacktriangleright$  Sous AIX, Linux, and Windows, vous pouvez spécifier des données pour plusieurs programmes d'exit en spécifiant plusieurs chaînes séparées par des virgules. La longueur totale de la zone ne doit pas dépasser 999 caractères.

 $\blacktriangleright$  IBM i $\blacktriangleright$  Sous IBM i, vous pouvez spécifier jusqu'à 10 chaînes, chacune d'une longueur de 32 caractères. La première chaîne de données est transmise au premier exit de message spécifié, la deuxième chaîne est transmise au deuxième exit, etc.

<span id="page-348-0"></span> $z/0S$ Sous z/OS, vous pouvez spécifier jusqu'à huit chaînes, chacune d'une longueur de 32 caractères. La première chaîne de données est transmise au premier exit de message spécifié, la deuxième chaîne est transmise au deuxième exit, etc.

Sur les autres plateformes, vous ne pouvez spécifier qu'une seule chaîne de données d'exit de message pour chaque canal.

**Remarque :** Ce paramètre est accepté mais ignoré pour les canaux de connexion serveur et de connexion client.

#### **MSGEXIT (***chaîne***)**

Nom de l'exit de message de canal.

Si ce nom n'est pas vide, l'exit est appelé aux moments suivants:

• Immédiatement après l'extraction d'un message de la file d'attente de transmission (émetteur ou serveur) ou immédiatement avant l'insertion d'un message dans une file d'attente de destination (récepteur ou demandeur).

L'exit est associé à l'intégralité du message d'application et à l'en-tête de la file d'attente de transmission pour modification.

• Lors de l'initialisation et de l'arrêt du canal.

Sous AIX, Linux, and Windows, vous pouvez spécifier le nom de plusieurs programmes d'exit en spécifiant plusieurs chaînes séparées par des virgules. Toutefois, le nombre total de caractères indiqué ne doit pas dépasser 999.

Sous IBM i, vous pouvez spécifier les noms de 10 programmes d'exit au maximum en spécifiant plusieurs chaînes séparées par des virgules.

z/OS Sous z/OS, vous pouvez spécifier les noms de huit programmes d'exit au maximum en spécifiant plusieurs chaînes séparées par des virgules.

Sur les autres plateformes, vous ne pouvez spécifier qu'un seul nom d'exit de message pour chaque canal.

Pour les canaux de type CLNTCONN ou SVRCONN(**CHLTYPE**), ce paramètre est accepté mais ignoré car les exits de message ne sont pas appelés pour ces canaux.

Le format et la longueur maximale du nom dépendent de l'environnement:

 $\blacksquare$  Linux  $\blacksquare$   $\blacksquare$ 

libraryname(functionname)

La longueur maximale de la chaîne est de 128 caractères.

**• Windows** Sous Windows, il se présente sous la forme suivante:

dllname(functionname)

où *dllname* est spécifié sans le suffixe .DLL. La longueur maximale de la chaîne est de 128 caractères.

**IBM i** Sous IBM i, il se présente sous la forme suivante:

progname libname

où *progname* occupe les 10 premiers caractères et *libname* les 10 seconds caractères (tous deux complétés à droite par des blancs si nécessaire). La longueur maximale de la chaîne est de 20 caractères.

<span id="page-349-0"></span>• Sous z/OS, il s'agit d'un nom de module de chargement d'une longueur maximale de 8 caractères (128 caractères sont autorisés pour les noms d'exit des canaux de connexion client, sous réserve d'une longueur totale maximale incluant des virgules de 999).

#### **NETPRTY (***entier***)**

Priorité de la connexion réseau. Le processus de mise en files d'attente réparti détermine le chemin possédant la priorité la plus élevée s'il existe plusieurs chemins disponibles. La valeur doit être comprise entre zéro et 9 ; zéro est la priorité la plus basse.

Ce paramètre est valide uniquement pour les canaux CLUSRCVR .

#### **NPMSPEED**

Classe de service pour les messages non persistants sur ce canal:

#### **RAPIDE**

Distribution rapide pour les messages non persistants ; les messages peuvent être perdus si le canal est perdu. Les messages sont extraits à l'aide de MQGMO\_SYNCPOINT\_IF\_PERSISTENT et ne sont donc pas inclus dans l'unité de travail par lots.

#### **Normale**

Distribution normale pour les messages non persistants.

Si le côté émetteur et le côté récepteur ne sont pas d'accord avec ce paramètre, ou si l'un d'eux ne le prend pas en charge, NORMAL est utilisé.

#### **Remarques :**

- 1. Si les journaux de reprise actifs de IBM MQ for z/OS sont commutés et archivés plus fréquemment que prévu, étant donné que les messages envoyés via un canal sont non persistants, la définition de NPMSPEED (FAST) sur les extrémités émettrice et réceptrice du canal peut réduire le système SYSTEM.CHANNEL.SYNCQ .
- 2. Si vous constatez une utilisation élevée de l'unité centrale liée aux mises à jour apportées à SYSTEM.CHANNEL.SYNCQ, la définition de NPMSPEED (FAST) peut réduire considérablement l'utilisation de l'unité centrale.

Ce paramètre est valide uniquement pour les canaux avec un **CHLTYPE** de SDR, SVR, RCVR, RQSTR, CLUSSDRou CLUSRCVR.

#### **PASSWORD (***chaîne***)**

Mot de passe utilisé par l'agent MCA lors de la tentative de lancement d'une session LU 6.2 sécurisée avec un agent MCA éloigné. Il ne doit pas dépasser 12 caractères.

Multis Sous Multiplateformes, ce paramètre est valide uniquement pour les canaux avec un type de canal (**CHLTYPE**) SDR, SVR, RQSTR, CLNTCONNou CLUSSDR.

z/08 Sous z/OS, il est pris en charge uniquement pour les canaux de type**CHLTYPE**( CLNTCONN).

Bien que la longueur maximale du paramètre soit de 12 caractères, seuls les 10 premiers caractères sont utilisés.

#### **PORT (***entier***)**

Numéro de port utilisé pour connecter un canal AMQP. Le port par défaut des connexions AMQP 1.0 est 5672. Si vous utilisez déjà le port 5672, vous pouvez en spécifier un autre.

#### **PROPCTL**

Attribut de contrôle de propriété.

Indique ce qui se passe aux propriétés des message lorsque le message est sur le point d'être envoyé à une V6 ou avant un gestionnaire de files d'attente (un gestionnaire de files d'attente qui ne comprend pas le concept d'un descripteur de propriété).

Ce paramètre est applicable aux canaux émetteur, serveur, émetteur de cluster et récepteur de cluster.

<span id="page-350-0"></span>Ce paramètre est facultatif.

Les valeurs admises sont les suivantes:

#### **COMPAT**

COMPAT permet aux applications qui attendent que les propriétés liées à JMSse trouvent dans un en-tête MQRFH2 dans les données de message de continuer à fonctionner sans modification.

*Tableau 135. Plage de résultats, en fonction des propriétés de mésage définies, lorsque la valeur de PROPCTL est COMPAT*

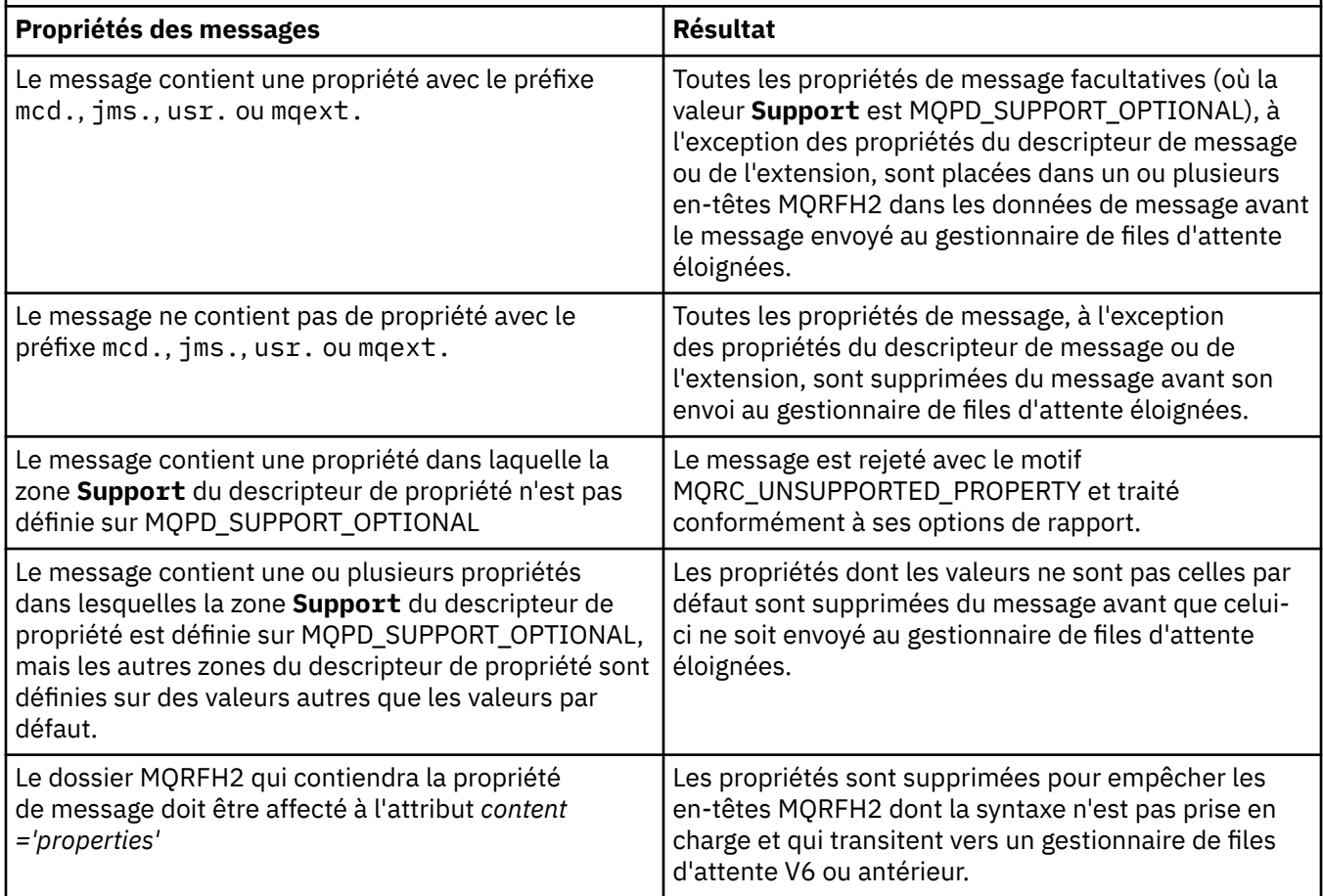

#### **Aucun**

Toutes les propriétés du message, à l'exception des propriétés du descripteur de message ou de l'extension, sont supprimées du message avant son envoi au gestionnaire de files d'attente éloignées.

Si le message contient une propriété dans laquelle la zone **Support** du descripteur de propriété n'est pas définie sur MQPD\_SUPPORT\_OPTIONAL, le message est rejeté avec le motif MQRC\_UNSUPPORTED\_PROPERTY et traité conformément à ses options de rapport.

## **tout**

Toutes les propriétés du message sont incluses dans le message lorsqu'il est envoyé au gestionnaire de files d'attente éloignées. Les propriétés, à l'exception des propriétés du descripteur de message (ou extension), sont placées dans un ou plusieurs en-têtes MQRFH2 dans les données du message.

#### **PUTAUT**

Indique les identificateurs utilisateur utilisés pour établir les droits d'accès permettant d'insérer des messages dans la file d'attente de destination (pour les canaux de messages) ou d'exécuter un appel MQI (pour les canaux MQI).

## **infrastructure d"évaluation de déploiement**

L'ID utilisateur par défaut est utilisé.

<span id="page-351-0"></span> $z/0S$ Sous z/OS, DEF peut impliquer l'utilisation à la fois de l'ID utilisateur reçu du réseau et de l'ID utilisateur dérivé de **MCAUSER**.

#### **CTX**

L'ID utilisateur de la zone *UserIdentifier* du descripteur de message est utilisé.

 $z/0S$ Sous z/OS, CTX peut également impliquer l'utilisation de l'ID utilisateur reçu du réseau ou dérivé de **MCAUSER**, ou les deux.

## **Z/OS** ONLYMCA

L'ID utilisateur dérivé de **MCAUSER** est utilisé. Aucun ID utilisateur reçu du réseau n'est utilisé. Cette valeur est prise en charge uniquement sous z/OS.

# **Z/OS ALTMCA**

L'ID utilisateur de la zone *UserIdentifier* du descripteur de message est utilisé. Aucun ID utilisateur reçu du réseau n'est utilisé. Cette valeur est prise en charge uniquement sous z/OS.

 $z/0S$ Sous z/OS, les ID utilisateur vérifiés et le nombre d'ID utilisateur vérifiés dépendent du paramètre du profil hlq.RESLEVEL de la classe MQADMIN RACF . En fonction du niveau d'accès de l'ID utilisateur de l'initiateur de canal à hlq.RESLEVEL, zéro, un ou deux ID utilisateur sont vérifiés. Pour savoir combien d'ID utilisateur sont vérifiés, voir RESLEVEL et les connexions d'initiateur de canal. Pour plus d'informations sur les ID utilisateur vérifiés, voir ID utilisateur utilisés par l'initiateur de canal.

 $\approx$  z/OS Sous z/OS, ce paramètre est valide uniquement pour les canaux dont le type de canal (**CHLTYPE**) est RCVR, RQSTR, CLUSRCVRou SVRCONN. CTX et ALTMCA ne sont pas valides pour les canaux SVRCONN .

Sous Multiplateformes, ce paramètre est valide uniquement pour les canaux dont le type de canal (**CHLTYPE**) est RCVR, RQSTRou CLUSRCVR.

## **QMNAME (***chaîne***)**

Nom du gestionnaire de files d'attente

Pour les canaux avec un type de canal (**CHLTYPE**) CLNTCONN, ce paramètre est le nom d'un gestionnaire de files d'attente auquel une application qui s'exécute dans un environnement client et qui utilise la table de définition de canal du client peut demander une connexion. Ce paramètre n'a pas besoin d'être le nom du gestionnaire de files d'attente sur lequel le canal est défini, pour permettre à un client de se connecter à des gestionnaires de files d'attente différents.

Pour les canaux d'autres types, ce paramètre n'est pas valide.

#### $z/0S$ **QSGDISP**

Ce paramètre s'applique à z/OS uniquement.

Indique la disposition de l'objet auquel vous appliquez la commande (c'est-à-dire où elle est définie et comment elle se comporte).

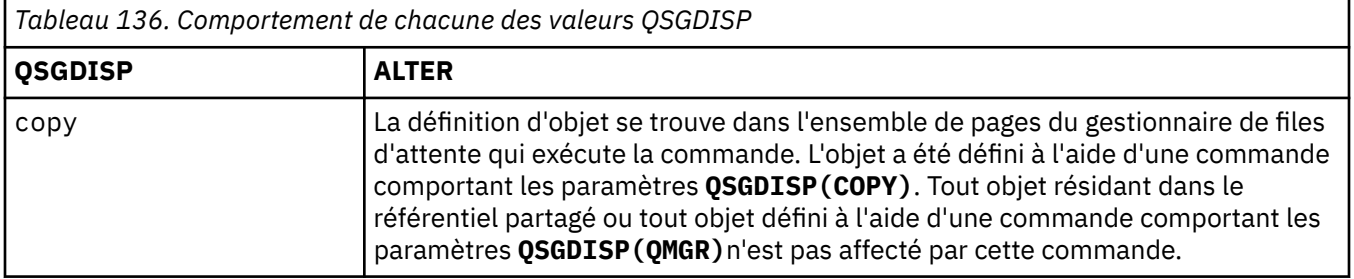

<span id="page-352-0"></span>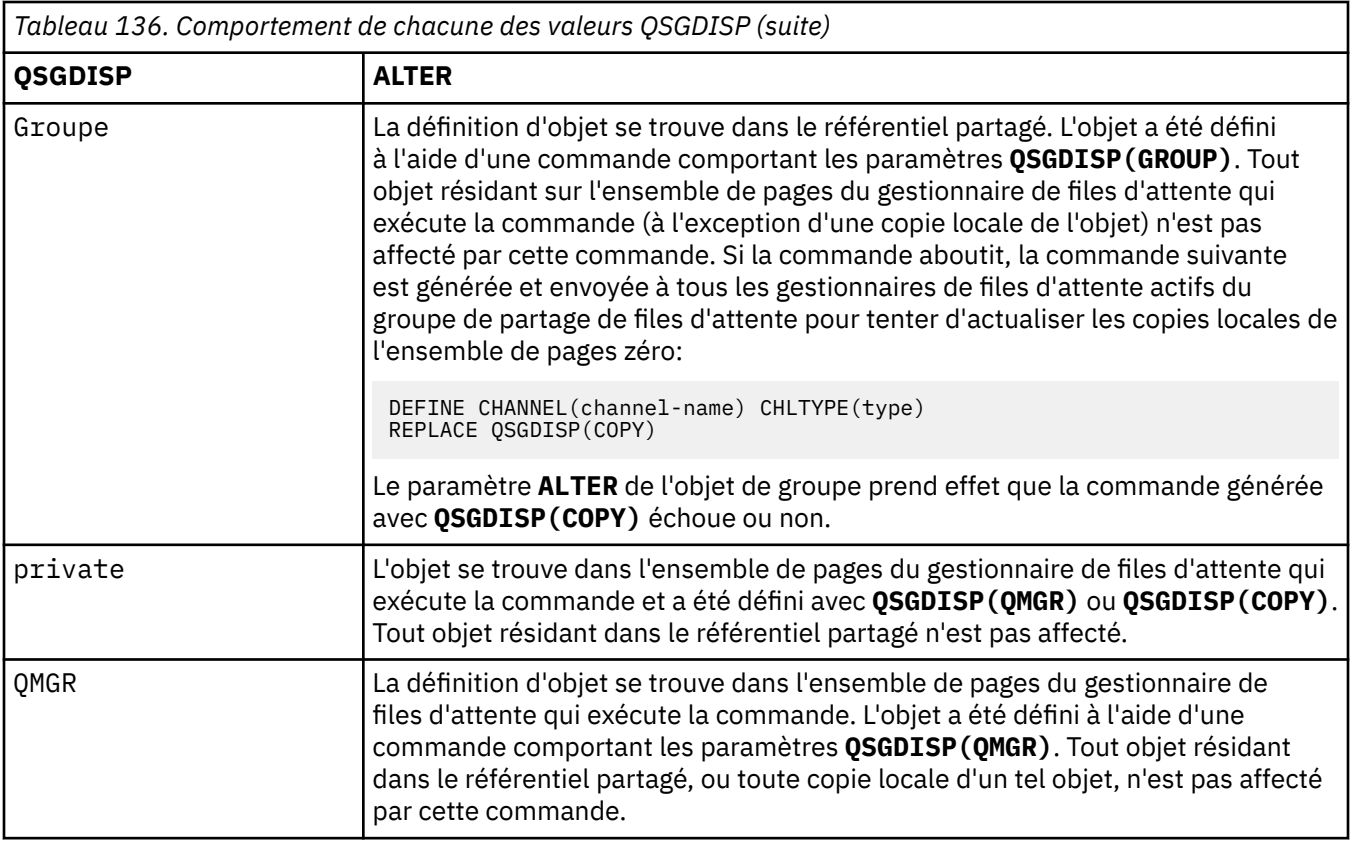

## **RCVDATA (***chaîne***)**

Données utilisateur de l'exit de réception de canal (longueur maximale de 32 caractères).

Ce paramètre est transmis à l'exit de réception de canal lorsqu'il est appelé.

ALW Sous AIX, Linux, and Windows, vous pouvez spécifier des données pour plusieurs programmes d'exit en spécifiant plusieurs chaînes séparées par des virgules. La longueur totale de la zone ne doit pas dépasser 999 caractères.

 $\overline{\phantom{a} }$   $\overline{\phantom{a} }$   $\overline{\phantom{a} }$   $\overline{\phantom{a} }$  Sous IBM i, vous pouvez spécifier jusqu'à 10 chaînes, chacune d'une longueur de 32 caractères. La première chaîne de données est transmise au premier exit de réception spécifié, la deuxième chaîne est transmise au deuxième exit, etc.

**E 2/0S** Sous z/OS, vous pouvez spécifier jusqu'à huit chaînes, chacune d'une longueur de 32 caractères. La première chaîne de données est transmise au premier exit de réception spécifié, la deuxième chaîne est transmise au deuxième exit, etc.

Sur les autres plateformes, vous ne pouvez indiquer qu'une seule chaîne de données d'exit de réception pour chaque canal.

#### **RCVEXIT (***chaîne***)**

Nom de l'exit de réception de canal.

Si ce nom n'est pas vide, l'exit est appelé aux moments suivants:

• Immédiatement avant le traitement des données réseau reçues.

L'exit reçoit la mémoire tampon de transmission complète telle qu'elle a été reçue. Le contenu de la mémoire tampon peut être modifié selon les besoins.

• Lors de l'initialisation et de l'arrêt du canal.

<span id="page-353-0"></span>Sous AIX, Linux, and Windows, vous pouvez spécifier le nom de plusieurs programmes d'exit en spécifiant plusieurs chaînes séparées par des virgules. Toutefois, le nombre total de caractères indiqué ne doit pas dépasser 999.

Sous IBM i, vous pouvez spécifier les noms de 10 programmes d'exit au maximum en spécifiant plusieurs chaînes séparées par des virgules.

**Z/0S Sous z/OS,** vous pouvez spécifier les noms de huit programmes d'exit au maximum en spécifiant plusieurs chaînes séparées par des virgules.

Sur les autres plateformes, vous ne pouvez spécifier qu'un seul nom d'exit de réception pour chaque canal.

Le format et la longueur maximale du nom sont les mêmes que pour **MSGEXIT**.

#### **REPLACE et NOREPLACE**

Indique si la définition existante  $\frac{1005}{2005}$  (et sous z/OS, avec la même disposition) doit être remplacée par celle-ci. Ce paramètre est facultatif. Tout objet dont la disposition est différente n'est pas modifié.

#### **REPLACE**

La définition remplace les définitions existantes de même nom. Si une définition n'existe pas, une définition est créée. REPLACE ne modifie pas le statut du canal.

#### **NOREPLACE**

La définition ne remplace pas les définitions existantes de même nom.

#### **SCYDATA (***chaîne***)**

Données utilisateur de l'exit de sécurité du canal (longueur maximale de 32 caractères).

Ce paramètre est transmis à l'exit de sécurité du canal lorsqu'il est appelé.

#### **SCYEXIT (***chaîne***)**

Nom de l'exit de sécurité du canal.

Si ce nom n'est pas vide, l'exit est appelé aux moments suivants:

• Immédiatement après l'établissement d'un canal.

Avant que des messages ne soient transférés, l'exit est en mesure d'initier des flux de sécurité pour valider l'autorisation de connexion.

• A la réception d'une réponse à un flux de messages de sécurité.

Tous les flux de messages de sécurité reçus du processeur distant sur le gestionnaire de files d'attente distant sont transmis à l'exit.

• Lors de l'initialisation et de l'arrêt du canal.

Le format et la longueur maximale du nom sont identiques à ceux de **MSGEXIT** , mais un seul nom est autorisé.

#### **SENDDATA (***chaîne***)**

Données utilisateur d'exit d'émission de canal. La longueur maximale est de 32 caractères.

Ce paramètre est transmis à l'exit d'émission de canal lorsqu'il est appelé.

**ALW** Sous AIX, Linux, and Windows, vous pouvez spécifier des données pour plusieurs programmes d'exit en spécifiant plusieurs chaînes séparées par des virgules. La longueur totale de la zone ne doit pas dépasser 999 caractères.

 $\blacktriangleright$  IBM i  $\blacktriangleright$  Sous IBM i, vous pouvez spécifier jusqu'à 10 chaînes, chacune d'une longueur de 32 caractères. La première chaîne de données est transmise au premier exit d'émission spécifié, la deuxième chaîne est transmise au deuxième exit, etc.

<span id="page-354-0"></span>z/0S Sous z/OS, vous pouvez spécifier jusqu'à huit chaînes, chacune d'une longueur de 32 caractères. La première chaîne de données est transmise au premier exit d'émission spécifié, la deuxième chaîne est transmise au deuxième exit, etc.

Sur les autres plateformes, vous ne pouvez indiquer qu'une seule chaîne de données d'exit d'émission par canal.

## **SENDEXIT (***chaîne***)**

Nom de l'exit d'émission de canal.

Si ce nom n'est pas vide, l'exit est appelé aux moments suivants:

• Immédiatement avant l'envoi des données sur le réseau.

L'exit reçoit la mémoire tampon de transmission complète avant qu'elle ne soit transmise. Le contenu de la mémoire tampon peut être modifié selon les besoins.

• Lors de l'initialisation et de l'arrêt du canal.

ALW Sous AIX, Linux, and Windows, vous pouvez spécifier le nom de plusieurs programmes d'exit en spécifiant plusieurs chaînes séparées par des virgules. Toutefois, le nombre total de caractères indiqué ne doit pas dépasser 999.

Sous IBM i, vous pouvez spécifier les noms de 10 programmes d'exit au maximum en spécifiant plusieurs chaînes séparées par des virgules.

**Z/0S** Sous z/OS, vous pouvez spécifier les noms de huit programmes d'exit au maximum en spécifiant plusieurs chaînes séparées par des virgules.

Sur les autres plateformes, vous ne pouvez spécifier qu'un seul nom d'exit d'émission pour chaque canal.

Le format et la longueur maximale du nom sont les mêmes que pour **MSGEXIT**.

## **SEQWRAP (***entier***)**

Lorsque cette valeur est atteinte, le retour à la ligne des numéros de séquence est redémarré à 1.

Cette valeur n'est pas négociable et doit correspondre aux définitions de canal local et distant.

La valeur doit être comprise entre 100 et 999999999.

Ce paramètre est valide uniquement pour les canaux avec un type de canal (**CHLTYPE**) SDR, SVR, RCVR, RQSTR, CLUSSDRou CLUSRCVR.

#### **SHARECNV (***entier***)**

Indique le nombre maximal de conversations pouvant partager chaque instance de canal TCP/IP. Une valeur **SHARECNV** de:

**1**

Indique qu'il n'y a pas de partage de conversations sur une instance de canal TCP/IP. La pulsation du client est disponible dans un appel MQGET ou non. La lecture anticipée et la consommation asynchrone du client sont également disponibles, et la mise au repos des canaux est plus contrôlable.

**0**

Indique qu'il n'y a pas de partage de conversations sur une instance de canal TCP/IP.

La valeur doit être comprise entre zéro et 999999999.

Ce paramètre est valide uniquement pour les canaux avec un type de canal (**CHLTYPE**) CLNTCONN ou SVRCONN. Si la valeur **SHARECNV** de la connexion client ne correspond pas à la valeur **SHARECNV** de la connexion serveur, la valeur la plus basse des deux est utilisée. Ce paramètre est ignoré pour les canaux dont le type de transport (**TRPTYPE**) est autre que TCP.

Toutes les conversations sur un socket sont reçues par la même unité d'exécution.

<span id="page-355-0"></span>Les limites **SHARECNV** élevées présentent l'avantage de réduire l'utilisation des unités d'exécution du gestionnaire de files d'attente. Cependant, si de nombreuses conversations partageant un socket sont toutes occupées, il y a une possibilité de retards lorsque les conversations se disputent l'utilisation de l'unité d'exécution de réception. Dans cette situation, une valeur **SHARECNV** plus faible est préférable.

Le nombre de conversations partagées ne contribue pas aux totaux **MAXINST** ou **MAXINSTC** .

**Remarque :** Vous devez redémarrer le client pour que cette modification soit prise en compte.

#### **SHORTRTY (***entier***)**

Nombre maximal de tentatives effectuées par un canal émetteur, serveur ou émetteur de cluster pour se connecter au gestionnaire de files d'attente éloignées, à des intervalles définis par **SHORTTMR**, avant que les paramètres (normalement plus longs) **LONGRTY** et **LONGTMR** ne soient utilisés.

Des nouvelles tentatives sont effectuées si le canal ne parvient pas à se connecter initialement (qu'il soit démarré automatiquement par l'initiateur de canal ou par une commande explicite), ainsi que si la connexion échoue une fois que le canal a été correctement connecté. Toutefois, si la cause de l'échec est telle que d'autres tentatives sont peu susceptibles d'aboutir, elles ne sont pas tentées.

La valeur doit être comprise entre zéro et 999999999.

Ce paramètre est valide uniquement pour les canaux avec un type de canal (**CHLTYPE**) SDR, SVR, CLUSSDRou CLUSRCVR.

#### **SHORTTMR (***entier***)**

Pour les tentatives de relance abrégée, ce paramètre correspond au nombre maximal de secondes à attendre avant de tenter à nouveau la connexion au gestionnaire de files d'attente éloignées.

Le temps est approximatif ; zéro signifie qu'une autre tentative de connexion est effectuée dès que possible.

L'intervalle entre les nouvelles tentatives peut être étendu si le canal doit attendre pour devenir actif.

La valeur doit être comprise entre zéro et 999999999.

**Remarque :** Pour des raisons d'implémentation, l'intervalle maximal entre les nouvelles tentatives pouvant être utilisé est 999999 ; les valeurs dépassant ce maximum sont traitées comme 999999. De même, l'intervalle minimal entre les nouvelles tentatives qui peut être utilisé est 2 ; les valeurs inférieures à ce minimum sont traitées comme 2.

Ce paramètre est valide uniquement pour les canaux avec un type de canal (**CHLTYPE**) SDR, SVR, CLUSSDRou CLUSRCVR.

## **Z/OS** SPLPROT

SPLPROT (Security Policy Protection) indique comment un agent Message Channel de serveur à serveur doit gérer la protection des messages lorsque AMS est actif et qu'une règle applicable existe.

Ce paramètre s'applique à z/OS uniquement à partir de IBM MQ 9.1.3 .

Les valeurs admises sont les suivantes:

#### **PASSTHRU**

Transmission sans modification de tout message envoyé ou reçu par l'agent MCA pour ce canal. Cette valeur est valide pour les canaux avec un type de canal (**CHLTYPE**) de SDR, SVR, RCR ou RQSTR, et est la valeur par défaut.

#### **REMOVE**

Retrait de toute protection AMS dans les messages extraits de la file d'attente de transmission par l'agent MCA et envoi des messages au partenaire.

Lorsque l'agent MCA obtient un message de la file d'attente de transmission, si une stratégie AMS est définie pour la file d'attente de transmission, elle est appliquée afin de retirer toute protection AMS dans le message avant son envoi via le canal. Si aucune stratégie AMS n'est définie pour la file d'attente de transmission, le message est envoyé tel quel.

Cette valeur est valide uniquement pour les canaux dont le type est SDR ou SVR.

#### <span id="page-356-0"></span>**ASPOLICY**

En fonction de la stratégie définie pour la file d'attente cible, application de la protection AMS aux messages entrants avant leur placement dans la file d'attente cible.

Lorsque l'agent MCA reçoit un message entrant, si une stratégie AMS est définie pour la file d'attente cible, la protection AMS est appliquée au message avant son placement dans la file d'attente cible. Si une règle AMS n'est pas définie pour la file d'attente cible, le message est placé dans la file d'attente cible comme c'est le cas.

Cette valeur est valide uniquement pour les canaux dont le type est RCVR ou RQSTR.

#### **SSLCAUTH**

Indique si IBM MQ requiert un certificat du client TLS. L'extrémité initiatrice du canal agit en tant que client TLS. Par conséquent, ce paramètre s'applique à l'extrémité du canal qui reçoit le flux d'initiation, qui agit en tant que serveur TLS.

Ce paramètre est valide uniquement pour les canaux de type RCVR, CONNSVR, CLUSRCVR, RVSou RQSTR(**CHLTYPE**).

Le paramètre est utilisé uniquement pour les canaux pour lesquels **SSLCIPH** est spécifié. Si **SSLCIPH** est vide, les données sont ignorées et aucun message d'erreur n'est émis.

#### **required**

IBM MQ requiert et valide un certificat du client TLS.

#### **Facultatif**

Le système client TLS homologue peut toujours envoyer un certificat. Si tel est le cas, le contenu de ce certificat est validé comme normal.

#### **SSLCIPH***(chaîne)*

Spécifie le CipherSpec qui est utilisé sur le canal. La longueur maximale est de 32 caractères.

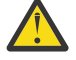

**Avertissement :** IBM **Sous IBM MQ** for z/OS, vous pouvez également spécifier le code hexadécimal à quatre chiffres d'un CipherSpec, qu'il apparaisse dans le tableau suivant ou non. Sous IBM i, vous pouvez aussi spécifier le code hexadécimal à deux chiffres d'un CipherSpec, qu'il apparaisse dans le tableau ci-après ou non. De plus, sous IBM i, AC3 doit être installé pour que vous puissiez utiliser TLS. Vous ne devez pas spécifier de valeur de chiffrement hexadécimal dans SSLCIPH car la valeur ne permet pas d'identifier le chiffrement qui sera utilisé, et le choix du protocole à utiliser est indéterminé. L'utilisation de valeurs de chiffrement hexadécimal peut générer des erreurs signalant la non-concordance du CipherSpec.

Les valeurs **SSLCIPH** doivent spécifier le même CipherSpec aux deux extrémités du canal.

Ce paramètre est valide sur tous les types de canal qui utilisent le type de transport **TRPTYPE(TCP)**. Si le paramètre est vide, aucune tentative d'utilisation de TLS sur le canal n'est effectuée.

 $\blacksquare$  Multi $\blacksquare$ Si SecureCommsOnly est activé, la communication en texte en clair n'est pas prise en charge et le canal ne démarre pas.

La valeur de ce paramètre est également utilisée pour définir la valeur de SECPROT., qui est une zone de sortie de la commande [DISPLAY CHSTATUS](#page-769-0) .

**Remarque :** Lorsque **SSLCIPH** est utilisé avec un canal de télémétrie, cela signifie que la suite de chiffrement TLS est utilisée. Voir la description **SSLCIPH** pour **[DEFINE CHANNEL](#page-585-0)** (MQTT).

 $z/0S$ ALW Vous pouvez spécifier la valeur ANY\_TLS12, qui représente un sousensemble de CipherSpecs acceptables qui utilisent le protocole TLS 1.2 ; ces CipherSpecs sont répertoriés dans le tableau suivant.

ALW Sous AIX, Linuxet Windows, IBM MQ fournit un ensemble étendu d'alias CipherSpecs incluant ANY\_TLS12\_OR\_HIGHER et ANY\_TLS13\_OR\_HIGHER. Ces CipherSpecs alias sont répertoriés dans le tableau ci-après.

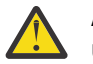

**Avertissement :** Si votre entreprise doit garantir qu'un certain CipherSpec est négocié et utilisé, vous ne devez pas utiliser une valeur d'alias CipherSpec telle que ANY\_TLS12.

Pour plus d'informations sur la modification de vos configurations de sécurité existantes afin d'utiliser le ANY\_TLS12\_OR\_HIGHER CipherSpec, voir Migration de configurations de sécurité existantes pour utiliser le ANY\_TLS12\_OR\_HIGHER CipherSpec.

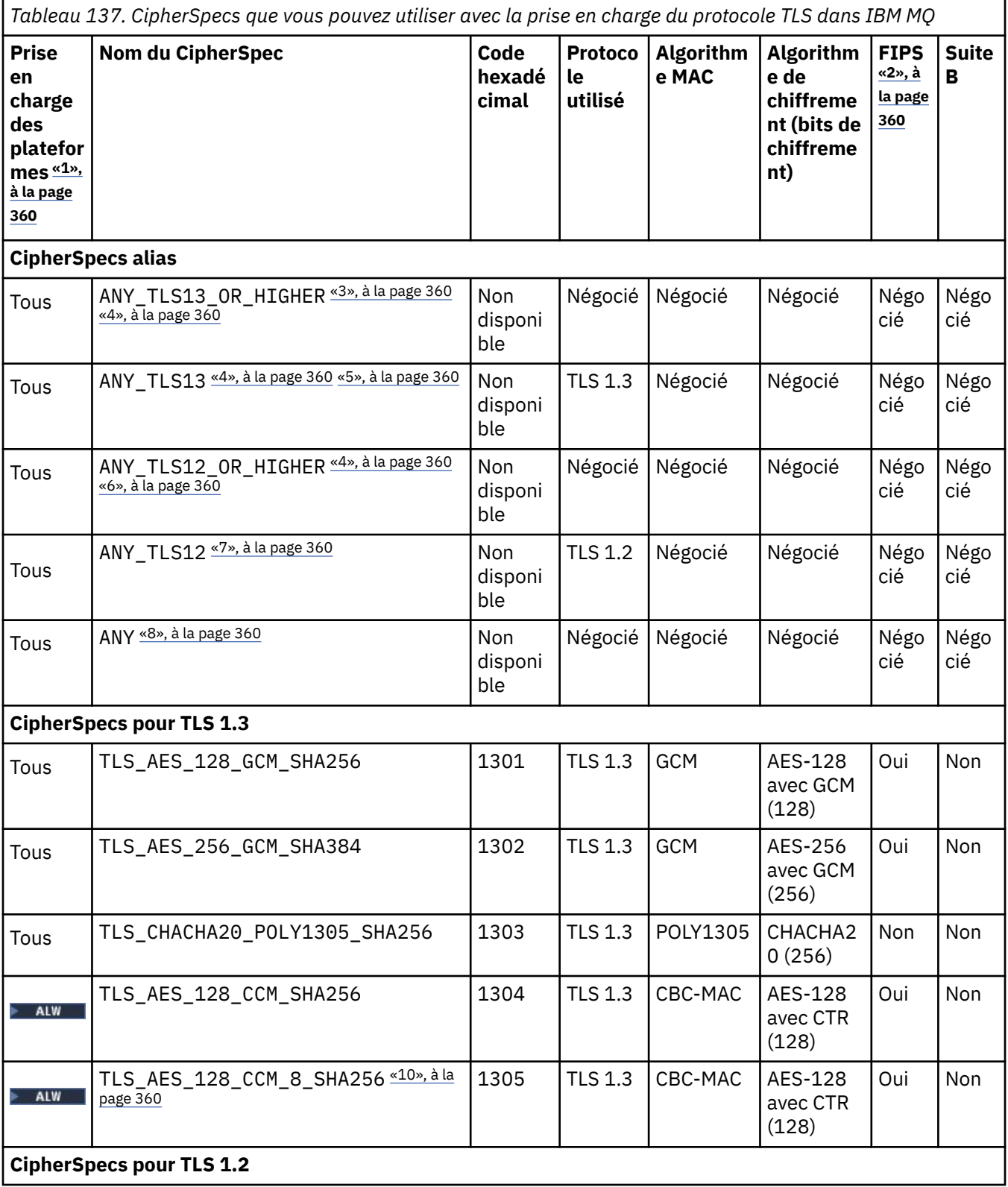

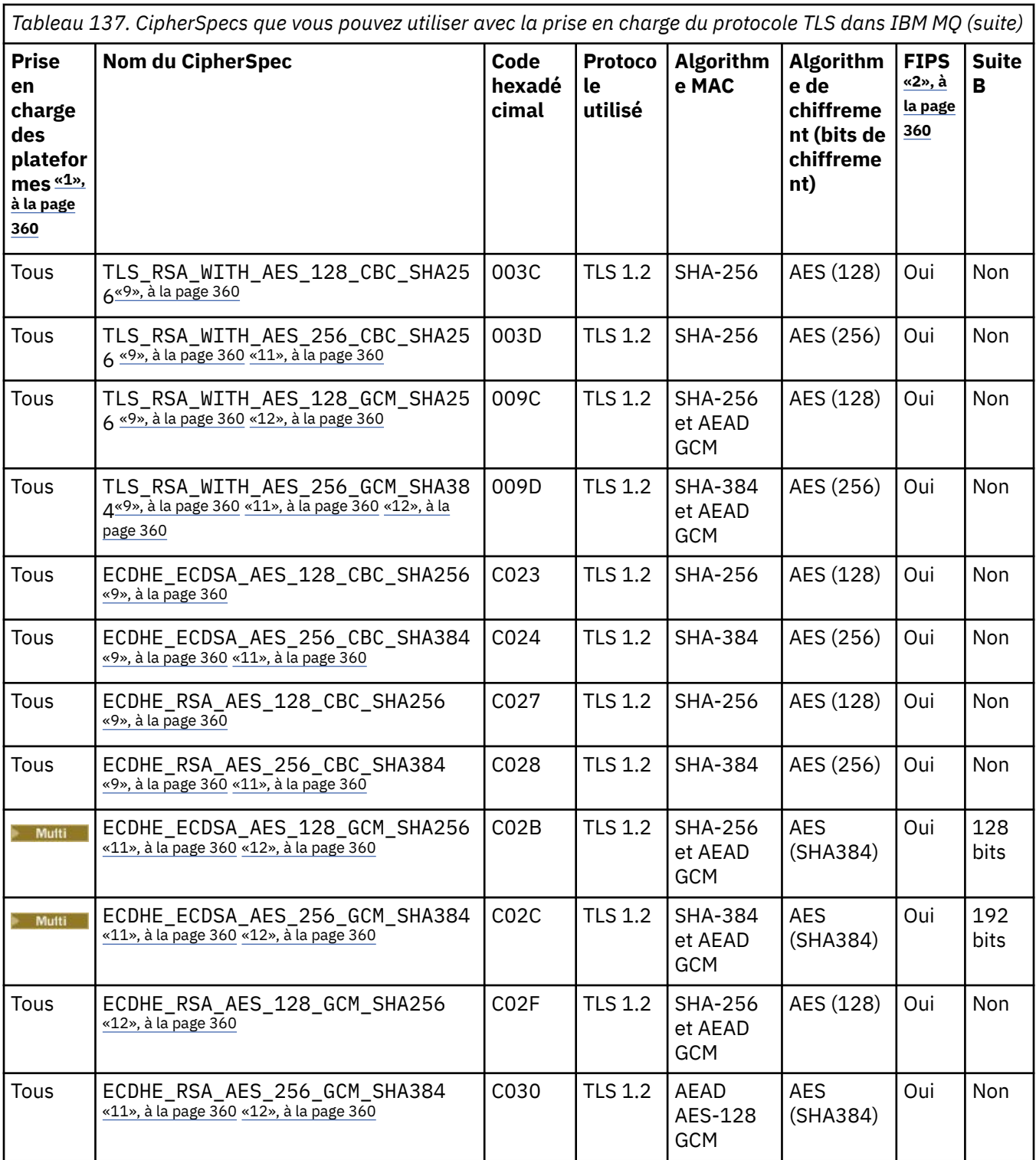

<span id="page-359-0"></span>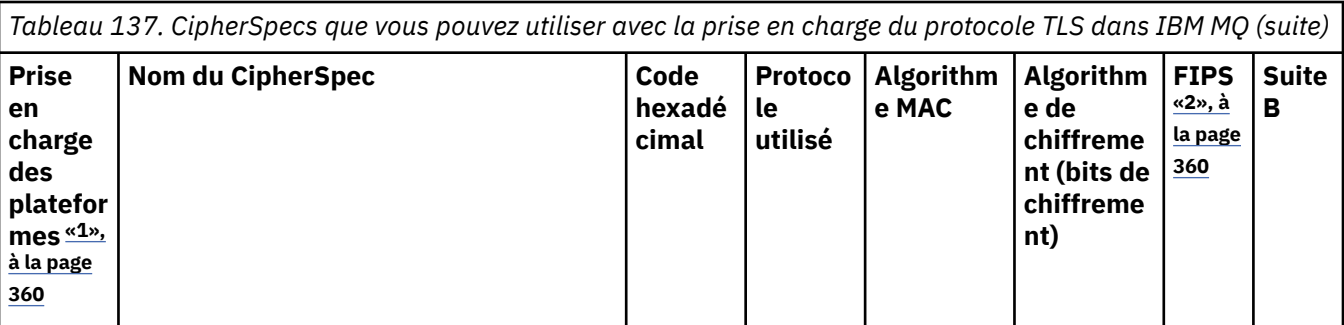

#### **Remarques :**

- 1. Pour obtenir la liste des plateformes couvertes par chaque icône de plateforme, voir Icônes utilisées dans la documentation du produit.
- 2. Indique si le CipherSpec est certifié FIPS sur une plateforme certifiée FIPS. Voir la rubrique sur la norme FIPS (Federal Information Processing Standards) pour une explication de la norme FIPS.
- 3. Le CipherSpec alias ANY\_TLS13\_OR\_HIGHER négocie le niveau supérieur de sécurité que l'extrémité distante autorise mais ne se connecte qu'avec le protocole TLS 1.3 ou une version ultérieure.
- 4. **POLICIO POUR QUE VOUS PUISSIEZ UTILISER TLS 1.3 ou le CipherSpec ANY sous IBM i, la version du** système d'exploitation sous-jacent doit prendre en charge TLS 1.3. Voir [System TLS support for TLSv1.3](https://www.ibm.com/support/pages/system-tls-support-transport-layer-security-version-13-tlsv13) pour plus d'informations.
- 5. Le CipherSpec alias ANY\_TLS13 représente un sous-ensemble des CipherSpecs acceptables qui utilisent le protocole TLS 1.3, conformément à la liste dans ce tableau pour chaque plateforme.
- 6. ALWE Le CipherSpec alias ANY TLS12\_OR\_HIGHER négocie le niveau supérieur de sécurité que l'extrémité distante autorise mais ne se connecte qu'avec le protocole TLS 1.2 ou une version ultérieure.
- 7. Le CipherSpec ANY\_TLS12 représente un sous-ensemble des CipherSpecs acceptables qui utilisent le protocole TLS 1.2, conformément à la liste dans ce tableau pour chaque plateforme.
- 8. ALWE Le CipherSpec alias ANY négocie le niveau supérieur de sécurité que l'extrémité distante autorise.
- 9. **Ces CipherSpecs ne sont pas activés sur les systèmes IBM i 7.4 dont la valeur système** QSSLCSLCTL a pour valeur \*OPSSYS.
- 10. ALW Ces CipherSpecs utilisent une valeur de contrôle d'intégrité de 8 octets au lieu de 16 octets.
- 11. Ce CipherSpec ne peut pas être utilisé pour sécuriser une connexion d'IBM MQ Explorer à un gestionnaire de files d'attente, sauf si les fichiers de règles sans restriction appropriés sont appliqués à l'environnement d'exécution Java utilisé par l'explorateur.
- 12. ALW Suite à une recommandation de GSKit, TLS 1.2 GCM CipherSpecs a une restriction qui signifie qu'après l'envoi d'enregistrements TLS24.5 à l'aide de la même clé de session, la connexion se termine par le message AMQ9288E. Cette restriction GCM est active, quel que soit le mode FIPS utilisé.

Pour éviter cette erreur, évitez d'utiliser les chiffrements TLS 1.2 GCM , activez la réinitialisation de clé confidentielle ou démarrez votre gestionnaire de files d'attente ou client IBM MQ avec la variable d'environnement GSK\_ENFORCE\_GCM\_RESTRICTION=GSK\_FALSE définie. Pour les bibliothèques GSKit , vous devez définir cette variable d'environnement des deux côtés de la connexion et l'appliquer aux connexions client à gestionnaire de files d'attente et gestionnaire de files d'attente à gestionnaire de files d'attente. Notez que ce paramètre affecte les clients .NET non gérés, mais pas les clients Java ou .NET gérés. Pour plus d'informations, voir AES-GCM cipher restriction.

z/OS Cette restriction ne s'applique pas à IBM MQ for z/OS.

Pour plus d'informations sur les CipherSpecs, voir Activation des CipherSpecs CipherSpecs.
Lorsque vous demandez un certificat personnel, vous définissez une taille de clé pour la paire de clé publique et de clé privée. La taille de clé utilisée lors de l'établissement de liaison SSL peut dépendre de la taille stockée dans le certificat et le CipherSpec :

 $\texttt{ALW} \quad \bullet \quad \textbf{z/OS} \quad \text{Sous z/OS, AIX, Linux, and Windows, lorsqu'un nom CipherSpec inclut.}$ \_EXPORT, la taille maximale de la clé d'établissement de liaison est de 512 bits. Si l'un ou l'autre des certificats échangés lors de l'établissement de liaison SSL a une taille de clé supérieure à 512 bit, une clé temporaire de 512 bits est générée pour l'établissement de liaison.

*LI***OS** Pour z/OS, System SSL indique que si une connexion TLS V1.3 est en cours de négociation :

- La taille de clé minimale d'un certificat homologue RSA est la plus grande des deux valeurs suivantes : 2048, ou la valeur spécifiée dans l'attribut GSK\_PEER\_RSA\_MIN\_KEY\_SIZE.
- La taille de clé minimale d'un certificat homologue ECC est la plus grande des deux valeurs suivantes : 256, ou la valeur spécifiée dans l'attribut GSK\_PEER\_ECC\_MIN\_KEY\_SIZE.
- **ALW Sous AIX, Linux, and Windows, lorsqu'un nom CipherSpec inclut \_EXPORT1024, la** taille de la clé d'établissement de liaison est de 1024 bits.
- Autrement la taille de clé d'établissement de liaison est la taille stockée dans le certificat.

## **SSLPEER (***chaîne***)**

Indique le filtre à utiliser pour la comparaison avec le nom distinctif du certificat du gestionnaire de files d'attente ou du client homologue à l'autre extrémité du canal. (Un nom distinctif est l'identificateur du certificat TLS.) Si le nom distinctif du certificat reçu de l'homologue ne correspond pas au filtre **SSLPEER** , le canal ne démarre pas.

**Remarque :** Une autre façon de restreindre les connexions aux canaux en les comparant au nom distinctif du sujet TLS consiste à utiliser des enregistrements d'authentification de canal. Avec les enregistrements d'authentification de canal, différents modèles de nom distinctif de sujet TLS peuvent être appliqués au même canal. Si **SSLPEER** sur le canal et un enregistrement d'authentification de canal sont utilisés pour s'appliquer au même canal, le certificat entrant doit correspondre aux deux modèles afin de se connecter. Pour plus d'informations, voir Enregistrements d'authentification de canal.

Ce paramètre est facultatif ; s'il n'est pas spécifié, le nom distinctif de l'homologue n'est pas vérifié au démarrage du canal. (Le nom distinctif du certificat est toujours écrit dans la définition **SSLPEER** conservée en mémoire et transmis à l'exit de sécurité). Si **SSLCIPH** est vide, les données sont ignorées et aucun message d'erreur n'est émis.

Ce paramètre est valide pour tous les types de canal.

La valeur **SSLPEER** est spécifiée dans le formulaire standard utilisé pour spécifier un nom distinctif. Exemple :

SSLPEER('SERIALNUMBER=4C:D0:49:D5:02:5F:38,CN="H1\_C\_FR1",O=IBM,C=GB')

Vous pouvez utiliser un point-virgule comme séparateur au lieu d'une virgule.

Les types d'attribut pris en charge sont les suivants:

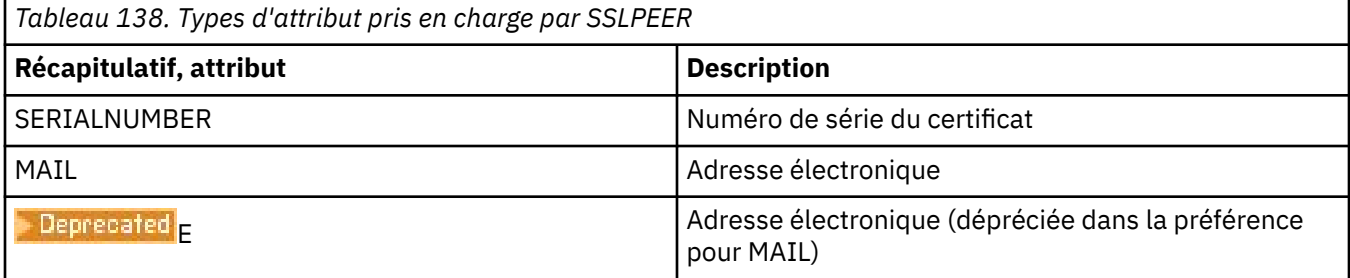

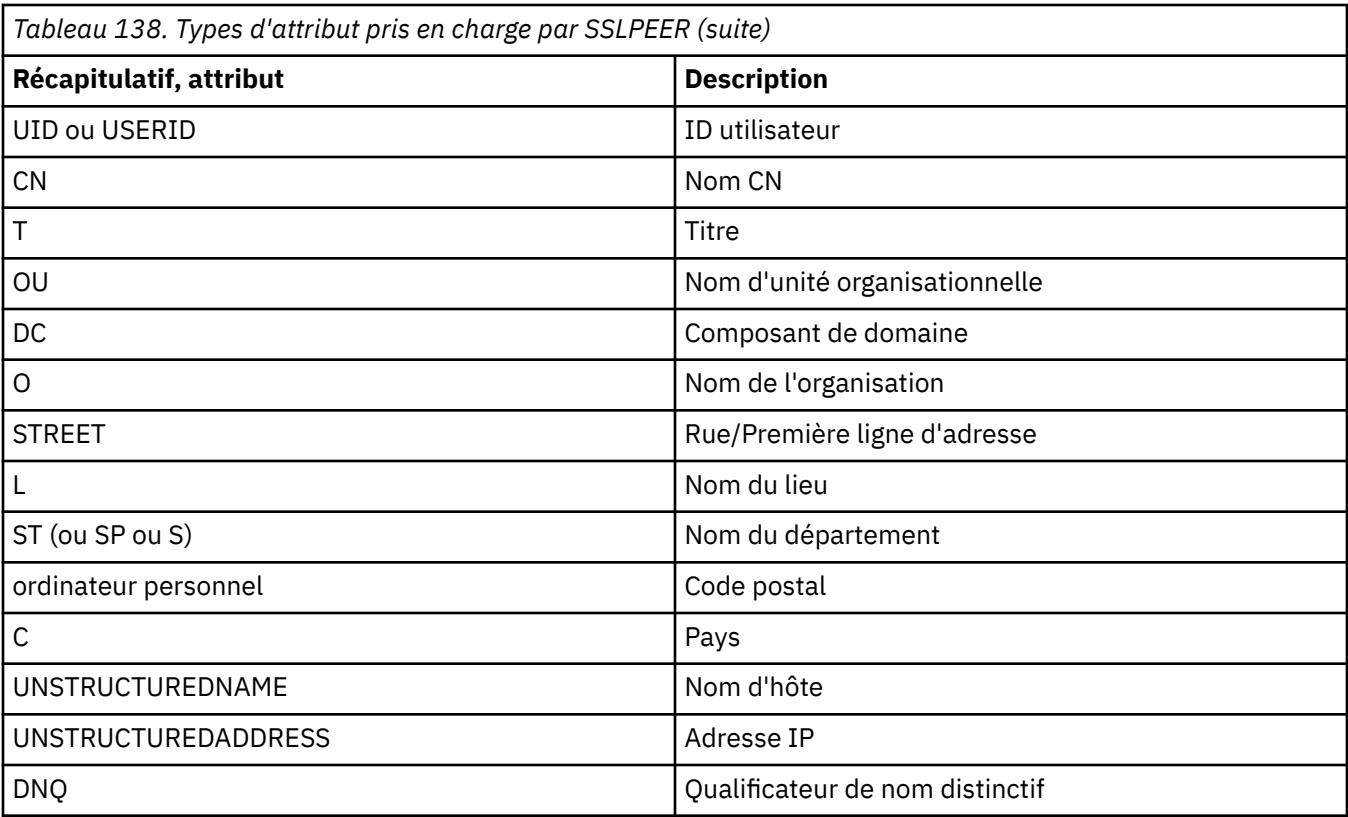

IBM MQ accepte uniquement les lettres majuscules pour les types d'attribut.

Si l'un des types d'attribut non pris en charge est spécifié dans la chaîne **SSLPEER** , une erreur est générée lorsque l'attribut est défini ou lors de l'exécution (en fonction de la plateforme sur laquelle vous vous exécutez) et la chaîne est considérée comme ne correspondant pas au nom distinctif du certificat transmis.

Si le nom distinctif du certificat de flux contient plusieurs attributs d'unité organisationnelle (unité organisationnelle) et que **SSLPEER** spécifie ces attributs à comparer, ils doivent être définis dans l'ordre hiérarchique décroissant. Par exemple, si le nom distinctif du certificat transmis contient les unités organisationnelles OU=Large Unit, OU=Medium Unit, OU=Small Unit, la spécification des valeurs **SSLPEER** suivantes fonctionne:

```
('OU=Large Unit,OU=Medium Unit')
('OU=*,OU=Medium Unit,OU=Small Unit')
('OU=*,OU=Medium Unit')
```
mais la spécification des valeurs **SSLPEER** suivantes échoue:

```
('OU=Medium Unit,OU=Small Unit')
('OU=Large Unit,OU=Small Unit')
('OU=Medium Unit')
('OU=Small Unit, Medium Unit, Large Unit')
```
Comme indiqué dans ces exemples, les attributs situés en bas de la hiérarchie peuvent être omis. Par exemple, ('OU=Large Unit,OU=Medium Unit') est équivalent à ('OU=Large Unit,OU=Medium Unit,OU=\*')

Si deux noms distinctifs sont équivalents à tous égards pour leurs valeurs de chaînage de données, les mêmes règles de correspondance s'appliquent que pour le s unités organisationnelles, sauf celle selon laquelle dans les valeurs de chaînage de données, celle la plus à gauche est celle de niveau inférieur (la plus spécifique) et l'ordre de comparaison est identiquement différent.

Une ou toutes les valeurs d'attribut peuvent être génériques, qu'il s'agisse d'un astérisque (\*) seul ou d'un radical avec des astérisques de début ou de fin. Les astérisques permettent à **SSLPEER** de correspondre à toute valeur de nom distinctif ou à toute valeur commençant par le radical de cet attribut.

Si un astérisque est spécifié au début ou à la fin d'une valeur d'attribut dans le nom distinctif du certificat, vous pouvez spécifier'\ \*'pour rechercher une correspondance exacte dans **SSLPEER**. Par exemple, si vous avez un attribut CN= 'Test\*' dans le nom distinctif du certificat, vous pouvez utiliser la commande suivante:

SSLPEER('CN=Test\\*')

ALW La longueur maximale du paramètre est de 1024 octets sous AIX, Linux, and Windows.

IBM i La longueur maximale du paramètre est de 1024 octets sous IBM i.

 $z/0S$ La longueur maximale du paramètre est de 256 octets sous z/OS.

Les enregistrements d'authentification de canal offrent une plus grande flexibilité lors de l'utilisation de **SSLPEER** et prennent en charge 1024 octets sur toutes les plateformes.

#### **STATCHL**

Contrôle la collecte des données statistiques pour les canaux:

#### **QMGR**

La valeur du paramètre **STATCHL** du gestionnaire de files d'attente est héritée par le canal.

## **OFF**

La collecte de données statistiques est désactivée pour ce canal.

#### **Faible**

Si la valeur du paramètre **STATCHL** du gestionnaire de files d'attente n'est pas NONE, la collecte de données statistiques est activée, avec un faible débit de collecte de données, pour ce canal.

### **Moyenne**

Si la valeur du paramètre **STATCHL** du gestionnaire de files d'attente n'est pas NONE, la collecte de données statistiques est activée, avec un taux de collecte de données modéré, pour ce canal.

#### **Elevé**

Si la valeur du paramètre **STATCHL** du gestionnaire de files d'attente n'est pas NONE, la collecte de données statistiques est activée, avec un débit élevé de collecte de données, pour ce canal.

Les modifications apportées à ce paramètre ne prennent effet que sur les canaux démarrés après la modification.

#### $z/0S$

Sur les systèmes z/OS , l'activation de ce paramètre active simplement la collecte de données statistiques, quelle que soit la valeur que vous sélectionnez. La spécification de LOW, MEDIUM ou HIGH n'a pas d'impact sur vos résultats.Vous devez activer ce paramètre pour pouvoir collecter des enregistrements de comptabilité de canal.

Pour les canaux de cluster, la valeur de ce paramètre n'est pas répliquée dans le référentiel et est utilisée dans la définition automatique des canaux émetteurs de cluster. Pour les canaux émetteurs de cluster définis automatiquement, la valeur de ce paramètre est extraite de l'attribut **STATACLS** du gestionnaire de files d'attente. Cette valeur peut ensuite être remplacée dans l'exit de définition automatique de canal.

## **TMPMODEL (***chaîne***)**

Nom de la file d'attente modèle à utiliser lors de la création d'une file d'attente temporaire (longueur maximale de 48 caractères).

La file d'attente par défaut est SYSTEM. DEFAULT. MODEL. QUEUE.

## **TMPQPRFX (***chaîne***)**

Préfixe du nom de file d'attente temporaire à ajouter au début de la file d'attente modèle lors du calcul d'un nom de file d'attente temporaire (longueur maximale de 48 caractères).

La valeur par défaut est AMQP. \*.

## **TPNAME (***chaîne***)**

Nom du programme de transaction LU 6.2 (longueur maximale de 64 caractères).

Ce paramètre est valide uniquement pour les canaux dont le type de transport (**TRPTYPE**) est LU 6.2.

Définissez ce paramètre sur le nom du programme de transaction SNA, à moins que **CONNAME** ne contienne un nom d'objet secondaire, auquel cas vous devez le mettre à blanc. Le nom réel est pris à la place de l'objet CPI-C Communications Side Object ou du fichier d'informations APPC.

z/08 Voir Paramètres de configuration d'une connexion LU 6.2 pour plus d'informations sur les paramètres de configuration d'une connexion LU 6.2 pour votre plateforme.

Sur Windows SNA Server, et dans l'objet latéral sous z/OS, le **TPNAME** est encapsulé en majuscules.

Ce paramètre n'est pas valide pour les canaux avec un type de canal (**CHLTYPE**) RCVR.

### **TPROOT**

Racine de rubrique d'un canal AMQP. La valeur par défaut de **TPROOT** est SYSTEM.BASE.TOPIC. Avec cette valeur, la chaîne de rubrique qu'un client AMQP utilise pour la publication ou l'abonnement n'a pas de préfixe et le client peut échanger des messages avec d'autres applications de publication / abonnement IBM MQ . Pour que les clients AMQP publient et s'abonnent sous un préfixe de rubrique, créez d'abord un objet de rubrique IBM MQ avec une chaîne de rubrique définie sur le préfixe de votre choix, puis définissez **TPROOT** sur le nom de l'objet de rubrique IBM MQ que vous avez créé.

Ce paramètre est valide uniquement pour les canaux avec un type de canal (**CHLTYPE**) AMQP

## **TRPTYPE**

Type de transport à utiliser.

Sur toutes les plateformes, ce paramètre est facultatif car, si vous n'entrez pas de valeur, la valeur spécifiée dans SYSTEM.DEF. La définition de*type de canal* est utilisée. Toutefois, il n'est pas vérifié que le type de transport correct a été spécifié si le canal est lancé à partir de l'autre extrémité.

 $z/0S$ Sous z/OS, si SYSTEM.DEF.*channel-type* n'existe pas, la valeur par défaut est LU62.

Ce paramètre est obligatoire sur toutes les autres plateformes.

### **LU62**

LU SNA 6.2

### **NETBIOS**

**Windows** NetBIOS (pris en charge uniquement sous Windowset DOS).

 $\sim$   $\frac{1}{208}$  Cet attribut s'applique également à z/OS pour la définition des canaux de connexion client qui se connectent aux serveurs sur les plateformes prenant en charge NetBIOS.

## **SPX**

Windows Echange de paquets séquencés (pris en charge uniquement sous Windowset DOS).

z/08 cet attribut s'applique également à z/OS pour la définition des canaux de connexion client qui se connectent aux serveurs sur les plateformes prenant en charge SPX.

### **TCP**

Protocole de contrôle de transmission-partie de la suite de protocoles TCP/IP

## **Multi** USECLTID

Indique que l'ID client doit être utilisé pour les vérifications d'autorisation d'un canal AMQP, à la place de la valeur d'attribut **MCAUSER** .

**NO**

L'ID utilisateur MCA doit être utilisé pour les vérifications d'autorisation.

### **Oui**

L'ID client doit être utilisé pour les vérifications d'autorisation.

## **USEDLQ**

Détermine si la file d'attente de rebut est utilisée lorsque les messages ne peuvent pas être distribués par les canaux.

**NO**

Les messages qui ne peuvent pas être distribués par un canal sont traités comme un échec. Le canal supprime le message ou se termine conformément au paramètre **NPMSPEED** .

**Oui**

Lorsque l'attribut de gestionnaire de files d'attente **DEADQ** fournit le nom d'une file d'attente de rebut, il est utilisé, sinon le comportement est le même que pour NO. YES est la valeur par défaut.

### **USERID (***chaîne***)**

ID utilisateur de tâche. Il ne doit pas dépasser 12 caractères.

Ce paramètre est utilisé par l'agent MCA lors de la tentative d'ouverture d'une session LU 6.2 sécurisée avec un agent MCA éloigné.

Multi Sous Multiplateformes, ce paramètre est valide uniquement pour les canaux avec un type de canal (**CHLTYPE**) SDR, SVR, RQSTR, CLNTCONNou CLUSSDR.

z/08 Sous z/OS, il est pris en charge uniquement pour les canaux CLNTCONN.

Bien que la longueur maximale du paramètre soit de 12 caractères, seuls les 10 premiers caractères sont utilisés.

A la réception, si les mots de passe sont conservés au format chiffré et que le logiciel LU 6.2 utilise une méthode de chiffrement différente, une tentative de démarrage du canal échoue avec des détails de sécurité non valides. Vous pouvez éviter les détails de sécurité non valides en modifiant la configuration SNA de réception de l'une des manières suivantes:

- Désactivez la substitution de mot de passe ou
- Définissez un ID utilisateur et un mot de passe de sécurité.

### **XMITQ (***chaîne***)**

Nom de la file d'attente de transmission.

Nom de la file d'attente à partir de laquelle les messages sont extraits. Voir Règles de dénomination des objets IBM MQ.

Ce paramètre est valide uniquement pour les canaux avec un type de canal (**CHLTYPE**) SDR ou SVR. Pour ces types de canal, ce paramètre est obligatoire.

Il existe un diagramme de syntaxe distinct pour chaque type de canal:

## *Canal émetteur*

Diagramme de syntaxe pour un canal émetteur lors de l'utilisation de la commande **ALTER CHANNEL** .

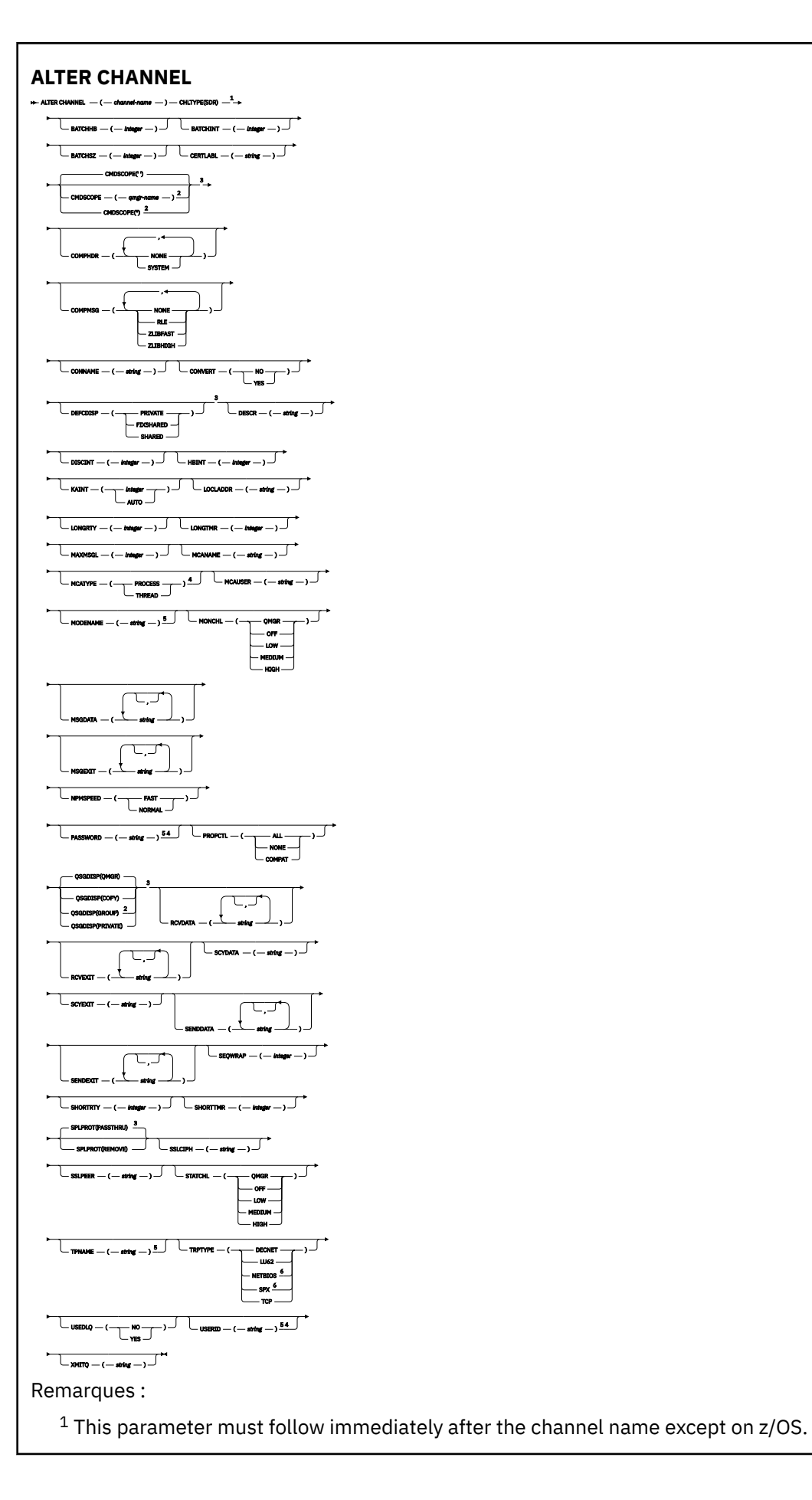

- <sup>3</sup> Valid only on z/OS.
- <sup>4</sup> Not valid on z/OS.
- <sup>5</sup> Valid only if TRPTYPE is LU62.
- <sup>6</sup> Valid only Windows.

Les paramètres sont décrits dans le [«ALTER CHANNEL \(modification des paramètres de canal\)», à la page](#page-324-0) [325](#page-324-0).

## *Canal serveur*

Diagramme de syntaxe d'un canal serveur lors de l'utilisation de la commande **ALTER CHANNEL** .

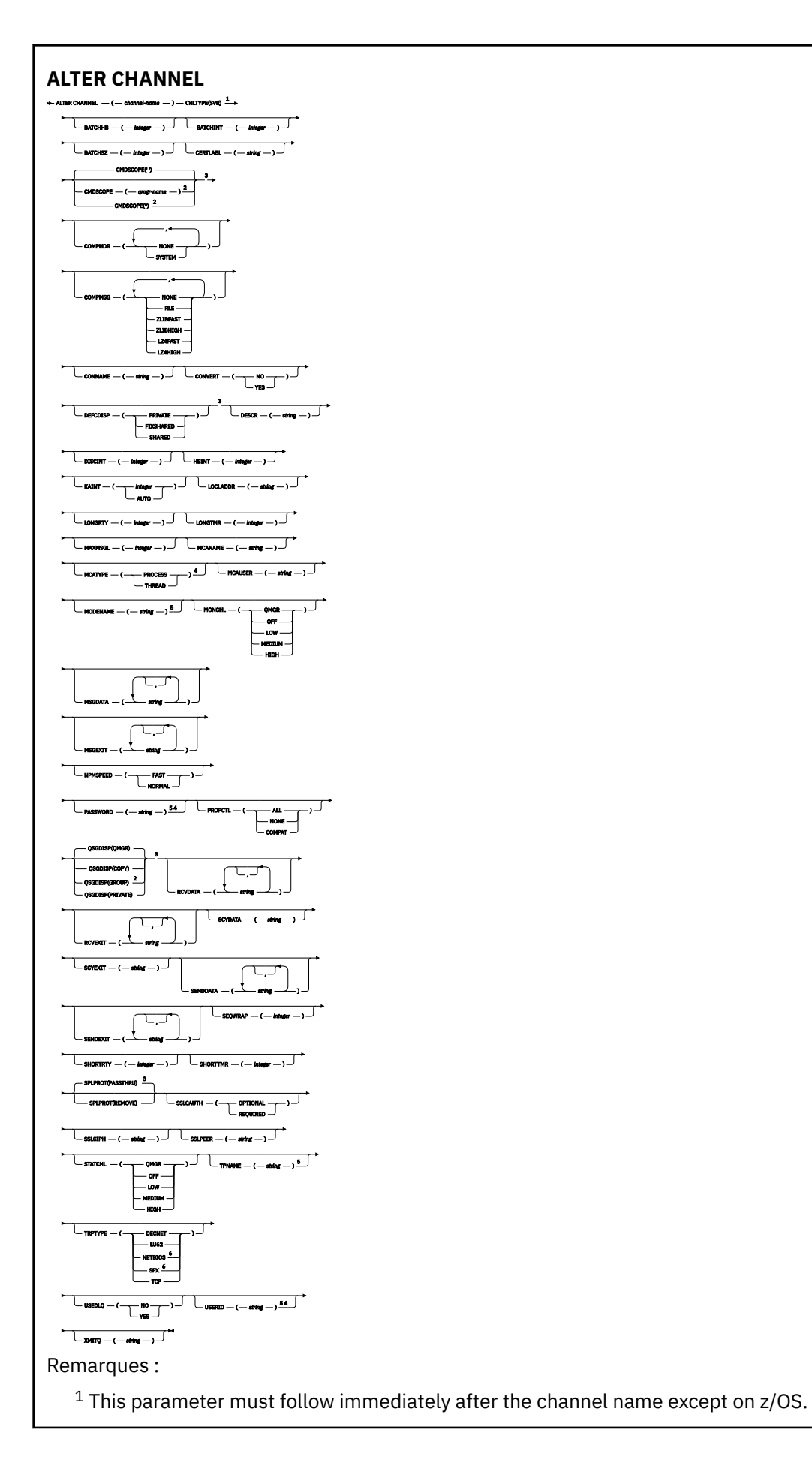

- <sup>3</sup> Valid only on z/OS.
- <sup>4</sup> Not valid on z/OS.
- <sup>5</sup> Valid only if TRPTYPE is LU62.
- <sup>6</sup> Valid only on Windows.

Les paramètres sont décrits dans le [«ALTER CHANNEL \(modification des paramètres de canal\)», à la page](#page-324-0) [325](#page-324-0).

# *Canal récepteur*

Diagramme de syntaxe d'un canal récepteur lors de l'utilisation de la commande **ALTER CHANNEL** .

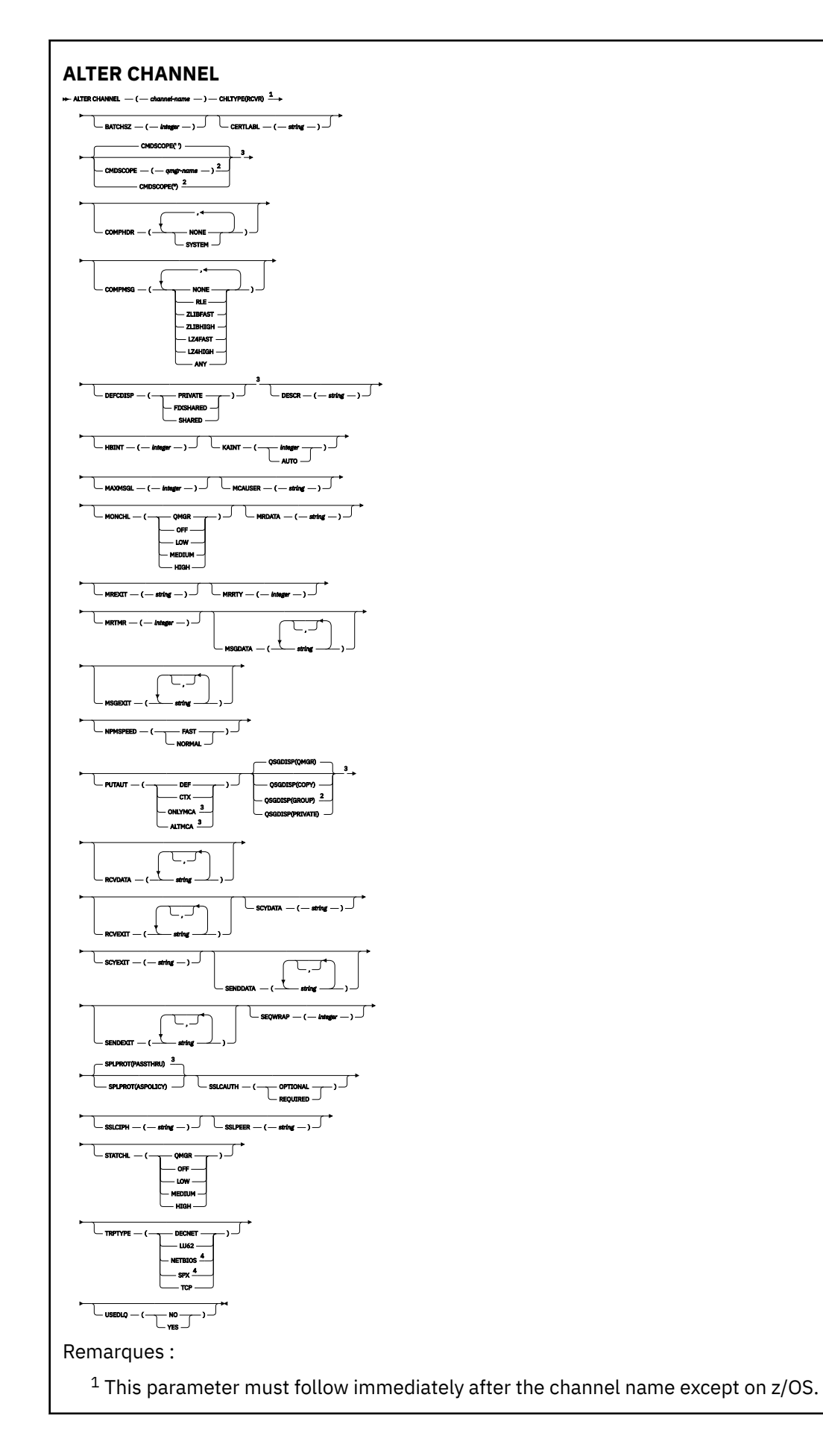

<sup>3</sup> Valid only on z/OS.

<sup>4</sup> Valid only on Windows.

Les paramètres sont décrits dans le [«ALTER CHANNEL \(modification des paramètres de canal\)», à la page](#page-324-0) [325.](#page-324-0)

## *Canal demandeur*

Diagramme de syntaxe d'un canal demandeur lors de l'utilisation de la commande **ALTER CHANNEL** .

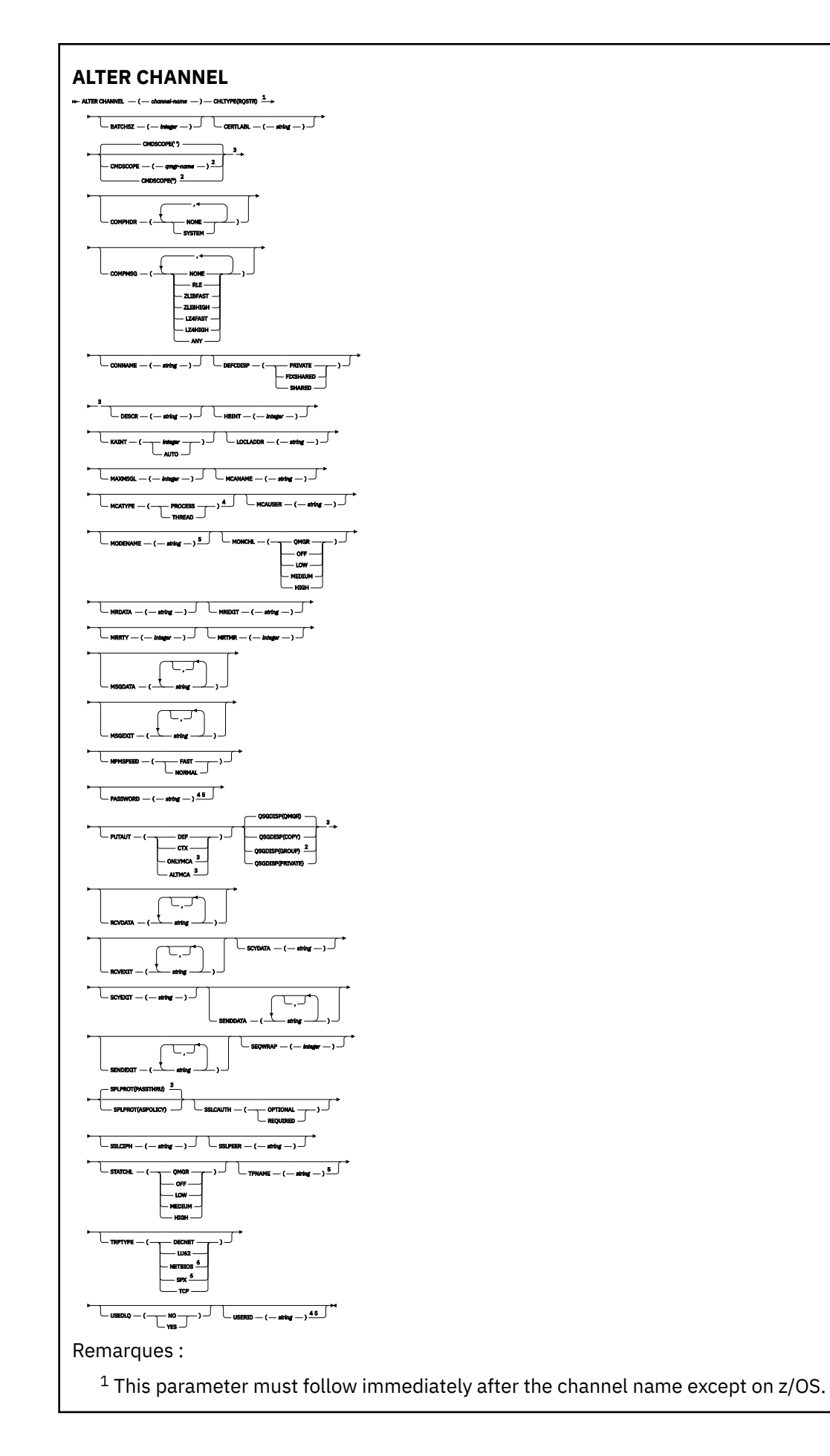

- <sup>3</sup> Valid only on z/OS.
- <sup>4</sup> Not valid on z/OS.
- <sup>5</sup> Valid only if TRPTYPE is LU62.
- <sup>6</sup> Valid only on Windows.

Les paramètres sont décrits dans le [«ALTER CHANNEL \(modification des paramètres de canal\)», à la page](#page-324-0) [325](#page-324-0).

## *Canal de connexion client*

Diagramme de syntaxe d'un canal de connexion client lors de l'utilisation de la commande **ALTER CHANNEL** .

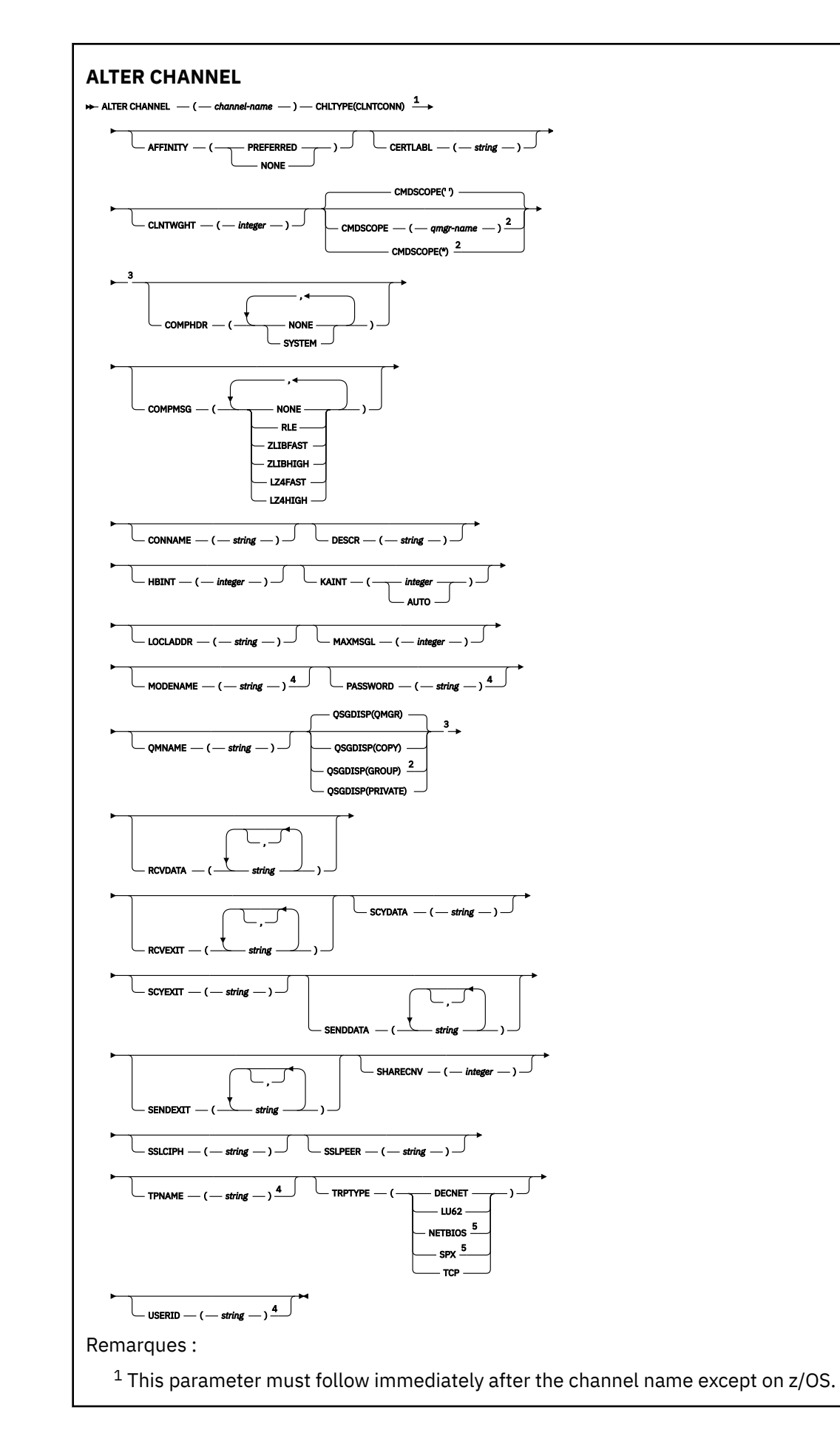

<sup>3</sup> Valid only on z/OS.

<sup>4</sup> Valid only if TRPTYPE is LU62.

<sup>5</sup> Valid only for clients to be run on DOS and Windows.

Les paramètres sont décrits dans le [«ALTER CHANNEL \(modification des paramètres de canal\)», à la page](#page-324-0) [325](#page-324-0).

## *Canal de connexion serveur*

Diagramme de syntaxe pour un canal de connexion serveur lors de l'utilisation de la commande **ALTER CHANNEL** .

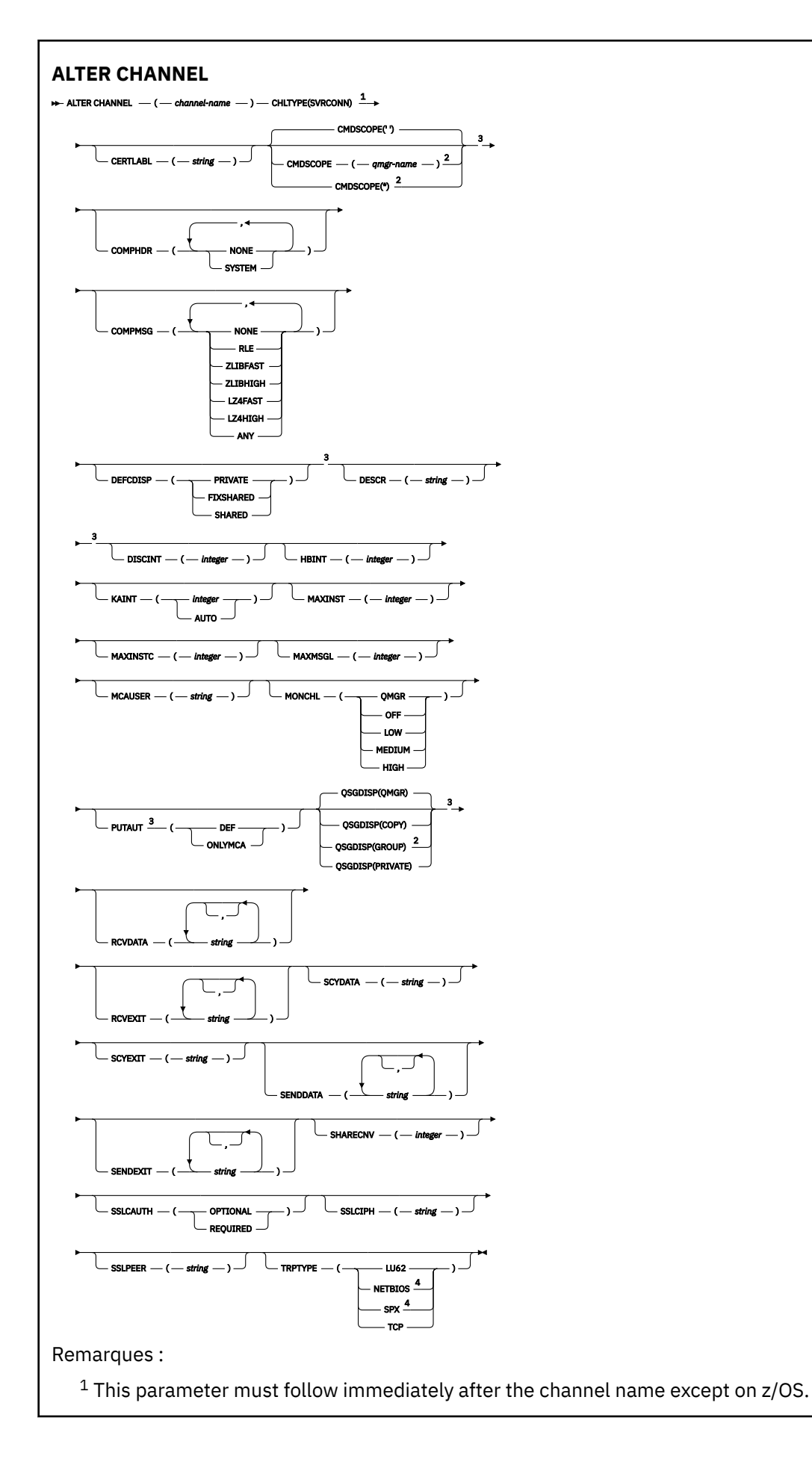

<sup>3</sup> Valid only on z/OS.

<sup>4</sup> Valid only for clients to be run on Windows.

Les paramètres sont décrits dans le [«ALTER CHANNEL \(modification des paramètres de canal\)», à la page](#page-324-0) [325.](#page-324-0)

## *Canal émetteur de cluster*

Diagramme de syntaxe d'un canal émetteur de cluster lors de l'utilisation de la commande **ALTER CHANNEL** .

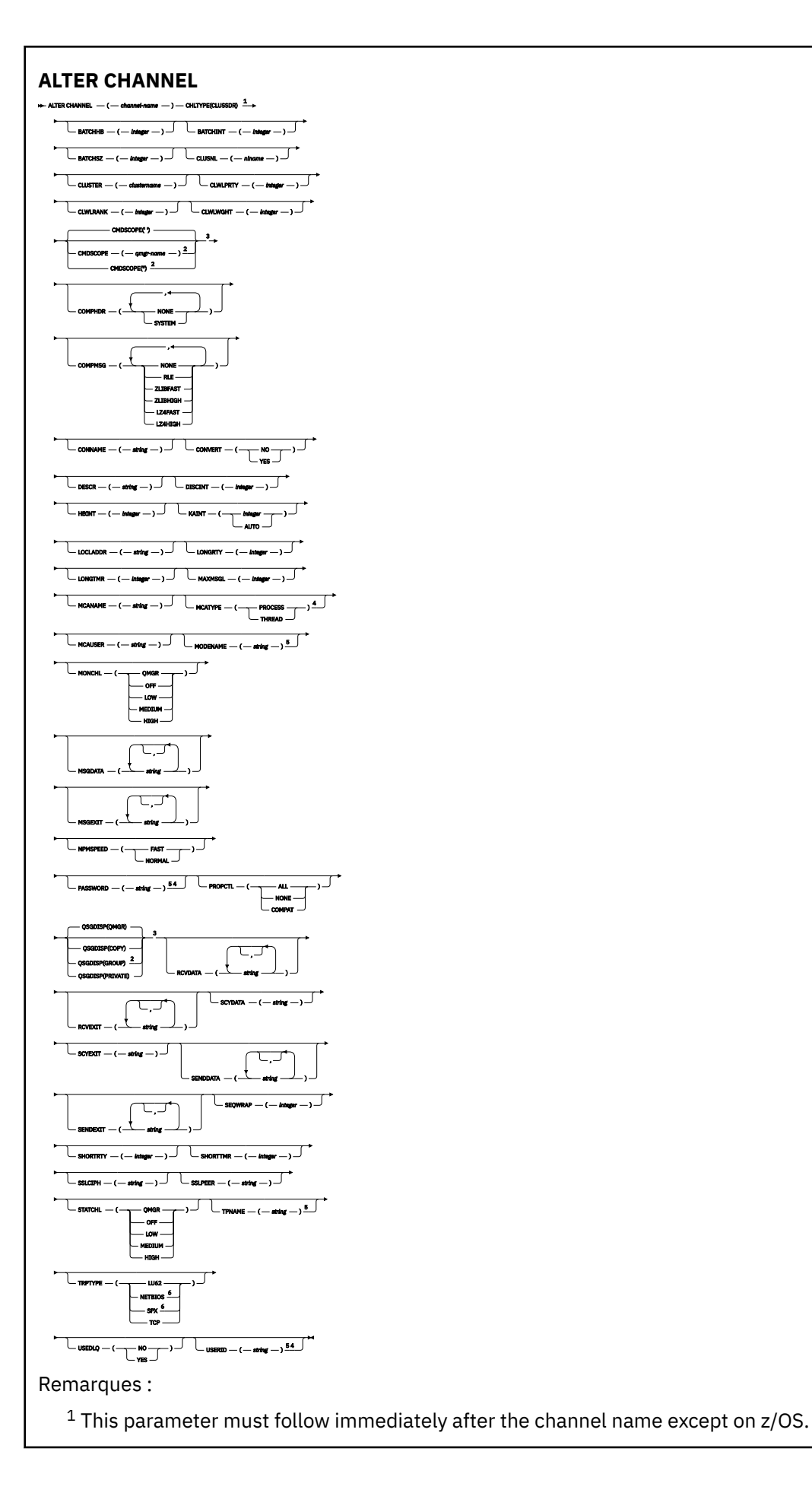

- <sup>3</sup> Valid only on z/OS.
- <sup>4</sup> Not valid on z/OS.
- <sup>5</sup> Valid only if TRPTYPE is LU62.
- <sup>6</sup> Valid only Windows.

Les paramètres sont décrits dans le [«ALTER CHANNEL \(modification des paramètres de canal\)», à la page](#page-324-0) [325](#page-324-0).

## *Canal récepteur de cluster*

Diagramme de syntaxe d'un canal récepteur de cluster lors de l'utilisation de la commande **ALTER CHANNEL** .

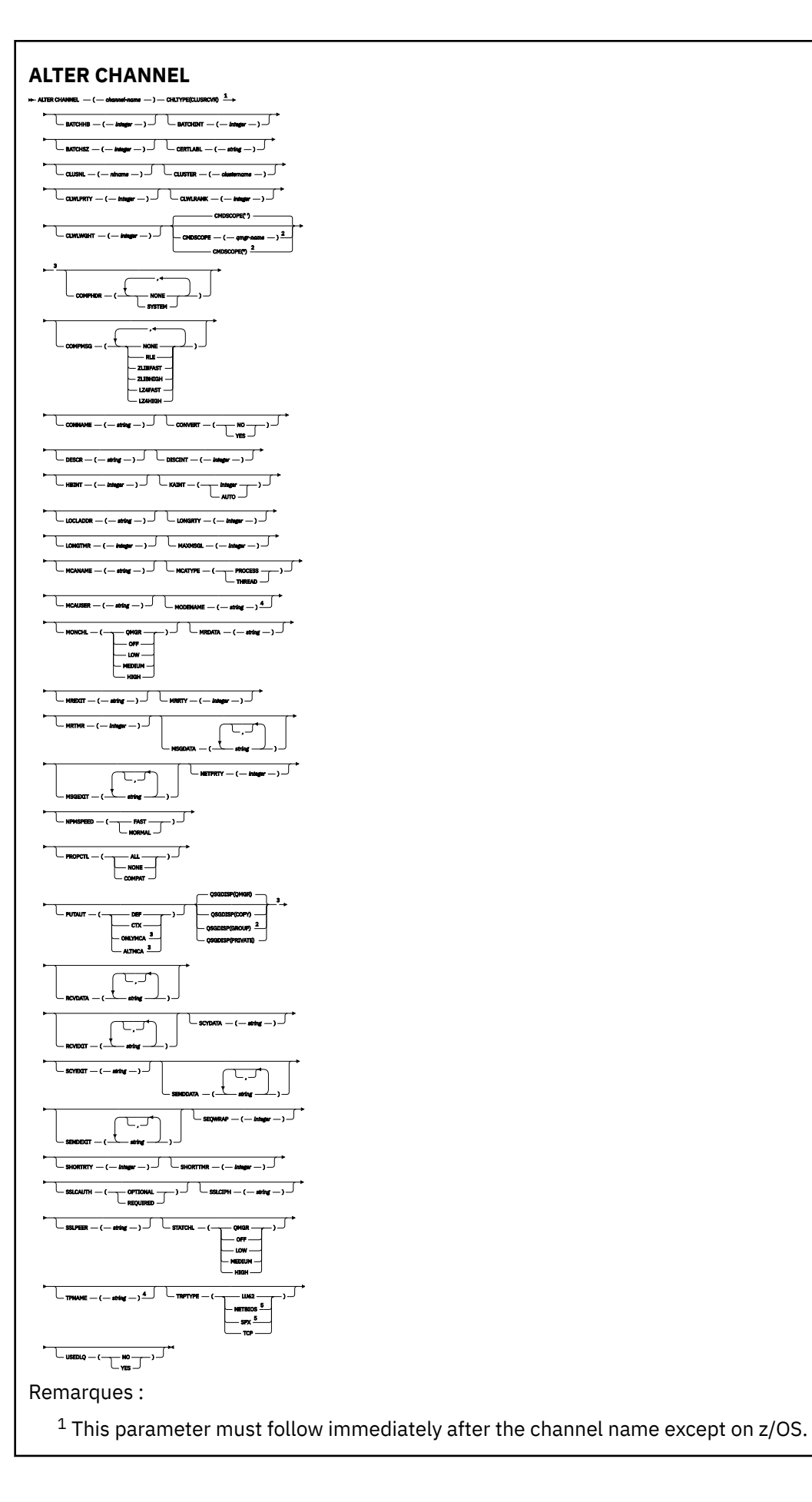

- <sup>3</sup> Valid only on z/OS.
- <sup>4</sup> Valid only if TRPTYPE is LU62.
- <sup>5</sup> Valid only on Windows.

Les paramètres sont décrits dans le [«ALTER CHANNEL \(modification des paramètres de canal\)», à la page](#page-324-0) [325](#page-324-0).

# **ALW Canal AMQP**

Diagramme de syntaxe d'un canal AMQP lors de l'utilisation de la commande **ALTER CHANNEL** .

Les valeurs affichées au-dessus de la ligne principale du diagramme de syntaxe sont les valeurs par défaut fournies avec IBM MQ, mais votre installation peut les avoir modifiées. Pour savoir comment utiliser ces diagrammes, voir Comment lire les diagrammes de syntaxe.

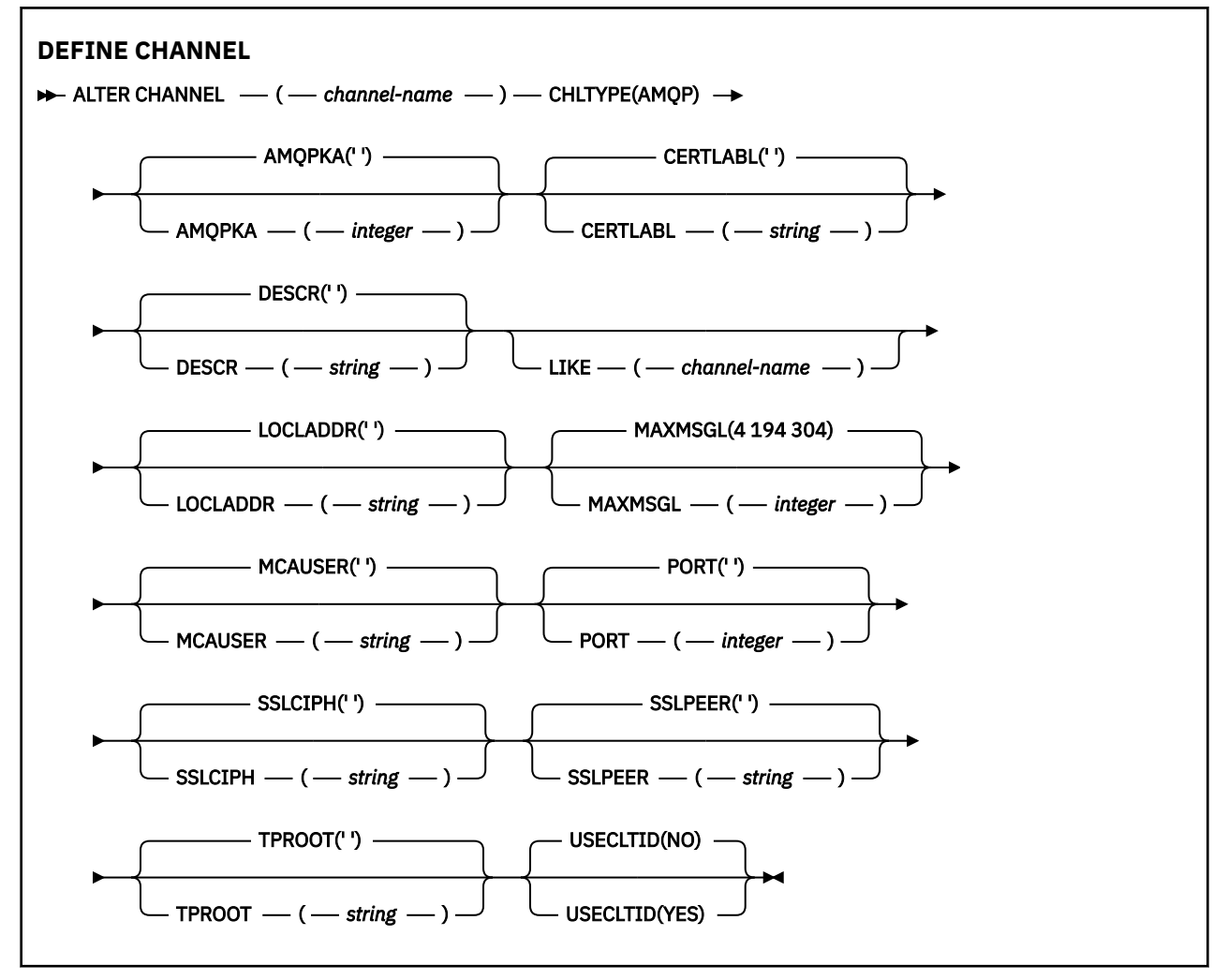

Les paramètres sont décrits dans le [«ALTER CHANNEL \(modification des paramètres de canal\)», à la page](#page-324-0) [325.](#page-324-0)

# **ALTER CHANNEL (modification des paramètres de canal) MQTT**

Diagramme de syntaxe d'un canal de télémétrie lors de l'utilisation de la commande **ALTER CHANNEL** .

## **Utilisation des commandes MQSC**

Pour plus d'informations sur l'utilisation des commandes MQSC, voir Administration d' IBM MQ à l'aide de commandes MQSC.

### **Synonyme**: **ALT CHL**

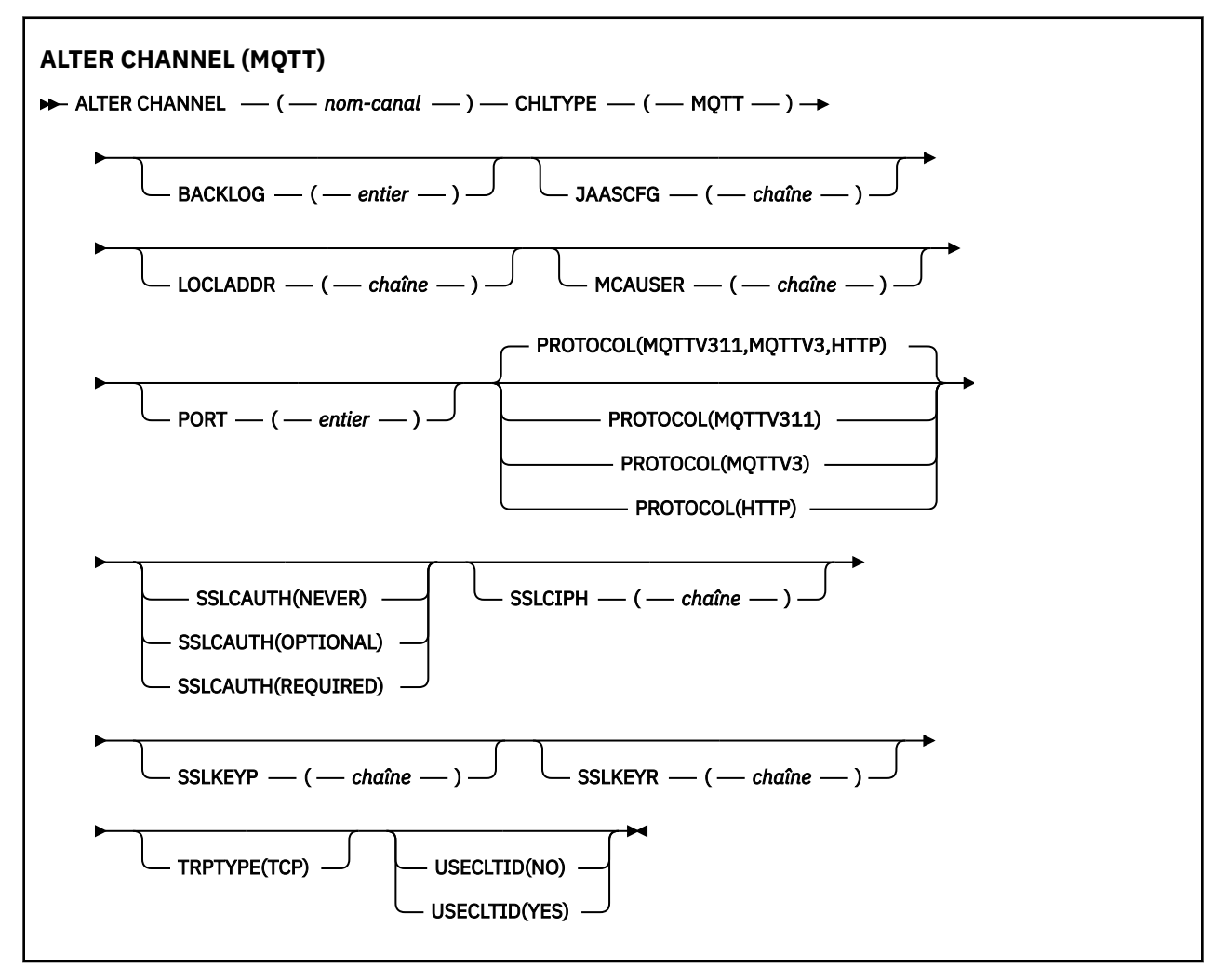

## **Remarques sur l'utilisation**

Le service de télémétrie (MQXR) doit être en cours d'exécution lorsque vous émettez cette commande. Pour savoir comment démarrer le service de télémétrie (MQXR), voir Configuration d'un gestionnaire de files d'attente pour la télémétrie sur Linux ou Configuration d'un gestionnaire de files d'attente pour la télémétrie sur Windows .

## **Description des paramètres de ALTER CHANNEL (MQTT)**

## *(nom de canal)*

Nom de la définition de canal.

## **BACKLOG (***entier***)**

Le nombre de demandes de connexion en attente pouvant être prises en charge par un canal de télémétrie en une fois. Lorsque la limite de commandes en attente est atteinte, les clients qui tentent de se connecter ne le peuvent pas jusqu'à ce que les commandes en attente soient traitées.

La valeur est comprise entre 0 et 999999999.

La valeur par défaut est 4096.

## **CHLTYPE**

Type de canal. Canal MQTT (télémétrie).

## **JAASCFG (***chaîne***)**

Nom d'une section du fichier de configuration JAAS .

Voir Authentification d'une application MQTT client Java avec JAAS

## **LOCLADDR (***adr-ip***)**

LOCLADDR est l'adresse de communication locale du canal. Utilisez ce paramètre si vous souhaitez forcer le client à utiliser une adresse IP particulière. LOCLADDR est également utile pour forcer un canal à utiliser une adresse IPv4 ou IPv6 si un choix est disponible, ou pour utiliser un adaptateur de réseau particulier sur un système avec plusieurs adaptateurs de réseau.

La longueur maximale de **LOCLADDR** est MQ\_LOCAL\_ADDRESS\_LENGTH.

Si vous omettez **LOCLADDR**, une adresse locale est automatiquement allouée.

### **adr-ip**

*ip-addr* est une adresse réseau unique, spécifiée sous l'une des trois formes suivantes:

#### **IPv4 en notation décimale** Par exemple 192.0.2.1

**IPv6 en notation hexadécimale** Par exemple 2001:DB8:0:0:0:0:0:0

## **Format de nom d'hôte alphanumérique**

Par exemple WWW.EXAMPLE.COM

Si une adresse IP est entrée, seul le format d'adresse est validé. L'adresse IP elle-même n'est pas validée.

## **MCAUSER (***chaîne***)**

ID utilisateur de l'agent MCA.

La longueur maximale de la chaîne est de 12 caractères. Sous Windows, vous pouvez éventuellement qualifier un identificateur utilisateur avec le nom de domaine au format user@domain.

Si ce paramètre n'est pas vide et que **[USECLNTID](#page-586-0)** est défini sur NO, cet identificateur utilisateur est utilisé par le service de télémétrie pour l'autorisation d'accès aux ressources IBM MQ .

Si ce paramètre est vide et que **USECLNTID** est défini sur NO, le nom d'utilisateur transmis dans le paquet MQTT CONNECT est utilisé. Voir MQTT client identity and authorization.

### **PORT (***entier***)**

Numéro de port sur lequel le service de télémétrie (MQXR) accepte les connexions client. Le numéro de port par défaut d'un canal de télémétrie est 1883 et le numéro de port par défaut d'un canal de télémétrie sécurisé à l'aide de SSL est 8883. La spécification d'une valeur de port de 0 entraîne l'allocation dynamique par MQTT d'un numéro de port disponible.

## **PROTOCOL**

Les protocoles de communication suivants sont pris en charge par le canal:

### **MQTTV311**

Le canal accepte les connexions des clients à l'aide du protocole défini par la norme Oasis [MQTT](https://docs.oasis-open.org/mqtt/mqtt/v3.1.1/os/mqtt-v3.1.1-os.html) [3.1.1](https://docs.oasis-open.org/mqtt/mqtt/v3.1.1/os/mqtt-v3.1.1-os.html) . La fonctionnalité fournie par ce protocole est presque identique à celle fournie par le protocole MQTTV3 préexistant.

## **MQTTV3**

Le canal accepte les connexions des clients à l'aide de [Spécification de protocole V3.1 MQTT](https://public.dhe.ibm.com/software/dw/webservices/ws-mqtt/mqtt-v3r1.html) à partir de mqtt.org.

**HTTP**

Le canal accepte les demandes HTTP pour les pages ou les connexions WebSockets à MQ Telemetry.

Pour accepter des connexions à partir de clients utilisant des protocoles différents, spécifiez les valeurs acceptables sous la forme d'une liste délimitée par des virgules. Par exemple, si vous spécifiez MQTTV3,HTTP , le canal accepte les connexions des clients à l'aide de MQTTV3 ou HTTP. Si vous n'indiquez aucun protocole client, le canal accepte les connexions des clients utilisant l'un des protocoles pris en charge.

Si votre configuration inclut un canal MQTT qui a été modifié pour la dernière fois dans une version antérieure du produit, vous devez modifier explicitement le paramètre de protocole pour inviter le canal à utiliser l'option MQTTV311 . C'est le cas même si le canal ne spécifie aucun protocole client, car les protocoles spécifiques à utiliser avec le canal sont stockés au moment de la configuration du canal et les versions précédentes du produit ne connaissent pas l'option MQTTV311 . Pour inviter un canal dans cet état à utiliser l'option MQTTV311 , ajoutez explicitement l'option, puis sauvegardez vos modifications. La définition de canal est maintenant consciente de l'option. Si vous modifiez ensuite à nouveau les paramètres et que vous ne spécifiez aucun protocole client, l'option MQTTV311 est toujours incluse dans la liste stockée des protocoles pris en charge.

## **SSLCAUTH**

Indique si IBM MQ requiert un certificat du client TLS. L'extrémité initiatrice du canal agit en tant que client TLS. Par conséquent, ce paramètre s'applique à l'extrémité du canal qui reçoit le flux d'initiation, qui agit en tant que serveur TLS.

### **Jamais**

IBM MQ ne demande jamais de certificat au client TLS.

## **required**

IBM MQ requiert et valide un certificat du client TLS.

## **Facultatif**

IBM MQ permet au client TLS de décider s'il doit fournir un certificat. Si le client envoie un certificat, le contenu de ce certificat est validé normalement.

### **SSLCIPH***(chaîne)*

Lorsque **SSLCIPH** est utilisé avec un canal de télémétrie, cela signifie que la suite de chiffrement TLS est utilisée. La suite de chiffrement TLS est celle qui est prise en charge par la machine virtuelle java qui exécute le service de télémétrie (MQXR). Si le paramètre est vide, aucune tentative d'utilisation de TLS sur le canal n'est effectuée.

Si vous prévoyez d'utiliser des suites de chiffrement SHA-2 , voir Configuration système requise pour l'utilisation de suites de chiffrement SHA-2 avec des canaux MQTT.

## **SSLKEYP (***chaîne***)**

Phrase passe du référentiel de clés TLS.

Si le service MQXR est configuré pour le chiffrement des phrases passe en spécifiant l'option **-sf** dans STARTARG pour le service, la phrase passe est chiffrée. Pour plus d'informations sur le chiffrement des phrases de passe, voir Encryption of passphrases for MQTT TLS channels.

## **SSLKEYR (***chaîne***)**

Nom de chemin complet du fichier de référentiel de clés TLS, du magasin de certificats numériques et de leurs clés privées associées. Si vous n'indiquez pas de fichier de clés, TLS n'est pas utilisé.

La longueur maximale de la chaîne est de 256 caractères ;

- Sous AIX et Linux, le nom est au format *pathname/keyfile*.
- Sous Windows, le nom est au format *pathname\keyfile*.

où *keyfile* est spécifié sans le suffixe. *jkset identifie un fichier de clés Java.* 

## **TRPTYPE (***string***)**

Le protocole de transmission à utiliser:

**TCP**

TCP/IP.

## **USECLTID**

Indiquez si vous souhaitez utiliser l'ID client MQTT pour la nouvelle connexion en tant qu'ID utilisateur IBM MQ pour cette connexion. Si la propriété est définie, le nom d'utilisateur fourni par le client est ignoré.

Si vous définissez ce paramètre sur YES, **[MCAUSER](#page-584-0)** doit être vide.

Si **USECLNTID** est défini sur NOet que **MCAUSER** est vide, le nom d'utilisateur transmis dans le paquet MQTT CONNECT est utilisé. Voir MQTT client identity and authorization.

## **Concepts associés**

Configuration du canal de télémétrie pour l'authentification du client MQTT à l'aide de TLS Configuration de canal de télémétrie pour l'authentification de canal à l'aide de TLS

CipherSpecs et CipherSuites

Configuration système requise pour utiliser les suites de chiffrement SHA-2 avec les canaux MQTT

## **Référence associée**

[«DEFINE CHANNEL \(définition d'un nouveau canal\) pour MQTT», à la page 583](#page-582-0) Diagramme de syntaxe d'un canal de télémétrie lors de l'utilisation de la commande **DEFINE CHANNEL** .

# **ALTER COMMINFO (modification de l'objet d'informations de communication) sur Multiplatforms**

Utilisez la commande MQSC ALTER COMMINFO pour modifier les paramètres d'un objet d'informations de communication.

## **Utilisation des commandes MQSC**

Pour plus d'informations sur l'utilisation des commandes MQSC, voir Administration d' IBM MQ à l'aide de commandes MQSC.

Si des paramètres ne sont pas spécifiés dans la commande **ALTER COMMINFO** , les valeurs existantes de ces paramètres restent inchangées.

- Diagramme de syntaxe
- • [«Description des paramètres pour ALTER COMMINFO», à la page 386](#page-385-0)

**Synonyme**: ALT COMMINFO

<span id="page-385-0"></span>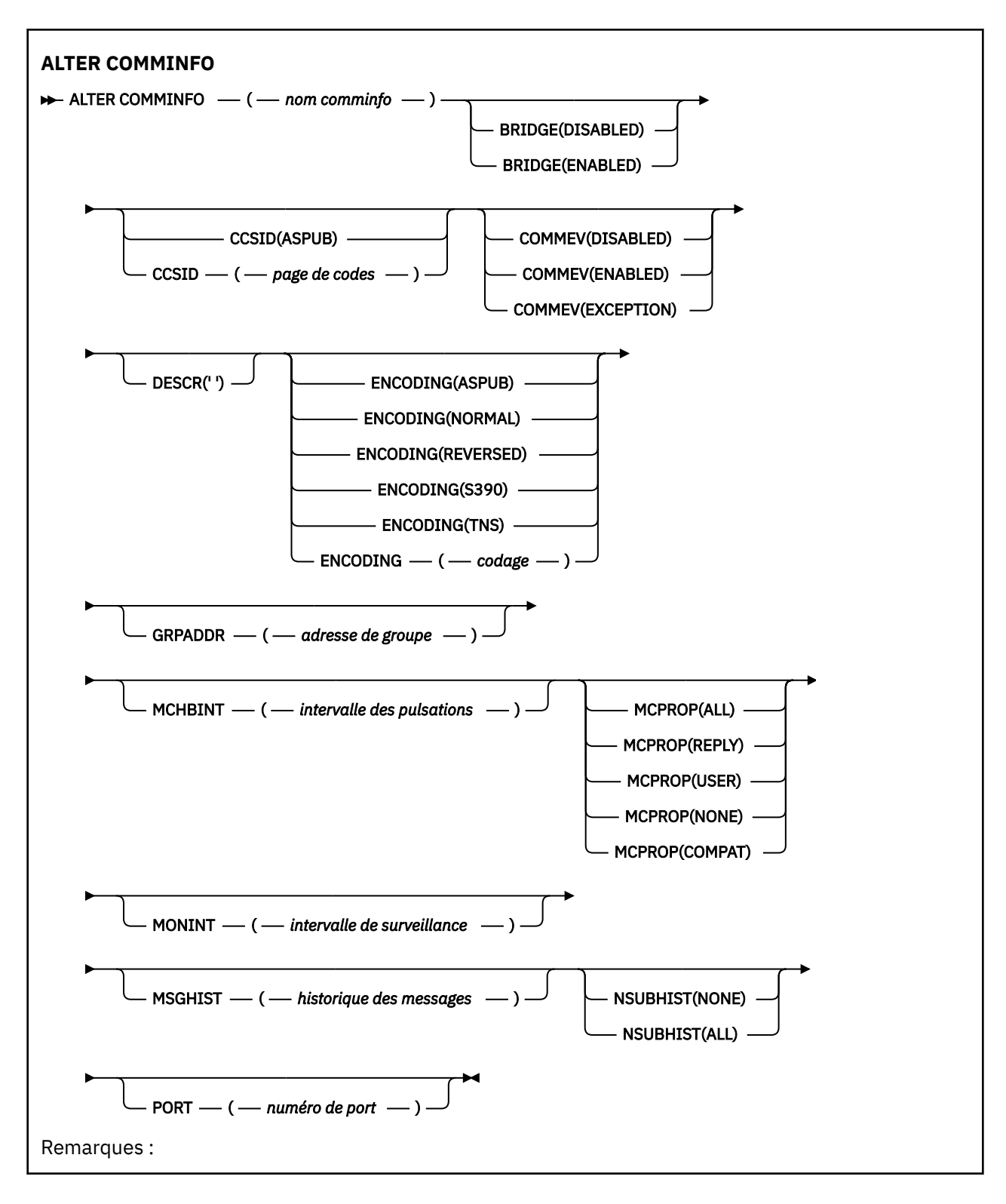

## **Description des paramètres pour ALTER COMMINFO**

### *(nom comminfo)*

Nom de l'objet d'informations de communication. Ce paramètre est obligatoire.

Le nom doit être différent de tout autre nom d'objet d'information de communication actuellement défini sur ce gestionnaire de files d'attente. Voir Règles de dénomination des objets IBM MQ.

### **BRIDGE**

Indique si les publications des applications n'utilisant pas Multidiffusion sont reliées aux applications à l'aide de Multidiffusion. Le pontage ne s'applique pas aux rubriques marquées comme **MCAST(ONLY)**. Comme ces rubriques ne peuvent être que du trafic multidiffusion, il n'est pas applicable à la passerelle vers le domaine de publication / abonnement de la file d'attente.

### **DESACTIVE**

Les publications des applications n'utilisant pas la multidiffusion ne sont pas reliées aux applications utilisant Multidiffusion.

#### **Activée**

Les publications des applications n'utilisant pas la multidiffusion sont reliées aux applications utilisant Multidiffusion.

#### **CCSID (***entier***)**

Identifiant de jeu de caractères codés sur lequel les messages sont transmis. Valeur comprise entre 1 et 65535.

Le CCSID doit spécifier une valeur définie pour être utilisée sur votre plateforme et utiliser un jeu de caractères approprié à la plateforme du gestionnaire de files d'attente. Si vous utilisez ce paramètre pour modifier le CCSID, les applications en cours d'exécution lors de l'application de la modification continuent d'utiliser le CCSID d'origine. Vous devez donc arrêter et redémarrer toutes les applications en cours d'exécution avant de continuer. Les applications en cours d'exécution incluent le serveur de commandes et les programmes de canal. Arrêtez et redémarrez toutes les applications en cours d'exécution, puis arrêtez et redémarrez le gestionnaire de files d'attente après avoir modifié ce paramètre.

Le CCSID peut également être défini sur ASPUB, ce qui signifie que le jeu de caractères codés est celui fourni dans le message publié.

#### **COMMEV**

Indique si les messages d'événements sont générés pour les descripteurs de multidiffusion créés à l'aide de cet objet COMMINFO. Les événements ne sont générés que s'ils sont activés à l'aide du paramètre **MONINT** .

#### **DESACTIVE**

Les publications des applications n'utilisant pas la multidiffusion ne sont pas reliées aux applications utilisant Multidiffusion.

#### **Activée**

Les publications des applications n'utilisant pas la multidiffusion sont reliées aux applications utilisant Multidiffusion.

#### **EXCEPTION**

Les messages d'événement sont enregistrés si la fiabilité des messages est inférieure au seuil de fiabilité. Le seuil de fiabilité est défini sur 90 par défaut.

#### **DESCR (***chaîne***)**

Commentaire en texte en clair. Il fournit des informations descriptives sur l'objet d'informations de communication lorsqu'un opérateur émet la commande DISPLAY COMMINFO (voir [«DISPLAY](#page-792-0) [COMMINFO \(affichage des informations de communication\) sur Multiplatforms», à la page 793\)](#page-792-0).

Elle doit contenir uniquement des caractères affichables. La longueur maximale est de 64 caractères. Dans une installation DBCS, elle peut contenir des caractères DBCS (longueur maximale : 64 octets).

**Remarque :** Si certains caractères utilisés ne font pas partie de l'ID de jeu de caractères codés (CCSID) de ce gestionnaire de files d'attente, il est possible qu'ils ne soient pas convertis correctement si les informations sont envoyées à un autre gestionnaire de files d'attente.

#### **ENCODING**

Codage utilisé pour la transmission des messages.

#### **ASPUB**

Le codage du message est pris à partir de celui fourni dans le message publié.

#### **NORMALE**

# **Inversion S390 TNS**

**codage**

## **GRPADDR**

Adresse IP de groupe ou nom DNS.

Il incombe à l'administrateur de gérer les adresses de groupe. Tous les clients de multidiffusion peuvent utiliser la même adresse de groupe pour chaque rubrique ; seuls les messages correspondant aux abonnements en attente du client sont délivrées. L'utilisation de la même adresse de groupe peut être inefficace car chaque client doit examiner et traiter chaque paquet multidiffusion du réseau. Il est plus efficace d'allouer des adresses de groupe IP différentes à des rubriques ou des ensembles de rubriques différents, mais cette allocation nécessite une gestion minutieuse, en particulier si d'autres applications de multidiffusion nonMQ sont utilisées sur le réseau.

### **MCHBINT**

L'intervalle des pulsations est mesuré en millisecondes, il indique la fréquence à laquelle le transmetteur notifie les récepteurs du fait qu'il n'y a plus de données disponibles.

#### **MCPROP**

Les propriétés de multidiffusion contrôlent la quantité de propriétés MQMD et propriétés utilisateur émises avec le message.

#### **Tous**

Toutes les propriétés utilisateur et toutes les zones de MQMD sont transportées.

#### **Réponse**

Seules les propriétés utilisateur et les zones MQMD liées à la réponse des messages sont transmises. Ces propriétés sont :

- MsgType
- MessageId
- CorrelId
- ReplyToQ
- ReplyToQmgr

### **Utilisateur**

Seules les propriétés utilisateur sont transmises.

### **Aucun**

Aucune propriété utilisateur ni zone MQMD n'est transmise.

### **COMPAT**

Cette valeur entraîne la transmission du message dans un mode compatible à RMM , ce qui permet une certaine interopérabilité avec les applications XMS en cours et les applications RMM du courtier.

 $\blacksquare$ Removed $\blacksquare$ XMS .NET La messagerie multidiffusion (à l'aide de RMM) a été dépréciée dans IBM MQ 9.2 et a été retirée dans IBM MQ 9.3.

### **MONINT (** *entier* **)**

La fréquence à laquelle, en secondes, les informations de contrôle sont mises à jour. Si les messages d'événement sont activés, ce paramètre contrôle également la fréquence à laquelle les messages d'événement sont générés sur le statut des descripteurs de multidiffusion créés à l'aide de cet objet COMMINFO.

La valeur 0 indique qu'il n'existe aucune surveillance.

### **MSGHIST**

L'historique de messages maximal représente le nombre de messages conservés par le système pour gérer les retransmissions en cas de NACK (accusés de réception négatifs).

La valeur 0 indique le niveau de fiabilité le moins élevé.

## **NSUBHIST**

L'historique du nouvel abonné indique si un abonné rejoignant un flot de publication reçoit autant de données que disponible, ou reçoit uniquement les publications effectuées à partir du moment de l'abonnement.

## **Aucun**

Si la valeur est Aucune, le transmetteur ne transmet que les publications effectuées à partir du moment de l'abonnement.

## **TOUT**

Avec une valeur de TOUT, le transmetteur transmet tout l'historique de la rubrique. Dans certaines circonstances, cette retransmission peut donner un comportement similaire aux publications conservées.

**Remarque :** L'utilisation de la valeur de ALL peut avoir un impact négatif sur les performances s'il existe un historique de sujet volumineux car tout l'historique de sujet est retransmis.

## **PORT (***entier***)**

Numéro de port à transmettre.

# **ALTER LISTENER (modification d'un programme d'écoute existant) sur Multiplatforms**

Utilisez la commande MQSC **ALTER LISTENER** pour modifier les paramètres d'une définition de programme d'écoute IBM MQ existante. Si le programme d'écoute est déjà en cours d'exécution, les modifications que vous apportez à sa définition ne sont effectives qu'après le prochain démarrage du programme d'écoute.

## **Utilisation des commandes MQSC**

Pour plus d'informations sur l'utilisation des commandes MQSC, voir Administration d' IBM MQ à l'aide de commandes MQSC.

Si des paramètres ne sont pas spécifiés dans la commande **ALTER LISTENER** , les valeurs existantes de ces paramètres restent inchangées.

• [«Description des paramètres pour ALTER LISTENER», à la page 390](#page-389-0)

**Synonyme**: ALT LSTR

<sup>•</sup> Diagramme de syntaxe

<span id="page-389-0"></span>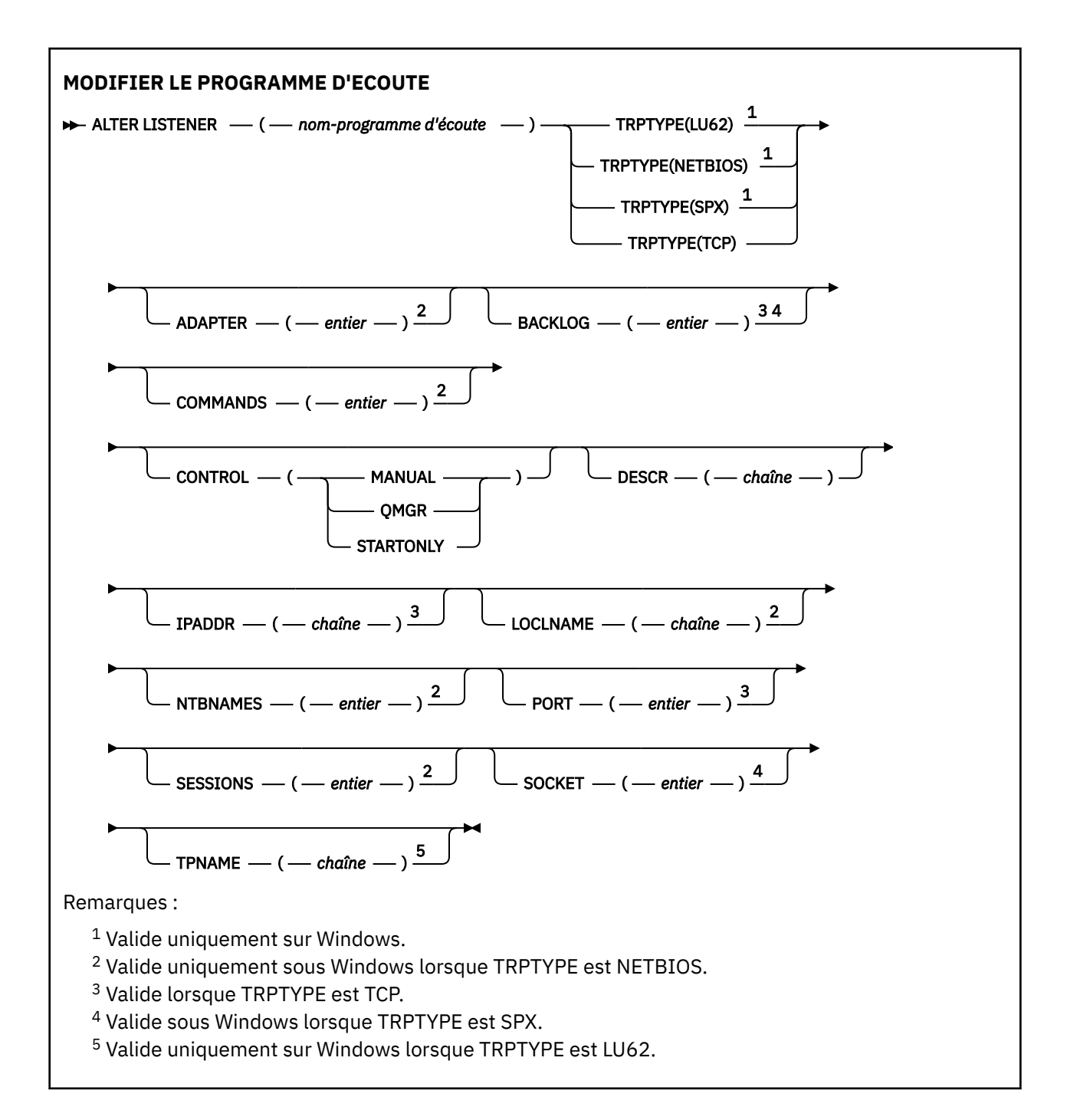

## **Description des paramètres pour ALTER LISTENER**

### *(nom\_écoute)*

Nom de la définition du programme d'écoute IBM MQ (voir Règles de dénomination des objets IBM MQ ). Opération requise.

Le nom ne doit pas être identique à une autre définition de programme d'écoute actuellement définie sur ce gestionnaire de files d'attente (sauf si REPLACE est spécifié).

## **ADAPTER (***entier***)**

Numéro de l'adaptateur sur lequel NetBIOS est en mode écoute. Ce paramètre est valide uniquement sous Windows lorsque TRPTYPE est NETBIOS.

## **BACKLOG (***entier***)**

Nombre de demandes de connexions simultanées prises en charge par le programme d'écoute.

## **Windows COMMANDS** (*entier*)

Nombre de commandes pouvant être utilisées par le programme d'écoute. Ce paramètre est valide uniquement sous Windows lorsque **TRPTYPE** est NETBIOS.

#### **CONTROL (***chaîne***)**

Indique comment le programme d'écoute doit être démarré et stopped.:

#### **MANUAL**

Le programme d'écoute ne doit pas être démarré automatiquement ni arrêté automatiquement. Il doit être contrôlé à l'aide des commandes **START LISTENER** et **STOP LISTENER**.

#### **QMGR**

Le programme d'écoute défini doit être démarré et arrêté en même temps que le gestionnaire de files d'attente.

#### **STARTONLY (UNIQUEMENT)**

Le programme d'écoute doit être démarré en même temps que le gestionnaire de files d'attente, mais il n'est pas demandé de s'arrêter lorsque le gestionnaire de files d'attente est arrêté.

#### **DESCR (***chaîne***)**

Commentaire en texte en clair. Il fournit des informations descriptives sur le programme d'écoute lorsqu'un opérateur émet la commande **DISPLAY LISTENER** (voir [«DISPLAY LISTENER \(affichage](#page-811-0) [des informations du programme d'écoute\) sur Multiplatforms», à la page 812](#page-811-0) ).

Il ne doit contenir que des caractères affichables. La longueur maximale est de 64 caractères. Dans une installation DBCS, elle peut contenir des caractères DBCS (longueur maximale : 64 octets).

**Remarque :** Si certains caractères utilisés ne font pas partie de l'ID de jeu de caractères codés (CCSID) de ce gestionnaire de files d'attente, il est possible qu'ils ne soient pas convertis correctement si les informations sont envoyées à un autre gestionnaire de files d'attente.

#### **IPADDR (***chaîne***)**

Adresse IP du programme d'écoute indiquée en IPv4 notation décimale à point IPv6 , en notation hexadécimale ou sous forme de nom d'hôte alphanumérique. Si vous ne spécifiez pas de valeur pour ce paramètre, le programme d'écoute est à l'écoute sur toutes les piles IPv4 et IPv6 configurées.

#### **LIKE (***nom-programme-écoute***)**

Nom d'un programme d'écoute, avec les paramètres utilisés pour modéliser cette définition.

Ce paramètre s'applique uniquement à la commande **DEFINE LISTENER** .

Si cette zone n'est pas renseignée et que vous ne renseignez pas les zones de paramètre associées à la commande, les valeurs sont extraites de la définition par défaut des programmes d'écoute de ce gestionnaire de files d'attente. Cela revient à spécifier:

LIKE(SYSTEM.DEFAULT.LISTENER)

Un programme d'écoute par défaut est fourni, mais il peut être modifié par l'installation des valeurs par défaut requises. Voir Règles de dénomination des objets IBM MQ.

## **LOCLNAME (***chaîne***)**

Nom local NETBIOS utilisé par le programme d'écoute. Ce paramètre est valide uniquement sous Windows lorsque **TRPTYPE** est NETBIOS.

## **NTBNAMES (***entier***)**

Nombre de noms pouvant être utilisés par le programme d'écoute. Ce paramètre est valide uniquement sous Windows lorsque **TRPTYPE** est NETBIOS.

#### **PORT (***entier***)**

Numéro de port pour le protocole TCP/IP. Valide uniquement lorsque TRPTYPE est TCP. Elle ne doit pas dépasser 65535.

## **Windows SESSIONS** (*entier*)

Nombre de sessions pouvant être utilisées par le programme d'écoute. Ce paramètre est valide uniquement sous Windows lorsque **TRPTYPE** est NETBIOS.

## **SOCKET (***entier***)**

Socket SPX d'écoute. Valide uniquement si **TRPTYPE** est SPX.

## **TPNAME (***chaîne***)**

Nom du programme de transaction LU 6.2 (64 caractères maximum). Ce paramètre est valide uniquement sous Windows lorsque **TRPTYPE** est LU62.

## **TRPTYPE (** *chaîne* **)**

Le protocole de transmission à utiliser:

## **Windows** LU62

SNA LU 6.2. Valide uniquement sous Windows.

## **NETBIOS**

NetBIOS. Valide uniquement sous Windows.

## **Windows** SPX

Echange de paquets séquencés. Valide uniquement sous Windows.

**TCP**

TCP/IP.

## **Tâches associées**

Utilisation de l'option Journal des éléments en attente du programme d'écoute TCP sous AIX and Linux

# **ALTER NAMELIST (modification d'une liste de noms)**

Utilisez la commande MQSC **ALTER NAMELIST** pour modifier une liste de noms. Cette liste est généralement une liste de noms de cluster ou de noms de file d'attente.

## **Utilisation des commandes MQSC**

Pour plus d'informations sur l'utilisation des commandes MQSC, voir Administration d' IBM MQ à l'aide de commandes MQSC.

Si des paramètres ne sont pas spécifiés dans la commande **ALTER NAMELIST** , les valeurs existantes de ces paramètres restent inchangées.

 $\blacktriangleright$   $\blacktriangleright$   $\blacktriangler$ symboles source, voir Sources à partir desquelles vous pouvez émettre des commandes MQSC et PCF sur IBM MQ for z/OS.

- Diagramme de syntaxe
- • [«Remarques sur l'utilisation», à la page 393](#page-392-0)
- • [«Description des paramètres pour ALTER NAMELIST», à la page 393](#page-392-0)

**Synonyme**: ALT NL

<span id="page-392-0"></span>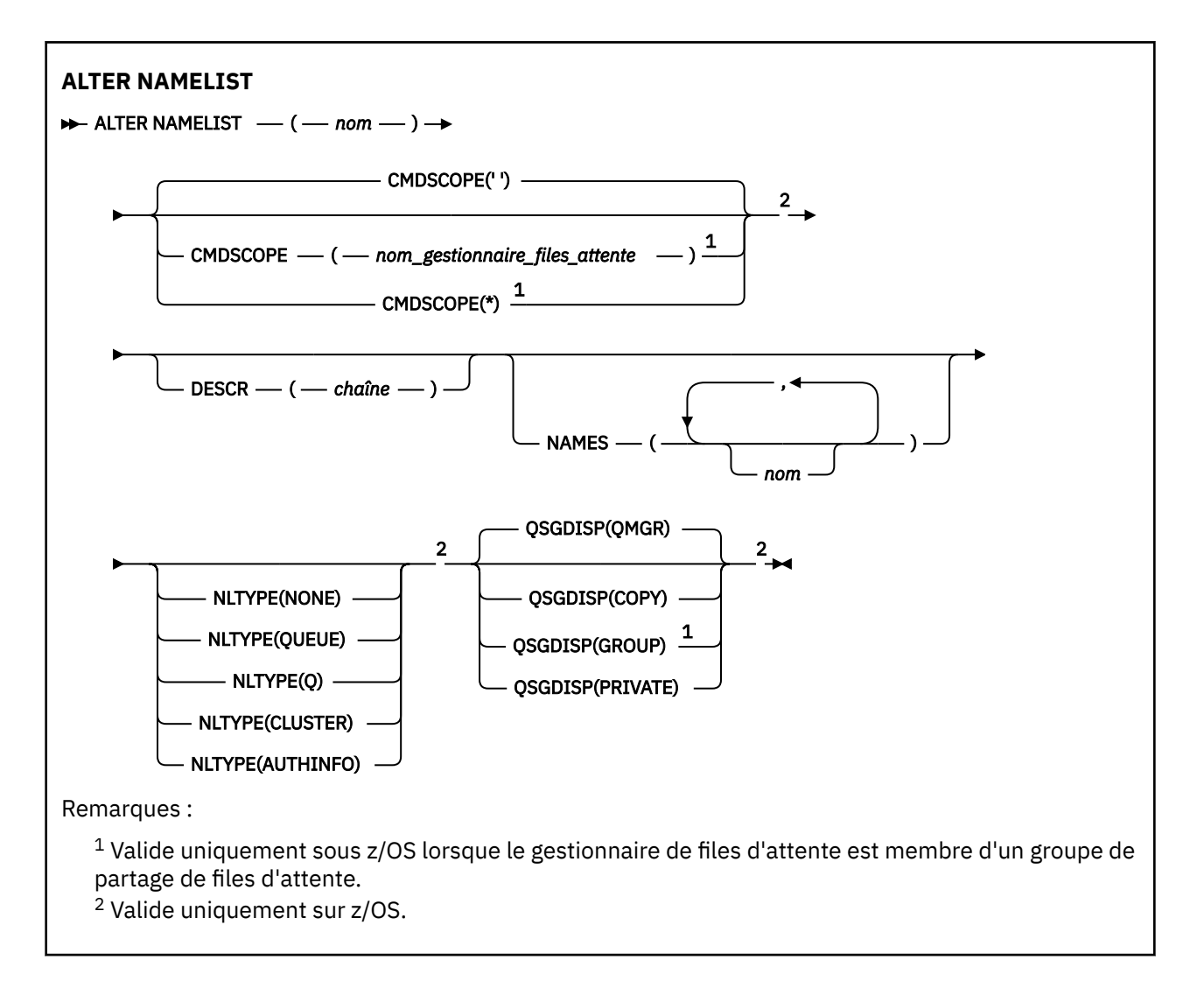

## **Remarques sur l'utilisation**

La réussite de la commande ne signifie pas que l'action a abouti. Pour vérifier que l'exécution est vraie, voir l'étape ALTER NAMELIST dans Vérification que les commandes asynchrones pour les réseaux distribués sont terminées.

## **Description des paramètres pour ALTER NAMELIST**

## *(nom)*

Nom de la liste.

Le nom ne doit pas être identique à un autre nom de liste de noms actuellement défini sur ce gestionnaire de files d'attente (sauf si **REPLACE** ou **ALTER** est spécifié). Voir Règles de dénomination des objets IBM MQ.

## **Z/US** CMDSCOPE

Ce paramètre s'applique à z/OS uniquement et indique comment la commande s'exécute lorsque le gestionnaire de files d'attente est membre d'un groupe de partage de files d'attente.

**CMDSCOPE** doit être vide ou le gestionnaire de files d'attente local, si **QSGDISP** est défini sur GROUP.

**' '**

La commande s'exécute sur le gestionnaire de files d'attente dans lequel elle a été entrée.

#### *qmgr-name*

La commande s'exécute sur le gestionnaire de files d'attente que vous spécifiez, à condition que le gestionnaire de files d'attente soit actif dans le groupe de partage de files d'attente.

Vous pouvez spécifier un nom de gestionnaire de files d'attente autre que celui du gestionnaire de files d'attente sur lequel il a été entré, uniquement si vous utilisez un environnement de file d'attente partagée et si le serveur de commandes est activé.

**\***

La commande s'exécute sur le gestionnaire de files d'attente local et est également transmise à chaque gestionnaire de files d'attente actif du groupe de partage de files d'attente. L'effet de la spécification de \* est identique à la saisie de la commande sur chaque gestionnaire de files d'attente du groupe de partage de files d'attente.

### **DESCR (***chaîne***)**

Commentaire en texte en clair. Il fournit des informations descriptives sur la liste de noms lorsqu'un opérateur émet la commande **DISPLAY NAMELIST** (voir [«DISPLAY NAMELIST \(affichage d'une liste](#page-820-0) [de noms\)», à la page 821](#page-820-0) ).

Elle doit contenir uniquement des caractères affichables. La longueur maximale est de 64 caractères. Dans une installation DBCS, elle peut contenir des caractères DBCS (longueur maximale : 64 octets).

**Remarque :** Si certains caractères utilisés ne font pas partie de l'ID de jeu de caractères codés (CCSID) de ce gestionnaire de files d'attente, il est possible qu'ils ne soient pas convertis correctement si les informations sont envoyées à un autre gestionnaire de files d'attente.

## **NAMES (***nom, ...***)**

Liste des noms.

Les noms peuvent être de n'importe quel type, mais ils doivent être conformes aux règles de dénomination des objets IBM MQ , avec une longueur maximale de 48 caractères.

Une liste vide est valide: spécifiez **NAMES()**. Le nombre maximal de noms dans la liste est de 256.

# **NLTYPE**

Indique le type de noms dans la liste de noms.

Ce paramètre est valide uniquement sous z/OS.

### **Aucun**

Les noms ne sont pas de type particulier.

#### **QUEUE ou Q**

Liste de noms contenant une liste de noms de file d'attente.

### **CLUSTER**

Liste de noms associée à la mise en cluster, contenant une liste des noms de cluster.

### **AUTHINFO**

Cette liste de noms est associée à TLS et contient une liste de noms d'objet d'informations d'authentification.

Les listes de noms utilisées pour la mise en cluster doivent avoir **NLTYPE(CLUSTER)** ou **NLTYPE(NONE)**.

Les listes de noms utilisées pour TLS doivent avoir **NLTYPE(AUTHINFO)**.

## **Z/US** OSGDISP

Ce paramètre s'applique à z/OS uniquement.

Indique la disposition de l'objet auquel vous appliquez la commande (c'est-à-dire où elle est définie et comment elle se comporte).

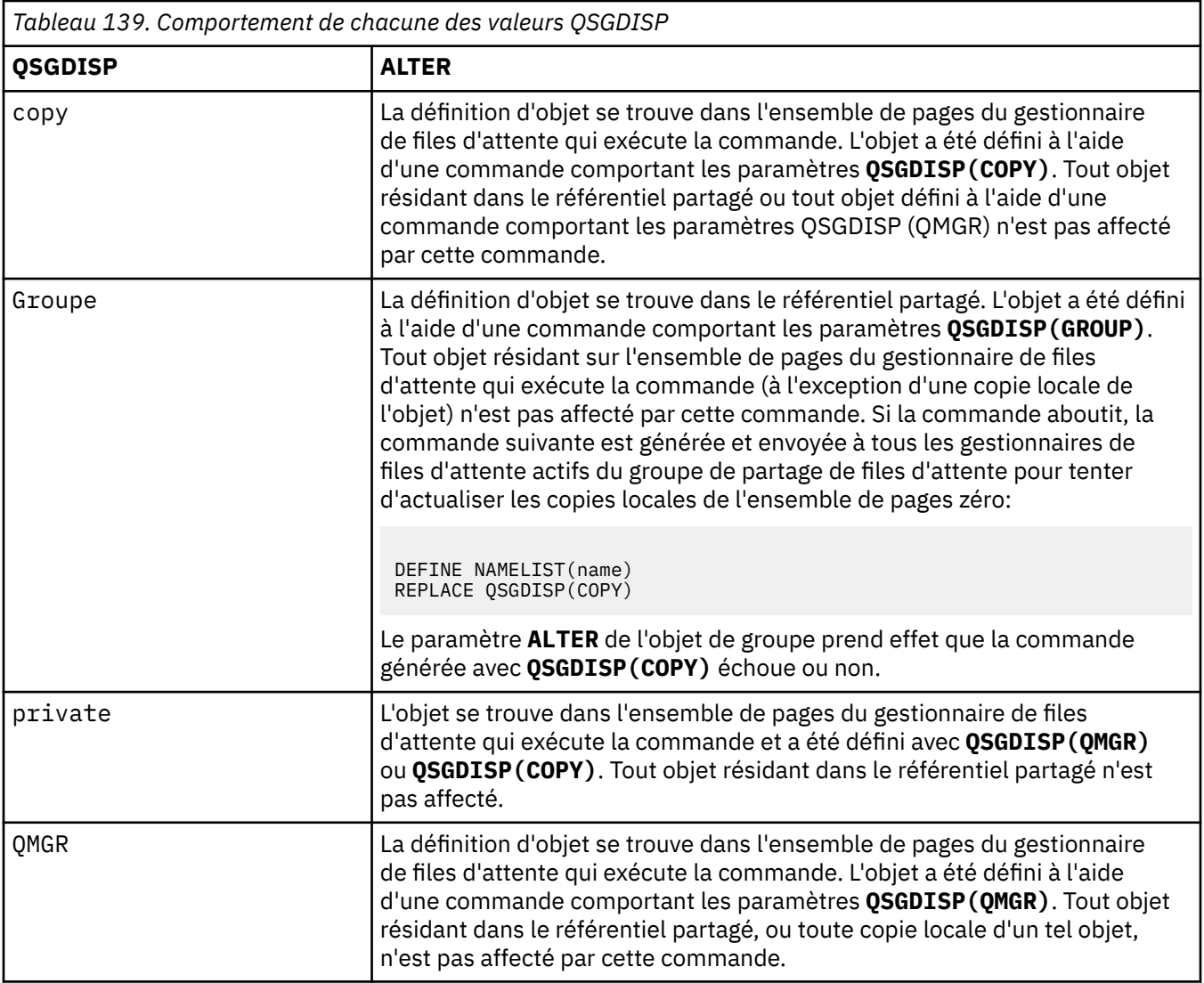

# **ALTER PROCESS (modification d'une définition de processus existante)**

Utilisez la commande MQSC **ALTER PROCESS** pour modifier les paramètres d'une définition de processus IBM MQ existante.

## **Utilisation des commandes MQSC**

Pour plus d'informations sur l'utilisation des commandes MQSC, voir Administration d' IBM MQ à l'aide de commandes MQSC.

**2/08** Vous pouvez émettre cette commande depuis les sources 2CR.Pour une explication des symboles source, voir Sources à partir desquelles vous pouvez émettre des commandes MQSC et PCF sur IBM MQ for z/OS.

**Synonyme**: ALT PRO

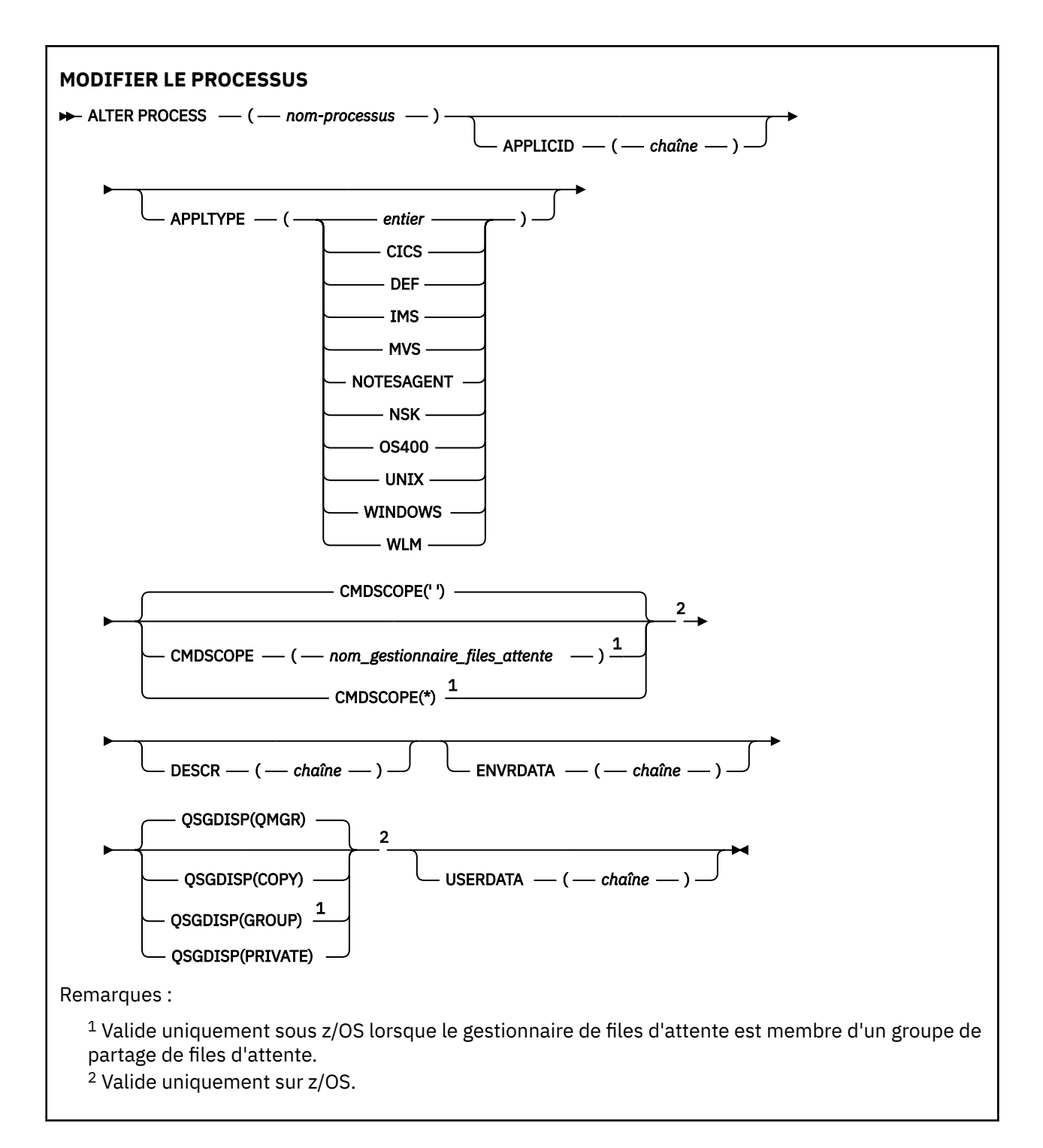

## **Description des paramètres pour ALTER PROCESS**

#### *nom-processus*

Nom de la définition de processus IBM MQ (voir Règles de dénomination des objets IBM MQ ). *process-name* est requis.

Le nom ne doit pas être identique à une autre définition de processus actuellement définie sur ce gestionnaire de files d'attente (sauf si **REPLACE** est spécifié).

### **APPLICID (***chaîne***)**

Nom de l'application à démarrer. Le nom peut généralement être un nom de fichier qualifié complet d'un objet exécutable. La qualification du nom de fichier est particulièrement importante si vous
disposez de plusieurs installations IBM MQ , pour vous assurer que la version correcte de l'application est exécutée. La longueur maximale de cet attribut est de 256 caractères.

Pour une application CICS , le nom est un ID de transaction CICS et pour une application IMS , il s'agit d'un ID de transaction IMS .

z/08 Sous z/OS, pour la mise en file d'attente répartie, il doit s'agir de "CSQX start".

#### **APPLTYPE (***chaîne***)**

Type d'application à démarrer. Les types d'application valides sont les suivants:

#### **entier**

Un type d'application défini par le système compris entre zéro et 65 535 ou un type d'application défini par l'utilisateur compris entre 65 536 et 999 999 999.

Pour certaines valeurs de la plage système, un paramètre de la liste suivante peut être spécifié à la place d'une valeur numérique:

### **CICS**

Représente une transaction CICS .

### **IMS IMS**

Représente une transaction IMS .

#### $z/0S$ **système MVS**

Représente une application z/OS (par lots ou TSO).

#### **NOTESAGENT**

Représente un agent Lotus Notes .

#### **IBM** i **OS400**

Représente une application IBM i .

# **UNIX** UNIX

Représente une application Linux ou AIX .

# **Windows WINDOWS**

Représente une application Windows .

# **Workload Manager**

Représente une application z/OS Workload Manager.

#### **infrastructure d"évaluation de déploiement**

Si vous spécifiez DEF , le type d'application par défaut de la plateforme sur laquelle la commande est interprétée est stocké dans la définition de processus. Cette valeur par défaut ne peut pas être modifiée par l'installation. Si la plateforme prend en charge les clients, la valeur par défaut est interprétée comme le type d'application par défaut du serveur.

Utilisez uniquement les types d'application (autres que les types définis par l'utilisateur) qui sont pris en charge sur la plateforme sur laquelle la commande s'exécute:

- **1/08** Sous 1/0S: CICS, IMS, MVS, UNIX, WINDOWS, WLM et DEF sont pris en charge
- **IBM i** Sous IBM i: 0S400, CICSet DEF sont pris en charge
- Linux **AIX** Sous AIX and Linux: UNIX, WINDOWS, CICSet DEF sont pris en charge
- **Windows** Sous Windows, UNIX, WINDOWS, CICSet DEF sont pris en charge

# **Z/OS** CMDSCOPE

Ce paramètre s'applique à z/OS uniquement et indique comment la commande s'exécute lorsque le gestionnaire de files d'attente est membre d'un groupe de partage de files d'attente.

**CMDSCOPE** doit être vide ou le gestionnaire de files d'attente local, si **QSGDISP** est défini sur GROUP.

**' '**

La commande s'exécute sur le gestionnaire de files d'attente dans lequel elle a été entrée.

#### *qmgr-name*

La commande s'exécute sur le gestionnaire de files d'attente que vous spécifiez, à condition que le gestionnaire de files d'attente soit actif dans le groupe de partage de files d'attente.

Dans un environnement de file d'attente partagée, vous pouvez indiquer un nom de gestionnaire de files d'attente différent de celui que vous utilisez pour entrer la commande. Le serveur de commandes doit être activé.

**\***

La commande s'exécute sur le gestionnaire de files d'attente local et est également transmise à chaque gestionnaire de files d'attente actif du groupe de partage de files d'attente. L'effet est identique à la saisie de la commande sur chaque gestionnaire de files d'attente du groupe de partage de files d'attente.

### **DESCR (***chaîne***)**

Commentaire en texte en clair. Il fournit des informations descriptives sur l'objet lorsqu'un opérateur émet la commande **DISPLAY PROCESS** .

Elle doit contenir uniquement des caractères affichables. La longueur maximale est de 64 caractères. Dans une installation DBCS, elle peut contenir des caractères DBCS (longueur maximale : 64 octets).

**Remarque :** Utilisez les caractères de l'ID de jeu de caractères codés (CCSID) pour ce gestionnaire de files d'attente. D'autres caractères peuvent être convertis de manière incorrecte si les informations sont envoyées à un autre gestionnaire de files d'attente.

### **ENVRDATA (***chaîne***)**

Chaîne de caractères contenant des informations d'environnement relatives à l'application à démarrer. La longueur maximale de cet attribut est de 128 caractères.

La signification de **ENVRDATA** est déterminée par l'application trigger-monitor. Le moniteur de déclenchement fourni par IBM MQ ajoute **ENVRDATA** à la liste de paramètres transmise à l'application démarrée. La liste de paramètres comprend la structure MQTMC2 , suivie d'un blanc, suivi de **ENVRDATA** avec les blancs de fin supprimés.

### **Remarque :**

- 1. VII. Sous z/OS, **ENVRDATA** n'est pas utilisé par les applications de moniteur de déclenchement fournies par IBM MQ.
- 2.  $\blacksquare$  **Z/OS** Sous z/OS, si APPLTYPE est WLM, les valeurs par défaut des zones ServiceName et ServiceStep de l'en-tête d'informations de travail (MQWIH) peuvent être fournies dans **ENVRDATA**. Le format doit être:

SERVICENAME=servname,SERVICESTEP=stepname

où :

#### **SERVICENAME=**

est les 12 premiers caractères de **ENVRDATA**.

#### **servname**

est un nom de service à 32 caractères. Il peut contenir des blancs imbriqués ou d'autres données et comporter des blancs de fin. Il est copié dans le MQWIH tel qu'il est.

#### **SERVICESTEP=**

est les 13 caractères suivants de **ENVRDATA**.

#### **stepname**

est un nom d'étape de service de 1 à 8 caractères. Il est copié tel qu'il est dans le MQWIH et rempli à huit caractères avec des blancs.

Si le format est incorrect, les zones du MQWIH sont mises à blanc.

3. Linux **AIX S**ous AIX and Linux, **ENVRDATA** peut être défini sur le caractère perluète pour que l'application démarrée s'exécute en arrière-plan.

#### $z/0S$ **QSGDISP**

Ce paramètre s'applique à z/OS uniquement.

Indique la disposition de l'objet auquel vous appliquez la commande (c'est-à-dire où elle est définie et comment elle se comporte).

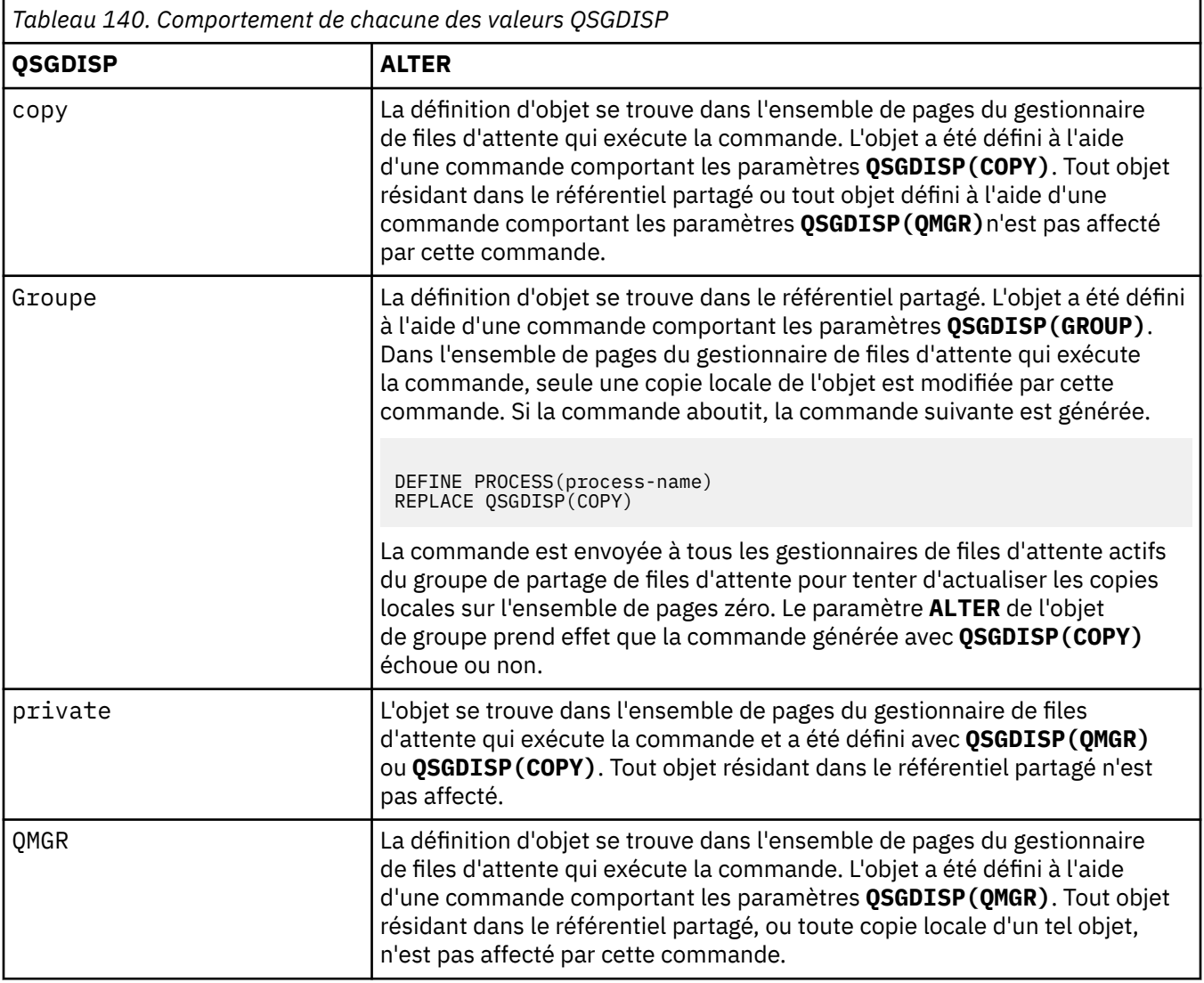

### **USERDATA (***chaîne***)**

Chaîne de caractères contenant des informations utilisateur relatives à l'application définie dans le **APPLICID** à démarrer. La longueur maximale de cet attribut est de 128 caractères.

La signification de **USERDATA** est déterminée par l'application trigger-monitor. Le moniteur de déclenchement fourni par IBM MQ transmet simplement **USERDATA** à l'application démarrée dans le cadre de la liste de paramètres. La liste de paramètres comprend la structure MQTMC2 (contenant **USERDATA**), suivie d'un blanc, suivie de **ENVRDATA** avec les blancs de fin supprimés.

Pour les agents MCA IBM MQ , le format de cette zone est un nom de canal pouvant comporter jusqu'à 20 caractères. Pour plus d'informations sur les **APPLICID** à fournir aux agents MCA, voir Gestion des objets pour le déclenchement .

Pour Mindows Pour Microsoft Windows, la chaîne de caractères ne doit pas contenir de guillemets si la définition de processus doit être transmise à **runmqtrm**.

#### $z/0S$ **ALTER PSID (change page set expansion method) on z/OS**

Use the MQSC command **ALTER PSID** to change the expansion method for a page set.

# **Utilisation des commandes MQSC sous z/OS**

Pour plus d'informations sur l'utilisation des commandes MQSC sous z/OS, voir Sources à partir desquelles vous pouvez émettre des commandes MQSC et PCF sous IBM MQ for z/OS.

Parameters not specified in the **ALTER PSID** command result in the existing values for those parameters being left unchanged.

You can issue this command from sources CR. Pour une explication des symboles source, voir Sources à partir desquelles vous pouvez émettre des commandes MQSC et PCF sur IBM MQ for z/OS.

- Syntax diagram
- "Parameter descriptions for ALTER PSID" on page 400

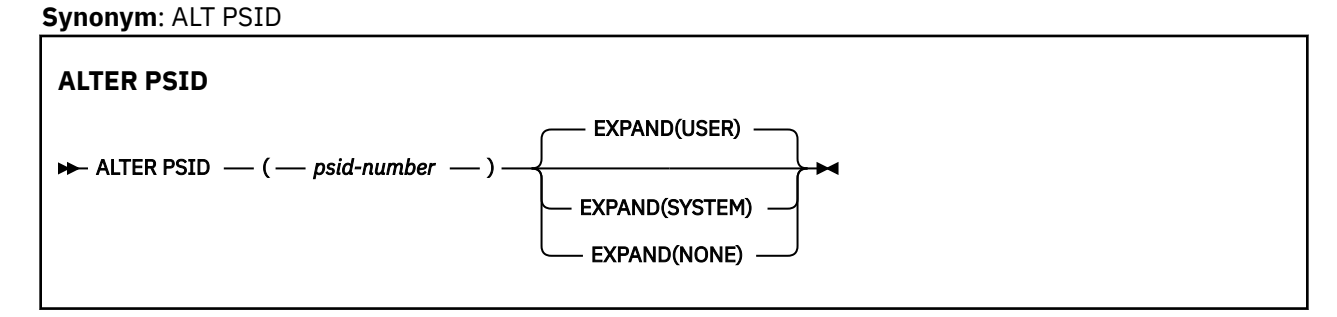

# **Parameter descriptions for ALTER PSID**

#### *(psid-number)*

Identifier of the page set. This is required.

#### **EXPAND**

Controls how the queue manager should expand a page set when it becomes nearly full, and further pages are required in it.

#### **USER**

The secondary extent size that was specified when the page set was defined is used. If no secondary extent size was specified, or if it was specified as zero, then no dynamic page set expansion can take place.

At restart, if a previously used page set has been replaced with a data set that is smaller, it is expanded until it reaches the size of the previously used data set. Only one extent is required to reach this size.

#### **SYSTEM**

A secondary extent size that is approximately 10 per cent of the current size of the page set is used. It might be rounded up depending on the characteristics of the DASD.

The secondary extent size that was specified when the page set was defined is ignored; dynamic expansion can occur if it was zero or not specified.

### **NONE**

No further page set expansion is to take place.

## **Usage note**

You can use **ALTER PSID** to reset an internal IBM MQ indicator that prevents the page set from being expanded; for example, after the data set has been **ALTER**ed to **ADDVOLUMES**.

In this instance, although the **EXPAND** keyword must be specified with a value, you do not have to change the value from that already configured. For example, if **DISPLAY USAGE** shows page set 3 configured with **EXPAND(SYSTEM)**, you issue the following command to allow IBM MQ to retry page set expansion:

ALTER PSID(3) EXPAND(SYSTEM)

#### **Related reference**

["DISPLAY USAGE \(display usage information\) on z/OS" on page 950](#page-949-0)

Use the MQSC command DISPLAY USAGE to display information about the current state of a page set, to display information about the log data sets, or to display information about the shared message data sets.

# **ALTER QMGR (modification des paramètres du gestionnaire de files d'attente)**

Utilisez la commande MQSC **ALTER QMGR** pour modifier les paramètres du gestionnaire de files d'attente local.

### **Utilisation des commandes MQSC**

Pour plus d'informations sur l'utilisation des commandes MQSC, voir Administration d' IBM MQ à l'aide de commandes MQSC.

Si des paramètres ne sont pas spécifiés dans la commande **ALTER QMGR** , les valeurs existantes de ces paramètres restent inchangées.

z/OS Vous pouvez émettre cette commande depuis les sources 2CR.Pour une explication des symboles source, voir Sources à partir desquelles vous pouvez émettre des commandes MQSC et PCF sur IBM MQ for z/OS.

Ces informations sont divisées en trois sections:

- «ALTER QMGR», à la page 401
- • [«Description des paramètres pour ALTER QMGR», à la page 403](#page-402-0)
- • [«Paramètres du gestionnaire de files d'attente», à la page 403](#page-402-0)

## **ALTER QMGR**

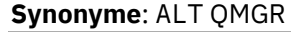

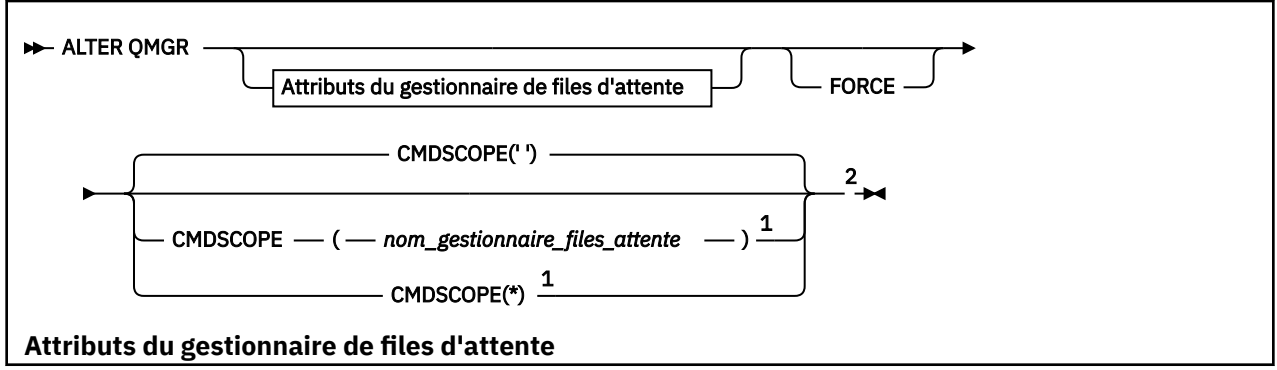

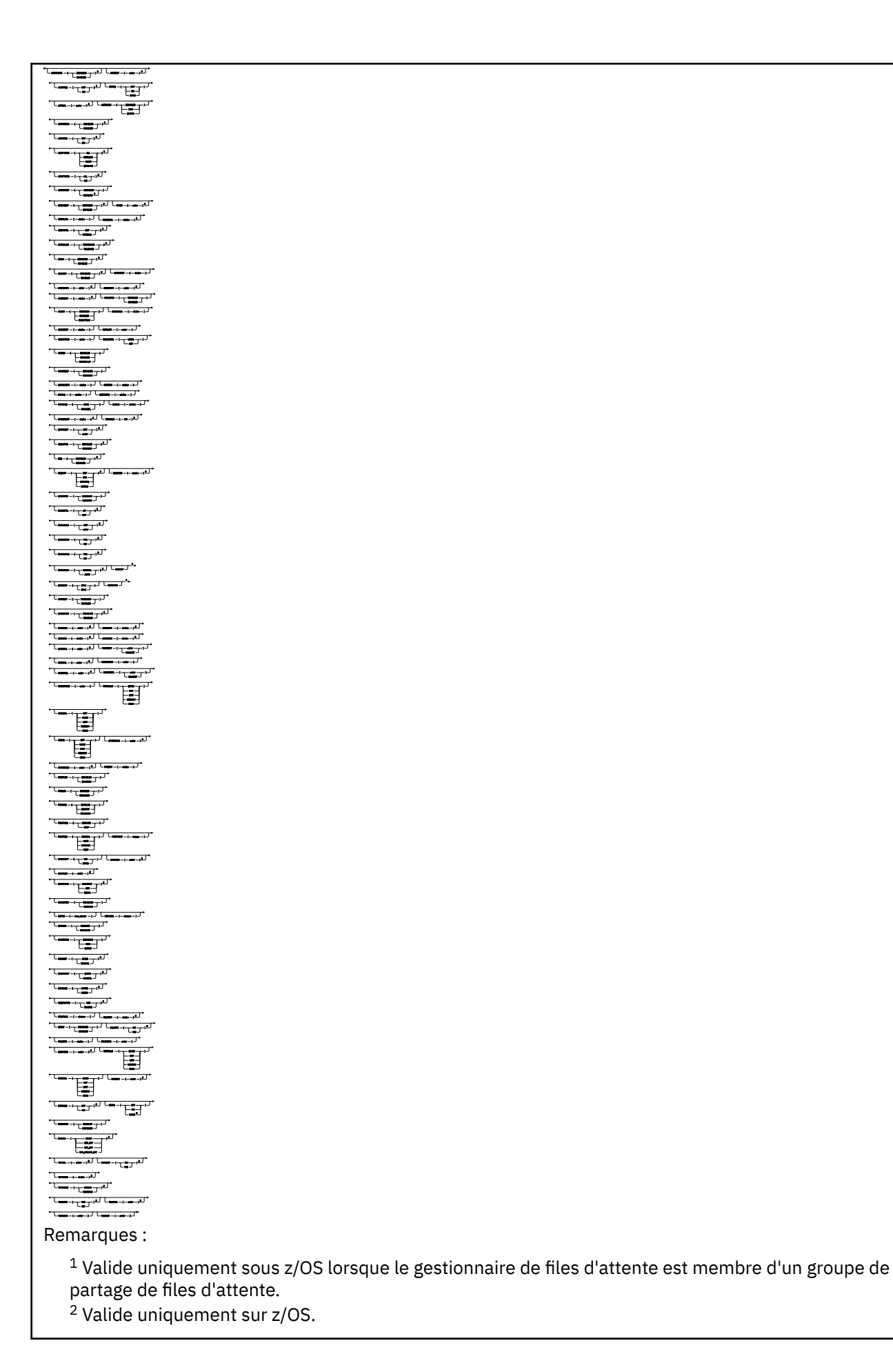

<span id="page-402-0"></span><sup>3</sup> Non valide sur z/OS.

<sup>4</sup> Valide uniquement sur AIX, Linux, and Windows.

<sup>5</sup> Non valide sur IBM i.

# **Description des paramètres pour ALTER QMGR**

Les paramètres que vous spécifiez remplacent les valeurs en cours. Les attributs que vous ne spécifiez pas sont inchangés.

#### **Remarque :**

- 1. Si vous ne spécifiez aucun paramètre, la commande aboutit, mais aucune option de gestionnaire de files d'attente n'est modifiée.
- 2. Les modifications apportées à l'aide de cette commande sont conservées lorsque le gestionnaire de files d'attente est arrêté et redémarré.

#### **FORCE**

Spécifiez ce paramètre pour forcer l'exécution de la commande si les deux instructions suivantes sont vraies:

- Le paramètre **DEFXMITQ** est spécifié
- Une application a une file d'attente éloignée ouverte, dont la résolution serait affectée par cette modification

Si **FORCE** n'est pas spécifié dans ces circonstances, la commande échoue.

### **Paramètres du gestionnaire de files d'attente**

Ces paramètres sont les paramètres du gestionnaire de files d'attente pour la commande **ALTER QMGR** :

### **Multi ACCTCONO**

Indique si les applications peuvent remplacer les paramètres des gestionnaires de files d'attente **ACCTQ** et **ACCTMQI** :

#### **DESACTIVE**

Les applications ne peuvent pas remplacer les paramètres **ACCTQ** et **ACCTMQI** .

Il s'agit de la valeur par défaut initiale du gestionnaire de files d'attente.

#### **Activée**

Les applications peuvent remplacer les valeurs des paramètres **ACCTQ** et **ACCTMQI** à l'aide de la zone d'options de la structure MQCNO de l'appel API MQCONNX .

Les modifications de ce paramètre sont effectives pour les connexions au gestionnaire de files d'attente qui ont lieu après la modification.

Ce paramètre est valide uniquement sous Multiplateformes.

# **ACCTINT (***entier***)**

Intervalle de temps, en secondes, auquel les enregistrements de comptabilité intermédiaires sont écrits.

Valeur comprise entre 1 et 604800.

Les modifications de ce paramètre sont effectives pour les connexions au gestionnaire de files d'attente qui ont lieu après la modification.

Ce paramètre est valide uniquement sous Multiplateformes.

# **Multi ACCTMQI**

Indique si les informations de comptabilité des données MQI doivent être collectées:

**Non**

La collecte des données de comptabilité MQI est désactivée.

Il s'agit de la valeur par défaut initiale du gestionnaire de files d'attente.

#### **Oui**

La collecte des données de comptabilité MQI est activée.

Si l'attribut de gestionnaire de files d'attente **ACCTCONO** est défini sur ENABLED, la valeur de ce paramètre peut être remplacée à l'aide de la zone d'options de la structure MQCNO .

Les modifications de ce paramètre sont effectives pour les connexions au gestionnaire de files d'attente qui ont lieu après la modification.

Ce paramètre est valide uniquement sous Multiplateformes.

#### **ACCTQ**

Indique si les données comptables doivent être collectées pour toutes les files d'attente.

 $\sim$   $\sqrt{108}$  Sous z/OS, les données collectées sont des données de comptabilité de classe 3 (comptabilité de niveau unité d'exécution et de niveau file d'attente).

#### **Non**

La collecte des données de comptabilité est désactivée pour toutes les files d'attente qui spécifient QMGR comme valeur pour leur paramètre ACCTQ .

#### **Oui**

La collecte des données de comptabilité est activée pour toutes les files d'attente qui spécifient QMGR comme valeur de leur paramètre ACCTQ .

**Z/05** Sur les systèmes z/OS , vous devez activer la comptabilité de classe 3 à l'aide de la commande START TRACE .

#### **Aucun**

La collecte des données de comptabilité pour toutes les files d'attente est désactivée quelle que soit la valeur du paramètre ACCTQ de la file d'attente.

Les modifications apportées à ce paramètre s'appliquent uniquement aux connexions au gestionnaire de files d'attente effectuées après la modification du paramètre.

# **ACTCHL (***entier***)**

Nombre maximal de canaux pouvant être *actifs* à tout moment, sauf si la valeur est réduite en dessous du nombre de canaux actuellement actifs.

Indiquez une valeur comprise entre 1 et 9999 qui ne soit pas supérieure à la valeur de MAXCHL. MAXCHL définit le nombre maximal de canaux disponibles.

Si vous modifiez cette valeur, vous devez également vérifier les valeurs MAXCHL, LU62CHLet TCPCHL pour vous assurer qu'il n'y a pas de conflit de valeurs

Pour savoir quels sont les états de canal considérés comme actifs, voir Etats de canal.

Si la valeur de ACTCHL est inférieure à sa valeur lors de l'initialisation de l'initiateur de canal, les canaux continuent de s'exécuter jusqu'à leur arrêt. Lorsque le nombre de canaux en cours d'exécution est inférieur à la valeur de ACTCHL, d'autres canaux peuvent être démarrés. L'augmentation de la valeur de ACTCHL à une valeur supérieure à sa valeur lors de l'initialisation de l'initialisateur de canal n'a pas d'effet immédiat. La valeur la plus élevée de ACTCHL prend effet au prochain redémarrage de l'initiateur de canal.

Le partage de conversations ne contribue pas au total pour ce paramètre.

Ce paramètre est valide uniquement sous z/OS.

#### **ACTIVREC**

Indique si des rapports d'activités sont générés si le message le demande:

#### **DESACTIVE**

Les rapports d'activité ne sont pas générés.

#### **MSG**

Les rapports d'activité sont générés et envoyés à la file d'attente de réponses indiquée par l'émetteur dans le message à l'origine du rapport.

Il s'agit de la valeur par défaut initiale du gestionnaire de files d'attente.

#### **QUEUE**

Les rapports d'activité sont générés et envoyés à SYSTEM.ADMIN.ACTIVITY.QUEUE

Voir Enregistrement d'activité.

# **ACTVCONO**

Indique si les applications peuvent remplacer les paramètres du paramètre de gestionnaire de files d'attente **ACTVTRC** :

#### **DESACTIVE**

Les applications ne peuvent pas remplacer les paramètres du gestionnaire de files d'attente **ACTVTRC** .

Il s'agit de la valeur par défaut initiale du gestionnaire de files d'attente.

#### **Activée**

Les applications peuvent remplacer les valeurs du paramètre de gestionnaire de files d'attente **ACTVTRC** à l'aide de la zone d'options de la structure MQCNO de l'appel API MQCONNX .

Les modifications de ce paramètre sont effectives pour les connexions au gestionnaire de files d'attente qui ont lieu après la modification.

Ce paramètre est valide uniquement sous Multiplateformes.

# **Multi ACTVTRC**

Indique si les informations de traçage de l'activité de l'application MQI doivent être collectées. Voir Définition d'ACTVTRC pour contrôler la collecte des informations de trace d'activité.

#### **Non**

La collecte des informations de trace d'activité de l'application IBM MQ MQI n'est pas activée.

Il s'agit de la valeur par défaut initiale du gestionnaire de files d'attente.

#### **Oui**

IBM MQ La collecte des informations de trace de l'activité de l'application MQI est activée.

Si l'attribut de gestionnaire de files d'attente **ACTVCONO** est défini sur ENABLED, la valeur de ce paramètre peut être remplacée à l'aide de la zone d'options de la structure MQCNO .

Les modifications de ce paramètre sont effectives pour les connexions au gestionnaire de files d'attente qui ont lieu après la modification.

Ce paramètre est valide uniquement sous Multiplateformes.

## **Z/US**<br>**ADOPTCHK**

Indique quels éléments sont vérifiés pour déterminer si un agent MCA est adopté. La vérification est effectuée lorsqu'un nouveau canal entrant portant le même nom qu'un agent MCA déjà actif est détecté.

### **TOUT**

Vérifiez le nom du gestionnaire de files d'attente et l'adresse réseau. Effectuez cette vérification pour éviter que vos canaux ne soient arrêtés par inadvertance ou de manière malveillante.

Il s'agit de la valeur par défaut initiale du gestionnaire de files d'attente.

#### **NETADDR**

Vérifiez l'adresse réseau.

#### **Aucun**

Ne faites aucune vérification.

#### **QMNAME**

Vérifiez le nom du gestionnaire de files d'attente.

Les modifications apportées à ce paramètre prennent effet la prochaine fois qu'un canal tente d'adopter un agent MCA.

Ce paramètre est valide uniquement sous z/OS.

### **Z/OS**ADOPTMCA

Indique si une instance orpheline d'un agent MCA redémarre immédiatement lorsqu'une nouvelle demande de canal entrant correspondant au paramètre **ADOPTCHK** est détectée:

#### **TOUT**

Adoptez tous les types de canal.

Il s'agit de la valeur par défaut initiale du gestionnaire de files d'attente.

#### **NO**

L'adoption de canaux orphelins n'est pas requise.

Les modifications apportées à ce paramètre prennent effet la prochaine fois qu'un canal tente d'adopter un agent MCA.

Ce paramètre est valide uniquement sous z/OS.

#### **AUTHOREV**

Indique si des événements d'autorisation (non autorisés) sont générés:

#### **DESACTIVE**

Aucun événement Droit d'accès n'est généré.

Il s'agit de la valeur par défaut initiale du gestionnaire de files d'attente.

#### **Activée**

Des événements Droits d'accès sont générés.

 $\frac{1}{105}$  Cette valeur n'est pas prise en charge sous  $z/OS$ .

# **BRIDGEEV**

Indique si les événements de pont IMS sont générés.

#### **DESACTIVE**

Les événements de pont IMS ne sont pas générés.

Il s'agit de la valeur par défaut initiale du gestionnaire de files d'attente.

#### **Activée**

Tous les événements de pont IMS sont générés.

Ce paramètre est valide uniquement sous z/OS.

# **Multi CCSID** (*entier*)

Identificateur du jeu de caractères codés associé au gestionnaire de files d'attente. Cet attribut s'applique à toutes les zones de chaînes de caractères définies par l'interface de programmation d'applications (API). Si le CCSID du descripteur de message est défini sur la valeur MQCCSI\_Q\_MGR, la valeur s'applique aux données d'application dans le corps d'un message. La valeur est définie lorsque le message est placé dans une file d'attente.

Valeur comprise entre 1 et 65535. Le CCSID indique une valeur définie pour être utilisée sur votre plateforme et utilise un jeu de caractères approprié à la plateforme.

Si vous utilisez ce paramètre pour modifier le CCSID, les applications en cours d'exécution lors de l'application de la modification continuent à utiliser le CCSID original. Par conséquent, arrêtez et redémarrez toutes les applications en cours d'exécution avant de continuer, y compris le serveur de commandes et les programmes de canal. Pour arrêter et redémarrer toutes les applications en cours d'exécution, arrêtez et redémarrez le gestionnaire de files d'attente après avoir modifié la valeur du paramètre.

Ce paramètre est valide uniquement sous Multiplateformes. Voir Conversion de page de codes pour plus de détails sur les CCSID pris en charge pour chaque plateforme.

Pour effectuer les tâches équivalentes sous z/OS, utilisez CSQ6SYSP pour définir vos paramètres système.

#### **CERTLABL**

Libellé de certificat à utiliser par ce gestionnaire de files d'attente. Le libellé identifie le certificat personnel sélectionné dans le référentiel de clés.

Les valeurs par défaut et les valeurs de gestionnaire de files d'attente migrées sont les suivantes:

• Sous AIX, Linux, and Windows: *ibmwebspheremqxxxx* où *xxxx* est le nom du gestionnaire de files d'attente en minuscules.

**EXAMPLE SOUS IBM i :** 

– Si vous avez indiqué SSLKEYR (\*SYSTEM), la valeur est à blanc.

Notez qu'il est interdit d'utiliser un gestionnaire de files d'attente CERTLABL non vide avec SSLKEYR (\*SYSTEM). Si vous tentez de le faire, vous obtenez une erreur MQRCCF\_Q\_MGR\_ATTR\_CONFLICT.

- Sinon, *ibmwebspheremqxxxx* où *xxxx* est le nom du gestionnaire de files d'attente réduit en minuscules.
- **1/05** Sous z/OS: *ibmWebSphereMQXXXX* , où *XXXX* est le nom du gestionnaire de files d'attente.

Pour plus d'informations, voir Systèmesz/OS .

Vous devez spécifier les valeurs précédentes. Toutefois, le fait de laisser **CERTLABL** vide sur le gestionnaire de files d'attente est interprété par le système comme signifiant les valeurs par défaut spécifiées.

**Important :** Vous devez exécuter une commande REFRESH SECURITY TYPE (SSL) si vous apportez des modifications à **CERTLABL** sur le gestionnaire de files d'attente. Toutefois, il n'est pas nécessaire d'exécuter la commande REFRESH SECURITY TYPE (SSL) si vous apportez des modifications à **CERTLABL** sur un canal.

## **Z/OS** CERTQSGL

Label de certificat de groupe de partage de files d'attente (QSG).

Ce paramètre est prioritaire sur **CERTLABL** si le gestionnaire de files d'attente est membre d'un groupe de partage de files d'attente.

La valeur par défaut de ce paramètre est *ibmWebSphereMQXXXX* , où *XXXX* correspond au nom du groupe de partage de files d'attente.

Ce paramètre est valide uniquement sous z/OS.

Pour plus d'informations, voir Systèmesz/OS .

### **Multi CERTVPOL**

Indique la règle de validation de certificat TLS utilisée pour valider les certificats numériques reçus des systèmes partenaires distants. Cet attribut peut être utilisé pour contrôler dans quelle mesure la validation de la chaîne de certificats est conforme aux normes de sécurité de l'industrie.

#### **ANY**

Appliquez chacune des règles de validation de certificat prises en charge par la bibliothèque de sockets sécurisés et acceptez la chaîne de certificats si l'une des règles considère que la chaîne

de certificats est valide. Ce paramètre peut être utilisé pour une compatibilité en amont maximale avec les anciens certificats numériques qui ne sont pas conformes aux normes de certificat modernes.

#### **RFC5280**

Appliquez uniquement la règle de validation de certificat conforme à la norme RFC 5280. Ce paramètre fournit une validation plus stricte que le paramètre ANY, mais rejette certains certificats numériques plus anciens.

Pour plus d'informations sur les règles de validation de certificat, voir Règles de validation de certificat dans IBM MQ.

Les modifications apportées au paramètre ne prennent effet qu'après l'exécution d'une commande **REFRESH SECURITY TYPE(SSL)** .

Ce paramètre est valide uniquement sous Multiplateformes.

### **Z/OS** CFCONLOS

Indique l'action à effectuer lorsque le gestionnaire de files d'attente perd la connectivité à la structure d'administration ou à toute structure d'unité de couplage avec **CFCONLOS** défini sur ASQMGR.

#### **TERMINATE**

Le gestionnaire de files d'attente s'arrête en cas de perte de connectivité aux structures CF.

#### **TOLERATE**

Le gestionnaire de files d'attente tolère la perte de connectivité aux structures d'unité de couplage sans s'arrêter.

Ce paramètre est valide uniquement sous z/OS.

## **Multi CHAD**

Indique si les canaux récepteur et de connexion serveur peuvent être définis automatiquement:

#### **DESACTIVE**

La définition automatique n'est pas utilisée.

Il s'agit de la valeur par défaut initiale du gestionnaire de files d'attente.

#### **Activée**

La définition automatique est utilisée.

Les canaux émetteurs de cluster peuvent toujours être définis automatiquement, quelle que soit la valeur de ce paramètre.

Ce paramètre est valide uniquement sous Multiplateformes.

# **Multi CHADEV**

Indique si des événements de définition automatique de canal sont générés.

#### **DESACTIVE**

Les événements de définition automatique ne sont pas générés.

Il s'agit de la valeur par défaut initiale du gestionnaire de files d'attente.

#### **Activée**

Des événements de définition automatique sont générés.

Ce paramètre est valide uniquement sous Multiplateformes.

#### **CHADEXIT (***chaîne***)**

Nom de l'exit de définition automatique.

Si ce nom n'est pas vide, l'exit est appelé lorsqu'une demande entrante pour un récepteur, une connexion serveur ou un canal émetteur de cluster non défini est reçue. Il est également appelé lors du démarrage d'un canal récepteur de cluster.

Le format et la longueur maximale du nom dépendent de l'environnement:

• Sous AIX and Linux, il se présente sous la forme *libraryname (functionname)*. La longueur maximale de cet attribut est de 128 caractères.

• Sous Windows, il se présente sous la forme *dllname (functionname)* où *dllname* est spécifié sans le suffixe .DLL. La longueur maximale de cet attribut est de 128 caractères.

**IBM i** Sous IBM i, il se présente sous la forme suivante:

progname libname

où le *nom de programme* occupe les 10 premiers caractères et le *nom de la bibliothèque* les 10 autres caractères (tous les deux sont complétés par des blancs à droite si nécessaire). La longueur maximale de la chaîne est de 20 caractères.

 $\sim$   $z/0$ S $\sim$  Sous z/OS, il s'agit d'un nom de module de chargement dont la longueur maximale est de huit caractères.

 $\frac{1}{2}$  **S**ous z/OS, le paramètre **CHADEXIT** s'applique uniquement aux canaux émetteur et récepteur de cluster.

# **CHIADAPS (***entier***)**

Nombre de sous-tâches d'adaptateur d'initiateur de canal à utiliser pour le traitement des appels IBM MQ .

Indiquez une valeur comprise entre 0 et 9999. Les paramètres suggérés sont les suivants:

- Système de test: 8
- Système de production: 30

Les modifications apportées à ce paramètre prennent effet lorsque l'initiateur de canal est relancé.

Pour plus d'informations sur la relation entre CHIADAPS, CHIDISPS et MAXCHL, voir Personnalisation des paramètres de l'initiateur de canal.

Ce paramètre est valide uniquement sous z/OS.

# **CHIDISPS (** *entier* **)**

Nombre de répartiteurs à utiliser dans l'initiateur de canal.

Indiquez une valeur comprise entre 1 et 9999. Les paramètres suggérés sont les suivants:

- Système de test: 5
- Système de production: 20

Les modifications apportées à ce paramètre prennent effet lorsque l'initiateur de canal est relancé.

Pour plus d'informations sur la relation entre CHIADAPS, CHIDISPS et MAXCHL, voir Personnalisation des paramètres de l'initiateur de canal.

Ce paramètre est valide uniquement sous z/OS.

#### $z/0S$ **CHISERVP**

Ce paramètre est réservé à l'utilisation de IBM uniquement ; il n'est pas destiné à une utilisation générale.

Ce paramètre est valide uniquement sous z/OS.

#### **CHLAUTH**

Indique si les règles définies par les enregistrements d'authentification de canal sont utilisées. Les règles CHLAUTH peuvent toujours être définies et affichées quelle que soit la valeur de cet attribut.

Les modifications apportées à ce paramètre prennent effet la prochaine fois qu'un canal entrant tente de démarrer. Les canaux actuellement démarrés ne sont pas affectés par les modifications apportées à ce paramètre.

#### **DESACTIVE**

Les enregistrements d'authentification de canal ne sont pas vérifiés.

#### **Activée**

Les enregistrements d'authentification de canal sont vérifiés.

#### **CHLEV**

Définit si des événements Canal sont générés.

#### **DESACTIVE**

Aucun événement Canal n'est généré. Il s'agit de la valeur par défaut initiale du gestionnaire de files d'attente.

### **Activée**

Tous les événements Canal sont générés.

#### **EXCEPTION**

Tous les événements de canal d'exception sont générés.

#### **CLWLDATA (***chaîne***)**

Données d'exit de charge de travail de cluster. La longueur maximale de la chaîne est de 32 caractères.

Cette chaîne est transmise à l'exit de charge de travail de cluster lorsqu'il est appelé.

#### **CLWLEXIT (***chaîne***)**

Nom de l'exit de charge de travail de cluster.

Si ce nom n'est pas vide, l'exit est appelé lorsqu'un message est inséré dans une file d'attente de cluster. Le format et la longueur maximale du nom dépendent de l'environnement:

- Linux **AIX** Sous AIX and Linux, il se présente sous la forme *libraryname (functionname)*. La longueur maximale de cet attribut est de 128 caractères.
- Sous Windows, il se présente sous la forme *dllname (functionname)*, où *dllname* est spécifié sans le suffixe .DLL. La longueur maximale de cet attribut est de 128 caractères.
- Sous z/OS, il s'agit d'un nom de module de chargement. La longueur maximale est de huit caractères.
- **IBM i** Sous IBM i, il se présente sous la forme suivante:

progname libname

où le *nom de programme* occupe les 10 premiers caractères et le *nom de la bibliothèque* les 10 autres caractères (tous les deux sont complétés par des blancs à droite si nécessaire). La longueur maximale de cet attribut est de 20 caractères.

#### **CLWLLEN (***entier***)**

Nombre maximal d'octets de données de messages transmis à l'exit de pondération de charge du cluster.

Indiquez une valeur comprise dans la plage:

- $\frac{\text{ALW}}{\text{O}}$  à 999 999 999 sur AIX, Linux, and Windows.
- **IBM i 0 à 999 999 999 sur IBM i.**
- $\frac{1}{105}$  0 à 100 Mo sur les systèmes z/OS.

#### **CLWLMRUC (***entier***)**

Nombre maximal de canaux de cluster sortants les plus récemment utilisés.

Indiquez une valeur comprise entre 1 et 999 999 999.

Voir Attribut de gestionnaire de files d'attenteCLWLMRUC.

#### **CLWLUSEQ**

L'attribut s'applique aux files d'attente dont l'attribut de file d'attente **CLWLUSEQ** est défini sur QMGR. Il indique le comportement d'une opération MQPUT lorsque la file d'attente cible comporte une instance locale et au moins une instance de cluster distant. Elle ne s'applique pas si le MQPUT provient d'un canal de cluster.

Spécifiez :

#### **LOCAL**

La file d'attente locale est la seule cible pour les opérations MQPUT .

Il s'agit de la valeur par défaut initiale du gestionnaire de files d'attente.

#### **ANY**

Le gestionnaire de files d'attente traite la file d'attente locale comme une autre instance de la file d'attente de cluster à des fins de distribution de la charge de travail.

Voir Attribut de gestionnaire de files d'attenteCLWLUSEQ.

#### **CMDEV**

Indique si des événements de commande sont générés:

#### **DESACTIVE**

Aucun événement Commande n'est généré.

Il s'agit de la valeur par défaut initiale du gestionnaire de files d'attente.

#### **Activée**

Des événements Commande sont générés pour toutes les commandes ayant abouti.

#### **NoDisplay**

Des événements Commande sont générés pour toutes les commandes ayant abouti, à l'exception des commandes DISPLAY.

#### $z/0S$ **CMDSCOPE**

Spécifie le mode d'exécution de la commande lorsque le gestionnaire de files d'attente est membre d'un groupe de partage de files d'attente.

La commande est exécutée sur le gestionnaire de files d'attente sur lequel elle a été entrée.

#### *qmgr-name*

La commande est exécutée sur le gestionnaire de files d'attente que vous spécifiez, à condition que le gestionnaire de files d'attente soit actif dans le groupe de partage de files d'attente.

Vous pouvez spécifier un gestionnaire de files d'attente différent. Vous pouvez le faire si vous utilisez un environnement de groupe de partage de files d'attente et si le serveur de commandes est activé. Vous pouvez ensuite spécifier un gestionnaire de files d'attente différent de celui sur lequel la commande est entrée.

**\***

La commande est exécutée sur le gestionnaire de files d'attente local et est également transmise à chaque gestionnaire de files d'attente actif du groupe de partage de files d'attente. L'effet de la saisie de cette valeur est identique à la saisie de la commande sur chaque gestionnaire de files d'attente du groupe de partage de files d'attente.

Ce paramètre est valide uniquement sous z/OS.

#### **CONFIGEV**

Indique si des événements de configuration sont générés:

#### **Activée**

Des événements Configuration sont générés. Après avoir défini cette valeur, exécutez les commandes REFRESH QMGR TYPE(CONFIGEV) pour tous les objets afin de mettre à jour la configuration du gestionnaire de files d'attente.

### **DESACTIVE**

Aucun événement Configuration n'est généré.

Il s'agit de la valeur par défaut initiale du gestionnaire de files d'attente.

#### **CONNAUTH**

Nom d'un objet d'informations d'authentification utilisé pour indiquer l'emplacement de l'authentification par ID utilisateur et mot de passe. Si **CONNAUTH** est vide, aucune vérification de l'ID utilisateur et du mot de passe n'est effectuée par le gestionnaire de files d'attente. La longueur maximale de la chaîne est MQ\_AUTH\_INFO\_NAME\_LENGTH.

Seuls les objets d'informations d'authentification de type IDPWOS ou IDPWLDAP peuvent être spécifiés ; les autres types génèrent un message d'erreur lorsque:

**• Multi La** méthode d'accès aux objets (OAM) lit la configuration sur Multiplateformes.

 $\blacksquare$   $\blacksquare$   $\blacksquare$  Le composant de sécurité lit la configuration sur z/OS.

Les modifications apportées à cette configuration ou à l'objet auquel elle fait référence prennent effet lorsqu'une commande **REFRESH SECURITY TYPE(CONNAUTH)** est émise.

Si vous laissez la zone **CONNAUTH** vide et que vous tentez de vous connecter à un canal (correspondant à un enregistrement **CHLAUTH** ) défini dans la zone **CHCKCLNT** , la connexion échoue:

**Multi** REODADM

**z/OS** required

#### **CUSTOM (***chaîne***)**

Attribut personnalisé pour les nouvelles fonctions.

Cet attribut est réservé à la configuration des nouvelles fonctions avant l'introduction des attributs nommés. Il peut contenir les valeurs de zéro ou plusieurs attributs sous forme de paires de nom d'attribut et de valeur, séparées par au moins un espace. Les paires nom-valeur d'attribut se présentent sous la forme NAME(VALUE. Mettez en échappement un guillemet simple avec un autre guillemet simple.

Aucune valeur n'est définie pour **Custom**.

#### **DEADQ (***chaîne***)**

Nom local d'une file d'attente de rebut (ou d'une file d'attente de messages non distribués) dans laquelle sont insérés les messages qui ne peuvent pas être acheminés vers leur destination correcte.

La file d'attente nommée doit être une file d'attente locale ; voir Règles de dénomination des objets IBM MQ.

#### **DEFCLXQ**

L'attribut **DEFCLXQ** contrôle la file d'attente de transmission sélectionnée par défaut par les canaux émetteurs de cluster pour extraire les messages et les envoyer aux canaux récepteurs de cluster.

#### **Sctq**

Tous les canaux émetteurs de cluster envoient des messages à partir de SYSTEM.CLUSTER.TRANSMIT.QUEUE. L'ID correlID de messages placés dans la file d'attente de transmission identifie le canal émetteur de cluster auquel le message est destiné.

SCTQ est défini lorsqu'un gestionnaire de files d'attente est défini. **DEFCLXQ** n'était pas présent.

#### **Canal**

Chaque canal émetteur de cluster envoie des messages à partir d'une file d'attente de transmission différente. Chaque file d'attente de transmission est créée en tant que file d'attente dynamique permanente à partir du modèle de file d'attente SYSTEM.CLUSTER.TRANSMIT.MODEL.QUEUE.

Si l'attribut de gestionnaire de files d'attente, **DEFCLXQ**, est défini sur CHANNEL,La configuration par défaut est remplacée par une configuration dans laquelle les canaux émetteurs de cluster

sont associés à des files d'attente de transmission de cluster individuelles. Les files d'attente de transmission sont des files d'attente dynamiques permanentes créées à partir de la file d'attente modèle SYSTEM.CLUSTER.TRANSMIT.MODEL.QUEUE. Chacune d'elles est associée à un canal émetteur de cluster. Etant donné qu'un canal émetteur de cluster sert une file d'attente de transmission de cluster, cette dernière contient les messages relatifs à un seul gestionnaire de files d'attente d'un seul cluster. Vous pouvez configurer les clusters afin que chaque gestionnaire de files d'attente d'un cluster contienne une seule file d'attente de cluster. Dans le cas, le trafic de messages entre un gestionnaire de files d'attente et chaque file d'attente de cluster est transféré séparément des files d'attente de messages à d'autres files d'attente.

#### **DEFXMITQ (***chaîne***)**

Nom local de la file d'attente de transmission par défaut dans laquelle sont insérés les messages destinés à un gestionnaire de files d'attente éloignées. La file d'attente de transmission par défaut est utilisée si aucune autre file d'attente de transmission appropriée n'est définie.

La file d'attente de transmission du cluster ne doit pas être utilisée comme file d'attente de transmission par défaut du gestionnaire de files d'attente.

La file d'attente nommée doit être une file d'attente de transmission locale ; voir Règles de dénomination des objets IBM MQ.

#### **DESCR (***chaîne***)**

Commentaire en texte en clair. Il fournit des informations descriptives sur le gestionnaire de files d'attente.

Il contient uniquement des caractères affichables. La longueur maximale de la chaîne est de 64 caractères. Dans une installation DBCS, elle peut contenir des caractères DBCS (longueur maximale : 64 octets).

Si les caractères de la description figurent dans l'ID de jeu de caractères codés (CCSID) de ce gestionnaire de files d'attente, ils sont correctement traduits. Elles sont traduites lorsque les informations de description sont envoyées à un autre gestionnaire de files d'attente. S'ils ne sont pas dans le CCSID de ce gestionnaire de files d'attente, ils peuvent être convertis de manière incorrecte.

# **DNSGROUP (***chaîne***)**

Ce paramètre n'est plus utilisé. Voir z/OS : arrêt de la prise en charge de WLM/DNS.

# **Z/OS** DNSWLM

Ce paramètre n'est plus utilisé. Voir z/OS : arrêt de la prise en charge de WLM/DNS.

**NO**

Cette valeur est la seule acceptée.

## **EXPRYINT**

Indique la fréquence à laquelle les files d'attente sont analysées pour supprimer les messages arrivés à expiration:

#### **Non**

Les files d'attente ne sont pas analysées. Aucun traitement d'expiration interne n'est effectué.

#### *Integer*

Intervalle approximatif, en secondes, auquel les files d'attente sont analysées. Chaque fois que l'intervalle d'expiration est atteint, le gestionnaire de files d'attente recherche les files d'attente candidates qui méritent d'être examinées pour supprimer les messages arrivés à expiration.

Le gestionnaire de files d'attente conserve des informations sur les messages arrivés à expiration dans chaque file d'attente et détermine si une analyse des messages arrivés à expiration est utile. Ainsi, seule une sélection de files d'attente est analysée à tout moment.

La valeur doit être comprise entre 1 et 99999999. L'intervalle d'analyse minimal utilisé est de 5 secondes, même si vous spécifiez une valeur inférieure.

Vous devez définir la même valeur **EXPRYINT** pour tous les gestionnaires de files d'attente d'un groupe de partage de files d'attente qui prennent en charge cet attribut. Les files d'attente partagées sont analysées par un seul gestionnaire de files d'attente dans un groupe de partage de files d'attente. Ce gestionnaire de files d'attente est soit le premier gestionnaire de files d'attente à redémarrer, soit le premier gestionnaire de files d'attente pour lequel **EXPRYINT** est défini.

Les modifications apportées à **EXPRYINT** prennent effet à l'expiration de l'intervalle en cours. Les modifications prennent également effet si le nouvel intervalle est inférieur à la partie non expirée de l'intervalle en cours. Dans ce cas, une analyse est planifiée et la nouvelle valeur d'intervalle prend effet immédiatement.

Ce paramètre est valide uniquement sous z/OS.

# **E/OS** GROUPUR

Ce paramètre contrôle si les applications client CICS et XA peuvent établir des transactions avec une disposition d'unité de récupération GROUP.

La propriété peut être activée uniquement lorsque le gestionnaire de files d'attente est membre d'un groupe de partage de files d'attente.

#### **Activée**

Les applications client CICS et XA peuvent établir des transactions avec une disposition d'unité de récupération de groupe en spécifiant un nom de groupe de partage de files d'attente lorsqu'elles se connectent.

#### **DESACTIVE**

Les applications client CICS et XA doivent se connecter à l'aide d'un nom de gestionnaire de files d'attente.

Ce paramètre est valide uniquement sous z/OS.

# **IGQ**

Indique si la mise en file d'attente intra-groupe est utilisée.

Le paramètre **IGQ** est valide uniquement sous z/OS lorsque le gestionnaire de files d'attente est membre d'un groupe de partage de files d'attente.

#### **Activée**

Le transfert de messages entre les gestionnaires de files d'attente au sein d'un groupe de partage de files d'attente utilise la file d'attente de transmission partagée, SYSTEM.QSG.TRANSMIT.QUEUE.

#### **DESACTIVE**

Le transfert de messages entre les gestionnaires de files d'attente au sein d'un groupe de partage de files d'attente utilise des files d'attente et des canaux de transmission non partagés. Les gestionnaires de files d'attente qui ne font pas partie d'un groupe de partage de files d'attente utilisent également ce mécanisme.

Si la mise en file d'attente intra-groupe est activée, mais que l'agent de mise en file d'attente intragroupe est arrêté, utilisez la commande suivante pour la redémarrer:

ALTER QMGR IGQ(ENABLED)

Ce paramètre est valide uniquement sous z/OS.

#### $z/0S$ **IGQAUT**

Indique le type de vérification des droits d'accès et, par conséquent, les ID utilisateur à utiliser par l'agent IGQ (IGQA). Ce paramètre établit le droit d'insertion de messages dans une file d'attente de destination.

Le paramètre **IGQAUT** est valide uniquement sous z/OS lorsque le gestionnaire de files d'attente est membre d'un groupe de partage de files d'attente.

#### **infrastructure d"évaluation de déploiement**

Indique que l'ID utilisateur par défaut est utilisé pour établir le droit d'insertion de messages dans une file d'attente de destination.

Pour une vérification d'ID utilisateur unique, l'ID utilisateur par défaut est l'ID utilisateur d'un gestionnaire de files d'attente au sein du groupe de partage de files d'attente. L'ID utilisateur par défaut est l'ID utilisateur du gestionnaire de files d'attente qui a inséré les messages dans le SYSTEM.QSG.TRANSMIT.QUEUE. Cet ID utilisateur est appelé ID utilisateur QSGSEND .

Pour deux vérifications d'ID utilisateur, le deuxième ID utilisateur par défaut est l'ID utilisateur IGQ .

#### **CTX**

Indique que l'ID utilisateur d'une zone *UserIdentifier* est utilisé pour établir le droit d'insertion de messages dans une file d'attente de destination. L'ID utilisateur est la zone *UserIdentifier* dans le descripteur de message d'un message sur le SYSTEM.QSG.TRANSMIT.QUEUE.

Pour une vérification d'ID utilisateur, l'ID utilisateur QSGSEND est utilisé.

Pour deux vérifications d'ID utilisateur, l'ID utilisateur QSGSEND , l'ID utilisateur IGQ et l'ID utilisateur de remplacement sont utilisés. L'ID utilisateur de remplacement est issu de la zone *UserIdentifier* du descripteur de message d'un message sur le SYSTEM.QSG.TRANSMIT.QUEUE. L'autre ID utilisateur est appelé ALT.

#### **ONLYIGQ**

Indique que seul l'ID utilisateur IGQ est utilisé pour établir le droit d'insertion de messages dans une file d'attente de destination.

Pour toutes les vérifications d'ID, l'ID utilisateur IGQ est utilisé.

#### **ALTIGQ**

Indique que l'ID utilisateur IGQ et l'ID utilisateur ALT sont utilisés pour établir le droit d'insertion de messages dans une file d'attente de destination.

Pour une vérification d'ID utilisateur, l'ID utilisateur IGQ est utilisé.

Pour deux vérifications d'ID utilisateur, l'ID utilisateur IGQ et l'ID utilisateur ALT sont utilisés.

Ce paramètre est valide uniquement sous z/OS.

# **IGQUSER**

Désigne un ID utilisateur à utiliser par l'agent IGQ (IGQA) pour établir le droit d'insertion de messages dans une file d'attente de destination. L'ID utilisateur est appelé ID utilisateur IGQ .

Ce paramètre est valide uniquement sous z/OS lorsque le gestionnaire de files d'attente est membre d'un groupe de partage de files d'attente. Les valeurs possibles sont les suivantes :

#### **Espaces vides**

Indique que l'ID utilisateur du gestionnaire de files d'attente de réception dans le groupe de partage de files d'attente est utilisé.

#### *ID utilisateur spécifique*

Indique que l'ID utilisateur spécifié dans le paramètre **IGQUSER** du gestionnaire de files d'attente de réception est utilisé.

### **Remarque :**

- 1. Comme le gestionnaire de files d'attente de réception dispose des droits d'accès à toutes les files d'attente auxquelles il peut accéder, il se peut que la vérification de la sécurité ne soit pas effectuée pour ce type d'ID utilisateur.
- 2. Etant donné que la valeur des blancs a une signification spéciale, vous ne pouvez pas utiliser IGQUSER pour spécifier un ID utilisateur réel de blancs.

Ce paramètre est valide uniquement sous z/OS.

# **IMulti IMGINTVL**

Fréquence cible à laquelle le gestionnaire de files d'attente écrit automatiquement des images de support, en minutes depuis l'image de support précédente pour l'objet.

Les valeurs possibles sont les suivantes :

#### *1 à 999 999 999*

Durée, en minutes, pendant laquelle le gestionnaire de files d'attente écrit automatiquement des images de support.

La valeur par défaut est 60 minutes.

#### **Non**

Les images de support automatiques ne sont pas écrites en fonction d'un intervalle de temps.

L'intervalle spécifié par **IMGINTVL** est respecté lorsqu'un nombre suffisant de nouveaux travaux a été effectué sur le gestionnaire de files d'attente pour qu'il soit intéressant d'enregistrer une nouvelle image. Sinon, la prise de nouvelles images est retardée.

Ce paramètre est valide uniquement sous Multiplateformes.

# **Multi IMGLOGLN**

Taille cible du journal de reprise, écrite avant que le gestionnaire de files d'attente n'écrive automatiquement les images de support, en nombre de mégaoctets depuis l'image de support précédente pour l'objet. Ainsi, la quantité de données de journal à lire lors de la restauration d'un objet est limitée.

Les valeurs possibles sont les suivantes :

# *1 à 999 999 999*

Taille cible du journal de reprise en mégaoctets.

#### **Non**

Les images de support automatiques ne sont pas écrites en fonction de la taille du journal écrit.

OFF est la valeur par défaut (sauf lors de la création d'un gestionnaire de files d'attente Native HA).

Les gestionnaires de files d'attente Native HA sont créés avec **IMGLOGLN** défini sur la valeur de 25% de l'espace disponible sur le volume sur lequel les journaux de reprise doivent être écrits. Cette valeur est calculée au moment de la création du gestionnaire de files d'attente, mais peut être modifiée ultérieurement, si nécessaire.

Ce paramètre est valide uniquement sous Multiplateformes.

### **IMulti** IMGRCOVO

Indique si les informations d'authentification, le canal, la connexion client, le programme d'écoute, la liste de noms, le processus, la file d'attente alias, la file d'attente éloignée et les objets de service sont récupérables à partir d'une image de support, si la consignation linéaire est utilisée.

Les valeurs possibles sont les suivantes :

#### **NO**

Les commandes [«rcdmqimg \(enregistrement d'image de support\)», à la page 146](#page-145-0) e[t«rcrmqobj](#page-149-0) [\(recréation d'objet\)», à la page 150](#page-149-0) ne sont pas autorisées pour ces objets et les images de support automatiques, si elles sont activées, ne sont pas écrites pour ces objets.

#### **YES**

Ces objets peuvent être restaurés.

YES est la valeur par défaut.

Ce paramètre est valide uniquement sous Multiplateformes.

# **IMulti** IMGRCOVQ

Indique l'attribut **IMGRCOVQ** par défaut pour les objets de file d'attente dynamique locale et permanente, lorsqu'il est utilisé avec ce paramètre.

Les valeurs possibles sont les suivantes :

### **NO**

L'attribut **IMGRCOVQ** pour les objets de file d'attente dynamique locale et permanente est défini sur NO.

#### **YES**

L'attribut **IMGRCOVQ** pour les objets de file d'attente dynamique locale et permanente est défini sur YES.

YES est la valeur par défaut.

Ce paramètre est valide uniquement sous Multiplateformes.

# **IMulti IMGSCHED**

Indique si le gestionnaire de files d'attente écrit automatiquement les images de support.

Les valeurs possibles sont les suivantes :

### **AUTO**

Le gestionnaire de files d'attente tente d'écrire automatiquement une image de support pour un objet, avant que **IMGINTVL** minutes se soient écoulées ou que **IMGLOGLN** mégaoctets de journal de reprise aient été écrits, depuis que l'image de support précédente de l'objet a été prise.

L'image de support précédente peut avoir été prise manuellement ou automatiquement, selon les paramètres de **IMGINTVL** ou **IMGLOGLN**.

L'intervalle spécifié par **IMGINTVL** est respecté lorsqu'un nombre suffisant de nouveaux travaux a été effectué sur le gestionnaire de files d'attente pour qu'il soit intéressant d'enregistrer une nouvelle image. Sinon, la prise de nouvelles images est retardée.

### **MANUAL**

Les images de support ne sont pas écrites automatiquement.

MANUAL est la valeur par défaut.

Ce paramètre est valide uniquement sous Multiplateformes.

#### **INHIBTEV**

Définit si des événements Inhibition sont générés. Les événements sont générés pour Inhibition Get et Inhibition Put.

### **Activée**

Des événements Interdiction sont générés.

### **DESACTIVE**

Aucun événement Interdiction n'est généré.

Il s'agit de la valeur par défaut initiale du gestionnaire de files d'attente.

# **Multi CLE INIT**

Clé initiale du système de protection par mot de passe. IBM MQ chiffre la valeur de certains attributs de gestionnaire de files d'attente à l'aide du système de protection par mot de passe IBM MQ .

Une clé initiale est utilisée par l'algorithme de chiffrement pour chiffrer et déchiffrer ces attributs. Vous devez utiliser cet attribut pour définir une clé initiale unique pour le gestionnaire de files d'attente, avant de définir les valeurs des attributs qui sont chiffrés.

La longueur maximale de la clé initiale est de 256 octets.

Si une clé initiale n'est pas définie à l'aide de cet attribut, une clé initiale par défaut est utilisée.

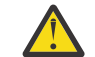

**Avertissement :** Si vous modifiez cet attribut, les valeurs des attributs chiffrés sont invalidées et doivent être réinitialisées pour pouvoir être utilisées.

## **IPADDRV**

Indique le protocole IP à utiliser pour les connexions de canal.

#### **IPV4**

L'adresse IP IPv4 doit être utilisée.

Il s'agit de la valeur par défaut initiale du gestionnaire de files d'attente.

#### **IPV6**

L'adresse IP IPv6 doit être utilisée.

Ce paramètre est utilisé uniquement sur les systèmes exécutant IPv4 et IPv6. Elle s'applique aux canaux définis uniquement avec un **TRPTYPE** TCP lorsque l'une des deux conditions suivantes est remplie:

- Le paramètre **CONNAME** du canal contient un nom d'hôte qui se résout en une adresse IPv4 et une adresse IPv6 , et le paramètre **LOCLADDR** n'est pas spécifié.
- La valeur des paramètres **CONNAME** et **LOCLADDR** du canal est un nom d'hôte qui se résout en une adresse IPv4 et IPv6 .

Ces valeurs ont la même signification que les valeurs définies dans l'attribut **IPAddressVersion** de la strophe TCP du fichier de configuration du client et dans la variable d'environnement **MQIPADDRV** .

# **MALW Mot de passe de clé**

Mot de passe permettant d'accéder au référentiel de clés TLS.

Si une valeur est spécifiée pour cet attribut, elle est utilisée comme mot de passe pour accéder au référentiel de clés SSL (Secure Sockets Layer). Si cet attribut est vide, le fichier de dissimulation associé au référentiel de clés est utilisé. Si le fichier de dissimulation n'est pas présent ou ne peut pas être lu, le référentiel de clés n'est pas accessible et les canaux utilisant TLS ne démarrent pas.

Vous devez définir **INITKEY** sur une valeur unique pour le gestionnaire de files d'attente avant que cet attribut ne soit défini. Par défaut, cette zone reste vide.

#### **LOCALEV**

Indique si des événements d'erreur locaux sont générés, dus à une application ou au fait que le gestionnaire de files d'attente ne peut pas accéder à une file d'attente locale ou à un autre objet local, par exemple parce que l'objet n'a pas été défini:

#### **Activée**

Des événements Erreur locale sont générés.

#### **DESACTIVE**

Aucun événement Erreur locale n'est généré.

Il s'agit de la valeur par défaut initiale du gestionnaire de files d'attente.

# **Multi LOGGEREV**

Indique si les événements du journal de reprise sont générés:

#### **DESACTIVE**

Les événements du consignateur ne sont pas générés.

Il s'agit de la valeur par défaut initiale du gestionnaire de files d'attente.

### **Activée**

Des événements de consignateur sont générés. Cette valeur n'est pas valide sur les gestionnaires de files d'attente qui utilisent des journaux circulaires.

Ce paramètre est valide uniquement sous Multiplateformes.

# **LSTRTMR (***entier***)**

Intervalle, en secondes, entre les tentatives de redémarrage d'un programme d'écoute par IBM MQ après un échec APPC ou TCP/IP. Lorsque le programme d'écoute est relancé sur TCP/IP, il utilise le port et l'adresse IP qu'il a employés à son premier lancement.

Indiquez une valeur comprise entre 5 et 9999.

Les modifications apportées à ce paramètre prennent effet pour les programmes d'écoute démarrés ultérieurement. Les programmes d'écoute actuellement démarrés ne sont pas affectés par les modifications apportées à ce paramètre.

Ce paramètre est valide uniquement sous z/OS.

#### $z/0S$ **LUGROUP (***chaîne***)**

Nom d'unité logique générique à utiliser par le programme d'écoute d'unité logique 6.2 qui gère les transmissions entrantes pour le groupe de partage de files d'attente. La longueur maximale de ce paramètre est de huit caractères.

Si aucun nom n'est spécifié, le programme d'écoute ne peut pas être utilisé.

Les modifications apportées à ce paramètre prennent effet pour les programmes d'écoute démarrés ultérieurement. Les programmes d'écoute actuellement démarrés ne sont pas affectés par les modifications apportées à ce paramètre.

Ce paramètre est valide uniquement sous z/OS.

#### z/0S **LUNAME (***chaîne***)**

Nom de l'unité logique à utiliser pour les transmissions LU 6.2 sortantes. Définissez ce paramètre pour qu'il soit identique au nom de l'unité logique à utiliser par le programme d'écoute pour les transmissions entrantes. La longueur maximale de ce paramètre est de huit caractères.

Si ce nom est vide, le nom de LU par défaut APPC/MVS est utilisé. Ce nom étant variable, LUNAME doit toujours être défini si vous utilisez LU 6.2

Les modifications apportées à ce paramètre prennent effet lorsque l'initiateur de canal est relancé.

Ce paramètre est valide uniquement sous z/OS.

### **LU62ARM (***chaîne***)**

Suffixe du membre APPCPM de SYS1.PARMLIB. Ce suffixe désigne la LUADD de cet initiateur de canal. Lorsque le gestionnaire de redémarrage automatique (ARM) redémarre l'initiateur de canal, la z/OS commande SET APPC= *xx* est émise.

Si vous n'indiquez pas de valeur pour ce paramètre, aucune commande SET APPC= *xx* n'est émise.

La longueur maximale de ce paramètre est de deux caractères.

Les modifications apportées à ce paramètre prennent effet lorsque l'initiateur de canal est relancé.

Ce paramètre est valide uniquement sous z/OS.

## **LU62CHL (***entier***)**

Nombre maximal de canaux pouvant être en cours, ou de clients pouvant être connectés, qui utilisent le protocole de transmission LU 6.2 .

Indiquez une valeur comprise entre 0 et 9999 qui ne soit pas supérieure à la valeur de MAXCHL. MAXCHL définit le nombre maximal de canaux disponibles. Si vous indiquez zéro, le protocole de transmission LU 6.2 n'est pas utilisé.

Si vous modifiez cette valeur, consultez également les valeurs MAXCHL, LU62CHLet ACTCHL . Vérifiez qu'il n'y a pas de conflit de valeurs et, si nécessaire, augmentez la valeur de MAXCHL et ACTCHL.

Si la valeur de ce paramètre est réduite, tous les canaux en cours qui dépassent la nouvelle limite continuent de s'exécuter jusqu'à ce qu'ils s'arrêtent.

Si la valeur de **LU62CHL** est différente de zéro au démarrage de l'initiateur de canal, la valeur peut être modifiée dynamiquement. Si la valeur de **LU62CHL** est zéro au démarrage de l'initiateur de canal, une commande ALTER ultérieure ne prend pas effet. Dans ce cas, vous devez exécuter une commande ALTER, soit avant le démarrage de l'initiateur de canal, soit dans CSQINP2 avant d'exécuter la commande **START CHINIT** .

Ce paramètre est valide uniquement sous z/OS.

#### **MARKINT (***entier***)**

Intervalle de temps, exprimé en millisecondes, pendant lequel les messages marqués comme visualisés par un appel à MQGET, avec l'option d'obtention de message MQGMO\_MARK\_BROWSE\_CO\_OP, doivent rester marqués comme visualisés.

Si les messages sont marqués pendant plus de **MARKINT** millisecondes environ, le gestionnaire de files d'attente peut automatiquement démarquer les messages. Il peut annuler le marquage des messages marqués comme visualisés pour l'ensemble de descripteurs coopérant.

Ce paramètre n'affecte pas l'état d'un message marqué comme Parcourir par un appel à MQGET avec l'option d'obtention de message MQGMO\_MARK\_BROWSE\_HANDLE.

Indiquez une valeur maximale de 999,999,999. La valeur par défaut est 5000.

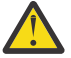

**Avertissement :** Ne définissez pas une valeur inférieure à la valeur par défaut de 5000.

La valeur spéciale NOLIMIT indique que le gestionnaire de files d'attente n'annule pas automatiquement le marquage des messages par ce processus.

#### $z/0S$ **MAXCHL (***entier***)**

Nombre maximal de canaux pouvant être *en cours* (y compris les canaux de connexion serveur avec des clients connectés).

Indiquez une valeur comprise entre 1 et 9999. Si vous modifiez cette valeur, passez également en revue les valeurs **TCPCHL**, **LU62CHL**et **ACTCHL** pour vous assurer qu'il n'y a pas de conflit de valeurs. Si nécessaire, augmentez le nombre de canaux actifs avec la valeur **ACTCHL** . Les valeurs de **ACTCHL**, **LU62CHL**et **TCPCHL** ne doivent pas être supérieures au nombre maximal de canaux. Les paramètres suggérés sont les suivants:

- Système de test: 200
- Système de production: 1000

Pour savoir quels sont les états de canal considérés comme étant en cours, voir Etats de canal.

Si la valeur de ce paramètre est réduite, tous les canaux en cours qui dépassent la nouvelle limite continuent de s'exécuter jusqu'à ce qu'ils s'arrêtent.

Si la valeur de MAXCHL est inférieure à sa valeur lors de l'initialisation de l'initiateur de canal, les canaux continuent de s'exécuter jusqu'à leur arrêt. Lorsque le nombre de canaux en cours d'exécution est inférieur à la valeur de MAXCHL, d'autres canaux peuvent être démarrés. L'augmentation de la valeur de MAXCHL à une valeur supérieure à sa valeur lors de l'initialisation de l'initialisateur de canal n'a pas d'effet immédiat. La valeur la plus élevée de MAXCHL prend effet au prochain redémarrage de l'initiateur de canal.

Le partage de conversations ne contribue pas au total pour ce paramètre.

Pour plus d'informations sur la relation entre **CHIADAPS**, **CHIDISPS**et **MAXCHL**, voir Personnalisation des paramètres de l'initiateur de canal.

Ce paramètre est valide uniquement sous z/OS.

#### **MAXHANDS (***entier***)**

Nombre maximal de descripteurs ouverts qu'une connexion peut avoir en même temps.

Cette valeur est une valeur comprise entre 0 et 999 999 999.

#### **MAXMSGL (***entier***)**

Longueur maximale des messages autorisés dans les files d'attente pour ce gestionnaire de files d'attente.

Cette valeur est comprise entre 32 Ko et 100 Mo.

Veillez également à prendre en compte la longueur des propriétés de message lors de la détermination de la valeur du paramètre MAXMSGL d'un canal.

Si vous réduisez la longueur maximale des messages pour le gestionnaire de files d'attente, vous devez également réduire la longueur maximale des messages de la définition SYSTEM.DEFAULT.LOCAL.QUEUE . Vous devez également réduire la longueur maximale des messages pour toutes les autres files d'attente définies sur le gestionnaire de files d'attente. Cette modification garantit que la limite du gestionnaire de files d'attente n'est pas inférieure à la limite des

files d'attente qui lui sont associées. Si vous ne modifiez pas ces longueurs et que les applications ne demandent que la valeur **MAXMSGL** de la file d'attente, elles risquent de ne pas fonctionner correctement.

Notez qu'en ajoutant la signature numérique et la clé au message, Advanced Message Security augmente la longueur du message.

#### **MAXPROPL (** *entier* **)**

Longueur maximale des données de propriété en octets pouvant être associées à un message.

Cette valeur est comprise entre 0 et 100 Mo (104 857 600 octets).

La valeur spéciale NOLIMIT indique que la taille des propriétés n'est pas restreinte, sauf par la limite supérieure.

#### **MAXUMSGS (***entier***)**

Nombre maximal de messages non validés dans un point de synchronisation.

**MAXUMSGS** est une limite du nombre de messages pouvant être extraits, plus le nombre de messages pouvant être insérés, dans n'importe quel point de synchronisation. La limite ne s'applique pas aux messages insérés ou extraits en dehors du point de synchronisation.

Ce nombre inclut les messages de déclenchement et les messages de rapport générés dans la même unité de récupération.

Si des applications et des processus de gestionnaire de files d'attente existants placent et obtiennent un plus grand nombre de messages dans le point de synchronisation, la réduction de **MAXUMSGS** peut entraîner des problèmes.

 $\mathbb L$   $\mathbb Z/0$ S  $\blacksquare$   $\mathsf L$ a mise en cluster sur z/OSest un exemple de processus de gestionnaire de files d'attente pouvant être affectés.

Indiquez une valeur comprise entre 1 et 999 999 999. La valeur par défaut est 10 000.

MAXUMSGS n'a aucun effet sur MQ Telemetry. MQ Telemetry tente de traiter par lots les demandes d'abonnement, d'annulation d'abonnement, d'envoi et de réception de messages à partir de plusieurs clients dans les lots de travaux au sein d'une transaction.

#### **MONACLS**

Contrôle la collecte des données de surveillance en ligne pour les canaux émetteurs de cluster définis automatiquement:

#### **QMGR**

La collecte des données de surveillance en ligne est héritée de la valeur du paramètre **MONCHL** du gestionnaire de files d'attente.

Il s'agit de la valeur par défaut initiale du gestionnaire de files d'attente.

#### **Non**

La surveillance du canal est désactivée.

### **BAS**

A moins que **MONCHL** ne soit NONE, la surveillance est activée avec un faible taux de collecte de données avec un impact minimal sur les performances du système. Il est peu probable que les données collectées soient les plus récentes.

#### **MOYENNE**

A moins que **MONCHL** ne soit NONE, la surveillance est activée avec un taux modéré de collecte de données avec un effet limité sur les performances du système.

### **ÉLEVÉ**

A moins que MONCHL ne soit défini sur NONE, la surveillance est activée avec un taux élevé de collecte de données avec un effet probable sur les performances du système. Les données collectées sont les plus récentes disponibles.

Une modification apportée à ce paramètre ne prend effet que sur les canaux démarrés après la modification. Tout canal démarré avant la modification du paramètre se poursuit avec la valeur en vigueur au moment du démarrage du canal.

#### **MONCHL**

Ctrl la collecte des données de surveillance en ligne pour les canaux. Les canaux définis avec **MONCHL(QMGR)** sont affectés par la modification de l'attribut QMGR **MONCHL** .

**Non**

La collecte des données de surveillance en ligne est désactivée pour les canaux qui spécifient la valeur QMGR dans leur paramètre **MONCHL** .

Il s'agit de la valeur par défaut initiale du gestionnaire de files d'attente.

#### **Aucun**

La collecte des données de surveillance en ligne est désactivée pour les canaux, quelle que soit la valeur de leur paramètre **MONCHL** .

#### **BAS**

La collecte de données de surveillance en ligne est activée, avec un faible rapport de collecte de données, pour les canaux qui spécifient la valeur QMGR dans leur paramètre **MONCHL** .

#### **MOYENNE**

La collecte de données de surveillance en ligne est activée, avec un rapport modéré de collecte de données, pour les canaux qui spécifient la valeur QMGR dans leur paramètre **MONCHL** .

#### **ÉLEVÉ**

La collecte de données de surveillance en ligne est activée, avec un taux élevé de collecte de données, pour les canaux qui spécifient la valeur QMGR dans leur paramètre **MONCHL** .

Une modification apportée à ce paramètre ne prend effet que sur les canaux démarrés après la modification. Tout canal démarré avant la modification du paramètre se poursuit avec la valeur en vigueur au moment du démarrage du canal.

#### **MONQ**

Ctrl la collecte des données de surveillance en ligne pour les files d'attente.

#### **Non**

La collecte des données de surveillance en ligne est désactivée pour les files d'attente qui spécifient la valeur QMGR dans leur paramètre **MONQ** .

Il s'agit de la valeur par défaut initiale du gestionnaire de files d'attente.

#### **Aucun**

La collecte des données de surveillance en ligne est désactivée pour les files d'attente, quelle que soit la valeur de leur paramètre **MONQ** .

#### **BAS**

La collecte des données de surveillance en ligne est activée pour les files d'attente qui spécifient la valeur QMGR dans leur paramètre **MONQ** .

#### **MOYENNE**

La collecte des données de surveillance en ligne est activée pour les files d'attente qui spécifient la valeur QMGR dans leur paramètre **MONQ** .

#### **ÉLEVÉ**

La collecte des données de surveillance en ligne est activée pour les files d'attente qui spécifient la valeur QMGR dans leur paramètre **MONQ** .

Contrairement à **MONCHL**, il n'y a pas de distinction entre les valeurs LOW, MEDIUMet HIGH. Ces valeurs permettent d'activer la collecte de données, mais n'affectent pas le taux de collecte.

Les modifications apportées à ce paramètre s'appliquent uniquement aux files d'attente ouvertes après la modification du paramètre.

# **OPORTMAX (***entier***)**

Valeur maximale dans la plage de numéros de port à utiliser lors de la liaison de canaux sortants. Lorsque tous les numéros de port de la plage spécifiée sont utilisés, les canaux sortants sont liés à n'importe quel numéro de port disponible.

Spécifiez une valeur comprise entre 0 et 65535. La valeur zéro signifie que tous les canaux sortants sont liés à n'importe quel numéro de port disponible.

Spécifiez une valeur correspondante pour **OPORTMIN** afin de définir une plage de numéros de port. Assurez-vous que la valeur que vous spécifiez pour **OPORTMAX** est supérieure ou égale à la valeur que vous spécifiez pour **OPORTMIN**.

Les modifications apportées à ce paramètre prennent effet pour les canaux démarrés ultérieurement. Les canaux actuellement démarrés ne sont pas affectés par les modifications apportées à ce paramètre.

Ce paramètre est valide uniquement sous z/OS.

#### z/0S **OPORTMIN (***entier***)**

Valeur minimale dans la plage de numéros de port à utiliser lors de la liaison de canaux sortants. Lorsque tous les numéros de port de la plage spécifiée sont utilisés, les canaux sortants sont liés à n'importe quel numéro de port disponible.

Spécifiez une valeur comprise entre 0 et 65535.

Spécifiez une valeur correspondante pour **OPORTMAX** afin de définir une plage de numéros de port. Assurez-vous que la valeur que vous spécifiez pour **OPORTMIN** est inférieure ou égale à la valeur que vous spécifiez pour **OPORTMAX**.

Les modifications apportées à ce paramètre prennent effet pour les canaux démarrés ultérieurement. Les canaux actuellement démarrés ne sont pas affectés par les modifications apportées à ce paramètre.

Ce paramètre est valide uniquement sous z/OS.

#### **PARENT (***nom\_parent***)**

Nom du gestionnaire de files d'attente parent auquel le gestionnaire de files d'attente local doit se connecter en tant qu'enfant de la hiérarchie.

Une valeur vide indique que le gestionnaire de files d'attente n'a pas de gestionnaire de files d'attente parent.

S'il existe un gestionnaire de files d'attente parent, il est déconnecté.

Les connexions hiérarchiques IBM MQ requièrent que l'attribut de gestionnaire de files d'attente **PSMODE** soit défini sur ENABLED.

La valeur de **PARENT** peut être définie sur une valeur vide si **PSMODE** est défini sur DISABLED.

Pour qu'un gestionnaire de files d'attente puisse se connecter à un gestionnaire de files d'attente en tant qu'enfant dans une hiérarchie, les canaux doivent exister dans les deux sens. Les canaux doivent exister entre le gestionnaire de files d'attente parent et le gestionnaire de files d'attente enfant.

Si un parent est déjà défini, la commande **ALTER QMGR PARENT** se déconnecte du parent d'origine et envoie un flux de connexion au nouveau gestionnaire de files d'attente parent.

La réussite de la commande ne signifie pas que l'action a abouti. Pour vérifier que cette commande est terminée, voir l'étape ALTER QMGR dans Vérification de la fin des commandes asynchrones pour les réseaux distribués.

#### **PERFMEV**

Indique si des événements liés aux performances sont générés:

#### **Activée**

Les événements liés aux performances sont générés.

#### **DESACTIVE**

Les événements liés aux performances ne sont pas générés.

Il s'agit de la valeur par défaut initiale du gestionnaire de files d'attente.

 $\sim$   $\sim$   $\sqrt{0.8}$   $\sim$  Sous IBM MQ for z/OS, tous les gestionnaires de files d'attente d'un groupe de partage de files d'attente doivent avoir le même paramètre.

#### **PSCLUS**

Contrôle si ce gestionnaire de files d'attente participe à l'activité de publication / abonnement dans tous les clusters dont il est membre. Aucun objet de rubrique en cluster ne peut exister dans un cluster lors de la modification de ENABLED en DISABLED.

Pour plus d'informations sur **PSCLUS**, voir Inhibition de la publication / l'abonnement en cluster.

**Remarque :** Pour modifier l'état d'un paramètre **PSCLUS** , l'espace adresse CHIN doit être en cours d'exécution.

#### **Activée**

Ce gestionnaire de files d'attente peut définir des objets de rubrique en cluster, publier dans des abonnés sur d'autres gestionnaires de files d'attente et enregistrer des abonnements qui reçoivent des publications d'autres gestionnaires de files d'attente. Tous les gestionnaires de files d'attente du cluster exécutant une version de IBM MQ qui prend en charge cette option doivent spécifier **PSCLUS(ENABLED)** pour que l'activité de publication / abonnement fonctionne comme prévu. ENABLED est la valeur par défaut lorsqu'un gestionnaire de files d'attente est créé.

### **DESACTIVE**

Ce gestionnaire de files d'attente ne peut pas définir d'objets de rubrique en cluster et ignore leur définition sur tout autre gestionnaire de files d'attente du cluster.

Les publications ne sont pas réacheminées vers les abonnés ailleurs dans le cluster et les abonnements ne sont pas enregistrés autrement que sur le gestionnaire de files d'attente local.

Pour qu'aucune activité de publication / abonnement ne se produise dans le cluster, tous les gestionnaires de files d'attente doivent spécifier **PSCLUS(DISABLED)**. Au minimum, les référentiels complets doivent être cohérents lors de l'activation ou de la désactivation de la participation à la publication / abonnement.

#### **PSMODE**

Permet de contrôler si le moteur de publication/abonnement et l'interface de publication/ abonnement mise en file d'attente sont en cours d'exécution. Il contrôle si les applications peuvent publier ou s'abonner à l'aide de l'interface de programmation d'application. Il contrôle également si les files d'attente surveillées par l'interface de publication / abonnement en file d'attente sont surveillées.

La modification de l'attribut **PSMODE** peut modifier le statut **PSMODE** . Utilisez l'une des commandes suivantes pour déterminer l'état en cours du moteur de publication / abonnement et de l'interface de publication / abonnement en file d'attente:

### • **[DISPLAY PUBSUB](#page-830-0)**

**BMI [DSPMQM](#page-1946-0)** (sous IBM i uniquement)

#### **COMPAT**

Le moteur publication/abonnement est en cours d'exécution. Il est donc possible de publier ou de s'abonner à l'aide de l'interface de programmation d'application.

L'interface publication/abonnement n'est pas en cours d'exécution. Les messages de publication / abonnement insérés dans les files d'attente surveillées par les interfaces de publication / abonnement en file d'attente ne sont pas traités.

Utilisez ce paramètre pour la compatibilité avec IBM Integration Bus (anciennement WebSphere Message Broker) V6 ou des versions antérieures qui utilisent ce gestionnaire de files d'attente.

#### **DESACTIVE**

Le moteur pub./abon. et l'interface pub./abon. en file d'attente sont inactifs. Il n'est donc pas possible de publier ou de s'abonner à l'aide de l'interface de programmation d'application. Les messages de publication / abonnement insérés dans les files d'attente surveillées par les interfaces de publication / abonnement en file d'attente ne sont pas traités.

Si un gestionnaire de files d'attente se trouve dans un cluster ou une hiérarchie de publication / abonnement, il peut recevoir des messages de publication / abonnement d'autres gestionnaires de files d'attente du cluster ou de la hiérarchie. Des exemples de ces messages sont des messages de publication ou des abonnements de proxy. Lorsque **PSMODE** est défini sur DISABLED , ces messages ne sont pas traités. Pour cette raison, désactivez tous les gestionnaires de files d'attente d'un cluster ou d'une hiérarchie de publication / abonnement uniquement tant qu'il y a peu de accumulation de messages.

#### **Activée**

Le moteur publication/abonnement et l'interface publication/abonnement sont en cours d'exécution. Il est donc possible de publier ou de s'abonner à l'aide de l'interface de programmation d'application et des files d'attente surveillées par l'interface de publication / abonnement en file d'attente.

Il s'agit de la valeur par défaut initiale du gestionnaire de files d'attente.

**Remarque :** Si un gestionnaire de files d'attente se trouve dans un cluster ou une hiérarchie de publication / abonnement et que vous remplacez **PSMODE** par ENABLED, vous devrez peut-être exécuter la commande **REFRESH QMGR TYPE(PROXY)**. La commande garantit que les abonnements non durables sont connus dans le cluster ou la hiérarchie lorsque **PSMODE** est redéfini sur ENABLED. La situation dans laquelle vous devez exécuter la commande est la suivante. Si **PSMODE** passe de ENABLED à DISABLED et de nouveau à ENABLED, et qu'un ou plusieurs abonnements non durables existent dans les trois étapes.

#### **PSNPMSG**

Si l'interface de publication / abonnement en file d'attente ne peut pas traiter un message d'entrée non persistant, elle peut tenter d'écrire le message d'entrée dans la file d'attente de rebut. Les tentatives dépendent des options de rapport du message d'entrée. La tentative d'écriture du message d'entrée dans la file d'attente de rebut peut échouer. Dans ce cas, l'interface de publication / abonnement en file d'attente peut supprimer le message d'entrée. Si MQRO\_DISCARD\_MSG est spécifié dans le message d'entrée, le message d'entrée est supprimé. Si MQRO\_DISCARD\_MSG n'est pas défini, la définition de **PSNPMSG** sur KEEP empêche la suppression du message d'entrée. Par défaut, le message d'entrée est supprimé.

**Remarque :** Si vous spécifiez la valeur IFPER pour **PSSYNCPT**, vous ne devez pas spécifier la valeur KEEP pour **PSNPMSG**.

#### **SUPPRIMER**

Les messages d'entrée non persistants peuvent être supprimés s'ils ne peuvent pas être traités.

#### **KEEP**

Les messages d'entrée non persistants ne sont pas supprimés s'ils ne peuvent pas être traités. Dans ce cas, l'interface de publication / abonnement en file d'attente continue de tenter de traiter à nouveau ce message à des intervalles appropriés et ne poursuit pas le traitement des messages suivants.

#### **PSNPRES**

L'attribut **PSNPRES** contrôle si l'interface de publication / abonnement en file d'attente écrit un message de réponse non distribuable dans la file d'attente de rebut ou supprime le message. Cette option est nécessaire si l'interface de publication / abonnement mise en file d'attente ne peut pas distribuer un message de réponse à la file d'attente de réponse.

Pour les nouveaux gestionnaires de files d'attente, la valeur initiale est NORMAL. Si vous spécifiez la valeur IFPER pour **PSSYNCPT**, vous ne devez pas spécifier la valeur KEEP ou SAFE pour **PSNPRES**.

Pour les gestionnaires de files d'attente migrés sous <u>Multiplateformes</u>, la valeur dépend de DLQNonPersistentResponse et DiscardNonPersistentResponse.

#### **NORMALE**

Les réponses non persistantes qui ne peuvent être placées dans la file d'attente des réponses sont placées dans la file d'attente de rebut. S'ils ne peuvent pas être placés dans la file d'attente des messages non livrés, ils sont supprimés.

#### **SECURISEE**

Les réponses non persistantes qui ne peuvent être placées dans la file d'attente des réponses sont placées dans la file d'attente de rebut. Si la réponse ne peut pas être envoyée et ne peut pas être placée dans la file d'attente des messages non livrés, l'interface de publication / abonnement mise en file d'attente annule l'opération en cours. Il effectue une nouvelle tentative à des intervalles appropriés et ne poursuit pas le traitement des messages suivants.

#### **SUPPRIMER**

Les réponses non persistantes qui ne peuvent pas être placées dans la file d'attente de réponses sont supprimées

#### **KEEP**

Les réponses non persistantes ne sont pas placées dans la file d'attente des messages non livrés ni supprimées. Au lieu de cela, l'interface de publication / abonnement en file d'attente annule l'opération en cours, puis la relance à des intervalles appropriés et ne poursuit pas le traitement des messages suivants.

#### **PSRTYCNT**

Si l'interface de publication / abonnement en file d'attente ne parvient pas à traiter un message de commande sous le point de synchronisation, l'unité de travail est annulée. La commande tente de traiter le message plusieurs fois, avant que le courtier de publication / abonnement ne traite le message de commande en fonction de ses options de rapport. Cette situation peut se produire pour un certain nombre de raisons. Par exemple, si un message de publication ne peut pas être distribué à un abonné et qu'il n'est pas possible de placer la publication dans la file d'attente des messages non livrés.

La valeur initiale de ce paramètre sur un nouveau gestionnaire de files d'attente est 5.

La plage est comprise entre 0 et 999 999 999.

#### **PSSYNCPT**

Contrôle si l'interface de publication / abonnement en file d'attente traite les messages de commande (publie ou supprime des messages de publication) sous le point de synchronisation.

#### **YES**

Tous les messages sont traités sous le point de synchronisation.

#### **Ifper**

Seuls les messages persistants font partie du point de synchronisation

La valeur initiale du gestionnaire de files d'attente est IFPER.

# **RCVTIME (** *entier* **)**

Durée approximative pendant laquelle un canal TCP/IP attend de recevoir des données, y compris des signaux de présence, de la part de son partenaire avant de revenir à l'état inactif.

Ce paramètre s'applique uniquement aux canaux de transmission de messages et aux canaux de connexion serveur et client MQI où **SHARECNV** est supérieur à zéro, lorsque le délai d'attente de réception du canal est défini en fonction de l'intervalle des pulsations négocié de la même manière que pour les canaux de transmission de messages. Ce nombre peut être qualifié comme suit:

- Pour indiquer que ce nombre est un multiplicateur à appliquer à la valeur **HBINT** négociée afin de déterminer la durée d'attente d'un canal, définissez **RCVTTYPE** sur MULTIPLIER. Indiquez une valeur **RCVTIME** de zéro ou comprise entre 2 et 99. Si vous indiquez zéro, le canal continue d'attendre indéfiniment pour recevoir des données de son partenaire.
- Pour indiquer que **RCVTIME** est le nombre de secondes à ajouter à la valeur **HBINT** négociée afin de déterminer la durée d'attente d'un canal, définissez **RCVTTYPE** sur ADD. Indiquez une valeur **RCVTIME** comprise entre 1 et 999999.

• Pour indiquer que **RCVTIME** est une valeur, en secondes, que le canal doit attendre, définissez **RCVTTYPE** sur EQUAL. Indiquez une valeur RCVTIME comprise entre 0 et 999 999. Si vous indiquez zéro, le canal continue d'attendre indéfiniment pour recevoir des données de son partenaire.

**Remarque :** Pour les canaux MQI qui utilisent le partage de conversations, l'intervalle des pulsations utilisé par **ReceiveTimeout**, **ReceiveTimeMin**ou **ReceiveTimeoutType** est supérieur de cinq secondes à l'intervalle des pulsations négocié.

Pour les canaux avec **SHARECNV** égal à zéro, **RCVTMIN** ne s'applique pas.

Les modifications apportées à ce paramètre prennent effet pour les canaux démarrés ultérieurement. Les canaux actuellement démarrés ne sont pas affectés par les modifications apportées à ce paramètre.

Pour plus d'informations, voir Vérification de la disponibilité de l'autre extrémité du canal.

Ce paramètre est valide uniquement sous z/OS.

# **RCVTMIN** (*entier*)

Durée minimale pendant laquelle un canal TCP/IP attend de recevoir des données, y compris des signaux de présence, de la part de son partenaire avant de revenir à l'état inactif.

Ce paramètre s'applique uniquement aux canaux de transmission de messages et aux canaux de connexion serveur et client MQI où **SHARECNV** est supérieur à zéro, lorsque le délai d'attente de réception du canal est défini en fonction de l'intervalle des pulsations négocié de la même manière que pour les canaux de transmission de messages.

**Remarque :** Pour les canaux MQI qui utilisent le partage de conversations, l'intervalle des pulsations utilisé par **ReceiveTimeout**, **ReceiveTimeMin**ou **ReceiveTimeoutType** est supérieur de cinq secondes à l'intervalle des pulsations négocié.

Pour les canaux avec **SHARECNV** égal à zéro, **RCVTMIN** ne s'applique pas.

Le temps d'attente du canal TCP/IP peut être configuré par rapport à la valeur négociée de **HBINT**. Si **RCVTTYPE** est MULTIPLIER ou ADD, la valeur résultante peut être inférieure à la valeur définie dans **RCVTMIN**. Dans ce cas, le temps d'attente du canal TCP/IP est défini sur **RCVTMIN**. Si **RCVTTYPE** est EQUAL , **RCVTMIN** ne s'applique pas.

Indiquez une valeur, en secondes, comprise entre zéro et 999999.

Les modifications apportées à ce paramètre prennent effet pour les canaux démarrés ultérieurement. Les canaux actuellement démarrés ne sont pas affectés par les modifications apportées à ce paramètre.

Pour plus d'informations, voir Vérification de la disponibilité de l'autre extrémité du canal.

Ce paramètre est valide uniquement sous z/OS.

# **RCVTTYPE**

Qualificateur à appliquer à la valeur dans **RCVTIME**.

#### **Multiplier**

Indique que **RCVTIME** est un multiplicateur à appliquer à la valeur **HBINT** négociée pour déterminer la durée d'attente d'un canal.

#### **AJOUTER**

Indique que **RCVTIME** est une valeur, en secondes, à ajouter à la valeur **HBINT** négociée pour déterminer la durée d'attente d'un canal.

**Egal**

Indique que **RCVTIME** est une valeur, en secondes, représentant la durée d'attente du canal.

Les modifications apportées à ce paramètre prennent effet pour les canaux démarrés ultérieurement. Les canaux actuellement démarrés ne sont pas affectés par les modifications apportées à ce paramètre.

Pour plus d'informations, voir Vérification de la disponibilité de l'autre extrémité du canal.

Ce paramètre est valide uniquement sous z/OS.

#### **REMOTEEV**

Indique si des événements d'erreur éloignés sont générés, en raison d'une application ou du fait que le gestionnaire de files d'attente ne peut pas accéder à une file d'attente éloignée d'un autre gestionnaire de files d'attente, par exemple, si la file d'attente de transmission n'est pas correctement définie:

### **DESACTIVE**

Aucun événement Erreur éloignée n'est généré.

Il s'agit de la valeur par défaut initiale du gestionnaire de files d'attente.

#### **Activée**

Des événements Erreur éloignée sont générés.

 $z/0S$ Si vous utilisez la forme de fonction réduite de IBM MQ for z/OS fournie avec WebSphere Application Server, seul DISABLED est valide.

#### **REPOS (***nom\_cluster***)**

Nom d'un cluster pour lequel ce gestionnaire de files d'attente fournit un service de gestionnaire de référentiels. La longueur maximale est de 48 caractères, conformément aux règles de dénomination des objets IBM MQ .

Vous pouvez spécifier le paramètre **REPOS** ou **REPOSNL** , mais pas les deux. **REPOS** et **REPOSNL** peuvent être vides, ou **REPOS** peut être vide et la liste de noms spécifiée par **REPOSNL** peut être vide. Dans ces cas, ce gestionnaire de files d'attente ne possède pas de référentiel complet. Il peut s'agir d'un client d'autres services de référentiel définis dans le cluster.

Utilisez un canal émetteur de cluster pour connecter ce gestionnaire de files d'attente à au moins un autre gestionnaire de files d'attente de référentiel complet dans le cluster (si vous spécifiez **REPOS**) ou dans chaque cluster nommé dans la liste de noms (si vous spécifiez **REPOSNL**). Pour plus d'informations sur l'utilisation des canaux émetteurs de cluster avec des gestionnaires de files d'attente de référentiel complet, voir Composants d'un cluster .

La réussite de la commande ne signifie pas que l'action a abouti. Pour vérifier que l'exécution est vraie, voir l'étape ALTER QMGR dans Vérification de la fin des commandes asynchrones pour les réseaux distribués.

#### **REPOSNL (***nlname***)**

Nom d'une liste de noms de clusters pour lesquels ce gestionnaire de files d'attente fournit un service de gestionnaire de référentiels. La longueur maximale est de 48 caractères, conformément aux règles de dénomination d'un objet liste de noms IBM MQ .

Pour plus d'informations sur la spécification de **REPOS** ou de **REPOSNL**, voir la description de **REPOS** .

#### **REVDNS**

Contrôle si la recherche inversée du nom d'hôte à partir d'un serveur de noms de domaine est effectuée pour l'adresse IP à partir de laquelle un canal s'est connecté. Cet attribut n'a d'effet que sur les canaux utilisant un type de transport (TRPTYPE) TCP:

#### **Activée**

Les noms d'hôte DNS sont recherchés en amont pour les adresses IP des canaux entrants lorsque ces informations sont requises. Ce paramètre est requis pour la mise en correspondance avec les règles CHLAUTH qui contiennent des noms d'hôte et pour inclure le nom d'hôte dans les messages d'erreur. L'adresse IP est toujours incluse dans les messages qui fournissent un identificateur de connexion.

Il s'agit de la valeur par défaut initiale du gestionnaire de files d'attente.

#### **DESACTIVE**

Les noms d'hôte DNS ne font pas l'objet d'une recherche inversée pour les adresses IP des canaux entrants. Avec ce paramètre, les règles CHLAUTH utilisant les noms d'hôte ne sont pas mises en correspondance.

#### **ROUTEREC**

Indique si les informations de trace-route sont enregistrées si elles sont demandées dans le message. Si ce paramètre n'est pas défini sur DISABLED, il contrôle si une réponse générée est envoyée à SYSTEM.ADMIN.TRACE.ROUTE.QUEUEou à la destination spécifiée par le message lui-même. Si **ROUTEREC** n'est pas DISABLED, des informations peuvent être ajoutées aux messages qui ne sont pas encore sur la destination finale.

#### **DESACTIVE**

Les informations de routage de trace ne sont pas enregistrées.

#### **MSG**

Les informations de routage de trace sont enregistrées et envoyées à la destination spécifiée par l'émetteur du message à l'origine de l'enregistrement de routage de trace.

Il s'agit de la valeur par défaut initiale du gestionnaire de files d'attente.

#### **QUEUE**

Les informations de trace-route sont enregistrées et envoyées à SYSTEM.ADMIN.TRACE.ROUTE.QUEUE.

# **Multi** SCHINIT

Indique si l'initiateur de canal démarre automatiquement en même temps que le gestionnaire de files d'attente.

#### **QMGR**

L'initiateur de canal démarre automatiquement lorsque le gestionnaire de files d'attente démarre.

#### **MANUAL**

L'initiateur de canal ne démarre pas automatiquement.

Ce paramètre est valide uniquement sous Multiplateformes.

## **Multi** SCMDSERV

Indique si le serveur de commandes démarre automatiquement en même temps que le gestionnaire de files d'attente.

#### **QMGR**

Le serveur de commandes démarre automatiquement au démarrage du gestionnaire de files d'attente.

#### **MANUAL**

Le serveur de commandes ne démarre pas automatiquement.

Ce paramètre est valide uniquement sous Multiplateformes.

# **Z/OS** SCYCASE

Indique si les profils de sécurité sont en majuscules ou en casse mixte.

#### **MAJUSCULE**

Les profils de sécurité sont uniquement en majuscules. Toutefois, MXTOPIC et GMXTOPIC sont utilisés pour la sécurité des rubriques et peuvent contenir des profils à casse mixte.

#### **MIXTE**

Les profils de sécurité sont à casse mixte. MQCMDS et MQCONN sont utilisés pour la sécurité des commandes et des connexions, mais ils ne peuvent contenir que des profils en majuscules.

Les modifications apportées à **SCYCASE** prennent effet après l'exécution de la commande suivante:

REFFRESH SECURITY(\*) TYPE(CLASSES)

Ce paramètre est valide uniquement sous z/OS.

#### $z/0S$ **SQQMNAME**

L'attribut **SQQMNAME** indique si un gestionnaire de files d'attente d'un groupe de partage de files d'attente ouvre directement une file d'attente partagée du même groupe. Le gestionnaire de files

d'attente de traitement appelle MQOPEN pour une file d'attente partagée et définit le paramètre *ObjectQmgrName* pour la file d'attente. Si la file d'attente partagée se trouve dans le même groupe de partage de files d'attente que le gestionnaire de files d'attente de traitement, elle peut être ouverte directement par le gestionnaire de files d'attente de traitement. Définissez l'attribut **SQQMNAME** pour contrôler si la file d'attente est ouverte directement ou par le gestionnaire de files d'attente *ObjectQmgrName* . L'attribut est également pris en compte lors de l'ouverture d'un QALIAS avec une disposition de copie, si la file d'attente cible est une file d'attente partagée dans le même groupe de partage de files d'attente que le gestionnaire de files d'attente de traitement. Dans cette situation, il est important que l'objet de copie QALIAS sur chaque gestionnaire de files d'attente du groupe de partage de files d'attente ait la même file d'attente cible.

#### **USE**

Le *ObjectQmgrNom* est utilisé et la file d'attente de transmission appropriée est ouverte.

#### **IGNORE**

Le gestionnaire de files d'attente de traitement ouvre directement la file d'attente partagée. La définition de cette valeur pour le paramètre peut réduire le trafic dans le réseau de votre gestionnaire de files d'attente.

Ce paramètre est valide uniquement sous z/OS.

### **SSLCRLNL (** *nlname* **)**

Nom d'une liste de noms d'objets d'informations d'authentification qui sont utilisés pour fournir des emplacements de révocation de certificat afin de permettre une vérification améliorée des certificats TLS.

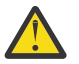

**Avertissement :** La liste de noms ne peut faire référence qu'à un seul objet AUTHINFO de type OCSP.

Si plusieurs objets AUTHINFO de type OCSP sont référencés dans la liste NAMELIST, seule la première entrée est utilisée.

Si SSLCRLNL est vide, la vérification de révocation de certificat n'est pas appelée sauf si l'un des certificats TLS utilisés contient une extension de certificat AuthorityInfoAccess ou CrlDistributionPoint X.509 .

Les modifications apportées à SSLCRLNL, aux noms d'une liste de noms précédemment spécifiée ou aux objets d'informations d'authentification précédemment référencés prennent effet comme suit:

- Lorsqu'une commande **REFRESH SECURITY TYPE(SSL)** est émise.
- ALW Sous AIX, Linux, and Windows :
	- Lorsqu'un nouveau processus de canal est démarré
	- Pour les canaux qui s'exécutent en tant qu'unités d'exécution de l'initiateur de canal, lorsque l'initiateur de canal est redémarré
	- Pour les canaux qui s'exécutent en tant qu'unités d'exécution du programme d'écoute, lorsque le programme d'écoute est redémarré

# **• IBM i** Sous IBM i:

- Lorsqu'un nouveau processus de canal est démarré
- Pour les canaux qui s'exécutent en tant qu'unités d'exécution de l'initiateur de canal, lorsque l'initiateur de canal est redémarré
- Pour les canaux qui s'exécutent en tant qu'unités d'exécution du programme d'écoute, lorsque le programme d'écoute est redémarré

Sur les gestionnaires de files d'attente IBM i , ce paramètre est ignoré. Toutefois, il est utilisé pour déterminer les objets d'informations d'authentification qui sont écrits dans le fichier AMQCLCHL.TAB .

 $\sim$   $\frac{1}{108}$  Sous z/OS, lorsque l'initiateur de canal est redémarré.

Seuls les objets d'informations d'authentification dont le type est CRLLDAP ou OCSP sont autorisés dans la liste de noms référencée par **SSLCRLNL**. Tout autre type génère un message d'erreur lorsque la liste est traitée et est ensuite ignorée.

#### **SSLCRYP (***chaîne***)**

Définit le nom de la chaîne de paramètres requise pour configurer le matériel cryptographique présent sur le système.

Tous les matériels de cryptographie pris en charge prennent en charge l'interface PKCS #11 . Indiquez une chaîne au format suivant:

```
GSK_PKCS11= the PKCS #11 driver path and file name>
; the PKCS #11 token label> ;
the PKCS #11 token password> ; symmetric cipher setting>
;
```
Le chemin du pilote PKCS #11 est un chemin d'accès absolu à la bibliothèque partagée prenant en charge la carte PKCS #11 . Le nom de fichier du pilote PKCS #11 est le nom de la bibliothèque partagée. Exemple de valeur requise pour le chemin d'accès et le nom de fichier du pilote PKCS #11 : /usr/lib/pkcs11/PKCS11\_API.so

Pour accéder aux opérations de chiffrement symétrique via IBM Global Security Kit (GSKit), spécifiez le paramètre de définition de chiffrement symétrique. La valeur de ce paramètre est l'une des suivantes:

#### **SYMMETRIC\_CIPHER\_OFF**

N'accédez pas aux opérations de chiffrement symétrique.

#### **SYMMETRIC\_CIPHER\_ON**

Accès aux opérations de chiffrement symétrique.

Si le paramètre de définition du chiffrement symétrique n'est pas spécifié, il a le même effet que la spécification de SYMMETRIC\_CIPHER\_OFF.

La longueur maximale de la chaîne est de 256 caractères.

Si vous spécifiez une chaîne qui n'est pas dans le format indiqué, vous obtenez une erreur.

Lorsque la valeur **SSLCRYP** est modifiée, les paramètres de matériel de cryptographie spécifiés deviennent ceux utilisés pour les nouveaux environnements de connexion TLS. Les nouvelles informations deviennent effectives:

- Lorsqu'un nouveau processus de canal est démarré.
- Pour les canaux qui s'exécutent en tant qu'unités d'exécution de l'initiateur de canal, lorsque l'initiateur de canal est redémarré.
- Pour les canaux qui s'exécutent en tant qu'unités d'exécution du programme d'écoute, lorsque le programme d'écoute est redémarré.
- Lorsqu'une commande **REFRESH SECURITY TYPE(SSL)** est émise.

#### **SSLEV**

Indique si des événements TLS sont générés.

#### **DESACTIVE**

Les événements TLS ne sont pas générés.

Il s'agit de la valeur par défaut initiale du gestionnaire de files d'attente.

#### **Activée**

Tous les événements TLS sont générés.

#### **SSLFIPS**  $z/0S$

**SSLFIPS** indique si seuls les algorithmes certifiés FIPS doivent être utilisés si la cryptographie est effectuée dans IBM MQ, plutôt que dans du matériel de cryptographie. Si le matériel de cryptographie est configuré, les modules de cryptographie utilisés sont ceux fournis par le produit matériel. Ils peuvent ou non être certifiés FIPS à un niveau particulier. Le fait que les modules soient certifiés FIPS

dépend du produit matériel utilisé. Pour plus d'informations sur la norme FIPS, voir le manuel Federal Information Processing Standards (FIPS) .

#### **NO**

Si vous définissez **SSLFIPS** sur NO, vous pouvez utiliser des CipherSpecscertifiés FIPS ou non-FIPS.

Si le gestionnaire de files d'attente s'exécute sans utiliser de matériel de chiffrement, reportezvous aux CipherSpecs répertoriées dans la rubrique Spécification de CipherSpecs.

Il s'agit de la valeur par défaut initiale du gestionnaire de files d'attente.

**YES**

Indique que seuls les algorithmes certifiés FIPS doivent être utilisés dans les CipherSpecs autorisés sur toutes les connexions TLS depuis et vers ce gestionnaire de files d'attente.

Pour obtenir la liste des CipherSpecscertifiés FIPS 140-2, voir Spécification de CipherSpecs.

Les modifications apportées à **SSLFIPS** prennent effet comme suit:

- $\blacksquare$  Multi $\blacksquare$  Sous AIX, Linux, and Windows :
- lorsqu'une commande **REFRESH SECURITY TYPE(SSL)** est émise
- lorsqu'un nouveau processus de canal est démarré
- pour les canaux qui s'exécutent en tant qu'unités d'exécution de l'initiateur de canal, lorsque l'initiateur de canal est redémarré
- pour les canaux qui s'exécutent en tant qu'unités d'exécution du programme d'écoute, lorsque le programme d'écoute est redémarré
- pour les canaux qui s'exécutent en tant qu'unités d'exécution d'un processus de regroupement de processus, lorsque le processus de regroupement de processus est démarré ou redémarré et exécute d'abord un canal TLS. Si le processus de regroupement de processus a déjà exécuté un canal TLS et que vous souhaitez que la modification soit prise en compte immédiatement, exécutez la commande MQSC **REFRESH SECURITY TYPE(SSL)**. Le processus de regroupement de processus est **amqrmppa**

**1708** Sous z/OS, lorsque l'initiateur de canal est redémarré.

Ce paramètre est valide sur z/OS, AIX, Linux, and Windows.

#### **SSLKEYR (***chaîne***)**

Nom du référentiel de clés SSL (Secure Sockets Layer). La longueur maximale de la chaîne est de 256 caractères. Le format du nom dépend de l'environnement.

 $z/0S$ Sous z/OS, le nom est le nom d'un fichier de clés.

Multi Sous Multiplateformes, le nom correspond au chemin d'accès complet et au nom de fichier du référentiel de clés:

• IBM i Sous IBM i, le nom est au format *keyfile. kdb,* où *keyfile* identifie un fichier de base de données de clés GSKit CMS . Si le suffixe de fichier n'est pas spécifié, il est supposé être .kdb.

- Si vous spécifiez \*SYSTEM, IBM MQ utilise le magasin de certificats de système comme référentiel de clés pour le gestionnaire de files d'attente. Le gestionnaire de files d'attente est enregistré en tant qu'application serveur dans le Certificate Manager numérique (DCM). Vous pouvez affecter n'importe quel certificat serveur / client du magasin système au gestionnaire de files d'attente, car vous l'avez enregistré en tant qu'application serveur.
- Si vous remplacez la valeur du paramètre SSLKEYR par une valeur autre que \*SYSTEM, IBM MQ annule l'enregistrement du gestionnaire de files d'attente en tant qu'application auprès de DCM.

• Sous AIX and Linux, le nom est au format *pathname/keyfile* où *keyfile* identifie un fichier de base de données de clés GSKit CMS ou PKCS#12 .
• Sous Windows, le nom est au format *pathname\keyfile* où *keyfile* identifie un fichier de base de données de clés GSKit CMS ou PKCS#12 .

Sous Windows et Linux , si des canaux TLS AMQP sont utilisés, le suffixe du fichier de référentiel de clés doit être l'un des suivants:

- .kdb, pour un référentiel de clés CMS
- .p12 ou .pkcs12, pour un référentiel de clés PKCS #12 .

Multi Sous Multiplateformes, la syntaxe de ce paramètre est validée pour s'assurer qu'elle contient un chemin de répertoire valide et absolu.

Si **SSLKEYR** est vide, les canaux utilisant TLS ne démarrent pas. Si **SSLKEYR** est défini sur une valeur qui ne correspond pas à un fichier de clés ou à un fichier de base de données de clés, les canaux utilisant TLS ne démarrent pas non plus.

Les modifications apportées à **SSLKEYR** prennent effet comme suit:

- Lorsqu'une commande **REFRESH SECURITY TYPE(SSL)** est émise.
- **Multi** Sous Multiplateformes :
- Lorsqu'un nouveau processus de canal est démarré.
- Pour les canaux qui s'exécutent en tant qu'unités d'exécution de l'initiateur de canal, lorsque l'initiateur de canal est redémarré.
- Pour les canaux qui s'exécutent en tant qu'unités d'exécution du programme d'écoute, lorsque le programme d'écoute est redémarré.
- Pour les canaux qui s'exécutent en tant qu'unités d'exécution d'un processus de regroupement de processus, **amqrmppa**, lorsque le processus de regroupement de processus est démarré ou redémarré et exécute d'abord un canal TLS. Si le processus de regroupement de processus a déjà exécuté un canal TLS et que vous souhaitez que la modification soit prise en compte immédiatement, exécutez la commande MQSC **REFRESH SECURITY TYPE(SSL)**.
- **1/05** Sous z/OS, lorsque l'initiateur de canal est redémarré.

#### **SSLRKEYC (***entier***)**

Nombre d'octets à envoyer et à recevoir dans une conversation TLS avant la renégociation de la clé secrète. Le nombre d'octets inclut les informations de contrôle.

SSLRKEYC est utilisé uniquement par les canaux TLS qui initient la communication à partir du gestionnaire de files d'attente. Par exemple, le canal émetteur initie la communication dans un appariement de canaux émetteur et récepteur.

Si une valeur supérieure à zéro est spécifiée, la clé secrète est également renégociée avant que les données de message ne soient envoyées ou reçues à la suite d'un signal de présence de canal. Nombre d'octets jusqu'à ce que la prochaine renégociation de clé secrète soit réinitialisée après chaque renégociation réussie.

Indiquez une valeur comprise entre 0 et 999 999 999. La valeur zéro signifie que la clé secrète n'est jamais renégociée. Si vous spécifiez un nombre de réinitialisations de clé confidentielle TLS compris entre 1 et 32767 octets (32 Ko), les canaux TLS utilisent un nombre de réinitialisations de clé confidentielle de 32 Ko. La valeur de nombre de réinitialisations plus élevée évite le coût de réinitialisations de clés excessives qui se produiraient pour les petites valeurs de réinitialisation de clé secrète TLS.

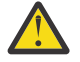

**Avertissement :** Si votre entreprise a appliqué l'APAR *PH30305*, l'instruction suivante ne s'applique plus:

• Des valeurs non nulles inférieures à 4096 (4 ko) peuvent entraîner l'échec du démarrage des canaux ou des incohérences dans les valeurs de **SSLKEYDA**, **SSLKEYTI**et **SSLRKEYS**.

# **SSLTASKS (***entier***)**

Nombre de sous-tâches de serveur à utiliser pour le traitement des appels TLS. Pour utiliser les canaux TLS, au moins deux de ces tâches doivent être en cours d'exécution.

Cette valeur est comprise entre 0 et 9999. Pour éviter les problèmes d'allocation de mémoire, ne définissez pas le paramètre **SSLTASKS** sur une valeur supérieure à 50.

Les modifications apportées à ce paramètre sont prises en compte lorsque l'initiateur de canal est redémarré.

Ce paramètre est valide uniquement sous z/OS.

#### **STATACLS**

Indique si les données statistiques doivent être collectées pour les canaux émetteurs de cluster définis automatiquement:

#### **QMGR**

La collecte des données statistiques est héritée de la valeur du paramètre **STATCHL** du gestionnaire de files d'attente.

Il s'agit de la valeur par défaut initiale du gestionnaire de files d'attente.

#### **Non**

La collecte de données statistiques pour le canal est désactivée.

#### **BAS**

A moins que STATCHL ne soit NONE, la collecte de données statistiques est activée avec un faible rapport de collecte de données avec un effet minimal sur les performances du système.

#### **MOYENNE**

A moins que STATCHL ne soit NONE, la collecte de données statistiques est activée avec un rapport moyen de collecte de données.

#### **ÉLEVÉ**

A moins que STATCHL ne soit NONE, la collecte de données statistiques est activée avec un taux élevé de collecte de données.

Une modification apportée à ce paramètre ne prend effet que sur les canaux démarrés après la modification. Tout canal démarré avant la modification du paramètre se poursuit avec la valeur en vigueur au moment du démarrage du canal.

**E 2/0S Sur** les systèmes z/OS , l'activation de ce paramètre active simplement la collecte de données statistiques, quelle que soit la valeur que vous sélectionnez. La spécification de LOW, MEDIUM ou HIGH n'a pas d'impact sur vos résultats.Vous devez activer ce paramètre pour pouvoir collecter des enregistrements de comptabilité de canal.

#### **STATCHL**

Indique si les données statistiques doivent être collectées pour les canaux:

#### **Aucun**

La collecte de données statistiques est désactivée pour les canaux, quelle que soit la valeur de leur paramètre **STATCHL** .

#### **Non**

La collecte de données statistiques est désactivée pour les canaux qui spécifient la valeur QMGR dans leur paramètre **STATCHL** .

Il s'agit de la valeur par défaut initiale du gestionnaire de files d'attente.

#### **BAS**

La collecte de données statistiques est activée, avec un faible rapport de collecte de données, pour les canaux qui spécifient la valeur QMGR dans leur paramètre **STATCHL** .

#### **MOYENNE**

La collecte de données statistiques est activée, avec un rapport moyen de collecte de données, pour les canaux qui spécifient la valeur QMGR dans leur paramètre **STATCHL** .

# **ÉLEVÉ**

La collecte de données statistiques est activée, avec un rapport élevé de collecte de données, pour les canaux qui spécifient la valeur QMGR dans leur paramètre **STATCHL** .

Une modification apportée à ce paramètre ne prend effet que sur les canaux démarrés après la modification. Tout canal démarré avant la modification du paramètre se poursuit avec la valeur en vigueur au moment du démarrage du canal.

z/08 Sur les systèmes z/OS, l'activation de ce paramètre active simplement la collecte de données statistiques, quelle que soit la valeur que vous sélectionnez. La spécification de LOW, MEDIUM ou HIGH n'a pas d'impact sur vos résultats.Vous devez activer ce paramètre pour pouvoir collecter des enregistrements de comptabilité de canal.

# **STATINT** (*entier*)

Intervalle de temps, en secondes, pendant lequel les données de surveillance des statistiques sont écrites dans la file d'attente de surveillance.

Valeur comprise entre 1 et 604800.

Les modifications apportées à ce paramètre prennent immédiatement effet sur la collecte des données de surveillance et de statistiques.

Ce paramètre est valide uniquement sous Multiplateformes.

# **Multi STATMQI**

Indique si les données de surveillance des statistiques doivent être collectées pour le gestionnaire de files d'attente:

#### **Non**

La collecte de données pour les statistiques MQI est désactivée.

Il s'agit de la valeur par défaut initiale du gestionnaire de files d'attente.

**Oui**

La collecte de données pour les statistiques MQI est activée.

Les modifications apportées à ce paramètre prennent immédiatement effet sur la collecte des données de surveillance et de statistiques.

Ce paramètre est valide uniquement sous Multiplateformes.

#### **STATQ**

Indique si les données statistiques doivent être collectées pour les files d'attente:

# **Aucun**

La collecte de données statistiques est désactivée pour les files d'attente, quelle que soit la valeur de leur paramètre **STATQ** .

#### **Non**

La collecte de données statistiques est désactivée pour les files d'attente qui spécifient la valeur QMGR ou OFF dans leur paramètre **STATQ** . OFF est la valeur par défaut.

#### **Oui**

La collecte de données statistiques est activée pour les files d'attente qui spécifient la valeur QMGR ou ON dans leur paramètre **STATQ** .

z/OS Sous z/OS, vous devez activer les statistiques de classe 5 à l'aide de la commande START TRACE.

Les messages de statistiques sont générés uniquement pour les files d'attente qui sont ouvertes après l'activation de la collecte de statistiques. Il n'est pas nécessaire de redémarrer le gestionnaire de files d'attente pour que la nouvelle valeur de STATQ soit prise en compte.

#### **STRSTPEV**

Indique si les événements de démarrage et d'arrêt sont générés:

#### **Activée**

Des événements Démarrage/Arrêt sont générés.

Il s'agit de la valeur par défaut initiale du gestionnaire de files d'attente.

#### **DESACTIVE**

Aucun événement Démarrage/Arrêt n'est généré.

### **SUITEB**

Indique si la cryptographie compatible Suite B est utilisée et quelle force est requise.

# **Aucun**

La suite B n'est pas utilisée. NONE est la valeur par défaut

#### **128\_BIT**

La sécurité de niveau 128 bits de la suite B est utilisée.

#### **192\_BIT**

La sécurité de niveau Suite B 192 bits est utilisée

#### **128\_BIT,192\_BIT**

La sécurité de niveau Suite B 128 bits et 192 bits est utilisée

# **TCPCHL (***entier***)**

Nombre maximal de canaux pouvant être en cours, ou de clients pouvant être connectés, qui utilisent le protocole de transmission TCP/IP.

Le nombre maximal de sockets utilisés est la somme des valeurs de **TCPCHL** et **CHIDISPS**. Le paramètre z/OS UNIX System Services **MAXFILEPROC** (spécifié dans le membre BPXPRM*xx* de SYS1.PARMLIB ) contrôle le nombre de sockets autorisés pour chaque tâche, et donc le nombre de canaux autorisés pour chaque répartiteur. Dans ce cas, le nombre de canaux utilisant TCP/IP est limité à la valeur de **MAXFILEPROC** multipliée par la valeur de **CHIDISPS**.

Indiquez une valeur comprise entre 0 et 9999. La valeur ne doit pas être supérieure à la valeur de **MAXCHL**. **MAXCHL** définit le nombre maximal de canaux disponibles. TCP/IP peut ne pas prendre en charge autant de canaux que 9999. Si tel est le cas, la valeur que vous pouvez spécifier est limitée par le nombre de canaux que TCP/IP peut prendre en charge. Si vous indiquez zéro, le protocole de transmission TCP/IP n'est pas utilisé.

Si vous modifiez cette valeur, passez également en revue les valeurs **MAXCHL**, **LU62CHL**et **ACTCHL** pour vous assurer qu'il n'y a pas de conflit de valeurs. Si nécessaire, augmentez la valeur de **MAXCHL** et **ACTCHL**.

Si la valeur de ce paramètre est réduite, tous les canaux en cours qui dépassent la nouvelle limite continuent de s'exécuter jusqu'à ce qu'ils s'arrêtent.

Le partage de conversations ne contribue pas au total pour ce paramètre.

Si la valeur de **TCPCHL** est différente de zéro au démarrage de l'initiateur de canal, la valeur peut être modifiée dynamiquement. Si la valeur de **TCPCHL** est zéro lorsque l'initiateur de canal démarre, une commande **ALTER** ultérieure ne prend pas effet. Dans ce cas, vous devez exécuter une commande **ALTER** , soit avant le démarrage de l'initiateur de canal, soit dans CSQINP2 avant d'exécuter la commande **START CHINIT** .

Ce paramètre est valide uniquement sous z/OS.

# **TIOS** TCPKEEP

Indique si la fonction **KEEPALIVE** doit être utilisée pour vérifier que l'autre extrémité de la connexion est toujours disponible. S'il n'est pas disponible, le canal est fermé.

**NO**

La fonction TCP **KEEPALIVE** ne doit pas être utilisée.

Il s'agit de la valeur par défaut initiale du gestionnaire de files d'attente.

**YES**

La fonction TCP **KEEPALIVE** doit être utilisée comme indiqué dans le fichier de configuration du profil TCP. L'intervalle est spécifié dans l'attribut de canal **KAINT** .

Les modifications apportées à ce paramètre prennent effet pour les canaux démarrés ultérieurement. Les canaux actuellement démarrés ne sont pas affectés par les modifications apportées à ce paramètre.

Ce paramètre est valide uniquement sous z/OS.

L'utilisation du paramètre **TCPKEEP** n'est plus requise pour les gestionnaires de files d'attente'modernes'. Le remplacement est une combinaison de:

- utilisation des canaux client'modernes'(**SHARECNV** < > 0)
- utilisation du délai d'attente de réception pour les canaux de message **RCVTIME**.

Pour plus d'informations, voir la note technique *Définition de l'intervalle KeepAlive TCP/IP à utiliser par IBM MQ*, à l'adresse suivante: <https://www.ibm.com/support/pages/node/342737>

# **TCPNAME** (*chaîne*)

Nom de la pile TCP/IP unique ou préférée à utiliser, en fonction de la valeur de **TCPSTACK**. Ce nom correspond au nom de la pile z/OS UNIX System Services pour TCP/IP, comme indiqué dans le paramètre **SUBFILESYSTYPE** NAME du membre BPXPRM*xx* de SYS1.PARMLIB. **TCPNAME** est applicable uniquement dans les environnements CINET à piles multiples. La valeur par défaut initiale du gestionnaire de files d'attente est TCPIP.

Dans les environnements à pile unique INET, l'initiateur de canal utilise la seule pile TCP/IP disponible.

La longueur maximale de ce paramètre est de huit caractères.

Les modifications apportées à ce paramètre prennent effet lorsque l'initiateur de canal est relancé.

Ce paramètre est valide uniquement sous z/OS.

# **TOS TCPSTACK**

Indique si l'initiateur de canal peut utiliser uniquement la pile TCP/IP spécifiée dans **TCPNAME**ou, le cas échéant, se lier à une pile TCP/IP sélectionnée définie. Ce paramètre n'est applicable que dans les environnements à piles multiples CINET.

### **UNIQUE**

L'initiateur de canal peut utiliser uniquement l'espace adresse TCP/IP spécifié dans **TCPNAME**.

### **MULTIPLE**

L'initiateur de canal peut utiliser n'importe quel espace adresse TCP/IP disponible.

Les modifications apportées à ce paramètre prennent effet lorsque l'initiateur de canal est relancé.

Ce paramètre est valide uniquement sous z/OS.

# **TRAXSTR**

Indique si la trace de l'initialisateur de canal démarre automatiquement:

#### **YES**

La trace de l'initialisateur de canal doit démarrer automatiquement.

**NO**

La trace de l'initiateur de canal ne doit pas démarrer automatiquement.

Les modifications apportées à ce paramètre prennent effet lorsque l'initiateur de canal est relancé. Si vous souhaitez démarrer ou arrêter la trace de l'initiateur de canal sans redémarrer l'initiateur de canal, utilisez les commandes **START TRACE** ou **STOP TRACE** après le démarrage de l'initiateur de canal.

Ce paramètre est valide uniquement sous z/OS.

<span id="page-437-0"></span>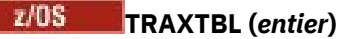

Taille, en mégaoctets, de l'espace des données de trace de l'initiateur de canal.

Indiquez une valeur comprise entre 2 et 2048.

#### **Remarque :**

- 1. Les modifications apportées à ce paramètre prennent effet immédiatement ; le contenu de la table de trace existante est perdu.
- 2. La trace **CHINIT** est stockée dans un espace de données appelé qmidCHIN.CSQXTRDS. Lorsque vous utilisez de grands espaces de données z/OS, veillez à ce que la mémoire secondaire soit suffisante sur le système pour prendre en charge toute activité de pagination z/OS associée. Vous devrez peut-être également augmenter la taille de vos fichiers SYS1.DUMP .

Ce paramètre est valide uniquement sous z/OS.

#### **TREELIFE (** *entier* **)**

Durée, en secondes, des rubriques non administratives.

Les rubriques non administratives sont les rubriques créées lorsqu'une application publie ou s'abonne à une chaîne de rubrique qui n'existe pas en tant que noeud d'administration. Lorsque ce noeud non administratif n'a plus d'abonnements actifs, ce paramètre détermine la durée pendant laquelle le gestionnaire de files d'attente attend avant de supprimer ce noeud. Seules les rubriques non administratives utilisées par un abonnement durable sont conservées après recyclage du gestionnaire de files d'attente.

Spécifiez une valeur comprise entre 0 et 604000. La valeur 0 indique que les rubriques non administratives ne sont pas supprimées par le gestionnaire de files d'attente.

#### **TRIGINT (***entier***)**

Intervalle de temps exprimé en millisecondes.

Le paramètre **TRIGINT** n'est pertinent que si le type de déclencheur (**TRIGTYPE**) est défini sur FIRST (voir [«DEFINE QLOCAL \(définition d'une nouvelle file d'attente locale\)», à la page 637](#page-636-0) pour plus de détails). Dans ce cas, les messages de déclenchement sont normalement générés uniquement lorsqu'un message approprié arrive dans la file d'attente et que la file d'attente était précédemment vide. Dans certaines circonstances, toutefois, un message de déclenchement supplémentaire peut être généré avec le déclenchement FIRST même si la file d'attente n'était pas vide. Ces messages de déclenchement supplémentaires ne sont pas générés plus souvent que toutes les **TRIGINT** millisecondes ; voir Cas particulier du type de déclencheur FIRST.

Indiquez une valeur comprise entre 0 et 999 999 999.

#### **Concepts associés**

Utilisation des files d'attente de rebut

z/0S Utilisation de TLS sur z/OS

#### **Tâches associées**

Affichage et modification des attributs du gestionnaire de files d'attente

# **Files d'attente ALTER (modification des paramètres de file d'attente)**

La commande MQSC **ALTER** permet de modifier les paramètres d'une file d'attente. Une file d'attente peut être une file d'attente locale (**ALTER QLOCAL**), une file d'attente alias (**ALTER QALIAS**), une file d'attente modèle (**ALTER QMODEL**), une file d'attente éloignée, un alias de gestionnaire de files d'attente ou un alias de file d'attente de réponse (**ALTER QREMOTE**).

# **Utilisation des commandes MQSC**

Pour plus d'informations sur l'utilisation des commandes MQSC, voir Administration d' IBM MQ à l'aide de commandes MQSC.

Cette section contient les commandes suivantes:

- • [«ALTER QALIAS», à la page 463](#page-462-0)
- • [«ALTER QLOCAL», à la page 465](#page-464-0)
- • [«ALTER QMODEL», à la page 468](#page-467-0)
- • [«MODIFIER QREMOTE», à la page 470](#page-469-0)

Si des paramètres ne sont pas spécifiés dans les commandes de file d'attente **ALTER** , les valeurs existantes de ces paramètres restent inchangées.

 $\blacktriangleright$   $\blacktriangleright$   $\blacktriangler$ symboles source, voir Sources à partir desquelles vous pouvez émettre des commandes MQSC et PCF sur IBM MQ for z/OS.

# **Remarques sur l'utilisation des files d'attente ALTER**

• La réussite de la commande ne signifie pas que l'action a abouti. Pour vérifier que l'exécution est vraie, voir l'étape ALTER queues dans Vérification que les commandes async pour les réseaux distribués sont terminées.

# **Description des paramètres pour ALTER QUEUE**

Les paramètres pertinents pour chaque type de file d'attente sont tabulés dans Tableau 141, à la page 439. Chaque paramètre est décrit après la table.

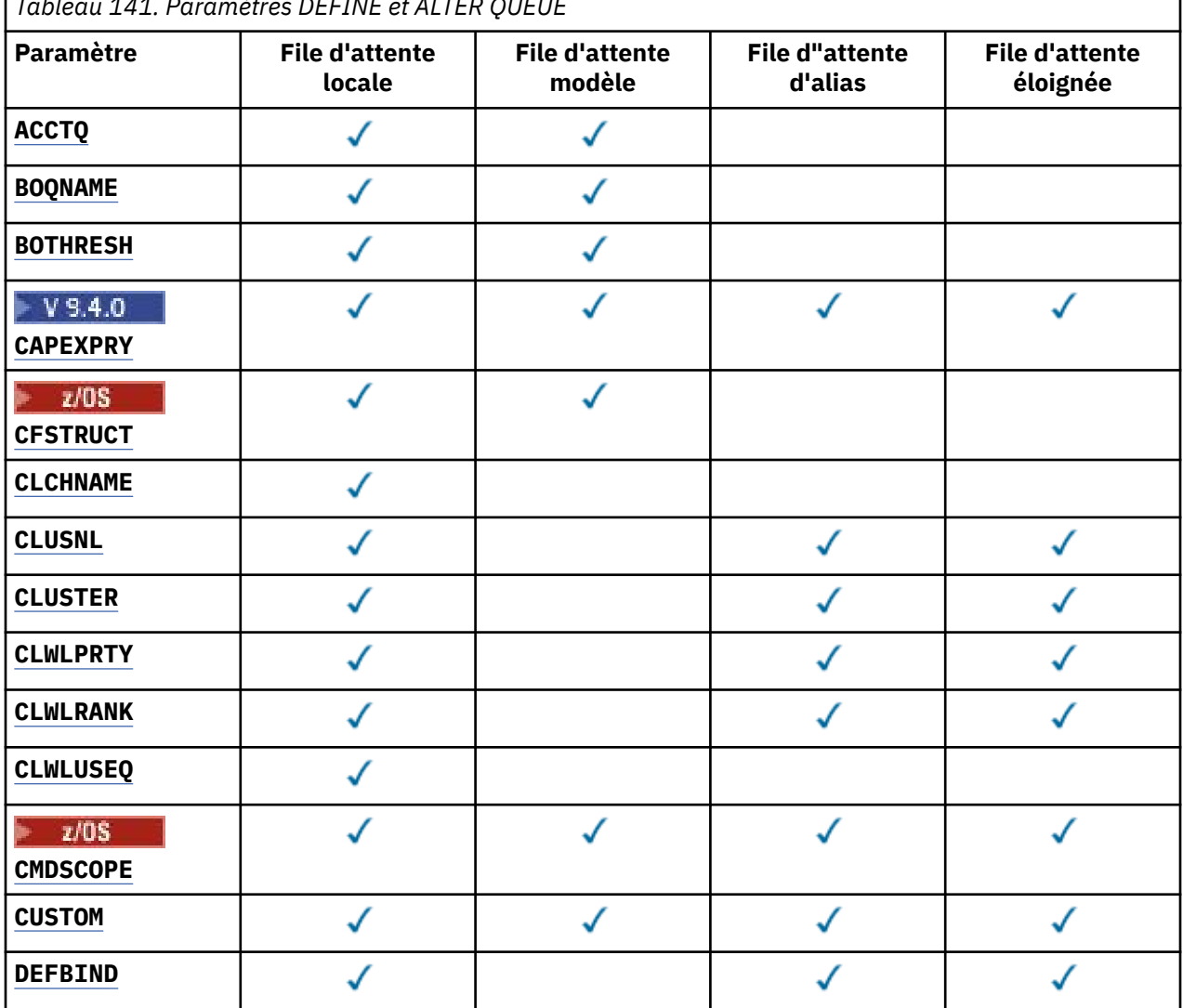

*Tableau 141. Paramètres DEFINE et ALTER QUEUE*

٦

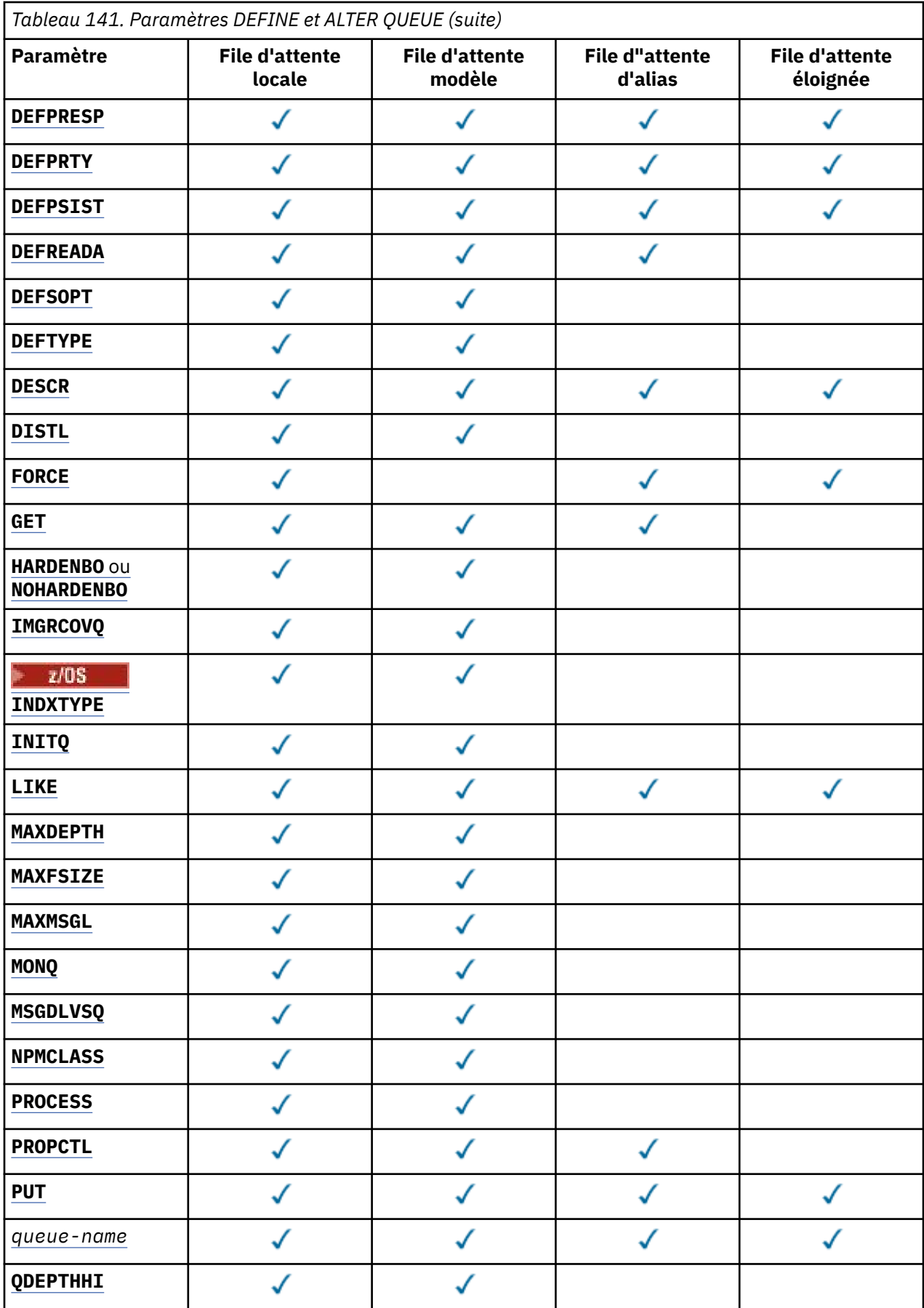

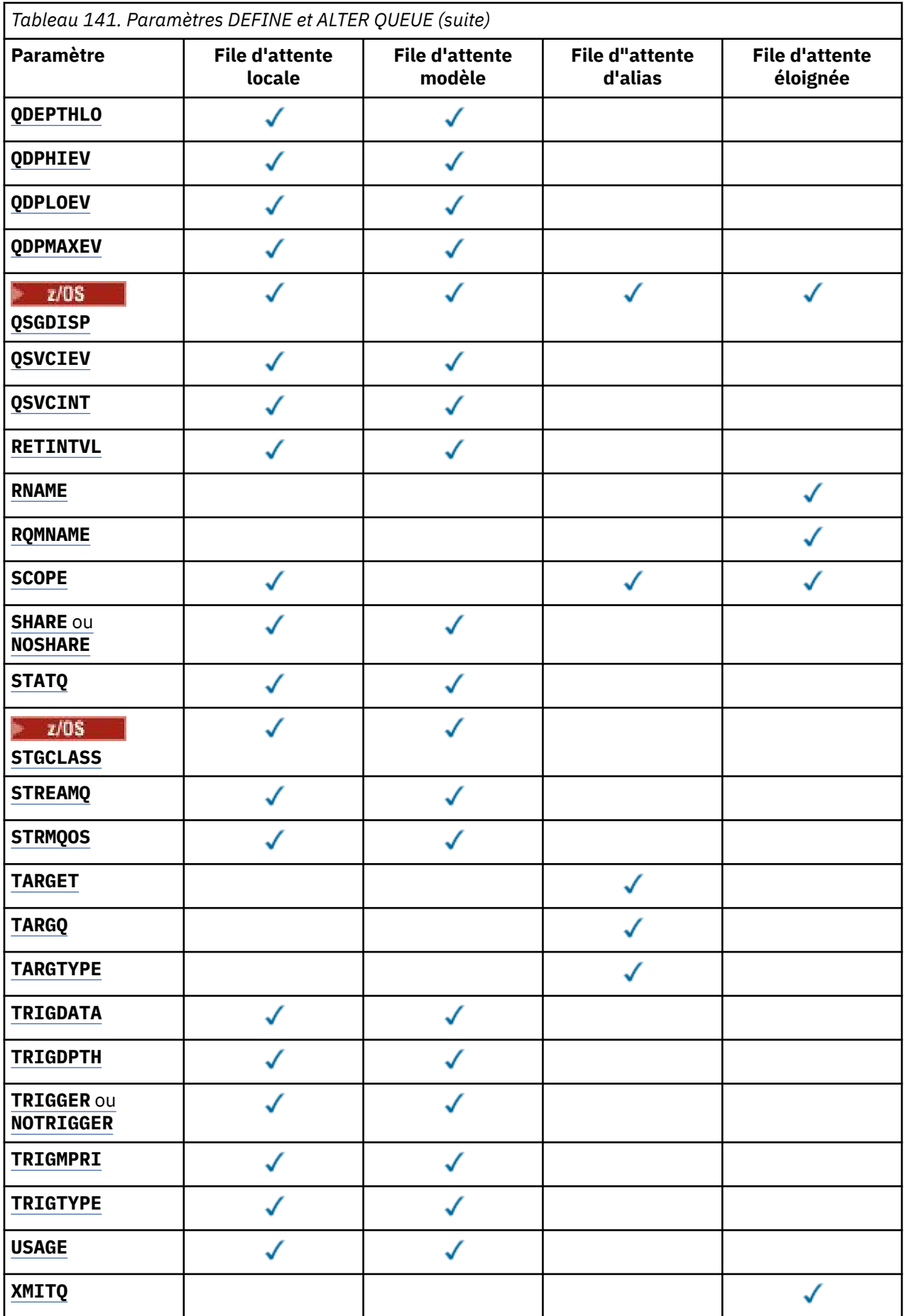

#### <span id="page-441-0"></span>*nom-file-attente*

Nom local de la file d'attente, à l'exception de la file d'attente éloignée où il s'agit de la définition locale de la file d'attente éloignée.

Voir Règles de dénomination des objets IBM MQ.

#### **ACCTQ**

Indique si la collecte des données de comptabilité doit être activée pour la file d'attente. Sous z/OS, les données collectées sont des données de comptabilité de classe 3 (comptabilité de niveau unité d'exécution et de niveau file d'attente). Pour que les données de comptabilité soient collectées pour cette file d'attente, les données de comptabilité de cette connexion doivent également être activées. Activez la collecte des données de comptabilité en définissant l'attribut de gestionnaire de files d'attente **ACCTQ** ou la zone d'options dans la structure MQCNO de l'appel MQCONNX .

#### **QMGR**

La collecte des données comptables est basée sur la définition du paramètre **ACCTQ** dans la définition du gestionnaire de files d'attente.

#### **ON**

La collecte des données de comptabilité est activée pour la file d'attente, sauf si le paramètre de gestionnaire de files d'attente **ACCTQ** a la valeur NONE.

z/OS – Sur les systèmes z/OS , vous devez activer la comptabilité de classe 3 à l'aide de la commande **START TRACE** .

#### **OFF**

La collecte des données de comptabilité est désactivée pour la file d'attente.

#### **BOQNAME (***nom-file-attente***)**

Nombre excessif de noms de remise en file d'attente d'annulation.

Ce paramètre n'est pris en charge que sur les files d'attente locales et modèle.

Ce paramètre permet de définir ou de modifier l'attribut de nom de file d'attente d'annulation d'une file d'attente locale ou modèle. En dehors de l'autorisation d'interrogation de sa valeur, le gestionnaire de files d'attente ne fait rien en fonction de la valeur de cet attribut. IBM MQ classes for JMS transfère un message qui est annulé le nombre maximal de fois dans cette file d'attente. La valeur maximale est spécifiée par l'attribut **BOTHRESH** .

#### **BOTHRESH (***entier***)**

Seuil d'annulation.

Ce paramètre n'est pris en charge que sur les files d'attente locales et modèle.

Utilisez ce paramètre pour définir ou modifier la valeur de l'attribut de seuil d'annulation d'une file d'attente locale ou modèle. En dehors de l'autorisation d'interrogation de sa valeur, le gestionnaire de files d'attente ne fait rien en fonction de la valeur de cet attribut. IBM MQ classes for JMS utilisez l'attribut pour déterminer le nombre de fois où un message peut être annulé. Lorsque la valeur est dépassée, le message est transféré dans la file d'attente nommée par l'attribut **BOQNAME** .

Indiquez une valeur comprise entre 0 et 999 999 999.

# **CAPEXPRY (***entier*)

Durée maximale, exprimée en dixièmes de seconde, jusqu'à ce qu'un message inséré à l'aide d'un descripteur d'objet avec cet objet dans le chemin de résolution devienne éligible pour un traitement d'expiration.

Pour plus d'informations sur le traitement de l'expiration des messages et sur ce qui se passe si vous migrez à partir d'une version antérieure du produit, voir Application de délais d'expiration inférieurs.

#### *Integer*

La valeur doit être comprise entre 1 et 999 999 999.

#### **NOLIMIT**

Le délai d'expiration des messages insérés à l'aide de cet objet n'est pas limité. Il s'agit de la valeur par défaut.

<span id="page-442-0"></span>Si vous définissez **CAPEXPRY** sur NOLIMIT, vous pouvez également définir l'attribut **CUSTOM** CAPEXPRY .

Notez que les messages existants dans la file d'attente, avant une modification dans **CAPEXPRY**, ne sont pas affectés par la modification (c'est-à-dire que leur heure d'expiration reste intacte). Seuls les nouveaux messages placés dans la file d'attente après la modification dans **CAPEXPRY** ont la nouvelle heure d'expiration.

 $\sim$  2/0S  $\sim$  Vous ne pouvez pas spécifier de valeur entière pour l'attribut CAPEXPRY sur un objet file d'attente avec QSGDISP (SHARED | GROUP | COPY), qui réside dans un groupe de partage de files d'attente contenant des gestionnaires de files d'attente exécutant une version de IBM MQ for z/OS inférieure à 9.4.0. Si vous tentez de le faire, les messages CSQM532I et CSQM533I sont générés pour identifier les gestionnaires de files d'attente qui ne prennent pas en charge CAPEXPRY et aucune modification n'est apportée à l'objet.

# **CFSTRUCT (***nom-structure***)**

Indique le nom de la structure d'unité de couplage dans laquelle vous souhaitez stocker les messages lorsque vous utilisez des files d'attente partagées.

Ce paramètre est pris en charge uniquement sur z/OS pour les files d'attente locales et modèles.

Le nom :

- Ne peut pas comporter plus de 12 caractères
- Doit commencer par une lettre majuscule (A à Z)
- Peut inclure uniquement les caractères A-Z et 0-9

Le nom du groupe de partage de files d'attente auquel le gestionnaire de files d'attente est connecté est précédé du nom que vous indiquez. Le nom du groupe de partage de files d'attente comporte toujours quatre caractères, complétés par des symboles @ si nécessaire. Par exemple, si vous utilisez un groupe de partage de files d'attente nommé NY03 et que vous indiquez le nom PRODUCT7, le nom de la structure d'unité de couplage obtenue est NY03PRODUCT7. La structure d'administration du groupe de partage de files d'attente (dans ce cas, NY03CSQ\_ADMIN) ne peut pas être utilisée pour stocker des messages.

#### Pour **ALTER QLOCAL**, **ALTER QMODEL**, **DEFINE QLOCAL** avec **REPLACE**et **DEFINE QMODEL** avec **REPLACE** , les règles suivantes s'appliquent:

- Sur une file d'attente locale avec **QSGDISP**(SHARED), **CFSTRUCT** ne peut pas être modifié.
- Si vous modifiez la valeur **CFSTRUCT** ou **QSGDISP** , vous devez supprimer et redéfinir la file d'attente. Pour conserver les messages de la file d'attente, vous devez les décharger avant de supprimer la file d'attente. Rechargez les messages après avoir redéfini la file d'attente ou déplacez les messages dans une autre file d'attente.
- Sur une file d'attente modèle avec **DEFTYPE**(SHAREDYN), **CFSTRUCT** ne peut pas être vide.
- Sur une file d'attente locale avec un **QSGDISP** autre que SHAREDou une file d'attente modèle avec un **DEFTYPE** autre que SHAREDYN, la valeur de **CFSTRUCT** n'a pas d'importance.

Pour **DEFINE QLOCAL** avec **NOREPLACE** et **DEFINE QMODEL** avec **NOREPLACE**, la structure d'unité de couplage:

- Sur une file d'attente locale avec **QSGDISP**(SHARED) ou une file d'attente modèle avec **DEFTYPE**(SHAREDYN), **CFSTRUCT** ne peut pas être vide.
- Sur une file d'attente locale avec un **QSGDISP** autre que SHAREDou une file d'attente modèle avec un **DEFTYPE** autre que SHAREDYN, la valeur de **CFSTRUCT** n'a pas d'importance.

**Remarque :** Avant de pouvoir utiliser la file d'attente, la structure doit être définie dans le fichier de règles de gestion des ressources de l'unité de couplage (CFRM).

#### **CLCHNAME (***nom de canal***)**

Ce paramètre est pris en charge uniquement sur les files d'attente de transmission.

<span id="page-443-0"></span>**CLCHNAME** est le nom générique des canaux émetteurs de cluster qui utilisent cette file d'attente comme file d'attente de transmission. L'attribut indique quels canaux émetteurs de cluster envoient des messages à un canal récepteur de cluster à partir de cette file d'attente de transmission de cluster.

Vous pouvez également définir manuellement l'attribut **CLCHNAME** de la file d'attente de transmission sur un canal émetteur de cluster. Les messages destinés au gestionnaire de files d'attente connecté par le canal émetteur de cluster sont stockés dans la file d'attente de transmission qui identifie le canal émetteur de cluster. Ils ne sont pas stockés dans la file d'attente de transmission du cluster. Si vous mettez à blanc l'attribut **CLCHNAME** , le canal passe à la file d'attente de transmission de cluster par défaut lors du redémarrage du canal. La file d'attente par défaut est SYSTEM.CLUSTER.TRANSMIT.*ChannelName* ou SYSTEM.CLUSTER.TRANSMIT.QUEUE, selon la valeur de l'attribut **DEFCLXQ** du gestionnaire de files d'attente.

En spécifiant des astérisques, "" \* "", dans **CLCHNAME**, vous pouvez associer une file d'attente de transmission à un ensemble de canaux émetteurs de cluster. Ces astérisques peuvent se trouver au début, à la fin ou à plusieurs endroits dans la chaîne de nom de canal. **CLCHNAME** est limité à une longueur de 48 caractères, MQ\_OBJECT\_NAME\_LENGTH. Un nom de canal est limité à 20 caractères: MQ\_CHANNEL\_NAME\_LENGTH. Si vous spécifiez un astérisque, vous devez également définir l'attribut SHARE pour que plusieurs canaux puissent accéder simultanément à la file d'attente de transmission.

Si vous spécifiez un "\*" dans **CLCHNAME**, pour obtenir un nom de profil de canal, vous devez spécifier le nom de profil de canal entre guillemets. Si vous ne spécifiez pas le nom de canal générique entre guillemets, vous recevez le message CSQ9030E.

La configuration du gestionnaire de files d'attente par défaut s'applique à tous les canaux émetteurs de cluster pour envoyer des messages à partir d'une seule file d'attente de transmission, SYSTEM.CLUSTER.TRANSMIT.QUEUE. Vous pouvez modifier la configuration par défaut en modifiant l'attribut de gestionnaire de files d'attente **DEFCLXQ**. La valeur par défaut de l'attribut est SCTQ. Vous pouvez la remplacer par CHANNEL. Si vous définissez l'attribut **DEFCLXQ** sur CANAL, chaque canal émetteur de cluster utilise par défaut une file d'attente de transmission de cluster spécifique, SYSTEM.CLUSTER.TRANSMIT.*ChannelName*.

 $z/0S$ Sous z/OS, si ce paramètre est défini, la file d'attente:

- Doit être partageable, en spécifiant l'attribut de file d'attente SHARE.
- Doit être indexé sur l'ID de corrélation en spécifiant INDXTYPE (CORRELID).
- Ne doit pas être une file d'attente dynamique ou partagée.

# **CLUSNL (***nom de liste de noms***)**

Nom de la liste des clusters auxquels la file d'attente appartient.

Ce paramètre est pris en charge uniquement sur les files d'attente alias, locales et distantes.

Les modifications apportées à ce paramètre n'affectent pas les instances de la file d'attente qui sont déjà ouvertes.

Une seule des valeurs résultantes de **CLUSNL** ou **CLUSTER** peut être non vide ; vous ne pouvez pas spécifier de valeur pour les deux.

Sur les files d'attente locales, ce paramètre ne peut pas être défini pour les files d'attente suivantes:

- Files d'attente de transmission
- SYSTEM.CHANNEL.*xx* queues
- SYSTEM.CLUSTER.*xx* queues
- SYSTEM.COMMAND.*xx* queues
- **1/0S** Sous z/OS uniquement, files d'attente SYSTEM. QSG.  $xx$

Ce paramètre n'est valide que sur les plateformes suivantes :

- AIX, Linux, and Windows
- z/OS

#### <span id="page-444-0"></span>**EXALW CLUSTER (***nom de cluster*)  $z/0S$

Nom du cluster auquel la file d'attente appartient.

Ce paramètre est pris en charge uniquement sur les files d'attente alias, locales et distantes.

La longueur maximale est de 48 caractères, conformément aux règles de dénomination des objets IBM MQ . Les modifications apportées à ce paramètre n'affectent pas les instances de la file d'attente qui sont déjà ouvertes.

Une seule des valeurs résultantes de **CLUSNL** ou **CLUSTER** peut être non vide ; vous ne pouvez pas spécifier de valeur pour les deux.

Sur les files d'attente locales, ce paramètre ne peut pas être défini pour les files d'attente suivantes:

- Files d'attente de transmission
- SYSTEM.CHANNEL.*xx* queues
- SYSTEM.CLUSTER.*xx* queues
- SYSTEM.COMMAND.*xx* queues
- Sous z/OS uniquement, files d'attente SYSTEM.QSG.*xx*

Ce paramètre n'est valide que sur les plateformes suivantes :

- AIX, Linux, and Windows
- z/OS

#### **CLWLPRTY (***entier***)**

Indique la priorité de la file d'attente à des fins de distribution de la charge de travail du cluster. Ce paramètre est valide uniquement pour les files d'attente locales, distantes et alias. La valeur doit être comprise entre zéro et 9, où zéro correspond à la priorité la plus basse et 9 à la priorité la plus élevée. Pour plus d'informations sur cet attribut, voir Attribut de file d'attente CLWLPRTY.

#### **CLWLRANK (***entier***)**

Indique le rang de la file d'attente à des fins de distribution de la charge de travail du cluster. Ce paramètre est valide uniquement pour les files d'attente locales, distantes et alias. La valeur doit être comprise entre zéro et 9, où zéro correspond au rang le plus bas et 9 au rang le plus élevé. Pour plus d'informations sur cet attribut, voir Attribut de file d'attente CLWLRANK.

#### **CLWLUSEQ**

Indique le comportement d'une opération MQPUT lorsque la file d'attente cible comporte une instance locale et au moins une instance de cluster distant. Ce paramètre n'a aucun effet lorsque le MQPUT provient d'un canal de cluster. Ce paramètre est valide uniquement pour les files d'attente locales.

#### **QMGR**

Le comportement est celui spécifié par le paramètre **CLWLUSEQ** de la définition de gestionnaire de files d'attente.

#### **Tout**

Le gestionnaire de files d'attente doit traiter la file d'attente locale comme une autre instance de la file d'attente de cluster à des fins de distribution de la charge de travail.

#### **LOCAL**

La file d'attente locale est la seule cible de l'opération MQPUT .

## **Z/US** CMDSCOPE

Ce paramètre s'applique à z/OS uniquement. Elle indique l'emplacement d'exécution de la commande lorsque le gestionnaire de files d'attente est membre d'un groupe de partage de files d'attente.

**CMDSCOPE** doit être vide ou le gestionnaire de files d'attente local, si **QSGDISP** est défini sur GROUP ou SHARED.

**''**

La commande s'exécute sur le gestionnaire de files d'attente dans lequel elle a été entrée.

#### <span id="page-445-0"></span>*QmgrName*

La commande s'exécute sur le gestionnaire de files d'attente que vous spécifiez, à condition que le gestionnaire de files d'attente soit actif dans le groupe de partage de files d'attente.

Vous pouvez spécifier un nom de gestionnaire de files d'attente, autre que celui du gestionnaire de files d'attente sur lequel la commande a été entrée. Vous pouvez spécifier un autre nom, uniquement si vous utilisez un environnement de groupe de partage de files d'attente et si le serveur de commandes est activé.

**\***

La commande s'exécute sur le gestionnaire de files d'attente local et est également transmise à chaque gestionnaire de files d'attente actif du groupe de partage de files d'attente. L'effet de \* est identique à la saisie de la commande sur chaque gestionnaire de files d'attente du groupe de partage de files d'attente.

#### **CUSTOM (***chaîne***)**

Attribut personnalisé pour les nouvelles fonctions.

Cet attribut contient les valeurs des attributs, sous forme de paires nom d'attribut et valeur, séparées par au moins un espace. Les paires nom-valeur d'attribut se présentent sous la forme NAME(VALUE).

La longueur maximale est définie par la constante IBM MQ MQ\_CUSTOM\_LENGTH et est actuellement définie sur 128 sur toutes les plateformes.

L'attribut **CUSTOM** est destiné à être utilisé avec l'attribut IBM MQ suivant.

# **CAPEXPRY(***entier***)**

**Remarque : V 9.4.0** V 9.4.0 II n'est pas possible de définir l'attribut **CAPEXPRY** si un attribut **CAPEXPRY** est déjà défini dans la zone **CUSTOM** . Vous devez modifier les rubriques existantes pour définir la nouvelle zone **CAPEXPRY** et annuler la définition de l'attribut **CAPEXPRY** dans la zone **CUSTOM** . Exemple :

ALTER TOPIC(Q1) CAPEXPRY(1000) CAPEXPRY('')

Pour plus d'informations sur les valeurs autorisées, voir [CAPEXPRY](#page-441-0) .

#### **DEFBIND**

Indique la liaison à utiliser lorsque l'application spécifie MOOO\_BIND\_AS\_O\_DEF dans l'appel MOOPEN et que la file d'attente est une file d'attente de cluster.

#### **OUVERT**

L'identificateur de file d'attente est lié à une instance spécifique de la file du cluster lorsque la file est ouverte.

#### **NotFixed**

Le descripteur de file d'attente n'est lié à aucune instance de la file d'attente de cluster. Le gestionnaire de files d'attente sélectionne une instance de file d'attente spécifique lorsque le message est inséré à l'aide de MQPUT. Elle modifie cette sélection ultérieurement, si nécessaire.

#### **Groupe**

Permet à une application de demander qu'un groupe de messages soit alloué à la même instance de destination.

Plusieurs files d'attente portant le même nom peuvent être annoncées dans un cluster de gestionnaires de files d'attente. Une application peut envoyer tous les messages à une seule instance, MQOO\_BIND\_ON\_OPEN. Il peut permettre à un algorithme de gestion de charge de travail de sélectionner la destination la plus appropriée par message, MQOO\_BIND\_NOT\_FIXED. Il peut permettre à une application de demander qu'un groupe de messages soit alloué à la même instance de destination. L'équilibrage de la charge de travail sélectionne à nouveau une destination entre des groupes de messages, sans qu'il soit nécessaire de disposer d'un MQCLOSE et d'un MQOPEN de la file d'attente.

L'appel MQPUT1 se comporte toujours comme si NOTFIXED était spécifié.

Ce paramètre est valide sur toutes les plateformes.

#### <span id="page-446-0"></span>**DEFPRESP**

Indique le comportement à utiliser par les applications lorsque le type de réponse d'insertion, dans les options MQPMO , est défini sur MQPMO\_RESPONSE\_AS\_Q\_DEF.

#### **sync**

Les opérations d'insertion dans la file d'attente spécifiant MOPMO\_RESPONSE\_AS\_O\_DEF sont émises comme si MQPMO\_SYNC\_RESPONSE est spécifié à la place.

#### **ASYNC**

Les opérations d'insertion dans la file d'attente spécifiant MQPMO\_RESPONSE\_AS\_Q\_DEF sont émises comme si MQPMO\_ASYNC\_RESPONSE est spécifié à la place ; voir Options MQPMO (MQLONG).

#### **DEFPRTY (***entier***)**

Priorité par défaut des messages insérés dans la file d'attente. La valeur doit être comprise entre 0 et 9. La valeur zéro correspond à la priorité la plus basse, jusqu'au paramètre de gestionnaire de files d'attente **MAXPRTY** . La valeur par défaut de **MAXPRTY** est 9.

### **DEFPSIST**

Indique la persistance de message à utiliser lorsque les applications spécifient l'option MQPER\_PERSISTENCE\_AS\_Q\_DEF .

#### **NO**

Les messages de cette file d'attente ne sont pas conservés lorsque le gestionnaire de files d'attente est redémarré.

#### **Oui**

Les messages de cette file d'attente sont conservés lorsque le gestionnaire de files d'attente est redémarré.

 $\approx$  z/OS Sous z/OS, N et Y sont acceptés comme synonymes de NO et YES.

#### **DEFREADA**

Indique le comportement de lecture anticipée par défaut pour les messages non persistants distribués au client. L'activation de la lecture anticipée peut améliorer les performances des applications client qui consomment des messages non persistants.

#### **NO**

Les messages non persistants ne sont pas lus à l'avance, sauf si l'application client est configurée pour demander la lecture anticipée.

#### **Oui**

Les messages non persistants sont envoyés au client avant qu'une application ne les demande. Les messages non persistants peuvent être perdus si le client se termine de manière anormale ou si le client ne supprime pas tous les messages qu'il a envoyés.

#### **Désactivé**

La lecture anticipée des messages non persistants n'est pas activée pour cette file d'attente. Les messages ne sont pas envoyés à l'avance au client, que la lecture anticipée soit demandée ou non par l'application client.

#### **DEFSOPT**

Option de partage par défaut pour les applications qui ouvrent cette file d'attente pour l'entrée:

#### **Excl**

L'ouverture de la file d'attente en entrée est réservée à un usage exclusif.

 $z/0$ S Sous z/OS, EXCL est la valeur par défaut.

#### **PARTAGÉ**

L'ouverture de la file d'attente en entrée est destinée à une utilisation partagée.

Multis Sur Multiplatforms, SHARED est la valeur par défaut.

#### **DEFTYPE**

Type de définition de file d'attente.

Ce paramètre est pris en charge uniquement sur les files d'attente modèles.

#### <span id="page-447-0"></span>**PermDyn**

Une file d'attente dynamique permanente est créée lorsqu'une application émet un appel MQOPEN MQI avec le nom de cette file d'attente modèle spécifié dans le descripteur d'objet (MQOD).

 $z/0S$ Sous z/OS, la disposition de la file d'attente dynamique est QMGR.

# **PARTAGE\_ANNÉE**

Cette option est disponible sous z/OS uniquement.

Une file d'attente dynamique permanente est créée lorsqu'une application émet un appel API MQOPEN avec le nom de cette file d'attente modèle spécifié dans le descripteur d'objet (MQOD).

La disposition de la file d'attente dynamique est SHARED.

#### **TempDyn**

Une file d'attente dynamique temporaire est créée lorsqu'une application émet un appel API MQOPEN avec le nom de cette file d'attente modèle spécifié dans le descripteur d'objet (MQOD).

 $z/0S$ Sous z/OS, la disposition de la file d'attente dynamique est QMGR.

 $z/0S$ Ne spécifiez pas cette valeur pour une définition de file d'attente modèle avec le paramètre **DEFPSIST** YES.

 $z/0S$ Si vous spécifiez cette option, n'indiquez pas **INDXTYPE**(MSGTOKEN).

#### **DESCR (***chaîne***)**

Commentaire en texte en clair. Il fournit des informations descriptives sur l'objet lorsqu'un opérateur émet la commande **DISPLAY QUEUE** .

Elle doit contenir uniquement des caractères affichables. La longueur maximale est de 64 caractères. Dans une installation DBCS, elle peut contenir des caractères DBCS (longueur maximale : 64 octets).

**Remarque :** Utilisez les caractères de l'ID de jeu de caractères codés (CCSID) de ce gestionnaire de files d'attente. Si vous ne le faites pas et que les informations sont envoyées à un autre gestionnaire de files d'attente, elles risquent d'être traduites de manière incorrecte.

# **ALW DISTL**

Indique si les listes de distribution sont prises en charge par le gestionnaire de files d'attente partenaire.

**Oui**

Les listes de diffusion sont prises en charge par le gestionnaire de files d'attente du partenaire.

**NO**

Les listes de diffusion ne sont pas prises en charge par le gestionnaire de files d'attente du partenaire.

**Remarque :** Normalement, vous ne modifiez pas ce paramètre car il est défini par l'agent MCA. Toutefois, vous pouvez définir ce paramètre lors de la définition d'une file d'attente de transmission si la fonction de liste de distribution du gestionnaire de files d'attente de destination est connue.

Ce paramètre est valide uniquement sous AIX, Linux, and Windows.

#### **FORCE**

Ce paramètre s'applique uniquement à la commande **ALTER** sur les files d'attente alias, locales et éloignées.

Indiquez ce paramètre pour forcer l'exécution de la commande dans les cas suivants.

Pour une file d'attente alias, si les deux instructions suivantes sont vraies:

- Le paramètre **TARGET** spécifie une file d'attente
- Une application a cette file d'attente alias ouverte

Pour une file d'attente locale, si les deux instructions suivantes sont vraies:

• Le paramètre **NOSHARE** est spécifié

<span id="page-448-0"></span>• Plusieurs applications ont la file d'attente ouverte pour l'entrée

**FORCE** est également nécessaire si les deux instructions suivantes sont vraies:

- Le paramètre **USAGE** est modifié
- Un ou plusieurs messages se trouvent dans la file d'attente ou une ou plusieurs applications ont la file d'attente ouverte

Ne modifiez pas le paramètre **USAGE** lorsqu'il y a des messages dans la file d'attente ; le format des messages change lorsqu'ils sont placés dans une file d'attente de transmission.

Pour une file d'attente éloignée, si les deux instructions suivantes sont vraies:

- Le paramètre **XMITQ** est modifié
- Une ou plusieurs applications ont cette file d'attente ouverte en tant que file d'attente éloignée

**FORCE** est également nécessaire si les deux instructions suivantes sont vraies:

- Tous les paramètres **RNAME**, **RQMNAME**ou **XMITQ** sont modifiés
- Une ou plusieurs applications ont une file d'attente ouverte qui a été résolue via cette définition en tant qu'alias de gestionnaire de files d'attente

**Remarque : FORCE** n'est pas requis si cette définition est utilisée en tant qu'alias de file d'attente de réponse uniquement.

Si **FORCE** n'est pas spécifié dans les circonstances décrites, la commande échoue.

#### **GET**

Indique si les applications doivent être autorisées à extraire des messages de cette file d'attente:

#### **Activé**

Les messages peuvent être extraits de la file d'attente par des applications disposant des droits appropriés.

#### **Désactivé**

Les applications ne peuvent pas extraire les messages de la file.

Ce paramètre peut également être modifié à l'aide de l'appel API MQSET .

#### **HARDENBO & NOHARDENBO**

Indique si le nombre de fois où un message a été annulé est sauvegardé. Lorsque le nombre est sauvegardé, la valeur de la zone **BackoutCount** du descripteur de message est écrite dans le journal avant que le message ne soit renvoyé par une opération MQGET. L'écriture de la valeur dans le journal permet de s'assurer que la valeur est exacte lors des redémarrages du gestionnaire de files d'attente.

Ce paramètre n'est pris en charge que sur les files d'attente locales et modèle.

Lorsque le nombre d'annulations est renforcé, les performances des opérations MQGET pour les messages persistants de cette file d'attente sont affectées.

#### **HARDENBO**

Le nombre d'annulations de message pour les messages de cette file d'attente est renforcé pour s'assurer que le nombre est exact.

#### **NoHardenBO**

Le nombre d'annulations de message pour les messages de cette file d'attente n'est pas sauvegardé et peut ne pas être précis lors des redémarrages du gestionnaire de files d'attente.

Remarque : **Entry 195 Comparent de la paramètre n'affecte que z/OS. Vous pouvez définir ce paramètre sur** Multiplatforms, mais il est inefficace.

# **Multi** IMGRCOVQ

Indique si un objet de file d'attente dynamique locale ou permanente est récupérable à partir d'une image de support, si la consignation linéaire est utilisée. Les valeurs possibles sont les suivantes :

#### **YES**

Ces objets de file d'attente peuvent être restaurés.

<span id="page-449-0"></span>**NO**

Les commandes [«rcdmqimg \(enregistrement d'image de support\)», à la page 146](#page-145-0) e[t«rcrmqobj](#page-149-0) [\(recréation d'objet\)», à la page 150](#page-149-0) ne sont pas autorisées pour ces objets et les images de support automatiques, si elles sont activées, ne sont pas écrites pour ces objets.

#### **QMGR**

Si vous spécifiez QMGRet que l'attribut **IMGRCOVQ** du gestionnaire de files d'attente indique YES, ces objets de file d'attente sont récupérables.

Si vous spécifiez QMGR et que l'attribut **IMGRCOVQ** du gestionnaire de files d'attente indique NO, les commandes [«rcdmqimg \(enregistrement d'image de support\)», à la page 146](#page-145-0) e[t«rcrmqobj](#page-149-0) [\(recréation d'objet\)», à la page 150](#page-149-0) ne sont pas autorisées pour ces objets et les images de support automatiques, si elles sont activées, ne sont pas écrites pour ces objets.

QMGR est la valeur par défaut.

Ce paramètre n'est pas valide sous z/OS.

# **INDXTYPE**

Type d'index géré par le gestionnaire de files d'attente pour accélérer les opérations MQGET sur la file d'attente. Pour les files d'attente partagées, le type d'index détermine le type des opérations MQGET pouvant être utilisées.

Ce paramètre est pris en charge uniquement sous z/OS.

Ce paramètre n'est pris en charge que sur les files d'attente locales et modèle.

Les messages peuvent être extraits à l'aide d'un critère de sélection uniquement si un type d'index approprié est conservé, comme le montre le tableau suivant:

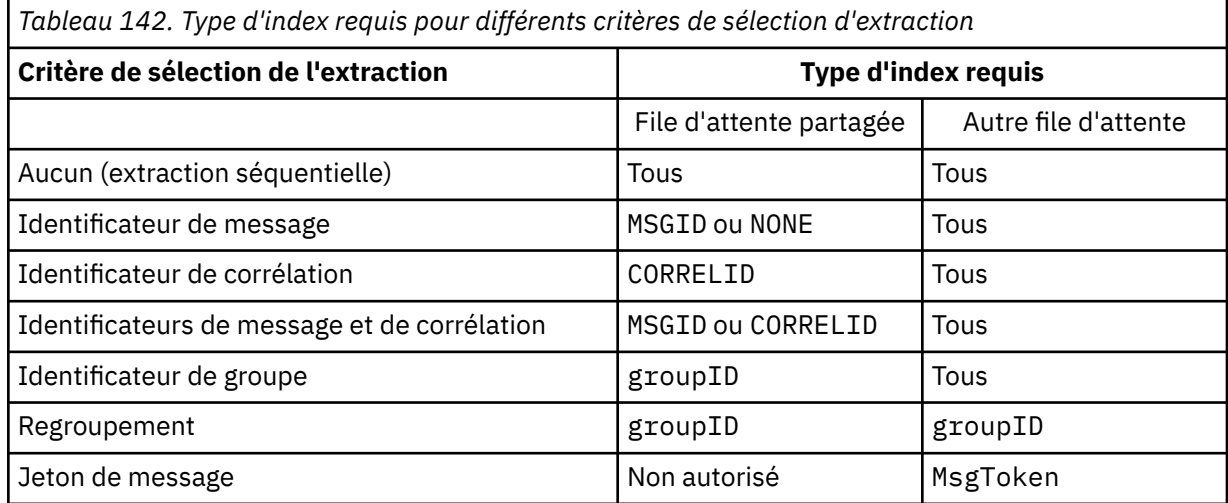

où la valeur du paramètre **INDXTYPE** a les valeurs suivantes:

#### **Aucun**

Aucun index n'est géré. Utilisez NONE lorsque les messages sont généralement extraits séquentiellement ou utilisez à la fois l'identificateur de message et l'identificateur de corrélation comme critère de sélection sur l'appel MQGET .

#### **MSGID**

Un index des identificateurs de message est géré. Utilisez MSGID lorsque les messages sont généralement extraits à l'aide de l'identificateur de message comme critère de sélection dans l'appel MQGET avec l'identificateur de corrélation défini sur NULL.

#### **CORRELID**

Un index des identificateurs de corrélation est géré. Utilisez CORRELID lorsque les messages sont généralement extraits à l'aide de l'identificateur de corrélation comme critère de sélection sur l'appel MQGET avec l'identificateur de message défini sur NULL.

#### **groupID**

Un index des identificateurs de groupe est géré. Utilisez GROUPID lorsque des messages sont extraits à l'aide de critères de sélection de regroupement de messages.

#### **Remarque :**

- 1. Vous ne pouvez pas définir **INDXTYPE** sur GROUPID si la file d'attente est une file d'attente de transmission.
- 2. La file d'attente doit utiliser une structure d'unité de couplage dans CFLEVEL(3)pour spécifier une file d'attente partagée avec **INDXTYPE**(GROUPID).

#### $z/0S$ **MsgToken**

Un index des jetons de message est géré. Utilisez MSGTOKEN lorsque la file d'attente est une file d'attente gérée par WLM que vous utilisez avec les fonctions Workload Manager de z/OS.

**Remarque :** Vous ne pouvez pas définir **INDXTYPE** sur MSGTOKEN si:

- La file d'attente est une file d'attente modèle avec le type de définition SHAREDYN
- La file d'attente est une file d'attente dynamique temporaire
- La file d'attente est une file d'attente de transmission
- Vous spécifiez **QSGDISP**(SHARED)

Pour les files d'attente qui ne sont pas partagées et qui n'utilisent pas de jetons de regroupement ou de message, le type d'index ne restreint pas le type de sélection d'extraction. Toutefois, l'index est utilisé pour accélérer les opérations **GET** dans la file d'attente. Choisissez donc le type qui correspond à la sélection d'extraction la plus courante.

Si vous modifiez ou remplacez une file d'attente locale existante, vous pouvez modifier le paramètre **INDXTYPE** uniquement dans les cas indiqués dans le tableau suivant:

*Tableau 143. Modification du type d'index autorisée en fonction du partage de files d'attente et de la présence de messages dans la file d'attente*

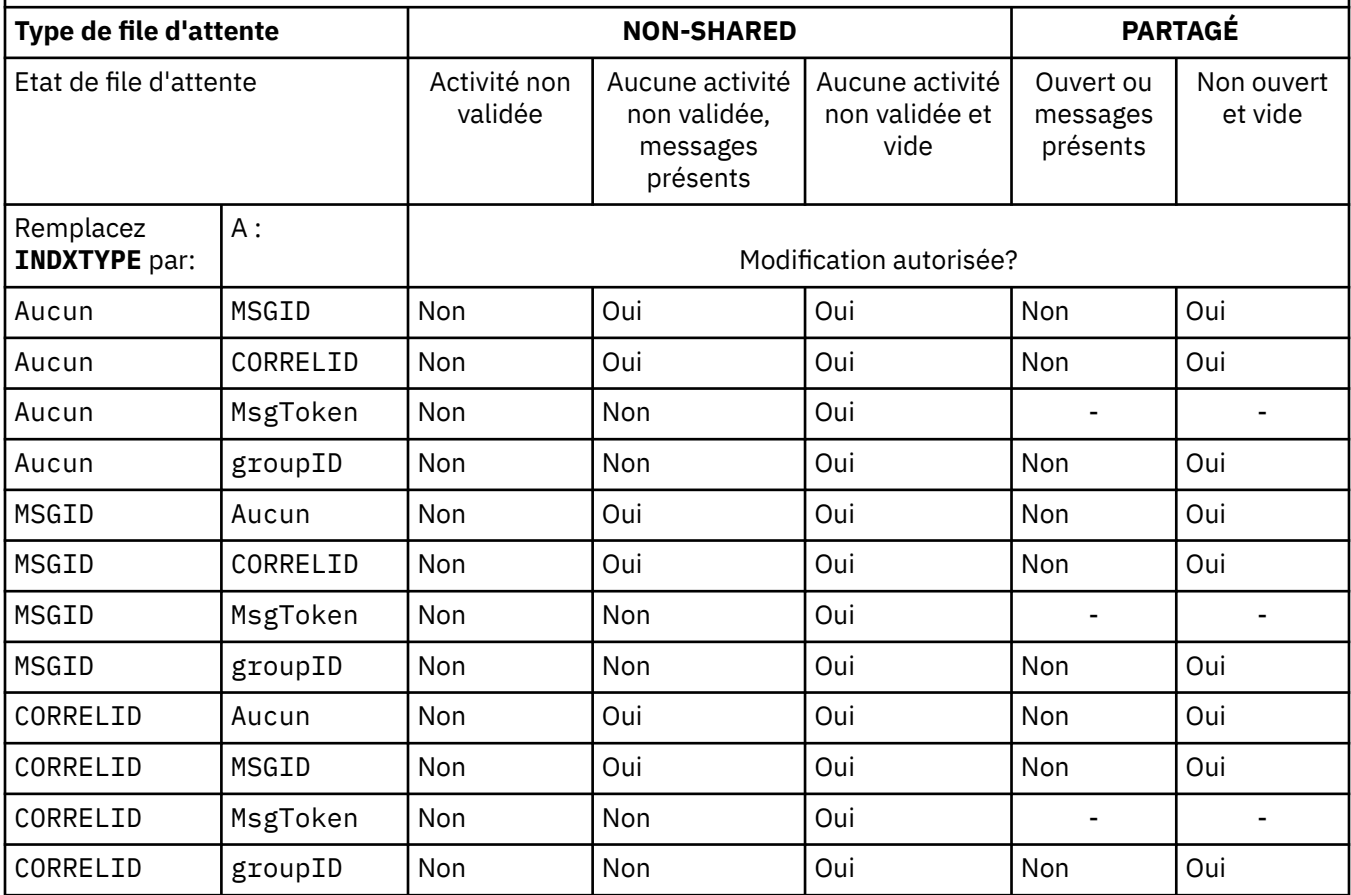

<span id="page-451-0"></span>*Tableau 143. Modification du type d'index autorisée en fonction du partage de files d'attente et de la présence de messages dans la file d'attente (suite)*

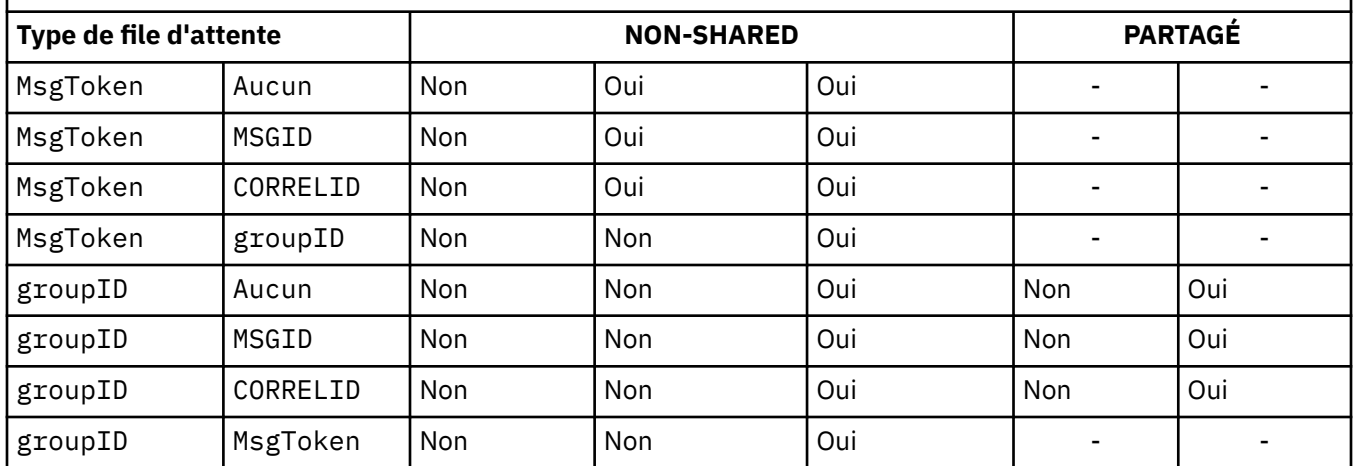

Dans une file d'attente privée, la gestion d'un index lorsque la file d'attente contient un grand nombre de messages peut utiliser un stockage 64 bits significatif. Pour plus d'informations, voir Files d'attente indexées .

#### **INITQ (***chaîne***)**

Nom local de la file d'attente d'initialisation sur ce gestionnaire de files d'attente, dans laquelle sont écrits les messages de déclenchement liés à cette file d'attente. Voir Règles de dénomination des objets IBM MQ.

Ce paramètre n'est pris en charge que sur les files d'attente locales et modèle.

#### **LIKE (***nom-qtype***)**

Nom d'une file d'attente, avec les paramètres utilisés pour modéliser cette définition.

Si cette zone n'est pas renseignée, les valeurs des zones de paramètre non définies sont extraites de l'une des définitions suivantes. Le choix dépend du type de file d'attente:

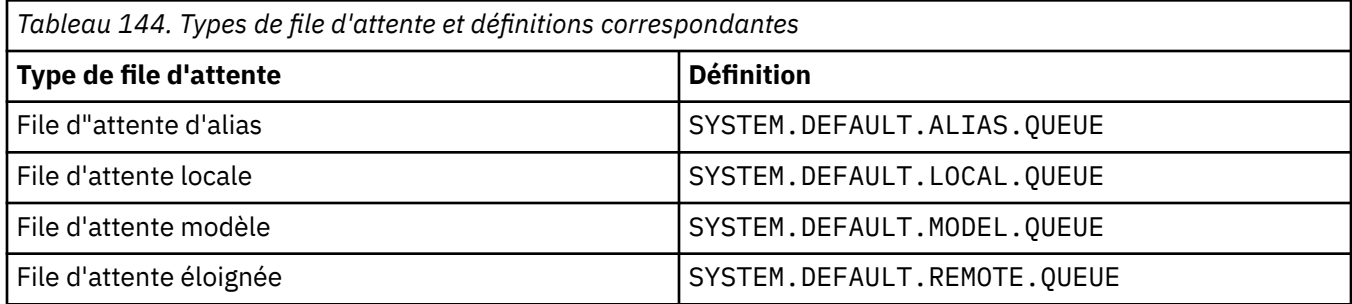

Par exemple, le fait de ne pas terminer ce paramètre revient à définir la valeur suivante de **LIKE** pour une file d'attente alias:

LIKE(SYSTEM.DEFAULT.ALIAS.QUEUE)

Si vous avez besoin de définitions par défaut différentes pour toutes les files d'attente, modifiez les définitions de file d'attente par défaut au lieu d'utiliser le paramètre **LIKE** .

 $z/0S$ Sous z/OS, le gestionnaire de files d'attente recherche un objet avec le nom et le type de file d'attente que vous spécifiez avec la disposition QMGR, COPYou SHARED. La disposition de l'objet **LIKE** n'est pas copiée dans l'objet que vous définissez.

#### **Remarque :**

1. Les objets **QSGDISP**(GROUP) ne sont pas recherchés.

2. **LIKE** est ignoré si **QSGDISP**(COPY) est spécifié.

#### <span id="page-452-0"></span>**MAXDEPTH (***entier***)**  $z/0S$

Nombre maximal de messages autorisés dans la file d'attente.

Ce paramètre n'est pris en charge que sur les files d'attente locales et modèle.

Sur les plateformes suivantes, indiquez une valeur comprise entre zéro et 999999999:

**ALW** AIX, Linux, and Windows

 $\frac{z}{108}$   $\frac{1}{2}/0S$ 

Sur toute autre plateforme IBM MQ , indiquez une valeur comprise entre zéro et 640000.

D'autres facteurs peuvent encore entraîner le traitement de la file d'attente comme étant saturée, par exemple, s'il n'y a plus d'espace disponible sur le disque dur.

Si cette valeur est réduite, les messages qui se trouvent déjà dans la file d'attente et qui dépassent le nouveau maximum restent intacts.

### **Multi MAXFSIZE**

Taille maximale, en mégaoctets, qu'un fichier de file d'attente peut atteindre. Il est possible qu'un fichier de file d'attente dépasse cette taille si vous avez configuré une valeur inférieure à la taille du fichier de file d'attente en cours.

Si cela se produit, le fichier de file d'attente n'accepte plus les nouveaux messages, mais autorise l'utilisation des messages existants. Lorsque la taille du fichier de file d'attente est inférieure à la valeur configurée, de nouveaux messages peuvent être placés dans la file d'attente.

**Remarque :** Cette figure peut différer de la valeur de l'attribut configuré sur la file d'attente, car en interne, le gestionnaire de files d'attente peut avoir besoin d'utiliser une taille de bloc plus importante pour atteindre la taille choisie. Voir Modification des fichiers de file d'attente IBM MQ pour plus d'informations sur la modification de la taille des fichiers de file d'attente et de la taille et de la granularité des blocs.

Lorsque la granularité doit être modifiée car cet attribut a été augmenté, le message d'avertissement AMQ7493W Granularity changed est consigné dans les journaux AMQERR. Cela vous indique que vous devez planifier le vidage de la file d'attente afin que IBM MQ adopte la nouvelle granularité.

Indiquez une valeur supérieure ou égale à 20 et inférieure ou égale à 267,386,880.

La valeur par défaut de cet attribut est *DEFAULT*, ce qui équivaut à une valeur codée en dur de 2 088 960 Mo, la valeur maximale pour une file d'attente dans les versions de IBM MQ antérieures à IBM MQ 9.1.5.

#### **MAXMSGL (***entier***)**

Longueur maximale (en octets) des messages de cette file d'attente.

Ce paramètre n'est pris en charge que sur les files d'attente locales et modèle.

ALW Sous AIX, Linux, and Windows, indiquez une valeur comprise entre zéro et la longueur maximale des messages pour le gestionnaire de files d'attente. Voir le paramètre **MAXMSGL** de la commande ALTER QMGR , [ALTER QMGR MAXMSGL.](#page-419-0)

 $z/0S$ Sous z/OS, indiquez une valeur comprise entre zéro et 100 Mo (104 857 600 octets).

La longueur du message inclut la longueur des données utilisateur et la longueur des en-têtes. Pour les messages insérés dans la file d'attente de transmission, il existe des en-têtes de transmission supplémentaires. Autorisez 4000 octets supplémentaires pour tous les en-têtes de message.

Si cette valeur est réduite, les messages qui se trouvent déjà dans la file d'attente et dont la longueur dépasse le nouveau maximum ne sont pas affectés.

Les applications peuvent utiliser ce paramètre pour déterminer la taille de la mémoire tampon permettant d'extraire des messages de la file d'attente. Par conséquent, la valeur ne peut être réduite que s'il est connu que cette réduction ne provoque pas un fonctionnement incorrect d'une application.

Notez qu'en ajoutant la signature numérique et la clé au message, Advanced Message Security augmente la longueur du message.

#### <span id="page-453-0"></span>**MONQ**

Ctrl la collecte des données de surveillance en ligne pour les files d'attente.

Ce paramètre n'est pris en charge que sur les files d'attente locales et modèle.

#### **QMGR**

Collectez les données de surveillance en fonction de la valeur du paramètre de gestionnaire de files d'attente **MONQ**.

#### **OFF**

La collecte des données de surveillance en ligne est désactivée pour cette file d'attente.

#### **Faible**

Si la valeur du paramètre **MONQ** du gestionnaire de files d'attente n'est pas NONE, la collecte des données de surveillance en ligne est activée pour cette file d'attente.

#### **Moyenne**

Si la valeur du paramètre **MONQ** du gestionnaire de files d'attente n'est pas NONE, la collecte des données de surveillance en ligne est activée pour cette file d'attente.

#### **Elevé**

Si la valeur du paramètre **MONQ** du gestionnaire de files d'attente n'est pas NONE, la collecte des données de surveillance en ligne est activée pour cette file d'attente.

Il n'y a aucune distinction entre les valeurs LOW, MEDIUMet HIGH. Ces valeurs permettent d'activer la collecte de données, mais n'affectent pas le taux de collecte.

Lorsque ce paramètre est utilisé dans une commande de file d'attente **ALTER** , la modification n'est effective que lors de la prochaine ouverture de la file d'attente.

#### **MSGDLVSQ**

Séquence de livraison des messages.

Ce paramètre n'est pris en charge que sur les files d'attente locales et modèle.

#### **Priority**

Les messages sont distribués (en réponse aux appels API MQGET ) dans l'ordre FIFO (premier entré, premier sorti) dans la priorité.

#### **FIFO**

Les messages sont distribués (en réponse aux appels API MQGET ) dans l'ordre FIFO. La priorité est ignorée pour les messages de cette file d'attente.

Le paramètre de séquence de distribution des messages peut être modifié de PRIORITY à FIFO lorsqu'il y a des messages dans la file d'attente. L'ordre des messages déjà dans la file d'attente n'est pas modifié. Les messages ajoutés à la file d'attente par la suite ont la priorité par défaut de la file d'attente et peuvent donc être traités avant certains des messages existants.

Si la séquence de distribution des messages passe de FIFO à PRIORITY, les messages insérés dans la file d'attente alors que la file d'attente était définie sur FIFO prennent la priorité par défaut.

**Remarque :** Si **INDXTYPE**(GROUPID) est spécifié avec **MSGDLVSQ**(PRIORITY), la priorité dans laquelle les groupes sont extraits est basée sur la priorité du premier message dans chaque groupe. Les priorités 0 et 1 sont utilisées par le gestionnaire de files d'attente pour optimiser l'extraction des messages dans l'ordre logique. Le premier message de chaque groupe ne doit pas utiliser ces priorités. Si c'est le cas, le message est stocké comme s'il s'agissait de la priorité deux.

# **Multi NPMCLASS**

Niveau de fiabilité à affecter aux messages non persistants placés dans la file d'attente:

#### **Normale**

Les messages non persistants sont perdus après un échec ou un arrêt du gestionnaire de files d'attente. Ces messages sont supprimés lors du redémarrage d'un gestionnaire de files d'attente.

#### **Elevé**

Le gestionnaire de files d'attente tente de conserver les messages non persistants dans cette file d'attente lors d'un redémarrage ou d'un basculement du gestionnaire de files d'attente.

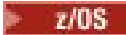

Vous ne pouvez pas définir ce paramètre sur z/OS.

#### <span id="page-454-0"></span>**PROCESS (***chaîne***)**

Nom local du processus IBM MQ.

Ce paramètre n'est pris en charge que sur les files d'attente locales et modèle.

Ce paramètre est le nom d'une instance de processus qui identifie l'application démarrée par le gestionnaire de files d'attente lorsqu'un événement déclencheur se produit ; voir Règles de dénomination des objets IBM MQ.

La définition de processus n'est pas vérifiée lorsque la file d'attente locale est définie, mais elle doit être disponible pour qu'un événement déclencheur se produise.

Si la file d'attente est une file d'attente de transmission, la définition de processus contient le nom du canal à démarrer. Ce paramètre est facultatif pour les files d'attente de transmission sur les plateformes suivantes:

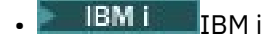

 $\blacktriangleright$  **ALW**  $\blacktriangleright$  **A**IX, Linux, and Windows

 $\overline{z}/0S$   $\overline{z}/0S$ 

Si vous ne l'indiquez pas, le nom de canal est extrait de la valeur spécifiée pour le paramètre **TRIGDATA** .

#### **PROPCTL**

Attribut de contrôle de propriété. L'attribut est facultatif. Elle est applicable aux files d'attente locales, d'alias et modèles.

**Remarque :** Si votre application ouvre une file d'attente alias, vous devez définir cette valeur à la fois sur la file d'attente alias et sur la file d'attente cible.

Les options **PROPCTL** sont les suivantes. Les options n'affectent pas les propriétés de message dans l'extension MQMD ou MQMD .

#### **tout**

Définissez ALL pour qu'une application puisse lire toutes les propriétés du message dans les en-têtes MQRFH2 ou en tant que propriétés du descripteur de message.

L'option ALL permet aux applications qui ne peuvent pas être modifiées d'accéder à toutes les propriétés de message à partir des en-têtes MQRFH2 . Les applications qui peuvent être modifiées peuvent accéder à toutes les propriétés du message en tant que propriétés du descripteur de message.

Dans certains cas, le format des données dans les en-têtes MQRFH2 du message reçu peut être différent du format du message lors de son envoi.

#### **COMPAT**

Définissez COMPAT de sorte que les applications non modifiées qui attendent que les propriétés liées à JMSsoient dans un en-tête MQRFH2 dans les données de message continuent de fonctionner comme auparavant. Les applications qui peuvent être modifiées peuvent accéder à toutes les propriétés du message en tant que propriétés du descripteur de message.

Si le message contient une propriété avec le préfixe mcd., jms., usr.ou mqext., toutes les propriétés de message sont distribuées à l'application. Si aucun descripteur de message n'est fourni, les propriétés sont renvoyées dans un en-tête MQRFH2 . Si un descripteur de message est fourni, toutes les propriétés sont renvoyées dans le descripteur de message.

Si le message ne contient pas de propriété avec l'un de ces préfixes et que l'application ne fournit pas de descripteur de message, aucune propriété de message n'est renvoyée à l'application. Si un descripteur de message est fourni, toutes les propriétés sont renvoyées dans le descripteur de message.

Dans certains cas, le format des données dans les en-têtes MQRFH2 du message reçu peut être différent du format du message lors de son envoi.

#### <span id="page-455-0"></span>**FORCE**

Forcez toutes les applications à lire les propriétés de message à partir des en-têtes MQRFH2 .

Les propriétés sont toujours renvoyées dans les données de message dans un en-tête MQRFH2 , que l'application spécifie ou non un descripteur de message.

Un descripteur de message valide fourni dans la zone MsgHandle de la structure MQGMO sur l'appel MQGET est ignoré. Les propriétés du message ne sont pas accessibles à l'aide du descripteur de message.

Dans certains cas, le format des données dans les en-têtes MQRFH2 du message reçu peut être différent du format du message lors de son envoi.

#### **Aucun**

Si un descripteur de message est fourni, toutes les propriétés sont renvoyées dans le descripteur de message.

Toutes les propriétés de message sont supprimées du corps du message avant sa distribution à l'application.

#### **PUT**

Indique si les messages peuvent être placés dans la file d'attente.

#### **Activé**

Les messages peuvent être ajoutés à la file d'attente (par des applications dûment autorisées).

#### **Désactivé**

Les messages ne peuvent pas être placés dans la file d'attente.

Ce paramètre peut également être modifié à l'aide de l'appel API MQSET .

#### **QDEPTHHI (***entier***)**

Seuil à partir duquel la longueur de la file d'attente est comparée pour générer un événement Longueur élevée de la file d'attente.

Ce paramètre n'est pris en charge que sur les files d'attente locales et modèle.

Pour plus d'informations sur l'effet des files d'attente partagées sur z/OS sur cet événement, voir Shared queues and queue depth events on z/OS.

Cet événement indique qu'une application a inséré un message dans une file d'attente, ce qui a pour conséquence que le nombre de messages dans la file d'attente devient supérieur ou égal au seuil maximal de longueur de la file d'attente. Voir le paramètre **QDPHIEV** .

La valeur est exprimée en pourcentage de la longueur maximale de la file d'attente (paramètre**MAXDEPTH** ) et doit être comprise entre zéro et 100 et pas inférieure à **QDEPTHLO**.

#### **QDEPTHLO (***entier***)**

Seuil à partir duquel la longueur de la file d'attente est comparée pour générer un événement Longueur faible de la file d'attente.

Ce paramètre n'est pris en charge que sur les files d'attente locales et modèle.

**Pour plus d'informations sur l'effet des files d'attente partagées sur z/OS sur cet** événement, voir Shared queues and queue depth events on z/OS.

Cet événement indique qu'une application a extrait un message d'une file d'attente, ce qui a pour conséquence que le nombre de messages dans la file d'attente devient inférieur ou égal au seuil bas de longueur de la file d'attente. Voir le paramètre **QDPLOEV** .

La valeur est exprimée en pourcentage de la longueur maximale de la file d'attente (paramètre**MAXDEPTH** ) et doit être comprise entre zéro et 100 et ne doit pas être supérieure à **QDEPTHHI**.

#### **QDPHIEV**

Contrôle si les événements Longueur élevée de la file d'attente sont générés.

Ce paramètre n'est pris en charge que sur les files d'attente locales et modèle.

<span id="page-456-0"></span>Un événement Longueur élevée de file d'attente indique qu'une application a inséré un message dans une file d'attente, ce qui a pour conséquence que le nombre de messages de la file d'attente devient supérieur ou égal au seuil maximal de longueur de file d'attente. Voir le paramètre **QDEPTHHI** .

#### **Activé**

Des événements Longueur élevée sont générés.

#### **Désactivé**

Aucun événement Longueur élevée n'est généré.

**Remarque :** La valeur de ce paramètre peut être modifiée implicitement.

 $z/0S$ 

Sous z/OS, les files d'attente partagées affectent l'événement.

Pour plus d'informations sur cet événement, voir Longueur élevée de la file d'attente.

### **QDPLOEV**

Contrôle si les événements Longueur faible de la file d'attente sont générés.

Ce paramètre n'est pris en charge que sur les files d'attente locales et modèle.

Un événement Longueur faible de la file d'attente indique qu'une application a extrait un message d'une file d'attente, ce qui a pour conséquence que le nombre de messages de la file d'attente devient inférieur ou égal au seuil bas de longueur de la file d'attente. Voir le paramètre **QDEPTHLO** .

#### **Activé**

Des événements Longueur faible sont générés.

#### **Désactivé**

Aucun événement Longueur faible n'est généré.

**Remarque :** La valeur de ce paramètre peut être modifiée implicitement.

z/0S Sous z/OS, les files d'attente partagées affectent l'événement.

Pour plus d'informations sur cet événement, voir Longueur faible de la file d'attente.

### **QDPMAXEV**

Contrôle si les événements File d'attente saturée sont générés.

Ce paramètre n'est pris en charge que sur les files d'attente locales et modèle.

Un événement File d'attente saturée indique qu'une insertion dans une file d'attente a été rejetée car la file d'attente est saturée. La longueur de la file d'attente a atteint sa valeur maximale.

#### **Activé**

Des événements File d'attente saturée sont générés.

### **Désactivé**

Aucun événement File d'attente saturée n'est généré.

**Remarque :** La valeur de ce paramètre peut être modifiée implicitement.

 $z/0S$ 

Sous z/OS, les files d'attente partagées affectent l'événement.

Pour plus d'informations sur cet événement, voir File d'attente saturée.

# **Z/OS** OSGDISP

Ce paramètre s'applique à z/OS uniquement.

Indique la disposition de l'objet dans le groupe.

<span id="page-457-0"></span>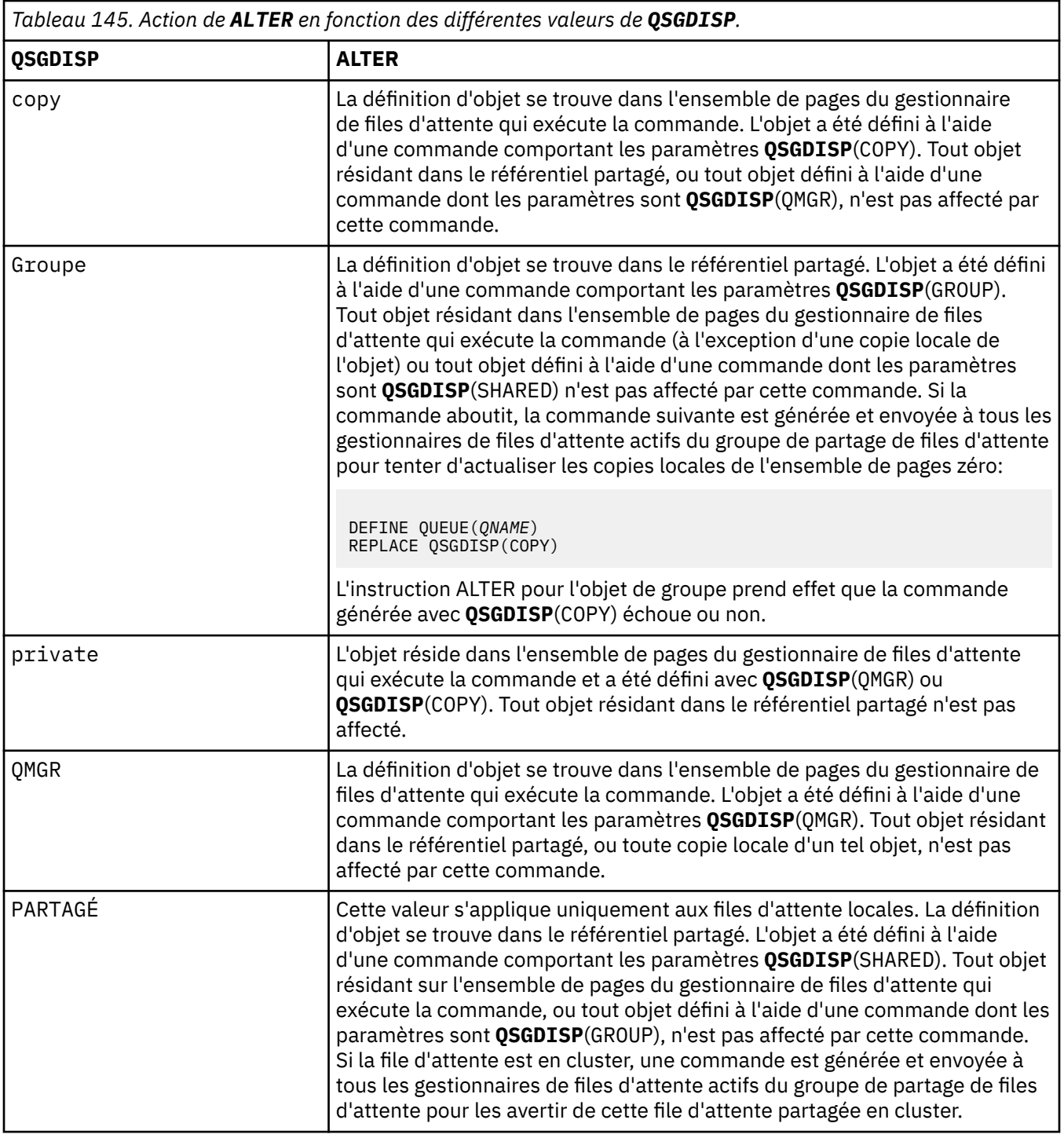

#### **QSVCIEV**

Contrôle si les événements Intervalle de service élevé ou Intervalle de service OK sont générés.

Ce paramètre est pris en charge uniquement sur les files d'attente locales et modèles et est inefficace s'il est spécifié sur une file d'attente partagée.

Un événement Intervalle de service élevé est généré lorsqu'une vérification indique qu'aucun message n'a été extrait de la file d'attente pendant au moins le temps indiqué par le paramètre **QSVCINT** .

Un événement d'intervalle de service OK est généré lorsqu'une vérification indique que des messages ont été extraits de la file d'attente dans le délai indiqué par le paramètre **QSVCINT** .

<span id="page-458-0"></span>**Remarque :** La valeur de ce paramètre peut être modifiée implicitement. Pour plus d'informations, voir la description des événements Intervalle de service élevé et Intervalle de service OK dans Intervalle de service de file d'attente élevé et Intervalle de service de file d'attente OK.

#### **Elevé**

Des événements d'intervalle de service élevé sont générés

#### **OK**

Des événements d'intervalle de service OK sont générés

#### **Aucun**

Aucun événement d'intervalle de service n'est généré

#### **QSVCINT (***entier***)**

Intervalle de service utilisé pour la comparaison afin de générer des événements Intervalle de service élevé et Intervalle de service OK.

Ce paramètre est pris en charge uniquement sur les files d'attente locales et modèles et est inefficace s'il est spécifié sur une file d'attente partagée.

Voir le paramètre **QSVCIEV** .

La valeur est exprimée en millisecondes et doit être comprise entre zéro et 999999999.

#### **RETINTVL (***entier***)**

Nombre d'heures à partir desquelles la file d'attente a été définie, après lesquelles elle n'est plus nécessaire. La valeur doit être comprise entre 0 et 999 999 999.

Ce paramètre n'est pris en charge que sur les files d'attente locales et modèle.

Les **CRDATE** et **CRTIME** peuvent être affichés à l'aide de la commande **[DISPLAY QUEUE](#page-874-0)** .

Ces informations peuvent être utilisées par un opérateur ou une application de nettoyage pour supprimer les files d'attente qui ne sont plus nécessaires.

**Remarque :** Le gestionnaire de files d'attente ne supprime pas les files d'attente en fonction de cette valeur et n'empêche pas la suppression des files d'attente si leur intervalle de conservation n'est pas arrivé à expiration. Il est de la responsabilité de l'utilisateur de prendre les mesures nécessaires.

#### **RNAME (***chaîne***)**

Nom de la file d'attente éloignée. Ce paramètre correspond au nom local de la file d'attente tel qu'il est défini sur le gestionnaire de files d'attente spécifié par **RQMNAME**.

Ce paramètre est pris en charge uniquement sur les files d'attente éloignées.

- Si cette définition est utilisée pour une définition locale d'une file d'attente éloignée, **RNAME** ne doit pas être vide lorsque l'ouverture se produit.
- Si cette définition est utilisée pour une définition d'alias de gestionnaire de files d'attente, **RNAME** doit être vide lorsque l'ouverture se produit.

Dans un cluster de gestionnaires de files d'attente, cette définition s'applique uniquement au gestionnaire de files d'attente qui l'a créée. Pour annoncer l'alias à l'ensemble du cluster, ajoutez l'attribut **CLUSTER** à la définition de file d'attente éloignée.

• Si cette définition est utilisée pour un alias de file d'attente de réponse, il s'agit du nom de la file d'attente qui doit être la file d'attente de réponse.

Le nom n'est pas vérifié pour s'assurer qu'il contient uniquement les caractères normalement autorisés pour les noms de file d'attente ; voir Règles de dénomination des objets IBM MQ.

#### **RQMNAME (***chaîne***)**

Nom du gestionnaire de files d'attente éloignées sur lequel la file d'attente **RNAME** est définie.

Ce paramètre est pris en charge uniquement sur les files d'attente éloignées.

• Si une application ouvre la définition locale d'une file d'attente éloignée, **RQMNAME** ne doit pas être vide ni le nom du gestionnaire de files d'attente local. Lorsque l'ouverture se produit, si **XMITQ** est vide, il doit y avoir une file d'attente locale de ce nom, qui doit être utilisée comme file d'attente de transmission.

- <span id="page-459-0"></span>• Si cette définition est utilisée pour un alias de gestionnaire de files d'attente, **RQMNAME** est le nom du gestionnaire de files d'attente dont l'alias est utilisé. Il peut s'agir du nom du gestionnaire de files d'attente local. Sinon, si **XMITQ** est vide, lors de l'ouverture, il doit y avoir une file d'attente locale de ce nom, qui doit être utilisée comme file d'attente de transmission.
- Si **RQMNAME** est utilisé pour un alias de file d'attente de réponse, **RQMNAME** est le nom du gestionnaire de files d'attente qui doit être le gestionnaire de files d'attente de réponse.

Le nom n'est pas vérifié pour s'assurer qu'il contient uniquement les caractères normalement autorisés pour les noms d'objet IBM MQ ; voir Règles de dénomination des objets IBM MQ.

# **ALW SCOPE**

Indique la portée de la définition de file d'attente.

Ce paramètre est pris en charge uniquement sur les files d'attente alias, locales et distantes.

#### **QMGR**

La définition de file d'attente a une portée de type gestionnaire de files d'attente. Cela signifie que la définition de la file d'attente ne s'étend pas au-delà du gestionnaire de files d'attente qui la possède. Vous pouvez ouvrir une file d'attente pour la sortie appartenant à un autre gestionnaire de files d'attente de deux manières:

- 1. Indiquez le nom du gestionnaire de files d'attente propriétaire.
- 2. Ouvrez une définition locale de la file d'attente sur l'autre gestionnaire de files d'attente.

#### **CELLULE**

La définition de file d'attente a une portée de type cellule. La portée de la cellule signifie que la file d'attente est connue de tous les gestionnaires de files d'attente de la cellule. Une file d'attente avec une portée de cellule peut être ouverte en sortie simplement en spécifiant le nom de la file d'attente. Il n'est pas nécessaire de spécifier le nom du gestionnaire de files d'attente propriétaire de la file d'attente.

S'il existe déjà une file d'attente portant le même nom dans le répertoire de cellule, la commande échoue. L'option **REPLACE** n'affecte pas cette situation.

Cette valeur est valide uniquement si un service annuaire prenant en charge un répertoire de cellule est configuré.

**Restriction :** Le service annuaire DCE n'est plus pris en charge.

Ce paramètre est valide uniquement sous AIX, Linux, and Windows.

#### **SHARE et NOSHARE**

Indique si plusieurs applications peuvent extraire des messages de cette file d'attente.

Ce paramètre n'est pris en charge que sur les files d'attente locales et modèle.

#### **PARTAGER**

Plusieurs instances d'application peuvent extraire des messages de la file d'attente.

#### **NoShare**

Une seule instance d'application peut extraire des messages de la file d'attente.

#### **STATQ**

Indique si la collecte des données statistiques est activée:

#### **QMGR**

La collecte de données statistiques est basée sur la définition du paramètre **STATQ** du gestionnaire de files d'attente.

#### **ON**

Si la valeur du paramètre **STATQ** du gestionnaire de files d'attente n'est pas NONE, la collecte de données statistiques pour la file d'attente est activée.

7/0S Sur les systèmes z/OS , vous devez activer les statistiques de classe 5 à l'aide de la commande START TRACE.

<span id="page-460-0"></span>**OFF**

La collecte de données statistiques pour la file d'attente est désactivée.

Si ce paramètre est utilisé dans une commande de file d'attente **ALTER** , la modification est effective uniquement pour les connexions au gestionnaire de files d'attente effectuées après la modification du paramètre.

# **STGCLASS (***chaîne***)**

Nom de la classe de stockage.

Ce paramètre n'est pris en charge que sur les files d'attente locales et modèle.

**Remarque :** Vous pouvez modifier ce paramètre uniquement si la file d'attente est vide et fermée.

Ce paramètre est un nom défini par l'installation. Le premier caractère du nom doit être en majuscules de A à Z, et les caractères suivants doivent être en majuscules de A à Z ou numériques de 0 à 9.

Ce paramètre est valide uniquement sur z/OS; voir Classes de stockage.

#### **STREAMQ**

Nom d'une file d'attente secondaire dans laquelle une copie de chaque message est placée.

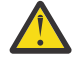

**Avertissement :** Si l'utilisateur définissant l'attribut **STREAMQ** ne dispose pas des droits de modification sur la file d'attente de flux choisie, la commande échoue avec le message d'erreur AMQ8135Eou le message équivalent CSQ9016E sous z/OS.

En outre, si la file d'attente de flux n'existe pas, le message d'erreur AMQ8135E (CSQ9016E sous z/OS) est renvoyé à la place de AMQ8147Eou du message équivalent CSQM125I sous z/OS.

Pour savoir quand vous pouvez définir **STREAMQ**, voir Restrictions de file d'attente de diffusion en continu.

#### **STRMQOS**

Qualité de service à utiliser lors de la distribution de messages à la file d'attente de diffusion en flux.

La valeur peut être l'une des suivantes:

#### **BESTEF**

Si le message d'origine peut être distribué, mais que le message diffusé en flux ne peut pas l'être, le message d'origine reste distribué à sa file d'attente.

Il s'agit de la valeur par défaut.

#### **MUSTDUP**

Le gestionnaire de files d'attente s'assure que le message d'origine et le message transmis sont correctement distribués dans leurs files d'attente.

Si, pour une raison quelconque, le message transmis ne peut pas être distribué dans sa file d'attente, le message d'origine n'est pas non plus distribué dans sa file d'attente. L'application d'insertion reçoit un code anomalie d'erreur et doit essayer d'insérer de nouveau le message.

#### **TARGET (***chaîne***)**

Nom de la file d'attente ou de l'objet de rubrique associé à un alias. Voir Règles de dénomination des objets IBM MQ. L'objet peut être une file d'attente ou une rubrique telle que définie par **TARGTYPE**. La longueur maximale est de 48 caractères.

Ce paramètre est pris en charge uniquement sur les files d'attente alias.

Cet objet doit être défini uniquement lorsqu'un processus d'application ouvre la file d'attente alias.

Le paramètre TARGQ, défini dans IBM WebSphere MQ 6.0, est renommé en TARGET à partir de la version 7.0 et généralisé pour vous permettre de spécifier le nom d'une file d'attente ou d'une rubrique. La valeur par défaut de TARGET est une file d'attente. Par conséquent, TARGET(my\_queue\_name) est identique à TARGQ(my\_queue\_name). L'attribut TARGQ est conservé à des fins de compatibilité avec vos programmes existants. Si vous spécifiez **TARGET**, vous ne pouvez pas également spécifier **TARGQ**.

#### **TARGTYPE (***chaîne***)**

Type d'objet auquel l'alias est résolu.

#### <span id="page-461-0"></span>**QUEUE (par défaut)**

L'alias est résolu en file d'attente.

#### **Rubrique**

L'alias est résolu en rubrique.

#### **TRIGDATA (***chaîne***)**

Données insérées dans le message de déclenchement. La longueur maximale de la chaîne est de 64 octets.

Ce paramètre n'est pris en charge que sur les files d'attente locales et modèle.

Pour une file d'attente de transmission, vous pouvez utiliser ce paramètre pour spécifier le nom du canal à démarrer.

Ce paramètre peut également être modifié à l'aide de l'appel API MQSET .

#### **TRIGDPTH (***entier***)**

Nombre de messages devant figurer dans la file d'attente avant l'écriture d'un message de déclenchement, si **TRIGTYPE** est défini sur DEPTH. La valeur doit être comprise entre 1 et 999,999,999. La valeur par défaut est 1.

Ce paramètre n'est pris en charge que sur les files d'attente locales et modèle.

Ce paramètre peut également être modifié à l'aide de l'appel API MQSET .

#### **TRIGGER & NOTRIGGER**

Indique si les messages de déclenchement sont écrits dans la file d'attente d'initialisation, nommée par le paramètre **INITQ** , pour déclencher l'application, nommée par le paramètre **PROCESS** :

#### **TRIGGER**

Le déclenchement est actif et les messages de déclenchement sont écrits dans la file d'attente d'initialisation.

#### **Pas de déclencheur**

Le déclenchement n'est pas actif et les messages de déclenchement ne sont pas écrits dans la file d'attente d'initialisation. Il s'agit de la valeur par défaut.

Ce paramètre n'est pris en charge que sur les files d'attente locales et modèle.

Ce paramètre peut également être modifié à l'aide de l'appel API MQSET .

#### **TRIGMPRI (***entier***)**

Numéro de priorité de message qui déclenche cette file d'attente. La valeur doit être comprise entre zéro et le paramètre de gestionnaire de files d'attente **MAXPRTY** ; voir [«DISPLAY QMGR \(affichage](#page-835-0) [des paramètres du gestionnaire de files d'attente\)», à la page 836](#page-835-0) pour plus de détails. La valeur par défaut est zéro.

Ce paramètre peut également être modifié à l'aide de l'appel API MQSET .

#### **TRIGTYPE**

Indique si et dans quelles conditions un message de déclenchement est écrit dans la file d'attente d'initialisation. La file d'attente d'initialisation est (nommée par le paramètre **INITQ** ).

Ce paramètre n'est pris en charge que sur les files d'attente locales et modèle.

#### **Premier**

Chaque fois que le premier message de priorité égale ou supérieure à la priorité spécifiée par le paramètre **TRIGMPRI** de la file d'attente arrive dans la file d'attente. Il s'agit de la valeur par défaut.

#### **EVERY**

Chaque fois qu'un message arrive dans la file d'attente avec une priorité égale ou supérieure à la priorité spécifiée par le paramètre **TRIGMPRI** de la file d'attente.

#### **Profondeur**

Lorsque le nombre de messages dont la priorité est égale ou supérieure à la priorité spécifiée par **TRIGMPRI** est égal au nombre indiqué par le paramètre **TRIGDPTH** .

#### **Aucun**

Aucun message de déclenchement n'est envoyé.

Ce paramètre peut également être modifié à l'aide de l'appel API MQSET .

### <span id="page-462-0"></span>**SYNTAXE**

Utilisation de la file d'attente.

Ce paramètre n'est pris en charge que sur les files d'attente locales et modèle.

#### **Normale**

La file d'attente n'est pas une file d'attente de transmission.

#### **XMITQ**

La file d'attente est une file d'attente de transmission, qui est utilisée pour stocker les messages destinés à un gestionnaire de files d'attente éloignées. Lorsqu'une application place un message dans une file d'attente éloignée, le message est stocké dans la file d'attente de transmission appropriée. Il reste là, en attente de transmission au gestionnaire de files d'attente éloignées.

Si vous spécifiez cette option, n'indiquez pas de valeurs pour **CLUSTER** et **CLUSNL**.

z/OS De plus, sous z/OS, n'indiquez pas **INDXTYPE**(MSGTOKEN) ou **INDXTYPE**(GROUPID).

#### **XMITQ (***chaîne***)**

Nom de la file d'attente de transmission à utiliser pour le transfert des messages vers la file d'attente éloignée. **XMITQ** est utilisé avec des définitions d'alias de file d'attente éloignée ou de gestionnaire de files d'attente.

Ce paramètre est pris en charge uniquement sur les files d'attente éloignées.

Si **XMITQ** est vide, une file d'attente portant le même nom que **RQMNAME** est utilisée comme file d'attente de transmission.

Ce paramètre est ignoré si la définition est utilisée en tant qu'alias de gestionnaire de files d'attente et que **RQMNAME** est le nom du gestionnaire de files d'attente local.

Il est également ignoré lorsque la définition est utilisée comme définition d'alias de file d'attente de réponses.

# *ALTER QALIAS*

Utilisez la commande MQSC **ALTER QALIAS** pour modifier les paramètres d'une file d'attente alias.

**Synonyme**: ALT QA

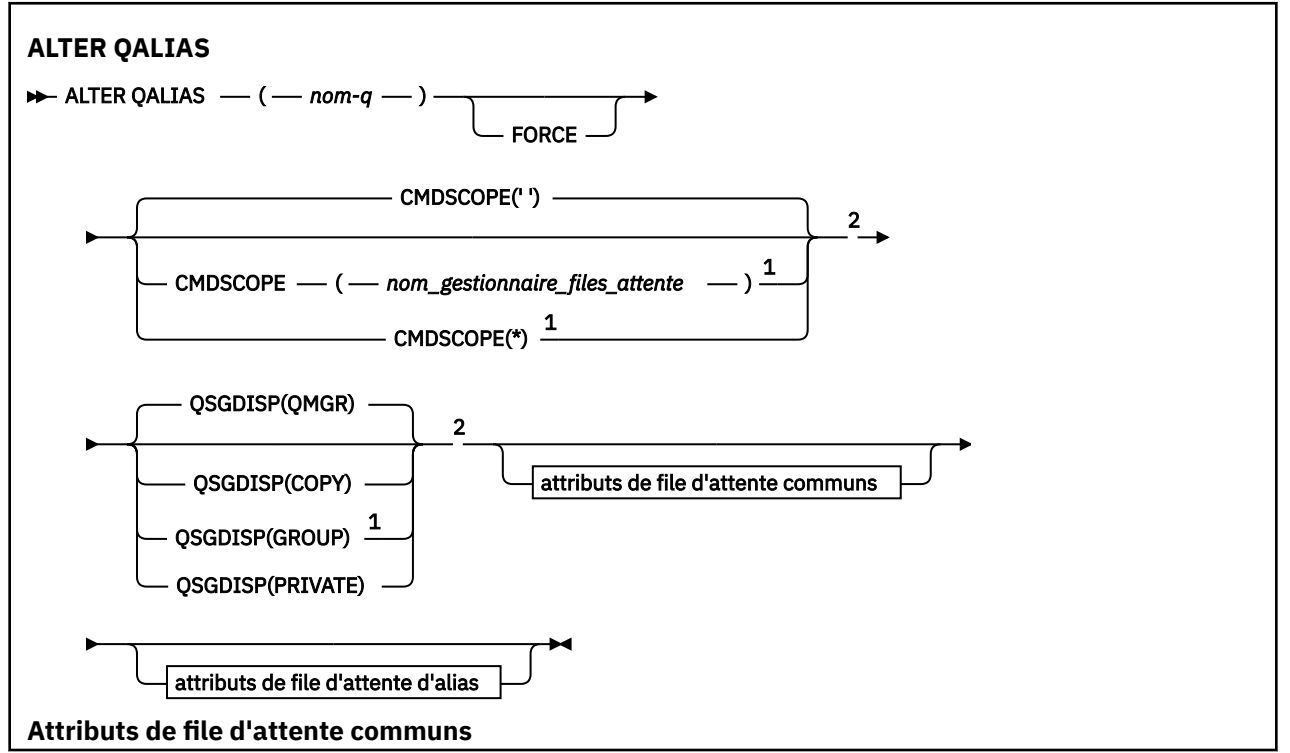

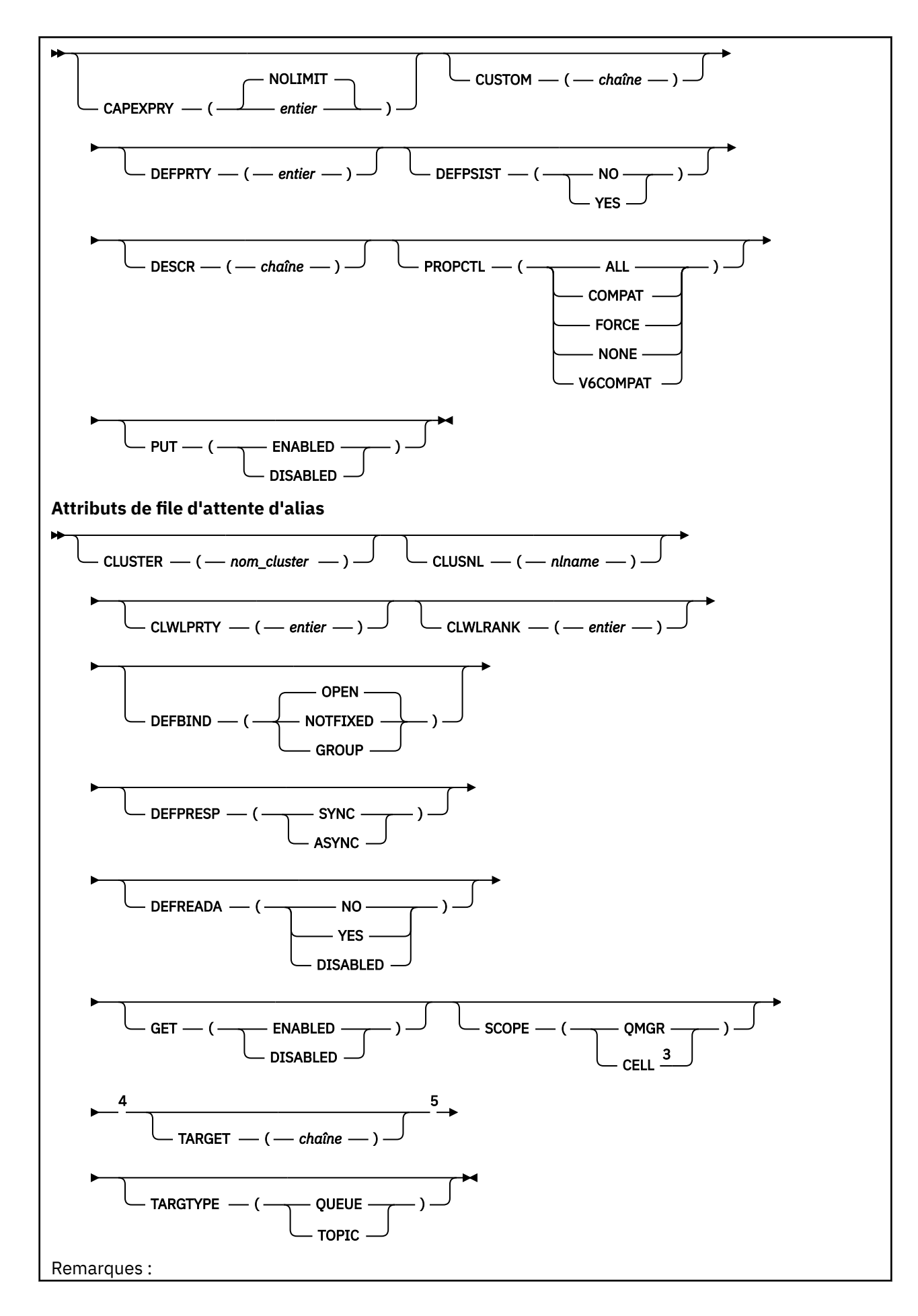

**464** IBM MQ -Guide d'administration

<span id="page-464-0"></span><sup>1</sup> Valide uniquement sous  $z/OS$  lorsque le gestionnaire de files d'attente est membre d'un groupe de partage de files d'attente.

<sup>2</sup> Valide uniquement sur z/OS.

<sup>3</sup> Valide uniquement sur les systèmes AIX, Linux, and Windows .

<sup>4</sup> Non valide sur z/OS.

 $5$  Le paramètre TARGTYPE est disponible à des fins de compatibilité avec les éditions précédentes.

Il s'agit d'un synonyme de TARGET ; vous ne pouvez pas spécifier les deux paramètres.

Les paramètres sont décrits dans le [«Files d'attente ALTER \(modification des paramètres de file](#page-437-0) [d'attente\)», à la page 438](#page-437-0).

## **Concepts associés**

Utilisation de files d'attente alias

# *ALTER QLOCAL*

Utilisez la commande MQSC **ALTER QLOCAL** pour modifier les paramètres d'une file d'attente locale.

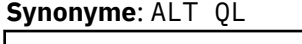

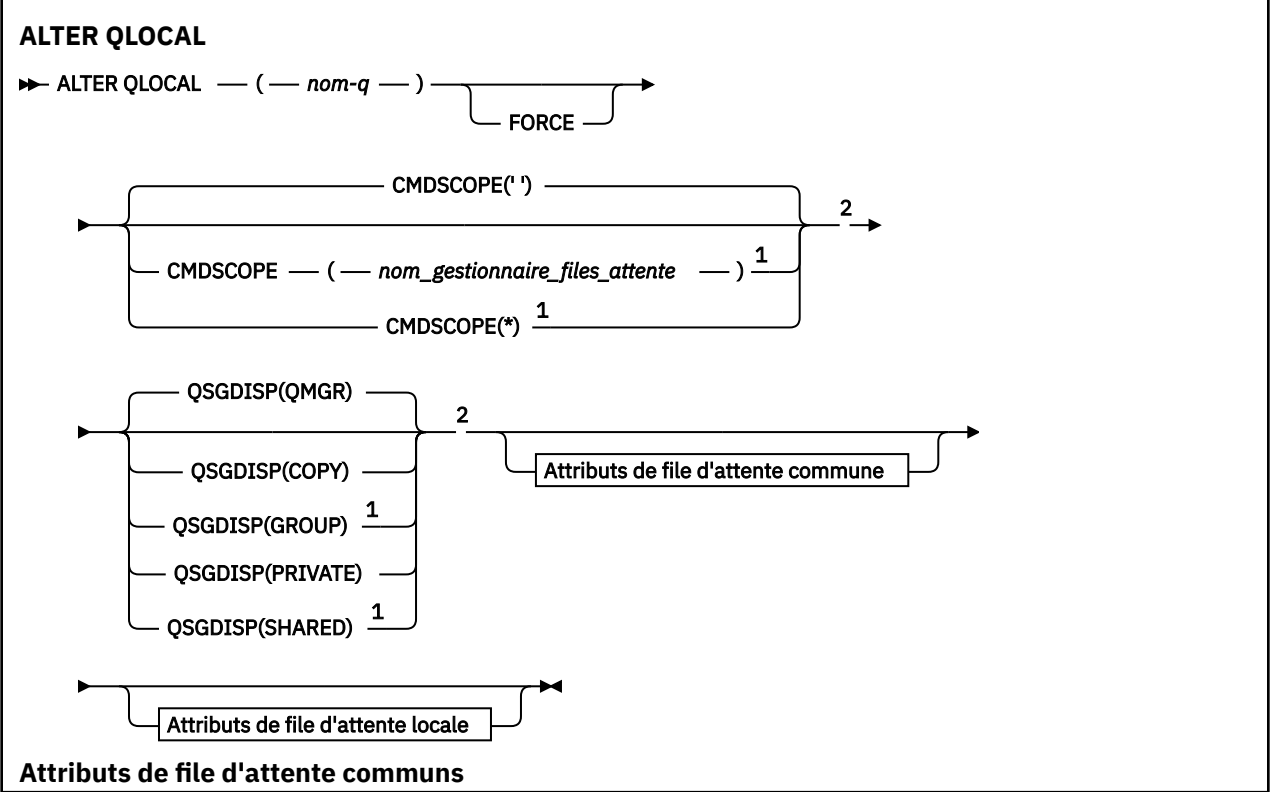

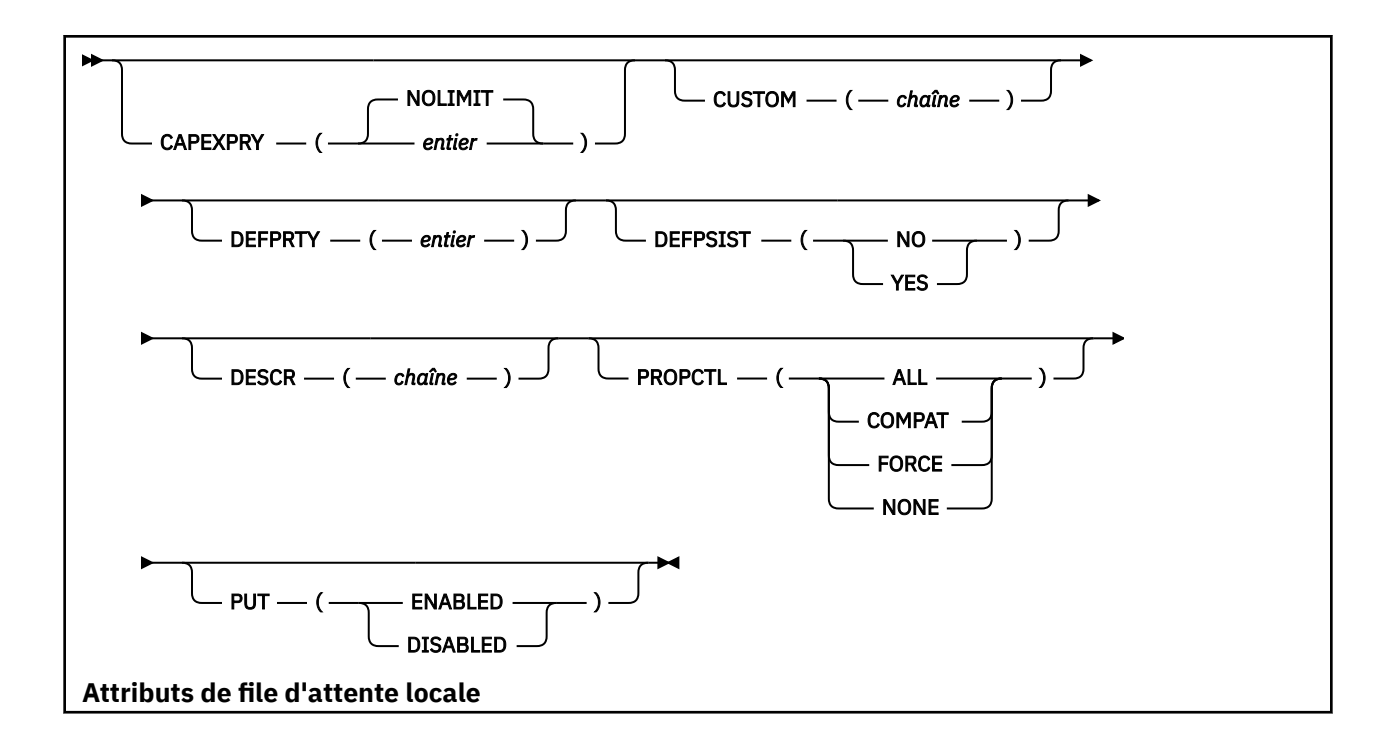

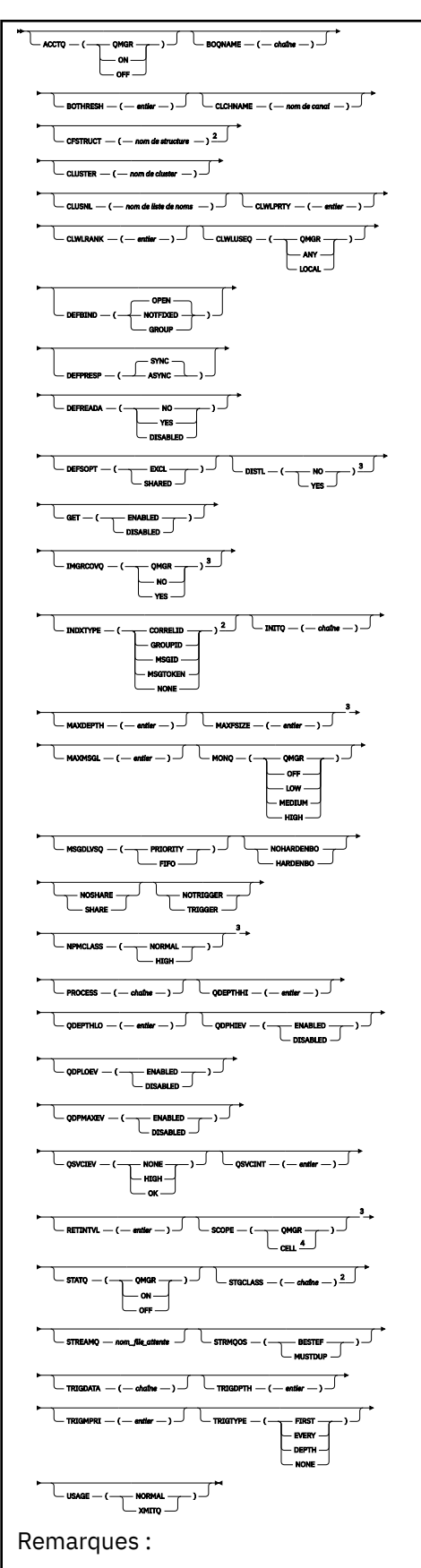

<sup>1</sup> Valide uniquement sous z/OS lorsque le gestionnaire de files d'attente est membre d'un groupe de partage de files d'attente.

<sup>2</sup> Valide uniquement sur z/OS.

<span id="page-467-0"></span><sup>3</sup> Non valide sur z/OS.

<sup>4</sup> Valide uniquement sur les systèmes AIX, Linux, and Windows .

Les paramètres sont décrits dans le [«Files d'attente ALTER \(modification des paramètres de file](#page-437-0) [d'attente\)», à la page 438](#page-437-0).

### **Tâches associées**

Modification des attributs de file d'attente locale

# *ALTER QMODEL*

La commande MQSC **ALTER QMODEL** permet de modifier les paramètres d'une file d'attente modèle.

**Synonyme**: ALT QM

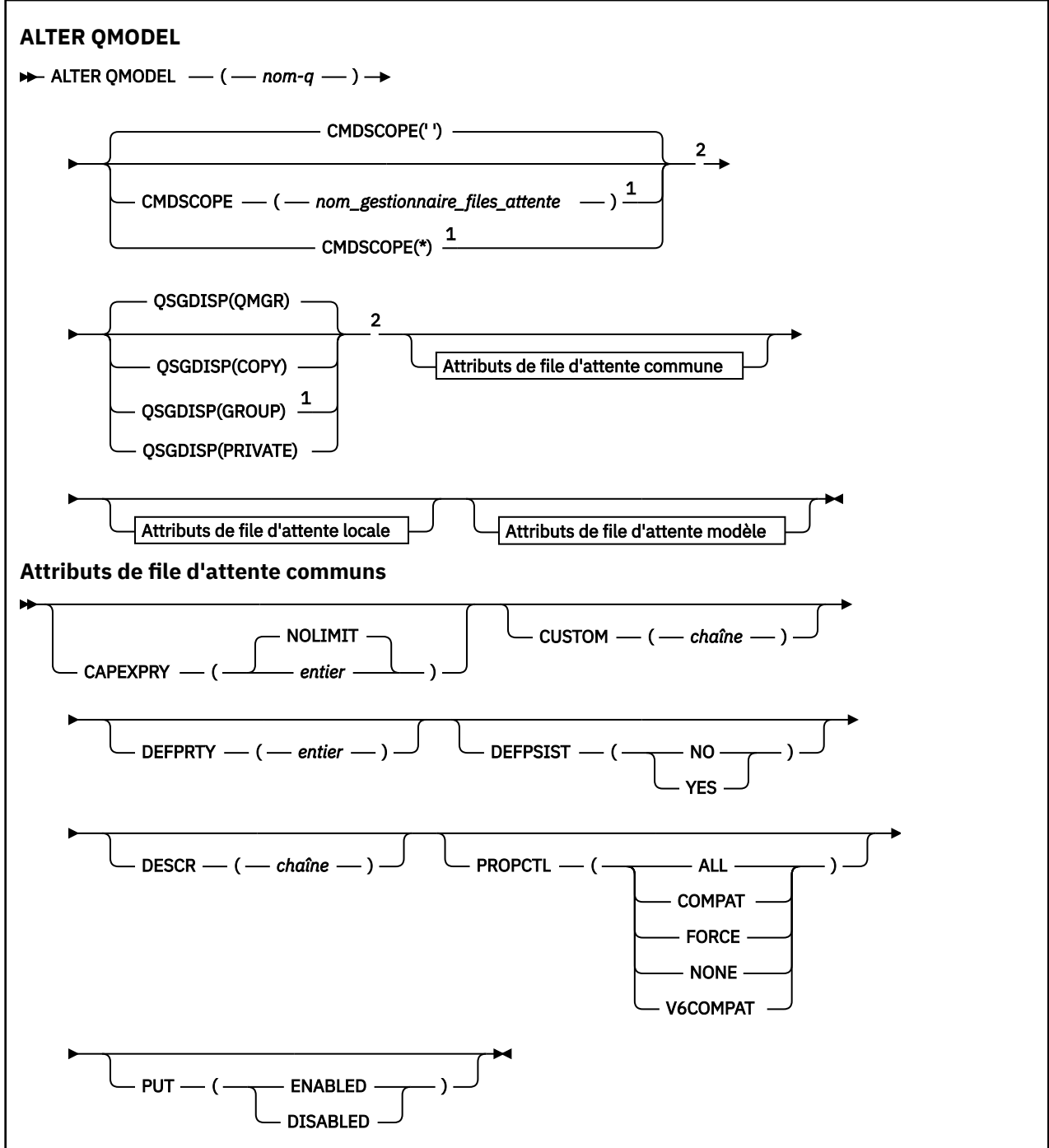
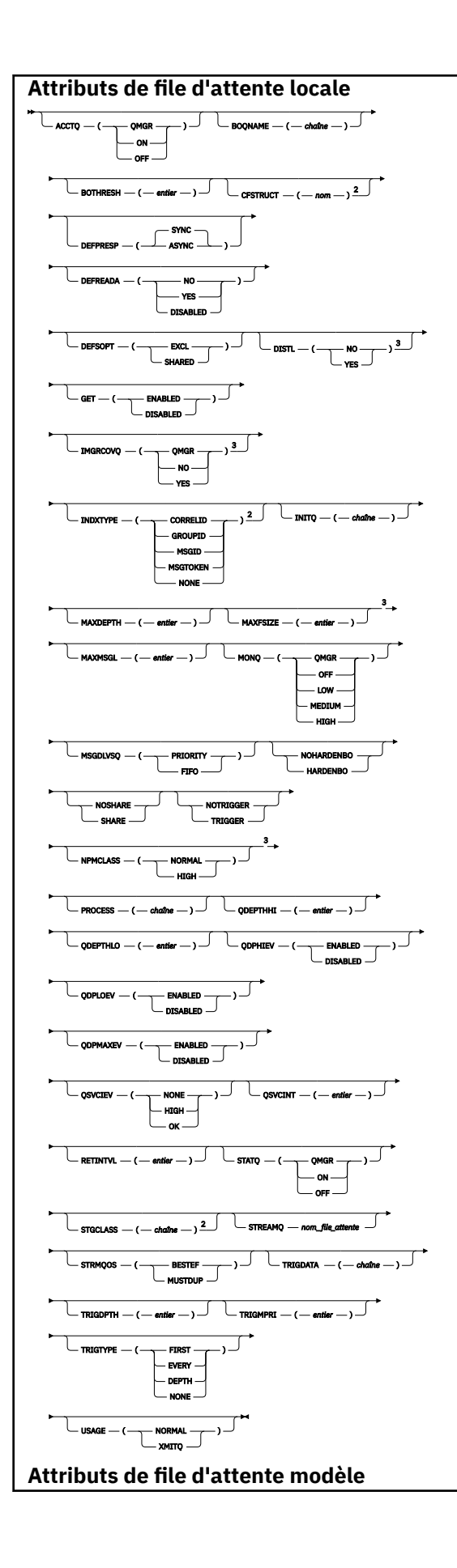

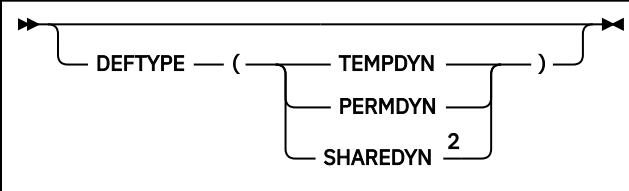

Remarques :

<sup>1</sup> Valide uniquement sous z/OS lorsque le gestionnaire de files d'attente est membre d'un groupe de partage de files d'attente.

<sup>2</sup> Valide uniquement sur z/OS.

<sup>3</sup> Non valide sur z/OS.

Les paramètres sont décrits dans le [«Files d'attente ALTER \(modification des paramètres de file](#page-437-0) [d'attente\)», à la page 438](#page-437-0).

#### **Concepts associés**

Utilisation des files d'attente modèles

# *MODIFIER QREMOTE*

La commande MQSC **ALTER QREMOTE** permet de modifier les paramètres d'une définition locale d'une file d'attente éloignée, d'un alias de gestionnaire de files d'attente ou d'un alias de file d'attente de réponse.

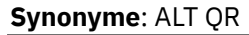

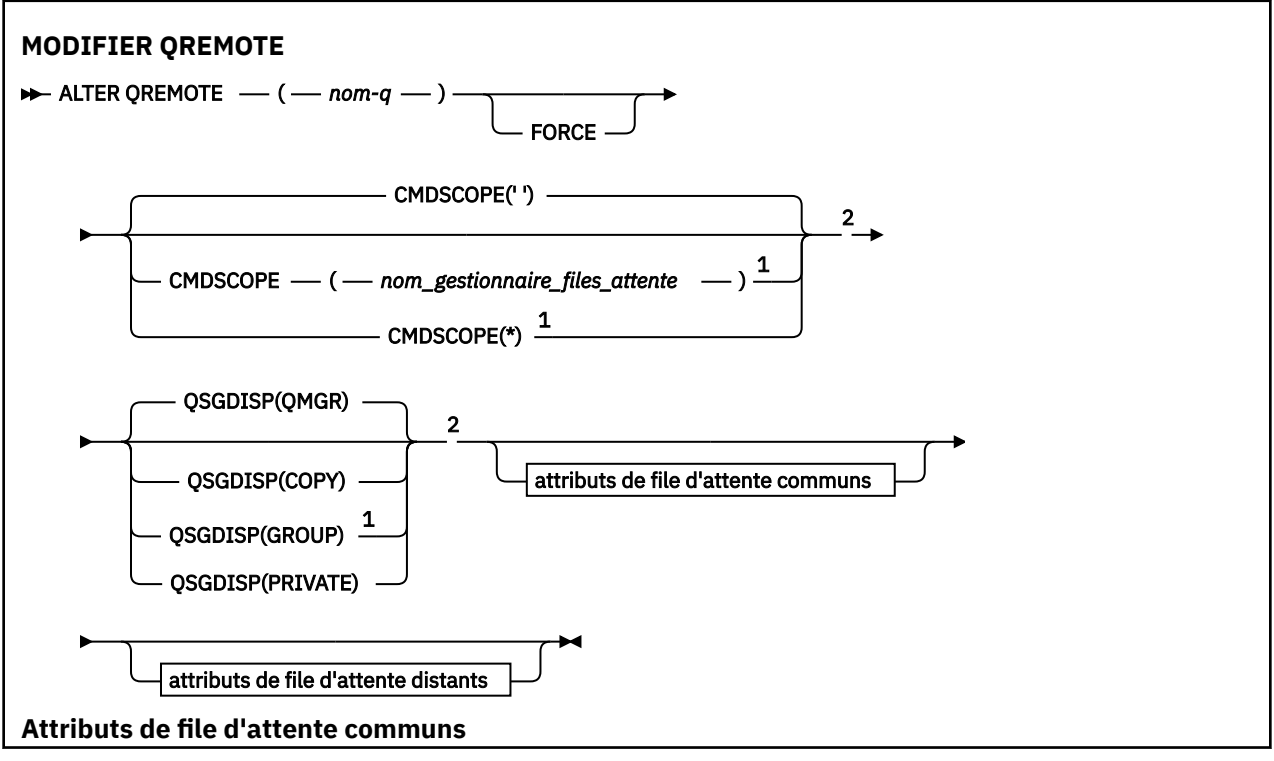

<span id="page-470-0"></span>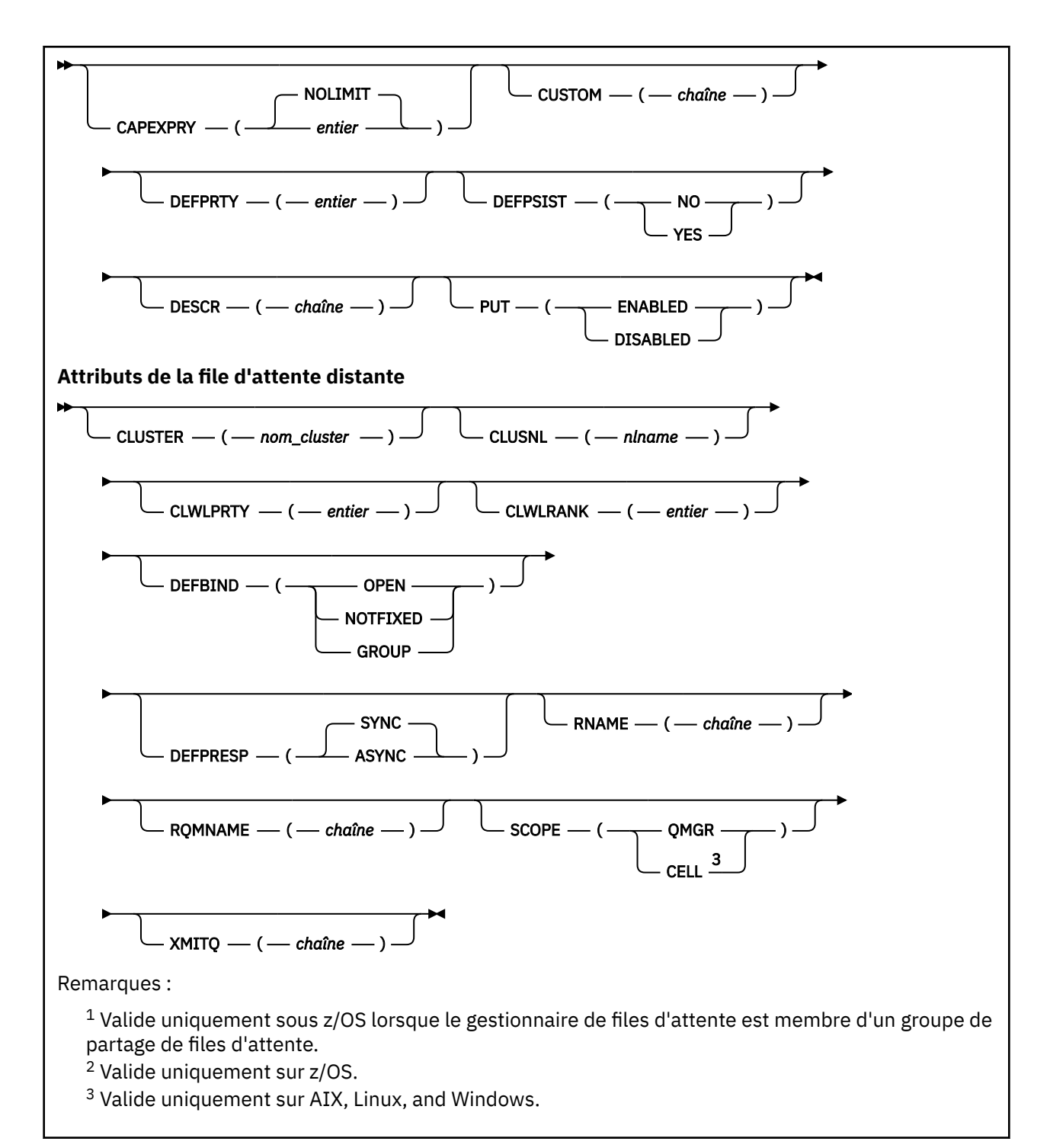

Les paramètres sont décrits dans le [«Files d'attente ALTER \(modification des paramètres de file](#page-437-0) [d'attente\)», à la page 438](#page-437-0).

#### $z/0S$ **ALTER SECURITY (alter security options) on z/OS**

Use the MQSC command **ALTER SECURITY** to define system-wide security options.

# **Utilisation des commandes MQSC sous z/OS**

Pour plus d'informations sur l'utilisation des commandes MQSC sous z/OS, voir Sources à partir desquelles vous pouvez émettre des commandes MQSC et PCF sous IBM MQ for z/OS.

Parameters not specified in the **ALTER SECURITY** command result in the existing values for those parameters being left unchanged.

You can issue this command from sources 12CR. Pour une explication des symboles source, voir Sources à partir desquelles vous pouvez émettre des commandes MQSC et PCF sur IBM MQ for z/OS.

- • [Syntax diagram](#page-470-0)
- "Parameter descriptions for ALTER SECURITY" on page 472

**Synonym**: ALT SEC

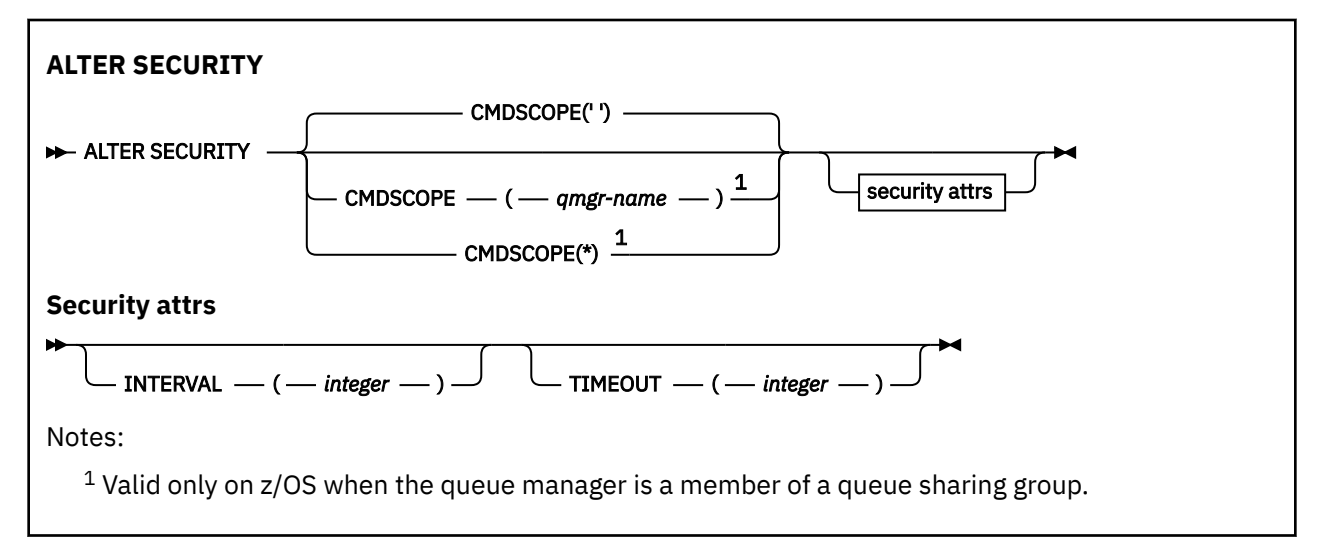

# **Parameter descriptions for ALTER SECURITY**

The parameters you specify override the current parameter values. Attributes that you do not specify are unchanged.

**Note:** If you do not specify any parameters, the command completes successfully, but no security options are changed.

#### **CMDSCOPE**

This parameter specifies how the command runs when the queue manager is a member of a queue sharing group.

**CMDSCOPE** cannot be used for commands issued from the first initialization input data set CSQINP1.

**' '**

The command runs on the queue manager on which it was entered.

#### *qmgr-name*

The command runs on the queue manager you specify, providing the queue manager is active within the queue sharing group.

You can specify a queue manager name, other than the queue manager on which the command was entered, only if you are using a queue sharing group environment and if the command server is enabled.

**\***

The command runs on the local queue manager and is also passed to every active queue manager in the queue sharing group. The effect of  $\star$  is the same as entering the command on every queue manager in the queue sharing group.

#### **INTERVAL(***integer***)**

The interval between checks for user IDs and their associated resources to determine whether the **TIMEOUT** has expired. The value is in minutes, in the range zero through 10080 (one week). If **INTERVAL** is specified as zero, no user timeouts occur.

### **TIMEOUT(***integer***)**

How long security information about an unused user ID and associated resources is retained by IBM MQ. The value specifies a number of minutes in the range zero through 10080 (one week). If **TIMEOUT** is specified as zero, and **INTERVAL** is nonzero, all such information is discarded by the queue manager every **INTERVAL** number of minutes.

The length of time that an unused user ID and associated resources are retained by IBM MQ depends on the value of **INTERVAL**. The user ID times out at a time between **TIMEOUT** and **TIMEOUT** plus **INTERVAL**.

When the **TIMEOUT** and **INTERVAL** parameters are changed, the previous timer request is canceled and a new timer request is scheduled immediately, using the new **TIMEOUT** value. When the timer request is actioned, a new value for **INTERVAL** is set.

#### **Related concepts**

User ID timeouts

# **ALTER SERVICE (modification d'une définition de service) sur**

# **Multiplatforms**

Utilisez la commande MQSC **ALTER SERVICE** pour modifier les paramètres d'une définition de service IBM MQ existante.

# **Utilisation des commandes MQSC**

Pour plus d'informations sur l'utilisation des commandes MQSC, voir Administration d' IBM MQ à l'aide de commandes MQSC.

Si des paramètres ne sont pas spécifiés dans la commande **ALTER SERVICE** , les valeurs existantes de ces paramètres restent inchangées.

- Diagramme de syntaxe
- «Description des paramètres pour ALTER SERVICE», à la page 473

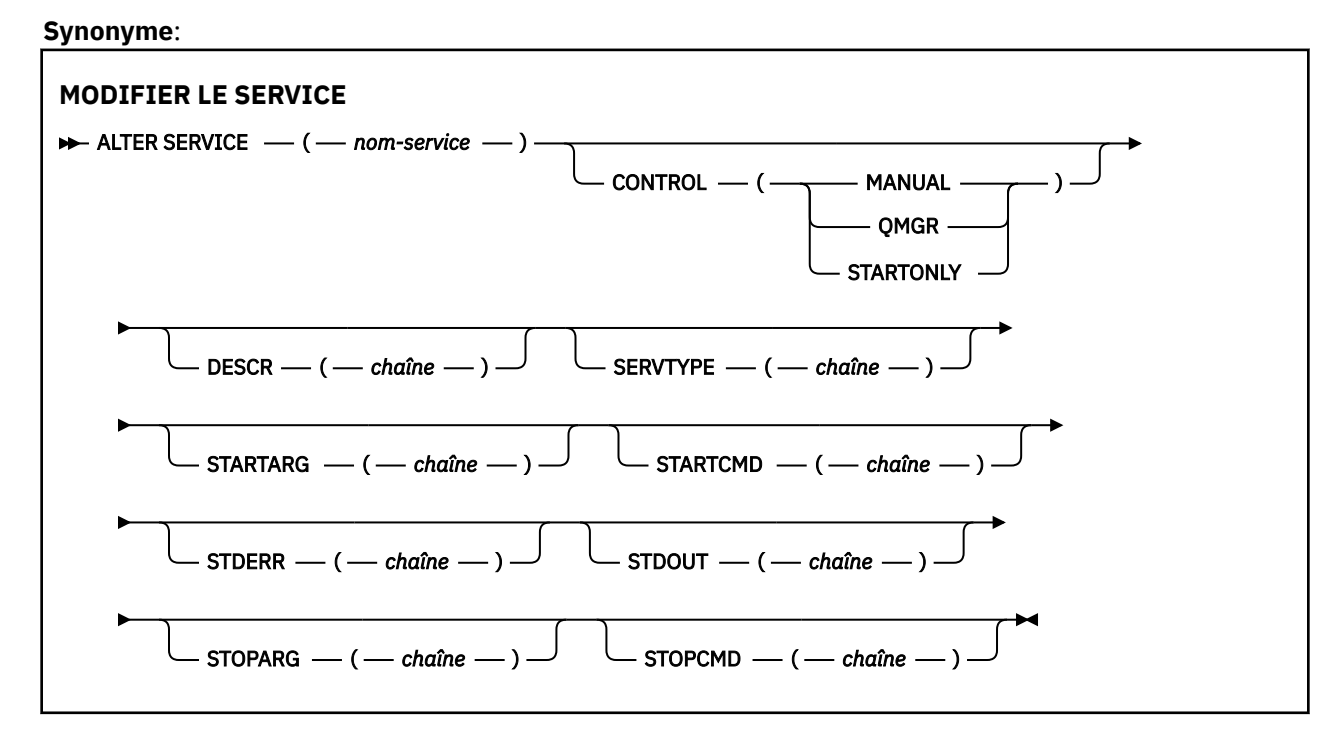

# **Description des paramètres pour ALTER SERVICE**

Les descriptions des paramètres s'appliquent aux commandes **ALTER SERVICE** et **DEFINE SERVICE** , avec les exceptions suivantes:

- Le paramètre **LIKE** s'applique uniquement à la commande **DEFINE SERVICE** .
- Les paramètres **NOREPLACE** et **REPLACE** s'appliquent uniquement à la commande **DEFINE SERVICE** .

#### *(nom-service)*

Nom de la définition de service IBM MQ (voir Règles de dénomination des objets IBM MQ ).

Le nom ne doit pas être identique à celui d'une autre définition de service actuellement définie sur ce gestionnaire de files d'attente (sauf si **REPLACE** est spécifié).

#### **CONTROL (***chaîne***)**

Indique comment le service doit être démarré et arrêté:

#### **MANUAL**

Le service ne doit pas être démarré automatiquement ou arrêté automatiquement. Il doit être contrôlé à l'aide des commandes **START SERVICE** et **STOP SERVICE** .

#### **QMGR**

Le service défini doit être démarré et arrêté en même temps que le gestionnaire de files d'attente.

#### **STARTONLY (UNIQUEMENT)**

Le service doit être démarré en même temps que le gestionnaire de files d'attente, mais il n'est pas demandé de s'arrêter lorsque le gestionnaire de files d'attente est arrêté.

#### **DESCR (***chaîne***)**

Commentaire en texte en clair. Il fournit des informations descriptives sur le service lorsqu'un opérateur émet la commande **DISPLAY SERVICE** (voir [«DISPLAY SERVICE \(affichage des](#page-897-0) [informations de maintenance\) sur Multiplatforms», à la page 898\)](#page-897-0).

Elle doit contenir uniquement des caractères affichables. La longueur maximale est de 64 caractères. Dans une installation DBCS, elle peut contenir des caractères DBCS (longueur maximale : 64 octets).

**Remarque :** Si certains caractères utilisés ne font pas partie de l'ID de jeu de caractères codés (CCSID) de ce gestionnaire de files d'attente, il est possible qu'ils ne soient pas convertis correctement si les informations sont envoyées à un autre gestionnaire de files d'attente.

#### **LIKE (***nom-service***)**

Nom d'un service dont les paramètres sont utilisés pour modéliser cette définition.

Ce paramètre s'applique uniquement à la commande **DEFINE SERVICE** .

Si cette zone n'est pas renseignée et que vous ne renseignez pas les zones de paramètre associées à la commande, les valeurs sont extraites de la définition par défaut des services sur ce gestionnaire de files d'attente. La non-définition de ce paramètre revient à définir ce qui suit :

LIKE(SYSTEM.DEFAULT.SERVICE)

Un service par défaut est fourni, mais il peut être modifié par l'installation des valeurs par défaut requises. Voir Règles de dénomination des objets IBM MQ.

#### **REPLACE et NOREPLACE**

Indique si la définition existante doit être remplacée par celle-ci.

Ce paramètre s'applique uniquement à la commande **DEFINE SERVICE** .

#### **REPLACE**

La définition doit remplacer toute définition existante portant le même nom. Si une définition n'existe pas, une définition est créée.

#### **NOREPLACE**

La définition ne doit pas remplacer une définition existante de même nom.

#### **SERVTYPE**

Indique le mode d'exécution du service:

#### **Commande**

Objet de service de commande. Plusieurs instances d'un objet de service de commande peuvent être exécutées simultanément. Vous ne pouvez pas surveiller l'état des objets de service de commande.

#### **SERVEUR**

Un objet de service de serveur. Une seule instance d'un objet de service de serveur peut être exécutée à la fois. Le statut des objets de service du serveur peut être surveillé à l'aide de la commande **DISPLAY SVSTATUS** .

#### **STARTARG (***chaîne***)**

Indique les arguments à transmettre au programme utilisateur au démarrage du gestionnaire de files d'attente.

#### **STARTCMD (***chaîne***)**

Indique le nom du programme à exécuter. Vous devez indiquer un chemin d'accès complet au programme exécutable.

#### **STDERR (***chaîne***)**

Indique le chemin d'accès à un fichier vers lequel l'erreur standard (stderr) du programme de service est redirigée. Si le fichier n'existe pas au démarrage du programme de service, il est créé. Si cette valeur est à blanc, toutes les données écrites dans stderr par le programme de service sont supprimées.

#### **STDOUT (***chaîne***)**

Indique le chemin d'accès à un fichier vers lequel la sortie standard (stdout) du programme de service est redirigée. Si le fichier n'existe pas au démarrage du programme de service, il est créé. Si cette valeur est à blanc, toutes les données écrites dans stdout par le programme de service sont supprimées.

#### **STOPARG (***chaîne***)**

Indique les arguments à transmettre au programme d'arrêt lorsqu'il est invité à arrêter le service.

#### **STOPCMD (***chaîne***)**

Indique le nom du programme exécutable à exécuter lorsque l'arrêt du service est demandé. Vous devez indiquer un chemin d'accès complet au programme exécutable.

Les insertions remplaçables peuvent être utilisées pour les chaînes **STARTCMD**, **STARTARG**, **STOPCMD**, **STOPARG**, **STDOUT** ou **STDERR** . Pour plus d'informations, voir Insertions remplaçables dans les définitions de service.

#### **Concepts associés**

Utilisation des services

#### **Tâches associées**

Utilisation d'un objet de service de serveur

Utilisation d'un objet de service de commande

#### **Référence associée**

[«DEFINE SERVICE \(création d'une définition de service\) sur Multiplatforms», à la page 645](#page-644-0) Utilisez la commande MQSC **DEFINE SERVICE** pour définir une nouvelle définition de service IBM MQ et définir ses paramètres.

[«DISPLAY SVSTATUS \(affichage du statut des services\) sur Multiplatforms», à la page 918](#page-917-0) La commande MQSC **DISPLAY SVSTATUS** permet d'afficher des informations de statut pour un ou plusieurs services. Seuls les services dont le **SERVTYPE** est SERVER sont affichés.

[«START SERVICE \(démarrage d'un service\) sur Multiplatforms», à la page 1038](#page-1037-0)

Utilisez la commande MQSC **START SERVICE** pour démarrer un service. La définition de service identifiée est démarrée dans le gestionnaire de files d'attente et hérite des variables d'environnement et de sécurité du gestionnaire de files d'attente.

[«STOP SERVICE \(arrêt d'un service\) sur Multiplatforms», à la page 1058](#page-1057-0) Utilisez la commande MQSC **STOP SERVICE** pour arrêter un service.

#### $z/0S$ **ALTER SMDS (alter shared message data sets) on z/OS**

Use the MQSC command **ALTER SMDS** to alter the parameters of existing IBM MQ definitions relating to one or more shared message data sets associated with a specific application structure. It is only supported when the CFSTRUCT definition is using the option OFFLOAD(SMDS).

### **Utilisation des commandes MQSC sous z/OS**

Pour plus d'informations sur l'utilisation des commandes MQSC sous z/OS, voir Sources à partir desquelles vous pouvez émettre des commandes MQSC et PCF sous IBM MQ for z/OS.

Parameters not specified in the **ALTER SMDS** command result in the existing values for those parameters being left unchanged.

You can issue this command from sources 2CR. Pour une explication des symboles source, voir Sources à partir desquelles vous pouvez émettre des commandes MQSC et PCF sur IBM MQ for z/OS.

- Syntax diagram
- "Parameter descriptions for ALTER SMDS" on page 476

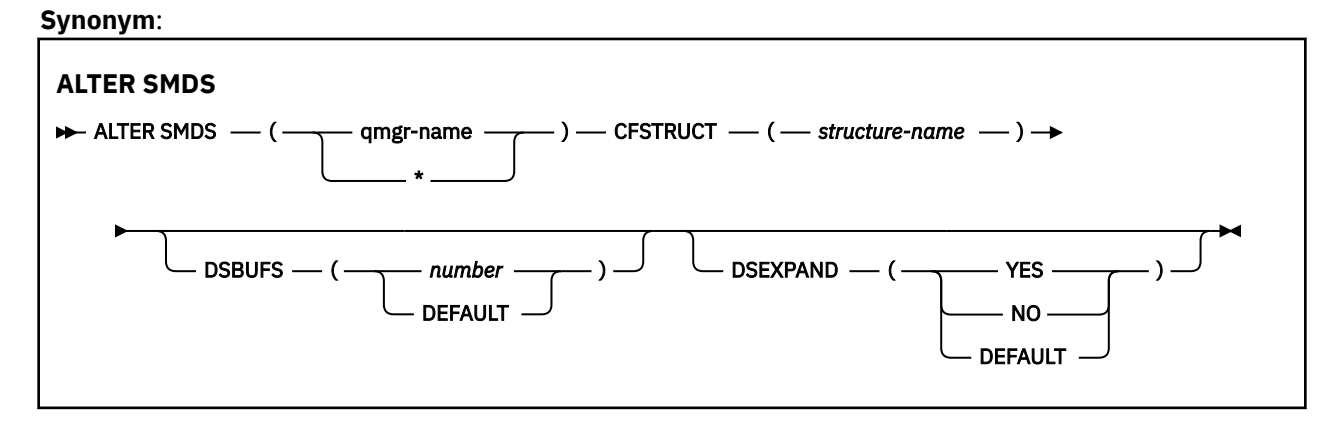

# **Parameter descriptions for ALTER SMDS**

#### **SMDS(***qmgr-name***|\*)**

Specify the queue manager for which the shared message data set properties are to be modified, or an asterisk to modify the properties for all data sets associated with the specified CFSTRUCT.

#### **CFSTRUCT(***structure-name***)**

Specify the coupling facility application structure for which the properties of one or more shared message data sets are to be modified.

#### **DSBUFS(number|DEFAULT)**

Specify an override value for the number of buffers to be allocated in the specified queue manager or queue managers for accessing shared message data sets for this structure, as a number in the range 1 to 9999, or specify DEFAULT to cancel a previous override and resume using the **DSBUFS** value from the CFSTRUCT definition. The size of each buffer is equal to the logical block size. SMDS buffers are allocated in memory objects residing in z/OS 64-bit storage (above the bar).

When this parameter is altered, any affected queue managers which are already connected to the structure dynamically increase or decrease the number of data set buffers being used for this structure to match the new value. If the specified target value cannot be reached, the affected queue manager replaces the specified **DSBUFS** parameter with the actual new number of buffers. If the queue manager is not active, the change will come into effect when the queue manager is restarted.

#### **DSEXPAND(YES|NO|DEFAULT)**

Specify an override value to be used by the specified queue manager or queue managers to control expansion of shared message data sets for this structure.

This parameter controls whether the queue manager should expand a shared message data set when it becomes nearly full, and further blocks are required in the data set.

### **YES**

Expansion is supported.

Each time expansion is required, the data set is expanded by the secondary allocation specified when the data set was defined. If no secondary allocation was specified, or it was specified as zero, then a secondary allocation amount of approximately 10% of the existing size is used.

#### **NO**

No automatic data set expansion is to take place.

#### **DEFAULT**

Cancels a previous override.

If you used DEFAULT to cancel a previous override it resumes using the **DSEXPAND** value from the CFSTRUCT definition.

If an expansion attempt fails, the **DSEXPAND** override for the affected queue manager is automatically changed to NO to prevent further expansion attempts, but it can be changed back to YES using the **ALTER SMDS** command to enable further expansion attempts.

When this parameter is altered, any affected queue managers which are already connected to the structure immediately start using the new parameter value.

# **ALTER STGCLASS (alter storage class settings) on z/OS**

Use the MQSC command **ALTER STGCLASS** to alter the characteristics of a storage class.

# **Utilisation des commandes MQSC sous z/OS**

Pour plus d'informations sur l'utilisation des commandes MQSC sous z/OS, voir Sources à partir desquelles vous pouvez émettre des commandes MQSC et PCF sous IBM MQ for z/OS.

Parameters not specified in the **ALTER STGCLASS** command result in the existing values for those parameters being left unchanged.

You can issue this command from sources 2CR. Pour une explication des symboles source, voir Sources à partir desquelles vous pouvez émettre des commandes MQSC et PCF sur IBM MQ for z/OS.

- Syntax diagram
- • ["Parameter descriptions for ALTER STGCLASS" on page 478](#page-477-0)

**Synonym**: ALT STC

<span id="page-477-0"></span>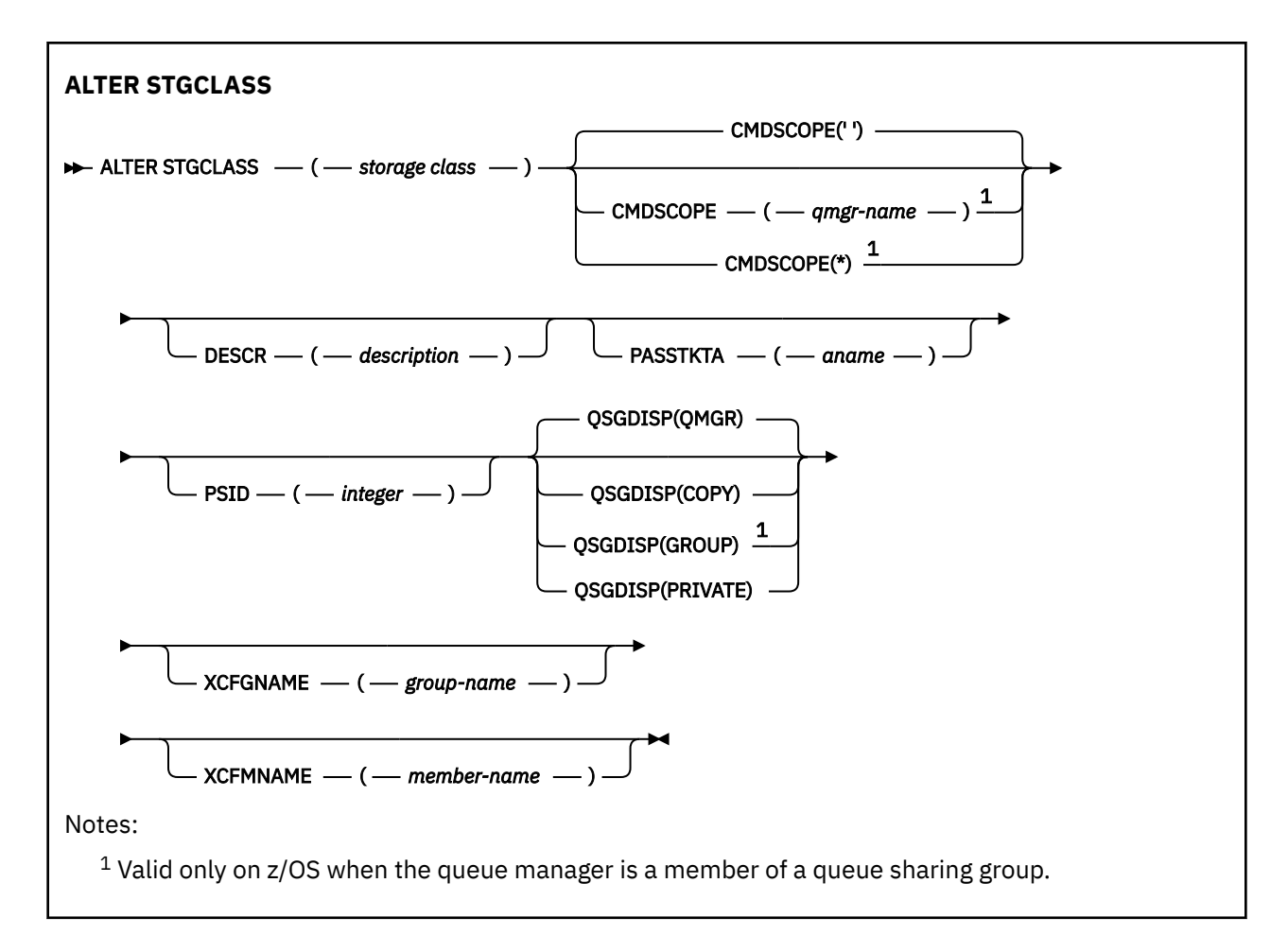

# **Parameter descriptions for ALTER STGCLASS**

#### *(storage-class)*

Name of the storage class.

This name is one to 8 characters. The first character is in the range A through Z; subsequent characters are A through Z or 0 through 9.

**Note:** Exceptionally, certain all numeric storage class names are allowed, but are reserved for the use of IBM service personnel.

The storage class must not be the same as any other storage class currently defined on this queue manager.

### **CMDSCOPE**

This parameter specifies how the command runs when the queue manager is a member of a queue sharing group.

**CMDSCOPE** must be blank, or the local queue manager, if **QSGDISP** is set to GROUP.

**' '**

The command runs on the queue manager on which it was entered.

#### *qmgr-name*

The command runs on the queue manager you specify, providing the queue manager is active within the queue sharing group.

You can specify a queue manager name other than the queue manager on which it was entered, only if you are using a shared queue environment and if the command server is enabled.

**\***

The command runs on the local queue manager and is also passed to every active queue manager in the queue sharing group. The effect of \* is the same as entering the command on every queue manager in the queue sharing group.

#### **DESCR(***description***)**

Plain-text comment. It provides descriptive information about the object when an operator issues the **DISPLAY STGCLASS** command.

It must contain only displayable characters. The maximum length is 64 characters. In a DBCS installation, it can contain DBCS characters (subject to a maximum length of 64 bytes).

**Note:** If characters are used that are not in the coded character set identifier (CCSID) for this queue manager, they might be translated incorrectly if the information is sent to another queue manager

#### **PASSTKTA(***application name***)**

The application name that is passed to RACF when authenticating the PassTicket specified in the MQIIH header.

#### **PSID(***integer***)**

The page set identifier that this storage class is to be associated with.

**Note:** No check is made that the page set has been defined; an error is raised only when you try to put a message to a queue that specifies this storage class (MQRC\_PAGESET\_ERROR).

The string consists of two numeric characters, in the range 00 through 99. See ["DEFINE PSID \(define](#page-606-0) [page set and buffer pool\) on z/OS" on page 607](#page-606-0).

#### **QSGDISP**

Specifies the disposition of the object in the group.

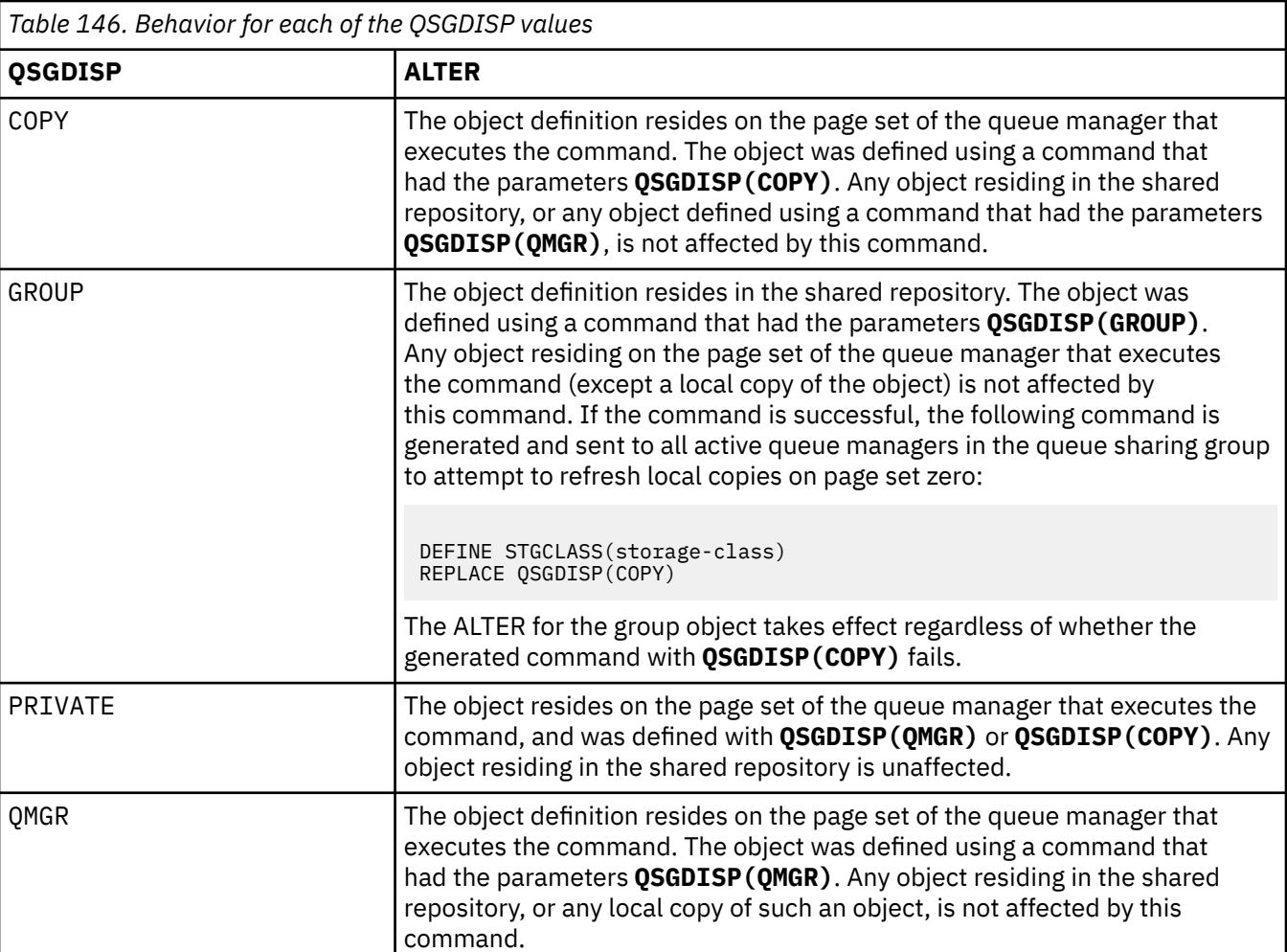

#### **XCFGNAME(***group name***)**

If you are using the IMS bridge, this name is the name of the XCF group to which the IMS system belongs. (This name is the group name specified in the IMS parameter list.)

This name is 1 - 8 characters. The first character is in the range A through Z; subsequent characters are A through Z or 0 - 9.

#### **XCFMNAME(***member name***)**

If you are using the IMS bridge, this name is the XCF member name of the IMS system within the XCF group specified in XCFGNAME. (This name is the member name specified in the IMS parameter list.)

This name is 1 - 16 characters. The first character is in the range A through Z; subsequent characters are A through Z or 0 - 9.

# **ALTER SUB (modification des paramètres d'abonnement)**

Utilisez la commande MQSC **ALTER SUB** pour modifier les caractéristiques d'un abonnement existant.

# **Utilisation des commandes MQSC**

Pour plus d'informations sur l'utilisation des commandes MQSC, voir Administration d' IBM MQ à l'aide de commandes MQSC.

Si des paramètres ne sont pas spécifiés dans la commande **ALTER SUB** , les valeurs existantes de ces paramètres restent inchangées.

**Z/OS** Vous pouvez émettre cette commande depuis les sources CR.Pour une explication des symboles source, voir Sources à partir desquelles vous pouvez émettre des commandes MQSC et PCF sur IBM MQ for z/OS.

- Diagramme de syntaxe
- • [«Remarques sur l'utilisation de ALTER SUB», à la page 481](#page-480-0)
- • [«Description des paramètres pour ALTER SUB», à la page 482](#page-481-0)

**Synonyme**: **ALT SUB**

<span id="page-480-0"></span>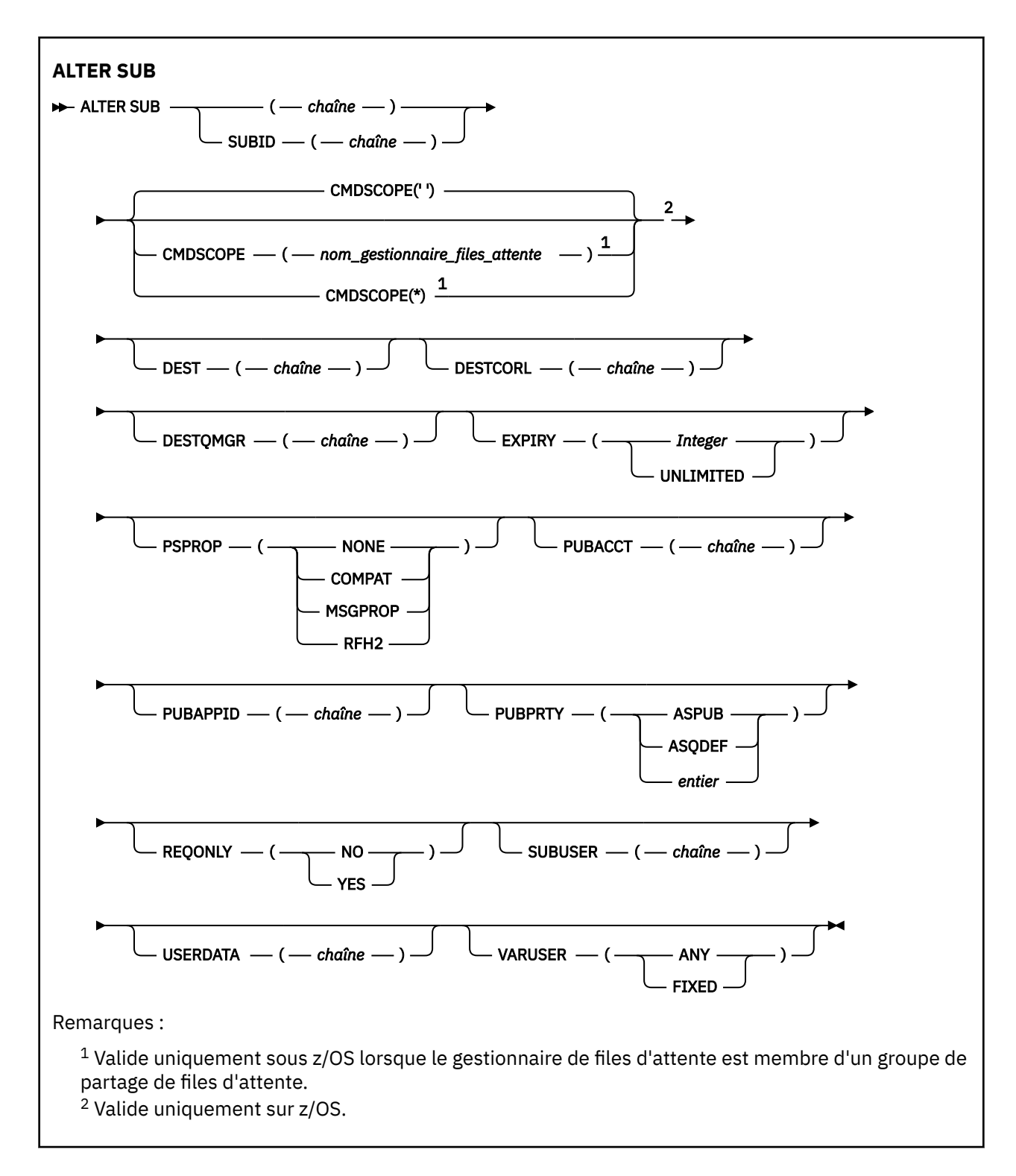

# **Remarques sur l'utilisation de ALTER SUB**

1. Les formats suivants sont valides pour la commande:

```
ALT SUB(xyz)
ALT SUB SUBID(123)
ALT SUB(xyz) SUBID(123)
```
2. Bien que la commande **DEFINE** soit autorisée, vous ne pouvez pas modifier les zones suivantes à l'aide de **ALTER SUB**:

- <span id="page-481-0"></span>• **TOPICOBJ**
- **TOPICSTR**
- **WSCHEMA**
- **SELECTOR**
- **SUBSCOPE**
- **DESTCLAS**
- **SUBLEVEL**
- 3. Au moment où la commande **ALT SUB** est traitée, aucune vérification n'est effectuée pour s'assurer que le nom **DEST** ou **DESTQMGR** existe. Ces noms sont utilisés lors de la publication en tant que *ObjectName* et *ObjectQMgrName* pour un appel MQOPEN. Ces noms sont résolus conformément aux règles de résolution de nom IBM MQ .
- 4. Les abonnements dont le **SUBTYPE** est PROXY ne peuvent pas être modifiés. Les tentatives de modification d'un abonnement de proxy à l'aide de l'interface PCF renvoient MQRCCF\_SUBSCRIPTION\_IN\_USE. MQSC signale le message suivant:

AMQ8469: IBM MQ SYSTEM.PROXY en cours d'utilisation.

# **Description des paramètres pour ALTER SUB**

#### *(chaîne)*

Paramètre obligatoire. Définit le nom unique de l'abonnement. Voir la propriété **SUBNAME**.

# **CMDSCOPE**

Ce paramètre s'applique à z/OS uniquement et indique comment la commande s'exécute lorsque le gestionnaire de files d'attente est membre d'un groupe de partage de files d'attente.

**' '**

La commande s'exécute sur le gestionnaire de files d'attente dans lequel elle a été entrée. Il s'agit de la valeur par défaut.

#### *qmgr-name*

La commande s'exécute sur le gestionnaire de files d'attente que vous spécifiez, à condition que le gestionnaire de files d'attente soit actif dans le groupe de partage de files d'attente.

Vous pouvez spécifier un nom de gestionnaire de files d'attente, autre que le gestionnaire de files d'attente sur lequel la commande a été entrée, uniquement si vous utilisez un environnement de groupe de partage de files d'attente et si le serveur de commandes est activé.

**\***

La commande s'exécute sur le gestionnaire de files d'attente local et est également transmise à chaque gestionnaire de files d'attente actif du groupe de partage de files d'attente. La définition de cette valeur a le même effet que l'entrée de la commande sur chaque gestionnaire de files d'attente du groupe de partage de files d'attente.

Vous ne pouvez pas utiliser CMDSCOPE comme mot clé de filtre.

#### **DEST (***chaîne***)**

Destination des messages publiés pour l'abonnement ; ce paramètre est le nom d'une file d'attente.

#### **DESTCORL (***chaîne***)**

**CorrelId** utilisé pour les messages publiés dans cet abonnement.

Une valeur vide (défaut) entraîne l'utilisation d'un identificateur de corrélation généré par un système.

Si défini sur' 000000000000000000000000000000000000000000000000 ' (48 zéros) le **CorrelId** défini par l'application de publication sera conservé dans la copie du message distribué à l'abonnement, sauf si les messages sont propagés dans une hiérarchie de publication / abonnement.

Si cette chaîne d'octets est placée entre guillemets, les caractères de la plage A-F doivent être indiqués en majuscules.

**Remarque :** Il n'est pas possible de définir la propriété DESTCORL à l'aide d'un programme avec JMS.

#### **DESTQMGR (***chaîne***)**

Gestionnaire de files d'attente de destination des messages publiés vers l'abonnement. Vous devez définir les canaux pour le gestionnaire de files d'attente éloignées, par exemple, XMITQ, et un canal expéditeur. Si vous ne le faites pas, les messages n'arrivent pas à la destination.

#### **EXPIRY**

Délai d'expiration de l'objet d'abonnement à partir de la date et de l'heure de création.

#### **(***entier***)**

Délai d'expiration, en dixième de secondes, à partir de la date et l'heure de création.

#### **ILLIMITE**

Aucun délai d'expiration. Il s'agit de l'option par défaut fournie avec le produit.

#### **PSPROP**

Manière dont les propriétés de message d'abonnement de publication sont ajoutées aux messages envoyés à l'abonnement.

#### **Aucun**

Ne pas ajouter de propriétés d'abonnement de publication au message.

#### **COMPAT**

Les propriétés de publication / abonnement sont ajoutées dans un en-tête MQRFH version 1 sauf si le message a été publié au format PCF.

#### **MSGPROP**

Les propriétés de publication / abonnement sont ajoutées en tant que propriétés de message.

# **RFH2**

Les propriétés de publication / abonnement sont ajoutées dans un en-tête MQRFH version 2.

#### **PUBACCT (***chaîne***)**

Jeton de comptabilité transmis par l'abonné pour propagation dans les messages publiés pour cet abonnement dans la zone AccountingToken du MQMD.

Si cette chaîne d'octets est placée entre guillemets, les caractères de la plage A-F doivent être indiqués en majuscules.

#### **PUBAPPID (***chaîne***)**

Données d'identité transmises par l'abonné pour être propagées dans les messages publiés pour cet abonnement dans la zone ApplIdentityData du MQMD.

#### **PUBPRTY**

Priorité du message envoyé à cet abonnement.

#### **ASPUB**

La priorité du message envoyée à l'abonnement est issue de la priorité fournie dans le message publié.

#### **ASQDEF**

La priorité du message envoyée à l'abonnement est issue de la priorité par défaut de la file d'attente définie comme destination.

#### *(integer)*

Entier fournissant une priorité explicite pour les messages publiés vers l'abonnement.

#### **REQONLY**

Indique si l'abonné demande les mises à jour en utilisant l'appel d'API MQSUBRQ ou si toutes les publications sont fournies à l'abonnement.

#### **NO**

Toutes les publications de la rubrique sont fournies à l'abonnement. Il s'agit de la valeur par défaut.

#### **Oui**

Les publications sont fournies uniquement à l'abonnement en réponse à un appel d'API MQSUBRQ.

Ce paramètre est équivalent à l'option d'abonnement MQSO\_PUBLICATIONS\_ON\_REQUEST.

#### **SUBUSER (***chaîne***)**

Définit l'ID utilisateur utilisé pour les vérifications de sécurité exécutées pour que les publications puissent être placées dans la file d'attente de destination associe à l'abonnement. Cet ID est l'ID utilisateur du créateur de l'abonnement ou, si le contrôle de sous-abonnement est autorisé, le dernier ID utilisateur qui a pris le contrôle de l'abonnement. La longueur de ce paramètre ne doit pas dépasser 12 caractères.

#### **USERDATA (***chaîne***)**

Définit les données utilisateur associées à l'abonnement. La chaîne est une valeur de longueur variable pouvant être extraite par l'applications sur un appel d'API MQSUB et envoyée dans un message envoyé à l'abonnement comme propriété de message. **USERDATA** est stocké dans l'en-tête RFH2 du dossier mqps avec la clé Sud.

Une application IBM MQ classes for JMS peut extraire les données utilisateur de l'abonnement à partir du message à l'aide de la constante JMS\_IBM\_SUBSCRIPTION\_USER\_DATA. Pour plus d'informations, voir Extraction des données d'abonnement des utilisateurs.

#### **VARUSER**

Indique si un utilisateur autre que le créateur d'abonnement peut se connecter à l'abonnement et le contrôler.

**Tout**

N'importe quel utilisateur peut se connecter à l'abonnement et le contrôler.

**CTXT**

La reprise par un autre ID utilisateur n'est pas autorisée.

#### **Tâches associées**

Modification des attributs d'abonnement local

# **ALTER TOPIC (modification des paramètres de rubrique)**

La commande MQSC **ALTER TOPIC** permet de modifier les paramètres d'un objet de rubrique IBM MQ existant.

# **Utilisation des commandes MQSC**

Pour plus d'informations sur l'utilisation des commandes MQSC, voir Administration d' IBM MQ à l'aide de commandes MQSC.

Si des paramètres ne sont pas spécifiés dans la commande **ALTER TOPIC** , les valeurs existantes de ces paramètres restent inchangées.

- Diagramme de syntaxe
- • [«Remarques sur l'utilisation de ALTER TOPIC», à la page 486](#page-485-0)
- • [«Description des paramètres pour ALTER TOPIC», à la page 486](#page-485-0)

 $z/0S$ Vous pouvez émettre cette commande depuis les sources 2CR.Pour une explication des symboles source, voir Sources à partir desquelles vous pouvez émettre des commandes MQSC et PCF sur IBM MQ for z/OS.

**Synonyme**: ALT TOPIC

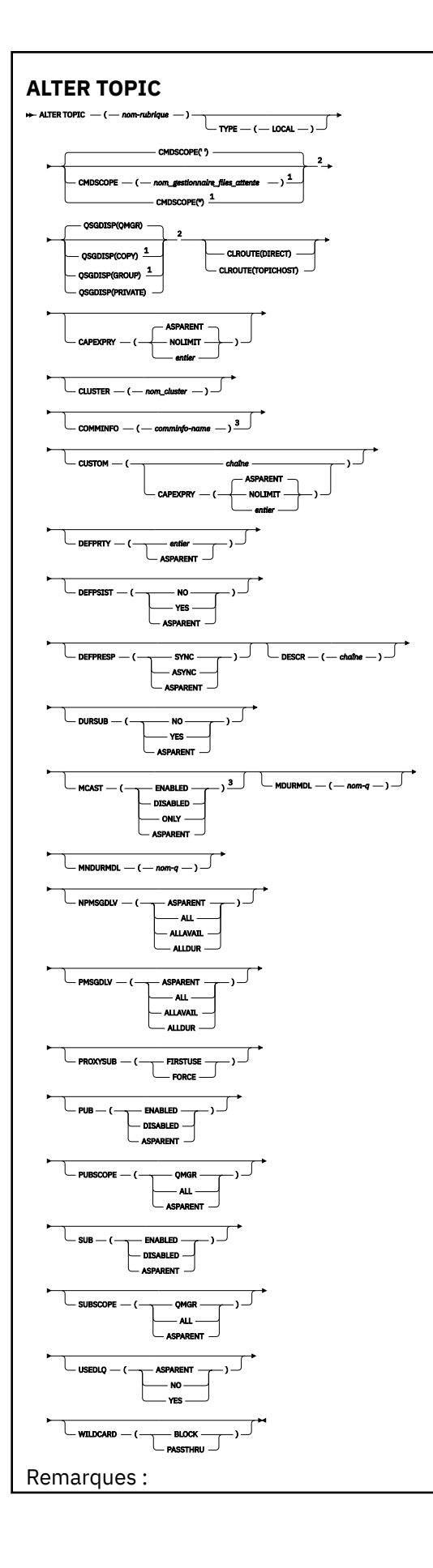

<span id="page-485-0"></span><sup>1</sup> Valide uniquement sous z/OS lorsque le gestionnaire de files d'attente est membre d'un groupe de partage de files d'attente.

<sup>2</sup> Valide uniquement sur z/OS.

<sup>3</sup> Non valide sur z/OS.

### **Remarques sur l'utilisation de ALTER TOPIC**

• La réussite de la commande ne signifie pas que l'action a abouti. Pour vérifier que l'exécution est vraie, voir l'étape ALTER TOPIC dans Vérification de la fin des commandes asynchrones pour les réseaux distribués.

# **Description des paramètres pour ALTER TOPIC**

#### *(topic-name)*

Nom de la définition de rubrique IBM MQ (voir Règles de dénomination des objets IBM MQ ). La longueur maximale est de 48 caractères.

Le nom ne doit pas être identique à celui d'une autre définition de rubrique actuellement définie sur ce gestionnaire de files d'attente (sauf si REPLACE est spécifié).

# **CAPEXPRY(***entier***)**

Durée maximale, exprimée en dixièmes de seconde, pendant laquelle un message publié dans une rubrique, qui hérite des propriétés de cet objet, reste dans le système jusqu'à ce qu'il devienne éligible pour un traitement d'expiration.

Pour plus d'informations sur le traitement de l'expiration des messages, voir Imposer des délais d'expiration inférieurs.

#### *Integer*

La valeur doit être comprise entre 1 et 999 999 999.

z/OS Vous ne pouvez pas spécifier de valeur entière pour l'attribut CAPEXPRY sur un objet de file d'attente avec QSGDISP (GROUP | COPY), qui se trouve dans un groupe de partage de files d'attente contenant des gestionnaires de files d'attente exécutant une version IBM MQ for z/OS inférieure à 9.4.0. Si vous tentez de le faire, les messages CSQM532I et CSQM533I sont générés pour identifier les gestionnaires de files d'attente qui ne prennent pas en charge CAPEXPRY et aucune modification n'est apportée à l'objet.

#### **NOLIMIT**

Le délai d'expiration des messages insérés dans cette rubrique n'est pas limité.

#### **ASPARENT**

L'heure d'expiration maximale des messages est basée sur le paramètre de l'objet de rubrique d'administration parent le plus proche dans l'arborescence de rubriques. Il s'agit de la valeur par défaut.

#### **CLROUTE**

Comportement de routage à utiliser pour les rubriques du cluster défini par le paramètre **CLUSTER** .

#### **Directe**

Lorsque vous configurez une rubrique de cluster routée directement sur un gestionnaire de files d'attente, tous les gestionnaires de files d'attente du cluster détectent les autres gestionnaires de files d'attente de ce cluster. Lorsqu'il effectue des opérations de publication et d'abonnement, chaque gestionnaire de files d'attente peut se connecter directement à n'importe quel autre gestionnaire de files d'attente du cluster.

#### **TopicHost**

Lorsque vous utilisez le routage via un hôte de rubrique, tous les gestionnaires de files d'attente du cluster détectent les gestionnaires de files d'attente de cluster qui hébergent la définition de rubrique routée (à savoir les gestionnaires de files d'attente sur lesquels vous avez défini l'objet de rubrique). Lorsque vous effectuez des opérations de publication et d'abonnement,

les gestionnaires de files d'attente du cluster ne se connectent qu'à ces gestionnaires de files d'attente hôte de rubrique et ne se connectent pas directement les uns aux autres. Les gestionnaires de files d'attente hôte de rubrique sont responsables du routage des publications depuis les gestionnaires de files d'attente sur lesquels les publications sont publiées vers les gestionnaires avec les abonnements correspondants.

Une fois qu'un objet de rubrique a été mis en cluster (via la définition de la propriété **CLUSTER** ), vous ne pouvez pas modifier la valeur de la propriété **CLROUTE** . La mise en cluster de l'objet doit être annulée (**CLUSTER** associé à ' ') pour que vous puissiez changer la valeur. L'annulation de la mise en cluster d'une rubrique convertit la définition de rubrique en rubrique locale, ce qui génère une période au cours de laquelle les publications ne sont pas distribuées aux abonnements dans les gestionnaires de files d'attente éloignées ; tenez compte de cette remarque lorsque vous procédez à cette modification. Voir la rubrique relative à l'effet de la définition d'une rubrique autre qu'une rubrique de cluster avec le même nom qu'une rubrique de cluster à partir d'un autre gestionnaire de files d'attente.. Si vous tentez de modifier la valeur de la propriété **CLROUTE** alors qu'elle est en cluster, le système génère une exception MQRCCF\_CLROUTE\_NOT\_ALTERABLE .

Voir aussi Routage pour les clusters de publication / abonnement: Remarques sur le comportement et Conception de clusters de publication / abonnement.

#### **CLUSTER**

Nom du cluster auquel appartient la rubrique.La définition de ce paramètre sur un cluster auquel appartient ce gestionnaire de files d'attente permet d'informer l'ensemble des gestionnaires du cluster de la présence de cette rubrique. Toute publication vers cette rubrique ou une chaîne de rubrique de niveau inférieur placée dans un gestionnaire de files d'attente du cluster est propagée vers les abonnements sur tous les autres gestionnaires de files d'attente présents dans le cluster. Pour plus de détails, voir la rubrique sur les réseaux de publication/abonnement répartis.

**' '**

Si aucun objet de rubrique au-dessus de cette rubrique dans l'arborescence n'a défini ce paramètre sur un nom de cluster, cette rubrique n'appartient pas à un cluster. Les publications et les abonnements de cette rubrique ne sont pas propagés vers les gestionnaires de files d'attente connecté à un cluster de publication/abonnement. Si un noeud de rubrique de niveau supérieur dans l'arborescence possède un nom de cluster défini, les publications et les abonnements à cette rubrique sont également propagés via le cluster.

#### *chaîne*

La rubrique doit appartenir au cluster. Il est déconseillé de la définir sur un cluster différent à partir d'un objet de rubrique de niveau supérieur dans l'arborescence des rubriques. D'autres gestionnaires de files d'attente dans le cluster honoreront la définition de cet objet sauf si une définition locale du même nom existe dans ces gestionnaires de files d'attente.

Pour éviter que tous les abonnements et toutes les publications soient propagées dans un cluster, n'indiquez pas de valeur pour ce paramètre dans les rubriques système SYSTEM.BASE.TOPIC et SYSTEM.DEFAULT.TOPIC, sauf dans certains cas, par exemple pour prendre en charge la migration.

# **Z/OS** CMDSCOPE

Ce paramètre s'applique à z/OS uniquement et indique comment la commande s'exécute lorsque le gestionnaire de files d'attente est membre d'un groupe de partage de files d'attente.

**CMDSCOPE** doit être vide ou le gestionnaire de files d'attente local, si **QSGDISP** est défini sur GROUP.

**' '**

La commande s'exécute sur le gestionnaire de files d'attente dans lequel elle a été entrée.

#### *qmgr-name*

La commande s'exécute sur le gestionnaire de files d'attente que vous spécifiez, à condition que le gestionnaire de files d'attente soit actif dans le groupe de partage de files d'attente.

Vous pouvez spécifier un nom de gestionnaire de files d'attente autre que celui du gestionnaire de files d'attente sur lequel il a été entré, uniquement si vous utilisez un environnement de file d'attente partagée et si le serveur de commandes est activé.

**\***

La commande s'exécute sur le gestionnaire de files d'attente local et est également transmise à chaque gestionnaire de files d'attente actif du groupe de partage de files d'attente. L'effet de \* est identique à la saisie de la commande sur chaque gestionnaire de files d'attente du groupe de partage de files d'attente.

#### **COMMINFO (***nom\_comminfo***)**

Nom de l'objet d'informations de communication associé à cet objet de rubrique.

#### **CUSTOM (***chaîne***)**

Attribut personnalisé pour les nouvelles fonctions.

L'attribut **CUSTOM** est destiné à être utilisé avec l'attribut IBM MQ suivant.

# **CAPEXPRY(***entier***)**

**Remarque : V 9.4.0** V 9.4.0 Il n'est pas possible de définir l'attribut **CAPEXPRY** si la zone **CUSTOM** contient déjà un attribut **CAPEXPRY** . Vous devez modifier les rubriques existantes pour définir la nouvelle zone **CAPEXPRY** et annuler la définition de l'attribut **CAPEXPRY** dans la zone **CUSTOM** . Exemple :

ALTER TOPIC(T1) CAPEXPRY(1000) CAPEXPRY('')

Pour plus d'informations sur les valeurs autorisées, voir [CAPEXPRY](#page-485-0) .

#### **DEFPRTY (***entier***)**

Priorité par défaut des messages publiés sur la rubrique.

#### **(***entier***)**

La valeur doit être comprise entre zéro (priorité la plus basse) et le paramètre de gestionnaire de files d'attente **MAXPRTY** (**MAXPRTY** est 9).

#### **ASPARENT**

La priorité par défaut est basée sur le paramètre de l'objet de rubrique d'administration parent le plus proche dans l'arborescence de rubriques.

#### **DEFPSIST**

Indique la persistance de message à utiliser lorsque les applications spécifient l'option MQPER\_PERSISTENCE\_AS\_TOPIC\_DEF.

#### **ASPARENT**

La persistance par défaut est basée sur le paramètre de l'objet de rubrique d'administration parent le plus proche dans l'arborescence de rubriques.

#### **NO**

Les messages de cette file d'attente sont perdus lors du redémarrage du gestionnaire de files d'attente.

#### **Oui**

Les messages de cette file d'attente sont conservés lorsque le gestionnaire de files d'attente est redémarré.

Sous z/OS, N et Y sont acceptés comme synonymes de NO et YES.

#### **DEFPRESP**

Indique la réponse d'insertion à utiliser lorsque les applications spécifient l'option MQPMO\_RESPONSE\_AS\_DEF.

#### **ASPARENT**

La réponse d'insertion par défaut est basée sur le paramètre de l'objet de rubrique d'administration parent le plus proche dans l'arborescence de rubriques.

#### **sync**

Les opérations d'insertion dans la file d'attente qui spécifient MOPMO\_RESPONSE\_AS\_O\_DEF sont émises comme si MQPMO\_SYNC\_RESPONSE avait été spécifié à la place. Les zones dans MQMD et MQPMO sont renvoyées par le gestionnaire de files d'attente à l'application.

#### **ASYNC**

Les opérations d'insertion dans la file d'attente qui spécifient MQPMO\_RESPONSE\_AS\_Q\_DEF sont toujours émises comme si MQPMO\_ASYNC\_RESPONSE avait été spécifié à la place. Certaines zones de MQMD et MQPMO ne sont pas renvoyées par le gestionnaire de files d'attente à l'application. Toutefois, une amélioration des performances peut être observée pour les messages insérés dans une transaction et les messages non persistants

#### **DESCR (***chaîne***)**

Commentaire en texte en clair. Il fournit des informations descriptives sur l'objet lorsqu'un opérateur émet la commande **DISPLAY TOPIC** .

Elle doit contenir uniquement des caractères affichables. La longueur maximale est de 64 caractères. Dans une installation DBCS, elle peut contenir des caractères DBCS (longueur maximale : 64 octets).

**Remarque :** Si certains caractères utilisés ne font pas partie de l'ID de jeu de caractères codés (CCSID) de ce gestionnaire de files d'attente, il est possible qu'ils ne soient pas convertis correctement si les informations sont envoyées à un autre gestionnaire de files d'attente.

#### **DURSUB**

Indique si les applications sont autorisées à effectuer des abonnements durables sur cette rubrique.

#### **ASPARENT**

La possibilité d'effectuer des abonnements durables sur cette rubrique est basée sur le paramètre de l'objet de rubrique d'administration parent le plus proche dans l'arborescence de rubriques.

#### **NO**

Des abonnements durables ne peuvent pas être effectués sur cette rubrique.

#### **Oui**

Des abonnements durables peuvent être effectués sur cette rubrique.

#### **MCAST**

Indique si la multidiffusion est autorisée dans l'arborescence de rubriques. Les valeurs sont les suivantes :

#### **ASPARENT**

L'attribut de multidiffusion de la rubrique est hérité du parent.

#### **Désactivé**

Aucun trafic de multidiffusion n'est autorisé sur ce noeud.

#### **Activé**

Le trafic de multidiffusion est autorisé sur ce noeud.

#### **ONLY**

Seuls les abonnements d'un client compatible multidiffusion sont autorisés.

#### **MDURMDL (***chaîne***)**

Nom de la file d'attente modèle à utiliser pour les abonnements durables qui demandent que le gestionnaire de files d'attente gère la destination de ses publications (voir Règles de dénomination des objets IBM MQ). La longueur maximale est de 48 caractères.

Si **MDURMDL** est vide, il fonctionne de la même manière que les valeurs ASPARENT sur les autres attributs. Le nom de la file d'attente modèle à utiliser est basé sur l'objet de rubrique d'administration parent le plus proche dans l'arborescence de rubriques avec une valeur définie pour **MDURMDL**.

Si vous utilisez **MDURMDL** pour spécifier une file d'attente modèle pour une rubrique de cluster, vous devez vous assurer que la file d'attente est définie sur chaque gestionnaire de files d'attente du cluster où un abonnement durable peut être effectué à l'aide de cette rubrique.

La file d'attente dynamique créée à partir de ce modèle possède le préfixe SYSTEM.MANAGED.DURABLE

#### **MNDURMDL (***chaîne***)**

Nom de la file d'attente modèle à utiliser pour les abonnements non durables qui demandent au gestionnaire de files d'attente de gérer la destination de ses publications (voir Règles de dénomination des objets IBM MQ). La longueur maximale est de 48 caractères.

Si **MNDURMDL** est vide, il fonctionne de la même manière que les valeurs ASPARENT sur les autres attributs. Le nom de la file d'attente modèle à utiliser est basé sur l'objet de rubrique d'administration parent le plus proche dans l'arborescence de rubriques avec une valeur définie pour **MNDURMDL**.

Si vous utilisez **MNDURMDL** pour spécifier une file d'attente modèle pour une rubrique de cluster, vous devez vous assurer que la file d'attente est définie sur chaque gestionnaire de files d'attente du cluster où un abonnement non durable peut être effectué à l'aide de cette rubrique.

La file d'attente dynamique créée à partir de ce modèle possède le préfixe SYSTEM.MANAGED.NDURABLE.

#### **NPMSGDLV**

Mécanisme de distribution des messages non persistants publiés dans cette rubrique:

#### **ASPARENT**

Le mécanisme de distribution utilisé est basé sur le paramètre du premier noeud d'administration parent trouvé dans l'arborescence de rubriques relative à cette rubrique.

#### **tout**

Les messages non persistants doivent être distribués à tous les abonnés, quelle que soit la durabilité de l'appel MQPUT pour signaler la réussite. En cas d'échec de distribution à un abonné quelconque, aucun autre abonné ne recevra le message et l'appel MQPUT échouera.

#### **ALLAVAIL**

Les messages non persistants sont distribués à tous les abonnés qui peuvent accepter le message. L'impossibilité de distribuer le message à un abonné n'empêche pas les autres abonnés de recevoir le message.

#### **ALLDUR**

Les messages non persistants doivent être distribués à tous les abonnés durables. L'impossibilité de distribuer un message non persistant à un abonné non durable ne provoque pas d'erreur dans l'appel MQPUT. Si un échec de distribution à un abonné durable se produit, aucun abonné ne reçoit le message et les appels MQPUT échouent.

#### **PMSGDLV**

Mécanisme de distribution des messages persistants publiés dans cette rubrique:

#### **ASPARENT**

Le mécanisme de distribution utilisé est basé sur le paramètre du premier noeud d'administration parent trouvé dans l'arborescence de rubriques relative à cette rubrique.

#### **tout**

Les messages persistants doivent être distribués à tous les abonnés, quelle que soit la durabilité de l'appel MQPUT pour signaler la réussite. En cas d'échec de distribution à un abonné quelconque, aucun autre abonné ne recevra le message et l'appel MQPUT échouera.

#### **ALLAVAIL**

Les messages persistants sont distribués à tous les abonnés qui peuvent accepter le message. L'impossibilité de distribuer le message à un abonné n'empêche pas les autres abonnés de recevoir le message.

#### **ALLDUR**

Les messages persistants doivent être distribués à tous les abonnés durables. L'impossibilité de distribuer un message persistant à un abonné non durable ne provoque pas d'erreur dans l'appel MQPUT. Si un échec de distribution à un abonné durable se produit, aucun abonné ne reçoit le message et les appels MQPUT échouent.

#### **PROXYSUB**

Contrôle le moment où un abonnement de proxy est envoyé pour cette rubrique, ou des chaînes de rubrique sous cette rubrique, aux gestionnaires de files d'attente voisins lorsqu'ils se trouvent dans un cluster ou une hiérarchie de publication / abonnement. Pour plus de détails, voir Performances des abonnements dans les réseaux de publication / abonnement.

#### **FirstUse**

Pour chaque chaîne de rubrique unique au niveau ou en dessous de cet objet de rubrique, un abonnement de proxy est envoyé de manière asynchrone à tous les gestionnaires de files

d'attente voisins lorsqu'un abonnement local est créé ou qu'un abonnement de proxy est reçu et propagé à d'autres gestionnaires de files d'attente directement connectés dans une hiérarchie.

#### **FORCE**

Un abonnement de proxy générique qui correspond à toutes les chaînes de rubrique à ce point et en dessous de ce point dans l'arborescence de rubriques est envoyé aux gestionnaires de files d'attente voisins même s'il n'existe aucun abonnement local.

**Remarque :** L'abonnement de proxy est envoyé lorsque cette valeur est définie sur **DEFINE** ou **ALTER**. Lorsqu'il est défini sur une rubrique en cluster, tous les gestionnaires de files d'attente du cluster émettent l'abonnement de proxy générique à tous les autres gestionnaires de files d'attente du cluster.

### **PUB**

Contrôle si les messages peuvent être publiés dans cette rubrique.

#### **ASPARENT**

La possibilité de publier des messages dans la rubrique dépend du paramètre de l'objet de rubrique d'administration parent le plus proche dans l'arborescence de rubriques.

#### **Activé**

Les messages peuvent être publiés dans la rubrique (par des applications dûment autorisées).

#### **Désactivé**

Les messages ne peuvent pas être publiés dans la rubrique.

Voir aussi Traitement spécial pour le paramètre **PUB**.

#### **PUBSCOPE**

Détermine si ce gestionnaire de files d'attente propage des publications aux gestionnaires de files d'attente dans le cadre d'une hiérarchie ou d'un cluster de publication / abonnement.

**Remarque :** Vous pouvez restreindre le comportement publication par publication à l'aide de MQPMO\_SCOPE\_QMGR dans les options d'insertion de message.

#### **ASPARENT**

Le fait que ce gestionnaire de files d'attente propage des publications aux gestionnaires de files d'attente dans le cadre d'une hiérarchie ou d'un cluster de publication / abonnement est basé sur le paramètre du premier noeud d'administration parent trouvé dans l'arborescence de rubriques associée à cette rubrique.

#### **QMGR**

Les publications de cette rubrique ne sont pas propagées aux gestionnaires de files d'attente connectés.

#### **tout**

Les publications de cette rubrique sont propagées aux gestionnaires de files d'attente connectés de manière hiérarchique et aux gestionnaires de files d'attente connectés à un cluster de publication / abonnement.

#### $z/0S$ **QSGDISP**

Ce paramètre s'applique à z/OS uniquement.

Indique la disposition de l'objet dans le groupe.

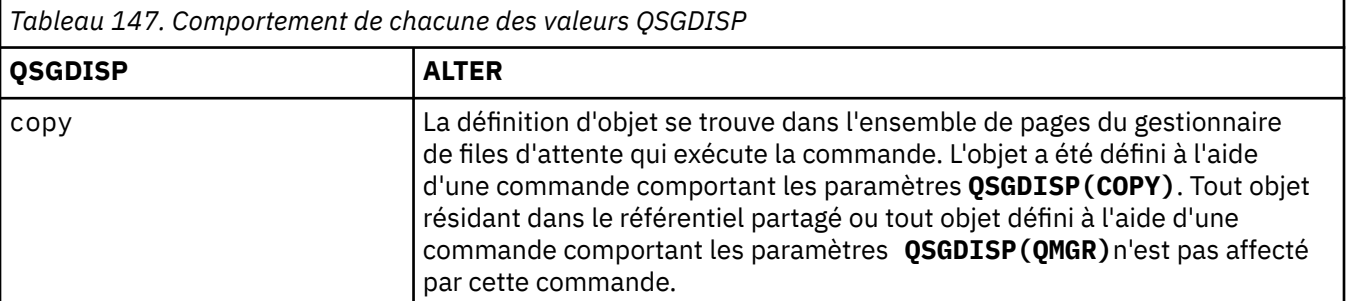

Référence relative à l'administration **491**

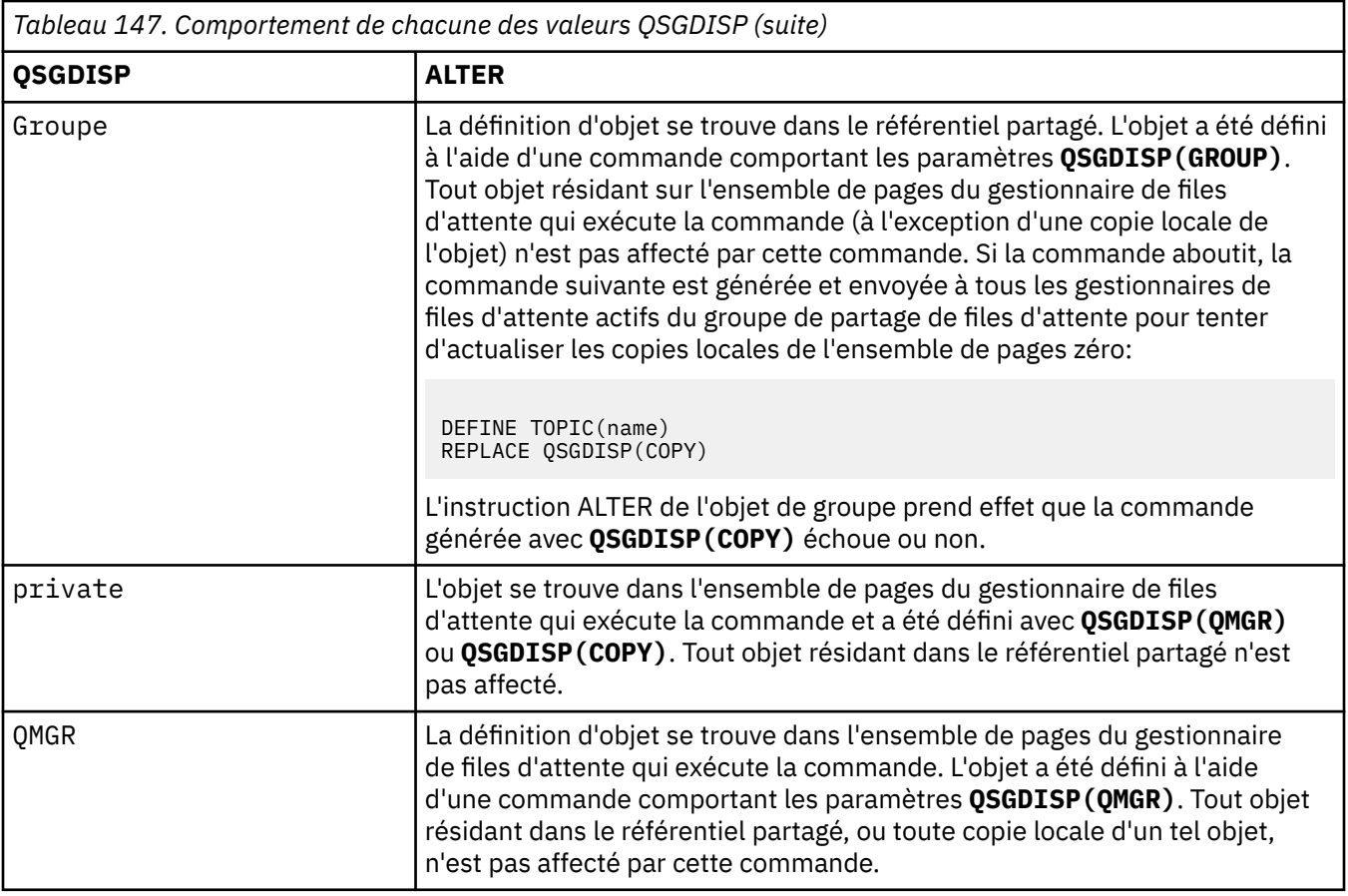

#### **SUB**

Contrôle si les applications doivent être autorisées à s'abonner à cette rubrique.

#### **ASPARENT**

La possibilité pour les applications de s'abonner à la rubrique dépend du paramètre de l'objet de rubrique d'administration parent le plus proche dans l'arborescence de rubriques.

#### **Activé**

Des abonnements peuvent être effectués à la rubrique (par des applications dûment autorisées).

#### **Désactivé**

Les applications ne peuvent pas s'abonner à la rubrique.

#### **SUBSCOPE**

Détermine si ce gestionnaire de files d'attente s'abonne aux publications dans ce gestionnaire de files d'attente ou dans le réseau de gestionnaires de files d'attente connectés. Si vous vous abonnez à tous les gestionnaires de files d'attente, le gestionnaire de files d'attente propage les abonnements à ces derniers dans le cadre d'une hiérarchie ou d'un cluster de publication / abonnement.

**Remarque :** Vous pouvez restreindre le comportement abonnement par abonnement, à l'aide de **MQPMO\_SCOPE\_QMGR** sur le descripteur d'abonnement ou de **SUBSCOPE(QMGR)** sur **DEFINE SUB**. Les abonnés individuels peuvent remplacer le paramètre **SUBSCOPE** de ALL en spécifiant l'option d'abonnement **MQSO\_SCOPE\_QMGR** lors de la création d'un abonnement.

#### **ASPARENT**

Indique si ce gestionnaire de files d'attente s'abonne aux publications de la même manière que le paramètre du premier noeud d'administration parent trouvé dans l'arborescence de rubriques relative à cette rubrique.

#### **QMGR**

Seules les publications publiées sur ce gestionnaire de files d'attente atteignent l'abonné.

#### **tout**

Une publication effectuée sur ce gestionnaire de files d'attente ou sur un autre gestionnaire de files d'attente atteint l'abonné. Les abonnements à cette rubrique sont propagés aux gestionnaires de files d'attente connectés de manière hiérarchique et aux gestionnaires de files d'attente connectés à un cluster de publication / abonnement.

#### **TOPICSTR (** *chaîne* **)**

Chaîne de rubrique représentée par cette définition d'objet de rubrique. Ce paramètre est obligatoire et ne peut pas contenir la chaîne vide.

La chaîne de rubrique ne doit pas être identique à une autre chaîne de rubrique déjà représentée par une définition d'objet de rubrique.

La longueur maximale de la chaîne est de 10 240 caractères.

#### **TYPE (type-sujet)**

Si ce paramètre est utilisé, il doit suivre immédiatement le paramètre *topic-name* sur toutes les

plateformes **1/05** sauf z/OS.

#### **LOCAL**

Objet de rubrique local.

#### **USEDLQ**

Détermine si la file d'attente de rebut est utilisée lorsque les messages de publication ne peuvent pas être distribués à leur file d'attente de souscription correcte.

### **ASPARENT**

Détermine si la file d'attente de rebut doit être utilisée à l'aide du paramètre de l'objet de rubrique d'administration le plus proche dans l'arborescence de rubriques.

#### **NO**

Les messages de publication qui ne peuvent pas être distribués dans leur file d'attente de souscription correcte sont traités comme un échec d'insertion du message. L'opération MQPUT d'une application sur une rubrique échoue conformément aux paramètres de NPMSGDLV et PMSGDLV.

#### **YES**

Lorsque l'attribut de gestionnaire de files d'attente DEADQ fournit le nom d'une file d'attente de rebut, il est utilisé. Si le gestionnaire de files d'attente ne fournit pas le nom d'une file d'attente de rebut, le comportement est NO.

#### **WILDCARD**

Comportement des abonnements génériques par rapport à cette rubrique.

#### **PASSTHRU**

Les abonnements à une rubrique générique moins spécifique que la chaîne de rubrique dans cet objet rubrique reçoivent les publications effectuées dans cette rubrique et les chaînes de rubrique plus spécifiques que cette rubrique.

#### **BLOCK**

Les abonnements à une rubrique générique moins spécifique que la chaîne de rubrique dans cet objet rubrique ne reçoivent pas les publications effectuées dans cette rubrique ou les chaînes de rubrique plus spécifiques que cette rubrique.

La valeur de cet attribut est utilisée lorsque des abonnements sont définis. Si vous modifiez cet attribut, l'ensemble de rubriques couvert par les abonnements existants n'est pas affecté par la modification. Ce scénario s'applique également si la topologie est modifiée lorsque des objets rubrique sont créés ou supprimés. L'ensemble de rubriques correspondant aux abonnements créés à la suite de la modification de l'attribut WILDCARD est créé en utilisant la topologie modifiée. Si vous voulez forcer la réévaluation de l'ensemble de rubriques correspond pour les abonnements existants, vous devez redémarrer le gestionnaire de files d'attente.

#### **Tâches associées**

Modification des attributs de rubrique d'administration

#### $z/0S$ **ALTER TRACE (alter trace event settings) on z/OS**

Use the MQSC command ALTER TRACE to change the trace events being traced for a particular active queue manager trace. ALTER TRACE stops the specified trace, and restarts it with the altered parameters.

# **Utilisation des commandes MQSC sous z/OS**

Pour plus d'informations sur l'utilisation des commandes MQSC sous z/OS, voir Sources à partir desquelles vous pouvez émettre des commandes MQSC et PCF sous IBM MQ for z/OS.

Parameters not specified in the ALTER TRACE command result in the existing values for those parameters being left unchanged.

You can issue this command from sources 12CR. Pour une explication des symboles source, voir Sources à partir desquelles vous pouvez émettre des commandes MQSC et PCF sur IBM MQ for z/OS.

- Syntax diagram
- "Usage notes" on page 494
- • ["Parameter descriptions for ALTER TRACE" on page 495](#page-494-0)
- • ["Trace parameters" on page 495](#page-494-0)

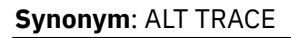

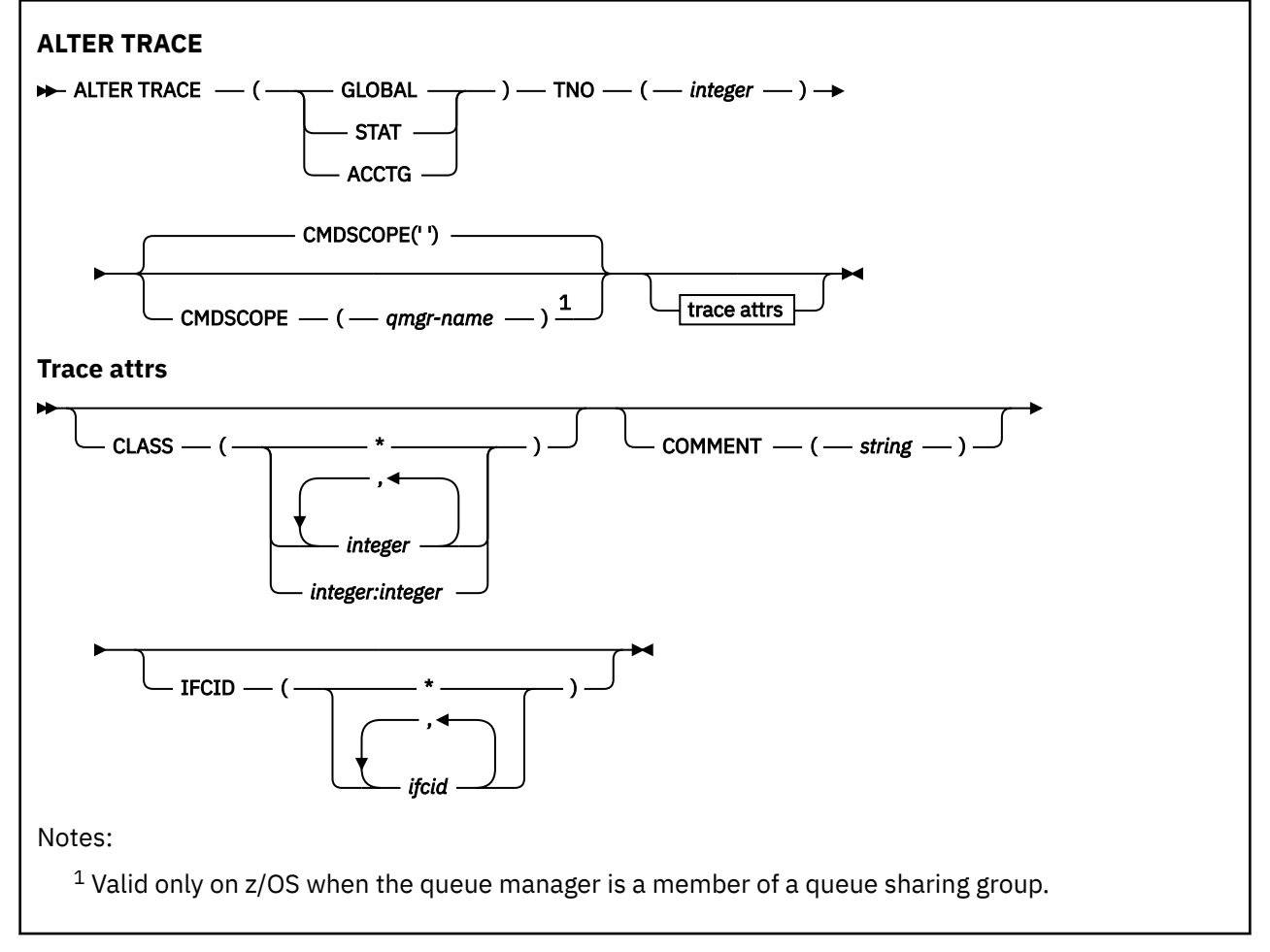

# **Usage notes**

Channel initiator traces cannot be altered.

# <span id="page-494-0"></span>**Parameter descriptions for ALTER TRACE**

Specify one of the following trace types:

### **GLOBAL**

Service data from the entire queue manager (the synonym is G)

#### **STAT**

Statistical data (the synonym is S)

### **ACCTG**

Accounting data (the synonym is A)

And:

### **TNO(** *integer* **)**

The number of the trace to be altered (1 through 32). You can specify only one trace number.

#### **CMDSCOPE**

This parameter specifies how the command runs when the queue manager is a member of a queue sharing group.

CMDSCOPE cannot be used for commands issued from the first initialization input data set CSQINP1.

**' '**

The command runs on the queue manager on which it was entered.

#### *qmgr-name*

The command runs on the queue manager you specify, providing the queue manager is active within the queue sharing group.

You can specify a queue manager name, other than the queue manager on which the command was entered, only if you are using a queue sharing group environment and if the command server is enabled.

# **Trace parameters**

#### **CLASS(** *integer* **)**

The new trace class. See ["START TRACE \(start trace\) on z/OS" on page 1040](#page-1039-0) for a list of allowed classes. A range of classes can be specified as *m:n* (for example, CLASS(01:03)).

For GLOBAL and CHINIT traces, CLASS(\*) activates all classes.

For ACCTG and STAT traces, CLASS(\*) activates classes 1 to 3. Channel initiator statistics and channel accounting data are not started with CLASS(\*), and must be started with CLASS(4).

### **COMMENT(** *string* **)**

A comment that is reproduced in the trace output record (except in the resident trace tables).

*string* is any character string. If it includes blanks, commas, or special characters, it must be enclosed between single quotation marks (').

#### **IFCID(** *ifcid* **)**

Reserved for IBM Service.

# **ARCHIVE LOG (back up the active log) on z/OS**

Use the MQSC command ARCHIVE LOG as part of your backup procedure. It takes a copy of the current active log (or both logs if you are using dual logging).

# **Utilisation des commandes MQSC sous z/OS**

Pour plus d'informations sur l'utilisation des commandes MQSC sous z/OS, voir Sources à partir desquelles vous pouvez émettre des commandes MQSC et PCF sous IBM MQ for z/OS.

You can issue this command from sources 12CR. Pour une explication des symboles source, voir Sources à partir desquelles vous pouvez émettre des commandes MQSC et PCF sur IBM MQ for z/OS.

- • [Syntax diagram](#page-494-0)
- "Usage notes for ARCHIVE LOG" on page 496
- • ["Parameter descriptions for ARCHIVE LOG" on page 497](#page-496-0)

#### **Synonym**: ARC LOG

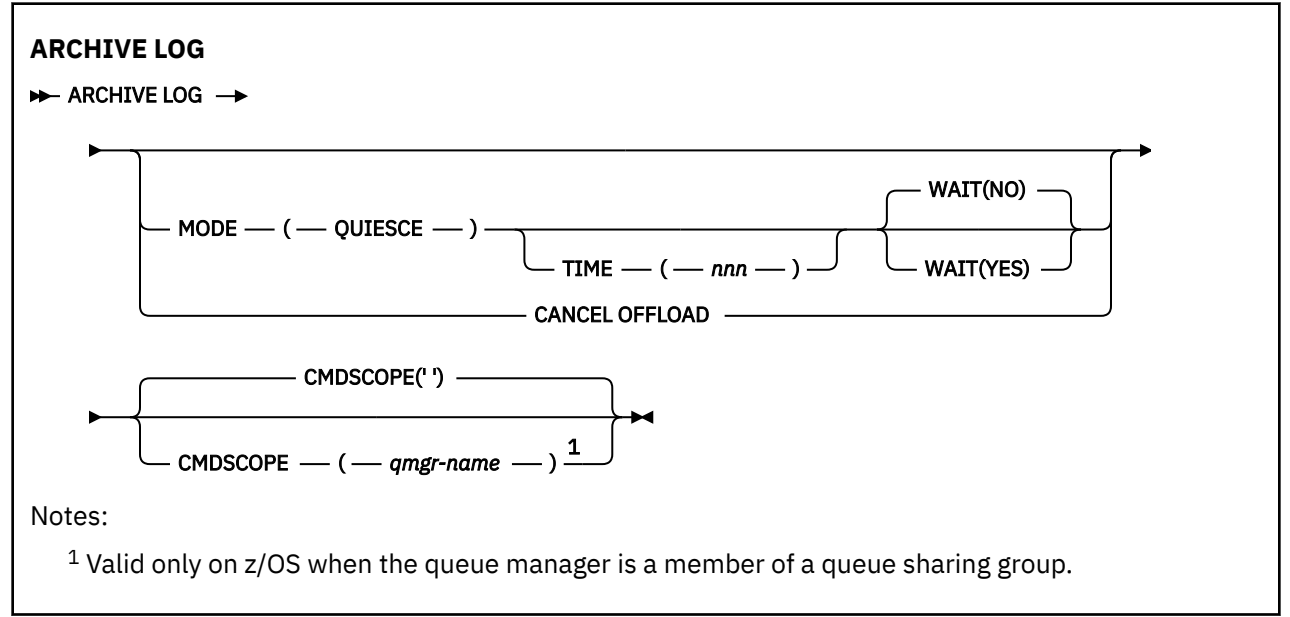

# **Usage notes for ARCHIVE LOG**

**ARCHIVE LOG** performs the following actions:

- 1. Truncates the current active log data sets.
- 2. Continues logging, switching to the next active log data set.
- 3. Starts a task to offload the data sets.
- 4. Archives previous active log data sets not yet archived.

If the **MODE(QUIESCE)** parameter is used, the **ARCHIVE LOG** command quiesces (suspends) all user update activity on the current active log before the offload process. Once a system-wide point of consistency is reached (that is, when all currently active update users have reached a commit point), the current active log data set is immediately truncated, and the offload process is initiated. The resulting point of consistency is captured in the current active log before it is offloaded.

Normally, control returns to the user immediately, and the quiescing is done asynchronously. However, if the **WAIT(YES)** parameter is used, the quiescing is done synchronously, and control does not return to the user until it has finished.

- You cannot issue an **ARCHIVE LOG** command while a previous **ARCHIVE LOG** command is in progress.
- You cannot issue an **ARCHIVE LOG** command when the active log data set is the last available active log data set, because it would use all the available active log data set space, and IBM MQ would halt all processing until an offload had been completed.
- You can issue an **ARCHIVE LOG** command without the **MODE(QUIESCE)** option when a **STOP QMGR MODE(QUIESCE)** is in progress, but not when a **STOP QMGR MODE (FORCE)** is in progress.
- You can issue a **[DISPLAY LOG](#page-815-0)** command to discover whether an **ARCHIVE LOG** command is active. If an **ARCHIVE LOG** command is active, the **DISPLAY** command returns message CSQV400I.
- You can issue an **ARCHIVE LOG** command even if archiving is not being used (that is, **OFFLOAD** is set to NO in the CSQ6LOGP system parameter macro), or dynamically using the **[SET LOG](#page-1017-0)** command. In this case, the current active log data sets are truncated and logging continues using the next active log data set, but there is no offloading to archive data sets.

# <span id="page-496-0"></span>**Parameter descriptions for ARCHIVE LOG**

All the parameters are optional. If none are specified, the current active log data sets are switched and offloaded immediately.

#### **CANCEL OFFLOAD**

Cancels any offloading currently in progress and restarts the offload process. The process starts with the oldest active log data set and proceeds through all the active data sets that need offloading.

Use this command only if the offload task does not appear to be working, or if you want to restart a previous offload attempt that failed.

#### **CMDSCOPE**

This parameter specifies how the command runs when the queue manager is a member of a queue sharing group.

**CMDSCOPE** cannot be used for commands issued from the first initialization input data set CSQINP1.

**' '**

The command runs on the queue manager on which it was entered. This is the default value.

#### *qmgr-name*

The command runs on the queue manager you specify, providing the queue manager is active within the queue sharing group.

You can specify a queue manager name, other than the queue manager on which the command was entered, only if you are using a queue sharing group environment and if the command server is enabled.

#### **MODE(QUIESCE)**

Stops any new update activity on the queue manager, and brings all existing users to a point of consistency after a commit. When this state is reached, or the number of active users is zero, the current active log is archived.

The time that the queue manager waits to reach such a state is limited to the value specified by **QUIESCE** in the CSQ6ARVP system parameter macro. The value of **QUIESCE** can be overridden by the **TIME** parameter of this command. If activity has not quiesced in that time, the command fails; no offload is done, and logging continues with the current active log data set.

#### **TIME(** *nnn* **)**

Overrides the quiesce time period specified by the **QUIESCE** value of the CSQ6ARVP system parameter macro.

*nnn* is the time, in seconds, in the range 001 through 999.

To specify the TIME parameter, you must also specify MODE(QUIESCE).

If you specify the TIME parameter, you must specify an appropriate value for the quiesce period. If you make the period too short or too long, one of the following problems might occur:

- The quiesce might not be complete
- IBM MQ lock contention might develop
- A timeout might interrupt the quiesce

#### **WAIT**

Specifies whether IBM MQ is to wait until the quiesce process has finished before returning to the issuer of the **ARCHIVE LOG** command.

To specify the **WAIT** parameter, you must also specify **MODE(QUIESCE)**.

**NO**

Specifies that control is returned to the issuer when the quiesce process starts. (The synonym is N.) This makes the quiesce process asynchronous to the issuer; you can issue further MQSC commands when the **ARCHIVE LOG** command returns control to you. This is the default.

#### **YES**

Specifies that control is returned to the issuer when the quiesce process finishes. (The synonym is Y.) This makes the quiesce process synchronous to the issuer; further MQSC commands are not processed until the **ARCHIVE LOG** command finishes.

#### **Related tasks**

Archiving logs with the ARCHIVE LOG command

# **BACKUP CFSTRUCT (back up a CF application structure) on z/OS**

Use the MQSC command BACKUP CFSTRUCT to initiate a CF application structure backup.

# **Utilisation des commandes MQSC sous z/OS**

Pour plus d'informations sur l'utilisation des commandes MQSC sous z/OS, voir Sources à partir desquelles vous pouvez émettre des commandes MQSC et PCF sous IBM MQ for z/OS.

You can issue this command from sources CR. Pour une explication des symboles source, voir Sources à partir desquelles vous pouvez émettre des commandes MQSC et PCF sur IBM MQ for z/OS.

- Syntax diagram
- "Usage notes for BACKUP CFSTRUCT" on page 498
- "Keyword and parameter descriptions for BACKUP CFSTRUCT" on page 498

#### **Synonym**: None

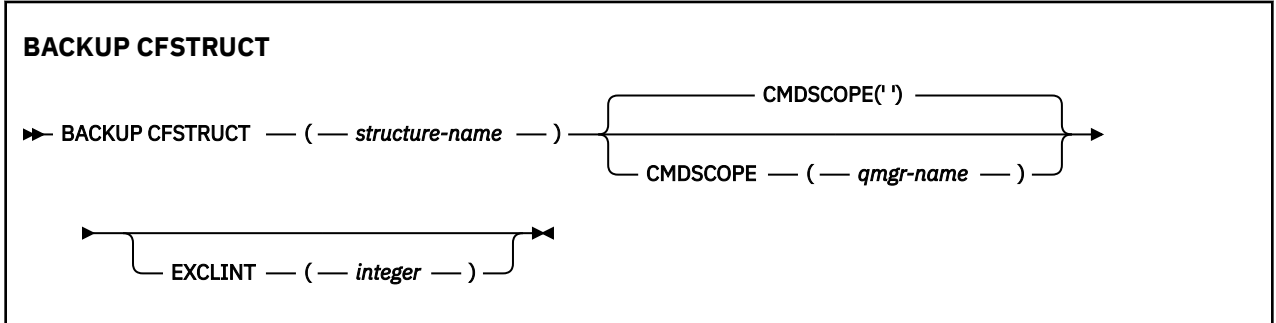

# **Usage notes for BACKUP CFSTRUCT**

- 1. This command is valid only on z/OS when the queue manager is a member of a queue sharing group.
- 2. Only persistent shared queue messages are backed up. Non-persistent messages are not backed up and cannot be recovered
- 3. You can concurrently run separate backups for different application structures on different queue managers within the queue sharing group. You can also concurrently run separate backups for different application structures on the same queue manager.
- 4. This command fails if the specified CF structure is defined with either a CFLEVEL less than 3, or with RECOVER set to NO.
- 5. The command fails if a specified application structure is currently in the process of being backed up by another queue manager within the queue sharing group.

# **Keyword and parameter descriptions for BACKUP CFSTRUCT**

#### *structure-name*

The name of the coupling facility (CF) application structure to be backed up. An asterisk (\*) on its own specifies all recoverable CF structures. A trailing asterisk (\*) matches all recoverable structure names with the specified stem followed by zero or more characters. The value (CSQ\*) matches all recoverable CF structures with the specified stem (CSQ) followed by zero or more characters.

#### **CMDSCOPE**

This parameter specifies how the command runs when the queue manager is a member of a queue sharing group.

**' '**

The command runs on the queue manager on which it was entered. This is the default value.

#### *qmgr-name*

The command runs on the queue manager you specify, providing the queue manager is active within the queue sharing group.

You can specify a queue manager name other than the queue manager on which the command was entered, only if you are using a queue sharing group environment and the command server is enabled.

#### **EXCLINT(** *integer* **)**

Specifies a value that defines a number of seconds that are used as an exclusion time. The backup excludes backing-up activity during this exclusion time. The exclusion time starts immediately before the back up starts. For example, if EXCLINT(30) is specified, the backup does not include the last 30 seconds worth of activity for this application-structure before back up started.

The value must be in the range 30 through 600. The default value is 30.

# **CLEAR QLOCAL (suppression des messages de la file d'attente locale)**

Utilisez la commande MQSC CLEAR QLOCAL pour effacer les messages d'une file d'attente locale.

# **Utilisation des commandes MQSC**

Pour plus d'informations sur l'utilisation des commandes MQSC, voir Administration d' IBM MQ à l'aide de commandes MQSC.

**7/05** Vous pouvez émettre cette commande depuis les sources 2CR.Pour une explication des symboles source, voir Sources à partir desquelles vous pouvez émettre des commandes MQSC et PCF sur IBM MQ for z/OS.

- Diagramme de syntaxe
- • [«Descriptions des paramètres pour CLEAR QLOCAL», à la page 500](#page-499-0)

**Synonyme**: langage de requête CLEAR

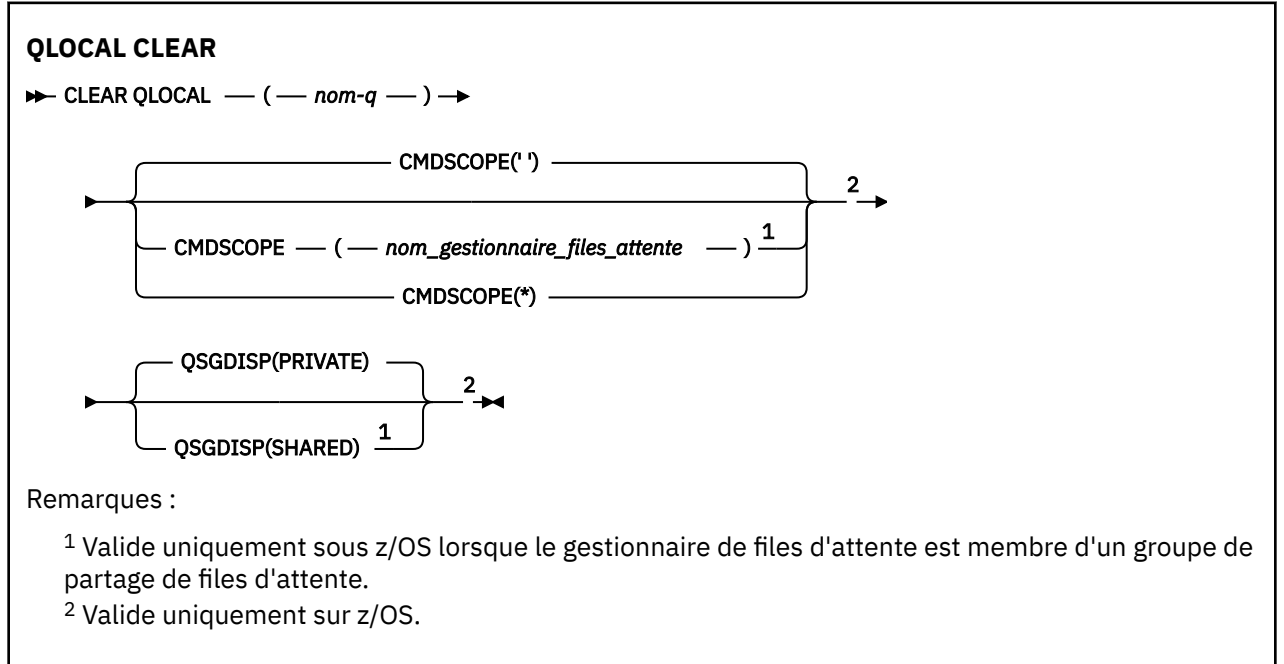

# <span id="page-499-0"></span>**Descriptions des paramètres pour CLEAR QLOCAL**

Vous devez indiquer la file d'attente locale à effacer.

La commande échoue si l'une des situations suivantes se produit. La file d'attente:

- Contient des messages non validés qui ont été placés dans la file d'attente sous le point de synchronisation.
- Est actuellement ouvert par une application (avec toutes les options ouvertes).
- Est actuellement ouvert par un canal.

Pour des raisons de performances, les canaux récepteurs mettent en cache les descripteurs de file d'attente ouverts pour les files d'attente auxquelles ils distribuent des messages pour le compte de gestionnaires de files d'attente éloignées. Si un canal a mis en cache un descripteur dans cette file d'attente, il ne peut pas être effacé.

Pour résoudre ce problème, arrêtez le canal. Vous pouvez également vider la file d'attente en en obtenant tous les messages, au lieu d'utiliser la commande CLEAR QLOCAL.

Si cette file d'attente est ouverte dans une application ou si une file d'attente est ouverte et qu'elle est finalement résolue dans cette file d'attente, la commande échoue. La commande échoue également si cette file d'attente est une file d'attente de transmission et que toute file d'attente qui est une file d'attente éloignée faisant référence à cette file d'attente de transmission ou qui est résolue en file d'attente éloignée est ouverte.

#### *(nom-q)*

Nom de la file d'attente locale à effacer. Le nom doit être défini pour le gestionnaire de files d'attente local.

# **CMDSCOPE**

Ce paramètre s'applique à z/OS uniquement et indique comment la commande s'exécute lorsque le gestionnaire de files d'attente est membre d'un groupe de partage de files d'attente.

CMDSCOPE doit être vide ou le gestionnaire de files d'attente local, si QSGDISP est défini sur SHARED.

**' '**

La commande s'exécute sur le gestionnaire de files d'attente dans lequel elle a été entrée. Il s'agit de la valeur par défaut.

#### *qmgr-name*

La commande s'exécute sur le gestionnaire de files d'attente que vous spécifiez, à condition que le gestionnaire de files d'attente soit actif dans le groupe de partage de files d'attente.

Vous pouvez spécifier un nom de gestionnaire de files d'attente, autre que le gestionnaire de files d'attente sur lequel la commande a été entrée, uniquement si vous utilisez un environnement de groupe de partage de files d'attente et si le serveur de commandes est activé.

**\***

La commande s'exécute sur le gestionnaire de files d'attente local et est également transmise à chaque gestionnaire de files d'attente actif du groupe de partage de files d'attente. Cela revient à entrer la commande sur chaque gestionnaire de files d'attente du groupe de partage de files d'attente.

# **Z/US** OSGDISP

Indique si la définition de file d'attente est partagée. Ce paramètre s'applique à z/OS uniquement.

### **PRIVATE**

Effacez uniquement la file d'attente privée nommée *q-name*. La file d'attente est privée si elle a été définie à l'aide d'une commande comportant les paramètres QSGDISP (COPY) ou QSGDISP (QMGR). Il s'agit de la valeur par défaut.

### **PARTAGÉ**

Effacez uniquement la file d'attente partagée nommée *q-name*. La file d'attente est partagée si elle a été définie à l'aide d'une commande comportant les paramètres QSGDISP (SHARED).

# **CLEAR TOPICSTR (effacer la chaîne de rubrique)**

Utilisez la commande MQSC CLEAR TOPICSTR pour effacer le message conservé stocké pour la chaîne de sujet indiquée.

# **Utilisation des commandes MQSC**

Pour plus d'informations sur l'utilisation des commandes MQSC, voir Administration d' IBM MQ à l'aide de commandes MQSC.

 $\blacksquare$   $\blacksquare$  Vous pouvez émettre cette commande depuis les sources CR.Pour une explication des symboles source, voir Sources à partir desquelles vous pouvez émettre des commandes MQSC et PCF sur IBM MQ for z/OS.

- Diagramme de syntaxe
- Remarques sur l'utilisation de CLEAR TOPICSTR
- • [Description des paramètres de CLEAR TOPICSTR](#page-501-0)

**Synonyme**: aucun.

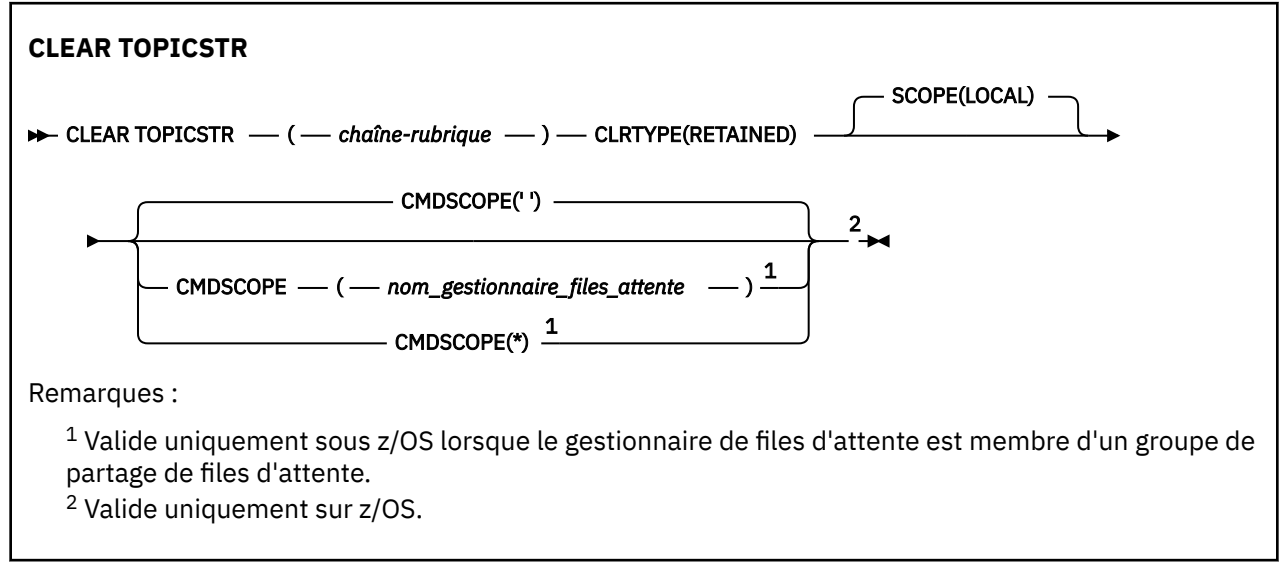

# **Remarques sur l'utilisation de CLEAR TOPICSTR**

- 1. Si la chaîne de rubrique spécifiée ne contient pas de message conservé, la commande aboutit. Vous pouvez déterminer si une chaîne de rubrique comporte un message conservé à l'aide de la commande DISPLAY TPSTATUS. La zone RETENU indique s'il existe un message conservé.
- 2. Le paramètre d'entrée de chaîne de rubrique de cette commande doit correspondre à la rubrique sur laquelle vous souhaitez agir. Il est conseillé de conserver les chaînes de caractères dans vos chaînes de rubrique en tant que caractères pouvant être utilisés à partir de l'emplacement émettant la commande. Si vous émettez des commandes à l'aide de MQSC, vous aurez moins de caractères à votre disposition que si vous utilisez une application soumettant des messages PCF, telle que l'explorateur IBM MQ .
- 3. Vous devrez peut-être utiliser CLEAR TOPICSTR pour supprimer une publication conservée d'un cluster de publication / abonnement. Exemple :
	- Si vous configurez accidentellement une publication conservée, puis que vous devez la supprimer de tous les gestionnaires de files d'attente de cluster, vous émettez cette commande sur tous les membres du cluster.

<span id="page-501-0"></span>• Dans un cluster de publication / abonnement routé directement, si vous déplacez une application de publication vers un nouveau gestionnaire de files d'attente et que le gestionnaire de files d'attente précédent ne contient aucun abonnement pour la chaîne de rubrique concernée, vous devez vous assurer que le gestionnaire de files d'attente précédent ne renvoie pas l'ancienne publication conservée à d'autres membres du cluster. Pour ce faire, attendez que l'application ait été publiée sur le nouveau gestionnaire de files d'attente, puis exécutez cette commande sur le gestionnaire de files d'attente précédent pour supprimer la publication conservée qui y est conservée.

Voir aussi Remarques relatives à la conception des publications conservées dans les clusters de publication / abonnement

# **Descriptions des paramètres pour CLEAR TOPICSTR**

Vous devez spécifier la chaîne de rubrique à partir de laquelle vous souhaitez supprimer la publication conservée.

#### *(chaîne-rubrique)*

Chaîne de rubrique à effacer. Cette chaîne peut représenter plusieurs rubriques à effacer à l'aide de caractères génériques, comme indiqué dans le tableau suivant:

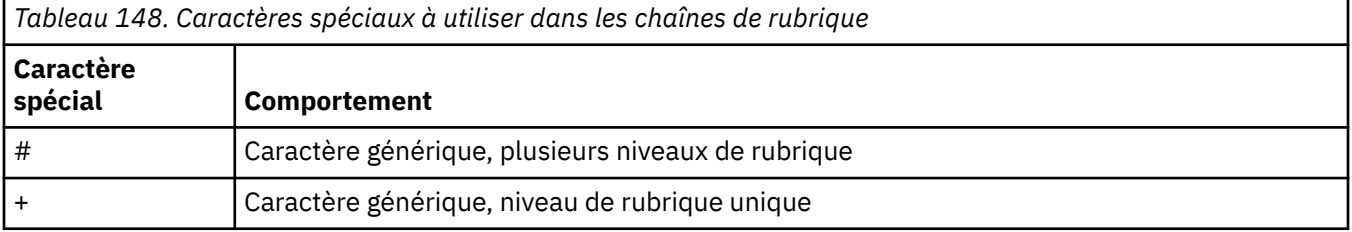

**Remarque:** les caractères'+'et'#'ne sont pas traités comme des caractères génériques s'ils sont mélangés à d'autres caractères (y compris eux-mêmes) au sein d'un niveau de rubrique. Dans la chaîne suivante, les caractères'#'et'+'sont traités comme des caractères ordinaires.

level0/level1/#+/level3/level#

Pour illustrer l'effet des caractères génériques, l'exemple suivant est utilisé.

Effacement de la rubrique suivante:

/a/b/#/z

efface les rubriques suivantes:

/a/b/z /a/b/c/z /a/b/c/y/z

### **CRTYPE**

Il s'agit d'un paramètre obligatoire.

La valeur doit être:

#### **Conservé**

Supprime la publication conservée de la chaîne de rubrique spécifiée.

### **Z/OS** CMDSCOPE

Ce paramètre s'applique à z/OS uniquement et indique comment la commande s'exécute lorsque le gestionnaire de files d'attente est membre d'un groupe de partage de files d'attente.

CMDSCOPE doit être vide, ou le nom du gestionnaire de files d'attente local, si l'attribut de disposition de groupe de partage de files d'attente QSGDISP de la définition d'objet de file d'attente partagée est défini sur SHARED.

**' '**

La commande s'exécute sur le gestionnaire de files d'attente dans lequel elle a été entrée. Il s'agit de la valeur par défaut.

### *qmgr-name*

La commande s'exécute sur le gestionnaire de files d'attente que vous spécifiez, à condition que le gestionnaire de files d'attente soit actif dans le groupe de partage de files d'attente.

Vous pouvez spécifier un nom de gestionnaire de files d'attente, autre que le gestionnaire de files d'attente sur lequel la commande a été entrée, uniquement si vous utilisez un environnement de groupe de partage de files d'attente et si le serveur de commandes est activé.

**\***

La commande s'exécute sur le gestionnaire de files d'attente local et est également transmise à chaque gestionnaire de files d'attente actif du groupe de partage de files d'attente. Cela revient à entrer la commande sur chaque gestionnaire de files d'attente du groupe de partage de files d'attente.

### **SCOPE**

Portée de la suppression des messages conservés.

La valeur peut être :

### **LOCAL**

Le message conservé est supprimé de la chaîne de rubrique spécifiée au niveau du gestionnaire de files d'attente local uniquement. Il s'agit de la valeur par défaut.

# **DEFINE AUTHINFO (définition d'un objet d'informations d'authentification)**

Utilisez la commande MQSC **DEFINE AUTHINFO** pour définir un objet d'informations d'authentification. Ces objets contiennent les définitions requises pour effectuer la vérification de la révocation de certificat à l'aide d'OCSP ou de listes de révocation de certificat (CRL) sur les serveurs LDAP, ainsi que les définitions requises pour vérifier les données d'authentification fournies par les applications.

# **Utilisation des commandes MQSC**

Pour plus d'informations sur l'utilisation des commandes MQSC, voir Administration d' IBM MQ à l'aide de commandes MQSC.

Vous pouvez émettre cette commande depuis les sources 2CR.Pour une explication des symboles source, voir Sources à partir desquelles vous pouvez émettre des commandes MQSC et PCF sur IBM MQ for z/OS.

- • [Diagramme de syntaxe pour TYPE \(CRLLDAP\)](#page-503-0)
- • [Diagramme de syntaxe de TYPE \(OCSP\)](#page-503-0)
- • [Diagramme de syntaxe pour TYPE \(IDPWOS\)](#page-504-0)
- • [Diagramme de syntaxe pour TYPE \(IDPWLDAP\)](#page-505-0)
- • [«Remarques sur l'utilisation de DEFINE AUTHINFO», à la page 507](#page-506-0)
- • [«Description des paramètres de DEFINE AUTHINFO», à la page 507](#page-506-0)

### **Synonyme**: DEF AUTHINFO

Les valeurs affichées au-dessus de la ligne principale du diagramme de syntaxe sont les valeurs par défaut fournies avec IBM MQ, mais votre installation peut les avoir modifiées. Pour savoir comment utiliser ces diagrammes, voir Comment lire les diagrammes de syntaxe.

# <span id="page-503-0"></span>**Diagramme de syntaxe pour TYPE (CRLLDAP)**

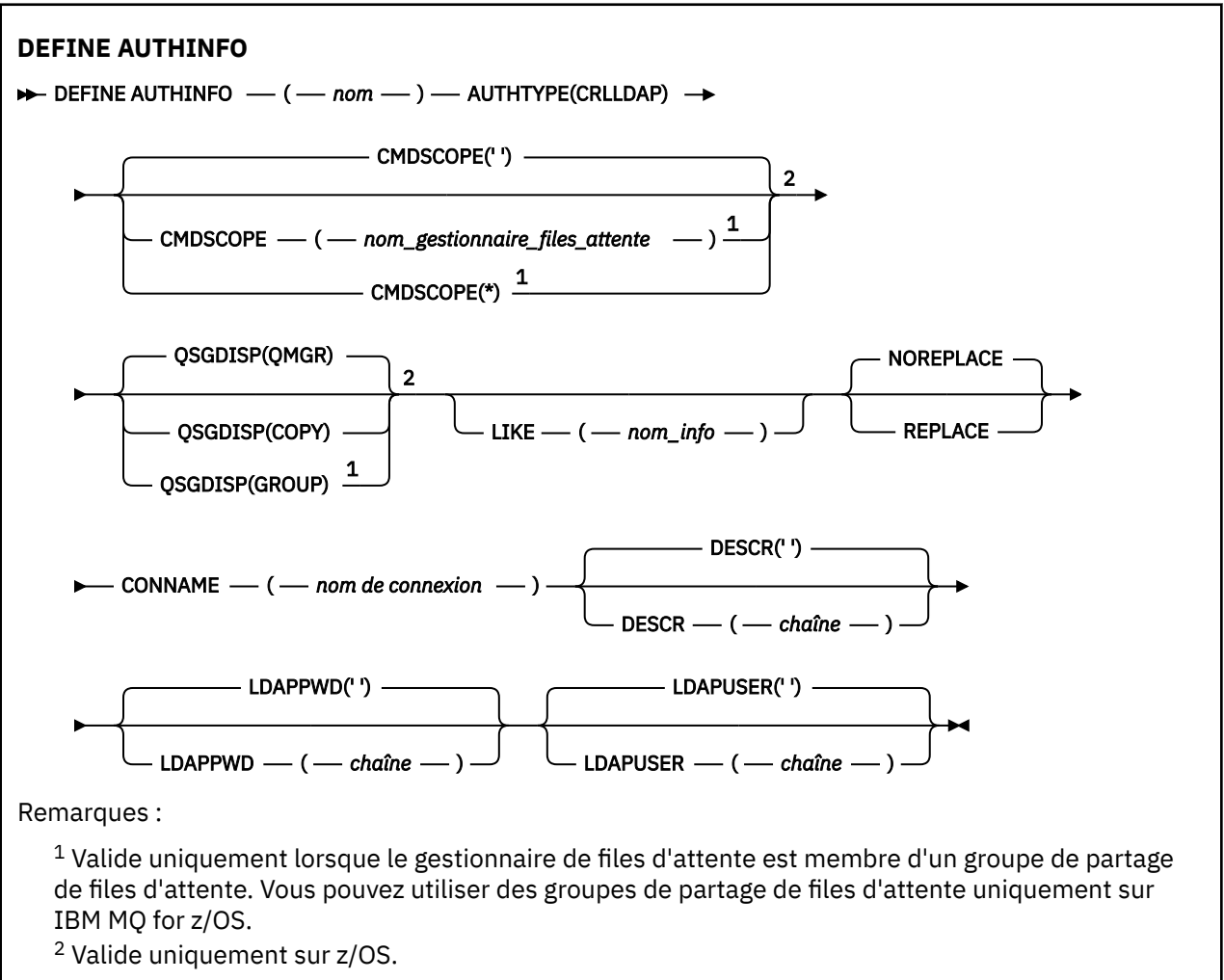

# **Diagramme de syntaxe pour TYPE (OCSP)**

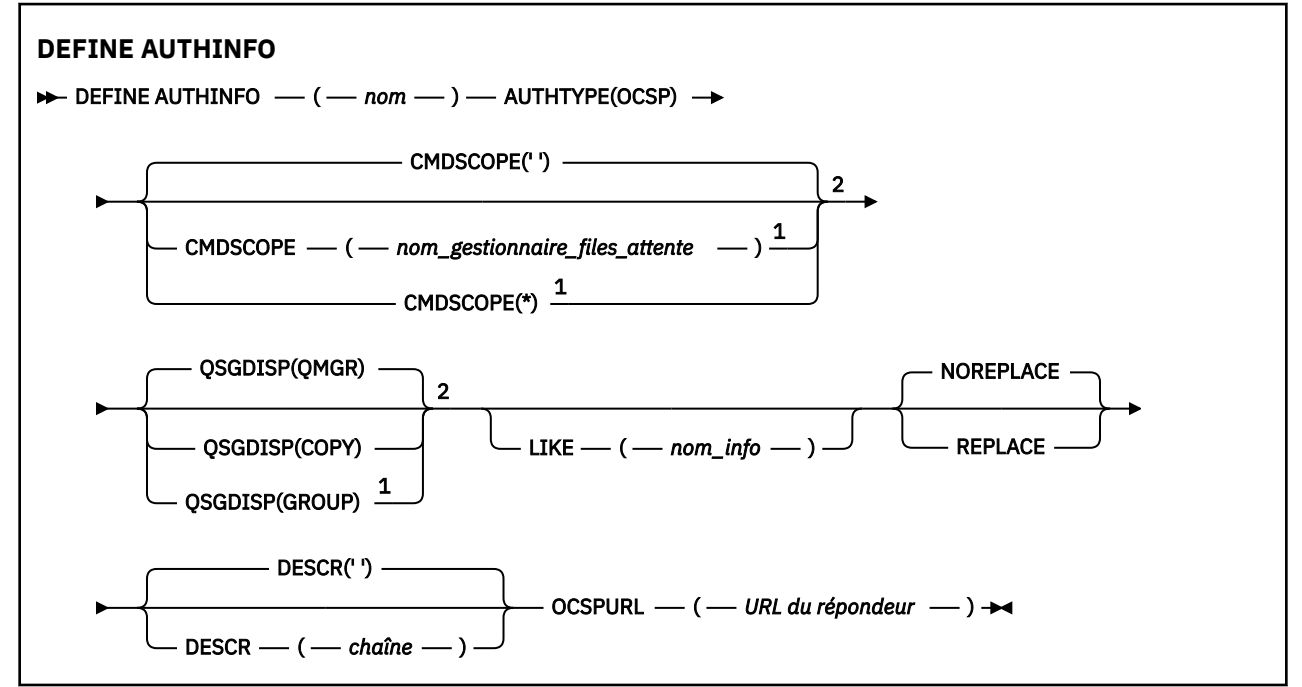
Remarques :

 $1$  Valide uniquement lorsque le gestionnaire de files d'attente est membre d'un groupe de partage de files d'attente. Vous pouvez utiliser des groupes de partage de files d'attente uniquement sur IBM MQ for z/OS.

<sup>2</sup> Valide uniquement sur z/OS.

## **Diagramme de syntaxe pour TYPE (IDPWOS)**

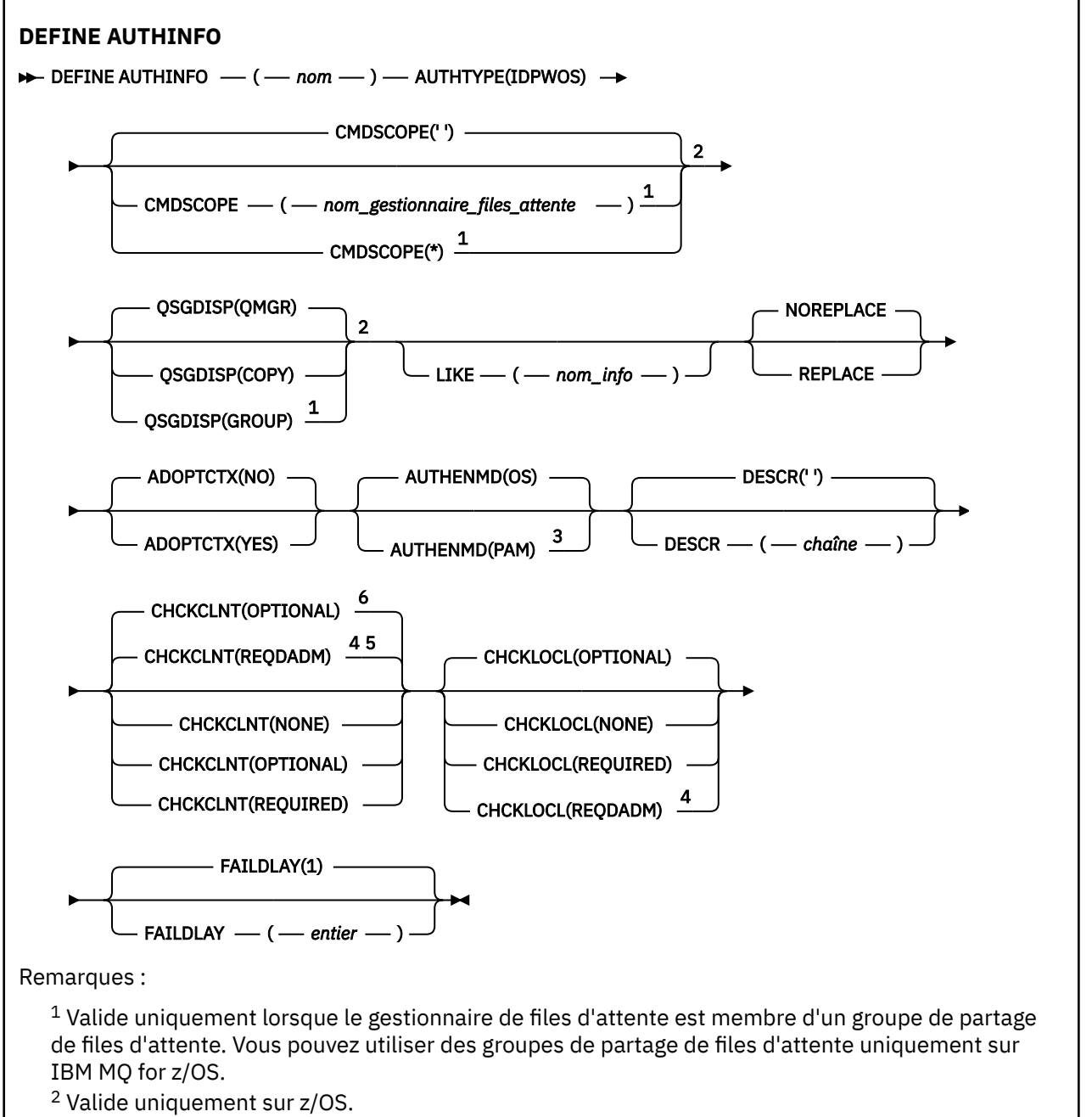

- <sup>3</sup> Non valide sur z/OS et la valeur PAM ne peut être définie que sur AIX and Linux.
- <sup>4</sup> Non valide sur IBM MQ for z/OS.
- <sup>5</sup> Valeur par défaut pour les plateformes autres que z/OS.
- <sup>6</sup> Valeur par défaut pour z/OS.

## **Diagramme de syntaxe pour TYPE (IDPWLDAP)**

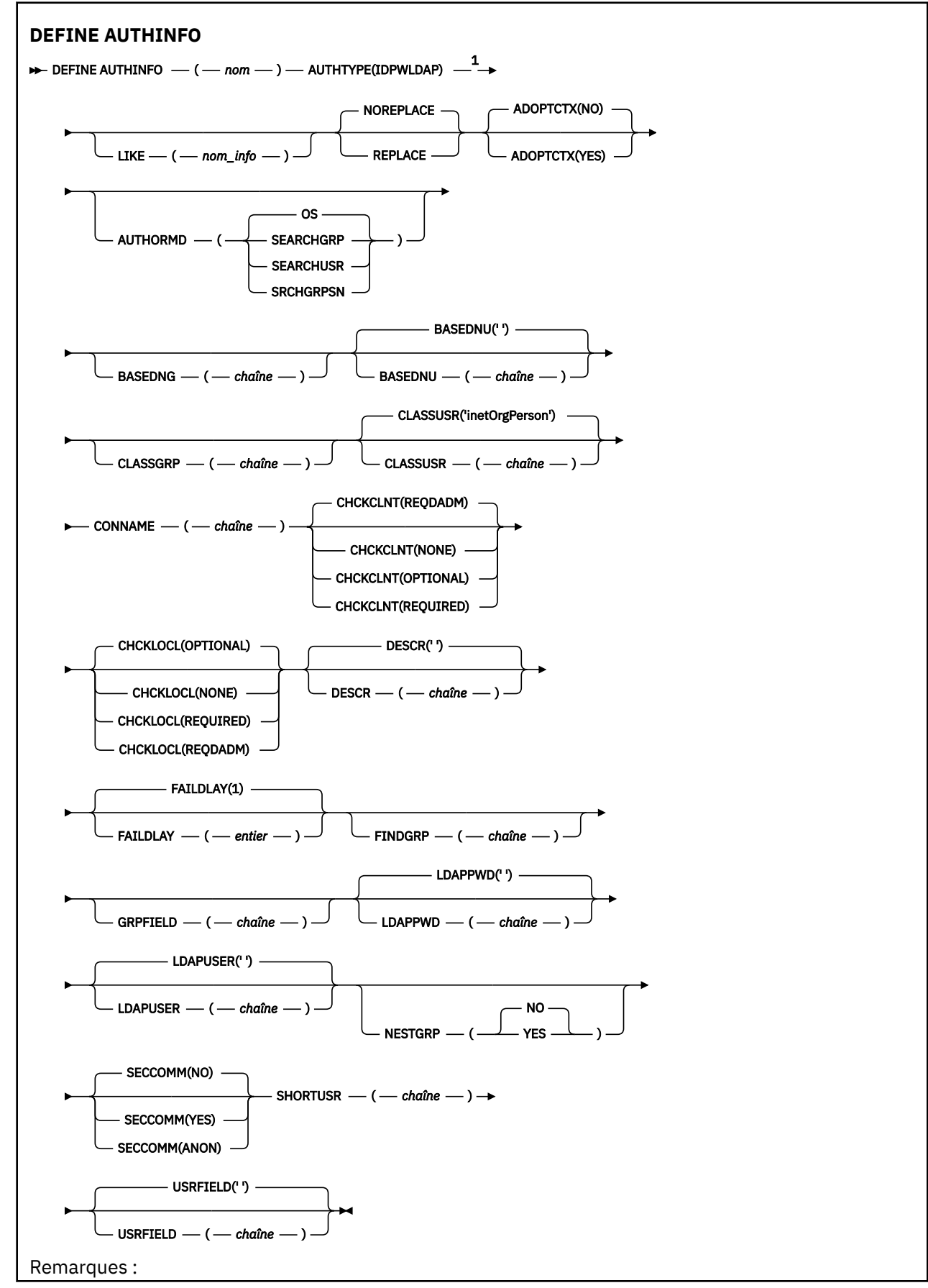

 $1$  Non valide sur IBM MQ for  $z/OS$ .

## **Remarques sur l'utilisation de DEFINE AUTHINFO**

Sous IBM i, les objets d'informations d'authentification AUTHTYPE (CRLLDAP) et AUTHTYPE (OCSP) ne sont utilisés que pour les canaux de type CLNTCONN via l'utilisation de AMQCLCHL.TAB. Les certificats sont définis par Digital Certificate Manager pour chaque autorité de certification et sont vérifiés par rapport aux serveurs LDAP.

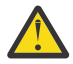

**Avertissement :** Après avoir exécuté la commande DEFINE AUTHINFO, vous devez redémarrer le gestionnaire de files d'attente. Si vous ne redémarrez pas le gestionnaire de files d'attente, la commande [setmqaut](#page-237-0) ne renvoie pas le résultat correct.

## **Description des paramètres de DEFINE AUTHINFO**

#### *name*

Nom de l'objet d'informations d'authentification. Ce paramètre est obligatoire.

Le nom ne doit pas être identique à un autre nom d'objet d'informations d'authentification actuellement défini sur ce gestionnaire de files d'attente (sauf si **REPLACE** ou **ALTER** est spécifié). Voir Règles de dénomination des objets IBM MQ.

### **ADOPTCTX**

Indique si les données d'identification présentées doivent être utilisées comme contexte de cette application. Cela signifie qu'ils sont utilisés pour les vérifications d'autorisation, affichés sur les écrans d'administration et apparaissent dans les messages.

#### **YES**

L'ID utilisateur dans les données d'authentification présentées dans la structure MQCSP, qui ont été validées avec succès, est adopté comme contexte à utiliser pour cette application. Par conséquent, les données d'identification de cet ID utilisateur sont vérifiées pour l'autorisation d'utiliser les ressources IBM MQ .

Si l'application présente un ID utilisateur et un mot de passe, l'ID utilisateur dans la structure MQCSP est adopté si le mot de passe est correctement validé.

 $\sim$  V S.4.0  $\sim$  Linux  $\sim$  AIX  $\sim$  Si l'application présente un jeton d'authentification et que le jeton est validé, l'ID utilisateur dans la revendication d'utilisateur de jeton est adopté comme contexte pour l'application. Le nom de la revendication d'utilisateur de jeton est spécifié par l'attribut **UserClaim** dans la section **AuthToken** du fichier qm.ini . Pour plus d'informations sur l'attribut **UserClaim** , voir UserClaim.

Si l'ID utilisateur présenté est un ID utilisateur LDAP et que les vérifications d'autorisation sont effectuées à l'aide des ID utilisateur du système d'exploitation, [SHORTUSR](#page-515-0) associé à l'entrée utilisateur dans LDAP sera adopté comme données d'identification pour les vérifications d'autorisation à effectuer.

**ADOPTCTX(YES)** n'a d'effet que si CHCKCLNT ou CHCKLOCL est défini sur une valeur qui entraîne la validation des données d'identification.

#### **NO**

L'authentification est effectuée sur les données d'identification présentées dans la structure MQCSP, mais les données d'identification ne sont pas adoptées pour une utilisation ultérieure. L'autorisation est effectuée à l'aide de l'ID utilisateur sous lequel l'application s'exécute.

L'attribut **ADOPTCTX** est valide uniquement pour un **AUTHTYPE** de IDPWOS et IDPWLDAP.

### **AUTHENMD**

Méthode d'authentification. Indique s'il faut utiliser le système d'exploitation ou la méthode PAM (Pluggable Authentication Method) pour authentifier les mots de passe utilisateur.

<span id="page-507-0"></span>Linux **AIX** SE

Utilisez la méthode de vérification de mot de passe UNIX traditionnelle.

## **module PAM**

Utilisez le module PAM pour authentifier le mot de passe de l'utilisateur.

Vous pouvez définir la valeur PAM uniquement sous AIX and Linux.

Les modifications apportées à cet attribut ne sont effectives qu'après l'exécution de la commande [REFRESH SECURITY TYPE \(CONNAUTH\)](#page-972-0) .

Cet attribut est valide uniquement pour un **AUTHTYPE** de IDPWOS.

#### **AUTHORMD**

Méthode d'autorisation.

**SE**

Utilisez les groupes du système d'exploitation pour déterminer les droits d'accès associés à cet utilisateur.

C'est ainsi que IBM MQ a précédemment fonctionné et qu'il s'agit de la valeur par défaut.

#### **SEARCHGRP**

Une entrée de groupe dans le référentiel LDAP contient un attribut répertoriant le nom distinctif de tous les utilisateurs appartenant à ce groupe. L'appartenance est indiquée par l'attribut défini dans [FINDGRP.](#page-512-0) Cette valeur est généralement *member* ou *uniqueMember*.

#### **SEARCHUSR**

Une entrée utilisateur dans le référentiel LDAP contient un attribut répertoriant le nom distinctif de tous les groupes auxquels appartient l'utilisateur spécifié. L'attribut à interroger est défini par la valeur [FINDGRP](#page-512-0) , généralement *memberOf*.

#### **SRCHGRPSN**

Une entrée de groupe dans le référentiel LDAP contient un attribut répertoriant le nom d'utilisateur abrégé de tous les utilisateurs appartenant à ce groupe. L'attribut de l'enregistrement utilisateur qui contient le nom d'utilisateur abrégé est spécifié par [SHORTUSR](#page-515-0).

L'appartenance est indiquée par l'attribut défini dans [FINDGRP](#page-512-0). Cette valeur est généralement *memberUid*.

**Remarque :** Cette méthode d'autorisation ne doit être utilisée que si tous les noms abrégés d'utilisateur sont distincts.

De nombreux serveurs LDAP utilisent un attribut de l'objet de groupe pour déterminer l'appartenance au groupe. Par conséquent, vous devez définir cette valeur sur SEARCHGRP.

Microsoft Active Directory stocke généralement les appartenances à des groupes en tant qu'attribut utilisateur. IBM Tivoli Directory Server prend en charge les deux méthodes.

En général, l'extraction des appartenances via un attribut utilisateur sera plus rapide que la recherche de groupes qui répertorient l'utilisateur en tant que membre.

#### **AUTHTYPE**

Type des informations d'authentification.

#### **CRLLDAP**

La vérification de la liste de révocation de certificat est effectuée à l'aide de serveurs LDAP.

#### **IDPWLDAP**

La vérification de l'ID utilisateur et du mot de passe d'authentification de connexion est effectuée à l'aide d'un serveur LDAP.

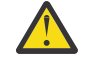

**Avertissement : 2005** Cette option n'est pas disponible sous IBM MO for z/OS

#### **IDPWOS**

La vérification de l'ID utilisateur et du mot de passe d'authentification de connexion est effectuée à l'aide du système d'exploitation.

 $\blacktriangleright$  V 9.4.0  $\blacktriangleright$  Linux  $\blacktriangleright$  AIX  $\blacktriangleright$  Les jetons d'authentification fournis par IBM MQ MQI clients sont validés si le gestionnaire de files d'attente est configuré pour accepter les jetons d'authentification à l'aide de la section **AuthToken** du fichier qm.ini . Pour plus d'informations sur la section **AuthToken** , voir la section AuthToken du fichier qm.ini.

#### **OCSP**

La vérification de la révocation de certificat est effectuée à l'aide d'OCSP.

Un objet d'informations d'authentification avec **AUTHTYPE(OCSP)** ne s'applique pas aux gestionnaires de files d'attente sur les plateformes suivantes:

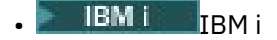

 $z/0$ <sub>2</sub>/0S

Toutefois, il peut être spécifié sur ces plateformes pour être copié dans la table de définition de canal du client (CCDT) à des fins d'utilisation par le client.

Ce paramètre est obligatoire.

Vous ne pouvez pas définir un objet d'informations d'authentification en tant qu'objet LIKE avec un **AUTHTYPE**différent. Vous ne pouvez pas modifier le **AUTHTYPE** d'un objet d'informations d'authentification après l'avoir créé.

## **BASEDNG**

Nom distinctif de base des groupes.

Pour pouvoir trouver des noms de groupe, ce paramètre doit être défini avec le nom distinctif de base pour rechercher des groupes sur le serveur LDAP.

#### **BASEDNU (***nom distinctif de base***)**

Pour pouvoir trouver l'attribut de nom d'utilisateur abrégé (voir [SHORTUSR](#page-515-0) ) Ce paramètre doit être défini avec le nom distinctif de base pour rechercher des utilisateurs dans le serveur LDAP.

Cet attribut est valide uniquement pour un **AUTHTYPE** de IDPWLDAP.

### **CHCKCLNT**

Cet attribut détermine les exigences d'authentification pour les applications client et est valide uniquement pour un **AUTHTYPE** de IDPWOS ou IDPWLDAP. Les valeurs possibles sont les suivantes:

#### **Aucun**

Les données d'authentification fournies par les applications client ne sont pas vérifiées. Si un ID utilisateur et un mot de passe, ou un jeton d'authentification, est fourni par une application client, les données d'identification sont ignorées. **ADOPTCTX** n'aura aucun effet et les ID utilisateur contenus dans le MQCSP ne seront pas utilisés ultérieurement pour les vérifications d'autorisation.

#### **Facultatif**

Les applications client ne sont pas requises pour fournir des données d'authentification.

Toutes les applications qui fournissent un ID utilisateur et un mot de passe dans la structure MQCSP les authentifient par le gestionnaire de files d'attente par rapport au fichier de stockage des mots de passe indiqué par **AUTHTYPE**. La connexion ne peut se poursuivre que si l'ID utilisateur et le mot de passe sont valides.

 $\sim$  V 9.4.0  $\sim$  Linux  $\sim$  AIX  $\sim$  Si une application fournit un jeton d'authentification et que le gestionnaire de files d'attente est configuré pour accepter les jetons d'authentification, le jeton est validé. La connexion n'est autorisée à continuer que si le jeton est émis par un émetteur digne de confiance.

Cette option peut être utile lors de la migration, par exemple.

## **required**

Toutes les applications client doivent fournir des données d'authentification dans la structure MQCSP .

Si une application fournit un ID utilisateur et un mot de passe, ces données d'identification sont authentifiées par le gestionnaire de files d'attente par rapport au fichier de stockage des mots de passe indiqué par **AUTHTYPE**. La connexion ne peut se poursuivre que si l'ID utilisateur et le mot de passe sont valides.

 $\sim$  V 9.4.0  $\sim$  Linux  $\sim$  AIX  $\sim$  Si une application fournit un jeton d'authentification et que le gestionnaire de files d'attente est configuré pour accepter les jetons d'authentification, le jeton est validé. La connexion n'est autorisée à continuer que si le jeton est émis par un émetteur digne de confiance.

Si une application ne fournit pas de données d'authentification, la connexion est rejetée.

## **REQDADM**

Toutes les applications client utilisant un ID utilisateur privilégié doivent fournir des données d'authentification dans la structure MQCSP . Les applications client utilisant un ID utilisateur non privilégié ne sont pas requises pour fournir des données d'authentification et sont traitées comme avec le paramètre OPTIONAL .

Un utilisateur privilégié est un utilisateur disposant de droits d'administration complets pour IBM MQ. Pour plus d'informations, voir Utilisateurs privilégiés .

Tout ID utilisateur et mot de passe fournis sont authentifiés par le gestionnaire de files d'attente sur le fichier de stockage des mots de passe indiqué par **AUTHTYPE**. La connexion ne peut se poursuivre que si l'ID utilisateur et le mot de passe sont valides.

 $>$  V 9.4.0  $\ge$  Linux  $\ge$  AIX Si une application fournit un jeton d'authentification et que le gestionnaire de files d'attente est configuré pour accepter les jetons d'authentification, le jeton est validé. La connexion n'est autorisée à continuer que si le jeton est émis par un émetteur digne de confiance.

**Remarque :** La valeur REQDADM de l'attribut **CHCKCLNT** n'est pas pertinente si le type d'authentification est LDAP. En effet, il n'existe pas de concept d'ID utilisateur privilégié lors de l'utilisation de comptes utilisateur LDAP. Les comptes utilisateur et les groupes LDAP doivent disposer de droits d'accès de manière explicite.

 $z/0S$ Ce paramètre n'est pas autorisé sur les systèmes z/OS .

## **Important :**

- 1. Cet attribut peut être remplacé par l'attribut **CHCKCLNT** de la règle CHLAUTH qui correspond à la connexion client. L'attribut [CONNAUTH](#page-411-0) *AUTHINFO CHCKCLNT* sur le gestionnaire de files d'attente détermine donc le comportement de vérification du client par défaut pour les connexions client qui ne correspondent pas à une règle CHLAUTH ou pour lesquelles la règle CHLAUTH correspondante a **CHCKCLNT** ASQMGR.
- 2. Superificial Sur Multiplatforms, si vous sélectionnez NONE et que la connexion client correspond à un enregistrement CHLAUTH avec **CHCKCLNT** REQDADM, la connexion échoue. Vous recevez le message AMQ9793.
- 3. THE Z/US Sous z/OS, si vous sélectionnez NONE et que la connexion client correspond à un enregistrement CHLAUTH avec **CHCKCLNT** REQUIRED, la connexion échoue. Vous recevez le message CSQX793E.
- 4. Ce paramètre est valide uniquement avec **TYPE(USERMAP)**, **TYPE(ADDRESSMAP)** et TYPE (SSLPEERMAP), et uniquement lorsque **USERSRC** n'est pas défini sur NOACCESS.
- 5. Ce paramètre s'applique uniquement aux connexions entrantes qui sont des canaux de connexion serveur.

### **CHCKLOCL**

Cet attribut détermine les exigences d'authentification pour les applications liées localement et est valide uniquement pour un **AUTHTYPE** de IDPWOS ou IDPWLDAP.

**MQ Appliance** Pour plus d'informations sur l'utilisation de cet attribut sur IBM MQ Appliance, voir Commandes de contrôle sur IBM MQ Appliance dans la documentation IBM MQ Appliance .

Les valeurs possibles sont les suivantes:

#### **Aucun**

Les données d'authentification fournies par les applications client ne sont pas vérifiées. Si un ID utilisateur et un mot de passe sont fournis par une application liée en local, les données d'identification sont ignorées.

### **Facultatif**

Les applications liées en local ne sont pas requises pour fournir des données d'authentification.

Toutes les applications qui fournissent un ID utilisateur et un mot de passe dans la structure MQCSP les authentifient par le gestionnaire de files d'attente par rapport au fichier de stockage des mots de passe indiqué par **AUTHTYPE**. La connexion ne peut se poursuivre que si l'ID utilisateur et le mot de passe sont valides.

 $\vee$  9.4.0 Linux  $\vee$  AIX Les jetons d'authentification ne peuvent pas être fournis par des applications liées localement.

Cette option peut être utile lors de la migration, par exemple.

### **required**

Toutes les applications liées localement doivent fournir des données d'authentification dans la structure MQCSP .

Si une application fournit un ID utilisateur et un mot de passe, ces données d'identification sont authentifiées par le gestionnaire de files d'attente par rapport au fichier de stockage des mots de passe indiqué par **AUTHTYPE**. La connexion ne pourra se poursuivre que si l'ID utilisateur et le mot de passe sont valides.

 $\vee$  9.4.0  $\vdash$  Linux  $\vdash$  AIX Les jetons d'authentification ne peuvent pas être fournis par des applications liées localement.

Si une application ne fournit pas de données d'authentification, la connexion est rejetée.

*z/*0S Si votre ID utilisateur dispose d'un accès UPDATE au profil BATCH dans la classe MQCONN, vous pouvez traiter **CHCKLOCL(REQUIRED)** comme s'il s'agissait de **CHCKLOCL(OPTIONAL)**. En d'autres mots, vous n'avez pas besoin de fournir un mot de passe, mais si vous le faites, le mot de passe doit être le mot de passe correct.

Voir Utilisation de **CHCKLOCL** sur des applications liées localement.

### **REQDADM**

Toutes les applications liées en local à l'aide d'un ID utilisateur privilégié doivent fournir des données d'authentification dans la structure MQCSP . Les applications liées localement à l'aide d'un ID utilisateur non privilégié ne sont pas requises pour fournir des données d'authentification et sont traitées comme avec le paramètre OPTIONAL .

Un utilisateur privilégié est un utilisateur disposant de droits d'administration complets pour IBM MQ. Pour plus d'informations, voir Utilisateurs privilégiés .

Tout ID utilisateur et mot de passe fournis seront authentifiés par le gestionnaire de files d'attente en fonction du fichier de stockage des mots de passe indiqué par le **AUTHTYPE**. La connexion ne pourra se poursuivre que si l'ID utilisateur et le mot de passe sont valides.

V 9.4.0 **Linux AIX** Les jetons d'authentification ne peuvent pas être fournis par des applications liées localement.

z/08 (Ce paramètre n'est pas autorisé sur les systèmes z/OS .)

#### **CLASSGRP**

La classe d'objet LDAP utilisée pour les enregistrements de groupe dans le référentiel LDAP.

Si la valeur est vide, groupOfNames est utilisé.

Les autres valeurs couramment utilisées sont groupOfUniqueNames ou group.

#### **CLASSUSR (** *nom de classe LDAP* **)**

Classe d'objet LDAP utilisée pour les enregistrements utilisateur dans le référentiel LDAP.

Si cette zone est vide, la valeur par défaut est *inetOrgPerson*, qui est généralement la valeur requise.

Pour Microsoft Active Directory, la valeur requise est souvent *user*.

Cet attribut est valide uniquement pour un **AUTHTYPE** de *IDPWLDAP*.

## **Z/OS** CMDSCOPE

Ce paramètre s'applique à z/OS uniquement et indique comment la commande s'exécute lorsque le gestionnaire de files d'attente est membre d'un groupe de partage de files d'attente.

CMDSCOPE doit être à blanc, ou le gestionnaire de files d'attente local, si QSGDISP est défini sur GROUP.

**' '**

La commande s'exécute sur le gestionnaire de files d'attente dans lequel elle a été entrée.

#### *qmgr-name*

La commande s'exécute sur le gestionnaire de files d'attente que vous spécifiez, à condition que le gestionnaire de files d'attente soit actif dans le groupe de partage de files d'attente.

Vous pouvez spécifier un nom de gestionnaire de files d'attente autre que celui du gestionnaire de files d'attente sur lequel il a été entré, uniquement si vous utilisez un environnement de file d'attente partagée et si le serveur de commandes est activé.

**\***

La commande s'exécute sur le gestionnaire de files d'attente local et est également transmise à chaque gestionnaire de files d'attente actif du groupe de partage de files d'attente. L'effet de \* est identique à l'entrée de la commande sur chaque gestionnaire de files d'attente du groupe de partage de files d'attente.

#### **CONNAME (***nom de connexion***)**

Nom d'hôte, IPv4 adresse décimale à point ou IPv6 notation hexadécimale de l'hôte sur lequel le serveur LDAP s'exécute, avec un numéro de port facultatif.

Si vous spécifiez le nom de connexion en tant qu'adresse IPv6 , seuls les systèmes dotés d'une pile IPv6 peuvent résoudre cette adresse. Si l'objet AUTHINFO fait partie de la liste de noms CRL du gestionnaire de files d'attente, assurez-vous que tous les clients utilisant la table de canaux client générée par le gestionnaire de files d'attente peuvent résoudre le nom de connexion.

**EXTUS** Sous z/OS, si un **CONNAME** doit être résolu en adresse réseau IPv6 , un niveau de z/OS prenant en charge IPv6 pour la connexion à un serveur LDAP est requis.

La syntaxe de **CONNAME** est la même que pour les canaux. Exemple :

conname(' *hostname* (*nnn*)')

où *nnn* est le numéro de port.

La longueur maximale de la zone dépend de votre plateforme:

- ALW Sous AIX, Linux, and Windows, la longueur maximale est de 264 caractères.
- **IBM i** Sous IBM i, la longueur maximale est de 264 caractères.
- **z/08** Sous z/OS, la longueur maximale est de 48 caractères.

<span id="page-512-0"></span>Cet attribut est valide uniquement pour un **AUTHTYPE** de CRLLDAP et IDPWLDAP, lorsque l'attribut est obligatoire.

Lorsqu'il est utilisé avec un **AUTHTYPE** de IDPWLDAP, il peut s'agir d'une liste de noms de connexion séparés par des virgules.

#### **DESCR (***chaîne***)**

Commentaire en texte en clair. Il fournit des informations descriptives sur l'objet d'informations d'authentification lorsqu'un opérateur émet la commande **DISPLAY AUTHINFO** (voir [«DISPLAY](#page-705-0) [AUTHINFO \(affichage des informations d'authentification\)», à la page 706](#page-705-0)).

Elle doit contenir uniquement des caractères affichables. La longueur maximale est de 64 caractères. Dans une installation DBCS, elle peut contenir des caractères DBCS (longueur maximale : 64 octets).

**Remarque :** Si certains caractères utilisés ne font pas partie de l'ID de jeu de caractères codés (CCSID) de ce gestionnaire de files d'attente, il est possible qu'ils ne soient pas convertis correctement si les informations sont envoyées à un autre gestionnaire de files d'attente.

#### **FAILDLAY (***délai***)**

Lorsque des données d'authentification sont fournies pour l'authentification de connexion et que l'authentification échoue en raison de données d'identification incorrectes, il s'agit du délai, en secondes, avant que l'échec ne soit renvoyé à l'application.

Cela peut aider à éviter les boucles occupées à partir d'une application qui effectue simplement des relances, en continu, après avoir reçu un échec.

La valeur doit être comprise entre 0 et 60 secondes. La valeur par défaut est 1.

Cet attribut est valide uniquement pour un **AUTHTYPE** de IDPWOS et IDPWLDAP.

#### **FINDGRP**

Nom de l'attribut utilisé dans une entrée LDAP pour déterminer l'appartenance au groupe.

Lorsque **[AUTHORMD](#page-507-0)** = SEARCHGRP, l'attribut **FINDGRP** est généralement défini sur member ou uniqueMember.

Lorsque **[AUTHORMD](#page-507-0)** = SEARCHUSR, l'attribut **FINDGRP** est généralement défini sur memberOf.

Lorsque **[AUTHORMD](#page-507-0)** = SRCHGRPSN, l'attribut **FINDGRP** est généralement défini sur memberUid.

Lorsque l'attribut **FINDGRP** est laissé vide:

- Si **[AUTHORMD](#page-507-0)** = SEARCHGRP, l'attribut **FINDGRP** prend par défaut la valeur memberOf.
- Si **[AUTHORMD](#page-507-0)** = SEARCHUSR, l'attribut **FINDGRP** prend par défaut la valeur member.
- Si **[AUTHORMD](#page-507-0)** = SRCHGRPSN, l'attribut **FINDGRP** prend par défaut la valeur memberUid.

#### **GRPFIELD**

Attribut LDAP qui représente un nom simple pour le groupe.

Si la valeur est vide, les commandes telles que **[setmqaut](#page-237-0)** doivent utiliser un nom qualifié pour le groupe. La valeur peut être un nom distinctif complet ou un attribut unique.

#### **LDAPPWD (***mot de passe LDAP***)**

Mot de passe associé au nom distinctif de l'utilisateur qui accède au serveur LDAP. Sa taille maximale est de 32 caractères.

Cet attribut est valide uniquement pour un **AUTHTYPE** de CRLLDAP et IDPWLDAP.

 $z/0S$ Sous z/OS, le **LDAPPWD** utilisé pour accéder au serveur LDAP peut ne pas être celui défini dans l'objet **AUTHINFO** . Si plusieurs objets **AUTHINFO** sont placés dans la liste de noms désignée par le paramètre QMGR **SSLCRLNL**, le paramètre **LDAPPWD** du premier objet **AUTHINFO** est utilisé pour accéder à tous les serveurs LDAP.

## **LDAPUSER (***utilisateur LDAP***)**

Nom distinctif de l'utilisateur qui accède au serveur LDAP. (Pour plus d'informations sur les noms distinctifs, voir le paramètre [SSLPEER](#page-360-0) .)

Cet attribut est valide uniquement pour un **AUTHTYPE** de CRLLDAP et IDPWLDAP.

La taille maximale du nom d'utilisateur est la suivante:

**Multi** 1024 caractères sous Multiplateformes

**z/0S** 256 caractères sous z/OS

Sous z/OS, **LDAPUSER** utilisé pour accéder au serveur LDAP peut ne pas être celui défini dans l'objet **AUTHINFO** . Si plusieurs objets **AUTHINFO** sont placés dans la liste de noms désignée par le paramètre QMGR **SSLCRLNL**, le paramètre **LDAPUSER** du premier objet **AUTHINFO** est utilisé pour accéder à tous les serveurs LDAP.

Multi Sous Multiplateformes, la longueur de ligne maximale acceptée est définie comme étant BUFSIZ, qui se trouve dans stdio.h.

## **LIKE (***nom\_info***)**

Nom d'un objet d'informations d'authentification, avec les paramètres utilisés pour modéliser cette définition.

 $\approx$  z/OS Sous z/OS, le gestionnaire de files d'attente recherche un objet avec le nom que vous spécifiez et une disposition de QMGR ou COPY. La disposition de l'objet LIKE n'est pas copiée dans l'objet que vous définissez.

### **Remarque :**

- 1. Les objets **QSGDISP (GROUP)** ne font pas l'objet d'une recherche.
- 2. LIKE est ignoré si **QSGDISP(COPY)** est spécifié. Cependant, l'objet de groupe défini est utilisé en tant qu'objet LIKE.

## **NESTGRP**

Imbrication de groupe.

**NO**

Seuls les groupes initialement reconnus sont pris en compte pour l'autorisation.

### **YES**

La liste des groupes fait l'objet d'une recherche récursive pour énumérer tous les groupes auxquels appartient un utilisateur.

Le nom distinctif du groupe est utilisé lors de la recherche récursive de la liste de groupes, quelle que soit la méthode d'autorisation sélectionnée dans [AUTHORMD](#page-507-0).

## **OCSPURL (***URL du répondeur***)**

Adresse URL du répondeur OCSP utilisée pour vérifier la révocation du certificat. Il doit s'agit d'une adresse URL HTTP contenant le nom d'hôte et le numéro de port du canal répondeur OCSP. Si le canal répondeur OCSP utilise le port 80, qui est le port par défaut pour HTTP, le numéro de port peut être omis. Les adresses URL HTTP sont définies dans la norme RFC 1738.

Cette zone est sensible à la casse. Il doit commencer par la chaîne http:// en minuscules. Le reste de l'URL peut être sensible à la casse, en fonction de l'implémentation du serveur OCSP. Pour conserver la casse, utilisez des guillemets simples pour spécifier la valeur du paramètre OCSPURL, par exemple:

```
 OCSPURL ('http://ocsp.example.ibm.com')
```
Ce paramètre s'applique uniquement à **AUTHTYPE(OCSP)**, lorsqu'il est obligatoire.

#### $z/0S$ **OSGDISP**

Ce paramètre s'applique à z/OS uniquement.

Indique la disposition de l'objet auquel vous appliquez la commande (c'est-à-dire où elle est définie et comment elle se comporte).

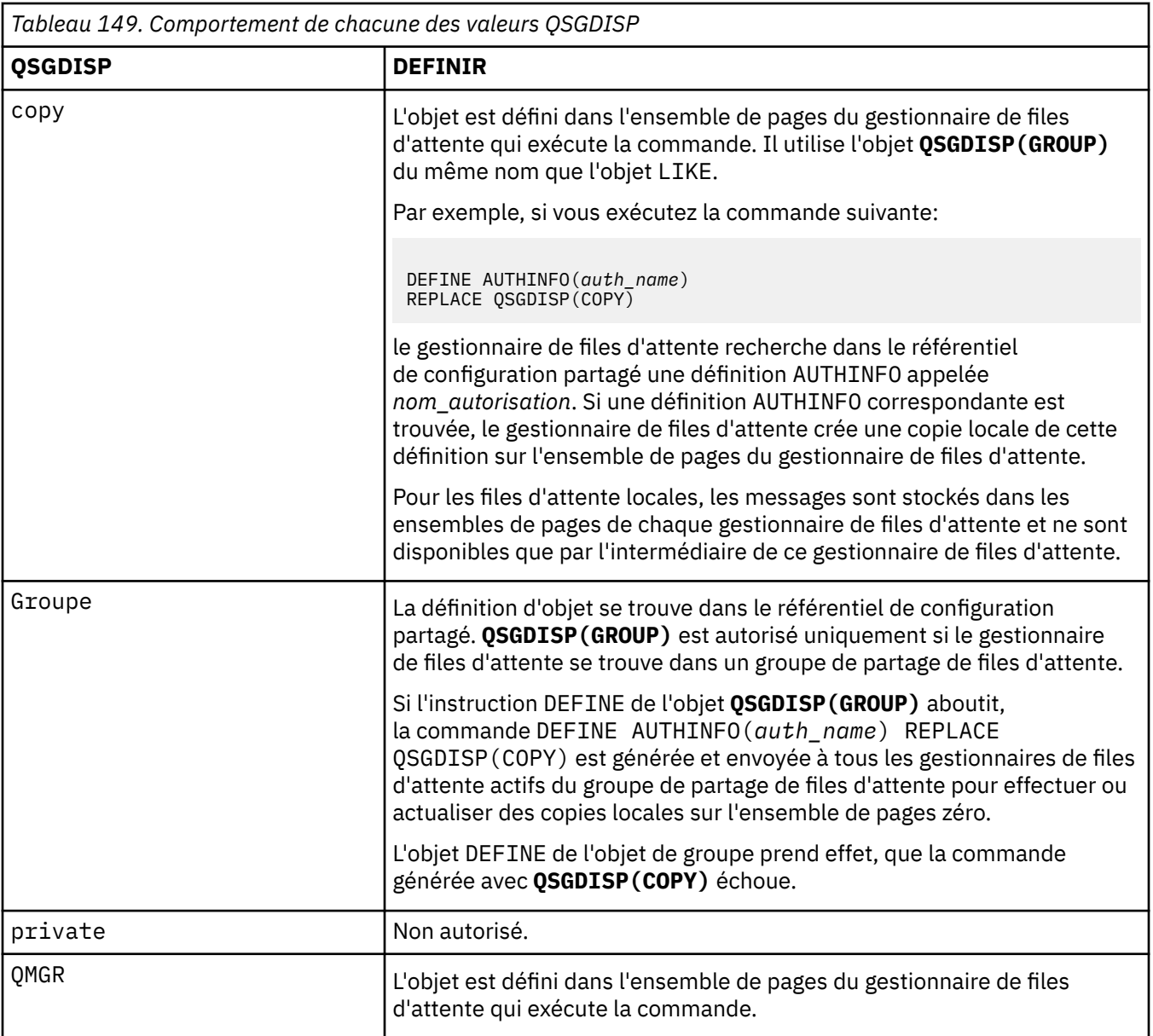

## **REPLACE et NOREPLACE**

Indique si la définition existante (et sous z/OS, avec la même disposition) doit être remplacée par celle-ci. Ce paramètre est facultatif. Tout objet dont la disposition est différente n'est pas modifié.

### **REPLACE**

La définition doit remplacer toute définition existante portant le même nom. Si une définition n'existe pas, une définition est créée.

## **NOREPLACE**

La définition ne doit pas remplacer une définition existante du même nom.

### **SECCOMM**

Indique si la connectivité au serveur LDAP doit être établie de manière sécurisée à l'aide de TLS

### **YES**

La connectivité au serveur LDAP est établie de manière sécurisée à l'aide de TLS.

Le certificat utilisé est le certificat par défaut du gestionnaire de files d'attente, nommé dans **CERTLABL** sur l'objet gestionnaire de files d'attente, ou s'il est vide, celui décrit dans Labels de certificat numérique, compréhension des exigences.

<span id="page-515-0"></span>Le certificat se trouve dans le référentiel de clés spécifié dans **SSLKEYR** sur l'objet gestionnaire de files d'attente. Une spécification de chiffrement est négociée et prise en charge à la fois par IBM MQ et par le serveur LDAP.

Si le gestionnaire de files d'attente est configuré pour utiliser des spécifications de chiffrement **SSLFIPS(YES)** ou **SUITEB** , cela est également pris en compte dans la connexion au serveur LDAP.

## **ANON**

La connectivité au serveur LDAP est établie de manière sécurisée à l'aide de TLS, comme pour **SECCOMM(YES)** , avec une différence.

Aucun certificat n'est envoyé au serveur LDAP ; la connexion est effectuée de manière anonyme. Pour utiliser ce paramètre, assurez-vous que le référentiel de clés spécifié dans **SSLKEYR**, sur l'objet gestionnaire de files d'attente, ne contient pas de certificat marqué comme certificat par défaut.

### **NO**

La connectivité au serveur LDAP n'utilise pas TLS.

Cet attribut est valide uniquement pour un **AUTHTYPE** de IDPWLDAP.

## **SHORTUSR (***nom d'utilisateur***)**

Zone de l'enregistrement utilisateur à utiliser comme nom d'utilisateur abrégé dans IBM MQ.

Cette zone doit contenir des valeurs inférieures ou égales à 12 caractères. Ce nom d'utilisateur abrégé est utilisé aux fins suivantes:

- Si l'authentification LDAP est activée, mais que l'autorisation LDAP n'est pas activée, elle est utilisée comme ID utilisateur du système d'exploitation pour les vérifications d'autorisation. Dans ce cas, l'attribut doit représenter un ID utilisateur de système d'exploitation.
- Si l'authentification et l'autorisation LDAP sont toutes deux activées, elles sont utilisées en tant qu'ID utilisateur associé au message afin que le nom d'utilisateur LDAP soit redécouvert lorsque l'ID utilisateur dans le message doit être utilisé.

Par exemple, sur un autre gestionnaire de files d'attente ou lors de l'écriture de messages de rapport. Dans ce cas, l'attribut n'a pas besoin de représenter un ID utilisateur du système d'exploitation, mais doit être une chaîne unique. Un matricule est un exemple d'attribut approprié à cette fin.

L'attribut **SHORTUSR** est valide uniquement pour un **AUTHTYPE** de IDPWLDAP et est obligatoire.

## **USRFIELD (** *nom de zone LDAP* **)**

Si l'ID utilisateur fourni par une application pour l'authentification ne contient pas de qualificateur pour la zone de l'enregistrement utilisateur LDAP, c'est-à-dire qu'il ne contient pas de signe égal (=), cet attribut identifie la zone de l'enregistrement utilisateur LDAP utilisée pour interpréter l'ID utilisateur fourni.

Elle peut rester vide. Si tel est le cas, tous les ID utilisateur non qualifiés utilisent le paramètre **SHORTUSR** pour interpréter l'ID utilisateur fourni.

Le contenu de cette zone sera concaténé avec un' = ' signer, avec la valeur fournie par l'application, pour former l'ID utilisateur complet à localiser dans un enregistrement utilisateur LDAP. Par exemple, l'application fournit un utilisateur de fred et cette zone a la valeur cn, puis le référentiel LDAP est recherché pour cn=fred.

Cet attribut est valide uniquement pour un **AUTHTYPE** de **IDPWLDAP**.

# **DEFINE BUFFPOOL (define a buffer pool) on z/OS**

Use the MQSC command DEFINE BUFFPOOL to define a buffer pool that is used for holding messages in main storage.

## **Utilisation des commandes MQSC sous z/OS**

Pour plus d'informations sur l'utilisation des commandes MQSC sous z/OS, voir Sources à partir desquelles vous pouvez émettre des commandes MQSC et PCF sous IBM MQ for z/OS.

You can issue this command from sources 1. Pour une explication des symboles source, voir Sources à partir desquelles vous pouvez émettre des commandes MQSC et PCF sur IBM MQ for z/OS.

- • [Syntax diagram](#page-515-0)
- "Usage notes" on page 517
- "Parameter descriptions for DEFINE BUFFPOOL" on page 517

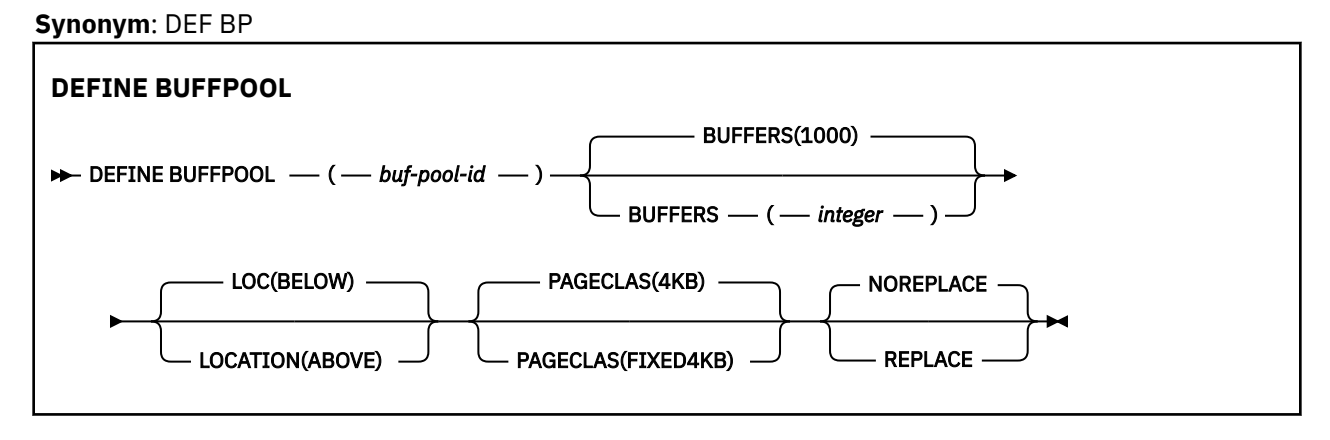

## **Usage notes**

- 1. Specify DEFINE BUFFPOOL commands in a data set identified by the CSQINP1 DD concatenation in the queue manager started task procedure.
- 2. Use the DISPLAY USAGE TYPE(PAGESET) command to display buffer pool information (see ["DISPLAY](#page-949-0) [USAGE \(display usage information\) on z/OS" on page 950](#page-949-0) ).
- 3. Use the ALTER BUFPOOL command to dynamically change the settings of a predefined buffer pool (see ["ALTER BUFFPOOL \(alter buffer pool settings\) on z/OS" on page 316](#page-315-0) ).

## **Parameter descriptions for DEFINE BUFFPOOL**

If more than one DEFINE BUFFPOOL command is issued for the same buffer pool, only the last one is processed.

## *(buf-pool-id)*

Buffer pool identifier.

This parameter is an integer in the range zero through 99.

## **BUFFERS(** *integer* **)**

This parameter is required and is the number of 4096 byte buffers to be used in this buffer pool.

If the value of the **LOCATION** parameter is BELOW, the minimum value of buffers is 100 and the maximum value is 500,000. If the value of the **LOCATION** parameter is ABOVE, then valid values are in the range of 100 to 999999999 (nine nines). The storage used for buffers in a buffer pool with **LOCATION ABOVE** is obtained in multiples of 4MB. Therefore specifying a **BUFFERS** value which is a multiple of 1024 will make the most efficient use of storage.

## **LOCATION(LOC)(***BELOW* **or** *ABOVE***)**

**LOCATION** and **LOC** are synonyms and either, but not both, can be used.

The **LOCATION** or **LOC** parameter specifies where the memory used by the specified buffer pool is located.

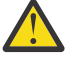

Attention: **Fleprecated** From IBM MQ 9.1, LOCATION(BELOW) is deprecated and you should use LOCATION(ABOVE) only.

This memory location can be either ABOVE (64 bit) or BELOW (31 bit) the bar. Valid values for this parameter are BELOW or ABOVE, with BELOW being the default.

When altering a buffer pool, you should take care to make sure that there is sufficient storage available if increasing the number of buffers, or changing the **LOCATION** value. Switching the location of the buffer pool can be a CPU and I/O intensive task. You should perform this task when the queue manager is not being heavily used.

For more information, see Address space storage.

## **PAGECLAS(** *4KB* **or** *FIXED4KB* **)**

Optional parameter that describes the type of virtual storage pages used for backing the buffers in the buffer pool.

This attribute applies to all buffers in the buffer pool, including any that are added later as a result of using the ALTER BUFFPOOL command. The default value is 4KB, which means that pageable 4KB pages are used to back the buffers in the pool.

4KB is the only valid value if the buffer pool has its location attribute set to BELOW. If the buffer pool has its LOCATION attribute set to ABOVE, it is also possible to specify FIXED4KB. This means that fixed 4KB pages, which are permanently in real storage and will never be paged out to auxiliary storage, are used to back the buffers in the buffer pool.

The PAGECLAS attribute of a buffer pool can be altered at any time. However, the alteration only takes place when the buffer pool switches location from above the bar, to below the bar, or the other way round. Otherwise, the value is stored in the log of the queue manager and is applied when the queue manager next restarts.

When you specify PAGECLAS(FIXED4KB) the whole buffer pool is backed by page-fixed 4KB pages, so ensure that there is sufficient real storage available on the LPAR. Otherwise, the queue manager might not start, or other address spaces might be impacted; for more information, see Address space storage.

See IBM MQ Support Pac [MP16: IBM MQ for z/OS - Capacity planning & tuning](https://www.ibm.com/support/pages/node/572583) for advice on when to use the FIXED4KB value of the PAGECLAS attribute.

#### **REPLACE/NOREPLACE**

Optional attribute describing whether this definition of a buffer pool overrides any definition that might already be contained in the log of the queue manager.

The queue manager records the current buffer pool settings in checkpoint log records. These buffer pool settings are automatically restored when a queue manager is later restarted. This restoration occurs after processing of the CSQINP1 data set.

Therefore, if you have used ALTER BUFFPOOL since the buffer pool was last defined, any DEFINE BUFFPOOL command in CSQINP1 will be ignored at restart, unless the REPLACE attribute is specified.

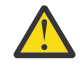

**Attention:** If you specify the REPLACE attribute on the DEFINE BUFFPOOL command in CSQINP1, then sometime later you specify the ALTER BUFFPOOL command to increase the buffer pool size due to an increase in workload, and hence demand on buffer pool usage for example, this could lead to an issue when the queue manager is next restarted.

Following restart, your buffer pools would revert to the original size defined in CSQINP1 and hence not be able to handle the increased workload. Therefore, you should consider removing the REPLACE attribute from the DEFINE BUFFPOOL commands in CSQINP1 as soon as the buffer pools are successfully defined.

This will ensure that any changes made to the buffer pools, as a result of specifying ALTER BUFFPOOL commands, are preserved across restarts of the queue manager.

#### **REPLACE**

This definition of the buffer pool overrides the definition stored in the log of the queue manager, if there is one. If the definition in the log of the queue manager is different from this definition, the differences are discarded and message CSQP064I is issued.

### **NOREPLACE**

This is the default value, and provides the same behavior as with previous releases of IBM MQ. If there is a definition of the buffer pool in the log of the queue manager that is used, and this definition is ignored.

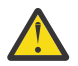

**Attention:** The queue manager records the current buffer pool settings in checkpoint log records. These buffer pool settings are automatically restored when a queue manager is later restarted. This restoration occurs after processing of the CSQINP1 data set. Therefore, if you have used **ALTER BUFFPOOL** since the buffer pool was last defined, any **DEFINE BUFFPOOL** command in CSQINP1 has been ignored at restart, unless the **REPLACE** attribute has been specified.

#### $z/0S$ **DEFINE CFSTRUCT (define coupling facility application structure)**

## **on z/OS**

Use the MQSC command DEFINE CFSTRUCT to define queue manager CF level capability, message offload environment, and backup and recovery parameters for a coupling facility application structure.

## **Utilisation des commandes MQSC sous z/OS**

Pour plus d'informations sur l'utilisation des commandes MQSC sous z/OS, voir Sources à partir desquelles vous pouvez émettre des commandes MQSC et PCF sous IBM MQ for z/OS.

You can issue this command from sources 2CR. Pour une explication des symboles source, voir Sources à partir desquelles vous pouvez émettre des commandes MQSC et PCF sur IBM MQ for z/OS.

- Syntax diagram
- • ["Usage notes for DEFINE CFSTRUCT" on page 520](#page-519-0)
- • ["Parameter descriptions for DEFINE CFSTRUCT" on page 520](#page-519-0)

**Synonym**: DEF CFSTRUCT

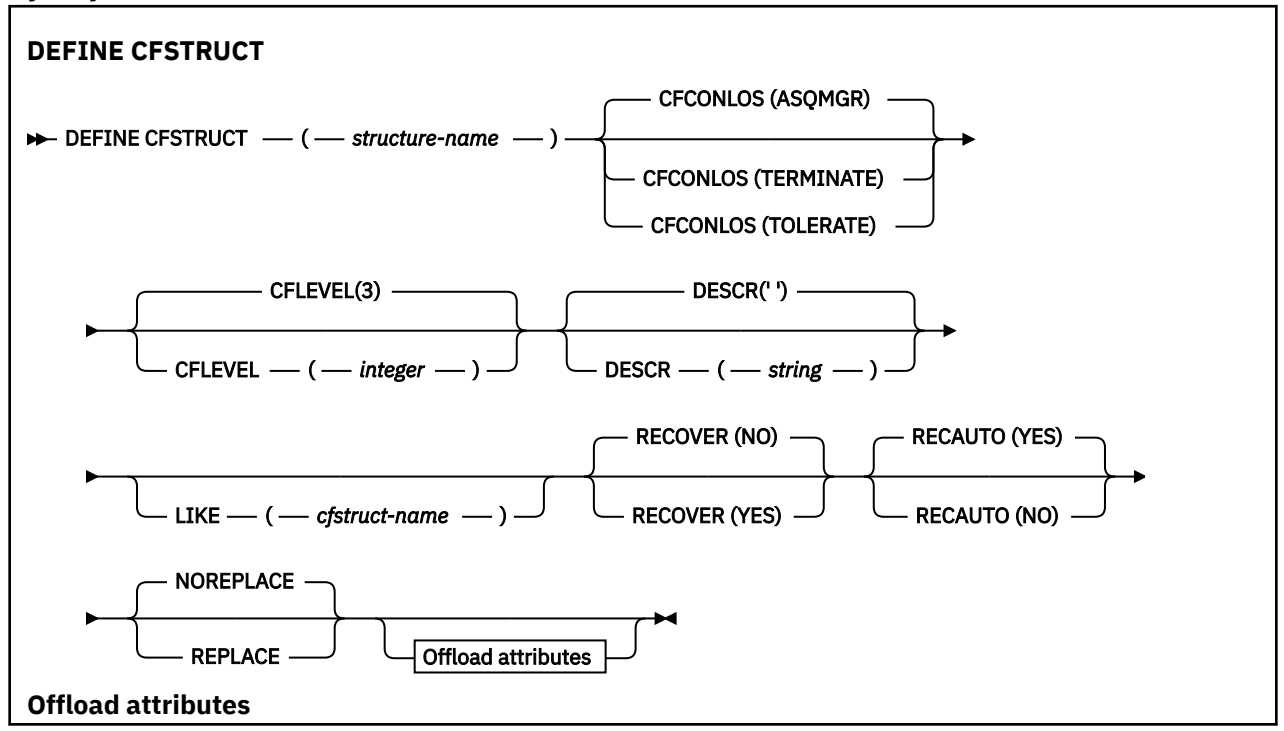

<span id="page-519-0"></span>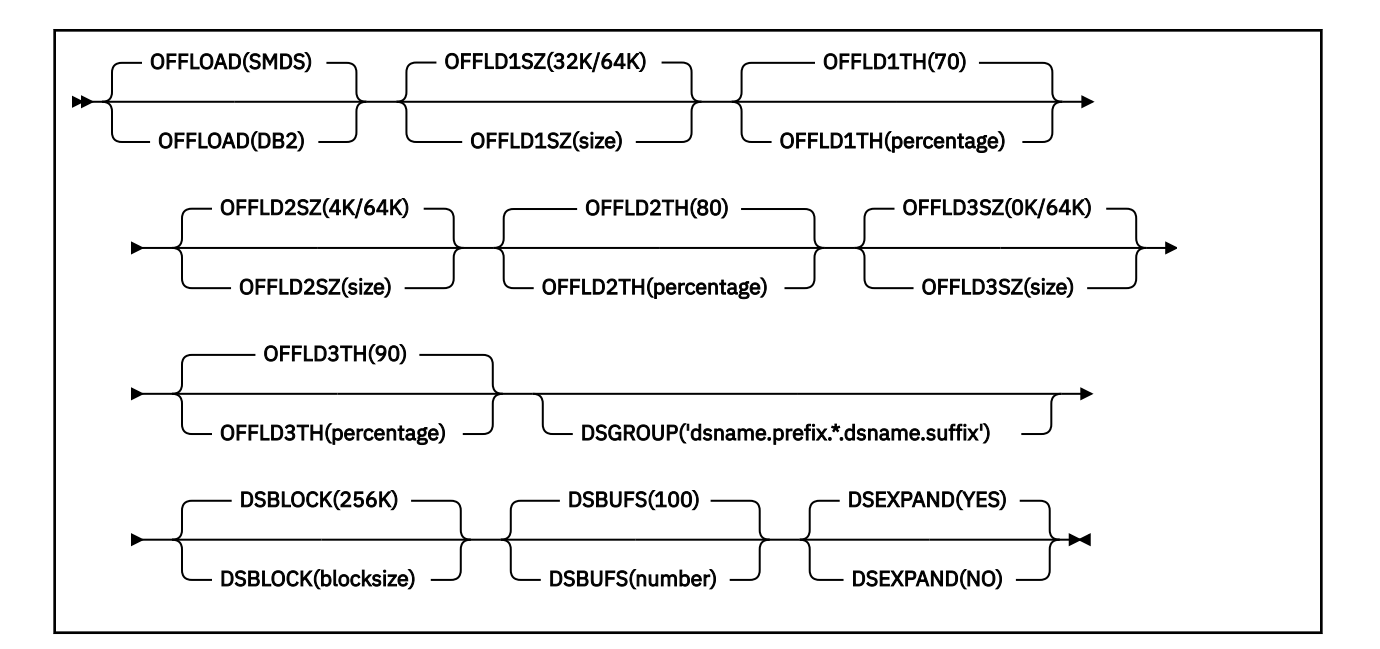

## **Usage notes for DEFINE CFSTRUCT**

- 1. This command is valid only on z/OS when the queue manager is a member of a queue sharing group.
- 2. This command cannot specify the CF administration structure (CSQ\_ADMIN).
- 3. Before any newly defined CF structure can be used by any queues, the structure must be defined in the Coupling Facility Resource Management (CFRM) policy data set.
- 4. Only CF structures with RECOVER(YES) defined can be backed up and recovered.

## **Parameter descriptions for DEFINE CFSTRUCT**

### *(structure-name)*

Name of the coupling facility application structure that has queue manager CF level capability and backup and recovery parameters you want to define. This parameter is required.

The name:

- Cannot have more than 12 characters.
- Must start with an uppercase letter (A through Z).
- Can include only the characters A through Z and 0 through 9.

The name of the queue sharing group to which the queue manager is connected is prefixed to the name you supply. The name of the queue sharing group is always four characters, padded with @ symbols if necessary. For example, if you use a queue sharing group named NY03 and you supply the name PRODUCT7, the resultant coupling facility structure name is NY03PRODUCT7. The administrative structure for the queue sharing group (in this case NY03CSQ\_ADMIN) cannot be used for storing messages.

## **CFCONLOS**

This parameter specifies the action to be taken when a queue manager loses connectivity to the CF structure. The value can be:

### **ASQMGR**

The action taken is based on the setting of the CFCONLOS queue manager attribute.

### **TERMINATE**

The queue manager ends when connectivity to the structure is lost.

### **TOLERATE**

The queue manager tolerates loss of connectivity to the structure without terminating.

This parameter is only valid from CFLEVEL(5).

## **CFLEVEL(** *integer* **)**

Specifies the functional capability level for this CF application structure. Value can be one of the following:

**1**

A CF structure that can be "auto-created" by a queue manager at command level 520.

**2**

A CF structure at command level 520 that can only be created or deleted by a queue manager at command level 530 or greater.

**3**

A CF structure at command level 530. This CFLEVEL is required if you want to use persistent messages on shared queues (if RECOVER(YES) is set), or for message grouping (when a local queue is defined with INDXTYPE(GROUPID)), or both.

You can only increase the value of CFLEVEL to 3 if all the queue managers in the queue sharing group are at command level 530 or greater - this is to ensure that there are no latent command level 520 connections to queues referencing the structure.

You can only decrease the value of CFLEVEL from 3 if all the queues that reference the CF structure are both empty (have no messages or uncommitted activity) and closed.

**4**

This CFLEVEL supports all the CFLEVEL(3) functions. CFLEVEL(4) allows queues defined with CF structures at this level to have messages with a length greater than 63 KB.

Only a queue manager with a command level of 600 or above can connect to a CF structure at CFLEVEL(4).

You can only increase the value of CFLEVEL to 4 if all the queue managers in the queue sharing group are at command level 600 or greater.

You can only decrease the value of CFLEVEL from 4 if all the queues that reference the CF structure are both empty (have no messages or uncommitted activity) and closed.

**5**

This CFLEVEL supports all functions for CFLEVEL(4). In addition, CFLEVEL(5) enables the following new functions. If altering an existing CFSTRUCT to CFLEVEL(5), you must review other attributes as indicated:

- queues defined with CF structures at this level can have message data offloaded to either shared message data sets (SMDS), or Db2, under control of the OFFLOAD attribute. The offload threshold and size parameters (such as OFFLD1TH, and OFFLD1SZ) determine whether any particular messages are offloaded given its size and current CF structure utilization. If using SMDS offload, the DSGROUP, DSBUFS, DSEXPAND and DSBLOCK attributes are respected.
- structures at CFLEVEL(5) allow the queue manager to tolerate a loss of connectivity to the CF structure. The CFCONLOS attribute determines queue manager behavior when a loss of connectivity is detected, and the RECAUTO attribute controls subsequent automatic structure recovery behavior.
- messages containing IBM MQ message properties are stored in a different format on shared queues in a CFLEVEL(5) structure. This format leads to internal processing optimizations. Additional application migration capabilities are also available and these are enabled via the queue PROPCTL attribute.

Only a queue manager with a command level of 710 or above can connect to a CF structure at CFLEVEL(5).

### **Note:**

You can decrease the value of CFLEVEL from 5 if all the queues that reference the CF structure are both empty, that is the queues, and CF structure have no messages or uncommitted activity, and are closed.

## **DESCR(** *string* **)**

Plain-text comment that provides descriptive information about the object when an operator issues the DISPLAY CFSTRUCT command.

The string should contain only displayable characters. The maximum length is 64 characters. In a DBCS installation, it can contain DBCS characters (subject to a maximum length of 64 bytes).

**Note:** If characters are used that are not in the coded character set identifier (CCSID) for this queue manager, they might be translated incorrectly if the information is sent to another queue manager.

### **LIKE(** *cfstruct-name* **)**

The name of a CFSTRUCT object, with attributes used to model this definition.

The initial values of all attributes are copied from the object, except any DSGROUP attribute is ignored because each structure requires its own unique value.

## **OFFLOAD**

Specify whether offloaded message data is to be stored in a group of shared message data sets or in Db2.

#### **SMDS**

Offload messages from coupling facility to shared message data set (SMDS). This value is the default assumption when a new structure is defined with CFLEVEL(5).

#### **DB2**

Offload messages from coupling facility to Db2. This value is the default assumption when an existing structure is increased to CFLEVEL(5) using DEFINE with the REPLACE option.

Offloading messages using Db2 has significant performance impact. If you want to use the offload rules as a means of increasing capacity, the SMDS option should be specified or assumed.

This parameter is only valid from CFLEVEL(5). At CFLEVEL(4) any message offloading is always to Db2, and only applies to messages greater than the maximum coupling facility entry size.

#### **Note:**

If you change the offload technique (from Db2 to SMDS or the other way) then all new messages will be written using the new method but any existing large messages stored using the previous technique can still be retrieved. The relevant Db2 message table or shared message data sets will continue to be used until the queue managers have detected that there are no further messages stored in the old format.

If SMDS is specified or assumed, then the DSGROUP parameter is also required. It can be specified either on the same command or on a previous DEFINE or ALTER command for the same structure.

### **OFFLD1TH(percentage) OFFLD1SZ(size) OFFLD2TH(percentage) OFFLD2SZ(size) OFFLD3TH(percentage) OFFLD3SZ(size)**

Specify rules for when messages smaller than the maximum coupling facility entry size are to be offloaded to external storage (shared message data sets or Db2 tables) instead of being stored in the application structure. These rules can be used to increase the effective capacity of the structure. The offloaded message still requires an entry in the coupling facility containing message control information, and a descriptor referring to the offloaded message data, but the amount of structure space required is less than the amount that would be needed to store the whole message.

If the message data is very small (of the order of 100 bytes) it might fit into the same coupling facility entry as the message control information, without needing additional data elements. In this case,

no space can be saved, so any offload rules are ignored and the message data is not offloaded. The actual number varies, depending whether more than the default headers are used, or if message properties are being stored.

Messages exceeding the maximum coupling facility entry size (63.75 KB including control information) are always offloaded as they cannot be stored in a coupling facility entry. Messages where the message body exceeds 63 KB are also offloaded to ensure that enough space is available for the control information. Additional rules to request offloading of smaller messages can be specified using these pairs of keywords. Each rule indicates that when the usage of the structure (in either elements or entries) exceeds the specified threshold percentage value, the message data will be offloaded if the total size of the coupling facility entry required to store the whole message (including message data, headers and descriptors) exceeds the specified size value. The minimal set for the two elements of headers and descriptors require 512 bytes, however this could be greater if other headers or properties are added. This figure would also be greater if an MQMD version greater than 1 is used.

### **percentage**

The usage threshold percentage value is an integer in the range 0 (meaning this rule always applies) to 100 (meaning this rule only applies when the structure is full). For example, OFFLD1TH(75) OFFLD1SZ(32K) means that when the structure is over 75% full, messages greater than 32 kilobytes in size are offloaded.

**size**

The message size value should be specified as an integer followed by K, giving the number of kilobytes in the range **0K** to **64K**. As messages exceeding 63.75 KB are always offloaded, the value 64K is allowed as a simple way to indicate that the rule is not being used.

In general, the smaller the numbers, the more messages are offloaded.

A message is offloaded if any offload rule matches. The normal convention is that a later rule would be for a higher usage level and a smaller message size than an earlier one, but no check is made for consistency or redundancy between the rules.

When structure ALTER processing is active, the number of used elements or entries can temporarily exceed the reported total number, giving a percentage exceeding 100, because the new elements or entries are made available during ALTER processing but the total is only updated when the ALTER completes. At such times, a rule specifying 100 for the threshold may temporarily take effect. If a rule is not intended to be used at all, it should specify 64K for the size.

The default values assumed for the offload rules when defining a new structure at CFLEVEL(5) or upgrading an existing structure to CFLEVEL(5) depend on the OFFLOAD method option. For OFFLOAD(SMDS), the default rules specify increasing amounts of offloading as the structure becomes full. This increases the effective structure capacity with minimal performance impact. For OFFLOAD( Db2 ), the default rules have the same threshold values as for SMDS but the size values are set to 64K so that the rules never apply and messages are offloaded only if they are too large to be stored in the structure, as for CFLEVEL(4).

For OFFLOAD(SMDS) the defaults are:

- OFFLD1TH(70) OFFLD1SZ(32K)
- OFFLD2TH(80) OFFLD2SZ(4K)
- OFFLD3TH(90) OFFLD3SZ(0K)

For OFFLOAD( Db2 ) the defaults are:

- OFFLD1TH(70) OFFLD1SZ(64K)
- OFFLD2TH(80) OFFLD2SZ(64K)
- OFFLD3TH(90) OFFLD3SZ(64K)

If the OFFLOAD method option is changed from Db2 to SMDS or back when the current offload rules all match the default values for the old method, the offload rules are switched to the default values

for the new method. However, if any of the rules have been changed, the current values are kept when switching method.

These parameters are only valid from CFLEVEL(5). At CFLEVEL(4) any message offloading is always to Db2, and only applies to messages greater than the maximum coupling facility entry size.

### **DSGROUP**

For OFFLOAD(SMDS), specify the generic data set name to be used for the group of shared message data sets associated with this structure (one for each queue manager), with exactly one asterisk indicating where the queue manager name should be inserted to form the specific data set name.

#### **dsname.prefix.\*.dsname.suffix**

The value must be a valid data set name when the asterisk is replaced by a queue manager name of up to four characters.

The entire parameter value must be enclosed in quotation marks.

This parameter cannot be changed after any data sets have been activated for the structure.

If SMDS is specified or assumed, then the DSGROUP parameter must also be specified.

This parameter is only valid from CFLEVEL(5).

## **DSBLOCK**

For OFFLOAD(SMDS), specify the logical block size, which is the unit in which shared message data set space is allocated to individual queues.

**8K 16K 32K 64K 128K 256K 512K**

#### **1M**

Each message is written starting at the next page within the current block and is allocated further blocks as needed. A larger size decreases space management requirements and reduces I/O for large messages, but increases buffer space requirements and disk space requirements for small queues.

This parameter cannot be changed after any data sets have been activated for the structure.

This parameter is only valid from CFLEVEL(5).

#### **DSBUFS**

For OFFLOAD(SMDS), specify the number of buffers to be allocated in each queue manager for accessing shared message data sets, as a number in the range 1 - 9999. The size of each buffer is equal to the logical block size. SMDS buffers are allocated in memory objects residing in z/OS 64-bit storage (above the bar).

#### **number**

This parameter can be overridden for individual queue managers using the DSBUFS parameter on ALTER SMDS.

When this parameter is altered, any queue managers which are already connected to the structure (and which do not have an individual DSBUFS override value) dynamically increase or decrease the number of data set buffers being used for this structure to match the new value. If the specified target value cannot be reached, the affected queue manager adjusts the DSBUFS parameter associated with its own individual SMDS definition (as for the ALTER SMDS command) to match the actual new number of buffers.

This parameter is only valid from CFLEVEL(5).

#### **DSEXPAND**

For OFFLOAD(SMDS), this parameter controls whether the queue manager should expand a shared message data set when it becomes nearly full, and further blocks are required in the data set.

#### **YES**

Expansion is supported.

Each time expansion is required, the data set is expanded by the secondary allocation specified when the data set was defined. If no secondary allocation was specified, or it was specified as zero, then a secondary allocation amount of approximately 10% of the existing size is used

**NO**

No automatic data set expansion is to take place.

This parameter can be overridden for individual queue managers using the DSEXPAND parameter on ALTER SMDS.

If an expansion attempt fails, the DSEXPAND override for the affected queue manager is automatically changed to NO to prevent further expansion attempts, but it can be changed back to YES using the ALTER SMDS command to enable further expansion attempts.

When this parameter is altered, any queue managers which are already connected to the structure (and which do not have an individual DSEXPAND override value) immediately start using the new parameter value.

This parameter is only valid from CFLEVEL(5).

#### **RECOVER**

Specifies whether CF recovery is supported for the application structure. Values are:

## **NO**

CF application structure recovery is not supported. (The synonym is **N**.)

#### **YES**

CF application structure recovery is supported. (The synonym is **Y**.)

You can only set RECOVER(YES) if the structure has a CFLEVEL of 3 or higher. Set RECOVER(YES) if you intend to use persistent messages.

You can only change RECOVER(NO) to RECOVER(YES) if all the queue managers in the queue sharing group are at command level 530 or greater; this is to ensure that there are no latent command level 520 connections to queues referencing the CFSTRUCT.

You can only change RECOVER(YES) to RECOVER(NO) if all the queues that reference the CF structure are both empty (have no messages or uncommitted activity) and closed.

#### **RECAUTO**

Specifies the automatic recovery action to be taken when a queue manager detects that the structure is failed or when a queue manager loses connectivity to the structure and no systems in the sysplex have connectivity to the coupling facility that the structure is allocated in. Values can be:

#### **YES**

The structure and associated shared message data sets which also need recovery will be automatically recovered (The synonym is **Y**.)

#### **NO**

The structure will not be automatically recovered. (The synonym is **N**.)

This parameter has no effect for structures defined with RECOVER(NO).

This parameter is only valid from CFLEVEL(5).

#### **REPLACE and NOREPLACE**

Defines whether the existing definition is to be replaced with this one. This parameter is optional.

## **REPLACE**

The definition should replace any existing definition of the same name. If a definition does not exist, one is created. If you use the REPLACE option, all queues that use this CF structure must be empty and closed.

## **NOREPLACE**

The definition should not replace any existing definition of the same name.

## **DEFINE CHANNEL (définition d'un nouveau canal)**

Utilisez la commande MQSC **DEFINE CHANNEL** pour définir un nouveau canal et définir ses paramètres.

## **Utilisation des commandes MQSC**

Pour plus d'informations sur l'utilisation des commandes MQSC, voir Administration d' IBM MQ à l'aide de commandes MQSC.

 $\blacktriangleright$   $\blacktriangleright$   $\blacktriangler$ symboles source, voir Sources à partir desquelles vous pouvez émettre des commandes MQSC et PCF sur IBM MQ for z/OS.

Synonyme: DEF CHL

- «Remarques sur l'utilisation», à la page 526
- «Description des paramètres pour DEFINE CHANNEL», à la page 526

## **Remarques sur l'utilisation**

- Pour les canaux CLUSSDR , vous pouvez spécifier l'option REPLACE uniquement pour les canaux créés manuellement.
- La réussite de la commande ne signifie pas que l'action a abouti. Pour vérifier si l'exécution est vraie, voir l'étape DEFINE CHANNEL dans la rubrique Vérification de la fin des commandes asynchrones pour les réseaux distribués.

## **Description des paramètres pour DEFINE CHANNEL**

Le tableau suivant présente les paramètres pertinents pour chaque type de canal:

#### **SDR**

[«Canal émetteur», à la page 567](#page-566-0)

#### **SVR**

[«Canal serveur», à la page 569](#page-568-0)

#### **RCVR**

[«Canal récepteur», à la page 571](#page-570-0)

#### **RQSTR**

[«Canal demandeur», à la page 573](#page-572-0)

### **CLNTCONN**

[«Canal de connexion client», à la page 575](#page-574-0)

## **SVRCONN**

[«Canal de connexion serveur», à la page 577](#page-576-0)

### **CLUSSDR**

[«Canal émetteur de cluster», à la page 579](#page-578-0)

### **CLUSRCVR**

[«Canal récepteur de cluster», à la page 581](#page-580-0)

## **Multi AMOP**

[«canal AMQP», à la page 583](#page-582-0)

Il existe une description de chaque paramètre après la table. Les paramètres sont facultatifs sauf si la description indique qu'ils sont obligatoires.

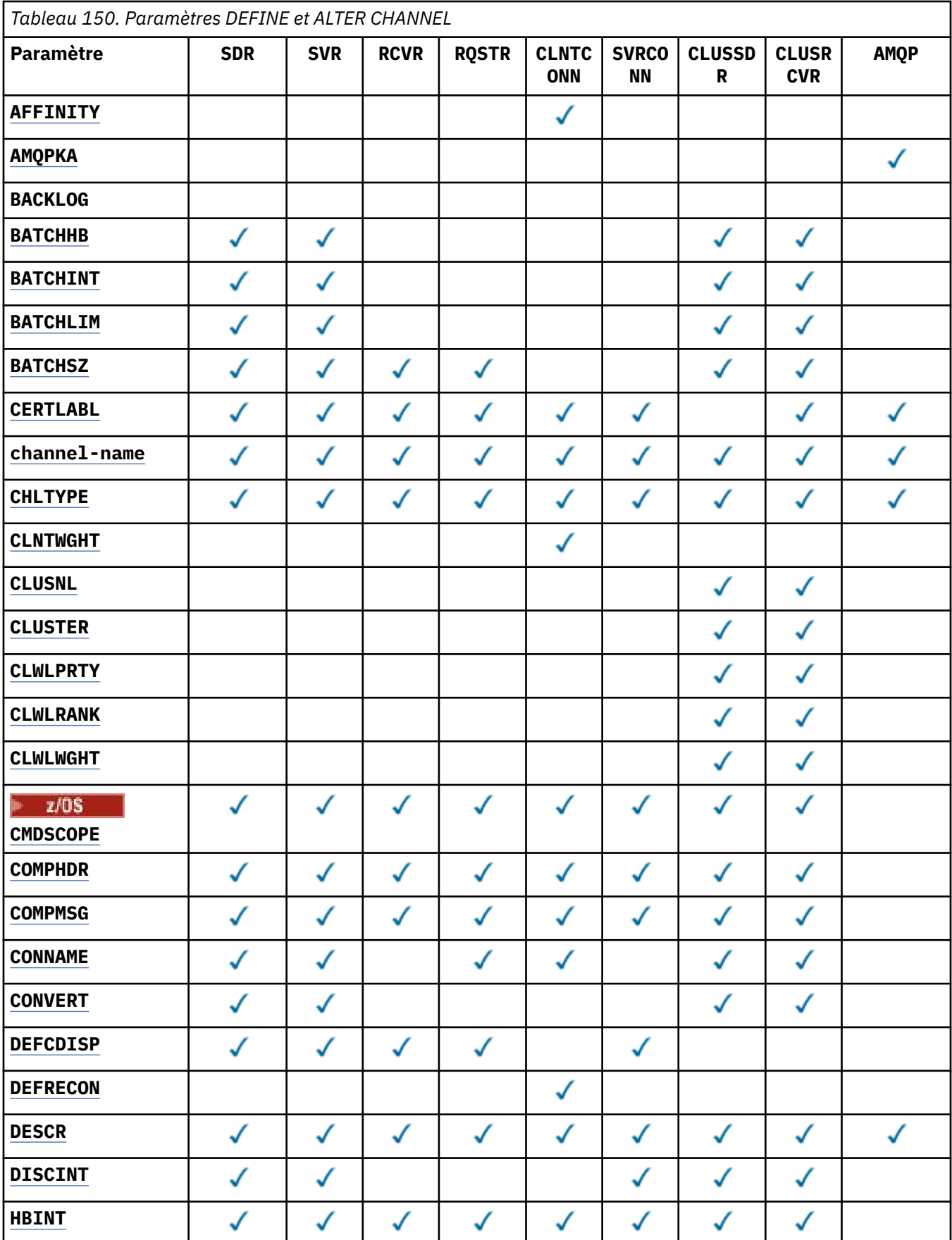

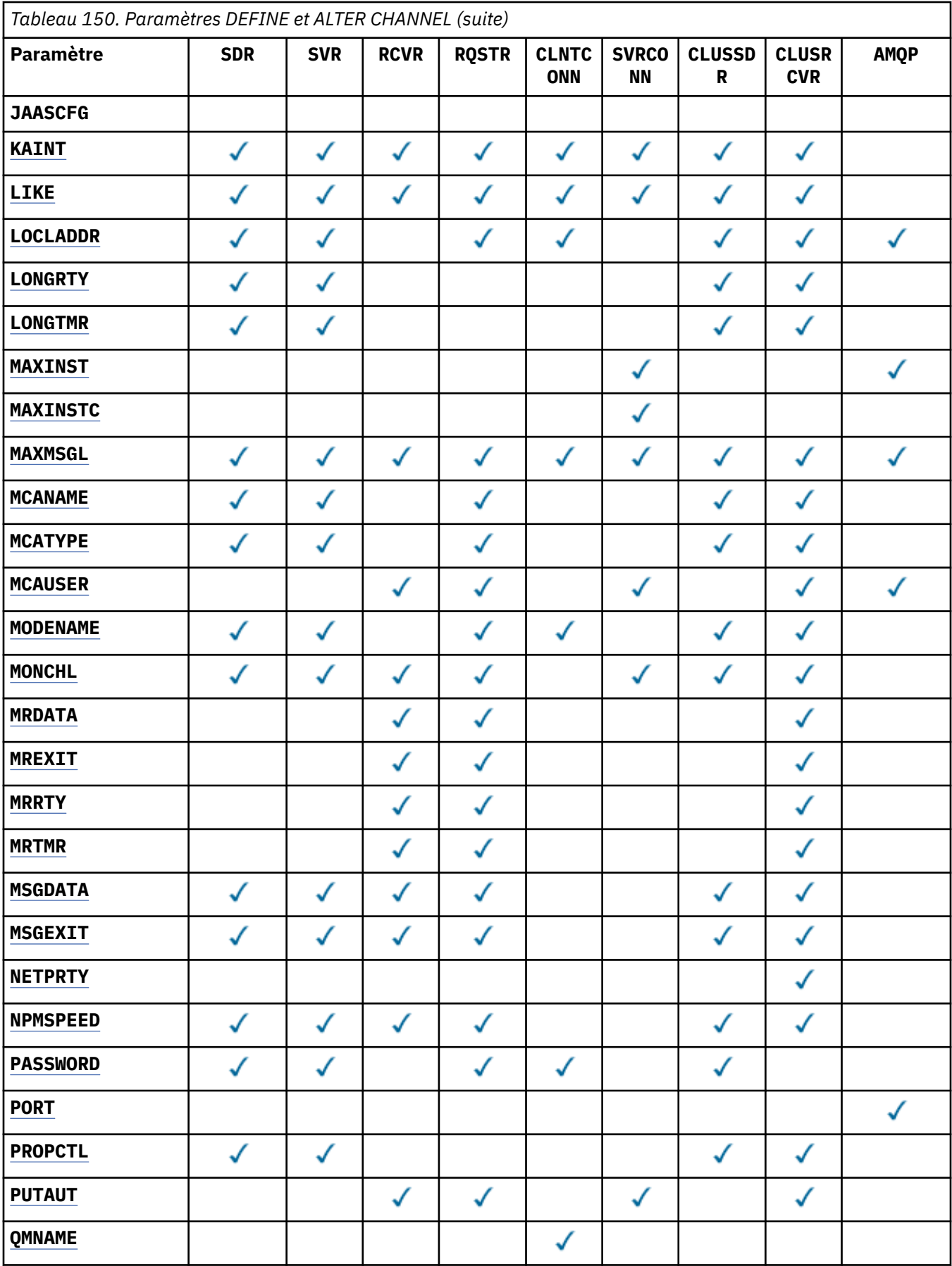

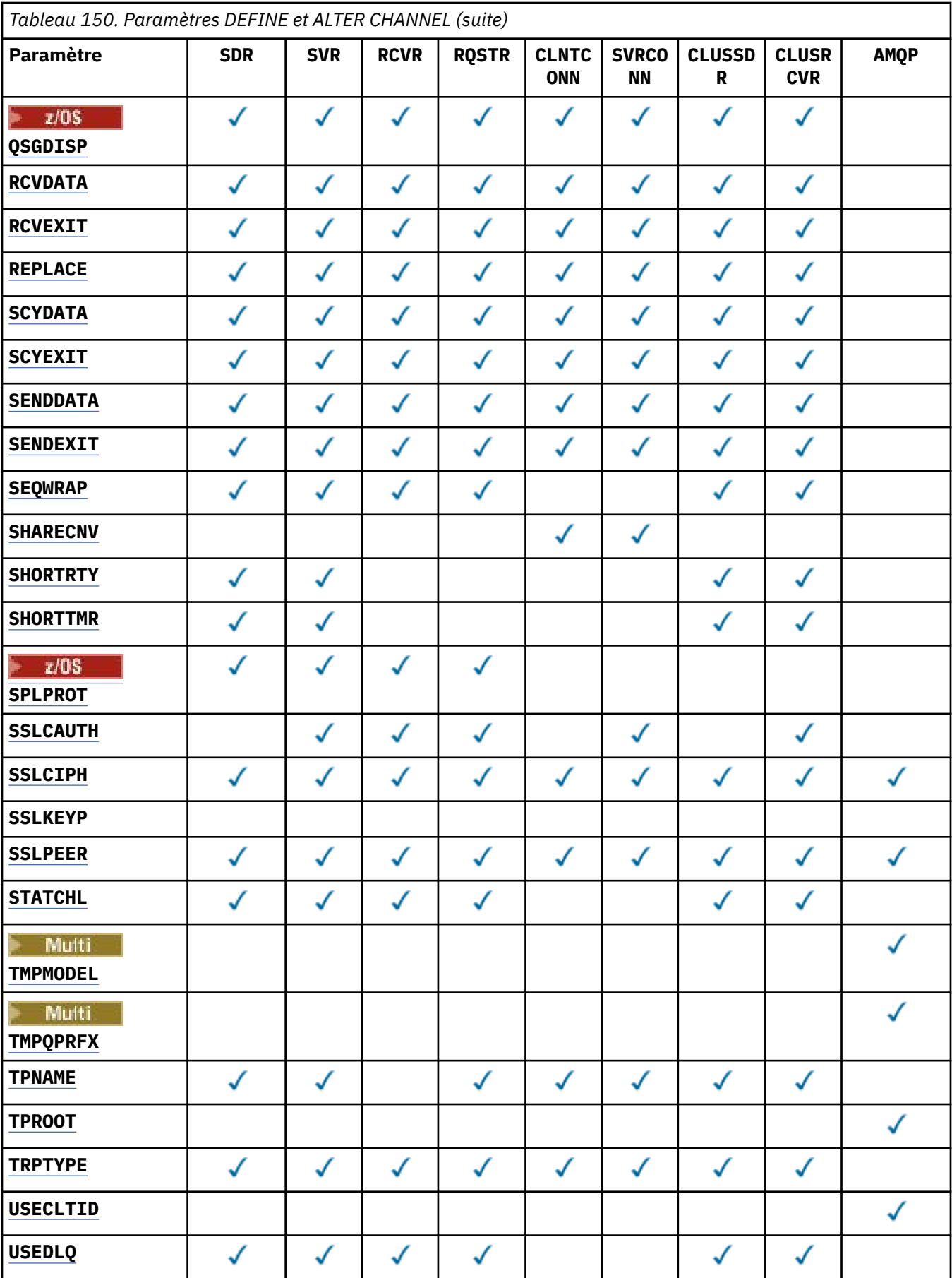

<span id="page-529-0"></span>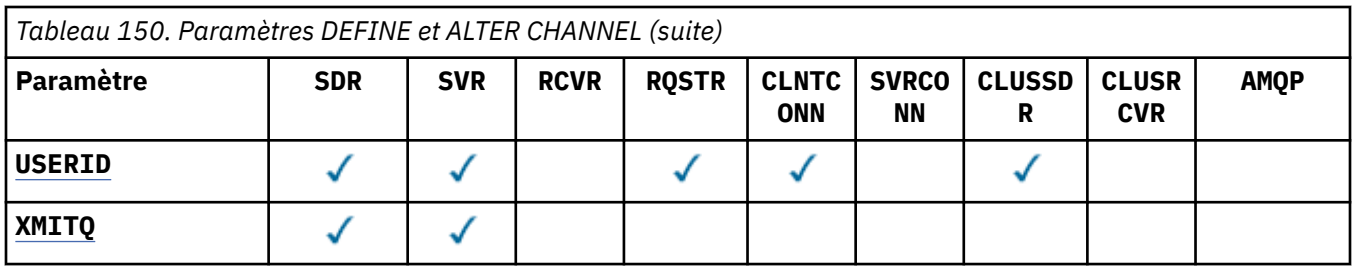

#### **AFFINITY**

Utilisez l'attribut d'affinité de canal lorsque les applications client se connectent plusieurs fois à l'aide du même nom de gestionnaire de files d'attente. Avec l'attribut, vous pouvez choisir si le client utilise la même définition de canal client pour chaque connexion. Cet attribut est destiné à être utilisé lorsque plusieurs définitions de canal applicables sont disponibles.

#### **PREFERRED**

La première connexion d'un processus qui lit une table de définition de canal du client (CCDT) crée une liste de définitions applicables. La liste est basée sur les pondérations, avec toutes les définitions **CLNTWGHT(0)** applicables en premier et dans l'ordre alphabétique. Chaque connexion du processus tente de se connecter en utilisant la première définition de la liste. Si la connexion échoue, la définition suivante est utilisée. Les définitions non **CLNTWGHT(0)** qui n'ont pas abouti sont déplacées à la fin de la liste. Les définitions **CLNTWGHT(0)** restent au début de la liste et sont sélectionnées en premier pour chaque connexion. Pour les clients C, C++ et .NET (y compris les clients .NETentièrement gérés), la liste est mise à jour si la table de définition de canal du client a été modifiée depuis la création de la liste. Chaque processus client ayant le même nom d'hôte crée la même liste.

#### **Aucun**

La première connexion dans un processus de lecture d'une table de définition de canal du client (CCDT) crée une liste de définitions applicables. Toutes les connexions d'un processus sélectionnent une définition applicable en fonction de la pondération avec toutes les définitions **CLNTWGHT(0)** applicables sélectionnées en premier par ordre alphabétique. Pour les clients C, C++ et .NET (y compris les clients .NETentièrement gérés), la liste est mise à jour si la table de définition de canal du client a été modifiée depuis la création de la liste.

Par exemple, supposons que nous disposions des définitions suivantes dans la table de définition de canal du client:

CHLNAME(A) **QMNAME** (QM1) CLNTWGHT(3) CHLNAME(B) **QMNAME** (QM1) CLNTWGHT(4) CHLNAME(C) **QMNAME** (QM1) CLNTWGHT(4)

La première connexion dans un processus crée sa propre liste ordonnée en fonction des pondérations. Par exemple, il peut créer la liste ordonnée CHLNAME(B), CHLNAME(A), CHLNAME(C).

Pour **AFFINITY(PREFFERED)**, chaque connexion du processus tente de se connecter à l'aide de CHLNAME(B). Si une connexion échoue, la définition est déplacée à la fin de la liste qui devient CHLNAME(A), CHLNAME(C), CHLNAME(B). Chaque connexion du processus tente ensuite de se connecter à l'aide de CHLNAME(A).

Pour **AFFINITY(NONE)**, chaque connexion du processus tente de se connecter à l'aide de l'une des trois définitions sélectionnées de manière aléatoire en fonction des pondérations.

Si le partage des conversations est activé avec une pondération de canal différente de zéro et **AFFINITY(NONE)**, plusieurs connexions n'ont pas besoin de partager une instance de canal existante. Ils peuvent se connecter au même nom de gestionnaire de files d'attente à l'aide de définitions applicables différentes au lieu de partager une instance de canal existante.

## **AMQPKA (***entier***)**

Temps de signal de présence d'un canal AMQP en millisecondes. Si la propriété **AMQPKA** est Auto, elle utilise une valeur basée sur la valeur d'intervalle des pulsations négociée.

<span id="page-530-0"></span>Si le client AMQP n'a pas envoyé de trames dans l'intervalle de signal de présence, la connexion est fermée avec une condition d'erreur AMQP amqp:resource-limit-exceeded .

Ce paramètre est valide uniquement pour les canaux avec un type de canal (**CHLTYPE**) AMQP

## **BATCHHB (***entier***)**

Indique si les pulsations par lots doivent être utilisées. La valeur correspond à la longueur du signal de présence en millisecondes.

Les pulsations par lots permettent à un canal émetteur de vérifier que le canal récepteur est toujours actif juste avant de valider un lot de messages. Si le canal récepteur n'est pas actif, le lot peut être annulé au lieu de devenir en attente de validation, comme c'est le cas dans le cas contraire. En procédant à l'annulation du lot, les messages restent disponibles pour être traités de sorte qu'ils puissent, par exemple, être redirigés vers un autre canal.

Si le canal émetteur a reçu une communication du canal récepteur dans l'intervalle des pulsations par lots, le canal récepteur est supposé être toujours actif. Si ce n'est pas le cas, un signal de présence est envoyé au canal récepteur pour vérification.

La valeur doit être comprise entre 0 et 999999. La valeur zéro indique que les pulsations de traitement par lots ne sont pas utilisées.

Ce paramètre est valide pour les canaux dont le type de canal (**CHLTYPE**) est uniquement SDR, SVR, CLUSSDRet CLUSRCVR.

## **BATCHINT (***entier***)**

Durée minimale, en millisecondes, pendant laquelle un canal maintient un lot ouvert.

Le traitement du lot est terminé lorsque l'une des conditions suivantes est satisfaite :

- Des messages **BATCHSZ** sont envoyés.
- **BATCHLIM** kilooctets sont envoyés.
- La file d'attente de transmission est vide et **BATCHINT** est dépassé.

La valeur doit être comprise entre 0 et 999999999. La valeur zéro signifie que le lot est arrêté dès que la file d'attente de transmission est vide ou que la limite **BATCHSZ** est atteinte.

Ce paramètre est valide pour les canaux dont le type de canal (**CHLTYPE**) est uniquement SDR, SVR, CLUSSDRet CLUSRCVR.

### **BATCHLIM (***entier***)**

Limite, en kilooctets, de la quantité de données qu'il est possible d'envoyer via un canal avant la définition d'un point de synchronisation. Un point de synchronisation est pris après le message qui a provoqué l'atteinte de la limite des flux sur le canal. La valeur zéro dans cet attribut signifie qu'aucune limite de données n'est appliquée aux lots sur ce canal.

Le traitement du lot est terminé lorsque l'une des conditions suivantes est satisfaite :

- Des messages **BATCHSZ** sont envoyés.
- **BATCHLIM** kilooctets sont envoyés.
- La file d'attente de transmission est vide et **BATCHINT** est dépassé.

Ce paramètre est valide pour les canaux dont le type de canal (**CHLTYPE**) est uniquement SDR, SVR, CLUSSDRet CLUSRCVR.

La valeur doit être comprise entre 0 et 999999. La valeur par défaut est 5000.

Ce paramètre est pris en charge sur toutes les plateformes.

### **BATCHSZ (***entier***)**

Nombre maximal de messages pouvant être envoyés via un canal avant de prendre un point de synchronisation.

La taille de lot maximale utilisée est la plus faible des valeurs suivantes:

- <span id="page-531-0"></span>• **BATCHSZ** du canal émetteur.
- **BATCHSZ** du canal récepteur.
- Sous z/OS, trois messages inférieurs au nombre maximal de messages non validés autorisé sur le gestionnaire de files d'attente émetteur (ou un si cette valeur est inférieure ou égale à zéro).
- In Multi Bous Multiplateformes, nombre maximal de messages non validés autorisé sur le gestionnaire de files d'attente émetteur (ou un si cette valeur est inférieure ou égale à zéro).
- <mark>1/05 Sous z/OS, trois messages inférieurs au nombre maximal de messages non validés</mark> autorisé sur le gestionnaire de files d'attente de réception (ou un si cette valeur est inférieure ou égale à zéro).
- **Multi<sup>co</sup> Sous Multiplateformes, nombre maximal de messages non validés autorisé sur le** gestionnaire de files d'attente de réception (ou un si cette valeur est inférieure ou égale à zéro).

Alors que les messages non persistants envoyés via un canal **NPMSPEED(FAST)** sont distribués dans une file d'attente immédiatement (sans attendre un lot complet), les messages contribuent toujours à la taille de lot d'un canal et, par conséquent, provoquent des flux de confirmation lorsque des messages **BATCHSZ** ont été transmis.

Si les flux de travaux par lots ont un impact sur les performances lors du déplacement uniquement de messages non persistants et que **NPMSPEED** est défini sur FAST, vous devez envisager de définir **BATCHSZ** sur la valeur maximale autorisée de 9999 et **BATCHLIM** sur zéro.

En outre, si vous affectez à **BATCHINT** une valeur élevée, par exemple 999999999, chaque lot reste "ouvert" plus longtemps, même s'il n'y a pas de nouveaux messages en attente dans la file d'attente de transmission.

Les paramètres ci-dessus réduisent la fréquence des flux de confirmation, mais sachez que si des messages persistants sont déplacés sur un canal avec ces paramètres, il y aura des retards importants dans la distribution de ces messages persistants uniquement.

Le nombre maximal de messages non validés est spécifié par le paramètre **MAXUMSGS** de la commande **ALTER QMGR** .

Ce paramètre est valide uniquement pour les canaux avec un type de canal (**CHLTYPE**) SDR, SVR, RCVR, RQSTR, CLUSSDRou CLUSRCVR.

La valeur doit être comprise entre 1 et 9999.

### **CERTLABL**

Label de certificat de canal à utiliser.

Le libellé identifie le certificat personnel dans le référentiel de clés qui est envoyé à l'homologue distant. Si cet attribut est vide, le certificat est déterminé par le gestionnaire de files d'attente

**CERTLABL**ou **de 2/05** sur z/OS le paramètre CERTQSGL (si le gestionnaire de files d'attente fait partie d'un groupe de partage de files d'attente) .

Notez que les canaux entrants (y compris les canaux récepteur, demandeur, récepteur de cluster, serveur non qualifié et connexion serveur) n'envoient le certificat configuré que si la version IBM MQ de l'homologue distant prend entièrement en charge la configuration des libellés de certificat et que le canal utilise un CipherSpecTLS. Pour plus d'informations, voir Interoperability of Elliptic Curve and RSA CipherSpecs .

Un canal serveur non qualifié est un canal dont la zone CONNAME n'est pas définie.

Dans tous les autres cas, le paramètre **CERTLABL** du gestionnaire de files d'attente détermine le certificat envoyé. En particulier, tous les clients Java et JMS en cours ne reçoivent que le certificat configuré par le paramètre **CERTLABL** du gestionnaire de files d'attente, quel que soit le paramètre de libellé spécifique au canal

<span id="page-532-0"></span>Vous n'avez pas besoin d'exécuter la commande **REFRESH SECURITY TYPE(SSL)** si vous apportez des modifications à **CERTLABL** sur un canal. Toutefois, vous devez exécuter une commande **REFRESH SECURITY TYPE(SSL)** si vous apportez des modifications à **CERTLABL** sur le gestionnaire de files d'attente.

**Remarque :** Il s'agit d'une erreur lors de l'interrogation ou de la définition de cet attribut pour les canaux émetteurs de cluster. Si vous tentez de le faire, vous recevez l'erreur MQRCCF\_INJUSTEMENT \_channel\_type. Toutefois, l'attribut est présent dans les objets de canal émetteur de cluster (y compris les structures MQCD) et un exit de définition automatique de canal (CHAD) peut le définir à l'aide d'un programme si nécessaire.

## *(nom de canal)*

Nom de la nouvelle définition de canal.

Ce paramètre est obligatoire sur tous les types de canal.

Multi Sur les canaux CLUSSDR, ce paramètre peut prendre une forme différente de celle des autres types de canal. Si votre convention de dénomination des canaux CLUSSDR inclut le nom du gestionnaire de files d'attente, vous pouvez définir un canal CLUSSDR à l'aide de la construction +QMNAME+ . Après la connexion au canal CLUSRCVR correspondant, IBM MQ remplace le nom de gestionnaire de files d'attente de référentiel correct par +QMNAME+ dans la définition de canal CLUSSDR . Voir Composants d'un cluster.

Le nom ne doit pas être identique à celui d'un canal existant défini sur ce gestionnaire de files d'attente, sauf si REPLACE ou ALTER est spécifié.

 $\blacktriangleright$   $\blacktriangleright$   $\blacktriangler$ 

La longueur maximale de la chaîne est de 20 caractères et la chaîne ne doit contenir que des caractères valides ; voir Règles de dénomination des objets IBM MQ.

 $\blacktriangleright$  - Multi $\blacktriangleright$  sur les canaux CLUSRCVR lors de l'utilisation de la configuration de cluster automatique, ce paramètre peut utiliser des insertions supplémentaires:

- + AUTOCL + se résout en nom de cluster automatique
- + QMNAME + correspond au nom du gestionnaire de files d'attente local.

Lors de l'utilisation de ces insertions, la chaîne non développée et la chaîne avec les valeurs remplacées doivent tenir dans la taille maximale de la zone. Si des référentiels complets de cluster automatiques sont configurés dans la configuration AutoCluster , le nom de canal doit également tenir dans la longueur maximale du nom de canal lorsque + QMNAME + est remplacé par chacun des noms de référentiel complets configurés.

### **CHLTYPE**

Type de canal. Ce paramètre est obligatoire.

Multi Sous Multiplateformes, il doit suivre immédiatement le paramètre *(channel-name)* .

### **SDR**

Canal émetteur

## **SVR**

Canal serveur

## **RCVR**

Canal récepteur

### **RQSTR**

Canal demandeur

### **CLNTCONN**

Canal de connexion client

## **SVRCONN**

Canal de connexion serveur

#### <span id="page-533-0"></span>**CLUSSDR**

Canal CLUSSDR .

#### **CLUSRCVR**

Canal récepteur du cluster.

#### **AMQP**

canal AMQP

**Remarque :** Si vous utilisez l'option REPLACE , vous ne pouvez pas modifier le type de canal.

#### **CLNTWGHT**

Définissez l'attribut de pondération de canal client pour sélectionner une définition de canal client de manière aléatoire en fonction de sa pondération lorsque plusieurs définitions appropriées sont disponibles. Spécifiez une valeur comprise entre 0 et 99.

La valeur spéciale 0 indique qu'aucun équilibrage de charge aléatoire n'est effectué et que les définitions applicables sont sélectionnées par ordre alphabétique. Pour activer l'équilibrage de charge aléatoire, la valeur peut être comprise entre 1 et 99, où 1 correspond à la pondération la plus faible et 99 à la pondération la plus élevée.

Si une application client émet des problèmes MQCONN avec le nom de gestionnaire de files d'attente \**name* , une définition de canal client peut être sélectionnée de manière aléatoire. La définition choisie est sélectionnée de manière aléatoire en fonction de la pondération. Toutes les définitions **CLNTWGHT(0)** applicables sélectionnées sont sélectionnées en premier par ordre alphabétique. Le caractère aléatoire de la sélection des définitions de connexion client n'est pas garanti.

Par exemple, supposons que nous disposions des deux définitions suivantes dans la table de définition de canal du client:

CHLNAME(TO.QM1) CHLTYPE(CLNTCONN) QMNAME(GRP1) CONNAME(address1) CLNTWGHT(2) CHLNAME(TO.QM2) CHLTYPE(CLNTCONN) QMNAME(GRP1) CONNAME(address2) CLNTWGHT(4)

Un client MQCONN avec le nom du gestionnaire de files d'attente \*GRP1 choisirait l'une des deux définitions en fonction de la pondération de la définition de canal. (Un entier aléatoire compris entre 1 et 6 est généré. Si l'entier est compris entre 1 et 2, address1 sera utilisé sinon address2 sera utilisé). Si cette connexion échoue, le client utilise l'autre définition.

La table de définition de canal du client peut contenir des définitions applicables avec des pondérations nulles et non nulles. Dans cette situation, les définitions à pondération nulle sont choisies en premier et dans l'ordre alphabétique. Si ces connexions échouent, les définitions avec une pondération non nulle sont choisies en fonction de leur pondération.

Par exemple, supposons que nous disposions des quatre définitions suivantes dans la table de définition de canal du client:

CHLNAME(TO.QM1) CHLTYPE(CLNTCONN) QMNAME(GRP1) CONNAME(address1) CLNTWGHT(1) CHLNAME(TO.QM2) CHLTYPE(CLNTCONN) QMNAME(GRP1) CONNAME(address2) CLNTWGHT(2) CHLNAME(TO.QM3) CHLTYPE(CLNTCONN) QMNAME(GRP1) CONNAME(address3) CLNTWGHT(0) CHLNAME(TO.QM4) CHLTYPE(CLNTCONN) QMNAME(GRP1) CONNAME(address4) CLNTWGHT(0)

Un client MQCONN dont le nom de gestionnaire de files d'attente est \*GRP1 choisirait d'abord la définition TO.QM3. Si cette connexion échoue, le client choisira la définition TO.QM4. Si cette connexion échoue également, le client choisira de manière aléatoire l'une des deux définitions restantes en fonction de leur pondération.

**CLNTWGHT** est pris en charge pour tous les protocoles de transport.

#### **CLUSNL (***nlname***)**

Nom de la liste de clusters dont fait partie le canal. La longueur maximale est de 48 caractères, conformément aux règles de dénomination des objets IBM MQ .

Ce paramètre est valide uniquement pour les canaux de type CLUSSDR et CLUSRCVR (**CHLTYPE**). Une seule des valeurs résultantes de **CLUSTER** ou **CLUSNL** peut être non vide, l'autre doit être vide.

### <span id="page-534-0"></span>**CLUSTER (***nom\_cluster***)**

Nom du cluster auquel le canal appartient. La longueur maximale est de 48 caractères, conformément aux règles de dénomination des objets IBM MQ .

Ce paramètre est valide uniquement pour les canaux de type CLUSSDR et CLUSRCVR (**CHLTYPE**). Une seule des valeurs résultantes de **CLUSTER** ou **CLUSNL** peut être non vide, l'autre doit être vide.

**Nuitien Sur les canaux CLUSRCVR, lors de l'utilisation de la configuration de cluster** automatique, ce paramètre peut utiliser la valeur + AUTOCL +, qui est automatiquement étendue au nom du cluster automatique.

### **CLWLPRTY (***entier***)**

Indique la priorité du canal à des fins de distribution de la charge de travail du cluster. La valeur doit être comprise entre 0 et 9, où 0 correspond à la priorité la plus basse et 9 à la priorité la plus élevée.

Ce paramètre est valide uniquement pour les canaux de type CLUSSDR et CLUSRCVR (**CHLTYPE**).

Pour plus d'informations sur cet attribut, voir Attribut de canal**CLWLPRTY**.

#### **CLWLRANK (***entier***)**

Indique le rang du canal pour la distribution de la charge de travail du cluster. La valeur doit être comprise entre 0 et 9, où 0 correspond au rang le plus bas et 9 au rang le plus élevé.

Ce paramètre est valide uniquement pour les canaux de type CLUSSDR et CLUSRCVR (**CHLTYPE**).

Pour plus d'informations sur cet attribut, voir Attribut de canal CLWLRANK.

#### **CLWLWGHT (***entier***)**

Indique la pondération à appliquer à un canal afin que la proportion de messages envoyés sur le canal puisse être contrôlée par la gestion de la charge de travail. La valeur doit être comprise entre 1 et 99, où 1 correspond au rang le plus bas et 99 au rang le plus élevé.

Ce paramètre est valide uniquement pour les canaux de type CLUSSDR et CLUSRCVR (**CHLTYPE**).

Pour plus d'informations sur cet attribut, voir Attribut de canal CLWLWGHT.

## **CMDSCOPE**

Ce paramètre s'applique à z/OS uniquement et indique comment la commande s'exécute lorsque le gestionnaire de files d'attente est membre d'un groupe de partage de files d'attente.

**CMDSCOPE** doit être laissé vide ou, si **QSGDISP** est défini sur GROUP, le nom du gestionnaire de files d'attente local.

**' '**

La commande s'exécute sur le gestionnaire de files d'attente dans lequel elle a été entrée.

#### *QmgrName*

La commande s'exécute sur le gestionnaire de files d'attente que vous spécifiez, à condition que le gestionnaire de files d'attente soit actif dans le groupe de partage de files d'attente.

Vous pouvez spécifier un nom de gestionnaire de files d'attente autre que celui du gestionnaire de files d'attente sur lequel la commande a été entrée. Pour ce faire, vous devez utiliser un environnement de file d'attente partagée et le serveur de commandes doit être activé.

**\***

La commande s'exécute sur le gestionnaire de files d'attente local et est également transmise à chaque gestionnaire de files d'attente actif du groupe de partage de files d'attente. L'effet de  $\star$ est identique à l'entrée de la commande sur chaque gestionnaire de files d'attente du groupe de partage de files d'attente.

#### **COMPHDR**

Liste des techniques de compression de données d'en-tête prises en charge.

Pour les canaux SDR, SVR, CLUSSDR, CLUSRCVRet CLNTCONN , les valeurs doivent être spécifiées par ordre de préférence. La première technique de compression de la liste prise en charge par l'extrémité éloignée du canal est utilisée.

<span id="page-535-0"></span>Les techniques de compression mutuellement prises en charge du canal sont transmises à l'exit de message du canal émetteur. L'exit de message peut modifier la technique de compression par message. La compression modifie les données transmises aux exits d'envoi et de réception.

#### **Aucun**

Aucune compression de données d'en-tête n'est effectuée.

## **Système**

La compression de données d'en-tête est effectuée.

#### **COMPMSG**

Liste des techniques de compression de données de message prises en charge.

Pour les canaux SDR, SVR, CLUSSDR, CLUSRCVRet CLNTCONN , les valeurs doivent être spécifiées par ordre de préférence. La première technique de compression de la liste prise en charge par l'extrémité éloignée du canal est utilisée.

Les techniques de compression mutuellement prises en charge du canal sont transmises à l'exit de message du canal émetteur. L'exit de message peut modifier la technique de compression par message. La compression modifie les données transmises aux exits d'envoi et de réception.

### **Aucun**

Aucune compression de données de message n'est effectuée.

# **RLE**

La compression de données de message est effectuée à l'aide de l'algorithme RLE.

### **ZLIBFAST**

La compression des données de message est effectuée à l'aide du codage ZLIB avec une priorité de vitesse.

 $z/0S$ Sur les systèmes z/OS sur lesquels la fonction zEDC Express est activée, la compression peut être déchargée dans zEDC Express.

### **ZLIBHIGH**

La compression des données de message est effectuée à l'aide du codage ZLIB avec priorité de compression.

## **LZ4FAST**

La compression des données de message est effectuée à l'aide du codage LZ4 avec une priorité de vitesse.

## $V$ <sup>9.4.0</sup> LZ4HIGH

La compression des données de message est effectuée à l'aide du codage LZ4 avec la priorité de la compression.

### **Tout**

Toute technique de compression prise en charge par le gestionnaire de files d'attente peut être utilisée. Cette valeur est valide uniquement pour les canaux RCVR, RQSTRet SVRCONN .

## **CONNAME (***chaîne* **<,** *chaîne* **>)**

nom de la connexion.

Pour les canaux CLUSRCVR , **CONNAME** est lié au gestionnaire de files d'attente local et pour les autres canaux, il est lié au gestionnaire de files d'attente cible.

**Sur les canaux CLUSRCVR, lors de l'utilisation de la configuration de cluster** automatique, ce paramètre peut utiliser n'importe quelle variable configurée lors de la création du gestionnaire de files d'attente entourée de +; par exemple, +CONNAME+.

ALW

Pour plus d'informations, voir l'option [crtmqm](#page-40-0) **-iv** .

**Remarque :** Lors de l'utilisation de ces insertions, les insertions non développées et les valeurs développées doivent tenir dans la taille maximale de la zone.

Sous z/OS, **CONNAME** est obligatoire pour les canaux CLUSRCVR . En outre, que vous indiquiez **CONNAME**ou que le nom soit généré pour vous, le **CONNAME** généré doit être un nom de connexion valide pour le gestionnaire de files d'attente local, sinon le référentiel complet ne peut pas établir de connexion avec le gestionnaire de files d'attente local.

 $z/0S$ Sous z/OS, la longueur maximale de la chaîne est de 48 caractères.

Multi Sous Multiplateformes, la longueur maximale de la chaîne est de 264 caractères

Une solution palliative à la limite de 48 caractères peut être l'une des suggestions suivantes:

- Configurez vos serveurs DNS de manière à utiliser, par exemple, le nom d'hôte myserver à la place de myserver.location.company.com, en vous assurant que vous pouvez utiliser le nom d'hôte abrégé.
- Utilisez des adresses IP.

Indiquez **CONNAME** comme liste de noms de machines séparés par des virgules pour le **TRPTYPE**indiqué. Généralement, un seul nom de machine est nécessaire. Vous pouvez fournir plusieurs noms de machine pour configurer plusieurs connexions avec les mêmes propriétés. Les connexions sont généralement testées dans l'ordre dans lequel elles sont spécifiées dans la liste des connexions jusqu'à ce qu'une connexion soit établie. La commande est modifiée pour les clients si l'attribut **CLNTWGHT** est fourni. Si aucune connexion n'aboutit, le canal tente à nouveau d'établir une connexion, conformément aux attributs du canal. Avec les canaux client, une liste de connexions offre une alternative à l'utilisation de groupes de gestionnaires de files d'attente pour configurer plusieurs connexions. Avec des canaux de message, une liste de connexions est utilisée pour configurer les connexions aux adresses alternatives d'un gestionnaire de files d'attente multi-instance.

**CONNAME** est requis pour les canaux avec un type de canal (**CHLTYPE**) SDR, RQSTR, CLNTCONNet CLUSSDR. Il est facultatif pour les canaux SVR et pour les canaux CLUSRCVR de **TRPTYPE(TCP)**et n'est pas valide pour les canaux RCVR ou SVRCONN .

Sur Multiplateformes, le paramètre de nom de connexion TCP/IP d'un canal récepteur de cluster est facultatif. Si vous laissez le nom de connexion vide, IBM MQ génère un nom de connexion automatiquement en utilisant le port par défaut et l'adresse IP actuelle du système. Vous pouvez remplacer le numéro de port par défaut, et continuer à utiliser l'adresse IP actuelle du système. Pour chaque nom de connexion laissez le nom IP à blanc, puis indiquez le numéro de port entre parenthèses, par exemple :

## $(1415)$

Le fichier **CONNAME** généré est toujours dans le format décimal à points (IPv4) ou hexadécimal (IPv6), plutôt que sous la forme d'un nom d'hôte DNS alphanumérique.

**Conseil :** Si vous utilisez l'un des caractères spéciaux de votre nom de connexion (par exemple, des parenthèses), vous devez placer la chaîne entre apostrophes.

La valeur que vous spécifiez dépend du type de transport (**TRPTYPE**) à utiliser:

## **LU62**

 $\frac{1}{2}$   $\frac{1}{2}$   $\frac{1}{2}$ 

## **Nom d'unité logique**

Il s'agit des informations d'unité logique associées au gestionnaire de files d'attente, qui regroupent le nom d'unité logique, le nom du programme transactionnel et le nom de mode en option. Le nom de l'unité logique peut être indiqué sous l'une des trois formes suivantes:

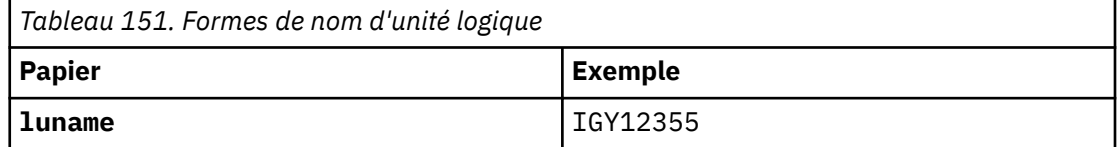

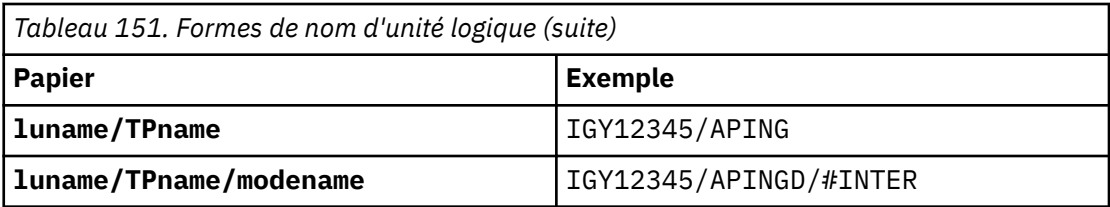

Pour la première forme, le nom de TP et le nom de mode doivent être spécifiés pour les paramètres **TPNAME** et **MODENAME** ; sinon, ces paramètres doivent être vides.

**Remarque :** Pour les canaux CLNTCONN , seule la première forme est autorisée.

#### **Nom symbolique**

Il s'agit du nom de destination symbolique des informations d'unité logique associées au gestionnaire de files d'attente, tel qu'il est défini dans le fichier d'informations complémentaires. Les paramètres **TPNAME** et **MODENAME** doivent être vides.

**Remarque :** Pour les canaux CLUSRCVR , les informations complémentaires se trouvent sur les autres gestionnaires de files d'attente du cluster. Il peut également s'agir d'un nom qu'un exit de définition automatique de canal peut résoudre en informations d'unité logique appropriées pour le gestionnaire de files d'attente local.

Le nom d'unité logique indiqué ou implicite peut être celui d'un groupe de ressources générique VTAM.

• Multi Sous IBM i, AIX, Linux, and Windows, CONNAME est le nom de l'objet côté communications CPI-C. Sinon, si **TPNAME** n'est pas vide, **CONNAME** est le nom qualifié complet de l'unité logique partenaire. Voir Paramètres de configuration d'une connexion LU 6.2.

### **NetBIOS**

Nom NetBIOS unique (limité à 16 caractères).

#### **SPX**

Adresse réseau à 4 octets, adresse de noeud à 6 octets et numéro de socket à 2 octets. Ces valeurs doivent être entrées en hexadécimal, avec un point séparant les adresses de réseau et de noeud. Le numéro de socket doit être placé entre crochets, par exemple:

CONNAME('0a0b0c0d.804abcde23a1(5e86)')

#### **TCP**

Nom d'hôte ou adresse réseau de la machine distante (ou de la machine locale pour les canaux CLUSRCVR ). Cette adresse peut être suivie d'un numéro de port facultatif, entre parenthèses.

Si **CONNAME** est un nom d'hôte, le nom d'hôte est résolu en adresse IP.

La pile IP utilisée pour la communication dépend de la valeur spécifiée pour **CONNAME** et de la valeur spécifiée pour **LOCLADDR**. Pour plus d'informations sur la façon dont cette valeur est résolue, voir **[LOCLADDR](#page-541-0)** .

z/0S Sous z/OS, le nom de connexion peut inclure le nom IP d'un groupe DNS dynamique z/OS ou un port d'entrée Network Dispatcher . N'incluez pas le nom IP ou le port d'entrée pour les canaux dont le type de canal (**CHLTYPE**) est CLUSSDR.

Sur toutes les plateformes, , vous n'avez pas toujours besoin de spécifier l'adresse réseau de votre gestionnaire de files d'attente. Si vous définissez un canal avec le type de canal (**CHLTYPE**) CLUSRCVR qui utilise TCP/IP, IBM MQ génère un **CONNAME** pour vous. Il suppose le port par défaut et utilise l'adresse IPv4 en cours du système. Si le système ne possède pas d'adresse IPv4 , l'adresse IPv6 en cours du système est utilisée.

**Remarque :** Si vous utilisez la mise en cluster entre des gestionnaires de files d'attente IPv6uniquement et IPv4uniquement, n'indiquez pas d'adresse réseau IPv6 comme canaux **CONNAME** for CLUSRCVR . Un gestionnaire de files d'attente capable uniquement de communiquer avec IPv4 ne peut pas démarrer une définition de canal CLUSSDR qui spécifie le **CONNAME** au

format hexadécimal IPv6 . Envisagez plutôt d'utiliser des noms d'hôte dans un environnement IP hétérogène.

#### <span id="page-538-0"></span>**CONVERT**

Indique si l'agent MCA tente de convertir les données de message d'application si l'agent MCA récepteur ne peut pas effectuer cette conversion.

#### **NO**

Pas de conversion par l'expéditeur

#### **Oui**

Conversion par expéditeur

Sous z/OS, N et Y sont acceptés comme synonymes de NO et YES.

Ce paramètre est valide uniquement pour les canaux avec un type de canal (CHLTYPE) SDR, SVR, CLUSSDRou CLUSRCVR.

#### **DEFCDISP**

Indique la disposition de canal par défaut du canal.

#### **private**

La disposition prévue du canal est un canal privé.

#### **FixShared**

 $z/0S$ 

La disposition prévue du canal est un canal partagé associé à un gestionnaire de files d'attente spécifique.

### **PARTAGÉ**

La disposition prévue du canal est un canal partagé.

Ce paramètre ne s'applique pas aux canaux avec un type de canal (**CHLTYPE**) CLNTCONN, CLUSSDRou CLUSRCVR.

## **DEFRECON**

Indique si une connexion client reconnecte automatiquement une application client si la connexion est interrompue.

### **NO (par défaut)**

A moins d'être remplacé par **MQCONNX**, le client n'est pas reconnecté automatiquement.

### **Oui**

A moins d'être remplacé par **MQCONNX**, le client se reconnecte automatiquement.

#### **QMGR**

A moins d'être remplacé par **MQCONNX**, le client se reconnecte automatiquement, mais uniquement au même gestionnaire de files d'attente. L'option QMGR a le même effet que MQCNO\_RECONNECT\_Q\_MGR.

### **Désactivé**

La reconnexion est désactivée, même si elle est demandée par le programme client à l'aide de l'appel **MQCONNX** MQI.

*Tableau 152. La reconnexion automatique dépend des valeurs définies dans l'application et dans la définition de canal*

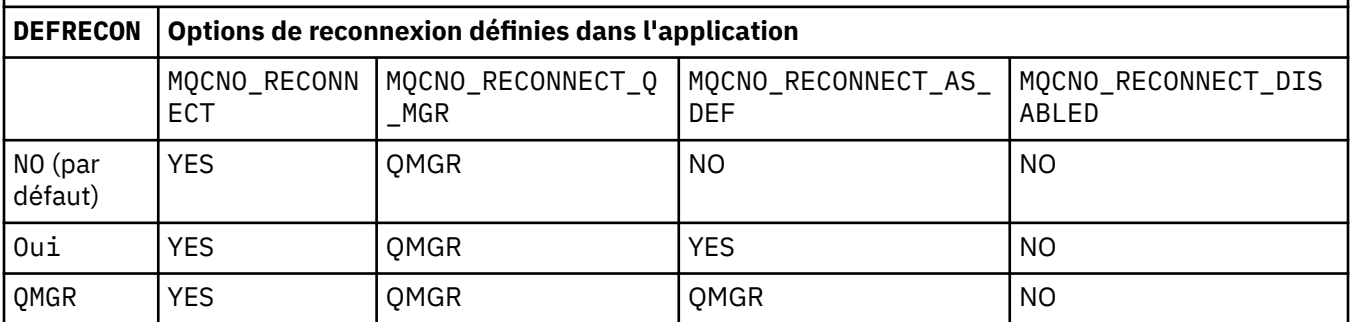

<span id="page-539-0"></span>*Tableau 152. La reconnexion automatique dépend des valeurs définies dans l'application et dans la définition de canal (suite)*

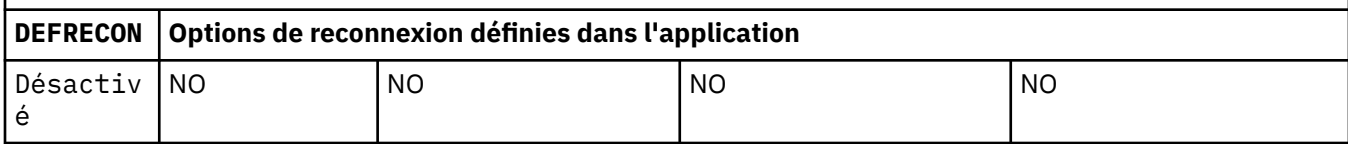

## **DESCR (***chaîne***)**

Commentaire en texte en clair. Il fournit des informations descriptives sur le canal lorsqu'un opérateur émet la commande **DISPLAY CHANNEL** .

Elle doit contenir uniquement des caractères affichables. La longueur maximale est de 64 caractères. Dans une installation DBCS, elle peut contenir des caractères DBCS (longueur maximale : 64 octets).

**Remarque :** Si les informations sont envoyées à un autre gestionnaire de files d'attente, il se peut qu'elles ne soient pas traduites correctement. Les caractères doivent être dans l'ID de jeu de caractères codés (CCSID) du gestionnaire de files d'attente local.

## **DISCINT (***entier***)**

Durée minimale, en secondes, pendant laquelle le canal attend l'arrivée d'un message dans la file d'attente de transmission. La période d'attente commence à la fin d'un lot. Après la fin de la période d'attente, s'il n'y a plus de messages, le canal est arrêté. Si la valeur est zéro, l'agent MCA attend indéfiniment.

La valeur doit être comprise entre 0 et 999 999.

Ce paramètre est valide uniquement pour les canaux avec un type de canal (**CHLTYPE**) SVRCONN, SDR, SVR, CLUSSDR, CLUSRCVR.

Pour les canaux SVRCONN utilisant le protocole TCP, **DISCINT** a une interprétation différente. Il s'agit de la durée minimale en secondes pendant laquelle l'instance SVRCONN reste active sans aucune communication de la part de son client partenaire. La valeur zéro désactive ce traitement de déconnexion. L'intervalle d'inactivité SVRCONN s'applique uniquement entre les appels d'API IBM MQ d'un client. Par conséquent, aucun client n'est déconnecté lors d'un MQGET étendu avec appel d'attente. Cet attribut est ignoré pour les canaux SVRCONN utilisant des protocoles autres que TCP.

## **HBINT (***entier***)**

**HBINT** indique la durée approximative entre les flux de pulsations envoyés par un agent MCA. Les flux sont envoyés lorsqu'il n'y a pas de messages dans la file d'attente de transmission.

Les flux de pulsations débloquent l'agent MCA récepteur qui attend l'arrivée de messages ou l'expiration de l'intervalle de déconnexion. Lorsque l'agent récepteur MCA est débloqué, il peut déconnecter le canal sans attendre l'expiration du délai de déconnexion. Les flux de pulsations libérez également les mémoires tampon allouées aux messages de grande taille. Ils ferment également les files d'attente qui restent ouvertes à l'extrémité réceptrice du canal.

La valeur est exprimée en secondes et doit être comprise entre 0 et 999999. La valeur zéro signifie qu'aucun flux de pulsation ne doit être envoyé. La valeur par défaut est 300. Pour être plus utile, la valeur doit être inférieure à la valeur de l'intervalle de déconnexion.

Pour les canaux SVRCONN et CLNTCONN , les signaux de présence peuvent être transmis du côté serveur et du côté client indépendamment. Si aucune donnée n'est transférée sur le canal pendant l'intervalle des pulsations, l'agent CLNTCONN MQI envoie un flux de pulsations. L'agent SVRCONN MQI y répond avec un autre flux de signaux de présence. Les flux se produisent quel que soit l'état du canal. Par exemple, qu'elle soit inactive lors d'un appel API ou qu'elle soit inactive lors de l'attente d'une entrée utilisateur client. L'agent SVRCONN MQI est également capable d'initier un signal de présence pour le client, quel que soit l'état du canal. Les agents SVRCONN et CLNTCONN MQI ne peuvent pas se passer simultanément de signaux de présence. Le signal de présence du serveur est transmis si aucune donnée n'est transférée sur le canal pour l'intervalle des signaux de présence plus 5 secondes.

Pour plus d'informations, voir Intervalle des pulsations (HBINT).
## **KAINT (***entier***)**

Valeur transmise à la pile de communications pour la temporisation du signal de présence pour ce canal.

Pour que cet attribut soit effectif, le signal de présence TCP/IP doit être activé à la fois dans le gestionnaire de files d'attente et dans TCP/IP.

**EUCOS, ESCOVIS EN 1999** Sous z/OS, activez le signal de présence TCP/IP dans le gestionnaire de files d'attente en exécutant la commande **ALTER QMGR TCPKEEP(YES)** . Si le paramètre du gestionnaire de files d'attente **TCPKEEP** est défini sur NO, la valeur est ignorée et la fonction de signal de présence n'est pas utilisée.

Multi Sous Multiplateformes, le signal de présence TCP/IP est activé lorsque le paramètre **KEEPALIVE=YES** est spécifié dans la section TCP . Modifiez la section TCP dans le fichier de configuration de la mise en file d'attente répartie, qm.ini, ou via IBM MQ Explorer.

Le signal de présence doit également être activé dans TCP/IP lui-même. Pour plus d'informations sur la configuration de keepalive, reportez-vous à la documentation TCP/IP:

- Sous AIX, utilisez la commande **no** .
- Windows: Sous Windows, éditez le registre.
- $\sim$   $\sqrt{2/08}$  Sous z/OS, mettez à jour le fichier PROFILE TCP/IP et ajoutez ou modifiez le paramètre **INTERVAL** dans la section TCPCONFIG .

 $\approx z/0$ S Bien que le paramètre **KAINT** soit disponible sur toutes les plateformes, sa valeur est implémentée uniquement sous z/OS.

Multis Sous Multiplateformes, vous pouvez accéder au paramètre et le modifier, mais il n'y a pas d'implémentation fonctionnelle du paramètre, il est uniquement stocké et transféré. Cette fonctionnalité est utile dans un environnement de cluster dans lequel une valeur définie dans une définition de canal récepteur de cluster sur AIX, par exemple, est transmise à (et est implémentée par) des gestionnaires de files d'attente z/OS qui se trouvent dans le cluster ou la rejoignent. Sous Multiplateformes, si vous avez besoin de la fonctionnalité fournie par le paramètre **KAINT** , utilisez le paramètre**HBINT**(Heartbeat Interval), comme décrit dans **[HBINT](#page-539-0)**.

## **(***entier***)**

Intervalle KeepAlive à utiliser, en secondes, compris entre 1 et 99999.

**0**

La valeur utilisée est celle spécifiée par l'instruction **INTERVAL** dans le fichier de configuration du profil TCP.

## **auto**

L'intervalle KeepAlive est calculé en fonction de la valeur de signal de présence négociée comme suit:

- Si le **HBINT** négocié est supérieur à zéro, l'intervalle de signal de présence est défini sur cette valeur plus 60 secondes.
- Si le **HBINT** négocié est égal à zéro, la valeur de signal de présence utilisée est celle spécifiée par l'instruction **INTERVAL** dans le fichier de configuration PROFILE TCP/IP.

Si AUTO est spécifié pour **KAINT**et qu'il s'agit d'un canal de connexion serveur, la valeur **TCP INTERVAL** est utilisée à la place pour l'intervalle de signal de présence.

Dans ce cas, **KAINT** est égal à zéro dans **DISPLAY CHSTATUS**; ce serait différent de zéro si un entier avait été codé à la place de AUTO.

Ce paramètre est valide pour tous les types de canal. Il est ignoré pour les canaux avec un **TRPTYPE** autre que TCP ou SPX.

## **LIKE (***nom-canal***)**

Nom d'un canal. Les paramètres de ce canal sont utilisés pour modéliser cette définition.

Si vous ne définissez pas **LIKE**et ne définissez pas de zone de paramètre associée à la commande, sa valeur est extraite de l'un des canaux par défaut. Les valeurs par défaut dépendent du type de canal:

**SYSTEM.DEF.SENDER**

Canal émetteur

**SYSTEM.DEF.SERVER** Canal serveur

**SYSTEM.DEF.RECEIVER** Canal récepteur

**SYSTEM.DEF.REQUESTER** Canal demandeur

**SYSTEM.DEF.SVRCONN** Canal de connexion serveur

**SYSTEM.DEF.CLNTCONN** Canal de connexion client

**SYSTEM.DEF.CLUSSDR** Canal CLUSSDR

**SYSTEM.DEF.CLUSRCVR** Canal récepteur de cluster

## **SYSTEM.DEF.AMQP**

canal AMQP

Ce paramètre équivaut à définir l'objet suivant pour un canal SDR , et de la même manière pour d'autres types de canal:

LIKE(SYSTEM.DEF.SENDER)

Ces définitions de canal par défaut peuvent être modifiées par l'installation avec les valeurs par défaut requises.

**Sous z/OS, le gestionnaire de files d'attente recherche l'ensemble de pages zéro pour un** objet avec le nom que vous spécifiez et une disposition de QMGR ou COPY. La disposition de l'objet **LIKE** n'est pas copiée dans l'objet et le type de canal que vous définissez.

## **Remarque :**

- 1. Les objets **QSGDISP(GROUP)** ne font pas l'objet d'une recherche.
- 2. **LIKE** est ignoré si **QSGDISP(COPY)** est spécifié. Toutefois, l'objet de groupe défini est utilisé en tant qu'objet **LIKE** .

## **LOCLADDR (***chaîne***)**

**LOCLADDR** est l'adresse de communication locale du canal. Pour les canaux autres que les canaux AMQP, utilisez ce paramètre si vous souhaitez qu'un canal utilise une adresse IP, un port ou une plage de ports spécifique pour les communications sortantes. **LOCLADDR** peut être utile dans les scénarios de reprise où un canal est redémarré sur une autre pile TCP/IP. **LOCLADDR** est également utile pour forcer un canal à utiliser une pile IPv4 ou IPv6 sur un système à double pile. Vous pouvez également utiliser **LOCLADDR** pour forcer un canal à utiliser une pile en mode double sur un système à pile unique.

**Remarque :** Les canaux AMQP ne prennent pas en charge le même format de **LOCLADDR** que les autres canaux IBM MQ . Pour le format pris en charge par AMQ, voir le paramètre suivant **AMQP: LOCLADDR**.

Pour les canaux autres que les canaux AMQP, le paramètre **LOCLADDR** est valide uniquement pour les canaux dont le type de transport (**TRPTYPE**) est TCP. Si **TRPTYPE** n'est pas TCP, les données sont ignorées et aucun message d'erreur n'est émis.

La valeur est l'adresse IP facultative et le port facultatif ou la plage de ports utilisée pour les communications TCP/IP sortantes. Le format de ces informations est le suivant :

LOCLADDR([ip-addr][(low-port[,high-port])]*[,[ip-addr][(low-port[,high-port])]]*)

La longueur maximale de **LOCLADDR**, y compris les adresses multiples, est MQ\_LOCAL\_ADDRESS\_LENGTH.

Si vous omettez **LOCLADDR**, une adresse locale est automatiquement allouée.

Notez que vous pouvez définir **LOCLADDR** pour un client C à l'aide de la table de définition de canal client (CCDT).

Tous les paramètres sont facultatifs. L'omission de la partie adr-ip de l'adresse permet d'activer la configuration d'un numéro de port fixe pour un pare-feu IP. L'omission du numéro de port permet de sélectionner un adaptateur de réseau particulier sans qu'il soit nécessaire d'identifier un numéro de port local unique. La pile TCP/IP génère un numéro de port unique.

Indiquez *[,[ip-addr][(low-port[,high-port])]]* plusieurs fois pour chaque adresse locale supplémentaire. Utilisez plusieurs adresses locales si vous souhaitez spécifier un sous-ensemble d'adaptateurs de réseau local. Vous pouvez également utiliser *[,[ip-addr][(low-port[,highport])]]* pour représenter une adresse réseau locale particulière sur différents serveurs qui font partie d'une configuration de gestionnaire de files d'attente multi-instance.

## **adr-ip**

adr-ip est indiqué dans l'un des trois formats suivants :

## **IPv4 en notation décimale**

Exemple: 192.0.2.1

# **IPv6 en notation hexadécimale**

Exemple: 2001:DB8:0:0:0:0:0:0

## **Format de nom d'hôte alphanumérique**

Par exemple WWW.EXAMPLE.COM

## **port-inférieur et port-supérieur**

port-inférieur et port-supérieur sont des numéros de port placés entre parenthèses.

Le tableau suivant montre comment le paramètre **LOCLADDR** peut être utilisé :

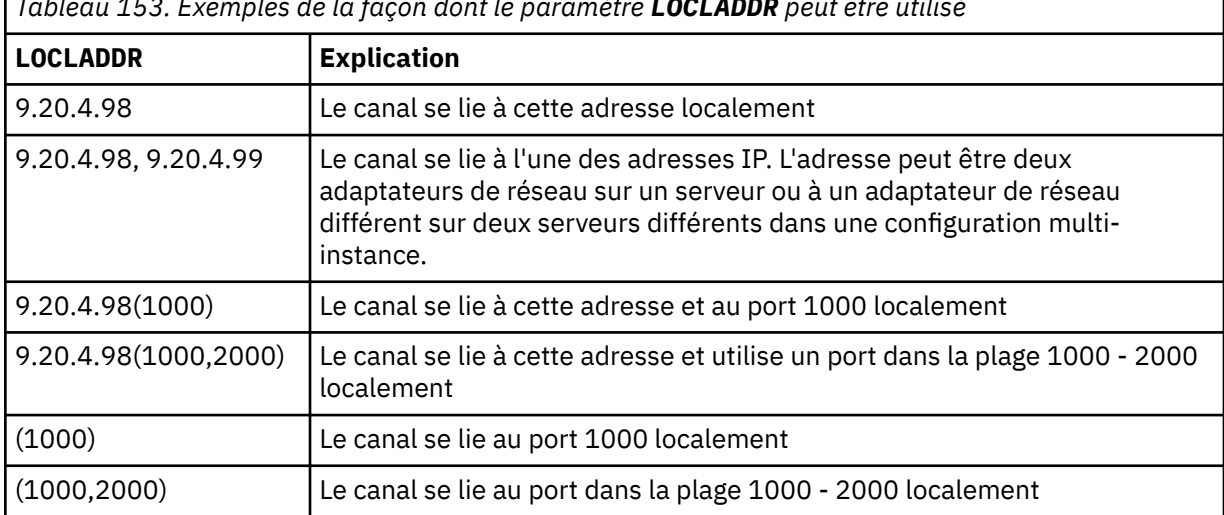

*Tableau 153. Exemples de la façon dont le paramètre LOCLADDR peut être utilisé*

Ce paramètre est valide uniquement pour les canaux avec un type de canal (**CHLTYPE**) SDR, SVR, RQSTR, CLNTCONN, CLUSSDR, OR CLUSRCVR.

Sur les canaux CLUSSDR , l'adresse IP et le port auxquels le canal sortant est lié sont une combinaison de zones. Il s'agit d'une concaténation de l'adresse IP, telle que définie dans le paramètre **LOCLADDR** , et de la plage de ports du cache du cluster. S'il n'existe pas de plage de ports dans le cache, la plage de ports définie dans le paramètre **LOCLADDR** est utilisée.

 $z/0S$ Cette plage de ports ne s'applique pas aux systèmes z/OS .

Même si la forme de ce paramètre est similaire à celle de **CONNAME**, il ne doit pas être confondu avec ce paramètre. Le paramètre **LOCLADDR** spécifie les caractéristiques des communications locales, tandis que le paramètre **CONNAME** indique comment atteindre un gestionnaire de files d'attente éloignées.

Lorsqu'un canal est démarré, les valeurs spécifiées pour **CONNAME** et **LOCLADDR** déterminent la pile IP à utiliser pour la communication ; voir Tableau 3 et Adresse locale ( **LOCLADDR**).

Si la pile TCP/IP de l'adresse locale n'est pas installée ou configurée, le canal ne démarre pas et un message d'exception est généré.

**2/08 P**Par exemple, sur les systèmes z/OS , le message est "CSQO015E: Commande émise mais aucune réponse reçue." Le message indique que la demande connect() spécifie une adresse d'interface qui n'est pas connue sur la pile IP par défaut. Pour diriger la demande connect () vers la pile alternative, spécifiez le paramètre **LOCLADDR** dans la définition de canal en tant qu'interface sur la pile alternative ou en tant que nom d'hôte DNS. La même spécification fonctionne également pour les programmes d'écoute qui peuvent ne pas utiliser la pile par défaut. Pour trouver la valeur à coder pour **LOCLADDR**, exécutez la commande **NETSTAT HOME** sur les piles IP que vous souhaitez utiliser comme alternatives.

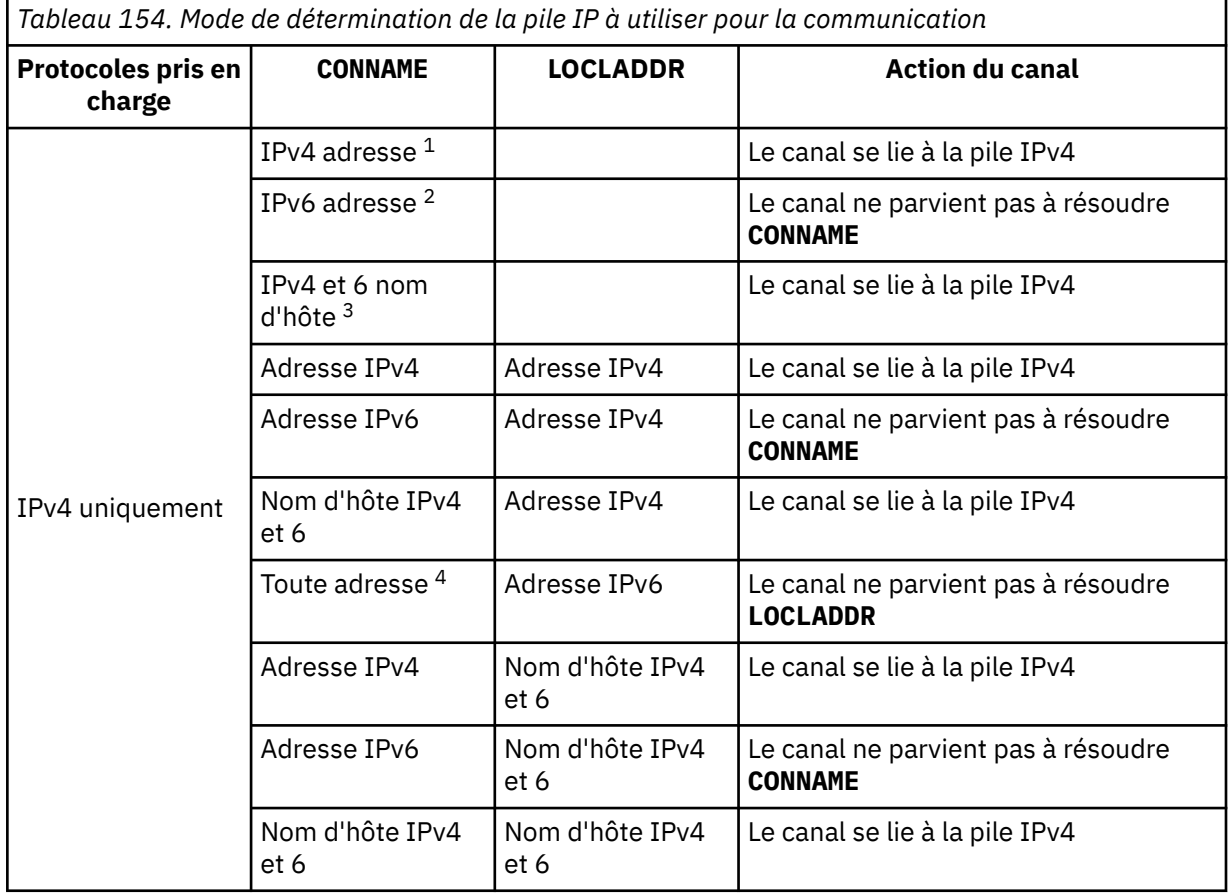

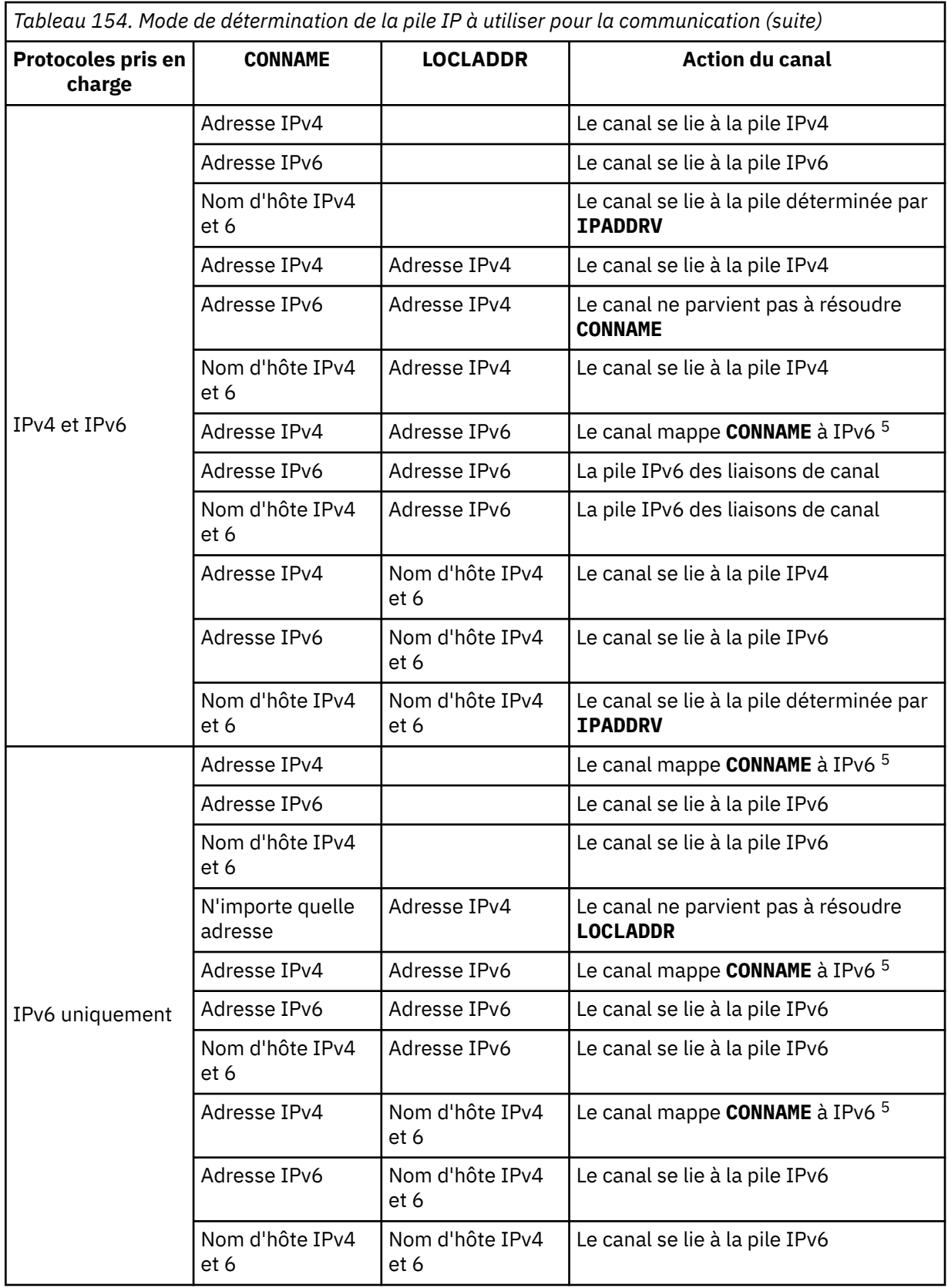

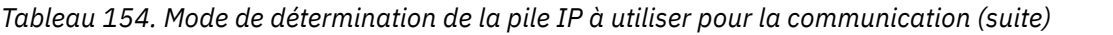

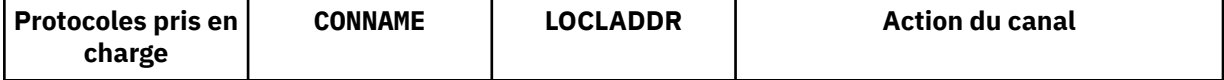

## **Remarques :**

- 1. Adresse IPv4 . Un nom d'hôte IPv4 qui se résout uniquement en une adresse réseau IPv4 ou en une adresse IPv4 à notation pointillée spécifique, par exemple 1.2.3.4. Cette remarque s'applique à toutes les occurrences de' Adresse IPv4 'dans cette table.
- 2. Adresse IPv6 . Un nom d'hôte IPv6 qui se résout uniquement en une adresse réseau IPv6 ou une adresse IPv6 en notation hexadécimale spécifique, par exemple 4321:54bc. Cette remarque s'applique à toutes les occurrences de' Adresse IPv6 'dans cette table.
- 3. Nom d'hôte IPv4 et 6. Nom d'hôte qui se résout en adresses réseau IPv4 et IPv6 . Cette remarque s'applique à toutes les occurrences de' IPv4 et 6 nom d'hôte'dans cette table.
- 4. N'importe quelle adresse. Adresse IPv4 , adresse IPv6 ou nom d'hôte IPv4 et 6. Cette remarque s'applique à toutes les occurrences de'N'importe quelle adresse'dans cette table.
- 5. Mappe IPv4 **CONNAME** à l'adresse IPv4 mappée IPv6 . Les implémentations de pile IPv6 qui ne prennent pas en charge l'adressage IPv4 mappé IPv6 ne parviennent pas à résoudre le **CONNAME**. Les adresses mappées peuvent nécessiter des traducteurs de protocole pour être utilisées. L'utilisation d'adresses mappées n'est pas recommandée.

## **AMQP: LOCLADDR (***adr-ip***)**

**Remarque :** Pour le format de **LOCLADDR** utilisé par les autres canaux IBM MQ , voir le paramètre précédent **LOCLADDR**.

Pour les canaux AMQP, **LOCLADDR** est l'adresse de communication locale du canal. Utilisez ce paramètre si vous souhaitez forcer le client à utiliser une adresse IP particulière. **LOCLADDR** est également utile pour forcer un canal à utiliser une adresse IPv4 ou IPv6 si un choix est disponible, ou pour utiliser un adaptateur de réseau particulier sur un système avec plusieurs adaptateurs de réseau.

La longueur maximale de **LOCLADDR** est MQ\_LOCAL\_ADDRESS\_LENGTH.

Si vous omettez **LOCLADDR**, une adresse locale est automatiquement allouée.

## **adr-ip**

ip-addr est une adresse réseau unique, spécifiée sous l'une des trois formes suivantes:

## **IPv4 en notation décimale**

Exemple: 192.0.2.1

## **IPv6 en notation hexadécimale** Exemple: 2001:DB8:0:0:0:0:0:0

## **Format de nom d'hôte alphanumérique**

Exemple: WWW.EXAMPLE.COM

Si une adresse IP est entrée, seul le format d'adresse est validé. L'adresse IP elle-même n'est pas validée.

## **LONGRTY (***entier***)**

Le paramètre **LONGRTY** indique le nombre maximal de nouvelles tentatives effectuées par un canal SDR, SVRou CLUSSDR pour se connecter à un gestionnaire de files d'attente éloignées. L'intervalle entre les tentatives est spécifié par **LONGTMR**. Le paramètre **LONGRTY** prend effet si le nombre spécifié par **SHORTRTY** est épuisé.

Si ce nombre est épuisé sans succès, une erreur est consignée par l'opérateur et le canal s'arrête. Dans ce cas, le canal doit être redémarré avec une commande. Il n'est pas démarré automatiquement par l'initiateur de canal.

La valeur **LONGRTY** doit être comprise entre 0 et 9999999.

Ce paramètre est valide uniquement pour les canaux avec un type de canal ( **CHLTYPE**) SDR, SVR, CLUSSDRou CLUSRCVR.

Un canal tente de se reconnecter s'il ne parvient pas à se connecter initialement, qu'il soit démarré automatiquement par l'initiateur de canal ou par une commande explicite. Il tente également de se connecter à nouveau si la connexion échoue après la connexion du canal. Si la cause de l'échec est telle que d'autres tentatives sont peu susceptibles d'aboutir, elles ne sont pas tentées.

## **LONGTMR (***entier***)**

Pour **LONGRTY**, **LONGTMR** correspond au nombre maximal de secondes à attendre avant de tenter à nouveau la connexion au gestionnaire de files d'attente éloignées.

Le temps est approximatif ; zéro signifie qu'une autre tentative de connexion est effectuée dès que possible.

L'intervalle entre les tentatives de reconnexion peut être étendu si le canal doit attendre pour devenir actif.

La valeur **LONGTMR** doit être comprise entre 0 et 9999999.

**Remarque :** Pour des raisons d'implémentation, la valeur maximale de **LONGTMR** est 999,999 ; les valeurs dépassant cette valeur maximale sont traitées comme 999,999. De même, l'intervalle minimal entre les tentatives de reconnexion est de 2 secondes. Les valeurs inférieures à ce minimum sont traitées comme des valeurs de 2 secondes.

Ce paramètre est valide uniquement pour les canaux avec un type de canal ( **CHLTYPE**) SDR, SVR, CLUSSDRou CLUSRCVR.

## **MAXINST (***entier***)**

Nombre maximal d'instances simultanées d'un canal SVRCONN individuel ou d'un canal AMQP pouvant être démarrés.

La valeur doit être comprise entre 0 et 999999999.

La valeur zéro empêche tout accès client sur ce canal.

Les nouvelles instances des canaux SVRCONN ne peuvent pas démarrer si le nombre d'instances en cours d'exécution est égal ou supérieur à la valeur de ce paramètre. Si **MAXINST** est remplacé par une valeur inférieure au nombre d'instances du canal SVRCONN en cours d'exécution, le nombre d'instances en cours d'exécution n'est pas affecté.

Si un client AMQP tente de se connecter à un canal AMQP et que le nombre de clients connectés a atteint **MAXINST**, le canal ferme la connexion avec un cadre fermé. Le cadre de fermeture contient le message suivant: amqp: resource-limit-exceeded. Si un client se connecte avec un ID déjà connecté (c'est-à-dire qu'il effectue une reprise du client) et que le client est autorisé à reprendre la connexion, la reprise aboutit, que le nombre de clients connectés ait atteint ou non **MAXINST**.

Ce paramètre est valide uniquement pour les canaux avec un type de canal (**CHLTYPE**) SVRCONN ou AMQP.

## **MAXINSTC (***entier***)**

Nombre maximal de canaux SVRCONN individuels pouvant être démarrés simultanément à partir d'un seul client. Dans ce contexte, les connexions émanant de la même adresse réseau distante peuvent être considérées comme étant issues du même client.

La valeur doit être comprise entre 0 et 999999999.

La valeur zéro empêche tout accès client sur ce canal.

Si vous réduisez la valeur de **MAXINSTC** pour qu'elle soit inférieure au nombre d'instances du canal SVRCONN actuellement en cours d'exécution à partir d'un client individuel, les instances en cours d'exécution ne sont pas affectées. Les nouvelles instances SVRCONN de ce client ne peuvent pas démarrer tant que le client n'exécute pas moins d'instances que la valeur de **MAXINSTC**.

Ce paramètre est valide uniquement pour les canaux avec un type de canal (**CHLTYPE**) SVRCONN.

## **MAXMSGL (***entier***)**

Indique la longueur maximale des messages pouvant être transmise sur le canal. Ce paramètre est comparé à la valeur du partenaire et le maximum réel utilisé est le plus bas des deux valeurs. La valeur est inefficace si la fonction MQCB est exécutée et que le type de canal (**CHLTYPE**) est SVRCONN.

La valeur zéro indique la longueur maximale des messages pour le gestionnaire de files d'attente ; voir [ALTER QMGR MAXMSGL.](#page-419-0)

Multi Sous Multiplateformes, indiquez une valeur comprise entre zéro et la longueur maximale des messages pour le gestionnaire de files d'attente.

 $z/0S$ Sous z/OS, indiquez une valeur comprise entre 0 et 104857600 octets (100 Mo).

Notez qu'en ajoutant la signature numérique et la clé au message, Advanced Message Security augmente la longueur du message.

## **MCANAME (***chaîne***)**

Nom de l'agent MCA.

Ce paramètre est réservé et, s'il est spécifié, il doit être mis à blanc (longueur maximale de 20 caractères).

## **MCATYPE**

Indique si le programme d'agent de canal de message sur un canal de message sortant s'exécute en tant qu'unité d'exécution ou processus.

## **Processus**

L'agent MCA fonctionne en tant que processus distinct.

## **UNITE D'EXECUTION**

L'agent MCA s'exécute en tant qu'unité d'exécution distincte

Dans les situations où un programme d'écoute à unités d'exécution est requis pour traiter de nombreuses demandes entrantes, les ressources peuvent devenir tendues. Dans ce cas, utilisez plusieurs processus de programme d'écoute et ciblez les demandes entrantes sur des programmes d'écoute spécifiques via le numéro de port indiqué sur le programme d'écoute.

**EMulti De** Sous Multiplateformes, ce paramètre est valide uniquement pour les canaux avec un type de canal (**CHLTYPE**) SDR, SVR, RQSTR, CLUSSDRou CLUSRCVR.

**Z/OS** Sous z/OS, ce paramètre est pris en charge uniquement pour les canaux dont le type est CLUSRCVR. Lorsqu'il est spécifié dans une définition CLUSRCVR , **MCATYPE** est utilisé par une machine distante pour déterminer la définition CLUSSDR correspondante.

## **MCAUSER (***chaîne***)**

ID utilisateur de l'agent MCA.

**Remarque :** Une autre façon de fournir un ID utilisateur pour l'exécution d'un canal consiste à utiliser des enregistrements d'authentification de canal. Avec les enregistrements d'authentification de canal, différentes connexions peuvent utiliser le même canal tout en utilisant des données d'identification différentes. Si les deux **MCAUSER** du canal sont définis et que des enregistrements d'authentification de canal sont utilisés pour s'appliquer au même canal, les enregistrements d'authentification de canal sont prioritaires. Le **MCAUSER** de la définition de canal n'est utilisé que si l'enregistrement d'authentification de canal utilise **USERSRC(CHANNEL)**. Pour plus de détails, voir Enregistrements d'authentification de canal

Ce paramètre interagit avec **PUTAUT**. Voir **[PUTAUT](#page-553-0)**.

Si **MCAUSER** n'est pas vide, un identificateur utilisateur est utilisé par l'agent MCA pour l'autorisation d'accès aux ressources IBM MQ . Si **PUTAUT** est DEF, l'autorisation inclut l'autorisation d'insérer le message dans la file d'attente de destination pour les canaux RCVR ou RQSTR .

S'il est vide, l'agent de canal de message utilise son identifiant d'utilisateur par défaut.

L'identifiant d'utilisateur par défaut provient de l'ID utilisateur ayant démarré le canal récepteur. Les valeurs possibles sont les suivantes:

## **z/OS**

ID utilisateur affecté à la tâche démarrée de l'initiateur de canal par la table des procédures démarrées z/OS .

## **TCP/IP, Multiplatforms**

L'ID utilisateur de l'entrée inetd.conf ou l'utilisateur qui a démarré le programme d'écoute.

## **SNA, Multiplatforms**

ID utilisateur provenant du poste de serveur SNA. En l'absence de l'ID utilisateur de l'entrée de serveur SNA, de l'utilisateur de la demande de connexion entrante ou de l'utilisateur qui a démarré le programme d'écoute.

## **NetBIOS ou SPX**

ID utilisateur qui a démarré le programme d'écoute.

La longueur maximale de cette chaîne est :

 $\blacksquare$  Windows  $\vert_{64}$  caractères sous Windows.

• 12 caractères sur les plateformes autres que Windows.

**Sous Windows S**ous Windows, vous pouvez éventuellement qualifier un identificateur utilisateur avec le nom de domaine au format user@domain.

Ce paramètre n'est pas valide pour les canaux avec un type de canal (**CHLTYPE**) SDR, SVR, CLNTCONN, CLUSSDR.

## **MODENAME (***chaîne***)**

Nom de mode LU 6.2 (longueur maximale de 8 caractères).

Ce paramètre est valide uniquement pour les canaux dont le type de transport (**TRPTYPE**) est LU62. Si **TRPTYPE** n'est pas LU62, les données sont ignorées et aucun message d'erreur n'est émis.

S'il est indiqué, ce paramètre doit être défini sur le nom de mode SNA, sauf si **CONNAME** contient un nom d'objet latéral. Si **CONNAME** est un nom d'objet latéral, il doit être mis à blanc. Le nom réel est ensuite extrait de l'objet CPI-C Communications Side Object ou du fichier d'informations APPC. Voir Paramètres de configuration d'une connexion LU 6.2.

Ce paramètre n'est pas valide pour les canaux avec un type de canal (**CHLTYPE**) RCVR ou SVRCONN.

## **MONCHL**

Contrôle la collecte des données de surveillance en ligne pour les canaux:

## **QMGR**

Collectez les données de surveillance en fonction de la valeur du paramètre de gestionnaire de files d'attente **MONCHL**.

## **OFF**

La collecte des données de surveillance est désactivée pour ce canal.

## **BAS**

Si la valeur du paramètre **MONCHL** du gestionnaire de files d'attente n'est pas NONE, les données de surveillance en ligne sont activées. Données collectées à un faible débit pour ce canal.

## **Moyenne**

Si la valeur du paramètre **MONCHL** du gestionnaire de files d'attente n'est pas NONE, les données de surveillance en ligne sont activées. Données collectées à un débit moyen pour ce canal.

## **Elevé**

Si la valeur du paramètre **MONCHL** du gestionnaire de files d'attente n'est pas NONE, les données de surveillance en ligne sont activées. Données collectées à un débit élevé pour ce canal.

Les modifications apportées à ce paramètre ne prennent effet que sur les canaux démarrés après la modification.

Pour les canaux de cluster, la valeur de ce paramètre n'est pas répliquée dans le référentiel et, par conséquent, n'est pas utilisée dans la définition automatique des canaux CLUSSDR . Pour les canaux CLUSSDR définis automatiquement, la valeur de ce paramètre est extraite de l'attribut de gestionnaire de files d'attente **MONACLS**. Cette valeur peut ensuite être remplacée dans l'exit de définition automatique de canal.

## **MRDATA (***chaîne***)**

Données utilisateur de l'exit de relance de message de canal. La longueur maximale est de 32 caractères.

Ce paramètre est transmis à l'exit de relance de message de canal lorsqu'il est appelé.

Ce paramètre est valide uniquement pour les canaux de type RCVR, RQSTRou CLUSRCVR(**CHLTYPE**).

## **MREXIT (***chaîne***)**

Nom de l'exit de relance de message de canal.

Le format et la longueur maximale du nom sont identiques à ceux de **MSGEXIT**, mais vous ne pouvez spécifier qu'un seul exit de relance de message.

Ce paramètre est valide uniquement pour les canaux de type RCVR, RQSTRou CLUSRCVR(**CHLTYPE**).

## **MRRTY (***entier***)**

Nombre de nouvelles tentatives du canal avant qu'il ne décide qu'il ne peut pas distribuer le message.

Ce paramètre contrôle l'action de l'agent MCA uniquement si le nom de l'exit de relance de message est à blanc. Si le nom de l'exit n'est pas vide, la valeur de **MRRTY** est transmise à l'exit pour utilisation. Le nombre de tentatives de redistribution du message est contrôlé par l'exit et non par ce paramètre.

La valeur doit être comprise entre 0 et 999999999. La valeur zéro signifie qu'aucune tentative de redistribution du message n'est tentée.

Ce paramètre est valide uniquement pour les canaux de type RCVR, RQSTRou CLUSRCVR(**CHLTYPE**).

## **MRTMR (***entier***)**

Intervalle de temps minimal qui doit s'écouler avant que le canal puisse relancer l'opération MQPUT. L'intervalle de temps est exprimé en millisecondes.

Ce paramètre contrôle l'action de l'agent MCA uniquement si le nom de l'exit de relance de message est à blanc. Si le nom de l'exit n'est pas vide, la valeur de **MRTMR** est transmise à l'exit pour utilisation. Le nombre de tentatives de redistribution du message est contrôlé par l'exit et non par ce paramètre.

La valeur doit être comprise entre 0 et 999999999. La valeur zéro signifie que si la valeur de **MRRTY** est supérieure à zéro, le canal relance la distribution dès que possible.

Ce paramètre est valide uniquement pour les canaux de type RCVR, RQSTRou CLUSRCVR(**CHLTYPE**).

## **MSGDATA (***chaîne***)**

Données utilisateur pour l'exit de message de canal. La longueur maximale est de 32 caractères.

Ces données sont transmises à l'exit de message de canal lorsqu'il est appelé.

ALW Sous AIX, Linux, and Windows, vous pouvez spécifier des données pour plusieurs programmes d'exit en spécifiant plusieurs chaînes séparées par des virgules. La longueur totale de la zone ne doit pas dépasser 999 caractères.

IBM i Sous IBM i, vous pouvez spécifier jusqu'à 10 chaînes, chacune d'une longueur de 32 caractères. La première chaîne de données est transmise au premier exit de message spécifié, la deuxième chaîne est transmise au deuxième exit, etc.

z/OS Sous z/OS, vous pouvez spécifier jusqu'à huit chaînes, chacune d'une longueur de 32 caractères. La première chaîne de données est transmise au premier exit de message spécifié, la deuxième chaîne est transmise au deuxième exit, etc.

Sur les autres plateformes, vous ne pouvez spécifier qu'une seule chaîne de données d'exit de message pour chaque canal.

**Remarque :** Ce paramètre est accepté mais ignoré pour les canaux SVRCONN et CLNTCONN .

## **MSGEXIT (***chaîne***)**

Nom de l'exit de message de canal.

Si **MSGEXIT** n'est pas vide, l'exit est appelé aux moments suivants:

- Immédiatement après qu'un canal SDR ou SVR extrait un message de la file d'attente de transmission.
- Immédiatement avant qu'un canal RQSTR n'insère un message dans la file d'attente de destination.
- Lorsque le canal est initialisé ou arrêté.

L'exit est transmis à l'intégralité du message d'application et à l'en-tête de la file d'attente de transmission pour modification.

**MSGEXIT** est accepté et ignoré par les canaux CLNTCONN et SVRCONN . Les canaux CLNTCONN ou SVRCONN n'appellent pas les exits de message.

Le format et la longueur maximale du nom d'exit dépendent de la plateforme ; voir Tableau 155, à la page 551.

Si les paramètres **MSGEXIT**, **MREXIT**, **SCYEXIT**, **SENDEXIT**et **RCVEXIT** sont tous laissés vides, l'exit utilisateur de canal n'est pas appelé. Si l'un de ces paramètres n'est pas à blanc, le programme d'exit de canal est appelé. Vous pouvez entrer une chaîne de texte pour ces paramètres. La longueur maximale de la chaîne est de 128 caractères.

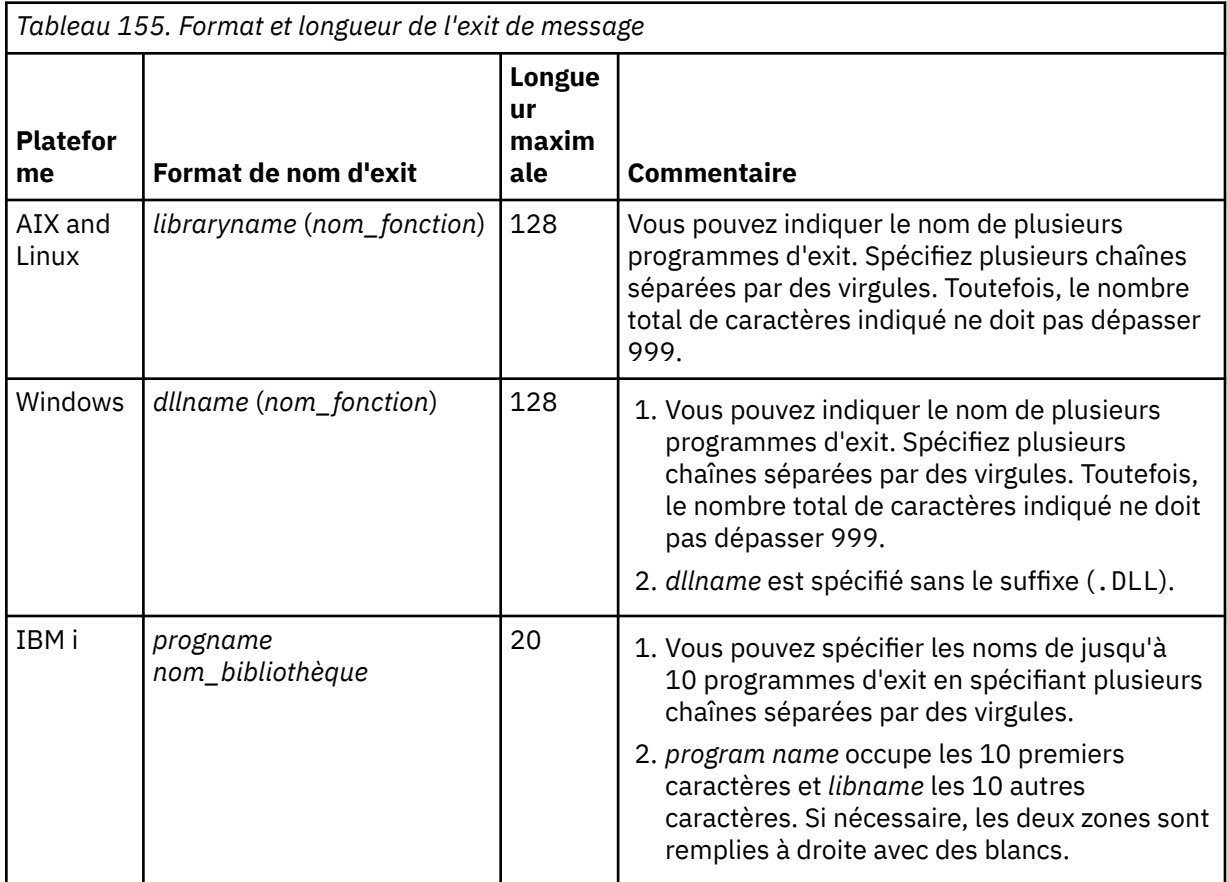

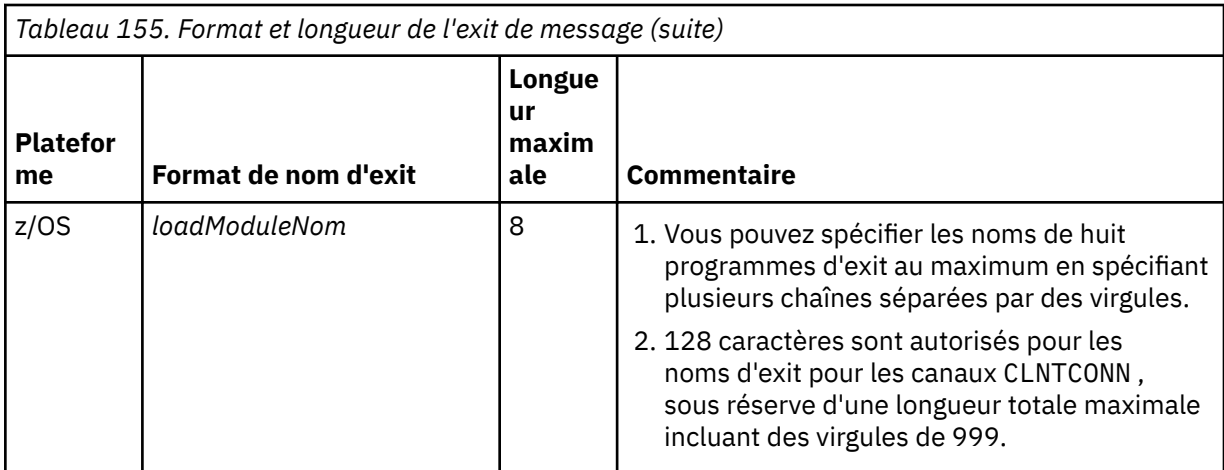

## **NETPRTY (***entier***)**

Priorité de la connexion réseau. Le processus de mise en files d'attente réparti détermine le chemin possédant la priorité la plus élevée s'il existe plusieurs chemins disponibles. La valeur doit être comprise entre 0 et 9 ; 0 correspond à la priorité la plus basse.

Ce paramètre est valide uniquement pour les canaux CLUSRCVR .

## **NPMSPEED**

Classe de service pour les messages non persistants sur ce canal:

## **RAPIDE**

Distribution rapide pour les messages non persistants ; les messages peuvent être perdus si le canal est perdu. Les messages sont extraits à l'aide de MQGMO\_SYNCPOINT\_IF\_PERSISTENT et ne sont donc pas inclus dans l'unité de travail par lots.

## **Normale**

Distribution normale pour les messages non persistants.

Si la valeur de **NPMSPEED** diffère entre l'expéditeur et le destinataire, ou si l'un ou l'autre ne la prend pas en charge, NORMAL est utilisé.

## **Remarques :**

- 1. Si les journaux de reprise actifs de IBM MQ for z/OS sont commutés et archivés plus fréquemment que prévu, étant donné que les messages envoyés via un canal sont non persistants, la définition de NPMSPEED (FAST) sur les extrémités émettrice et réceptrice du canal peut réduire le système SYSTEM.CHANNEL.SYNCQ .
- 2. Si vous constatez une utilisation élevée de l'unité centrale liée aux mises à jour apportées à SYSTEM.CHANNEL.SYNCQ, la définition de NPMSPEED (FAST) peut réduire considérablement l'utilisation de l'unité centrale.

Ce paramètre est valide uniquement pour les canaux avec un **CHLTYPE** de SDR, SVR, RCVR, RQSTR, CLUSSDRou CLUSRCVR.

## **PASSWORD (***chaîne***)**

Mot de passe utilisé par l'agent MCA lors de la tentative de lancement d'une session LU 6.2 sécurisée avec un agent MCA éloigné. Il ne doit pas dépasser 12 caractères.

Ce paramètre est valide uniquement pour les canaux avec un type de canal (**CHLTYPE**) SDR, SVR, RQSTR, CLNTCONNou CLUSSDR.

**Z/US** Sous z/OS, il est pris en charge uniquement pour les canaux de type **CHLTYPE**( CLNTCONN).

Bien que la longueur maximale du paramètre soit de 12 caractères, seuls les 10 premiers caractères sont utilisés.

## **PORT (***entier***)**

Numéro de port utilisé pour connecter un canal AMQP. Le port par défaut des connexions AMQP 1.0 est 5672. Si vous utilisez déjà le port 5672, vous pouvez en spécifier un autre.

## **PROPCTL**

Attribut de contrôle de propriété ; voir Options de canal**PROPCTL**.

**PROPCTL** indique ce qu'il advient des propriétés de message lorsqu'un message est envoyé à un autre gestionnaire de files d'attente ; voir

Ce paramètre est applicable aux canaux SDR, SVR, CLUSSDRet CLUSRCVR .

Ce paramètre est facultatif.

Les valeurs admises sont les suivantes:

## **COMPAT**

COMPAT permet aux applications qui s'attendent à ce que les propriétés liées à JMSse trouvent dans un en-tête MQRFH2 dans les données de message de continuer à fonctionner sans modification.

*Tableau 156. Plage de résultats, en fonction des propriétés de mésage définies, lorsque la valeur de PROPCTL est COMPAT*

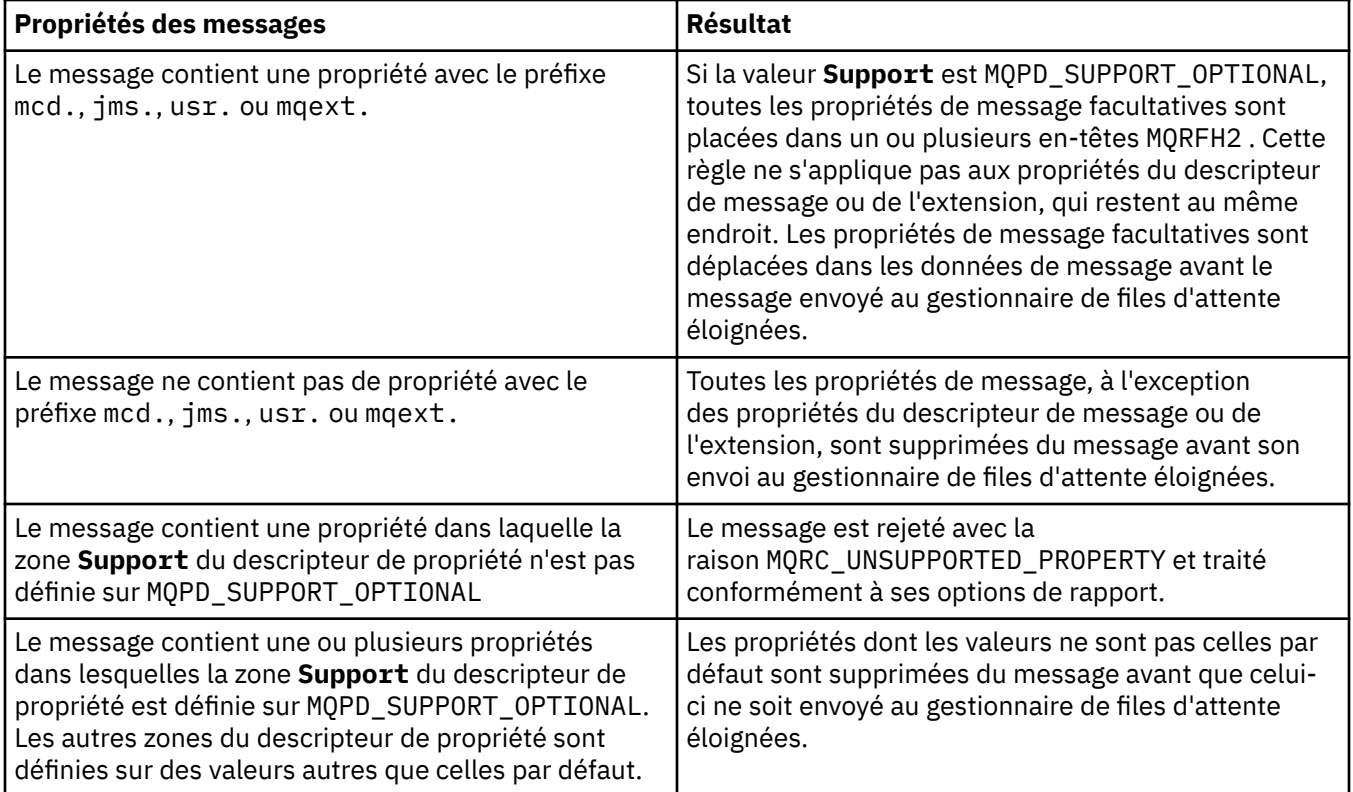

## **Aucun**

Toutes les propriétés du message, à l'exception des propriétés du descripteur de message ou de l'extension, sont supprimées du message. Les propriétés sont supprimées avant l'envoi du message au gestionnaire de files d'attente éloignées.

Si le message contient une propriété dans laquelle la zone **Support** du descripteur de propriété n'est pas définie sur MQPD\_SUPPORT\_OPTIONAL , le message est rejeté avec le motif MQRC\_UNSUPPORTED\_PROPERTY. L'erreur est signalée conformément aux options de rapport définies dans l'en-tête du message.

## **tout**

Toutes les propriétés du message sont incluses dans le message lorsqu'il est envoyé au gestionnaire de files d'attente éloignées. Les propriétés, à l'exception des propriétés du

descripteur de message (ou extension), sont placées dans un ou plusieurs en-têtes MQRFH2 dans les données de message.

## <span id="page-553-0"></span>**PUTAUT**

**PUTAUT** indique les ID utilisateur utilisés pour établir les droits d'accès à un canal. Il indique l'identificateur utilisateur permettant d'insérer des messages dans la file d'attente de destination à l'aide d'un canal de transmission de messages ou d'exécuter un appel MQI à l'aide d'un canal MQI.

## **infrastructure d"évaluation de déploiement**

L'ID utilisateur par défaut est utilisé.

z/08 Sous z/OS, DEF peut impliquer l'utilisation à la fois de l'ID utilisateur reçu du réseau et de l'ID utilisateur dérivé de **MCAUSER**.

## **CTX**

L'ID utilisateur de la zone *UserIdentifier* du descripteur de message est utilisé.

z/08 Sous z/OS, CTX peut également utiliser l'ID utilisateur reçu du réseau ou celui dérivé de **MCAUSER**, ou les deux.

## **Z/OS** ONLYMCA

L'ID utilisateur dérivé de MCAUSER est utilisé. Aucun ID utilisateur reçu du réseau n'est utilisé. Cette valeur est prise en charge uniquement sous z/OS.

## **Z/OS ALTMCA**

L'ID utilisateur de la zone *UserIdentifier* du descripteur de message est utilisé. Aucun ID utilisateur reçu du réseau n'est utilisé. Cette valeur est prise en charge uniquement sous z/OS.

z/0S Sous z/OS, les ID utilisateur vérifiés et le nombre d'ID utilisateur vérifiés dépendent du paramètre du profil RACF class hlq.RESLEVEL de MQADMIN. Selon le niveau d'accès de l'ID utilisateur de l'initiateur de canal à hlq.RESLEVEL, zéro, un ou deux ID utilisateur sont vérifiés. Pour savoir combien d'ID utilisateur sont vérifiés, voir RESLEVEL et la connexion de l'initiateur de canal. Pour plus d'informations sur les ID utilisateur vérifiés, voir ID utilisateur utilisés par l'initiateur de canal.

*z/*05 On z/OS, this parameter is valid only for channels with a channel type (**CHLTYPE**) of RCVR, RQSTR, CLUSRCVR, or SVRCONN. CTX et ALTMCA ne sont pas valides pour les canaux SVRCONN.

Multi Sous Multiplateformes, ce paramètre est valide uniquement pour les canaux dont le type de canal (**CHLTYPE**) est RCVR, RQSTRou CLUSRCVR.

## **QMNAME (***chaîne***)**

Nom du gestionnaire de files d'attente

Pour les canaux CLNTCONN , **QMNAME** est le nom d'un gestionnaire de files d'attente auquel une application IBM MQ MQI client peut demander une connexion. **QMNAME** n'est pas nécessairement le même que le nom du gestionnaire de files d'attente sur lequel le canal est défini ; voir Groupes de gestionnaires de files d'attente dans la table de définition de canal du client.

Pour les canaux d'autres types, le paramètre **QMNAME** n'est pas valide.

#### z/OS **OSGDISP**

Ce paramètre s'applique à z/OS uniquement.

Indique la disposition de l'objet auquel vous appliquez la commande (c'est-à-dire où elle est définie et comment elle se comporte).

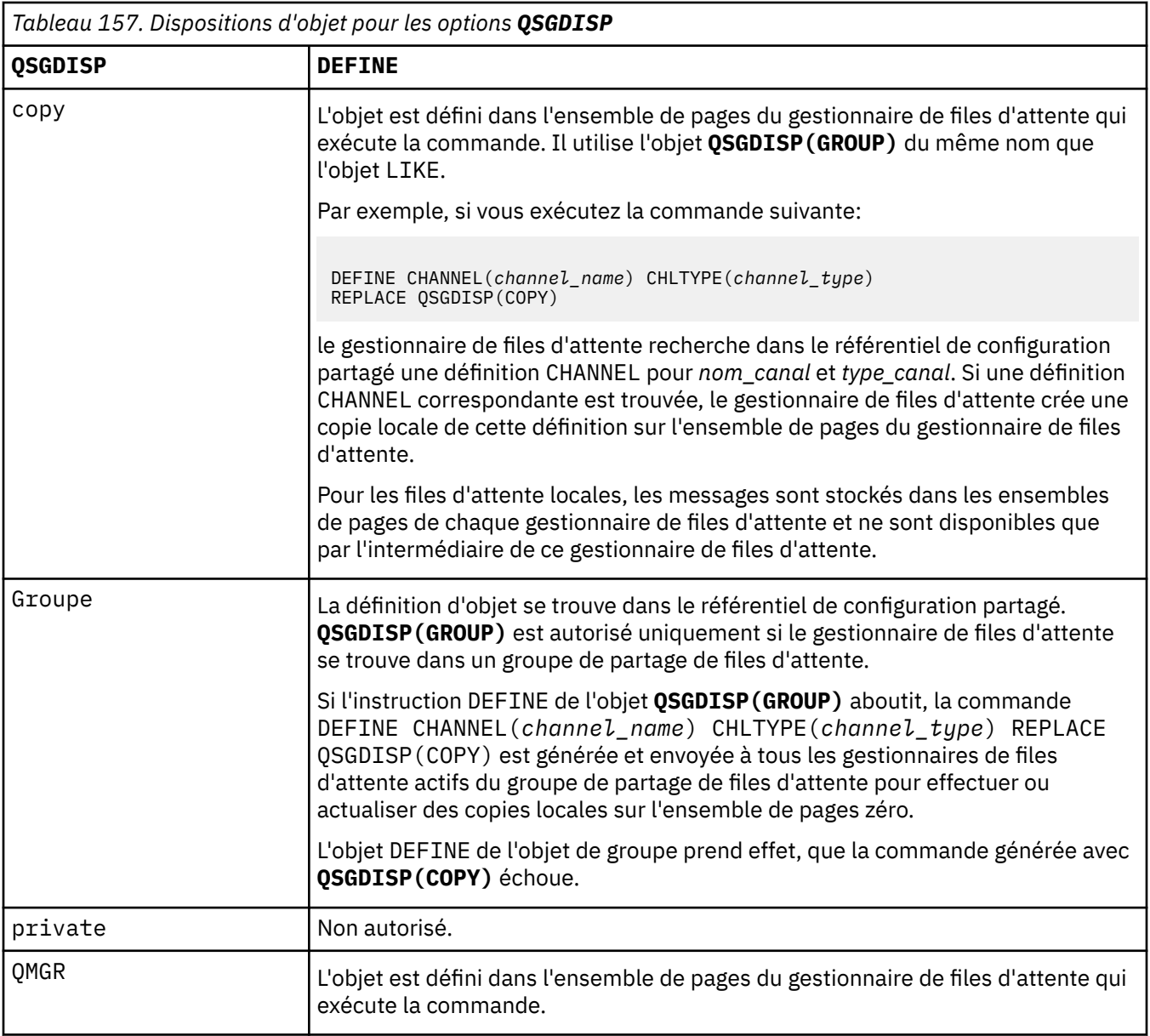

## **RCVDATA (***chaîne***)**

Données utilisateur de l'exit de réception de canal (longueur maximale de 32 caractères).

Ce paramètre est transmis à l'exit de réception de canal lorsqu'il est appelé.

 $\blacktriangleright$  **ALW**  $\blacksquare$  Sous AIX, Linux, and Windows, vous pouvez spécifier des données pour plusieurs programmes d'exit en spécifiant plusieurs chaînes séparées par des virgules. La longueur totale de la zone ne doit pas dépasser 999 caractères.

Sous IBM i, vous pouvez spécifier jusqu'à 10 chaînes, chacune d'une longueur de 32 caractères. La première chaîne de données est transmise au premier exit de réception spécifié, la deuxième chaîne est transmise au deuxième exit, etc.

 $\blacktriangleright$  2/08  $\blacksquare$ Sous z/OS, vous pouvez spécifier jusqu'à huit chaînes, chacune d'une longueur de 32 caractères. La première chaîne de données est transmise au premier exit de réception spécifié, la deuxième chaîne est transmise au deuxième exit, etc.

Sur les autres plateformes, vous ne pouvez indiquer qu'une seule chaîne de données d'exit de réception pour chaque canal.

## **RCVEXIT (***chaîne***)**

Nom de l'exit de réception de canal.

Si ce nom n'est pas vide, l'exit est appelé aux moments suivants:

• Immédiatement avant le traitement des données réseau reçues.

L'exit reçoit la mémoire tampon de transmission complète telle qu'elle a été reçue. Le contenu de la mémoire tampon peut être modifié selon les besoins.

• Lors de l'initialisation et de l'arrêt du canal.

 $\mathbb{R}$ ALW $\mathbb{R}^n$  Sous AIX, Linux, and Windows, vous pouvez spécifier le nom de plusieurs programmes d'exit en spécifiant plusieurs chaînes séparées par des virgules. Toutefois, le nombre total de caractères indiqué ne doit pas dépasser 999.

 $\blacktriangleright$  IBM i  $\blacksquare$  Sous IBM i, vous pouvez spécifier les noms de 10 programmes d'exit au maximum en spécifiant plusieurs chaînes séparées par des virgules.

z/08 Sous z/OS, vous pouvez spécifier les noms de huit programmes d'exit au maximum en spécifiant plusieurs chaînes séparées par des virgules.

Sur les autres plateformes, vous ne pouvez spécifier qu'un seul nom d'exit de réception pour chaque canal.

Le format et la longueur maximale du nom sont les mêmes que pour **MSGEXIT**.

## **REPLACE et NOREPLACE**

Remplacez la définition existante par celle-ci ou non. Ce paramètre est facultatif.

 $z/0S$ Sous z/OS , il doit avoir la même disposition. Tout objet dont la disposition est différente n'est pas modifié.

#### **REPLACE**

La définition remplace les définitions existantes de même nom. Si une définition n'existe pas, une définition est créée. **REPLACE** ne modifie pas le statut du canal.

## **NOREPLACE**

La définition ne remplace pas les définitions existantes de même nom.

## **SCYDATA (***chaîne***)**

Données utilisateur de l'exit de sécurité du canal (longueur maximale de 32 caractères).

Ce paramètre est transmis à l'exit de sécurité du canal lorsqu'il est appelé.

## **SCYEXIT (***chaîne***)**

Nom de l'exit de sécurité du canal.

Si ce nom n'est pas vide, l'exit est appelé aux moments suivants:

• Immédiatement après l'établissement d'un canal.

Avant que des messages ne soient transférés, l'exit est en mesure d'initier des flux de sécurité pour valider l'autorisation de connexion.

• A la réception d'une réponse à un flux de messages de sécurité.

Tous les flux de messages de sécurité reçus du processeur distant sur le gestionnaire de files d'attente distant sont transmis à l'exit.

• Lors de l'initialisation et de l'arrêt du canal.

Le format et la longueur maximale du nom sont identiques à ceux de **MSGEXIT** , mais un seul nom est autorisé.

## **SENDDATA (***chaîne***)**

Données utilisateur d'exit d'émission de canal. La longueur maximale est de 32 caractères.

Ce paramètre est transmis à l'exit d'émission de canal lorsqu'il est appelé.

**Sous AIX, Linux, and Windows, vous pouvez spécifier des données pour plusieurs** programmes d'exit en spécifiant plusieurs chaînes séparées par des virgules. La longueur totale de la zone ne doit pas dépasser 999 caractères.

Sous IBM i, vous pouvez spécifier jusqu'à 10 chaînes, chacune d'une longueur de 32 caractères. La première chaîne de données est transmise au premier exit d'émission spécifié, la deuxième chaîne est transmise au deuxième exit, etc.

*z/*0S Sous z/OS, vous pouvez spécifier jusqu'à huit chaînes, chacune d'une longueur de 32 caractères. La première chaîne de données est transmise au premier exit d'émission spécifié, la deuxième chaîne est transmise au deuxième exit, etc.

Sur les autres plateformes, vous ne pouvez indiquer qu'une seule chaîne de données d'exit d'émission par canal.

## **SENDEXIT (***chaîne***)**

Nom de l'exit d'émission de canal.

Si ce nom n'est pas vide, l'exit est appelé aux moments suivants:

• Immédiatement avant l'envoi des données sur le réseau.

L'exit reçoit la mémoire tampon de transmission complète avant qu'elle ne soit transmise. Le contenu de la mémoire tampon peut être modifié selon les besoins.

• Lors de l'initialisation et de l'arrêt du canal.

**Sous AIX, Linux, and Windows, vous pouvez spécifier le nom de plusieurs programmes** d'exit en spécifiant plusieurs chaînes séparées par des virgules. Toutefois, le nombre total de caractères indiqué ne doit pas dépasser 999.

Sous IBM i, vous pouvez spécifier les noms de 10 programmes d'exit au maximum en spécifiant plusieurs chaînes séparées par des virgules.

z/OS Sous z/OS, vous pouvez spécifier les noms de huit programmes d'exit au maximum en spécifiant plusieurs chaînes séparées par des virgules.

Sur les autres plateformes, vous ne pouvez spécifier qu'un seul nom d'exit d'émission pour chaque canal.

Le format et la longueur maximale du nom sont les mêmes que pour **MSGEXIT**.

## **SEQWRAP (***entier***)**

Lorsque cette valeur est atteinte, le retour à la ligne des numéros de séquence est redémarré à 1.

Cette valeur n'est pas négociable et doit correspondre aux définitions de canal local et distant.

La valeur doit être comprise entre 100 et 999999999.

Ce paramètre est valide uniquement pour les canaux avec un type de canal (**CHLTYPE**) SDR, SVR, RCVR, RQSTR, CLUSSDRou CLUSRCVR.

## **SHARECNV (***entier***)**

Indique le nombre maximal de conversations pouvant partager chaque instance de canal TCP/IP. Une valeur **SHARECNV** de:

**1**

Indique qu'il n'y a pas de partage de conversations sur une instance de canal TCP/IP. Le signal de présence du client est disponible dans un appel MQGET ou non. La lecture anticipée et la consommation asynchrone du client sont également disponibles, et la mise au repos des canaux est plus contrôlable.

**0**

Indique qu'il n'y a pas de partage de conversations sur une instance de canal TCP/IP.

La valeur doit être comprise entre zéro et 999999999.

Ce paramètre est valide uniquement pour les canaux avec un type de canal (**CHLTYPE**) CLNTCONN ou SVRCONN. Si la valeur CLNTCONN **SHARECNV** ne correspond pas à la valeur SVRCONN **SHARECNV** , la plus basse des deux valeurs est utilisée. Ce paramètre est ignoré pour les canaux dont le type de transport (**TRPTYPE**) est autre que TCP.

Toutes les conversations sur un socket sont reçues par la même unité d'exécution.

Les limites **SHARECNV** élevées présentent l'avantage de réduire l'utilisation des unités d'exécution du gestionnaire de files d'attente. Si de nombreuses conversations partageant un socket sont toutes occupées, il y a une possibilité de retards. Les conversations se disputent pour utiliser l'unité d'exécution de réception. Dans cette situation, une valeur **SHARECNV** plus faible est préférable.

Le nombre de conversations partagées ne contribue pas aux totaux **MAXINST** ou **MAXINSTC** .

**Remarque :** Vous devez redémarrer le client pour que cette modification soit prise en compte.

## **SHORTRTY (***entier***)**

**SHORTRTY** indique le nombre maximal de tentatives effectuées par un canal SDR, SVRou CLUSSDR pour se connecter au gestionnaire de files d'attente éloignées, à des intervalles définis par **SHORTTMR**. Une fois le nombre de tentatives épuisé, le canal tente de se reconnecter à la planification définie par **LONGRTY**.

La valeur doit être comprise entre 0 et 999999999.

Ce paramètre est valide uniquement pour les canaux avec un type de canal ( **CHLTYPE**) SDR, SVR, CLUSSDRou CLUSRCVR.

Un canal tente de se reconnecter s'il ne parvient pas à se connecter initialement, qu'il soit démarré automatiquement par l'initiateur de canal ou par une commande explicite. Il tente également de se connecter à nouveau si la connexion échoue après la connexion du canal. Si la cause de l'échec est telle que d'autres tentatives sont peu susceptibles d'aboutir, elles ne sont pas tentées.

## **SHORTTMR (***entier***)**

Pour **SHORTRTY**, **SHORTTMR** correspond au nombre maximal de secondes à attendre avant de tenter à nouveau la connexion au gestionnaire de files d'attente éloignées.

Le temps est approximatif. Zéro signifie qu'une autre tentative de connexion est effectuée dès que possible.

L'intervalle entre les tentatives de reconnexion peut être étendu si le canal doit attendre pour devenir actif.

La valeur doit être comprise entre 0 et 999999999.

**Remarque :** Pour des raisons d'implémentation, la valeur maximale de **SHORTTMR** est 999,999 ; les valeurs dépassant cette valeur maximale sont traitées comme 999,999. Si SHORTTMR est défini sur 1, l'intervalle minimal entre les tentatives de connexion est de 2 secondes.

Ce paramètre est valide uniquement pour les canaux avec un type de canal ( **CHLTYPE**) SDR, SVR, CLUSSDRou CLUSRCVR.

## **Z/OS** SPLPROT

SPLPROT (Security Policy Protection) indique comment un agent Message Channel de serveur à serveur doit gérer la protection des messages lorsque AMS est actif et qu'une règle applicable existe.

Ce paramètre s'applique à z/OS uniquement à partir de IBM MQ 9.1.3 .

Les valeurs admises sont les suivantes:

## **PASSTHRU**

Transmission sans modification de tout message envoyé ou reçu par l'agent MCA pour ce canal.

Cette valeur est valide pour les canaux avec un type de canal (**CHLTYPE**) de SDR, SVR, RCR ou RQSTR, et est la valeur par défaut.

## **REMOVE**

Retrait de toute protection AMS dans les messages extraits de la file d'attente de transmission par l'agent MCA et envoi des messages au partenaire.

Lorsque l'agent MCA obtient un message de la file d'attente de transmission, si une stratégie AMS est définie pour la file d'attente de transmission, elle est appliquée afin de retirer toute protection AMS dans le message avant son envoi via le canal. Si aucune stratégie AMS n'est définie pour la file d'attente de transmission, le message est envoyé tel quel.

Cette valeur est valide uniquement pour les canaux dont le type est SDR ou SVR.

## **ASPOLICY**

En fonction de la stratégie définie pour la file d'attente cible, application de la protection AMS aux messages entrants avant leur placement dans la file d'attente cible.

Lorsque l'agent MCA reçoit un message entrant, si une stratégie AMS est définie pour la file d'attente cible, la protection AMS est appliquée au message avant son placement dans la file d'attente cible. Si une règle AMS n'est pas définie pour la file d'attente cible, le message est placé dans la file d'attente cible comme c'est le cas.

Cette valeur est valide uniquement pour les canaux dont le type est RCVR ou RQSTR.

## **SSLCAUTH**

**SSLCAUTH** indique si IBM MQ requiert un certificat du client TLS. Le client TLS est l'extrémité initiatrice du canal. **SSLCAUTH** est appliqué au serveur TLS pour déterminer le comportement requis du client. Le serveur TLS est l'extrémité du canal qui reçoit le flux d'initiation.

Ce paramètre est valide uniquement pour les canaux avec un type de canal (**CHLTYPE**) RCVR, SVRCONN, CLUSRCVR, SVR, OR RQSTR.

Le paramètre est utilisé uniquement pour les canaux pour lesquels **SSLCIPH** est spécifié. Si **SSLCIPH** est vide, les données sont ignorées et aucun message d'erreur n'est émis.

## **required**

IBM MQ requiert et valide un certificat du client TLS.

## **Facultatif**

Le système client TLS homologue peut toujours envoyer un certificat. Si tel est le cas, le contenu de ce certificat est validé comme normal.

## **SSLCIPH***(chaîne)*

Spécifie le CipherSpec qui est utilisé sur le canal. La longueur maximale est de 32 caractères.

**Avertissement : Sous IBM 1899** Sous IBM MQ for z/OS, vous pouvez également spécifier le code hexadécimal à quatre chiffres d'un CipherSpec, qu'il apparaisse dans le tableau suivant ou non. Sous IBM i, vous pouvez aussi spécifier le code hexadécimal à deux chiffres d'un CipherSpec, qu'il apparaisse dans le tableau ci-après ou non. De plus, sous IBM i, AC3 doit être installé pour que vous puissiez utiliser TLS. Vous ne devez pas spécifier de valeur de chiffrement hexadécimal dans SSLCIPH car la valeur ne permet pas d'identifier le chiffrement qui sera utilisé, et le choix du protocole à utiliser est indéterminé. L'utilisation de valeurs de chiffrement hexadécimal peut générer des erreurs signalant la non-concordance du CipherSpec.

Les valeurs **SSLCIPH** doivent spécifier le même CipherSpec aux deux extrémités du canal.

Ce paramètre est valide sur tous les types de canal qui utilisent le type de transport **TRPTYPE(TCP)**. Si le paramètre est vide, aucune tentative d'utilisation de TLS sur le canal n'est effectuée.

Multi Si SecureCommsOnly est activé, la communication en texte en clair n'est pas prise en charge et le canal ne démarre pas.

La valeur de ce paramètre est également utilisée pour définir la valeur de SECPROT., qui est une zone de sortie de la commande [DISPLAY CHSTATUS](#page-769-0) .

**Remarque :** Lorsque **SSLCIPH** est utilisé avec un canal de télémétrie, cela signifie que la suite de chiffrement TLS est utilisée. Voir la description **SSLCIPH** pour **[DEFINE CHANNEL](#page-585-0)** (MQTT).

ALW Vous pouvez spécifier la valeur ANY\_TLS12, qui représente un sous-ensemble de CipherSpecs acceptables qui utilisent le protocole TLS 1.2 ; ces CipherSpecs sont répertoriés dans le tableau suivant.

**ALW** Sous AIX, Linuxet Windows, IBM MQ fournit un ensemble étendu d'alias CipherSpecs incluant ANY\_TLS12\_OR\_HIGHER et ANY\_TLS13\_OR\_HIGHER. Ces CipherSpecs alias sont répertoriés dans le tableau ci-après.

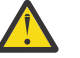

**Avertissement :** Si votre entreprise doit garantir qu'un certain CipherSpec est négocié et utilisé, vous ne devez pas utiliser une valeur d'alias CipherSpec telle que ANY\_TLS12.

Pour plus d'informations sur la modification de vos configurations de sécurité existantes afin d'utiliser le ANY\_TLS12\_OR\_HIGHER CipherSpec, voir Migration de configurations de sécurité existantes pour utiliser le ANY\_TLS12\_OR\_HIGHER CipherSpec.

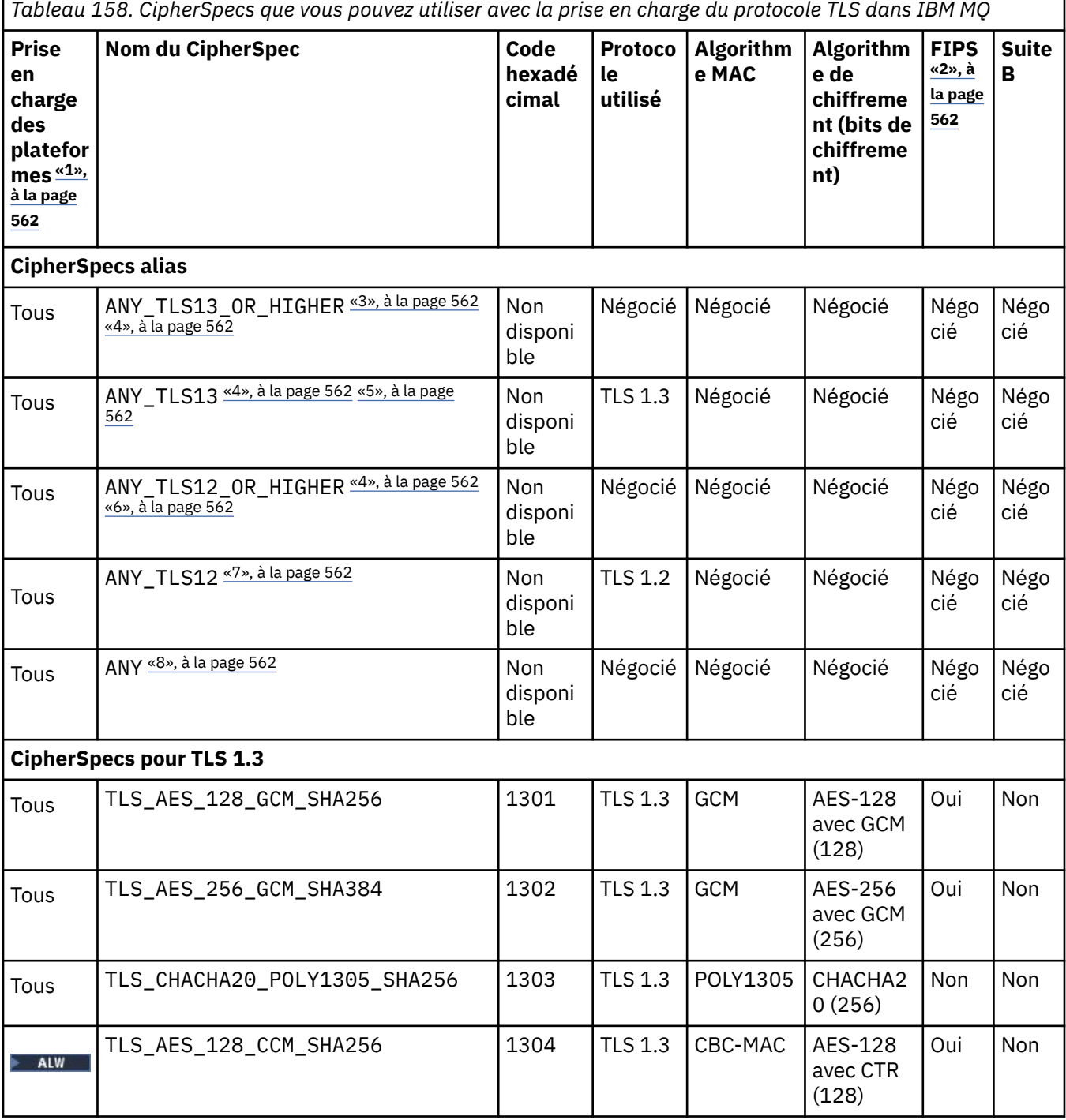

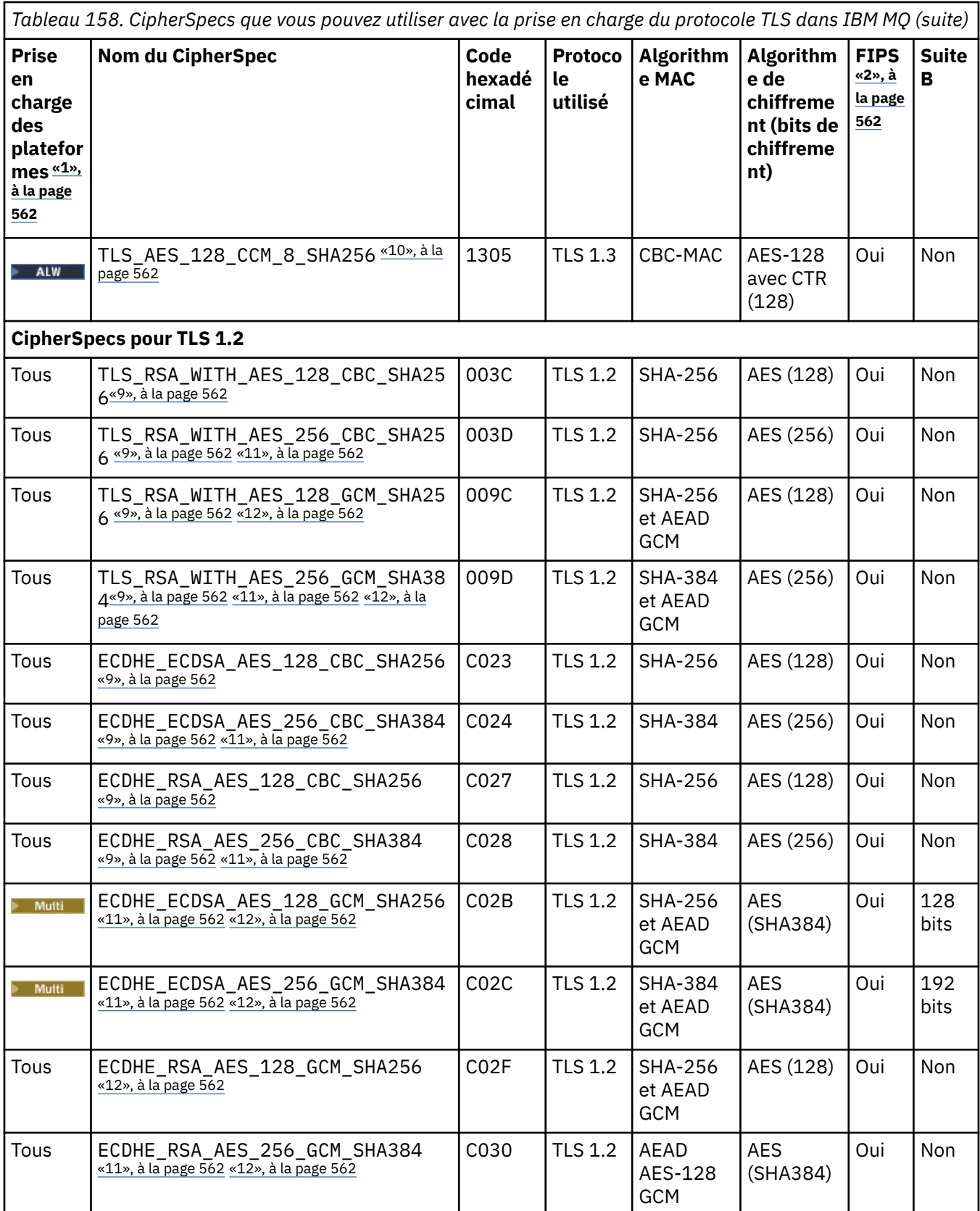

<span id="page-561-0"></span>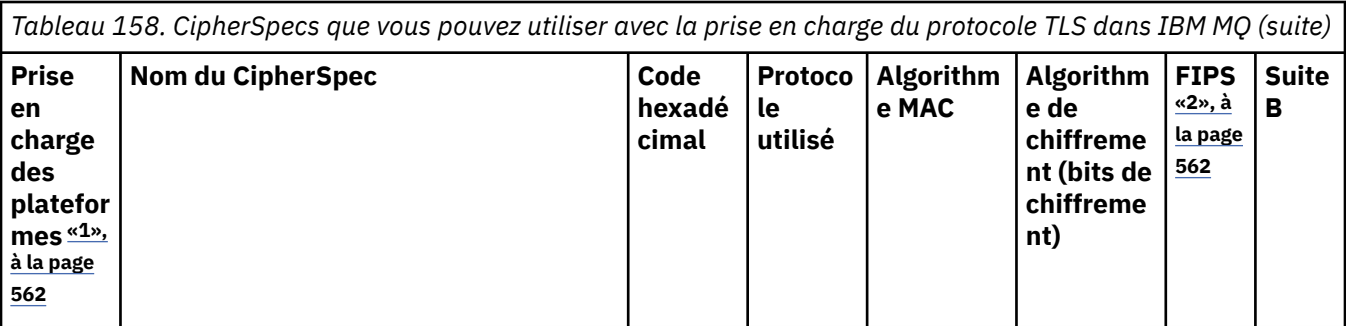

## **Remarques :**

- 1. Pour obtenir la liste des plateformes couvertes par chaque icône de plateforme, voir Icônes utilisées dans la documentation du produit.
- 2. Indique si le CipherSpec est certifié FIPS sur une plateforme certifiée FIPS. Voir la rubrique sur la norme FIPS (Federal Information Processing Standards) pour une explication de la norme FIPS.
- 3. Le CipherSpec alias ANY\_TLS13\_OR\_HIGHER négocie le niveau supérieur de sécurité que l'extrémité distante autorise mais ne se connecte qu'avec le protocole TLS 1.3 ou une version ultérieure.
- 4. **POLICIO POUR QUE VOUS PUISSIEZ UTILISER TLS 1.3 ou le CipherSpec ANY sous IBM i, la version du** système d'exploitation sous-jacent doit prendre en charge TLS 1.3. Voir [System TLS support for TLSv1.3](https://www.ibm.com/support/pages/system-tls-support-transport-layer-security-version-13-tlsv13) pour plus d'informations.
- 5. Le CipherSpec alias ANY\_TLS13 représente un sous-ensemble des CipherSpecs acceptables qui utilisent le protocole TLS 1.3, conformément à la liste dans ce tableau pour chaque plateforme.
- 6. ALWE Le CipherSpec alias ANY TLS12\_OR\_HIGHER négocie le niveau supérieur de sécurité que l'extrémité distante autorise mais ne se connecte qu'avec le protocole TLS 1.2 ou une version ultérieure.
- 7. Le CipherSpec ANY\_TLS12 représente un sous-ensemble des CipherSpecs acceptables qui utilisent le protocole TLS 1.2, conformément à la liste dans ce tableau pour chaque plateforme.
- 8. ALWE Le CipherSpec alias ANY négocie le niveau supérieur de sécurité que l'extrémité distante autorise.
- 9. **Ces CipherSpecs ne sont pas activés sur les systèmes IBM i 7.4 dont la valeur système** QSSLCSLCTL a pour valeur \*OPSSYS.
- 10. ALW Ces CipherSpecs utilisent une valeur de contrôle d'intégrité de 8 octets au lieu de 16 octets.
- 11. Ce CipherSpec ne peut pas être utilisé pour sécuriser une connexion d'IBM MQ Explorer à un gestionnaire de files d'attente, sauf si les fichiers de règles sans restriction appropriés sont appliqués à l'environnement d'exécution Java utilisé par l'explorateur.
- 12. ALW Suite à une recommandation de GSKit, TLS 1.2 GCM CipherSpecs a une restriction qui signifie qu'après l'envoi d'enregistrements TLS24.5 à l'aide de la même clé de session, la connexion se termine par le message AMQ9288E. Cette restriction GCM est active, quel que soit le mode FIPS utilisé.

Pour éviter cette erreur, évitez d'utiliser les chiffrements TLS 1.2 GCM , activez la réinitialisation de clé confidentielle ou démarrez votre gestionnaire de files d'attente ou client IBM MQ avec la variable d'environnement GSK\_ENFORCE\_GCM\_RESTRICTION=GSK\_FALSE définie. Pour les bibliothèques GSKit , vous devez définir cette variable d'environnement des deux côtés de la connexion et l'appliquer aux connexions client à gestionnaire de files d'attente et gestionnaire de files d'attente à gestionnaire de files d'attente. Notez que ce paramètre affecte les clients .NET non gérés, mais pas les clients Java ou .NET gérés. Pour plus d'informations, voir AES-GCM cipher restriction.

z/OS Cette restriction ne s'applique pas à IBM MQ for z/OS.

Pour plus d'informations sur les CipherSpecs, voir Activation des CipherSpecs CipherSpecs.

Lorsque vous demandez un certificat personnel, vous définissez une taille de clé pour la paire de clé publique et de clé privée. La taille de clé utilisée lors de l'établissement de liaison SSL peut dépendre de la taille stockée dans le certificat et le CipherSpec :

 $\texttt{ALW} \quad \bullet \quad \textbf{z/0S} \quad \text{Sous z/OS, AIX, Linux, and Windows, lorsqu'un nom CipherSpec inclut}$ \_EXPORT, la taille maximale de la clé d'établissement de liaison est de 512 bits. Si l'un ou l'autre des certificats échangés lors de l'établissement de liaison SSL a une taille de clé supérieure à 512 bit, une clé temporaire de 512 bits est générée pour l'établissement de liaison.

*LI***OS** Pour z/OS, System SSL indique que si une connexion TLS V1.3 est en cours de négociation :

- La taille de clé minimale d'un certificat homologue RSA est la plus grande des deux valeurs suivantes : 2048, ou la valeur spécifiée dans l'attribut GSK\_PEER\_RSA\_MIN\_KEY\_SIZE.
- La taille de clé minimale d'un certificat homologue ECC est la plus grande des deux valeurs suivantes : 256, ou la valeur spécifiée dans l'attribut GSK\_PEER\_ECC\_MIN\_KEY\_SIZE.
- ALW Sous AIX, Linux, and Windows, lorsqu'un nom CipherSpec inclut \_EXPORT1024, la taille de la clé d'établissement de liaison est de 1024 bits.
- Autrement la taille de clé d'établissement de liaison est la taille stockée dans le certificat.

## **SSLPEER** *(chaîne)*

Indique le filtre de certificat utilisé par le gestionnaire de files d'attente ou le client homologue à l'autre extrémité du canal. Le filtre est utilisé pour la comparaison avec le nom distinctif du certificat. Un *nom distinctif* est l'identificateur du certificat TLS. Si le nom distinctif du certificat reçu de l'homologue ne correspond pas au filtre **SSLPEER** , le canal ne démarre pas.

**Remarque :** Une autre façon de restreindre les connexions aux canaux en les comparant au nom distinctif du sujet TLS consiste à utiliser des enregistrements d'authentification de canal. Avec les enregistrements d'authentification de canal, différents modèles de nom distinctif de sujet TLS peuvent être appliqués au même canal. **SSLPEER** et un enregistrement d'authentification de canal peuvent être appliqués au même canal. Si tel est le cas, le certificat entrant doit correspondre aux deux modèles pour que vous puissiez vous connecter. Pour plus d'informations, voir Enregistrements d'authentification de canal.

**SSLPEER** est facultatif. S'il n'est pas spécifié, le nom distinctif de l'homologue n'est pas vérifié au démarrage du canal. Le nom distinctif du certificat est toujours écrit dans la définition **SSLPEER** conservée en mémoire et transmis à l'exit de sécurité. Si **SSLCIPH** est vide, les données sont ignorées et aucun message d'erreur n'est émis.

Ce paramètre est valide pour tous les types de canal.

La valeur **SSLPEER** est spécifiée dans le formulaire standard utilisé pour spécifier un nom distinctif. Exemple :

SSLPEER('SERIALNUMBER=4C:D0:49:D5:02:5F:38,CN="H1\_C\_FR1",O=IBM,C=GB')

Vous pouvez utiliser un point-virgule comme séparateur au lieu d'une virgule.

Les types d'attribut pris en charge sont les suivants:

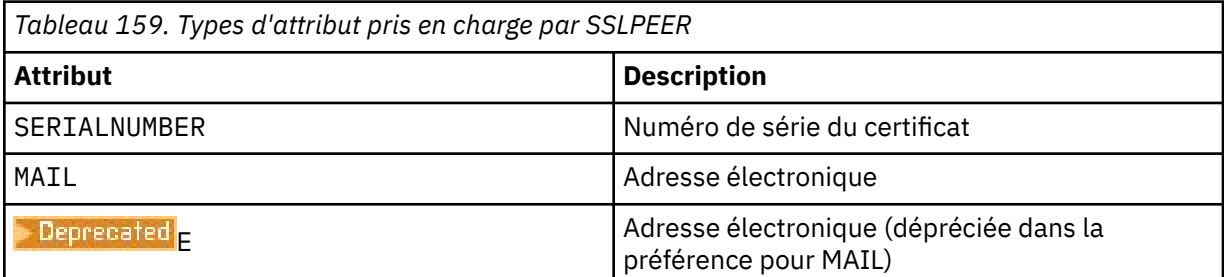

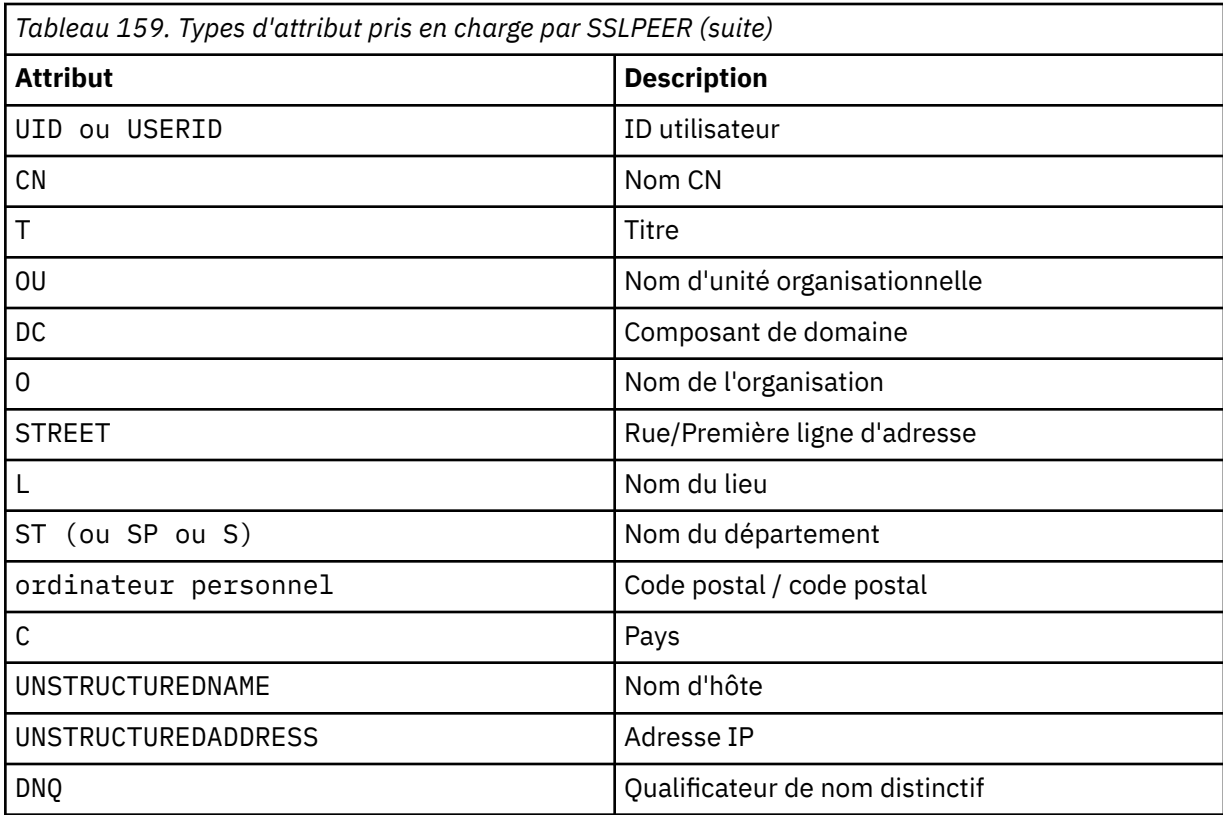

IBM MQ accepte uniquement les lettres majuscules pour les types d'attribut.

Si l'un des types d'attribut non pris en charge est spécifié dans la chaîne **SSLPEER** , une erreur est générée lors de la définition de l'attribut ou lors de l'exécution. La sortie de l'erreur dépend de la plateforme sur laquelle vous vous exécutez. Une erreur implique que la chaîne **SSLPEER** ne correspond pas au nom distinctif du certificat transmis.

Si le nom distinctif du certificat de flux contient plusieurs attributs d'unité organisationnelle (OU) et que **SSLPEER** indique que ces attributs doivent être comparés, ils doivent être définis dans l'ordre hiérarchique décroissant. Par exemple, si le nom distinctif du certificat de flux contient les unités organisationnelles OU=Large Unit, OU=Medium Unit, OU=Small Unit, la spécification des valeurs **SSLPEER** suivantes fonctionne:

```
('OU=Large Unit,OU=Medium Unit')
('OU=*,OU=Medium Unit,OU=Small Unit')
('OU=\star, OU=Medium Unit<sup>1</sup>)
```
mais la spécification des valeurs **SSLPEER** suivantes échoue:

```
('OU=Medium Unit,OU=Small Unit')
('OU=Large Unit,OU=Small Unit')
('OU=Medium Unit')
('OU=Small Unit, Medium Unit, Large Unit')
```
Comme indiqué dans ces exemples, les attributs situés en bas de la hiérarchie peuvent être omis. Par exemple, ('OU=Large Unit,OU=Medium Unit') est équivalent à ('OU=Large Unit,OU=Medium Unit,OU=\*')

Si deux noms distinctifs sont égaux à tous égards, à l'exception de leurs valeurs de composant de domaine (DC), les règles de correspondance sont pratiquement les mêmes que pour les unités organisationnelles. L'exception est qu'avec les valeurs DC, le DC le plus à gauche est le niveau le plus bas et le plus spécifique, et l'ordre de comparaison diffère en conséquence.

Une ou toutes les valeurs d'attribut peuvent être génériques, qu'il s'agisse d'un astérisque  $\star$  seul ou d'un radical avec des astérisques de début ou de fin. Les astérisques permettent à **SSLPEER** de correspondre à toute valeur de nom distinctif ou à toute valeur commençant par la racine de cet attribut. Vous pouvez indiquer un astérisque au début ou à la fin de n'importe quelle valeur d'attribut dans le nom distinctif du certificat. Dans ce cas, vous pouvez toujours rechercher une correspondance exacte avec **SSLPEER**. Spécifiez \\* pour rechercher une correspondance exacte. Par exemple, si vous avez un attribut CN= 'Test\*' dans le nom distinctif du certificat, utilisez la commande suivante pour rechercher une correspondance exacte:

## SSLPEER('CN=Test\\*')

**Multi La longueur maximale du paramètre est de 1024 octets sous Multiplateformes.** 

*z/0S* La longueur maximale du paramètre est de 256 octets sous z/OS.

Les enregistrements d'authentification de canal offrent une plus grande flexibilité lors de l'utilisation de SSLPEER et prennent en charge 1024 octets sur toutes les plateformes.

## **STATCHL**

Contrôle la collecte des données statistiques pour les canaux:

## **QMGR**

La valeur du paramètre **STATCHL** du gestionnaire de files d'attente est héritée par le canal.

## **OFF**

La collecte de données statistiques est désactivée pour ce canal.

## **BAS**

Si la valeur du paramètre **STATCHL** du gestionnaire de files d'attente n'est pas NONE, la collecte de données statistiques est activée. Les données sont collectées à un faible débit pour ce canal.

## **Moyenne**

Si la valeur du paramètre **STATCHL** du gestionnaire de files d'attente n'est pas NONE, la collecte de données statistiques est activée.Les données sont collectées à un débit moyen pour ce canal.

## **Elevé**

Si la valeur du paramètre **STATCHL** du gestionnaire de files d'attente n'est pas NONE, la collecte de données statistiques est activée.Les données sont collectées à un débit élevé pour ce canal.

Les modifications apportées à ce paramètre ne prennent effet que sur les canaux démarrés après la modification.

**EUICE EN 1989 Sur les systèmes z/OS** , l'activation de ce paramètre active simplement la collecte de données statistiques, quelle que soit la valeur que vous sélectionnez. La spécification de LOW, MEDIUM ou HIGH n'a pas d'impact sur vos résultats.Vous devez activer ce paramètre pour pouvoir collecter des enregistrements de comptabilité de canal.

Pour les canaux de cluster, la valeur de ce paramètre n'est pas répliquée dans le référentiel et n'est donc pas utilisée dans la définition automatique des canaux CLUSSDR . Pour les canaux CLUSSDR définis automatiquement, la valeur de ce paramètre est extraite de l'attribut **STATACLS** du gestionnaire de files d'attente. Cette valeur peut ensuite être remplacée dans l'exit de définition automatique de canal.

## **TMPMODEL (***chaîne***)**

Nom de la file d'attente modèle à utiliser lors de la création d'une file d'attente temporaire (longueur maximale de 48 caractères).

La file d'attente par défaut est SYSTEM.DEFAULT.MODEL.QUEUE.

## **TMPQPRFX (***chaîne***?**

Préfixe du nom de file d'attente temporaire à ajouter au début de la file d'attente modèle lors du calcul d'un nom de file d'attente temporaire (longueur maximale de 48 caractères).

La valeur par défaut est AMOP. \*.

## **TPNAME (***chaîne***)**

Nom du programme de transaction LU 6.2 (longueur maximale de 64 caractères).

Ce paramètre est valide uniquement pour les canaux dont le type de transport (**TRPTYPE**) est LU62.

Définissez ce paramètre sur le nom du programme de transaction SNA, à moins que **CONNAME** ne contienne un nom d'objet secondaire, auquel cas vous devez le mettre à blanc. Le nom réel est pris à la place de l'objet CPI-C Communications Side Object ou du fichier d'informations APPC. Voir Paramètres de configuration d'une connexion LU 6.2

Windows **Sur Windows SNA Server, et dans l'objet latéral sous z/OS, le TPNAME est** encapsulé en majuscules.

Ce paramètre n'est pas valide pour les canaux avec un type de canal (**CHLTYPE**) RCVR.

## **TPROOT**

Racine de rubrique d'un canal AMQP. La valeur par défaut de TPROOT est SYSTEM.BASE.TOPIC. Avec cette valeur, la chaîne de rubrique qu'un client AMQP utilise pour la publication ou l'abonnement n'a pas de préfixe et le client peut échanger des messages avec d'autres applications de publication / abonnement IBM MQ . Les clients AMQP peuvent également publier et s'abonner sous un préfixe de rubrique différent, spécifié dans l'attribut TPROOT.

Ce paramètre est valide uniquement pour les canaux avec un type de canal (**CHLTYPE**) AMQP.

## **TRPTYPE**

Type de transport à utiliser:

## **LU62**

LU SNA 6.2

## **NETBIOS**

**Windows** Pris en charge sous Windowset DOS.

 $z/0S$ Également utilisé sur z/OS pour définir des canaux de connexion client qui se connectent à des serveurs sur les plateformes prenant en charge NetBIOS.

## **SPX**

Echange de paquets séquencés

Windows Pris en charge sous Windowset DOS.

 $z/0S$ Également utilisé sur z/OS pour définir des canaux de connexion client qui se connectent à des serveurs sur les plateformes prenant en charge SPX.

## **TCP**

Protocole de contrôle de transmission-partie de la suite de protocoles TCP/IP.

Si vous n'entrez pas de valeur pour ce paramètre, la valeur spécifiée dans la définition SYSTEM.DEF.*channel-type* est utilisée. Si le canal est lancé à partir de l'autre extrémité, il n'est pas vérifié que le type de transport correct est spécifié.

Sous Multiplateformes, si la définition SYSTEM.DEF.*channel-type* n'existe pas, vous devez spécifier une valeur.

Sous z/OS, si la définition SYSTEM.DEF.*channel-type* n'existe pas, la valeur par défaut est LU62.

## **Multi** USECLTID

Indique que l'ID client doit être utilisé pour les vérifications d'autorisation pour un canal AMQP, à la place de la valeur d'attribut MCAUSER.

## **NO**

L'ID utilisateur MCA doit être utilisé pour les vérifications d'autorisation.

**YES**

L'ID client doit être utilisé pour les vérifications d'autorisation.

## **USEDLQ**

Détermine si la file d'attente de rebut est utilisée lorsque les messages ne peuvent pas être distribués par les canaux.

## **NO**

Les messages qui ne peuvent pas être distribués par un canal sont traités comme un échec. Le canal supprime le message ou se termine conformément au paramètre **NPMSPEED** .

## **Oui**

Lorsque l'attribut de gestionnaire de files d'attente **DEADQ** fournit le nom d'une file d'attente de rebut, il est utilisé, sinon le comportement est le même que pour NO. YES est la valeur par défaut.

## **USERID (***chaîne***)**

ID utilisateur de tâche. Il ne doit pas dépasser 12 caractères.

Ce paramètre est utilisé par l'agent MCA lors de la tentative d'ouverture d'une session LU 6.2 sécurisée avec un agent MCA éloigné.

Multi Sous Multiplateformes, ce paramètre est valide uniquement pour les canaux avec un type de canal (CHLTYPE) SDR, SVR, RQSTR, CLNTCONN ou CLUSSDR.

 $z/0S$ Sous z/OS, ce paramètre est pris en charge uniquement pour les canaux CLNTCONN.

Bien que la longueur maximale du paramètre soit de 12 caractères, seuls les 10 premiers caractères sont utilisés.

A la réception, si les mots de passe sont chiffrés et que le logiciel LU 6.2 utilise une méthode de chiffrement différente, le canal ne démarre pas. L'erreur est diagnostiquée comme étant des détails de sécurité non valides. Vous pouvez éviter les détails de sécurité non valides en modifiant la configuration SNA de réception de l'une des manières suivantes:

- Désactivez la substitution de mot de passe ou
- Définissez un ID utilisateur et un mot de passe de sécurité.

## **XMITQ (***chaîne***)**

Nom de la file d'attente de transmission.

Nom de la file d'attente à partir de laquelle les messages sont extraits. Voir Règles de dénomination des objets IBM MQ.

Ce paramètre est valide uniquement pour les canaux avec un type de canal (**CHLTYPE**) SDR ou SVR. Pour ces types de canal, ce paramètre est obligatoire.

Il existe un diagramme de syntaxe distinct pour chaque type de canal.

## *Canal émetteur*

Diagramme de syntaxe pour un canal émetteur lors de l'utilisation de la commande DEFINE CHANNEL.

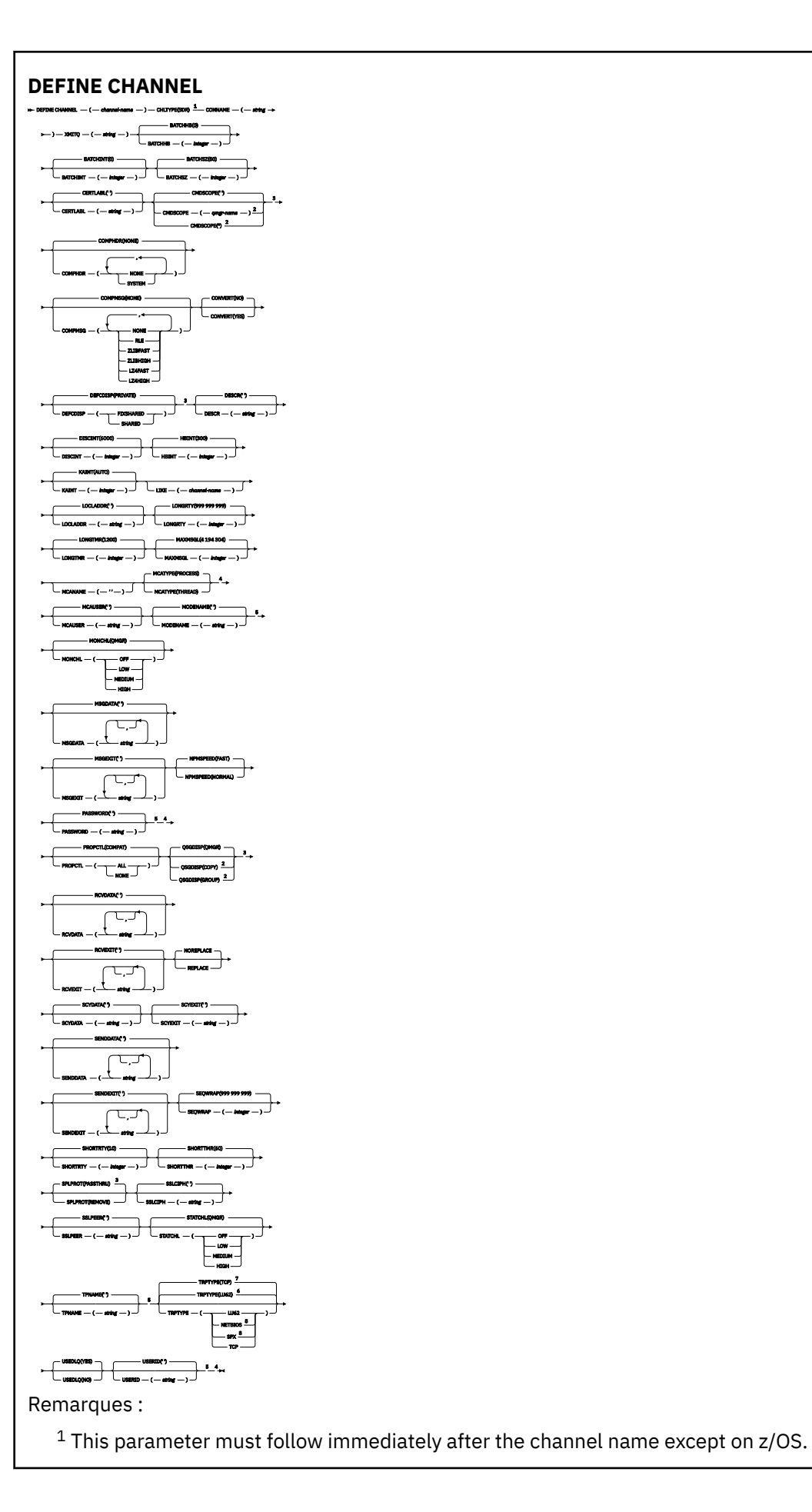

- <sup>2</sup> Valid only on IBM MQ for z/OS when the queue manager is a member of a queue sharing group.
- <sup>3</sup> Valid only on z/OS.
- <sup>4</sup> Not valid on z/OS.
- <sup>5</sup> Valid only if TRPTYPE is LU62.
- <sup>6</sup> Default for z/OS.
- <sup>7</sup> Default for Multiplatforms.
- <sup>8</sup> Valid only on Windows.

## *Canal serveur*

Diagramme de syntaxe d'un canal serveur lors de l'utilisation de la commande DEFINE CHANNEL.

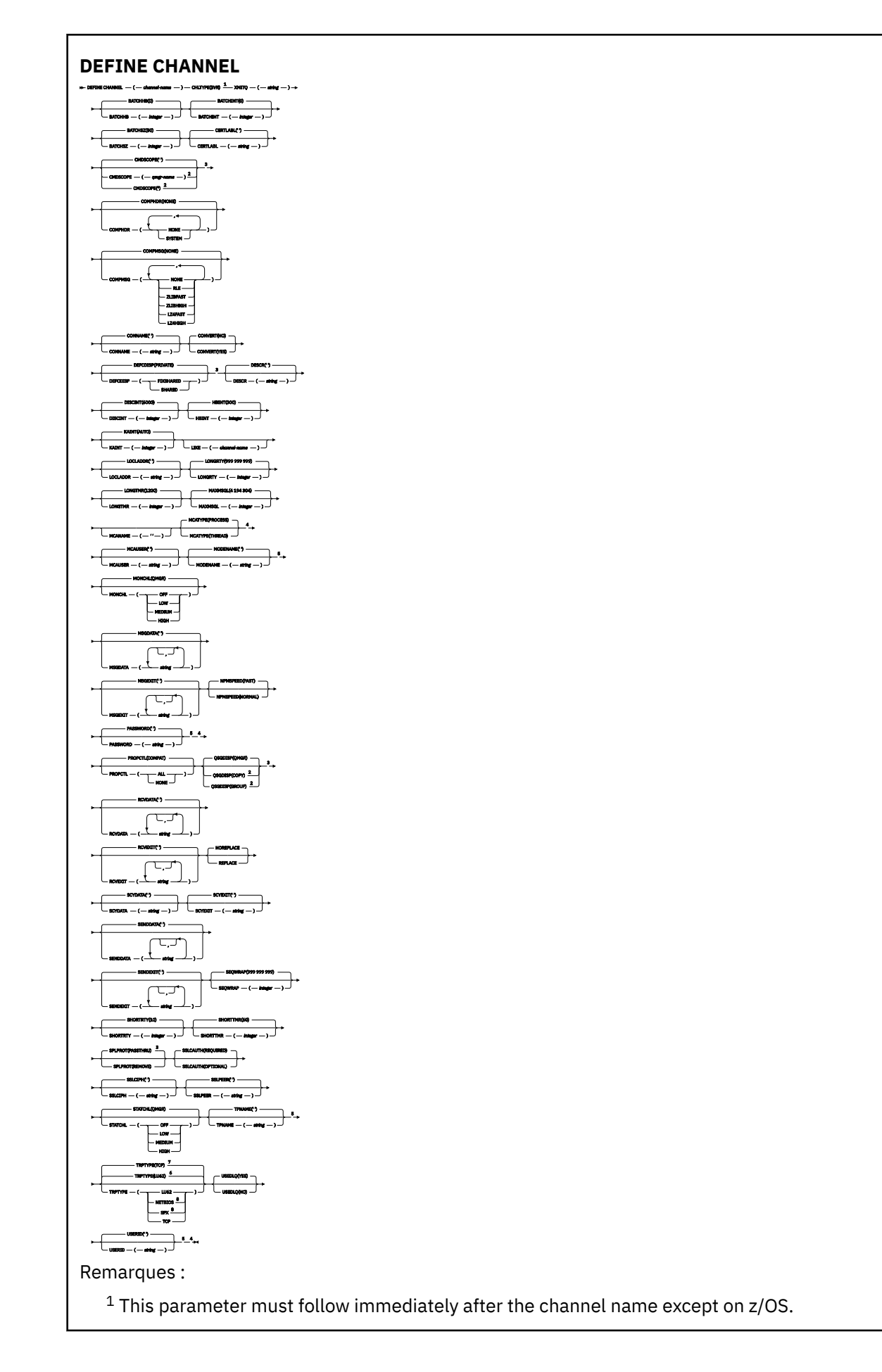

- <sup>2</sup> Valid only on IBM MQ for z/OS when the queue manager is a member of a queue sharing group.
- <sup>3</sup> Valid only on z/OS.
- <sup>4</sup> Not valid on z/OS.
- <sup>5</sup> Valid only if TRPTYPE is LU62.
- <sup>6</sup> Default for z/OS.
- <sup>7</sup> Default for Multiplatforms.
- <sup>8</sup> Valid only on Windows.

## *Canal récepteur*

Diagramme de syntaxe pour un canal récepteur lors de l'utilisation de la commande DEFINE CHANNEL.

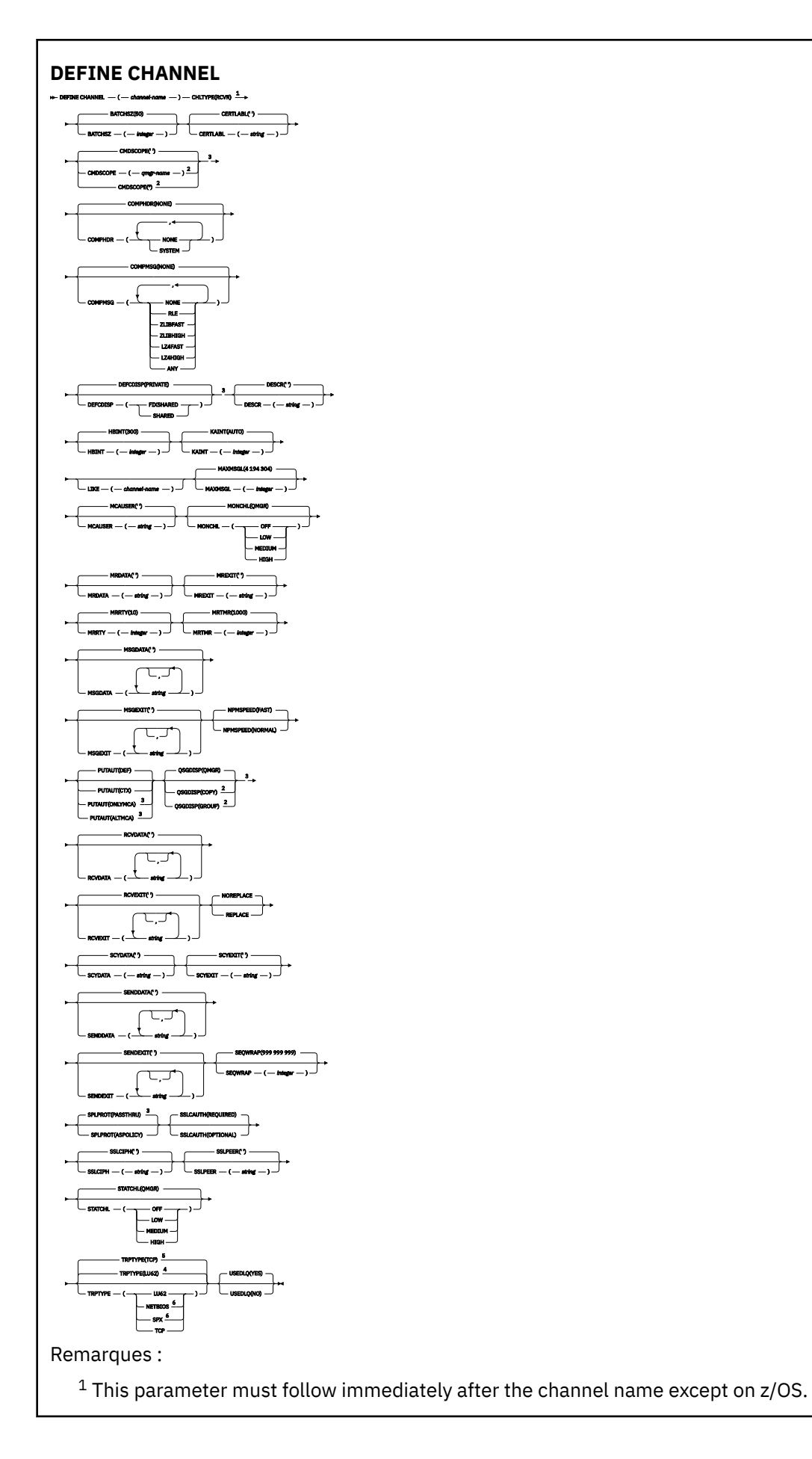

- <sup>2</sup> Valid only on IBM MQ for z/OS when the queue manager is a member of a queue sharing group.
- <sup>3</sup> Valid only on z/OS.
- <sup>4</sup> Default for z/OS.
- <sup>5</sup> Default for Multiplatforms.
- <sup>6</sup> Valid only on Windows.

## *Canal demandeur*

Diagramme de syntaxe d'un canal demandeur lors de l'utilisation de la commande DEFINE CHANNEL.

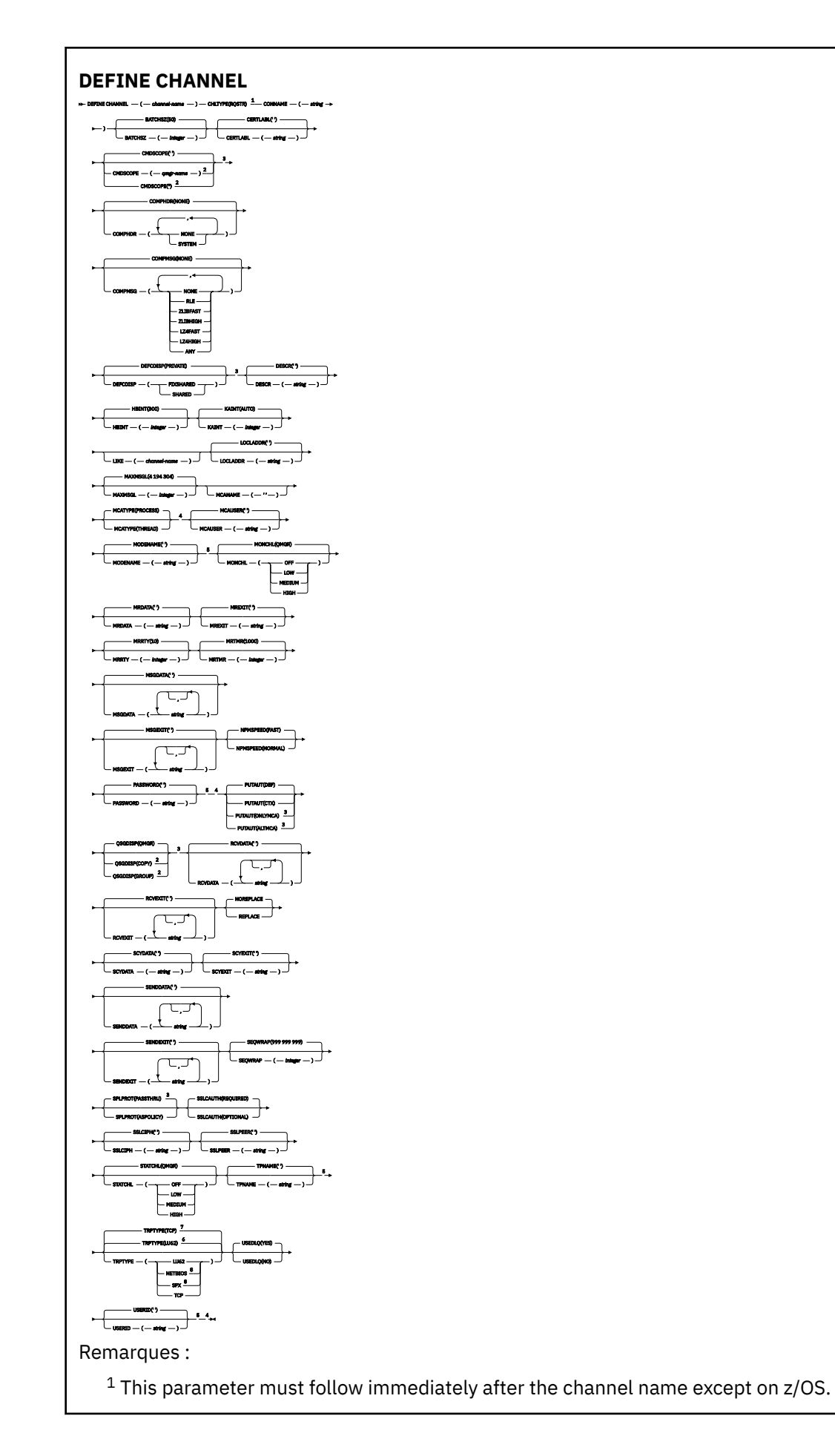

- <sup>2</sup> Valid only on IBM MQ for z/OS when the queue manager is a member of a queue sharing group.
- <sup>3</sup> Valid only on z/OS.
- <sup>4</sup> Not valid on z/OS.
- <sup>5</sup> Valid only if TRPTYPE is LU62.
- <sup>6</sup> Default for z/OS.
- <sup>7</sup> Default for Multiplatforms.
- <sup>8</sup> Valid only on Windows.

## *Canal de connexion client*

Diagramme de syntaxe pour un canal de connexion client lors de l'utilisation de la commande DEFINE CHANNEL.

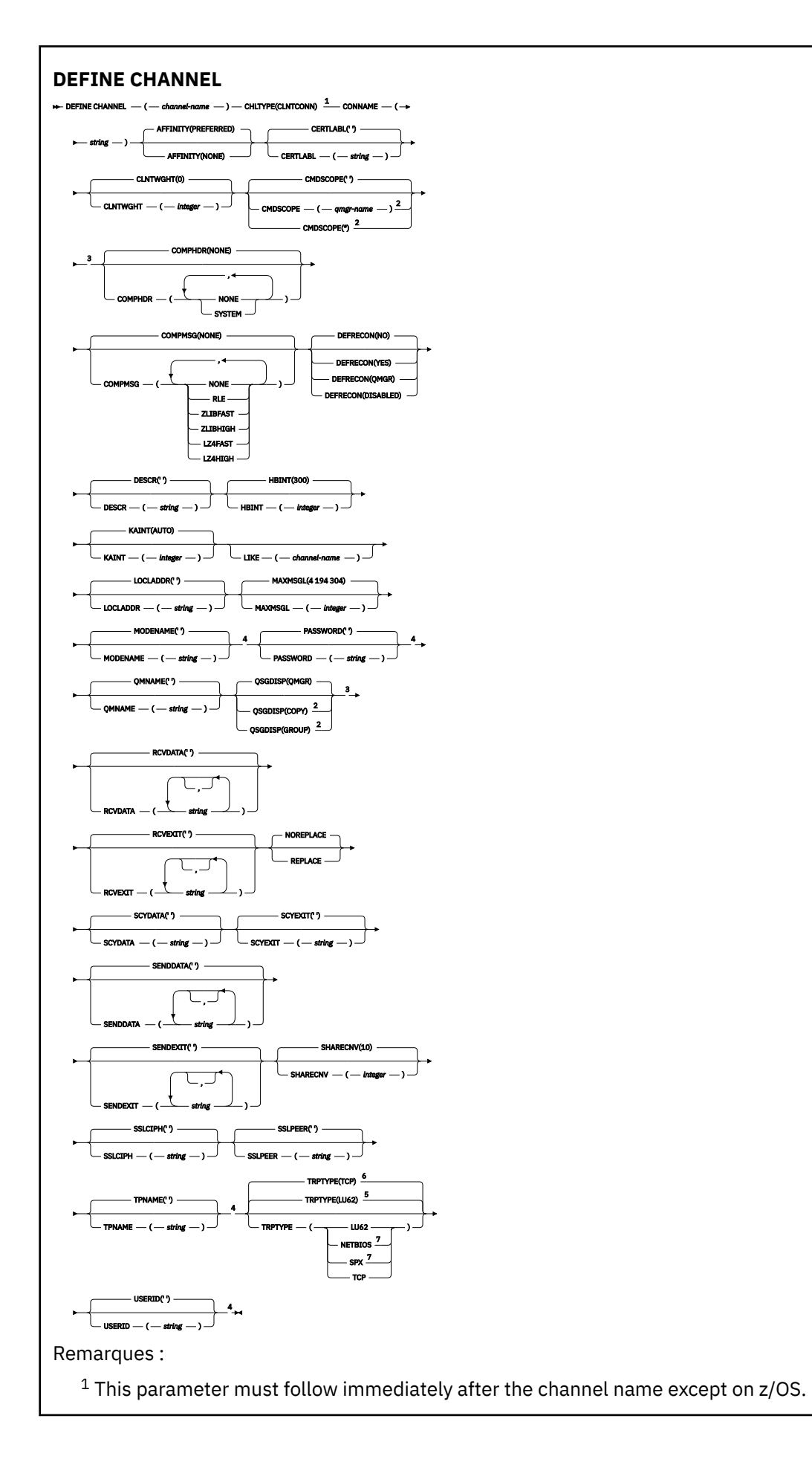
- <sup>2</sup> Valid only on z/OS when the queue manager is a member of a queue sharing group.
- <sup>3</sup> Valid only on z/OS.
- <sup>4</sup> Valid only if TRPTYPE is LU62.
- <sup>5</sup> Default for z/OS.
- <sup>6</sup> Default for Multiplatforms.
- <sup>7</sup> Valid only for clients to be run on DOS or Windows.

## *Canal de connexion serveur*

Diagramme de syntaxe pour un canal de connexion serveur lors de l'utilisation de la commande DEFINE CHANNEL.

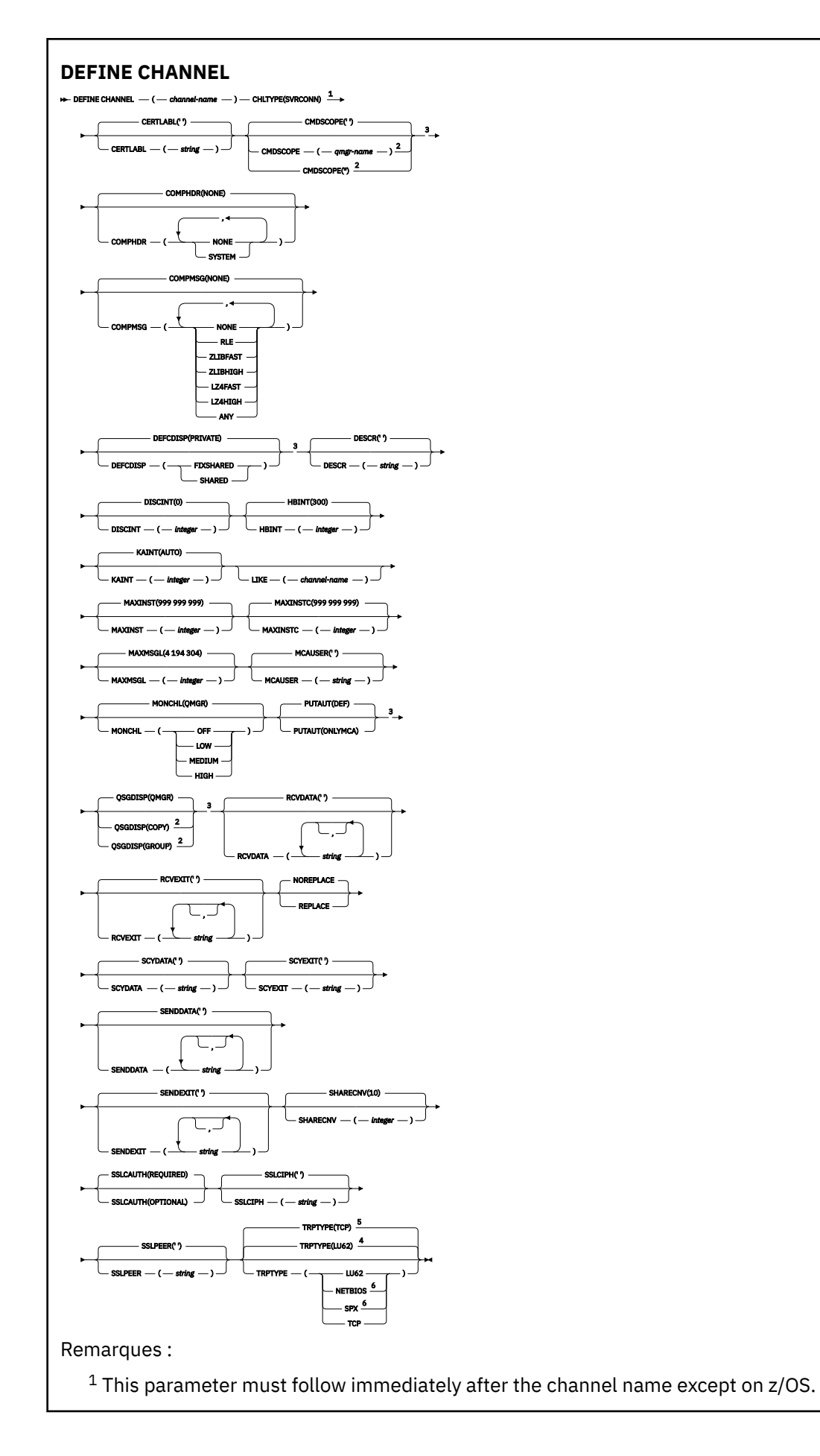

- <sup>2</sup> Valid only on z/OS when the queue manager is a member of a queue sharing group.
- <sup>3</sup> Valid only on z/OS.
- <sup>4</sup> Default for z/OS.
- <sup>5</sup> Default for Multiplatforms.
- <sup>6</sup> Valid only for clients to be run on Windows.

## *Canal émetteur de cluster*

Diagramme de syntaxe pour un canal émetteur de cluster lors de l'utilisation de la commande DEFINE CHANNEL.

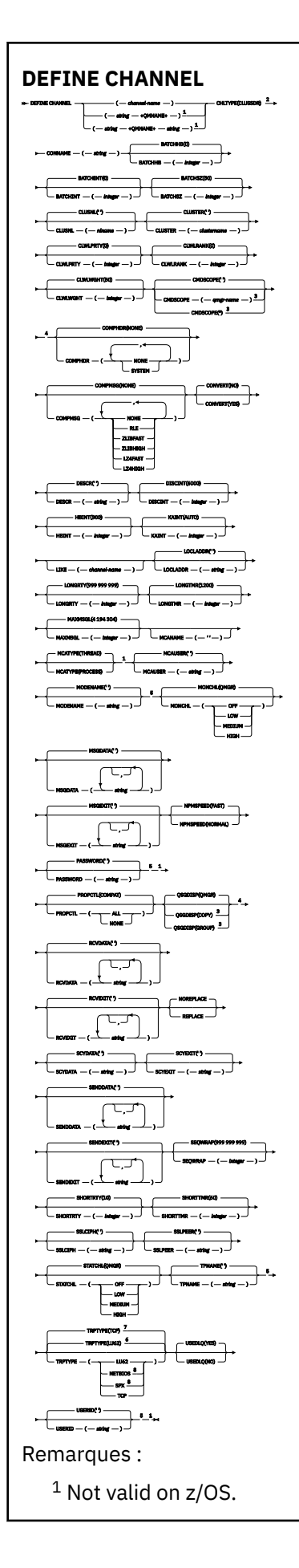

- <sup>2</sup> This parameter must follow immediately after the channel name except on z/OS.
- <sup>3</sup> Valid only on IBM MQ for z/OS when the queue manager is a member of a queue sharing group.
- <sup>4</sup> Valid only on z/OS.
- <sup>5</sup> Valid only if TRPTYPE is LU62.
- <sup>6</sup> Default for z/OS.
- <sup>7</sup> Default for Multiplatforms.
- <sup>8</sup> Valid only on Windows.

## *Canal récepteur de cluster*

Diagramme de syntaxe pour un canal récepteur de cluster lors de l'utilisation de la commande DEFINE CHANNEL.

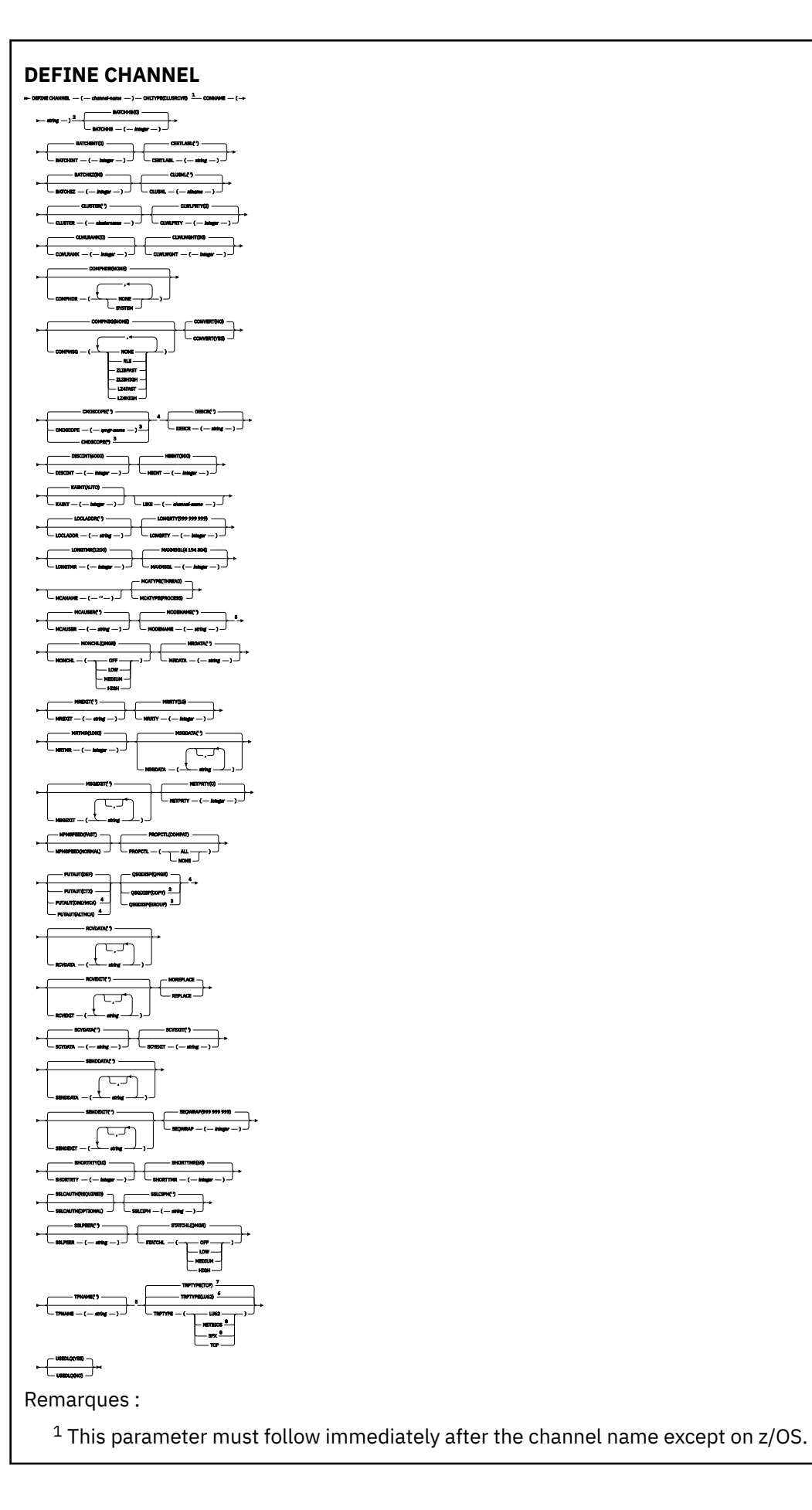

- <sup>2</sup> This parameter is optional if TRPTYPE is TCP.
- $3$  Valid only on IBM MQ for  $z/OS$  when the queue manager is a member of a queue sharing group.
- <sup>4</sup> Valid only on z/OS.
- <sup>5</sup> Valid only if TRPTYPE is LU62.
- <sup>6</sup> Default for z/OS.
- <sup>7</sup> Default for Multiplatforms.
- <sup>8</sup> Valid only on Windows.

## *canal AMQP*

Diagramme de syntaxe pour un canal AMQP lors de l'utilisation de la commande DEFINE CHANNEL.

Les valeurs affichées au-dessus de la ligne principale du diagramme de syntaxe sont les valeurs par défaut fournies avec IBM MQ, mais votre installation peut les avoir modifiées. Pour savoir comment utiliser ces diagrammes, voir Comment lire les diagrammes de syntaxe.

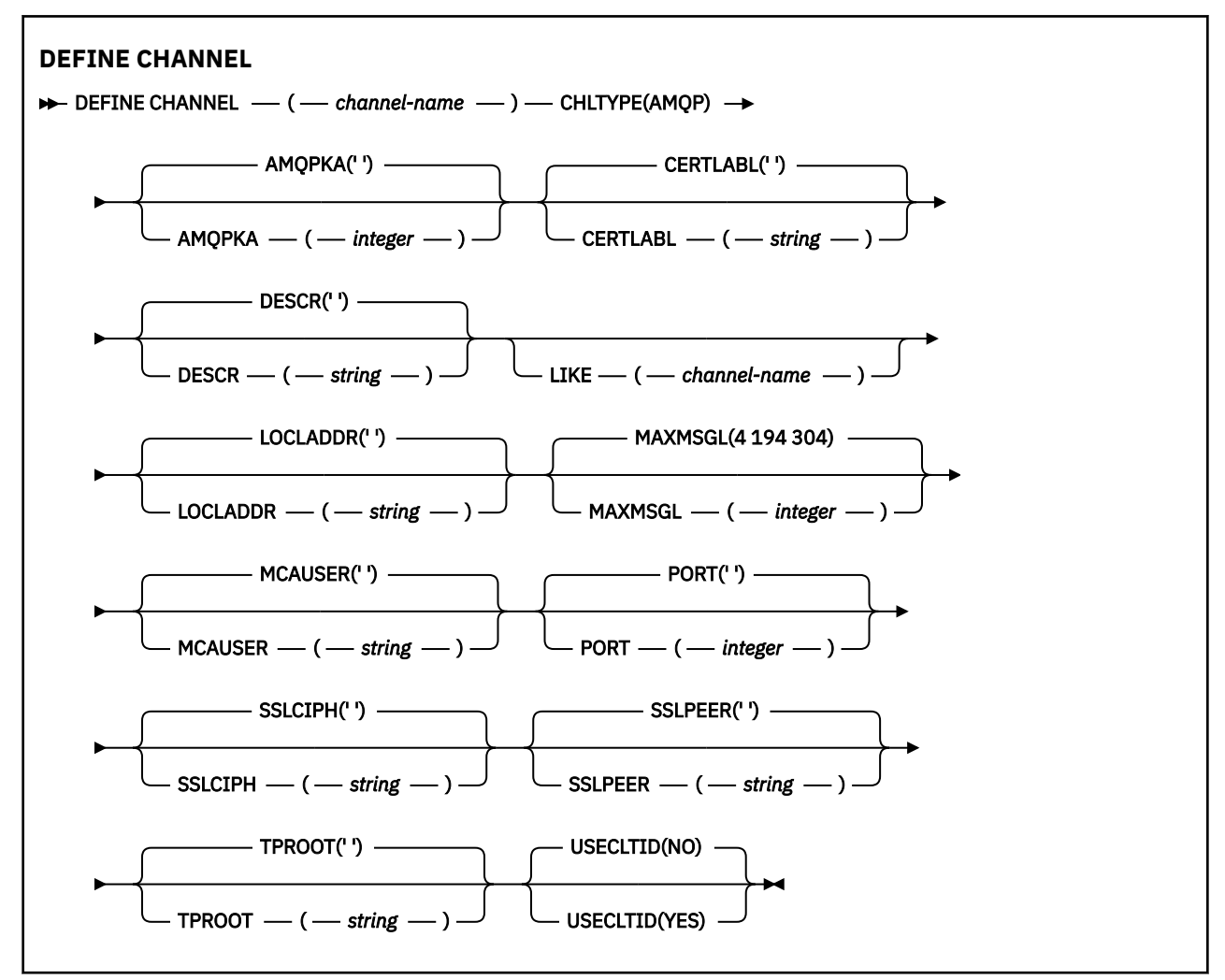

Les paramètres sont décrits dans le [«DEFINE CHANNEL \(définition d'un nouveau canal\)», à la page 526.](#page-525-0)

# **DEFINE CHANNEL (définition d'un nouveau du lieu de la vie de la vie de la vie de la vie de la vie de la vie de canal) pour MQTT**

Diagramme de syntaxe d'un canal de télémétrie lors de l'utilisation de la commande **DEFINE CHANNEL** .

## **Utilisation des commandes MQSC**

Pour plus d'informations sur l'utilisation des commandes MQSC, voir Administration d' IBM MQ à l'aide de commandes MQSC.

Synonyme: DEF CHL

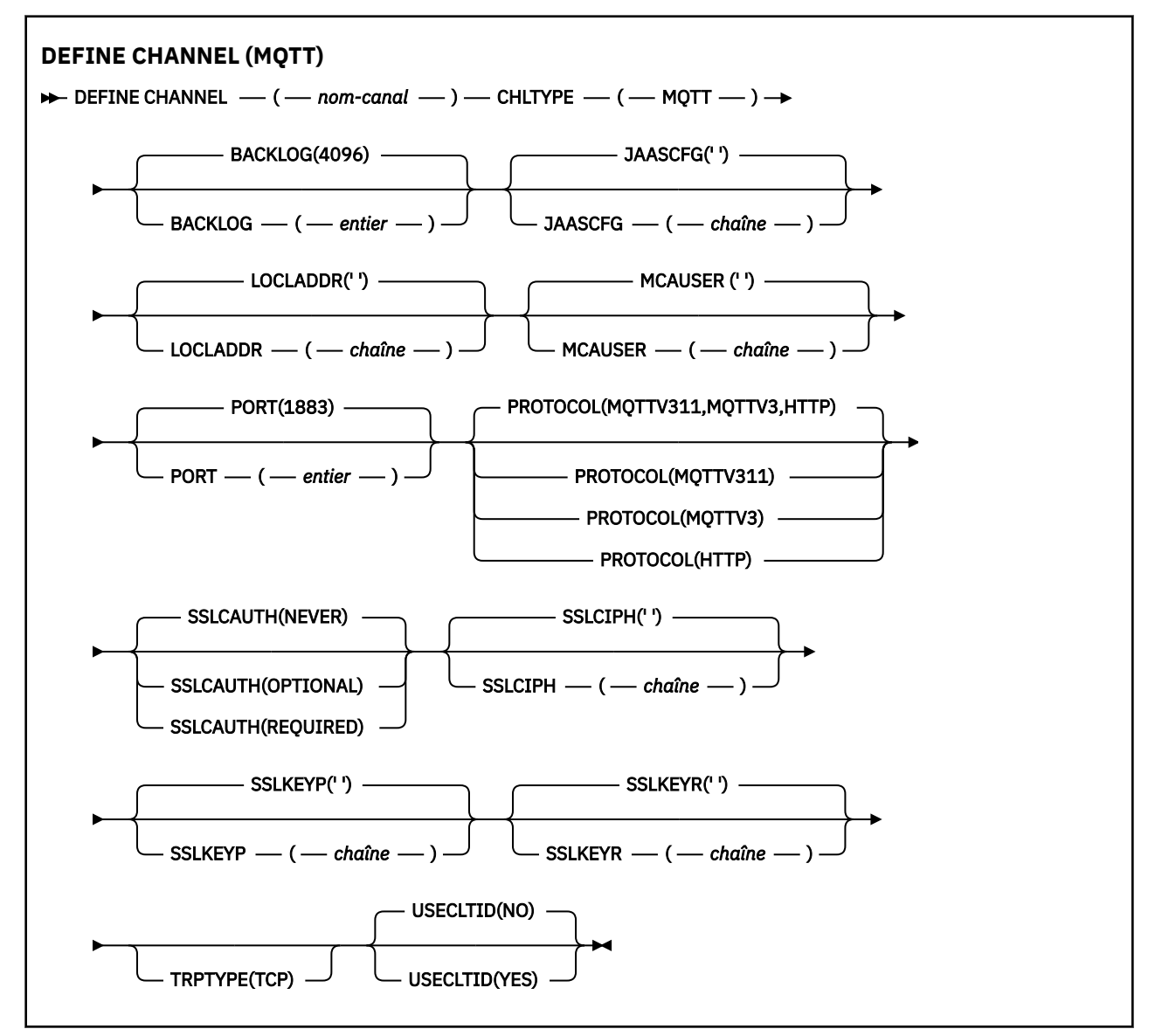

## **Remarques sur l'utilisation**

Le service de télémétrie (MQXR) doit être en cours d'exécution lorsque vous émettez cette commande. Pour savoir comment démarrer le service de télémétrie (MQXR), voir Configuration d'un gestionnaire de files d'attente pour la télémétrie sur Linux ou Configuration d'un gestionnaire de files d'attente pour la télémétrie sur Windows .

## **Description des paramètres de DEFINE CHANNEL (MQTT)**

## *(nom de canal)*

Nom de la nouvelle définition de canal.

Le nom ne doit pas être identique à celui d'un canal existant défini sur ce gestionnaire de files d'attente (sauf si REPLACE ou ALTER est spécifié).

<span id="page-584-0"></span>La longueur maximale de la chaîne est de 20 caractères et la chaîne ne doit contenir que des caractères valides ; voir Règles de dénomination des objets IBM MQ.

## **BACKLOG (***entier***)**

Le nombre de demandes de connexion en attente pouvant être prises en charge par un canal de télémétrie en une fois. Lorsque la limite de commandes en attente est atteinte, les clients qui tentent de se connecter ne le peuvent pas jusqu'à ce que les commandes en attente soient traitées.

La valeur est comprise entre 0 et 999999999.

La valeur par défaut est 4096.

## **CHLTYPE**

Type de canal. Canal MQTT (télémétrie).

## **JAASCFG (***chaîne***)**

Nom d'une section du fichier de configuration JAAS .

Voir Authentification d'une application MQTT client Java avec JAAS

## **LOCLADDR (***adr-ip***)**

LOCLADDR est l'adresse de communication locale du canal. Utilisez ce paramètre si vous souhaitez forcer le client à utiliser une adresse IP particulière. LOCLADDR est également utile pour forcer un canal à utiliser une adresse IPv4 ou IPv6 si un choix est disponible, ou pour utiliser un adaptateur de réseau particulier sur un système avec plusieurs adaptateurs de réseau.

La longueur maximale de **LOCLADDR** est MQ\_LOCAL\_ADDRESS\_LENGTH.

Si vous omettez **LOCLADDR**, une adresse locale est automatiquement allouée.

## **adr-ip**

*ip-addr* est une adresse réseau unique, spécifiée sous l'une des trois formes suivantes:

## **IPv4 en notation décimale**

Par exemple 192.0.2.1

## **IPv6 en notation hexadécimale** Par exemple 2001:DB8:0:0:0:0:0:0

#### **Format de nom d'hôte alphanumérique** Par exemple WWW.EXAMPLE.COM

Si une adresse IP est entrée, seul le format d'adresse est validé. L'adresse IP elle-même n'est pas validée.

## **MCAUSER (***chaîne***)**

ID utilisateur de l'agent MCA.

La longueur maximale de la chaîne est de 12 caractères. Sous Windows, vous pouvez éventuellement qualifier un identificateur utilisateur avec le nom de domaine au format user@domain.

Si ce paramètre n'est pas vide et que **[USECLNTID](#page-586-0)** est défini sur NO, cet identificateur utilisateur est utilisé par le service de télémétrie pour l'autorisation d'accès aux ressources IBM MQ .

Si ce paramètre est vide et que **USECLNTID** est défini sur NO, le nom d'utilisateur transmis dans le paquet MQTT CONNECT est utilisé. Voir MQTT client identity and authorization.

## **PORT (***entier***)**

Numéro de port sur lequel le service de télémétrie (MQXR) accepte les connexions client. Le numéro de port par défaut d'un canal de télémétrie est 1883 et le numéro de port par défaut d'un canal de télémétrie sécurisé à l'aide de SSL est 8883. La spécification d'une valeur de port de 0 entraîne l'allocation dynamique par MQTT d'un numéro de port disponible.

## **PROTOCOL**

Les protocoles de communication suivants sont pris en charge par le canal:

## **MQTTV311**

Le canal accepte les connexions des clients à l'aide du protocole défini par la norme Oasis [MQTT](https://docs.oasis-open.org/mqtt/mqtt/v3.1.1/os/mqtt-v3.1.1-os.html) [3.1.1](https://docs.oasis-open.org/mqtt/mqtt/v3.1.1/os/mqtt-v3.1.1-os.html) . La fonctionnalité fournie par ce protocole est presque identique à celle fournie par le protocole MQTTV3 préexistant.

## **MQTTV3**

Le canal accepte les connexions des clients à l'aide de [Spécification de protocole V3.1 MQTT](https://public.dhe.ibm.com/software/dw/webservices/ws-mqtt/mqtt-v3r1.html) à partir de mqtt.org.

## **HTTP**

Le canal accepte les demandes HTTP pour les pages ou les connexions WebSockets à MQ Telemetry.

Pour accepter des connexions à partir de clients utilisant des protocoles différents, spécifiez les valeurs acceptables sous la forme d'une liste délimitée par des virgules. Par exemple, si vous spécifiez MQTTV3,HTTP , le canal accepte les connexions des clients à l'aide de MQTTV3 ou HTTP. Si vous n'indiquez aucun protocole client, le canal accepte les connexions des clients utilisant l'un des protocoles pris en charge.

Si votre configuration inclut un canal MQTT qui a été modifié pour la dernière fois dans une version antérieure du produit, vous devez modifier explicitement le paramètre de protocole pour inviter le canal à utiliser l'option MQTTV311 . C'est le cas même si le canal ne spécifie aucun protocole client, car les protocoles spécifiques à utiliser avec le canal sont stockés au moment de la configuration du canal et les versions précédentes du produit ne connaissent pas l'option MQTTV311 . Pour inviter un canal dans cet état à utiliser l'option MQTTV311 , ajoutez explicitement l'option, puis sauvegardez vos modifications. La définition de canal est maintenant consciente de l'option. Si vous modifiez ensuite à nouveau les paramètres et que vous ne spécifiez aucun protocole client, l'option MQTTV311 est toujours incluse dans la liste stockée des protocoles pris en charge.

## **SSLCAUTH**

Indique si IBM MQ requiert un certificat du client TLS. L'extrémité initiatrice du canal agit en tant que client TLS. Par conséquent, ce paramètre s'applique à l'extrémité du canal qui reçoit le flux d'initiation, qui agit en tant que serveur TLS.

## **Jamais**

IBM MQ ne demande jamais de certificat au client TLS.

## **required**

IBM MQ requiert et valide un certificat du client TLS.

## **Facultatif**

IBM MQ permet au client TLS de décider s'il doit fournir un certificat. Si le client envoie un certificat, le contenu de ce certificat est validé normalement.

#### **SSLCIPH***(chaîne)*

Lorsque **SSLCIPH** est utilisé avec un canal de télémétrie, cela signifie que la suite de chiffrement TLS est utilisée. La suite de chiffrement TLS est celle qui est prise en charge par la machine virtuelle java qui exécute le service de télémétrie (MQXR). Si le paramètre est vide, aucune tentative d'utilisation de TLS sur le canal n'est effectuée.

Si vous prévoyez d'utiliser des suites de chiffrement SHA-2 , voir Configuration système requise pour l'utilisation de suites de chiffrement SHA-2 avec des canaux MQTT.

## **SSLKEYP (***chaîne***)**

Phrase passe du référentiel de clés TLS.

Si le service MQXR est configuré pour le chiffrement des phrases passe en spécifiant l'option **-sf** dans STARTARG pour le service, la phrase passe est chiffrée. Pour plus d'informations sur le chiffrement des phrases de passe, voir Encryption of passphrases for MQTT TLS channels.

## <span id="page-586-0"></span>**SSLKEYR (***chaîne***)**

Nom de chemin complet du fichier de référentiel de clés TLS, du magasin de certificats numériques et de leurs clés privées associées. Si vous n'indiquez pas de fichier de clés, TLS n'est pas utilisé.

La longueur maximale de la chaîne est de 256 caractères ;

• Sous AIX et Linux, le nom est au format *pathname/keyfile*.

• **Windows** Sous Windows, le nom est au format *pathname\keyfile*.

où *keyfile* est spécifié sans le suffixe .jkset identifie un fichier de clés Java .

## **TRPTYPE (***string***)**

Le protocole de transmission à utiliser:

**TCP**

TCP/IP.

## **USECLTID**

Indiquez si vous souhaitez utiliser l'ID client MQTT pour la nouvelle connexion en tant qu'ID utilisateur IBM MQ pour cette connexion. Si la propriété est définie, le nom d'utilisateur fourni par le client est ignoré.

Si vous définissez ce paramètre sur YES, **[MCAUSER](#page-584-0)** doit être vide.

Si **USECLNTID** est défini sur NOet que **MCAUSER** est vide, le nom d'utilisateur transmis dans le paquet MQTT CONNECT est utilisé. Voir MQTT client identity and authorization.

## **Concepts associés**

Configuration du canal de télémétrie pour l'authentification du client MQTT à l'aide de TLS Configuration de canal de télémétrie pour l'authentification de canal à l'aide de TLS

CipherSpecs et CipherSuites

## **Référence associée**

[«ALTER CHANNEL \(modification des paramètres de canal\) MQTT», à la page 381](#page-380-0) Diagramme de syntaxe d'un canal de télémétrie lors de l'utilisation de la commande **ALTER CHANNEL** .

Configuration système requise pour utiliser les suites de chiffrement SHA-2 avec les canaux MQTT

# **DEFINE COMMINFO (définition d'un nouvel objet d'informations de communication) sur Multiplatforms**

Utilisez la commande MQSC **DEFINE COMMINFO** pour définir un nouvel objet d'informations de communication. Ces objets contiennent les définitions requises pour la messagerie multidiffusion.

## **Utilisation des commandes MQSC**

Pour plus d'informations sur l'utilisation des commandes MQSC, voir Administration d' IBM MQ à l'aide de commandes MQSC.

- Diagramme de syntaxe
- • [«Description des paramètres pour DEFINE COMMINFO», à la page 589](#page-588-0)

## **Synonyme**: DEF COMMINFO

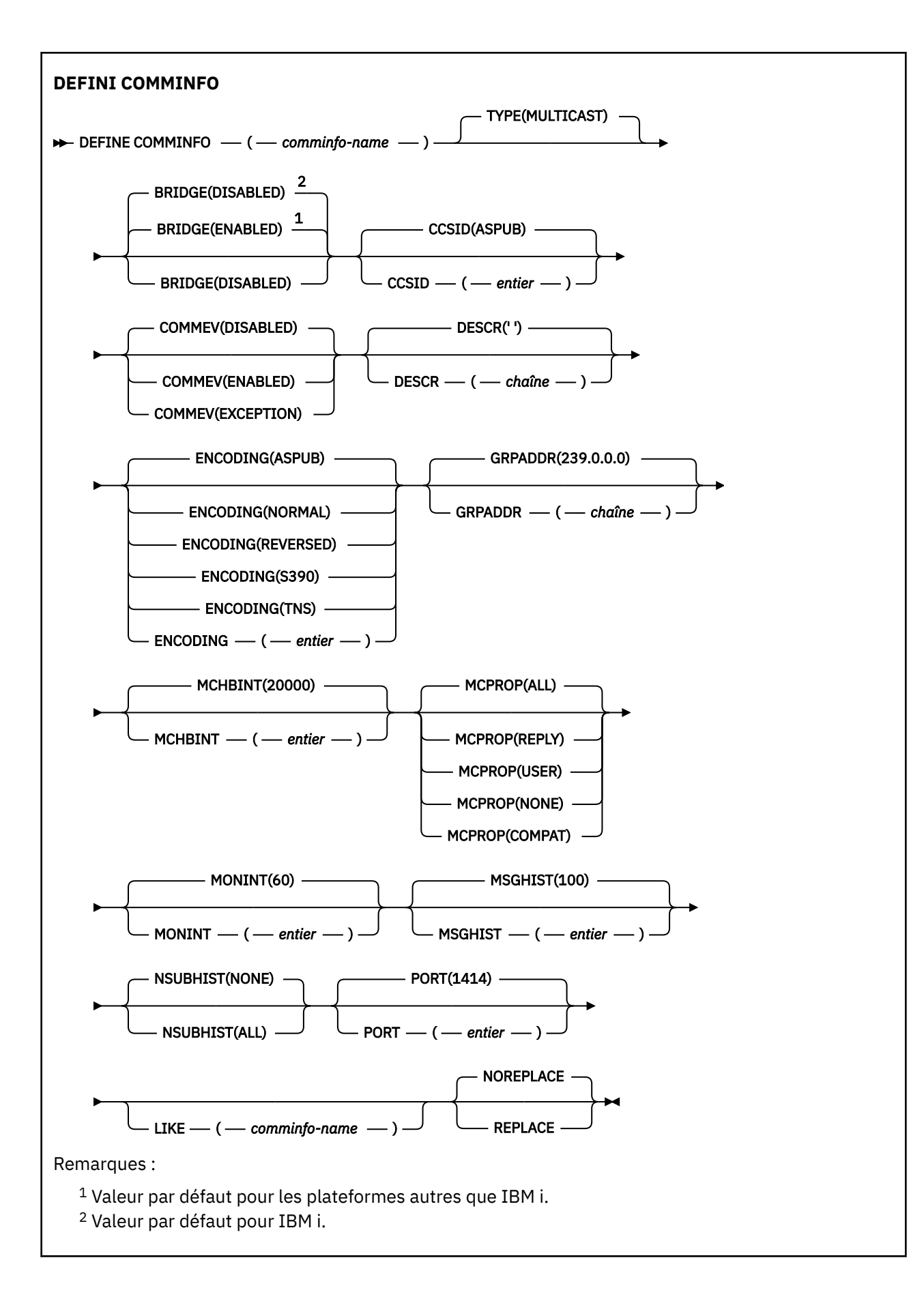

## <span id="page-588-0"></span>**Description des paramètres pour DEFINE COMMINFO**

## *(nom comminfo)*

Nom de l'objet d'informations de communication. Opération requise.

Le nom doit être différent de tout autre nom d'objet d'information de communication actuellement défini sur ce gestionnaire de files d'attente. Voir Règles de dénomination des objets IBM MQ.

## **TYPE**

Type de l'objet d'information de communication. Le seul type pris en charge est MULTICAST.

## **BRIDGE**

Indique si les publications des applications n'utilisant pas Multidiffusion sont reliées aux applications à l'aide de Multidiffusion. Le pontage ne s'applique pas aux rubriques marquées comme **MCAST(ONLY)**. Comme ces rubriques ne peuvent être que du trafic multidiffusion, il n'est pas applicable à la passerelle vers le domaine de publication / abonnement de la file d'attente.

## **DESACTIVE**

Les publications des applications n'utilisant pas la multidiffusion ne sont pas reliées aux applications utilisant Multidiffusion.

IBM i Il s'agit de la valeur par défaut pour IBM i.

## **Activée**

Les publications des applications n'utilisant pas la multidiffusion sont reliées aux applications utilisant Multidiffusion. Il s'agit de la valeur par défaut pour les plateformes autres que IBM i.

## **CCSID (** *entier* **)**

Identifiant de jeu de caractères codés sur lequel les messages sont transmis. Valeur comprise entre 1 et 65535.

Il doit spécifier une valeur définie pour être utilisée sur votre plateforme ; il doit être composé d'un ensemble de caractères approprié à la plateforme. Si vous utilisez ce paramètre pour modifier le CCSID, les applications en cours d'exécution lors de l'application de la modification continuent à utiliser le CCSID original. Par conséquent, vous devez arrêter et redémarrer tous les applications en cours d'exécution avant de continuer. Ceci inclut les programmes de canal et serveur de commande. Pour ce faire, arrêtez et redémarrez le gestionnaire de files d'attente après avoir apporté la modification.

La valeur par défaut est ASPUB , ce qui signifie que le jeu de caractères codés est issu de celui qui est fourni dans le message publié.

## **COMMEV**

Indique si les messages d'événements sont générés pour les descripteurs de multidiffusion créés à l'aide de cet objet COMMINFO. Les événements ne sont générés que s'ils sont activés à l'aide du paramètre **MONINT** .

## **DESACTIVE**

Les messages d'événement ne sont pas générés pour les descripteurs de multidiffusion créés à l'aide de l'objet COMMINFO. Il s'agit de la valeur par défaut.

## **Activée**

Les messages d'événement sont générés pour les descripteurs de multidiffusion créés à l'aide de l'objet COMMINFO.

## **EXCEPTION**

Les messages d'événement sont écrits si la fiabilité des messages est inférieure au seuil de fiabilité. Le seuil de fiabilité est défini sur 90 par défaut.

## **DESCR (** *chaîne* **)**

Commentaire en texte en clair. Il fournit des informations descriptives sur l'objet d'informations de communication lorsqu'un opérateur émet la commande DISPLAY COMMINFO (voir [«DISPLAY](#page-792-0) [COMMINFO \(affichage des informations de communication\) sur Multiplatforms», à la page 793](#page-792-0) ).

Elle doit contenir uniquement des caractères affichables. La longueur maximale est de 64 caractères. Dans une installation DBCS, elle peut contenir des caractères DBCS (longueur maximale : 64 octets).

**Remarque :** Si certains caractères utilisés ne font pas partie de l'ID de jeu de caractères codés (CCSID) de ce gestionnaire de files d'attente, il est possible qu'ils ne soient pas convertis correctement si les informations sont envoyées à un autre gestionnaire de files d'attente.

### **ENCODING**

Codage utilisé pour la transmission des messages.

## **ASPUB**

Le codage du message est pris à partir de celui qui est fourni dans le message publié. Il s'agit de la valeur par défaut.

## **Inversion**

## **NORMALE**

**S390**

**TNS**

**codage**

## **GRPADDR**

Adresse IP de groupe ou nom DNS.

L'administrateur a pour responsabilité de gérer les adresses de groupe. Tous les clients de multidiffusion peuvent utiliser la même adresse de groupe pour chaque rubrique ; seuls les messages correspondant aux abonnements en attente du client sont délivrées. L'utilisation du même groupe d'adresse peut être inefficace car chaque client doit examiner et traiter chaque paquet multidiffusion du réseau. Il est plus efficace d'allouer des adresses de groupe d'IP différentes à différentes rubriques ou ensembles de rubriques mais ceci nécessite une gestion complexe, particulièrement si d'autres applications de multidiffusion autres que MQ sont utilisées sur le réseau. La valeur par défaut est 239.0.0.0.

### **MCHBINT**

L'intervalle des pulsations est mesuré en millisecondes, il indique la fréquence à laquelle le transmetteur notifie les récepteurs du fait qu'il n'y a plus de données disponibles. La valeur est comprise entre 0 et 999 999. La valeur par défaut est 2000 millisecondes.

#### **MCPROP**

Les propriétés de multidiffusion contrôlent la quantité de propriétés MQMD et propriétés utilisateur émises avec le message.

## **Tous**

Toutes les propriétés utilisateur et toutes les zones de MQMD sont transportées.

## **Réponse**

Seules les propriétés utilisateur et les zones MQMD liées à la réponse des messages sont transmises. Ces propriétés sont :

- MsgType
- MessageId
- CorrelId
- ReplyToQ
- ReplyToQmgr

## **Utilisateur**

Seules les propriétés utilisateur sont transmises.

## **Aucun**

Aucune propriété utilisateur ni zone MQMD n'est transmise.

## **COMPAT**

Cette valeur entraîne la transmission du message en mode compatible à RMM. Ainsi, une interopération avec les applications XMS et applications Broker RMM est assurée.

**XMS** .NET La messagerie multidiffusion (à l'aide de RMM) a été dépréciée dans IBM MQ 9.2 et a été retirée dans IBM MQ 9.3.

## <span id="page-590-0"></span>**MONINT (** *entier* **)**

La fréquence à laquelle, en secondes, les informations de contrôle sont mises à jour. Si les messages d'événement sont activés, ce paramètre contrôle également la fréquence à laquelle les messages d'événement sont générés sur le statut des descripteurs de multidiffusion créés à l'aide de cet objet COMMINFO.

La valeur 0 indique qu'il n'existe aucune surveillance.

La valeur par défaut est 60.

### **MSGHIST**

Cette valeur correspond à la quantité d'historique des messages, en kilooctets, qui est conservée par le système pour gérer les retransmissions dans le cas des accusés de réception négatifs.

La valeur est comprise entre 0 et 999 999 999. La valeur 0 indique le niveau de fiabilité le moins élevé. La valeur par défaut est 100.

#### **NSUBHIST**

L'historique du nouvel abonné indique si un abonné rejoignant un flot de publication reçoit autant de données que disponible, ou reçoit uniquement les publications effectuées à partir du moment de l'abonnement.

### **Aucun**

La valeur NONE permet à l'émetteur de transmettre uniquement la publication effectuée à partir du moment de l'abonnement. Il s'agit de la valeur par défaut.

### **TOUT**

La valeur ALL permet à l'émetteur de retransmettre autant d'historique de la rubrique que cela est connu. Dans certaines circonstances, cela peut donner un comportement similaire à celui des publications conservées.

**Remarque :** L'utilisation de la valeur de ALL peut avoir un impact négatif sur les performances s'il existe un historique de sujet volumineux car tout l'historique de sujet est retransmis.

## **PORT (** *entier* **)**

Numéro de port à transmettre. Le numéro de port par défaut est 1414.

## **LIKE (** *nom\_info* **)**

Nom d'un objet d'informations de communication, avec les paramètres utilisés pour modéliser cette définition.

Si cette zone n'est pas complète et que vous ne renseignez pas les zones de paramètre associées à la commande, les valeurs sont extraites de la définition par défaut d'un objet de ce type.

Cette définition d'objet d'informations de communication par défaut peut être modifiée par l'installation avec les valeurs par défaut requises.

## **REPLACE et NOREPLACE**

Indique si la définition existante doit être remplacée par celle-ci. Facultatif. La valeur par défaut est NOREPLACE. Tout objet dont la disposition est différente n'est pas modifié.

#### **REPLACE**

La définition remplace une définition existante du même nom. Si une définition n'existe pas, une définition est créée.

#### **NOREPLACE**

La définition ne remplace pas une définition existante portant le même nom.

#### **Tâches associées**

Initiation à la multidiffusion

# **E Multi DEFINE LISTENER (définition d'un nouveau programme d'écoute) sur Multiplatforms**

Utilisez la commande MQSC DEFINE LISTENER pour définir une nouvelle définition de programme d'écoute IBM MQ et définir ses paramètres.

## **Utilisation des commandes MQSC**

Pour plus d'informations sur l'utilisation des commandes MQSC, voir Administration d' IBM MQ à l'aide de commandes MQSC.

- • [Diagramme de syntaxe](#page-590-0)
- • [«Description des paramètres de DEFINE LISTENER», à la page 593](#page-592-0)

## **Synonyme**: DEF LSTR

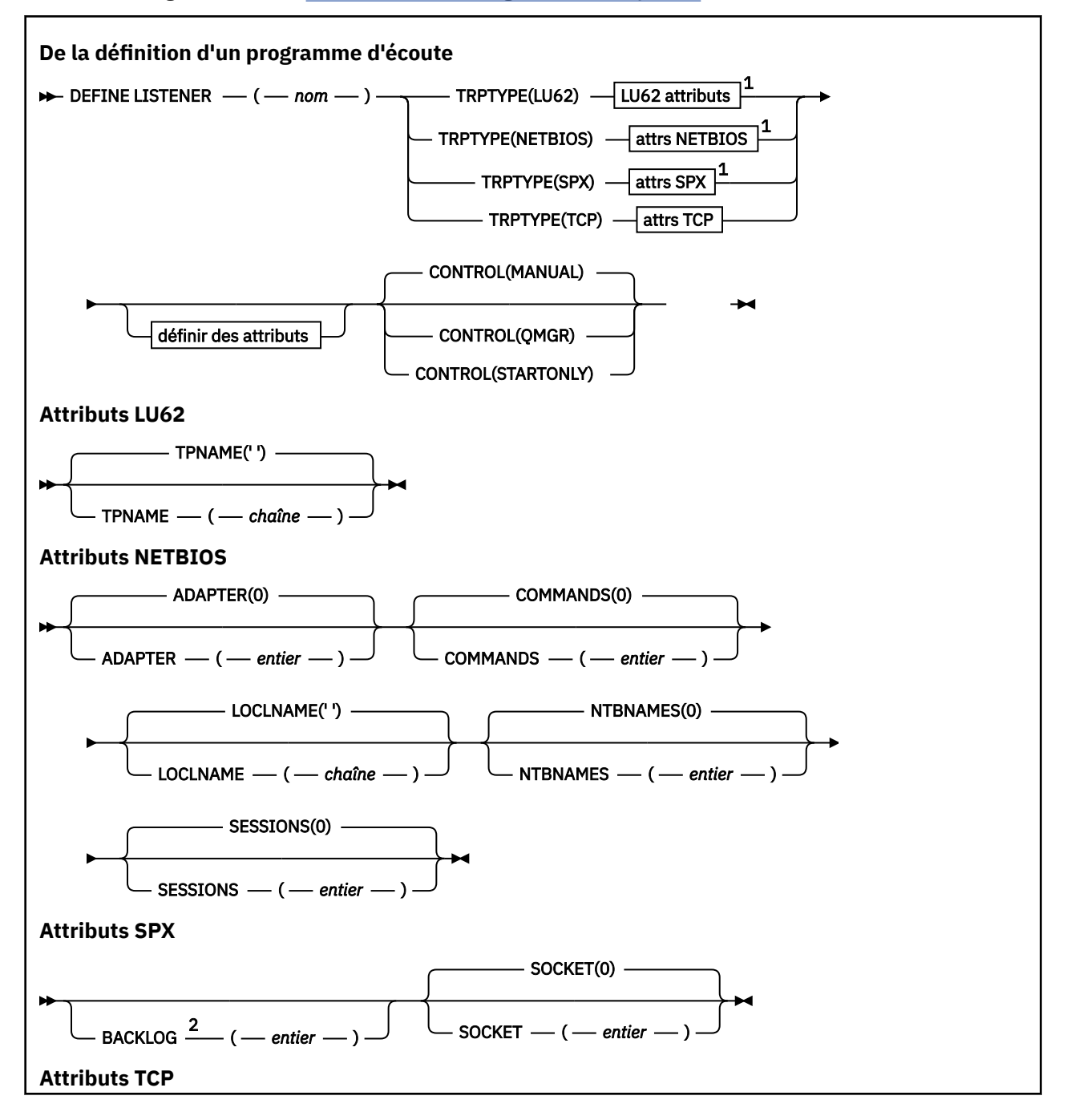

<span id="page-592-0"></span>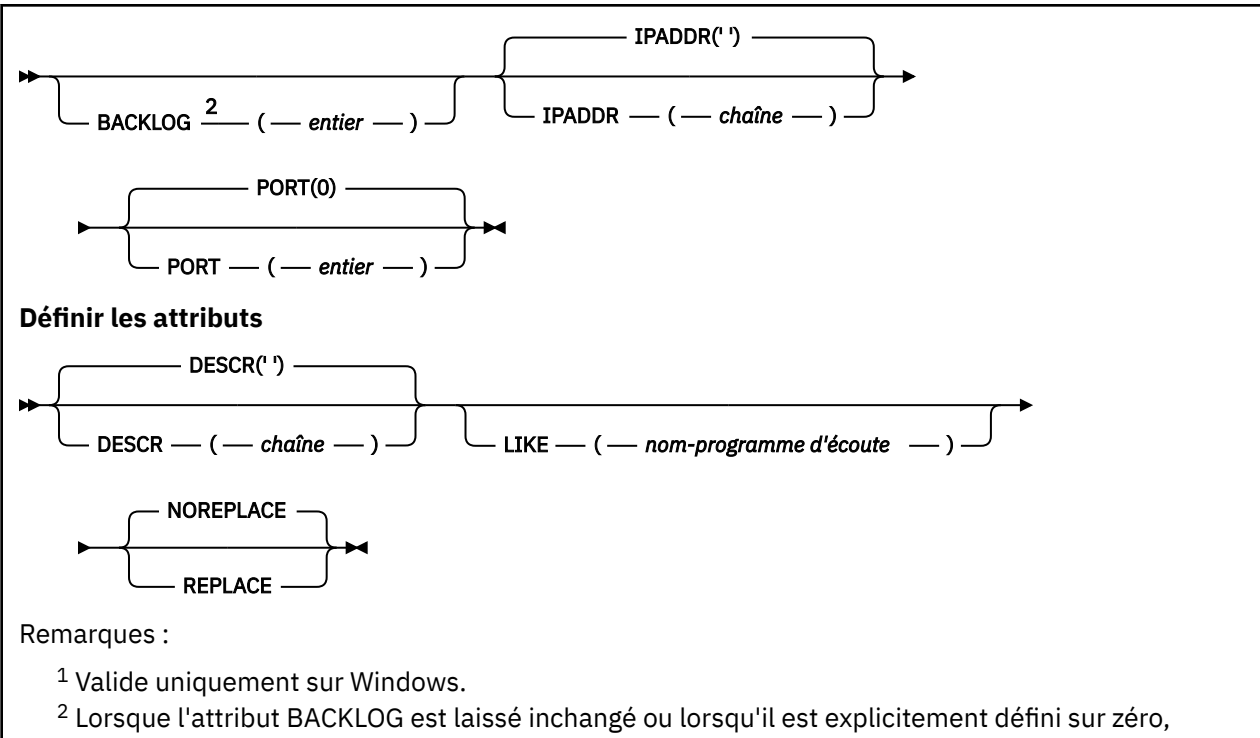

l'attribut est stocké comme zéro par défaut dans l'objet programme d'écoute créé par la commande **DEFINE LISTENER** . Toutefois, lorsque le programme d'écoute est démarré, la valeur de journal des éléments en attente par défaut est prise en compte. Pour plus d'informations sur la valeur par défaut de l'attribut BACKLOG, voir Utilisation de l'option Journal des éléments en attente du programme d'écoute TCP.

## **Description des paramètres de DEFINE LISTENER**

## *(nom\_écoute)*

Nom de la définition du programme d'écoute IBM MQ (voir Règles de dénomination des objets IBM MQ ). Opération requise.

Le nom ne doit pas être identique à une autre définition de programme d'écoute actuellement définie sur ce gestionnaire de files d'attente (sauf si REPLACE est spécifié).

## **ADAPTER (***entier***)**

Numéro de l'adaptateur sur lequel NetBIOS est en mode écoute. Ce paramètre est valide uniquement sous Windows lorsque TRPTYPE est NETBIOS.

## **BACKLOG (***entier***)**

Nombre de demandes de connexions simultanées prises en charge par le programme d'écoute.

## **Windows COMMANDS** (*entier*)

Nombre de commandes pouvant être utilisées par le programme d'écoute. Ce paramètre est valide uniquement sous Windows lorsque **TRPTYPE** est NETBIOS.

### **CONTROL (***chaîne***)**

Indique comment le programme d'écoute doit être démarré et stopped.:

## **MANUAL**

Le programme d'écoute ne doit pas être démarré automatiquement ni arrêté automatiquement. Il doit être contrôlé à l'aide des commandes **START LISTENER** et **STOP LISTENER**.

#### **QMGR**

Le programme d'écoute défini doit être démarré et arrêté en même temps que le gestionnaire de files d'attente.

## **STARTONLY (UNIQUEMENT)**

Le programme d'écoute doit être démarré en même temps que le gestionnaire de files d'attente, mais il n'est pas demandé de s'arrêter lorsque le gestionnaire de files d'attente est arrêté.

### **DESCR (***chaîne***)**

Commentaire en texte en clair. Il fournit des informations descriptives sur le programme d'écoute lorsqu'un opérateur émet la commande **DISPLAY LISTENER** (voir [«DISPLAY LISTENER \(affichage](#page-811-0) [des informations du programme d'écoute\) sur Multiplatforms», à la page 812](#page-811-0) ).

Il ne doit contenir que des caractères affichables. La longueur maximale est de 64 caractères. Dans une installation DBCS, elle peut contenir des caractères DBCS (longueur maximale : 64 octets).

**Remarque :** Si certains caractères utilisés ne font pas partie de l'ID de jeu de caractères codés (CCSID) de ce gestionnaire de files d'attente, il est possible qu'ils ne soient pas convertis correctement si les informations sont envoyées à un autre gestionnaire de files d'attente.

### **IPADDR (***chaîne***)**

Adresse IP du programme d'écoute indiquée en IPv4 notation décimale à point IPv6 , en notation hexadécimale ou sous forme de nom d'hôte alphanumérique. Si vous ne spécifiez pas de valeur pour ce paramètre, le programme d'écoute est à l'écoute sur toutes les piles IPv4 et IPv6 configurées.

#### **LIKE (***nom-programme-écoute***)**

Nom d'un programme d'écoute, avec les paramètres utilisés pour modéliser cette définition.

Ce paramètre s'applique uniquement à la commande **DEFINE LISTENER** .

Si cette zone n'est pas renseignée et que vous ne renseignez pas les zones de paramètre associées à la commande, les valeurs sont extraites de la définition par défaut des programmes d'écoute de ce gestionnaire de files d'attente. Cela revient à spécifier:

LIKE(SYSTEM.DEFAULT.LISTENER)

Un programme d'écoute par défaut est fourni, mais il peut être modifié par l'installation des valeurs par défaut requises. Voir Règles de dénomination des objets IBM MQ.

## **LOCLNAME (***chaîne***)**

Nom local NETBIOS utilisé par le programme d'écoute. Ce paramètre est valide uniquement sous Windows lorsque **TRPTYPE** est NETBIOS.

# **NTBNAMES (entier)**

Nombre de noms pouvant être utilisés par le programme d'écoute. Ce paramètre est valide uniquement sous Windows lorsque **TRPTYPE** est NETBIOS.

#### **PORT (***entier***)**

Numéro de port pour le protocole TCP/IP. Valide uniquement lorsque TRPTYPE est TCP. Elle ne doit pas dépasser 65535.

# **Kindows** SESSIONS (*entier*)

Nombre de sessions pouvant être utilisées par le programme d'écoute. Ce paramètre est valide uniquement sous Windows lorsque **TRPTYPE** est NETBIOS.

#### **SOCKET (***entier***)**

Socket SPX d'écoute. Valide uniquement si **TRPTYPE** est SPX.

## **TPNAME** (*chaîne*)

Nom du programme de transaction LU 6.2 (64 caractères maximum). Ce paramètre est valide uniquement sous Windows lorsque **TRPTYPE** est LU62.

#### **TRPTYPE (** *chaîne* **)**

Le protocole de transmission à utiliser:

## **LU62**

SNA LU 6.2. Valide uniquement sous Windows.

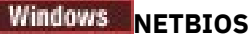

NetBIOS. Valide uniquement sous Windows.

## **Windows** SPX

Echange de paquets séquencés. Valide uniquement sous Windows.

```
TCP
```
TCP/IP.

#### $z/0S$ **DEFINE LOG (define a new active log) on z/OS**

Use the MQSC command DEFINE LOG to add a new active log data set in the ring of active logs.

## **Utilisation des commandes MQSC sous z/OS**

Pour plus d'informations sur l'utilisation des commandes MQSC sous z/OS, voir Sources à partir desquelles vous pouvez émettre des commandes MQSC et PCF sous IBM MQ for z/OS.

You can issue this command from sources CR. Pour une explication des symboles source, voir Sources à partir desquelles vous pouvez émettre des commandes MQSC et PCF sur IBM MQ for z/OS.

The named data set is dynamically allocated to the running queue manager, added to either the COPY1 or COPY2 active log and the BSDS updated with the information so it is retained over a queue manager restart. The data set is added to the active log ring in a position such that it will be switched to after the last-added active log fills.

- Syntax diagram
- "Usage note for DEFINE LOG" on page 595
- "Parameter descriptions for DEFINE LOG" on page 595

**Synonym**: DEF LOG

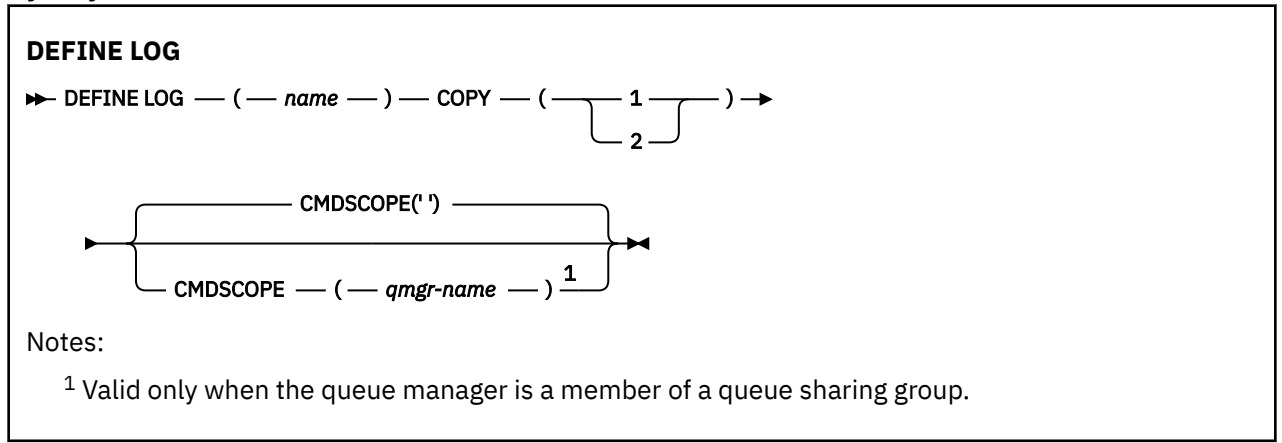

## **Usage note for DEFINE LOG**

If a log data set has to be added because there is no more log space and the queue manager is waiting, you must issue the command from the z/OS console, and not through the command server.

## **Parameter descriptions for DEFINE LOG**

## *(name)*

The name of the new log data set. This is required and is the name of a VSAM linear data set which will have already been defined by Access Method Services (and, optionally, formatted by utility CSQJUFMT). This is allocated dynamically to the queue manager.

The maximum length of the string is 44 characters. The string must conform to z/OS data set naming conventions.

## **COPY**

Specifies the number of an active log ring to which to add the new log data set. This is either 1 or 2 and is required.

## **CMDSCOPE**

This parameter specifies how the command runs when the queue manager is a member of a queue sharing group.

**' '**

The command runs on the queue manager on which it was entered. This is the default value.

## *qmgr-name*

The command runs on the queue manager you specify, providing the queue manager is active within the queue sharing group.

You can specify a queue manager name other than the queue manager on which it was entered, only if you are using a shared queue environment and if the command server is enabled.

#### $z/0S$ **DEFINE MAXSMSGS (define maximum messages setting) on z/OS**

Use the MQSC command DEFINE MAXSMSGS to define the maximum number of messages that a task can get or put within a single unit of recovery.

## **Utilisation des commandes MQSC sous z/OS**

Pour plus d'informations sur l'utilisation des commandes MQSC sous z/OS, voir Sources à partir desquelles vous pouvez émettre des commandes MQSC et PCF sous IBM MQ for z/OS.

You can issue this command from sources 2CR. Pour une explication des symboles source, voir Sources à partir desquelles vous pouvez émettre des commandes MQSC et PCF sur IBM MQ for z/OS.

- Syntax diagram
- "Usage notes" on page 596
- • ["Parameter descriptions for DEFINE MAXSMSGS" on page 597](#page-596-0)

**Synonym**: DEF MAXSM **DEFINE MAXSMSGS DEFINE MAXSMSGS** - ( - integer CMDSCOPE(' ') CMDSCOPE  $-$  ( $-$  qmgr-name -1 CMDSCOPE<sup>(\*)</sup> Notes: <sup>1</sup> Valid only when the queue manager is a member of a queue sharing group.

## **Usage notes**

- 1. This command is valid only on z/OS and is retained for compatibility with earlier releases, although it can no longer be issued from the CSQINP1 initialization input data set. You should use the MAXUMSGS parameter of the ALTER QMGR command instead.
- 2. You can issue the DEFINE MAXSMSGS command to change the number of messages allowed. Once a value is set, it is preserved during a queue manager restart.

## <span id="page-596-0"></span>**Parameter descriptions for DEFINE MAXSMSGS**

## *(integer)*

The maximum number of messages that a task can get or put within a single unit of recovery. This value must be an integer in the range 1 through 999999999. The default value is 10000.

The number includes any trigger messages and report messages generated within the same unit of recovery.

## **CMDSCOPE**

This parameter specifies how the command runs when the queue manager is a member of a queue sharing group.

**' '**

The command runs on the queue manager on which it was entered. This is the default value.

## *qmgr-name*

The command runs on the queue manager you specify, providing the queue manager is active within the queue sharing group.

You can specify a queue manager name other than the queue manager on which it was entered, only if you are using a shared queue environment and if the command server is enabled.

**\***

The command runs on the local queue manager and is also passed to every active queue manager in the queue sharing group. The effect of this is the same as entering the command on every queue manager in the queue sharing group.

# **DEFINE NAMELIST (définition d'une liste de noms)**

Utilisez la commande MQSC **DEFINE NAMELIST** pour définir une liste de noms. Il s'agit le plus souvent d'une liste de noms de cluster ou de noms de file d'attente.

## **Utilisation des commandes MQSC**

Pour plus d'informations sur l'utilisation des commandes MQSC, voir Administration d' IBM MQ à l'aide de commandes MQSC.

 $z/0S$ Vous pouvez émettre cette commande depuis les sources 2CR.Pour une explication des symboles source, voir Sources à partir desquelles vous pouvez émettre des commandes MQSC et PCF sur IBM MQ for z/OS.

- Diagramme de syntaxe
- • [«Remarques sur l'utilisation», à la page 598](#page-597-0)
- • [«Description des paramètres de DEFINE NAMELIST», à la page 599](#page-598-0)

## **Synonyme**: DEF NL

<span id="page-597-0"></span>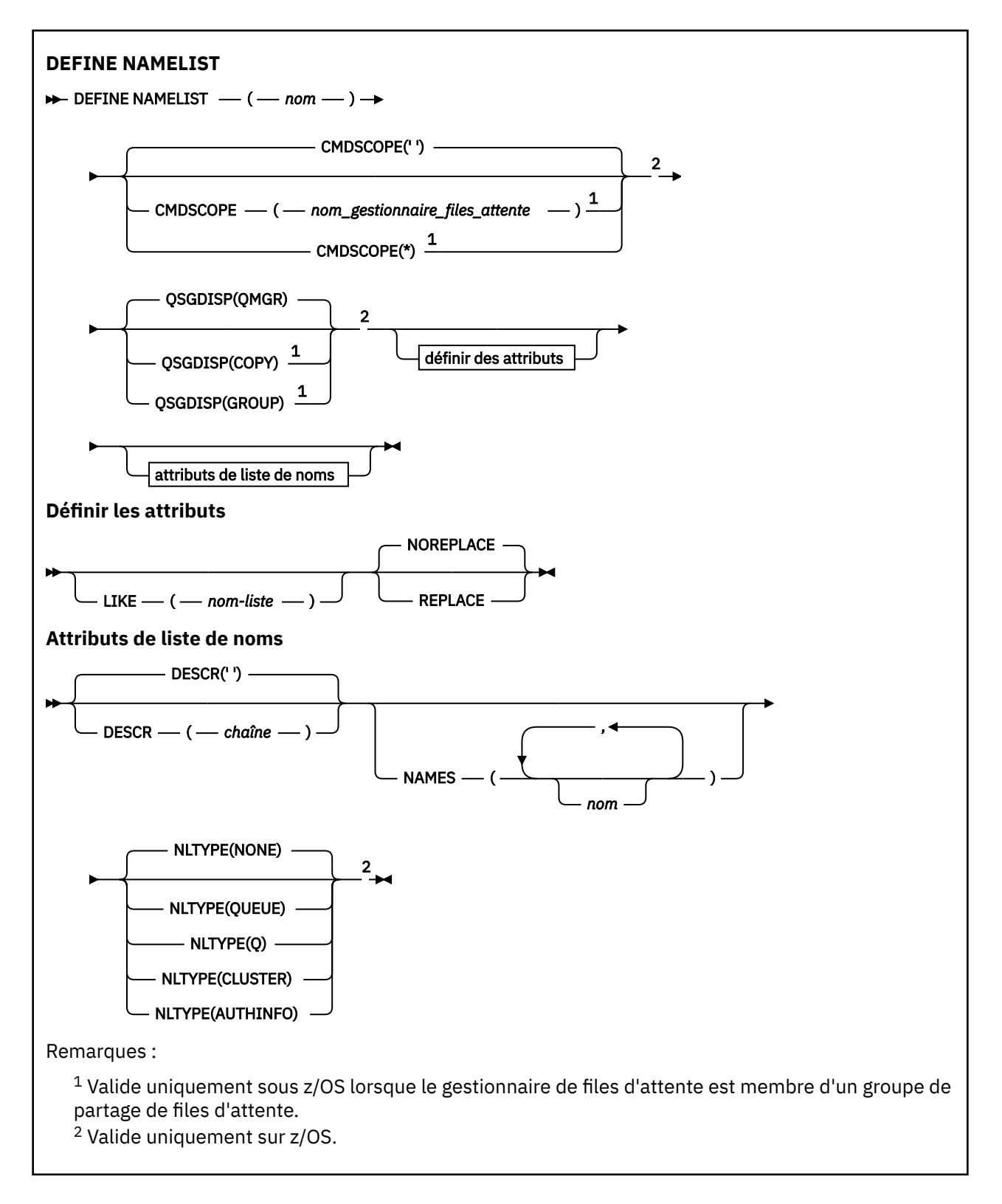

## **Remarques sur l'utilisation**

La réussite de la commande ne signifie pas que l'action a abouti. Pour vérifier que l'exécution est vraie, voir l'étape DEFINE NAMELIST dans Vérification que les commandes asynchrones pour les réseaux distribués sont terminées.

## <span id="page-598-0"></span>**Description des paramètres de DEFINE NAMELIST**

*(nom)*

Nom de la liste.

Le nom ne doit pas être identique à un autre nom de liste de noms actuellement défini sur ce gestionnaire de files d'attente (sauf si REPLACE ou ALTER est spécifié). Voir Règles de dénomination des objets IBM MQ.

## **Z/OS** CMDSCOPE

Ce paramètre s'applique à z/OS uniquement et indique comment la commande s'exécute lorsque le gestionnaire de files d'attente est membre d'un groupe de partage de files d'attente.

**CMDSCOPE** doit être vide ou le gestionnaire de files d'attente local, si **QSGDISP** est défini sur GROUP.

**' '**

La commande s'exécute sur le gestionnaire de files d'attente dans lequel elle a été entrée.

#### *qmgr-name*

La commande s'exécute sur le gestionnaire de files d'attente que vous spécifiez, à condition que le gestionnaire de files d'attente soit actif dans le groupe de partage de files d'attente.

Vous pouvez spécifier un nom de gestionnaire de files d'attente autre que celui du gestionnaire de files d'attente sur lequel il a été entré, uniquement si vous utilisez un environnement de file d'attente partagée et si le serveur de commandes est activé.

**\***

La commande s'exécute sur le gestionnaire de files d'attente local et est également transmise à chaque gestionnaire de files d'attente actif du groupe de partage de files d'attente. L'effet de la spécification de \* est identique à la saisie de la commande sur chaque gestionnaire de files d'attente du groupe de partage de files d'attente.

### **DESCR (***chaîne***)**

Commentaire en texte en clair. Il fournit des informations descriptives sur la liste de noms lorsqu'un opérateur émet la commande **DISPLAY NAMELIST** (voir [«DISPLAY NAMELIST \(affichage d'une liste](#page-820-0) [de noms\)», à la page 821](#page-820-0)).

Elle doit contenir uniquement des caractères affichables. La longueur maximale est de 64 caractères. Dans une installation DBCS, elle peut contenir des caractères DBCS (longueur maximale : 64 octets).

**Remarque :** Si certains caractères utilisés ne font pas partie de l'ID de jeu de caractères codés (CCSID) de ce gestionnaire de files d'attente, il est possible qu'ils ne soient pas convertis correctement si les informations sont envoyées à un autre gestionnaire de files d'attente.

## **LIKE (***nom-liste***)**

Nom d'une liste de noms, avec les paramètres utilisés pour modéliser cette définition.

Si cette zone n'est pas renseignée et que vous ne renseignez pas les zones de paramètre associées à la commande, les valeurs sont extraites de la définition par défaut des listes de noms sur ce gestionnaire de files d'attente.

La non-définition de ce paramètre revient à définir ce qui suit :

LIKE(SYSTEM.DEFAULT.NAMELIST)

Une définition de liste de noms par défaut est fournie, mais elle peut être modifiée par l'installation avec les valeurs par défaut requises. Voir Règles de dénomination des objets IBM MQ.

z/OS Sous z/OS, le gestionnaire de files d'attente recherche l'ensemble de pages zéro pour un objet avec le nom que vous spécifiez et une disposition de QMGR ou COPY. La disposition de l'objet LIKE n'est pas copiée dans l'objet que vous définissez.

#### **Remarque :**

1. Les objets QSGDISP (GROUP) ne font pas l'objet d'une recherche.

2. LIKE est ignoré si QSGDISP (COPY) est indiqué.

## **NAMES (***nom, ...***)**

Liste des noms.

Les noms peuvent être de n'importe quel type, mais ils doivent être conformes aux règles de dénomination des objets IBM MQ , avec une longueur maximale de 48 caractères.

Une liste vide est valide: spécifiez NAMES(). Le nombre maximal de noms dans la liste est de 256.

## **NLTYPE**

Indique le type de noms dans la liste de noms.

Ce paramètre est valide uniquement sous z/OS.

## **Aucun**

Les noms ne sont pas de type particulier.

## **QUEUE ou Q**

Liste de noms contenant une liste de noms de file d'attente.

## **CLUSTER**

Liste de noms associée à la mise en cluster, contenant une liste des noms de cluster.

## **AUTHINFO**

Cette liste de noms est associée à TLS et contient une liste de noms d'objet d'informations d'authentification.

Les listes de noms utilisées pour la mise en cluster doivent avoir NLTYPE (CLUSTER) ou NLTYPE (NONE).

Les listes de noms utilisées pour TLS doivent comporter NLTYPE (AUTHINFO).

# **LACK REPORTS**

Ce paramètre s'applique à z/OS uniquement.

Indique la disposition de l'objet auquel vous appliquez la commande (c'est-à-dire où elle est définie et comment elle se comporte).

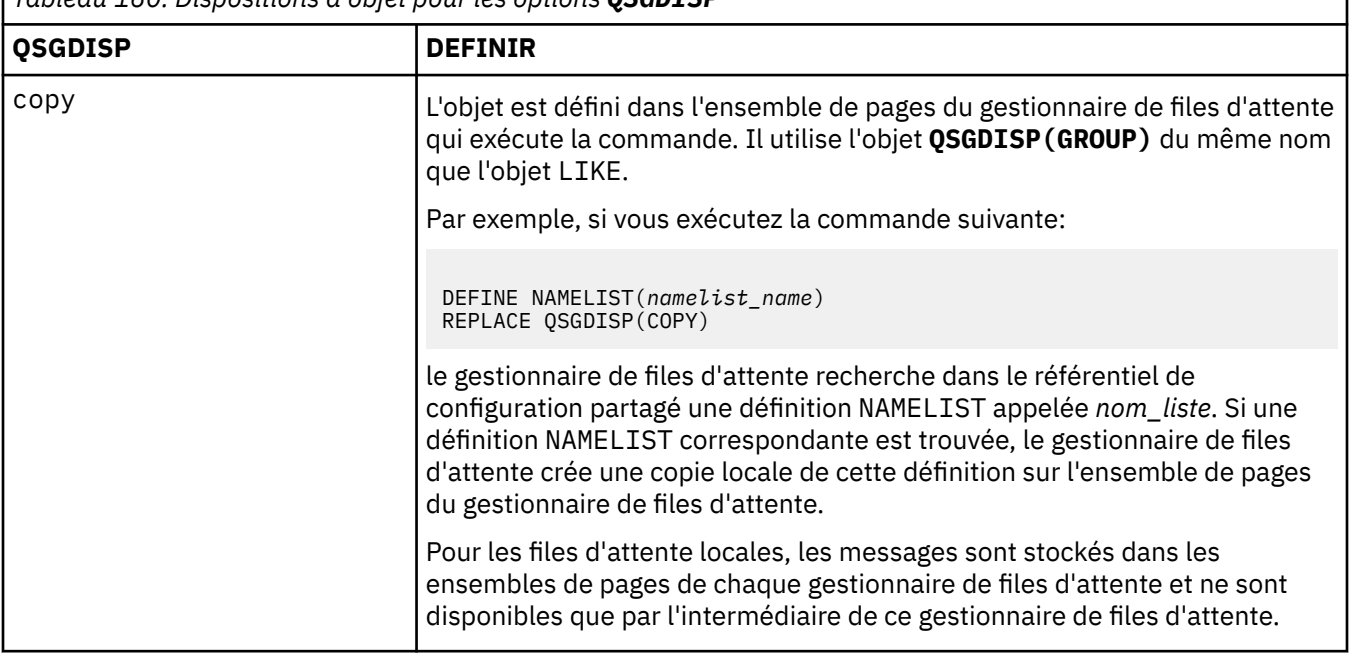

*Tableau 160. Dispositions d'objet pour les options QSGDISP*

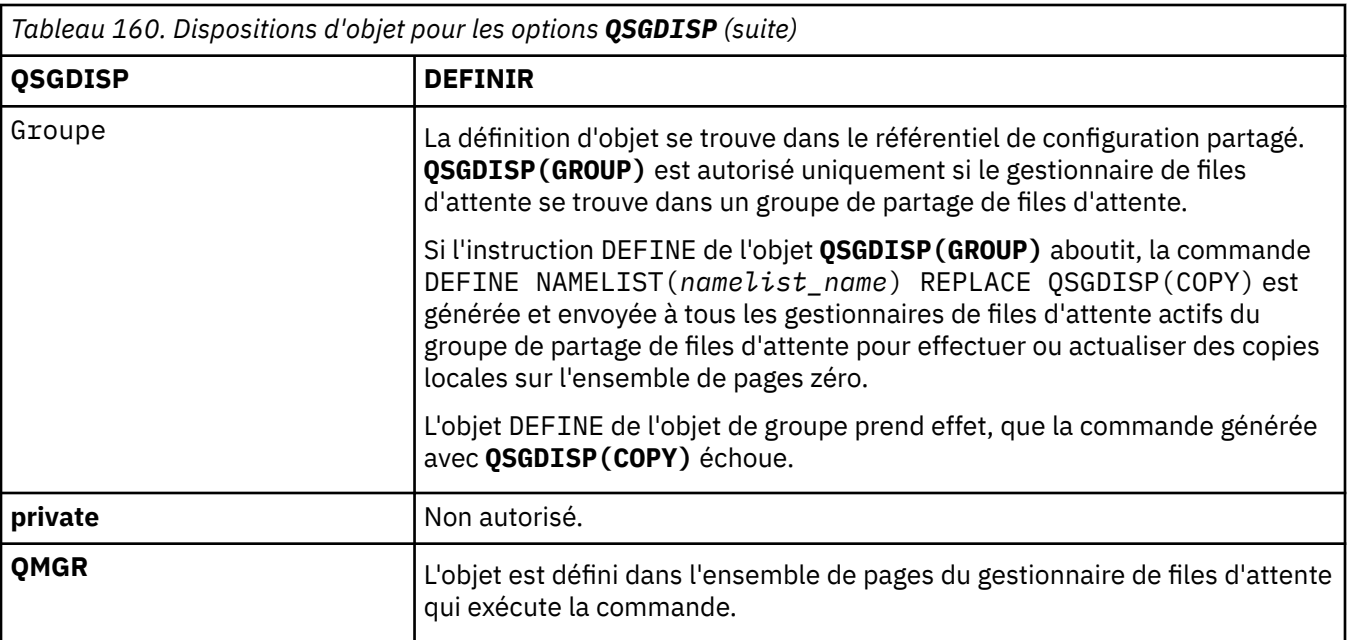

## **REPLACE et NOREPLACE**

Indique si la définition existante (et sur z/OS, avec la même disposition) doit être remplacée par celle-ci. Tout objet dont la disposition est différente n'est pas modifié.

## **REPLACE**

La définition remplace les définitions existantes de même nom. Si une définition n'existe pas, une définition est créée.

### **NOREPLACE**

La définition ne remplace pas les définitions existantes de même nom.

### **Concepts associés**

Listes de noms

**Tâches associées**

Ajout d'un nouveau cluster interconnecté

## **DEFINE PROCESS (création d'une nouvelle définition de processus)**

La commande MQSC DEFINE PROCESS permet de définir un nouveau IBM MQ, de définir une nouvelle définition de processus et de définir ses paramètres.

## **Utilisation des commandes MQSC**

Pour plus d'informations sur l'utilisation des commandes MQSC, voir Administration d' IBM MQ à l'aide de commandes MQSC.

z/0S Vous pouvez émettre cette commande depuis les sources 2CR.Pour une explication des symboles source, voir Sources à partir desquelles vous pouvez émettre des commandes MQSC et PCF sur IBM MQ for z/OS.

- Diagramme de syntaxe
- • [«Description des paramètres de DEFINE PROCESS», à la page 603](#page-602-0)

## **Synonyme**: DEF PRO

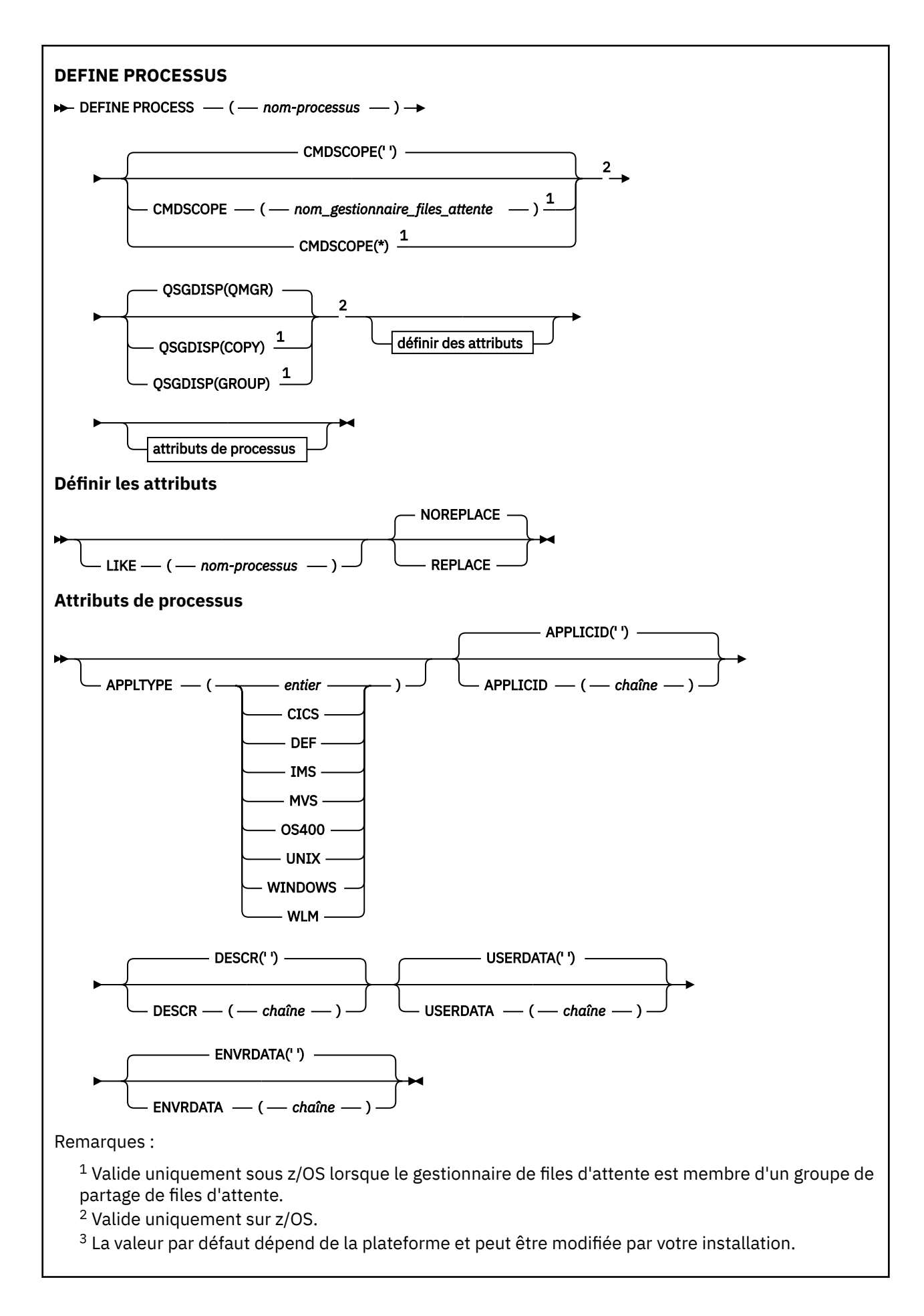

## <span id="page-602-0"></span>**Description des paramètres de DEFINE PROCESS**

## *(nom-processus)*

Nom de la définition de processus IBM MQ (voir Règles de dénomination des objets IBM MQ ). *process-name* est requis.

Le nom ne doit pas être identique à une autre définition de processus actuellement définie sur ce gestionnaire de files d'attente (sauf si REPLACE est spécifié).

## **APPLICID (** *chaîne* **)**

Nom de l'application à démarrer. Le nom peut généralement être un nom de fichier qualifié complet d'un objet exécutable. La qualification du nom de fichier est particulièrement importante si vous disposez de plusieurs installations IBM MQ , pour vous assurer que la version correcte de l'application est exécutée. La longueur maximale de cet attribut est de 256 caractères.

Pour une application CICS , le nom est un ID transaction CICS .

 $z/0S$ Pour une application IMS, il s'agit d'un ID transaction IMS.

 $z/0S$ Sous z/OS, pour la mise en file d'attente répartie, il doit s'agir de **CSQX START**.

## **APPLTYPE (** *chaîne* **)**

Type d'application à démarrer. Les types d'application valides sont les suivants:

### **entier**

Un type d'application défini par le système compris entre zéro et 65 535 ou un type d'application défini par l'utilisateur compris entre 65 536 et 999 999 999.

Pour certaines valeurs de la plage système, un paramètre de la liste suivante peut être spécifié à la place d'une valeur numérique:

## **CICS**

Représente une transaction CICS .

#### $z/0S$ **IMS**

Représente une transaction IMS .

#### $z/0S$ **système MVS**

Représente une application z/OS (par lots ou TSO).

## **OS400**

Représente une application IBM i .

## **UNIX**

Représente une application Linux ou AIX .

## **WINDOWS**

Représente une application Windows .

#### *z/*0S **Workload Manager**

Représente une application z/OS Workload Manager.

## **infrastructure d"évaluation de déploiement**

Si vous spécifiez DEF , le type d'application par défaut de la plateforme sur laquelle la commande est interprétée est stocké dans la définition de processus. Cette valeur par défaut ne peut pas être modifiée par l'installation. Si la plateforme prend en charge les clients, la valeur par défaut est interprétée comme le type d'application par défaut du serveur.

Utilisez uniquement les types d'application (autres que les types définis par l'utilisateur) qui sont pris en charge sur la plateforme sur laquelle la commande est exécutée:

- **z/08** Sous z/OS, CICS, IMS, MVS, UNIX, WINDOWS, WLM et DEF sont pris en charge.
- **IBM i** Sous IBM i, OS400, CICSet DEF sont pris en charge.

Linux **AIX Sous AIX** and Linux, UNIX, WINDOWS, CICSet DEF sont pris en charge.

Windows Sous Windows, WINDOWS, UNIX, CICSet DEF sont pris en charge.

## **Z/US** CMDSCOPE

Ce paramètre s'applique à z/OS uniquement et indique comment la commande s'exécute lorsque le gestionnaire de files d'attente est membre d'un groupe de partage de files d'attente.

CMDSCOPE doit être à blanc ou le gestionnaire de files d'attente local, si QSGDISP est défini sur GROUP.

**' '**

La commande s'exécute sur le gestionnaire de files d'attente dans lequel elle a été entrée.

#### *qmgr-name*

La commande s'exécute sur le gestionnaire de files d'attente que vous spécifiez, à condition que le gestionnaire de files d'attente soit actif dans le groupe de partage de files d'attente.

Dans un environnement de file d'attente partagée, vous pouvez indiquer un nom de gestionnaire de files d'attente différent de celui que vous utilisez pour entrer la commande. Le serveur de commandes doit être activé.

**\***

La commande s'exécute sur le gestionnaire de files d'attente local et est également transmise à chaque gestionnaire de files d'attente actif du groupe de partage de files d'attente. L'effet est identique à la saisie de la commande sur chaque gestionnaire de files d'attente du groupe de partage de files d'attente.

### **DESCR (** *chaîne* **)**

Commentaire en texte en clair. Il fournit des informations descriptives sur l'objet lorsqu'un opérateur émet la commande DISPLAY PROCESS.

Elle doit contenir uniquement des caractères affichables. La longueur maximale est de 64 caractères. Dans une installation DBCS, elle peut contenir des caractères DBCS (longueur maximale : 64 octets).

**Remarque :** Utilisez les caractères de l'ID de jeu de caractères codés (CCSID) pour ce gestionnaire de files d'attente. D'autres caractères peuvent être convertis de manière incorrecte si les informations sont envoyées à un autre gestionnaire de files d'attente.

## **ENVRDATA (** *chaîne* **)**

Chaîne de caractères contenant des informations d'environnement relatives à l'application à démarrer. La longueur maximale de cet attribut est de 128 caractères.

La signification d'ENVRDATA est déterminée par l'application du moniteur de déclenchement. Le moniteur de déclenchement fourni par IBM MQ ajoute ENVRDATA à la liste de paramètres transmise à l'application démarrée. La liste de paramètres se compose de la structure MQTMC2 , suivie d'un blanc, suivi de ENVRDATA avec les blancs de fin supprimés.

#### **Remarques :**

- 1.  $\blacksquare$   $\blacksquare$   $\blacksquare$  Sous z/OS, ENVRDATA n'est pas utilisé par les applications de moniteur de déclenchement fournies par IBM MQ.
- 2. VOS Sous z/OS, si APPLTYPE est WLM, les valeurs par défaut des zones ServiceName et ServiceStep de l'en-tête d'informations de travail (MQWIH) peuvent être fournies dans ENVRDATA. Le format doit être:

SERVICENAME=servname,SERVICESTEP=stepname

où :

## **SERVICENAME=**

est les 12 premiers caractères de ENVRDATA.

#### **servname**

est un nom de service à 32 caractères. Il peut contenir des blancs imbriqués ou d'autres données et comporter des blancs de fin. Il est copié dans le MQWIH tel qu'il est.

## **SERVICESTEP=**

est les 13 caractères suivants de ENVRDATA.

#### **stepname**

est un nom d'étape de service de 1 à 8 caractères. Il est copié tel qu'il est dans le MQWIH et rempli à huit caractères avec des blancs.

Si le format est incorrect, les zones du MQWIH sont mises à blanc.

3. Sous AIX and Linux, ENVRDATA peut être défini sur le caractère perluète pour que l'application démarrée s'exécute en arrière-plan.

### **LIKE (** *nom-processus* **)**

Nom d'un objet du même type, avec les paramètres utilisés pour modéliser cette définition.

Si cette zone n'est pas fournie, les valeurs des zones que vous ne fournissez pas sont extraites de la définition par défaut de cet objet.

L'utilisation de LIKE revient à spécifier:

LIKE(SYSTEM.DEFAULT.PROCESS)

Une définition par défaut est fournie pour chaque type d'objet. Vous pouvez remplacer les valeurs par défaut fournies par les valeurs par défaut requises. Voir Règles de dénomination des objets IBM MQ.

z/OS Sous z/OS, le gestionnaire de files d'attente recherche l'ensemble de pages zéro pour un objet avec le nom que vous spécifiez et une disposition de QMGR ou COPY. La disposition de l'objet LIKE n'est pas copiée dans l'objet que vous définissez.

#### **Remarque :**

- 1. Les objets QSGDISP (GROUP) ne font pas l'objet d'une recherche.
- 2. LIKE est ignoré si QSGDISP (COPY) est indiqué.

#### $z/0S$ **QSGDISP**

Ce paramètre s'applique à z/OS uniquement.

Indique la disposition de l'objet auquel vous appliquez la commande (c'est-à-dire où elle est définie et comment elle se comporte).

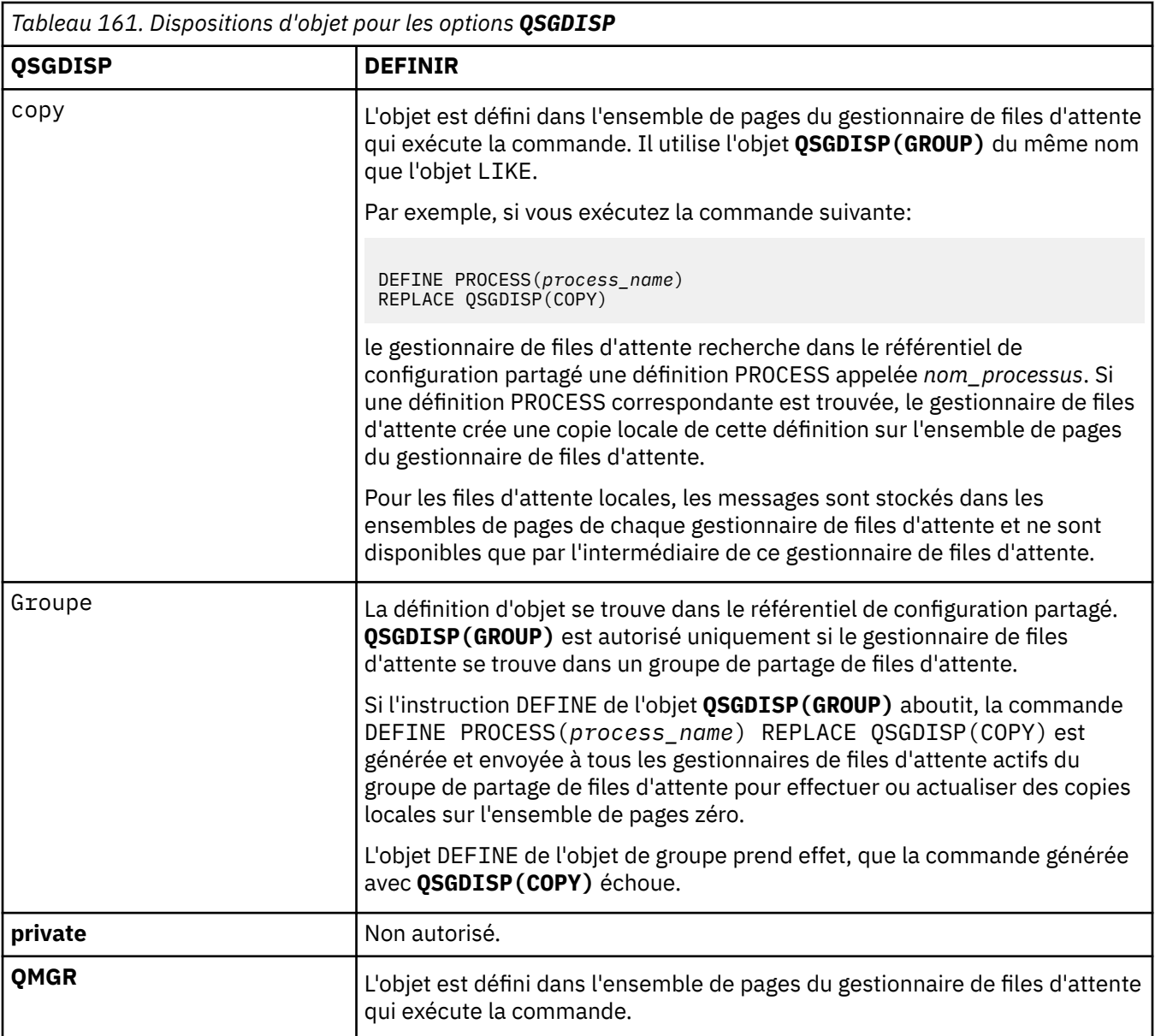

## **REPLACE et NOREPLACE**

Indique si la définition existante  $\sim 2/0$ S  $_{\odot}$  (et sous z/OS, avec la même disposition) doit être remplacée par celle-ci. REPLACE est facultatif. Tout objet dont la disposition est différente n'est pas modifié.

## **REPLACE**

La définition remplace les définitions existantes de même nom. Si une définition n'existe pas, une définition est créée.

## **NOREPLACE**

La définition ne remplace pas les définitions existantes de même nom.

## **USERDATA (** *chaîne* **)**

Chaîne de caractères contenant des informations utilisateur relatives à l'application définie dans l'APPLICID à démarrer. La longueur maximale de cet attribut est de 128 caractères.

La signification de USERDATA est déterminée par l'application trigger-monitor. Le moniteur de déclenchement fourni par IBM MQ transmet simplement USERDATA à l'application démarrée dans le cadre de la liste de paramètres. La liste de paramètres comprend la structure MQTMC2 (contenant USERDATA), suivie d'un blanc, suivie de ENVRDATA avec les blancs de fin supprimés.

Pour les agents MCA IBM MQ , le format de cette zone est un nom de canal pouvant comporter jusqu'à 20 caractères. Pour plus d'informations sur les ID application à fournir aux agents MCA, voir Gestion des objets pour le déclenchement .

Pour Microsoft Windows, la chaîne de caractères ne doit pas contenir de guillemets si la définition de processus doit être transmise à **runmqtrm**.

#### $z/0S$ **DEFINE PSID (define page set and buffer pool) on z/OS**

Use the MQSC command DEFINE PSID to define a page set and associated buffer pool.

## **Utilisation des commandes MQSC sous z/OS**

Pour plus d'informations sur l'utilisation des commandes MQSC sous z/OS, voir Sources à partir desquelles vous pouvez émettre des commandes MQSC et PCF sous IBM MQ for z/OS.

You can issue this command from sources 1CR. Pour une explication des symboles source, voir Sources à partir desquelles vous pouvez émettre des commandes MQSC et PCF sur IBM MQ for z/OS.

- Syntax diagram
- "Usage notes for DEFINE PSID" on page 607
- • ["Parameter descriptions for DEFINE PSID" on page 608](#page-607-0)

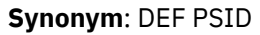

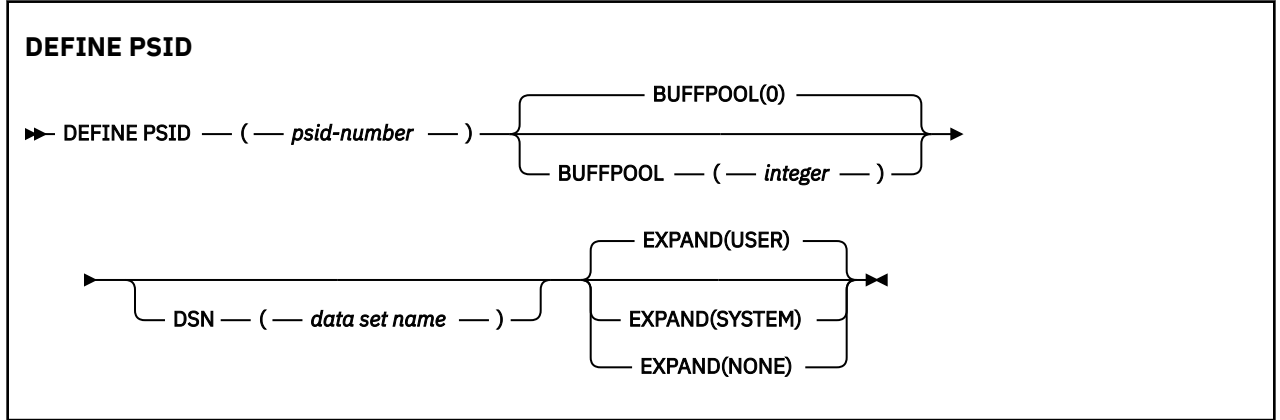

## **Usage notes for DEFINE PSID**

The command can be used in two ways:

## 1. **At restart, from the CSQINP1 initialization input data set, to specify your standard page sets:**

- You cannot specify the DSN keyword if issuing the command from CSQINP1.
- If more than one DEFINE PSID command is issued for the same page set, only the last one is processed.
- 2. **While the queue manager is running, to dynamically add a page set:**
	- The command must specify the DSN keyword and can be issued from either of the following:
		- The z/OS console.
		- The command server and command queue by means of CSQUTIL, CSQINPX, or applications.
	- The page set identifier (that is the PSID number) may have previously been used by a queue manager. It should therefore be freshly formatted by a FORMAT(RECOVER) statement in CSQUTIL, or formatted by with a FORMAT(REPLACE) in CSQUTIL.
	- You cannot dynamically add page set zero.
	- The BUFFPOOL parameter can specify a currently unused buffer pool. If the buffer pool was defined in CSQINP1 but not used by any PSID, then the number of buffers specified there is created if the

<span id="page-607-0"></span>required virtual storage is available. If this is not available, or if the buffer pool was not defined in CSQINP1, the queue manager attempts to allocate 1000 buffers. If this is not possible, 100 buffers are allocated.

• You should update your queue manager started task procedure JCL and your CSQINP1 initialization input data set to include the new page set.

One of the messages CSQP042I or CSQP041E is output when the command is complete.

You must use the [ALTER PSID](#page-399-0) command to dynamically change the expansion method. For example, to change the EXPAND parameter from USER to SYSTEM, issue the following command:

ALTER PSID(page set id) EXPAND(SYSTEM)

You can use the DISPLAY USAGE TYPE(PAGESET) command to display information about page sets (see ["DISPLAY USAGE \(display usage information\) on z/OS" on page 950](#page-949-0) ).

## **Parameter descriptions for DEFINE PSID**

### *(psid-number)*

Identifier of the page set. This is required.

A one-to-one relationship exists between page sets and the VSAM data sets used to store the pages. The identifier consists of a number in the range 00 through 99. It is used to generate a *ddname*, which references the VSAM LDS data set, in the range CSQP0000 through CSQP0099.

The identifier must not be the same as any other page set identifier currently defined on this queue manager.

## **BUFFPOOL(** *integer* **)**

The buffer pool number is in the range zero through 99. This is optional. The default is zero.

If the buffer pool has not already been created by a DEFINE BUFFPOOL command, the buffer pool is created with 1000 buffers, and a LOCATION value of BELOW.

If the psid-number is zero, the buffer pool number must be in the range 0 to 15, otherwise the command fails, and the queue manager does not start.

#### **DSN(** *data set name* **)**

The name of a cataloged VSAM LDS data set. This is optional. There is no default.

#### **EXPAND**

Controls how the queue manager should expand a page set when it becomes nearly full, and further pages are required in a page set.

#### **USER**

The secondary extent size that was specified when the page set was defined is used. If no secondary extent size was specified, or it was specified as zero, no dynamic page set expansion can take place if page set data set is non-striped.

At restart, if a previously used page set has been replaced with a data set that is smaller, it is expanded until it reaches the size of the previously used data set. Only one extent is required to reach this size.

## **SYSTEM**

A secondary extent size that is approximately 10 per cent of the current size of the page set is used. It can be rounded up depending on the characteristics of the DASD.

## **NONE**

No further page set expansion is to take place.

## **DEFINE QUEUES**

La commande MQSC **DEFINE** permet de définir une file d'attente locale, modèle ou éloignée, ou un alias de file d'attente, un alias de file d'attente de réponse ou un alias de gestionnaire de files d'attente.

## **Utilisation des commandes MQSC**

Pour plus d'informations sur l'utilisation des commandes MQSC, voir Administration d' IBM MQ à l'aide de commandes MQSC.

Cette section contient les commandes suivantes:

- • [«DEFINE QALIAS \(définition d'une nouvelle file d'attente alias\)», à la page 635](#page-634-0)
- • [«DEFINE QLOCAL \(définition d'une nouvelle file d'attente locale\)», à la page 637](#page-636-0)
- • [«DEFINE QMODEL \(définition d'une nouvelle file d'attente modèle\)», à la page 640](#page-639-0)
- • [«DEFINE QREMOTE \(création de la définition locale d'une file d'attente éloignée\)», à la page 643](#page-642-0)

Définissez une file d'attente de réponse ou un alias de gestionnaire de files d'attente à l'aide de la commande [«DEFINE QREMOTE \(création de la définition locale d'une file d'attente éloignée\)», à la page](#page-642-0) [643](#page-642-0) .

 $\approx$  2/0S Vous pouvez émettre cette commande depuis les sources 2CR.Pour une explication des symboles source, voir Sources à partir desquelles vous pouvez émettre des commandes MQSC et PCF sur IBM MQ for z/OS.

## **Remarques sur l'utilisation des files d'attente DEFINE**

- La réussite de la commande ne signifie pas que l'action a abouti. Pour vérifier que l'exécution est vraie, voir l'étape DEFINE queues dans Vérification que les commandes asynchrones pour les réseaux distribués sont terminées.
- Pour les files d'attente locales
	- 1. VOS Nous pouvez définir une file d'attente locale avec OSGDISP (SHARED) même si un autre gestionnaire de files d'attente du groupe de partage de files d'attente possède déjà une version locale de la file d'attente. Toutefois, lorsque vous tentez d'accéder à la file d'attente définie en local, elle échoue avec le code anomalie MQRC\_OBJECT\_NOT\_UNIQUE (2343). Une version locale de la file d'attente portant le même nom peut être de type QLOCAL, QREMOTEou QALIAS et avoir la disposition QSGDISP(QMGR).

Pour résoudre le conflit, vous devez supprimer l'une des files d'attente à l'aide de la commande **DELETE** . Si la file d'attente à supprimer contient des messages, utilisez l'option PURGE ou supprimez d'abord les messages à l'aide de la commande **MOVE** .

Par exemple, pour supprimer la version QSGDISP(LOCAL) , qui contient des messages, et copier ces messages dans la version QSGDISP(SHARED) , exécutez les commandes suivantes:

MOVE QLOCAL(QUEUE.1) QSGDISP(PRIVATE) TOQLOCAL(QUEUE.1) TYPE(ADD) DELETE QLOCAL(QUEUE.1) QSGDISP(QMGR)

- Pour les files d'attente alias:
	- 1. DEFINE QALIAS( *aliasqueue* ) TARGET( *otherqname* ) CLUSTER( *c* ) annonce la file d'attente *otherqname* par le nom *aliasqueue*.
	- 2. DEFINE QALIAS( *aliasqueue* ) TARGET( *otherqname* ) permet à une file d'attente annoncée par le nom *otherqname* d'être utilisée sur ce gestionnaire de files d'attente par le nom *aliasqueue*.
	- 3. TARGTYPE et TARGET ne sont pas des attributs de cluster, c'est-à-dire qu'ils ne sont pas partagés dans un environnement de cluster.
- Pour les files d'attente éloignées:
	- 1. DEFINE QREMOTE( *rqueue* ) RNAME( *otherq* ) RQMNAME( *otherqm* ) CLUSTER( *cl* ) annonce ce gestionnaire de files d'attente comme passerelle de stockage et de réacheminement vers laquelle les messages de la file d'attente *rqueue* peuvent être envoyés. Il n'a aucun effet en tant qu'alias de file d'attente de réponse, sauf sur le gestionnaire de files d'attente local.

DEFINE QREMOTE( *otherqm* ) RNAME() RQMNAME( *anotherqm* ) XMITQ( *xq* ) CLUSTER fait la publicité de ce gestionnaire de files d'attente en tant que passerelle de stockage et de réacheminement vers laquelle les messages pour *anotherqm* peuvent être envoyés.

- 2. RQMNAME peut être lui-même le nom d'un gestionnaire de files d'attente de cluster dans le cluster. Vous pouvez mapper le nom du gestionnaire de files d'attente annoncé à un autre nom en local. Le modèle est identique à celui des définitions QALIAS .
- 3. Il est possible que les valeurs de RQMNAME et QREMOTE soient identiques si RQMNAME est lui-même un gestionnaire de files d'attente de cluster. Si cette définition est également annoncée à l'aide d'un attribut CLUSTER , ne choisissez pas le gestionnaire de files d'attente local dans l'exit de charge de travail du cluster. Dans ce cas, une définition cyclique est créée.
- 4. Les files d'attente éloignées n'ont pas besoin d'être définies en local. L'avantage de cette opération est que les applications peuvent faire référence à la file d'attente par un nom simple défini localement. Dans ce cas, le nom de la file d'attente est qualifié par le nom du gestionnaire de files d'attente sur lequel se trouve la file d'attente. L'utilisation d'une définition locale signifie que les applications n'ont pas besoin de connaître l'emplacement réel de la file d'attente.
- 5. Une définition de file d'attente éloignée peut également être utilisée comme mécanisme de suspension d'une définition d'alias de gestionnaire de files d'attente ou d'une définition d'alias de file d'attente de réponse. Dans ces cas, le nom de la définition est:
	- Nom du gestionnaire de files d'attente utilisé comme alias pour un autre nom de gestionnaire de files d'attente (alias de gestionnaire de files d'attente), ou
	- Nom de file d'attente utilisé comme alias pour la file d'attente de réponse (alias de file d'attente de réponse).

## **Description des paramètres de DEFINE QUEUE et ALTER QUEUE**

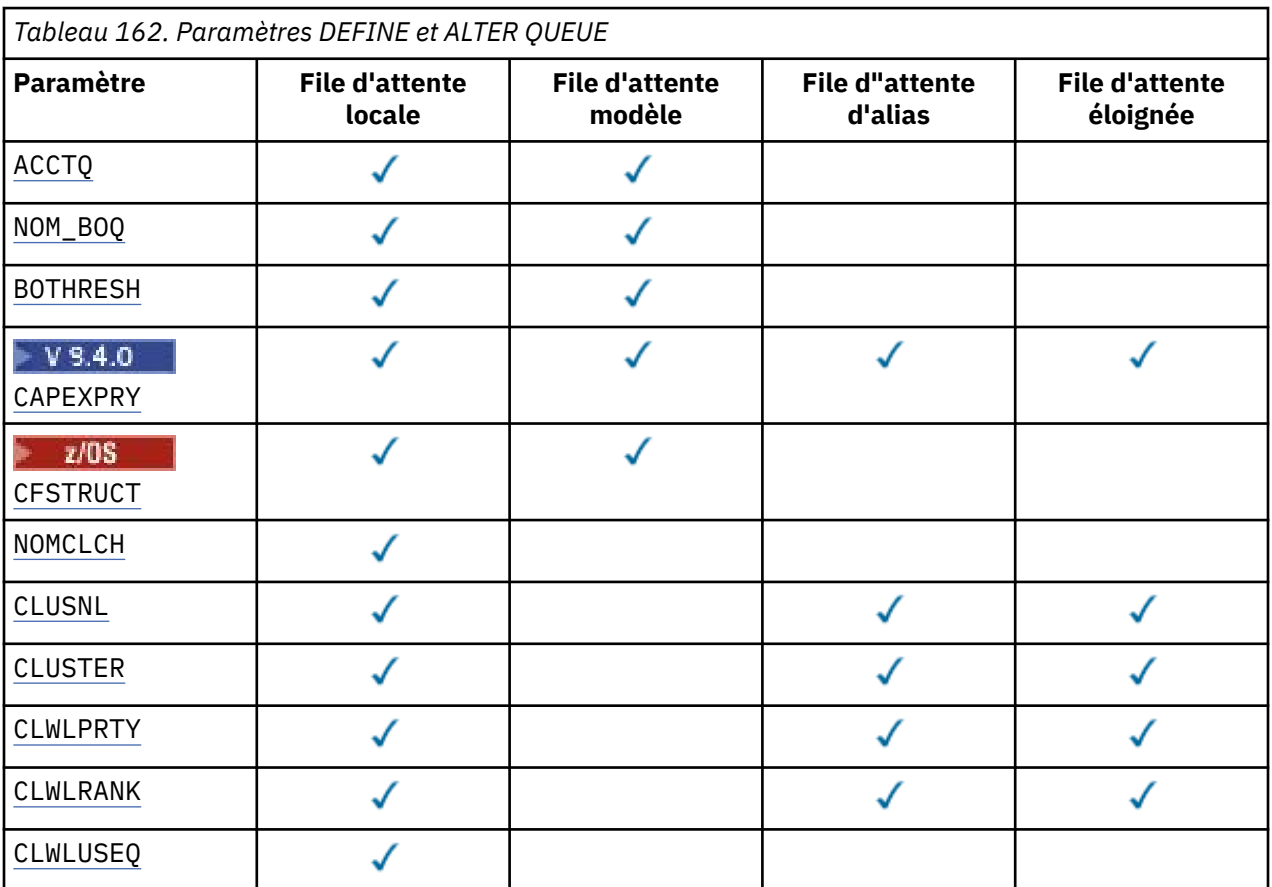

Le Tableau 162, à la page 610 présente les paramètres pertinents pour chaque type de file d'attente. Il existe une description de chaque paramètre après la table.

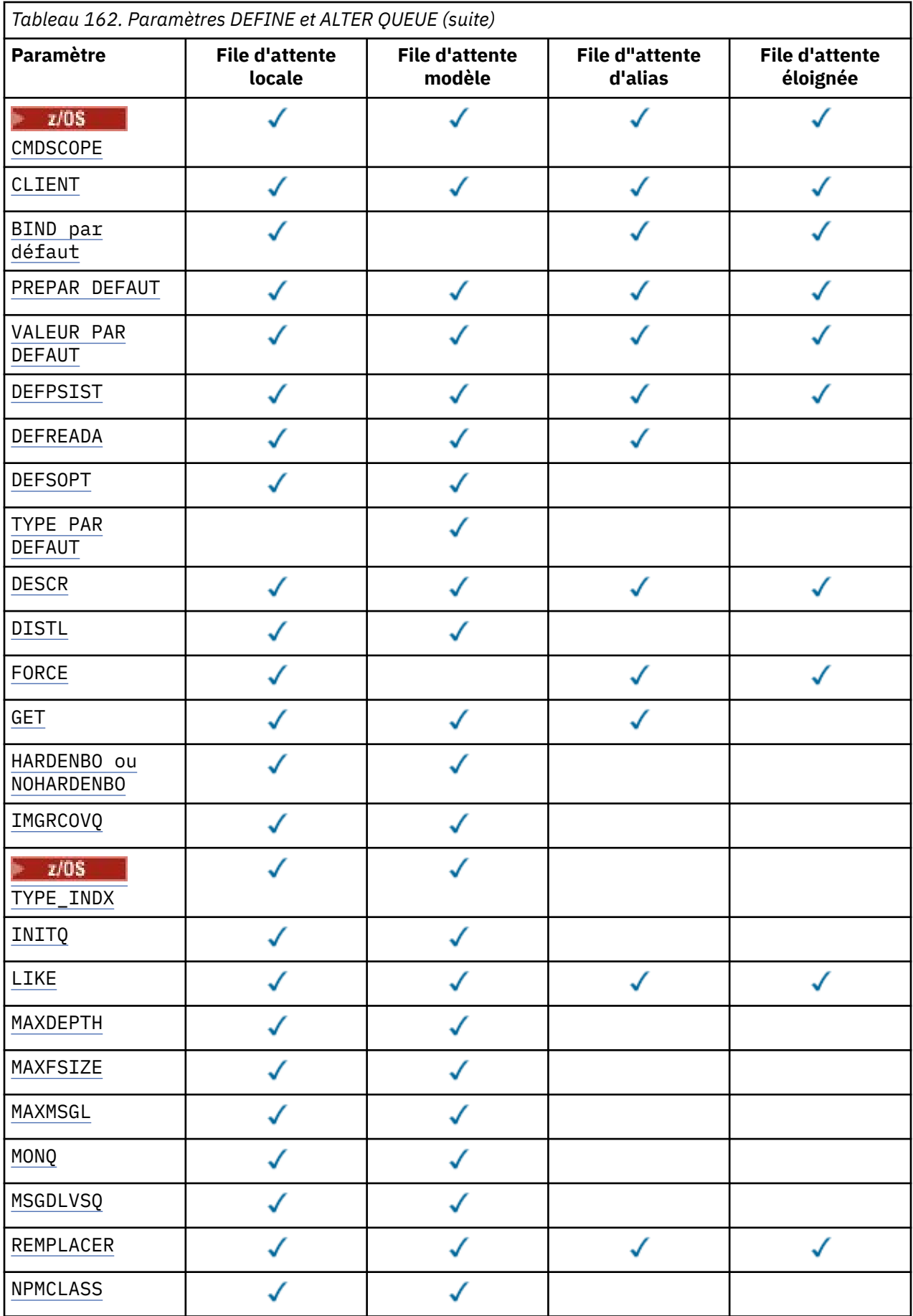

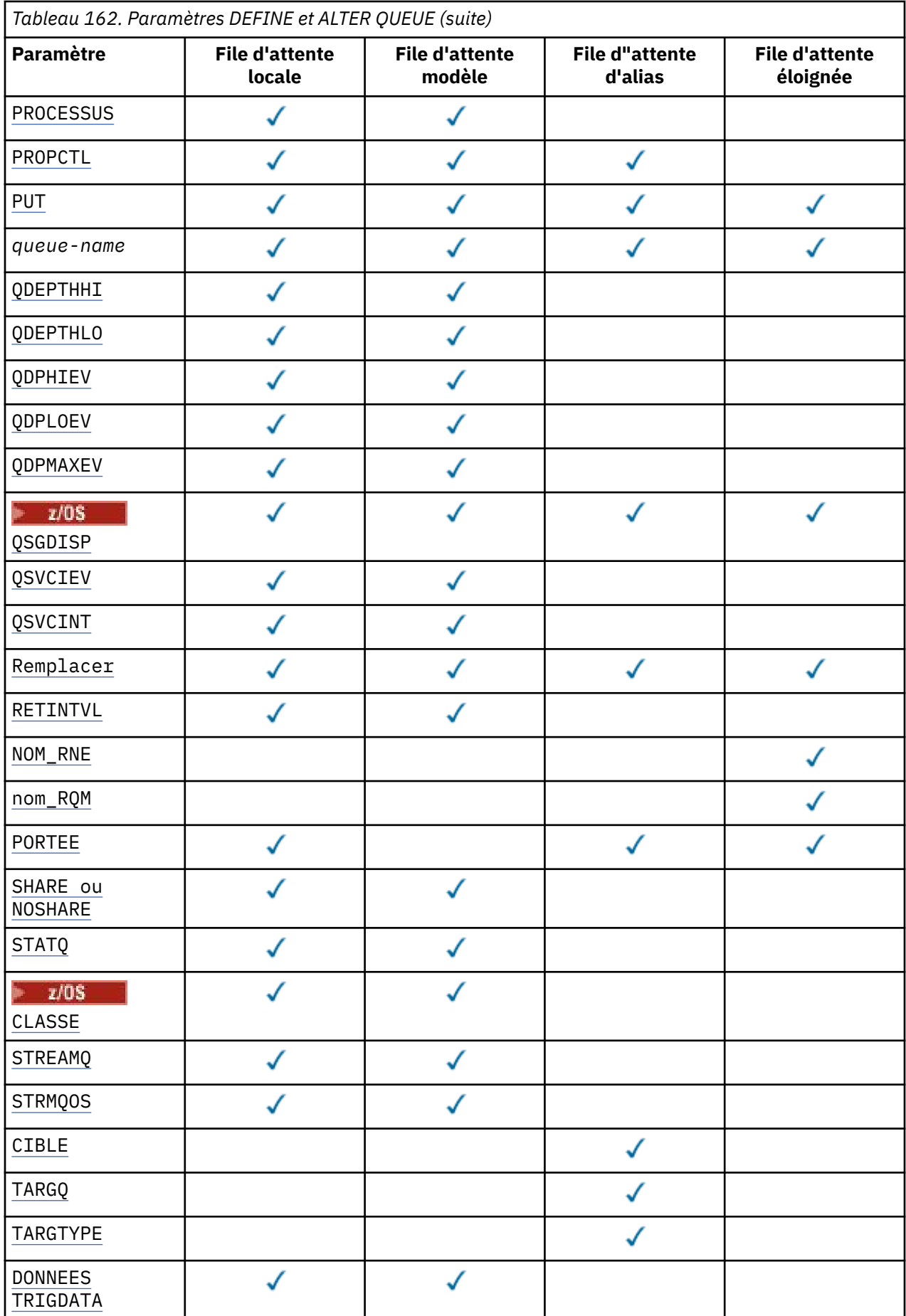
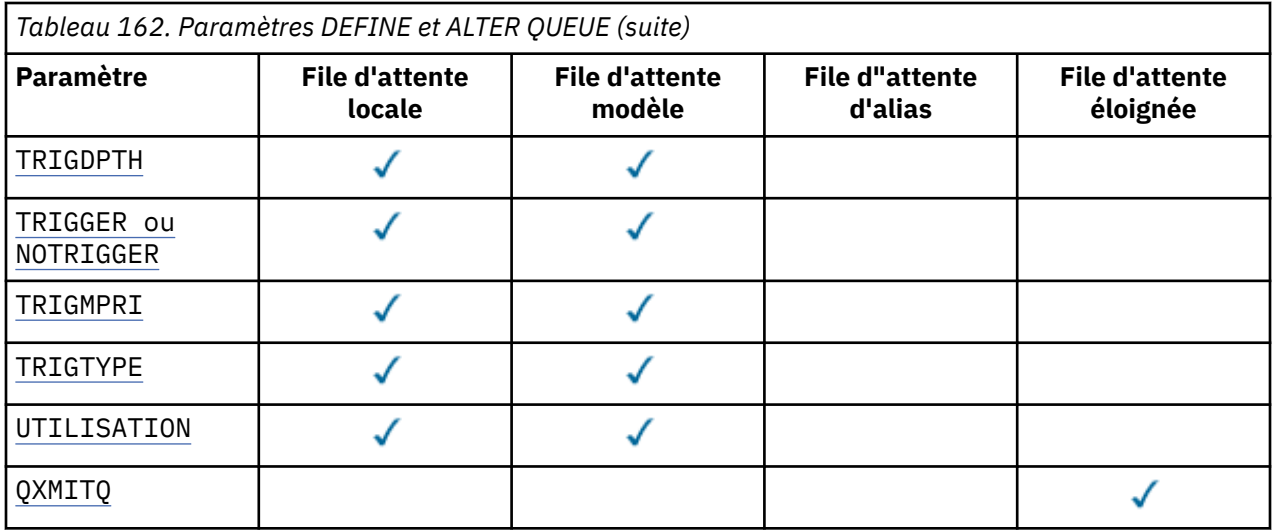

### *nom-file-attente*

Nom local de la file d'attente, à l'exception de la file d'attente éloignée où il s'agit de la définition locale de la file d'attente éloignée.

Voir Règles de dénomination des objets IBM MQ.

#### **ACCTQ**

Indique si la collecte des données de comptabilité doit être activée pour la file d'attente. Sous z/OS, les données collectées sont des données de comptabilité de classe 3 (comptabilité de niveau unité d'exécution et de niveau file d'attente). Pour que les données de comptabilité soient collectées pour cette file d'attente, les données de comptabilité de cette connexion doivent également être activées. Activez la collecte des données de comptabilité en définissant l'attribut de gestionnaire de files d'attente **ACCTQ** ou la zone d'options dans la structure MQCNO de l'appel MQCONNX .

#### **QMGR**

La collecte des données comptables est basée sur la définition du paramètre **ACCTQ** dans la définition du gestionnaire de files d'attente.

#### **ON**

La collecte des données de comptabilité est activée pour la file d'attente, sauf si le paramètre de gestionnaire de files d'attente **ACCTQ** a la valeur NONE.

 $z/0S$ Sur les systèmes z/OS , vous devez activer la comptabilité de classe 3 à l'aide de la commande **START TRACE** .

#### **OFF**

La collecte des données de comptabilité est désactivée pour la file d'attente.

#### **BOQNAME (***nom-file-attente***)**

Nombre excessif de noms de remise en file d'attente d'annulation.

Ce paramètre n'est pris en charge que sur les files d'attente locales et modèle.

Ce paramètre permet de définir ou de modifier l'attribut de nom de file d'attente d'annulation d'une file d'attente locale ou modèle. En dehors de l'autorisation d'interrogation de sa valeur, le gestionnaire de files d'attente ne fait rien en fonction de la valeur de cet attribut. IBM MQ classes for JMS transfère un message qui est annulé le nombre maximal de fois dans cette file d'attente. La valeur maximale est spécifiée par l'attribut **BOTHRESH** .

#### **BOTHRESH (***entier***)**

Seuil d'annulation.

Ce paramètre n'est pris en charge que sur les files d'attente locales et modèle.

Utilisez ce paramètre pour définir ou modifier la valeur de l'attribut de seuil d'annulation d'une file d'attente locale ou modèle. En dehors de l'autorisation d'interrogation de sa valeur, le gestionnaire de files d'attente ne fait rien en fonction de la valeur de cet attribut. IBM MQ classes for JMS utilisez l'attribut pour déterminer le nombre de fois où un message peut être annulé. Lorsque la valeur est dépassée, le message est transféré dans la file d'attente nommée par l'attribut **BOQNAME** .

Indiquez une valeur comprise entre 0 et 999 999 999.

# **CAPEXPRY (entier)**

Durée maximale, exprimée en dixièmes de seconde, jusqu'à ce qu'un message inséré à l'aide d'un descripteur d'objet avec cet objet dans le chemin de résolution devienne éligible pour un traitement d'expiration.

**Important :** Vous ne pouvez pas spécifier de valeur entière pour l'attribut **CAPEXPRY** sur un objet de file d'attente avec QSGDISP (SHARED | GROUP | COPY), qui se trouve dans un groupe de partage de files d'attente contenant des gestionnaires de files d'attente exécutant une version de IBM MQ for z/OS ci-dessous 9.4.0. Si vous tentez de le faire, vous obtenez des messages CSQM532I et CSQM533I pour identifier les gestionnaires de files d'attente qui ne prennent pas en charge CAPEXPRY et aucune modification de l'objet.

Pour plus d'informations sur le traitement de l'expiration des messages, voir Imposer des délais d'expiration inférieurs.

### *Integer*

La valeur doit être comprise entre 1 et 999 999 999.

## **NOLIMIT**

Le délai d'expiration des messages insérés à l'aide de cet objet n'est pas limité. Il s'agit de la valeur par défaut.

Si vous définissez **CAPEXPRY** sur NOLIMIT, vous pouvez également définir l'attribut **CUSTOM** CAPEXPRY .

Notez que les messages existants dans la file d'attente, avant une modification dans **CAPEXPRY**, ne sont pas affectés par la modification (c'est-à-dire que leur heure d'expiration reste intacte). Seuls les nouveaux messages placés dans la file d'attente après la modification dans **CAPEXPRY** ont la nouvelle heure d'expiration.

# **CFSTRUCT (***nom-structure***)**

Indique le nom de la structure d'unité de couplage dans laquelle vous souhaitez stocker les messages lorsque vous utilisez des files d'attente partagées.

Ce paramètre est pris en charge uniquement sur z/OS pour les files d'attente locales et modèles.

Le nom :

- Ne peut pas comporter plus de 12 caractères
- Doit commencer par une lettre majuscule (A à Z)
- Peut inclure uniquement les caractères A-Z et 0-9

Le nom du groupe de partage de files d'attente auquel le gestionnaire de files d'attente est connecté est précédé du nom que vous indiquez. Le nom du groupe de partage de files d'attente comporte toujours quatre caractères, complétés par des symboles @ si nécessaire. Par exemple, si vous utilisez un groupe de partage de files d'attente nommé NY03 et que vous indiquez le nom PRODUCT7, le nom de la structure d'unité de couplage obtenue est NY03PRODUCT7. La structure d'administration du groupe de partage de files d'attente (dans ce cas, NY03CSQ\_ADMIN) ne peut pas être utilisée pour stocker des messages.

Pour **ALTER QLOCAL**, **ALTER QMODEL**, **DEFINE QLOCAL** avec **REPLACE**et **DEFINE QMODEL** avec **REPLACE** , les règles suivantes s'appliquent:

- Sur une file d'attente locale avec **QSGDISP**(SHARED), **CFSTRUCT** ne peut pas être modifié.
- Si vous modifiez la valeur **CFSTRUCT** ou **QSGDISP** , vous devez supprimer et redéfinir la file d'attente. Pour conserver les messages de la file d'attente, vous devez les décharger avant de supprimer la file d'attente. Rechargez les messages après avoir redéfini la file d'attente ou déplacez les messages dans une autre file d'attente.
- Sur une file d'attente modèle avec **DEFTYPE**(SHAREDYN), **CFSTRUCT** ne peut pas être vide.

• Sur une file d'attente locale avec un **QSGDISP** autre que SHAREDou une file d'attente modèle avec un **DEFTYPE** autre que SHAREDYN, la valeur de **CFSTRUCT** n'a pas d'importance.

Pour **DEFINE QLOCAL** avec **NOREPLACE** et **DEFINE QMODEL** avec **NOREPLACE**, la structure d'unité de couplage:

- Sur une file d'attente locale avec **QSGDISP**(SHARED) ou une file d'attente modèle avec **DEFTYPE**(SHAREDYN), **CFSTRUCT** ne peut pas être vide.
- Sur une file d'attente locale avec un **QSGDISP** autre que SHAREDou une file d'attente modèle avec un **DEFTYPE** autre que SHAREDYN, la valeur de **CFSTRUCT** n'a pas d'importance.

**Remarque :** Avant de pouvoir utiliser la file d'attente, la structure doit être définie dans le fichier de règles de gestion des ressources de l'unité de couplage (CFRM).

## **CLCHNAME (***nom de canal***)**

Ce paramètre est pris en charge uniquement sur les files d'attente de transmission.

**CLCHNAME** est le nom générique des canaux émetteurs de cluster qui utilisent cette file d'attente comme file d'attente de transmission. L'attribut indique quels canaux émetteurs de cluster envoient des messages à un canal récepteur de cluster à partir de cette file d'attente de transmission de cluster.

Vous pouvez également définir manuellement l'attribut **CLCHNAME** de la file d'attente de transmission sur un canal émetteur de cluster. Les messages destinés au gestionnaire de files d'attente connecté par le canal émetteur de cluster sont stockés dans la file d'attente de transmission qui identifie le canal émetteur de cluster. Ils ne sont pas stockés dans la file d'attente de transmission du cluster. Si vous mettez à blanc l'attribut **CLCHNAME** , le canal passe à la file d'attente de transmission de cluster par défaut lors du redémarrage du canal. La file d'attente par défaut est SYSTEM.CLUSTER.TRANSMIT.*ChannelName* ou SYSTEM.CLUSTER.TRANSMIT.QUEUE, selon la valeur de l'attribut **DEFCLXQ** du gestionnaire de files d'attente.

En spécifiant des astérisques, "" \* "", dans **CLCHNAME**, vous pouvez associer une file d'attente de transmission à un ensemble de canaux émetteurs de cluster. Ces astérisques peuvent se trouver au début, à la fin ou à plusieurs endroits dans la chaîne de nom de canal. **CLCHNAME** est limité à une longueur de 48 caractères, MQ\_OBJECT\_NAME\_LENGTH. Un nom de canal est limité à 20 caractères: MQ\_CHANNEL\_NAME\_LENGTH. Si vous spécifiez un astérisque, vous devez également définir l'attribut SHARE pour que plusieurs canaux puissent accéder simultanément à la file d'attente de transmission.

 $z/0S$ Si vous spécifiez un "\*" dans **CLCHNAME**, pour obtenir un nom de profil de canal, vous devez spécifier le nom de profil de canal entre guillemets. Si vous ne spécifiez pas le nom de canal générique entre guillemets, vous recevez le message CSQ9030E.

La configuration du gestionnaire de files d'attente par défaut s'applique à tous les canaux émetteurs de cluster pour envoyer des messages à partir d'une seule file d'attente de transmission, SYSTEM.CLUSTER.TRANSMIT.QUEUE. Vous pouvez modifier la configuration par défaut en modifiant l'attribut de gestionnaire de files d'attente **DEFCLXQ**. La valeur par défaut de l'attribut est SCTQ. Vous pouvez la remplacer par CHANNEL. Si vous définissez l'attribut **DEFCLXQ** sur CANAL, chaque canal émetteur de cluster utilise par défaut une file d'attente de transmission de cluster spécifique, SYSTEM.CLUSTER.TRANSMIT.*ChannelName*.

z/08 Sous z/OS, si ce paramètre est défini, la file d'attente:

- Doit être partageable, en spécifiant l'attribut de file d'attente SHARE.
- Doit être indexé sur l'ID de corrélation en spécifiant INDXTYPE (CORRELID).
- Ne doit pas être une file d'attente dynamique ou partagée.

## **CLUSNL (***nom de liste de noms***)**

Nom de la liste des clusters auxquels la file d'attente appartient.

Ce paramètre est pris en charge uniquement sur les files d'attente alias, locales et distantes.

Les modifications apportées à ce paramètre n'affectent pas les instances de la file d'attente qui sont déjà ouvertes.

Une seule des valeurs résultantes de **CLUSNL** ou **CLUSTER** peut être non vide ; vous ne pouvez pas spécifier de valeur pour les deux.

Sur les files d'attente locales, ce paramètre ne peut pas être défini pour les files d'attente suivantes:

- Files d'attente de transmission
- SYSTEM.CHANNEL.*xx* queues
- SYSTEM.CLUSTER.*xx* queues
- SYSTEM.COMMAND.*xx* queues
- **1/0S** Sous z/OS uniquement, files d'attente SYSTEM. QSG. xx

Ce paramètre n'est valide que sur les plateformes suivantes :

- AIX, Linux, and Windows
- z/OS

#### **EXALWEER (***nom de cluster*)  $z/0S$

Nom du cluster auquel la file d'attente appartient.

Ce paramètre est pris en charge uniquement sur les files d'attente alias, locales et distantes.

La longueur maximale est de 48 caractères, conformément aux règles de dénomination des objets IBM MQ . Les modifications apportées à ce paramètre n'affectent pas les instances de la file d'attente qui sont déjà ouvertes.

Une seule des valeurs résultantes de **CLUSNL** ou **CLUSTER** peut être non vide ; vous ne pouvez pas spécifier de valeur pour les deux.

Sur les files d'attente locales, ce paramètre ne peut pas être défini pour les files d'attente suivantes:

- Files d'attente de transmission
- SYSTEM.CHANNEL.*xx* queues
- SYSTEM.CLUSTER.*xx* queues
- SYSTEM.COMMAND.*xx* queues

• **108 Sous z/OS uniquement, files d'attente SYSTEM.** QSG.  $xx$ 

Ce paramètre n'est valide que sur les plateformes suivantes :

- AIX, Linux, and Windows
- z/OS

## **CLWLPRTY (***entier***)**

Indique la priorité de la file d'attente à des fins de distribution de la charge de travail du cluster. Ce paramètre est valide uniquement pour les files d'attente locales, distantes et alias. La valeur doit être comprise entre zéro et 9, où zéro correspond à la priorité la plus basse et 9 à la priorité la plus élevée. Pour plus d'informations sur cet attribut, voir Attribut de file d'attente CLWLPRTY.

### **CLWLRANK (***entier***)**

Indique le rang de la file d'attente à des fins de distribution de la charge de travail du cluster. Ce paramètre est valide uniquement pour les files d'attente locales, distantes et alias. La valeur doit être comprise entre zéro et 9, où zéro correspond au rang le plus bas et 9 au rang le plus élevé. Pour plus d'informations sur cet attribut, voir Attribut de file d'attente CLWLRANK.

### **CLWLUSEQ**

Indique le comportement d'une opération MQPUT lorsque la file d'attente cible comporte une instance locale et au moins une instance de cluster distant. Ce paramètre n'a aucun effet lorsque le MQPUT provient d'un canal de cluster. Ce paramètre est valide uniquement pour les files d'attente locales.

### **QMGR**

Le comportement est celui spécifié par le paramètre **CLWLUSEQ** de la définition de gestionnaire de files d'attente.

**Tout**

Le gestionnaire de files d'attente doit traiter la file d'attente locale comme une autre instance de la file d'attente de cluster à des fins de distribution de la charge de travail.

## **LOCAL**

La file d'attente locale est la seule cible de l'opération MQPUT .

## **Z/US** CMDSCOPE

Ce paramètre s'applique à z/OS uniquement. Elle indique l'emplacement d'exécution de la commande lorsque le gestionnaire de files d'attente est membre d'un groupe de partage de files d'attente.

**CMDSCOPE** doit être vide ou le gestionnaire de files d'attente local, si **QSGDISP** est défini sur GROUP ou SHARED.

**''**

La commande s'exécute sur le gestionnaire de files d'attente dans lequel elle a été entrée.

### *QmgrName*

La commande s'exécute sur le gestionnaire de files d'attente que vous spécifiez, à condition que le gestionnaire de files d'attente soit actif dans le groupe de partage de files d'attente.

Vous pouvez spécifier un nom de gestionnaire de files d'attente, autre que celui du gestionnaire de files d'attente sur lequel la commande a été entrée. Vous pouvez spécifier un autre nom, uniquement si vous utilisez un environnement de groupe de partage de files d'attente et si le serveur de commandes est activé.

**\***

La commande s'exécute sur le gestionnaire de files d'attente local et est également transmise à chaque gestionnaire de files d'attente actif du groupe de partage de files d'attente. L'effet de \* est identique à la saisie de la commande sur chaque gestionnaire de files d'attente du groupe de partage de files d'attente.

## **CUSTOM (***chaîne***)**

Attribut personnalisé pour les nouvelles fonctions.

Cet attribut contient les valeurs des attributs, sous forme de paires nom d'attribut et valeur, séparées par au moins un espace. Les paires nom-valeur d'attribut se présentent sous la forme NAME(VALUE).

La longueur maximale est définie par la constante IBM MQ MQ\_CUSTOM\_LENGTH et est actuellement définie sur 128 sur toutes les plateformes.

L'attribut CUSTOM est destiné à être utilisé avec l'attribut IBM MQ suivant.

#### **LTS CAPEXPRY (***entier***)**

Remarque : <u>**L'V <sup>9.4.0</sup>** Lattribut de file d'attente CAPEXPRY introduit dans IBM MQ 9.4.0</u> remplace l'utilisation de l'option CAPEXPRY dans la zone CUSTOM. Il n'est pas possible de définir l'attribut CAPEXPRY si la zone CUSTOM contient déjà un attribut CAPEXPRY. Vous devez modifier les files d'attente existantes pour définir la nouvelle zone CAPEXPRY et annuler la définition de l'attribut CAPEXPRY dans la zone CUSTOM. Exemple :

ALTER QL(Q1) CAPEXPRY(1000) CAPEXPRY('')

Durée maximale, exprimée en dixièmes de seconde, jusqu'à ce qu'un message inséré à l'aide d'un descripteur d'objet avec cet objet dans le chemin de résolution devienne éligible pour un traitement d'expiration.

Pour plus d'informations sur le traitement de l'expiration des messages, voir Imposer des délais d'expiration inférieurs.

### *Integer*

La valeur doit être comprise entre 1 et 999 999 999.

### **NOLIMIT**

Le délai d'expiration des messages insérés à l'aide de cet objet n'est pas limité. Il s'agit de la valeur par défaut.

La spécification d'une valeur non valide pour **CAPEXPRY** n'entraîne pas l'échec de la commande. La valeur par défaut est utilisée à la place.

Notez que les messages existants dans la file d'attente, avant une modification dans **CAPEXPRY**, ne sont pas affectés par la modification (c'est-à-dire que leur heure d'expiration reste intacte). Seuls les nouveaux messages placés dans la file d'attente après la modification dans **CAPEXPRY** ont la nouvelle heure d'expiration.

#### **DEFBIND**

Indique la liaison à utiliser lorsque l'application spécifie MQOO\_BIND\_AS\_Q\_DEF dans l'appel MQOPEN et que la file d'attente est une file d'attente de cluster.

#### **OUVERT**

L'identificateur de file d'attente est lié à une instance spécifique de la file du cluster lorsque la file est ouverte.

#### **NotFixed**

Le descripteur de file d'attente n'est lié à aucune instance de la file d'attente de cluster. Le gestionnaire de files d'attente sélectionne une instance de file d'attente spécifique lorsque le message est inséré à l'aide de MQPUT. Elle modifie cette sélection ultérieurement, si nécessaire.

#### **Groupe**

Permet à une application de demander qu'un groupe de messages soit alloué à la même instance de destination.

Plusieurs files d'attente portant le même nom peuvent être annoncées dans un cluster de gestionnaires de files d'attente. Une application peut envoyer tous les messages à une seule instance, MQOO\_BIND\_ON\_OPEN. Il peut permettre à un algorithme de gestion de charge de travail de sélectionner la destination la plus appropriée par message, MQOO\_BIND\_NOT\_FIXED. Il peut permettre à une application de demander qu'un groupe de messages soit alloué à la même instance de destination. L'équilibrage de la charge de travail sélectionne à nouveau une destination entre des groupes de messages, sans qu'il soit nécessaire de disposer d'un MQCLOSE et d'un MQOPEN de la file d'attente.

L'appel MQPUT1 se comporte toujours comme si NOTFIXED était spécifié.

Ce paramètre est valide sur toutes les plateformes.

### **DEFPRESP**

Indique le comportement à utiliser par les applications lorsque le type de réponse d'insertion, dans les options MQPMO , est défini sur MQPMO\_RESPONSE\_AS\_Q\_DEF.

#### **sync**

Les opérations d'insertion dans la file d'attente spécifiant MOPMO\_RESPONSE\_AS\_O\_DEF sont émises comme si MQPMO\_SYNC\_RESPONSE est spécifié à la place.

#### **ASYNC**

Les opérations d'insertion dans la file d'attente spécifiant MQPMO\_RESPONSE\_AS\_Q\_DEF sont émises comme si MQPMO\_ASYNC\_RESPONSE est spécifié à la place ; voir Options MQPMO (MQLONG).

### **DEFPRTY (***entier***)**

Priorité par défaut des messages insérés dans la file d'attente. La valeur doit être comprise entre 0 et 9. La valeur zéro correspond à la priorité la plus basse, jusqu'au paramètre de gestionnaire de files d'attente **MAXPRTY** . La valeur par défaut de **MAXPRTY** est 9.

### **DEFPSIST**

Indique la persistance de message à utiliser lorsque les applications spécifient l'option MQPER\_PERSISTENCE\_AS\_Q\_DEF .

#### **NO**

Les messages de cette file d'attente ne sont pas conservés lorsque le gestionnaire de files d'attente est redémarré.

#### **Oui**

Les messages de cette file d'attente sont conservés lorsque le gestionnaire de files d'attente est redémarré.

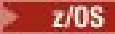

Sous z/OS, N et Y sont acceptés comme synonymes de NO et YES.

### **DEFREADA**

Indique le comportement de lecture anticipée par défaut pour les messages non persistants distribués au client. L'activation de la lecture anticipée peut améliorer les performances des applications client qui consomment des messages non persistants.

**NO**

Les messages non persistants ne sont pas lus à l'avance, sauf si l'application client est configurée pour demander la lecture anticipée.

#### **Oui**

Les messages non persistants sont envoyés au client avant qu'une application ne les demande. Les messages non persistants peuvent être perdus si le client se termine de manière anormale ou si le client ne supprime pas tous les messages qu'il a envoyés.

#### **Désactivé**

La lecture anticipée des messages non persistants n'est pas activée pour cette file d'attente. Les messages ne sont pas envoyés à l'avance au client, que la lecture anticipée soit demandée ou non par l'application client.

#### **DEFSOPT**

Option de partage par défaut pour les applications qui ouvrent cette file d'attente pour l'entrée:

#### **Excl**

L'ouverture de la file d'attente en entrée est réservée à un usage exclusif.

 $z/0S$ Sous z/OS, EXCL est la valeur par défaut.

## **PARTAGÉ**

L'ouverture de la file d'attente en entrée est destinée à une utilisation partagée.

**Multi** Sur Multiplatforms, SHARED est la valeur par défaut.

### **DEFTYPE**

Type de définition de file d'attente.

Ce paramètre est pris en charge uniquement sur les files d'attente modèles.

#### **PermDyn**

Une file d'attente dynamique permanente est créée lorsqu'une application émet un appel MQOPEN MQI avec le nom de cette file d'attente modèle spécifié dans le descripteur d'objet (MQOD).

z/OS Sous z/OS, la disposition de la file d'attente dynamique est QMGR.

## **PARTAGE\_ANNÉE**

Cette option est disponible sous z/OS uniquement.

Une file d'attente dynamique permanente est créée lorsqu'une application émet un appel API MQOPEN avec le nom de cette file d'attente modèle spécifié dans le descripteur d'objet (MQOD).

La disposition de la file d'attente dynamique est SHARED.

### **TempDyn**

Une file d'attente dynamique temporaire est créée lorsqu'une application émet un appel API MQOPEN avec le nom de cette file d'attente modèle spécifié dans le descripteur d'objet (MQOD).

 $z/0S$ Sous z/OS, la disposition de la file d'attente dynamique est QMGR.

 $z/0S$ Ne spécifiez pas cette valeur pour une définition de file d'attente modèle avec le paramètre **DEFPSIST** YES.

Si vous spécifiez cette option, n'indiquez pas **INDXTYPE**(MSGTOKEN).

### **DESCR (***chaîne***)**

Commentaire en texte en clair. Il fournit des informations descriptives sur l'objet lorsqu'un opérateur émet la commande **DISPLAY QUEUE** .

Elle doit contenir uniquement des caractères affichables. La longueur maximale est de 64 caractères. Dans une installation DBCS, elle peut contenir des caractères DBCS (longueur maximale : 64 octets).

**Remarque :** Utilisez les caractères de l'ID de jeu de caractères codés (CCSID) de ce gestionnaire de files d'attente. Si vous ne le faites pas et que les informations sont envoyées à un autre gestionnaire de files d'attente, elles risquent d'être traduites de manière incorrecte.

## **ALW** DISTL

Indique si les listes de distribution sont prises en charge par le gestionnaire de files d'attente partenaire.

**Oui**

Les listes de diffusion sont prises en charge par le gestionnaire de files d'attente du partenaire.

**NO**

Les listes de diffusion ne sont pas prises en charge par le gestionnaire de files d'attente du partenaire.

**Remarque :** Normalement, vous ne modifiez pas ce paramètre car il est défini par l'agent MCA. Toutefois, vous pouvez définir ce paramètre lors de la définition d'une file d'attente de transmission si la fonction de liste de distribution du gestionnaire de files d'attente de destination est connue.

Ce paramètre est valide uniquement sous AIX, Linux, and Windows.

#### **FORCE**

Ce paramètre s'applique uniquement à la commande **ALTER** sur les files d'attente alias, locales et éloignées.

Indiquez ce paramètre pour forcer l'exécution de la commande dans les cas suivants.

Pour une file d'attente alias, si les deux instructions suivantes sont vraies:

- Le paramètre **TARGET** spécifie une file d'attente
- Une application a cette file d'attente alias ouverte

Pour une file d'attente locale, si les deux instructions suivantes sont vraies:

- Le paramètre **NOSHARE** est spécifié
- Plusieurs applications ont la file d'attente ouverte pour l'entrée

**FORCE** est également nécessaire si les deux instructions suivantes sont vraies:

- Le paramètre **USAGE** est modifié
- Un ou plusieurs messages se trouvent dans la file d'attente ou une ou plusieurs applications ont la file d'attente ouverte

Ne modifiez pas le paramètre **USAGE** lorsqu'il y a des messages dans la file d'attente ; le format des messages change lorsqu'ils sont placés dans une file d'attente de transmission.

Pour une file d'attente éloignée, si les deux instructions suivantes sont vraies:

- Le paramètre **XMITQ** est modifié
- Une ou plusieurs applications ont cette file d'attente ouverte en tant que file d'attente éloignée

**FORCE** est également nécessaire si les deux instructions suivantes sont vraies:

- Tous les paramètres **RNAME**, **RQMNAME**ou **XMITQ** sont modifiés
- Une ou plusieurs applications ont une file d'attente ouverte qui a été résolue via cette définition en tant qu'alias de gestionnaire de files d'attente

**Remarque : FORCE** n'est pas requis si cette définition est utilisée en tant qu'alias de file d'attente de réponse uniquement.

Si **FORCE** n'est pas spécifié dans les circonstances décrites, la commande échoue.

**GET**

Indique si les applications doivent être autorisées à extraire des messages de cette file d'attente:

### **Activé**

Les messages peuvent être extraits de la file d'attente par des applications disposant des droits appropriés.

## **Désactivé**

Les applications ne peuvent pas extraire les messages de la file.

Ce paramètre peut également être modifié à l'aide de l'appel API MQSET .

### **HARDENBO & NOHARDENBO**

Indique si le nombre de fois où un message a été annulé est sauvegardé. Lorsque le nombre est sauvegardé, la valeur de la zone **BackoutCount** du descripteur de message est écrite dans le journal avant que le message ne soit renvoyé par une opération MQGET. L'écriture de la valeur dans le journal permet de s'assurer que la valeur est exacte lors des redémarrages du gestionnaire de files d'attente.

Ce paramètre n'est pris en charge que sur les files d'attente locales et modèle.

Lorsque le nombre d'annulations est renforcé, les performances des opérations MQGET pour les messages persistants de cette file d'attente sont affectées.

#### **HARDENBO**

Le nombre d'annulations de message pour les messages de cette file d'attente est renforcé pour s'assurer que le nombre est exact.

#### **NoHardenBO**

Le nombre d'annulations de message pour les messages de cette file d'attente n'est pas sauvegardé et peut ne pas être précis lors des redémarrages du gestionnaire de files d'attente.

Remarque : **2705** Ce paramètre n'affecte que z/OS. Vous pouvez définir ce paramètre sur Multiplatforms, mais il est inefficace.

## **IMGRCOVQ**

Indique si un objet de file d'attente dynamique locale ou permanente est récupérable à partir d'une image de support, si la consignation linéaire est utilisée. Les valeurs possibles sont les suivantes :

### **YES**

Ces objets de file d'attente peuvent être restaurés.

### **NO**

Les commandes [«rcdmqimg \(enregistrement d'image de support\)», à la page 146](#page-145-0) e[t«rcrmqobj](#page-149-0) [\(recréation d'objet\)», à la page 150](#page-149-0) ne sont pas autorisées pour ces objets et les images de support automatiques, si elles sont activées, ne sont pas écrites pour ces objets.

#### **QMGR**

Si vous spécifiez QMGRet que l'attribut **IMGRCOVQ** du gestionnaire de files d'attente indique YES, ces objets de file d'attente sont récupérables.

Si vous spécifiez QMGR et que l'attribut **IMGRCOVQ** du gestionnaire de files d'attente indique NO, les commandes [«rcdmqimg \(enregistrement d'image de support\)», à la page 146](#page-145-0) e[t«rcrmqobj](#page-149-0) [\(recréation d'objet\)», à la page 150](#page-149-0) ne sont pas autorisées pour ces objets et les images de support automatiques, si elles sont activées, ne sont pas écrites pour ces objets.

QMGR est la valeur par défaut.

Ce paramètre n'est pas valide sous z/OS.

## **INDXTYPE**

Type d'index géré par le gestionnaire de files d'attente pour accélérer les opérations MQGET sur la file d'attente. Pour les files d'attente partagées, le type d'index détermine le type des opérations MQGET pouvant être utilisées.

Ce paramètre est pris en charge uniquement sous z/OS.

Ce paramètre n'est pris en charge que sur les files d'attente locales et modèle.

Les messages peuvent être extraits à l'aide d'un critère de sélection uniquement si un type d'index approprié est conservé, comme le montre le tableau suivant:

*Tableau 163. Type d'index requis pour différents critères de sélection d'extraction*

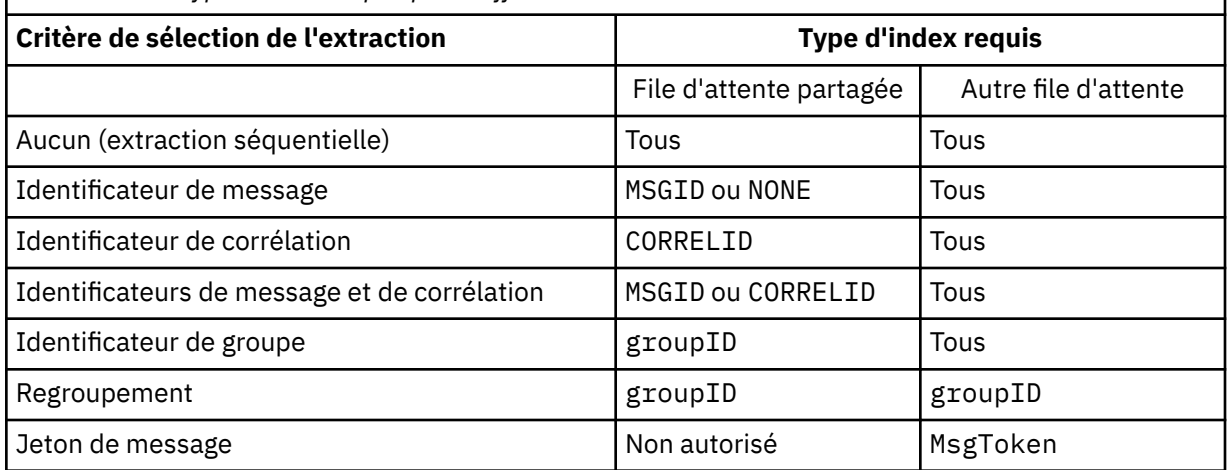

où la valeur du paramètre **INDXTYPE** a les valeurs suivantes:

#### **Aucun**

Aucun index n'est géré. Utilisez NONE lorsque les messages sont généralement extraits séquentiellement ou utilisez à la fois l'identificateur de message et l'identificateur de corrélation comme critère de sélection sur l'appel MQGET .

#### **MSGID**

Un index des identificateurs de message est géré. Utilisez MSGID lorsque les messages sont généralement extraits à l'aide de l'identificateur de message comme critère de sélection dans l'appel MQGET avec l'identificateur de corrélation défini sur NULL.

### **CORRELID**

Un index des identificateurs de corrélation est géré. Utilisez CORRELID lorsque les messages sont généralement extraits à l'aide de l'identificateur de corrélation comme critère de sélection sur l'appel MQGET avec l'identificateur de message défini sur NULL.

### **groupID**

Un index des identificateurs de groupe est géré. Utilisez GROUPID lorsque des messages sont extraits à l'aide de critères de sélection de regroupement de messages.

#### **Remarque :**

- 1. Vous ne pouvez pas définir **INDXTYPE** sur GROUPID si la file d'attente est une file d'attente de transmission.
- 2. La file d'attente doit utiliser une structure d'unité de couplage dans CFLEVEL(3)pour spécifier une file d'attente partagée avec **INDXTYPE**(GROUPID).

## **MsgToken**

Un index des jetons de message est géré. Utilisez MSGTOKEN lorsque la file d'attente est une file d'attente gérée par WLM que vous utilisez avec les fonctions Workload Manager de z/OS.

**Remarque :** Vous ne pouvez pas définir **INDXTYPE** sur MSGTOKEN si:

- La file d'attente est une file d'attente modèle avec le type de définition SHAREDYN
- La file d'attente est une file d'attente dynamique temporaire
- La file d'attente est une file d'attente de transmission
- Vous spécifiez **QSGDISP**(SHARED)

Pour les files d'attente qui ne sont pas partagées et qui n'utilisent pas de jetons de regroupement ou de message, le type d'index ne restreint pas le type de sélection d'extraction. Toutefois, l'index est utilisé pour accélérer les opérations **GET** dans la file d'attente. Choisissez donc le type qui correspond à la sélection d'extraction la plus courante.

Si vous modifiez ou remplacez une file d'attente locale existante, vous pouvez modifier le paramètre **INDXTYPE** uniquement dans les cas indiqués dans le tableau suivant:

*Tableau 164. Modification du type d'index autorisée en fonction du partage de files d'attente et de la présence de messages dans la file d'attente*

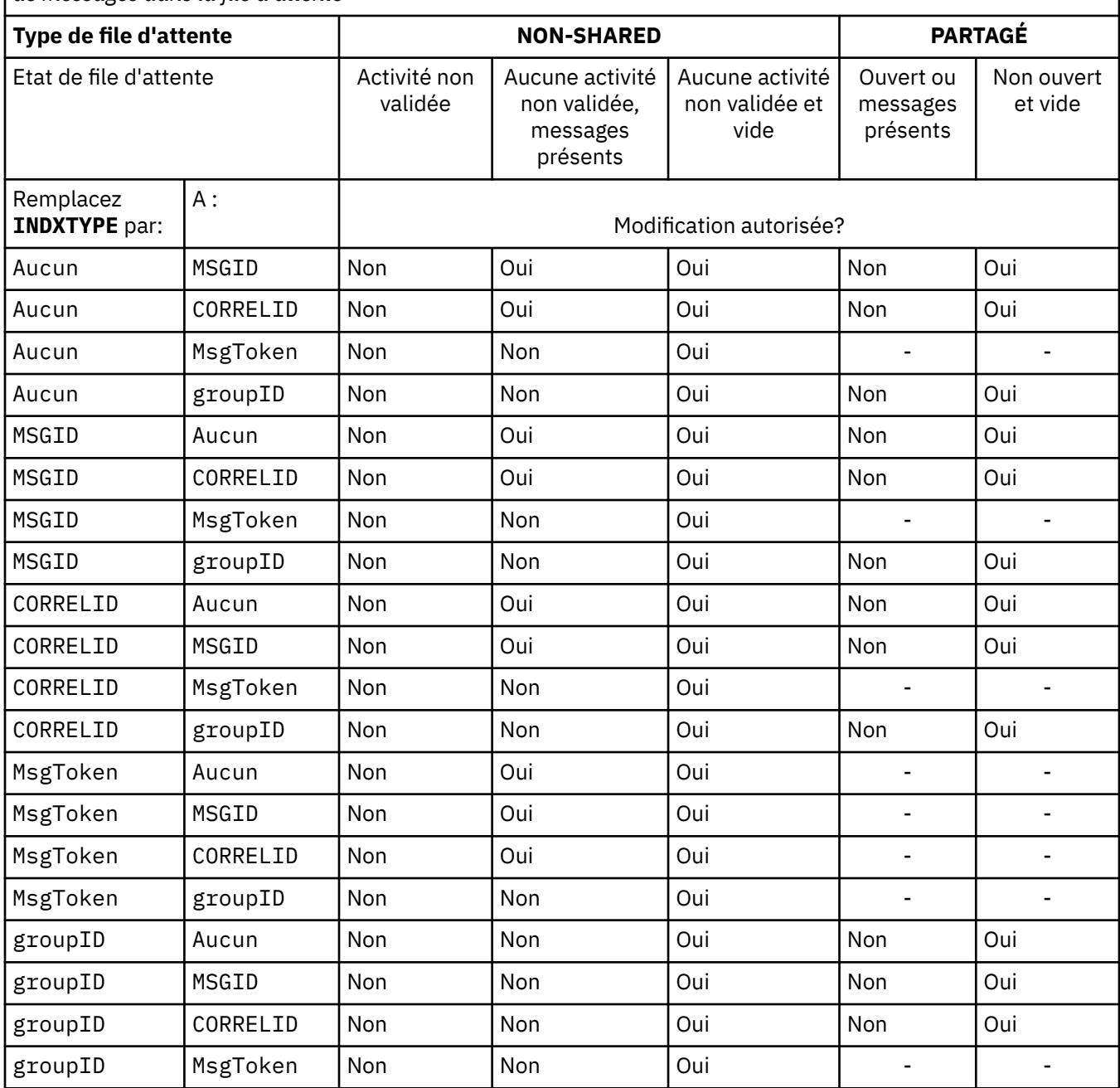

Dans une file d'attente privée, la gestion d'un index lorsque la file d'attente contient un grand nombre de messages peut utiliser un stockage 64 bits significatif. Pour plus d'informations, voir Files d'attente indexées .

### **INITQ (***chaîne***)**

Nom local de la file d'attente d'initialisation sur ce gestionnaire de files d'attente, dans laquelle sont écrits les messages de déclenchement liés à cette file d'attente. Voir Règles de dénomination des objets IBM MQ.

Ce paramètre n'est pris en charge que sur les files d'attente locales et modèle.

## **LIKE (***nom-qtype***)**

Nom d'une file d'attente, avec les paramètres utilisés pour modéliser cette définition.

Si cette zone n'est pas renseignée, les valeurs des zones de paramètre non définies sont extraites de l'une des définitions suivantes. Le choix dépend du type de file d'attente:

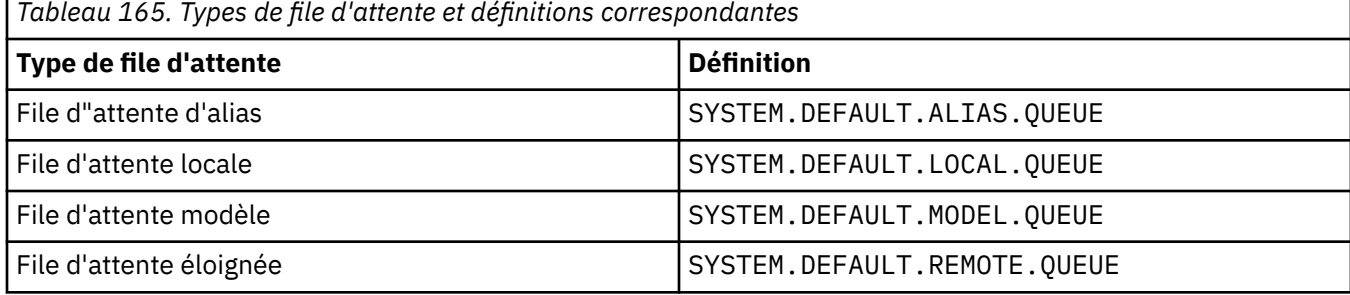

Par exemple, le fait de ne pas terminer ce paramètre revient à définir la valeur suivante de **LIKE** pour une file d'attente alias:

LIKE(SYSTEM.DEFAULT.ALIAS.QUEUE)

Si vous avez besoin de définitions par défaut différentes pour toutes les files d'attente, modifiez les définitions de file d'attente par défaut au lieu d'utiliser le paramètre **LIKE** .

 $z/0S$ Sous z/OS, le gestionnaire de files d'attente recherche un objet avec le nom et le type de file d'attente que vous spécifiez avec la disposition QMGR, COPYou SHARED. La disposition de l'objet **LIKE** n'est pas copiée dans l'objet que vous définissez.

### **Remarque :**

1. Les objets **QSGDISP**(GROUP) ne sont pas recherchés.

2. **LIKE** est ignoré si **QSGDISP**(COPY) est spécifié.

## **MAXDEPTH (***entier*)

Nombre maximal de messages autorisés dans la file d'attente.

Ce paramètre n'est pris en charge que sur les files d'attente locales et modèle.

Sur les plateformes suivantes, indiquez une valeur comprise entre zéro et 999999999:

 $ALW = \bigcup_{AIX, \text{Linux, and Windows}}$ 

## $\frac{1}{2}/0$ S  $\frac{1}{2}/0$ S

Sur toute autre plateforme IBM MQ , indiquez une valeur comprise entre zéro et 640000.

D'autres facteurs peuvent encore entraîner le traitement de la file d'attente comme étant saturée, par exemple, s'il n'y a plus d'espace disponible sur le disque dur.

Si cette valeur est réduite, les messages qui se trouvent déjà dans la file d'attente et qui dépassent le nouveau maximum restent intacts.

## **Multi MAXFSIZE**

Taille maximale, en mégaoctets, qu'un fichier de file d'attente peut atteindre. Il est possible qu'un fichier de file d'attente dépasse cette taille si vous avez configuré une valeur inférieure à la taille du fichier de file d'attente en cours.

Si cela se produit, le fichier de file d'attente n'accepte plus les nouveaux messages, mais autorise l'utilisation des messages existants. Lorsque la taille du fichier de file d'attente est inférieure à la valeur configurée, de nouveaux messages peuvent être placés dans la file d'attente.

**Remarque :** Cette figure peut différer de la valeur de l'attribut configuré sur la file d'attente, car en interne, le gestionnaire de files d'attente peut avoir besoin d'utiliser une taille de bloc plus importante pour atteindre la taille choisie. Voir Modification des fichiers de file d'attente IBM MQ pour plus d'informations sur la modification de la taille des fichiers de file d'attente et de la taille et de la granularité des blocs.

Lorsque la granularité doit être modifiée car cet attribut a été augmenté, le message d'avertissement AMQ7493W Granularity changed est consigné dans les journaux AMQERR. Cela vous indique que vous devez planifier le vidage de la file d'attente afin que IBM MQ adopte la nouvelle granularité.

Indiquez une valeur supérieure ou égale à 20 et inférieure ou égale à 267,386,880.

La valeur par défaut de cet attribut est *DEFAULT*, ce qui équivaut à une valeur codée en dur de 2 088 960 Mo, la valeur maximale pour une file d'attente dans les versions de IBM MQ antérieures à IBM MQ 9.1.5.

### **MAXMSGL (***entier***)**

Longueur maximale (en octets) des messages de cette file d'attente.

Ce paramètre n'est pris en charge que sur les files d'attente locales et modèle.

ALW Sous AIX, Linux, and Windows, indiquez une valeur comprise entre zéro et la longueur maximale des messages pour le gestionnaire de files d'attente. Voir le paramètre **MAXMSGL** de la commande ALTER QMGR , [ALTER QMGR MAXMSGL.](#page-419-0)

z/08 Sous z/OS, indiquez une valeur comprise entre zéro et 100 Mo (104 857 600 octets).

La longueur du message inclut la longueur des données utilisateur et la longueur des en-têtes. Pour les messages insérés dans la file d'attente de transmission, il existe des en-têtes de transmission supplémentaires. Autorisez 4000 octets supplémentaires pour tous les en-têtes de message.

Si cette valeur est réduite, les messages qui se trouvent déjà dans la file d'attente et dont la longueur dépasse le nouveau maximum ne sont pas affectés.

Les applications peuvent utiliser ce paramètre pour déterminer la taille de la mémoire tampon permettant d'extraire des messages de la file d'attente. Par conséquent, la valeur ne peut être réduite que s'il est connu que cette réduction ne provoque pas un fonctionnement incorrect d'une application.

Notez qu'en ajoutant la signature numérique et la clé au message, Advanced Message Security augmente la longueur du message.

#### **MONQ**

Ctrl la collecte des données de surveillance en ligne pour les files d'attente.

Ce paramètre n'est pris en charge que sur les files d'attente locales et modèle.

#### **QMGR**

Collectez les données de surveillance en fonction de la valeur du paramètre de gestionnaire de files d'attente **MONQ**.

#### **OFF**

La collecte des données de surveillance en ligne est désactivée pour cette file d'attente.

## **Faible**

Si la valeur du paramètre **MONQ** du gestionnaire de files d'attente n'est pas NONE, la collecte des données de surveillance en ligne est activée pour cette file d'attente.

#### **Moyenne**

Si la valeur du paramètre **MONQ** du gestionnaire de files d'attente n'est pas NONE, la collecte des données de surveillance en ligne est activée pour cette file d'attente.

## **Elevé**

Si la valeur du paramètre **MONQ** du gestionnaire de files d'attente n'est pas NONE, la collecte des données de surveillance en ligne est activée pour cette file d'attente.

Il n'y a aucune distinction entre les valeurs LOW, MEDIUMet HIGH. Ces valeurs permettent d'activer la collecte de données, mais n'affectent pas le taux de collecte.

Lorsque ce paramètre est utilisé dans une commande de file d'attente **ALTER** , la modification n'est effective que lors de la prochaine ouverture de la file d'attente.

#### **MSGDLVSQ**

Séquence de livraison des messages.

Ce paramètre n'est pris en charge que sur les files d'attente locales et modèle.

## **Priority**

Les messages sont distribués (en réponse aux appels API MQGET ) dans l'ordre FIFO (premier entré, premier sorti) dans la priorité.

### **FIFO**

Les messages sont distribués (en réponse aux appels API MQGET ) dans l'ordre FIFO. La priorité est ignorée pour les messages de cette file d'attente.

Le paramètre de séquence de distribution des messages peut être modifié de PRIORITY à FIFO lorsqu'il y a des messages dans la file d'attente. L'ordre des messages déjà dans la file d'attente n'est pas modifié. Les messages ajoutés à la file d'attente par la suite ont la priorité par défaut de la file d'attente et peuvent donc être traités avant certains des messages existants.

Si la séquence de distribution des messages passe de FIFO à PRIORITY, les messages insérés dans la file d'attente alors que la file d'attente était définie sur FIFO prennent la priorité par défaut.

**Remarque : <sup>2705</sup> Si INDXTYPE**(GROUPID) est spécifié avec **MSGDLVSO**(PRIORITY), la priorité dans laquelle les groupes sont extraits est basée sur la priorité du premier message dans chaque groupe. Les priorités 0 et 1 sont utilisées par le gestionnaire de files d'attente pour optimiser l'extraction des messages dans l'ordre logique. Le premier message de chaque groupe ne doit pas utiliser ces priorités. Si c'est le cas, le message est stocké comme s'il s'agissait de la priorité deux.

## **Multi NPMCLASS**

Niveau de fiabilité à affecter aux messages non persistants placés dans la file d'attente:

#### **Normale**

Les messages non persistants sont perdus après un échec ou un arrêt du gestionnaire de files d'attente. Ces messages sont supprimés lors du redémarrage d'un gestionnaire de files d'attente.

#### **Elevé**

Le gestionnaire de files d'attente tente de conserver les messages non persistants dans cette file d'attente lors d'un redémarrage ou d'un basculement du gestionnaire de files d'attente.

 $\approx$  z/OS Vous ne pouvez pas définir ce paramètre sur z/OS.

## **PROCESS (***chaîne***)**

Nom local du processus IBM MQ.

Ce paramètre n'est pris en charge que sur les files d'attente locales et modèle.

Ce paramètre est le nom d'une instance de processus qui identifie l'application démarrée par le gestionnaire de files d'attente lorsqu'un événement déclencheur se produit ; voir Règles de dénomination des objets IBM MQ.

La définition de processus n'est pas vérifiée lorsque la file d'attente locale est définie, mais elle doit être disponible pour qu'un événement déclencheur se produise.

Si la file d'attente est une file d'attente de transmission, la définition de processus contient le nom du canal à démarrer. Ce paramètre est facultatif pour les files d'attente de transmission sur les plateformes suivantes:

## **IBM i** TBM i

**ALW** AIX, Linux, and Windows

• z/OS

Si vous ne l'indiquez pas, le nom de canal est extrait de la valeur spécifiée pour le paramètre **TRIGDATA** .

### **PROPCTL**

Attribut de contrôle de propriété. L'attribut est facultatif. Elle est applicable aux files d'attente locales, d'alias et modèles.

**Remarque :** Si votre application ouvre une file d'attente alias, vous devez définir cette valeur à la fois sur la file d'attente alias et sur la file d'attente cible.

Les options **PROPCTL** sont les suivantes. Les options n'affectent pas les propriétés de message dans l'extension MQMD ou MQMD .

#### **tout**

Définissez ALL pour qu'une application puisse lire toutes les propriétés du message dans les en-têtes MQRFH2 ou en tant que propriétés du descripteur de message.

L'option ALL permet aux applications qui ne peuvent pas être modifiées d'accéder à toutes les propriétés de message à partir des en-têtes MQRFH2 . Les applications qui peuvent être modifiées peuvent accéder à toutes les propriétés du message en tant que propriétés du descripteur de message.

Dans certains cas, le format des données dans les en-têtes MQRFH2 du message reçu peut être différent du format du message lors de son envoi.

#### **COMPAT**

Définissez COMPAT de sorte que les applications non modifiées qui attendent que les propriétés liées à JMSsoient dans un en-tête MQRFH2 dans les données de message continuent de fonctionner comme auparavant. Les applications qui peuvent être modifiées peuvent accéder à toutes les propriétés du message en tant que propriétés du descripteur de message.

Si le message contient une propriété avec le préfixe mcd., jms., usr.ou mqext., toutes les propriétés de message sont distribuées à l'application. Si aucun descripteur de message n'est fourni, les propriétés sont renvoyées dans un en-tête MQRFH2 . Si un descripteur de message est fourni, toutes les propriétés sont renvoyées dans le descripteur de message.

Si le message ne contient pas de propriété avec l'un de ces préfixes et que l'application ne fournit pas de descripteur de message, aucune propriété de message n'est renvoyée à l'application. Si un descripteur de message est fourni, toutes les propriétés sont renvoyées dans le descripteur de message.

Dans certains cas, le format des données dans les en-têtes MQRFH2 du message reçu peut être différent du format du message lors de son envoi.

### **FORCE**

Forcez toutes les applications à lire les propriétés de message à partir des en-têtes MQRFH2 .

Les propriétés sont toujours renvoyées dans les données de message dans un en-tête MQRFH2 , que l'application spécifie ou non un descripteur de message.

Un descripteur de message valide fourni dans la zone MsgHandle de la structure MQGMO sur l'appel MQGET est ignoré. Les propriétés du message ne sont pas accessibles à l'aide du descripteur de message.

Dans certains cas, le format des données dans les en-têtes MQRFH2 du message reçu peut être différent du format du message lors de son envoi.

#### **Aucun**

Si un descripteur de message est fourni, toutes les propriétés sont renvoyées dans le descripteur de message.

Toutes les propriétés de message sont supprimées du corps du message avant sa distribution à l'application.

## **PUT**

Indique si les messages peuvent être placés dans la file d'attente.

## **Activé**

Les messages peuvent être ajoutés à la file d'attente (par des applications dûment autorisées).

#### **Désactivé**

Les messages ne peuvent pas être placés dans la file d'attente.

Ce paramètre peut également être modifié à l'aide de l'appel API MQSET .

### **QDEPTHHI (***entier***)**

Seuil à partir duquel la longueur de la file d'attente est comparée pour générer un événement Longueur élevée de la file d'attente.

Ce paramètre n'est pris en charge que sur les files d'attente locales et modèle.

**2/08 P**our plus d'informations sur l'effet des files d'attente partagées sur z/OS sur cet événement, voir Shared queues and queue depth events on z/OS.

Cet événement indique qu'une application a inséré un message dans une file d'attente, ce qui a pour conséquence que le nombre de messages dans la file d'attente devient supérieur ou égal au seuil maximal de longueur de la file d'attente. Voir le paramètre **QDPHIEV** .

La valeur est exprimée en pourcentage de la longueur maximale de la file d'attente (paramètre**MAXDEPTH** ) et doit être comprise entre zéro et 100 et pas inférieure à **QDEPTHLO**.

#### **QDEPTHLO (***entier***)**

Seuil à partir duquel la longueur de la file d'attente est comparée pour générer un événement Longueur faible de la file d'attente.

Ce paramètre n'est pris en charge que sur les files d'attente locales et modèle.

z/OS-Pour plus d'informations sur l'effet des files d'attente partagées sur z/OS sur cet événement, voir Shared queues and queue depth events on z/OS.

Cet événement indique qu'une application a extrait un message d'une file d'attente, ce qui a pour conséquence que le nombre de messages dans la file d'attente devient inférieur ou égal au seuil bas de longueur de la file d'attente. Voir le paramètre **QDPLOEV** .

La valeur est exprimée en pourcentage de la longueur maximale de la file d'attente (paramètre**MAXDEPTH** ) et doit être comprise entre zéro et 100 et ne doit pas être supérieure à **QDEPTHHI**.

#### **QDPHIEV**

Contrôle si les événements Longueur élevée de la file d'attente sont générés.

Ce paramètre n'est pris en charge que sur les files d'attente locales et modèle.

Un événement Longueur élevée de file d'attente indique qu'une application a inséré un message dans une file d'attente, ce qui a pour conséquence que le nombre de messages de la file d'attente devient supérieur ou égal au seuil maximal de longueur de file d'attente. Voir le paramètre **QDEPTHHI** .

### **Activé**

Des événements Longueur élevée sont générés.

### **Désactivé**

Aucun événement Longueur élevée n'est généré.

**Remarque :** La valeur de ce paramètre peut être modifiée implicitement.

 $z/0S$ Sous z/OS, les files d'attente partagées affectent l'événement.

Pour plus d'informations sur cet événement, voir Longueur élevée de la file d'attente.

### **QDPLOEV**

Contrôle si les événements Longueur faible de la file d'attente sont générés.

Ce paramètre n'est pris en charge que sur les files d'attente locales et modèle.

Un événement Longueur faible de la file d'attente indique qu'une application a extrait un message d'une file d'attente, ce qui a pour conséquence que le nombre de messages de la file d'attente devient inférieur ou égal au seuil bas de longueur de la file d'attente. Voir le paramètre **QDEPTHLO** .

#### **Activé**

Des événements Longueur faible sont générés.

#### **Désactivé**

Aucun événement Longueur faible n'est généré.

**Remarque :** La valeur de ce paramètre peut être modifiée implicitement.

 $z/0S$ 

Sous z/OS, les files d'attente partagées affectent l'événement.

Pour plus d'informations sur cet événement, voir Longueur faible de la file d'attente.

## **QDPMAXEV**

Contrôle si les événements File d'attente saturée sont générés.

Ce paramètre n'est pris en charge que sur les files d'attente locales et modèle.

Un événement File d'attente saturée indique qu'une insertion dans une file d'attente a été rejetée car la file d'attente est saturée. La longueur de la file d'attente a atteint sa valeur maximale.

## **Activé**

Des événements File d'attente saturée sont générés.

## **Désactivé**

Aucun événement File d'attente saturée n'est généré.

**Remarque :** La valeur de ce paramètre peut être modifiée implicitement.

 $\approx$  z/OS Sous z/OS, les files d'attente partagées affectent l'événement.

Pour plus d'informations sur cet événement, voir File d'attente saturée.

## z/OS QSGDISP

Ce paramètre s'applique à z/OS uniquement.

Indique la disposition de l'objet dans le groupe.

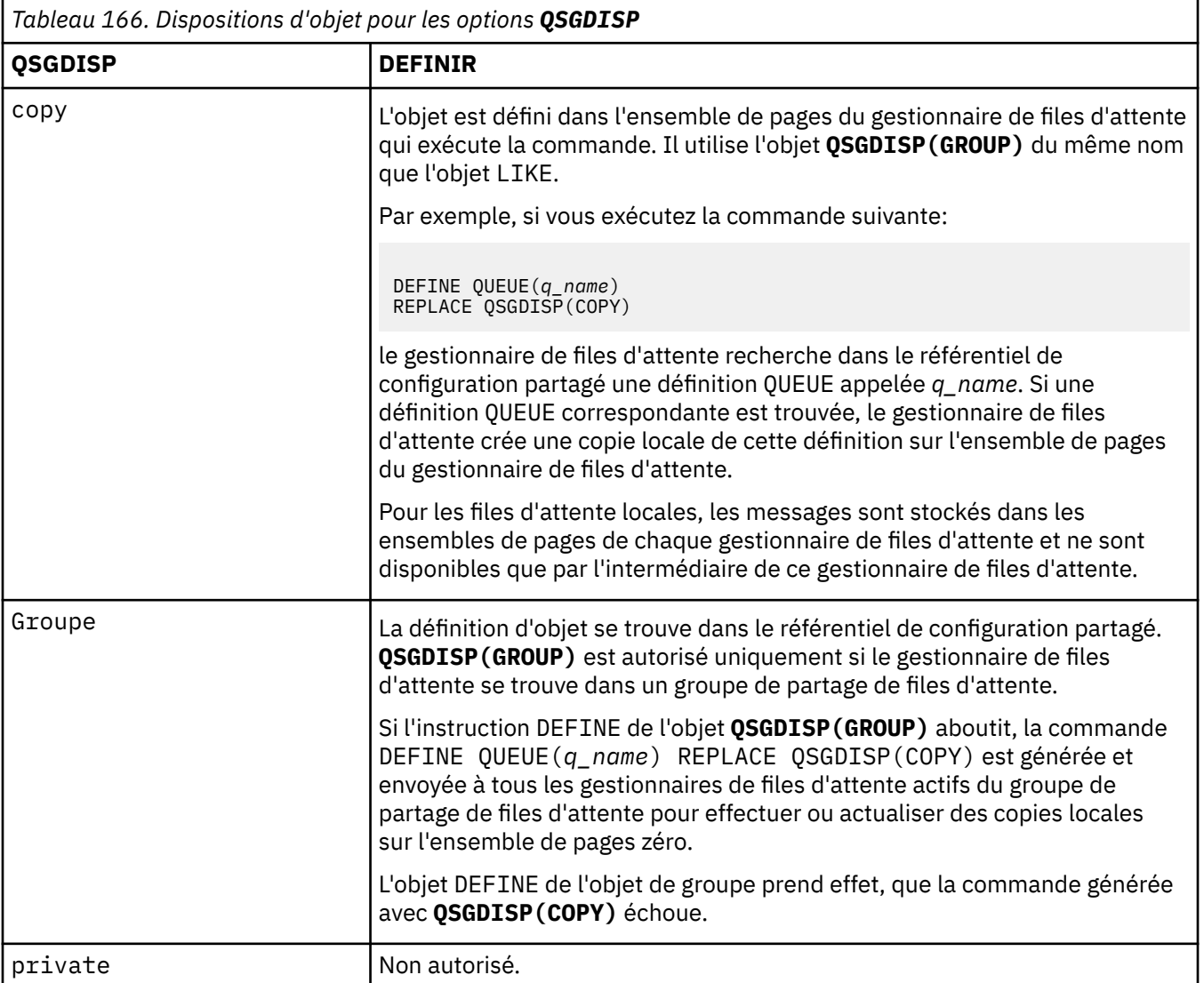

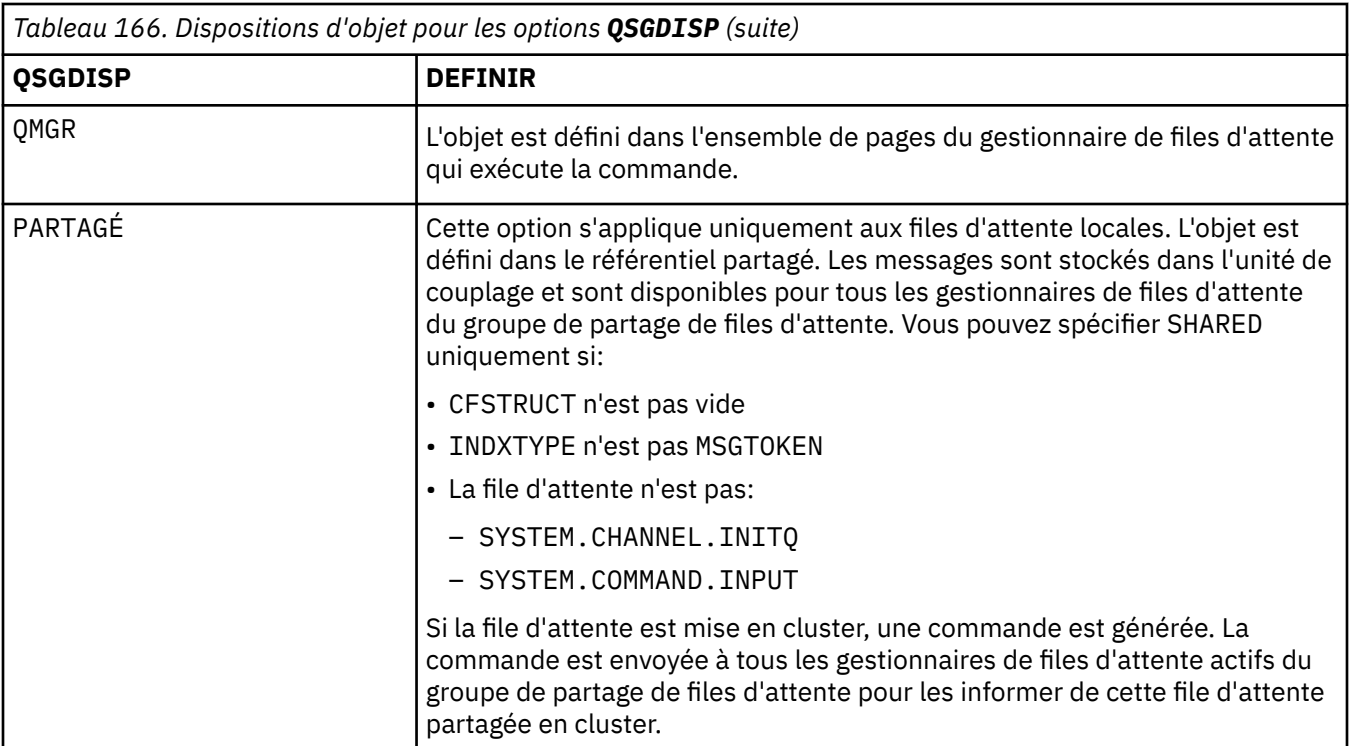

## **QSVCIEV**

Contrôle si les événements Intervalle de service élevé ou Intervalle de service OK sont générés.

Ce paramètre est pris en charge uniquement sur les files d'attente locales et modèles et est inefficace s'il est spécifié sur une file d'attente partagée.

Un événement Intervalle de service élevé est généré lorsqu'une vérification indique qu'aucun message n'a été extrait de la file d'attente pendant au moins le temps indiqué par le paramètre **QSVCINT** .

Un événement d'intervalle de service OK est généré lorsqu'une vérification indique que des messages ont été extraits de la file d'attente dans le délai indiqué par le paramètre **QSVCINT** .

**Remarque :** La valeur de ce paramètre peut être modifiée implicitement. Pour plus d'informations, voir la description des événements Intervalle de service élevé et Intervalle de service OK dans Intervalle de service de file d'attente élevé et Intervalle de service de file d'attente OK.

### **Elevé**

Des événements d'intervalle de service élevé sont générés

**OK**

Des événements d'intervalle de service OK sont générés

## **Aucun**

Aucun événement d'intervalle de service n'est généré

### **QSVCINT (***entier***)**

Intervalle de service utilisé pour la comparaison afin de générer des événements Intervalle de service élevé et Intervalle de service OK.

Ce paramètre est pris en charge uniquement sur les files d'attente locales et modèles et est inefficace s'il est spécifié sur une file d'attente partagée.

Voir le paramètre **QSVCIEV** .

La valeur est exprimée en millisecondes et doit être comprise entre zéro et 999999999.

### **REPLACE & NOREPLACE**

Cette option contrôle si une définition existante doit être remplacée par celle-ci.

Remarque : **Sous IBM MQ for z/OS**, une définition existante est remplacée uniquement si elle a la même disposition. Tout objet dont la disposition est différente n'est pas modifié.

## **REPLACE**

Si l'objet existe, l'effet est similaire à l'exécution de la commande **ALTER** sans le paramètre **FORCE** et avec tous les autres paramètres spécifiés. En particulier, notez que tous les messages qui se trouvent dans la file d'attente existante sont conservés.

Il existe une différence entre la commande **ALTER** sans le paramètre **FORCE** et la commande **DEFINE** avec le paramètre **REPLACE** . La différence est que **ALTER** ne modifie pas les paramètres non spécifiés, mais **DEFINE** avec **REPLACE** définit tous les paramètres. Si vous utilisez **REPLACE**, les paramètres non spécifiés sont extraits de l'objet nommé sur le paramètre **LIKE** ou de la définition par défaut, et les paramètres de l'objet remplacé, s'il en existe un, sont ignorés.

La commande échoue si les deux instructions suivantes sont vraies:

- La commande définit les paramètres qui nécessiteraient l'utilisation du paramètre **FORCE** si vous utilisiez la commande **ALTER**
- L'objet est ouvert

La commande **ALTER** avec le paramètre **FORCE** aboutit dans cette situation.

ALW Si SCOPE (CELL) est spécifié sous AIX, Linux, and Windowset qu'il existe déjà une file d'attente portant le même nom dans le répertoire de la cellule, la commande échoue, même si **REPLACE** est spécifié.

## **NOREPLACE**

La définition ne doit pas remplacer une définition existante de l'objet.

## **RETINTVL (***entier***)**

Nombre d'heures à partir desquelles la file d'attente a été définie, après lesquelles elle n'est plus nécessaire. La valeur doit être comprise entre 0 et 999 999 999.

Ce paramètre n'est pris en charge que sur les files d'attente locales et modèle.

Les **CRDATE** et **CRTIME** peuvent être affichés à l'aide de la commande **[DISPLAY QUEUE](#page-874-0)** .

Ces informations peuvent être utilisées par un opérateur ou une application de nettoyage pour supprimer les files d'attente qui ne sont plus nécessaires.

**Remarque :** Le gestionnaire de files d'attente ne supprime pas les files d'attente en fonction de cette valeur et n'empêche pas la suppression des files d'attente si leur intervalle de conservation n'est pas arrivé à expiration. Il est de la responsabilité de l'utilisateur de prendre les mesures nécessaires.

### **RNAME (***chaîne***)**

Nom de la file d'attente éloignée. Ce paramètre correspond au nom local de la file d'attente tel qu'il est défini sur le gestionnaire de files d'attente spécifié par **RQMNAME**.

Ce paramètre est pris en charge uniquement sur les files d'attente éloignées.

- Si cette définition est utilisée pour une définition locale d'une file d'attente éloignée, **RNAME** ne doit pas être vide lorsque l'ouverture se produit.
- Si cette définition est utilisée pour une définition d'alias de gestionnaire de files d'attente, **RNAME** doit être vide lorsque l'ouverture se produit.

Dans un cluster de gestionnaires de files d'attente, cette définition s'applique uniquement au gestionnaire de files d'attente qui l'a créée. Pour annoncer l'alias à l'ensemble du cluster, ajoutez l'attribut **CLUSTER** à la définition de file d'attente éloignée.

• Si cette définition est utilisée pour un alias de file d'attente de réponse, il s'agit du nom de la file d'attente qui doit être la file d'attente de réponse.

Le nom n'est pas vérifié pour s'assurer qu'il contient uniquement les caractères normalement autorisés pour les noms de file d'attente ; voir Règles de dénomination des objets IBM MQ.

### **RQMNAME (***chaîne***)**

Nom du gestionnaire de files d'attente éloignées sur lequel la file d'attente **RNAME** est définie.

Ce paramètre est pris en charge uniquement sur les files d'attente éloignées.

- Si une application ouvre la définition locale d'une file d'attente éloignée, **RQMNAME** ne doit pas être vide ni le nom du gestionnaire de files d'attente local. Lorsque l'ouverture se produit, si **XMITQ** est vide, il doit y avoir une file d'attente locale de ce nom, qui doit être utilisée comme file d'attente de transmission.
- Si cette définition est utilisée pour un alias de gestionnaire de files d'attente, **RQMNAME** est le nom du gestionnaire de files d'attente dont l'alias est utilisé. Il peut s'agir du nom du gestionnaire de files d'attente local. Sinon, si **XMITQ** est vide, lors de l'ouverture, il doit y avoir une file d'attente locale de ce nom, qui doit être utilisée comme file d'attente de transmission.
- Si **RQMNAME** est utilisé pour un alias de file d'attente de réponse, **RQMNAME** est le nom du gestionnaire de files d'attente qui doit être le gestionnaire de files d'attente de réponse.

Le nom n'est pas vérifié pour s'assurer qu'il contient uniquement les caractères normalement autorisés pour les noms d'objet IBM MQ ; voir Règles de dénomination des objets IBM MQ.

## **ALW** SCOPE

Indique la portée de la définition de file d'attente.

Ce paramètre est pris en charge uniquement sur les files d'attente alias, locales et distantes.

#### **QMGR**

La définition de file d'attente a une portée de type gestionnaire de files d'attente. Cela signifie que la définition de la file d'attente ne s'étend pas au-delà du gestionnaire de files d'attente qui la possède. Vous pouvez ouvrir une file d'attente pour la sortie appartenant à un autre gestionnaire de files d'attente de deux manières:

- 1. Indiquez le nom du gestionnaire de files d'attente propriétaire.
- 2. Ouvrez une définition locale de la file d'attente sur l'autre gestionnaire de files d'attente.

#### **CELLULE**

La définition de file d'attente a une portée de type cellule. La portée de la cellule signifie que la file d'attente est connue de tous les gestionnaires de files d'attente de la cellule. Une file d'attente avec une portée de cellule peut être ouverte en sortie simplement en spécifiant le nom de la file d'attente. Il n'est pas nécessaire de spécifier le nom du gestionnaire de files d'attente propriétaire de la file d'attente.

S'il existe déjà une file d'attente portant le même nom dans le répertoire de cellule, la commande échoue. L'option **REPLACE** n'affecte pas cette situation.

Cette valeur est valide uniquement si un service annuaire prenant en charge un répertoire de cellule est configuré.

**Restriction :** Le service annuaire DCE n'est plus pris en charge.

Ce paramètre est valide uniquement sous AIX, Linux, and Windows.

#### **SHARE et NOSHARE**

Indique si plusieurs applications peuvent extraire des messages de cette file d'attente.

Ce paramètre n'est pris en charge que sur les files d'attente locales et modèle.

#### **PARTAGER**

Plusieurs instances d'application peuvent extraire des messages de la file d'attente.

#### **NoShare**

Une seule instance d'application peut extraire des messages de la file d'attente.

### **STATQ**

Indique si la collecte des données statistiques est activée:

#### **QMGR**

La collecte de données statistiques est basée sur la définition du paramètre **STATQ** du gestionnaire de files d'attente.

**ON**

Si la valeur du paramètre **STATQ** du gestionnaire de files d'attente n'est pas NONE, la collecte de données statistiques pour la file d'attente est activée.

z/05 Sur les systèmes z/OS , vous devez activer les statistiques de classe 5 à l'aide de la commande START TRACE.

#### **OFF**

La collecte de données statistiques pour la file d'attente est désactivée.

Si ce paramètre est utilisé dans une commande de file d'attente **ALTER** , la modification est effective uniquement pour les connexions au gestionnaire de files d'attente effectuées après la modification du paramètre.

## **STGCLASS (***chaîne***)**

Nom de la classe de stockage.

Ce paramètre n'est pris en charge que sur les files d'attente locales et modèle.

**Remarque :** Vous pouvez modifier ce paramètre uniquement si la file d'attente est vide et fermée.

Ce paramètre est un nom défini par l'installation. Le premier caractère du nom doit être en majuscules de A à Z, et les caractères suivants doivent être en majuscules de A à Z ou numériques de 0 à 9.

Ce paramètre est valide uniquement sur z/OS; voir Classes de stockage.

### **STREAMQ**

Nom d'une file d'attente secondaire dans laquelle une copie de chaque message est placée.

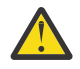

**Avertissement :** Si l'utilisateur définissant l'attribut **STREAMQ** ne dispose pas des droits appropriés sur la file d'attente de flux choisie, la commande échoue avec le message d'erreur AMQ8135Eou le message équivalent CSQ9016E sous z/OS.

En outre, si la file d'attente de flux n'existe pas, le message d'erreur AMQ8135E (CSQ9016E sous z/OS) est renvoyé à la place de AMQ8147Eou du message équivalent CSQM125I sous z/OS.

 $\sqrt{9.4.0}$   $\approx 70$ S Pour savoir quand vous pouvez définir **STREAMQ**, voir Restrictions de file d'attente de diffusion en continu.

### **STRMQOS**

Qualité de service à utiliser lors de la distribution de messages à la file d'attente de diffusion en flux. La valeur peut être l'une des suivantes:

### **BESTEF**

Si le message d'origine peut être distribué, mais que le message diffusé en flux ne peut pas l'être, le message d'origine reste distribué à sa file d'attente.

Il s'agit de la valeur par défaut.

### **MUSTDUP**

Le gestionnaire de files d'attente s'assure que le message d'origine et le message transmis sont correctement distribués dans leurs files d'attente.

Si, pour une raison quelconque, le message transmis ne peut pas être distribué dans sa file d'attente, le message d'origine n'est pas non plus distribué dans sa file d'attente. L'application d'insertion reçoit un code anomalie d'erreur et doit essayer d'insérer de nouveau le message.

## **TARGET (***chaîne***)**

Nom de la file d'attente ou de l'objet de rubrique associé à un alias. Voir Règles de dénomination des objets IBM MQ. L'objet peut être une file d'attente ou une rubrique telle que définie par **TARGTYPE**. La longueur maximale est de 48 caractères.

Ce paramètre est pris en charge uniquement sur les files d'attente alias.

Cet objet doit être défini uniquement lorsqu'un processus d'application ouvre la file d'attente alias.

Le paramètre TARGQ, défini dans IBM WebSphere MQ 6.0, est renommé en TARGET à partir de la version 7.0 et généralisé pour vous permettre de spécifier le nom d'une file d'attente

<span id="page-633-0"></span>ou d'une rubrique. La valeur par défaut de TARGET est une file d'attente. Par conséquent, TARGET(my\_queue\_name) est identique à TARGQ(my\_queue\_name). L'attribut TARGQ est conservé à des fins de compatibilité avec vos programmes existants. Si vous spécifiez **TARGET**, vous ne pouvez pas également spécifier **TARGQ**.

### **TARGTYPE (***chaîne***)**

Type d'objet auquel l'alias est résolu.

## **QUEUE (par défaut)**

L'alias est résolu en file d'attente.

## **Rubrique**

L'alias est résolu en rubrique.

## **TRIGDATA (***chaîne***)**

Données insérées dans le message de déclenchement. La longueur maximale de la chaîne est de 64 octets.

Ce paramètre n'est pris en charge que sur les files d'attente locales et modèle.

Pour une file d'attente de transmission, vous pouvez utiliser ce paramètre pour spécifier le nom du canal à démarrer.

Ce paramètre peut également être modifié à l'aide de l'appel API MQSET .

### **TRIGDPTH (***entier***)**

Nombre de messages devant figurer dans la file d'attente avant l'écriture d'un message de déclenchement, si **TRIGTYPE** est défini sur DEPTH. La valeur doit être comprise entre 1 et 999,999,999. La valeur par défaut est 1.

Ce paramètre n'est pris en charge que sur les files d'attente locales et modèle.

Ce paramètre peut également être modifié à l'aide de l'appel API MQSET .

### **TRIGGER & NOTRIGGER**

Indique si les messages de déclenchement sont écrits dans la file d'attente d'initialisation, nommée par le paramètre **INITQ** , pour déclencher l'application, nommée par le paramètre **PROCESS** :

### **TRIGGER**

Le déclenchement est actif et les messages de déclenchement sont écrits dans la file d'attente d'initialisation.

## **Pas de déclencheur**

Le déclenchement n'est pas actif et les messages de déclenchement ne sont pas écrits dans la file d'attente d'initialisation. Il s'agit de la valeur par défaut.

Ce paramètre n'est pris en charge que sur les files d'attente locales et modèle.

Ce paramètre peut également être modifié à l'aide de l'appel API MQSET .

### **TRIGMPRI (***entier***)**

Numéro de priorité de message qui déclenche cette file d'attente. La valeur doit être comprise entre zéro et le paramètre de gestionnaire de files d'attente **MAXPRTY** ; voir [«DISPLAY QMGR \(affichage des](#page-835-0) [paramètres du gestionnaire de files d'attente\)», à la page 836](#page-835-0) pour plus de détails. La valeur par défaut est zéro.

Ce paramètre peut également être modifié à l'aide de l'appel API MQSET .

### **TRIGTYPE**

Indique si et dans quelles conditions un message de déclenchement est écrit dans la file d'attente d'initialisation. La file d'attente d'initialisation est (nommée par le paramètre **INITQ** ).

Ce paramètre n'est pris en charge que sur les files d'attente locales et modèle.

### **Premier**

Chaque fois que le premier message de priorité égale ou supérieure à la priorité spécifiée par le paramètre **TRIGMPRI** de la file d'attente arrive dans la file d'attente. Il s'agit de la valeur par défaut.

## <span id="page-634-0"></span>**EVERY**

Chaque fois qu'un message arrive dans la file d'attente avec une priorité égale ou supérieure à la priorité spécifiée par le paramètre **TRIGMPRI** de la file d'attente.

## **Profondeur**

Lorsque le nombre de messages dont la priorité est égale ou supérieure à la priorité spécifiée par **TRIGMPRI** est égal au nombre indiqué par le paramètre **TRIGDPTH** .

## **Aucun**

Aucun message de déclenchement n'est envoyé.

Ce paramètre peut également être modifié à l'aide de l'appel API MQSET .

## **SYNTAXE**

Utilisation de la file d'attente.

Ce paramètre n'est pris en charge que sur les files d'attente locales et modèle.

### **Normale**

La file d'attente n'est pas une file d'attente de transmission.

## **XMITQ**

La file d'attente est une file d'attente de transmission, qui est utilisée pour stocker les messages destinés à un gestionnaire de files d'attente éloignées. Lorsqu'une application place un message dans une file d'attente éloignée, le message est stocké dans la file d'attente de transmission appropriée. Il reste là, en attente de transmission au gestionnaire de files d'attente éloignées.

Si vous spécifiez cette option, n'indiquez pas de valeurs pour **CLUSTER** et **CLUSNL**.

 $z/0S$ De plus, sous z/OS, n'indiquez pas **INDXTYPE**(MSGTOKEN) ou **INDXTYPE**(GROUPID).

## **XMITQ (***chaîne***)**

Nom de la file d'attente de transmission à utiliser pour le transfert des messages vers la file d'attente éloignée. **XMITQ** est utilisé avec des définitions d'alias de file d'attente éloignée ou de gestionnaire de files d'attente.

Ce paramètre est pris en charge uniquement sur les files d'attente éloignées.

Si **XMITQ** est vide, une file d'attente portant le même nom que **RQMNAME** est utilisée comme file d'attente de transmission.

Ce paramètre est ignoré si la définition est utilisée en tant qu'alias de gestionnaire de files d'attente et que **RQMNAME** est le nom du gestionnaire de files d'attente local.

Il est également ignoré lorsque la définition est utilisée comme définition d'alias de file d'attente de réponses.

### **Tâches associées**

Copie d'une définition de file d'attente locale

## *DEFINE QALIAS (définition d'une nouvelle file d'attente alias)*

Utilisez **DEFINE QALIAS** pour définir une nouvelle file d'attente alias et définir ses paramètres.

**Remarque :** Une file d'attente alias fournit un niveau d'indirection vers une autre file d'attente ou un objet de rubrique. Si l'alias fait référence à une file d'attente, il doit s'agir d'une autre file d'attente locale ou éloignée, définie sur ce gestionnaire de files d'attente, ou d'une file d'attente alias en cluster définie sur un autre gestionnaire de files d'attente. Il ne peut pas s'agir d'une autre file d'attente alias sur ce gestionnaire de files d'attente. Si l'alias fait référence à une rubrique, il doit s'agir d'un objet de rubrique défini sur ce gestionnaire de files d'attente.

- Diagramme de syntaxe
- • [«Remarques sur l'utilisation des files d'attente DEFINE», à la page 609](#page-608-0)
- • [«Description des paramètres de DEFINE QUEUE et ALTER QUEUE», à la page 610](#page-609-0)

**Synonyme**: DEF QA

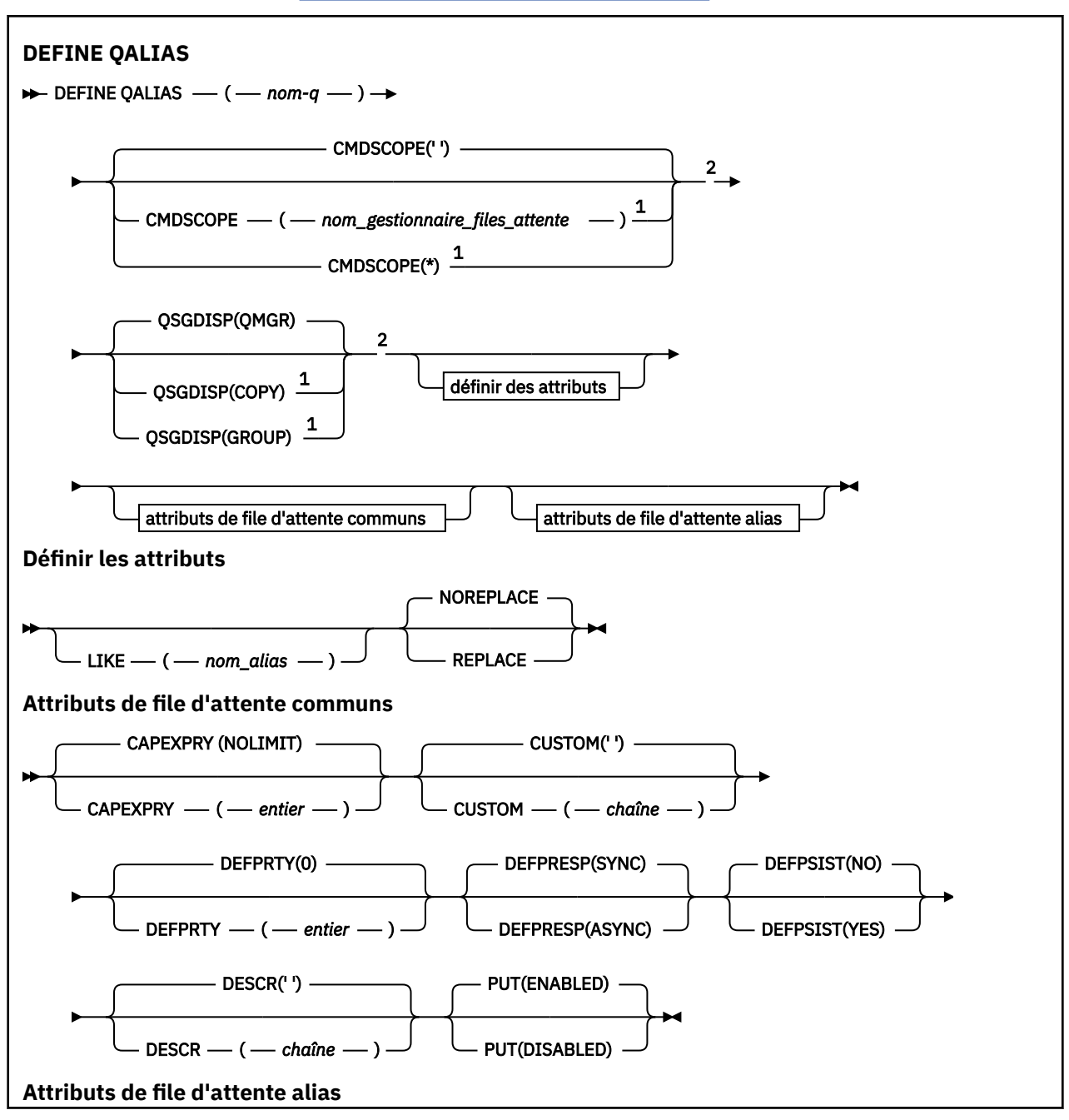

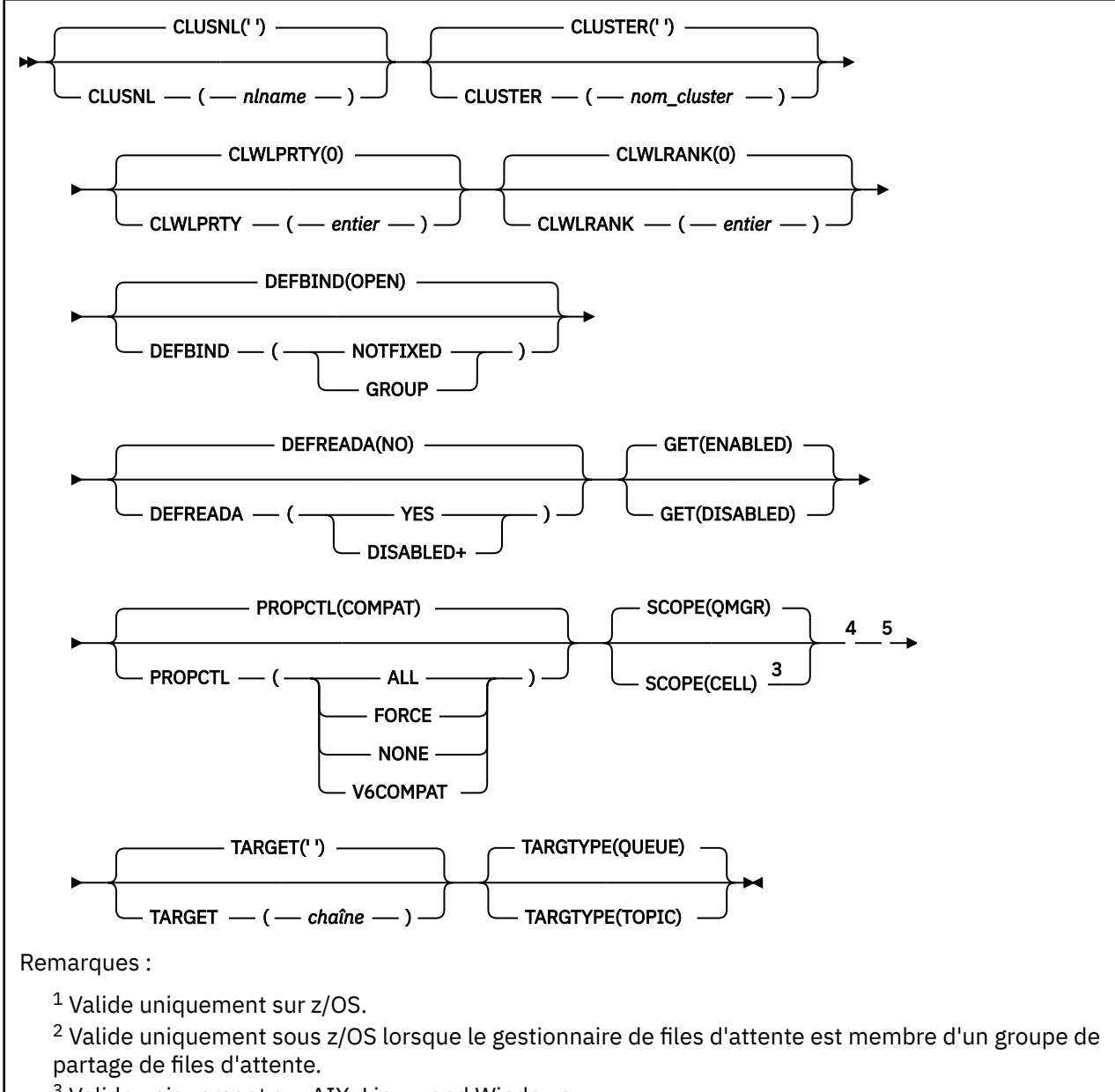

<sup>3</sup> Valide uniquement sur AIX, Linux, and Windows.

<sup>4</sup> Non valide sur z/OS.

<sup>5</sup> Le paramètre TARGQ, défini dans IBM WebSphere MQ 6.0, est renommé en TARGET à partir de la version 7.0 et généralisé pour vous permettre de spécifier le nom d'une file d'attente ou d'une rubrique. La valeur par défaut de TARGET est une file d'attente. Par conséquent, TARGET(my\_queue\_name) est identique à TARGQ(my\_queue\_name). L'attribut TARGQ est conservé à des fins de compatibilité avec vos programmes existants.

## **Concepts associés**

Utilisation de files d'attente alias

## *DEFINE QLOCAL (définition d'une nouvelle file d'attente locale)*

Utilisez **DEFINE QLOCAL** pour définir une nouvelle file d'attente locale et définir ses paramètres.

- • [Diagramme de syntaxe](#page-637-0)
- • [«Remarques sur l'utilisation des files d'attente DEFINE», à la page 609](#page-608-0)
- • [«Description des paramètres de DEFINE QUEUE et ALTER QUEUE», à la page 610](#page-609-0)

## <span id="page-637-0"></span>**Synonyme**: **DEF QL**

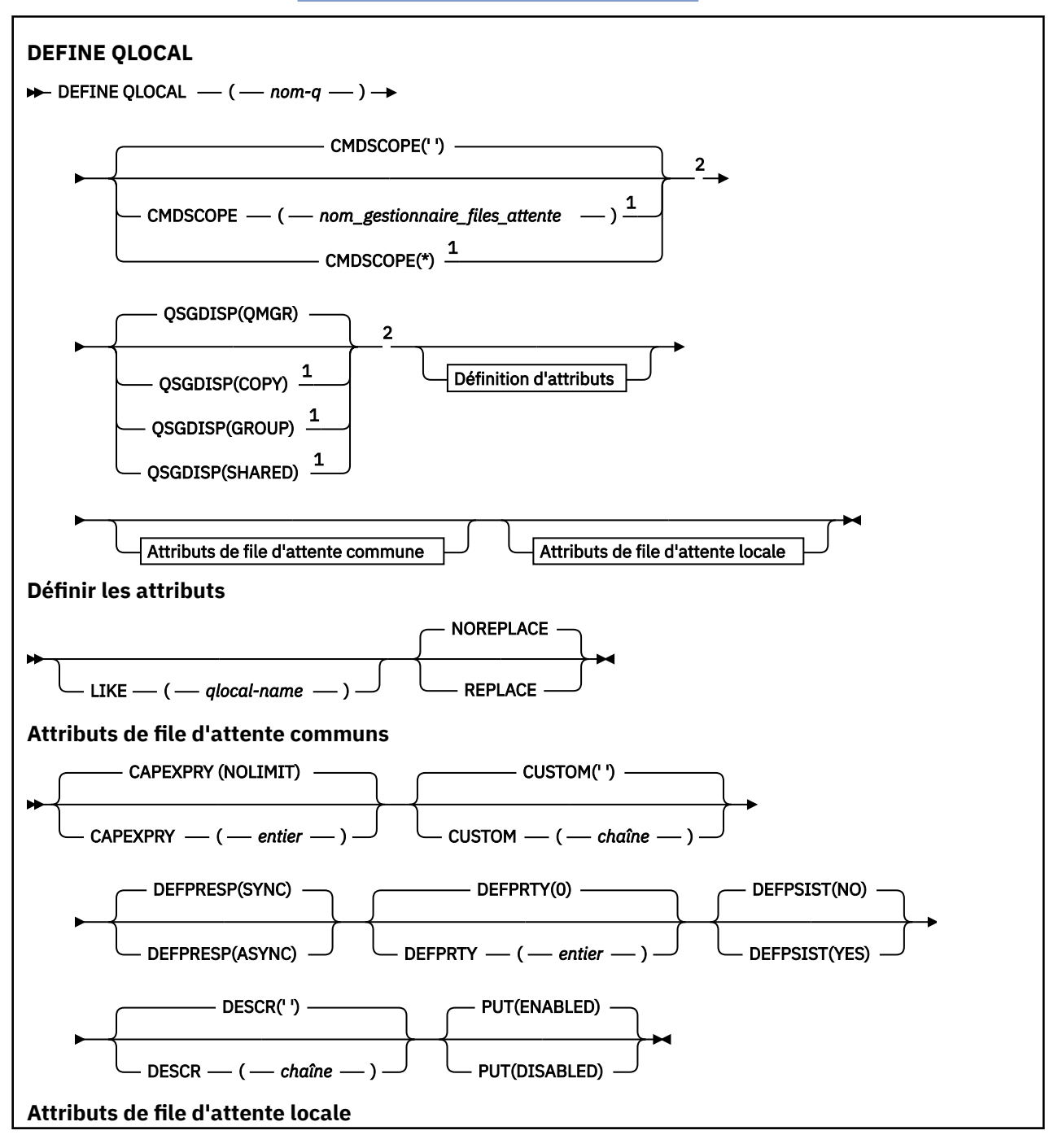

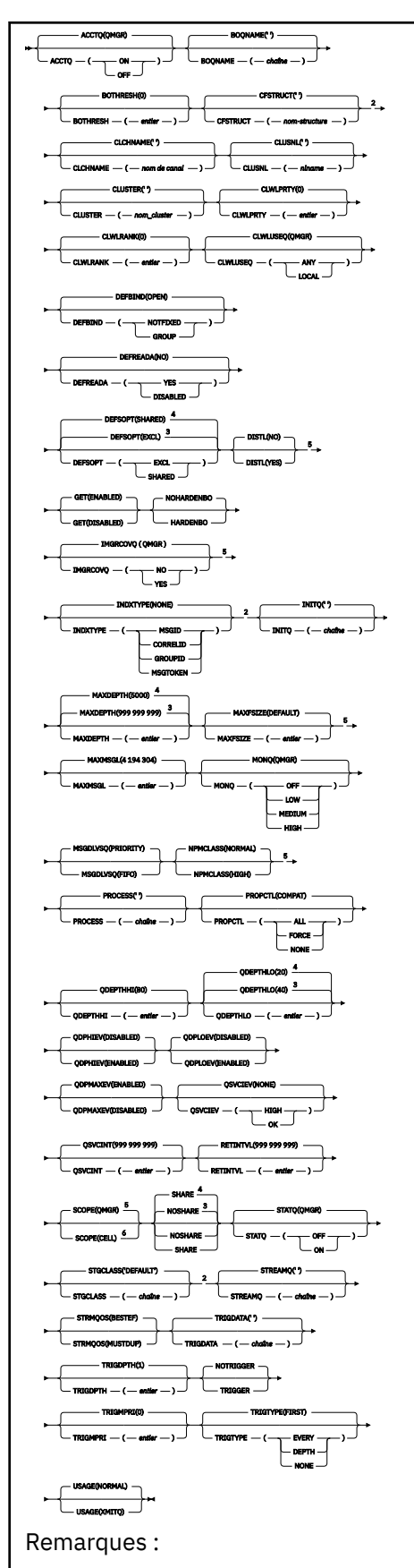

<sup>1</sup> Valide uniquement sur z/OS et lorsque le gestionnaire de files d'attente est membre d'un groupe de partage de files d'attente.

<sup>2</sup> Valide uniquement sur z/OS.

- <sup>3</sup> Valeur par défaut pour z/OS.
- <sup>4</sup> Valeur par défaut pour Multiplatforms.
- <sup>5</sup> Non valide sur z/OS.
- <sup>6</sup> Valide uniquement sur les systèmes AIX, Linux, and Windows .

## **Tâches associées**

Définition d'une file d'attente locale Modification des attributs de file d'attente locale

## *DEFINE QMODEL (définition d'une nouvelle file d'attente modèle)*

Utilisez **DEFINE QMODEL** pour définir une nouvelle file d'attente modèle et définir ses paramètres.

Une file d'attente modèle n'est pas une file d'attente réelle, mais une collection d'attributs que vous pouvez utiliser lors de la création de files d'attente dynamiques avec l'appel API MQOPEN .

Une fois qu'elle a été définie, une file d'attente modèle (comme toute autre file d'attente) possède un ensemble complet d'attributs applicables, même si certains d'entre eux sont des valeurs par défaut.

- Diagramme de syntaxe
- • [«Remarques sur l'utilisation des files d'attente DEFINE», à la page 609](#page-608-0)
- • [«Description des paramètres de DEFINE QUEUE et ALTER QUEUE», à la page 610](#page-609-0)

## **Synonyme**: **DEF QM**

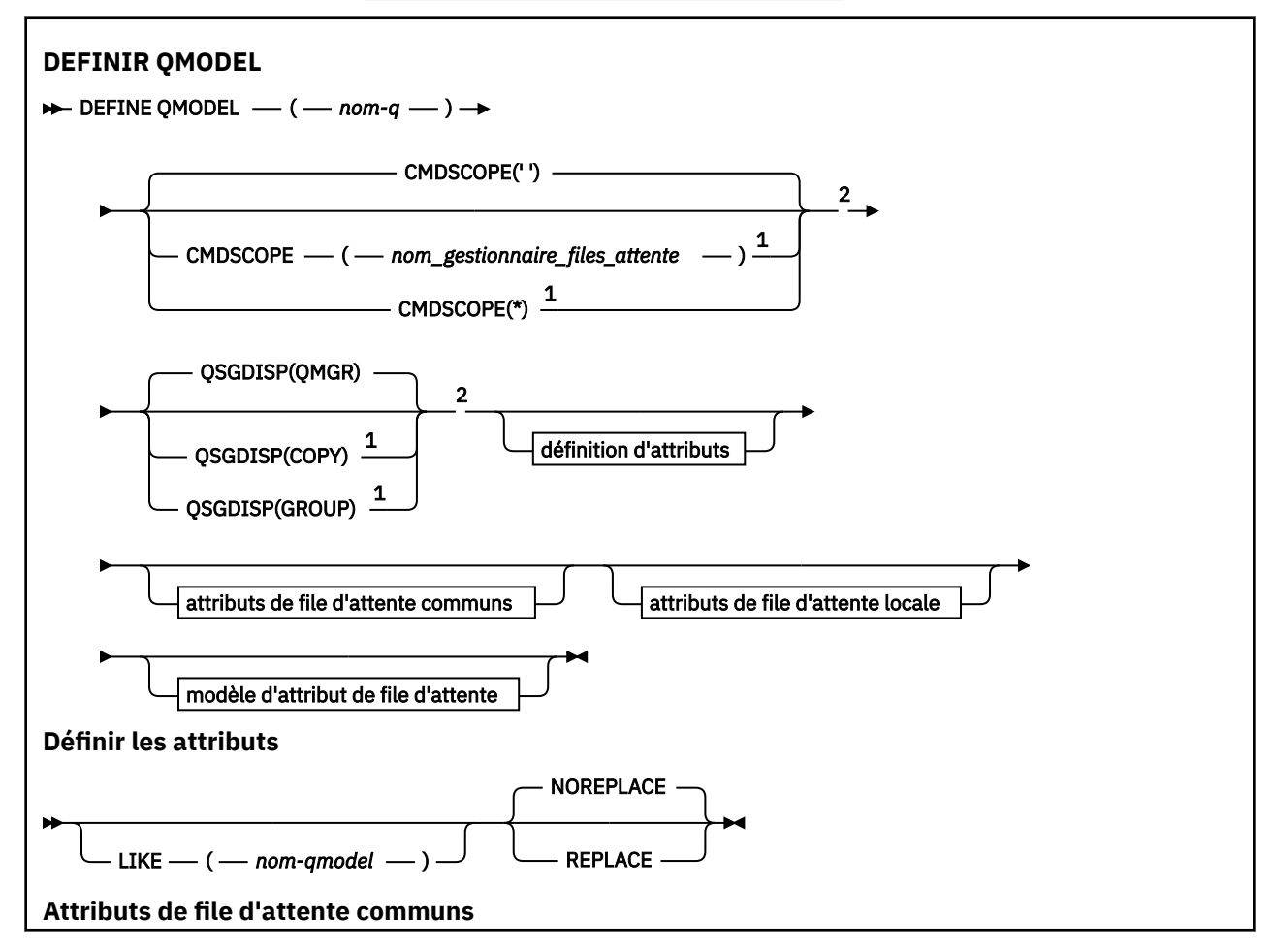

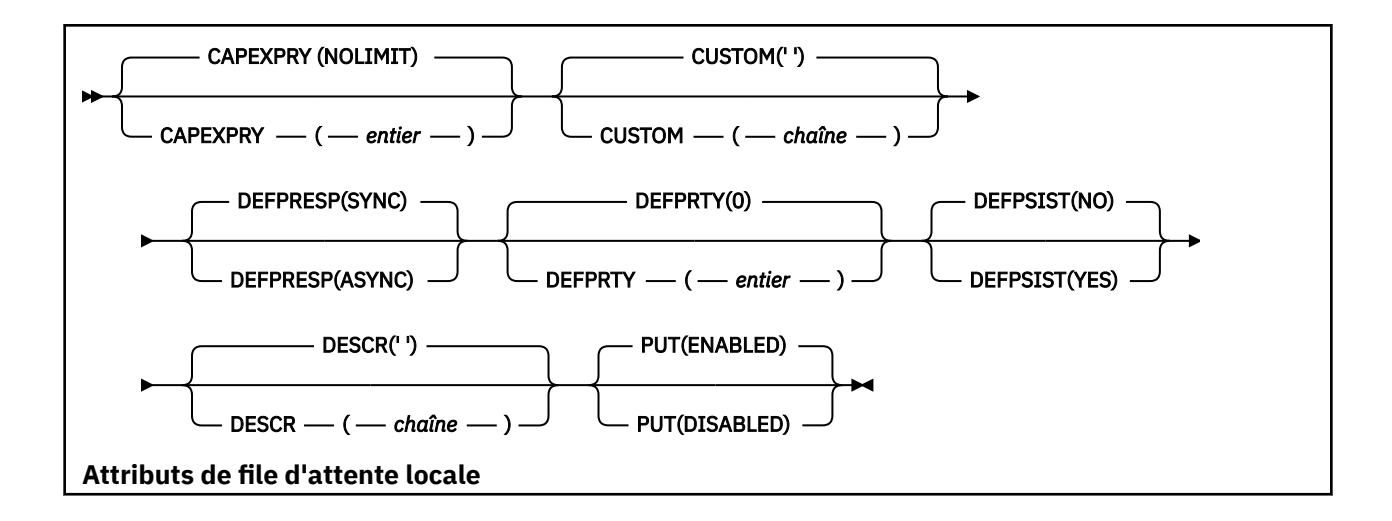

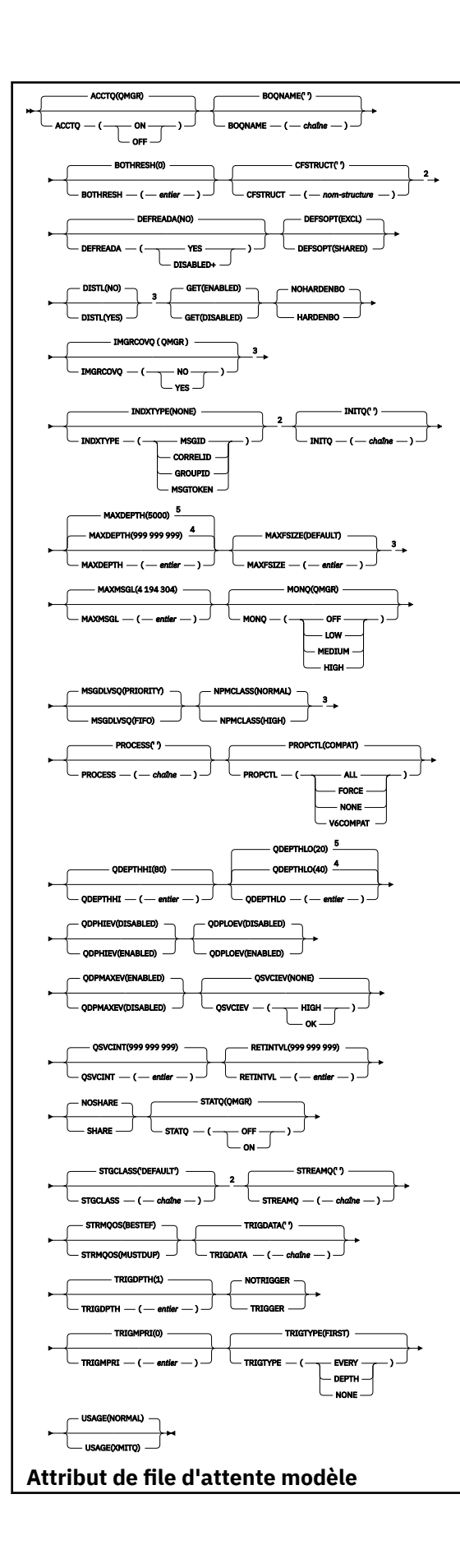

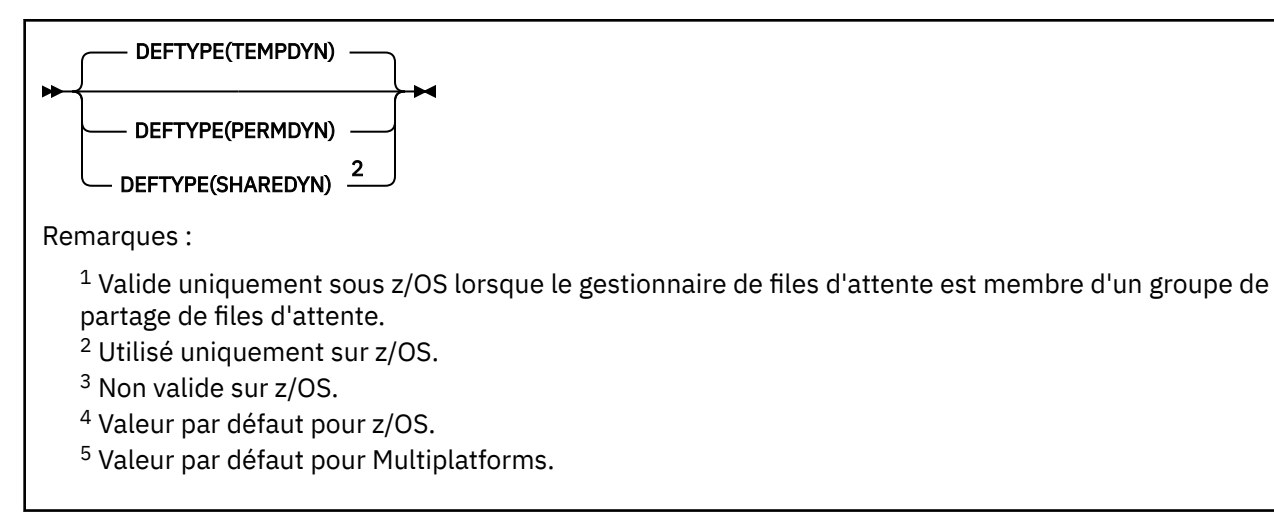

## **Concepts associés**

Utilisation des files d'attente modèles

## *DEFINE QREMOTE (création de la définition locale d'une file d'attente éloignée)*

Utilisez DEFINE QREMOTE pour définir une nouvelle définition locale d'une file d'attente éloignée, d'un alias de gestionnaire de files d'attente ou d'un alias de file d'attente de réponse, et pour définir ses paramètres.

Une file d'attente éloignée appartient à un autre gestionnaire de files d'attente auquel les processus d'application connectés à ce gestionnaire de files d'attente doivent accéder.

- Diagramme de syntaxe
- • [«Remarques sur l'utilisation des files d'attente DEFINE», à la page 609](#page-608-0)
- • [«Description des paramètres de DEFINE QUEUE et ALTER QUEUE», à la page 610](#page-609-0)

### **Synonyme**: QR DEF

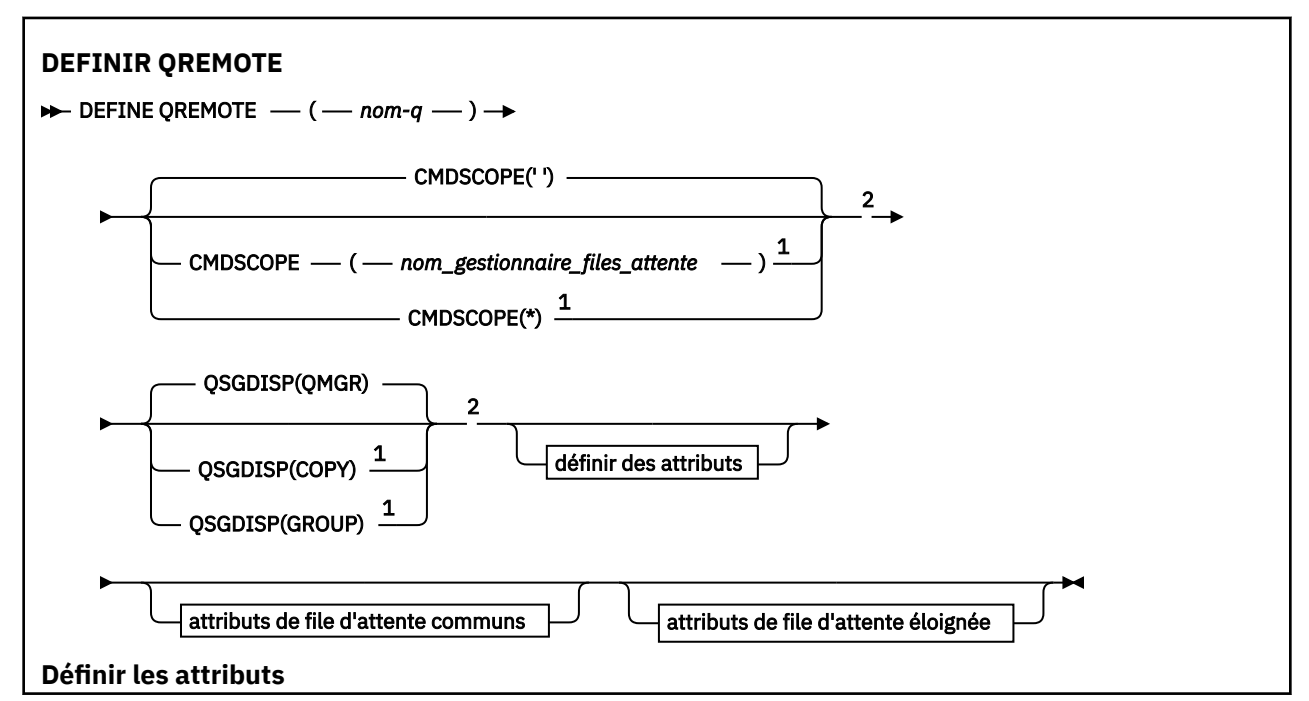

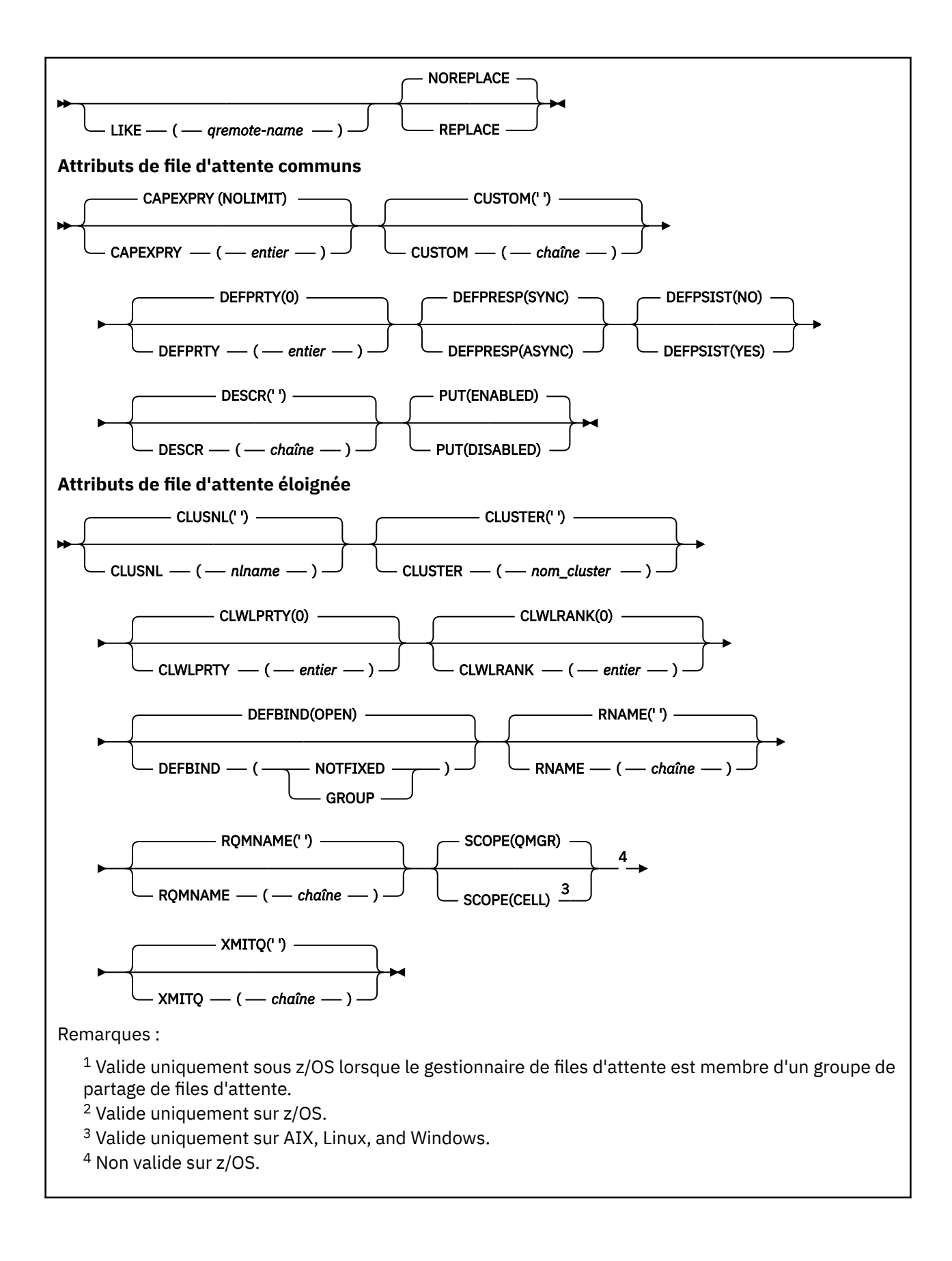

## **Multi DEFINE SERVICE (création d'une définition de service) sur Multiplatforms**

Utilisez la commande MQSC **DEFINE SERVICE** pour définir une nouvelle définition de service IBM MQ et définir ses paramètres.

## **Utilisation des commandes MQSC**

Pour plus d'informations sur l'utilisation des commandes MQSC, voir Administration d' IBM MQ à l'aide de commandes MQSC.

- Diagramme de syntaxe
- • [«Remarques sur l'utilisation», à la page 646](#page-645-0)
- • [«Description des paramètres pour DEFINE SERVICE», à la page 646](#page-645-0)

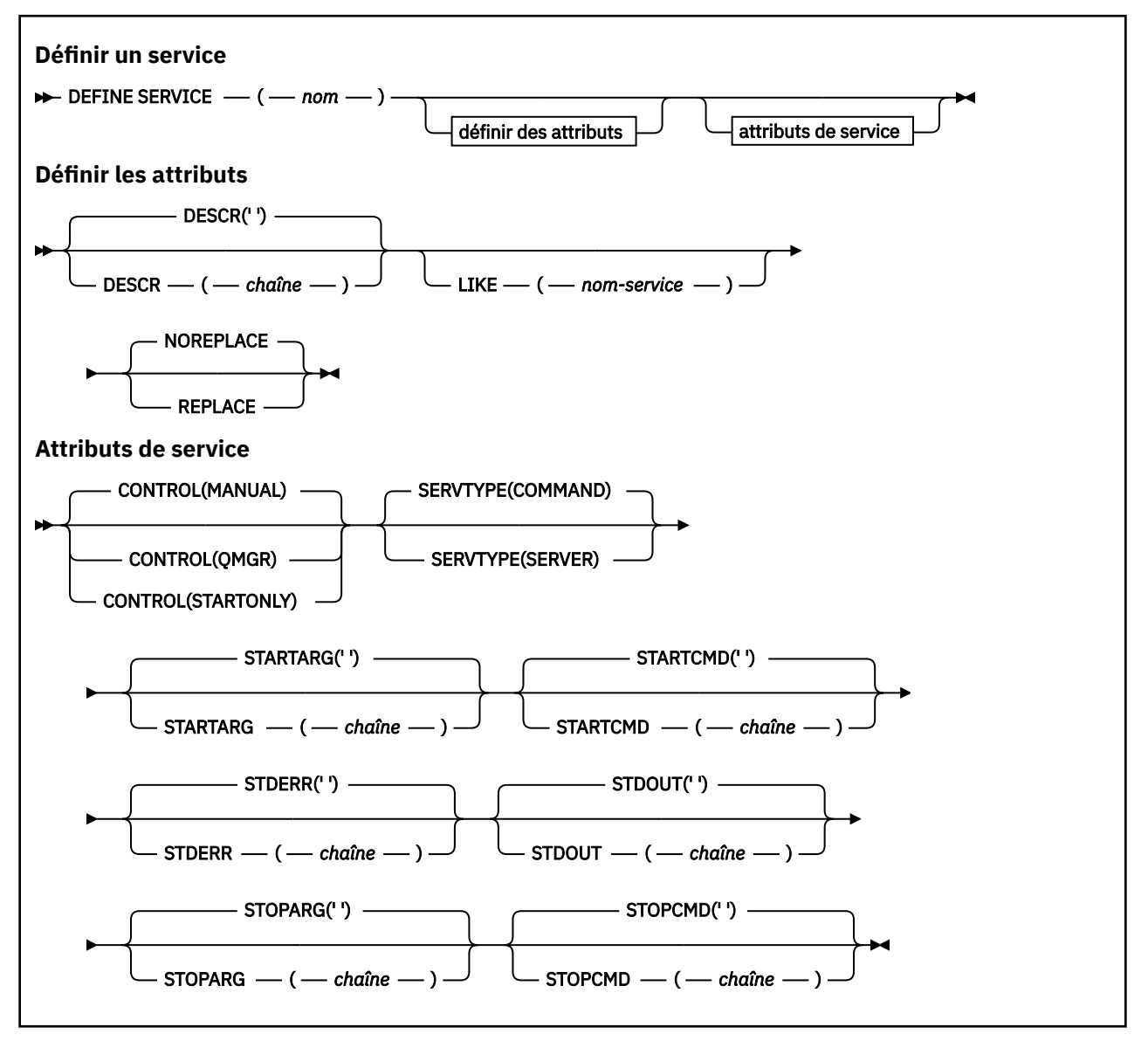

## <span id="page-645-0"></span>**Remarques sur l'utilisation**

Un service est utilisé pour définir les programmes utilisateur qui doivent être démarrés et arrêtés lorsque le gestionnaire de files d'attente est démarré et arrêté. Vous pouvez également démarrer et arrêter ces programmes en émettant les commandes **START SERVICE** et **STOP SERVICE** .

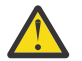

**Avertissement :** Cette commande permet à un utilisateur d'exécuter une commande arbitraire avec les droits mqm. S'il est autorisé à utiliser cette commande, un utilisateur malveillant ou négligent peut définir un service qui endommage vos systèmes ou vos données, par exemple, en supprimant des fichiers essentiels.

Pour plus d'informations sur les services, voir Services.

## **Description des paramètres pour DEFINE SERVICE**

Les descriptions des paramètres s'appliquent aux commandes **ALTER SERVICE** et **DEFINE SERVICE** , avec les exceptions suivantes:

• Le paramètre **LIKE** s'applique uniquement à la commande **DEFINE SERVICE** .

• Les paramètres **NOREPLACE** et **REPLACE** s'appliquent uniquement à la commande **DEFINE SERVICE** .

### *(nom-service)*

Nom de la définition de service IBM MQ (voir Règles de dénomination des objets IBM MQ ).

Le nom ne doit pas être identique à celui d'une autre définition de service actuellement définie sur ce gestionnaire de files d'attente (sauf si **REPLACE** est spécifié).

#### **CONTROL (***chaîne***)**

Indique comment le service doit être démarré et arrêté:

#### **MANUAL**

Le service ne doit pas être démarré automatiquement ou arrêté automatiquement. Il doit être contrôlé à l'aide des commandes **START SERVICE** et **STOP SERVICE** .

### **QMGR**

Le service défini doit être démarré et arrêté en même temps que le gestionnaire de files d'attente.

#### **STARTONLY (UNIQUEMENT)**

Le service doit être démarré en même temps que le gestionnaire de files d'attente, mais il n'est pas demandé de s'arrêter lorsque le gestionnaire de files d'attente est arrêté.

### **DESCR (***chaîne***)**

Commentaire en texte en clair. Il fournit des informations descriptives sur le service lorsqu'un opérateur émet la commande **DISPLAY SERVICE** (voir [«DISPLAY SERVICE \(affichage des](#page-897-0) [informations de maintenance\) sur Multiplatforms», à la page 898\)](#page-897-0).

Elle doit contenir uniquement des caractères affichables. La longueur maximale est de 64 caractères. Dans une installation DBCS, elle peut contenir des caractères DBCS (longueur maximale : 64 octets).

**Remarque :** Si certains caractères utilisés ne font pas partie de l'ID de jeu de caractères codés (CCSID) de ce gestionnaire de files d'attente, il est possible qu'ils ne soient pas convertis correctement si les informations sont envoyées à un autre gestionnaire de files d'attente.

#### **LIKE (***nom-service***)**

Nom d'un service dont les paramètres sont utilisés pour modéliser cette définition.

Ce paramètre s'applique uniquement à la commande **DEFINE SERVICE** .

Si cette zone n'est pas renseignée et que vous ne renseignez pas les zones de paramètre associées à la commande, les valeurs sont extraites de la définition par défaut des services sur ce gestionnaire de files d'attente. La non-définition de ce paramètre revient à définir ce qui suit :

LIKE(SYSTEM.DEFAULT.SERVICE)

Un service par défaut est fourni, mais il peut être modifié par l'installation des valeurs par défaut requises. Voir Règles de dénomination des objets IBM MQ.

#### **REPLACE et NOREPLACE**

Indique si la définition existante doit être remplacée par celle-ci.

Ce paramètre s'applique uniquement à la commande **DEFINE SERVICE** .

#### **REPLACE**

La définition doit remplacer toute définition existante portant le même nom. Si une définition n'existe pas, une définition est créée.

## **NOREPLACE**

La définition ne doit pas remplacer une définition existante de même nom.

#### **SERVTYPE**

Indique le mode d'exécution du service:

#### **Commande**

Objet de service de commande. Plusieurs instances d'un objet de service de commande peuvent être exécutées simultanément. Vous ne pouvez pas surveiller l'état des objets de service de commande.

## **SERVEUR**

Un objet de service de serveur. Une seule instance d'un objet de service de serveur peut être exécutée à la fois. Le statut des objets de service du serveur peut être surveillé à l'aide de la commande **DISPLAY SVSTATUS** .

### **STARTARG (***chaîne***)**

Indique les arguments à transmettre au programme utilisateur au démarrage du gestionnaire de files d'attente.

#### **STARTCMD (***chaîne***)**

Indique le nom du programme à exécuter. Vous devez indiquer un chemin d'accès complet au programme exécutable.

#### **STDERR (***chaîne***)**

Indique le chemin d'accès à un fichier vers lequel l'erreur standard (stderr) du programme de service est redirigée. Si le fichier n'existe pas au démarrage du programme de service, il est créé. Si cette valeur est à blanc, toutes les données écrites dans stderr par le programme de service sont supprimées.

#### **STDOUT (***chaîne***)**

Indique le chemin d'accès à un fichier vers lequel la sortie standard (stdout) du programme de service est redirigée. Si le fichier n'existe pas au démarrage du programme de service, il est créé. Si cette valeur est à blanc, toutes les données écrites dans stdout par le programme de service sont supprimées.

## **STOPARG (***chaîne***)**

Indique les arguments à transmettre au programme d'arrêt lorsqu'il est invité à arrêter le service.

#### **STOPCMD (***chaîne***)**

Indique le nom du programme exécutable à exécuter lorsque l'arrêt du service est demandé. Vous devez indiquer un chemin d'accès complet au programme exécutable.

Les insertions remplaçables peuvent être utilisées pour les chaînes **STARTCMD**, **STARTARG**, **STOPCMD**, **STOPARG**, **STDOUT** ou **STDERR** . Pour plus d'informations, voir Insertions remplaçables dans les définitions de service.

## **Concepts associés**

Utilisation des services

## **Tâches associées**

Définition d'un objet de service Utilisation d'un objet de service de serveur Utilisation d'un objet de service de commande

## **Référence associée**

[«ALTER SERVICE \(modification d'une définition de service\) sur Multiplatforms», à la page 473](#page-472-0) Utilisez la commande MQSC **ALTER SERVICE** pour modifier les paramètres d'une définition de service IBM MQ existante.

[«DISPLAY SVSTATUS \(affichage du statut des services\) sur Multiplatforms», à la page 918](#page-917-0) La commande MQSC **DISPLAY SVSTATUS** permet d'afficher des informations de statut pour un ou plusieurs services. Seuls les services dont le **SERVTYPE** est SERVER sont affichés.

[«START SERVICE \(démarrage d'un service\) sur Multiplatforms», à la page 1038](#page-1037-0)

Utilisez la commande MQSC **START SERVICE** pour démarrer un service. La définition de service identifiée est démarrée dans le gestionnaire de files d'attente et hérite des variables d'environnement et de sécurité du gestionnaire de files d'attente.

[«STOP SERVICE \(arrêt d'un service\) sur Multiplatforms», à la page 1058](#page-1057-0) Utilisez la commande MQSC **STOP SERVICE** pour arrêter un service.

## **DEFINE STGCLASS (define storage class to page set mapping) on z/OS**

Use the MQSC command DEFINE STGCLASS to define a storage class to page set mapping.

## **Utilisation des commandes MQSC sous z/OS**

Pour plus d'informations sur l'utilisation des commandes MQSC sous z/OS, voir Sources à partir desquelles vous pouvez émettre des commandes MQSC et PCF sous IBM MQ for z/OS.

You can issue this command from sources 2CR. Pour une explication des symboles source, voir Sources à partir desquelles vous pouvez émettre des commandes MQSC et PCF sur IBM MQ for z/OS.

- Syntax diagram
- • ["Usage notes for DEFINE STGCLASS" on page 649](#page-648-0)
- • ["Parameter descriptions for DEFINE STGCLASS" on page 649](#page-648-0)

## **Synonym**: DEF STC
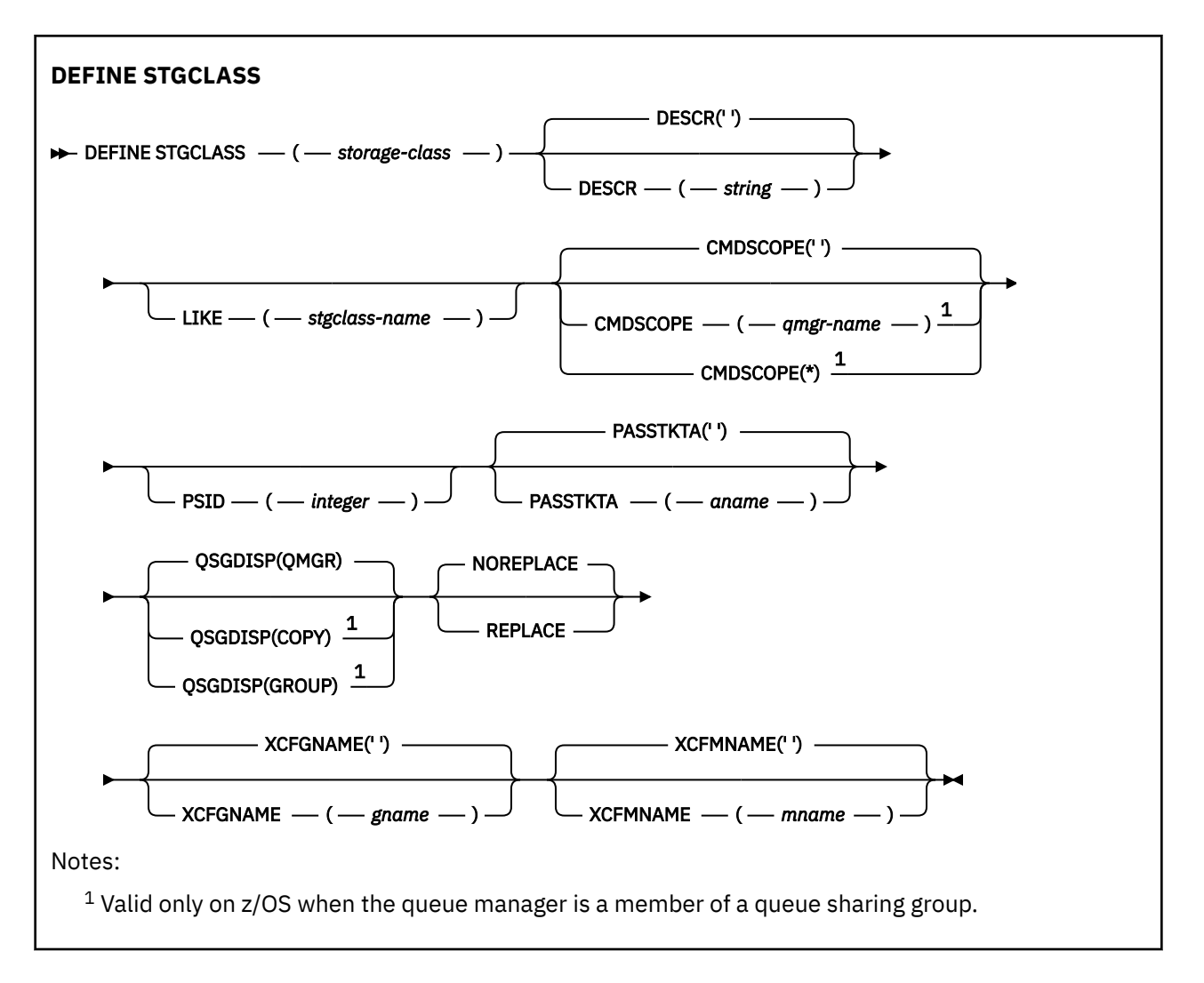

## **Usage notes for DEFINE STGCLASS**

- 1. The resultant values of XCFGNAME and XCFMNAME must either both be blank or both be nonblank.
- 2. You can change a storage class only if it is not being used by any queues. To determine whether any queues are using the storage class, you can use the following command:

```
DISPLAY QUEUE(*) STGCLASS(ABC) PSID(n)
```
where 'ABC' is the name of the storage class, and *n* is the identifier of the page set that the storage class is associated with.

This command gives a list of all queues that reference the storage class, and have an active association to page set *n*, and therefore identifies the queues that are actually preventing the change to the storage class. If you do not specify the PSID, you just get a list of queues that are potentially stopping the change.

See the [DISPLAY QUEUE PSID](#page-874-0) command for more information about active association of a queue to a page set.

## **Parameter descriptions for DEFINE STGCLASS**

*(storage-class)* Name of the storage class. This name is one to 8 characters. The first character is in the range A through Z; subsequent characters are A through Z or 0 through 9.

**Note:** Exceptionally, certain all numeric storage class names are allowed, but are reserved for the use of IBM service personnel.

The storage class must not be the same as any other storage class currently defined on this queue manager.

#### **CMDSCOPE**

This parameter specifies how the command runs when the queue manager is a member of a queue sharing group.

CMDSCOPE must be blank, or the local queue manager, if QSGDISP is set to GROUP.

**' '**

The command runs on the queue manager on which it was entered.

#### *qmgr-name*

The command runs on the queue manager you specify, providing the queue manager is active within the queue sharing group.

You can specify a queue manager name other than the queue manager on which it was entered, only if you are using a shared queue environment and if the command server is enabled.

**\***

The command runs on the local queue manager and is also passed to every active queue manager in the queue sharing group. The effect of  $*$  is the same as entering the command on every queue manager in the queue sharing group.

### **DESCR(** *description* **)**

Plain-text comment. It provides descriptive information about the object when an operator issues the DISPLAY STGCLASS command.

It must contain only displayable characters. The maximum length is 64 characters. In a DBCS installation, it can contain DBCS characters (subject to a maximum length of 64 bytes).

**Note:** If characters are used that are not in the coded character set identifier (CCSID) for this queue manager, they might be translated incorrectly if the information is sent to another queue manager

#### **LIKE(** *stgclass-name* **)**

The name of an object of the same type, with parameters that are used to model this definition.

If this field is not completed, and you do not complete the parameter fields related to the command, the values are taken from the default definition for this object.

Not completing this parameter is equivalent to specifying:

LIKE(SYSTEMST)

This default storage class definition can be altered by your installation to the default values required.

The queue manager searches for an object with the name you specify and a disposition of QMGR or COPY. The disposition of the LIKE object is not copied to the object you are defining.

#### **Note:**

1. QSGDISP (GROUP) objects are not searched.

2. LIKE is ignored if QSGDISP(COPY) is specified.

#### **PASSTKTA(** *application name* **)**

The application name that is passed to RACF when authenticating the PassTicket specified in the MQIIH header.

### **PSID(** *integer* **)**

The page set identifier that this storage class is to be associated with.

**Note:** No check is made that the page set has been defined; an error is raised only when you try to put a message to a queue that specifies this storage class (MQRC\_PAGESET\_ERROR).

The string consists of two numeric characters, in the range 00 through 99. See ["DEFINE PSID \(define](#page-606-0) [page set and buffer pool\) on z/OS" on page 607](#page-606-0).

### **QSGDISP**

Specifies the disposition of the object in the group.

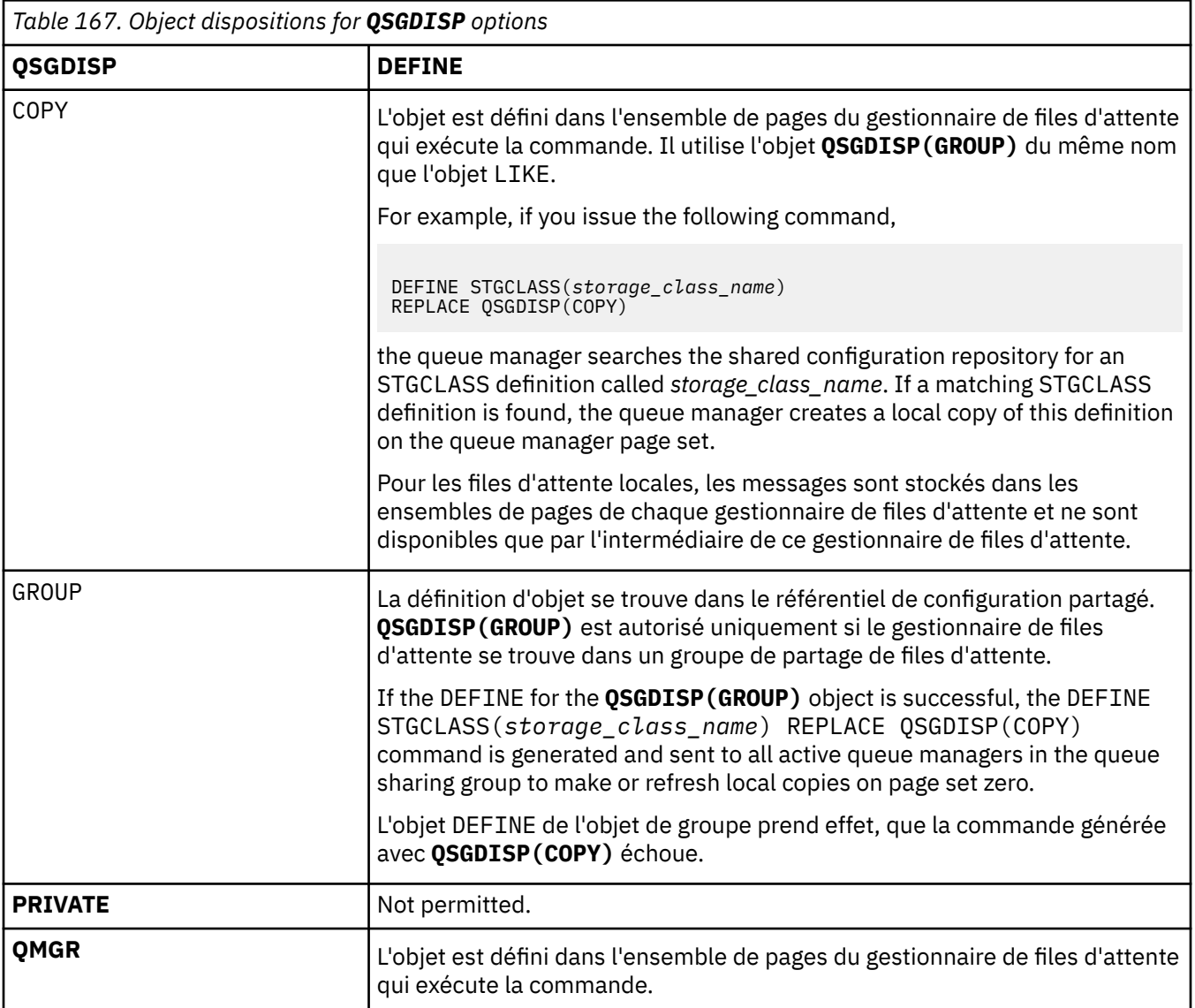

## **REPLACE and NOREPLACE**

Whether the existing definition, and with the same disposition, is to be replaced with this one. Any object with a different disposition is not changed.

### **REPLACE**

The definition replaces any existing definition of the same name. If a definition does not exist, one is created.

If you use the REPLACE option, all queues that use this storage class must be temporarily altered to use another storage class while the command is issued.

#### **NOREPLACE**

The definition does not replace any existing definition of the same name.

## **XCFGNAME(** *group name* **)**

If you are using the IMS bridge, this name is the name of the XCF group to which the IMS system belongs. (This name is the group name specified in the IMS parameter list.)

This name is 1 - 8 characters. The first character is in the range A through Z; subsequent characters are A through Z or 0 - 9.

## **XCFMNAME(** *member name* **)**

If you are using the IMS bridge, this name is the XCF member name of the IMS system within the XCF group specified in XCFGNAME. (This name is the member name specified in the IMS parameter list.)

This name is 1 - 16 characters. The first character is in the range A through Z; subsequent characters are A through Z or 0 - 9.

## **DEFINE SUB (création d'un abonnement durable)**

Utilisez **DEFINE SUB** pour permettre à une application existante de participer à une application de publication / abonnement en autorisant la création administrative d'un abonnement durable.

## **Utilisation des commandes MQSC**

Pour plus d'informations sur l'utilisation des commandes MQSC, voir Administration d' IBM MQ à l'aide de commandes MQSC.

 $\sim$   $\frac{1}{208}$  Vous pouvez émettre cette commande depuis les sources CR.Pour une explication des symboles source, voir Sources à partir desquelles vous pouvez émettre des commandes MQSC et PCF sur IBM MQ for z/OS.

- Diagramme de syntaxe
- • [«Remarques sur l'utilisation de DEFINE SUB», à la page 654](#page-653-0)
- • [«Description des paramètres pour DEFINE SUB», à la page 655](#page-654-0)

### **Synonyme**: **DEF SUB**

Les valeurs affichées au-dessus de la ligne principale du diagramme de syntaxe sont les valeurs par défaut fournies avec IBM MQ, mais votre installation peut les avoir modifiées. Pour savoir comment utiliser ces diagrammes, voir Comment lire les diagrammes de syntaxe.

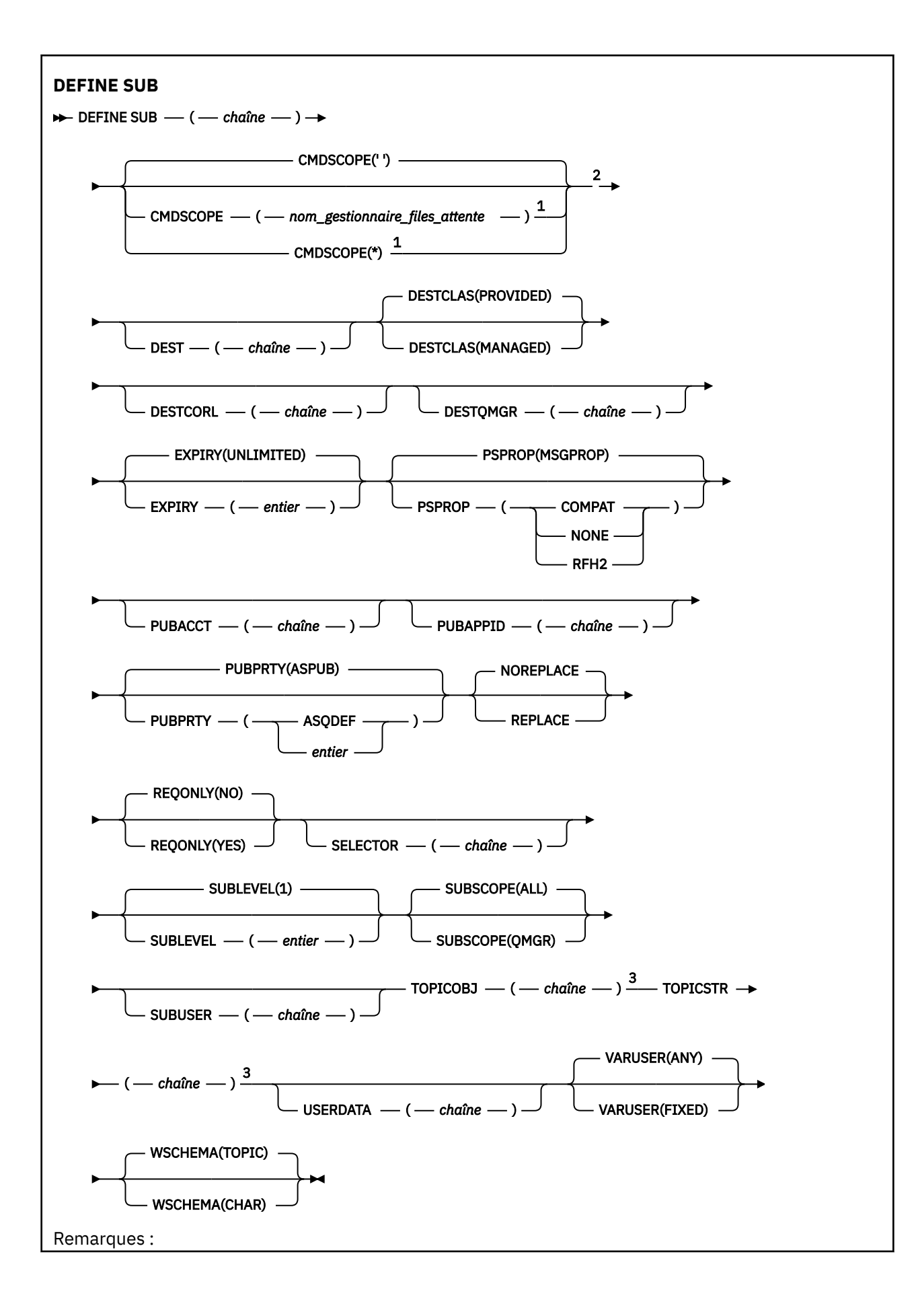

<span id="page-653-0"></span><sup>1</sup> Valide uniquement sous z/OS lorsque le gestionnaire de files d'attente est membre d'un groupe de partage de files d'attente.

<sup>2</sup> Valide uniquement sur z/OS.

<sup>3</sup> Au moins une commande **TOPICSTR** et une commande **TOPICOBJ** doivent figurer dans la commande **DEFINE**.

## **Remarques sur l'utilisation de DEFINE SUB**

- Vous devez fournir les informations suivantes lorsque vous définissez un abonnement :
	- Le logiciel de gestion d'instance **SUBNAME**
	- La destination des messages
	- La rubrique à laquelle l'abonnement s'applique
- Vous pouvez entrer le nom de la rubrique des manières suivantes :

## **TOPICSTR**

La rubrique est entièrement définie comme attribut **TOPICSTR**.

## **TOPICOBJ**

La rubrique est obtenue depuis l'attribut **TOPICSTR** de l'objet de rubrique nommé. Ce dernier est conservé comme attribut **TOPICOBJ** du nouvel abonnement. La méthode est fournie pour vous aider à entrer des chaînes de rubrique via une définition d'objet.

## **TOPICSTR et TOPICOBJ**

La rubrique est obtenue par la concaténation de l'attribut **TOPICSTR** de l'objet de rubrique nommé et de la valeur **TOPICSTR** (voir la spécification API MQSUB des règles de concaténation). Ce dernier est conservé comme attribut **TOPICOBJ** du nouvel abonnement.

- Si vous spécifiez **TOPICOBJ**, le paramètre doit nommer un objet de rubrique IBM MQ . L'existence de l'objet rubrique nommé est vérifiée au moment du traitement de la commande.
- Vous pouvez définir explicitement la destination des messages en utilisant les mots clés **DEST** et **DESTQMGR**.

Vous devez indiquer le mot clé **DEST** pour l'option par défaut **DESTCLAS(PROVIDED)**; si vous spécifiez **DESTCLAS(MANAGED)**, une destination gérée est créée sur le gestionnaire de files d'attente local, de sorte que vous ne pouvez pas spécifier l'attribut **DEST** ou **DESTQMGR** . Pour plus d'informations, voir Files d'attente gérées et publication / abonnement.

• Sous z/OS uniquement, lors du traitement de la commande **DEF SUB** , aucune vérification n'est effectuée pour s'assurer que le nom **DEST** ou **DESTQMGR** existe.

Ces noms sont utilisés lors de la publication en tant que ObjectName et ObjectQMgrName pour un appel MQOPEN. Ces noms sont résolus conformément aux règles de résolution de nom IBM MQ .

- Lorsqu'un abonnement est défini administrativement en utilisant la commande MQSC ou PCF, le sélecteur n'est pas validé pour cause de syntaxe non valide. La commande **DEFINE SUB** n'a pas d'équivalent au code anomalie MQRC\_SELECTION\_NOT\_AVAILABLE qui peut être renvoyé par l'appel de l'API MQSUB.
- **TOPICOBJ**, **TOPICSTR**, **WSCHEMA**, **SELECTOR**, **SUBSCOPE**, **SUBLEVEL**et **DESTCLAS** ne peuvent pas être modifiés avec **DEFINE REPLACE**.
- Lorsqu'une application est conservée, elle n'est plus disponible aux abonnés aux niveaux supérieurs, car elle est republiée à PubLevel 1.
- La réussite de la commande ne signifie pas que l'action a abouti. Pour vérifier si l'exécution est vraie, voir l'étape DEFINE SUB dans Vérification de la fin des commandes asynchrones pour les réseaux distribués.

## <span id="page-654-0"></span>**Description des paramètres pour DEFINE SUB**

*(chaîne)*

Paramètre obligatoire. Définit le nom unique de l'abonnement. Voir la propriété **SUBNAME**.

## **CMDSCOPE**

Ce paramètre s'applique à z/OS uniquement et indique comment la commande s'exécute lorsque le gestionnaire de files d'attente est membre d'un groupe de partage de files d'attente.

**' '**

La commande s'exécute sur le gestionnaire de files d'attente dans lequel elle a été entrée. Il s'agit de la valeur par défaut.

### *qmgr-name*

La commande s'exécute sur le gestionnaire de files d'attente que vous spécifiez, à condition que le gestionnaire de files d'attente soit actif dans le groupe de partage de files d'attente.

Vous pouvez spécifier un nom de gestionnaire de files d'attente, autre que le gestionnaire de files d'attente sur lequel la commande a été entrée, uniquement si vous utilisez un environnement de groupe de partage de files d'attente et si le serveur de commandes est activé.

**\***

La commande s'exécute sur le gestionnaire de files d'attente local et est également transmise à chaque gestionnaire de files d'attente actif du groupe de partage de files d'attente. La définition de cette valeur a le même effet que l'entrée de la commande sur chaque gestionnaire de files d'attente du groupe de partage de files d'attente.

Vous ne pouvez pas utiliser CMDSCOPE comme mot clé de filtre.

## **DEST (***chaîne***)**

Destination des messages publiés pour l'abonnement ; ce paramètre est le nom d'une file d'attente.

## **DESTCLAS**

Destination gérée du système.

## **PROVIDED**

La destination est une file d'attente.

## **GERE**

La destination est gérée.

## **DESTCORL (***chaîne***)**

**CorrelId** utilisé pour les messages publiés dans cet abonnement.

Une valeur vide (défaut) entraîne l'utilisation d'un identificateur de corrélation généré par un système.

Si défini sur' 000000000000000000000000000000000000000000000000 ' (48 zéros) le **CorrelId** défini par l'application de publication sera conservé dans la copie du message distribué à l'abonnement, sauf si les messages sont propagés dans une hiérarchie de publication / abonnement.

Si cette chaîne d'octets est placée entre guillemets, les caractères de la plage A-F doivent être indiqués en majuscules.

**Remarque :** Il n'est pas possible de définir la propriété DESTCORL à l'aide d'un programme avec JMS.

## **DESTQMGR (***chaîne***)**

Gestionnaire de files d'attente de destination des messages publiés vers l'abonnement. Vous devez définir les canaux pour le gestionnaire de files d'attente éloignées, par exemple, XMITQ, et un canal expéditeur. Si vous ne le faites pas, les messages n'arrivent pas à la destination.

## **EXPIRY**

Délai d'expiration de l'objet d'abonnement à partir de la date et de l'heure de création.

## **(***entier***)**

Délai d'expiration, en dixième de secondes, à partir de la date et l'heure de création.

## **ILLIMITE**

Aucun délai d'expiration. Il s'agit de l'option par défaut fournie avec le produit.

#### **LIKE (***nom-abonnement***)**

Nom d'un abonnement dont les paramètres sont utilisés comme modèle pour la définition.

Ce paramètre s'applique uniquement à la commande **DEFINE SUB** .

Si vous ne définissez pas cette zone et ne renseignez pas les zones de paramètre associées à la commande, les valeurs sont prises de la définition par défaut des abonnements dans le gestionnaire de files d'attente. La non-définition de ce paramètre revient à définir ce qui suit :

LIKE (SYSTEM.DEFAULT.SUB)

#### **PSPROP**

Manière dont les propriétés de message d'abonnement de publication sont ajoutées aux messages envoyés à l'abonnement.

#### **Aucun**

Ne pas ajouter de propriétés d'abonnement de publication au message.

#### **COMPAT**

Les propriétés de publication / abonnement sont ajoutées dans un en-tête MQRFH version 1 sauf si le message a été publié au format PCF.

#### **MSGPROP**

Les propriétés de publication / abonnement sont ajoutées en tant que propriétés de message.

#### **RFH2**

Les propriétés de publication / abonnement sont ajoutées dans un en-tête MQRFH version 2.

#### **PUBACCT (***chaîne***)**

Jeton de comptabilité transmis par l'abonné pour propagation dans les messages publiés pour cet abonnement dans la zone AccountingToken du MQMD.

Si cette chaîne d'octets est placée entre guillemets, les caractères de la plage A-F doivent être indiqués en majuscules.

### **PUBAPPID (***chaîne***)**

Données d'identité transmises par l'abonné pour être propagées dans les messages publiés pour cet abonnement dans la zone ApplIdentityData du MQMD.

### **PUBPRTY**

Priorité du message envoyé à cet abonnement.

#### **ASPUB**

La priorité du message envoyée à l'abonnement est issue de la priorité fournie dans le message publié.

#### **ASQDEF**

La priorité du message envoyée à l'abonnement est issue de la priorité par défaut de la file d'attente définie comme destination.

#### *(integer)*

Entier fournissant une priorité explicite pour les messages publiés vers l'abonnement.

#### **REPLACE et NOREPLACE**

Ce paramètre indique si une définition existante doit être remplacée par celle-ci.

#### **REPLACE**

La définition remplace les définitions existantes de même nom. Si une définition n'existe pas, une définition est créée.

Vous ne pouvez pas modifier **TOPICOBJ**, **TOPICSTR**, **WSCHEMA**, **SELECTOR**, **SUBSCOPE**ou **DESTCLAS** avec **DEFINE REPLACE**.

#### **NOREPLACE**

La définition ne remplace pas les définitions existantes de même nom.

## **REQONLY**

Indique si l'abonné demande les mises à jour en utilisant l'appel d'API MQSUBRQ ou si toutes les publications sont fournies à l'abonnement.

**NO**

Toutes les publications de la rubrique sont fournies à l'abonnement. Il s'agit de la valeur par défaut.

**Oui**

Les publications sont fournies uniquement à l'abonnement en réponse à un appel d'API MQSUBRQ.

Ce paramètre est équivalent à l'option d'abonnement MQSO\_PUBLICATIONS\_ON\_REQUEST.

### **SELECTOR (***chaîne***)**

Sélecteur appliqué aux messages publiés vers la rubrique.

### **SUBLEVEL (***entier***)**

Niveau de la hiérarchie d'abonnements où est effectué l'abonnement. La plage est comprise entre 0 et 9.

### **SUBSCOPE**

Indique si l'abonnement est envoyé à d'autres gestionnaires de files d'attente pour que l'abonné reçoive les messages publiés dans ces gestionnaires de files d'attente.

#### **tout**

L'abonnement est envoyé à tous les gestionnaires de files d'attente directement connectés via une collectivité ou une hiérarchie de publications/d'abonnements.

#### **QMGR**

L'abonnement envoie les messages publiés dans la rubrique uniquement dans le gestionnaire de files d'attente.

**Remarque :** Les abonnés individuels peuvent uniquement restreindre **SUBSCOPE**. Si le paramètre a la valeur ALL au niveau de la rubrique, un abonné peut le limiter au QMGR de l'abonnement. Cependant, si le paramètre à la valeur QMGR au niveau de la rubrique et que vous définissez la valeur ALL pour un abonné, cela n'a aucun effet.

#### **SUBNAME**

Nom d'abonnement unique de l'application associé au descripteur. Ce paramètre s'applique uniquement aux descripteurs d'abonnements à des rubriques. Il n'est pas retourné par les autres descripteurs. Tous les abonnements n'auront pas de nom d'abonnement.

#### **SUBUSER (***chaîne***)**

Définit l'ID utilisateur utilisé pour les vérifications de sécurité exécutées pour que les publications puissent être placées dans la file d'attente de destination associe à l'abonnement. Cet ID est l'ID utilisateur du créateur de l'abonnement ou, si le contrôle de sous-abonnement est autorisé, le dernier ID utilisateur qui a pris le contrôle de l'abonnement. La longueur de ce paramètre ne doit pas dépasser 12 caractères.

## **TOPICOBJ (***chaîne***)**

Nom d'un objet rubrique utilisé par l'abonnement.

### **TOPICSTR (***chaîne***)**

Indique un nom de rubrique complet ou une rubrique définie à l'aide de caractères génériques pour l'abonnement.

### **USERDATA (***chaîne***)**

Définit les données utilisateur associées à l'abonnement. La chaîne est une valeur de longueur variable pouvant être extraite par l'applications sur un appel d'API MQSUB et envoyée dans un message envoyé à l'abonnement comme propriété de message. **USERDATA** est stocké dans l'en-tête RFH2 du dossier mqps avec la clé Sud.

Une application IBM MQ classes for JMS peut extraire les données utilisateur de l'abonnement à partir du message à l'aide de la constante JMS\_IBM\_SUBSCRIPTION\_USER\_DATA. Pour plus d'informations, voir Extraction des données d'abonnement des utilisateurs.

## **VARUSER**

Indique si un utilisateur autre que le créateur d'abonnement peut se connecter à l'abonnement et le contrôler.

## **Tout**

N'importe quel utilisateur peut se connecter à l'abonnement et le contrôler.

## **CTXT**

La reprise par un autre ID utilisateur n'est pas autorisée.

## **WSCHEMA**

Schéma à utiliser lors de l'interprétation des caractères génériques dans la chaîne de rubrique.

## **CAR**

Les caractères génériques représentent des parties de chaînes.

## **Rubrique**

Les caractères génériques représentent des parties de la hiérarchie de rubriques.

## **Tâches associées**

Définition d'un abonnement d'administration Modification des attributs d'abonnement local Copie d'une définition d'abonnement local

# **DEFINE TOPIC (définition d'une nouvelle rubrique d'administration)**

Utilisez **DEFINE TOPIC** pour définir une nouvelle rubrique d'administration IBM MQ dans une arborescence de rubriques et définir ses paramètres.

## **Utilisation des commandes MQSC**

Pour plus d'informations sur l'utilisation des commandes MQSC, voir Administration d' IBM MQ à l'aide de commandes MQSC.

 $\blacktriangleright$   $\blacktriangleright$   $\blacktriangler$ symboles source, voir Sources à partir desquelles vous pouvez émettre des commandes MQSC et PCF sur IBM MQ for z/OS.

- Diagramme de syntaxe
- • [«Remarques sur l'utilisation de DEFINE TOPIC», à la page 661](#page-660-0)
- • [«Description des paramètres pour DEFINE TOPIC», à la page 661](#page-660-0)

## **Synonyme**: DEF TOPIC

Les valeurs affichées au-dessus de la ligne principale du diagramme de syntaxe sont les valeurs par défaut fournies avec IBM MQ, mais votre installation peut les avoir modifiées. Pour savoir comment utiliser ces diagrammes, voir Comment lire les diagrammes de syntaxe.

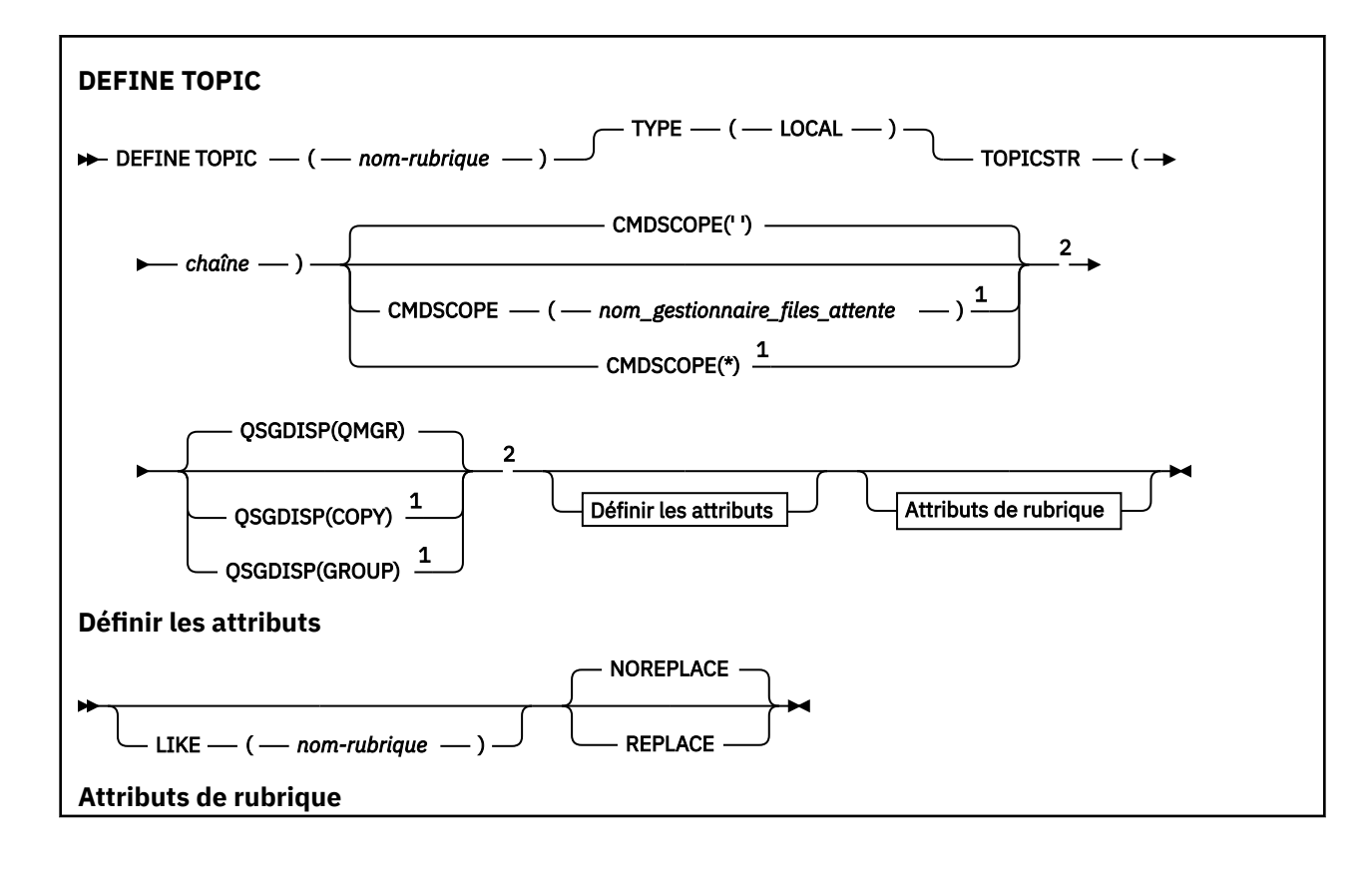

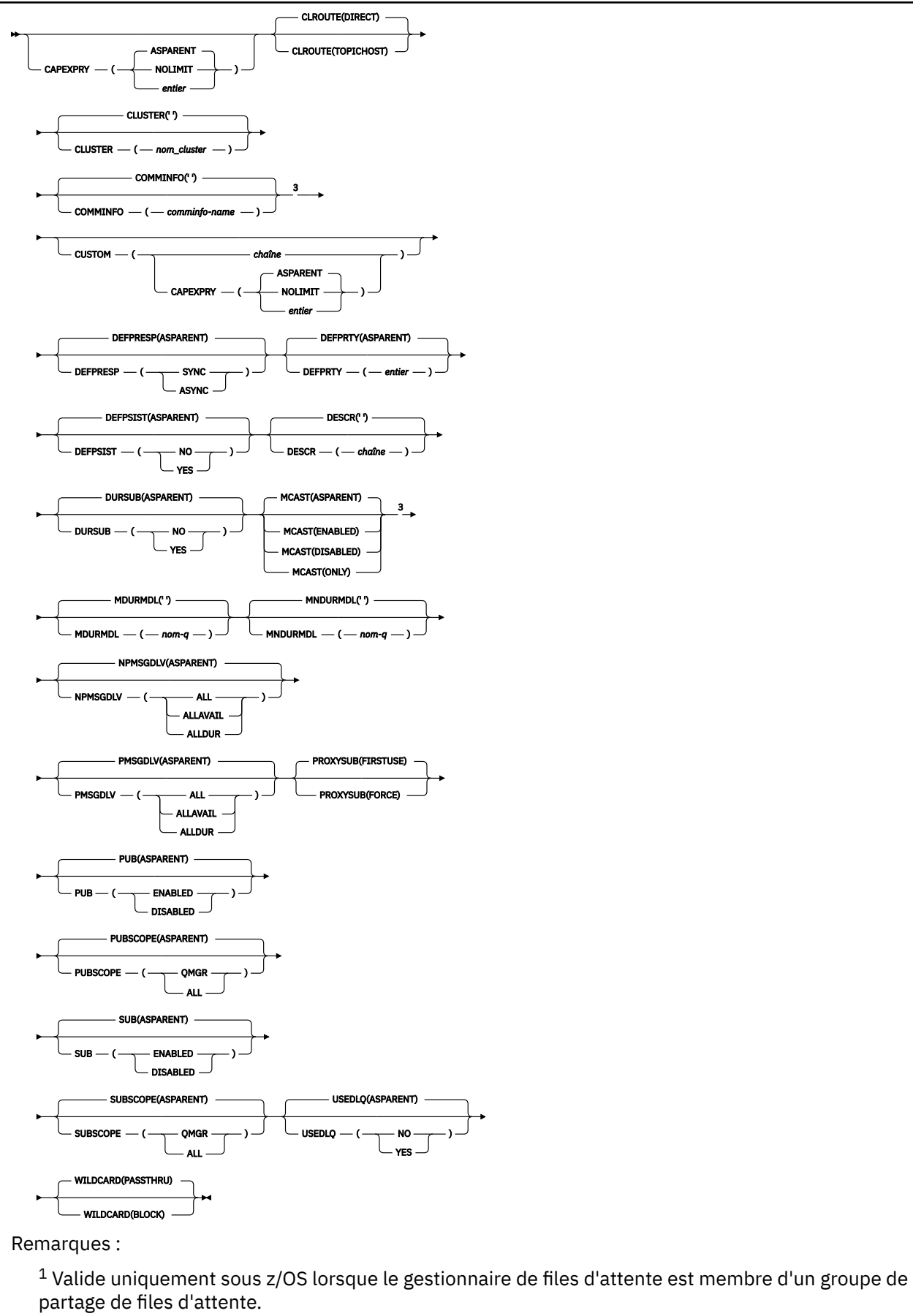

<sup>2</sup> Valide uniquement sur z/OS.

## <span id="page-660-0"></span>**Remarques sur l'utilisation de DEFINE TOPIC**

- Lorsqu'un attribut a la valeur ASPARENT, la valeur est extraite du paramètre du premier noeud d'administration parent qui se trouve dans l'arborescence de rubriques. Les noeuds administrés sont basés sur des objets de rubrique définis localement ou sur des rubriques de cluster définies à distance lorsqu'ils participent à un cluster de publication / abonnement. Si le premier objet de rubrique parent a également la valeur ASPARENT, l'objet suivant est recherché. Si chaque objet trouvé, lors de la recherche dans l'arborescence, utilise ASPARENT, les valeurs sont extraites de SYSTEM.BASE.TOPIC, s'il existe. Si SYSTEM.BASE.TOPIC n'existe pas, les valeurs sont les mêmes que celles fournies avec IBM MQ dans la définition de SYSTEM.BASE.TOPIC.
- L'attribut ASPARENT est appliqué à chaque gestionnaire de files d'attente de la collectivité de clusters en inspectant l'ensemble des définitions locales et des définitions de cluster qui sont visibles dans le gestionnaire de files d'attente à ce moment-là.
- Lorsqu'une publication est envoyée à plusieurs abonnés, les attributs utilisés à partir de l'objet de rubrique sont utilisés de manière cohérente pour tous les abonnés qui reçoivent la publication. Par exemple, l'interdiction de la publication sur une rubrique est appliquée pour l'application MQPUT suivante à la rubrique. Une publication en cours pour plusieurs abonnés est terminée pour tous les abonnés. La présente publication ne prend pas en compte une modification apportée à un attribut de la rubrique.
- La réussite de la commande ne signifie pas que l'action a abouti. Pour vérifier que l'exécution est vraie, voir l'étape DEFINE TOPIC dans Vérification de la fin des commandes asynchrones pour les réseaux distribués.

## **Description des paramètres pour DEFINE TOPIC**

## *(topic-name)*

Nom de la définition de rubrique IBM MQ (voir Règles de dénomination des objets IBM MQ ). La longueur maximale est de 48 caractères.

Le nom ne doit pas être identique à celui d'une autre définition de rubrique actuellement définie sur ce gestionnaire de files d'attente (sauf si REPLACE est spécifié).

# **CAPEXPRY**(entier)

Durée maximale, exprimée en dixièmes de seconde, pendant laquelle un message publié dans une rubrique, qui hérite des propriétés de cet objet, reste dans le système jusqu'à ce qu'il devienne éligible pour un traitement d'expiration.

Pour plus d'informations sur le traitement de l'expiration des messages, voir Imposer des délais d'expiration inférieurs.

### *Integer*

La valeur doit être comprise entre 1 et 999 999 999.

### **NOLIMIT**

Le délai d'expiration des messages insérés dans cette rubrique n'est pas limité.

### **ASPARENT**

L'heure d'expiration maximale des messages est basée sur le paramètre de l'objet de rubrique d'administration parent le plus proche dans l'arborescence de rubriques. Il s'agit de la valeur par défaut.

**Important : 2/05** Vous ne pouvez pas spécifier l'attribut **CAPEXPRY** sur un objet de rubrique avec QSGDISP (GROUP | COPY), qui se trouve dans un groupe de partage de files d'attente contenant des gestionnaires de files d'attente exécutant une version de IBM MQ for z/OS sous 9.4.0. Si vous tentez de le faire, vous obtenez des messages CSQM532I et CSQM533I pour identifier les

gestionnaires de files d'attente qui ne prennent pas en charge CAPEXPRY et aucune modification de l'objet.

### **CLROUTE**

Comportement de routage à utiliser pour les rubriques du cluster défini par le paramètre **CLUSTER** .

#### **Directe**

Lorsque vous configurez une rubrique de cluster routée directement sur un gestionnaire de files d'attente, tous les gestionnaires de files d'attente du cluster détectent les autres gestionnaires de files d'attente de ce cluster. Lorsqu'il effectue des opérations de publication et d'abonnement, chaque gestionnaire de files d'attente peut se connecter directement à n'importe quel autre gestionnaire de files d'attente du cluster.

#### **TopicHost**

Lorsque vous utilisez le routage via un hôte de rubrique, tous les gestionnaires de files d'attente du cluster détectent les gestionnaires de files d'attente de cluster qui hébergent la définition de rubrique routée (à savoir les gestionnaires de files d'attente sur lesquels vous avez défini l'objet de rubrique). Lorsque vous effectuez des opérations de publication et d'abonnement, les gestionnaires de files d'attente du cluster ne se connectent qu'à ces gestionnaires de files d'attente hôte de rubrique et ne se connectent pas directement les uns aux autres. Les gestionnaires de files d'attente hôte de rubrique sont responsables du routage des publications depuis les gestionnaires de files d'attente sur lesquels les publications sont publiées vers les gestionnaires avec les abonnements correspondants.

Une fois qu'un objet de rubrique a été mis en cluster (via la définition de la propriété **CLUSTER** ), vous ne pouvez pas modifier la valeur de la propriété **CLROUTE** . La mise en cluster de l'objet doit être annulée (**CLUSTER** associé à ' ') pour que vous puissiez changer la valeur. L'annulation de la mise en cluster d'une rubrique convertit la définition de rubrique en rubrique locale, ce qui génère une période au cours de laquelle les publications ne sont pas distribuées aux abonnements dans les gestionnaires de files d'attente éloignées ; tenez compte de cette remarque lorsque vous procédez à cette modification. Voir la rubrique relative à l'effet de la définition d'une rubrique autre qu'une rubrique de cluster avec le même nom qu'une rubrique de cluster à partir d'un autre gestionnaire de files d'attente.. Si vous tentez de modifier la valeur de la propriété **CLROUTE** alors qu'elle est en cluster, le système génère une exception MQRCCF\_CLROUTE\_NOT\_ALTERABLE .

Voir aussi Routage pour les clusters de publication / abonnement: Remarques sur le comportement et Conception de clusters de publication / abonnement.

### **CLUSTER**

Nom du cluster auquel appartient la rubrique. La définition de ce paramètre sur un cluster auquel appartient ce gestionnaire de files d'attente permet d'informer l'ensemble des gestionnaires du cluster de la présence de cette rubrique. Toute publication vers cette rubrique ou une chaîne de rubrique de niveau inférieur placée dans un gestionnaire de files d'attente du cluster est propagée vers les abonnements sur tous les autres gestionnaires de files d'attente présents dans le cluster. Pour plus de détails, voir la rubrique sur les réseaux de publication/abonnement répartis.

**' '**

Si aucun objet de rubrique au-dessus de cette rubrique dans l'arborescence n'a défini ce paramètre sur un nom de cluster, cette rubrique n'appartient pas à un cluster. Les publications et les abonnements de cette rubrique ne sont pas propagés vers les gestionnaires de files d'attente connecté à un cluster de publication/abonnement. Si un noeud de rubrique de niveau supérieur dans l'arborescence possède un nom de cluster défini, les publications et les abonnements à cette rubrique sont également propagés via le cluster.

#### *chaîne*

La rubrique doit appartenir au cluster. Il est déconseillé de la définir sur un cluster différent à partir d'un objet de rubrique de niveau supérieur dans l'arborescence des rubriques. D'autres gestionnaires de files d'attente dans le cluster honoreront la définition de cet objet sauf si une définition locale du même nom existe dans ces gestionnaires de files d'attente.

Pour éviter que tous les abonnements et toutes les publications soient propagées dans un cluster, n'indiquez pas de valeur pour ce paramètre dans les rubriques système SYSTEM.BASE.TOPIC et SYSTEM.DEFAULT.TOPIC, sauf dans certains cas, par exemple pour prendre en charge la migration.

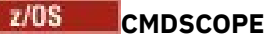

Ce paramètre s'applique à z/OS uniquement et indique comment la commande s'exécute lorsque le gestionnaire de files d'attente est membre d'un groupe de partage de files d'attente.

CMDSCOPE doit être à blanc ou le gestionnaire de files d'attente local, si QSGDISP est défini sur GROUP.

**' '**

La commande s'exécute sur le gestionnaire de files d'attente dans lequel elle a été entrée.

#### *qmgr-name*

La commande s'exécute sur le gestionnaire de files d'attente que vous spécifiez, à condition que le gestionnaire de files d'attente soit actif dans le groupe de partage de files d'attente.

Vous pouvez spécifier un nom de gestionnaire de files d'attente autre que celui du gestionnaire de files d'attente sur lequel il a été entré, uniquement si vous utilisez un environnement de file d'attente partagée et si le serveur de commandes est activé.

**\***

La commande s'exécute sur le gestionnaire de files d'attente local et est également transmise à chaque gestionnaire de files d'attente actif du groupe de partage de files d'attente. L'effet de \* est identique à la saisie de la commande sur chaque gestionnaire de files d'attente du groupe de partage de files d'attente.

#### **COMMINFO (** *nom\_comminfo* **)**

Nom de l'objet d'informations de communication multidiffusion associé à cet objet de rubrique.

#### **CUSTOM (***chaîne***)**

Attribut personnalisé pour les nouvelles fonctions.

Cet attribut contient les valeurs des attributs, sous forme de paires nom d'attribut et valeur, séparées par au moins un espace. Les paires nom-valeur d'attribut se présentent sous la forme NAME(VALUE).

### **CAPEXPRY(***entier***)**

Remarque : <u>Il V <sup>9.4.0</sup> Il</u> n'est pas possible de définir l'attribut CAPEXPRY si la zone CUSTOM contient déjà un attribut CAPEXPRY. Vous devez modifier les rubriques existantes pour définir la nouvelle zone CAPEXPRY et annuler la définition de l'attribut CAPEXPRY dans la zone CUSTOM. Exemple :

DEFINE TOPIC(T1) CAPEXPRY(1000) CAPEXPRY('')

La durée maximale, exprimée en dixièmes de seconde, jusqu'à ce qu'un message publié dans une rubrique qui hérite des propriétés de cet objet, reste dans le système jusqu'à ce qu'il devienne éligible pour un traitement d'expiration.

Pour plus d'informations sur le traitement de l'expiration des messages, voir Imposer des délais d'expiration inférieurs.

#### *Integer*

La valeur doit être comprise entre 1 et 999 999 999.

#### **NOLIMIT**

Le délai d'expiration des messages insérés dans cette rubrique n'est pas limité.

#### **ASPARENT**

L'heure d'expiration maximale des messages est basée sur le paramètre de l'objet de rubrique d'administration parent le plus proche dans l'arborescence de rubriques. Il s'agit de la valeur par défaut.

La spécification d'une valeur incorrecte pour CAPEXPRY n'entraîne pas l'échec de la commande. A la place, la valeur par défaut est utilisée.

#### **DEFPRESP**

Indique la réponse d'insertion à utiliser lorsque les applications spécifient l'option MQPMO\_RESPONSE\_AS\_DEF.

### **ASPARENT**

La réponse d'insertion par défaut est basée sur le paramètre de l'objet de rubrique d'administration parent le plus proche dans l'arborescence de rubriques.

#### **SYNC**

Les opérations d'insertion dans la file d'attente qui spécifient MQPMO\_RESPONSE\_AS\_Q\_DEF sont émises comme si MQPMO\_SYNC\_RESPONSE avait été spécifié à la place. Les zones dans MQMD et MQPMO sont renvoyées par le gestionnaire de files d'attente à l'application.

### **ASYNC**

Les opérations d'insertion dans la file d'attente qui spécifient MOPMO\_RESPONSE\_AS\_O\_DEF sont toujours émises comme si MQPMO\_ASYNC\_RESPONSE avait été spécifié à la place. Certaines zones de MQMD et MQPMO ne sont pas renvoyées par le gestionnaire de files d'attente à l'application, mais une amélioration des performances peut être observée pour les messages insérés dans une transaction et les messages non persistants

### **DEFPRTY (** *entier* **)**

Priorité par défaut des messages publiés sur la rubrique.

#### **(** *entier* **)**

La valeur doit être comprise entre zéro (priorité la plus basse) et le paramètre du gestionnaire de files d'attente MAXPRTY (MAXPRTY = 9).

#### **ASPARENT**

La priorité par défaut est basée sur le paramètre de l'objet de rubrique d'administration parent le plus proche dans l'arborescence de rubriques.

#### **DEFPSIST**

Indique la persistance de message à utiliser lorsque les applications spécifient l'option MQPER\_PERSISTENCE\_AS\_TOPIC\_DEF.

#### **ASPARENT**

La persistance par défaut est basée sur le paramètre de l'objet de rubrique d'administration parent le plus proche dans l'arborescence de rubriques.

### **NO**

Les messages de cette file d'attente sont perdus lors du redémarrage du gestionnaire de files d'attente.

#### **YES**

Les messages de cette file d'attente sont conservés lorsque le gestionnaire de files d'attente est redémarré.

Sous z/OS, N et Y sont acceptés comme synonymes de NO et YES.

#### **DESCR (** *chaîne* **)**

Commentaire en texte en clair. Il fournit des informations descriptives sur l'objet lorsqu'un opérateur émet la commande DISPLAY TOPIC.

Elle doit contenir uniquement des caractères affichables. La longueur maximale est de 64 caractères. Dans une installation DBCS, elle peut contenir des caractères DBCS (longueur maximale : 64 octets).

**Remarque :** Si certains caractères utilisés ne font pas partie de l'ID de jeu de caractères codés (CCSID) de ce gestionnaire de files d'attente, il est possible qu'ils ne soient pas convertis correctement si les informations sont envoyées à un autre gestionnaire de files d'attente.

#### **DURSUB**

Indique si les applications sont autorisées à effectuer des abonnements durables sur cette rubrique.

#### **ASPARENT**

La possibilité d'effectuer des abonnements durables sur cette rubrique est basée sur le paramètre de l'objet de rubrique d'administration parent le plus proche dans l'arborescence de rubriques.

#### **NO**

Des abonnements durables ne peuvent pas être effectués sur cette rubrique.

#### **YES**

Des abonnements durables peuvent être effectués sur cette rubrique.

## **LIKE (** *nom-rubrique* **)**

Nom d'une rubrique. Les paramètres de rubrique sont utilisés pour modéliser cette définition.

Si cette zone n'est pas renseignée et que vous ne renseignez pas les zones de paramètre associées à la commande, les valeurs sont extraites de la définition par défaut des rubriques de ce gestionnaire de files d'attente.

Le fait de ne pas remplir cette zone revient à spécifier:

LIKE(SYSTEM.DEFAULT.TOPIC)

Une définition de rubrique par défaut est fournie, mais elle peut être modifiée par l'installation avec les valeurs par défaut requises. Voir Règles de dénomination des objets IBM MQ.

**E 2/05 Sous z/OS, le gestionnaire de files d'attente recherche l'ensemble de pages zéro pour un** objet avec le nom que vous spécifiez et une disposition de QMGR ou COPY. La disposition de l'objet LIKE n'est pas copiée dans l'objet que vous définissez.

### **Remarque :**

1. Les objets QSGDISP (GROUP) ne font pas l'objet d'une recherche.

2. LIKE est ignoré si QSGDISP (COPY) est indiqué.

#### **MCAST**

Indique si la multidiffusion est autorisée dans l'arborescence de rubriques. Les valeurs sont les suivantes :

### **ASPARENT**

L'attribut de multidiffusion de la rubrique est hérité du parent.

### **DESACTIVE**

Aucun trafic de multidiffusion n'est autorisé sur ce noeud.

### **Activée**

Le trafic de multidiffusion est autorisé sur ce noeud.

### **ONLY**

Seuls les abonnements d'un client compatible multidiffusion sont autorisés.

### **MDURMDL (***chaîne***)**

Nom de la file d'attente modèle à utiliser pour les abonnements durables qui demandent que le gestionnaire de files d'attente gère la destination de ses publications (voir Règles de dénomination des objets IBM MQ). La longueur maximale est de 48 caractères.

Si **MDURMDL** est vide, il fonctionne de la même manière que les valeurs ASPARENT sur les autres attributs. Le nom de la file d'attente modèle à utiliser est basé sur l'objet de rubrique d'administration parent le plus proche dans l'arborescence de rubriques avec une valeur définie pour **MDURMDL**.

Si vous utilisez **MDURMDL** pour spécifier une file d'attente modèle pour une rubrique de cluster, vous devez vous assurer que la file d'attente est définie sur chaque gestionnaire de files d'attente du cluster où un abonnement durable peut être effectué à l'aide de cette rubrique.

La file d'attente dynamique créée à partir de ce modèle possède le préfixe SYSTEM.MANAGED.DURABLE

## **MNDURMDL (** *chaîne* **)**

Nom de la file d'attente modèle à utiliser pour les abonnements non durables qui demandent au gestionnaire de files d'attente de gérer la destination de ses publications (voir Règles de dénomination des objets IBM MQ). La longueur maximale est de 48 caractères.

Si **MNDURMDL** est vide, il fonctionne de la même manière que les valeurs ASPARENT sur les autres attributs. Le nom de la file d'attente modèle à utiliser est basé sur l'objet de rubrique d'administration parent le plus proche dans l'arborescence de rubriques avec une valeur définie pour **MNDURMDL**.

Si vous utilisez **MNDURMDL** pour spécifier une file d'attente modèle pour une rubrique de cluster, vous devez vous assurer que la file d'attente est définie sur chaque gestionnaire de files d'attente du cluster où un abonnement non durable peut être effectué à l'aide de cette rubrique.

La file d'attente dynamique créée à partir de ce modèle possède le préfixe SYSTEM.MANAGED.NDURABLE.

#### **NPMSGDLV**

Mécanisme de distribution des messages non persistants publiés dans cette rubrique:

### **ASPARENT**

Le mécanisme de distribution utilisé est basé sur le paramètre du premier noeud d'administration parent trouvé dans l'arborescence de rubriques relative à cette rubrique.

#### **TOUT**

Les messages non persistants doivent être distribués à tous les abonnés, quelle que soit la durabilité de l'appel MQPUT pour signaler la réussite. En cas d'échec de distribution à un abonné quelconque, aucun autre abonné ne recevra le message et l'appel MQPUT échouera.

#### **ALLAVAIL**

Les messages non persistants sont distribués à tous les abonnés qui peuvent accepter le message. L'impossibilité de distribuer le message à un abonné n'empêche pas les autres abonnés de recevoir le message.

### **ALLDUR**

Les messages non persistants doivent être distribués à tous les abonnés durables. L'impossibilité de distribuer un message non persistant à un abonné non durable ne provoque pas d'erreur dans l'appel MQPUT. Si un échec de distribution à un abonné durable se produit, aucun abonné ne reçoit le message et les appels MQPUT échouent.

#### **PMSGDLV**

Mécanisme de distribution des messages persistants publiés dans cette rubrique:

#### **ASPARENT**

Le mécanisme de distribution utilisé est basé sur le paramètre du premier noeud d'administration parent trouvé dans l'arborescence de rubriques relative à cette rubrique.

#### **TOUT**

Les messages persistants doivent être distribués à tous les abonnés, quelle que soit la durabilité de l'appel MQPUT pour signaler la réussite. En cas d'échec de distribution à un abonné quelconque, aucun autre abonné ne recevra le message et l'appel MQPUT échouera.

### **ALLAVAIL**

Les messages persistants sont distribués à tous les abonnés qui peuvent accepter le message. L'impossibilité de distribuer le message à un abonné n'empêche pas les autres abonnés de recevoir le message.

### **ALLDUR**

Les messages persistants doivent être distribués à tous les abonnés durables. L'impossibilité de distribuer un message persistant à un abonné non durable ne provoque pas d'erreur dans l'appel MQPUT. Si un échec de distribution à un abonné durable se produit, aucun abonné ne reçoit le message et les appels MQPUT échouent.

#### **PROXYSUB**

Contrôle le moment où un abonnement de proxy est envoyé pour cette rubrique, ou des chaînes de rubrique sous cette rubrique, aux gestionnaires de files d'attente voisins lorsqu'ils se trouvent dans un cluster ou une hiérarchie de publication / abonnement. Pour plus de détails, voir Performances des abonnements dans les réseaux de publication / abonnement.

#### **FirstUse**

Pour chaque chaîne de rubrique unique ou inférieure à cet objet de rubrique, un abonnement proxy est envoyé de manière asynchrone à tous les gestionnaires de files d'attente voisins dans les scénarios suivants :

- Lors de la création d'un abonnement local.
- Lors de la réception d'un abonnement de proxy qui doit être propagé vers d'autres gestionnaires de files d'attente directement connectés.

### **FORCE**

Un abonnement de proxy générique qui correspond à toutes les chaînes de rubrique à ce point et en dessous de ce point dans l'arborescence de rubriques est envoyé aux gestionnaires de files d'attente voisins même s'il n'existe aucun abonnement local.

**Remarque :** L'abonnement de proxy est envoyé lorsque cette valeur est définie sur DEFINE ou ALTER. Lorsqu'il est défini sur une rubrique en cluster, tous les gestionnaires de files d'attente du cluster émettent l'abonnement de proxy générique à tous les autres gestionnaires de files d'attente du cluster.

### **PUB**

Contrôle si les messages peuvent être publiés dans cette rubrique.

## **ASPARENT**

La possibilité de publier des messages dans la rubrique dépend du paramètre de l'objet de rubrique d'administration parent le plus proche dans l'arborescence de rubriques.

## **Activée**

Les messages peuvent être publiés dans la rubrique (par des applications dûment autorisées).

## **DESACTIVE**

Les messages ne peuvent pas être publiés dans la rubrique.

Voir aussi Traitement spécial pour le paramètre **PUB**.

## **PUBSCOPE**

Détermine si ce gestionnaire de files d'attente propage des publications aux gestionnaires de files d'attente dans le cadre d'une hiérarchie ou d'un cluster de publication / abonnement.

**Remarque :** Vous pouvez restreindre le comportement publication par publication à l'aide de MQPMO\_SCOPE\_QMGR dans les options d'insertion de message.

## **ASPARENT**

Détermine si ce gestionnaire de files d'attente propage des publications aux gestionnaires de files d'attente dans le cadre d'une hiérarchie ou d'un cluster de publication / abonnement. Ceci est basé sur le paramètre du premier noeud d'administration parent trouvé dans l'arborescence de rubriques associée à cette rubrique.

## **QMGR**

Les publications de cette rubrique ne sont pas propagées aux gestionnaires de files d'attente connectés.

## **TOUT**

z/0S

Les publications de cette rubrique sont propagées aux gestionnaires de files d'attente connectés de manière hiérarchique et aux gestionnaires de files d'attente connectés à un cluster de publication / abonnement.

## **OSGDISP**

Ce paramètre s'applique à z/OS uniquement.

Indique la disposition de l'objet dans le groupe.

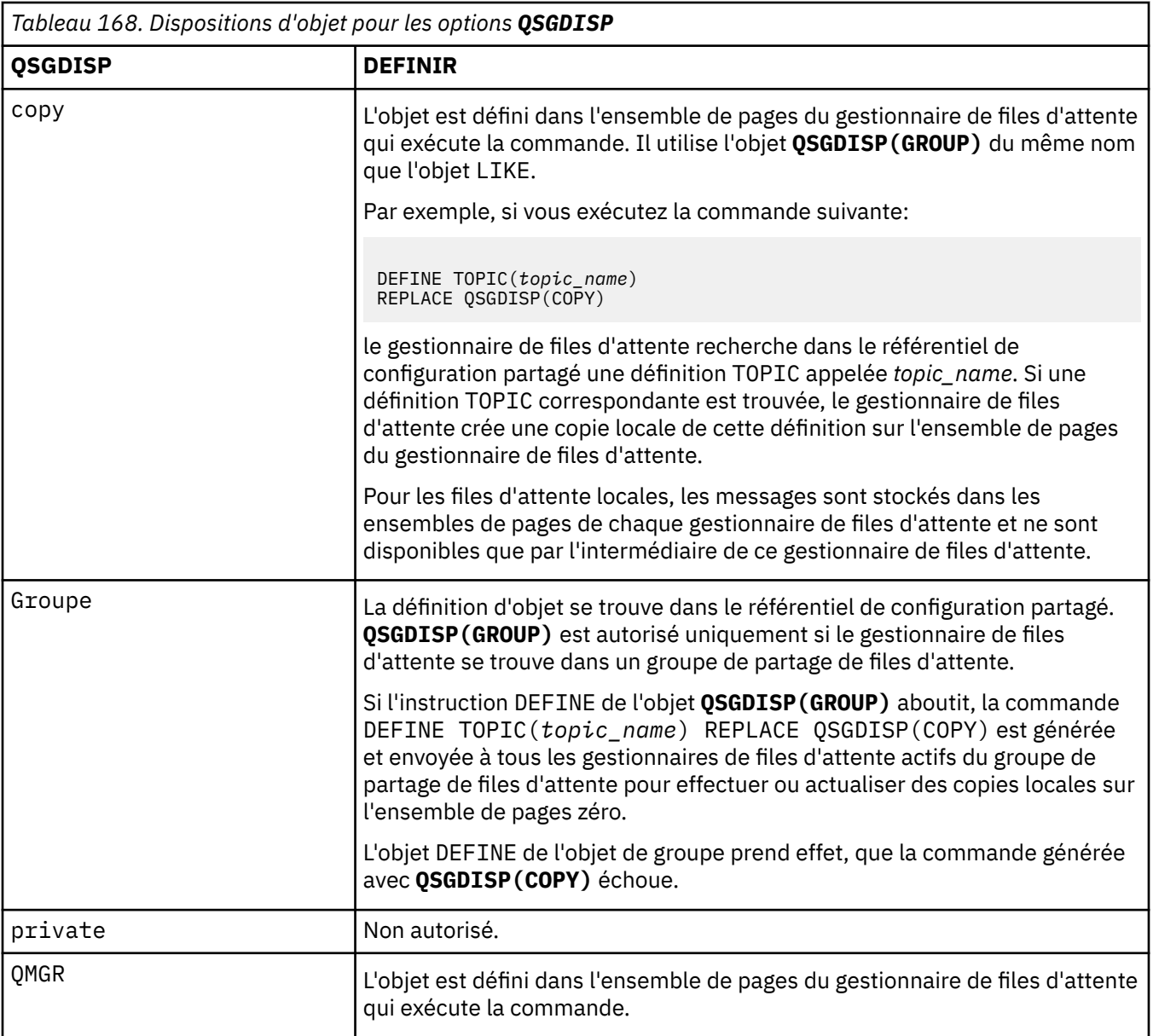

## **REPLACE et NOREPLACE**

Détermine si la définition existante (et sous z/OS, avec la même disposition) doit être remplacée par celle-ci. Tout objet dont la disposition est différente n'est pas modifié.

### **REPLACE**

Si l'objet existe, l'effet est similaire à l'exécution de la commande **ALTER** sans l'option **FORCE** et avec *tous* les autres paramètres spécifiés.

(La différence entre la commande **ALTER** sans l'option **FORCE** et la commande **DEFINE** avec l'option **REPLACE** est que **ALTER** ne modifie pas les paramètres non spécifiés, mais **DEFINE** avec **REPLACE** définit *tous* les paramètres. Lorsque vous utilisez **REPLACE**, les paramètres non spécifiés sont extraits de l'objet nommé sur l'option **LIKE** ou de la définition par défaut, et les paramètres de l'objet remplacé, s'il en existe un, sont ignorés.)

La commande échoue si les deux instructions suivantes sont vraies:

- La commande définit les paramètres qui nécessitent l'utilisation de l'option **FORCE** si vous utilisez la commande **ALTER** .
- L'objet est ouvert.

La commande ALTER avec l'option FORCE aboutit dans cette situation.

**Remarque :** L'option REPLACE ne remplace pas les propriétés TOPICSTR d'une rubrique. TOPICSTR est une propriété dont la valeur varie dans l'exemple afin de tester les différentes arborescences de rubriques. Pour modifier les rubriques, supprimez d'abord la rubrique.

#### **NOREPLACE**

La définition ne doit pas remplacer une définition existante de l'objet.

#### **SUB**

Contrôle si les applications doivent être autorisées à s'abonner à cette rubrique.

#### **ASPARENT**

La possibilité pour les applications de s'abonner à la rubrique dépend du paramètre de l'objet de rubrique d'administration parent le plus proche dans l'arborescence de rubriques.

## **Activée**

Des abonnements peuvent être effectués à la rubrique (par des applications dûment autorisées).

#### **DESACTIVE**

Les applications ne peuvent pas s'abonner à la rubrique.

#### **SUBSCOPE**

Détermine si ce gestionnaire de files d'attente s'abonne aux publications dans ce gestionnaire de files d'attente ou dans le réseau de gestionnaires de files d'attente connectés. Si vous vous abonnez à tous les gestionnaires de files d'attente, le gestionnaire de files d'attente propage les abonnements à ces derniers dans le cadre d'une hiérarchie ou d'un cluster de publication / abonnement.

**Remarque :** Vous pouvez restreindre le comportement abonnement par abonnement, à l'aide de **MQPMO\_SCOPE\_QMGR** sur le descripteur d'abonnement ou de **SUBSCOPE(QMGR)** sur **DEFINE SUB**. Les abonnés individuels peuvent remplacer le paramètre **SUBSCOPE** de ALL en spécifiant l'option d'abonnement **MQSO\_SCOPE\_QMGR** lors de la création d'un abonnement.

### **ASPARENT**

Indique si ce gestionnaire de files d'attente s'abonne aux publications de la même manière que le paramètre du premier noeud d'administration parent trouvé dans l'arborescence de rubriques relative à cette rubrique.

#### **QMGR**

Seules les publications publiées sur ce gestionnaire de files d'attente atteignent l'abonné.

#### **tout**

Une publication effectuée sur ce gestionnaire de files d'attente ou sur un autre gestionnaire de files d'attente atteint l'abonné. Les abonnements à cette rubrique sont propagés aux gestionnaires de files d'attente connectés de manière hiérarchique et aux gestionnaires de files d'attente connectés à un cluster de publication / abonnement.

#### **TOPICSTR (***chaîne***)**

Chaîne de rubrique représentée par cette définition d'objet de rubrique. Ce paramètre est obligatoire et ne peut pas contenir la chaîne vide.

La chaîne de rubrique ne doit pas être identique à une autre chaîne de rubrique déjà représentée par une définition d'objet de rubrique.

La longueur maximale de la chaîne est de 10 240 caractères.

**Remarque :** L'option REPLACE ne remplace pas les propriétés TOPICSTR d'une rubrique. TOPICSTR est une propriété dont la valeur varie dans l'exemple afin de tester les différentes arborescences de rubriques. Pour modifier les rubriques, supprimez d'abord la rubrique.

#### **TYPE (***type-rubrique***)**

Si ce paramètre est utilisé, il doit suivre immédiatement le paramètre *topic-name* sur toutes les

plateformes  $\frac{1}{2}$   $\frac{1}{2}$  sauf z/OS.

#### **LOCAL**

Objet de rubrique local.

## **USEDLQ**

Détermine si la file d'attente de rebut est utilisée lorsque les messages de publication ne peuvent pas être distribués à leur file d'attente de souscription correcte.

### **ASPARENT**

Détermine si la file d'attente de rebut doit être utilisée à l'aide du paramètre de l'objet de rubrique d'administration le plus proche dans l'arborescence de rubriques. Il s'agit de la valeur par défaut fournie avec IBM MQ, mais votre installation peut l'avoir modifiée.

### **NO**

Les messages de publication qui ne peuvent pas être distribués dans leur file d'attente de souscription correcte sont traités comme un échec d'insertion du message. L'opération MQPUT d'une application sur une rubrique échoue conformément aux paramètres de **NPMSGDLV** et **PMSGDLV**.

#### **Oui**

Lorsque l'attribut de gestionnaire de files d'attente **DEADQ** fournit le nom d'une file d'attente de rebut, il est utilisé. Si le gestionnaire de files d'attente ne fournit pas le nom d'une file d'attente de rebut, le comportement est le suivant: NO.

## **WILDCARD**

Comportement des abonnements génériques par rapport à cette rubrique.

#### **PASSTHRU**

Les abonnements à une rubrique générique moins spécifique que la chaîne de rubrique dans cet objet rubrique reçoivent les publications effectuées dans cette rubrique et les chaînes de rubrique plus spécifiques que cette rubrique.

### **Bloc**

Les abonnements à une rubrique générique moins spécifique que la chaîne de rubrique dans cet objet rubrique ne reçoivent pas les publications effectuées dans cette rubrique ou les chaînes de rubrique plus spécifiques que cette rubrique.

La valeur de cet attribut est utilisée lorsque des abonnements sont définis. Si vous modifiez cet attribut, l'ensemble de rubriques couvert par les abonnements existants n'est pas affecté par la modification. Ce scénario s'applique également si la topologie est modifiée lors de la création ou de la suppression d'objets de rubrique ; l'ensemble de rubriques correspondant aux abonnements créés à la suite de la modification de l'attribut **WILDCARD** est créé à l'aide de la topologie modifiée. Si vous voulez forcer la réévaluation de l'ensemble de rubriques correspond pour les abonnements existants, vous devez redémarrer le gestionnaire de files d'attente.

## **Tâches associées**

Définition d'une rubrique d'administration

## **DELETE AUTHINFO (suppression des informations d'authentification)**

Utilisez la commande MQSC **DELETE AUTHINFO** pour supprimer un objet d'informations d'authentification.

## **Utilisation des commandes MQSC**

Pour plus d'informations sur l'utilisation des commandes MQSC, voir Administration d' IBM MQ à l'aide de commandes MQSC.

 $z/0S$ Vous pouvez émettre cette commande depuis les sources 2CR.Pour une explication des symboles source, voir Sources à partir desquelles vous pouvez émettre des commandes MQSC et PCF sur IBM MQ for z/OS.

• Diagramme de syntaxe

• [«Description des paramètres pour DELETE AUTHINFO», à la page 671](#page-670-0)

#### **Synonyme**: aucun

<span id="page-670-0"></span>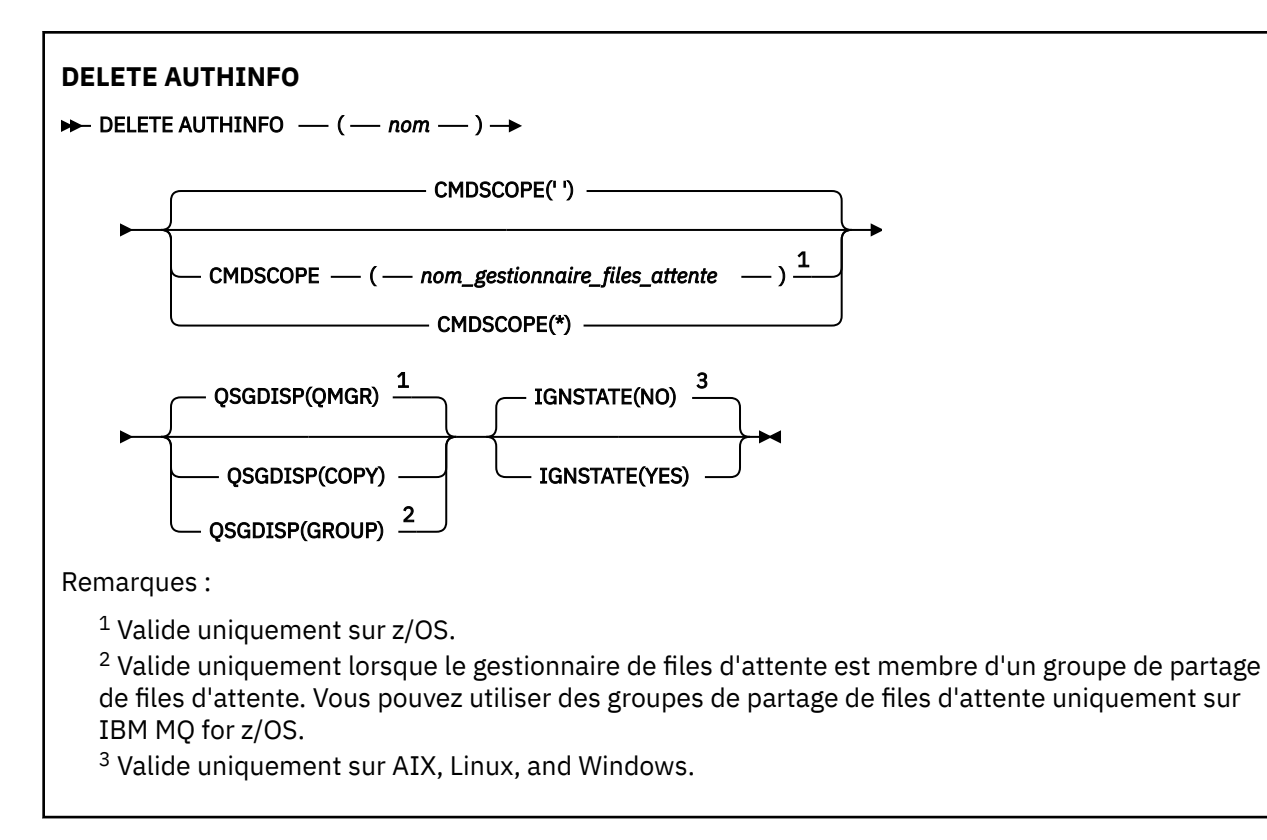

## **Description des paramètres pour DELETE AUTHINFO**

## *(nom)*

Nom de l'objet d'informations d'authentification. Opération requise.

Le nom doit être celui d'un objet d'informations d'authentification existant.

## **Z/OS** CMDSCOPE

Ce paramètre s'applique à z/OS uniquement et indique comment la commande s'exécute lorsque le gestionnaire de files d'attente est membre d'un groupe de partage de files d'attente.

**CMDSCOPE** doit être vide ou le gestionnaire de files d'attente local, si **QSGDISP** est défini sur GROUP.

**' '**

La commande s'exécute sur le gestionnaire de files d'attente dans lequel elle a été entrée. Il s'agit de la valeur par défaut.

### *qmgr-name*

La commande s'exécute sur le gestionnaire de files d'attente que vous spécifiez, à condition que le gestionnaire de files d'attente soit actif dans le groupe de partage de files d'attente.

Vous pouvez spécifier un nom de gestionnaire de files d'attente, autre que le gestionnaire de files d'attente sur lequel la commande a été entrée, uniquement si vous utilisez un environnement de groupe de partage de files d'attente et si le serveur de commandes est activé.

**\***

La commande s'exécute sur le gestionnaire de files d'attente local et est également transmise à chaque gestionnaire de files d'attente actif du groupe de partage de files d'attente. Cela revient à entrer la commande sur chaque gestionnaire de files d'attente du groupe de partage de files d'attente.

## **Z/US**OSGDISP

Ce paramètre s'applique à z/OS uniquement.

Indique la disposition de l'objet auquel vous appliquez la commande (c'est-à-dire où elle est définie et comment elle se comporte).

### **COPIER**

La définition d'objet se trouve dans l'ensemble de pages du gestionnaire de files d'attente qui exécute la commande. L'objet a été défini à l'aide d'une commande comportant les paramètres **QSGDISP(COPY)**. Tout objet résidant dans le référentiel partagé ou tout objet défini à l'aide d'une commande comportant les paramètres QSGDISP (QMGR) n'est pas affecté par cette commande.

### **GROUPE**

La définition d'objet se trouve dans le référentiel partagé. L'objet a été défini à l'aide d'une commande comportant les paramètres **QSGDISP(GROUP)**. Tout objet résidant sur l'ensemble de pages du gestionnaire de files d'attente qui exécute la commande (à l'exception d'une copie locale de l'objet) n'est pas affecté par cette commande.

Si la commande aboutit, la commande suivante est générée et envoyée à tous les gestionnaires de files d'attente actifs du groupe de partage de files d'attente pour supprimer les copies locales de l'ensemble de pages zéro:

```
DELETE AUTHINFO(name) QSGDISP(COPY)
```
La suppression de l'objet de groupe prend effet même si la commande générée avec **QSGDISP(COPY)** échoue.

### **QMGR**

La définition d'objet se trouve dans l'ensemble de pages du gestionnaire de files d'attente qui exécute la commande. L'objet a été défini à l'aide d'une commande comportant les paramètres **QSGDISP(QMGR)**. Tout objet résidant dans le référentiel partagé, ou toute copie locale d'un tel objet, n'est pas affecté par cette commande.

Il s'agit de la valeur par défaut.

## **EXALVE ETAT de conception**

Indique si la commande échoue si l'objet n'existe pas. Les valeurs admises sont les suivantes :

**NO**

Lorsque la commande est émise à partir de **[runmqsc](#page-227-0)** démarré avec le paramètre **-n** pour s'exécuter sans se connecter à un gestionnaire de files d'attente, la commande aboutit, que l'objet existe ou non.

Dans tous les autres environnements, la commande échoue si l'objet n'existe pas.

Il s'agit de la valeur par défaut.

**YES**

La commande aboutit, que l'objet existe ou non.

## **E Multi DELETE AUTHREC (suppression d'enregistrements de droits d'accès) sur Multiplatforms**

Utilisez la commande MQSC DELETE AUTHREC pour supprimer des enregistrements de droits d'accès associés à un nom de profil.

## **Utilisation des commandes MQSC**

Pour plus d'informations sur l'utilisation des commandes MQSC, voir Administration d' IBM MQ à l'aide de commandes MQSC.

- • [Diagramme de syntaxe](#page-672-0)
- • [«Description des paramètres», à la page 673](#page-672-0)

<span id="page-672-0"></span>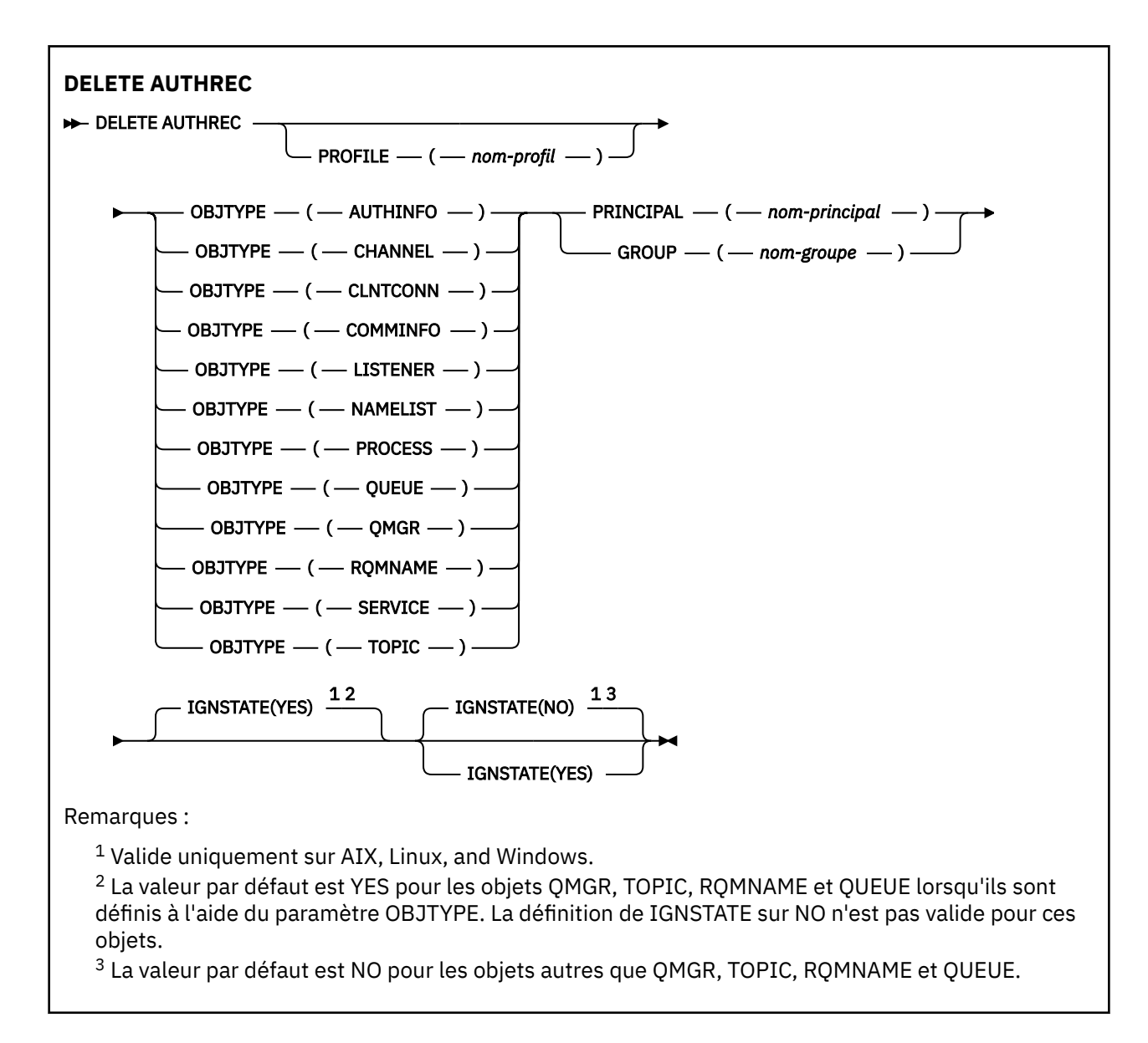

## **Description des paramètres**

## **PROFILE (***nom-profil***)**

Nom de l'objet ou du profil générique pour lequel l'enregistrement de droits d'accès doit être supprimé. Ce paramètre est obligatoire sauf si le paramètre **OBJTYPE** est QMGR, auquel cas il peut être omis.

### **OBJTYPE**

Type d'objet désigné par le profil. Spécifiez l'une des valeurs suivantes :

## **AUTHINFO**

Enregistrement d'informations d'authentification

### **Canal**

Canal

### **CLNTCONN**

Canal de connexion client

## **COMMINFO**

Objet d'information de communication

## **LISTENER**

Programme d'écoute

### <span id="page-673-0"></span>**NAMELIST**

Liste de noms

#### **PROCESS**

Processus

## **QUEUE**

File d'attente

## **QMGR**

Gestionnaire de files d'attente

## **RQMNAME**

Gestionnaire de files d'attente éloignées

## **SERVICE**

Service

**TOPIC**

Topic

## **PRINCIPE (***nom-principal***)**

Nom principal. Il s'agit du nom d'un utilisateur pour lequel supprimer des enregistrements de droits d'accès pour le profil indiqué. Sous IBM MQ for Windows, le nom du principal peut éventuellement inclure un nom de domaine, spécifié au format suivant: user@domain.

Vous devez spécifier PRINCIPAL ou GROUP.

## **GROUP(***nom-groupe***)**

Nom de groupe. Il s'agit du nom du groupe d'utilisateurs pour lequel les enregistrements de droits d'accès doivent être supprimés pour le profil indiqué. Vous ne pouvez spécifier qu'un seul nom et il doit s'agir du nom d'un groupe d'utilisateurs existant.

**Windows** Pour IBM MO for Windows uniquement, le nom de groupe peut éventuellement inclure un nom de domaine, spécifié dans les formats suivants:

GroupName@domain domain\GroupName

Vous devez spécifier PRINCIPAL ou GROUP.

# **EXALVISTE ETAT de conception**

Indique si la commande échoue si l'enregistrement de droits d'accès n'existe pas. Les valeurs admises sont les suivantes :

## **NO**

La commande échoue si l'enregistrement de droits d'accès n'existe pas.

Cette valeur n'est pas valide pour les objets de type QUEUE, QMGR, RQMNAME et TOPIC. Il s'agit de la valeur par défaut pour tous les autres types d'objet.

### **YES**

La commande aboutit, que l'enregistrement de droits d'accès existe ou non.

Il s'agit de la valeur par défaut pour les objets de type QUEUE, QMGR, RQMNAME et TOPIC.

#### $z/0S$ **DELETE BUFFPOOL (delete a buffer pool) on z/OS**

Use the MQSC command DELETE BUFFPOOL to delete a buffer pool that is used for holding messages in main storage.

## **Utilisation des commandes MQSC sous z/OS**

Pour plus d'informations sur l'utilisation des commandes MQSC sous z/OS, voir Sources à partir desquelles vous pouvez émettre des commandes MQSC et PCF sous IBM MQ for z/OS.

You can issue this command from sources 2CR. Pour une explication des symboles source, voir Sources à partir desquelles vous pouvez émettre des commandes MQSC et PCF sur IBM MQ for z/OS.

- • [Syntax diagram](#page-673-0)
- "Usage note for DELETE BUFFPOOL" on page 675
- "Parameter descriptions for DELETE BUFFPOOL" on page 675

### **Synonym**: DEL BP

### **DELETE BUFFPOOL**

```
DELETE BUFFPOOL -(- integer - ) \rightarrow
```
## **Usage note for DELETE BUFFPOOL**

- Ensure there are no current page set definitions using the named buffer pool, otherwise the command will fail.
- DELETE BUFFPOOL cannot be issued from CSQINPT.

## **Parameter descriptions for DELETE BUFFPOOL**

## *(integer)*

This is the number of the buffer pool to be deleted. The value is an integer in the range zero through 99.

#### z/OS **DELETE CFSTRUCT (delete CF application structure) on z/OS**

Use the MQSC command DELETE CFSTRUCT to delete a CF application structure definition.

## **Utilisation des commandes MQSC sous z/OS**

Pour plus d'informations sur l'utilisation des commandes MQSC sous z/OS, voir Sources à partir desquelles vous pouvez émettre des commandes MQSC et PCF sous IBM MQ for z/OS.

You can issue this command from sources 2CR. Pour une explication des symboles source, voir Sources à partir desquelles vous pouvez émettre des commandes MQSC et PCF sur IBM MQ for z/OS.

- Syntax diagram
- "Usage notes for DELETE CFSTRUCT" on page 675
- • ["Keyword and parameter descriptions for DELETE CFSTRUCT" on page 676](#page-675-0)

**Synonym**: None

```
DELETE CFSTRUCT
```
DELETE CFSTRUCT  $-(-$  structure-name  $-$  )  $\rightarrow$ 

## **Usage notes for DELETE CFSTRUCT**

- 1. This command is valid only z/OS when the queue manager is a member of a queue sharing group.
- 2. The command fails if there are any queues in existence that reference this CF structure name that are not both empty and closed.
- 3. The command cannot specify the CF administration structure (CSQ\_ADMIN).
- 4. The command deletes the Db2 CF structure record only. It does **not** delete the CF structure definition from the CFRM policy data set.

<span id="page-675-0"></span>5. CF structures at CFLEVEL(1) are automatically deleted when the last queue on that structure is deleted.

## **Keyword and parameter descriptions for DELETE CFSTRUCT**

## *(structure-name)*

The name of the CF structure definition to be deleted. The name must be defined within the queue sharing group.

## **DELETE CHANNEL (suppression d'un canal)**

Utilisez la commande MQSC DELETE CHANNEL pour supprimer une définition de canal.

## **Utilisation des commandes MQSC**

Pour plus d'informations sur l'utilisation des commandes MQSC, voir Administration d' IBM MQ à l'aide de commandes MQSC.

 $z/0S$ Vous pouvez émettre cette commande depuis les sources CR.Pour une explication des symboles source, voir Sources à partir desquelles vous pouvez émettre des commandes MQSC et PCF sur IBM MQ for z/OS.

- Diagramme de syntaxe
- • [«Remarques sur l'utilisation», à la page 677](#page-676-0)
- • [«Description des paramètres», à la page 677](#page-676-0)

**Synonyme**: DELETE CHL

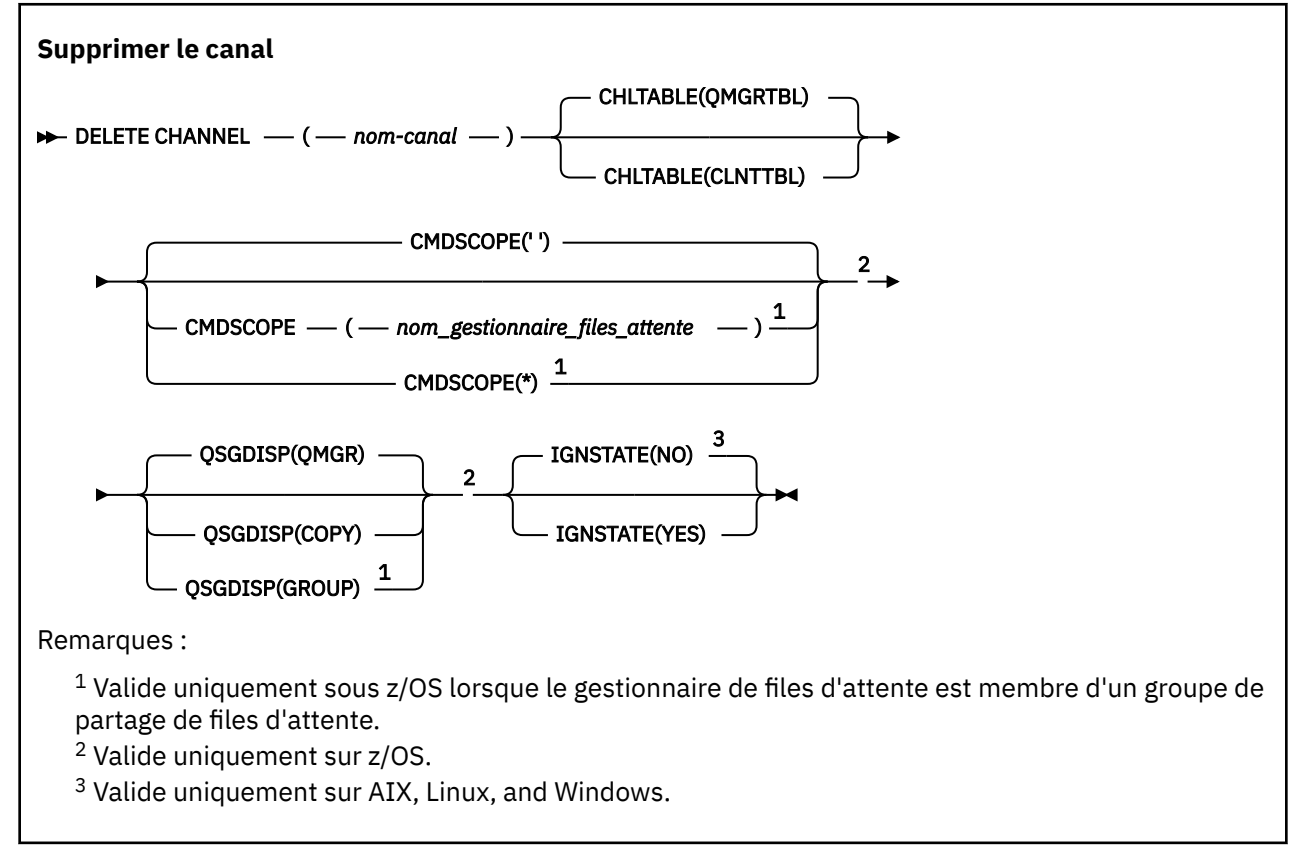

## <span id="page-676-0"></span>**Remarques sur l'utilisation**

- La réussite de la commande ne signifie pas que l'action a abouti. Pour vérifier que l'exécution est vraie, voir l'étape DELETE CHANNEL dans Vérification de la fin des commandes asynchrones pour les réseaux distribués.
- **1998 Sur les systèmes z/OS** , la commande échoue si l'initiateur de canal et le serveur de commandes n'ont pas été démarrés ou si le statut du canal est RUNNING, à l'exception des canaux de connexion client, qui peuvent être supprimés sans que l'initiateur de canal ou le serveur de commandes ne soit en cours d'exécution.

 $\sim$   $\frac{1}{108}$  Sur les systèmes z/OS, vous pouvez uniquement supprimer les canaux émetteurs de cluster qui ont été créés manuellement.

## **Description des paramètres**

#### *(nom de canal)*

Nom de la définition de canal à supprimer. Opération requise. Le nom doit être celui d'un canal existant.

#### **CHLTABLE**

Indique la table de définition de canal qui contient le canal à supprimer. Facultatif.

### **QMGRTBL**

La table de canaux est celle associée au gestionnaire de files d'attente cible. Cette table ne contient aucun canal de type CLNTCONN. Il s'agit de l'option par défaut.

### **CLNTTBL**

Table de canaux pour les canaux CLNTCONN. Sous z/OS, il est associé au gestionnaire de files d'attente cible, mais distinct de la table de canaux principale. Sur toutes les autres plateformes, cette table de canaux est normalement associée à un gestionnaire de files d'attente, mais il peut s'agir d'une table de canaux indépendante du gestionnaire de files d'attente à l'échelle du système si vous configurez un certain nombre de variables d'environnement. Pour plus d'informations sur la configuration des variables d'environnement, voir Utilisation des variables d'environnement IBM MQ.

## **Z/US** CMDSCOPE

Ce paramètre s'applique à z/OS uniquement et indique comment la commande s'exécute lorsque le gestionnaire de files d'attente est membre d'un groupe de partage de files d'attente.

CMDSCOPE doit être à blanc ou le gestionnaire de files d'attente local, si QSGDISP est défini sur GROUP.

**' '**

La commande s'exécute sur le gestionnaire de files d'attente dans lequel elle a été entrée. Il s'agit de la valeur par défaut.

#### *qmgr-name*

La commande s'exécute sur le gestionnaire de files d'attente que vous spécifiez, à condition que le gestionnaire de files d'attente soit actif dans le groupe de partage de files d'attente.

Vous pouvez spécifier un nom de gestionnaire de files d'attente, autre que le gestionnaire de files d'attente sur lequel la commande a été entrée, uniquement si vous utilisez un environnement de groupe de partage de files d'attente et si le serveur de commandes est activé.

**\***

La commande s'exécute sur le gestionnaire de files d'attente local et est également transmise à chaque gestionnaire de files d'attente actif du groupe de partage de files d'attente. Cela revient à entrer la commande sur chaque gestionnaire de files d'attente du groupe de partage de files d'attente.

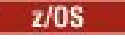

#### **QSGDISP**

Ce paramètre s'applique à z/OS uniquement.

Indique la disposition de l'objet auquel vous appliquez la commande (c'est-à-dire où elle est définie et comment elle se comporte).

## **COPIER**

La définition d'objet se trouve dans l'ensemble de pages du gestionnaire de files d'attente qui exécute la commande. L'objet a été défini à l'aide d'une commande comportant les paramètres QSGDISP (COPY). Tout objet résidant dans le référentiel partagé ou tout objet défini à l'aide d'une commande comportant les paramètres QSGDISP (QMGR) n'est pas affecté par cette commande.

### **GROUPE**

La définition d'objet se trouve dans le référentiel partagé. L'objet a été défini à l'aide d'une commande comportant les paramètres QSGDISP (GROUP). Tout objet résidant sur l'ensemble de pages du gestionnaire de files d'attente qui exécute la commande (à l'exception d'une copie locale de l'objet) n'est pas affecté par cette commande.

Si la commande aboutit, la commande suivante est générée et envoyée à tous les gestionnaires de files d'attente actifs du groupe de partage de files d'attente pour supprimer les copies locales de l'ensemble de pages zéro:

DELETE CHANNEL(channel-name) QSGDISP(COPY)

La suppression de l'objet de groupe prend effet même si la commande générée avec QSGDISP (COPY) échoue.

#### **QMGR**

La définition d'objet se trouve dans l'ensemble de pages du gestionnaire de files d'attente qui exécute la commande. L'objet a été défini à l'aide d'une commande comportant les paramètres QSGDISP (QMGR). Tout objet résidant dans le référentiel partagé, ou toute copie locale d'un tel objet, n'est pas affecté par cette commande.

Il s'agit de la valeur par défaut.

## **ALW ETAT de conception**

Indique si la commande échoue si le canal n'existe pas. Les valeurs admises sont les suivantes :

**NO**

Lorsque la commande est émise à partir de **[runmqsc](#page-227-0)** démarré avec le paramètre **-n** pour s'exécuter sans se connecter à un gestionnaire de files d'attente, la commande aboutit, que le canal existe ou non.

Dans tous les autres environnements, la commande échoue si le canal n'existe pas.

Il s'agit de la valeur par défaut.

#### **YES**

La commande aboutit, que le canal existe ou non.

## **DELETE CHANNEL (suppression d'un canal) MQTT**

Utilisez la commande MQSC DELETE CHANNEL pour supprimer une définition de canal MQ Telemetry .

## **Utilisation des commandes MQSC**

Pour plus d'informations sur l'utilisation des commandes MQSC, voir Administration d' IBM MQ à l'aide de commandes MQSC.

La commande DELETE CHANNEL (MQTT) est valide uniquement pour les canaux MQ Telemetry .

**Synonyme**: DELETE CHL

## <span id="page-678-0"></span>**Supprimer le canal**

 $\rightarrow$  DELETE CHANNEL  $-$  (  $-$  nom-canal  $-$  )  $-$  CHLTYPE  $-$  (  $-$  MQTT  $-$  )  $\rightarrow$ 

## **Description des paramètres**

## *(nom de canal)*

Nom de la définition de canal à supprimer. Opération requise. Le nom doit être celui d'un canal existant.

## **CHLTYPE**

Ce paramètre est obligatoire. Il n'existe qu'une seule valeur possible: MQTT.

## **EXAMULTE:** DELETE COMMINFO (suppression des informations de **communication) sur Multiplatforms**

Utilisez la commande MQSC DELETE COMMINFO pour supprimer un objet d'informations de communication.

## **Utilisation des commandes MQSC**

Pour plus d'informations sur l'utilisation des commandes MQSC, voir Administration d' IBM MQ à l'aide de commandes MQSC.

- Diagramme de syntaxe
- «Description des paramètres de DELETE COMMINFO», à la page 679

## **Synonyme**: DEL COMMINFO

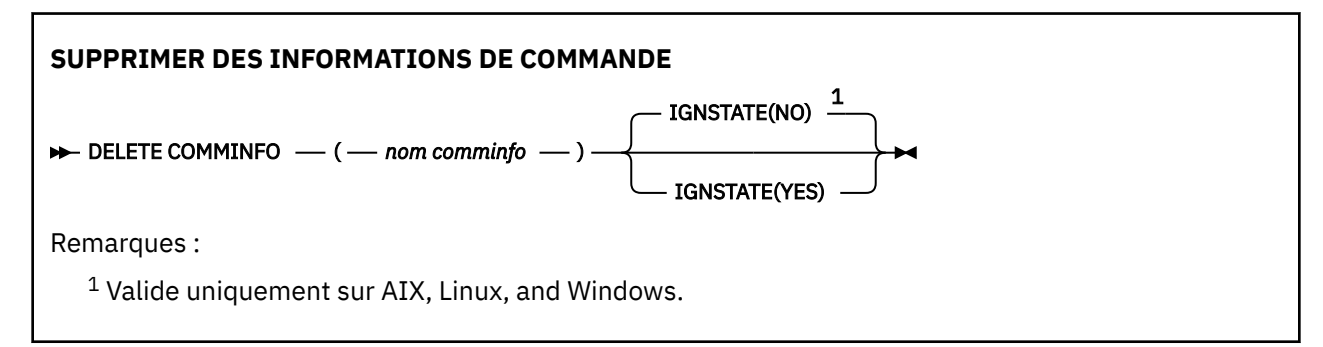

## **Description des paramètres de DELETE COMMINFO**

### *(nom comminfo)*

Nom de l'objet d'informations de communication à supprimer. Ce paramètre est obligatoire.

## **ETAT de conception**

Indique si la commande échoue si l'objet n'existe pas. Les valeurs admises sont les suivantes :

**NO**

La commande échoue si l'objet n'existe pas. Il s'agit de la valeur par défaut.

**YES**

La commande aboutit, que l'objet existe ou non.

## **E Multi DELETE LISTENER (suppression d'un programme d'écoute) sur Multiplatforms**

Utilisez la commande MQSC DELETE LISTENER pour supprimer une définition de programme d'écoute.

## **Utilisation des commandes MQSC**

Pour plus d'informations sur l'utilisation des commandes MQSC, voir Administration d' IBM MQ à l'aide de commandes MQSC.

- • [Diagramme de syntaxe](#page-678-0)
- «Remarques sur l'utilisation de DELETE LISTENER», à la page 680
- «Description des mots clés et des paramètres de DELETE LISTENER», à la page 680

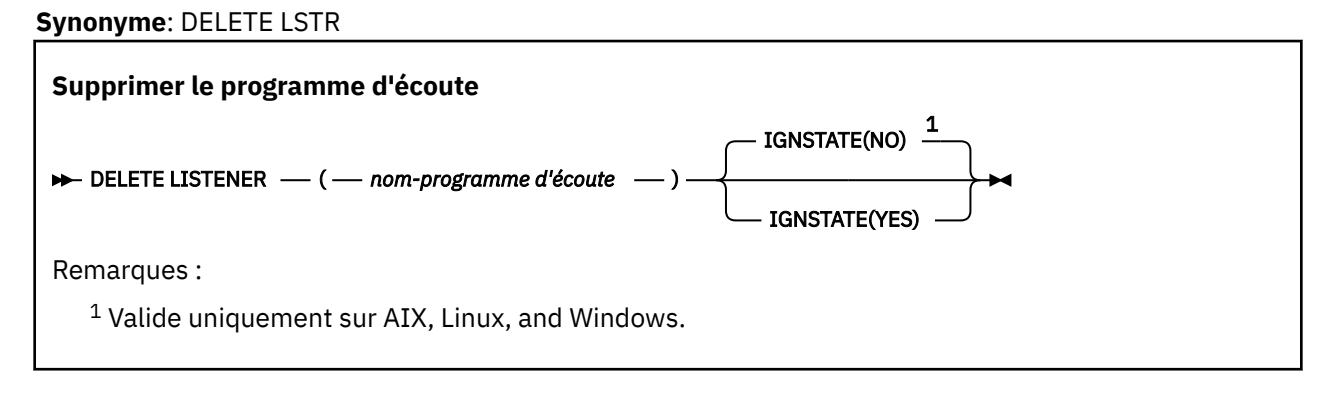

## **Remarques sur l'utilisation de DELETE LISTENER**

1. La commande échoue si l'objet programme d'écoute spécifié est ouvert dans une application ou si le programme d'écoute est en cours d'exécution.

## **Description des mots clés et des paramètres de DELETE LISTENER**

## *(nom\_écoute)*

Nom de la définition de programme d'écoute à supprimer. Ce paramètre est obligatoire. Le nom doit être celui d'un programme d'écoute existant défini sur le gestionnaire de files d'attente local.

## **EXALWEETAT de conception**

Indique si la commande échoue si le programme d'écoute n'existe pas. Les valeurs admises sont les suivantes :

**NO**

La commande échoue si le programme d'écoute n'existe pas. Il s'agit de la valeur par défaut.

**YES**

La commande aboutit, que le programme d'écoute existe ou non.

# **DELETE NAMELIST (suppression d'une liste de noms)**

Utilisez la commande MQSC DELETE NAMELIST pour supprimer une définition de liste de noms.

## **Utilisation des commandes MQSC**

Pour plus d'informations sur l'utilisation des commandes MQSC, voir Administration d' IBM MQ à l'aide de commandes MQSC.

**2/08** Vous pouvez émettre cette commande depuis les sources 2CR.Pour une explication des symboles source, voir Sources à partir desquelles vous pouvez émettre des commandes MQSC et PCF sur IBM MQ for z/OS.

- Diagramme de syntaxe
- • [«Remarques sur l'utilisation», à la page 681](#page-680-0)
- • [«Descriptions des paramètres pour DELETE NAMELIST», à la page 681](#page-680-0)

<span id="page-680-0"></span>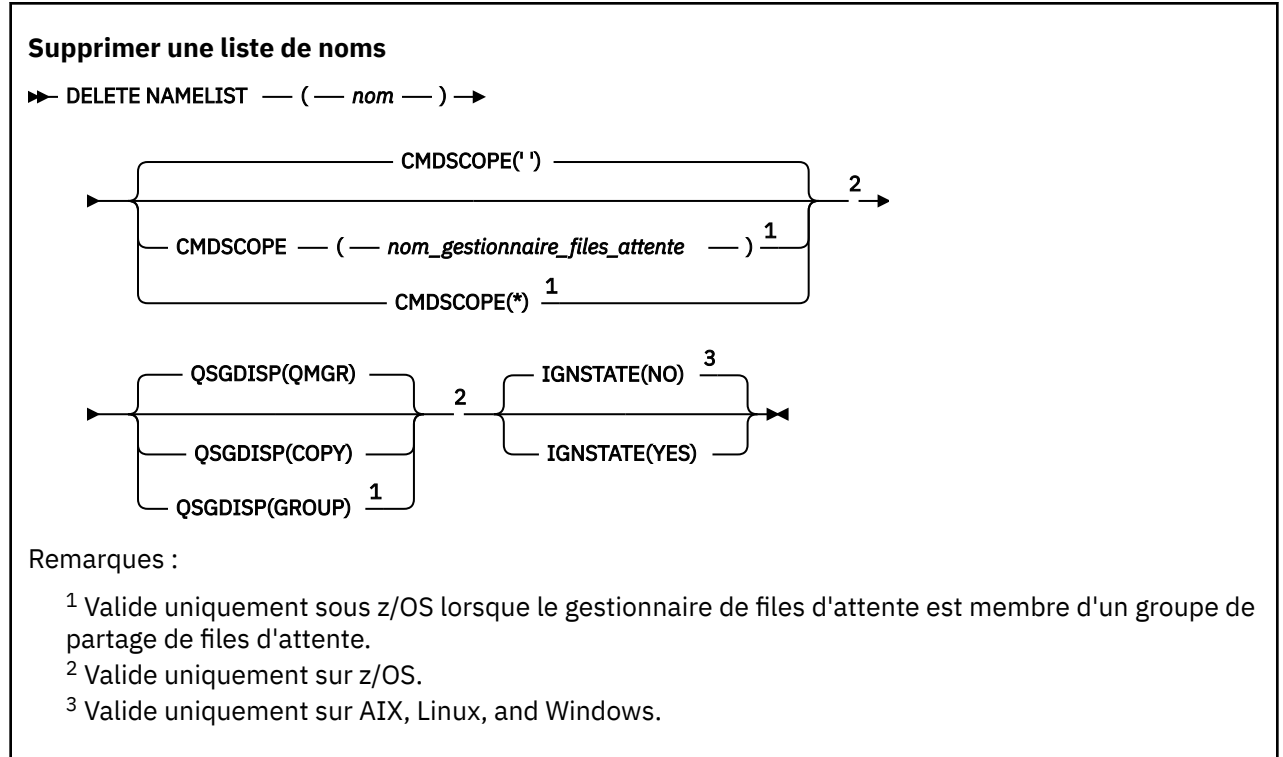

## **Remarques sur l'utilisation**

La réussite de la commande ne signifie pas que l'action a abouti. Pour vérifier que l'exécution est vraie, voir l'étape DELETE NAMELIST dans Vérification de la fin des commandes asynchrones pour les réseaux distribués.

## **Descriptions des paramètres pour DELETE NAMELIST**

Vous devez spécifier la définition de liste de noms à supprimer.

*(nom)*

Nom de la définition de liste de noms à supprimer. Le nom doit être défini pour le gestionnaire de files d'attente local.

Si cette liste de noms est ouverte pour une application, la commande échoue.

## **Z/OS** CMDSCOPE

Ce paramètre s'applique à z/OS uniquement et indique comment la commande s'exécute lorsque le gestionnaire de files d'attente est membre d'un groupe de partage de files d'attente.

CMDSCOPE doit être à blanc ou le gestionnaire de files d'attente local, si QSGDISP est défini sur GROUP.

**' '**

La commande s'exécute sur le gestionnaire de files d'attente dans lequel elle a été entrée. Il s'agit de la valeur par défaut.

### *qmgr-name*

La commande s'exécute sur le gestionnaire de files d'attente que vous spécifiez, à condition que le gestionnaire de files d'attente soit actif dans le groupe de partage de files d'attente.

Vous pouvez spécifier un nom de gestionnaire de files d'attente, autre que le gestionnaire de files d'attente sur lequel la commande a été entrée, uniquement si vous utilisez un environnement de groupe de partage de files d'attente et si le serveur de commandes est activé.

**\***

La commande s'exécute sur le gestionnaire de files d'attente local et est également transmise à chaque gestionnaire de files d'attente actif du groupe de partage de files d'attente. Cela revient à entrer la commande sur chaque gestionnaire de files d'attente du groupe de partage de files d'attente.

#### $z/0S$ **QSGDISP**

Ce paramètre s'applique à z/OS uniquement.

Indique la disposition de l'objet auquel vous appliquez la commande (c'est-à-dire où elle est définie et comment elle se comporte).

## **COPIER**

La définition d'objet se trouve dans l'ensemble de pages du gestionnaire de files d'attente qui exécute la commande. L'objet a été défini à l'aide d'une commande comportant les paramètres QSGDISP (COPY). Tout objet résidant dans le référentiel partagé ou tout objet défini à l'aide d'une commande comportant les paramètres QSGDISP (QMGR) n'est pas affecté par cette commande.

### **GROUPE**

La définition d'objet se trouve dans le référentiel partagé. L'objet a été défini à l'aide d'une commande comportant les paramètres QSGDISP (GROUP). Tout objet résidant sur l'ensemble de pages du gestionnaire de files d'attente qui exécute la commande (à l'exception d'une copie locale de l'objet) n'est pas affecté par cette commande.

Si la commande aboutit, la commande suivante est générée et envoyée à tous les gestionnaires de files d'attente actifs du groupe de partage de files d'attente pour supprimer les copies locales de l'ensemble de pages zéro:

```
DELETE NAMELIST(name) QSGDISP(COPY)
```
La suppression de l'objet de groupe prend effet même si la commande générée avec QSGDISP (COPY) échoue.

### **QMGR**

La définition d'objet se trouve dans l'ensemble de pages du gestionnaire de files d'attente qui exécute la commande. L'objet a été défini à l'aide d'une commande comportant les paramètres QSGDISP (QMGR). Tout objet résidant dans le référentiel partagé, ou toute copie locale d'un tel objet, n'est pas affecté par cette commande.

Il s'agit de la valeur par défaut.

## **ETAT de conception**

Indique si la commande échoue si la liste de noms n'existe pas. Les valeurs admises sont les suivantes :

### **NO**

La commande échoue si la liste de noms n'existe pas. Il s'agit de la valeur par défaut.

### **YES**

La commande aboutit, que la liste de noms existe ou non.

## **E Multi DELETE POLICY (suppression d'une règle de sécurité) sur Multiplatforms**

Utilisez la commande MQSC DELETE POLICY pour supprimer une règle de sécurité.

- Diagramme de syntaxe
- • [«Description des paramètres de DELETE POLICY», à la page 683](#page-682-0)

<span id="page-682-0"></span>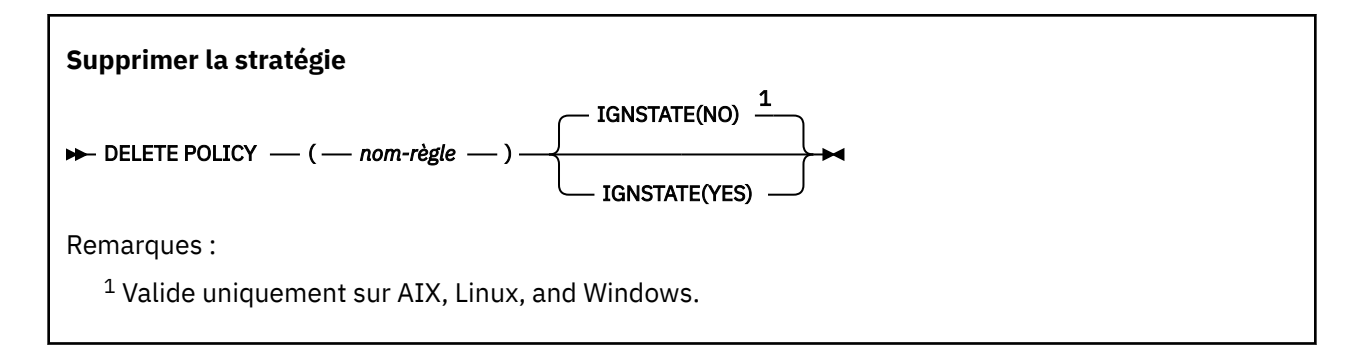

## **Description des paramètres de DELETE POLICY**

## *(nom-règle)*

Indique le nom de la règle à supprimer.

Le nom de la ou des règles à supprimer est identique au nom de la ou des files d'attente contrôlées par les règles.

## **EXALW BOOT ALW BOOT ALW BOOT ALW BOOT AT A CONCRETE AT A LITTLE BOOT ALL AND**

Indique si la commande échoue si la règle n'existe pas. Les valeurs admises sont les suivantes :

**NO**

La commande échoue si la règle n'existe pas. Il s'agit de la valeur par défaut.

**YES**

La commande aboutit, que la règle existe ou non.

# **DELETE PROCESS (suppression d'une définition de processus)**

Utilisez la commande MQSC DELETE PROCESS pour supprimer une définition de processus.

## **Utilisation des commandes MQSC**

Pour plus d'informations sur l'utilisation des commandes MQSC, voir Administration d' IBM MQ à l'aide de commandes MQSC.

 $z/0S$ Vous pouvez émettre cette commande depuis les sources 2CR.Pour une explication des symboles source, voir Sources à partir desquelles vous pouvez émettre des commandes MQSC et PCF sur IBM MQ for z/OS.

- Diagramme de syntaxe
- • [«Description des paramètres de DELETE PROCESS», à la page 684](#page-683-0)

**Synonyme**: DELETE PRO

<span id="page-683-0"></span>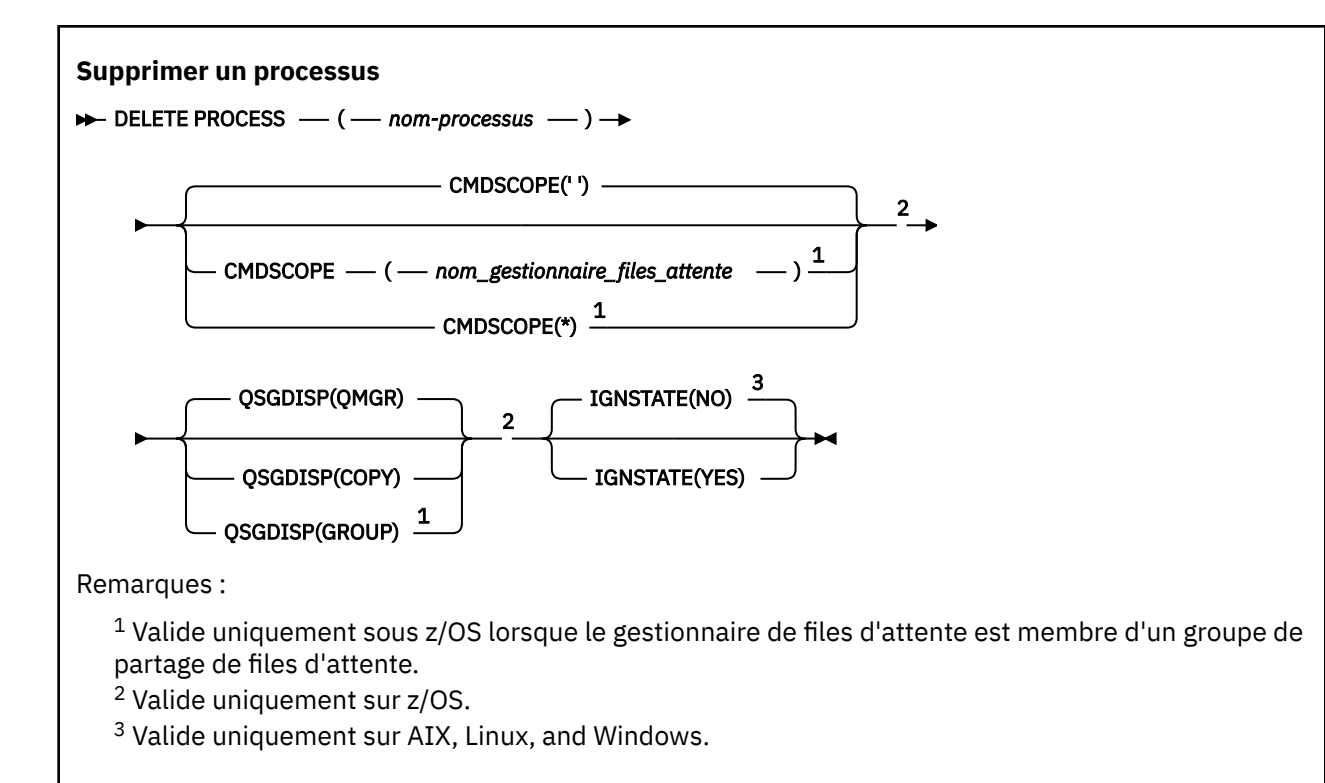

## **Description des paramètres de DELETE PROCESS**

Vous devez indiquer la définition de processus à supprimer.

#### *(nom-processus)*

Nom de la définition de processus à supprimer. Le nom doit être défini pour le gestionnaire de files d'attente local.

Si ce processus est ouvert dans une application, la commande échoue.

## **Z/OS** CMDSCOPE

Ce paramètre s'applique à z/OS uniquement et indique comment la commande s'exécute lorsque le gestionnaire de files d'attente est membre d'un groupe de partage de files d'attente.

CMDSCOPE doit être à blanc ou le gestionnaire de files d'attente local, si QSGDISP est défini sur GROUP.

**' '**

La commande s'exécute sur le gestionnaire de files d'attente dans lequel elle a été entrée. Il s'agit de la valeur par défaut.

#### *qmgr-name*

La commande s'exécute sur le gestionnaire de files d'attente que vous spécifiez, à condition que le gestionnaire de files d'attente soit actif dans le groupe de partage de files d'attente.

Vous pouvez spécifier un nom de gestionnaire de files d'attente, autre que le gestionnaire de files d'attente sur lequel la commande a été entrée, uniquement si vous utilisez un environnement de groupe de partage de files d'attente et si le serveur de commandes est activé.

**\***

La commande s'exécute sur le gestionnaire de files d'attente local et est également transmise à chaque gestionnaire de files d'attente actif du groupe de partage de files d'attente. Cela revient à entrer la commande sur chaque gestionnaire de files d'attente du groupe de partage de files d'attente.

#### $z/0S$ **QSGDISP**

Ce paramètre s'applique à z/OS uniquement.
Indique la disposition de l'objet auquel vous appliquez la commande (c'est-à-dire où elle est définie et comment elle se comporte).

### **COPIER**

La définition d'objet se trouve dans l'ensemble de pages du gestionnaire de files d'attente qui exécute la commande. L'objet a été défini à l'aide d'une commande comportant les paramètres QSGDISP (COPY). Tout objet résidant dans le référentiel partagé ou tout objet défini à l'aide d'une commande comportant les paramètres QSGDISP (QMGR) n'est pas affecté par cette commande.

### **GROUPE**

La définition d'objet se trouve dans le référentiel partagé. L'objet a été défini à l'aide d'une commande comportant les paramètres QSGDISP (GROUP). Tout objet résidant sur l'ensemble de pages du gestionnaire de files d'attente qui exécute la commande (à l'exception d'une copie locale de l'objet) n'est pas affecté par cette commande.

Si la commande aboutit, la commande suivante est générée et envoyée à tous les gestionnaires de files d'attente actifs du groupe de partage de files d'attente pour supprimer les copies locales de l'ensemble de pages zéro:

DELETE PROCESS(process-name) QSGDISP(COPY)

La suppression de l'objet de groupe prend effet même si la commande générée avec QSGDISP (COPY) échoue.

### **QMGR**

La définition d'objet se trouve dans l'ensemble de pages du gestionnaire de files d'attente qui exécute la commande. L'objet a été défini à l'aide d'une commande comportant les paramètres QSGDISP (QMGR). Tout objet résidant dans le référentiel partagé, ou toute copie locale d'un tel objet, n'est pas affecté par cette commande.

Il s'agit de la valeur par défaut.

#### **ALW ETAT de conception**

Indique si la commande échoue si la définition de processus n'existe pas. Les valeurs admises sont les suivantes :

**NO**

La commande échoue si la définition de processus n'existe pas. Il s'agit de la valeur par défaut.

**YES**

La commande aboutit, que la définition de processus existe ou non.

#### $z/0S$ **DELETE PSID (delete a page set) on z/OS**

Use the MQSC command DELETE PSID to delete a page set. This command closes the page set and de-allocates it from the queue manager.

### **Utilisation des commandes MQSC sous z/OS**

Pour plus d'informations sur l'utilisation des commandes MQSC sous z/OS, voir Sources à partir desquelles vous pouvez émettre des commandes MQSC et PCF sous IBM MQ for z/OS.

You can issue this command from sources CR. Pour une explication des symboles source, voir Sources à partir desquelles vous pouvez émettre des commandes MQSC et PCF sur IBM MQ for z/OS.

• Syntax diagram

- • ["Usage notes for DELETE PSID" on page 686](#page-685-0)
- • ["Parameter descriptions for DELETE PSID" on page 686](#page-685-0)

**Synonym**: DEL PSID

<span id="page-685-0"></span> $\rightarrow$  DELETE PSID  $-(-$  psid-number  $-$  )  $\rightarrow$ 

# **Usage notes for DELETE PSID**

- 1. The identified page set must have no storage class (STGCLASS) referencing it.
- 2. If the page set still has buffers in the buffer pool when you issue this command, the command fails and an error message is issued. You cannot delete the page set until 3 checkpoints have been completed since the page set was emptied.
- 3. If the page set is not to be used again by the queue manager, update the queue manager started task procedure JCL, and remove the corresponding DEFINE PSID command from the CSQINP1 initialization data set. If the page set had a dedicated buffer pool, remove its definitions also from CSQINP1.
- 4. If you want to reuse the data set again as a page set, format it before doing so.

# **Parameter descriptions for DELETE PSID**

### *(psid-number)*

Identifier of the page set. This is required. You cannot delete page set 0.

# **Supprimer les files d'attente**

La commande MQSC **DELETE** permet de supprimer une définition de file d'attente pour une file d'attente locale, modèle ou éloignée, ou un alias de file d'attente.

# **Utilisation des commandes MQSC**

Pour plus d'informations sur l'utilisation des commandes MQSC, voir Administration d' IBM MQ à l'aide de commandes MQSC.

Cette section contient les commandes suivantes:

- • [«DELETE QALIAS \(suppression d'une définition de file d'attente alias\)», à la page 689](#page-688-0)
- • [«DELETE QLOCAL \(suppression d'une définition de file d'attente locale\)», à la page 689](#page-688-0)
- • [«DELETE QMODEL \(suppression d'une définition de file d'attente modèle\)», à la page 690](#page-689-0)
- • [«DELETE QREMOTE \(suppression de la définition locale de la file d'attente éloignée\)», à la page 691](#page-690-0)

 $z/0S$ Vous pouvez émettre cette commande depuis les sources 2CR.Pour une explication des symboles source, voir Sources à partir desquelles vous pouvez émettre des commandes MQSC et PCF sur IBM MQ for z/OS.

# **Remarques sur l'utilisation des files d'attente DELETE**

• La réussite de la commande ne signifie pas que l'action a abouti. Pour vérifier si l'exécution est vraie, voir l'étape DELETE queues dans Vérification que les commandes async pour les réseaux distribués sont terminées.

# **Description des paramètres des files d'attente DELETE**

### *(nom-q)*

Le nom de la file d'attente doit être défini dans le gestionnaire de files d'attente local pour tous les types de file d'attente.

Pour une file d'attente alias, il s'agit du nom local de la file d'attente alias à supprimer.

Pour une file d'attente modèle, il s'agit du nom local de la file d'attente modèle à supprimer.

Pour une file d'attente éloignée, il s'agit du nom local de la file d'attente éloignée à supprimer.

Pour une file d'attente locale, il s'agit du nom de la file d'attente locale à supprimer. Vous devez indiquer la file d'attente à supprimer.

**Remarque :** Une file d'attente ne peut pas être supprimée si elle contient des messages non validés.

Si cette file d'attente est ouverte dans une application ou si une file d'attente est finalement résolue dans cette file d'attente, la commande échoue. La commande échoue également si cette file d'attente est une file d'attente de transmission et que toute file d'attente qui est une file d'attente éloignée faisant référence à cette file d'attente de transmission ou qui est résolue en file d'attente éloignée est ouverte.

Si cette file d'attente possède l'attribut SCOPE CELL, l'entrée de la file d'attente est également supprimée du répertoire de la cellule.

### **AUTHREC**

Ce paramètre ne s'applique pas à z/OS.

Indique si l'enregistrement de droits d'accès associé est également supprimé:

# **YES**

L'enregistrement de droits associé à l'objet est supprimé. Il s'agit de l'option par défaut.

### **NO**

L'enregistrement de droits associé à l'objet n'est pas supprimé.

# **Z/OS** CMDSCOPE

Ce paramètre s'applique à z/OS uniquement et indique comment la commande s'exécute lorsque le gestionnaire de files d'attente est membre d'un groupe de partage de files d'attente.

CMDSCOPE doit être vide ou le gestionnaire de files d'attente local, si QSGDISP est défini sur GROUP ou SHARED.

**' '**

La commande s'exécute sur le gestionnaire de files d'attente dans lequel elle a été entrée. Il s'agit de la valeur par défaut.

#### *qmgr-name*

La commande s'exécute sur le gestionnaire de files d'attente que vous spécifiez, à condition que le gestionnaire de files d'attente soit actif dans le groupe de partage de files d'attente.

Vous pouvez spécifier un nom de gestionnaire de files d'attente, autre que le gestionnaire de files d'attente sur lequel la commande a été entrée, uniquement si vous utilisez un environnement de groupe de partage de files d'attente et si le serveur de commandes est activé.

**\***

La commande s'exécute sur le gestionnaire de files d'attente local et est également transmise à chaque gestionnaire de files d'attente actif du groupe de partage de files d'attente. Cela revient à entrer la commande sur chaque gestionnaire de files d'attente du groupe de partage de files d'attente.

### **PURGE et NOPURGE**

Indique si les messages validés existants dans la file d'attente désignée par la commande DELETE doivent être purgés pour que la commande de suppression puisse fonctionner. La valeur par défaut est NOPURGE.

### **Purge**

La suppression doit être effectuée même s'il existe des messages validés dans la file d'attente nommée, et ces messages doivent également être purgés.

### **NOPURGE**

La suppression ne doit pas être effectuée s'il existe des messages validés dans la file d'attente nommée.

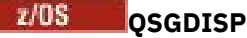

Indique la disposition de l'objet auquel vous appliquez la commande (c'est-à-dire où elle est définie et comment elle se comporte). Si la définition d'objet est partagée, vous n'avez pas besoin de la supprimer sur chaque gestionnaire de files d'attente faisant partie d'un groupe de partage de files d'attente. (Les groupes de partage de files d'attente sont disponibles uniquement sous IBM MQ for z/OS.)

### **COPIER**

La définition d'objet se trouve dans l'ensemble de pages du gestionnaire de files d'attente qui exécute la commande. L'objet a été défini à l'aide d'une commande comportant les paramètres QSGDISP (COPY). Tout objet résidant dans le référentiel partagé ou tout objet défini à l'aide d'une commande comportant les paramètres QSGDISP (QMGR) n'est pas affecté par cette commande.

### **GROUPE**

La définition d'objet se trouve dans le référentiel partagé. L'objet a été défini à l'aide d'une commande comportant les paramètres QSGDISP (GROUP). Tout objet résidant dans l'ensemble de pages du gestionnaire de files d'attente qui exécute la commande, ou tout objet défini à l'aide d'une commande dont les paramètres sont QSGDISP (SHARED), n'est pas affecté par cette commande.

Si la suppression aboutit, la commande suivante est générée et envoyée à tous les gestionnaires de files d'attente actifs du groupe de partage de files d'attente pour effectuer ou supprimer des copies locales sur l'ensemble de pages zéro:

DELETE queue(q-name) QSGDISP(COPY)

ou, pour une file d'attente locale uniquement:

```
DELETE QLOCAL(q-name) NOPURGE QSGDISP(COPY)
```
La suppression de l'objet de groupe prend effet même si la commande générée avec QSGDISP (COPY) échoue.

**Remarque :** Vous obtenez toujours l'option NOPURGE même si vous spécifiez PURGE. Pour supprimer des messages sur des copies locales des files d'attente, vous devez explicitement exécuter la commande suivante:

```
DELETE QLOCAL(q-name) QSGDISP(COPY) PURGE
```
pour chaque copie.

### **QMGR**

La définition d'objet se trouve dans l'ensemble de pages du gestionnaire de files d'attente qui exécute la commande. L'objet a été défini à l'aide d'une commande comportant les paramètres QSGDISP (QMGR). Tout objet résidant dans le référentiel partagé, ou toute copie locale d'un tel objet, n'est pas affecté par cette commande.

Il s'agit de la valeur par défaut.

### **PARTAGÉ**

Cette option s'applique uniquement aux files d'attente locales.

La définition d'objet se trouve dans le référentiel partagé. L'objet a été défini à l'aide d'une commande comportant les paramètres QSGDISP (SHARED). Tout objet résidant dans l'ensemble de pages du gestionnaire de files d'attente qui exécute la commande, ou tout objet défini à l'aide d'une commande dont les paramètres sont QSGDISP (GROUP), n'est pas affecté par cette commande.

# **ALW <b>ETAT** de conception

Indique si la commande échoue si la file d'attente n'existe pas. Les valeurs admises sont les suivantes :

<span id="page-688-0"></span>**NO**

La commande échoue si la file d'attente n'existe pas. Il s'agit de la valeur par défaut.

**YES**

La commande aboutit, que la file d'attente existe ou non.

# *DELETE QALIAS (suppression d'une définition de file d'attente alias)*

Utilisez DELETE QALIAS pour supprimer une définition de file d'attente alias.

### **Synonyme**: DELETE QA

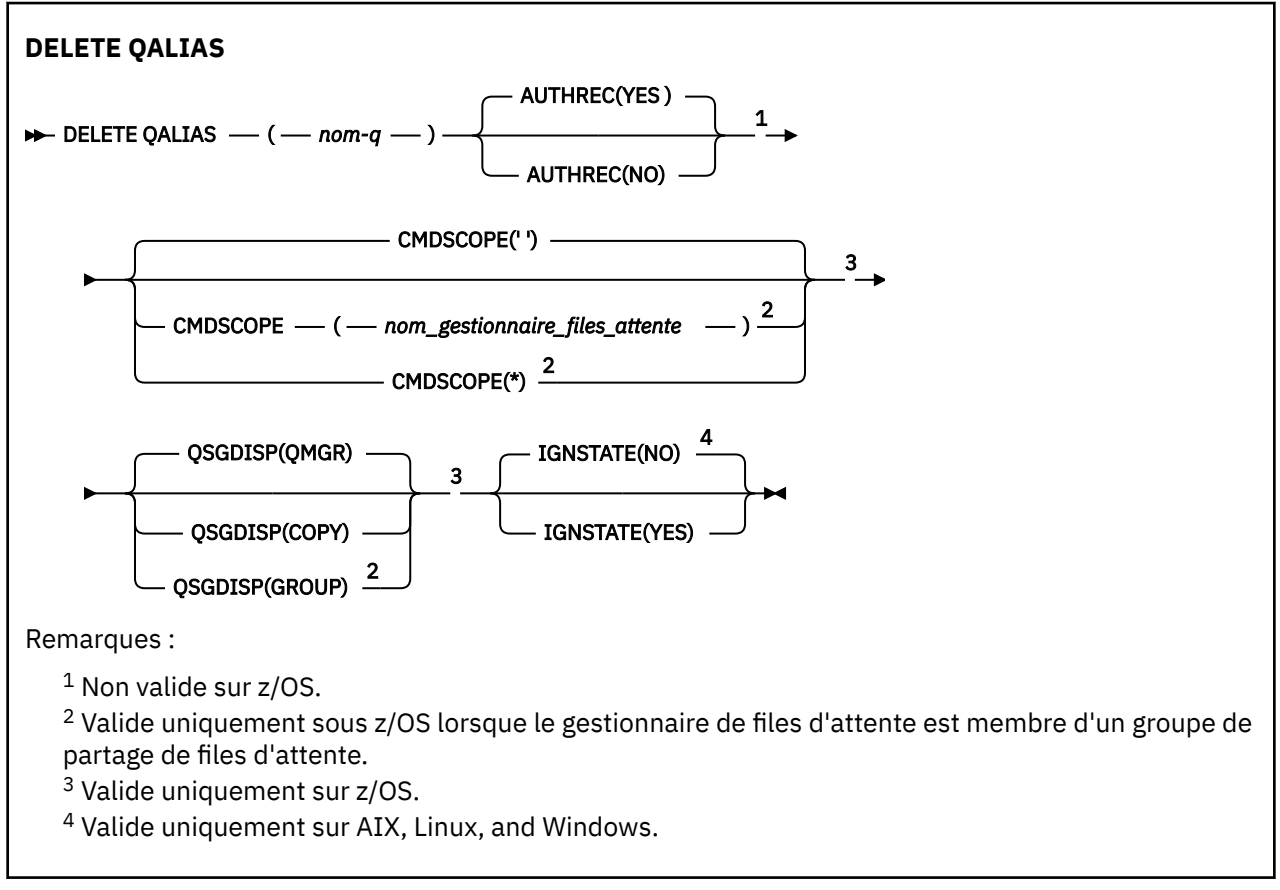

Les paramètres sont décrits dans le [«Supprimer les files d'attente», à la page 686.](#page-685-0)

### **Concepts associés**

Utilisation de files d'attente alias

# *DELETE QLOCAL (suppression d'une définition de file d'attente locale)*

Utilisez DELETE QLOCAL pour supprimer une définition de file d'attente locale. Vous pouvez indiquer que la file d'attente ne doit pas être supprimée si elle contient des messages, ou qu'elle peut être supprimée même si elle contient des messages.

**Synonyme**: DELETE QL

<span id="page-689-0"></span>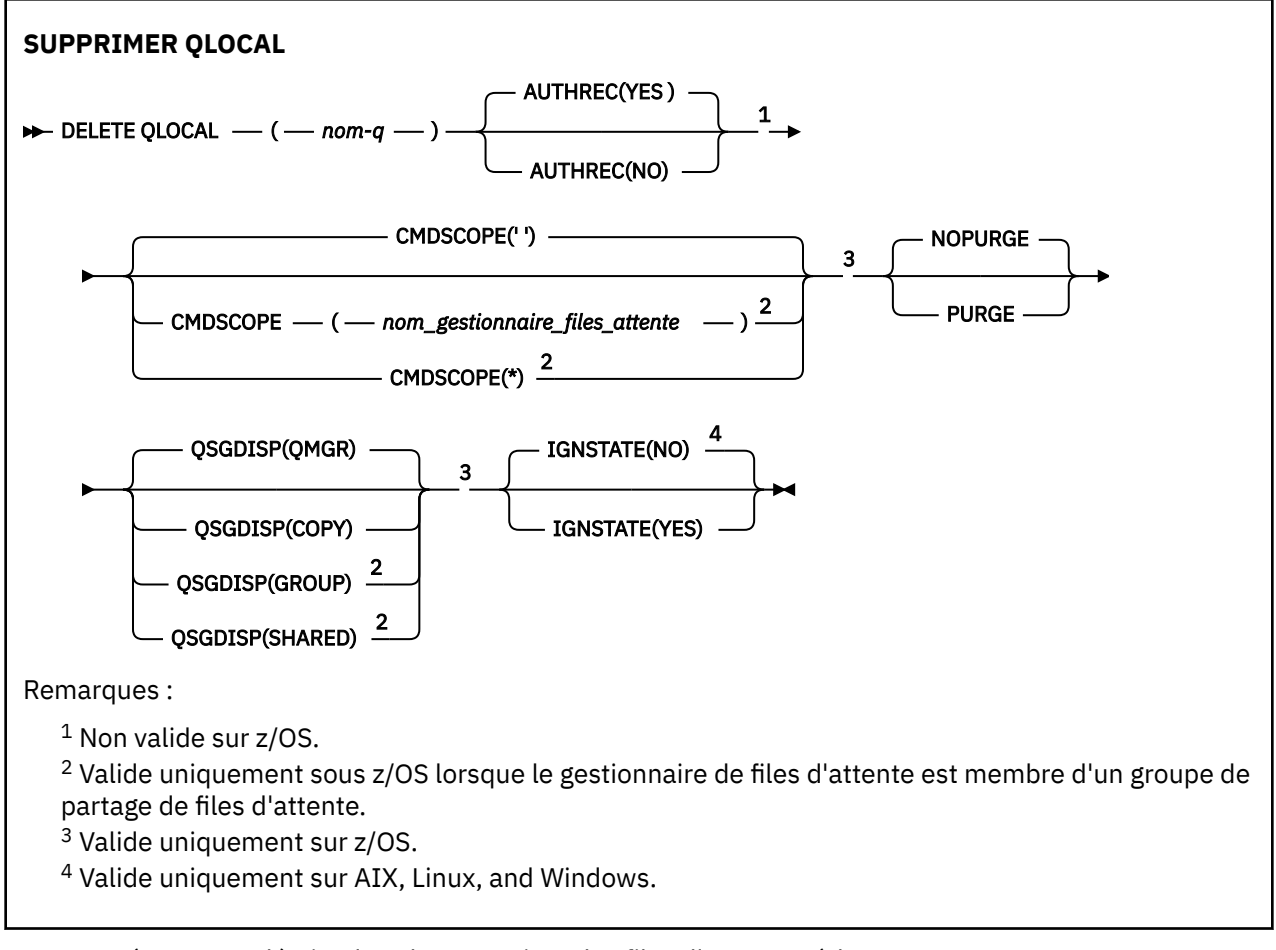

Les paramètres sont décrits dans le [«Supprimer les files d'attente», à la page 686.](#page-685-0)

# **Tâches associées**

Suppression d'une file d'attente locale

# *DELETE QMODEL (suppression d'une définition de file d'attente modèle)*

Utilisez **DELETE QMODEL** pour supprimer une définition de file d'attente modèle.

**Synonyme**: DELETE QM

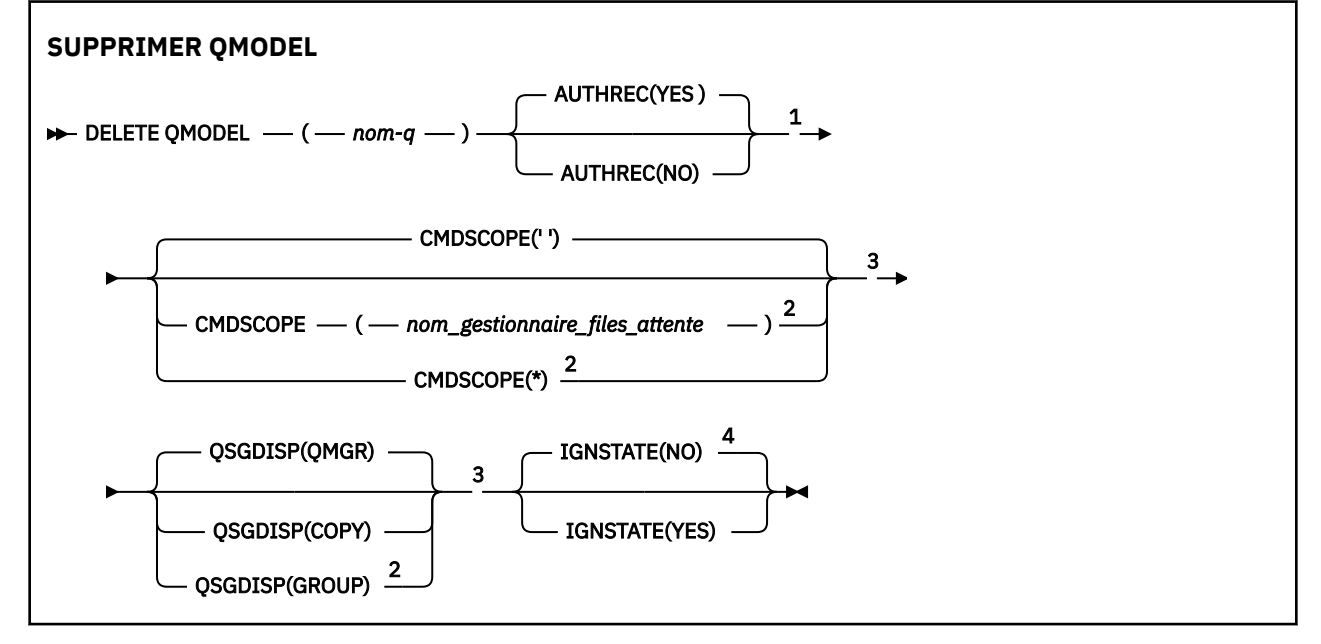

```
Remarques :
```
<sup>1</sup> Non valide sur z/OS.

<sup>2</sup> Valide uniquement sous z/OS lorsque le gestionnaire de files d'attente est membre d'un groupe de partage de files d'attente.

<sup>3</sup> Valide uniquement sur z/OS.

<sup>4</sup> Valide uniquement sur AIX, Linux, and Windows.

Les paramètres sont décrits dans le [«Supprimer les files d'attente», à la page 686.](#page-685-0)

# **Concepts associés**

Utilisation des files d'attente modèles

# *DELETE QREMOTE (suppression de la définition locale de la file d'attente éloignée)*

Utilisez DELETE QREMOTE pour supprimer une définition locale d'une file d'attente éloignée. Elle n'affecte pas la définition de cette file d'attente sur le système distant.

**Synonyme**: DELETE QR

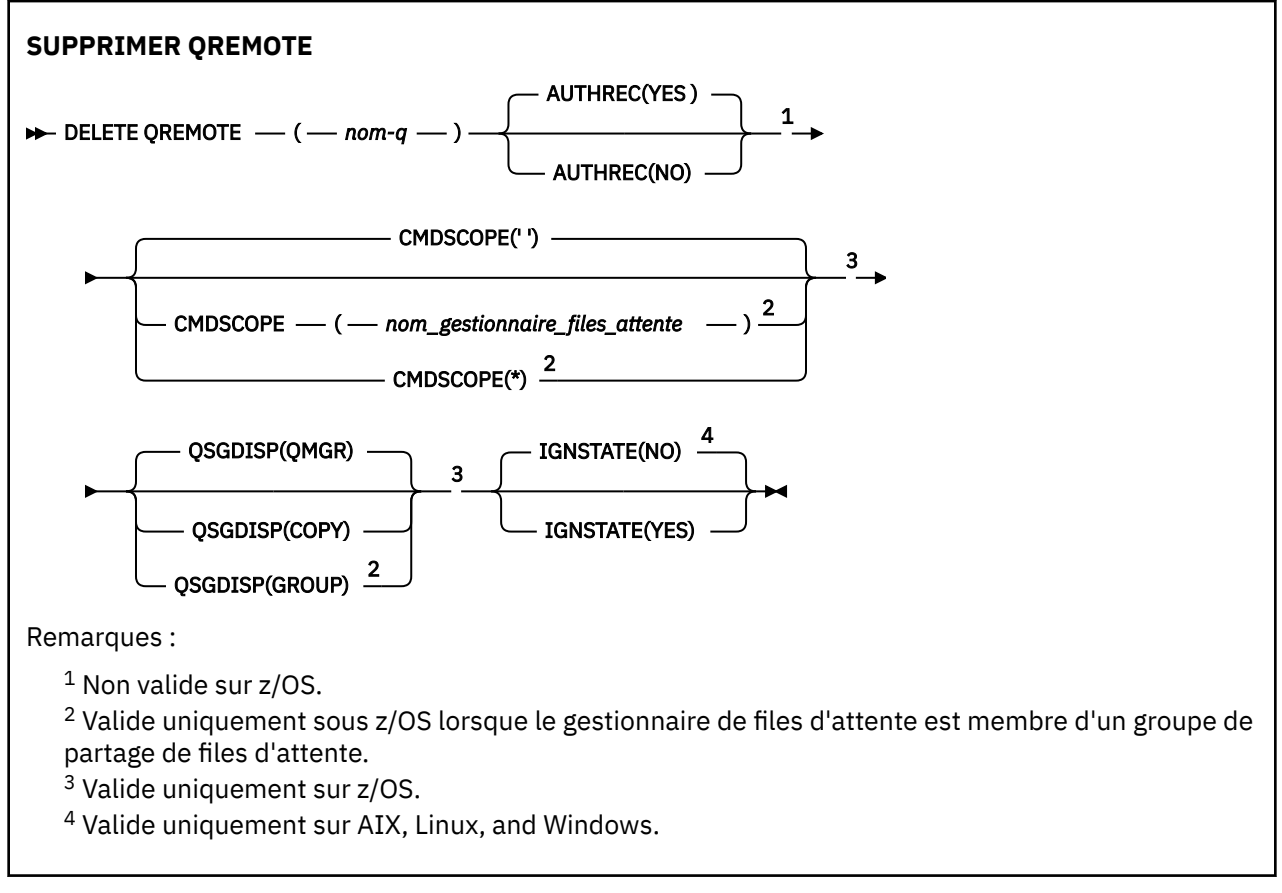

Les paramètres sont décrits dans le [«Supprimer les files d'attente», à la page 686.](#page-685-0)

# **DELETE SERVICE (suppression d'une définition de service) sur Multiplatforms**

Utilisez la commande MQSC DELETE SERVICE pour supprimer une définition de service.

# **Utilisation des commandes MQSC**

Pour plus d'informations sur l'utilisation des commandes MQSC, voir Administration d' IBM MQ à l'aide de commandes MQSC.

- • [Diagramme de syntaxe](#page-690-0)
- «Remarques sur l'utilisation de DELETE SERVICE», à la page 692
- «Description des mots clés et des paramètres de DELETE SERVICE», à la page 692

### **Synonyme**:

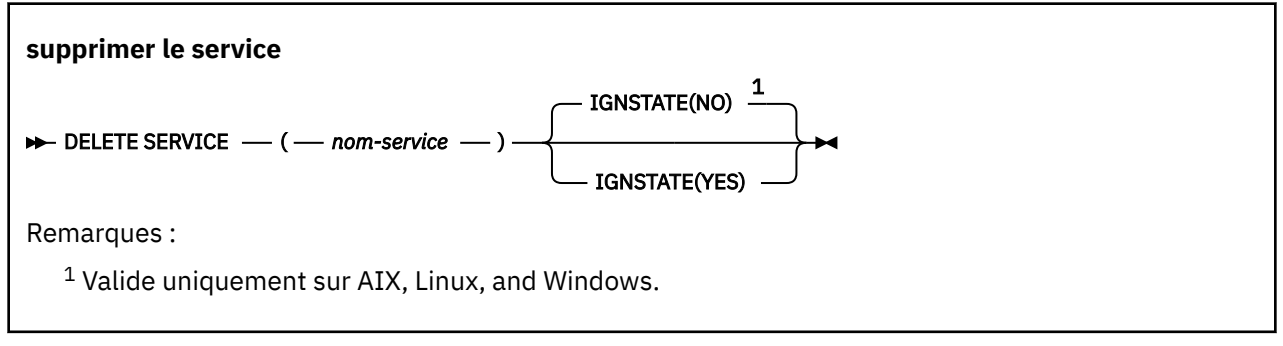

# **Remarques sur l'utilisation de DELETE SERVICE**

1. La commande échoue si l'objet de service spécifié est ouvert dans une application ou si le service est en cours d'exécution.

# **Description des mots clés et des paramètres de DELETE SERVICE**

### *(nom-service)*

Nom de la définition de service à supprimer. Ce paramètre est obligatoire. Le nom doit être celui d'un service existant défini sur le gestionnaire de files d'attente local.

# **ETAT de conception**

Indique si la commande échoue si le service n'existe pas. Les valeurs admises sont les suivantes :

# **NO**

La commande échoue si le service n'existe pas. Il s'agit de la valeur par défaut.

### **YES**

La commande aboutit, que le service existe ou non.

# **DELETE STGCLASS (delete a storage class) on z/OS**

Use the MQSC command DELETE STGCLASS to delete a storage class definition.

# **Utilisation des commandes MQSC sous z/OS**

Pour plus d'informations sur l'utilisation des commandes MQSC sous z/OS, voir Sources à partir desquelles vous pouvez émettre des commandes MQSC et PCF sous IBM MQ for z/OS.

You can issue this command from sources 2CR. Pour une explication des symboles source, voir Sources à partir desquelles vous pouvez émettre des commandes MQSC et PCF sur IBM MQ for z/OS.

- Syntax diagram
- • ["Parameter descriptions for DELETE STGCLASS" on page 693](#page-692-0)

### **Synonym**: DELETE STC

<span id="page-692-0"></span>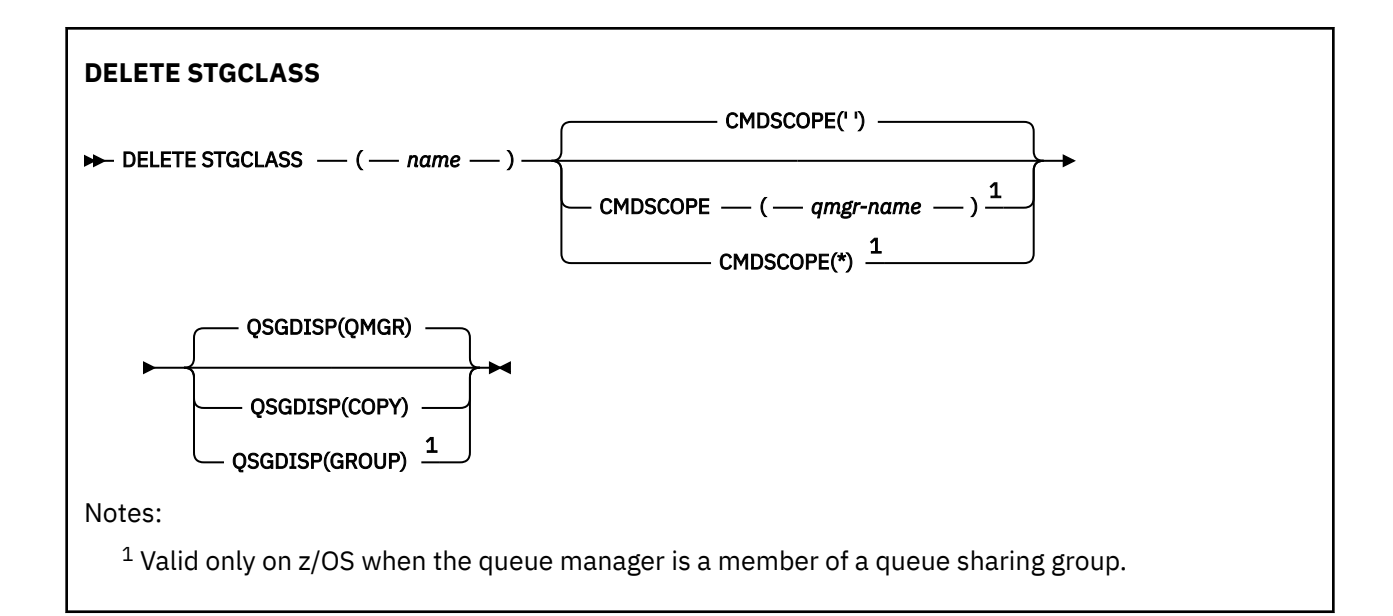

# **Parameter descriptions for DELETE STGCLASS**

You must specify which storage class definition you want to delete.

All queues that use this storage class must be altered to use another storage class.

### *(name)*

The name of the storage class definition to be deleted. The name must be defined to the local queue manager.

The command fails unless all queues referencing the storage class are empty and closed.

### **CMDSCOPE**

This parameter specifies how the command runs when the queue manager is a member of a queue sharing group.

CMDSCOPE must be blank, or the local queue manager, if QSGDISP is set to GROUP.

**' '**

The command runs on the queue manager on which it was entered. This is the default value.

### *qmgr-name*

The command runs on the queue manager you specify, providing the queue manager is active within the queue sharing group.

You can specify a queue manager name, other than the queue manager on which the command was entered, only if you are using a queue sharing group environment and if the command server is enabled.

**\***

The command runs on the local queue manager and is also passed to every active queue manager in the queue sharing group. The effect of this is the same as entering the command on every queue manager in the queue sharing group.

### **QSGDISP**

Specifies the disposition of the object to which you are applying the command (that is, where it is defined and how it behaves).

### **COPY**

The object definition resides on the page set of the queue manager that executes the command. The object was defined using a command that had the parameters QSGDISP(COPY). Any object residing in the shared repository, or any object defined using a command that had the parameters QSGDISP(QMGR), is not affected by this command.

### **GROUP**

The object definition resides in the shared repository. The object was defined using a command that had the parameters QSGDISP(GROUP). Any object residing on the page set of the queue manager that executes the command (except a local copy of the object) is not affected by this command.

If the command is successful, the following command is generated and sent to all active queue managers in the queue sharing group to delete local copies on page set zero:

DELETE STGCLASS(name) QSGDISP(COPY)

The deletion of the group object takes effect even if the generated command with QSGDISP(COPY) fails.

### **QMGR**

The object definition resides on the page set of the queue manager that executes the command. The object was defined using a command that had the parameters QSGDISP(QMGR). Any object residing in the shared repository, or any local copy of such an object, is not affected by this command.

This is the default value.

# **DELETE SUB (suppression d'un abonnement durable)**

Utilisez la commande MQSC **DELETE SUB** pour supprimer un abonnement durable du système. Pour une destination gérée, tous les messages non traités restants sur la destination sont supprimés.

# **Utilisation des commandes MQSC**

Pour plus d'informations sur l'utilisation des commandes MQSC, voir Administration d' IBM MQ à l'aide de commandes MQSC.

z/08 Vous pouvez émettre cette commande depuis les sources CR.Pour une explication des symboles source, voir Sources à partir desquelles vous pouvez émettre des commandes MQSC et PCF sur IBM MQ for z/OS.

- Diagramme de syntaxe
- • [Remarques sur l'utilisation de DELETE SUB](#page-694-0)
- • [«Description des paramètres pour DELETE SUB», à la page 695](#page-694-0)

**Synonyme**: **DEL SUB**

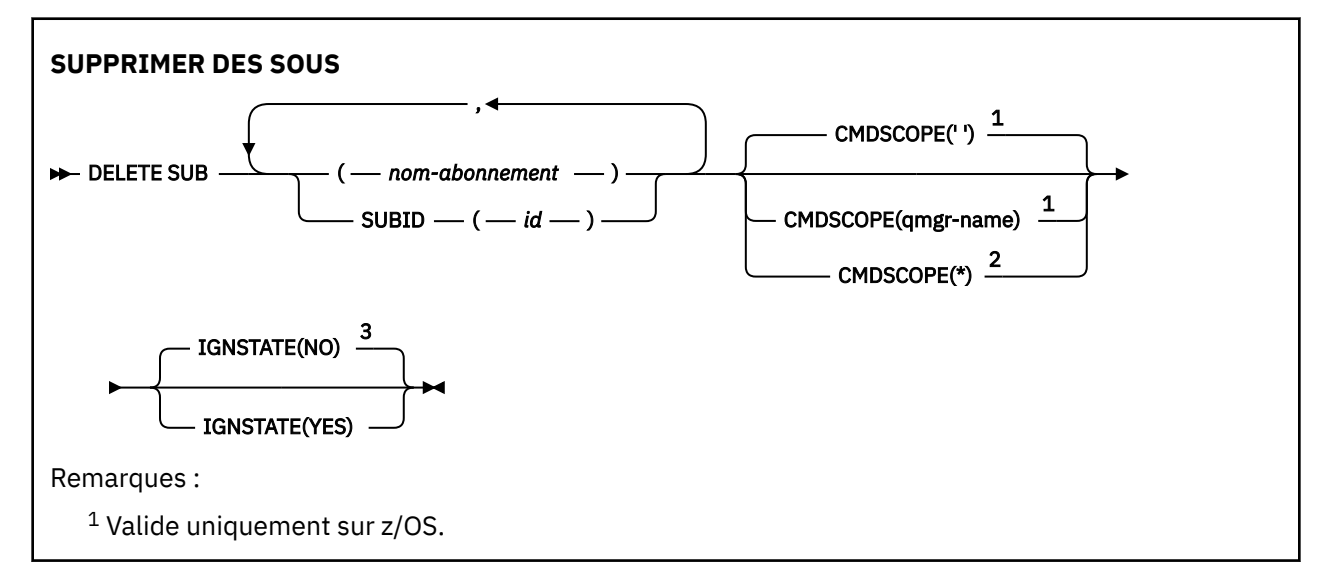

<span id="page-694-0"></span><sup>2</sup> Valide uniquement sous  $z/OS$  lorsque le gestionnaire de files d'attente est membre d'un groupe de partage de files d'attente.

<sup>3</sup> Valide uniquement sur AIX, Linux, and Windows.

# **Remarques sur l'utilisation de DELETE SUB**

• Vous pouvez spécifier le nom et / ou l'identificateur de l'abonnement à supprimer.

Exemples de formulaires valides:

 DELETE SUB(xyz) DELETE SUB SUBID(123) DELETE SUB(xyz) SUBID(123)

• La réussite de la commande ne signifie pas que l'action a abouti. Pour vérifier que l'exécution est vraie, voir l'étape DELETE SUB dans Vérification de la fin des commandes async pour les réseaux distribués.

# **Description des paramètres pour DELETE SUB**

### *nom-abonnement*

Nom local de la définition d'abonnement à supprimer.

# **Z/US** CMDSCOPE

Ce paramètre s'applique à z/OS uniquement et indique comment la commande s'exécute lorsque le gestionnaire de files d'attente est membre d'un groupe de partage de files d'attente.

**CMDSCOPE** doit être vide ou le gestionnaire de files d'attente local, si **QSGDISP** est défini sur GROUP.

**' '**

La commande s'exécute sur le gestionnaire de files d'attente dans lequel elle a été entrée. Il s'agit de la valeur par défaut.

#### *qmgr-name*

La commande s'exécute sur le gestionnaire de files d'attente que vous spécifiez, à condition que le gestionnaire de files d'attente soit actif dans le groupe de partage de files d'attente.

Vous pouvez spécifier un nom de gestionnaire de files d'attente autre que celui du gestionnaire de files d'attente sur lequel la commande a été entrée, uniquement si vous utilisez un environnement de groupe de partage de files d'attente et si le serveur de commandes est activé.

**\***

La commande s'exécute sur le gestionnaire de files d'attente local et est également transmise à chaque gestionnaire de files d'attente actif du groupe de partage de files d'attente. Cela revient à entrer la commande sur chaque gestionnaire de files d'attente du groupe de partage de files d'attente.

Vous ne pouvez pas utiliser **CMDSCOPE** comme mot clé de filtre.

### **SUBID (** *chaîne* **)**

Clé interne unique identifiant un abonnement.

# **ETAT de conception**

Indique si la commande échoue si l'abonnement n'existe pas. Les valeurs admises sont les suivantes :

**NO**

La commande échoue si l'abonnement n'existe pas. Il s'agit de la valeur par défaut.

**YES**

La commande aboutit, que l'abonnement existe ou non.

#### **Tâches associées**

Suppression d'un abonnement

# **DELETE TOPIC (suppression d'un noeud de rubrique d'administration)**

Utilisez **DELETE TOPIC** pour supprimer un noeud de rubrique d'administration IBM MQ .

# **Utilisation des commandes MQSC**

Pour plus d'informations sur l'utilisation des commandes MQSC, voir Administration d' IBM MQ à l'aide de commandes MQSC.

 $z/0S$ Vous pouvez émettre cette commande depuis les sources 2CR.Pour une explication des symboles source, voir Sources à partir desquelles vous pouvez émettre des commandes MQSC et PCF sur IBM MQ for z/OS.

- Diagramme de syntaxe
- «Remarques sur l'utilisation de DELETE TOPIC», à la page 696
- «Description des paramètres pour DELETE TOPIC», à la page 696

**Synonyme**: aucun

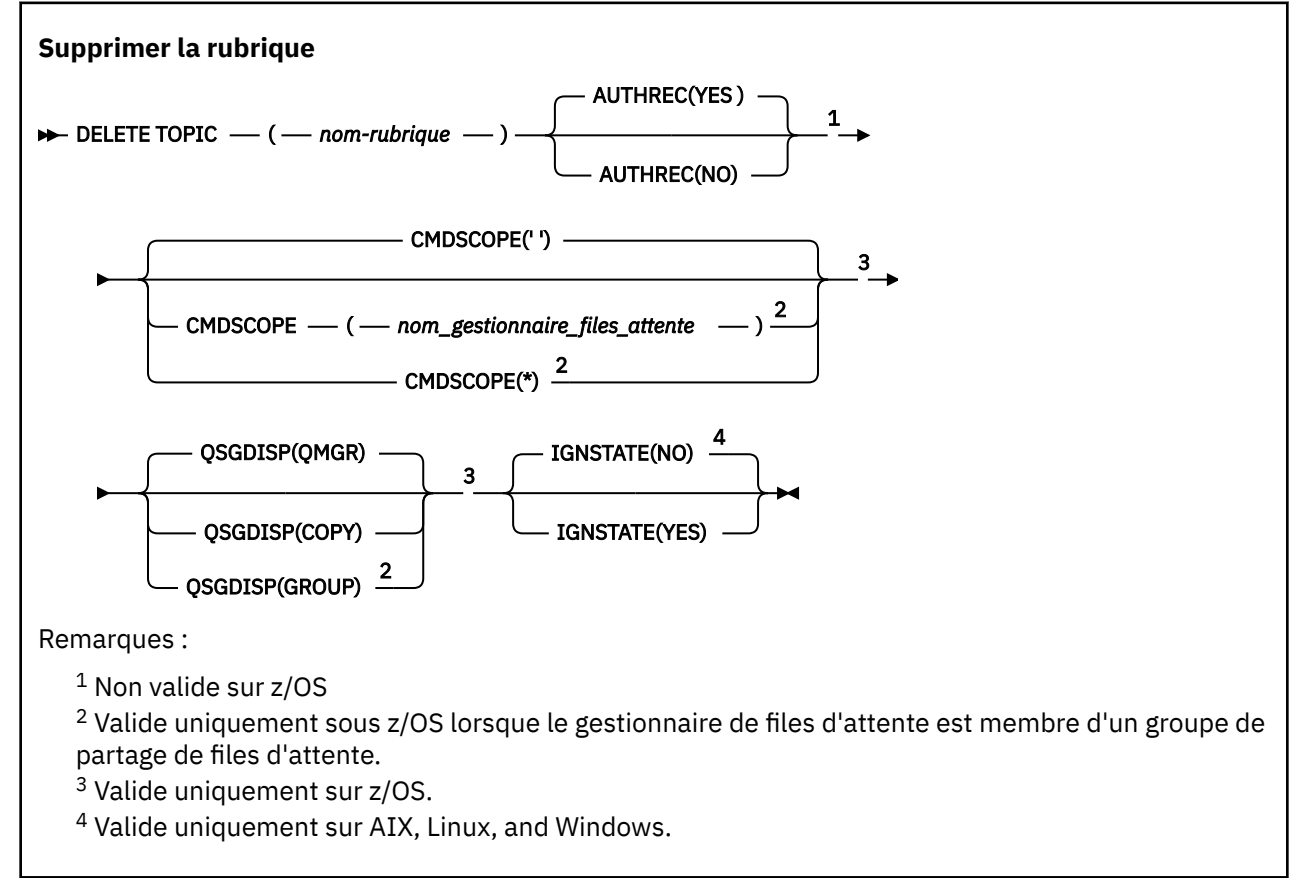

# **Remarques sur l'utilisation de DELETE TOPIC**

• La réussite de la commande ne signifie pas que l'action a abouti. Pour vérifier que l'exécution est vraie, voir l'étape DELETE TOPIC dans Vérification de la fin des commandes asynchrones pour les réseaux distribués.

# **Description des paramètres pour DELETE TOPIC**

### *(topic-name)*

Nom de l'objet de rubrique d'administration à supprimer. Ce paramètre est obligatoire.

Le nom doit être celui d'un objet de rubrique d'administration existant.

### **AUTHREC**

Ce paramètre ne s'applique pas à z/OS

Indique si l'enregistrement de droits d'accès associé est également supprimé:

### **YES**

L'enregistrement de droits associé à l'objet est supprimé. Il s'agit de l'option par défaut.

#### **NO**

L'enregistrement de droits associé à l'objet n'est pas supprimé.

#### $z/0S$ **CMDSCOPE**

Ce paramètre s'applique uniquement à z/OS et indique comment la commande s'exécute lorsque le gestionnaire de files d'attente est membre d'un groupe de partage de files d'attente.

CMDSCOPE doit être à blanc ou le gestionnaire de files d'attente local, si QSGDISP est défini sur GROUP.

**' '**

La commande s'exécute sur le gestionnaire de files d'attente dans lequel elle a été entrée. Il s'agit de la valeur par défaut.

#### *qmgr-name*

La commande s'exécute sur le gestionnaire de files d'attente que vous spécifiez, à condition que le gestionnaire de files d'attente soit actif dans le groupe de partage de files d'attente.

Vous pouvez spécifier un nom de gestionnaire de files d'attente, autre que le gestionnaire de files d'attente sur lequel la commande a été entrée, uniquement si vous utilisez un environnement de groupe de partage de files d'attente et si le serveur de commandes est activé.

**\***

La commande s'exécute sur le gestionnaire de files d'attente local et est également transmise à chaque gestionnaire de files d'attente actif du groupe de partage de files d'attente. Cela revient à entrer la commande sur chaque gestionnaire de files d'attente du groupe de partage de files d'attente.

#### $z/0S$ **QSGDISP**

Ce paramètre s'applique à z/OS uniquement.

Indique la disposition de l'objet auquel vous appliquez la commande (c'est-à-dire où elle est définie et comment elle se comporte).

#### **COPIER**

La définition d'objet se trouve dans l'ensemble de pages du gestionnaire de files d'attente qui exécute la commande. L'objet a été défini à l'aide d'une commande comportant les paramètres QSGDISP (COPY). Tout objet résidant dans le référentiel partagé ou tout objet défini à l'aide d'une commande comportant les paramètres QSGDISP (QMGR) n'est pas affecté par cette commande.

### **GROUPE**

La définition d'objet se trouve dans le référentiel partagé. L'objet a été défini à l'aide d'une commande comportant les paramètres QSGDISP (GROUP). Tout objet résidant sur l'ensemble de pages du gestionnaire de files d'attente qui exécute la commande (à l'exception d'une copie locale de l'objet) n'est pas affecté par cette commande.

Si la commande aboutit, la commande suivante est générée et envoyée à tous les gestionnaires de files d'attente actifs du groupe de partage de files d'attente pour effectuer ou supprimer des copies locales sur l'ensemble de pages zéro:

```
DELETE TOPIC(topic-name) QSGDISP(COPY)
```
La suppression de l'objet de groupe prend effet même si la commande générée avec QSGDISP (COPY) échoue.

### **QMGR**

La définition d'objet se trouve dans l'ensemble de pages du gestionnaire de files d'attente qui exécute la commande. L'objet a été défini à l'aide d'une commande comportant les paramètres QSGDISP (QMGR). Tout objet résidant dans le référentiel partagé, ou toute copie locale d'un tel objet, n'est pas affecté par cette commande.

Il s'agit de la valeur par défaut.

#### **ALW ETAT de conception**

Indique si la commande échoue si la rubrique n'existe pas. Les valeurs admises sont les suivantes :

**NO**

La commande échoue si la rubrique n'existe pas. Il s'agit de la valeur par défaut.

**YES**

La commande aboutit, que la rubrique existe ou non.

### **Tâches associées**

Suppression d'une définition de rubrique d'administration

# **DISPLAY APSTATUS (affichage du statut de l'application) sur Multiplatforms**

Utilisez la commande MQSC **DISPLAY APSTATUS** pour afficher le statut d'une ou de plusieurs applications et instances d'application connectées à un gestionnaire de files d'attente ou à un cluster uniforme.

# **Utilisation des commandes MQSC**

Pour plus d'informations sur l'utilisation des commandes MQSC, voir Administration d' IBM MQ à l'aide de commandes MQSC.

- Diagramme de syntaxe
- • [«Remarques sur l'utilisation de DISPLAY APSTATUS», à la page 699](#page-698-0)
- • [«Description des paramètres de DISPLAY APSTATUS», à la page 699](#page-698-0)
- • [«Statut de la demande», à la page 701](#page-700-0)
- • [«Etat de gestionnaire de files d'attente», à la page 702](#page-701-0)
- • [«Statut local», à la page 703](#page-702-0)

### **Synonyme**: DIS APS

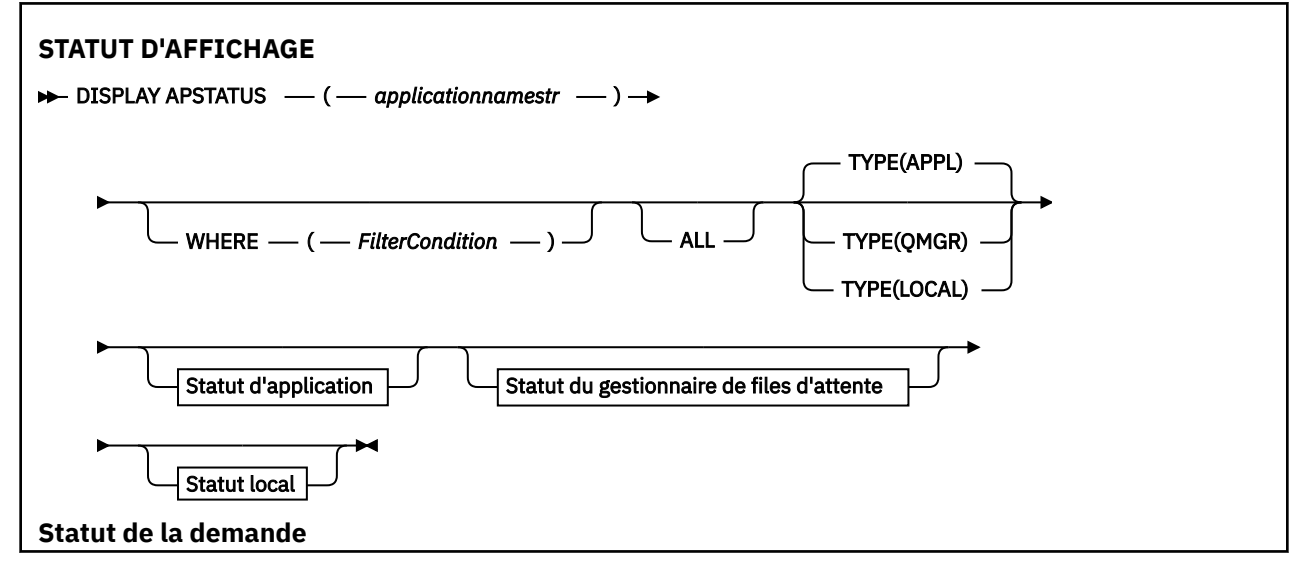

<span id="page-698-0"></span>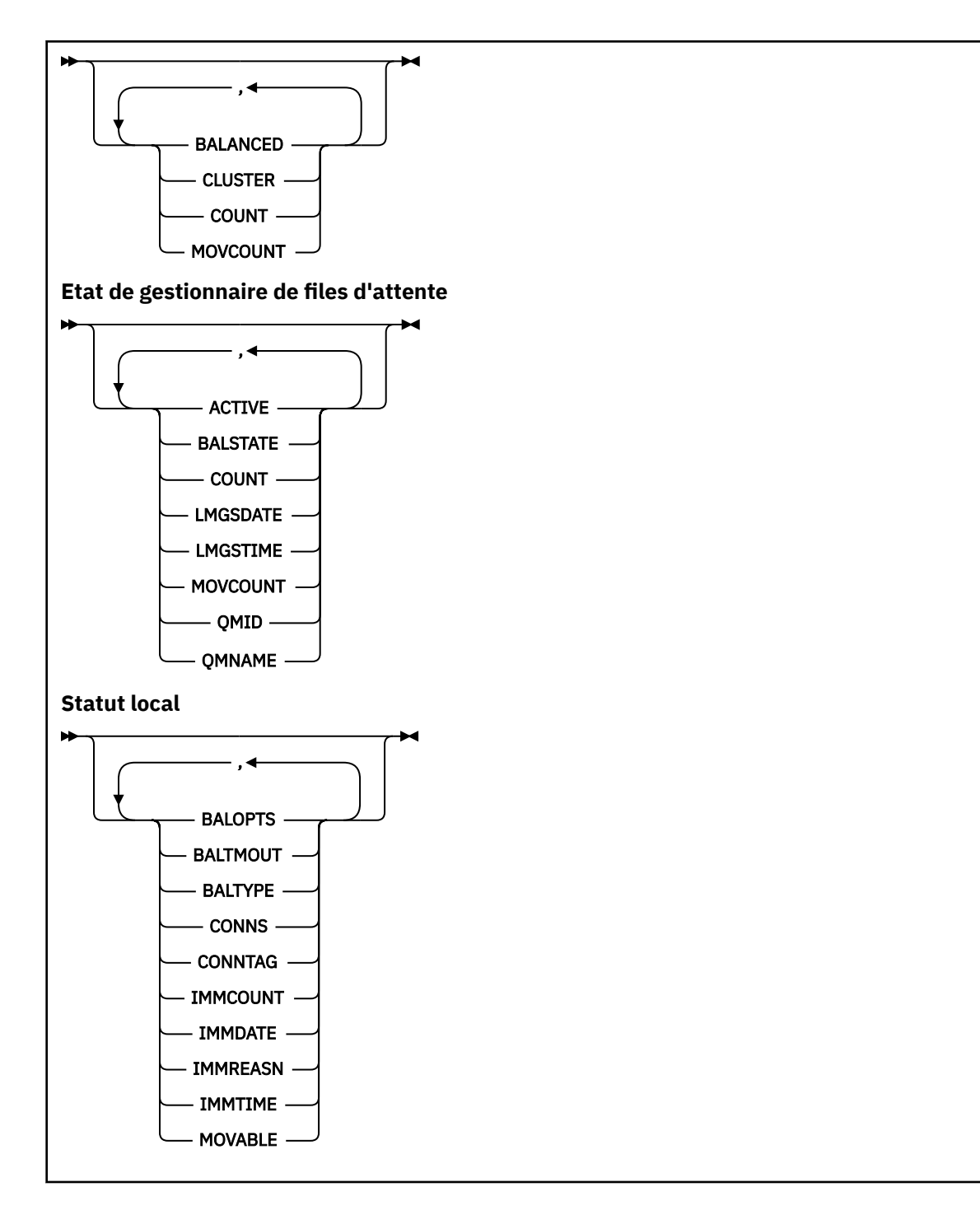

# **Remarques sur l'utilisation de DISPLAY APSTATUS**

Le paramètre de nom d'application de la commande **DISPLAY APSTATUS** correspond aux noms d'application définis par les applications. Pour plus d'informations, voir Utilisation du nom d'application dans les langages de programmation pris en charge .

# **Description des paramètres de DISPLAY APSTATUS**

La commande **DISPLAY APSTATUS** requiert une valeur de chaîne de nom d'application pour déterminer les détails d'application à renvoyer.

### *applicationnamestr*

La chaîne de nom d'application peut avoir l'une des valeurs suivantes:

- Valeur de chaîne de nom d'application spécifique. Par exemple, DIS APSTATUS('myapp') renvoie uniquement les détails de l'application 'myapp'
- Chaîne contenant un ou plusieurs caractères génériques. Par exemple, DIS APSTATUS ( $'$ \*put\*') renvoie toutes les applications dont le nom contient 'put' .

Pour renvoyer une liste de toutes les applications utilisateur, utilisez DIS APSTATUS( $'$ \*')

Pour filtrer la liste des applications renvoyées, utilisez le paramètre WHERE. Par exemple, DIS APSTATUS('\*put\*') TYPE(APPL) WHERE(BALANCED eq NO) renvoie des informations d'application sur toutes les applications non équilibrées avec 'put' dans leur nom.

#### **WHERE**

Indique une condition de filtre qui doit correspondre uniquement aux applications ou aux instances d'application qui répondent aux critères de sélection de la condition de filtre. La condition de filtre se compose de trois parties: *filter-keyword*, *operator*et *filter-value*:

### **mot clé de filtre**

Tout paramètre que vous pouvez utiliser avec cette commande **DISPLAY** en fonction de l'option **TYPE** .

#### **opérateur**

Détermine si une valeur de mots clés remplit une condition sur la valeur de filtre donnée. Les opérateurs sont :

#### **terminaison de transmission de ligne**

Inférieur à

# **GT**

Supérieur à

# **EQ**

Egal à

#### **NE**

Différent de

### **LE**

Inférieur ou égal à

### **GE**

Supérieur ou égal à

### **LK**

Correspond à une chaîne générique que vous fournissez en tant que *valeur de filtre*

#### **NL**

Ne correspond pas à une chaîne générique que vous fournissez en tant que *valeur de filtre*

#### **type d"objet de configuration**

Contient un élément spécifié. Si *filter-keyword* est une liste, vous pouvez l'utiliser pour afficher les objets dont les attributs contiennent l'élément spécifié.

#### **EX**

Ne contient pas d'élément spécifié. Si *filter-keyword* est une liste, vous pouvez l'utiliser pour afficher les objets dont les attributs ne contiennent pas l'élément spécifié.

#### **valeur de filtre**

Valeur par rapport à laquelle la valeur d'attribut doit être testée en utilisant l'opérateur. Selon le mot clé de filtre, cette valeur peut être:

• Une valeur explicite qui est une valeur valide pour l'attribut à tester.

Vous pouvez utiliser uniquement les opérateurs LT, GT, EQ, NE, LE ou GE. Toutefois, si la valeur d'attribut est une valeur d'un ensemble de valeurs possible sur un paramètre, vous ne pouvez utiliser que EQ ou NE.

• Une valeur générique. Cette valeur est une chaîne de caractères avec un astérisque à la fin, par exemple ABC\*. Si l'opérateur est LK, tous les éléments où la valeur d'attribut commence par la

<span id="page-700-0"></span>chaîne (ABC dans l'exemple) sont listés. Si l'opérateur est NL, tous les éléments où la valeur d'attribut ne commence pas par la chaîne (ABC dans l'exemple) sont listés.

Vous ne pouvez pas utiliser une valeur de filtre générique pour les paramètres avec des valeurs numériques ou avec l'une des valeurs d'un groupe de valeurs.

### **TOUT**

Ce paramètre permet d'afficher tous les attributs.

Si vous spécifiez ce paramètre, tous les attributs que vous demandez sont également sans effet ; la commande affiche tous les attributs.

Cette valeur est la valeur par défaut, si vous n'indiquez pas de nom générique et que vous ne demandez aucun paramètre spécifique.

### **TYPE**

Indique le type d'informations de statut requises:

### **APPL**

La commande affiche des informations de statut relatives à chaque nom d'application unique, qui est la valeur par défaut si vous ne fournissez pas de paramètre **TYPE** . Il s'agit d'un récapitulatif des détails du gestionnaire de files d'attente local et de tous les gestionnaires de files d'attente du même cluster uniforme.

#### **QMGR**

La commande affiche des informations de statut relatives aux applications au niveau d'un gestionnaire de files d'attente, y compris le gestionnaire de files d'attente local et tout gestionnaire de files d'attente du même cluster uniforme.

#### **LOCAL**

La commande affiche des informations de statut pour les applications, pour chaque instance d'application connectée au gestionnaire de files d'attente local.

### **Statut de la demande**

Les paramètres de statut de l'application définissent les données affichées par la commande. Vous pouvez spécifier ces paramètres dans n'importe quel ordre, mais vous ne devez pas spécifier le même paramètre plusieurs fois:

### **EQUILIBRE**

Si le gestionnaire de files d'attente local est membre d'un cluster uniforme, cette zone indique si le nombre d'instances d'application dans le cluster est actuellement équilibré, en fonction des dernières informations reçues des autres gestionnaires de files d'attente du cluster.

Si le gestionnaire de files d'attente n'est pas membre d'un cluster uniforme, cette zone affiche NOTAPPLIC.

La valeur peut être l'une des valeurs suivantes :

### **NO**

Cette application n'est pas considérée comme équilibrée dans le cluster uniforme.

#### **YES**

Cette application est considérée comme équilibrée dans le cluster uniforme.

### **NOTAPPLIC**

Cette application n'est pas partagée dans un cluster uniforme.

#### **INCONNU**

Il s'agit d'un état temporaire représentant une application qui n'a pas encore subi d'analyse pour calculer si elle est équilibrée ou non, sur au moins un gestionnaire de files d'attente, dans le cluster uniforme.

### **CLUSTER**

Si les détails de l'application sont envoyés autour d'un cluster uniforme, cette zone affiche le nom du cluster uniforme, sinon elle affiche un blanc.

### <span id="page-701-0"></span>**NOMBRE**

Affiche la somme du nombre d'instances d'application pour cette application à partir du gestionnaire de files d'attente local et de tous les gestionnaires de files d'attente du cluster uniforme qui ont partagé leur nombre d'instances d'application.

Un gestionnaire de files d'attente qui ne se trouve pas dans un cluster uniforme affiche le nombre d'instances d'application locale.

### **NOMBRE MOV**

Affiche la somme du nombre d'instances d'application mobiles pour cette application à partir du gestionnaire de files d'attente local et de tous les gestionnaires de files d'attente du cluster uniforme qui ont partagé leur nombre d'instances d'application.

Un gestionnaire de files d'attente ne faisant pas partie d'un cluster uniforme affiche le nombre d'instances d'application locale qui seraient déplaçables si elles étaient placées dans un cluster uniforme.

# **Etat de gestionnaire de files d'attente**

Les paramètres de statut du gestionnaire de files d'attente définissent les données affichées par la commande. Vous pouvez spécifier ces paramètres dans n'importe quel ordre, mais vous ne devez pas spécifier le même paramètre plus d'une fois.

### **ACTIF**

Indique si le gestionnaire de files d'attente est considéré comme actif lors de l'équilibrage des applications, ce qui indique si des informations provenant de ce gestionnaire de files d'attente ont été reçues récemment.

### **YES**

Le gestionnaire de files d'attente communique avec le cluster uniforme. Le gestionnaire de files d'attente local affiche toujours **ACTIVE(YES)**.

### **NO**

Aucun statut n'a été reçu récemment de ce gestionnaire de files d'attente. Cela peut indiquer un problème de communication ou que le gestionnaire de files d'attente a été suspendu du cluster uniforme.

### **ETAT BALAT**

Indique l'état des instances d'application sur ce gestionnaire de files d'attente par rapport aux autres gestionnaires de files d'attente dans un cluster uniforme. La valeur peut être:

### **ÉLEVÉ**

Il y a un surplus d'instances d'application.

### **OK**

Il existe un nombre équilibré d'instances d'application.

### **BAS**

Le nombre d'instances d'application est insuffisant.

### **NOTAPPLIC**

Le gestionnaire de files d'attente ne se trouve pas dans un cluster uniforme.

### **INCONNU**

Il s'agit d'un état temporaire représentant une application qui est nouvelle pour le cluster uniforme et qui n'a pas encore subi d'analyse pour déterminer si elle est équilibrée ou non.

### **NOMBRE**

Représente le nombre d'instances d'application pour cette application sur le gestionnaire de files d'attente.

### **LMSGDATE**

Date locale à laquelle le gestionnaire de files d'attente local a reçu pour la dernière fois un message publié de ce gestionnaire de files d'attente, contenant les détails de son instance d'application.

### <span id="page-702-0"></span>**LMSGTIME**

Heure locale à laquelle le gestionnaire de files d'attente local a reçu pour la dernière fois un message publié de ce gestionnaire de files d'attente, contenant les détails de son instance d'application.

### **NOMBRE MOV**

Représente le nombre d'instances d'application mobiles pour cette application sur le gestionnaire de files d'attente. Seules les instances d'application mobiles seront prises en compte pour le rééquilibrage dans un cluster uniforme.

#### **QMID**

Identificateur du gestionnaire de files d'attente dont proviennent ces informations.

#### **QMNAME**

Nom du gestionnaire de files d'attente d'où proviennent ces informations. Il y aura une entrée pour le gestionnaire de files d'attente local et une entrée pour chaque gestionnaire de files d'attente disposant d'informations réparties sur cette application dans un cluster uniforme.

# **Statut local**

Les paramètres de statut local définissent les données affichées par la commande. Vous pouvez spécifier ces paramètres dans n'importe quel ordre, mais vous ne devez pas spécifier le même paramètre plus d'une fois.

### **BALOPTS**

Options d'équilibrage en vigueur pour cette instance d'application. Les valeurs possibles sont les suivantes :

### **MQBNO\_OPTIONS\_NONE**

Aucune option n'est définie.

#### **MQBNO\_OPTIONS\_IGNORE\_TRANS**

Cette option permet aux applications d'être rééquilibrées même si elles se trouvent au milieu d'une transaction.

### **BALTMOUT**

Valeur de délai d'attente en vigueur pour cette instance d'application. Les valeurs possibles sont les suivantes :

#### **JAMAIS**

Aucun délai d'attente n'est imparti.

#### **IMMEDIATE**

Le délai d'attente est immédiat

### **Définir la valeur**

Valeur de délai d'attente en secondes, jusqu'à un maximum de 999999999 secondes.

### **TYPE D'ÉQUILIBRAGE**

Type d'application en vigueur pour cette instance d'application. Les valeurs possibles sont les suivantes :

### **MQBNO\_BALTYPE\_SIMPLE**

Aucune règle spécifique ne doit être appliquée au-delà des valeurs par défaut décrites dans Configuration du comportement d'équilibrage.

#### **MQBNO\_BALTYPE\_REQREP**

Après chaque appel MQPUT, un appel MQGET correspondant est attendu pour un message de réponse. L'équilibrage est différé jusqu'à ce qu'un tel message soit reçu ou que le message de demande EXPIRATION ait été dépassé.

### **MQBNO\_BALTYPE\_RAMANAGÉ**

Les demandes de rééquilibrage sont toujours envoyées immédiatement au client, qui les rééquilibre à un point qu'il juge approprié.

Notez que différentes instances de la même application peuvent fournir des options d'équilibrage différentes sans provoquer d'erreur.

### **CONNS**

Nombre de connexions (HCONNS) dont dispose actuellement l'instance d'application.

### **CONNTAG**

Balise de connexion de cette instance d'application.

### **NOMBREIMM**

Nombre de fois où cette instance d'application a été invitée à se reconnecter mais est restée connectée. Toute valeur supérieure à 1 indique que l'application ne se déplace pas lorsqu'elle est demandée.

### **DATE IMMMI**

Si l'instance d'application est immobilière pour une période fixe, indique la date à laquelle l'instance sera éligible pour un nouveau déplacement. S'il a une valeur, la zone **IMMREASN** doit indiquer la raison pour laquelle la connexion est temporairement immobile. Si la connexion n'est pas temporairement immobile, la valeur est vide.

### **IMMRAISON**

Si l'instance d'application est immobilière, cela indique une raison pour laquelle. Si l'instance d'application est déplaçable, la valeur est vide. Un seul **IMMREASN** est affiché même si plusieurs peuvent s'appliquer ; notez que les statuts permanents (tels que NOTRECONN, NOTCLIENT) sont affichés de préférence aux valeurs temporaires (telles que MOVING, INTRANS).

La valeur peut être l'une des valeurs suivantes :

### **APPNAMECHG**

Cette instance d'application ne peut pas être déplacée car elle partage un socket avec une connexion à partir d'une instance d'application ayant un nom d'application différent.

### **INTRANS**

L'instance d'application a effectué avec succès au moins une opération MQI dans le point de synchronisation et le délai d'attente spécifié pour forcer le rééquilibrage d'une instance n'a pas été atteint.

### **Déplacement**

Cette instance d'application ne peut pas être déplacée car elle a récemment reçu une demande de déplacement et n'a pas encore été déconnectée.

Ce statut doit être temporaire. **IMMDATE** et **IMMTIME** indiquent à quel moment cette instance d'application est considérée comme éligible pour un nouveau déplacement si cet état persiste de manière inattendue.

#### **Aucun**

Cette instance d'application est actuellement considérée comme mobile.

### **NOREDIRECT**

L'application client a indiqué qu'elle ne pouvait pas traiter les suggestions de redirection à partir du gestionnaire de files d'attente. Cela peut être dû au fait que l'application n'utilise pas de table de définition de canal du client pour se connecter au gestionnaire de files d'attente.

### **NON CLIENT**

Cette instance d'application ne peut pas être déplacée car il ne s'agit pas d'une connexion client.

### **NOTRECONN**

Cette instance d'application ne peut pas être déplacée car il ne s'agit pas d'une connexion client reconnectable.

### **REPONSE**

L'instance d'application est de type REQREP et a envoyé au moins un message de demande pour lequel une réponse correspondante n'a pas été reçue. Le délai spécifié pour forcer le rééquilibrage d'une instance n'a pas été atteint.

### **HEURE\_IMM**

Si l'instance d'application est immobilière pour une période fixe, indique l'heure à laquelle l'instance sera éligible pour un nouveau déplacement. S'il a une valeur, la zone **IMMREASN** doit indiquer la raison pour laquelle la connexion est temporairement immobile. Si la connexion n'est pas temporairement immobile, la valeur est vide.

### **Mobile**

Indique si cette instance d'application est considérée comme mobile ou non.

### **Tâches associées**

Surveillance de l'équilibrage des applications

### **Référence associée**

[«MQCMD\\_INQUIRE\\_APPL\\_STATUS \(interrogation du statut de l'application\)-Réponse sur Multiplatforms»,](#page-1252-0) [à la page 1253](#page-1252-0)

La réponse à la commande Inquire Application Status (**MQCMD\_INQUIRE\_APPL\_STATUS**) PCF se compose de l'en-tête de réponse suivi de la structure *ApplicationName* et de la combinaison demandée de structures de paramètres d'attribut (le cas échéant) pour le *ApplicationStatusInfoType*demandé.

# **DISPLAY ARCHIVE (display archive system information) on z/OS**

Use the MQSC command DISPLAY ARCHIVE to display archive system parameters and information.

# **Utilisation des commandes MQSC sous z/OS**

Pour plus d'informations sur l'utilisation des commandes MQSC sous z/OS, voir Sources à partir desquelles vous pouvez émettre des commandes MQSC et PCF sous IBM MQ for z/OS.

You can issue this command from sources 12CR. Pour une explication des symboles source, voir Sources à partir desquelles vous pouvez émettre des commandes MQSC et PCF sur IBM MQ for z/OS.

- Syntax diagram
- "Usage notes for DISPLAY ARCHIVE" on page 705
- • ["Parameter descriptions for DISPLAY ARCHIVE" on page 706](#page-705-0)

### **Synonym**: DIS ARC

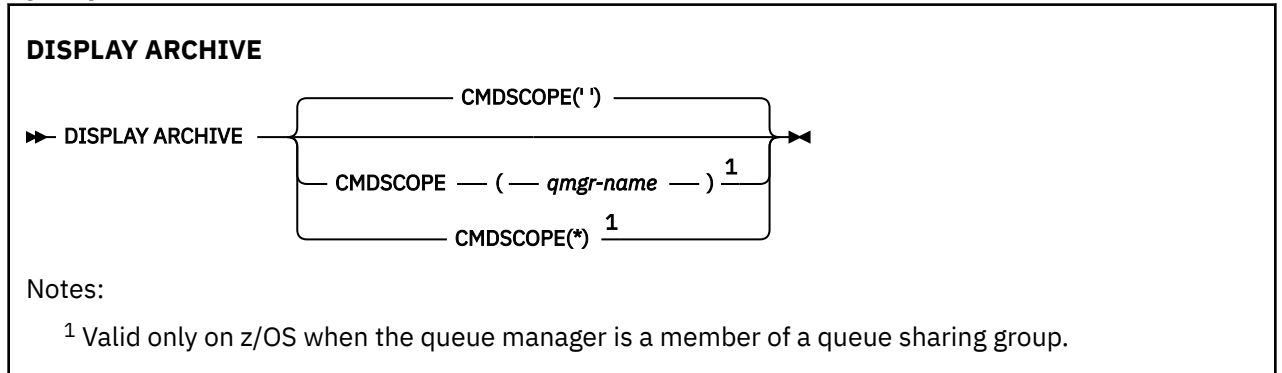

# **Usage notes for DISPLAY ARCHIVE**

- 1. DISPLAY ARCHIVE returns a report that shows the initial values for the archiving parameters, and the current values as changed by the SET ARCHIVE command.
	- Units in which primary and secondary space allocations are made (ALCUNIT).
	- Prefix for first archive log data set name (ARCPFX1).
	- Prefix for second archive log data set name (ARCPFX2).
	- The retention period of the archive log data set in days (ARCRETN).
	- List of route codes for messages to the operator about archive log data sets (ARCWRTC).
	- Whether to send message to operator and wait for reply before trying to mount an archive log data set (ARCWTOR).
	- Block size of archive log data set (BLKSIZE).
	- Whether archive log data sets are cataloged in the ICF (CATALOG).
- <span id="page-705-0"></span>• Whether archive log data sets should be compacted (COMPACT).
- Primary space allocation for DASD data sets (PRIQTY).
- Whether archive log data sets are protected by ESM profiles when the data sets are created (PROTECT).
- Maximum time, in seconds, allowed for quiesce when ARCHIVE LOG with MODE(QUIESCE) specified (QUIESCE).
- Secondary space allocation for DASD data sets. See the ALCUNIT parameter for the units to be used (SECQTY).
- Whether the archive data set name should include a time stamp (TSTAMP).
- Device type or unit name on which the first copy of archive log data sets is stored (UNIT).
- Device type or unit name on which the second copy of archive log data sets is stored (UNIT2).

It also reports the status of tape units used for archiving.

For more details of these parameters, see ["SET ARCHIVE \(change archive system settings\) on z/OS" on](#page-996-0) [page 997](#page-996-0).

2. This command is issued internally by IBM MQ at the end of queue manager startup.

# **Parameter descriptions for DISPLAY ARCHIVE**

### **CMDSCOPE**

This parameter specifies how the command runs when the queue manager is a member of a queue sharing group.

CMDSCOPE cannot be used for commands issued from the first initialization input data set CSQINP1.

**' '**

The command runs on the queue manager on which it was entered. This is the default value.

### *qmgr-name*

The command runs on the queue manager you specify, providing the queue manager is active within the queue sharing group.

You can specify a queue manager name, other than the queue manager on which the command was entered, only if you are using a queue sharing group environment and if the command server is enabled.

**\***

The command runs on the local queue manager and is also passed to every active queue manager in the queue sharing group. The effect of this is the same as entering the command on every queue manager in the queue sharing group.

# **DISPLAY AUTHINFO (affichage des informations d'authentification)**

Utilisez la commande MQSC DISPLAY AUTHINFO pour afficher les attributs d'un objet d'informations d'authentification.

### **Utilisation des commandes MQSC**

Pour plus d'informations sur l'utilisation des commandes MQSC, voir Administration d' IBM MQ à l'aide de commandes MQSC.

**2/05 – V**ous pouvez émettre cette commande depuis les sources 2CR.Pour une explication des symboles source, voir Sources à partir desquelles vous pouvez émettre des commandes MQSC et PCF sur IBM MQ for z/OS.

- Diagramme de syntaxe
- • [«Description des paramètres de DISPLAY AUTHINFO», à la page 708](#page-707-0)
- • [«Paramètres demandés», à la page 711](#page-710-0)

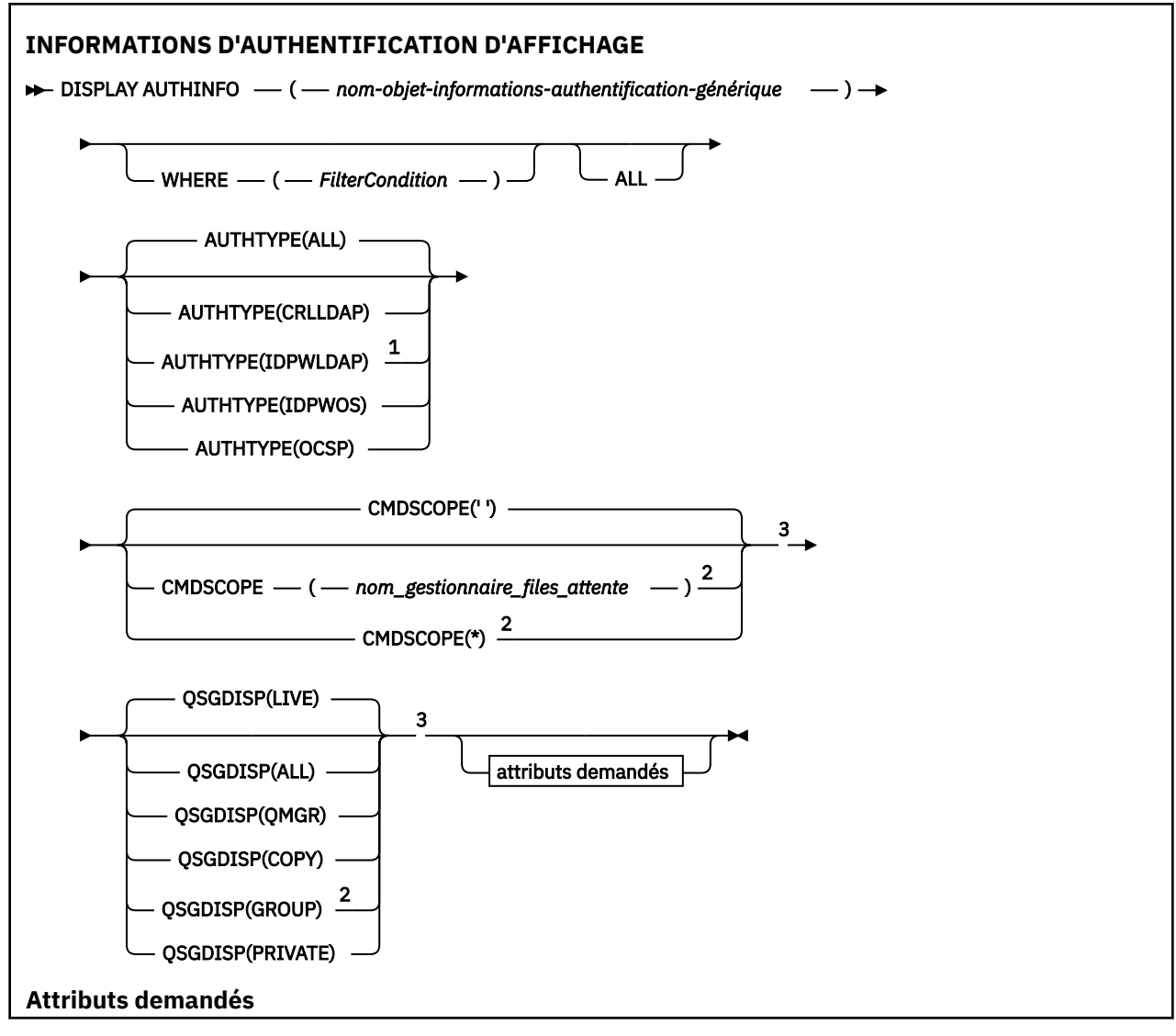

<span id="page-707-0"></span>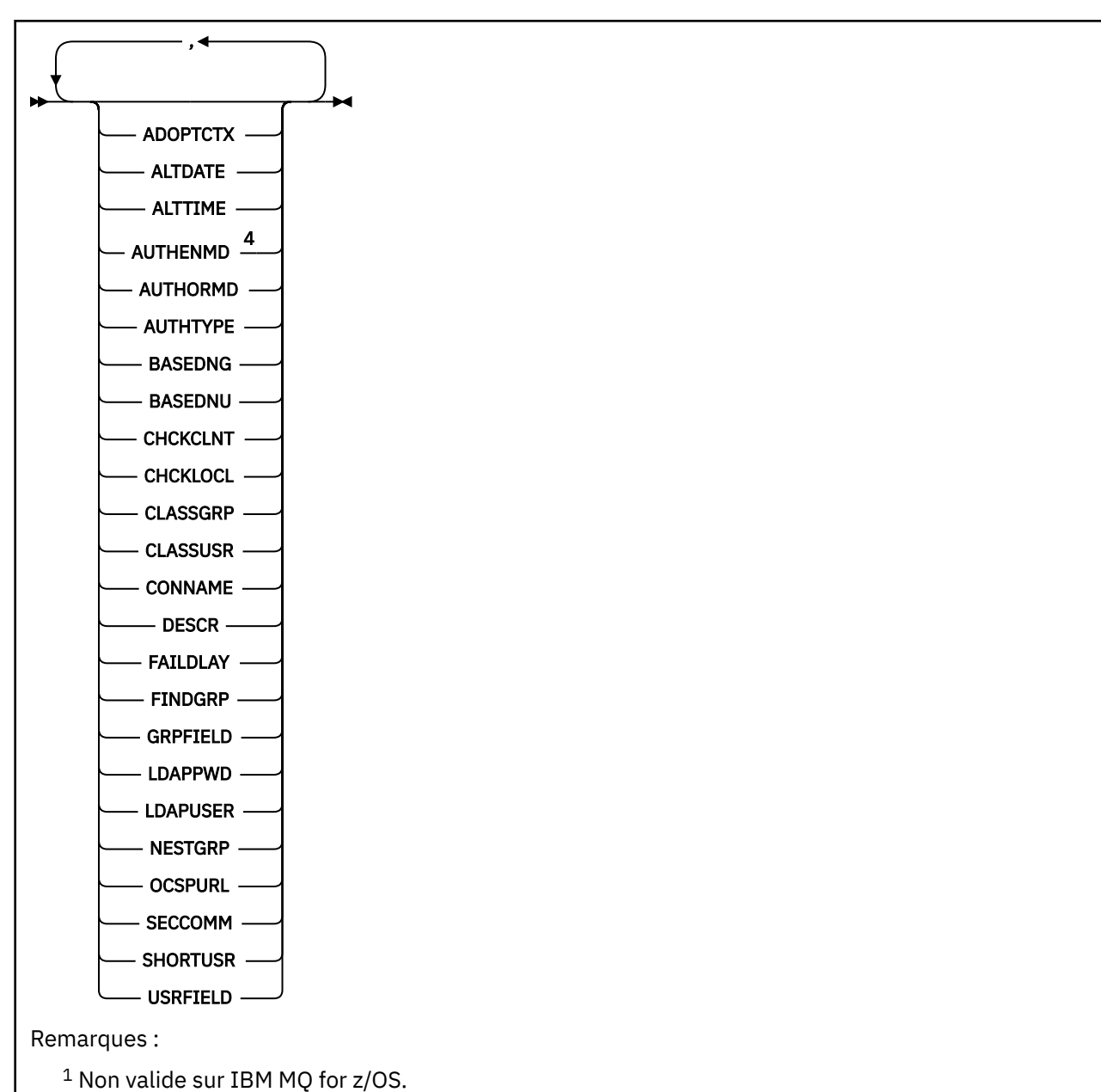

 $2$  Valide uniquement lorsque le gestionnaire de files d'attente est membre d'un groupe de partage de files d'attente. Vous pouvez utiliser des groupes de partage de files d'attente uniquement sur IBM MQ for z/OS.

<sup>3</sup> Valide uniquement sur z/OS.

<sup>4</sup> Non valide sous z/OS et valeur PAM AUTHENMD valide uniquement sous AIX and Linux.

# **Description des paramètres de DISPLAY AUTHINFO**

### *(nom-objet-informations-authentification-générique)*

Nom de l'objet d'informations d'authentification à afficher (voir Règles de dénomination des objets IBM MQ ). Un astérisque (\*) de fin correspond à tous les objets d'informations d'authentification dont la tige est suivie de zéro ou de plusieurs caractères. Un astérisque (\*) seul indique tous les objets d'informations d'authentification.

### **WHERE**

Indiquez une condition de filtre pour afficher uniquement les objets d'informations d'authentification qui répondent aux critères de sélection de la condition de filtre. La condition de filtre se compose de trois parties: *filter-keyword*, *operator*et *filter-value*:

### **mot clé de filtre**

Presque tous les paramètres pouvant être utilisés pour afficher les attributs de cette commande DISPLAY. Toutefois, vous ne pouvez pas utiliser les paramètres CMDSCOPE ou QSGDISP comme mots clés de filtre.

#### **opérateur**

Permet de déterminer si un objet d'informations d'authentification satisfait à la valeur de filtre du mot clé de filtre donné. Les opérateurs sont :

### **terminaison de transmission de ligne**

Inférieur à

**GT**

Supérieur à

**EQ**

Egal à

**NE**

Différent de

**LE**

Inférieur ou égal à

**GE**

Supérieur ou égal à

### **LK**

Correspond à une chaîne générique que vous fournissez en tant que *valeur de filtre*

**NL**

Ne correspond pas à une chaîne générique que vous fournissez en tant que *valeur de filtre*

### **valeur de filtre**

Valeur par rapport à laquelle la valeur d'attribut doit être testée en utilisant l'opérateur. Selon le mot clé de filtre, il peut s'agir de l'un des éléments ci-dessous.

• Une valeur explicite qui est une valeur valide pour l'attribut à tester.

Vous pouvez utiliser n'importe lequel des opérateurs, sauf LK et NL.

• Une valeur générique. Il s'agit d'une chaîne de caractères (telle que celle que vous avez fournie pour le paramètre DESCR) comportant un astérisque de fin, par exemple ABC\*. Les caractères doivent être valides pour l'attribut que vous testez. Si l'opérateur est LK, tous les éléments où la valeur d'attribut commence par la chaîne (ABC dans l'exemple) sont listés. Si l'opérateur est NL, tous les éléments où la valeur d'attribut ne commence pas par la chaîne (ABC dans l'exemple) sont listés. Vous ne pouvez pas utiliser une valeur de filtre générique avec des valeurs numériques. Un seul caractère générique de fin (astérisque) est autorisé.

Vous pouvez uniquement utiliser les opérateurs LK ou NL pour les valeurs génériques dans la commande DISPLAY AUTHINFO.

### **TOUT**

Indiquez cette option pour afficher tous les paramètres. Si ce paramètre est spécifié, tous les paramètres demandés sont sans effet ; tous les paramètres sont affichés.

Il s'agit de la valeur par défaut si vous ne spécifiez pas de nom générique et que vous ne demandez pas de paramètres spécifiques.

 $z/0S$ Sous z/OS , il s'agit également de la valeur par défaut si vous spécifiez une condition de filtre à l'aide du paramètre WHERE, mais sur d'autres plateformes, seuls les attributs demandés sont affichés.

## **Z/US** CMDSCOPE

Ce paramètre s'applique à z/OS uniquement et indique comment la commande s'exécute lorsque le gestionnaire de files d'attente est membre d'un groupe de partage de files d'attente.

CMDSCOPE doit être à blanc ou le gestionnaire de files d'attente local, si QSGDISP est défini sur GROUP.

**' '**

La commande s'exécute sur le gestionnaire de files d'attente dans lequel elle a été entrée. Il s'agit de la valeur par défaut.

### *qmgr-name*

La commande s'exécute sur le gestionnaire de files d'attente que vous spécifiez, à condition que le gestionnaire de files d'attente soit actif dans le groupe de partage de files d'attente.

Vous pouvez spécifier un nom de gestionnaire de files d'attente, autre que le gestionnaire de files d'attente sur lequel la commande a été entrée, uniquement si vous utilisez un environnement de groupe de partage de files d'attente et si le serveur de commandes est activé.

**\***

La commande s'exécute sur le gestionnaire de files d'attente local et est également transmise à chaque gestionnaire de files d'attente actif du groupe de partage de files d'attente. Cela revient à entrer la commande sur chaque gestionnaire de files d'attente du groupe de partage de files d'attente.

Vous ne pouvez pas utiliser CMDSCOPE comme mot clé de filtre.

### **AUTHTYPE**

Indique le type d'informations d'authentification des objets pour lesquels les informations doivent être affichées. Les valeurs sont les suivantes :

### **TOUT**

Il s'agit de la valeur par défaut qui affiche des informations sur les objets définis avec AUTHTYPE (CRLLDAP) et AUTHTYPE (OCSP).

### **CRLLDAP**

Affiche des informations uniquement pour les objets définis avec AUTHTYPE (CRLLDAP).

### **IDPWLDAP**

Affiche des informations uniquement pour les objets définis avec AUTHTYPE (IDPWLDAP).

### **IDPWOS**

Affiche des informations uniquement pour les objets définis avec AUTHTYPE (IDPWOS).

### **OCSP**

Affiche des informations uniquement pour les objets définis avec AUTHTYPE (OCSP).

## **Z/US** OSGDISP

Indique la disposition des objets pour lesquels les informations doivent être affichées. Les valeurs sont les suivantes :

### **lancé**

Il s'agit de la valeur par défaut qui affiche des informations sur les objets définis avec QSGDISP (QMGR) ou QSGDISP (COPY).

### **TOUT**

Affiche des informations sur les objets définis avec QSGDISP (QMGR) ou QSGDISP (COPY).

S'il existe un environnement de gestionnaire de files d'attente partagées et que la commande est exécutée sur le gestionnaire de files d'attente dans lequel elle a été émise, cette option affiche également des informations sur les objets définis avec QSGDISP (GROUP).

Si QSGDISP (LIVE) est spécifié ou défini par défaut, ou si QSGDISP (ALL) est spécifié dans un environnement de gestionnaire de files d'attente partagées, la commande peut donner des noms en double (avec des dispositions différentes).

### **COPIER**

Affiche des informations uniquement pour les objets définis avec QSGDISP (COPY).

### **GROUPE**

Affiche des informations uniquement pour les objets définis avec QSGDISP (GROUP). Cela n'est autorisé que s'il existe un environnement de gestionnaire de files d'attente partagées.

### <span id="page-710-0"></span>**PRIVATE**

Affiche des informations sur les objets définis avec QSGDISP (QMGR) ou QSGDISP (COPY). Notez que QSGDISP (PRIVATE) affiche les mêmes informations que QSGDISP (LIVE).

### **QMGR**

Affiche des informations uniquement pour les objets définis avec QSGDISP (QMGR).

QSGDISP affiche l'une des valeurs suivantes:

### **QMGR**

L'objet a été défini avec QSGDISP (QMGR).

### **GROUPE**

L'objet a été défini avec QSGDISP (GROUP).

### **COPIER**

L'objet a été défini avec QSGDISP (COPY).

Vous ne pouvez pas utiliser QSGDISP comme mot clé de filtre.

## **Paramètres demandés**

Indiquez un ou plusieurs paramètres qui définissent les données à afficher. Les paramètres peuvent être spécifiés dans n'importe quel ordre, mais ne spécifiez pas le même paramètre plusieurs fois.

Par défaut, si aucun paramètre n'est spécifié (et que le paramètre ALL n'est pas spécifié), les noms d'objet et leurs AUTHTYPEs, ainsi que, sous z/OS, leurs QSGDISP, sont affichés.

### **ADOPTCTX**

Affiche les données d'identification présentées en tant que contexte pour cette application.

#### **ALTDATE**

Date à laquelle la définition a été modifiée pour la dernière fois, au format yyyy-mm-dd

#### **ALTTIME**

Heure à laquelle la définition a été modifiée pour la dernière fois, au format hh.mm.ss

### **AUTHENMD**

Méthode d'authentification. Les valeurs possibles sont les suivantes :

#### **SE**

Affiche les droits de la méthode de vérification des mots de passe UNIX traditionnelle.

### **module PAM**

Affiche les droits de la méthode d'authentification enfichable.

Vous pouvez définir la valeur PAM uniquement sur les plateformes AIX and Linux .

### **AUTHORMD**

Affiche la méthode d'autorisation. Les valeurs possibles sont les suivantes :

#### **SE**

Utilisez les groupes du système d'exploitation pour déterminer les droits d'accès associés à cet utilisateur.

### **SEARCHGRP**

Une entrée de groupe dans le référentiel LDAP contient un attribut répertoriant le nom distinctif de tous les utilisateurs appartenant à ce groupe.

#### **SEARCHUSR**

Une entrée utilisateur dans le référentiel LDAP contient un attribut répertoriant le nom distinctif de tous les groupes auxquels appartient l'utilisateur spécifié.

#### **SRCHGRPSN**

Une entrée de groupe dans le référentiel LDAP contient un attribut répertoriant le nom d'utilisateur abrégé de tous les utilisateurs appartenant à ce groupe.

### **AUTHTYPE**

Type des informations d'authentification

### **BASEDNG**

Affiche le nom distinctif de base des groupes.

### **BASEDNU**

Affiche le nom distinctif de base pour la recherche d'utilisateurs dans le serveur LDAP.

### **CHCKLOCL ou CHCKCLNT**

Ces attributs sont valides uniquement pour un **AUTHTYPE** de *IDPWOS* ou *IDPWLDAP*. Les valeurs possibles sont les suivantes:

### **Aucun**

Affiche toutes les applications liées en local qui n'ont pas d'authentification par ID utilisateur et mot de passe.

### **Facultatif**

Affiche les ID utilisateur et les mots de passe fournis par une application. Notez qu'il n'est pas obligatoire de fournir ces attributs. Cette option peut être utile lors de la migration, par exemple.

### **required**

Affiche toutes les applications fournissant un ID utilisateur et un mot de passe valides.

### **REQDADM**

Affiche les utilisateurs privilégiés fournissant un ID utilisateur et un mot de passe valides. Les utilisateurs non privilégiés sont traités comme avec le paramètre OPTIONAL . Voir aussi la

remarque suivante.  $\begin{bmatrix} 2 & 105 \\ 1 & 200 \end{bmatrix}$  (Ce paramètre n'est pas autorisé sur les systèmes z/OS .)

### **CLASSGRP**

Affiche la classe d'objets LDAP pour les enregistrements de groupe.

### **CLASSUSR**

Affiche la classe d'objets LDAP pour les enregistrements utilisateur dans le référentiel LDAP.

### **CONNAME**

Nom d'hôte, IPv4 adresse décimale à point ou IPv6 notation hexadécimale de l'hôte sur lequel s'exécute le serveur LDAP. S'applique uniquement aux objets avec AUTHTYPE (CRLLDAP) ou AUTHTYPE (IDPWLDAP).

### **DESCR**

Description de l'objet d'informations d'authentification.

### **FAILDLAY**

Délai en secondes avant qu'un échec d'authentification ne soit renvoyé à une application.

### **FINDGRP**

Affiche le nom de l'attribut dans une entrée LDAP pour déterminer l'appartenance au groupe.

### **GRPFIELD**

Affiche l'attribut LDAP qui représente un nom simple pour le groupe.

### **LDAPPWD**

Mot de passe associé au nom distinctif de l'utilisateur sur le serveur LDAP. S'il n'est pas vide, il

s'affiche sous la forme d'astérisques  $\sim 2/08$  sur toutes les plateformes, à l'exception de z/OS. S'applique uniquement aux objets avec AUTHTYPE (CRLLDAP) ou AUTHTYPE (IDPWLDAP).

### **LDAPUSER**

Nom distinctif de l'utilisateur sur le serveur LDAP. S'applique uniquement aux objets avec AUTHTYPE (CRLLDAP) ou AUTHTYPE (IDPWLDAP).

### **NESTGRP**

Indique si un groupe est membre d'un autre groupe.

### **OCSPURL**

Adresse URL du répondeur OCSP utilisée pour vérifier la révocation du certificat. S'applique uniquement aux objets avec AUTHTYPE (OCSP).

### **SECCOMM**

Affiche la méthode utilisée pour connecter le serveur LDAP.

### **SHORTUSR**

Affiche l'enregistrement utilisateur utilisé comme nom abrégé.

### **USRFIELD**

Affiche l'enregistrement utilisateur utilisé dans l'enregistrement utilisateur LDAP, uniquement si l'ID utilisateur ne contient pas de qualificateur.

Pour plus d'informations sur les paramètres individuels, voir [«Remarques sur l'utilisation de DEFINE](#page-506-0) [AUTHINFO», à la page 507](#page-506-0) .

# **DISPLAY AUTHREC (affichage des enregistrements de droits d'accès) sur Multiplatforms**

Utilisez la commande MQSC DISPLAY AUTHREC pour afficher les enregistrements de droits d'accès associés à un nom de profil.

# **Utilisation des commandes MQSC**

Pour plus d'informations sur l'utilisation des commandes MQSC, voir Administration d' IBM MQ à l'aide de commandes MQSC.

- Diagramme de syntaxe
- • [«Description des paramètres», à la page 714](#page-713-0)
- • [«Paramètres demandés», à la page 716](#page-715-0)

**Synonyme**: DIS AUTHREC

<span id="page-713-0"></span>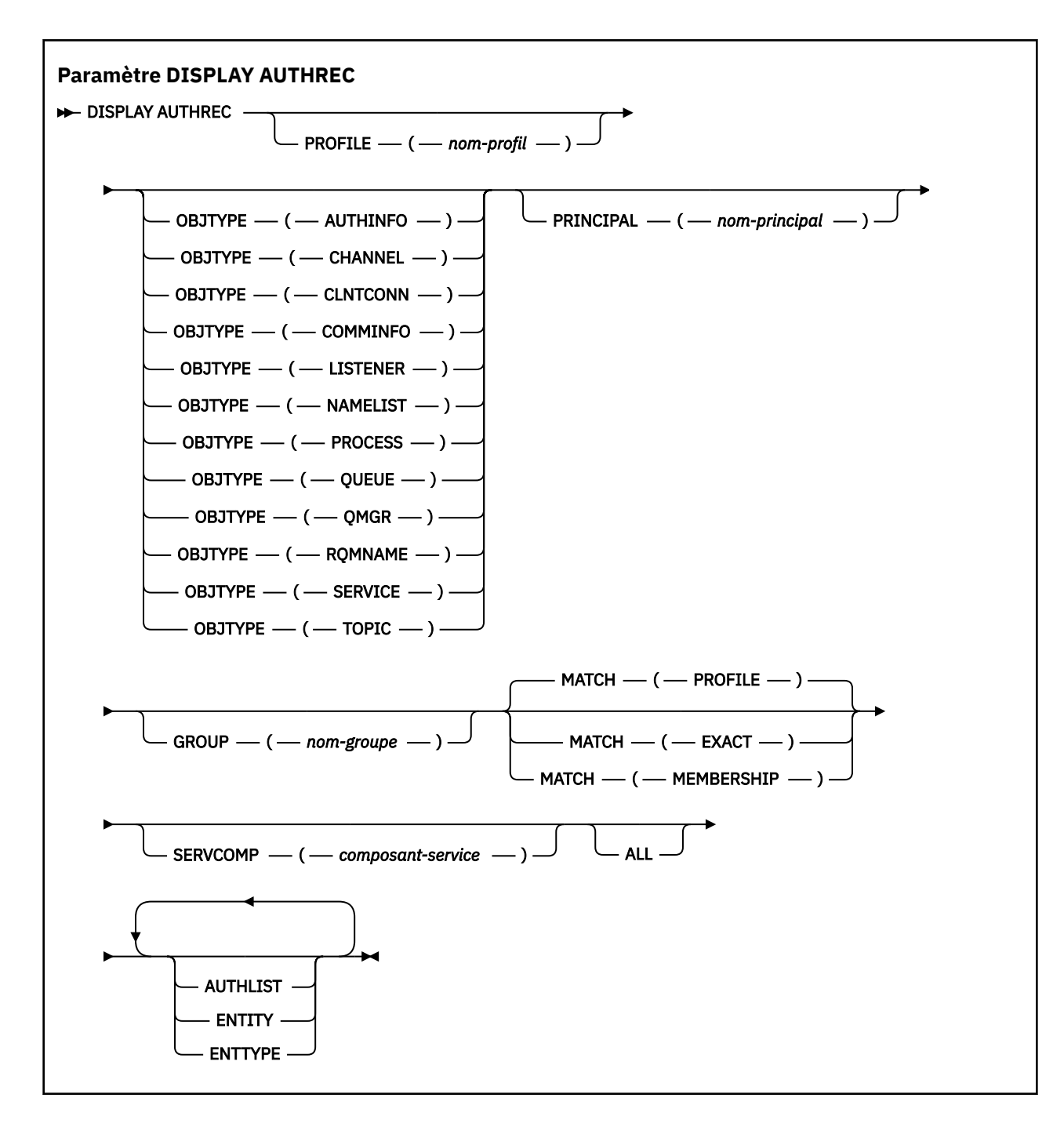

# **Description des paramètres**

### **PROFILE (***nom-profil***)**

Nom de l'objet ou du profil générique pour lequel afficher les enregistrements de droits d'accès. Si vous omettez ce paramètre, tous les enregistrements de droits d'accès correspondant aux valeurs des autres paramètres sont affichés.

### **OBJTYPE**

Type d'objet désigné par le profil. Spécifiez l'une des valeurs suivantes :

### **AUTHINFO**

Enregistrement d'informations d'authentification

### **Canal**

Canal

### **CLNTCONN**

Canal de connexion client

### **COMMINFO**

Objet d'information de communication

### **LISTENER**

Programme d'écoute

### **NAMELIST**

Liste de noms

# **PROCESS**

**Processus** 

# **QUEUE**

File d'attente

### **QMGR**

Gestionnaire de files d'attente

### **RQMNAME**

Gestionnaire de files d'attente éloignées

#### **SERVICE**

Service

### **TOPIC**

Topic

Si vous omettez ce paramètre, les enregistrements de droits d'accès pour tous les types d'objet sont affichés.

### **PRINCIPE (***nom-principal***)**

Nom principal. Il s'agit du nom d'un utilisateur pour lequel les droits d'accès à l'objet spécifié doivent être extraits. Sous IBM MQ for Windows, le nom du principal peut éventuellement inclure un nom de domaine, spécifié au format suivant: user@domain.

Ce paramètre ne peut pas être spécifié avec GROUP.

### **GROUP(***nom-groupe***)**

Nom de groupe. Il s'agit du nom du groupe d'utilisateurs sur lequel la demande doit être effectuée. Vous ne pouvez spécifier qu'un seul nom et il doit s'agir du nom d'un groupe d'utilisateurs existant.

**Pour IBM MQ for Windows uniquement, le nom de groupe peut éventuellement inclure** un nom de domaine, spécifié dans les formats suivants:

GroupName@domain domain\GroupName

Ce paramètre ne peut pas être indiqué avec PRINCIPAL.

### **EQUIV**

Indiquez ce paramètre pour contrôler l'ensemble des enregistrements de droits d'accès affichés. Spécifiez l'une des valeurs suivantes :

#### **PROFILE**

Renvoie uniquement les enregistrements de droits d'accès correspondant aux noms de profil, de principal et de groupe indiqués. Cela signifie qu'un profil ABCD entraîne le renvoi des profils ABCD, ABC\* et AB\* (si ABC\* et AB\* ont été définis en tant que profils). Si le nom de profil est un profil générique, seuls les enregistrements de droits d'accès correspondant exactement au nom de profil indiqué sont renvoyés. Si un principal est spécifié, aucun profil n'est renvoyé pour un groupe dont le principal est membre ; seuls les profils définis pour le principal ou le groupe spécifié sont renvoyés.

Il s'agit de la valeur par défaut.

### <span id="page-715-0"></span>**APPARTENANCE**

Renvoie uniquement les enregistrements de droits d'accès qui correspondent au profil spécifié et dont la zone d'entité correspond au principal spécifié et aux profils appartenant à des groupes dont le principal est membre et qui contribuent aux droits d'accès cumulés pour l'entité spécifiée.

Si cette option est indiquée, les paramètres PROFILE et OBJTYPE doivent également être indiqués. En outre, le paramètre PRINCIPAL ou GROUP doit également être indiqué. Si OBJTYPE (QMGR) est indiqué, le nom de profil est facultatif.

### **EXACT**

Renvoie uniquement les enregistrements de droits d'accès qui correspondent exactement au nom de profil spécifié et à EntityName. Aucun profil générique correspondant n'est renvoyé sauf si le nom de profil est lui-même un profil générique. Si un principal est spécifié, aucun profil n'est renvoyé pour un groupe dont le principal est membre ; seul le profil défini pour le principal ou le groupe spécifié est renvoyé.

### **SERVCOMP (***composant-service***)**

Nom du service d'autorisation pour lequel les informations doivent être affichées.

Si vous spécifiez ce paramètre, il indique le nom du service d'autorisation auquel les autorisations s'appliquent. Si vous omettez ce paramètre, la demande est effectuée auprès des services d'autorisation enregistrés conformément aux règles de chaînage des services d'autorisation.

### **TOUT**

Indiquez ce paramètre pour afficher toutes les informations d'autorisation disponibles pour l'entité et le profil spécifié.

# **Paramètres demandés**

Vous pouvez demander les informations suivantes sur les autorisations:

### **LISTE D'AUTEUR**

Indiquez ce paramètre pour afficher la liste des autorisations.

### **ENTITY**

Indiquez ce paramètre pour afficher le nom de l'entité.

### **ENTREE**

Indiquez ce paramètre pour afficher le type d'entité.

### **Référence associée**

[«dmpmqaut \(vidage des autorisations MQ \)», à la page 58](#page-57-0) Vidage d'une liste d'autorisations en cours pour une plage de types d'objet et de profils IBM MQ .

[«setmqaut \(accorder ou révoquer des droits d'accès\)», à la page 238](#page-237-0)

Modifiez les autorisations sur un profil, un objet ou une classe d'objets. Les autorisations peuvent être accordées à ou révoquées à partir de n'importe quel nombre de principaux ou de groupes.

[«SET AUTHREC \(définition des enregistrements de droits d'accès\) sur Multiplatforms», à la page 1002](#page-1001-0) Utilisez la commande MQSC SET AUTHREC pour définir les enregistrements de droits d'accès associés à un nom de profil.

# **DISPLAY AUTHSERV (affichage des informations sur les services d'autorisation) sur AIX, Linux, and Windows**

Utilisez la commande MQSC DISPLAY AUTHSERV pour afficher des informations sur le niveau de fonction pris en charge par les services d'autorisation installés.

# **Utilisation des commandes MQSC**

Pour plus d'informations sur l'utilisation des commandes MQSC, voir Administration d' IBM MQ à l'aide de commandes MQSC.

• [Diagramme de syntaxe](#page-716-0)

- <span id="page-716-0"></span>• «Description des paramètres», à la page 717
- «Paramètres demandés», à la page 717

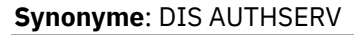

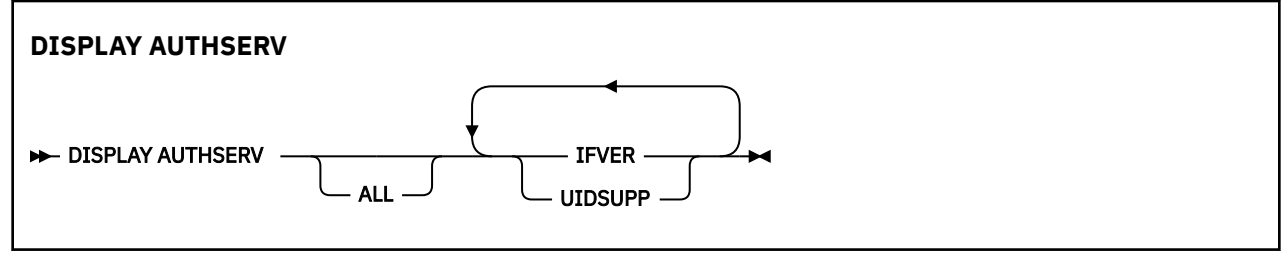

# **Description des paramètres**

### **TOUT**

Indiquez ce paramètre pour afficher toutes les informations relatives à chaque service d'autorisation.

# **Paramètres demandés**

Vous pouvez demander les informations suivantes pour le service d'autorisation:

### **IFVER**

Indiquez ce paramètre pour afficher la version d'interface en cours du service d'autorisation.

### **UIDSUPP**

Indiquez ce paramètre pour indiquer si le service d'autorisation prend en charge les ID utilisateur.

#### z/0S **DISPLAY CFSTATUS (display CF application structure status) on z/OS**

Use the MQSC command DISPLAY CFSTATUS to display the status of one or more CF application structures. This command is valid only on IBM MQ for z/OS when the queue manager is a member of a queue sharing group.

# **Utilisation des commandes MQSC sous z/OS**

Pour plus d'informations sur l'utilisation des commandes MQSC sous z/OS, voir Sources à partir desquelles vous pouvez émettre des commandes MQSC et PCF sous IBM MQ for z/OS.

You can issue this command from sources CR. Pour une explication des symboles source, voir Sources à partir desquelles vous pouvez émettre des commandes MQSC et PCF sur IBM MQ for z/OS.

- Syntax diagram
- • ["Keyword and parameter descriptions for DISPLAY CFSTATUS" on page 718](#page-717-0)
- • ["Summary status" on page 720](#page-719-0)
- • ["Connection status" on page 721](#page-720-0)
- • ["Backup status" on page 722](#page-721-0)
- • ["SMDS status" on page 723](#page-722-0)

**Synonym**: DIS CFSTATUS

<span id="page-717-0"></span>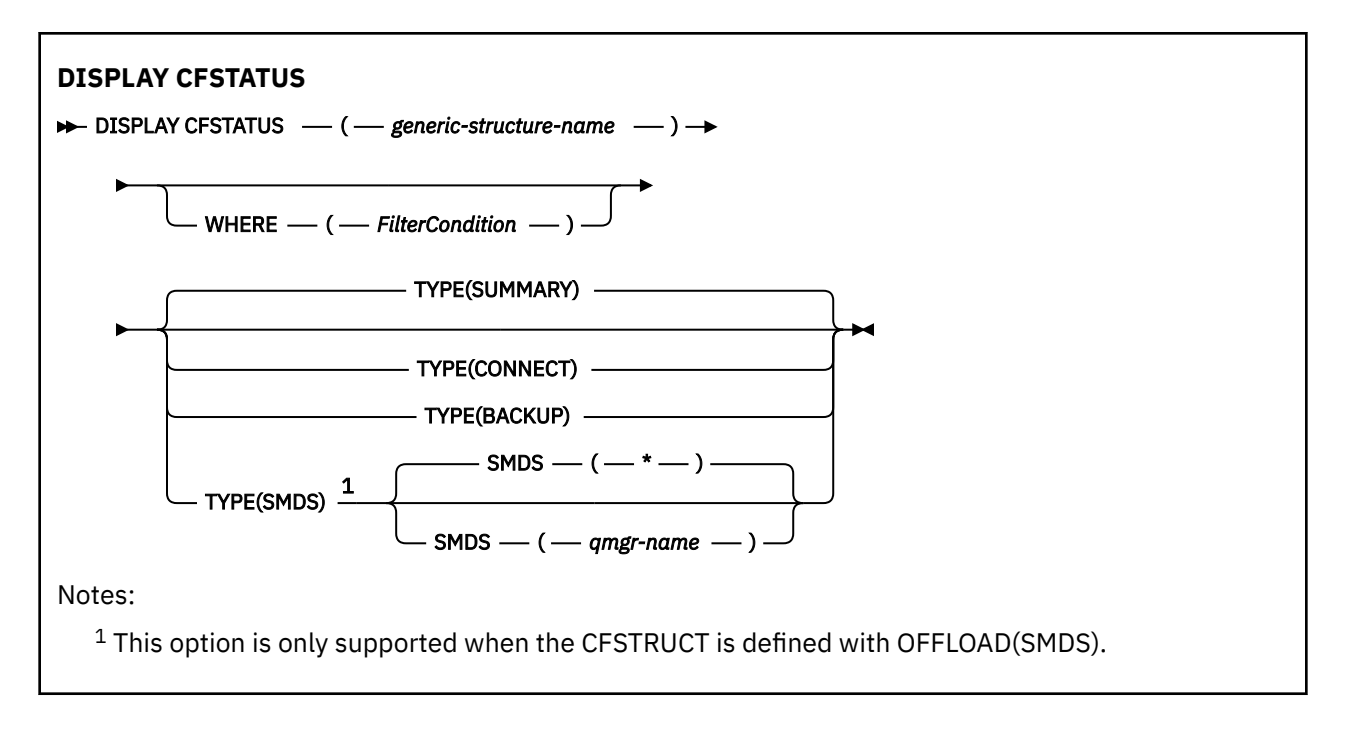

# **Keyword and parameter descriptions for DISPLAY CFSTATUS**

The name of the application structure for the status information to be displayed must be specified. This can be a specific application structure name or a generic name. By using a generic name, it is possible to display either:

- status information for all application structure definitions
- status information for one or more application structures that match the specified name

The type of status information to be returned can also be specified. This can be:

- summary status information for the application structure in the queue sharing group
- connection status information for each queue manager in the queue sharing group for each matching application structure name
- backup status information for each backup taken for each matching application structure defined in the queue sharing group

### *(generic-structure-name)*

The 12-character name of the CF application structure to be displayed. A trailing asterisk (\*) matches all structure names with the specified stem followed by zero or more characters. An asterisk (\*) on its own specifies all structure names.

The CF structure name must be defined within the queue sharing group.

The CFSTATUS generic name can be the administration CF structure name (CSQ\_ADMIN) or any generic form of this name. Data for this structure, however, is only displayed when TYPE is set to SUMMARY.

### **WHERE**

Specify a filter condition to display status information for those CF application structures that satisfy the selection criterion of the filter condition. The filter condition is in three parts: *filter-keyword*, *operator*, and *filter-value*:

### **filter-keyword**

Almost any parameter that is returned by this DISPLAY command. However, you cannot use the TYPE parameter as a filter keyword.

### **operator**

This is used to determine whether a CF application structure satisfies the filter value on the given filter keyword. The operators are:

### **LT**

Less than

# **GT**

Greater than

# **EQ**

Equal to

# **NE**

Not equal to

# **LE**

Less than or equal to

# **GE**

Greater than or equal to

# **LK**

Matches a generic string that you provide as a *filter-value*

# **NL**

Does not match a generic string that you provide as a *filter-value*

# **CT**

Contains a specified item. If the *filter-keyword* is a list, you can use this to display objects the attributes of which contain the specified item.

# **EX**

Does not contain a specified item. If the *filter-keyword* is a list, you can use this to display objects the attributes of which do not contain the specified item.

# **CTG**

Contains an item which matches a generic string that you provide as a *filter-value*. If the *filter-keyword* is a list, you can use this to display objects the attributes of which match the generic string.

# **EXG**

Does not contain any item which matches a generic string that you provide as a *filter-value*. If the *filter-keyword* is a list, you can use this to display objects the attributes of which do not match the generic string.

# **filter-value**

The value that the attribute value must be tested against using the operator. Depending on the filter-keyword, this can be:

• An explicit value, that is a valid value for the attribute being tested.

You can use operators LT, GT, EQ, NE, LE, GE, only. However, if the value is one from a possible set of values returnable on a parameter (for example, the value ACTIVE on the STATUS parameter), you can only use EQ or NE.

• A generic value. This is a character string (such as the character string in the QMNAME parameter) with an asterisk at the end, for example ABC\*. The characters must be valid for the attribute you are testing. If the operator is LK, all items where the attribute value begins with the string (ABC in the example) are listed. If the operator is NL, all items where the attribute value does not begin with the string are listed.

You cannot use a generic filter-value for parameters with numeric values or with one of a set of values.

• An item in a list of values. The value can be explicit or, if it is a character value, it can be explicit or generic. If it is explicit, use CT or EX as the operator. For example, if the value DEF is specified with the operator CT, all items where one of the attribute values is DEF are listed. If it is generic, use CTG or EXG as the operator. If ABC\* is specified with the operator CTG, all items where one of the attribute values begins with ABC are listed.

# **TYPE**

Specifies the type of status information required to be displayed. Values are:

### <span id="page-719-0"></span>**SUMMARY**

Display summary status information for each application structure. This is the default.

### **CONNECT**

Display connection status information for each application structure for each active queue manager.

### **BACKUP**

Display backup status information for each application structure.

### **SMDS**

Display shared message data set information.

### **SMDS**

### **qmgr-name**

Specifies the queue manager for which the shared message data set status is to be displayed.

**\***

Displays the status for all shared message data sets associated with the specified CFSTRUCT except those which have both STATUS(NOTFOUND) and ACCESS(ENABLED).

### **Summary status**

For summary status, the following information is returned for each structure that satisfies the selection criteria:

- The name of the application structure matching the generic name.
- The type of information returned.

### **CFTYPE**

The CF structure type. This is one of the following:

### **ADMIN**

This is the CF administration structure.

#### **APPL**

This is a CF application structure.

### **STATUS**

The status of the CF application structure. This is one of the following:

### **ACTIVE**

The structure is active.

### **FAILED**

The structure has failed.

### **NOTFOUND**

The structure is not allocated in the CF, but has been defined to Db2. Check and resolve any messages in the job log about this structure.

### **INBACKUP**

The structure is in the process of being backed-up.

### **INRECOVER**

The structure is in the process of being recovered.

#### **UNKNOWN**

The status of the CF structure is not known because, for example, Db2 might be unavailable.

### **SIZEMAX** *(size)*

The size in kilobytes of the application structure.

### **SIZEUSED** *(integer)*

The percentage of the size of the application structure that is in use. Therefore SIZEUSED(25) would indicate that a quarter of the space allocated to this application structure is in use.

### **ENTSMAX** *(integer)*

The number of CF list entries defined for this application structure.
**Note:** The number does not include any entries that are in storage class memory (SCM), and which might have been allocated to the structure.

### **ENTSUSED** *(integer)*

The number of CF list entries for this application structure that are in use.

**Note:** The number does not include any entries that are in storage class memory (SCM), and which might have been allocated to the structure.

#### **FAILTIME** *(time)*

The time that this application structure failed. The format of this field is hh.mm.ss. This parameter is only applicable when the CF structure is in FAILED or INRECOVER state. If the structure is not in a failed state, this is displayed as FAILTIME().

#### **FAILDATE** *(date)*

The date that this application-structure failed. The format of this field is yyyy-mm-dd. This parameter is only applicable when the CF structure is in FAILED or INRECOVER state. If the structure is not in a failed state, then this is displayed as FAILDATE().

#### **OFFLDUSE**

This indicates whether offloaded large message data potentially exists in shared message data sets, Db2 or both.

When the offload method is switched, the previous offload method needs to remains available for retrieving and deleting old messages, so the OFFLDUSE status is changed to indicate BOTH. When a queue manager disconnects normally from a structure that has OFFLDUSE(BOTH) it checks whether there still are any messages which were stored using the old offload method. If not, it changes the OFFLDUSE status to match the current offload method and issues message CSQE245I to indicate that the switch is complete.

This parameter is one of the following:

#### **NONE**

No offloaded large messages are present.

#### **SMDS**

Offloaded large messages can exist in shared message data sets.

### **Db2**

Offloaded large messages can exist in Db2.

#### **BOTH**

Offloaded large messages can exist both in shared message data sets and in Db2.

### **Connection status**

For connection status, the following information is returned for each connection to each structure that satisfies the selection criteria:

- The name of the application structure matching the generic name.
- The type of information returned.

### **QMNAME** *(qmgrname)*

The queue manager name.

### **SYSNAME** *(systemname)*

The name of the z/OS image of the queue manager that last connected to the application structure. These can be different across queue managers depending on the customer configuration setup.

#### **STATUS**

A status indicating whether this queue manager is connected to this application structure. This is one of the following:

### **ACTIVE**

The structure is connected to this queue manager.

### **FAILED**

The queue manager connection to this structure has failed.

### **NONE**

The structure has never been connected to this queue manager.

#### **UNKNOWN**

The status of the CF structure is not known.

### **FAILTIME** *(time)*

The time that this queue manager lost connectivity to this application structure. The format of this field is hh.mm.ss. This parameter is only applicable when the CF structure is in FAILED state. If the structure is not in a failed state, this is displayed as FAILTIME().

#### **FAILDATE** *(date)*

The date that this queue manager lost connectivity to this application structure. The format of this field is yyyy-mm-dd. This parameter is only applicable when the CF structure is in FAILED state. If the structure is not in a failed state, this is displayed as FAILDATE().

### **Backup status**

For backup status, the following information is returned for each structure that satisfies the selection criteria:

- The name of the application structure matching the generic name.
- The type of information returned.

#### **STATUS**

The status of the CF application structure. This is one of the following:

#### **ACTIVE**

The structure is active.

#### **FAILED**

The structure has failed.

#### **NONE**

The structure is defined as RECOVER(YES), but has never been backed up.

#### **INBACKUP**

The structure is in the process of being backed-up.

#### **INRECOVER**

The structure is in the process of being recovered.

#### **UNKNOWN**

The status of the CF structure is not known.

#### **QMNAME** *(qmgrname)*

The name of the queue manager that took the last successful backup for this application structure.

#### **BKUPTIME** *(time)*

The end time of the last successful backup taken for this application structure. The format of this field is hh.mm.ss.

### **BKUPDATE** *(date)*

The date of the last successful backup taken for this application structure. The format of this field is yyyy-mm-dd.

### **BKUPSIZE** *(size)*

The size in megabytes of the last successful backup taken for this application structure.

#### **BKUPSRBA** *(hexadecimal)*

This is the backup data set start RBA for the start of the last successful backup taken for this application structure.

### **BKUPERBA** *(hexadecimal)*

This is the backup data set end RBA for the end of the last successful backup taken for this application structure.

### **LOGS** *(qmgrname-list)*

This is the list of queue managers, the logs of which are required to perform a recovery.

### **FAILTIME** *(time)*

The time that this CF structure failed. The format of this field is hh.mm.ss. This parameter is only applicable when the CF structure is in FAILED state. If the structure is not in a failed state, this is displayed as FAILTIME().

### **FAILDATE** *(date)*

The date that this CF structure failed. The format of this field is yyyy-mm-dd. This parameter is only applicable when the CF structure is in FAILED state. If the structure is not in a failed state, this is displayed as FAILDATE().

### **SMDS status**

The DISPLAY CFSTATUS command with TYPE(SMDS) displays status information relating to one or more shared message data sets associated with a specific application structure.

The following data is returned for each selected data set:

### **SMDS**

The queue manager name which owns the shared message data set for which properties are being displayed

#### **STATUS**

The current status of the shared message data set. This is one of the following:

### **NOTFOUND**

The data set has never been used, or the attempt to open it for the first time failed. Check and resolve any messages in the job log about this structure.

#### **NEW**

The data set is being opened and initialized for the first time, ready to be made active.

#### **ACTIVE**

The data set is available for normal use.

### **FAILED**

The data set is in an unusable state and probably requires recovery.

### **INRECOVER**

Data set recovery (using RECOVER CFSTRUCT) is in progress.

### **RECOVERED**

The data set has been recovered or otherwise repaired, and is ready for use again, but requires some restart processing the next time it is opened. This restart processing ensures that obsolete references to any deleted messages have been removed from the coupling facility structure before the data set is made available again. The restart processing also rebuilds the data set space map.

#### **EMPTY**

The data set contains no messages. The data set is put into this state if it is closed normally by the owning queue manager at a time when it does not contain any messages. It can also be put into EMPTY state when the previous data set contents are to be discarded because the application structure has been emptied (using **RECOVER CFSTRUCT** with TYPE PURGE or, for a nonrecoverable structure only, by deleting the previous instance of the structure). The next time the data set is opened by its owning queue manager, the space map is reset to empty, and the status is changed to ACTIVE. As the previous data set contents are no longer required, a data set in this state can be replaced with a newly allocated data set, for example to change the space allocation or move it to another volume.

#### **ACCESS**

The current availability state of the shared message data set. This parameter is one of the following:

### **ENABLED**

The data set can be used, and no error has been detected since the time that it was enabled. If the data set has STATUS(RECOVERED) it can only be opened by the owning queue manager for restart purposes, but if it has STATUS(ACTIVE) all queue managers can open it.

### **SUSPENDED**

The data set is unavailable because of an error.

This occurs specifically when the STATUS is set to FAILED either because of an error accessing the data set, or using the ALTER SMDS command.

The queue manager can try to enable access again automatically if the error might no longer be present, for example when recovery completes, or if the status is manually set to RECOVERED. Otherwise, it can be enabled again by a command in order to retry the action which originally failed.

### **DISABLED**

The shared message data set cannot be used because it has been explicitly disabled using a command. It can only be enabled again by using another command to enable it. For more information, see ["RESET SMDS \(reset shared message data sets\) on z/OS" on page 986.](#page-985-0)

### **RCVDATE**

The recovery start date.

If recovery is currently enabled for the data set, this indicates the date when it was activated, in the form yyyy-mm-dd. If recovery is not enabled, this is displayed as RCVDATE().

### **RCVTIME**

The recovery start time.

If recovery is currently enabled for the data set, this indicates the time when it was activated, in the form hh.mm.ss. If recovery is not enabled, this is displayed as RCVTIME().

### **FAILDATE**

The failure date.

If the data set was put into a failed state, and has not yet been restored to the active state, this indicates the date when the failure was indicated, in the form yyyy-mm-dd. If the data set is in the active state, this is displayed as FAILDATE().

### **FAILTIME**

The failure time.

If the data set was put into a failed state and has not yet been restored to the active state, this indicates the time when the failure was indicated, in the form hh.mm.ss. If the data set is in the active state, this is displayed as FAILTIME().

#### z/0S **DISPLAY CFSTRUCT (display CF application structure settings) on**

### **z/OS**

Use the MQSC command DISPLAY CFSTRUCT to display the attributes of one or more CF application structures. This command is valid only on z/OS when the queue manager is a member of a queue sharing group.

### **Utilisation des commandes MQSC sous z/OS**

Pour plus d'informations sur l'utilisation des commandes MQSC sous z/OS, voir Sources à partir desquelles vous pouvez émettre des commandes MQSC et PCF sous IBM MQ for z/OS.

You can issue this command from sources 2CR. Pour une explication des symboles source, voir Sources à partir desquelles vous pouvez émettre des commandes MQSC et PCF sur IBM MQ for z/OS.

- Syntax diagram
- • ["Usage notes for DISPLAY CFSTRUCT" on page 725](#page-724-0)
- <span id="page-724-0"></span>• "Keyword and parameter descriptions for DISPLAY CFSTRUCT" on page 725
- • ["Requested parameters" on page 727](#page-726-0)

**Synonym**: DIS CFSTRUCT

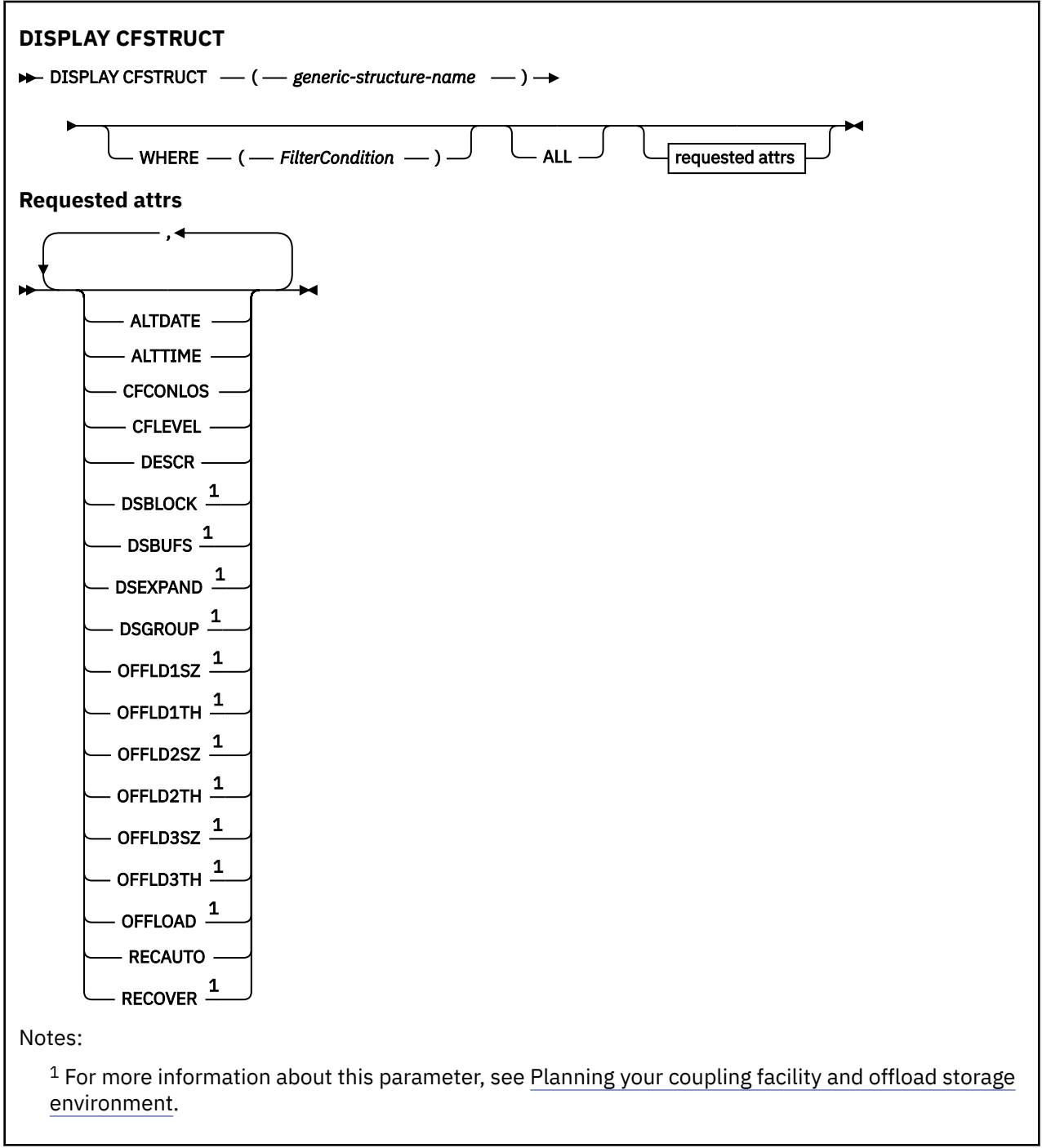

## **Usage notes for DISPLAY CFSTRUCT**

1. The command cannot specify the CF administration structure (CSQ\_ADMIN).

## **Keyword and parameter descriptions for DISPLAY CFSTRUCT**

The name of the application structure to be displayed must be specified. This can be a specific application structure name or a generic name. By using a generic name, it is possible to display either:

- all application structure definitions
- one or more application structures that match the specified name

#### **(** *generic-structure-name* **)**

The 12-character name of the CF application structure to be displayed. A trailing asterisk (\*) matches all structure names with the specified stem followed by zero or more characters. An asterisk (\*) on its own specifies all structure names.

The CF structure name must be defined within the queue sharing group.

#### **WHERE**

Specify a filter condition to display only those CF application structures that satisfy the selection criterion of the filter condition. The filter condition is in three parts: *filter-keyword*, *operator*, and *filter-value*:

### **filter-keyword**

Any parameter that can be used to display attributes for this DISPLAY command.

#### **operator**

This is used to determine whether a CF application structure satisfies the filter value on the given filter keyword. The operators are:

#### **LT**

Less than

#### **GT**

Greater than

### **EQ**

Equal to

### **NE**

Not equal to

# **LE**

Less than or equal to **GE**

Greater than or equal to

### **LK**

Matches a generic string that you provide as a *filter-value*

### **NL**

Does not match a generic string that you provide as a *filter-value*

### **filter-value**

The value that the attribute value must be tested against using the operator. Depending on the filter-keyword, this can be:

• An explicit value, that is a valid value for the attribute being tested.

You can use any of the operators except LK and NL. However, if the value is one from a possible set of values returnable on a parameter (for example, the value YES on the RECOVER parameter), you can only use EQ or NE.

• A generic value. This is a character string (such as the character string you supply for the DESCR parameter) with an asterisk at the end, for example ABC\*. The characters must be valid for the attribute you are testing. If the operator is LK, all items where the attribute value begins with the string (ABC in the example) are listed. If the operator is NL, all items where the attribute value does not begin with the string are listed. You cannot use a generic filter-value for parameters with numeric values or with one of a set of values.

You can only use operators LK or NL for generic values on the DISPLAY CFSTRUCT command.

**ALL**

Specify this to display all attributes. If this keyword is specified, any attributes that are requested specifically have no effect; all attributes are still displayed.

<span id="page-726-0"></span>This is the default behavior if you do not specify a generic name and do not request any specific attributes.

### **Requested parameters**

Specify one or more attributes that define the data to be displayed. The attributes can be specified in any order. Do not specify the same attribute more than once.

The default, if no parameters are specified (and the ALL parameter is not specified) is that the structure names are displayed.

### **ALTDATE**

The date on which the definition was last altered, in the form yyyy-mm-dd.

### **ALTTIME**

The time at which the definition was last altered, in the form hh.mm.ss.

### **CFCONLOS**

The action to be taken when the queue manager loses connectivity to the CF application structure.

### **CFLEVEL**

Indicates the functional capability level for this CF application structure.

### **DESCR**

Descriptive comment.

### **DSBLOCK**

The logical block size, which is the unit in which shared message data set space is allocated to individual queues.

### **DSBUFS**

The number of buffers allocated in each queue manager for accessing shared message data sets.

### **DSEXPAND**

Whether the queue manager expands a shared message data set.

### **DSGROUP**

The generic data set name to be used for the group of shared message data sets.

### **OFFLD1SZ**

Offload rule 1: The message size value specifying an integer followed by K, giving the number of kilobytes.

### **OFFLD1TH**

Offload rule 1: The coupling facility structure percentage usage threshold value as an integer.

### **OFFLD2SZ**

Offload rule 2: The message size value specifying an integer followed by K, giving the number of kilobytes.

### **OFFLD2TH**

Offload rule 2: The coupling facility structure percentage usage threshold value as an integer.

### **OFFLD3SZ**

Offload rule 3: The message size value specifying an integer followed by K, giving the number of kilobytes.

### **OFFLD3TH**

Offload rule 3: The coupling facility structure percentage usage threshold value as an integer.

### **OFFLOAD**

If the CFLEVEL is less than 4, the only value you can display is NONE.

If the CFLEVEL is 4, the only value can display is Db2.

If the CFLEVEL is 5, the values displayed are Db2, SMDS, or BOTH. These values depict whether offloaded message data is stored in a group of shared message data sets, or in Db2, or both.

In addition, the offload rules parameter values for OFFLD1SZ, OFFLD1TH, OFFLD2SZ, OFFLD2TH, OFFLD3SZ, and OFFLD3TH are displayed.

### **RECAUTO**

Indicates whether automatic recovery action is taken when a queue manager detects that the structure is failed, or when a queue manager loses connectivity to the structure and no systems in the SysPlex have connectivity to the Coupling Facility that the structure is allocated in. Values are:

#### **YES**

The structure and associated shared message data sets which also need recovery are automatically recovered.

### **NO**

The structure is not automatically recovered.

#### **RECOVER**

Indicates whether CF recovery for the application structure is supported. Values are:

**NO**

CF application structure recovery is not supported.

**YES**

CF application structure recovery is supported.

## **DISPLAY CHANNEL (définition de canal d'affichage)**

Utilisez la commande MQSC DISPLAY CHANNEL pour afficher une définition de canal.

### **Utilisation des commandes MQSC**

Pour plus d'informations sur l'utilisation des commandes MQSC, voir Administration d' IBM MQ à l'aide de commandes MQSC.

 $\blacksquare$  Vous pouvez émettre cette commande depuis les sources 2CR.Pour une explication des symboles source, voir Sources à partir desquelles vous pouvez émettre des commandes MQSC et PCF sur IBM MQ for z/OS.

- Diagramme de syntaxe
- • [«Remarques sur l'utilisation», à la page 730](#page-729-0)
- • [«Description des paramètres de DISPLAY CHANNEL», à la page 730](#page-729-0)
- • [«Paramètres demandés», à la page 733](#page-732-0)

**Synonyme**: DIS CHL

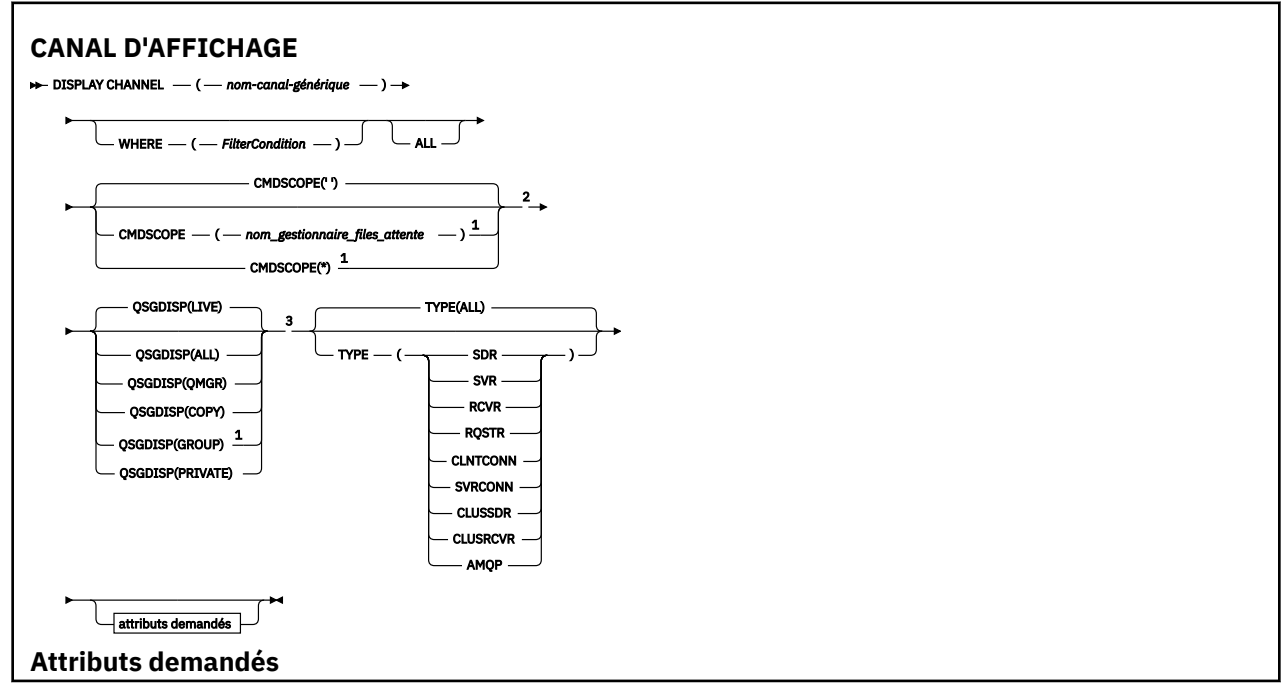

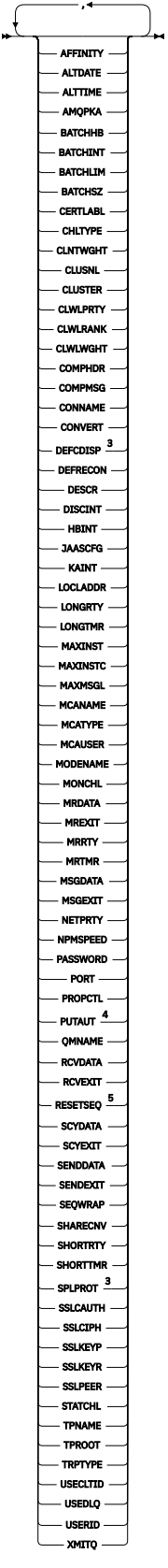

Remarques :

 $^{\rm 1}$  Valide uniquement sous z/OS lorsque le gestionnaire de files d'attente est membre d'un groupe de partage de files d'attente.

<sup>2</sup> Non valide pour les canaux de connexion client z/OS .

<span id="page-729-0"></span><sup>3</sup> Valide uniquement sur z/OS.

<sup>4</sup> Valide uniquement pour les types de canal RCVR, RQSTR, CLUSRCVR et (pour z/OS uniquement) SVRCONN.

<sup>5</sup> Non valide sur z/OS.

### **Remarques sur l'utilisation**

Vous ne pouvez afficher les canaux émetteurs de cluster que s'ils ont été créés manuellement. Voir Canaux de cluster.

Les valeurs affichées décrivent la définition en cours du canal. Si le canal a été modifié depuis son démarrage, toute instance en cours d'exécution de l'objet canal peut ne pas avoir les mêmes valeurs que la définition en cours.

### **Description des paramètres de DISPLAY CHANNEL**

Vous devez indiquer le nom de la définition de canal à afficher. Il peut s'agir d'un nom de canal spécifique ou d'un nom de canal générique. En utilisant un nom de canal générique, vous pouvez afficher:

- Toutes les définitions de canal
- Une ou plusieurs définitions de canal correspondant au nom spécifié

### *(nom-canal-générique)*

Nom de la définition de canal à afficher (voir Règles de dénomination des objets IBM MQ ). Un astérisque (\*) de fin correspond à toutes les définitions de canal avec la tige indiquée, suivie de zéro ou de plusieurs caractères. Un astérisque (\*) seul indique toutes les définitions de canal.

#### **WHERE**

Indiquez une condition de filtre pour afficher uniquement les canaux qui répondent aux critères de sélection de la condition de filtre. La condition de filtre se compose de trois parties: *filter-keyword*, *operator*et *filter-value*:

#### **mot clé de filtre**

Presque tous les paramètres pouvant être utilisés pour afficher les attributs de cette commande DISPLAY. Toutefois, vous ne pouvez pas utiliser les paramètres CMDSCOPE, QSGDISP ou MCANAME comme mots clés de filtre. Vous ne pouvez pas utiliser TYPE (ou CHLTYPE) s'il est également utilisé pour sélectionner des canaux. Les canaux d'un type pour lequel le mot clé de filtre n'est pas un attribut valide ne sont pas affichés.

#### **opérateur**

Permet de déterminer si un canal satisfait à la valeur de filtre du mot clé de filtre donné. Les opérateurs sont :

#### **terminaison de transmission de ligne**

Inférieur à

```
GT
```
Supérieur à

### **EQ**

Egal à

Différent de

### **LE**

**NE**

Inférieur ou égal à

### **GE**

Supérieur ou égal à

**LK**

Correspond à une chaîne générique que vous fournissez en tant que *valeur de filtre*

**NL**

Ne correspond pas à une chaîne générique que vous fournissez en tant que *valeur de filtre*

### **type d"objet de configuration**

Contient un élément spécifié. Si le *mot clé de filtre* est une liste, vous pouvez l'utiliser pour afficher les objets dont les attributs contiennent l'élément spécifié.

### **EX**

Ne contient pas d'élément spécifié. Si *filter-keyword* est une liste, vous pouvez l'utiliser pour afficher des objets dont les attributs ne contiennent pas l'élément spécifié.

### **CTG**

Contient un élément qui correspond à une chaîne générique que vous fournissez en tant que *valeur de filtre*. Si *filter-keyword* est une liste, vous pouvez l'utiliser pour afficher des objets dont les attributs correspondent à la chaîne générique.

### **EXG**

Ne contient aucun élément correspondant à une chaîne générique que vous fournissez en tant que *valeur de filtre*. Si *filter-keyword* est une liste, vous pouvez l'utiliser pour afficher des objets dont les attributs ne correspondent pas à la chaîne générique.

### **valeur de filtre**

Valeur par rapport à laquelle la valeur d'attribut doit être testée en utilisant l'opérateur. Selon le mot clé de filtre, il peut s'agir de l'un des éléments ci-dessous.

• Une valeur explicite qui est une valeur valide pour l'attribut à tester.

Vous pouvez utiliser uniquement les opérateurs LT, GT, EQ, NE, LE ou GE. Toutefois, si la valeur d'attribut est une valeur d'un ensemble de valeurs possible sur un paramètre (par exemple, la valeur SDR sur le paramètre TYPE), vous ne pouvez utiliser que EQ ou NE.

• Une valeur générique. Il s'agit d'une chaîne de caractères (telle que celle que vous avez fournie pour le paramètre DESCR) comportant un astérisque de fin, par exemple ABC\*. Les caractères doivent être valides pour l'attribut que vous testez. Si l'opérateur est LK, tous les éléments où la valeur d'attribut commence par la chaîne (ABC dans l'exemple) sont listés. Si l'opérateur est NL, tous les éléments où la valeur d'attribut ne commence pas par la chaîne (ABC dans l'exemple) sont listés. Un seul caractère générique de fin (astérisque) est autorisé.

Vous ne pouvez pas utiliser une valeur de filtre générique pour les paramètres avec des valeurs numériques ou avec l'une des valeurs d'un groupe de valeurs.

• Elément d'une liste de valeurs. La valeur peut être explicite ou, s'il s'agit d'une valeur alphanumérique, elle peut être explicite ou générique. S'il est explicite, utilisez CT ou EX comme opérateur. Par exemple, si la valeur DEF est spécifiée avec l'opérateur CT, tous les éléments où l'une des valeurs d'attribut est DEF sont répertoriés. S'il est générique, utilisez CTG ou EXG comme opérateur. Si ABC\* est spécifié avec l'opérateur CTG, tous les éléments dont l'une des valeurs d'attribut commence par ABC sont répertoriés.

### **TOUT**

Indiquez ALL pour afficher les résultats de l'interrogation de tous les paramètres. Si ALL est indiqué, toute demande de paramètre spécifique est ignorée. Le résultat de l'interrogation avec ALL est de renvoyer les résultats pour tous les paramètres possibles.

Il s'agit de la valeur par défaut, si vous ne spécifiez pas de nom générique et que vous ne demandez pas de paramètres spécifiques.

 $\approx$  z/OS Sous z/OS , il s'agit également de la valeur par défaut si vous spécifiez une condition de filtre à l'aide du paramètre WHERE, mais sur d'autres plateformes, seuls les attributs demandés sont affichés.

Si aucun paramètre n'est spécifié (et que le paramètre ALL n'est pas spécifié ou n'est pas défini par défaut), par défaut, seuls les noms de canal sont affichés.

 $z/0S$ 

Sous z/OS, les valeurs CHLTYPE et QSGDISP sont également affichées.

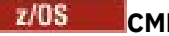

#### **CMDSCOPE**

Ce paramètre indique comment la commande est exécutée lorsque le gestionnaire de files d'attente est membre d'un groupe de partage de files d'attente.

**' '**

La commande est exécutée sur le gestionnaire de files d'attente dans lequel elle a été entrée. Il s'agit de la valeur par défaut.

#### *qmgr-name*

La commande est exécutée sur le gestionnaire de files d'attente que vous spécifiez, à condition que le gestionnaire de files d'attente soit actif dans le groupe de partage de files d'attente.

Vous pouvez spécifier un nom de gestionnaire de files d'attente, autre que le gestionnaire de files d'attente sur lequel la commande a été entrée, uniquement si vous utilisez un environnement de groupe de partage de files d'attente et si le serveur de commandes est activé.

**\***

La commande est exécutée sur le gestionnaire de files d'attente local et est également transmise à chaque gestionnaire de files d'attente actif du groupe de partage de files d'attente. Cela revient à entrer la commande sur chaque gestionnaire de files d'attente du groupe de partage de files d'attente.

#### $z/0S$ **OSGDISP**

Indique la disposition des objets pour lesquels les informations doivent être affichées. Les valeurs sont les suivantes :

### **lancé**

Il s'agit de la valeur par défaut qui affiche des informations sur les objets définis avec QSGDISP (QMGR) ou QSGDISP (COPY).

#### **TOUT**

Affiche des informations sur les objets définis avec QSGDISP (QMGR) ou QSGDISP (COPY).

S'il existe un environnement de gestionnaire de files d'attente partagées et que la commande est exécutée sur le gestionnaire de files d'attente dans lequel elle a été émise, cette option affiche également des informations sur les objets définis avec QSGDISP (GROUP).

Si QSGDISP (ALL) est spécifié dans un environnement de gestionnaire de files d'attente partagées, la commande peut donner des noms en double (avec des dispositions différentes).

**Remarque :** Dans le cas de QSGDISP (LIVE), cela se produit uniquement lorsqu'une file d'attente partagée et une file d'attente non partagée portent le même nom ; une telle situation ne doit pas se produire dans un système bien géré.

Dans un environnement de gestionnaire de files d'attente partagées, utilisez

DISPLAY CHANNEL(name) CMDSCOPE(\*) QSGDISP(ALL)

pour répertorier TOUS les objets correspondant

name

dans le groupe de partage de files d'attente sans les dupliquer dans le référentiel partagé.

#### **COPIER**

Affiche des informations uniquement pour les objets définis avec QSGDISP (COPY).

#### **GROUPE**

Affiche des informations uniquement pour les objets définis avec QSGDISP (GROUP). Cela n'est autorisé que s'il existe un environnement de gestionnaire de files d'attente partagées.

#### **PRIVATE**

Affiche des informations uniquement pour les objets définis avec QSGDISP (QMGR) ou QSGDISP (COPY). Notez que QSGDISP (PRIVATE) affiche les mêmes informations que QSGDISP (LIVE).

### <span id="page-732-0"></span>**QMGR**

Affiche des informations uniquement pour les objets définis avec QSGDISP (QMGR).

QSGDISP affiche l'une des valeurs suivantes:

### **QMGR**

L'objet a été défini avec QSGDISP (QMGR).

### **GROUPE**

L'objet a été défini avec QSGDISP (GROUP).

### **COPIER**

L'objet a été défini avec QSGDISP (COPY).

Vous ne pouvez pas utiliser QSGDISP comme mot clé de filtre.

### **TYPE**

Facultatif. Il peut être utilisé pour limiter l'affichage à des canaux d'un type.

La valeur est l'une des suivantes :

### **TOUT**

Les canaux de tous types sont affichés (il s'agit de la valeur par défaut).

### **SDR**

Seuls les canaux émetteurs sont affichés.

### **SVR**

Seuls les canaux serveur sont affichés.

### **RCVR**

Seuls les canaux récepteurs sont affichés.

### **RQSTR**

Seuls les canaux demandeurs sont affichés.

### **CLNTCONN**

Seuls les canaux de connexion client sont affichés.

### **SVRCONN**

Seuls les canaux de connexion serveur sont affichés.

### **CLUSSDR**

Seuls les canaux émetteurs de cluster sont affichés. ).

### **CLUSRCVR**

Seuls les canaux récepteurs de cluster sont affichés. ).

### **AMQP**

Les canaux AMQP uniquement sont affichés.

CHLTYPE ( *type* ) peut être utilisé comme synonyme de ce paramètre. ,

### **Paramètres demandés**

Indiquez un ou plusieurs paramètres DISPLAY CHANNEL qui définissent les données à afficher. Vous pouvez spécifier les paramètres dans n'importe quel ordre, mais ne spécifiez pas le même paramètre plusieurs fois.

Certains paramètres ne sont pertinents que pour les canaux d'un ou de plusieurs types particuliers. Les attributs qui ne sont pas pertinents pour un type particulier de canal ne génèrent aucune sortie et aucune erreur n'est générée. Le tableau suivant présente les paramètres pertinents pour chaque type de canal. Il existe une description de chaque paramètre après la table. Les paramètres sont facultatifs sauf si la description indique qu'ils sont obligatoires.

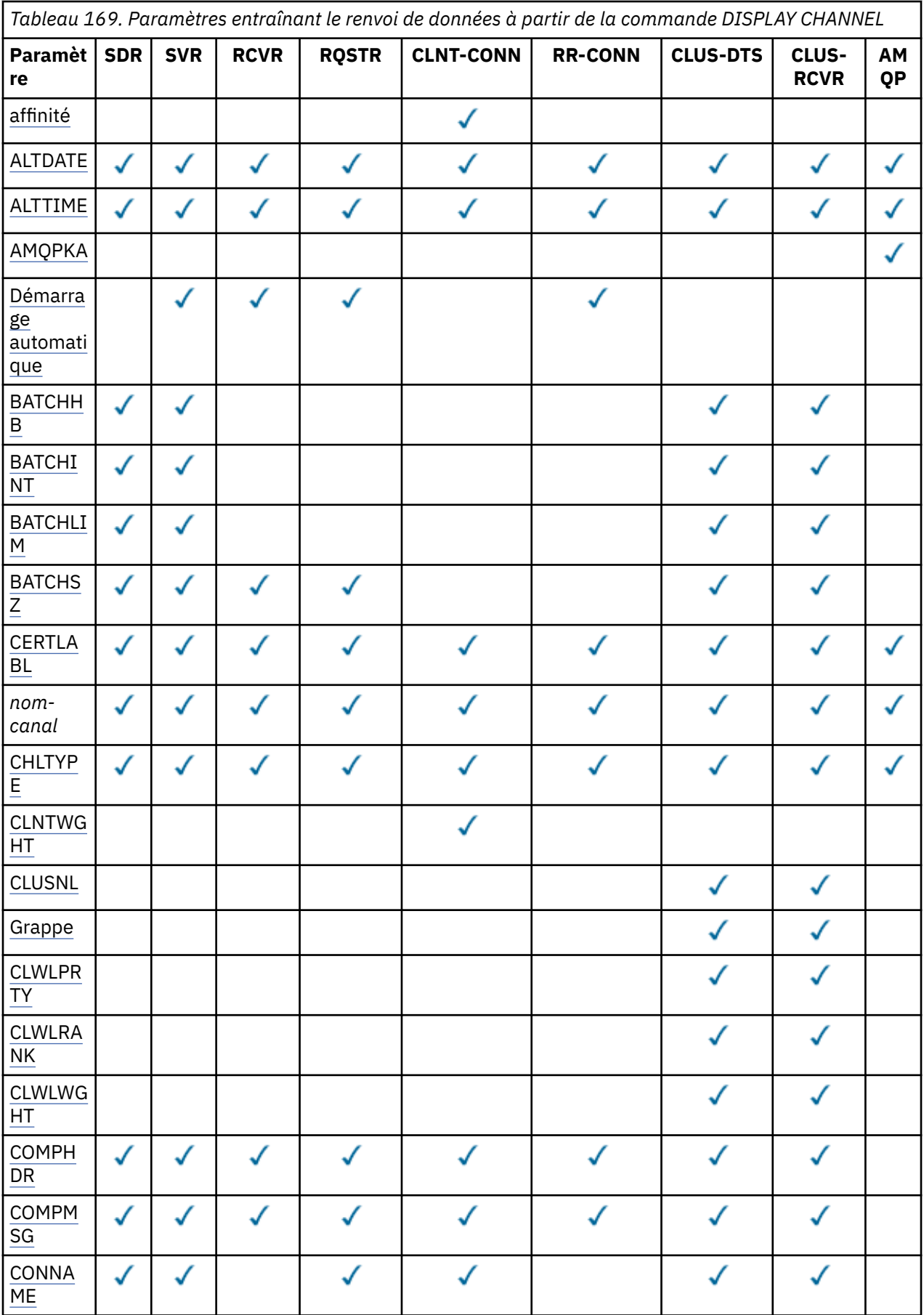

*Tableau 169. Paramètres entraînant le renvoi de données à partir de la commande DISPLAY CHANNEL (suite)*

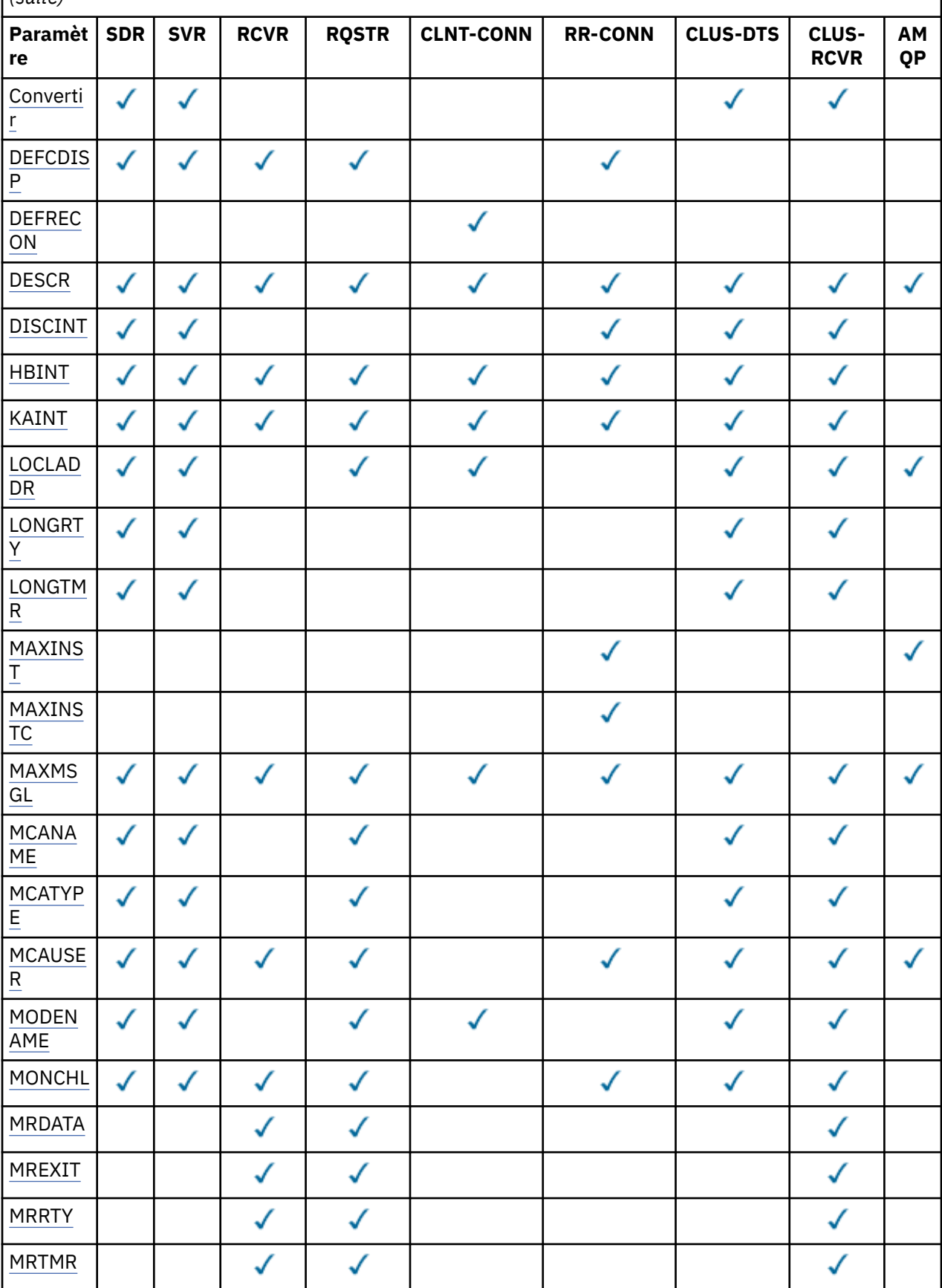

*Tableau 169. Paramètres entraînant le renvoi de données à partir de la commande DISPLAY CHANNEL (suite)*

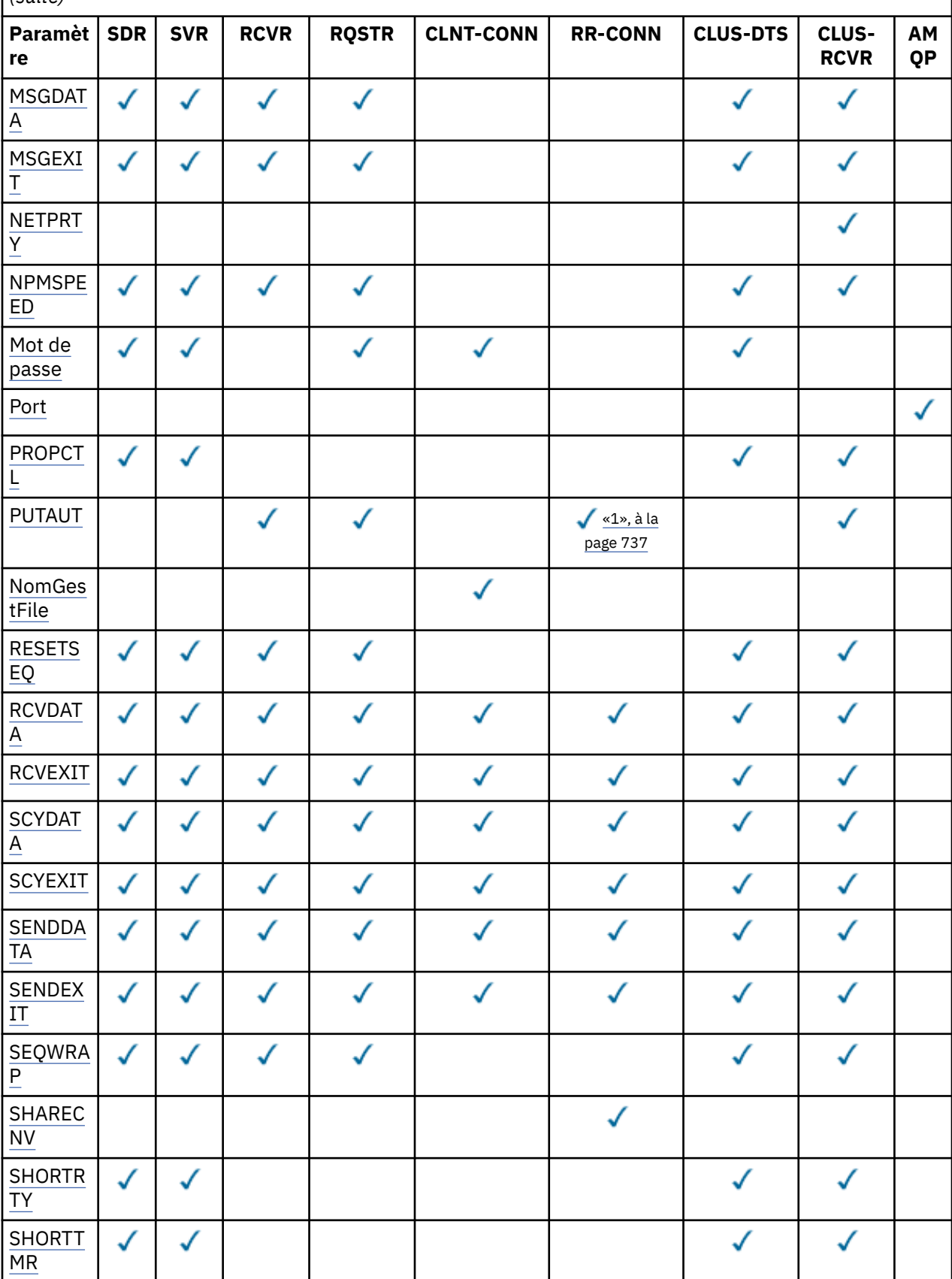

<span id="page-736-0"></span>*Tableau 169. Paramètres entraînant le renvoi de données à partir de la commande DISPLAY CHANNEL (suite)*

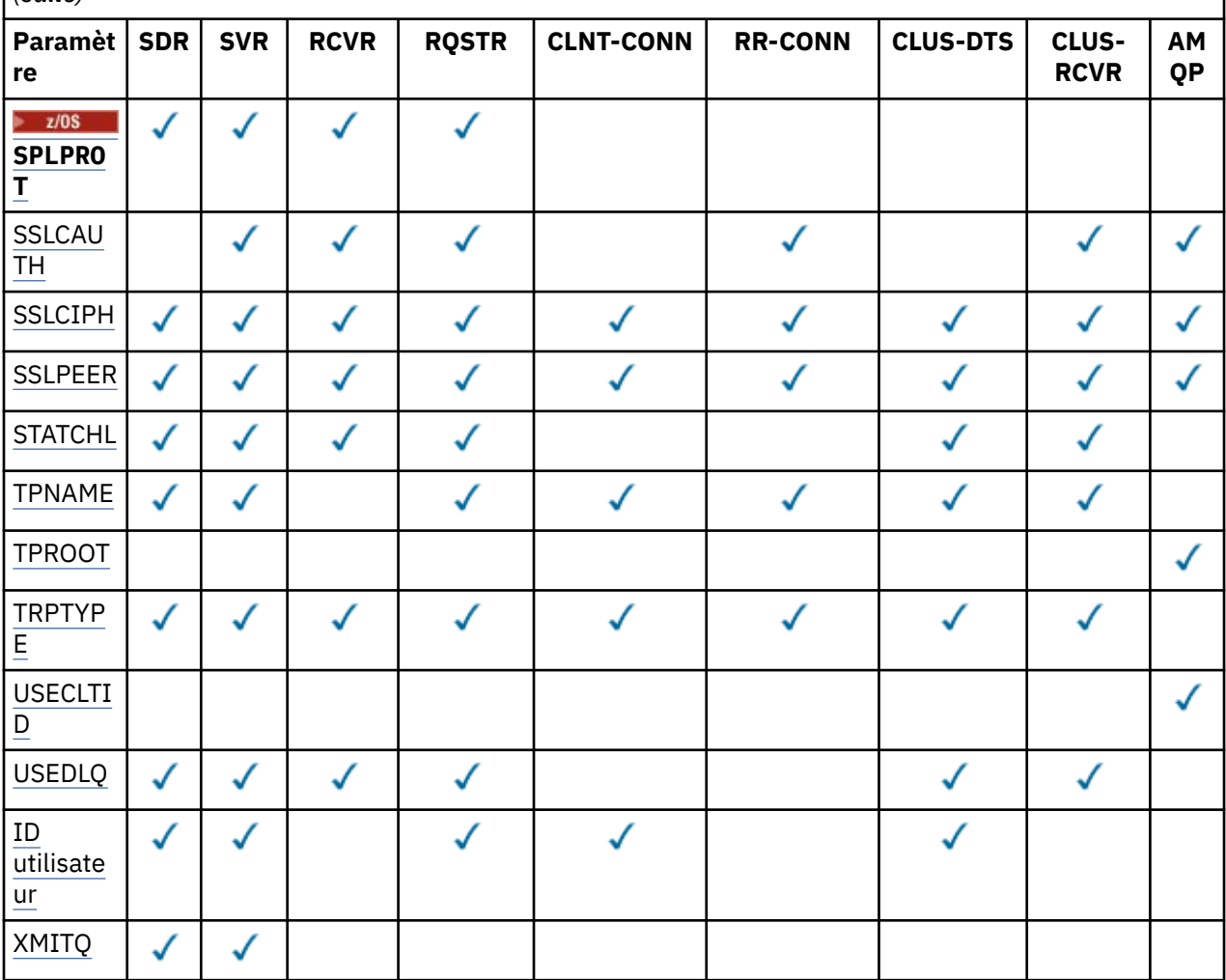

#### **Remarque :**

1. PUTAUT est valide pour un type de canal SVRCONN sur z/OS uniquement.

#### **AFFINITY**

Attribut d'affinité de canal.

#### **PREFERRED**

Les connexions suivantes d'un processus tentent d'utiliser la même définition de canal que la première connexion.

### **Aucun**

Toutes les connexions dans un processus sélectionnent une définition applicable en fonction de la pondération avec toute définition applicable CLNTWGHT(0) sélectionnée en premier et dans l'ordre alphabétique.

### **ALTDATE**

Date à laquelle la définition a été modifiée pour la dernière fois, au format yyyy-mm-dd.

### **ALTTIME**

Heure de la dernière modification de la définition dans le format hh.mm.ss.

### **AMQPKA**

Temps de signal de présence d'un canal AMQP en millisecondes.

### **Démarrage automatique**

Indique si un processus de réponse LU 6.2 doit être démarré pour le canal.

#### <span id="page-737-0"></span>**BATCHHB**

Valeur de pulsation de lot utilisée.

#### **BATCHINT**

Durée minimale du lot.

#### **BATCHLIM**

Limite de données par lots.

Limite de la quantité de données pouvant être envoyées via un canal.

#### **BATCHSZ**

Taille de lot.

### **CERTLABL**

Label de certificat

#### **CHLTYPE**

Type de canal.

Le type de canal est toujours affiché si vous spécifiez un nom de canal générique et que vous ne demandez aucun autre paramètre. Sous z/OS, le type de canal est toujours affiché.

**Multis S**ous Multiplateformes, TYPE peut être utilisé comme synonyme de ce paramètre.

### **CLNTWGHT**

Pondération du canal client.

La valeur spéciale 0 indique qu'aucun équilibrage de charge aléatoire n'est effectué et que les définitions applicables sont sélectionnées par ordre alphabétique. Si l'équilibrage de charge aléatoire est effectué, la valeur est comprise entre 1 et 99, où 1 correspond à la pondération la plus faible et 99 à la pondération la plus élevée.

#### **CLUSTER**

Nom du cluster auquel le canal appartient.

#### **CLUSNL**

Nom de la liste de noms qui spécifie la liste des clusters auxquels appartient le canal.

#### **CLWLPRTY**

Priorité du canal pour la distribution de la charge de travail du cluster.

#### **CLWLRANK**

Rang du canal à des fins de distribution de la charge de travail du cluster.

#### **CLWLWGHT**

Pondération du canal aux fins de la distribution de la charge de travail du cluster.

#### **COMPHDR**

Liste des techniques de compression de données d'en-tête prises en charge. Pour les canaux émetteur, serveur, émetteur de cluster, récepteur de cluster et de connexion client, les valeurs indiquées sont classées par ordre de préférence.

### **COMPMSG**

Liste des techniques de compression de données de message prises en charge. Pour les canaux émetteur, serveur, émetteur de cluster, récepteur de cluster et de connexion client, les valeurs indiquées sont classées par ordre de préférence.

### **CONNAME**

nom de la connexion.

#### **CONVERT**

Indique si l'expéditeur doit convertir les données de message d'application.

#### **DEFCDISP**

Indique la disposition de canal par défaut des canaux pour lesquels les informations doivent être renvoyées. Si ce mot clé n'est pas présent, les canaux de toutes les dispositions de canal par défaut sont éligibles.

### <span id="page-738-0"></span>**TOUT**

Les canaux de toutes les dispositions de canal par défaut sont affichés.

Il s'agit du paramètre par défaut.

### **PRIVATE**

Seuls les canaux dont la disposition de canal par défaut est PRIVATE sont affichés.

### **PARTAGÉ**

Seuls les canaux dont la disposition de canal par défaut est FIXSHARED ou SHARED sont affichés.

**Remarque :** Cela ne s'applique pas aux types de canal de connexion client sous z/OS.

### **DESCR**

Option de reconnexion client par défaut.

### **DESCR**

Description.

### **DISCINT**

Intervalle de déconnexion.

### **HBINT**

Intervalle des pulsations.

### **KAINT**

KeepAlive pour le canal.

### **LOCLADDR**

Adresse des communications locales du canal.

### **LONGRTY**

Nbre de relances longues.

### **LONGTMR**

Délai de relance long.

### **MAXINST (** *entier* **)**

Nombre maximal d'instances d'un canal de connexion serveur pouvant être exécutées simultanément.

### **MAXINSTC (** *entier* **)**

Nombre maximal d'instances d'un canal de connexion serveur, démarrées à partir d'un seul client, qui sont autorisées à s'exécuter simultanément.

**Remarque :** Dans ce contexte, les connexions émanant de la même adresse réseau distante peuvent être considérées comme issues du même client.

### **MAXMSGL**

Longueur maximale des messages pour le canal.

### **MCANAME**

Nom de l'agent MCA.

Vous ne pouvez pas utiliser MCANAME comme mot clé de filtre.

### **MCATYPE**

Indique si l'agent MCA s'exécute en tant que processus distinct ou en tant qu'unité d'exécution distincte.

### **MCAUSER**

ID utilisateur de l'agent MCA.

### **MODENAME**

Nom de mode LU 6.2 .

### **MONCHL**

Collecte des données de surveillance en ligne.

### **MRDATA**

Données utilisateur de l'exit de relance de message de canal.

### <span id="page-739-0"></span>**MREXIT**

Nom de l'exit de relance de message de canal.

### **MRRTY**

Message du canal-Nombre de relances.

### **MRTMR**

Message du canal-Délai entre les nouvelles tentatives.

### **MSGDATA**

Données utilisateur de l'exit de message de canal.

### **MSGEXIT**

Noms d'exit de message de canal.

### **NETPRTY**

Priorité de la connexion réseau.

### **NPMSPEED**

Vitesse des messages non persistants.

### **PASSWORD**

Mot de passe pour le lancement de la session LU 6.2 . S'il n'est pas vide, il s'affiche sous la forme

d'astérisques  $\frac{1}{2}$   $\frac{1}{2}$   $\frac{1}{2}$  sur toutes les plateformes, à l'exception de z/OS.

### **PORT**

Numéro de port utilisé pour connecter un canal AMQP.

### **PROPCTL**

Contrôle de propriété de message.

Indique ce qui se passe aux propriétés des message lorsque le message est sur le point d'être envoyé à une V6 ou avant un gestionnaire de files d'attente (un gestionnaire de files d'attente qui ne comprend pas le concept d'un descripteur de propriété).

Ce paramètre est applicable aux canaux émetteur, serveur, émetteur de cluster et récepteur de cluster.

Ce paramètre est facultatif.

Les valeurs admises sont les suivantes:

### **COMPAT**

Il s'agit de la valeur par défaut.

*Tableau 170. Plage de résultats, en fonction des propriétés de mésage définies, lorsque la valeur de PROPCTL est COMPAT*

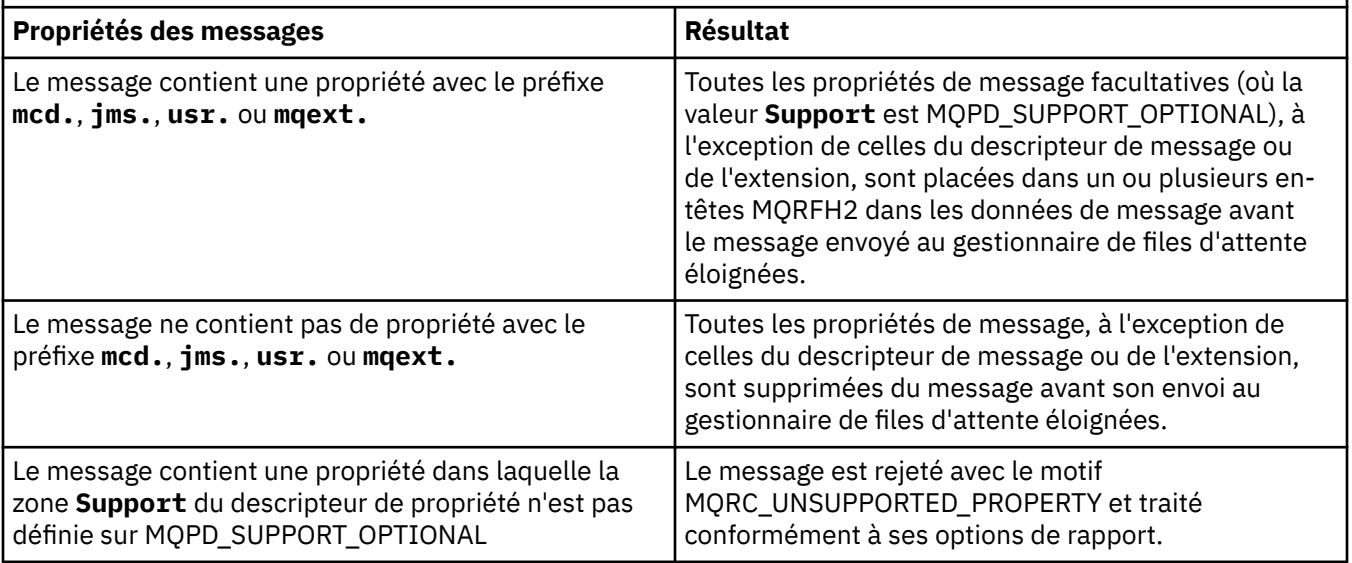

<span id="page-740-0"></span>*Tableau 170. Plage de résultats, en fonction des propriétés de mésage définies, lorsque la valeur de PROPCTL est COMPAT (suite)*

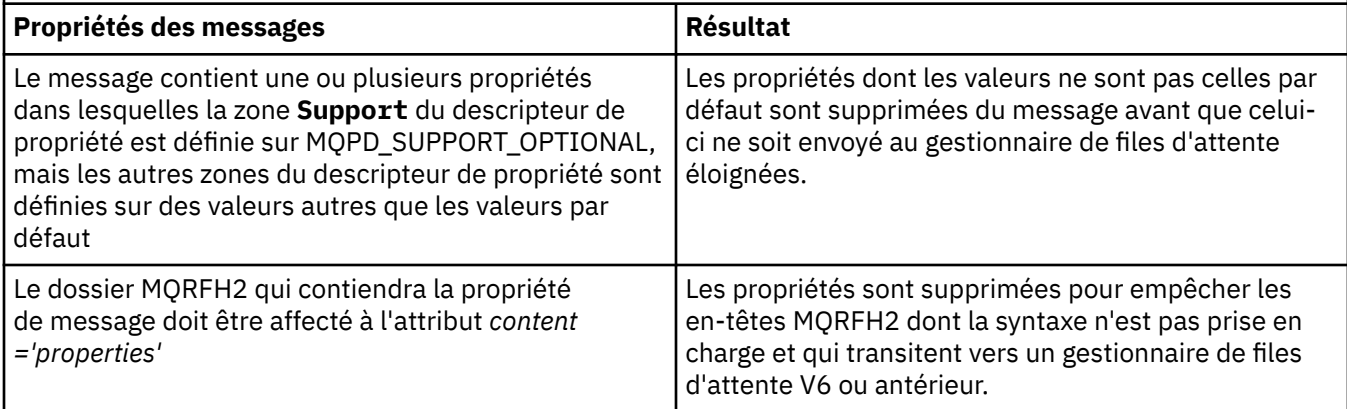

#### **Aucun**

Toutes les propriétés du message, à l'exception de celles du descripteur de message ou de l'extension, sont supprimées du message avant son envoi au gestionnaire de files d'attente éloignées.

Si le message contient une propriété dans laquelle la zone **Support** du descripteur de propriété n'est pas définie sur MQPD\_SUPPORT\_OPTIONAL, le message est rejeté avec le motif MQRC\_UNSUPPORTED\_PROPERTY et traité conformément à ses options de rapport.

### **TOUT**

Toutes les propriétés du message sont incluses dans le message lorsqu'il est envoyé au gestionnaire de files d'attente éloignées. Les propriétés, à l'exception de celles du descripteur de message (ou extension), sont placées dans un ou plusieurs en-têtes MQRFH2 dans les données du message.

### **PUTAUT**

Droit d'insertion.

#### **QMNAME**

Nom du gestionnaire de files d'attente

#### **RESETSEQ**

Numéro de séquence de réinitialisation en attente.

Numéro de séquence d'une demande en attente ; indique qu'une demande de commande RESET CHANNEL utilisateur est en attente.

Une valeur de zéro indique qu'il n'existe aucun canal en attente RESET CHANNEL. La valeur peut être comprise entre 1 et 999999999.

Ce paramètre n'est pas applicable sous z/OS.

#### **RCVDATA**

Données utilisateur de l'exit de réception de canal.

#### **RCVEXIT**

Noms d'exit de réception de canal.

### **SCYDATA**

Données utilisateur de l'exit de sécurité du canal.

#### **SCYEXIT**

Noms d'exit de sécurité de canal.

### **SENDDATA**

Données utilisateur d'exit d'émission de canal.

#### **SENDEXIT**

Noms d'exit d'émission de canal.

### <span id="page-741-0"></span>**SEQWRAP**

Valeur de retour à la ligne du numéro de séquence.

### **SHARECNV**

Valeur de partage des conversations.

### **SHORTRTY**

Indique le nombre maximal de tentatives d'allocation d'une session à son partenaire par le canal.

### **SHORTTMR**

Délai entre relances abrégées.

## **SPLPROT**

SPLPROT (Security Policy Protection) indique comment un agent Message Channel de serveur à serveur doit gérer la protection des messages lorsque AMS est actif et qu'une règle applicable existe.

### **SSLCAUTH**

Indique si l'authentification du client TLS est requise.

### **SSLCIPH**

Spécification de chiffrement pour la connexion TLS.

### **SSLPEER**

Filtrez le nom distinctif à partir du certificat du gestionnaire de files d'attente ou du client homologue à l'autre extrémité du canal.

### **STATCHL**

Collecte de données statistiques.

### **TPNAME**

Nom du programme de transaction LU 6.2 .

### **TPROOT**

Racine de rubrique d'un canal AMQP.

### **TRPTYPE**

Type de transfert.

### **USECLTID**

Indique que l'ID client doit être utilisé pour les vérifications d'autorisation pour un canal AMQP, à la place de la valeur d'attribut MCAUSER.

### **USEDLQ**

Détermine si la file d'attente de rebut est utilisée lorsque les messages ne peuvent pas être distribués par les canaux.

### **USERID**

ID utilisateur pour le lancement de la session LU 6.2 .

### **XMITQ**

Nom de la file d'attente de transmission.

Pour plus de détails sur ces paramètres, voir [«DEFINE CHANNEL \(définition d'un nouveau canal\)», à la](#page-525-0) [page 526](#page-525-0).

# **DISPLAY CHANNEL (définition de canal d'affichage) MQTT**

Utilisez la commande MQSC DISPLAY CHANNEL (MQTT) pour afficher une définition de canal MQ Telemetry .

## **Utilisation des commandes MQSC**

Pour plus d'informations sur l'utilisation des commandes MQSC, voir Administration d' IBM MQ à l'aide de commandes MQSC.

- Diagramme de syntaxe
- • [«Description des paramètres de DISPLAY CHANNEL \(MQTT\)», à la page 743](#page-742-0)
- • [«Paramètres demandés», à la page 745](#page-744-0)

<span id="page-742-0"></span>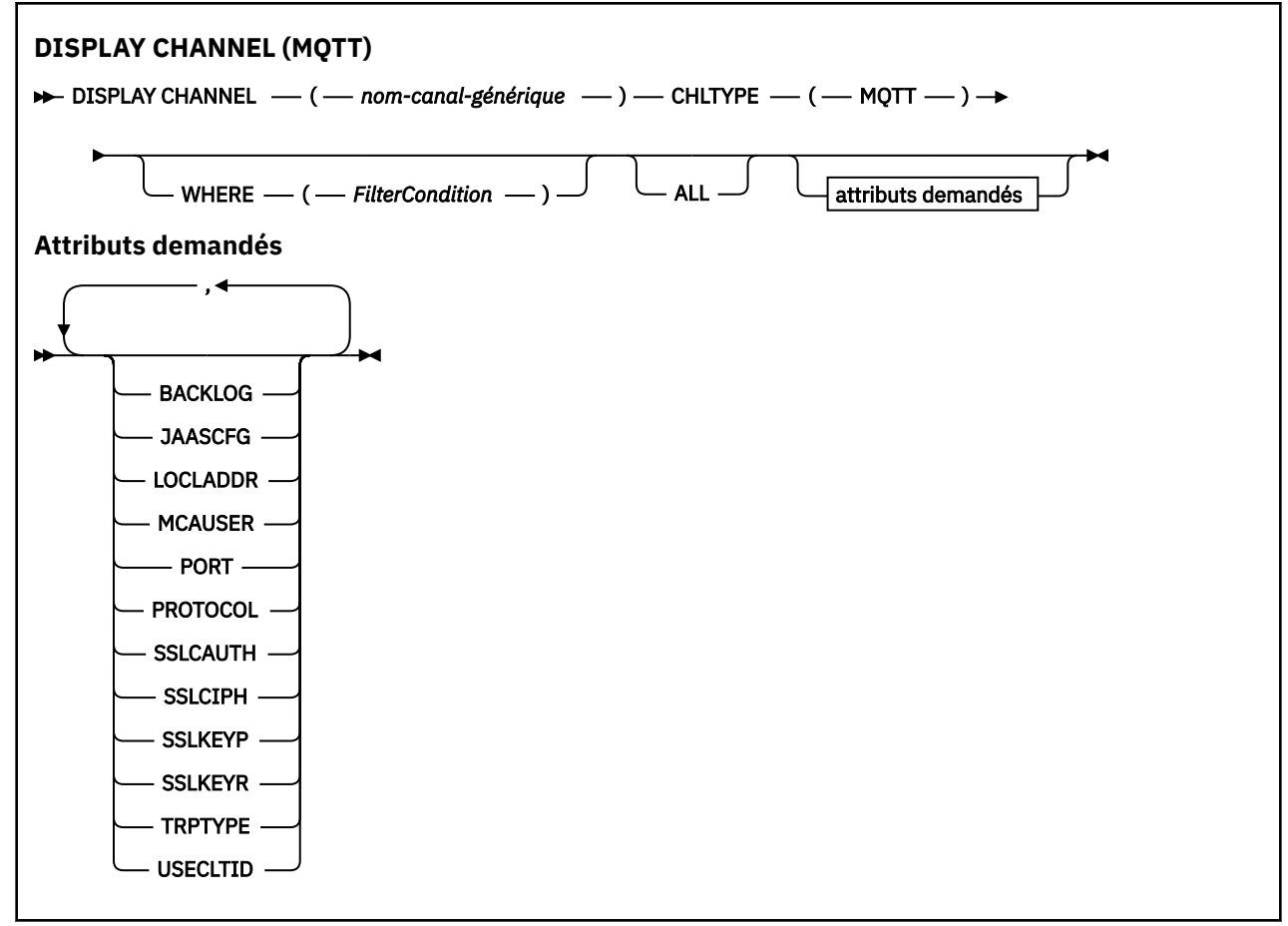

La commande DISPLAY CHANNEL (MQTT) est valide uniquement pour les canaux MQ Telemetry .

### **Description des paramètres de DISPLAY CHANNEL (MQTT)**

Vous devez indiquer le nom de la définition de canal à afficher. Il peut s'agir d'un nom de canal spécifique ou d'un nom de canal générique. En utilisant un nom de canal générique, vous pouvez afficher:

- Toutes les définitions de canal
- Une ou plusieurs définitions de canal correspondant au nom spécifié

#### *(generic-channel-name)*

Nom de la définition de canal à afficher (voir Règles de dénomination des objets IBM MQ ). Un astérisque (\*) de fin correspond à toutes les définitions de canal avec la tige indiquée, suivie de zéro ou de plusieurs caractères. Un astérisque (\*) seul indique toutes les définitions de canal.

#### **CHLTYPE(** *type* **)**

La valeur est toujours MQTT.

TYPE peut être utilisé comme synonyme de ce paramètre.

#### **WHERE**

Indiquez une condition de filtre pour afficher uniquement les canaux qui répondent aux critères de sélection de la condition de filtre. La condition de filtre se compose de trois parties: *filter-keyword*, *operator*et *filter-value*:

### **mot clé de filtre**

Presque tous les paramètres pouvant être utilisés pour afficher les attributs de cette commande DISPLAY. Toutefois, vous ne pouvez pas utiliser les paramètres CMDSCOPE, QSGDISP ou

MCANAME comme mots clés de filtre. Vous ne pouvez pas utiliser TYPE (ou CHLTYPE) s'il est également utilisé pour sélectionner des canaux. Les canaux d'un type pour lequel le mot clé de filtre n'est pas un attribut valide ne sont pas affichés.

### **opérateur**

Permet de déterminer si un canal satisfait à la valeur de filtre du mot clé de filtre donné. Les opérateurs sont :

#### **terminaison de transmission de ligne**

Inférieur à

**GT**

Supérieur à

**EQ**

Egal à

**NE**

Différent de

#### **LE**

Inférieur ou égal à

### **GE**

Supérieur ou égal à

#### **LK**

Correspond à une chaîne générique que vous fournissez en tant que *valeur de filtre*

#### **NL**

Ne correspond pas à une chaîne générique que vous fournissez en tant que *valeur de filtre*

#### **type d"objet de configuration**

Contient un élément spécifié. Si le *mot clé de filtre* est une liste, vous pouvez l'utiliser pour afficher les objets dont les attributs contiennent l'élément spécifié.

#### **EX**

Ne contient pas d'élément spécifié. Si *filter-keyword* est une liste, vous pouvez l'utiliser pour afficher des objets dont les attributs ne contiennent pas l'élément spécifié.

#### **CTG**

Contient un élément qui correspond à une chaîne générique que vous fournissez en tant que *valeur de filtre*. Si *filter-keyword* est une liste, vous pouvez l'utiliser pour afficher des objets dont les attributs correspondent à la chaîne générique.

#### **EXG**

Ne contient aucun élément correspondant à une chaîne générique que vous fournissez en tant que *valeur de filtre*. Si *filter-keyword* est une liste, vous pouvez l'utiliser pour afficher des objets dont les attributs ne correspondent pas à la chaîne générique.

#### **valeur de filtre**

Valeur par rapport à laquelle la valeur d'attribut doit être testée en utilisant l'opérateur. Selon le mot clé de filtre, il peut s'agir de l'un des éléments ci-dessous.

• Une valeur explicite qui est une valeur valide pour l'attribut à tester.

Vous pouvez utiliser uniquement les opérateurs LT, GT, EQ, NE, LE ou GE. Toutefois, si la valeur d'attribut est une valeur d'un ensemble de valeurs possible sur un paramètre (par exemple, la valeur SDR sur le paramètre TYPE), vous ne pouvez utiliser que EQ ou NE.

• Une valeur générique. Il s'agit d'une chaîne de caractères (telle que celle que vous avez fournie pour le paramètre DESCR) comportant un astérisque de fin, par exemple ABC\*. Les caractères doivent être valides pour l'attribut que vous testez. Si l'opérateur est LK, tous les éléments où la valeur d'attribut commence par la chaîne (ABC dans l'exemple) sont listés. Si l'opérateur est NL, tous les éléments où la valeur d'attribut ne commence pas par la chaîne (ABC dans l'exemple) sont listés. Un seul caractère générique de fin (astérisque) est autorisé.

Vous ne pouvez pas utiliser une valeur de filtre générique pour les paramètres avec des valeurs numériques ou avec l'une des valeurs d'un groupe de valeurs.

<span id="page-744-0"></span>• Elément d'une liste de valeurs. La valeur peut être explicite ou, s'il s'agit d'une valeur alphanumérique, elle peut être explicite ou générique. S'il est explicite, utilisez CT ou EX comme opérateur. Par exemple, si la valeur DEF est spécifiée avec l'opérateur CT, tous les éléments où l'une des valeurs d'attribut est DEF sont répertoriés. S'il est générique, utilisez CTG ou EXG comme opérateur. Si ABC\* est spécifié avec l'opérateur CTG, tous les éléments dont l'une des valeurs d'attribut commence par ABC sont répertoriés.

### **ALL**

Indiquez ALL pour afficher les résultats de l'interrogation de tous les paramètres. Si ALL est indiqué, toute demande de paramètre spécifique est ignorée. Le résultat de l'interrogation avec ALL est de renvoyer les résultats pour tous les paramètres possibles.

Il s'agit de la valeur par défaut, si vous ne spécifiez pas de nom générique et que vous ne demandez pas de paramètres spécifiques.

Si aucun paramètre n'est spécifié (et que le paramètre ALL n'est pas spécifié ou n'est pas défini par défaut), par défaut, seuls les noms de canal sont affichés.

### **Paramètres demandés**

Spécifiez un ou plusieurs paramètres DISPLAY CHANNEL qui définissent les données à afficher. Vous pouvez spécifier les paramètres dans n'importe quel ordre, mais ne spécifiez pas le même paramètre plusieurs fois.

Certains paramètres ne sont pertinents que pour les canaux d'un ou de plusieurs types particuliers. Les attributs qui ne sont pas pertinents pour un type particulier de canal ne génèrent aucune sortie et aucune erreur n'est générée. Le tableau suivant présente les paramètres pertinents pour chaque type de canal. Il existe une description de chaque paramètre après la table. Les paramètres sont facultatifs sauf si la description indique qu'ils sont obligatoires.

### **BACKLOG**

Le nombre de demandes de connexion en attente pouvant être prises en charge par un canal de télémétrie en une fois. Lorsque la limite de commandes en attente est atteinte, les clients qui tentent de se connecter ne le peuvent pas jusqu'à ce que les commandes en attente soient traitées. La valeur est comprise entre 0 et 999999999. La valeur par défaut est 4096.

### **CHLTYPE**

Type de canal.

Il n'existe qu'une seule valeur valide pour ce paramètre: MQTT.

### **JAASCFG**

Nom d'une section du fichier de configuration JAAS .

### **LOCLADDR**

Adresse de communication locale du canal.

#### **MCAUSER**

Identifiant de l'utilisateur d'agent de canal de message.

### **PORT**

Numéro de port sur lequel le service de télémétrie (MQXR) accepte les connexions client.

### **PROTOCOL**

Protocole de communication pris en charge par le canal.

### **SSLCAUTH**

Indique si IBM MQ requiert un certificat du client TLS.

#### **SSLCIPH**

Lorsque **SSLCIPH** est utilisé avec un canal de télémétrie, cela signifie que la suite de chiffrement TLS est utilisée.

#### **SSLKEYP**

Mot de passe du référentiel de clés. Si aucune phrase passe n'est entrée, vous devez utiliser des connexions non chiffrées.

#### **SSLKEYR**

Nom du référentiel de clés TLS. Pour plus de détails, voir le paramètre SSLKEYR de la commande [ALTER QMGR](#page-400-0) .

### **TRPTYPE**

Protocole de transmission à utiliser. Pour un canal de télémétrie, il s'agit toujours de TCP (c'est-à-dire le protocole TCP/IP).

#### **USECLTID**

Indique si vous souhaitez utiliser l'ID client MQTT pour la connexion en tant qu'ID utilisateur IBM MQ pour cette connexion.

Pour plus de détails sur ces paramètres, voir [«DEFINE CHANNEL \(définition d'un nouveau canal\) pour](#page-582-0) [MQTT», à la page 583.](#page-582-0)

#### *z/*0S **DISPLAY CHINIT (display channel initiator information) on z/OS**

Use the MQSC command DISPLAY CHINIT to display information about the channel initiator. The command server must be running.

### **Utilisation des commandes MQSC sous z/OS**

Pour plus d'informations sur l'utilisation des commandes MQSC sous z/OS, voir Sources à partir desquelles vous pouvez émettre des commandes MQSC et PCF sous IBM MQ for z/OS.

You can issue this command from sources CR. Pour une explication des symboles source, voir Sources à partir desquelles vous pouvez émettre des commandes MQSC et PCF sur IBM MQ for z/OS.

- Syntax diagram
- "Usage notes for DISPLAY CHINIT" on page 746
- • ["Parameter descriptions for DISPLAY CHINIT" on page 747](#page-746-0)

### **Synonym**: DIS CHI or DIS DQM

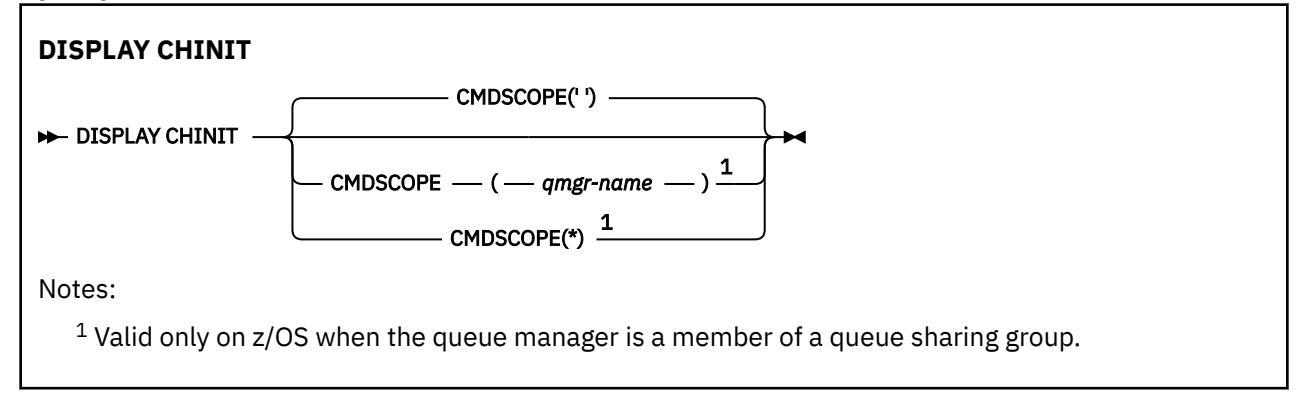

### **Usage notes for DISPLAY CHINIT**

1. The response to this command is a series of messages showing the current status of the channel initiator. This includes the following:

- <span id="page-746-0"></span>• Whether the channel initiator is running or not
- Which listeners are started, and information about them.
- How many dispatchers are started, and how many were requested
- How many adapter subtasks are started, and how many were requested
- How many TLS subtasks are started, and how many were requested
- The TCP system name
- How many channel connections are current, and whether they are active, stopped, or retrying
- The maximum number of current connections

### **Parameter descriptions for DISPLAY CHINIT**

### **CMDSCOPE**

This parameter specifies how the command runs when the queue manager is a member of a queue sharing group.

**' '**

The command runs on the queue manager on which it was entered. This is the default value.

### *qmgr-name*

The command runs on the queue manager you specify, providing the queue manager is active within the queue sharing group.

You can specify a queue manager name, other than the queue manager on which the command was entered, only if you are using a queue sharing group environment and if the command server is enabled.

**\***

The command runs on the local queue manager and is also passed to every active queue manager in the queue sharing group. The effect of this is the same as entering the command on every queue manager in the queue sharing group.

## **DISPLAY CHLAUTH (affichage de l'enregistrement d'authentification de canal)**

La commande MQSC DISPLAY CHLAUTH permet d'afficher les attributs d'un enregistrement d'authentification de canal.

### **Utilisation des commandes MQSC**

Pour plus d'informations sur l'utilisation des commandes MQSC, voir Administration d' IBM MQ à l'aide de commandes MQSC.

 $\approx$  z/OS Vous pouvez émettre cette commande depuis les sources 2CR.Pour une explication des symboles source, voir Sources à partir desquelles vous pouvez émettre des commandes MQSC et PCF sur IBM MQ for z/OS.

- • [Diagramme de syntaxe](#page-747-0)
- • [Paramètres](#page-748-0)

**Synonyme**: DIS CHLAUTH

<span id="page-747-0"></span>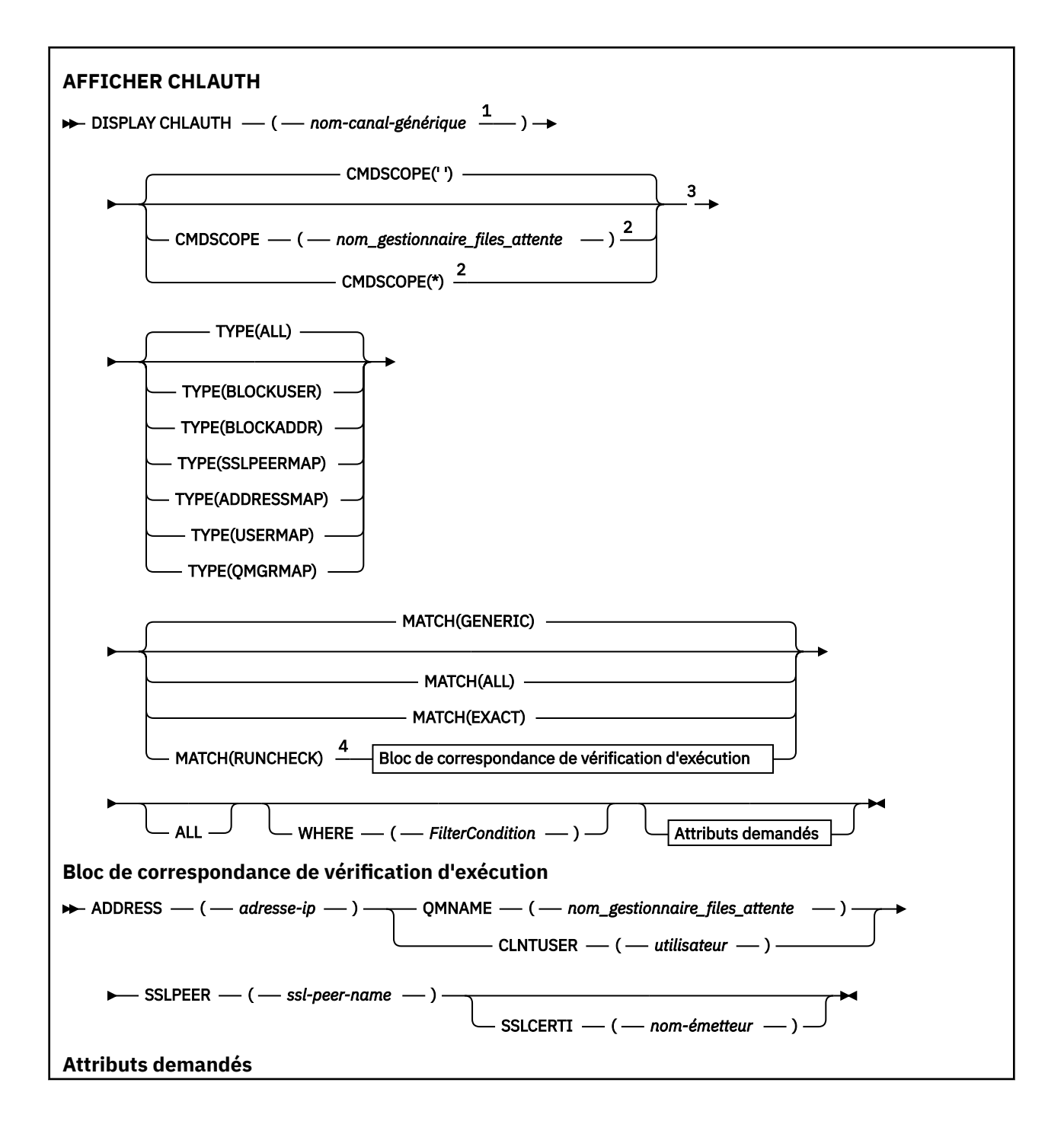

<span id="page-748-0"></span>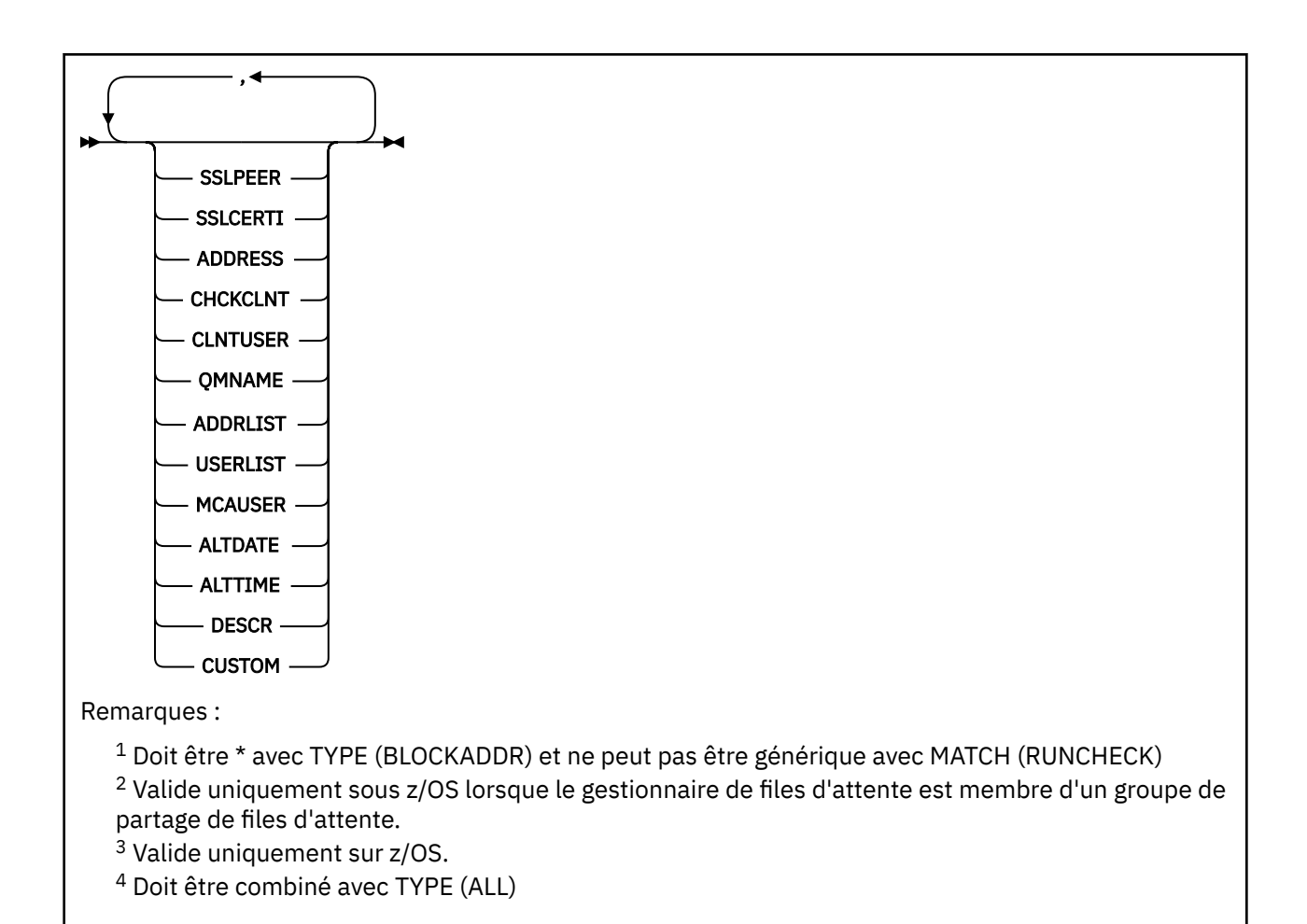

### **Paramètres**

### **nom-canal-générique**

Nom du canal ou de l'ensemble de canaux à afficher. Vous pouvez utiliser l'astérisque (\*) comme caractère générique pour spécifier un ensemble de canaux. Lorsqu'un astérisque est utilisé sous z/OS, des guillemets simples doivent être utilisés autour de la valeur entière. Lorsque **MATCH** est défini sur RUNCHECK , ce paramètre ne doit pas être générique.

### **ADDRESS**

Adresse IP à mettre en correspondance.

Ce paramètre est valide uniquement lorsque **MATCH** est défini sur RUNCHECK, qu'il ne doit pas être générique et qu'il ne doit pas être un nom d'hôte.

### **TOUT**

Indiquez ce paramètre pour afficher tous les attributs. Lorsqu'il est spécifié, tous les attributs sont affichés, qu'ils soient requis ou non.

Il s'agit du comportement par défaut si vous ne spécifiez pas un nom générique et n'avez demandé aucun paramètre spécifique.

### **CLNTUSER**

Le client a affirmé que l'ID utilisateur doit être mappé à un nouvel ID utilisateur, autorisé sans modification ou bloqué.

Il peut s'agir de l'ID utilisateur transmis à partir du client indiquant l'ID utilisateur sous lequel le processus côté client s'exécute ou de l'ID utilisateur présenté par le client lors d'un appel MQCONNX à l'aide de MQCSP.

Ce paramètre est valide uniquement avec TYPE (USERMAP) et lorsque **Match** est RUNCHECK.

La longueur maximale de la chaîne est MQ\_CLIENT\_USER\_ID\_LENGTH.

## **CMDSCOPE**

Ce paramètre s'applique à z/OS uniquement et indique comment la commande est exécutée lorsque le gestionnaire de files d'attente est membre d'un groupe de partage de files d'attente.

**' '**

La commande est exécutée sur le gestionnaire de files d'attente sur lequel elle a été entrée. Il s'agit de la valeur par défaut.

#### *qmgr-name*

La commande est exécutée sur le gestionnaire de files d'attente que vous spécifiez, à condition que le gestionnaire de files d'attente soit actif dans le groupe de partage de files d'attente.

Vous pouvez spécifier un nom de gestionnaire de files d'attente, autre que le gestionnaire de files d'attente sur lequel la commande a été entrée, uniquement si vous utilisez un environnement de groupe de partage de files d'attente et si le serveur de commandes est activé.

**\***

La commande est exécutée sur le gestionnaire de files d'attente local et est également transmise à chaque gestionnaire de files d'attente actif du groupe de partage de files d'attente. L'effet est identique à la saisie de la commande sur chaque gestionnaire de files d'attente du groupe de partage de files d'attente.

#### **EQUIV**

Indique le type de correspondance à appliquer.

#### **Commande RUNCHECK**

Renvoie l'enregistrement correspondant à un canal entrant spécifique lors de l'exécution s'il se connecte à ce gestionnaire de files d'attente. Le canal entrant spécifique est décrit en fournissant des valeurs qui ne sont pas génériques:

- Nom de canal.
- Attribut **ADDRESS** contenant une adresse IP, qui est ensuite inversée, recherché dans le cadre de l'exécution de la commande de reconnaissance du nom d'hôte, si le gestionnaire de files d'attente est configuré avec **REVDNS(ENABLED)**.
- Attribut **SSLCERTI** , uniquement si le canal entrant utilise TLS.
- Attribut **SSLPEER** , uniquement si le canal entrant utilise TLS.
- Attribut **QMNAME** ou **CLNTUSER** , selon que le canal entrant est un canal client ou de gestionnaire de files d'attente.

Si l'enregistrement découvert a **WARN** défini sur YES, un deuxième enregistrement peut également être affiché pour afficher l'enregistrement réel que le canal utilisera lors de l'exécution. Ce paramètre doit être combiné avec **TYPE(ALL)**.

#### **EXACT**

Ne renvoie que les enregistrements qui correspondent exactement au nom de profil de canal fourni. S'il n'y a pas d'astérisques dans le nom de profil de canal, cette option renvoie la même sortie que MATCH (GENERIC).

#### **Générique**

Tous les astérisques du nom de profil de canal sont traités comme des caractères génériques. S'il n'y a pas d'astérisques dans le nom de profil de canal, cette commande renvoie la même sortie que MATCH (EXACT). Par exemple, un profil ABC\* peut entraîner le renvoi d'enregistrements pour ABC, ABC\* et ABCD.

#### **TOUT**

Renvoie tous les enregistrements possibles qui correspondent au nom de profil de canal fourni. Si le nom de canal est générique dans ce cas, tous les enregistrements correspondant au nom de canal sont renvoyés même s'il existe des correspondances plus spécifiques. Par exemple, un profil de SYSTEM. \* .SVRCONN peut générer des enregistrements pour SYSTEM. \*, SYSTEM.DEF.\*, SYSTEME SYSTEM.DEF.SVRCONNet SYSTEM.ADMIN.SVRCONN renvoyé.

### **QMNAME**

Nom du gestionnaire de files d'attente partenaire distant à mettre en correspondance

Ce paramètre est valide uniquement lorsque **MATCH** est défini sur RUNCHECK et ne doit pas être générique.

### **SSLCERTI**

Nom distinctif de l'émetteur du certificat à mettre en correspondance.

La zone **SSLCERTI** , si elle n'est pas vide, est mise en correspondance en plus de la valeur **SSLPEER** .

Ce paramètre est valide uniquement lorsque **MATCH** est défini sur RUNCHECK et ne doit pas être générique.

### **SSLPEER**

Nom distinctif du sujet du certificat à mettre en correspondance.

La valeur **SSLPEER** est spécifiée dans le formulaire standard utilisé pour spécifier un nom distinctif.

Ce paramètre est valide uniquement lorsque **MATCH** est défini sur RUNCHECK et ne doit pas être générique.

### **TYPE**

Type d'enregistrement d'authentification de canal pour lequel les détails doivent être affichés. Les valeurs possibles sont les suivantes :

- TOUT
- BlockUser
- BlockAddr
- SSLPEERMAP
- AddressMap
- USERMAP
- QmgrMap

### **WHERE**

Indiquez une condition de filtre pour afficher uniquement les enregistrements d'authentification de canal qui répondent aux critères de sélection de la condition de filtre. La condition de filtre se compose de trois parties: *filter-keyword*, *operator*et *filter-value*:

### **mot clé de filtre**

Tout paramètre qui peut être utilisé pour afficher les attributs de la commande DISPLAY

### **opérateur**

Permet de déterminer si un enregistrement d'authentification de canal satisfait la valeur de filtre du mot clé de filtre donné. Les opérateurs sont les suivants:

### **terminaison de transmission de ligne**

Inférieur à

**GT**

Supérieur à

### **EQ**

Egal à

**NE**

Différent de

**LE**

Inférieur ou égal à

**GE**

Supérieur ou égal à

**LK**

Correspond à une chaîne générique que vous fournissez en tant que *valeur de filtre*

### **NL**

Ne correspond pas à une chaîne générique que vous fournissez en tant que *valeur de filtre*

### **type d"objet de configuration**

Contient un élément spécifié. Si le *mot clé de filtre* est une liste, vous pouvez l'utiliser pour afficher les objets dont les attributs contiennent l'élément spécifié.

### **EX**

Ne contient pas d'élément spécifié. Si *filter-keyword* est une liste, vous pouvez l'utiliser pour afficher des objets dont les attributs ne contiennent pas l'élément spécifié.

### **CTG**

Contient un élément qui correspond à une chaîne générique que vous fournissez en tant que *valeur de filtre*. Si *filter-keyword* est une liste, vous pouvez l'utiliser pour afficher des objets dont les attributs correspondent à la chaîne générique.

### **EXG**

Ne contient aucun élément correspondant à une chaîne générique que vous fournissez en tant que *valeur de filtre*. Si *filter-keyword* est une liste, vous pouvez l'utiliser pour afficher des objets dont les attributs ne correspondent pas à la chaîne générique.

### **valeur de filtre**

Valeur par rapport à laquelle la valeur d'attribut doit être testée en utilisant l'opérateur. Selon le mot clé de filtre, la valeur peut être explicite ou générique:

• Une valeur explicite qui est une valeur valide pour l'attribut à tester.

Vous pouvez utiliser n'importe lequel des opérateurs, sauf LK et NL. Cependant, si la valeur est une valeur d'un ensemble possible de valeurs retournables sur un paramètre (par exemple, la valeur ALL sur le paramètre MATCH), vous ne pouvez utiliser que EQ ou NE.

• Une valeur générique. Il s'agit d'une chaîne de caractères avec un astérisque à la fin, par exemple ABC\*. Les caractères doivent être valides pour l'attribut que vous testez. Si l'opérateur est LK, tous les éléments où la valeur d'attribut commence par la chaîne (ABC dans l'exemple) sont listés. Si l'opérateur est NL, tous les éléments où la valeur d'attribut ne commence pas par la chaîne (ABC dans l'exemple) sont listés. Vous ne pouvez pas utiliser une valeur de filtre générique pour les paramètres avec des valeurs numériques ou avec l'une des valeurs d'un groupe de valeurs.

Vous ne pouvez utiliser que les opérateurs LK ou NL pour les valeurs génériques.

• Elément d'une liste de valeurs. La valeur peut être explicite ou, s'il s'agit d'une valeur alphanumérique, elle peut être explicite ou générique. S'il est explicite, utilisez CT ou EX comme opérateur. Par exemple, si la valeur DEF est spécifiée avec l'opérateur CT, tous les éléments où l'une des valeurs d'attribut est DEF sont répertoriés. S'il est générique, utilisez CTG ou EXG comme opérateur. Si ABC\* est spécifié avec l'opérateur CTG, tous les éléments dont l'une des valeurs d'attribut commence par ABC sont répertoriés.

Remarque : **ISOUS E**SOUS z/OS , la valeur de filtre de la clause MQSC WHERE est limitée à 256 caractères. Cette limite n'est pas en place pour les autres plateformes.

## **Paramètres demandés**

Indiquez un ou plusieurs paramètres qui définissent les données à afficher. Les paramètres peuvent être spécifiés dans n'importe quel ordre, mais ne spécifiez pas le même paramètre plusieurs fois.

### **TYPE**

Type d'enregistrement d'authentification de canal

### **SSLPEER**

Nom distinctif du certificat.

#### **ADDRESS**

Adresse IP

### **CHCKCLNT**

Indique si un ID utilisateur et un mot de passe doivent être fournis par des connexions qui correspondent à cette règle.

### **CLNTUSER**

ID utilisateur vérifié par le client

### **QMNAME**

Nom du gestionnaire de files d'attente partenaire distant

### **MCAUSER**

Identificateur utilisateur à utiliser lorsque la connexion entrante correspond au nom distinctif TLS, à l'adresse IP, à l'ID utilisateur vérifié par le client ou au nom du gestionnaire de files d'attente éloignées fourni.

### **ADDRLIST**

Liste des modèles d'adresse IP qui ne peuvent pas se connecter à ce gestionnaire de files d'attente sur n'importe quel canal.

### **USERLIST**

Liste des ID utilisateur dont l'utilisation de ce canal ou d'un ensemble de canaux est interdite.

### **ALTDATE**

Date à laquelle l'enregistrement d'authentification de canal a été modifié pour la dernière fois, au format *aaaa-mm-jj*.

### **ALTTIME**

Heure à laquelle l'enregistrement d'authentification de canal a été modifié pour la dernière fois, au format *hh.mm.ss*.

### **DESCR**

Description de l'enregistrement d'authentification de canal.

### **SSLCERTI**

Nom distinctif de l'émetteur du certificat à mettre en correspondance.

### **CUSTOM**

Réservé pour une utilisation ultérieure.

### **Concepts associés**

Enregistrements d'authentification de canal

### **Référence associée**

[«Adresses IP génériques pour les enregistrements d'authentification de canal», à la page 1016](#page-1015-0) Dans les différentes commandes qui créent et affichent des enregistrements d'authentification de canal, vous pouvez spécifier certains paramètres sous la forme d'une adresse IP unique ou d'un modèle correspondant à un ensemble d'adresses IP.

## **DISPLAY CHSTATUS (statut du canal d'affichage)**

Utilisez la commande MQSC **DISPLAY CHSTATUS** pour afficher le statut d'un ou de plusieurs canaux.

### **Utilisation des commandes MQSC**

Pour plus d'informations sur l'utilisation des commandes MQSC, voir Administration d' IBM MQ à l'aide de commandes MQSC.

 $\blacktriangleright$   $\blacktriangleright$   $\blacktriangler$ symboles source, voir Sources à partir desquelles vous pouvez émettre des commandes MQSC et PCF sur IBM MQ for z/OS.

### **Synonyme**: DIS CHS

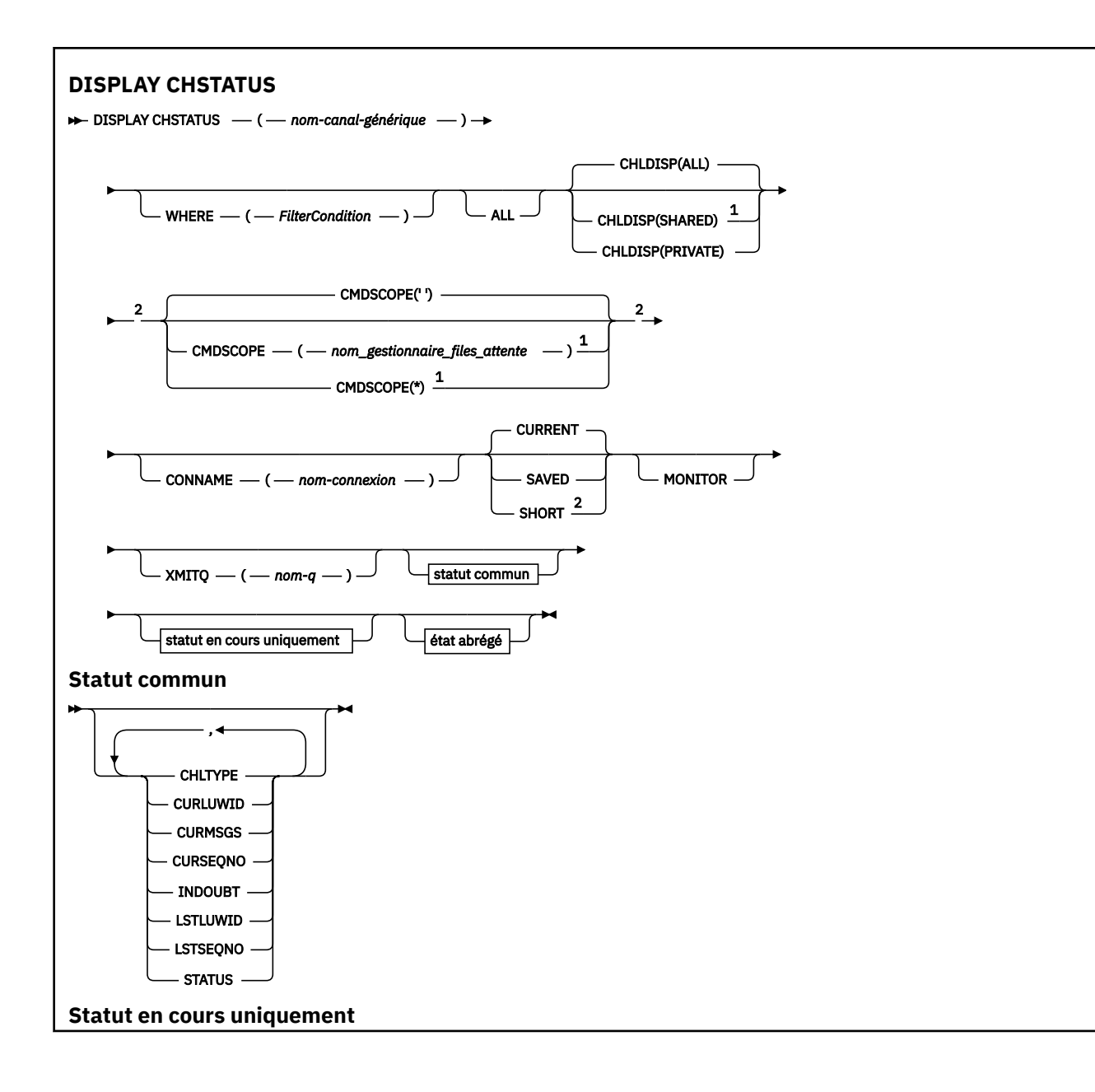

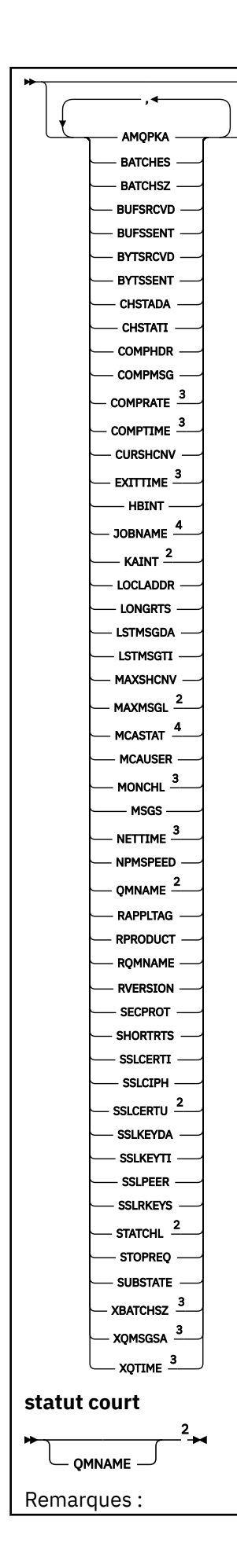

<sup>1</sup> Valide uniquement sous z/OS lorsque le gestionnaire de files d'attente est membre d'un groupe de partage de files d'attente.

- <sup>2</sup> Valide uniquement sur z/OS.
- <sup>3</sup> Egalement affiché en sélectionnant le paramètre MONITOR.
- <sup>4</sup> Ignoré s'il est spécifié sous z/OS.

### **Remarques sur l'utilisation de DISPLAY CHSTATUS sur z/OS**

 $z/0S$ 

- 1. La commande échoue si l'initiateur de canal n'a pas été démarré.
- 2. Le serveur de commandes doit être en cours d'exécution.
- 3. Si vous souhaitez afficher le statut global du canal (c'est-à-dire le statut du groupe de partage de files d'attente), utilisez la commande **DISPLAY CHSTATUS SHORT**, qui obtient les informations de statut du canal à partir de Db2.
- 4. Si un paramètre numérique dépasse 999,999,999, il s'affiche sous la forme 999999999.
- 5. Les informations de statut renvoyées pour les différentes combinaisons de **CHLDISP**, **CMDSCOPE**et de type de statut sont récapitulées dans Tableau 171, à la page 756, Tableau 172, à la page 756et [Tableau 173, à la page 757](#page-756-0).

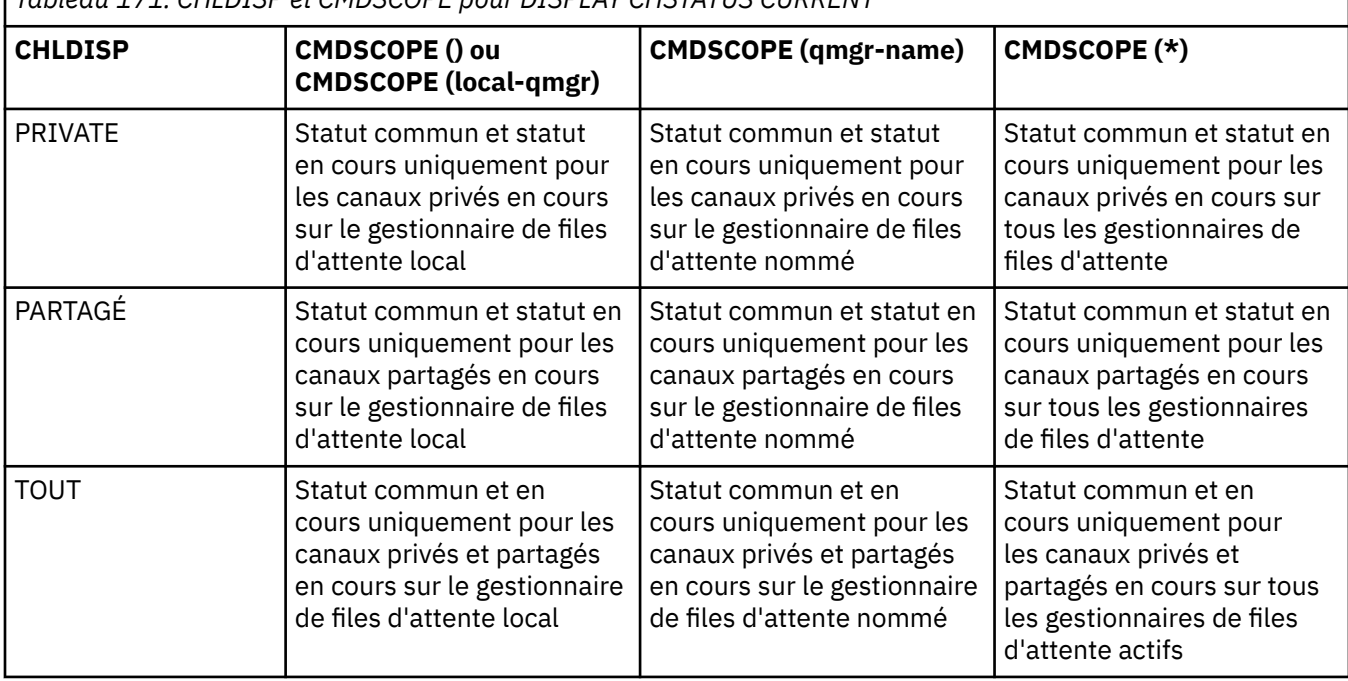

*Tableau 171. CHLDISP et CMDSCOPE pour DISPLAY CHSTATUS CURRENT*

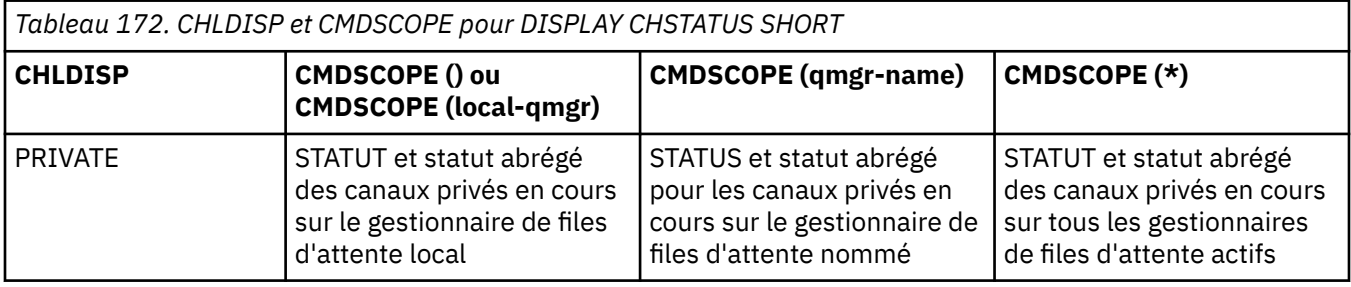
<span id="page-756-0"></span>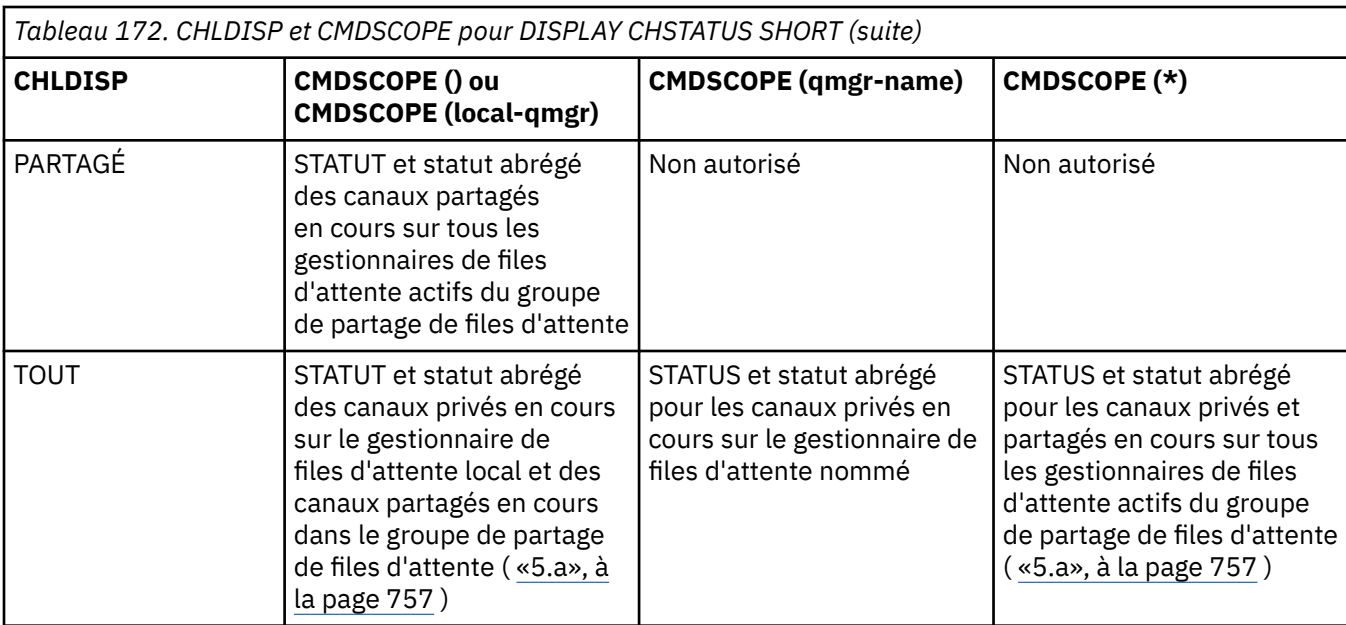

### **Remarque :**

a. Dans ce cas, vous obtenez deux ensembles distincts de réponses à la commande sur le gestionnaire de files d'attente où elle a été entrée ; un pour PRIVATE et un pour SHARED.

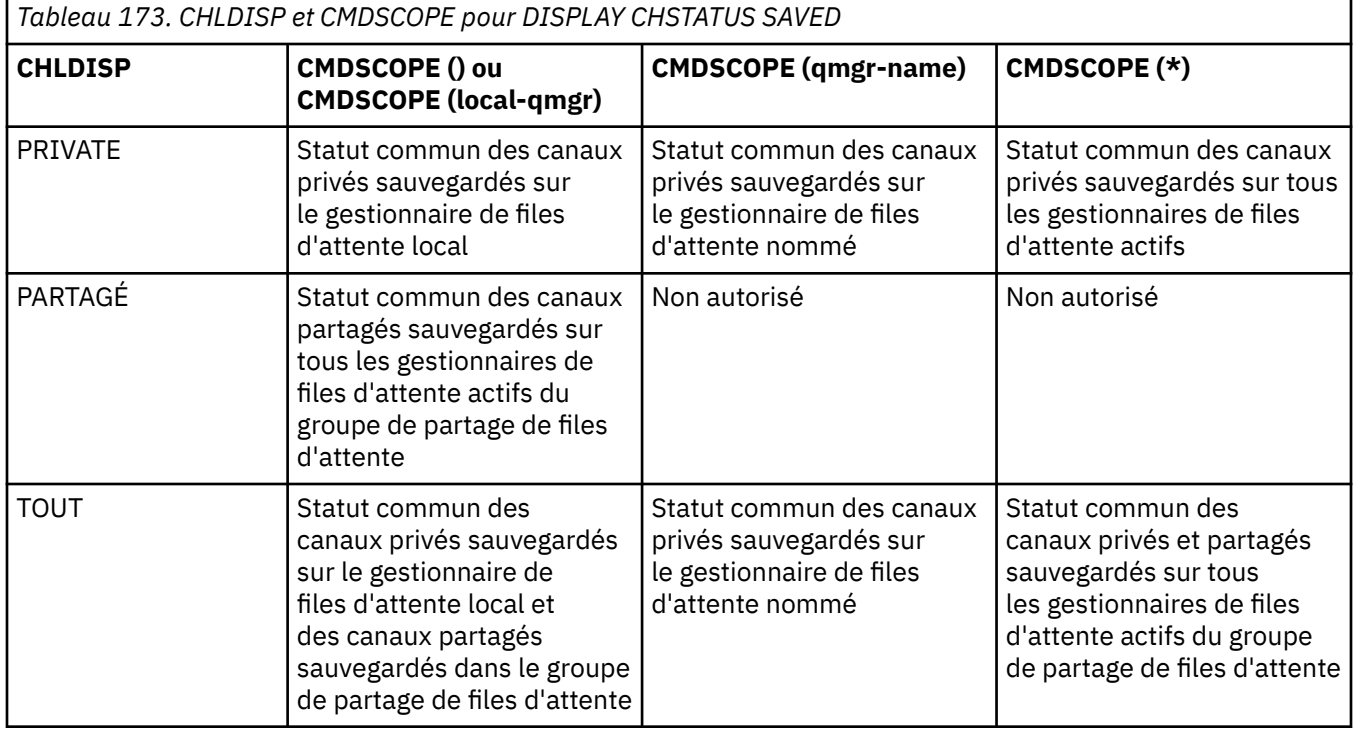

# **Descriptions des paramètres pour DISPLAY CHSTATUS sur toutes les plateformes**

Vous devez indiquer le nom du canal pour lequel vous souhaitez afficher les informations d'état. Il peut s'agir d'un nom de canal spécifique ou d'un nom de canal générique. A l'aide d'un nom de canal générique, vous pouvez afficher les informations d'état de tous les canaux ou les informations d'état d'un ou de plusieurs canaux correspondant au nom spécifié.

Vous pouvez également indiquer si vous souhaitez les données de statut en cours (des canaux en cours uniquement) ou les données de statut sauvegardées de tous les canaux.

Le statut de tous les canaux qui répondent aux critères de sélection s'affiche, que les canaux aient été définis manuellement ou automatiquement.

Les classes de données disponibles pour le statut de canal sont **enregistrées** et **en cours**, et (sous z/OS uniquement) **short**.

Les zones de statut disponibles pour les données sauvegardées constituent un sous-ensemble des zones disponibles pour les données en cours et sont appelées zones de statut **communes** . Notez que bien que les *zones* de données communes soient identiques, les *valeurs* de données peuvent être différentes pour le statut sauvegardé et le statut en cours. Les autres zones disponibles pour les données en cours sont appelées zones de statut **en cours uniquement** .

- Les données **enregistrées** sont constituées des zones de statut communes indiquées dans le diagramme de syntaxe.
	- Pour un canal émetteur, les données sont mises à jour avant la demande de confirmation qu'un lot de messages a été reçu et lorsque la confirmation a été reçue
	- Pour un canal récepteur, les données sont réinitialisées juste avant la confirmation de la réception d'un lot de messages
	- Pour un canal de connexion serveur, aucune donnée n'est sauvegardée.
	- Par conséquent, un canal qui n'a jamais été actif ne peut pas avoir de statut enregistré.

**Remarque :** L'état n'est pas sauvegardé avant la transmission d'un message persistant via un canal ou d'un message non persistant avec un NPMSPEED de valeur NORMAL. Etant donné que l'état est sauvegardé à la fin de chaque lot, un canal ne possède pas d'état sauvegardé tant qu'au moins un lot n'a pas été transmis.

- Les données **En cours** comprennent les zones de statut communes et les zones de statut en cours uniquement, comme indiqué dans le diagramme de syntaxe. Les zones de données sont continuellement mises à jour au fur et à mesure que les messages sont envoyés / reçus.
- Les données **Court** sont constituées de l'élément de données en cours STATUS et de la zone de statut court, comme indiqué dans le diagramme de syntaxe.

Ce mode de fonctionnement a les conséquences suivantes:

- Un canal inactif peut ne pas avoir de statut sauvegardé-s'il n'a jamais été en cours ou n'a pas encore atteint un point où le statut sauvegardé est réinitialisé.
- Les zones de données "communes" peuvent avoir des valeurs différentes pour le statut sauvegardé et le statut en cours.
- Un canal en cours a toujours le statut en cours et peut avoir le statut sauvegardé.

Les canaux peuvent être en cours ou inactifs:

### **Canaux en cours**

Il s'agit de canaux qui ont été démarrés ou sur lesquels un client s'est connecté et qui ne sont pas terminés ou déconnectés normalement. Il se peut qu'ils n'aient pas encore atteint le point de transférer des messages ou des données, ni même d'établir un contact avec le partenaire. Les canaux en cours ont le statut **en cours** et peuvent également avoir le statut **sauvegardé** .

Le terme **Actif** est utilisé pour décrire l'ensemble des canaux en cours qui ne sont pas arrêtés.

### **Canaux inactifs**

Il s'agit de canaux qui:

- N'ont pas été démarrés
- Sur lequel un client ne s'est pas connecté
- Terminé
- Vous vous êtes déconnecté normalement

(Notez que si un canal est arrêté, il n'est pas encore considéré comme terminé normalement-et est donc toujours à jour.) Les canaux inactifs ont le statut **sauvegardé** ou aucun statut du tout.

Il peut y avoir plusieurs instances du même récepteur nommé, demandeur, récepteur de cluster ou canal de connexion serveur en même temps (le demandeur agit en tant que récepteur). Cela se produit si plusieurs émetteurs, dans des gestionnaires de files d'attente différents, lancent chacun une session avec ce récepteur, en utilisant le même nom de canal. Pour les canaux d'autres types, il ne peut y avoir qu'une seule instance à la fois.

Toutefois, pour tous les types de canal, plusieurs ensembles d'informations de statut sauvegardées peuvent être disponibles pour un nom de canal. Au plus un de ces ensembles se rapporte à une instance en cours du canal, le reste se rapporte à des instances en cours précédentes. Plusieurs instances se produisent si des noms de file d'attente de transmission ou des noms de connexion différents ont été utilisés avec le même canal. Cela peut se produire dans les cas suivants:

- Au niveau d'un expéditeur ou d'un serveur:
	- Si le même canal a été connecté par des demandeurs différents (serveurs uniquement)
	- Si le nom de la file d'attente de transmission a été modifié dans la définition
	- Si le nom de la connexion a été modifié dans la définition
- Au niveau d'un récepteur ou d'un demandeur:
	- Si le même canal a été connecté par des émetteurs ou des serveurs différents
	- Si le nom de connexion a été modifié dans la définition (pour les canaux demandeurs initiant la connexion)

Le nombre d'ensembles affichés pour un canal peut être limité à l'aide des paramètres XMITQ, CONNAME et CURRENT dans la commande.

### **(** *nom-canal-générique* **)**

Nom de la définition de canal pour laquelle les informations de statut doivent être affichées. Un astérisque (\*) de fin correspond à toutes les définitions de canal avec la tige indiquée, suivie de zéro ou de plusieurs caractères. Un astérisque (\*) seul indique toutes les définitions de canal. Une valeur est requise pour tous les types de canal.

### **WHERE**

Indiquez une condition de filtre pour afficher des informations d'état pour les canaux qui répondent aux critères de sélection de la condition de filtre.

La condition de filtre se compose de trois parties: *filter-keyword*, *operator*et *filter-value*:

### **mot clé de filtre**

Paramètre à utiliser pour afficher les attributs de cette commande DISPLAY.

Vous ne pouvez pas utiliser les paramètres suivants comme mots clés de filtre sur Multiplateformes: COMPRATE, COMPTIME, CURRENT, EXITTIME, JOBNAME, NETTIME, SAVED, SHORT, XBATCHSZ ou XQTIME.

z/08 Vous ne pouvez pas utiliser les paramètres suivants comme mots clés de filtrage sur z/OS: CHLDISP, CMDSCOPE, MCASTAT ou MONITOR.

Vous ne pouvez pas utiliser CONNAME ou XMITQ comme mots clés de filtre si vous les utilisez également pour sélectionner le statut du canal.

Les informations d'état des canaux d'un type pour lequel le mot clé de filtre n'est pas valide ne sont pas affichées.

### **opérateur**

Permet de déterminer si un canal correspond à la valeur de filtre du mot clé de filtre. Les opérateurs sont :

### **terminaison de transmission de ligne**

Inférieur à

**GT**

Supérieur à

### **EQ**

Egal à

## **NE**

Différent de

# **LE**

Inférieur ou égal à

# **GE**

Supérieur ou égal à

# **LK**

Correspond à une chaîne générique que vous fournissez en tant que *valeur de filtre*

# **NL**

Ne correspond pas à une chaîne générique que vous fournissez en tant que *valeur de filtre*

# **type d"objet de configuration**

Contient un élément spécifié. Si le *mot clé de filtre* est une liste, vous pouvez l'utiliser pour afficher les objets dont les attributs contiennent l'élément spécifié.

# **EX**

Ne contient pas d'élément spécifié. Si *filter-keyword* est une liste, vous pouvez l'utiliser pour afficher des objets dont les attributs ne contiennent pas l'élément spécifié.

# **valeur de filtre**

Valeur par rapport à laquelle la valeur d'attribut doit être testée en utilisant l'opérateur. Selon le mot clé de filtre, il peut s'agir de l'un des éléments ci-dessous.

• Une valeur explicite qui est une valeur valide pour l'attribut à tester.

Vous pouvez utiliser uniquement les opérateurs LT, GT, EQ, NE, LE ou GE. Toutefois, si la valeur d'attribut est une valeur d'un ensemble de valeurs possible sur un paramètre (par exemple, la valeur SDR sur le paramètre CHLTYPE), vous ne pouvez utiliser que EQ ou NE.

• Une valeur générique. Il s'agit d'une chaîne de caractères avec un astérisque à la fin, par exemple ABC\*. Si l'opérateur est LK, tous les éléments où la valeur d'attribut commence par la chaîne (ABC dans l'exemple) sont listés. Si l'opérateur est NL, tous les éléments où la valeur d'attribut ne commence pas par la chaîne (ABC dans l'exemple) sont listés. Un seul caractère générique de fin (astérisque) est autorisé.

Vous ne pouvez pas utiliser une valeur de filtre générique pour les paramètres avec des valeurs numériques ou avec l'une des valeurs d'un groupe de valeurs.

• Elément d'une liste de valeurs. Utilisez CT ou EX comme opérateur. Par exemple, si la valeur DEF est spécifiée avec l'opérateur CT, tous les éléments où l'une des valeurs d'attribut est DEF sont répertoriés.

# **TOUT**

Spécifiez cette option pour afficher toutes les informations de statut pour chaque instance appropriée.

Si SAVED est indiqué, seules les informations d'état communes sont affichées, et non les informations d'état en cours uniquement.

Si ce paramètre est spécifié, tous les paramètres demandant des informations d'état spécifiques qui sont également indiqués sont sans effet ; toutes les informations sont affichées.

# **Z/OS** CHLDISP

Ce paramètre s'applique à z/OS uniquement et indique la disposition des canaux pour lesquels des informations doivent être affichées, telle qu'elle est utilisée dans les commandes START et STOP CHANNEL, et **non** celle définie par QSGDISP pour la définition de canal. Les valeurs sont les suivantes :

# **TOUT**

Il s'agit de la valeur par défaut qui affiche les informations de statut demandées pour les canaux privés.

S'il existe un environnement de gestionnaire de files d'attente partagées et que la commande est en cours d'exécution sur le gestionnaire de files d'attente où elle a été émise, ou si CURRENT est spécifié, cette option affiche également les informations de statut demandées pour les canaux partagés.

# **PRIVATE**

Afficher les informations d'état demandées pour les canaux privés.

### **PARTAGÉ**

Afficher les informations d'état demandées pour les canaux partagés. Cette option n'est autorisée que s'il existe un environnement de gestionnaire de files d'attente partagées et que:

- CMDSCOPE est vide ou le gestionnaire de files d'attente local
- CURRENT est spécifié

CHLDISP affiche les valeurs suivantes:

### **PRIVATE**

Le statut est pour un canal privé.

### **PARTAGÉ**

Le statut est pour un canal partagé.

### **FixShared**

Le statut est pour un canal partagé, lié à un gestionnaire de files d'attente spécifique.

# **CMDSCOPE**

Ce paramètre s'applique à z/OS uniquement et indique comment la commande s'exécute lorsque le gestionnaire de files d'attente est membre d'un groupe de partage de files d'attente.

**' '**

La commande s'exécute sur le gestionnaire de files d'attente dans lequel elle a été entrée. Il s'agit de la valeur par défaut.

### *qmgr-name*

La commande s'exécute sur le gestionnaire de files d'attente que vous spécifiez, à condition que le gestionnaire de files d'attente soit actif dans le groupe de partage de files d'attente.

Vous pouvez spécifier un nom de gestionnaire de files d'attente, autre que le gestionnaire de files d'attente sur lequel il a été entré, uniquement si vous utilisez un environnement de groupe de partage de files d'attente et si le serveur de commandes est activé.

**\***

La commande s'exécute sur le gestionnaire de files d'attente local et est également transmise à chaque gestionnaire de files d'attente actif du groupe de partage de files d'attente. Cela revient à entrer la commande sur chaque gestionnaire de files d'attente du groupe de partage de files d'attente.

Vous ne pouvez pas utiliser CMDSCOPE comme mot clé de filtre.

**Remarque :** Voir [Tableau 1](#page-755-0), [Tableau 2](#page-755-0)et [Tableau 3](#page-756-0) pour les combinaisons autorisées de CHLDISP et CMDSCOPE.

### **CONNAME (** *nom-connexion* **)**

Nom de connexion pour lequel les informations de statut doivent être affichées, pour le ou les canaux spécifiés.

Ce paramètre peut être utilisé pour limiter le nombre d'ensembles d'informations de statut affichés. S'il n'est pas spécifié, l'affichage n'est pas limité de cette manière.

La valeur renvoyée pour CONNAME peut ne pas être la même que dans la définition de canal et peut différer entre le statut de canal en cours et le statut de canal sauvegardé. (L'utilisation de CONNAME pour limiter le nombre d'ensembles de statuts n'est donc pas recommandée.)

Par exemple, lors de l'utilisation de TCP, si CONNAME dans la définition de canal:

• Est vide ou au format "nom d'hôte" , la valeur de statut du canal possède l'adresse IP résolue.

• Inclut le numéro de port, la valeur de statut de canal en cours inclut le numéro de port (sauf sur z/OS ), mais pas la valeur de statut de canal sauvegardé.

**2/08 Pour l'état SAVED ou SHORT, cette valeur peut également être le nom du gestionnaire de** files d'attente ou le nom du groupe de partage de files d'attente sur le système distant.

**Multi** Pour le statut SAVED, cette valeur peut également être:

- 1. Nom du gestionnaire de files d'attente sur le système distant.
- 2. Combinaison du nom du gestionnaire de files d'attente et du QMID du nom du gestionnaire de files d'attente sur le système distant.

Pour la deuxième option, le format est ALW QMNAME@QMID ou COMINAME QUANAME & QMID, où QMNAME est le nom du gestionnaire de files d'attente, complété par des blancs à droite, jusqu'à 48 caractères.

Pour l'afficher, dans l'exemple suivant, il y a 45 espaces entre le caractère 2 (dans QM2) et le caractère @ .

CONNAME(QM2 @QM2\_2023-07-18\_12.24.06)

### **ACTUEL**

Il s'agit de la valeur par défaut, qui indique que les informations de statut en cours, telles que conservées par l'initiateur de canal pour les canaux en cours uniquement, doivent être affichées.

Des informations de statut communes et en cours uniquement peuvent être demandées pour les canaux en cours.

Les informations d'état abrégées ne sont pas affichées si ce paramètre est spécifié.

### **SAUVEGARDE**

Indiquez cette option pour afficher les informations d'état sauvegardées pour les canaux en cours et inactifs.

Seules les informations de statut communes peuvent être affichées. Les informations d'état courtes et en cours uniquement ne sont pas affichées pour les canaux en cours si ce paramètre est spécifié.

# **Z/US** SHORT

Indique que les informations de statut courtes et l'élément STATUS pour les canaux en cours uniquement doivent être affichés.

Les autres informations de statut commun et de statut en cours uniquement ne sont pas affichées pour les canaux en cours si ce paramètre est spécifié.

### **MONITOR**

Spécifiez cette option pour renvoyer l'ensemble des paramètres de surveillance en ligne. Il s'agit de COMPRATE, COMPTIME, EXITTIME, MONCHL, NETTIME, XBATCHSZ, XQMSGSA et XQTIME. Si vous spécifiez ce paramètre, tous les paramètres de surveillance que vous demandez n'ont aucun effet ; tous les paramètres de surveillance sont toujours affichés.

### **XMITQ (** *nom-file* **)**

Nom de la file d'attente de transmission pour laquelle les informations d'état doivent être affichées, pour le ou les canaux indiqués.

Ce paramètre peut être utilisé pour limiter le nombre d'ensembles d'informations de statut affichés. S'il n'est pas spécifié, l'affichage n'est pas limité de cette manière.

Les informations suivantes sont toujours renvoyées pour chaque ensemble d'informations de statut:

- Nom du canal
- Nom de la file d'attente de transmission (pour les canaux émetteur et serveur)
- Nom de la connexion
- Nom du gestionnaire de files d'attente éloignées ou du groupe de partage de files d'attente (uniquement pour le statut en cours et pour tous les types de canal à l'exception des canaux de connexion serveur)
- Nom de l'application partenaire distante (pour les canaux de connexion serveur)
- Type des informations d'état renvoyées (CURRENT, ou SAVED, ou sous z/OS uniquement, SHORT)
- STATUS (sauf SAVED sur z/OS )
- Sous z/OS, CHLDISP
- STOPREQ (uniquement pour le statut en cours)
- sous-état

Si aucun paramètre demandant des informations d'état spécifiques n'est indiqué (et que le paramètre ALL n'est pas indiqué), aucune autre information n'est renvoyée.

Si des informations de statut non pertinentes pour le type de canal particulier sont demandées, il ne s'agit pas d'une erreur.

# **Statut commun**

Les informations suivantes s'appliquent aux ensembles de données de statut en cours ainsi qu'aux ensembles de données de statut sauvegardées. Certaines de ces informations ne s'appliquent pas aux canaux de connexion serveur.

### **CHLTYPE**

Type de canal. Il s'agit de l'un des éléments suivants:

### **SDR**

Un canal émetteur

### **SVR**

Un canal serveur

### **RCVR**

Un canal récepteur

### **RQSTR**

Un canal demandeur

### **CLUSSDR**

Un canal émetteur de cluster

### **CLUSRCVR**

Un canal récepteur de cluster

### **SVRCONN**

Un canal de connexion serveur

### **AMQP**

Un canal AMQP

### **CURLUWID**

Identificateur d'unité d'oeuvre logique associé au lot en cours, pour un canal d'envoi ou de réception.

Pour un canal émetteur, lorsque le canal est en attente de validation, il s'agit de la valeur LUWID du lot en attente de validation.

Pour une instance de canal sauvegardée, ce paramètre ne comporte des informations intéressantes que si l'instance de canal est en attente de validation. Toutefois, la valeur du paramètre est toujours renvoyée lorsqu'elle est demandée, même si l'instance de canal n'est pas en attente de validation.

Elle est mise à jour avec la valeur LUWID du lot suivant, lorsque cette valeur est connue.

Ce paramètre ne s'applique pas aux canaux de connexion serveur.

### **CURMSGS**

Pour un canal émetteur, il s'agit du nombre de messages qui ont été envoyés dans le lot en cours. Il est incrémenté à mesure que chaque message est envoyé et, lorsque le canal est en attente de validation, il correspond au nombre de messages en attente de validation.

Pour une instance de canal sauvegardée, ce paramètre ne comporte des informations intéressantes que si l'instance de canal est en attente de validation. Toutefois, la valeur du paramètre est toujours renvoyée lorsqu'elle est demandée, même si l'instance de canal n'est pas en attente de validation.

Pour un canal récepteur, il s'agit du nombre de messages qui ont été reçus dans le lot en cours. Il est incrémenté à chaque réception de message.

La valeur est remise à zéro, pour les canaux émetteurs et récepteurs, lorsque le lot est validé.

Ce paramètre ne s'applique pas aux canaux de connexion serveur.

### **CURSEQNO**

Pour un canal émetteur, il s'agit du numéro de séquence de messages du dernier message envoyé. Il est mis à jour à chaque envoi de message. Lorsque le canal est en attente de validation, il s'agit du numéro de séquence du dernier message du lot en attente de validation.

Pour une instance de canal sauvegardée, ce paramètre ne comporte des informations intéressantes que si l'instance de canal est en attente de validation. Toutefois, la valeur du paramètre est toujours renvoyée lorsqu'elle est demandée, même si l'instance de canal n'est pas en attente de validation.

Pour un canal récepteur, il s'agit du numéro de séquence du dernier message reçu. Il est mis à jour à chaque réception de message.

Ce paramètre ne s'applique pas aux canaux de connexion serveur.

### **INDOUBT**

Indique si le canal est en attente de validation.

Cette valeur est uniquement YES lorsque l'agent MCA est en attente d'un accusé de réception indiquant qu'un lot de messages qu'il a envoyé a été correctement reçu. NO est indiqué dans tous les autres cas, y compris au cours de la période pendant laquelle des messages sont envoyés, mais avant qu'un accusé de réception n'ait été demandé.

Pour un canal récepteur, la valeur est toujours NO.

Ce paramètre ne s'applique pas aux canaux de connexion serveur.

### **LSTLUWID**

Identificateur d'unité d'oeuvre logique associé au dernier lot validé de messages transférés.

Ce paramètre ne s'applique pas aux canaux de connexion serveur.

### **LSTSEQNO**

Numéro de séquence du dernier message du dernier lot validé. Ce nombre n'est pas incrémenté par les messages non persistants utilisant des canaux avec un NPMSPEED de FAST.

Ce paramètre ne s'applique pas aux canaux de connexion serveur.

### **STATUT**

Statut en cours du canal. Il s'agit de l'un des éléments suivants:

### **BINDING**

Le canal effectue une négociation de canal et n'est pas encore prêt à transférer des messages.

### **INITIALISATION EN COURS**

L'initiateur de canal tente de démarrer un canal.

Sous z/OS, ce message s'affiche sous la forme INITIALIZI.

### **PAUSE**

Le canal attend la fin de l'intervalle entre les relances de message avant de relancer une opération MQPUT.

### **Demande en cours**

Un canal demandeur local demande des services à un agent MCA éloigné.

### **Nouvel essai**

Une tentative précédente d'établissement de connexion a échoué. L'agent MCA tente à nouveau la connexion après l'intervalle de temps indiqué.

# **EN COURS D'EXECUTION**

Le canal est soit en train de transférer des messages à ce moment, soit en attente de l'arrivée de messages dans la file d'attente de transmission pour qu'ils puissent être transférés.

### **DEMARRAGE EN COURS**

Une demande de démarrage du canal a été émise, mais le traitement du canal n'a pas encore commencé. Un canal est dans cet état s'il est en attente de devenir actif.

### **ARRETE**

Cet état peut être dû à l'un des éléments suivants:

• Canal arrêté manuellement

Un utilisateur a entré une commande d'arrêt de canal sur ce canal.

• Nombre maximal de nouvelles tentatives atteint

L'agent MCA a atteint le nombre maximal de nouvelles tentatives lors de l'établissement d'une connexion. Aucune autre tentative ne sera effectuée pour établir une connexion automatiquement.

Un canal dans cet état peut être redémarré uniquement à l'aide de la commande START CHANNEL ou en démarrant le programme MCA de manière dépendante du système d'exploitation.

### **EN COURS D'ARRET**

Le canal est en cours d'arrêt ou une demande de fermeture a été reçue.

### **Permutation**

Le canal change de files d'attente de transmission.

Sous z/OS, STATUS n'est pas affiché si des données sauvegardées sont demandées.

 $\blacktriangleright$  Multi $\blacktriangleright$  Sous Multiplateformes, la valeur de la zone STATUS renvoyée dans les données sauvegardées correspond à l'état du canal au moment de l'écriture de l'état sauvegardé. Normalement, la valeur du statut sauvegardé est RUNNING. Pour afficher l'état en cours du canal, l'utilisateur peut utiliser la commande DISPLAY CHSTATUS CURRENT.

**Remarque :** Pour un canal inactif, CURMSGS, CURSEQNO et CURLUWID ont des informations significatives uniquement si le canal est INDOUBT. Cependant, ils sont toujours affichés et renvoyés si demandé.

# **Statut en cours uniquement**

Les informations suivantes s'appliquent uniquement aux instances de canal en cours. Les informations s'appliquent à tous les types de canal, sauf indication contraire.

### **AMQPKA**

Temps de signal de présence d'un canal AMQP en millisecondes. Si le client AMQP n'a pas envoyé de trames au cours de l'intervalle de signal de présence, la connexion est fermée avec la condition d'erreur AMQP amqp:resource-limit-exceeded.

Ce paramètre est valide uniquement pour les canaux avec un type de canal ( CHLTYPE ) sur AMQP

### **BATCHES**

Nombre de lots terminés au cours de cette session (depuis le démarrage du canal).

### **BATCHSZ**

Taille de lot utilisée pour cette session.

Ce paramètre ne s'applique pas aux canaux de connexion serveur et aucune valeur n'est renvoyée ; s'il est spécifié dans la commande, il est ignoré.

### **BUFSRCVD**

Nombre de mémoires tampon de transmission reçues. Ce paramètre n'inclut que les transmissions permettant de recevoir des informations de contrôle.

### **BUFSSENT**

Nombre de mémoires tampon de transmission envoyées. Cela inclut les transmissions pour l'envoi d'informations de contrôle uniquement.

### **BYTSRCVD**

Nombre d'octets reçus au cours de cette session (depuis le démarrage du canal). Ce paramètre inclut les informations de contrôle reçues par l'agent MCA.

Si la valeur de BYTSSENT ou BYTSRCVD est supérieure à 999999999, elle est renvoyée à zéro.

### **BYTSSENT**

Nombre d'octets envoyés au cours de cette session (depuis le démarrage du canal). Ce paramètre inclut les informations de contrôle envoyées par l'agent MCA.

Si la valeur de BYTSSENT ou BYTSRCVD est supérieure à 999999999, elle est renvoyée à zéro.

### **CHSTADA**

Date à laquelle ce canal a été démarré (au format aaaa-mm-jj).

### **CHSTATI**

Heure à laquelle ce canal a été démarré (au format hh.mm.ss).

### **COMPHDR**

Technique utilisée pour compresser les données d'en-tête envoyées par le canal. Deux valeurs sont affichées:

- Valeur de compression de données d'en-tête par défaut négociée pour ce canal.
- Valeur de compression des données d'en-tête utilisée pour le dernier segment de transmission éligible pour la compression, qui peut ou non contenir un message. La valeur de compression des données d'en-tête peut être modifiée dans un exit de message des canaux d'envoi. Si aucun segment de transmission éligible n'a été envoyé, la deuxième valeur est à blanc.

### **COMPMSG**

Technique utilisée pour comprimer les données de messages envoyés par le canal. Deux valeurs sont affichées:

- Valeur de compression de données de message par défaut négociée pour ce canal.
- Valeur de compression des données de message utilisée pour le dernier message envoyé. La valeur de compression des données de message peut être modifiée dans un exit de message des canaux d'envoi. Si aucun message n'a été envoyé, la deuxième valeur est vide.

### **COMPRATE**

Le taux de compression obtenu s'affiche au pourcentage le plus proche, c'est-à-dire que 25 indique que les messages sont compressés à 75% de leur longueur d'origine.

Deux valeurs sont affichées:

- Première valeur basée sur l'activité récente sur une courte période.
- Deuxième valeur basée sur l'activité sur une période plus longue.

Ces valeurs sont réinitialisées chaque fois que le canal est démarré et sont affichées uniquement lorsque le statut du canal est EN COURS D'EXECUTION. Si les données de surveillance ne sont pas collectées ou si aucun message n'a été envoyé par le canal, les valeurs sont à blanc.

Une valeur n'est affichée pour ce paramètre que si MONCHL est défini pour ce canal. Voir [«Définition](#page-773-0) [des valeurs du moniteur», à la page 774.](#page-773-0)

### **COMPTIME**

Durée de chaque message, affichée en microsecondes, consacrée à la compression ou à la décompression. Deux valeurs sont affichées:

- Première valeur basée sur l'activité récente sur une courte période.
- Deuxième valeur basée sur l'activité sur une période plus longue.

Remarque : **Sous z/OS, COMPTIME correspond à la durée de chaque message, à** condition que le message n'ait pas besoin d'être traité dans des segments. Cette segmentation du message sur z/OS se produit lorsque le message est:

- 32 ko ou plus, ou
- 16 ko ou plus, et le canal possède un chiffrement TLS.

Si le message est divisé en segments, COMPTIME est le temps passé à compresser chaque segment. Cela signifie qu'un message divisé en 8 segments passe réellement (COMPTIME \* 8) microsecondes pendant la compression ou la décompression.

Une valeur n'est affichée pour ce paramètre que si MONCHL est défini pour ce canal. Voir [«Définition](#page-773-0) [des valeurs du moniteur», à la page 774.](#page-773-0)

### **CURSHCNV**

La valeur CURSHCNV est à blanc pour tous les types de canal autres que les canaux de connexion serveur. Pour chaque instance d'un canal de connexion serveur, la sortie CURSHCNV indique le nombre de conversations en cours d'exécution sur cette instance de canal.

La valeur zéro indique que le canal s'exécute comme il l'a fait dans les versions du produit antérieures à IBM WebSphere MQ 7.0, concernant:

- Arrêt de la mise au repos de l'administrateur,
- Intervalle des pulsations par lots
- Lecture anticipée
- Partage des conversations
- Consommation asynchrone du client

### **EXITTIME**

Temps, affiché en microsecondes, consacré au traitement des exits utilisateur par message. Deux valeurs sont affichées:

- Première valeur basée sur l'activité récente sur une courte période.
- Deuxième valeur basée sur l'activité sur une période plus longue.

Ces valeurs dépendent de la configuration et du comportement de votre système ainsi que de ses niveaux d'activité ; elles permettent de vérifier que votre système fonctionne normalement. Une variation significative de ces valeurs peut être le signe d'un incident sur le système. Ils sont réinitialisés chaque fois que le canal est démarré et s'affichent uniquement lorsque le statut du canal est EN COURS D'EXECUTION.

Ce paramètre s'affiche également lorsque vous spécifiez le paramètre MONITOR.

Une valeur n'est affichée pour ce paramètre que si MONCHL est défini pour ce canal. Voir [«Définition](#page-773-0) [des valeurs du moniteur», à la page 774.](#page-773-0)

### **HBINT**

Intervalle des pulsations utilisé pour cette session.

### **JOBNAME**

Nom qui identifie le processus MQ qui fournit et héberge actuellement le canal.

Multi Sous Multiplateformes, ce nom correspond à la concaténation de l'identificateur de processus et de l'identificateur d'unité d'exécution du programme MCA, affichés au format hexadécimal.

 $z/0S$ Ces informations ne sont pas disponibles sous z/OS. Le paramètre est ignoré s'il est spécifié.

 $z/0S$ Vous ne pouvez pas utiliser JOBNAME comme mot clé de filtre sur z/OS.

#### $z/0S$ **KAINT**

Intervalle de signal de présence utilisé pour cette session. Valide uniquement sous z/OS.

### **LOCLADDR**

Adresse des communications locales du canal. La valeur renvoyée dépend de la valeur TRPTYPE du canal (actuellement, seul TCP/IP est pris en charge).

### **LONGRTS**

Nombre de tentatives de démarrage d'attente de relance longue restantes. Ce paramètre s'applique uniquement aux canaux émetteurs ou serveurs.

### **LSTMSGDA**

Date à laquelle le dernier message a été envoyé ou l'appel MQI a été traité. Voir LSTMSGTI.

### **LSTMSGTI**

Heure à laquelle le dernier message a été envoyé ou à laquelle l'appel MQI a été traité.

Pour un émetteur ou un serveur, il s'agit de l'heure à laquelle le dernier message (la dernière partie du message, s'il a été divisé) a été envoyé. Pour un demandeur ou un récepteur, il s'agit de l'heure à laquelle le dernier message a été inséré dans la file d'attente cible correspondante. Pour un canal de connexion serveur, il s'agit de l'heure à laquelle le dernier appel MQI a été effectué.

Dans le cas d'une instance de canal de connexion serveur sur laquelle les conversations sont partagées, il s'agit de l'heure à laquelle le dernier appel MQI s'est terminé sur l'une des conversations en cours d'exécution sur l'instance de canal.

### $z/0S$ **MAXMSGL**

Longueur maximale de message utilisée pour cette session (valide uniquement sous z/OS ).

### **MAXSHCNV**

La valeur MAXSHCNV est à blanc pour tous les types de canal autres que les canaux de connexion serveur. Pour chaque instance d'un canal de connexion serveur, la sortie MAXSHCNV indique le nombre maximal négocié de conversations pouvant s'exécuter sur cette instance de canal.

La valeur zéro indique que le canal s'exécute comme il l'a fait dans les versions antérieures à IBM WebSphere MQ 7.0, concernant:

- Arrêt de la mise au repos de l'administrateur,
- Intervalle des pulsations par lots
- Lecture anticipée
- Partage des conversations
- Consommation asynchrone du client

# **Multi** MCASTAT

Indique si l'agent MCA est en cours d'exécution. Il s'agit soit de "running", soit de "not running". Notez qu'il est possible qu'un canal soit à l'état arrêté, mais que le programme soit toujours en cours d'exécution.

 $z/0S$ Ces informations ne sont pas disponibles sous z/OS. Le paramètre est ignoré s'il est spécifié.

 $\approx z/0$ S Vous ne pouvez pas utiliser MCASTAT comme mot clé de filtre sur z/OS.

### **MCAUSER**

ID utilisateur utilisé par l'agent MCA. Il peut s'agir de l'ID utilisateur défini dans la définition de canal, de l'ID utilisateur par défaut pour les canaux de messages, d'un ID utilisateur transféré à partir d'un client s'il s'agit d'un canal de connexion serveur ou d'un ID utilisateur spécifié par un exit de sécurité.

Ce paramètre s'applique uniquement aux canaux serveur-connexion, récepteur, demandeur et récepteur de cluster.

Sur les canaux de connexion serveur qui partagent des conversations, la zone MCAUSER contient un ID utilisateur si toutes les conversations ont la même valeur d'ID utilisateur MCA. Si l'ID utilisateur MCA utilisé varie d'une conversation à l'autre, la zone MCAUSER contient la valeur \*.

**Multi** 

La longueur maximale sous Multiplateformes est de 64 caractères.

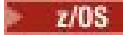

La longueur maximale sous z/OS est de 12 caractères.

### **MONCHL**

Niveau actuel de collecte des données de surveillance pour le canal.

Ce paramètre s'affiche également lorsque vous spécifiez le paramètre MONITOR.

### **MSGS**

Nombre de messages envoyés ou reçus (ou, pour les canaux de connexion serveur, nombre d'appels MQI traités) au cours de cette session (depuis le démarrage du canal).

Dans le cas d'une instance de canal de connexion serveur sur laquelle des conversations sont partagées, il s'agit du nombre total d'appels MQI traités sur toutes les conversations s'exécutant sur l'instance de canal.

### **NETTIME**

Durée, en microsecondes, nécessaire à l'envoi d'une demande à l'extrémité éloignée du canal et à la réception d'une réponse. Cette durée mesure uniquement le temps réseau d'une telle opération. Deux valeurs sont affichées:

- Première valeur basée sur l'activité récente sur une courte période.
- Deuxième valeur basée sur l'activité sur une période plus longue.

Ces valeurs dépendent de la configuration et du comportement de votre système ainsi que de ses niveaux d'activité ; elles permettent de vérifier que votre système fonctionne normalement. Une variation significative de ces valeurs peut être le signe d'un incident sur le système. Ils sont réinitialisés chaque fois que le canal est démarré et s'affichent uniquement lorsque le statut du canal est EN COURS D'EXECUTION.

Cet attribut s'applique uniquement aux canaux de type émetteur, serveur et émetteur de cluster.

Ce paramètre s'affiche également lorsque vous spécifiez le paramètre MONITOR.

Une valeur n'est affichée pour ce paramètre que si MONCHL est défini pour ce canal. Voir [«Définition](#page-773-0) [des valeurs du moniteur», à la page 774.](#page-773-0)

### **NPMSPEED**

Technique de traitement des messages non persistants utilisée pour cette session.

### **PORT**

Numéro de port utilisé pour connecter un canal AMQP. Le port par défaut des connexions AMQP 1.0 est 5672.

### **RAPPLTAG**

Nom de l'application partenaire distante. Il s'agit du nom de l'application client à l'extrémité distante du canal.

Pour Managed File Transfer, **RAPPLTAG** affiche Managed File Transfer Agent *agent name*.

Ce paramètre ne s'applique qu'aux canaux de connexion serveur.

**Remarque :** Si plusieurs connexions IBM MQ utilisent la même instance de canal, c'est-à-dire que le canal est défini avec SHARECNV > 1 et que le même processus établit plusieurs connexions au gestionnaire de files d'attente, si les connexions spécifient des noms d'application différents, la zone RAPPLTAG affiche un astérisque: RAPPLTAG(\*).

### **RPRODUCT**

Identificateur du produit du partenaire distant. Il s'agit de l'identificateur de produit du code IBM MQ s'exécutant à l'extrémité distante du canal. Les valeurs possibles sont indiquées dans le Tableau 174, à la page 769.

*Tableau 174. Valeurs d'identificateur de produit*

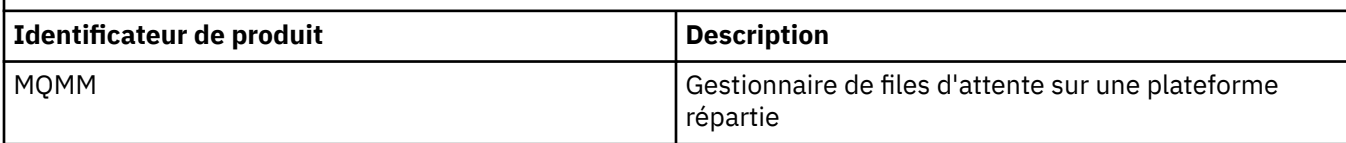

<span id="page-769-0"></span>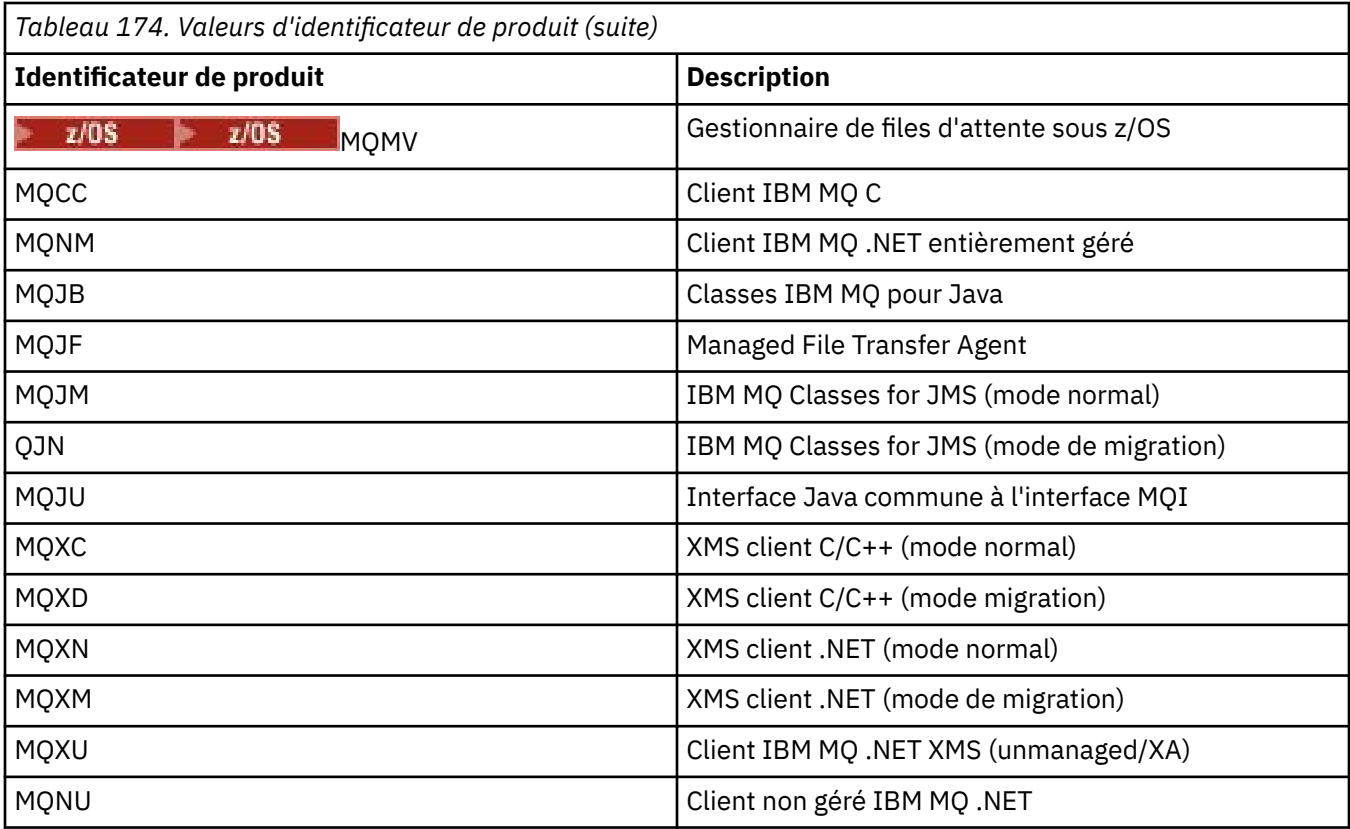

### **RQMNAME**

Nom du gestionnaire de files d'attente ou du groupe de partage de files d'attente du système distant. Ce paramètre ne s'applique pas aux canaux de connexion serveur.

### **RVERSION**

Version du partenaire distant. Il s'agit de la version du code IBM MQ s'exécutant à l'extrémité distante du canal.

La version éloignée est affichée sous la forme **VVRRMMFF**, où :

### **VV**

Version

## **lecture reproductible**

Edition

**MM**

Niveau de maintenance

**FF**

Niveau de correctif

# **SECPROT**

Définit le protocole de sécurité actuellement utilisé.

Ne s'applique pas aux canaux de connexion client.

Défini automatiquement, en fonction de la valeur que vous avez définie pour [SSLCIPH](#page-770-0) dans **DEFINE CHANNEL**.

 $z/0S$ Depuis la IBM MQ 9.2.0, **SECPROT** est pris en charge sous z/OS.

Les valeurs possibles sont les suivantes :

### **Aucun**

Aucun protocole de sécurité

<span id="page-770-0"></span>**Deprecated** SSLV3

SSL 3.0

Ce protocole est obsolète. Voir Obsolète CipherSpecs

# **Deprecated TLSV1**

TLS 1.0

Ce protocole est obsolète. Voir Obsolète CipherSpecs

### **TLSV12**

TLS 1.2

### **TLSV13**

TLS 1.3

Le produit prend en charge le protocole de sécurité TLS 1.3 sur toutes les plateformes.

 $\sim$   $\frac{1}{200}$  Sous IBM MQ for z/OS, TLS 1.3 est pris en charge uniquement sous z/OS 2.4 ou version ultérieure.

### **SHORTRTS**

Nombre de tentatives de démarrage en attente de relance courte restantes. Ce paramètre s'applique uniquement aux canaux émetteurs ou serveurs.

### **SSLCERTI**

Nom distinctif complet de l'émetteur du certificat distant. L'émetteur est l'autorité de certification ayant émis le certificat.

Sa longueur maximale est 256 caractères ; par conséquent, les noms distinctifs plus longs sont tronqués.

# **EXAMPLE SSLCERTU**

ID utilisateur local associé au certificat distant. Valide sous z/OS uniquement.

### **SSLCIPH**

CipherSpec utilisé par la connexion.

Ce paramètre, qui existe déjà dans **DEFINE CHANNEL**, est affiché par **DISPLAY CHSTATUS** à partir de IBM MQ 9.2.0.

Pour plus d'informations, voir [la propriété SSLCIPH dans DEFINE CHANNEL.](#page-558-0)

La valeur de ce paramètre est également utilisée pour définir la valeur de [SECPROT](#page-769-0).

### **SSLKEYDA**

Date à laquelle la précédente réinitialisation réussie de la clé secrète TLS a été émise.

**Remarque :** Les réinitialisations des clés de TLS 1.3 sont inhérentes à TLS 1.3 et ne sont pas communiquées aux applications. Par conséquent, pour les canaux récepteurs des gestionnaires de file d'attente z/OS, cette valeur ne sera pas définie lorsque le canal communique à l'aide d'une spécification de chiffrement TLS 1.3. Sur les gestionnaires de file d'attente distribués, cette valeur ne sera pas précise, et pourrait même être mise à zéro à chaque extrémité d'un canal, lorsque le canal communique à l'aide d'un CipherSpec TLS 1.3.

### **SSLKEYTI**

Heure à laquelle la précédente réinitialisation réussie de la clé confidentielle TLS a été émise.

**Remarque :** Les réinitialisations des clés de TLS 1.3 sont inhérentes à TLS 1.3 et ne sont pas communiquées aux applications. Par conséquent, pour les canaux récepteurs des gestionnaires de file d'attente z/OS, cette valeur ne sera pas définie lorsque le canal communique à l'aide d'une spécification de chiffrement TLS 1.3. Sur les gestionnaires de file d'attente distribués, cette valeur ne sera pas précise, et pourrait même être mise à zéro à chaque extrémité d'un canal, lorsque le canal communique à l'aide d'un CipherSpec TLS 1.3.

### **SSLPEER**

Nom distinctif du gestionnaire de files d'attente ou client homologue à l'autre extrémité du canal.

Sa longueur maximale est 256 caractères ; par conséquent, les noms distinctifs plus longs sont tronqués.

### **SSLRKEYS**

Nombre de réinitialisations de clé TLS réussies. Le nombre de réinitialisations de clé secrète TLS est réinitialisé lorsque l'instance de canal prend fin.

**Remarque :** Les réinitialisations des clés de TLS 1.3 sont inhérentes à TLS 1.3 et ne sont pas communiquées aux applications. Par conséquent, pour les canaux récepteurs des gestionnaires de file d'attente z/OS, cette valeur ne sera pas définie lorsque le canal communique à l'aide d'une spécification de chiffrement TLS 1.3. Sur les gestionnaires de file d'attente distribués, cette valeur ne sera pas précise, et pourrait même être mise à zéro à chaque extrémité d'un canal, lorsque le canal communique à l'aide d'un CipherSpec TLS 1.3.

### **STOPREQ**

Indique si une demande d'arrêt utilisateur est en attente. Il s'agit de YES ou NO.

# **Z/OS** STATCHL

Niveau actuel de collecte de données statistiques pour le canal.

### **sous-état**

Action exécutée par le canal lorsque cette commande est émise. Les sous-états suivants sont répertoriés par ordre de priorité, en commençant par le sous-état de la priorité la plus élevée:

### **LOT**

Le canal effectue un traitement de fin de lot.

### **ENVOYER**

Une demande a été envoyée au sous-système de communication sous-jacent pour l'envoi de données.

### **RECEVOIR**

Une demande a été envoyée au sous-système de communication sous-jacent pour recevoir des données.

# **Sérialiser**

Le canal sérialise son accès au gestionnaire de files d'attente. Valide sur z/OS uniquement.

### **resynchronisation**

Le canal est en cours de resynchronisation avec le partenaire.

### **HEARTBEAT**

Le canal envoie un signal de présence au partenaire.

### **SCYEXIT**

Le canal exécute l'exit de sécurité.

### **RCVEXIT**

Le canal exécute l'un des exits de réception.

### **SENDEXIT**

Le canal exécute l'un des exits d'émission.

### **MSGEXIT**

Le canal exécute l'un des exits de message.

### **MREXIT**

Le canal exécute l'exit de relance de message.

### **CHADEXIT**

Le canal est en cours d'exécution via l'exit de définition automatique de canal.

### **NETCONNECT**

Une demande a été envoyée au sous-système de communication sous-jacent pour la connexion d'une machine partenaire.

### **SSLHANDSHK**

Le canal est en cours de traitement d'un établissement de liaison TLS.

### **NameServer**

Une demande a été envoyée au serveur de noms.

### **MQPUT**

Une demande a été envoyée au gestionnaire de files d'attente pour placer un message dans la file d'attente de destination.

### **MQGET**

Une demande a été envoyée au gestionnaire de files d'attente pour obtenir un message de la file d'attente de transmission (s'il s'agit d'un canal de transmission) ou à partir d'une file d'attente d'application (s'il s'agit d'un canal MQI).

### **MQICALL**

Un appel d'API MQ , autre que MQPUT et MQGET, est en cours d'exécution.

### **COMPRESS**

Le canal est en cours de compression ou d'extraction des données.

Tous les sous-états ne sont pas valides pour tous les types de canal ou tous les états de canal. Dans certains cas, aucun sous-état n'est valide, auquel cas une valeur vide est renvoyée.

Pour les canaux s'exécutant sur plusieurs unités d'exécution, ce paramètre affiche le sous-état de la priorité la plus élevée.

### **TPROOT**

Racine de rubrique d'un canal AMQP. La valeur par défaut de TPROOT est SYSTEM.BASE.TOPIC. Avec cette valeur, la chaîne de rubrique utilisée par un client AMQP pour la publication ou l'abonnement n'a pas de préfixe et le client peut échanger des messages avec d'autres applications pub/sub MQ . Pour que les clients AMQP publient et s'abonnent sous un préfixe de rubrique, créez d'abord un objet de rubrique MQ avec une chaîne de rubrique définie sur le préfixe de votre choix, puis définissez TPROOT sur le nom de l'objet de rubrique MQ que vous avez créé.

Ce paramètre est valide uniquement pour les canaux avec un type de canal ( CHLTYPE ) sur AMQP

### **XBATCHSZ**

Taille des lots transmis sur le canal. Deux valeurs sont affichées:

- Première valeur basée sur l'activité récente sur une courte période.
- Deuxième valeur basée sur l'activité sur une période plus longue.

Ces valeurs dépendent de la configuration et du comportement de votre système ainsi que de ses niveaux d'activité ; elles permettent de vérifier que votre système fonctionne normalement. Une variation significative dans ces valeurs peut indiquer un problème lié à votre système. Ils sont réinitialisés chaque fois que le canal est démarré et s'affichent uniquement lorsque le statut du canal est EN COURS D'EXECUTION.

Ce paramètre ne s'applique pas aux canaux de connexion serveur.

Ce paramètre s'affiche également lorsque vous spécifiez le paramètre MONITOR.

Une valeur n'est affichée pour ce paramètre que si MONCHL est défini pour ce canal. Voir [«Définition](#page-773-0) [des valeurs du moniteur», à la page 774.](#page-773-0)

### **USECLTID**

Indique que l'ID client doit être utilisé pour les vérifications d'autorisation pour un canal AMQP, à la place de la valeur d'attribut MCAUSER.

### **XQMSGSA**

Nombre de messages mis en file d'attente dans la file d'attente de transmission disponible pour le canal pour les MQGET.

Ce paramètre a une valeur maximale affichable de 999. Si le nombre de messages disponibles est supérieur à 999, la valeur 999 est affichée.

Sous z/OS, si la file d'attente de transmission n'est pas indexée par *CorrelId*, cette valeur est vide.

<span id="page-773-0"></span>Ce paramètre s'applique uniquement aux canaux émetteurs de cluster.

Ce paramètre s'affiche également lorsque vous spécifiez le paramètre MONITOR.

Une valeur n'est affichée pour ce paramètre que si MONCHL est défini pour ce canal. Voir «Définition des valeurs du moniteur», à la page 774.

### **XQTIME**

Durée, en microsecondes, pendant laquelle les messages sont restés dans la file d'attente de transmission avant d'être extraits. Le temps est mesuré à partir du moment où le message est inséré dans la file d'attente de transmission jusqu'à ce qu'il soit récupéré pour être envoyé sur le canal et inclut donc tout intervalle provoqué par un retard dans l'application d'insertion.

Deux valeurs sont affichées:

- Première valeur basée sur l'activité récente sur une courte période.
- Deuxième valeur basée sur l'activité sur une période plus longue.

Ces valeurs dépendent de la configuration et du comportement de votre système ainsi que de ses niveaux d'activité ; elles permettent de vérifier que votre système fonctionne normalement. Une variation significative dans ces valeurs peut indiquer un problème lié à votre système. Ils sont réinitialisés chaque fois que le canal est démarré et s'affichent uniquement lorsque le statut du canal est EN COURS D'EXECUTION.

Cet attribut s'applique uniquement aux canaux de type émetteur, serveur et émetteur de cluster.

Ce paramètre s'affiche également lorsque vous spécifiez le paramètre MONITOR.

Une valeur n'est affichée pour ce paramètre que si MONCHL est défini pour ce canal. Voir «Définition des valeurs du moniteur», à la page 774.

# **statut court**

 $\approx$  z/OS

Les informations suivantes s'appliquent uniquement aux instances de canal en cours.

### **QMNAME**

Nom du gestionnaire de files d'attente propriétaire de l'instance de canal.

# **Définition des valeurs du moniteur**

Pour les canaux émetteurs de cluster définis automatiquement, ils sont contrôlés à l'aide du paramètre MONACLS du gestionnaire de files d'attente. Pour plus d'informations, voir [«ALTER QMGR \(modification](#page-400-0) [des paramètres du gestionnaire de files d'attente\)», à la page 401.](#page-400-0) Vous ne pouvez pas afficher ou modifier les canaux émetteurs de cluster définis automatiquement. Toutefois, vous pouvez obtenir leur statut ou exécuter la commande DISPLAY CLUSQMGR, comme décrit ici: Utilisation des canaux émetteurs de cluster définis automatiquement.

Pour les autres canaux, y compris les canaux émetteurs de cluster définis manuellement, ils sont contrôlés à l'aide du paramètre MONCHL du canal. Pour plus d'informations, voir [«ALTER CHANNEL](#page-324-0) [\(modification des paramètres de canal\)», à la page 325](#page-324-0).

# **Référence associée**

[«MQCMD\\_INQUIRE\\_CHANNEL\\_STATUS \(interrogation du statut du canal\)», à la page 1315](#page-1314-0) La commande PCF Inquire Channel Status (MQCMD\_INQUIRE\_CHANNEL\_STATUS) interroge le statut d'une ou de plusieurs instances de canal.

[«MQCMD\\_INQUIRE\\_CHANNEL\\_STATUS \(interrogation du statut du canal\) Réponse», à la page 1331](#page-1330-0) La réponse à la commande PCF Inquire Channel Status (MQCMD\_INQUIRE\_CHANNEL\_STATUS) est constituée de l'en-tête de réponse suivi de plusieurs structures.

# **DISPLAY CHSTATUS (statut du canal d'affichage) AMQP**

Utilisez la commande MQSC DISPLAY CHSTATUS (AMQP) pour afficher l'état d'un ou de plusieurs canaux AMQP.

# **Utilisation des commandes MQSC**

Pour plus d'informations sur l'utilisation des commandes MQSC, voir Administration d' IBM MQ à l'aide de commandes MQSC.

- «Diagramme de syntaxe», à la page 775
- • [«Description des paramètres de DISPLAY CHSTATUS», à la page 776](#page-775-0)
- • [«Attributs récapitulatifs», à la page 777](#page-776-0)
- • [«Mode des détails du client», à la page 778](#page-777-0)
- • [«Exemples», à la page 778](#page-777-0)

# **Diagramme de syntaxe**

**Synonyme**: DIS CHS

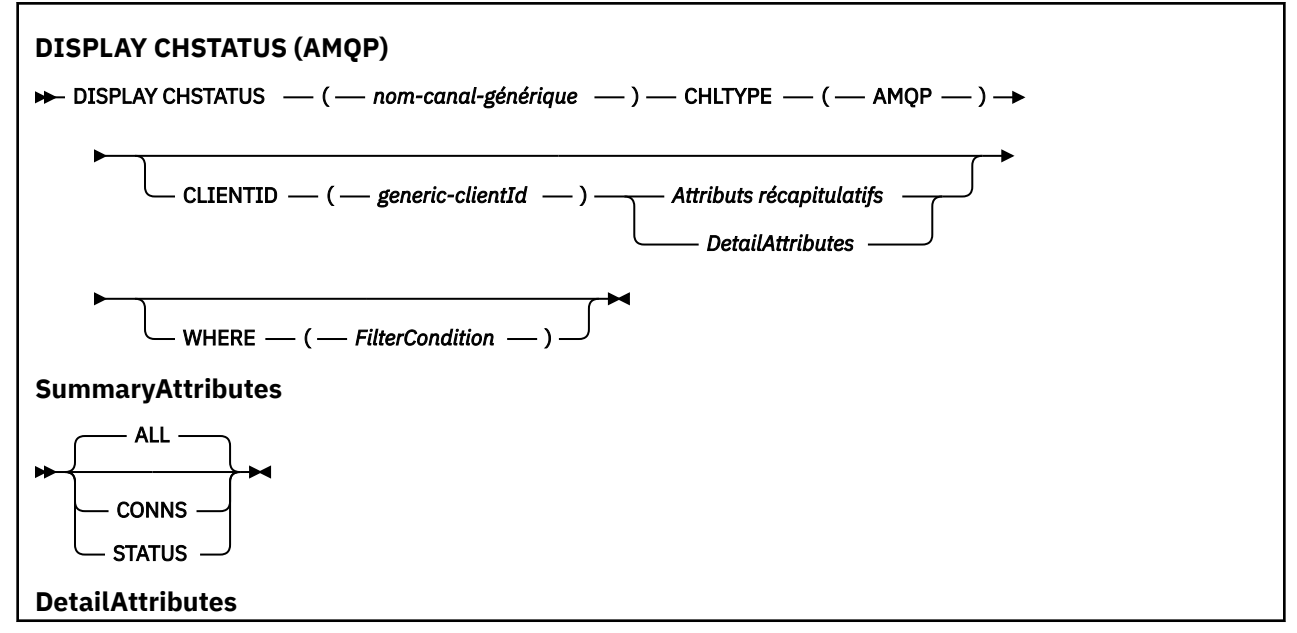

<span id="page-775-0"></span>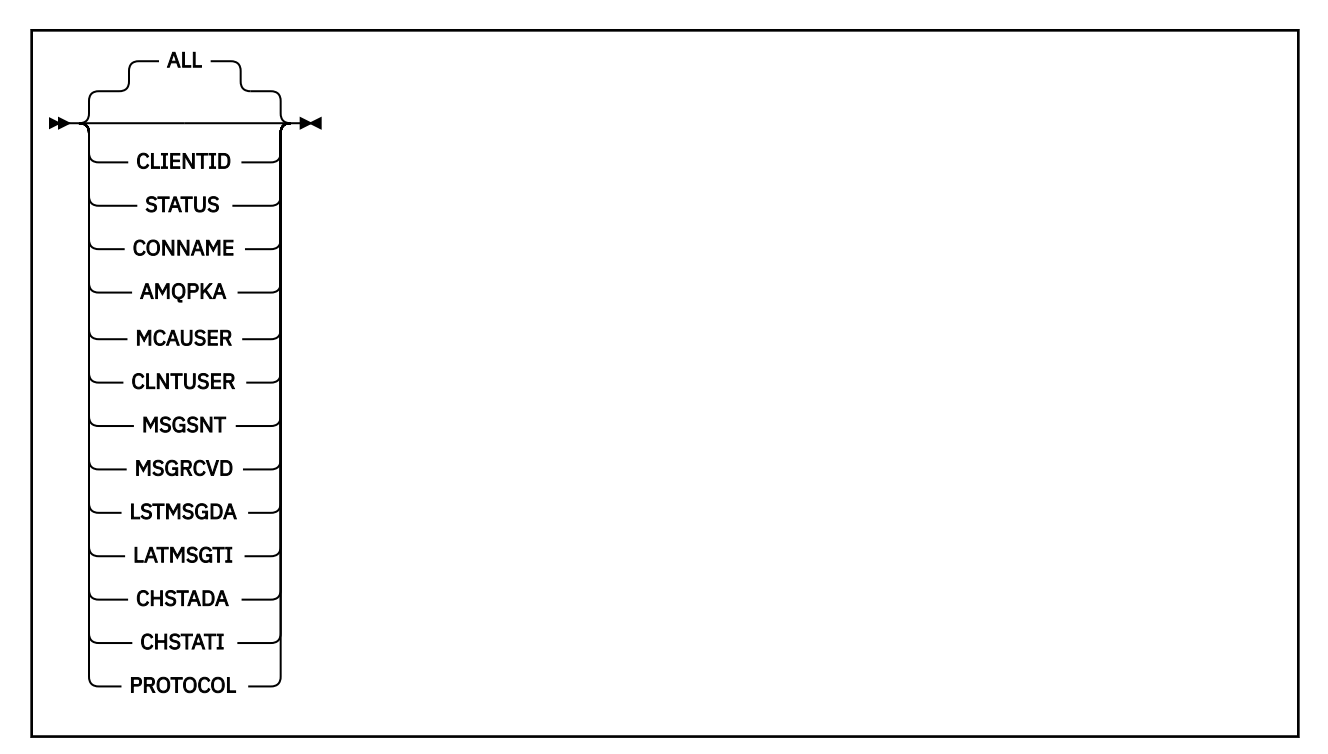

### **Remarque :**

• Le comportement par défaut est que **RUNMQSC** renvoie un récapitulatif des connexions au canal. Si **CLIENTID** est spécifié, **RUNMQSC** renvoie les détails de chaque client connecté au canal.

# **Description des paramètres de DISPLAY CHSTATUS**

Vous devez indiquer le nom du canal pour lequel vous souhaitez afficher les informations d'état. Ce paramètre peut être un nom de canal spécifique ou un nom de canal générique. A l'aide d'un nom de canal générique, vous pouvez afficher les informations d'état de tous les canaux ou les informations d'état d'un ou de plusieurs canaux correspondant au nom spécifié.

### **(** *generic-channel-name* **)**

Nom de la définition de canal pour laquelle les informations de statut doivent être affichées. Un astérisque (\*) de fin correspond à toutes les définitions de canal avec la tige indiquée, suivie de zéro ou de plusieurs caractères. Un astérisque (\*) seul indique toutes les définitions de canal. Une valeur est requise pour tous les types de canal.

### **WHERE**

Indiquez une condition de filtre pour afficher des informations d'état pour les canaux qui répondent aux critères de sélection de la condition de filtre.

La condition de filtre se compose de trois parties: *filter-keyword*, *operator*et *filter-value*:

### **mot clé de filtre**

Paramètre à utiliser pour afficher les attributs de cette commande DISPLAY.

Les informations d'état des canaux d'un type pour lequel le mot clé de filtre n'est pas valide ne sont pas affichées.

### **opérateur**

Permet de déterminer si un canal correspond à la valeur de filtre du mot clé de filtre. Les opérateurs sont :

**terminaison de transmission de ligne** Inférieur à

**GT**

Supérieur à

### <span id="page-776-0"></span>**EQ**

Egal à

## **NE**

Différent de

# **LE**

Inférieur ou égal à

# **GE**

Supérieur ou égal à

# **LK**

Correspond à une chaîne générique que vous fournissez en tant que *valeur de filtre*

# **NL**

Ne correspond pas à une chaîne générique que vous fournissez en tant que *valeur de filtre*

# **type d"objet de configuration**

Contient un élément spécifié. Si le *mot clé de filtre* est une liste, vous pouvez utiliser cet opérateur pour afficher les objets dont les attributs contiennent l'élément spécifié.

# **EX**

Ne contient pas d'élément spécifié. Si *filter-keyword* est une liste, vous pouvez utiliser cet opérateur pour afficher des objets dont les attributs ne contiennent pas l'élément spécifié.

# **valeur de filtre**

Valeur par rapport à laquelle la valeur d'attribut doit être testée en utilisant l'opérateur. Selon le mot clé de filtre, cette valeur peut être:

• Valeur explicite, c'est-à-dire une valeur valide pour l'attribut en cours de test.

Vous pouvez utiliser uniquement les opérateurs LT, GT, EQ, NE, LE ou GE. Toutefois, si la valeur d'attribut est une valeur d'un ensemble de valeurs possible sur un paramètre (par exemple, la valeur SDR sur le paramètre CHLTYPE), vous pouvez utiliser uniquement EQ ou NE.

• Une valeur générique. Cette valeur est une chaîne de caractères avec un astérisque à la fin, par exemple ABC\*. Si l'opérateur est LK, tous les éléments où la valeur d'attribut commence par la chaîne (ABC dans l'exemple) sont listés. Si l'opérateur est NL, tous les éléments où la valeur d'attribut ne commence pas par la chaîne (ABC dans l'exemple) sont listés. Un seul caractère générique de fin (astérisque) est autorisé.

Vous ne pouvez pas utiliser une valeur de filtre générique pour les paramètres avec des valeurs numériques ou avec l'une des valeurs d'un groupe de valeurs.

• Elément d'une liste de valeurs. Utilisez CT ou EX comme opérateur. Par exemple, si la valeur DEF est spécifiée avec l'opérateur CT, tous les éléments où l'une des valeurs d'attribut est DEF sont répertoriés.

# **ALL**

Spécifiez ce paramètre pour afficher toutes les informations de statut pour chaque instance appropriée.

Si ce paramètre est spécifié, tous les paramètres qui demandent des informations de statut spécifiques qui sont également spécifiées n'ont aucun effet ; toutes les informations sont affichées.

# **Attributs récapitulatifs**

Lorsqu'aucun paramètre CLIENTID n'est ajouté à la commande MQSC DISPLAY CHSTATUS (AMQP), un récapitulatif des informations de canal AMQP s'affiche. Le nombre de connexions est affiché en tant qu'attribut CONNS. Les attributs suivants affichent un récapitulatif pour chaque canal.

# **ALL**

Spécifiez ce paramètre pour afficher toutes les informations de statut pour chaque instance appropriée. Cet attribut est la valeur par défaut si aucun attribut n'est demandé.

Ce paramètre est valide pour les canaux AMQP.

<span id="page-777-0"></span>Si ce paramètre est spécifié, tous les paramètres qui demandent des informations d'état spécifiques sont sans effet et toutes les informations sont affichées.

### **CONNS**

Nombre de connexions en cours à ce canal.

### **STATUS**

Statut de ce canal.

# **Mode des détails du client**

# **CLIENTID**

Identificateur du client.

## **STATUS**

Statut du client.

### **CONNAME**

Nom de la connexion distante (adresse IP)

# **AMQPKA**

Intervalle de signal de présence du client.

### **MCAUSER**

ID utilisateur utilisé par le client pour accéder aux ressources IBM MQ .

### **CLNTUSER**

ID utilisateur fourni par le client lorsqu'il s'est connecté.

### **MSGSNT**

Nombre de messages envoyés par le client depuis sa dernière connexion.

### **MSGRCVD**

Nombre de messages reçus par le client depuis sa dernière connexion.

### **LSTMSGDA**

Date de réception ou d'envoi du dernier message.

### **LSTMSGTI**

Heure à laquelle le dernier message a été reçu ou envoyé.

### **CHSTADA**

Date de démarrage du canal.

### **CHSTATI**

Heure de démarrage du canal.

### **PROTOCOL**

Protocole de communication utilisé par le client. La valeur est AMQP.

# **Exemples**

La commande suivante extrait un récapitulatif de statut pour le canal AMQP nommé MYAMQP:

dis chstatus(MYAMQP) chltype(AMQP) all

La commande génère le statut suivant:

AMQ8417: Display Channel Status details. CHANNEL(MYAMQP) CONNECTIONS(1) CHLTYPE(AMQP)

STATUS(RUNNING)

La commande suivante extrait un statut complet pour le canal AMQP nommé MYAMQP:

```
dis chstatus(*) chltype(AMQP) clientid(*) all
```
La commande génère le statut suivant:

```
AMQ8417: Display Channel Status details.
CHANNEL(MYAMQP) CHLTYPE(AMQP)
 CLIENTID(recv_cc2022b)          STATUS(RUNNING)<br>CONNAME(192.168.60.1)           AMQPKA(0)
  CONNAME(192.168.60.1) AMQPKA(0)
 MCAUSER(matt)<br>MSGSNT(0)
                                       MSGRCVD(0)
  LSTMSGDA( ) LSTMSGTI( ) 
 CHSTADA(2015-09-18)
  PROTOCOL(AMQP)
```
# **DISPLAY CHSTATUS (statut du canal**

# **d'affichage) MQTT**

Utilisez la commande MQSC DISPLAY CHSTATUS (MQTT) pour afficher le statut d'un ou de plusieurs canaux MQ Telemetry .

# **Utilisation des commandes MQSC**

Pour plus d'informations sur l'utilisation des commandes MQSC, voir Administration d' IBM MQ à l'aide de commandes MQSC.

- Diagramme de syntaxe
- • [«Description des paramètres de DISPLAY CHSTATUS», à la page 780](#page-779-0)
- • [«Attributs récapitulatifs», à la page 782](#page-781-0)

**Synonyme**: DIS CHS

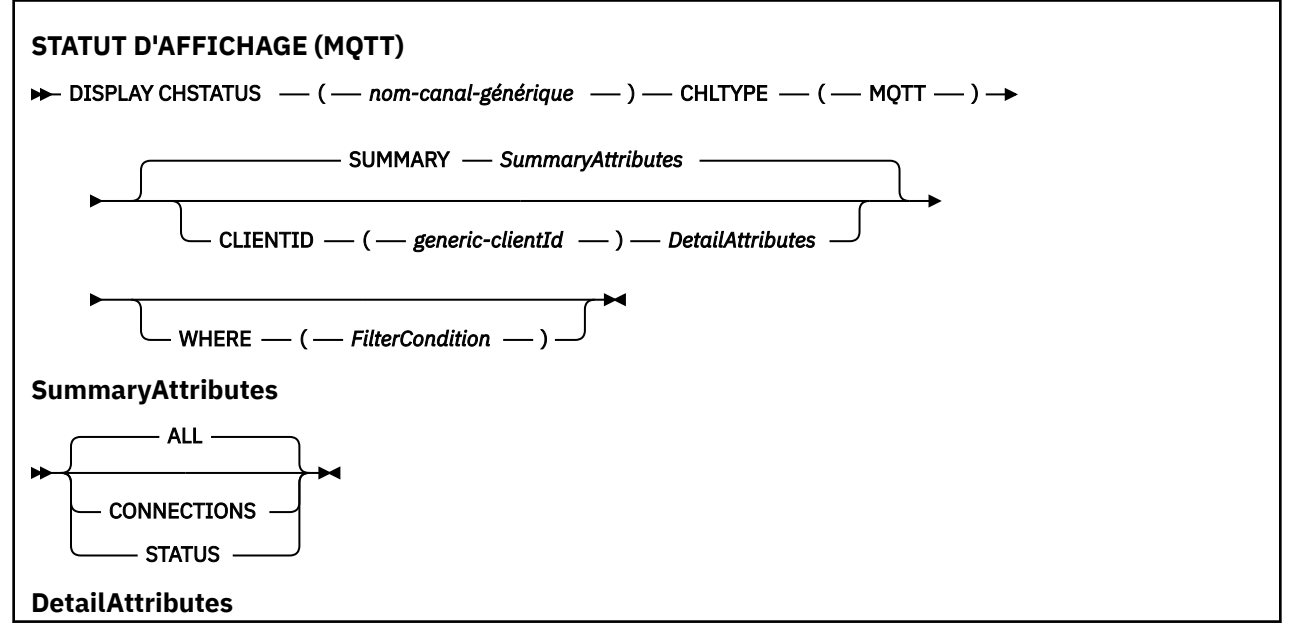

<span id="page-779-0"></span>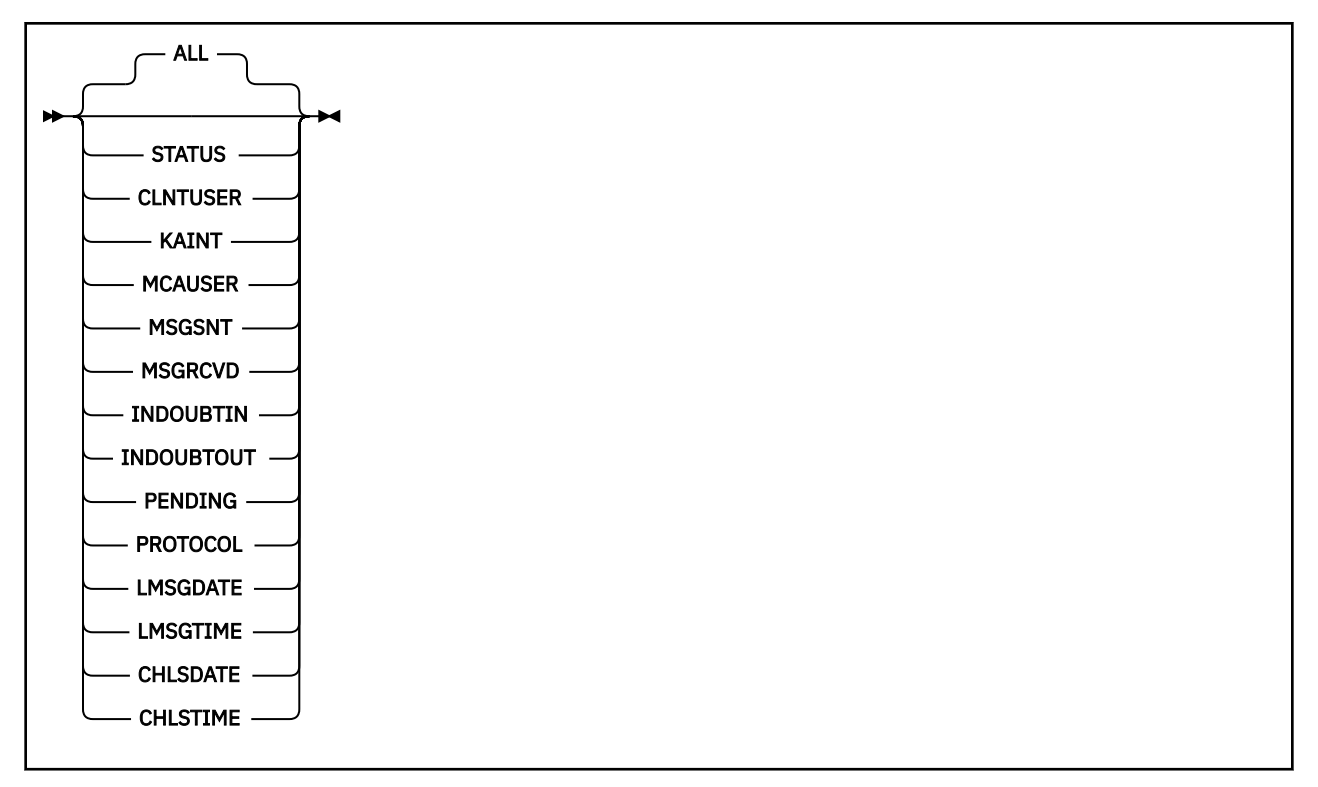

### **Remarques :**

- Le comportement par défaut est que **RUNMQSC** renvoie un récapitulatif des connexions au canal. Si **CLIENTID** est spécifié, **RUNMQSC** renvoie les détails de chaque client connecté au canal.
- Vous pouvez indiquer **CLIENTID**, **SUMMARY**ou aucun des deux, mais pas les deux en même temps.
- La commande **DISPLAY CHSTATUS** pour MQ Telemetry est susceptible de renvoyer un nombre de réponses bien plus élevé que si la commande était exécutée pour un canal IBM MQ . Pour cette raison, le serveur MQ Telemetry ne renvoie pas plus de réponses que ne le permet la file d'attente des réponses. Le nombre de réponses est limité à la valeur du paramètre MAXDEPTH de la file d'attente SYSTEM.MQSC.REPLY.QUEUE . Lorsque RUNMQSC traite une commande MQ Telemetry tronquée par le serveur MQ Telemetry , le message AMQ8492 s'affiche en indiquant le nombre de réponses renvoyées en fonction de la taille de MAXDEPTH.
- Vous pouvez utiliser cette commande pour répertorier les clients déconnectés. Comme ces clients ne sont pas associés à un canal particulier, vous les répertoriez à l'aide du caractère générique. Exemple :

```
DIS CHS(*) CHLTYPE(MQTT) CLIENTID(*) WHERE(STATUS EQ DISCONNECTED).
```
Vous devez utiliser cette commande avec précaution lorsqu'il peut y avoir un grand nombre de clients déconnectés.

# **Description des paramètres de DISPLAY CHSTATUS**

Vous devez indiquer le nom du canal pour lequel vous souhaitez afficher les informations d'état. Ce paramètre peut être un nom de canal spécifique ou un nom de canal générique. A l'aide d'un nom de canal générique, vous pouvez afficher les informations d'état de tous les canaux ou les informations d'état d'un ou de plusieurs canaux correspondant au nom spécifié.

### **(** *generic-channel-name* **)**

Nom de la définition de canal pour laquelle les informations de statut doivent être affichées. Un astérisque (\*) de fin correspond à toutes les définitions de canal avec la tige indiquée, suivie de zéro ou de plusieurs caractères. Un astérisque (\*) seul indique toutes les définitions de canal. Une valeur est requise pour tous les types de canal.

### **WHERE**

Indiquez une condition de filtre pour afficher des informations d'état pour les canaux qui répondent aux critères de sélection de la condition de filtre.

La condition de filtre se compose de trois parties: *filter-keyword*, *operator*et *filter-value*:

### **mot clé de filtre**

Paramètre à utiliser pour afficher les attributs de cette commande DISPLAY.

Les informations d'état des canaux d'un type pour lequel le mot clé de filtre n'est pas valide ne sont pas affichées.

### **opérateur**

Permet de déterminer si un canal correspond à la valeur de filtre du mot clé de filtre. Les opérateurs sont :

### **terminaison de transmission de ligne**

Inférieur à

**GT**

Supérieur à

**EQ**

Egal à

**NE**

Différent de

**LE**

Inférieur ou égal à

**GE**

Supérieur ou égal à

### **LK**

Correspond à une chaîne générique que vous fournissez en tant que *valeur de filtre*

### **NL**

Ne correspond pas à une chaîne générique que vous fournissez en tant que *valeur de filtre*

### **type d"objet de configuration**

Contient un élément spécifié. Si le *mot clé de filtre* est une liste, vous pouvez utiliser cet opérateur pour afficher les objets dont les attributs contiennent l'élément spécifié.

### **EX**

Ne contient pas d'élément spécifié. Si *filter-keyword* est une liste, vous pouvez utiliser cet opérateur pour afficher des objets dont les attributs ne contiennent pas l'élément spécifié.

### **valeur de filtre**

Valeur par rapport à laquelle la valeur d'attribut doit être testée en utilisant l'opérateur. Selon le mot clé de filtre, cette valeur peut être:

• Valeur explicite, c'est-à-dire une valeur valide pour l'attribut en cours de test.

Vous pouvez utiliser uniquement les opérateurs LT, GT, EQ, NE, LE ou GE. Toutefois, si la valeur d'attribut est une valeur d'un ensemble de valeurs possible sur un paramètre (par exemple, la valeur SDR sur le paramètre CHLTYPE), vous pouvez utiliser uniquement EQ ou NE.

• Valeur générique. Cette valeur est une chaîne de caractères avec un astérisque à la fin, par exemple ABC\*. Si l'opérateur est LK, tous les éléments où la valeur d'attribut commence par la chaîne (ABC dans l'exemple) sont listés. Si l'opérateur est NL, tous les éléments où la valeur d'attribut ne commence pas par la chaîne (ABC dans l'exemple) sont listés. Un seul caractère générique de fin (astérisque) est autorisé.

Vous ne pouvez pas utiliser une valeur de filtre générique pour les paramètres avec des valeurs numériques ou avec l'une des valeurs d'un groupe de valeurs.

• Elément d'une liste de valeurs. Utilisez CT ou EX comme opérateur. Par exemple, si la valeur DEF est spécifiée avec l'opérateur CT, tous les éléments où l'une des valeurs d'attribut est DEF sont répertoriés.

### <span id="page-781-0"></span>**ALL**

Spécifiez ce paramètre pour afficher toutes les informations de statut pour chaque instance appropriée.

Si ce paramètre est spécifié, tous les paramètres qui demandent des informations de statut spécifiques qui sont également spécifiées n'ont aucun effet ; toutes les informations sont affichées.

### **Attributs récapitulatifs**

Lorsque SUMMARY est ajouté à la commande MQSC DISPLAY CHSTATUS (MQTT), le nombre de connexions est affiché en tant qu'attribut CONNECTIONS. Les attributs suivants affichent un récapitulatif pour chaque canal.

### **ALL**

Spécifiez ce paramètre pour afficher toutes les informations de statut pour chaque instance appropriée. Cet attribut est la valeur par défaut si aucun attribut n'est demandé.

Ce paramètre est valide pour les canaux MQTT .

Si ce paramètre est spécifié, tous les paramètres qui demandent des informations d'état spécifiques sont sans effet et toutes les informations sont affichées.

### **CONNECTIONS**

Nombre de connexions en cours à ce canal.

### **STATUS**

Statut de ce canal.

# **Mode des détails du client**

# **STATUS**

Statut du client.

### **CLNTUSER**

ID utilisateur fourni par le client lorsqu'il s'est connecté.

### **CONNAME**

Nom de la connexion distante (adresse IP)

### **KAINT**

Intervalle de signal de présence du client.

### **MCAUSER**

ID utilisateur utilisé par le client pour accéder aux ressources IBM MQ . Il s'agit de l'ID utilisateur client sélectionné par le processus décrit dans Identité et autorisation du clientMQTT.

### **MSGSNT**

Nombre de messages envoyés par le client depuis sa dernière connexion.

### **MSGRCVD**

Nombre de messages reçus par le client depuis sa dernière connexion.

### **INDOUBTIN**

Nombre de messages entrants en attente de validation sur le client.

### **INDOUBTOUT**

Nombre de messages sortants en attente de validation vers le client.

### **PENDING**

Nombre de messages sortants en attente.

### **PROTOCOL**

Protocole de communication utilisé par le client. Il s'agit de MQTTV311, MQTTV3ou HTTP.

### **LMSGDATE**

Date de réception ou d'envoi du dernier message.

# **LMSGTIME**

Heure à laquelle le dernier message a été reçu ou envoyé.

### **CHLSDATE**

Date de démarrage du canal.

### **CHLSTIME**

Heure de démarrage du canal.

# **DISPLAY CLUSQMGR (affichage des informations de canal pour les gestionnaires de files d'attente de cluster)**

La commande MQSC **DISPLAY CLUSQMGR** permet d'afficher des informations sur les canaux de cluster pour les gestionnaires de files d'attente d'un cluster.

# **Utilisation des commandes MQSC**

Pour plus d'informations sur l'utilisation des commandes MQSC, voir Administration d' IBM MQ à l'aide de commandes MQSC.

z/08 Vous pouvez émettre cette commande depuis les sources CR.Pour une explication des symboles source, voir Sources à partir desquelles vous pouvez émettre des commandes MQSC et PCF sur IBM MQ for z/OS.

- Diagramme de syntaxe
- • [«Remarques sur l'utilisation», à la page 786](#page-785-0)
- • [«Description des paramètres de DISPLAY CLUSQMGR», à la page 786](#page-785-0)
- • [«Paramètres demandés», à la page 788](#page-787-0)
- • [«Paramètres du canal», à la page 790](#page-789-0)

Synonyme : DIS CLUSQMGR

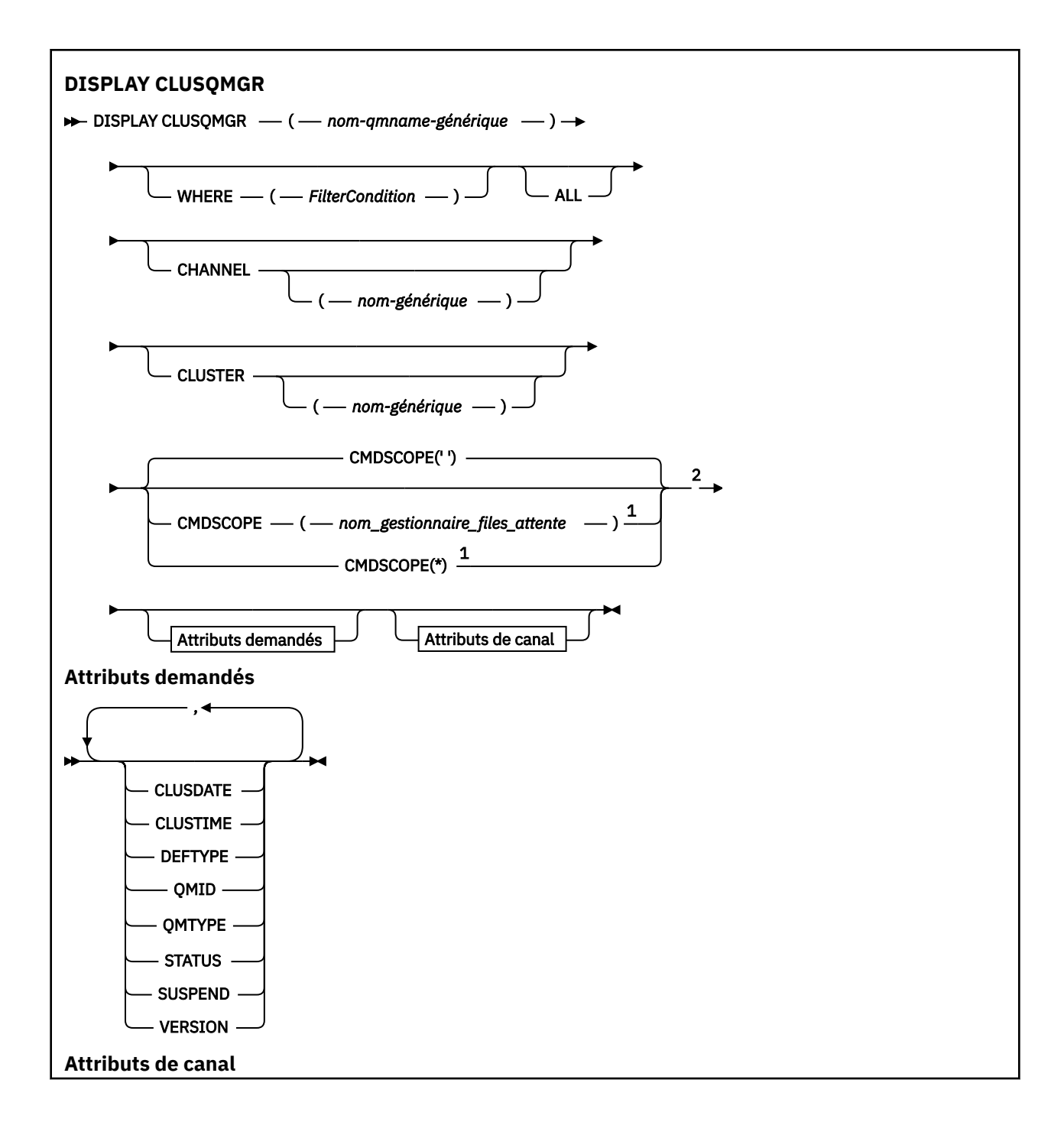

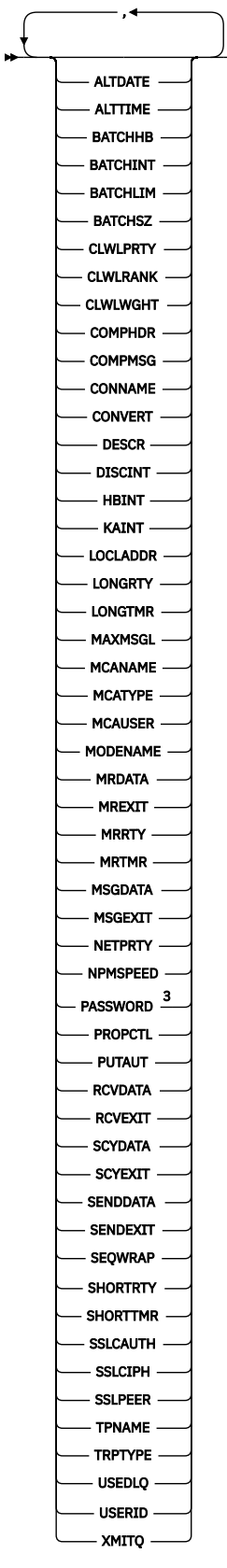

Remarques :

<sup>1</sup> Valide uniquement sous z/OS lorsque le gestionnaire de files d'attente est membre d'un groupe de partage de files d'attente.

<sup>2</sup> Valide uniquement sur z/OS.

## <span id="page-785-0"></span>**Remarques sur l'utilisation**

Contrairement à la commande **DISPLAY CHANNEL** , cette commande inclut des informations sur les canaux de cluster définis automatiquement, ainsi que le statut des canaux de cluster.

**Remarque :** Sous z/OS, la commande échoue si l'initiateur de canal n'est pas démarré.

### **Description des paramètres de DISPLAY CLUSQMGR**

### **(** *nom-gestionnaire-qmgr-générique* **)**

Nom du gestionnaire de files d'attente de cluster pour lequel les informations doivent être affichées.

Un astérisque de fin "\*" correspond à tous les gestionnaires de files d'attente de cluster avec la racine spécifiée, suivie de zéro ou plusieurs caractères. Un astérisque "\*" seul indique tous les gestionnaires de files d'attente de cluster.

### **WHERE**

Indiquez une condition de filtre pour afficher uniquement les canaux de cluster qui répondent au critère de sélection de la condition de filtre. La condition de filtre se compose de trois parties: *filter-keyword*, *operator*et *filter-value*:

### **mot clé de filtre**

Presque tous les paramètres pouvant être utilisés pour afficher les attributs de cette commande **DISPLAY** . Toutefois, vous ne pouvez pas utiliser les paramètres CMDSCOPE ou MCANAME comme mots clés de filtre. Vous ne pouvez pas utiliser CHANNEL ou CLUSTER comme mots clés de filtre si vous les utilisez pour sélectionner des gestionnaires de files d'attente de cluster.

### **opérateur**

Les opérateurs sont :

### **terminaison de transmission de ligne**

Inférieur à

**GT**

Supérieur à

### **EQ**

Egal à

### **NE**

Différent de

# **LE**

Inférieur ou égal à

### **GE**

Supérieur ou égal à

### **LK**

Correspond à une chaîne générique que vous fournissez en tant que *valeur de filtre*

### **NL**

Ne correspond pas à une chaîne générique que vous fournissez en tant que *valeur de filtre*

### **type d"objet de configuration**

Contient un élément spécifié. Si *filter-keyword* est une liste, vous pouvez utiliser CT pour afficher les objets dont les attributs contiennent l'élément spécifié.

### **EX**

Ne contient pas d'élément spécifié. Si *filter-keyword* est une liste, vous pouvez utiliser EX pour afficher des objets dont les attributs ne contiennent pas l'élément spécifié.

### **CTG**

Contient un élément qui correspond à une chaîne générique que vous fournissez en tant que *valeur de filtre*. Si le *mot clé de filtre* est une liste, vous pouvez utiliser CTG pour afficher les objets dont les attributs correspondent à la chaîne générique.

### **EXG**

Ne contient aucun élément correspondant à une chaîne générique que vous fournissez en tant que *valeur de filtre*. Si le *mot clé de filtre* est une liste, vous pouvez utiliser EXG pour afficher des objets dont les attributs ne correspondent pas à la chaîne générique.

### **valeur de filtre**

Valeur par rapport à laquelle la valeur d'attribut doit être testée en utilisant l'opérateur. En fonction du mot clé de filtre, *filter-value* peut être:

• Une valeur explicite qui est une valeur valide pour l'attribut à tester.

Vous pouvez utiliser les opérateurs LT, GT, EQ, NE, LE,ou GE uniquement. Si la valeur d'attribut est une valeur d'un ensemble possible de valeurs, vous pouvez utiliser uniquement EQ ou NE. Par exemple, la valeur STARTING sur le paramètre **STATUS** .

• Une valeur générique. *filter-value* est une chaîne de caractères. Par exemple, ABC\*. Si l'opérateur est LK, tous les éléments dont la valeur d'attribut commence par la chaîne, ABC dans l'exemple, sont répertoriés. Si l'opérateur est NL, tous les éléments dont la valeur d'attribut ne commence pas par la chaîne sont répertoriés. Un seul caractère générique de fin (astérisque) est autorisé.

Vous ne pouvez pas utiliser une valeur de filtre générique pour les paramètres avec des valeurs numériques ou avec l'une des valeurs d'un groupe de valeurs.

• Elément d'une liste de valeurs. La valeur peut être explicite ou, s'il s'agit d'une valeur alphanumérique, elle peut être explicite ou générique. S'il est explicite, utilisez CT ou EX comme opérateur. Par exemple, si la valeur DEF est spécifiée avec l'opérateur CT, tous les éléments dont l'une des valeurs d'attribut est DEF sont répertoriés. S'il est générique, utilisez CTG ou EXG comme opérateur. Si ABC\* est spécifié avec l'opérateur CTG, tous les éléments dont l'une des valeurs d'attribut commence par ABC sont répertoriés.

### **TOUT**

Indiquez ALL pour afficher tous les paramètres. Si ce paramètre est spécifié, tous les paramètres qui sont également demandés sont sans effet ; tous les paramètres sont toujours affichés.

ALL est la valeur par défaut si vous ne spécifiez pas de nom générique et que vous ne demandez pas de paramètres spécifiques.

 $\sim$   $\frac{1}{108}$  Sur z/OS ALL est également la valeur par défaut si vous spécifiez une condition de filtre à l'aide du paramètre WHERE , mais sur d'autres plateformes, seuls les attributs demandés sont affichés.

### **CHANNEL (** *nom-générique* **)**

Cette option est facultative et limite les informations affichées aux canaux de cluster avec le nom de canal spécifié. La valeur peut être un nom générique.

### **CLUSTER (** *nom-générique* **)**

Cette option est facultative et limite les informations affichées aux gestionnaires de files d'attente de cluster avec le nom de cluster spécifié. La valeur peut être un nom générique.

# **CMDSCOPE**

Ce paramètre s'applique à z/OS uniquement et indique comment la commande s'exécute lorsque le gestionnaire de files d'attente est membre d'un groupe de partage de files d'attente.

**''**

La commande s'exécute sur le gestionnaire de files d'attente dans lequel elle a été entrée. '' est la valeur utilisée par défaut.

### <span id="page-787-0"></span>*qmgr-name*

La commande s'exécute sur le gestionnaire de files d'attente que vous spécifiez, à condition que le gestionnaire de files d'attente soit actif dans le groupe de partage de files d'attente.

Vous pouvez spécifier un nom de gestionnaire de files d'attente, autre que celui du gestionnaire de files d'attente sur lequel la commande a été entrée. Vous pouvez entrer un nom de gestionnaire de files d'attente différent si vous utilisez un environnement de groupe de partage de files d'attente et si le serveur de commandes est activé.

**\***

La commande s'exécute sur le gestionnaire de files d'attente local et est également transmise à chaque gestionnaire de files d'attente actif du groupe de partage de files d'attente. L'effet de  $\star$ est identique à l'entrée de la commande sur chaque gestionnaire de files d'attente du groupe de partage de files d'attente.

Vous ne pouvez pas utiliser CMDSCOPE comme mot clé de filtre.

# **Paramètres demandés**

Indiquez un ou plusieurs paramètres qui définissent les données à afficher. Les paramètres peuvent être spécifiés dans n'importe quel ordre, mais ne spécifiez pas le même paramètre plusieurs fois.

Certains paramètres ne sont pertinents que pour les canaux de cluster d'un ou de plusieurs types particuliers. Les attributs qui ne sont pas pertinents pour un type particulier de canal ne génèrent aucune sortie et ne provoquent pas d'erreur.

### **DATE CLUSDATE**

Date à laquelle la définition est devenue disponible pour le gestionnaire de files d'attente local, au format yyyy-mm-dd.

# **HEURE DE LA CLDE**

Heure à laquelle la définition est devenue disponible pour le gestionnaire de files d'attente local, au format hh.mm.ss.

### **DEFTYPE**

Comment le canal de cluster a été défini:

### **CLUSSDR**

En tant que canal émetteur de cluster à partir d'une définition explicite.

### **CLUSSDRA**

En tant que canal émetteur de cluster par définition automatique uniquement.

### **CLUSSDRB**

En tant que canal émetteur de cluster par définition automatique et définition explicite.

# **CLUSRCVR**

En tant que canal récepteur de cluster à partir d'une définition explicite.

### **QMID**

Nom unique du gestionnaire de files d'attente de cluster généré en interne.

### **QMTYPE**

Fonction du gestionnaire de files d'attente de cluster dans le cluster:

### **REPOS**

Fournit un service de référentiel complet.

### **NORMALE**

Ne fournit pas de service de référentiel complet.

### **STATUT**

Le statut du canal pour ce gestionnaire de files d'attente de cluster est l'une des valeurs suivantes:

## **DEMARRAGE EN COURS**

Le canal a été démarré et est en attente de devenir actif.

### **BINDING**

Le canal effectue une négociation de canal et n'est pas encore prêt à transférer des messages.

### **INACTIF**

Le canal n'est pas actif.

### **INITIALISATION EN COURS**

L'initiateur de canal tente de démarrer un canal.

z/0S Sous z/OS, INITIALIZING s'affiche sous la forme INITIALIZI.

### **EN COURS D'EXECUTION**

Le canal est soit en train de transférer des messages à ce moment, soit en attente de l'arrivée de messages dans la file d'attente de transmission pour qu'ils puissent être transférés.

### **EN COURS D'ARRET**

Le canal est en cours d'arrêt ou a reçu une demande de fermeture.

### **Nouvel essai**

Une tentative précédente d'établissement d'une connexion a échoué. L'agent MCA tente de se reconnecter après l'intervalle de temps indiqué.

### **PAUSE**

Le canal attend la fin de l'intervalle entre les relances de message avant de relancer une opération MQPUT .

### **ARRETE**

Cet état peut être dû à l'un des événements suivants:

• Canal arrêté manuellement.

Un utilisateur a entré une commande d'arrêt de canal pour ce canal.

• Le nombre de tentatives d'établissement d'une connexion a atteint le nombre maximal de tentatives autorisé pour le canal.

Aucune autre tentative n'est effectuée pour établir automatiquement une connexion.

Un canal dans cet état peut être redémarré uniquement en exécutant la commande **START CHANNEL** ou en démarrant le programme MCA de manière dépendante du système d'exploitation.

### **Demande en cours**

Un canal demandeur local demande des services à un agent MCA éloigné.

### **Permutation**

Le canal est en cours de commutation des files d'attente de transmission.

### **SUSPEND**

Indique si ce gestionnaire de files d'attente de cluster est suspendu du cluster ou non (suite à la commande **SUSPEND QMGR** ). La valeur de SUSPEND est YES ou NO.

### **VERSION**

Version de l'installation IBM MQ à laquelle le gestionnaire de files d'attente de cluster est associé.

La version a le format VVRRMMFF :

- VV : Version
- RR : édition
- MM : niveau de maintenance
- FF : niveau de correctif

### **XMITQ**

File d'attente de transmission du cluster.

# <span id="page-789-0"></span>**Paramètres du canal**

### **ALTDATE**

Date à laquelle la définition ou les informations ont été modifiées pour la dernière fois, au format yyyy-mm-dd

### **ALTTIME**

Heure à laquelle la définition ou les informations ont été modifiées pour la dernière fois, au format hh.mm.ss

### **BATCHHB**

Valeur de signal de présence du lot utilisée.

# **BATCHINT**

Durée minimale du lot.

### **BATCHLIM**

Limite de données par lots.

Limite de la quantité de données pouvant être envoyées via un canal.

### **BATCHSZ**

Taille de lot.

### **CLWLPRTY**

Priorité du canal pour la distribution de la charge de travail du cluster.

### **CLWLRANK**

Rang du canal à des fins de distribution de la charge de travail du cluster.

### **CLWLWGHT**

Pondération du canal aux fins de la distribution de la charge de travail du cluster.

### **COMPHDR**

Liste des techniques de compression de données d'en-tête prises en charge.

# **COMPMSG**

Liste des techniques de compression de données de message prises en charge.

### **CONNAME**

nom de la connexion.

# **CONVERT**

Indique si l'expéditeur convertit les données de message d'application.

### **DESCR**

Description.

### **DISCINT**

Intervalle de déconnexion.

### **HBINT**

Intervalle des pulsations.

# **KAINT**

KeepAlive pour le canal.

# **LOCLADDR**

Adresse des communications locales du canal.

### **LONGRTY**

Limite du nombre de tentatives de connexion à l'aide du temporisateur de longue durée.

### **LONGTMR**

Temporisateur de longue durée.

### **MAXMSGL**

Longueur maximale des messages pour le canal.

# **MCANAME**

Nom de l'agent MCA.

Vous ne pouvez pas utiliser MCANAME comme mot clé de filtre.

### **MCATYPE**

Indique si l'agent MCA s'exécute en tant que processus distinct ou unité d'exécution distincte.

### **MCAUSER**

ID utilisateur de l'agent MCA.

### **MODENAME**

Nom de mode LU 6.2 .

# **MRDATA**

Données utilisateur de l'exit de relance de message de canal.

### **MREXIT**

Nom de l'exit de relance de message de canal.

### **MRRTY**

Message du canal-Nombre de relances.

### **MRTMR**

Message du canal-Délai entre les nouvelles tentatives.

### **MSGDATA**

Données utilisateur de l'exit de message de canal.

### **MSGEXIT**

Noms d'exit de message de canal.

### **NETPRTY**

Priorité de la connexion réseau.

### **NPMSPEED**

Vitesse des messages non persistants.

### **PASSWORD**

Mot de passe pour le lancement de la session LU 6.2 (s'il n'est pas vide, PASSWORD s'affiche sous forme d'astérisques).

### **PROPCTL**

Contrôle de propriété de message.

### **PUTAUT**

Droit d'insertion.

### **RCVDATA**

Données utilisateur de l'exit de réception de canal.

### **RCVEXIT**

Noms d'exit de réception de canal.

### **SCYDATA**

Données utilisateur de l'exit de sécurité du canal.

### **SCYEXIT**

Nom de l'exit de sécurité du canal.

### **SENDDATA**

Données utilisateur d'exit d'émission de canal.

### **SENDEXIT**

Noms d'exit d'émission de canal.

### **SEQWRAP**

Valeur de retour à la ligne du numéro de séquence.

### **SHORTRTY**

Limite du nombre de tentatives de connexion à l'aide du temporisateur de courte durée.

### **SHORTTMR**

Temporisateur de courte durée.

### **SSLCAUTH**

Indique si l'authentification du client TLS est requise.

### **SSLCIPH**

Spécification de chiffrement pour la connexion TLS.

### **SSLPEER**

Filtrez le nom distinctif à partir du certificat du gestionnaire de files d'attente ou du client homologue à l'autre extrémité du canal.

# **TRPTYPE**

Type de transfert.

### **TPNAME**

Nom du programme de transaction LU 6.2 .

### **USEDLQ**

Détermine si la file d'attente de rebut est utilisée lorsque les messages ne peuvent pas être distribués par les canaux.

### **USERID**

ID utilisateur pour le lancement de la session LU 6.2 .

Pour plus d'informations sur les paramètres de canal, voir [«DEFINE CHANNEL \(définition d'un nouveau](#page-525-0) [canal\)», à la page 526](#page-525-0)

# **DISPLAY CMDSERV (display command server status) on z/OS**

Use the MQSC command DISPLAY CMDSERV to display the status of the command server.

# **Utilisation des commandes MQSC sous z/OS**

Pour plus d'informations sur l'utilisation des commandes MQSC sous z/OS, voir Sources à partir desquelles vous pouvez émettre des commandes MQSC et PCF sous IBM MQ for z/OS.

You can issue this command from sources 12CR. Pour une explication des symboles source, voir Sources à partir desquelles vous pouvez émettre des commandes MQSC et PCF sur IBM MQ for z/OS.

- Syntax diagram
- "Usage notes for DISPLAY CMDSERV" on page 792

**Synonym**: DIS CS

# **DISPLAY CMDSERV**

DISPLAY CMDSERV ->

# **Usage notes for DISPLAY CMDSERV**

- 1. The command server takes messages from the system command input queue, and commands using CMDSCOPE, and processes them. DISPLAY CMDSERV displays the status of the command server.
- 2. The response to this command is a message showing the current status of the command server, which is one of the following:

# **ENABLED**

Available to process commands

### **DISABLED**

Not available to process commands

### **STARTING**

START CMDSERV in progress

### **STOPPING**

STOP CMDSERV in progress

### **STOPPED**

STOP CMDSERV completed
# **RUNNING**

Available to process commands, currently processing a message

### **WAITING**

Available to process commands, currently waiting for a message

# **EXECUTE: DISPLAY COMMINFO (affichage des informations de communication) sur Multiplatforms**

La commande MQSC DISPLAY COMMINFO permet d'afficher les attributs d'un objet d'informations de communication.

# **Utilisation des commandes MQSC**

Pour plus d'informations sur l'utilisation des commandes MQSC, voir Administration d' IBM MQ à l'aide de commandes MQSC.

- Diagramme de syntaxe
- • [«Description des paramètres de DISPLAY COMMINFO», à la page 794](#page-793-0)
- • [«Paramètres demandés», à la page 795](#page-794-0)

# **Synonyme**: DIS COMMINFO

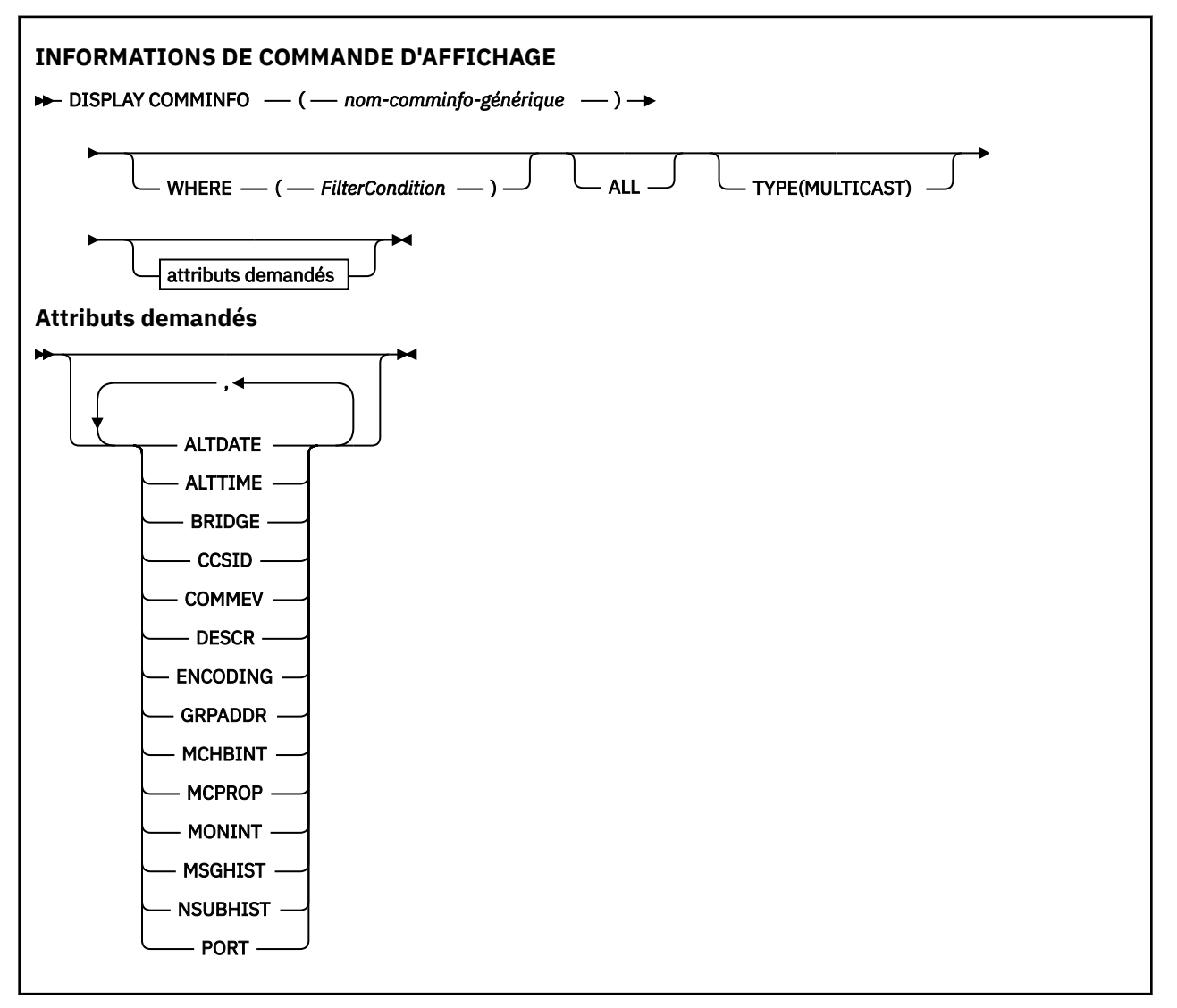

# <span id="page-793-0"></span>**Description des paramètres de DISPLAY COMMINFO**

Vous devez indiquer le nom de l'objet d'informations de communication à afficher. Il peut s'agir d'un nom d'objet d'informations de communication spécifique ou d'un nom d'objet d'informations de communication générique. A l'aide d'un nom d'objet d'informations de communication générique, vous pouvez afficher:

- Toutes les définitions d'objet d'informations de communication
- Un ou plusieurs objets d'informations de communication correspondant au nom spécifié

# *(nom-comminfo-générique)*

Nom de la définition d'objet d'informations de communication à afficher (voir Règles de dénomination des objets IBM MQ ). Un astérisque (\*) de fin correspond à tous les objets d'informations de communication dont le radical indiqué est suivi de zéro ou de plusieurs caractères. Un astérisque (\*) seul indique tous les objets d'information de communication. Les noms doivent tous être définis dans le gestionnaire de files d'attente local.

# **WHERE**

Indiquez une condition de filtre pour afficher uniquement les définitions d'objet d'informations de communication qui répondent aux critères de sélection de la condition de filtre. La condition de filtre se compose de trois parties: *filter-keyword*, *operator*et *filter-value*:

# **mot clé de filtre**

Presque tous les paramètres pouvant être utilisés pour afficher les attributs de cette commande DISPLAY.

# **opérateur**

Permet de déterminer si une définition d'objet d'informations de communication correspond à la valeur de filtre du mot clé de filtre indiqué. Les opérateurs sont :

# **terminaison de transmission de ligne**

Inférieur à

**GT**

Supérieur à

**EQ**

Egal à

**NE**

Différent de

# **LE**

Inférieur ou égal à

# **GE**

Supérieur ou égal à

# **LK**

Correspond à une chaîne générique que vous fournissez en tant que *valeur de filtre*

# **NL**

Ne correspond pas à une chaîne générique que vous fournissez en tant que *valeur de filtre*

# **valeur de filtre**

Valeur par rapport à laquelle la valeur d'attribut doit être testée en utilisant l'opérateur. Selon le mot clé de filtre, il peut s'agir de l'un des éléments ci-dessous.

• Une valeur explicite qui est une valeur valide pour l'attribut à tester.

Vous pouvez utiliser les opérateurs LT, GT, EQ, NE, LE ou GE uniquement. Toutefois, si la valeur d'attribut est une valeur d'un ensemble de valeurs possible sur un paramètre (par exemple, la valeur DISABLED sur le paramètre COMMEV), vous ne pouvez utiliser que EQ ou NE.

• Une valeur générique. Il s'agit d'une chaîne de caractères (telle que celle que vous avez fournie pour le paramètre DESCR) comportant un astérisque de fin, par exemple ABC\*. Si l'opérateur est LK, tous les éléments où la valeur d'attribut commence par la chaîne (ABC dans l'exemple) sont listés. Si l'opérateur est NL, tous les éléments où la valeur d'attribut ne commence pas par la chaîne (ABC dans l'exemple) sont listés. Un seul caractère générique de fin (astérisque) est autorisé.

# <span id="page-794-0"></span>**TOUT**

Indiquez cette option pour afficher tous les paramètres. Si ce paramètre est spécifié, tous les paramètres demandés sont sans effet ; tous les paramètres sont affichés.

# **TYPE**

Indique le type de liste de noms à afficher.

# **MULTICAST**

Affiche les objets d'informations de communication multidiffusion. Il s'agit de l'option par défaut.

# **Paramètres demandés**

Indiquez un ou plusieurs paramètres qui définissent les données à afficher. Les paramètres peuvent être spécifiés dans n'importe quel ordre, mais ne spécifiez pas le même paramètre plusieurs fois.

Par défaut, si aucun paramètre n'est indiqué (et que le paramètre ALL n'est pas indiqué), les noms d'objet et les paramètres TYPE sont affichés.

# **ALTDATE**

Date à laquelle la définition a été modifiée pour la dernière fois, au format yyyy-mm-dd

# **ALTTIME**

Heure à laquelle la définition a été modifiée pour la dernière fois, au format hh.mm.ss

#### **BRIDGE**

Pontage multidiffusion

### **CCSID**

Identifiant de jeu de caractères codés sur lequel les messages sont transmis.

#### **COMMEV**

Indique si des messages d'événement sont générés pour la multidiffusion.

# **DESCR (** *chaîne* **)**

Description

# **ENCODING**

Codage utilisé pour la transmission des messages.

#### **GRPADDR**

Adresse IP de groupe ou nom DNS.

# **MCHBINT**

Intervalle des pulsations de multidiffusion.

# **MCPROP**

Contrôle de la propriété de multidiffusion

#### **MONINT**

Fréquence de surveillance.

# **MSGHIST**

Quantité d'historique des messages en kilooctets qui est conservée par le système pour gérer les retransmissions dans le cas des accusés de réception négatifs.

### **NSUBHIST**

Quantité d'historique qu'un nouvel abonné joignant un flux de publication reçoit.

# **PORT**

Numéro de port à transmettre.

# **DISPLAY CONN (affichage des informations de connexion d'application)**

Utilisez la commande MQSC **DISPLAY CONN** pour afficher les informations de connexion relatives aux applications connectées au gestionnaire de files d'attente. Cette commande est utile car elle vous permet d'identifier les applications avec des unités de travail à exécution longue.

# **Utilisation des commandes MQSC**

Pour plus d'informations sur l'utilisation des commandes MQSC, voir Administration d' IBM MQ à l'aide de commandes MQSC.

z/08 Vous pouvez émettre cette commande depuis les sources 2CR.Pour une explication des symboles source, voir Sources à partir desquelles vous pouvez émettre des commandes MQSC et PCF sur IBM MQ for z/OS.

- • [«Remarques sur l'utilisation de DISPLAY CONN», à la page 798](#page-797-0)
- • [«Description des paramètres pour DISPLAY CONN», à la page 798](#page-797-0)
- • [«Attributs de connexion», à la page 801](#page-800-0)
- • [«Attributs de descripteur», à la page 806](#page-805-0)
- • [«Attributs complets», à la page 809](#page-808-0)

**Synonyme**: DIS CONN

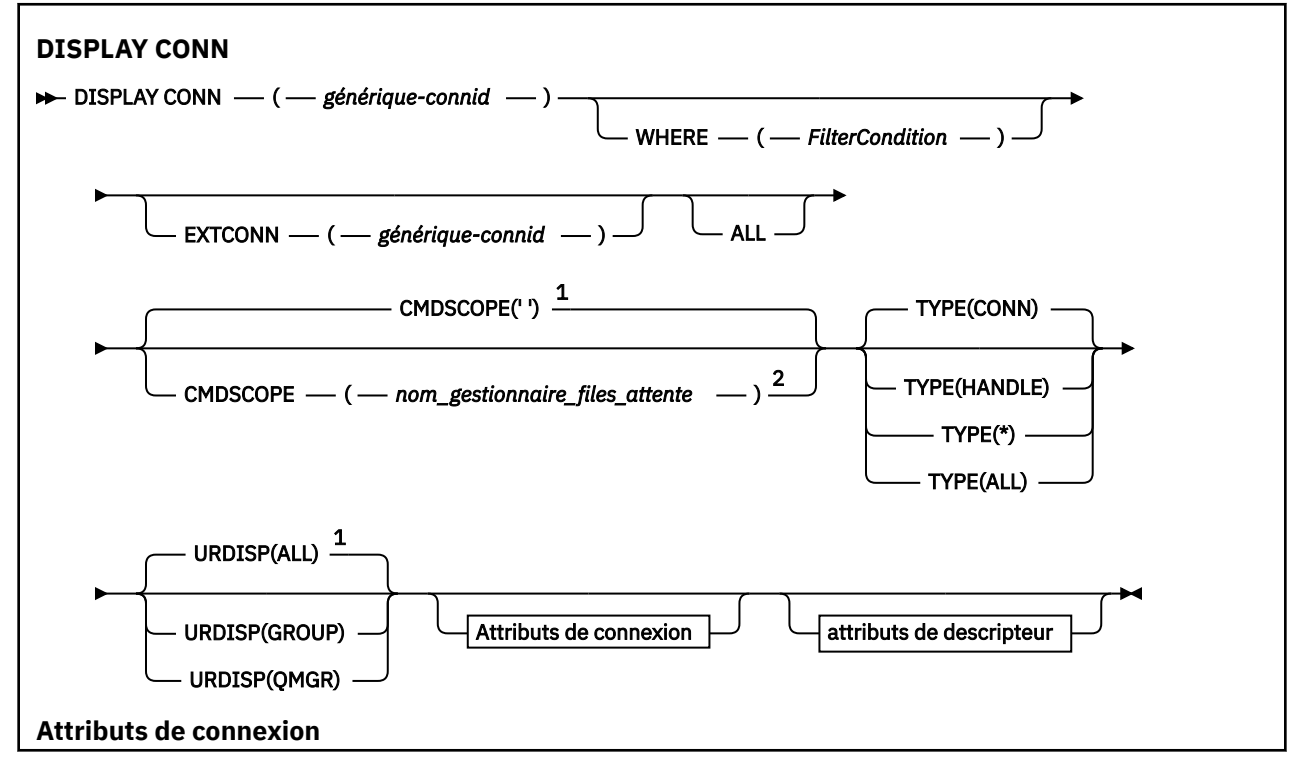

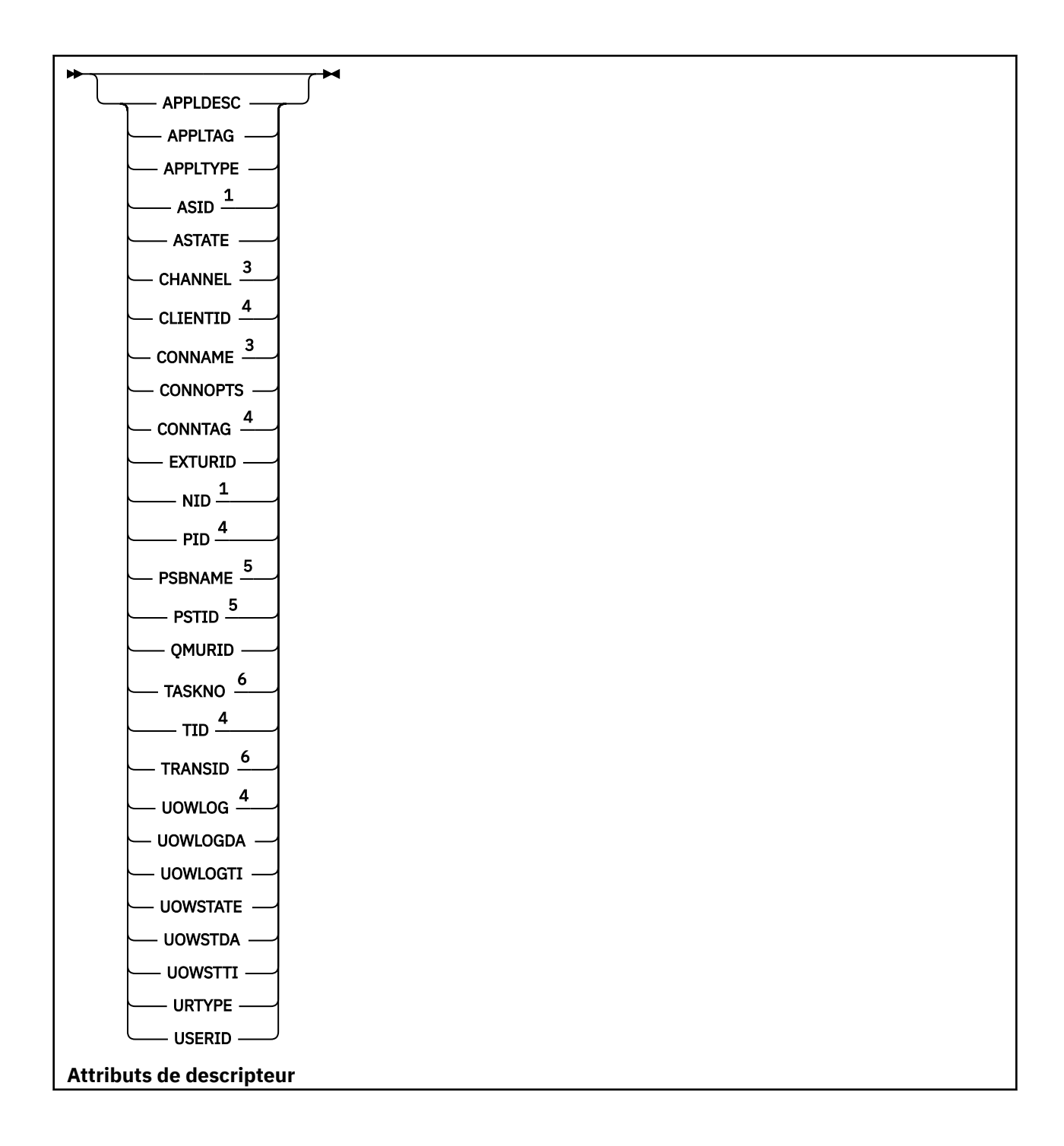

<span id="page-797-0"></span>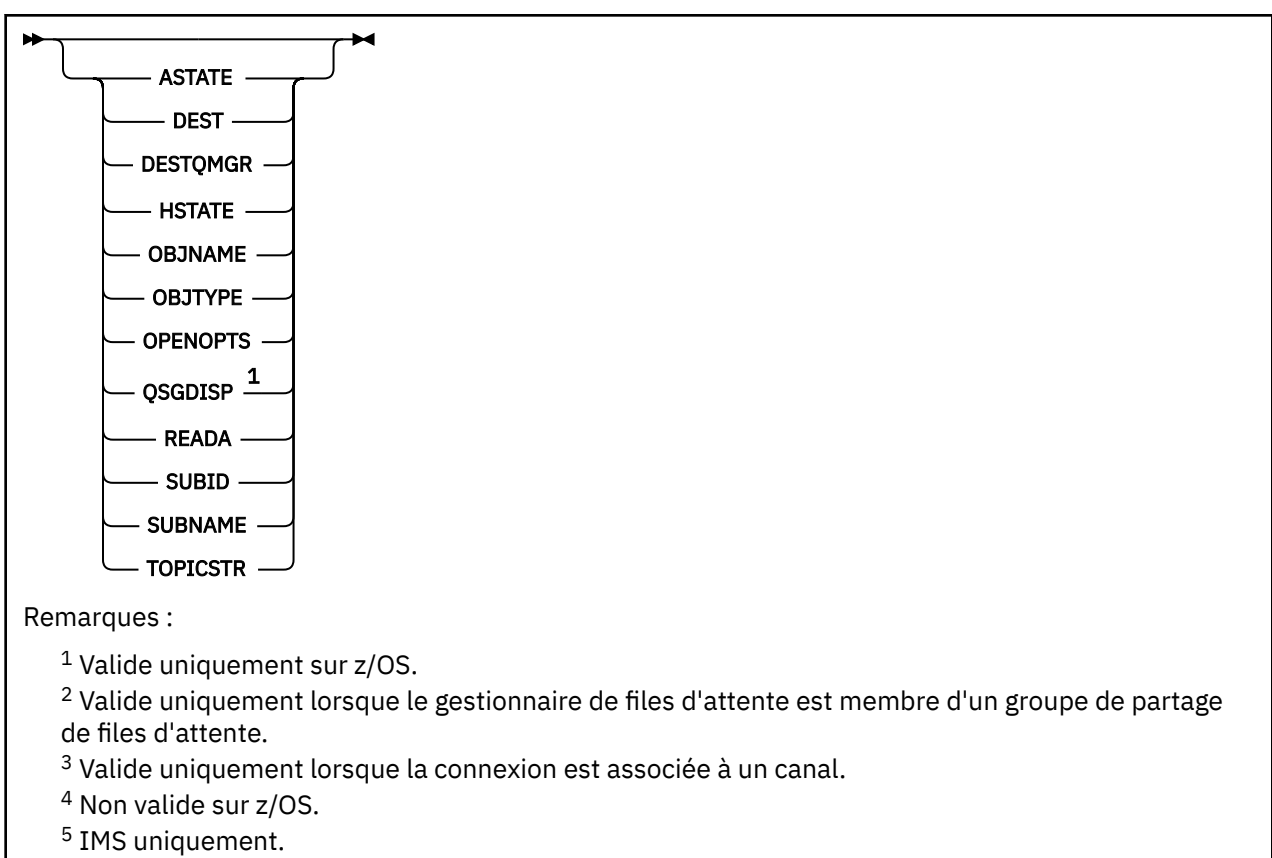

<sup>6</sup> CICS pour z/OS uniquement.

# **Remarques sur l'utilisation de DISPLAY CONN**

- $1.$   $2\sqrt{05}$  Cette commande est émise en interne par IBM MQ sur z/OS lors de la prise d'un point de contrôle et lorsque le gestionnaire de files d'attente est en cours de démarrage et d'arrêt, de sorte qu'une liste des unités de travail en attente de validation est consignée dans le journal de la console z/OS .
- 2. Le paramètre TOPICSTR peut contenir des caractères qui ne peuvent pas être convertis en caractères imprimables lorsque la sortie de la commande est affichée.

Sous z/OS, ces caractères non imprimables sont affichés sous forme de blancs.

Sous Multiplateformes utilisant **runmqsc**, ces caractères non imprimables sont affichés sous forme de points.

3. L'état des consommateurs asynchrones, ASTATE, reflète celui du proxy de connexion serveur pour le compte de l'application client ; il ne reflète pas l'état de l'application client.

Depuis la IBM MQ 8.0, les données renvoyées dans la zone EXTURID sont modifiées dans les résultats affichés pour la commande **DISPLAY CONN runmqsc** lorsqu'aucune transaction XA n'est associée à la connexion. Avant IBM MQ 8.0, s'il n'existait aucune transaction XA associée à la connexion, dans l'attribut EXTURID, le champ XA\_FORMATID apparaissait sous la forme [00000000]. Depuis IBM MQ 8.0, si aucune transaction XA n'est associée à la connexion, la valeur XA\_FORMATID s'affiche sous la forme d'une chaîne vide [ ].

# **Description des paramètres pour DISPLAY CONN**

Vous devez indiquer une connexion pour laquelle vous souhaitez afficher des informations. Il peut s'agir d'un identificateur de connexion spécifique ou d'un identificateur de connexion générique. Un astérisque

 $z/0S$ 

(\*) peut être utilisé comme identificateur de connexion générique pour afficher des informations sur toutes les connexions.

### **(***generic-connid***)**

Identificateur de la définition de connexion pour laquelle les informations doivent être affichées. Un astérisque (\*) indique que les informations relatives à tous les identificateurs de connexion doivent être affichées.

Lorsqu'une application se connecte à IBM MQ, elle reçoit un identificateur de connexion unique de 24 octets (ConnectionId). La valeur de CONN est formée en convertissant les huit derniers octets de ConnectionId en son équivalent hexadécimal de 16 caractères.

#### **WHERE**

Indiquez une condition de filtre pour afficher uniquement les connexions qui répondent aux critères de sélection de la condition de filtre. La condition de filtre se compose de trois parties: *filter-keyword*, *operator*et *filter-value*:

#### **mot clé de filtre**

Presque tous les paramètres pouvant être utilisés pour afficher les attributs de cette commande **DISPLAY** . Toutefois, vous ne pouvez pas utiliser les paramètres **CMDSCOPE**, **EXTCONN**, **QSGDISP**, **TYPE**et **EXTURID** comme mots clés de filtre.

#### **opérateur**

Permet de déterminer si une connexion satisfait la valeur de filtre du mot clé de filtre indiqué. Les opérateurs sont :

#### **terminaison de transmission de ligne**

Inférieur à

# **GT**

Supérieur à

#### **EQ**

Egal à

# **NE**

Différent de

# **LE**

Inférieur ou égal à

# **GE**

Supérieur ou égal à

# **LK**

Correspond à une chaîne générique que vous fournissez en tant que *valeur de filtre*

# **NL**

Ne correspond pas à une chaîne générique que vous fournissez en tant que *valeur de filtre*

# **type d"objet de configuration**

Contient un élément spécifié. Si le *mot clé de filtre* est une liste, vous pouvez l'utiliser pour afficher les objets dont les attributs contiennent l'élément spécifié. Vous ne pouvez pas utiliser la valeur **CONNOPTS** MQCNO\_STANDARD\_BINDING avec cet opérateur.

# **EX**

Ne contient pas d'élément spécifié. Si *filter-keyword* est une liste, vous pouvez l'utiliser pour afficher des objets dont les attributs ne contiennent pas l'élément spécifié. Vous ne pouvez pas utiliser la valeur **CONNOPTS** MQCNO\_STANDARD\_BINDING avec cet opérateur.

### **valeur de filtre**

Valeur par rapport à laquelle la valeur d'attribut doit être testée en utilisant l'opérateur. Selon le mot clé de filtre, il peut s'agir de l'un des éléments ci-dessous.

• Une valeur explicite qui est une valeur valide pour l'attribut à tester.

Vous pouvez utiliser les opérateurs LT, GT, EQ, NE, LE ou GE uniquement. Toutefois, si la valeur d'attribut est une valeur d'un ensemble de valeurs possible sur un paramètre (par exemple, la valeur NONE sur le paramètre **UOWSTATE** ), vous ne pouvez utiliser que EQ ou NE.

• Une valeur générique. Il s'agit d'une chaîne de caractères (telle que la chaîne de caractères du paramètre **APPLTAG** ) avec un astérisque à la fin, par exemple ABC\*. Si l'opérateur est LK, tous les éléments dont la valeur d'attribut commence par la chaîne (ABC dans l'exemple) sont répertoriés. Si l'opérateur est NL, tous les éléments dont la valeur d'attribut ne commence pas par la chaîne sont répertoriés. Un seul caractère générique de fin (astérisque) est autorisé.

Vous ne pouvez pas utiliser une valeur de filtre générique pour les paramètres avec des valeurs numériques ou avec l'une des valeurs d'un groupe de valeurs.

• Elément d'une liste de valeurs. Utilisez CT ou EX comme opérateur. Par exemple, si la valeur DEF est spécifiée avec l'opérateur CT, tous les éléments où l'une des valeurs d'attribut est DEF sont répertoriés.

#### **TOUT**

Indiquez cette option pour afficher toutes les informations de connexion du type demandé pour chaque connexion spécifiée. Il s'agit de la valeur par défaut si vous ne spécifiez pas d'identificateur générique et que vous ne demandez aucun paramètre spécifique.

# **CMDSCOPE**

Ce paramètre s'applique à z/OS uniquement et indique comment la commande s'exécute lorsque le gestionnaire de files d'attente est membre d'un groupe de partage de files d'attente.

**' '**

La commande s'exécute sur le gestionnaire de files d'attente dans lequel elle a été entrée. Il s'agit de la valeur par défaut.

### *qmgr-name*

La commande s'exécute sur le gestionnaire de files d'attente que vous spécifiez, à condition que le gestionnaire de files d'attente soit actif dans le groupe de partage de files d'attente.

Vous pouvez spécifier un nom de gestionnaire de files d'attente, autre que le gestionnaire de files d'attente sur lequel il a été entré, uniquement si vous utilisez un environnement de groupe de partage de files d'attente et si le serveur de commandes est activé.

**\***

La commande s'exécute sur le gestionnaire de files d'attente local et est également transmise à chaque gestionnaire de files d'attente actif du groupe de partage de files d'attente. Cela revient à entrer la commande sur chaque gestionnaire de files d'attente du groupe de partage de files d'attente.

Vous ne pouvez pas utiliser **CMDSCOPE** comme mot clé de filtre.

# **CONN**

La valeur de **EXTCONN** est basée sur les seize premiers octets de ConnectionId convertis en son équivalent hexadécimal de 32 caractères.

Les connexions sont identifiées par un identificateur de connexion de 24 octets. L'identificateur de connexion comprend un préfixe, qui identifie le gestionnaire de files d'attente, et un suffixe, qui identifie la connexion à ce gestionnaire de files d'attente. Par défaut, le préfixe correspond au gestionnaire de files d'attente en cours d'administration, mais vous pouvez spécifier un préfixe explicitement à l'aide du paramètre **EXTCONN** . Utilisez le paramètre **CONN** pour spécifier le suffixe.

Lorsque des identificateurs de connexion sont obtenus à partir d'autres sources, spécifiez l'identificateur de connexion qualifié complet (à la fois **EXTCONN** et **CONN**) afin d'éviter d'éventuels problèmes liés à des valeurs **CONN** non uniques.

N'indiquez pas à la fois une valeur générique pour **CONN** et une valeur non générique pour **EXTCONN**.

Vous ne pouvez pas utiliser **EXTCONN** comme mot clé de filtre.

# **TYPE**

Indique le type d'informations à afficher. Les valeurs sont les suivantes :

# <span id="page-800-0"></span>**CONN**

Informations de connexion pour la connexion spécifiée.

**2/0S** Sous z/OS, cela inclut les unités d'exécution qui peuvent être logiquement ou réellement dissociées d'une connexion, ainsi que celles qui sont en attente de validation et pour lesquelles une intervention externe est nécessaire pour les résoudre. Ces dernières unités d'exécution sont celles que **DIS THREAD TYPE(INDOUBT)** afficherait.

# **HANDLE**

Informations relatives à tous les objets ouverts par la connexion spécifiée.

**\***

Affiche toutes les informations disponibles relatives à la connexion.

# **TOUT**

Affiche toutes les informations disponibles relatives à la connexion.

 $z/0S$ Sous z/OS, si vous spécifiez **TYPE**(*ALL | \**) et **WHERE**(*xxxxx*), seules les informations CONN ou HANDLE sont renvoyées, en fonction de la spécification **WHERE** . Autrement dit, si *xxxxx* est une condition liée à la gestion des attributs, seuls les attributs de gestion de la connexion sont renvoyés.

# **URDISP**

Indique la disposition de l'unité de récupération des connexions à afficher. Les valeurs sont les suivantes :

# **TOUT**

Afficher toutes les connexions. Il s'agit de l'option par défaut.

# **GROUPE**

Affiche uniquement les connexions avec une disposition d'unité de récupération GROUP.

# **QMGR**

Affiche uniquement les connexions avec une disposition d'unité de récupération QMGR.

# **Attributs de connexion**

Si **TYPE** est défini sur CONN, les informations suivantes sont toujours renvoyées pour chaque connexion qui répond aux critères de sélection, sauf indication contraire:

- Identificateur de connexion (paramètre**CONN** )
- Type d'informations renvoyées (paramètre**TYPE** )

Les paramètres suivants peuvent être spécifiés pour **TYPE(CONN)** afin de demander des informations supplémentaires pour chaque connexion. Si un paramètre est spécifié qui n'est pas pertinent pour la connexion, l'environnement d'exploitation ou le type d'informations demandé, ce paramètre est ignoré.

# **APPLDESC**

Chaîne contenant une description de l'application connectée au gestionnaire de files d'attente, où elle est connue. Si l'application n'est pas reconnue par le gestionnaire de files d'attente, la description renvoyée est vide.

# **APPLTAG**

Chaîne contenant la balise de l'application connectée au gestionnaire de files d'attente. Il peut s'agir de :

- **z/0S** Nom de travail par lots z/OS
- **z/0S ID** utilisateur TSO
- CICS Identificateur d'application
- $\cdot$   $\blacksquare$   $\blacksquare$
- Nom de travail d'initiateur de canal
- **IBM i** Nom de travail IBM i

# **Linux AIX** Processus UNIX

#### **Remarques :**

- $\blacksquare$  Linux,  $\blacksquare$  Sous Linux, si le nom du processus comporte plus de 15 caractères, seuls les 15 premiers caractères sont affichés.
- $\blacktriangleright$  AIX  $\blacksquare$  Sous AIX, si le nom du processus dépasse 28 caractères, seuls les 28 premiers caractères sont affichés.
- **Windows** Windows processus

**Remarque :** Il s'agit du chemin d'accès complet au programme et du nom du fichier exécutable. S'il comporte plus de 28 caractères, seuls les 28 derniers caractères sont affichés.

• Nom du processus du gestionnaire de files d'attente interne

# **APPLTYPE**

Chaîne indiquant le type d'application connectée au gestionnaire de files d'attente. Il peut s'agir de :

# **BATCH**

Application utilisant une connexion par lots

#### **CICS**

CICS transaction

#### **IMS**

IMS transaction

# **IBM** 1 0S400

Une application IBM i

#### **SYSTEME**

Gestionnaire de files d'attente

# Linux **AIX** UNIX

Une application Linux ou AIX

#### **infrastructure d"évaluation de déploiement**

Si vous spécifiez DEF , le type d'application par défaut de la plateforme sur laquelle la commande est interprétée est stocké dans la définition de processus. Cette valeur par défaut ne peut pas être modifiée par l'installation. Si la plateforme prend en charge les clients, la valeur par défaut est interprétée comme le type d'application par défaut du serveur.

# **Windows WINDOWS**

Une application Windows

# **ID** espace adresse

Identificateur d'espace adresse de 4 caractères de l'application identifiée par **APPLTAG**. Il distingue les valeurs en double de **APPLTAG**.

Ce paramètre est renvoyé uniquement sous z/OS lorsque le paramètre **APPLTYPE** n'a pas la valeur SYSTEM.

Ce paramètre est valide uniquement sous z/OS.

#### **ASTATE**

Etat de la consommation asynchrone sur ce descripteur de connexion.

Les valeurs possibles sont les suivantes :

#### **Suspendu**

Un appel MQCTL avec le paramètre Operation défini sur MQOP\_SUSPEND a été émis sur le descripteur de connexion afin que la consommation de messages asynchrones soit temporairement suspendue sur cette connexion.

# **DEMARRE**

Un appel MQCTL avec le paramètre Operation défini sur MQOP\_START a été émis sur le descripteur de connexion afin que la consommation de messages asynchrones puisse se poursuivre sur cette connexion.

# **Démarrage en attente**

Un appel MQCTL avec le paramètre Operation défini sur MQOP\_START\_WAIT a été émis sur le descripteur de connexion afin que la consommation de messages asynchrones puisse se poursuivre sur cette connexion.

### **ARRETE**

Un appel MQCTL avec le paramètre Operation défini sur MQOP\_STOP a été émis sur le descripteur de connexion de sorte que la consommation de messages asynchrones ne peut pas se poursuivre sur cette connexion.

# **Aucun**

Aucun appel MQCTL n'a été émis sur le descripteur de connexion. La consommation de messages asynchrones ne peut pas se poursuivre sur cette connexion.

#### **Canal**

Nom du canal propriétaire de la connexion. Si aucun canal n'est associé à la connexion, ce paramètre est vide.

# **IDCLIENT**

ID du client qui utilise la connexion. Si aucun ID client n'est associé à la connexion, ce paramètre est vide.

# **CONNAME**

Nom de connexion associé au canal propriétaire de la connexion. Si aucun canal n'est associé à la connexion, ce paramètre est vide.

#### **CONNOPTS**

Options de connexion actuellement en vigueur pour cette connexion d'application. Les valeurs possibles sont les suivantes :

- MQCNO\_ACCOUNTING\_MQI\_DISABLED
- MQCNO\_ACCOUNTING\_MQI\_ENABLED
- MQCNO\_ACCOUNTING\_Q\_DISABLED
- MQCNO\_ACCOUNTING\_Q\_ENABLED
- MQCNO\_FASTPATH\_BINDING
- MOCNO HANDLE SHARE BLOCK
- MOCNO HANDLE SHARE NO BLOCK
- MQCNO\_HANDLE\_SHARE\_NONE
- MOCNO LIEN ISOLÉ LIAISON
- MQCNO\_RECONNECT
- MQCNO\_RECONNECT\_Q\_MGR
- MOCNO\_RESTRICT\_CONN\_TAG\_Q\_MGR
- MQCNO\_RESTRICT\_CONN\_TAG\_QSG
- MQCNO\_SERIALIZE\_CONN\_TAG\_Q\_MGR
- MQCNO\_SERIALIZE\_CONN\_TAG\_QSG
- MQCNO\_LIEN\_PARTAGE
- MQCNO\_STANDARD\_BINDING

Si vous utilisez un client IBM MQ 9.1.2 ou version ultérieure, les valeurs affichées pour MQCNO\_RECONNECT et MQCNO\_RECONNECT\_Q\_MGR sont les options de reconnexion effectives. Si vous utilisez une version de client précédente, les valeurs affichées sont celles spécifiées par l'application, qu'elles soient appliquées ou non.

Vous ne pouvez pas utiliser la valeur MQCNO\_STANDARD\_BINDING comme valeur de filtre avec les opérateurs CT et EX sur le paramètre **WHERE** .

# **ALW CONNTAG**

Balise de connexion associée à cette connexion, formatée en tant que chaîne lisible dans la page de codes locale pour RUNMQSC.

**Remarque :** *CONNTAG* est traité comme des données de chaîne, de sorte qu'il peut être filtré à l'aide de la syntaxe WHERE(CONNTAG LK 'generic\_tag\*').

#### **EXTURID**

Identificateur d'unité de récupération externe associé à cette connexion. Son format est déterminé par la valeur de **URTYPE**.

Vous ne pouvez pas utiliser **EXTURID** comme mot clé de filtre.

# **Z/OS** NID

Identificateur d'origine, défini uniquement si la valeur de **UOWSTATE** est NON résolu. Il s'agit d'un jeton unique identifiant l'unité de travail dans le gestionnaire de files d'attente. Il se présente sous la forme origin-node.origin-urid où

- origin-node identifie l'émetteur de l'unité d'exécution, sauf dans le cas où **APPLTYPE** est défini sur RRSBATCH, lorsqu'il est omis.
- origin-urid est le nombre hexadécimal affecté à l'unité de récupération par le système d'origine pour l'unité d'exécution spécifique à résoudre.

Ce paramètre est valide uniquement sous z/OS.

#### **PID**

Numéro spécifiant l'identificateur de processus de l'application connectée au gestionnaire de files d'attente.

z/0S Ce paramètre n'est pas valide sous z/OS.

# **PSBNAME**

Nom de 8 caractères du bloc de spécification de programme (PSB) associé à la transaction IMS en cours d'exécution. Vous pouvez utiliser **PSBNAME** et **PSTID** pour purger la transaction à l'aide des commandes IMS . Elle est valide sous z/OS uniquement.

Ce paramètre est renvoyé uniquement lorsque le paramètre **APPLTYPE** a la valeur IMS.

# **PSTID**

Identificateur de région de la table de spécification de programme (PST) IMS à 4 caractères pour la région IMS connectée. Elle est valide sous z/OS uniquement.

Ce paramètre est renvoyé uniquement lorsque le paramètre **APPLTYPE** a la valeur IMS.

#### **QMURID**

Identificateur de l'unité de reprise du gestionnaire de files d'attente.

 $z/0S$ Sous z/OS, il s'agit d'une adresse relative en octets de journal de 8 octets, affichée sous la forme de 16 caractères hexadécimaux.

Multi Sous Multiplateformes, il s'agit d'un identificateur de transaction de 8 octets, affiché sous la forme m.n où m et n sont la représentation décimale des 4 premiers et derniers octets de l'identificateur de transaction.

Vous pouvez utiliser **QMURID** comme mot clé de filtre. Sous z/OS, vous devez spécifier la valeur de filtre sous forme de chaîne hexadécimale.

**Multich S**ur Multiplatforms, vous devez spécifier la valeur de filtre sous la forme d'une paire de nombres décimaux séparés par un point (.). Vous pouvez uniquement utiliser les opérateurs de filtre EQ, NE, GT, LT, GEou LE .

**z/08** Toutefois, sous z/OS, si la dérivation de journal a eu lieu, comme indiqué par le message CSQR026I, au lieu de l'adresse relative en octets, vous devez utiliser l'URID du message.

# **TASKNO**

Numéro de tâche CICS à 7 chiffres. Ce nombre peut être utilisé dans la commande CICS " CEMT SET TASK (taskno) PURGE " pour mettre fin à la tâche CICS . Ce paramètre est valide sous z/OS uniquement.

Ce paramètre est renvoyé uniquement lorsque le paramètre **APPLTYPE** a la valeur CICS.

#### **ID transaction**

Numéro indiquant l'identificateur d'unité d'exécution dans le processus d'application qui a ouvert la file d'attente indiquée.

**z/08** Ce paramètre n'est pas valide sous z/OS.

# **TRANSID**

Identificateur de transaction CICS à 4 caractères. Ce paramètre est valide uniquement sous z/OS.

Ce paramètre est renvoyé uniquement lorsque le paramètre **APPLTYPE** a la valeur CICS.

# **Multi UOWLOG**

Nom de fichier de l'étendue dans laquelle la transaction associée à cette connexion a été écrite pour la première fois.

**EXECUTE: CE paramètre est valide uniquement sous Multiplateformes.** 

# **UOWLOGDA**

Date à laquelle la transaction associée à la connexion en cours a été écrite pour la première fois dans le journal.

#### **UOWLOGTI**

Heure à laquelle la transaction associée à la connexion en cours a été écrite pour la première fois dans le journal.

### **UOWSTATE**

Etat de l'unité d'oeuvre. Il peut s'agir de :

# **Aucun**

Il n'y a pas d'unité de travail.

#### **ACTIF** L'unité de travail est active.

**Préparée**

L'unité de travail est en cours de validation.

# **NON RESOLU**

L'unité de travail est dans la deuxième phase d'une opération de validation en deux phases. IBM MQ détient des ressources pour son compte et une intervention externe est requise pour le résoudre. Cela peut être aussi simple que le démarrage du coordinateur de reprise (tel que CICS, IMSou RRS) ou impliquer une opération plus complexe, telle que l'utilisation de la commande **RESOLVE INDOUBT** . La valeur Non résolue n'est admise que dans z/OS.

# **UOWSTDA**

Date à laquelle la transaction associée à la connexion en cours a été démarrée.

# **UOWSTTI**

Heure à laquelle la transaction associée à la connexion en cours a été démarrée.

# **URTYPE**

Type d'unité de récupération vue par le gestionnaire de files d'attente. Il peut s'agir de :

 $\bullet$   $\blacksquare$   $\blacksquare$ 

• XA

<span id="page-805-0"></span>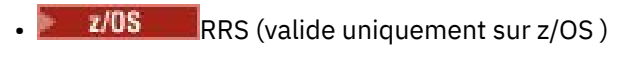

- $\bullet$   $\blacksquare$   $\blacksquare$   $\blacksquare$   $\blacksquare$  IMS (valide uniquement sur z/OS )
- QMGR

**URTYPE** identifie le type **EXTURID** et non le type du coordinateur de transaction. Lorsque **URTYPE** est QMGR, l'identificateur associé se trouve dans **QMURID** (et non dans **EXTURID**).

# **USERID**

Identificateur utilisateur associé à la connexion.

Ce paramètre n'est pas renvoyé lorsque **APPLTYPE** a la valeur SYSTEM.

# **Attributs de descripteur**

Si **TYPE** est défini sur HANDLE, les informations suivantes sont toujours renvoyées pour chaque connexion qui répond aux critères de sélection, sauf indication contraire:

- Identificateur de connexion (paramètre**CONN** )
- Statut de la lecture anticipée (paramètre**DEFREADA** )
- Type d'informations renvoyées (paramètre**TYPE** )
- Statut du descripteur (**HSTATE**)
- Nom d'objet (paramètre**OBJNAME** )
- Type d'objet (paramètre**OBJTYPE** )

Les paramètres suivants peuvent être spécifiés pour **TYPE(HANDLE)** afin de demander des informations supplémentaires pour chaque file d'attente. Si un paramètre est spécifié qui n'est pas pertinent pour la connexion, l'environnement d'exploitation ou le type d'informations d'état demandé, ce paramètre est ignoré.

# **ASTATE**

Etat du consommateur asynchrone dans ce descripteur d'objet.

Les valeurs possibles sont les suivantes :

# **ACTIF**

Un appel MQCB a configuré une fonction de rappel pour traiter les messages de manière asynchrone et le descripteur de connexion a été démarré afin que la consommation de messages asynchrones puisse se poursuivre.

# **INACTIF**

Un appel MQCB a configuré une fonction de rappel pour traiter les messages de manière asynchrone, mais le descripteur de connexion n'a pas encore été démarré, ou a été arrêté ou suspendu, de sorte que la consommation de messages asynchrones ne peut pas se poursuivre.

# **Suspendu**

Le rappel de consommation asynchrone a été suspendu de sorte que la consommation de message asynchrone ne peut pas se poursuivre sur ce descripteur d'objet. Cela peut être dû au fait qu'un appel MQCB avec l'opération MQOP\_SUSPEND a été lancé par l'application sur ce descripteur d'objet ou suspendu par le système. S'il a été suspendu par le système, dans le cadre du processus de suspension de la consommation de message asynchrone, la fonction de rappel est appelée avec le code anomalie décrivant l'incident ayant causé la suspension. Cela sera signalé dans la zone Raison de la structure MQCBC transmise à la fonction de rappel.

Pour que la consommation de message asynchrone continue, l'application doit émettre un appel MQCB avec le paramètre Opération défini sur MQOP\_RESUME.

# **SUSPENDU**

Le rappel de consommation asynchrone a été temporairement suspendu par le système, de sorte que la consommation de message asynchrone ne peut pas se poursuivre sur ce descripteur d'objet. Dans le cadre du processus de suspension de la consommation de message, la fonction

de rappel est appelée avec le code anomalie qui décrit l'incident ayant causé la suspension. Cela sera signalé dans la zone Raison de la structure MQCBC transmise à la fonction de rappel.

La fonction de rappel est appelée à nouveau lorsque la consommation de message asynchrone est reprise par le système, une fois que la condition temporaire a été résolue.

#### **Aucun**

Un appel MQCB n'a pas été émis pour ce descripteur, de sorte qu'aucune consommation de message asynchrone n'est configurée sur ce descripteur.

# **DEST**

File d'attente de destination des messages publiés par cet abonnement. Ce paramètre s'applique uniquement aux descripteurs des abonnements aux rubriques. Il n'est pas retourné par les autres descripteurs.

#### **DESTQMGR**

Gestionnaire de files d'attente de destination des messages publiés par cet abonnement. Ce paramètre s'applique uniquement aux descripteurs d'abonnements à des rubriques. Il n'est pas retourné par les autres descripteurs. Si DEST est une file d'attente hébergée sur le gestionnaire de files d'attente local, ce paramètre contient le nom du gestionnaire de files d'attente local. Si DEST est une file d'attente hébergée sur un gestionnaire de files d'attente éloignées, ce paramètre contient le nom de ce dernier.

### **HSTATE**

Etat de l'identificateur.

Les valeurs possibles sont les suivantes :

#### **ACTIF**

Un appel d'API à partir de cette connexion est actuellement en cours pour cet objet. Si l'objet est une file d'attente, cette condition peut se produire lorsqu'un appel MQGET WAIT est en cours.

Si une instruction MQGET SIGNAL est en attente, cela ne signifie pas que le descripteur est actif.

#### **INACTIF**

Aucun appel d'API de cette connexion n'est en cours pour cet objet. Si l'objet est une file d'attente, cette condition peut se produire lorsqu'aucun appel MQGET WAIT n'est en cours.

#### **OBJNAME**

Nom d'un objet ouvert par la connexion.

#### **OBJTYPE**

Type de l'objet que la connexion a ouvert. Si ce descripteur est celui d'un abonnement à une rubrique, le paramètre **SUBID** identifie l'abonnement. Vous pouvez ensuite utiliser la commande **DISPLAY SUB** pour rechercher tous les détails relatifs à l'abonnement.

Il peut s'agir de :

- FILE D'ATTENTE
- Processus
- QMGR
- $\frac{1}{205}$   $\frac{1}{205}$  STGCLASS (valide uniquement sur z/OS)
- NAMELIST
- Canal
- AUTHINFO
- Rubrique

#### **OPENOPTS**

Options d'ouverture actuellement en vigueur pour la connexion de l'objet. Ce paramètre n'est pas renvoyé pour un abonnement. Utilisez la valeur du paramètre **SUBID** et la commande **DISPLAY SUB** pour rechercher les détails de l'abonnement.

Les valeurs possibles sont les suivantes :

# **MQOO\_INPUT\_AS\_Q\_DEF**

Ouvrez la file d'attente pour obtenir les messages en utilisant la valeur par défaut définie par la file d'attente.

### **MQOO\_INPUT\_SHARED**

Ouvrez la file d'attente pour obtenir les messages avec accès partagé.

### **MQOO\_INPUT\_EXCLUSIVE**

Ouvrez la file d'attente pour obtenir les messages avec un accès exclusif.

#### **MQOO\_BROWSE**

Ouvrez la file d'attente pour parcourir les messages.

# **MQOO\_SORTIE**

Ouvrez une file d'attente ou une rubrique pour insérer des messages.

#### **MQOO\_INTERROGATION**

Ouvrez la file d'attente pour consulter les attributs.

#### **MQOO\_SET**

Ouvrez la file d'attente pour définir les attributs.

#### **MQOO\_BIND\_ON\_OPEN**

Descripteur de liaison à la destination lorsque la file d'attente est trouvée.

#### **MQOO\_BIND\_NOT\_FIXED**

Ne vous liez pas à une destination spécifique.

#### **MQOO\_SAVE\_ALL\_CONTEXT**

Sauvegarder le contexte lors de l'extraction du message.

# **MQOO\_PASS\_IDENTITY\_CONTEXT**

Autoriser la transmission du contexte d'identité.

#### **MQOO\_PASS\_ALL\_CONTEXT**

Autoriser la transmission de tous les contextes.

# **MQOO\_SET\_IDENTITY\_CONTEXT**

Autoriser la définition du contexte d'identité.

### **MQOO\_SET\_ALL\_CONTEXT**

Autoriser la définition de tous les contextes.

#### **MQOO\_ALTERNATE\_USER\_AUTHORITY**

Valider avec l'ID utilisateur spécifié.

#### **MQOO\_FAIL\_IF\_QUIESCING**

Echec si le gestionnaire de files d'attente est mis au repos.

# **Z/OS** OSGDISP

Indique la disposition de l'objet. Elle est valide sous z/OS uniquement. La valeur est l'une des suivantes :

#### **QMGR**

L'objet a été défini avec **QSGDISP(QMGR)**.

# **COPIER**

L'objet a été défini avec **QSGDISP(COPY)**.

#### **PARTAGÉ**

L'objet a été défini avec **QSGDISP(SHARED)**.

Vous ne pouvez pas utiliser **QSGDISP** comme mot clé de filtre.

### **READA**

Statut de la connexion en lecture anticipée.

Les valeurs possibles sont les suivantes :

#### **NO**

La lecture anticipée des messages non persistants n'est pas activée pour cet objet.

# <span id="page-808-0"></span>**YES**

La lecture anticipée du message non persistant est activée pour cet objet et est utilisée efficacement.

# **BACKLOG**

La lecture anticipée des messages non persistants est activée pour cet objet. Elle n'est pas utilisée efficacement car un grand nombre de messages non consommés ont été envoyés au client.

# **Interdit**

La lecture anticipée a été demandée par l'application, mais elle a été désactivée en raison d'options incompatibles spécifiées dans le premier appel MQGET.

# **SUBID**

Identificateur interne, unique et permanent de l'abonnement. Ce paramètre s'applique uniquement aux descripteurs d'abonnements à des rubriques. Il n'est pas retourné par les autres descripteurs.

Tous les abonnements ne s'affichent pas dans **DISPLAY CONN**; seuls ceux dont les descripteurs en cours sont ouverts à l'abonnement s'affichent. Vous pouvez utiliser la commande **DISPLAY SUB** pour afficher tous les abonnements.

# **SUBNAME**

Nom d'abonnement unique de l'application associé au descripteur. Ce paramètre s'applique uniquement aux descripteurs d'abonnements à des rubriques. Il n'est pas retourné par les autres descripteurs. Tous les abonnements n'auront pas de nom d'abonnement.

# **TOPICSTR**

Chaîne de rubrique résolue. Ce paramètre est pertinent pour les descripteurs avec **OBJTYPE(TOPIC)**. Pour tout autre type d'objet, ce paramètre n'est pas renvoyé.

# **Attributs complets**

Si **TYPE** est défini sur \*ou ALL, les attributs de connexion et les attributs de descripteur sont renvoyés pour chaque connexion qui répond aux critères de sélection.

# **Entry Multich DISPLAY ENTAUTH (affichage des autorisations d'entité) sur**

# **Multiplatforms**

Utilisez la commande MQSC DISPLAY ENTAUTH pour afficher les autorisations d'une entité sur un objet spécifié.

# **Utilisation des commandes MQSC**

Pour plus d'informations sur l'utilisation des commandes MQSC, voir Administration d' IBM MQ à l'aide de commandes MQSC.

- Diagramme de syntaxe
- • [«Description des paramètres», à la page 810](#page-809-0)
- • [«Paramètres demandés», à la page 811](#page-810-0)

**Synonyme**: DIS ENTAUTH

<span id="page-809-0"></span>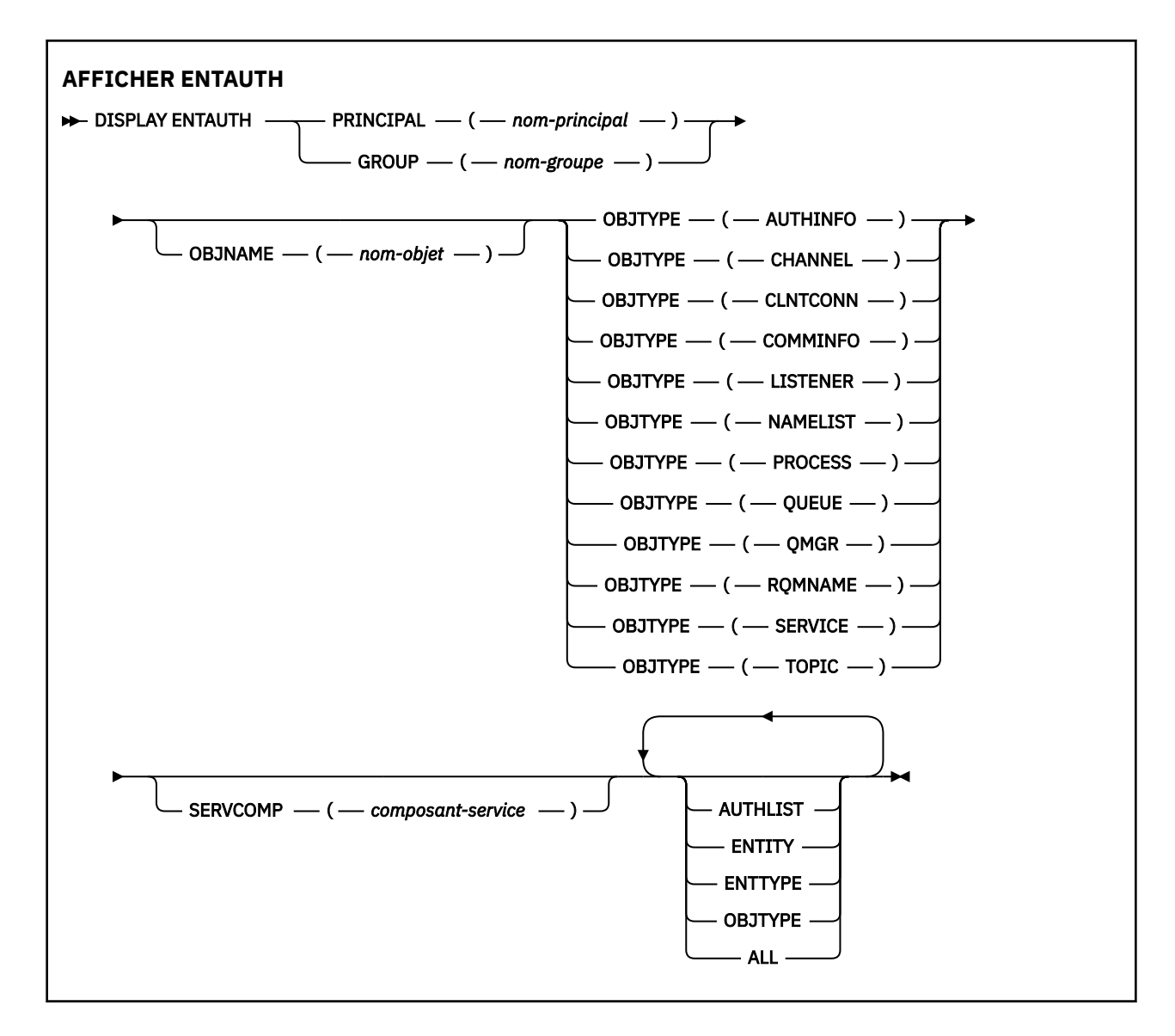

# **Description des paramètres**

# **PRINCIPE (***nom-principal***)**

Nom principal. Il s'agit du nom d'un utilisateur pour lequel les droits d'accès à l'objet spécifié doivent être extraits. Sous IBM MQ for Windows, le nom du principal peut éventuellement inclure un nom de domaine, spécifié au format suivant: user@domain.

Vous devez spécifier PRINCIPAL ou GROUP.

#### **GROUP(***nom-groupe***)**

Nom de groupe. Il s'agit du nom du groupe d'utilisateurs sur lequel la demande doit être effectuée. Vous ne pouvez spécifier qu'un seul nom et il doit s'agir du nom d'un groupe d'utilisateurs existant.

**Mindows P**our IBM MQ for Windows uniquement, le nom de groupe peut éventuellement inclure un nom de domaine, spécifié dans les formats suivants:

GroupName@domain domain\GroupName

Vous devez spécifier PRINCIPAL ou GROUP.

# **OBJNAME (***nom-objet***)**

Nom de l'objet ou du profil générique pour lequel afficher les autorisations.

<span id="page-810-0"></span>Ce paramètre est obligatoire sauf si le paramètre OBJTYPE est QMGR. Ce paramètre peut être omis si le paramètre OBJTYPE est QMGR.

### **OBJTYPE**

Type d'objet désigné par le profil. Spécifiez l'une des valeurs suivantes :

### **AUTHINFO**

Enregistrement d'informations d'authentification

#### **Canal**

Canal

# **CLNTCONN**

Canal de connexion client

#### **COMMINFO** Objet d'information de communication

**LISTENER**

Programme d'écoute

#### **NAMELIST**

Liste de noms

#### **PROCESS**

Processus

# **QUEUE**

File d'attente

# **QMGR**

Gestionnaire de files d'attente

#### **RQMNAME**

Gestionnaire de files d'attente éloignées

### **SERVICE**

Service

### **TOPIC**

Topic

#### **SERVCOMP (***composant-service***)**

Nom du service d'autorisation pour lequel les informations doivent être affichées.

Si vous spécifiez ce paramètre, il indique le nom du service d'autorisation auquel les autorisations s'appliquent. Si vous omettez ce paramètre, la demande est effectuée auprès des services d'autorisation enregistrés conformément aux règles de chaînage des services d'autorisation.

#### **TOUT**

Indiquez cette valeur pour afficher toutes les informations d'autorisation disponibles pour l'entité et le profil spécifié.

# **Paramètres demandés**

Vous pouvez demander les informations suivantes sur les autorisations:

#### **LISTE D'AUTEUR**

Indiquez ce paramètre pour afficher la liste des autorisations.

# **ENTITY**

Indiquez ce paramètre pour afficher le nom de l'entité.

# **ENTREE**

Indiquez ce paramètre pour afficher le type d'entité.

#### **OBJTYPE**

Indiquez ce paramètre pour afficher le type d'objet.

#### <span id="page-811-0"></span> $z/0S$ **DISPLAY GROUP (display QSG information) on z/OS**

Use the MQSC command DISPLAY GROUP to display information about the queue sharing group to which the queue manager is connected. This command is valid only when the queue manager is a member of a queue sharing group.

# **Utilisation des commandes MQSC sous z/OS**

Pour plus d'informations sur l'utilisation des commandes MQSC sous z/OS, voir Sources à partir desquelles vous pouvez émettre des commandes MQSC et PCF sous IBM MQ for z/OS.

You can issue this command from sources 2CR. Pour une explication des symboles source, voir Sources à partir desquelles vous pouvez émettre des commandes MQSC et PCF sur IBM MQ for z/OS.

- Syntax diagram
- "Usage notes for DISPLAY GROUP" on page 812
- "Parameter descriptions for DISPLAY GROUP" on page 812

**Synonym**: DIS GROUP

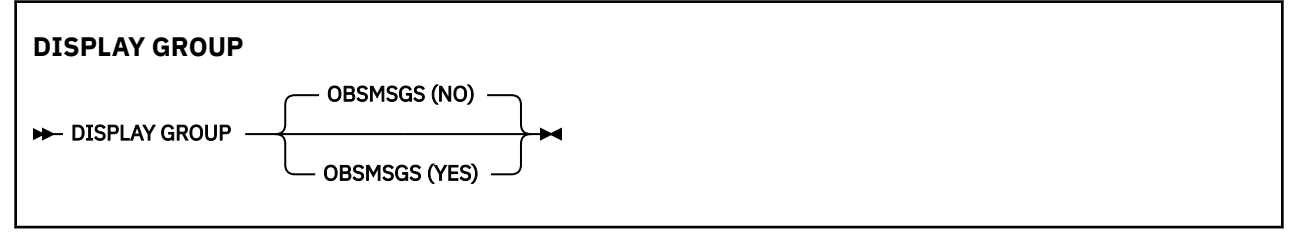

# **Usage notes for DISPLAY GROUP**

1. The response to the DISPLAY GROUP command is a series of messages containing information about the queue sharing group to which the queue manager is connected.

The following information is returned:

- The name of the queue sharing group
- Whether all the queue managers that belong to the group are active or inactive
- The names of all the queue managers that belong to the group.
- If you specify OBSMSGS (YES), whether queue managers in the group contain obsolete messages in D<sub>b</sub>2

# **Parameter descriptions for DISPLAY GROUP**

# **OBSMSGS**

Specifies whether the command additionally looks for obsolete messages in Db2. This is optional. Possible values are:

**NO**

Obsolete messages in Db2 are not looked for. This is the default value.

**YES**

Obsolete messages in Db2 are looked for and messages containing information about any found are returned.

# **E Multi DISPLAY LISTENER (affichage des informations du programme d'écoute) sur Multiplatforms**

La commande MQSC DISPLAY LISTENER permet d'afficher des informations sur un programme d'écoute.

# **Utilisation des commandes MQSC**

Pour plus d'informations sur l'utilisation des commandes MQSC, voir Administration d' IBM MQ à l'aide de commandes MQSC.

- • [Diagramme de syntaxe](#page-811-0)
- • [«Remarques sur l'utilisation», à la page 814](#page-813-0)
- • [«Description des mots clés et des paramètres de DISPLAY LISTENER», à la page 814](#page-813-0)
- • [«Paramètres demandés», à la page 815](#page-814-0)

**Synonyme**: DIS LSTR

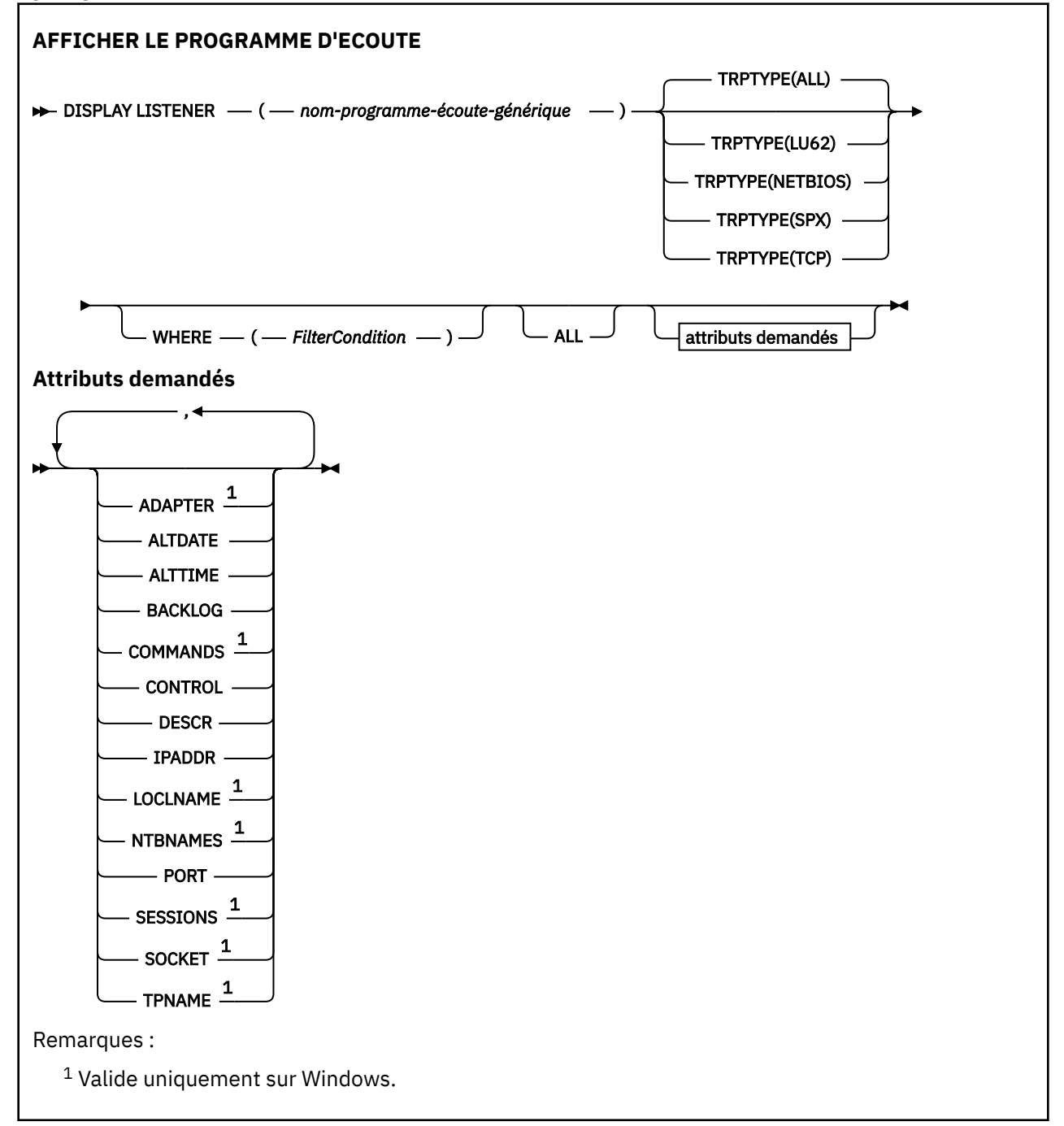

# <span id="page-813-0"></span>**Remarques sur l'utilisation**

Les valeurs affichées décrivent la définition en cours du programme d'écoute. Si le programme d'écoute a été modifié depuis son démarrage, l'instance en cours d'exécution de l'objet programme d'écoute peut ne pas avoir les mêmes valeurs que la définition en cours.

# **Description des mots clés et des paramètres de DISPLAY LISTENER**

Vous devez spécifier un programme d'écoute pour lequel vous souhaitez afficher des informations. Vous pouvez spécifier un programme d'écoute à l'aide d'un nom de programme d'écoute spécifique ou d'un nom de programme d'écoute générique. A l'aide d'un nom de programme d'écoute générique, vous pouvez afficher:

- Informations sur toutes les définitions de programme d'écoute, à l'aide d'un astérisque (\*) unique, ou
- Informations sur un ou plusieurs programmes d'écoute correspondant au nom spécifié.

# **(** *nom-programme-écoute-générique* **)**

Nom de la définition de programme d'écoute pour laquelle les informations doivent être affichées. Un astérisque (\*) unique indique que les informations de tous les identificateurs de programme d'écoute doivent être affichées. Une chaîne de caractères comportant un astérisque à la fin correspond à tous les programmes d'écoute dont la chaîne est suivie de zéro ou de plusieurs caractères.

# **TRPTYPE**

Protocole de transmission. Si vous spécifiez ce paramètre, il doit suivre directement le paramètre *generic-listener-name* . Si vous ne spécifiez pas ce paramètre, la valeur par défaut ALL est utilisée. Les valeurs sont les suivantes :

# **TOUT**

Il s'agit de la valeur par défaut qui affiche des informations pour tous les programmes d'écoute.

# **LU62**

Affiche des informations pour tous les programmes d'écoute définis avec la valeur LU62 dans leur paramètre TRPTYPE.

# **NETBIOS**

Affiche des informations pour tous les programmes d'écoute définis avec la valeur NETBIOS dans leur paramètre TRPTYPE.

# **SPX**

Affiche des informations pour tous les programmes d'écoute définis avec la valeur SPX dans leur paramètre TRPTYPE.

# **TCP**

Affiche des informations pour tous les programmes d'écoute définis avec la valeur TCP dans leur paramètre TRPTYPE.

# **WHERE**

Spécifiez une condition de filtre pour afficher des informations pour les programmes d'écoute qui répondent aux critères de sélection de la condition de filtre. La condition de filtre se compose de trois parties: *filter-keyword*, *operator*et *filter-value*:

# **mot clé de filtre**

Tout paramètre qui peut être utilisé pour afficher les attributs de la commande DISPLAY

# **opérateur**

Permet de déterminer si un programme d'écoute satisfait la valeur de filtre du mot clé de filtre donné. Les opérateurs sont :

# **terminaison de transmission de ligne**

Inférieur à

**GT**

Supérieur à

```
EQ
```
Egal à

### <span id="page-814-0"></span>**NE**

Différent de

**LE**

Inférieur ou égal à

**GE**

Supérieur ou égal à

**LK**

Correspond à une chaîne générique que vous fournissez en tant que *valeur de filtre*

**NL**

Ne correspond pas à une chaîne générique que vous fournissez en tant que *valeur de filtre*

# **valeur de filtre**

Valeur par rapport à laquelle la valeur d'attribut doit être testée en utilisant l'opérateur. Selon le mot clé de filtre, il peut s'agir de l'un des éléments ci-dessous.

- Une valeur explicite qui est une valeur valide pour l'attribut à tester.
- Une valeur générique. Il s'agit d'une chaîne de caractères. avec un astérisque à la fin, par exemple ABC\*. Si l'opérateur est LK, tous les éléments où la valeur d'attribut commence par la chaîne (ABC dans l'exemple) sont listés. Si l'opérateur est NL, tous les éléments où la valeur d'attribut ne commence pas par la chaîne (ABC dans l'exemple) sont listés.

Vous ne pouvez pas utiliser une valeur de filtre générique pour les paramètres avec des valeurs numériques ou avec l'une des valeurs d'un groupe de valeurs.

# **TOUT**

Indiquez cette option pour afficher toutes les informations de programme d'écoute pour chaque programme d'écoute spécifié. Si ce paramètre est spécifié, tous les paramètres demandés sont sans effet ; tous les paramètres sont affichés.

Il s'agit de la valeur par défaut si vous ne spécifiez pas d'identificateur générique et que vous ne demandez aucun paramètre spécifique.

# **Paramètres demandés**

Spécifiez un ou plusieurs attributs définissant les données à afficher. Les attributs peuvent être spécifiés dans n'importe quel ordre, mais ne doivent pas apparaître en double.

# **ADAPTER**

Numéro de l'adaptateur sur lequel NetBIOS est en mode écoute.

# **ALTDATE**

Date à laquelle la définition a été modifiée pour la dernière fois, au format yyyy-mm-dd.

# **ALTTIME**

Heure de la dernière modification de la définition dans le format hh.mm.ss.

# **BACKLOG**

Nombre de demandes de connexions simultanées prises en charge par le programme d'écoute.

# **COMMANDS**

Nombre de commandes pouvant être utilisées par le programme d'écoute.

# **CONTROL**

Mode de démarrage et d'arrêt du programme d'écoute:

# **MANUAL**

Le programme d'écoute ne doit pas être démarré automatiquement ni arrêté automatiquement. Il doit être contrôlé à l'aide des commandes START LISTENER et STOP LISTENER.

# **QMGR**

Le programme d'écoute défini doit être démarré et arrêté en même temps que le gestionnaire de files d'attente.

# **STARTONLY (UNIQUEMENT)**

Le programme d'écoute doit être démarré en même temps que le gestionnaire de files d'attente, mais il n'est pas demandé de s'arrêter lorsque le gestionnaire de files d'attente est arrêté.

# **DESCR**

Commentaire descriptif.

# **IPADDR**

Adresse IP du programme d'écoute.

# **LOCLNAME**

Nom local NETBIOS utilisé par le programme d'écoute.

# **NTBNAMES**

Nombre de noms pouvant être utilisés par le programme d'écoute.

**PORT**

Numéro de port pour le protocole TCP/IP.

# **SESSIONS**

Nombre de sessions pouvant être utilisées par le programme d'écoute.

# **SOCKET**

Socket SPX.

# **TPNAME**

Nom du programme de transaction LU6.2 .

Pour plus d'informations sur ces paramètres, voir [«DEFINE LISTENER \(définition d'un nouveau](#page-590-0) [programme d'écoute\) sur Multiplatforms», à la page 591.](#page-590-0)

#### $z/0S$ **DISPLAY LOG (display log information) on z/OS**

Use the MQSC command **DISPLAY LOG** to display log system parameters and information.

# **Utilisation des commandes MQSC sous z/OS**

Pour plus d'informations sur l'utilisation des commandes MQSC sous z/OS, voir Sources à partir desquelles vous pouvez émettre des commandes MQSC et PCF sous IBM MQ for z/OS.

You can issue this command from sources 12CR. Pour une explication des symboles source, voir Sources à partir desquelles vous pouvez émettre des commandes MQSC et PCF sur IBM MQ for z/OS.

- "Usage notes for DISPLAY LOG" on page 816
- • ["Parameter descriptions for DISPLAY LOG" on page 817](#page-816-0)

# **Synonym**: DIS LOG

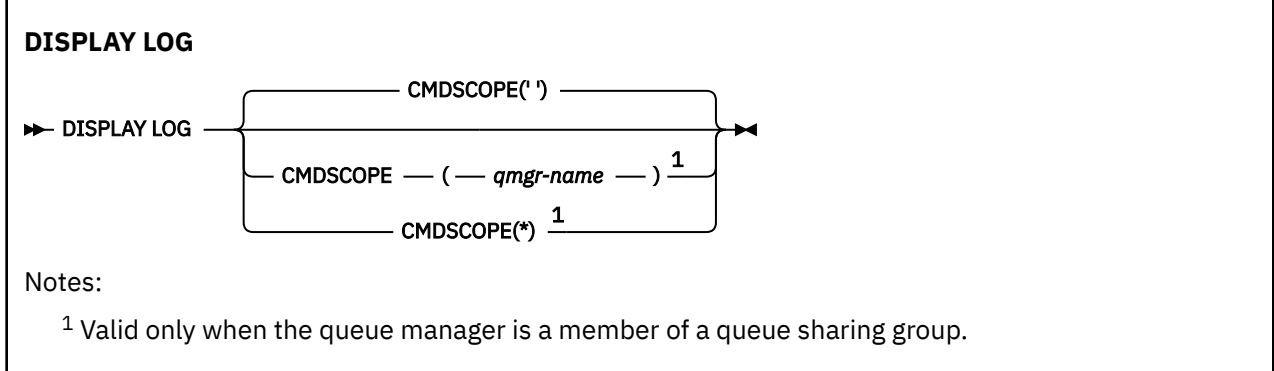

# **Usage notes for DISPLAY LOG**

1. **DISPLAY LOG** returns a report that shows the initial log parameters, and the current values as changed by the **[SET LOG](#page-1017-0)** command:

- <span id="page-816-0"></span>• Whether log compression is active (COMPLOG).
- Whether writes to the active logs are made with zHyperWrite being enabled (ZHYWRITE)
- Length of time that an allowed archive read tape unit remains unused before it is deallocated (DEALLCT).
- Size of input buffer storage for active and archive log data sets (INBUFF).
- Size of output buffer storage for active and archive log data sets (OUTBUFF).
- Maximum number of dedicated tape units that can be set to read archive log tape volumes (MAXRTU).
- Maximum number of archive log volumes that can be recorded (MAXARCH).
- Maximum number of concurrent log offload tasks (MAXCNOFF)
- Whether archiving is on or off (OFFLOAD).
- Whether single or dual active logging is being used (TWOACTV).
- Whether single or dual archive logging is being used (TWOARCH).
- Whether single or dual BSDS is being used (TWOBSDS).
- Number of output buffers to be filled before they are written to the active log data sets (WRTHRSH).
- $\bullet$   $\blacktriangleright$  <code>V S.4.0</code> whether writes to the active logs are made with zHyperLink being enabled (ZHYLINK)

It also returns a report about the status of the logs.

2. This command is issued internally by IBM MQ at the end of queue manager startup.

# **Parameter descriptions for DISPLAY LOG**

# **CMDSCOPE**

This parameter specifies how the command runs when the queue manager is a member of a queue sharing group.

**CMDSCOPE** cannot be used for commands issued from the first initialization input data set CSQINP1.

**' '**

The command runs on the queue manager on which it was entered. This is the default value.

# *qmgr-name*

The command runs on the queue manager you specify, providing the queue manager is active within the queue sharing group.

You can specify a queue manager name, other than the queue manager on which the command was entered, only if you are using a queue sharing group environment and if the command server is enabled.

**\***

The command runs on the local queue manager and is also passed to every active queue manager in the queue sharing group. The effect of this is the same as entering the command on every queue manager in the queue sharing group.

# **E Multi DISPLAY LSSTATUS (affichage du statut du programme d'écoute) sur Multiplatforms**

La commande MQSC DISPLAY LSSTATUS permet d'afficher les informations d'état d'un ou de plusieurs programmes d'écoute.

# **Utilisation des commandes MQSC**

Pour plus d'informations sur l'utilisation des commandes MQSC, voir Administration d' IBM MQ à l'aide de commandes MQSC.

• [«Description des mots clés et des paramètres de DISPLAY LSSTATUS», à la page 818](#page-817-0)

<span id="page-817-0"></span>• [«Paramètres demandés», à la page 819](#page-818-0)

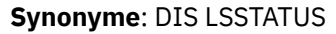

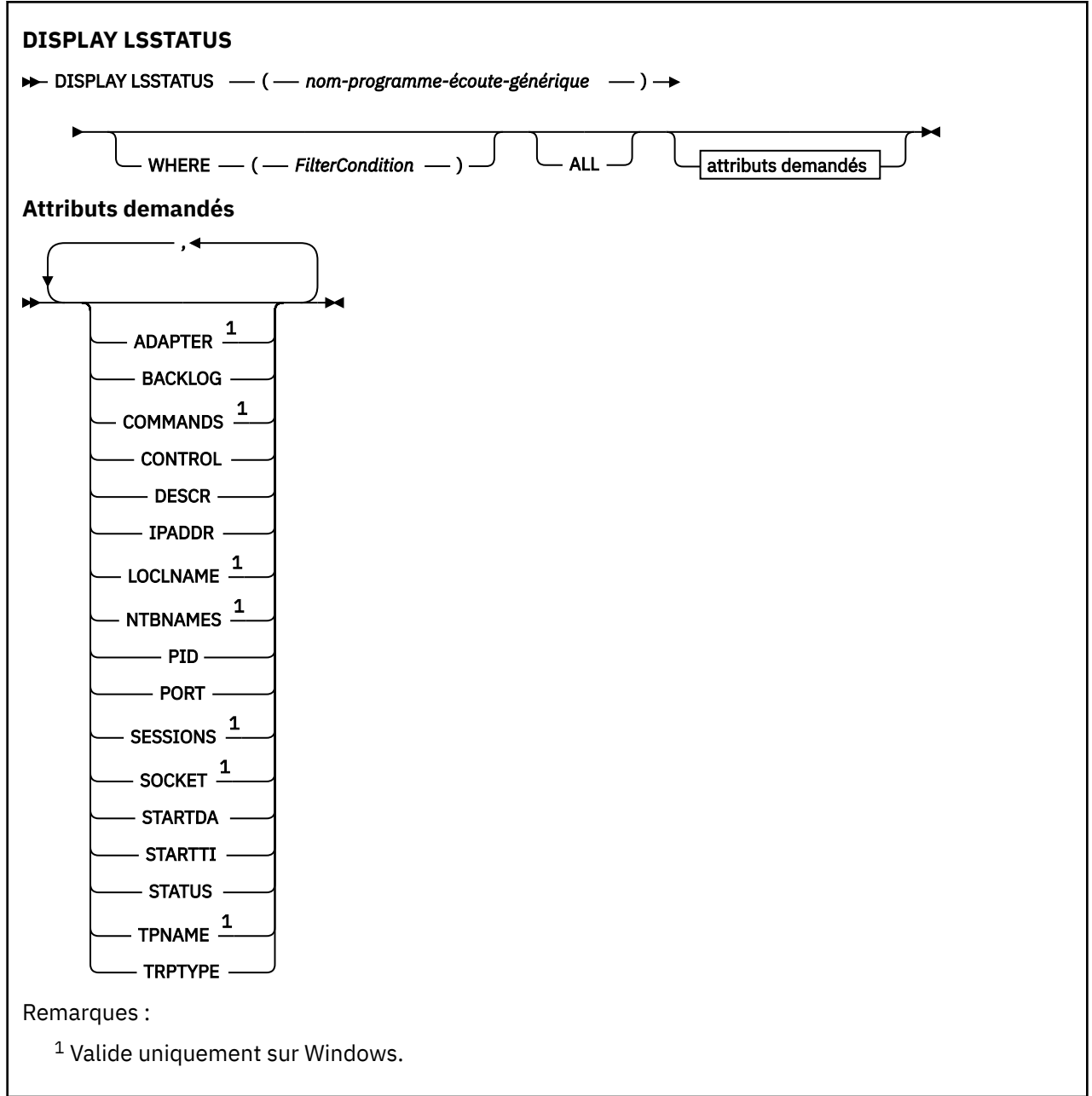

# **Description des mots clés et des paramètres de DISPLAY LSSTATUS**

Vous devez indiquer un programme d'écoute pour lequel vous souhaitez afficher des informations de statut. Vous pouvez spécifier un programme d'écoute à l'aide d'un nom de programme d'écoute spécifique ou d'un nom de programme d'écoute générique. A l'aide d'un nom de programme d'écoute générique, vous pouvez afficher:

- Informations de statut pour toutes les définitions de programme d'écoute, à l'aide d'un astérisque (\*) unique, ou
- Informations de statut pour un ou plusieurs programmes d'écoute correspondant au nom spécifié.

# **(** *nom-programme-écoute-générique* **)**

Nom de la définition de programme d'écoute pour laquelle les informations de statut doivent être affichées. Un astérisque (\*) indique que les informations relatives à tous les identificateurs

<span id="page-818-0"></span>de connexion doivent être affichées. Une chaîne de caractères comportant un astérisque à la fin correspond à tous les programmes d'écoute dont la chaîne est suivie de zéro ou de plusieurs caractères.

# **WHERE**

Spécifiez une condition de filtre pour afficher des informations pour les programmes d'écoute qui répondent aux critères de sélection de la condition de filtre. La condition de filtre se compose de trois parties: *filter-keyword*, *operator*et *filter-value*:

#### **mot clé de filtre**

Tout paramètre qui peut être utilisé pour afficher les attributs de la commande DISPLAY

#### **opérateur**

Permet de déterminer si un programme d'écoute satisfait la valeur de filtre du mot clé de filtre donné. Les opérateurs sont :

#### **terminaison de transmission de ligne**

Inférieur à

**GT**

Supérieur à

**EQ**

Egal à

**NE**

Différent de

**LE**

Inférieur ou égal à

#### **GE**

Supérieur ou égal à

#### **LK**

Correspond à une chaîne générique que vous fournissez en tant que *valeur de filtre*

#### **NL**

Ne correspond pas à une chaîne générique que vous fournissez en tant que *valeur de filtre*

# **valeur de filtre**

Valeur par rapport à laquelle la valeur d'attribut doit être testée en utilisant l'opérateur. Selon le mot clé de filtre, il peut s'agir de l'un des éléments ci-dessous.

- Une valeur explicite qui est une valeur valide pour l'attribut à tester.
- Une valeur générique. Il s'agit d'une chaîne de caractères. avec un astérisque à la fin, par exemple ABC\*. Si l'opérateur est LK, tous les éléments où la valeur d'attribut commence par la chaîne (ABC dans l'exemple) sont listés. Si l'opérateur est NL, tous les éléments où la valeur d'attribut ne commence pas par la chaîne (ABC dans l'exemple) sont listés.

Vous ne pouvez pas utiliser une valeur de filtre générique pour les paramètres avec des valeurs numériques ou avec l'une des valeurs d'un groupe de valeurs.

# **TOUT**

Affiche toutes les informations d'état pour chaque programme d'écoute spécifié. Il s'agit de la valeur par défaut si vous n'indiquez pas de nom générique et que vous ne demandez pas de paramètres spécifiques.

# **Paramètres demandés**

Spécifiez un ou plusieurs attributs définissant les données à afficher. Les attributs peuvent être spécifiés dans n'importe quel ordre, mais ne doivent pas apparaître en double.

# **ADAPTER**

Numéro de l'adaptateur sur lequel NetBIOS est en mode écoute.

# **BACKLOG**

Nombre de demandes de connexions simultanées prises en charge par le programme d'écoute.

# <span id="page-819-0"></span>**CONTROL**

Mode de démarrage et d'arrêt du programme d'écoute:

# **MANUAL**

Le programme d'écoute ne doit pas être démarré automatiquement ni arrêté automatiquement. Il doit être contrôlé à l'aide des commandes START LISTENER et STOP LISTENER.

### **QMGR**

Le programme d'écoute défini doit être démarré et arrêté en même temps que le gestionnaire de files d'attente.

# **STARTONLY (UNIQUEMENT)**

Le programme d'écoute doit être démarré en même temps que le gestionnaire de files d'attente, mais il n'est pas demandé de s'arrêter lorsque le gestionnaire de files d'attente est arrêté.

# **DESCR**

Commentaire descriptif.

# **IPADDR**

Adresse IP du programme d'écoute.

# **LOCLNAME**

Nom local NETBIOS utilisé par le programme d'écoute.

#### **NTBNAMES**

Nombre de noms pouvant être utilisés par le programme d'écoute.

#### **PID**

Identificateur de processus du système d'exploitation associé au programme d'écoute.

# **PORT**

Numéro de port pour le protocole TCP/IP.

#### **SESSIONS**

Nombre de sessions pouvant être utilisées par le programme d'écoute.

# **SOCKET**

Socket SPX.

# **STARTDA**

Date à laquelle le programme d'écoute a été démarré.

# **STARTTI**

Heure à laquelle le programme d'écoute a été démarré.

# **STATUT**

Statut en cours du programme d'écoute. Il peut s'agir de l'un des éléments suivants:

# **EN COURS D'EXECUTION**

Le programme d'écoute est en cours d'exécution.

# **DEMARRAGE EN COURS**

Le programme d'écoute est en cours d'initialisation.

# **EN COURS D'ARRET**

Le programme d'écoute est en cours d'arrêt.

# **TPNAME**

Nom du programme de transaction LU6.2 .

# **TRPTYPE**

Type de transfert.

Pour plus d'informations sur ces paramètres, voir [«DEFINE LISTENER \(définition d'un nouveau](#page-590-0) [programme d'écoute\) sur Multiplatforms», à la page 591.](#page-590-0)

#### *z/*08 **DISPLAY MAXSMSGS (display maximum messages setting) on z/OS**

Use the MQSC command DISPLAY MAXSMSGS to see the maximum number of messages that a task can get or put within a single unit of recovery.

# <span id="page-820-0"></span>**Utilisation des commandes MQSC sous z/OS**

Pour plus d'informations sur l'utilisation des commandes MQSC sous z/OS, voir Sources à partir desquelles vous pouvez émettre des commandes MQSC et PCF sous IBM MQ for z/OS.

You can issue this command from sources 2CR. Pour une explication des symboles source, voir Sources à partir desquelles vous pouvez émettre des commandes MQSC et PCF sur IBM MQ for z/OS.

- • [Syntax diagram](#page-819-0)
- "Usage notes" on page 821
- "Parameter descriptions for DISPLAY MAXSMSGS" on page 821

# **Synonym**: DIS MAXSM

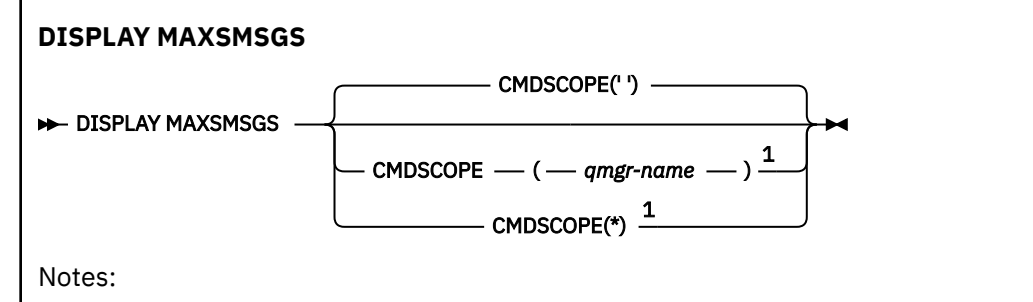

 $1$  Valid only on full function IBM MO for z/OS when the queue manager is a member of a queue sharing group.

# **Usage notes**

This command is valid only on z/OS and is retained for compatibility with earlier releases, although it can no longer be issued from the CSQINP1 initialization data set. You should use the MAXUMSGS parameter of the DISPLAY QMGR command instead.

# **Parameter descriptions for DISPLAY MAXSMSGS**

# **CMDSCOPE**

This parameter specifies how the command runs when the queue manager is a member of a queue sharing group.

**' '**

The command runs on the queue manager on which it was entered. This is the default value.

# *qmgr-name*

The command runs on the queue manager you specify, providing the queue manager is active within the queue sharing group.

You can specify a queue manager name, other than the queue manager on which the command was entered, only if you are using a queue sharing group environment and if the command server is enabled.

**\***

The command runs on the local queue manager and is also passed to every active queue manager in the queue sharing group. The effect of this is the same as entering the command on every queue manager in the queue sharing group.

# **DISPLAY NAMELIST (affichage d'une liste de noms)**

Utilisez la commande MQSC DISPLAY NAMELIST pour afficher les noms dans une liste de noms.

# **Utilisation des commandes MQSC**

Pour plus d'informations sur l'utilisation des commandes MQSC, voir Administration d' IBM MQ à l'aide de commandes MQSC.

z/08 Vous pouvez émettre cette commande depuis les sources 2CR.Pour une explication des symboles source, voir Sources à partir desquelles vous pouvez émettre des commandes MQSC et PCF sur IBM MQ for z/OS.

- • [Diagramme de syntaxe](#page-820-0)
- • [«Description des paramètres de DISPLAY NAMELIST», à la page 823](#page-822-0)
- • [«Paramètres demandés», à la page 826](#page-825-0)

**Synonyme**: DIS NL

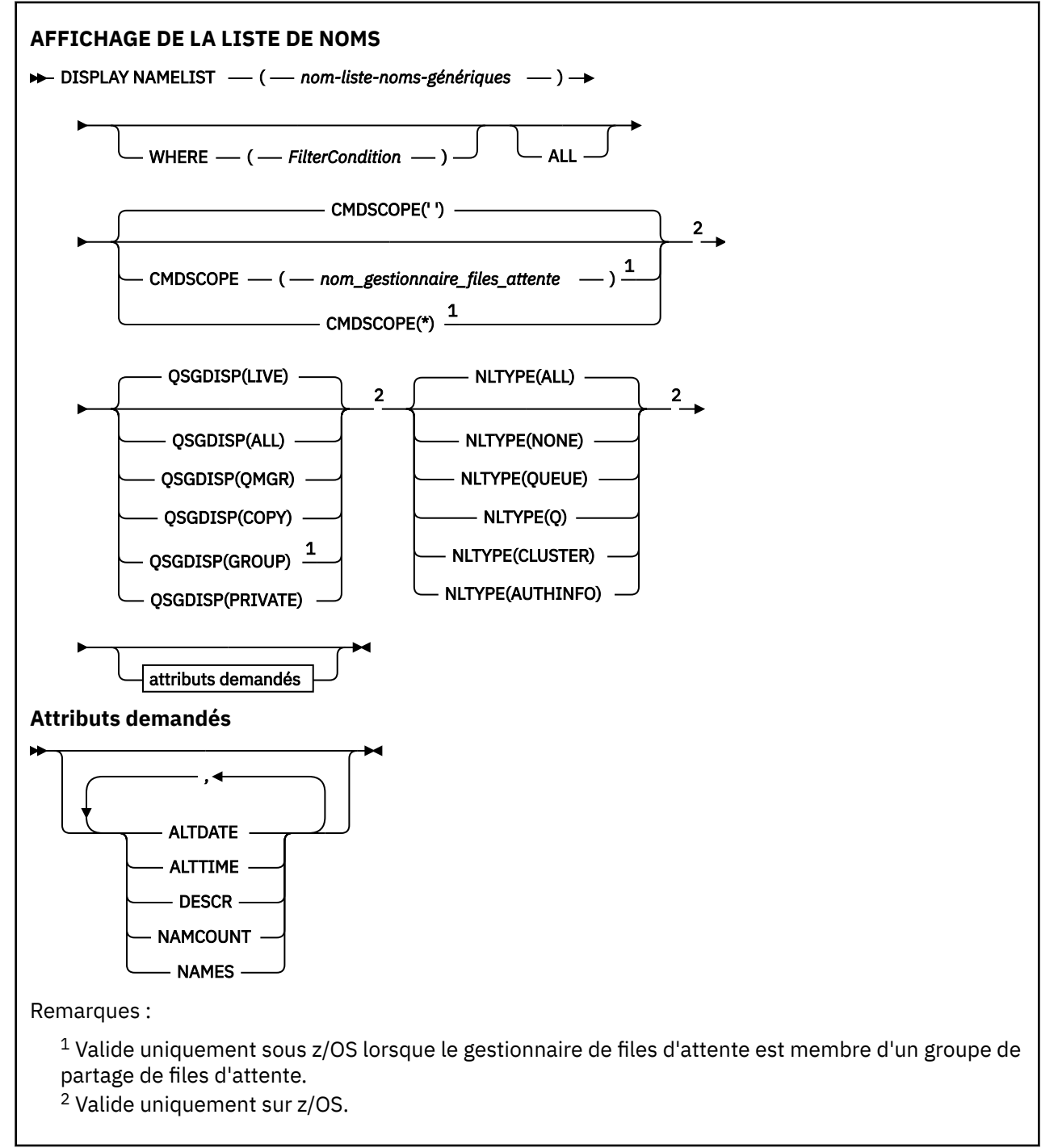

# <span id="page-822-0"></span>**Description des paramètres de DISPLAY NAMELIST**

Vous devez indiquer le nom de la définition de liste de noms à afficher. Il peut s'agir d'un nom de liste de noms spécifique ou d'un nom de liste de noms générique. En utilisant un nom de liste de noms générique, vous pouvez afficher:

- Toutes les définitions de liste de noms
- Une ou plusieurs listes de noms correspondant au nom spécifié

# **(** *nom-liste-noms-génériques* **)**

Nom de la définition de liste de noms à afficher (voir Règles de dénomination des objets IBM MQ ). Un astérisque (\*) de fin correspond à toutes les listes de noms avec la tige spécifiée suivie de zéro ou plusieurs caractères. Un astérisque (\*) seul indique toutes les listes de noms.

# **WHERE**

Spécifiez une condition de filtre pour afficher uniquement les listes de noms qui répondent aux critères de sélection de la condition de filtre. La condition de filtre se compose de trois parties: *filter-keyword*, *operator*et *filter-value*:

# **mot clé de filtre**

Presque tous les paramètres pouvant être utilisés pour afficher les attributs de cette commande DISPLAY. Toutefois, vous ne pouvez pas utiliser les paramètres CMDSCOPE ou QSGDISP comme mots clés de filtre. Vous ne pouvez pas utiliser NLTYPE comme mot clé de filtre si vous l'utilisez également pour sélectionner des listes de noms.

# **opérateur**

Permet de déterminer si une liste de noms correspond à la valeur de filtre du mot clé de filtre donné. Les opérateurs sont :

# **terminaison de transmission de ligne**

Inférieur à

**GT**

Supérieur à

**EQ**

Egal à

**NE**

Différent de

**LE**

Inférieur ou égal à

# **GE**

Supérieur ou égal à

# **LK**

Correspond à une chaîne générique que vous fournissez en tant que *valeur de filtre*

# **NL**

Ne correspond pas à une chaîne générique que vous fournissez en tant que *valeur de filtre*

# **type d"objet de configuration**

Contient un élément spécifié. Si le *mot clé de filtre* est une liste, vous pouvez l'utiliser pour afficher les objets dont les attributs contiennent l'élément spécifié.

# **EX**

Ne contient pas d'élément spécifié. Si *filter-keyword* est une liste, vous pouvez l'utiliser pour afficher des objets dont les attributs ne contiennent pas l'élément spécifié.

# **CTG**

Contient un élément qui correspond à une chaîne générique que vous fournissez en tant que *valeur de filtre*. Si *filter-keyword* est une liste, vous pouvez l'utiliser pour afficher des objets dont les attributs correspondent à la chaîne générique.

# **EXG**

Ne contient aucun élément correspondant à une chaîne générique que vous fournissez en tant que *valeur de filtre*. Si *filter-keyword* est une liste, vous pouvez l'utiliser pour afficher des objets dont les attributs ne correspondent pas à la chaîne générique.

### **valeur de filtre**

Valeur par rapport à laquelle la valeur d'attribut doit être testée en utilisant l'opérateur. Selon le mot clé de filtre, il peut s'agir de l'un des éléments ci-dessous.

• Une valeur explicite qui est une valeur valide pour l'attribut à tester.

Vous pouvez utiliser les opérateurs LT, GT, EQ, NE, LE ou GE uniquement. Toutefois, si la valeur d'attribut est une valeur d'un ensemble de valeurs possible sur un paramètre (par exemple, la valeur NONE sur le paramètre NLTYPE), vous ne pouvez utiliser que EQ ou NE.

• Une valeur générique. Il s'agit d'une chaîne de caractères (telle que celle que vous avez fournie pour le paramètre DESCR) comportant un astérisque de fin, par exemple ABC\*. Les caractères doivent être valides pour l'attribut que vous testez. Si l'opérateur est LK, tous les éléments où la valeur d'attribut commence par la chaîne (ABC dans l'exemple) sont listés. Si l'opérateur est NL, tous les éléments où la valeur d'attribut ne commence pas par la chaîne (ABC dans l'exemple) sont listés. Un seul caractère générique de fin (astérisque) est autorisé.

Vous ne pouvez pas utiliser une valeur de filtre générique pour les paramètres avec des valeurs numériques ou avec l'une des valeurs d'un groupe de valeurs.

• Elément d'une liste de valeurs. La valeur peut être explicite ou, s'il s'agit d'une valeur alphanumérique, elle peut être explicite ou générique. S'il est explicite, utilisez CT ou EX comme opérateur. Par exemple, si la valeur DEF est spécifiée avec l'opérateur CT, tous les éléments où l'une des valeurs d'attribut est DEF sont répertoriés. S'il est générique, utilisez CTG ou EXG comme opérateur. Si ABC\* est spécifié avec l'opérateur CTG, tous les éléments dont l'une des valeurs d'attribut commence par ABC sont répertoriés.

# **TOUT**

Indiquez cette option pour afficher tous les paramètres. Si ce paramètre est spécifié, tous les paramètres demandés sont sans effet ; tous les paramètres sont affichés.

Il s'agit de la valeur par défaut si vous n'indiquez pas de nom générique et que vous ne demandez pas de paramètres spécifiques.

z/OS Sous z/OS , il s'agit également de la valeur par défaut si vous spécifiez une condition de filtre à l'aide du paramètre WHERE, mais sur d'autres plateformes, seuls les attributs demandés sont affichés.

#### $z/0S$ **CMDSCOPE**

Ce paramètre indique comment la commande s'exécute lorsque le gestionnaire de files d'attente est membre d'un groupe de partage de files d'attente.

**' '**

La commande s'exécute sur le gestionnaire de files d'attente dans lequel elle a été entrée. Il s'agit de la valeur par défaut.

#### *qmgr-name*

La commande s'exécute sur le gestionnaire de files d'attente que vous spécifiez, à condition que le gestionnaire de files d'attente soit actif dans le groupe de partage de files d'attente.

Vous pouvez spécifier un nom de gestionnaire de files d'attente, autre que le gestionnaire de files d'attente sur lequel la commande a été entrée, uniquement si vous utilisez un environnement de groupe de partage de files d'attente et si le serveur de commandes est activé.

**\***

La commande s'exécute sur le gestionnaire de files d'attente local et est également transmise à chaque gestionnaire de files d'attente actif du groupe de partage de files d'attente. Cela revient à entrer la commande sur chaque gestionnaire de files d'attente du groupe de partage de files d'attente.

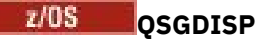

Indique la disposition des objets pour lesquels les informations doivent être affichées. Les valeurs sont les suivantes :

# **lancé**

Il s'agit de la valeur par défaut qui affiche des informations sur les objets définis avec QSGDISP (QMGR) ou QSGDISP (COPY).

# **TOUT**

Affiche des informations sur les objets définis avec QSGDISP (QMGR) ou QSGDISP (COPY).

S'il existe un environnement de gestionnaire de files d'attente partagées et que la commande est exécutée sur le gestionnaire de files d'attente dans lequel elle a été émise, cette option affiche également des informations sur les objets définis avec QSGDISP (GROUP).

Si QSGDISP (ALL) est spécifié dans un environnement de gestionnaire de files d'attente partagées, la commande peut donner des noms en double (avec des dispositions différentes).

Dans un environnement de gestionnaire de files d'attente partagées, utilisez

DISPLAY NAMELIST(name) CMDSCOPE(\*) QSGDISP(ALL)

pour répertorier TOUS les objets correspondant

name

dans le groupe de partage de files d'attente sans les dupliquer dans le référentiel partagé.

#### **COPIER**

Affiche des informations uniquement pour les objets définis avec QSGDISP (COPY).

#### **GROUPE**

Affiche des informations uniquement pour les objets définis avec QSGDISP (GROUP). Cela n'est autorisé que s'il existe un environnement de gestionnaire de files d'attente partagées.

#### **PRIVATE**

Affichez les informations relatives aux objets définis avec QSGDISP (QMGR) ou QSGDISP (COPY). Notez que QSGDISP (PRIVATE) affiche les mêmes informations que QSGDISP (LIVE).

#### **QMGR**

Affiche des informations uniquement pour les objets définis avec QSGDISP (QMGR).

QSGDISP affiche l'une des valeurs suivantes:

# **QMGR**

L'objet a été défini avec QSGDISP (QMGR).

# **GROUPE**

L'objet a été défini avec QSGDISP (GROUP).

# **COPIER**

L'objet a été défini avec QSGDISP (COPY).

Vous ne pouvez pas utiliser QSGDISP comme mot clé de filtre.

# **NLTYPE**

Indique le type de liste de noms à afficher.

Ce paramètre est valide uniquement sous z/OS.

# **TOUT**

Affiche les listes de noms de tous les types. Il s'agit de l'option par défaut.

#### **Aucun**

Affiche les listes de noms de type NONE.

# <span id="page-825-0"></span>**QUEUE ou Q**

Affiche les listes de noms qui contiennent des listes de noms de file d'attente.

# **CLUSTER**

Affiche les listes de noms associées à la mise en cluster.

# **AUTHINFO**

Affiche les listes de noms qui contiennent des listes de noms d'objet d'informations d'authentification.

# **Paramètres demandés**

Indiquez un ou plusieurs paramètres qui définissent les données à afficher. Les paramètres peuvent être spécifiés dans n'importe quel ordre, mais ne spécifiez pas le même paramètre plusieurs fois.

Par défaut, si aucun paramètre n'est spécifié (et que le paramètre ALL n'est pas spécifié), les noms d'objet et, sous z/OS, leurs NLTYPEs et QSGDISP sont affichés.

# **ALTDATE**

Date à laquelle la définition a été modifiée pour la dernière fois, au format yyyy-mm-dd

# **ALTTIME**

Heure à laquelle la définition a été modifiée pour la dernière fois, au format hh.mm.ss

# **DESCR**

Description

#### **NAMCOUNT**

Nombre de noms dans la liste

#### **NAMES**

Liste de noms

Pour plus d'informations sur les paramètres individuels, voir [«DEFINE NAMELIST \(définition d'une liste de](#page-596-0) [noms\)», à la page 597](#page-596-0) .

# **Multi DISPLAY POLICY (affichage d'une règle de sécurité) sur**

# **Multiplatforms**

Utilisez la commande MQSC **DISPLAY POLICY** pour afficher une règle de sécurité.

# **Utilisation des commandes MQSC**

Pour plus d'informations sur l'utilisation des commandes MQSC, voir Administration d' IBM MQ à l'aide de commandes MQSC.

- Diagramme de syntaxe
- «Description des paramètres de DISPLAY POLICY», à la page 826

# **STRATEGIE D'AFFICHAGE**

 $\rightarrow$  DISPLAY POLICY  $-$  (  $-$  nom-règle  $-$  )  $\rightarrow$ 

# **Description des paramètres de DISPLAY POLICY**

# *(nom-règle)*

Indique le nom de la règle à afficher.

Le nom de la règle à afficher est identique à celui de la file d'attente contrôlée par la règle. Vous pouvez indiquer un astérisque pour afficher tous les noms de règle.

**Remarque :** *policy-name* ne prend pas en charge les caractères génériques pour renvoyer plusieurs règles.

# **Afficher le comportement de la règle avec des noms de règle spécifiques**

Lors de l'exécution d'une commande **DISPLAY POLICY** pour une règle spécifique, par exemple DISPLAY POLICY(QUEUE.1), un objet de règle est toujours renvoyé même s'il n'en existe pas. Lorsqu'un objet de règle n'existe pas, l'objet de règle renvoyé est un objet de règle par défaut qui spécifie une protection en texte en clair, c'est-à-dire sans signature ni chiffrement des données de message.

Pour afficher les objets de règle qui existent, vous devez exécuter une commande DISPLAY POLICY( $\star$ ). Cette commande renvoie tous les objets de règle qui existent.

# **Référence associée**

[«SET POLICY \(définition de la règle de sécurité\) sur Multiplatforms», à la page 1021](#page-1020-0) Utilisez la commande MQSC SET POLICY pour définir une règle de sécurité.

[«setmqspl \(définition de la règle de sécurité\)», à la page 262](#page-261-0) La commande **setmqspl** permet de définir une nouvelle règle de sécurité, de remplacer une règle

existante ou de supprimer une règle existante.  $\frac{1}{200}$   $\frac{105}{200}$  Sous z/OS, utilisez la commande avec l'utilitaire CSQ0UTIL .

[«dspmqspl \(affichage des règles de sécurité\)», à la page 105](#page-104-0)

La commande **dspmqspl** permet d'afficher la liste de toutes les règles et les détails d'une règle nommée.

 $z/0S$  $\blacksquare$ Sous z/OS , utilisez la commande avec l'utilitaire CSQ0UTIL .

# **Information associée**

Gestion des stratégies de sécurité dans AMS

# **DISPLAY PROCESS (affichage des informations sur les processus)**

La commande MQSC DISPLAY PROCESS permet d'afficher les attributs d'un ou de plusieurs processus IBM MQ .

# **Utilisation des commandes MQSC**

Pour plus d'informations sur l'utilisation des commandes MQSC, voir Administration d' IBM MQ à l'aide de commandes MQSC.

 $\sim$   $\frac{1}{108}$  Vous pouvez émettre cette commande depuis les sources 2CR.Pour une explication des symboles source, voir Sources à partir desquelles vous pouvez émettre des commandes MQSC et PCF sur IBM MQ for z/OS.

- Diagramme de syntaxe
- • [«Description des paramètres de DISPLAY PROCESS», à la page 828](#page-827-0)
- • [«Paramètres demandés», à la page 831](#page-830-0)

**Synonyme**: DIS PRO

<span id="page-827-0"></span>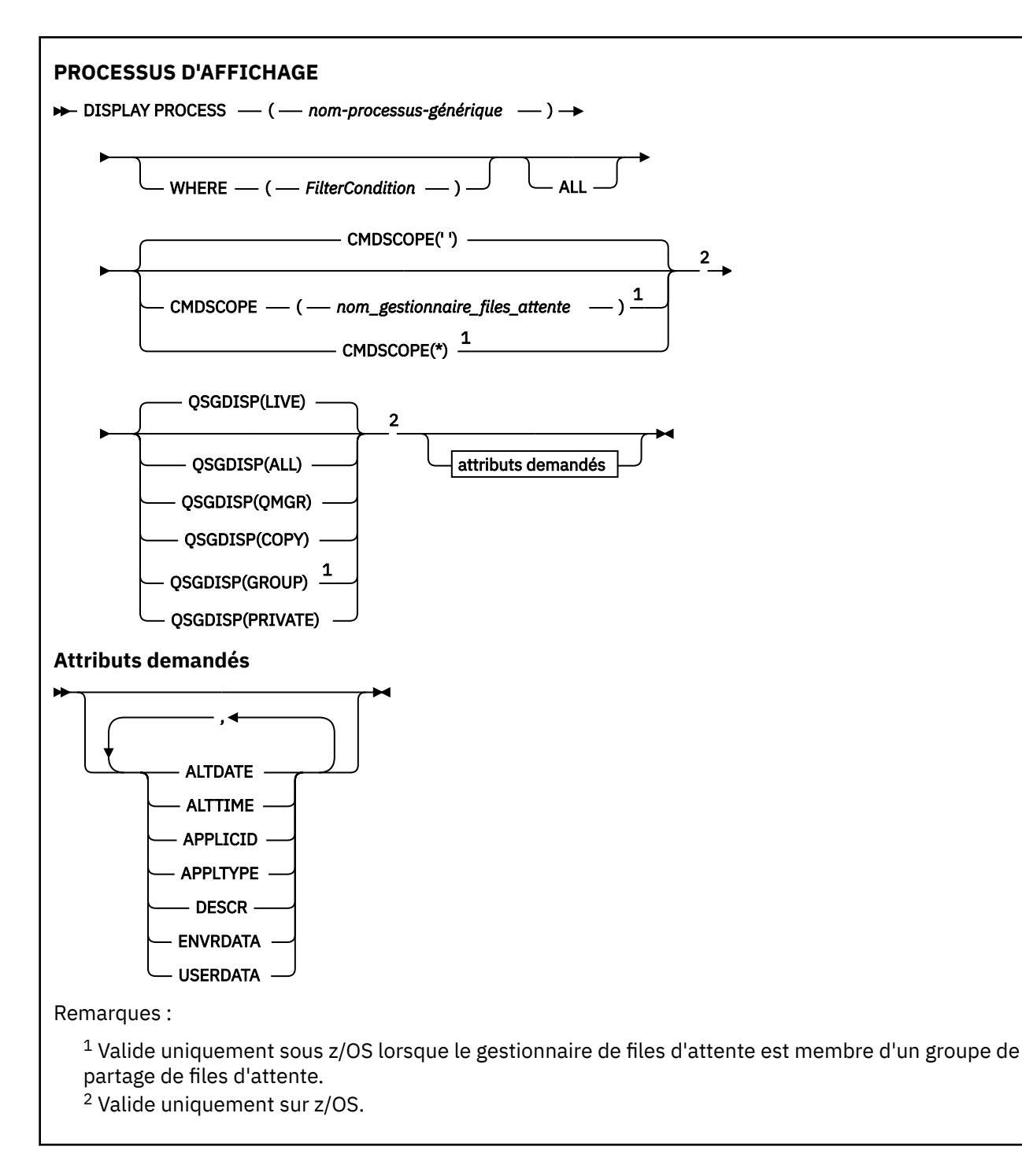

# **Description des paramètres de DISPLAY PROCESS**

Vous devez indiquer le nom du processus à afficher. Il peut s'agir d'un nom de processus spécifique ou d'un nom de processus générique. En utilisant un nom de processus générique, vous pouvez afficher:

- Toutes les définitions de processus
- Un ou plusieurs processus correspondant au nom spécifié

# *(nom-processus-générique)*

Nom de la définition de processus à afficher (voir Règles de dénomination des objets IBM MQ ). Un astérisque (\*) de fin correspond à tous les processus avec la racine indiquée, suivie de zéro ou de plusieurs caractères. Un astérisque (\*) seul indique tous les processus. Les noms doivent tous être définis dans le gestionnaire de files d'attente local.
#### **WHERE**

Indiquez une condition de filtre pour afficher uniquement les définitions de processus qui répondent aux critères de sélection de la condition de filtre. La condition de filtre se compose de trois parties: *filter-keyword*, *operator*et *filter-value*:

#### **mot clé de filtre**

Presque tous les paramètres pouvant être utilisés pour afficher les attributs de cette commande DISPLAY.

z/OS Toutefois, sous z/OS, vous ne pouvez pas utiliser les paramètres CMDSCOPE ou QSGDISP comme mots clés de filtre.

#### **opérateur**

Permet de déterminer si une définition de processus correspond à la valeur de filtre du mot clé de filtre indiqué. Les opérateurs sont :

#### **terminaison de transmission de ligne**

Inférieur à

**GT**

Supérieur à

**EQ**

Egal à

## **NE**

Différent de

### **LE**

Inférieur ou égal à

## **GE**

Supérieur ou égal à

#### **LK**

Correspond à une chaîne générique que vous fournissez en tant que *valeur de filtre*

#### **NL**

Ne correspond pas à une chaîne générique que vous fournissez en tant que *valeur de filtre*

#### **valeur de filtre**

Valeur par rapport à laquelle la valeur d'attribut doit être testée en utilisant l'opérateur. Selon le mot clé de filtre, il peut s'agir de l'un des éléments ci-dessous.

• Une valeur explicite qui est une valeur valide pour l'attribut à tester.

Vous pouvez utiliser les opérateurs LT, GT, EQ, NE, LE ou GE uniquement. Toutefois, si la valeur d'attribut est une valeur d'un ensemble de valeurs possible sur un paramètre (par exemple, la valeur DEF sur le paramètre APPLTYPE), vous ne pouvez utiliser que EQ ou NE.

• Une valeur générique. Il s'agit d'une chaîne de caractères (telle que celle que vous avez fournie pour le paramètre DESCR) comportant un astérisque de fin, par exemple ABC\*. Si l'opérateur est LK, tous les éléments où la valeur d'attribut commence par la chaîne (ABC dans l'exemple) sont listés. Si l'opérateur est NL, tous les éléments où la valeur d'attribut ne commence pas par la chaîne (ABC dans l'exemple) sont listés. Un seul caractère générique de fin (astérisque) est autorisé.

#### **TOUT**

Indiquez cette option pour afficher tous les paramètres. Si ce paramètre est spécifié, tous les paramètres demandés sont sans effet ; tous les paramètres sont affichés.

Sur les plateformes suivantes, il s'agit de la valeur par défaut si vous ne spécifiez pas de nom générique et que vous ne demandez pas de paramètres spécifiques:

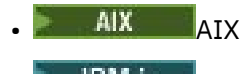

IBM i TRM i

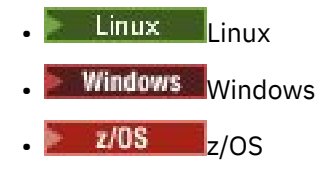

 $z/0S$ Sous z/OS , il s'agit également de la valeur par défaut si vous spécifiez une condition de filtre à l'aide du paramètre WHERE, mais sur d'autres plateformes, seuls les attributs demandés sont affichés.

### **Z/OS** CMDSCOPE

Ce paramètre s'applique à z/OS uniquement et indique comment la commande s'exécute lorsque le gestionnaire de files d'attente est membre d'un groupe de partage de files d'attente.

CMDSCOPE doit être à blanc ou le gestionnaire de files d'attente local, si QSGDISP est défini sur GROUP.

**' '**

La commande s'exécute sur le gestionnaire de files d'attente dans lequel elle a été entrée. Il s'agit de la valeur par défaut.

#### *qmgr-name*

La commande s'exécute sur le gestionnaire de files d'attente que vous spécifiez, à condition que le gestionnaire de files d'attente soit actif dans le groupe de partage de files d'attente.

Vous pouvez spécifier un nom de gestionnaire de files d'attente, autre que le gestionnaire de files d'attente sur lequel la commande a été entrée, uniquement si vous utilisez un environnement de groupe de partage de files d'attente et si le serveur de commandes est activé.

**\***

La commande s'exécute sur le gestionnaire de files d'attente local et est également transmise à chaque gestionnaire de files d'attente actif du groupe de partage de files d'attente. Cela revient à entrer la commande sur chaque gestionnaire de files d'attente du groupe de partage de files d'attente.

Vous ne pouvez pas utiliser CMDSCOPE comme mot clé de filtre.

## **Z/US** OSGDISP

Indique la disposition des objets pour lesquels les informations doivent être affichées. Les valeurs sont les suivantes :

#### **lancé**

Il s'agit de la valeur par défaut qui affiche des informations sur les objets définis avec QSGDISP (QMGR) ou QSGDISP (COPY).

#### **TOUT**

Affiche des informations sur les objets définis avec QSGDISP (QMGR) ou QSGDISP (COPY).

S'il existe un environnement de gestionnaire de files d'attente partagées et que la commande est exécutée sur le gestionnaire de files d'attente dans lequel elle a été émise, cette option affiche également des informations sur les objets définis avec QSGDISP (GROUP).

Si QSGDISP (LIVE) est spécifié ou défini par défaut, ou si QSGDISP (ALL) est spécifié dans un environnement de gestionnaire de files d'attente partagées, la commande peut donner des noms en double (avec des dispositions différentes).

#### **COPIER**

Affiche des informations uniquement pour les objets définis avec QSGDISP (COPY).

#### **GROUPE**

Affiche des informations uniquement pour les objets définis avec QSGDISP (GROUP). Cela n'est autorisé que s'il existe un environnement de gestionnaire de files d'attente partagées.

#### <span id="page-830-0"></span>**PRIVATE**

Affichez les informations relatives aux objets définis avec QSGDISP (QMGR) ou QSGDISP (COPY). Notez que QSGDISP (PRIVATE) affiche les mêmes informations que QSGDISP (LIVE).

#### **QMGR**

Affiche des informations uniquement pour les objets définis avec QSGDISP (QMGR).

QSGDISP affiche l'une des valeurs suivantes:

#### **QMGR**

L'objet a été défini avec QSGDISP (QMGR).

#### **GROUPE**

L'objet a été défini avec QSGDISP (GROUP).

#### **COPIER**

L'objet a été défini avec QSGDISP (COPY).

Vous ne pouvez pas utiliser QSGDISP comme mot clé de filtre.

### **Paramètres demandés**

Indiquez un ou plusieurs paramètres qui définissent les données à afficher. Les paramètres peuvent être spécifiés dans n'importe quel ordre, mais ne spécifiez pas le même paramètre plusieurs fois.

La valeur par défaut, si aucun paramètre n'est spécifié et que le paramètre **ALL** n'est pas spécifié, est la suivante:

• Multi Sur Multiplatforms, les noms d'objet sont affichés.

 $\bullet$   $\blacksquare$   $\blacksquare$ 

#### **ALTDATE**

Date à laquelle la définition a été modifiée pour la dernière fois, au format yyyy-mm-dd

#### **ALTTIME**

Heure à laquelle la définition a été modifiée pour la dernière fois, au format hh.mm.ss

#### **APPLICID**

Identificateur d'application

#### **APPLTYPE**

Type d'application. Outre les valeurs répertoriées pour ce paramètre dans [«Description des](#page-602-0) [paramètres de DEFINE PROCESS», à la page 603,](#page-602-0) la valeur SYSTEM peut être affichée. Indique que le type d'application est un gestionnaire de files d'attente.

#### **DESCR**

Description

#### **ENVRDATA**

Données d'environnement

#### **USERDATA**

Données utilisateur

Pour plus d'informations sur les paramètres individuels, voir [«DEFINE PROCESS \(création d'une nouvelle](#page-600-0) [définition de processus\)», à la page 601](#page-600-0) .

## **DISPLAY PUBSUB (affichage des informations de statut de publication / abonnement)**

Utilisez la commande MQSC DISPLAY PUBSUB pour afficher les informations de statut de publication / abonnement d'un gestionnaire de files d'attente.

## **Utilisation des commandes MQSC**

Pour plus d'informations sur l'utilisation des commandes MQSC, voir Administration d' IBM MQ à l'aide de commandes MQSC.

z/08 Vous pouvez émettre cette commande depuis les sources 2CR.Pour une explication des symboles source, voir Sources à partir desquelles vous pouvez émettre des commandes MQSC et PCF sur IBM MQ for z/OS.

- • [Diagramme de syntaxe](#page-830-0)
- «Description des paramètres de DISPLAY PUBSUB», à la page 832
- • [«Paramètres renvoyés», à la page 833](#page-832-0)

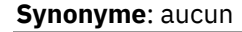

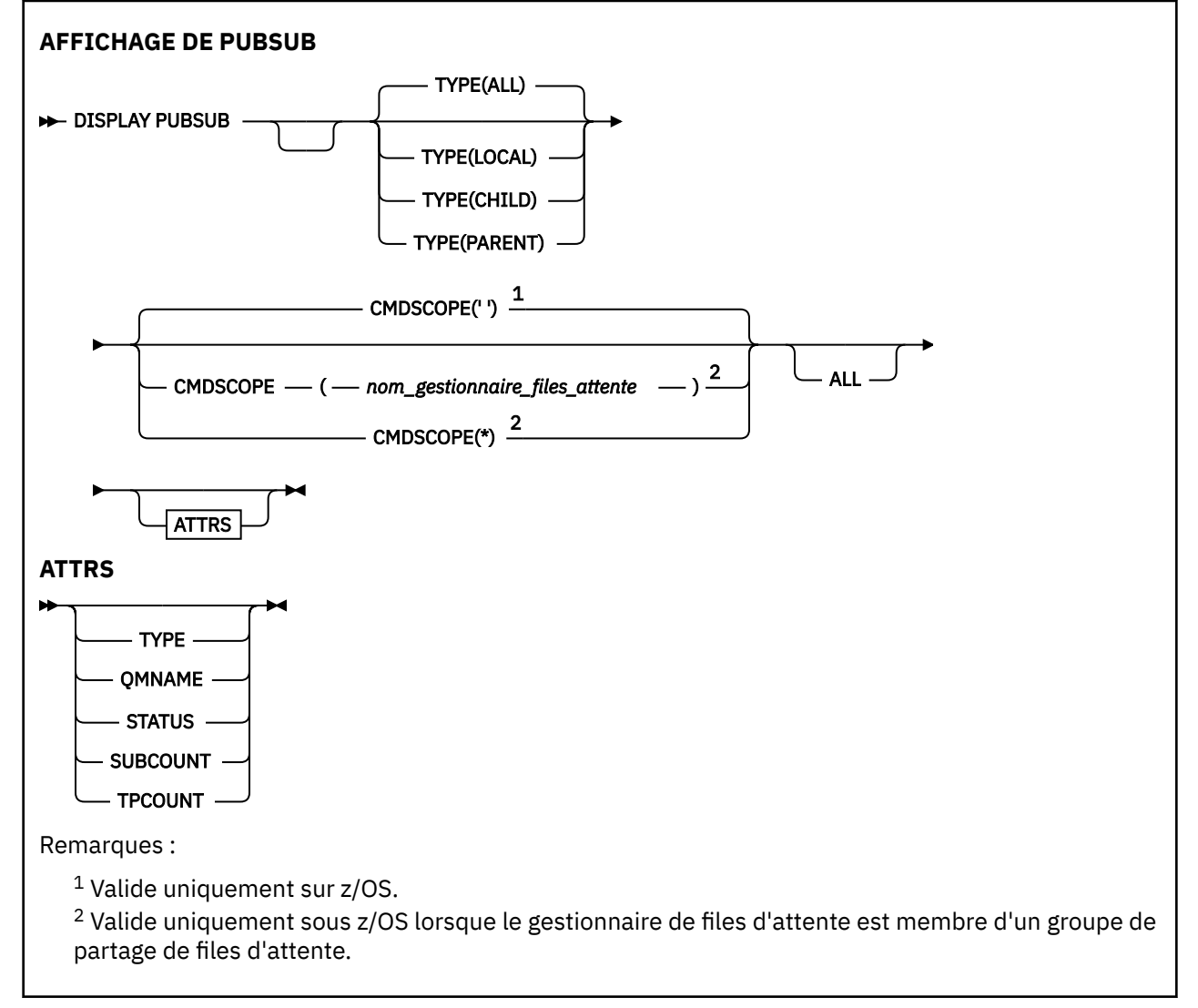

## **Description des paramètres de DISPLAY PUBSUB**

#### **TYPE**

Type des connexions de publication / abonnement.

### **TOUT**

Affichez le statut de publication / abonnement pour ce gestionnaire de files d'attente et pour les connexions hiérarchiques parent et enfant.

#### <span id="page-832-0"></span>**CHILD**

Afficher le statut de publication / abonnement pour les connexions enfant.

**LOCAL**

Affiche le statut de publication / abonnement de ce gestionnaire de files d'attente.

#### **PARENT**

Afficher le statut de publication / abonnement pour la connexion parent.

## **CMDSCOPE**

Ce paramètre s'applique à z/OS uniquement et indique comment la commande s'exécute lorsque le gestionnaire de files d'attente est membre d'un groupe de partage de files d'attente.

**' '**

La commande s'exécute sur le gestionnaire de files d'attente dans lequel elle a été entrée. Il s'agit de la valeur par défaut.

#### *qmgr-name*

La commande s'exécute sur le gestionnaire de files d'attente que vous spécifiez, à condition que le gestionnaire de files d'attente soit actif dans le groupe de partage de files d'attente.

Vous pouvez spécifier un nom de gestionnaire de files d'attente, autre que le gestionnaire de files d'attente sur lequel la commande a été entrée, uniquement si vous utilisez un environnement de groupe de partage de files d'attente et si le serveur de commandes est activé.

**\***

La commande s'exécute sur le gestionnaire de files d'attente local et est également transmise à chaque gestionnaire de files d'attente actif du groupe de partage de files d'attente. Cela revient à entrer la commande sur chaque gestionnaire de files d'attente du groupe de partage de files d'attente.

Vous ne pouvez pas utiliser CMDSCOPE comme mot clé de filtre.

### **Paramètres renvoyés**

Un groupe de paramètres contenant les attributs TYPE, QMNAME, STATUS, SUBCOUNT et TPCOUNT est renvoyé. Ce groupe est renvoyé pour le gestionnaire de files d'attente en cours si vous définissez TYPE sur LOCAL ou ALL, pour le gestionnaire de files d'attente parent si vous définissez TYPE sur PARENT ou ALL, et pour chaque gestionnaire de files d'attente enfant si vous définissez TYPE sur CHILD ou ALL.

#### **TYPE**

#### **CHILD**

Une connexion enfant.

#### **LOCAL**

Informations sur ce gestionnaire de files d'attente.

#### **PARENT**

Connexion parent.

#### **QMNAME**

Nom du gestionnaire de files d'attente en cours ou du gestionnaire de files d'attente éloignées connecté en tant que parent ou enfant.

#### **STATUT**

Statut du moteur de publication / abonnement ou de la connexion hiérarchique. Le moteur de publication / abonnement est en cours d'initialisation et n'est pas encore opérationnel. Si le gestionnaire de files d'attente est membre d'un cluster (au moins un CLUSRCVR est défini), il reste dans cet état jusqu'à ce que le cache du cluster soit disponible.

z/OS Sous IBM MQ for z/OS, cela nécessite que l'initiateur de canal soit en cours d'exécution.

Lorsque TYPE est CHILD, les valeurs suivantes peuvent être renvoyées:

### **ACTIF**

La connexion au gestionnaire de files d'attente enfant est active.

#### **ERREUR**

Ce gestionnaire de files d'attente ne parvient pas à initialiser une connexion avec le gestionnaire de files d'attente enfant en raison d'une erreur de configuration. Un message est généré dans les journaux du gestionnaire de files d'attente pour indiquer l'erreur spécifique. Si vous recevez le message d'erreur AMQ5821 ou sur les systèmes z/OS CSQT821E, les causes possibles sont les suivantes:

- La file d'attente de transmission est saturée.
- L'insertion de la file d'attente de transmission est désactivée.

Si vous recevez le message d'erreur AMQ5814 ou sur les systèmes z/OS CSQT814E, procédez comme suit:

- Vérifiez que le gestionnaire de files d'attente enfant est correctement spécifié.
- Vérifiez que le courtier est en mesure de résoudre le nom du gestionnaire de files d'attente du courtier enfant.

Pour résoudre le nom du gestionnaire de files d'attente, au moins l'une des ressources suivantes doit être configurée:

- Une file d'attente de transmission portant le même nom que le nom du gestionnaire de files d'attente enfant.
- Une définition d'alias de gestionnaire de files d'attente portant le même nom que le nom du gestionnaire de files d'attente enfant.
- Un cluster dont le gestionnaire de files d'attente enfant est membre du même cluster que ce gestionnaire de files d'attente.
- Une définition d'alias de gestionnaire de files d'attente de cluster portant le même nom que le nom du gestionnaire de files d'attente enfant.
- Une file d'attente de transmission par défaut.

Une fois que vous avez correctement configuré la configuration, modifiez le nom du gestionnaire de files d'attente enfant pour qu'il soit vide. Définissez ensuite le nom du gestionnaire de files d'attente enfant.

#### **DEMARRAGE EN COURS**

Un autre gestionnaire de files d'attente tente de demander que ce gestionnaire de files d'attente devienne son parent.

Si le statut de l'enfant reste à l'état DEMARRE sans passer à l'état ACTIF, procédez comme suit:

- Vérifiez que le canal émetteur vers le gestionnaire de files d'attente enfant est en cours d'exécution
- Vérifiez que le canal récepteur du gestionnaire de files d'attente enfant est en cours d'exécution

### **EN COURS D'ARRET**

Le gestionnaire de files d'attente est en cours de déconnexion.

Si le statut de l'enfant reste STOPPING, procédez comme suit:

- Vérifiez que le canal émetteur vers le gestionnaire de files d'attente enfant est en cours d'exécution
- Vérifiez que le canal récepteur du gestionnaire de files d'attente enfant est en cours d'exécution

Lorsque TYPE est LOCAL, les valeurs suivantes peuvent être renvoyées:

#### **ACTIF**

Le moteur publication/abonnement et l'interface publication/abonnement sont en cours d'exécution. Il est donc possible de publier ou de s'abonner à l'aide de l'interface de programmation d'application et des files d'attente surveillées par l'interface de publication / abonnement en file d'attente.

#### **COMPAT**

Le moteur publication/abonnement est en cours d'exécution. Il est donc possible de publier ou de s'abonner à l'aide de l'interface de programmation d'application. L'interface publication/ abonnement n'est pas en cours d'exécution. Par conséquent, les messages insérés dans les files d'attente surveillées par l'interface de publication / abonnement en file d'attente ne sont pas traités par IBM MQ.

#### **ERREUR**

Le moteur de publication / abonnement a échoué. Consultez vos journaux d'erreurs pour déterminer la raison de l'échec.

#### **INACTIF**

Le moteur pub./abon. et l'interface pub./abon. en file d'attente sont inactifs. Il n'est donc pas possible de publier ou de s'abonner à l'aide de l'interface de programmation d'application. Les messages de publication / abonnement placés dans les files d'attente surveillées par l'interface de publication / abonnement en file d'attente ne sont pas traités par IBM MQ.

S'il est inactif et que vous souhaitez démarrer le moteur de publication / abonnement, utilisez la commande **ALTER QMGR PSMODE(ENABLED)**.

#### **DEMARRAGE EN COURS**

Le moteur de publication / abonnement est en cours d'initialisation et n'est pas encore opérationnel. Si le gestionnaire de files d'attente est membre d'un cluster, c'est-à-dire qu'au moins un CLUSRCVR est défini, il reste dans cet état jusqu'à ce que le cache du cluster soit disponible.

 $\approx$  z/OS Sous IBM MQ for z/OS, cela nécessite que l'initiateur de canal soit en cours d'exécution.

#### **EN COURS D'ARRET**

Le moteur de publication / abonnement est en cours d'arrêt.

Lorsque TYPE est défini sur PARENT, les valeurs suivantes peuvent être renvoyées:

#### **ACTIF**

La connexion au gestionnaire de files d'attente parent est active.

#### **ERREUR**

Ce gestionnaire de files d'attente ne parvient pas à initialiser une connexion avec le gestionnaire de files d'attente parent en raison d'une erreur de configuration. Un message est généré dans les journaux du gestionnaire de files d'attente pour indiquer l'erreur spécifique. Si vous recevez

le message d'erreur AMQ5821, au 105 du sur les systèmes z/OS CSQT821E, les causes possibles sont les suivantes:

- La file d'attente de transmission est saturée.
- L'insertion de la file d'attente de transmission est désactivée.

Si vous recevez le message d'erreur AMQ5814,  $\sim$  7/05 and ou le message d'erreur CSQT814E sur les systèmes z/OS , effectuez les actions suivantes:

- Vérifiez que le gestionnaire de files d'attente parent est correctement spécifié.
- Assurez-vous que le courtier est en mesure de résoudre le nom du gestionnaire de files d'attente du courtier parent.

Pour résoudre le nom du gestionnaire de files d'attente, au moins l'une des ressources suivantes doit être configurée:

- File d'attente de transmission portant le même nom que le nom du gestionnaire de files d'attente parent.
- Une définition d'alias de gestionnaire de files d'attente portant le même nom que le nom du gestionnaire de files d'attente parent.
- Un cluster dont le gestionnaire de files d'attente parent est membre du même cluster que ce gestionnaire de files d'attente.
- Une définition d'alias de gestionnaire de files d'attente de cluster portant le même nom que le nom du gestionnaire de files d'attente parent.
- Une file d'attente de transmission par défaut.

Une fois la configuration correctement définie, modifiez le nom du gestionnaire de files d'attente parent pour qu'il soit vide. Définissez ensuite le nom du gestionnaire de files d'attente parent.

#### **Refusé**

La connexion a été refusée par le gestionnaire de files d'attente parent. Les causes possibles sont les suivantes:

- Le gestionnaire de files d'attente parent possède déjà un gestionnaire de files d'attente enfant portant le même nom que ce gestionnaire de files d'attente.
- Le gestionnaire de files d'attente parent a utilisé la commande RESET QMGR TYPE (PUBSUB) CHILD pour supprimer ce gestionnaire de files d'attente comme l'un de ses enfants.

#### **DEMARRAGE EN COURS**

Le gestionnaire de files d'attente tente de demander qu'un autre gestionnaire de files d'attente devienne son parent.

Si le parent reste à l'état DEMARRAGE sans passer à l'état ACTIF, procédez comme suit:

- Vérifiez que le canal émetteur vers le gestionnaire de files d'attente parent est en cours d'exécution
- Vérifiez que le canal récepteur du gestionnaire de files d'attente parent est en cours d'exécution

#### **EN COURS D'ARRET**

Le gestionnaire de files d'attente se déconnecte de son parent.

Si le statut du parent reste STOPPING, procédez comme suit:

- Vérifiez que le canal émetteur vers le gestionnaire de files d'attente parent est en cours d'exécution
- Vérifiez que le canal récepteur du gestionnaire de files d'attente parent est en cours d'exécution

#### **SUBCOUNT**

Lorsque TYPE est LOCAL, le nombre total d'abonnements par rapport à l'arborescence locale est renvoyé. Lorsque TYPE est défini sur CHILD ou PARENT, les relations de gestionnaire de files d'attente ne sont pas renseignées et la valeur NONE est renvoyée.

#### **TPCOUNT**

Lorsque TYPE est LOCAL, le nombre total de noeuds de rubrique dans l'arborescence locale est renvoyé. Lorsque TYPE est défini sur CHILD ou PARENT, les relations de gestionnaire de files d'attente ne sont pas renseignées et la valeur NONE est renvoyée.

## **DISPLAY QMGR (affichage des paramètres du gestionnaire de files d'attente)**

Utilisez la commande MQSC **DISPLAY QMGR** pour afficher les paramètres de ce gestionnaire de files d'attente.

### **Utilisation des commandes MQSC**

Pour plus d'informations sur l'utilisation des commandes MQSC, voir Administration d' IBM MQ à l'aide de commandes MQSC.

*z/*0S Vous pouvez émettre cette commande depuis les sources 2CR.Pour une explication des symboles source, voir Sources à partir desquelles vous pouvez émettre des commandes MQSC et PCF sur IBM MQ for z/OS.

- Diagramme de syntaxe
- • [«Description des paramètres pour DISPLAY QMGR», à la page 841](#page-840-0)
- • [«Paramètres demandés», à la page 842](#page-841-0)

## **Synonyme**: **DIS QMGR**

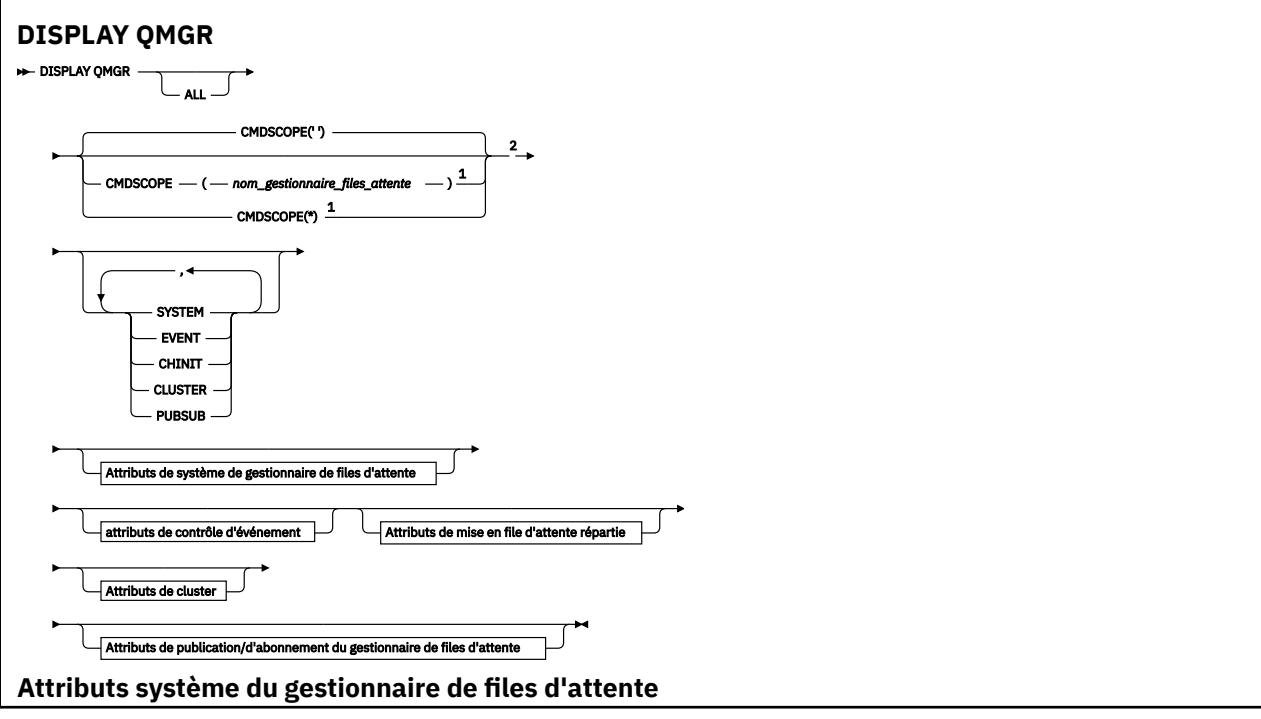

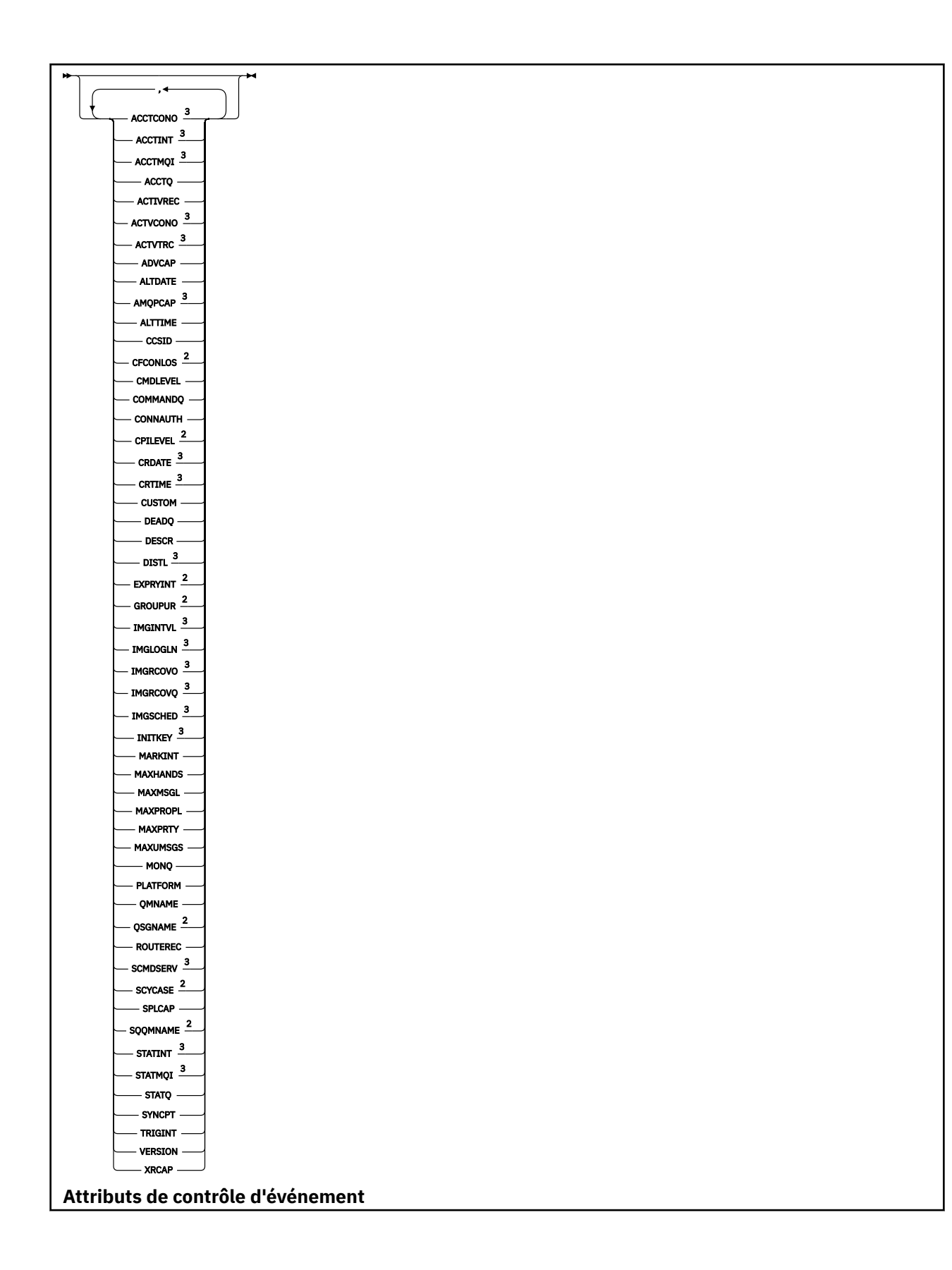

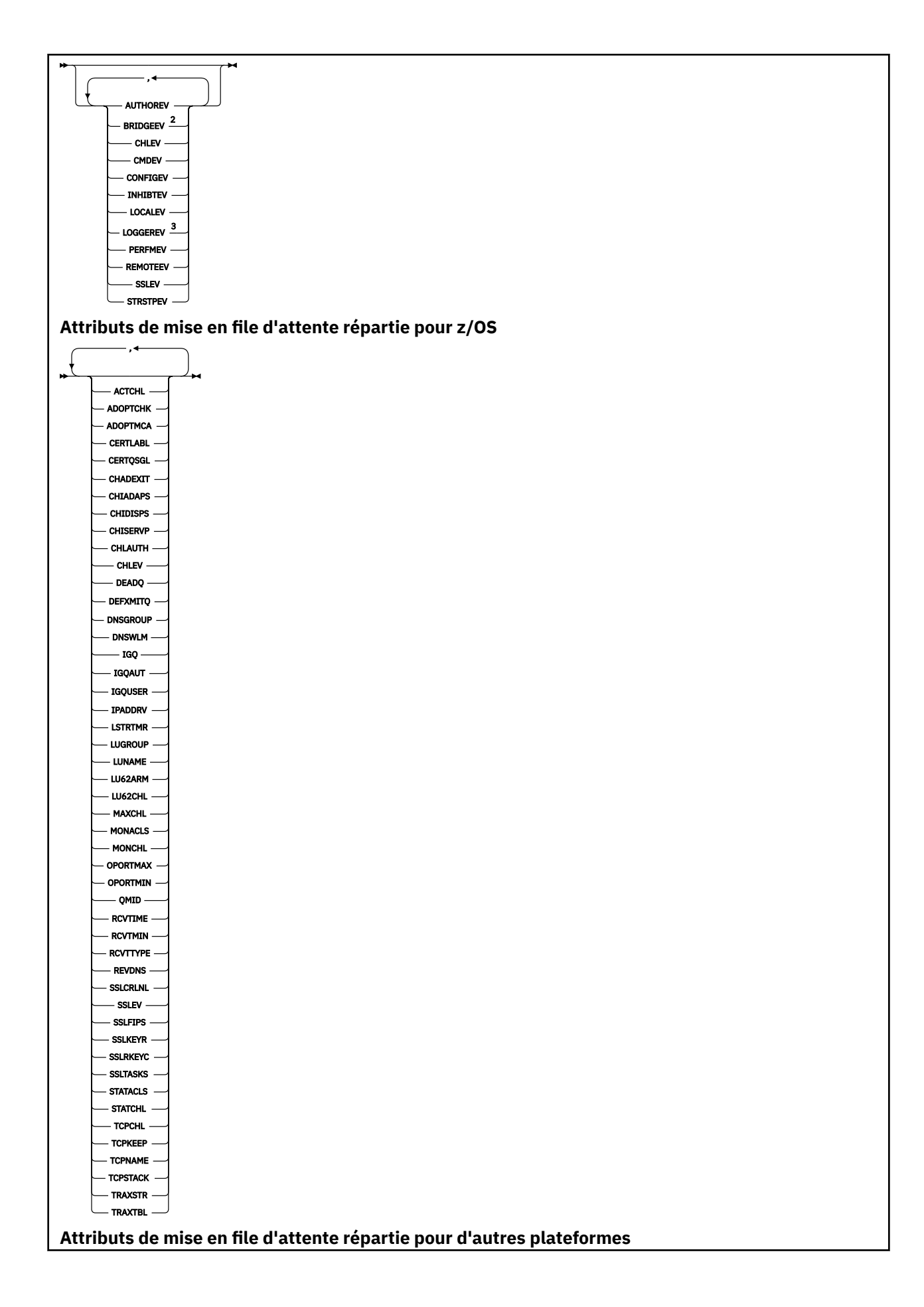

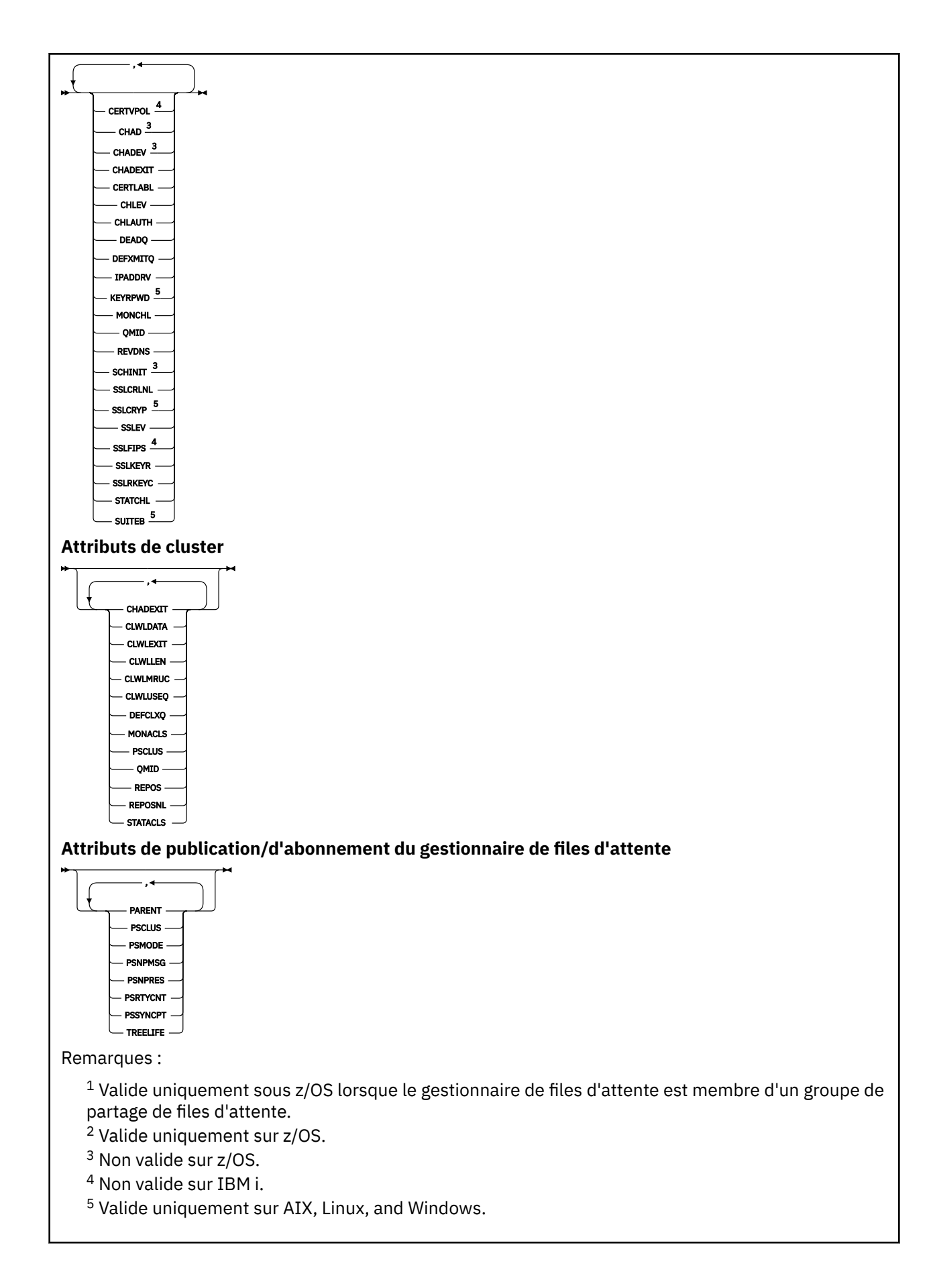

## <span id="page-840-0"></span>**Description des paramètres pour DISPLAY QMGR**

#### **TOUT**

Indiquez ce paramètre pour afficher tous les paramètres. Si ce paramètre est spécifié, tous les paramètres demandés spécifiquement sont inefficaces ; tous les paramètres sont toujours affichés.

**Multich** Sous Multiplateformes, ce paramètre est la valeur par défaut si vous ne demandez aucun paramètre spécifique.

### **Z/US** CMDSCOPE

Ce paramètre s'applique à z/OS uniquement et indique comment la commande s'exécute lorsque le gestionnaire de files d'attente est membre d'un groupe de partage de files d'attente.

**' '**

La commande s'exécute sur le gestionnaire de files d'attente dans lequel elle a été entrée. Cette commande est la valeur par défaut.

#### *qmgr-name*

La commande s'exécute sur le gestionnaire de files d'attente que vous spécifiez, à condition que le gestionnaire de files d'attente soit actif dans le groupe de partage de files d'attente.

Vous pouvez spécifier un nom de gestionnaire de files d'attente, autre que le gestionnaire de files d'attente sur lequel la commande a été entrée, uniquement si vous utilisez un environnement de groupe de partage de files d'attente et si le serveur de commandes est activé.

**\***

La commande s'exécute sur le gestionnaire de files d'attente local et est également transmise à chaque gestionnaire de files d'attente actif du groupe de partage de files d'attente. L'exécution de cette commande a le même effet que l'entrée de la commande sur chaque gestionnaire de files d'attente du groupe de partage de files d'attente.

#### **SYSTEME**

Spécifiez ce paramètre pour afficher l'ensemble des attributs système du gestionnaire de files d'attente disponibles dans la liste des attributs système du gestionnaire de files d'attente. Pour plus d'informations sur ces paramètres, voir [«Paramètres demandés», à la page 842](#page-841-0) .

Si vous spécifiez ce paramètre, toute demande d'affichage de paramètres individuels dans cet ensemble est inefficace.

#### **ÉVÉNEMENT**

Spécifiez ce paramètre pour afficher l'ensemble des attributs de contrôle d'événement disponibles dans la liste des attributs de contrôle d'événement. Pour plus d'informations sur ces paramètres, voir [«Paramètres demandés», à la page 842](#page-841-0) .

Si vous spécifiez ce paramètre, toute demande d'affichage de paramètres individuels dans cet ensemble est inefficace.

### **CHINIT**

Spécifiez ce paramètre pour afficher l'ensemble des attributs relatifs à la mise en file d'attente répartie qui sont disponibles dans la liste des attributs de mise en file d'attente répartie. Vous pouvez également spécifier DQM pour afficher le même ensemble d'attributs. Pour plus d'informations sur ces paramètres, voir [«Paramètres demandés», à la page 842](#page-841-0) .

Si vous spécifiez ce paramètre, toute demande d'affichage de paramètres individuels dans cet ensemble est inefficace.

#### **CLUSTER**

Spécifiez ce paramètre pour afficher l'ensemble d'attributs relatifs à la mise en cluster qui sont disponibles dans la liste des attributs de cluster. Pour plus d'informations sur ces paramètres, voir [«Paramètres demandés», à la page 842](#page-841-0) .

Si vous spécifiez ce paramètre, toute demande d'affichage de paramètres individuels dans cet ensemble est inefficace.

#### <span id="page-841-0"></span>**Publication/Abonnement**

Spécifiez ce paramètre pour afficher l'ensemble des attributs relatifs à la publication / l'abonnement qui sont disponibles dans la liste des attributs de publication / d'abonnement du gestionnaire de files d'attente. Pour plus d'informations sur ces paramètres, voir «Paramètres demandés», à la page 842 .

Si vous spécifiez ce paramètre, toute demande d'affichage de paramètres individuels dans cet ensemble est inefficace.

### **Paramètres demandés**

**Remarque :** Si aucun paramètre n'est spécifié (et que le paramètre **ALL** n'est pas spécifié ou défini par défaut), le nom du gestionnaire de files d'attente est renvoyé.

Vous pouvez demander les informations suivantes pour le gestionnaire de files d'attente:

## **Multi ACCTCONO**

Indique si les paramètres des gestionnaires de files d'attente **ACCTQMQI** et **ACCTQ** peuvent être remplacés. Ce paramètre est valide uniquement sous Multiplateformes.

## **Multi ACCTINT**

Intervalle d'écriture des enregistrements comptables intermédiaires. Ce paramètre est valide uniquement sous Multiplateformes.

# **Multi ACCTMQI**

Indique si les informations de comptabilité doivent être collectées pour les données MQI. Ce paramètre est valide uniquement sous Multiplateformes.

#### **ACCTQ**

Indique si la collecte des données de comptabilité doit être activée pour les files d'attente.

## **ACTCHL**

Le nombre maximal de canaux pouvant être actifs en même temps.

Ce paramètre est valide uniquement sous z/OS.

#### **ACTIVREC**

Indique si les rapports d'activités doivent être générés si le message le demande.

## **ACTVCONO**

Indique si les paramètres du gestionnaire de files d'attente **ACTVTRC** peuvent être remplacés. Ce paramètre est valide uniquement sous Multiplateformes.

# **ACTVTRC**

Indique si les informations de trace de l'activité de l'application IBM MQ MQI doivent être collectées. Voir Définition d'ACTVTRC pour contrôler la collecte des informations de trace d'activité. Ce paramètre est valide uniquement sous Multiplateformes.

### **Z/US ADOPTCHK**

Quels éléments sont vérifiés pour déterminer si un agent MCA est adopté lorsqu'un nouveau canal entrant est détecté avec le même nom qu'un agent MCA déjà actif.

Ce paramètre est valide uniquement sous z/OS.

### **Z/OS**ADOPTMCA

Indique si une instance MCA orpheline doit être redémarrée lorsqu'une nouvelle demande de canal entrant correspondant aux paramètres **ADOPTCHK** est détectée.

Ce paramètre est valide uniquement sous z/OS.

#### **MQ Adv. ADVCAP**

Indique si les fonctions étendues d' IBM MQ Advanced sont disponibles pour un gestionnaire de files d'attente.

 $z/0S$ Sous z/OS, le gestionnaire de files d'attente définit la valeur ENABLED, uniquement si la valeur de **QMGRPROD** est ADVANCEDVUE. Pour toute autre valeur de **QMGRPROD**, ou si **QMGRPROD** n'est pas défini, le gestionnaire de files d'attente définit la valeur sur DISABLED. Si **ADVCAP** est ENABLED , vous devez être autorisé à utiliser IBM MQ Advanced for z/OS Value Unit Edition (VUE). Pour plus d'informations, voir [«START QMGR \(start queue manager\) on z/OS», à la page 1036](#page-1035-0) et Installation de IBM MQ Advanced for z/OS Value Unit Edition .

Multi Sur les autres plateformes, le gestionnaire de files d'attente définit la valeur ENABLEDuniquement si vous avez installé Managed File Transfer, XR, Advanced Message Security ou RDQM. Si vous n'avez pas installé Managed File Transfer, XR, Advanced Message Security ou RDQM, **ADVCAP** est défini sur DISABLED. Si **ADVCAP** est ENABLED, vous devez être autorisé à utiliser IBM MQ Advanced. La liste des composants installables qui activent **ADVCAP** peut changer dans les éditions futures. Pour plus d'informations, voir Composants et fonctions d'IBM MQ et Installation de IBM MQ Advanced for Multiplatforms.

### **ALTDATE**

Date de la dernière modification de la définition dans le format *aaaa-mm-jj*.

### **ALTTIME**

Heure de la dernière modification de la définition dans le format *hh.mm.ss*.

### **AMQPCAP**

Indique si les fonctions AMQP sont disponibles pour un gestionnaire de files d'attente.

#### **AUTHOREV**

Indique si des événements d'autorisation sont générés.

### **BRIDGEEV**

Sous z/OS uniquement, indique si les événements de pont IMS sont générés.

#### **CCSID**

Identificateur de jeu de caractères codés. Ce paramètre s'applique à toutes les zones de chaîne de caractères définies par l'interface de programme d'application (API), y compris les noms des objets, ainsi que la date et l'heure de création de chaque file d'attente. Elle ne s'applique pas aux données d'application transmises sous forme de texte de messages.

#### **CERTLABL**

Indique le label de certificat utilisé par ce gestionnaire de files d'attente.

## **Z/DS CERTOSGL**

Indique le label de certificat du groupe de partage de files d'attente (QSG).

Ce paramètre est valide uniquement sous z/OS.

## **ALWEIGERTVPOL**

Indique la règle de validation de certificat TLS utilisée pour valider les certificats numériques reçus des systèmes partenaires distants. Cet attribut peut être utilisé pour contrôler dans quelle mesure la validation de la chaîne de certificats est conforme aux normes de sécurité de l'industrie. Pour plus d'informations sur les règles de validation de certificat, voir Règles de validation de certificat dans IBM MQ.

Ce paramètre est valide uniquement sous AIX, Linux, and Windows.

### **Z/US** CFCONLOS

Indique l'action à effectuer lorsque le gestionnaire de files d'attente perd la connectivité à la structure d'administration ou à toute structure d'unité de couplage avec **CFCONLOS** défini sur ASQMGR.

Ce paramètre est valide uniquement sous z/OS.

## **Multi CHAD**

Indique si la définition automatique des canaux de réception et de connexion serveur est activée.

z/OS

Ce paramètre n'est pas valide sous z/OS.

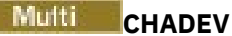

Indique si les événements de définition automatique sont activés.

z/OS Ce paramètre n'est pas valide sous z/OS.

#### **CHADEXIT**

Nom de l'exit de définition automatique de canal.

## **Z/US CHIADAPS**

Nombre de sous-tâches d'adaptateur à utiliser pour traiter les appels IBM MQ .

Ce paramètre est valide uniquement sous z/OS.

### **Z/OS** CHIDISPS

Nombre de répartiteurs à utiliser pour l'initiateur de canal.

Ce paramètre est valide uniquement sous z/OS.

#### **CHISERVP**

Cette zone est réservée à l'utilisation de IBM uniquement.

#### **CHLAUTH**

Indique si les enregistrements d'authentification de canal sont vérifiés.

#### **CHLEV**

Indique si des événements de canal sont générés.

#### **CLWLEXIT**

Nom de l'exit de charge de travail du cluster.

#### **CLWLDATA**

Données transmises à l'exit de charge de travail du cluster.

#### Windows **M**  $z/0S$  $\blacktriangleright$  AIX  $\blacktriangleright$ **CLWLLEN**

Nombre maximal d'octets de données de messages transmis à l'exit de pondération de charge du cluster.

 $\blacksquare$ Linux $\blacksquare$ Ce paramètre n'est pas valide sous Linux.

#### **CLWLMRUC**

Nombre maximal de canaux de cluster sortants.

#### **CLWLUSEQ**

Comportement des MQPUT pour les files d'attente où **CLWLUSEQ** a la valeur QMGR.

#### **CMDEV**

Indique si des événements de commande sont générés.

#### **CMDLEVEL**

Niveau de commande. Indique le niveau des commandes de contrôle du système prises en charge par le gestionnaire de files d'attente.

#### **COMMANDQ**

Nom de la file d'attente d'entrée des commandes système. Seules les applications disposant des droits d'accès appropriés peuvent insérer des commandes dans cette file d'attente.

#### **CONFIGEV**

Indique si des événements de configuration sont générés.

#### **CONNAUTH**

Nom d'un objet d'informations d'authentification utilisé pour indiquer l'emplacement de l'authentification par ID utilisateur et mot de passe.

### **CPILevel**

Réservé, cette valeur n'a pas de signification.

#### **CRDATE**

Date à laquelle le gestionnaire de files d'attente a été créé (au format *aaaa-mm-jj*).

### **CRTIME**

Heure à laquelle le gestionnaire de files d'attente a été créé (au format *hh.mm.ss*).

### **CUSTOM**

Cet attribut est réservé à la configuration de nouvelles fonctions avant que des attributs distincts ne soient introduits. Il peut contenir les valeurs de zéro ou plusieurs attributs sous forme de paires de nom d'attribut et de valeur sous la forme NAME(VALUE).

#### **DEADQ**

Nom de la file d'attente à laquelle les messages sont envoyés s'ils ne peuvent pas être acheminés vers leur destination correcte (file d'attente de messages non livrés ou file d'attente de messages non livrés). La valeur par défaut est des blancs.

Par exemple, les messages sont placés dans cette file d'attente lorsque:

- Un message arrive sur un gestionnaire de files d'attente, destiné à une file d'attente qui n'est pas encore définie sur ce gestionnaire de files d'attente
- Un message arrive dans un gestionnaire de files d'attente, mais la file d'attente à laquelle il est destiné ne peut pas le recevoir pour la raison suivante:
	- La file d'attente est saturée
	- La file d'attente est interdite pour les insertions
	- Le noeud émetteur n'est pas autorisé à placer le message dans la file d'attente
- Un message d'exception doit être généré, mais la file d'attente indiquée est inconnue de ce gestionnaire de files d'attente

**Remarque :** Les messages dont l'heure d'expiration a été dépassée ne sont pas transférés dans cette file d'attente lorsqu'ils sont supprimés.

Si la file d'attente de rebut n'est pas définie, saturée ou inutilisable pour une autre raison, un message qui lui aurait été transféré par un agent de canal de transmission est conservé dans la file d'attente de transmission.

Si aucune file d'attente de rebut ou de messages non livrés n'est indiquée, tous les blancs sont renvoyés pour ce paramètre.

#### **DEFCLXQ**

L'attribut **DEFCLXQ** contrôle la file d'attente de transmission sélectionnée par défaut par les canaux émetteurs de cluster pour extraire les messages et les envoyer aux canaux récepteurs de cluster.

#### **Sctq**

Tous les canaux émetteurs de cluster envoient des messages à partir de SYSTEM.CLUSTER.TRANSMIT.QUEUE. L'ID correlID de messages placés dans la file d'attente de transmission identifie le canal émetteur de cluster auquel le message est destiné.

SCTQ est défini lorsqu'un gestionnaire de files d'attente est défini. **DEFCLXQ** n'était pas présent.

#### **Canal**

Chaque canal émetteur de cluster envoie des messages à partir d'une file d'attente de transmission différente. Chaque file d'attente de transmission est créée en tant que file d'attente dynamique permanente à partir du modèle de file d'attente SYSTEM.CLUSTER.TRANSMIT.MODEL.QUEUE.

Si l'attribut de gestionnaire de files d'attente, **DEFCLXQ**, est défini sur CHANNEL,La configuration par défaut est remplacée par une configuration dans laquelle les canaux émetteurs de cluster sont associés à des files d'attente de transmission de cluster individuelles. Les files d'attente de transmission sont des files d'attente dynamiques permanentes créées à partir de la file d'attente modèle SYSTEM.CLUSTER.TRANSMIT.MODEL.QUEUE. Chacune d'elles est associée à un canal émetteur de cluster. Etant donné qu'un canal émetteur de cluster sert une file d'attente de transmission de cluster, cette dernière contient les messages relatifs à un seul gestionnaire de files d'attente d'un seul cluster. Vous pouvez configurer les clusters afin que chaque gestionnaire de files d'attente d'un cluster contienne une seule file d'attente de cluster. Dans le cas, le trafic de messages entre un gestionnaire de files d'attente et chaque file d'attente de cluster est transféré séparément des files d'attente de messages à d'autres files d'attente.

#### **DEFXMITQ**

Nom de la file d'attente de transmission par défaut. Ce paramètre est la file d'attente de transmission dans laquelle les messages destinés à un gestionnaire de files d'attente éloignées sont insérés si aucune autre file d'attente de transmission appropriée n'est définie.

#### **DESCR**

Description.

## **Multi** DISTL

Indique si les listes de distribution sont prises en charge par le gestionnaire de files d'attente.

z/08 Ce paramètre n'est pas valide sous z/OS.

## **Z/OS** DNSGROUP

Ce paramètre n'est plus utilisé. Voir z/OS : arrêt de la prise en charge de WLM/DNS. Ce paramètre est valide uniquement sous z/OS

## **Z/OS** DNSWLM

Ce paramètre n'est plus utilisé. Voir z/OS : arrêt de la prise en charge de WLM/DNS. Ce paramètre est valide uniquement sous z/OS.

#### **EXPRYINT z/OS**

Sous z/OS uniquement, intervalle approximatif entre les analyses des messages arrivés à expiration.

#### $z/0S$ **GROUPUR**

Sous z/OS uniquement, indique si les applications client XA sont autorisées à se connecter à ce gestionnaire de files d'attente avec une disposition d'unité de récupération GROUP.

#### **IMGINTVL**

Fréquence cible à laquelle le gestionnaire de files d'attente écrit automatiquement des images de support.

 $z/0S$ Ce paramètre n'est pas valide sous z/OS.

#### **IMGLOGLN**

Quantité cible de journal de reprise écrite par le gestionnaire de files d'attente pour l'écriture automatique des images de support.

 $z/0S$ 

Ce paramètre n'est pas valide sous z/OS.

#### **IMGRCOVO**

Indique si les objets spécifiés sont récupérables à partir d'une image de support, si la consignation linéaire est utilisée.

 $z/0S$ Ce paramètre n'est pas valide sous z/OS.

#### **IMGRCOVQ**

Indique si un objet de file d'attente dynamique locale ou permanente peut être récupéré à partir d'une image de support, si la consignation linéaire est utilisée.

 $z/0S$ Ce paramètre n'est pas valide sous z/OS.

#### **IMGSCHED**

Indique si le gestionnaire de files d'attente écrit automatiquement les images de support.

z/OS

Ce paramètre n'est pas valide sous z/OS.

## $I\sqrt{05}$   $I\sqrt{0}$

Sous z/OS uniquement, indique si la mise en file d'attente intra-groupe doit être utilisée.

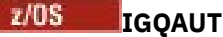

Sous z/OS uniquement, affiche le type de vérification des droits utilisé par l'agent de mise en file d'attente intra-groupe.

## **IGQUSER**

Sous z/OS uniquement, affiche l'ID utilisateur utilisé par l'agent de mise en file d'attente intra-groupe.

#### **INHIBTEV**

Indique si des événements d'interdiction sont générés.

## **Multi** CLE INIT

Clé initiale du système de protection par mot de passe. La valeur apparaît sous la forme  $\star\star\star\star\star\star\star$ lorsqu'elle est définie sur une valeur personnalisée. La valeur apparaît sous la forme ' ' lorsque la clé par défaut est utilisée.

**Z/0S** Ce paramètre n'est pas valide sous z/OS.

#### **IPADDRV**

Indique si une adresse IP IPv4 ou IPv6 doit être utilisée pour une connexion de canal dans des cas ambigus.

# **Mot de passe de clé**

Mot de passe du référentiel de clés TLS. La valeur apparaît sous la forme \*\*\*\*\*\*\*\*.

Ce paramètre est valide uniquement sous AIX, Linux, and Windows.

#### **LOCALEV**

Indique si des événements d'erreur locaux sont générés.

### **LOGGEREV**

Indique si les événements du journal de reprise sont générés. Ce paramètre est valide uniquement sous Multiplateformes.

### **LSTRTMR**

Intervalle, en secondes, entre les tentatives de redémarrage du programme d'écoute effectuées par IBM MQ après un échec APPC ou TCP/IP.

Ce paramètre est valide uniquement sous z/OS.

## **LUGROUP**

Nom d'unité logique générique à utiliser par le programme d'écoute d'unité logique 6.2 qui gère les transmissions entrantes pour le groupe de partage de files d'attente.

Ce paramètre est valide uniquement sous z/OS.

## **LUNAME**

Nom de l'unité logique à utiliser pour les transmissions LU 6.2 sortantes.

Ce paramètre est valide uniquement sous z/OS.

### **LU62ARM**

Suffixe du membre APPCPM de SYS1.PARMLIB. Ce suffixe désigne la LUADD de cet initiateur de canal. Lorsque le gestionnaire de redémarrage automatique (ARM) redémarre l'initiateur de canal, la commande z/OS SET APPC= xx est émise.

Ce paramètre est valide uniquement sous z/OS.

## **LU62CHL**

Nombre maximal de canaux pouvant être en cours, ou de clients pouvant être connectés, qui utilisent le protocole de transmission LU 6.2 . Si la valeur de LU62CHL est zéro, le protocole de transmission LU 6.2 n'est pas utilisé.

Ce paramètre est valide uniquement sous z/OS.

#### **MARKINT**

Intervalle de recherche de marque en millisecondes.

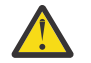

**Avertissement :** Cette valeur ne doit pas être inférieure à la valeur par défaut de 5000.

## **MAXCHL**

Le nombre maximal de canaux pouvant être actifs (notamment les canaux de connexion serveur avec des clients connectés).

Ce paramètre est valide uniquement sous z/OS.

#### **MAXHANDS**

Nombre maximal de descripteurs ouverts qu'une connexion peut avoir à la fois.

#### **MAXMSGL**

Longueur maximale des messages pouvant être traités par le gestionnaire de files d'attente. Les files d'attente ou les canaux individuels peuvent avoir un maximum inférieur à la valeur de ce paramètre.

#### **MAXPROPL (** *entier* **)**

Longueur maximale des données de propriété en octets pouvant être associées à un message.

#### **MAXPRTY**

Priorité maximale. Cette valeur est 9.

#### **MAXUMSGS**

Nombre maximal de messages non validés dans un point de synchronisation. La valeur par défaut est 10 000.

MAXUMSGS n'a aucun effet sur MQ Telemetry. MQ Telemetry tente de traiter par lots les demandes d'abonnement, d'annulation d'abonnement, d'envoi et de réception de messages à partir de plusieurs clients dans les lots de travaux au sein d'une transaction.

#### **MONACLS**

Indique si les données de surveillance en ligne doivent être collectées pour les canaux émetteurs de cluster définis automatiquement et, le cas échéant, le taux de collecte des données.

#### **MONCHL**

Indique si les données de surveillance en ligne doivent être collectées pour les canaux et, le cas échéant, le taux de collecte des données.

#### **MONQ**

Indique si les données de surveillance en ligne doivent être collectées pour les files d'attente et, le cas échéant, le taux de collecte des données.

## **Z/US** OPORTMAX

Valeur maximale dans la plage de numéros de port à utiliser lors de la liaison de canaux sortants.

Ce paramètre est valide uniquement sous z/OS.

### **Z/OS**OPORTMIN

Valeur minimale dans la plage de numéros de port à utiliser lors de la liaison de canaux sortants.

Ce paramètre est valide uniquement sous z/OS.

#### **PARENT**

Nom du gestionnaire de files d'attente auquel ce gestionnaire de files d'attente est connecté de manière hiérarchique en tant qu'enfant.

#### **PERFMEV**

Indique si des événements liés aux performances sont générés.

#### **PLATFORM**

Architecture de la plateforme sur laquelle s'exécute le gestionnaire de files d'attente. La valeur de ce paramètre est:

 $\frac{2}{108}$  MVS (pour les plateformes z/OS)

- NSK
- 0S<sub>2</sub>
- OS400
- dispositif
- UNIX
- WindowsNT

### **PSCLUS**

Contrôle si ce gestionnaire de files d'attente participe à l'activité de publication / abonnement dans tous les clusters dont il est membre. Aucun objet de rubrique en cluster ne peut exister dans un cluster lors de la modification de ENABLED en DISABLED.

### **PSMODE**

Contrôle si le moteur de publication / abonnement et l'interface de publication / abonnement en file d'attente sont en cours d'exécution et, par conséquent, contrôle si les applications peuvent publier ou s'abonner à l'aide de l'interface de programmation d'application et des files d'attente surveillées par l'interface de publication / abonnement en file d'attente.

#### **PSNPMSG**

Si l'interface de publication / abonnement en file d'attente ne peut pas traiter un message d'entrée non persistant, elle peut tenter d'écrire le message d'entrée dans la file d'attente de rebut (en fonction des options de rapport du message d'entrée). Si la tentative d'écriture du message d'entrée dans la file d'attente de rebut échoue et que l'option de rapport MQRO\_DISCARD\_MSG a été spécifiée dans le message d'entrée ou PSNPMSG=DISCARD, le courtier supprime le message d'entrée. Si PSNPMSG=KEEP est spécifié, l'interface supprime uniquement le message d'entrée si l'option de rapport MQRO\_DISCARD\_MSG a été définie dans le message d'entrée.

#### **PSNPRES**

Si l'interface de publication / abonnement en file d'attente tente de générer un message de réponse en réponse à un message d'entrée non persistant et que le message de réponse ne peut pas être distribué dans la file d'attente de réponse, cet attribut indique si l'interface tente d'écrire le message non distribuable dans la file d'attente de rebut ou de supprimer le message.

#### **PSRTYCNT**

Lorsque l'interface de publication / abonnement en file d'attente ne parvient pas à traiter un message de commande sous le point de synchronisation (par exemple, un message de publication qui ne peut pas être distribué à un abonné car la file d'attente de l'abonné est saturée et il n'est pas possible de placer la publication dans la file d'attente des messages non livrés), l'unité de travail est annulée et la commande tente à nouveau ce nombre de fois avant que le courtier ne tente de traiter le message de commande en fonction de ses options de rapport.

#### **PSSYNCPT**

Si cet attribut est défini sur IFPER, lorsque l'interface de publication / abonnement en file d'attente lit des messages de publication ou de suppression à partir d'une file d'attente de flux pendant le fonctionnement normal, elle spécifie MQGMO\_SYNCPOINT\_IF\_PERSISTENT. Cette valeur permet au démon pubsub mis en file d'attente de recevoir des messages non persistants en dehors du point de synchronisation. Si le démon reçoit une publication en dehors du point de synchronisation, il la transmet aux abonnés qu'il connaît en dehors du point de synchronisation.

#### **QMID**

Nom unique généré en interne du gestionnaire de files d'attente.

### **QMNAME**

Nom du gestionnaire de files d'attente local. Voir Règles de dénomination des objets IBM MQ.

#### $z/0S$ **QSGNAME**

Nom du groupe de partage de files d'attente auquel appartient le gestionnaire de files d'attente, ou vide si le gestionnaire de files d'attente n'est pas membre d'un groupe de partage de files d'attente. Vous pouvez utiliser des groupes de partage de files d'attente uniquement sur z/OS.

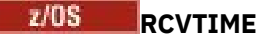

Durée approximative pendant laquelle un canal TCP/IP attend de recevoir des données, y compris des signaux de présence, de la part de son partenaire avant de revenir à l'état inactif. La valeur de ce paramètre est la valeur numérique qualifiée par **RCVTTYPE**.

Ce paramètre est valide uniquement sous z/OS.

## **RCVTMIN**

Durée minimale pendant laquelle un canal TCP/IP attend de recevoir des données, y compris des signaux de présence, de la part de son partenaire avant de revenir à l'état inactif.

Ce paramètre est valide uniquement sous z/OS.

## **RCVTTYPE**

Qualificateur à appliquer à la valeur dans **RCVTIME**.

Ce paramètre est valide uniquement sous z/OS.

#### **REMOTEEV**

Indique si des événements d'erreur distants sont générés.

#### **REPOS**

Nom du cluster pour lequel le gestionnaire de files d'attente servira de gestionnaire de référentiel.

#### **REPOSNL**

Nom d'une liste de clusters pour lesquels ce gestionnaire de files d'attente doit fournir un service de gestionnaire de référentiels.

#### **REVDNS**

Indique si la recherche inversée du nom d'hôte à partir d'un serveur de noms de domaine (DNS) est effectuée pour l'adresse IP à partir de laquelle un canal s'est connecté.

#### **ROUTEREC**

Indique si les informations de routage de trace doivent être enregistrées si elles sont demandées dans le message.

### **Multi** SCHINIT

Indique si l'initiateur de canal doit être démarré automatiquement au démarrage du gestionnaire de files d'attente.

z/08 Ce paramètre n'est pas valide sous z/OS.

## **Multimes** SCMDSERV

Indique si le serveur de commandes doit être démarré automatiquement lors du démarrage du gestionnaire de files d'attente.

 $z/0S$ 

Ce paramètre n'est pas valide sous z/OS.

## **Z/US** SCYCASE

Indique si les profils de sécurité sont en majuscules ou en casse mixte.

Ce paramètre est valide uniquement sous z/OS.

Si ce paramètre a été modifié mais que la commande **REFRESH SECURITY** n'a pas encore été émise, il se peut que le gestionnaire de files d'attente n'utilise pas le cas des profils attendus. Utilisez **DISPLAY SECURITY** pour vérifier quel cas de profils est réellement utilisé.

#### **SPLCAP**

Indique si les fonctions Advanced Message Security (AMS) sont disponibles pour le gestionnaire de files d'attente. Si le composant AMS est installé pour la version de IBM MQ sous laquelle s'exécute le gestionnaire de files d'attente, l'attribut a la valeur ENABLED. Si le composant AMS n'est pas installé, la valeur est DISABLED.

## **Z/US** SOOMNAME

Lorsqu'un gestionnaire de files d'attente effectue un appel MQOPEN pour une file d'attente partagée et que le gestionnaire de files d'attente spécifié dans le paramètre **ObjectQmgrName** de l'appel MQOPEN se trouve dans le même groupe de partage de files d'attente que le gestionnaire de files d'attente de traitement, l'attribut **SQQMNAME** indique si **ObjectQmgrName** est utilisé ou si le gestionnaire de files d'attente de traitement ouvre directement la file d'attente partagée.

Ce paramètre est valide uniquement sous z/OS.

#### **SSLCRLNL**

Indique la liste de noms des objets AUTHINFO utilisés par le gestionnaire de files d'attente pour la vérification de la révocation de certificat.

Seuls les objets d'informations d'authentification dont le type est CRLLDAP ou OCSP sont autorisés dans la liste de noms référencée par **SSLCRLNL**. Tout autre type génère un message d'erreur lorsque la liste est traitée et est ensuite ignorée.

# **ALW SSLCRYP**

Indique le nom de la chaîne de paramètres utilisée pour configurer le matériel cryptographique présent sur le système. Le mot de passe PKCS #11 apparaît sous la forme xxxxxx. Valide uniquement sous AIX, Linux, and Windows.

#### **SSLEV**

Indique si des événements TLS sont générés.

#### **SSLFIPS**

Indique si seuls les algorithmes certifiés FIPS doivent être utilisés si la cryptographie est traitée dans IBM MQ plutôt que dans le matériel de cryptographie lui-même.

#### **SSLKEYR**

Indique le nom du référentiel de clés SSL (Secure Sockets Layer).

### **SSLRKEYC**

Indique le nombre d'octets à envoyer et à recevoir dans une conversation TLS avant que la clé secrète ne soit renégociée.

### **Z/US** SSLTASKS

Sous z/OS uniquement, indique le nombre de sous-tâches de serveur à utiliser pour le traitement des appels TLS.

#### **STATACLS**

Indique si les données statistiques doivent être collectées pour les canaux émetteurs de cluster définis automatiquement et, le cas échéant, le taux de collecte des données.

#### **STATCHL**

Il détermine si les données statistiques doivent être collectées pour les canaux et, si tel est le cas, le taux de collecte des données.

## **Multi STATINT**

Intervalle auquel les données de surveillance des statistiques sont écrites dans la file d'attente de surveillance. Ce paramètre est valide uniquement sous Multiplateformes.

## **Multi** STATMQI

Indique si les données de surveillance des statistiques doivent être collectées pour le gestionnaire de files d'attente. Ce paramètre est valide uniquement sous Multiplateformes.

#### **STATQ**

Indique si les données statistiques doivent être collectées pour les files d'attente.

#### **STRSTPEV**

Indique si des événements de démarrage et d'arrêt sont générés.

### **SUITEB**

Indique si la cryptographie compatible Suite B est utilisée. Pour plus d'informations sur la configuration de Suite B et son effet sur les canaux TLS, voir NSA Suite B Cryptography dans IBM MQ .

#### **SYNCPT**

Indique si la prise en charge des points de synchronisation est disponible avec le gestionnaire de files d'attente. Il s'agit d'un attribut de gestionnaire de files d'attente en lecture seule.

## **TCPCHL**

Nombre maximal de canaux pouvant être en cours, ou de clients pouvant être connectés, qui utilisent le protocole de transmission TCP/IP. Si la valeur est zéro, le protocole de transmission TCP/IP n'est pas utilisé.

Ce paramètre est valide uniquement sous z/OS.

## **TIOS** TCPKEEP

Indique si la fonction KEEPALIVE doit être utilisée pour vérifier que l'autre extrémité de la connexion est toujours disponible. S'il n'est pas disponible, le canal est fermé.

Ce paramètre est valide uniquement sous z/OS.

## **T/OS TCPNAME**

Nom de la pile TCP/IP préférée à utiliser dans un environnement à piles multiples CINET. Dans les environnements à pile unique INET, l'initiateur de canal utilise la seule pile TCP/IP disponible.

Ce paramètre est valide uniquement sous z/OS.

### **T/US TCPSTACK**

Indique si l'initiateur de canal utilise uniquement la pile TCP/IP spécifiée dans TCPNAME ou s'il peut éventuellement se connecter à l'une des piles TCP/IP définies dans un environnement à piles multiples CINET.

Ce paramètre est valide uniquement sous z/OS.

## **TRAXSTR**

Indique si la trace de l'initiateur de canal démarre automatiquement.

Ce paramètre est valide uniquement sous z/OS.

### **TRAXTBL**

Taille, en mégaoctets, de l'espace des données de trace de l'initiateur de canal.

Ce paramètre est valide uniquement sous z/OS.

#### **TREELIFE**

Durée de vie des rubriques non administratives.

#### **TRIGINT**

Intervalle de déclenchement.

#### **VERSION**

Version de l'installation IBM MQ à laquelle le gestionnaire de files d'attente est associé. La version est au format VVRRMMFF :

VV : Version

RR : édition

- MM : niveau de maintenance
- FF : niveau de correctif

#### **XRCAP**

Indique si la fonction MQ Telemetry est prise en charge par le gestionnaire de files d'attente.

Pour plus d'informations sur ces paramètres, voir [«ALTER QMGR \(modification des paramètres du](#page-400-0) [gestionnaire de files d'attente\)», à la page 401](#page-400-0).

### **Tâches associées**

Affichage et modification des attributs du gestionnaire de files d'attente

## **DISPLAY QMSTATUS (affichage du statut du gestionnaire de files d'attente) sur Multiplatforms**

Utilisez la commande MQSC **DISPLAY QMSTATUS** pour afficher les informations de statut associées à ce gestionnaire de files d'attente.

### **Utilisation des commandes MQSC**

Pour plus d'informations sur l'utilisation des commandes MQSC, voir Administration d' IBM MQ à l'aide de commandes MQSC.

- Diagramme de syntaxe
- • [«Description des paramètres de DISPLAY QMSTATUS», à la page 855](#page-854-0)
- • [«Paramètres demandés», à la page 856](#page-855-0)

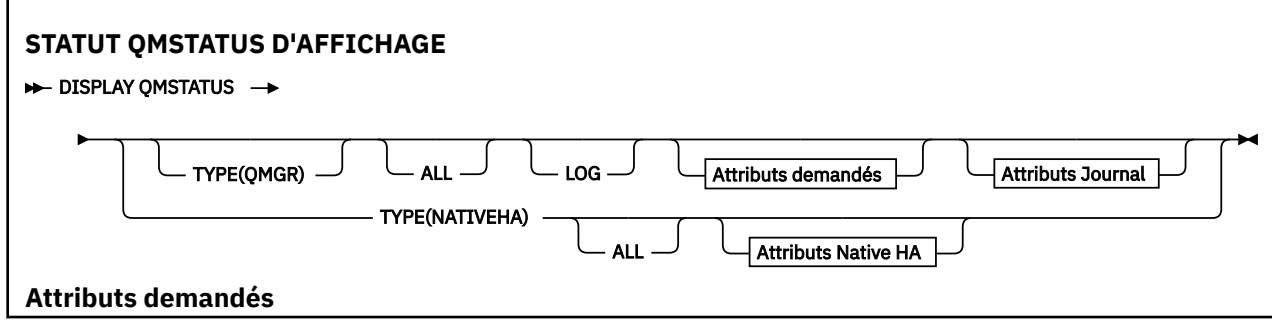

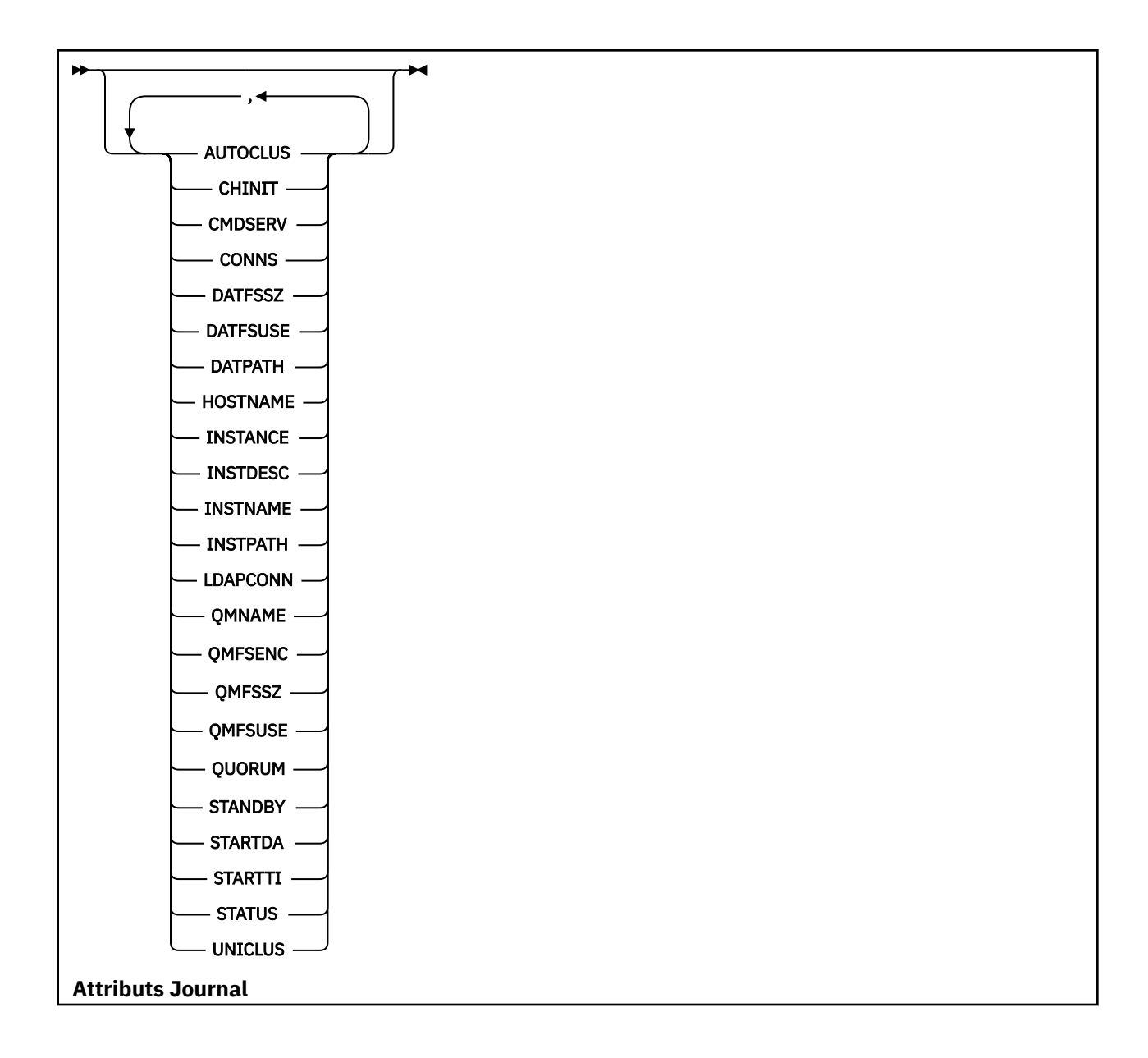

<span id="page-854-0"></span>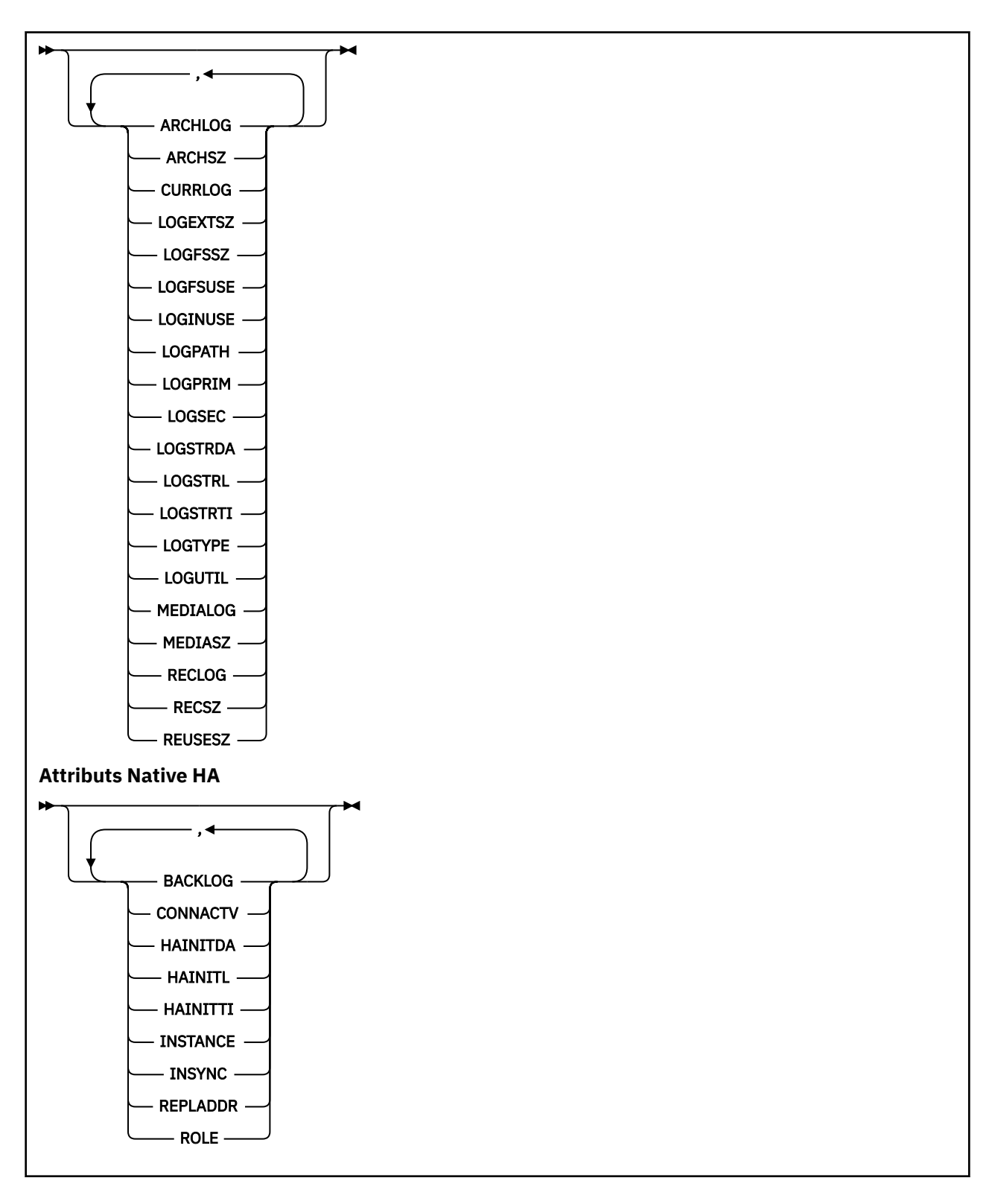

# **Description des paramètres de DISPLAY QMSTATUS**

### **TOUT**

Indiquez ce paramètre pour afficher tous les paramètres. Si ce paramètre est spécifié, tous les paramètres demandés sont sans effet ; tous les paramètres sont affichés.

Ce paramètre est la valeur par défaut si vous ne demandez aucun paramètre spécifique.

#### <span id="page-855-0"></span>**LOG**

Spécifiez ce paramètre pour afficher tous les paramètres **LOG** . Si ce paramètre est spécifié, tous les paramètres **LOG** demandés spécifiquement n'ont aucun effet ; tous les paramètres sont toujours affichés.

## Pour les paramètres de **DISPLAY QMSTATUS TYPE(NATIVEHA)**, voir [«Attributs pour TYPE \(NATIVEHA\)», à la page 861](#page-860-0).

### **Paramètres demandés**

Indiquez un ou plusieurs paramètres qui définissent les données à afficher. Les paramètres peuvent être spécifiés dans n'importe quel ordre, mais ne spécifiez pas le même paramètre plusieurs fois.

#### **ARCHLOG**

Nom de domaine réservé aux journaux les plus anciens pour lesquels le gestionnaire de files d'attente attend une notification d'archivage. Ce paramètre est:

- Disponible uniquement sur les gestionnaires de files d'attente utilisant la gestion des journaux archivés.
- Vide, si le gestionnaire de files d'attente n'utilise pas la gestion des journaux d'archivage, ou si le gestionnaire de files d'attente n'a pas d'extensions en attente de notification.

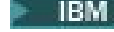

 $\blacksquare$  IBM i $\blacksquare$ Ce paramètre n'est pas valide sous IBM i.

#### **ARCHSZ**

Espace occupé, en mégaoctets, par les domaines réservés aux journaux qui ne sont plus requis pour la reprise par redémarrage ou la reprise sur incident lié au support, mais qui sont en attente d'archivage.

Notez que cette valeur a un impact sur l'espace total utilisé par le gestionnaire de files d'attente pour les extensions de journal.

Ce paramètre est disponible uniquement sur les gestionnaires de files d'attente utilisant la gestion des journaux archivés. Si le gestionnaire de files d'attente n'utilise pas la gestion des journaux d'archivage, ce paramètre est égal à zéro.

**IBM** i Ce paramètre n'est pas valide sous IBM i.

## **V** 9.4.0 **AUTOCLUS**

Indique si le gestionnaire de files d'attente est membre d'un cluster automatique. Correspond à l'un des éléments suivants:

### **Aucun**

N'appartient pas à un cluster automatique.

#### **UNIFORM**

Fait partie d'un cluster uniforme.

Voir Utilisation de la configuration de cluster automatique.

#### **CHINIT**

Statut de l'initiateur de canal lisant SYSTEM.CHANNEL.INITQ. Il peut s'agir de :

#### **ARRETE**

L'initiateur de canal n'est pas en cours d'exécution.

#### **DEMARRAGE EN COURS**

L'initiateur de canal est en cours d'initialisation et n'est pas encore opérationnel.

#### **EN COURS D'EXECUTION**

L'initiateur de canal est entièrement initialisé et est en cours d'exécution.

#### **EN COURS D'ARRET**

L'initiateur de canal est en cours d'arrêt.

#### **CMDSERV**

Statut du serveur de commandes. Il peut s'agir de :

#### **ARRETE**

Le serveur de commandes n'est pas en cours d'exécution.

#### **DEMARRAGE EN COURS**

Le serveur de commandes est en cours d'initialisation et n'est pas encore opérationnel.

#### **EN COURS D'EXECUTION**

Le serveur de commandes est entièrement initialisé et est en cours d'exécution.

#### **EN COURS D'ARRET**

Le serveur de commandes est en cours d'arrêt.

#### **CONNS**

Nombre actuel de connexions vers le gestionnaire de files d'attente.

#### **CURRLOG**

Nom du domaine réservé aux journaux dans lequel l'écriture est effectuée lors du traitement de la commande **DISPLAY QMSTATUS** . Si le gestionnaire de files d'attente utilise la journalisation avec réutilisation automatique des journaux et que ce paramètre est explicitement demandé, une chaîne vide est affichée.

## **V** 9.4.0 DATFSSZ

Taille du système de fichiers de données du gestionnaire de files d'attente dédié en Mo, arrondie à l'unité supérieure. Si les données du gestionnaire de files d'attente et le journal de reprise se trouvent sur le même système de fichiers, la valeur est **SHARED** (voir QMFSSZ).

## **V 9.4.0 DATFSUSE**

Pourcentage de saturation du système de fichiers de données du gestionnaire de files d'attente dédié, arrondi au pourcentage le plus proche. Si les données du gestionnaire de files d'attente et le journal de reprise se trouvent sur le même système de fichiers, la valeur est **SHARED** (voir QMFSUSE).

## $V$ <sup>9.4.0</sup> DATPATH

Chemin d'accès au répertoire de données du gestionnaire de files d'attente.

## **V** 9.4.0 HOSTNAME

Nom de l'hôte sur lequel le gestionnaire de files d'attente s'exécute du point de vue de IBM MQ. Il s'agit généralement de la valeur indiquée par le système d'exploitation, mais elle peut être remplacée par la variable d'environnement MQS\_IPC\_HOST.

## **INSTANCE**

Nom de l'instance Native HA locale lorsque le gestionnaire de files d'attente fait partie d'un groupe Native HA. Sinon, il est vide.

#### **INSTDESC**

Description de l'installation associée au gestionnaire de files d'attente.

#### **INSTNAME**

Nom de l'installation associée au gestionnaire de files d'attente.

#### **CHEMIN D'INSTANCE**

Chemin de l'installation associée au gestionnaire de files d'attente.

#### **LDAPCONN**

Statut de la connexion au serveur LDAP. Il peut s'agir de :

#### **CONNECTE**

Le gestionnaire de files d'attente dispose actuellement d'une connexion au serveur LDAP.

#### **ERREUR**

Le gestionnaire de files d'attente a tenté d'établir une connexion au serveur LDAP et a échoué.

#### **INACTIF**

Le gestionnaire de files d'attente n'est pas configuré pour utiliser un serveur LDAP ou n'a pas encore établi de connexion au serveur LDAP.

**Remarque :** Le statut **LDAPCONN** dans **DISPLAY QMSTATUS** est un statut unique pour l'ensemble du gestionnaire de files d'attente, reflétant uniquement les actions les plus récentes effectuées avec le serveur LDAP. Il existe plusieurs connexions au serveur LDAP, une par processus d'agent de gestionnaire de files d'attente. **LDAPCONN** reflète le statut de la connexion LDAP la plus récente entre les agents de l'ensemble du gestionnaire de files d'attente. Si l'erreur est temporaire et qu'elle est rapidement effacée, le statut de l'erreur est de courte durée. Consultez toujours les journaux des erreurs du gestionnaire de files d'attente pour plus de détails sur les échecs de connectivité LDAP.

## **LOGEXTSZ**

Taille de chaque fichier journal (ou seuil du récepteur de journal actuellement attaché sur IBM i) en ko.

# V 9.4.0 LOGFSSZ

Taille du système de fichiers du journal de reprise dédié en Mo, arrondie. Si les données du gestionnaire de files d'attente et le journal de reprise se trouvent sur le même système de fichiers, la valeur est **SHARED** (voir QMFSSZ).

## V S.4.0 LOGFSUSE

Pourcentage de saturation du système de fichiers du journal de reprise dédié, arrondi au pourcentage le plus proche. Si les données du gestionnaire de files d'attente et le journal de reprise se trouvent sur le même système de fichiers, la valeur est **SHARED** (voir QMFSUSE).

#### **LOGINUSE**

Pourcentage d'espace des journaux principaux utilisé pour la reprise par redémarrage à ce stade.

Une valeur supérieure ou égale à 100 indique que le gestionnaire de files d'attente a peut-être alloué et utilise des fichiers journaux secondaires, probablement en raison de transactions de longue durée à ce stade.

**IBM i** 

Ce paramètre n'est pas valide sous IBM i.

### **LOGPATH**

Identifie le répertoire dans lequel les fichiers journaux sont créés par le gestionnaire de files d'attente.

## **V** 9.4.0 LOGPRIM

Nombre de journaux principaux.

IBM i Ce paramètre n'est pas valide sous IBM i.

## **LOGSEC**

Nombre maximal de fichiers journaux secondaires.

**IBM i** 

Ce paramètre n'est pas valide sous IBM i.

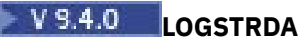

Date du dernier enregistrement de journal récupéré lors du démarrage du gestionnaire de files d'attente.

IBM i

Ce paramètre n'est pas valide sous IBM i.

## **V 9.4.0 LOGSTRL**

Numéro de séquence de journal (LSN) du dernier enregistrement de journal récupéré au démarrage du gestionnaire de files d'attente, au format <*nnnnn*:*nnnnn*:*nnnnn*:*nnnnn*> .

IBM i Ce paramètre n'est pas valide sous IBM i.

## **LOGSTRTI**

Heure du dernier enregistrement de journal récupéré lors du démarrage du gestionnaire de files d'attente.

IBM i

Ce paramètre n'est pas valide sous IBM i.

## V 9.4.0 LogType

Le type de consignation est l'une des valeurs suivantes:

#### **REUTILISATION**

Utilise la journalisation avec réutilisation automatique des journaux.

### **LINEAR**

Utilise la journalisation linéaire.

#### **REPLIQUE**

Utilise la journalisation répliquée.

Pour plus d'informations sur les types de journalisation, voir Types de journalisation.

#### **LOGUTIL**

Estimation en pourcentage de la charge de travail du gestionnaire de files d'attente contenue dans l'espace des journaux principaux.

Si la valeur est systématiquement supérieure à 100, vous pouvez déterminer s'il existe des transactions à longue durée de vie ou si le nombre de fichiers principaux n'est pas suffisant pour la charge de travail.

Si l'utilisation continue d'augmenter, les demandes pour la plupart des autres opérations nécessitant une activité de journal seront finalement refusées, avec un code retour MQRC\_RESOURCE\_PROBLEM renvoyé à l'application. Les transactions peuvent être annulées.

IBM i

Ce paramètre n'est pas valide sous IBM i.

#### **MEDIALOG**

Nom de domaine réservé aux journaux les plus anciens, requis par le gestionnaire de files d'attente pour exécuter une reprise sur incident lié au support. Si le gestionnaire de files d'attente utilise la journalisation avec réutilisation automatique des journaux et que ce paramètre est explicitement demandé, une chaîne vide est affichée.

#### **MEDIASZ**

Taille des données de journal requises pour la reprise sur incident lié au support en mégaoctets.

Cette valeur indique la quantité de journal qui doit être lue pour la reprise sur incident lié au support et a un impact direct sur la durée de cette opération.

Cette valeur est égale à zéro pour un gestionnaire de files d'attente de journalisation avec réutilisation automatique des journaux. La taille est généralement réduite en prenant des images de support d'objets plus fréquentes.

Ce paramètre n'est pas valide sous IBM i.

## **V** 9.4.0 OMFSENC

Indique si le système de fichiers du gestionnaire de files d'attente est chiffré ou non. Est défini sur l'une des valeurs suivantes:

**NO**

Le système de fichiers n'est pas chiffré.

**YES**

Le système de fichiers est chiffré.

#### **INCONNU**

Le statut de chiffrement est inconnu.

**MQ** Appliance Renvoyé sur le dispositif IBM MQ uniquement.

## V 9.4.0 Zone QMFSSZ

Taille totale des systèmes de fichiers de données du gestionnaire de files d'attente et du journal de reprise en Mo, arrondie à l'unité supérieure. Si les données du gestionnaire de files d'attente et le journal de reprise se trouvent sur le même système de fichiers, la valeur correspond à la taille de ce système de fichiers.

#### $V$  9.4.0 **COMFSUSE**

Pourcentage des systèmes de fichiers de données et de journaux de reprise du gestionnaire de files d'attente qui sont saturés, arrondi au pourcentage le plus proche. Si les données du gestionnaire de files d'attente et le journal de reprise se trouvent sur le même système de fichiers, la valeur correspond à l'utilisation de ce système de fichiers.

#### **QMNAME**

Nom du gestionnaire de files d'attente. Ce paramètre est toujours renvoyé.

## $\blacktriangleright$  V  $\frac{9.4.0}{\blacktriangleright}$  OUORUM

Deux valeurs numériques séparées par une barre oblique (*X*/*Y*) si le gestionnaire de files d'attente fait partie d'un groupe Native HA, ou à blanc dans le cas contraire. Les deux valeurs fournissent les informations suivantes:

- *X* représente le nombre d'instances configurées qui sont synchronisées avec l'instance active.
- *Y* est le nombre total d'instances configurées du gestionnaire de files d'attente.

#### **RECLOG**

Nom de domaine réservé aux journaux les plus anciens, requis par le gestionnaire de files d'attente pour exécuter une reprise par redémarrage. Si le gestionnaire de files d'attente utilise la journalisation avec réutilisation automatique des journaux et que ce paramètre est explicitement demandé, une chaîne vide est affichée.

#### **RECSZ**

Taille des données de journal requises pour la reprise par redémarrage en mégaoctets.

Cette valeur indique la quantité de journal qui doit être lue pour la reprise par redémarrage et a un impact direct sur la durée de cette opération.

IBM i

Ce paramètre n'est pas valide sous IBM i.

#### <span id="page-860-0"></span>**REUSESZ**

Cet attribut est valide uniquement sur les gestionnaires de files d'attente de gestion de journaux d'archivage ou automatiques.

Espace occupé, en mégaoctets, par les domaines réservés aux journaux qui peuvent être réutilisés.

Cette valeur a un impact sur l'espace total utilisé par le gestionnaire de files d'attente pour les extensions de journal.

La taille est automatiquement gérée par le gestionnaire de files d'attente, mais si nécessaire, vous pouvez demander des réductions à l'aide de la commande **RESET QMGR TYPE(REDUCELOG)** .

**IBM i** 

Ce paramètre n'est pas valide sous IBM i.

#### **DE SECOURS**

Indique si une instance de secours est autorisée. Il peut s'agir de :

#### **NOPERMIT**

Les instances de secours ne sont pas autorisées.

### **Autoriser**

Les instances de secours sont autorisées.

#### **STARTDA**

Date à laquelle le gestionnaire de files d'attente a été démarré (au format aaaa-mm-jj).

#### **STARTTI**

Heure à laquelle le gestionnaire de files d'attente a été démarré (au format hh.mm.ss).

#### **STATUT**

Statut du gestionnaire de files d'attente. Il peut s'agir de :

#### **DEMARRAGE EN COURS**

Le gestionnaire de files d'attente est en cours d'initialisation.

#### **EN COURS D'EXECUTION**

Le gestionnaire de files d'attente est entièrement initialisé et est en cours d'exécution.

#### **EN COURS DE MISE AU REPOS**

Le gestionnaire de files d'attente est en cours de mise au repos.

## **V** 9.4.0 UNICLUS

Nom du cluster uniforme dont le gestionnaire de files d'attente est membre, ou vide dans le cas contraire.

### **Attributs pour TYPE (NATIVEHA)**

#### $V5.4.0$  CP4I

Lorsque vous indiquez TYPE (NATVEHA), vous pouvez indiquer ALL pour que tous les attributs soient renvoyés. Vous pouvez également indiquer un ou plusieurs des paramètres suivants:

#### **BACKLOG (pour les instances REPLICA uniquement)**

Nombre de kilooctets de données de journal de reprise écrits par l'instance active qui n'ont pas encore été reconnus par l'instance nommée. C'est ainsi que l'instance nommée est désynchronisée. La valeur est arrondie à une limite de 1 ko. Définissez la valeur sur **UNKNOWN** si les informations ne sont pas disponibles.

#### **CONNACTV (pour les instances REPLICA uniquement)**

Indique si l'instance possède actuellement une paire de connexions actives à l'instance active. Définissez la valeur sur **YES** ou **NO**.

#### **HAINITDA (pour les instances ACTIVE uniquement)**

Date du dernier enregistrement de journal récupéré lorsque le groupe Native HA est devenu actif pour la première fois.

#### **HAINITL (pour les instances ACTIVE uniquement)**

Numéro de séquence de journal (LSN) du dernier enregistrement de journal récupéré lorsque le groupe Native HA est devenu actif pour la première fois, au format <*nnnnn*:*nnnnn*:*nnnnn*:*nnnnn*>.

#### **HAINITTI (pour les instances ACTIVE uniquement)**

Heure à laquelle le dernier enregistrement de journal a été récupéré lorsque le groupe Native HA est devenu actif pour la première fois.

#### **INSTANCE**

Nom de l'instance Native HA.

#### **INSYNC (pour les instances REPLICA uniquement)**

Indique si cette instance est actuellement considérée comme étant en synchronisation avec l'instance active. Définissez la valeur sur **YES** ou **NO**.

#### **REPLADDR**

Adresse réseau et port à utiliser lors de l'envoi de données à destination et en provenance de l'instance spécifiée.

### **ROLE**

Rôle actuel de l'instance dans le groupe Native HA. Il peut s'agir de **ACTIVE**, **REPLICA**ou **UNKNOWN**.

Pour une description de ces rôles, voir Native HA .

Si vous utilisez la commande **DISPLAY QMSTATUS TYPE (NATIVEHA)** dans un environnement où Native HA n'est pas pris en charge ou configuré, le message suivant est renvoyé:

AMQ5708E: Native HA not available.

# **DISPLAY QSTATUS (affichage de l'état de la file d'attente)**

La commande MQSC DISPLAY QSTATUS permet d'afficher le statut d'une ou de plusieurs files d'attente.

### **Utilisation des commandes MQSC**

Pour plus d'informations sur l'utilisation des commandes MQSC, voir Administration d' IBM MQ à l'aide de commandes MQSC.

z/08 Vous pouvez émettre cette commande depuis les sources 2CR.Pour une explication des symboles source, voir Sources à partir desquelles vous pouvez émettre des commandes MQSC et PCF sur IBM MQ for z/OS.

- Diagramme de syntaxe
- • [«Remarques sur l'utilisation de DISPLAY QSTATUS», à la page 864](#page-863-0)
- • [«Description des paramètres de DISPLAY QSTATUS», à la page 865](#page-864-0)
- • [«Statut de la file d'attente», à la page 867](#page-866-0)
- • [«Statut de l'identificateur», à la page 870](#page-869-0)

**Synonyme**: DIS QS

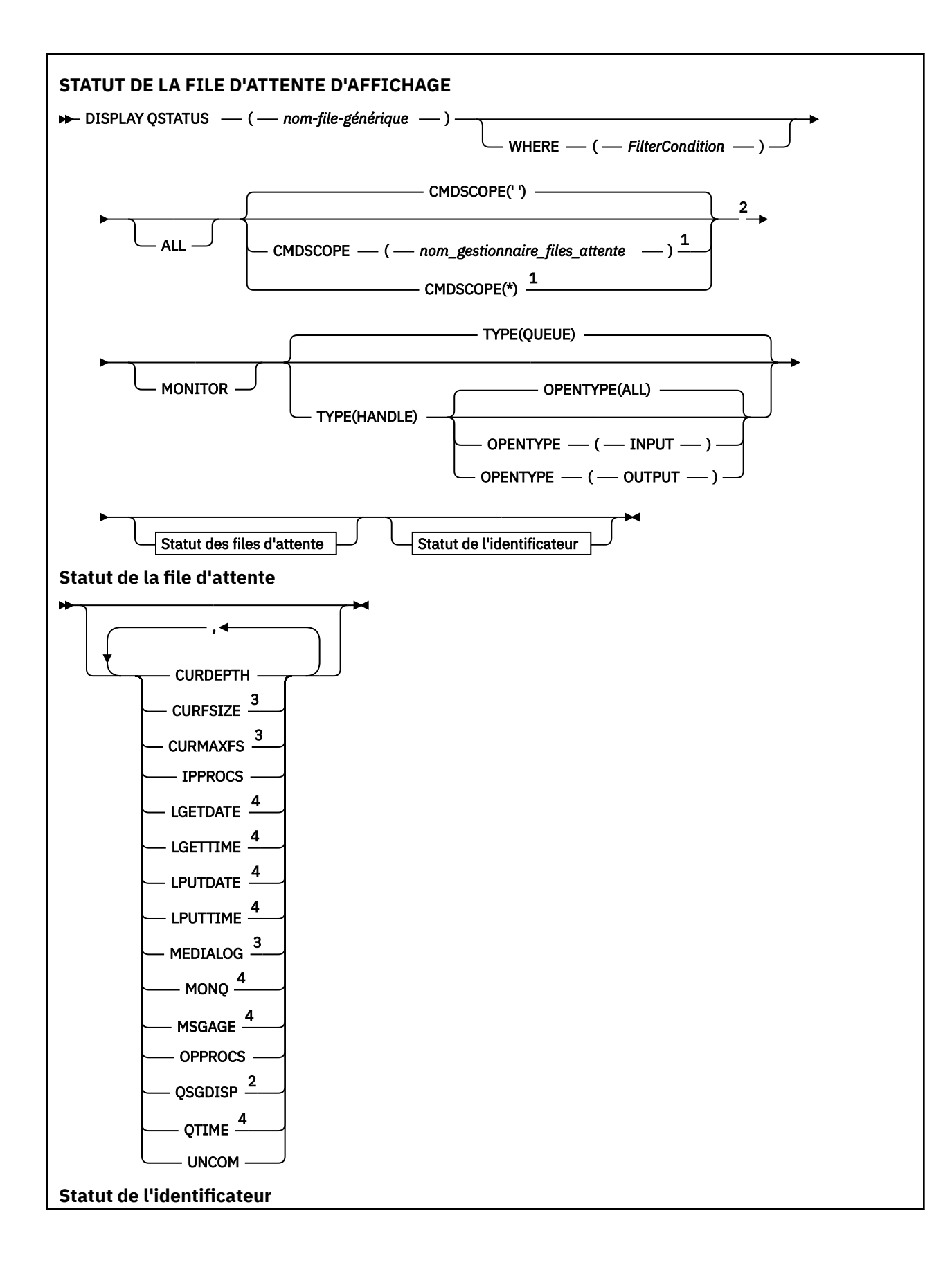

<span id="page-863-0"></span>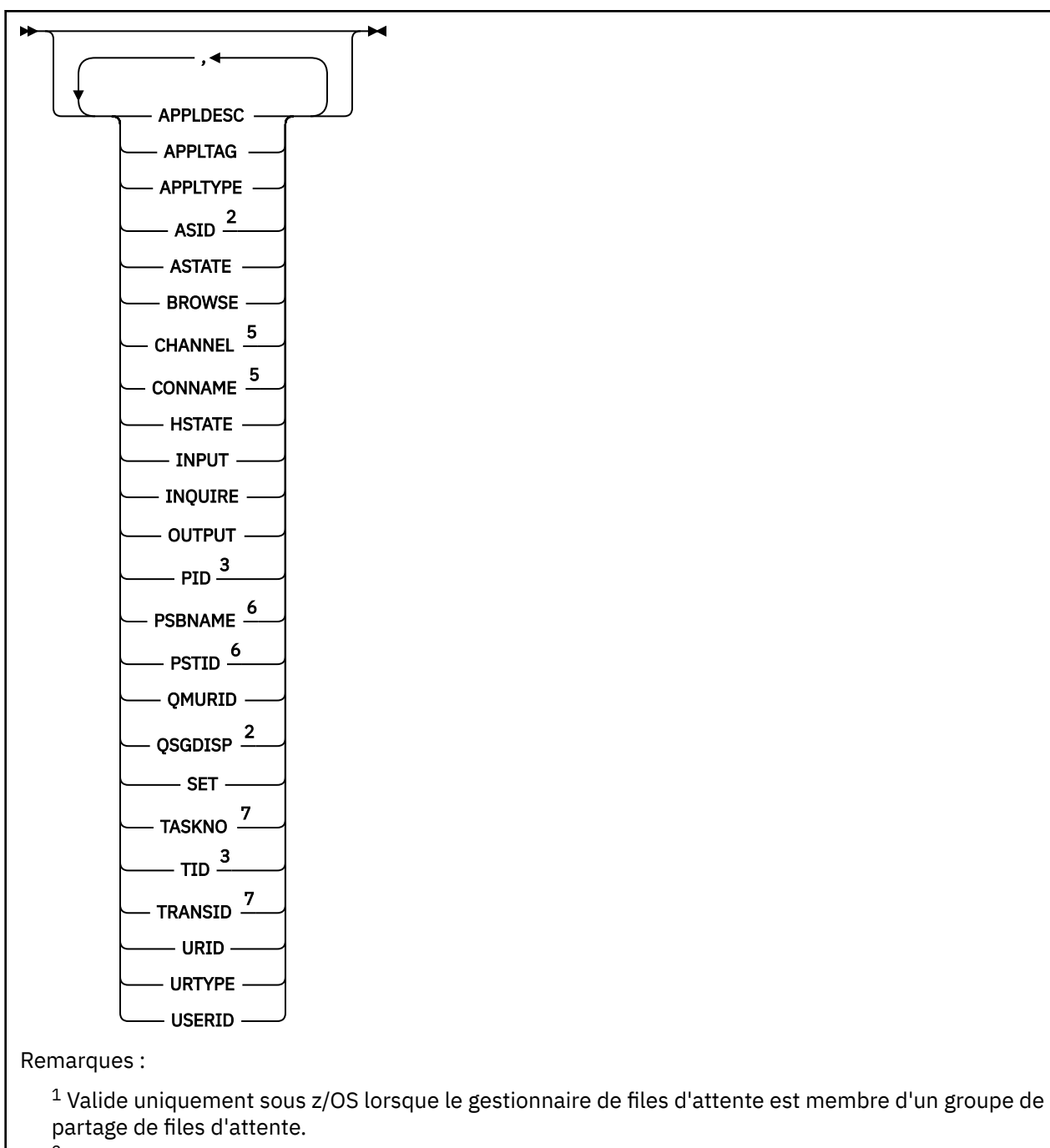

- <sup>2</sup> Valide sur z/OS uniquement.
- <sup>3</sup> Non valide sur z/OS.
- <sup>4</sup> Egalement affiché en sélectionnant le paramètre MONITOR.
- <sup>5</sup> Initiateur de canal uniquement
- <sup>6</sup> IMS uniquement
- <sup>7</sup> CICS uniquement

## **Remarques sur l'utilisation de DISPLAY QSTATUS**

L'état des consommateurs asynchrones, ASTATE, reflète celui du proxy de connexion serveur pour le compte de l'application client ; il ne reflète pas l'état de l'application client.
# **Description des paramètres de DISPLAY QSTATUS**

Vous devez indiquer le nom de la file d'attente pour laquelle vous souhaitez afficher les informations d'état. Ce nom peut être un nom de file d'attente spécifique ou un nom de file d'attente générique. A l'aide d'un nom de file d'attente générique, vous pouvez afficher:

- Informations d'état pour toutes les files d'attente, ou
- Informations d'état pour une ou plusieurs files d'attente correspondant au nom spécifié et à d'autres critères de sélection

Vous devez également indiquer si vous souhaitez obtenir des informations de statut sur les éléments suivants:

- Files d'attente
- Descripteurs accédant aux files d'attente

**Remarque :** Vous ne pouvez pas utiliser la commande DISPLAY QSTATUS pour afficher l'état d'une file d'attente alias ou d'une file d'attente éloignée. Si vous indiquez le nom de l'un de ces types de file d'attente, aucune donnée n'est renvoyée. Toutefois, vous pouvez indiquer le nom de la file d'attente locale ou de la file d'attente de transmission dans laquelle la file d'attente alias ou la file d'attente éloignée est résolue.

### **(** *nom-file-générique* **)**

Nom de la file d'attente pour laquelle les informations de statut doivent être affichées. Un astérisque (\*) de fin correspond à toutes les files d'attente dont le radical indiqué est suivi de zéro ou de plusieurs caractères. Un astérisque (\*) seul correspond à toutes les files d'attente.

#### **WHERE**

Indiquez une condition de filtre pour afficher des informations d'état pour les files d'attente qui répondent aux critères de sélection de la condition de filtre. La condition de filtre se compose de trois parties: *filter-keyword*, *operator*et *filter-value*:

#### **mot clé de filtre**

Presque tous les paramètres pouvant être utilisés pour afficher les attributs de cette commande DISPLAY. Toutefois, vous ne pouvez pas utiliser les paramètres CMDSCOPE, MONITOR, OPENTYPE, QSGDISP, QTIME, TYPE ou URID comme mots clés de filtre.

#### **opérateur**

L'opérateur est utilisé pour déterminer si une file d'attente satisfait la valeur de filtre du mot clé de filtre indiqué. Les opérateurs sont :

#### **terminaison de transmission de ligne**

Inférieur à

**GT**

Supérieur à

**EQ**

Egal à

**NE**

Différent de

#### **LE**

Inférieur ou égal à

### **GE**

Supérieur ou égal à

**LK**

Correspond à une chaîne générique que vous fournissez en tant que *valeur de filtre*

**NL**

Ne correspond pas à une chaîne générique que vous fournissez en tant que *valeur de filtre*

#### **type d"objet de configuration**

Contient un élément spécifié. Si *filter-keyword* est une liste, vous pouvez l'utiliser pour afficher les objets dont les attributs contiennent l'élément spécifié.

**EX**

Ne contient pas d'élément spécifié. Si *filter-keyword* est une liste, vous pouvez l'utiliser pour afficher les objets dont les attributs ne contiennent pas l'élément spécifié.

#### **valeur de filtre**

Valeur par rapport à laquelle la valeur d'attribut doit être testée en utilisant l'opérateur. Selon le mot clé de filtre, cette valeur peut être:

• Une valeur explicite qui est une valeur valide pour l'attribut à tester.

Vous pouvez utiliser uniquement les opérateurs LT, GT, EQ, NE, LE ou GE. Toutefois, si la valeur d'attribut est une valeur d'un ensemble de valeurs possible sur un paramètre (par exemple, la valeur NO sur le paramètre UNCOM), vous ne pouvez utiliser que EQ ou NE.

• Une valeur générique. Cette valeur est une chaîne de caractères (telle que la chaîne de caractères du paramètre APPLTAG) avec un astérisque à la fin, par exemple ABC\*. Si l'opérateur est LK, tous les éléments où la valeur d'attribut commence par la chaîne (ABC dans l'exemple) sont listés. Si l'opérateur est NL, tous les éléments où la valeur d'attribut ne commence pas par la chaîne (ABC dans l'exemple) sont listés. Un seul caractère générique de fin (astérisque) est autorisé.

Vous ne pouvez pas utiliser une valeur de filtre générique pour les paramètres avec des valeurs numériques ou avec l'une des valeurs d'un groupe de valeurs.

• Elément d'une liste de valeurs. L'opérateur doit être CT ou EX. S'il s'agit d'une valeur alphanumérique, elle peut être explicite ou générique. Par exemple, si la valeur DEF est spécifiée avec l'opérateur CT, tous les éléments où l'une des valeurs d'attribut est DEF sont répertoriés. Si ABC\* est spécifié, tous les éléments dont l'une des valeurs d'attribut commence par ABC sont répertoriés.

#### **TOUT**

Affiche toutes les informations d'état pour chaque file d'attente indiquée.

Cette valeur est la valeur par défaut si vous n'indiquez pas de nom générique et que vous ne demandez aucun paramètre spécifique.

z/OS Sous z/OS, cette valeur est également la valeur par défaut si vous spécifiez une condition de filtre à l'aide du paramètre WHERE, mais sur les autres plateformes, seuls les attributs demandés sont affichés.

### **Z/OS** CMDSCOPE

Ce paramètre indique comment la commande s'exécute lorsque le gestionnaire de files d'attente est membre d'un groupe de partage de files d'attente. Elle est valide sous z/OS uniquement.

**' '**

La commande s'exécute sur le gestionnaire de files d'attente dans lequel elle a été entrée. Cette valeur est la valeur par défaut.

#### *qmgr-name*

La commande s'exécute sur le gestionnaire de files d'attente que vous spécifiez, à condition que le gestionnaire de files d'attente soit actif dans le groupe de partage de files d'attente.

Vous pouvez spécifier un nom de gestionnaire de files d'attente, autre que le gestionnaire de files d'attente sur lequel la commande a été entrée, uniquement si vous utilisez un environnement de groupe de partage de files d'attente et si le serveur de commandes est activé.

**\***

La commande s'exécute sur le gestionnaire de files d'attente local et est également transmise à chaque gestionnaire de files d'attente actif du groupe de partage de files d'attente. L'effet de cette valeur est identique à l'entrée de la commande sur chaque gestionnaire de files d'attente du groupe de partage de files d'attente.

Vous ne pouvez pas utiliser CMDSCOPE comme mot clé de filtre.

#### **MONITOR**

Indiquez cette valeur pour renvoyer l'ensemble des paramètres de surveillance en ligne. Il s'agit de LGETDATE, LGETTIME, LPUTDATE, LPUTTIME, MONQ, MSGAGE et QTIME. Si vous spécifiez ce paramètre, tous les paramètres de surveillance que vous demandez n'ont aucun effet ; tous les paramètres de surveillance sont toujours affichés.

#### **OpenType**

Limite les files d'attente sélectionnées aux files d'attente ayant des descripteurs avec le type d'accès spécifié:

#### **TOUT**

Sélectionne les files d'attente ouvertes avec n'importe quel type d'accès. Cette valeur est la valeur par défaut si le paramètre OPENTYPE n'est pas spécifié.

#### **Entrée**

Sélectionne les files d'attente ouvertes en entrée uniquement. Cette option ne sélectionne pas les files d'attente ouvertes pour consultation.

#### **OUTPUT**

Sélectionne les files d'attente ouvertes uniquement pour la sortie.

Le paramètre OPENTYPE n'est valide que si TYPE (HANDLE) est également indiqué.

Vous ne pouvez pas utiliser OPENTYPE comme mot clé de filtre.

#### **TYPE**

Indique le type d'informations de statut requises:

#### **QUEUE**

Les informations de statut relatives aux files d'attente s'affichent. Cette valeur est la valeur par défaut si le paramètre TYPE n'est pas spécifié.

#### **HANDLE**

Les informations de statut relatives aux descripteurs qui accèdent aux files d'attente sont affichées.

Vous ne pouvez pas utiliser TYPE comme mot clé de filtre.

# **Statut de la file d'attente**

Pour le statut de la file d'attente, les informations suivantes sont toujours renvoyées pour chaque file d'attente qui répond aux critères de sélection, sauf indication contraire:

- Nom de la file d'attente
- Type d'informations renvoyées (paramètre TYPE)
- Multi Longueur actuelle de la file d'attente (paramètre CURDEPTH)
- $\bullet$   $\blacksquare$   $\blacksquare$   $\blacksquare$  Sous z/OS uniquement, disposition du groupe de partage de files d'attente (paramètre QSGDISP)

Les paramètres suivants peuvent être spécifiés pour TYPE (QUEUE) afin de demander des informations supplémentaires pour chaque file d'attente. Si un paramètre non pertinent pour la file d'attente, l'environnement d'exploitation ou le type d'informations d'état demandé est indiqué, ce paramètre est ignoré.

#### **CURDEPTH**

Longueur en cours de la file d'attente, c'est-à-dire le nombre de messages dans la file d'attente, y compris les messages validés et les messages non validés.

# **Multi CURFSIZE**

Indique la taille actuelle du fichier de file d'attente en mégaoctets, arrondie au mégaoctet le plus proche.

Pour une nouvelle file d'attente avec des attributs par défaut, la valeur de CURFSIZE est 1.

# **Multi CURMAXFS**

Indique la taille maximale actuelle que le fichier de file d'attente peut atteindre, arrondie au mégaoctet le plus proche, compte tenu de la taille de bloc en cours d'utilisation dans une file d'attente.

L'utilisation de ce champ est double:

- Si vous définissez MAXFSIZE (DEFAULT) pour la taille de bloc en cours, CURMAXFS affiche la valeur réelle à laquelle DEFAULT correspond.
- Si CURMAXFS ne correspond pas à MAXFSIZE, vous savez que la file d'attente doit être vidée afin d'adopter une granularité plus importante.

#### **IPPROCS**

Nombre de descripteurs actuellement ouverts pour l'entrée de la file d'attente (entrée-partagée ou entrée-exclusive). Ce nombre n'inclut pas les descripteurs ouverts pour l'exploration.

Pour les files d'attente partagées, le nombre renvoyé s'applique uniquement au gestionnaire de files d'attente qui génère la réponse. Ce nombre ne correspond pas au total de tous les gestionnaires de files d'attente du groupe de partage de files d'attente.

#### **LGETDATE**

Date à laquelle le dernier message a été extrait de la file d'attente depuis le démarrage du gestionnaire de files d'attente. Un message visualisé n'a pas valeur de message extrait. Lorsqu'aucune date d'extraction n'est disponible, par exemple, si aucun message n'a été extrait de la file d'attente depuis le démarrage du gestionnaire de files d'attente, la valeur est à blanc.

**Pour les files d'attente avec QSGDISP** (SHARED), la valeur affichée concerne les mesures collectées sur ce gestionnaire de files d'attente uniquement.

Ce paramètre s'affiche également lorsque vous spécifiez le paramètre MONITOR.

Une valeur n'est affichée pour ce paramètre que si MONQ est défini sur une valeur autre que OFF pour cette file d'attente.

#### **LGETTIME**

Heure à laquelle le dernier message a été extrait de la file d'attente depuis le démarrage du gestionnaire de files d'attente. Un message visualisé n'a pas valeur de message extrait. Lorsqu'aucune heure d'extraction n'est disponible, par exemple, si aucun message n'a été extrait de la file d'attente depuis le démarrage du gestionnaire de files d'attente, la valeur est à blanc.

**Pour les files d'attente avec QSGDISP** (SHARED), la valeur affichée concerne les mesures collectées sur ce gestionnaire de files d'attente uniquement.

Ce paramètre s'affiche également lorsque vous spécifiez le paramètre MONITOR.

Une valeur n'est affichée pour ce paramètre que si MONQ est défini sur une valeur autre que OFF pour cette file d'attente.

#### **LPUTDATE**

Date à laquelle le dernier message a été placé dans la file d'attente depuis le démarrage du gestionnaire de files d'attente. Lorsqu'aucune date d'insertion n'est disponible, par exemple, si aucun message n'a été inséré dans la file d'attente depuis le démarrage du gestionnaire de files d'attente, la valeur est à blanc.

Pour les files d'attente avec QSGDISP (SHARED), la valeur affichée concerne les mesures collectées sur ce gestionnaire de files d'attente uniquement.

Ce paramètre s'affiche également lorsque vous spécifiez le paramètre MONITOR.

Une valeur n'est affichée pour ce paramètre que si MONQ est défini sur une valeur autre que OFF pour cette file d'attente.

#### **LPUTTIME**

Heure à laquelle le dernier message a été placé dans la file d'attente depuis le démarrage du gestionnaire de files d'attente. Lorsqu'aucune heure d'insertion n'est disponible, par exemple, si aucun message n'a été inséré dans la file d'attente depuis le démarrage du gestionnaire de files d'attente, la valeur est à blanc.

**2/08 P**our les files d'attente avec QSGDISP (SHARED), la valeur affichée concerne les mesures collectées sur ce gestionnaire de files d'attente uniquement.

Ce paramètre s'affiche également lorsque vous spécifiez le paramètre MONITOR.

Une valeur n'est affichée pour ce paramètre que si MONQ est défini sur une valeur autre que OFF pour cette file d'attente.

**Remarque :** Vous devez éviter de déplacer l'horloge système vers l'arrière au cas où le paramètre LPUTTIME est utilisé pour surveiller les messages. La valeur LPUTTIME d'une file d'attente est mise à jour uniquement lorsqu'un message qui arrive dans la file d'attente a une valeur PutTime supérieure à la valeur existante de LPUTTIME. Etant donné que la valeur PutTime du message est inférieure à la valeur LPUTTIME existante de la file d'attente dans ce cas, l'heure reste inchangée.

# **Multi MEDIALOG**

Domaine réservé aux journaux ou récepteur de journaux nécessaire à une reprise sur incident lié au support de la file d'attente. Sur les gestionnaires de files d'attente sur lesquels la journalisation avec réutilisation automatique des journaux est en place, MEDIALOG est renvoyé sous la forme d'une chaîne nulle.

Ce paramètre est valide uniquement sous Multiplateformes.

#### **MONQ**

Niveau en cours de la collecte des données de surveillance pour la file d'attente.

Ce paramètre s'affiche également lorsque vous spécifiez le paramètre MONITOR.

#### **MSGAGE**

Age, en secondes, du message le plus ancien contenu dans la file d'attente. La valeur maximale affichable est 999999999 ; si l'âge dépasse cette valeur, 999999999 est affiché.

Ce paramètre s'affiche également lorsque vous spécifiez le paramètre MONITOR.

Une valeur n'est affichée pour ce paramètre que si MONQ est défini sur une valeur autre que OFF pour cette file d'attente.

#### **OPPROCS**

Nombre de descripteurs actuellement ouverts pour la sortie de la file d'attente.

Pour les files d'attente partagées, le nombre renvoyé s'applique uniquement au gestionnaire de files d'attente qui génère la réponse. Ce nombre ne correspond pas au total de tous les gestionnaires de files d'attente du groupe de partage de files d'attente.

#### z/0S **Lo**SGDISP

Indique la disposition de la file d'attente. La valeur affichée est l'une des suivantes:

#### **QMGR**

L'objet a été défini avec QSGDISP (QMGR).

#### **COPIER**

L'objet a été défini avec QSGDISP (COPY).

#### **PARTAGÉ**

L'objet a été défini avec QSGDISP (SHARED).

Ce paramètre est valide sous z/OS uniquement.

Pour les files d'attente partagées, si la structure d'unité de couplage utilisée par la file d'attente est indisponible ou a échoué, les informations de statut peuvent ne pas être fiables.

Vous ne pouvez pas utiliser QSGDISP comme mot clé de filtre.

### **QTIME**

Intervalle, en microsecondes, entre les messages insérés dans la file d'attente et lus de façon destructive. La valeur maximale affichable est 999999999 ; si l'intervalle dépasse cette valeur, 999999999 est affiché.

L'intervalle est mesuré à partir du moment où le message est placé dans la file d'attente jusqu'à ce qu'il soit extrait de façon destructive par une application et, par conséquent, inclut tout intervalle causé par un retard dans la validation par l'application d'insertion.

Deux valeurs sont affichées et sont recalculées uniquement lorsque les messages sont traités:

- Valeur basée sur les derniers messages traités
- Valeur basée sur un échantillon plus grand des messages récemment traités

Ces valeurs dépendent de la configuration et du comportement de votre système ainsi que de ses niveaux d'activité ; elles permettent de vérifier que votre système fonctionne normalement. Une variation significative dans ces valeurs peut indiquer un problème lié à votre système. Pour les files d'attente avec QSGDISP (SHARED), les valeurs affichées concernent les mesures collectées sur ce gestionnaire de files d'attente uniquement.

Ce paramètre s'affiche également lorsque vous spécifiez le paramètre MONITOR.

Une valeur n'est affichée pour ce paramètre que si MONQ est défini sur une valeur autre que OFF pour cette file d'attente.

#### **UNCOM**

Indique si des modifications (insertions et extractions) non validées sont en attente pour la file d'attente. La valeur affichée est l'une des suivantes:

#### **YES**

Sous z/OS, une ou plusieurs modifications non validées sont en attente.

#### **NO**

Il n'existe aucune modification en instance.

*n*

Multis Sous Multiplateformes, valeur entière indiquant le nombre de modifications non validées en attente.

Pour les files d'attente partagées, la valeur renvoyée s'applique uniquement au gestionnaire de files d'attente qui génère la réponse. La valeur ne s'applique pas à tous les gestionnaires de files d'attente du groupe de partage de files d'attente.

# **Statut de l'identificateur**

Pour le statut de descripteur, les informations suivantes sont toujours renvoyées pour chaque file d'attente qui répond aux critères de sélection, sauf indication contraire:

- Nom de la file d'attente
- Type d'informations renvoyées (paramètre TYPE)
- IMultis ID utilisateur (paramètre USERID)-non renvoyé pour APPLTYPE (SYSTEM)

Remarque : **ENEVOS** Renvoyé uniquement si demandé sur z/OS

- **Balise d'application (paramètre APPLTAG)**
- Type d'application (paramètre APPLTYPE)
- <mark>108 d</mark>Sous z/OS uniquement, disposition du groupe de partage de files d'attente (paramètre QSGDISP)

Les paramètres suivants peuvent être indiqués pour TYPE (HANDLE) afin de demander des informations supplémentaires pour chaque file d'attente. Si un paramètre non pertinent est spécifié pour la file

d'attente, l'environnement d'exploitation ou le type d'informations d'état demandé, ce paramètre est ignoré.

#### **APPLDESC**

Chaîne contenant une description de l'application connectée au gestionnaire de files d'attente, où elle est connue. Si l'application n'est pas reconnue par le gestionnaire de files d'attente, la description renvoyée est vide.

#### **APPLTAG**

Chaîne contenant la balise de l'application connectée au gestionnaire de files d'attente. Il peut s'agir de :

- $\blacktriangleright$  **z/0S** Nom de travail par lots z/OS
- *IDS* ID utilisateur TSO
- CICS Identificateur d'application
- IMS Nom de région
- Nom de travail d'initiateur de canal
- **IBM i IBM** i nom de travail
- **Linux AIX** Processus Linux ou AIX
- Windows Windows processus

**Remarque :** La valeur renvoyée est constituée du chemin d'accès complet au programme et du nom du fichier exécutable. S'il comporte plus de 28 caractères, seuls les 28 premiers caractères sont affichés.

• Nom du processus du gestionnaire de files d'attente interne

Le nom de l'application représente le nom du processus ou du travail qui s'est connecté au gestionnaire de files d'attente. Dans le cas où ce processus ou travail est connecté via un canal, le nom d'application représente le processus ou travail distant plutôt que le processus de canal ou le nom de travail local.

#### **APPLTYPE**

Chaîne indiquant le type d'application connectée au gestionnaire de files d'attente. Il peut s'agir de :

#### **BATCH**

Application utilisant une connexion par lots

#### **RRSBATCH**

Application coordonnée RRS à l'aide d'une connexion par lots

# **CICS**

CICS transaction

#### **IMS**

IMS transaction

#### **CHINIT**

Initiateur de canal

#### **SYSTEME**

Gestionnaire de files d'attente

#### **SYSTEMEXT**

Application exécutant une extension de fonction fournie par le gestionnaire de files d'attente

#### **UTILISATEUR**

Une application utilisateur

# **IDE ID espace adresse**

Identificateur d'espace adresse de quatre caractères de l'application identifiée par APPLTAG. Il distingue les valeurs en double de APPLTAG.

Ce paramètre est renvoyé uniquement lorsque le gestionnaire de files d'attente propriétaire de la file d'attente s'exécute sous z/OSet que le paramètre APPLTYPE n'a pas la valeur SYSTEM.

#### **ASTATE**

Etat du consommateur asynchrone dans cette file d'attente.

Les valeurs possibles sont les suivantes :

#### **ACTIF**

Un appel MQCB a configuré une fonction de rappel pour traiter les messages de manière asynchrone et le descripteur de connexion a été démarré afin que la consommation de messages asynchrones puisse se poursuivre.

#### **INACTIF**

Un appel MQCB a configuré une fonction de rappel pour traiter les messages de manière asynchrone, mais le descripteur de connexion n'a pas encore été démarré, ou a été arrêté ou suspendu, de sorte que la consommation de messages asynchrones ne peut pas se poursuivre.

#### **Suspendu**

Le rappel de consommation asynchrone a été suspendu de sorte que la consommation de messages asynchrones ne peut pas se poursuivre dans cette file d'attente. Cela peut être dû au fait qu'un appel MQCB avec l'opération MQOP\_SUSPEND a été lancé par l'application sur ce descripteur d'objet ou suspendu par le système. S'il a été suspendu par le système, dans le cadre du processus d'interruption de la consommation de messages asynchrones, la fonction de rappel est lancée avec le code raison qui décrit le problème entraînant l'interruption. Ce code est signalé dans la zone Raison de la structure MQCBC transmise à la fonction de rappel.

Pour que la consommation de message asynchrone continue, l'application doit émettre un appel MQCB avec le paramètre Opération défini sur MQOP\_RESUME.

#### **SUSPENDU**

Le rappel de consommation asynchrone a été temporairement suspendu par le système, de sorte que la consommation de messages asynchrones ne peut pas se poursuivre sur cette file d'attente. Dans le cadre du processus de suspension de la consommation de message, la fonction de rappel est appelée avec le code anomalie qui décrit l'incident ayant causé la suspension. Ce code est signalé dans la zone Raison de la structure MQCBC transmise à la fonction de rappel.

La fonction de rappel est relancée lorsque la consommation de messages asynchrones est reprise par le système, lorsque la condition temporaire a été résolue.

#### **Aucun**

Un appel MQCB n'a pas été émis pour ce descripteur, de sorte qu'aucune consommation de message asynchrone n'est configurée sur ce descripteur.

#### **BROWSE**

Indique si le descripteur fournit un accès en consultation à la file d'attente. La valeur est l'une des suivantes :

#### **YES**

Le descripteur fournit un accès de navigation.

#### **NO**

Le descripteur ne fournit pas d'accès en navigation.

#### **Canal**

Nom du canal propriétaire de l'indicateur. Si aucun canal n'est associé à l'identificateur, ce paramètre est vide.

Ce paramètre est renvoyé uniquement lorsque le descripteur appartient à l'initiateur de canal.

#### **CONNAME**

Nom de connexion associé au canal propriétaire de l'identificateur. Si aucun canal n'est associé à l'identificateur, ce paramètre est vide.

Ce paramètre est renvoyé uniquement lorsque le descripteur appartient à l'initiateur de canal.

#### **HSTATE**

Indique si un appel d'API est en cours.

Les valeurs possibles sont les suivantes :

#### **ACTIF**

Un appel d'API à partir d'une connexion est actuellement en cours pour cet objet. Pour une file d'attente, cette condition peut se produire lorsqu'un appel MQGET WAIT est en cours.

S'il existe un MQGET SIGNAL en attente, cette valeur ne signifie pas, à elle seule, que le descripteur est actif.

#### **INACTIF**

Aucun appel d'API d'une connexion n'est actuellement en cours pour cet objet. Pour une file d'attente, cette condition peut se produire lorsqu'aucun appel MQGET WAIT n'est en cours.

#### **Entrée**

Indique si le descripteur fournit un accès en entrée à la file d'attente. La valeur est l'une des suivantes :

#### **PARTAGÉ**

Le descripteur fournit un accès en entrée partagée.

#### **Excl**

Le descripteur fournit un accès en entrée exclusif.

#### **NO**

Le descripteur ne fournit pas d'accès en entrée.

#### **INQUIRE**

Indique si le descripteur fournit actuellement un accès en interrogation à la file d'attente. La valeur est l'une des suivantes :

#### **YES**

Le descripteur fournit un accès en interrogation.

#### **NO**

Le descripteur ne fournit pas d'accès en interrogation.

#### **OUTPUT**

Indique si le descripteur fournit un accès en sortie à la file d'attente. La valeur est l'une des suivantes :

#### **YES**

Le descripteur fournit un accès en sortie.

#### **NO**

Le descripteur ne fournit pas d'accès en sortie.

#### **PID**

Numéro indiquant l'identificateur de processus de l'application qui a ouvert la file d'attente spécifiée.

 $z/0S$ Ce paramètre n'est pas valide sous z/OS.

# **PSBNAME**

Nom long de huit caractères du bloc de spécification de programme (PSB) associé à la transaction IMS en cours d'exécution. Vous pouvez utiliser les commandes PSBNAME et PSTID pour purger la transaction à l'aide des commandes IMS . Elle est valide sous z/OS uniquement.

Ce paramètre est renvoyé uniquement lorsque le paramètre APPLTYPE a la valeur IMS.

### **PSTID**

Identificateur de région de la table de spécification de programme (PST) IMS à quatre caractères pour la région IMS connectée. Elle est valide sous z/OS uniquement.

Ce paramètre est renvoyé uniquement lorsque le paramètre APPLTYPE a la valeur IMS.

#### **QMURID**

Identificateur de l'unité de reprise du gestionnaire de files d'attente.

**z/08** Sous z/OS, cette valeur est une adresse relative en octets de journal de 8 octets, affichée sous la forme de 16 caractères hexadécimaux.

• **In Multiplation Sur Multiplatforms, cette valeur est un identificateur de transaction à 8 octets, affiché** sous la forme m.n où m et n sont la représentation décimale des 4 premiers et derniers octets de l'identificateur de transaction.

Vous pouvez utiliser QMURID comme mot clé de filtre.

**z/0S** Sous z/OS, vous devez spécifier la valeur de filtre sous forme de chaîne hexadécimale.

• <mark>Multi S</mark>ur Multiplatforms, vous devez spécifier la valeur de filtre sous la forme d'une paire de nombres décimaux séparés par un point (.).

Vous ne pouvez utiliser que les opérateurs de filtre EQ, NE, GT, LT, GE ou LE.

#### $z/0S$ **OSGDISP**

Indique la disposition de la file d'attente. Elle est valide sous z/OS uniquement. La valeur est l'une des suivantes :

#### **QMGR**

L'objet a été défini avec QSGDISP (QMGR).

#### **COPIER**

L'objet a été défini avec QSGDISP (COPY).

#### **PARTAGÉ**

L'objet a été défini avec QSGDISP (SHARED).

Vous ne pouvez pas utiliser QSGDISP comme mot clé de filtre.

**SET**

Indique si le descripteur fournit un accès défini à la file d'attente. La valeur est l'une des suivantes :

#### **YES**

Le descripteur fournit un accès défini.

#### **NO**

Le descripteur ne fournit pas d'accès défini.

# **TASKNO**

Numéro de tâche CICS à sept chiffres. Ce nombre peut être utilisé dans la commande CICS " CEMT SET TASK (taskno) PURGE " pour mettre fin à la tâche CICS . Ce paramètre est valide sous z/OS uniquement.

Ce paramètre est renvoyé uniquement lorsque le paramètre APPLTYPE a la valeur CICS.

#### **ID transaction**

Numéro indiquant l'identificateur d'unité d'exécution dans le processus d'application qui a ouvert la file d'attente indiquée.

 $z/0S$ 

Ce paramètre n'est pas valide sous z/OS.

Un astérisque indique que cette file d'attente a été ouverte à l'aide d'une connexion partagée.

Pour plus d'informations sur les connexions partagées, voir Connexions partagées (indépendantes des unités d'exécution) avec MQCONNX .

# **TIOS** TRANSID

Identificateur de transaction CICS à quatre caractères. Ce paramètre est valide sous z/OS uniquement.

Ce paramètre est renvoyé uniquement lorsque le paramètre APPLTYPE a la valeur CICS.

#### **URID**

Identificateur de l'unité de récupération externe associé à la connexion. Il s'agit de l'identificateur de reprise connu dans le coordinateur de points de synchronisation externe. Son format est déterminé par la valeur de URTYPE.

Vous ne pouvez pas utiliser URID comme mot clé de filtre.

#### **URTYPE**

Type d'unité de récupération vue par le gestionnaire de files d'attente. Il peut s'agir de :

- CICS (valide uniquement sur z/OS )
- XA
- RRS (valide uniquement sur z/OS )
- IMS (valide uniquement sur z/OS )
- QMGR

URTYPE identifie le type EXTURID et non le type du coordinateur de transaction. Lorsque URTYPE est QMGR, l'identificateur associé est en QMURID (et non en URID).

#### **USERID**

Identificateur utilisateur associé à l'identificateur.

Ce paramètre n'est pas renvoyé lorsque APPLTYPE a la valeur SYSTEM.

# **DISPLAY QUEUE (affichage des attributs de file d'attente)**

Utilisez la commande MQSC **DISPLAY QUEUE** pour afficher les attributs d'une ou de plusieurs files d'attente de n'importe quel type.

# **Utilisation des commandes MQSC**

Pour plus d'informations sur l'utilisation des commandes MQSC, voir Administration d' IBM MQ à l'aide de commandes MQSC.

 $\blacktriangleright$   $\blacktriangleright$   $\blacktriangler$ symboles source, voir Sources à partir desquelles vous pouvez émettre des commandes MQSC et PCF sur IBM MQ for z/OS.

- Diagramme de syntaxe
- • [«Remarques sur l'utilisation», à la page 878](#page-877-0)
- • [«Description des paramètres de DISPLAY QUEUE», à la page 878](#page-877-0)
- • [«Paramètres demandés», à la page 883](#page-882-0)

**Synonyme**: **DIS Q**

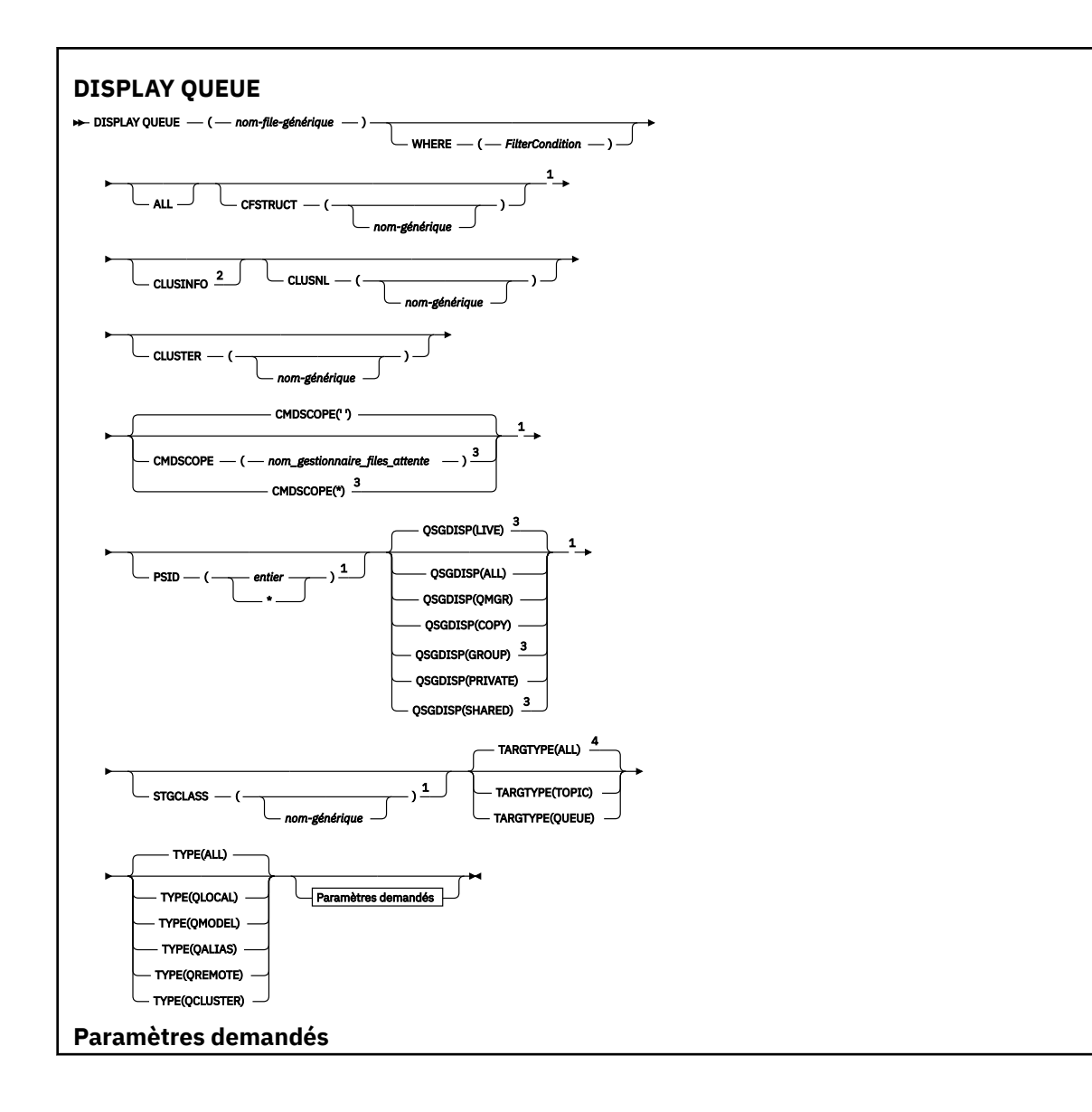

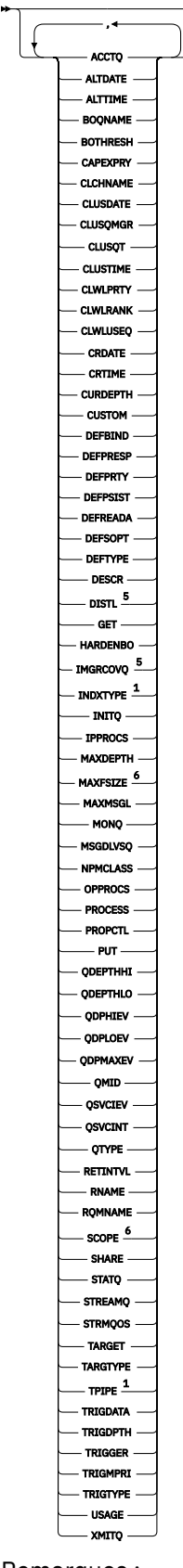

Remarques :

<sup>1</sup> Valide uniquement sur z/OS.

<sup>2</sup> Sous z/OS, vous ne pouvez pas exécuter cette commande à partir de CSQINP2.

<span id="page-877-0"></span> $3$  Valide uniquement sous z/OS lorsque le gestionnaire de files d'attente est membre d'un groupe de partage de files d'attente.

<sup>4</sup> Valide uniquement sur une file d'attente alias.

<sup>5</sup> Non valide sur z/OS.

<sup>6</sup> Non valide sous z/OS ou IBM i.

### **Remarques sur l'utilisation**

- 1. Vous pouvez utiliser les commandes suivantes (ou leurs synonymes) comme alternative pour afficher ces attributs.
	- **DISPLAY QALIAS**
	- **DISPLAY QCLUSTER**
	- **DISPLAY QLOCAL**
	- **DISPLAY QMODEL**
	- **DISPLAY QREMOTE**

Ces commandes produisent la même sortie que la commande DISPLAY QUEUE TYPE(*queuetype*) . Si vous entrez les commandes de cette manière, n'utilisez pas le paramètre **TYPE** .

- $2.$   $\blacksquare$   $\blacksquare$ afficher des informations sur les files d'attente de cluster (à l'aide de TYPE(QCLUSTER) ou du paramètre CLUSINFO ).
- 3. La commande peut ne pas afficher toutes les files d'attente du cluster lorsqu'elle est émise sur un référentiel partiel, car ce dernier ne connaît une file d'attente qu'une fois qu'il a tenté de l'utiliser.

# **Description des paramètres de DISPLAY QUEUE**

Vous devez indiquer le nom de la définition de file d'attente à afficher. Il peut s'agir d'un nom de file d'attente spécifique ou d'un nom de file d'attente générique. A l'aide d'un nom de file d'attente générique, vous pouvez afficher:

- Toutes les définitions de file d'attente
- Une ou plusieurs files d'attente correspondant au nom spécifié

#### *nom-file-attente*

Nom local de la définition de file d'attente à afficher (voir Règles de dénomination des objets IBM MQ). Un astérisque de fin  $\star$  correspond à toutes les files d'attente avec la tige spécifiée, suivie de zéro ou plusieurs caractères. Un astérisque (\*) seul indique toutes les files d'attente.

#### **WHERE**

Indiquez une condition de filtre pour afficher uniquement les files d'attente qui répondent aux critères de sélection de la condition de filtre. La condition de filtre se compose de trois parties: *filter-keyword*, *operator*et *filter-value*:

#### **mot clé de filtre**

Presque tous les paramètres pouvant être utilisés pour afficher les attributs de cette commande

**DISPLAY** . Toutefois, vous ne pouvez pas utiliser les paramètres **CAUS** CMDSCOPE ,

QDPHIEV, QDPLOEV, QDPMAXEV, ZURE 2/05 QSGDISP ou QSVCIEV comme mots clés de

filtre. Vous ne pouvez pas utiliser 2/08 CFSTRUCT, CLUSTER, 2/08 PSID,

z/OS STGCLASS,ou CLUSNLs'ils sont également utilisés pour sélectionner des files d'attente. Les files d'attente d'un type pour lequel le mot clé de filtre n'est pas un attribut valide ne sont pas affichées.

#### <span id="page-878-0"></span>**opérateur**

Permet de déterminer si une file d'attente correspond à la valeur de filtre du mot clé de filtre indiqué. Les opérateurs sont :

#### **terminaison de transmission de ligne**

Inférieur à

**GT**

Supérieur à

**EQ**

Egal à

**NE**

Différent de

**LE**

Inférieur ou égal à

**GE**

Supérieur ou égal à

#### **LK**

Correspond à une chaîne générique que vous fournissez en tant que *valeur de filtre*

**NL**

Ne correspond pas à une chaîne générique que vous fournissez en tant que *valeur de filtre*

#### **valeur de filtre**

Valeur par rapport à laquelle la valeur d'attribut doit être testée en utilisant l'opérateur. Selon le mot clé de filtre, il peut s'agir de l'un des éléments ci-dessous.

• Une valeur explicite qui est une valeur valide pour l'attribut à tester.

Vous pouvez utiliser les opérateurs LT, GT, EQ, NE, LE ou GE uniquement. Toutefois, si la valeur d'attribut est une valeur d'un ensemble de valeurs possible sur un paramètre (par exemple, la valeur QALIAS sur le paramètre CLUSQT), vous ne pouvez utiliser que EQ ou NE. Pour les paramètres HARDENBO, SHARE et TRIGGER, utilisez EQ YES ou EQ NO.

• Une valeur générique. Il s'agit d'une chaîne de caractères (telle que celle que vous avez fournie pour le paramètre DESCR) comportant un astérisque de fin, par exemple ABC\*. Si l'opérateur est LK, tous les éléments où la valeur d'attribut commence par la chaîne (ABC dans l'exemple) sont listés. Si l'opérateur est NL, tous les éléments où la valeur d'attribut ne commence pas par la chaîne (ABC dans l'exemple) sont listés. Un seul caractère générique de fin (astérisque) est autorisé.

Vous ne pouvez pas utiliser une valeur de filtre générique pour les paramètres avec des valeurs numériques ou avec l'une des valeurs d'un groupe de valeurs.

#### **TOUT**

Indiquez cette option pour afficher tous les attributs. Si ce paramètre est spécifié, tous les attributs qui sont également demandés n'ont aucun effet ; tous les attributs sont toujours affichés.

Sur toutes les plateformes, il s'agit de la valeur par défaut si vous n'indiquez pas de nom générique et que vous ne demandez pas d'attributs spécifiques.

z/OS Sous z/OS , il s'agit également de la valeur par défaut si vous spécifiez une condition de filtre à l'aide du paramètre WHERE , mais que sur d'autres plateformes, seuls les attributs demandés sont affichés.

# **CFSTRUCT (** *nom-générique)*

Ce paramètre est facultatif et limite les informations affichées aux files d'attente dans lesquelles la valeur de la structure d'unité de couplage est indiquée entre crochets.

La valeur peut être un nom générique. Si vous n'entrez pas de valeur pour ce paramètre, **CFSTRUCT** est traité comme un paramètre demandé.

#### **CLUSINFO**

Cela demande que, outre les informations sur les attributs des files d'attente définies sur ce gestionnaire de files d'attente, des informations sur ces files d'attente et d'autres files d'attente du cluster qui correspondent aux critères de sélection soient affichées. Dans ce cas, il se peut que plusieurs files d'attente portant le même nom soient affichées. Les informations de cluster sont obtenues à partir du référentiel de ce gestionnaire de files d'attente.

 $z/0S$ Notez que sous z/OS, vous ne pouvez pas émettre de commandes DISPLAY QUEUE CLUSINFO à partir de CSQINP2.

#### **CLUSNL (** *nom-générique* **)**

Cette option est facultative et limite les informations affichées si elles sont entrées avec une valeur entre crochets:

- Pour les files d'attente définies sur le gestionnaire de files d'attente local, uniquement celles avec la liste de clusters spécifiée. La valeur peut être un nom générique. Seuls les types de file d'attente pour lesquels **CLUSNL** est un paramètre valide sont restreints de cette manière ; les autres types de file d'attente répondant aux autres critères de sélection sont affichés.
- Pour les files d'attente de cluster, uniquement celles appartenant à des clusters de la liste de clusters spécifiée si la valeur n'est pas un nom générique. Si la valeur est un nom générique, aucune restriction n'est appliquée aux files d'attente de cluster.

Si vous n'entrez pas de valeur pour qualifier ce paramètre, il est traité comme un paramètre demandé et des informations de liste de clusters sont renvoyées sur toutes les files d'attente affichées.

Remarque : **Elle 2/05** Si la disposition demandée est SHARED, CMDSCOPE doit être vide ou le gestionnaire de files d'attente local.

#### **CLUSTER (** *nom-générique* **)**

Cette option est facultative et limite les informations affichées aux files d'attente avec le nom de cluster spécifié si elle est entrée avec une valeur entre crochets. La valeur peut être un nom générique. Seuls les types de file d'attente pour lesquels **CLUSTER** est un paramètre valide sont limités de cette manière par ce paramètre ; les autres types de file d'attente répondant aux autres critères de sélection sont affichés.

Si vous n'entrez pas de valeur pour qualifier ce paramètre, il est traité comme un paramètre demandé et des informations de nom de cluster sont renvoyées sur toutes les files d'attente affichées.

# **Z/OS** CMDSCOPE

Ce paramètre s'applique à z/OS uniquement et indique comment la commande s'exécute lorsque le gestionnaire de files d'attente est membre d'un groupe de partage de files d'attente.

**CMDSCOPE** doit être vide ou le gestionnaire de files d'attente local, si QSGDISP est défini sur GROUP ou SHARED.

**''**

La commande s'exécute sur le gestionnaire de files d'attente dans lequel elle a été entrée. Il s'agit de la valeur par défaut.

#### *qmgr-name*

La commande s'exécute sur le gestionnaire de files d'attente que vous spécifiez, à condition que le gestionnaire de files d'attente soit actif dans le groupe de partage de files d'attente.

Vous pouvez spécifier un nom de gestionnaire de files d'attente, autre que le gestionnaire de files d'attente sur lequel la commande a été entrée, uniquement si vous utilisez un environnement de groupe de partage de files d'attente et si le serveur de commandes est activé.

**\***

La commande s'exécute sur le gestionnaire de files d'attente local et est également transmise à chaque gestionnaire de files d'attente actif du groupe de partage de files d'attente. Cela revient à entrer la commande sur chaque gestionnaire de files d'attente du groupe de partage de files d'attente.

<span id="page-880-0"></span>Vous ne pouvez pas utiliser **CMDSCOPE** comme mot clé de filtre.

# **PSID** (*entier*)

Identificateur de l'ensemble de pages dans lequel réside une file d'attente. Facultatif. La spécification d'une valeur limite les informations affichées aux files d'attente qui ont une association active avec l'ensemble de pages spécifié. La valeur se compose de deux caractères numériques, compris entre 00 et 99. Un astérisque \* seul spécifie tous les identificateurs d'ensemble de pages. Si vous n'entrez pas de valeur, les informations d'ensemble de pages sont renvoyées sur toutes les files d'attente affichées.

L'identificateur d'ensemble de pages s'affiche uniquement s'il existe une association active de la file d'attente à un ensemble de pages, c'est-à-dire une fois que la file d'attente a été la cible d'une demande MQPUT . L'association d'une file d'attente à un ensemble de pages n'est pas active lorsque:

- La file d'attente vient d'être définie
- L'attribut STGCLASS de la file d'attente est modifié et aucune demande MQPUT ultérieure n'est envoyée à la file d'attente.
- Le gestionnaire de files d'attente est redémarré et il n'y a pas de messages dans la file d'attente

Ce paramètre est valide uniquement sous z/OS.

#### $z/0S$ **QSGDISP**

Indique la disposition des objets pour lesquels les informations doivent être affichées. Les valeurs sont les suivantes :

#### **lancé**

Il s'agit de la valeur par défaut qui affiche des informations sur les objets définis avec QSGDISP(QMGR) ou QSGDISP(COPY). S'il existe un environnement de gestionnaire de files d'attente partagées et que la commande est en cours d'exécution sur le gestionnaire de files d'attente où elle a été émise, affichez également des informations sur les objets définis avec QSGDISP(SHARED).

#### **TOUT**

Affiche des informations sur les objets définis avec QSGDISP(QMGR) ou QSGDISP(COPY).

S'il existe un environnement de gestionnaire de files d'attente partagées et que la commande est en cours d'exécution sur le gestionnaire de files d'attente où elle a été émise, cette option affiche également des informations sur les objets définis avec QSGDISP(GROUP) ou QSGDISP(SHARED).

Dans un environnement de gestionnaire de files d'attente partagées:

DISPLAY QUEUE(name) CMDSCOPE(\*) QSGDISP(ALL)

La commande répertorie les objets correspondant à name dans le groupe de partage de files d'attente, sans dupliquer ceux du référentiel partagé.

### **COPIER**

Affiche des informations uniquement pour les objets définis avec QSGDISP(COPY).

#### **GROUPE**

Affiche des informations uniquement pour les objets définis avec QSGDISP(GROUP). Cela n'est autorisé que s'il existe un environnement de gestionnaire de files d'attente partagées.

#### **PRIVATE**

Affiche des informations uniquement pour les objets définis avec QSGDISP(QMGR) ou QSGDISP(COPY).

#### **QMGR**

Affiche des informations uniquement pour les objets définis avec QSGDISP(QMGR).

#### **PARTAGÉ**

Affiche des informations uniquement pour les objets définis avec QSGDISP(SHARED). Cette opération est autorisée uniquement dans un environnement de gestionnaire de files d'attente partagées.

**Remarque :** Pour les files d'attente de cluster, ce paramètre est toujours traité comme un paramètre demandé. La valeur renvoyée correspond à la disposition de la file d'attente réelle représentée par la file d'attente de cluster.

Si QSGDISP(LIVE) est spécifié ou défini par défaut, ou si QSGDISP(ALL) est spécifié dans un environnement de gestionnaire de files d'attente partagées, la commande peut donner des noms en double (avec des dispositions différentes).

**Remarque :** Dans le cas de QSGDISP(LIVE) , cela se produit uniquement lorsqu'une file d'attente partagée et une file d'attente non partagée portent le même nom ; une telle situation ne doit pas se produire dans un système bien géré.

**QSGDISP** affiche l'une des valeurs suivantes:

#### **QMGR**

L'objet a été défini avec QSGDISP(QMGR).

#### **GROUPE**

L'objet a été défini avec QSGDISP(GROUP).

#### **COPIER**

L'objet a été défini avec QSGDISP(COPY).

#### **PARTAGÉ**

L'objet a été défini avec QSGDISP(SHARED).

Vous ne pouvez pas utiliser **QSGDISP** comme mot clé de filtre.

# **STGCLASS (** *nom-générique)*

Cette option est facultative et limite les informations affichées aux files d'attente dont la classe d'archivage est spécifiée si elle est entrée avec une valeur entre crochets. La valeur peut être un nom générique.

Si vous n'entrez pas de valeur pour qualifier ce paramètre, il est traité comme un paramètre demandé et des informations de classe d'archivage sont renvoyées sur toutes les files d'attente affichées.

Ce paramètre est valide uniquement sous z/OS.

#### **TARGTYPE (** *type-cible* **)**

Cette option est facultative et indique le type cible de la file d'attente alias que vous souhaitez afficher.

#### **TYPE (** *type-file* **)**

Ce paramètre est facultatif et indique le type de file d'attente à afficher. Si vous spécifiez ALL, qui est la valeur par défaut, tous les types de file d'attente sont affichés ; cela inclut les files d'attente de cluster si CLUSINFO est également spécifié.

Outre ALL, vous pouvez spécifier l'un des types de file d'attente autorisés pour une commande **DEFINE** : QALIAS, QLOCAL, QMODEL, QREMOTEou leurs synonymes, comme suit:

#### **QALIAS**

Files d'attente alias

### **QLOCAL**

Files d'attente locales

#### **QMODEL**

Files d'attente modèle

#### **QREMOTE**

Files d'attente éloignées

Vous pouvez spécifier le type de file d'attente QCLUSTER pour afficher uniquement les informations de file d'attente de cluster. Si QCLUSTER est spécifié, tous les critères de sélection définis par les paramètres CFSTRUCT, STGCLASSou PSID sont ignorés. Notez que vous ne pouvez pas émettre de commandes **DISPLAY QUEUE TYPE(QCLUSTER)** à partir de CSQINP2.

<span id="page-882-0"></span>Multi Sous Multiplateformes, QTYPE ( *type* ) peut être utilisé comme synonyme de ce paramètre.

Le nom et le type de file d'attente **(et, sous z/OS, la disposition de file d'attente**) sont toujours affichés.

# **Paramètres demandés**

Indiquez un ou plusieurs paramètres qui définissent les données à afficher. Les paramètres peuvent être spécifiés dans n'importe quel ordre, mais ne spécifiez pas le même paramètre plusieurs fois.

La plupart des paramètres ne sont pertinents que pour les files d'attente d'un ou de plusieurs types particuliers. Les paramètres qui ne sont pas pertinents pour un type particulier de file d'attente ne génèrent aucune sortie et aucune erreur n'est générée.

Le tableau suivant présente les paramètres pertinents pour chaque type de file d'attente. Il existe une brève description de chaque paramètre après le tableau, mais pour plus d'informations, voir la commande **DEFINE** pour chaque type de file d'attente.

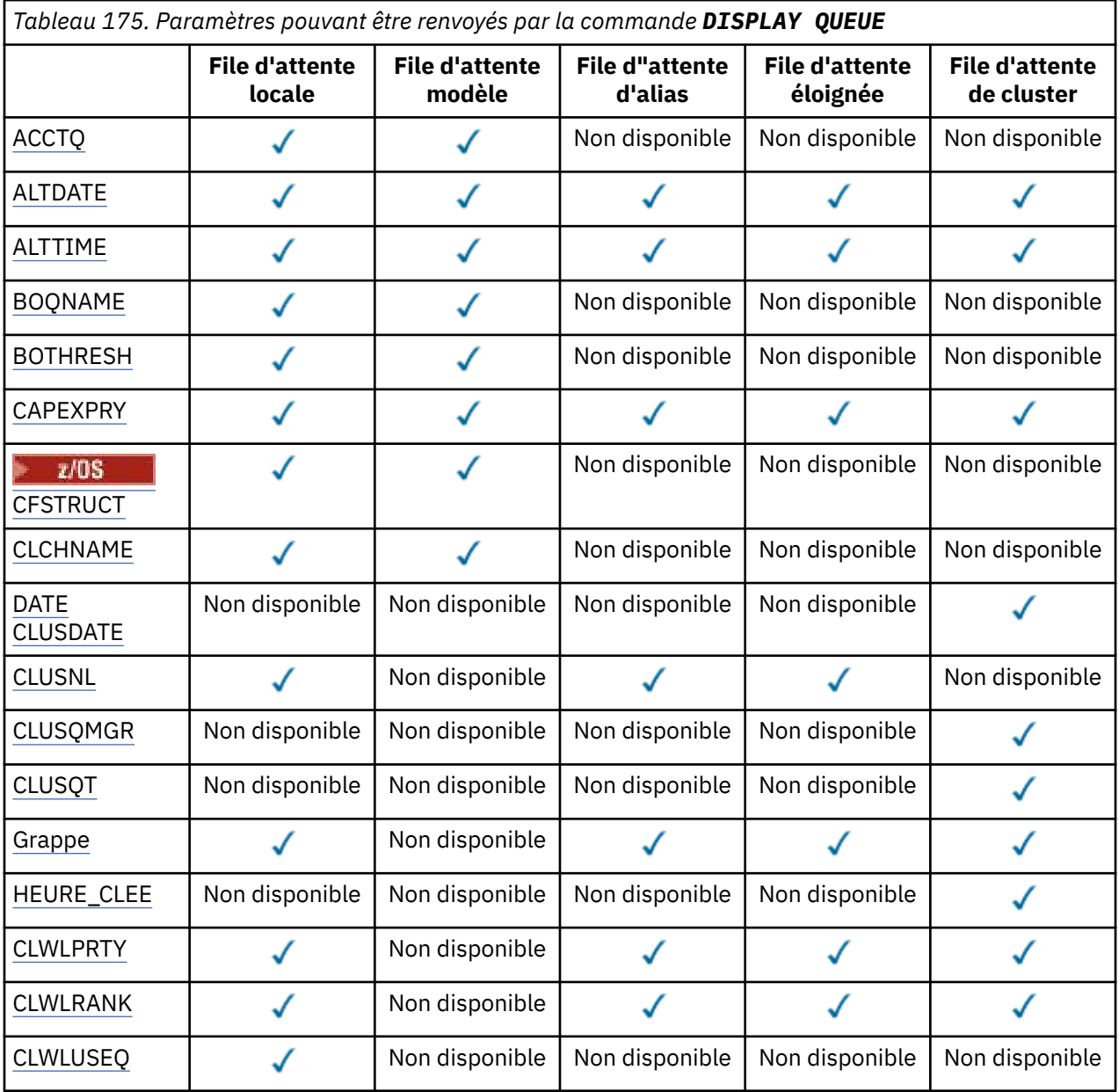

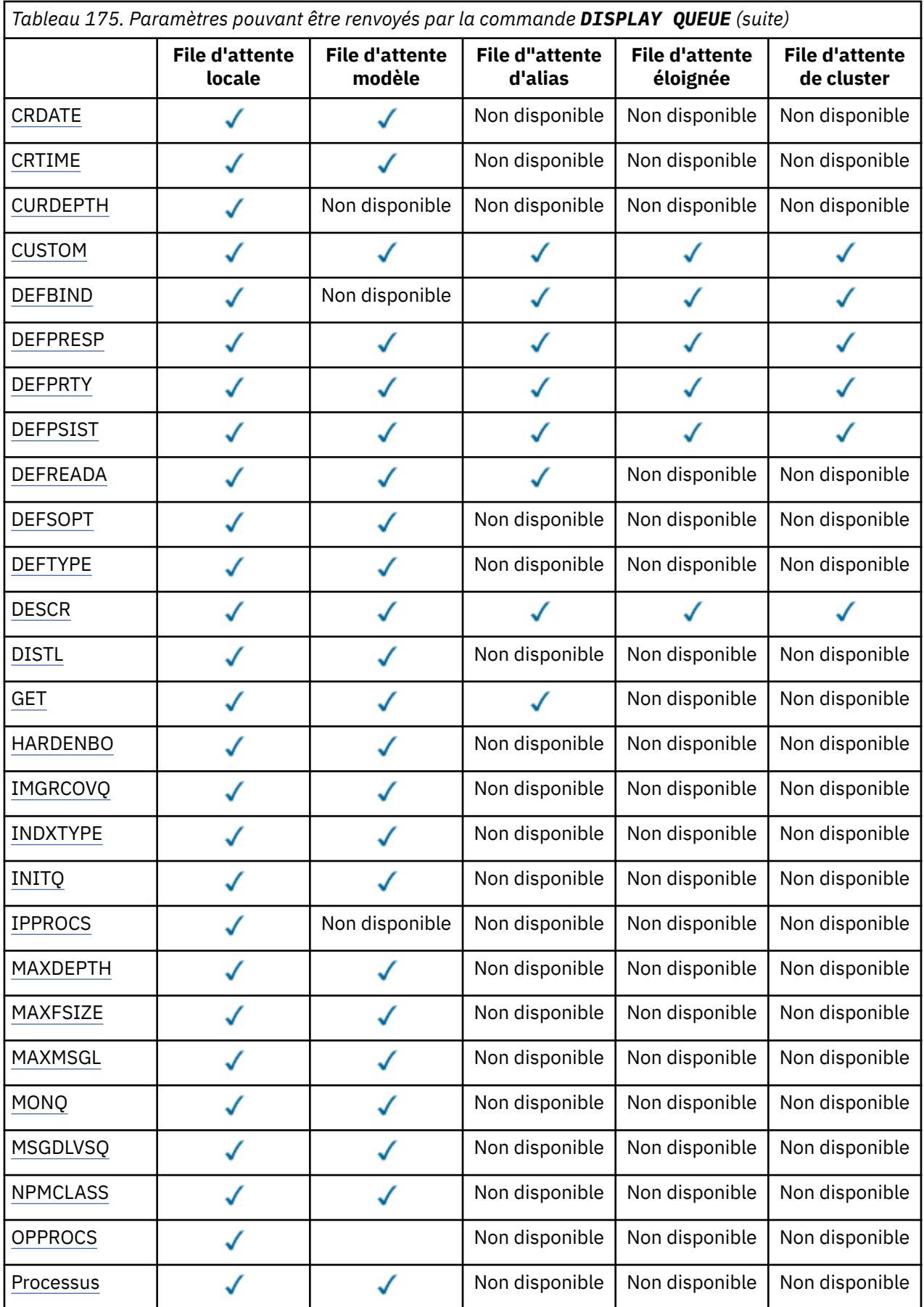

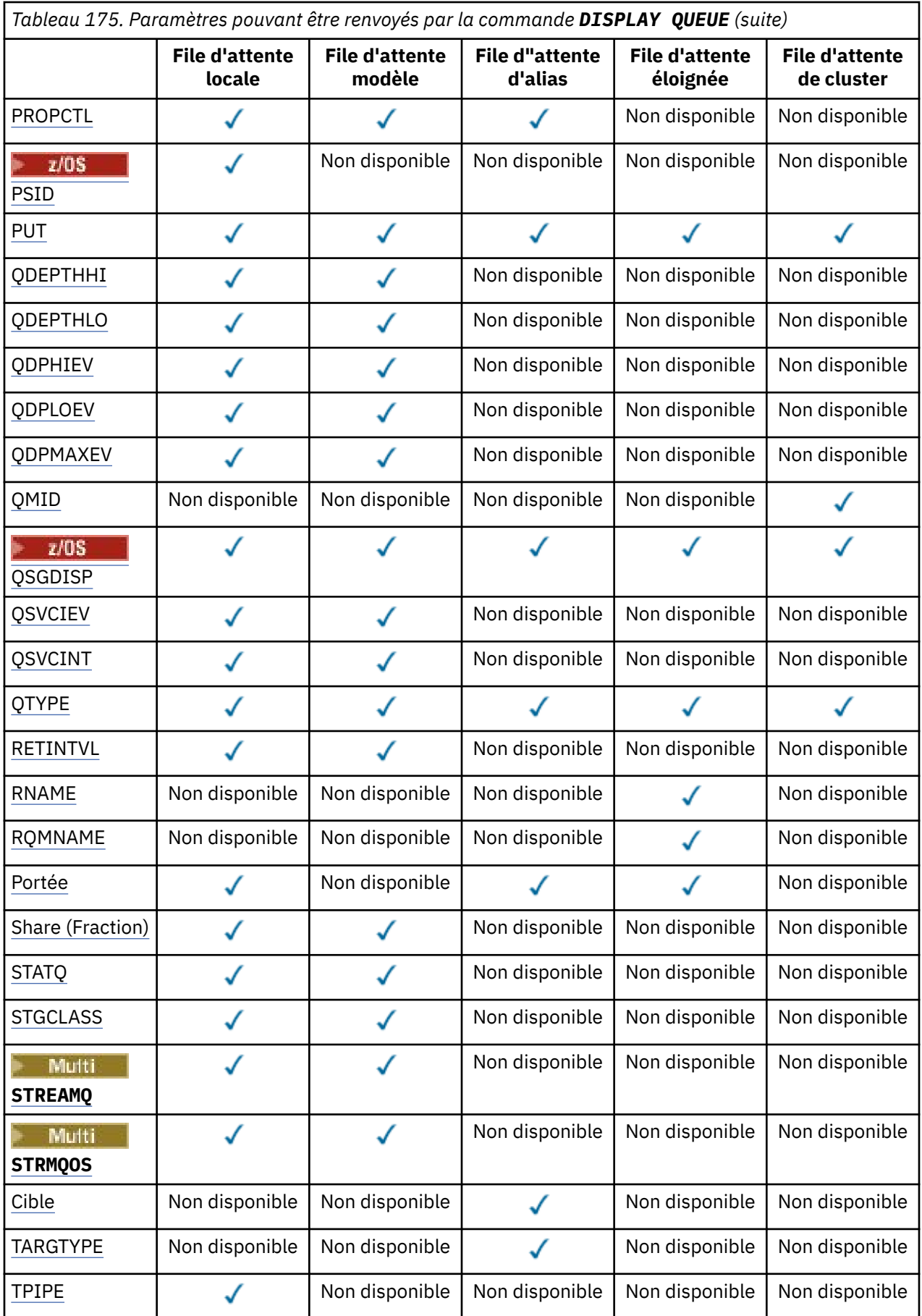

<span id="page-885-0"></span>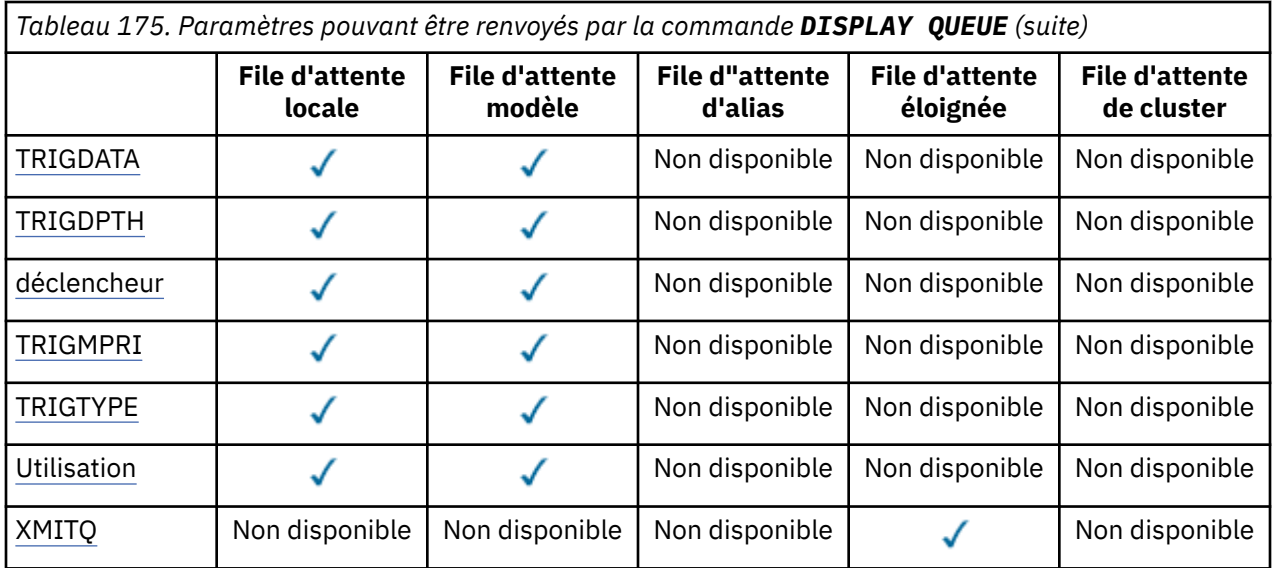

#### **ACCTQ**

Indique si la collecte de données de comptabilité (sur z/OS, au niveau de l'unité d'exécution et au niveau de la file d'attente) doit être activée pour la file d'attente.

#### **ALTDATE**

Date à laquelle la définition ou les informations ont été modifiées pour la dernière fois, au format yyyy-mm-dd.

#### **ALTTIME**

Heure à laquelle la définition ou les informations ont été modifiées pour la dernière fois, au format hh.mm.ss.

# **BOQNAME**

Nom de la file d'attente de remise en attente.

#### **BOTHRESH**

Seuil d'annulation.

# **CAPEXPRY (***entier***)**

La durée maximale, exprimée en dixièmes de seconde, pendant laquelle un message placé sur un descripteur d'objet ouvert, à l'aide de cet objet dans le chemin de résolution, reste dans le système jusqu'à ce qu'il devienne éligible pour un traitement d'expiration.

#### **CLCHNAME**

**CLCHNAME** est le nom générique des canaux émetteurs de cluster qui utilisent cette file d'attente comme file d'attente de transmission. L'attribut indique quels canaux émetteurs de cluster envoient des messages à un canal récepteur de cluster à partir de cette file d'attente de transmission de cluster.

#### **DATE CLUSDATE**

Date à laquelle la définition est devenue disponible pour le gestionnaire de files d'attente local, au format yyyy-mm-dd.

#### **CLUSNL**

Liste de noms qui définit le cluster dans lequel se trouve la file d'attente.

#### **CLUSQMGR**

Nom du gestionnaire de files d'attente hébergeant la file d'attente.

#### **CLUSQT**

Type de file d'attente du cluster. Ce nom peut être :

#### **QALIAS**

La file d'attente du cluster représente une file d'attente d'alias.

#### <span id="page-886-0"></span>**QLOCAL**

La file d'attente du cluster représente une file d'attente locale.

#### **QMGR**

La file d'attente du cluster représente un alias de gestionnaire de files d'attente.

#### **QREMOTE**

La file d'attente du cluster représente une file d'attente éloignée.

#### **CLUSTER**

Nom du cluster dans lequel se trouve la file d'attente.

#### **HEURE DE LA CLDE**

Heure à laquelle la définition est devenue disponible pour le gestionnaire de files d'attente local, au format hh.mm.ss.

#### **CLWLPRTY**

Priorité de la file d'attente pour la distribution de la charge de travail du cluster.

#### **CLWLRANK**

Rang de la file d'attente pour la distribution de la charge de travail du cluster.

#### **CLWLUSEQ**

Indique si les insertions sont autorisées dans d'autres définitions de file d'attente que les définitions locales.

#### **CRDATE**

Date à laquelle la file d'attente a été définie (au format yyyy-mm-dd).

#### **CRTIME**

Heure à laquelle la file d'attente a été définie (au format hh.mm.ss).

# **CURDEPTH**

Profondeur actuelle de la file d'attente.

Sous z/OS, **CURDEPTH** est renvoyé sous la forme de zéro pour les files d'attente définies avec la disposition GROUP. Elle est également renvoyée sous la forme de zéro pour les files d'attente définies avec une disposition SHARED si la structure d'unité de couplage qu'elles utilisent n'est pas disponible ou a échoué.

Les messages insérés dans une file d'attente sont comptés en fonction de la longueur en cours au fur et à mesure de leur insertion. Les messages provenant d'une file d'attente ne sont pas pris en compte dans la longueur en cours. Cela est vrai que les opérations soient effectuées sous le point de synchronisation ou non. La validation n'a aucun effet sur la profondeur en cours. Donc :

- Les messages placés sous le point de synchronisation (mais pas encore validés) sont inclus dans la profondeur en cours.
- Les messages reçus sous le point de synchronisation (mais pas encore validés) ne sont pas inclus dans la profondeur en cours.

#### **CUSTOM**

Cet attribut est réservé à la configuration de nouvelles fonctions avant que des attributs distincts ne soient introduits. Il peut contenir les valeurs de zéro ou plusieurs attributs sous forme de paires de nom d'attribut et de valeur sous la forme NAME(VALUE).

#### **DEFBIND**

Liaison par défaut du message.

#### **DEFPRESP**

Réponse d'insertion par défaut: définit le comportement qui doit être utilisé par les applications lorsque le type de réponse d'insertion dans les options **MQPMO** a été défini sur MQPMO\_RESPONSE\_AS\_Q\_DEF.

#### **DEFPRTY**

Priorité par défaut des messages insérés dans cette file d'attente.

#### <span id="page-887-0"></span>**DEFPSIST**

Indique si la persistance par défaut des messages insérés dans cette file d'attente est définie sur NO ou sur YES. NO signifie que les messages sont perdus lors d'un redémarrage du gestionnaire de files d'attente.

#### **DEFREADA**

Indique le comportement de lecture anticipée par défaut pour les messages non persistants distribués au client.

#### **DEFSOPT**

Option de partage par défaut sur une file d'attente ouverte en entrée.

#### **DEFTYPE**

Type de définition de file d'attente. Ce nom peut être :

• PRÉDÉFINI (Prédéfini)

La file d'attente a été créée à l'aide d'une commande **DEFINE** , soit par un opérateur, soit par une application dûment autorisée à envoyer un message de commande à la file d'attente de service.

• PERMDYN (dynamique permanente)

Soit la file d'attente a été créée par une application émettant MQOPEN avec le nom d'une file d'attente modèle indiquée dans le descripteur d'objet (MQOD), soit (s'il s'agit d'une file d'attente modèle), elle détermine le type de file d'attente dynamique qui peut être créée à partir de cette file d'attente.

z/0\$ Sur z/OS , la file d'attente a été créée avec QSGDISP(QMGR).

• TEMPDYN (dynamique temporaire)

Soit la file d'attente a été créée par une application émettant MQOPEN avec le nom d'une file d'attente modèle indiquée dans le descripteur d'objet (MQOD), soit (s'il s'agit d'une file d'attente modèle), elle détermine le type de file d'attente dynamique qui peut être créée à partir de cette file d'attente.

 $z/0S$ Sur z/OS . la file d'attente a été créée avec QSGDISP (QMGR).

• PARTAGE\_ANNÉE

Une file d'attente dynamique permanente a été créée lorsqu'une application a émis un appel API MQOPEN avec le nom de cette file d'attente modèle spécifié dans le descripteur d'objet (MQOD).

Sous z/OS, dans un environnement de groupe de partage de files d'attente, la file d'attente a été créée avec QSGDISP(SHARED).

#### **DESCR**

Commentaire descriptif.

# **Multi DISTL**

Indique si la liste de diffusion est prise en charge par le gestionnaire de files d'attente du partenaire. Pris en charge uniquement sous Multiplateformes.

#### **GET**

Indique si la file d'attente est activée pour les extractions.

#### **HARDENBO**

Indique si le nombre d'annulation est sauvegardé pour s'assurer que le nombre de fois où un message a été annulé est exact.

**Remarque :** Ce paramètre n'affecte que IBM MQ for z/OS. Il peut être défini et affiché sur d'autres plateformes, mais n'a aucun effet.

#### **IMGRCOVQ**

Indique si un objet de file d'attente dynamique locale ou permanente peut être récupéré à partir d'une image de support si la consignation linéaire est utilisée.

Remarque : **2005** Ce paramètre n'est pas valide sous IBM MQ for z/OS.

#### <span id="page-888-0"></span>**INDXTYPE**

Type d'index (pris en charge uniquement sous z/OS).

#### **INITQ**

Nom de la file d'attente d'initialisation.

#### **IPPROCS**

Nombre d'applications actuellement connectées à la file d'attente pour extraire des messages de la file d'attente.

### $z/0S$

Sous z/OS, **IPPROCS** est renvoyé sous la forme de zéro pour les files d'attente définies avec la disposition GROUP. Avec une disposition SHARED, seuls les descripteurs du gestionnaire de files d'attente qui renvoie les informations sont renvoyés, et non les informations pour l'ensemble du groupe.

#### **MAXDEPTH**

Profondeur maximale de la file d'attente.

# **Multi MAXFSIZE**

Taille, en mégaoctets, du fichier de file d'attente affiché.

La valeur par défaut de cet attribut est DEFQFS, qui correspond à la *taille de fichier de file d'attente par défaut* et correspond à une valeur codée en dur de 2 088 960 Mo.

#### **MAXMSGL**

Longueur maximale des messages.

#### **MONQ**

Collecte des données de surveillance en ligne.

#### **MSGDLVSQ**

Séquence de livraison des messages.

#### **NPMCLASS**

Niveau de fiabilité affecté aux messages non persistants placés dans la file d'attente.

#### **OPPROCS**

Nombre d'applications actuellement connectées à la file d'attente pour y placer des messages.

 $\approx$  z/OS Sous z/OS, **OPPROCS** est renvoyé sous la forme de zéro pour les files d'attente définies avec la disposition GROUP. Avec une disposition SHARED, seuls les descripteurs du gestionnaire de files d'attente qui renvoie les informations sont renvoyés, et non les informations pour l'ensemble du groupe.

#### **PROCESS**

Nom du processus.

#### **PROPCTL**

Attribut de contrôle de propriété.

Ce paramètre est applicable aux files d'attente locales, d'alias et de modèle.

Ce paramètre est facultatif.

Indique comment les propriétés de message sont traitées lorsque les messages sont extraits des files d'attente à l'aide de l'appel MQGET avec l'option MQGMO\_PROPERTIES\_AS\_Q\_DEF .

Les valeurs admises sont les suivantes:

#### **TOUT**

Pour contenir toutes les propriétés du message, à l'exception de celles du descripteur de message (ou extension), sélectionnez Tout. La valeur Tous permet aux applications qui ne peuvent pas être modifiées d'accéder à toutes les propriétés de message à partir des en-têtes MQRFH2 .

#### **COMPAT**

Si le message contient une propriété avec le préfixe **mcd.**, **jms.**, **usr.**ou **mqext.**, toutes les propriétés de message sont distribuées à l'application dans un en-tête MQRFH2 . Sinon, toutes les <span id="page-889-0"></span>propriétés du message, à l'exception de celles du descripteur de message (ou extension), sont supprimées et ne sont plus accessibles à l'application.

Il s'agit de la valeur par défaut ; elle permet aux applications qui s'attendent à ce que les propriétés associées à JMS se trouvent dans un en-tête MQRFH2 dans les données de message de continuer à fonctionner sans être modifiées.

#### **FORCE**

Les propriétés sont toujours renvoyées dans les données de message dans un en-tête MQRFH2 , que l'application spécifie ou non un descripteur de message.

Un descripteur de message valide fourni dans la zone MsgHandle de la structure MQGMO sur l'appel MQGET est ignoré. Les propriétés du message ne sont pas accessibles via l'identificateur de message.

#### **Aucun**

Toutes les propriétés du message, à l'exception de celles du descripteur de message (ou de l'extension), sont supprimées du message avant que celui-ci ne soit distribué à l'application.

#### **PUT**

Indique si la file d'attente est activée pour les insertions.

#### **QDEPTHHI**

Seuil de génération d'événement Longueur élevée.

#### **QDEPTHLO**

Seuil de génération d'événement Longueur faible.

#### **QDPHIEV**

Indique si des événements Longueur élevée sont générés.

Vous ne pouvez pas utiliser **QDPHIEV** comme mot clé de filtre.

#### **QDPLOEV**

Indique si des événements Longueur faible sont générés.

Vous ne pouvez pas utiliser **QDPLOEV** comme mot clé de filtre.

#### **QDPMAXEV**

Indique si des événements de file d'attente saturée sont générés.

Vous ne pouvez pas utiliser **QDPMAXEV** comme mot clé de filtre.

#### **QMID**

Nom unique généré en interne du gestionnaire de files d'attente qui héberge la file d'attente.

#### **QSVCIEV**

Indique si un événement Intervalle de conservation est généré.

Vous ne pouvez pas utiliser **QSVCIEV** comme mot clé de filtre.

#### **QSVCINT**

Seuil de génération d'événement Intervalle de maintenance.

#### **QTYPE**

Type de file d'attente.

Le type de file d'attente est toujours affiché.

Sous Multiplateformes, TYPE (*type*) peut être utilisé comme synonyme de ce paramètre.

#### **RETINTVL**

Intervalle de conservation.

#### **RNAME**

Nom de la file d'attente locale tel qu'il est reconnu par le gestionnaire de files d'attente éloignées.

#### **RQMNAME**

Nom du gestionnaire de files d'attente éloignées.

#### <span id="page-890-0"></span>**SCOPE**

Portée de la définition de file d'attente (non prise en charge sous z/OS).

#### **PARTAGER**

Indique si la file d'attente peut être partagée.

#### **STATQ**

Indique si les données statistiques doivent être collectées.

#### **STGCLASS**

Classe de stockage.

# **Multi** STREAMQ

Nom d'une file d'attente secondaire dans laquelle une copie de chaque message est placée.

# **Multi** STRMQOS

Qualité de service à utiliser lors de la distribution de messages à la file d'attente en double.

#### **CIBLE**

Ce paramètre demande l'affichage du nom d'objet de base d'une file d'attente avec alias.

#### **TARGTYPE**

Ce paramètre demande que le type cible (de base) d'une file d'attente avec alias soit affiché.

#### **TPIPE**

Noms **TPIPE** utilisés pour la communication avec OTMA à l'aide du pont IBM MQ - IMS si le pont est actif. Ce paramètre est pris en charge uniquement sous z/OS.

 $z/0S$ Pour plus d'informations sur les ressources TPIPE, voir Contrôle du pont IMS.

#### **TRIGDATA**

Données de déclenchement.

#### **TRIGDPTH**

Longueur de déclenchement.

#### **TRIGGER**

Indique si les déclencheurs sont actifs.

#### **TRIGMPRI**

Priorité de message de seuil pour les déclencheurs.

#### **TRIGTYPE**

Type de déclencheur.

#### **SYNTAXE**

Indique s'il s'agit d'une file d'attente de transmission ou non.

#### **XMITQ**

Nom de la file d'attente de transmission.

Pour plus de détails sur ces paramètres, voir [«DEFINE QUEUES», à la page 608](#page-607-0).

#### **Concepts associés**

Utilisation des files d'attente modèles

#### **Tâches associées**

Affichage des attributs d'objet par défaut

# **DISPLAY SBSTATUS (affichage du statut de l'abonnement)**

Utilisez la commande MQSC **DISPLAY SBSTATUS** pour afficher le statut d'un abonnement.

# **Utilisation des commandes MQSC**

Pour plus d'informations sur l'utilisation des commandes MQSC, voir Administration d' IBM MQ à l'aide de commandes MQSC.

 $z/0S$ Vous pouvez émettre cette commande depuis les sources CR.Pour une explication des symboles source, voir Sources à partir desquelles vous pouvez émettre des commandes MQSC et PCF sur IBM MQ for z/OS.

- • [Diagramme de syntaxe](#page-890-0)
- • [«Description des paramètres pour DISPLAY SBSTATUS», à la page 893](#page-892-0)
- • [«Paramètres demandés», à la page 895](#page-894-0)

#### **Synonyme**: **DIS SBSTATUS**

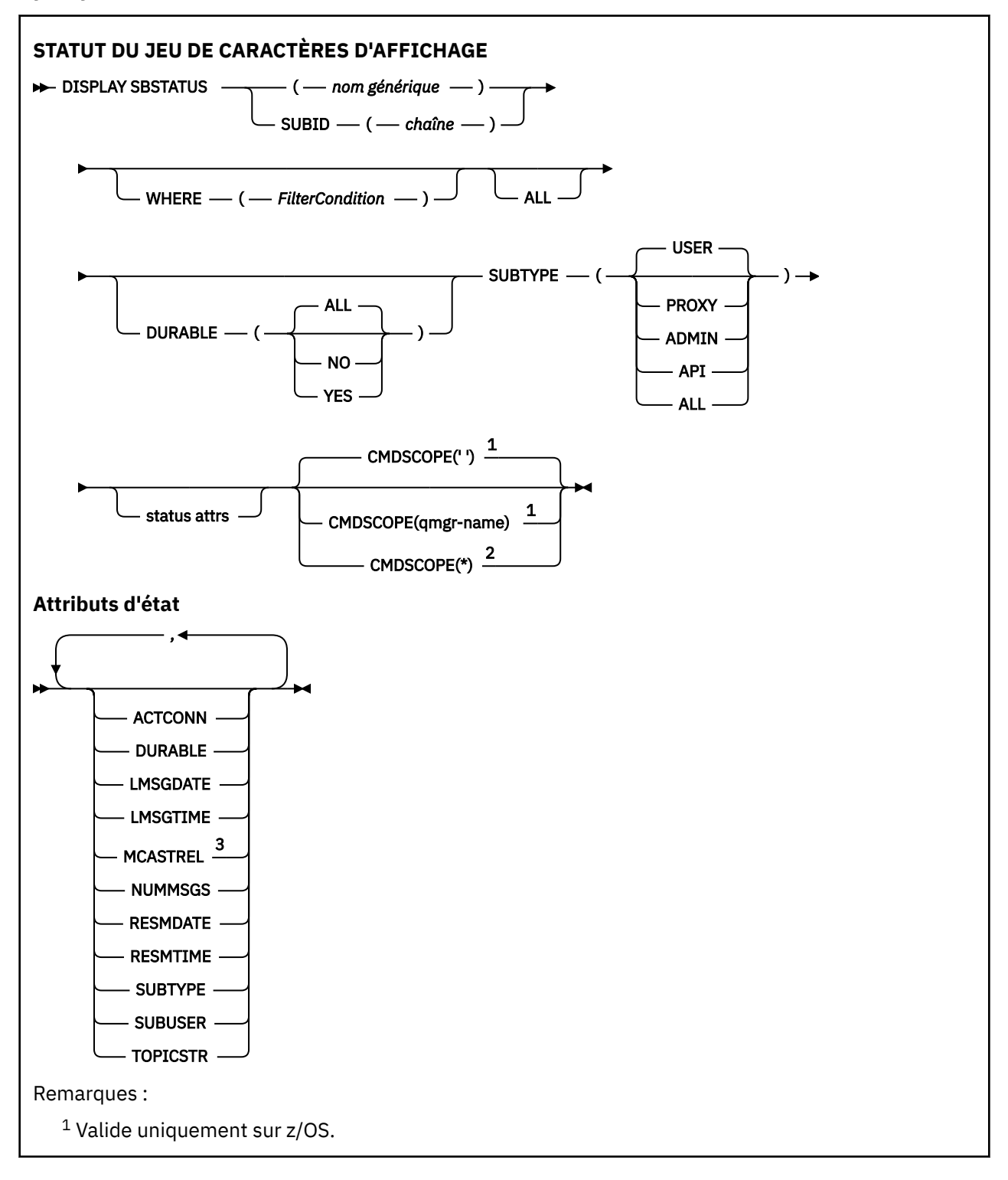

<span id="page-892-0"></span><sup>2</sup> Valide uniquement sous  $z/OS$  lorsque le gestionnaire de files d'attente est membre d'un groupe de partage de files d'attente.

 $3$  Non valide sur  $z/OS$ .

# **Description des paramètres pour DISPLAY SBSTATUS**

Vous devez indiquer le nom de la définition d'abonnement pour laquelle vous souhaitez afficher les informations d'état. Il peut s'agir d'un nom d'abonnement spécifique ou d'un nom d'abonnement générique. En utilisant un nom d'abonnement générique, vous pouvez afficher:

- Toutes les définitions d'abonnement
- Un ou plusieurs abonnements correspondant au nom spécifié

#### *(nom-générique)*

Nom local de la définition d'abonnement à afficher. Un astérisque (\*) de fin correspond à tous les abonnements avec la tige spécifiée, suivie de zéro ou plusieurs caractères. Un astérisque (\*) seul indique tous les abonnements.

#### **WHERE**

Indiquez une condition de filtre pour afficher uniquement les abonnements qui répondent aux critères de sélection de la condition de filtre. La condition de filtre se compose de trois parties: *filter-keyword*, *operator*et *filter-value*:

#### **mot clé de filtre**

Presque tous les paramètres pouvant être utilisés pour afficher les attributs de cette commande **DISPLAY** .

 $z/0S$ Toutefois, vous ne pouvez pas utiliser le paramètre **CMDSCOPE** comme mot clé de filtre.

Les abonnements d'un type pour lequel le mot clé de filtre n'est pas un attribut valide ne sont pas affichés.

#### **opérateur**

Permet de déterminer si un abonnement satisfait la valeur de filtre du mot clé de filtre indiqué. Les opérateurs sont :

#### **terminaison de transmission de ligne**

Inférieur à

#### **GT**

Supérieur à

# **EQ**

Egal à

#### **NE**

Différent de

#### **LE**

Inférieur ou égal à

### **GE**

Supérieur ou égal à

#### **LK**

Correspond à une chaîne générique que vous fournissez en tant que *valeur de filtre*

#### **NL**

Ne correspond pas à une chaîne générique que vous fournissez en tant que *valeur de filtre*

#### **valeur de filtre**

Valeur par rapport à laquelle la valeur d'attribut doit être testée en utilisant l'opérateur. Selon le mot clé de filtre, il peut s'agir de l'un des éléments ci-dessous.

• Une valeur explicite qui est une valeur valide pour l'attribut à tester.

Vous pouvez utiliser les opérateurs LT, GT, EQ, NE, LE ou GE uniquement. Toutefois, si la valeur d'attribut est une valeur d'un ensemble de valeurs possible sur un paramètre (par exemple, la valeur USER sur le paramètre **SUBTYPE** ), vous ne pouvez utiliser que EQ ou NE.

• Une valeur générique. Il s'agit d'une chaîne de caractères (telle que la chaîne de caractères que vous fournissez pour le paramètre **SUBUSER** ) avec un astérisque à la fin, par exemple ABC\*. Si l'opérateur est LK, tous les éléments dont la valeur d'attribut commence par la chaîne (ABC dans l'exemple) sont répertoriés. Si l'opérateur est NL, tous les éléments dont la valeur d'attribut ne commence pas par la chaîne sont répertoriés.

Vous ne pouvez pas utiliser une valeur de filtre générique pour les paramètres avec des valeurs numériques ou avec l'une des valeurs d'un groupe de valeurs.

### **TOUT**

Affiche toutes les informations d'état pour chaque définition d'abonnement spécifiée. Il s'agit de la valeur par défaut si vous n'indiquez pas de nom générique et que vous ne demandez pas de paramètres spécifiques.

z/08 Sous z/OS , il s'agit également de la valeur par défaut si vous spécifiez une condition de filtre à l'aide du paramètre **WHERE** , mais sur d'autres plateformes uniquement, les attributs demandés sont affichés.

# **Z/US** CMDSCOPE

Ce paramètre s'applique à z/OS uniquement et indique comment la commande s'exécute lorsque le gestionnaire de files d'attente est membre d'un groupe de partage de files d'attente.

**CMDSCOPE** doit être vide ou le gestionnaire de files d'attente local, si **QSGDISP** est défini sur GROUP.

**' '**

La commande s'exécute sur le gestionnaire de files d'attente dans lequel elle a été entrée. Il s'agit de la valeur par défaut.

#### **qmgr-name**

La commande s'exécute sur le gestionnaire de files d'attente que vous spécifiez, à condition que le gestionnaire de files d'attente soit actif dans le groupe de partage de files d'attente.

Vous pouvez spécifier un nom de gestionnaire de files d'attente, autre que le gestionnaire de files d'attente sur lequel la commande a été entrée, uniquement si vous utilisez un environnement de groupe de partage de files d'attente et si le serveur de commandes est activé.

**\***

La commande s'exécute sur le gestionnaire de files d'attente local et est également transmise à chaque gestionnaire de files d'attente actif du groupe de partage de files d'attente. Cela revient à entrer la commande sur chaque gestionnaire de files d'attente du groupe de partage de files d'attente.

Vous ne pouvez pas utiliser **CMDSCOPE** comme mot clé de filtre.

#### **DURABLE**

Spécifiez cet attribut pour restreindre le type des abonnements affichés.

#### **TOUT**

Afficher tous les abonnements.

#### **NO**

Seules les informations sur les abonnements non durables sont affichées.

#### **YES**

Seules les informations sur les abonnements durables sont affichées.

#### **SUBTYPE**

Spécifiez cet attribut pour restreindre le type des abonnements affichés.

#### **UTILISATEUR**

Affiche uniquement les abonnements **API** et **ADMIN** .

#### <span id="page-894-0"></span>**PROXY**

Seuls les abonnements créés par le système et relatifs aux abonnements entre gestionnaires de files d'attente sont sélectionnés.

#### **ADMIN**

Seuls les abonnements créés par une interface d'administration ou modifiés par une interface d'administration sont sélectionnés.

#### **API**

Seuls les abonnements créés par des applications à l'aide d'un appel API IBM MQ sont sélectionnés.

#### **TOUT**

Tous les types d'abonnement sont affichés (aucune restriction).

### **Paramètres demandés**

Indiquez un ou plusieurs paramètres qui définissent les données à afficher. Les paramètres peuvent être spécifiés dans n'importe quel ordre, mais ne spécifiez pas le même paramètre plusieurs fois.

#### **ACTCONN**

Renvoie le *ConnId* du *HConn* pour lequel cet abonnement est actuellement ouvert.

#### **DURABLE**

Un abonnement durable n'est pas supprimé lorsque l'application qui l'a créé ferme son descripteur d'abonnement.

#### **NO**

L'abonnement est supprimé lorsque l'application qui l'a créé est fermée ou déconnectée du gestionnaire de files d'attente.

#### **YES**

L'abonnement est conservé même lorsque l'application de création n'est plus en cours d'exécution ou a été déconnectée. L'abonnement est rétabli lorsque le gestionnaire de files d'attente redémarre.

#### **LMSGDATE**

Date à laquelle un message a été publié pour la dernière fois sur la destination spécifiée par cet abonnement.

#### **LMSGTIME**

Heure à laquelle un message a été publié pour la dernière fois sur la destination spécifiée par cet abonnement.

#### **MCASTREL**

Indicateur de fiabilité des messages de multidiffusion.

Les valeurs sont exprimées en pourcentage. Une valeur de 100 indique que tous les messages sont livrés sans problème. Une valeur inférieure à 100 indique que certains des messages ont été affectés par des problèmes de réseau. Pour déterminer la nature de ces problèmes, vous pouvez activer la génération de messages d'événement à l'aide du paramètre **COMMEV** des objets COMMINFO et examiner les messages d'événement générés.

Les deux valeurs suivantes sont renvoyées:

- La première valeur est basée sur l'activité récente sur une courte période.
- La deuxième valeur est basée sur l'activité sur une période plus longue.

Si aucune mesure n'est disponible, les valeurs sont affichées comme vides.

#### **NUMMSGS**

Nombre de messages acheminés vers la destination indiquée par l'abonnement depuis sa création ou depuis le redémarrage du gestionnaire de files d'attente, suivant l'action la plus récente. Ce nombre peut ne pas refléter le nombre total de messages qui sont, ou ont été, à la disposition de l'application concernée. En effet, il peut également inclure des publications partiellement traitées puis annulées par le gestionnaire de files d'attente en raison d'un échec de publication ou des publications effectuées dans le point de synchronisation annulé par l'application de publication.

#### **RESMDATE**

Date de l'appel d'API **MQSUB** le plus récent qui s'est connecté à l'abonnement.

#### **RESMTIME**

Heure de l'appel d'API **MQSUB** le plus récent qui s'est connecté à l'abonnement.

#### **SUBID (** *chaîne* **)**

Clé interne unique identifiant un abonnement.

#### **SUBUSER (** *chaîne* **)**

ID utilisateur dû de l'abonnement.

### **SUBTYPE**

Indique comment l'abonnement a été créé.

#### **PROXY**

Abonnement créé en interne et utilisé pour le routage des publications via un gestionnaire de files d'attente.

#### **ADMIN**

Créé à l'aide de la commande **DEF SUB** MQSC ou PCF. Ce **SUBTYPE** indique également qu'un abonnement a été modifié à l'aide d'une commande d'administration.

**API**

Créé à l'aide d'un appel d'API **MQSUB** .

#### **TOPICSTR**

Renvoie la chaîne de rubrique entièrement résolue de l'abonnement.

Pour plus de détails sur ces paramètres, voir [«DEFINE SUB \(création d'un abonnement durable\)», à la](#page-651-0) [page 652](#page-651-0).

#### **Tâches associées**

Vérification des messages sur un abonnement

#### z/0S **DISPLAY SECURITY (display security settings) on z/OS**

Use the MQSC command DISPLAY SECURITY to display the current settings for the security parameters.

# **Utilisation des commandes MQSC sous z/OS**

Pour plus d'informations sur l'utilisation des commandes MQSC sous z/OS, voir Sources à partir desquelles vous pouvez émettre des commandes MQSC et PCF sous IBM MQ for z/OS.

You can issue this command from sources CR. Pour une explication des symboles source, voir Sources à partir desquelles vous pouvez émettre des commandes MQSC et PCF sur IBM MQ for z/OS.

- Syntax diagram
- • ["Parameter descriptions for DISPLAY SECURITY" on page 897](#page-896-0)

**Note:** From IBM WebSphere MQ 7.0 onwards, this command is no longer allowed to be issued from CSQINP1 or CSQINP2 on z/OS.

#### **Synonym**: DIS SEC

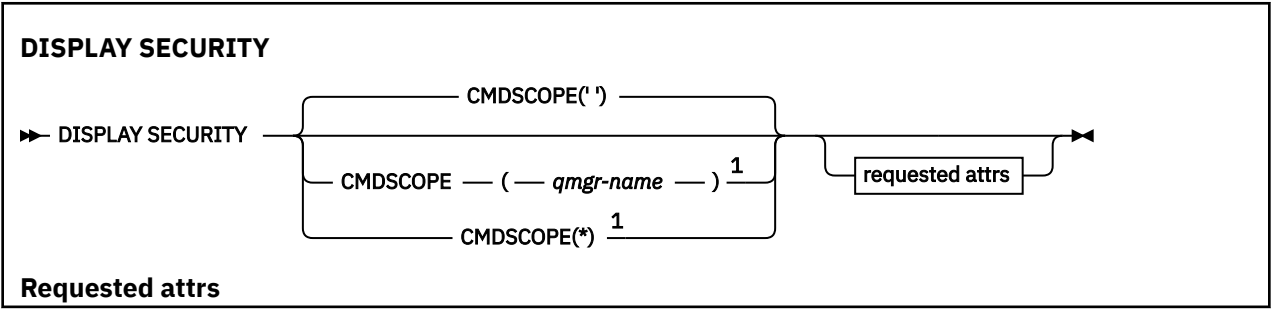

<span id="page-896-0"></span>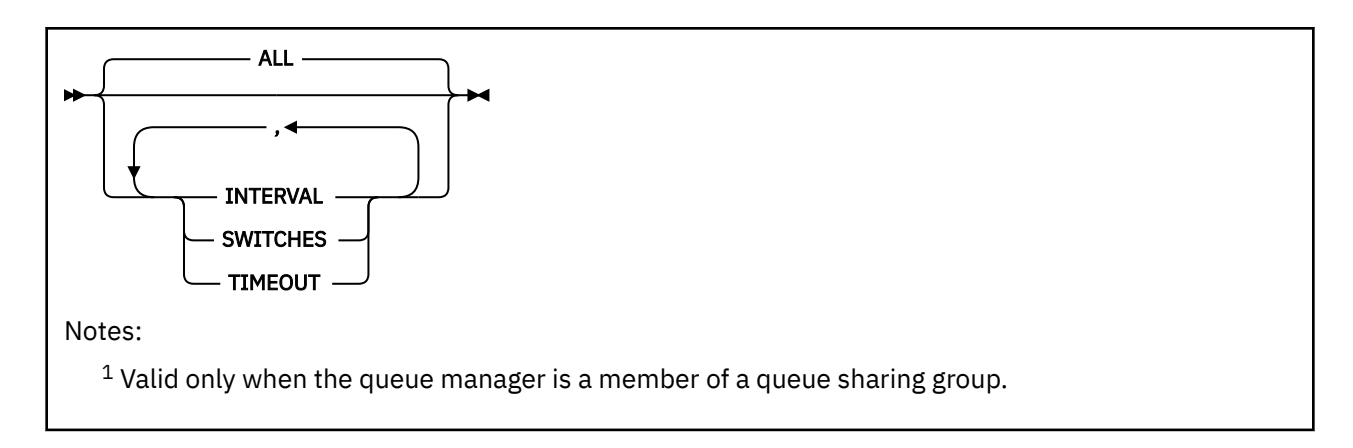

# **Parameter descriptions for DISPLAY SECURITY**

#### **CMDSCOPE**

This parameter specifies how the command runs when the queue manager is a member of a queue sharing group.

CMDSCOPE cannot be used for commands issued from the first initialization input data set CSQINP1.

**' '**

The command runs on the queue manager on which it was entered. This is the default value.

#### *qmgr-name*

The command runs on the queue manager you specify, providing the queue manager is active within the queue sharing group.

You can specify a queue manager name, other than the queue manager on which the command was entered, only if you are using a queue sharing group environment and if the command server is enabled.

**\***

The command runs on the local queue manager and is also passed to every active queue manager in the queue sharing group. The effect of this is the same as entering the command on every queue manager in the queue sharing group.

#### **ALL**

Display the TIMEOUT, INTERVAL, and SWITCHES parameters. This is the default if no requested parameters are specified.

The command also outputs an additional message, either CSQH037I or CSQH038I, stating whether security is currently using upper or mixed case security classes.

The command also outputs messages CSQH040I through CSQH042I showing the connection authentication settings currently in use.

#### **INTERVAL**

Time interval between checks.

#### **SWITCHES**

Display the current setting of the switch profiles.

If the subsystem security switch is off, no other switch profile settings are displayed.

#### **TIMEOUT**

Timeout value.

See ["ALTER SECURITY \(alter security options\) on z/OS" on page 471](#page-470-0) for details of the TIMEOUT and INTERVAL parameters.

#### **Related tasks**

Displaying security status

# **Multi** DISPLAY SERVICE (affichage des informations de maintenance) sur **Multiplatforms**

La commande MQSC DISPLAY SERVICE permet d'afficher des informations sur un service.

# **Utilisation des commandes MQSC**

Pour plus d'informations sur l'utilisation des commandes MQSC, voir Administration d' IBM MQ à l'aide de commandes MQSC.

- Diagramme de syntaxe
- «Description des mots clés et des paramètres de DISPLAY SERVICE», à la page 898
- • [«Paramètres demandés», à la page 900](#page-899-0)

#### **Synonyme**:

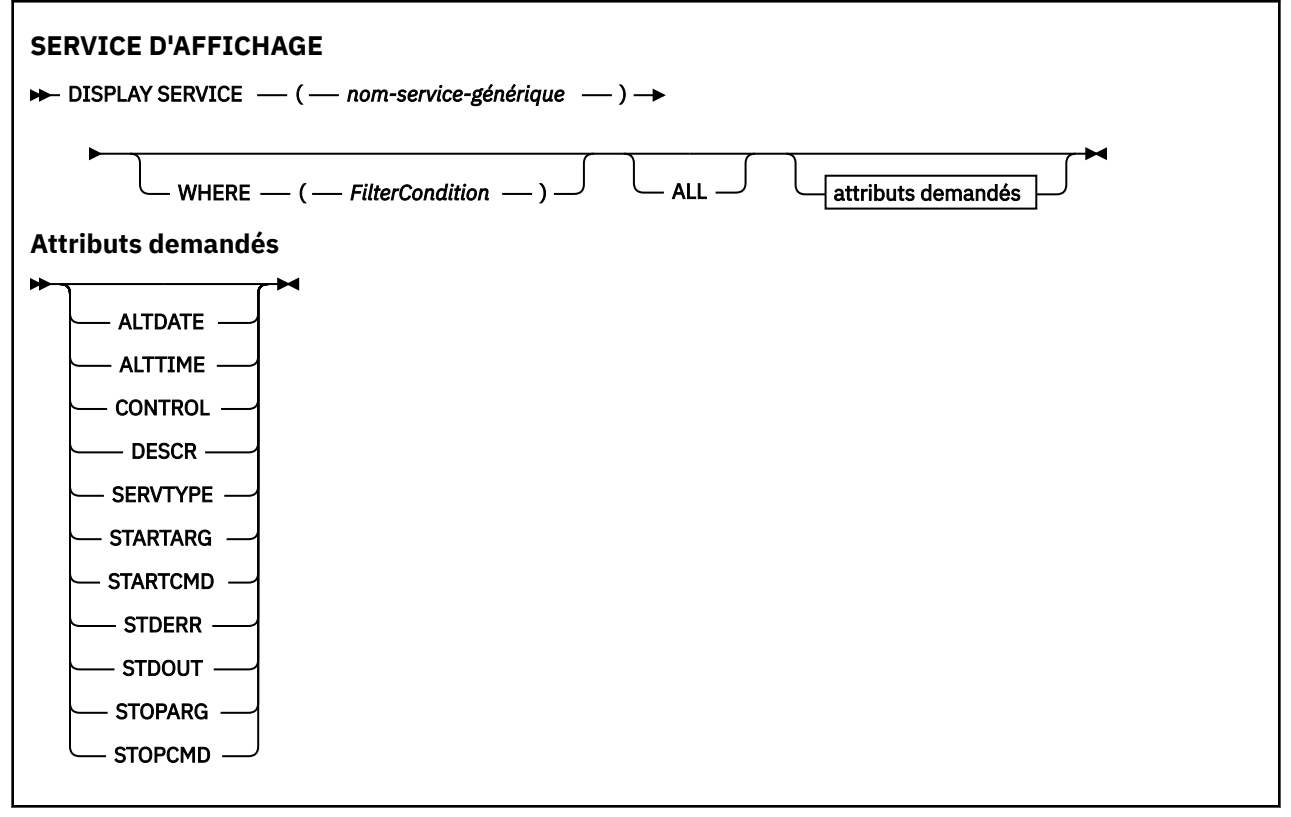

# **Description des mots clés et des paramètres de DISPLAY SERVICE**

Vous devez indiquer un service pour lequel vous souhaitez afficher des informations. Vous pouvez spécifier un service à l'aide d'un nom de service spécifique ou d'un nom de service générique. En utilisant un nom de service générique, vous pouvez afficher:

- Informations sur toutes les définitions de service, à l'aide d'un astérisque (\*) unique, ou
- Informations sur un ou plusieurs services correspondant au nom spécifié.

#### **(** *nom-service-générique* **)**

Nom de la définition de service pour laquelle les informations doivent être affichées. Un astérisque (\*) indique que les informations relatives à tous les identificateurs de service doivent être affichées. Une chaîne de caractères avec un astérisque à la fin correspond à tous les services dont la chaîne est suivie de zéro ou plusieurs caractères.

#### **WHERE**

Spécifiez une condition de filtre pour afficher des informations pour les programmes d'écoute qui répondent aux critères de sélection de la condition de filtre. La condition de filtre se compose de trois parties: *filter-keyword*, *operator*et *filter-value*:

#### **mot clé de filtre**

Tout paramètre qui peut être utilisé pour afficher les attributs de la commande DISPLAY

#### **opérateur**

Permet de déterminer si un programme d'écoute satisfait la valeur de filtre du mot clé de filtre donné. Les opérateurs sont :

#### **terminaison de transmission de ligne**

Inférieur à

**GT**

Supérieur à

**EQ**

Egal à

**NE**

Différent de

**LE**

Inférieur ou égal à

#### **GE**

Supérieur ou égal à

**LK**

Correspond à une chaîne générique que vous fournissez en tant que *valeur de filtre*

**NL**

Ne correspond pas à une chaîne générique que vous fournissez en tant que *valeur de filtre*

#### **valeur de filtre**

Valeur par rapport à laquelle la valeur d'attribut doit être testée en utilisant l'opérateur. Selon le mot clé de filtre, il peut s'agir de l'un des éléments ci-dessous.

• Une valeur explicite qui est une valeur valide pour l'attribut à tester.

Vous pouvez utiliser les opérateurs LT, GT, EQ, NE, LE ou GE uniquement. Toutefois, si la valeur d'attribut est une valeur d'un ensemble possible de valeurs sur un paramètre (par exemple, la valeur MANUAL sur le paramètre CONTROL), vous ne pouvez utiliser que EQ ou NE.

.

• Une valeur générique. Il s'agit d'une chaîne de caractères. avec un astérisque à la fin, par exemple ABC\*. Si l'opérateur est LK, tous les éléments où la valeur d'attribut commence par la chaîne (ABC dans l'exemple) sont listés. Si l'opérateur est NL, tous les éléments où la valeur d'attribut ne commence pas par la chaîne (ABC dans l'exemple) sont listés.

Vous ne pouvez pas utiliser une valeur de filtre générique pour les paramètres avec des valeurs numériques ou avec l'une des valeurs d'un groupe de valeurs.

# **TOUT**

Indiquez cette option pour afficher toutes les informations de service pour chaque service spécifié. Si ce paramètre est spécifié, tous les paramètres demandés sont sans effet ; tous les paramètres sont affichés.

Il s'agit de la valeur par défaut si vous ne spécifiez pas d'identificateur générique et que vous ne demandez aucun paramètre spécifique.

Sous z/OS , il s'agit également de la valeur par défaut si vous spécifiez une condition de filtre à l'aide du paramètre WHERE, mais sur d'autres plateformes, seuls les attributs demandés sont affichés.

# <span id="page-899-0"></span>**Paramètres demandés**

Spécifiez un ou plusieurs attributs définissant les données à afficher. Les attributs peuvent être spécifiés dans n'importe quel ordre, mais ne doivent pas apparaître en double.

#### **ALTDATE**

Date à laquelle la définition a été modifiée pour la dernière fois, au format yyyy-mm-dd.

# **ALTTIME**

Heure de la dernière modification de la définition dans le format hh.mm.ss.

### **CONTROL**

Mode de démarrage et d'arrêt du service:

#### **MANUAL**

Le service ne doit pas être démarré automatiquement ou arrêté automatiquement. Il doit être contrôlé à l'aide des commandes START SERVICE et STOP SERVICE.

#### **QMGR**

Le service doit être démarré et arrêté en même temps que le gestionnaire de files d'attente.

#### **STARTONLY (UNIQUEMENT)**

Le service doit être démarré en même temps que le gestionnaire de files d'attente, mais il n'est pas demandé de s'arrêter lorsque le gestionnaire de files d'attente est arrêté.

#### **DESCR**

Commentaire descriptif.

#### **SERVTYPE**

Indique le mode d'exécution du service:

#### **Commande**

Objet de service de commande. Plusieurs instances d'un objet de service de commande peuvent être exécutées simultanément. Vous ne pouvez pas surveiller l'état des objets de service de commande.

#### **SERVEUR**

Un objet de service de serveur. Une seule instance d'un objet de service de serveur peut être exécutée à la fois. L'état des objets de service du serveur peut être surveillé à l'aide de la commande DISPLAY SVSTATUS.

#### **STARTARG**

Indique les arguments à transmettre au programme utilisateur au démarrage du gestionnaire de files d'attente.

#### **STARTCMD**

Indique le nom du programme à exécuter.

#### **STDERR**

Indique le chemin d'accès au fichier vers lequel l'erreur standard (stderr) du programme de service doit être redirigée.

#### **STDOUT**

Indique le chemin d'accès au fichier vers lequel la sortie standard (stdout) du programme de service doit être redirigée.

#### **STOPARG**

Indique les arguments à transmettre au programme d'arrêt lorsqu'il est invité à arrêter le service.

#### **STOPCMD**

Indique le nom du programme exécutable à exécuter lorsque l'arrêt du service est demandé.

Pour plus de détails sur ces paramètres, voir [«DEFINE SERVICE \(création d'une définition de service\) sur](#page-644-0) [Multiplatforms», à la page 645](#page-644-0).
# **DISPLAY SMDS (display shared message data sets information) on z/OS**

Use the MQSC command DISPLAY SMDS to display the parameters of existing IBM MQ shared message data sets associated with a specified application structure.

# **Utilisation des commandes MQSC sous z/OS**

Pour plus d'informations sur l'utilisation des commandes MQSC sous z/OS, voir Sources à partir desquelles vous pouvez émettre des commandes MQSC et PCF sous IBM MQ for z/OS.

You can issue this command from sources 2CR. Pour une explication des symboles source, voir Sources à partir desquelles vous pouvez émettre des commandes MQSC et PCF sur IBM MQ for z/OS.

- Syntax diagram
- "Parameter descriptions for DISPLAY SMDS" on page 901
- • ["Usage notes for DISPLAY SMDSCONN" on page 904](#page-903-0)

**Synonym**:

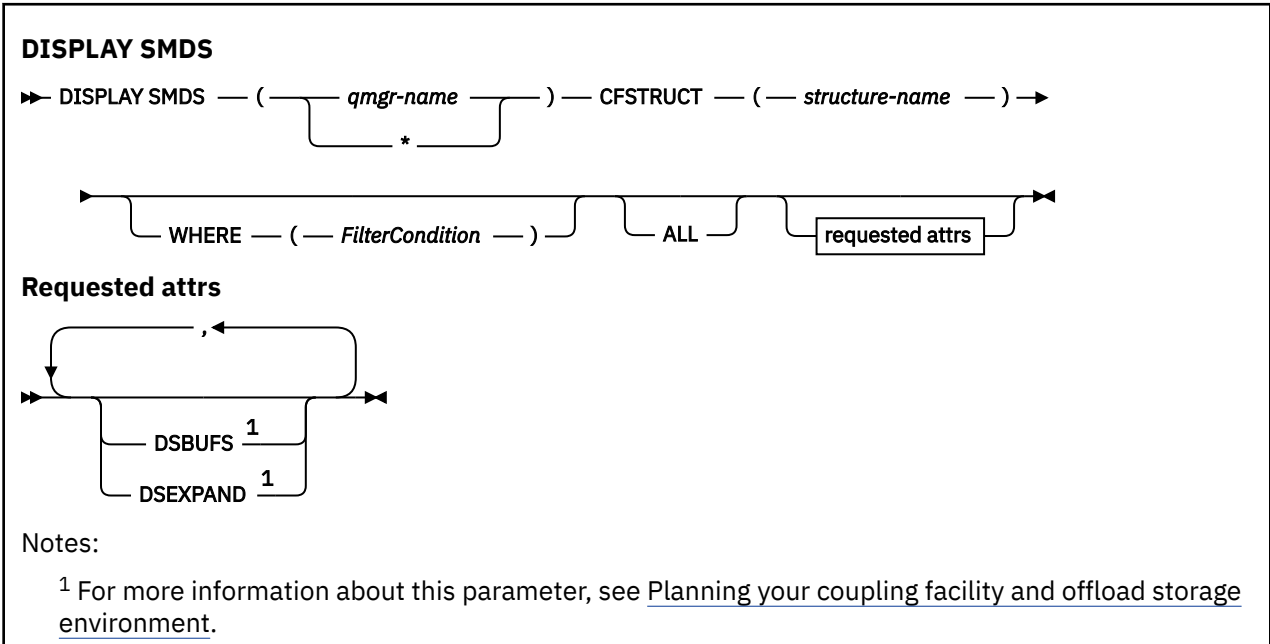

# **Parameter descriptions for DISPLAY SMDS**

The parameter descriptions for the DISPLAY SMDS command.

### **SMDS(***qmgr-name***|\*)**

Specifies the queue manager for which the shared message data set properties are to be displayed, or an asterisk to display the properties for all shared message data sets associated with the specified CFSTRUCT.

### **CFSTRUCT(** *structure-name* **)**

Specify the coupling facility application structure for which the properties of one or more shared message data sets are to be displayed.

### **WHERE**

Specify a filter condition to display only the SMDS information that satisfies the selection criterion of the filter condition. The filter condition is in three parts: *filter-keyword*, *operator*, and *filter-value*:

### **filter-keyword**

Any parameter that can be used to display attributes for this DISPLAY command.

#### **operator**

This is used to determine whether a CF application structure satisfies the filter value on the given filter keyword. The operators are:

**LT**

Less than

**GT**

Greater than

**EQ**

Equal to

**NE**

Not equal to

**LE**

Less than or equal to

**GE**

Greater than or equal to

### **LK**

Matches a generic string that you provide as a *filter-value*

**NL**

Does not match a generic string that you provide as a *filter-value*

### **filter-value**

The value that the attribute value must be tested against using the operator. Depending on the filter-keyword, this can be:

• An explicit value, that is a valid value for the attribute being tested.

You can use any of the operators except LK and NL. However, if the value is one from a possible set of values returnable on a parameter (for example, the value YES on the RECOVER parameter), you can only use EQ or NE.

• A generic value. This is a character string (such as the character string you supply for the DESCR parameter) with an asterisk at the end, for example ABC\*. The characters must be valid for the attribute you are testing. If the operator is LK, all items where the attribute value begins with the string (ABC in the example) are listed. If the operator is NL, all items where the attribute value does not begin with the string are listed. You cannot use a generic filter-value for parameters with numeric values or with one of a set of values.

You can only use operators LK or NL for generic values on the DISPLAY SMDS command.

### **ALL**

Specify this keyword to display all attributes. If this keyword is specified, any attributes that are requested specifically have no effect; all attributes are still displayed.

This is the default behavior if you do not specify a generic name and do not request any specific attributes.

# **Requested parameters for DISPLAY SMDS**

The following information is returned for each selected data set:

### **SMDS**

The queue manager name which owns the shared message data set for which properties are being displayed.

### **CFSTRUCT**

The coupling facility application structure name.

### **DSBUFS**

Displays the override value for the number of buffers to be used by the owning queue manager for accessing shared message data sets for this structure, or DEFAULT if the group value from the CFSTRUCT definition is being used.

### **DSEXPAND**

Displays the override value (YES or NO) for the data set expansion option, or DEFAULT if the group value from the CFSTRUCT definition is being used.

# **DISPLAY SMDSCONN (display shared message data sets connection information) on z/OS**

Use the MQSC command DISPLAY SMDSCONN to display status and availability information about the connection between the queue manager and the shared message data sets for the specified CFSTRUCT.

# **Utilisation des commandes MQSC sous z/OS**

Pour plus d'informations sur l'utilisation des commandes MQSC sous z/OS, voir Sources à partir desquelles vous pouvez émettre des commandes MQSC et PCF sous IBM MQ for z/OS.

You can issue this command from sources 2CR. Pour une explication des symboles source, voir Sources à partir desquelles vous pouvez émettre des commandes MQSC et PCF sur IBM MQ for z/OS.

- Syntax diagram
- "Parameter descriptions for DISPLAY SMDSCONN" on page 903
- • ["Usage notes for DISPLAY SMDSCONN" on page 904](#page-903-0)

### **Synonym**:

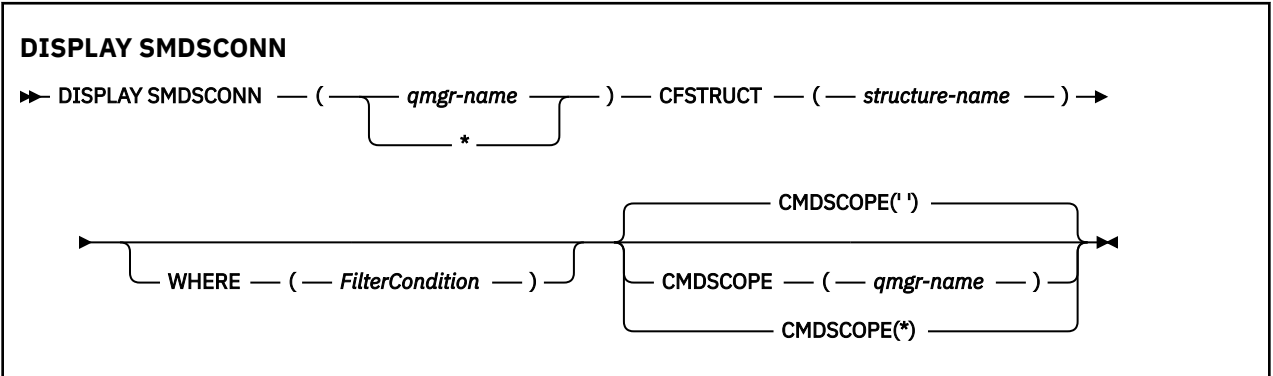

# **Parameter descriptions for DISPLAY SMDSCONN**

The parameter descriptions for the DISPLAY SMDS command.

### **SMDSCONN(***qmgr-name***|\*)**

Specify the queue manager which owns the SMDS for which the connection information is to be displayed, or an asterisk to display the connection information for all shared message data sets associated with the specified CFSTRUCT.

### **CFSTRUCT(** *structure-name* **)**

Specify the structure name for which the shared message data set connection information is required.

### **WHERE**

Specify a filter condition to display only the SMDS connection information that satisfies the selection criterion of the filter condition. The filter condition is in three parts: *filter-keyword*, *operator*, and *filter-value*:

### **filter-keyword**

Any parameter that can be used to display attributes for this DISPLAY command.

### **operator**

This is used to determine whether a CF application structure satisfies the filter value on the given filter keyword. The operators are:

### **LT**

Less than

#### <span id="page-903-0"></span>**GT**

Greater than

## **EQ**

Equal to

# **NE**

Not equal to

# **LE**

Less than or equal to

## **GE**

Greater than or equal to

## **LK**

Matches a generic string that you provide as a *filter-value*

### **NL**

Does not match a generic string that you provide as a *filter-value*

### **filter-value**

The value that the attribute value must be tested against using the operator. Depending on the filter-keyword, this can be:

• An explicit value, that is a valid value for the attribute being tested.

You can use any of the operators except LK and NL. However, if the value is one from a possible set of values returnable on a parameter (for example, the value YES on the RECOVER parameter), you can only use EQ or NE.

• A generic value. This is a character string (such as the character string you supply for the DESCR parameter) with an asterisk at the end, for example ABC\*. The characters must be valid for the attribute you are testing. If the operator is LK, all items where the attribute value begins with the string (ABC in the example) are listed. If the operator is NL, all items where the attribute value does not begin with the string are listed. You cannot use a generic filter-value for parameters with numeric values or with one of a set of values.

You can only use operators LK or NL for generic values on the DISPLAY SMDSCONN command.

### **CMDSCOPE**

This parameter specifies how the command runs when the queue manager is a member of a queue sharing group.

**' '**

The command runs on the queue manager on which it was entered.

This is the default value.

### **qmgr-name**

The command runs on the queue manager you specify, providing the queue manager is active within the queue sharing group. You can specify a queue manager name, other than the queue manager on which the command was entered, only if you are using a queue sharing group environment and if the command server is enabled.

**\***

The command runs on the local queue manager and is also passed to every active queue manager in the queue sharing group. The effect of this is the same as entering the command on every queue manager in the queue sharing group.

# **Usage notes for DISPLAY SMDSCONN**

This command is only supported when the CFSTRUCT definition is currently using the option OFFLOAD(SMDS).

This information indicates whether the queue manager is currently able to allocate and open the data set.

The following results are returned for each selected connection:

#### **SMDSCONN**

The name of the queue manager which owns the shared message data set for this connection.

#### **CFSTRUCT**

The name of the coupling facility application structure.

#### **OPENMODE**

The mode in which the data set is currently open by this queue manager. This is one of the following:

#### **NONE**

The data set is not currently open.

### **READONLY**

The data set is owned by another queue manager and is open for read-only access.

### **UPDATE**

The data set is owned by this queue manager and is open for update access.

#### **RECOVERY**

The data set is open for recovery processing.

#### **STATUS**

The connection status as seen by this queue manager. This is one of the following:

#### **CLOSED**

This data set is not currently open.

#### **OPENING**

This queue manager is currently in the process of opening and validating this data set (including space map restart processing when necessary).

#### **OPEN**

This queue manager has successfully opened this data set and it is available for normal use.

### **CLOSING**

This queue manager is currently in the process of closing this data set, including quiescing normal I/O activity and storing the saved space map if necessary.

#### **NOTENABLED**

The SMDS definition is not in the ACCESS(ENABLED) state so the data set is not currently available for normal use. This status is only set when the SMDSCONN status does not already indicate some other form of failure.

### **ALLOCFAIL**

This queue manager was unable to locate or allocate this data set.

### **OPENFAIL**

This queue manager was able to allocate the data set but was unable to open it, so it has now been deallocated.

#### **STGFAIL**

The data set could not be used because the queue manager was unable to allocate associated storage areas for control blocks, or for space map or header record processing.

### **DATAFAIL**

The data set was successfully opened but the data was found to be invalid or inconsistent, or a permanent I/O error occurred, so it has now been closed and deallocated.

This may result in the shared message data set itself being marked as STATUS(FAILED).

#### **AVAIL**

The availability of this data set connection as seen by this queue manager. This is one of the following:

### **NORMAL**

The connection can be used and no error has been detected.

#### **ERROR**

The connection is unavailable because of an error.

The queue manager may try to enable access again automatically if the error may no longer be present, for example when recovery completes or the status is manually set to RECOVERED.

Otherwise, it can be enabled again using the START SMDSCONN command in order to retry the action which originally failed.

### **STOPPED**

The connection cannot be used because it has been explicitly stopped using the STOP SMDSCONN command. It can only be made available again by using a START SMDSCONN command to enable it.

#### **EXPANDST**

The data set automatic expansion status. This is one of the following:

#### **NORMAL**

No problem has been noted which would affect automatic expansion.

#### **FAILED**

A recent expansion attempt failed, causing the DSEXPAND option to be set to NO for this specific data set. This status is cleared when ALTER SMDS is used to set the DSEXPAND option back to YES or DEFAULT

#### **MAXIMUM**

The maximum number of extents has been reached, so future expansion is not possible (except by taking the data set out of service and copying it to larger extents).

Note, that the command works only if the structure is currently connected, that is, some shared queues allocated to that structure have been opened.

#### **Related reference**

["START SMDSCONN \(restart a shared message data set connection\) on z/OS" on page 1039](#page-1038-0) Use the MQSC command START SMDSCONN to enable a previously stopped connection from this queue manager to the specified shared message data sets, allowing them to be allocated and opened again.

# ["STOP SMDSCONN \(stop shared message data sets connection\) on z/OS" on page 1059](#page-1058-0) Use the MQSC command STOP SMDSCONN to terminate the connection from this queue manager to one

or more specified shared message data sets (causing them to be closed and deallocated) and to mark the connection as STOPPED.

# **DISPLAY STGCLASS (display storage class information) on z/OS**

Use the MQSC command DISPLAY STGCLASS to display information about storage classes.

### **Utilisation des commandes MQSC sous z/OS**

Pour plus d'informations sur l'utilisation des commandes MQSC sous z/OS, voir Sources à partir desquelles vous pouvez émettre des commandes MQSC et PCF sous IBM MQ for z/OS.

You can issue this command from sources 2CR. Pour une explication des symboles source, voir Sources à partir desquelles vous pouvez émettre des commandes MQSC et PCF sur IBM MQ for z/OS.

- Syntax diagram
- • ["Parameter descriptions for DISPLAY STGCLASS" on page 907](#page-906-0)
- • ["Requested parameters" on page 910](#page-909-0)

**Synonym**: DIS STC

<span id="page-906-0"></span>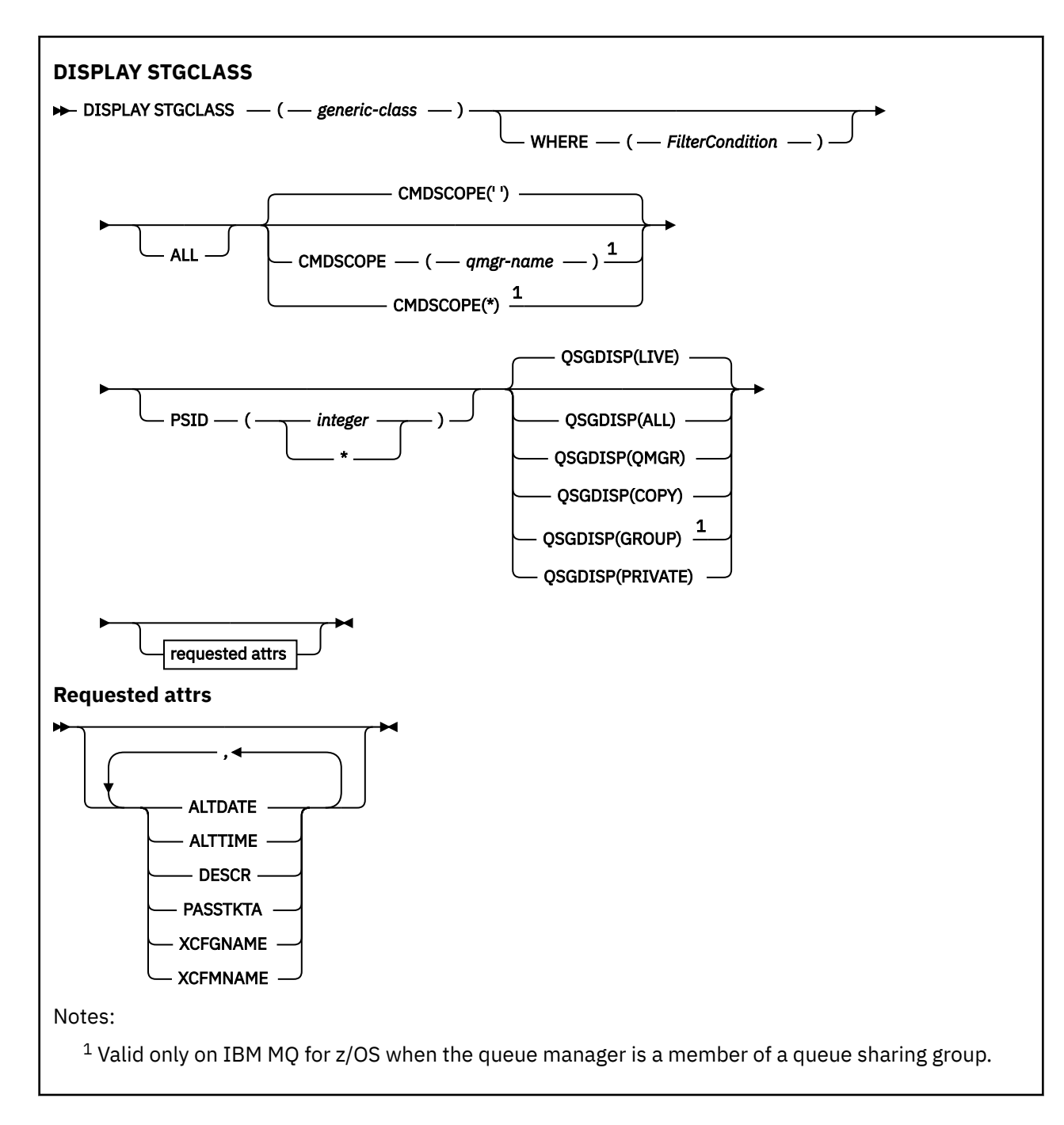

# **Parameter descriptions for DISPLAY STGCLASS**

You use DISPLAY STGCLASS to show the page set identifiers that are associated with each storage class.

### *(generic-class)*

Name of the storage class. This is required.

This is 1 through 8 characters. The first character is in the range A through Z; subsequent characters are A through Z or 0 through 9.

A trailing asterisk (\*) matches all storage classes with the specified stem followed by zero or more characters. An asterisk (\*) on its own specifies all storage classes.

### **WHERE**

Specify a filter condition to display only those storage classes that satisfy the selection criterion of the filter condition. The filter condition is in three parts: *filter-keyword*, *operator*, and *filter-value*:

#### **filter-keyword**

Almost any parameter that can be used to display attributes for this DISPLAY command. However, you cannot use the CMDSCOPE or QSGDISP parameters as filter keywords. You cannot use PSID as a filter keyword if you also use it to select storage classes.

#### **operator**

This is used to determine whether a connection satisfies the filter value on the given filter keyword. The operators are:

### **LT**

Less than

**GT**

Greater than

**EQ**

Equal to

**NE**

Not equal to

**LE**

Less than or equal to

### **GE**

Greater than or equal to

#### **LK**

Matches a generic string that you provide as a *filter-value*

**NL**

Does not match a generic string that you provide as a *filter-value*

#### **filter-value**

The value that the attribute value must be tested against using the operator. Depending on the filter-keyword, this can be:

• An explicit value, that is a valid value for the attribute being tested.

You can use operators LT, GT, EQ, NE, LE or GE only. However, if the attribute value is one from a possible set of values on a parameter, you can only use EQ or NE.

• A generic value. This is a character string (such as the character string in the DESCR parameter) with an asterisk at the end, for example ABC\*. If the operator is LK, all items where the attribute value begins with the string (ABC in the example) are listed. If the operator is NL, all items where the attribute value does not begin with the string ABC are listed. Only a single trailing wildcard character (asterisk) is permitted.

You cannot use a generic filter-value for parameters with numeric values or with one of a set of values.

### **ALL**

Specify this to display all the parameters. If this parameter is specified, any parameters that are also requested specifically have no effect; all parameters are still displayed.

This is the default if you do not specify a generic name, and do not request any specific parameters.

On z/OS this is also the default if you specify a filter condition using the WHERE parameter, but on other platforms only requested attributes are displayed.

### **CMDSCOPE**

This parameter specifies how the command runs when the queue manager is a member of a queue sharing group.

If QSGDISP is set to GROUP, CMDSCOPE must be blank or the local queue manager.

**' '**

The command runs on the queue manager on which it was entered. This is the default value.

#### *qmgr-name*

The command runs on the queue manager you specify, providing the queue manager is active within the queue sharing group.

You can specify a queue manager name, other than the queue manager on which the command was entered, only if you are using a queue sharing group environment and if the command server is enabled.

**\***

The command runs on the local queue manager and is also passed to every active queue manager in the queue sharing group. The effect of this is the same as entering the command on every queue manager in the queue sharing group.

You cannot use CMDSCOPE as a filter keyword.

### **PSID(** *integer* **)**

The page set identifier that a storage class maps to. This is optional.

The string consists of two numeric characters, in the range 00 through 99. An asterisk (\*) on its own specifies all page set identifiers. See ["DEFINE PSID \(define page set and buffer pool\) on z/OS" on](#page-606-0) [page 607](#page-606-0).

### **QSGDISP**

Specifies the disposition of the objects for which information is to be displayed. Values are:

#### **LIVE**

This is the default value and displays information for objects defined with QSGDISP(QMGR) or QSGDISP(COPY).

#### **ALL**

Displays information for objects defined with QSGDISP(QMGR) or QSGDISP(COPY).

If there is a shared queue manager environment, and the command is being executed on the queue manager where it was issued, this option also displays information for objects defined with QSGDISP(GROUP).

If QSGDISP(ALL) is specified in a shared queue manager environment, the command might give duplicated names (with different dispositions).

In a shared queue manager environment, use

```
DISPLAY STGCLASS(generic-class) CMDSCOPE(*) QSGDISP(ALL)
```
to list ALL objects matching

name

in the queue sharing group without duplicating those in the shared repository.

### **COPY**

Display information only for objects defined with QSGDISP(COPY).

### **GROUP**

Display information only for objects defined with QSGDISP(GROUP). This is allowed only if there is a shared queue manager environment.

### **PRIVATE**

Display information only for objects defined with QSGDISP(QMGR) or QSGDISP(COPY).

### **QMGR**

Display information only for objects defined with QSGDISP(QMGR).

QSGDISP displays one of the following values:

### **QMGR**

The object was defined with QSGDISP(QMGR).

### <span id="page-909-0"></span>**GROUP**

The object was defined with QSGDISP(GROUP).

### **COPY**

The object was defined with QSGDISP(COPY).

You cannot use QSGDISP as a filter keyword.

# **Requested parameters**

Specify one or more parameters that define the data to be displayed. The parameters can be specified in any order, but do not specify the same parameter more than once.

The default, if no parameters are specified (and the ALL parameter is not specified) is the storage class names, their page set identifiers and queue sharing group dispositions are displayed.

### **ALTDATE**

The date on which the definition was last altered, in the form yyyy-mm-dd.

### **ALTTIME**

The time at which the definition was last altered, in the form hh.mm.ss.

### **DESCR**

Descriptive comment.

### **PASSTKTA**

The application name used to authenticate IMS bridge passtickets. A blank value indicates that the default batch job profile name is to be used.

### **XCFGNAME**

The name of the XCF group that IBM MQ is a member of.

### **XCFMNAME**

The XCF member name of the IMS system within the XCF group specified in XCFGNAME.

For more details of these parameters, see ["DEFINE STGCLASS \(define storage class to page set mapping\)](#page-647-0) [on z/OS" on page 648.](#page-647-0)

# **DISPLAY SUB (affichage des informations d'abonnement)**

Utilisez la commande MQSC **DISPLAY SUB** pour afficher les attributs associés à un abonnement.

# **Utilisation des commandes MQSC**

Pour plus d'informations sur l'utilisation des commandes MQSC, voir Administration d' IBM MQ à l'aide de commandes MQSC.

**Z/0S** Vous pouvez émettre cette commande depuis les sources CR.Pour une explication des symboles source, voir Sources à partir desquelles vous pouvez émettre des commandes MQSC et PCF sur IBM MQ for z/OS.

- Diagramme de syntaxe
- • [«Remarques sur l'utilisation de DISPLAY SUB», à la page 912](#page-911-0)
- • [«Description des paramètres pour DISPLAY SUB», à la page 912](#page-911-0)

**Synonyme**: **DIS SUB**

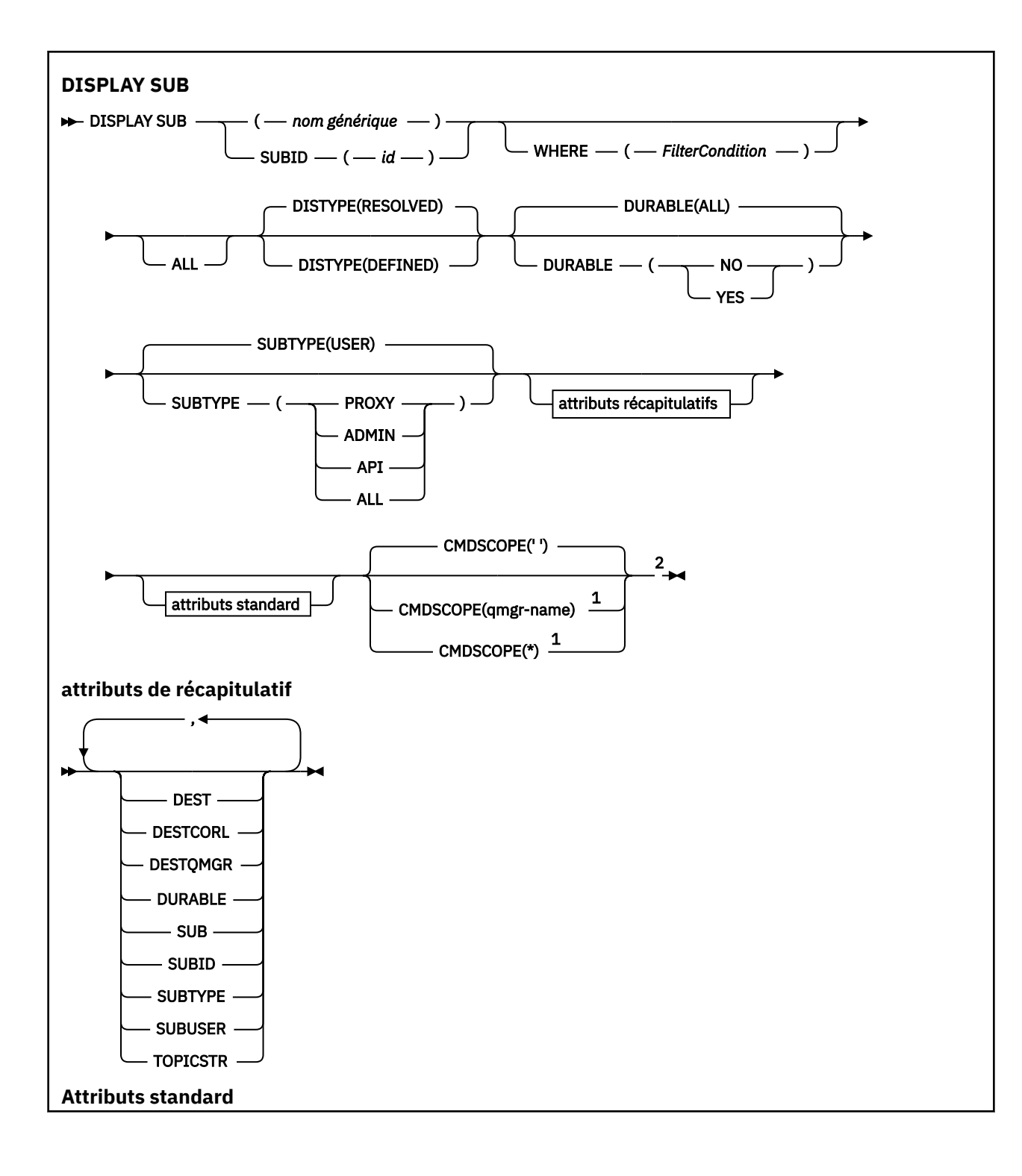

<span id="page-911-0"></span>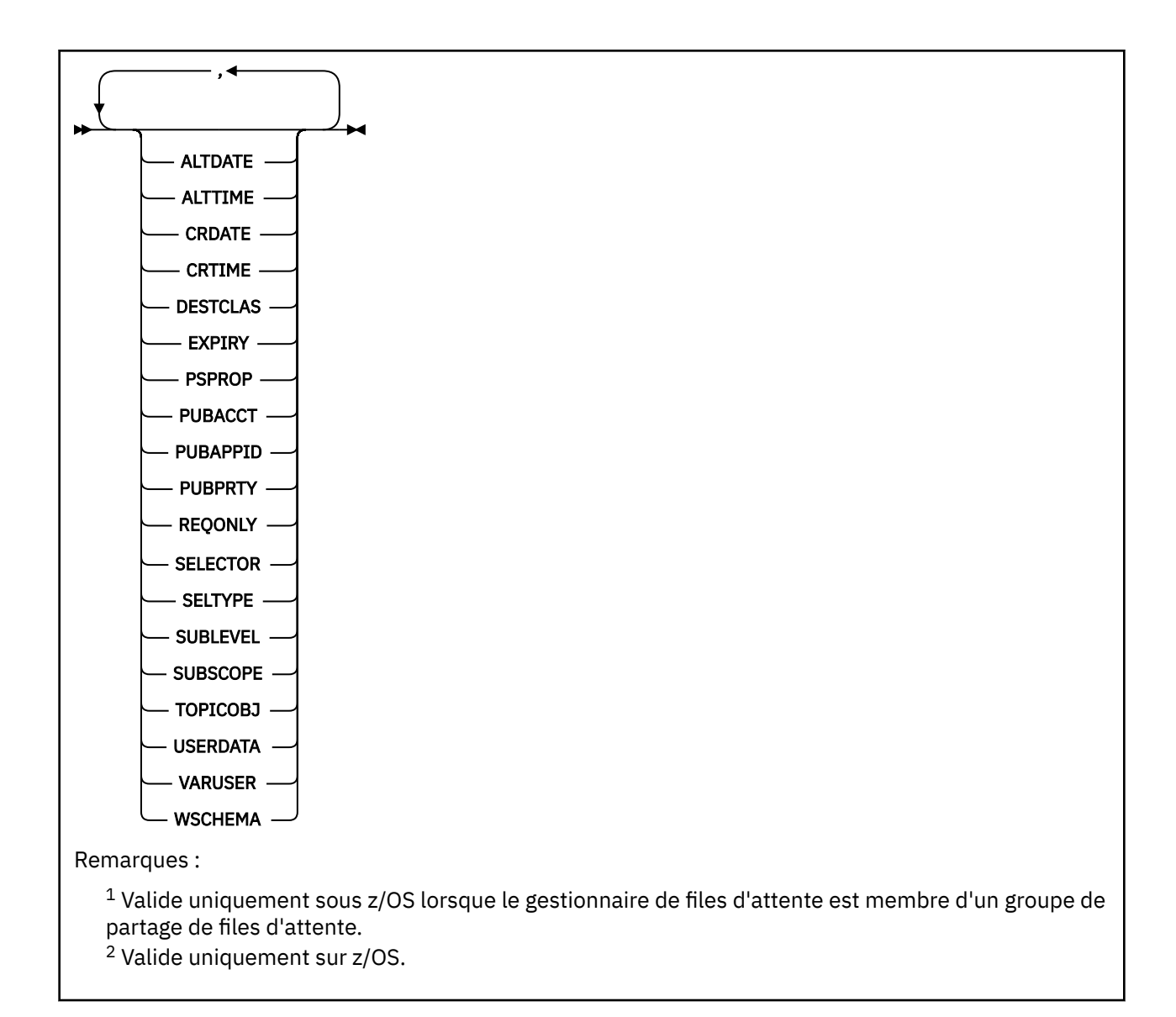

# **Remarques sur l'utilisation de DISPLAY SUB**

Le paramètre **TOPICSTR** peut contenir des caractères qui ne peuvent pas être convertis en caractères imprimables lorsque la sortie de la commande est affichée.

z/OS Sous z/OS, ces caractères non imprimables sont affichés sous forme de blancs.

 $\blacktriangleright$  Multi $\blacktriangleright$  Sous Multiplatef<u>ormes</u> avec runmqsc, ces caractères non imprimables sont affichés sous forme de points.

# **Description des paramètres pour DISPLAY SUB**

Vous devez indiquer le nom ou l'identificateur de l'abonnement que vous souhaitez afficher. Il peut s'agir d'un nom d'abonnement spécifique, d'un SUBID ou d'un nom d'abonnement générique. En utilisant un nom d'abonnement générique, vous pouvez afficher:

- Toutes les définitions d'abonnement
- Un ou plusieurs abonnements correspondant au nom spécifié

Les formulaires suivants sont valides:

DIS SUB(xyz)

#### *(nom-générique)*

Nom local de la définition d'abonnement à afficher. Un astérisque (\*) de fin correspond à tous les abonnements avec la tige spécifiée, suivie de zéro ou plusieurs caractères. Un astérisque (\*) seul indique tous les abonnements.

#### **WHERE**

Indiquez une condition de filtre pour afficher uniquement les abonnements qui répondent aux critères de sélection de la condition de filtre. La condition de filtre se compose de trois parties: *filter-keyword*, *operator*et *filter-value*:

#### **mot clé de filtre**

Presque tous les paramètres pouvant être utilisés pour afficher les attributs de cette commande DISPLAY. Toutefois, vous ne pouvez pas utiliser le paramètre CMDSCOPE comme mot clé de filtre. Les abonnements d'un type pour lequel le mot clé de filtre n'est pas un attribut valide ne sont pas affichés.

### **opérateur**

Permet de déterminer si un abonnement satisfait la valeur de filtre du mot clé de filtre indiqué. Les opérateurs sont :

#### **terminaison de transmission de ligne**

Inférieur à

**GT**

Supérieur à

### **EQ**

Egal à

### **NE**

Différent de

### **LE**

Inférieur ou égal à

### **GE**

Supérieur ou égal à

### **LK**

Correspond à une chaîne générique que vous fournissez en tant que *valeur de filtre*

### **NL**

Ne correspond pas à une chaîne générique que vous fournissez en tant que *valeur de filtre*

### **valeur de filtre**

Valeur par rapport à laquelle la valeur d'attribut doit être testée en utilisant l'opérateur. Selon le mot clé de filtre, il peut s'agir de l'un des éléments ci-dessous.

• Une valeur explicite qui est une valeur valide pour l'attribut à tester.

Vous pouvez utiliser les opérateurs LT, GT, EQ, NE, LE ou GE uniquement. Toutefois, si la valeur d'attribut est une valeur d'un ensemble de valeurs possible sur un paramètre (par exemple, la valeur QALIAS sur le paramètre CLUSQT), vous ne pouvez utiliser que EQ ou NE. Pour les paramètres HARDENBO, SHARE et TRIGGER, utilisez EQ YES ou EQ NO.

• Une valeur générique. Il s'agit d'une chaîne de caractères (telle que celle que vous avez fournie pour le paramètre DESCR) comportant un astérisque de fin, par exemple ABC\*. Si l'opérateur est LK, tous les éléments où la valeur d'attribut commence par la chaîne (ABC dans l'exemple) sont listés. Si l'opérateur est NL, tous les éléments où la valeur d'attribut ne commence pas par la chaîne (ABC dans l'exemple) sont listés. Un seul caractère générique de fin (astérisque) est autorisé.

Vous ne pouvez pas utiliser une valeur de filtre générique pour les paramètres avec des valeurs numériques ou avec l'une des valeurs d'un groupe de valeurs.

Remarque : **XOS** Sous z/OS, la valeur de filtre de la clause MQSC WHERE est limitée à 256 caractères. Cette limite n'est pas en place pour les autres plateformes.

#### **RECAPITULATIF**

Indiquez cette option pour afficher l'ensemble d'attributs récapitulatifs que vous souhaitez afficher.

**TOUT**

Indiquez cette option pour afficher tous les attributs.

Si ce paramètre est spécifié, tous les attributs qui sont également demandés n'ont aucun effet ; tous les attributs sont toujours affichés.

Il s'agit de la valeur par défaut si vous ne spécifiez pas de nom générique et que vous ne demandez pas d'attributs spécifiques.

#### **ALTDATE (** *chaîne* **)**

Date de la commande **MQSUB** ou **ALTER SUB** la plus récente qui a modifié les propriétés de l'abonnement.

#### **ALTTIME (** *chaîne* **)**

Heure de la commande **MQSUB** ou **ALTER SUB** la plus récente qui a modifié les propriétés de l'abonnement.

# **CMDSCOPE**

Ce paramètre s'applique à z/OS uniquement et indique comment la commande s'exécute lorsque le gestionnaire de files d'attente est membre d'un groupe de partage de files d'attente.

**' '**

La commande s'exécute sur le gestionnaire de files d'attente dans lequel elle a été entrée. Il s'agit de la valeur par défaut.

#### *qmgr-name*

La commande s'exécute sur le gestionnaire de files d'attente que vous spécifiez, à condition que le gestionnaire de files d'attente soit actif dans le groupe de partage de files d'attente.

Vous pouvez spécifier un nom de gestionnaire de files d'attente, autre que le gestionnaire de files d'attente sur lequel la commande a été entrée, uniquement si vous utilisez un environnement de groupe de partage de files d'attente et si le serveur de commandes est activé.

**\***

La commande s'exécute sur le gestionnaire de files d'attente local et est également transmise à chaque gestionnaire de files d'attente actif du groupe de partage de files d'attente. La définition de cette valeur a le même effet que l'entrée de la commande sur chaque gestionnaire de files d'attente du groupe de partage de files d'attente.

Vous ne pouvez pas utiliser CMDSCOPE comme mot clé de filtre.

#### **CRDATE (** *chaîne* **)**

Date de la première commande **MQSUB** ou **DEF SUB** qui a créé cet abonnement.

#### **CRTIME (** *chaîne* **)**

Heure de la première commande **MQSUB** ou **DEF SUB** qui a créé cet abonnement.

#### **DEST (***chaîne***)**

Destination des messages publiés pour l'abonnement ; ce paramètre est le nom d'une file d'attente.

# **DESTCLAS**

Destination gérée du système.

### **PROVIDED**

La destination est une file d'attente.

### **GERE**

La destination est gérée.

### **DESTCORL (***chaîne***)**

**CorrelId** utilisé pour les messages publiés dans cet abonnement.

Une valeur vide (défaut) entraîne l'utilisation d'un identificateur de corrélation généré par un système.

Si défini sur' 000000000000000000000000000000000000000000000000 ' (48 zéros) le **CorrelId** défini par l'application de publication sera conservé dans la copie du message distribué à l'abonnement, sauf si les messages sont propagés dans une hiérarchie de publication / abonnement.

Si cette chaîne d'octets est placée entre guillemets, les caractères de la plage A-F doivent être indiqués en majuscules.

**Remarque :** Il n'est pas possible de définir la propriété DESTCORL à l'aide d'un programme avec JMS.

#### **DESTQMGR (***chaîne***)**

Gestionnaire de files d'attente de destination des messages publiés vers l'abonnement.

#### **TYPE DE DISQUE**

Contrôle la sortie renvoyée dans les attributs **TOPICSTR** et **TOPICOBJ** .

#### **RESOLU**

Renvoie la chaîne de rubrique résolue (complète) dans l'attribut **TOPICSTR** . La valeur de l'attribut **TOPICOBJ** est également renvoyée. Il s'agit de la valeur par défaut.

#### **DEFINED**

Renvoie les valeurs des attributs **TOPICOBJ** et **TOPICSTR** fournis lors de la création de l'abonnement. L'attribut **TOPICSTR** contient uniquement la partie application de la chaîne de rubrique. Vous pouvez utiliser les valeurs renvoyées avec **TOPICOBJ** et **TOPICSTR** pour recréer complètement l'abonnement à l'aide de **DISTYPE(DEFINED)**.

#### **DURABLE**

Un abonnement durable n'est pas supprimé lorsque l'application qui l'a créé ferme son descripteur d'abonnement.

### **TOUT**

Afficher tous les abonnements.

#### **NO**

L'abonnement est supprimé lorsque l'application qui l'a créé est fermée ou déconnectée du gestionnaire de files d'attente.

#### **YES**

L'abonnement est conservé même lorsque l'application de création n'est plus en cours d'exécution ou a été déconnectée. L'abonnement est rétabli lorsque le gestionnaire de files d'attente redémarre.

#### **EXPIRY**

Délai d'expiration de l'objet d'abonnement à partir de la date et de l'heure de création.

### **(***entier***)**

Délai d'expiration, en dixième de secondes, à partir de la date et l'heure de création.

### **ILLIMITE**

Aucun délai d'expiration. Il s'agit de l'option par défaut fournie avec le produit.

### **PSPROP**

Manière dont les propriétés de message d'abonnement de publication sont ajoutées aux messages envoyés à l'abonnement.

### **Aucun**

Ne pas ajouter de propriétés d'abonnement de publication au message.

### **COMPAT**

Les propriétés de publication / abonnement sont ajoutées dans un en-tête MQRFH version 1 sauf si le message a été publié au format PCF.

#### **MSGPROP**

Les propriétés de publication / abonnement sont ajoutées en tant que propriétés de message.

#### **RFH2**

Les propriétés de publication / abonnement sont ajoutées dans un en-tête MQRFH version 2.

### **PUBACCT (***chaîne***)**

Jeton de comptabilité transmis par l'abonné pour propagation dans les messages publiés pour cet abonnement dans la zone AccountingToken du MQMD.

Si cette chaîne d'octets est placée entre guillemets, les caractères de la plage A-F doivent être indiqués en majuscules.

#### **PUBAPPID (***chaîne***)**

Données d'identité transmises par l'abonné pour être propagées dans les messages publiés pour cet abonnement dans la zone ApplIdentityData du MQMD.

#### **PUBPRTY**

Priorité du message envoyé à cet abonnement.

#### **ASPUB**

La priorité du message envoyée à l'abonnement est issue de la priorité fournie dans le message publié.

#### **ASQDEF**

La priorité du message envoyée à l'abonnement est issue de la priorité par défaut de la file d'attente définie comme destination.

#### *(integer)*

Entier fournissant une priorité explicite pour les messages publiés vers l'abonnement.

#### **REQONLY**

Indique si l'abonné demande les mises à jour en utilisant l'appel d'API MQSUBRQ ou si toutes les publications sont fournies à l'abonnement.

#### **NO**

Toutes les publications de la rubrique sont fournies à l'abonnement. Il s'agit de la valeur par défaut.

#### **Oui**

Les publications sont fournies uniquement à l'abonnement en réponse à un appel d'API MQSUBRQ.

Ce paramètre est équivalent à l'option d'abonnement MQSO\_PUBLICATIONS\_ON\_REQUEST.

#### **SELECTOR (***chaîne***)**

Sélecteur appliqué aux messages publiés vers la rubrique.

#### **SELTYPE**

Type de chaîne de sélecteur qui a été spécifié.

#### **Aucun**

Aucun sélecteur n'est spécifié.

#### **STANDARD**

Le sélecteur fait référence uniquement aux propriétés du message, et non à son contenu, à l'aide de la syntaxe de sélecteur IBM MQ standard. Les sélecteurs de ce type doivent être gérés en interne par le gestionnaire de files d'attente.

### **ETENDU**

Le sélecteur utilise une syntaxe de sélecteur étendue, qui fait généralement référence au contenu du message. Les sélecteurs de ce type ne peuvent pas être traités en interne par le gestionnaire de files d'attente ; les sélecteurs étendus ne peuvent être traités que par un autre programme tel que IBM Integration Bus.

### **SUB (***chaîne***)**

Identificateur unique de l'application pour un abonnement.

### **SUBID (***chaîne***)**

Clé interne unique identifiant un abonnement.

### **SUBLEVEL (***entier***)**

Niveau de la hiérarchie d'abonnements où est effectué l'abonnement. La plage est comprise entre 0 et 9.

### **SUBSCOPE**

Indique si l'abonnement est envoyé à d'autres gestionnaires de files d'attente pour que l'abonné reçoive les messages publiés dans ces gestionnaires de files d'attente.

#### **tout**

L'abonnement est envoyé à tous les gestionnaires de files d'attente directement connectés via une collectivité ou une hiérarchie de publications/d'abonnements.

### **QMGR**

L'abonnement envoie les messages publiés dans la rubrique uniquement dans le gestionnaire de files d'attente.

**Remarque :** Les abonnés individuels peuvent uniquement restreindre **SUBSCOPE**. Si le paramètre a la valeur ALL au niveau de la rubrique, un abonné peut le limiter au QMGR de l'abonnement. Cependant, si le paramètre à la valeur QMGR au niveau de la rubrique et que vous définissez la valeur ALL pour un abonné, cela n'a aucun effet.

### **SUBTYPE**

Indique comment l'abonnement a été créé.

#### **UTILISATEUR**

Affiche uniquement les abonnements **API** et **ADMIN** .

#### **PROXY**

Abonnement créé en interne et utilisé pour le routage des publications via un gestionnaire de files d'attente.

Les abonnements de type PROXY ne sont pas modifiés en ADMIN lors des tentatives de modification.

#### **ADMIN**

Créé à l'aide de la commande **DEF SUB** MQSC ou PCF. Ce **SUBTYPE** indique également qu'un abonnement a été modifié à l'aide d'une commande d'administration.

#### **API**

Créé à l'aide d'une demande d'API **MQSUB** .

### **TOUT**

Tous.

### **SUBUSER (***chaîne***)**

Définit l'ID utilisateur utilisé pour les vérifications de sécurité exécutées pour que les publications puissent être placées dans la file d'attente de destination associe à l'abonnement. Cet ID est l'ID utilisateur du créateur de l'abonnement ou, si le contrôle de sous-abonnement est autorisé, le dernier ID utilisateur qui a pris le contrôle de l'abonnement. La longueur de ce paramètre ne doit pas dépasser 12 caractères.

### **TOPICOBJ (***chaîne***)**

Nom d'un objet rubrique utilisé par l'abonnement.

### **TOPICSTR (***chaîne***)**

Renvoie une chaîne de rubrique, qui peut contenir des caractères génériques pour correspondre à un ensemble de chaînes de rubrique, pour l'abonnement. La chaîne de rubrique correspond soit à la partie fournie par l'application uniquement, soit à la partie qualifiée complète, en fonction de la valeur de **DISTYPE**.

#### **USERDATA (***chaîne***)**

Définit les données utilisateur associées à l'abonnement. La chaîne est une valeur de longueur variable pouvant être extraite par l'applications sur un appel d'API MQSUB et envoyée dans un message envoyé à l'abonnement comme propriété de message. **USERDATA** est stocké dans l'en-tête RFH2 du dossier mqps avec la clé Sud.

Une application IBM MQ classes for JMS peut extraire les données utilisateur de l'abonnement à partir du message à l'aide de la constante JMS\_IBM\_SUBSCRIPTION\_USER\_DATA. Pour plus d'informations, voir Extraction des données d'abonnement des utilisateurs.

### **VARUSER**

Indique si un utilisateur autre que le créateur d'abonnement peut se connecter à l'abonnement et le contrôler.

#### **Tout**

N'importe quel utilisateur peut se connecter à l'abonnement et le contrôler.

### **CTXT**

La reprise par un autre ID utilisateur n'est pas autorisée.

### **WSCHEMA**

Schéma à utiliser lors de l'interprétation des caractères génériques dans la chaîne de rubrique.

#### **CAR**

Les caractères génériques représentent des parties de chaînes.

### **Rubrique**

Les caractères génériques représentent des parties de la hiérarchie de rubriques.

### **Tâches associées**

Affichage des attributs des abonnements

# **E Multi DISPLAY SVSTATUS (affichage du statut des services) sur**

### **Multiplatforms**

La commande MQSC **DISPLAY SVSTATUS** permet d'afficher des informations de statut pour un ou plusieurs services. Seuls les services dont le **SERVTYPE** est SERVER sont affichés.

### **Utilisation des commandes MQSC**

Pour plus d'informations sur l'utilisation des commandes MQSC, voir Administration d' IBM MQ à l'aide de commandes MQSC.

- Diagramme de syntaxe
- • [«Description des mots clés et des paramètres de DISPLAY SVSTATUS», à la page 919](#page-918-0)
- • [«Paramètres demandés», à la page 920](#page-919-0)

# **Synonyme**: **STATUT DE L'AFFICHAGE DISPLAY SVSTATUS**  $-(-nom\text{-}service -$ WHERE  $-(-$  *FilterCondition* - )  $ALL \rightarrow \Box$  Attributs demandés **Attributs demandés**

<span id="page-918-0"></span>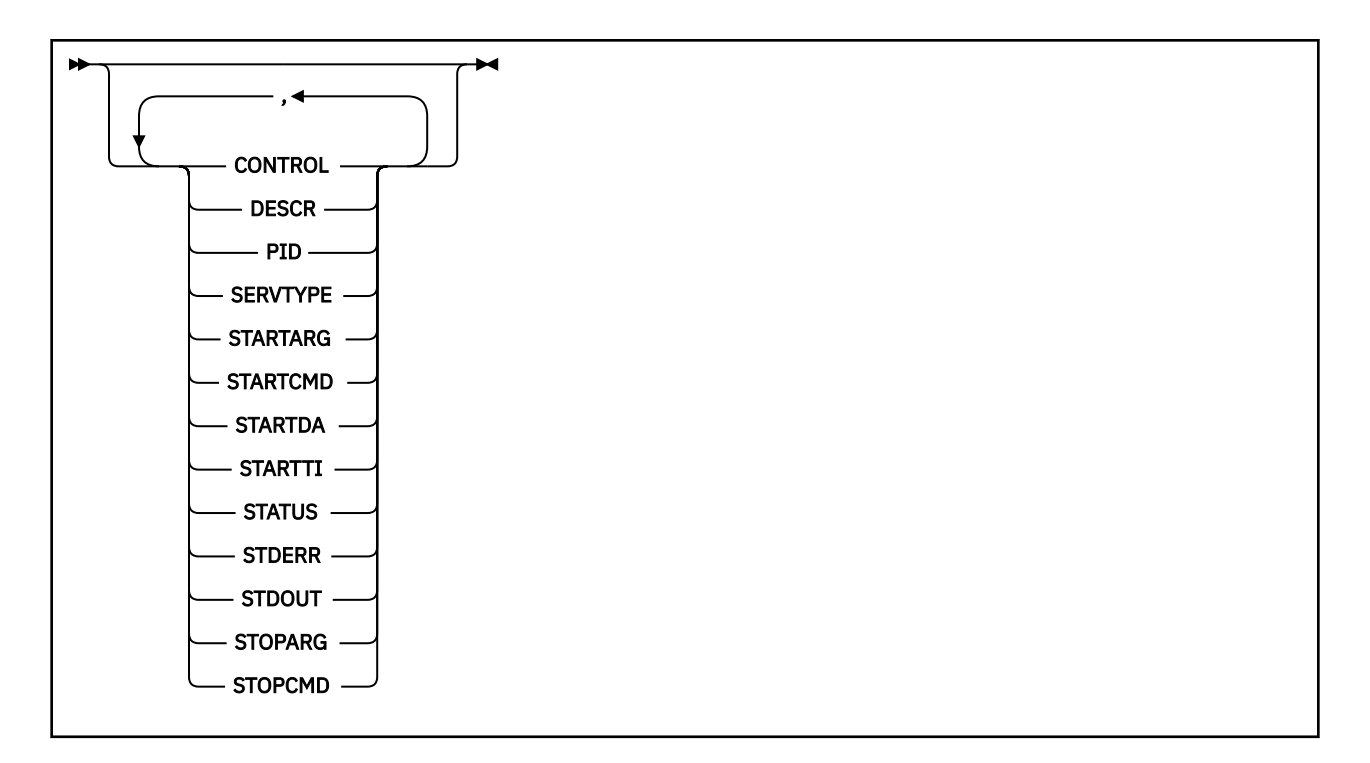

# **Description des mots clés et des paramètres de DISPLAY SVSTATUS**

Vous devez spécifier un service pour lequel vous souhaitez afficher des informations de statut. Vous pouvez spécifier un service à l'aide d'un nom de service spécifique ou d'un nom de service générique. En utilisant un nom de service générique, vous pouvez afficher:

- Informations de statut pour toutes les définitions de service, à l'aide d'un astérisque (\*) unique, ou
- Informations de statut pour un ou plusieurs services correspondant au nom spécifié.

### **(***nom-service-générique***)**

Nom de la définition de service pour laquelle les informations de statut doivent être affichées. Un astérisque (\*) indique que les informations relatives à tous les identificateurs de connexion doivent être affichées. Une chaîne de caractères avec un astérisque à la fin correspond à tous les services dont la chaîne est suivie de zéro ou plusieurs caractères.

### **WHERE**

Indiquez une condition de filtre pour afficher des informations d'état pour les services qui répondent aux critères de sélection de la condition de filtre. La condition de filtre se compose de trois parties: *filter-keyword*, *operator*et *filter-value*:

### **mot clé de filtre**

Tout paramètre pouvant être utilisé pour afficher les attributs de cette commande **DISPLAY** .

### **opérateur**

Permet de déterminer si un service correspond à la valeur de filtre du mot clé de filtre indiqué. Les opérateurs sont :

### **terminaison de transmission de ligne**

```
Inférieur à
```
**GT** Supérieur à

**EQ**

Egal à

**NE**

Différent de

**LE**

Inférieur ou égal à

#### **GE**

### Supérieur ou égal à

#### <span id="page-919-0"></span>**valeur de filtre**

Valeur par rapport à laquelle la valeur d'attribut doit être testée en utilisant l'opérateur. Selon le mot clé de filtre, il peut s'agir de l'un des éléments ci-dessous.

• Une valeur explicite qui est une valeur valide pour l'attribut à tester.

Vous pouvez utiliser les opérateurs LT, GT, EQ, NE, LEou GE uniquement. Toutefois, si la valeur d'attribut est une valeur d'un ensemble de valeurs possible sur un paramètre (par exemple, la valeur MANUAL sur le paramètre **CONTROL** ), vous ne pouvez utiliser que EQ ou NE.

• Une valeur générique. Il s'agit d'une chaîne de caractères. avec un astérisque à la fin, par exemple ABC\*. Si l'opérateur est LK, tous les éléments dont la valeur d'attribut commence par la chaîne (ABC dans l'exemple) sont répertoriés. Si l'opérateur est NL, tous les éléments dont la valeur d'attribut ne commence pas par la chaîne sont répertoriés.

Vous ne pouvez pas utiliser une valeur de filtre générique pour les paramètres avec des valeurs numériques ou avec l'une des valeurs d'un groupe de valeurs.

#### **TOUT**

Affiche toutes les informations d'état pour chaque service spécifié. Il s'agit de la valeur par défaut si vous n'indiquez pas de nom générique et que vous ne demandez pas de paramètres spécifiques.

### **Paramètres demandés**

Spécifiez un ou plusieurs attributs définissant les données à afficher. Les attributs peuvent être spécifiés dans n'importe quel ordre, mais ne doivent pas apparaître en double.

#### **CONTROL**

Mode de démarrage et d'arrêt du service:

#### **MANUAL**

Le service ne doit pas être démarré automatiquement ou arrêté automatiquement. Il doit être contrôlé à l'aide des commandes **START SERVICE** et **STOP SERVICE** .

#### **QMGR**

Le service doit être démarré et arrêté en même temps que le gestionnaire de files d'attente.

#### **STARTONLY (UNIQUEMENT)**

Le service doit être démarré en même temps que le gestionnaire de files d'attente, mais il n'est pas demandé de s'arrêter lorsque le gestionnaire de files d'attente est arrêté.

#### **DESCR**

Commentaire descriptif.

#### **PID**

Identificateur de processus du système d'exploitation associé au service.

#### **SERVTYPE**

Mode d'exécution du service. Un service peut avoir un **SERVTYPE** SERVER ou COMMAND, mais seuls les services avec **SERVTYPE(SERVER)** sont affichés par cette commande.

#### **STARTARG**

Arguments transmis au programme utilisateur au démarrage.

#### **STARTCMD**

Nom du programme en cours d'exécution.

# **STARTDA**

Date à laquelle le service a été démarré.

#### **STARTTI**

Heure à laquelle le service a été démarré.

#### **STATUT**

Statut du processus:

### **EN COURS D'EXECUTION**

Le service est en cours d'exécution.

### **DEMARRAGE EN COURS**

Le service est en cours d'initialisation.

### **EN COURS D'ARRET**

Le service est en cours d'arrêt.

### **STDERR**

Destination de l'erreur standard (stderr) du programme de service.

### **STDOUT**

Destination de la sortie standard (stdout) du programme de service.

### **STOPARG**

Arguments à transmettre au programme d'arrêt lorsqu'il est invité à arrêter le service.

### **STOPCMD**

Nom du programme exécutable à exécuter lorsque l'arrêt du service est demandé.

Pour plus d'informations sur ces paramètres, voir [«DEFINE SERVICE \(création d'une définition de service\)](#page-644-0) [sur Multiplatforms», à la page 645.](#page-644-0)

### **Concepts associés**

Utilisation des services

## **Tâches associées**

Utilisation d'un objet de service de serveur Utilisation d'un objet de service de commande

#### z/0S **DISPLAY SYSTEM (display system information) on z/OS**

Use the MQSC command DISPLAY SYSTEM to display general system parameters and information.

# **Utilisation des commandes MQSC sous z/OS**

Pour plus d'informations sur l'utilisation des commandes MQSC sous z/OS, voir Sources à partir desquelles vous pouvez émettre des commandes MQSC et PCF sous IBM MQ for z/OS.

You can issue this command from sources 12CR. Pour une explication des symboles source, voir Sources à partir desquelles vous pouvez émettre des commandes MQSC et PCF sur IBM MQ for z/OS.

- Syntax diagram
- • ["Usage notes for DISPLAY SYSTEM" on page 922](#page-921-0)
- • ["Parameter descriptions for DISPLAY SYSTEM" on page 922](#page-921-0)

### **Synonym**: DIS SYSTEM

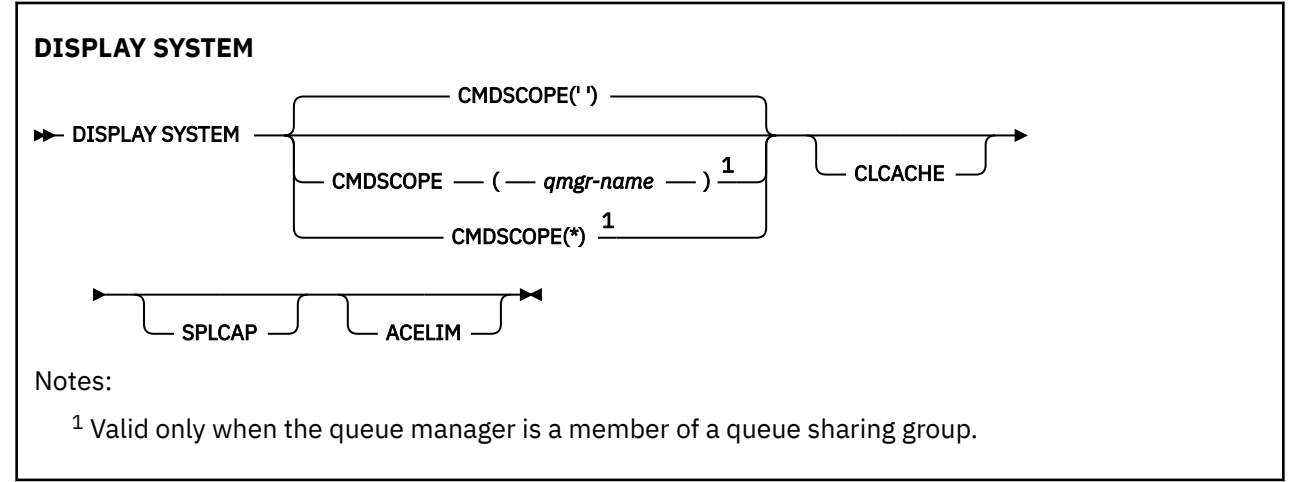

# <span id="page-921-0"></span>**Usage notes for DISPLAY SYSTEM**

- 1. DISPLAY SYSTEM returns a report that shows the initial values of the system parameters and the current values as changed by the SET SYSTEM command:
	- Default user ID for command security checks (CMDUSER).
	- Time in seconds for which queue manager exits can execute during each invocation (EXITLIM).
	- How many started server tasks to use to run queue manager exits (EXITTCB).
	- Number of log records written by IBM MQ between the start of one checkpoint and the next (LOGLOAD).
	- The Measured Usage Pricing property for this queue manager (MULCCAPT). This property is only displayed if the MULCCAPT property is set to REFINED.
	- The OTMA connection parameters (OTMACON).
	- Whether queue manager restart waits until all indexes are built, or completes before all indexes are built (QINDXBLD).
	- Coded character set identifier for the queue manager (QMCCSID).
	- The queue sharing group parameters (QSGDATA).
	- The RESLEVEL auditing parameter (RESAUDIT).
	- The message routing code assigned to messages not solicited from a specific console (ROUTCDE).
	- Whether SMF accounting data is collected when IBM MQ is started (SMFACCT).
	- Whether SMF statistics are collected when IBM MQ is started (SMFSTAT).
	- From IBM MQ for z/OS 9.3.0, the time, in minutes and seconds, between consecutive gatherings of statistics data (STATIME). This value is also used for accounting data if ACCTIME is set to -1.
	- Time, in minutes and seconds, between each gathering of accounting data (ACCTIME).
	- Whether tracing is started automatically (TRACSTR).
	- Size of trace table, in 4 KB blocks, to be used by the global trace facility (TRACTBL).
	- Time between scanning the queue index for WLM-managed queues (WLMTIME).
	- WLMTIMU indicates whether WLMTIME is given in seconds or minutes.
	- A list of messages excluded from being written to any log (EXCLMSG).
	- It might also return a report about system status.
- 2. This command is issued internally by IBM MQ at the end of queue manager startup.

# **Parameter descriptions for DISPLAY SYSTEM**

### **CMDSCOPE**

This parameter specifies how the command runs when the queue manager is a member of a queue sharing group.

CMDSCOPE cannot be used for commands issued from the first initialization input data set CSQINP1.

**' '**

The command runs on the queue manager on which it was entered. This is the default value.

### *qmgr-name*

The command runs on the queue manager you specify, providing the queue manager is active within the queue sharing group.

You can specify a queue manager name other than the queue manager on which the command was entered, only if you are using a queue sharing group environment and if the command server is enabled.

**\***

The command runs on the local queue manager and is also passed to every active queue manager in the queue sharing group. The effect is the same as entering the command on every queue manager in the queue sharing group.

### **ACELIM**

The maximum size of the ACE storage pool in kilobytes .

# **CLCACHE**

The type of the cluster cache .

# **SPLCAP**

Whether the AMS component is installed .

# **DISPLAY TCLUSTER (affichage des attributs de rubrique de cluster)**

La commande MQSC DISPLAY TCLUSTER permet d'afficher les attributs de l'objet de rubrique de cluster IBM MQ .

# **Utilisation des commandes MQSC**

Pour plus d'informations sur l'utilisation des commandes MQSC, voir Administration d' IBM MQ à l'aide de commandes MQSC.

2/08 Vous pouvez émettre cette commande depuis les sources 2CR.Pour une explication des symboles source, voir Sources à partir desquelles vous pouvez émettre des commandes MQSC et PCF sur IBM MQ for z/OS.

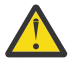

**Avertissement :** La commande **DISPLAY TCLUSTER** génère la même sortie que la commande **DISPLAY TOPIC TYPE(CLUSTER)** . Pour plus d'informations sur tous les attributs affichés, voir [«DISPLAY TOPIC \(affichage des informations sur les rubriques\)», à la page 930](#page-929-0) .

### **Synonyme**: DIS TCLUSTER

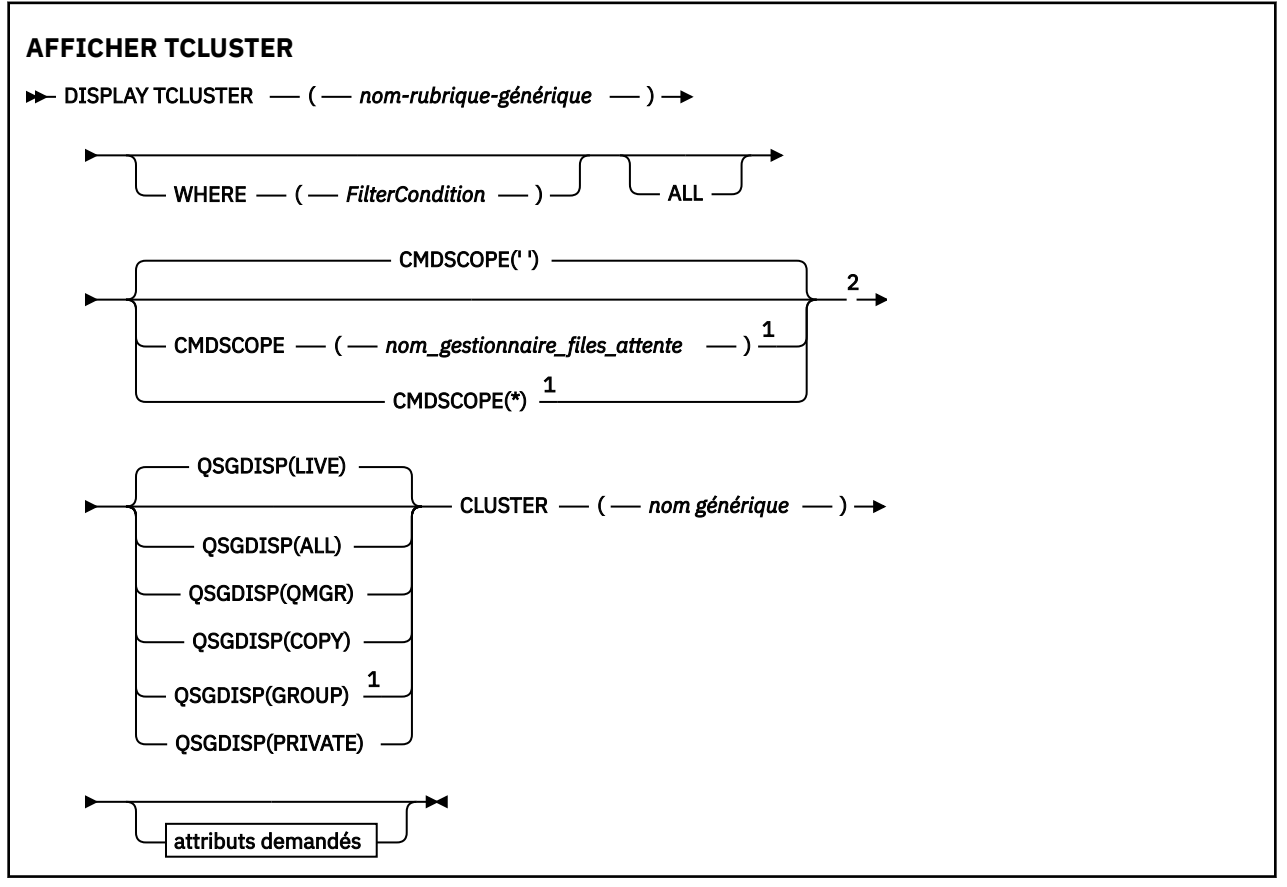

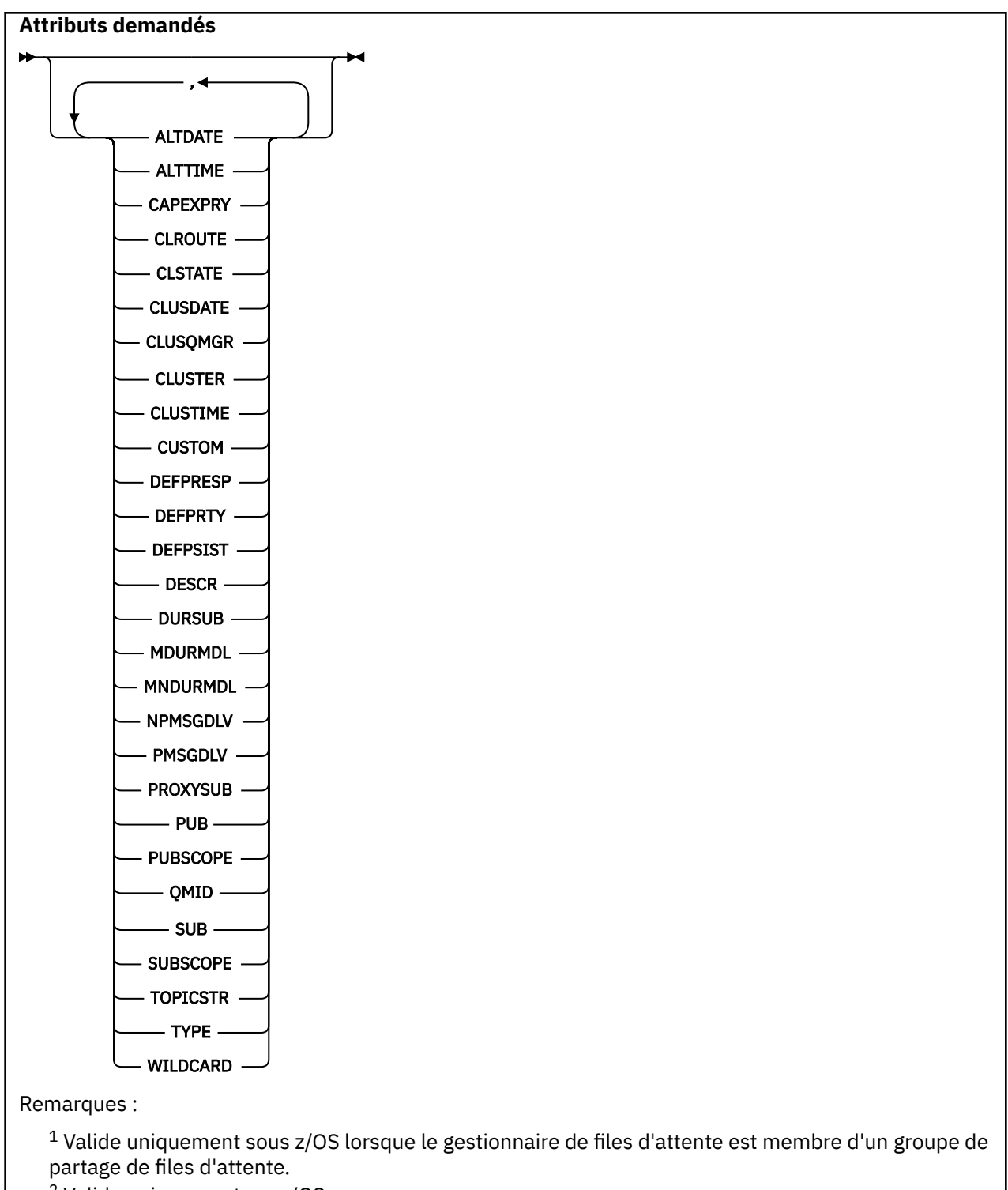

### <sup>2</sup> Valide uniquement sur z/OS.

# **Description des paramètres de DISPLAY TCLUSTER**

Vous devez indiquer le nom de la définition de rubrique de cluster à afficher. Ce nom peut être un nom de rubrique de cluster spécifique ou un nom de rubrique de cluster générique. A l'aide d'un nom de rubrique générique, vous pouvez afficher:

### *(nom-rubrique-générique)*

Nom de la définition de rubrique de cluster d'administration à afficher (voir Règles de dénomination des objets IBM MQ ). Un astérisque (\*) de fin correspond à tous les objets de rubrique

d'administration dont le radical indiqué est suivi de zéro ou de plusieurs caractères. Un astérisque (\*) seul indique tous les objets de rubrique d'administration.

### **WHERE**

Indiquez une condition de filtre pour afficher uniquement les définitions d'objet de rubrique d'administration qui répondent aux critères de sélection de la condition de filtre. La condition de filtre se compose de trois parties: *filter-keyword*, *operator*et *filter-value*:

### **mot clé de filtre**

Presque tous les paramètres pouvant être utilisés pour afficher les attributs de cette commande DISPLAY.

 $z/0S$ Toutefois, vous ne pouvez pas utiliser les paramètres CMDSCOPE ou QSGDISP comme mots clés de filtre.

### **opérateur**

Cette partie permet de déterminer si un objet de rubrique satisfait à la valeur de filtre du mot clé de filtre donné. Les opérateurs sont :

### **terminaison de transmission de ligne**

Inférieur à

**GT**

Supérieur à

**EQ**

Egal à

**NE**

Différent de

**LE**

### **GE**

Supérieur ou égal à

Inférieur ou égal à

### **LK**

Correspond à une chaîne générique que vous fournissez en tant que *valeur de filtre*

**NL**

Ne correspond pas à une chaîne générique que vous fournissez en tant que *valeur de filtre*

### **valeur de filtre**

Valeur par rapport à laquelle la valeur d'attribut doit être testée en utilisant l'opérateur. Selon le mot clé de filtre, cette valeur peut être:

• Une valeur explicite qui est une valeur valide pour l'attribut à tester.

Vous pouvez utiliser uniquement les opérateurs LT, GT, EQ, NE, LE ou GE. Toutefois, si la valeur d'attribut est une valeur d'un ensemble de valeurs possible sur un paramètre, vous pouvez utiliser uniquement EQ ou NE.

• Une valeur générique. Cette valeur est une chaîne de caractères (telle que la chaîne de caractères que vous fournissez pour le paramètre DESCR) avec un astérisque à la fin, par exemple ABC\*. Si l'opérateur est LK, tous les éléments où la valeur d'attribut commence par la chaîne (ABC dans l'exemple) sont listés. Si l'opérateur est NL, tous les éléments où la valeur d'attribut ne commence pas par la chaîne (ABC dans l'exemple) sont listés. Un seul caractère générique de fin (astérisque) est autorisé.

Vous ne pouvez pas utiliser une valeur de filtre générique pour les paramètres avec des valeurs numériques ou avec l'une des valeurs d'un groupe de valeurs.

Remarque : **3008 1999** Sous z/OS, la valeur de filtre de la clause MQSC WHERE est limitée à 256 caractères. Cette limite n'est pas en place pour les autres plateformes.

#### **TOUT**

Indiquez ce paramètre pour afficher tous les attributs. Si ce paramètre est spécifié, tous les attributs qui sont demandés spécifiquement n'ont aucun effet ; tous les attributs sont toujours affichés.

Il s'agit de la valeur par défaut si vous ne spécifiez pas de nom générique et que vous ne demandez aucun attribut spécifique.

# **CMDSCOPE**

Ce paramètre s'applique à z/OS uniquement et indique comment la commande s'exécute lorsque le gestionnaire de files d'attente est membre d'un groupe de partage de files d'attente.

CMDSCOPE doit être à blanc ou le gestionnaire de files d'attente local, si QSGDISP est défini sur GROUP.

**' '**

La commande s'exécute sur le gestionnaire de files d'attente dans lequel elle a été entrée. Cette valeur est la valeur par défaut.

#### *qmgr-name*

La commande s'exécute sur le gestionnaire de files d'attente que vous spécifiez, à condition que le gestionnaire de files d'attente soit actif dans le groupe de partage de files d'attente.

Vous pouvez spécifier un nom de gestionnaire de files d'attente, autre que le gestionnaire de files d'attente sur lequel la commande a été entrée, uniquement si vous utilisez un environnement de groupe de partage de files d'attente et si le serveur de commandes est activé.

**\***

La commande s'exécute sur le gestionnaire de files d'attente local et est également transmise à chaque gestionnaire de files d'attente actif du groupe de partage de files d'attente. L'effet de ce processus est identique à l'entrée de la commande sur chaque gestionnaire de files d'attente du groupe de partage de files d'attente.

Vous ne pouvez pas utiliser CMDSCOPE comme mot clé de filtre.

# **Z/US** OSGDISP

Indique la disposition des objets pour lesquels les informations doivent être affichées. Les valeurs sont les suivantes :

#### **lancé**

LIVE est la valeur par défaut et affiche des informations sur les objets définis avec QSGDISP (QMGR) ou QSGDISP (COPY).

#### **TOUT**

Affichez les informations relatives aux objets définis avec QSGDISP (QMGR) ou QSGDISP (COPY).

S'il existe un environnement de gestionnaire de files d'attente partagées et que la commande est exécutée sur le gestionnaire de files d'attente dans lequel elle a été émise, cette option affiche également des informations sur les objets définis avec QSGDISP (GROUP).

Si QSGDISP (ALL) est spécifié dans un environnement de gestionnaire de files d'attente partagées, la commande peut donner des noms en double (avec des dispositions différentes).

Dans un environnement de gestionnaire de files d'attente partagées, utilisez

DISPLAY TOPIC(name) CMDSCOPE(\*) QSGDISP(ALL)

pour répertorier TOUS les objets correspondant à name dans le groupe de partage de files d'attente sans dupliquer ces objets dans le référentiel partagé.

#### **COPIER**

Affiche des informations uniquement pour les objets définis avec QSGDISP (COPY).

#### **GROUPE**

Affiche des informations uniquement pour les objets définis avec QSGDISP (GROUP). Cela n'est autorisé que s'il existe un environnement de gestionnaire de files d'attente partagées.

### **PRIVATE**

Affiche des informations uniquement pour les objets définis avec QSGDISP (QMGR) ou QSGDISP (COPY). QSGDISP (PRIVATE) affiche les mêmes informations que QSGDISP (LIVE).

### **QMGR**

Affiche des informations uniquement pour les objets définis avec QSGDISP (QMGR).

### **QSGDISP**

QSGDISP affiche l'une des valeurs suivantes:

### **QMGR**

L'objet a été défini avec QSGDISP (QMGR).

### **GROUPE**

L'objet a été défini avec QSGDISP (GROUP).

### **COPIER**

L'objet a été défini avec QSGDISP (COPY).

Vous ne pouvez pas utiliser QSGDISP comme mot clé de filtre.

### **CLUSTER**

Affiche les rubriques avec le nom de cluster spécifié. La valeur peut être un nom générique.

# **Attributs demandés**

### **CLROUTE**

Comportement de routage à utiliser pour les rubriques du cluster défini par le paramètre **CLUSTER** .

### **CLSTATE**

Etat en cours de cette rubrique dans le cluster défini par le paramètre **CLUSTER** . Les valeurs admises sont les suivantes :

### *Actif*

La rubrique de cluster est correctement configurée et le gestionnaire de files d'attente y adhère.

### *En attente*

Uniquement destiné au gestionnaire de files d'attente hôte, cet état est signalé lorsque la rubrique a été créée mais que le référentiel complet ne l'a pas encore transmis au cluster. Cela peut être dû au fait que le gestionnaire de files d'attente hôte n'est pas connecté à un référentiel complet, ou que le référentiel complet considère la rubrique comme non valide.

### *INVALID*

Cette définition de rubrique de cluster est en conflit avec une définition précédente du cluster et n'est donc pas active.

### *ERREUR*

Une erreur concernant cet objet de rubrique s'est produite.

Ce paramètre est généralement utilisé pour faciliter le diagnostic lorsque plusieurs définitions de la même rubrique de cluster sont définies sur différents gestionnaires de files d'attente et ne sont pas identiques. Voir Routage pour les clusters de publication / abonnement: remarques sur le comportement.

### **DATE CLUSDATE**

Date à laquelle les informations sont devenues disponibles pour le gestionnaire de files d'attente local, au format yyyy-mm-dd.

### **CLUSQMGR**

Nom du gestionnaire de files d'attente qui héberge la rubrique.

### **HEURE DE LA CLDE**

Heure à laquelle les informations sont devenues disponibles pour le gestionnaire de files d'attente local, au format hh.mm.ss.

### **QMID**

Nom unique généré en interne du gestionnaire de files d'attente qui héberge la rubrique.

# **Remarques sur l'utilisation de DISPLAY TCLUSTER**

- 1. Sous z/OS, l'initiateur de canal doit être en cours d'exécution pour que vous puissiez afficher des informations sur les rubriques de cluster.
- 2. Le paramètre TOPICSTR peut contenir des caractères qui ne peuvent pas être convertis en caractères imprimables lorsque la sortie de la commande est affichée.
	- $z/0S$ Sous z/OS, ces caractères non imprimables sont affichés sous forme de blancs.

Sous Multiplateformes , à l'aide de la commande **runmqsc** , ces caractères non imprimables sont affichés sous forme de points.

### **Référence associée**

[«DISPLAY TPSTATUS \(affichage de l'état de la rubrique\)», à la page 940](#page-939-0)

La commande MQSC **DISPLAY TPSTATUS** permet d'afficher le statut d'une ou de plusieurs rubriques dans une arborescence de rubriques.

[«DISPLAY TOPIC \(affichage des informations sur les rubriques\)», à la page 930](#page-929-0) Utilisez la commande MQSC **DISPLAY TOPIC** pour afficher les attributs d'un ou de plusieurs objets de rubrique IBM MQ de n'importe quel type.

#### $z/0S$ **DISPLAY THREAD (display thread information) on z/OS**

Use the MQSC command DISPLAY THREAD to display information about active and in-doubt threads.

# **Utilisation des commandes MQSC sous z/OS**

Pour plus d'informations sur l'utilisation des commandes MQSC sous z/OS, voir Sources à partir desquelles vous pouvez émettre des commandes MQSC et PCF sous IBM MQ for z/OS.

You can issue this command from sources 2CR. Pour une explication des symboles source, voir Sources à partir desquelles vous pouvez émettre des commandes MQSC et PCF sur IBM MQ for z/OS.

- Syntax diagram
- • ["Usage notes" on page 929](#page-928-0)
- • ["Parameter descriptions for DISPLAY THREAD" on page 929](#page-928-0)

**Synonym**: DIS THD

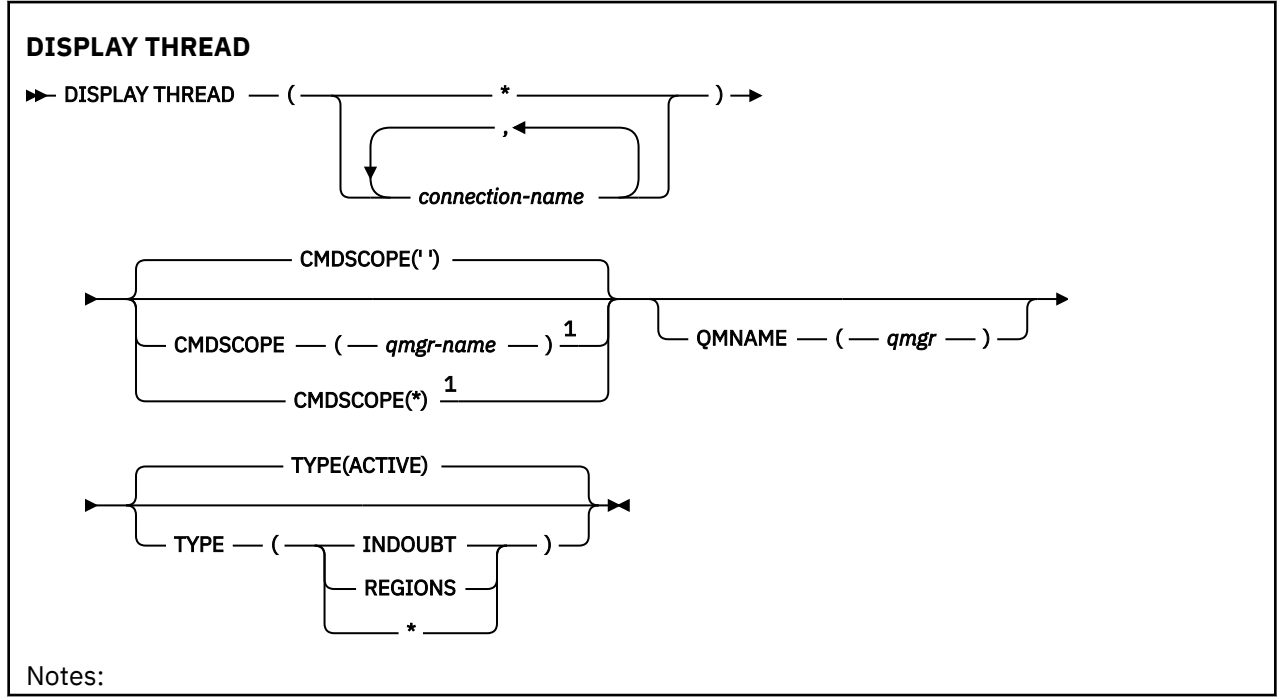

<span id="page-928-0"></span> $1$  Valid only when the queue manager is a member of a queue sharing group.

# **Usage notes**

Threads shown as in doubt on one invocation of this command will probably be resolved for subsequent invocations.

This command is retained for compatibility with earlier release of IBM MQ. It has been superseded by the DISPLAY CONN command which is preferable to use.

# **Parameter descriptions for DISPLAY THREAD**

### *(connection-name)*

List of one or more *connection-name* s (of 1 through 8 characters each).

- For batch connections, this name is the batch job name
- For CICS connections, this name is the CICS applid
- For IMS connections, this name is the IMS job name
- For TSO connections, this name is the TSO user ID
- For RRS connections, this is RRSBATCH for all RRSBATCH-type connections, or the batch job name

Threads are selected from the address spaces associated with these connections only.

*(\*)*

Displays threads associated with all connections to IBM MQ.

### **CMDSCOPE**

This parameter specifies how the command runs when the queue manager is a member of a queue sharing group.

**' '**

The command runs on the queue manager on which it was entered. This is the default value.

### *qmgr-name*

The command runs on the queue manager you specify, providing the queue manager is active within the queue sharing group.

You can specify a queue manager name, other than the queue manager on which the command was entered, only if you are using a queue sharing group environment and if the command server is enabled.

**\***

The command runs on the local queue manager and is also passed to every active queue manager in the queue sharing group. The effect of this is the same as entering the command on every queue manager in the queue sharing group.

### **TYPE**

The type of thread to display. This parameter is optional.

### **ACTIVE**

Display only active threads.

An active thread is one for which a unit of recovery has started but not completed. Resources are held in IBM MQ on its behalf.

This is the default if TYPE is omitted.

### **INDOUBT**

Display only in-doubt threads.

An in-doubt thread is one that is in the second phase of the two-phase commit operation. Resources are held in IBM MQ on its behalf. External intervention is needed to resolve the status of in-doubt threads. You might only have to start the recovery coordinator ( CICS, IMS, or RRS), or you might need to do more. They might have been in doubt at the last restart, or they might have become in doubt since the last restart.

### <span id="page-929-0"></span>**REGIONS**

Display a summary of active threads for each active connection.

**Note:** Threads used internally by IBM MQ are excluded.

**\***

Display both active and in-doubt threads, but not regions.

If, during command processing, an active thread becomes in doubt, it might appear twice: once as active and once as in doubt.

#### **QMNAME**

Specifies that IBM MQ should check whether the designated queue manager is INACTIVE, and if so, report any shared units of work that were in progress on the designated and inactive queue manager.

This option is valid only for TYPE(INDOUBT).

 $\frac{2708}{2708}$  For more information about the DISPLAY THREAD command and in-doubt recovery, see Recovering units of recovery on another queue manager in the queue sharing group. Also, see messages CSQV401I through CSQV406I, and CSQV432I, in Agent services messages (CSQV...).

# **DISPLAY TOPIC (affichage des informations sur les rubriques)**

Utilisez la commande MQSC **DISPLAY TOPIC** pour afficher les attributs d'un ou de plusieurs objets de rubrique IBM MQ de n'importe quel type.

### **Utilisation des commandes MQSC**

Pour plus d'informations sur l'utilisation des commandes MQSC, voir Administration d' IBM MQ à l'aide de commandes MQSC.

 $z/0S$ Vous pouvez émettre cette commande depuis les sources 2CR.Pour une explication des symboles source, voir Sources à partir desquelles vous pouvez émettre des commandes MQSC et PCF sur IBM MQ for z/OS.

- Diagramme de syntaxe
- • [«Remarques sur l'utilisation de DISPLAY TOPIC», à la page 933](#page-932-0)
- • [«Description des paramètres pour DISPLAY TOPIC», à la page 933](#page-932-0)
- • [«Paramètres demandés», à la page 936](#page-935-0)

**Synonyme**: DIS TOPIC

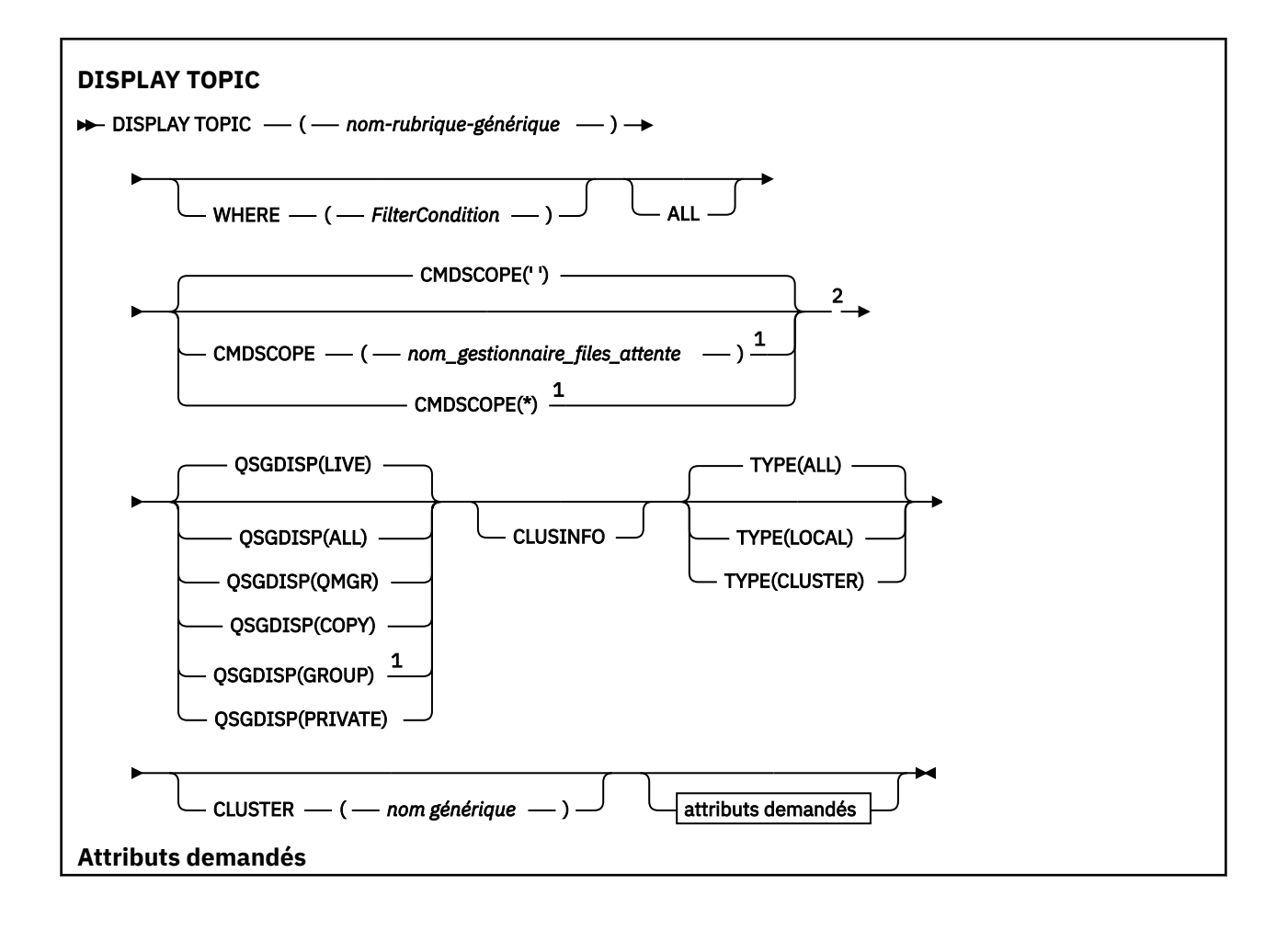

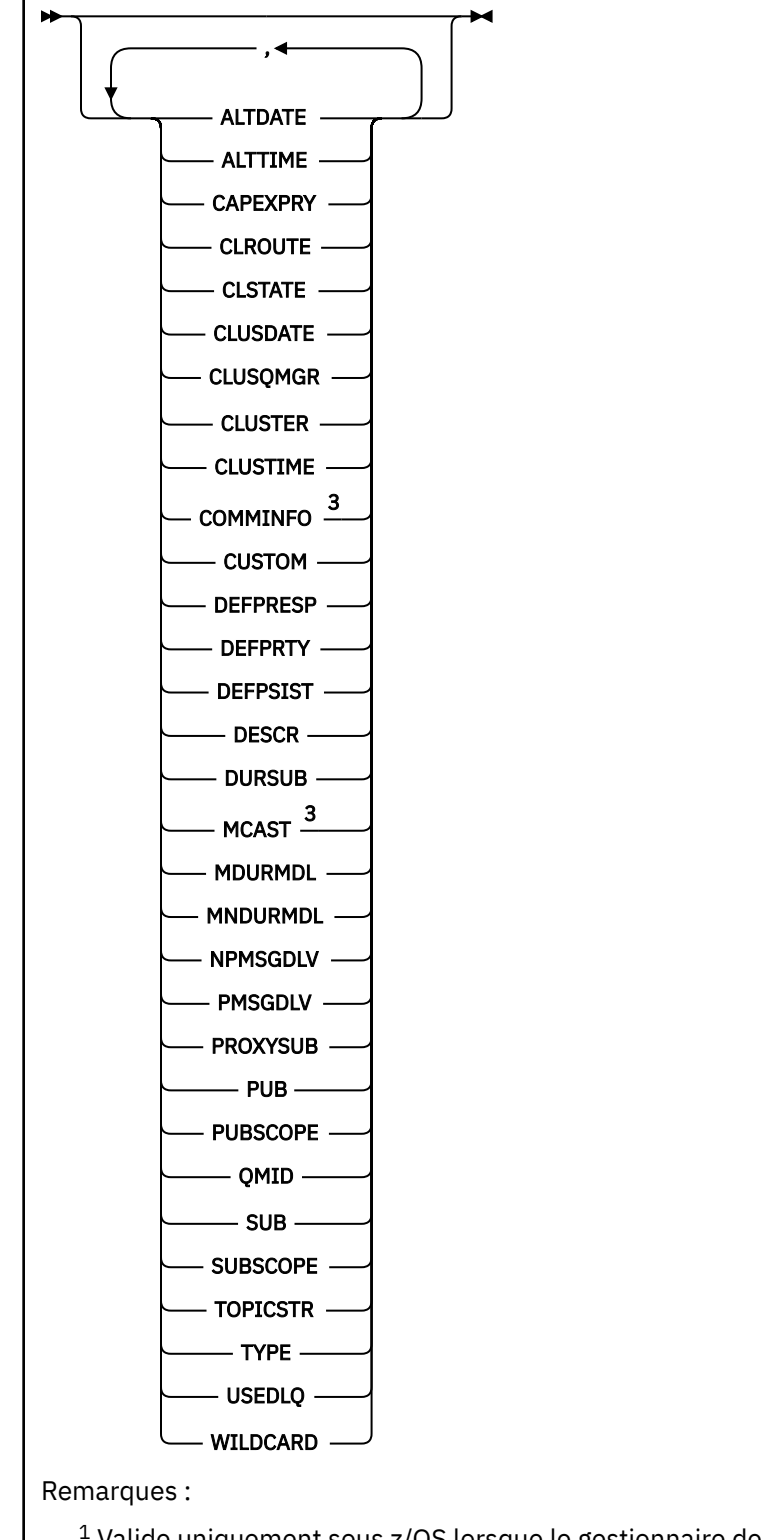

<sup>1</sup> Valide uniquement sous z/OS lorsque le gestionnaire de files d'attente est membre d'un groupe de partage de files d'attente.

<sup>2</sup> Valide uniquement sur z/OS.

<sup>3</sup> Non valide sur z/OS.

# <span id="page-932-0"></span>**Remarques sur l'utilisation de DISPLAY TOPIC**

- 1. VIS Sous z/OS, l'initiateur de canal doit être en cours d'exécution pour que vous puissiez afficher des informations sur les rubriques de cluster, à l'aide du paramètre **TYPE(CLUSTER)** ou **CLUSINFO** .
- 2. Le paramètre **TOPICSTR** peut contenir des caractères qui ne peuvent pas être convertis en caractères imprimables lorsque la sortie de la commande est affichée.

 $z/0S$ Sous z/OS, ces caractères non imprimables sont affichés sous forme de blancs.

Multi Sous Multiplateformes , à l'aide de la commande runmqsc, ces caractères non imprimables sont affichés sous forme de points

3. Vous pouvez utiliser la commande suivante (ou un synonyme) comme alternative pour afficher ces attributs.

DISPLAY TCLUSTER

Cette commande génère la même sortie que la commande suivante:

DISPLAY TOPIC TYPE(CLUSTER)

Si vous entrez la commande de cette manière, n'utilisez pas le paramètre **TYPE** .

### **Description des paramètres pour DISPLAY TOPIC**

Vous devez indiquer le nom de la définition de rubrique à afficher. Ce nom peut être un nom de rubrique spécifique ou un nom de rubrique générique. A l'aide d'un nom de rubrique générique, vous pouvez afficher:

- Toutes les définitions de rubrique
- Une ou plusieurs définitions de rubrique correspondant au nom spécifié

### *(nom-rubrique-générique)*

Nom de la définition de rubrique d'administration à afficher (voir Règles de dénomination des objets IBM MQ ). Un astérisque (\*) de fin correspond à tous les objets de rubrique d'administration dont le radical indiqué est suivi de zéro ou de plusieurs caractères. Un astérisque (\*) seul indique tous les objets de rubrique d'administration.

#### **WHERE**

Indiquez une condition de filtre pour afficher uniquement les définitions d'objet de rubrique d'administration qui répondent aux critères de sélection de la condition de filtre. La condition de filtre se compose de trois parties: *filter-keyword*, *operator*et *filter-value*:

#### **mot clé de filtre**

Presque tous les paramètres pouvant être utilisés pour afficher les attributs de cette commande **DISPLAY** . Toutefois, vous ne pouvez pas utiliser les paramètres **CMDSCOPE**ou **QSGDISP** comme mots clés de filtre.

### **opérateur**

Cette partie permet de déterminer si un objet de rubrique satisfait à la valeur de filtre du mot clé de filtre donné. Les opérateurs sont :

#### **terminaison de transmission de ligne**

Inférieur à **GT** Supérieur à

**EQ**

Egal à

**NE**

Différent de

**LE**

Inférieur ou égal à

**GE**

Supérieur ou égal à

**LK**

Correspond à une chaîne générique que vous fournissez en tant que *valeur de filtre*

**NL**

Ne correspond pas à une chaîne générique que vous fournissez en tant que *valeur de filtre*

### **valeur de filtre**

Valeur par rapport à laquelle la valeur d'attribut doit être testée en utilisant l'opérateur. Selon le mot clé de filtre, cette valeur peut être:

• Une valeur explicite qui est une valeur valide pour l'attribut à tester.

Vous pouvez utiliser uniquement les opérateurs LT, GT, EQ, NE, LE ou GE. Toutefois, si la valeur d'attribut est une valeur d'un ensemble de valeurs possible sur un paramètre, vous pouvez utiliser uniquement EQ ou NE.

• Une valeur générique. Cette valeur est une chaîne de caractères (telle que la chaîne de caractères que vous fournissez pour le paramètre DESCR) avec un astérisque à la fin, par exemple ABC\*. Si l'opérateur est LK, tous les éléments où la valeur d'attribut commence par la chaîne (ABC dans l'exemple) sont listés. Si l'opérateur est NL, tous les éléments où la valeur d'attribut ne commence pas par la chaîne (ABC dans l'exemple) sont listés. Un seul caractère générique de fin (astérisque) est autorisé.

Vous ne pouvez pas utiliser une valeur de filtre générique pour les paramètres avec des valeurs numériques ou avec l'une des valeurs d'un groupe de valeurs.

Remarque : **Sous z/US** Sous z/OS, la valeur de filtre de la clause MQSC WHERE est limitée à 256 caractères. Cette limite n'est pas en place pour les autres plateformes.

### **TOUT**

Indiquez ce paramètre pour afficher tous les attributs. Si ce paramètre est spécifié, tous les attributs qui sont demandés spécifiquement n'ont aucun effet ; tous les attributs sont toujours affichés.

Il s'agit de la valeur par défaut si vous ne spécifiez pas de nom générique et que vous ne demandez aucun attribut spécifique.

# **Z/OS** CMDSCOPE

Ce paramètre s'applique à z/OS uniquement et indique comment la commande s'exécute lorsque le gestionnaire de files d'attente est membre d'un groupe de partage de files d'attente.

CMDSCOPE doit être à blanc ou le gestionnaire de files d'attente local, si QSGDISP est défini sur GROUP.

**' '**

La commande s'exécute sur le gestionnaire de files d'attente dans lequel elle a été entrée. Cette valeur est la valeur par défaut.

### **qmgr-name**

La commande s'exécute sur le gestionnaire de files d'attente que vous spécifiez, à condition que le gestionnaire de files d'attente soit actif dans le groupe de partage de files d'attente.

Vous pouvez spécifier un nom de gestionnaire de files d'attente, autre que le gestionnaire de files d'attente sur lequel la commande a été entrée, uniquement si vous utilisez un environnement de groupe de partage de files d'attente et si le serveur de commandes est activé.

**\***

La commande s'exécute sur le gestionnaire de files d'attente local et est également transmise à chaque gestionnaire de files d'attente actif du groupe de partage de files d'attente. L'effet de ce processus est identique à l'entrée de la commande sur chaque gestionnaire de files d'attente du groupe de partage de files d'attente.

Vous ne pouvez pas utiliser CMDSCOPE comme mot clé de filtre.

# **Z/US** OSGDISP

Indique la disposition des objets pour lesquels les informations doivent être affichées. Les valeurs sont les suivantes :

### **lancé**

LIVE est la valeur par défaut et affiche des informations sur les objets définis avec QSGDISP (QMGR) ou QSGDISP (COPY).

#### **TOUT**

Affichez les informations relatives aux objets définis avec QSGDISP (QMGR) ou QSGDISP (COPY).

S'il existe un environnement de gestionnaire de files d'attente partagées et que la commande est en cours de traitement sur le gestionnaire de files d'attente où elle a été émise, cette option affiche également des informations sur les objets définis avec QSGDISP (GROUP).

Si QSGDISP (ALL) est spécifié dans un environnement de gestionnaire de files d'attente partagées, la commande peut donner des noms en double (avec des dispositions différentes).

Dans un environnement de gestionnaire de files d'attente partagées, utilisez

DISPLAY TOPIC(name) CMDSCOPE(\*) QSGDISP(ALL)

pour répertorier TOUS les objets correspondant à name dans le groupe de partage de files d'attente sans dupliquer ces objets dans le référentiel partagé.

#### **COPIER**

Affiche des informations uniquement pour les objets définis avec QSGDISP (COPY).

#### **GROUPE**

Affiche des informations uniquement pour les objets définis avec QSGDISP (GROUP). Cela n'est autorisé que s'il existe un environnement de gestionnaire de files d'attente partagées.

#### **PRIVATE**

Affiche des informations uniquement pour les objets définis avec QSGDISP (QMGR) ou QSGDISP (COPY). QSGDISP (PRIVATE) affiche les mêmes informations que QSGDISP (LIVE).

#### **QMGR**

Affiche des informations uniquement pour les objets définis avec QSGDISP (QMGR).

#### **QSGDISP**

QSGDISP affiche l'une des valeurs suivantes:

#### **QMGR**

L'objet a été défini avec QSGDISP (QMGR).

#### **GROUPE**

L'objet a été défini avec QSGDISP (GROUP).

#### **COPIER**

L'objet a été défini avec QSGDISP (COPY).

Vous ne pouvez pas utiliser QSGDISP comme mot clé de filtre.

#### **CLUSINFO**

Demande que, en plus des informations sur les attributs des rubriques définies sur ce gestionnaire de files d'attente, des informations sur ces rubriques et d'autres rubriques du cluster, qui correspondent aux critères de sélection, soient affichées. Dans ce cas, il peut y avoir plusieurs rubriques avec la même chaîne de rubrique affichée. Les informations de cluster sont obtenues à partir du référentiel de ce gestionnaire de files d'attente.

z/0S Sous z/OS, l'initiateur de canal doit être en cours d'exécution pour que vous puissiez utiliser le paramètre CLUSINFO pour afficher des informations sur les rubriques de cluster.

### <span id="page-935-0"></span>**CLUSTER**

Limite les informations affichées aux rubriques avec le nom de cluster spécifié si elles sont entrées avec une valeur entre crochets. La valeur peut être un nom générique.

Si vous n'entrez pas de valeur pour qualifier ce paramètre, il est traité comme un paramètre demandé et des informations de nom de cluster sont renvoyées sur toutes les rubriques affichées.

 $\blacktriangleright$   $\blacktriangleright$   $\blacktriangler$ utiliser le paramètre CLUSINFO pour afficher des informations sur les rubriques de cluster.

### **TYPE**

Indique le type de rubriques à afficher. Les valeurs sont les suivantes :

### **TOUT**

Affichez tous les types de rubrique, y compris les rubriques de cluster si vous spécifiez également CLUSINFO.

### **LOCAL**

Afficher les rubriques définies en local.

### **CLUSTER**

Afficher les rubriques qui sont définies dans les clusters de publication / abonnement. Les attributs de cluster sont les suivants:

### **DATE CLUSDATE**

Date à laquelle la définition est devenue disponible pour le gestionnaire de files d'attente local, au format yyyy-mm-dd.

### **CLUSQMGR**

Nom du gestionnaire de files d'attente hébergeant la rubrique.

### **HEURE DE LA CLDE**

Heure à laquelle la définition est devenue disponible pour le gestionnaire de files d'attente local, au format hh.mm.ss.

### **QMID**

Nom unique généré en interne du gestionnaire de files d'attente hébergeant la rubrique.

# **Paramètres demandés**

Indiquez un ou plusieurs paramètres qui définissent les données à afficher. Les paramètres peuvent être spécifiés dans n'importe quel ordre, mais ne spécifiez pas le même paramètre plusieurs fois.

La plupart des paramètres sont pertinents pour les deux types de rubriques, mais les paramètres qui ne sont pas pertinents pour un type particulier de rubrique ne génèrent pas de sortie et une erreur n'est pas générée.

Le tableau suivant présente les paramètres pertinents pour chaque type de rubrique. Il existe une brève description de chaque paramètre après le tableau, mais pour plus d'informations, voir [«DEFINE TOPIC](#page-657-0) [\(définition d'une nouvelle rubrique d'administration\)», à la page 658.](#page-657-0)

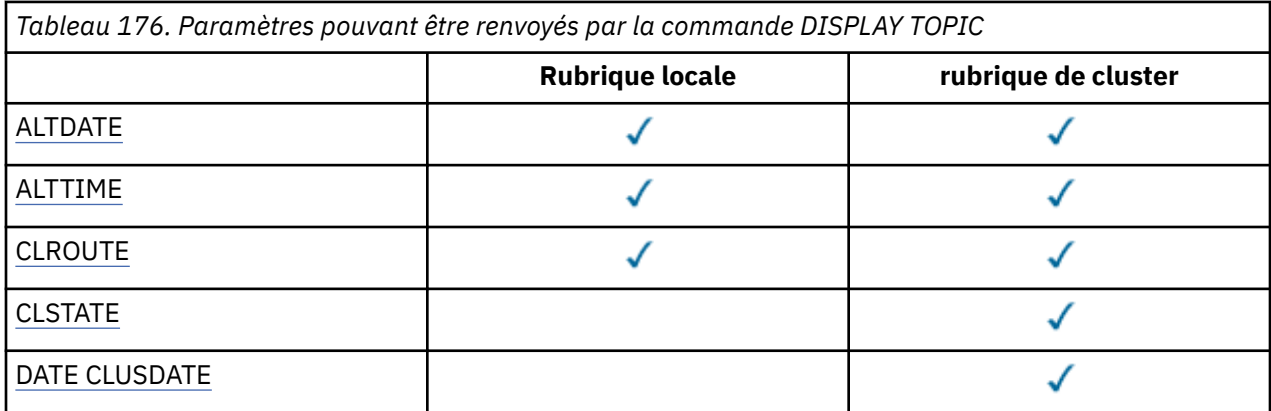
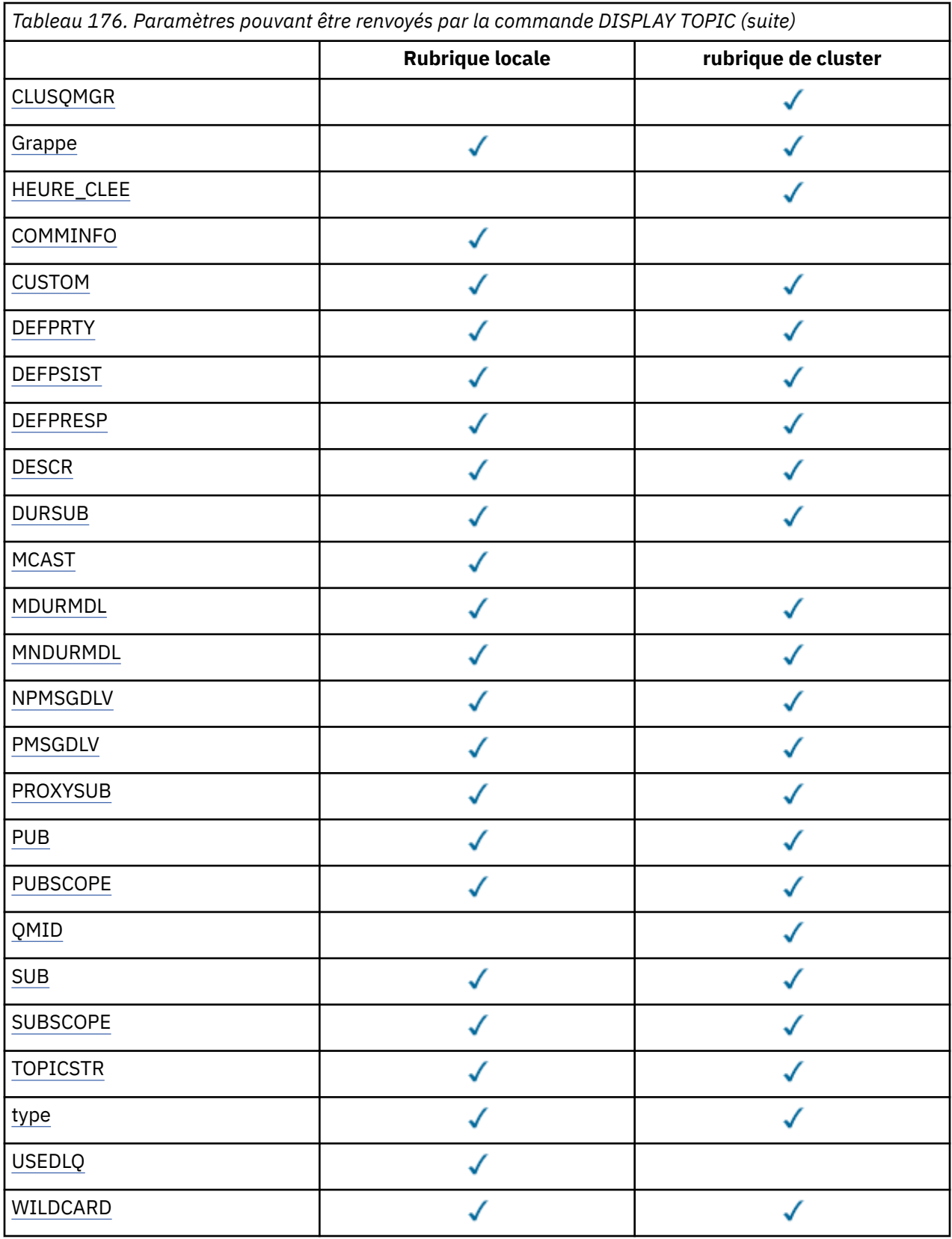

## **ALTDATE**

Date à laquelle la définition ou les informations ont été modifiées pour la dernière fois, au format yyyy-mm-dd.

## <span id="page-937-0"></span>**ALTTIME**

Heure à laquelle la définition ou les informations ont été modifiées pour la dernière fois, au format hh.mm.ss.

# **V S.4.0** CAPEXPRY

La durée maximale, exprimée en dixièmes de seconde, pendant laquelle un message inséré sur un descripteur d'objet, ouvert à l'aide de cet objet sur le chemin de résolution, reste dans le système jusqu'à ce qu'il devienne éligible pour un traitement d'expiration.

Pour plus d'informations sur le traitement de l'expiration des messages, voir Imposer des délais d'expiration inférieurs.

### *Integer*

La valeur doit être comprise entre 1 et 999 999 999.

## **NOLIMIT**

Le délai d'expiration des messages insérés dans cette rubrique n'est pas limité.

## **ASPARENT**

L'heure d'expiration maximale des messages est basée sur le paramètre de l'objet de rubrique d'administration parent le plus proche dans l'arborescence de rubriques. Il s'agit de la valeur par défaut.

## **CLROUTE**

Comportement de routage à utiliser pour les rubriques du cluster défini par le paramètre **CLUSTER** .

## **CLSTATE**

Etat en cours de cette rubrique dans le cluster défini par le paramètre **CLUSTER** . Les valeurs admises sont les suivantes :

## *Actif*

La rubrique de cluster est correctement configurée et le gestionnaire de files d'attente y adhère.

## *En attente*

Uniquement destiné au gestionnaire de files d'attente hôte, cet état est signalé lorsque la rubrique a été créée mais que le référentiel complet ne l'a pas encore transmis au cluster. Cela peut être dû au fait que le gestionnaire de files d'attente hôte n'est pas connecté à un référentiel complet, ou que le référentiel complet considère la rubrique comme non valide.

## *INVALID*

Cette définition de rubrique de cluster est en conflit avec une définition précédente du cluster et n'est donc pas active.

## *ERREUR*

Une erreur concernant cet objet de rubrique s'est produite.

Ce paramètre est généralement utilisé pour faciliter le diagnostic lorsque plusieurs définitions de la même rubrique de cluster sont définies sur différents gestionnaires de files d'attente et ne sont pas identiques. Voir Routage pour les clusters de publication / abonnement: remarques sur le comportement.

## **DATE CLUSDATE**

Date à laquelle les informations sont devenues disponibles pour le gestionnaire de files d'attente local, au format yyyy-mm-dd.

## **CLUSQMGR**

Nom du gestionnaire de files d'attente qui héberge la rubrique.

## **CLUSTER**

Nom du cluster dans lequel se trouve la rubrique.

## **HEURE DE LA CLDE**

Heure à laquelle les informations sont devenues disponibles pour le gestionnaire de files d'attente local, au format hh.mm.ss.

## **COMMINFO**

Nom de l'objet d'informations de communication.

## <span id="page-938-0"></span>**CUSTOM**

Cet attribut est réservé à la configuration de nouvelles fonctions avant que des attributs distincts ne soient introduits. Il peut contenir les valeurs de zéro ou plusieurs attributs sous forme de paires de nom d'attribut et de valeur sous la forme NAME(VALUE).

## **DEFPRTY**

Priorité par défaut des messages publiés dans cette rubrique.

## **DEFPSIST**

Persistance par défaut des messages publiés dans cette rubrique.

### **DEFPRESP**

Réponse d'insertion par défaut pour cette rubrique. Cet attribut définit le comportement qui doit être utilisé par les applications lorsque le type de réponse d'insertion dans les options MQPMO a été défini sur MQPMO\_RESPONSE\_AS\_TOPIC\_DEF.

## **DESCR**

Description de cet objet de rubrique d'administration.

## **DURSUB**

Détermine si la rubrique permet d'effectuer des abonnements durables.

## **MCAST**

Indique si la rubrique est activée pour la multidiffusion.

### **MDURMDL**

Nom de la file d'attente modèle pour les abonnements gérés durables.

### **MNDURMDL**

Nom de la file d'attente modèle pour les abonnements gérés non durables.

### **NPMSGDLV**

Mécanisme de distribution des messages non persistants.

### **PMSGDLV**

Mécanisme de distribution des messages persistants.

## **PROXYSUB**

Détermine si un abonnement de proxy est forcé pour cet abonnement, même s'il n'existe aucun abonnement local.

### **PUB**

Détermine si la rubrique est activée pour la publication.

## **PUBSCOPE**

Détermine si ce gestionnaire de files d'attente propage des publications aux gestionnaires de files d'attente dans le cadre d'une hiérarchie ou d'un cluster de publication / abonnement.

## **QMID**

Nom unique généré en interne du gestionnaire de files d'attente qui héberge la rubrique.

## **SUB**

Détermine si la rubrique est activée pour l'abonnement.

### **SUBSCOPE**

Détermine si ce gestionnaire de files d'attente propage des abonnements aux gestionnaires de files d'attente dans le cadre d'une hiérarchie ou d'un cluster de publication / abonnement.

## **TOPICSTR**

Chaîne de rubrique.

## **TYPE**

Indique si cet objet est une rubrique locale ou une rubrique de cluster.

## **USEDLQ**

Détermine si la file d'attente de rebut est utilisée lorsque les messages de publication ne peuvent pas être distribués à leur file d'attente de souscription correcte.

## **WILDCARD**

Comportement des abonnements génériques par rapport à cette rubrique.

Pour plus de détails sur ces paramètres, à l'exception du paramètre **CLSTATE** , voir [«DEFINE TOPIC](#page-657-0) [\(définition d'une nouvelle rubrique d'administration\)», à la page 658.](#page-657-0)

## **Tâches associées**

Affichage des attributs d'objet de rubrique d'administration

Modification des attributs de rubrique d'administration

## **Référence associée**

«DISPLAY TPSTATUS (affichage de l'état de la rubrique)», à la page 940

La commande MQSC **DISPLAY TPSTATUS** permet d'afficher le statut d'une ou de plusieurs rubriques dans une arborescence de rubriques.

# **DISPLAY TPSTATUS (affichage de l'état de la rubrique)**

La commande MQSC **DISPLAY TPSTATUS** permet d'afficher le statut d'une ou de plusieurs rubriques dans une arborescence de rubriques.

# **Utilisation des commandes MQSC**

Pour plus d'informations sur l'utilisation des commandes MQSC, voir Administration d' IBM MQ à l'aide de commandes MQSC.

 $\sim$   $\sqrt{0.8}$  Vous pouvez émettre cette commande depuis les sources 2CR.Pour une explication des symboles source, voir Sources à partir desquelles vous pouvez émettre des commandes MQSC et PCF sur IBM MQ for z/OS.

- Diagramme de syntaxe
- • [«Remarques sur l'utilisation de DISPLAY TPSTATUS», à la page 942](#page-941-0)
- • [«Description des paramètres pour DISPLAY TPSTATUS», à la page 942](#page-941-0)
- • [«Paramètres de statut de rubrique», à la page 944](#page-943-0)
- • [«Paramètres de sous-état», à la page 946](#page-945-0)
- • [«Paramètres de statut de publication», à la page 947](#page-946-0)

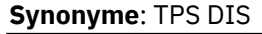

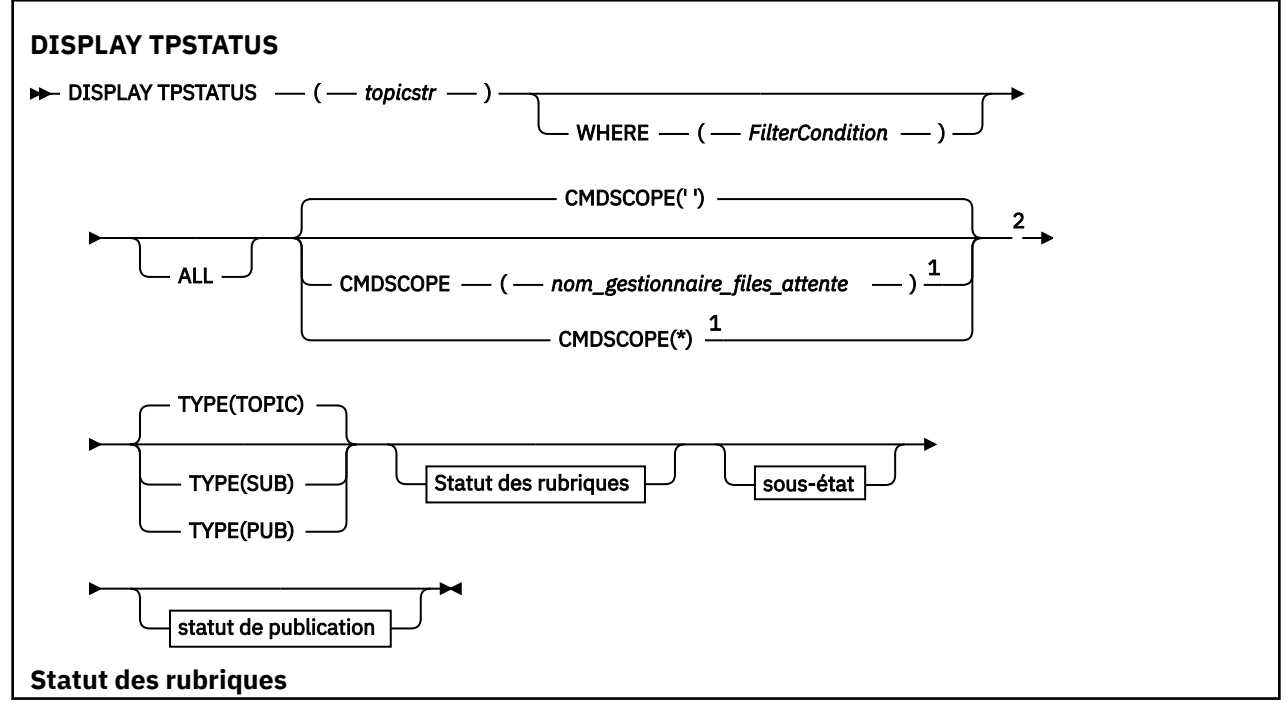

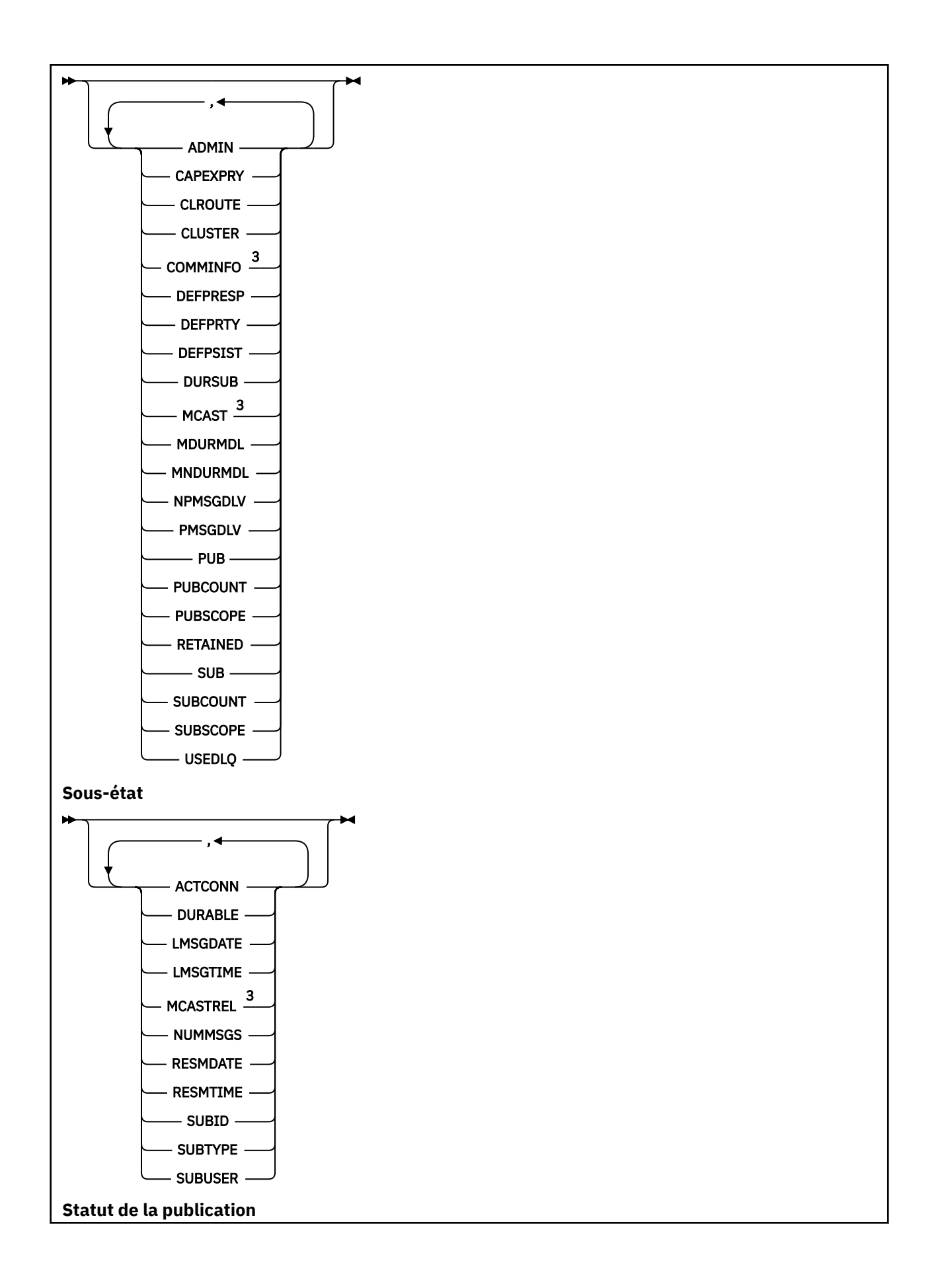

<span id="page-941-0"></span>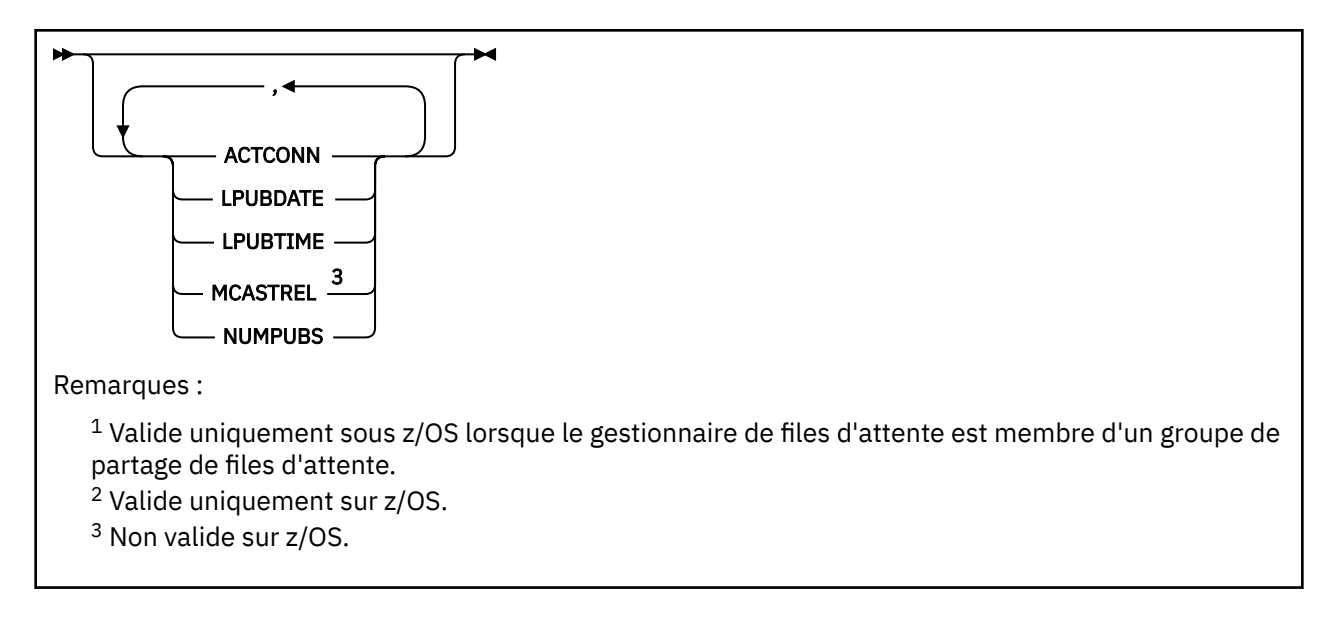

# **Remarques sur l'utilisation de DISPLAY TPSTATUS**

- 1. Le paramètre TOPICSTR peut contenir des caractères qui ne peuvent pas être convertis en caractères imprimables lorsque la sortie de la commande est affichée.
	- **Multi** Sous Multiplateformes, à l'aide de la commande **runmqsc**, ces caractères non imprimables sont affichés sous forme de points.
	- z/08 Sous z/OS, ces caractères non imprimables sont affichés sous forme de blancs.
- 2. Le paramètre d'entrée de chaîne de rubrique de cette commande doit correspondre à la rubrique sur laquelle vous souhaitez agir. Conservez les chaînes de caractères dans vos chaînes de rubrique en tant que caractères pouvant être utilisés à partir de l'emplacement émettant la commande. Si vous émettez des commandes à l'aide de MQSC, vous disposez de moins de caractères que si vous utilisez une application qui soumet des messages PCF, telle que IBM MQ Explorer.

# **Description des paramètres pour DISPLAY TPSTATUS**

La commande **DISPLAY TPSTATUS** requiert une valeur de chaîne de rubrique pour déterminer les noeuds de rubrique renvoyés par la commande.

## *topicstr)*

Valeur de la chaîne de rubrique pour laquelle vous souhaitez afficher les informations de statut. Vous ne pouvez pas spécifier le nom d'un objet de rubrique IBM MQ .

La chaîne de rubrique peut avoir l'une des valeurs suivantes:

- Valeur de chaîne de rubrique spécifique. Par exemple, DIS TPS('Sports/Football') renvoie uniquement le noeud'Sports/Football'.
- Chaîne de rubrique contenant un caractère générique "+" . Par exemple, DIS TPS('Sports/ Football/+') renvoie tous les noeuds enfant directs du noeud'Sports/Football'.
- Chaîne de rubrique contenant un caractère générique "#" . Par exemple, DIS TPS('Sports/ Football/#') renvoie le noeud'Sports/Football'et tous ses noeuds descendants.
- Chaîne de rubrique contenant plusieurs caractères génériques. Par exemple, DIS TPS('Sports/+/Teams/#') renvoie tout noeud enfant direct de'Sports'qui possède également un enfant'équipes', avec tous les descendants de ces derniers noeuds.

La commande **DISPLAY TPSTATUS** ne prend pas en charge le caractère générique'\*'. Pour plus d'informations sur l'utilisation des caractères génériques, voir la rubrique connexe.

• Pour renvoyer une liste de toutes les rubriques de niveau racine, utilisez DIS TPS('+')

- Pour renvoyer une liste de toutes les rubriques de l'arborescence de rubriques, utilisez DIS TPS('#'), mais notez que cette commande peut renvoyer une grande quantité de données.
- Pour filtrer la liste des rubriques renvoyées, utilisez le paramètre **WHERE** . Par exemple, DIS TPS('Sports/Football/+') WHERE(TOPICSTR LK 'Sports/Football/L\*') renvoie tous les noeuds enfant directs du noeud'Sports/Football', qui commencent par la lettre "L".

### **WHERE**

Indique une condition de filtre pour afficher uniquement les définitions de rubrique d'administration qui répondent aux critères de sélection de la condition de filtre. La condition de filtre se compose de trois parties: *filter-keyword*, *operator*et *filter-value*:

### **mot clé de filtre**

A l'exception du paramètre CMDSCOPE, tout paramètre que vous pouvez utiliser avec cette commande DISPLAY.

### **opérateur**

Détermine si une chaîne de rubrique satisfait la valeur de filtre sur le mot clé de filtre donné. Les opérateurs sont :

### **terminaison de transmission de ligne**

Inférieur à

### **GT**

Supérieur à

**EQ**

# Egal à

**NE**

Différent de

## **LE**

Inférieur ou égal à

### **GE**

Supérieur ou égal à

### **LK**

Correspond à une chaîne générique que vous fournissez en tant que *topicstr*

## **NL**

Ne correspond pas à une chaîne générique que vous fournissez en tant que *topicstr*

### **valeur de filtre**

Valeur par rapport à laquelle la valeur d'attribut doit être testée en utilisant l'opérateur. Selon le mot clé de filtre, cette valeur peut être:

• Valeur explicite qui est une valeur valide pour l'attribut en cours de test.

Vous pouvez utiliser uniquement les opérateurs LT, GT, EQ, NE, LE ou GE. Toutefois, si la valeur d'attribut est une valeur d'un ensemble de valeurs possible sur un paramètre, vous pouvez utiliser uniquement EQ ou NE.

• Une valeur générique. Cette valeur est une chaîne de caractères avec un astérisque à la fin, par exemple ABC\*. Si l'opérateur est LK, la commande répertorie tous les noeuds de rubrique qui commencent par la chaîne (ABC dans l'exemple). Si l'opérateur est NL, la commande répertorie tous les noeuds de rubrique qui ne commencent pas par la chaîne.

Vous ne pouvez pas utiliser une *valeur de filtre* générique pour les paramètres avec des valeurs numériques ou avec l'un des ensembles de valeurs.

## **TOUT**

Ce paramètre permet d'afficher tous les attributs.

Si ce paramètre est spécifié, tous les attributs que vous demandez n'ont aucun effet ; la commande affiche tous les attributs.

<span id="page-943-0"></span>Ce paramètre est le paramètre par défaut si vous n'indiquez pas de nom générique et que vous ne demandez aucun attribut spécifique.

## **CMDSCOPE**

Ce paramètre s'applique à z/OS uniquement et indique comment la commande s'exécute lorsque le gestionnaire de files d'attente est membre d'un groupe de partage de files d'attente.

*' '*

La commande s'exécute sur le gestionnaire de files d'attente dans lequel elle a été entrée. Cette valeur est la valeur par défaut.

### *qmgr-name*

La commande s'exécute sur le gestionnaire de files d'attente nommé, si le gestionnaire de files d'attente est actif dans le groupe de partage de files d'attente.

Vous pouvez spécifier un nom de gestionnaire de files d'attente autre que celui du gestionnaire de files d'attente sur lequel vous entrez la commande, mais uniquement si vous utilisez un environnement de groupe de partage de files d'attente et que le serveur de commandes est activé.

*\**

La commande s'exécute sur le gestionnaire de files d'attente local et sur chaque gestionnaire de files d'attente actif du groupe de partage de files d'attente. L'effet de cette option est équivalent à l'entrée de la commande sur chaque gestionnaire de files d'attente du groupe de partage de files d'attente.

## **TYPE**

## **TOPIC**

La commande affiche des informations de statut relatives à chaque noeud de rubrique, qui est la valeur par défaut si vous ne fournissez pas de paramètre **TYPE** .

### **PUB**

La commande affiche des informations de statut relatives aux applications dont les noeuds de rubrique sont ouverts pour publication.

## **SUB**

La commande affiche des informations de statut relatives aux applications qui s'abonnent au ou aux noeuds de rubrique. Les abonnés renvoyés par la commande ne sont pas nécessairement les abonnés qui recevraient un message publié sur ce noeud de rubrique. La valeur de **SelectionString** ou **SubLevel** détermine les abonnés qui reçoivent de tels messages.

## **Paramètres de statut de rubrique**

Les paramètres de statut des rubriques définissent les données affichées par la commande. Vous pouvez spécifier ces paramètres dans n'importe quel ordre, mais vous ne devez pas spécifier le même paramètre plusieurs fois.

Les objets de rubrique peuvent être définis avec des attributs dont la valeur est *ASPARENT*. Le statut de la rubrique affiche les valeurs résolues qui résultent en la recherche du paramètre de l'objet de rubrique d'administration parent le plus proche dans l'arborescence de rubriques. Par conséquent, la valeur *ASPARENT*n'est jamais affichée.

## **ADMIN**

Si le noeud de rubrique est un noeud d'administration, la commande affiche le nom d'objet de rubrique associé contenant la configuration du noeud. Si la zone n'est pas un noeud d'administration, la commande affiche un blanc.

# **CAPEXPRY(***entier***)**

Durée maximale, exprimée en dixièmes de seconde, pendant laquelle un message publié dans une rubrique, qui hérite des propriétés de cet objet, reste dans le système jusqu'à ce qu'il devienne éligible pour un traitement d'expiration.

Pour plus d'informations sur le traitement de l'expiration des messages, voir Imposer des délais d'expiration inférieurs.

### *Integer*

La valeur doit être comprise entre 1 et 999 999 999.

## **NOLIMIT**

Le délai d'expiration des messages insérés dans cette rubrique n'est pas limité.

## **ASPARENT**

L'heure d'expiration maximale des messages est basée sur le paramètre de l'objet de rubrique d'administration parent le plus proche dans l'arborescence de rubriques. Il s'agit de la valeur par défaut.

## **CLROUTE**

Comportement de routage à utiliser pour les rubriques du cluster défini par le paramètre **CLUSTER** . Les valeurs admises sont les suivantes :

## *DIRECT*

Une publication sur cette chaîne de rubrique, provenant de ce gestionnaire de files d'attente, est envoyée directement à tout gestionnaire de files d'attente du cluster avec un abonnement correspondant.

## *TOPICHOST*

Une publication sur cette chaîne de rubrique, provenant de ce gestionnaire de files d'attente, est envoyée à l'un des gestionnaires de files d'attente du cluster qui héberge une définition de l'objet de rubrique en cluster correspondant, et de là à n'importe quel gestionnaire de files d'attente du cluster avec un abonnement correspondant.

## *Aucun*

Ce noeud de rubrique n'est pas mis en cluster.

## **CLUSTER**

Nom du cluster auquel appartient la rubrique.

**' '**

Cette rubrique n'appartient pas à un cluster. Les publications et les abonnements de cette rubrique ne sont pas propagés vers les gestionnaires de files d'attente connecté à un cluster de publication/abonnement.

## **COMMINFO**

Affiche la valeur résolue du nom de l'objet d'informations de communication à utiliser pour le noeud de rubrique.

## **DEFPRESP**

Affiche la réponse d'insertion par défaut résolue des messages publiés dans la rubrique. La valeur peut être *SYNC* ou *ASYNC*

## **DEFPRTY**

Affiche la priorité par défaut résolue des messages publiés dans la rubrique.

## **DEFPSIST**

Affiche la persistance par défaut résolue pour cette chaîne de rubrique. La valeur peut être *YES* ou *NO*.

## **DURSUB**

Affiche la valeur résolue qui indique si les applications peuvent effectuer des abonnements durables. La valeur peut être *YES* ou *NO*.

## **MCAST**

Affiche la valeur résolue indiquant si la rubrique peut être transmise via la multidiffusion ou non. La valeur peut être *ENABLED*, *DISABLED*ou *ONLY*.

## **MDURMDL**

Affiche la valeur résolue du nom de la file d'attente modèle à utiliser pour les abonnements durables.

## **MNDURMDL**

Affiche la valeur résolue du nom de la file d'attente modèle utilisée pour les abonnements non durables.

## <span id="page-945-0"></span>**NPMSGDLV**

Affiche la valeur résolue pour le mécanisme de distribution des messages non persistants publiés dans cette rubrique. La valeur peut être *ALL*, *ALLDUR*ou *ALLAVAIL*.

## **PMSGDLV**

Affiche la valeur résolue du mécanisme de distribution des messages persistants publiés dans cette rubrique. La valeur peut être *ALL*, *ALLDUR*ou *ALLAVAIL*.

### **PUB**

Affiche la valeur résolue indiquant si les publications sont autorisées pour cette rubrique. Les valeurs peuvent être *ENABLED* ou *DISABLED*.

### **PUBCOUNT**

Affiche le nombre de descripteurs ouverts pour publication sur ce noeud de rubrique.

### **PUBSCOPE**

Détermine si ce gestionnaire de files d'attente propage des publications, pour ce noeud de rubrique, à d'autres gestionnaires de files d'attente dans le cadre d'une hiérarchie ou d'un cluster, ou s'il les limite aux seuls abonnements définis sur le gestionnaire de files d'attente local. La valeur peut être *QMGR* ou *ALL*.

# **Conservé**

Indique si une publication conservée est associée à cette rubrique. La valeur peut être *YES* ou *NO*.

### **SUB**

Affiche la valeur résolue indiquant si les abonnements sont autorisés pour cette rubrique. Les valeurs peuvent être *ENABLED* ou *DISABLED*.

### **SUBCOUNT**

Affiche le nombre d'abonnés à ce noeud de rubrique, y compris les abonnés durables qui ne sont pas actuellement connectés.

### **SUBSCOPE**

Détermine si ce gestionnaire de files d'attente propage des abonnements, pour ce noeud de rubrique, à d'autres gestionnaires de files d'attente dans le cadre d'un cluster ou d'une hiérarchie, ou s'il limite les abonnements uniquement au gestionnaire de files d'attente local. La valeur peut être *QMGR* ou *ALL*.

## **USEDLQ**

Détermine si la file d'attente de rebut est utilisée lorsque les messages de publication ne peuvent pas être distribués à leur file d'attente de souscription correcte. La valeur peut être *YES* ou *NO*.

## **Paramètres de sous-état**

Les paramètres de sous-état définissent les données affichées par la commande. Vous pouvez spécifier ces paramètres dans n'importe quel ordre, mais vous ne devez pas spécifier le même paramètre plusieurs fois.

## **ACTCONN**

Détecte les publications locales et renvoie l'ID ConnectionId (CONNID) actuellement actif qui a ouvert cet abonnement.

### **DURABLE**

Indique si un abonnement durable n'est pas supprimé lorsque l'application de création ferme son descripteur d'abonnement et persiste lors du redémarrage du gestionnaire de files d'attente. La valeur peut être *YES* ou *NO*.

### **LMSGDATE**

Date à laquelle un appel MQPUT a envoyé pour la dernière fois un message à cet abonnement. L'appel MQPUT met à jour la zone de date uniquement lorsque l'appel insère un message dans la destination spécifiée par cet abonnement. Un appel MQSUBRQ entraîne une mise à jour de cette valeur.

### **LMSGTIME**

Heure à laquelle un appel MQPUT a envoyé pour la dernière fois un message à cet abonnement. L'appel MQPUT met à jour la zone d'heure uniquement lorsque l'appel insère un message dans la

<span id="page-946-0"></span>destination spécifiée par cet abonnement. Un appel MQSUBRQ entraîne une mise à jour de cette valeur.

## **MCASTREL**

Indicateur de fiabilité des messages de multidiffusion.

Les valeurs sont exprimées en pourcentage. Une valeur de 100 indique que tous les messages sont livrés sans problème. Une valeur inférieure à 100 indique que certains des messages ont été affectés par des problèmes de réseau. Pour déterminer la nature de ces problèmes, vous pouvez activer la génération de messages d'événement, utiliser le paramètre **COMMEV** des objets COMMINFO et examiner les messages d'événement générés.

Les deux valeurs suivantes sont renvoyées:

- La première valeur est basée sur l'activité récente sur une courte période.
- La deuxième valeur est basée sur l'activité sur une période plus longue.

Si aucune mesure n'est disponible, les valeurs sont affichées comme vides.

### **NUMMSGS**

Nombre de messages insérés dans la destination spécifiée par cet abonnement. Un appel MQSUBRQ entraîne une mise à jour de cette valeur.

## **RESMDATE**

Date de l'appel MQSUB le plus récent qui s'est connecté à cet abonnement.

### **RESMTIME**

Heure de l'appel MQSUB le plus récent qui s'est connecté à cet abonnement.

### **SUBID**

Identificateur unique permanent de cet abonnement, affecté par le gestionnaire de files d'attente. Le format de **SUBID** correspond à celui d'un CorrelId. Pour les abonnements durables, la commande renvoie **SUBID** même si l'abonné n'est pas actuellement connecté au gestionnaire de files d'attente.

### **SUBTYPE**

Type d'abonnement, indiquant comment il a été créé. La valeur peut être *ADMIN*, *API*ou *PROXY*.

### **SUBUSER**

ID utilisateur propriétaire de cet abonnement, qui peut être l'ID utilisateur associé au créateur de l'abonnement ou, si la reprise de l'abonnement est autorisée, l'ID utilisateur qui a repris l'abonnement pour la dernière fois.

## **Paramètres de statut de publication**

Les paramètres de statut de publication définissent les données affichées par la commande. Vous pouvez spécifier ces paramètres dans n'importe quel ordre, mais vous ne devez pas spécifier le même paramètre plusieurs fois.

### **ACTCONN**

ConnectionId (CONNID) actuellement actif associé au descripteur dont ce noeud de rubrique est ouvert pour publication.

## **DATE LPUBDATE**

Date à laquelle ce diffuseur de publications a envoyé pour la dernière fois un message.

## **HEURE DE LPUH**

Heure à laquelle ce diffuseur de publications a envoyé un message pour la dernière fois.

### **MCASTREL**

Indicateur de fiabilité des messages de multidiffusion.

Les valeurs sont exprimées en pourcentage. Une valeur de 100 indique que tous les messages sont livrés sans problème. Une valeur inférieure à 100 indique que certains des messages ont été affectés par des problèmes de réseau. Pour déterminer la nature de ces problèmes, vous pouvez activer la génération de messages d'événement à l'aide du paramètre **COMMEV** des objets COMMINFO et examiner les messages d'événement générés.

Les deux valeurs suivantes sont renvoyées:

- La première valeur est basée sur l'activité récente sur une courte période.
- La deuxième valeur est basée sur l'activité sur une période plus longue.

Si aucune mesure n'est disponible, les valeurs sont affichées comme vides.

### **NumPubs**

Nombre de publications de cet éditeur. Cette valeur enregistre le nombre réel de publications, et non le nombre total de messages publiés pour tous les abonnés.

## **Tâches associées**

Affichage des attributs d'objet de rubrique d'administration

## **Référence associée**

[«DISPLAY TOPIC \(affichage des informations sur les rubriques\)», à la page 930](#page-929-0) Utilisez la commande MQSC **DISPLAY TOPIC** pour afficher les attributs d'un ou de plusieurs objets de rubrique IBM MQ de n'importe quel type.

#### $z/0S$ **DISPLAY TRACE (display active traces list) on z/OS**

Use the MQSC command DISPLAY TRACE to display a list of active traces.

## **Utilisation des commandes MQSC sous z/OS**

Pour plus d'informations sur l'utilisation des commandes MQSC sous z/OS, voir Sources à partir desquelles vous pouvez émettre des commandes MQSC et PCF sous IBM MQ for z/OS.

You can issue this command from sources 12CR. Pour une explication des symboles source, voir Sources à partir desquelles vous pouvez émettre des commandes MQSC et PCF sur IBM MQ for z/OS.

- Syntax diagram
- • ["Parameter descriptions for DISPLAY TRACE" on page 949](#page-948-0)
- • ["Destination block" on page 950](#page-949-0)
- • ["Constraint block" on page 950](#page-949-0)

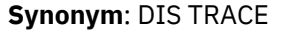

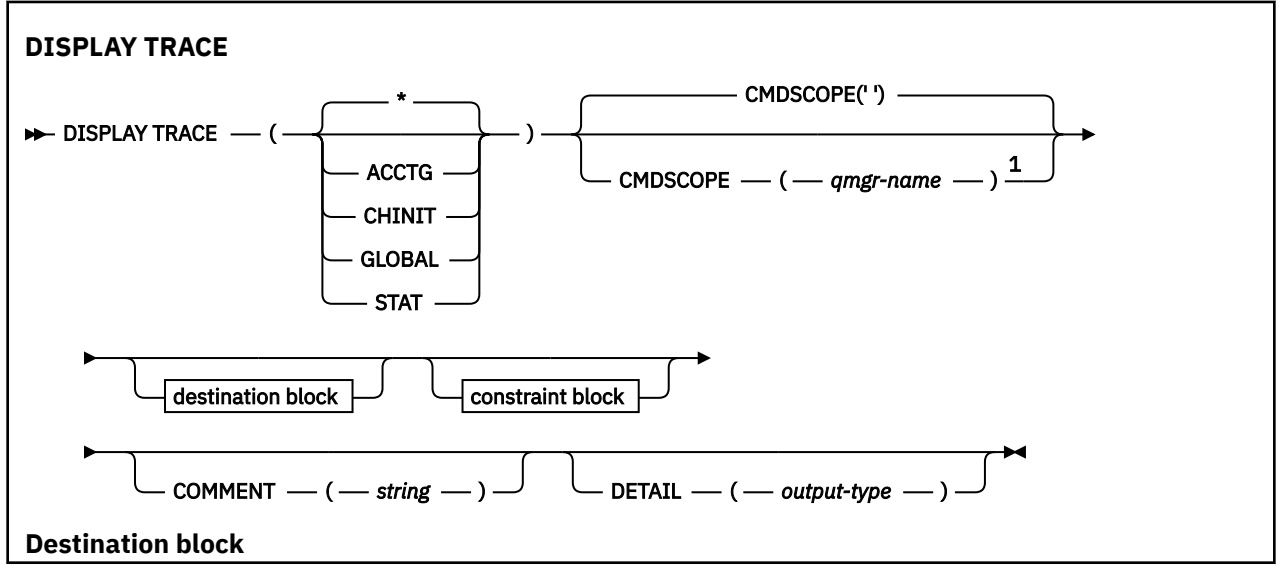

<span id="page-948-0"></span>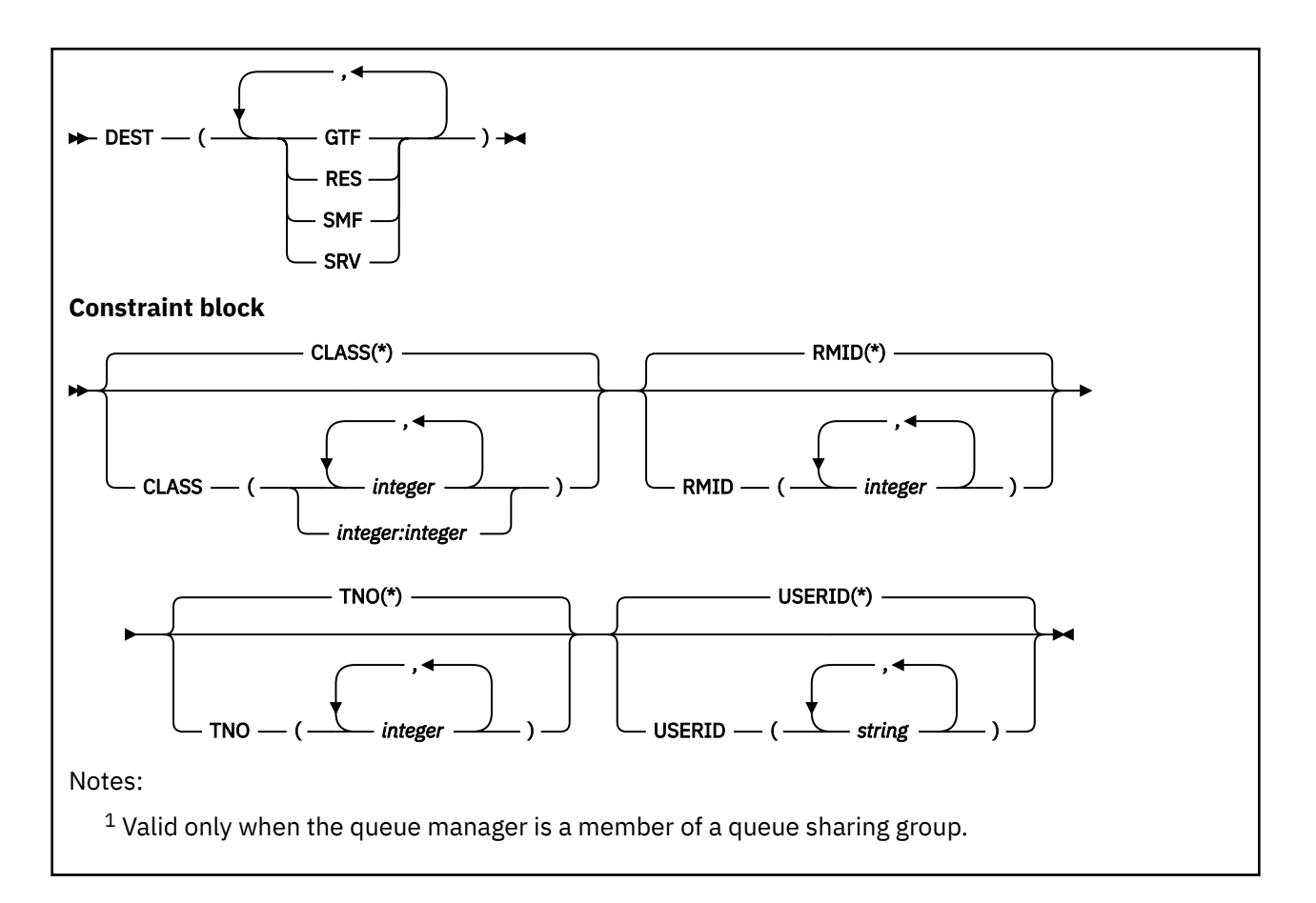

# **Parameter descriptions for DISPLAY TRACE**

All parameters are optional. Each option that is used limits the effect of the command to active traces that were started using the same option, either explicitly or by default, with exactly the same parameter values.

**\***

Does not limit the list of traces. This is the default. The CLASS option cannot be used with DISPLAY TRACE(\*).

Each remaining parameter in this section limits the list to traces of the corresponding type:

## **ACCTG**

Accounting data (the synonym is A)

## **CHINIT**

Service data from the channel initiator. The synonym is CHI or DQM.

## **GLOBAL**

Service data from the entire queue manager except the channel initiator. The synonym is G.

## **STAT**

Statistical data (the synonym is S)

## **COMMENT(** *string* **)**

Specifies a comment. This does not appear in the display, but it might be recorded in trace output.

## **DETAIL(** *output-type* **)**

This parameter is ignored; it is retained only for compatibility with earlier releases.

Possible values for *output-type* are \*, 1, or 2.

## **CMDSCOPE**

This parameter specifies how the command runs when the queue manager is a member of a queue sharing group.

<span id="page-949-0"></span>CMDSCOPE cannot be used for commands issued from the first initialization input data set CSQINP1.

**' '**

The command runs on the queue manager on which it was entered. This is the default value.

## *qmgr-name*

The command runs on the queue manager you specify, providing the queue manager is active within the queue sharing group.

You can specify a queue manager name, other than the queue manager on which the command was entered, only if you are using a queue sharing group environment and if the command server is enabled.

## **Destination block**

## **DEST**

Limits the list to traces started for particular destinations. More than one value can be specified, but do not use the same value twice. If no value is specified, the list is not limited.

Possible values and their meanings are:

**GTF**

The Generalized Trace Facility

**RES**

A wraparound table residing in the ECSA (extended common service area)

**SMF**

The System Management Facility

**SRV**

A serviceability routine designed for IBM for problem diagnosis

## **Constraint block**

## **CLASS(** *integer* **)**

Limits the list to traces started for particular classes. See ["START TRACE \(start trace\) on z/OS" on](#page-1039-0) [page 1040](#page-1039-0) for a list of allowed classes.

The default is CLASS(\*), which does not limit the list.

## **RMID(** *integer* **)**

Limits the list to traces started for particular resource managers. See ["START TRACE \(start trace\) on](#page-1039-0) [z/OS" on page 1040](#page-1039-0) for a list of allowed resource manager identifiers. Do not use this option with the STAT or CHINIT trace type.

The default is RMID(\*), which does not limit the list.

## **TNO(** *integer* **)**

Limits the list to particular traces, identified by their trace number (0 to 32). Up to 8 trace numbers can be used. If more than one number is used, only one value for USERID can be used. The default is TNO(\*), which does not limit the list.

0 is the trace that the channel initiator can start automatically. Traces 1 to 32 are those for queue manager or the channel initiator that can be started automatically by the queue manager, or manually, using the START TRACE command.

## **USERID(** *string* **)**

Limits the list to traces started for particular user IDs. Up to 8 user IDs can be used. If more than one user ID is used, only one value can be used for TNO. Do not use this option with STAT. The default is USERID(\*), which does not limit the list.

#### $z/0S$ **DISPLAY USAGE (display usage information) on z/OS**

Use the MQSC command DISPLAY USAGE to display information about the current state of a page set, to display information about the log data sets, or to display information about the shared message data sets.

# **Utilisation des commandes MQSC sous z/OS**

Pour plus d'informations sur l'utilisation des commandes MQSC sous z/OS, voir Sources à partir desquelles vous pouvez émettre des commandes MQSC et PCF sous IBM MQ for z/OS.

You can issue this command from sources 2CR. Pour une explication des symboles source, voir Sources à partir desquelles vous pouvez émettre des commandes MQSC et PCF sur IBM MQ for z/OS.

- • [Syntax diagram](#page-949-0)
- "Parameter descriptions for DISPLAY USAGE" on page 951

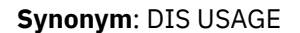

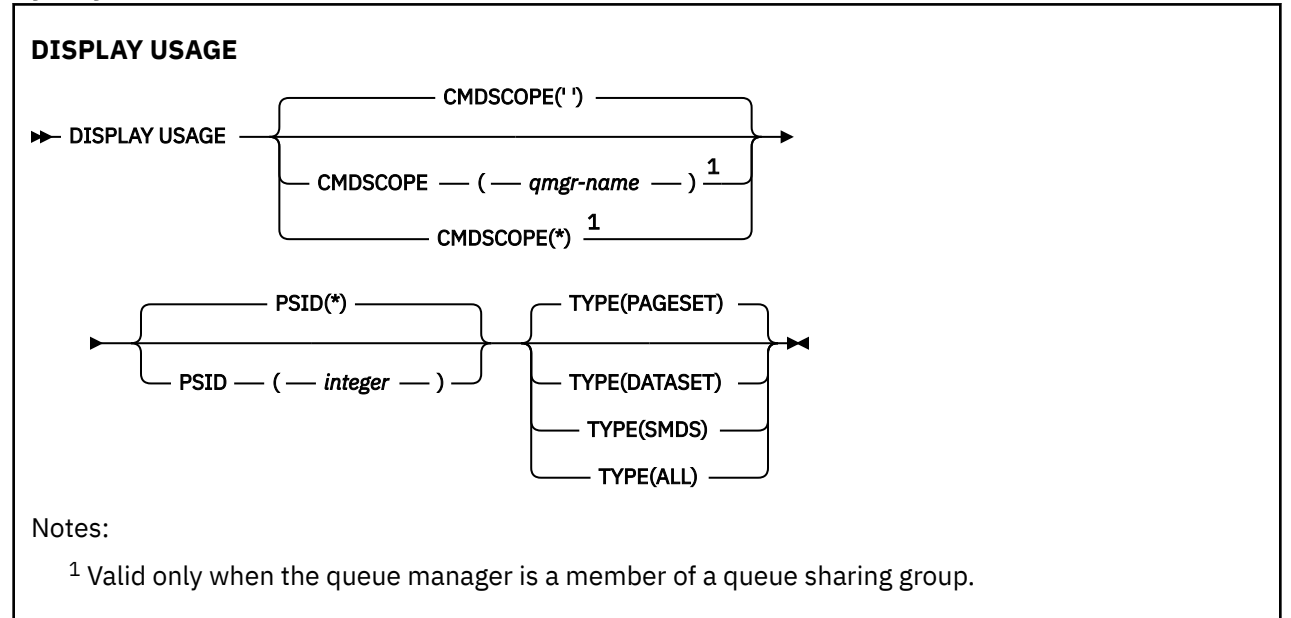

## **Parameter descriptions for DISPLAY USAGE**

## **CMDSCOPE**

This parameter specifies how the command runs when the queue manager is a member of a queue sharing group.

**' '**

The command runs on the queue manager on which it was entered. This is the default value.

### *qmgr-name*

The command runs on the queue manager you specify, providing the queue manager is active within the queue sharing group.

You can specify a queue manager name, other than the queue manager on which the command was entered, only if you are using a queue sharing group environment and if the command server is enabled.

**\***

The command runs on the local queue manager and is also passed to every active queue manager in the queue sharing group. The effect of this is the same as entering the command on every queue manager in the queue sharing group.

## **PSID(** *integer* **)**

The page-set identifier. This is optional.

**\***

An asterisk (\*) on its own specifies all page set identifiers. This is the default value.

### **integer**

This is a number, in the range 00 through 99.

The command fails if PSID has been specified together with TYPE(DATASET), or TYPE(SMDS).

If the command is running at the same time as an ALTER BUFFPOOL command the buffer pool attributes might not be entirely consistent. For example, the value of the location parameter might be BELOW, but the number of available buffers value might be more than can fit below the bar. If this occurs, run the display command again when the ALTER BUFFPOOL command has completed.

### **TYPE**

Defines the type of information to be displayed. Values are:

## **PAGESET**

Display page set and buffer pool information. This is the default.

### **DATASET**

Display data set information for log data sets. This returns messages containing 44-character data set names for the following:

- The log data set containing the BEGIN\_UR record for the oldest incomplete unit of work for this queue manager, or if there are no incomplete units of work, the log data set containing the current highest written RBA.
- The log data set containing the oldest restart\_RBA of any page set owned by this queue manager.
- The log data set with a timestamp range that includes the timestamp of the last successful backup of any application structure known within the queue sharing group.

### **SMDS**

Display data set space usage information and buffer pool information for shared message data sets owned by this queue manager. Space usage information is only available when the data set is open. Buffer pool information is only available when the queue manager is connected to the structure. For more information about the displayed information, see the descriptions of messages CSQE280I and CSQE285I.

### **ALL**

Display page set, data set, and SMDS information.

**Note:** This command is issued internally by IBM MQ:

- During queue manager shutdown so that the restart RBA is recorded on the z/OS console log.
- At queue manager startup so that page set information can be recorded.
- When DEFINE PSID is used to dynamically define the first page set in the queue manager that uses the buffer pool specified on the DEFINE PSID command.

## **Related reference**

["ALTER PSID \(change page set expansion method\) on z/OS" on page 400](#page-399-0) Use the MQSC command **ALTER PSID** to change the expansion method for a page set.

#### $z/0S$ **MOVE QLOCAL (move messages between local queues) on z/OS**

Use the MQSC command MOVE QLOCAL to move all the messages from one local queue to another.

## **Utilisation des commandes MQSC sous z/OS**

Pour plus d'informations sur l'utilisation des commandes MQSC sous z/OS, voir Sources à partir desquelles vous pouvez émettre des commandes MQSC et PCF sous IBM MQ for z/OS.

You can issue this command from sources 2CR. Pour une explication des symboles source, voir Sources à partir desquelles vous pouvez émettre des commandes MQSC et PCF sur IBM MQ for z/OS.

• Syntax diagram

- • ["Usage notes for MOVE QLOCAL" on page 953](#page-952-0)
- • ["Parameter descriptions for MOVE QLOCAL" on page 954](#page-953-0)

<span id="page-952-0"></span>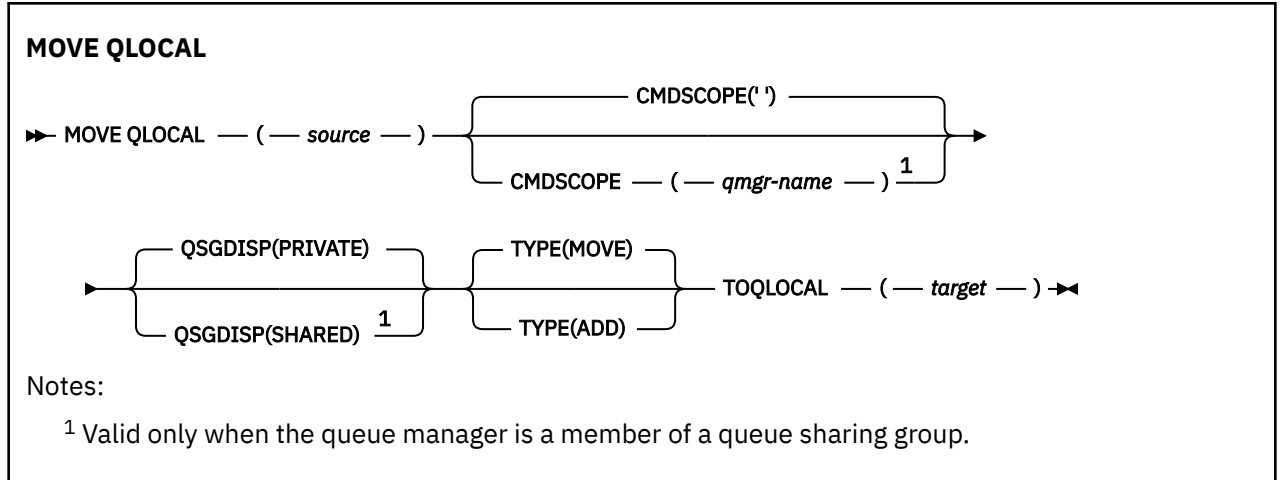

# **Usage notes for MOVE QLOCAL**

- 1. A typical use of the MOVE QLOCAL command is to move messages from a private queue to a shared queue when you are setting up a queue sharing group environment.
- 2. The MOVE QLOCAL command *moves* messages; it does not copy them.
- 3. The MOVE QLOCAL command moves messages in a similar way to an application performing successive MQGET and MQPUT calls. However, the MOVE QLOCAL command does not physically delete logically-expired messages and, therefore, no expiration reports are generated.
- 4. The priority, context, and persistence of each message are not changed.
- 5. The command performs no data conversion and calls no exits.
- 6. Confirm-on-delivery (COD) report messages are not generated but confirm-on-arrival (COA) report messages are. This means that more than one COA report message can be generated for a message.
- 7. The MOVE QLOCAL command transfers the messages in batches. At COMMIT time, if the trigger conditions are met, trigger messages are produced. This might be at the end of the move operation.

**Note:** Before the transfer of messages begins, this command verifies that the number of messages on the source queue, when added to the number of messages on the target queue, does not exceed MAXDEPTH on the target queue.

If the MAXDEPTH of the target queue were to be exceeded, no messages are moved.

- 8. The MOVE QLOCAL command can change the sequence in which messages can be retrieved. The sequence remains unchanged only if:
	- You specify TYPE(MOVE) and
	- The MSGDLVSQ parameter of the source and target queues is the same.
- 9. Messages are moved within one or more syncpoints. The number of messages in each syncpoint is determined by the queue manager.
- 10. If anything prevents the moving of one or more messages, the command stops processing. This can mean that some messages have already been moved, while others remain on the source queue. Some of the reasons that prevent a message being moved are:
	- The target queue is full.
	- The message is too long for the target queue.
	- The message is persistent, but the target queue cannot store persistent messages.
	- The page set is full.
- 11. Treatment of message properties depends on the source queue PROPCTL value. Message properties are handled as if an MQGET was performed with MQGMO\_PROPERTIES\_AS\_Q\_DEF.

<span id="page-953-0"></span>**Note:** Message properties are always moved when MOVE QLOCAL is used to or from certain SYSTEM queues that hold messages with properties required by IBM MQ.

## **Parameter descriptions for MOVE QLOCAL**

You must specify the names of two local queues: the one you want to move messages from (the source queue) and the one you want to move the messages to (the target queue).

### *source*

The name of the local queue from which messages are moved. The name must be defined to the local queue manager.

The command fails if the queue contains uncommitted messages.

If an application has this queue open, or has open a queue that eventually resolves to this queue, the command fails. For example, the command fails if this queue is a transmission queue, and any queue that is, or resolves to, a remote queue that references this transmission queue, is open.

An application can open this queue while the command is in progress but the application waits until the command has completed.

### **CMDSCOPE**

This parameter specifies how the command runs when the queue manager is a member of a queue sharing group.

**' '**

The command runs on the queue manager on which it was entered. This is the default value.

### *qmgr-name*

The command runs on the queue manager you specify, providing the queue manager is active within the queue sharing group.

You can specify a queue manager name, other than the queue manager on which the command was entered, only if you are using a queue sharing group environment and if the command server is enabled.

### **QSGDISP**

Specifies the disposition of the source queue.

### **PRIVATE**

The queue is defined with QSGDISP(QMGR) or QSGDISP(COPY). This is the default value.

### **SHARED**

The queue is defined with QSGDISP(SHARED). This is valid only in a queue sharing group environment.

### **TYPE**

Specifies how the messages are moved.

### **MOVE**

Move the messages from the source queue to the empty target queue.

The command fails if the target queue already contains one or more messages. The messages are deleted from the source queue. This is the default value.

### **ADD**

Move the messages from the source queue and add them to any messages already on the target queue.

The messages are deleted from the source queue.

### *target*

The name of the local queue to which messages are moved. The name must be defined to the local queue manager.

The name of the target queue can be the same as that of the source queue only if the queue exists as both a shared and a private queue. In this case, the command moves messages to the queue that has the opposite disposition (shared or private) from that specified for the source queue on the QSGDISP parameter.

If an application has this queue open, or has open a queue that eventually resolves to this queue, the command fails. The command also fails if this queue is a transmission queue, and any queue that is, or resolves to, a remote queue that references this transmission queue, is open.

No application can open this queue while the command is in progress.

If you specify TYPE(MOVE), the command fails if the target queue already contains one or more messages.

The DEFTYPE, HARDENBO, and USAGE parameters of the target queue must be the same as those of the source queue.

# **PING CHANNEL (test de la réponse du canal)**

Utilisez la commande MQSC **PING CHANNEL** pour tester un canal en envoyant des données sous forme de message spécial au gestionnaire de files d'attente éloignées et en vérifiant que les données sont renvoyées. Les données sont générées par le gestionnaire de files d'attente local.

## **Utilisation des commandes MQSC**

Pour plus d'informations sur l'utilisation des commandes MQSC, voir Administration d' IBM MQ à l'aide de commandes MQSC.

**Z/08** Vous pouvez émettre cette commande depuis les sources CR.Pour une explication des symboles source, voir Sources à partir desquelles vous pouvez émettre des commandes MQSC et PCF sur IBM MQ for z/OS.

- Diagramme de syntaxe
- • [«Remarques sur l'utilisation», à la page 956](#page-955-0)
- • [«Description des paramètres de PING CHANNEL», à la page 956](#page-955-0)

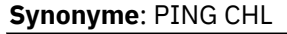

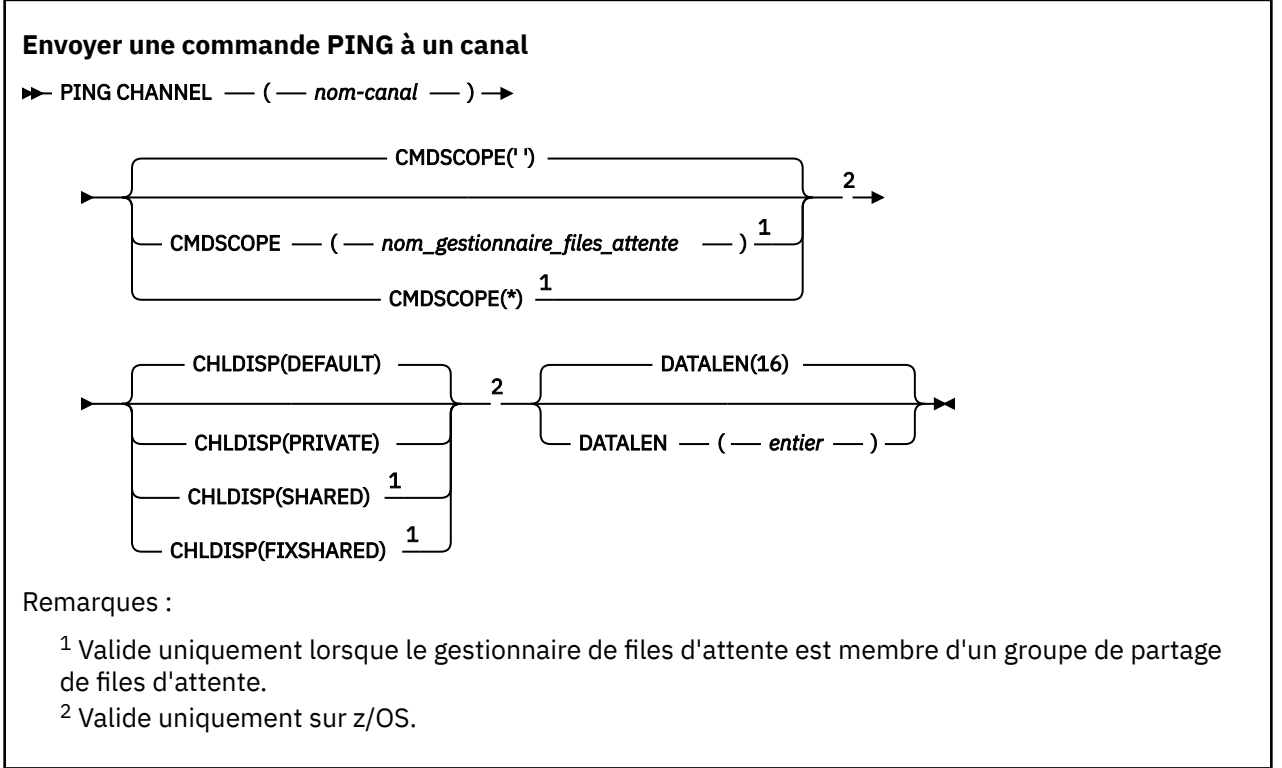

## <span id="page-955-0"></span>**Remarques sur l'utilisation**

- 1. VIOS Sous z/OS, le serveur de commandes et l'initiateur de canal doivent être en cours d'exécution.
- 2. Lorsqu'il existe à la fois un canal défini en local et un canal émetteur de cluster défini automatiquement du même nom, la commande s'applique au canal défini en local. S'il n'existe pas de canal défini localement mais plusieurs canaux émetteurs de cluster définis automatiquement, la commande s'applique au dernier canal ajouté au référentiel du gestionnaire de files d'attente local.
- 3. Cette commande peut être utilisée uniquement pour les canaux SDR (sender), SVR (server) et CLUSSDR (cluster-sender) (y compris ceux qui ont été définis automatiquement). Elle n'est pas valide si le canal est en cours d'exécution ; cependant, elle est valide si le canal est arrêté ou en mode de relance.

## **Description des paramètres de PING CHANNEL**

## *(nom de canal)*

Nom du canal à tester. Opération requise.

## **Z/OS** CMDSCOPE

Ce paramètre s'applique à z/OS uniquement et indique comment la commande s'exécute lorsque le gestionnaire de files d'attente est membre d'un groupe de partage de files d'attente.

Si **CHLDISP** est défini sur SHARED, **CMDSCOPE** doit être vide ou le gestionnaire de files d'attente local.

**' '**

La commande s'exécute sur le gestionnaire de files d'attente dans lequel elle a été entrée. Il s'agit de la valeur par défaut.

### *qmgr-name*

La commande s'exécute sur le gestionnaire de files d'attente que vous spécifiez, à condition que le gestionnaire de files d'attente soit actif dans le groupe de partage de files d'attente.

Vous pouvez spécifier un nom de gestionnaire de files d'attente uniquement si vous utilisez un environnement de groupe de partage de files d'attente et si le serveur de commandes est activé.

**\***

La commande s'exécute sur le gestionnaire de files d'attente local et est également transmise à chaque gestionnaire de files d'attente actif du groupe de partage de files d'attente. Cela revient à entrer la commande sur chaque gestionnaire de files d'attente du groupe de partage de files d'attente.

**Remarque :** L'option'\*'n'est pas autorisée si **CHLDISP** est FIXSHARED.

# **Z/OS** CHLDISP

Ce paramètre s'applique uniquement à z/OS et peut prendre les valeurs suivantes:

- Par défaut
- private
- PARTAGÉ
- FixShared

Si ce paramètre est omis, la valeur DEFAULT s'applique. Il s'agit de la valeur de l'attribut de disposition de canal par défaut, **DEFCDISP**, de l'objet canal.

Conjointement avec les différentes valeurs du paramètre **CMDSCOPE** , ce paramètre contrôle deux types de canal:

## **PARTAGÉ**

Un canal récepteur est partagé s'il a été démarré en réponse à une communication entrante destinée au groupe de partage de files d'attente.

Un canal émetteur est partagé si sa file d'attente de transmission possède la disposition SHARED.

## **PRIVATE**

Un canal récepteur est privé s'il a été démarré en réponse à une transmission entrante dirigée vers le gestionnaire de files d'attente.

Un canal émetteur est privé si sa file d'attente de transmission possède une disposition autre que SHARED.

**Remarque :** Cette disposition n'est **pas** liée à la disposition définie par la disposition du groupe de partage de files d'attente de la définition de canal.

La combinaison des paramètres **CHLDISP** et **CMDSCOPE** contrôle également le gestionnaire de files d'attente à partir duquel le canal est exploité. Les options possibles sont les suivantes:

- Sur le gestionnaire de files d'attente local où la commande est émise.
- Sur un autre gestionnaire de files d'attente nommé spécifique dans le groupe.
- Sur le gestionnaire de files d'attente le plus adapté du groupe, déterminé automatiquement par le gestionnaire de files d'attente lui-même.

Les différentes combinaisons de **CHLDISP** et de **CMDSCOPE** sont récapitulées dans le tableau suivant.

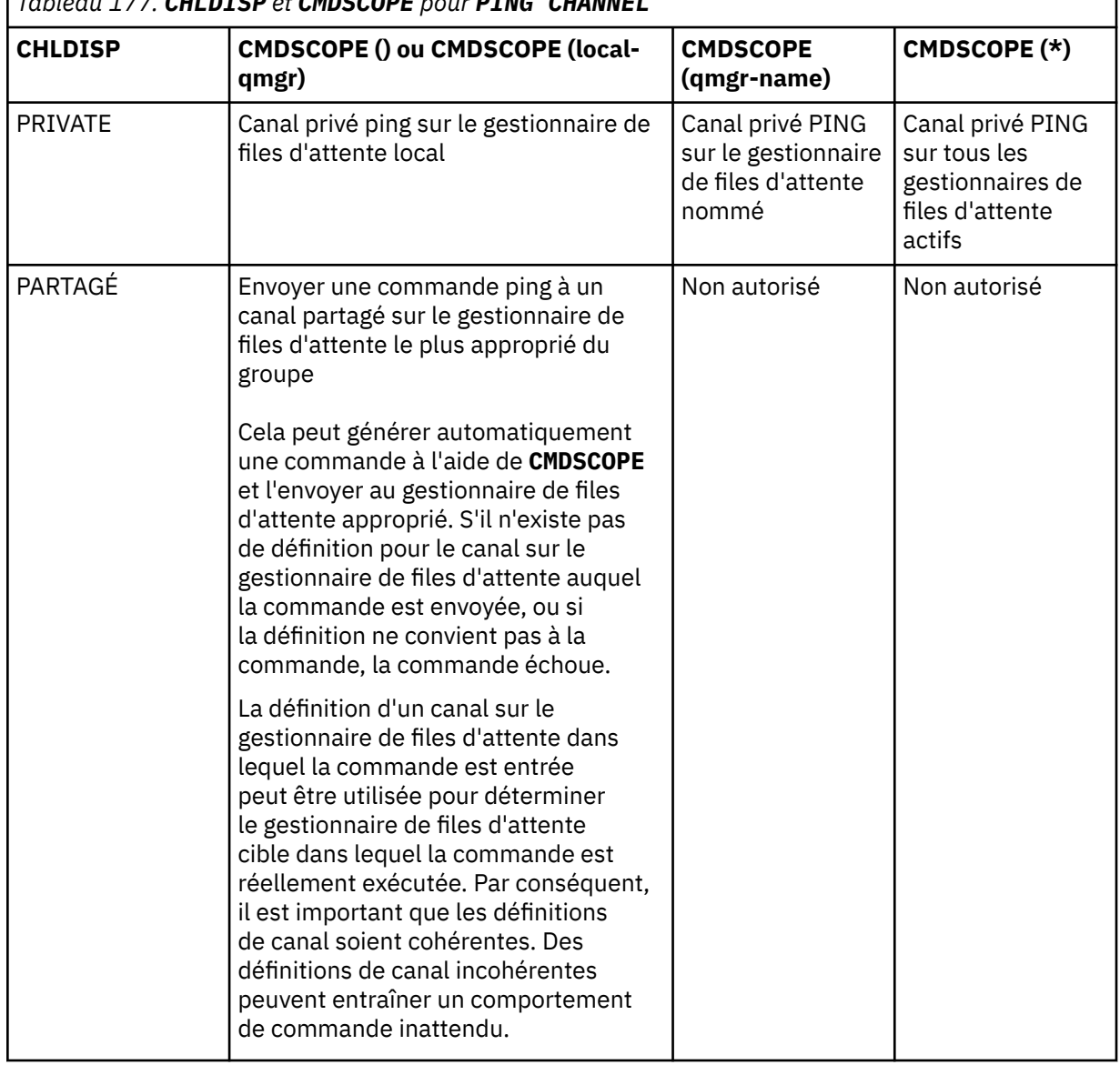

*Tableau 177. CHLDISP et CMDSCOPE pour PING CHANNEL*

٦

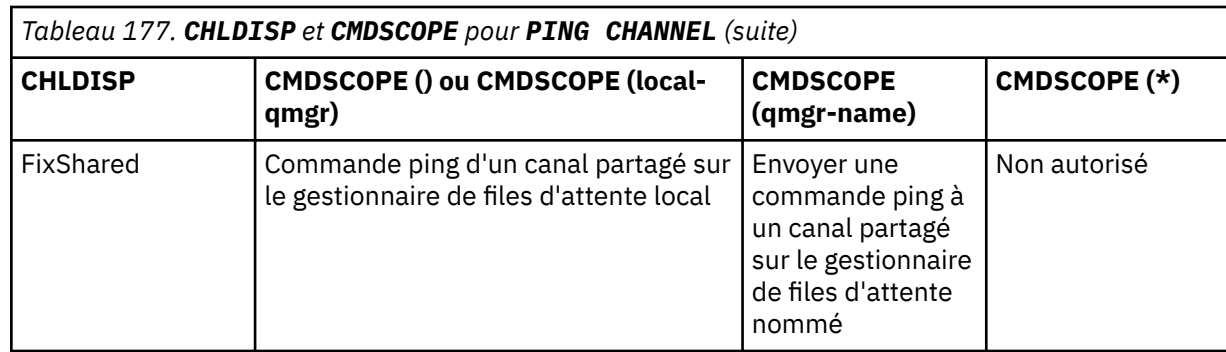

## **DATALEN (** *entier* **)**

Longueur des données, comprise entre 16 et 32 768. Facultatif.

## **Concepts associés**

Vérification des liens à l'aide de Ping

## **Tâches associées**

Utilisation de Ping pour tester les communications

# **PING QMGR (réponse du gestionnaire de files d'attente de test) sur Multiplatforms**

Utilisez la commande MQSC PING QMGR pour tester si le gestionnaire de files d'attente répond aux commandes.

## **Utilisation des commandes MQSC**

Pour plus d'informations sur l'utilisation des commandes MQSC, voir Administration d' IBM MQ à l'aide de commandes MQSC.

- Diagramme de syntaxe
- «Remarques sur l'utilisation», à la page 958

**Synonyme**: PING QMGR

**PING QMGR**

**PING QMGR**  $\rightarrow$ 

## **Remarques sur l'utilisation**

Si des commandes sont émises au gestionnaire de files d'attente en envoyant des messages à la file d'attente du serveur de commandes, cette commande entraîne l'envoi d'un message spécial, constitué uniquement d'un en-tête de commande, et la vérification qu'une réponse positive est renvoyée.

# **PURGE CHANNEL (arrêt et purge d'un canal) sur AIX, Linux, and**

## **Windows**

Utilisez la commande MQSC PURGE CHANNEL pour arrêter et purger un canal de télémétrie ou AMQP. La purge d'un canal de télémétrie ou AMQP déconnecte tous les clients MQTT ou AMQP qui lui sont connectés, nettoie l'état des clients MQTT ou AMQP et arrête le canal de télémétrie ou AMQP. Le nettoyage de l'état d'un client supprime toutes les publications en attente, y compris les messages de dernière volonté et de testament requis par le client, et supprime tous les abonnements du client.

# **Utilisation des commandes MQSC**

Pour plus d'informations sur l'utilisation des commandes MQSC, voir Administration d' IBM MQ à l'aide de commandes MQSC.

- Diagramme de syntaxe
- «Description des paramètres de PURGE CHANNEL», à la page 959

## **Synonyme**: aucun

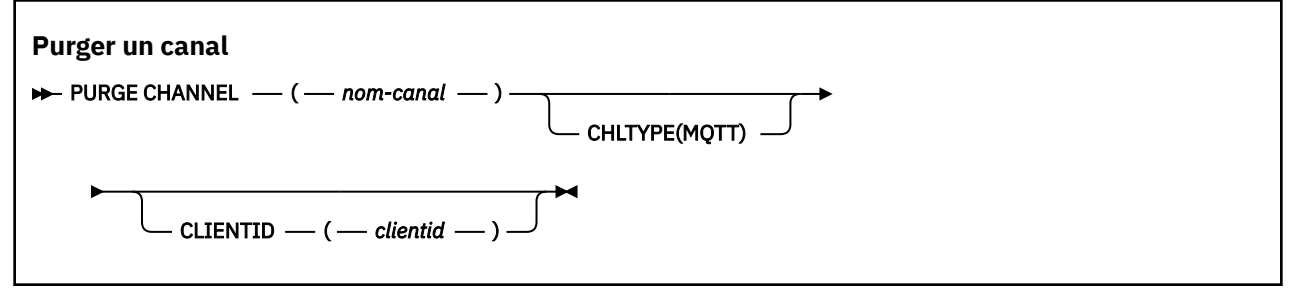

## **Description des paramètres de PURGE CHANNEL**

## *(nom de canal)*

Nom du canal de télémétrie ou AMQP à arrêter et à purger. Ce paramètre est obligatoire.

## **CHLTYPE** *(chaîne)*

Type de canal. Ce paramètre est obligatoire. Il doit suivre immédiatement le paramètre (channelname).

La valeur doit être MQTT ou AMQP.

## **CLIENTID** *(chaîne)*

Identificateur du client. L'identificateur de client est une chaîne de 23 octets qui identifie un client MQ Telemetry Transport ou AMQP. Lorsque la commande PURGE CHANNEL spécifie un CLIENTID, seule la connexion pour l'identificateur de client spécifié est purgée. Si le CLIENTID n'est pas spécifié, toutes les connexions sur le canal sont purgées.

#### $z/0S$ **RECOVER BSDS (recover bootstrap data set) on z/OS**

Use the MQSC command RECOVER BSDS to reestablish a dual bootstrap data set (BSDS), after a data set error one has caused one to stop working.

## **Utilisation des commandes MQSC sous z/OS**

Pour plus d'informations sur l'utilisation des commandes MQSC sous z/OS, voir Sources à partir desquelles vous pouvez émettre des commandes MQSC et PCF sous IBM MQ for z/OS.

You can issue this command from sources CR. Pour une explication des symboles source, voir Sources à partir desquelles vous pouvez émettre des commandes MQSC et PCF sur IBM MQ for z/OS.

- Syntax diagram
- • ["Usage notes for RECOVER BSDS" on page 960](#page-959-0)
- • ["Keyword and parameter descriptions for RECOVER BSDS" on page 960](#page-959-0)

## **Synonym**: REC BSDS

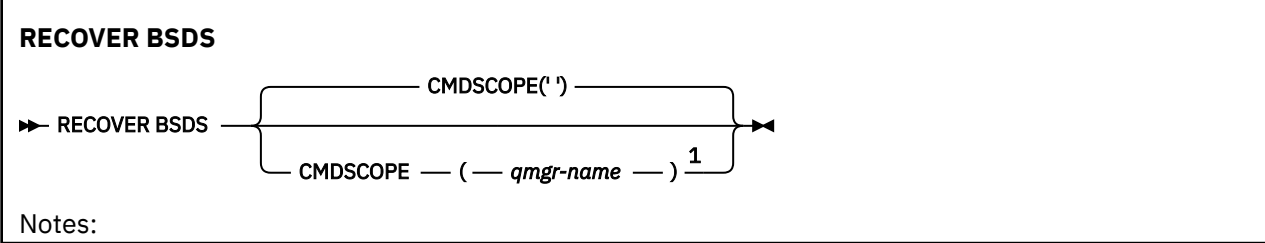

<span id="page-959-0"></span> $1$  Valid only when the queue manager is a member of a queue-sharing group.

## **Usage notes for RECOVER BSDS**

**Note:** Command processing consists of allocating a data set with the same name as the one that encountered the error and copying onto the new data set the contents of the BSDS that does not have an error.

## **Keyword and parameter descriptions for RECOVER BSDS**

## **CMDSCOPE**

This parameter specifies how the command is executed when the queue manager is a member of a queue-sharing group.

CMDSCOPE cannot be used for commands issued from the first initialization input data set CSQINP1.

**' '**

The command is run on the queue manager on which it was entered. This is the default value.

### *qmgr-name*

The command is run on the queue manager you specify, providing the queue manager is active within the queue-sharing group.

You can specify a queue manager name, other than the queue manager on which the command was entered, only if you are using a queue-sharing group environment and if the command server is enabled.

#### $z/0S$ **RECOVER CFSTRUCT (recover CF application structure) on z/OS**

Use the MQSC command RECOVER CFSTRUCT to initiate recovery of CF application structures and associated shared message data sets. This command is valid only when the queue manager is a member of a queue sharing group.

## **Utilisation des commandes MQSC sous z/OS**

Pour plus d'informations sur l'utilisation des commandes MQSC sous z/OS, voir Sources à partir desquelles vous pouvez émettre des commandes MQSC et PCF sous IBM MQ for z/OS.

You can issue this command from sources CR. Pour une explication des symboles source, voir Sources à partir desquelles vous pouvez émettre des commandes MQSC et PCF sur IBM MQ for z/OS.

- Syntax diagram
- • ["Usage notes for RECOVER CFSTRUCT" on page 961](#page-960-0)
- • ["Keyword and parameter descriptions for RECOVER CFSTRUCT" on page 961](#page-960-0)

## **Synonym**: REC CFSTRUCT

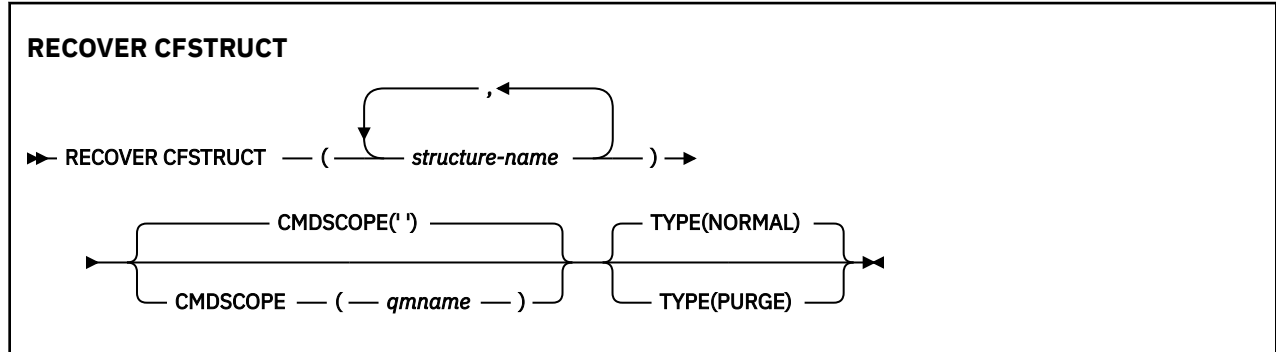

# <span id="page-960-0"></span>**Usage notes for RECOVER CFSTRUCT**

- The command fails if neither the specified application structure nor its associated shared message data sets are flagged as being in a FAILED state.
- If a data set is marked as FAILED but the corresponding structure is not, then the **RECOVER CFSTRUCT** command changes the structure state to FAILED, deleting the contents to perform recovery. This action deletes all nonpersistent messages stored in the structure and makes the structure unavailable until recovery is complete.
- For a structure with associated shared message data sets, the **RECOVER CFSTRUCT** command recovers the structure plus the offloaded message data for any data sets which are either already marked as FAILED or found to be empty or invalid when opened by recovery processing. Any data sets which are marked as ACTIVE and have valid headers are assumed not to require recovery.
- When recovery processing completes normally, all associated shared message data sets for the recovered structures (including data sets which did not need recovery) are marked as RECOVERED, indicating that the space map needs to be rebuilt.
- Following recovery, space map rebuild processing is performed for each affected data set, to map the space occupied by the recovered message data (ignoring any existing messages which were nonpersistent or backed out). When the space map has been rebuilt for each data set, it is marked as ACTIVE again.
- The command fails if any one of the specified structure names is not defined in the CFRM policy data set.
- The recovery process is both I/O and processor intensive, and can only run on a single z/OS image. It should therefore be run on the most powerful or least busy system in the queue sharing group.
- The most likely failure is the loss of a complete CF and hence the simultaneous loss of all the application structures therein. If backup date and times are similar for each failed application structure, it is more efficient to recover them in a single **RECOVER CFSTRUCT** command.
- This command fails if any of the specified CF structures is defined with either a CFLEVEL of less than 3, or with RECOVER set to NO.
- To use TYPE(NORMAL), you must have taken a backup of the CF structures, using the **BACKUP CFSTRUCT** command.
- If backups of the requested CF structures have not been taken recently, using TYPE(NORMAL) may take a considerable amount of time.
- If a backup of the CF structure, or a required archive log, is not available, you can recover to an empty CF structure using TYPE(PURGE).
- The command **RECOVER CFSTRUCT(CSQSYSAPPL) TYPE(PURGE)** is prohibited. This is to prevent the accidental loss of queue manager internal objects.

# **Keyword and parameter descriptions for RECOVER CFSTRUCT**

## **CFSTRUCT(** *structure-names ...* **)**

Specify list of names of up to 63 structure names for which the coupling facility application structures are to be recovered, along with any associated shared message data sets which also need recovery. If resources for more than one structure need to be recovered, it is more efficient to recover them at the same time.

## **CMDSCOPE**

This parameter specifies how the command runs when the queue manager is a member of a queue sharing group.

**' '**

The command runs on the queue manager on which it was entered. This is the default value.

## *qmgr-name*

The command runs on the queue manager you specify, providing the queue manager is active within the queue sharing group.

You can specify a queue manager name, other than the queue manager on which the command was entered, only if you are using a queue sharing group environment and if the command server is enabled.

## **TYPE**

Specifies which variant of the **RECOVER** command is to be issued. Values are:

### **NORMAL**

Perform true recovery by restoring data from a backup taken using the BACKUP CFSTRUCT command and reapplying logged changes since that time. Any nonpersistent messages are discarded.

This is the default.

### **PURGE**

Reset the structure and associated shared message data sets to an empty state. This can be used to restore a working state when no backup is available, but results in the loss of all affected messages.

# **REFRESH CLUSTER (régénération d'un cluster)**

Utilisez la commande MQSC REFRESH CLUSTER pour supprimer toutes les informations de cluster local et forcer leur régénération. La commande traite également tous les canaux définis automatiquement qui sont en attente de validation. Une fois le traitement de la commande terminé, vous pouvez effectuer un "démarrage à froid" sur le cluster.

## **Utilisation des commandes MQSC**

Pour plus d'informations sur l'utilisation des commandes MQSC, voir Administration d' IBM MQ à l'aide de commandes MQSC.

 $\frac{1705}{200}$  Vous pouvez émettre cette commande depuis les sources CR.Pour une explication des symboles source, voir Sources à partir desquelles vous pouvez émettre des commandes MQSC et PCF sur IBM MQ for z/OS.

- Diagramme de syntaxe
- • [«Remarques sur l'utilisation de REFRESH CLUSTER», à la page 963](#page-962-0)
- • [«Description des paramètres pour REFRESH CLUSTER», à la page 964](#page-963-0)

**Synonyme**: REF CLUSTER

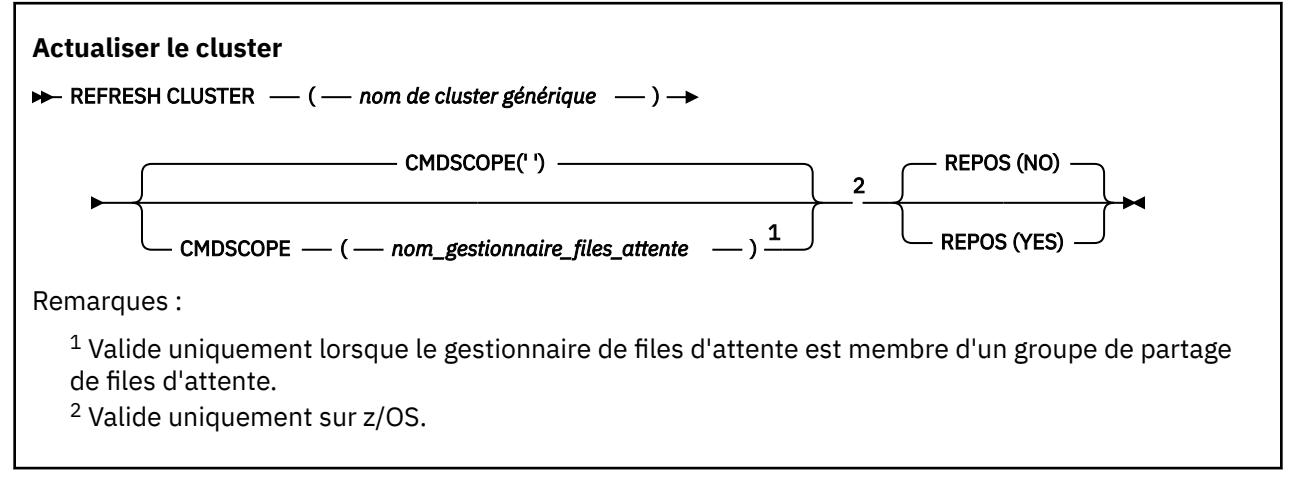

# <span id="page-962-0"></span>**Remarques sur l'utilisation de REFRESH CLUSTER**

- 1. L'émission de **REFRESH CLUSTER** entraîne l'interruption du cluster. Il peut rendre les objets de cluster invisibles pendant une courte période jusqu'à la fin du traitement **REFRESH CLUSTER** . Cela peut affecter les applications en cours d'exécution, comme décrit dans Problèmes d'application rencontrés lors de l'exécution de REFRESH CLUSTER. Si une application publie ou s'abonne à une rubrique de cluster, cette rubrique peut devenir temporairement indisponible. Voir les remarques sur REFRESH CLUSTER pour les clusters de publication/abonnement. L'indisponibilité entraîne une rupture dans le flux de publication jusqu'à la fin de la commande **REFRESH CLUSTER** . Si la commande est émise sur un gestionnaire de files d'attente de référentiel complet, **REFRESH CLUSTER** peut générer un volume important de flux de messages.
- 2. Pour les clusters de grande taille, l'utilisation de la commande **REFRESH CLUSTER** peut perturber le cluster pendant qu'il est en cours, et à nouveau à des intervalles de 27 jours par la suite lorsque les objets de cluster envoient automatiquement des mises à jour de statut à tous les gestionnaires de files d'attente intéressés. Voir L'actualisation d'un grand cluster peut affecter les performances et la disponibilité du cluster.
- 3. Mettez au repos toutes les applications de publication / abonnement avant d'émettre la commande **REFRESH CLUSTER** , car l'émission de cette commande dans un cluster de publication / abonnement interrompt la distribution des publications vers et depuis les autres gestionnaires de files d'attente du cluster et peut entraîner l'annulation des abonnements proxy des autres gestionnaires de files d'attente. Si cela se produit, resynchronisez les abonnements de proxy une fois que le cluster a été actualisé et conservez toutes les applications de publication / abonnement mises au repos jusqu'à ce que les abonnements de proxy aient été resynchronisés. Voir les remarques sur REFRESH CLUSTER pour les clusters de publication/abonnement.
- 4. Lorsque la commande renvoie le contrôle à l'utilisateur, elle ne signifie pas que la commande est terminée. L'activité sur SYSTEM.CLUSTER.COMMAND.QUEUE indique que la commande est toujours en cours de traitement. Voir aussi l'étape REFRESH CLUSTER dans la rubrique Vérification de la fin des commandes asynchrones pour les réseaux distribués.
- 5. Si des canaux émetteurs de cluster sont en cours d'exécution au moment où **REFRESH CLUSTER** est émis, l'actualisation risque de ne pas se terminer tant que les canaux ne sont pas arrêtés et redémarrés. Pour accélérer l'exécution, arrêtez tous les canaux émetteurs de cluster du cluster avant d'exécuter la commande **REFRESH CLUSTER** . Lors du traitement de la commande **REFRESH CLUSTER** , si le canal n'est pas en attente de validation, l'état du canal peut être recréé.
- 6. Si vous sélectionnez REPOS (YES), vérifiez que tous les canaux émetteurs de cluster du cluster concerné sont inactifs ou arrêtés avant d'exécuter la commande **REFRESH CLUSTER** .

Si des canaux émetteurs de cluster sont en cours d'exécution lors de l'exécution de la commande **REFRESH CLUSTER** REPOS (YES) , ces canaux émetteurs de cluster sont arrêtés lors de l'opération et restent à l'état INACTIF une fois l'opération terminée. Vous pouvez également forcer les canaux à s'arrêter à l'aide de la commande STOP CHANNEL avec MODE (FORCE).

L'arrêt des canaux garantit que l'actualisation peut supprimer l'état du canal et que le canal s'exécute avec la version actualisée une fois l'actualisation terminée. Si l'état d'un canal ne peut pas être supprimé, son état n'est pas renouvelé après l'actualisation. Si un canal a été arrêté, il ne redémarre pas automatiquement. L'état du canal ne peut pas être supprimé si le canal est en attente de validation ou s'il est également en cours d'exécution dans le cadre d'un autre cluster.

Si vous choisissez l'option REPOS (YES) sur le gestionnaire de files d'attente de référentiel complet, vous devez le modifier pour qu'il soit un référentiel partiel. S'il s'agit du seul référentiel de travail du cluster, le résultat est qu'il ne reste plus de référentiel complet dans le cluster. Une fois que le gestionnaire de files d'attente a été actualisé et restauré à l'état d'un référentiel complet, vous devez actualiser les autres référentiels partiels pour restaurer un cluster opérationnel.

S'il ne s'agit pas du seul référentiel restant, vous n'avez pas besoin d'actualiser manuellement les référentiels partiels. Un autre référentiel complet opérationnel du cluster informe les autres membres du cluster que le référentiel complet exécutant la commande **REFRESH CLUSTER** a repris son rôle de référentiel complet.

- <span id="page-963-0"></span>7. Il n'est normalement pas nécessaire d'émettre une commande **REFRESH CLUSTER** sauf dans l'un des cas suivants:
	- Les messages ont été supprimés du SYSTEM.CLUSTER.COMMAND.QUEUEou d'une autre file d'attente de transmission de cluster, où la file d'attente de destination est SYSTEM.CLUSTER.COMMAND.QUEUE sur le gestionnaire de files d'attente en question.
	- L'émission d'une commande **REFRESH CLUSTER** est recommandée par le service IBM .
	- Les canaux CLUSRCVR ont été supprimés d'un cluster ou leurs CONNAME ont été modifiés sur au moins deux gestionnaires de files d'attente de référentiel complet alors qu'ils ne pouvaient pas communiquer.
	- Le même nom a été utilisé pour un canal CLUSRCVR sur plusieurs gestionnaires de files d'attente d'un cluster. Par conséquent, les messages destinés à l'un des gestionnaires de files d'attente ont été distribués à un autre. Dans ce cas, supprimez les doublons et exécutez une commande **REFRESH CLUSTER** sur le gestionnaire de files d'attente restant avec une définition CLUSRCVR .
	- RESET CLUSTER ACTION(FORCEREMOVE) a été émis en raison d'une erreur.
	- Le gestionnaire de files d'attente a été redémarré à un moment antérieur à sa dernière utilisation, par exemple en restaurant des données sauvegardées.
- 8. L'émission de **REFRESH CLUSTER** ne corrige pas les erreurs dans les définitions de cluster et il n'est pas non plus nécessaire d'émettre la commande après la correction de ces erreurs.
- 9. Lors du traitement **REFRESH CLUSTER** , le gestionnaire de files d'attente génère le message AMQ9875 suivi du message AMQ9442 ou AMQ9404. Le gestionnaire de files d'attente peut également générer le message AMQ9420. Si la fonctionnalité du cluster n'est pas affectée, le message AMQ9420 peut être ignoré.
- 10. VOS Sous z/OS, la commande échoue si l'initiateur de canal n'est pas démarré.
- 11. Sous z/OS, les erreurs sont signalées à la console du système sur lequel l'initiateur de canal est en cours d'exécution. Ils ne sont pas signalés au système qui a émis la commande.

## **Description des paramètres pour REFRESH CLUSTER**

## **(** *nom-cluster-générique* **)**

Nom du cluster à actualiser. Sinon, *generic-clustername* peut être spécifié en tant que "\*". Si "\*" est spécifié, le gestionnaire de files d'attente est actualisé dans tous les clusters dont il est membre. S'il est utilisé avec REPOS (YES), cela force le gestionnaire de files d'attente à redémarrer sa recherche de référentiels complets à partir des informations figurant dans les définitions CLUSSDR locales. Il redémarre sa recherche, même si les définitions CLUSSDR connectent le gestionnaire de files d'attente à plusieurs clusters.

Le paramètre *generic-clustername* est obligatoire.

## **CMDSCOPE**

Ce paramètre s'applique à z/OS uniquement et indique comment la commande s'exécute lorsque le gestionnaire de files d'attente est membre d'un groupe de partage de files d'attente.

**''**

La commande s'exécute sur le gestionnaire de files d'attente dans lequel elle a été entrée. '' est la valeur utilisée par défaut.

### *qmgr-name*

La commande s'exécute sur le gestionnaire de files d'attente que vous spécifiez, à condition que le gestionnaire de files d'attente soit actif dans le groupe de partage de files d'attente.

Vous pouvez spécifier un nom de gestionnaire de files d'attente, autre que celui du gestionnaire de files d'attente sur lequel la commande a été entrée. Dans ce cas, vous devez utiliser un environnement de groupe de partage de files d'attente et le serveur de commandes doit être activé.

## **REPOS**

Indique si les objets représentant des gestionnaires de files d'attente de cluster de référentiel complet sont également actualisés.

**NO**

Le gestionnaire de files d'attente conserve la connaissance de tous les gestionnaires de files d'attente de cluster et des files d'attente de cluster marqués comme définis en local. Il conserve également la connaissance de tous les gestionnaires de files d'attente de cluster marqués comme référentiels complets. En outre, si le gestionnaire de files d'attente est un référentiel complet pour le cluster, il conserve la connaissance des autres gestionnaires de files d'attente du cluster. Tout le reste est supprimé de la copie locale du référentiel et régénéré à partir des autres référentiels complets du cluster. Les canaux de cluster ne sont pas arrêtés si REPOS (NO) est utilisé. Un référentiel complet utilise ses canaux CLUSSDR pour informer le reste du cluster qu'il a terminé son actualisation.

NO est la valeur par défaut.

**YES**

Indique qu'en plus du comportement REPOS (NO) , les objets représentant des gestionnaires de files d'attente de cluster de référentiel complet sont également actualisés. L'option REPOS (YES) ne doit pas être utilisée si le gestionnaire de files d'attente est lui-même un référentiel complet. S'il s'agit d'un référentiel complet, vous devez d'abord le modifier pour qu'il ne soit pas un référentiel complet pour le cluster en question. L'emplacement de référentiel complet est récupéré à partir des définitions CLUSSDR définies manuellement. Une fois que l'actualisation avec REPOS (YES) a été émise, le gestionnaire de files d'attente peut être modifié pour qu'il soit à nouveau un référentiel complet, si nécessaire.

z/0S Sous z/OS, N et Y sont des synonymes acceptés de NO et YES.

## **Concepts associés**

Considérations relatives à l'ACTUALISATION DU CLUSTER pour les clusters de publication / abonnement

**Référence associée**

Problèmes d'application rencontrés lors de l'exécution de REFRESH CLUSTER

## **Information associée**

Mise en cluster : meilleures pratiques d'utilisation REFRESH CLUSTER

# **REFRESH QMGR (régénération d'un gestionnaire de files d'attente)**

La commande MQSC REFRESH QMGR permet d'effectuer des opérations spéciales sur les gestionnaires de files d'attente.

## **Utilisation des commandes MQSC**

Pour plus d'informations sur l'utilisation des commandes MQSC, voir Administration d' IBM MQ à l'aide de commandes MQSC.

- Diagramme de syntaxe
- Voir [«Utilisation de REFRESH QMGR sous z/OS», à la page 967](#page-966-0)
- • [«Remarques sur l'utilisation de REFRESH QMGR», à la page 967](#page-966-0)
- • [«Description des paramètres de REFRESH QMGR», à la page 968](#page-967-0)

## **Diagramme de syntaxe**

**Synonyme**: aucun

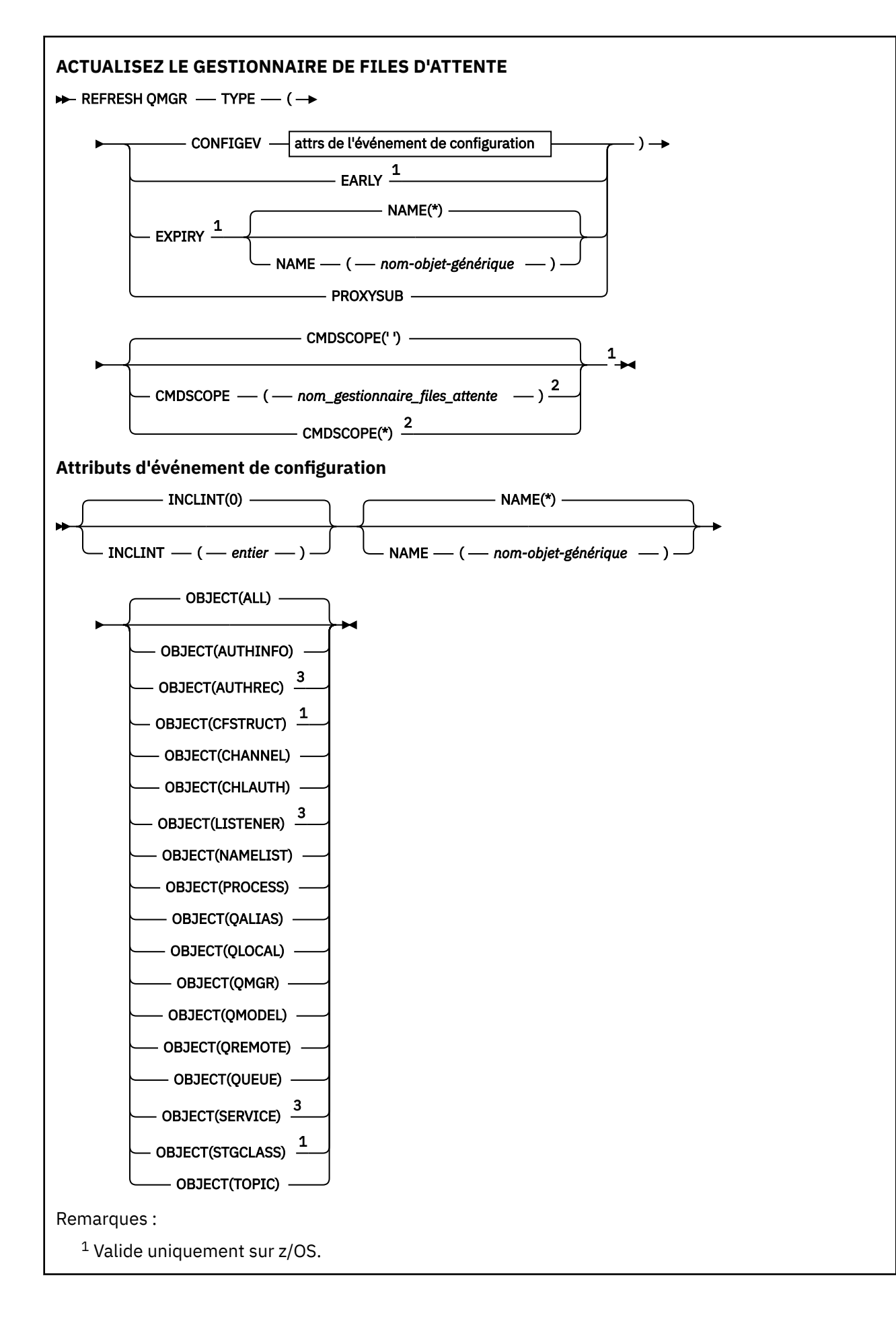

<span id="page-966-0"></span> $2$  Valide uniquement lorsque le gestionnaire de files d'attente est membre d'un groupe de partage de files d'attente.

 $3$  Non valide sur  $z/OS$ .

# **Utilisation de REFRESH QMGR sous z/OS**

## $z/0S$

REFRESH QMGR peut être utilisé sous z/OS. Selon les paramètres utilisés sur la commande, celle-ci peut être émise à partir de diverses sources. Pour une explication des symboles de ce tableau, voir Sources à partir desquelles vous pouvez émettre des commandes MQSC et PCF sous IBM MQ for z/OS.

*Tableau 178. Commande REFRESH QMGR et sources de commande*

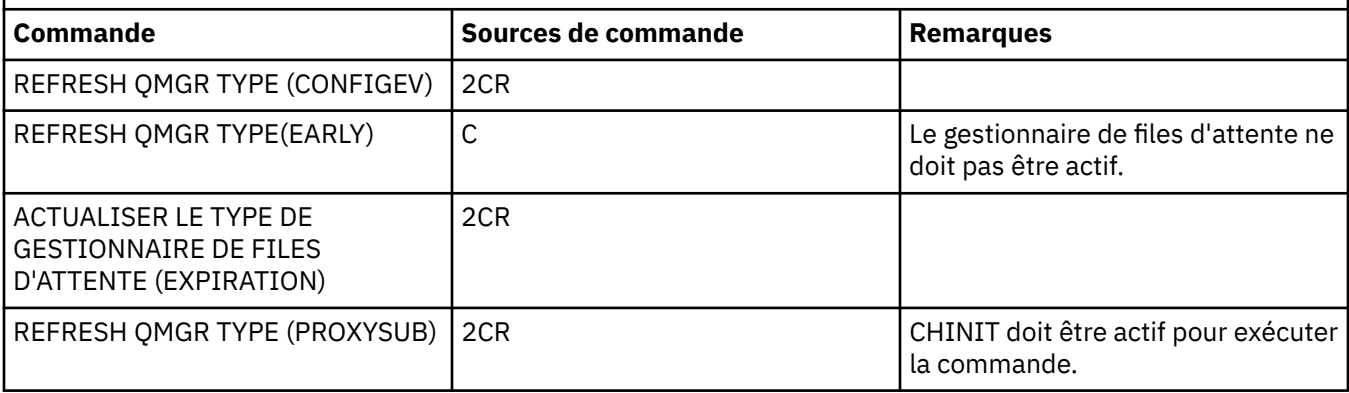

# **Remarques sur l'utilisation de REFRESH QMGR**

- 1. Exécutez cette commande avec TYPE (CONFIGEV) après avoir défini l'attribut de gestionnaire de files d'attente CONFIGEV sur ENABLED, afin de mettre à jour la configuration du gestionnaire de files d'attente. Pour vous assurer que les informations de configuration complètes sont générées, incluez tous les objets ; si vous avez de nombreux objets, il peut être préférable d'utiliser plusieurs commandes, chacune avec une sélection d'objets différente, mais de sorte que toutes soient incluses.
- 2. Vous pouvez également utiliser la commande avec TYPE (CONFIGEV) pour résoudre des problèmes tels que des erreurs dans la file d'attente d'événements. Dans de tels cas, utilisez des critères de sélection appropriés, afin d'éviter un temps de traitement excessif et la génération de messages d'événement.
- 3. Emettez la commande avec TYPE (EXPIRED) à tout moment lorsque vous pensez qu'une file d'attente peut contenir un nombre de messages arrivés à expiration.
- 4. VIS SI TYPE (EARLY) est spécifié, aucun autre mot clé n'est autorisé et la commande peut être émise uniquement à partir de la console z/OS et uniquement si le gestionnaire de files d'attente n'est pas actif.
- 5. Il est peu probable que vous utilisiez **REFRESH QMGR TYPE(PROXYSUB)** autrement que dans des circonstances exceptionnelles. Voir Resynchronisation des abonnements de proxy.
- 6. L'exécution réussie de la commande **REFRESH QMGR TYPE(PROXYSUB)** ne signifie pas que l'action a abouti. Pour vérifier que l'exécution est vraie, voir l'étape REFRESH QMGR TYPE (PROXYSUB) dans Vérification que les commandes asynchrones pour les réseaux distribués sont terminées.
- 7. **Si 2/US Si une commande REFRESH QMGR TYPE (PROXYSUB)** est émise sur z/OS alors que CHINIT n'est pas en cours d'exécution, elle est mise en file d'attente et sera traitée au démarrage de CHINIT.
- 8. L'exécution de la commande REFRESH QMGR TYPE (CONFIGEV) OBJECT (ALL) inclut des enregistrements de droits d'accès.

<span id="page-967-0"></span>Vous ne pouvez pas spécifier les paramètres **INCLINT** et **NAME** si vous spécifiez explicitement des événements AUTHREC. Si vous spécifiez **OBJECT**(*ALL*), les paramètres **INCLINT** et **NAME** sont ignorés.

## **Description des paramètres de REFRESH QMGR**

# **CMDSCOPE**

Ce paramètre s'applique à z/OS uniquement et indique comment la commande s'exécute lorsque le gestionnaire de files d'attente est membre d'un groupe de partage de files d'attente.

**' '**

La commande s'exécute sur le gestionnaire de files d'attente dans lequel elle a été entrée. Il s'agit de la valeur par défaut.

## *qmgr-name*

La commande s'exécute sur le gestionnaire de files d'attente que vous spécifiez, à condition que le gestionnaire de files d'attente soit actif dans le groupe de partage de files d'attente.

Vous pouvez spécifier un nom de gestionnaire de files d'attente, autre que le gestionnaire de files d'attente sur lequel la commande a été entrée, uniquement si vous utilisez un environnement de groupe de partage de files d'attente et si le serveur de commandes est activé.

**\***

La commande s'exécute sur le gestionnaire de files d'attente local et est également transmise à chaque gestionnaire de files d'attente actif du groupe de partage de files d'attente. Cela revient à entrer la commande sur chaque gestionnaire de files d'attente du groupe de partage de files d'attente.

Ce paramètre n'est pas valide avec TYPE (EARLY).

## **INCLINT** *(entier)*

Indique une valeur en minutes définissant une période immédiatement antérieure à l'heure en cours et demande que seuls les objets créés ou modifiés au cours de cette période (tels que définis par les attributs ALTDATE et ALTTIME) soient inclus. La valeur doit être comprise entre zéro et 999 999. La valeur zéro signifie qu'il n'y a pas de limite de temps (valeur par défaut).

Ce paramètre est valide uniquement avec TYPE (CONFIGEV).

## **NOM** *(nom-objet-générique)*

Demande que seuls les objets dont le nom correspond à celui indiqué soient inclus. Un astérisque (\*) de fin correspond à tous les noms d'objet dont la tige est suivie de zéro ou de plusieurs caractères. Un astérisque (\*) seul indique tous les objets (valeur par défaut). NAME est ignoré si OBJECT (QMGR) est spécifié.

Ce paramètre n'est pas valide avec TYPE (EARLY).

## **OBJECT** *(objtype)*

Demande que seuls les objets du type spécifié soient inclus. (des synonymes pour les types d'objet, tels que QL, peuvent également être spécifiés.) La valeur par défaut est ALL, pour inclure les objets de chaque type.

Ce paramètre est valide uniquement avec TYPE (CONFIGEV).

## **TYPE**

Opération requise. Les valeurs sont les suivantes :

## **CONFIGEV**

Demande que le gestionnaire de files d'attente génère un message d'événement de configuration pour tous les objets qui correspondent aux critères de sélection spécifiés par les paramètres OBJECT, NAME et INCLINT. Les objets correspondants définis avec QSGDISP (QMGR) ou QSGDISP (COPY) sont toujours inclus. Les objets correspondants définis avec QSGDISP (GROUP) ou QSGDISP (SHARED) sont inclus uniquement si la commande est exécutée sur le gestionnaire de files d'attente dans lequel elle est entrée.

## **Early**

Demande que les routines de fonction de sous-système (généralement appelées code précoce) du gestionnaire de files d'attente soient remplacées par les routines correspondantes dans la zone permanente de programme (LPA).

Vous devez utiliser cette commande uniquement après avoir installé de nouvelles routines de fonction de sous-système (fournies en tant que maintenance corrective ou avec une nouvelle version ou édition de IBM MQ). Cette commande indique au gestionnaire de files d'attente d'utiliser les nouvelles routines.

z/0S Pour plus d'informations sur les routines de code précoces IBM MQ , voir <u>Mise à jour</u> de la liste de liens z/OS et LPA .

## **EXPIRY**

Demande au gestionnaire de files d'attente d'effectuer une analyse pour supprimer les messages arrivés à expiration pour chaque file d'attente qui correspond aux critères de sélection spécifiés par le paramètre NAME. (L'analyse est effectuée quel que soit le paramètre de l'attribut de gestionnaire de files d'attente EXPRYINT.)

## **PROXYSUB**

Demande que le gestionnaire de files d'attente resynchronise les abonnements de proxy mis en attente par les gestionnaires de files d'attente connectés dans une hiérarchie ou un cluster de publication/abonnement.

Vous ne devez resynchroniser les abonnements de proxy que dans des circonstances exceptionnelles. Voir Resynchronisation des abonnements de proxy.

# **REFRESH SECURITY (actualisation des paramètres de sécurité)**

Utilisez la commande MQSC REFRESH SECURITY pour effectuer une actualisation de la sécurité.

## **Utilisation des commandes MQSC**

Pour plus d'informations sur l'utilisation des commandes MQSC, voir Administration d' IBM MQ à l'aide de commandes MQSC.

- Diagramme de syntaxe
- $\blacksquare$   $\blacksquare$  Voir [«Utilisation de REFRESH SECURITY sous z/OS», à la page 970](#page-969-0)
- • [«Remarques sur l'utilisation de REFRESH SECURITY», à la page 970](#page-969-0)
- • [«Description des paramètres de REFRESH SECURITY», à la page 972](#page-971-0)

## **Synonyme**: REF SEC

**Z/0S** REBUILD SECURITY est un autre synonyme de REFRESH SECURITY sur z/OS.

<span id="page-969-0"></span>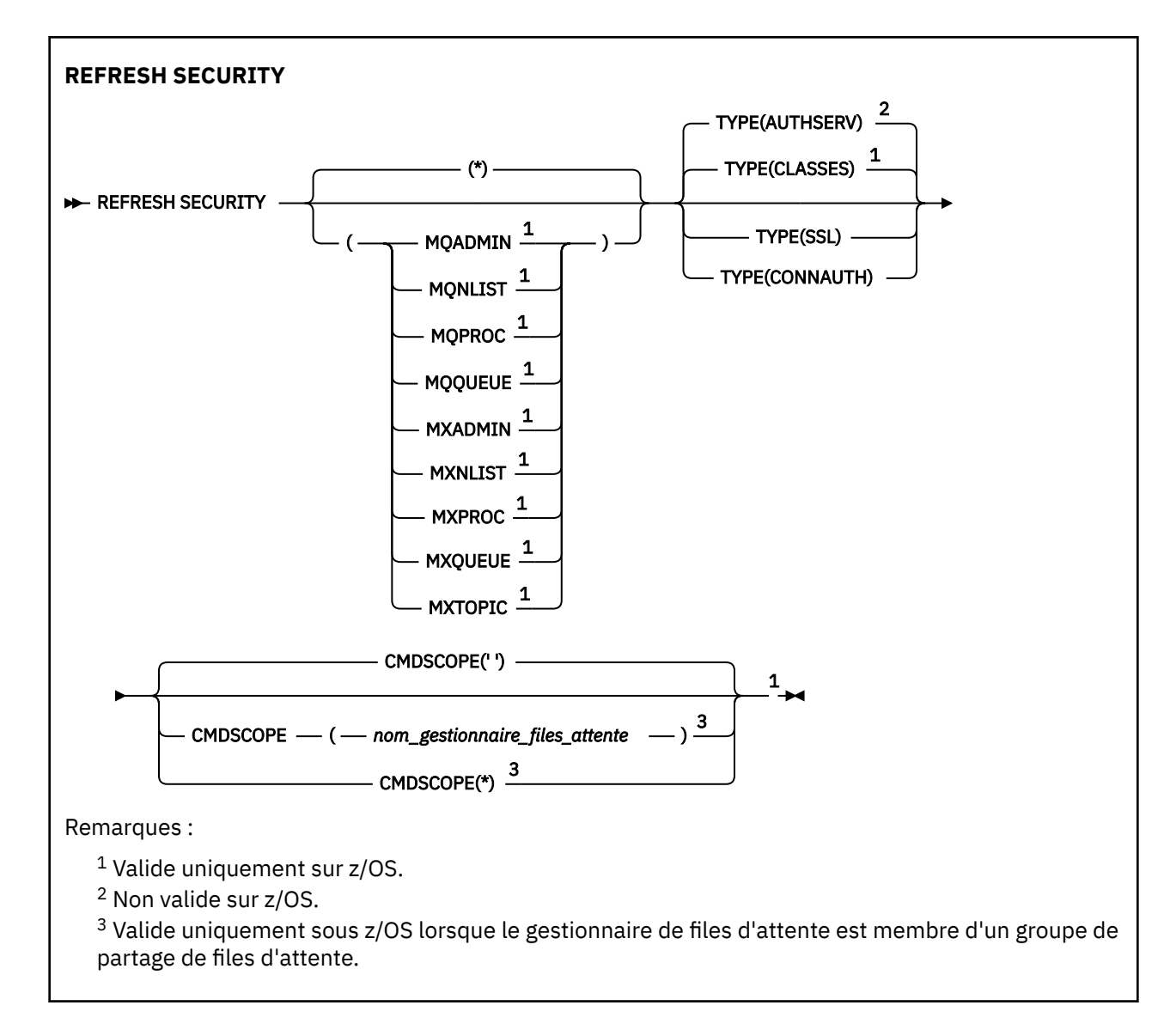

# **Utilisation de REFRESH SECURITY sous z/OS**

 $z/0S$ 

REFRESH SECURITY peut être utilisé sous z/OS. Selon les paramètres utilisés sur la commande, celle-ci peut être émise à partir de diverses sources. Pour une explication des symboles de ce tableau, voir Sources à partir desquelles vous pouvez émettre des commandes MQSC et PCF sous IBM MQ for z/OS.

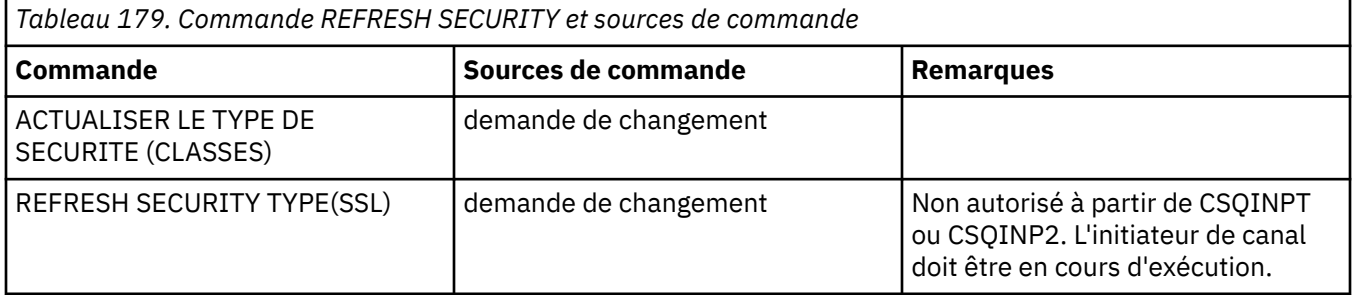

# **Remarques sur l'utilisation de REFRESH SECURITY**

Lorsque vous émettez la commande MQSC REFRESH SECURITY TYPE (SSL), tous les canaux TLS en cours d'exécution sont arrêtés et redémarrés. Parfois, l'arrêt des canaux TLS peut prendre beaucoup de temps, ce qui signifie que l'opération d'actualisation prend un certain temps. Il existe une limite de temps de

10 minutes pour qu'une actualisation TLS se termine  $\blacksquare$   $\blacksquare$  (ou 1 minute sur z/OS), de sorte que l'exécution de la commande peut prendre potentiellement 10 minutes. Cela peut donner l'impression que l'opération de régénération est "gelée". L'opération d'actualisation échouera avec le message d'erreur MQSC AMQ9710 ou l'erreur PCF MQRCCF\_COMMAND\_FAILED si le délai d'attente est dépassé avant l'arrêt de tous les canaux. Cela peut se produire si les conditions suivantes sont remplies:

- Le gestionnaire de files d'attente comporte de nombreux canaux TLS qui s'exécutent simultanément lorsque la commande d'actualisation est appelée.
- Les canaux traitent un grand nombre de messages

Si une actualisation échoue dans ces conditions, relancez la commande ultérieurement lorsque le gestionnaire de files d'attente sera moins occupé. Dans le cas où de nombreux canaux sont en cours d'exécution, vous pouvez choisir d'arrêter certains d'entre eux manuellement avant d'appeler la commande REFRESH.

Lors de l'utilisation de TYPE (SSL):

- 1. VIOS Sous z/OS, le serveur de commandes et l'initiateur de canal doivent être en cours d'exécution.
- 2. En 2/05 Sous z/OS, IBM MQ détermine si une actualisation est nécessaire pour une ou plusieurs des raisons suivantes:
	- Le contenu du référentiel de clés a été modifié
	- L'emplacement du serveur LDAP à utiliser pour les listes de révocation de certification a changé
	- L'emplacement du référentiel de clés a changé

Si aucune actualisation n'est nécessaire, la commande aboutit et les canaux ne sont pas affectés.

- 3. Multien Sous Multiplateformes, la commande met à jour tous les canaux TLS, qu'une actualisation de la sécurité soit nécessaire ou non.
- 4. Si une actualisation doit être effectuée, la commande met à jour tous les canaux TLS en cours d'exécution, comme suit:
	- Les canaux émetteur, serveur et émetteur de cluster utilisant TLS sont autorisés à terminer le lot en cours. En général, ils exécutent ensuite à nouveau l'établissement de liaison TLS avec la vue actualisée du référentiel de clés TLS. Toutefois, vous devez redémarrer manuellement un canal demandeur-serveur sur lequel la définition de serveur ne comporte pas de paramètre CONNAME.
	- Les canaux AMQP utilisant TLS sont redémarrés, tous les clients actuellement connectés étant déconnectés de force. Le client reçoit un message d'erreur AMQP amqp:connection:forced .
	- Tous les autres types de canal utilisant TLS sont arrêtés à l'aide de la commande STOP CHANNEL MODE (FORCE) STATUS (INACTIVE). Si des valeurs de relance sont définies pour l'extrémité partenaire du canal de message arrêté, le canal effectue une nouvelle tentative et le nouvel établissement de liaison TLS utilise la vue actualisée du contenu du référentiel de clés TLS, l'emplacement du serveur LDAP à utiliser pour les listes de révocation de certification et l'emplacement du référentiel de clés. Dans le cas d'un canal de connexion serveur, l'application client perd sa connexion au gestionnaire de files d'attente et doit se reconnecter pour continuer.

 $2/0$ S Lors de l'utilisation de TYPE (CLASSES):

- Les classes MQADMIN, MQNLIST, MQPROC et MQQUEUE ne peuvent contenir que des profils définis en majuscules.
- Les classes MXADMIN, MXNLIST, MXPROC et MQXUEUE peuvent contenir des profils définis en casse mixte.
- La classe MXTOPIC peut être actualisée à l'aide de classes en majuscules ou à casse mixte. Bien qu'il s'agisse d'une classe à casse mixte, il s'agit de la seule classe à casse mixte pouvant être active avec l'un ou l'autre groupe de classes.

<span id="page-971-0"></span>• Les classes MQCMD et MQCONN ne peuvent pas être spécifiées et ne sont pas incluses par REFRESH SECURITY CLASS (\*).

Les informations de sécurité des classes MQCMD et MQCONN ne sont pas mises en cache dans le gestionnaire de files d'attente. Pour plus d'informations, voir Actualisation de la sécurité du gestionnaire de files d'attente sur z/OS .

## **Remarques :**

1. L'exécution d'une opération REFRESH SECURITY(\*) TYPE(CLASSES) est le seul moyen de changer les classes utilisées par votre système de la prise en charge des majuscules uniquement à la prise en charge de la casse mixte.

Pour ce faire, vérifiez l'attribut de gestionnaire de files d'attente SCYCASE pour déterminer s'il est défini sur UPPER ou MIXED.

- 2. Il est de votre responsabilité de vous assurer que vous avez copié ou défini tous les profils dont vous avez besoin dans les classes appropriées avant d'effectuer une opération REFRESH SECURITY $(*)$ TYPE(CLASSES) .
- 3. L'actualisation d'une classe individuelle n'est autorisée que si les classes actuellement utilisées sont du même type. Par exemple, si MQPROC est utilisé, vous pouvez exécuter une actualisation pour MQPROC mais pas pour MXPROC.

## **Description des paramètres de REFRESH SECURITY**

Le qualificateur de commande permet d'indiquer un comportement plus précis pour une valeur TYPE spécifique. Sélectionnez dans :

**\***

Une actualisation complète du type spécifié est effectuée. Il s'agit de la valeur par défaut sur les systèmes z/OS .

## **MOADMIN**

Valide uniquement si TYPE est CLASSES. Indique que les ressources de type Administration doivent être actualisées. Valide sur z/OS uniquement.

**Remarque :** Si, lors de l'actualisation de cette classe, il est déterminé qu'un commutateur de sécurité relatif à l'une des autres classes a été modifié, une actualisation est également effectuée pour cette classe.

# **MONLIST**

Valide uniquement si TYPE est CLASSES. Indique que les ressources de liste de noms doivent être actualisées. Valide sur z/OS uniquement.

## **MQPROC**

Valide uniquement si TYPE est CLASSES. Indique que les ressources de processus doivent être actualisées. Valide sur z/OS uniquement.

## **MQQUEUE**

Valide uniquement si TYPE est CLASSES. Indique que les ressources de la file d'attente doivent être régénérées. Valide sur z/OS uniquement.

## **MXADMIN**

Valide uniquement si TYPE est CLASSES. Indique que les ressources de type d'administration doivent être actualisées. Valide sur z/OS uniquement.

**Remarque :** Si, lors de l'actualisation de cette classe, il est déterminé qu'un commutateur de sécurité relatif à l'une des autres classes a été modifié, une actualisation est également effectuée pour cette classe.
# **MXNLIST**

Valide uniquement si TYPE est CLASSES. Indique que les ressources de liste de noms doivent être actualisées. Valide sur z/OS uniquement.

# **MXPROC**

Valide uniquement si TYPE est CLASSES. Indique que les ressources de processus doivent être actualisées. Valide sur z/OS uniquement.

# **MXQUEUE**

Valide uniquement si TYPE est CLASSES. Indique que les ressources de file d'attente doivent être régénérées. Valide sur z/OS uniquement.

## **MXTOPIC**

Valide uniquement si TYPE est CLASSES. Indique que les ressources de rubrique doivent être actualisées. Valide sur z/OS uniquement.

#### $z/0S$ **CMDSCOPE**

Ce paramètre s'applique à z/OS uniquement et indique comment la commande s'exécute lorsque le gestionnaire de files d'attente est membre d'un groupe de partage de files d'attente.

**' '**

La commande s'exécute sur le gestionnaire de files d'attente dans lequel elle a été entrée. Il s'agit

de la valeur par défaut  $\frac{205}{200}$  pour les systèmes nonz/OS.

#### *qmgr-name*

La commande s'exécute sur le gestionnaire de files d'attente que vous spécifiez, à condition que le gestionnaire de files d'attente soit actif dans le groupe de partage de files d'attente.

Vous pouvez spécifier un nom de gestionnaire de files d'attente, autre que le gestionnaire de files d'attente sur lequel la commande a été entrée, uniquement si vous utilisez un environnement de groupe de partage de files d'attente et si le serveur de commandes est activé.

**\***

La commande s'exécute sur le gestionnaire de files d'attente local et est également transmise à chaque gestionnaire de files d'attente actif du groupe de partage de files d'attente. Cela revient à entrer la commande sur chaque gestionnaire de files d'attente du groupe de partage de files d'attente.

### **TYPE**

Indique le type d'actualisation à effectuer.

# **Multi AuthServ**

La liste des autorisations conservée en interne par le composant de service d'autorisation est actualisée.

Il s'agit de la valeur par défaut.

#### $z/0S$ **classes**

IBM MQ ESM en mémoire (gestionnaire de sécurité externe, par exemple RACF ) Les profils sont actualisés. Les profils en mémoire des ressources demandées sont supprimés. De nouvelles entrées sont créées lorsque des contrôles de sécurité sont effectués pour elles et sont validées lorsque l'utilisateur demande l'accès.

Vous pouvez sélectionner des classes de ressources spécifiques pour lesquelles effectuer l'actualisation de la sécurité.

Valide uniquement sur z/OS , où il s'agit de la valeur par défaut.

#### **CONNAUTH**

Actualise la vue en cache de la configuration pour l'authentification de connexion.

La configuration de l'authentification de connexion comprend les ressources suivantes:

- Objet AUTHINFO référencé par l'attribut **CONNAUTH** du gestionnaire de files d'attente.
- $\bullet$  V S.4.0  $\bullet$  Linux  $\bullet$  Alx  $\bullet$  La configuration du jeton d'authentification dans la section **AuthToken** du fichier qm.ini .
- V 9.4.0 Linux AIX Magasin de clés qui contient les certificats et les clés symétriques utilisés pour valider les jetons d'authentification. Ce magasin de clés est référencé par l'attribut **KeyStore** de la section **AuthToken** .

Vous devez actualiser la configuration pour que le gestionnaire de files d'attente reconnaisse les modifications apportées à ces ressources.

Multi Sous Multiplateformes, il s'agit d'un synonyme d'AUTHSERV.

Pour plus d'informations, voir Authentification de connexion .

 $\blacktriangleright$  V 3.4.0  $\blacksquare$  La configuration JWKS pour tout émetteur configuré dans la strophe JWKS du fichier qm.ini. Le noeud final JWKS est interrogé et mis en cache au démarrage du gestionnaire de files d'attente, puis périodiquement ; cependant, REFRESH SECURITY TYPE (CONNAUTH) déclenche une actualisation immédiate, en supprimant les clés existantes et en extrayant immédiatement toutes les clés de cet émetteur.

**Remarque :** Si le noeud final JWKS (votre serveur d'authentification) ne peut pas être atteint lors de l'émission de la commande REFRESH SECURITY, toutes les clés de cet émetteur sont invalidées jusqu'à ce que l'émetteur puisse être contacté. Cela signifie qu'aucune application utilisant des jetons signés par ce noeud final n'est autorisée à se connecter.

**SSL**

Actualise la vue en cache du référentiel de clés Secure Sockets Layer ou Transport Layer Security et permet aux mises à jour de prendre effet à la fin de la commande. Les emplacements des éléments suivants sont également actualisés:

- les serveurs LDAP à utiliser pour les listes de révocation certifiée
- le référentiel de clés

ainsi que tous les paramètres de matériel de cryptographie spécifiés via IBM MQ.

Pour actualiser CHLAUTH, utilisez la commande [«REFRESH QMGR \(régénération d'un gestionnaire de files](#page-964-0) [d'attente\)», à la page 965](#page-964-0) .

## **Tâches associées**

 $z/0S$ Régénération de la sécurité du gestionnaire de files d'attente sous z/OS

#### z/0S **RESET CFSTRUCT (reset a CF application structure) on z/OS**

Use the MQSC command RESET CFSTRUCT to modify the status of a specific application structure.

# **Utilisation des commandes MQSC sous z/OS**

Pour plus d'informations sur l'utilisation des commandes MQSC sous z/OS, voir Sources à partir desquelles vous pouvez émettre des commandes MQSC et PCF sous IBM MQ for z/OS.

You can issue this command from sources CR. Pour une explication des symboles source, voir Sources à partir desquelles vous pouvez émettre des commandes MQSC et PCF sur IBM MQ for z/OS.

- Syntax diagram
- • ["Notes:" on page 975](#page-974-0)
- • ["Parameter descriptions for RESET CFSTRUCT" on page 975](#page-974-0)

#### **Synonym**: None.

# <span id="page-974-0"></span>**RESET CFSTRUCT**

**RESET CFSTRUCT** (*structure-name* ) ACTION(FAIL)  $\rightarrow$ 

### **Notes:**

- 1. Valid only when the queue manager is a member of a queue sharing group.
- 2. RESET CFSTRUCT requires the structure to be defined with CFLEVEL(5).

# **Parameter descriptions for RESET CFSTRUCT**

#### **CFSTRUCT(** *structure-name* **)**

Specify the name of the coupling facility application structure that you want to reset.

#### **ACTION(FAIL)**

Specify this keyword to simulate a structure failure and set the status of the application structure to FAILED.

**Note:** Failing a structure deletes all nonpersistent messages stored in the structure, and makes the structure unavailable until recovery is complete. Structure recovery can take a long time to complete. Therefore, this action should be used only in a situation where you can resolve a problem with the structure by forcing the structure to be reallocated and recovered.

# **RESET CHANNEL (réinitialisation du numéro de séquence d'un message pour un canal)**

Utilisez la commande MQSC **RESET CHANNEL** pour réinitialiser le numéro de séquence de message d'un canal IBM MQ avec, en option, un numéro de séquence spécifié à utiliser lors du prochain démarrage du canal. Cette commande est normalement utilisée lorsque le message AMQ9526E est reçu et qu'un canal ne peut pas démarrer en raison d'une erreur de numéro de séquence.

# **Utilisation des commandes MQSC**

Pour plus d'informations sur l'utilisation des commandes MQSC, voir Administration d' IBM MQ à l'aide de commandes MQSC.

 $\approx$  z/OS Vous pouvez émettre cette commande depuis les sources CR.Pour une explication des symboles source, voir Sources à partir desquelles vous pouvez émettre des commandes MQSC et PCF sur IBM MQ for z/OS.

- Diagramme de syntaxe
- • [«Remarques sur l'utilisation», à la page 976](#page-975-0)
- • [«Descriptions des paramètres pour RESET CHANNEL», à la page 976](#page-975-0)

**Synonyme**: RESET CHL

<span id="page-975-0"></span>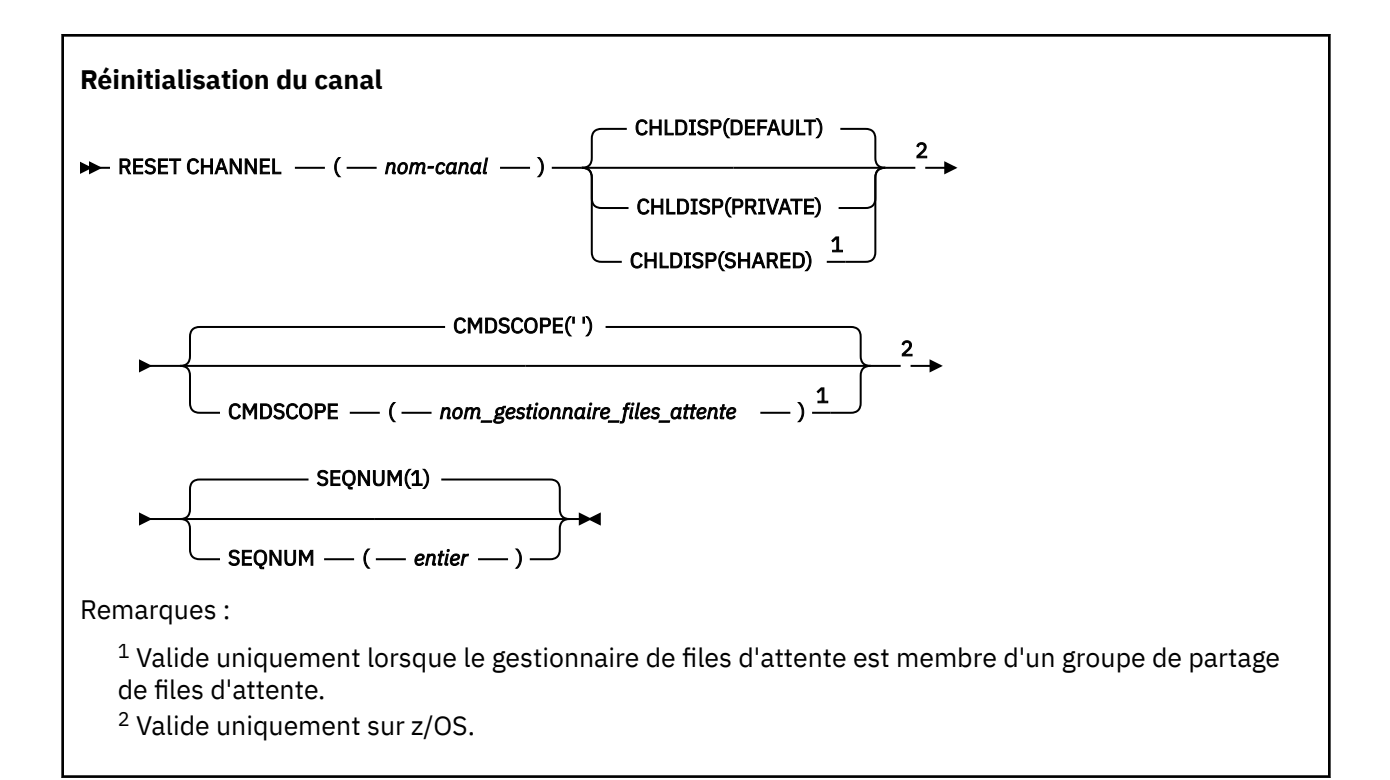

# **Remarques sur l'utilisation**

- 1. VIIS Sous z/OS, le serveur de commandes et l'initiateur de canal doivent être en cours d'exécution.
- 2. Cette commande peut être émise sur un canal de tout type à l'exception des canaux SVRCONN et CLNTCONN (y compris ceux qui ont été définis automatiquement). Cependant, s'il est émis sur un canal émetteur ou serveur, en plus de la réinitialisation de la valeur à la fin de laquelle la commande est émise, la valeur à l'autre extrémité (récepteur ou demandeur) est également réinitialisée à la même valeur lors du prochain lancement de ce canal (et resynchronisation si nécessaire). L'exécution de cette commande sur un canal émetteur de cluster peut réinitialiser le numéro de séquence de message à chaque extrémité du canal. Toutefois, cela n'est pas significatif car les numéros de séquence ne sont pas vérifiés sur les canaux de mise en cluster.
- 3. Si la commande est émise sur un canal récepteur, demandeur ou récepteur de cluster, la valeur de l'autre extrémité n'est pas réinitialisée ; cette opération doit être effectuée séparément si nécessaire.
- 4. Lorsqu'il existe à la fois un canal défini en local et un canal émetteur de cluster défini automatiquement du même nom, la commande s'applique au canal défini en local. S'il n'existe pas de canal défini localement mais plusieurs canaux émetteurs de cluster définis automatiquement, la commande s'applique au dernier canal ajouté au référentiel du gestionnaire de files d'attente local.
- 5. Si le message n'est pas persistant et que la commande **RESET CHANNEL** est émise sur le canal émetteur, les données de réinitialisation sont envoyées et sont transmises chaque fois que le canal démarre.

# **Descriptions des paramètres pour RESET CHANNEL**

#### *(nom de canal)*

Nom du canal à réinitialiser. Opération requise.

# **Z/OS** CHLDISP

Ce paramètre s'applique uniquement à z/OS et peut prendre les valeurs suivantes:

- DEFAULT
- PRIVATE

• PARTAGÉ

Si ce paramètre est omis, la valeur DEFAULT s'applique. Cette valeur est extraite de l'attribut de disposition de canal par défaut, **DEFCDISP**, de l'objet canal.

Conjointement avec les différentes valeurs du paramètre **CMDSCOPE** , ce paramètre contrôle deux types de canal:

#### **PARTAGÉ**

Un canal récepteur est partagé s'il a été démarré en réponse à une communication entrante destinée au groupe de partage de files d'attente.

Un canal émetteur est partagé si sa file d'attente de transmission possède la disposition SHARED.

#### **PRIVATE**

Un canal récepteur est privé s'il a été démarré en réponse à une transmission entrante dirigée vers le gestionnaire de files d'attente.

Un canal émetteur est privé si sa file d'attente de transmission possède une disposition autre que SHARED.

**Remarque :** Cette disposition n'est **pas** liée à la disposition définie par la disposition du groupe de partage de files d'attente de la définition de canal.

La combinaison des paramètres **CHLDISP** et **CMDSCOPE** contrôle également le gestionnaire de files d'attente à partir duquel le canal est exploité. Les options possibles sont les suivantes:

- Sur le gestionnaire de files d'attente local où la commande est émise.
- Sur un autre gestionnaire de files d'attente nommé spécifique dans le groupe.

Les différentes combinaisons de **CHLDISP** et de **CMDSCOPE** sont récapitulées dans le tableau suivant:

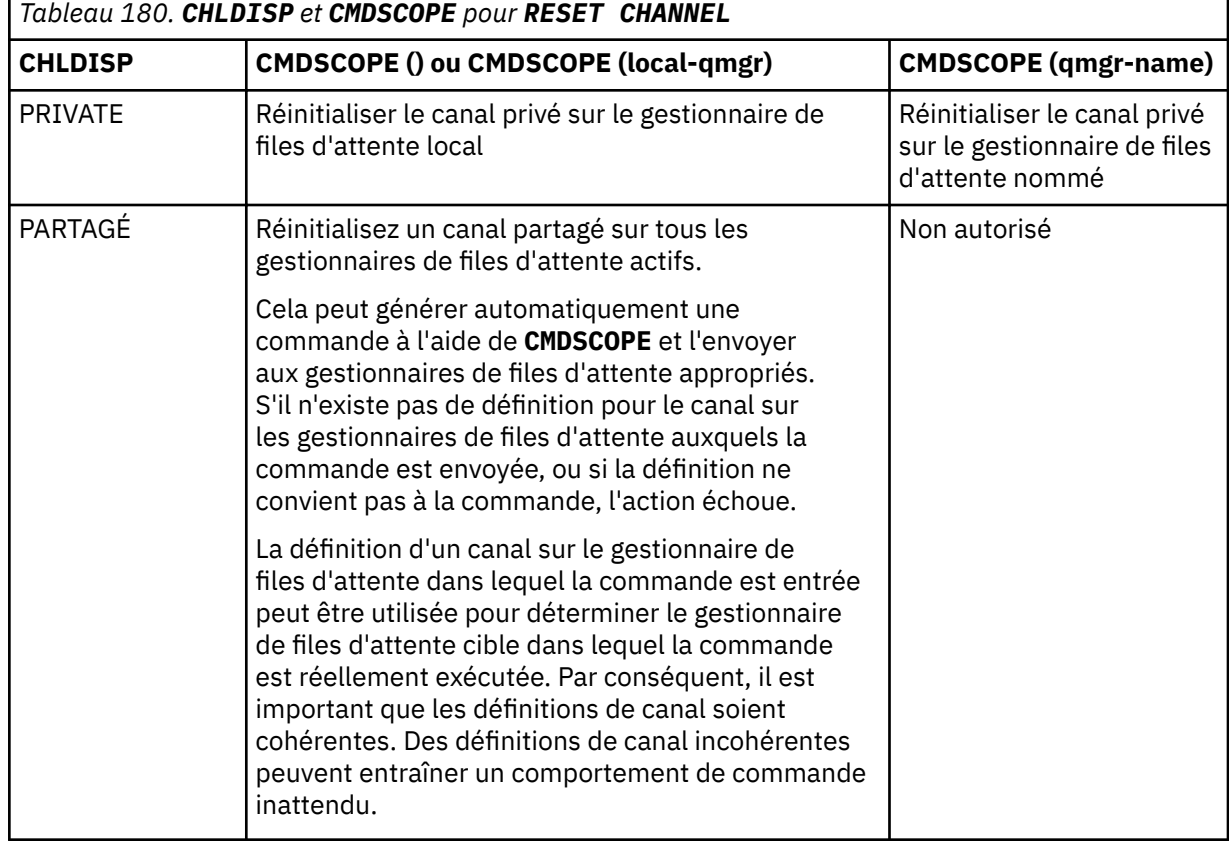

# **Z/OS** CMDSCOPE

Ce paramètre s'applique à z/OS uniquement et indique comment la commande s'exécute lorsque le gestionnaire de files d'attente est membre d'un groupe de partage de files d'attente.

Si **CHLDISP** est défini sur SHARED, **CMDSCOPE** doit être vide ou le gestionnaire de files d'attente local.

**' '**

La commande s'exécute sur le gestionnaire de files d'attente dans lequel elle a été entrée. Il s'agit de la valeur par défaut.

#### *qmgr-name*

La commande s'exécute sur le gestionnaire de files d'attente que vous spécifiez, à condition que le gestionnaire de files d'attente soit actif dans le groupe de partage de files d'attente.

Vous pouvez spécifier un nom de gestionnaire de files d'attente uniquement si vous utilisez un environnement de groupe de partage de files d'attente et si le serveur de commandes est activé.

#### **SEQNUM (** *entier* **)**

Le nouveau numéro de séquence de message, qui doit être compris entre 1 et 999 999 999. Facultatif.

#### **Tâches associées**

Identification et résolution d'un problème où un canal refuse de s'exécuter

# **RESET CLUSTER (réinitialisation d'un cluster)**

Utilisez la commande MQSC **RESET CLUSTER** pour effectuer des opérations spéciales sur les clusters.

## **Utilisation des commandes MQSC**

Pour plus d'informations sur l'utilisation des commandes MQSC, voir Administration d' IBM MQ à l'aide de commandes MQSC.

 $z/0S$ Vous pouvez émettre cette commande depuis les sources CR.Pour une explication des symboles source, voir Sources à partir desquelles vous pouvez émettre des commandes MQSC et PCF sur IBM MQ for z/OS.

- Diagramme de syntaxe
- «Remarques sur l'utilisation de RESET CLUSTER», à la page 978
- • [«Description des paramètres de RESET CLUSTER», à la page 979](#page-978-0)

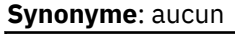

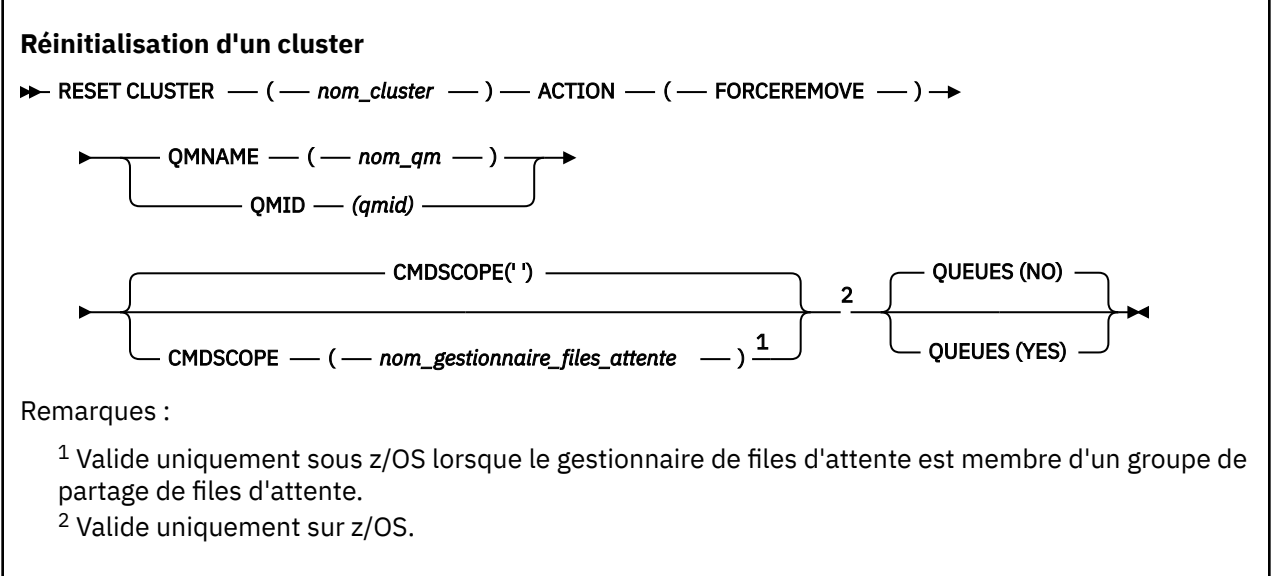

# **Remarques sur l'utilisation de RESET CLUSTER**

**z/08** Sous z/OS, la commande échoue si l'initiateur de canal n'a pas été démarré.

<span id="page-978-0"></span> $\sim$   $z/08$   $\sim$  Sous z/OS, les erreurs sont signalées à la console du système sur lequel l'initiateur de canal est en cours d'exécution ; elles ne sont pas signalées au système qui a émis la commande.

• Pour éviter toute ambiguïté, il est préférable d'utiliser QMID plutôt que QMNAME. L'identificateur du gestionnaire de files d'attente peut être trouvé à l'aide de commandes telles que DISPLAY QMGR et DISPLAY CLUSQMGR.

Si QMNAME est utilisé et qu'il existe plusieurs gestionnaires de files d'attente dans le cluster portant ce nom, la commande n'est pas activée.

- Si vous utilisez des caractères autres que ceux répertoriés dans Règles d'appellation des objets IBM MQ dans vos noms d'objet ou de variable, par exemple dans QMID, vous devez placer le nom entre guillemets.
- Si vous supprimez un gestionnaire de files d'attente d'un cluster à l'aide de cette commande, vous pouvez le joindre au cluster en émettant une commande **REFRESH CLUSTER** . Attendez au moins 10 secondes avant d'émettre une commande **REFRESH CLUSTER** , car le référentiel ignore toute tentative de rejoindre le cluster dans les 10 secondes suivant une commande **RESET CLUSTER** . Si le gestionnaire de files d'attente se trouve dans un cluster de publication/abonnement, vous devez rétablir tout abonnement de proxy requis. Voir les remarques sur REFRESH CLUSTER pour les clusters de publication/abonnement.

**Remarque :** Pour les clusters de grande taille, l'utilisation de la commande **REFRESH CLUSTER** peut perturber le cluster pendant qu'il est en cours, et à nouveau à des intervalles de 27 jours par la suite lorsque les objets de cluster envoient automatiquement des mises à jour de statut à tous les gestionnaires de files d'attente intéressés. Voir L'actualisation d'un grand cluster peut affecter les performances et la disponibilité du cluster.

• La réussite de la commande ne signifie pas que l'action a abouti. Pour vérifier que l'exécution est vraie, voir l'étape RESET CLUSTER dans Vérification de la fin des commandes asynchrones pour les réseaux distribués.

# **Description des paramètres de RESET CLUSTER**

### *(nom\_cluster)*

Nom du cluster à réinitialiser. Opération requise.

### **ACTION (FORCÉRÉMONIAL)**

Demande que le gestionnaire de files d'attente soit supprimé du cluster de manière forcée. Cela peut être nécessaire pour garantir un nettoyage correct après la suppression d'un gestionnaire de files d'attente.

Cette action ne peut être demandée que par un gestionnaire de files d'attente de référentiel complet.

# **CMDSCOPE**

Ce paramètre s'applique à z/OS uniquement et indique comment la commande s'exécute lorsque le gestionnaire de files d'attente est membre d'un groupe de partage de files d'attente.

**' '**

La commande s'exécute sur le gestionnaire de files d'attente dans lequel elle a été entrée. Il s'agit de la valeur par défaut.

#### *qmgr-name*

La commande s'exécute sur le gestionnaire de files d'attente que vous spécifiez, à condition que le gestionnaire de files d'attente soit actif dans le groupe de partage de files d'attente.

Vous pouvez spécifier un nom de gestionnaire de files d'attente, autre que le gestionnaire de files d'attente sur lequel la commande a été entrée, uniquement si vous utilisez un environnement de groupe de partage de files d'attente et si le serveur de commandes est activé.

### **QMID (** *qmid* **)**

Identificateur du gestionnaire de files d'attente à supprimer de force.

#### **QMNAME (** *nom\_qm* **)**

Nom du gestionnaire de files d'attente à supprimer de force.

#### **Files d'attente**

Indique si les files d'attente de cluster appartenant au gestionnaire de files d'attente en cours de suppression forcée sont supprimées du cluster.

**NO**

Les files d'attente de cluster appartenant au gestionnaire de files d'attente en cours de suppression forcée ne sont pas supprimées du cluster. Il s'agit de l'option par défaut.

#### **YES**

Les files d'attente de cluster appartenant au gestionnaire de files d'attente en cours de suppression forcée sont supprimées du cluster en plus du gestionnaire de files d'attente de cluster lui-même. Les files d'attente de cluster sont supprimées même si le gestionnaire de files d'attente de cluster n'est pas visible dans le cluster, peut-être parce qu'il a été précédemment supprimé de force sans l'option QUEUES.

 $\approx z/0$ S Sous z/OS, **N** et **Y** sont des synonymes acceptés de **NO** et **YES**.

#### **Référence associée**

RESET CLUSTER: Suppression forcée d'un gestionnaire de files d'attente d'un cluster

# **RESET QMGR (réinitialisation d'un gestionnaire de files d'attente)**

Utilisez la commande MQSC RESET QMGR dans le cadre de vos procédures de sauvegarde et de reprise.

# **Utilisation des commandes MQSC**

Pour plus d'informations sur l'utilisation des commandes MQSC, voir Administration d' IBM MQ à l'aide de commandes MQSC.

 $\blacktriangleright$   $\blacktriangleright$   $\blacktriangler$ symboles source, voir Sources à partir desquelles vous pouvez émettre des commandes MQSC et PCF sur IBM MQ for z/OS.

Utilisez l'option **TYPE(ARCHLOG)** pour notifier le gestionnaire de files d'attente que toutes les extensions de journal, jusqu'à celle spécifiée, ont été archivées. Si le type de gestion des journaux n'est pas ARCHIVE, la commande échoue. Utilisez l'option **TYPE(REDUCELOG)** pour demander que le gestionnaire de files d'attente réduise le nombre d'extensions de journal, à condition qu'elles ne soient plus nécessaires.

- Diagramme de syntaxe
- • [«Remarques sur l'utilisation de RESET QMGR», à la page 981](#page-980-0)
- • [«Description des paramètres de RESET QMGR», à la page 982](#page-981-0)

**Synonyme**: aucun

<span id="page-980-0"></span>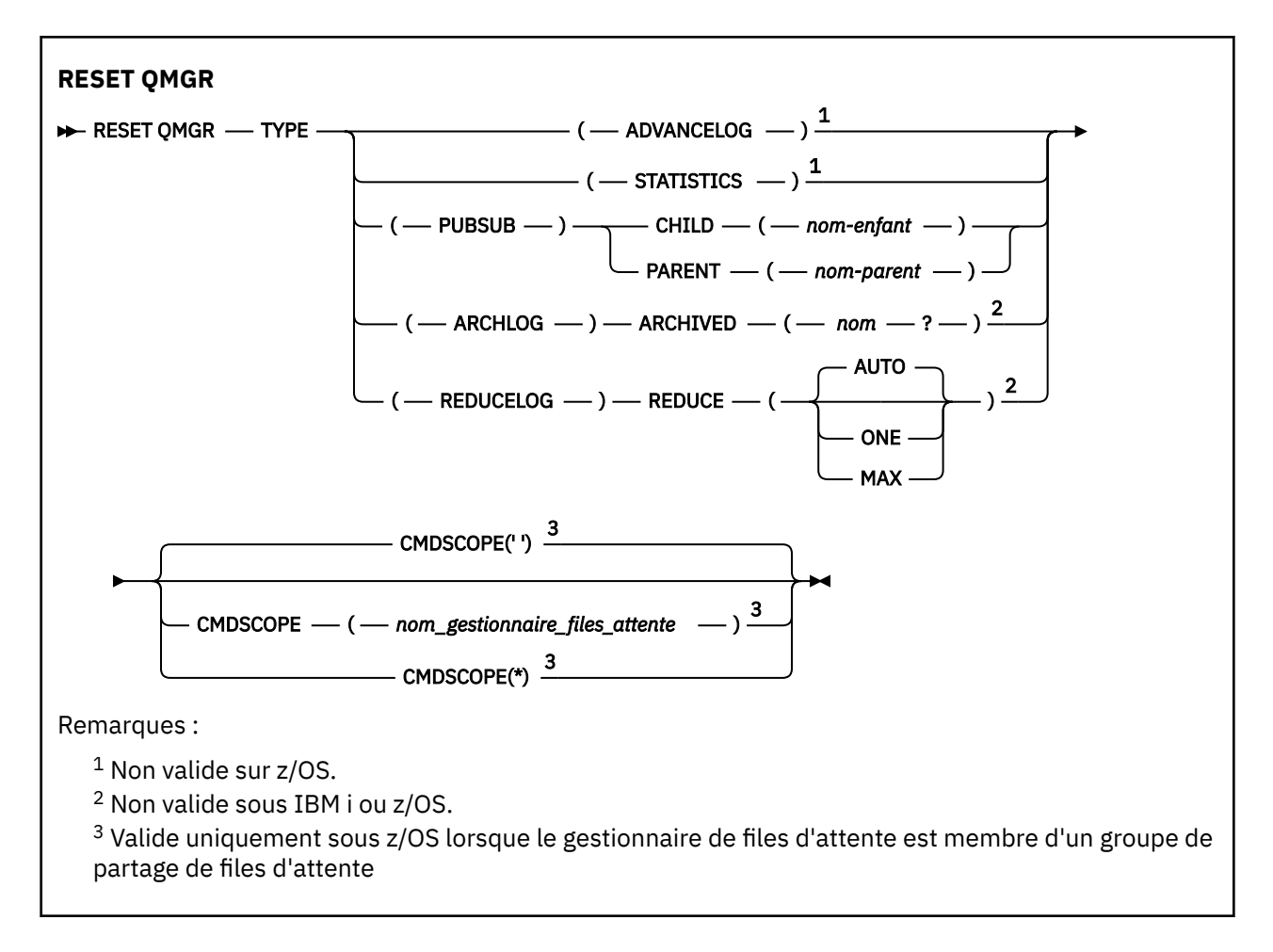

# **Remarques sur l'utilisation de RESET QMGR**

- Vous pouvez utiliser cette commande pour demander au gestionnaire de files d'attente de commencer à écrire dans une nouvelle extension de journal, ce qui rend l'extension de journal précédente disponible pour la sauvegarde. Voir Mise à jour d'un gestionnaire de files d'attente de sauvegarde. Vous pouvez également utiliser cette commande pour demander au gestionnaire de files d'attente de mettre fin à la période de collecte de statistiques en cours et d'écrire les statistiques collectées. Vous pouvez également utiliser cette commande pour supprimer de force une connexion hiérarchique de publication / abonnement pour laquelle ce gestionnaire de files d'attente est désigné comme parent ou enfant dans la connexion hiérarchique.
- Le gestionnaire de files d'attente peut refuser une demande d'avancement du journal de reprise, si l'avancement du journal de reprise entraîne un manque d'espace pour le gestionnaire de files d'attente dans le journal actif.
- Il est peu probable que vous utilisiez **RESET QMGR** TYPE (PUBSUB) autrement que dans des circonstances exceptionnelles. Généralement, le gestionnaire de files d'attente enfant utilise **ALTER QMGR** PARENT ('') pour supprimer la connexion hiérarchique.
- Lorsque vous devez vous déconnecter d'un gestionnaire de files d'attente enfant ou parent avec lequel le gestionnaire de files d'attente ne parvient plus à communiquer, vous devez émettre la commande **RESET QMGR** TYPE (PUBSUB) à partir d'un gestionnaire de files d'attente. Lors de l'utilisation de cette commande, le gestionnaire de files d'attente éloignées n'est pas informé de l'annulation de la connexion. Il peut donc être nécessaire d'émettre la commande **ALTER QMGR** PARENT ('') sur le gestionnaire de files d'attente éloignées. Si le gestionnaire de files d'attente enfant n'est pas déconnecté manuellement, il est déconnecté de force et le statut parent est défini sur REFUSE.
- Si vous réinitialisez la relation parent, émettez la commande **ALTER QMGR** PARENT (''), sinon le gestionnaire de files d'attente tente de rétablir la connexion lorsque la fonction de publication / abonnement du gestionnaire de files d'attente est activée ultérieurement.
- <span id="page-981-0"></span>• L'exécution réussie de la commande **RESET QMGR** TYPE (PUBSUB) ne signifie pas que l'action a abouti. Pour vérifier que l'exécution est vraie, voir l'étape RESET QMGR TYPE (PUBSUB) dans la rubrique Vérification de la fin des commandes async pour les réseaux distribués.
- Vous devez spécifier uniquement **ADVANCELOG**, **STATISTICS**, **PUBSUB**, **ARCHLOG** ou **REDUCELOG**.

## **Remarques sur l'utilisation de TYPE (ARCHLOG)**

**Multi** 

Cette option requiert le droit de modification sur l'objet gestionnaire de files d'attente.

La commande échoue si le domaine réservé aux journaux n'est pas reconnu ou s'il s'agit du journal en cours.

Si, pour une raison quelconque, la méthode par programmation utilisée par votre entreprise pour avertir que vos extensions de journal sont archivées ne fonctionne pas et que le disque est saturé avec des extensions de journal, votre administrateur peut utiliser cette commande.

Vous devez déterminer vous-même, le nom à transmettre à partir de votre processus d'archivage, ce qui a déjà été archivé.

# **Remarques sur l'utilisation de TYPE (REDUCELOG)**

 $\blacktriangleright$  Multi

Cette option requiert le droit de modification sur l'objet gestionnaire de files d'attente.

Vous ne devriez pas avoir besoin de cette commande dans des circonstances normales. En règle générale, lorsque vous utilisez la gestion automatique des fichiers journaux, vous devez laisser le gestionnaire de files d'attente pour réduire le nombre d'extensions de journal si nécessaire.

Pour la journalisation avec réutilisation automatique des journaux, vous pouvez utiliser cette option pour supprimer les extensions de journal secondaire inactives. Une croissance des extensions de journal secondaire est généralement remarquée par une augmentation de l'utilisation du disque, souvent en raison d'un problème spécifique dans le passé.

**Remarque :** Pour la journalisation avec réutilisation automatique des journaux, il se peut que la commande ne puisse pas réduire immédiatement les extensions de journal du nombre requis. Dans ce cas, la commande est renvoyée et la réduction a lieu de manière asynchrone à un moment ultérieur.

Pour la journalisation linéaire, cela peut supprimer les extensions de journal qui ne sont pas requises pour la reprise (et qui ont été archivées si vous utilisez la gestion des journaux d'archivage), comme indiqué par une valeur élevée pour [REUSESZ](#page-860-0) dans la commande DISPLAY QMSTATUS.

Vous ne devez exécuter cette commande qu'après un événement spécifique qui a provoqué un nombre d'extensions de journal extraordinairement élevé.

La commande se bloque jusqu'à ce que le nombre d'extensions choisi ait été supprimé. Notez que la commande ne renvoie pas le nombre de domaines qui ont été supprimés, mais un message du journal des erreurs du gestionnaire de files d'attente est écrit, indiquant ce qui s'est produit.

# **Description des paramètres de RESET QMGR**

**TYPE**

#### **AdvanceLog**

Demande que le gestionnaire de files d'attente commence à écrire dans un nouveau domaine réservé aux journaux, ce qui rend le domaine réservé aux journaux précédent disponible pour la sauvegarde. Voir Mise à jour d'un gestionnaire de files d'attente de sauvegarde. Cette commande est acceptée uniquement si le gestionnaire de files d'attente est configuré pour utiliser la journalisation linéaire.

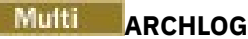

#### **ARCHIVÉ (** *nom* **)**

Avertit le gestionnaire de files d'attente que cette extension, et toutes les précédentes logiquement, ont été archivées.

Le nom d'extension est, par exemple, S0000001.LOG ou AMQA000001 sous IBM i.

#### **Publication/Abonnement**

Demande au gestionnaire de files d'attente d'annuler la connexion hiérarchique de publication / abonnement indiquée. Cette valeur nécessite que l'un des attributs CHILD ou PARENT soit spécifié:

#### **CHILD**

Nom du gestionnaire de files d'attente enfant pour lequel la connexion hiérarchique doit être annulée de force. Cet attribut est utilisé uniquement avec TYPE (PUBSUB). Il ne peut pas être utilisé avec PARENT.

#### **PARENT**

Nom d'un gestionnaire de files d'attente parent pour lequel la connexion hiérarchique doit être annulée de force. Cet attribut est utilisé uniquement avec TYPE (PUBSUB). Il ne peut pas être utilisé avec CHILD.

# **Multi REDUCELOG**

#### **REDUCE**

Demande au gestionnaire de files d'attente de réduire le nombre d'extensions de journal inactives ou superflues et la manière dont les extensions de journal sont réduites.

La valeur peut être l'une des suivantes:

#### **AUTO**

Réduisez les extensions de journal d'une quantité choisie par le gestionnaire de files d'attente.

#### **ONE**

Réduisez les extensions de journal d'une seule extension, si possible.

#### **MAX**

Réduisez les extensions de journal du nombre maximal possible.

#### **STATISTIQUES**

Demande au gestionnaire de files d'attente d'arrêter la période de collecte de statistiques en cours et d'écrire les statistiques collectées.

# **CMDSCOPE**

Ce paramètre s'applique à z/OS uniquement et indique comment la commande s'exécute lorsque le gestionnaire de files d'attente est membre d'un groupe de partage de files d'attente.

CMDSCOPE doit être à blanc ou le gestionnaire de files d'attente local, si QSGDISP est défini sur GROUP.

**' '**

La commande s'exécute sur le gestionnaire de files d'attente dans lequel elle a été entrée. Cette valeur est la valeur par défaut.

#### *qmgr-name*

La commande s'exécute sur le gestionnaire de files d'attente que vous spécifiez, à condition que le gestionnaire de files d'attente soit actif dans le groupe de partage de files d'attente.

Vous pouvez spécifier un nom de gestionnaire de files d'attente autre que celui du gestionnaire de files d'attente sur lequel il a été entré, uniquement si vous utilisez un environnement de file d'attente partagée et si le serveur de commandes est activé.

La commande s'exécute sur le gestionnaire de files d'attente local et est également transmise à chaque gestionnaire de files d'attente actif du groupe de partage de files d'attente. La définition de cette valeur a le même effet que l'entrée de la commande sur chaque gestionnaire de files d'attente du groupe de partage de files d'attente.

# **RESET QSTATS (report and reset queue performance data) on z/OS**

Use the MQSC command RESET QSTATS to report performance data for a queue and then to reset that data.

# **Utilisation des commandes MQSC sous z/OS**

Pour plus d'informations sur l'utilisation des commandes MQSC sous z/OS, voir Sources à partir desquelles vous pouvez émettre des commandes MQSC et PCF sous IBM MQ for z/OS.

You can issue this command from sources 2CR. Pour une explication des symboles source, voir Sources à partir desquelles vous pouvez émettre des commandes MQSC et PCF sur IBM MQ for z/OS.

• Syntax diagram

**\***

- "Usage notes for RESET QSTATS" on page 984
- • ["Parameter descriptions for RESET QSTATS" on page 985](#page-984-0)

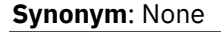

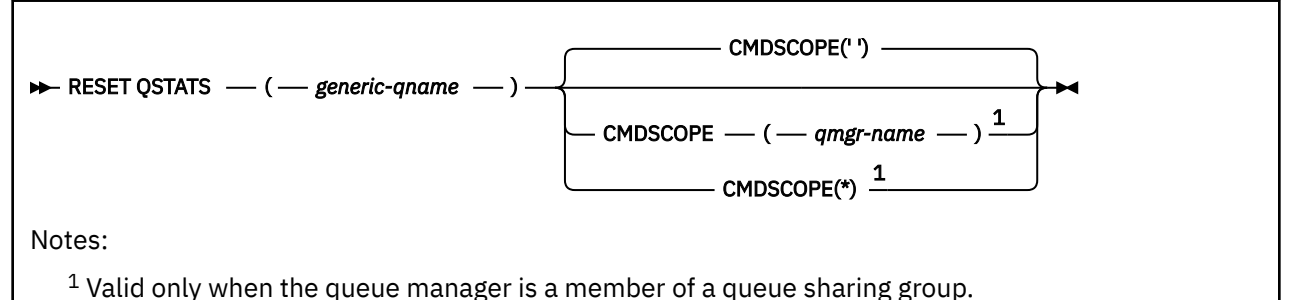

# **Usage notes for RESET QSTATS**

- 1. If there is more than one queue with a name that satisfies the *generic q-name*, all those queues are reset.
- 2. Issue this command from an application, and not the z/OS console or its equivalent, to ensure that the statistical information is recorded.
- 3. The following information is kept for all queues, both private and shared. For shared queues each queue manager keeps an independent copy of the information:

#### **MSGIN**

Incremented each time a message is put to the shared queue

#### **MSGOUT**

Incremented each time a message is removed from the shared queue

#### **HIQDEPTH**

Calculated by comparing the current value for HIQDEPTH held by this queue manager with the new queue depth obtained from the coupling facility during every put operation. The depth of the queue is affected by all queue managers putting messages to the queue or getting messages from it.

To retrieve the information and obtain full statistics for a shared queue, specify **CMDSCOPE(\*)** to broadcast the command to all queue managers in the queue sharing group.

**984** IBM MQ -Guide d'administration

<span id="page-984-0"></span>The peak queue depth approximates to the maximum of all the returned HIQDEPTH values, the total MQPUT count approximates to the sum of all the returned MSGIN values, and the total MQGET count approximates to the sum of all the returned MSGOUT values.

4. If the PERFMEV attribute of the queue manager is DISABLED, the command fails.

### **Parameter descriptions for RESET QSTATS**

#### *generic-qname*

The name of the local queue with a disposition of QMGR, COPY, or SHARED, but not GROUP, with performance data that is to be reset.

A trailing asterisk (\*) matches all queues with the specified stem followed by zero or more characters. An asterisk (\*) on its own specifies all queues.

The performance data is returned in the same format as parameters returned by DISPLAY commands. The data is:

#### **QSTATS**

The name of the queue

#### z/0S **OSGDISP**

The disposition of the queue, that is, QMGR, COPY, or SHARED.

#### **RESETINT**

The number of seconds since the statistics were last reset.

#### **HIQDEPTH**

The peak queue depth since the statistics were last reset.

#### **MSGSIN**

The number of messages that have been added to the queue by MQPUT and MQPUT1 calls since the statistics were last reset.

The count includes messages added to the queue in units of work that have not yet been committed, but the count is not decremented if the units of work are later backed out. The maximum displayable value is 999 999 999; if the number exceeds this value, 999 999 999 is displayed.

#### **MSGSOUT**

The number of messages removed from the queue by destructive (non-browse) MQGET calls since the statistics were last reset.

The count includes messages removed from the queue in units of work that have not yet been committed, but the count is not decremented if the units of work are subsequently backed out. The maximum displayable value is 999 999 999; if the number exceeds this value, 999 999 999 is displayed.

#### **CMDSCOPE**

This parameter specifies how the command runs when the queue manager is a member of a queue sharing group.

**' '**

The command runs on the queue manager on which it was entered. This is the default value.

#### *qmgr-name*

The command runs on the queue manager you specify, providing the queue manager is active within the queue sharing group.

You can specify a queue manager name, other than the queue manager on which the command was entered, only if you are using a queue sharing group environment and if the command server is enabled.

**\***

The command runs on the local queue manager and is also passed to every active queue manager in the queue sharing group. The effect of this is the same as entering the command on every queue manager in the queue sharing group.

# **Example output**

The following example, shows the output from the command on z/OS.

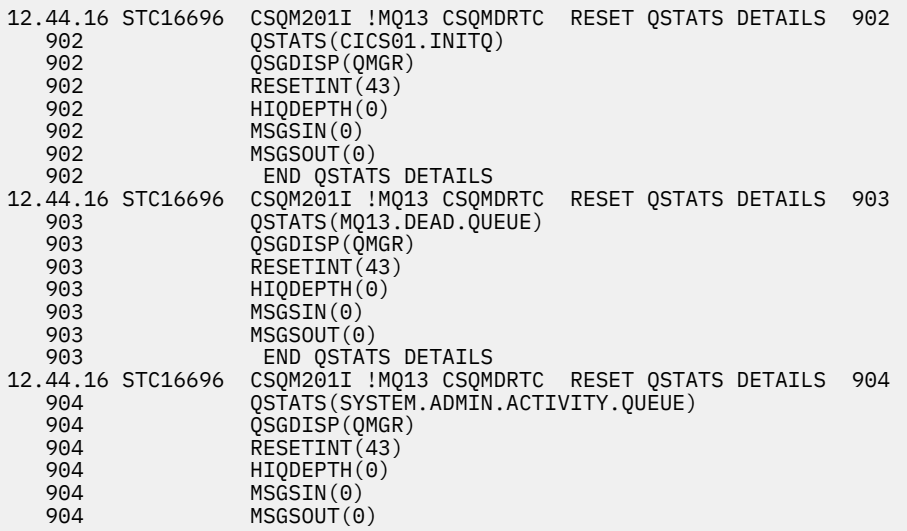

# **RESET SMDS (reset shared message data sets) on z/OS**

Use the MQSC command RESET SMDS to modify availability or status information relating to one or more shared message data sets associated with a specific application structure.

# **Utilisation des commandes MQSC sous z/OS**

Pour plus d'informations sur l'utilisation des commandes MQSC sous z/OS, voir Sources à partir desquelles vous pouvez émettre des commandes MQSC et PCF sous IBM MQ for z/OS.

You can issue this command from sources CR. Pour une explication des symboles source, voir Sources à partir desquelles vous pouvez émettre des commandes MQSC et PCF sur IBM MQ for z/OS.

- Syntax diagram
- • ["Parameter descriptions for RESET SMDS" on page 987](#page-986-0)

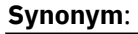

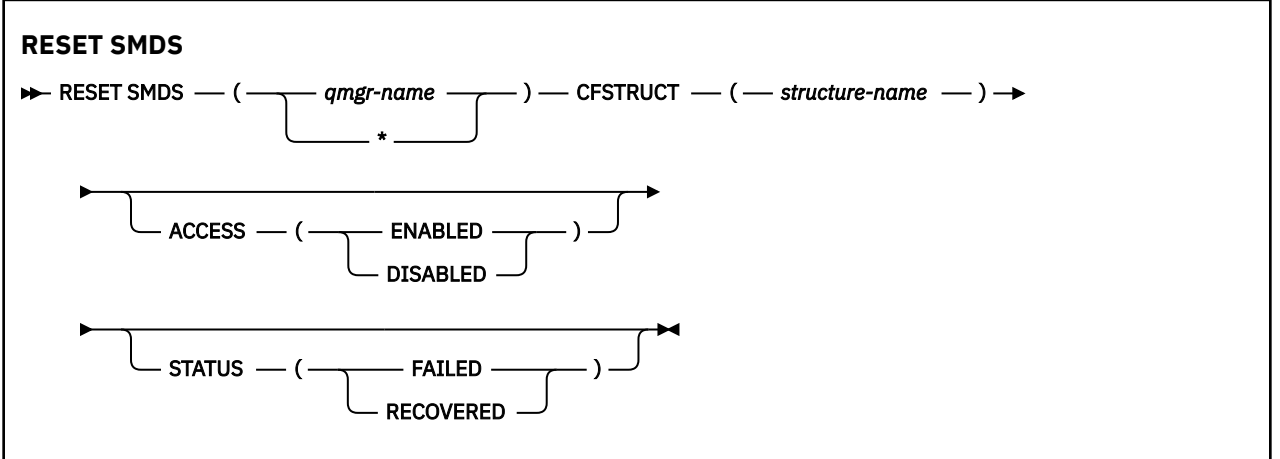

# <span id="page-986-0"></span>**Parameter descriptions for RESET SMDS**

This command is only supported when the CFSTRUCT definition is currently using the option OFFLOAD(SMDS).

#### **SMDS(***qmgr-name***|\*)**

Specify the queue manager for which the shared message data set availability or status information is to be modified, or an asterisk to modify the information for all data sets associated with the specified CFSTRUCT.

#### **CFSTRUCT(** *structure-name* **)**

Specify the coupling facility application structure for which the availability or status information for one or more shared message data sets is to be modified.

#### **ACCESS( ENABLED|DISABLED )**

This keyword is used to enable and disable access to a shared message data set, making it available or unavailable to the queue managers in the group.

This keyword is useful when a shared message data set is required to be temporarily unavailable, for example while moving it to a different volume. In this instance, the keyword would be used to mark the data set as ACCESS(DISABLED) causing all of the queue managers to close it normally and deallocate it. When the data set is ready to be used, it can be marked as ACCESS(ENABLED) allowing the queue managers to access it again.

#### **ENABLED**

Use the ENABLED parameter to enable access to the shared message data set after previously disabling access, or to retry access after an error has caused the availability state to be set to ACCESS(SUSPENDED).

#### **DISABLED**

Use the DISABLED parameter to indicate that the shared message data set cannot be used until the access has been changed back to ENABLED. Any queue managers currently connected to the shared message data set are disconnected from it.

#### **STATUS(FAILED | RECOVERED)**

This keyword is used to specify that a shared message data set requires recovery/repair, or to reset the STATUS of the data set from FAILED.

If you have detected that a data set is in need of repair, this keyword can be used to manually mark the data set as STATUS(FAILED). If the queue manager detects that the data set requires repair, it automatically marks it as STATUS(FAILED). Then if RECOVER CFSTRUCT is used to successfully complete a repair to the data set, the queue manager automatically marks it as STATUS(RECOVERED). If another method is used to successfully repair the data set, this keyword can be used to manually mark the data set as STATUS(RECOVERED). It is not necessary to manually alter the ACCESS, as it is automatically changed to SUSPENDED while the STATUS is FAILED and then back to ENABLED when the STATUS is set to RECOVERED.

#### **FAILED**

Use the FAILED parameter to indicate that the shared message data set needs to be recovered or repaired, and should not be used until this has been completed. This is only allowed if the current state is STATUS(ACTIVE) or STATUS(RECOVERED). If the current availability state is ACCESS(ENABLED) and is not changed on the same command, this sets ACCESS(SUSPENDED) to prevent further attempts to use the shared message data set until it has been repaired. Any queue managers currently connected to the shared message data set are forced to disconnect from it, by closing and deallocating the data set. This status may be set automatically if a permanent I/O error occurs when accessing a shared message data set or if a queue manager determines that header information in the data set is invalid or is inconsistent with the current state of the structure.

#### **RECOVERED**

Use the RECOVERED parameter to reset the state from STATUS(FAILED) if the shared message data set does not actually need to be recovered, for example if it was merely temporarily unavailable. If the current availability state (after any change specified on the same command) is ACCESS(SUSPENDED), this sets ACCESS(ENABLED) to allow the owning queue manager to open the shared message data set and perform restart processing, after which the status is changed to STATUS(ACTIVE) and other queue managers can use it again.

#### $z/0S$ **RESET TPIPE (reset sequence numbers for an IMS Tpipe) on z/OS**

Use the MQSC command RESET TPIPE to reset the recoverable sequence numbers for an IMS Tpipe used by the IBM MQ - IMS bridge.

## **Utilisation des commandes MQSC sous z/OS**

Pour plus d'informations sur l'utilisation des commandes MQSC sous z/OS, voir Sources à partir desquelles vous pouvez émettre des commandes MQSC et PCF sous IBM MQ for z/OS.

You can issue this command from sources CR. Pour une explication des symboles source, voir Sources à partir desquelles vous pouvez émettre des commandes MQSC et PCF sur IBM MQ for z/OS.

- Syntax diagram
- "Usage notes" on page 988
- "Parameter descriptions for RESET TPIPE" on page 988

**Synonym:** There is no synonym for this command.

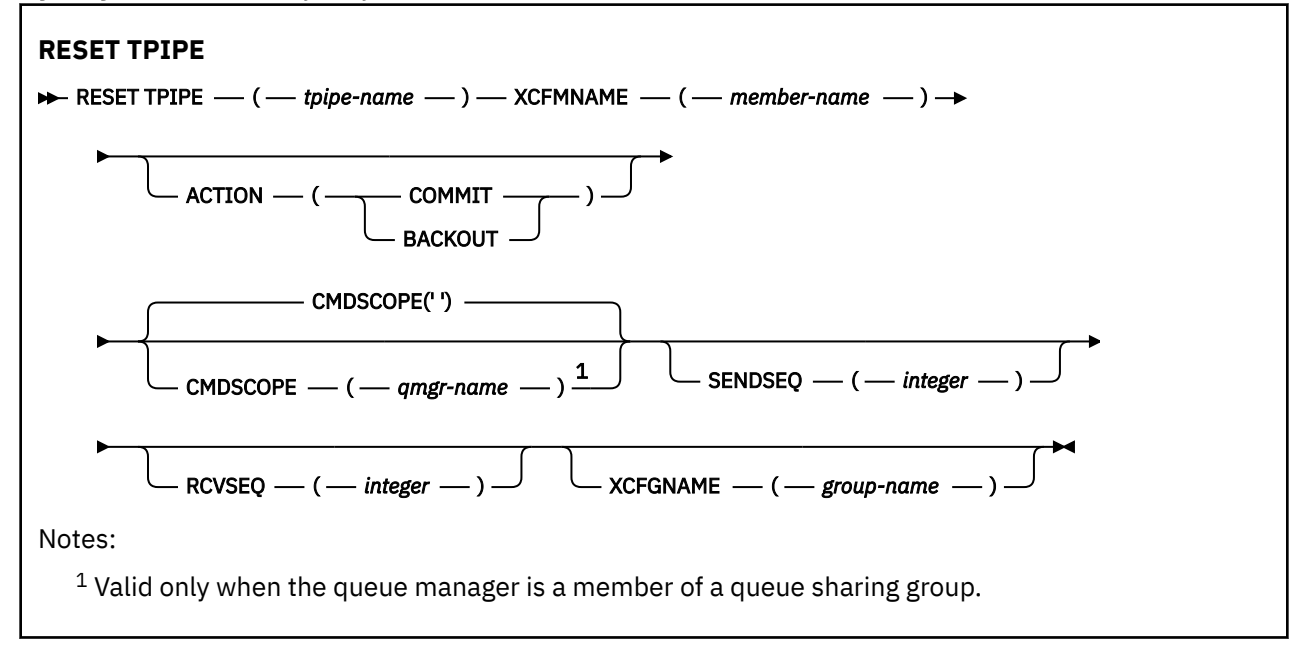

### **Usage notes**

- 1. This command is used in response to the resynchronization error reported in message CSQ2020E, and initiates resynchronization of the Tpipe with IMS.
- 2. The command fails if the queue manager is not connected to the specified XCF member.
- 3. The command fails if the queue manager is connected to the specified XCF member, but the Tpipe is open.

### **Parameter descriptions for RESET TPIPE**

#### **(** *tpipe-name* **)**

The name of the Tpipe to be reset. This is required.

#### **CMDSCOPE**

This parameter specifies how the command runs when the queue manager is a member of a queue sharing group.

**' '**

The command runs on the queue manager on which it was entered. This is the default value.

#### *qmgr-name*

The command runs on the queue manager you specify, providing the queue manager is active within the queue sharing group.

You can specify a queue manager name, other than the queue manager on which the command was entered, only if you are using a queue sharing group environment and if the command server is enabled.

#### **ACTION**

Specifies whether to commit or back out any unit of recovery associated with this Tpipe. This is required if there is such a unit of recovery reported in message CSQ2020E; otherwise it is ignored.

#### **COMMIT**

The messages from IBM MQ are confirmed as having already transferred to IMS ; that is, they are deleted from the IBM MQ - IMS bridge queue.

#### **BACKOUT**

The messages from IBM MQ are backed out; that is, they are returned to the IBM MQ - IMS bridge queue.

#### **SENDSEQ(** *integer* **)**

The new recoverable sequence number to be set in the Tpipe for messages sent by IBM MQ and to be set as the partner's receive sequence number. It must be hexadecimal and can be up to 8 digits long, and can optionally be enclosed by X' '. It is optional; if omitted, the sequence number is not changed but the partner's receive sequence is set to the IBM MQ send sequence number.

#### **RCVSEQ(** *integer* **)**

The new recoverable sequence number to be set in the Tpipe for messages received by IBM MQ and to be set as the partner's send sequence number. It must be hexadecimal and can be up to 8 digits long, and can optionally be enclosed by X' '. It is optional; if omitted, the sequence number is not changed but the partner's send sequence is set to the IBM MQ receive sequence number.

#### **XCFGNAME(** *group-name* **)**

The name of the XCF group to which the Tpipe belongs. This is 1 through 8 characters long. It is optional; if omitted, the group name used is that specified in the OTMACON system parameter.

#### **XCFMNAME(** *member-name* **)**

The name of the XCF member within the group specified by XCFGNAME to which the Tpipe belongs. This is 1 through 16 characters long, and is required.

# **RESOLVE CHANNEL (demande à un canal de résoudre les messages en attente de validation)**

Utilisez la commande MQSC **RESOLVE CHANNEL** pour demander à un canal de valider ou d'éliminer les messages en attente de validation.

# **Utilisation des commandes MQSC**

Pour plus d'informations sur l'utilisation des commandes MQSC, voir Administration d' IBM MQ à l'aide de commandes MQSC.

 $\blacktriangleright$   $\blacktriangleright$   $\blacktriangler$ symboles source, voir Sources à partir desquelles vous pouvez émettre des commandes MQSC et PCF sur IBM MQ for z/OS.

- Diagramme de syntaxe
- • [«Remarques sur l'utilisation de RESOLVE CHANNEL», à la page 990](#page-989-0)
- • [«Description des paramètres de RESOLVE CHANNEL», à la page 990](#page-989-0)

**Synonyme**: RESOLVE CHL (RES CHL sur z/OS )

<span id="page-989-0"></span>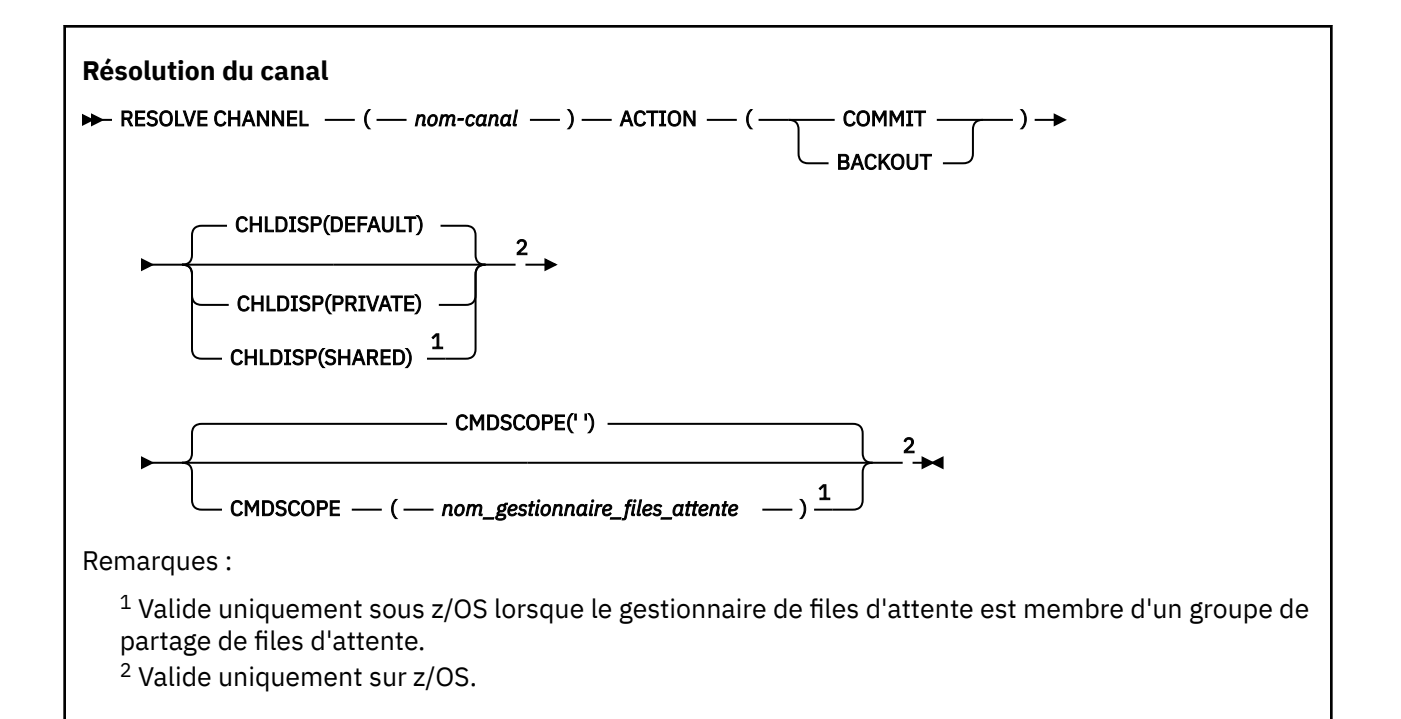

# **Remarques sur l'utilisation de RESOLVE CHANNEL**

- 1. Cette commande est utilisée lorsque l'autre extrémité de la liaison ne répond plus pendant la période de confirmation, et qu'il est impossible de rétablir la connexion.
- 2. Dans cette situation, la fin de l'envoi reste en attente de savoir si les messages ont été reçus. Les unités de travail en attente doivent être résolues en étant annulées ou validées.
- 3. Si la résolution spécifiée n'est pas la même que celle de la réception, les messages peuvent être perdus ou dupliqués.
- 4. Sous z/OS, le serveur de commandes et l'initiateur de canal doivent être en cours d'exécution.
- 5. Cette commande peut être utilisée uniquement pour les canaux SDR (sender), SVR (server) et CLUSSDR (cluster-sender) (y compris ceux qui ont été définis automatiquement).
- 6. Lorsqu'il existe à la fois un canal défini en local et un canal émetteur de cluster défini automatiquement du même nom, la commande s'applique au canal défini en local. S'il n'existe pas de canal défini localement mais plusieurs canaux émetteurs de cluster définis automatiquement, la commande s'applique au dernier canal ajouté au référentiel du gestionnaire de files d'attente local.

# **Description des paramètres de RESOLVE CHANNEL**

#### *(nom de canal)*

Nom du canal pour lequel les messages en attente de validation doivent être résolus. Opération requise.

#### **ACTION**

Indique si les messages en attente de validation doivent être validés ou supprimés (obligatoire):

#### **VALIDATION**

Les messages sont validés, c'est-à-dire qu'ils sont supprimés de la file d'attente de transmission

#### **annulation**

Les messages sont annulés, c'est-à-dire qu'ils sont restaurés dans la file d'attente de transmission

### **Z/US** CHLDISP

Ce paramètre s'applique uniquement à z/OS et peut prendre les valeurs suivantes:

- DEFAULT
- PRIVATE
- PARTAGÉ

Si ce paramètre est omis, la valeur DEFAULT s'applique. Cette valeur est extraite de l'attribut de disposition de canal par défaut, **DEFCDISP**, de l'objet canal.

Conjointement avec les différentes valeurs du paramètre **CMDSCOPE** , ce paramètre contrôle deux types de canal:

#### **PARTAGÉ**

Un canal récepteur est partagé s'il a été démarré en réponse à une communication entrante destinée au groupe de partage de files d'attente.

Un canal émetteur est partagé si sa file d'attente de transmission possède la disposition SHARED.

#### **PRIVATE**

Un canal récepteur est privé s'il a été démarré en réponse à une transmission entrante dirigée vers le gestionnaire de files d'attente.

Un canal émetteur est privé si sa file d'attente de transmission possède une disposition autre que SHARED.

**Remarque :** Cette disposition n'est **pas** liée à la disposition définie par la disposition du groupe de partage de files d'attente de la définition de canal.

La combinaison des paramètres **CHLDISP** et **CMDSCOPE** contrôle également le gestionnaire de files d'attente à partir duquel le canal est exploité. Les options possibles sont les suivantes:

- Sur le gestionnaire de files d'attente local où la commande est émise.
- Sur un autre gestionnaire de files d'attente nommé spécifique dans le groupe.

Les différentes combinaisons de **CHLDISP** et de **CMDSCOPE** sont récapitulées dans le tableau suivant:

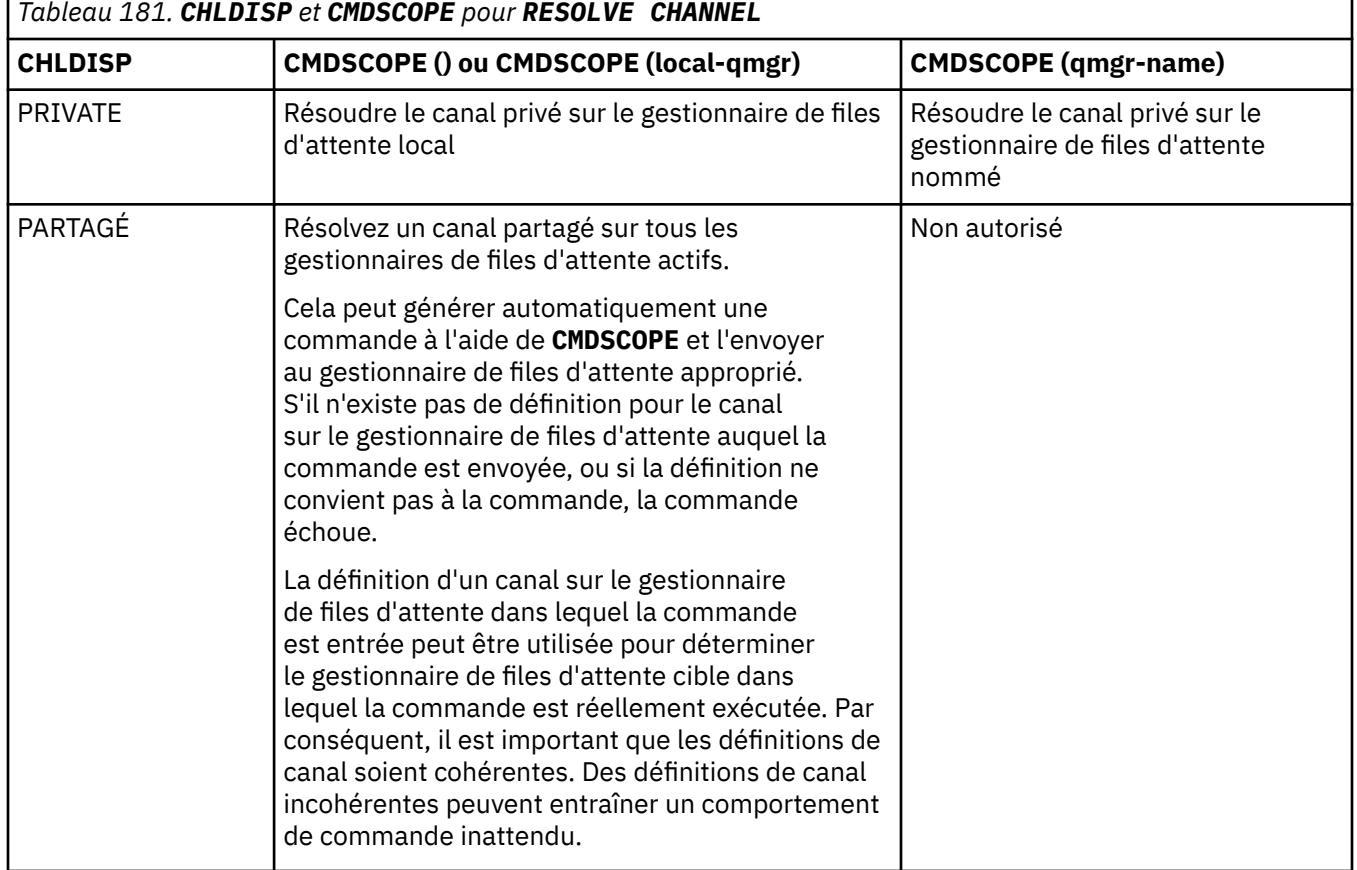

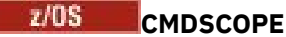

Ce paramètre s'applique à z/OS uniquement et indique comment la commande s'exécute lorsque le gestionnaire de files d'attente est membre d'un groupe de partage de files d'attente.

Si **CHLDISP** est défini sur SHARED, **CMDSCOPE** doit être vide ou le gestionnaire de files d'attente local.

**' '**

La commande s'exécute sur le gestionnaire de files d'attente dans lequel elle a été entrée. Il s'agit de la valeur par défaut.

#### *qmgr-name*

La commande s'exécute sur le gestionnaire de files d'attente que vous spécifiez, à condition que le gestionnaire de files d'attente soit actif dans le groupe de partage de files d'attente.

Vous pouvez spécifier un nom de gestionnaire de files d'attente uniquement si vous utilisez un environnement de groupe de partage de files d'attente et si le serveur de commandes est activé.

#### **Tâches associées**

Traitement des canaux en attente de validation

# **RESOLVE INDOUBT (resolve threads left in doubt) on z/OS**

Use the MQSC command RESOLVE INDOUBT to resolve threads left in doubt because IBM MQ or a transaction manager could not resolve them automatically.

# **Utilisation des commandes MQSC sous z/OS**

Pour plus d'informations sur l'utilisation des commandes MQSC sous z/OS, voir Sources à partir desquelles vous pouvez émettre des commandes MQSC et PCF sous IBM MQ for z/OS.

You can issue this command from sources 2CR. Pour une explication des symboles source, voir Sources à partir desquelles vous pouvez émettre des commandes MQSC et PCF sur IBM MQ for z/OS.

• Syntax diagram

- • ["Usage notes" on page 993](#page-992-0)
- • ["Parameter descriptions for RESOLVE INDOUBT" on page 993](#page-992-0)

**Synonym**: RES IND

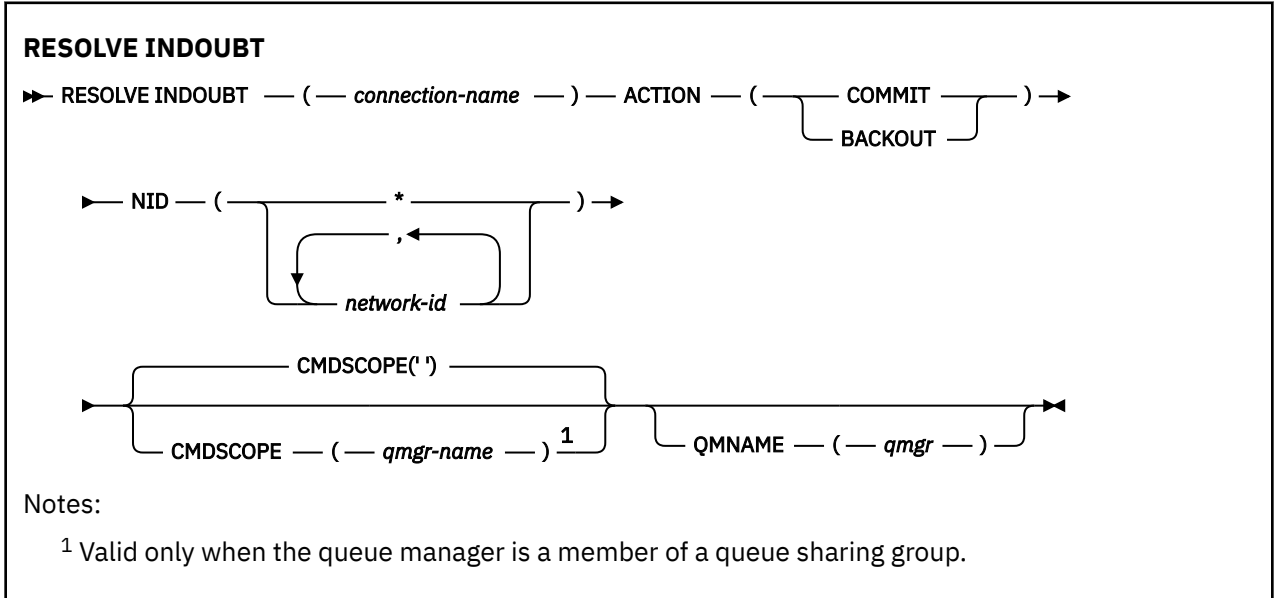

# <span id="page-992-0"></span>**Usage notes**

This command does not apply to units of recovery associated with batch or TSO applications, unless you are using the RRS adapter.

# **Parameter descriptions for RESOLVE INDOUBT**

#### *(connection-name)*

1 through 8 character connection name.

- For a CICS connection it is the CICS applid.
- For an IMS adapter connection, it is the IMS control region job name.
- For an IMS bridge connection, it is the IBM MQ queue manager name.
- For an RRS connection, it is RRSBATCH.
- For a CHIN connection, it is the IBM MQ channel initiator name.

#### **ACTION**

Specifies whether to commit or back out the in-doubt threads:

#### **COMMIT**

Commits the threads

#### **BACKOUT**

Backs out the threads

#### **CMDSCOPE**

This parameter specifies how the command runs when the queue manager is a member of a queue sharing group.

**' '**

The command runs on the queue manager on which it was entered. This is the default value.

#### *qmgr-name*

The command runs on the queue manager you specify, providing the queue manager is active within the queue sharing group.

You can specify a queue manager name, other than the queue manager on which the command was entered, only if you are using a queue sharing group environment and if the command server is enabled.

#### **NID**

Origin identifier. Specifies the thread or threads to be resolved.

#### **(** *origin-id* **)**

This is as returned by the DISPLAY CONN command, and is of the form *origin-node*.*originurid*, where:

- *origin-node* identifies the originator of the thread, except RRSBATCH where it is omitted.
- *origin-urid* is the hexadecimal number assigned to the unit of recovery by the originating system for the specific thread to be resolved.

When *origin-node* is present there must be a period (.) between it and *origin-urid*.

You can specify multiple identifiers separated by a commas to resolve more than one thread.

**(\*)**

Resolves all threads associated with the connection.

#### **QMNAME**

Specifies that if the designated queue manager is INACTIVE, IBM MQ should search information held in the coupling facility about units of work, performed by the indicated queue manager, that match the connection name and origin identifier.

Matching units of work are either committed or backed out according to the ACTION specified.

Only the shared portion of the unit of work are resolved by this command.

As the queue manager is necessarily inactive, local messages are unaffected and remain locked until the queue manager restarts, or after restarting, connects with the transaction manager.

Examples:

```
RESOLVE INDOUBT(CICSA) ACTION(COMMIT) NID(CICSA.ABCDEF0123456789)
RESOLVE INDOUBT(CICSA) ACTION(BACKOUT) NID(*)
```
# **RESUME QMGR (reprise d'un gestionnaire de files d'attente de cluster)**

Utilisez la commande MQSC **RESUME QMGR** pour informer les autres gestionnaires de files d'attente d'un cluster que le gestionnaire de files d'attente local est de nouveau disponible pour le traitement et qu'il peut recevoir des messages. Elle inverse l'action de la commande **SUSPEND QMGR** .

# **Utilisation des commandes MQSC**

Pour plus d'informations sur l'utilisation des commandes MQSC, voir Administration d' IBM MQ à l'aide de commandes MQSC.

- Diagramme de syntaxe
- Voir «Utilisation de RESUME QMGR sous z/OS», à la page 994
- • [«Remarques sur l'utilisation», à la page 995](#page-994-0)
- • [«Descriptions des paramètres pour RESUME QMGR», à la page 995](#page-994-0)

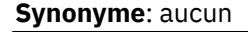

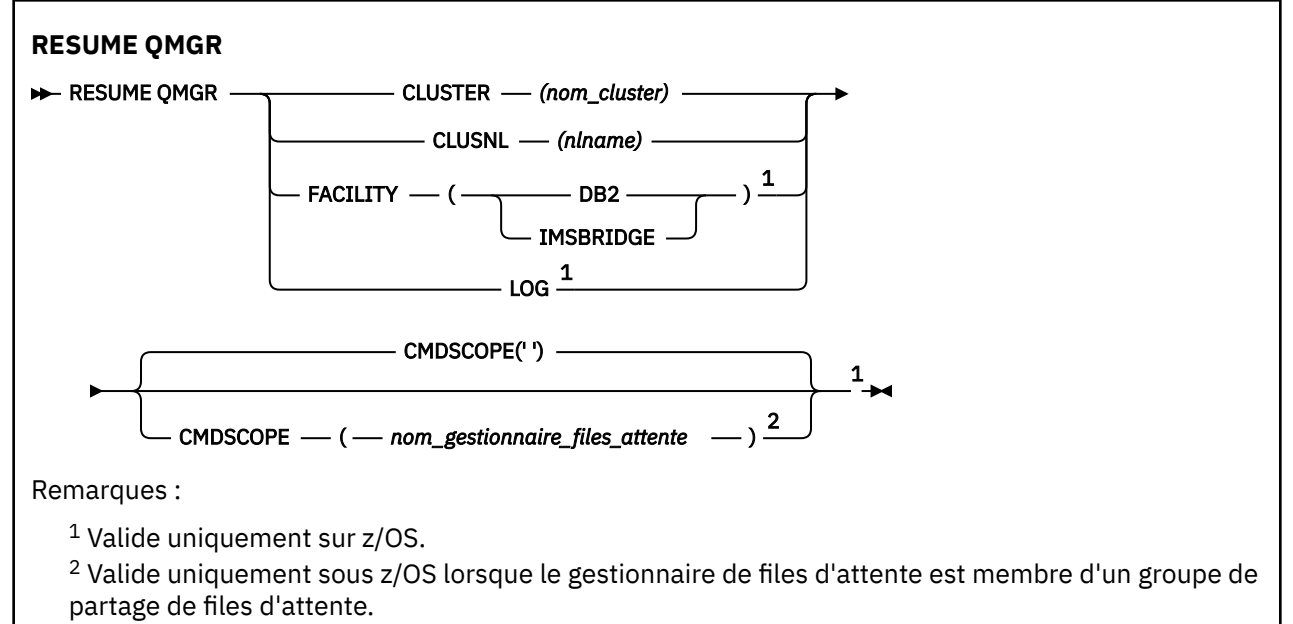

### **Utilisation de RESUME QMGR sous z/OS**

#### $z/0S$

**RESUME QMGR** peut être utilisé sous z/OS. Selon les paramètres utilisés sur la commande, celle-ci peut être émise à partir de diverses sources. Pour une explication des symboles de ce tableau, voir Sources à partir desquelles vous pouvez émettre des commandes MQSC et PCF sous IBM MQ for z/OS.

<span id="page-994-0"></span>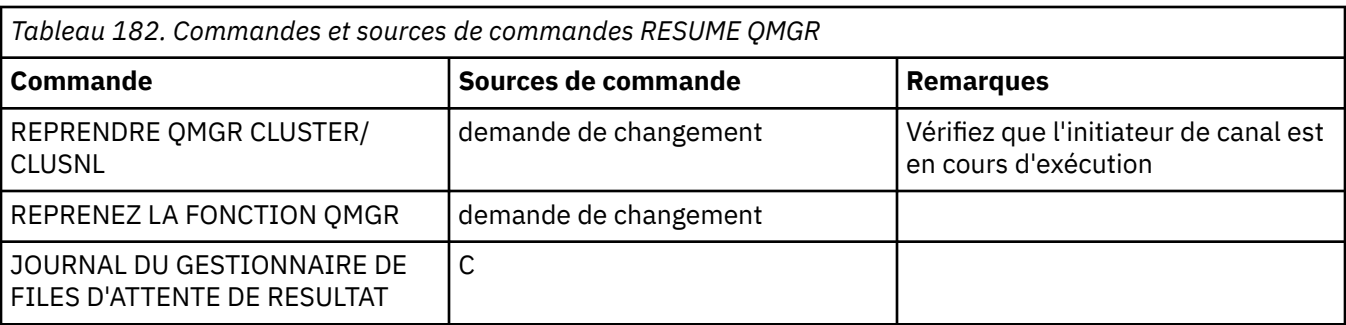

# **Remarques sur l'utilisation**

- 1. Linux  $\blacksquare$  AIX  $\blacksquare$  La commande est valide uniquement sous AIX and Linux.
- 2.  $\blacksquare$  **Z/OS** Sous z/OS, si vous définissez **CLUSTER** ou **CLUSNL**:
	- a. La commande échoue si l'initiateur de canal n'a pas été démarré.
	- b. Les erreurs sont signalées à la console du système sur lequel l'initiateur de canal est en cours d'exécution ; elles ne sont pas signalées au système qui a émis la commande.
- 3. **Sous z/OS, vous ne pouvez pas exécuter des commandes RESUME QMGR CLUSTER** *(clustername)* ou **RESUME QMGR FACILITY** à partir de CSQINP2.
- 4. Cette commande, avec les paramètres **CLUSTER** et **CLUSNL** , n'est **pas** disponible sur la forme de fonction réduite de IBM MQ for z/OS fournie avec WebSphere Application Server.
- 5. Sous z/OS, les commandes **SUSPEND QMGR** et **RESUME QMGR** sont prises en charge via la console uniquement. Toutefois, toutes les autres commandes **SUSPEND** et **RESUME** sont prises en charge via la console et le serveur de commandes.

# **Descriptions des paramètres pour RESUME QMGR**

### **CLUSTER** *(nom de cluster)*

Nom du cluster pour lequel la disponibilité doit être reprise.

### **CLUSNL** *(nlname)*

Nom de la liste de noms spécifiant une liste de clusters pour lesquels la disponibilité doit être reprise.

### **IMSTALLATION**

Indique la fonction à laquelle la connexion doit être rétablie.

### **Db2**

Rétablit la connexion à Db2.

## **IMSBRIDGE**

Reprend l'activité de pont IMS normale.

Ce paramètre n'est valide que sous z/OS.

### $L/OS$   $LOG$

Reprend l'activité de journalisation et de mise à jour pour le gestionnaire de files d'attente qui a été suspendu par une commande **SUSPEND QMGR** précédente. Valide sur z/OS uniquement. Si **LOG** est spécifié, la commande ne peut être émise qu'à partir de la console z/OS .

# **Z/US** CMDSCOPE

Ce paramètre s'applique à z/OS uniquement et indique comment la commande s'exécute lorsque le gestionnaire de files d'attente est membre d'un groupe de partage de files d'attente.

**' '**

La commande s'exécute sur le gestionnaire de files d'attente dans lequel elle a été entrée. Il s'agit de la valeur par défaut.

#### *qmgr-name*

La commande s'exécute sur le gestionnaire de files d'attente que vous spécifiez, à condition que le gestionnaire de files d'attente soit actif dans le groupe de partage de files d'attente.

Vous pouvez spécifier un nom de gestionnaire de files d'attente, autre que le gestionnaire de files d'attente sur lequel la commande a été entrée, uniquement si vous utilisez un environnement de groupe de partage de files d'attente et si le serveur de commandes est activé.

#### **Référence associée**

[«SUSPEND QMGR \(interruption d'un gestionnaire de files d'attente de cluster\)», à la page 1063](#page-1062-0) Utilisez la commande MQSC **SUSPEND QMGR** pour conseiller les autres gestionnaires de files d'attente d'un cluster afin d'éviter d'envoyer des messages au gestionnaire de files d'attente local si possible.

#### $z/0S$ **RVERIFY SECURITY (set a user reverification flag) on z/OS**

Use the MQSC command RVERIFY SECURITY to set a reverification flag for all specified users. The user is reverified the next time that security is checked for that user.

# **Utilisation des commandes MQSC sous z/OS**

Pour plus d'informations sur l'utilisation des commandes MQSC sous z/OS, voir Sources à partir desquelles vous pouvez émettre des commandes MQSC et PCF sous IBM MQ for z/OS.

You can issue this command from sources 2CR. Pour une explication des symboles source, voir Sources à partir desquelles vous pouvez émettre des commandes MQSC et PCF sur IBM MQ for z/OS.

- Syntax diagram
- "Parameter descriptions for RVERIFY SECURITY" on page 996

#### **Synonym**: REV SEC

REVERIFY SECURITY is another synonym for RVERIFY SECURITY

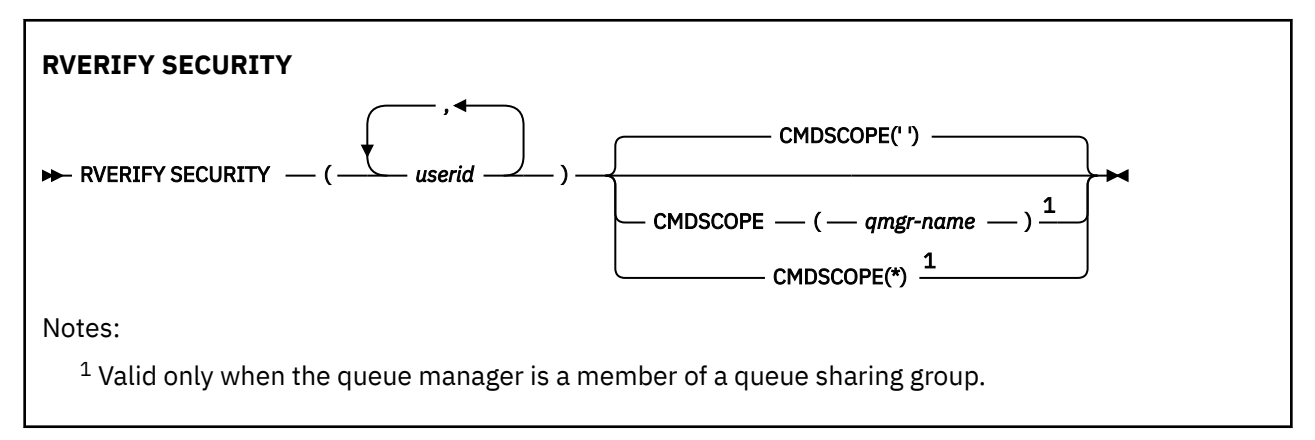

# **Parameter descriptions for RVERIFY SECURITY**

#### *(userids...)*

You must specify one or more user IDs. Each user ID specified is signed off and signed back on again the next time that a request is issued on behalf of that user that requires security checking.

## **CMDSCOPE**

This parameter specifies how the command runs when the queue manager is a member of a queue sharing group.

CMDSCOPE cannot be used for commands issued from the first initialization input data set CSQINP1. **' '**

The command runs on the queue manager on which it was entered. This is the default value.

#### *qmgr-name*

The command runs on the queue manager you specify, providing the queue manager is active within the queue sharing group.

You can specify a queue manager name, other than the queue manager on which the command was entered, only if you are using a queue sharing group environment and if the command server is enabled.

**\***

The command runs on the local queue manager and is also passed to every active queue manager in the queue sharing group. The effect of this is the same as entering the command on every queue manager in the queue sharing group.

#### $z/0S$ **SET ARCHIVE (change archive system settings) on z/OS**

Use the MQSC command SET ARCHIVE to dynamically change certain archive system parameter values initially set by your system parameter module at queue manager startup.

# **Utilisation des commandes MQSC sous z/OS**

Pour plus d'informations sur l'utilisation des commandes MQSC sous z/OS, voir Sources à partir desquelles vous pouvez émettre des commandes MQSC et PCF sous IBM MQ for z/OS.

You can issue this command from sources 12CR. Pour une explication des symboles source, voir Sources à partir desquelles vous pouvez émettre des commandes MQSC et PCF sur IBM MQ for z/OS.

- Syntax diagram
- • ["Usage notes for SET ARCHIVE" on page 998](#page-997-0)
- • ["Parameter descriptions for SET ARCHIVE" on page 998](#page-997-0)
- • ["Parameter block" on page 999](#page-998-0)

#### **Synonym**: SET ARC

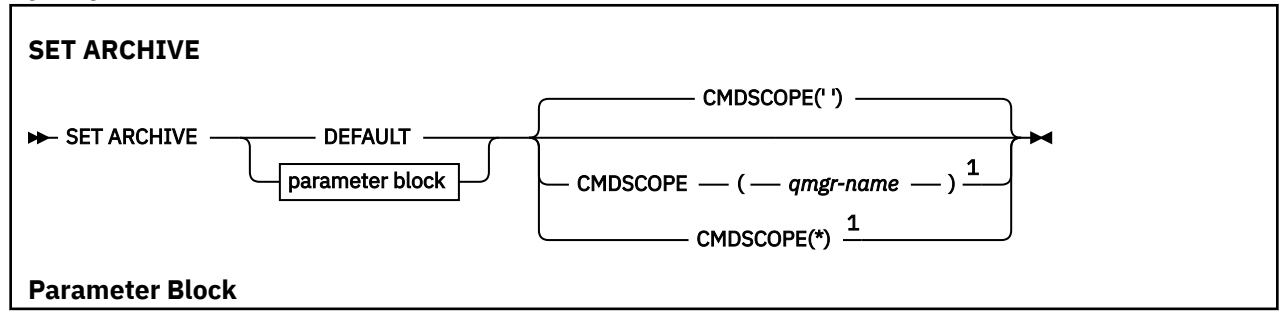

<span id="page-997-0"></span>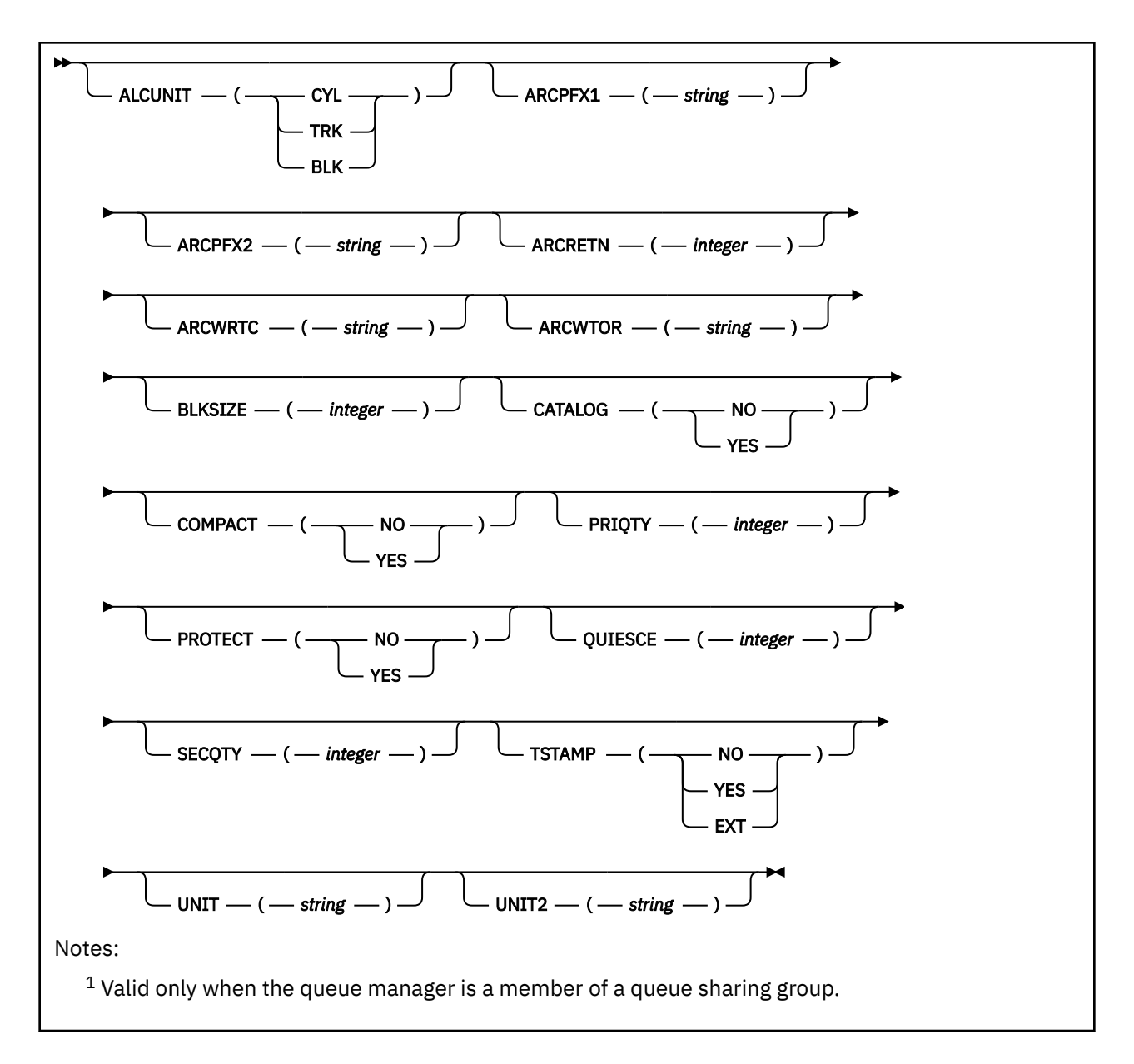

# **Usage notes for SET ARCHIVE**

- 1. The new values will be used at the next archive log offload.
- 2. The queue manager picks up the values in ZPARM, so the **SET ARCHIVE** values you used in the previous cycle are lost.

To permanently change the values, either change the CSQ6SYSP parameters and regenerate the parameter module, or put the **SET ARCHIVE** commands into a data set in the CSQINP2 concatenation.

# **Parameter descriptions for SET ARCHIVE**

### **CMDSCOPE**

This parameter applies to z/OS only and specifies how the command runs when the queue manager is a member of a queue sharing group.

CMDSCOPE cannot be used for commands issued from the first initialization input data set CSQINP1. **' '**

The command runs on the queue manager on which it was entered. This is the default value.

#### <span id="page-998-0"></span>*qmgr-name*

The command runs on the queue manager you specify, providing the queue manager is active within the queue sharing group.

You can specify a queue manager name, other than the queue manager on which it was entered, only if you are using a queue sharing group environment and if the command server is enabled.

You cannot use CMDSCOPE( *qmgr-name)* for commands issued from the first initialization input data set, CSQINP1.

**\***

The command runs on the local queue manager and is also passed to every active queue manager in the queue sharing group. The effect of this is the same as entering the command on every queue manager in the queue sharing group.

You cannot use CMDSCOPE(\*) for commands issued from CSQINP1.

#### **DEFAULT**

Resets all the archive system parameters to the values set at queue manager startup.

# **Parameter block**

 $\blacksquare$   $\blacksquare$   $\blacksquare$  For a full description of these parameters, see  $\sqcup$ sing CSQ6ARVP.

Parameter block is any one or more of the following parameters that you want to change:

#### **ALCUNIT**

Specifies the unit in which primary and secondary space allocations are made.

Specify one of:

**CYL**

**Cylinders** 

**TRK**

**Tracks** 

#### **BLK**

Blocks

# **ARCPFX1**

Specifies the prefix for the first archive log data set name.

See the [TSTAMP](#page-1000-0) parameter for a description of how the data sets are named and for restrictions on the length of ARCPFX1.

#### **ARCPFX2**

Specifies the prefix for the second archive log data set name.

See the [TSTAMP](#page-1000-0) parameter for a description of how the data sets are named and for restrictions on the length of ARCPFX2.

#### **ARCRETN**

Specifies the retention period, in days, to be used when the archive log data set is created.

The parameter must be in the range zero - 9999.

z/0S **For more information about discarding archive log data sets, see Discarding archive log** data sets.

#### **ARCWRTC**

Specifies the list of z/OS routing codes for messages about the archive log data sets to the operator.

Specify up to 14 routing codes, each with a value in the range 1 through 16. You must specify at least one code. Separate codes in the list by commas, not by blanks.

For more information about z/OS routing codes, see *Routing codes* in *[Message description](https://www.ibm.com/docs/en/zos/2.5.0?topic=introduction-message-description)* in one of the volumes of the *z/OS MVS System Messages* manuals.

#### **ARCWTOR**

Specifies whether a message is to be sent to the operator and a reply received before attempting to mount an archive log data set.

Other IBM MQ users might be forced to wait until the data set is mounted, but they are not affected while IBM MQ is waiting for the reply to the message.

Specify either:

**YES**

The device needs a long time to mount archive log data sets. For example, a tape drive. (The synonym is **Y**.)

**NO**

The device does not have long delays. For example, DASD. (The synonym is **N**.)

#### **BLKSIZE**

Specifies the block size of the archive log data set. The block size you specify must be compatible with the device type you specify in the UNIT parameter.

The parameter must be in the range 4 097 through 28 672. The value you specify is rounded up to a multiple of 4 096.

This parameter is ignored for data sets that are managed by the storage management subsystem (SMS).

#### **CATALOG**

Specifies whether archive log data sets are cataloged in the primary integrated catalog facility (ICF) catalog.

Specify either:

#### **NO**

Archive log data sets are not cataloged. (The synonym is **N**.)

#### **YES**

Archive log data sets are cataloged. (The synonym is **Y**.)

#### **COMPACT**

Specifies whether data written to archive logs is to be compacted. This option applies only to a 3480 or 3490 device that has the improved data recording capability (IDRC) feature. When this feature is turned on, hardware in the tape control unit writes data at a much higher density than normal, allowing for more data on each volume. Specify NO if you do not use a 3480 device with the IDRC feature or a 3490 base model, with the exception of the 3490E. Specify YES if you want the data to be compacted.

Specify either:

#### **NO**

Do not compact the data sets. (The synonym is **N**.)

#### **YES**

Compact the data sets. (The synonym is **Y**.)

#### **PRIQTY**

Specifies the primary space allocation for DASD data sets in ALCUNITs.

The value must be greater than zero.

This value must be sufficient for a copy of either the log data set or its corresponding BSDS, whichever is the larger.

#### **PROTECT**

Specifies whether archive log data sets are to be protected by discrete ESM (external security manager) profiles when the data sets are created.

Specify either:

<span id="page-1000-0"></span>**NO**

Profiles are not created. (The synonym is **N**.)

#### **YES**

Discrete data set profiles are created when logs are offloaded. (The synonym is **Y**.) If you specify YES:

- ESM protection must be active for IBM MQ.
- The user ID associated with the IBM MQ address space must have authority to create these profiles.
- The TAPEVOL class must be active if you are archiving to tape.

Otherwise, offloads will fail.

#### **QUIESCE**

Specifies the maximum time in seconds allowed for the quiesce when an ARCHIVE LOG command is issued with MODE QUIESCE specified.

The parameter must be in the range 1 through 999.

### **SECQTY**

Specifies the secondary space allocation for DASD data sets in ALCUNITs.

The parameter must be greater than zero.

#### **TSTAMP**

Specifies whether the archive log data set name has a time stamp in it.

Specify either:

#### **NO**

Names do not include a time stamp. (The synonym is **N**.) The archive log data sets are named:

*arcpfxi*.A *nnnnnnn*

Where *arcpfxi* is the data set name prefix specified by ARCPFX1 or ARCPFX2. *arcpfxi* can have up to 35 characters.

#### **YES**

Names include a time stamp. (The synonym is **Y**.) The archive log data sets are named:

*arcpfxi.cyyddd*.T *hhmmsst*.A *nnnnnnn*

where *c* is 'D' for the years up to and including 1999 or 'E' for the year 2000 and later, and *arcpfxi* is the data set name prefix specified by ARCPFX1 or ARCPFX2. *arcpfxi* can have up to 19 characters.

#### **EXT**

Names include a time stamp. The archive log data sets are named:

*arcpfxi*.D *yyyyddd*.T *hhmmsst*.A *nnnnnnn*

Where *arcpfxi* is the data set name prefix specified by ARCPFX1 or ARCPFX2. *arcpfxi* can have up to 17 characters.

#### **UNIT**

Specifies the device type or unit name of the device that is used to store the first copy of the archive log data set.

Specify a device type or unit name of 1 through 8 characters.

If you archive to DASD, you can specify a generic device type with a limited volume range.

#### **UNIT2**

Specifies the device type or unit name of the device that is used to store the second copy of the archive log data sets.

Specify a device type or unit name of 1 through 8 characters.

If this parameter is blank, the value set for the UNIT parameter is used.

# **SET AUTHREC (définition des enregistrements de droits d'accès) sur Multiplatforms**

Utilisez la commande MQSC SET AUTHREC pour définir les enregistrements de droits d'accès associés à un nom de profil.

# **Utilisation des commandes MQSC**

Pour plus d'informations sur l'utilisation des commandes MQSC, voir Administration d' IBM MQ à l'aide de commandes MQSC.

- • [Diagramme de syntaxe](#page-1002-0)
- • [«Description des paramètres», à la page 1004](#page-1003-0)
- • [Remarques sur l'utilisation de la commande SET AUTHREC](#page-1006-0)

Pour plus d'informations sur les options que vous pouvez sélectionner, voir [«setmqaut \(accorder ou](#page-237-0) [révoquer des droits d'accès\)», à la page 238](#page-237-0) .

<span id="page-1002-0"></span>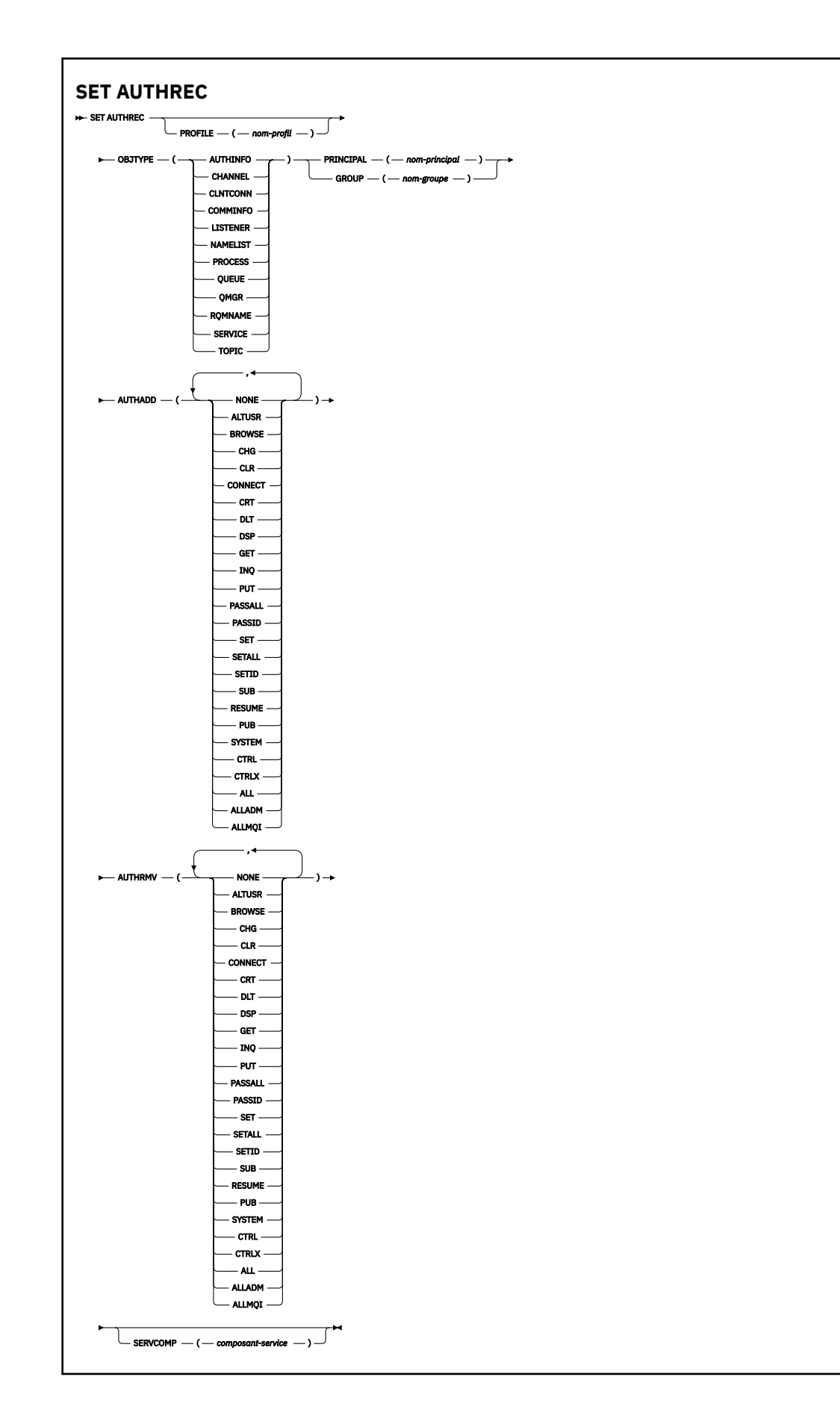

# <span id="page-1003-0"></span>**Description des paramètres**

#### **PROFILE (***nom-profil***)**

Nom de l'objet ou du profil générique pour lequel afficher les enregistrements de droits d'accès. Ce paramètre est obligatoire sauf si le paramètre **OBJTYPE** est QMGR, auquel cas il peut être omis.

Pour plus d'informations sur les profils génériques et les caractères génériques, voir Utilisation des profils génériques OAM sur AIX, Linux, and Windows .

#### **OBJTYPE**

Type d'objet désigné par le profil. Spécifiez l'une des valeurs suivantes :

#### **AUTHINFO**

Enregistrement d'informations d'authentification

**Canal**

Canal

**CLNTCONN**

Canal de connexion client

#### **COMMINFO**

Objet d'information de communication

#### **LISTENER**

Programme d'écoute

#### **NAMELIST**

Liste de noms

#### **PROCESS**

Processus

#### **QUEUE**

File d'attente

#### **QMGR**

Gestionnaire de files d'attente

#### **RQMNAME**

Gestionnaire de files d'attente éloignées

#### **SERVICE**

Service

#### **TOPIC**

Topic

#### **PRINCIPE (***nom-principal***)**

Nom principal. Il s'agit du nom d'un utilisateur pour lequel définir des enregistrements de droits d'accès pour le profil spécifié. Sous IBM MQ for Windows, le nom du principal peut éventuellement inclure un nom de domaine, spécifié au format suivant: user@domain.

Vous devez spécifier PRINCIPAL ou GROUP.

#### **GROUP(***nom-groupe***)**

Nom de groupe. Il s'agit du nom du groupe d'utilisateurs pour lequel les enregistrements de droits d'accès doivent être définis pour le profil indiqué. Vous ne pouvez spécifier qu'un seul nom et il doit s'agir du nom d'un groupe d'utilisateurs existant.

**Windows P**our IBM MQ for Windows uniquement, le nom de groupe peut éventuellement inclure un nom de domaine, spécifié au format suivant:

GroupName@domain

Vous devez spécifier PRINCIPAL ou GROUP.

#### **AJOUT**

Liste des autorisations à ajouter aux enregistrements de droits d'accès. Indiquez une combinaison des valeurs suivantes:

#### **Aucun**

Absence de contrôle d'autorisation

#### **altusr**

Indiquez un autre ID utilisateur dans un appel MQI

#### **BROWSE**

Extraire un message d'une file d'attente en émettant un appel **MQGET** avec l'option BROWSE

#### **CHG**

Modifier les attributs de l'objet spécifié à l'aide du jeu de commandes approprié

#### **routine d"exécution du langage commun**

Effacer une file d'attente ou une rubrique

#### **Se connecter**

Connexion d'une application à un gestionnaire de files d'attente en émettant un appel **MQCONN**

# **CRT**

Créer des objets du type spécifié à l'aide du jeu de commandes approprié

#### **DLT**

Supprimer l'objet spécifié à l'aide du jeu de commandes approprié

#### **dsp**

Afficher les attributs de l'objet spécifié à l'aide du jeu de commandes approprié

#### **GET**

Extraire un message d'une file d'attente en émettant un appel **MQGET**

#### **INQ**

Faites une demande sur une file d'attente spécifique en émettant un appel **MQINQ**

#### **PUT**

Insertion d'un message dans une file d'attente spécifique en émettant un appel **MQPUT**

#### **passall**

Transfert de tout le contexte

#### **passid**

Transmettre le contexte d'identité

#### **SET**

Définition d'attributs dans une file d'attente en émettant un appel **MQSET**

#### **setall**

Définir tout le contexte sur une file d'attente

#### **SETID**

Définir le contexte d'identité sur une file d'attente

#### **SUB**

Création, modification ou reprise d'un abonnement à une rubrique à l'aide de l'appel **MQSUB**

#### **REPRENDRE**

Reprise d'un abonnement à l'aide de l'appel MQSUB

#### **PUB**

Publication d'un message sur une rubrique à l'aide de l'appel **MQPUT**

## **SYSTEME**

Accordez des droits aux principaux ou aux groupes, qui sont autorisés à effectuer des opérations privilégiées sur le gestionnaire de files d'attente, pour les opérations système internes.

#### **Contrôle**

Démarrer et arrêter le canal, le programme d'écoute ou le service spécifié, et envoyer une commande ping au canal spécifié

#### **Contrôle étendu**

Réinitialiser ou résoudre le canal spécifié

#### **TOUT**

Utiliser toutes les opérations relatives à l'objet

Les droits all sont équivalents à l'union des droits alladm, allmqiet system appropriés au type d'objet.

#### **ALLADM**

Effectuer toutes les opérations d'administration relatives à l'objet

#### **ALLMQI**

Utiliser tous les appels MQI pertinents pour l'objet

#### **AUTHRMV**

Liste des autorisations à supprimer des enregistrements de droits d'accès. Indiquez une combinaison des valeurs suivantes:

#### **Aucun**

Absence de contrôle d'autorisation

#### **altusr**

Indiquez un autre ID utilisateur dans un appel MQI

#### **BROWSE**

Extraire un message d'une file d'attente en émettant un appel **MQGET** avec l'option BROWSE

#### **CHG**

Modifier les attributs de l'objet spécifié à l'aide du jeu de commandes approprié

#### **routine d"exécution du langage commun**

Effacer une file d'attente ou une rubrique

#### **Se connecter**

Connexion d'une application à un gestionnaire de files d'attente en émettant un appel **MQCONN**

#### **CRT**

Créer des objets du type spécifié à l'aide du jeu de commandes approprié

#### **DLT**

Supprimer l'objet spécifié à l'aide du jeu de commandes approprié

### **dsp**

Afficher les attributs de l'objet spécifié à l'aide du jeu de commandes approprié

#### **GET**

Extraire un message d'une file d'attente en émettant un appel **MQGET**

#### **INQ**

Faites une demande sur une file d'attente spécifique en émettant un appel **MQINQ**

#### **PUT**

Insertion d'un message dans une file d'attente spécifique en émettant un appel **MQPUT**

#### **passall**

Transfert de tout le contexte

#### **passid**

Transmettre le contexte d'identité

#### **SET**

Définition d'attributs dans une file d'attente en émettant un appel **MQSET**

#### **setall**

Définir tout le contexte sur une file d'attente

#### **SETID**

Définir le contexte d'identité sur une file d'attente

#### **SUB**

Création, modification ou reprise d'un abonnement à une rubrique à l'aide de l'appel **MQSUB**

#### <span id="page-1006-0"></span>**REPRENDRE**

Reprise d'un abonnement à l'aide de l'appel MQSUB

#### **PUB**

Publication d'un message sur une rubrique à l'aide de l'appel **MQPUT**

#### **SYSTEME**

Utiliser le gestionnaire de files d'attente pour les opérations système internes

#### **Contrôle**

Démarrer et arrêter le canal, le programme d'écoute ou le service spécifié, et envoyer une commande ping au canal spécifié

#### **Contrôle étendu**

Réinitialiser ou résoudre le canal spécifié

#### **TOUT**

Utiliser toutes les opérations relatives à l'objet

Les droits all sont équivalents à l'union des droits alladm, allmqiet system appropriés au type d'objet.

#### **ALLADM**

Effectuer toutes les opérations d'administration relatives à l'objet

#### **ALLMQI**

Utiliser tous les appels MQI pertinents pour l'objet

**Remarque :** Pour utiliser les droits SETID ou SETALL, des autorisations doivent être accordées à la fois sur l'objet de file d'attente approprié et sur l'objet de gestionnaire de files d'attente.

#### **SERVCOMP (***composant-service***)**

Nom du service d'autorisation pour lequel les informations doivent être définies.

Si vous spécifiez ce paramètre, il indique le nom du service d'autorisation auquel les autorisations s'appliquent. Si vous omettez ce paramètre, l'enregistrement de droits d'accès est défini à l'aide des services d'autorisation enregistrés, conformément aux règles de chaînage des services d'autorisation.

### **Remarques sur l'utilisation de la commande SET AUTHREC**

La liste des autorisations à ajouter et la liste des autorisations à supprimer ne doivent pas se chevaucher. Par exemple, vous ne pouvez pas ajouter et supprimer des droits d'affichage avec la même commande. Cette règle s'applique même si les droits sont spécifiés à l'aide d'options différentes. Par exemple, la commande suivante échoue car le droit DSP et le droit ALLADM se chevauchent :

SET AUTHREC PROFILE(\*) OBJTYPE(QUEUE) PRINCIPAL(PRINC01) AUTHADD(DSP) AUTHRMV(ALLADM)

Il existe une exception à ce comportement de chevauchement dans le cas du droit ALL. La commande suivante ajoute d'abord tous les droits ALL, puis supprime le droit SETID :

SET AUTHREC PROFILE(\*) OBJTYPE(QUEUE) PRINCIPAL(PRINC01) AUTHADD(ALL) AUTHRMV(SETID)

La commande suivante supprime d'abord tous les droits ALL, puis ajoute le droit DSP :

SET AUTHREC PROFILE(\*) OBJTYPE(QUEUE) PRINCIPAL(PRINC01) AUTHADD(DSP) AUTHRMV(ALL)

Quel que soit l'ordre dans lequel les droits sont indiqués dans la commande, les droits ALL sont traités en premier.

#### **Concepts associés**

Droits utilisateur OAM sur AIX and Linux

#### **Référence associée**

[«dmpmqaut \(vidage des autorisations MQ \)», à la page 58](#page-57-0) Vidage d'une liste d'autorisations en cours pour une plage de types d'objet et de profils IBM MQ . [«setmqaut \(accorder ou révoquer des droits d'accès\)», à la page 238](#page-237-0)

Modifiez les autorisations sur un profil, un objet ou une classe d'objets. Les autorisations peuvent être accordées à ou révoquées à partir de n'importe quel nombre de principaux ou de groupes.

[«DISPLAY AUTHREC \(affichage des enregistrements de droits d'accès\) sur Multiplatforms», à la page 713](#page-712-0) Utilisez la commande MQSC DISPLAY AUTHREC pour afficher les enregistrements de droits d'accès associés à un nom de profil.

# **SET CHLAUTH (création ou modification d'un enregistrement d'authentification de canal)**

Utilisez la commande MQSC **SET CHLAUTH** pour créer ou modifier un enregistrement d'authentification de canal.

# **Utilisation des commandes MQSC**

Pour plus d'informations sur l'utilisation des commandes MQSC, voir Administration d' IBM MQ à l'aide de commandes MQSC.

 $\sim$   $\sqrt{0.8}$  . Nous pouvez émettre cette commande depuis les sources 2CR.Pour une explication des symboles source, voir Sources à partir desquelles vous pouvez émettre des commandes MQSC et PCF sur IBM MQ for z/OS.

- Diagramme de syntaxe
- • [Notes d'utilisation](#page-1008-0)
- • [paramètres](#page-1009-0)

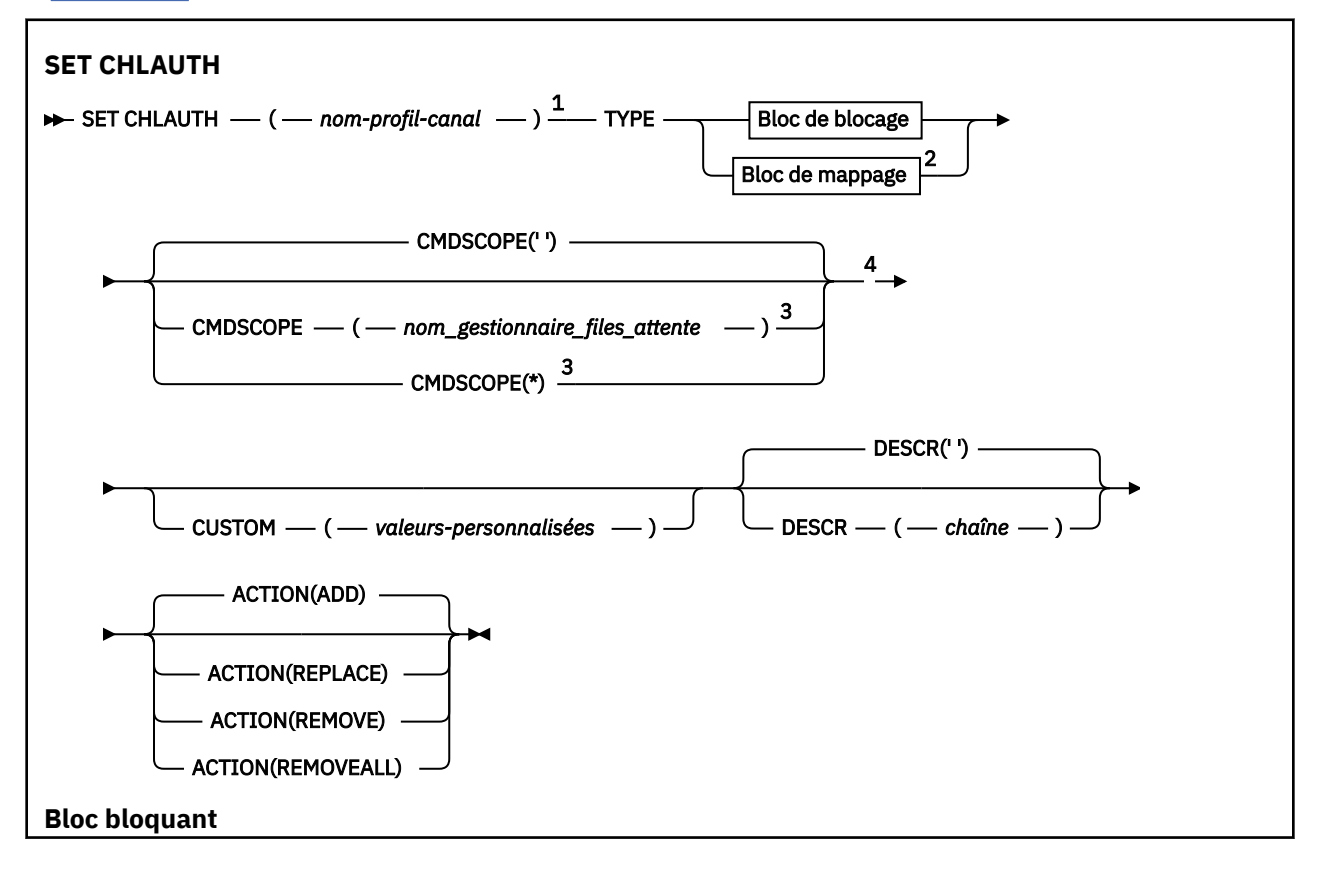
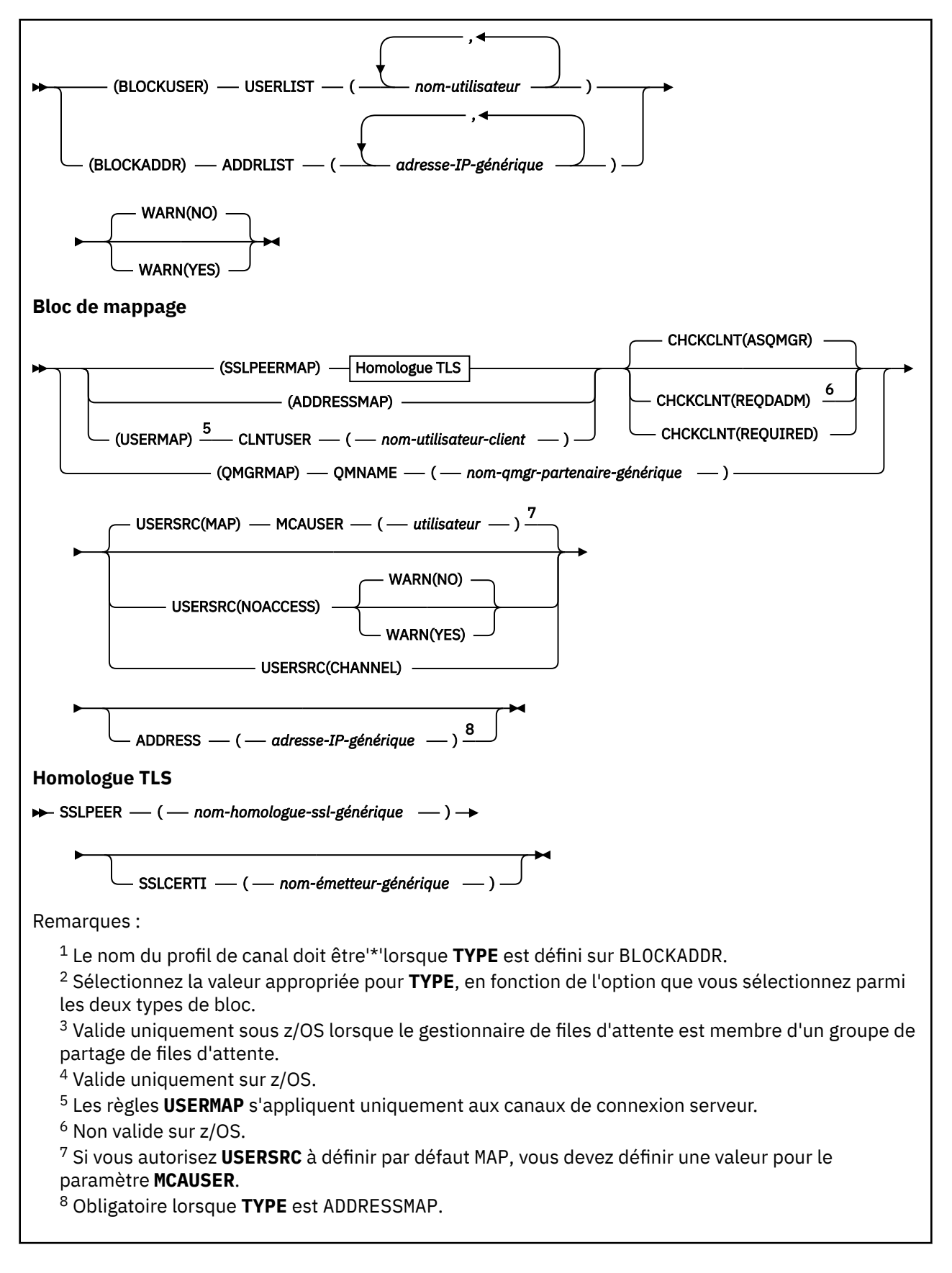

# **Remarques sur l'utilisation**

Le tableau suivant indique les paramètres valides pour chaque valeur de **ACTION**:

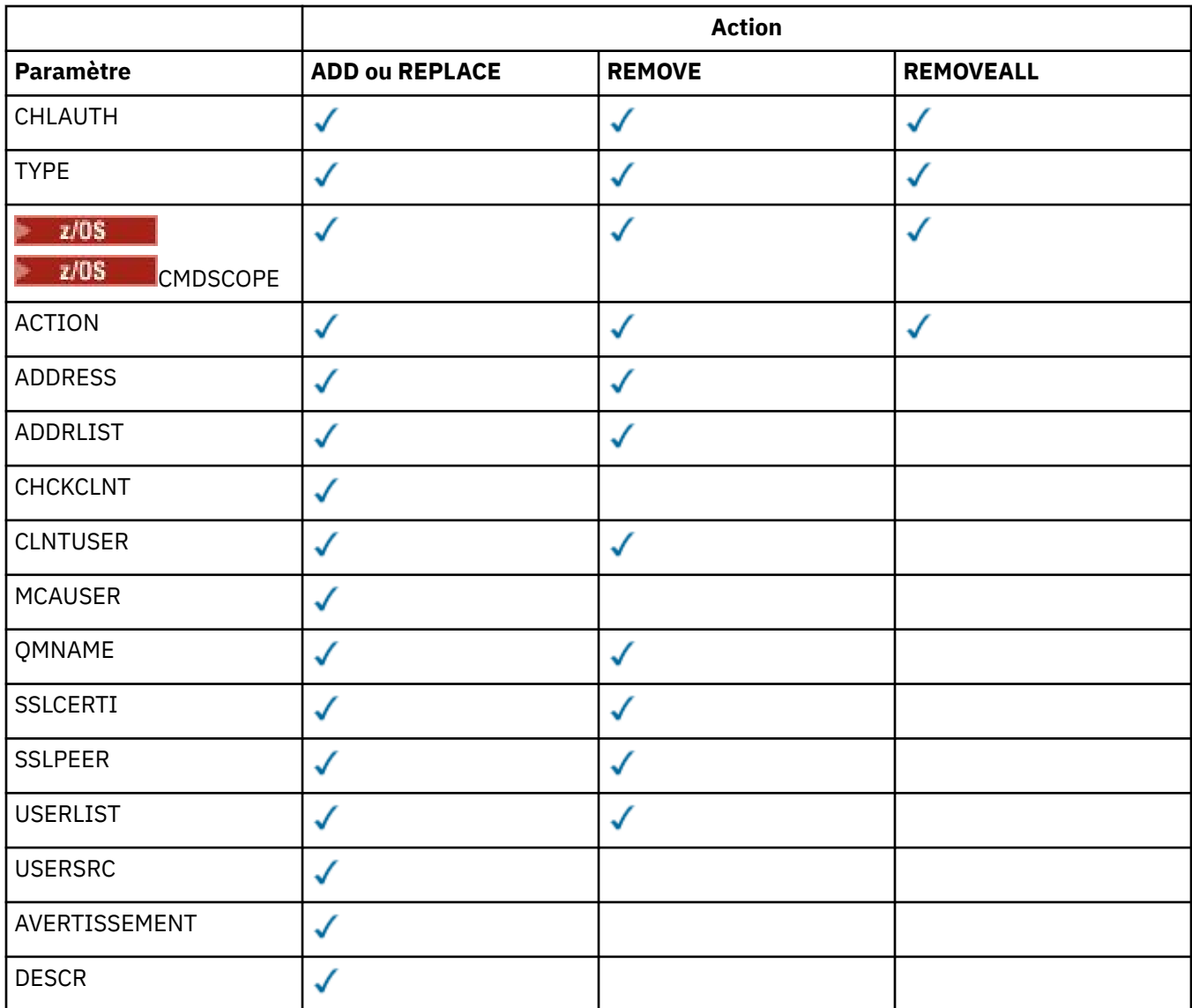

Notez ce qui suit :

- Les règles **CHLAUTH** peuvent être utilisées pour tous les canaux
- Les règles **USERMAP** sont valides, uniquement pour les canaux de connexion serveur.
- Les modifications, telles que le mappage du **MCAUSER** du canal, ne prennent effet que lors du démarrage d'un canal.

Par conséquent, si un canal est déjà en cours d'exécution, il doit être arrêté et redémarré pour que les modifications apportées à la règle **CHLAUTH** prennent effet.

# **Paramètres**

#### *nom-profil-canal*

Nom du canal ou de l'ensemble de canaux pour lesquels vous définissez la configuration de l'authentification de canal. Vous pouvez utiliser un ou plusieurs astérisques (\*), à n'importe quelle position, comme caractères génériques pour spécifier un ensemble de canaux. Si vous définissez **TYPE** sur BLOCKADDR, vous devez définir le nom de canal générique sur un astérisque unique, qui correspond à tous les noms de canal. Sous z/OS , le nom de canal générique doit être placé entre guillemets s'il contient un astérisque.

#### **TYPE**

Le paramètre **TYPE** doit suivre le paramètre **channel-profile-name** .

Type d'enregistrement d'authentification de canal pour lequel définir les détails de partenaire autorisés ou les mappages à **MCAUSER**. Ce paramètre est obligatoire. Les valeurs suivantes peuvent être utilisées :

#### **BlockUser**

Cet enregistrement d'authentification de canal empêche un ou plusieurs utilisateurs spécifiés de se connecter. BLOCKUSER doit être accompagné d'un paramètre **USERLIST** .

#### **BlockAddr**

Cet enregistrement d'authentification de canal empêche les connexions à partir d'une ou de plusieurs adresses IP spécifiées. BLOCKADDR doit être accompagné d'un paramètre **ADDRLIST** . BLOCKADDR fonctionne au niveau du programme d'écoute avant que le nom de canal ne soit connu.

#### **SSLPEERMAP**

Cet enregistrement d'authentification de canal mappe les noms distinctifs TLS aux valeurs **MCAUSER** . SSLPEERMAP doit être accompagné d'un paramètre **SSLPEER** .

#### **AddressMap**

Cet enregistrement d'authentification de canal mappe les adresses IP aux valeurs **MCAUSER** . ADDRESSMAP doit être accompagné d'un paramètre **ADDRESS** . ADDRESSMAP fonctionne sur le canal.

#### **USERMAP**

Cet enregistrement d'authentification de canal mappe les ID utilisateur vérifiés aux valeurs **MCAUSER** . **USERMAP** doit être accompagné d'un paramètre **CLNTUSER** .

#### **QmgrMap**

Cet enregistrement d'authentification de canal mappe les noms de gestionnaire de files d'attente éloignées aux valeurs **MCAUSER** . QMGRMAP doit être accompagné d'un paramètre **QMNAME** .

#### **ACTION**

Action à effectuer sur l'enregistrement d'authentification de canal. Les valeurs suivantes sont valides :

#### **AJOUTER**

Ajoutez la configuration spécifiée à un enregistrement d'authentification de canal. Il s'agit de la valeur par défaut.

Pour les options de paramètre **TYPE** SSLPEERMAP, ADDRESSMAP, USERMAP et QMGRMAP, si la configuration spécifiée existe, la commande échoue.

Pour les options de paramètre **TYPE** BLOCKUSER et BLOCKADDR, la configuration est ajoutée à la liste.

#### **REPLACE**

Remplacez la configuration en cours d'un enregistrement d'authentification de canal.

Pour les options de paramètre **TYPE** SSLPEERMAP, ADDRESSMAP, USERMAP et QMGRMAP, si la configuration spécifiée existe, elle est remplacée par la nouvelle configuration. S'il n'existe pas, il est ajouté.

Pour les options de paramètre **TYPE** BLOCKUSER et BLOCKADDR, la configuration spécifiée remplace la liste en cours, même si la liste en cours est vide. Si vous remplacez la liste en cours par une liste vide, cette action est similaire à REMOVEALL.

#### **REMOVE**

Supprimez la configuration spécifiée des enregistrements d'authentification de canal. Notez que si la configuration n'existe pas, la commande fonctionne toujours. Si vous supprimez la dernière entrée d'une liste, cette action est similaire à REMOVEALL.

#### **REMOVEALL**

Supprimez tous les membres de la liste et donc l'enregistrement complet (pour BLOCKADDR et BLOCKUSER) ou tous les mappages précédemment définis (pour ADDRESSMAP, SSLPEERMAP, QMGRMAP et USERMAP) des enregistrements d'authentification de canal. Cette option ne peut pas être combinée avec des valeurs spécifiques fournies dans **ADDRLIST**, **USERLIST**, **ADDRESS**,

**SSLPEER**, **QMNAME** ou **CLNTUSER**. Si le **TYPE** spécifié n'a pas de configuration en cours, la commande aboutit.

#### **ADDRESS**

Filtre à utiliser pour la comparaison avec l'adresse IP ou le nom d'hôte du gestionnaire de files d'attente partenaire ou du client à l'autre extrémité du canal. Les enregistrements d'authentification de canal contenant des noms d'hôte ne sont vérifiés que si le gestionnaire de files d'attente est configuré pour les rechercher avec **REVDNS(ENABLED)**. Les détails des valeurs autorisées en tant que noms d'hôte sont définis dans les documents IETF [RFC 952](https://www.ietf.org/rfc/rfc952.txt) et [RFC 1123.](https://www.ietf.org/rfc/rfc1123.txt) La correspondance de nom d'hôte n'est pas sensible à la casse.

Ce paramètre est obligatoire avec **TYPE(ADDRESSMAP)**

Ce paramètre est également valide lorsque **TYPE** est défini sur SSLPEERMAP, USERMAPou QMGRMAP et que **ACTION** est défini sur ADD, REPLACEou REMOVE. Vous pouvez définir plusieurs objets d'authentification de canal avec la même identité principale, par exemple le même nom d'homologue TLS, avec des adresses différentes. Toutefois, vous ne pouvez pas définir des enregistrements d'authentification de canal avec des plages d'adresses qui se chevauchent pour la même identité principale. Pour plus d'informations sur le filtrage des adresses IP, voir [«Adresses IP génériques pour](#page-1015-0) [les enregistrements d'authentification de canal», à la page 1016](#page-1015-0) .

Si l'adresse est générique, elle doit être entre guillemets.

#### **ADDRLIST**

Liste de 256 adresses IP génériques au maximum qui ne peuvent pas accéder à ce gestionnaire de files d'attente sur n'importe quel canal. Ce paramètre est valide uniquement avec **TYPE(BLOCKADDR)**. Pour plus d'informations sur le filtrage des adresses IP, voir [«Adresses IP](#page-1015-0) [génériques pour les enregistrements d'authentification de canal», à la page 1016.](#page-1015-0)

Si l'adresse est générique, elle doit être entre guillemets.

#### **CHCKCLNT**

Indique si la connexion qui correspond à cette règle et qui est autorisée avec **USERSRC(CHANNEL)** ou **USERSRC(MAP)**doit également spécifier des données d'authentification valides dans la structure MQCSP. Si un mot de passe est fourni, il ne peut pas contenir de guillemets simples (' ).

#### **REQDADM**

Des données d'authentification valides sont requises pour que la connexion soit autorisée si elle utilise un ID utilisateur privilégié.

Un utilisateur privilégié est un utilisateur disposant de droits d'administration complets pour IBM MQ. Pour plus d'informations, voir Utilisateurs privilégiés.

Les connexions utilisant un ID utilisateur non privilégié ne sont pas requises pour fournir des données d'authentification.

Les données d'identification sont vérifiées à l'aide des détails du référentiel d'utilisateurs fournis dans l'objet d'informations d'authentification référencé par l'attribut **CONNAUTH** du gestionnaire de files d'attente. Si aucun détail de référentiel d'utilisateurs n'est fourni, de sorte que l'authentification de connexion n'est pas activée sur le gestionnaire de files d'attente, la connexion échoue.

Si une application fournit un ID utilisateur et un mot de passe, ces données d'identification sont authentifiées par le gestionnaire de files d'attente par rapport au fichier de stockage des mots de passe indiqué par l'attribut **AUTHTYPE** dans l'objet d'informations d'authentification. La connexion ne peut se poursuivre que si l'ID utilisateur et le mot de passe sont valides.

 $\triangleright$  V 9.4.0  $\triangleright$  Linux  $\triangleright$  AIX Si une application fournit un jeton d'authentification et que le gestionnaire de files d'attente est configuré pour accepter les jetons d'authentification, le jeton est validé à l'aide de la configuration spécifiée dans la section AuthToken du fichier qm.ini . La connexion n'est autorisée à continuer que si le jeton est émis par un émetteur digne de confiance.

 $z/0S$ Cette option n'est pas valide sur les plateformes z/OS .

#### **required**

Des données d'authentification valides sont requises pour que la connexion soit autorisée.

Les données d'identification sont vérifiées à l'aide des détails du référentiel d'utilisateurs fournis dans l'objet d'informations d'authentification référencé par l'attribut **CONNAUTH** du gestionnaire de files d'attente. Si aucun détail de référentiel d'utilisateurs n'est fourni, de sorte que l'authentification de connexion n'est pas activée sur le gestionnaire de files d'attente, la connexion échoue.

Si une application fournit un ID utilisateur et un mot de passe, ces données d'identification sont authentifiées par le gestionnaire de files d'attente par rapport au fichier de stockage des mots de passe indiqué par **AUTHTYPE** dans l'objet d'informations d'authentification. La connexion ne peut se poursuivre que si l'ID utilisateur et le mot de passe sont valides. Le mot de passe ne peut pas contenir de guillemets simples (' ).

 $\vee$  9.4.0  $\vdash$  Linux  $\vdash$  AIX Si une application fournit un jeton d'authentification et que le gestionnaire de files d'attente est configuré pour accepter les jetons d'authentification, le jeton est validé à l'aide de la configuration spécifiée dans la section AuthToken du fichier qm.ini . La connexion n'est autorisée à continuer que si le jeton est émis par un émetteur digne de confiance.

Si une application ne fournit pas de données d'authentification, la connexion est rejetée.

#### **ASQMGR**

Pour que la connexion soit autorisée, elle doit répondre aux exigences d'authentification de connexion définies sur le gestionnaire de files d'attente.

Si l'attribut **CONNAUTH** du gestionnaire de files d'attente spécifie un objet d'informations d'authentification et que la valeur de **CHCKCLNT** dans l'objet d'informations d'authentification est REQUIRED, la connexion échoue sauf si des données d'authentification valides sont fournies. Si l'attribut **CONNAUTH** du gestionnaire de files d'attente ne spécifie pas d'objet d'informations d'authentification ou si la valeur de **CHCKCLNT** dans l'objet d'informations d'authentification n'est pas REQUIRED, les données d'authentification ne sont pas requises.

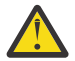

**Avertissement :** Si vous sélectionnez REQUIREDou REQDADM sur Multiplateformeset que vous n'avez pas défini l'attribut **CONNAUTH** sur le gestionnaire de files d'attente, ou si la valeur de **CHCKCLNT** est NONE dans l'objet AUTHINFO référencé par l'attribut **CONNAUTH** du gestionnaire de files d'attente, la connexion échoue. Sous Multiplateformes, vous recevez le message AMQ9793. Sur z/OS, vous recevez le message CSQX793E.

Ce paramètre est valide uniquement avec **TYPE(USERMAP)**, **TYPE(ADDRESSMAP)**et **TYPE(SSLPEERMAP)** et uniquement lorsque **USERSRC** n'est pas défini sur NOACCESS. Elle s'applique uniquement aux connexions entrantes qui sont des canaux SVRCONN.

Exemples de règles qui utilisent cet attribut:

• Tout élément du réseau défini peut utiliser un ID utilisateur vérifié si des données d'authentification valides sont fournies:

```
SET CHLAUTH('*.SVRCONN') +
TYPE(ADDRESSMAP) ADDRESS('192.0.2.*') +
USERSRC(CHANNEL) CHCKCLNT(REQUIRED)
```
• Cette règle garantit que l'authentification TLS doit réussir avant de traiter l'authentification de connexion client conformément à l'ensemble de règles défini sur le gestionnaire de files d'attente:

```
SET CHLAUTH('SSL.APP1.SVRCONN') +
TYPE(SSLPEERMAP) SSLPEER('CN="Steve Smith", L="BankA"') +
MCAUSER(SSMITH) CHCKCLNT(ASQMGR)
```
#### **CLNTUSER**

Le client a affirmé que l'ID utilisateur doit être mappé à un nouvel ID utilisateur, autorisé sans modification ou bloqué.

Il peut s'agir de l'un des ID utilisateur suivants:

- ID utilisateur transmis à partir du client indiquant l'ID utilisateur sous lequel le processus côté client s'exécute.
- ID utilisateur présenté par le client dans la structure MQCSP sur un appel MQCONNX.
- ID utilisateur dans la revendication utilisateur d'un jeton d'authentification présenté par le client à l'aide de la structure MQCSP sur un appel MQCONNX.

La longueur maximale de la chaîne est MQ\_CLIENT\_USER\_ID\_LENGTH.

#### $z/0S$ **CMDSCOPE**

Ce paramètre s'applique à z/OS uniquement et indique comment la commande s'exécute lorsque le gestionnaire de files d'attente est membre d'un groupe de partage de files d'attente.

**' '**

La commande s'exécute sur le gestionnaire de files d'attente dans lequel elle a été entrée. Il s'agit de la valeur par défaut.

#### *qmgr-name*

La commande s'exécute sur le gestionnaire de files d'attente que vous spécifiez, à condition que le gestionnaire de files d'attente soit actif dans le groupe de partage de files d'attente.

Vous pouvez spécifier un nom de gestionnaire de files d'attente, autre que le gestionnaire de files d'attente sur lequel la commande a été entrée, uniquement si vous utilisez un environnement de groupe de partage de files d'attente et si le serveur de commandes est activé.

**\***

La commande s'exécute sur le gestionnaire de files d'attente local et est également transmise à chaque gestionnaire de files d'attente actif du groupe de partage de files d'attente. L'effet est identique à la saisie de la commande sur chaque gestionnaire de files d'attente du groupe de partage de files d'attente.

#### **CUSTOM**

Réservé pour une utilisation ultérieure.

#### **DESCR**

Fournit des informations descriptives sur l'enregistrement d'authentification de canal, qui s'affiche lorsque vous émettez la commande DISPLAY CHLAUTH. Elle doit contenir uniquement des caractères affichables. La longueur maximale est de 64 caractères. Dans une installation DBCS, elle peut contenir des caractères DBCS (longueur maximale : 64 octets).

**Remarque :** Utilisez les caractères de l'ID de jeu de caractères codés (CCSID) pour ce gestionnaire de files d'attente. D'autres caractères peuvent être convertis de manière incorrecte si les informations sont envoyées à un autre gestionnaire de files d'attente.

#### **MCAUSER**

Identificateur utilisateur à utiliser lorsque la connexion entrante correspond au nom distinctif TLS, à l'adresse IP, à l'ID utilisateur vérifié par le client ou au nom du gestionnaire de files d'attente éloignées fourni.

Ce paramètre est obligatoire avec **USERSRC(MAP)** et est valide lorsque **TYPE** est défini sur SSLPEERMAP, ADDRESSMAP, USERMAPou QMGRMAP.

Si vous utilisez des ID utilisateur en minuscules, vous devez les placer entre guillemets: par exemple:

```
SET CHLAUTH('SYSTEM.DEF.SVRCONN') TYPE(USERMAP) CLNTUSER('johndoe') +
USERSRC(MAP) MCAUSER(JOHNDOE1) +
ADDRESS('::FFFF:9.20.4.136') +
    DESCR('Client from z/Linux machine') +
    ACTION(REPLACE)
```
Cela permet à l'ID utilisateur en minuscules d'utiliser le canal SYSTEM.DEF.SVRCONN sur l'adresse IP ::FFFF:9.20.4.136. L'utilisateur MCA pour la connexion est JOHNDOE1.

Si vous affichez le statut de canal (CHS) du canal, la sortie est MCAUSER(JOHNDOE1).

Ce paramètre ne peut être utilisé que si **ACTION** est ADD ou REPLACE.

#### **QMNAME**

Nom du gestionnaire de files d'attente partenaire éloignées, ou modèle correspondant à un ensemble de noms de gestionnaire de files d'attente, à mapper à un ID utilisateur ou à bloquer.

Ce paramètre est valide uniquement avec **TYPE(QMGRMAP)**.

Si le nom du gestionnaire de files d'attente est générique, il doit être placé entre guillemets.

#### **SSLCERTI**

Ce paramètre s'ajoute au paramètre **SSLPEER** .

**SSLCERTI** limite les correspondances aux certificats émis par une autorité de certification particulière.

Un **SSLCERTI** vide agit comme un caractère générique, correspond à n'importe quel nom distinctif d'émetteur.

#### **SSLPEER**

Filtre à utiliser pour la comparaison avec le nom distinctif de sujet du certificat provenant du gestionnaire de files d'attente ou du client homologue à l'autre extrémité du canal.

Le filtre **SSLPEER** est spécifié dans le formulaire standard utilisé pour spécifier un nom distinctif. Pour plus d'informations, voir RèglesIBM MQ pour les valeurs SSLPEER.

La longueur maximale du paramètre est de 1024 octets.

#### **USERLIST**

Liste de 100 ID utilisateur au maximum qui sont interdits d'utilisation de ce canal ou d'un ensemble de canaux. Utilisez la valeur spéciale \*MQADMIN pour désigner les utilisateurs privilégiés ou les administrateurs. La définition de cette valeur dépend du système d'exploitation, comme suit:

- $\blacktriangleright$  Windows Sous Windows, tous les membres du groupe mqm, du groupe Administrators et de SYSTEM.
- $\blacktriangleright$  Linux  $\blacktriangleright$  AIX  $\blacksquare$  Sous AIX and Linux, tous les membres du groupe mqm.
- **IBM is Sous IBM** i, les profils (utilisateurs) qmqm et qmqmadm et tous les membres du groupe qmqmadm, ainsi que tout utilisateur défini avec le paramètre spécial \*ALLOBJ .
- 7/05 Sous z/OS, ID utilisateur sous lequel s'exécutent les espaces adresse de l'initiateur de canal, du gestionnaire de files d'attente et de la sécurité avancée des messages.

Pour plus d'informations sur les utilisateurs privilégiés, voir Utilisateurs privilégiés.

Ce paramètre est valide uniquement avec **TYPE(BLOCKUSER)**.

#### **USERSRC**

Source de l'ID utilisateur à utiliser pour **MCAUSER** lors de l'exécution. Les valeurs suivantes sont valides :

#### **méthodes d"analyse des pannes**

Les connexions entrantes qui correspondent à ce mappage utilisent l'ID utilisateur spécifié dans l'attribut **MCAUSER** . Il s'agit de la valeur par défaut.

#### **NoAccess**

Les connexions entrantes qui correspondent à ce mappage n'ont pas accès au gestionnaire de files d'attente et le canal se termine immédiatement.

#### **Canal**

Les connexions entrantes qui correspondent à ce mappage utilisent l'ID utilisateur de flux ou tout utilisateur défini sur l'objet canal dans la zone **MCAUSER** .

<span id="page-1015-0"></span>Notez que **WARN** et **USERSRC(CHANNEL)**ou **USERSRC(MAP)** sont incompatibles. Cela est dû au fait que l'accès au canal n'est jamais bloqué dans ces cas, il n'y a donc jamais de raison de générer un avertissement.

#### **AVERTISSEMENT**

Indique si cet enregistrement fonctionne en mode avertissement.

**NO**

Cet enregistrement ne fonctionne pas en mode avertissement. Toute connexion entrante correspondant à cet enregistrement est bloquée. Il s'agit de la valeur par défaut.

**YES**

Cet enregistrement fonctionne en mode avertissement. Toute connexion entrante qui correspond à cet enregistrement et qui serait donc bloquée est autorisée à y accéder. Si des événements de canal sont configurés, un message d'événement de canal est créé avec les détails de ce qui aurait été bloqué. Voir Canal bloqué. La connexion est autorisée à se poursuivre. Une tentative est effectuée pour trouver un autre enregistrement défini sur WARN (NO) afin de définir les données d'identification pour le canal entrant.

Si vous souhaitez que le message AMQ9787 soit généré, vous devez ajouter **ChlauthIssueWarn**=*y* à la strophe Channels du fichier qm.ini .

#### **Concepts associés**

Enregistrements d'authentification de canal

#### **Tâches associées**

Sécurisation de la connectivité distante au gestionnaire de files d'attente

### *Adresses IP génériques pour les enregistrements d'authentification de canal*

Dans les différentes commandes qui créent et affichent des enregistrements d'authentification de canal, vous pouvez spécifier certains paramètres sous la forme d'une adresse IP unique ou d'un modèle correspondant à un ensemble d'adresses IP.

Lorsque vous créez un enregistrement d'authentification de canal, à l'aide de la commande MQSC **SET CHLAUTH** ou de la commande PCF **Set Channel Authentication Record**, vous pouvez spécifier une adresse IP générique dans divers contextes. Vous pouvez également spécifier une adresse IP générique dans la condition de filtre lorsque vous affichez un enregistrement d'authentification de canal à l'aide des commandes **DISPLAY CHLAUTH** ou **Inquire Channel Authentication Records**.

Vous pouvez spécifier l'adresse de l'une des manières suivantes:

- une adresse IPv4 unique, telle que 192.0.2.0
- un modèle basé sur une adresse IPv4 , incluant un astérisque (\*) comme caractère générique. Le caractère générique représente une ou plusieurs parties de l'adresse, en fonction du contexte. Par exemple, les valeurs suivantes sont toutes valides:
	- $-192.0.2.*$
	- $-192.0.*$
	- $-192.0.^{\star}$ .2
	- $-192.*.2$
	- \*
- un modèle basé sur une adresse IPv4 , avec un trait d'union (-) pour indiquer une plage, par exemple 192.0.2.1-8
- un modèle basé sur une adresse IPv4 , incluant à la fois un astérisque et un trait d'union, par exemple 192.0. \* .1-8
- une adresse IPv6 unique, telle que 2001:DB8:0:0:0:0:0:0
- un modèle basé sur une adresse IPv6 incluant un astérisque (\*) comme caractère générique. Le caractère générique représente une ou plusieurs parties de l'adresse, en fonction du contexte. Par exemple, les valeurs suivantes sont toutes valides:
- $-2001:DB8:0:0:0:0:0.*$
- $-2001:DB8:0:0:0$
- $-2001.DR8:0:0:0.*0:1$
- 2001:\*:1
- \*
- un modèle basé sur une adresse IPv6 , avec un trait d'union (-) pour indiquer une plage, par exemple 2001:DB8:0:0:0:0:0:0-8
- un modèle basé sur une adresse IPv6 , incluant à la fois un astérisque et un trait d'union, par exemple 2001:DB8:0:0:0:\*:0:0-8

Si votre système prend en charge à la fois IPv4 et IPv6, vous pouvez utiliser l'un ou l'autre format d'adresse. IBM MQ reconnaît les adresses mappées IPv4 dans IPv6.

Certains modèles ne sont pas valides:

- Un modèle ne peut pas contenir moins d'éléments que ce qui est obligatoire, sauf si le modèle se termine par une astérisque. Par exemple 192.0.2 n'est pas valide, mais 192.0.2.\* est valide.
- Un astérisque de fin doit être séparé du reste de l'adresse par le séparateur de partie approprié (un point (.) pour IPv4, un signe deux-points (:) pour IPv6). Par exemple, 192.0\* n'est pas valide parce que l'astérisque n'est pas un élément en soi.
- Un modèle peut contenir des astérisques supplémentaires à condition qu'aucun astérisque ne soit adjacent à l'astérisque de fin. Par exemple, 192.\*.2.\* est valide, mais 192.0.\*.\* est incorrect.
- Un modèle d'adresse IPv6 ne peut pas contenir deux points et un astérisque de fin, car l'adresse résultante serait ambiguë. Par exemple, 2001::\* pourrait devenir 2001:0000:\*, 2001:0000:0000:\* etc.

#### **Tâches associées**

Mappage d'une adresse IP à un ID utilisateur MCAUSER

# **SET LOG (notification de la fin de l'archivage des journaux) sur**

# **Multiplatforms**

Sur Multiplatforms, utilisez la commande MQSC SET LOG pour informer le gestionnaire de files d'attente que l'archivage d'un domaine réservé aux journaux est terminé. Si le type de gestion des journaux n'est pas ARCHIVE, la commande échoue.

# **Utilisation des commandes MQSC**

Pour plus d'informations sur l'utilisation des commandes MQSC, voir Administration d' IBM MQ à l'aide de commandes MQSC.

- Diagramme de syntaxe
- «Description des paramètres de SET LOG», à la page 1017
- • [«Remarques sur l'utilisation», à la page 1018](#page-1017-0)

#### **Synonyme**: SET LOG

```
Définir un journal
```
 $\rightarrow$  SET LOG  $-$  ARCHIVED  $-$  ( $-$  nom  $-$ )  $\rightarrow$ 

# **Description des paramètres de SET LOG**

#### **ARCHIVÉ (** *nom* **)**

Nom d'extension, par exemple, S0000001.LOG.

# <span id="page-1017-0"></span>**Remarques sur l'utilisation**

Cette commande requiert le droit de modification sur l'objet gestionnaire de files d'attente.

La commande échoue si le domaine réservé aux journaux n'est pas reconnu ou s'il est en cours d'écriture.

La commande n'échoue pas si le domaine a déjà été marqué comme ayant été archivé.

Les extensions précédées de la lettre R sont des extensions en attente de réutilisation. Par conséquent, ces extensions ne peuvent pas être transmises à **SET LOG ARCHIVED**.

Toute extension (préfixée avec S) peut être archivée et transmise à **SET LOG ARCHIVED**, à l'exception de l'extension en cours. Par conséquent, les extensions nécessaires au redémarrage et / ou à la reprise sur support peuvent être archivées et transmises à **SET LOG ARCHIVED** car le gestionnaire de files d'attente a fini de les écrire.

Notez que les extensions peuvent être archivées et transmises à **SET LOG ARCHIVED** dans n'importe quel ordre, pas nécessairement dans l'ordre dans lequel elles ont été écrites.

Un message est consigné dans le journal des erreurs si le gestionnaire de files d'attente est informé plusieurs fois d'un domaine, soit à partir de cette commande, soit à partir de la commande [«RESET QMGR](#page-979-0) [\(réinitialisation d'un gestionnaire de files d'attente\)», à la page 980](#page-979-0) .

Cette commande n'est pas valide sous IBM i.

# **SET LOG (change log system settings) on z/OS**

On z/OS, use the MQSC command SET LOG to dynamically change certain log system parameter values that were initially set by your system parameter module at queue manager startup.

# **Utilisation des commandes MQSC sous z/OS**

Pour plus d'informations sur l'utilisation des commandes MQSC sous z/OS, voir Sources à partir desquelles vous pouvez émettre des commandes MQSC et PCF sous IBM MQ for z/OS.

You can issue this command from sources 12CR. Pour une explication des symboles source, voir Sources à partir desquelles vous pouvez émettre des commandes MQSC et PCF sur IBM MQ for z/OS.

- Syntax diagram
- • ["Usage notes for SET LOG" on page 1019](#page-1018-0)
- • ["Parameter descriptions for SET LOG" on page 1019](#page-1018-0)
- • ["Parameter block" on page 1019](#page-1018-0)

**Synonym**: SET LOG

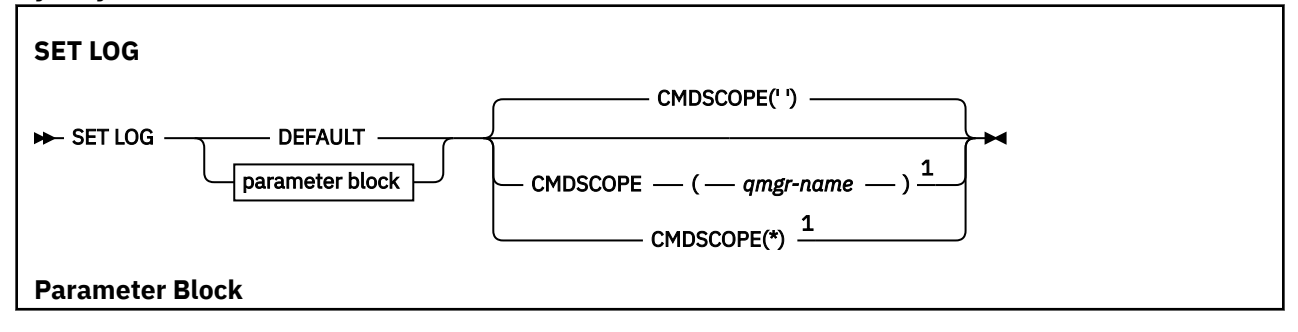

<span id="page-1018-0"></span>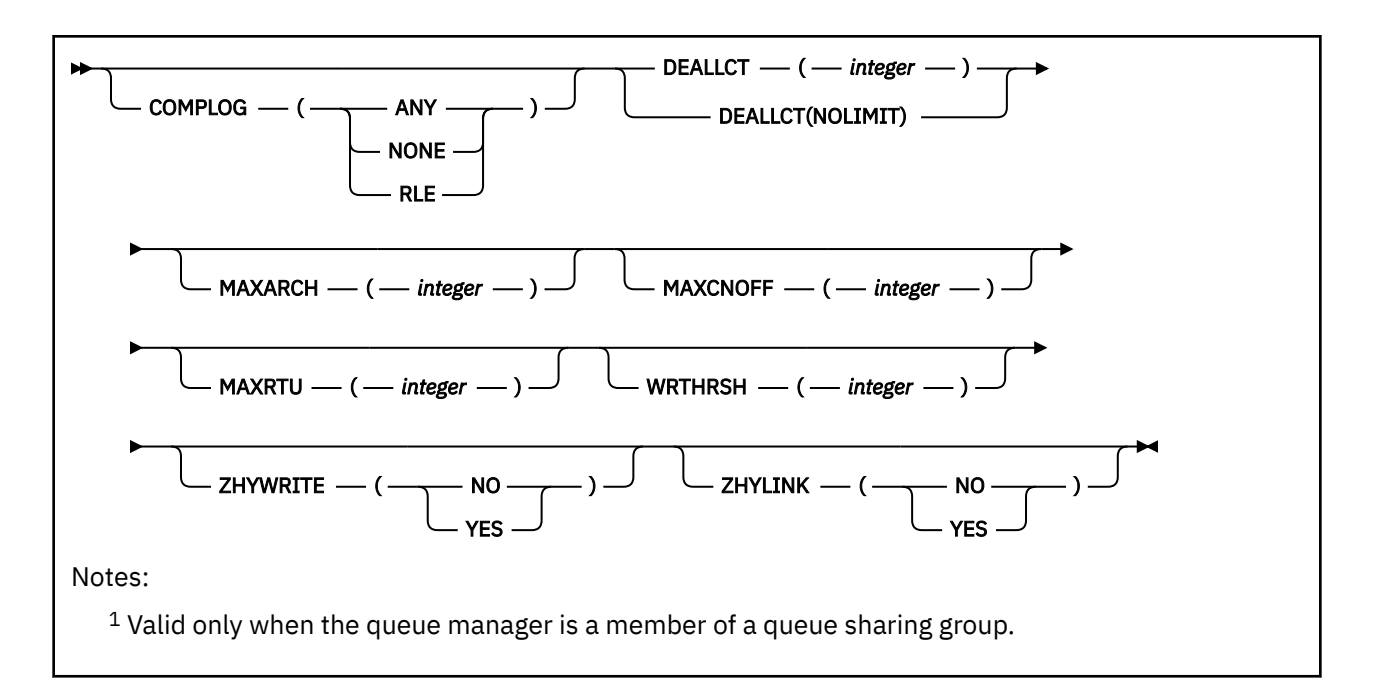

# **Usage notes for SET LOG**

- 1. Any changes to WRTHRSH take immediate effect.
- 2. Any change to MAXARCH takes effect for the next scheduled offload (that is, not for any offload in progress at the time the command is issued).
- 3. V 9.4.0 Enabling ZHYLINK also enables ZHYWRITE.

# **Parameter descriptions for SET LOG**

#### **CMDSCOPE**

This parameter applies to z/OS only and specifies how the command runs when the queue manager is a member of a queue sharing group.

**''**

The command runs on the queue manager on which it was entered. This is the default value.

#### *qmgr-name*

The command runs on the queue manager you specify, providing the queue manager is active within the queue sharing group.

You can specify a queue manager name, other than the queue manager on which it was entered, only if you are using a queue sharing group environment and if the command server is enabled.You cannot use CMDSCOPE( *qmgr-name)* for commands issued from the first initialization input data set, CSQINP1.

**\***

The command runs on the local queue manager and is also passed to every active queue manager in the queue sharing group. The effect of this is the same as entering the command on every queue manager in the queue sharing group.

You cannot use CMDSCOPE(\*) for commands issued from CSQINP1.

#### **DEFAULT**

 $z/0S$ 

Reset all the log system parameters to the values specified at queue manager startup.

### **Parameter block**

For a full description of these parameters, see Using CSQ6LOGP.

Parameter block is any one or more of the following parameters that you want to change:

#### **COMPLOG**

This parameter specifies whether compression is used by the queue manager when writing log records. Any compressed records are automatically decompressed irrespective of the current COMPLOG setting.

The possible values are:

#### **ANY**

Enable the queue manager to select the compression algorithm that gives the greatest degree of log record compression. Using this option currently results in RLE compression.

#### **NONE**

No log data compression is used. This is the default value.

#### **RLE**

Log data compression is performed using run-length encoding (RLE).

 $\blacktriangleright$  **Z/0S**  $\blacksquare$  For more details about log compression, see <u>Log compression</u>.

### **DEALLCT**

Specifies the length of time that an allocated archive read tape unit is allowed to remain unused before it is deallocated. You are recommended to specify the maximum possible values, within system constraints, for both options to achieve the optimum performance for reading archive tapes.

This, together with the MAXRTU parameter, allows IBM MQ to optimize archive log reading from tape devices.

The possible values are:

#### *integer*

Specifies the maximum time in minutes, in the range 0 through 1439. Zero means that a tape unit is deallocated immediately.

#### **NOLIMIT or 1440**

Indicates that the tape unit is never deallocated.

#### **MAXARCH**

Specifies the maximum number of archive log volumes that can be recorded in the BSDS. When this number is exceeded, recording begins again at the start of the BSDS.

Use a decimal number in the range 10 through 1000.

#### **MAXCNOFF**

Maximum number of concurrent log offload tasks.

Specify a decimal number between 1 and 31. If no value is specified the default of 31 applies.

Configure a number lower than the default if your archive logs are allocated on a tape device, and there are constraints on the number of such devices that can be concurrently allocated to the queue manager.

#### **MAXRTU(** *integer* **)**

Specifies the maximum number of dedicated tape units that can be allocated to read archive log tape volumes. This overrides the value for MAXRTU set by CSQ6LOGP in the archive system parameters.

This, together with the DEALLCT parameter, allows IBM MQ to optimize archive log reading from tape devices.

#### **Note:**

- 1. The integer value can be in the range 1 99.
- 2. If the number specified is greater than the current specification, the maximum number of tape units allowable for reading archive logs increases.
- 3. If the number specified is less than the current specification, tape units that are not being used are immediately deallocated to adjust to the new value. Active, or premounted, tape units remain allocated.
- 4. A tape unit is a candidate for deallocation because of a lowered value only if there is no activity for the unit.
- 5. When you are asked to mount an archive tape and you reply CANCEL, the MAXRTU value is reset to the current number of tape units.

For example, if the current value is 10, but you reply CANCEL to the request for the seventh tape unit, the value is reset to six.

#### **WRTHRSH**

Specifies the number of 4 KB output buffers to be filled before they are written to the active log data sets.

The larger the number of buffers, the less often the write takes place, and this improves the performance of IBM MQ. The buffers might be written before this number is reached if significant events, such as a commit point, occur.

Specify the number of buffers in the range 1 through 256.

#### **ZHYWRITE**

Indique si les écritures dans les journaux actifs sont effectuées alors que zHyperWrite est activé.

Pour plus d'informations, voir Utilisation de zHyperWrite with IBM MQ active logs.

La valeur peut être :

#### **NO**

zHyperWrite n'est pas activé.

#### **YES**

zHyperWrite est activé.

# **V** 9.4.0 ZHYLINK

Specifies whether writes to the active logs are made with zHyperLink being enabled.

For more information on enabling active logs with zHyperLink, see Using zHyperLink with IBM MQ.

The value can be:

**NO**

zHyperLink is not enabled.

#### **YES**

zHyperLink is enabled.

**Note:** Enabling ZHYLINK also enables ZHYWRITE

# **SET POLICY (définition de la règle de sécurité) sur Multiplatforms**

Utilisez la commande MQSC SET POLICY pour définir une règle de sécurité.

# **Utilisation des commandes MQSC**

Pour plus d'informations sur l'utilisation des commandes MQSC, voir Administration d' IBM MQ à l'aide de commandes MQSC.

- Diagramme de syntaxe
- • [«Description des paramètres de SET POLICY», à la page 1022](#page-1021-0)

**Important :** Vous devez disposer d'une licence Advanced Message Security (AMS) installée pour exécuter cette commande. Si vous tentez d'exécuter la commande **SET POLICY** sans qu'une licence AMS soit installée, vous recevez le message AMQ7155 -Fichier de licence introuvable ou non valide.

<span id="page-1021-0"></span>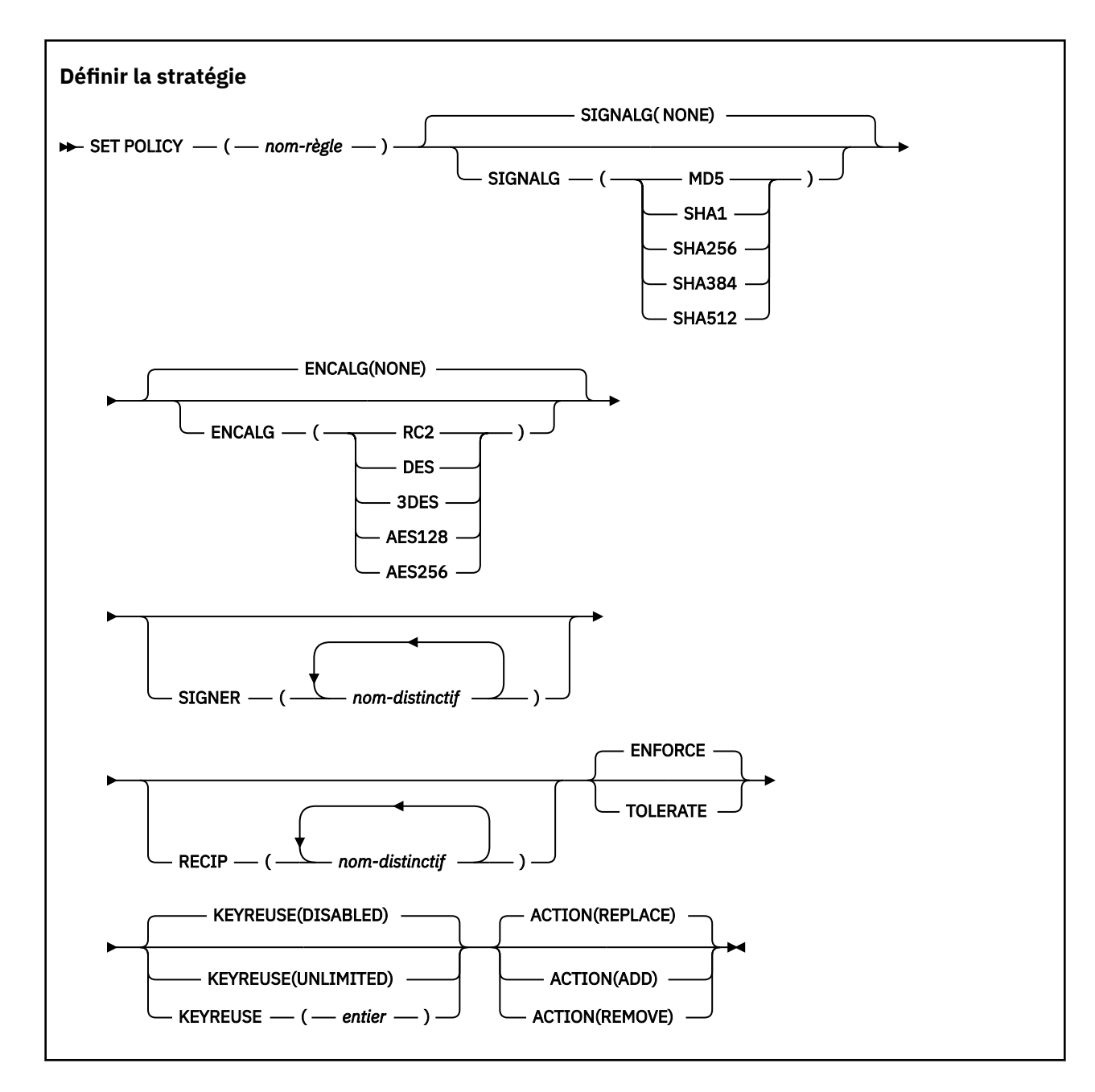

# **Description des paramètres de SET POLICY**

#### *(nom-règle)*

Nom de la règle, obligatoire.

Le nom de la règle doit correspondre au nom de la file d'attente à protéger.

#### **SIGNALG**

Indique l'algorithme de signature numérique à partir de l'une des valeurs suivantes:

- Aucun
- Deprecated MD5
- Deprecated <sub>SHA-1</sub>
- SHA256
- SHA384
- SHA512

La valeur par défaut est NONE.

#### **ENCALG**

Indique l'algorithme de chiffrement numérique à partir de l'une des valeurs suivantes:

- Aucun
- **Deprecated** RC2
- Deprecated DES
- **Deprecated 3DES**
- AES128
- AES256

La valeur par défaut est NONE.

#### **RECIP** *(nom distinctif)*

Indique le nom distinctif (DN) du destinataire, c'est-à-dire le certificat d'un nom distinctif fourni pour chiffrer un message donné.

#### **Remarques :**

- 1. Les noms d'attribut des noms distinctifs doivent être fournis en majuscules.
- 2. Les virgules doivent être utilisées comme séparateur de nom.
- 3. Vous devez spécifier au moins un destinataire si vous utilisez un algorithme de chiffrement autre que NONE.

Vous pouvez spécifier plusieurs paramètres **RECIP** sur la même règle.

#### **SIGNER** *(nom distinctif)*

Indique un nom distinctif de signature qui est validé lors de l'extraction de message. Seuls les messages signés par l'utilisateur, avec un nom distinctif fourni, sont acceptés lors de l'extraction.

#### **Remarques :**

- 1. Le nom des attributs pour les noms distinctifs doit être indiqué en majuscules.
- 2. Les virgules doivent être utilisées comme séparateur de nom.
- 3. Vous pouvez spécifier des noms distinctifs de signature, uniquement si vous utilisez un algorithme de signature autre que NONE.

Vous pouvez spécifier plusieurs paramètres **SIGNER** sur la même règle.

#### **Appliquer**

Indique que tous les messages doivent être protégés lorsqu'ils sont extraits de la file d'attente.

Tout message non protégé rencontré est déplacé vers SYSTEM.PROTECTION.ERROR.QUEUE.

**ENFORCE** est la valeur utilisée par défaut.

#### **TOLERATE**

Indique que les messages qui ne sont pas protégés lorsqu'ils sont extraits de la file d'attente peuvent ignorer la règle.

**TOLERATE** est facultatif et existe pour faciliter l'implémentation par étapes, où:

- Des règles ont été appliquées aux files d'attente, mais ces files d'attente peuvent déjà contenir des messages non protégés, ou
- Les files d'attente peuvent toujours recevoir des messages provenant de systèmes distants qui ne disposent pas encore de l'ensemble de règles.

#### **KEYREUSE**

Indiquez le nombre de fois qu'une clé de chiffrement peut être réutilisée, compris entre 1 et 9999999, ou les valeurs spéciales *DISABLED* ou *UNLIMITED*.

<span id="page-1023-0"></span>Notez qu'il s'agit du nombre maximal de fois qu'une clé peut être réutilisée. Par conséquent, la valeur *1* signifie que deux messages au maximum peuvent utiliser la même clé.

### **DESACTIVE**

Empêche la réutilisation d'une clé symétrique

#### **ILLIMITE**

Permet de réutiliser une clé symétrique un certain nombre de fois.

*DISABLED* est la valeur par défaut.

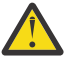

**Avertissement :** La réutilisation des clés est valide uniquement pour les règles CONFIDENTIALITÉ, c'est-à-dire que **SIGNALG** est défini sur *NONE* et **ENCALG** sur une valeur d'algorithme. Pour tous les autres types de règle, vous devez omettre le paramètre ou définir la valeur **KEYREUSE** sur *DISABLED*.

### **ACTION**

Spécifiez l'action pour les paramètres fournis, lorsqu'ils s'appliquent à une règle existante, à l'aide de l'une des valeurs suivantes:

### **REPLACE**

A pour effet de remplacer toute règle existante par les paramètres fournis.

### **AJOUTER**

A l'effet que les paramètres des signataires et des destinataires ont un effet additif. En d'autres termes, si un signataire ou un destinataire est spécifié et qu'il n'existe pas déjà dans une règle préexistante, la valeur du signataire ou du destinataire est ajoutée à la définition de règle existante.

#### **REMOVE**

A l'effet inverse de *ADD*. En d'autres termes, si l'une des valeurs de signataire ou de destinataire spécifiées existe dans une règle préexistante, ces valeurs sont supprimées de la définition de règle.

*REPLACE* est la valeur par défaut.

#### **Référence associée**

[«DISPLAY POLICY \(affichage d'une règle de sécurité\) sur Multiplatforms», à la page 826](#page-825-0) Utilisez la commande MQSC **DISPLAY POLICY** pour afficher une règle de sécurité.

[«setmqspl \(définition de la règle de sécurité\)», à la page 262](#page-261-0)

La commande **setmqspl** permet de définir une nouvelle règle de sécurité, de remplacer une règle

existante ou de supprimer une règle existante.  $\mathbb{R}$   $\mathbb{Z}/\mathbb{O}\mathbb{S}$  Sous z/OS, utilisez la commande avec l'utilitaire CSQ0UTIL .

[«dspmqspl \(affichage des règles de sécurité\)», à la page 105](#page-104-0)

La commande **dspmqspl** permet d'afficher la liste de toutes les règles et les détails d'une règle nommée.

 $z/0S$ Sous z/OS , utilisez la commande avec l'utilitaire CSQ0UTIL .

#### $z/0S$ **SET SYSTEM (change system settings) on z/OS**

Use the MQSC command SET SYSTEM to dynamically change certain general system parameter values that were initially set from your system parameter module at queue manager startup. To permanently change these, either change the CSQ6SYSP parameters and regenerate the parameter module, or put the SET SYSTEM commands into a data set in the CSQINP2 concatenation.

# **Utilisation des commandes MQSC sous z/OS**

Pour plus d'informations sur l'utilisation des commandes MQSC sous z/OS, voir Sources à partir desquelles vous pouvez émettre des commandes MQSC et PCF sous IBM MQ for z/OS.

You can issue this command from sources 12CR. Pour une explication des symboles source, voir Sources à partir desquelles vous pouvez émettre des commandes MQSC et PCF sur IBM MQ for z/OS.

- • [Syntax diagram](#page-1023-0)
- "Usage notes for SET SYSTEM" on page 1025
- "Parameter descriptions for SET SYSTEM" on page 1025
- • ["Parameter block" on page 1026](#page-1025-0)

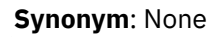

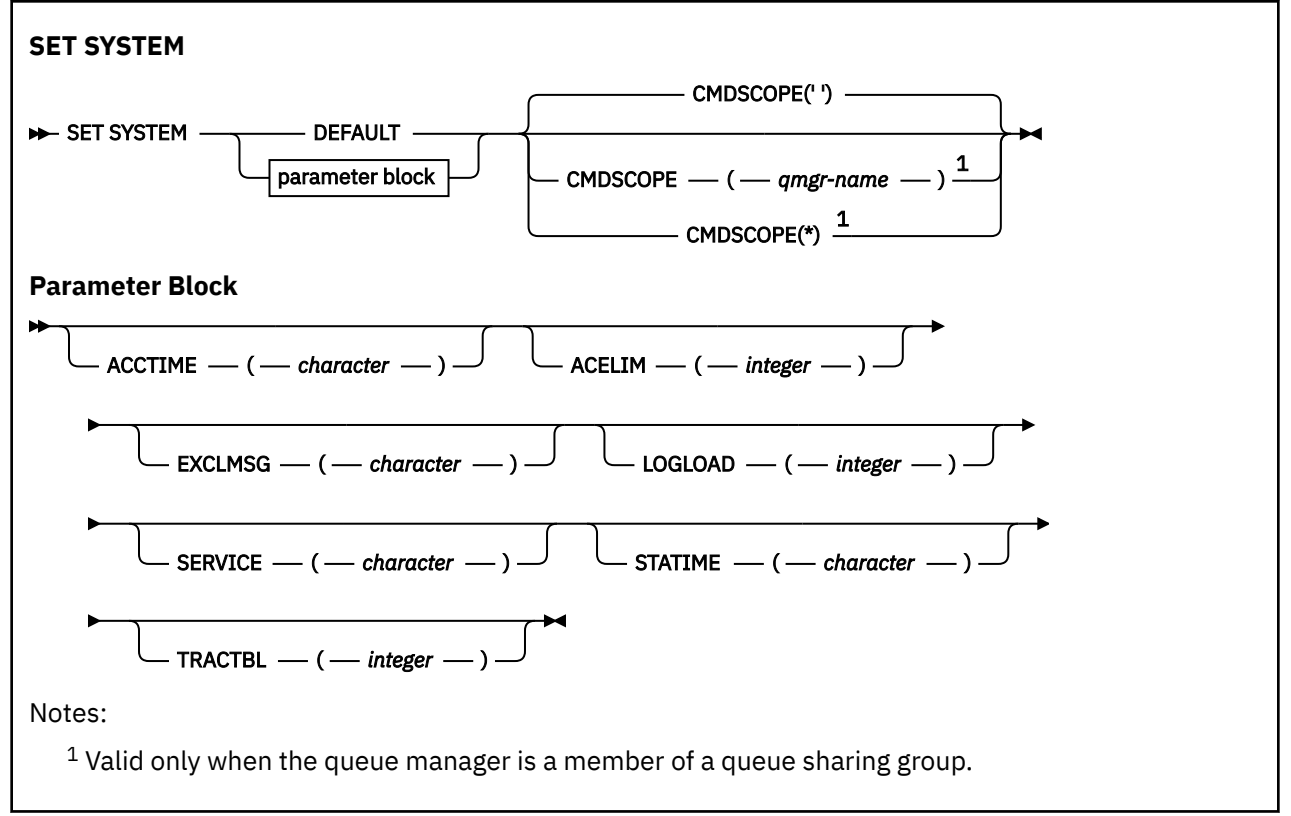

The CTHREAD, IDFORE, and IDBACK parameters are ignored in IBM WebSphere MQ 7.1 or later, but are still allowed for compatibility with earlier versions. Any attempt to change the value of one of these parameters sets it to a default value of 32767.

# **Usage notes for SET SYSTEM**

The new values take immediate effect, with the possible exception of STATIME, ACCTIME, and TRACTBL.

Changes to STATIME and ACCTIME take effect when the current interval expires, unless the new interval is less than the unexpired portion of the current interval, in which case SMF data is gathered immediately and the new interval then takes effect.

For TRACTBL, if there is any trace currently in effect, the existing trace table continues to be used, and its size is unchanged. A new global trace table is only obtained for a new START TRACE command. If a new trace table is created with insufficient storage, the old trace table continues to be used, and the message CSQW153E is displayed.

# **Parameter descriptions for SET SYSTEM**

# **CMDSCOPE**

This parameter applies to z/OS only and specifies how the command runs when the queue manager is a member of a queue sharing group.

**' '**

The command runs on the queue manager on which it was entered. This is the default value.

#### <span id="page-1025-0"></span>*qmgr-name*

The command runs on the queue manager you specify, providing the queue manager is active within the queue sharing group.

You can specify a queue manager name, other than the queue manager on which it was entered, only if you are using a queue sharing group environment and if the command server is enabled. You cannot use CMDSCOPE( *qmgr-name)* for commands issued from the first initialization input data set, CSQINP1.

**\***

The command runs on the local queue manager and is also passed to every active queue manager in the queue sharing group. The effect of this is the same as entering the command on every queue manager in the queue sharing group.

You cannot use CMDSCOPE(\*) for commands issued from CSQINP1.

#### **DEFAULT**

Resets all the general system parameters to the values set at queue manager startup.

### **Parameter block**

**Z/08** For a full description of these parameters, see Using CSQ6SYSP.

Parameter block is any one or more of the following parameters that you want to change:

#### **ACCTIME**

Specifies the interval, in minutes and seconds, between consecutive gatherings of accounting data.

Specify a number in the range 0 through 1440 minutes in the format 'mmmm', or in the range 0 through 1439 minutes, and 0 - 59 seconds, in the format 'mmmm.ss'. The default is 30 minutes.

Specify a number, either -1, or in the range 0 through 1440 minutes in the format 'mmmm', or in the range 0 through 1439 minutes, and 0 - 59 seconds, in the format 'mmmm.ss'.

#### **Notes:**

- When specifying an interval of seconds only, you must prefix the interval with a value of 0. The smallest possible interval is one second: '0.01'.
- If you specify a value of 0, accounting data is collected at the SMF data collection broadcast. See Using System Management Facility for more information.
- If you specify a value of -1, which is the default, accounting data is collected using the STATIME value.

#### For example:

- '0.30' sets an interval of 30 seconds.
- '5.30' sets an interval of 5 minutes and 30 seconds.
- '30' sets an interval of 30 minutes.

#### **ACELIM**

Indique la taille maximale du pool de stockage ACE, par blocs de 1 ko. La valeur doit être comprise entre 0 et 999999. La valeur par défaut zéro indique qu'aucune contrainte n'est imposée, dans les limites de l'espace disponible sur le système.

Vous ne devez attribuer une valeur à ACELIM qu'aux gestionnaires de files d'attente identifiés comme utilisant une quantité exorbitante de mémoire ECSA. Le fait de limiter le pool de stockage d'entrée de contrôle d'accès a pour effet de limiter le nombre de connexions sur le système et par conséquent la quantité de mémoire ECSA utilisée par un gestionnaire de files d'attente.

Une fois que ce dernier a atteint la limite, il n'est plus possible aux applications d'obtenir de nouvelles connexions. L'absence de nouvelles connexions entraîne l'échec du traitement de MQCONN et les applications coordonnées par le biais des services RRS sont susceptibles de subir des défaillances dans une API IBM MQ.

Un ACE représente environ 12,5 % de la ECSA totale requise pour les blocs de contrôle liés aux unités d'exécution pour une connexion. Ainsi, par exemple, la spécification de ACELIM=5120 devrait limiter la quantité totale d'ECSA allouée par le gestionnaire de files d'attente (pour les blocs de contrôle liés aux unités d'exécution) à environ 40960K; , soit 5120 multiplié par 8.

Afin de limiter la quantité totale de mémoire ECSA allouée par le gestionnaire de files d'attente, pour les blocs de contrôle liés aux unités d'exécution à 5120K, une valeur ACELIM de 640 est requise.

Vous pouvez utiliser les enregistrement SMF 115 sous-type 5, générés par la trace CLASS(3) des statistiques pour surveiller la taille du pool de stockage 'ACE/PEB' et définir ainsi une valeur appropriée pour ACELIM.

Vous pouvez obtenir la quantité totale de mémoire ECSA utilisée par le gestionnaire de files d'attente, pour les blocs de contrôle, à partir des enregistrements SMF 115 sous-type 7, écrits par la trace CLASS(2) des statistiques. La quantité totale de stockage ECSA utilisée est la somme des valeurs des zones QSRSPHBGF et QSRSPHBGV.

Pour plus d'informations sur les enregistrements de statistiques SMF 115, voir Interpreting IBM MQ performance statistics.

Envisagez de définir ACELIM comme mécanisme de protection d'une image z/OS contre le mauvais fonctionnement d'un gestionnaire de files d'attente plutôt que comme moyen de contrôler les connexions d'application à un gestionnaire de files d'attente.

#### **EXCLMSG**

Specify a list of message identifiers to be excluded from being written to any log. Messages in this list are not sent to the z/OS console and hardcopy log. As a result using the EXCLMSG parameter to exclude messages is more efficient from a CPU perspective than using z/OS mechanisms such as the message processing facility list and should be used instead where possible. This list is dynamic and is updated using the SET SYSTEM command.

The default value is an empty list ( ).

Message identifiers are supplied without the CSQ prefix and without the action code suffix (I-D-E-A). For example, to exclude message CSQX500I, add X500 to this list. This list can contain a maximum of 16 message identifiers.

To be eligible to be included in the list, the message must be issued after normal startup of the MSTR or CHIN address spaces and begin with the one of the following characters E, H, I, J, L, M, N, P, R, T, V, W, X, Y, 2 ,3, 5, 9.

Message identifiers that are issued as a result of processing commands can be added to the list, however are not excluded.

For example:

SET SYSTEM EXCLMSG(X511,X512)

suppresses the channel started and channel no longer active messages.

#### **LOGLOAD**

Specifies the number of log records that IBM MQ writes between the start of one checkpoint and the next. IBM MQ starts a new checkpoint after the number of records that you specify has been written.

Specify a value in the range 200 through 16 000 000.

#### **SERVICE**

This parameter is reserved for use by IBM.

#### **STATIME**

From IBM MQ for z/OS 9.2.4, specifies the time, in minutes and seconds, between consecutive gatherings of statistics data. If ACCTIME is not set, or is -1, also specifies the time, between consecutive gatherings of accounting data.

If you specify a value of 0, data is collected at the SMF data collection broadcast.

Specify a number in the range 0 through 1440 minutes in the format 'mmmm', or in the range 0 through 1439 minutes, and 0 - 59 seconds, in the format 'mmmm.ss'. The default is 30 minutes.

Specify a number, either -1, or in the range 0 through 1440 minutes in the format 'mmmm', or in the range 0 through 1439 minutes, and 0 - 59 seconds, in the format 'mmmm.ss'.

**Note:** When specifying an interval of seconds only, you must prefix the interval with a value of 0. The smallest possible interval is one second: '0.01'.

For example:

- '0.30' sets an interval of 30 seconds.
- '5.30' sets an interval of 5 minutes and 30 seconds.
- '30' sets an interval of 30 minutes.

#### **TRACTBL**

Specifies the default size, in 4 KB blocks, of trace table where the global trace facility stores IBM MQ trace records.

Specify a value in the range 1 through 999.

**Note:** Storage for the trace table is allocated in the ECSA. Therefore, you must select this value with care.

# **START CHANNEL (démarrage d'un canal)**

Utilisez la commande MQSC **START CHANNEL** pour démarrer un canal.

# **Utilisation des commandes MQSC**

Pour plus d'informations sur l'utilisation des commandes MQSC, voir Administration d' IBM MQ à l'aide de commandes MQSC.

 $z/0S$ Vous pouvez émettre cette commande depuis les sources CR.Pour une explication des symboles source, voir Sources à partir desquelles vous pouvez émettre des commandes MQSC et PCF sur IBM MQ for z/OS.

- Diagramme de syntaxe
- • [«Remarques sur l'utilisation», à la page 1029](#page-1028-0)
- • [«Description des paramètres de START CHANNEL», à la page 1029](#page-1028-0)

**Synonyme**: STA CHL

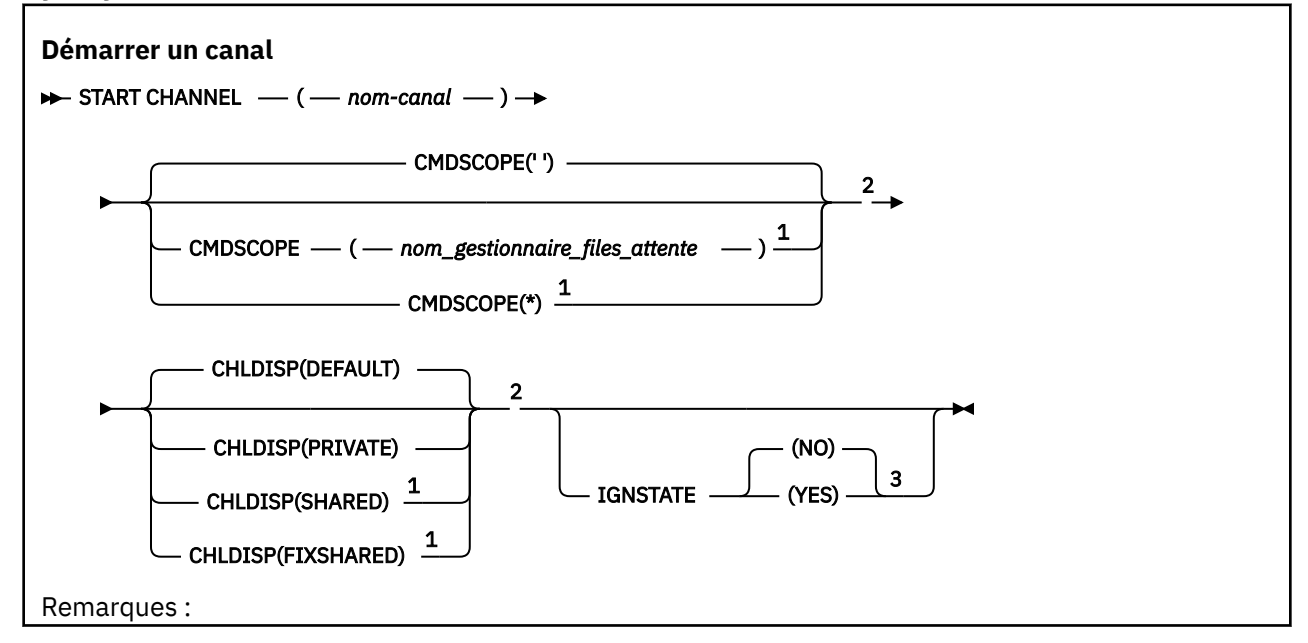

<span id="page-1028-0"></span><sup>1</sup> Valide uniquement sous z/OS lorsque le gestionnaire de files d'attente est membre d'un groupe de partage de files d'attente.

<sup>2</sup> Valide uniquement sur z/OS.

<sup>3</sup> Non valide sur z/OS

# **Remarques sur l'utilisation**

- 1. VIOS Sous z/OS, le serveur de commandes et l'initiateur de canal doivent être en cours d'exécution.
- 2. Cette commande peut être émise sur un canal de tout type, à l'exception des canaux CLNTCONN (y compris ceux qui ont été définis automatiquement). Toutefois, si elle est émise vers un canal récepteur (RCVR), de connexion serveur (SVRCONN) ou de récepteur de cluster (CLUSRCVR), la seule action consiste à activer le canal et non à le démarrer.
- 3. Lorsqu'il existe à la fois un canal défini en local et un canal émetteur de cluster défini automatiquement du même nom, la commande s'applique au canal défini en local. S'il n'existe pas de canal défini localement mais plusieurs canaux émetteurs de cluster définis automatiquement, la commande s'applique au dernier canal ajouté au référentiel du gestionnaire de files d'attente local.

# **Description des paramètres de START CHANNEL**

#### *(nom de canal)*

Nom de la définition de canal à démarrer. Obligatoire pour tous les types de canal. Le nom doit être celui d'un canal existant.

# **Z/OS** CHLDISP

Ce paramètre s'applique uniquement à z/OS et peut prendre les valeurs suivantes:

- Par défaut
- private
- PARTAGE
- FixShared

Si ce paramètre est omis, la valeur DEFAULT s'applique. Cette valeur est extraite de l'attribut de disposition de canal par défaut, **DEFCDISP**, de l'objet canal.

Conjointement avec les différentes valeurs du paramètre **CMDSCOPE** , ce paramètre contrôle deux types de canal:

#### **PARTAGÉ**

Un canal récepteur est partagé s'il a été démarré en réponse à une communication entrante destinée au groupe de partage de files d'attente.

Un canal émetteur est partagé si sa file d'attente de transmission possède la disposition SHARED.

#### **PRIVATE**

Un canal récepteur est privé s'il a été démarré en réponse à une transmission entrante dirigée vers le gestionnaire de files d'attente.

Un canal émetteur est privé si sa file d'attente de transmission possède une disposition autre que SHARED.

**Remarque :** Cette disposition n'est pas liée à la disposition définie par la disposition du groupe de partage de files d'attente de la définition de canal.

La combinaison des paramètres **CHLDISP** et **CMDSCOPE** contrôle également le gestionnaire de files d'attente à partir duquel le canal est exploité. Les options possibles sont les suivantes:

- Sur le gestionnaire de files d'attente local où la commande est émise.
- Sur un autre gestionnaire de files d'attente nommé spécifique dans le groupe.
- Sur chaque gestionnaire de files d'attente actif du groupe.
- Sur le gestionnaire de files d'attente le plus adapté du groupe, déterminé automatiquement par le gestionnaire de files d'attente lui-même.

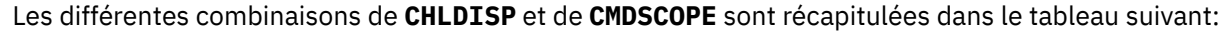

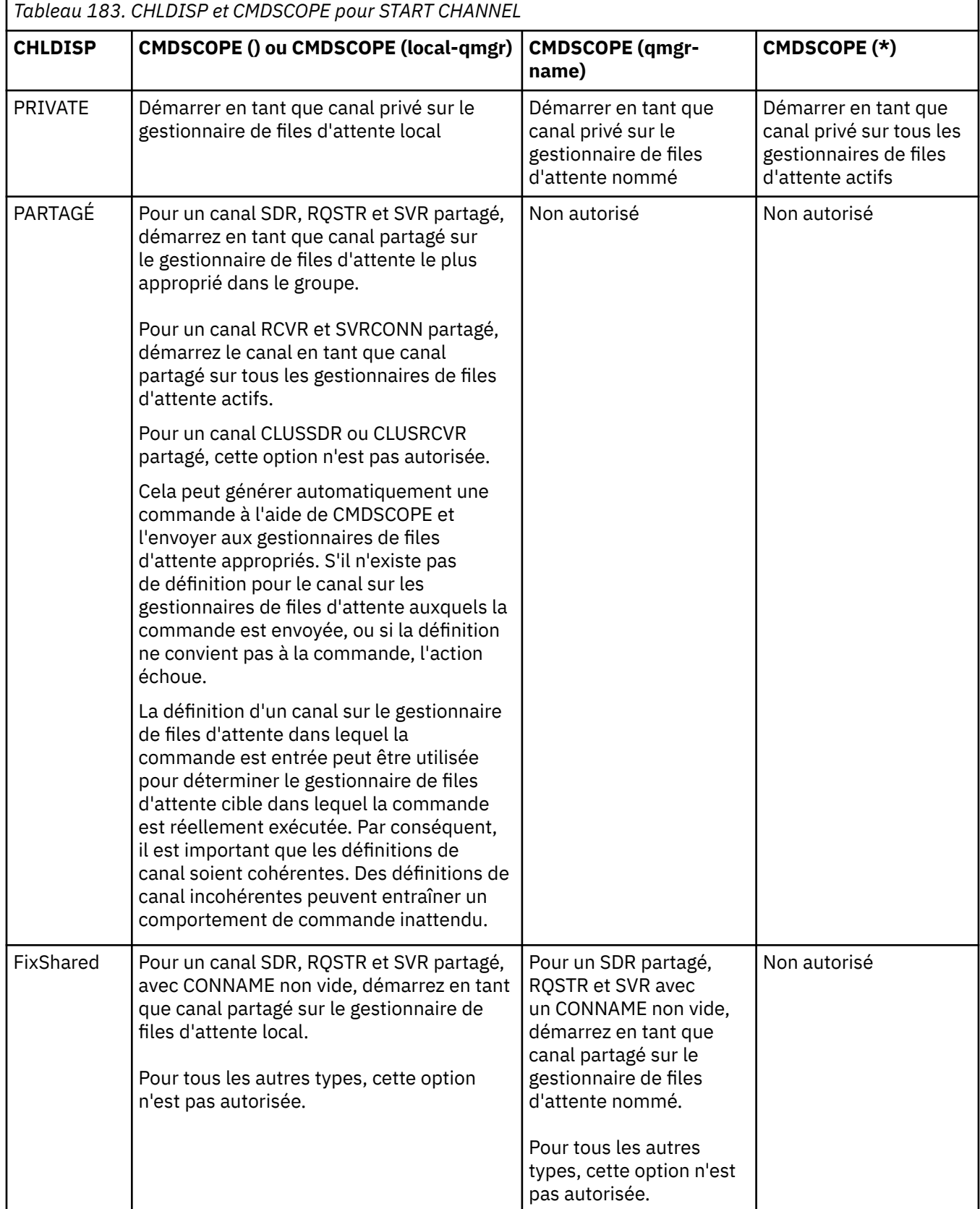

Les canaux démarrés avec **CHLDISP(FIXSHARED)** sont liés au gestionnaire de files d'attente spécifique ; si l'initiateur de canal sur ce gestionnaire de files d'attente s'arrête pour une raison quelconque, les canaux ne sont pas récupérés par un autre gestionnaire de files d'attente du groupe. Pour plus d'informations sur les canaux SHARED et FIXSHARED , voir Démarrage d'un canal partagé.

#### *z/*0S **CMDSCOPE**

Ce paramètre s'applique à z/OS uniquement et indique comment la commande s'exécute lorsque le gestionnaire de files d'attente est membre d'un groupe de partage de files d'attente.

Si **CHLDISP** est défini sur SHARED, **CMDSCOPE** doit être vide ou le gestionnaire de files d'attente local. **' '**

La commande s'exécute sur le gestionnaire de files d'attente dans lequel elle a été entrée. Il s'agit de la valeur par défaut.

#### *qmgr-name*

La commande s'exécute sur le gestionnaire de files d'attente que vous spécifiez, à condition que le gestionnaire de files d'attente soit actif dans le groupe de partage de files d'attente.

Vous pouvez spécifier un nom de gestionnaire de files d'attente uniquement si vous utilisez un environnement de groupe de partage de files d'attente et si le serveur de commandes est activé.

**\***

La commande s'exécute sur le gestionnaire de files d'attente local et est également transmise à chaque gestionnaire de files d'attente actif du groupe de partage de files d'attente. Cela revient à entrer la commande sur chaque gestionnaire de files d'attente du groupe de partage de files d'attente.

Cette option n'est pas autorisée si **CHLDISP** est FIXSHARED.

# **ETAT de conception**

Indique si la commande échoue si le canal est déjà en cours d'exécution. Les valeurs possibles sont les suivantes:

#### **NO**

La commande échoue si le canal est déjà en cours d'exécution. Il s'agit de la valeur par défaut.

#### **YES**

La commande aboutit quel que soit l'état en cours du canal.

# **START CHANNEL (démarrage d'un canal) MQTT**

Utilisez la commande MQSC START CHANNEL pour démarrer un canal MQ Telemetry .

# **Utilisation des commandes MQSC**

Pour plus d'informations sur l'utilisation des commandes MQSC, voir Administration d' IBM MQ à l'aide de commandes MQSC.

La commande START CHANNEL (MQTT) est valide uniquement pour les canaux MQ Telemetry . Les plateformes prises en charge pour MQ Telemetry sont AIX, Linux, Windows.

**Synonyme**: STA CHL

#### **Démarrer un canal**

 $\rightarrow$  START CHANNEL  $-$  (  $-$  nom-canal  $-$  )  $-$  CHLTYPE  $-$  (  $-$  MQTT  $-$  )  $\rightarrow$ 

# **Description des paramètres de START CHANNEL**

#### *(nom de canal)*

Nom de la définition de canal à démarrer. Le nom doit être celui d'un canal existant.

#### **CHLTYPE**

Type de canal. La valeur doit être MQTT.

 $z/0S$ **START CHINIT (start a channel initiator) on z/OS**

Use the MQSC command START CHINIT to start a channel initiator.

# **Utilisation des commandes MQSC sous z/OS**

Pour plus d'informations sur l'utilisation des commandes MQSC sous z/OS, voir Sources à partir desquelles vous pouvez émettre des commandes MQSC et PCF sous IBM MQ for z/OS.

You can issue this command from sources 2CR. Pour une explication des symboles source, voir Sources à partir desquelles vous pouvez émettre des commandes MQSC et PCF sur IBM MQ for z/OS.

- Syntax diagram
- "Usage notes" on page 1032
- "Parameter descriptions for START CHINIT" on page 1032

**Synonym**: STA CHI

### **Syntax diagram**

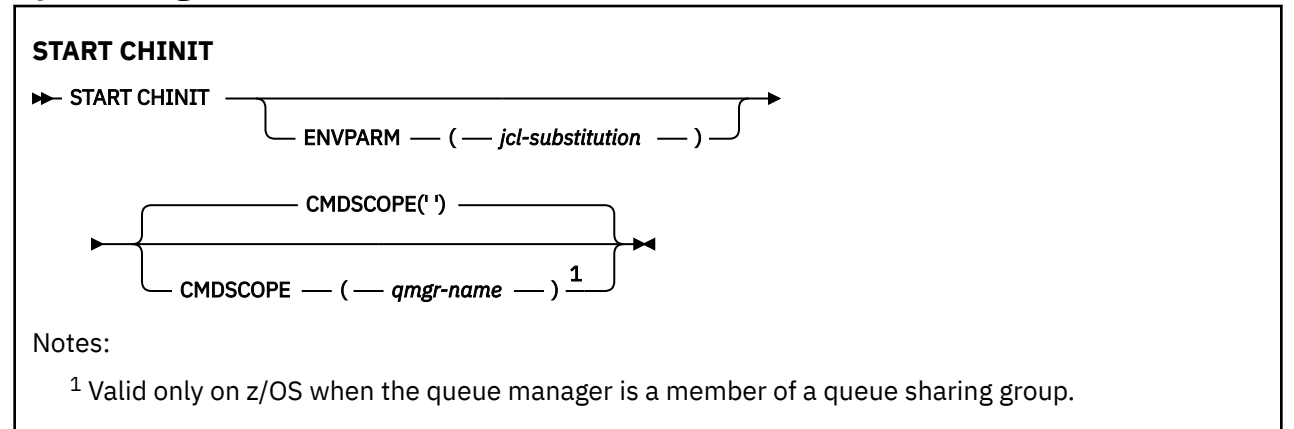

### **Usage notes**

- 1. The command server must be running.
- 2. Although START CHINIT is permitted from CSQINP2, its processing is not complete (and the channel initiator is not available) until after CSQINP2 processing has finished. For these commands, consider using CSQINPX instead.

# **Parameter descriptions for START CHINIT**

#### **CMDSCOPE**

This parameter applies to z/OS only and specifies how the command runs when the queue manager is a member of a queue sharing group.

**' '**

The command runs on the queue manager on which it was entered. This is the default value.

#### *qmgr-name*

The command runs on the queue manager you specify, providing the queue manager is active within the queue sharing group.

You can specify a queue manager name, other than the queue manager on which the command was entered, only if you are using a queue sharing group environment and if the command server is enabled.

#### **ENVPARM(** *jcl-substitution* **)**

The parameters and values to be substituted in the JCL procedure (xxxxCHIN, where xxxx is the queue manager name) that is used to start the channel initiator address space.

#### *jcl-substitution*

One or more character strings of the form keyword=value enclosed in single quotation marks. If you use more than one character string, separate the strings by commas and enclose the entire list in single quotation marks, for example ENVPARM('HLQ=CSQ,VER=520').

This parameter is valid only on z/OS.

#### **INITQ(** *string* **)**

The name of the initiation queue for the channel initiation process. This is the initiation queue that is specified in the definition of the transmission queue.

The initiation queue on z/OS is always SYSTEM.CHANNEL.INITQ).

#### **Related concepts**

Command resource security checking for alias queues and remote queues

# **START CMDSERV (start the command server) on z/OS**

Use the MQSC command START CMDSERV to initialize the command server.

# **Utilisation des commandes MQSC sous z/OS**

Pour plus d'informations sur l'utilisation des commandes MQSC sous z/OS, voir Sources à partir desquelles vous pouvez émettre des commandes MQSC et PCF sous IBM MQ for z/OS.

You can issue this command from sources 12C. Pour une explication des symboles source, voir Sources à partir desquelles vous pouvez émettre des commandes MQSC et PCF sur IBM MQ for z/OS.

- Syntax diagram
- "Usage notes for START CMDSERV" on page 1033

**Synonym**: STA CS

**START CMDSERV**

START CMDSERV ->

### **Usage notes for START CMDSERV**

- 1. START CMDSERV starts the command server and allows it to process commands in the systemcommand input queue (SYSTEM.COMMAND.INPUT), mover commands, and commands using CMDSCOPE.
- 2. If this command is issued through the initialization files or through the operator console before work is released to the queue manager (that is, before the command server is started automatically), it overrides any earlier STOP CMDSERV command and allows the queue manager to start the command server automatically by putting it into an ENABLED state.
- 3. If this command is issued through the operator console while the command server is in a STOPPED or DISABLED state, it starts the command server and allows it to process commands on the systemcommand input queue, mover commands, and commands using CMDSCOPE immediately.
- 4. If the command server is in a RUNNING or WAITING state (including the case when the command is issued through the command server itself), or if the command server has been stopped automatically because the queue manager is closing down, no action is taken, the command server remains in its current state, and an error message is returned to the command originator.
- 5. START CMDSERV can be used to restart the command server after it has been stopped, either because of a serious error in handling command messages, or commands using the CMDSCOPE parameter.

# **START LISTENER (démarrage d'un programme d'écoute de canal)**

Utilisez la commande MQSC START LISTENER pour démarrer un programme d'écoute de canal.

# **Utilisation des commandes MQSC**

Pour plus d'informations sur l'utilisation des commandes MQSC, voir Administration d' IBM MQ à l'aide de commandes MQSC.

 $z/0S$ Vous pouvez émettre cette commande depuis les sources CR.Pour une explication des symboles source, voir Sources à partir desquelles vous pouvez émettre des commandes MQSC et PCF sur IBM MQ for z/OS.

- **z/05** Diagramme de syntaxe pour IBM MQ for z/OS
- Diagramme de syntaxe pour IBM MQ sur d'autres plateformes
- • [«Remarques sur l'utilisation», à la page 1035](#page-1034-0)
- • [«Description des paramètres de START LISTENER», à la page 1035](#page-1034-0)

**Synonyme**: STA LSTR

# **IBM MQ for z/OS**

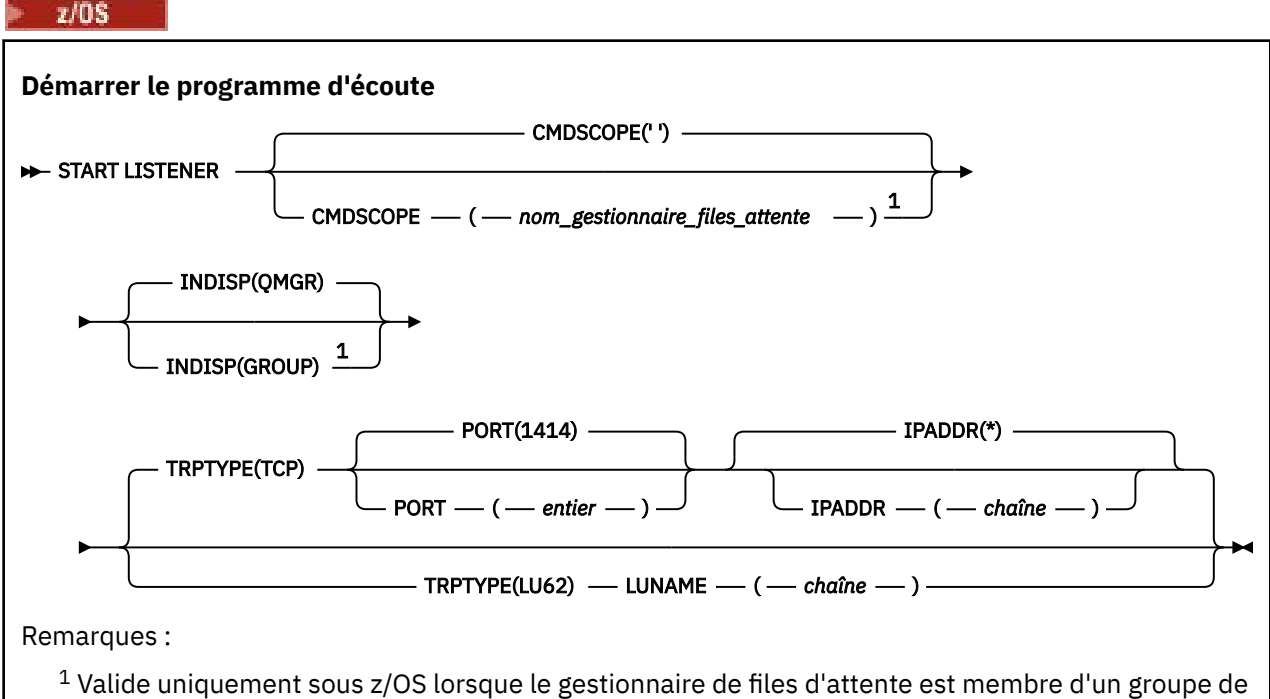

#### partage de files d'attente.

# **IBM MQ Sur les autres plateformes**

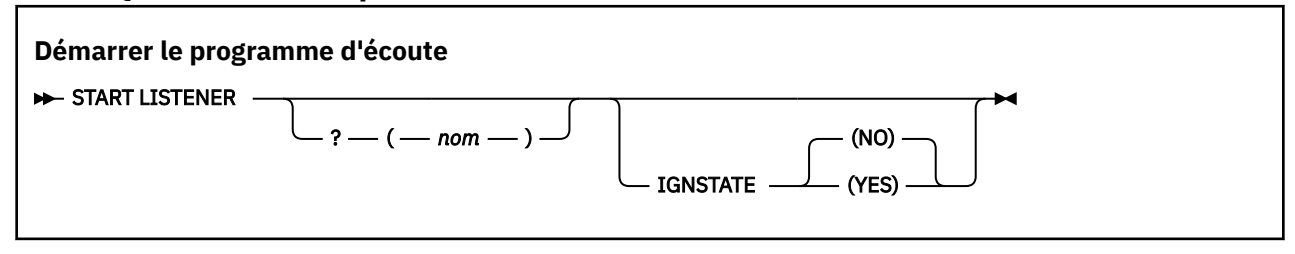

# <span id="page-1034-0"></span>**Remarques sur l'utilisation**

# $1.$   $2/0$ S  $S$  Sous z/OS :

- a. Le serveur de commandes et l'initiateur de canal doivent être en cours d'exécution.
- b. Si IPADDR n'est pas spécifié, le programme d'écoute est à l'écoute sur toutes les adresses IPv4 et IPv6 disponibles.
- c. Pour TCP/IP, il est possible d'écouter sur plusieurs adresses et combinaisons de ports.
- d. Pour chaque requête START LISTENER for TCP/IP, la combinaison d'adresse et de port est ajoutée à la liste des combinaisons sur lesquelles le programme d'écoute est actuellement en mode écoute.
- e. Une demande START LISTENER for TCP/IP échoue si elle indique le même, ou un sous-ensemble ou sur-ensemble d'une combinaison existante d'adresses et de ports sur lesquels un programme d'écoute TCP/IP est en cours d'écoute.
- f. Si vous démarrez un programme d'écoute sur une adresse spécifique pour fournir une interface sécurisée avec un produit de sécurité, par exemple un pare-feu, il est important de s'assurer qu'il n'y a pas de liaison avec les autres interfaces non sécurisées du système.

Vous devez désactiver le réacheminement et le routage IP à partir d'autres interfaces non sécurisées afin que les paquets arrivant à l'autre interface ne soient pas transmis à cette adresse spécifique.

Consultez la documentation TCP/IP appropriée pour plus d'informations sur la procédure à suivre.

2. Sur Multiplatforms, cette commande est valide uniquement pour les canaux pour lesquels le protocole de transmission (TRPTYPE) est TCP.

# **Description des paramètres de START LISTENER**

#### **Multi (** *nom* **)**

Nom du programme d'écoute à démarrer. Si vous indiquez ce paramètre, vous ne pouvez en spécifier aucun autre.

Si vous n'indiquez pas de nom, SYSTEM.DEFAULT.LISTENER.TCP est démarré.

Ce paramètre n'est pas valide sous z/OS.

# **Z/US** CMDSCOPE

Ce paramètre s'applique à z/OS uniquement et indique comment la commande s'exécute lorsque le gestionnaire de files d'attente est membre d'un groupe de partage de files d'attente.

**' '**

La commande s'exécute sur le gestionnaire de files d'attente dans lequel elle a été entrée. Il s'agit de la valeur par défaut.

#### *qmgr-name*

La commande s'exécute sur le gestionnaire de files d'attente que vous spécifiez, à condition que le gestionnaire de files d'attente soit actif dans le groupe de partage de files d'attente.

Vous pouvez spécifier un nom de gestionnaire de files d'attente, autre que le gestionnaire de files d'attente sur lequel la commande a été entrée, uniquement si vous utilisez un environnement de groupe de partage de files d'attente et si le serveur de commandes est activé.

### **INDISP**

Indique la disposition des transmissions entrantes à traiter. Les valeurs possibles sont les suivantes:

#### **QMGR**

Ecoutez les transmissions envoyées au gestionnaire de files d'attente. Il s'agit de l'option par défaut.

#### **GROUPE**

Ecouter les transmissions dirigées vers le groupe de partage de files d'attente. Cela n'est autorisé que s'il existe un environnement de gestionnaire de files d'attente partagées.

Ce paramètre est valide uniquement sous z/OS.

# **IPADDR**

Adresse IP pour TCP/IP spécifiée en IPv4 notation décimale à point, IPv6 en notation hexadécimale ou au format alphanumérique. Valide uniquement si le protocole de transmission (TRPTYPE) est TCP/IP.

Ce paramètre est valide uniquement sous z/OS.

# **LUNAME (** *chaîne* **)**

Nom de destination symbolique de l'unité logique, comme indiqué dans le fichier d'informations complémentaires APPC. (Il doit s'agir de la même unité logique que celle spécifiée pour le gestionnaire de files d'attente, à l'aide du paramètre LUNAME de la commande ALTER QMGR.)

Ce paramètre est valide uniquement pour les canaux avec un protocole de transmission (TRPTYPE) de LU 6.2. Une commande START LISTENER qui spécifie TRPTYPE (LU62) doit également spécifier le paramètre LUNAME.

Ce paramètre est valide uniquement sous z/OS.

# **PORT (** *numéro-port* **)**

Numéro de port pour TCP. Valide uniquement si le protocole de transmission (TRPTYPE) est TCP.

Ce paramètre est valide uniquement sous z/OS.

# **TRPTYPE**

Type de transport à utiliser. Facultatif.

#### **TCP**

TCP. Il s'agit de la valeur par défaut si TRPTYPE n'est pas spécifié.

**LU62**

SNA LU 6.2.

Ce paramètre est valide uniquement sous z/OS.

# **ETAT de conception**

Indique si la commande échoue si le programme d'écoute est déjà en cours d'exécution. Les valeurs possibles sont les suivantes:

#### **NO**

La commande échoue si le programme d'écoute est déjà en cours d'exécution. Il s'agit de la valeur par défaut.

#### **YES**

La commande aboutit quel que soit l'état en cours du programme d'écoute.

#### $z/0S$ **START QMGR (start queue manager) on z/OS**

Use the MQSC command **START QMGR** to initialize the queue manager. You can also use this command to prepare its data for backwards migration using the **BACKMIG** parameter.

# **Utilisation des commandes MQSC sous z/OS**

Pour plus d'informations sur l'utilisation des commandes MQSC sous z/OS, voir Sources à partir desquelles vous pouvez émettre des commandes MQSC et PCF sous IBM MQ for z/OS.

You can issue this command from sources C. Pour une explication des symboles source, voir Sources à partir desquelles vous pouvez émettre des commandes MQSC et PCF sur IBM MQ for z/OS.

- Syntax diagram
- • ["Usage notes" on page 1037](#page-1036-0)
- • ["Parameter descriptions for START QMGR" on page 1037](#page-1036-0)

<span id="page-1036-0"></span>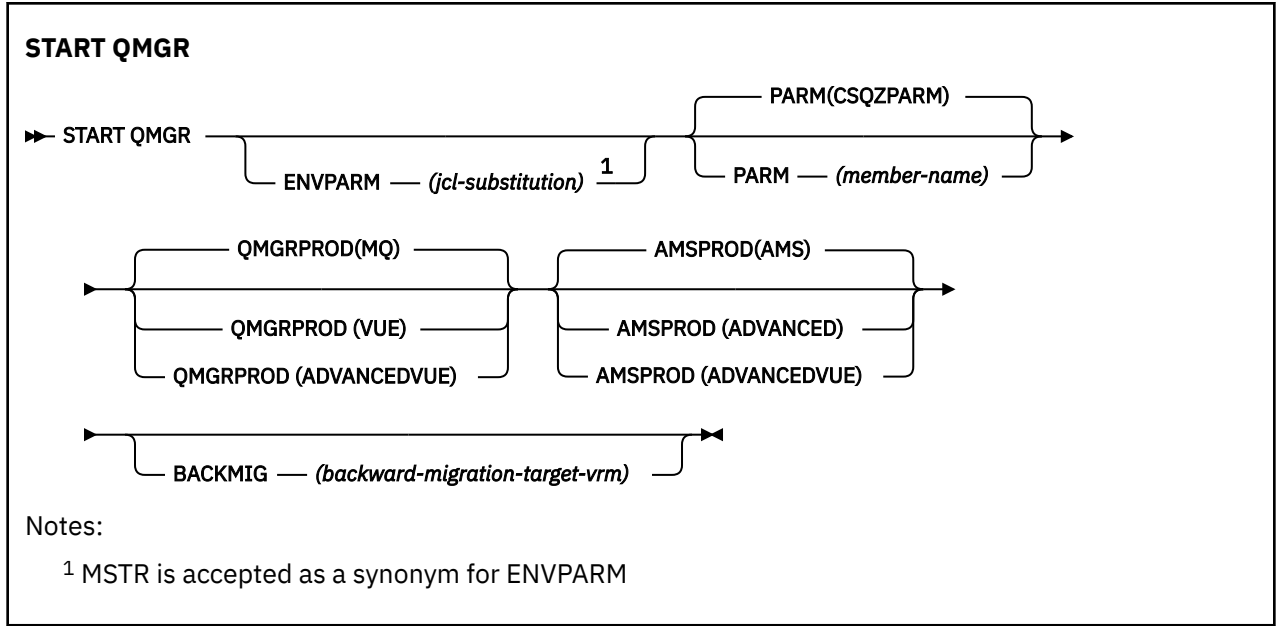

# **Usage notes**

When the command has been completed, the queue manager is active and available to CICS, IMS, batch, and TSO applications, unless you specify the BACKMIG parameter. If you specify the BACKMIG parameter, the queue manager shuts down and is ready for backwards migration, before becoming available to any applications.

If you specify the BACKMIG parameter, together with a value for *backward-migration-target-vrm* that is not valid, the queue manager ends abnormally.

The startup parameters **QMGRPROD** and **AMSPROD** indicate against which product that component should have its usage recorded.

You can specify the attribute for the queue manager:

- As a parameter on the START QMGR command
- As a part of the PARM on the EXEC PGM statement in the MSTR JCL procedure
- As part of the compiled queue manager ZPARMS, using the CSQ6USGP macro
- As a default value if not specified elsewhere.

If you specify the attribute by more than one of the above mechanisms, the order of the items in the preceding list defines the order of precedence from highest to lowest. The default value is used if you do not explicitly specify an attribute.

If you specify an attribute that is not valid, an error message is issued and queue manager startup ends.

### **Parameter descriptions for START QMGR**

These are optional.

#### **ENVPARM(** *jcl-substitution* **)**

The parameters and values to be substituted in the JCL procedure (xxxxMSTR, where xxxx is the queue manager name) that is used to start the queue manager address space.

#### *jcl-substitution*

One or more character strings of the form:

keyword=value

<span id="page-1037-0"></span>enclosed in single quotation marks. If you use more than one character string, separate the strings by commas and enclose the entire list in single quotation marks, for example ENVPARM('HLQ=CSQ,VER=520').

MSTR is accepted as a synonym for ENVPARM

#### **PARM(** *member-name* **)**

The load module that contains the queue manager initialization parameters. *member-name* is the name of a load module provided by the installation.

The default is CSQZPARM, which is provided by IBM MQ.

#### **QMGRPROD**

Specifies the product ID against which the queue manager usage is to be recorded. The value can be one of the following:

#### **MQ**

The queue manager is a stand-alone IBM MQ for z/OS product, with product ID 5655-MQ9.

From IBM MQ for z/OS 9.1.3 this is the default value.

#### **VUE**

The queue manager is a stand-alone VUE product, with product ID 5655-VU9.

#### **ADVANCEDVUE**

The queue manager is part of an IBM MQ Advanced for z/OS Value Unit Edition product, with product ID 5655-AV1.

#### **AMSPROD**

Specifies the product ID against which the queue manager usage is to be recorded. The value can be one of the following:

#### **AMS**

Advanced Message Security (AMS) is a stand-alone Advanced Message Security for z/OS product, with product ID 5655-AM9.

 $\frac{1}{115}$  This is the default value, unless the attribute for the queue manager indicates IBM MQ Advanced for z/OS Value Unit Edition.

#### **ADVANCED**

AMS is part of an IBM MQ Advanced for z/OS product, with product ID 5655-AV9.

#### **ADVANCEDVUE**

AMS is part of an IBM MQ Advanced for z/OS Value Unit Edition product, with product ID 5655- AV1. This is the default value, if the attribute for the queue manager is also **ADVANCEDVUE**.

#### **BACKMIG(** *backward-migration-target-vrm* **)**

The queue manager is to start up and perform backward migration actions such that it can be restarted at the *backward-migration-target-vrm*, and then the queue manager is to shut down without ever being available to any applications.

#### *backward-migration-target-vrm*

The version, release and modification number for the target version for backward migration, for example 910. Backward migration to this release must be allowed.

The release, if any, to which backward migration is allowed, is indicated in the CSQY039I message at queue manager start up. If the CSQY039I message is not emitted, backward migration is not supported to any release.

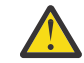

**Attention:** Follow the process documented in Reverting a queue manager to a previous version on z/OS when using the BACKMIG parameter.

# **START SERVICE (démarrage d'un service) sur Multiplatforms**

Utilisez la commande MQSC **START SERVICE** pour démarrer un service. La définition de service identifiée est démarrée dans le gestionnaire de files d'attente et hérite des variables d'environnement et de sécurité du gestionnaire de files d'attente.

# **Utilisation des commandes MQSC**

Pour plus d'informations sur l'utilisation des commandes MQSC, voir Administration d' IBM MQ à l'aide de commandes MQSC.

- • [Diagramme de syntaxe](#page-1037-0)
- «Description des paramètres pour START SERVICE», à la page 1039

#### **Synonyme**:

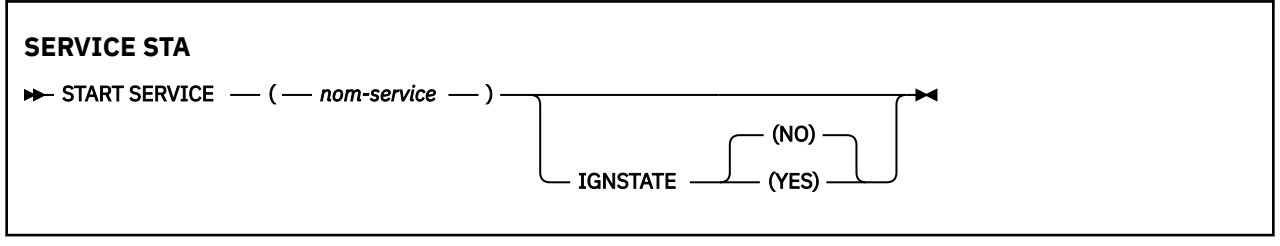

# **Description des paramètres pour START SERVICE**

#### **(** *nom-service* **)**

Nom de la définition de service à démarrer. Opération requise. Le nom doit être celui d'un service existant sur ce gestionnaire de files d'attente.

Si le service est déjà en cours d'exécution et que la tâche du système d'exploitation est active, une erreur est renvoyée.

# **ETAT de conception**

Indique si la commande échoue si le service est déjà en cours d'exécution. Les valeurs possibles sont les suivantes:

#### **NO**

La commande échoue si le service est déjà en cours d'exécution. Il s'agit de la valeur par défaut.

#### **YES**

La commande aboutit quel que soit l'état en cours du service.

#### **Concepts associés**

Utilisation des services

#### **Tâches associées**

Gestion des services

Utilisation d'un objet de service de serveur

Utilisation d'un objet de service de commande

# **START SMDSCONN (restart a shared message data set connection) on z/OS**

Use the MQSC command START SMDSCONN to enable a previously stopped connection from this queue manager to the specified shared message data sets, allowing them to be allocated and opened again.

# **Utilisation des commandes MQSC sous z/OS**

Pour plus d'informations sur l'utilisation des commandes MQSC sous z/OS, voir Sources à partir desquelles vous pouvez émettre des commandes MQSC et PCF sous IBM MQ for z/OS.

You can issue this command from sources 2CR. Pour une explication des symboles source, voir Sources à partir desquelles vous pouvez émettre des commandes MQSC et PCF sur IBM MQ for z/OS.

- Syntax diagram
- • ["Parameter descriptions for START SMDSCONN" on page 1040](#page-1039-0)

#### **Synonym**:

<span id="page-1039-0"></span>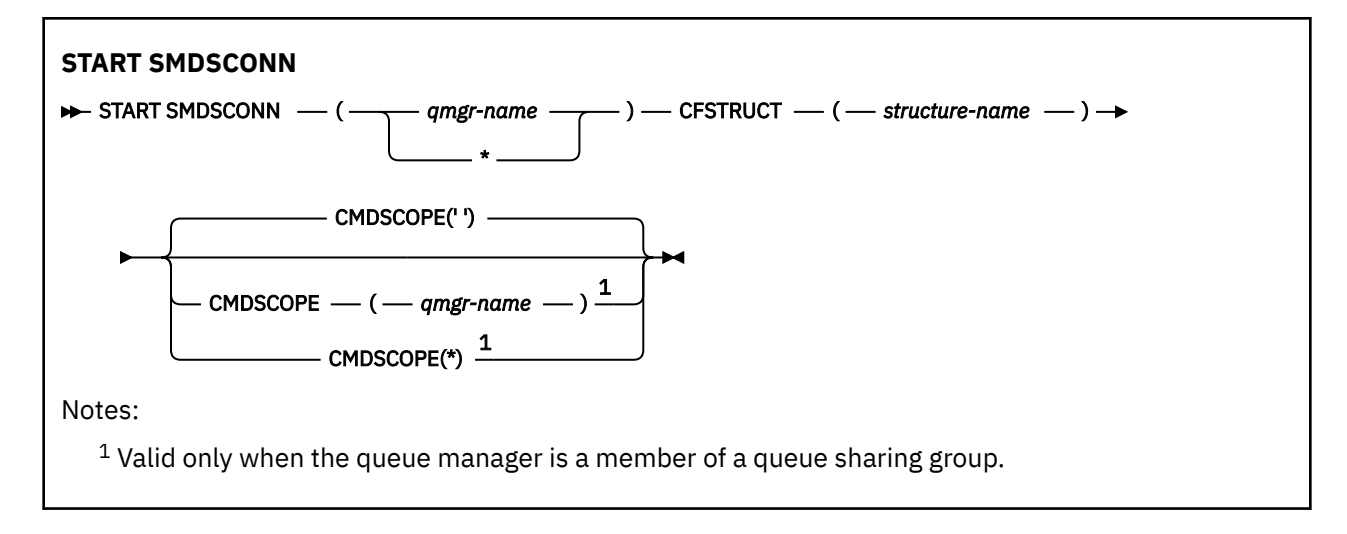

# **Parameter descriptions for START SMDSCONN**

This command is used after connections have been put into the AVAIL(STOPPED) state by a previous STOP SMDSCONN command. It can also be used to signal to the queue manager to retry a connection which is in the AVAIL(ERROR) state after a previous error.

### **SMDSCONN(***qmgr-name***| \*)**

Specify the queue manager which owns the shared message data set for which the connection is to be started or an asterisk to start connections to all shared message data sets associated with the specified structure.

### **CFSTRUCT(***structure-name***)**

Specify the structure name for which shared message data set connections are to be started.

#### **CMDSCOPE**

This parameter specifies how the command runs when the queue manager is a member of a queue sharing group.

**' '**

The command runs on the queue manager on which it was entered. This is the default value.

### *qmgr-name*

The command runs on the queue manager you specify, providing the queue manager is active within the queue sharing group.

You can specify a queue manager name, other than the queue manager on which the command was entered, only if you are using a queue sharing group environment and if the command server is enabled.

**\***

The command runs on the local queue manager and is also passed to every active queue manager in the queue sharing group. The effect of this is the same as entering the command on every queue manager in the queue sharing group.

# **START TRACE (start trace) on z/OS**

Use the MQSC command START TRACE to start traces.

# **Utilisation des commandes MQSC sous z/OS**

Pour plus d'informations sur l'utilisation des commandes MQSC sous z/OS, voir Sources à partir desquelles vous pouvez émettre des commandes MQSC et PCF sous IBM MQ for z/OS.

You can issue this command from sources 12CR. Pour une explication des symboles source, voir Sources à partir desquelles vous pouvez émettre des commandes MQSC et PCF sur IBM MQ for z/OS.

- • [Syntax diagram](#page-1039-0)
- • ["Usage notes" on page 1042](#page-1041-0)
- • ["Parameter descriptions for START TRACE" on page 1042](#page-1041-0)
- • ["Destination block" on page 1042](#page-1041-0)
- • ["Constraint block" on page 1043](#page-1042-0)

# **Synonym**: STA TRACE

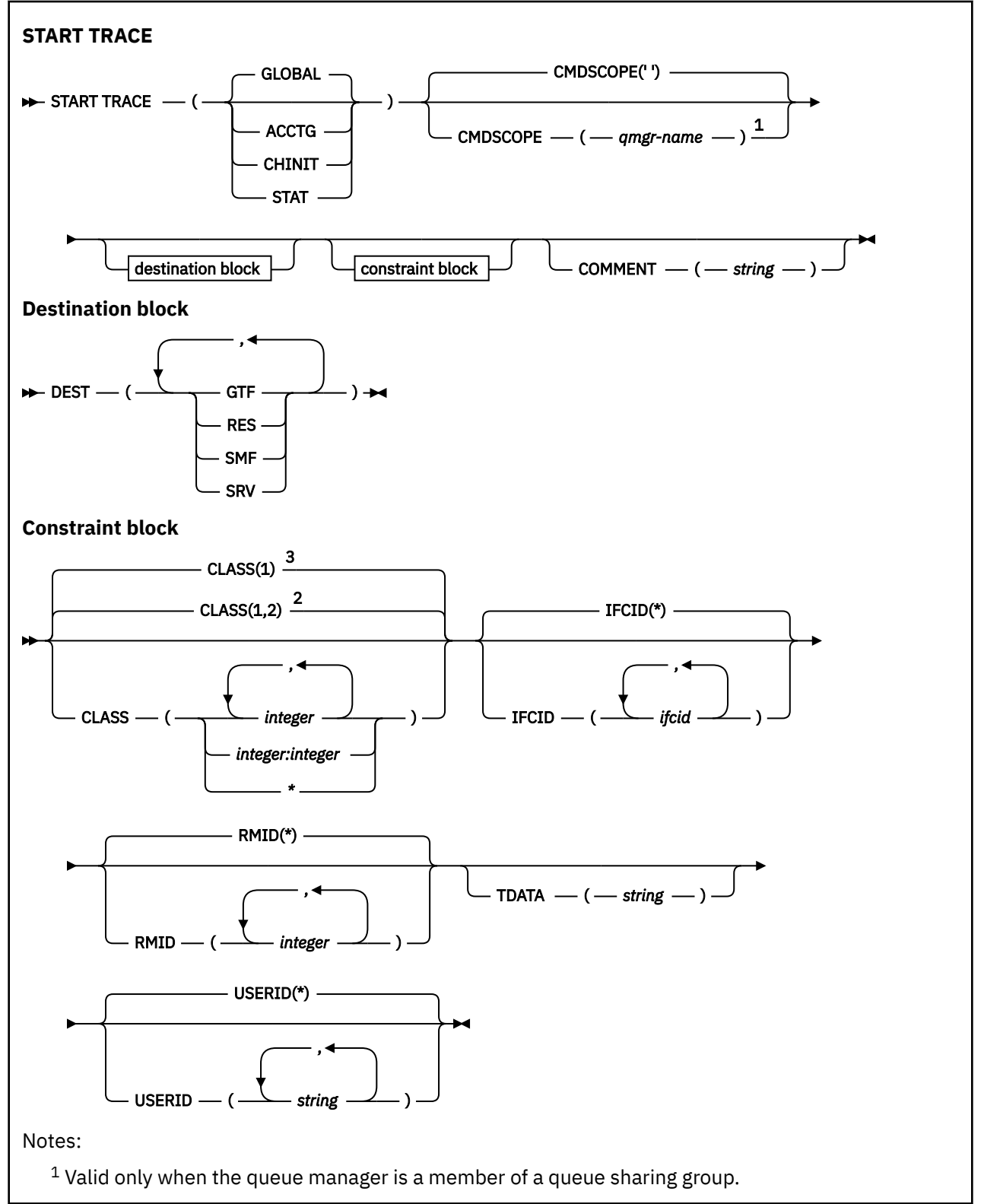

### <span id="page-1041-0"></span>**Usage notes**

When you issue this command, a trace number is returned in message number CSQW130I. You can use this trace number (TNO) in ALTER TRACE, DISPLAY TRACE, and STOP TRACE commands.

# **Parameter descriptions for START TRACE**

If you do not specify a trace type to be started, the default (GLOBAL) trace is started. The types are:

#### **ACCTG**

Enables accounting data which provides information about how applications are interacting with the queue manager in the form of SMF 116 records. The synonym is A.

**Note:** Accounting data can be lost if the accounting trace is started or stopped while applications are running. For information about the conditions that must be satisfied for successful collection of accounting data, see Using IBM MQ trace.

#### **CHINIT**

This includes data from the channel initiator. The synonym is CHI or DQM. If tracing for the channel initiator is started, it stops if the channel initiator stops.

Note that you cannot issue START TRACE(CHINIT) if the command server or the channel initiator is not running.

#### **GLOBAL**

This includes data from the entire queue manager except the channel initiator. The synonym is G.

#### **STAT**

Enables high level statistics about the state of the queue manager in the form of SMF 115 records. The synonym is S.

#### **CMDSCOPE**

This parameter specifies how the command runs when the queue manager is a member of a queue sharing group.

CMDSCOPE cannot be used for commands issued from the first initialization input data set CSQINP1.

**' '**

The command runs on the queue manager on which it was entered. This is the default value.

#### *qmgr-name*

The command runs on the queue manager you specify, providing the queue manager is active within the queue sharing group.

You can specify a queue manager name, other than the queue manager on which the command was entered, only if you are using a queue sharing group environment and if the command server is enabled.

#### **COMMENT(** *string* **)**

Specifies a comment that is reproduced in the trace output record (except in the resident trace tables). It can be used to record why the command was issued.

*string* is any character string. It must be enclosed in single quotation marks if it includes a blank, comma, or special character.

# **Destination block**

#### **DEST**

Specifies where the trace output is to be recorded. More than one value can be specified, but do not use the same value twice.

<span id="page-1042-0"></span>The meaning of each value is as follows:

#### **GTF**

The z/OS Generalized Trace Facility (GTF). If used, the GTF must be started and accepting user (USR) records before the START TRACE command is issued.

#### **RES**

A wrap-around table residing in the ECSA, or a data space for CHINIT.

**SMF**

The System Management Facility (SMF). If used, the SMF must be functioning before the START TRACE command is issued. The SMF record numbers used by IBM MQ are 115 and 116. For SMF record type 115, subtypes 1, 2, and 215 are provided for the performance statistics trace.

#### **SRV**

A serviceability routine reserved for IBM use only; not for general use.

**Note:** If your IBM support center need you to use this destination for your trace data they will supply you with module CSQWVSER. If you try to use destination SRV without CSQWVSER an error message is produced at the IBM console when you issue the START TRACE command.

Allowed values, and the default value, depend on the type of trace started, as shown in the following table:

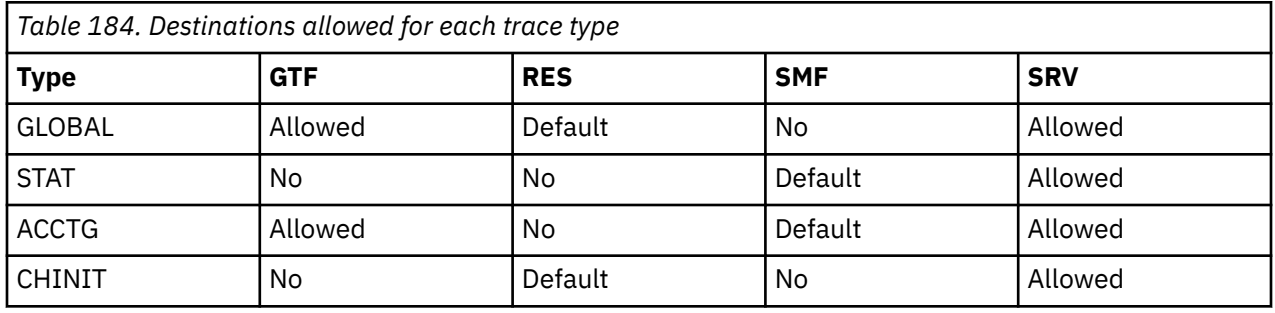

# **Constraint block**

The constraint block places optional constraints on the kinds of data collected by the trace. The allowed constraints depend on the type of trace started, as shown in the following table:

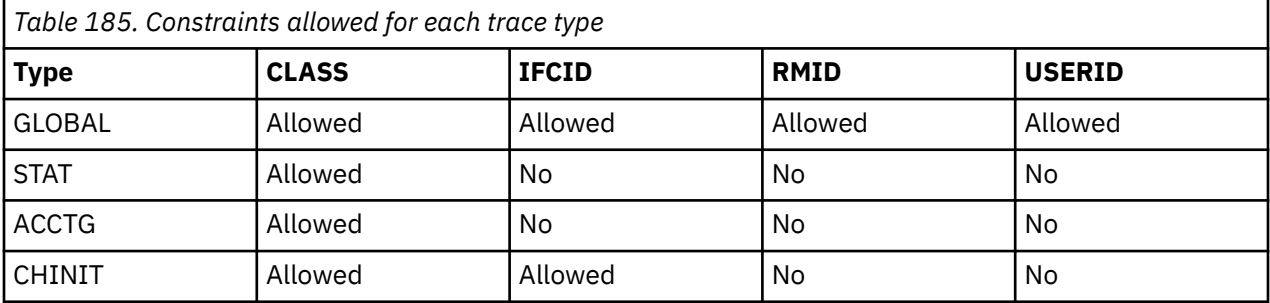

### **CLASS**

Introduces a list of classes of data gathered. The classes allowed, and their meaning, depend on the type of trace started:

### **(\*)**

For GLOBAL and CHINIT traces, starts traces for all classes of data.

For ACCTG and STAT traces, starts traces for classes 1 to 3. Channel initiator statistics and channel accounting data are not started with CLASS(\*), and must be started with CLASS(4). Queue statistics are not started with CLASS(\*), and must be started with CLASS(5).

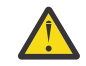

**Attention:** You can specify a comma-separated list of classes, for example TRACE(ACCTG) CLASS(01,03,04); there is no CLASS2. To stop these classes you have started, you must

specify CLASS(01,03,04) on the STOP command. That is, you must specify the full range of classes that are active on the STOP command before you can restart the classes you require.

### **(** *integer* **)**

Any number in the class column of the table that follows. You can use more than one of the classes that are allowed for the type of trace started. A range of classes can be specified as *m:n* (for example, CLASS(01:03)). If you do not specify a class, the default is to start class 1, except when you are using the **START TRACE(STAT)** command with no class where the default is to start class 1 and 2.

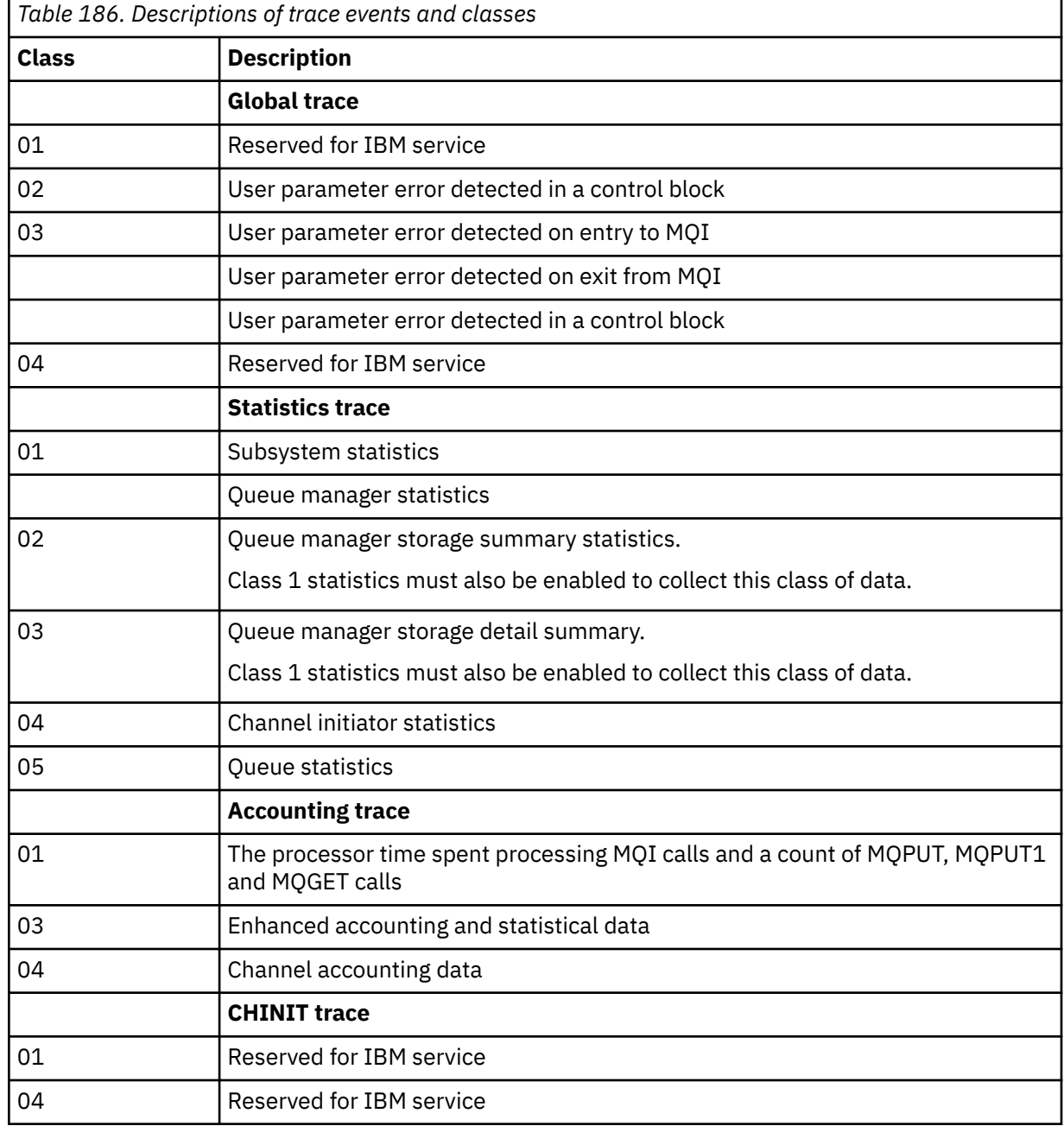

#### **IFCID**

Reserved for IBM service.

#### **RMID**

Introduces a list of specific resource managers for which trace information is gathered. You cannot use this option for STAT, ACCTG, or CHINIT traces.
**(\*)**

Starts a trace for all resource managers.

This is the default.

### **(** *integer* **)**

The identifying number of any resource manager in the following table. You can use up to 8 of the allowed resource manager identifiers; do not use the same one twice.

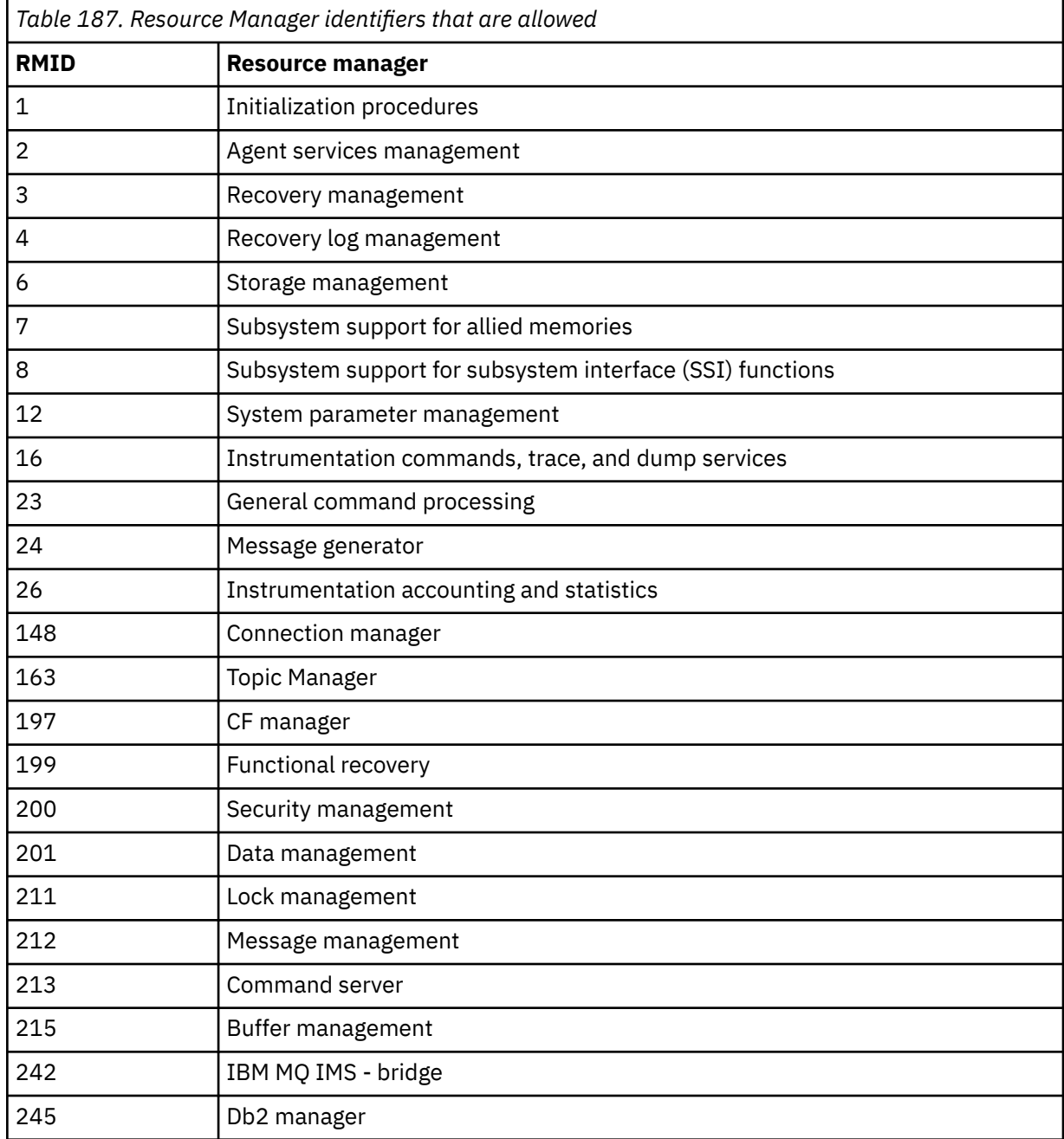

### **TDATA**

Reserved for IBM service.

### **USERID**

Introduces a list of specific user IDs for which trace information is gathered. You cannot use this option for STAT, ACCTG, or CHINIT traces.

### **(\*)**

Starts a trace for all user IDs. This is the default.

### <span id="page-1045-0"></span>**(** *userid* **)**

Names a user ID. You can use up to 8 user IDs; a separate trace is started for each. The user ID is the primary authorization ID of the task, used by IBM MQ inside the queue manager. This is the userid displayed by the MQSC command DISPLAY CONN.

#### **Related tasks**

Tracing on z/OS

### **STOP CHANNEL (arrêt d'un canal)**

Utilisez la commande MQSC **STOP CHANNEL** pour arrêter un canal.

### **Utilisation des commandes MQSC**

Pour plus d'informations sur l'utilisation des commandes MQSC, voir Administration d' IBM MQ à l'aide de commandes MQSC.

z/08 Vous pouvez émettre cette commande depuis les sources CR.Pour une explication des symboles source, voir Sources à partir desquelles vous pouvez émettre des commandes MQSC et PCF sur IBM MQ for z/OS.

- Diagramme de syntaxe
- • [«Remarques sur l'utilisation de STOP CHANNEL», à la page 1047](#page-1046-0)
- • [«Description des paramètres pour STOP CHANNEL», à la page 1047](#page-1046-0)

**Synonyme**: STOP CHL

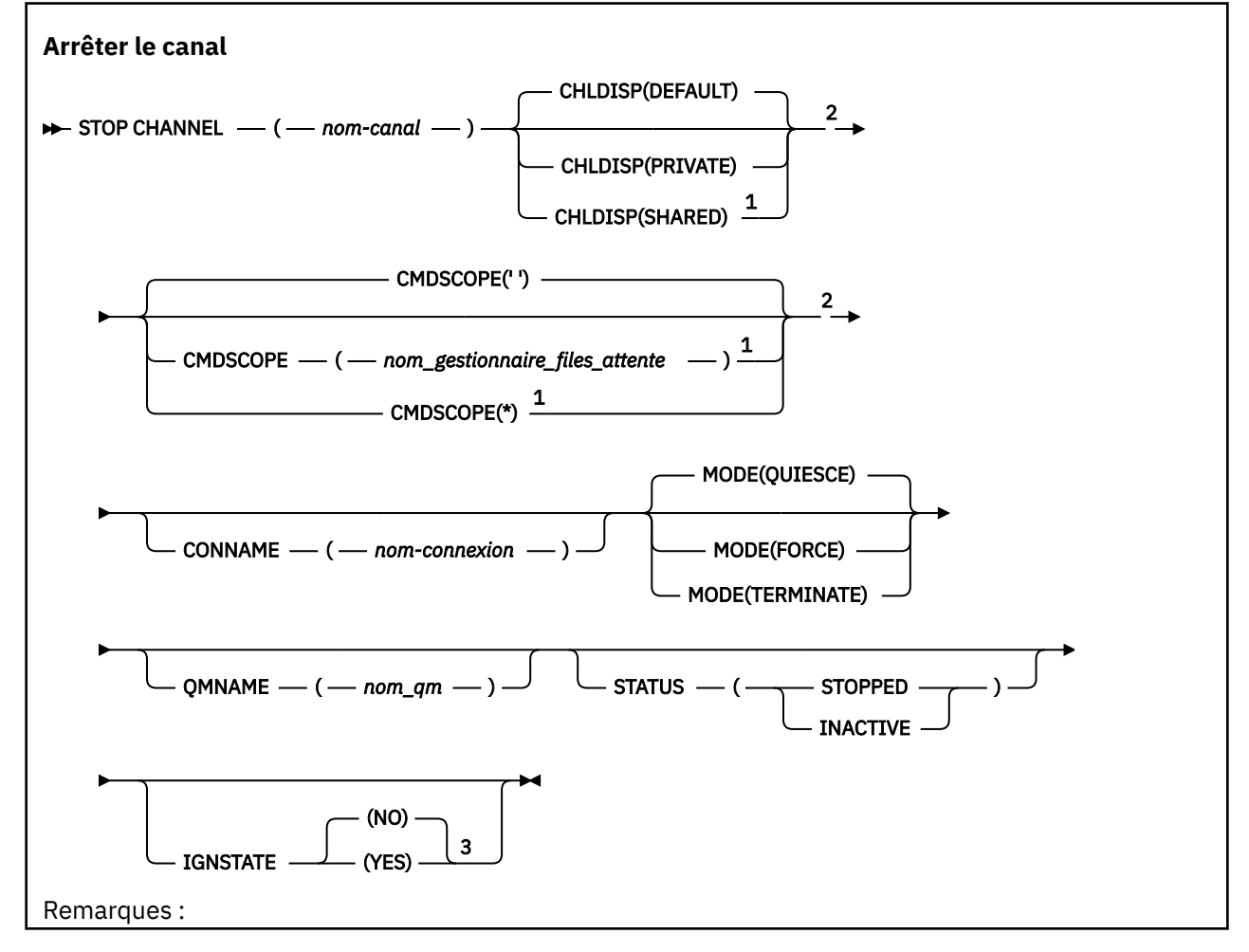

<span id="page-1046-0"></span><sup>1</sup> Valide uniquement sous z/OS lorsque le gestionnaire de files d'attente est membre d'un groupe de partage de files d'attente.

<sup>2</sup> Valide uniquement sur z/OS.

<sup>3</sup> Non valide sur z/OS

### **Remarques sur l'utilisation de STOP CHANNEL**

- 1. Si vous spécifiez **QMNAME** ou **CONNAME**, **STATUS** doit être INACTIVE ou non spécifié. Ne spécifiez pas **QMNAME** ou **CONNAME** et **STATUS(STOPPED)**. Il n'est pas possible d'arrêter un canal pour un partenaire mais pas pour d'autres. Ce type de fonction peut être fourni par un exit de sécurité de canal. Pour plus d'informations sur les exits de canal, voir Programmes d'exit de canal.
- 2. El 2/US Sous z/OS, le serveur de commandes et l'initiateur de canal doivent être en cours d'exécution.
- 3. Tous les canaux à l'état ARRETE doivent être démarrés manuellement ; ils ne sont pas démarrés automatiquement. Voir Redémarrage des canaux arrêtés pour plus d'informations sur le redémarrage des canaux arrêtés.
- 4. Cette commande peut être émise sur un canal de tout type, à l'exception des canaux CLNTCONN (y compris ceux qui ont été définis automatiquement).
- 5. Lorsqu'il existe à la fois un canal défini en local et un canal émetteur de cluster défini automatiquement du même nom, la commande s'applique au canal défini en local. S'il n'existe pas de canal défini localement mais plusieurs canaux émetteurs de cluster définis automatiquement, la commande s'applique au dernier canal ajouté au référentiel du gestionnaire de files d'attente local.

### **Description des paramètres pour STOP CHANNEL**

#### *(nom de canal)*

Nom du canal à arrêter. Ce paramètre est obligatoire pour tous les types de canal.

### **Z/OS CHLDISP**

Ce paramètre s'applique uniquement à z/OS et peut prendre les valeurs suivantes:

- DEFAULT
- PRIVATE
- PARTAGÉ

Si ce paramètre est omis, la valeur DEFAULT s'applique. Cette valeur est extraite de l'attribut de disposition de canal par défaut, **DEFCDISP**, de l'objet canal.

Conjointement avec les différentes valeurs du paramètre **CMDSCOPE** , ce paramètre contrôle deux types de canal:

#### **PARTAGÉ**

Un canal récepteur est partagé s'il a été démarré en réponse à une communication entrante destinée au groupe de partage de files d'attente.

Un canal émetteur est partagé si sa file d'attente de transmission possède la disposition SHARED.

#### **PRIVATE**

Un canal récepteur est privé s'il a été démarré en réponse à une transmission entrante dirigée vers le gestionnaire de files d'attente.

Un canal émetteur est privé si sa file d'attente de transmission possède une disposition autre que SHARED.

**Remarque :** Cette disposition n'est pas liée à la disposition définie par la disposition du groupe de partage de files d'attente de la définition de canal.

La combinaison des paramètres **CHLDISP** et **CMDSCOPE** contrôle également le gestionnaire de files d'attente à partir duquel le canal est exploité. Les options possibles sont les suivantes:

- Sur le gestionnaire de files d'attente local où la commande est émise.
- Sur un autre gestionnaire de files d'attente nommé spécifique dans le groupe.
- Sur chaque gestionnaire de files d'attente actif du groupe.
- Sur le gestionnaire de files d'attente le plus adapté du groupe, déterminé automatiquement par le gestionnaire de files d'attente lui-même.

Les différentes combinaisons de **CHLDISP** et de **CMDSCOPE** sont récapitulées dans le tableau suivant:

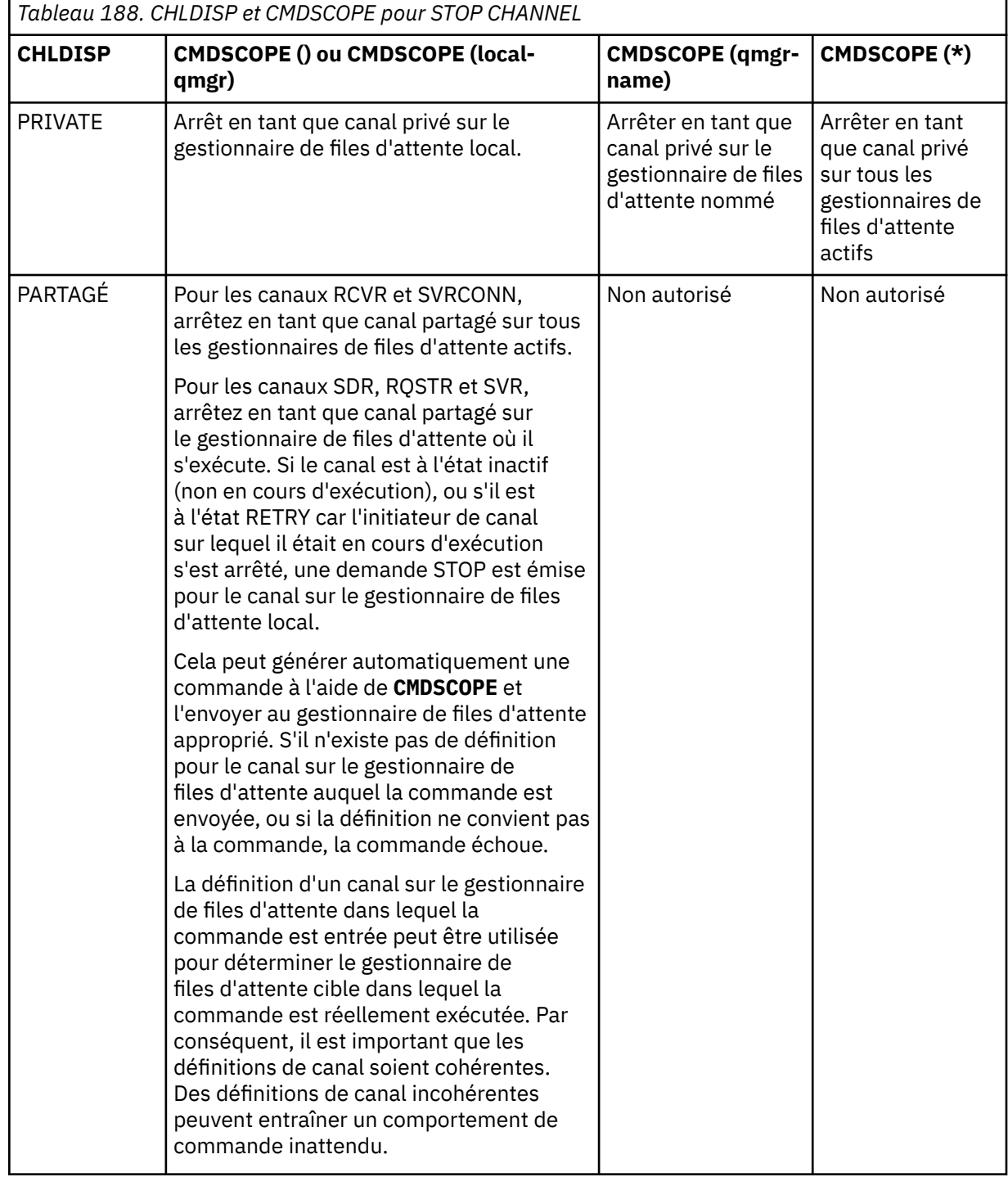

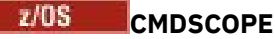

Ce paramètre s'applique à z/OS uniquement et indique comment la commande s'exécute lorsque le gestionnaire de files d'attente est membre d'un groupe de partage de files d'attente.

Si **CHLDISP** est défini sur SHARED, **CMDSCOPE** doit être vide ou le gestionnaire de files d'attente local.

**' '**

La commande s'exécute sur le gestionnaire de files d'attente dans lequel elle a été entrée. Il s'agit de la valeur par défaut.

#### *qmgr-name*

La commande s'exécute sur le gestionnaire de files d'attente que vous spécifiez, à condition que le gestionnaire de files d'attente soit actif dans le groupe de partage de files d'attente.

Vous pouvez spécifier un nom de gestionnaire de files d'attente uniquement si vous utilisez un environnement de groupe de partage de files d'attente et si le serveur de commandes est activé.

**\***

La commande s'exécute sur le gestionnaire de files d'attente local et est également transmise à chaque gestionnaire de files d'attente actif du groupe de partage de files d'attente. Cela revient à entrer la commande sur chaque gestionnaire de files d'attente du groupe de partage de files d'attente.

#### **CONNAME** *(nom de connexion)*

nom de la connexion. Seuls les canaux correspondant au nom de connexion spécifié sont arrêtés.

Lorsque vous émettez la commande **STOP CHANNEL** à l'aide d'un paramètre **CONNAME** , vérifiez que la valeur spécifiée dans le paramètre **CONNAME** est exactement celle indiquée dans [«DISPLAY CHSTATUS](#page-752-0) [\(statut du canal d'affichage\)», à la page 753](#page-752-0).

#### **MODE**

Indique si le lot en cours est autorisé à se terminer de manière contrôlée. Ce paramètre est facultatif.

#### **QUIESCE**

Il s'agit de l'option par défaut.

Multi Sous Multiplateformes, permet au lot en cours de terminer le traitement.

 $z/0S$ Sous z/OS, le canal s'arrête une fois le traitement du message en cours terminé. (Le lot est alors arrêté et aucun autre message n'est envoyé, même si des messages sont en attente dans la file d'attente de transmission.)

Pour un canal récepteur, s'il n'y a pas de lot en cours, le canal attend que l'une des opérations suivantes soit effectuée avant de s'arrêter:

- Le lot suivant à démarrer
- Le prochain signal de présence (si des signaux de présence sont utilisés)

Pour les canaux de connexion serveur, permet l'arrêt de la connexion en cours.

Si vous émettez une commande STOP CHANNEL *channelname* MODE (QUIESCE) sur un canal de connexion serveur, l'infrastructure client IBM MQ prend connaissance de la demande d'arrêt dans les délais. Ce temps dépend de la vitesse du réseau.

Si une application client utilise le canal de connexion serveur et exécute l'une des opérations suivantes au moment où la commande est émise, l'opération MQPUT ou MQGET échoue:

- Une opération MQPUT avec l'option PMO MQPMO\_FAIL\_IF\_QUIESCING définie.
- Une opération MQGET avec l'option OGM MQGMO\_FAIL\_IF\_QUIESCING définie.

L'application client reçoit le code anomalie MQRC\_CONNECTION\_QUIESCING.

Si une application client utilise le canal de connexion serveur et effectue l'une des opérations suivantes, l'application client est autorisée à exécuter l'opération MQPUT ou MQGET:

• Une opération MQPUT sans l'option PMO MQPMO\_FAIL\_IF\_QUIESCING définie.

• Une opération MQGET sans l'option GMO MQGMO\_FAIL\_IF\_QUIESCING définie.

Tous les appels FAIL\_IF\_QUIESCING ultérieurs utilisant cette connexion échouent avec MQRC\_CONNECTION\_QUIESCING. Les appels qui ne spécifient pas FAIL\_IF\_QUIESCING, sont généralement autorisés à se terminer, bien que l'application doive effectuer ces opérations dans les délais, afin de permettre au canal de se terminer.

Si l'application client n'effectue pas d'appel d'API MQ lorsque le canal de connexion serveur est arrêté, elle prend connaissance de la demande d'arrêt suite à l'émission d'un appel ultérieur à IBM MQ et reçoit le code retour MQRC\_CONNECTION\_QUIESCING.

Après avoir envoyé le code retour MQRC\_CONNECTION\_QUIESCING au client et autorisé l'exécution des opérations MQPUT ou MQGET en attente si nécessaire, le serveur arrête les connexions client pour le canal de connexion serveur.

En raison de la temporisation imprécise des opérations réseau, l'application client ne doit pas tenter d'autres opérations d'API MQ .

#### **FORCE**

Pour les canaux de connexion serveur, interrompt la connexion en cours, en renvoyant MQRC\_CONNECTION\_QUIESCING ou MQRC\_CONNECTION\_BROKEN. Pour les autres types de canal, met fin à la transmission de tout lot en cours. Cela risque d'entraîner des situations en attente de validation.

Sous IBM MQ for z/OS, la spécification de **FORCE** interrompt toute réallocation de message en cours, ce qui peut laisser les messages BIND\_NOT\_FIXED partiellement réalloués ou dans le désordre.

### **TERMINATE**

 $\approx$  z/OS Sous z/OS, **TERMINATE** est synonyme de **FORCE**.

Sur les autres plateformes, **TERMINATE** arrête la transmission de tout lot en cours.

Cela permet à la commande d'arrêter réellement l'unité d'exécution ou le processus du canal.

Pour les canaux de connexion serveur, **TERMINATE** interrompt la connexion en cours, en renvoyant MQRC\_CONNECTION\_QUIESCING ou MQRC\_CONNECTION\_BROKEN. L'utilisation de **TERMINATE** peut entraîner des résultats imprévisibles.

Sous z/OS, la spécification de **TERMINATE** interrompt toute réallocation de message en cours, ce qui peut laisser les messages BIND\_NOT\_FIXED partiellement réalloués ou dans le désordre.

#### **QMNAME** *(nom\_qm)*

Nom du gestionnaire de files d'attente Seuls les canaux correspondant au gestionnaire de files d'attente éloignées spécifié sont arrêtés.

#### **STATUT**

Indique le nouvel état des canaux arrêtés par cette commande. Pour plus d'informations sur les canaux à l'état STOPPED, en particulier les canaux SVRCONN sous z/OS, voir Redémarrage des canaux arrêtés.

#### **ARRETE**

Le canal est arrêté. Pour un canal émetteur ou serveur, la file d'attente de transmission est définie sur **GET(DISABLED)** et NOTRIGGER.

Il s'agit de la valeur par défaut si **QMNAME** ou **CONNAME** ne sont pas spécifiés.

#### **INACTIF**

Le canal est inactif.

Il s'agit de la valeur par défaut si **QMNAME** ou **CONNAME** sont spécifiés.

### **EXAMPLE 18 ETAT de conception**

Indique si la commande échoue si le canal est déjà arrêté. Les valeurs possibles sont les suivantes:

**NO**

La commande échoue si le canal est déjà arrêté. Il s'agit de la valeur par défaut.

**YES**

La commande aboutit quel que soit l'état en cours du canal.

### **STOP CHANNEL (arrêt d'un canal) MQTT**

Utilisez la commande MQSC STOP CHANNEL pour arrêter un canal MQ Telemetry .

### **Utilisation des commandes MQSC**

Pour plus d'informations sur l'utilisation des commandes MQSC, voir Administration d' IBM MQ à l'aide de commandes MQSC.

La commande STOP CHANNEL (MQTT) est valide uniquement pour les canaux MQ Telemetry .

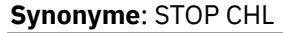

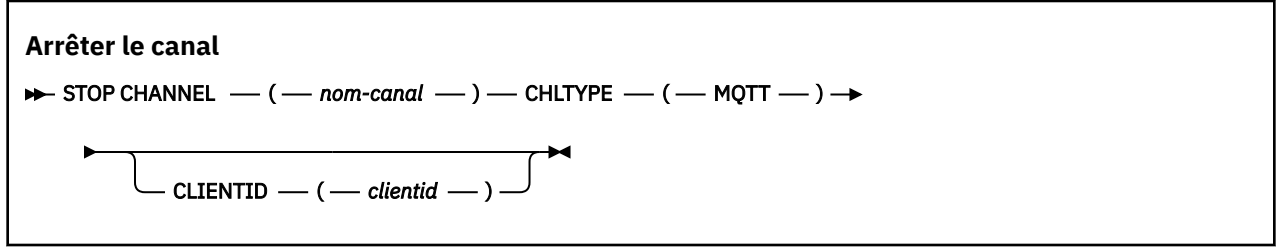

### **Remarques sur l'utilisation de STOP CHANNEL**

1. Tous les canaux à l'état ARRETE doivent être démarrés manuellement ; ils ne sont pas démarrés automatiquement.

### **Descriptions des paramètres pour STOP CHANNEL**

#### *(nom de canal)*

Nom du canal à arrêter. Ce paramètre est requis pour tous les types de canal, y compris les canaux MOTT.

#### **CHLTYPE**

Type de canal. La valeur doit être MQTT.

#### **CLIENTID** *(chaîne)*

Identificateur du client. L'identificateur de client est une chaîne de 23 octets qui identifie un client de transport MQ Telemetry . Lorsque la commande STOP CHANNEL spécifie un CLIENTID, seule la connexion pour l'identificateur de client spécifié est arrêtée. Si le CLIENTID n'est pas spécifié, toutes les connexions sur le canal sont arrêtées.

#### $z/0S$ **STOP CHINIT (stop channel initiator) on z/OS**

Use the MQSC command STOP CHINIT to stop a channel initiator. The command server must be running.

### **Utilisation des commandes MQSC sous z/OS**

Pour plus d'informations sur l'utilisation des commandes MQSC sous z/OS, voir Sources à partir desquelles vous pouvez émettre des commandes MQSC et PCF sous IBM MQ for z/OS.

You can issue this command from sources CR. Pour une explication des symboles source, voir Sources à partir desquelles vous pouvez émettre des commandes MQSC et PCF sur IBM MQ for z/OS.

- Syntax diagram
- • ["Usage notes for STOP CHINIT" on page 1052](#page-1051-0)

• "Parameter descriptions for STOP CHINIT" on page 1052

<span id="page-1051-0"></span>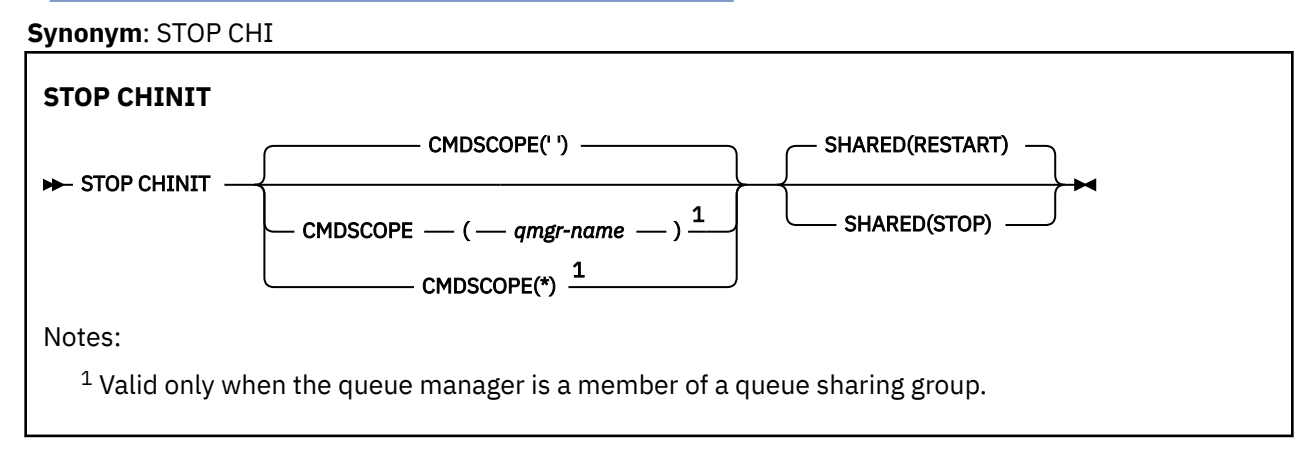

### **Usage notes for STOP CHINIT**

- 1. When you issue the STOP CHINIT command, IBM MQ stops any channels that are running in the following way:
	- Sender and server channels are stopped using STOP CHANNEL MODE(QUIESCE) STATUS(INACTIVE)
	- All other channels are stopped using STOP CHANNEL MODE(FORCE)

See ["STOP CHANNEL \(arrêt d'un canal\)" on page 1046](#page-1045-0) for information about what this involves.

2. You might receive communications-error messages as a result of issuing the STOP CHINIT command.

### **Parameter descriptions for STOP CHINIT**

#### **CMDSCOPE**

This parameter specifies how the command runs when the queue manager is a member of a queue sharing group.

**' '**

The command runs on the queue manager on which it was entered. This is the default value.

#### *qmgr-name*

The command runs on the queue manager you specify, providing the queue manager is active within the queue sharing group.

You can specify a queue manager name, other than the queue manager on which the command was entered, only if you are using a queue sharing group environment and if the command server is enabled.

**\***

The command runs on the local queue manager and is also passed to every active queue manager in the queue sharing group. The effect of this is the same as entering the command on every queue manager in the queue sharing group.

#### **SHARED**

Specifies whether the channel initiator should attempt to restart any active sending channels, started with CHLDISP(SHARED), that it owns on another queue manager. The possible values are:

#### **RESTART**

Shared sending channels are to be restarted. This is the default.

#### **STOP**

Shared sending channels are not to be restarted, so will become inactive.

(Active channels started with CHLDISP(FIXSHARED) are not restarted, and always become inactive.)

#### $z/0S$ **STOP CMDSERV (stop the command server) on z/OS**

Use the MQSC command STOP CMDSERV to stop the command server.

### **Utilisation des commandes MQSC sous z/OS**

Pour plus d'informations sur l'utilisation des commandes MQSC sous z/OS, voir Sources à partir desquelles vous pouvez émettre des commandes MQSC et PCF sous IBM MQ for z/OS.

You can issue this command from sources 12C. Pour une explication des symboles source, voir Sources à partir desquelles vous pouvez émettre des commandes MQSC et PCF sur IBM MQ for z/OS.

- Syntax diagram
- "Usage notes for STOP CMDSERV" on page 1053

**Synonym**: STOP CS

#### **STOP CMDSERV**

STOP CMDSERV -

### **Usage notes for STOP CMDSERV**

- 1. STOP CMDSERV stops the command server from processing commands in the system-command input queue (SYSTEM.COMMAND.INPUT), mover commands, and commands using CMDSCOPE.
- 2. If this command is issued through the initialization files or through the operator console before work is released to the queue manager (that is, before the command server is started automatically), it prevents the command server from starting automatically and puts it into a DISABLED state. It overrides an earlier START CMDSERV command.
- 3. If this command is issued through the operator console or the command server while the command server is in a RUNNING state, it stops the command server when it has finished processing its current command. When this happens, the command server enters the STOPPED state.
- 4. If this command is issued through the operator console while the command server is in a WAITING state, it stops the command server immediately. When this happens, the command server enters the STOPPED state.
- 5. If this command is issued while the command server is in a DISABLED or STOPPED state, no action is taken, the command server remains in its current state, and an error message is returned to the command originator.

#### Multi. **STOP CONN (arrêt d'une connexion) sur Multiplatforms**

Utilisez la commande MQSC STOP CONN pour interrompre une connexion entre une application et le gestionnaire de files d'attente.

### **Utilisation des commandes MQSC**

Pour plus d'informations sur l'utilisation des commandes MQSC, voir Administration d' IBM MQ à l'aide de commandes MQSC.

- Diagramme de syntaxe
- • [«Remarques sur l'utilisation», à la page 1054](#page-1053-0)
- • [«Descriptions des paramètres pour STOP CONN», à la page 1054](#page-1053-0)

**Synonyme**: STOP CONN

<span id="page-1053-0"></span>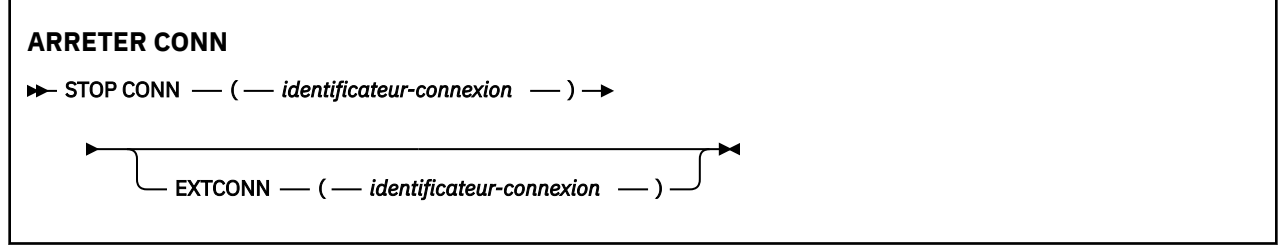

### **Remarques sur l'utilisation**

Il peut arriver que le gestionnaire de files d'attente ne puisse pas implémenter cette commande alors que la réussite de cette commande ne peut pas être garantie.

### **Descriptions des paramètres pour STOP CONN**

### **(** *identificateur-connexion* **)**

Identificateur de la définition de connexion pour la connexion à rompre.

Lorsqu'une application se connecte à IBM MQ, elle reçoit un identificateur de connexion unique de 24 octets (ConnectionId). La valeur de CONN est formée en convertissant les huit derniers octets de ConnectionId en son équivalent hexadécimal à 16 caractères.

#### **CONN**

La valeur de EXTCONN est basée sur les seize premiers octets de ConnectionId convertis en son équivalent hexadécimal de 32 caractères.

Les connexions sont identifiées par un identificateur de connexion de 24 octets. L'identificateur de connexion comprend un préfixe, qui identifie le gestionnaire de files d'attente, et un suffixe, qui identifie la connexion à ce gestionnaire de files d'attente. Par défaut, le préfixe est utilisé pour le gestionnaire de files d'attente actuellement administré, mais vous pouvez spécifier un préfixe explicitement à l'aide du paramètre EXTCONN. Utilisez le paramètre CONN pour spécifier le suffixe.

Lorsque des identificateurs de connexion sont obtenus à partir d'autres sources, spécifiez l'identificateur de connexion qualifié complet (EXTCONN et CONN) afin d'éviter d'éventuels problèmes liés à des valeurs CONN non uniques.

#### **Référence associée**

[«DISPLAY CONN \(affichage des informations de connexion d'application\)», à la page 795](#page-794-0) Utilisez la commande MQSC **DISPLAY CONN** pour afficher les informations de connexion relatives aux applications connectées au gestionnaire de files d'attente. Cette commande est utile car elle vous permet d'identifier les applications avec des unités de travail à exécution longue.

# **STOP LISTENER (arrêt d'un programme d'écoute de canal)**

Utilisez la commande MQSC STOP LISTENER pour arrêter un programme d'écoute de canal.

### **Utilisation des commandes MQSC**

Pour plus d'informations sur l'utilisation des commandes MQSC, voir Administration d' IBM MQ à l'aide de commandes MQSC.

**Z/05** Vous pouvez émettre cette commande depuis les sources CR.Pour une explication des symboles source, voir Sources à partir desquelles vous pouvez émettre des commandes MQSC et PCF sur IBM MQ for z/OS.

- $\blacksquare$  [Diagramme de syntaxe pour IBM MQ for z/OS](#page-1054-0)
- • [Diagramme de syntaxe pour IBM MQ sur d'autres plateformes](#page-1054-0)
- **z/08** [«Remarques sur l'utilisation», à la page 1055](#page-1054-0)
- • [«Description des paramètres de STOP LISTENER», à la page 1055](#page-1054-0)

### <span id="page-1054-0"></span>**z/OS**

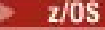

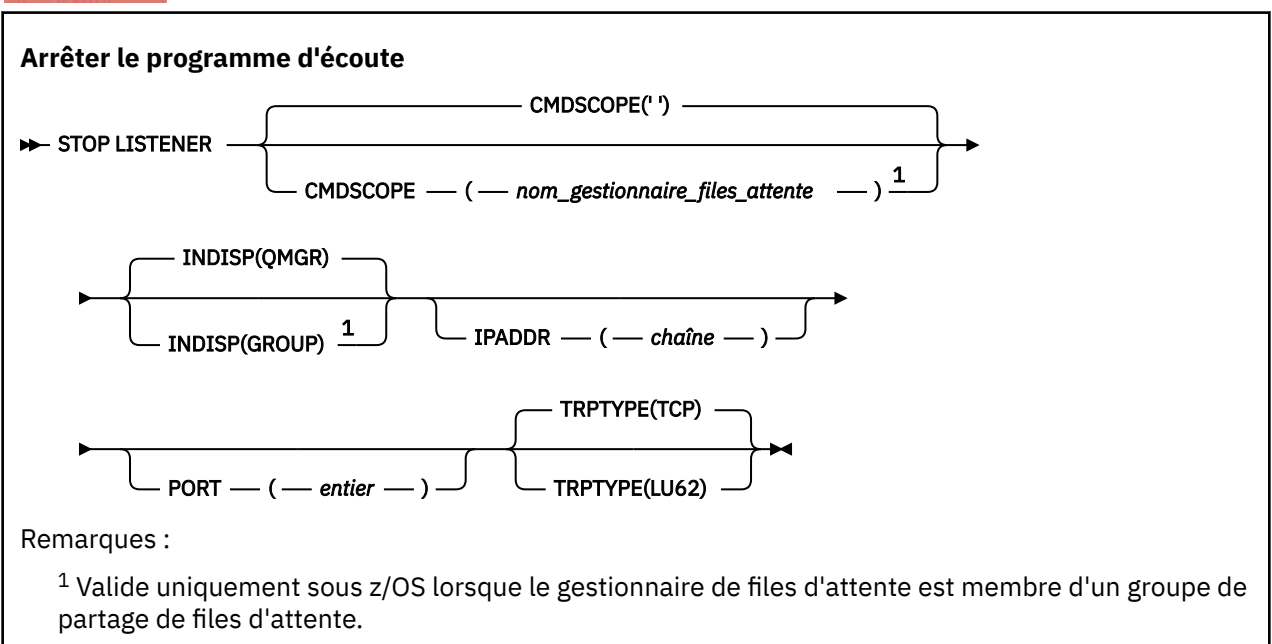

### **Autres plateformes**

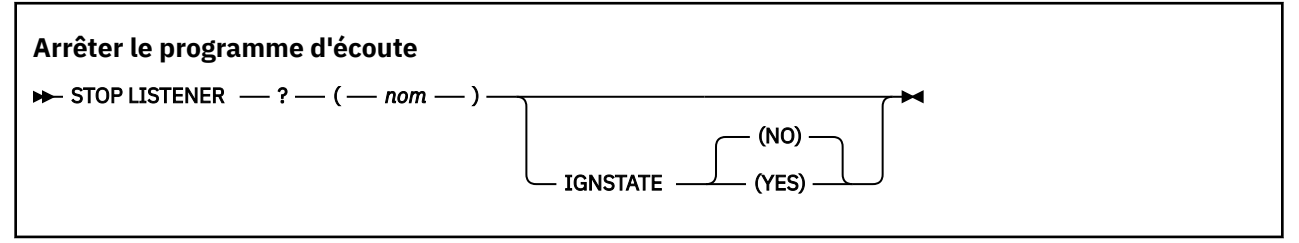

### **Remarques sur l'utilisation**

Le programme d'écoute s'arrête en mode de mise au repos (il ne prend pas en compte les autres demandes).

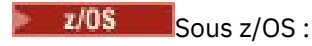

- Le serveur de commandes et l'initiateur de canal doivent être en cours d'exécution.
- Si un programme d'écoute écoute sur plusieurs adresses ou ports, seules les combinaisons d'adresse et de port avec l'adresse ou le port spécifié sont arrêtées.
- Si un programme d'écoute écoute sur toutes les adresses d'un port particulier, une demande d'arrêt pour un IPADDR spécifique avec le même port échoue.
- Si aucune adresse ni aucun port n'est spécifié, toutes les adresses et tous les ports sont arrêtés et la tâche d'écoute se termine.

### **Description des paramètres de STOP LISTENER**

#### **(** *nom* **)**

Nom du programme d'écoute à arrêter. Si vous indiquez ce paramètre, vous ne pouvez en spécifier aucun autre.

Ce paramètre est obligatoire sur toutes les plateformes  $\sim 2/0$ S autres que z/OS où il ne s'agit pas d'un paramètre pris en charge.

### **CMDSCOPE**

Ce paramètre indique comment la commande s'exécute lorsque le gestionnaire de files d'attente est membre d'un groupe de partage de files d'attente.

**' '**

La commande s'exécute sur le gestionnaire de files d'attente dans lequel elle a été entrée. Il s'agit de la valeur par défaut.

#### *qmgr-name*

La commande s'exécute sur le gestionnaire de files d'attente que vous spécifiez, à condition que le gestionnaire de files d'attente soit actif dans le groupe de partage de files d'attente.

Vous pouvez spécifier un nom de gestionnaire de files d'attente, autre que le gestionnaire de files d'attente sur lequel la commande a été entrée, uniquement si vous utilisez un environnement de groupe de partage de files d'attente et si le serveur de commandes est activé.

Ce paramètre est valide uniquement sous z/OS.

### **INDISP**INDISP

Indique la disposition des transmissions entrantes gérées par le programme d'écoute. Les valeurs possibles sont les suivantes:

#### **QMGR**

Gestion des transmissions dirigées vers le gestionnaire de files d'attente. Il s'agit de l'option par défaut.

#### **GROUPE**

Traitement des transmissions dirigées vers le groupe de partage de files d'attente. Cela n'est autorisé que s'il existe un environnement de gestionnaire de files d'attente partagées.

Ce paramètre est valide uniquement sous z/OS.

### **IPADDR**

Adresse IP pour TCP/IP spécifiée en IPv4 notation décimale à point, IPv6 en notation hexadécimale ou au format alphanumérique. Valide uniquement si le protocole de transmission (TRPTYPE) est TCP/IP.

Ce paramètre est valide uniquement sous z/OS.

### *RI***OS** PORT

Numéro de port pour le protocole TCP/IP. Il s'agit du numéro de port sur lequel le programme d'écoute doit arrêter d'écouter. Valide uniquement si le protocole de transmission est TCP/IP.

Ce paramètre est valide uniquement sous z/OS.

### **TABLE TRPTYPE**

Protocole de transmission utilisé. Facultatif.

#### **TCP**

TCP. Il s'agit de la valeur par défaut si TRPTYPE n'est pas spécifié.

**LU62**

SNA LU 6.2.

Ce paramètre est valide uniquement sous z/OS.

### **ETAT de conception**

Indique si la commande échoue si le programme d'écoute est déjà arrêté. Les valeurs possibles sont les suivantes:

#### **NO**

La commande échoue si le programme d'écoute est déjà arrêté. Il s'agit de la valeur par défaut.

**YES**

La commande aboutit quel que soit l'état en cours du programme d'écoute.

#### $z/0S$ **STOP QMGR (stop queue manager) on z/OS**

Use the MQSC command STOP QMGR to stop the queue manager.

### **Utilisation des commandes MQSC sous z/OS**

Pour plus d'informations sur l'utilisation des commandes MQSC sous z/OS, voir Sources à partir desquelles vous pouvez émettre des commandes MQSC et PCF sous IBM MQ for z/OS.

You can issue this command from sources CR. Pour une explication des symboles source, voir Sources à partir desquelles vous pouvez émettre des commandes MQSC et PCF sur IBM MQ for z/OS.

- Syntax diagram
- "Parameter descriptions for STOP QMGR" on page 1057

**Synonym**: There is no synonym for this command.

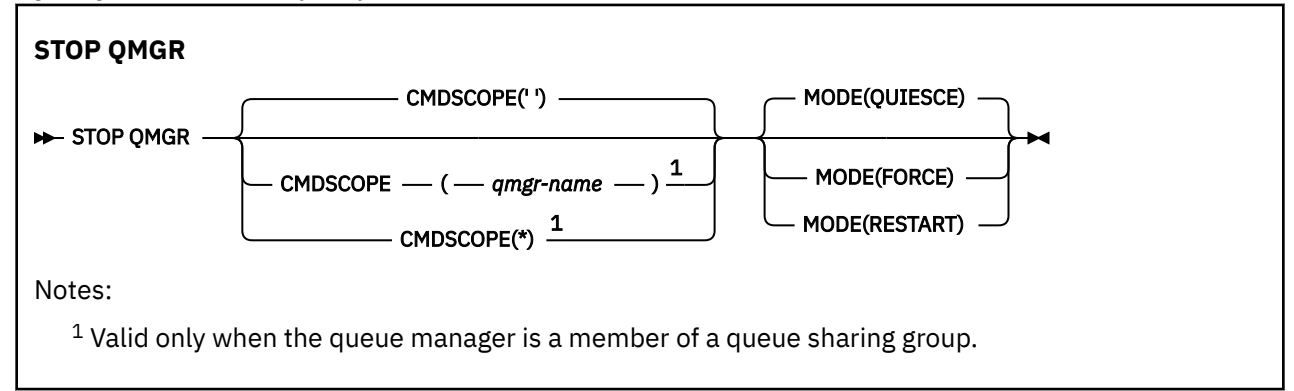

### **Parameter descriptions for STOP QMGR**

The parameters are optional.

#### **CMDSCOPE**

This parameter specifies how the command runs when the queue manager is a member of a queue sharing group.

**' '**

The command runs on the queue manager on which it was entered. This is the default value.

#### *qmgr-name*

The command runs on the queue manager you specify, providing the queue manager is active within the queue sharing group.

You can specify a queue manager name, other than the queue manager on which the command was entered, only if you are using a queue sharing group environment and if the command server is enabled.

**\***

The command runs on the local queue manager and is also passed to every active queue manager in the queue sharing group. The effect of this is the same as entering the command on every queue manager in the queue sharing group.

#### **MODE**

Specifies whether programs currently being executed are allowed to finish.

#### **QUIESCE**

Allows programs currently being executed to finish processing. No new program is allowed to start. This is the default.

This option means that all connections to other address spaces must terminate before the queue manager stops. The system operator can determine whether any connections remain by using the DISPLAY CONN command, and can cancel remaining connections using z/OS commands.

This option deregisters IBM MQ from the z/OS automatic restart manager (ARM).

#### **FORCE**

Terminates programs currently being executed, including utilities. No new program is allowed to start. This option might cause in-doubt situations.

This option might not work if all the active logs are full, and log archiving has not occurred. In this situation you must issue the z/OS command CANCEL to terminate.

This option deregisters IBM MQ from the z/OS automatic restart manager (ARM).

#### **RESTART**

Terminates programs currently being executed, including utilities. No new program is allowed to start. This option might cause in-doubt situations.

This option might not work if all the active logs are full, and log archiving has not occurred. In this situation you must issue the z/OS command CANCEL to terminate.

This option does not deregister IBM MQ from ARM, so the queue manager is eligible for immediate automatic restart.

# **STOP SERVICE (arrêt d'un service) sur Multiplatforms**

Utilisez la commande MQSC **STOP SERVICE** pour arrêter un service.

### **Utilisation des commandes MQSC**

Pour plus d'informations sur l'utilisation des commandes MQSC, voir Administration d' IBM MQ à l'aide de commandes MQSC.

- Diagramme de syntaxe
- «Remarques sur l'utilisation», à la page 1058
- «Description des paramètres pour STOP SERVICE», à la page 1058

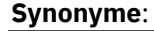

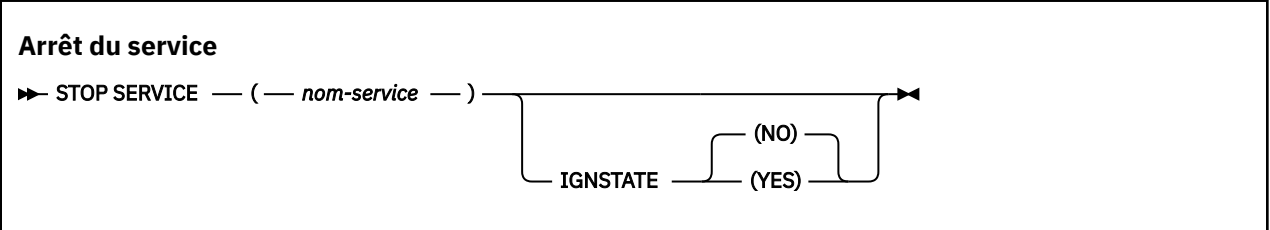

### **Remarques sur l'utilisation**

Si le service est en cours d'exécution, il est demandé de l'arrêter. Cette commande est traitée de manière asynchrone et peut donc être renvoyée avant l'arrêt du service.

Si aucune commande STOP n'est définie pour le service dont l'arrêt est demandé, une erreur est renvoyée.

### **Description des paramètres pour STOP SERVICE**

#### **(***nom-service***)**

Nom de la définition de service à arrêter. Opération requise. Le nom doit être celui d'un service existant sur ce gestionnaire de files d'attente.

### **ETAT de conception**

Indique si la commande échoue si le service est déjà arrêté. Les valeurs possibles sont les suivantes:

**NO**

La commande échoue si le service est déjà arrêté. Il s'agit de la valeur par défaut.

#### **YES**

La commande aboutit quel que soit l'état en cours du service.

### **Concepts associés**

Utilisation des services **Tâches associées** Gestion des services Utilisation d'un objet de service de serveur Utilisation d'un objet de service de commande

### **Référence associée**

[«ALTER SERVICE \(modification d'une définition de service\) sur Multiplatforms», à la page 473](#page-472-0) Utilisez la commande MQSC **ALTER SERVICE** pour modifier les paramètres d'une définition de service IBM MQ existante.

[«START SERVICE \(démarrage d'un service\) sur Multiplatforms», à la page 1038](#page-1037-0)

Utilisez la commande MQSC **START SERVICE** pour démarrer un service. La définition de service identifiée est démarrée dans le gestionnaire de files d'attente et hérite des variables d'environnement et de sécurité du gestionnaire de files d'attente.

#### $z/0S$ **STOP SMDSCONN (stop shared message data sets connection) on z/OS**

Use the MQSC command STOP SMDSCONN to terminate the connection from this queue manager to one or more specified shared message data sets (causing them to be closed and deallocated) and to mark the connection as STOPPED.

### **Utilisation des commandes MQSC sous z/OS**

Pour plus d'informations sur l'utilisation des commandes MQSC sous z/OS, voir Sources à partir desquelles vous pouvez émettre des commandes MQSC et PCF sous IBM MQ for z/OS.

You can issue this command from sources 2CR. Pour une explication des symboles source, voir Sources à partir desquelles vous pouvez émettre des commandes MQSC et PCF sur IBM MQ for z/OS.

- "Syntax diagram for STOP SMDSCONN" on page 1059
- • ["Parameter descriptions for STOP SMDSCONN" on page 1060](#page-1059-0)

### **Syntax diagram for STOP SMDSCONN**

#### **Synonym**:

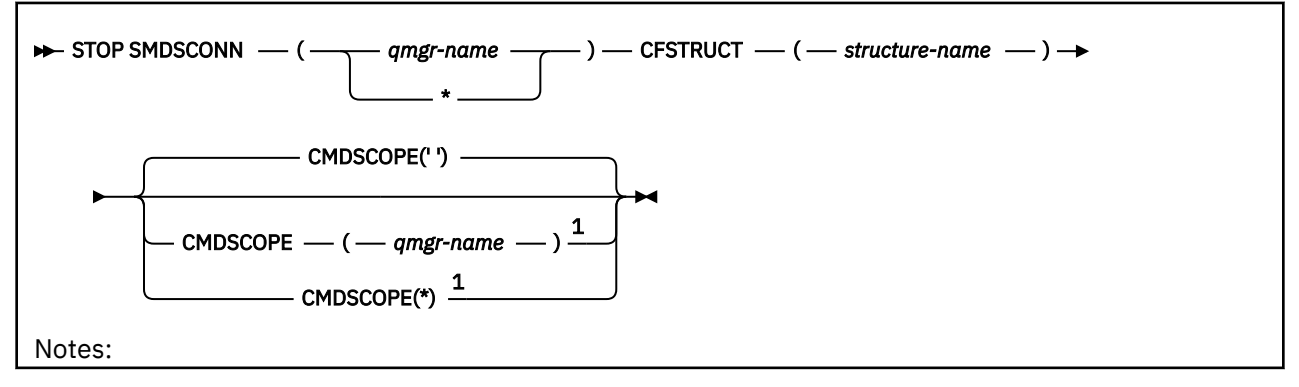

<span id="page-1059-0"></span> $1$  Valid only when the queue manager is a member of a queue sharing group.

### **Parameter descriptions for STOP SMDSCONN**

#### **SMDSCONN**

Specify the queue manager which owns the shared message data set for which the connection is to be stopped, or an asterisk to stop connections to all shared message data sets associated with the specified structure.

#### **CFSTRUCT**

Specify the structure name for which shared message data set connections are to be stopped.

#### **CMDSCOPE**

This parameter specifies how the command runs when the queue manager is a member of a queue sharing group.

**' '**

The command runs on the queue manager on which it was entered. This is the default value.

#### *qmgr-name*

The command runs on the queue manager you specify, providing the queue manager is active within the queue sharing group.

You can specify a queue manager name, other than the queue manager on which the command was entered, only if you are using a queue sharing group environment and if the command server is enabled.

**\***

The command runs on the local queue manager and is also passed to every active queue manager in the queue sharing group. The effect of this is the same as entering the command on every queue manager in the queue sharing group.

#### $z/0S$ **STOP TRACE (stop trace) on z/OS**

Use the MQSC command STOP TRACE to stop tracing.

### **Utilisation des commandes MQSC sous z/OS**

Pour plus d'informations sur l'utilisation des commandes MQSC sous z/OS, voir Sources à partir desquelles vous pouvez émettre des commandes MQSC et PCF sous IBM MQ for z/OS.

You can issue this command from sources 12CR. Pour une explication des symboles source, voir Sources à partir desquelles vous pouvez émettre des commandes MQSC et PCF sur IBM MQ for z/OS.

- Syntax diagram
- • ["Parameter descriptions for STOP TRACE" on page 1061](#page-1060-0)
- • ["Destination block" on page 1062](#page-1061-0)
- • ["Constraint block" on page 1062](#page-1061-0)

**Synonym**: There is no synonym for this command.

<span id="page-1060-0"></span>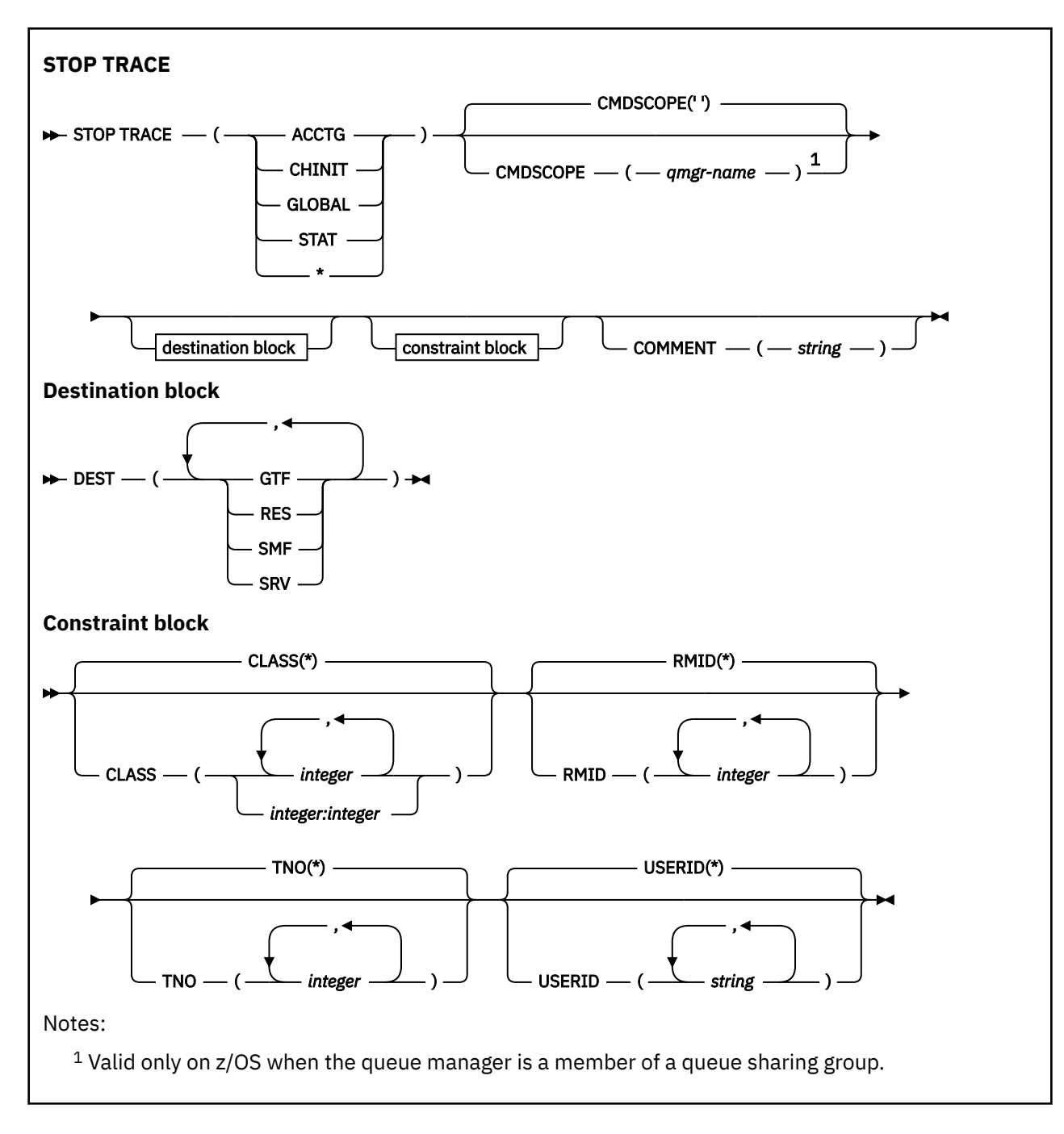

### **Parameter descriptions for STOP TRACE**

Each option that you use limits the effect of the command to active traces that were started using the same option, either explicitly or by default, with exactly the same parameter values.

You must specify a trace type or an asterisk. STOP TRACE(\*) stops all active traces.

The trace types are:

#### **ACCTG**

Accounting data (the synonym is A)

**Note:** Accounting data can be lost if the accounting trace is started or stopped while applications are running. For information about the conditions that must be satisfied for successful collection of accounting data, see Using IBM MQ trace.

### <span id="page-1061-0"></span>**CHINIT**

Service data from the channel initiator. The synonym is CHI or DQM.

If the only trace running on the CHINIT is the one started automatically when the CHINIT was started, that tracing can be stopped only by explicitly stating the TNO for the default CHINIT trace (0). For example: STOP TRACE(CHINIT) TNO(0)

#### **GLOBAL**

Service data from the entire queue manager except for the channel initiator. The synonym is G.

#### **STAT**

Statistical data (the synonym is S)

**\***

All active traces

#### **CMDSCOPE**

This parameter specifies how the command runs when the queue manager is a member of a queue sharing group.

CMDSCOPE cannot be used for commands issued from the first initialization input data set CSQINP1.

**' '**

The command runs on the queue manager on which it was entered. This is the default value.

#### *qmgr-name*

The command runs on the queue manager you specify, providing the queue manager is active within the queue sharing group.

You can specify a queue manager name, other than the queue manager on which the command was entered, only if you are using a queue sharing group environment and if the command server is enabled.

#### **COMMENT(** *string* **)**

Specifies a comment that is reproduced in the trace output record (except in the resident trace tables), and can be used to record why the command was issued.

*string* is any character string. It must be enclosed in single quotation marks if it includes a blank, comma, or special character.

### **Destination block**

#### **DEST**

Limits the action to traces started for particular destinations. More than one value can be specified, but do not use the same value twice. If no value is specified, the list is not limited.

Possible values and their meanings are:

### **GTF**

The Generalized Trace Facility

**RES**

A wrap-around table residing in the ECSA

### **SMF**

The System Management Facility

### **SRV**

A serviceability routine designed for problem diagnosis

### **Constraint block**

### **CLASS(** *integer* **)**

Limits the command to traces started for particular classes. See the START TRACE command for a list of allowed classes. A range of classes can be specified as *m:n* (for example, CLASS(01:03)). You cannot specify a class if you did not specify a trace type.

The default is CLASS(\*), which does not limit the command.

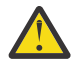

**Attention:** You can specify a comma-separated list of classes, for example TRACE(ACCTG) CLASS(01,03,04); there is no CLASS2. To stop these classes you have started, you must specify CLASS(01,03,04) on the STOP command. That is, you must specify the full range of classes that are active on the STOP command before you can restart the classes you require.

#### **RMID(** *integer* **)**

Limits the command to traces started for particular resource managers. See the START TRACE command for a list of allowed resource manager identifiers.

Do not use this option with the STAT, ACCTG, or CHINIT trace type.

The default is RMID(\*), which does not limit the command.

#### **TNO(** *integer* **)**

Limits the command to particular traces, identified by their trace number (0 to 32). Up to 8 trace numbers can be used. If more than one number is used, only one value for USERID can be used.

0 is the trace that the channel initiator can start automatically. Traces 1 to 32 are those for queue manager or the channel initiator that can be started automatically by the queue manager, or manually, using the START TRACE command.

The default is TNO(\*), which applies the command to all active traces with numbers 1 to 32, but **not** to the 0 trace. You can stop trace number 0 only be specifying it explicitly.

#### **USERID(** *string* **)**

Limits the action of the STOP TRACE to traces started for particular user ID. Up to 8 user IDs can be used. If more than one user ID is used, only one value can be used for TNO. Do not use this option with the STAT, ACCTG, or CHINIT trace type.

The default is USERID(\*), which does not limit the command.

### **SUSPEND QMGR (interruption d'un gestionnaire de files d'attente de cluster)**

Utilisez la commande MQSC **SUSPEND QMGR** pour conseiller les autres gestionnaires de files d'attente d'un cluster afin d'éviter d'envoyer des messages au gestionnaire de files d'attente local si possible.

### **Utilisation des commandes MQSC**

Pour plus d'informations sur l'utilisation des commandes MQSC, voir Administration d' IBM MQ à l'aide de commandes MQSC.

Pour plus d'informations sur l'utilisation des commandes **SUSPEND QMGR** et **RESUME QMGR** pour supprimer temporairement un gestionnaire de files d'attente d'un cluster, voir SUSPEND QMGR, RESUME QMGR et clusters.

 $\approx$  z/OS Sous z/OS , cette commande peut également être utilisée pour interrompre la consignation et mettre à jour l'activité du gestionnaire de files d'attente jusqu'à l'émission d'une commande **RESUME QMGR** ultérieure. Son action peut être inversée par la commande **RESUME QMGR** . Cette commande ne signifie pas que le gestionnaire de files d'attente est désactivé.

- Diagramme de syntaxe
- **z/08** Voir [«Utilisation de SUSPEND QMGR sous z/OS», à la page 1064](#page-1063-0)
- **2/05** [«Remarques sur l'utilisation», à la page 1064](#page-1063-0)
- • [«Description des paramètres de SUSPEND QMGR», à la page 1065](#page-1064-0)

### **Synonyme**: aucun

<span id="page-1063-0"></span>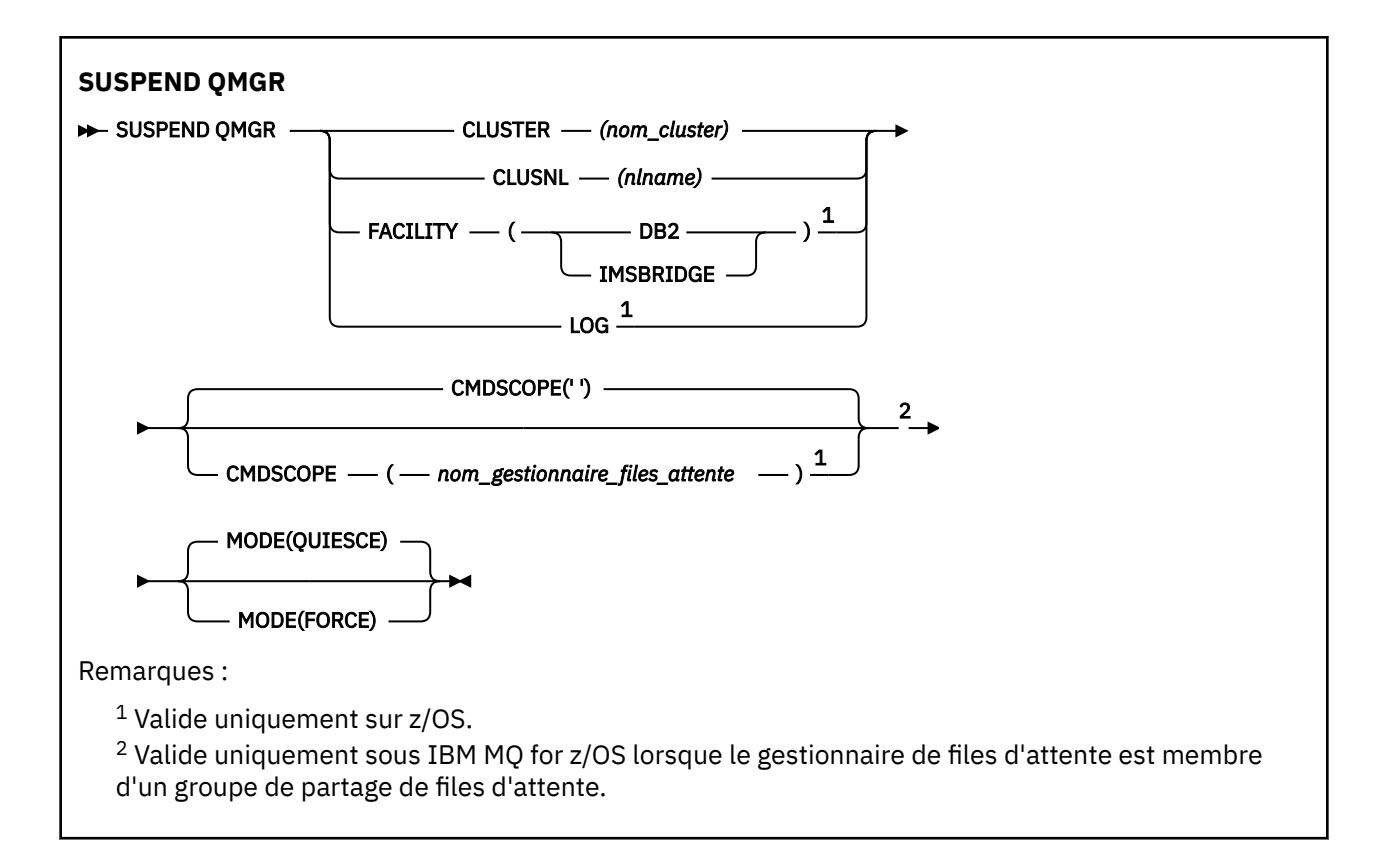

### **Utilisation de SUSPEND QMGR sous z/OS**

#### $z/0S$

**SUSPEND QMGR** peut être utilisé sous z/OS. Selon les paramètres utilisés sur la commande, celle-ci peut être émise à partir de diverses sources. Pour une explication des symboles de ce tableau, voir Sources à partir desquelles vous pouvez émettre des commandes MQSC et PCF sous IBM MQ for z/OS.

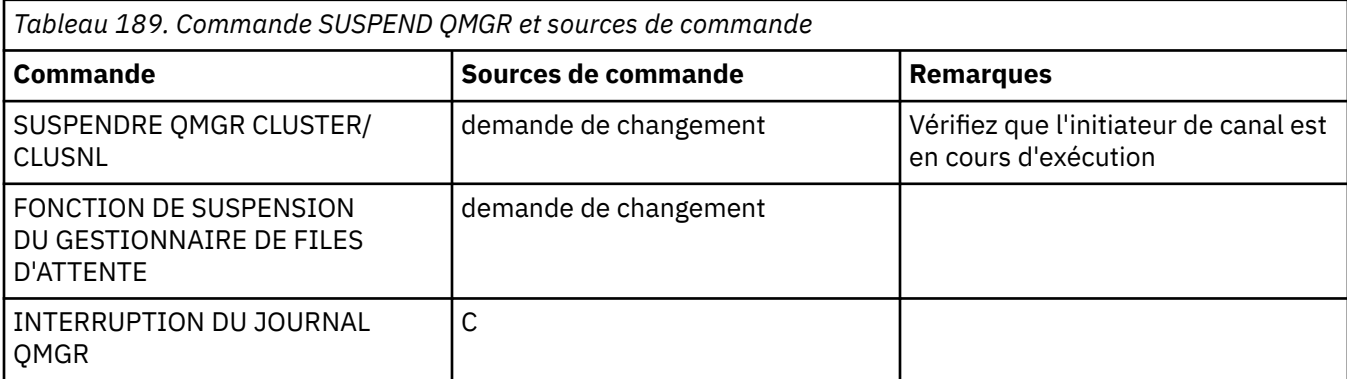

# **Remarques sur l'utilisation**

 $\frac{1}{2}$   $\frac{1}{2}$   $\frac{1}{2}$ 

- Si vous définissez **CLUSTER** ou **CLUSNL**, tenez compte du comportement suivant:
	- La commande échoue si l'initiateur de canal n'a pas été démarré.
	- Les erreurs sont signalées à la console système sur laquelle l'initiateur de canal est en cours d'exécution ; elles ne sont pas signalées au système qui a émis la commande.
- Les commandes **SUSPEND QMGR** et **RESUME QMGR** sont prises en charge uniquement via la console. Toutefois, toutes les autres commandes **SUSPEND** et **RESUME** sont prises en charge via la console et le serveur de commandes.

### <span id="page-1064-0"></span>**Description des paramètres de SUSPEND QMGR**

Le **SUSPEND QMGR** avec les paramètres **CLUSTER** ou **CLUSNL** pour spécifier le ou les clusters pour lesquels la disponibilité est suspendue, comment la suspension prend effet.

 $z/0S$ Sous z/OS, contrôle l'activité de consignation et de mise à jour et la façon dont la commande s'exécute lorsque le gestionnaire de files d'attente est membre d'un groupe de partage de files d'attente.

Vous pouvez utiliser la commande SUSPEND QMGR FACILITY(Db2) pour mettre fin à la connexion du gestionnaire de files d'attente à Db2. Cette commande peut être utile si vous souhaitez appliquer le service à Db2. N'oubliez pas que si vous utilisez cette option, il n'y a pas d'accès aux ressources Db2 , par exemple, les messages volumineux qui peuvent être déchargés dans Db2 à partir d'une unité de couplage.

 $z/0S$ Vous pouvez utiliser la commande SUSPEND QMGR FACILITY(IMSBRIDGE) pour arrêter

l'envoi de messages depuis le pont IBM MQ IMS vers IMS OTMA. **Principalme** Pour plus d'informations sur le contrôle de la distribution des messages aux files d'attente partagées et non partagées, voir Contrôle de la passerelle IMS.

#### **CLUSTER** *(nom de cluster)*

Nom du cluster pour lequel la disponibilité doit être suspendue.

#### **CLUSNL** *(nlname)*

Nom de la liste de noms qui spécifie une liste de clusters pour lesquels la disponibilité doit être interrompue.

#### $z/0S$ **INSTALLATION**

Indique la fonction à laquelle la connexion doit être arrêtée. Le paramètre doit avoir l'une des valeurs suivantes:

#### **Db2**

Provoque l'arrêt de la connexion existante à Db2 . La connexion est rétablie lorsque la commande **[RESUME QMGR](#page-993-0)** est émise. Lorsque la connexion Db2 est **SUSPENDED**, toutes les demandes d'API qui doivent accéder à Db2 pour se terminer sont suspendues jusqu'à ce que la commande RESUME QMGR FACILITY( Db2) soit émise. Les demandes d'API sont les suivantes:

- Premier MQOPEN d'une file d'attente partagée depuis le démarrage du gestionnaire de files d'attente
- MQPUT, MQPUT1 et MQGET vers ou depuis une file d'attente partagée dans laquelle la charge de message a été déchargée dans Db2

### **IMSBRIDGE**

Arrête l'envoi des messages des files d'attente de pont IMS à OTMA. La connexion IMS n'est pas affectée. Lorsque les tâches qui transmettent des messages à IMS sont arrêtées, aucun autre message n'est envoyé à IMS tant que l'une des actions suivantes n'est pas effectuée:

- OTMA ou IMS est arrêté et redémarré
- IBM MQ est arrêté et redémarré
- Une commande **[RESUME QMGR](#page-993-0)** est traitée

Les messages renvoyés par IMS OTMA au gestionnaire de files d'attente ne sont pas affectés.

Pour surveiller la progression de la commande, exécutez la commande suivante et vérifiez qu'aucune des files d'attente n'est ouverte:

DIS Q(\*) CMDSCOPE(qmgr) STGCLASS(bridge\_stgclass) IPPROCS

Si une file d'attente est ouverte, utilisez **DISPLAY QSTATUS** pour vérifier qu'elle n'est pas ouverte sur le pont MQ-IMS .

Ce paramètre est valide uniquement sous z/OS.

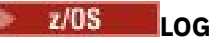

Interrompt la consignation et l'activité de mise à jour pour le gestionnaire de files d'attente jusqu'à ce qu'une demande **RESUME** ultérieure soit émise. Toutes les mémoires tampon de journal non écrites sont externalisées, un point de contrôle système est utilisé (environnement de partage de données uniquement) et le fichier d'amorce est mis à jour avec l'adresse relative en octets maximale avant l'interruption de l'activité de mise à jour. Un message mis en évidence (CSQJ372I) est émis et reste sur la console système jusqu'à la reprise de l'activité de mise à jour. Valide sur z/OS uniquement. Si **LOG** est spécifié, la commande ne peut être émise qu'à partir de la console système z/OS .

Cette option n'est pas autorisée lorsqu'une mise au repos du système est active par la commande **ARCHIVE LOG** ou **STOP QMGR** .

L'activité de mise à jour reste suspendue jusqu'à ce qu'une commande **RESUME QMGR LOG** ou **STOP QMGR** soit émise.

Cette commande ne doit pas être utilisée pendant les périodes de haute activité ou pendant de longues périodes. L'interruption de l'activité de mise à jour peut entraîner des événements de temporisation tels que des délais de verrouillage ou des vidages mémoire de diagnostic IBM MQ lorsque des retards sont détectés.

### **Z/US** CMDSCOPE

Ce paramètre s'applique à z/OS uniquement et indique comment la commande s'exécute lorsque le gestionnaire de files d'attente est membre d'un groupe de partage de files d'attente.

**' '**

La commande s'exécute sur le gestionnaire de files d'attente dans lequel elle a été entrée. Il s'agit de la valeur par défaut.

#### *qmgr-name*

La commande s'exécute sur le gestionnaire de files d'attente que vous spécifiez, à condition que le gestionnaire de files d'attente soit actif dans le groupe de partage de files d'attente.

Vous pouvez spécifier un nom de gestionnaire de files d'attente, autre que le gestionnaire de files d'attente sur lequel la commande a été entrée, uniquement si vous utilisez un environnement de groupe de partage de files d'attente et si le serveur de commandes est activé.

#### **MODE**

Indique comment la mise en suspens de la disponibilité doit prendre effet:

#### **QUIESCE**

Il est conseillé aux autres gestionnaires de files d'attente du cluster d'éviter d'envoyer des messages au gestionnaire de files d'attente local si possible. Cela ne signifie pas que le gestionnaire de files d'attente est désactivé.

#### **FORCE**

Tous les canaux de cluster entrants des autres gestionnaires de files d'attente du cluster sont arrêtés de force. Cela se produit uniquement si le gestionnaire de files d'attente a également été interrompu de force pour tous les autres clusters auxquels appartient le canal récepteur de cluster pour ce cluster.

Le mot clé **MODE** est autorisé uniquement avec **CLUSTER** ou **CLUSNL**. Il n'est pas autorisé avec le paramètre **LOG** ou **FACILITY** .

#### **Référence associée**

[«RESUME QMGR \(reprise d'un gestionnaire de files d'attente de cluster\)», à la page 994](#page-993-0) Utilisez la commande MQSC **RESUME QMGR** pour informer les autres gestionnaires de files d'attente d'un cluster que le gestionnaire de files d'attente local est de nouveau disponible pour le traitement et qu'il peut recevoir des messages. Elle inverse l'action de la commande **SUSPEND QMGR** .

SUSPEND QMGR, RESUME QMGR et clusters

# <span id="page-1066-0"></span>**Informations de référence sur les formats de commande programmables (PCF)**

Les fichiers PCF définissent les messages de commande et de réponse qui peuvent être échangés sur un réseau entre un programme et tout gestionnaire de files d'attente prenant en charge les fichiers PCF. Cela simplifie l'administration du gestionnaire de files d'attente et d'autres fonctions d'administration du réseau.

Pour une présentation des fichiers PCF, voir Introduction to Programmable Command Formats.

Pour la liste complète des fichiers PCF, voir «Définitions des commandes PCF (Programmable Command Formats)», à la page 1067.

Les commandes et les réponses PCF ont une structure cohérente incluant un en-tête et un nombre quelconque de structures de paramètres de types définis. Pour plus d'informations sur ces structures, voir [«Structures pour les commandes et les réponses PCF», à la page 1629](#page-1628-0).

Pour un exemple de PCF, voir [«Exemple de fonction PCF», à la page 1657](#page-1656-0).

- «Définitions des commandes PCF (Programmable Command Formats)», à la page 1067
- • [«Structures pour les commandes et les réponses PCF», à la page 1629](#page-1628-0)
- • [«Exemple de fonction PCF», à la page 1657](#page-1656-0)

#### **Concepts associés**

[«Informations de référence sur les commandes de contrôle IBM MQ», à la page 22](#page-21-0) Informations de référence sur les commandes de contrôle IBM MQ .

### **Référence associée**

[«Informations de référence sur les commandes CL pour IBM i», à la page 1667](#page-1666-0) Liste de commandes CL pour IBM i, regroupées en fonction du type de commande.

[«Informations de référence sur les commandes MQSC», à la page 300](#page-299-0)

Utilisez les commandes MQSC pour vous aider à gérer les objets de gestionnaire de files d'attente, y compris le gestionnaire de files d'attente lui-même, les files d'attente, les définitions de processus, les canaux, les canaux de connexion client, les programmes d'écoute, les services, les listes de noms, les clusters et les objets d'informations d'authentification.

# **Définitions des commandes PCF (Programmable Command Formats)**

Tous les PCF (Programmable Command Formats) disponibles sont répertoriés, y compris leurs paramètres (obligatoires et facultatifs), les données de réponse et les codes d'erreur.

Vous trouverez ci-après les informations de référence relatives aux PCF (Programmable Command Formats) des commandes et réponses envoyées entre un programme d'application de gestion de systèmes IBM MQ et un gestionnaire de files d'attente IBM MQ .

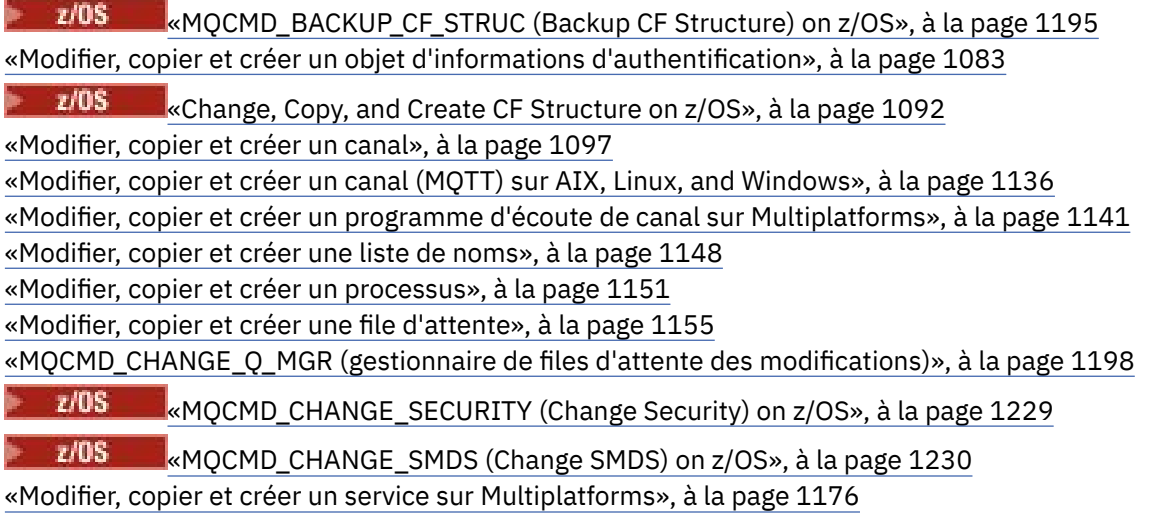

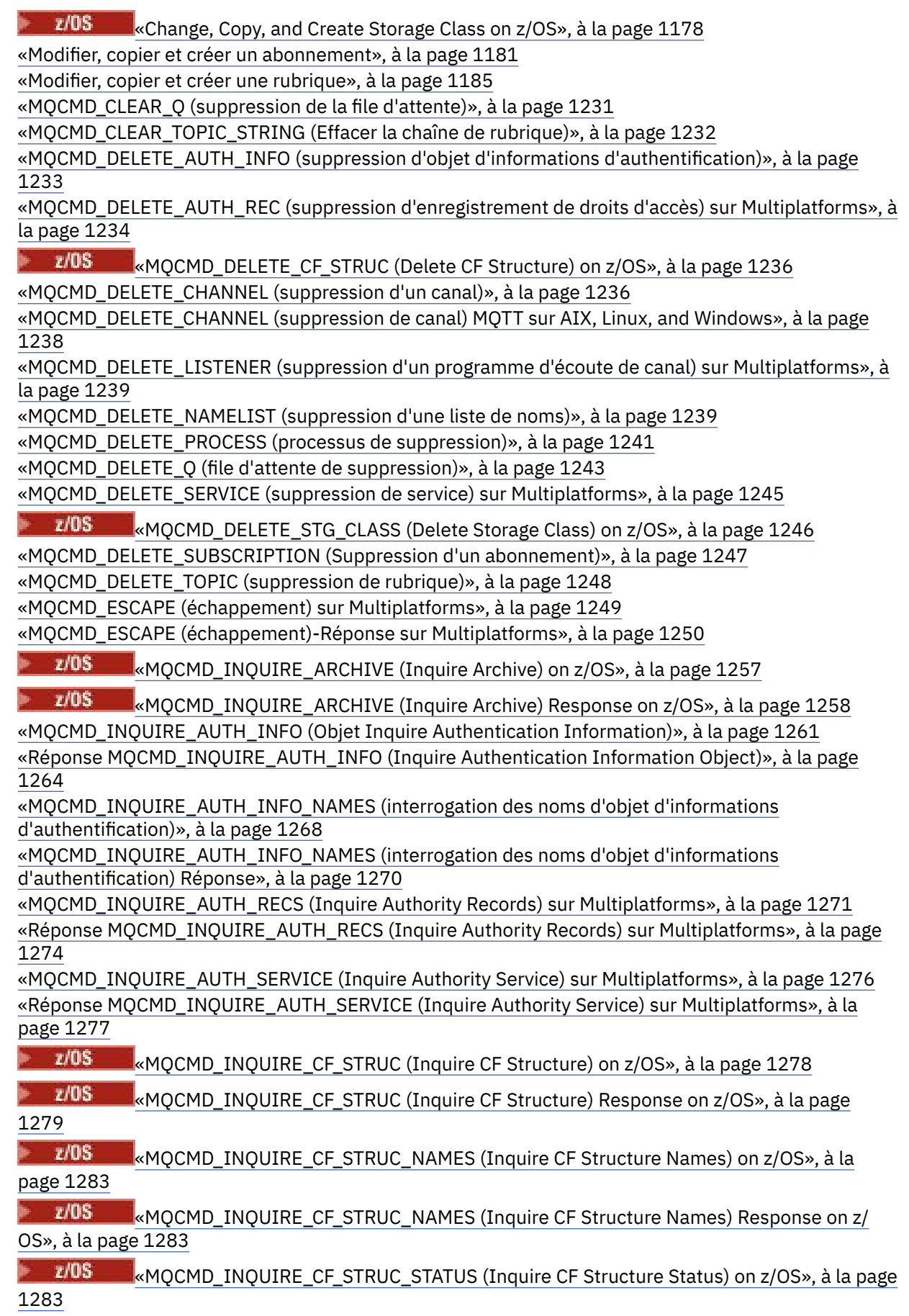

 $\approx$  z/OS [«MQCMD\\_INQUIRE\\_CF\\_STRUC\\_STATUS \(Inquire CF Structure Status\) Response on z/](#page-1283-0) [OS», à la page 1284](#page-1283-0)

[«MQCMD\\_INQUIRE\\_CHANNEL \(interrogation de canal\)», à la page 1289](#page-1288-0)

[«MQCMD\\_INQUIRE\\_CHANNEL \(Inquire Channel\) MQTT sur AIX, Linux, and Windows», à la page 1296](#page-1295-0) [«MQCMD\\_INQUIRE\\_CHANNEL \(interrogation de canal\) Réponse», à la page 1298](#page-1297-0)

[«MQCMD\\_INQUIRE\\_CHLAUTH\\_RECS \(interrogation des enregistrements d'authentification de canal\)»,](#page-1345-0) [à la page 1346](#page-1345-0)

[«MQCMD\\_INQUIRE\\_CHLAUTH\\_RECS \(interrogation des enregistrements d'authentification de canal\)](#page-1349-0) [Réponse», à la page 1350](#page-1349-0)

z/OS [«MQCMD\\_INQUIRE\\_CHANNEL\\_INIT \(Inquire Channel Initiator\) on z/OS», à la page 1310](#page-1309-0)

 $\approx$  z/OS [«MQCMD\\_INQUIRE\\_CHANNEL\\_INIT \(Inquire Channel Initiator\) Response on z/OS», à la](#page-1310-0) [page 1311](#page-1310-0)

[«MQCMD\\_INQUIRE\\_LISTENER \(interrogation du programme d'écoute de canal\) sur Multiplatforms», à](#page-1387-0) [la page 1388](#page-1387-0)

[«MQCMD\\_INQUIRE\\_LISTENER \(Inquire Channel Listener\) Réponse sur Multiplatforms», à la page](#page-1389-0) [1390](#page-1389-0)

[«MQCMD\\_INQUIRE\\_LISTENER\\_STATUS \(interrogation du statut du programme d'écoute de canal\) sur](#page-1391-0) [Multiplatforms», à la page 1392](#page-1391-0)

[«MQCMD\\_INQUIRE\\_LISTENER\\_STATUS \(interrogation du statut du programme d'écoute de canal\)-](#page-1393-0) [Réponse sur Multiplatforms», à la page 1394](#page-1393-0)

[«MQCMD\\_INQUIRE\\_CHANNEL\\_NAMES \(interrogation des noms de canal\)», à la page 1313](#page-1312-0) [«MQCMD\\_INQUIRE\\_CHANNEL\\_NAMES \(Inquire Channel Names\) Réponse», à la page 1315](#page-1314-0)

[«MQCMD\\_INQUIRE\\_CHANNEL\\_STATUS \(interrogation du statut du canal\)», à la page 1315](#page-1314-0)

[«MQCMD\\_INQUIRE\\_CHANNEL\\_STATUS \(interrogation du statut du canal\) MQTT sur AIX, Linux, and](#page-1328-0) [Windows», à la page 1329](#page-1328-0)

[«MQCMD\\_INQUIRE\\_CHANNEL\\_STATUS \(interrogation du statut du canal\) Réponse», à la page 1331](#page-1330-0) [«MQCMD\\_INQUIRE\\_CHANNEL\\_STATUS \(Inquire Channel Status\)-Réponse MQTT sur AIX, Linux, and](#page-1343-0) [Windows», à la page 1344](#page-1343-0)

[«MQCMD\\_INQUIRE\\_CLUSTER\\_Q\\_MGR \(interrogation du gestionnaire de files d'attente de cluster\)», à](#page-1352-0) [la page 1353](#page-1352-0)

[«MQCMD\\_INQUIRE\\_CLUSTER\\_Q\\_MGR \(interrogation de la réponse du gestionnaire de files d'attente](#page-1356-0) [de cluster\)», à la page 1357](#page-1356-0)

[«MQCMD\\_INQUIRE\\_COMM\\_INFO \(Inquire Communication Information Object\) sur Multiplatforms», à](#page-1364-0) [la page 1365](#page-1364-0)

[«MQCMD\\_INQUIRE\\_COMM\\_INFO \(Inquire Communication Information Object\)-Réponse sur](#page-1366-0) [Multiplatforms», à la page 1367](#page-1366-0)

[«MQCMD\\_INQUIRE\\_CONNECTION \(interrogation de la connexion\)», à la page 1369](#page-1368-0)

[«MQCMD\\_INQUIRE\\_CONNECTION \(interrogation de la connexion\) Réponse», à la page 1373](#page-1372-0)

[«MQCMD\\_INQUIRE\\_ENTITY\\_AUTH \(interrogation des droits d'entité\) sur Multiplatforms», à la page](#page-1379-0) [1380](#page-1379-0)

[«Réponse MQCMD\\_INQUIRE\\_ENTITY\\_AUTH \(Inquire Entity Authority\) sur Multiplatforms», à la page](#page-1382-0) [1383](#page-1382-0)

 $z/0S$ [«MQCMD\\_INQUIRE\\_QSG \(Inquire Group\) on z/OS», à la page 1385](#page-1384-0)

 $z/0S$ [«MQCMD\\_INQUIRE\\_QSG \(Inquire Group\) Response on z/OS», à la page 1385](#page-1384-0)

 $z/0S$ [«MQCMD\\_INQUIRE\\_LOG \(Inquire Log\) on z/OS», à la page 1396](#page-1395-0)

 $z/0S$ [«MQCMD\\_INQUIRE\\_LOG \(Inquire Log\) Response on z/OS», à la page 1397](#page-1396-0)

[«MQCMD\\_INQUIRE\\_NAMELIST \(interrogation de la liste de noms\)», à la page 1401](#page-1400-0) [«Réponse MQCMD\\_INQUIRE\\_NAMELIST \(Inquire Namelist\)», à la page 1403](#page-1402-0)

[«MQCMD\\_INQUIRE\\_NAMELIST\\_NAMES \(interrogation des noms de liste de noms\)», à la page 1404](#page-1403-0)

[«MQCMD\\_INQUIRE\\_NAMELIST\\_NAMES \(interrogation des noms de liste de noms\) Réponse», à la page](#page-1405-0) [1406](#page-1405-0)

[«MQCMD\\_INQUIRE\\_PROCESS \(interrogation du processus\)», à la page 1406](#page-1405-0)

[«Réponse MQCMD\\_INQUIRE\\_PROCESS \(Inquire Process\)», à la page 1408](#page-1407-0)

[«MQCMD\\_INQUIRE\\_PROCESS\\_NAMES \(interrogation des noms de processus\)», à la page 1410](#page-1409-0)

[«MQCMD\\_INQUIRE\\_PROCESS\\_NAMES \(interrogation des noms de processus\) Réponse», à la page](#page-1410-0) [1411](#page-1410-0)

[«MQCMD\\_INQUIRE\\_PUBSUB\\_STATUS \(interrogation du statut de publication / abonnement\)», à la](#page-1412-0) [page 1413](#page-1412-0)

[«MQCMD\\_INQUIRE\\_PUBSUB\\_STATUS \(interrogation du statut de publication / abonnement\)](#page-1413-0) [Réponse», à la page 1414](#page-1413-0)

[«MQCMD\\_INQUIRE\\_Q \(interrogation de la file d'attente\)», à la page 1418](#page-1417-0)

[«MQCMD\\_INQUIRE\\_Q \(interrogation de la file d'attente\)-Réponse», à la page 1428](#page-1427-0)

[«MQCMD\\_INQUIRE\\_Q\\_MGR \(interrogation du gestionnaire de files d'attente\)», à la page 1440](#page-1439-0)

[«MQCMD\\_INQUIRE\\_Q\\_MGR \(interrogation de la réponse du gestionnaire de files d'attente\)», à la page](#page-1450-0) [1451](#page-1450-0)

[«MQCMD\\_INQUIRE\\_Q\\_MGR\\_STATUS \(interrogation du statut du gestionnaire de files d'attente\) sur](#page-1480-0) [Multiplatforms», à la page 1481](#page-1480-0)

[«MQCMD\\_INQUIRE\\_Q\\_MGR\\_STATUS \(interrogation du statut du gestionnaire de files d'attente\)](#page-1485-0) [Réponse sur Multiplatforms», à la page 1486](#page-1485-0)

[«MQCMD\\_INQUIRE\\_Q\\_NAMES \(interrogation des noms de file d'attente\)», à la page 1493](#page-1492-0) [«MQCMD\\_INQUIRE\\_Q\\_NAMES \(interrogation des noms de file d'attente\) Réponse», à la page 1494](#page-1493-0) [«MQCMD\\_INQUIRE\\_Q\\_STATUS \(interrogation du statut de la file d'attente\)», à la page 1495](#page-1494-0) [«MQCMD\\_INQUIRE\\_Q\\_STATUS \(interrogation du statut de la file d'attente\)-Réponse», à la page 1500](#page-1499-0)

 $z/0S$ [«MQCMD\\_INQUIRE\\_SECURITY \(Inquire Security\) on z/OS», à la page 1507](#page-1506-0)

 $z/0S$ [«MQCMD\\_INQUIRE\\_SECURITY \(Inquire Security\) Response on z/OS», à la page 1508](#page-1507-0) [«MQCMD\\_INQUIRE\\_SERVICE \(Inquire Service\) sur Multiplatforms», à la page 1509](#page-1508-0)

[«Réponse MQCMD\\_INQUIRE\\_SERVICE \(Inquire Service\) sur Multiplatforms», à la page 1511](#page-1510-0) [«MQCMD\\_INQUIRE\\_SERVICE\\_STATUS \(interrogation du statut du service\) sur Multiplatforms», à la](#page-1511-0) [page 1512](#page-1511-0)

[«Réponse MQCMD\\_INQUIRE\\_SERVICE\\_STATUS \(Inquire Service Status\) sur Multiplatforms», à la page](#page-1513-0) [1514](#page-1513-0)

 $z/0S$ [«MQCMD\\_INQUIRE\\_SMDS \(Inquire SMDS\) on z/OS», à la page 1515](#page-1514-0)

 $z/0S$ [«MQCMD\\_INQUIRE\\_SMDS \(Inquire SMDS\) Response on z/OS», à la page 1516](#page-1515-0)

 $z/0S$ [«MQCMD\\_INQUIRE\\_SMDSCONN \(Inquire SMDS Connection\) on z/OS», à la page 1516](#page-1515-0)

 $z/0S$ «MOCMD\_INQUIRE\_SMDSCONN (Inquire SMDS Connection) Response on z/OS», à la [page 1517](#page-1516-0)

 $z/0S$ [«MQCMD\\_INQUIRE\\_STG\\_CLASS \(Inquire Storage Class\) on z/OS», à la page 1519](#page-1518-0)

 $\approx$  z/OS [«MQCMD\\_INQUIRE\\_STG\\_CLASS \(Inquire Storage Class\) Response on z/OS», à la page](#page-1520-0) [1521](#page-1520-0)

 $\approx$  z/OS [«MQCMD\\_INQUIRE\\_STG\\_CLASS\\_NAMES \(Inquire Storage Class Names\) on z/OS», à la](#page-1521-0) [page 1522](#page-1521-0)

 $z/0S$ **Example INQUIRE\_STG\_CLASS\_NAMES (Inquire Storage Class Names) Response on z/** [OS», à la page 1523](#page-1522-0)

[«MQCMD\\_INQUIRE\\_SUBSCRIPTION \(Demander un abonnement\)», à la page 1523](#page-1522-0)

[«MQCMD\\_INQUIRE\\_SUBSCRIPTION \(Demander un abonnement\) Réponse», à la page 1527](#page-1526-0)

[«MQCMD\\_INQUIRE\\_SUB\\_STATUS \(interrogation du statut de l'abonnement\)», à la page 1531](#page-1530-0)

[«MQCMD\\_INQUIRE\\_SUB\\_STATUS \(interrogation du statut de l'abonnement\)-Réponse», à la page 1533](#page-1532-0)

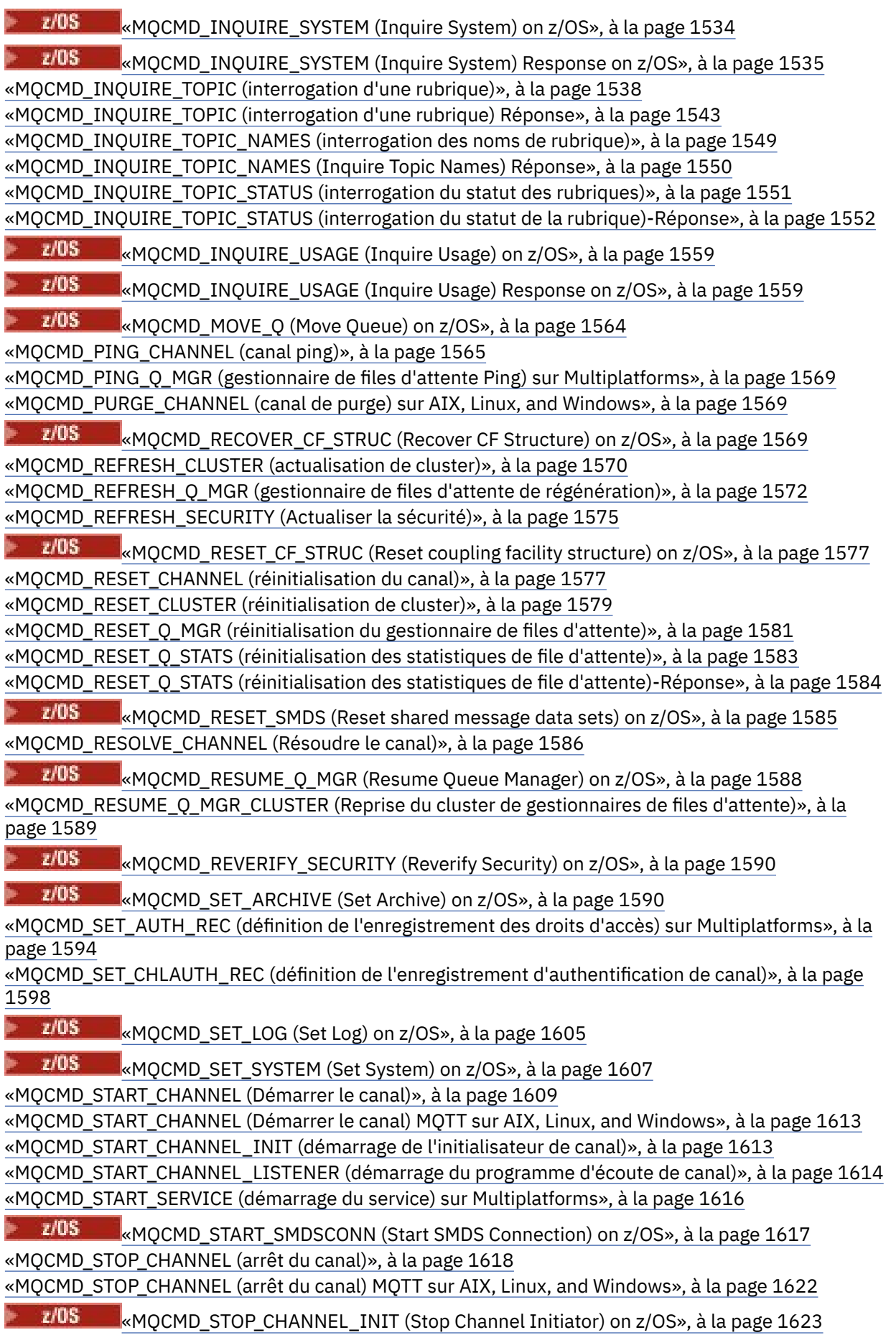

[«MQCMD\\_STOP\\_CHANNEL\\_LISTENER \(arrêt du programme d'écoute de canal\)», à la page 1624](#page-1623-0) [«MQCMD\\_STOP\\_CONNECTION \(arrêt de la connexion\) sur Multiplatforms», à la page 1626](#page-1625-0) [«MQCMD\\_STOP\\_SERVICE \(arrêt de service\) sur Multiplatforms», à la page 1626](#page-1625-0)

⊯ z/OS I [«MQCMD\\_STOP\\_SMDSCONN \(stop shared message data sets connection\) on z/OS», à la](#page-1625-0) [page 1626](#page-1625-0)

*z/0S* [«MQCMD\\_SUSPEND\\_Q\\_MGR \(Suspend Queue Manager\) on z/OS», à la page 1627](#page-1626-0) [«MQCMD\\_SUSPEND\\_Q\\_MGR\\_CLUSTER \(Interrompre le cluster de gestionnaires de files d'attente\)», à](#page-1627-0) [la page 1628](#page-1627-0)

### *Affichage des définitions PCF*

Les définitions des PCF (Programmable Command Formats), y compris les commandes, les réponses, les paramètres, les constantes et les codes d'erreur, sont affichées dans un format cohérent.

Pour chaque commande ou réponse PCF, il y a une description de ce que fait la commande ou la réponse, en indiquant l'identificateur de la commande entre parenthèses. Voir Constantes pour toutes les valeurs de l'identificateur de commande. Chaque description de commande commence par une table qui identifie les plateformes sur lesquelles la commande est valide. Pour des remarques supplémentaires et plus détaillées sur l'utilisation de chaque commande, voir la description de la commande correspondante dans le [«Définitions des commandes PCF \(Programmable Command Formats\)», à la page 1067.](#page-1066-0)

Les produits IBM MQ , autres que IBM MQ for z/OS, peuvent utiliser l'interface MQAI ( IBM MQ Administration Interface), qui permet aux applications écrites en langage de programmation C et Visual Basic de générer et d'envoyer des commandes PCF. Pour plus d'informations sur MQAI, voir la deuxième section de cette rubrique.

### **Commandes**

Les *paramètres obligatoires* et les *paramètres facultatifs* sont répertoriés.

- **Multi** Sous Multiplateformes, les paramètres doivent apparaître dans l'ordre suivant:
- 1. Tous les paramètres requis, dans l'ordre indiqué, suivis par
- 2. Paramètres facultatifs, le cas échéant, dans n'importe quel ordre, sauf indication contraire dans la définition PCF.
- **Z/08** Sous z/OS, les paramètres peuvent être dans n'importe quel ordre.

### **Réponses**

L'attribut de données de réponse est *toujours renvoyé* , qu'il soit demandé ou non. Ce paramètre est requis pour identifier de manière unique l'objet lorsqu'il est possible que plusieurs messages de réponse soient renvoyés.

Les autres attributs affichés sont *renvoyés si demandé* en tant que paramètres facultatifs dans la commande. Les attributs de données de réponse ne sont pas renvoyés dans un ordre défini.

### **Paramètres et données de réponse**

Chaque nom de paramètre est suivi de son nom de structure entre parenthèses (les détails sont donnés dans [«Structures pour les commandes et les réponses PCF», à la page 1629](#page-1628-0) ). L'identificateur de paramètre est indiqué au début de la description.

### **Constantes**

Pour les valeurs des constantes utilisées par les commandes et les réponses PCF, voir Constantes.

# **Messages d'information**

Sous z/OS, un certain nombre de réponses de commande renvoient une structure, MQIACF\_COMMAND\_INFO, avec des valeurs qui fournissent des informations sur la commande.

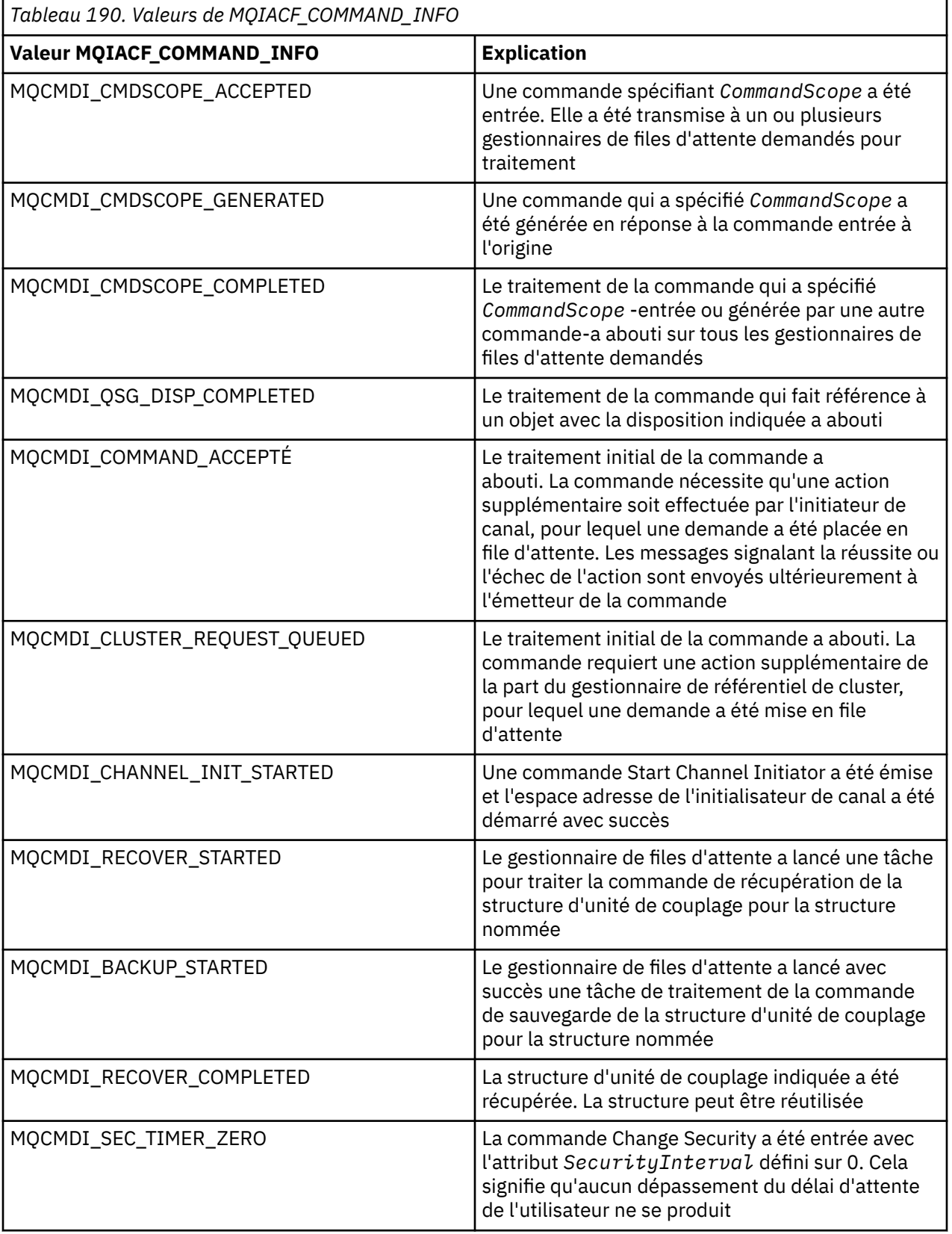

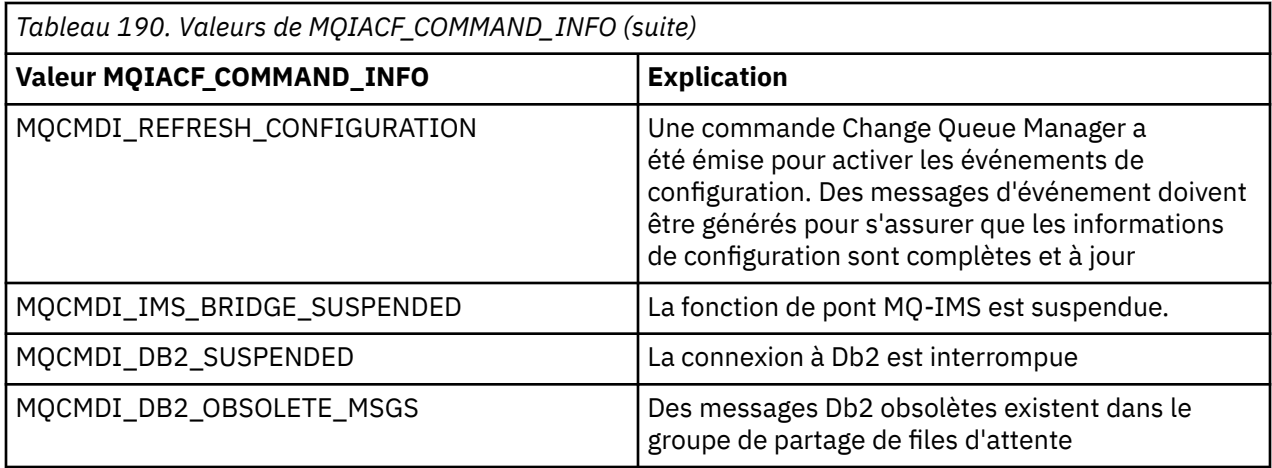

### **Codes d'erreur**

Dans z/OS, les commandes PCF peuvent renvoyer des codes anomalie MQRC au lieu de codes MQRCCF

Les codes MQRCCF sont utilisés dans AIX, Linux, and Windows. A la fin de la plupart des définitions de format de commande, une liste de codes d'erreur peut être renvoyée par cette commande.

### **Codes d'erreur applicables à toutes les commandes**

Outre les codes d'erreur répertoriés sous chaque format de commande, toute commande peut renvoyer les codes d'erreur suivants dans l'en-tête de format de réponse (les descriptions des codes d'erreur

MQRC\_ \* sont fournies dans la Messages et codes anomalie documentation **et alle alle des Messages**, codes achèvement et codes anomalie IBM MQ for z/OS ):

#### **Motif (MQLONG)**

La valeur peut être l'une des valeurs suivantes :

# **MQRC\_NONE**

(0, X'000') Aucun code anomalie à signaler.

#### **MQRC\_MSG\_TOO\_BIG\_FOR\_Q**

(2030, X'7EE') Longueur de message supérieure au maximum pour la file d'attente.

#### **MQRC\_CONNECTION\_BROKEN**

(2009, X'7D9') Perte de la connexion au gestionnaire de files d'attente.

**MQRC\_NOT\_AUTHORIZED** (2035, X'7F3') Non autorisé pour l'accès.

**MQRC\_SELECTOR\_ERREUR** (2067, X'813') Sélecteur d'attribut non valide.

#### **MQRC\_STORAGE\_NOT\_AVAILABLE**

(2071, X'817') Mémoire disponible insuffisante.

### **MQRC\_UNKNOWN\_NOM\_OBJET**

(2085, X'825') Nom d'objet inconnu.

**MQRCCF\_ATTR\_VALEUR\_ERREUR** Valeur d'attribut incorrecte.

### **MQRCCF\_CFBF\_FILTER\_VAL\_LEN\_ERROR**

Longueur de valeur de filtre incorrecte.

### **MQRCCF\_CFBF\_LENGTH\_ERROR**

Longueur de structure incorrecte.

**MQRCCF\_CFBF\_OPERATOR\_ERROR** Erreur de l'opérateur.

**MQRCCF\_CFBF\_PARM\_ID\_ERROR** Identificateur de paramètre incorrect.

**MQRCCF\_CFBS\_DUPLICATE\_PARM** Paramètre en double.

**MQRCCF\_CFBS\_LENGTH\_ERROR** Longueur de structure incorrecte.

**MQRCCF\_CFBS\_PARM\_ID\_ERROR** Identificateur de paramètre incorrect.

**MQRCCF\_CFBS\_STRING\_LENGTH\_ERROR** Longueur de chaîne incorrecte.

**MQRCCF\_CFGR\_LENGTH\_ERROR** Longueur de structure incorrecte.

**MQRCCF\_CFGR\_PARM\_COUNT\_ERROR** Nombre de paramètres incorrect.

**MQRCCF\_CFGR\_PARM\_ID\_ERROR** Identificateur de paramètre incorrect.

**MQRCCF\_CFH\_COMMAND\_ERROR** Identificateur de commande incorrect.

**MQRCCF\_CFH\_CONTROL\_ERROR** Option de contrôle incorrecte.

**MQRCCF\_CFH\_LENGTH\_ERROR** Longueur de structure incorrecte.

**MQRCCF\_CFH\_MSG\_SEQ\_NUMBER\_ERR** Numéro de séquence de message incorrect.

**MQRCCF\_CFH\_PARM\_COUNT\_ERROR** Nombre de paramètres incorrect.

**MQRCCF\_CFH\_TYPE\_ERROR** Type incorrect.

**MQRCCF\_CFH\_VERSION\_ERROR** Le numéro de version de la structure n'est pas valide.

**MQRCCF\_CFIF\_LENGTH\_ERROR** Longueur de structure incorrecte.

**MQRCCF\_CFIF\_OPERATOR\_ERROR** Erreur de l'opérateur.

**MQRCCF\_CFIF\_PARM\_ID\_ERROR** Identificateur de paramètre incorrect.

**MQRCCF\_CFIL\_COUNT\_ERROR** Nombre de valeurs de paramètre incorrect.

**MQRCCF\_CFIL\_DUPLICATE\_VALUE** Paramètre en double.

**MQRCCF\_CFIL\_LENGTH\_ERROR** Longueur de structure incorrecte.

**MQRCCF\_CFIL\_PARM\_ID\_ERROR** Identificateur de paramètre incorrect.

**MQRCCF\_CFIN\_DUPLICATE\_PARM** Paramètre en double.

**MQRCCF\_CFIN\_LENGTH\_ERROR** Longueur de structure incorrecte. **MQRCCF\_CFIN\_PARM\_ID\_ERROR** Identificateur de paramètre incorrect.

**MQRCCF\_CFSF\_FILTER\_VAL\_LEN\_ERROR** Longueur de valeur de filtre incorrecte.

**MQRCCF\_CFSF\_LENGTH\_ERROR** Longueur de structure incorrecte.

**MQRCCF\_CFSF\_ERREUR\_OPERATEUR** Erreur de l'opérateur.

**MQRCCF\_CFSF\_PARM\_ID\_ERROR** Identificateur de paramètre incorrect.

**MQRCCF\_CFSL\_COUNT\_ERROR** Nombre de valeurs de paramètre incorrect.

**MQRCCF\_CFSL\_DUPLICATE\_PARM** Paramètre en double.

**MQRCCF\_CFSL\_LENGTH\_ERROR** Longueur de structure incorrecte.

**MQRCCF\_CFSL\_PARM\_ID\_ERROR** Identificateur de paramètre incorrect.

**MQRCCF\_CFSL\_STRING\_LENGTH\_ERROR** Valeur de longueur de chaîne incorrecte.

**MQRCCF\_CFSL\_TOTAL\_LENGTH\_ERROR** Erreur de longueur de chaîne totale.

**MQRCCF\_CFST\_CONFLICTING\_PARM** Paramètres en conflit.

**MQRCCF\_CFST\_DUPLICATE\_PARM** Paramètre en double.

**MQRCCF\_CFST\_LENGTH\_ERROR** Longueur de structure incorrecte.

**MQRCCF\_CFST\_PARM\_ID\_ERROR** Identificateur de paramètre incorrect.

**MQRCCF\_CFST\_STRING\_LENGTH\_ERROR** Valeur de longueur de chaîne incorrecte.

**Echec de la commande MQRCCF\_COMMAND\_FAILED** Echec de la commande.

**MQRCCF\_ERREUR\_CODAGE** Erreur de codage.

**MQRCCF\_MD\_FORMAT\_ERROR** Format incorrect.

**MQRCCF\_MSG\_SEQ\_NUMBER\_ERROR** Numéro de séquence de message incorrect.

**MQRCCF\_MSG\_TRUNCATED** Message tronqué.

**MQRCCF\_MSG\_LENGTH\_ERROR** Longueur de message incorrecte.

**MQRCCF\_OBJECT\_NAME\_ERROR** Nom d'objet incorrect.

**MQRCCF\_OBS\_OPEN** Objet ouvert.

**MQRCCF\_COMPTE\_PARM\_TOO\_BIG** Nombre de paramètres trop élevé.

### **MQRCCF\_PARM\_COUNT\_TOO\_SMALL**

Nombre de paramètres trop petit.

# **MQRCCF\_PARM\_SEQUENCE\_ERROR**

Séquence de paramètres incorrecte.

### **MQRCCF\_PARM\_SYNTAX\_ERROR**

Erreur de syntaxe détectée dans le paramètre.

### **MQRCCF\_STRUCTURE\_TYPE\_ERROR**

Type de structure incorrect.

### **MQRCCF\_NOM\_OBJET\_INCONNU**

Nom d'objet inconnu.

### *Commandes et réponses PCF dans les groupes*

Dans la navigation principale de cette documentation produit, les commandes PCF et les réponses aux données sont indiquées par ordre alphabétique. Cette rubrique fournit un index alternatif, en regroupant les commandes PCF par zone fonctionnelle.

### **Commandes sur les informations d'authentification**

- [«Modifier, copier et créer un objet d'informations d'authentification», à la page 1083](#page-1082-0)
- • [«MQCMD\\_DELETE\\_AUTH\\_INFO \(suppression d'objet d'informations d'authentification\)», à la page 1233](#page-1232-0)
- • [«MQCMD\\_INQUIRE\\_AUTH\\_INFO \(Objet Inquire Authentication Information\)», à la page 1261](#page-1260-0)
- • [«MQCMD\\_INQUIRE\\_AUTH\\_INFO\\_NAMES \(interrogation des noms d'objet d'informations](#page-1267-0) [d'authentification\)», à la page 1268](#page-1267-0)

### **Commandes d'enregistrement de droits d'accès**

- «MOCMD\_DELETE\_AUTH\_REC (suppression d'enregistrement de droits d'accès) sur Multiplatforms», à [la page 1234](#page-1233-0)
- • [«MQCMD\\_INQUIRE\\_AUTH\\_RECS \(Inquire Authority Records\) sur Multiplatforms», à la page 1271](#page-1270-0)
- • [«MQCMD\\_INQUIRE\\_AUTH\\_SERVICE \(Inquire Authority Service\) sur Multiplatforms», à la page 1276](#page-1275-0)
- «MOCMD\_INQUIRE\_ENTITY\_AUTH (interrogation des droits d'entité) sur Multiplatforms», à la page [1380](#page-1379-0)
- • [«MQCMD\\_SET\\_AUTH\\_REC \(définition de l'enregistrement des droits d'accès\) sur Multiplatforms», à la](#page-1593-0) [page 1594](#page-1593-0)

### **commandes cf**

 $\approx$   $z/0S$ 

- • [«MQCMD\\_BACKUP\\_CF\\_STRUC \(Backup CF Structure\) on z/OS», à la page 1195](#page-1194-0)
- • [«Change, Copy, and Create CF Structure on z/OS», à la page 1092](#page-1091-0)
- • [«MQCMD\\_DELETE\\_CF\\_STRUC \(Delete CF Structure\) on z/OS», à la page 1236](#page-1235-0)
- • [«MQCMD\\_INQUIRE\\_CF\\_STRUC \(Inquire CF Structure\) on z/OS», à la page 1278](#page-1277-0)
- • [«MQCMD\\_INQUIRE\\_CF\\_STRUC\\_NAMES \(Inquire CF Structure Names\) on z/OS», à la page 1283](#page-1282-0)
- • [«MQCMD\\_INQUIRE\\_CF\\_STRUC\\_STATUS \(Inquire CF Structure Status\) on z/OS», à la page 1283](#page-1282-0)
- • [«MQCMD\\_RECOVER\\_CF\\_STRUC \(Recover CF Structure\) on z/OS», à la page 1569](#page-1568-0)

### **Commandes relatives aux canaux**

- [«Modifier, copier et créer un canal», à la page 1097](#page-1096-0)
- • [«MQCMD\\_DELETE\\_CHANNEL \(suppression d'un canal\)», à la page 1236](#page-1235-0)
- «MOCMD INQUIRE CHANNEL (interrogation de canal)», à la page 1289
- $\blacktriangleright$   $\blacktriangleright$   $\blacktriangler$
- • [«MQCMD\\_INQUIRE\\_CHANNEL\\_NAMES \(interrogation des noms de canal\)», à la page 1313](#page-1312-0)
- • [«MQCMD\\_INQUIRE\\_CHANNEL\\_STATUS \(interrogation du statut du canal\)», à la page 1315](#page-1314-0)
- • [«MQCMD\\_PING\\_CHANNEL \(canal ping\)», à la page 1565](#page-1564-0)
- «MOCMD RESET CHANNEL (réinitialisation du canal)», à la page 1577
- «MOCMD RESOLVE CHANNEL (Résoudre le canal)», à la page 1586
- • [«MQCMD\\_START\\_CHANNEL \(Démarrer le canal\)», à la page 1609](#page-1608-0)
- 2/05 M<sub>«MQCMD</sub>\_START\_CHANNEL\_INIT (démarrage de l'initialisateur de canal)», à la page 1613
- • [«MQCMD\\_STOP\\_CHANNEL \(arrêt du canal\)», à la page 1618](#page-1617-0)
- [«MQCMD\\_STOP\\_CHANNEL\\_INIT \(Stop Channel Initiator\) on z/OS», à la page 1623](#page-1622-0)

### **Commandes de canal (MQTT)**

- [«Modifier, copier et créer un canal \(MQTT\) sur AIX, Linux, and Windows», à la page 1136](#page-1135-0)
- «MOCMD\_DELETE\_CHANNEL (suppression de canal) MOTT sur AIX, Linux, and Windows», à la page [1238](#page-1237-0)
- «MOCMD\_INQUIRE\_CHANNEL (Inquire Channel) MOTT sur AIX, Linux, and Windows», à la page 1296
- • [«MQCMD\\_INQUIRE\\_CHANNEL\\_STATUS \(interrogation du statut du canal\) MQTT sur AIX, Linux, and](#page-1328-0) [Windows», à la page 1329](#page-1328-0)
- «MOCMD, PURGE, CHANNEL (canal de purge) sur AIX, Linux, and Windows», à la page 1569
- • [«MQCMD\\_START\\_CHANNEL \(Démarrer le canal\) MQTT sur AIX, Linux, and Windows», à la page 1613](#page-1612-0)
- • [«MQCMD\\_STOP\\_CHANNEL \(arrêt du canal\) MQTT sur AIX, Linux, and Windows», à la page 1622](#page-1621-0)

### **Commandes d'authentification de canal**

- «MOCMD\_INQUIRE\_CHLAUTH\_RECS (interrogation des enregistrements d'authentification de canal)», à [la page 1346](#page-1345-0)
- • [«MQCMD\\_SET\\_CHLAUTH\\_REC \(définition de l'enregistrement d'authentification de canal\)», à la page](#page-1597-0) [1598](#page-1597-0)

### **Commandes du programme d'écoute de canal**

- [«Modifier, copier et créer un programme d'écoute de canal sur Multiplatforms», à la page 1141](#page-1140-0)
- • [«MQCMD\\_DELETE\\_LISTENER \(suppression d'un programme d'écoute de canal\) sur Multiplatforms», à la](#page-1238-0) [page 1239](#page-1238-0)
- • [«MQCMD\\_INQUIRE\\_LISTENER \(interrogation du programme d'écoute de canal\) sur Multiplatforms», à](#page-1387-0) [la page 1388](#page-1387-0)
- • [«MQCMD\\_INQUIRE\\_LISTENER\\_STATUS \(interrogation du statut du programme d'écoute de canal\) sur](#page-1391-0) [Multiplatforms», à la page 1392](#page-1391-0)
- • [«MQCMD\\_START\\_CHANNEL\\_LISTENER \(démarrage du programme d'écoute de canal\)», à la page 1614](#page-1613-0)
- • [«MQCMD\\_STOP\\_CHANNEL\\_LISTENER \(arrêt du programme d'écoute de canal\)», à la page 1624](#page-1623-0)

### **Commandes de cluster**

- «MOCMD\_INQUIRE\_CLUSTER\_Q\_MGR (interrogation du gestionnaire de files d'attente de cluster)», à la [page 1353](#page-1352-0)
- • [«MQCMD\\_REFRESH\\_CLUSTER \(actualisation de cluster\)», à la page 1570](#page-1569-0)
- «MOCMD RESET CLUSTER (réinitialisation de cluster)», à la page 1579
- • [«MQCMD\\_RESUME\\_Q\\_MGR\\_CLUSTER \(Reprise du cluster de gestionnaires de files d'attente\)», à la page](#page-1588-0) [1589](#page-1588-0)
- • [«MQCMD\\_SUSPEND\\_Q\\_MGR\\_CLUSTER \(Interrompre le cluster de gestionnaires de files d'attente\)», à la](#page-1627-0) [page 1628](#page-1627-0)

### **Commandes d'informations de communication**

- [«Modifier, copier et créer un objet d'informations de communication sur Multiplatforms», à la page 1144](#page-1143-0)
- • [«MQCMD\\_DELETE\\_COMM\\_INFO \(suppression d'objet d'informations de communication\) sur](#page-1237-0) [Multiplatforms», à la page 1238](#page-1237-0)
- • [«MQCMD\\_INQUIRE\\_COMM\\_INFO \(Inquire Communication Information Object\) sur Multiplatforms», à la](#page-1364-0) [page 1365](#page-1364-0)

### **commandes de connexion**

- • [«MQCMD\\_INQUIRE\\_CONNECTION \(interrogation de la connexion\)», à la page 1369](#page-1368-0)
- «MOCMD\_STOP\_CONNECTION (arrêt de la connexion) sur Multiplatforms», à la page 1626

### **Commande d'échappement**

• [«MQCMD\\_ESCAPE \(échappement\) sur Multiplatforms», à la page 1249](#page-1248-0)

### **Commandes relatives aux listes de noms**

- [«Modifier, copier et créer une liste de noms», à la page 1148](#page-1147-0)
- • [«MQCMD\\_DELETE\\_NAMELIST \(suppression d'une liste de noms\)», à la page 1239](#page-1238-0)
- • [«MQCMD\\_INQUIRE\\_NAMELIST \(interrogation de la liste de noms\)», à la page 1401](#page-1400-0)
- «MOCMD\_INQUIRE\_NAMELIST\_NAMES (interrogation des noms de liste de noms)», à la page 1404

### **Commandes relatives aux processus**

- [«Modifier, copier et créer un processus», à la page 1151](#page-1150-0)
- • [«MQCMD\\_DELETE\\_PROCESS \(processus de suppression\)», à la page 1241](#page-1240-0)
- • [«MQCMD\\_INQUIRE\\_PROCESS \(interrogation du processus\)», à la page 1406](#page-1405-0)
- • [«MQCMD\\_INQUIRE\\_PROCESS\\_NAMES \(interrogation des noms de processus\)», à la page 1410](#page-1409-0)

### **Commandes de publication / abonnement**

- [«Modifier, copier et créer un abonnement», à la page 1181](#page-1180-0)
- [«Modifier, copier et créer une rubrique», à la page 1185](#page-1184-0)
- • [«MQCMD\\_CLEAR\\_TOPIC\\_STRING \(Effacer la chaîne de rubrique\)», à la page 1232](#page-1231-0)
- • [«MQCMD\\_DELETE\\_SUBSCRIPTION \(Suppression d'un abonnement\)», à la page 1247](#page-1246-0)
- • [«MQCMD\\_DELETE\\_TOPIC \(suppression de rubrique\)», à la page 1248](#page-1247-0)
- • [«MQCMD\\_INQUIRE\\_PUBSUB\\_STATUS \(interrogation du statut de publication / abonnement\)», à la page](#page-1412-0) [1413](#page-1412-0)
- • [«MQCMD\\_INQUIRE\\_SUBSCRIPTION \(Demander un abonnement\)», à la page 1523](#page-1522-0)
- • [«MQCMD\\_INQUIRE\\_SUB\\_STATUS \(interrogation du statut de l'abonnement\)», à la page 1531](#page-1530-0)
- • [«MQCMD\\_INQUIRE\\_TOPIC \(interrogation d'une rubrique\)», à la page 1538](#page-1537-0)
- • [«MQCMD\\_INQUIRE\\_TOPIC\\_NAMES \(interrogation des noms de rubrique\)», à la page 1549](#page-1548-0)
- • [«MQCMD\\_INQUIRE\\_TOPIC\\_STATUS \(interrogation du statut des rubriques\)», à la page 1551](#page-1550-0)

### **Commandes de file d'attente**

- [«Modifier, copier et créer une file d'attente», à la page 1155](#page-1154-0)
- • [«MQCMD\\_CLEAR\\_Q \(suppression de la file d'attente\)», à la page 1231](#page-1230-0)
- • [«MQCMD\\_DELETE\\_Q \(file d'attente de suppression\)», à la page 1243](#page-1242-0)
- «MOCMD INQUIRE Q (interrogation de la file d'attente)», à la page 1418
- • [«MQCMD\\_INQUIRE\\_Q\\_NAMES \(interrogation des noms de file d'attente\)», à la page 1493](#page-1492-0)
- • [«MQCMD\\_INQUIRE\\_Q\\_STATUS \(interrogation du statut de la file d'attente\)», à la page 1495](#page-1494-0)
- 2/08 MQCMD\_MOVE\_Q (Move Queue) on z/OS», à la page 1564
- • [«MQCMD\\_RESET\\_Q\\_STATS \(réinitialisation des statistiques de file d'attente\)», à la page 1583](#page-1582-0)

### **Commandes de gestionnaire de files d'attente**

- «MOCMD CHANGE O MGR (gestionnaire de files d'attente des modifications)», à la page 1198
- • [«MQCMD\\_INQUIRE\\_Q\\_MGR \(interrogation du gestionnaire de files d'attente\)», à la page 1440](#page-1439-0)
- «MOCMD\_INQUIRE\_Q\_MGR\_STATUS (interrogation du statut du gestionnaire de files d'attente) sur [Multiplatforms», à la page 1481](#page-1480-0)
- • [«MQCMD\\_PING\\_Q\\_MGR \(gestionnaire de files d'attente Ping\) sur Multiplatforms», à la page 1569](#page-1568-0)
- • [«MQCMD\\_REFRESH\\_Q\\_MGR \(gestionnaire de files d'attente de régénération\)», à la page 1572](#page-1571-0)
- • [«MQCMD\\_RESET\\_Q\\_MGR \(réinitialisation du gestionnaire de files d'attente\)», à la page 1581](#page-1580-0)
- [«MQCMD\\_RESUME\\_Q\\_MGR \(Resume Queue Manager\) on z/OS», à la page 1588](#page-1587-0)
- [«MQCMD\\_SUSPEND\\_Q\\_MGR \(Suspend Queue Manager\) on z/OS», à la page 1627](#page-1626-0)

### **Commandes de sécurité**

- [«MQCMD\\_CHANGE\\_SECURITY \(Change Security\) on z/OS», à la page 1229](#page-1228-0)
- $\blacktriangleright$  **2/0S**  $\blacksquare$  MOCMD\_INQUIRE\_SECURITY (Inquire Security) on z/OS», à la page 1507
- • [«MQCMD\\_REFRESH\\_SECURITY \(Actualiser la sécurité\)», à la page 1575](#page-1574-0)
- **z/0S** MQCMD\_REVERIFY\_SECURITY (Reverify Security) on z/OS», à la page 1590

### **Commandes de service**

- [«Modifier, copier et créer un service sur Multiplatforms», à la page 1176](#page-1175-0)
- • [«MQCMD\\_DELETE\\_SERVICE \(suppression de service\) sur Multiplatforms», à la page 1245](#page-1244-0)
- • [«MQCMD\\_INQUIRE\\_SERVICE \(Inquire Service\) sur Multiplatforms», à la page 1509](#page-1508-0)
- «MOCMD\_INQUIRE\_SERVICE\_STATUS (interrogation du statut du service) sur Multiplatforms», à la page [1512](#page-1511-0)
- «MOCMD START SERVICE (démarrage du service) sur Multiplatforms», à la page 1616
- «MOCMD\_STOP\_SERVICE (arrêt de service) sur Multiplatforms», à la page 1626

### **Commandes SMDS**

 $z/0S$ 

- • [«MQCMD\\_CHANGE\\_SMDS \(Change SMDS\) on z/OS», à la page 1230](#page-1229-0)
- • [«MQCMD\\_INQUIRE\\_SMDS \(Inquire SMDS\) on z/OS», à la page 1515](#page-1514-0)
- • [«MQCMD\\_INQUIRE\\_SMDSCONN \(Inquire SMDS Connection\) on z/OS», à la page 1516](#page-1515-0)
- • [«MQCMD\\_RESET\\_SMDS \(Reset shared message data sets\) on z/OS», à la page 1585](#page-1584-0)
- • [«MQCMD\\_START\\_SMDSCONN \(Start SMDS Connection\) on z/OS», à la page 1617](#page-1616-0)
- «MOCMD\_STOP\_SMDSCONN (stop shared message data sets connection) on z/OS», à la page 1626

# **Commandes de classe de stockage**

## $z/0S$

- $\blacktriangleright$  **2/08**  $\blacksquare$  [«Change, Copy, and Create Storage Class on z/OS», à la page 1178](#page-1177-0)
- «MOCMD\_DELETE\_STG\_CLASS (Delete Storage Class) on z/OS», à la page 1246
- «MOCMD\_INQUIRE\_STG\_CLASS (Inquire Storage Class) on z/OS», à la page 1519
- • [«MQCMD\\_INQUIRE\\_STG\\_CLASS\\_NAMES \(Inquire Storage Class Names\) on z/OS», à la page 1522](#page-1521-0)

# **Commandes de système**

# z/0S

- • [«MQCMD\\_INQUIRE\\_ARCHIVE \(Inquire Archive\) on z/OS», à la page 1257](#page-1256-0)
- • [«MQCMD\\_SET\\_ARCHIVE \(Set Archive\) on z/OS», à la page 1590](#page-1589-0)
- • [«MQCMD\\_INQUIRE\\_QSG \(Inquire Group\) on z/OS», à la page 1385](#page-1384-0)
- «MOCMD INQUIRE LOG (Inquire Log) on z/OS», à la page 1396
- • [«MQCMD\\_SET\\_LOG \(Set Log\) on z/OS», à la page 1605](#page-1604-0)
- «MOCMD INQUIRE SYSTEM (Inquire System) on z/OS», à la page 1534
- «MOCMD SET SYSTEM (Set System) on z/OS», à la page 1607
- • [«MQCMD\\_INQUIRE\\_USAGE \(Inquire Usage\) on z/OS», à la page 1559](#page-1558-0)

# **Réponses de données aux commandes**

- • [«MQCMD\\_ESCAPE \(échappement\)-Réponse sur Multiplatforms», à la page 1250](#page-1249-0)
- **z/08** «MOCMD\_INQUIRE\_ARCHIVE (Inquire Archive) Response on z/OS», à la page 1258
- • [«Réponse MQCMD\\_INQUIRE\\_AUTH\\_INFO \(Inquire Authentication Information Object\)», à la page 1264](#page-1263-0)
- • [«MQCMD\\_INQUIRE\\_AUTH\\_INFO\\_NAMES \(interrogation des noms d'objet d'informations](#page-1269-0) [d'authentification\) Réponse», à la page 1270](#page-1269-0)
- • [«Réponse MQCMD\\_INQUIRE\\_AUTH\\_RECS \(Inquire Authority Records\) sur Multiplatforms», à la page](#page-1273-0) [1274](#page-1273-0)
- «Réponse MOCMD\_INQUIRE\_AUTH\_SERVICE (Inquire Authority Service) sur Multiplatforms», à la page [1277](#page-1276-0)
- $\sim$   $\frac{1}{208}$   $\sim$  MQCMD\_INQUIRE\_CF\_STRUC (Inquire CF Structure) Response on z/OS», à la page 1279
- 2/05 «MOCMD INQUIRE CF STRUC\_NAMES (Inquire CF Structure Names) Response on z/OS», [à la page 1283](#page-1282-0)
- 2/05 MoCMD\_INQUIRE\_CF\_STRUC\_STATUS (Inquire CF Structure Status) Response on z/OS», [à la page 1284](#page-1283-0)
- • [«MQCMD\\_INQUIRE\\_CHANNEL \(interrogation de canal\) Réponse», à la page 1298](#page-1297-0)
- «MOCMD\_INQUIRE\_CHLAUTH\_RECS (interrogation des enregistrements d'authentification de canal) [Réponse», à la page 1350](#page-1349-0)
- **108 «MOCMD** INQUIRE CHANNEL INIT (Inquire Channel Initiator) Response on z/OS», à la [page 1311](#page-1310-0)
- • [«MQCMD\\_INQUIRE\\_LISTENER \(Inquire Channel Listener\) Réponse sur Multiplatforms», à la page 1390](#page-1389-0)
- • [«MQCMD\\_INQUIRE\\_LISTENER\\_STATUS \(interrogation du statut du programme d'écoute de canal\)-](#page-1393-0) [Réponse sur Multiplatforms», à la page 1394](#page-1393-0)
- • [«MQCMD\\_INQUIRE\\_CHANNEL\\_NAMES \(Inquire Channel Names\) Réponse», à la page 1315](#page-1314-0)
- «MOCMD, INQUIRE, CHANNEL, STATUS (interrogation du statut du canal) Réponse», à la page 1331
- • [«MQCMD\\_INQUIRE\\_CHANNEL\\_STATUS \(Inquire Channel Status\)-Réponse MQTT sur AIX, Linux, and](#page-1343-0) [Windows», à la page 1344](#page-1343-0)
- • [«MQCMD\\_INQUIRE\\_CLUSTER\\_Q\\_MGR \(interrogation de la réponse du gestionnaire de files d'attente de](#page-1356-0) [cluster\)», à la page 1357](#page-1356-0)
- • [«MQCMD\\_INQUIRE\\_COMM\\_INFO \(Inquire Communication Information Object\)-Réponse sur](#page-1366-0) [Multiplatforms», à la page 1367](#page-1366-0)
- • [«MQCMD\\_INQUIRE\\_CONNECTION \(interrogation de la connexion\) Réponse», à la page 1373](#page-1372-0)
- • [«Réponse MQCMD\\_INQUIRE\\_ENTITY\\_AUTH \(Inquire Entity Authority\) sur Multiplatforms», à la page](#page-1382-0) [1383](#page-1382-0)
- [«MQCMD\\_INQUIRE\\_QSG \(Inquire Group\) Response on z/OS», à la page 1385](#page-1384-0)
- $\blacktriangleright$   $\blacktriangleright$   $\blacktriangler$
- • [«Réponse MQCMD\\_INQUIRE\\_NAMELIST \(Inquire Namelist\)», à la page 1403](#page-1402-0)
- «MOCMD\_INQUIRE\_NAMELIST\_NAMES (interrogation des noms de liste de noms) Réponse», à la page [1406](#page-1405-0)
- • [«Réponse MQCMD\\_INQUIRE\\_PROCESS \(Inquire Process\)», à la page 1408](#page-1407-0)
- «MOCMD\_INQUIRE\_PROCESS\_NAMES (interrogation des noms de processus) Réponse», à la page [1411](#page-1410-0)
- «MOCMD\_INOUIRE\_PUBSUB\_STATUS (interrogation du statut de publication / abonnement) Réponse», [à la page 1414](#page-1413-0)
- • [«MQCMD\\_INQUIRE\\_Q \(interrogation de la file d'attente\)-Réponse», à la page 1428](#page-1427-0)
- «MOCMD INQUIRE Q MGR (interrogation de la réponse du gestionnaire de files d'attente)», à la page [1451](#page-1450-0)
- • [«MQCMD\\_INQUIRE\\_Q\\_MGR\\_STATUS \(interrogation du statut du gestionnaire de files d'attente\)](#page-1485-0) [Réponse sur Multiplatforms», à la page 1486](#page-1485-0)
- • [«MQCMD\\_INQUIRE\\_Q\\_NAMES \(interrogation des noms de file d'attente\) Réponse», à la page 1494](#page-1493-0)
- • [«MQCMD\\_RESET\\_Q\\_STATS \(réinitialisation des statistiques de file d'attente\)-Réponse», à la page 1584](#page-1583-0)
- • [«MQCMD\\_INQUIRE\\_Q\\_STATUS \(interrogation du statut de la file d'attente\)-Réponse», à la page 1500](#page-1499-0)
- [«MQCMD\\_INQUIRE\\_SECURITY \(Inquire Security\) Response on z/OS», à la page 1508](#page-1507-0)
- • [«Réponse MQCMD\\_INQUIRE\\_SERVICE \(Inquire Service\) sur Multiplatforms», à la page 1511](#page-1510-0)
- • [«Réponse MQCMD\\_INQUIRE\\_SERVICE\\_STATUS \(Inquire Service Status\) sur Multiplatforms», à la page](#page-1513-0) [1514](#page-1513-0)
- **105 «MOCMD** INQUIRE STG CLASS (Inquire Storage Class) Response on z/OS», à la page [1521](#page-1520-0)
- **105 • «MOCMD\_INQUIRE\_STG\_CLASS\_NAMES (Inquire Storage Class Names) Response on z/** [OS», à la page 1523](#page-1522-0)
- $\blacktriangleright$  **2/0S**  $\blacksquare$  MOCMD\_INQUIRE\_SMDS (Inquire SMDS) Response on z/OS», à la page 1516
- **105 «MOCMD** INQUIRE SMDSCONN (Inquire SMDS Connection) Response on z/OS», à la page [1517](#page-1516-0)
- • [«MQCMD\\_INQUIRE\\_SUBSCRIPTION \(Demander un abonnement\) Réponse», à la page 1527](#page-1526-0)
- • [«MQCMD\\_INQUIRE\\_SUB\\_STATUS \(interrogation du statut de l'abonnement\)-Réponse», à la page 1533](#page-1532-0)

# • 2/05 MgCMD\_INQUIRE\_SYSTEM (Inquire System) Response on z/OS», à la page 1535

- • [«MQCMD\\_INQUIRE\\_TOPIC \(interrogation d'une rubrique\) Réponse», à la page 1543](#page-1542-0)
- • [«MQCMD\\_INQUIRE\\_TOPIC\\_NAMES \(Inquire Topic Names\) Réponse», à la page 1550](#page-1549-0)
- • [«MQCMD\\_INQUIRE\\_TOPIC\\_STATUS \(interrogation du statut de la rubrique\)-Réponse», à la page 1552](#page-1551-0)
- 2/05 MgCMD\_INQUIRE\_USAGE (Inquire Usage) Response on z/OS», à la page 1559

## *Modifier, copier et créer un objet d'informations d'authentification*

La commande PCF permet de modifier les attributs d'un objet d'informations d'authentification existant. Les commandes de création et de copie d'informations d'authentification créent de nouveaux objets d'informations d'authentification. La commande de copie utilise les valeurs d'attribut d'un objet existant.

La commande de modification des informations d'authentification (MQCMD\_CHANGE\_AUTH\_INFO) modifie les attributs spécifiés dans un objet d'informations d'authentification. Pour les paramètres facultatifs qui sont omis, la valeur ne change pas.

La commande de copie des informations d'authentification (MQCMD\_COPY\_AUTH\_INFO) crée un nouvel objet d'informations d'authentification à l'aide, pour les attributs non spécifiés dans la commande, des valeurs d'attribut d'un objet d'informations d'authentification existant.

La commande de création d'informations d'authentification (MQCMD\_CREATE\_AUTH\_INFO) crée un objet d'informations d'authentification. Tous les attributs qui ne sont pas définis explicitement sont définis sur les valeurs par défaut sur le gestionnaire de files d'attente de destination. Un objet d'informations d'authentification par défaut du système existe et des valeurs par défaut sont extraites de cet objet.

# **Paramètres requis (modification des informations d'authentification)**

### **AuthInfoNom (MQCFST)**

Nom de l'objet d'informations d'authentification (identificateur de paramètre: MOCA AUTH INFO NAME).

La longueur maximale de la chaîne est MQ\_AUTH\_INFO\_NAME\_LENGTH.

### **Type AuthInfo(MQCFIN)**

Type d'objet d'informations d'authentification (identificateur de paramètre: MQIA\_AUTH\_INFO\_TYPE).

La valeur peut être :

#### **MQAIT\_CRL\_LDAP**

Cet objet d'informations d'authentification est défini comme spécifiant un serveur LDAP contenant des listes de révocation de certificat.

### **MQAIT\_OCSP**

Cette valeur définit cet objet d'informations d'authentification comme la spécification de la vérification de révocation de certificat à l'aide d'OCSP.

AuthInfoLe type MQAIT\_OCSP ne s'applique pas aux gestionnaires de files d'attente IBM i ou z/OS , mais il peut être spécifié sur ces plateformes pour être copié dans la table de définition de canal du client à des fins d'utilisation par le client.

### **MQAIT\_IDPW\_OS**

Cette valeur définit cet objet d'informations d'authentification comme spécifiant la vérification de la révocation de certificat à l'aide de la vérification de l'ID utilisateur et du mot de passe via le système d'exploitation.

### **MQAIT\_IDPW\_LDAP**

Cette valeur définit cet objet d'informations d'authentification comme la spécification de la vérification de la révocation de certificat à l'aide de la vérification de l'ID utilisateur et du mot de passe via un serveur LDAP.

**Important :** Cette option n'est pas valide sous z/OS.

Pour plus d'informations, voir Sécurisation de IBM MQ.

# **Paramètres requis (copier les informations d'authentification)**

### **FromAuthInfoName (MQCFST)**

Nom de la définition d'objet d'informations d'authentification à partir de laquelle la copie doit être effectuée (identificateur de paramètre: MQCACF\_FROM\_AUTH\_INFO\_NAME).

 $z/0S$ Sous z/OS, le gestionnaire de files d'attente recherche un objet avec le nom que vous spécifiez et une disposition de MQQSGD\_Q\_MGR ou MQQSGD\_COPY à partir de laquelle effectuer la copie. Ce paramètre est ignoré si une valeur de MQQSGD\_COPY est spécifiée pour *QSGDisposition*. Dans ce cas, un objet avec le nom spécifié par *ToAuthInfoName* et la disposition de MQQSGD\_GROUP est recherché pour la copie à partir de.

La longueur maximale de la chaîne est MQ\_AUTH\_INFO\_NAME\_LENGTH.

### **ToAuthInfoName (MQCFST)**

Nom de l'objet d'informations d'authentification vers lequel effectuer la copie (identificateur de paramètre: MQCACF\_TO\_AUTH\_INFO\_NAME).

La longueur maximale de la chaîne est MQ\_AUTH\_INFO\_NAME\_LENGTH.

### **Type AuthInfo(MQCFIN)**

Type d'objet d'informations d'authentification (identificateur de paramètre: MQIA\_AUTH\_INFO\_TYPE). La valeur doit correspondre au type AuthInfode l'objet d'informations d'authentification à partir duquel vous effectuez la copie.

La valeur peut être :

### **MQAIT\_CRL\_LDAP**

Cette valeur définit cet objet d'informations d'authentification en spécifiant les listes de révocation de certificat qui sont conservées sur LDAP.

### **MQAIT\_OCSP**

Cette valeur définit cet objet d'informations d'authentification comme la spécification de la vérification de révocation de certificat à l'aide d'OCSP.

### **MQAIT\_IDPW\_OS**

Cette valeur définit cet objet d'informations d'authentification comme spécifiant la vérification de la révocation de certificat à l'aide de la vérification de l'ID utilisateur et du mot de passe via le système d'exploitation.

### **MQAIT\_IDPW\_LDAP**

Cette valeur définit cet objet d'informations d'authentification comme la spécification de la vérification de la révocation de certificat à l'aide de la vérification de l'ID utilisateur et du mot de passe via un serveur LDAP.

**Important :** Cette option n'est pas valide sous z/OS.

Pour plus d'informations, voir Sécurisation de IBM MQ.

# **Paramètres requis (Créer des informations d'authentification)**

### **AuthInfoNom (MQCFST)**

Nom d'objet des informations d'authentification (identificateur de paramètre: MQCA\_AUTH\_INFO\_NAME).

La longueur maximale de la chaîne est MQ\_AUTH\_INFO\_NAME\_LENGTH.

### **Type AuthInfo(MQCFIN)**

Type d'objet d'informations d'authentification (identificateur de paramètre: MQIA\_AUTH\_INFO\_TYPE).

Les valeurs suivantes sont acceptées:

### **MQAIT\_CRL\_LDAP**

Cette valeur définit cet objet d'informations d'authentification comme spécifiant un serveur LDAP contenant des listes de révocation de certificat.

### **MQAIT\_OCSP**

Cette valeur définit cet objet d'informations d'authentification comme la spécification de la vérification de révocation de certificat à l'aide d'OCSP.

Un objet d'informations d'authentification avec le type AuthInfoMQAIT\_OCSP ne s'applique pas aux gestionnaires de files d'attente IBM i ou z/OS , mais il peut être spécifié sur ces plateformes pour être copié dans la table de définition de canal du client à des fins d'utilisation par le client.

### **MQAIT\_IDPW\_OS**

Cette valeur définit cet objet d'informations d'authentification comme spécifiant la vérification de la révocation de certificat à l'aide de la vérification de l'ID utilisateur et du mot de passe via le système d'exploitation.

#### **MQAIT\_IDPW\_LDAP**

Cette valeur définit cet objet d'informations d'authentification comme la spécification de la vérification de la révocation de certificat à l'aide de la vérification de l'ID utilisateur et du mot de passe via un serveur LDAP.

**Important :** Cette option n'est pas valide sous z/OS.

Pour plus d'informations, voir Sécurisation de IBM MQ.

# **Paramètres facultatifs (Change, Copy et Create Authentication Information Object)**

#### **AdoptContext (MQCFIN)**

Indique si les données d'identification présentées doivent être utilisées comme contexte pour cette application (identificateur de paramètre MQIA\_ADOPT\_CONTEXT). Cela signifie qu'ils sont utilisés pour les contrôles d'autorisation, affichés sur les écrans d'administration et apparaissent dans les messages.

### **MQADPCTX\_OUI**

L'ID utilisateur présenté dans la structure MQCSP, qui a été validée avec succès par mot de passe, est adopté comme contexte à utiliser pour cette application. Par conséquent, cet ID utilisateur sera les données d'identification vérifiées pour l'autorisation d'utiliser les ressources IBM MQ .

Si l'ID utilisateur présenté est un ID utilisateur LDAP et que les vérifications d'autorisation sont effectuées à l'aide des ID utilisateur du système d'exploitation, l'utilisateur [ShortUser](#page-1090-0) associé à l'entrée d'utilisateur dans LDAP sera adopté comme données d'identification pour les vérifications d'autorisation à effectuer.

#### **MQADPCTX\_NO**

L'authentification sera effectuée sur l'ID utilisateur et le mot de passe présentés dans la structure MQCSP, mais les données d'identification ne seront pas adoptées pour une utilisation future. L'autorisation sera effectuée à l'aide de l'ID utilisateur sous lequel l'application s'exécute.

Cet attribut est valide uniquement pour **AuthInfoType** de *MQAIT\_IDPW\_OS* et *MQAIT\_IDPW\_LDAP*.

La longueur maximale est MQIA\_ADOPT\_CONTEXT\_LENGTH.

#### **AuthInfoConnName (MQCFST)**

Nom de connexion de l'objet d'informations d'authentification (identificateur de paramètre: MQCA\_AUTH\_INFO\_CONN\_NAME).

Ce paramètre est pertinent uniquement lorsque le type AuthInfoest défini sur *MQAIT\_CRL\_LDAP* ou *MQAIT\_IDPW\_LDAP*, lorsqu'il est requis.

Lorsqu'il est utilisé avec un type AuthInfo *MQAIT\_IDPW\_LDAP*, il peut s'agir d'une liste de noms de connexion séparés par des virgules.

Multi Sous Multiplateformes, la longueur maximale est MQ\_AUTH\_INFO\_CONN\_NAME\_LENGTH.

#### $z/0S$

Sous z/OS, la longueur maximale est MQ\_LOCAL\_ADDRESS\_LENGTH.

#### <span id="page-1085-0"></span>**AuthInfoDescription (MQCFST)**

Description de l'objet d'informations d'authentification (identificateur de paramètre: MQCA\_AUTH\_INFO\_DESC).

La longueur maximale est MQ\_AUTH\_INFO\_DESC\_LENGTH.

### **AuthenticationMethod (MQCFIN)**

Méthodes d'authentification pour les mots de passe utilisateur (identificateur de paramètre: MQIA\_AUTHENTICATION\_METHOD). Les valeurs possibles sont les suivantes :

### **MQAUTHENTICATE\_OS**

Utiliser la méthode de vérification des mots de passe UNIX traditionnelle

Il s'agit de la valeur par défaut.

#### **MQAUTHENTICATE\_PAM**

Utilisez la méthode d'authentification enfichable pour authentifier les mots de passe utilisateur.

Vous pouvez définir la valeur PAM uniquement sur les plateformes AIX and Linux .

Cet attribut est valide uniquement pour un **AuthInfoType** de *MQAIT\_IDPW\_OS*et n'est pas valide sous IBM MQ for z/OS.

#### **AuthorizationMethod (MQCFIN)**

Méthodes d'autorisation du gestionnaire de files d'attente (identificateur de paramètre: MQIA\_LDAP\_AUTHORMD). Les valeurs possibles sont les suivantes :

#### **MQLDAP\_AUTHORMD\_OS**

Utilisez les groupes du système d'exploitation pour déterminer les droits d'accès associés à cet utilisateur.

C'est ainsi que IBM MQ a précédemment fonctionné et qu'il s'agit de la valeur par défaut.

### **MQLDAP\_AUTHORMD\_SEARCHGRP**

Une entrée de groupe dans le référentiel LDAP contient un attribut répertoriant le nom distinctif de tous les utilisateurs appartenant à ce groupe. L'appartenance est indiquée par l'attribut défini dans [FindGroup](#page-1087-0). Cette valeur est généralement *member* ou *uniqueMember*.

### **MQLDAP\_AUTHORMD\_SEARCHUSR**

Une entrée utilisateur dans le référentiel LDAP contient un attribut répertoriant le nom distinctif de tous les groupes auxquels appartient l'utilisateur spécifié. L'attribut à interroger est défini par la valeur [FindGroup](#page-1087-0) , généralement *memberOf*.

### **MQLDAP\_AUTHORMD\_SRCHGRPSN**

Une entrée de groupe dans le référentiel LDAP contient un attribut répertoriant le nom d'utilisateur abrégé de tous les utilisateurs appartenant à ce groupe. L'attribut de l'enregistrement utilisateur qui contient le nom d'utilisateur abrégé est spécifié par [ShortUser](#page-1090-0).

L'appartenance est indiquée par l'attribut défini dans [FindGroup.](#page-1087-0) Cette valeur est généralement *memberUid*.

**Remarque :** Cette méthode d'autorisation ne doit être utilisée que si tous les noms abrégés d'utilisateur sont distincts.

De nombreux serveurs LDAP utilisent un attribut de l'objet de groupe pour déterminer l'appartenance à un groupe. Par conséquent, vous devez définir cette valeur sur *MQLDAP\_AUTHORMD\_SEARCHGRP*.

Microsoft Active Directory stocke généralement les appartenances à des groupes en tant qu'attribut utilisateur. IBM Tivoli Directory Server prend en charge les deux méthodes.

En général, l'extraction des appartenances via un attribut utilisateur sera plus rapide que la recherche de groupes qui répertorient l'utilisateur en tant que membre.

#### **BaseDNGroup (MQCFST)**

Pour pouvoir trouver des noms de groupe, ce paramètre doit être défini avec le nom distinctif de base pour rechercher des groupes sur le serveur LDAP (identificateur de paramètre: MQCA\_LDAP\_BASE\_DN\_GROUPS).

La longueur maximale est MQ\_LDAP\_BASE\_DN\_LENGTH.

#### **BaseDNUser (MQCFST)**

Pour pouvoir trouver l'attribut de nom d'utilisateur abrégé (voir [ShortUser](#page-1090-0) ) ce paramètre doit être défini avec le nom distinctif de base pour rechercher des utilisateurs dans le serveur LDAP (identificateur de paramètre: MQCA\_LDAP\_BASE\_DN\_USERS).

Cet attribut est valide uniquement pour un **AuthInfoType** de *MQAIT\_IDPW\_LDAP* et est obligatoire.

La longueur maximale est MQ\_LDAP\_BASE\_DN\_LENGTH.

#### **Client de contrôle (MQCFIN)**

Cet attribut est valide uniquement pour un **AuthInfoType** de *MQAIT\_IDPW\_OS* ou *MQAIT\_IDPW\_LDAP* (identificateur de paramètre: MQIA\_CHECK\_CLIENT\_BINDING). Les valeurs possibles sont les suivantes:

#### **MQCHK\_NONE**

Désactive la vérification.

#### **MQCHK\_OPTIONAL**

S'assure que si un ID utilisateur et un mot de passe sont fournis par une application, ils constituent une paire valide, mais qu'il n'est pas obligatoire de les fournir. Cette option peut être utile lors de la migration, par exemple.

#### **MQCHK\_REQUIRED**

Exige que toutes les applications fournissent un ID utilisateur et un mot de passe valides.

#### **MQCHK\_REQUIRED\_ADMIN**

Les utilisateurs privilégiés doivent fournir un ID utilisateur et un mot de passe valides, mais les

utilisateurs non privilégiés sont traités comme avec le paramètre OPTIONAL .  $\blacksquare$  /US  $\blacksquare$  (Ce paramètre n'est pas autorisé sur les systèmes z/OS .)

Un utilisateur privilégié est un utilisateur disposant de droits d'administration complets pour IBM MQ. Pour plus d'informations, voir Utilisateurs privilégiés .

### **Contrôle local (MQCFIN)**

Cet attribut est valide uniquement pour un **AuthInfoType** de *MQAIT\_IDPW\_OS* ou *MQAIT\_IDPW\_LDAP* (identificateur de paramètre: MQIA\_CHECK\_LOCAL\_BINDING). Les valeurs possibles sont les suivantes:

### **MQCHK\_NONE**

Désactive la vérification.

### **MQCHK\_OPTIONAL**

S'assure que si un ID utilisateur et un mot de passe sont fournis par une application, ils constituent une paire valide, mais qu'il n'est pas obligatoire de les fournir. Cette option peut être utile lors de la migration, par exemple.

### **MQCHK\_REQUIRED**

Exige que toutes les applications fournissent un ID utilisateur et un mot de passe valides.

z/0S Si votre ID utilisateur dispose d'un accès UPDATE au profil BATCH dans la classe MQCONN, vous pouvez traiter **MQCHK\_REQUIRED** comme s'il s'agissait de **MQCHK\_OPTIONAL**. En d'autres mots, vous n'avez pas besoin de fournir un mot de passe, mais si vous le faites, le mot de passe doit être le mot de passe correct.

#### **MQCHK\_REQUIRED\_ADMIN**

Les utilisateurs privilégiés doivent fournir un ID utilisateur et un mot de passe valides, mais les

utilisateurs non privilégiés sont traités comme avec le paramètre OPTIONAL .  $\blacksquare$  2/05  $\blacksquare$  (Ce paramètre n'est pas autorisé sur les systèmes z/OS .)

Un utilisateur privilégié est un utilisateur disposant de droits d'administration complets pour IBM MQ. Pour plus d'informations, voir Utilisateurs privilégiés .

### <span id="page-1087-0"></span>**ClassGroup (MQCFST)**

Classe d'objets LDAP utilisée pour les enregistrements de groupe dans le référentiel LDAP (identificateur de paramètre: MQCA\_LDAP\_GROUP\_OBJECT\_CLASS).

Si la valeur est vide, **groupOfNames** est utilisé.

Les autres valeurs couramment utilisées sont *groupOfUniqueNames* ou *group*.

La longueur maximale est MQ\_LDAP\_CLASS\_LENGTH.

#### **Classuser (MQCFST)**

Classe d'objets LDAP utilisée pour les enregistrements utilisateur dans le référentiel LDAP (identificateur de paramètre MQCA\_LDAP\_USER\_OBJECT\_CLASS).

Si cette zone est vide, la valeur par défaut est *inetOrgPerson*, qui est généralement la valeur requise.

Pour Microsoft Active Directory, la valeur requise est souvent *user*.

Cet attribut est valide uniquement pour un **AuthInfoType** de *MQAIT\_IDPW\_LDAP*.

# **CommandScope (MQCFST)**

Portée de la commande (identificateur de paramètre: MQCACF\_COMMAND\_SCOPE). Ce paramètre s'applique à z/OS uniquement.

Indique comment la commande est exécutée lorsque le gestionnaire de files d'attente est membre d'un groupe de partage de files d'attente. Vous pouvez indiquer un des éléments suivants :

- vide (ou omettre complètement le paramètre). La commande est exécutée sur le gestionnaire de files d'attente dans lequel elle a été entrée.
- un nom de gestionnaire de files d'attente. La commande est exécutée sur le gestionnaire de files d'attente que vous spécifiez, à condition qu'il soit actif dans le groupe de partage de files d'attente. Si vous spécifiez un nom de gestionnaire de files d'attente autre que celui du gestionnaire de files d'attente sur lequel il a été entré, vous devez utiliser un environnement de groupe de partage de files d'attente et le serveur de commandes doit être activé.
- un astérisque (\*). La commande est exécutée sur le gestionnaire de files d'attente local et est également transmise à chaque gestionnaire de files d'attente actif du groupe de partage de files d'attente.

La longueur maximale est MQ\_QSG\_NAME\_LENGTH.

#### **FailureDelay (MQCFIN)**

Lorsqu'un ID utilisateur et un mot de passe sont fournis pour l'authentification de connexion et que l'authentification échoue en raison d'un ID utilisateur ou d'un mot de passe incorrect, il s'agit du délai, en secondes, avant le renvoi de l'échec à l'application (identificateur de paramètre: MOIA AUTHENTICATION FAIL DELAY).

Cela peut aider à éviter les boucles occupées à partir d'une application qui effectue simplement des relances, en continu, après avoir reçu un échec.

La valeur doit être comprise entre 0 et 60 secondes. La valeur par défaut est 1.

Ce paramètre est valide uniquement pour un **AuthInfoType** de *MQAIT\_IDPW\_OS* ou *MQAIT\_IDPW\_LDAP*.

### **FindGroup (MQCFST)**

Nom de l'attribut utilisé dans une entrée LDAP pour déterminer l'appartenance à un groupe (identificateur de paramètre: MQCA\_LDAP\_FIND\_GROUP\_FIELD).

Lorsque [AuthorizationMethod](#page-1085-0) = *MQLDAP\_AUTHORMD\_SEARCHGRP*, cet attribut est généralement défini sur *member* ou *uniqueMember*.

Lorsque [AuthorizationMethod](#page-1085-0) = *MQLDAP\_AUTHORMD\_SEARCHUSR*, cet attribut est généralement défini sur *memberOf*.

Lorsque [AuthorizationMethod](#page-1085-0) = *MQLDAP\_AUTHORMD\_SRCHGRPSN*, cet attribut est généralement défini sur *memberUid*.

Si cette zone n'est pas renseignée, si:

- • [AuthorizationMethod](#page-1085-0) = *MQLDAP\_AUTHORMD\_SEARCHGRP*, cet attribut prend par défaut la valeur *memberOf*.
- • [AuthorizationMethod](#page-1085-0) = *MQLDAP\_AUTHORMD\_SEARCHUSR*, cet attribut prend par défaut la valeur *member*.
- • [AuthorizationMethod](#page-1085-0) = *MQLDAP\_AUTHORMD\_SRCHGRPSN*, cet attribut prend par défaut la valeur *memberUid*.

La longueur maximale est MQ\_LDAP\_FIELD\_LENGTH.

### **GroupField (MQCFST)**

Attribut LDAP représentant un nom simple pour le groupe (identificateur de paramètre: MOCA\_LDAP\_GROUP\_ATTR\_FIELD).

Si la valeur est vide, les commandes telles que [setmqaut](#page-237-0) doivent utiliser un nom qualifié pour le groupe. La valeur peut être un nom distinctif complet ou un attribut unique.

La longueur maximale est MQ\_LDAP\_FIELD\_LENGTH.

### **GroupNesting (MQCFIN)**

Indique si les groupes sont membres d'autres groupes (identificateur de paramètre: MQIA\_LDAP\_NESTGRP). Les valeurs possibles sont les suivantes:

### **MQLDAP\_NESTGRP\_NO**

Seuls les groupes initialement reconnus sont pris en compte pour l'autorisation.

#### **MQLDAP\_NESTGRP\_YES**

La liste des groupes fait l'objet d'une recherche récursive pour énumérer tous les groupes auxquels appartient un utilisateur.

Le nom distinctif du groupe est utilisé lors de la recherche récursive de la liste de groupes, quelle que soit la méthode d'autorisation sélectionnée dans [AuthorizationMethod.](#page-1085-0)

### **LDAPPassword (MQCFST)**

Mot de passe LDAP (identificateur de paramètre: MQCA\_LDAP\_PASSWORD).

Ce paramètre est pertinent uniquement lorsque **AuthInfoType** est défini sur *MQAIT\_CRL\_LDAP* ou *MQAIT\_IDPW\_LDAP*.

La longueur maximale est MQ\_LDAP\_PASSWORD\_LENGTH.

#### **LDAPUserName (MQCFST)**

Nom d'utilisateur LDAP (identificateur de paramètre: MQCA\_LDAP\_USER\_NAME).

Ce paramètre est pertinent uniquement lorsque le type AuthInfoest défini sur *MQAIT\_CRL\_LDAP* ou *MQAIT\_IDPW\_LDAP*.

Multi Sous Multiplateformes, la longueur maximale est MQ\_DISTINGUISHED\_NAME\_LENGTH.

z/08 Sous z/OS, la longueur maximale est MQ\_SHORT\_DNAME\_LENGTH.

### **OCSPResponderURL (MQCFST)**

URL à laquelle le répondeur OCSP peut être contacté (identificateur de paramètre: MOCA\_AUTH\_INFO\_OCSP\_URL).

Ce paramètre est pertinent uniquement lorsque le type AuthInfoest défini sur MQAIT\_OCSP, lorsqu'il est requis.

Cette zone est sensible à la casse. Il doit commencer par la chaîne http:// en minuscules. Le reste de l'URL peut être sensible à la casse, en fonction de l'implémentation du serveur OCSP.

La longueur maximale est MO\_AUTH\_INFO\_OCSP\_URL\_LENGTH.

#### $z/0S$ **QSGDisposition (MQCFIN)**

Disposition de l'objet dans le groupe (identificateur de paramètre: MQIA\_QSG\_DISP). Ce paramètre s'applique à z/OS uniquement.

Indique la disposition de l'objet auquel vous appliquez la commande (c'est-à-dire où elle est définie et comment elle se comporte). La valeur peut être l'une des valeurs suivantes :

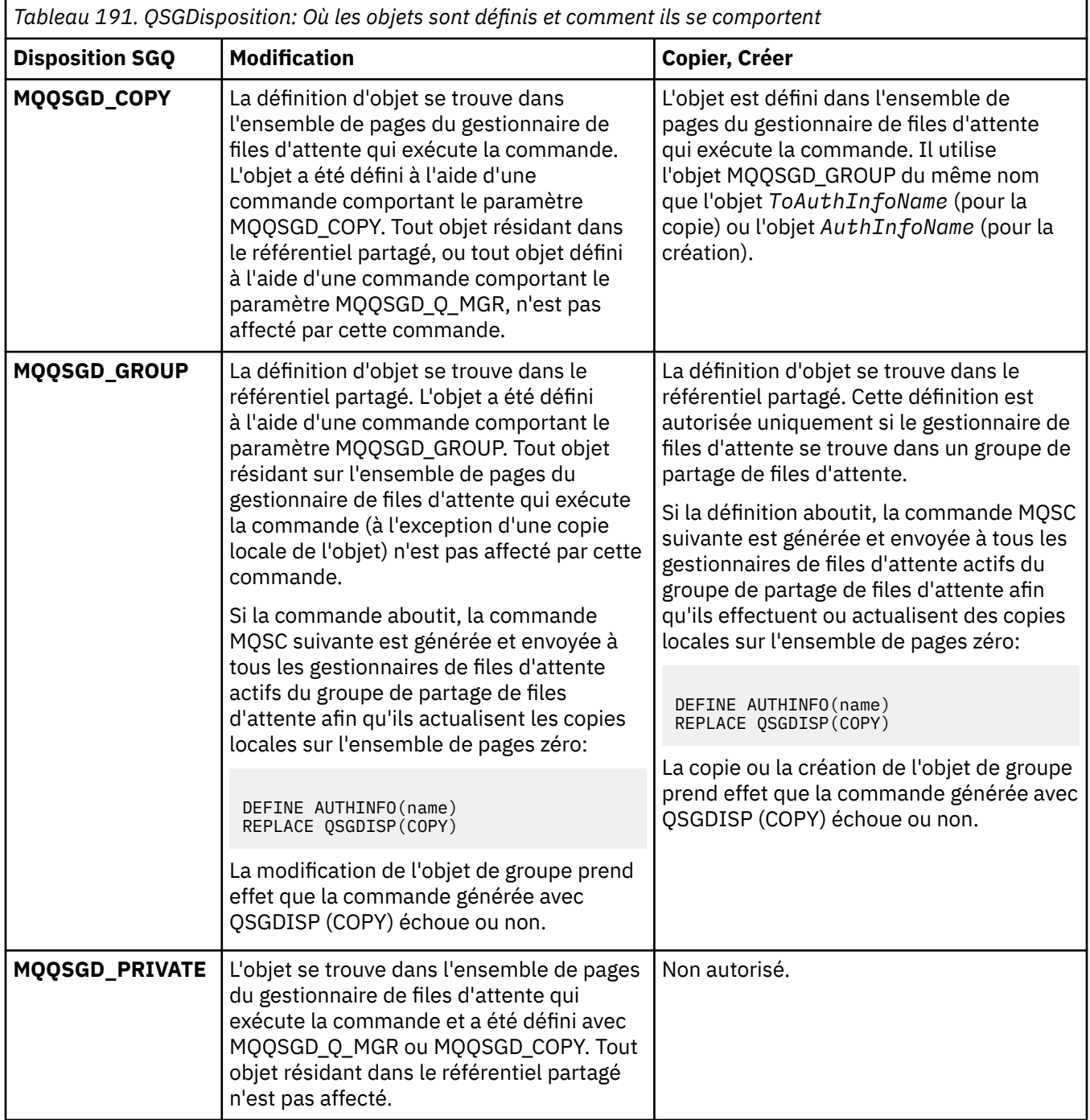

<span id="page-1090-0"></span>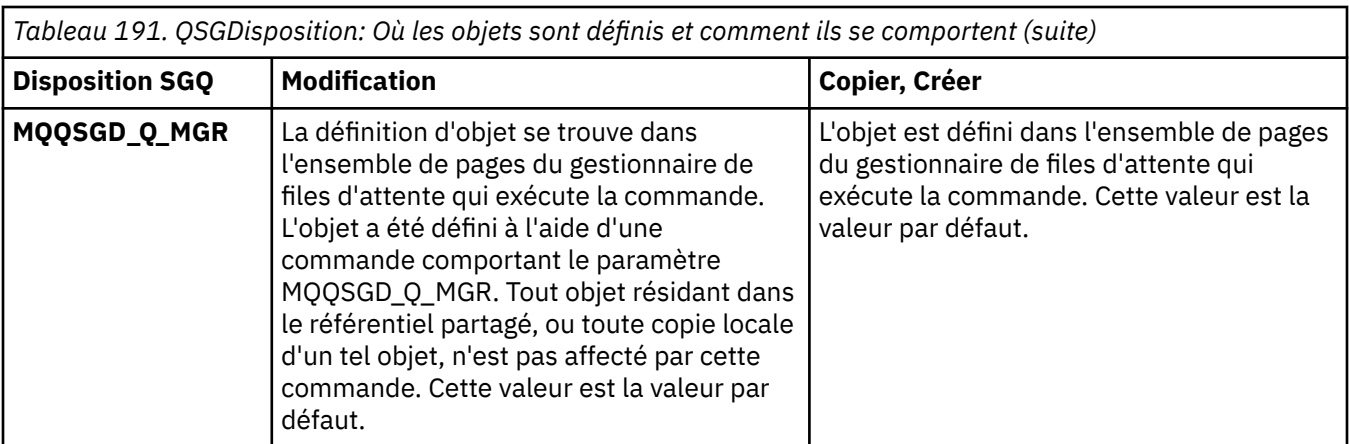

### **Remplacement (MQCFIN)**

Remplacez les attributs (identificateur de paramètre: MQIACF\_REPLACE).

Si un objet Informations d'authentification portant le même nom que AuthInfoName ou ToAuthInfoName existe, il indique s'il doit être remplacé. La valeur peut être l'une des valeurs suivantes :

### **MQRP\_OUI**

Remplacer la définition existante

### **MQRP\_NON**

Ne pas remplacer la définition existante

### **SecureComms (MQCFIN)**

Indique si la connectivité au serveur LDAP doit être établie de manière sécurisée à l'aide de TLS (identificateur de paramètre MQIA\_LDAP\_SECURE\_COMM).

### **MQSECCOMM\_OUI**

La connectivité au serveur LDAP est établie de manière sécurisée à l'aide de TLS.

Le certificat utilisé est le certificat par défaut du gestionnaire de files d'attente, nommé dans CERTLABL sur l'objet gestionnaire de files d'attente, ou s'il est vide, celui décrit dans Labels de certificat numérique, compréhension des exigences.

Le certificat se trouve dans le référentiel de clés spécifié dans SSLKEYR sur l'objet gestionnaire de files d'attente. Une spécification de chiffrement est négociée et prise en charge à la fois par IBM MQ et par le serveur LDAP.

Si le gestionnaire de files d'attente est configuré pour utiliser les spécifications de chiffrement SSLFIPS (YES) ou SUITEB, cela est également pris en compte dans la connexion au serveur LDAP.

### **MQSECCOMM\_ANON**

La connectivité au serveur LDAP est sécurisée à l'aide de TLS comme pour MQSECCOMM\_YES avec une différence.

Aucun certificat n'est envoyé au serveur LDAP ; la connexion est effectuée de manière anonyme. Pour utiliser ce paramètre, assurez-vous que le référentiel de clés spécifié dans SSLKEYR, sur l'objet gestionnaire de files d'attente, ne contient pas de certificat marqué comme certificat par défaut.

### **MQSECCOMM\_NO**

La connectivité au serveur LDAP n'utilise pas TLS.

Cet attribut est valide uniquement pour un **AuthInfoType** de *MQAIT\_IDPW\_LDAP*.

### **ShortUser (MQCFST)**

Zone de l'enregistrement utilisateur à utiliser comme nom d'utilisateur abrégé dans IBM MQ (identificateur de paramètre MQCA\_LDAP\_SHORT\_USER\_FIELD).

Cette zone doit contenir des valeurs inférieures ou égales à 12 caractères. Ce nom d'utilisateur abrégé est utilisé aux fins suivantes:

- Si l'authentification LDAP est activée, mais que l'autorisation LDAP n'est pas activée, elle est utilisée comme ID utilisateur du système d'exploitation pour les vérifications d'autorisation. Dans ce cas, l'attribut doit représenter un ID utilisateur de système d'exploitation.
- Si l'authentification et l'autorisation LDAP sont toutes deux activées, elles sont utilisées en tant qu'ID utilisateur associé au message afin que le nom d'utilisateur LDAP soit redécouvert lorsque l'ID utilisateur dans le message doit être utilisé.

Par exemple, sur un autre gestionnaire de files d'attente ou lors de l'écriture de messages de rapport. Dans ce cas, l'attribut n'a pas besoin de représenter un ID utilisateur du système d'exploitation, mais doit être une chaîne unique. Un matricule est un exemple d'attribut approprié à cette fin.

Cet attribut est valide uniquement pour un **AuthInfoType** de *MQAIT\_IDPW\_LDAP* et est obligatoire.

La longueur maximale est MQ\_LDAP\_FIELD\_LENGTH.

### **UserField (MQCFST)**

Si l'ID utilisateur fourni par une application pour l'authentification ne contient pas de qualificateur pour la zone dans l'enregistrement utilisateur LDAP, c'est-à-dire qu'il ne contient pas de' = ' , cet attribut identifie la zone de l'enregistrement utilisateur LDAP utilisée pour interpréter l'ID utilisateur fourni (identificateur de paramètre MQCA\_LDAP\_USER\_ATTR\_FIELD).

Elle peut rester vide. Si tel est le cas, tous les ID utilisateur non qualifiés utilisent la zone [ShortUser](#page-1090-0) pour interpréter l'ID utilisateur fourni.

Le contenu de cette zone sera concaténé avec un' = ' signer, avec la valeur fournie par l'application, pour former l'ID utilisateur complet à localiser dans un enregistrement utilisateur LDAP. Par exemple, l'application fournit un utilisateur de fred et cette zone a la valeur cn, puis le référentiel LDAP est recherché pour cn=fred.

La longueur maximale est MQ\_LDAP\_FIELD\_LENGTH.

# *Change, Copy, and Create CF Structure on z/OS*

The Change CF Structure PCF command changes existing CF application structures. The Copy and Create CF Structure commands create new CF application structures - the Copy command uses attribute values of an existing CF application structure.

**Note:** These commands are supported only on z/OS when the queue manager is a member of a queue sharing group.

The Change CF Structure (MOCMD CHANGE CF STRUC) command changes the specified attributes in a CF application structure. For any optional parameters that are omitted, the value does not change.

The Copy CF Structure (MOCMD COPY CF STRUC) command creates new CF application structure using, for attributes not specified in the command, the attribute values of an existing CF application structure.

The Create CF Structure (MOCMD\_CREATE\_CF\_STRUC) command creates a CF application structure. Any attributes that are not defined explicitly are set to the default values on the destination queue manager.

# **Required parameters (Change and Create CF Structure)**

### **CFStrucName (MQCFST)**

The name of the CF application structure with backup and recovery parameters that you want to define (parameter identifier: MQCA\_CF\_STRUC\_NAME).

The maximum length of the string is MQ\_CF\_STRUC\_NAME\_LENGTH.

# **Required parameters (Copy CF Structure)**

### **FromCFStrucName (MQCFST)**

The name of the CF application structure to be copied from (parameter identifier: MQCACF\_FROM\_CF\_STRUC\_NAME).

The maximum length of the string is MQ\_CF\_STRUC\_NAME\_LENGTH.

### **ToCFStrucName (MQCFST)**

The name of the CF application structure to copy to (parameter identifier: MQCACF\_TO\_CF\_STRUC\_NAME).

The maximum length of the string is MQ\_CF\_STRUC\_NAME\_LENGTH.

### **Optional parameters (Change, Copy, and Create CF Structure)**

### **CFConlos (MQCFIN)**

Specifies the action to be taken when a queue manager loses connectivity to the CF structure (parameter identifier: MQIA\_CF\_CFCONLOS).

The value can be any of the following values:

#### **MQCFCONLOS\_ASQMGR**

The action taken is based on the setting of the CFCONLOS queue manager attribute. This value is the default for newly created CF structure objects with CFLEVEL(5).

### **MQCFCONLOS\_TERMINATE**

The queue manager terminates when connectivity to the structure is lost. This value is the default if the CF structure object is not at CFLEVEL(5), and for existing CF structure objects that are changed to CFLEVEL(5).

#### **MQCFCONLOS\_TOLERATE**

The queue manager tolerates loss of connectivity to the structure without terminating.

This parameter is only valid from CFLEVEL(5).

#### **CFLevel (MQCFIN)**

The functional capability level for this CF application structure (parameter identifier: MOIA CF LEVEL).

Specifies the functional capability level for the CF application structure. The value can be any of the following values:

**1**

A CF structure that can be "auto-created" by a queue manager at command level 520.

**2**

A CF structure at command level 520 that can only be created or deleted by a queue manager at command level 530 or greater.

**3**

A CF structure at command level 530. This *CFLevel* is required if you want to use persistent messages on shared queues, or for message grouping, or both. This level is the default *CFLevel* for queue managers at command level 600.

You can only increase the value of *CFLevel* to 3 if all the queue managers in the queue sharing group are at command level 530 or greater - this restriction is to ensure that there are no latent command level 520 connections to queues referencing the CF structure.

You can only decrease the value of *CFLevel* from 3 if all the queues that reference the CF structure are both empty (have no messages or uncommitted activity) and closed.

**4**

This *CFLevel* supports all the *CFLevel* (3) functions. *CFLevel* (4) allows queues defined with CF structures at this level to have messages with a length greater than 63 KB.

Only a queue manager with a command level of 600 can connect to a CF structure at *CFLevel* (4).

You can only increase the value of *CFLevel* to 4 if all the queue managers in the queue sharing group are at command level 600 or greater.

You can only decrease the value of *CFLevel* from 4 if all the queues that reference the CF structure are both empty (have no messages or uncommitted activity) and closed.

**5**

This *CFLevel* supports all the *CFLevel* (4) functions. *CFLevel* (5) allows persistent, and nonpersistent messages to be selectively stored in Db2 or shared message data sets.

Structures are required to be at CFLEVEL(5) to support toleration of loss of connectivity.

 $z/0S$ For more information, see Where are shared queue messages held?.

### **CFStrucDesc (MQCFST)**

The description of the CF structure (parameter identifier: MQCA\_CF\_STRUC\_DESC).

The maximum length is MQ\_CF\_STRUC\_DESC\_LENGTH.

#### **DSBlock (MQCFIN)**

The logical block size for shared message data sets (parameter identifier: MQIACF\_CF\_SMDS\_BLOCK\_SIZE ).

The unit in which shared message data set space is allocated to individual queues. The value can be any of the following values:

#### **MQDSB\_8K**

The logical block size is set to 8 K.

#### **MQDSB\_16K**

The logical block size is set to 16K.

#### **MQDSB\_32K**

The logical block size is set to 32 K.

#### **MQDSB\_64K**

The logical block size is set to 64 K.

#### **MQDSB\_128K**

The logical block size is set to 128 K.

### **MQDSB\_256K**

The logical block size is set to 256 K.

### **MQDSB\_512K**

The logical block size is set to 512 K.

#### **MQDSB\_1024K**

The logical block size is set to 1024 K.

### **MQDSB\_1M**

The logical block size is set to 1 M.

Value can not be set unless CFLEVEL(5) is defined.

The default value is 256 K unless CFLEVEL is not 5. In this case a value of 0 is used.

#### **DSBufs (MQCFIN)**

The shared message data set buffers group (parameter identifier: MQIA\_CF\_SMDS\_BUFFERS).

Specifies the number of buffers to be allocated in each queue manager for accessing shared message data sets. The size of each buffer is equal to the logical block size.

A value in the range 1 - 9999.

Value can not be set unless CFLEVEL(5) is defined.

#### **DSEXPAND (MQCFIN)**

The shared message data set expand option (parameter identifier: MQIACF\_CF\_SMDS\_EXPAND).

Specifies whether or not the queue manager should expand a shared message data set when it is nearly full, and further blocks are required in the data set. The value can be any of the following values:

#### **MQDSE\_YES**

The data set can be expanded.

### **MQDSE\_NO**

The data set cannot be expanded.

#### **MQDSE\_DEFAULT**

Only returned on DISPLAY CFSTRUCT when not explicitly set

Value can not be set unless CFLEVEL(5) is defined.

#### **DSGroup (MQCFST)**

The shared message data set group name (parameter identifier: MQCACF\_CF\_SMDS\_GENERIC\_NAME).

Specifies a generic data set name to be used for the group of shared message data sets associated with this CF structure.

The string must contain exactly one asterisk ('\*'), which will be replaced with the queue manager name of up to 4 characters.

The maximum length of this parameter is 44 characters.

Value can not be set unless CFLEVEL(5) is defined.

#### **Offload (MQCFIN)**

Specifies whether offloaded message data is to be stored in a group of shared message data sets or in Db2 (parameter identifier: MQIA\_CF\_OFFLOAD).

The value can be:

**MQCFOFFLD\_DB2**

Large shared messages can be stored in Db2.

#### **MQCFOFFLD\_SMDS**

Large shared messages can be stored in z/OS shared message data sets.

Value can not be set unless CFLEVEL(5) is defined.

For existing CF structure objects that are changed to CFLEVEL(5) the default is MQCFOFFLD\_DB2.

For newly created CF structure objects with CFLEVEL(5) the default is MQCFOFFLD\_SMDS.

For more information about the group of parameters (*OFFLDxSZ* and *OFFLDxTH*), see Specifying offload options for shared message data sets

#### **OFFLD1SZ (MQCFST)**

The offload size property 1 (parameter identifier: MOCACF CF OFFLOAD SIZE1)

Specifies the first offload rule, based on upon message size and the coupling facility structure percentage use threshold. This property indicates the size of the messages to be offloaded. The property is specified as a string with values in the range 0K - 64K.

The default value is 32K. This property is used with *OFFLD1TH*.

Value can not be set unless CFLEVEL(5) is defined.

The value 64K indicates that the rule is not being used.

The maximum length is 3.

#### **OFFLD2SZ (MQCFST)**

The offload size property 2 (parameter identifier: MQCACF\_CF\_OFFLOAD\_SIZE2)

Specifies the second offload rule, based on upon message size and the coupling facility structure percentage use threshold. This property indicates the size of the messages to be offloaded. The property is specified as a string with values in the range 0K - 64K.

The default value is 4K. This property is used with *OFFLD2TH*.

Value can not be set unless CFLEVEL(5) is defined.

The value 64K indicates that the rule is not being used.

The maximum length is 3.

### **OFFLD3SZ (MQCFST)**

The offload size property 3 (parameter identifier: MQCACF\_CF\_OFFLOAD\_SIZE3)

Specifies the third offload rule, based on upon message size and the coupling facility structure percentage use threshold. This property indicates the size of the messages to be offloaded. The property is specified as a string with values in the range 0K - 64K.

The default value is 0K. This property is used with *OFFLD3TH*.

Value can not be set unless CFLEVEL(5) is defined.

The value 64K indicates that the rule is not being used.

The maximum length is 3.

### **OFFLD1TH (MQCFIN)**

The offload threshold property 1 (parameter identifier: MQIA\_CF\_OFFLOAD\_THRESHOLD1)

Specifies the first offload rule, based on upon message size and the coupling facility structure percentage use threshold. This property indicates the coupling facility structure percentage full.

The default value is 70. This property is used with *OFFLD1SZ*.

Value can not be set unless CFLEVEL(5) is defined.

#### **OFFLD2TH (MQCFIN)**

The offload threshold property 2 (parameter identifier: MQIA\_CF\_OFFLOAD\_THRESHOLD2)

Specifies the second offload rule, based on upon message size and the coupling facility structure percentage use threshold. This property indicates the coupling facility structure percentage full.

The default value is 80. This property is used with *OFFLD2SZ*.

Value can not be set unless CFLEVEL(5) is defined.

### **OFFLD3TH (MQCFIN)**

The offload threshold property 3 (parameter identifier: MQIA\_CF\_OFFLOAD\_THRESHOLD3)

Specifies the third offload rule, based on upon message size and the coupling facility structure percentage use threshold. This property indicates the coupling facility structure percentage full.

The default value is 90. This property is used with *OFFLD3SZ*.

Value can not be set unless CFLEVEL(5) is defined.

#### **Recauto (MQCFIN)**

Specifies the automatic recovery action to be taken when a queue manager detects that the structure is failed, or when a queue manager loses connectivity to the structure and no systems in the sysplex have connectivity to the coupling facility that the structure is allocated in (parameter identifier: MQIA\_CF\_RECAUTO).

The value can be:

#### **MQRECAUTO\_YES**

The structure and associated shared message data sets which also need recovery are automatically recovered. This value is the default for newly created CF structure objects with CFLEVEL(5).

### **MQRECAUTO\_NO**

The structure is not automatically recovered. This value is the default if the CF structure object is not at CFLEVEL(5), and for existing CF structure objects that are changed to CFLEVEL(5).

This parameter is only valid from CFLEVEL(5).

#### **Recovery (MQCFIN)**

Specifies whether CF recovery is supported for the application structure (parameter identifier: MQIA\_CF\_RECOVER).

The value can be:

### **MQCFR\_YES**

Recovery is supported.

### **MQCFR\_NO**

Recovery is not supported.

### **Replace (MQCFIN)**

Replace attributes (parameter identifier: MQIACF\_REPLACE).

If a CF structure definition with the same name as *ToCFStrucName* exists, this value specifies whether it is to be replaced. The value can be any of the following values:

### **MQRP\_YES**

Replace existing definition.

### **MQRP\_NO**

Do not replace existing definition.

### *Modifier, copier et créer un canal*

La commande PCF permet de modifier des définitions de canal existantes. Les commandes Copier et Créer un canal créent de nouvelles définitions de canal. La commande Copier utilise les valeurs d'attribut d'une définition de canal existante.

La commande de changement de canal (MOCMD CHANGE CHANNEL) modifie les attributs spécifiés dans une définition de canal. Pour les paramètres facultatifs qui sont omis, la valeur ne change pas.

La commande MQCMD\_COPY\_CHANNEL permet de créer une nouvelle définition de canal à l'aide des valeurs d'attribut d'une définition de canal existante pour les attributs non spécifiés dans la commande.

La commande Créer un canal (MQCMD\_CREATE\_CHANNEL) crée une définition de canal IBM MQ . Tous les attributs qui ne sont pas définis explicitement sont définis sur les valeurs par défaut sur le gestionnaire de files d'attente de destination. S'il existe un canal par défaut système pour le type de canal en cours de création, les valeurs par défaut sont extraites de ce canal.

Le tableau suivant présente les paramètres applicables à chaque type de canal.

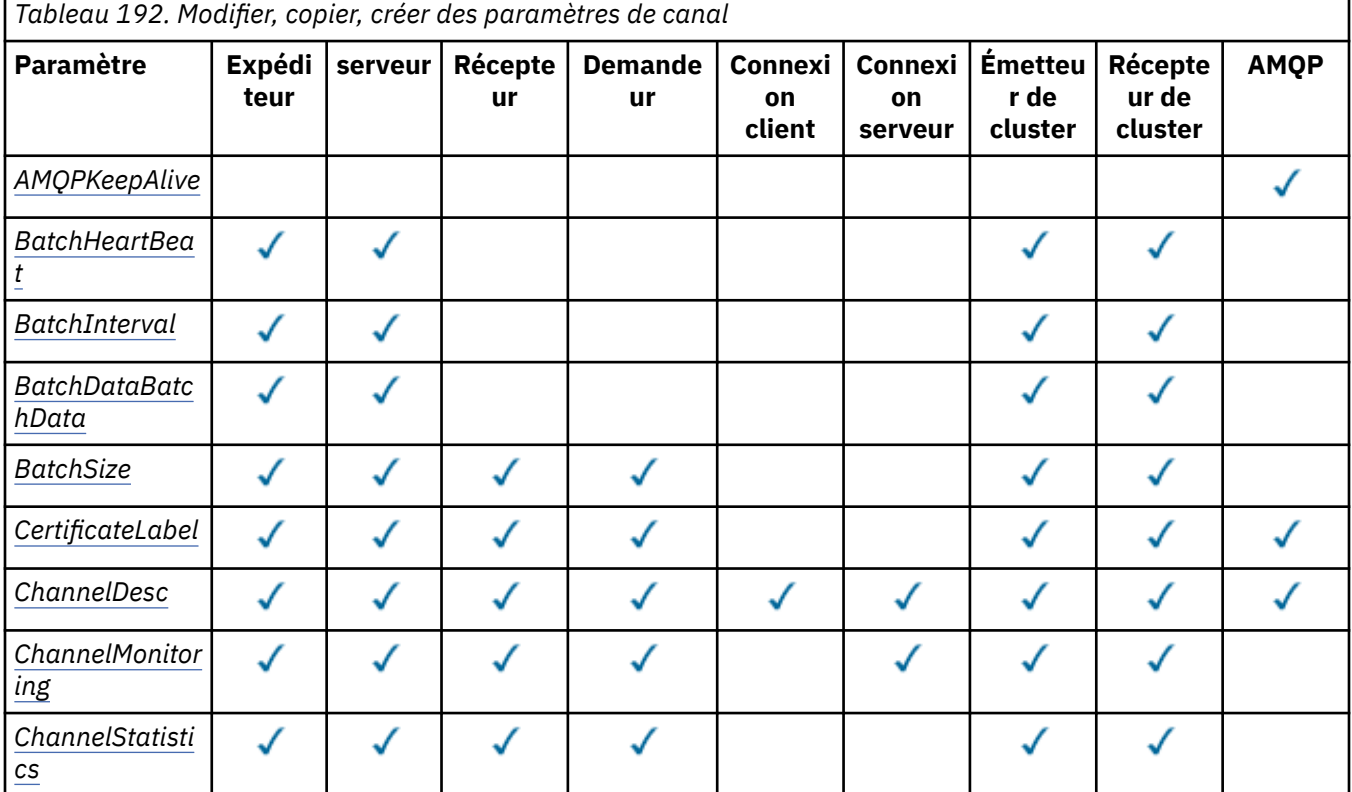

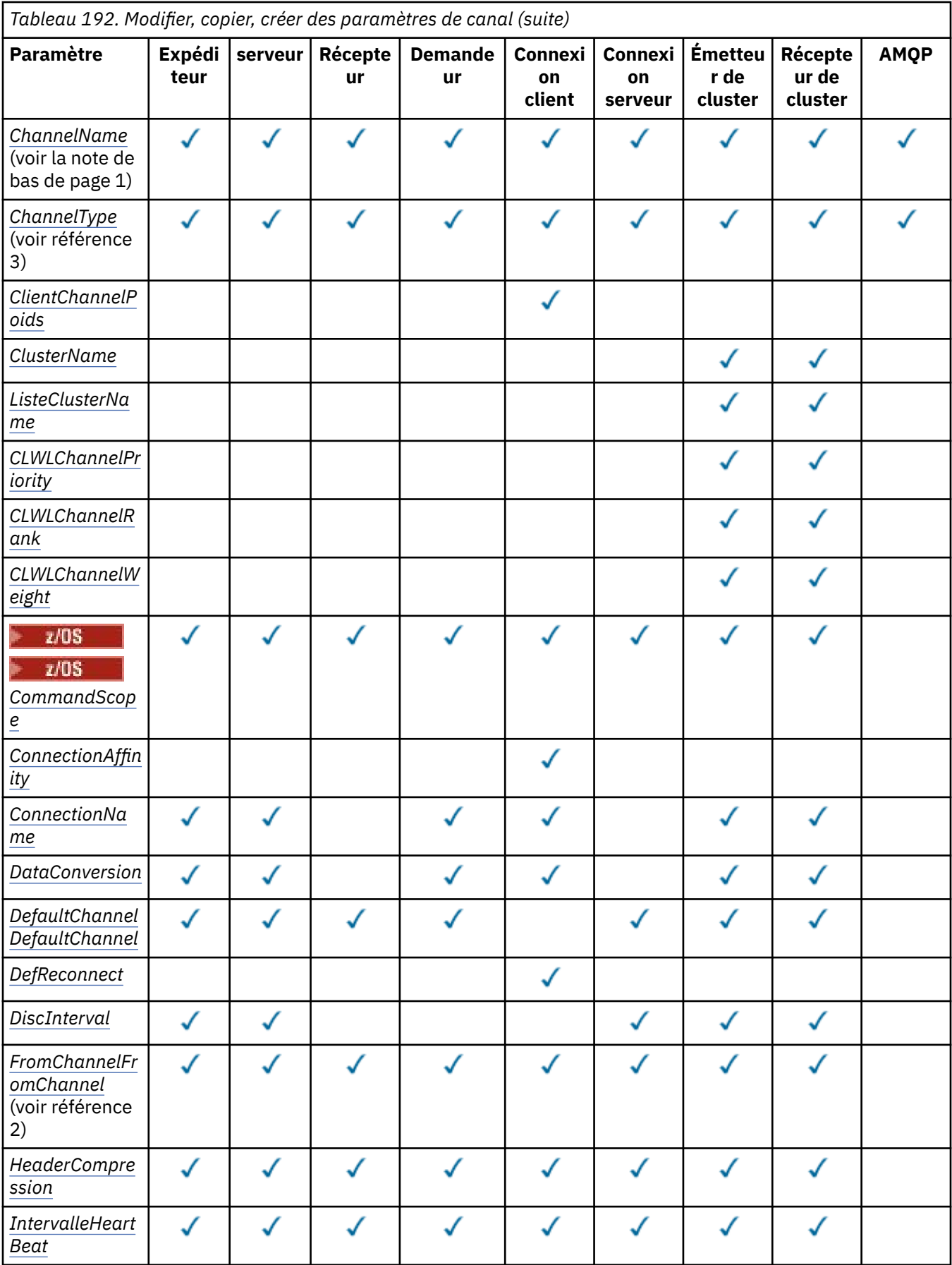

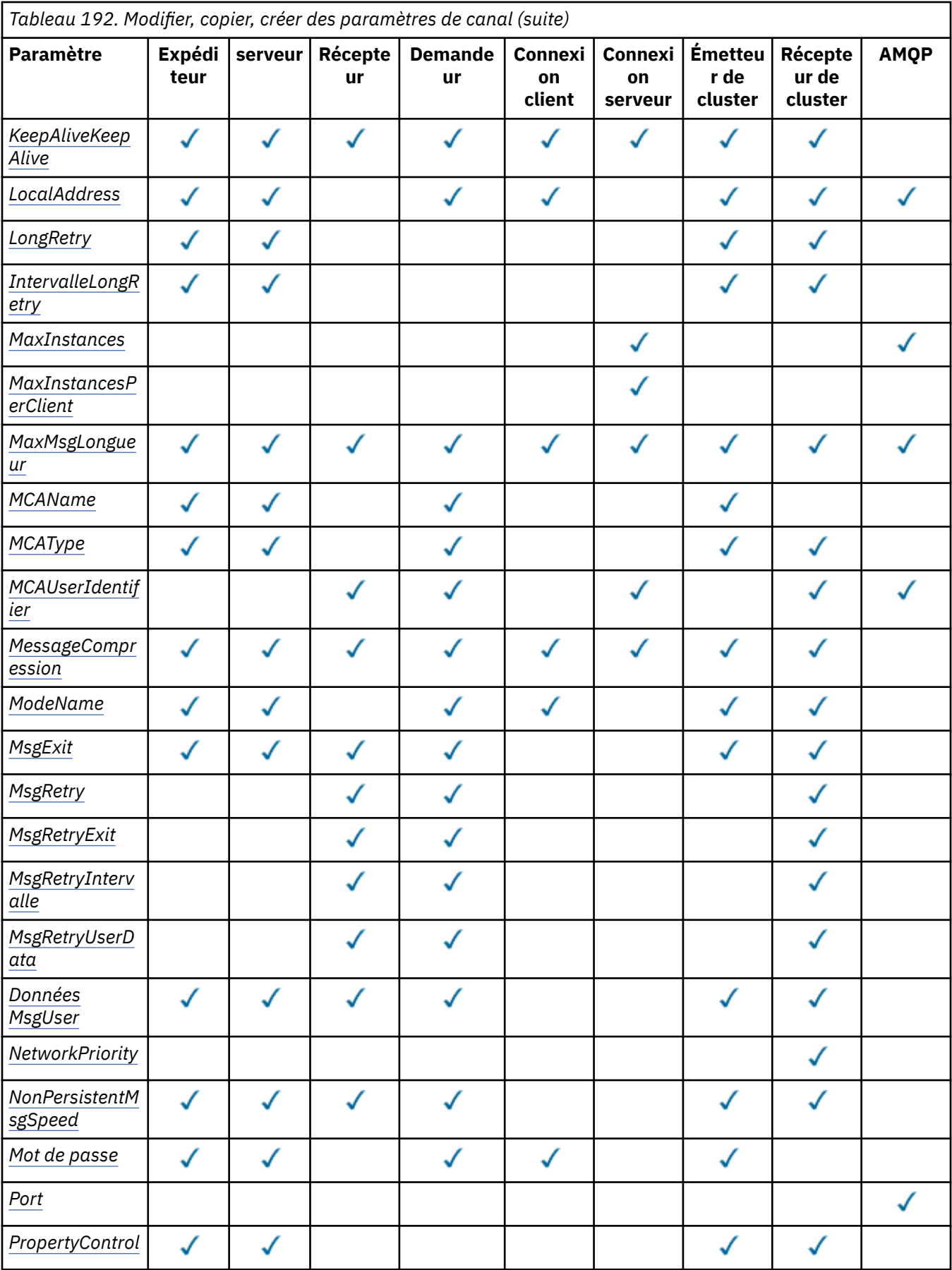

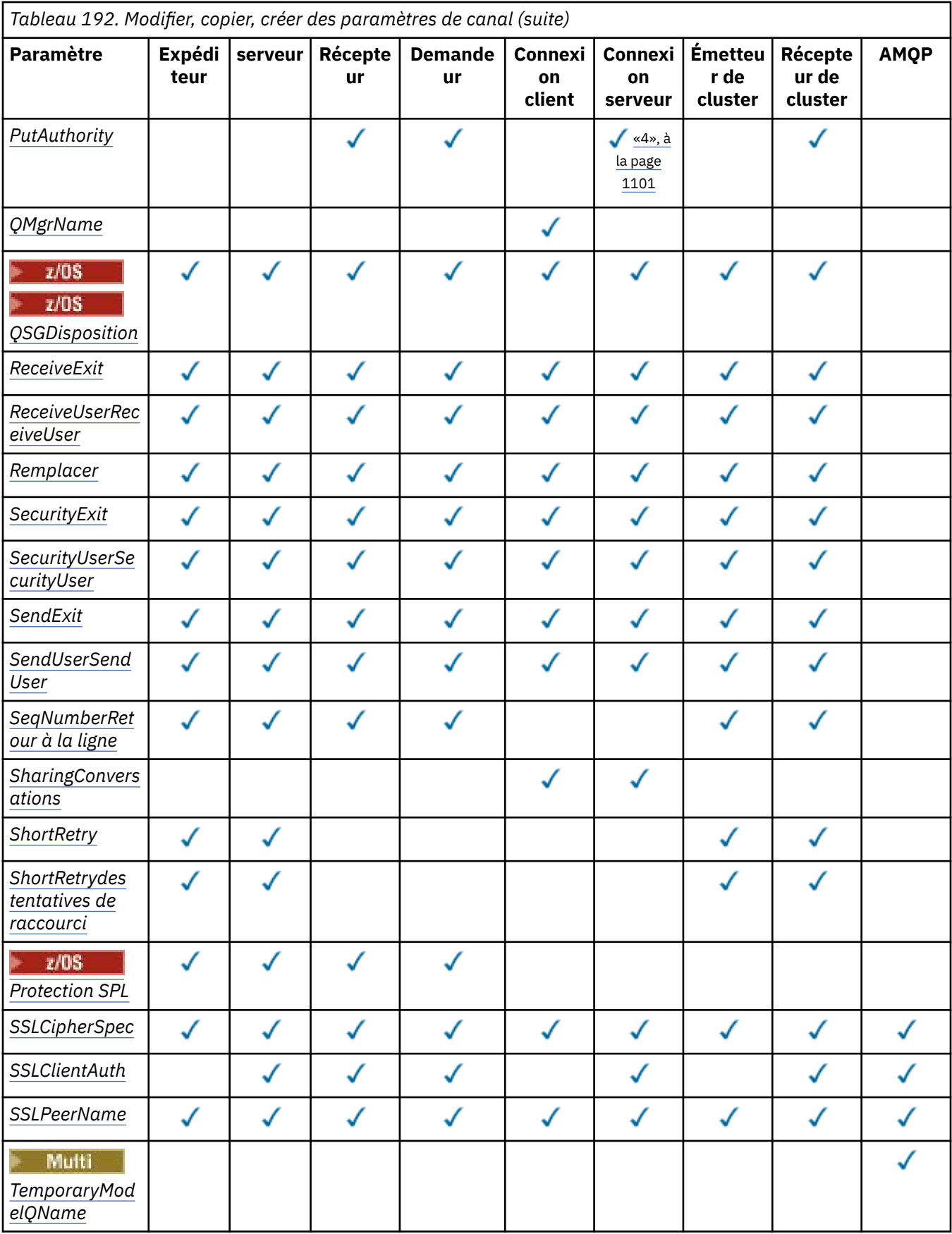

<span id="page-1100-0"></span>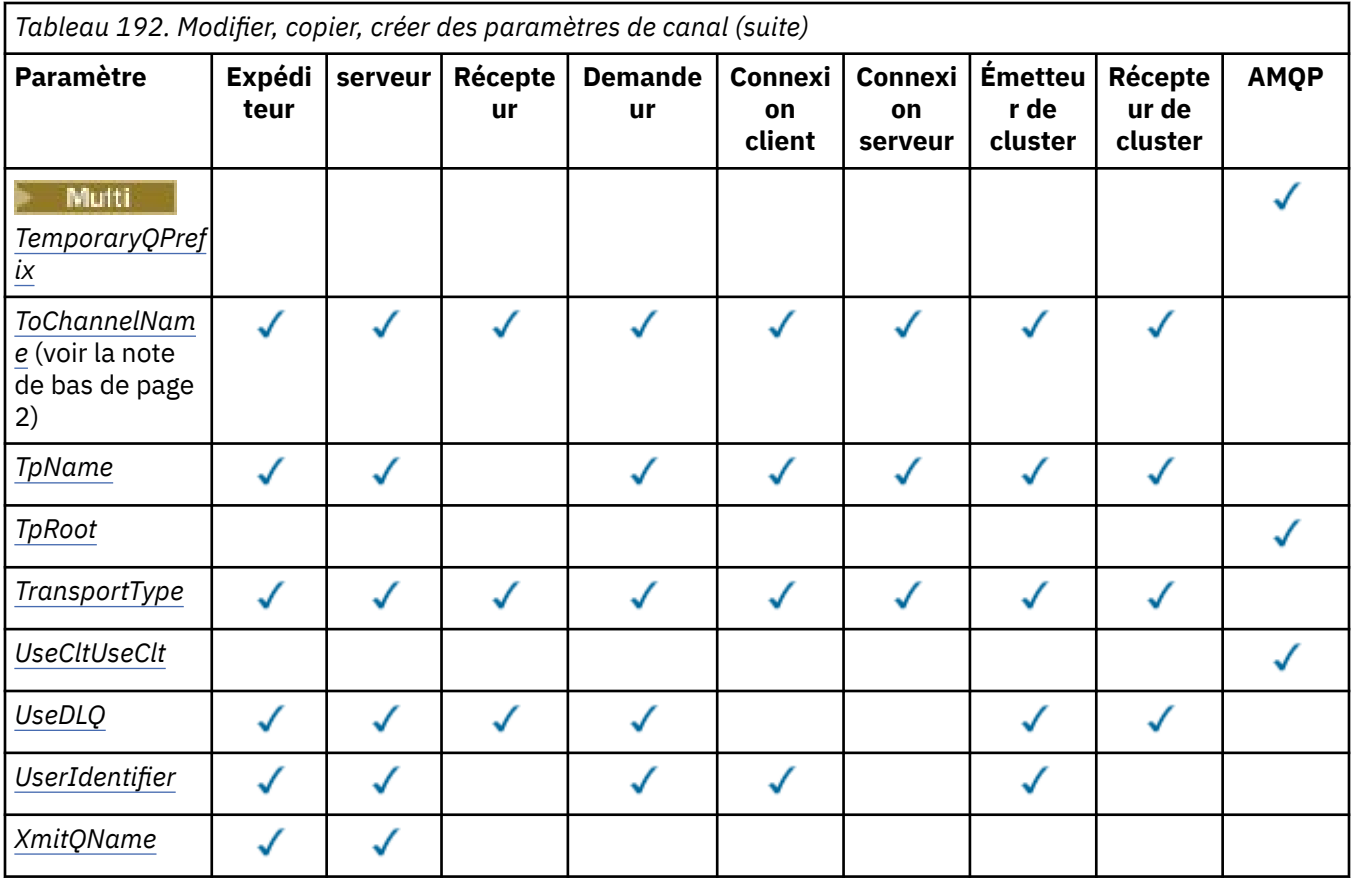

### **Remarque :**

- 1. Paramètre obligatoire dans les commandes Modifier et Créer un canal.
- 2. Paramètre obligatoire dans la commande Copy Channel.
- 3. Paramètre obligatoire dans les commandes Modifier, Créer et Copier un canal.
- 4. PUTAUT est valide pour un type de canal SVRCONN sur z/OS uniquement.
- 5. Paramètre obligatoire dans la commande Créer un canal si TrpType est TCP.
- 6. Paramètre obligatoire dans la commande Créer un canal pour un type de canal MQTT.

# **Paramètres requis (Modifier, Créer un canal)**

### **ChannelName (MQCFST)**

Nom du canal (identificateur de paramètre: MQCACH\_CHANNEL\_NAME).

Indique le nom de la définition de canal à modifier ou à créer

La longueur maximale de la chaîne est MQ\_CHANNEL\_NAME\_LENGTH.

Ce paramètre est obligatoire sur tous les types de canal ; sur un CLUSSDR, il peut être différent de celui des autres types de canal. Si votre convention de dénomination des canaux inclut le nom du gestionnaire de files d'attente, vous pouvez créer une définition CLUSSDR à l'aide de la construction +QMNAME+ et IBM MQ remplace le nom de gestionnaire de files d'attente de référentiel par +QMNAME+. Cette fonction s'applique uniquement à IBM i, AIX, Linux, and Windows . Pour plus d'informations, voir Configuration d'un cluster de gestionnaires de files d'attente .

**Nutilies Sur les canaux CLUSRCVR lors de l'utilisation de la configuration de cluster automatique,** ce paramètre peut utiliser des insertions supplémentaires:

- + AUTOCL + se résout en nom de cluster automatique
- + QMNAME + correspond au nom du gestionnaire de files d'attente local.

<span id="page-1101-0"></span>Lors de l'utilisation de ces insertions, la chaîne non développée et la chaîne avec les valeurs remplacées doivent tenir dans la taille maximale de la zone. Si des référentiels complets de cluster automatiques sont configurés dans la configuration AutoCluster , le nom de canal doit également tenir dans la longueur maximale du nom de canal lorsque + QMNAME + est remplacé par chacun des noms de référentiel complets configurés.

#### **ChannelType (MQCFIN)**

Type de canal (identificateur de paramètre: MQIACH\_CHANNEL\_TYPE).

Indique le type du canal en cours de modification, de copie ou de création. La valeur peut être l'une des valeurs suivantes :

**EXPÉDITEUR\_MQCH**

Expéditeur.

**SERVEUR\_MQ**

Serveur.

**MQCHT\_RECEIVER**

Récepteur.

**DEMANDE\_MQCHT\_DEMANDEUR** Demandeur.

# **MQCHT\_SVRCONN**

Connexion serveur (à utiliser par les clients).

**MQCHT\_CLNTCONN**

Connexion client.

**MQCHT\_CLUSRCVR**

Récepteur de cluster.

#### **MQCHT\_CLUSSDR**

Emetteur de cluster.

**MQCHT\_AMQP** AMQP:

### **Paramètres requis (Copy Channel)**

### **Nom FromChannel(MQCFST)**

Nom du canal d'origine (identificateur de paramètre: MQCACF\_FROM\_CHANNEL\_NAME).

Nom de la définition de canal existante qui contient des valeurs pour les attributs qui ne sont pas spécifiés dans cette commande.

 $\sim$   $\sqrt{2/108}$  Sous z/OS, le gestionnaire de files d'attente recherche un objet avec le nom que vous spécifiez et une disposition de MQQSGD\_Q\_MGR ou MQQSGD\_COPY à partir de laquelle effectuer la copie. Ce paramètre est ignoré si une valeur de MQQSGD\_COPY est spécifiée pour *QSGDisposition*. Dans ce cas, un objet dont le nom est spécifié par *ToChannelName* et la disposition MQQSGD\_GROUP est recherché pour la copie à partir de.

La longueur maximale de la chaîne est MQ\_CHANNEL\_NAME\_LENGTH.

#### **ChannelType (MQCFIN)**

Type de canal (identificateur de paramètre: MQIACH\_CHANNEL\_TYPE).

Indique le type du canal en cours de modification, de copie ou de création. La valeur peut être l'une des valeurs suivantes :

#### **EXPÉDITEUR\_MQCH**

Expéditeur.

**SERVEUR\_MQ** Serveur.

**MQCHT\_RECEIVER** Récepteur.

### <span id="page-1102-0"></span>**DEMANDE\_MQCHT\_DEMANDEUR**

Demandeur.

### **MQCHT\_SVRCONN**

Connexion serveur (à utiliser par les clients).

#### **MQCHT\_CLNTCONN**

Connexion client.

### **MQCHT\_CLUSRCVR**

Récepteur de cluster.

### **MQCHT\_CLUSSDR**

Emetteur de cluster.

### **MQCHT\_AMQP**

AMQP:

### **Nom ToChannel(MQCFST)**

Nom du canal cible (identificateur de paramètre: MQCACF\_TO\_CHANNEL\_NAME).

Nom de la nouvelle définition de canal.

La longueur maximale de la chaîne est MQ\_CHANNEL\_NAME\_LENGTH.

Les noms de canal doivent être uniques ; s'il existe une définition de canal portant ce nom, la valeur de *Replace* doit être MQRP\_YES. Le type de canal de la définition de canal existante doit être identique au type de canal de la nouvelle définition de canal, sinon il ne peut pas être remplacé.

# **Paramètres facultatifs (Modifier, Copier et Créer un canal)**

### **AMQPKeepAlive (MQCFIN)**

Intervalle de signal de présence du canal AMQP (identificateur de paramètre: MQIACH\_AMQP\_KEEP\_ALIVE).

Temps de signal de présence d'un canal AMQP en millisecondes. Si le client AMQP n'a pas envoyé de trames au cours de l'intervalle de signal de présence, la connexion est fermée avec la condition d'erreur AMQP amqp:resource-limit-exceeded.

Ce paramètre est valide uniquement pour les valeurs *ChannelType* de MQCHT\_AMQP.

### **BatchHeartbeat (MQCFIN)**

Intervalle des pulsations par lots (identificateur de paramètre: MQIACH\_BATCH\_HB).

La pulsation par lots permet aux canaux de type émetteur de déterminer si l'instance de canal distant est encore active, avant de passer en attente de validation. La valeur peut être comprise entre 0 et 999999. La valeur 0 indique que le signal de présence du lot ne doit pas être utilisé. Le signal de présence du lot est mesuré en millisecondes.

Ce paramètre est valide uniquement pour les valeurs *ChannelType* de MQCHT\_SENDER, MOCHT\_SERVER, MOCHT\_CLUSSDR ou MOCHT\_CLUSRCVR.

### **BatchInterval (MQCFIN)**

Intervalle de traitement par lots (identificateur de paramètre: MQIACH\_BATCH\_INTERVAL).Durée approximative, en millisecondes, pendant laquelle un canal maintient un lot ouvert, si moins de BatchSize messages ou BatchDataLimit octets ont été transmis dans le lot en cours.

Le traitement du lot est terminé lorsque l'une des conditions suivantes est satisfaite :

- BatchSize messages ont été envoyés.
- BatchDataLimit octets ont été envoyés.
- La file d'attente de transmission est vide et BatchInterval millisecondes se sont écoulées depuis le démarrage du lot.

BatchInterval doit être compris entre 0 et 999999999. La valeur zéro signifie que le lot est arrêté dès que la file d'attente de transmission est vide ou que BatchSize ou BatchDataLimit est atteint. <span id="page-1103-0"></span>Ce paramètre s'applique uniquement aux canaux dont le *ChannelType* est: MQCHT\_SENDER, MQCHT\_SERVER, MQCHT\_CLUSSDR ou MQCHT\_CLUSRCVR.

### **Limite BatchData(MQCFIN)**

Limite des données par lots (identificateur de paramètre: MQIACH\_BATCH\_DATA\_LIMIT).

Limite, en kilooctets, de la quantité de données qu'il est possible d'envoyer via un canal avant la définition d'un point de synchronisation. Un point de synchronisation est défini après le passage dans le canal du message qui a entraîné l'atteinte de la limite. La valeur zéro dans cet attribut signifie qu'aucune limite de données n'est appliquée aux lots sur ce canal.

La valeur doit être comprise entre 0 et 999999. La valeur par défaut est 5000.

Le paramètre **BATCHLIM** est pris en charge sur toutes les plateformes.

Ce paramètre s'applique uniquement aux canaux dont le *ChannelType* est MQCHT\_SENDER, MQCHT\_SERVER, MQCHT\_CLUSRCVR ou MQCHT\_CLUSSDR.

### **BatchSize (MQCFIN)**

Taille du lot (identificateur de paramètre: MQIACH\_BATCH\_SIZE).

Nombre maximal de messages devant être envoyés via un canal avant la prise d'un point de contrôle.

La taille de lot utilisée est la plus faible des valeurs suivantes:

- *BatchSize* du canal émetteur
- *BatchSize* du canal récepteur
- Nombre maximal de messages non validés sur le gestionnaire de files d'attente émetteur
- Nombre maximal de messages non validés sur le gestionnaire de files d'attente de réception

Le nombre maximal de messages non validés est indiqué par le paramètre **MaxUncommittedMsgs** de la commande Change Queue Manager.

Indiquez une valeur comprise entre 1 et 9999.

Ce paramètre n'est pas valide pour les canaux dont le *ChannelType* est MQCHT\_SVRCONN ou MQCHT\_CLNTCONN.

### **CertificateLabel (MQCFST)**

Label de certificat (identificateur de paramètre: MQCA\_CERT\_LABEL).

Label de certificat de canal à utiliser.

Le libellé identifie le certificat personnel dans le référentiel de clés qui est envoyé à l'homologue distant. Si cet attribut est vide, le certificat est déterminé par le paramètre **CertificateLabel** du gestionnaire de files d'attente.

Notez que les canaux entrants (y compris les canaux récepteur, demandeur, récepteur de cluster, serveur non qualifié et connexion serveur) n'envoient le certificat configuré que si la version IBM MQ de l'homologue distant prend entièrement en charge la configuration des libellés de certificat et que le canal utilise un CipherSpecTLS.

Un canal serveur non qualifié est un canal dont la zone **ConnectionName** n'est pas définie.

Dans tous les autres cas, le paramètre **CertificateLabel** du gestionnaire de files d'attente détermine le certificat envoyé. En particulier, les éléments suivants ne reçoivent que le certificat configuré par le paramètre **CertificateLabel** du gestionnaire de files d'attente, quelle que soit la valeur de libellé spécifique au canal:

- Tous les clients Java et JMS en cours.
- Versions de IBM MQ antérieures à IBM MQ 8.0.

### **ChannelDesc (MQCFST)**

Description du canal (identificateur de paramètre: MQCACH\_DESC).

La longueur maximale de la chaîne est MQ\_CHANNEL\_DESC\_LENGTH.

<span id="page-1104-0"></span>Utiliser les caractères du jeu de caractères, identifiés par l'ID de jeu de caractères codés (CCSID) pour le gestionnaire de files d'attente de messages sur lequel la commande est exécutée, afin de s'assurer que le texte est correctement traduit.

#### **ChannelMonitoring (MQCFIN)**

Collecte des données de surveillance en ligne (identificateur de paramètre: MQIA\_MONITORING\_CHANNEL).

Indique si les données de surveillance en ligne doivent être collectées et, le cas échéant, la fréquence à laquelle les données sont collectées. La valeur peut être l'une des valeurs suivantes :

#### **MQMON\_OFF**

La collecte des données de surveillance en ligne est désactivée pour ce canal.

#### **MQMON\_Q\_DIR**

La valeur du paramètre **ChannelMonitoring** du gestionnaire de files d'attente est héritée par le canal.

#### **MQMON\_FAIBLE**

Si la valeur du paramètre *ChannelMonitoring* du gestionnaire de files d'attente n'est pas MQMON\_NONE, la collecte de données de surveillance en ligne est activée, avec un faible débit de collecte de données, pour ce canal.

### **MQMON\_MEDIUM**

Si la valeur du paramètre *ChannelMonitoring* du gestionnaire de files d'attente n'est pas MQMON\_NONE, la collecte de données de surveillance en ligne est activée, avec un taux de collecte de données modéré, pour ce canal.

### **MQMON\_ELEVE**

Si la valeur du paramètre *ChannelMonitoring* du gestionnaire de files d'attente n'est pas MQMON\_NONE, la collecte des données de surveillance en ligne est activée, avec un taux élevé de collecte des données, pour ce canal.

### **ChannelStatistics (MQCFIN)**

Collecte de données statistiques (identificateur de paramètre: MQIA\_STATISTICS\_CHANNEL).

Indique si les données statistiques doivent être collectées et, le cas échéant, la fréquence à laquelle les données sont collectées. La valeur peut être :

#### **MQMON\_OFF**

La collecte de données statistiques est désactivée pour ce canal.

#### **MQMON\_Q\_DIR**

La valeur du paramètre **ChannelStatistics** du gestionnaire de files d'attente est héritée par le canal.

#### **MQMON\_FAIBLE**

Si la valeur du paramètre *ChannelStatistics* du gestionnaire de files d'attente n'est pas MQMON\_NONE, la collecte de données de surveillance en ligne est activée, avec un faible débit de collecte de données, pour ce canal.

#### **MQMON\_MEDIUM**

Si la valeur du paramètre *ChannelStatistics* du gestionnaire de files d'attente n'est pas MQMON\_NONE, la collecte de données de surveillance en ligne est activée, avec un taux de collecte de données modéré, pour ce canal.

#### **MQMON\_ELEVE**

Si la valeur du paramètre *ChannelStatistics* du gestionnaire de files d'attente n'est pas MQMON\_NONE, la collecte des données de surveillance en ligne est activée, avec un taux élevé de collecte des données, pour ce canal.

 $\approx$  z/OS Sur les systèmes z/OS , l'activation de ce paramètre active simplement la collecte de données statistiques, quelle que soit la valeur que vous sélectionnez. La spécification de LOW, MEDIUM ou HIGH n'a pas d'impact sur vos résultats.Vous devez activer ce paramètre pour pouvoir collecter des enregistrements de comptabilité de canal.

### <span id="page-1105-0"></span>**Pondération ClientChannel(MQCFIN)**

Pondération du canal client (identificateur de paramètre: MQIACH\_CLIENT\_CHANNEL\_WEIGHT).

L'attribut de pondération de canal client est utilisé pour que les définitions de canal client puissent être sélectionnées de manière aléatoire, les pondérations les plus importantes ayant une probabilité de sélection plus élevée, lorsque plusieurs définitions appropriées sont disponibles.

Spécifiez une valeur comprise entre 0 et 99. La valeur par défaut est 0.

Ce paramètre est valide uniquement pour les canaux dont le ChannelType est MQCHT\_CLNTCONN

### **ClusterName (MQCFST)**

Nom du cluster (identificateur de paramètre: MQCA\_CLUSTER\_NAME).

Nom du cluster auquel le canal appartient.

Ce paramètre s'applique uniquement aux canaux dont le *ChannelType* est:

- MQCHT\_CLUSSDR
- MOCHT CLUSRCVR

Une seule des valeurs de *ClusterName* et *ClusterNamelist* peut être non vide ; l'autre doit être vide.

La longueur maximale de cette chaîne est MQ\_CLUSTER\_NAME\_LENGTH.

### **ClusterNamelist (MQCFST)**

Liste de noms de cluster (identificateur de paramètre: MQCA\_CLUSTER\_NAMELIST).

Nom, de la liste de noms, qui spécifie une liste de clusters auxquels appartient le canal.

Ce paramètre s'applique uniquement aux canaux dont le *ChannelType* est:

- MOCHT CLUSSDR
- MQCHT\_CLUSRCVR

Une seule des valeurs de *ClusterName* et *ClusterNamelist* peut être non vide ; l'autre doit être vide.

### **CLWLChannelPriority (MQCFIN)**

Priorité du canal pour la distribution de la charge de travail du cluster (identificateur de paramètre: MOIACH\_CLWL\_CHANNEL\_PRIORITY).

Indiquez une valeur comprise entre 0 et 9, où 0 correspond à la priorité la plus basse et 9 à la priorité la plus élevée.

Ce paramètre s'applique uniquement aux canaux dont le *ChannelType* est:

- MOCHT CLUSSDR
- MQCHT\_CLUSRCVR

### **CLWLChannelRank (MQCFIN)**

Rang de canal pour la distribution de la charge de travail du cluster (identificateur de paramètre: MQIACH\_CLWL\_CHANNEL\_RANK).

Indiquez une valeur comprise entre 0 et 9, où 0 correspond à la priorité la plus basse et 9 à la priorité la plus élevée.

Ce paramètre s'applique uniquement aux canaux dont le *ChannelType* est:

- MQCHT\_CLUSSDR
- MQCHT\_CLUSRCVR

### **CLWLChannelWeight (MQCFIN)**

Pondération de canal à des fins de distribution de la charge de travail du cluster (identificateur de paramètre: MQIACH\_CLWL\_CHANNEL\_WEIGHT).

<span id="page-1106-0"></span>Indiquez une pondération pour le canal à utiliser dans la gestion de charge de travail. Indiquez une valeur comprise entre 1 et 99, où 1 correspond à la priorité la plus basse et 99 à la priorité la plus élevée.

Ce paramètre s'applique uniquement aux canaux dont le *ChannelType* est:

- MQCHT\_CLUSSDR
- MOCHT CLUSRCVR

# **Z/OS** CommandScope (MQCFST)

Portée de la commande (identificateur de paramètre: MQCACF\_COMMAND\_SCOPE). Ce paramètre s'applique à z/OS uniquement.

Indique comment la commande est exécutée lorsque le gestionnaire de files d'attente est membre d'un groupe de partage de files d'attente. Vous pouvez indiquer un des éléments suivants :

- vide (ou omettre complètement le paramètre). La commande est exécutée sur le gestionnaire de files d'attente dans lequel elle a été entrée.
- un nom de gestionnaire de files d'attente. La commande est exécutée sur le gestionnaire de files d'attente que vous spécifiez, à condition qu'il soit actif dans le groupe de partage de files d'attente. Si vous spécifiez un nom de gestionnaire de files d'attente autre que celui du gestionnaire de files d'attente sur lequel il a été entré, vous devez utiliser un environnement de groupe de partage de files d'attente et le serveur de commandes doit être activé.
- un astérisque (\*). La commande est exécutée sur le gestionnaire de files d'attente local et est également transmise à chaque gestionnaire de files d'attente actif du groupe de partage de files d'attente.

La longueur maximale est MQ\_QSG\_NAME\_LENGTH.

#### **ConnectionAffinity (MQCFIN)**

Affinité de canal (identificateur de paramètre: MQIACH\_CONNECTION\_AFFINITY)

L'attribut d'affinité de canal indique si les applications client qui se connectent plusieurs fois à l'aide du même nom de gestionnaire de files d'attente utilisent le même canal client. La valeur peut être l'une des valeurs suivantes :

### **MQCAFTY\_PREFERENTE\_PRÉFÉRÉE**

La première connexion dans un processus qui lit une table de définition de canal du client (CCDT) crée une liste de définitions applicables en fonction de la pondération avec toutes les définitions de pondération ClientChannelpar ordre alphabétique. Chaque connexion du processus tente de se connecter en utilisant la première définition de la liste. Si la connexion échoue, la définition suivante est utilisée. Les définitions de pondération ClientChannelnon nulles sont déplacées à la fin de la liste. Zéro ClientChannelLes définitions de pondération restent au début de la liste et sont sélectionnées en premier pour chaque connexion. Pour les clients C, C++ et .NET (y compris les clients .NETentièrement gérés), la liste est mise à jour si la table de définition de canal du client a été modifiée depuis la création de la liste. Chaque processus client ayant le même nom d'hôte crée la même liste.

Cette valeur est la valeur par défaut.

### **MQCAFTY\_NONE**

La première connexion dans un processus de lecture d'une table de définition de canal du client (CCDT) crée une liste de définitions applicables. Toutes les connexions d'un processus sélectionnent indépendamment une définition applicable en fonction de la pondération avec un zéro applicable. ClientChannelLes définitions de pondération sont sélectionnées en premier par ordre alphabétique. Pour les clients C, C++ et .NET (y compris les clients .NETentièrement gérés), la liste est mise à jour si la table de définition de canal du client a été modifiée depuis la création de la liste.

Ce paramètre est valide uniquement pour les canaux dont le ChannelType est MQCHT\_CLNTCONN.

### **ConnectionName (MQCFST)**

Nom de connexion (identificateur de paramètre: MQCACH\_CONNECTION\_NAME).

**Multi** Sur les canaux CLUSRCVR lors de l'utilisation de la configuration de cluster automatique, ce paramètre peut utiliser des insertions supplémentaires:

- + AUTOCL + se résout en nom de cluster automatique
- + QMNAME + correspond au nom du gestionnaire de files d'attente local

En outre, toute variable configurée au moment de la création du gestionnaire de files d'attente, voir l'option [crtmqm](#page-40-0) **-iv** , peut être utilisée entourée de'+', par exemple + CONNAME +. Lors de l'utilisation de ces insertions, les insertions non développées et les valeurs étendues doivent tenir à l'intérieur de la taille maximale de la zone.

**Multi Sous Multiplateformes, la longueur maximale de la chaîne est 264.** 

 $z/0S$ Sous z/OS, la longueur maximale de la chaîne est 48.

Indiquez *ConnectionName* comme liste de noms de machines séparés par des virgules pour le *TransportType*indiqué. En règle générale, un seul nom de machine est requis. Vous pouvez fournir plusieurs noms de machine pour configurer plusieurs connexions avec les mêmes propriétés. Les connexions sont tentées dans l'ordre dans lequel elles sont indiquées dans la liste de connexions jusqu'à ce qu'une connexion soit établie. Si aucune connexion n'est établie, le canal recommence le traitement. Les listes de connexions sont une alternative aux groupes de gestionnaires de files d'attente pour configurer les connexions pour les clients reconnectables, ainsi que pour configurer les connexions de canal aux gestionnaires de files d'attente multi-instance.

Indiquez le nom de la machine comme requis pour le *TransportType*indiqué:

• Pour MQXPT\_LU62 sous IBM i, AIX and Linux, indiquez le nom de l'objet côté communications CPI-C. Sous Windows , indiquez le nom de destination symbolique CPI-C.

 $\sim$   $z/0s$  Sous z/OS, il existe deux formes pour spécifier la valeur:

### **Nom de l'unité logique**

Il s'agit des informations d'unité logique associées au gestionnaire de files d'attente, qui regroupent le nom d'unité logique, le nom du programme transactionnel et le nom de mode en option. Ce nom peut être spécifié sous l'une des trois formes suivantes:

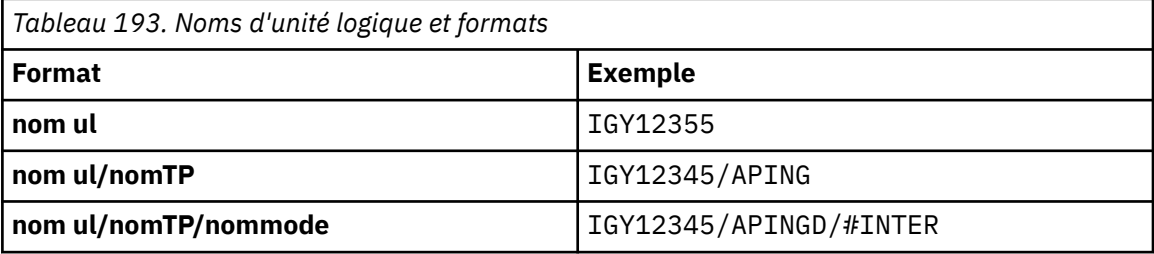

Pour la première forme, le nom de TP et le nom de mode doivent être spécifiés pour les paramètres *TpName* et *ModeName* ; sinon, ces paramètres doivent être vides.

**Remarque :** Pour les canaux de connexion client, seul le premier format est autorisé.

#### **Nom symbolique**

Il s'agit du nom de destination symbolique des informations d'unité logique associées au gestionnaire de files d'attente, tel qu'il est défini dans le fichier d'informations complémentaires. Les paramètres **TpName** et **ModeName** doivent être vides.

**Remarque :** Pour les canaux récepteurs de cluster, les informations complémentaires se trouvent sur les autres gestionnaires de files d'attente du cluster. Dans ce cas, il peut également s'agir d'un nom qu'un exit de définition automatique de canal peut résoudre dans les informations d'unité logique appropriées pour le gestionnaire de files d'attente local.

Le nom d'unité logique indiqué ou implicite peut être celui d'un groupe de ressources générique VTAM.

<span id="page-1108-0"></span>• Pour MQXPT\_TCP, vous pouvez spécifier un nom de connexion, ou une liste de connexions, contenant le nom d'hôte ou l'adresse réseau de la machine distante. Séparez les noms de connexion dans une liste de connexions par des virgules.

z/0S Sous z/OS, le nom de connexion peut inclure le nom IP d'un groupe DNS dynamique z/OS ou un port d'entrée de répartiteur de réseau. N'incluez pas ce paramètre pour les canaux dont la valeur *ChannelType* est MQCHT\_CLUSSDR.

Multi**tes Sur Multiplateformes, le paramètre de** nom de connexion TCP/IP d'un canal récepteur de cluster est facultatif. Si vous laissez le nom de connexion vide, IBM MQ génère un nom de connexion automatiquement en utilisant le port par défaut et l'adresse IP actuelle du système. Vous pouvez remplacer le numéro de port par défaut, et continuer à utiliser l'adresse IP actuelle du système. Pour chaque nom de connexion laissez le nom IP à blanc, puis indiquez le numéro de port entre parenthèses, par exemple :

(1415)

Le fichier **CONNAME** généré est toujours dans le format décimal à points (IPv4) ou hexadécimal (IPv6), plutôt que sous la forme d'un nom d'hôte DNS alphanumérique.

- Pour MQXPT\_NETBIOS, indiquez le nom de la station NetBIOS .
- Pour MQXPT\_SPX, indiquez l'adresse réseau de 4 octets, l'adresse de noeud de 6 octets et le numéro de socket de 2 octets. Ces valeurs doivent être entrées en hexadécimal, avec un point séparant les adresses de réseau et de noeud. Le numéro de socket doit être placé entre crochets, par exemple:

0a0b0c0d.804abcde23a1(5e86)

Si le numéro de socket est omis, la valeur par défaut IBM MQ (5e86 hex) est prise en compte.

Ce paramètre est valide uniquement pour les valeurs *ChannelType* de MQCHT\_SENDER, MQCHT\_SERVER, MQCHT\_REQUESTER, MQCHT\_CLNTCONN, MQCHT\_CLUSSDR ou MQCHT\_CLUSRCVR.

**Remarque :** Si vous utilisez la mise en cluster entre des gestionnaires de files d'attente IPv6 uniquement et IPv4 uniquement, n'indiquez pas d'adresse réseau IPv6 comme *ConnectionName* pour les canaux récepteurs de cluster. Un gestionnaire de files d'attente capable uniquement de communiquer avec IPv4 ne peut pas démarrer une définition de canal émetteur de cluster qui spécifie le *ConnectionName* au format hexadécimal IPv6 . Envisagez plutôt d'utiliser des noms d'hôte dans un environnement IP hétérogène.

#### **DataConversion (MQCFIN)**

Indique si l'expéditeur doit convertir les données d'application (identificateur de paramètre: MQIACH\_DATA\_CONVERSION).

Ce paramètre est valide uniquement pour les valeurs *ChannelType* de MQCHT\_SENDER, MQCHT\_SERVER, MQCHT\_CLUSSDR ou MQCHT\_CLUSRCVR.

La valeur peut être l'une des valeurs suivantes :

#### **MQCDC\_NO\_SENDER\_CONVERSION**

Pas de conversion par l'expéditeur.

#### **MQCDC\_SENDER\_CONVERSION**

Conversion par expéditeur.

#### **Disposition DefaultChannel(MQCFIN)**

Disposition prévue du canal lorsqu'il est activé ou démarré (identificateur de paramètre: MQIACH\_DEF\_CHANNEL\_DISP).

Ce paramètre s'applique à z/OS uniquement.

La valeur peut être l'une des valeurs suivantes :

### <span id="page-1109-0"></span>**MQCHLD\_PRIVE**

L'utilisation prévue de l'objet est un canal privé.

Cette valeur est la valeur par défaut.

### **MQCHLD\_FIXSHARED**

L'utilisation prévue de l'objet est un canal à partage fixe.

#### **MQCHLD\_SHARED**

L'utilisation prévue de l'objet est un canal partagé.

### **DefReconnect (MQCFIN)**

Option de reconnexion par défaut du canal client (identificateur de paramètre: MQIACH\_DEF\_RECONNECT).

Option de reconnexion automatique du client par défaut. Vous pouvez configurer un IBM MQ MQI client pour une reconnexion automatique à une application client. Le IBM MQ MQI client essaie de se reconnecter à un gestionnaire de files d'attente après un échec de connexion. Il essaie de se reconnecter sans que l'application client émette un appel MQI MQCONN ou MQCONNX.

### **MQRCN\_NO**

MQRCN\_NO est la valeur par défaut.

A moins d'être remplacé par **MQCONNX**, le client n'est pas reconnecté automatiquement.

### **MQRCN\_YES**

A moins d'être remplacé par **MQCONNX**, le client se reconnecte automatiquement.

#### **MQRCN\_Q\_MGR**

A moins d'être remplacé par **MQCONNX**, le client se reconnecte automatiquement, mais uniquement au même gestionnaire de files d'attente. L'option QMGR a le même effet que MQCNO\_RECONNECT\_Q\_MGR.

#### **MQRCN\_DISABLED**

La reconnexion est désactivée, même si elle est demandée par le programme client à l'aide de l'appel **MQCONNX** MQI.

*Tableau 194. La reconnexion automatique dépend des valeurs définies dans l'application et dans la définition de canal*

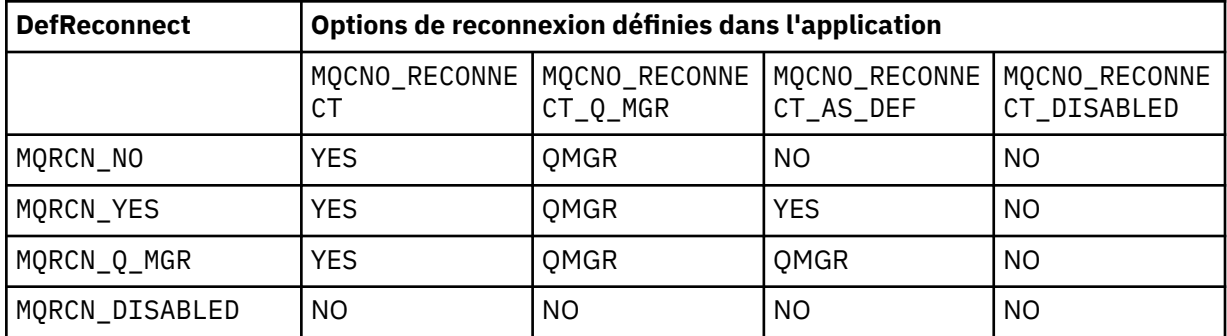

Ce paramètre est valide uniquement pour une valeur *ChannelType* de MQCHT\_CLNTCONN.

### **DiscInterval (MQCFIN)**

Intervalle de déconnexion (identificateur de paramètre: MQIACH\_DISC\_INTERVAL).

Cet intervalle définit le nombre maximal de secondes pendant lesquelles le canal attend que des messages soient insérés dans une file d'attente de transmission avant d'arrêter le canal. Si la valeur est zéro, l'agent MCA attend indéfiniment.

Indiquez une valeur comprise entre 0 et 999 999.

Ce paramètre est valide uniquement pour les valeurs *ChannelType* de MQCHT\_SENDER MQCHT\_SERVER, MQCHT\_SVRCONN, MQCHT\_CLUSSDR ou MQCHT\_CLUSRCVR.

<span id="page-1110-0"></span>Pour les canaux de connexion serveur utilisant le protocole TCP, cet intervalle correspond à la durée minimale, en secondes, pendant laquelle l'instance de canal de connexion serveur reste active sans aucune communication de la part de son client partenaire. La valeur zéro désactive ce traitement de déconnexion. L'intervalle d'inactivité de la connexion serveur ne s'applique qu'entre les appels d'API MQ d'un client. Par conséquent, aucun client n'est déconnecté lors d'un appel MQGET étendu avec attente. Cet attribut est ignoré pour les canaux de connexion serveur utilisant des protocoles autres que TCP.

### **HeaderCompression (MQCFIL)**

Techniques de compression de données d'en-tête prises en charge par le canal (identificateur de paramètre: MQIACH\_HDR\_COMPRESSION).

Liste des techniques de compression de données d'en-tête prises en charge. Pour les canaux émetteur, serveur, émetteur de cluster, récepteur de cluster et de connexion client, les valeurs spécifiées sont classées par ordre de préférence avec la première technique de compression prise en charge par l'extrémité éloignée du canal utilisé.

Les techniques de compression mutuellement supportées du canal sont transmises à l'exit de message du canal émetteur où la technique de compression utilisée peut être modifiée par message. La compression modifie les données transmises aux exits d'envoi et de réception.

Indiquez une ou plusieurs des valeurs suivantes:

### **MQCOMPRESS\_NONE**

Aucune compression de données d'en-tête n'est effectuée. Cette valeur est la valeur par défaut.

### **MQCOMPRESS\_SYSTEM**

La compression de données d'en-tête est effectuée.

### **HeartbeatInterval (MQCFIN)**

Intervalle des pulsations (identificateur de paramètre: MQIACH\_HB\_INTERVAL).

L'interprétation de ce paramètre dépend du type de canal, comme suit:

• Pour un type de canal MQCHT\_SENDER, MQCHT\_SERVER, MQCHT\_RECEIVER, MQCHT\_REQUESTER, MQCHT\_CLUSSDR ou MQCHT\_CLUSRCVR, cet intervalle correspond à la durée, en secondes, entre les flux de pulsations transmis par l'agent MCA émetteur lorsqu'il n'y a pas de message dans la file d'attente de transmission. Cet intervalle permet à l'agent MCA récepteur de mettre le canal au repos. Pour être utile, *HeartbeatInterval* doit être inférieur à *DiscInterval*. Toutefois, la seule vérification est que la valeur est comprise dans la plage autorisée.

Ce type de signal de présence est pris en charge sur les plateformes suivantes: IBM i, z/OS, AIX, Linux, and Windows.

• Pour un type de canal MQCHT\_CLNTCONN ou MQCHT\_SVRCONN, cet intervalle correspond à la durée, en secondes, entre les flux de pulsations transmis à partir de l'agent MCA serveur lorsque cet agent MCA a émis un appel MQGET avec l'option MQGMO\_WAIT pour le compte d'une application client. Cet intervalle permet à l'agent MCA du serveur de gérer les situations où la connexion client échoue lors d'une opération MQGET avec MQGMO\_WAIT.

Ce type de signal de présence est pris en charge sur toutes les plateformes.

La valeur doit être comprise entre 0 et 999 999. La valeur 0 signifie qu'aucun échange de signal de présence n'a lieu. La valeur utilisée est la plus grande des valeurs indiquées côté émetteur et côté récepteur.

### **KeepAliveIntervalle (MQCFIN)**

Intervalle KeepAlive (identificateur de paramètre: MQIACH\_KEEP\_ALIVE\_INTERVAL).

Indique la valeur transmise à la pile de communications pour la temporisation KeepAlive du canal.

Pour que cet attribut soit effectif, le signal de présence TCP/IP doit être activé. Sous z/OS, vous activez le signal de présence TCP/IP en émettant la commande Change Queue Manager avec la valeur MQTCPKEEP dans le paramètre *TCPKeepAlive* ; si le paramètre de gestionnaire de files d'attente *TCPKeepAlive* a la valeur MQTCPKEEP\_NO, la valeur est ignorée et la fonction KeepAlive n'est pas utilisée. Sur les autres plateformes, le signal de présence TCP/IP est activé lorsque le paramètre

<span id="page-1111-0"></span>KEEPALIVE=YES est spécifié dans la strophe TCP du fichier de configuration de la mise en file d'attente répartie, qm.ini, ou via l'explorateur IBM MQ . Le signal de présence doit également être activé dans TCP/IP lui-même, à l'aide du fichier de configuration du profil TCP.

Bien que ce paramètre soit disponible sur toutes les plateformes, sa valeur est implémentée uniquement sur z/OS. Sur Multiplatforms, vous pouvez accéder au paramètre et le modifier, mais il est uniquement stocké et transmis ; il n'y a pas d'implémentation fonctionnelle du paramètre. Ce paramètre est utile dans un environnement de cluster dans lequel une valeur définie dans une définition de canal récepteur de cluster sur (par exemple) AIX est transmise à (et est implémentée par) des gestionnaires de files d'attente z/OS qui se trouvent dans ou rejoignent le cluster.

Spécifiez :

### *Integer*

Intervalle KeepAlive à utiliser, en secondes, compris entre 0 et 99 999. Si vous spécifiez la valeur 0, la valeur utilisée est celle spécifiée par l'instruction INTERVAL dans le fichier de configuration de profil TCP.

### **MQKAI\_AUTO**

L'intervalle KeepAlive est calculé en fonction de la valeur de signal de présence négociée comme suit:

- Si le *HeartbeatInterval* négocié est supérieur à zéro, l'intervalle KeepAlive est défini sur cette valeur plus 60 secondes.
- Si le *HeartbeatInterval* négocié est égal à zéro, la valeur utilisée est celle spécifiée par l'instruction INTERVAL dans le fichier de configuration du profil TCP.

Multi Sous Multiplateformes, si vous avez besoin de la fonctionnalité fournie par le paramètre **KeepAliveInterval** , utilisez le paramètre **HeartBeatInterval** .

### **LocalAddress (MQCFST)**

Adresse de communication locale du canal (identificateur de paramètre: MQCACH\_LOCAL\_ADDRESS).

La longueur maximale de la chaîne est MQ\_LOCAL\_ADDRESS\_LENGTH.

La valeur que vous spécifiez dépend du type de transport *(TransportType)* à utiliser:

### **TCP/IP**

La valeur est l'adresse IP facultative et le port facultatif ou la plage de ports à utiliser pour les communications TCP/IP sortantes. Le format de ces informations est le suivant :

LOCLADDR([ip-addr][(low-port[,high-port])]*[,[ip-addr][(low-port[,high-port])]]*)

où ip-addr est spécifié en IPv4 notation décimale à point, IPv6 en notation hexadécimale ou au format alphanumérique, et low-port et high-port sont des numéros de port entre parenthèses. Tous sont facultatifs.

Indiquez *[,[ip-addr][(low-port[,high-port])]]* plusieurs fois pour chaque adresse locale supplémentaire. Utilisez plusieurs adresses locales si vous souhaitez spécifier un sousensemble d'adaptateurs de réseau local. Vous pouvez également utiliser *[,[ip-addr][(lowport[,high-port])]]* pour représenter une adresse réseau locale particulière sur différents serveurs qui font partie d'une configuration de gestionnaire de files d'attente multi-instance.

### **Tous les autres**

La valeur est ignorée ; aucune erreur n'est diagnostiquée.

Utilisez ce paramètre si vous souhaitez qu'un canal utilise une adresse IP, un port ou une plage de ports spécifique pour les communications sortantes. Ce paramètre est utile lorsqu'une machine est connectée à plusieurs réseaux avec des adresses IP différentes.

Exemples d'utilisation

<span id="page-1112-0"></span>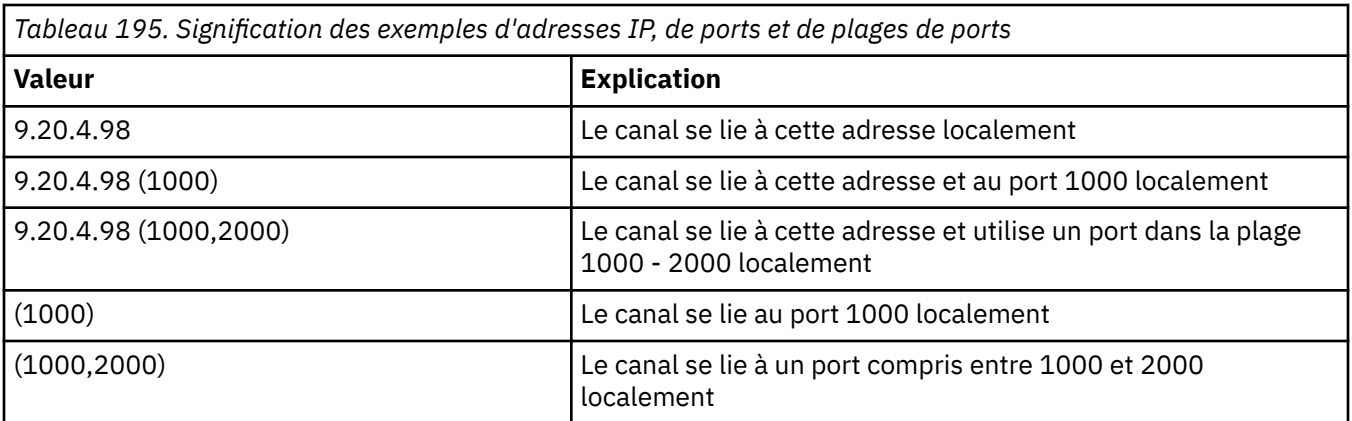

Ce paramètre est valide pour les types de canal suivants:

- EXPÉDITEUR\_MQCH
- SERVEUR\_MQ
- DEMANDE\_MQCHT\_DEMANDEUR
- MQCHT\_CLNTCONN
- MQCHT\_CLUSRCVR
- MQCHT\_CLUSSDR

### **Remarque :**

• Ne confondez pas ce paramètre avec *ConnectionName*. Le paramètre *LocalAddress* spécifie les caractéristiques des communications locales ; le paramètre *ConnectionName* indique comment atteindre un gestionnaire de files d'attente éloignées.

### **Nombre de LongRetry(MQCFIN)**

Nombre de relances longues (identificateur de paramètre: MQIACH\_LONG\_RETRY).

Lorsqu'un canal émetteur ou serveur tente de se connecter à la machine distante et que le nombre spécifié par *ShortRetryCount* a été épuisé, ce nombre indique le nombre maximal de nouvelles tentatives de connexion à la machine distante, à des intervalles définis par *LongRetryInterval*.

Si ce nombre est également épuisé sans succès, une erreur est consignée par l'opérateur et le canal est arrêté. Le canal doit ensuite être redémarré avec une commande (il n'est pas démarré automatiquement par l'initiateur de canal), puis il ne fait qu'une seule tentative de connexion, car il est supposé que le problème a été résolu par l'administrateur. La séquence de relance n'est pas réexécutée tant que la connexion du canal n'a pas abouti.

Indiquez une valeur comprise entre 0 et 999 999 999.

Ce paramètre est valide uniquement pour les valeurs *ChannelType* de MQCHT\_SENDER, MOCHT\_SERVER, MOCHT\_CLUSSDR ou MOCHT\_CLUSRCVR.

### **Intervalle LongRetry(MQCFIN)**

Long timer (identificateur de paramètre: MQIACH\_LONG\_TIMER).

Indique le délai d'attente de relance longue pour un canal émetteur ou serveur qui est démarré automatiquement par l'initiateur de canal. Il définit l'intervalle, en secondes, entre les tentatives d'établissement d'une connexion à la machine distante, une fois que le nombre spécifié par *ShortRetryCount* a été épuisé.

Le temps est approximatif ; zéro signifie qu'une autre tentative de connexion est effectuée dès que possible.

Indiquez une valeur comprise entre 0 et 999 999. Les valeurs dépassant cette valeur sont traitées comme 999 999.

<span id="page-1113-0"></span>Ce paramètre est valide uniquement pour les valeurs *ChannelType* de MQCHT\_SENDER, MQCHT\_SERVER, MQCHT\_CLUSSDR ou MQCHT\_CLUSRCVR.

#### **MaxInstances (MQCFIN)**

Nombre maximal d'instances simultanées d'un canal de connexion serveur ou d'un canal AMQP (identificateur de paramètre: MQIACH\_MAX\_INSTANCES).

Indiquez une valeur comprise entre 0 et 999 999 999.

La valeur par défaut est 999 999 999.

La valeur zéro indique qu'aucune connexion client n'est autorisée sur le canal.

Si la valeur est inférieure au nombre d'instances du canal de connexion serveur en cours d'exécution, les canaux en cours d'exécution ne sont pas affectés. Ce paramètre s'applique même si la valeur est zéro. Toutefois, si la valeur est inférieure au nombre d'instances du canal de connexion serveur en cours d'exécution, les nouvelles instances ne peuvent pas être démarrées tant qu'un nombre suffisant d'instances existantes n'ont pas cessé de s'exécuter.

Si un client AMQP tente de se connecter à un canal AMQP et que le nombre de clients connectés a atteint MaxInstances, le canal ferme la connexion avec un cadre fermé. Le cadre de fermeture contient le message suivant: amqp:resource-limit-exceeded. Si un client se connecte avec un ID déjà connecté (c'est-à-dire qu'il effectue une reprise client) et que le client est autorisé à reprendre la connexion, la reprise aboutit, que le nombre de clients connectés ait atteint ou non MaxInstances.

Ce paramètre est valide uniquement pour les canaux dont la valeur *ChannelType* est MQCHT\_SVRCONN ou MQCHT\_AMQP.

#### **MaxInstancesPerClient (MQCFIN)**

Nombre maximal d'instances simultanées d'un canal de connexion serveur pouvant être démarrées à partir d'un seul client (identificateur de paramètre: MQIACH\_MAX\_INSTS\_PER\_CLIENT). Dans ce contexte, les connexions émanant de la même adresse réseau distante peuvent être considérées comme étant issues du même client.

Indiquez une valeur comprise entre 0 et 999 999 999.

La valeur par défaut est 999 999 999.

La valeur zéro indique qu'aucune connexion client n'est autorisée sur le canal.

Si la valeur est inférieure au nombre d'instances du canal de connexion serveur actuellement en cours d'exécution à partir de clients individuels, les canaux en cours d'exécution ne sont pas affectés. Ce paramètre s'applique même si la valeur est zéro. Toutefois, si la valeur est inférieure au nombre d'instances du canal de connexion serveur qui s'exécutent actuellement à partir de clients individuels, les nouvelles instances de ces clients ne peuvent pas démarrer tant qu'un nombre suffisant d'instances existantes n'ont pas cessé de s'exécuter.

Ce paramètre est valide uniquement pour les canaux dont la valeur *ChannelType* est MQCHT\_SVRCONN.

#### **Longueur MaxMsg(MQCFIN)**

Longueur maximale du message (identificateur de paramètre: MQIACH\_MAX\_MSG\_LENGTH).

Indique la longueur maximale des messages pouvant être transmise sur le canal. Cette valeur est comparée à la valeur du canal distant et la valeur maximale réelle est la plus faible des deux valeurs.

La valeur zéro indique la longueur maximale des messages pour le gestionnaire de files d'attente.

La limite inférieure de ce paramètre est 0. La longueur maximale du message est de 100 Mo (104 857 600 octets).

#### **MCAName (MQCFST)**

Nom de l'agent MCA (identificateur de paramètre: MQCACH\_MCA\_NAME).

**Remarque :** Une autre façon de fournir un ID utilisateur pour l'exécution d'un canal consiste à utiliser des enregistrements d'authentification de canal. Avec les enregistrements d'authentification de canal, différentes connexions peuvent utiliser le même canal tout en utilisant des données d'identification

<span id="page-1114-0"></span>différentes. Si MCAUSER sur le canal est défini et que des enregistrements d'authentification de canal sont utilisés pour s'appliquer au même canal, les enregistrements d'authentification de canal sont prioritaires. La valeur MCAUSER de la définition de canal est utilisée uniquement si l'enregistrement d'authentification de canal utilise USERSRC (CHANNEL). Pour plus de détails, voir Enregistrements d'authentification de canal

Ce paramètre est réservé et, s'il est spécifié, il ne peut être mis qu'à blanc.

La longueur maximale de la chaîne est MQ\_MCA\_NAME\_LENGTH.

Ce paramètre est valide uniquement pour les valeurs *ChannelType* de MQCHT\_SENDER, MQCHT\_SERVER, MQCHT\_REQUESTER, MQCHT\_CLUSSDR ou MQCHT\_CLUSRCVR.

#### **MCAType (MQCFIN)**

Type d'agent de canal de transmission de messages (identificateur de paramètre: MQIACH\_MCA\_TYPE).

Indique le type de programme de l'agent MCA.

Multis Sous Multiplateformes, ce paramètre est valide uniquement pour les valeurs *ChannelType* de MQCHT\_SENDER, MQCHT\_SERVER, MQCHT\_REQUESTER ou MQCHT\_CLUSSDR.

Sous z/OS, ce paramètre est valide uniquement pour une valeur *ChannelType* de MQCHT\_CLURCVR.

La valeur peut être l'une des valeurs suivantes :

#### **PROCESSUS MQMCAT\_PROCESS**

**MQMCAT\_THREAD**

thread.

.

#### **MCAUserIdentifier (MQCFST)**

Identificateur utilisateur de l'agent MCA (identificateur de paramètre: MQCACH\_MCA\_USER\_ID).

Si ce paramètre n'est pas vide, il s'agit de l'identificateur utilisateur qui doit être utilisé par l'agent de canal de message pour l'autorisation d'accès aux ressources IBM MQ , y compris (si *PutAuthority* est MQPA\_DEFAULT) l'autorisation d'insérer le message dans la file d'attente de destination pour les canaux récepteur ou demandeur.

S'il est vide, l'agent de canal de message utilise son identifiant d'utilisateur par défaut.

Cet ID utilisateur peut être remplacé par un ID fourni par un exit de sécurité de canal.

Ce paramètre n'est pas valide pour les canaux avec un *ChannelType* de MQCHT\_SDR, MQCHT\_SVR, MQCHT\_CLNTCONN, MQCHT\_CLUSSDR.

La longueur maximale de l'identificateur utilisateur MCA dépend de l'environnement dans lequel l'agent MCA s'exécute. MQ\_MCA\_USER\_ID\_LENGTH donne la longueur maximale pour l'environnement pour lequel votre application est en cours d'exécution. MQ\_MAX\_MCA\_USER\_ID\_LENGTH donne le maximum pour tous les environnements pris en charge.

Sous Windows, vous pouvez éventuellement qualifier un ID utilisateur avec le nom de domaine au format suivant:

user@domain

#### **MessageCompression (MQCFIL)**

Liste des techniques de compression de données de message prises en charge par le canal (identificateur de paramètre: MQIACH\_MSG\_COMPRESSION). Pour les canaux émetteur, serveur, émetteur de cluster, récepteur de cluster et de connexion client, les valeurs spécifiées sont classées par ordre de préférence avec la première technique de compression prise en charge par l'extrémité éloignée du canal utilisé.

<span id="page-1115-0"></span>Les techniques de compression mutuellement supportées du canal sont transmises à l'exit de message du canal émetteur où la technique de compression utilisée peut être modifiée par message. La compression modifie les données transmises aux exits d'envoi et de réception.

Indiquez une ou plusieurs des valeurs suivantes:

#### **MQCOMPRESS\_NONE**

Aucune compression de données de message n'est effectuée. Cette valeur est la valeur par défaut.

#### **MQCOMPRESS\_RLE**

La compression de données de message est effectuée à l'aide de l'algorithme RLE.

#### **MQCOMPRESS\_ZLIBFAST**

La compression des données de message est effectuée à l'aide du codage ZLIB avec une priorité de vitesse.

#### **MQCOMPRESS\_ZLIBHIGH**

La compression des données de message est effectuée à l'aide du codage ZLIB avec priorité de compression.

# **LZ4FAST**

La compression des données de message est effectuée à l'aide du codage LZ4 avec une priorité de vitesse.

# **V** 9.4.0 **LZ4HIGH**

La compression des données de message est effectuée à l'aide du codage LZ4 avec la priorité de la compression.

#### **MQCOMPRESS\_ANY**

Toute technique de compression prise en charge par le gestionnaire de files d'attente peut être utilisée. Cette valeur est valide uniquement pour les canaux de réception, de demandeur et de connexion serveur.

#### **ModeName (MQCFST)**

Nom du mode (identificateur de paramètre: MQCACH\_MODE\_NAME).

Ce paramètre correspond au nom de mode de l'unité logique 6.2 .

La longueur maximale de la chaîne est MQ\_MODE\_NAME\_LENGTH.

• Sous IBM i, AIX, Linux, and Windows, ce paramètre ne peut être mis qu'à blanc. Le nom réel est pris à la place de l'objet CPI-C Communications Side Object ou (sous Windows ) à partir des propriétés de nom de destination symbolique CPI-C.

Ce paramètre est valide uniquement pour les canaux dont le *TransportType* est MQXPT\_LU62. Elle n'est pas valide pour les canaux de réception ou de connexion serveur.

#### **MsgExit (MQCFSL)**

Nom de l'exit de message (identificateur de paramètre: MQCACH\_MSG\_EXIT\_NAME).

Si un nom a été indiqué, l'exit est appelé juste après l'extraction du message de la file de transmission. L'exit reçoit la totalité du message de l'application ainsi que le descripteur du message, pour modification.

Pour les canaux de type MQCHT\_SVRCONN ou MQCHT\_CLNTCONN (*ChannelType*), ce paramètre est accepté mais ignoré car les exits de message ne sont pas appelés pour ces canaux.

Le format de la chaîne est le même que pour *SecurityExit*.

La longueur maximale du nom d'exit dépend de l'environnement dans lequel l'exit est exécuté. MQ\_EXIT\_NAME\_LENGTH indique la longueur maximale pour l'environnement dans lequel votre application s'exécute. MQ\_MAX\_EXIT\_NAME\_LENGTH donne le maximum pour tous les environnements pris en charge.

Vous pouvez spécifier une liste de noms d'exit à l'aide d'une structure MQCFSL au lieu d'une structure MQCFST.
- Les exits sont appelés dans l'ordre indiqué dans la liste.
- Une liste avec un seul nom équivaut à spécifier un nom unique dans une structure MQCFST.
- Vous ne pouvez pas spécifier à la fois une structure de liste (MQCFSL) et une structure d'entrée unique (MQCFST) pour le même attribut de canal.
- La longueur totale de tous les noms d'exit de la liste (à l'exception des blancs de fin dans chaque nom) ne doit pas dépasser MQ\_TOTAL\_EXIT\_NAME\_LENGTH. Une chaîne individuelle ne doit pas dépasser MQ\_EXIT\_NAME\_LENGTH.
- Sous z/OS, vous pouvez spécifier les noms de huit programmes d'exit au maximum.

#### **Nombre de MsgRetry(MQCFIN)**

Nombre de relances de message (identificateur de paramètre: MQIACH\_MR\_COUNT).

Indique le nombre de fois où un message d'échec doit être relancé.

Indiquez une valeur comprise entre 0 et 999 999 999.

Ce paramètre est valide uniquement pour les valeurs *ChannelType* de MQCHT\_RECEIVER, MOCHT\_REQUESTER ou MOCHT\_CLUSRCVR.

#### **Exit MsgRetry(MQCFST)**

Nom de l'exit de relance de message (identificateur de paramètre: MQCACH\_MR\_EXIT\_NAME).

Si un nom non vide est défini, l'exit est appelé avant d'effectuer une attente avant de relancer un message d'échec.

Le format de la chaîne est le même que pour *SecurityExit*.

La longueur maximale du nom d'exit dépend de l'environnement dans lequel l'exit est exécuté. MQ\_EXIT\_NAME\_LENGTH indique la longueur maximale pour l'environnement dans lequel votre application s'exécute. MQ\_MAX\_EXIT\_NAME\_LENGTH donne le maximum pour tous les environnements pris en charge.

Ce paramètre est valide uniquement pour les valeurs *ChannelType* de MQCHT\_RECEIVER, MQCHT\_REQUESTER ou MQCHT\_CLUSRCVR.

#### **Intervalle MsgRetry(MQCFIN)**

Intervalle entre les nouvelles tentatives de message (identificateur de paramètre: MQIACH\_MR\_INTERVAL).

Indique l'intervalle de temps minimal, en millisecondes, entre les nouvelles tentatives de messages en échec.

Indiquez une valeur comprise entre 0 et 999 999 999.

Ce paramètre est valide uniquement pour les valeurs *ChannelType* de MQCHT\_RECEIVER, MQCHT\_REQUESTER ou MQCHT\_CLUSRCVR.

#### **MsgRetryUserData (MQCFST)**

Données utilisateur de l'exit de relance de message (identificateur de paramètre: MQCACH\_MR\_EXIT\_USER\_DATA).

Indique les données utilisateur transmises à l'exit de relance de message.

La longueur maximale de la chaîne est MQ\_EXIT\_DATA\_LENGTH.

Ce paramètre est valide uniquement pour les valeurs *ChannelType* de MQCHT\_RECEIVER, MOCHT\_REQUESTER ou MOCHT\_CLUSRCVR.

#### **Données MsgUser(MQCFSL)**

Données utilisateur de l'exit de message (identificateur de paramètre: MQCACH\_MSG\_EXIT\_USER\_DATA).

Indique les données utilisateur transmises à l'exit de message.

La longueur maximale de la chaîne est MQ\_EXIT\_DATA\_LENGTH.

Pour les canaux de type MQCHT\_SVRCONN ou MQCHT\_CLNTCONN (*ChannelType*), ce paramètre est accepté mais ignoré car les exits de message ne sont pas appelés pour ces canaux.

Vous pouvez spécifier une liste de chaînes de données utilisateur d'exit à l'aide d'une structure MQCFSL au lieu d'une structure MQCFST.

- Chaque chaîne de données utilisateur d'exit est transmise à l'exit à la même position ordinale dans la liste *MsgExit* .
- Une liste avec un seul nom équivaut à spécifier un nom unique dans une structure MQCFST.
- Vous ne pouvez pas spécifier à la fois une structure de liste (MQCFSL) et une structure d'entrée unique (MQCFST) pour le même attribut de canal.
- La longueur totale de toutes les données utilisateur d'exit de la liste (à l'exception des blancs de fin dans chaque chaîne) ne doit pas dépasser MQ\_TOTAL\_EXIT\_DATA\_LENGTH. Une chaîne individuelle ne doit pas dépasser MQ\_EXIT\_DATA\_LENGTH.
- Sous z/OS, vous pouvez spécifier jusqu'à huit chaînes.

#### **NetworkPriority (MQCFIN)**

Priorité du réseau (identificateur de paramètre: MQIACH\_NETWORK\_PRIORITY).

Priorité de la connexion réseau. Si plusieurs chemins sont disponibles, la mise en file d'attente répartie sélectionne le chemin ayant la priorité la plus élevée.

La valeur doit être comprise entre 0 (la plus basse) et 9 (la plus élevée).

Ce paramètre s'applique uniquement aux canaux avec un *ChannelType* de MQCHT\_CLUSRCVR

#### **NonPersistentMsgSpeed (MQCFIN)**

Vitesse à laquelle les messages non persistants doivent être envoyés (identificateur de paramètre: MQIACH\_NPM\_SPEED).

Ce paramètre est pris en charge dans les environnements suivants: IBM i, AIX, Linux, and Windows.

La spécification de MQNPMS\_FAST signifie que les messages non persistants sur un canal n'ont pas besoin d'attendre un point de synchronisation avant d'être rendus disponibles pour l'extraction. L'avantage est que les messages non persistants deviennent disponibles pour une extraction beaucoup plus rapide. L'inconvénient est que, comme ils n'attendent pas de point de synchronisation, ils peuvent être perdus en cas d'échec de transmission.

Ce paramètre est valide uniquement pour les valeurs *ChannelType* de MQCHT\_SENDER, MOCHT\_SERVER, MOCHT\_RECEIVER, MOCHT\_REQUESTER, MOCHT\_CLUSSDR ou MOCHT\_CLUSRCVR. La valeur peut être l'une des valeurs suivantes :

#### **MQNPMS\_NORMAL**

Vitesse normale.

#### **MQNPMS\_FAST**

Vitesse rapide.

#### **Mot de passe (MQCFST)**

Mot de passe (identificateur de paramètre: MQCACH\_PASSWORD).

Ce paramètre est utilisé par l'agent MCA lors de la tentative de lancement d'une session SNA sécurisée avec un agent MCA éloigné. Sous IBM i, AIX and Linux, elle est valide uniquement pour les valeurs *ChannelType* de MQCHT\_SENDER, MQCHT\_SERVER, MQCHT\_REQUESTER, MQCHT\_CLNTCONN ou MQCHT\_CLUSSDR. Sous z/OS, elle n'est valide que pour une valeur *ChannelType* de MQCHT\_CLNTCONN.

La longueur maximale de la chaîne est MQ\_PASSWORD\_LENGTH. Cependant, seuls les 10 premiers caractères sont utilisés.

#### **Port (MQCFIN)**

Numéro de port (identificateur de paramètre MQIACH\_PORT).

Numéro de port utilisé pour connecter un canal AMQP. Le port par défaut des connexions AMQP 1.0 est 5672. Si vous utilisez déjà le port 5672, vous pouvez en spécifier un autre.

Cet attribut est applicable aux canaux AMQP.

#### **PropertyControl (MQCFIN)**

Attribut de contrôle de propriété (identificateur de paramètre MQIA\_PROPERTY\_CONTROL).

Indique ce qui se passe aux propriétés des message lorsque le message est sur le point d'être envoyé à une V6 ou avant un gestionnaire de files d'attente (un gestionnaire de files d'attente qui ne comprend pas le concept d'un descripteur de propriété). La valeur peut être l'une des valeurs suivantes :

#### **COMPATIBILITE\_MQPROP\_COMPATIBILITÉ**

Si le message contient une propriété avec un préfixe **mcd.**, **jms.**, **usr.** ou **mqext.**, toutes les propriétés de message sont distribuées à l'application dans un en-tête MQRFH2 . Sinon, toutes les propriétés du message, à l'exception de celles contenues dans le descripteur de message (ou l'extension), sont supprimées et ne sont plus accessibles à l'application.

Cette valeur est la valeur par défaut ; elle permet aux applications qui s'attendent à ce que les propriétés liées à JMSse trouvent dans un en-tête MQRFH2 dans les données de message de continuer à fonctionner sans modification.

#### **MQPROP\_NONE**

Toutes les propriétés du message, à l'exception de celles du descripteur de message (ou extension), sont supprimées du message avant son envoi au gestionnaire de files d'attente éloignées.

#### **MQPROP\_ALL**

Toutes les propriétés du message sont incluses dans le message lorsqu'il est envoyé au gestionnaire de files d'attente éloignées. Les propriétés, hormis celles associées au descripteur de message (ou à l'extension), sont placées dans un ou plusieurs en-têtes MQRFH2 dans les données du message.

Cet attribut est applicable aux canaux émetteur, serveur, émetteur de cluster et récepteur de cluster.

#### **PutAuthority (MQCFIN)**

Droit d'insertion (identificateur de paramètre: MQIACH\_PUT\_AUTHORITY).

Indique les identificateurs utilisateur utilisés pour établir le droit d'insertion de messages dans la file d'attente de destination (pour les canaux de message) ou d'exécution d'un appel MQI (pour les canaux MQI).

Ce paramètre est valide uniquement pour les canaux dont la valeur *ChannelType* est MQCHT\_RECEIVER, MQCHT\_REQUESTER, MQCHT\_CLUSRCVR ou MQCHT\_SVRCONN.

La valeur peut être l'une des valeurs suivantes :

#### **MQPA\_PAR DEFAUT**

L'ID utilisateur par défaut est utilisé.

**Z/05** Sous z/OS, MOPA DEFAULT peut impliquer l'utilisation à la fois de l'ID utilisateur reçu du réseau et de celui dérivé de MCAUSER.

#### **MQPA\_CONTEXT**

L'ID utilisateur de la zone *UserIdentifier* du descripteur de message est utilisé.

z/05 Sous z/OS, MOPA CONTEXT peut également impliquer l'utilisation de l'ID utilisateur reçu du réseau ou dérivé de MCAUSER, ou les deux.

#### **MQPA\_ALTERNATE\_OR\_MCA**

L'ID utilisateur de la zone *UserIdentifier* du descripteur de message est utilisé. Aucun ID utilisateur reçu du réseau n'est utilisé. Cette valeur est prise en charge uniquement sous z/OS.

#### **MQPA\_ONLY\_MCA**

L'ID utilisateur dérivé de MCAUSER est utilisé. Aucun ID utilisateur reçu du réseau n'est utilisé. Cette valeur est prise en charge uniquement sous z/OS.

#### **QMgrName (MQCFST)**

Nom du gestionnaire de files d'attente (identificateur de paramètre: MQCA\_Q\_MGR\_NAME).

Pour les canaux avec un *ChannelType* de MQCHT\_CLNTCONN, ce nom est le nom d'un gestionnaire de files d'attente auquel une application client peut demander une connexion.

Pour les canaux d'autres types, ce paramètre n'est pas valide. La longueur maximale de la chaîne est MQ\_Q\_MGR\_NAME\_LENGTH.

# **EXAMPLE 2705 QSGDisposition (MQCFIN)**

Disposition de l'objet dans le groupe (identificateur de paramètre: MQIA\_QSG\_DISP). Ce paramètre s'applique à z/OS uniquement.

Indique la disposition de l'objet auquel vous appliquez la commande (c'est-à-dire où elle est définie et comment elle se comporte). La valeur peut être l'une des valeurs suivantes :

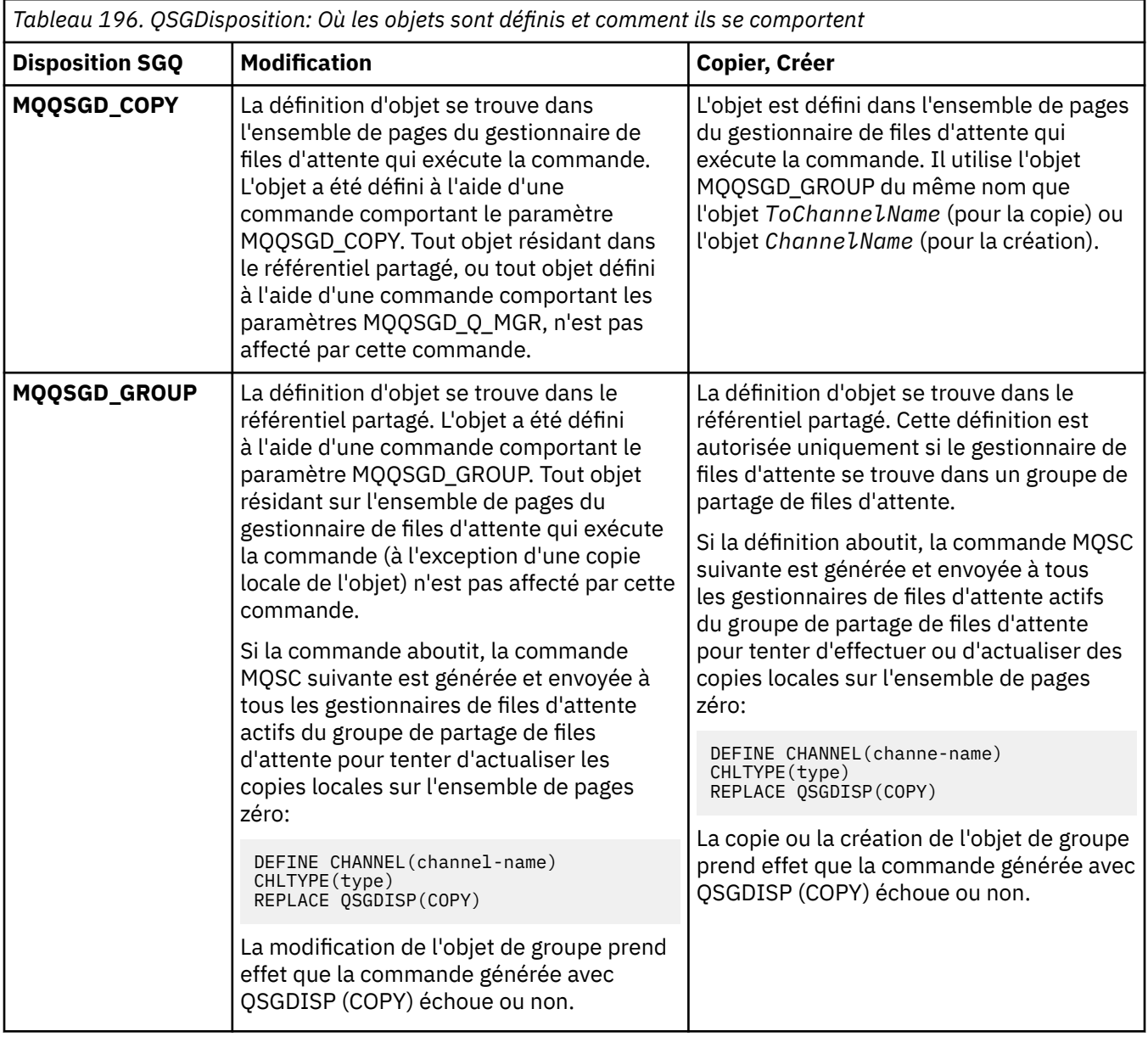

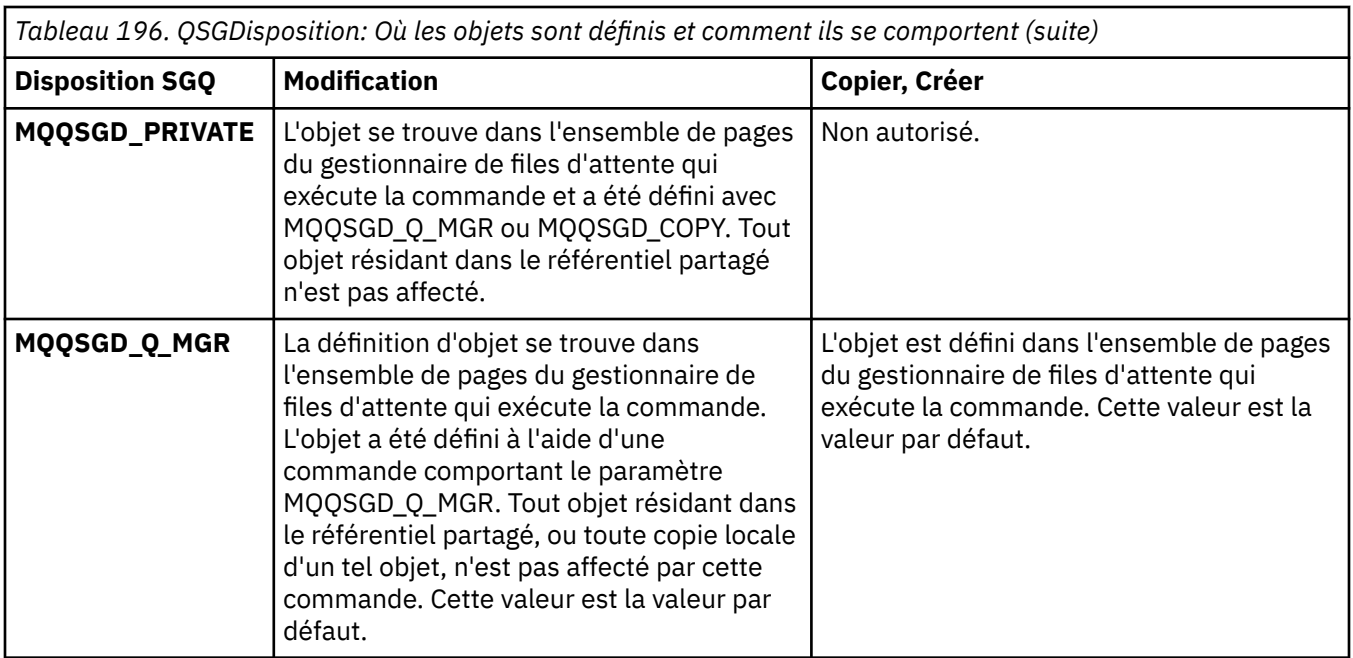

#### **ReceiveExit (MQCFSL)**

Nom de l'exit de réception (identificateur de paramètre: MQCACH\_RCV\_EXIT\_NAME).

Si un nom a été indiqué, l'exit est appelé juste avant que les données provenant du réseau ne soient traitées. L'exit reçoit la totalité du tampon de transmission. Le contenu du tampon peut être modifié si besoin est.

Le format de la chaîne est le même que pour *SecurityExit*.

La longueur maximale du nom d'exit dépend de l'environnement dans lequel l'exit est exécuté. MQ\_EXIT\_NAME\_LENGTH indique la longueur maximale pour l'environnement dans lequel votre application s'exécute. MQ\_MAX\_EXIT\_NAME\_LENGTH donne le maximum pour tous les environnements pris en charge.

Vous pouvez spécifier une liste de noms d'exit à l'aide d'une structure MQCFSL au lieu d'une structure MQCFST.

- Les exits sont appelés dans l'ordre indiqué dans la liste.
- Une liste avec un seul nom équivaut à spécifier un nom unique dans une structure MQCFST.
- Vous ne pouvez pas spécifier à la fois une structure de liste (MQCFSL) et une structure d'entrée unique (MQCFST) pour le même attribut de canal.
- La longueur totale de tous les noms d'exit de la liste (à l'exception des blancs de fin dans chaque nom) ne doit pas dépasser MQ\_TOTAL\_EXIT\_NAME\_LENGTH. Une chaîne individuelle ne doit pas dépasser MQ\_EXIT\_NAME\_LENGTH.
- Sous z/OS, vous pouvez spécifier les noms de huit programmes d'exit au maximum.

#### **Données ReceiveUser(MQCFSL)**

Données utilisateur de l'exit de réception (identificateur de paramètre: MQCACH\_RCV\_EXIT\_USER\_DATA).

Définit les données utilisateur transmises à l'exit de réception.

La longueur maximale de la chaîne est MQ\_EXIT\_DATA\_LENGTH.

Vous pouvez spécifier une liste de chaînes de données utilisateur d'exit à l'aide d'une structure MQCFSL au lieu d'une structure MQCFST.

• Chaque chaîne de données utilisateur d'exit est transmise à l'exit à la même position ordinale dans la liste *ReceiveExit* .

- Une liste avec un seul nom équivaut à spécifier un nom unique dans une structure MQCFST.
- Vous ne pouvez pas spécifier à la fois une structure de liste (MQCFSL) et une structure d'entrée unique (MQCFST) pour le même attribut de canal.
- La longueur totale de toutes les données utilisateur d'exit de la liste (à l'exception des blancs de fin dans chaque chaîne) ne doit pas dépasser MQ\_TOTAL\_EXIT\_DATA\_LENGTH. Une chaîne individuelle ne doit pas dépasser MQ\_EXIT\_DATA\_LENGTH.
- Sous z/OS, vous pouvez spécifier jusqu'à huit chaînes.

#### **Remplacement (MQCFIN)**

Remplacez la définition de canal (identificateur de paramètre: MQIACF\_REPLACE).

La valeur peut être l'une des valeurs suivantes :

#### **MQRP\_OUI**

Remplacer la définition existante.

Si *ChannelType* est MQCHT\_CLUSSDR, MQRP\_YES peut être spécifié uniquement si le canal a été créé manuellement.

#### **MQRP\_NON**

Ne remplacez pas la définition existante.

#### **SecurityExit (MQCFST)**

Nom de l'exit de sécurité (identificateur de paramètre: MQCACH\_SEC\_EXIT\_NAME).

Si un nom non vide est défini, l'exit de sécurité est appelé aux moments suivants:

• Immédiatement après l'établissement d'un canal.

Avant que des messages ne soient transférés, l'exit est activé pour initier des flux de sécurité afin de valider l'autorisation de connexion.

• A la réception d'une réponse à un flux de messages de sécurité.

Tout flux de message de sécurisation provenant de la machine éloignée est transmis à l'exit.

L'exit reçoit la totalité du message de l'application ainsi que le descripteur du message, pour modification.

Le format de la chaîne dépend de la plateforme, comme suit:

• Sous IBM i, AIX and Linux, il se présente sous la forme suivante:

libraryname(functionname)

**Remarque :** Sur les systèmes IBM i , le formulaire suivant est également pris en charge pour la compatibilité avec les versions plus anciennes:

progname libname

où *progname* occupe les 10 premiers caractères, et *libname* les 10 seconds caractères (les deux espaces étant renseignés à droite si nécessaire).

• Sous Windows, il est au format

```
dllname(functionname)
```
où *dllname* est spécifié sans le suffixe .DLL.

• Sous z/OS, il s'agit d'un nom de module de chargement d'une longueur maximale de 8 caractères (128 caractères sont autorisés pour les noms d'exit des canaux de connexion client, sous réserve d'une longueur totale maximale de 999).

La longueur maximale du nom d'exit dépend de l'environnement dans lequel l'exit est exécuté. MQ\_EXIT\_NAME\_LENGTH indique la longueur maximale pour l'environnement dans lequel votre application s'exécute. MQ\_MAX\_EXIT\_NAME\_LENGTH donne le maximum pour tous les environnements pris en charge.

#### **Données SecurityUser(MQCFST)**

Données utilisateur de l'exit de sécurité (identificateur de paramètre: MQCACH\_SEC\_EXIT\_USER\_DATA).

Indique les données utilisateur transmises à l'exit de sécurité.

La longueur maximale de la chaîne est MQ\_EXIT\_DATA\_LENGTH.

#### **SendExit (MQCFSL)**

Nom de l'exit d'émission (identificateur de paramètre: MQCACH\_SEND\_EXIT\_NAME).

Si un nom a été indiqué, l'exit est appelé juste avant que les données ne soient transmises au réseau. L'exit reçoit la totalité du tampon de transmission avant qu'il ne soit envoyé. Le contenu du tampon peut être modifié si besoin est.

Le format de la chaîne est le même que pour *SecurityExit*.

La longueur maximale du nom d'exit dépend de l'environnement dans lequel l'exit est exécuté. MQ\_EXIT\_NAME\_LENGTH indique la longueur maximale pour l'environnement dans lequel votre application s'exécute. MQ\_MAX\_EXIT\_NAME\_LENGTH donne le maximum pour tous les environnements pris en charge.

Vous pouvez spécifier une liste de noms d'exit à l'aide d'une structure MQCFSL au lieu d'une structure MQCFST.

- Les exits sont appelés dans l'ordre indiqué dans la liste.
- Une liste avec un seul nom équivaut à spécifier un nom unique dans une structure MQCFST.
- Vous ne pouvez pas spécifier à la fois une structure de liste (MQCFSL) et une structure d'entrée unique (MQCFST) pour le même attribut de canal.
- La longueur totale de tous les noms d'exit de la liste (à l'exception des blancs de fin dans chaque nom) ne doit pas dépasser MQ\_TOTAL\_EXIT\_NAME\_LENGTH. Une chaîne individuelle ne doit pas dépasser MQ\_EXIT\_NAME\_LENGTH.
- Sous z/OS, vous pouvez spécifier les noms de huit programmes d'exit au maximum.

#### **Données SendUser(MQCFSL)**

Données utilisateur de l'exit d'émission (identificateur de paramètre: MOCACH\_SEND\_EXIT\_USER\_DATA).

Indique les données utilisateur transmises à l'exit d'émission.

La longueur maximale de la chaîne est MQ\_EXIT\_DATA\_LENGTH.

Vous pouvez spécifier une liste de chaînes de données utilisateur d'exit à l'aide d'une structure MQCFSL au lieu d'une structure MQCFST.

- Chaque chaîne de données utilisateur d'exit est transmise à l'exit à la même position ordinale dans la liste *SendExit* .
- Une liste avec un seul nom équivaut à spécifier un nom unique dans une structure MQCFST.
- Vous ne pouvez pas spécifier à la fois une structure de liste (MQCFSL) et une structure d'entrée unique (MQCFST) pour le même attribut de canal.
- La longueur totale de toutes les données utilisateur d'exit de la liste (à l'exception des blancs de fin dans chaque chaîne) ne doit pas dépasser MQ\_TOTAL\_EXIT\_DATA\_LENGTH. Une chaîne individuelle ne doit pas dépasser MQ\_EXIT\_DATA\_LENGTH.
- Sous z/OS, vous pouvez spécifier jusqu'à huit chaînes.

#### **SeqNumberen boucle (MQCFIN)**

Numéro de bouclage de séquence (identificateur de paramètre: MOIACH\_SEQUENCE\_NUMBER\_WRAP).

Définit la valeur de bouclage du numéro de séquence. Lorsque cette valeur est atteinte, la séquence reprend au numéro 1.

La valeur de bouclage du numéro de séquence n'est pas négociable. Les extrémités locale et éloignée du canal doivent boucler au même numéro.

Indiquez une valeur comprise entre 100 et 999 999 999.

Ce paramètre n'est pas valide pour les canaux dont le *ChannelType* est MQCHT\_SVRCONN ou MQCHT\_CLNTCONN.

#### **SharingConversations (MQCFIN)**

Nombre maximal de conversations partagées (identificateur de paramètre: MQIACH\_SHARING\_CONVERSATIONS).

Indique le nombre maximal de conversations pouvant partager une instance de canal MQI TCP/IP particulière (socket).

Indiquez une valeur comprise entre 0 et 999 999 999. La valeur par défaut est 10 et la valeur migrée est 10.

Ce paramètre est valide uniquement pour les canaux dont le *ChannelType* est MQCHT\_CLNTCONN ou MQCHT\_SVRCONN. Il est ignoré pour les canaux avec un *TransportType* autre que MQXPT\_TCP.

Le nombre de conversations partagées ne contribue pas aux totaux *MaxInstances* ou *MaxInstancesPerClient* .

Une valeur de:

**1**

Signifie qu'il n'y a pas de partage de conversations sur une instance de canal TCP/IP, mais que le signal de présence du client soit disponible dans un appel MQGET ou non, que la lecture anticipée et la consommation asynchrone du client soient disponibles, et que la mise au repos du canal soit plus contrôlable.

**0**

Indique qu'il n'y a pas de partage de conversations sur une instance de canal TCP/IP. L'instance de canal s'exécute dans un mode antérieur à celui de IBM WebSphere MQ 7.0, concernant:

- Arrêt de la mise au repos de l'administrateur,
- Intervalle des pulsations par lots
- Lecture anticipée
- Consommation asynchrone du client

#### **Nombre de ShortRetry(MQCFIN)**

Nombre de relances abrégées (identificateur de paramètre: MQIACH\_SHORT\_RETRY).

Nombre maximal de tentatives effectuées par un canal émetteur ou serveur pour établir une connexion à la machine distante, à des intervalles spécifiés par *ShortRetryInterval* avant que les *LongRetryCount* et *LongRetryInterval* (normalement plus longs) ne soient utilisés.

Des nouvelles tentatives sont effectuées si le canal ne parvient pas à se connecter initialement (qu'il soit démarré automatiquement par l'initiateur de canal ou par une commande explicite), ainsi que si la connexion échoue une fois que le canal a été correctement connecté. Toutefois, si la cause de l'échec est telle qu'il est peu probable que la nouvelle tentative aboutisse, aucune nouvelle tentative n'est effectuée.

Indiquez une valeur comprise entre 0 et 999 999 999.

Ce paramètre est valide uniquement pour les valeurs *ChannelType* de MQCHT\_SENDER, MQCHT\_SERVER, MQCHT\_CLUSSDR ou MQCHT\_CLUSRCVR.

#### **Intervalle ShortRetry(MQCFIN)**

Temporisateur abrégé (identificateur de paramètre: MQIACH\_SHORT\_TIMER).

Indique le délai d'attente de relance courte pour un canal émetteur ou serveur qui est démarré automatiquement par l'initiateur de canal. Il définit l'intervalle en secondes entre les tentatives d'établissement d'une connexion à la machine distante.

Le temps est approximatif. Zéro signifie qu'une autre tentative de connexion est effectuée dès que possible.

Indiquez une valeur comprise entre 0 et 999 999. Les valeurs dépassant cette valeur sont traitées comme 999 999.

Ce paramètre est valide uniquement pour les valeurs *ChannelType* de MQCHT\_SENDER, MQCHT\_SERVER, MQCHT\_CLUSSDR ou MQCHT\_CLUSRCVR.

# **EXAMPLE SPLProtection (MQCFIN)**

SPLProtection (identificateur de paramètre: MQIACH\_SPL\_PROTECTION). Ce paramètre s'applique à z/OS uniquement à partir de IBM MQ 9.1.3 .

Paramètre de protection des règles de sécurité. Indique ce qui se passe pour les messages sur le canal lorsque Advanced Message Security est actif et qu'une règle applicable existe.

Ce paramètre est valide uniquement pour les types de canal MQCHT\_SENDER, MQCHT\_SERVER, MQCHT\_RECEIVER et MQCHT\_REQUESTER.

Les valeurs possibles sont les suivantes :

#### **MQSPL\_PASSTHRU**

Transmission sans modification de tout message envoyé ou reçu par l'agent MCA pour ce canal.

Cette valeur est valide uniquement pour les valeurs *ChannelType* de MQCHT\_SENDER, MQCHT\_SERVER, MQCHT\_RECEIVER ou MQCHT\_REQUESTER et correspond à la valeur par défaut.

#### **MQSPL\_REMOVE**

Retrait de toute protection AMS dans les messages extraits de la file d'attente de transmission par l'agent MCA et envoi des messages au partenaire.

Lorsque l'agent MCA obtient un message de la file d'attente de transmission, si une stratégie AMS est définie pour la file d'attente de transmission, elle est appliquée afin de retirer toute protection AMS dans le message avant son envoi via le canal. Si aucune stratégie AMS n'est définie pour la file d'attente de transmission, le message est envoyé tel quel.

Cette valeur est valide uniquement pour les valeurs *ChannelType* de MQCHT\_SENDER ou MQCHT\_SERVER.

#### **REGDE\_AS\_MQSPL**

En fonction de la stratégie définie pour la file d'attente cible, application de la protection AMS aux messages entrants avant leur placement dans la file d'attente cible.

Lorsque l'agent MCA reçoit un message entrant, si une stratégie AMS est définie pour la file d'attente cible, la protection AMS est appliquée au message avant son placement dans la file d'attente cible. Si aucune stratégie AMS n'est définie pour la file d'attente cible, le message est placé dans la file d'attente cible tel quel.

Cette valeur est valide uniquement pour les valeurs *ChannelType* de MQCHT\_RECEIVER ou MQCHT\_REQUESTER.

#### **SSLCipherSpec (MQCFST)**

CipherSpec (identificateur de paramètre: MQCACH\_SSL\_CIPHER\_SPEC).Spécifie le CipherSpec qui est utilisé sur le canal. La longueur maximale de cette chaîne est MQ\_SSL\_CIPHER\_SPEC\_LENGTH.

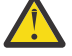

**Avertissement : Z/OS EXECUTE: EMI** Sous IBM MQ for z/OS, vous pouvez également spécifier le code hexadécimal à quatre chiffres d'un CipherSpec, qu'il apparaisse dans le tableau suivant ou non. Sous IBM i, vous pouvez aussi spécifier le code hexadécimal à deux chiffres d'un CipherSpec, qu'il apparaisse dans le tableau ci-après ou non. De plus, sous IBM i, AC3 doit être installé pour que vous puissiez utiliser TLS. Vous ne devez pas spécifier de valeur de chiffrement hexadécimal dans SSLCIPH car la valeur ne permet pas d'identifier le chiffrement qui sera utilisé, et le choix du protocole à utiliser est indéterminé. L'utilisation de valeurs de chiffrement hexadécimal peut générer des erreurs signalant la non-concordance du CipherSpec.

Si une spécification CipherSpec spécifique est utilisée, les valeurs **SSLCIPH** aux deux extrémités d'un canal doivent spécifier la même spécification CipherSpec.

Ce paramètre est valide sur tous les types de canal qui utilisent le type de transport **TRPTYPE(TCP)**. Si le paramètre est vide, aucune tentative d'utilisation de TLS sur le canal n'est effectuée. Si TRPTYPE n'est pas TCP, les données sont ignorées et aucun message d'erreur n'est émis.

La valeur de ce paramètre est également utilisée pour définir la valeur de SecurityProtocol, qui est une zone de sortie de la commande [Inquire Channel Status \(Response\)](#page-1339-0) .

**Remarque :** Si SSLCipherSpec est utilisé avec un canal de télémétrie, il correspond à une suite de chiffrement TLS.

**ALW** Nous pouvez spécifier la valeur ANY\_TLS12, qui représente un sous-ensemble de CipherSpecs acceptables qui utilisent le protocole TLS 1.2 ; ces CipherSpecs sont répertoriés dans le tableau suivant.

Sous AIX, Linuxet Windows, IBM MQ fournit un ensemble étendu d'alias CipherSpecs incluant ANY\_TLS12\_OR\_HIGHER et ANY\_TLS13\_OR\_HIGHER. Ces CipherSpecs alias sont répertoriés dans le tableau ci-après.

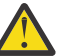

**Avertissement :** Si votre entreprise doit garantir qu'un certain CipherSpec est négocié et utilisé, vous ne devez pas utiliser une valeur d'alias CipherSpec telle que ANY\_TLS12.

Pour plus d'informations sur la modification de vos configurations de sécurité existantes afin d'utiliser le ANY\_TLS12\_OR\_HIGHER CipherSpec, voir Migration de configurations de sécurité existantes pour utiliser le ANY\_TLS12\_OR\_HIGHER CipherSpec.

*Tableau 197. CipherSpecs que vous pouvez utiliser avec la prise en charge du protocole TLS dans IBM MQ*

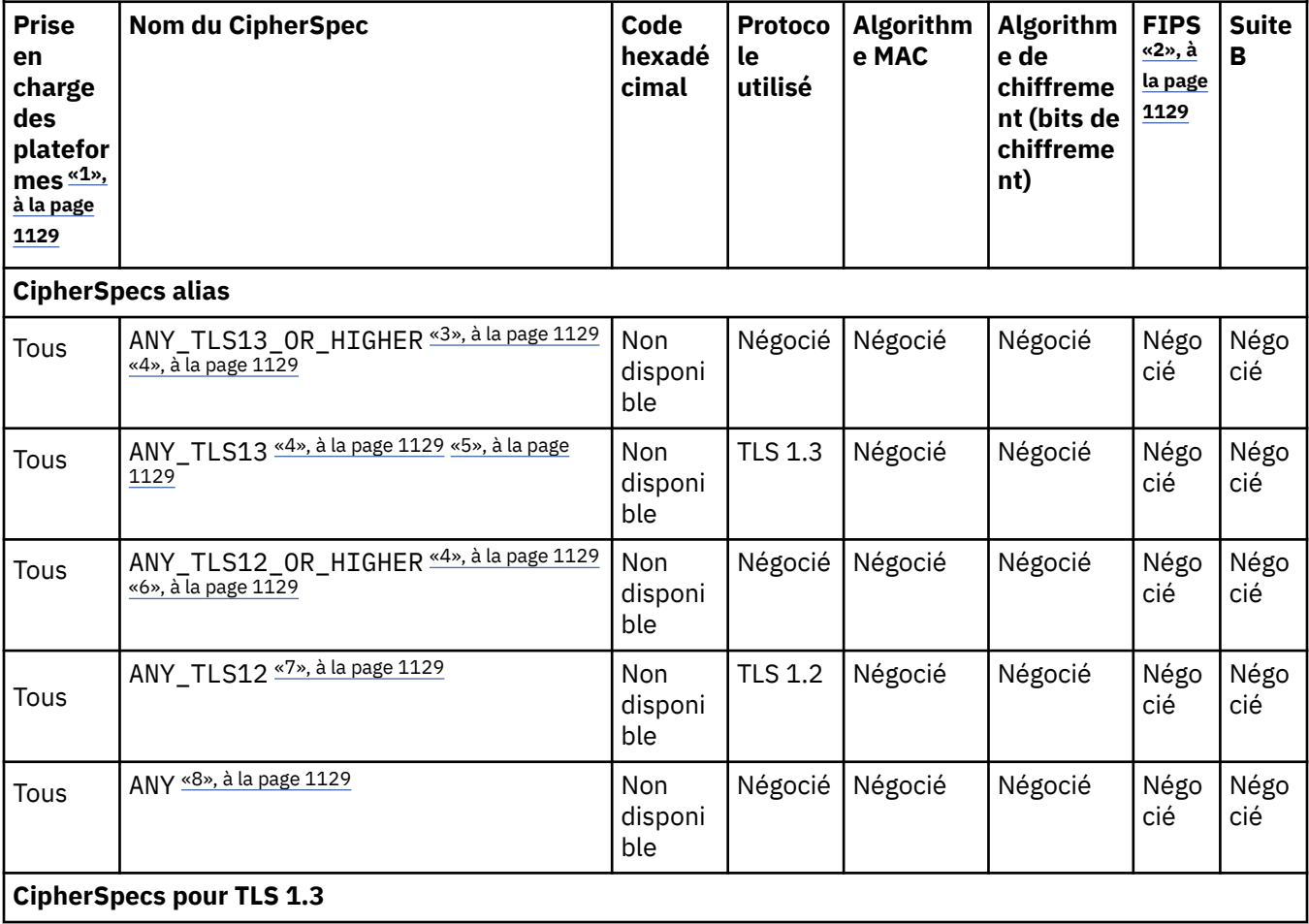

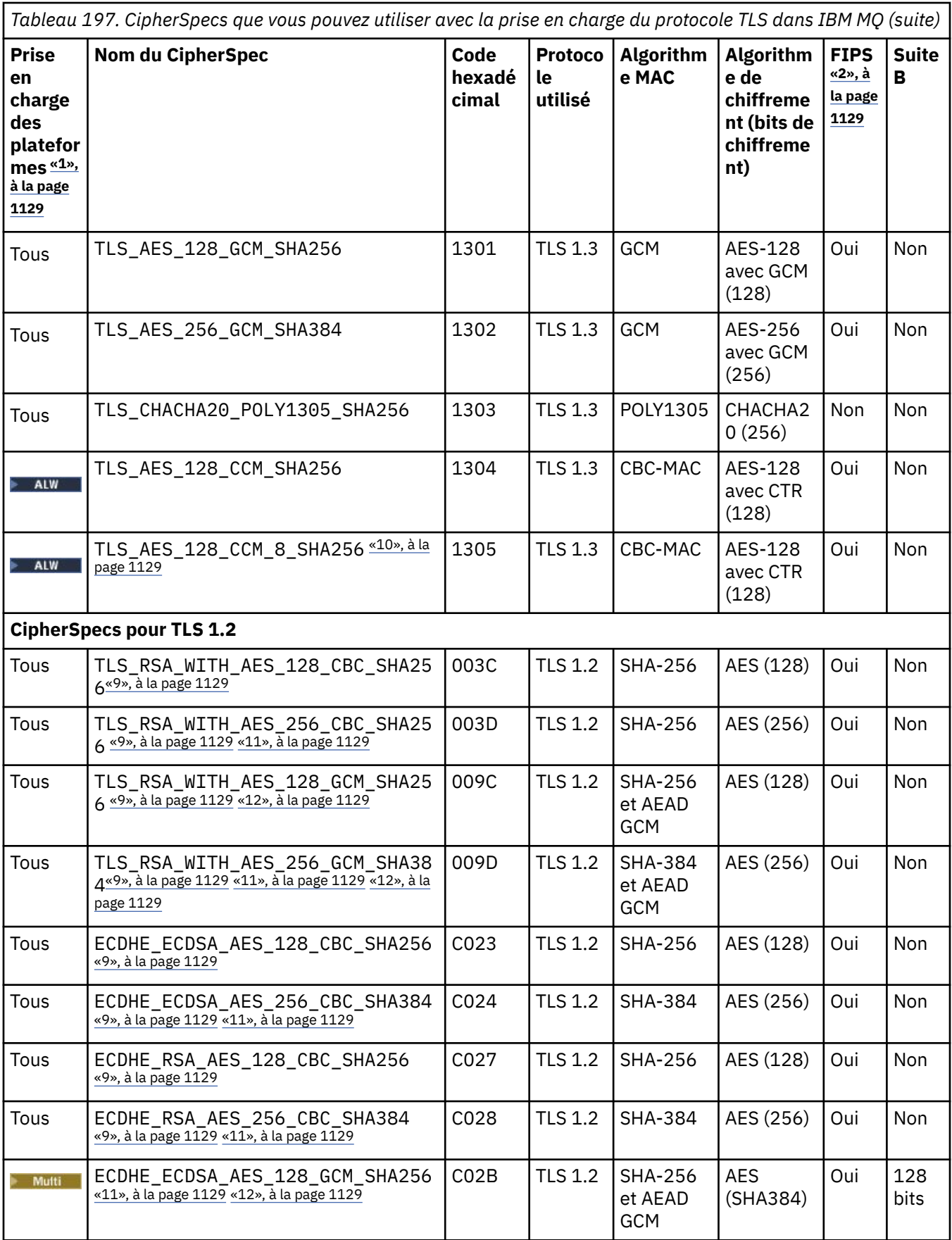

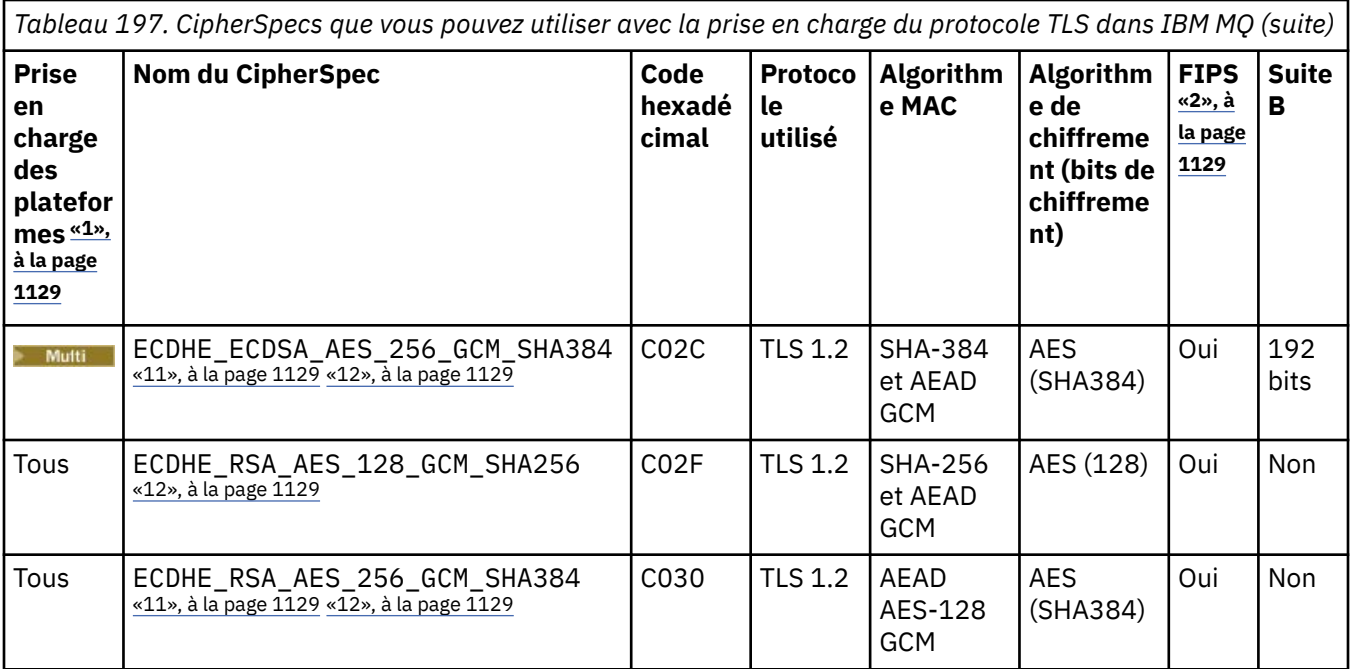

<span id="page-1128-0"></span>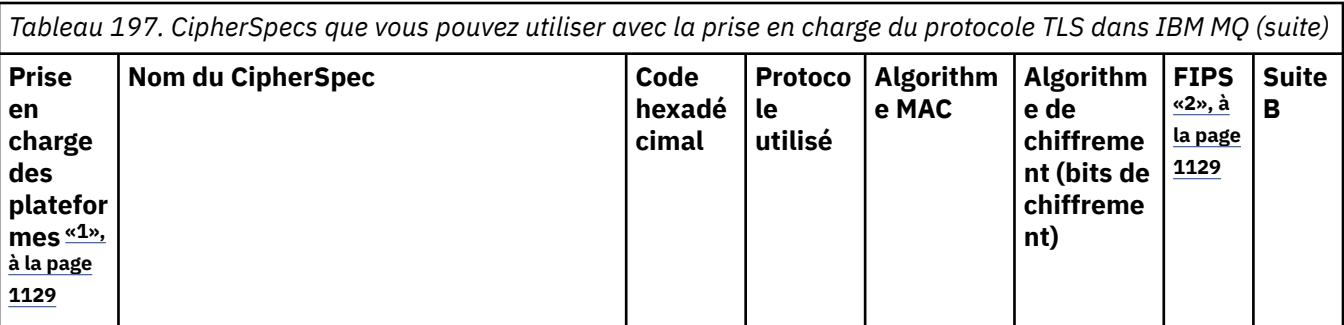

#### **Remarques :**

- 1. Pour obtenir la liste des plateformes couvertes par chaque icône de plateforme, voir Icônes utilisées dans la documentation du produit.
- 2. Indique si le CipherSpec est certifié FIPS sur une plateforme certifiée FIPS. Voir la rubrique sur la norme FIPS (Federal Information Processing Standards) pour une explication de la norme FIPS.
- 3. Le CipherSpec alias ANY\_TLS13\_OR\_HIGHER négocie le niveau supérieur de sécurité que l'extrémité distante autorise mais ne se connecte qu'avec le protocole TLS 1.3 ou une version ultérieure.
- 4. **POLICIO POUR QUE VOUS PUISSIEZ UTILISER TLS 1.3 ou le CipherSpec ANY sous IBM i, la version du** système d'exploitation sous-jacent doit prendre en charge TLS 1.3. Voir [System TLS support for TLSv1.3](https://www.ibm.com/support/pages/system-tls-support-transport-layer-security-version-13-tlsv13) pour plus d'informations.
- 5. Le CipherSpec alias ANY\_TLS13 représente un sous-ensemble des CipherSpecs acceptables qui utilisent le protocole TLS 1.3, conformément à la liste dans ce tableau pour chaque plateforme.
- 6. ALWE Le CipherSpec alias ANY TLS12\_OR\_HIGHER négocie le niveau supérieur de sécurité que l'extrémité distante autorise mais ne se connecte qu'avec le protocole TLS 1.2 ou une version ultérieure.
- 7. Le CipherSpec ANY\_TLS12 représente un sous-ensemble des CipherSpecs acceptables qui utilisent le protocole TLS 1.2, conformément à la liste dans ce tableau pour chaque plateforme.
- 8. Le CipherSpec alias ANY négocie le niveau supérieur de sécurité que l'extrémité distante autorise.
- 9. **Ces CipherSpecs ne sont pas activés sur les systèmes IBM i 7.4 dont la valeur système** QSSLCSLCTL a pour valeur \*OPSSYS.
- 10. ALW Ces CipherSpecs utilisent une valeur de contrôle d'intégrité de 8 octets au lieu de 16 octets.
- 11. Ce CipherSpec ne peut pas être utilisé pour sécuriser une connexion d'IBM MQ Explorer à un gestionnaire de files d'attente, sauf si les fichiers de règles sans restriction appropriés sont appliqués à l'environnement d'exécution Java utilisé par l'explorateur.
- 12. ALW Suite à une recommandation de GSKit, TLS 1.2 GCM CipherSpecs a une restriction qui signifie qu'après l'envoi d'enregistrements TLS24.5 à l'aide de la même clé de session, la connexion se termine par le message AMQ9288E. Cette restriction GCM est active, quel que soit le mode FIPS utilisé.

Pour éviter cette erreur, évitez d'utiliser les chiffrements TLS 1.2 GCM , activez la réinitialisation de clé confidentielle ou démarrez votre gestionnaire de files d'attente ou client IBM MQ avec la variable d'environnement GSK\_ENFORCE\_GCM\_RESTRICTION=GSK\_FALSE définie. Pour les bibliothèques GSKit , vous devez définir cette variable d'environnement des deux côtés de la connexion et l'appliquer aux connexions client à gestionnaire de files d'attente et gestionnaire de files d'attente à gestionnaire de files d'attente. Notez que ce paramètre affecte les clients .NET non gérés, mais pas les clients Java ou .NET gérés. Pour plus d'informations, voir AES-GCM cipher restriction.

z/OS Cette restriction ne s'applique pas à IBM MQ for z/OS.

Pour plus d'informations sur les CipherSpecs, voir Activation des CipherSpecs CipherSpecs.

Lorsque vous demandez un certificat personnel, vous définissez une taille de clé pour la paire de clé publique et de clé privée. La taille de clé utilisée lors de l'établissement de liaison SSL peut dépendre de la taille stockée dans le certificat et le CipherSpec :

 $\blacktriangleright$  ALW  $\blacktriangleright$  2/05  $\blacksquare$  Sous z/OS, AIX, Linux, and Windows, lorsqu'un nom CipherSpec inclut \_EXPORT, la taille maximale de la clé d'établissement de liaison est de 512 bits. Si l'un ou l'autre des certificats échangés lors de l'établissement de liaison SSL a une taille de clé supérieure à 512 bit, une clé temporaire de 512 bits est générée pour l'établissement de liaison.

• 2/05 Pour z/OS, System SSL indique que si une connexion TLS V1.3 est en cours de négociation :

- La taille de clé minimale d'un certificat homologue RSA est la plus grande des deux valeurs suivantes : 2048, ou la valeur spécifiée dans l'attribut GSK\_PEER\_RSA\_MIN\_KEY\_SIZE.
- La taille de clé minimale d'un certificat homologue ECC est la plus grande des deux valeurs suivantes : 256, ou la valeur spécifiée dans l'attribut GSK\_PEER\_ECC\_MIN\_KEY\_SIZE.
- **ALW Sous AIX, Linux, and Windows, lorsqu'un nom CipherSpec inclut \_EXPORT1024, la** taille de la clé d'établissement de liaison est de 1024 bits.
- Autrement la taille de clé d'établissement de liaison est la taille stockée dans le certificat.

#### **SSLClientAuth (MQCFIN)**

Authentification du client (identificateur de paramètre: MQIACH\_SSL\_CLIENT\_AUTH).

La valeur peut être l'une des valeurs suivantes :

#### **MQSCA\_REQUIS**

Authentification du client requise.

#### **MQSCA\_XX\_ENCODE\_CASE\_ONE facultatif**

Authentification client facultative.

Indique si IBM MQ requiert un certificat du client TLS.

Le client TLS est la fin du canal de transmission de messages qui initie la connexion. Le serveur TLS est l'extrémité du canal de transmission de messages qui reçoit le flux d'initiation.

Le paramètre n'est utilisé que pour les canaux avec SSLCIPH spécifié. Si SSLCIPH est vide, les données sont ignorées et aucun message d'erreur n'est émis.

#### **SSLPeerName (MQCFST)**

Nom de l'homologue (identificateur de paramètre: MQCACH\_SSL\_PEER\_NAME).

**Remarque :** Une autre façon de restreindre les connexions aux canaux en les comparant au nom distinctif du sujet TLS consiste à utiliser des enregistrements d'authentification de canal. Avec les enregistrements d'authentification de canal, différents modèles de nom distinctif de sujet TLS peuvent être appliqués au même canal. Si SSLPEER sur le canal et un enregistrement d'authentification de canal sont utilisés pour s'appliquer au même canal, le certificat entrant doit correspondre aux deux modèles afin de se connecter. Pour plus d'informations, voir Enregistrements d'authentification de canal.

 $\blacksquare$ Sous Multipla<u>teformes</u>, la longueur de la chaîne est MQ\_SSL\_PEER\_NAME\_LENGTH.

z/0S sous z/OS, la longueur de la chaîne est MQ\_SSL\_SHORT\_PEER\_NAME\_LENGTH.

Indique le filtre à utiliser pour la comparaison avec le nom distinctif du certificat du gestionnaire de files d'attente ou du client homologue à l'autre extrémité du canal. (Un nom distinctif est l'identificateur du certificat TLS.) Si le nom distinctif dans le certificat reçu de l'homologue ne correspond pas au filtre SSLPEER, le canal ne démarre pas.

Ce paramètre est facultatif ; s'il n'est pas spécifié, le nom distinctif de l'homologue n'est pas vérifié lorsque le canal est démarré. (Le nom distinctif du certificat est toujours écrit dans la définition SSLPEER conservée en mémoire et transmis à l'exit de sécurité). Si SSLCIPH est vide, les données sont ignorées et aucun message d'erreur n'est émis.

Ce paramètre est valide pour tous les types de canal.

La valeur SSLPEER est spécifiée dans le formulaire standard utilisé pour spécifier un nom distinctif. Par exemple: SSLPEER('SERIALNUMBER=4C:D0:49:D5:02:5F:38,CN="H1\_C\_FR1",O=IBM,C=GB')

Vous pouvez utiliser un point-virgule comme séparateur au lieu d'une virgule.

Les types d'attribut possibles pris en charge sont les suivants:

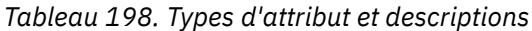

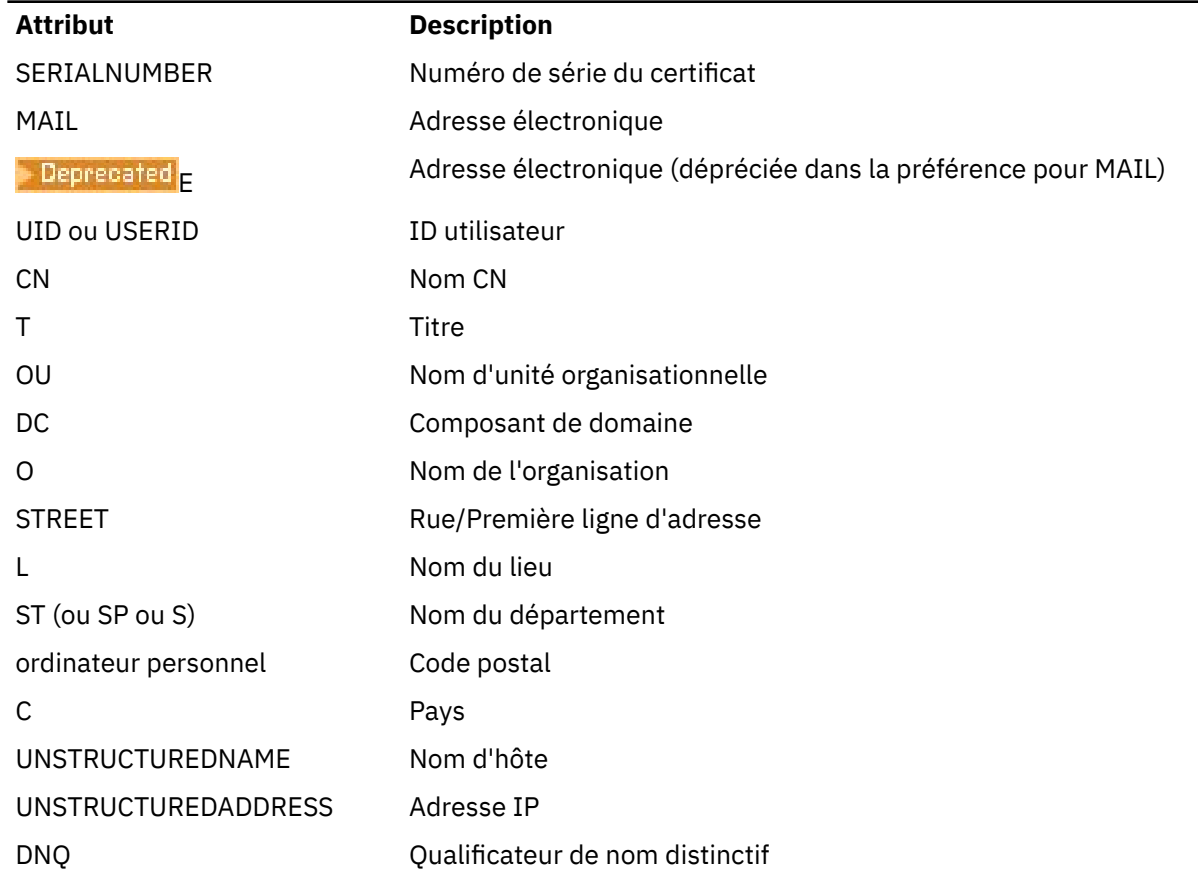

IBM MQ n'accepte que les majuscules pour les types d'attribut.

Si l'un des types d'attribut non pris en charge est spécifié dans la chaîne SSLPEER, une erreur est générée lorsque l'attribut est défini ou lors de l'exécution (en fonction de la plateforme sur laquelle vous travaillez) et la chaîne est considérée comme ne correspondant pas au nom distinctif du certificat transmis.

Si le nom distinctif du certificat de flux contient plusieurs attributs d'unité organisationnelle (unité organisationnelle) et que SSLPEER spécifie ces attributs à comparer, ils doivent être définis dans l'ordre hiérarchique décroissant. Par exemple, si le nom distinctif du certificat de flux contient les unités organisationnelles OU=Large Unit,OU=Medium Unit,OU=Small Unit, la spécification des valeurs SSLPEER suivantes fonctionne:

```
('OU=Large Unit,OU=Medium Unit') ('OU=*,OU=Medium Unit,OU=Small Unit') ('OU=*,OU=Medium 
Unit')
```
mais la spécification des valeurs SSLPEER suivantes échoue:

```
('OU=Medium Unit,OU=Small Unit') ('OU=Large Unit,OU=Small Unit') ('OU=Medium Unit')
```
Une ou toutes les valeurs d'attribut peuvent être génériques, qu'il s'agisse d'un astérisque (\*) seul ou d'un radical avec des astérisques de début ou de fin. Cette valeur permet à SSLPEER de correspondre à toute valeur de nom distinctif ou à toute valeur commençant par le radical de cet attribut.

Si un astérisque est spécifié au début ou à la fin d'une valeur d'attribut dans le nom distinctif sur le certificat, vous pouvez spécifier \ \* pour rechercher une correspondance exacte dans SSLPEER. Par exemple, si vous avez un attribut CN=Test \* dans le nom distinctif du certificat, vous pouvez utiliser la commande suivante:

SSLPEER('CN=Test\\*')

# **Multi TemporaryModelQName (MQCFST)**

Nom de la file d'attente modèle à utiliser lors de la création d'une file d'attente temporaire (identificateur de paramètre MQCACH\_TEMPORARY\_MODEL\_Q).

La longueur maximale de la chaîne est MQ\_Q\_NAME\_LENGTH.

# **Multi** TemporaryQPrefix (MQCFST)

Préfixe de nom de file d'attente temporaire à ajouter au début de la file d'attente modèle lors de la dérivation d'un nom de file d'attente temporaire (identificateur de paramètre MQCACH\_TEMPORARY\_Q\_PREFIX).

La longueur maximale de la chaîne est MQ\_TEMPORARY\_Q\_PREFIX\_LENGTH.

### **TpName (MQCFST)**

Nom du programme de transaction (identificateur de paramètre: MQCACH\_TP\_NAME).

Il s'agit du nom du programme de transaction LU 6.2 .

La longueur maximale de la chaîne est MQ\_TP\_NAME\_LENGTH.

• Sur les plateformes IBM i, AIX, Linux, and Windows , ce paramètre ne peut être défini que sur des blancs. Le nom réel est pris à la place de l'objet CPI-C Communications Side Object ou (sous Windows ) à partir des propriétés de nom de destination symbolique CPI-C.

Ce paramètre est valide uniquement pour les canaux dont le *TransportType* est MQXPT\_LU62. Elle n'est pas admise pour les canaux récepteurs.

### **TPRoot (MQCFST)**

Racine de rubrique pour un canal AMQP. (identificateur de paramètre: MQCACH\_TOPIC\_ROOT).

La valeur par défaut de TPROOT est SYSTEM.BASE.TOPIC. Avec cette valeur, la chaîne de rubrique utilisée par un client AMQP pour la publication ou l'abonnement n'a pas de préfixe et le client peut échanger des messages avec d'autres applications pub/sub MQ . Pour que les clients AMQP publient et s'abonnent sous un préfixe de rubrique, créez d'abord un objet de rubrique MQ avec une chaîne de rubrique définie sur le préfixe de votre choix, puis définissez TPRoot sur le nom de l'objet de rubrique MQ que vous avez créé.

Ce paramètre est valide uniquement pour les canaux AMQP.

#### **TransportType (MQCFIN)**

Type de protocole de transmission (identificateur de paramètre: MQIACH\_XMIT\_PROTOCOL\_TYPE).

Il n'est pas vérifié que le type de transport correct a été spécifié si le canal est lancé à partir de l'autre extrémité. La valeur peut être l'une des valeurs suivantes :

**MQXPT\_LU62** LU 6.2. **MQXPT\_TCP** TCP. **MQXPT\_NETBIOS** NetBIOS.

Cette valeur est prise en charge dans Windows. Elle s'applique également à z/OS pour la définition de canaux de connexion client qui se connectent à des serveurs sur les plateformes prenant en charge NetBIOS.

#### **MQXPT\_SPX**

SPX:

Cette valeur est prise en charge dans Windows. Elle s'applique également à z/OS pour la définition des canaux de connexion client qui se connectent aux serveurs sur les plateformes prenant en charge SPX.

#### **ID UseClt(MQCFIN)**

Détermine la manière dont les vérifications d'autorisation sont effectuées pour les canaux AMQP. (identificateur de paramètre: MQIACH\_USE\_CLIENT\_ID).

La valeur peut être l'une des valeurs suivantes :

#### **MQUCI\_NO**

L'ID utilisateur MCA doit être utilisé pour les vérifications d'autorisation.

#### **MQUCI\_OUI**

L'ID client doit être utilisé pour les vérifications d'autorisation.

Ce paramètre est valide uniquement pour les canaux AMQP.

#### **UseDLQ (MQCFIN)**

Détermine si la file d'attente de rebut est utilisée lorsque les messages ne peuvent pas être distribués par les canaux. (identificateur de paramètre: MQIA\_USE\_DEAD\_LETTER\_Q).

La valeur peut être l'une des valeurs suivantes :

#### **MQUSEDLQ\_NO**

Les messages qui ne peuvent pas être distribués par un canal sont traités comme un échec. Le canal supprime le message ou se termine conformément au paramètre NonPersistentMsgSpeed .

#### **MQUSEDLQ\_OUI**

Lorsque l'attribut de gestionnaire de files d'attente DEADQ fournit le nom d'une file d'attente de rebut, il est utilisé, sinon le comportement est le même que pour MQUSEDLQ\_NO.

#### **UserIdentifier (MQCFST)**

Identificateur utilisateur de la tâche (identificateur de paramètre: MQCACH\_USER\_ID).

Ce paramètre est utilisé par l'agent MCA lors de la tentative de lancement d'une session SNA sécurisée avec un agent MCA éloigné. Sous IBM i, AIX and Linux, elle est valide uniquement pour les valeurs *ChannelType* de MQCHT\_SENDER, MQCHT\_SERVER, MQCHT\_REQUESTER, MQCHT\_CLNTCONN, MQCHT\_CLUSSDR ou MQCHT\_CLUSRCVR. Sous z/OS, elle n'est valide que pour une valeur *ChannelType* de MQCHT\_CLNTCONN.

La longueur maximale de la chaîne est MQ\_USER\_ID\_LENGTH. Cependant, seuls les 10 premiers caractères sont utilisés.

#### **XmitQName (MQCFST)**

Nom de la file d'attente de transmission (identificateur de paramètre: MQCACH\_XMIT\_Q\_NAME).

La longueur maximale de la chaîne est MQ\_Q\_NAME\_LENGTH.

Un nom de file d'attente de transmission est requis (défini précédemment ou spécifié ici) si *ChannelType* est MQCHT\_SENDER ou MQCHT\_SERVER. Elle n'est pas valide pour les autres types de canal.

#### **Codes d'erreur (modification, copie et création de canal)**

Cette commande peut renvoyer les codes d'erreur suivants dans l'en-tête de format de réponse, en plus des codes répertoriés dans [«Codes d'erreur applicables à toutes les commandes», à la page 1074.](#page-1073-0)

#### **Motif (MQLONG)**

La valeur peut être l'une des valeurs suivantes :

#### **MQRCCF\_BATCH\_INT\_ERREUR**

Intervalle de traitement par lots incorrect.

# **MQRCCF\_BATCH\_INT\_TYPE**

Paramètre d'intervalle par lots non admis pour ce type de canal.

# **MQRCCF\_TAILLE\_BATCH\_ERREUR**

Taille de lot incorrecte.

#### **MQRCCF\_CHANNEL\_NAME\_ERROR** Erreur de nom de canal.

#### **MQRCCF\_CHANNEL\_NOT\_FOUND** Canal introuvable.

**MQRCCF\_CHANNEL\_TYPE\_ERROR**

Type de canal incorrect.

#### **MQRCCF\_CLUSTER\_NAME\_CONFLICT**

Conflit de nom de cluster.

### **ERREUR MQRCCF\_DISC\_INT\_ERROR**

Intervalle de déconnexion incorrect.

#### **MQRCCF\_DISC\_INT\_TYPE**

Intervalle de déconnexion non autorisé pour ce type de canal.

#### **ERREUR MQRCCF\_HB\_INTERVAL\_ERROR**

L'intervalle des pulsations n'est pas valide.

# **MQRCCF\_HB\_INTERVAL\_TYPE\_ERREUR**

Paramètre d'intervalle des pulsations non admis pour ce type de canal.

# **MQRCCF\_KWD\_VALUE\_TYPE\_ERREUR**

Un mot clé d'attribut et une combinaison de valeurs ne sont pas valides pour ce type de canal.

#### **MQRCCF\_LONG\_RETRY\_ERROR**

Nombre de relances longues non valide.

#### **MQRCCF\_LONG\_RETRY\_TYPE**

Paramètre de relance longue non admis pour ce type de canal.

# **MQRCCF\_LONG\_TIMER\_ERREUR**

Temporisateur long incorrect.

#### **MQRCCF\_LONG\_TIMER\_TYPE**

Paramètre de temporisateur long non admis pour ce type de canal.

#### **MQRCCF\_MAX\_INSTANCES\_ERROR**

La valeur du nombre maximal d'instances n'est pas valide.

# **MQRCCF\_MAX\_INSTS\_PER\_CLNT\_ERR**

Le nombre maximal d'instances par valeur client n'est pas valide.

### **MQRCCF\_MAX\_MSG\_LENGTH\_ERROR**

Longueur maximale de message incorrecte.

#### **MQRCCF\_MCA\_NAME\_ERROR**

Erreur de nom d'agent de canal de message.

#### **MQRCCF\_MCA\_NOM\_TYPE\_ERREUR**

Nom d'agent MCA non autorisé pour ce type de canal.

#### **MQRCCF\_MCA\_TYPE\_ERROR** Type d'agent MCA incorrect.

### **MQRCCF\_NOM\_CONN\_MANQUANT**

Paramètre de nom de connexion requis mais manquant.

# **MQRCCF\_MR\_COUNT\_ERROR**

Nombre de relances de message incorrect.

# **MQRCCF\_MR\_COUNT\_WRONG\_TYPE**

Paramètre de nombre de relances de message non admis pour ce type de canal.

#### **MQRCCF\_MR\_EXIT\_NAME\_ERROR**

Erreur de nom d'exit de relance de message de canal.

#### **MQRCCF\_MR\_EXIT\_NAME\_WRONG\_TYPE**

Paramètre d'exit de relance de message non admis pour ce type de canal.

#### **MQRCCF\_MR\_INTERVAL\_ERREUR**

Intervalle entre les nouvelles tentatives de message incorrect.

#### **MQRCCF\_MR\_INTERVAL\_TYPE\_ERREUR**

Paramètre d'intervalle de relance de message non admis pour ce type de canal.

# **MQRCCF\_MSG\_EXIT\_NAME\_ERROR**

Erreur de nom d'exit de message de canal.

#### **MQRCCF\_NET\_PRIORITY\_ERROR**

Erreur de valeur de priorité du réseau.

#### **MQRCCF\_NET\_PRIORITÉ\_TYPE\_ERREUR**

Attribut de priorité réseau non admis pour ce type de canal.

**MQRCCF\_NPM\_SPEED\_ERROR**

Débit de message non persistant incorrect.

#### **MQRCCF\_NPM\_SPEED\_INJUSTEMENT \_type**

Paramètre de vitesse de message non persistant non admis pour ce type de canal.

#### **MQRCCF\_PARM\_SEQUENCE\_ERROR**

Séquence de paramètres incorrecte.

#### **MQRCCF\_PUT\_AUTH\_ERROR** Valeur de droit d'insertion incorrecte.

**MQRCCF\_PUT\_AUTH\_TYPE\_ERREUR** Paramètre de droits d'insertion non admis pour ce type de canal.

#### **MQRCCF\_RCV\_NOM\_EXIT** Erreur de nom d'exit de réception de canal.

**MQRCCF\_SEC\_EXIT\_NAME\_ERROR** Erreur de nom d'exit de sécurité de canal.

#### **MQRCCF\_SEND\_EXIT\_NAME\_ERROR**

Erreur de nom d'exit d'émission de canal.

## **MQRCCF\_SEQ\_NUMBER\_WRAP\_ERROR**

Numéro de bouclage de séquence incorrect.

#### **MQRCCF\_SHARING\_CONVS\_ERROR**

La valeur indiquée pour le partage des conversations est incorrecte.

#### **MQRCCF\_SHARING\_CONVS\_TYPE** Paramètre de partage de conversations incorrect pour ce type de canal.

**MQRCCF\_SHORT\_RETRY\_ERROR** Nombre de relances abrégées incorrect.

#### **MQRCCF\_SHORT\_RETRY\_MAL\_TYPE**

Paramètre de relance abrégée non admis pour ce type de canal.

#### **MQRCCF\_SHORT\_TIMER\_ERROR**

Valeur de temporisateur court incorrecte.

#### **MQRCCF\_SHORT\_TIMER\_MAL\_TYPE**

Paramètre de délai court non admis pour ce type de canal.

#### **MQRCCF\_SSL\_CIPHER\_SPEC\_ERROR** CipherSpec TLS non valide.

**MQRCCF\_SSL\_CLIENT\_AUTH\_ERROR** L'authentification du client TLS n'est pas valide.

# **MQRCCF\_SSL\_PEER\_NAME\_ERROR** Nom d'homologue TLS non valide.

#### **MQRCCF\_TYPE\_CANAL\_INJUSTE**

Paramètre non admis pour ce type de canal.

#### **MQRCCF\_XMIT\_PROTOCOL\_TYPE\_ERR**

Type de protocole de transmission incorrect.

#### **MQRCCF\_XMIT\_Q\_NAME\_ERROR**

Erreur de nom de file d'attente de transmission.

#### **MQRCCF\_XMIT\_Q\_NAME\_MAL\_TYPE**

Nom de file d'attente de transmission non admis pour ce type de canal.

# *Modifier, copier et créer un canal (MQTT) sur AIX, Linux, and Windows*

La commande Change Channel PCF permet de modifier les définitions de canal de télémétrie existantes. Les commandes Copier et Créer un canal créent de nouvelles définitions de canal de télémétrie. La commande Copier utilise les valeurs d'attribut d'une définition de canal existante.

La commande de changement de canal (MQCMD\_CHANGE\_CHANNEL) modifie les attributs spécifiés dans une définition de canal. Pour les paramètres facultatifs qui sont omis, la valeur ne change pas.

La commande MQCMD\_COPY\_CHANNEL permet de créer une nouvelle définition de canal à l'aide des valeurs d'attribut d'une définition de canal existante pour les attributs non spécifiés dans la commande.

La commande Créer un canal (MQCMD\_CREATE\_CHANNEL) crée une définition de canal IBM MQ . Tous les attributs qui ne sont pas définis explicitement sont définis sur les valeurs par défaut sur le gestionnaire de files d'attente de destination. S'il existe un canal par défaut système pour le type de canal en cours de création, les valeurs par défaut sont extraites de ce canal.

# **Paramètres requis (Modifier, Créer un canal)**

#### **ChannelName (MQCFST)**

Nom du canal (identificateur de paramètre: MQCACH\_CHANNEL\_NAME).

Indique le nom de la définition de canal à modifier ou à créer

La longueur maximale de la chaîne est MQ\_CHANNEL\_NAME\_LENGTH.

#### **ChannelType (MQCFIN)**

Type de canal (identificateur de paramètre: MQIACH\_CHANNEL\_TYPE).

Indique le type du canal en cours de modification, de copie ou de création. La valeur peut être l'une des valeurs suivantes :

#### **MQCHT\_MQTT**

Télémétrie.

#### **TrpType (MQCFIN)**

Type de protocole de transmission du canal (identificateur de paramètre: MQIACH\_XMIT\_PROTOCOL\_TYPE). Ce paramètre est requis pour une commande de création dans la télémétrie.

Il n'est pas vérifié que le type de transport correct a été spécifié si le canal est lancé à partir de l'autre extrémité. La valeur est:

#### **MQXPT\_TCP** TCP.

#### **Port (MQCFIN)**

Numéro de port à utiliser si *TrpType* est défini sur MQXPT\_TCP. Ce paramètre est requis pour une commande de création dans la télémétrie, si *TrpType* est défini sur MQXPT\_TCP.

La valeur est comprise entre 1 et 65335.

# **Paramètres requis (Copy Channel)**

#### **ChannelType (MQCFIN)**

Type de canal (identificateur de paramètre: MQIACH\_CHANNEL\_TYPE).

Indique le type du canal en cours de modification, de copie ou de création. La valeur peut être l'une des valeurs suivantes :

#### **MQCHT\_MQTT**

Télémétrie.

# **Paramètres facultatifs (Modifier, Copier et Créer un canal)**

#### **Journal des éléments en attente (MQCFIN)**

Nombre de demandes de connexion simultanées prises en charge par le canal de télémétrie à un moment donné (identificateur de paramètre: MQIACH\_BACKLOG).

La valeur est comprise entre 0 et 999999999.

#### **JAASConfig (MQCFST)**

Chemin d'accès au fichier de la configuration JAAS (identificateur de paramètre: MQCACH\_JAAS\_CONFIG).

La longueur maximale de cette valeur est MQ\_JAAS\_CONFIG\_LENGTH.

Un seul des paramètres JAASCONFIG, MCAUSER et USECLIENTID peut être spécifié pour un canal de télémétrie ; si aucun canal n'est spécifié, aucune authentification n'est effectuée. Si JAASConfig est spécifié, le client envoie un nom d'utilisateur et un mot de passe. Dans tous les autres cas, le nom d'utilisateur transmis est ignoré.

#### **LocalAddress (MQCFST)**

Adresse de communication locale du canal (identificateur de paramètre: MQCACH\_LOCAL\_ADDRESS).

La longueur maximale de la chaîne est MQ\_LOCAL\_ADDRESS\_LENGTH.

La valeur que vous spécifiez dépend du type de transport *(TrpType)* à utiliser:

#### **TCP/IP**

La valeur est l'adresse IP facultative et le port facultatif ou la plage de ports à utiliser pour les communications TCP/IP sortantes. Le format de ces informations est le suivant :

[ip-addr][(low-port[,high-port])]

où ip-addr est spécifié en IPv4 notation décimale à point, IPv6 en notation hexadécimale ou au format alphanumérique, et low-port et high-port sont des numéros de port entre parenthèses. Tous sont facultatifs.

#### **Tous les autres**

La valeur est ignorée ; aucune erreur n'est diagnostiquée.

Utilisez ce paramètre si vous souhaitez qu'un canal utilise une adresse IP, un port ou une plage de ports spécifique pour les communications sortantes. Ce paramètre est utile lorsqu'une machine est connectée à plusieurs réseaux avec des adresses IP différentes.

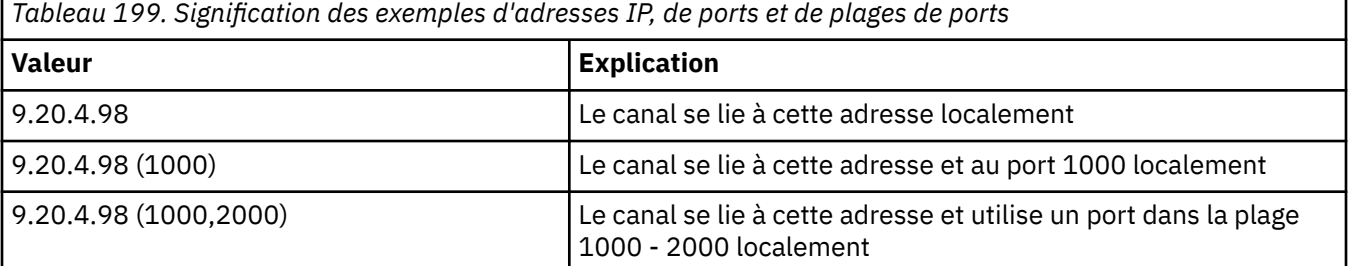

Exemples d'utilisation

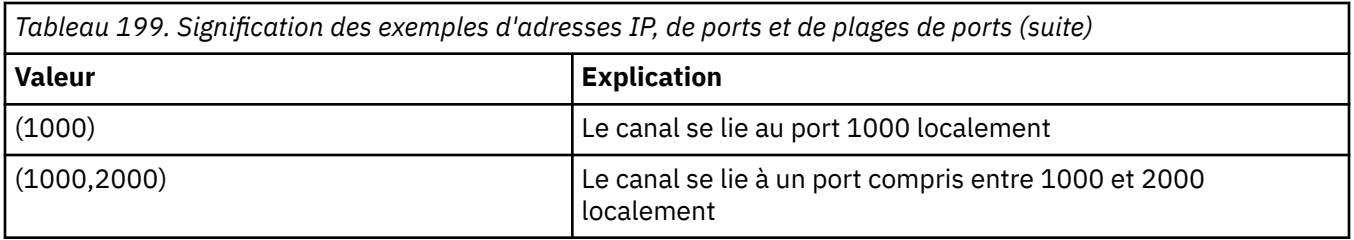

#### **Remarque :**

• Ne confondez pas ce paramètre avec *ConnectionName*. Le paramètre *LocalAddress* spécifie les caractéristiques des communications locales ; le paramètre *ConnectionName* indique comment atteindre un gestionnaire de files d'attente éloignées.

#### **Protocole (MQCFIL)**

Protocoles client pris en charge par le canal MQTT (identificateur de paramètre: MQIACH\_PROTOCOL).

La valeur peut être une ou plusieurs des valeurs suivantes:

#### **MQPROTO\_MQTTV311**

Le canal accepte les connexions des clients à l'aide du protocole défini par la norme Oasis [MQTT](https://docs.oasis-open.org/mqtt/mqtt/v3.1.1/os/mqtt-v3.1.1-os.html) [3.1.1](https://docs.oasis-open.org/mqtt/mqtt/v3.1.1/os/mqtt-v3.1.1-os.html) . La fonctionnalité fournie par ce protocole est presque identique à celle fournie par le protocole MQTTV3 préexistant.

#### **MQPROTO\_MQTTV3**

Le canal accepte les connexions des clients à l'aide de [Spécification de protocole V3.1 MQTT](https://public.dhe.ibm.com/software/dw/webservices/ws-mqtt/mqtt-v3r1.html) à partir de mqtt.org.

#### **MQPROTO\_HTTP**

Le canal accepte les demandes HTTP pour les pages ou les connexions WebSockets à MQ Telemetry.

Si vous n'indiquez aucun protocole client, le canal accepte les connexions des clients utilisant l'un des protocoles pris en charge.

Si votre configuration inclut un canal MQTT qui a été modifié pour la dernière fois dans une version antérieure du produit, vous devez modifier explicitement le paramètre de protocole pour inviter le canal à utiliser l'option MQTTV311 . C'est le cas même si le canal ne spécifie aucun protocole client, car les protocoles spécifiques à utiliser avec le canal sont stockés au moment de la configuration du canal et les versions précédentes du produit ne connaissent pas l'option MQTTV311 . Pour inviter un canal dans cet état à utiliser l'option MQTTV311 , ajoutez explicitement l'option, puis sauvegardez vos modifications. La définition de canal est maintenant consciente de l'option. Si vous modifiez ensuite à nouveau les paramètres et que vous ne spécifiez aucun protocole client, l'option MQTTV311 est toujours incluse dans la liste stockée des protocoles pris en charge.

#### **SSLCipherSuite (MQCFST)**

CipherSuite (identificateur de paramètre: MQCACH\_SSL\_CIPHER\_SUITE).

La longueur de la chaîne est MQ\_SSL\_CIPHER\_SUITE\_LENGTH.

Type de paramètre de canal de caractères SSL CIPHER SUITE.

#### **SSLClientAuth (MQCFIN)**

Authentification du client (identificateur de paramètre: MQIACH\_SSL\_CLIENT\_AUTH).

La valeur peut être l'une des valeurs suivantes :

#### **MQSCA\_REQUIS**

Authentification client requise

### **MQSCA\_XX\_ENCODE\_CASE\_ONE facultatif**

L'authentification client est facultative.

#### **MQSCA\_NEVER\_REQUIRED**

L'authentification du client n'est jamais requise et ne doit pas être fournie.

Indique si IBM MQ requiert un certificat du client TLS.

Le client TLS est la fin du canal de transmission de messages qui initie la connexion. Le serveur TLS est l'extrémité du canal de transmission de messages qui reçoit le flux d'initiation.

Le paramètre n'est utilisé que pour les canaux avec SSLCIPH spécifié. Si SSLCIPH est vide, les données sont ignorées et aucun message d'erreur n'est émis.

#### **SSLKeyFile (MQCFST)**

Magasin des certificats numériques et de leurs clés privées associées (identificateur de paramètre: MQCA\_SSL\_KEY\_REPOSITORY).

Si vous n'indiquez pas de fichier de clés, TLS n'est pas utilisé.

La longueur maximale de ce paramètre est MQ\_SSL\_KEY\_REPOSITORY\_LENGTH.

#### **SSLPassPhrase (MQCFST)**

Mot de passe du référentiel de clés (identificateur de paramètre: MQCACH\_SSL\_KEY\_PASSPHRASE).

Si aucune phrase passe n'est entrée, des connexions non chiffrées doivent être utilisées.

La longueur maximale de ce paramètre est MQ\_SSL\_KEY\_PASSPHRASE\_LENGTH.

Si le service MQXR est configuré pour le chiffrement des phrases passe en spécifiant l'option **-sf** dans STARTARG pour le service, la phrase passe est chiffrée. Pour plus d'informations sur le chiffrement des phrases de passe, voir Encryption of passphrases for MQTT TLS channels.

#### **Identificateur UseClient(MQCFIN)**

Détermine si l'ID client d'une nouvelle connexion doit être utilisé comme ID utilisateur pour cette connexion (identificateur de paramètre: MQIACH\_USE\_CLIENT\_ID).

La valeur est l'une des suivantes:

# **MQUCI\_OUI**

Oui

#### **MQUCI\_NO**

Non.

Un seul des paramètres JAASCONFIG, MCAUSER et USECLIENTID peut être spécifié pour un canal de télémétrie ; si aucun canal n'est spécifié, aucune authentification n'est effectuée. Si USECLIENTID est spécifié, le nom d'utilisateur transmis du client est ignoré.

# **Codes d'erreur (modification, copie et création de canal)**

Cette commande peut renvoyer les codes d'erreur suivants dans l'en-tête de format de réponse, en plus des codes répertoriés dans [«Codes d'erreur applicables à toutes les commandes», à la page 1074.](#page-1073-0)

#### **Motif (MQLONG)**

La valeur peut être l'une des valeurs suivantes :

# **MQRCCF\_BATCH\_INT\_ERREUR**

Intervalle de traitement par lots incorrect.

#### **MQRCCF\_BATCH\_INT\_TYPE**

Paramètre d'intervalle par lots non admis pour ce type de canal.

# **MQRCCF\_TAILLE\_BATCH\_ERREUR**

Taille de lot incorrecte.

# **MQRCCF\_CHANNEL\_NAME\_ERROR**

Erreur de nom de canal.

#### **MQRCCF\_CHANNEL\_NOT\_FOUND** Canal introuvable.

**MQRCCF\_CHANNEL\_TYPE\_ERROR** Type de canal incorrect.

**MQRCCF\_CLUSTER\_NAME\_CONFLICT** Conflit de nom de cluster.

#### **ERREUR MQRCCF\_DISC\_INT\_ERROR**

Intervalle de déconnexion incorrect.

**MQRCCF\_DISC\_INT\_TYPE** Intervalle de déconnexion non autorisé pour ce type de canal.

**ERREUR MQRCCF\_HB\_INTERVAL\_ERROR**

L'intervalle des pulsations n'est pas valide.

#### **MQRCCF\_HB\_INTERVAL\_TYPE\_ERREUR**

Paramètre d'intervalle des pulsations non admis pour ce type de canal.

**MQRCCF\_LONG\_RETRY\_ERROR**

Nombre de relances longues non valide.

#### **MQRCCF\_LONG\_RETRY\_TYPE**

Paramètre de relance longue non admis pour ce type de canal.

#### **MQRCCF\_LONG\_TIMER\_ERREUR**

Temporisateur long incorrect.

**MQRCCF\_LONG\_TIMER\_TYPE** Paramètre de temporisateur long non admis pour ce type de canal.

#### **MQRCCF\_MAX\_INSTANCES\_ERROR** La valeur du nombre maximal d'instances n'est pas valide.

#### **MQRCCF\_MAX\_INSTS\_PER\_CLNT\_ERR**

Le nombre maximal d'instances par valeur client n'est pas valide.

#### **MQRCCF\_MAX\_MSG\_LENGTH\_ERROR**

Longueur maximale de message incorrecte.

#### **MQRCCF\_MCA\_NAME\_ERROR** Erreur de nom d'agent de canal de message.

**MQRCCF\_MCA\_NOM\_TYPE\_ERREUR** Nom d'agent MCA non autorisé pour ce type de canal.

#### **MQRCCF\_MCA\_TYPE\_ERROR** Type d'agent MCA incorrect.

#### **MQRCCF\_NOM\_CONN\_MANQUANT** Paramètre de nom de connexion requis mais manquant.

#### **MQRCCF\_MR\_COUNT\_ERROR** Nombre de relances de message incorrect.

#### **MQRCCF\_MR\_COUNT\_WRONG\_TYPE**

Paramètre de nombre de relances de message non admis pour ce type de canal.

**MQRCCF\_MR\_EXIT\_NAME\_ERROR** Erreur de nom d'exit de relance de message de canal.

#### **MQRCCF\_MR\_EXIT\_NAME\_WRONG\_TYPE** Paramètre d'exit de relance de message non admis pour ce type de canal.

#### **MQRCCF\_MR\_INTERVAL\_ERREUR**

Intervalle entre les nouvelles tentatives de message incorrect.

#### **MQRCCF\_MR\_INTERVAL\_TYPE\_ERREUR**

Paramètre d'intervalle de relance de message non admis pour ce type de canal.

#### **MQRCCF\_MSG\_EXIT\_NAME\_ERROR**

Erreur de nom d'exit de message de canal.

#### **MQRCCF\_NET\_PRIORITY\_ERROR**

Erreur de valeur de priorité du réseau.

### **MQRCCF\_NET\_PRIORITÉ\_TYPE\_ERREUR**

Attribut de priorité réseau non admis pour ce type de canal.

### **MQRCCF\_NPM\_SPEED\_ERROR**

Débit de message non persistant incorrect.

#### **MQRCCF\_NPM\_SPEED\_INJUSTEMENT \_type**

Paramètre de vitesse de message non persistant non admis pour ce type de canal.

**MQRCCF\_PARM\_SEQUENCE\_ERROR** Séquence de paramètres incorrecte.

**MQRCCF\_PUT\_AUTH\_ERROR** Valeur de droit d'insertion incorrecte.

**MQRCCF\_PUT\_AUTH\_TYPE\_ERREUR** Paramètre de droits d'insertion non admis pour ce type de canal.

**MQRCCF\_RCV\_NOM\_EXIT** Erreur de nom d'exit de réception de canal.

**MQRCCF\_SEC\_EXIT\_NAME\_ERROR** Erreur de nom d'exit de sécurité de canal.

**MQRCCF\_SEND\_EXIT\_NAME\_ERROR** Erreur de nom d'exit d'émission de canal.

**MQRCCF\_SEQ\_NUMBER\_WRAP\_ERROR**

Numéro de bouclage de séquence incorrect. **MQRCCF\_SHARING\_CONVS\_ERROR**

La valeur indiquée pour le partage des conversations est incorrecte.

#### **MQRCCF\_SHARING\_CONVS\_TYPE**

Paramètre de partage de conversations incorrect pour ce type de canal.

**MQRCCF\_SHORT\_RETRY\_ERROR**

Nombre de relances abrégées incorrect.

**MQRCCF\_SHORT\_RETRY\_MAL\_TYPE** Paramètre de relance abrégée non admis pour ce type de canal.

**MQRCCF\_SHORT\_TIMER\_ERROR** Valeur de temporisateur court incorrecte.

**MQRCCF\_SHORT\_TIMER\_MAL\_TYPE** Paramètre de délai court non admis pour ce type de canal.

**MQRCCF\_SSL\_CIPHER\_SPEC\_ERROR** CipherSpec TLS non valide.

**MQRCCF\_SSL\_CLIENT\_AUTH\_ERROR** L'authentification du client TLS n'est pas valide.

- **MQRCCF\_SSL\_PEER\_NAME\_ERROR** Nom d'homologue TLS non valide.
- **MQRCCF\_TYPE\_CANAL\_INJUSTE** Paramètre non admis pour ce type de canal.

**MQRCCF\_XMIT\_PROTOCOL\_TYPE\_ERR** Type de protocole de transmission incorrect.

**MQRCCF\_XMIT\_Q\_NAME\_ERROR** Erreur de nom de file d'attente de transmission.

#### **MQRCCF\_XMIT\_Q\_NAME\_MAL\_TYPE**

Nom de file d'attente de transmission non admis pour ce type de canal.

# *Modifier, copier et créer un programme d'écoute de canal sur*

#### *Multiplatforms*

La commande PCF (Modifier un programme d'écoute de canal) permet de modifier des définitions de programme d'écoute de canal existantes. Les commandes Copier et Créer un programme d'écoute de canal créent de nouvelles définitions de programme d'écoute de canal-la commande Copier utilise les valeurs d'attribut d'une définition de programme d'écoute de canal existante.

La commande MQCMD\_CHANGE\_LISTENER (Modifier un programme d'écoute de canal) modifie les attributs spécifiés d'une définition de programme d'écoute IBM MQ existante. Pour les paramètres facultatifs qui sont omis, la valeur ne change pas.

La commande de programme d'écoute de canal de copie (MQCMD\_ COPY\_LISTENER) crée une définition de programme d'écoute IBM MQ en utilisant, pour les attributs non spécifiés dans la commande, les valeurs d'attribut d'une définition de programme d'écoute existante.

La commande MQCMD\_CREATE\_LISTENER (Créer un programme d'écoute de canal) crée une définition de programme d'écoute IBM MQ . Tous les attributs qui ne sont pas définis explicitement sont définis sur les valeurs par défaut sur le gestionnaire de files d'attente de destination.

# **Paramètres requis (Modifier et créer un programme d'écoute de canal)**

#### **ListenerName (MQCFST)**

Nom de la définition de programme d'écoute à modifier ou à créer (identificateur de paramètre: MQCACH\_LISTENER\_NAME).

La longueur maximale de la chaîne est MQ\_LISTENER\_NAME\_LENGTH.

#### **TransportType (MQCFIN)**

Protocole de transmission (identificateur de paramètre: MQIACH\_XMIT\_PROTOCOL\_TYPE).

La valeur peut être :

**MQXPT\_TCP** TCP.

#### **MQXPT\_LU62**

LU 6.2. Cette valeur est valide uniquement sous Windows.

#### **MQXPT\_NETBIOS**

NetBIOS. Cette valeur est valide uniquement sous Windows.

#### **MQXPT\_SPX**

SPX: Cette valeur est valide uniquement sous Windows.

### **Paramètres requis (programme d'écoute de canal de copie)**

#### **Nom FromListener(MQCFST)**

Nom de la définition de programme d'écoute à partir de laquelle la copie doit être effectuée (identificateur de paramètre: MQCACF\_FROM\_LISTENER\_NAME).

Ce paramètre indique le nom de la définition de programme d'écoute existante qui contient des valeurs pour les attributs non spécifiés dans cette commande.

La longueur maximale de la chaîne est MQ\_LISTENER\_NAME\_LENGTH.

#### **Nom ToListener(MQCFST)**

Nom du programme d'écoute de destination (identificateur de paramètre: MQCACF\_TO\_LISTENER\_NAME).

Ce paramètre indique le nom de la nouvelle définition de programme d'écoute. S'il existe une définition de programme d'écoute portant ce nom, *Replace* doit être spécifié en tant que MQRP\_YES.

La longueur maximale de la chaîne est MQ\_LISTENER\_NAME\_LENGTH.

### **Paramètres facultatifs (Modifier, Copier et Créer un programme d'écoute de canal)**

#### **Adaptateur (MQCFIN)**

Numéro d'adaptateur (identificateur de paramètre: MQIACH\_ADAPTER).

Numéro de l'adaptateur sur lequel NetBIOS est en mode écoute. Ce paramètre est valide uniquement sous Windows.

#### **Journal des éléments en attente (MQCFIN)**

Journal des éléments en attente (identificateur de paramètre: MQIACH\_BACKLOG).

Nombre de demandes de connexions simultanées prises en charge par le programme d'écoute.

#### **Commandes (MQCFIN)**

Numéro d'adaptateur (identificateur de paramètre: MQIACH\_COMMAND\_COUNT).

Nombre de commandes pouvant être utilisées par le programme d'écoute. Ce paramètre est valide uniquement sous Windows.

#### **Adresse IP (MQCFST)**

Adresse IP (identificateur de paramètre: MQCACH\_IP\_ADDRESS).

Adresse IP du programme d'écoute indiquée en IPv4 notation décimale à point IPv6 , en notation hexadécimale ou sous forme de nom d'hôte alphanumérique. Si vous ne spécifiez pas de valeur pour ce paramètre, le programme d'écoute est à l'écoute sur toutes les piles IPv4 et IPv6 configurées.

La longueur maximale de la chaîne est MQ\_LOCAL\_ADDRESS\_LENGTH

#### **ListenerDesc (MQCFST)**

Description de la définition du programme d'écoute (identificateur de paramètre: MQCACH\_LISTENER\_DESC).

Ce paramètre est un commentaire en texte clair qui fournit des informations descriptives sur la définition du programme d'écoute. Elle doit contenir uniquement des caractères affichables.

Si des caractères qui ne figurent pas dans l'ID de jeu de caractères codés (CCSID) du gestionnaire de files d'attente sur lequel la commande est exécutée sont utilisés, ils peuvent être convertis de manière incorrecte.

La longueur maximale de la chaîne est MQ\_LISTENER\_DESC\_LENGTH.

#### **LocalName (MQCFST)**

Nom local NetBIOS (identificateur de paramètre: MQCACH\_LOCAL\_NAME).

Nom local NETBIOS utilisé par le programme d'écoute. Ce paramètre est valide uniquement sous Windows.

La longueur maximale de la chaîne est MQ\_CONN\_NAME\_LENGTH

#### **NetbiosNames (MQCFIN)**

Noms NetBIOS (identificateur de paramètre: MQIACH\_NAME\_COUNT).

Nombre de noms pris en charge par le programme d'écoute. Ce paramètre est valide uniquement sous Windows.

#### **Port (MQCFIN)**

Numéro de port (identificateur de paramètre: MQIACH\_PORT).

Numéro de port pour le protocole TCP/IP. Ce paramètre est valide uniquement si la valeur de *TransportType* est MQXPT\_TCP.

#### **Remplacement (MQCFIN)**

Remplacez les attributs (identificateur de paramètre: MQIACF\_REPLACE).

S'il existe une définition de liste de noms portant le même nom que *ToListenerName* , cette définition indique si elle doit être remplacée. La valeur peut être :

#### **MQRP\_OUI**

Remplacer la définition existante.

#### **MQRP\_NON**

Ne remplacez pas la définition existante.

#### **Sessions (MQCFIN)**

Sessions NetBIOS (identificateur de paramètre: MQIACH\_SESSION\_COUNT).

Nombre de sessions pouvant être utilisées par le programme d'écoute. Ce paramètre est valide uniquement sous Windows.

#### **Socket (MQCFIN)**

Numéro de socket SPX (identificateur de paramètre: MQIACH\_SOCKET).

Socket SPX d'écoute. Ce paramètre est valide uniquement si la valeur de *TransportType* est MQXPT\_SPX.

#### **StartMode (MQCFIN)**

Mode service (identificateur de paramètre: MQIACH\_LISTENER\_CONTROL).

Indique comment le programme d'écoute doit être démarré et arrêté. La valeur peut être l'une des valeurs suivantes :

#### **MQSVC\_CONTROL\_MANUAL**

Le programme d'écoute ne doit pas être démarré automatiquement ni arrêté automatiquement. Il doit être contrôlé par une commande utilisateur. Cette valeur est la valeur par défaut.

#### **MQSVC\_CONTROL\_Q\_MGR**

Le programme d'écoute défini doit être démarré et arrêté en même temps que le gestionnaire de files d'attente.

#### **MQSVC\_CONTROL\_Q\_MGR\_START**

Le programme d'écoute doit être démarré en même temps que le gestionnaire de files d'attente, mais il n'est pas demandé de s'arrêter lorsque le gestionnaire de files d'attente est arrêté.

#### **TPName (MQCFST)**

Nom du programme de transaction (identificateur de paramètre: MQCACH\_TP\_NAME).

Nom du programme de transaction LU 6.2 . Ce paramètre est valide uniquement sous Windows.

La longueur maximale de la chaîne est MQ\_TP\_NAME\_LENGTH

# *Modifier, copier et créer un objet d'informations de communication sur*

#### *Multiplatforms*

La commande PCF (Modifier un objet d'information de communication) permet de modifier des définitions d'objet d'information de communication existantes. Les commandes Copier et Créer un objet d'informations de communication permettent de créer de nouvelles définitions d'objet d'informations de communication. La commande Copier utilise les valeurs d'attribut d'une définition d'objet d'informations de communication existante.

La commande Modifier les informations de communication (MQCMD\_CHANGE\_COMM\_INFO) modifie les attributs spécifiés d'une définition d'objet d'informations de communication IBM MQ existante. Pour les paramètres facultatifs qui sont omis, la valeur ne change pas.

La commande de copie des informations de communication (MQCMD\_COPY\_COMM\_INFO) crée une définition d'objet d'informations de communication IBM MQ à l'aide, pour les attributs non spécifiés dans la commande, des valeurs d'attribut d'une définition d'informations de communication existante.

La commande MQCMD\_CREATE\_COMM\_INFO (Créer des informations de communication) permet de créer une définition d'objet d'informations de communication IBM MQ . Tous les attributs qui ne sont pas définis explicitement sont définis sur les valeurs par défaut sur le gestionnaire de files d'attente de destination.

# **Paramètre obligatoire (modification des informations de communication)**

#### **ComminfoName (MQCFST)**

Nom de la définition d'informations de communication à modifier (identificateur de paramètre: MQCA\_COMM\_INFO\_NAME).

La longueur maximale de la chaîne est MQ\_COMM\_INFO\_NAME\_LENGTH.

# **Paramètres requis (copier les informations de communication)**

#### **Nom FromComminfo(MQCFST)**

Nom de la définition d'objet d'informations de communication à copier (identificateur de paramètre: MQCACF\_FROM\_COMM\_INFO\_NAME).

La longueur maximale de la chaîne est MQ\_COMM\_INFO\_NAME\_LENGTH.

#### **ToComminfoNom (MQCFST)**

Nom de la définition d'informations de communication vers laquelle effectuer la copie (identificateur de paramètre: MQCACF\_TO\_COMM\_INFO\_NAME).

La longueur maximale de la chaîne est MQ\_COMM\_INFO\_NAME\_LENGTH.

# **Paramètres requis (Créer des informations de communication)**

#### **ComminfoName (MQCFST)**

Nom de la définition d'informations de communication à créer (identificateur de paramètre: MQCA\_COMM\_INFO\_NAME).

La longueur maximale de la chaîne est MQ\_COMM\_INFO\_NAME\_LENGTH.

# **Paramètres facultatifs (modification, copie et création des informations de communication)**

#### **Pont (MQCFIN)**

Contrôle si les publications des applications qui n'utilisent pas la multidiffusion sont reliées aux applications qui utilisent la multidiffusion (identificateur de paramètre: MQIA\_MCAST\_BRIDGE).

Le pontage ne s'applique pas aux rubriques marquées comme **MCAST(ONLY)**. Etant donné que ces rubriques ne peuvent avoir que du trafic multidiffusion, il n'est pas applicable à la passerelle vers le domaine de publication / abonnement non multidiffusion.

#### **MQMCB\_DISABLED**

Les publications des applications n'utilisant pas la multidiffusion ne sont pas reliées aux applications utilisant Multidiffusion. Il s'agit de la valeur par défaut pour IBM i.

#### **MQMCB\_ENABLED**

Les publications des applications n'utilisant pas la multidiffusion sont reliées aux applications utilisant Multidiffusion. Il s'agit de la valeur par défaut pour les plateformes autres que IBM i. Cette valeur n'est pas valide sous IBM i.

#### **CCSID (MQCFIN)**

Identificateur de jeu de caractères codés sur lequel les messages sont transmis (identificateur de paramètre: MQIA\_CODED\_CHAR\_SET\_ID).

Indiquez une valeur comprise entre 1 et 65535.

Il doit spécifier une valeur définie pour être utilisée sur votre plateforme ; il doit être composé d'un ensemble de caractères approprié à la plateforme. Si vous utilisez ce paramètre pour modifier le CCSID, les applications en cours d'exécution lors de l'application de la modification continuent à utiliser le CCSID original. Par conséquent, vous devez arrêter et redémarrer tous les applications en cours d'exécution avant de continuer.

Ceci inclut les programmes de canal et serveur de commande. Pour ce faire, arrêtez et redémarrez le gestionnaire de files d'attente après avoir apporté la modification. La valeur par défaut est ASPUB, ce qui signifie que le jeu de caractères codés est issu de celui qui est fourni dans le message publié.

#### **CommEvent (MQCFIN)**

Contrôle si les messages d'événement sont générés pour les descripteurs de multidiffusion créés à l'aide de cet objet COMMINFO (identificateur de paramètre: MQIA\_COMM\_EVENT).

Les événements sont générés uniquement si la surveillance est également activée à l'aide du paramètre **MonitorInterval** .

#### **MQEVR\_DISABLED**

Les publications des applications n'utilisant pas la multidiffusion ne sont pas reliées aux applications utilisant Multidiffusion. Il s'agit de la valeur par défaut.

#### **MQEVR\_ENABLED**

Les publications des applications n'utilisant pas la multidiffusion sont reliées aux applications utilisant Multidiffusion.

#### **MQEVR\_EXCEPTION**

Les messages d'événement sont écrits si la fiabilité des messages est inférieure au seuil de fiabilité. Le seuil de fiabilité est défini sur 90 par défaut.

#### **Description (MQCFST)**

Commentaire en texte en clair qui fournit des informations descriptives sur l'objet d'informations de communication (identificateur de paramètre: MQCA\_COMM\_INFO\_DESC).

Elle doit contenir uniquement des caractères affichables. La longueur maximale est de 64 caractères. Dans une installation DBCS, elle peut contenir des caractères DBCS (longueur maximale : 64 octets).

Si certains caractères utilisés ne font pas partie de l'ID de jeu de caractères codés (CCSID) de ce gestionnaire de files d'attente, il est possible qu'ils ne soient pas convertis correctement si les informations sont envoyées à un autre gestionnaire de files d'attente.

La longueur maximale est MQ\_COMM\_INFO\_DESC\_LENGTH.

#### **Codage (MQCFIN)**

Codage dans lequel les messages sont transmis (identificateur de paramètre: MQIACF\_ENCODING).

#### **MQENC\_AS\_PUBLISHED**

Le codage du message est pris à partir de celui qui est fourni dans le message publié. Il s'agit de la valeur par défaut.

#### **MQENC\_NORMAL**

**MQENC\_INVERSÉ**

**MQENC\_S390**

**MQENC\_TNS**

#### **GrpAddress (MQCFST)**

Adresse IP du groupe ou nom DNS (identificateur de paramètre: MQCACH\_GROUP\_ADDRESS).

L'administrateur a pour responsabilité de gérer les adresses de groupe. Tous les clients de multidiffusion peuvent utiliser la même adresse de groupe pour chaque rubrique ; seuls les messages correspondant aux abonnements en attente du client sont délivrées. L'utilisation du même groupe d'adresse peut être inefficace car chaque client doit examiner et traiter chaque paquet multidiffusion du réseau. Il est plus efficace d'allouer des adresses de groupe d'IP différentes à différentes rubriques ou ensembles de rubriques mais ceci nécessite une gestion complexe, particulièrement si d'autres applications de multidiffusion autres que MQ sont utilisées sur le réseau. La valeur par défaut est 239.0.0.0.

La longueur maximale est MQ\_GROUP\_ADDRESS\_LENGTH.

#### **MonitorInterval (MQCFIN)**

Fréquence de mise à jour des informations de surveillance et de génération des messages d'événement (identificateur de paramètre: MQIA\_MONITOR\_INTERVAL).

La valeur est indiquée sous la forme d'un nombre de secondes compris entre 0 et 999 999. La valeur 0 indique qu'aucune surveillance n'est requise.

Si une valeur différente de zéro est spécifiée, la surveillance est activée. Les informations de surveillance sont mises à jour et les messages d'événement (s'ils sont activés à l'aide de *CommEvent*) sont générés sur le statut des descripteurs de multidiffusion créés à l'aide de cet objet d'informations de communication.

#### **MsgHistory (MQCFIN)**

Cette valeur correspond à la quantité d'historique des messages en kilooctets qui est conservée par le système pour gérer les retransmissions dans le cas des accusés de réception négatifs (identificateur de paramètre: MQIACH\_MSG\_HISTORY).

La valeur est comprise entre 0 et 999 999 999. La valeur 0 indique le niveau de fiabilité le moins élevé. La valeur par défaut est 100.

#### **MulticastHeartbeat (MQCFIN)**

L'intervalle des pulsations est mesuré en millisecondes et indique la fréquence à laquelle l'émetteur notifie les récepteurs qu'il n'y a plus de données disponibles (identificateur de paramètre: MQIACH\_MC\_HB\_INTERVAL).

La valeur est comprise entre 0 et 999 999. La valeur par défaut est 2000 millisecondes.

#### **Contrôle MulticastProp(MQCFIN)**

Les propriétés de multidiffusion contrôlent le nombre de propriétés MQMD et de propriétés utilisateur qui circulent avec le message (identificateur de paramètre: MQIACH\_MULTICAST\_PROPERTIES).

#### **MQMCP\_ALL**

Toutes les propriétés utilisateur et toutes les zones de MQMD sont transportées. Il s'agit de la valeur par défaut.

#### **MQMCP\_REPLY**

Seules les propriétés utilisateur et les zones MQMD liées à la réponse des messages sont transmises. Ces propriétés sont :

- MsgType
- MessageId
- CorrelId
- ReplyToQ
- ReplyToQmgr

#### **UTILISATEUR\_MQCM**

Seules les propriétés utilisateur sont transmises.

#### **MQMCP\_AUCUN**

Aucune propriété utilisateur ni zone MQMD n'est transmise.

#### **MQMCP\_COMPAT**

Les propriétés sont transmises dans un format compatible avec les clients de multidiffusion MQ précédents.

#### **NewSub(MQCFIN)**

Le nouvel historique d'abonné contrôle si un abonné rejoignant un flux de publication reçoit autant de données qu'il est actuellement disponible, ou reçoit uniquement les publications effectuées à partir de l'heure de l'abonnement (identificateur de paramètre: MQIACH\_NEW\_SUBSCRIBER\_HISTORY).

#### **MQNSH\_AUCUN**

La valeur NONE permet à l'émetteur de transmettre uniquement la publication effectuée à partir du moment de l'abonnement. Il s'agit de la valeur par défaut.

#### **MQNSH\_ALL**

La valeur ALL permet à l'émetteur de retransmettre autant d'historique de la rubrique que connu. Dans certains cas, ceci peut entraîner un comportement similaire aux publications conservées.

L'utilisation de la valeur de MQNSH\_ALL peut avoir un effet négatif sur les performances s'il existe un historique de sujet volumineux car tout l'historique de sujet est retransmis.

#### **PortNumber (MQCFIN)**

Numéro de port à utiliser pour la transmission (identificateur de paramètre: MQIACH\_PORT).

Le numéro de port par défaut est 1414.

### **Type (MQCFIN)**

Type de l'objet d'informations de communication (identificateur de paramètre: MQIA\_COMM\_INFO\_TYPE).

Le seul type pris en charge est MQCIT\_MULTICAST.

#### *Modifier, copier et créer une liste de noms*

La commande PCF (Modifier une liste de noms) permet de modifier des définitions de liste de noms existantes. Les commandes Copier et Créer une liste de noms créent de nouvelles définitions de liste de noms. La commande Copier utilise les valeurs d'attribut d'une définition de liste de noms existante.

La commande MOCMD\_CHANGE\_NAMELIST (Modifier une liste de noms) permet de modifier les attributs spécifiés d'une définition de liste de noms IBM MQ existante. Pour les paramètres facultatifs qui sont omis, la valeur ne change pas.

La commande de copie de liste de noms (MQCMD\_COPY\_NAMELIST) crée une définition de liste de noms IBM MQ en utilisant, pour les attributs non spécifiés dans la commande, les valeurs d'attribut d'une définition de liste de noms existante.

La commande MQCMD\_CREATE\_NAMELIST (Créer une liste de noms) permet de créer une définition de liste de noms IBM MQ . Tous les attributs qui ne sont pas définis explicitement sont définis sur les valeurs par défaut sur le gestionnaire de files d'attente de destination.

# **Paramètre obligatoire (Modifier et créer une liste de noms)**

#### **NamelistName (MQCFST)**

Nom de la définition de liste de noms à modifier (identificateur de paramètre: MQCA\_NAMELIST\_NAME).

La longueur maximale de la chaîne est MQ\_NAMELIST\_NAME\_LENGTH.

### **Paramètres requis (Copy Namelist)**

#### **FromNamelistNom (MQCFST)**

Nom de la définition de liste de noms à copier (identificateur de paramètre: MOCACF\_FROM\_NAMELIST\_NAME).

Ce paramètre indique le nom de la définition de liste de noms existante qui contient des valeurs pour les attributs non spécifiés dans cette commande.

 $z/0S$ Sous z/OS, le gestionnaire de files d'attente recherche un objet avec le nom que vous spécifiez et une disposition de MQQSGD\_Q\_MGR ou MQQSGD\_COPY à partir de laquelle effectuer la copie. Ce paramètre est ignoré si une valeur de MQQSGD\_COPY est spécifiée pour *QSGDisposition*. Dans ce cas, un objet dont le nom est spécifié par *ToNamelistName* et la disposition MQQSGD\_GROUP est recherché pour la copie à partir de.

La longueur maximale de la chaîne est MQ\_NAMELIST\_NAME\_LENGTH.

#### **ToNamelistNom (MQCFST)**

Nom de la liste de noms (identificateur de paramètre: MQCACF\_TO\_NAMELIST\_NAME).

Ce paramètre indique le nom de la nouvelle définition de liste de noms. S'il existe une définition de liste de noms portant ce nom, *Replace* doit être spécifié en tant que MQRP\_YES.

La longueur maximale de la chaîne est MQ\_NAMELIST\_NAME\_LENGTH.

# **Paramètres facultatifs (Modifier, Copier et Créer une liste de noms)**

 $z/0S$ 

#### **CommandScope (MQCFST)**

Portée de la commande (identificateur de paramètre: MQCACF\_COMMAND\_SCOPE). Ce paramètre s'applique à z/OS uniquement.

Indique comment la commande est exécutée lorsque le gestionnaire de files d'attente est membre d'un groupe de partage de files d'attente. Vous pouvez indiquer un des éléments suivants :

- vide (ou omettre complètement le paramètre). La commande est exécutée sur le gestionnaire de files d'attente dans lequel elle a été entrée.
- un nom de gestionnaire de files d'attente. La commande est exécutée sur le gestionnaire de files d'attente que vous spécifiez, à condition qu'il soit actif dans le groupe de partage de files d'attente. Si vous spécifiez un nom de gestionnaire de files d'attente autre que celui du gestionnaire de files d'attente sur lequel il a été entré, vous devez utiliser un environnement de groupe de partage de files d'attente et le serveur de commandes doit être activé.
- un astérisque (\*). La commande est exécutée sur le gestionnaire de files d'attente local et est également transmise à chaque gestionnaire de files d'attente actif du groupe de partage de files d'attente.

La longueur maximale est MQ\_QSG\_NAME\_LENGTH.

#### **NamelistDesc (MQCFST)**

Description de la définition de liste de noms (identificateur de paramètre: MQCA\_NAMELIST\_DESC).

Ce paramètre est un commentaire en texte en clair qui fournit des informations descriptives sur la définition de la liste de noms. Elle doit contenir uniquement des caractères affichables.

Si des caractères qui ne figurent pas dans l'ID de jeu de caractères codés (CCSID) du gestionnaire de files d'attente sur lequel la commande est exécutée sont utilisés, ils peuvent être convertis de manière incorrecte.

La longueur maximale de la chaîne est MQ\_NAMELIST\_DESC\_LENGTH.

#### **NamelistType (MQCFIN)**

Type de noms dans la liste de noms (identificateur de paramètre: MQIA\_NAMELIST\_TYPE). Ce paramètre s'applique à z/OS uniquement.

Indique le type de noms dans la liste de noms. La valeur peut être l'une des valeurs suivantes :

#### **MQNT\_AUCUN**

Les noms ne sont pas de type particulier.

#### **MQNT\_Q**

Liste de noms contenant une liste de noms de file d'attente.

#### **MQNT\_CLUSTER**

Liste de noms associée à la mise en cluster, contenant une liste des noms de cluster.

#### **INFO MQNT\_AUTH\_INFO**

La liste de noms est associée à TLS et contient une liste de noms d'objet d'informations d'authentification.

#### **Noms (MQCFSL)**

Noms à placer dans la liste de noms (identificateur de paramètre: MQCA\_NAMES).

Le nombre de noms dans la liste est indiqué par la zone *Count* dans la structure MQCFSL. La longueur de chaque nom est donnée par la zone *StringLength* de cette structure. La longueur maximale d'un nom est MQ\_OBJECT\_NAME\_LENGTH.

#### **QSGDisposition (MQCFIN)**

Disposition de l'objet dans le groupe (identificateur de paramètre: MQIA\_QSG\_DISP). Ce paramètre s'applique à z/OS uniquement.

Indique la disposition de l'objet auquel vous appliquez la commande (c'est-à-dire où elle est définie et comment elle se comporte). La valeur peut être l'une des valeurs suivantes :

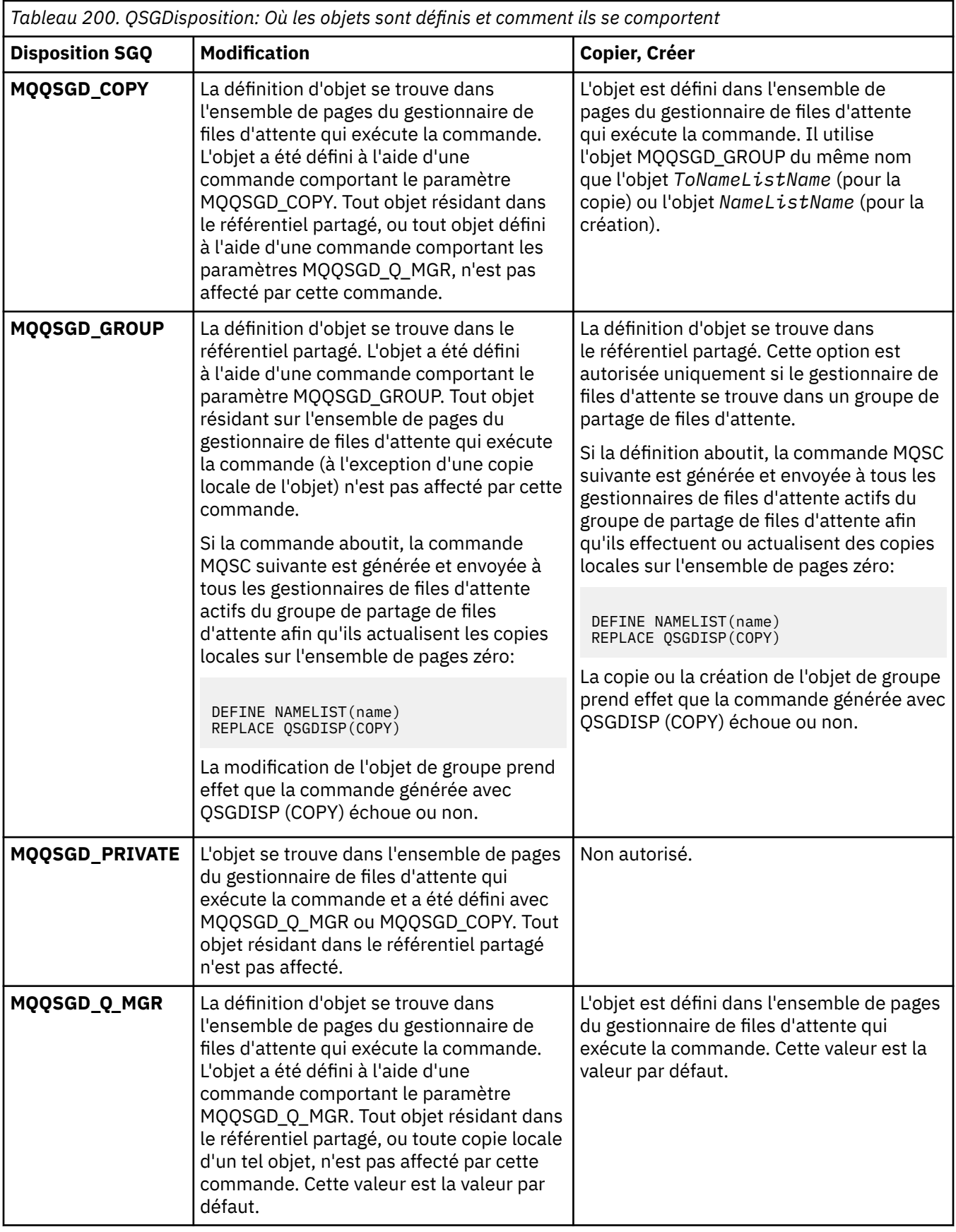

### **Remplacement (MQCFIN)**

Remplacez les attributs (identificateur de paramètre: MQIACF\_REPLACE).

S'il existe une définition de liste de noms portant le même nom que *ToNamelistName* , cette définition indique si elle doit être remplacée. La valeur peut être :

### **MQRP\_OUI**

Remplacer la définition existante.

### **MQRP\_NON**

Ne remplacez pas la définition existante.

#### *Modifier, copier et créer un processus*

La commande PCF (Modifier un processus) permet de modifier des définitions de processus existantes. Les commandes de copie et de création de processus créent de nouvelles définitions de processus. La commande de copie utilise les valeurs d'attribut d'une définition de processus existante.

La commande MOCMD\_CHANGE\_PROCESS permet de modifier les attributs spécifiés d'une définition de processus IBM MQ existante. Pour les paramètres facultatifs qui sont omis, la valeur ne change pas.

La commande de copie de processus (MQCMD\_COPY\_PROCESS) crée une définition de processus IBM MQ à l'aide des valeurs d'attribut d'une définition de processus existante pour les attributs non spécifiés dans la commande.

La commande MQCMD\_CREATE\_PROCESS permet de créer une définition de processus IBM MQ . Tous les attributs qui ne sont pas définis explicitement sont définis sur les valeurs par défaut sur le gestionnaire de files d'attente de destination.

# **Paramètres requis (modification et création de processus)**

#### **ProcessName (MQCFST)**

Nom de la définition de processus à modifier ou à créer (identificateur de paramètre: MQCA\_PROCESS\_NAME).

La longueur maximale de la chaîne est MQ\_PROCESS\_NAME\_LENGTH.

# **Paramètres requis (processus de copie)**

#### **Nom FromProcess(MQCFST)**

Nom de la définition de processus à partir de laquelle la copie doit être effectuée (identificateur de paramètre: MQCACF\_FROM\_PROCESS\_NAME).

Indique le nom de la définition de processus existante qui contient des valeurs pour les attributs non spécifiés dans cette commande.

**EXTUS EXTUS** Sous z/OS, le gestionnaire de files d'attente recherche un objet avec le nom que vous spécifiez et une disposition de MQQSGD\_Q\_MGR ou MQQSGD\_COPY à partir de laquelle effectuer la copie. Ce paramètre est ignoré si une valeur de MQQSGD\_COPY est spécifiée pour *QSGDisposition*. Dans ce cas, un objet dont le nom est spécifié par *ToProcessName* et la disposition MQQSGD\_GROUP est recherché pour la copie à partir de.

La longueur maximale de la chaîne est MQ\_PROCESS\_NAME\_LENGTH.

#### **Nom ToProcess(MQCFST)**

Pour traiter le nom (identificateur de paramètre: MQCACF\_TO\_PROCESS\_NAME).

Nom de la nouvelle définition de processus. S'il existe une définition de processus portant ce nom, *Replace* doit être spécifié en tant que MQRP\_YES.

La longueur maximale de la chaîne est MQ\_PROCESS\_NAME\_LENGTH.

# **Paramètres facultatifs (modification, copie et création de processus)**

### **ApplId (MQCFST)**

Identificateur d'application (identificateur de paramètre: MQCA\_APPL\_ID).

*ApplId* est le nom de l'application à démarrer. L'application doit se trouver sur la plateforme pour laquelle la commande est en cours d'exécution. Le nom peut généralement être un nom de fichier qualifié complet d'un objet exécutable. La qualification du nom de fichier est particulièrement importante si vous disposez de plusieurs installations IBM MQ , pour vous assurer que la version correcte de l'application est exécutée.

La longueur maximale de la chaîne est MQ\_PROCESS\_APPL\_ID\_LENGTH.

#### **ApplType (MQCFIN)**

Type d'application (identificateur de paramètre: MQIA\_APPL\_TYPE).

Les types d'application valides sont les suivants:

#### **MQAT\_OS400**

Application IBM i .

#### **MQAT\_DOS**

Application client DOS.

#### **MQAT\_WINDOWS**

Application IBM MQ MQI client .

#### **MQAT\_AIX**

Application AIX (même valeur que MQAT\_UNIX).

#### **MQAT\_CICS**

Transaction CICS .

# **MOAT** ZOS

Application z/OS .

#### **MQAT\_PAR DEFAUT**

Type d'application par défaut.

*integer*: type d'application défini par le système compris entre zéro et 65 535 ou type d'application défini par l'utilisateur compris entre 65 536 et 999 999 999 (non coché).

Indiquez uniquement les types d'application (autres que les types définis par l'utilisateur) qui sont pris en charge sur la plateforme sur laquelle la commande est exécutée :

- IBM **IFM is a Sous IBM i: MOAT\_OS400, MQAT\_CICS et MQAT\_DEFAULT sont pris en charge.**
- Linux AIX Sous AIX and Linux: MQAT\_UNIX, MQAT\_OS2, MQAT\_DOS, MQAT\_WINDOWS, MQAT\_CICS et MQAT\_DEFAULT sont pris en charge.
- Windows Sous Windows: MQAT\_WINDOWS\_NT, MQAT\_OS2, MQAT\_DOS, MQAT\_WINDOWS, MQAT\_CICS et MQAT\_DEFAULT sont pris en charge.
- 2/08 Sous z/OS: MQAT\_DOS, MQAT\_IMS, MQAT\_MVS, MQAT\_UNIX, MQAT\_CICS et MQAT\_DEFAULT sont pris en charge.

#### $z/0S$

#### **CommandScope (MQCFST)**

Portée de la commande (identificateur de paramètre: MQCACF\_COMMAND\_SCOPE). Ce paramètre s'applique à z/OS uniquement.

Indique comment la commande est exécutée lorsque le gestionnaire de files d'attente est membre d'un groupe de partage de files d'attente. Vous pouvez indiquer un des éléments suivants :

- Vide (ou omettre le paramètre). La commande est exécutée sur le gestionnaire de files d'attente dans lequel elle a été entrée.
- Nom du gestionnaire de files d'attente. La commande est exécutée sur le gestionnaire de files d'attente que vous spécifiez, à condition qu'il soit actif dans le groupe de partage de files d'attente. Dans un environnement de file d'attente partagée, vous pouvez indiquer un nom de gestionnaire
de files d'attente différent de celui que vous utilisez pour entrer la commande. Le serveur de commandes doit être activé.

• Un astérisque (\*). La commande est exécutée sur le gestionnaire de files d'attente local et est également transmise à chaque gestionnaire de files d'attente actif du groupe de partage de files d'attente.

La longueur maximale est MQ\_QSG\_NAME\_LENGTH.

#### **EnvData (MQCFST)**

Données d'environnement (identificateur de paramètre: MQCA\_ENV\_DATA).

Chaîne de caractères contenant des informations d'environnement relatives à l'application à démarrer.

La longueur maximale de la chaîne est MQ\_PROCESS\_ENV\_DATA\_LENGTH.

#### **ProcessDesc (MQCFST)**

Description de la définition de processus (identificateur de paramètre: MQCA\_PROCESS\_DESC).

Commentaire en texte en clair qui fournit des informations descriptives sur la définition de processus. Elle doit contenir uniquement des caractères affichables.

La longueur maximale de la chaîne est MQ\_PROCESS\_DESC\_LENGTH.

Utilisez les caractères de l'ID de jeu de caractères codés (CCSID) pour ce gestionnaire de files d'attente. D'autres caractères peuvent être convertis de manière incorrecte si les informations sont envoyées à un autre gestionnaire de files d'attente.

### **QSGDisposition (MQCFIN)**

Disposition de l'objet dans le groupe (identificateur de paramètre: MQIA\_QSG\_DISP). Ce paramètre s'applique à z/OS uniquement.

Indique la disposition de l'objet auquel vous appliquez la commande (c'est-à-dire où elle est définie et comment elle se comporte). La valeur peut être l'une des valeurs suivantes :

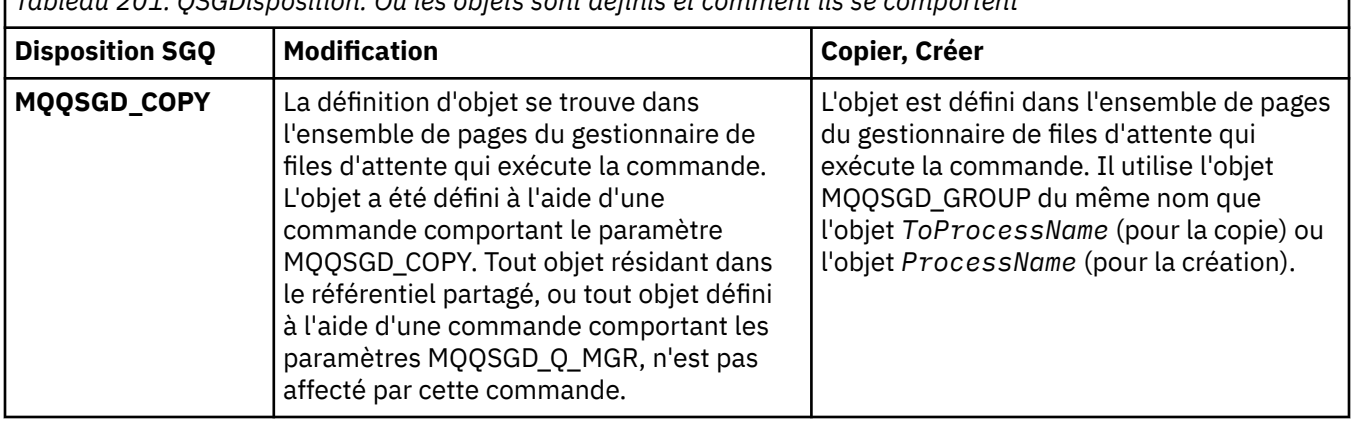

*Tableau 201. QSGDisposition: Où les objets sont définis et comment ils se comportent*

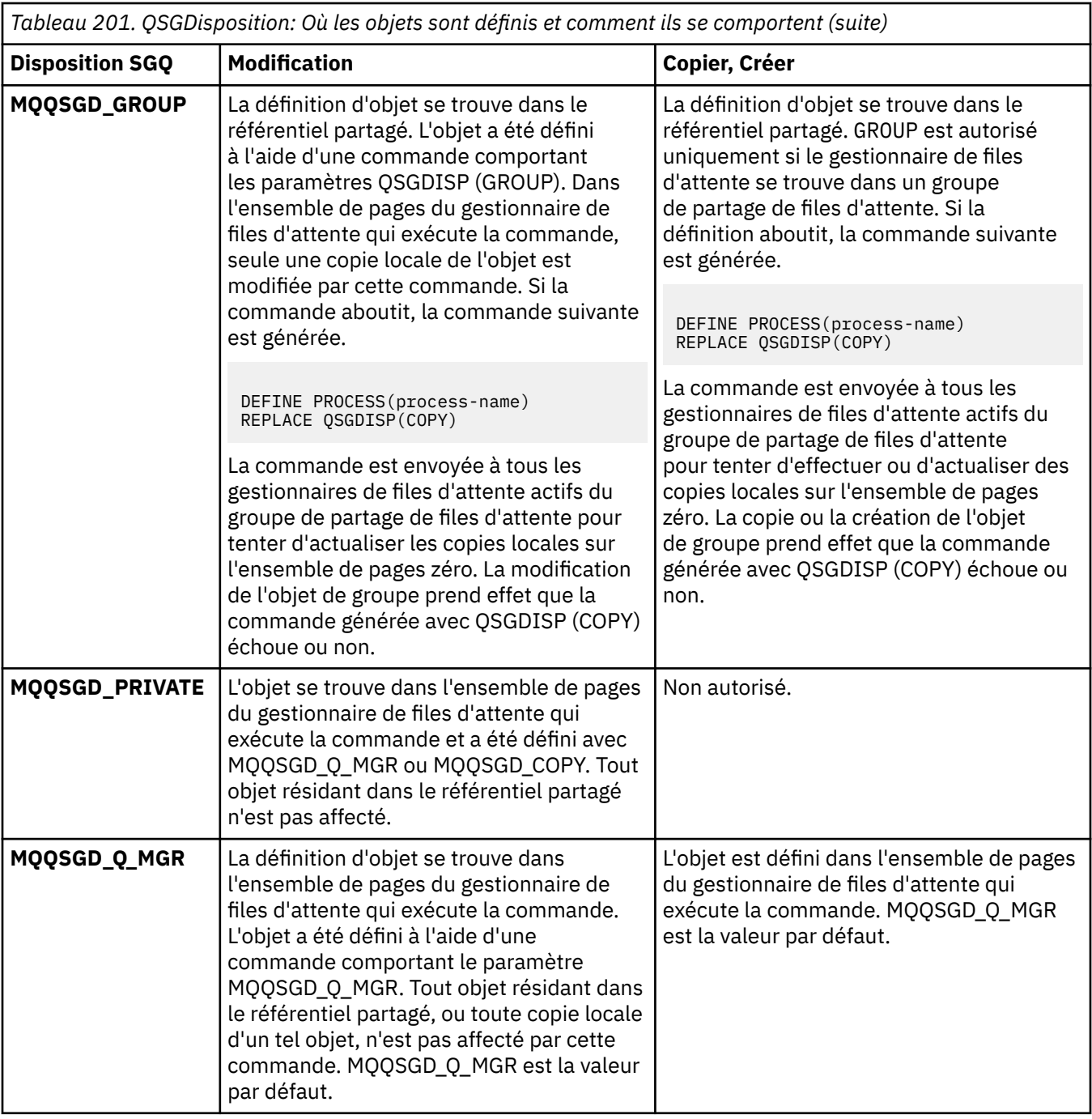

### **Remplacement (MQCFIN)**

Remplacez les attributs (identificateur de paramètre: MQIACF\_REPLACE).

S'il existe une définition de processus portant le même nom que *ToProcessName* , indiquez si elle doit être remplacée.

La valeur peut être l'une des valeurs suivantes :

## **MQRP\_OUI**

Remplacer la définition existante.

## **MQRP\_NON**

Ne remplacez pas la définition existante.

### **UserData (MQCFST)**

Données utilisateur (identificateur de paramètre: MQCA\_USER\_DATA).

Chaîne de caractères contenant des informations utilisateur relatives à l'application (définie par *ApplId*) à démarrer.

Pour Microsoft Windows, la chaîne de caractères ne doit pas contenir de guillemets si la définition de processus doit être transmise à **runmqtrm**.

La longueur maximale de la chaîne est MQ\_PROCESS\_USER\_DATA\_LENGTH.

# *Modifier, copier et créer une file d'attente*

La commande PCF permet de modifier des définitions de file d'attente existantes. Les commandes Copier et Créer une file d'attente créent de nouvelles définitions de file d'attente. La commande Copier utilise les valeurs d'attribut d'une définition de file d'attente existante.

La commande Modifier la file d'attente MQCMD\_CHANGE\_Q modifie les attributs spécifiés d'une file d'attente IBM MQ existante. Pour les paramètres facultatifs qui sont omis, la valeur ne change pas.

La commande Copier la file d'attente MQCMD\_COPY\_Q crée une définition de file d'attente du même type. Pour les attributs non spécifiés dans la commande, elle utilise les valeurs d'attribut d'une définition de file d'attente existante.

La commande de création de file d'attente MQCMD\_CREATE\_Q crée une définition de file d'attente avec les attributs spécifiés. Tous les attributs non spécifiés ont la valeur par défaut correspondant au type de file d'attente créé.

# **Paramètres requis (Modifier et créer une file d'attente)**

#### **Nom qualifié (MQCFST)**

Nom de la file d'attente (identificateur de paramètre: MQCA\_Q\_NAME).

Nom de la file d'attente à modifier. La longueur maximale de la chaîne est MQ\_Q\_NAME\_LENGTH.

## **Paramètres requis (File d'attente de copie)**

#### **FromQName (MQCFST)**

Nom de la file d'attente d'origine (identificateur de paramètre: MQCACF\_FROM\_Q\_NAME).

Indique le nom de la définition de file d'attente existante.

 $\approx$  z/0S Sous z/OS, le gestionnaire de files d'attente recherche un objet avec le nom que vous spécifiez et une disposition MQQSGD\_Q\_MGR, MQQSGD\_COPYou MQQSGD\_SHARED à partir de laquelle effectuer la copie. Ce paramètre est ignoré si la valeur MQQSGD\_COPY est spécifiée pour *QSGDisposition*. Dans ce cas, un objet dont le nom est spécifié par *ToQName* et la disposition MQQSGD\_GROUP est recherché pour la copie.

La longueur maximale de la chaîne est MQ\_Q\_NAME\_LENGTH.

#### **ToQName (MQCFST)**

Nom de la file d'attente de réception (identificateur de paramètre: MQCACF\_TO\_Q\_NAME).

Indique le nom de la nouvelle définition de file d'attente.

La longueur maximale de la chaîne est MQ\_Q\_NAME\_LENGTH.

Les noms de file d'attente doivent être uniques ; s'il existe une définition de file d'attente avec le nom et le type de la nouvelle file d'attente, *Replace* doit être spécifié sous la forme MQRP\_YES. Si une définition de file d'attente existe avec le même nom et un type différent de celui de la nouvelle file d'attente, la commande échoue.

## **Paramètres requis (toutes les commandes)**

### **Type de file d'attente (MQCFIN)**

Type de file d'attente (identificateur de paramètre: MQIA\_Q\_TYPE).

La valeur indiquée doit correspondre au type de la file d'attente en cours de modification.

La valeur peut être l'une des valeurs suivantes :

## **MQQT\_ALIAS**

Définition de file d'attente alias.

## **MQQT\_LOCAL**

File d'attente locale.

#### **MQQT\_REMOTE**

Définition locale d'une file d'attente éloignée.

## **MQQT\_MODEL**

Définition de file d'attente modèle.

## **Paramètres facultatifs (Modifier, Copier et Créer une file d'attente)**

### **BackoutRequeueName (MQCFST)-voir MQSC [BOQNAME](#page-612-0)**

Nom de remise en file d'attente d'annulation excessif (identificateur de paramètre: MQCA\_BACKOUT\_REQ\_Q\_NAME).

Indique le nom de la file d'attente vers laquelle un message est transféré s'il est annulé plus de fois que la valeur de *BackoutThreshold*. La file d'attente n'a pas besoin d'être une file d'attente locale.

La file d'attente d'annulation n'a pas besoin d'exister à ce stade, mais elle doit exister lorsque la valeur *BackoutThreshold* est dépassée.

La longueur maximale de la chaîne est MO\_O\_NAME\_LENGTH.

#### **BackoutThreshold (MQCFIN)**

Seuil d'annulation (identificateur de paramètre: MQIA\_BACKOUT\_THRESHOLD).

Nombre de fois où un message peut être annulé avant d'être transféré dans la file d'attente d'annulation spécifiée par *BackoutRequeueName*.

Si la valeur est réduite ultérieurement, les messages qui se trouvent déjà dans la file d'attente et qui ont été annulés au moins autant de fois que la nouvelle valeur restent dans la file d'attente. Ces messages sont transférés s'ils sont à nouveau annulés.

Indiquez une valeur comprise entre 0 et 999 999 999.

### **Nom BaseObject(MQCFST)**

Nom de l'objet auquel l'alias est résolu (identificateur de paramètre: MQCA\_BASE\_OBJECT\_NAME).

Ce paramètre est le nom d'une file d'attente ou d'une rubrique définie dans le gestionnaire de files d'attente local.

La longueur maximale de la chaîne est MO\_OBJECT\_NAME\_LENGTH.

#### **BaseQName (MQCFST)**

Nom de la file d'attente dans laquelle l'alias est résolu (identificateur de paramètre: MQCA\_BASE\_Q\_NAME).

Ce paramètre correspond au nom d'une file d'attente locale ou éloignée définie dans le gestionnaire de files d'attente local.

La longueur maximale de la chaîne est MQ\_Q\_NAME\_LENGTH.

# **V** 9.4.0 **CapExpiry (MQCFIN)**

Traitement de l'expiration des messages bridés (identificateur de paramètre MQIA\_CAP\_EXPIRY) qui peut être une valeur entière ou prendre la valeur de MQCEX\_NOLIMIT.

Indique une limite de durée de vie pour les messages insérés à l'aide de l'objet, exprimée en 10ths de seconde. La valeur -1, affichée en tant que NOLIMIT, n'a aucun effet sur le traitement.

Pour plus d'informations sur le traitement de l'expiration des messages, voir Application de délais d'expiration inférieurs

CapExpiry fournit, ou limite, la valeur de la zone MQMD Expiration de tout message inséré.

Une application ayant fourni un MQMD **Expiry** inférieur à toute valeur CapExpiry résolue est transmise. Cette valeur n'est pas remplacée par la valeur CapExpiry résolue.

Ce processus permet à un administrateur IBM MQ de limiter la durée de vie des messages insérés par une application qui a ignoré (ou n'a pas pu fournir, dans le cas de MQTT) les critères d'expiration des messages.

Toutefois, cette option ne permet pas à un administrateur de remplacer le comportement de l'application lorsque la durée de vie requise des messages a été sous-estimée.

Si plusieurs objets sont utilisés sur le chemin de résolution, par exemple, file d'attente alias-> file d'attente éloignée-> file d'attente de transmission, la plus petite de toutes leurs valeurs CapExpiry non nulles est utilisée comme limite supérieure d'expiration.

La nouvelle valeur bridée pour l'expiration est utilisée lors du traitement de l'insertion comme si elle avait été fournie par l'application dans la structure MQMD.

La valeur *bridée* est évaluée pour chaque insertion effectuée et est donc sensible à la résolution de l'opération d'insertion. Par exemple, dans un cluster, où l'opération d'insertion est effectuée avec BIND NOT FIXED, les messages peuvent prendre des valeurs d'expiration différentes en fonction de la valeur CapExpiry définie pour la file d'attente de transmission utilisée par le canal.

**Vous de vous de pouvez pas spécifier de valeur entière pour l'attribut CAPEXPRY sur un objet de vous de vous d** file d'attente avec QSGDISP (SHARED | GROUP | COPY), qui réside dans un groupe de partage de files d'attente contenant des gestionnaires de files d'attente exécutant une version de IBM MQ for z/OS inférieure à 9.4.0. Si vous tentez de le faire, les messages CSQM532I et CSQM533I sont générés pour identifier les gestionnaires de files d'attente qui ne prennent pas en charge CAPEXPRY et aucune modification n'est apportée à l'objet.

# **Structure de l'unité de couplage (MQCFST)**

Nom de la structure d'unité de couplage (identificateur de paramètre: MQCA\_CF\_STRUC\_NAME). Ce paramètre s'applique à z/OS uniquement.

Indique le nom de la structure d'unité de couplage dans laquelle vous souhaitez stocker les messages lorsque vous utilisez des files d'attente partagées. Le nom :

- Ne peut pas comporter plus de 12 caractères
- Doit commencer par une lettre majuscule (A à Z)
- Peut inclure uniquement les caractères A-Z et 0-9

La longueur maximale de la chaîne est MO\_CF\_STRUC\_NAME\_LENGTH.

Le nom du groupe de partage de files d'attente auquel le gestionnaire de files d'attente est connecté est précédé du nom que vous indiquez. Le nom du groupe de partage de files d'attente comporte toujours quatre caractères, complétés par des symboles @ si nécessaire. Par exemple, si vous utilisez un groupe de partage de files d'attente nommé NY03 et que vous indiquez le nom PRODUCT7, le nom de la structure d'unité de couplage obtenue est NY03PRODUCT7. Notez que la structure d'administration du groupe de partage de files d'attente (dans ce cas, NY03CSQ\_ADMIN) ne peut pas être utilisée pour stocker des messages.

Pour les files d'attente locales et modèles, les règles suivantes s'appliquent. Les règles s'appliquent si vous utilisez la commande Créer une file d'attente avec la valeur MQRP\_YES dans le paramètre **Replace** . Les règles s'appliquent également si vous utilisez la commande Modifier la file d'attente.

• Sur une file d'attente locale dont la valeur est MQQSGD\_SHARED dans le paramètre **QSGDisposition** , *CFStructure* ne peut pas être modifié.

Si vous devez modifier la valeur *CFStructure* ou *QSGDisposition* , vous devez supprimer et redéfinir la file d'attente. Pour conserver les messages de la file d'attente, vous devez les décharger avant de supprimer la file d'attente. Rechargez les messages après avoir redéfini la file d'attente ou déplacez les messages dans une autre file d'attente.

• Dans une file d'attente modèle avec la valeur MQQDT\_SHARED\_DYNAMIC dans le paramètre **DefinitionType** , *CFStructure* ne peut pas être vide.

• Dans une file d'attente locale avec une valeur autre que MQQSGD\_SHARED dans le paramètre **QSGDisposition** , la valeur de *CFStructure* n'a pas d'importance. La valeur *CFStructure* n'a pas non plus d'importance pour une file d'attente modèle avec une valeur autre que MQQDT\_SHARED\_DYNAMIC dans le paramètre **DefinitionType** .

Pour les files d'attente locales et modèles, lorsque vous utilisez la commande Créer une file d'attente avec la valeur MQRP\_NO dans le paramètre **Replace** , la structure d'unité de couplage:

- Sur une file d'attente locale dont la valeur est MQQSGD\_SHARED dans le paramètre **QSGDisposition** ou sur une file d'attente modèle dont la valeur est MQQDT\_SHARED\_DYNAMIC dans le paramètre **DefinitionType** , *CFStructure* ne peut pas être vide.
- Dans une file d'attente locale avec une valeur autre que MQQSGD\_SHARED dans le paramètre **QSGDisposition** , la valeur de *CFStructure* n'a pas d'importance. La valeur *CFStructure* n'a pas non plus d'importance pour une file d'attente modèle avec une valeur autre que MQQDT\_SHARED\_DYNAMIC dans le paramètre **DefinitionType** .

**Remarque :** Avant de pouvoir utiliser la file d'attente, la structure doit être définie dans le fichier de règles de gestion des ressources de l'unité de couplage (CFRM).

### **ClusterChannel-Nom (MQCFST)**

Ce paramètre est pris en charge uniquement sur les files d'attente de transmission.

ClusterChannelNom est le nom générique des canaux émetteurs de cluster qui utilisent cette file d'attente comme file d'attente de transmission. L'attribut indique quels canaux émetteurs de cluster envoient des messages à un canal récepteur de cluster à partir de cette file d'attente de transmission de cluster. (Identificateur de paramètre: MQCA\_CLUS\_CHL\_NAME.)

Vous pouvez aussi associer l'attribut de file d'attente de transmission ClusterChannelName à un canal émetteur de cluster manuellement. Les messages destinés au gestionnaire de files d'attente connecté par le canal émetteur de cluster sont stockés dans la file d'attente de transmission qui identifie le canal émetteur de cluster. Ils ne sont pas stockés dans la file d'attente de transmission du cluster. Si vous associez l'attribut ClusterChannelName à des blancs, le canal utilise la file d'attente de transmission du cluster par défaut lorsqu'il redémarre. La file d'attente par défaut est SYSTEM.CLUSTER.TRANSMIT.*ChannelName* ou SYSTEM.CLUSTER.TRANSMIT.QUEUE, en fonction de la valeur de l'attribut DefClusterXmitQueueType du gestionnaire de files d'attente.

En spécifiant des astérisques, "\*", dans **ClusterChannelName**, vouspouvez associer une file d'attente de transmission à un ensemble de canaux émetteurs de cluster. Ces astérisques peuvent se trouver au début, à la fin ou à plusieurs endroits dans la chaîne de nom de canal. **ClusterChannelName** est limité à une longueur de 20 caractères : MQ\_CHANNEL\_NAME\_LENGTH.

La configuration du gestionnaire de files d'attente par défaut s'applique à tous les canaux émetteurs de cluster pour envoyer des messages à partir d'une seule file d'attente de transmission, SYSTEM.CLUSTER.TRANSMIT.QUEUE. La configuration par défaut peut être modifiée en modifiant l'attribut du gestionnaire de files d'attente, **DefClusterXmitQueueType**. La valeur par défaut de l'attribut est SCTQ. Vous pouvez la remplacer par CHANNEL. Si vous définissez l'attribut **DefClusterXmitQueueType** sur CANAL, chaque canal émetteur de cluster utilise par défaut une file d'attente de transmission de cluster spécifique, SYSTEM.CLUSTER.TRANSMIT.*ChannelName*.

#### **ClusterName (MQCFST)**

Nom du cluster (identificateur de paramètre: MQCA\_CLUSTER\_NAME).

Nom du cluster auquel la file d'attente appartient.

Les modifications apportées à ce paramètre n'affectent pas les instances de la file d'attente qui sont ouvertes.

Une seule des valeurs résultantes de **ClusterName** et **ClusterNamelist** peut être non vide ; vous ne pouvez pas spécifier de valeur pour les deux.

La longueur maximale de la chaîne est MQ\_CLUSTER\_NAME\_LENGTH.

### **ClusterNamelist (MQCFST)**

Liste de noms de cluster (identificateur de paramètre: MQCA\_CLUSTER\_NAMELIST).

Nom de la liste de noms, qui indique une liste de clusters auxquels appartient la file d'attente.

Les modifications apportées à ce paramètre n'affectent pas les instances de la file d'attente qui sont ouvertes.

Une seule des valeurs résultantes de **ClusterName** et **ClusterNamelist** peut être non vide ; vous ne pouvez pas spécifier de valeur pour les deux.

#### **CLWLQueuePriority (MQCFIN)**

Priorité de la file d'attente de la charge de travail du cluster (identificateur de paramètre: MQIA\_CLWL\_Q\_PRIORITY).

Indique la priorité de la file d'attente dans la gestion de charge de travail de cluster ; voir Configuration d'un cluster de gestionnaires de files d'attente. La valeur doit être comprise entre 0 et 9, où 0 correspond à la priorité la plus basse et 9 à la priorité la plus élevée.

#### **CLWLQueueRank (MQCFIN)**

Rang de la file d'attente de la charge de travail du cluster (identificateur de paramètre: MQIA\_CLWL\_Q\_RANK).

Indique le rang de la file d'attente dans la gestion de charge de travail de cluster. La valeur doit être comprise entre 0 et 9, où 0 correspond à la priorité la plus basse et 9 à la priorité la plus élevée.

#### **CLWLUseQ (MQCFIN)**

La charge de travail du cluster utilise la file d'attente éloignée (identificateur de paramètre: MQIA\_CLWL\_USEQ).

Indique si les files d'attente distantes et locales doivent être utilisées dans la distribution de la charge de travail du cluster. La valeur peut être l'une des valeurs suivantes :

#### **MQCLWL\_USEQ\_AS\_Q\_MGR**

Utilisez la valeur du paramètre **CLWLUseQ** dans la définition du gestionnaire de files d'attente.

## **MQCLWL\_USEQ\_ANY**

Utilisez des files d'attente distantes et locales.

#### **MQCLWL\_USEQ\_LOCAL**

N'utilisez pas de files d'attente éloignées.

# **CommandScope (MQCFST)**

Portée de la commande (identificateur de paramètre: MQCACF\_COMMAND\_SCOPE). Ce paramètre s'applique à z/OS uniquement.

Spécifie le mode d'exécution de la commande lorsque le gestionnaire de files d'attente est membre d'un groupe de partage de files d'attente. Vous pouvez spécifier l'une des valeurs suivantes :

- Mettez à blanc ou omettez complètement le paramètre. La commande est exécutée sur le gestionnaire de files d'attente sur lequel elle a été entrée.
- Nom du gestionnaire de files d'attente. La commande est exécutée sur le gestionnaire de files d'attente que vous spécifiez, à condition qu'elle soit active dans le groupe de partage de files d'attente. Si vous spécifiez un nom de gestionnaire de files d'attente autre que celui du gestionnaire de files d'attente sur lequel il a été entré, vous devez utiliser un environnement de groupe de partage de files d'attente. Le serveur de commandes doit être activé.
- Un astérisque (\*). La commande est exécutée sur le gestionnaire de files d'attente local et est également transmise à chaque gestionnaire de files d'attente actif du groupe de partage de files d'attente.

La longueur maximale est MQ\_QSG\_NAME\_LENGTH.

## **Personnalisé (MQCFST)**

Attribut personnalisé pour les nouvelles fonctions (identificateur de paramètre: MQCA\_CUSTOM).

Cet attribut contient les valeurs des attributs, sous forme de paires nom d'attribut et valeur, séparées par au moins un espace. Les paires nom-valeur d'attribut se présentent sous la forme NAME(VALUE). Les guillemets simples doivent être précédés d'un autre guillemet simple.

#### **CAPEXPRY (***entier* **)**

La durée maximale, exprimée en dixièmes de seconde, jusqu'à ce qu'un message inséré à l'aide d'un descripteur d'objet, ouvert à l'aide de cet objet sur le chemin de résolution, reste dans le système jusqu'à ce qu'il devienne éligible pour un traitement d'expiration.

Pour plus d'informations sur le traitement de l'expiration des messages, voir Imposer des délais d'expiration inférieurs.

La valeur peut être l'une des suivantes:

#### **integer**

La valeur doit être comprise entre 1 et 999 999 999.

#### **NOLIMIT**

Le délai d'expiration des messages insérés à l'aide de cet objet n'est pas limité. Il s'agit de la valeur par défaut.

L'indication d'une valeur incorrecte pour CAPEXPRY n'entraîne pas l'échec de la commande. A la place, la valeur par défaut est utilisée.

#### **Réponse DefaultPut(MQCFIN)**

Définition du type de réponse d'insertion par défaut (identificateur de paramètre: MQIA\_DEF\_PUT\_RESPONSE\_TYPE).

Le paramètre indique le type de réponse à utiliser pour les opérations d'insertion dans la file d'attente lorsqu'une application spécifie MQPMO\_RESPONSE\_AS\_Q\_DEF. La valeur peut être l'une des valeurs suivantes :

#### **MQPRT\_SYNC\_RESPONSE**

L'opération d'insertion est émise de manière synchrone et renvoie une réponse.

#### **MQPRT\_ASYNC\_RESPONSE**

L'opération d'insertion est émise de manière asynchrone et renvoie un sous-ensemble de zones MQMD.

#### **DefBind (MQCFIN)**

Définition de liaison (identificateur de paramètre: MQIA\_DEF\_BIND).

Le paramètre indique la liaison à utiliser lorsque MQOO\_BIND\_AS\_Q\_DEF est spécifié dans l'appel MQOPEN . La valeur peut être l'une des valeurs suivantes :

#### **MQBND\_BIND\_ON\_OPEN**

La liaison est fixée par l'appel MQOPEN .

#### **MQBND\_BIND\_NOT\_FIXED**

La liaison n'est pas fixe.

#### **MQBND\_BIND\_ON\_GROUP**

Permet à une application de demander qu'un groupe de messages soit alloué à la même instance de destination.

Les modifications apportées à ce paramètre n'affectent pas les instances de la file d'attente qui sont ouvertes.

#### **DefinitionType (MQCFIN)**

Type de définition de file d'attente (identificateur de paramètre: MQIA\_DEFINITION\_TYPE).

La valeur peut être l'une des valeurs suivantes :

#### **MQQDT\_PERMANENT\_DYNAMIC**

File d'attente permanente définie de manière dynamique.

#### **MQQDT\_SHARED\_DYNAMIC**

File d'attente partagée définie de manière dynamique. Cette option est disponible sous z/OS uniquement.

#### **MQQDT\_TEMPORARY\_DYNAMIC**

File d'attente temporaire définie de manière dynamique.

#### **DefInputOpenOption (MQCFIN)**

Option d'ouverture d'entrée par défaut (identificateur de paramètre: MQIA\_DEF\_INPUT\_OPEN\_OPTION).

Définit l'option de partage par défaut pour l'ouverture de cette file par les applications en entrée.

La valeur peut être l'une des valeurs suivantes :

### **MQOO\_INPUT\_EXCLUSIVE**

Ouvrez la file d'attente pour obtenir les messages avec un accès exclusif.

#### **MQOO\_INPUT\_SHARED**

Ouvrez la file d'attente pour obtenir les messages avec accès partagé.

#### **DefPersistence (MQCFIN)**

Persistance par défaut (identificateur de paramètre: MQIA\_DEF\_PERSISTENCE).

Définit la persistance par défaut des messages de la file d'attente. Ce paramètre détermine si les messages sont conservés après redémarrage du gestionnaire de files d'attente.

La valeur peut être l'une des valeurs suivantes :

#### **MQPER\_PERSISTENT**

Le message est persistant.

## **MQPER\_NOT\_PERSISTENT**

Le message n'est pas persistant.

#### **DefPriority (MQCFIN)**

Priorité par défaut (identificateur de paramètre: MQIA\_DEF\_PRIORITY).

Indique le niveau de priorité par défaut des messages placés dans la file d'attente. La valeur doit être comprise entre zéro et la valeur de priorité maximale prise en charge (9).

#### **DefReadAhead (MQCFIN)**

Lecture anticipée par défaut (identificateur de paramètre: MQIA\_DEF\_READ\_AHEAD).

Indique le comportement de lecture anticipée par défaut pour les messages non persistants distribués au client.

La valeur peut être l'une des valeurs suivantes :

#### **MQREADA\_NO**

Les messages non persistants ne sont pas lus à l'avance, sauf si l'application client est configurée pour demander la lecture anticipée.

### **MQREADA\_YES**

Les messages non persistants sont envoyés au client avant qu'une application ne les demande. Les messages non persistants peuvent être perdus si le client se termine de manière anormale ou si le client ne consomme pas tous les messages qu'il envoie.

#### **MQREADA\_DISABLED**

La lecture anticipée des messages non persistants n'est pas activée pour cette file d'attente. Les messages ne sont pas envoyés à l'avance au client, que la lecture anticipée soit demandée ou non par l'application client.

# **Multi** DistLists (MQCFIN)

Prise en charge de la liste de distribution (identificateur de paramètre: MQIA\_DIST\_LISTS).

Indique si les messages de liste de distribution peuvent être placés dans la file d'attente.

**Remarque :** Cet attribut est défini par l'agent MCA (Message Channel Agent) émetteur. L'agent MCA émetteur supprime les messages de la file d'attente chaque fois qu'il établit une connexion à un agent MCA récepteur sur un gestionnaire de files d'attente partenaire. L'attribut n'est normalement pas défini par les administrateurs, bien qu'il puisse être défini en cas de besoin.

Ce paramètre est pris en charge sous Multiplateformes.

La valeur peut être l'une des valeurs suivantes :

## **MQDL\_SUPPORTED**

Listes de distribution prises en charge.

### **MQDL\_NOT\_SUPPORTED**

Les listes de distribution ne sont pas prises en charge.

## **Forcer (MQCFIN)**

Forcer les modifications (identificateur de paramètre: MQIACF\_FORCE).

Indique si l'exécution de la commande doit être forcée lorsque les conditions sont telles que l'exécution de la commande affecte une file d'attente ouverte. Les conditions dépendent du type de la file d'attente en cours de modification:

### **QALIAS**

*BaseQName* est spécifié avec un nom de file d'attente et une application a la file d'attente alias ouverte.

### **QLOCAL**

L'une des conditions suivantes indique qu'une file d'attente locale serait affectée:

- *Shareability* est spécifié en tant que MQQA\_NOT\_SHAREABLE et plusieurs applications ont la file d'attente locale ouverte pour l'entrée.
- La valeur *Usage* est modifiée et une ou plusieurs applications ont la file d'attente locale ouverte ou il y a un ou plusieurs messages dans la file d'attente. (La valeur *Usage* ne doit normalement pas être modifiée lorsqu'il y a des messages dans la file d'attente. Le format des messages change lorsqu'ils sont placés dans une file d'attente de transmission.)

## **QREMOTE**

L'une des conditions suivantes indique qu'une file d'attente éloignée serait affectée:

- Si *XmitQName* est spécifié avec un nom de file d'attente de transmission, ou à blanc, et qu'une application a une file d'attente éloignée ouverte qui serait affectée par cette modification.
- Si l'un des paramètres suivants est spécifié avec un nom de file d'attente ou de gestionnaire de files d'attente et qu'une ou plusieurs applications ont une file d'attente ouverte qui a été résolue via cette définition en tant qu'alias de gestionnaire de files d'attente. Les paramètres sont les suivants :
	- 1. *RemoteQName*
	- 2. *RemoteQMgrName*
	- 3. *XmitQName*

### **QMODEL**

Ce paramètre n'est pas valide pour les files d'attente modèles.

**Remarque :** La valeur MQFC\_YES n'est pas requise si cette définition est utilisée en tant que définition de file d'attente de réponse uniquement.

La valeur peut être l'une des valeurs suivantes :

### **MQFC\_YES**

Forcez la modification.

### **MQFC\_NO**

Ne forcez pas la modification.

### **HardenGet-Annulation (MQCFIN)**

Renforcez ou non le nombre d'annulations (identificateur de paramètre: MQIA\_HARDEN\_GET\_BACKOUT).

Indique si le nombre de fois où un message a été annulé est sauvegardé. Lorsque le nombre est sauvegardé, la valeur de la zone **BackoutCount** du descripteur de message est écrite dans le journal avant que le message ne soit renvoyé par une opération MQGET. L'écriture de la valeur dans le journal permet de s'assurer que la valeur est exacte lors des redémarrages du gestionnaire de files d'attente.

**Remarque :** IBM MQ for IBM i durcit toujours le nombre, quel que soit le paramètre de cet attribut.

Lorsque le nombre d'annulations est renforcé, les performances des opérations MQGET pour les messages persistants de cette file d'attente sont affectées.

La valeur peut être l'une des valeurs suivantes :

### **MQQA\_BACKOUT\_HARDENED**

Le nombre d'annulations de message pour les messages de cette file d'attente est renforcé pour s'assurer que le nombre est exact.

## **MQQA\_BACKOUT\_NOT\_HARDENED**

Le nombre d'annulations de message pour les messages de cette file d'attente n'est pas sauvegardé et peut ne pas être précis lors des redémarrages du gestionnaire de files d'attente.

### **File d'attente ImageRecover(MQCFST)**

Indique si un objet de file d'attente dynamique locale ou permanente peut être récupéré à partir d'une image de support, si la consignation linéaire est utilisée (identificateur de paramètre: MQIA\_MEDIA\_IMAGE\_RECOVER\_Q).

Ce paramètre n'est pas valide sous z/OS. Les valeurs possibles sont les suivantes :

## **MQIMGRCOV\_YES**

Ces objets de file d'attente peuvent être restaurés.

## **MQIMGRCOV\_NO**

Les commandes [«rcdmqimg \(enregistrement d'image de support\)», à la page 146](#page-145-0) e[t«rcrmqobj](#page-149-0) [\(recréation d'objet\)», à la page 150](#page-149-0) ne sont pas autorisées pour ces objets et les images de support automatiques, si elles sont activées, ne sont pas écrites pour ces objets.

## **MQIMGRCOV\_AS\_Q\_MGR**

Si vous spécifiez MQIMGRCOV\_AS\_Q\_MGR et que l'attribut **ImageRecoverQueue** du gestionnaire de files d'attente spécifie MQIMGRCOV\_YES , ces objets de file d'attente sont récupérables.

Si vous spécifiez MQIMGRCOV\_AS\_Q\_MGR et que l'attribut **ImageRecoverQueue** du gestionnaire de files d'attente indique MQIMGRCOV\_NO, les commandes [«rcdmqimg \(enregistrement d'image](#page-145-0) [de support\)», à la page 146](#page-145-0) et[«rcrmqobj \(recréation d'objet\)», à la page 150](#page-149-0) ne sont pas autorisées pour ces objets et les images de support automatiques, si elles sont activées, ne sont pas écrites pour ces objets.

MQIMGRCOV\_AS\_Q\_MGR est la valeur par défaut.

### **IndexType (MQCFIN)**

Type d'index (identificateur de paramètre: MQIA\_INDEX\_TYPE). Ce paramètre s'applique à z/OS uniquement.

Indique le type d'index géré par le gestionnaire de files d'attente pour accélérer les opérations MQGET sur la file d'attente. Pour les files d'attente partagées, le type d'index détermine le type d'appel MQGET qui peut être utilisé. La valeur peut être l'une des valeurs suivantes :

## **MQIT\_NONE**

Index introuvable.

### **MQIT\_MSG\_ID**

La file d'attente est indexée à l'aide d'identificateurs de message.

### **MQIT\_CORREL\_ID**

La file d'attente est indexée à l'aide d'identificateurs de corrélation.

### **MQIT\_MSG\_TOKEN**

**Important :** Ce type d'index ne doit être utilisé que pour les files d'attente utilisées avec le produit IBM MQ Workflow for z/OS .

La file d'attente est indexée à l'aide de jetons de message.

### **MQIT\_GROUP\_ID**

La file d'attente est indexée à l'aide d'identificateurs de groupe.

Les messages peuvent être extraits à l'aide d'un critère de sélection uniquement si un type d'index approprié est conservé, comme le montre le tableau suivant:

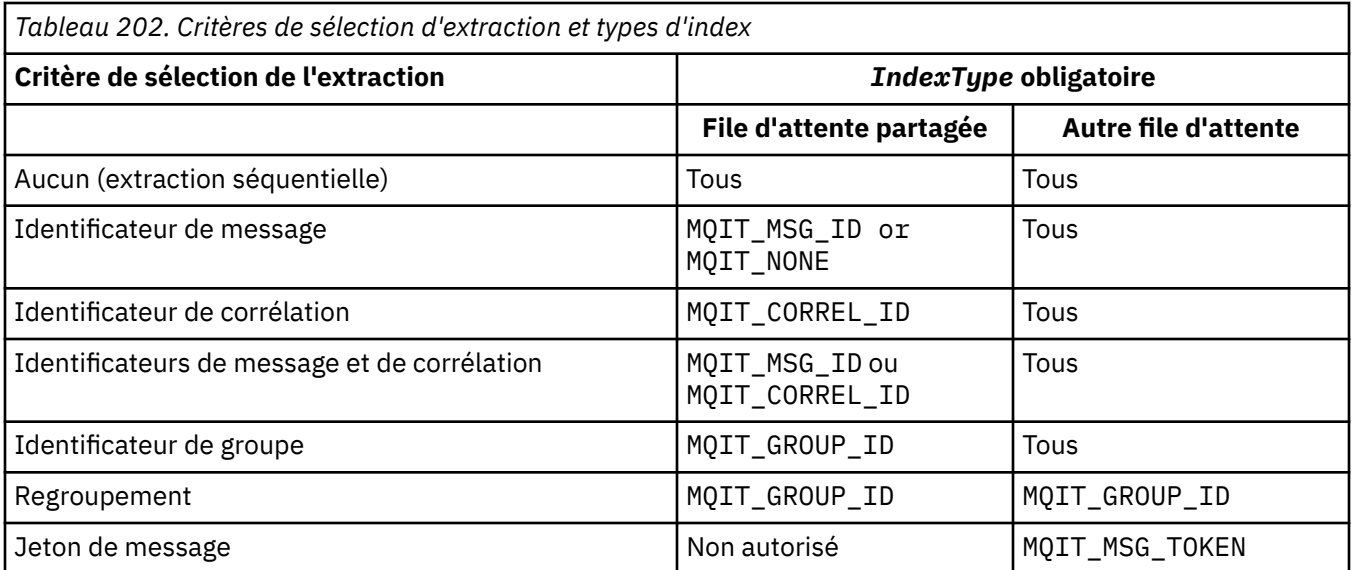

## **InhibitGet (MQCFIN)**

Les opérations d'extraction sont autorisées ou interdites (identificateur de paramètre: MQIA\_INHIBIT\_GET).

La valeur peut être :

### **MQQA\_GET\_ALLOWED**

Les opérations d'extraction sont autorisées.

### **MQQA\_GET\_INHIBITED**

Les opérations d'extraction sont interdites.

#### **InhibitPut (MQCFIN)**

Les opérations d'insertion sont autorisées ou interdites (identificateur de paramètre: MQIA\_INHIBIT\_PUT).

Indique si les messages peuvent être placés dans la file d'attente.

La valeur peut être l'une des valeurs suivantes :

## **MQQA\_PUT\_ALLOWED**

Les opérations d'insertion sont autorisées.

### **MQQA\_PUT\_INHIBITED**

Les opérations d'insertion sont interdites.

### **InitiationQName (MQCFST)**

Nom de la file d'attente d'initialisation (identificateur de paramètre: MQCA\_INITIATION\_Q\_NAME).

File d'attente locale des messages de déclenchement associés à cette file d'attente. La file d'attente d'initialisation doit se trouver sur le même gestionnaire de files d'attente.

La longueur maximale de la chaîne est MQ\_Q\_NAME\_LENGTH.

### **Longueur MaxMsg(MQCFIN)**

Longueur maximale des messages (identificateur de paramètre: MQIA\_MAX\_MSG\_LENGTH).

Longueur maximale des messages de la file d'attente. Les applications peuvent utiliser la valeur de cet attribut pour déterminer la taille de la mémoire tampon dont elles ont besoin pour extraire des messages de la file d'attente. Si vous modifiez cette valeur, une application risque de ne pas fonctionner correctement.

Ne définissez pas une valeur supérieure à l'attribut *MaxMsgLength* d'un gestionnaire de files d'attente.

La limite inférieure de ce paramètre est 0. La limite supérieure dépend de l'environnement:

- Sous AIX, Linux, Windows, IBM iet z/OS, la longueur maximale des messages est de 100 Mo (104 857 600 octets).
- Sur les autres systèmes UNIX , la longueur maximale des messages est de 4 Mo (4 194 304 octets).

## **MaxQDepth (MQCFIN)**

Longueur maximale de la file d'attente (identificateur de paramètre: MQIA\_MAX\_Q\_DEPTH).

Nombre maximal de messages autorisés dans la file d'attente.

**Remarque :** D'autres facteurs peuvent entraîner le traitement de la file d'attente comme saturée. Par exemple, il semble être saturé si aucun espace de stockage n'est disponible pour un message.

Indiquez une valeur supérieure ou égale à 0 et inférieure ou égale à 999,999,999.

# **Taille MaxQFile(MQCFIN)**

Longueur maximale de la file d'attente (identificateur de paramètre: MQIA\_MAX\_Q\_FILE\_SIZE).

Taille maximale, en mégaoctets, qu'un fichier de file d'attente peut atteindre.

Il est possible qu'un fichier de file d'attente dépasse la taille maximale, s'il est configuré avec une valeur inférieure à la taille du fichier de file d'attente en cours. Si cela se produit, le fichier de file d'attente n'accepte plus les nouveaux messages, mais autorise l'utilisation des messages existants. Lorsque la taille du fichier de file d'attente est inférieure à la valeur configurée, les nouveaux messages peuvent être placés dans la file d'attente.

Lorsqu'il est affiché dans le statut de la file d'attente, cet attribut indique la taille maximale actuelle que le fichier de file d'attente peut atteindre.

**Remarque :** Cette figure peut différer de la valeur de l'attribut configuré sur la file d'attente car, en interne, le gestionnaire de files d'attente peut avoir besoin d'utiliser une taille de bloc supérieure pour atteindre la taille choisie. Voir Modification des fichiers de file d'attente IBM MQ pour plus d'informations sur la modification de la taille des fichiers de file d'attente et de la taille et de la granularité des blocs.

Lorsque la granularité doit être modifiée car cet attribut a été augmenté, le message d'avertissement AMQ7493W Granularity changed est consigné dans les journaux AMQERR. Cela vous indique que vous devez planifier le vidage de la file d'attente afin que IBM MQ adopte la nouvelle granularité.

Indiquez une valeur supérieure ou égale à 20 et inférieure ou égale à 267,386,880.

### **Séquence MsgDelivery(MQCFIN)**

Les messages sont distribués par ordre de priorité ou par séquence (identificateur de paramètre: MQIA\_MSG\_DELIVERY\_SEQUENCE).

La valeur peut être l'une des valeurs suivantes :

### **MQMDS\_PRIORITY**

Les messages sont renvoyés par ordre de priorité.

### **MQMDS\_FIFO**

Les messages sont renvoyés dans l'ordre FIFO (premier entré, premier sorti).

### **NonPersistentMessageClass (MQCFIN)**

Niveau de fiabilité à affecter aux messages non persistants placés dans la file d'attente (identificateur de paramètre: MQIA\_NPM\_CLASS).

La valeur peut être :

## **MQNPM\_CLASS\_NORMAL**

Les messages non persistants sont conservés aussi longtemps que la durée de vie de la session du gestionnaire de files d'attente. Ils sont supprimés en cas de redémarrage du gestionnaire de files d'attente. Cette valeur est la valeur par défaut.

### **MQNPM\_CLASS\_HIGH**

Le gestionnaire de files d'attente tente de conserver les messages non persistants pendant la durée de vie de la file d'attente. Des messages non persistants peuvent encore être perdus en cas d'échec.

Ce paramètre est valide uniquement sur les files d'attente locales et modèles. Il n'est pas valide sous z/OS.

#### **ProcessName (MQCFST)**

Nom de la définition de processus pour la file d'attente (identificateur de paramètre: MQCA\_PROCESS\_NAME).

Indique le nom local du processus IBM MQ qui identifie l'application à démarrer lorsqu'un événement déclencheur se produit.

- Si la file d'attente est une file d'attente de transmission, la définition de processus contient le nom du canal à démarrer. Ce paramètre est facultatif pour les files d'attente de transmission. Si vous ne l'indiquez pas, le nom de canal est extrait de la valeur spécifiée pour le paramètre **TriggerData** .
- Dans d'autres environnements, le nom du processus doit être non vide pour qu'un événement déclencheur se produise, bien qu'il puisse être défini après la création de la file d'attente.

La longueur maximale de la chaîne est MQ\_PROCESS\_NAME\_LENGTH.

#### **PropertyControl (MQCFIN)**

Attribut de contrôle de propriété (identificateur de paramètre: MQIA\_PROPERTY\_CONTROL).

Indique comment les propriétés de message sont traitées lorsque les messages sont extraits des files d'attente à l'aide de l'appel MQGET avec l'option MQGMO\_PROPERTIES\_AS\_Q\_DEF . La valeur peut être l'une des valeurs suivantes :

#### **MQPROP\_COMPATIBILITY**

Si le message contient une propriété avec le préfixe **mcd.**, **jms.**, **usr.** ou **mqext.**, toutes les propriétés de message sont distribuées à l'application dans un en-tête MQRFH2 . Sinon, toutes les propriétés du message, à l'exception de celles contenues dans le descripteur de message (ou l'extension), sont supprimées et ne sont plus accessibles à l'application.

Cette valeur est la valeur par défaut. Il permet aux applications qui s'attendent à ce que les propriétés liées à JMSsoient dans un en-tête MQRFH2 dans les données de message de continuer à fonctionner sans modification.

## **MQPROP\_NONE**

Toutes les propriétés du message sont supprimées du message avant son envoi au gestionnaire de files d'attente éloignées. Les propriétés du descripteur de message ou de l'extension ne sont pas supprimées.

#### **MQPROP\_ALL**

Toutes les propriétés du message sont incluses dans le message lorsqu'il est envoyé au gestionnaire de files d'attente éloignées. Les propriétés, à l'exception de celles du descripteur de message (ou extension), sont placées dans un ou plusieurs en-têtes MQRFH2 dans les données de message.

## **MQPROP\_FORCE\_MQRFH2**

Les propriétés sont toujours renvoyées dans les données de message dans un en-tête MQRFH2 , que l'application spécifie ou non un descripteur de message.

Un descripteur de message valide fourni dans la zone MsgHandle de la structure MQGMO sur l'appel MQGET est ignoré. Les propriétés du message ne sont pas accessibles à l'aide du descripteur de message.

#### **MQPROP\_V6COMPAT**

Tout en-tête MQRFH2 d'application est reçu tel qu'il a été envoyé. Toutes les propriétés définies à l'aide de MQSETMP doivent être extraites à l'aide de MQINQMP. Ils ne sont pas ajoutés au MQRFH2 créé par l'application. Les propriétés qui ont été définies dans l'en-tête MQRFH2 par l'application émettrice ne peuvent pas être extraites à l'aide de MQINQMP.

Ce paramètre est applicable aux files d'attente locales, d'alias et de modèle.

### **Evénement QDepthHigh(MQCFIN)**

Contrôle si les événements Longueur élevée de la file d'attente sont générés (identificateur de paramètre: MQIA\_Q\_DEPTH\_HIGH\_EVENT).

Un événement Longueur élevée de file d'attente indique qu'une application a inséré un message dans une file d'attente. Cet événement a provoqué un nombre de messages dans la file d'attente supérieur ou égal au seuil haut de longueur de la file d'attente. Voir le paramètre **QDepthHighLimit** .

**Remarque :** La valeur de cet attribut peut changer implicitement ; voir [«Définitions des commandes](#page-1066-0) [PCF \(Programmable Command Formats\)», à la page 1067.](#page-1066-0)

La valeur peut être :

#### **MQEVR\_DISABLED**

Génération de rapports d'événements désactivée.

#### **MQEVR\_ENABLED**

Génération de rapports d'événements activée.

#### **Limite QDepthHigh(MQCFIN)**

Limite supérieure de la longueur de la file d'attente (identificateur de paramètre: MQIA\_Q\_DEPTH\_HIGH\_LIMIT).

Seuil à partir duquel la longueur de la file d'attente est comparée pour générer un événement Longueur élevée de la file d'attente.

Cet événement indique qu'une application a inséré un message dans une file d'attente. Cet événement a provoqué un nombre de messages dans la file d'attente supérieur ou égal au seuil haut de longueur de la file d'attente. Voir le paramètre **QDepthHighEvent** .

La valeur est exprimée en pourcentage de la longueur maximale de la file d'attente, *MaxQDepth*. Elle doit être supérieure ou égale à 0 et inférieure ou égale à 100.

### **Evénement QDepthLow(MQCFIN)**

Contrôle si les événements Longueur faible de la file d'attente sont générés (identificateur de paramètre: MQIA\_Q\_DEPTH\_LOW\_EVENT).

Un événement Longueur faible de la file d'attente indique qu'une application a extrait un message d'une file d'attente. Cet événement a provoqué un nombre de messages dans la file d'attente inférieur ou égal au seuil bas de longueur de la file d'attente. Voir le paramètre **QDepthLowLimit** .

**Remarque :** La valeur de cet attribut peut être modifiée implicitement. Voir [«Définitions des](#page-1066-0) [commandes PCF \(Programmable Command Formats\)», à la page 1067](#page-1066-0).

La valeur peut être :

#### **MQEVR\_DISABLED**

Génération de rapports d'événements désactivée.

#### **MQEVR\_ENABLED**

Génération de rapports d'événements activée.

#### **Limite QDepthLow(MQCFIN)**

Limite inférieure de la longueur de la file d'attente (identificateur de paramètre: MQIA\_Q\_DEPTH\_LOW\_LIMIT).

Seuil à partir duquel la longueur de la file d'attente est comparée pour générer un événement Longueur faible de la file d'attente.

Cet événement indique qu'une application a extrait un message d'une file d'attente. Cet événement a provoqué un nombre de messages dans la file d'attente inférieur ou égal au seuil bas de longueur de la file d'attente. Voir le paramètre **QDepthLowEvent** .

Indiquez la valeur sous forme de pourcentage de la longueur maximale de la file d'attente (attribut**MaxQDepth** ), comprise entre 0 et 100.

#### **Evénement QDepthMax(MQCFIN)**

Contrôle si des événements de file d'attente saturée sont générés (identificateur de paramètre: MQIA\_Q\_DEPTH\_MAX\_EVENT).

Un événement File d'attente saturée indique qu'un appel MQPUT à une file d'attente a été rejeté car la file d'attente est saturée. En d'autres terme, la longueur de la file d'attente a atteint sa valeur maximale.

**Remarque :** La valeur de cet attribut peut changer implicitement ; voir [«Définitions des commandes](#page-1066-0) [PCF \(Programmable Command Formats\)», à la page 1067.](#page-1066-0)

La valeur peut être :

#### **MQEVR\_DISABLED**

Génération de rapports d'événements désactivée.

#### **MQEVR\_ENABLED**

Génération de rapports d'événements activée.

#### **QDesc (MQCFST)**

Description de la file d'attente (identificateur de paramètre: MQCA\_Q\_DESC).

Texte qui décrit brièvement l'objet.

La longueur maximale de la chaîne est MQ\_Q\_DESC\_LENGTH.

Utilisez les caractères du jeu de caractères identifié par l'ID de jeu de caractères codés (CCSID) pour le gestionnaire de files d'attente de messages sur lequel la commande est exécutée. Cette option garantit que le texte est correctement traduit s'il est envoyé à un autre gestionnaire de files d'attente.

#### **QServiceInterval (MQCFIN)**

Cible de l'intervalle de service de file d'attente (identificateur de paramètre: MQIA\_Q\_SERVICE\_INTERVAL).

Intervalle de service utilisé à des fins de comparaison pour générer des événements d'intervalle de service de file d'attente élevé et d'intervalle de service de file d'attente OK. Voir le paramètre *QServiceIntervalEvent* .

Indiquez une valeur comprise entre 0 et 999 999 999 millisecondes.

#### **Evénement QServiceInterval(MQCFIN)**

Contrôle si des événements Service Interval High ou Service Interval OK sont générés (identificateur de paramètre: MQIA\_Q\_SERVICE\_INTERVAL\_EVENT).

Un événement Intervalle élevé du service de file d'attente est généré lorsqu'une vérification indique qu'aucun message n'a été extrait de la file d'attente ou inséré dans celle-ci pendant au moins le temps indiqué par l'attribut **QServiceInterval** .

Un événement d'intervalle de service de file d'attente OK est généré lorsqu'une vérification indique qu'un message a été extrait de la file d'attente dans le délai indiqué par l'attribut **QServiceInterval** .

**Remarque :** La valeur de cet attribut peut changer implicitement ; voir [«Définitions des commandes](#page-1066-0) [PCF \(Programmable Command Formats\)», à la page 1067.](#page-1066-0)

La valeur peut être l'une des valeurs suivantes :

#### **MQQSIE\_HIGH**

Evénements d'intervalle élevé du service de file d'attente activés.

- Les événements d'intervalle de service de file d'attente élevé sont activés et
- Les événements d'intervalle de service de file d'attente OK sont désactivés.

#### **MQQSIE\_OK**

Evénements d'intervalle de service de file d'attente OK activés.

- Les événements d'intervalle de service de file d'attente élevé sont désactivés et
- Les événements d'intervalle de service de file d'attente OK sont activés.

#### **MQQSIE\_NONE**

Aucun événement d'intervalle de service de file d'attente n'est activé.

- Les événements d'intervalle de service de file d'attente élevé sont désactivés et
- Les événements d'intervalle de service de file d'attente OK sont également désactivés.

#### $z/0S$ **QSGDisposition (MQCFIN)**

Disposition de l'objet dans le groupe (identificateur de paramètre: MQIA\_QSG\_DISP ). Ce paramètre s'applique à z/OS uniquement.

Indique la disposition de l'objet auquel vous appliquez la commande (c'est-à-dire où elle est définie et comment elle se comporte). La valeur peut être l'une des valeurs suivantes :

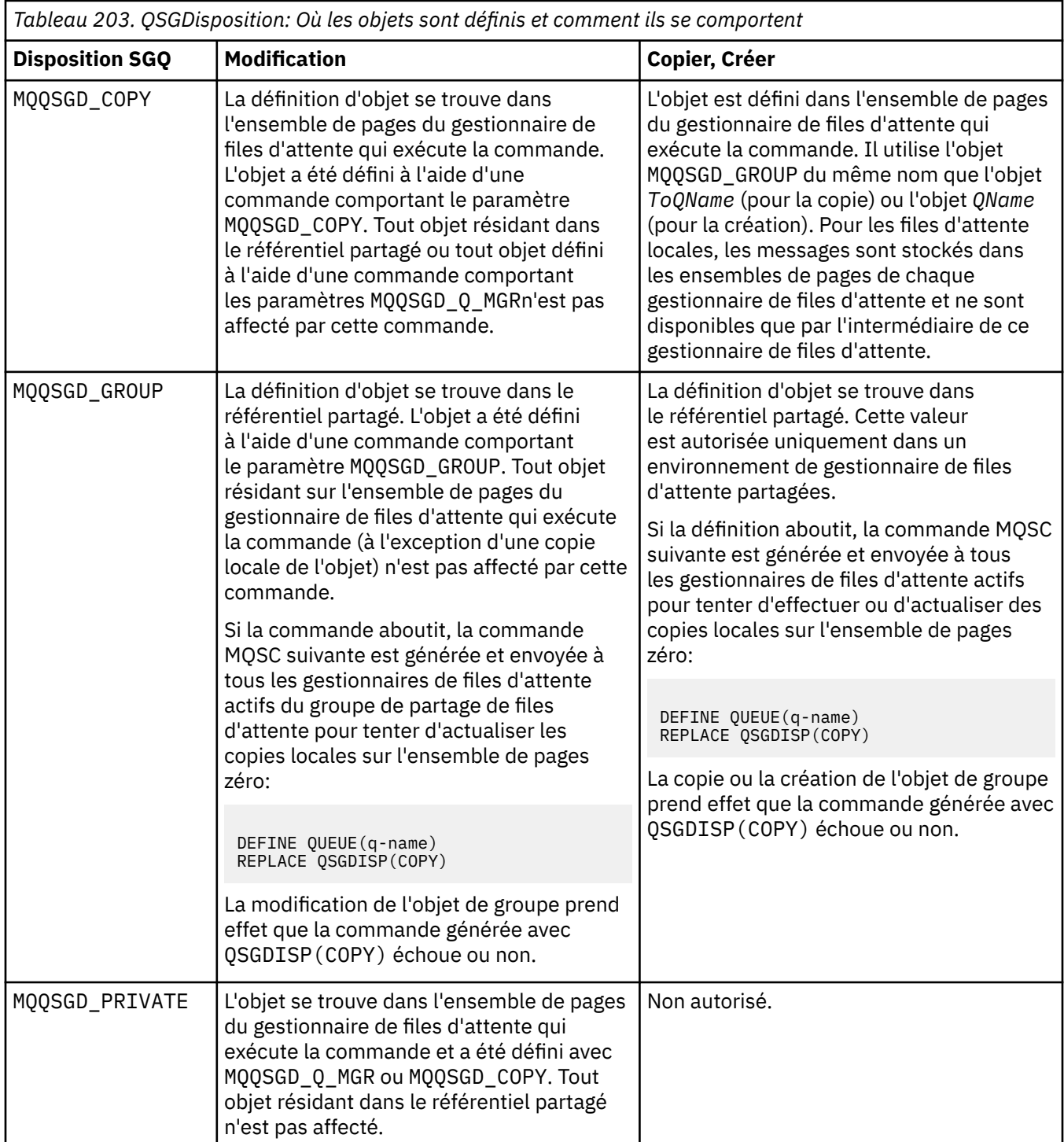

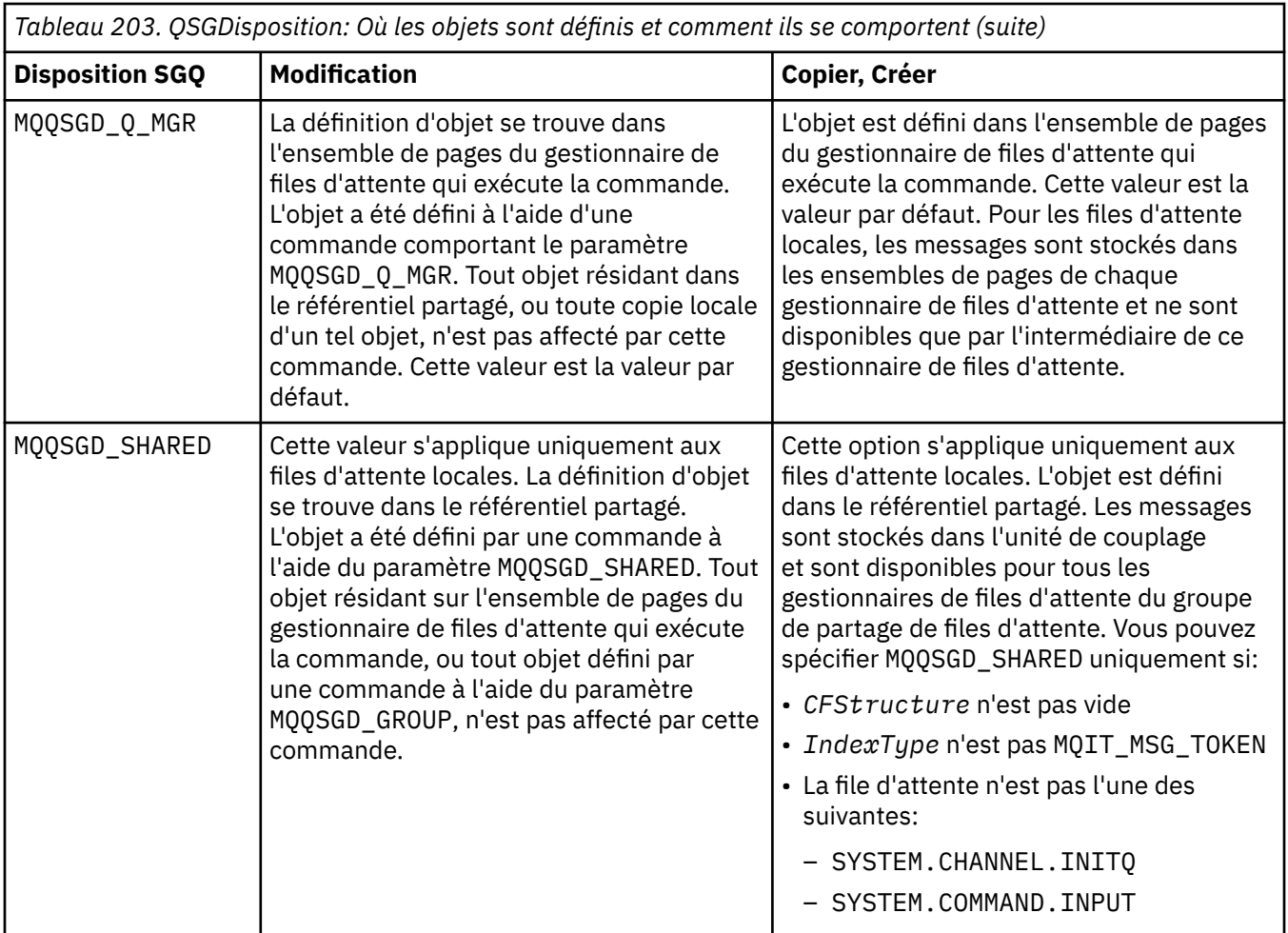

### **QueueAccounting (MQCFIN)**

Contrôle la collecte des données comptables (identificateur de paramètre: MQIA\_ACCOUNTING\_Q).

La valeur peut être :

### **MQMON\_Q\_MGR**

La collecte des données comptables de la file d'attente est effectuée en fonction de la valeur du paramètre **QueueAccounting** sur le gestionnaire de files d'attente.

### **MQMON\_OFF**

La collecte des données de comptabilité est désactivée pour la file d'attente.

### **MQMON\_ON**

Si la valeur du paramètre *QueueAccounting* du gestionnaire de files d'attente n'est pas MQMON\_NONE, la collecte des données de comptabilité est activée pour la file d'attente.

#### **QueueMonitoring (MQCFIN)**

Collecte des données de surveillance en ligne (identificateur de paramètre: MQIA\_MONITORING\_Q).

Indique si les données de surveillance en ligne doivent être collectées et, le cas échéant, la fréquence à laquelle les données sont collectées. La valeur peut être l'une des valeurs suivantes :

### **MQMON\_OFF**

La collecte des données de surveillance en ligne est désactivée pour cette file d'attente.

 $z/0S$ Il s'agit de la valeur par défaut sous z/OS.

#### **MQMON\_Q\_MGR**

La valeur du paramètre **QueueMonitoring** du gestionnaire de files d'attente est héritée par la file d'attente.

#### **MQMON\_LOW**

Le débit de collecte de données est faible pour cette file d'attente.

Si la valeur du paramètre **QueueMonitoring** du gestionnaire de files d'attente n'est pas MQMON\_NONE, la collecte des données de surveillance en ligne est activée.

### **MQMON\_MEDIUM**

Le débit de collecte de données est modéré pour cette file d'attente.

**Multi** Si la valeur du paramètre **QueueMonitoring** du gestionnaire de files d'attente n'est pas MQMON\_NONE, la collecte des données de surveillance en ligne est activée.

#### **MQMON\_HIGH**

Le débit de collecte de données est élevé pour cette file d'attente.

Multi Si la valeur du paramètre **QueueMonitoring** du gestionnaire de files d'attente n'est pas MQMON NONE, la collecte des données de surveillance en ligne est activée.

#### **QueueStatistics (MQCFIN)**

Collecte de données statistiques (identificateur de paramètre: MQIA\_STATISTICS\_Q).

Indique si la collecte des données statistiques est activée. La valeur peut être l'une des valeurs suivantes :

#### **MQMON\_Q\_MGR**

La valeur du paramètre **QueueStatistics** du gestionnaire de files d'attente est héritée par la file d'attente.

#### **MQMON\_OFF**

La collecte des données statistiques est désactivée

#### **MQMON\_ON**

Si la valeur du paramètre *QueueStatistics* du gestionnaire de files d'attente n'est pas MQMON\_NONE, la collecte de données statistiques est activée

 $z/0S$ Sur les systèmes z/OS, vous devez activer les statistiques de classe 5 à l'aide de la commande START TRACE.

#### **RemoteQMgr(MQCFST)**

Nom du gestionnaire de files d'attente éloignées (identificateur de paramètre: MQCA\_REMOTE\_Q\_MGR\_NAME).

Si une application ouvre la définition locale d'une file d'attente éloignée, *RemoteQMgrName* ne doit pas être vide ou le nom du gestionnaire de files d'attente auquel l'application est connectée. Si *XmitQName* est vide, il doit y avoir une file d'attente locale appelée *RemoteQMgrName*. Cette file d'attente est utilisée comme file d'attente de transmission.

Si cette définition est utilisée pour un alias de gestionnaire de files d'attente, *RemoteQMgrName* est le nom du gestionnaire de files d'attente. Le nom du gestionnaire de files d'attente peut être le nom du gestionnaire de files d'attente connecté. Si *XmitQName* est vide, lorsque la file d'attente est ouverte, il doit y avoir une file d'attente locale appelée *RemoteQMgrName*. Cette file d'attente est utilisée comme file d'attente de transmission.

Si cette définition est utilisée pour un alias de file d'attente de réponse, *RemoteQMgrName* est le nom du gestionnaire de files d'attente qui doit être le gestionnaire de files d'attente de réponse.

La longueur maximale de la chaîne est MQ\_Q\_MGR\_NAME\_LENGTH.

#### **RemoteQName (MQCFST)**

Nom de la file d'attente éloignée, tel qu'il est connu localement sur le gestionnaire de files d'attente éloignées (identificateur de paramètre: MQCA\_REMOTE\_Q\_NAME).

Si cette définition est utilisée pour une définition locale d'une file d'attente éloignée, *RemoteQName* ne doit pas être vide lorsque l'ouverture se produit.

Si cette définition est utilisée pour une définition d'alias de gestionnaire de files d'attente, *RemoteQName* doit être vide lorsque l'ouverture se produit.

Si cette définition est utilisée pour un alias de file d'attente de réponse, il s'agit du nom de la file d'attente qui doit être la file d'attente de réponse.

La longueur maximale de la chaîne est MQ\_Q\_NAME\_LENGTH.

#### **Remplacement (MQCFIN)**

Remplacez les attributs (identificateur de paramètre: MQIACF\_REPLACE). Ce paramètre n'est pas valide dans une commande de modification de file d'attente.

Si l'objet existe, l'effet est similaire à l'exécution de la commande Modifier la file d'attente. Il s'agit d'une commande Change Queue sans l'option MQFC\_YES sur le paramètre **Force** et avec tous les autres attributs spécifiés. En particulier, notez que tous les messages qui se trouvent dans la file d'attente existante sont conservés.

La commande de modification de file d'attente sans MQFC\_YES dans le paramètre **Force** et la commande de création de file d'attente avec MQRP\_YES dans le paramètre **Replace** sont différentes. La différence est que la commande Modifier la file d'attente ne modifie pas les attributs non spécifiés. Créer une file d'attente avec MQRP\_YES définit tous les attributs. Si vous utilisez MQRP\_YES, les attributs non spécifiés sont extraits de la définition par défaut et les attributs de l'objet remplacé, s'il en existe un, sont ignorés.)

La commande échoue si les deux instructions suivantes sont vraies:

- La commande définit les attributs qui nécessiteraient l'utilisation de MQFC\_YES sur le paramètre **Force** si vous utilisiez la commande Modifier la file d'attente.
- L'objet est ouvert.

La commande Modifier la file d'attente avec MQFC\_YES sur le paramètre **Force** aboutit dans cette situation.

Si MQSCO\_CELL est spécifié dans le paramètre **Scope** sous AIX and Linuxet qu'il existe déjà une file d'attente portant le même nom dans le répertoire de la cellule, la commande échoue. La commande échoue même si MQRP\_YES est spécifié.

La valeur peut être l'une des valeurs suivantes :

### **MQRP\_YES**

Remplacer la définition existante.

#### **MQRP\_NO**

Ne remplacez pas la définition existante.

## **RetentionInterval (MQCFIN)**

Intervalle de conservation (identificateur de paramètre: MQIA\_RETENTION\_INTERVAL).

Nombre d'heures pendant lesquelles la file d'attente peut être nécessaire, en fonction de la date et de l'heure de création de la file d'attente.

Cette information est mise à disposition d'une application de maintenance ou d'un opérateur. Elle peut servir à déterminer si une file n'est plus requise. Le gestionnaire de files d'attente ne supprime pas les files d'attente et n'empêche pas la suppression des files d'attente si leur intervalle de conservation n'est pas arrivé à expiration. Il est de la responsabilité de l'utilisateur de prendre les mesures nécessaires.

Indiquez une valeur comprise entre 0 et 999 999 999.

#### **Portée (MQCFIN)**

Portée de la définition de file d'attente (identificateur de paramètre: MQIA\_SCOPE).

Indique si la portée de la définition de file d'attente s'étend au-delà du gestionnaire de files d'attente propriétaire de la file d'attente. Il le fait si le nom de la file d'attente est contenu dans un répertoire de cellule, de sorte qu'il soit connu de tous les gestionnaires de files d'attente de la cellule.

Si cet attribut passe de MQSCO\_CELL à MQSCO\_Q\_MGR, l'entrée de la file d'attente est supprimée du répertoire de la cellule.

Les modèles et les files d'attente dynamiques ne peuvent pas être modifiés pour avoir une portée de cellule.

Si la valeur MQSCO\_Q\_MGR est remplacée par MQSCO\_CELL, une entrée de la file d'attente est créée dans le répertoire de la cellule. S'il existe déjà une file d'attente portant le même nom dans le répertoire de cellule, la commande échoue. La commande échoue également si aucun service annuaire prenant en charge un répertoire de cellule n'est configuré.

La valeur peut être :

### **MQSCO\_Q\_MGR**

Portée du gestionnaire de files d'attente.

### **MQSCO\_CELL**

Portée de la cellule.

Cette valeur n'est pas prise en charge sous IBM i.

Ce paramètre n'est pas disponible sous z/OS.

#### **Partageabilité (MQCFIN)**

La file d'attente peut être partagée ou non (identificateur de paramètre: MQIA\_SHAREABILITY).

Indique si plusieurs instances d'application peuvent ouvrir cette file en entrée.

La valeur peut être l'une des valeurs suivantes :

#### **MQQA\_SHAREABLE**

La file d'attente est partageable.

### **MQQA\_NOT\_SHAREABLE**

La file d'attente n'est pas partageable.

# **EXAMPLE StorageClass (MQCFST)**

Classe de stockage (identificateur de paramètre: MQCA\_STORAGE\_CLASS). Ce paramètre s'applique à z/OS uniquement.

Indique le nom de la classe de stockage.

La longueur maximale de la chaîne est MQ\_STORAGE\_CLASS\_LENGTH.

# **Multi** StreamQ (MQCFST)

Nom de la file d'attente de diffusion en flux (identificateur de paramètre: MQCA\_STREAM\_QUEUE\_NAME)

**Remarque :** Si l'utilisateur définissant l'attribut **Streamq** ne dispose pas des droits de modification sur la file d'attente de flux choisie, la commande échoue avec le message d'erreur AMQ8135E Non autoriséou le message équivalent CSQ9016E sur z/OS.

En outre, si la file d'attente de flux n'existe pas, le message d'erreur AMQ8135E est renvoyé à la place de l'objet AMQ8147E IBM MQ introuvable ou du message CSQM125I sur z/OS.

# **Multi** StreamQService (MQCFIN)

Qualité de service utilisée lors de la distribution de messages à **Streamq** (identificateur de paramètre: MQIA\_STREAM\_QUEUE\_QOS)

La valeur peut être :

#### **MQST\_BEST\_EFFORT**

Si le message d'origine peut être distribué, mais que le message diffusé en flux ne peut pas l'être, le message d'origine reste distribué à sa file d'attente.

Il s'agit de la valeur par défaut.

## **MQST\_MUST\_DUP**

Le gestionnaire de files d'attente s'assure que le message d'origine et le message transmis sont correctement distribués dans leurs files d'attente.

Si, pour une raison quelconque, le message transmis ne peut pas être distribué dans sa file d'attente, le message d'origine n'est pas non plus distribué dans sa file d'attente.

#### **TargetType (MQCFIN)**

Type de cible (identificateur de paramètre: MQIA\_BASE\_TYPE).

Indique le type d'objet auquel l'alias correspond.

La valeur peut être l'une des valeurs suivantes :

## **MQOT\_Q**

L'objet est une file d'attente.

#### **MQOT\_TOPIC**

L'objet est une rubrique.

#### **TriggerControl (MQCFIN)**

Contrôle de déclencheur (identificateur de paramètre: MQIA\_TRIGGER\_CONTROL).

Indique si les messages de déclenchement sont placés dans la file d'initialisation.

La valeur peut être :

#### **MQTC\_OFF**

Messages de déclenchement non requis.

#### **MQTC\_ON**

Messages de déclenchement requis.

## **TriggerData (MQCFST)**

Données de déclenchement (identificateur de paramètre: MQCA\_TRIGGER\_DATA).

Indique les données utilisateur que le gestionnaire de files d'attente inclut dans le message de déclenchement. Ces données sont mises à la disposition de l'application de surveillance qui traite la file d'attente d'initialisation et de l'application qui est démarrée par le moniteur.

La longueur maximale de la chaîne est MQ\_TRIGGER\_DATA\_LENGTH.

### **TriggerDepth (MQCFIN)**

Profondeur du déclencheur (identificateur de paramètre: MQIA\_TRIGGER\_DEPTH).

Indique (lorsque *TriggerType* est MQTT\_DEPTH) le nombre de messages qui initient un message de déclenchement dans la file d'attente d'initialisation. Cette valeur doit être comprise entre 1 et 999 999 999.

#### **Priorité TriggerMsg(MQCFIN)**

Priorité des messages de seuil pour les déclencheurs (identificateur de paramètre: MQIA\_TRIGGER\_MSG\_PRIORITY).

Indique la priorité minimale qu'un message doit avoir pour pouvoir provoquer ou être compté pour un événement déclencheur. La valeur doit être comprise dans la plage des valeurs de priorité prises en charge (0 à 9).

### **TriggerType (MQCFIN)**

Type de déclencheur (identificateur de paramètre: MQIA\_TRIGGER\_TYPE).

Définit la condition d'initialisation d'un événement de déclenchement. Lorsqu'elle est remplie, un message de déclenchement est envoyé à la file d'initialisation.

La valeur peut être l'une des valeurs suivantes :

### **MQTT\_NONE**

Aucun message de déclenchement.

#### **MQTT\_EVERY**

Déclencher un message pour chaque message.

## **MQTT\_FIRST**

Message de déclenchement lorsque la longueur de la file d'attente passe de 0 à 1.

## **MQTT\_DEPTH**

Message de déclenchement lorsque le seuil de longueur est dépassé.

### **Utilisation (MQCFIN)**

Syntaxe (identificateur de paramètre: MQIA\_USAGE).

Indique si la file d'attente est destinée à une utilisation normale ou à la transmission de messages à un gestionnaire de files d'attente de messages éloignées.

La valeur peut être l'une des valeurs suivantes :

#### **MQUS\_NORMAL**

Utilisation normale.

#### **MQUS\_TRANSMISSION**

File d'attente de transmission.

#### **XmitQName (MQCFST)**

Nom de la file d'attente de transmission (identificateur de paramètre: MQCA\_XMIT\_Q\_NAME).

Indique le nom local de la file d'attente de transmission à utiliser pour les messages destinés à une file d'attente éloignée ou à une définition d'alias de gestionnaire de files d'attente.

Si *XmitQName* est vide, une file d'attente portant le même nom que *RemoteQMgrName* est utilisée comme file d'attente de transmission.

Cet attribut est ignoré si la définition est utilisée en tant qu'alias de gestionnaire de files d'attente et que *RemoteQMgrName* est le nom du gestionnaire de files d'attente connecté.

Il est également ignoré lorsque la définition est utilisée comme définition d'alias de file d'attente de réponses.

La longueur maximale de la chaîne est MQ\_Q\_NAME\_LENGTH.

## **Codes d'erreur (modification, copie et création de file d'attente)**

Cette commande peut renvoyer les erreurs suivantes dans l'en-tête de format de réponse, en plus des valeurs indiquées dans [«Codes d'erreur applicables à toutes les commandes», à la page 1074](#page-1073-0).

### **Motif (MQLONG)**

La valeur peut être l'une des valeurs suivantes :

#### **MQRCCF\_CELL\_DIR\_NOT\_AVAILABLE**

Répertoire de cellules non disponible.

### **MQRCCF\_CLUSTER\_NAME\_CONFLICT**

Conflit de nom de cluster.

**MQRCCF\_CLUSTER\_Q\_USAGE\_ERROR**

Conflit d'utilisation du cluster.

#### **MQRCCF\_DYNAMIC\_Q\_SCOPE\_ERROR** Erreur de définition de file d'attente dynamique.

**MQRCCF\_FORCE\_VALUE\_ERROR**

Valeur de force incorrecte.

# **MQRCCF\_Q\_ALREADY\_IN\_CELL**

La file d'attente existe dans la cellule.

## **MQRCCF\_Q\_TYPE\_ERROR**

Type de file d'attente incorrect.

# **MULLER MORCCF\_STREAMQ\_CONFLICT**

Cette file d'attente comporte un ou plusieurs attributs incompatibles avec la définition de l'attribut STREAMQ.

# **Multi MORCCF\_STREAMQ\_DEST\_CONFLICT**

L'attribut STREAMQ fait référence à une file d'attente comportant un ou plusieurs attributs incompatibles avec le fait d'être une file d'attente de diffusion en flux.

# **Multi MORCCF\_STREAMQ\_DEST\_NOT\_SUPP**

L'attribut STREAMQ fait référence à une file d'attente qui ne peut pas être utilisée en tant que file d'attente de diffusion en flux.

# **Multi MORCCF\_STREAMQ\_NOT\_SUPPORTED**

L'attribut STREAMQ ne peut pas être défini sur cette file d'attente.

# *Modifier, copier et créer un service sur Multiplatforms*

La commande PCF permet de modifier des définitions de service existantes. Les commandes de copie et de création de service créent de nouvelles définitions de service. La commande de copie utilise les valeurs d'attribut d'une définition de service existante.

La commande MQCMD\_CHANGE\_SERVICE (Modifier un service) permet de modifier les attributs spécifiés d'une définition de service IBM MQ existante. Pour les paramètres facultatifs qui sont omis, la valeur ne change pas.

La commande de service de copie (MQCMD\_COPY\_SERVICE) crée une définition de service IBM MQ en utilisant, pour les attributs non spécifiés dans la commande, les valeurs d'attribut d'une définition de service existante.

La commande MQCMD\_CREATE\_SERVICE (Créer un service) crée une définition de service IBM MQ . Tous les attributs qui ne sont pas définis explicitement sont définis sur les valeurs par défaut sur le gestionnaire de files d'attente de destination.

# **Paramètre obligatoire (Modifier et créer un service)**

### **ServiceName (MQCFST)**

Nom de la définition de service à modifier ou à créer (identificateur de paramètre: MQCA\_SERVICE\_NAME).

La longueur maximale de la chaîne est MQ\_OBJECT\_NAME\_LENGTH.

# **Paramètres requis (service de copie)**

### **Nom FromService(MQCFST)**

Nom de la définition de service à partir de laquelle la copie doit être effectuée (identificateur de paramètre: MOCACF\_FROM\_SERVICE\_NAME).

Ce paramètre indique le nom de la définition de service existante qui contient des valeurs pour les attributs non spécifiés dans cette commande.

La longueur maximale de la chaîne est MQ\_OBJECT\_NAME\_LENGTH.

### **Nom ToService(MQCFST)**

Nom du service de livraison (identificateur de paramètre: MQCACF\_TO\_SERVICE\_NAME).

Ce paramètre indique le nom de la nouvelle définition de service. S'il existe une définition de service portant ce nom, *Replace* doit être spécifié en tant que MQRP\_YES.

La longueur maximale de la chaîne est MQ\_OBJECT\_NAME\_LENGTH.

# **Paramètres facultatifs (Change, Copy et Create Service)**

### **Remplacement (MQCFIN)**

Remplacez les attributs (identificateur de paramètre: MQIACF\_REPLACE).

S'il existe une définition de liste de noms portant le même nom que *ToServiceName* , ce paramètre indique s'il doit être remplacé. La valeur peut être :

## **MQRP\_OUI**

Remplacer la définition existante.

#### **MQRP\_NON**

Ne remplacez pas la définition existante.

#### **ServiceDesc (MQCFST)**

Description de la définition de service (identificateur de paramètre: MQCA\_SERVICE\_DESC).

Ce paramètre est un commentaire en texte en clair qui fournit des informations descriptives sur la définition de service. Elle doit contenir uniquement des caractères affichables.

Si des caractères qui ne figurent pas dans l'ID de jeu de caractères codés (CCSID) du gestionnaire de files d'attente sur lequel la commande est exécutée sont utilisés, ils peuvent être convertis de manière incorrecte.

La longueur maximale de la chaîne est MQ\_SERVICE\_DESC\_LENGTH.

#### **ServiceType (MQCFIN)**

Mode d'exécution du service (identificateur de paramètre: MQIA\_SERVICE\_TYPE).

Spécifiez :

## **SERVEUR\_TYPE\_MQ**

Une seule instance du service peut être exécutée à la fois, avec le statut du service rendu disponible par la commande Inquire Service Status.

#### **MQSVC\_TYPE\_COMMANDE**

Plusieurs instances du service peuvent être démarrées.

#### **StartArguments (MQCFST)**

Arguments à transmettre au programme au démarrage (identificateur de paramètre: MOCA SERVICE START ARGS).

Spécifiez chaque argument dans la chaîne comme vous le feriez sur une ligne de commande, avec un espace pour séparer chaque argument du programme.

La longueur maximale de la chaîne est MQ\_SERVICE\_ARGS\_LENGTH.

#### **StartCommand (MQCFST)**

Nom du programme de service (identificateur de paramètre: MQCA\_SERVICE\_START\_COMMAND).

Indique le nom du programme à exécuter. Vous devez indiquer un chemin d'accès complet au programme exécutable.

La longueur maximale de la chaîne est MQ\_SERVICE\_COMMAND\_LENGTH.

#### **StartMode (MQCFIN)**

Mode service (identificateur de paramètre: MQIA\_SERVICE\_CONTROL).

Indique comment le service doit être démarré et arrêté. La valeur peut être l'une des valeurs suivantes :

#### **MQSVC\_CONTROL\_MANUAL**

Le service ne doit pas être démarré automatiquement ou arrêté automatiquement. Il doit être contrôlé par une commande utilisateur. Cette valeur est la valeur par défaut.

## **MQSVC\_CONTROL\_Q\_MGR**

Le service défini doit être démarré et arrêté en même temps que le gestionnaire de files d'attente.

### **MQSVC\_CONTROL\_Q\_MGR\_START**

Le service doit être démarré en même temps que le gestionnaire de files d'attente, mais il n'est pas demandé de s'arrêter lorsque le gestionnaire de files d'attente est arrêté.

### **StderrDestination (MQCFST)**

Indique le chemin d'accès à un fichier vers lequel l'erreur standard (stderr) du programme de service doit être redirigée (identificateur de paramètre: MQCA\_STDERR\_DESTINATION).

Si le fichier n'existe pas au démarrage du programme de service, il est créé.

La longueur maximale de la chaîne est MQ\_SERVICE\_PATH\_LENGTH.

## **StdoutDestination (MQCFST)**

Indique le chemin d'accès à un fichier vers lequel la sortie standard (stdout) du programme de service doit être redirigée (identificateur de paramètre: MQCA\_STDOUT\_DESTINATION).

Si le fichier n'existe pas au démarrage du programme de service, il est créé.

La longueur maximale de la chaîne est MQ\_SERVICE\_PATH\_LENGTH.

## **StopArguments (MQCFST)**

Indique les arguments à transmettre au programme d'arrêt lorsqu'il est invité à arrêter le service (identificateur de paramètre: MQCA\_SERVICE\_STOP\_ARGS).

Spécifiez chaque argument dans la chaîne comme vous le feriez sur une ligne de commande, avec un espace pour séparer chaque argument du programme.

La longueur maximale de la chaîne est MQ\_SERVICE\_ARGS\_LENGTH.

## **StopCommand (MQCFST)**

Commande d'arrêt du programme de service (identificateur de paramètre: MQCA\_SERVICE\_STOP\_COMMAND).

Ce paramètre correspond au nom du programme à exécuter lorsque l'arrêt du service est demandé. Vous devez indiquer un chemin d'accès complet au programme exécutable.

La longueur maximale de la chaîne est MQ\_SERVICE\_COMMAND\_LENGTH.

# *Change, Copy, and Create Storage Class on z/OS*

The Change Storage Class PCF command changes existing storage class definitions. The Copy and Create Storage Class commands create new storage class definitions - the Copy command uses attribute values of an existing storage class definition.

The Change Storage Class (MQCMD\_CHANGE\_STG\_CLASS) command changes the characteristics of a storage class. For any optional parameters that are omitted, the value does not change.

The Copy Storage Class (MQCMD\_COPY\_STG\_CLASS) command creates a storage class to page set mapping using, for attributes not specified in the command, the attribute values of an existing storage class.

The Create Storage Class (MQCMD\_CREATE\_STG\_CLASS) command creates a storage class to page set mapping. Any attributes that are not defined explicitly are set to the default values on the destination queue manager.

# **Required parameter (Change and Create Storage Class)**

### **StorageClassName (MQCFST)**

The name of the storage class to be changed or created (parameter identifier: MQCA\_STORAGE\_CLASS).

The maximum length of the string is MQ\_STORAGE\_CLASS\_LENGTH.

# **Required parameters (Copy Storage Class)**

### **FromStorageClassName (MQCFST)**

The name of the storage class to be copied from (parameter identifier: MQCACF\_FROM\_STORAGE\_CLASS).

On z/OS, the queue manager searches for an object with the name you specify and a disposition of MQQSGD\_Q\_MGR or MQQSGD\_COPY to copy from. This parameter is ignored if a value of MQQSGD\_COPY is specified for *QSGDisposition*. In this case, an object with the name specified by *ToStorageClassName* and the disposition MQQSGD\_GROUP is searched for to copy from.

The maximum length of the string is MQ\_STORAGE\_CLASS\_LENGTH.

## **ToStorageClassName (MQCFST)**

The name of the storage class to copy to (parameter identifier: MQCACF\_TO\_STORAGE\_CLASS).

The maximum length of the string is MQ\_STORAGE\_CLASS\_LENGTH.

# **Optional parameters (Change, Copy, and Create Storage Class)**

## **CommandScope (MQCFST)**

Command scope (parameter identifier: MQCACF\_COMMAND\_SCOPE).

Specifies how the command is executed when the queue manager is a member of a queue sharing group. You can specify one of the following:

- blank (or omit the parameter altogether). The command is executed on the queue manager on which it was entered.
- a queue manager name. The command is executed on the queue manager you specify, providing it is active within the queue sharing group. If you specify a queue manager name other than the queue manager on which it was entered, you must be using a queue sharing group environment, and the command server must be enabled.
- an asterisk (\*). The command is executed on the local queue manager and is also passed to every active queue manager in the queue sharing group.

The maximum length is MQ\_QSG\_NAME\_LENGTH.

## **PageSetId (MQCFIN)**

Page set identifier that the storage class is to be associated with (parameter identifier: MQIA\_PAGESET\_ID).

Specify a string of two numeric characters in the range 00 through 99.

If you do not specify this parameter, the default is taken from the default storage class SYSTEMST.

No check is made that the page set has been defined; an error is raised only if you try to put a message to a queue that specifies this storage class (MQRC\_PAGESET\_ERROR).

### **PassTicketApplication (MQCFST)**

Pass ticket application (parameter identifier: MQCA\_PASS\_TICKET\_APPL).

The application name that is passed to RACF when authenticating the passticket specified in the MQIIH header.

The maximum length is MQ\_PASS\_TICKET\_APPL\_LENGTH.

### **QSGDisposition (MQCFIN)**

Disposition of the object within the group (parameter identifier: MQIA\_QSG\_DISP).

Specifies the disposition of the object to which you are applying the command (that is, where it is defined and how it behaves). The value can be any of the following values:

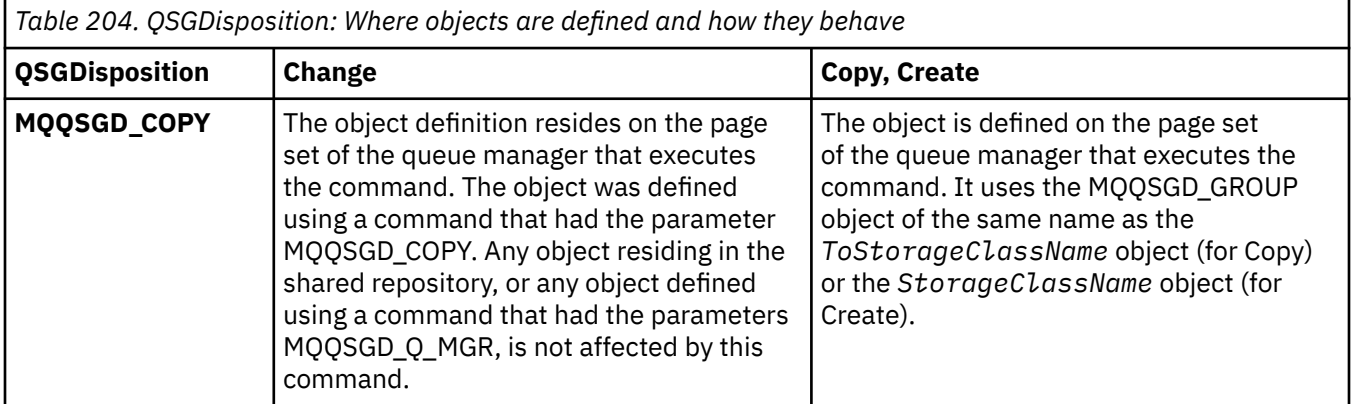

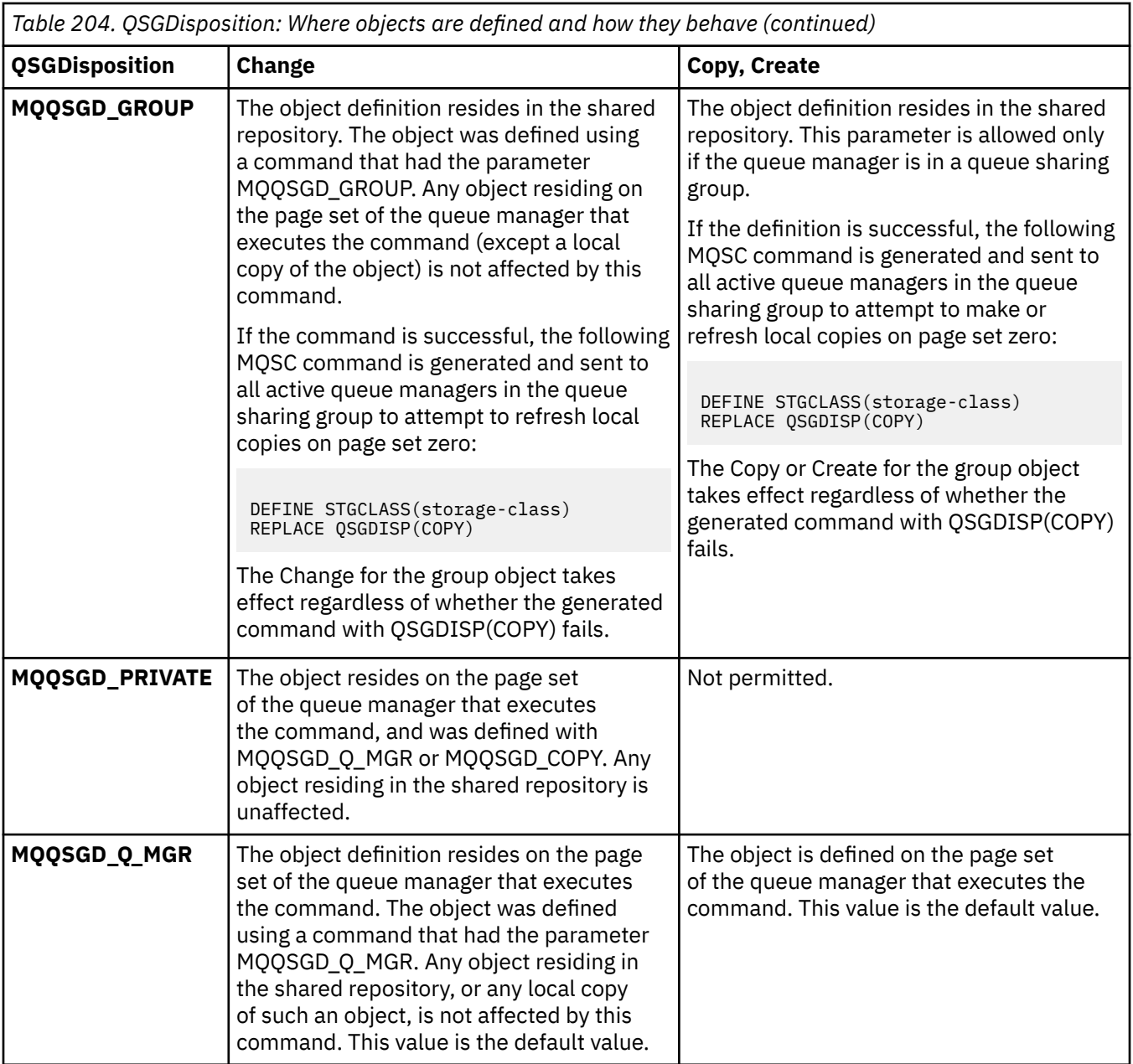

### **Replace (MQCFIN)**

Replace attributes (parameter identifier: MQIACF\_REPLACE).

If a storage class definition with the same name as *ToStorageClassName* exists, this parameter specifies whether it is to be replaced. The value can be:

## **MQRP\_YES**

Replace existing definition.

## **MQRP\_NO**

Do not replace existing definition.

## **StorageClassDesc (MQCFST)**

The description of the storage class (parameter identifier: MQCA\_STORAGE\_CLASS\_DESC).

The maximum length is MQ\_STORAGE\_CLASS\_DESC\_LENGTH.

## **XCFGroupName (MQCFST)**

XCF group name (parameter identifier: MQCA\_XCF\_GROUP\_NAME).

If you are using the IMS bridge, this parameter is the name of the XCF group to which the IMS system belongs.

The maximum length is MQ\_XCF\_GROUP\_NAME\_LENGTH.

## **XCFMemberName (MQCFST)**

XCF member name (parameter identifier: MQCA\_XCF\_MEMBER\_NAME).

If you are using the IMS bridge, this parameter is the XCF member name of the IMS system within the XCF group specified in *XCFGroupName*.

The maximum length is MQ\_XCF\_MEMBER\_NAME\_LENGTH.

## *Modifier, copier et créer un abonnement*

La commande Change Subscription PCF permet de modifier les définitions d'abonnement existantes. Les commandes Copier et Créer un abonnement créent de nouvelles définitions d'abonnement. La commande Copier utilise les valeurs d'attribut d'une définition d'abonnement existante.

La commande de modification d'abonnement (MOCMD\_CHANGE\_SUBSCRIPTION) modifie les attributs spécifiés d'un abonnement IBM MQ existant. Pour les paramètres facultatifs qui sont omis, la valeur ne change pas.

La commande Copy Subscription (MQCMD\_COPY\_SUBSCRIPTION) crée un abonnement IBM MQ en utilisant, pour les attributs non spécifiés dans la commande, les valeurs d'attribut d'un abonnement existant.

La commande Créer un abonnement (MQCMD\_CREATE\_SUBSCRIPTION) crée un abonnement d'administration IBM MQ afin que les applications existantes puissent participer à l'application de publication / abonnement.

# **Paramètres requis (Modifier l'abonnement)**

## **SubName (MQCFST)**

Nom de la définition d'abonnement à modifier (identificateur de paramètre: MQCACF\_SUB\_NAME).

La longueur maximale de la chaîne est MQ\_SUB\_NAME\_LENGTH.

ou

## **SubId (MQCFBS)**

Identificateur unique de la définition d'abonnement à modifier (identificateur de paramètre: MQBACF\_SUB\_ID).

La longueur maximale de la chaîne est MQ\_CORREL\_ID\_LENGTH.

# **Paramètres requis (Copy Subscription)**

### **Nom ToSubscription(MQCFBS)**

Nom de l'abonnement vers lequel effectuer la copie (identificateur de paramètre: MQCACF\_TO\_SUB\_NAME).

La longueur maximale de la chaîne est MQ\_SUB\_NAME\_LENGTH.

Vous avez besoin d'au moins l'un des éléments *FromSubscriptionName* ou *SubId*.

### **Nom FromSubscription(MQCFST)**

Nom de la définition d'abonnement à partir de laquelle la copie doit être effectuée (identificateur de paramètre: MQCACF\_FROM\_SUB\_NAME).

**EXTUS EXTUS** Sous z/OS, le gestionnaire de files d'attente recherche un objet avec le nom que vous spécifiez et une disposition de MQQSGD\_Q\_MGR ou MQQSGD\_COPY à partir de laquelle effectuer la copie. Ce paramètre est ignoré si une valeur de MQQSGD\_COPY est spécifiée pour *QSGDisposition*. Dans ce cas, un objet avec le nom spécifié par *ToSubscriptionName* et la disposition MQQSGD\_GROUP est utilisé.

La longueur maximale de la chaîne est MQ\_SUB\_NAME\_LENGTH.

## **SubId (MQCFBS)**

Identificateur unique de la définition d'abonnement à modifier (identificateur de paramètre: MQBACF\_SUB\_ID).

La longueur maximale de la chaîne est MQ\_CORREL\_ID\_LENGTH.

## **Paramètres requis (Créer un abonnement)**

Vous devez fournir le *SubName*.

## **SubName (MQCFST)**

Nom de la définition d'abonnement à modifier (identificateur de paramètre: MQCACF\_SUB\_NAME).

La longueur maximale de la chaîne est MQ\_SUB\_NAME\_LENGTH.

Vous avez besoin d'au moins l'un des éléments *TopicObject* ou *TopicString*.

## **TopicObject (MQCFST)**

Nom d'un objet de rubrique défini précédemment à partir duquel est obtenu le nom de rubrique de l'abonnement (identificateur de paramètre: MQCA\_TOPIC\_NAME). Bien que le paramètre soit accepté, la valeur spécifiée ne peut pas être différente de la valeur d'origine pour l'abonnement aux modifications.

La longueur maximale de la chaîne est MQ\_TOPIC\_NAME\_LENGTH.

## **TopicString (MQCFST)**

Chaîne de rubrique résolue (identificateur de paramètre: MQCA\_TOPIC\_STRING)..

La longueur maximale de la chaîne est MQ\_TOPIC\_STR\_LENGTH.

# **Paramètres facultatifs (Modifier, Copier et Créer un abonnement)**

### $z/0S$

## **CommandScope (MQCFST)**

Portée de la commande (identificateur de paramètre: MQCACF\_COMMAND\_SCOPE). Ce paramètre s'applique à z/OS uniquement.

Indique comment la commande est traitée lorsque le gestionnaire de files d'attente est membre d'un groupe de partage de files d'attente. Vous pouvez indiquer un des éléments suivants :

- vide (ou omettre complètement le paramètre). La commande est traitée sur le gestionnaire de files d'attente sur lequel elle est traitée.
- un nom de gestionnaire de files d'attente. La commande est traitée sur le gestionnaire de files d'attente que vous spécifiez, à condition qu'elle soit active dans le groupe de partage de files d'attente. Si vous spécifiez un nom de gestionnaire de files d'attente autre que celui du gestionnaire de files d'attente sur lequel il a été entré, vous devez utiliser un environnement de groupe de partage de files d'attente et le serveur de commandes doit être activé.
- un astérisque (\*). La commande est traitée sur le gestionnaire de files d'attente local et est également transmise à chaque gestionnaire de files d'attente actif du groupe de partage de files d'attente.

La longueur maximale est MQ\_QSG\_NAME\_LENGTH.

### **Destination (MQCFST)**

Destination (identificateur de paramètre: MQCACF\_DESTINATION).

Indique le nom de la file d'attente de cluster, distante, locale ou d'alias, dans laquelle sont placés les messages liés à cet abonnement.

Ce paramètre est obligatoire si *DestinationClass* est défini sur MQDC\_FOURNISSEZ; il n'est pas applicable si *DestinationClass* est défini sur MQDC\_MANAGED.

#### **DestinationClass (MQCFIN)**

Classe de destination (identificateur de paramètre: MQIACF\_DESTINATION\_CLASS).

Indique si la destination est gérée.

Spécifiez :

#### **MQDC\_GERE**

La destination est gérée.

#### **MQDC\_FOURNI**

La file d'attente de destination est celle indiquée dans la zone *Destination* .

Bien que le paramètre soit accepté, la valeur spécifiée ne peut pas être différente de la valeur d'origine pour l'abonnement aux modifications.

#### **ID DestinationCorrel(MQCFBS)**

Identificateur de corrélation de destination (identificateur de paramètre: MOBACF\_DESTINATION\_CORREL\_ID).

Fournit un identificateur de corrélation placé dans la zone *CorrelId* du descripteur de message pour tous les messages envoyés à cet abonnement.

La longueur maximale est MQ\_CORREL\_ID\_LENGTH.

#### **Gestionnaire DestinationQueue(MQCFST)**

Gestionnaire de files d'attente de destination (identificateur de paramètre: MQCACF\_DESTINATION\_Q\_MGR).

Indique le nom du gestionnaire de files d'attente de destination, local ou distant, auquel les messages de l'abonnement sont transférés.

La longueur maximale de la chaîne est MQ\_Q\_MGR\_NAME\_LENGTH.

#### **Expiration (MQCFIN)**

Durée, en dixièmes de seconde, à laquelle un abonnement expire après sa date et son heure de création (identificateur de paramètre: MQIACF\_EXPIRY).

La valeur par défaut de MOEI UNLIMITED signifie que l'abonnement n'expire jamais.

Une fois qu'un abonnement est arrivé à expiration, il peut être supprimé par le gestionnaire de files d'attente et ne reçoit plus de publications.

### **Jeton PublishedAccounting(MQCFBS)**

Valeur du jeton de comptabilité utilisé dans la zone *AccountingToken* du descripteur de message (identificateur de paramètre: MQBACF\_ACCOUNTING\_TOKEN).

La longueur maximale de la chaîne est MQ\_ACCOUNTING\_TOKEN\_LENGTH.

#### **Identificateur PublishedApplication(MQCFST)**

Valeur des données d'identité d'application utilisées dans la zone *ApplIdentityData* du descripteur de message (identificateur de paramètre: MQCACF\_APPL\_IDENTITY\_DATA.

La longueur maximale de la chaîne est MQ\_APPL\_IDENTITY\_DATA\_LENGTH.

#### **PublishPriority (MQCFIN)**

Priorité du message envoyé à cet abonnement (identificateur de paramètre: MQIACF\_PUB\_PRIORITY).

La valeur peut être :

#### **MQPRI\_PRIORITY\_AS\_PUBLISHED**

La priorité des messages envoyés à cet abonnement est extraite de la priorité fournie au message publié. Cette valeur est la valeur par défaut fournie.

#### **MQPRI\_PRIORITY\_AS\_QDEF**

La priorité des messages envoyés à cet abonnement est déterminée par la priorité par défaut de la file d'attente définie comme destination.

### **0 à 9**

Valeur entière fournissant une priorité explicite pour les messages envoyés à cet abonnement.

## **Propriétés de PublishSubscribe(MQCFIN)**

Indique comment les propriétés de message liées à la publication / abonnement sont ajoutées aux messages envoyés à cet abonnement (identificateur de paramètre: MQIACF\_PUBSUB\_PROPERTIES).

La valeur peut être :

## **MQPSPROP\_COMPAT**

Si la publication d'origine est un message PCF, les propriétés de publication / abonnement sont ajoutées en tant qu'attributs PCF. Sinon, les propriétés de publication / abonnement sont ajoutées dans un en-tête MQRFH version 1. Cette méthode est compatible avec les applications codées pour une utilisation avec les versions précédentes de IBM MQ.

## **MQPSPROP\_NONE**

N'ajoutez pas de propriétés de publication / abonnement aux messages. Cette valeur est la valeur par défaut fournie.

## **MQPSPROP\_RFH2**

Les propriétés de publication / abonnement sont ajoutées dans un en-tête MQRFH version 2. Cette méthode est compatible avec les applications codées pour une utilisation avec IBM Integration Bus, anciennement WebSphere Message Broker.

## **Sélecteur (MQCFST)**

Indique le sélecteur appliqué aux messages publiés dans la rubrique (identificateur de paramètre: MQCACF\_SUB\_SELECTOR). Bien que le paramètre soit accepté, la valeur spécifiée ne peut pas être différente de la valeur d'origine pour l'abonnement aux modifications.

Seuls les messages qui répondent aux critères de sélection sont placés dans la destination spécifiée par cet abonnement.

La longueur maximale de la chaîne est MQ\_SELECTOR\_LENGTH.

### **SubscriptionLevel (MQCFIN)**

Niveau de la hiérarchie d'interception des abonnements auquel cet abonnement est effectué (identificateur de paramètre: MQIACF\_SUB\_LEVEL). Pour vous assurer qu'une application d'interception reçoit des messages avant tout autre abonné, assurez-vous qu'elle possède le niveau d'abonnement le plus élevé de tous les abonnés. Bien que le paramètre soit accepté, la valeur spécifiée ne peut pas être différente de la valeur d'origine pour l'abonnement aux modifications.

La valeur peut être :

## **0 - 9**

Entier compris entre 0 et 9. La valeur par défaut est 1. Les abonnés avec un niveau d'abonnement de 9 interceptent les publications avant d'atteindre les abonnés avec des niveaux d'abonnement inférieurs.

### **SubscriptionScope (MQCFIN)**

Détermine si cet abonnement est transmis à d'autres gestionnaires de files d'attente du réseau (identificateur de paramètre: MQIACF\_SUBSCRIPTION\_SCOPE). Bien que le paramètre soit accepté, la valeur spécifiée ne peut pas être différente de la valeur d'origine pour l'abonnement aux modifications.

La valeur peut être :

### **MQTSCOPE\_ALL**

L'abonnement est envoyé à tous les gestionnaires de files d'attente directement connectés via une collectivité ou une hiérarchie de publications/d'abonnements. Cette valeur est la valeur par défaut fournie.

### **MQTSCOPE\_QMGR**

L'abonnement transmet uniquement les messages publiés dans la rubrique de ce gestionnaire de files d'attente.

### **SubscriptionUser (MQCFST)**

ID utilisateur qui'possède'cet abonnement. Ce paramètre correspond soit à l'ID utilisateur associé au créateur de l'abonnement, soit, si la reprise de l'abonnement est autorisée, à l'ID utilisateur qui a repris l'abonnement pour la dernière fois. (identificateur de paramètre: MQCACF\_SUB\_USER\_ID).

La longueur maximale de la chaîne est MQ\_USER\_ID\_LENGTH.

#### **TopicString (MQCFST)**

Chaîne de rubrique résolue (identificateur de paramètre: MQCA\_TOPIC\_STRING). Bien que le paramètre soit accepté, la valeur spécifiée ne peut pas être différente de la valeur d'origine pour l'abonnement aux modifications.

La longueur maximale de la chaîne est MQ\_TOPIC\_STR\_LENGTH.

#### **Données utilisateur (MQCFST)**

Données utilisateur (identificateur de paramètre: MQCACF\_SUB\_USER\_DATA).

Indique les données utilisateur associées à l'abonnement

La longueur maximale de la chaîne est MQ\_USER\_DATA\_LENGTH.

#### **VariableUser (MQCFST)**

Indique si un utilisateur autre que celui qui a créé l'abonnement, c'est-à-dire l'utilisateur indiqué dans *SubscriptionUser* , peut prendre le contrôle de l'abonnement (identificateur de paramètre: MQIACF\_VARIABLE\_USER\_ID).

La valeur peut être :

#### **Utilisateur MQVU\_ANY\_USER**

N'importe quel utilisateur peut prendre le contrôle de la propriété. Cette valeur est la valeur par défaut fournie.

#### **MQVU\_UTILISATEUR\_FIXED\_USER**

Aucun autre utilisateur ne peut prendre le contrôle de la propriété.

#### **WildcardSchema (MQCFIN)**

Indique le schéma à utiliser lors de l'interprétation des caractères génériques contenus dans *TopicString* (identificateur de paramètre: MQIACF\_WILDCARD\_SCHEMA). Bien que le paramètre soit accepté, la valeur spécifiée ne peut pas être différente de la valeur d'origine pour l'abonnement aux modifications.

La valeur peut être :

### **MQWS\_CHAR**

Les caractères génériques représentent des portions de chaînes à des fins de compatibilité avec le courtier IBM MQ V6.0 .

### **MQWS\_TOPIC**

Les caractères génériques représentent des parties de la hiérarchie de rubriques à des fins de compatibilité avec IBM Integration Bus. Cette valeur est la valeur par défaut fournie.

## *Modifier, copier et créer une rubrique*

La commande PCF permet de modifier des définitions de rubrique existantes. Les commandes Copier et Créer une rubrique créent de nouvelles définitions de rubrique. La commande Copier utilise les valeurs d'attribut d'une définition de rubrique existante.

La commande MOCMD\_CHANGE\_TOPIC (Modifier une rubrique) modifie les attributs spécifiés d'une définition de rubrique d'administration IBM MQ existante. Pour les paramètres facultatifs qui sont omis, la valeur ne change pas.

La commande de copie de rubrique (MQCMD\_COPY\_TOPIC) crée une définition de rubrique d'administration IBM MQ en utilisant, pour les attributs non spécifiés dans la commande, les valeurs d'attribut d'une définition de rubrique existante.

La commande MQCMD\_CREATE\_TOPIC (Créer une rubrique) permet de créer une définition de rubrique d'administration IBM MQ . Tous les attributs qui ne sont pas définis explicitement sont définis sur les valeurs par défaut sur le gestionnaire de files d'attente de destination.

# **Paramètre obligatoire (Modifier la rubrique)**

## **TopicName (MQCFST)**

Nom de la définition de rubrique d'administration à modifier (identificateur de paramètre: MQCA\_TOPIC\_NAME).

La longueur maximale de la chaîne est MQ\_TOPIC\_NAME\_LENGTH.

# **Paramètres requis (Copy Topic)**

## **FromTopicNom (MQCFST)**

Nom de la définition d'objet de rubrique d'administration à partir de laquelle la copie doit être effectuée (identificateur de paramètre: MQCACF\_FROM\_TOPIC\_NAME).

 $\approx$  z/OS Sous z/OS, le gestionnaire de files d'attente recherche un objet avec le nom que vous spécifiez et une disposition de MOOSGD\_O\_MGR ou MOOSGD\_COPY à partir de laquelle effectuer la copie. Ce paramètre est ignoré si une valeur de MQQSGD\_COPY est spécifiée pour *QSGDisposition*. Dans ce cas, un objet dont le nom est spécifié par *ToTopicName* et la disposition MQQSGD\_GROUP est recherché pour la copie à partir de.

La longueur maximale de la chaîne est MQ\_TOPIC\_NAME\_LENGTH.

## **TopicString (MQCFST)**

Chaîne de rubrique (identificateur de paramètre: MQCA\_TOPIC\_STRING).Cette chaîne utilise la barre oblique (/) comme délimiteur pour les éléments de l'arborescence de rubriques.

La longueur maximale de la chaîne est MQ\_TOPIC\_STR\_LENGTH.

### **ToTopicNom (MQCFST)**

Nom de la définition de rubrique d'administration vers laquelle effectuer la copie (identificateur de paramètre: MQCACF\_TO\_TOPIC\_NAME).

La longueur maximale de la chaîne est MQ\_TOPIC\_NAME\_LENGTH.

# **Paramètres requis (Créer une rubrique)**

### **TopicName (MQCFST)**

Nom de la définition de rubrique d'administration à créer (identificateur de paramètre: MQCA\_TOPIC\_NAME).

La longueur maximale de la chaîne est MQ\_TOPIC\_NAME\_LENGTH.

## **TopicString (MQCFST)**

Chaîne de rubrique (identificateur de paramètre: MQCA\_TOPIC\_STRING).

Ce paramètre est obligatoire et ne peut pas contenir la chaîne vide. Le caractère "/" dans cette chaîne a une signification spéciale. Il délimite les éléments de l'arborescence de rubrique. Une chaîne de rubrique peut commencer par le caractère "/" mais n'est pas obligatoire. Une chaîne commençant par le caractère "/" n'est pas identique à une chaîne qui ne commence pas par le caractère "/". Une chaîne de rubrique ne peut pas se terminer par le caractère "/".

La longueur maximale de la chaîne est MQ\_TOPIC\_STR\_LENGTH.

# **Paramètres facultatifs (Change, Copy et Create Topic)**

# **CapExpiry (MQCFIN)**

Traitement d'expiration bridé (identificateur de paramètre MQIA\_CAP\_EXPIRY) qui peut être une valeur entière ou prendre les valeurs de MQCEX\_NOLIMIT ou MQCEX\_AS\_PARENT.

Indique une limite de durée de vie pour les messages insérés à l'aide de l'objet, exprimée en 10ths de seconde. La valeur -1, affichée en tant que NOLIMIT, n'a aucun effet sur le traitement.

Notez qu'en plus de l'attribut CapExpiry lui-même, vous pouvez utiliser un attribut du paramètre **CUSTOM** , qui est une chaîne. Par conséquent, la transmission d'un paramètre PCF de chaîne MQCA\_CUSTOM a la valeur de chaîne CAPEXPRY(integer).

CapExpiry fournit, ou limite, la valeur de la zone MQMD Expiration de tout message inséré.

Une application ayant fourni un MQMD **Expiry** inférieur à toute valeur CapExpiry résolue est transmise. Cette valeur n'est pas remplacée par la valeur CapExpiry résolue.

Ce processus permet à un administrateur IBM MQ de limiter la durée de vie des messages insérés par une application qui a ignoré (ou n'a pas pu fournir, dans le cas de MQTT) les critères d'expiration des messages.

Toutefois, cette option ne permet pas à un administrateur de remplacer le comportement de l'application lorsque la durée de vie requise des messages a été sous-estimée.

Si vous spécifiez **CAPEXPRY** *ASPARENT*, la valeur est établie en déplaçant l'arborescence vers la racine, jusqu'au point de première résolution vers une valeur non *ASPARENT* . En outre, vous pouvez utiliser l'option CUSTOM CAPEXPRY. Pour plus d'informations, voir [Making CAPEXPRY a first class](https://community.ibm.com/community/user/integration/blogs/vasily-shcherbinin1/2022/10/24/making-capexpry-a-first-class-mqsc-attribute-in-mq) [MQSC attribute in MQ 9.3.1](https://community.ibm.com/community/user/integration/blogs/vasily-shcherbinin1/2022/10/24/making-capexpry-a-first-class-mqsc-attribute-in-mq) .

Comme pour les files d'attente, le plus petit **CAPEXPRY** trouvé lors d'une opération d'insertion est utilisé. Une limitation supplémentaire peut être définie pour des abonnés spécifiques, en fonction de la résolution **CAPEXPRY** appliquée sur le chemin pour résoudre la destination d'un abonnement.

La nouvelle valeur bridée pour l'expiration est utilisée lors du traitement de l'insertion comme si elle avait été fournie par l'application dans la structure MQMD.

La valeur *bridée* est évaluée pour chaque insertion effectuée et est donc sensible à la résolution de l'opération d'insertion. Par exemple, dans un cluster, où l'opération d'insertion est effectuée avec BIND NOT FIXED, les messages peuvent prendre des valeurs d'expiration différentes en fonction de la valeur CapExpiry définie pour la file d'attente de transmission utilisée par le canal.

 $z/0S$ Vous ne pouvez pas spécifier de valeur entière pour l'attribut CAPEXPRY sur un objet de rubrique avec QSGDISP (GROUP | COPY), qui se trouve dans un groupe de partage de files d'attente contenant des gestionnaires de files d'attente exécutant une version IBM MQ for z/OS inférieure à 9.4.0. Si vous tentez de le faire, les messages CSQM532I et CSQM533I sont générés pour identifier les gestionnaires de files d'attente qui ne prennent pas en charge CAPEXPRY et aucune modification n'est apportée à l'objet.

### **ClusterName (MQCFST)**

Nom du cluster auquel appartient la rubrique. (identificateur de paramètre :

MQCA\_CLUSTER\_NAME).La longueur maximale de cette chaîne est MQ\_CLUSTER\_NAME\_LENGTH.La définition de ce paramètre sur un cluster auquel appartient ce gestionnaire de files d'attente permet d'informer l'ensemble des gestionnaires du cluster de la présence de cette rubrique. Toute publication vers cette rubrique ou une chaîne de rubrique de niveau inférieur placée dans un gestionnaire de files d'attente du cluster est propagée vers les abonnements sur tous les autres gestionnaires de files d'attente présents dans le cluster. Pour plus de détails, voir la rubrique sur les réseaux de publication/ abonnement répartis.

La valeur peut être l'une des valeurs suivantes :

### **Blanc**

Si aucun objet de rubrique au-dessus de cette rubrique dans l'arborescence n'a défini ce paramètre sur un nom de cluster, cette rubrique n'appartient pas à un cluster. Les publications et les abonnements de cette rubrique ne sont pas propagés vers les gestionnaires de files d'attente connecté à un cluster de publication/abonnement. Si un noeud de rubrique de niveau supérieur dans l'arborescence possède un nom de cluster défini, les publications et les abonnements à cette rubrique sont également propagés via le cluster.

Cette valeur est la valeur par défaut pour ce paramètre si aucune valeur n'est spécifiée.

#### **String**

La rubrique doit appartenir au cluster. Il est déconseillé de la définir sur un cluster différent à partir d'un objet de rubrique de niveau supérieur dans l'arborescence des rubriques. D'autres gestionnaires de files d'attente dans le cluster honoreront la définition de cet objet sauf si une définition locale du même nom existe dans ces gestionnaires de files d'attente.

De plus, si PublicationScope ou SubscriptionScope est défini sur MQSCOPE\_ALL, cette valeur est le cluster à utiliser pour la propagation des publications et des abonnements, pour cette rubrique, aux gestionnaires de files d'attente connectés à un cluster de publication / abonnement.

## **ClusterPubRoute (MQCFIN)**

Comportement de routage des publications entre les gestionnaires de files d'attente d'un cluster (identificateur de paramètre: MQIA\_CLUSTER\_PUB\_ROUTE).

La valeur peut être l'une des valeurs suivantes :

#### **MQCLROUTE\_DIRECT**

Lorsque vous configurez une rubrique de cluster routée directement sur un gestionnaire de files d'attente, tous les gestionnaires de files d'attente du cluster détectent les autres gestionnaires de files d'attente de ce cluster. Lorsqu'il effectue des opérations de publication et d'abonnement, chaque gestionnaire de files d'attente peut se connecter directement à n'importe quel autre gestionnaire de files d'attente du cluster.

#### **HÔTE\_TOPIC\_MQCLROUTE\_**

Lorsque vous utilisez le routage via un hôte de rubrique, tous les gestionnaires de files d'attente du cluster détectent les gestionnaires de files d'attente de cluster qui hébergent la définition de rubrique routée (à savoir les gestionnaires de files d'attente sur lesquels vous avez défini l'objet de rubrique). Lorsque vous effectuez des opérations de publication et d'abonnement, les gestionnaires de files d'attente du cluster ne se connectent qu'à ces gestionnaires de files d'attente hôte de rubrique et ne se connectent pas directement les uns aux autres. Les gestionnaires de files d'attente hôte de rubrique sont responsables du routage des publications depuis les gestionnaires de files d'attente sur lesquels les publications sont publiées vers les gestionnaires avec les abonnements correspondants.

Une fois qu'un objet de rubrique a été mis en cluster (via la définition de la propriété **CLUSTER** ), vous ne pouvez pas modifier la valeur de la propriété **CLROUTE** . La mise en cluster de l'objet doit être annulée (**CLUSTER** associé à ' ') pour que vous puissiez changer la valeur. L'annulation de la mise en cluster d'une rubrique convertit la définition de rubrique en rubrique locale, ce qui génère une période au cours de laquelle les publications ne sont pas distribuées aux abonnements dans les gestionnaires de files d'attente éloignées ; tenez compte de cette remarque lorsque vous procédez à cette modification. Voir la rubrique relative à l'effet de la définition d'une rubrique autre qu'une rubrique de cluster avec le même nom qu'une rubrique de cluster à partir d'un autre gestionnaire de files d'attente.. Si vous tentez de modifier la valeur de la propriété **CLROUTE** alors qu'elle est en cluster, le système génère une exception MQRCCF\_CLROUTE\_NOT\_ALTERABLE .

Voir aussi Routage pour les clusters de publication / abonnement: Remarques sur le comportement et Conception de clusters de publication / abonnement.

# **CommandScope (MQCFST)**

Portée de la commande (identificateur de paramètre: MQCACF\_COMMAND\_SCOPE). Ce paramètre s'applique à z/OS uniquement.

Indique comment la commande est exécutée lorsque le gestionnaire de files d'attente est membre d'un groupe de partage de files d'attente. Vous pouvez indiquer un des éléments suivants :

- vide (ou omettre complètement le paramètre). La commande est exécutée sur le gestionnaire de files d'attente dans lequel elle a été entrée.
- un nom de gestionnaire de files d'attente. La commande est exécutée sur le gestionnaire de files d'attente que vous spécifiez, à condition qu'il soit actif dans le groupe de partage de files d'attente. Si vous spécifiez un nom de gestionnaire de files d'attente autre que celui du gestionnaire de files d'attente sur lequel il a été entré, vous devez utiliser un environnement de groupe de partage de files d'attente et le serveur de commandes doit être activé.
• un astérisque (\*). La commande est exécutée sur le gestionnaire de files d'attente local et est également transmise à chaque gestionnaire de files d'attente actif du groupe de partage de files d'attente.

La longueur maximale est MQ\_QSG\_NAME\_LENGTH.

#### **CommunicationInformation (MQCFST)**

Objet d'informations de communication multidiffusion (identificateur de paramètre: MQCA\_COMM\_INFO\_NAME).

La longueur maximale de la chaîne est MQ\_COMM\_INFO\_NAME\_LENGTH.

#### **Personnalisé (MQCFST)**

Attribut personnalisé pour les nouvelles fonctions (identificateur de paramètre: MQCA\_CUSTOM).

Cet attribut contient les valeurs des attributs, sous forme de paires nom d'attribut et valeur, séparées par au moins un espace. Les paires nom-valeur d'attribut se présentent sous la forme NAME(VALUE). Les guillemets simples doivent être précédés d'un autre guillemet simple.

#### **CAPEXPRY (** *entier* **)**

La durée maximale, exprimée en dixièmes de seconde, jusqu'à ce qu'un message publié dans une rubrique qui hérite des propriétés de cet objet, reste dans le système jusqu'à ce qu'il devienne éligible pour un traitement d'expiration.

Pour plus d'informations sur le traitement de l'expiration des messages, voir Imposer des délais d'expiration inférieurs.

La valeur peut être l'une des suivantes:

#### **integer**

La valeur doit être comprise entre 1 et 999 999 999.

#### **NOLIMIT**

Le délai d'expiration des messages insérés à l'aide de cet objet n'est pas limité.

#### **ASPARENT**

L'heure d'expiration maximale des messages est basée sur le paramètre de l'objet de rubrique d'administration parent le plus proche dans l'arborescence de rubriques. Il s'agit de la valeur par défaut.

L'indication d'une valeur incorrecte pour CAPEXPRY n'entraîne pas l'échec de la commande. A la place, la valeur par défaut est utilisée.

#### **DefPersistence (MQCFIN)**

Persistance par défaut (identificateur de paramètre: MQIA\_TOPIC\_DEF\_PERSISTENCE).

Indique la valeur par défaut pour la persistance des messages des messages publiés dans la rubrique. Ce paramètre détermine si les messages sont conservés après redémarrage du gestionnaire de files d'attente.

La valeur peut être l'une des valeurs suivantes :

#### **MQPER\_PERSISTENCE\_AS\_PARENT**

La persistance par défaut est basée sur le paramètre de l'objet de rubrique d'administration parent le plus proche dans l'arborescence de rubriques.

#### **MQPER\_PERSISTANT**

Le message est persistant.

#### **MQPER\_NON\_PERSISTENT**

Le message n'est pas persistant.

#### **DefPriority (MQCFIN)**

Priorité par défaut (identificateur de paramètre: MQIA\_DEF\_PRIORITY).

Indique la priorité par défaut des messages publiés dans la rubrique.

Spécifiez :

*Integer*

Priorité par défaut à utiliser, comprise entre zéro et la valeur de priorité maximale prise en charge (9).

#### **MQPRI\_PRIORITY\_AS\_PARENT**

La priorité par défaut est basée sur le paramètre de l'objet de rubrique d'administration parent le plus proche dans l'arborescence de rubriques.

#### **Réponse DefPut(MQCFIN)**

Réponse d'insertion par défaut (identificateur de paramètre: MQIA\_DEF\_PUT\_RESPONSE\_TYPE).

La valeur peut être :

#### **MQPRT\_ASYNC\_RESPONSE**

L'opération d'insertion est émise de manière asynchrone et renvoie un sous-ensemble de zones MQMD.

#### **MQPRT\_RESPONSE\_AS\_PARENT**

La réponse d'insertion par défaut est basée sur le paramètre de l'objet de rubrique d'administration parent le plus proche dans l'arborescence de rubriques.

#### **MQPRT\_SYNC\_REPONSE**

L'opération d'insertion est émise de manière synchrone et renvoie une réponse.

#### **DurableModelQName (MQCFST)**

Nom de la file d'attente modèle à utiliser pour les abonnements durables (identificateur de paramètre: MQCA\_MODEL\_DURABLE\_Q).

La longueur maximale de la chaîne est MQ\_Q\_NAME\_LENGTH.

#### **DurableSubscriptions (MQCFIN)**

Indique si les applications sont autorisées à créer des abonnements durables (identificateur de paramètre: MQIA\_DURABLE\_SUB).

La valeur peut être :

## **MQSUB\_DURABLE\_AS\_PARENT**

L'autorisation des abonnements durables est basée sur le paramètre de l'objet de rubrique d'administration parent le plus proche dans l'arborescence de rubriques.

#### **MQSUB\_DURABLE\_ALLOWED**

Les abonnements durables sont autorisés.

## **MQSUB\_DURABLE\_INHIBÉE**

Les abonnements durables ne sont pas autorisés.

#### **InhibitPublications (MQCFIN)**

Indique si les publications sont autorisées pour cette rubrique (identificateur de paramètre: MQIA\_INHIBIT\_PUB).

La valeur peut être :

#### **MQTA\_PUB\_AS\_PARENT**

La possibilité de publier des messages dans cette rubrique est basée sur le paramètre de l'objet de rubrique d'administration parent le plus proche dans l'arborescence de rubriques.

#### **MQTA\_PUB\_INHIBÉ**

Les publications sont interdites pour cette rubrique.

#### **MQTA\_PUB\_AUTORISÉ**

Les publications sont autorisées pour cette rubrique.

#### **InhibitSubscriptions (MQCFIN)**

Indique si les abonnements sont autorisés pour cette rubrique (identificateur de paramètre: MQIA\_INHIBIT\_SUB).

La valeur peut être :

#### **MQTA\_SUB\_AS\_PARENT**

La possibilité pour les applications de s'abonner à cette rubrique dépend du paramètre de l'objet de rubrique d'administration parent le plus proche dans l'arborescence de rubriques.

#### **MQTA\_SUB\_INHIBÉ**

Les abonnements sont interdits pour cette rubrique.

## **MQTA\_SOUS-AUTORISÉ\_AUTORISÉ**

Les abonnements sont autorisés pour cette rubrique.

#### **Multidiffusion (MQCFIN)**

Indique si la multidiffusion est autorisée dans l'arborescence de rubriques (identificateur de paramètre: MQIA\_MULTICAST).

La valeur peut être :

#### **MQMC\_AS\_PARENT**

L'autorisation de la multidiffusion sur cette rubrique est basée sur le paramètre de l'objet de rubrique d'administration parent le plus proche dans l'arborescence de rubriques.

#### **MQMC\_ENABLED**

La multidiffusion est autorisée sur cette rubrique.

#### **MQMC\_DISABLED**

La multidiffusion n'est pas autorisée sur cette rubrique.

#### **MQMC\_XX\_ENCODE\_CASE\_ONE uniquement**

Seuls les abonnements et les publications effectuées à l'aide de la multidiffusion sont autorisés sur cette rubrique.

#### **NonDurableModelQName (MQCFST)**

Nom de la file d'attente modèle à utiliser pour les abonnements non durables (identificateur de paramètre: MQCA\_MODEL\_NON\_DURABLE\_Q).

La longueur maximale de la chaîne est MQ\_Q\_NAME\_LENGTH.

#### **NonPersistentMsgDelivery (MQCFIN)**

Mécanisme de distribution des messages non persistants publiés dans cette rubrique (identificateur de paramètre: MQIA\_NPM\_DISTRIBUTION).

La valeur peut être :

#### **MQDLV\_AS\_PARENT**

Le mécanisme de distribution utilisé est basé sur le paramètre du premier noeud d'administration parent trouvé dans l'arborescence de rubriques relative à cette rubrique.

#### **MQDLV\_ALL**

Les messages non persistants doivent être distribués à tous les abonnés, quelle que soit la durabilité de l'appel MQPUT pour signaler la réussite. Si un échec de distribution à un abonné se produit, aucun autre abonné ne reçoit le message et l'opération MQPUT échoue.

#### **MQDLV\_ALL\_DUR**

Les messages non persistants doivent être distribués à tous les abonnés durables. L'impossibilité de distribuer un message non persistant à un abonné non durable ne provoque pas d'erreur dans l'appel MQPUT. Si un échec de distribution à un abonné durable se produit, aucun autre abonné ne reçoit le message et l'opération MQPUT échoue.

#### **MQDLV\_ALL\_AVAIL**

Les messages non persistants sont distribués à tous les abonnés qui peuvent accepter le message. L'impossibilité de distribuer le message à un abonné n'empêche pas les autres abonnés de recevoir le message.

#### **PersistentMsg-Distribution (MQCFIN)**

Mécanisme de distribution des messages persistants publiés dans cette rubrique (identificateur de paramètre: MQIA\_PM\_DISTRIBUTION).

La valeur peut être :

#### **MQDLV\_AS\_PARENT**

Le mécanisme de distribution utilisé est basé sur le paramètre du premier noeud d'administration parent trouvé dans l'arborescence de rubriques relative à cette rubrique.

#### **MQDLV\_ALL**

Les messages persistants doivent être distribués à tous les abonnés, quelle que soit la durabilité de l'appel MQPUT pour signaler la réussite. Si un échec de distribution à un abonné se produit, aucun autre abonné ne reçoit le message et l'opération MQPUT échoue.

#### **MQDLV\_ALL\_DUR**

Les messages persistants doivent être distribués à tous les abonnés durables. L'impossibilité de distribuer un message persistant à un abonné non durable ne provoque pas d'erreur dans l'appel MQPUT. Si un échec de distribution à un abonné durable se produit, aucun autre abonné ne reçoit le message et l'opération MQPUT échoue.

#### **MQDLV\_ALL\_AVAIL**

Les messages persistants sont distribués à tous les abonnés qui peuvent accepter le message. L'impossibilité de distribuer le message à un abonné n'empêche pas les autres abonnés de recevoir le message.

#### **ProxySubscriptions (MQCFIN)**

Indique si un abonnement de proxy doit être envoyé pour cette rubrique aux gestionnaires de files d'attente directement connectés, même s'il n'existe aucun abonnement local (identificateur de paramètre: MQIA\_PROXY\_SUB).

La valeur peut être :

#### **MQTA\_PROXY\_SUB\_FORCE**

Un abonnement de proxy est envoyé aux gestionnaires de files d'attente connectés même s'il n'existe aucun abonnement local.

**Remarque :** L'abonnement de proxy est envoyé lorsque cette valeur est définie lors de la création ou de la modification de la rubrique.

#### **MQTA\_PROXY\_SUB\_FIRSTUSE**

Pour chaque chaîne de rubrique unique ou inférieure à cet objet de rubrique, un abonnement proxy est envoyé de manière asynchrone à tous les gestionnaires de files d'attente voisins dans les scénarios suivants :

- Lors de la création d'un abonnement local.
- Lors de la réception d'un abonnement de proxy qui doit être propagé vers d'autres gestionnaires de files d'attente directement connectés.

Cette valeur est la valeur par défaut pour ce paramètre si aucune valeur n'est spécifiée.

#### **PublicationScope (MQCFIN)**

Indique si ce gestionnaire de files d'attente propage des publications pour cette rubrique aux gestionnaires de files d'attente dans le cadre d'une hiérarchie ou dans le cadre d'un cluster de publication / abonnement (identificateur de paramètre: MQIA\_PUB\_SCOPE).

La valeur peut être :

#### **MQSCOPE\_AS\_PARENT**

Le fait que ce gestionnaire de files d'attente propage des publications, pour cette rubrique, aux gestionnaires de files d'attente dans le cadre d'une hiérarchie ou d'un cluster de publication / abonnement est basé sur le paramètre du premier noeud d'administration parent trouvé dans l'arborescence de rubriques relative à cette rubrique.

Cette valeur est la valeur par défaut pour ce paramètre si aucune valeur n'est spécifiée.

#### **MQSCOPE\_QMGR**

Les publications de cette rubrique ne sont pas propagées à d'autres gestionnaires de files d'attente.

## **MQSCOPE\_ALL**

Les publications de cette rubrique sont propagées aux gestionnaires de files d'attente connectés de manière hiérarchique et aux gestionnaires de files d'attente connectés à un cluster de publication / abonnement.

**Remarque :** Ce comportement peut être remplacé par publication par publication, à l'aide de MQPMO\_SCOPE\_QMGR dans les options d'insertion de message.

#### z/0S **QSGDisposition (MQCFIN)**

Disposition de l'objet dans le groupe (identificateur de paramètre: MQIA\_QSG\_DISP). Ce paramètre s'applique à z/OS uniquement.

Indique la disposition de l'objet auquel vous appliquez la commande (c'est-à-dire où elle est définie et comment elle se comporte). La valeur peut être l'une des valeurs suivantes :

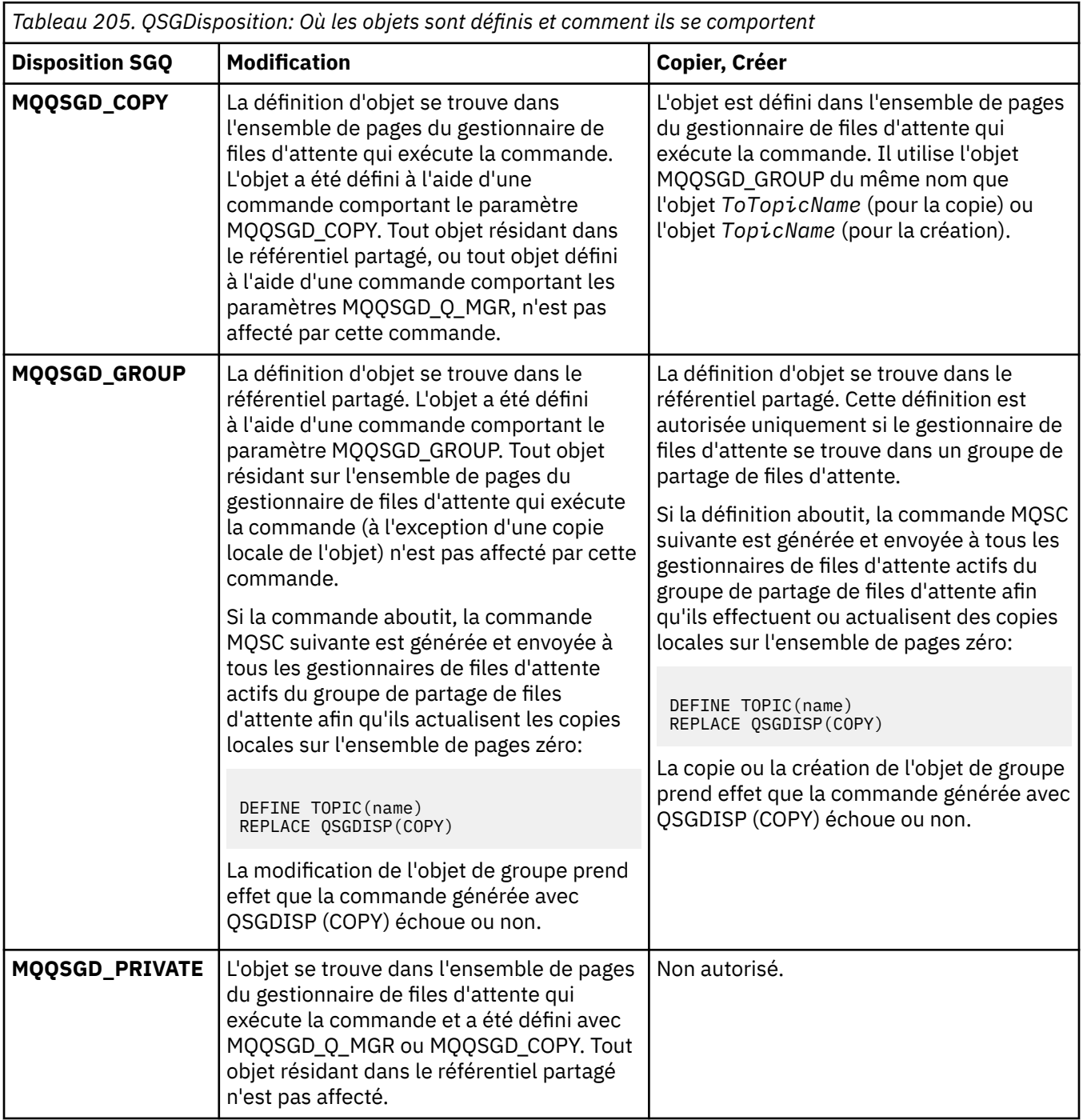

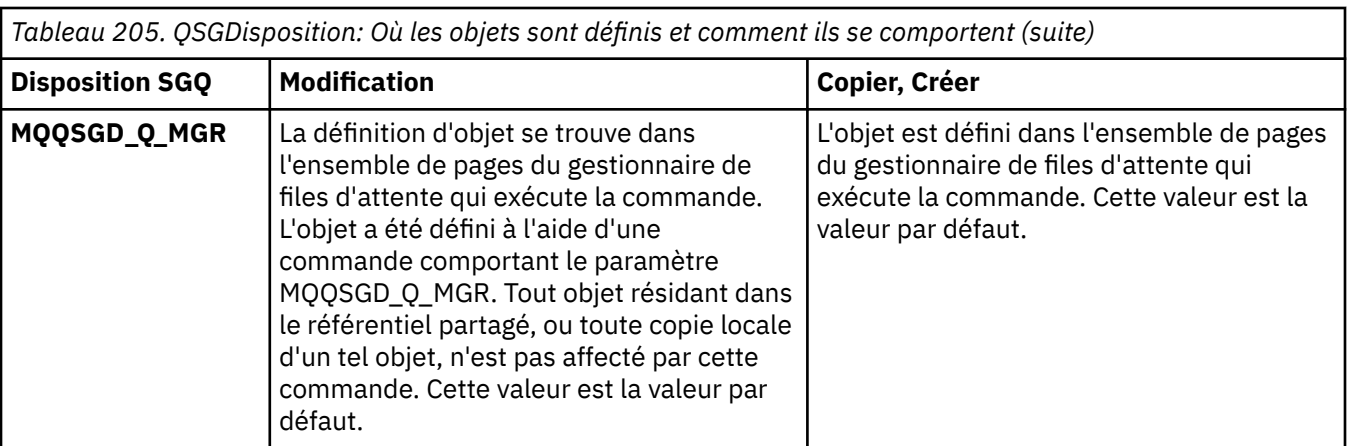

#### **Remplacement (MQCFIN)**

Remplacez les attributs (identificateur de paramètre: MQIACF\_REPLACE).

S'il existe une définition de rubrique portant le même nom que *ToTopicName* , ce paramètre indique si elle doit être remplacée. La valeur peut être la suivante:

#### **MQRP\_OUI**

Remplacer la définition existante.

#### **MQRP\_NON**

Ne remplacez pas la définition existante.

#### **SubscriptionScope (MQCFIN)**

Indique si ce gestionnaire de files d'attente propage des abonnements pour cette rubrique aux gestionnaires de files d'attente dans le cadre d'une hiérarchie ou d'un cluster de publication / abonnement (identificateur de paramètre: MQIA\_SUB\_SCOPE).

La valeur peut être :

#### **MQSCOPE\_AS\_PARENT**

Le fait que ce gestionnaire de files d'attente propage des abonnements, pour cette rubrique, à des gestionnaires de files d'attente dans le cadre d'une hiérarchie ou d'un cluster de publication / abonnement est basé sur le paramètre du premier noeud d'administration parent trouvé dans l'arborescence de rubriques relative à cette rubrique.

Cette valeur est la valeur par défaut pour ce paramètre si aucune valeur n'est spécifiée.

#### **MQSCOPE\_QMGR**

Les abonnements à cette rubrique ne sont pas propagés aux autres gestionnaires de files d'attente.

## **MQSCOPE\_ALL**

Les abonnements à cette rubrique sont propagés aux gestionnaires de files d'attente connectés de manière hiérarchique et aux gestionnaires de files d'attente connectés à un cluster de publication / abonnement.

**Remarque :** Ce comportement peut être remplacé par abonnement, en utilisant MQSO\_SCOPE\_QMGR dans le descripteur d'abonnement ou SUBSCOPE (QMGR) dans DEFINE SUB.

#### **TopicDesc (MQCFST)**

Description de la rubrique (identificateur de paramètre: MQCA\_TOPIC\_DESC).

Texte décrivant brièvement l'objet

La longueur maximale est MQ\_TOPIC\_DESC\_LENGTH.

Utilisez les caractères du jeu de caractères identifié par l'ID de jeu de caractères codés (CCSID) pour le gestionnaire de files d'attente de messages sur lequel la commande est exécutée afin de vous assurer que le texte est correctement traduit s'il est envoyé à un autre gestionnaire de files d'attente.

## **TopicType (MQCFIN)**

Type de rubrique (identificateur de paramètre: MQIA\_TOPIC\_TYPE).

La valeur indiquée doit correspondre au type de la rubrique en cours de modification. La valeur peut être :

## **MQTOPT\_LOCAL**

Objet de rubrique local

#### **UseDLQ (MQCFIN)**

Détermine si la file d'attente de rebut est utilisée lorsque les messages de publication ne peuvent pas être distribués à leur file d'attente d'abonné correcte (identificateur de paramètre: MQIA\_USE\_DEAD\_LETTER\_Q).

La valeur peut être l'une des valeurs suivantes :

#### **MQUSEDLQ\_AS\_PARENT**

Détermine si la file d'attente de rebut doit être utilisée à l'aide du paramètre de l'objet de rubrique d'administration le plus proche dans l'arborescence de rubriques. Il s'agit de la valeur par défaut fournie avec IBM MQ, mais votre installation peut l'avoir modifiée.

## **MQUSEDLQ\_NO**

Les messages de publication qui ne peuvent pas être distribués dans leur file d'attente de souscription correcte sont traités comme un échec d'insertion du message. La commande MQPUT d'une application sur une rubrique échoue conformément aux paramètres de MQIA\_NPM\_DISTRIBUTION et MQIA\_PM\_DISTRIBUTION.

## **MQUSEDLQ\_OUI**

Si l'attribut de gestionnaire de files d'attente DEADQ fournit le nom d'une file d'attente de rebut, il est utilisé, sinon le comportement est celui de MQUSEDLQ\_NO.

#### **WildcardOperation (MQCFIN)**

Comportement des abonnements, y compris les caractères génériques utilisés dans cette rubrique (identificateur de paramètre: MQIA\_WILDCARD\_OPERATION).

La valeur peut être :

## **MQTA\_PASSTHRU**

Un abonnement générique moins spécifique est un abonnement effectué à l'aide de noms de rubrique génériques qui sont moins spécifiques que la chaîne de rubrique de cet objet de rubrique. MQTA\_PASSTHRU permet à des abonnements génériques moins spécifiques de recevoir des publications destinées à cette rubrique et à des chaînes de rubrique plus spécifiques que cette rubrique. Cette valeur est la valeur par défaut fournie avec IBM MQ.

#### **BLOC\_MQTA\_BLOC**

Un abonnement générique moins spécifique est un abonnement effectué à l'aide de noms de rubrique génériques qui sont moins spécifiques que la chaîne de rubrique de cet objet de rubrique. MQTA\_BLOCK arrête les abonnements génériques moins spécifiques recevant des publications destinées à cette rubrique ou à des chaînes de rubrique plus spécifiques que cette rubrique.

Cette valeur de cet attribut est utilisée lorsque des abonnements sont définis. Si vous modifiez cet attribut, l'ensemble de rubriques couvert par les abonnements existants n'est pas affecté par la modification. Cette valeur s'applique également si la topologie est modifiée lors de la création ou de la suppression d'objets de rubrique ; l'ensemble de rubriques correspondant aux abonnements créés à la suite de la modification de l'attribut **WildcardOperation** est créé à l'aide de la topologie modifiée. Si vous voulez forcer la réévaluation de l'ensemble de rubriques correspond pour les abonnements existants, vous devez redémarrer le gestionnaire de files d'attente.

#### $z/0S$ *MQCMD\_BACKUP\_CF\_STRUC (Backup CF Structure) on z/OS*

The Backup CF Structure (MOCMD\_BACKUP CF\_STRUC) PCF command initiates a CF application structure backup.

**Note:** This command is supported only on z/OS when the queue manager is a member of a queue sharing group.

# **Required parameters**

## **CFStrucName (MQCFST)**

The name of the CF application structure to be backed up (parameter identifier: MQCA\_CF\_STRUC\_NAME).

The maximum length is MQ\_CF\_STRUC\_NAME\_LENGTH.

# **Optional parameters**

## **CommandScope (MQCFST)**

Command scope (parameter identifier: MQCACF\_COMMAND\_SCOPE).

Specifies how the command is executed when the queue manager is a member of a queue sharing group. You can specify one of the following:

- blank (or omit the parameter altogether). The command is executed on the queue manager on which it was entered.
- a queue manager name. The command is executed on the queue manager you specify, providing it is active within the queue sharing group. If you specify a queue manager name other than the queue manager on which it was entered, you must be using a queue sharing group environment, and the command server must be enabled.

The maximum length is MQ\_QSG\_NAME\_LENGTH.

#### **ExcludeInterval (MQCFIN)**

Exclude interval (parameter identifier: MQIACF\_EXCLUDE\_INTERVAL).

Specifies a value in seconds that defines the length of time immediately before the current time where the backup starts. The backup excludes backing-up the last *n* seconds activity. For example, if 30 seconds is specified, the backup does not include the last 30 seconds worth of activity for this application-structure.

The value must be in the range 30 through 600. The default value is 30.

# **Multi MOCMD CHANGE\_PROT\_POLICY (définition de la règle de protection) AMS**

## *on Multiplatforms*

La commande PCF set protection policy (MOCMD\_CHANGE\_PROT\_POLICY) utilise Advanced Message Security (AMS) pour définir la règle de protection.

**Important :** Vous devez disposer d'une licence AMS installée pour exécuter cette commande. Si vous tentez d'exécuter la commande **Set Policy** sans qu'une licence AMS soit installée, vous recevez le message AMQ7155 -Fichier de licence introuvable ou non valide.

# **Diagramme de syntaxe**

Consultez le diagramme de syntaxe dans la commande MQSC [«SET POLICY \(définition de la règle de](#page-1020-0) [sécurité\) sur Multiplatforms», à la page 1021](#page-1020-0) pour connaître les combinaisons de paramètres et de valeurs autorisées.

# **Paramètres requis**

## **PolicyName (MQCFST)**

Indique le nom de la règle. Le nom de la règle doit correspondre au nom de la file d'attente à protéger (identificateur de paramètre: MQCA\_POLICY\_NAME).

La longueur maximale de la chaîne est MQ\_OBJECT\_NAME\_LENGTH.

# **Paramètres facultatifs**

#### **SignAlg (MQCFIN)**

Indique l'algorithme de signature numérique (identificateur de paramètre: MQIA\_SIGNATURE\_ALGORITHM). Les valeurs suivantes sont valides :

#### **MQMLP\_SIGN\_ALG\_NONE**

Aucun algorithme de signature numérique n'a été spécifié. Il s'agit de la valeur par défaut.

#### **MQMLP\_SIGN\_ALG\_MD5**

**- Deprecated Algorithme de signature numérique MD5 spécifié.** 

#### **MQMLP\_SIGN\_ALG\_SHA1**

**Algorités de la gorithme de signature numérique SHA1** spécifié.

#### **MQMLP\_SIGN\_ALG\_SHA256**

Algorithme de signature numérique SHA256 spécifié.

#### **MQMLP\_SIGN\_ALG\_SHA384**

Algorithme de signature numérique SHA384 spécifié.

#### **MQMLP\_SIGN\_ALG\_SHA512**

Algorithme de signature numérique SHA512 spécifié.

#### **EncAlg (MQCFIN)**

Indique l'algorithme de chiffrement (identificateur de paramètre: MQIA\_ENCRYPTION\_ALGORITHM). Les valeurs suivantes sont valides :

#### **MQMLP\_ENCRYPTION\_ALG\_NONE**

Aucun algorithme de chiffrement spécifié. Il s'agit de la valeur par défaut.

#### **MQMLP\_ENCRYPTION\_ALG\_RC2**

**Algorithme de chiffrement RC2 spécifié.** 

#### **MQMLP\_ENCRYPTION\_ALG\_DES**

Algorithme de chiffrement DES spécifié.

### **MQMLP\_ENCRYPTION\_ALG\_3DES**

Algorithme de chiffrement 3DES spécifié.

#### **MQMLP\_ENCRYPTION\_ALG\_AES128**

Algorithme de chiffrement AES128 spécifié.

#### **MQMLP\_ENCRYPTION\_ALG\_AES256**

Algorithme de chiffrement AES256 spécifié.

#### **Signataire (MQCFST)**

Indique le nom distinctif d'un signataire autorisé. Ce paramètre peut être spécifié plusieurs fois (identificateur de paramètre: MQCA\_SIGNER\_DN).

#### **Destinataire (MQCFST)**

Indique le nom distinctif du destinataire prévu. Ce paramètre peut être spécifié plusieurs fois (identificateur de paramètre: MQCA\_RECIPIENT\_DN).

#### **Application et tolérance (MQCFST)**

Indique si la règle de sécurité doit être appliquée ou si les messages non protégés sont tolérés (identificateur de paramètre: MQIA\_TOLERATE\_???). Les valeurs suivantes sont valides :

#### **MQMLP\_TOLERATE\_NO**

Indique que tous les messages doivent être protégés lorsqu'ils sont extraits de la file d'attente. Tout message non protégé rencontré est déplacé vers SYSTEM.PROTECTION.ERROR.QUEUE. Il s'agit de la valeur par défaut.

#### **MQMLP\_TOLERATE\_YES**

Indique que les messages qui ne sont pas protégés lorsqu'ils sont extraits de la file d'attente peuvent ignorer la règle.

La tolérance est facultative et existe pour faciliter l'implémentation par étapes, où:

- Des règles ont été appliquées aux files d'attente, mais ces files d'attente peuvent déjà contenir des messages non protégés, ou
- Les files d'attente peuvent toujours recevoir des messages provenant de systèmes distants qui ne disposent pas encore de l'ensemble de règles.

#### **KeyReuse (MQCFIN)**

Indique le nombre de réutilisations d'une clé de chiffrement, compris entre 1 et 9 999 999, ou les valeurs spéciales *MQKEY\_REUSE\_DISABLED* ou *MQKEY\_REUSE\_UNLIMITED* (identificateur de paramètre: MQIA\_KEY\_REUSE\_COUNT). Les valeurs suivantes sont valides :

#### **MQKEY\_REUSE\_DISABLED**

Empêche la réutilisation d'une clé symétrique. Il s'agit de la valeur par défaut.

#### **MQKEY\_REUSE\_UNLIMITED**

Permet de réutiliser une clé symétrique un certain nombre de fois.

**Avertissement :** La réutilisation des clés est valide uniquement pour les règles de confidentialité, c'est-à-dire que **SignAlg** est défini sur *MQESE\_SIGN\_ALG\_NONE* et **EncAlg** est défini sur une valeur d'algorithme. Pour tous les autres types de règle, vous devez omettre le paramètre ou définir la valeur **Keyreuse** sur *MQKEY\_REUSE\_DISABLED*.

#### **Action (MQCFIN)**

Indique l'action des paramètres fournis, lorsqu'ils s'appliquent à une règle existante (identificateur de paramètre: MQIACF\_ACTION). Les valeurs suivantes sont valides :

#### **MQACT\_REPLACE (REMPLACE)**

A pour effet de remplacer toute règle existante par les paramètres fournis. Il s'agit de la valeur par défaut.

#### **MQACT\_AJOUT**

A l'effet que les paramètres des signataires et des destinataires ont un effet additif. En d'autres termes, si un signataire ou un destinataire est spécifié et qu'il n'existe pas déjà dans une règle préexistante, la valeur du signataire ou du destinataire est ajoutée à la définition de règle existante.

#### **MQACT\_RETRAIT**

A l'effet inverse de *MQACT\_ADD*. En d'autres termes, si l'une des valeurs de signataire ou de destinataire spécifiées existe dans une règle préexistante, ces valeurs sont supprimées de la définition de règle.

# **Codes d'erreur**

Cette commande peut renvoyer les codes d'erreur suivants dans l'en-tête de format de réponse, en plus des valeurs affichées dans [«Codes d'erreur applicables à toutes les commandes», à la page 1074.](#page-1073-0)

#### **Motif (MQLONG)**

La valeur peut être l'une des valeurs suivantes :

#### **MQRCCF\_POLICY\_TYPE\_ERROR**

Type de règle incorrect.

#### *MQCMD\_CHANGE\_Q\_MGR (gestionnaire de files d'attente des modifications)*

La commande PCF (MQCMD CHANGE Q MGR) permet de modifier les attributs spécifiés du gestionnaire de files d'attente.

Pour les paramètres facultatifs qui sont omis, la valeur ne change pas.

#### **Paramètres obligatoires :**

Aucun

# **Paramètres facultatifs (Modification du gestionnaire de files d'attente)**

# **Remplacement de AccountingConn(MQCFIN)**

Indique si les applications peuvent remplacer les paramètres des gestionnaires de files d'attente *QueueAccounting* et *MQIAccounting* (identificateur de paramètre: MQIA\_ACCOUNTING\_CONN\_OVERRIDE).

La valeur peut être l'une des valeurs suivantes :

#### **MQMON\_DISABLED**

Les applications ne peuvent pas remplacer les paramètres **QueueAccounting** et **MQIAccounting** .

Cette valeur est la valeur par défaut initiale du gestionnaire de files d'attente.

#### **MQMON\_ENABLED**

Les applications peuvent remplacer les valeurs des paramètres **QueueAccounting** et **MQIAccounting** à l'aide de la zone d'options de la structure MQCNO de l'appel d'API MQCONNX .

Ce paramètre est valide uniquement sous Multiplateformes.

# **Multi AccountingInterval (MQCFIN)**

Intervalle de temps, en secondes, auquel les enregistrements comptables intermédiaires sont écrits (identificateur de paramètre: MQIA\_ACCOUNTING\_INTERVAL).

Indiquez une valeur comprise entre 1 et 604 000.

Ce paramètre est valide uniquement sous Multiplateformes.

#### **ActivityRecording (MQCFIN)**

Indique si des rapports d'activités peuvent être générés (identificateur de paramètre: MQIA ACTIVITY RECORDING).

La valeur peut être :

#### **MQRECORDING\_DISABLED**

Les rapports d'activité ne peuvent pas être générés.

#### **MQRECORDING\_MSG**

Les rapports d'activité peuvent être générés et envoyés à la file d'attente de réponses indiquée par l'émetteur dans le message à l'origine du rapport.

#### **MQRECORDING\_Q**

Des rapports d'activité peuvent être générés et envoyés à SYSTEM.ADMIN.ACTIVITY.QUEUE.

## **AdoptNewMCACheck (MQCFIN)**

Les éléments vérifiés pour déterminer si un agent MCA doit être adopté (redémarré) lorsqu'un nouveau canal entrant est détecté. Il doit être adopté (redémarré) s'il porte le même nom qu'un agent MCA actif (identificateur de paramètre: MQIA\_ADOPTNEWMCA\_CHECK).

La valeur peut être :

## **MQADOPT\_CHECK\_Q\_MGR\_NAME**

Vérifiez le nom du gestionnaire de files d'attente.

#### **MQADOPT\_CHECK\_NET\_ADDR**

Vérifiez l'adresse réseau.

#### **MQADOPT\_CHECK\_ALL**

Vérifiez le nom du gestionnaire de files d'attente et l'adresse réseau. Effectuez cette vérification pour éviter que vos canaux ne soient arrêtés par inadvertance. Cette valeur est la valeur par défaut initiale du gestionnaire de files d'attente.

## **MQADOPT\_CHECK\_NONE**

Ne cochez aucun élément.

Ce paramètre s'applique à z/OS uniquement.

#### $z/0S$ **AdoptNewMCAType (MQCFIN)**

Adoption d'instances de canal orphelines (identificateur de paramètre: MQIA\_ADOPTNEWMCA\_TYPE).

Indiquez si une instance MCA orpheline doit être adoptée lorsqu'une nouvelle demande de canal entrant correspondant aux paramètres **AdoptNewMCACheck** est détectée.

La valeur peut être :

#### **MQADOPT\_TYPE\_NO**

N'adoptez pas d'instances de canal orphelines.

#### **MQADOPT\_TYPE\_ALL**

Adoptez tous les types de canal. Cette valeur est la valeur par défaut initiale du gestionnaire de files d'attente.

Ce paramètre s'applique à z/OS uniquement.

#### **AuthorityEvent (MQCFIN)**

Contrôle si des événements d'autorisation (non autorisés) sont générés (identificateur de paramètre: MQIA\_AUTHORITY\_EVENT).

La valeur peut être :

#### **MQEVR\_DISABLED**

Génération de rapports d'événements désactivée.

#### **MQEVR\_ENABLED**

Génération de rapports d'événements activée. Cette valeur n'est pas autorisée sous z/OS.

#### **BridgeEvent (MQCFIN)**

Contrôle si les événements de pont IMS sont générés (identificateur de paramètre: MQIA\_BRIDGE\_EVENT). Ce paramètre s'applique à z/OS uniquement.

La valeur peut être :

#### **MQEVR\_DISABLED**

Génération de rapports d'événements désactivée. Cette valeur est la valeur par défaut.

#### **MQEVR\_ENABLED**

Génération de rapports d'événements activée.

#### **CertificateLabel (MQCFST)**

Indique le label de certificat à utiliser par ce gestionnaire de files d'attente. Le libellé identifie le certificat personnel dans le référentiel de clés qui a été sélectionné (identificateur de paramètre: MQCA\_CERT\_LABEL).

Les valeurs par défaut et les valeurs de gestionnaire de files d'attente migrées sont les suivantes:

• **ALW Sous AIX, Linux, and Windows:** *ibmwebspheremqxxxx* **où** *xxxx* **est le nom du** gestionnaire de files d'attente en minuscules.

 $\blacksquare$  IBM i  $\blacksquare$  Sous IBM i :

– Si vous avez indiqué SSLKEYR (\*SYSTEM), la valeur est à blanc.

Notez qu'il est interdit d'utiliser un gestionnaire de files d'attente CERTLABL non vide avec SSLKEYR (\*SYSTEM). Si vous tentez de le faire, vous obtenez une erreur MQRCCF\_Q\_MGR\_ATTR\_CONFLICT.

– Sinon, *ibmwebspheremqxxxx* où *xxxx* est le nom du gestionnaire de files d'attente réduit en minuscules.

• **7/0S** Sous z/OS: *ibmWebSphereMQXXXX* , où *XXXX* est le nom du gestionnaire de files d'attente.

Pour plus d'informations, voir Systèmesz/OS .

#### **Règle CertificateVal(MQCFIN)**

Indique quelle stratégie de validation de certificat TLS est utilisée pour valider les certificats numériques reçus des systèmes partenaires distants (identificateur de paramètre: MQIA\_CERT\_VAL\_POLICY).

Cet attribut peut être utilisé pour contrôler dans quelle mesure la validation de la chaîne de certificats est conforme aux normes de sécurité de l'industrie. Pour plus d'informations, voir Règles de validation de certificat dans IBM MQ.

La valeur peut être l'une des valeurs suivantes :

#### **MQ\_CERT\_VAL\_POLICY\_ANY**

Appliquez chacune des règles de validation de certificat prises en charge par la bibliothèque de sockets sécurisés et acceptez la chaîne de certificats si l'une des règles considère que la chaîne de certificats est valide. Ce paramètre peut être utilisé pour une compatibilité en amont maximale avec les anciens certificats numériques qui ne sont pas conformes aux normes de certificat modernes.

#### **MQ\_CERT\_VAL\_POLICY\_RFC5280**

Appliquez uniquement la règle de validation de certificat conforme à la norme RFC 5280. Ce paramètre fournit une validation plus stricte que le paramètre ANY, mais rejette certains certificats numériques plus anciens.

Ce paramètre est uniquement valide sous AIX, Linux, and Windows et ne peut être utilisé que sur un gestionnaire de files d'attente avec un niveau de commande 711ou supérieur.

Les modifications apportées à **CertificateValPolicy** prennent effet:

- Lorsqu'un nouveau processus de canal est démarré.
- Pour les canaux qui s'exécutent en tant qu'unités d'exécution de l'initiateur de canal, lorsque l'initiateur de canal est redémarré.
- Pour les canaux qui s'exécutent en tant qu'unités d'exécution du programme d'écoute, lorsque le programme d'écoute est redémarré.
- Pour les canaux qui s'exécutent en tant qu'unités d'exécution d'un processus de regroupement de processus, lorsque le processus de regroupement de processus est démarré ou redémarré et exécute d'abord un canal TLS. Si le processus de regroupement de processus a déjà exécuté un canal TLS et que vous souhaitez que la modification soit prise en compte immédiatement, exécutez la commande MQSC **REFRESH SECURITY TYPE(SSL)**. Le processus de regroupement de processus est amqrmppa sur AIX, Linux, and Windows.
- Lorsqu'une commande **REFRESH SECURITY TYPE(SSL)** est émise.

# **CFConlos (MQCFIN)**

Indique l'action à effectuer lorsque le gestionnaire de files d'attente perd la connectivité à la structure d'administration ou à toute structure d'unité de couplage avec CFConlos défini sur ASQMGR (identificateur de paramètre: MQIA\_QMGR\_CFCONLOS).

La valeur peut être :

## **MQCFCONLOS\_TERMINATE**

Le gestionnaire de files d'attente s'arrête en cas de perte de connectivité aux structures CF.

#### **MQCFCONLOS\_TOLERATE**

Le gestionnaire de files d'attente tolère la perte de connectivité aux structures d'unité de couplage sans s'arrêter.

Ce paramètre s'applique à z/OS uniquement.

#### **ChannelAuto-Déf (MQCFIN)**

Contrôle si les canaux de réception et de connexion serveur peuvent être définis automatiquement (identificateur de paramètre: MQIA\_CHANNEL\_AUTO\_DEF).

La définition automatique des canaux émetteurs de cluster est toujours activée.

Ce paramètre est pris en charge dans les environnements suivants: IBM i, systèmes AIX, Linux, and Windows .

La valeur peut être :

#### **MQCHAD\_DISABLED**

Définition automatique de canal désactivée.

#### **MQCHAD\_ENABLED**

Définition automatique de canal activée.

#### **ChannelAutoDefEvent (MQCFIN)**

Contrôle si des événements de définition automatique de canal sont générés (identificateur de paramètre: MQIA\_CHANNEL\_AUTO\_DEF\_EVENT), lorsqu'un canal récepteur, serveur ou émetteur de cluster est défini automatiquement.

Ce paramètre est pris en charge dans les environnements suivants: IBM i, systèmes AIX, Linux, and Windows .

La valeur peut être :

#### **MQEVR\_DISABLED**

Génération de rapports d'événements désactivée.

#### **MQEVR\_ENABLED**

Génération de rapports d'événements activée.

#### **ChannelAutoDefExit (MQCFIN)**

Nom de l'exit de définition automatique de canal (identificateur de paramètre: MQCA\_CHANNEL\_AUTO\_DEF\_EXIT).

Cet exit est appelé lorsqu'une demande entrante pour un canal non défini est reçue, si:

1. Le canal est un émetteur de cluster ou

2. La définition automatique de canal est activée (voir *ChannelAutoDef*).

Cet exit est également appelé lorsqu'un canal récepteur de cluster est démarré.

Le format du nom est identique à celui du paramètre *SecurityExit* décrit dans [«Modifier, copier et](#page-1096-0) [créer un canal», à la page 1097](#page-1096-0).

La longueur maximale du nom d'exit dépend de l'environnement dans lequel l'exit est exécuté. MQ\_EXIT\_NAME\_LENGTH indique la longueur maximale de l'environnement dans lequel votre application s'exécute. MQ\_MAX\_EXIT\_NAME\_LENGTH indique le maximum pour tous les environnements pris en charge.

Ce paramètre est pris en charge dans les environnements suivants: z/OS, IBM i, AIX, Linux, and Windows. Sous z/OS, elle s'applique uniquement aux canaux émetteurs et récepteurs de cluster.

#### **Enregistrements ChannelAuthentication(MQCFIN)**

Contrôle si les enregistrements d'authentification de canal sont utilisés. Les enregistrements d'authentification de canal peuvent toujours être définis et affichés quelle que soit la valeur de cet attribut. (identificateur de paramètre: MQIA\_CHLAUTH\_RECORDS).

La valeur peut être :

#### **MQCHLA\_DISABLED**

Les enregistrements d'authentification de canal ne sont pas vérifiés.

#### **MQCHLA\_ENABLED**

Les enregistrements d'authentification de canal sont vérifiés.

#### **ChannelEvent (MQCFIN)**

Contrôle si les événements de canal sont générés (identificateur de paramètre: MQIA\_CHANNEL\_EVENT).

La valeur peut être :

#### **MQEVR\_DISABLED**

Génération de rapports d'événements désactivée.

#### **MQEVR\_ENABLED**

Génération de rapports d'événements activée.

#### **MQEVR\_EXCEPTION**

Génération de rapports sur les événements de canal d'exception activés.

# **Multico Contrôle ChannelInitiator(MQCFIN)**

Indique si l'initiateur de canal doit être démarré lors du démarrage du gestionnaire de files d'attente (identificateur de paramètre: MQIA\_CHINIT\_CONTROL).

La valeur peut être :

#### **MQSVC\_CONTROL\_MANUAL**

L'initiateur de canal ne doit pas être démarré automatiquement.

#### **MQSVC\_CONTROL\_Q\_MGR**

L'initiateur de canal doit être démarré automatiquement au démarrage du gestionnaire de files d'attente.

Ce paramètre est valide uniquement sous Multiplateformes.

#### **ChannelMonitoring (MQCFIN)**

Valeur par défaut pour la surveillance en ligne des canaux (identificateur de paramètre: MOIA MONITORING CHANNEL).

La valeur peut être :

#### **MQMON\_NONE**

La collecte des données de surveillance en ligne est désactivée pour les canaux, quelle que soit la valeur de leur paramètre **ChannelMonitoring** .

#### **MQMON\_OFF**

La collecte des données de surveillance en ligne est désactivée pour les canaux qui spécifient la valeur MQMON\_Q\_MGR dans leur paramètre **ChannelMonitoring** . Cette valeur est la valeur par défaut initiale du gestionnaire de files d'attente.

#### **MQMON\_LOW**

La collecte de données de surveillance en ligne est activée, avec un faible taux de collecte de données, pour les canaux qui spécifient la valeur MQMON\_Q\_MGR dans leur paramètre **ChannelMonitoring** .

#### **MQMON\_MEDIUM**

La collecte de données de surveillance en ligne est activée, avec un rapport modéré de collecte de données, pour les canaux qui spécifient la valeur MQMON\_Q\_MGR dans leur paramètre **ChannelMonitoring** .

#### **MQMON\_HIGH**

La collecte de données de surveillance en ligne est activée, avec un taux élevé de collecte de données, pour les canaux qui spécifient la valeur MQMON\_Q\_MGR dans leur paramètre **ChannelMonitoring** .

#### **ChannelStatistics (MQCFIN)**

Contrôle si les données statistiques doivent être collectées pour les canaux (identificateur de paramètre: MQIA\_STATISTICS\_CHANNEL).

La valeur peut être :

#### **MQMON\_NONE**

La collecte de données statistiques est désactivée pour les canaux, quelle que soit la valeur de leur paramètre **ChannelStatistics** . Cette valeur est la valeur par défaut initiale du gestionnaire de files d'attente.

#### **MQMON\_OFF**

La collecte de données statistiques est désactivée pour les canaux qui spécifient la valeur MQMON\_Q\_MGR dans leur paramètre *ChannelStatistics* .

#### **MQMON\_LOW**

La collecte de données statistiques est activée, avec un faible rapport de collecte de données, pour les canaux qui spécifient la valeur MQMON\_Q\_MGR dans leur paramètre **ChannelStatistics** .

#### **MQMON\_MEDIUM**

La collecte de données statistiques est activée, avec un rapport moyen de collecte de données, pour les canaux qui spécifient la valeur MQMON\_Q\_MGR dans leur paramètre **ChannelStatistics** .

#### **MQMON\_HIGH**

La collecte de données statistiques est activée, avec un taux élevé de collecte de données, pour les canaux qui spécifient la valeur MQMON\_Q\_MGR dans leur paramètre **ChannelStatistics** .

z/08 Sur les systèmes z/OS, l'activation de ce paramètre active simplement la collecte de données statistiques, quelle que soit la valeur que vous sélectionnez. La spécification de LOW, MEDIUM ou HIGH n'a pas d'impact sur vos résultats.Vous devez activer ce paramètre pour pouvoir collecter des enregistrements de comptabilité de canal.

#### z/OS **ChinitAdapters (MQCFIN)**

Nombre de sous-tâches de l'adaptateur (identificateur de paramètre: MQIA\_CHINIT\_ADAPTERS).

Nombre de sous-tâches d'adaptateur à utiliser pour le traitement des appels IBM MQ . Ce paramètre s'applique à z/OS uniquement.

Indiquez une valeur comprise entre 1 et 9999. La valeur par défaut initiale du gestionnaire de files d'attente est 8.

# **ChinitDispatchers (MQCFIN)**

Nombre de répartiteurs (identificateur de paramètre: MQIA\_CHINIT\_DISPATCHERS).

Nombre de répartiteurs à utiliser pour l'initiateur de canal. Ce paramètre s'applique à z/OS uniquement.

Indiquez une valeur comprise entre 1 et 9999. La valeur par défaut initiale du gestionnaire de files d'attente est 5.

# **Paramètre ChinitService(MQCFIN)**

Réservé à l'utilisation par IBM (identificateur de paramètre: MQCA\_CHINIT\_SERVICE\_PARM).

Ce paramètre s'applique à z/OS uniquement.

# **Z/US** ChinitTraceAutoStart (MQCFIN)

Indique si la trace de l'initiateur de canal doit démarrer automatiquement (identificateur de paramètre: MQIA\_CHINIT\_TRACE\_AUTO\_START).

La valeur peut être :

## **MQTRAXSTR\_YES**

La trace de l'initialisateur de canal doit démarrer automatiquement.

#### **MQTRAXSTR\_NO**

La trace de l'initiateur de canal ne doit pas démarrer automatiquement. Cette valeur est la valeur par défaut initiale du gestionnaire de files d'attente.

Ce paramètre s'applique à z/OS uniquement.

#### z/OS **ChinitTraceTableSize (MQCFIN)**

Taille, en mégaoctets, de l'espace des données de trace de l'initiateur de canal (identificateur de paramètre: MQIA CHINIT TRACE TABLE SIZE).

Indiquez une valeur comprise entre 2 et 2048. La valeur par défaut initiale du gestionnaire de files d'attente est 2.

Ce paramètre s'applique à z/OS uniquement.

#### **ClusterSenderMonitoringDefault (MQCFIN)**

Valeur par défaut de la surveillance en ligne pour les canaux émetteurs de cluster définis automatiquement (identificateur de paramètre: MQIA\_MONITORING\_AUTO\_CLUSSDR).

Indique la valeur à utiliser pour l'attribut *ChannelMonitoring* des canaux émetteurs de cluster définis automatiquement. La valeur peut être l'une des valeurs suivantes :

#### **MQMON\_Q\_MGR**

La collecte des données de surveillance en ligne est héritée de la valeur du paramètre **ChannelMonitoring** du gestionnaire de files d'attente. Cette valeur est la valeur par défaut initiale du gestionnaire de files d'attente.

#### **MQMON\_OFF**

La surveillance du canal est désactivée.

#### **MQMON\_LOW**

A moins que *ChannelMonitoring* ne soit MQMON\_NONE, cette valeur indique un faible débit de collecte de données avec un effet minimal sur les performances du système. Il est peu probable que les données collectées soient les plus récentes.

#### **MQMON\_MEDIUM**

A moins que *ChannelMonitoring* ne soit MQMON\_NONE, cette valeur indique un taux modéré de collecte de données avec un effet limité sur les performances du système.

#### **MQMON\_HIGH**

A moins que *ChannelMonitoring* ne soit MQMON\_NONE, cette valeur indique un taux élevé de collecte de données avec un effet probable sur les performances du système. Les données collectées sont les plus récentes disponibles.

 $\approx$  z/OS Sur les systèmes z/OS, l'activation de ce paramètre active simplement la collecte de données statistiques, quelle que soit la valeur que vous sélectionnez. La spécification de LOW, MEDIUM ou HIGH n'a pas d'impact sur vos résultats.

#### **ClusterSender-Statistiques (MQCFIN)**

Contrôle si les données statistiques doivent être collectées pour les canaux émetteurs de cluster définis automatiquement (identificateur de paramètre: MQIA\_STATISTICS\_AUTO\_CLUSSDR).

La valeur peut être :

#### **MQMON\_Q\_MGR**

La collecte des données statistiques est héritée de la valeur du paramètre **ChannelStatistics** du gestionnaire de files d'attente. Cette valeur est la valeur par défaut initiale du gestionnaire de files d'attente.

#### **MQMON\_OFF**

La collecte de données statistiques pour le canal est désactivée.

#### **MQMON\_LOW**

A moins que *ChannelStatistics* ne soit MQMON\_NONE, cette valeur indique un faible débit de collecte de données avec un effet minimal sur les performances du système.

#### **MQMON\_MEDIUM**

A moins que *ChannelStatistics* ne soit MQMON\_NONE, cette valeur indique un taux modéré de collecte de données.

#### **MQMON\_HIGH**

A moins que *ChannelStatistics* ne soit MQMON\_NONE, cette valeur indique un débit élevé de collecte de données.

 $- z/0S$ Sur les systèmes z/OS , l'activation de ce paramètre active simplement la collecte de données statistiques, quelle que soit la valeur que vous sélectionnez. La spécification de LOW, MEDIUM ou HIGH n'a pas d'impact sur vos résultats.Vous devez activer ce paramètre pour pouvoir collecter des enregistrements de comptabilité de canal.

#### **ClusterWorkLoadData (MQCFST)**

Données d'exit de charge de travail de cluster (identificateur de paramètre: MQCA\_CLUSTER\_WORKLOAD\_DATA).

Ce paramètre est transmis à l'exit de charge de travail du cluster lorsqu'il est appelé.

La longueur maximale de la chaîne est MQ\_EXIT\_DATA\_LENGTH.

#### **ClusterWorkLoadExit (MQCFST)**

Nom de l'exit de charge de travail du cluster (identificateur de paramètre: MQCA\_CLUSTER\_WORKLOAD\_EXIT).

Si un nom non vide est défini, cet exit est appelé lorsqu'un message est inséré dans une file d'attente de cluster.

Le format du nom est identique à celui du paramètre *SecurityExit* décrit dans [«Modifier, copier et](#page-1096-0) [créer un canal», à la page 1097](#page-1096-0).

La longueur maximale du nom d'exit dépend de l'environnement dans lequel l'exit est exécuté. MQ\_EXIT\_NAME\_LENGTH indique la longueur maximale de l'environnement dans lequel votre application s'exécute. MQ\_MAX\_EXIT\_NAME\_LENGTH indique le maximum pour tous les environnements pris en charge.

#### **ClusterWorkLoadLength (MQCFIN)**

Longueur de la charge de travail du cluster (identificateur de paramètre: MQIA\_CLUSTER\_WORKLOAD\_LENGTH).

Longueur maximale du message transmis à l'exit de charge de travail du cluster.

La valeur de cet attribut doit être comprise entre 0 et 999 999 999.

#### **CLWLMRUChannels (MQCFIN)**

Canaux de charge de travail de cluster les plus récemment utilisés (MRU) (identificateur de paramètre: MQIA\_CLWL\_MRU\_CHANNELS).

Nombre maximal de canaux sortants actifs les plus récemment utilisés.

Indiquez une valeur comprise entre 1 et 999 999 999.

#### **CLWLUseQ (MQCFIN)**

Utilisation de la file d'attente éloignée (identificateur de paramètre: MQIA\_CLWL\_USEQ).

Indique si un gestionnaire de files d'attente de cluster doit utiliser des insertions distantes dans d'autres files d'attente définies dans d'autres gestionnaires de files d'attente du cluster lors de la gestion de la charge de travail.

Spécifiez :

#### **MQCLWL\_USEQ\_ANY**

Utilisez des files d'attente éloignées.

#### **MQCLWL\_USEQ\_LOCAL**

N'utilisez pas de files d'attente éloignées.

#### **CodedCharSetId (MQCFIN)**

Identificateur de jeu de caractères codés du gestionnaire de files d'attente (identificateur de paramètre: MQIA\_CODED\_CHAR\_SET\_ID).

ID de jeu de caractères codés (CCSID) du gestionnaire de files d'attente. Le CCSID est l'identificateur utilisé avec toutes les zones de chaîne de caractères définies par l'interface de programme d'application (API). Si le CCSID d'un descripteur de message est défini sur la valeur MQCCSI\_Q\_MGR, il s'applique aux données de type caractères écrites dans le corps d'un message. Les données sont écrites à l'aide de MQPUT ou de MQPUT1. Les données de type caractère sont identifiées par le format indiqué pour le message.

Indiquez une valeur comprise entre 1 et 65 535.

Le CCSID doit spécifier une valeur définie pour être utilisée sur la plateforme et utiliser un jeu de caractères approprié. Le jeu de caractères doit être:

- EBCDIC sur IBM i
- ASCII ou ASCII sur d'autres plateformes

Arrêtez et redémarrez le gestionnaire de files d'attente après l'exécution de cette commande afin que tous les processus reflètent le CCSID modifié du gestionnaire de files d'attente.

Ce paramètre n'est pas pris en charge sous z/OS.

#### **CommandEvent (MQCFIN)**

Contrôle si des événements de commande sont générés (identificateur de paramètre: MQIA\_COMMAND\_EVENT).

La valeur peut être l'une des valeurs suivantes :

#### **MQEVR\_DISABLED**

Génération de rapports d'événements désactivée.

#### **MQEVR\_ENABLED**

Génération de rapports d'événements activée.

#### **MQEVR\_NO\_DISPLAY**

Génération de rapports d'événements activée pour toutes les commandes ayant abouti, à l'exception des commandes Inquire.

# **CommandScope (MQCFIN)**

Portée de la commande (identificateur de paramètre: MQCACF\_COMMAND\_SCOPE). Ce paramètre s'applique à z/OS uniquement.

Indique comment la commande est exécutée lorsque le gestionnaire de files d'attente est membre d'un groupe de partage de files d'attente. Vous pouvez spécifier l'une des valeurs suivantes :

- Vide (ou omettre le paramètre). La commande est exécutée sur le gestionnaire de files d'attente dans lequel elle a été entrée.
- Nom du gestionnaire de files d'attente. La commande est exécutée sur le gestionnaire de files d'attente que vous spécifiez, à condition qu'il soit actif dans le groupe de partage de files d'attente. Si vous spécifiez un nom de gestionnaire de files d'attente autre que celui du gestionnaire de files d'attente sur lequel il a été entré, vous devez utiliser un environnement de groupe de partage de files d'attente. Le serveur de commandes doit être activé.
- Un astérisque " \* ". La commande est exécutée sur le gestionnaire de files d'attente local et est également transmise à chaque gestionnaire de files d'attente actif du groupe de partage de files d'attente.

La longueur maximale est MQ\_QSG\_NAME\_LENGTH.

# **Contrôle CommandServer(MQCFIN)**

Indique si le serveur de commandes doit être démarré au démarrage du gestionnaire de files d'attente (identificateur de paramètre: MQIA\_CMD\_SERVER\_CONTROL).

La valeur peut être :

#### **MQSVC\_CONTROL\_MANUAL**

Le serveur de commandes ne doit pas être démarré automatiquement.

#### **MQSVC\_CONTROL\_Q\_MGR**

Le serveur de commandes doit être démarré automatiquement lors du démarrage du gestionnaire de files d'attente.

Ce paramètre est valide uniquement sous Multiplateformes.

#### **ConfigurationEvent (MQCFIN)**

Contrôle si des événements de configuration sont générés (identificateur de paramètre: MQIA\_CONFIGURATION\_EVENT).

La valeur peut être :

#### **MQEVR\_DISABLED**

Génération de rapports d'événements désactivée.

#### **MQEVR\_ENABLED**

Génération de rapports d'événements activée.

#### **ConnAuth (MQCFST)**

Nom d'un objet d'informations d'authentification utilisé pour indiquer l'emplacement de l'authentification par ID utilisateur et mot de passe (identificateur de paramètre: MQCA\_CONN\_AUTH).

La longueur maximale de la chaîne est MQ\_AUTH\_INFO\_NAME\_LENGTH. Seuls les objets d'informations d'authentification de type IDPWOS ou IDPWLDAP peuvent être spécifiés ; les autres types génèrent un message d'erreur lorsque la méthode d'accès aux objets (OAM) (sous AIX, Linux, and Windows) ou le composant de sécurité (sous z/OS) lit la configuration.

#### **Personnalisé (MQCFST)**

Attribut personnalisé pour les nouvelles fonctions (identificateur de paramètre: MQCA\_CUSTOM).

Cet attribut est réservé à la configuration des nouvelles fonctions avant l'introduction d'attributs distincts. Il peut contenir les valeurs de zéro ou plusieurs attributs sous forme de paires de nom d'attribut et de valeur, séparées par au moins un espace. Les paires nom-valeur d'attribut se présentent sous la forme NAME(VALUE). Les guillemets simples doivent être précédés d'un autre guillemet simple.

Cette description est mise à jour lorsque des fonctions utilisant cet attribut sont introduites. Il n'existe actuellement aucune valeur possible pour *Custom*.

La longueur maximale de la chaîne est MQ\_CUSTOM\_LENGTH.

#### **DeadLetterQName (MQCFIN)**

Nom de la file d'attente de rebut (message non distribué) (identificateur de paramètre: MQCA\_DEAD\_LETTER\_Q\_NAME).

Définit le nom de la file d'attente locale destinée à recevoir les messages non livrés, c'est-à-dire les messages qui n'ont pas pu être transmis à leur destinataire. La longueur maximale de la chaîne est MQ\_Q\_NAME\_LENGTH.

## **DefClusterXmitQueueType (MQCFIN)**

L'attribut DefClusterXmitQueue contrôle la file d'attente de transmission sélectionnée par défaut par les canaux émetteurs de cluster à partir de laquelle les messages doivent être envoyés aux canaux récepteurs de cluster. (Identificateur de paramètre: MQIA\_DEF\_CLUSTER\_XMIT\_Q\_TYPE.)

Les valeurs de **DefClusterXmitQueueType** sont MQCLXQ\_Q\_Q ou MQCLXQ\_CANAL.

## **MQCLXQ\_SCTQ**

Tous les canaux émetteurs de cluster envoient des messages à partir de SYSTEM.CLUSTER.TRANSMIT.QUEUE. L'ID correlID de messages placés dans la file d'attente de transmission identifie le canal émetteur de cluster auquel le message est destiné.

SCTQ est défini lorsqu'un gestionnaire de files d'attente est défini.

#### **MQCLXQ\_CHANNEL**

Chaque canal émetteur de cluster envoie des messages à partir d'une file d'attente de transmission différente. Chaque file d'attente de transmission est créée en tant que file d'attente dynamique permanente à partir du modèle de file d'attente SYSTEM.CLUSTER.TRANSMIT.MODEL.QUEUE.

#### **Nom qualifié DefXmit(MQCFST)**

Nom de la file d'attente de transmission par défaut (identificateur de paramètre: MOCA DEF XMIT O NAME).

Ce paramètre est le nom de la file d'attente de transmission par défaut utilisée pour la transmission des messages aux gestionnaires de files d'attente éloignées. Elle est sélectionnée s'il n'y a pas d'autre indication de la file d'attente de transmission à utiliser.

La longueur maximale de la chaîne est MQ\_Q\_NAME\_LENGTH.

#### **Groupe DNSGroup (MQCFST)**

Nom de groupe DNS (identificateur de paramètre: MQCA\_DNS\_GROUP).

Ce paramètre n'est plus utilisé. Voir z/OS : arrêt de la prise en charge de WLM/DNS. Ce paramètre s'applique à z/OS uniquement.

La longueur maximale de la chaîne est MQ\_DNS\_GROUP\_NAME\_LENGTH.

# **DISWLM (MQCFIN)**

Contrôle WLM/DNS: (identificateur de paramètre: MQIA\_DNS\_WLM).

Ce paramètre n'est plus utilisé. Voir z/OS : arrêt de la prise en charge de WLM/DNS.

La valeur peut être l'une des valeurs suivantes :

#### **MQDNSWLM\_NO**

Il s'agit de la seule valeur prise en charge par le gestionnaire de files d'attente.

Ce paramètre s'applique à z/OS uniquement.

# **ExpiryInterval (MQCFIN)**

Intervalle entre les analyses des messages arrivés à expiration (identificateur de paramètre: MQIA\_EXPIRY\_INTERVAL). Ce paramètre s'applique à z/OS uniquement.

Indique la fréquence à laquelle le gestionnaire de files d'attente analyse les files d'attente à la recherche de messages arrivés à expiration. Indiquez un intervalle de temps en secondes compris entre 1 et 99 999 999, ou la valeur spéciale suivante:

#### **MQEXPI\_OFF**

Aucune analyse des messages arrivés à expiration.

L'intervalle d'analyse minimal utilisé est de 5 secondes, même si vous spécifiez une valeur inférieure.

#### **EncryptionPolicySuiteB (MQCFIL)**

Indique si la cryptographie compatible Suite B est utilisée et quel niveau de puissance est utilisé (identificateur de paramètre MQIA\_SUITE\_B\_STRENGTH).

La valeur peut être une ou plusieurs des valeurs suivantes:

#### **MQ\_SUITE\_B\_NONE**

La cryptographie conforme à la suite B n'est pas utilisée.

#### **MQ\_SUITE\_B\_128\_BIT**

La sécurité de la suite B 128 bits est utilisée.

#### **MQ\_SUITE\_B\_192\_BIT**

La sécurité de la suite B 192 bits est utilisée.

Si des listes non valides sont spécifiées, par exemple MQ\_SUITE\_B\_NONE avec MQ\_SUITE\_B\_128\_BIT, l'erreur MQRCCF\_SUITE\_B\_ERROR est émise.

#### **Forcer (MQCFIN)**

Forcer les modifications (identificateur de paramètre: MQIACF\_FORCE).

Indique si l'exécution de la commande est forcée si les deux conditions suivantes sont remplies:

- *DefXmitQName* est spécifié, et
- Une application a une file d'attente éloignée ouverte, dont la résolution est affectée par cette modification.

#### *z/*OS **GroupUR (MQCFIN)**

Contrôle si les applications client CICS et XA peuvent établir des transactions avec une unité de disposition de récupération GROUP .

Cet attribut est valide uniquement sur z/OS et peut être activé uniquement lorsque le gestionnaire de files d'attente est membre d'un groupe de partage de files d'attente.

La valeur peut être :

#### **MQGUR\_DISABLED**

Les applications client CICS et XA doivent se connecter à l'aide d'un nom de gestionnaire de files d'attente.

#### **MQGUR\_ENABLED**

Les applications client CICS et XA peuvent établir des transactions avec une disposition d'unité de récupération de groupe en spécifiant un nom de groupe de partage de files d'attente lorsqu'elles se connectent.

 $\blacksquare$   $\blacksquare$   $\blacksquare$ 

# **IGQPutAuthority (MQCFIN)**

Portée de la commande (identificateur de paramètre: MQIA\_IGQ\_PUT\_AUTHORITY). Ce paramètre est valide uniquement sous z/OS lorsque le gestionnaire de files d'attente est membre d'un groupe de partage de files d'attente.

Indique le type de vérification des droits et, par conséquent, les ID utilisateur à utiliser par l'agent IGQ (IGQA). Ce paramètre établit le droit d'insertion de messages dans une file d'attente de destination. La valeur peut être l'une des valeurs suivantes :

#### **MQIGQPA\_DEFAULT**

L'ID utilisateur par défaut est utilisé.

L'identificateur utilisateur utilisé pour l'autorisation est la valeur de la zone *UserIdentifier* . La zone *UserIdentifier* se trouve dans le MQMD distinct associé au message lorsque celui-ci se trouve dans la file d'attente de transmission partagée. Cette valeur correspond à l'ID utilisateur du programme qui a placé le message dans la file d'attente de transmission partagée. Il est généralement identique à l'ID utilisateur sous lequel le gestionnaire de files d'attente éloignées s'exécute.

Si le profil RESLEVEL indique que plusieurs identificateurs d'utilisateur doivent être vérifiés, l'identificateur d'utilisateur de l'agent IGQ local ( *IGQUserId*) est vérifié.

#### **MQIGQPA\_CONTEXT**

L'ID utilisateur de contexte est utilisé.

L'identificateur utilisateur utilisé pour l'autorisation est la valeur de la zone *UserIdentifier* . La zone *UserIdentifier* se trouve dans le MQMD distinct associé au message lorsque celui-ci se trouve dans la file d'attente de transmission partagée. Cette valeur correspond à l'ID utilisateur du programme qui a placé le message dans la file d'attente de transmission partagée. Il est généralement identique à l'ID utilisateur sous lequel le gestionnaire de files d'attente éloignées s'exécute.

Si le profil RESLEVEL indique que plusieurs identificateurs d'utilisateur doivent être vérifiés, l'identificateur d'utilisateur de l'agent IGQ local ( *IGQUserId*) est vérifié.: La valeur de la zone *UserIdentifier* dans le MQMD imbriqué est également vérifiée. Ce dernier est généralement l'identificateur de l'application à l'origine du message.

#### **MQIGQPA\_ONLY\_IGQ**

Seul l'ID utilisateur IGQ est utilisé.

L'identificateur utilisateur utilisé pour l'autorisation est l'identificateur utilisateur de l'agent IGQ local ( *IGQUserId*).

Si le profil RESLEVEL indique que plusieurs identificateurs d'utilisateur doivent être vérifiés, cet identificateur est utilisé pour toutes les vérifications.

#### **MQIGQPA\_ALTERNATE\_OR\_IGQ**

L'ID utilisateur de remplacement ou l'ID utilisateur de l'agent de mise en file d'attente intragroupe est utilisé.

L'identificateur utilisateur utilisé pour l'autorisation est l'identificateur utilisateur de l'agent IGQ local ( *IGQUserId*).

Si le profil RESLEVEL indique que plusieurs identificateurs d'utilisateur doivent être vérifiés, le de la zone *UserIdentifier* dans le MQMD imbriqué est également vérifiée. Ce dernier est généralement l'identificateur de l'application à l'origine du message.

#### z/0S **IGQUserId (MQCFST)**

Identificateur utilisateur de l'agent de mise en file d'attente intra-groupe (identificateur de paramètre: MQCA\_IGQ\_USER\_ID). Ce paramètre est valide uniquement sous z/OS lorsque le gestionnaire de files d'attente est membre d'un groupe de partage de files d'attente.

Indique l'ID utilisateur associé à l'agent de mise en file d'attente intra-groupe local. Il s'agit de l'un des identificateurs utilisateur dont l'autorisation peut être vérifiée lorsque l'agent de mise en file d'attente intra-groupe place des messages dans des files d'attente locales. Les identificateurs d'utilisateur réels vérifiés dépendent de la définition de l'attribut *IGQPutAuthority* et des options de sécurité externes.

La longueur maximale est MQ\_USER\_ID\_LENGTH.

#### **ImageInterval (MQCFIN)**

Fréquence cible à laquelle le gestionnaire de files d'attente écrit automatiquement des images de support, en minutes depuis l'image de support précédente pour un objet (identificateur de paramètre: MQIA\_MEDIA\_IMAGE\_INTERVAL). Ce paramètre n'est pas valide sous z/OS.

La valeur peut être :

Durée, en minutes, comprise entre 1 et 999 999 999, au cours de laquelle le gestionnaire de files d'attente écrit automatiquement des images de support.

La valeur par défaut est *60* minutes.

#### **MQMEDIMGINTVL\_OFF**

Les images de support automatiques ne sont pas écrites en fonction d'un intervalle de temps.

#### **ImageLogLongueur (MQCFIN)**

Taille cible du journal de reprise, écrite avant que le gestionnaire de files d'attente n'écrive automatiquement les images de support, en nombre de mégaoctets depuis l'image de support précédente pour un objet. Cela limite la quantité de journal à lire lors de la récupération d'un objet (identificateur de paramètre: MQIA\_MEDIA\_IMAGE\_LOG\_LENGTH). Ce paramètre n'est pas valide sous z/OS.

La valeur peut être :

Taille cible du journal de reprise en mégaoctets comprise entre 1 et 999 999 999.

#### **MQMEDIMGLOGLN\_OFF**

Les images de support automatiques ne sont pas écrites en fonction de la taille du journal écrit.

MQMEDIMGLOGLN\_OFF est la valeur par défaut.

#### **Objet ImageRecover(MQCFST)**

Indique si les informations d'authentification, le canal, la connexion client, le programme d'écoute, la liste de noms, le processus, la file d'attente alias, la file d'attente éloignée et les objets de service sont récupérables à partir d'une image de support, si la consignation linéaire est utilisée (identificateur de paramètre: MQIA\_MEDIA\_IMAGE\_RECOVER\_OBJ). Ce paramètre n'est pas valide sous z/OS.

La valeur peut être :

#### **MQIMGRCOV\_NO**

Les commandes [«rcdmqimg \(enregistrement d'image de support\)», à la page 146](#page-145-0) e[t«rcrmqobj](#page-149-0) [\(recréation d'objet\)», à la page 150](#page-149-0) ne sont pas autorisées pour ces objets et les images de support automatiques, si elles sont activées, ne sont pas écrites pour ces objets.

#### **MQIMGRCOV\_YES**

Ces objets peuvent être restaurés.

MQIMGRCOV\_YES est la valeur par défaut.

#### **File d'attente ImageRecover(MQCFST)**

Indique l'attribut **ImageRecoverQueue** par défaut pour les objets de file d'attente dynamique locale et permanente, lorsqu'il est utilisé avec ce paramètre (identificateur de paramètre: MQIA\_MEDIA\_IMAGE\_RECOVER\_Q). Ce paramètre n'est pas valide sous z/OS.

La valeur peut être :

#### **MQIMGRCOV\_NO**

L'attribut **ImageRecoverQueue** pour les objets de file d'attente dynamique locale et permanente est défini sur MQIMGRCOV\_NO .

#### **MQIMGRCOV\_YES**

L'attribut **ImageRecoverQueue** pour les objets de file d'attente dynamique locale et permanente est défini sur MQIMGRCOV\_YES .

MQIMGRCOV\_YES est la valeur par défaut.

#### **ImageSchedule (MQCFST)**

Indique si le gestionnaire de files d'attente écrit automatiquement les images de support (identificateur de paramètre: MQIA\_MEDIA\_IMAGE\_SCHEDULING). Ce paramètre n'est pas valide sous z/OS.

La valeur peut être :

#### **MQMEDIMGSCHED\_AUTO**

Le gestionnaire de files d'attente tente d'écrire automatiquement une image de support pour un objet, avant que **ImageInterval** minutes se soient écoulées ou que **ImageLogLength** mégaoctets de journal de reprise aient été écrits, depuis que l'image de support précédente de l'objet a été prise.

L'image de support précédente peut avoir été prise manuellement ou automatiquement, selon les paramètres de **ImageInterval** ou **ImageLogLength**.

#### **MQMEDIMGSCHED\_MANUAL**

Les images de support ne sont pas écrites automatiquement.

MQMEDIMGSCHED\_MANUAL est la valeur par défaut.

#### **InhibitEvent (MQCFIN)**

Contrôle si les événements d'inhibition (Inhibition Get et Inhibition Put) sont générés (identificateur de paramètre: MQIA\_INHIBIT\_EVENT).

La valeur peut être :

#### **MQEVR\_DISABLED**

Génération de rapports d'événements désactivée.

#### **MQEVR\_ENABLED**

Génération de rapports d'événements activée.

## **InitialKey (MQCFST)**

Clé initiale du système de protection par mot de passe (identificateur de paramètre: MQCA\_INITIAL\_KEY).

La longueur de la chaîne est MQ\_INITIAL\_KEY\_LENGTH.

IBM MQ chiffre la valeur de certains attributs de gestionnaire de files d'attente à l'aide du système IBM MQ Password Protection. Une clé initiale est utilisée par l'algorithme de chiffrement pour chiffrer et déchiffrer ces attributs. Vous devez utiliser cet attribut pour définir une clé initiale unique pour le gestionnaire de files d'attente, avant de définir les valeurs des attributs chiffrés.

Si une clé initiale n'est pas définie à l'aide de cet attribut, une clé initiale par défaut est utilisée. Si cet attribut est modifié, les valeurs des attributs chiffrés sont invalidées et doivent être réinitialisées avant de pouvoir être utilisées.

La valeur de l'attribut **SSLKeyRepositoryPassword** est chiffrée à l'aide de la clé initiale.

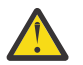

**Avertissement :** Si vous modifiez cet attribut, les valeurs des attributs chiffrés sont invalidées et vous devez les réinitialiser avant de pouvoir les utiliser.

# **Mise en file d'attente IntraGroup(MQCFIN)**

Portée de la commande (identificateur de paramètre: MQIA\_INTRA\_GROUP\_QUEUING). Ce paramètre est valide uniquement sous z/OS lorsque le gestionnaire de files d'attente est membre d'un groupe de partage de files d'attente.

Indique si la mise en file d'attente intra-groupe est utilisée. La valeur peut être l'une des valeurs suivantes :

#### **MQIGQ\_DISABLED**

La mise en file d'attente intra-groupe est désactivée.

#### **MQIGQ\_ENABLED**

Mise en file d'attente intra-groupe activée.

#### **IPAddressVersion (MQCFIN)**

Sélecteur de version d'adresse IP (identificateur de paramètre: MQIA\_IP\_ADDRESS\_VERSION).

Indique quelle version d'adresse IP, IPv4 ou IPv6, est utilisée. La valeur peut être :

#### **MQIPADDR\_IPV4**

IPv4 est utilisée.

#### **MQIPADDR\_IPV6**

IPv6 est utilisée.

Ce paramètre n'est pertinent que pour les systèmes qui exécutent à la fois IPv4 et IPv6. Elle affecte uniquement les canaux définis comme ayant un *TransportType* de MQXPY\_TCP lorsque l'une des conditions suivantes est remplie:

- L'attribut de canal *ConnectionName* est un nom d'hôte qui se résout en une adresse IPv4 et IPv6 et son paramètre **LocalAddress** n'est pas spécifié.
- Les attributs de canal *ConnectionName* et *LocalAddress* sont des noms d'hôte qui se résolvent à la fois en adresses IPv4 et IPv6 .

# **ListenerTimer (MQCFIN)**

Intervalle de redémarrage du programme d'écoute (identificateur de paramètre: MQIA\_LISTENER\_TIMER).

Intervalle, en secondes, entre les tentatives de redémarrage du programme d'écoute effectuées par IBM MQ après un échec APPC ou TCP/IP. Ce paramètre s'applique à z/OS uniquement.

Indiquez une valeur comprise entre 5 et 9 999. La valeur par défaut initiale du gestionnaire de files d'attente est 60.

#### **LocalEvent (MQCFIN)**

Contrôle si des événements d'erreur locale sont générés (identificateur de paramètre: MQIA\_LOCAL\_EVENT).

La valeur peut être :

#### **MQEVR\_DISABLED**

Génération de rapports d'événements désactivée.

#### **MQEVR\_ENABLED**

Génération de rapports d'événements activée.

# **LoggerEvent (MQCFIN)**

Contrôle si les événements du journal de reprise sont générés (identificateur de paramètre: MQIA\_LOGGER\_EVENT).

La valeur peut être :

#### **MQEVR\_DISABLED**

Génération de rapports d'événements désactivée.

#### **MQEVR\_ENABLED**

Génération de rapports d'événements activée. Cette valeur n'est pas valide sur les gestionnaires de files d'attente qui utilisent des journaux circulaires.

Ce paramètre est valide uniquement sous Multiplateformes.

# **LUGroupName (MQCFST)**

Nom de LU générique du programme d'écoute de LU 6.2 (identificateur de paramètre: MQCA\_LU\_GROUP\_NAME).

Nom d'unité logique générique à utiliser par le programme d'écoute d'unité logique 6.2 qui gère les transmissions entrantes pour le groupe de partage de files d'attente.

Ce paramètre s'applique à z/OS uniquement.

La longueur maximale de la chaîne est MQ\_LU\_NAME\_LENGTH.

#### $z/0S$ **Nom d'unité logique (MQCFST)**

Nom d'unité logique à utiliser pour les transmissions LU 6.2 sortantes (identificateur de paramètre: MQCA\_LU\_NAME).

Nom de l'unité logique à utiliser pour les transmissions LU 6.2 sortantes. Définissez ce paramètre pour qu'il soit identique au nom de l'unité logique à utiliser par le programme d'écoute pour les transmissions entrantes.

Ce paramètre s'applique à z/OS uniquement.

La longueur maximale de la chaîne est MQ\_LU\_NAME\_LENGTH.

# **LU62ARMSuffix (MQCFST)**

Suffixe APPCPM (identificateur de paramètre: MQCA\_LU62\_ARM\_SUFFIX).

Suffixe du membre APPCPM de SYS1.PARMLIB. Ce suffixe nomme LUADD pour cet initiateur de canal.

Ce paramètre s'applique à z/OS uniquement.

La longueur maximale de la chaîne est MQ\_ARM\_SUFFIX\_LENGTH.

# **LU62Channels (MQCFIN)**

Nombre maximal de canaux LU 6.2 (identificateur de paramètre: MQIA\_LU62\_CHANNELS).

Nombre maximal de canaux pouvant être en cours, ou de clients pouvant être connectés, qui utilisent le protocole de transmission LU 6.2 .

Ce paramètre s'applique à z/OS uniquement.

Indiquez une valeur comprise entre 0 et 9999. La valeur par défaut initiale du gestionnaire de files d'attente est 200.

#### **MaxActiveactifs (MQCFIN)**

Nombre maximal de canaux actifs (identificateur de paramètre: MQIA\_ACTIVE\_CHANNELS ).

Nombre maximal de canaux pouvant être *actifs* à tout moment.

Ce paramètre s'applique à z/OS uniquement.

Le partage de conversations ne contribue pas au total pour ce paramètre.

Indiquez une valeur comprise entre 1 et 9999. La valeur par défaut initiale du gestionnaire de files d'attente est 200.

# **MaxChannels (MQCFIN)**

Nombre maximal de canaux en cours (identificateur de paramètre: MQIA\_MAX\_CHANNELS).

Nombre maximal de canaux pouvant être *en cours* (y compris les canaux de connexion serveur avec des clients connectés).

Ce paramètre s'applique à z/OS uniquement.

Le partage de conversations ne contribue pas au total pour ce paramètre.

Indiquez une valeur comprise entre 1 et 9999.

#### **MaxHandles (MQCFIN)**

Nombre maximal de descripteurs (identificateur de paramètre: MQIA\_MAX\_HANDLES).

Nombre maximal de descripteurs qu'une connexion peut ouvrir en même temps.

Indiquez une valeur comprise entre 0 et 999 999 999.

#### **Longueur MaxMsg(MQCFIN)**

Longueur maximale des messages (identificateur de paramètre: MQIA\_MAX\_MSG\_LENGTH).

Indique la longueur maximale des messages autorisés dans les files d'attente du gestionnaire de files d'attente. Aucun message supérieur à l'attribut de file d'attente *MaxMsgLength* ou à l'attribut de gestionnaire de files d'attente *MaxMsgLength* ne peut être placé dans une file d'attente.

Si vous réduisez la longueur maximale des messages pour le gestionnaire de files d'attente, vous devez également réduire la longueur maximale des messages de la définition SYSTEM.DEFAULT.LOCAL.QUEUE et de vos autres files d'attente. Réduisez les définitions dans les files d'attente pour qu'elle soient inférieures ou égales à la limite du gestionnaire de files d'attente. Si vous ne réduisez pas la longueur des messages de manière appropriée et que les applications ne demandent que la valeur de l'attribut de file d'attente *MaxMsgLength*, elles risquent de ne pas fonctionner correctement.

La limite inférieure de ce paramètre est 32 Ko (32 768 octets). La limite supérieure est de 100 Mo (104 857 600 octets).

Ce paramètre n'est pas valide sous z/OS.

#### **MaxPropertiesLongueur (MQCFIN)**

Longueur de propriété maximale (identificateur de paramètre: MQIA\_MAX\_PROPERTIES\_LENGTH).

Indique la longueur maximale des propriétés, y compris le nom de la propriété en octets et la taille de la valeur de la propriété en octets.

Indiquez une valeur comprise entre 0 et 100 Mo (104 857 600 octets) ou la valeur spéciale:

#### **MQPROP\_UNRESTRICTED\_LENGTH**

La taille des propriétés est limitée uniquement par la limite supérieure.

#### **Messages MaxUncommitted(MQCFIN)**

Nombre maximal de messages non validés (identificateur de paramètre: MQIA\_MAX\_UNCOMMITTED\_MSGS).

Définit le nombre maximal de messages non validés, Le nombre maximal de messages non validés sous n'importe quel point de synchronisation correspond à la somme des messages suivants:

Nombre de messages pouvant être extraits.

Nombre de messages pouvant être insérés.

Nombre de messages de déclenchement générés dans cette unité de travail.

La limite ne s'applique pas aux messages qui sont extraits ou placés en dehors du point de synchronisation.

Indiquez une valeur comprise entre 1 et 10 000.

# **Multi MQIAccounting (MQCFIN)**

Contrôle si les informations de comptabilité des données MQI doivent être collectées (identificateur de paramètre: MQIA\_ACCOUNTING\_MQI).

La valeur peut être :

#### **MQMON\_OFF**

La collecte des données de comptabilité MQI est désactivée. Cette valeur est la valeur par défaut initiale du gestionnaire de files d'attente.

#### **MQMON\_ON**

La collecte des données de comptabilité MQI est activée.

Ce paramètre est valide uniquement sous Multiplateformes.

# **Multi MQIStatistics (MQCFIN)**

Contrôle si les données de surveillance des statistiques doivent être collectées pour le gestionnaire de files d'attente (identificateur de paramètre: MQIA\_STATISTICS\_MQI).

La valeur peut être :

#### **MQMON\_OFF**

La collecte de données pour les statistiques MQI est désactivée. Cette valeur est la valeur par défaut initiale du gestionnaire de files d'attente.

#### **MQMON\_ON**

La collecte de données pour les statistiques MQI est activée.

Ce paramètre est valide uniquement sous Multiplateformes.

#### **MsgMarkBrowseInterval (MQCFIN)**

Intervalle de marquage-exploration (identificateur de paramètre: MOIA MSG MARK BROWSE INTERVAL).

Indique l'intervalle de temps en millisecondes après lequel le gestionnaire de files d'attente peut automatiquement annuler le marquage des messages.

Indiquez une valeur maximale de 999 999 999 ou la valeur spéciale MQMMBI\_UNLIMITED. La valeur par défaut est 5000.

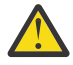

**Avertissement :** Ne définissez pas une valeur inférieure à la valeur par défaut de 5000.

MQMMBI\_UNLIMITED indique que le gestionnaire de files d'attente n'annule pas automatiquement le marquage des messages.

# **Z/US** OutboundPortMax (MQCFIN)

Valeur maximale de la plage pour la liaison des canaux sortants (identificateur de paramètre: MQIA\_OUTBOUND\_PORT\_MAX).

Valeur maximale dans la plage de numéros de port à utiliser lors de la liaison de canaux sortants. Ce paramètre s'applique à z/OS uniquement.

Indiquez une valeur comprise entre 0 et 65 535. La valeur par défaut initiale du gestionnaire de files d'attente est zéro.

Spécifiez une valeur correspondante pour *OutboundPortMin* et assurez-vous que la valeur de *OutboundPortMax* est supérieure ou égale à la valeur de *OutboundPortMin*.

# **Z/0S** OutboundPortMin (MQCFIN)

Valeur minimale de la plage pour la liaison des canaux sortants (identificateur de paramètre: MQIA\_OUTBOUND\_PORT\_MIN).

Valeur minimale dans la plage de numéros de port à utiliser lors de la liaison de canaux sortants. Ce paramètre s'applique à z/OS uniquement.

Indiquez une valeur comprise entre 0 et 65 535. La valeur par défaut initiale du gestionnaire de files d'attente est zéro.

Spécifiez une valeur correspondante pour *OutboundPortMax* et assurez-vous que la valeur de *OutboundPortMin* est inférieure ou égale à la valeur de *OutboundPortMax*.

#### **Parent (MQCFST)**

Nom du gestionnaire de files d'attente auquel ce gestionnaire de files d'attente doit se connecter de manière hiérarchique en tant qu'enfant (identificateur de paramètre: MQCA\_PARENT).

Une valeur vide indique que ce gestionnaire de files d'attente n'a pas de gestionnaire de files d'attente parent. S'il existe un gestionnaire de files d'attente parent, il est déconnecté. Cette valeur est la valeur par défaut initiale du gestionnaire de files d'attente.

La longueur maximale de la chaîne est MQ\_Q\_MGR\_NAME\_LENGTH.

#### **Remarque :**

- L'utilisation des connexions hiérarchiques IBM MQ nécessite que l'attribut de gestionnaire de files d'attente PSMode soit défini sur MQPSM\_ENABLED.
- La valeur de *Parent* peut être définie sur une valeur vide si PSMode est défini sur MQPSM\_DISABLED.
- Avant de se connecter à un gestionnaire de files d'attente de manière hiérarchique en tant qu'enfant, des canaux dans les deux sens doivent exister entre le gestionnaire de files d'attente parent et le gestionnaire de files d'attente enfant.
- Si un parent est défini, la commande **Change Queue Manager** se déconnecte du parent d'origine et envoie un flux de connexion au nouveau gestionnaire de files d'attente parent.
- L'exécution réussie de la commande ne signifie pas que l'action s'est terminée ou qu'elle va se terminer avec succès. La commande **Inquire Pub/Sub Status** permet de suivre le statut de la relation parent demandée.

#### **PerformanceEvent (MQCFIN)**

Contrôle si des événements liés aux performances sont générés (identificateur de paramètre: MQIA\_PERFORMANCE\_EVENT).

La valeur peut être :

#### **MQEVR\_DISABLED**

Génération de rapports d'événements désactivée.

#### **MQEVR\_ENABLED**

Génération de rapports d'événements activée.

#### **PubSubPubSub (MQCFIN)**

Contrôle si le gestionnaire de files d'attente participe à la mise en cluster de publication / abonnement (identificateur de paramètre: MQIA\_PUBSUB\_CLUSTER).

La valeur peut être :

#### **MQPSCLUS\_ENABLED**

La création ou la réception de définitions de rubrique en cluster et d'abonnements de cluster est autorisée.

**Remarque :** L'introduction d'une rubrique en cluster dans un cluster IBM MQ de grande taille peut entraîner une dégradation des performances. Cette dégradation se produit car tous les référentiels partiels sont notifiés de tous les autres membres du cluster. Des abonnements inattendus peuvent être créés sur tous les autres noeuds, par exemple, où proxysub(FORCE) est spécifié. Un grand nombre de canaux peuvent être démarrés à partir d'un gestionnaire de files d'attente ; par exemple, lors de la resynchronisation après une défaillance du gestionnaire de files d'attente.

#### **MQPSCLUS\_DISABLED**

La création ou la réception de définitions de rubrique en cluster et d'abonnements de cluster est interdite. Les créations ou les réceptions sont enregistrées en tant qu'avertissements dans les journaux d'erreurs du gestionnaire de files d'attente.

#### **PubSubMaxMsgRetryCount (MQCFIN)**

Nombre de tentatives de traitement d'un message lors du traitement d'un message de commande ayant échoué sous le point de synchronisation (identificateur de paramètre: MQIA\_PUBSUB\_MAXMSG\_RETRY\_COUNT).

La valeur peut être :

#### **0 to 999 999 999**

La valeur initiale est 5.

#### **Mode PubSub(MQCFIN)**

Indique si le moteur de publication / abonnement et l'interface de publication / abonnement en file d'attente sont en cours d'exécution. Le moteur de publication / abonnement permet aux applications de publier ou de s'abonner à l'aide de l'interface de programmation d'application. L'interface de publication / abonnement surveille les files d'attente utilisées par l'interface de publication / abonnement en file d'attente (identificateur de paramètre: MQIA\_PUBSUB\_MODE).

La valeur peut être :

#### **MQPSM\_COMPAT**

Le moteur publication/abonnement est en cours d'exécution. Il est donc possible de publier ou de s'abonner à l'aide de l'interface de programmation d'application. L'interface publication/ abonnement n'est pas en cours d'exécution. Par conséquent, les messages placés dans les files d'attente surveillées par l'interface de publication / abonnement en file d'attente ne sont pas traités. MQPSM\_COMPAT est utilisé à des fins de compatibilité avec les versions d' IBM Integration Bus (anciennement WebSphere Message Broker) antérieures à la version 7 qui utilisent ce gestionnaire de files d'attente.

#### **MQPSM\_DISABLED**

Le moteur pub./abon. et l'interface pub./abon. en file d'attente sont inactifs. Il n'est donc pas possible de publier ou de s'abonner à l'aide de l'interface de programmation d'application. Les messages de publication / abonnement placés dans les files d'attente surveillées par l'interface de publication / abonnement en file d'attente ne sont pas traités.

#### **MQPSM\_ENABLED**

Le moteur publication/abonnement et l'interface publication/abonnement sont en cours d'exécution. Il est donc possible de publier ou de s'abonner à l'aide de l'interface de programmation d'application et des files d'attente surveillées par l'interface de publication / abonnement en file d'attente. Cette valeur est la valeur par défaut initiale du gestionnaire de files d'attente.

#### **PubSubNPInputMsg (MQCFIN)**

Indique s'il faut supprimer (ou conserver) un message d'entrée non distribué (identificateur de paramètre: MQIA\_PUBSUB\_NP\_MSG).

La valeur peut être :

#### **MQUNDELIVERED\_DISCARD**

Les messages d'entrée non persistants sont supprimés s'ils ne peuvent pas être traités.

#### **MQUNDELIVERED\_KEEP**

Les messages d'entrée non persistants ne sont pas supprimés s'ils ne peuvent pas être traités. Dans ce cas, l'interface de publication / abonnement en file d'attente continue de relancer le processus à des intervalles appropriés et ne poursuit pas le traitement des messages suivants.

#### **Réponse NPResponse PubSub(MQCFIN)**

Contrôle le comportement des messages de réponse non distribués (identificateur de paramètre: MQIA\_PUBSUB\_NP\_RESP).

La valeur peut être :

#### **MQUNDELIVERED\_NORMAL**

Les réponses non persistantes ne pouvant pas être placées dans la file de réponses sont placées dans la file de rebut. S'ils ne peuvent pas être placés dans la file d'attente de rebut, ils sont supprimés.

#### **MQUNDELIVERED\_SAFE**

Les réponses non persistantes ne pouvant pas être placées dans la file de réponses sont placées dans la file de rebut. Si la réponse ne peut pas être envoyée et ne peut pas être placée dans la file d'attente de rebut, l'interface de publication / abonnement en file d'attente annule l'opération en cours. L'opération est relancée à des intervalles appropriés et ne poursuit pas le traitement des messages suivants.

#### **MQUNDELIVERED\_DISCARD**

Les réponses non persistantes qui ne sont pas placées dans la file d'attente de réponses sont supprimées.

## **MQUNDELIVERED\_KEEP**

Les réponses non persistantes ne sont pas placées dans la file d'attente des messages non livrés ni supprimées. A la place, l'interface de publication / abonnement mise en file d'attente annule l'opération en cours, puis la réessaie à des intervalles appropriés.

#### **PubSubSyncPoint (MQCFIN)**

Indique si seuls les messages persistants (ou tous les messages) doivent être traités sous le point de synchronisation (identificateur de paramètre: MQIA\_PUBSUB\_SYNC\_PT).

La valeur peut être :

#### **MQSYNCPOINT\_IFPER**

Cette valeur permet à l'interface de publication / abonnement en file d'attente de recevoir des messages non persistants en dehors du point de synchronisation. Si l'interface reçoit une publication en dehors du point de synchronisation, elle la transmet aux abonnés qu'elle connaît en dehors du point de synchronisation.

#### **MQSYNCPOINT\_YES**

Cette valeur permet à l'interface de publication / abonnement en file d'attente de recevoir tous les messages sous le point de synchronisation.

#### **QMgrDesc (MQCFST)**

Description du gestionnaire de files d'attente (identificateur de paramètre: MQCA\_Q\_MGR\_DESC).

Ce paramètre est un texte qui décrit brièvement l'objet.

La longueur maximale de la chaîne est MQ\_Q\_MGR\_DESC\_LENGTH.

Utilisez les caractères du jeu de caractères identifié par l'ID de jeu de caractères codés (CCSID) pour le gestionnaire de files d'attente sur lequel la commande est exécutée. L'utilisation de ce jeu de caractères permet de s'assurer que le texte est correctement traduit.

#### *z/OS* **QSGCertificateLabel (MQCFST)**

Indique le label de certificat du groupe de partage de files d'attente à utiliser (identificateur de paramètre: MQCA\_QSG\_CERT\_LABEL).

Ce paramètre est prioritaire sur **CERTLABL** si le gestionnaire de files d'attente est membre d'un groupe de partage de files d'attente.

#### **QueueAccounting (MQCFIN)**

Contrôle la collecte des données de comptabilité (comptabilité de niveau unité d'exécution et de niveau file d'attente) pour les files d'attente (identificateur de paramètre: MQIA\_ACCOUNTING\_Q). Notez que les modifications apportées à cette valeur ne sont effectives que pour les connexions au gestionnaire de files d'attente qui se produisent après la modification de l'attribut.

La valeur peut être :

#### **MQMON\_NONE**

La collecte des données comptables pour les files d'attente est désactivée. Cette valeur ne doit pas être remplacée par la valeur du paramètre **QueueAccounting** dans la file d'attente.

#### **MQMON\_OFF**

La collecte de données de comptabilité est désactivée pour les files d'attente spécifiant la valeur MQMON\_Q\_MGR dans le paramètre **QueueAccounting** .

#### **MQMON\_ON**

La collecte des données de comptabilité est activée pour les files d'attente spécifiant la valeur MQMON\_Q\_MGR dans le paramètre **QueueAccounting** .

#### **QueueMonitoring (MQCFIN)**

Valeur par défaut pour la surveillance en ligne des files d'attente (identificateur de paramètre: MQIA\_MONITORING\_Q).

Si l'attribut de file d'attente **QueueMonitoring** est défini sur MQMON\_Q\_MGR, cet attribut spécifie la valeur prise en compte par le canal. La valeur peut être l'une des valeurs suivantes :

#### **MQMON\_OFF**

La collecte des données de surveillance en ligne est désactivée. Cette valeur est la valeur par défaut initiale du gestionnaire de files d'attente.

#### **MQMON\_NONE**

La collecte des données de surveillance en ligne est désactivée pour les files d'attente, quelle que soit la valeur de leur attribut **QueueMonitoring** .

#### **MQMON\_LOW**

La collecte de données de surveillance en ligne est activée, avec un faible taux de collecte de données.

#### **MQMON\_MEDIUM**

La collecte de données de surveillance en ligne est activée, avec un taux modéré de collecte de données.

#### **MQMON\_HIGH**

La collecte de données de surveillance en ligne est activée, avec un taux élevé de collecte de données.

#### **QueueStatistics (MQCFIN)**

Contrôle si les données statistiques doivent être collectées pour les files d'attente (identificateur de paramètre: MQIA\_STATISTICS\_Q).

La valeur peut être :

## **Multi MOMON\_NONE**

La collecte de données statistiques est désactivée pour les files d'attente, quelle que soit la valeur de leur paramètre **QueueStatistics** . Cette valeur est la valeur par défaut initiale du gestionnaire de files d'attente.

 $z/0S$ Cette valeur n'est pas applicable à z/OS

#### **MQMON\_OFF**

La collecte de données statistiques est désactivée pour les files d'attente qui spécifient la valeur MQMON\_Q\_MGR dans leur paramètre **QueueStatistics** .

z/05 Il s'agit de la valeur par défaut sous z/OS.

#### **MQMON\_ON**

La collecte de données statistiques est activée pour les files d'attente qui spécifient la valeur MQMON\_Q\_MGR dans leur paramètre **QueueStatistics** .

z/0S sur les systèmes z/OS , vous devez activer les statistiques de classe 5 à l'aide de la commande START TRACE.

# **ReceiveTimeout (MQCFIN)**

Durée pendant laquelle un canal TCP/IP attend de recevoir des données de son partenaire (identificateur de paramètre: MQIA\_RECEIVE\_TIMEOUT).

Durée approximative pendant laquelle un canal TCP/IP attend de recevoir des données, y compris des signaux de présence, de la part de son partenaire avant de revenir à l'état inactif.

Ce paramètre s'applique à z/OS uniquement. Elle s'applique aux canaux de message et non aux canaux MQI. Ce nombre peut être qualifié comme suit:

• Ce nombre est un multiplicateur à appliquer à la valeur *HeartBeatInterval* négociée pour déterminer la durée d'attente d'un canal. Définissez *ReceiveTimeoutType* sur

MQRCVTIME\_MULTIPLY. Indiquez une valeur égale à zéro ou comprise entre 2 et 99. Si vous indiquez zéro, le canal attend indéfiniment pour recevoir des données de son partenaire.

- Ce nombre est une valeur, en secondes, à ajouter à la valeur *HeartBeatInterval* négociée pour déterminer la durée d'attente d'un canal. Définissez *ReceiveTimeoutType* sur MQRCVTIME\_ADD. Indiquez une valeur comprise entre 1 et 999 999.
- Ce nombre est une valeur, en secondes, que le canal doit attendre, définissez *ReceiveTimeoutType* sur MQRCVTIME\_EQUAL. Indiquez une valeur comprise entre 0 et 999 999. Si vous indiquez 0, le canal attend indéfiniment pour recevoir des données de son partenaire.

La valeur par défaut initiale du gestionnaire de files d'attente est zéro.

# **ReceiveTimeoutMin (MQCFIN)**

Durée minimale pendant laquelle un canal TCP/IP attend de recevoir des données de son partenaire (identificateur de paramètre: MQIA\_RECEIVE\_TIMEOUT\_MIN).

Durée minimale pendant laquelle un canal TCP/IP attend de recevoir des données, y compris des signaux de présence, de la part de son partenaire avant de revenir à l'état inactif. Ce paramètre s'applique à z/OS uniquement.

Indiquez une valeur comprise entre 0 et 999 999.

# **ReceiveTimeoutType (MQCFIN)**

Qualificateur à appliquer à *ReceiveTimeout* (identificateur de paramètre: MQIA\_RECEIVE\_TIMEOUT\_TYPE).

Qualificateur à appliquer à *ReceiveTimeoutType* pour calculer la durée d'attente d'un canal TCP/IP pour recevoir des données, y compris des signaux de présence, de la part de son partenaire. Il attend de recevoir des données avant de revenir à l'état inactif. Ce paramètre s'applique à z/OS uniquement.

La valeur peut être l'une des valeurs suivantes :

#### **MQRCVTIME\_MULTIPLY**

La valeur *ReceiveTimeout* est un multiplicateur à appliquer à la valeur négociée de *HeartbeatInterval* pour déterminer la durée d'attente d'un canal. Cette valeur est la valeur par défaut initiale du gestionnaire de files d'attente.

#### **MQRCVTIME\_ADD**

*ReceiveTimeout* est une valeur, en secondes, à ajouter à la valeur négociée de *HeartbeatInterval* pour déterminer la durée d'attente d'un canal.

#### **MQRCVTIME\_EQUAL**

*ReceiveTimeout* est une valeur, en secondes, représentant la durée d'attente d'un canal.

#### **RemoteEvent (MQCFIN)**

Contrôle si des événements d'erreur distants sont générés (identificateur de paramètre: MQIA\_REMOTE\_EVENT).

La valeur peut être :

#### **MQEVR\_DISABLED**

Génération de rapports d'événements désactivée.

#### **MQEVR\_ENABLED**

Génération de rapports d'événements activée.

#### **RepositoryName (MQCFST)**

Nom du cluster (identificateur de paramètre: MQCA\_REPOSITORY\_NAME).

Nom d'un cluster pour lequel ce gestionnaire de files d'attente fournit un service de gestionnaire de référentiels.

La longueur maximale de la chaîne est MQ\_OBJECT\_NAME\_LENGTH.

Une seule des valeurs résultantes de *RepositoryName* ne peut pas être vide.

#### **RepositoryNamelist (MQCFST)**

Liste de noms de référentiel (identificateur de paramètre: MQCA\_REPOSITORY\_NAMELIST).

Nom d'une liste de noms de clusters pour laquelle ce gestionnaire de files d'attente fournit un service de gestionnaire de référentiels.

Ce gestionnaire de files d'attente ne possède pas de référentiel complet, mais peut être un client d'autres services de référentiel définis dans le cluster, si

- *RepositoryName* et *RepositoryNamelist* sont vides, ou
- *RepositoryName* est vide et la liste de noms spécifiée par *RepositoryNamelist* est vide.

Une seule des valeurs résultantes de *RepositoryNameList* ne peut pas être vide.

#### **RevDns (MQCFIN)**

Indique si la recherche inversée du nom d'hôte à partir d'un serveur de noms de domaine est effectuée. (identificateur de paramètre: MQIA\_REVERSE\_DNS\_LOOKUP).

Cet attribut n'a d'effet que sur les canaux utilisant un type de transport (TRPTYPE) TCP.

La valeur peut être :

#### **MQRDNS\_DISABLED**

Les noms d'hôte DNS ne font pas l'objet d'une recherche inversée pour les adresses IP des canaux entrants. Avec ce paramètre, les règles CHLAUTH utilisant les noms d'hôte ne sont pas mises en correspondance.

#### **MQRDNS\_ENABLED**

Les noms d'hôte DNS sont recherchés en amont pour les adresses IP des canaux entrants lorsque ces informations sont requises. Ce paramètre est requis pour la mise en correspondance avec les règles CHLAUTH qui contiennent des noms d'hôte et pour l'écriture de messages d'erreur.

# **EXPLOSE SecurityCase (MQCFIN)**

Cas de sécurité pris en charge (identificateur de paramètre: MQIA\_SECURITY\_CASE).

Indique si le gestionnaire de files d'attente prend en charge les noms de profil de sécurité en casse mixte ou en majuscules uniquement. La valeur est activée lorsqu'une commande Refresh Security est exécutée avec *SecurityType(MQSECTYPE\_CLASSES)* spécifié. Ce paramètre est valide uniquement sous z/OS.

La valeur peut être :

#### **MQSCYC\_UPPER**

Les noms de profil de sécurité doivent être en majuscules.

#### **MQSCYC\_MIXED**

Les noms de profil de sécurité peuvent être en majuscules ou en casse mixte.

# **Z/US** SharedQQmgrNom (MQCFIN)

Nom du gestionnaire de files d'attente partagées (identificateur de paramètre: MQIA\_SHARED\_Q\_Q\_MGR\_NAME ).

Un gestionnaire de files d'attente effectue un appel MQOPEN pour une file d'attente partagée. Le gestionnaire de files d'attente spécifié dans le paramètre **ObjectQmgrName** de l'appel MQOPEN se trouve dans le même groupe de partage de files d'attente que le gestionnaire de files d'attente de traitement. L'attribut SQQMNAME indique si **ObjectQmgrName** est utilisé ou si le gestionnaire de files d'attente de traitement ouvre directement la file d'attente partagée. Ce paramètre est valide uniquement sous z/OS.

La valeur peut être l'une des valeurs suivantes :

#### **MQSQQM\_USE**

*ObjectQmgrName* est utilisé et la file d'attente de transmission appropriée est ouverte.

#### **MQSQQM\_IGNORE**

Le gestionnaire de files d'attente de traitement ouvre directement la file d'attente partagée. Cette valeur peut réduire le trafic dans votre réseau de gestionnaires de files d'attente.

#### **SSLCRLNamelist (MQCFST)**

Liste de noms TLS (identificateur de paramètre: MQCA\_SSL\_CRL\_NAMELIST).

La longueur de la chaîne est MQ\_NAMELIST\_NAME\_LENGTH.

Indique le nom d'une liste de noms d'objets d'informations d'authentification qui sont utilisés pour fournir des emplacements de révocation de certificat afin de permettre une vérification améliorée des certificats TLS.

Si *SSLCRLNamelist* est vide, la vérification de la révocation de certificat n'est pas appelée.

Les modifications apportées à *SSLCRLNamelist*ou aux noms d'une liste de noms précédemment spécifiée ou aux objets d'informations d'authentification précédemment référencés prennent effet:

- Multi Sous Multiplateformes, lorsqu'un nouveau processus de canal est démarré.
- Pour les canaux qui s'exécutent en tant qu'unités d'exécution de l'initiateur de canal sous Multiplateformes, lorsque l'initiateur de canal est redémarré.
- Pour les canaux qui s'exécutent en tant qu'unités d'exécution du programme d'écoute sur Multiplatforms, lorsque le programme d'écoute est redémarré.
- *1*/05 Sous z/OS, lorsque l'initiateur de canal est redémarré.
- Lorsqu'une commande **REFRESH SECURITY TYPE(SSL)** est émise.
- $\blacksquare$  IBM i $\blacksquare$  Sur les gestionnaires de files d'attente IBM i , ce paramètre est ignoré. Toutefois, il est utilisé pour déterminer les objets d'informations d'authentification qui sont écrits dans le fichier AMQCLCHL.TAB .

Seuls les objets d'informations d'authentification avec les types CRLLDAP ou OCSP sont autorisés dans la liste de noms référencée par *SSLCRLNamelist* (MQCFST). Tout autre type génère un message d'erreur lorsque la liste est traitée et est ensuite ignorée.

#### **SSLCryptoHardware (MQCFST)**

Matériel de cryptographie TLS (identificateur de paramètre: MQCA\_SSL\_CRYPTO\_HARDWARE).

La longueur de la chaîne est MQ\_SSL\_CRYPTO\_HARDWARE\_LENGTH.

Définit le nom de la chaîne de paramètres requise pour configurer le matériel cryptographique présent sur le système.

Ce paramètre est valide uniquement sous AIX, Linux, and Windows.

Tous les matériels de cryptographie pris en charge prennent en charge l'interface PKCS #11 . Indiquez une chaîne au format suivant:

```
GSK_PKCS11=PKCS_#11_driver_path_and_file_name;PKCS_#11_token_label;PKCS_#11_token_password;s
ymmetric_cipher_setting;
```
Le chemin du pilote PKCS #11 est un chemin d'accès absolu à la bibliothèque partagée prenant en charge la carte PKCS #11 . Le nom de fichier du pilote PKCS #11 est le nom de la bibliothèque partagée. Exemple de valeur requise pour le chemin d'accès et le nom de fichier du pilote PKCS #11 : /usr/lib/pkcs11/PKCS11\_API.so

Pour accéder aux opérations de chiffrement symétrique via IBM Global Security Kit (GSKit), spécifiez le paramètre de définition de chiffrement symétrique. La valeur de ce paramètre est l'une des suivantes:

#### **SYMMETRIC\_CIPHER\_OFF**

N'accédez pas aux opérations de chiffrement symétrique.

#### **SYMMETRIC\_CIPHER\_ON**

Accès aux opérations de chiffrement symétrique.

Si le paramètre de chiffrement symétrique n'est pas spécifié, cette valeur a le même effet que la spécification de SYMMETRIC\_CIPHER\_OFF.

La longueur maximale de la chaîne est de 256 caractères. Par défaut, cette zone reste vide.

Si vous spécifiez une chaîne dans un format incorrect, vous obtenez une erreur.

Lorsque la valeur *SSLCryptoHardware* (MQCFST) est modifiée, les paramètres de matériel de cryptographie spécifiés deviennent ceux utilisés pour les nouveaux environnements de connexion TLS. Les nouvelles informations deviennent effectives:

- Lorsqu'un nouveau processus de canal est démarré.
- Pour les canaux qui s'exécutent en tant qu'unités d'exécution de l'initiateur de canal, lorsque l'initiateur de canal est redémarré.
- Pour les canaux qui s'exécutent en tant qu'unités d'exécution du programme d'écoute, lorsque le programme d'écoute est redémarré.
- Lorsqu'une commande d'actualisation de la sécurité est émise pour actualiser le contenu du référentiel de clés TLS.

#### **SSLEvent (MQCFIN)**

Contrôle si les événements TLS sont générés (identificateur de paramètre: MQIA\_SSL\_EVENT).

La valeur peut être :

#### **MQEVR\_DISABLED**

Génération de rapports d'événements désactivée.

#### **MQEVR\_ENABLED**

Génération de rapports d'événements activée.

## **SSLFipsRequired (MQCFIN)**

SSLFIPS indique si seuls les algorithmes certifiés FIPS doivent être utilisés si la cryptographie est effectuée dans IBM MQ, plutôt que dans le matériel de cryptographie (identificateur de paramètre: MQIA\_SSL\_FIPS\_REQUIRED).

Si le matériel de cryptographie est configuré, les modules de cryptographie utilisés sont ceux fournis par le produit matériel. Ces modules peuvent ou non être certifiés FIPS à un niveau particulier en fonction du produit matériel utilisé. Ce paramètre s'applique uniquement aux plateformes z/OS, AIX, Linux, and Windows .

La valeur peut être l'une des valeurs suivantes :

#### **MQSSL\_FIPS\_NO**

IBM MQ fournit une implémentation de la cryptographie TLS qui fournit des modules certifiés FIPS sur certaines plateformes. Si vous définissez *SSLFIPSRequired* sur MQSSL\_FIPS\_NO, tout CipherSpec pris en charge sur une plateforme particulière peut être utilisé. Cette valeur est la valeur par défaut initiale du gestionnaire de files d'attente.

Si le gestionnaire de files d'attente s'exécute sans utiliser de matériel de cryptographie, reportezvous aux CipherSpecs répertoriés dans la rubrique Spécification de CipherSpecs utilisant la cryptographie certifiée FIPS 140-2:

#### **MQSSL\_FIPS\_YES**

Indique que seuls les algorithmes certifiés FIPS doivent être utilisés dans les CipherSpecs autorisés sur toutes les connexions TLS depuis et vers ce gestionnaire de files d'attente.

Pour obtenir la liste des CipherSpecscertifiés FIPS 140-2, voir Spécification de CipherSpecs.

Les modifications apportées à SSLFIPS prennent effet:

- Sous AIX, Linux, and Windows, lorsqu'un nouveau processus de canal est démarré.
- Pour les canaux qui s'exécutent en tant qu'unités d'exécution de l'initiateur de canal sous AIX, Linux, and Windows, lorsque l'initiateur de canal est redémarré.
- Pour les canaux qui s'exécutent en tant qu'unités d'exécution du programme d'écoute sur AIX, Linux, and Windows, lorsque le programme d'écoute est redémarré.
- Pour les canaux qui s'exécutent en tant qu'unités d'exécution d'un processus de regroupement de processus, lorsque le processus de regroupement de processus est démarré ou redémarré et exécute d'abord un canal TLS. Si le processus de regroupement de processus a déjà exécuté un canal TLS et que vous souhaitez que la modification soit prise en compte immédiatement, exécutez la commande MQSC **REFRESH SECURITY TYPE(SSL)**. Le processus de regroupement de processus est **amqrmppa** sur AIX, Linux, and Windows.
- Sous z/OS, lorsque l'initiateur de canal est redémarré.
- Lorsqu'une commande **REFRESH SECURITY TYPE(SSL)** est émise, sauf sur z/OS.

#### **SSLKeyRepository (MQCFST)**

Référentiel de clés TLS (identificateur de paramètre: MQCA\_SSL\_KEY\_REPOSITORY).

La longueur de la chaîne est MO\_SSL\_KEY\_REPOSITORY\_LENGTH.

Indique le nom du référentiel de clés SSL (Secure Sockets Layer).

Le format du nom dépend de l'environnement:

- Sous z/OS, il s'agit du nom d'un fichier de clés.
- Sous IBM i, il se présente sous la forme *pathname*/*keyfile.kdb*, où *keyfile* identifie un fichier de base de données de clés GSKit CMS . Si le suffixe de fichier n'est pas spécifié, il est supposé être .kdb.

La valeur par défaut est /QIBM/UserData/ICSS/Cert/Server/Default.

Si vous spécifiez \*SYSTEM, IBM MQ utilise le magasin de certificats de système comme référentiel de clés pour le gestionnaire de files d'attente. Par conséquent, le gestionnaire de files d'attente est enregistré en tant qu'application serveur dans Digital Certificate Manager (DCM). Vous pouvez affecter n'importe quel certificat serveur / client du magasin système à cette application.

Si vous remplacez la valeur du paramètre SSLKeyRepository par une valeur autre que \*SYSTEM, IBM MQ annule l'enregistrement du gestionnaire de files d'attente en tant qu'application avec DCM.

• Sous AIX and Linux, il est au format *pathname*/*keyfile* et sous Windows *pathname*\*keyfile*, où *keyfile* identifie un fichier de base de données de clés GSKit CMS ou PKCS#12 . Si le suffixe de fichier n'est pas spécifié, il est supposé être .kdb.

La valeur par défaut de AIX and Linux est /var/mqm/qmgrs/QMGR/ssl/keyet sous Windows , elle est C:\Program Files\IBM\MQ\qmgrs\QMGR\ssl\key, où QMGR est remplacé par le nom du gestionnaire de files d'attente.

Si des canaux TLS AMQP sont utilisés, le suffixe du fichier de référentiel de clés doit être l'un des suivants:

- .kdb, pour un référentiel de clés CMS
- .p12 ou .pkcs12, pour un référentiel de clés PKCS #12 .

Multi Sous Multiplateformes, la syntaxe de ce paramètre est validée pour s'assurer qu'elle contient un chemin de répertoire absolu valide.

Si SSLKeyRepository est vide ou s'il s'agit d'une valeur qui ne correspond pas à un fichier de clés ou à un fichier de base de données de clés, les canaux utilisant TLS ne démarrent pas.

Les modifications apportées à SSLKeyRepository prennent effet comme suit:

- **Multich Sous Multiplateformes :**
- lorsqu'un nouveau processus de canal est démarré
- pour les canaux qui s'exécutent en tant qu'unités d'exécution de l'initiateur de canal, lorsque l'initiateur de canal est redémarré.
- pour les canaux qui s'exécutent en tant qu'unités d'exécution du programme d'écoute, lorsque le programme d'écoute est redémarré.

z/08 Sous z/OS, lorsque l'initiateur de canal est redémarré.

# **Mot de passe SSLKeyRepository(MQCFST)**

Mot de passe permettant d'accéder au référentiel de clés TLS (identificateur de paramètre: MQCA\_SSL\_KEY\_REPO\_PASSWORD).

La longueur de la chaîne est MQ\_SSL\_KEY\_REPO\_PWD\_LEN.

Si vous indiquez une valeur pour cet attribut, il est utilisé comme mot de passe pour accéder au référentiel de clés SSL (Secure Sockets Layer). Si cet attribut est vide, le fichier de dissimulation associé au référentiel de clés est utilisé.

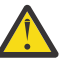

**Avertissement :** Si le fichier de dissimulation n'est pas présent ou ne peut pas être lu, le référentiel de clés n'est pas accessible et les canaux utilisant TLS ne démarrent pas.

Vous devez définir **InitialKey** sur une valeur unique pour le gestionnaire de files d'attente avant que cet attribut ne soit défini. Par défaut, cette zone reste vide.

#### **SSLKeyResetNombre (MQCFIN)**

Nombre de réinitialisations de clé SSL (identificateur de paramètre: MQIA\_SSL\_RESET\_COUNT).

Indique à quel moment les agents MCA de canal TLS qui initient la communication réinitialisent la clé secrète utilisée pour le chiffrement sur le canal. La valeur de ce paramètre représente le nombre total d'octets non chiffrés envoyés et reçus sur le canal avant la renégociation de la clé secrète. Ce nombre d'octets inclut les informations de contrôle envoyées par l'agent MCA.

La clé secrète est renégociée lorsque (selon ce qui se produit en premier):

- Le nombre total d'octets non chiffrés envoyés et reçus par l'agent MCA du canal initiateur dépasse la valeur indiquée, ou
- Si les signaux de présence de canal sont activés, avant que les données ne soient envoyées ou reçues à la suite d'un signal de présence de canal.

Indiquez une valeur comprise entre 0 et 999 999 999. La valeur zéro (valeur par défaut initiale du gestionnaire de files d'attente) signifie que les clés secrètes ne sont jamais renégociées. Si vous spécifiez un nombre de réinitialisations de clés secrètes TLS compris entre 1 octet et 32 Ko, les canaux TLS utilisent un nombre de réinitialisations de clés secrètes de 32Kb. Ce nombre permet d'éviter l'effet sur les performances d'un nombre excessif de réinitialisations de clé qui se produiraient pour des valeurs de réinitialisation de clé secrète TLS de petite taille.

#### **Demandes SSLT (MQCFIN)**

Nombre de sous-tâches de serveur à utiliser pour le traitement des appels TLS (identificateur de paramètre: MQIA\_SSL\_TASKS). Ce paramètre s'applique à z/OS uniquement.

Nombre de sous-tâches de serveur à utiliser pour le traitement des appels TLS. Pour utiliser les canaux TLS, au moins deux de ces tâches doivent être en cours d'exécution.

Indiquez une valeur comprise entre 0 et 9999. Toutefois, pour éviter les problèmes liés à l'allocation de mémoire, ne définissez pas ce paramètre sur une valeur supérieure à 50.

#### **Evénement StartStop(MQCFIN)**

Contrôle si les événements de démarrage et d'arrêt sont générés (identificateur de paramètre: MQIA START STOP EVENT).

La valeur peut être :

#### **MQEVR\_DISABLED**

Génération de rapports d'événements désactivée.

#### **MQEVR\_ENABLED**

Génération de rapports d'événements activée.

# **StatisticsInterval (MQCFIN)**

Intervalle de temps, en secondes, pendant lequel les données de surveillance des statistiques sont écrites dans la file d'attente de surveillance (identificateur de paramètre: MQIA\_STATISTICS\_INTERVAL).

Indiquez une valeur comprise entre 1 et 604 000.

Ce paramètre est valide uniquement sous Multiplateformes.

### **TLANS** TCPChannels (MQCFIN)

Nombre maximal de canaux pouvant être en cours, ou de clients pouvant être connectés, qui utilisent le protocole de transmission TCP/IP (identificateur de paramètre: MQIA\_TCP\_CHANNELS).

Indiquez une valeur comprise entre 0 et 9999. La valeur par défaut initiale du gestionnaire de files d'attente est 200.

Le partage de conversations ne contribue pas au total pour ce paramètre.

Ce paramètre s'applique à z/OS uniquement.

## **TIOS TCPKeepAlive (MQCFIN)**

Indique si la fonction TCP KEEPALIVE doit être utilisée pour vérifier si l'autre extrémité d'une connexion est encore disponible (identificateur de paramètre: MQIA\_TCP\_KEEP\_ALIVE).

La valeur peut être :

#### **MQTCPKEEP\_YES**

La fonction TCP KEEPALIVE doit être utilisée comme indiqué dans le fichier de configuration du profil TCP. L'intervalle est spécifié dans l'attribut de canal *KeepAliveInterval* .

#### **MQTCPKEEP\_NO**

La fonction TCP KEEPALIVE ne doit pas être utilisée. Cette valeur est la valeur par défaut initiale du gestionnaire de files d'attente.

Ce paramètre s'applique uniquement à z/OS.

### **TCPName (MQCFST)**

Nom du système TCP/IP que vous utilisez (identificateur de paramètre: MQIA\_TCP\_NAME).

La longueur maximale de la chaîne est MQ\_TCP\_NAME\_LENGTH.

Ce paramètre s'applique uniquement à z/OS.

### **TOS TCPStackType (MQCFIN)**

Indique si l'initiateur de canal peut utiliser uniquement l'espace adresse TCP/IP spécifié dans *TCPName*ou s'il peut éventuellement se connecter à une adresse TCP/IP sélectionnée (identificateur de paramètre: MQIA\_TCP\_STACK\_TYPE).

La valeur peut être :

#### **MQTCPSTACK\_SINGLE**

L'initiateur de canal utilise l'espace adresse TCP/IP spécifié dans *TCPName*. Cette valeur est la valeur par défaut initiale du gestionnaire de files d'attente.

#### **MQTCPSTACK\_MULTIPLE**

L'initiateur de canal peut utiliser n'importe quel espace adresse TCP/IP disponible. La valeur par défaut est celle spécifiée dans *TCPName* si aucune autre valeur n'est spécifiée pour un canal ou un programme d'écoute.

Ce paramètre s'applique uniquement à z/OS.

#### **Enregistrement TraceRoute(MQCFIN)**

Indique si les informations de trace-route peuvent être enregistrées et si un message de réponse peut être généré (identificateur de paramètre: MQIA\_TRACE\_ROUTE\_RECORDING).

La valeur peut être :

#### **MQRECORDING\_DISABLED**

Les informations de trace-route ne peuvent pas être enregistrées.

#### **MQRECORDING\_MSG**

Les informations de trace-route peuvent être enregistrées et les réponses envoyées à la destination spécifiée par l'émetteur du message à l'origine de l'enregistrement de trace-route.

#### **MQRECORDING\_Q**

Les informations de trace-route peuvent être enregistrées et les réponses envoyées à SYSTEM.ADMIN.TRACE.ROUTE.QUEUE.

Si la participation à la fonction de trace de route est activée à l'aide de cet attribut de gestionnaire de files d'attente, la valeur de l'attribut n'est importante que si une réponse est générée. Le traçage de route est activé en ne définissant pas *TraceRouteEnregistrement* sur MQRECORDING\_DISABLED. La réponse doit être envoyée à SYSTEM.ADMIN.TRACE.ROUTE.QUEUEou à la destination spécifiée par le message lui-même. Si l'attribut n'est pas désactivé, des informations peuvent être ajoutées aux messages qui ne sont pas encore sur la destination finale. Pour plus d'informations sur les enregistrements de trace-route, voir Contrôle de la messagerie de trace-route.

#### **Temps TreeLife(MQCFIN)**

Durée de vie, en secondes, des rubriques non administratives (identificateur de paramètre: MOIA TREE LIFE TIME).

Les rubriques non administratives sont les rubriques créées lorsqu'une application publie ou s'abonne en tant que chaîne de rubrique qui n'existe pas en tant que noeud d'administration. Lorsque ce noeud non administratif n'a plus d'abonnements actifs, ce paramètre détermine la durée pendant laquelle le gestionnaire de files d'attente attend avant de supprimer ce noeud. Seules les rubriques non administratives utilisées par un abonnement durable sont conservées après recyclage du gestionnaire de files d'attente.

Indiquez une valeur comprise entre 0 et 604 000. La valeur 0 indique que les rubriques non administratives ne sont pas supprimées par le gestionnaire de files d'attente. La valeur par défaut initiale du gestionnaire de files d'attente est 1800.

#### **TriggerInterval (MQCFIN)**

Intervalle de déclenchement (identificateur de paramètre: MQIA\_TRIGGER\_INTERVAL).

Indique l'intervalle de temps de déclenchement, exprimé en millisecondes, à utiliser uniquement avec les files d'attente pour lesquelles *TriggerType* a la valeur MQTT\_FIRST.

Dans ce cas, les messages de déclenchement sont normalement générés uniquement lorsqu'un message approprié arrive dans la file d'attente et que la file d'attente était précédemment vide. Dans certaines circonstances, toutefois, un message de déclenchement supplémentaire peut être généré avec le déclenchement MQTT\_FIRST , même si la file d'attente n'était pas vide. Ces messages de déclenchement supplémentaires ne sont pas générés plus souvent que toutes les *TriggerInterval* millisecondes.

Indiquez une valeur comprise entre 0 et 999 999 999.

### **Codes d'erreur (Modification du gestionnaire de files d'attente)**

Cette commande peut renvoyer les erreurs suivantes dans l'en-tête de format de réponse, en plus des valeurs affichées sur la page [«Codes d'erreur applicables à toutes les commandes», à la page 1074](#page-1073-0).

#### **Motif (MQLONG)**

La valeur peut être l'une des valeurs suivantes :

#### **MQRCCF\_CERT\_LABEL\_NOT\_ALLOWED**

Erreur de libellé de certificat.

#### **MQRCCF\_CHAD\_ERROR**

Erreur de définition automatique de canal.

#### **MQRCCF\_CHAD\_EVENT\_ERROR**

Erreur d'événement de définition automatique de canal.

#### **MQRCCF\_CHAD\_EVENT\_WRONG\_TYPE**

Paramètre d'événement de définition automatique de canal non admis pour ce type de canal.

#### **MQRCCF\_CHAD\_EXIT\_ERROR**

Erreur de nom d'exit de définition automatique de canal.

#### **MQRCCF\_CHAD\_EXIT\_WRONG\_TYPE**

Paramètre d'exit de définition automatique de canal non admis pour ce type de canal.

#### **MQRCCF\_CHAD\_WRONG\_TYPE**

Paramètre de définition automatique de canal non admis pour ce type de canal.

#### **MQRCCF\_FORCE\_VALUE\_ERROR**

Valeur de force incorrecte.

#### **MQRCCF\_PATH\_NOT\_VALID**

Chemin incorrect.

#### **MQRCCF\_PWD\_LENGTH\_ERROR**

Erreur de longueur de mot de passe.

#### **MQRCCF\_PSCLUS\_DISABLED\_TOPDEF**

L'administrateur ou l'application a tenté de définir une rubrique de cluster lorsque **PubSubClub** est défini sur MQPSCLUS\_DISABLED.

#### **MQRCCF\_PSCLUS\_TOPIC\_EXSITS**

L'administrateur a tenté de définir **PubSubClub** sur MQPSCLUS\_DISABLED lorsqu'une définition de rubrique de cluster existe.

### **MQRCCF\_Q\_MGR\_ATTR\_CONFLICT**

Erreur d'attribut de gestionnaire de files d'attente. Il est possible que vous ayez tenté de spécifier SSLKEYR (\*SYSTEM) avec un gestionnaire de files d'attente CERTLABL non vide.

### **MQRCCF\_Q\_MGR\_CCSID\_ERROR**

Valeur de jeu de caractères codés incorrecte.

#### **MQRCCF\_REPOS\_NAME\_CONFLICT**

Noms de référentiel non valides.

**MQRCCF\_UNKNOWN\_Q\_MGR** Gestionnaire de files d'attente inconnu.

**MQRCCF\_WRONG\_CHANNEL\_TYPE** Erreur de type de canal.

#### **Concepts associés**

Etats des canaux

#### **Tâches associées**

Comment indiquer que seuls les CipherSpecs certifiés FIPS sont utilisés lors de l'exécution sur MQI Client

#### **Référence associée**

FIPS (Federal Information Processing Standards) pour AIX, Linux, and Windows

## *MQCMD\_CHANGE\_SECURITY (Change Security) on z/OS*

The Change Security (MQCMD\_CHANGE\_SECURITY) PCF command changes specified attributes of an existing security definition.

#### **Required parameters**

*None*

### **Optional parameters**

#### **CommandScope (MQCFST)**

Command scope (parameter identifier: MQCACF\_COMMAND\_SCOPE).

Specifies how the command is executed when the queue manager is a member of a queue sharing group. You can specify one of the following:

• blank (or omit the parameter altogether). The command is executed on the queue manager on which it was entered.

- a queue manager name. The command is executed on the queue manager you specify, providing it is active within the queue sharing group. If you specify a queue manager name other than the queue manager on which it was entered, you must be using a queue sharing group environment, and the command server must be enabled.
- an asterisk (\*). The command is executed on the local queue manager and is also passed to every active queue manager in the queue sharing group.

The maximum length is MQ\_QSG\_NAME\_LENGTH.

#### **SecurityInterval (MQCFIN)**

Timeout check interval (parameter identifier: MQIACF\_SECURITY\_INTERVAL).

Specifies the interval between checks for user IDs and associated resources to determine whether the *SecurityTimeout* has occurred. The value specifies a number of minutes in the range zero through 10080 (one week). If *SecurityInterval* is specified as zero, no user timeouts occur. If *SecurityInterval* is specified as nonzero, the user ID times out at a time between *SecurityTimeout* and *SecurityTimeout* plus *SecurityInterval*.

#### **SecurityTimeout (MQCFIN)**

Security information timeout (parameter identifier: MOIACF\_SECURITY\_TIMEOUT).

Specifies how long security information about an unused user ID and associated resources is retained by IBM MQ. The value specifies a number of minutes in the range zero through 10080 (one week). If *SecurityTimeout* is specified as zero, and *SecurityInterval* is nonzero, all such information is discarded by the queue manager every *SecurityInterval* number of minutes.

#### z/0S *MQCMD\_CHANGE\_SMDS (Change SMDS) on z/OS*

The Change SMDS (MQCMD\_CHANGE\_SMDS) PCF command changes the current shared message data set options for the specified queue manager and CF structure.

#### **SMDS (MQCFST)**

Specifies the queue manager for which the shared message data set properties are to be changed, or an asterisk to change the properties for all shared message data sets associated with the specified CFSTRUCT.

#### **CFStrucName (MQCFST)**

The name of the CF application structure with SMDS parameters that you want to change (parameter identifier: MQCA\_CF\_STRUC\_NAME).

The maximum length of the string is MQ\_CF\_STRUC\_NAME\_LENGTH.

### **Optional parameters**

### **DSBufs (MQCFIN)**

The shared message data set buffers group (parameter identifier: MQIA\_CF\_SMDS\_BUFFERS).

Specifies the number of buffers to be allocated in each queue manager for accessing shared message data sets. The size of each buffer is equal to the logical block size.

A value in the range 1 - 9999 or MQDSB\_DEFAULT.

When DEFAULT is used any previous value is overridden and the DSBUFS value from the CFSTRUCT definition is used. The size of each buffer is equal to the logical block size.

Value can not be set unless CFLEVEL(5) is defined.

#### **DSEXPAND (MQCFIN)**

The shared message data set expand option (parameter identifier: MQIACF\_CF\_SMDS\_EXPAND).

Specifies whether or not the queue manager should expand a shared message data set when it is nearly full, and further blocks are required in the data set. The value can be any of the following values:

#### **MQDSE\_YES**

The data set can be expanded.

### **MQDSE\_NO**

The data set cannot be expanded.

#### **MQDSE\_DEFAULT**

Only returned on DISPLAY CFSTRUCT when not explicitly set

Value can not be set unless CFLEVEL(5) is defined.

### *MQCMD\_CLEAR\_Q (suppression de la file d'attente)*

La commande PCF (MQCMD\_CLEAR\_Q) permet de supprimer tous les messages d'une file d'attente locale.

La commande échoue si la file d'attente contient des messages non validés.

### **Paramètres requis**

### **Nom qualifié (MQCFST)**

Nom de la file d'attente (identificateur de paramètre: MQCA\_Q\_NAME).

Nom de la file d'attente locale à effacer. La longueur maximale de la chaîne est MQ\_Q\_NAME\_LENGTH.

**Remarque :** La file d'attente cible doit être de type local.

### **Paramètres facultatifs**

 $\approx$  z/OS

#### **CommandScope (MQCFST)**

Portée de la commande (identificateur de paramètre: MQCACF\_COMMAND\_SCOPE). Ce paramètre s'applique à z/OS uniquement.

Indique comment la commande est exécutée lorsque le gestionnaire de files d'attente est membre d'un groupe de partage de files d'attente. Vous pouvez indiquer un des éléments suivants :

- vide (ou omettre complètement le paramètre). La commande est exécutée sur le gestionnaire de files d'attente dans lequel elle a été entrée.
- un nom de gestionnaire de files d'attente. La commande est exécutée sur le gestionnaire de files d'attente que vous spécifiez, à condition qu'il soit actif dans le groupe de partage de files d'attente. Si vous spécifiez un nom de gestionnaire de files d'attente autre que celui du gestionnaire de files d'attente sur lequel il a été entré, vous devez utiliser un environnement de groupe de partage de files d'attente et le serveur de commandes doit être activé.
- un astérisque (\*). La commande est exécutée sur le gestionnaire de files d'attente local et est également transmise à chaque gestionnaire de files d'attente actif du groupe de partage de files d'attente.

La longueur maximale est MQ\_QSG\_NAME\_LENGTH.

#### **QSGDisposition (MQCFIN)**

Disposition de l'objet dans le groupe (identificateur de paramètre: MQIA\_QSG\_DISP). Ce paramètre s'applique à z/OS uniquement.

Indique la disposition de l'objet auquel vous appliquez la commande (c'est-à-dire où elle est définie et comment elle se comporte). La valeur peut être l'une des valeurs suivantes :

#### **MQQSGD\_PRIVE**

Effacez la file d'attente privée nommée dans *QName*. La file d'attente est privée si elle a été créée à l'aide d'une commande avec les attributs MQQSGD\_PRIVATE ou MQQSGD\_Q\_MGR. Cette valeur est la valeur par défaut.

#### **MQQSGD\_SHARED**

Effacez la file d'attente partagée nommée dans *QName*. La file d'attente est partagée si elle a été créée à l'aide d'une commande avec l'attribut MQQSGD\_SHARED. Cette valeur s'applique uniquement aux files d'attente locales.

### **Codes d'erreur**

Cette commande peut renvoyer les codes d'erreur suivants dans l'en-tête de format de réponse, en plus des valeurs affichées sur la page [«Codes d'erreur applicables à toutes les commandes», à la page 1074.](#page-1073-0)

#### **Motif (MQLONG)**

La valeur peut être l'une des valeurs suivantes :

#### **MQRC\_Q\_NOT\_EMPTY**

(2055, X'807') La file d'attente contient un ou plusieurs messages ou des demandes d'insertion ou d'extraction non validées.

Cette raison se produit uniquement s'il existe des mises à jour non validées.

#### **MQRCCF\_Q\_TYPE\_ERREUR**

Action incorrecte pour la file d'attente du type indiqué.

### *MQCMD\_CLEAR\_TOPIC\_STRING (Effacer la chaîne de rubrique)*

La commande PCF Clear Topic String (MQCMD\_CLEAR\_TOPIC\_STRING) efface le message conservé qui est stocké pour la rubrique spécifiée.

### **Paramètres requis**

#### **TopicString (MQCFST)**

Chaîne de rubrique (identificateur de paramètre: MQCA\_TOPIC\_STRING).

Chaîne de rubrique à effacer La longueur maximale de la chaîne est MQ\_TOPIC\_STR\_LENGTH.

#### **ClearType (MQCFIN)**

Type d'effacement (identificateur de paramètre: MQIACF\_CLEAR\_TYPE).

Indique le type de commande d'effacement en cours d'exécution. La valeur doit être:

MQCLRT\_RETIENT Supprime la publication conservée de la chaîne de rubrique spécifiée.

### **Paramètres facultatifs**

#### **Portée (MQCFIN)**

Portée de la consignation (identificateur de paramètre: MQIACF\_CLEAR\_SCOPE).

Indique si la chaîne de rubrique doit être effacée localement ou globalement. La valeur peut être :

#### **MQCLRS\_LOCAL**

Le message conservé est supprimé de la chaîne de rubrique spécifiée au niveau du gestionnaire de files d'attente local uniquement.

### $z/0S$

#### **CommandScope (MQCFST)**

Portée de la commande (identificateur de paramètre: MQCACF\_COMMAND\_SCOPE). Ce paramètre s'applique à z/OS uniquement.

Indique comment la commande est exécutée lorsque le gestionnaire de files d'attente est membre d'un groupe de partage de files d'attente. Vous pouvez indiquer un des éléments suivants :

- vide (ou omettre complètement le paramètre). La commande est exécutée sur le gestionnaire de files d'attente dans lequel elle a été entrée.
- un nom de gestionnaire de files d'attente. La commande est exécutée sur le gestionnaire de files d'attente que vous spécifiez, à condition qu'il soit actif dans le groupe de partage de files d'attente.

Si vous spécifiez un nom de gestionnaire de files d'attente autre que celui du gestionnaire de files d'attente sur lequel il a été entré, vous devez utiliser un environnement de groupe de partage de files d'attente et le serveur de commandes doit être activé.

• un astérisque (\*). La commande est exécutée sur le gestionnaire de files d'attente local et est également transmise à chaque gestionnaire de files d'attente actif du groupe de partage de files d'attente.

La longueur maximale est MQ\_QSG\_NAME\_LENGTH.

## *MQCMD\_DELETE\_AUTH\_INFO (suppression d'objet d'informations d'authentification)*

La commande PCF Delete authentication information (MQCMD\_DELETE\_AUTH\_INFO) supprime l'objet d'informations d'authentification spécifié.

### **Paramètres requis**

#### **AuthInfoNom (MQCFST)**

Nom d'objet des informations d'authentification (identificateur de paramètre: MOCA AUTH INFO NAME).

La longueur maximale de la chaîne est MQ\_AUTH\_INFO\_NAME\_LENGTH.

### **Paramètres facultatifs de z/OS**

#### $z/0S$

#### **CommandScope (MQCFST)**

Portée de la commande (identificateur de paramètre: MQCACF\_COMMAND\_SCOPE). Ce paramètre s'applique à z/OS uniquement.

Indique comment la commande est exécutée lorsque le gestionnaire de files d'attente est membre d'un groupe de partage de files d'attente. Vous pouvez indiquer un des éléments suivants :

- vide (ou omettre complètement le paramètre). La commande est exécutée sur le gestionnaire de files d'attente dans lequel elle a été entrée.
- un nom de gestionnaire de files d'attente. La commande est exécutée sur le gestionnaire de files d'attente que vous spécifiez, à condition qu'il soit actif dans le groupe de partage de files d'attente. Si vous spécifiez un nom de gestionnaire de files d'attente autre que celui du gestionnaire de files d'attente sur lequel il a été entré, vous devez utiliser un environnement de groupe de partage de files d'attente et le serveur de commandes doit être activé.
- un astérisque (\*). La commande est exécutée sur le gestionnaire de files d'attente local et est également transmise à chaque gestionnaire de files d'attente actif du groupe de partage de files d'attente.

La longueur maximale est MQ\_QSG\_NAME\_LENGTH.

#### **QSGDisposition (MQCFIN)**

Disposition de l'objet dans le groupe (identificateur de paramètre: MQIA\_QSG\_DISP). Ce paramètre s'applique à z/OS uniquement.

Indique la disposition de l'objet auquel vous appliquez la commande (c'est-à-dire où elle est définie et comment elle se comporte). La valeur peut être l'une des valeurs suivantes :

#### **MQQSGD\_COPY**

La définition d'objet se trouve dans l'ensemble de pages du gestionnaire de files d'attente qui exécute cette commande. L'objet a été défini par une commande à l'aide du paramètre MQQSGD\_COPY. Tout objet du référentiel partagé ou tout objet défini par une commande à l'aide du paramètre MQQSGD\_Q\_MGR n'est pas affecté par cette commande.

#### **GROUPE\_MQQSG**

La définition d'objet se trouve dans le référentiel partagé. L'objet a été défini par une commande à l'aide du paramètre MQQSGD\_GROUP. Tout objet résidant sur l'ensemble de pages du gestionnaire de files d'attente qui exécute la commande (à l'exception d'une copie locale de l'objet) n'est pas affecté par cette commande.

Si la commande aboutit, la commande MQSC suivante est générée et envoyée à tous les gestionnaires de files d'attente actifs du groupe de partage de files d'attente pour supprimer les copies locales de l'ensemble de pages zéro:

```
DELETE AUTHINFO(name) QSGDISP(COPY)
```
La suppression de l'objet de groupe prend effet que la commande générée avec QSGDISP (COPY) échoue ou non.

#### **MQQSGD\_Q\_DIR**

La définition d'objet se trouve dans l'ensemble de pages du gestionnaire de files d'attente qui exécute la commande. L'objet a été défini par une commande utilisant le paramètre MQQSGD\_Q\_MGR. Tout objet résidant dans le référentiel partagé, ou toute copie locale d'un tel objet, n'est pas affecté par cette commande.

MQQSGD Q MGR est la valeur par défaut.

### **Paramètres facultatifs de AIX, Linux, and Windows**

#### **ALW**

#### **IgnoreState (MQCFST)**

Indique si la commande échoue si l'objet n'existe pas (identificateur de paramètre MQIACF\_IGNORE\_STATE). La valeur peut être l'une des valeurs suivantes :

#### **MQIS\_OUI**

La commande aboutit, que l'objet existe ou non.

#### **MQIS\_NON**

La commande échoue si l'objet n'existe pas. Il s'agit de la valeur par défaut.

# **Multich MQCMD\_DELETE\_AUTH\_REC (suppression d'enregistrement de droits**

### *d'accès) sur Multiplatforms*

La commande PCF (MQCMD\_DELETE\_AUTH\_REC) permet de supprimer un enregistrement de droits d'accès. Les autorisations associées au profil ne s'appliquent plus aux objets IBM MQ dont les noms correspondent au nom de profil spécifié.

### **Paramètres requis**

#### **ObjectType (MQCFIN)**

Type d'objet pour lequel supprimer des autorisations (identificateur de paramètre: MOIACF OBJECT TYPE).

La valeur peut être l'une des valeurs suivantes :

## **INFO MQOT\_AUTH\_INFO**

Informations d'authentification.

**CANAL\_MQTON** Objet canal.

### **MQOT\_CLNTCONN\_CHANNEL**

Objet canal de connexion client.

#### **INFO MQOT\_COMM\_INFO**

Objet d'information de communication

# **MQOT\_PROGRAMME d'écoute**

Objet programme d'écoute.

# **MQOT\_NAMELIST**

NAMELIST.

#### **PROCESSUS MQ**

### . **MQOT\_Q**

File d'attente ou files d'attente correspondant au paramètre de nom d'objet.

#### **MQOT\_Q\_DIR**

Gestionnaire de files d'attente.

#### **MQOT\_REMOTE\_Q\_MGR\_NAME**

Gestionnaire de files d'attente éloignées.

#### **SERVICE MQOT**

Objet de service.

#### **MQOT\_TOPIC**

Objet rubrique.

#### **ProfileName (MQCFST)**

Nom du profil à supprimer (identificateur de paramètre: MQCACF\_AUTH\_PROFILE\_NAME).

Si vous avez défini un profil générique, vous pouvez le spécifier ici en utilisant des caractères génériques pour spécifier un profil générique nommé à supprimer. Si vous spécifiez un nom de profil explicite, l'objet doit exister.

La longueur maximale de la chaîne est MQ\_AUTH\_PROFILE\_NAME\_LENGTH.

### **Paramètres facultatifs**

#### **GroupNames (MQCFSL)**

Noms de groupe (identificateur de paramètre: MQCACF\_GROUP\_ENTITY\_NAMES).

Noms des groupes pour lesquels un profil a été supprimé. Au moins un nom de groupe ou de principal doit être indiqué. Une erreur se produit si aucune n'est spécifiée.

Chaque membre de cette liste peut avoir une longueur maximale de MQ\_ENTITY\_NAME\_LENGTH.

#### **PrincipalNames (MQCFSL)**

Noms principaux (identificateur de paramètre: MQCACF\_PRINCIPAL\_ENTITY\_NAMES).

Noms des principaux dont un profil a été supprimé. Au moins un nom de groupe ou de principal doit être indiqué. Une erreur se produit si aucune n'est spécifiée.

Chaque membre de cette liste peut avoir une longueur maximale de MQ\_ENTITY\_NAME\_LENGTH.

### **IgnoreState (MQCFST)**

Indique si la commande échoue si l'objet n'existe pas (identificateur de paramètre MQIACF\_IGNORE\_STATE). La valeur peut être l'une des valeurs suivantes :

#### **MQIS\_OUI**

La commande aboutit, que l'enregistrement de droits d'accès existe ou non.

Il s'agit de la valeur par défaut pour les objets de type QUEUE, QMGR, RQMNAME et TOPIC.

#### **MQIS\_NON**

La commande échoue si l'enregistrement de droits d'accès n'existe pas.

Cette valeur n'est pas valide pour les objets de type QUEUE, QMGR, RQMNAME et TOPIC. Il s'agit de la valeur par défaut pour tous les autres types d'objet.

### **Codes d'erreur (Supprimer l'enregistrement de droits d'accès)**

Cette commande peut renvoyer les codes d'erreur suivants dans l'en-tête de format de réponse, en plus des valeurs affichées sur la page [«Codes d'erreur applicables à toutes les commandes», à la page 1074.](#page-1073-0)

#### **Motif (MQLONG)**

La valeur peut être l'une des valeurs suivantes :

#### **MQRC\_OBJECT\_TYPE\_ERREUR**

Type d'objet non valide.

#### **MQRC\_UNKNOWN\_ENTITY**

ID utilisateur non autorisé ou inconnu.

#### **MQRCCF\_ENTITY\_NAME\_MISSING**

Nom d'entité manquant.

### **MQRCCF\_TYPE\_OBJET\_MANQUANT**

Type d'objet manquant.

### **MQRCCF\_NOM\_PROFIL\_ERROR**

Nom de profil non valide.

#### z/OS *MQCMD\_DELETE\_CF\_STRUC (Delete CF Structure) on z/OS*

The Delete CF Structure (MQCMD\_DELETE\_CF\_STRUC) PCF command deletes an existing CF application structure definition.

**Note:** This command is supported only on z/OS when the queue manager is a member of a queue sharing group.

### **Required parameters**

#### **CFStrucName (MQCFST)**

CF structure name (parameter identifier: MQCA\_CF\_STRUC\_NAME).

The CF application structure definition to be deleted. The maximum length of the string is MQ\_CF\_STRUC\_NAME\_LENGTH.

### *MQCMD\_DELETE\_CHANNEL (suppression d'un canal)*

La commande PCF Delete Channel (MQCMD\_DELETE\_CHANNEL) supprime la définition de canal spécifiée.

### **Paramètres requis**

#### **ChannelName (MQCFST)**

Nom du canal (identificateur de paramètre: MQCACH\_CHANNEL\_NAME).

Nom de la définition de canal à supprimer. La longueur maximale de la chaîne est MQ\_CHANNEL\_NAME\_LENGTH.

### **Paramètres facultatifs**

Aucun des attributs suivants n'est applicable aux canaux MQTT sauf mention spécifique dans la description du paramètre.

#### **ChannelType (MQCFIN)**

Type de canal (identificateur de paramètre: MQIACH\_CHANNEL\_TYPE). Ce paramètre est actuellement utilisé uniquement avec les canaux MQTT Telemetry et est obligatoire lors de la suppression d'un canal de télémétrie. La seule valeur qui peut actuellement être attribuée au paramètre est **MQCHT\_MQTT**.

#### **ChannelTable (MQCFIN)**

Table de canaux (identificateur de paramètre: MQIACH\_CHANNEL\_TABLE).

Indique la propriété de la table de définition de canal qui contient la définition de canal spécifiée.

La valeur peut être l'une des valeurs suivantes :

#### **MQCHTAB\_Q\_MGR**

Table du gestionnaire de files d'attente.

MQCHTAB\_Q\_MGR est la valeur par défaut. Cette table contient les définitions de canal pour les canaux de tous types, à l'exception de MQCHT\_CLNTCONN.

#### **MQCHTAB\_CLNTCONN**

Table des connexions client.

Cette table contient uniquement les définitions de canal pour les canaux de type MQCHT\_CLNTCONN.

Ce paramètre n'est pas applicable à MQ Telemetry.

#### z/OS **CommandScope (MQCFST)**

Portée de la commande (identificateur de paramètre: MQCACF\_COMMAND\_SCOPE). Ce paramètre s'applique à z/OS uniquement.

Indique comment la commande est exécutée lorsque le gestionnaire de files d'attente est membre d'un groupe de partage de files d'attente. Vous pouvez indiquer un des éléments suivants :

- vide (ou omettre complètement le paramètre). La commande est exécutée sur le gestionnaire de files d'attente dans lequel elle a été entrée.
- un nom de gestionnaire de files d'attente. La commande est exécutée sur le gestionnaire de files d'attente que vous spécifiez, à condition qu'il soit actif dans le groupe de partage de files d'attente. Si vous spécifiez un nom de gestionnaire de files d'attente autre que celui du gestionnaire de files d'attente sur lequel il a été entré, vous devez utiliser un environnement de groupe de partage de files d'attente et le serveur de commandes doit être activé.
- un astérisque (\*). La commande est exécutée sur le gestionnaire de files d'attente local et est également transmise à chaque gestionnaire de files d'attente actif du groupe de partage de files d'attente.

La longueur maximale est MO\_OSG\_NAME\_LENGTH.

#### z/0S **QSGDisposition (MQCFIN)**

Disposition de l'objet dans le groupe (identificateur de paramètre: MQIA\_QSG\_DISP). Ce paramètre s'applique à z/OS uniquement.

Indique la disposition de l'objet auquel vous appliquez la commande (c'est-à-dire où elle est définie et comment elle se comporte). La valeur peut être l'une des valeurs suivantes :

#### **MQQSGD\_COPY**

La définition d'objet se trouve dans l'ensemble de pages du gestionnaire de files d'attente qui exécute la commande. L'objet a été défini par une commande à l'aide du paramètre MQQSGD\_COPY. Tout objet résidant dans le référentiel partagé, ou tout objet défini par une commande à l'aide du paramètre MQQSGD\_Q\_MGR, n'est pas affecté par cette commande.

### **GROUPE\_MQQSG**

La définition d'objet se trouve dans le référentiel partagé. L'objet a été défini par une commande utilisant les paramètres MQQSGD\_GROUP. Tout objet résidant sur l'ensemble de pages du gestionnaire de files d'attente qui exécute la commande (à l'exception d'une copie locale de l'objet) n'est pas affecté par cette commande.

Si la commande aboutit, la commande MQSC suivante est générée et envoyée à tous les gestionnaires de files d'attente actifs du groupe de partage de files d'attente pour supprimer les copies locales de l'ensemble de pages zéro:

DELETE CHANNEL(name) QSGDISP(COPY)

La suppression de l'objet de groupe prend effet que la commande générée avec QSGDISP (COPY) échoue ou non.

#### **MQQSGD\_Q\_DIR**

La définition d'objet se trouve dans l'ensemble de pages du gestionnaire de files d'attente qui exécute la commande. L'objet a été défini par une commande utilisant le paramètre MQQSGD\_Q\_MGR. Tout objet résidant dans le référentiel partagé, ou toute copie locale d'un tel objet, n'est pas affecté par cette commande.

MQQSGD\_Q\_MGR est la valeur par défaut.

### **IgnoreState (MQCFST)**

Indique si la commande échoue si le canal n'existe pas (identificateur de paramètre MQIACF\_IGNORE\_STATE). La valeur peut être l'une des valeurs suivantes :

### **MQIS\_OUI**

La commande aboutit, que le canal existe ou non.

#### **MQIS\_NON**

La commande échoue si le canal n'existe pas. Il s'agit de la valeur par défaut.

### **Codes d'erreur**

Cette commande peut renvoyer les codes d'erreur suivants dans l'en-tête de format de réponse, en plus des valeurs indiquées dans la rubrique [«Codes d'erreur applicables à toutes les commandes», à la page](#page-1073-0) [1074](#page-1073-0).

### **Motif (MQLONG)**

La valeur peut être l'une des valeurs suivantes :

#### **MQRCCF\_CHANNEL\_NOT\_FOUND**

Canal introuvable.

#### **MQRCCF\_CHANNEL\_TABLE\_ERROR**

Valeur de table de canaux incorrecte.

# *MQCMD\_DELETE\_CHANNEL (suppression de canal) MQTT sur AIX, Linux,*

#### *and Windows*

La commande PCF Delete Telemetry Channel (MQCMD\_DELETE\_CHANNEL) supprime la définition de canal spécifiée.

### **Paramètres requis**

### **ChannelName (MQCFST)**

Nom du canal (identificateur de paramètre: MQCACH\_CHANNEL\_NAME).

Nom de la définition de canal à supprimer. La longueur maximale de la chaîne est MQ\_CHANNEL\_NAME\_LENGTH.

#### **ChannelType (MQCFIN)**

Type de canal (identificateur de paramètre: MQIACH\_CHANNEL\_TYPE). Obligatoire lors de la suppression d'un canal de télémétrie. La seule valeur qui peut actuellement être attribuée au paramètre est **MQCHT\_MQTT**.

### **Codes d'erreur**

Cette commande peut renvoyer le code d'erreur suivant dans l'en-tête de format de réponse, en plus des valeurs indiquées dans le [«Codes d'erreur applicables à toutes les commandes», à la page 1074.](#page-1073-0)

#### **Motif (MQLONG)**

La valeur peut être l'une des valeurs suivantes :

### **MQRCCF\_CHANNEL\_NOT\_FOUND**

Canal introuvable.

## *MQCMD\_DELETE\_COMM\_INFO (suppression d'objet d'informations de communication) sur Multiplatforms*

La commande PCF (Delete Communication Information Object) (MQCMD\_DELETE\_COMM\_INFO) supprime l'objet d'informations de communication spécifié.

## **Paramètre obligatoire**

#### **ComminfoName (MQCFST)**

Nom de la définition d'informations de communication à supprimer (identificateur de paramètre: MQCA\_COMM\_INFO\_NAME).

### **Paramètres facultatifs**

#### $\blacktriangleright$  ALW

#### **IgnoreState (MQCFST)**

Indique si la commande échoue si l'objet n'existe pas (identificateur de paramètre MOIACF IGNORE STATE). La valeur peut être l'une des valeurs suivantes :

### **MQIS\_OUI**

La commande aboutit, que l'objet existe ou non.

#### **MQIS\_NON**

La commande échoue si l'objet n'existe pas. Il s'agit de la valeur par défaut.

## **Multi MOCMD\_DELETE\_LISTENER (suppression d'un programme d'écoute de**

### *canal) sur Multiplatforms*

La commande PCF (Delete Channel Listener) (MQCMD\_DELETE\_LISTENER) supprime une définition de programme d'écoute de canal existante.

### **Paramètres requis**

#### **ListenerName (MQCFST)**

Nom du programme d'écoute (identificateur de paramètre: MQCACH\_LISTENER\_NAME).

Ce paramètre est le nom de la définition de programme d'écoute à supprimer. La longueur maximale de la chaîne est MQ\_LISTENER\_NAME\_LENGTH.

## **IDENTIFY Interestate (MQCFST)**

Indique si la commande échoue si le programme d'écoute n'existe pas (identificateur de paramètre MOIACF IGNORE STATE). La valeur peut être l'une des valeurs suivantes :

### **MQIS\_OUI**

La commande aboutit, que le programme d'écoute existe ou non.

#### **MQIS\_NON**

La commande échoue si le programme d'écoute n'existe pas. Il s'agit de la valeur par défaut.

### *MQCMD\_DELETE\_NAMELIST (suppression d'une liste de noms)*

La commande PCF de suppression de liste de noms (MOCMD\_DELETE\_NAMELIST) supprime une définition de liste de noms existante.

### **Paramètres requis**

### **NamelistName (MQCFST)**

Nom de la liste de noms (identificateur de paramètre: MQCA\_NAMELIST\_NAME).

Ce paramètre est le nom de la définition de liste de noms à supprimer. La longueur maximale de la chaîne est MQ\_NAMELIST\_NAME\_LENGTH.

### **Paramètres facultatifs de z/OS**

 $z/0S$ 

#### **CommandScope (MQCFST)**

Portée de la commande (identificateur de paramètre: MQCACF\_COMMAND\_SCOPE). Ce paramètre s'applique à z/OS uniquement.

Indique comment la commande est exécutée lorsque le gestionnaire de files d'attente est membre d'un groupe de partage de files d'attente. Vous pouvez indiquer un des éléments suivants :

- vide (ou omettre complètement le paramètre). La commande est exécutée sur le gestionnaire de files d'attente dans lequel elle a été entrée.
- un nom de gestionnaire de files d'attente. La commande est exécutée sur le gestionnaire de files d'attente que vous spécifiez, à condition qu'il soit actif dans le groupe de partage de files d'attente. Si vous spécifiez un nom de gestionnaire de files d'attente autre que celui du gestionnaire de files d'attente sur lequel il a été entré, vous devez utiliser un environnement de groupe de partage de files d'attente et le serveur de commandes doit être activé.
- un astérisque (\*). La commande est exécutée sur le gestionnaire de files d'attente local et est également transmise à chaque gestionnaire de files d'attente actif du groupe de partage de files d'attente.

La longueur maximale est MQ\_QSG\_NAME\_LENGTH.

#### **QSGDisposition (MQCFIN)**

Disposition de l'objet dans le groupe (identificateur de paramètre: MQIA\_QSG\_DISP). Ce paramètre s'applique à z/OS uniquement.

Indique la disposition de l'objet auquel vous appliquez la commande (c'est-à-dire où elle est définie et comment elle se comporte). La valeur peut être l'une des valeurs suivantes :

#### **MQQSGD\_COPY**

La définition d'objet se trouve dans l'ensemble de pages du gestionnaire de files d'attente qui exécute la commande. L'objet a été défini par une commande à l'aide du paramètre MQQSGD\_COPY. Tout objet résidant dans le référentiel partagé, ou tout objet défini à l'aide d'une commande comportant les paramètres MQQSGD\_Q\_MGR, n'est pas affecté par cette commande.

#### **GROUPE\_MQQSG**

La définition d'objet se trouve dans le référentiel partagé. L'objet a été défini par une commande à l'aide du paramètre MQQSGD\_GROUP. Tout objet résidant sur l'ensemble de pages du gestionnaire de files d'attente qui exécute la commande (à l'exception d'une copie locale de l'objet) n'est pas affecté par cette commande.

Si la commande aboutit, la commande MQSC suivante est générée et envoyée à tous les gestionnaires de files d'attente actifs du groupe de partage de files d'attente pour supprimer les copies locales de l'ensemble de pages zéro:

```
DELETE NAMELIST(name) QSGDISP(COPY)
```
La suppression de l'objet de groupe prend effet que la commande générée avec QSGDISP (COPY) échoue ou non.

#### **MQQSGD\_Q\_DIR**

La définition d'objet se trouve dans l'ensemble de pages du gestionnaire de files d'attente qui exécute la commande. L'objet a été défini par une commande utilisant le paramètre MQQSGD\_Q\_MGR. Tout objet résidant dans le référentiel partagé, ou toute copie locale d'un tel objet, n'est pas affecté par cette commande.

MQQSGD Q MGR est la valeur par défaut.

#### **Paramètres facultatifs de AIX, Linux, and Windows**

#### $> AtW$

#### **IgnoreState (MQCFST)**

Indique si la commande échoue si la liste de noms n'existe pas (identificateur de paramètre MQIACF\_IGNORE\_STATE). La valeur peut être l'une des valeurs suivantes :

#### **MQIS\_OUI**

La commande aboutit, que la liste de noms existe ou non.

#### **MQIS\_NON**

La commande échoue si la liste de noms n'existe pas. Il s'agit de la valeur par défaut.

### *MQCMD\_DELETE\_PROCESS (processus de suppression)*

La commande PCF MOCMD\_DELETE\_PROCESS permet de supprimer une définition de processus existante.

### **Paramètres requis**

#### **ProcessName (MQCFST)**

Nom du processus (identificateur de paramètre: MQCA\_PROCESS\_NAME).

Définition de processus à supprimer. La longueur maximale de la chaîne est MQ\_PROCESS\_NAME\_LENGTH.

### **Paramètres facultatifs de z/OS**

#### $\approx 2/0$ S

#### **CommandScope (MQCFST)**

Portée de la commande (identificateur de paramètre: MQCACF\_COMMAND\_SCOPE). Ce paramètre s'applique à z/OS uniquement.

Indique comment la commande est exécutée lorsque le gestionnaire de files d'attente est membre d'un groupe de partage de files d'attente. Vous pouvez indiquer un des éléments suivants :

- vide (ou omettre complètement le paramètre). La commande est exécutée sur le gestionnaire de files d'attente dans lequel elle a été entrée.
- un nom de gestionnaire de files d'attente. La commande est exécutée sur le gestionnaire de files d'attente que vous spécifiez, à condition qu'il soit actif dans le groupe de partage de files d'attente. Si vous spécifiez un nom de gestionnaire de files d'attente autre que celui du gestionnaire de files d'attente sur lequel il a été entré, vous devez utiliser un environnement de groupe de partage de files d'attente et le serveur de commandes doit être activé.
- un astérisque (\*). La commande est exécutée sur le gestionnaire de files d'attente local et est également transmise à chaque gestionnaire de files d'attente actif du groupe de partage de files d'attente.

La longueur maximale est MQ\_QSG\_NAME\_LENGTH.

#### **QSGDisposition (MQCFIN)**

Disposition de l'objet dans le groupe (identificateur de paramètre: MQIA\_QSG\_DISP). Ce paramètre s'applique à z/OS uniquement.

Indique la disposition de l'objet auquel vous appliquez la commande (c'est-à-dire où elle est définie et comment elle se comporte). La valeur peut être l'une des valeurs suivantes :

#### **MQQSGD\_COPY**

La définition d'objet se trouve dans l'ensemble de pages du gestionnaire de files d'attente qui exécute la commande. L'objet a été défini par une commande à l'aide du paramètre MQQSGD\_COPY. Tout objet résidant dans le référentiel partagé, ou tout objet défini à l'aide d'une commande comportant les paramètres MQQSGD\_Q\_MGR, n'est pas affecté par cette commande.

### **GROUPE\_MQQSG**

La définition d'objet se trouve dans le référentiel partagé. L'objet a été défini par une commande à l'aide du paramètre MQQSGD\_GROUP. Tout objet résidant sur l'ensemble de pages du gestionnaire de files d'attente qui exécute la commande (à l'exception d'une copie locale de l'objet) n'est pas affecté par cette commande.

Si la commande aboutit, la commande MQSC suivante est générée et envoyée à tous les gestionnaires de files d'attente actifs du groupe de partage de files d'attente pour supprimer les copies locales de l'ensemble de pages zéro:

DELETE PROCESS(name) QSGDISP(COPY)

La suppression de l'objet de groupe prend effet que la commande générée avec QSGDISP (COPY) échoue ou non.

#### **MQQSGD\_Q\_DIR**

La définition d'objet se trouve dans l'ensemble de pages du gestionnaire de files d'attente qui exécute la commande. L'objet a été défini par une commande utilisant le paramètre MQQSGD\_Q\_MGR. Tout objet résidant dans le référentiel partagé, ou toute copie locale d'un tel objet, n'est pas affecté par cette commande.

MQQSGD\_Q\_MGR est la valeur par défaut.

### **Paramètres facultatifs de AIX, Linux, and Windows**

#### $\mathbb{R}$  ALW

#### **IgnoreState (MQCFST)**

Indique si la commande échoue si la définition de processus n'existe pas (identificateur de paramètre MQIACF\_IGNORE\_STATE). La valeur peut être l'une des valeurs suivantes :

#### **MQIS\_OUI**

La commande aboutit, que la définition de processus existe ou non.

#### **MQIS\_NON**

La commande échoue si la définition de processus n'existe pas. Il s'agit de la valeur par défaut.

## **Multi MOCMD\_DELETE\_PROT\_POLICY (suppression de la règle de sécurité) sur**

#### *Multiplatforms*

La commande PCF Delete Policy (MQCMD\_DELETE\_PROT\_POLICY) permet de supprimer une règle de sécurité.

### **Paramètres requis**

#### **Nom de règle (MQCFST)**

Nom de la règle de sécurité à supprimer (identificateur de paramètre: MQCA\_POLICY\_NAME).

Le nom de la ou des règles à supprimer est identique au nom de la ou des files d'attente contrôlées par les règles.

La longueur maximale de la chaîne est MQ\_OBJECT\_NAME\_LENGTH.

### **Paramètres facultatifs**

#### ALW **IgnoreState (MQCFST)**

Indique si la commande échoue si la règle n'existe pas (identificateur de paramètre MQIACF\_IGNORE\_STATE). La valeur peut être l'une des valeurs suivantes :

#### **MQIS\_OUI**

La commande aboutit, que la règle existe ou non.

#### **MQIS\_NON**

La commande échoue si la règle n'existe pas. Il s'agit de la valeur par défaut.

### **Codes d'erreur (suppression de la stratégie de sécurité)**

Cette commande peut renvoyer les codes d'erreur suivants dans l'en-tête de format de réponse, en plus des valeurs affichées sur la page [«Codes d'erreur applicables à toutes les commandes», à la page 1074.](#page-1073-0)

#### **Motif (MQLONG)**

La valeur peut être l'une des valeurs suivantes :

### **MQRC\_OBJECT\_TYPE\_ERREUR**

Type d'objet non valide.

#### **MQRCCF\_POLICY\_NAME\_ERROR**

Nom de règle non valide.

#### *MQCMD\_DELETE\_Q (file d'attente de suppression)*

La commande PCF (MQCMD\_DELETE\_Q) permet de supprimer une file d'attente.

### **Paramètres requis**

#### **Nom qualifié (MQCFST)**

Nom de la file d'attente (identificateur de paramètre: MQCA\_Q\_NAME).

Nom de la file d'attente à supprimer.

Si l'attribut **Scope** de la file d'attente est MQSCO\_CELL, l'entrée de la file d'attente est supprimée du répertoire de la cellule.

La longueur maximale de la chaîne est MO\_O\_NAME\_LENGTH.

### **Paramètres facultatifs**

#### **Authrec (MQCFIN)**

Authrec (identificateur de paramètre: MQIACF\_REMOVE\_AUTHREC).

Indique si l'enregistrement de droits d'accès associé est également supprimé.

Ce paramètre ne s'applique pas à z/OS.

La valeur peut être l'une des valeurs suivantes :

#### **MQRAR\_OUI**

L'enregistrement de droits associé à l'objet est supprimé. Il s'agit de l'option par défaut.

#### **MQRAR\_NO**

L'enregistrement de droits associé à l'objet n'est pas supprimé.

#### $z/0S$

#### **CommandScope (MQCFST)**

Portée de la commande (identificateur de paramètre: MQCACF\_COMMAND\_SCOPE). Ce paramètre s'applique à z/OS uniquement.

Indique comment la commande est exécutée lorsque le gestionnaire de files d'attente est membre d'un groupe de partage de files d'attente. Vous pouvez indiquer un des éléments suivants :

- vide (ou omettre complètement le paramètre). La commande est exécutée sur le gestionnaire de files d'attente dans lequel elle a été entrée.
- un nom de gestionnaire de files d'attente. La commande est exécutée sur le gestionnaire de files d'attente que vous spécifiez, à condition qu'il soit actif dans le groupe de partage de files d'attente. Si vous spécifiez un nom de gestionnaire de files d'attente autre que celui du gestionnaire de files d'attente sur lequel il a été entré, vous devez utiliser un environnement de groupe de partage de files d'attente et le serveur de commandes doit être activé.
- un astérisque (\*). La commande est exécutée sur le gestionnaire de files d'attente local et est également transmise à chaque gestionnaire de files d'attente actif du groupe de partage de files d'attente.

La longueur maximale est MQ\_QSG\_NAME\_LENGTH.

#### **Purge (MQCFIN)**

File d'attente de purge (identificateur de paramètre: MQIACF\_PURGE).

S'il existe des messages dans la file d'attente, MQPO\_YES doit être spécifié, sinon la commande échoue. Si ce paramètre n'est pas présent, la file d'attente n'est pas purgée.

Valide uniquement pour les files d'attente de type local.

La valeur peut être l'une des valeurs suivantes :

#### **MQPO\_OUI**

Purgez la file d'attente.

#### **MQPO\_NON**

Ne purgez pas la file d'attente.

#### **QSGDisposition (MQCFIN)**

Disposition de l'objet dans le groupe (identificateur de paramètre: MQIA\_QSG\_DISP). Ce paramètre s'applique à z/OS uniquement.

Indique la disposition de l'objet auquel vous appliquez la commande (c'est-à-dire où elle est définie et comment elle se comporte). La valeur peut être l'une des valeurs suivantes :

#### **MQQSGD\_COPY**

La définition d'objet se trouve dans l'ensemble de pages du gestionnaire de files d'attente qui exécute la commande. L'objet a été défini par une commande à l'aide du paramètre MQQSGD\_COPY. Tout objet résidant dans le référentiel partagé, ou tout objet défini à l'aide d'une commande comportant les paramètres MQQSGD\_Q\_MGR, n'est pas affecté par cette commande.

#### **GROUPE\_MQQSG**

La définition d'objet se trouve dans le référentiel partagé. L'objet a été défini par une commande à l'aide du paramètre MQQSGD\_GROUP. Tout objet résidant sur l'ensemble de pages du gestionnaire de files d'attente qui exécute la commande (à l'exception d'une copie locale de l'objet) n'est pas affecté par cette commande.

Si la suppression aboutit, la commande MQSC suivante est générée et envoyée à tous les gestionnaires de files d'attente actifs du groupe de partage de files d'attente pour supprimer les copies locales de l'ensemble de pages zéro:

DELETE queue(q-name) QSGDISP(COPY)

ou, pour une file d'attente locale uniquement:

DELETE QLOCAL(q-name) NOPURGE QSGDISP(COPY)

La suppression de l'objet de groupe prend effet même si la commande générée avec QSGDISP (COPY) échoue.

**Remarque :** Vous obtenez toujours l'option NOPURGE même si vous spécifiez MQPO\_YES pour *Purge*. Pour supprimer des messages sur des copies locales des files d'attente, vous devez explicitement émettre, pour chaque copie, la commande Delete Queue avec une valeur *QSGDisposition* de MQQSGD\_COPY et une valeur *Purge* de MQPO\_YES.

#### **MQQSGD\_Q\_DIR**

La définition d'objet se trouve dans l'ensemble de pages du gestionnaire de files d'attente qui exécute la commande. L'objet a été défini par une commande utilisant le paramètre MQQSGD\_Q\_MGR. Tout objet résidant dans le référentiel partagé, ou toute copie locale d'un tel objet, n'est pas affecté par cette commande.

MQQSGD\_Q\_MGR est la valeur par défaut.

#### **MQQSGD\_SHARED**

Valide uniquement pour les files d'attente de type local.

L'objet se trouve dans le référentiel partagé. L'objet a été défini par une commande à l'aide du paramètre MQQSGD\_SHARED. Tout objet résidant sur l'ensemble de pages du gestionnaire de files d'attente qui exécute la commande, ou tout objet défini par une commande à l'aide du paramètre MQQSGD\_GROUP, n'est pas affecté par cette commande.

#### **Type de file d'attente (MQCFIN)**

Type de file d'attente (identificateur de paramètre: MQIA\_Q\_TYPE).

Si ce paramètre est présent, la file d'attente doit être du type spécifié.

La valeur peut être :

# **MQQT\_ALIAS (alias MQ)**

Définition de file d'attente alias.

#### **MQQT\_LOCAL**

File d'attente locale.

#### **MQQT\_REMOTE**

Définition locale d'une file d'attente éloignée.

#### **MQQT\_MODELE**

Définition de file d'attente modèle.

#### **ALW IgnoreState (MQCFST)**

Indique si la commande échoue si la file d'attente n'existe pas (identificateur de paramètre MOIACF IGNORE STATE). La valeur peut être l'une des valeurs suivantes :

#### **MQIS\_OUI**

La commande aboutit, que la file d'attente existe ou non.

#### **MQIS\_NON**

La commande échoue si la file d'attente n'existe pas. Il s'agit de la valeur par défaut.

### **Codes d'erreur (suppression de file d'attente)**

Cette commande peut renvoyer les codes d'erreur suivants dans l'en-tête de format de réponse, en plus des valeurs indiquées dans [«Codes d'erreur applicables à toutes les commandes», à la page 1074.](#page-1073-0)

#### **Motif (MQLONG)**

La valeur peut être l'une des valeurs suivantes :

#### **MQRC\_Q\_NOT\_EMPTY**

(2055, X'807') La file d'attente contient un ou plusieurs messages ou des demandes d'insertion ou d'extraction non validées.

# *MQCMD\_DELETE\_SERVICE (suppression de service) sur Multiplatforms*

La commande PCF (MQCMD\_DELETE\_SERVICE) permet de supprimer une définition de service existante.

### **Paramètres requis**

#### **ServiceName (MQCFST)**

Nom du service (identificateur de paramètre: MQCA\_SERVICE\_NAME).

Ce paramètre correspond au nom de la définition de service à supprimer.

La longueur maximale de la chaîne est MQ\_OBJECT\_NAME\_LENGTH.

#### **Paramètres facultatifs**

 $\blacktriangleright$  ALW

#### **IgnoreState (MQCFST)**

Indique si la commande échoue si le service n'existe pas (identificateur de paramètre MQIACF\_IGNORE\_STATE). La valeur peut être l'une des valeurs suivantes :

#### **MQIS\_OUI**

La commande aboutit, que le service existe ou non.

#### **MQIS\_NON**

La commande échoue si le service n'existe pas. Il s'agit de la valeur par défaut.

#### $z/0S$ *MQCMD\_DELETE\_STG\_CLASS (Delete Storage Class) on z/OS*

The Delete Storage Class (MQCMD\_DELETE\_STG\_CLASS) PCF command deletes an existing storage class definition.

### **Required parameters**

#### **StorageClassName (MQCFST)**

Storage class name (parameter identifier: MQCA\_STORAGE\_CLASS).

The storage class definition to be deleted. The maximum length of the string is MQ\_STORAGE\_CLASS\_LENGTH.

### **Optional parameters**

#### **CommandScope (MQCFST)**

Command scope (parameter identifier: MQCACF\_COMMAND\_SCOPE).

Specifies how the command is executed when the queue manager is a member of a queue sharing group. You can specify one of the following:

- blank (or omit the parameter altogether). The command is executed on the queue manager on which it was entered.
- a queue manager name. The command is executed on the queue manager you specify, providing it is active within the queue sharing group. If you specify a queue manager name other than the queue manager on which it was entered, you must be using a queue sharing group environment, and the command server must be enabled.
- an asterisk (\*). The command is executed on the local queue manager and is also passed to every active queue manager in the queue sharing group.

The maximum length is MQ\_QSG\_NAME\_LENGTH.

#### **QSGDisposition (MQCFIN)**

Disposition of the object within the group (parameter identifier: MQIA\_QSG\_DISP).

Specifies the disposition of the object to which you are applying the command (that is, where it is defined and how it behaves). The value can be any of the following values:

#### **MQQSGD\_COPY**

The object definition resides on the page set of the queue manager that executes the command. The object was defined by a command using the parameter MQQSGD\_COPY. Any object residing in the shared repository, or any object defined using a command that had the parameters MQQSGD\_Q\_MGR, is not affected by this command.

### **MQQSGD\_GROUP**

The object definition resides in the shared repository. The object was defined by a command using the parameter MQQSGD\_GROUP. Any object residing on the page set of the queue manager that executes the command (except a local copy of the object) is not affected by this command.

If the command is successful, the following MQSC command is generated and sent to all active queue managers in the queue sharing group to delete local copies on page set zero:

DELETE STGCLASS(name) QSGDISP(COPY)

The deletion of the group object takes effect regardless of whether the generated command with QSGDISP(COPY) fails.

#### **MQQSGD\_Q\_MGR**

The object definition resides on the page set of the queue manager that executes the command. The object was defined by a command using the parameter MQQSGD\_Q\_MGR. Any object residing in the shared repository, or any local copy of such an object, is not affected by this command.

MQQSGD\_Q\_MGR is the default value.

### *MQCMD\_DELETE\_SUBSCRIPTION (Suppression d'un abonnement)*

La commande PCF Delete Subscription (MQCMD\_DELETE\_SUBSCRIPTION) supprime un abonnement.

### **Paramètres requis**

#### **SubName (MQCFST)**

Nom de l'abonnement (identificateur de paramètre: MQCACF\_SUB\_NAME).

Indique le nom d'abonnement unique. Le nom de l'abonnement, s'il est fourni, doit être entièrement spécifié ; un caractère générique n'est pas acceptable.

Le nom de l'abonnement doit faire référence à un abonnement durable.

Si *SubName* n'est pas fourni, *SubId* doit être spécifié pour identifier l'abonnement à supprimer.

La longueur maximale de la chaîne est MQ\_SUB\_NAME\_LENGTH.

#### **SubId (MQCFBS)**

Identificateur d'abonnement (identificateur de paramètre: MQBACF\_SUB\_ID).

Indique l'identificateur d'abonnement interne unique.

Vous devez indiquer une valeur pour *SubId* si vous n'avez pas indiqué de valeur pour *SubName*.

La longueur maximale de la chaîne est MQ\_CORREL\_ID\_LENGTH.

### **Paramètres facultatifs de z/OS**

#### $z/0S$

#### **CommandScope (MQCFST)**

Portée de la commande (identificateur de paramètre: MQCACF\_COMMAND\_SCOPE). Ce paramètre s'applique à z/OS uniquement.

Indique comment la commande est traitée lorsque le gestionnaire de files d'attente est membre d'un groupe de partage de files d'attente. Vous pouvez indiquer un des éléments suivants :

- Vide (ou omettre le paramètre). La commande est traitée sur le gestionnaire de files d'attente sur lequel elle est traitée.
- Nom du gestionnaire de files d'attente. La commande est traitée sur le gestionnaire de files d'attente que vous spécifiez, à condition qu'elle soit active dans le groupe de partage de files d'attente. Si vous spécifiez un nom de gestionnaire de files d'attente autre que celui du gestionnaire de files d'attente sur lequel il a été entré, vous devez utiliser un environnement de groupe de partage de files d'attente et le serveur de commandes doit être activé.
- Un astérisque (\*). La commande est traitée sur le gestionnaire de files d'attente local et est également transmise à chaque gestionnaire de files d'attente actif du groupe de partage de files d'attente.

La longueur maximale est MQ\_QSG\_NAME\_LENGTH.

Vous ne pouvez pas utiliser *CommandScope* comme paramètre sur lequel effectuer le filtrage.

### **Paramètres facultatifs de AIX, Linux, and Windows**

#### **ALW**

#### **IgnoreState (MQCFST)**

Indique si la commande échoue si l'abonnement n'existe pas (identificateur de paramètre MQIACF\_IGNORE\_STATE). La valeur peut être l'une des valeurs suivantes :

#### **MQIS\_OUI**

La commande aboutit, que l'abonnement existe ou non.

#### **MQIS\_NON**

La commande échoue si l'abonnement n'existe pas. Il s'agit de la valeur par défaut.

### *MQCMD\_DELETE\_TOPIC (suppression de rubrique)*

La commande PCF MOCMD\_DELETE\_TOPIC permet de supprimer l'objet de rubrique d'administration spécifié.

### **Paramètres requis**

#### **TopicName (MQCFST)**

Nom de la définition de rubrique d'administration à supprimer (identificateur de paramètre: MQCA\_TOPIC\_NAME).

La longueur maximale de la chaîne est MQ\_TOPIC\_NAME\_LENGTH.

### **Paramètres facultatifs de z/OS**

 $z/0S$ 

#### **CommandScope (MQCFST)**

Portée de la commande (identificateur de paramètre: MQCACF\_COMMAND\_SCOPE). Ce paramètre s'applique à z/OS uniquement.

Indique comment la commande est exécutée lorsque le gestionnaire de files d'attente est membre d'un groupe de partage de files d'attente. Vous pouvez indiquer un des éléments suivants :

- vide (ou omettre complètement le paramètre). La commande est exécutée sur le gestionnaire de files d'attente dans lequel elle a été entrée.
- un nom de gestionnaire de files d'attente. La commande est exécutée sur le gestionnaire de files d'attente que vous spécifiez, à condition qu'il soit actif dans le groupe de partage de files d'attente. Si vous spécifiez un nom de gestionnaire de files d'attente autre que celui du gestionnaire de files d'attente sur lequel il a été entré, vous devez utiliser un environnement de groupe de partage de files d'attente et le serveur de commandes doit être activé.
- un astérisque (\*). La commande est exécutée sur le gestionnaire de files d'attente local et est également transmise à chaque gestionnaire de files d'attente actif du groupe de partage de files d'attente.

La longueur maximale est MO\_OSG\_NAME\_LENGTH.

#### **QSGDisposition (MQCFIN)**

Disposition de l'objet dans le groupe (identificateur de paramètre: MQIA\_QSG\_DISP). Ce paramètre s'applique à z/OS uniquement.

Indique la disposition de l'objet auquel vous appliquez la commande (c'est-à-dire où elle est définie et comment elle se comporte). La valeur peut être l'une des valeurs suivantes :

#### **MQQSGD\_COPY**

La définition d'objet se trouve dans l'ensemble de pages du gestionnaire de files d'attente qui exécute la commande. L'objet a été défini par une commande à l'aide du paramètre MQQSGD\_COPY. Tout objet résidant dans le référentiel partagé, ou tout objet défini à l'aide d'une commande comportant les paramètres MQQSGD\_Q\_MGR, n'est pas affecté par cette commande.

#### **GROUPE\_MQQSG**

La définition d'objet se trouve dans le référentiel partagé. L'objet a été défini par une commande à l'aide du paramètre MQQSGD\_GROUP. Tout objet résidant sur l'ensemble de pages du gestionnaire de files d'attente qui exécute la commande (à l'exception d'une copie locale de l'objet) n'est pas affecté par cette commande.

Si la suppression aboutit, la commande MQSC suivante est générée et envoyée à tous les gestionnaires de files d'attente actifs du groupe de partage de files d'attente pour effectuer ou supprimer des copies locales sur l'ensemble de pages zéro:

```
DELETE TOPIC(name) QSGDISP(COPY)
```
La suppression de l'objet de groupe prend effet même si la commande générée avec QSGDISP (COPY) échoue.

#### **MQQSGD\_Q\_DIR**

La définition d'objet se trouve dans l'ensemble de pages du gestionnaire de files d'attente qui exécute la commande. L'objet a été défini par une commande utilisant le paramètre MQQSGD\_Q\_MGR. Tout objet résidant dans le référentiel partagé, ou toute copie locale d'un tel objet, n'est pas affecté par cette commande.

MQQSGD\_Q\_MGR est la valeur par défaut.

### **Paramètres facultatifs pour Multiplatforms**

Multi

#### **Authrec (MQCFIN)**

Authrec (identificateur de paramètre: MQIACF\_REMOVE\_AUTHREC).

Indique si l'enregistrement de droits d'accès associé est également supprimé.

Ce paramètre ne s'applique pas à z/OS.

La valeur peut être l'une des valeurs suivantes :

#### **MQRAR\_OUI**

L'enregistrement de droits associé à l'objet est supprimé. Il s'agit de l'option par défaut.

#### **MQRAR\_NO**

L'enregistrement de droits associé à l'objet n'est pas supprimé.

#### **IgnoreState (MQCFST)**

Indique si la commande échoue si la rubrique n'existe pas (identificateur de paramètre MQIACF\_IGNORE\_STATE). La valeur peut être l'une des valeurs suivantes :

#### **MQIS\_OUI**

La commande aboutit, que la rubrique existe ou non.

#### **MQIS\_NON**

La commande échoue si la rubrique n'existe pas. Il s'agit de la valeur par défaut.

### **Multi MOCMD\_ESCAPE (échappement) sur Multiplatforms**

La commande PCF d'échappement (MQCMD\_ESCAPE) transmet toute commande IBM MQ (MQSC) à un gestionnaire de files d'attente éloignées.

Utilisez la commande Escape lorsque le gestionnaire de files d'attente (ou l'application) qui envoie la commande ne prend pas en charge la commande IBM MQ particulière et ne la reconnaît donc pas et ne peut pas construire la commande PCF requise.

La commande d'échappement peut également être utilisée pour envoyer une commande pour laquelle aucun format de commande programmable n'a été défini.

Le seul type de commande pouvant être exécuté est celui qui est identifié en tant que MQSC et qui est reconnu au niveau du gestionnaire de files d'attente de réception.

### **Paramètres requis**

#### **EscapeType (MQCFIN)**

Type d'échappement (identificateur de paramètre: MQIACF\_ESCAPE\_TYPE).

La seule valeur prise en charge est:

#### **MQET\_MQSC**

Commande IBM MQ.

#### **EscapeText (MQCFST)**

Texte d'échappement (identificateur de paramètre: MQCACF\_ESCAPE\_TEXT).

Chaîne contenant une commande. La longueur de la chaîne est limitée uniquement par la taille du message.

### **Codes d'erreur**

Cette commande peut renvoyer le code d'erreur suivant dans l'en-tête de format de réponse, en plus des valeurs indiquées dans le [«Codes d'erreur applicables à toutes les commandes», à la page 1074.](#page-1073-0)

#### **Motif (MQLONG)**

La valeur peut être l'une des valeurs suivantes :

#### **MQRCCF\_ESCAPE\_TYPE\_ERROR**

Type d'échappement incorrect.

### **Multi MOCMD\_ESCAPE (échappement)-Réponse sur Multiplatforms**

La réponse à la commande PCF Escape (MQCMD\_ESCAPE) se compose de l'en-tête de réponse suivi de deux structures de paramètre, l'une contenant le type d'échappement et l'autre contenant la réponse textuelle. Plusieurs messages de ce type peuvent être émis, en fonction de la commande contenue dans la demande d'échappement.

La zone *Command* de l'en-tête de réponse MQCFH contient l'identificateur de commande MQCMD\_ \* de la commande de texte contenue dans le paramètre **EscapeText** de la commande d'échappement d'origine. Par exemple, si *EscapeText* dans la commande d'échappement d'origine a spécifié PING QMGR, *Command* dans la réponse a la valeur MQCMD\_PING\_Q\_MGR.

S'il est possible de déterminer le résultat de la commande, le *CompCode* dans l'en-tête de réponse identifie si la commande a abouti. Le succès ou non peut donc être déterminé sans que le destinataire de la réponse ait à analyser le texte de la réponse.

S'il n'est pas possible de déterminer le résultat de la commande, *CompCode* dans l'en-tête de réponse a la valeur MQCC\_UNKNOWN et *Reason* est MQRC\_NONE.

### **Paramètres**

#### **EscapeType (MQCFIN)**

Type d'échappement (identificateur de paramètre: MQIACF\_ESCAPE\_TYPE).

La seule valeur prise en charge est:

#### **MQET\_MQSC**

Commande IBM MQ.

#### **EscapeText (MQCFST)**

Texte d'échappement (identificateur de paramètre: MQCACF\_ESCAPE\_TEXT).

Chaîne contenant la réponse à la commande d'origine.

# **MULLET MULLET MOCMD INQUIRE\_APPL\_STATUS (interrogation du statut de l'application)**

#### *sur Multiplatforms*

La commande PCF Inquire Application Status (MQCMD\_INQUIRE\_APPL\_STATUS) demande des informations sur les applications et les instances d'application connectées à un gestionnaire de files d'attente ou à un cluster uniforme.

Vous devez spécifier le nom de l'application pour laquelle vous souhaitez recevoir les informations de statut.

### **Paramètres requis**

#### **ApplicationName (MQCFST)**

Nom d'application défini à l'aide du paramètre APPPLTAG (identificateur de paramètre: MQCACF\_APPL\_NAME).

Les noms d'application génériques sont pris en charge. Un nom générique est une chaîne de caractères suivie d'un astérisque (\*), par exemple ABC\*, et il sélectionne toutes les applications dont les noms commencent par la chaîne de caractères sélectionnée. Un astérisque seul correspond à tous les noms possibles.

Le nom de l'application est toujours renvoyé, quels que soient les attributs demandés.

La longueur maximale de la chaîne est MQ\_APPL\_NAME\_LENGTH.

### **Paramètres facultatifs**

#### **Attributs ApplicationInfo(MQCFIL)**

Attributs d'informations d'application (identificateur de paramètre: MQIACF\_APPL\_INFO\_ATTRS)

S'il n'est pas fourni, la valeur par défaut est MQIACF\_ALL

Vous pouvez également spécifier l'une des valeurs de paramètre répertoriées dans la commande [Inquire Application Status \(Response\)](#page-1252-0), qui sont valides pour le type de statut demandé.

#### **ApplicationStatusInfoType (MQCFIN)**

Type de statut à renvoyer (identificateur de paramètre: MQIACF\_APPL\_INFO\_TYPE).

La valeur peut être :

• MQIACF\_APPL\_INFO\_APPL

La commande affiche des informations de statut relatives à chaque nom d'application unique. Il s'agit d'un récapitulatif des détails du gestionnaire de files d'attente local et de tous les gestionnaires de files d'attente du même cluster uniforme.

• MQIACF\_APPL\_INFO\_QMGR

La commande affiche des informations de statut relatives aux applications au niveau d'un gestionnaire de files d'attente, y compris le gestionnaire de files d'attente local et tout gestionnaire de files d'attente du même cluster uniforme.

• MOIACF APPL INFO LOCAL

La commande affiche des informations de statut pour les applications, pour chaque instance d'application connectée au gestionnaire de files d'attente local.

La valeur par défaut, si ce paramètre n'est pas spécifié, est MQIACF\_APPL\_INFO\_APPL.

#### **ApplicationType (MQCFIL)**

Type d'application (identificateur de paramètre: MQIACF\_BALANCING\_TYPE)

Type d'application (MQBNO\_BALTYPE\_SIMPLE, MQBNO\_BALTYPE\_REQREP ou MQBNO\_BALTYPE\_RAMANAGED) en vigueur pour cette instance d'application.

Notez que différentes instances de la même application peuvent fournir des options d'équilibrage différentes sans provoquer d'erreur.

#### **BalancingOptions (MQCFIL)**

Options d'équilibrage d'application (identificateur de paramètre: MQIACF\_BALANCING\_OPTIONS) Les options d'équilibrage (MQBNO\_OPTIONS\_NONE ou MQBNO\_OPTIONS\_IGNORE\_TRANS) en vigueur pour cette instance d'application.

#### **Connexions (MQCFIN)**

Nombre de connexions de gestionnaire de files d'attente actuellement ouvertes par cette instance d'application. (identificateur de paramètre: MQIACF\_CONNECTION\_COUNT).

#### **ConnectionTag (MQCFBS)**

Balise de connexion associée à cette instance d'application. Lorsqu'elle est générée par le gestionnaire de files d'attente, il s'agit d'une chaîne UTF8 . (identificateur de paramètre: MQBACF\_CONN\_TAG).

La longueur maximale de cette zone est MQ\_CONN\_TAG\_LENGTH

#### **ImmovableCount (MQCFIN)**

Nombre de fois où cette instance d'application a reçu une demande de déplacement vers un autre gestionnaire de files d'attente et qu'elle n'a pas encore été déconnectée. Toute valeur supérieure à un indique que l'application ne parvient pas à se rééquilibrer lorsqu'elle en fait la demande. (identificateur de paramètre: MQIACF\_APPL\_IMMOVABLE\_COUNT).

#### **ImmovableDate (MQCFST)**

Date à laquelle cette instance locale est considérée comme éligible pour être déplacée autour d'un cluster uniforme. Cette zone est vide sauf si une condition temporaire empêche le déplacement d'une instance d'application vers un autre gestionnaire de files d'attente dans un cluster uniforme. (identificateur de paramètre: MQCACF\_APPL\_IMMOVABLE\_DATE).

La longueur de la chaîne est MQ\_DATE\_LENGTH

#### **ImmovableReason (MQCFIN)**

Raison pour laquelle cette application est actuellement considérée comme étant immobilière et, par conséquent, ne sera pas rééquilibrée autour du cluster. Certaines raisons sont temporaires et sont associées à une raison *ImmovableDate* et *ImmovableTime*ou *ImmovableTime* . D'autres raisons persistent pour la durée de vie de cette instance d'application. (identificateur de paramètre: MQIACF\_APPL\_IMMOVABLE\_REASON).

La valeur peut être l'une des valeurs suivantes :

#### **MQIMMREASON\_NONE**

Cette instance d'application est actuellement considérée comme mobile.

#### **MQIMMREASON\_NOT\_CLIENT**

Cette instance d'application ne peut pas être déplacée car il ne s'agit pas d'une connexion client.

#### **MQIMMREASON\_NOT\_RECONNECTABLE**

Cette instance d'application ne peut pas être déplacée car il ne s'agit pas d'une connexion client reconnectable.

#### **MQIMMREASON\_MOVING**

Cette instance d'application ne peut pas être déplacée car elle a récemment reçu une demande de déplacement et n'a pas encore été déconnectée.

#### **MQIMMREASON\_APPLNAME\_CHANGED**

Cette instance d'application ne peut pas être déplacée car elle partage un socket avec une connexion à partir d'une instance d'application ayant un nom d'application différent.

#### **MQIMMREASON\_IN\_TRANSACTION**

L'instance d'application a effectué avec succès au moins une opération MQI dans le point de synchronisation et le délai d'attente spécifié pour forcer le rééquilibrage d'une instance n'a pas été atteint.

#### **MQIMMREASON\_TDQ\_OPEN\_INPUT**

L'instance d'application comporte au moins une file d'attente dynamique ouverte en entrée et le délai d'attente spécifié pour forcer le rééquilibrage d'une instance n'a pas été atteint.

#### **MQIMMREASON\_AWAITS\_REPLY**

L'instance d'application a effectué avec succès au moins une opération MQI dans le point de synchronisation et le délai d'attente spécifié pour forcer le rééquilibrage d'une instance n'a pas été atteint.

#### **ImmovableTime (MQCFST)**

Heure à laquelle cette instance locale est considérée comme éligible pour être déplacée autour d'un cluster uniforme. Cette zone est vide sauf si une condition temporaire empêche le déplacement d'une instance d'application vers un autre gestionnaire de files d'attente dans un cluster uniforme. (identificateur de paramètre: MQCACF\_APPL\_IMMOVABLE\_TIME).

La longueur de la chaîne est MQ\_TIME\_LENGTH

#### <span id="page-1252-0"></span>**IntegerFilterCommand (MQCFIF)**

Descripteur de commande de filtre de type entier que vous utilisez pour restreindre la sortie de la commande. L'identificateur de paramètre doit être un type entier et doit être l'une des valeurs autorisées pour le **ApplicationStatusInfoType** sélectionné, à l'exception de MQIACF\_ALL.

Si vous spécifiez un filtre de type entier, vous ne pouvez pas également spécifier de filtre de chaîne à l'aide du paramètre **StringFilterCommand** .

#### **Déplaçable (MQCFIN)**

Indique si cette instance d'application est considérée comme éligible pour se déplacer dans le cluster uniforme. Au minimum, une application mobile doit être une connexion client qui s'est connectée comme étant reconnectable. (identificateur de paramètre: MQIACF\_APPL\_MOBILE).

La valeur peut être l'une des valeurs suivantes :

#### **MQACTIVE\_YES**

Cette instance d'application est considérée comme étant déplaçable.

### **MQACTIVE\_NO**

Cette instance d'application n'est pas considérée comme étant déplaçable.

#### **StringFilterCommand (MQCFSF)**

Descripteur de commande de filtre de chaîne. L'identificateur de paramètre doit être un paramètre de type chaîne à l'exception de MQCA\_APPL\_NAME. Utilisez ce paramètre pour restreindre la sortie de la commande en spécifiant une condition de filtre.

Vérifiez que le paramètre est valide pour le type sélectionné dans **ApplicationStatusInfoType**.

Si vous spécifiez un filtre de chaîne, vous ne pouvez pas également spécifier un filtre de type entier à l'aide du paramètre **IntegerFilterCommand** .

**Remarque :** Bien que la zone ConnectionTag (MQBACF\_CONN\_TAG) dans Inquire Application Status (Response) soit définie en tant que zone binaire, le contenu doit être UTF8.

Pour cette raison, utilisez un *StringFilter* pour cette zone, et non un *filtreByteString*, et vous pouvez utiliser tous les opérateurs *StringFilter* valides.

#### **Délai d'attente (MQCFIN)**

Délai d'attente de l'application (identificateur de paramètre: MQIACF\_BALANCING\_TIMEOUT)

La valeur de délai d'attente de NEVER, IMMEDIATE ou la durée en secondes jusqu'à un maximum de 999999999 secondes.

#### **Multi** *MQCMD\_INQUIRE\_APPL\_STATUS (interrogation du statut de l'application)- Réponse sur Multiplatforms*

La réponse à la commande Inquire Application Status (**MQCMD\_INQUIRE\_APPL\_STATUS**) PCF se compose de l'en-tête de réponse suivi de la structure *ApplicationName* et de la combinaison demandée de structures de paramètres d'attribut (le cas échéant) pour le *ApplicationStatusInfoType*demandé.

#### **Toujours renvoyé:**

*ApplicationName*

### **Renvoyé si** *ApplicationStatusInfoType* **est MQIACF\_APPL\_INFO\_APPL:**

*Balanced*, *ClusterName*, *InstanceCount*, *MovableInstanceCount*, *MqiacfApplInfoAppl*

### **Renvoyé si** *ApplicationStatusInfoType* **est MQIACF\_APPL\_APPL\_INFO\_QMGR:**

*BalanceState*, *InstanceCount*, *LastMessageDate*, *LastMessageTime*, *MovableInstanceCount*, *QueueManagerActive*, *QueueManagerID*, *QueueManagerName*, *MqiacfApplInfoQmgr*

### **Renvoyé si** *ApplicationStatusInfoType* **est MQIACF\_APPL\_INFO\_LOCAL:**

*ApplicationType*, *BalancingOptions*, *Connections*, *ConnectionTag*, *ImmovableCount*, *ImmovableDate*, *ImmovableReason*, *ImmovableTime*, *Movable*, *MqiacfApplInfoLocal*, *Timeout*

# **Données de réponse (MQIACF\_APPL\_INFO\_APPL)**

### **Equilibré (MQCFIN)**

Etat global de cette application selon qu'elle est équilibrée dans un cluster uniforme ou non (identificateur de paramètre: MQIACF\_BALANCED).

La valeur peut être l'une des valeurs suivantes :

#### **MQBALANCED\_NO**

Cette application n'est pas considérée comme équilibrée dans le cluster uniforme.

#### **MQBALANCED\_YES**

Cette application est considérée comme équilibrée dans le cluster uniforme.

#### **MQBALANCED\_NOT\_APPLICABLE**

Cette application n'est pas partagée dans un cluster uniforme.

#### **MQBALANCED\_INCONNU**

Il s'agit d'un état temporaire représentant une application qui n'a pas encore subi d'analyse pour calculer si elle est équilibrée ou non, sur au moins un gestionnaire de files d'attente, dans le cluster uniforme.

#### **ClusterName (MQCFST)**

Nom du cluster uniforme dans lequel les détails de cette application sont distribués (identificateur de paramètre: MQCA\_CLUSTER\_NAME).

La longueur maximale de la chaîne est MQ\_CLUSTER\_NAME\_LENGTH.

La valeur peut être l'une des valeurs suivantes :

#### **Blanc**

Si cette application n'est pas distribuée autour d'un cluster uniforme. Cela peut être dû au fait que l'application ne s'est jamais connectée d'une manière compatible avec le déplacement (non reconnectable, par exemple) ou que le gestionnaire de files d'attente n'est pas membre d'un cluster uniforme.

#### **String**

Nom du cluster uniforme.

#### **InstanceCount (MQCFIN)**

Nombre récapitulatif d'instances d'application pour cette application. Cela inclut le nombre d'instances des gestionnaires de files d'attente locales, ainsi que celles des gestionnaires de files d'attente d'un cluster uniforme ayant des détails distribués sur cette application (identificateur de paramètre: MQIACF\_APPL\_COUNT).

#### **Nombre de MovableInstance(MQCFIN)**

Nombre récapitulatif des instances d'application mobiles pour cette application. Cela inclut le nombre de gestionnaires de files d'attente locaux d'instances mobiles, plus ceux de n'importe quel gestionnaire de files d'attente dans un cluster uniforme ayant des détails distribués sur cette application (identificateur de paramètre: MQIACF\_MOVABLE\_APPL\_COUNT).

### **MqiacfApplInfoAppl**

Signifie que le type de réponse est une application.

## **Données de réponse (MQIACF\_APPL\_INFO\_QMGR)**

### **BalanceState (MQCFIN)**

Etat en cours de cette application pour le gestionnaire de files d'attente signalé, selon qu'il est ou non considéré comme équilibré dans un cluster uniforme. Ces informations ne sont mises à jour que périodiquement au moment où une analyse provoque le rééquilibrage et peuvent ne pas être basées sur les valeurs en cours pour *InstanceCount* et *MovableInstanceCount* (identificateur de paramètre: MQIACF\_BALSTATE).

La valeur peut être l'une des valeurs suivantes :

#### **MQBALSTATE\_LOW**

Cette application n'est pas équilibrée dans le cluster uniforme et présente un déficit d'instances d'application. Un gestionnaire de files d'attente dans cet état demande généralement que les applications y soient rééquilibrées afin d'équilibrer le cluster.

#### **MQBALSTATE\_OK**

Cette application est équilibrée dans le cluster uniforme.

#### **MQBALSTATE\_HIGH**

Cette application n'est pas équilibrée dans le cluster uniforme et possède un surplus d'instances d'application. Un gestionnaire de files d'attente dans cet état répond généralement aux demandes de rééquilibrage de certaines des applications qui lui sont connectées, ainsi qu'à un gestionnaire de files d'attente à l'état LOW.

#### **MQBALSTATE\_NOT\_APPLICABLE**

Ce gestionnaire de files d'attente ne fait pas partie d'un cluster uniforme et, par conséquent, l'équilibrage ne peut pas se produire.

#### **MQBALSTATE\_INCONNU**

Il s'agit d'un état temporaire représentant une application qui est nouvelle pour le cluster uniforme et qui n'a pas encore subi d'analyse pour déterminer si elle est équilibrée ou non.

#### **InstanceCount (MQCFIN)**

Nombre d'instances d'application pour cette application, sur le gestionnaire de files d'attente signalé (identificateur de paramètre: MQIACF\_APPL\_COUNT).

#### **Date LastMessage(MQCFST)**

Date locale à laquelle le gestionnaire de files d'attente signalé a distribué des informations sur ses instances d'application. Pour le gestionnaire de files d'attente local, il s'agit uniquement de la date en cours. (identificateur de paramètre: MQCACF\_LAST\_MSG\_DATE).

La longueur de la chaîne est MQ\_DATE\_LENGTH

#### **Heure LastMessage(MQCFST)**

L'heure locale à laquelle le gestionnaire de files d'attente est signalé comporte des informations réparties sur ses instances d'application. Pour le gestionnaire de files d'attente local, il s'agit uniquement de l'heure en cours. (identificateur de paramètre: MQCACF\_LAST\_MSG\_TIME).

La longueur de la chaîne est MQ\_TIME\_LENGTH

#### **Nombre de MovableInstance(MQCFIN)**

Nombre récapitulatif des instances d'application mobiles pour cette application sur le gestionnaire de files d'attente signalé pour (identificateur de paramètre: MQIA\_MOVABLE\_APPL\_COUNT).

#### **QueueManageractif (MQCFIN)**

Indique si le gestionnaire de files d'attente signalé est actuellement considéré comme actif. Les instances d'application d'un gestionnaire de files d'attente inactif ne sont pas incluses dans les nombres utilisés pour calculer l'équilibrage des instances d'application. (identificateur de paramètre: MQIACF\_REMOTE\_QMGR\_ACTIVE).

La valeur peut être l'une des valeurs suivantes :

#### **MQACTIVE\_NO**

Ce gestionnaire de files d'attente n'est pas considéré comme actif car il n'a pas distribué ses informations d'équilibrage d'application au gestionnaire de files d'attente local récemment.

#### **MQACTIVE\_YES**

Ce gestionnaire de files d'attente est considéré comme actif et distribue activement ses informations d'équilibrage des applications.

#### **ID QueueManager(MQCFST)**

Identificateur unique généré en interne du gestionnaire de files d'attente signalé pour (identificateur de paramètre: MQCA\_Q\_MGR\_IDENTIFIER).

La longueur de la chaîne est MQ\_Q\_MGR\_IDENTIFIER\_LENGTH.

#### **QueueManagerNom (MQCFST)**

Nom du gestionnaire de files d'attente signalé pour (identificateur de paramètre: MQCA\_Q\_MGR\_NAME).

La longueur de la chaîne est MQ\_Q\_MGR\_NAME\_LENGTH.

#### **MqiacfApplInfoQmgr**

Signifie que le type de réponse est un gestionnaire de files d'attente.

### **Données de réponse (MQIACF\_APPL\_INFO\_LOCAL)**

#### **ApplicationType (MQCFIL)**

Type d'application (identificateur de paramètre: MQIACF\_BALANCING\_TYPE)

Type d'application (MQBNO\_BALTYPE\_SIMPLE, MQBNO\_BALTYPE\_REQREP ou MQBNO\_BALTYPE\_RAMANAGED) en vigueur pour cette instance d'application.

#### **BalancingOptions (MQCFIL)**

Options d'équilibrage d'application (identificateur de paramètre: MQIACF\_BALANCING\_OPTIONS)

Les options d'équilibrage (MQBNO\_OPTIONS\_NONE ou MQBNO\_OPTIONS\_IGNORE\_TRANS) en vigueur pour cette instance d'application.

#### **Connexions (MQCFIN)**

Nombre de connexions de gestionnaire de files d'attente actuellement ouvertes par cette instance d'application. (identificateur de paramètre: MQIACF\_CONNECTION\_COUNT).

#### **ConnectionTag (MQCFBS)**

Balise de connexion associée à cette instance d'application. Lorsqu'elle est générée par le gestionnaire de files d'attente, il s'agit d'une chaîne UTF8 . (identificateur de paramètre: MOBACF CONN TAG).

La longueur maximale de cette zone est MQ\_CONN\_TAG\_LENGTH

#### **ImmovableCount (MQCFIN)**

Nombre de fois où cette instance d'application a reçu une demande de déplacement vers un autre gestionnaire de files d'attente et qu'elle n'a pas encore été déconnectée. Toute valeur supérieure à un indique que l'application ne parvient pas à se rééquilibrer lorsqu'elle en fait la demande. (identificateur de paramètre: MQIACF\_APPL\_IMMOVABLE\_COUNT).

#### **ImmovableDate (MQCFST)**

Date à laquelle cette instance locale est considérée comme éligible pour être déplacée autour d'un cluster uniforme. Cette zone est vide sauf si une condition temporaire empêche le déplacement d'une instance d'application vers un autre gestionnaire de files d'attente dans un cluster uniforme. (identificateur de paramètre: MQCACF\_APPL\_IMMOVABLE\_DATE).

La longueur de la chaîne est MQ\_DATE\_LENGTH

#### **ImmovableReason (MQCFIN)**

Raison pour laquelle cette application est actuellement considérée comme étant immobilière et, par conséquent, ne sera pas rééquilibrée autour du cluster. Certaines raisons sont temporaires et sont associées à une raison *ImmovableDate* et *ImmovableTime*ou *ImmovableTime* . D'autres raisons persistent pour la durée de vie de cette instance d'application. (identificateur de paramètre: MQIACF\_APPL\_IMMOVABLE\_REASON).

La valeur peut être l'une des valeurs suivantes :

#### **MQIMMREASON\_NONE**

Cette instance d'application est actuellement considérée comme mobile.

#### **MQIMMREASON\_NOT\_CLIENT**

Cette instance d'application ne peut pas être déplacée car il ne s'agit pas d'une connexion client.

#### **MQIMMREASON\_NOT\_RECONNECTABLE**

Cette instance d'application ne peut pas être déplacée car il ne s'agit pas d'une connexion client reconnectable.

#### **MQIMMREASON\_MOVING**

Cette instance d'application ne peut pas être déplacée car elle a récemment reçu une demande de déplacement et n'a pas encore été déconnectée.

#### **MQIMMREASON\_APPLNAME\_CHANGED**

Cette instance d'application ne peut pas être déplacée car elle partage un socket avec une connexion à partir d'une instance d'application ayant un nom d'application différent.

#### **MQIMMREASON\_IN\_TRANSACTION**

L'instance d'application a effectué avec succès au moins une opération MQI dans le point de synchronisation et le délai d'attente spécifié pour forcer le rééquilibrage d'une instance n'a pas été atteint.

#### **MQIMMREASON\_TDQ\_OPEN\_INPUT**

L'instance d'application comporte au moins une file d'attente dynamique ouverte en entrée et le délai d'attente spécifié pour forcer le rééquilibrage d'une instance n'a pas été atteint.

#### **MQIMMREASON\_AWAITS\_REPLY**

L'instance d'application a effectué avec succès au moins une opération MQI dans le point de synchronisation et le délai d'attente spécifié pour forcer le rééquilibrage d'une instance n'a pas été atteint.

#### **ImmovableTime (MQCFST)**

Heure à laquelle cette instance locale est considérée comme éligible pour être déplacée autour d'un cluster uniforme. Cette zone est vide sauf si une condition temporaire empêche le déplacement d'une instance d'application vers un autre gestionnaire de files d'attente dans un cluster uniforme. (identificateur de paramètre: MQCACF\_APPL\_IMMOVABLE\_TIME).

La longueur de la chaîne est MQ\_TIME\_LENGTH

#### **Déplaçable (MQCFIN)**

Indique si cette instance d'application est considérée comme éligible pour se déplacer dans le cluster uniforme. Au minimum, une application mobile doit être une connexion client qui s'est connectée comme étant reconnectable. (identificateur de paramètre: MQIACF\_APPL\_MOBILE).

La valeur peut être l'une des valeurs suivantes :

### **MQACTIVE\_YES**

Cette instance d'application est considérée comme étant déplaçable.

### **MQACTIVE\_NO**

Cette instance d'application n'est pas considérée comme étant déplaçable.

#### **MqiacfApplInfoLocal**

Signifie que le type de réponse est local.

#### **Délai d'attente (MQCFIN)**

Délai d'attente de l'application (identificateur de paramètre: MQIACF\_BALANCING\_TIMEOUT)

La valeur de délai d'attente de NEVER, IMMEDIATE ou la durée en secondes jusqu'à un maximum de 999999999 secondes.

### **Tâches associées**

Surveillance de l'équilibrage des applications

#### **Référence associée**

[«DISPLAY APSTATUS \(affichage du statut de l'application\) sur Multiplatforms», à la page 698](#page-697-0) Utilisez la commande MQSC **DISPLAY APSTATUS** pour afficher le statut d'une ou de plusieurs applications et instances d'application connectées à un gestionnaire de files d'attente ou à un cluster uniforme.

#### $\approx$   $z/0S$ *MQCMD\_INQUIRE\_ARCHIVE (Inquire Archive) on z/OS*

The Inquire Archive (MQCMD\_INQUIRE\_ARCHIVE) PCF command returns archive system parameters and information.

## **Optional parameters**

#### **CommandScope (MQCFST)**

Command scope (parameter identifier: MQCACF\_COMMAND\_SCOPE).

Specifies how the command is executed when the queue manager is a member of a queue sharing group. You can specify one of the following:

- blank (or omit the parameter altogether). The command is executed on the queue manager on which it was entered.
- a queue manager name. The command is executed on the queue manager you specify, providing it is active within the queue sharing group. If you specify a queue manager name other than the queue manager on which it was entered, you must be using a queue sharing group environment, and the command server must be enabled.
- an asterisk (\*). The command is executed on the local queue manager and is also passed to every active queue manager in the queue sharing group.

The maximum length is MQ\_QSG\_NAME\_LENGTH.

#### $z/0S$ *MQCMD\_INQUIRE\_ARCHIVE (Inquire Archive) Response on z/OS*

The response to the Inquire Archive (MQCMD\_INQUIRE\_ARCHIVE) PCF command consists of the response header followed by the *ParameterType* structure and the combination of attribute parameter structures determined by the value of *ParameterType*.

#### **Always returned:**

*ParameterType* Specifies the type of archive information being returned. The value can be any of the following values:

#### **MQSYSP\_TYPE\_INITIAL**

The initial settings of the archive parameters.

#### **MQSYSP\_TYPE\_SET**

The settings of the archive parameters if they have been altered since their initial setting.

#### **MQSYSP\_TYPE\_ARCHIVE\_TAPE**

Parameters relating to the tape unit (if in use). There is one such message per tape unit in use for archive logging.

#### **Returned if** *ParameterType* **is MQSYSP\_TYPE\_INITIAL (one message is returned):**

*AllocPrimary*, *AllocSecondary*, *AllocUnits*, *ArchivePrefix1*, *ArchivePrefix2*, *ArchiveRetention*, *ArchiveUnit1*, *ArchiveUnit2*, *ArchiveWTOR*, *BlockSize*, *Catalog*, *Compact*, *Protect*, *QuiesceInterval*, *RoutingCode*, *TimeStampFormat*

#### **Returned if** *ParameterType* **is MQSYSP\_TYPE\_SET and any value is set (one message is returned):**

*AllocPrimary*, *AllocSecondary*, *AllocUnits*, *ArchivePrefix1*, *ArchivePrefix2*, *ArchiveRetention*, *ArchiveUnit1*, *ArchiveUnit2*, *ArchiveWTOR*, *BlockSize*, *Catalog*, *Compact*, *Protect*, *QuiesceInterval*, *RoutingCode*, *TimeStampFormat*

#### **Returned if** *ParameterType* **is MQSYSP\_TYPE\_ARCHIVE\_TAPE (one message is returned for each tape unit in use for archive logging):**

*DataSetName*, *LogCorrelId*, *UnitAddress*, *UnitStatus*, *UnitVolser*

### **Response data - archive parameter information**

#### **AllocPrimary (MQCFIN)**

Primary space allocation for DASD data sets (parameter identifier: MQIACF\_SYSP\_ALLOC\_PRIMARY).

Specifies the primary space allocation for DASD data sets in the units specified in the **AllocUnits** parameter.

#### **AllocSecondary (MQCFIN)**

Secondary space allocation for DASD data sets (parameter identifier: MQIACF\_SYSP\_ALLOC\_SECONDARY).

Specifies the secondary space allocation for DASD data sets in the units specified in the **AllocUnits** parameter.

#### **AllocUnits (MQCFIN)**

Allocation unit (parameter identifier: MQIACF\_SYSP\_ALLOC\_UNIT).

Specifies the unit in which primary and secondary space allocations are made. The value can be any of the following values:

**MQSYSP\_ALLOC\_BLK**

Blocks.

**MQSYSP\_ALLOC\_TRK**

Tracks.

**MQSYSP\_ALLOC\_CYL**

Cylinders.

#### **ArchivePrefix1 (MQCFST)**

Prefix for the first archive log data set name (parameter identifier: MQCACF\_SYSP\_ARCHIVE\_PFX1).

The maximum length of the string is MQ\_ARCHIVE\_PFX\_LENGTH.

#### **ArchivePrefix2 (MQCFST)**

Prefix for the second archive log data set name (parameter identifier: MQCACF\_SYSP\_ARCHIVE\_PFX2).

The maximum length of the string is MQ\_ARCHIVE\_PFX\_LENGTH.

#### **ArchiveRetention (MQCFIN)**

Archive retention period (parameter identifier: MQIACF\_SYSP\_ARCHIVE\_RETAIN).

Specifies the retention period, in days, to be used when the archive log data set is created.

#### **ArchiveUnit1 (MQCFST)**

Specifies the device type or unit name of the device that is used to store the first copy of the archive log data set (parameter identifier: MQCACF\_SYSP\_ARCHIVE\_UNIT1).

The maximum length of the string is MQ\_ARCHIVE\_UNIT\_LENGTH.

#### **ArchiveUnit2 (MQCFST)**

Specifies the device type or unit name of the device that is used to store the second copy of the archive log data set (parameter identifier: MQCACF\_SYSP\_ARCHIVE\_UNIT2).

The maximum length of the string is MQ\_ARCHIVE\_UNIT\_LENGTH.

#### **ArchiveWTOR (MQCFIN)**

Specifies whether a message is to be sent to the operator and a reply is received before attempting to mount an archive log data set (parameter identifier: MQIACF\_SYSP\_ARCHIVE\_WTOR).

The value can be:

#### **MQSYSP\_YES**

A message is to be sent and a reply received before an attempt to mount an archive log data set.

#### **MQSYSP\_NO**

A message is not to be sent and a reply received before an attempt to mount an archive log data set.

#### **BlockSize (MQCFIN)**

Block size of the archive log data set (parameter identifier: MQIACF\_SYSP\_BLOCK\_SIZE).

#### **Catalog (MQCFIN)**

Specifies whether archive log data sets are cataloged in the primary integrated catalog facility (parameter identifier: MQIACF\_SYSP\_CATALOG).

The value can be:

#### **MQSYSP\_YES**

Archive log data sets are cataloged.

#### **MQSYSP\_NO**

Archive log data sets are not cataloged.

#### **Compact (MQCFIN)**

Specifies whether data written to archive logs is to be compacted (parameter identifier: MQIACF\_SYSP\_COMPACT).

The value can be any of the following values:

#### **MQSYSP\_YES**

Data is to be compacted.

#### **MQSYSP\_NO**

Data is not to be compacted.

#### **Protect (MQCFIN)**

Protection by external security manager (ESM) (parameter identifier: MQIACF\_SYSP\_PROTECT).

Specifies whether archive log data sets are protected by ESM profiles when the data sets are created.

The value can be any of the following values:

#### **MQSYSP\_YES**

Data set profiles are created when logs are offloaded.

#### **MQSYSP\_NO**

Profiles are not created.

#### **QuiesceInterval (MQCFIN)**

Maximum time allowed for the quiesce (parameter identifier: MQIACF\_SYSP\_QUIESCE\_INTERVAL).

Specifies the maximum time, in seconds, allowed for the quiesce.

#### **RoutingCode (MQCFIL)**

z/OS routing code list (parameter identifier: MQIACF\_SYSP\_ROUTING\_CODE).

Specifies the list of z/OS routing codes for messages about the archive log data sets to the operator. There can be 1 - 14 entries in the list.

#### **TimeStampFormat (MQCFIN)**

Time stamp included (parameter identifier: MQIACF\_SYSP\_TIMESTAMP).

Specifies whether the archive log data set name has a time stamp in it.

The value can be:

#### **MQSYSP\_YES**

Names include a time stamp.

#### **MQSYSP\_NO**

Names do not include a time stamp.

#### **MQSYSP\_EXTENDED**

Names include a time stamp.

#### **Response data - tape unit status information**

#### **DataSetName (MQCFST)**

Data set name (parameter identifier: MQCACF\_DATA\_SET\_NAME).

Specifies the data set name on the tape volume that is being processed, or was last processed.

The maximum length of the string is MQ\_DATA\_SET\_NAME\_LENGTH.

#### **LogCorrelId (MQCFST)**

Correlation identifier (parameter identifier: MQCACF\_SYSP\_LOG\_CORREL\_ID).

Specifies the correlation ID associated with the user of the tape being processed. This parameter is blank if there is no current user.

The maximum length of the string is MQ\_LOG\_CORREL\_ID\_LENGTH.
### **UnitAddress (MQCFIN)**

Tape unit address: MQIACF\_SYSP\_UNIT\_ADDRESS).

Specifies the physical address of the tape unit allocated to read the archive log.

### **UnitStatus (MQCFIN)**

Status if the tape unit: MQIACF\_SYSP\_UNIT\_STATUS).

The value can be:

### **MQSYSP\_STATUS\_BUSY**

The tape unit is busy, actively processing an archive log data set.

### **MQSYSP\_STATUS\_PREMOUNT**

The tape unit is active and allocated for premounting.

### **MQSYSP\_STATUS\_AVAILABLE**

The tape unit is available, inactive, and waiting for work.

### **MQSYSP\_STATUS\_UNKNOWN**

The tape unit status us unknown.

### **UnitVolser (MQCFST)**

The volume serial number of the tape that is mounted (parameter identifier: MQCACF\_SYSP\_UNIT\_VOLSER).

The maximum length of the string is MQ\_VOLSER\_LENGTH.

### *MQCMD\_INQUIRE\_AUTH\_INFO (Objet Inquire Authentication Information)*

La commande PCF Inquire authentication information object (MQCMD\_INQUIRE\_AUTH\_INFO) demande des informations sur les attributs des objets d'informations d'authentification.

### **Paramètres requis**

### **AuthInfoNom (MQCFST)**

Nom d'objet des informations d'authentification (identificateur de paramètre: MQCA\_AUTH\_INFO\_NAME).

Indique le nom de l'objet d'informations d'authentification sur lequel les informations doivent être renvoyées.

Les noms d'objet d'informations d'authentification génériques sont pris en charge. Un nom générique est une chaîne de caractères suivie d'un astérisque (\*), par exemple ABC\*, et il sélectionne tous les objets d'informations d'authentification dont le nom commence par la chaîne de caractères sélectionnée. Un astérisque seul correspond à tous les noms possibles.

La longueur maximale de la chaîne est MQ\_AUTH\_INFO\_NAME\_LENGTH.

### **Paramètres facultatifs**

### **Attributs AuthInfo(MQCFIL)**

Attributs d'objet d'informations d'authentification (identificateur de paramètre: MQIACF\_AUTH\_INFO\_ATTRS).

La liste d'attributs peut spécifier la valeur suivante-la valeur par défaut si le paramètre n'est pas spécifié):

### **MQIACF\_ALL**

Tous les attributs.

ou une combinaison des éléments suivants:

### **CONTEXTE\_ADOPT\_MQIA\_CONTEXTE**

Adoptez les données d'identification présentées comme contexte de l'application.

### **MQCA\_ALTERATION\_DATE**

Date de la dernière modification de la définition.

### **MQCA\_ALTERATION\_TIME**

Heure à laquelle la définition a été modifiée pour la dernière fois.

### **MQCA\_AUTH\_INFO\_DESC**

Description de l'objet d'informations d'authentification.

### **MQCA\_AUTH\_INFO\_NAME**

Nom de l'objet d'informations d'authentification.

### **MQIA\_AUTH\_INFO\_TYPE**

Type d'objet d'informations d'authentification.

### **MQCA\_AUTH\_INFO\_NOM\_CONNEXION**

Nom de connexion de l'objet d'informations d'authentification.

Cet attribut est pertinent uniquement lorsque **AuthInfoType** est défini sur MQAIT\_CRL\_LDAP ou MQAIT\_IDPW\_LDAP.

### **MQIA\_AUTHENTIFICATION\_ÉCHEC\_RETARD**

Délai en secondes avant qu'un échec d'authentification ne soit renvoyé à une application.

### **MQIA\_MÉTHODE\_AUTHENTIFICATION**

Méthode d'authentification pour les mots de passe utilisateur.

### **MQIA\_CHECK\_CLIENT\_BINDING**

Exigences d'authentification pour les applications client.

### **MQIA\_CHECK\_LOCAL\_BINDING**

Exigences d'authentification pour les applications liées localement.

#### **MQIA\_LDAP\_AUTHORMD**

Méthode d'autorisation pour le gestionnaire de files d'attente.

#### **MQCA\_LDAP\_BASE\_DN\_GROUPS**

Nom distinctif de base des groupes du serveur LDAP.

#### **MQCA\_LDAP\_BASE\_DN\_USERS**

Nom distinctif de base des utilisateurs du serveur LDAP.

### **MQCA\_LDAP\_FIND\_GROUP\_FIELD**

Nom de l'attribut utilisé dans une entrée LDAP pour déterminer l'appartenance au groupe.

#### **MQCA\_LDAP\_GROUP\_ATTR\_FIELD**

Attribut LDAP qui représente un nom simple pour le groupe.

### **MQCA\_LDAP\_GROUP\_OBJECT\_CLASS**

La classe d'objet LDAP utilisée pour les enregistrements de groupe dans le référentiel LDAP.

### **MQIA\_LDAP\_NESTGRP**

Indique si les groupes LDAP sont vérifiés pour l'appartenance à d'autres groupes.

### **MOT\_DE\_PASSE\_LDAP\_MQCA\_**

Mot de passe LDAP dans l'objet d'informations d'authentification.

Cet attribut est pertinent uniquement lorsque **AuthInfoType** est défini sur MQAIT\_CRL\_LDAP ou MQAIT\_IDPW\_LDAP.

### **MQIA\_LDAP\_SECURE\_COMM**

Indique si la connectivité au serveur LDAP doit être établie en toute sécurité à l'aide de TLS.

### **MQCA\_LDAP\_SHORT\_USER\_FIELD**

Zone de l'enregistrement utilisateur LDAP à utiliser comme nom d'utilisateur abrégé dans IBM MQ.

### **MQCA\_LDAP\_USER\_ATTR\_FIELD**

Zone de l'enregistrement utilisateur LDAP à utiliser pour interpréter l'ID utilisateur fourni par une application, si l'ID utilisateur ne contient pas de qualificateur.

### **MQCA\_LDAP\_NOM\_UTILISATEUR**

Nom d'utilisateur LDAP dans l'objet d'informations d'authentification.

Cet attribut est pertinent uniquement lorsque **AuthInfoType** est défini sur MQAIT\_CRL\_LDAP ou MQAIT\_IDPW\_LDAP.

### **MQCA\_LDAP\_USER\_OBJECT\_CLASS**

Classe d'objet LDAP utilisée pour les enregistrements utilisateur dans le référentiel LDAP.

### **URL MQCA\_AUTH\_INFO\_OCSP\_URL**

Adresse URL du répondeur OCSP utilisée pour vérifier la révocation du certificat.

### **Type AuthInfo(MQCFIN)**

Type d'objet d'informations d'authentification. Les valeurs suivantes sont acceptées:

### **MQAIT\_CRL\_LDAP**

Objets d'informations d'authentification spécifiant les listes de révocation de certificat conservées sur les serveurs LDAP.

### **MQAIT\_OCSP**

Objets d'informations d'authentification spécifiant la vérification de la révocation de certificat à l'aide d'OCSP.

### **MQAIT\_IDPW\_OS**

Objets d'informations d'authentification spécifiant la vérification de la révocation de certificat à l'aide de la vérification de l'ID utilisateur et du mot de passe via le système d'exploitation.

### **MQAIT\_IDPW\_LDAP**

Objets d'informations d'authentification spécifiant la vérification de la révocation de certificat à l'aide de la vérification de l'ID utilisateur et du mot de passe via un serveur LDAP.

### **MQAIT\_ALL**

Objets d'informations d'authentification de tout type.

### **CommandScope (MQCFST)**

Portée de la commande (identificateur de paramètre: MQCACF\_COMMAND\_SCOPE). Ce paramètre s'applique à z/OS uniquement.

Indique comment la commande est exécutée lorsque le gestionnaire de files d'attente est membre d'un groupe de partage de files d'attente. Vous pouvez indiquer un des éléments suivants :

- Vide (ou omettre le paramètre). La commande est exécutée sur le gestionnaire de files d'attente dans lequel elle a été entrée.
- Nom du gestionnaire de mise en file d'attente. La commande est exécutée sur le gestionnaire de files d'attente que vous spécifiez, à condition qu'il soit actif dans le groupe de partage de files d'attente. Si vous spécifiez un nom de gestionnaire de files d'attente autre que celui du gestionnaire de files d'attente sur lequel il a été entré, vous devez utiliser un environnement de groupe de partage de files d'attente et le serveur de commandes doit être activé.
- Un astérisque (\*). La commande est exécutée sur le gestionnaire de files d'attente local et est également transmise à chaque gestionnaire de files d'attente actif du groupe de partage de files d'attente.

La longueur maximale est MQ\_QSG\_NAME\_LENGTH.

Vous ne pouvez pas utiliser **CommandScope** comme paramètre de filtrage.

### **Commande IntegerFilter(MQCFIF)**

Descripteur de commande de filtre entier. L'identificateur de paramètre doit être un paramètre de type entier autorisé dans **AuthInfoAttrs**, à l'exception de MQIACF\_ALL.Utilisez ce paramètre pour restreindre la sortie de la commande en spécifiant une condition de filtre. Pour plus d'informations sur l'utilisation de cette condition de filtre, voir [«MQCFIF-Paramètre de filtre d'entier PCF», à la page](#page-1638-0) [1639](#page-1638-0) .

Si vous spécifiez un filtre de type entier, vous ne pouvez pas également spécifier de filtre de chaîne à l'aide du paramètre **StringFilterCommand** .

#### $z/0S$ **QSGDisposition (MQCFIN)**

Disposition de l'objet dans le groupe (identificateur de paramètre: MQIA\_QSG\_DISP). Ce paramètre s'applique à z/OS uniquement.

Indique la disposition de l'objet pour lequel les informations doivent être renvoyées (c'est-à-dire, où elles sont définies et comment elles se comportent). La valeur peut être l'une des valeurs suivantes :

### **MQQSGD\_LIVE**

L'objet est défini en tant que MQQSGD\_Q\_MGR ou MQQSGD\_COPY. Cette valeur est la valeur par défaut si le paramètre n'est pas spécifié.

### **MQQSGD\_ALL**

L'objet est défini en tant que MQQSGD\_Q\_MGR ou MQQSGD\_COPY.

S'il existe un environnement de gestionnaire de files d'attente partagées et que la commande est en cours d'exécution sur le gestionnaire de files d'attente où elle a été émise, cette option affiche également des informations sur les objets définis avec MQQSGD\_GROUP.

Si MQQSGD\_LIVE est spécifié ou défini par défaut, ou si MQQSGD\_ALL est spécifié dans un environnement de gestionnaire de files d'attente partagées, la commande peut donner des noms en double (avec des dispositions différentes).

### **MQQSGD\_COPY**

L'objet est défini en tant que MQQSGD\_COPY.

### **GROUPE\_MQQSG**

L'objet est défini en tant que MQQSGD\_GROUP. Cette valeur est autorisée uniquement dans un environnement de file d'attente partagée.

### **MQQSGD\_Q\_DIR**

L'objet est défini comme MQQSGD\_Q\_MGR.

#### **MQQSGD\_PRIVE**

L'objet est défini en tant que MQQSGD\_Q\_MGR ou MQQSGD\_COPY. MQQSGD\_PRIVATE renvoie les mêmes informations que MQQSGD\_LIVE.

Vous ne pouvez pas utiliser **QSGDisposition** comme paramètre de filtrage.

### **Commande StringFilter(MQCFSF)**

Descripteur de commande de filtre de chaîne. L'identificateur de paramètre doit être n'importe quel paramètre de type chaîne autorisé dans **AuthInfoAttrs**, à l'exception de MQCA\_AUTH\_INFO\_NAME.Utilisez ce paramètre pour restreindre la sortie de la commande en spécifiant une condition de filtre. Pour plus d'informations sur l'utilisation de cette condition de filtre, voir [«MQCFSF-Paramètre de filtre de chaîne PCF», à la page 1646](#page-1645-0).

Si vous spécifiez un filtre de chaîne, vous ne pouvez pas également spécifier un filtre de type entier à l'aide du paramètre **IntegerFilterCommand** .

### *Réponse MQCMD\_INQUIRE\_AUTH\_INFO (Inquire Authentication Information Object)*

La réponse de la commande PCF Inquire authentication information (MQCMD\_INQUIRE\_AUTH\_INFO) se compose de l'en-tête de réponse suivi de la structure *AuthInfoName* (et sous z/OS uniquement, de la structure *QSGDisposition* ) et de la combinaison demandée de structures de paramètres d'attribut (le cas échéant).

#### **Toujours renvoyé:**

*AuthInfoName* , *QSGDisposition*

#### **Renvoyé si demandé:**

*AdoptContext*, *AlterationDate*, *AlterationTime*, *AuthInfoConnName*,*BaseDNGroup*, *BaseDNUser*, *AuthInfoType*, *CheckClient*, *CheckLocal*, *ClassUser*, *FailureDelay*, *LDAPPassword*, *LDAPUserName*, *OCSPResponderURL*, *SecureComms*, *ShortUser*, *UserField*

## **Données de la réponse**

### **AdoptContext**

Indique si les données d'identification présentées doivent être utilisées comme contexte de cette application.

### **AlterationDate (MQCFST)**

Date de modification de l'objet d'informations d'authentification, au format yyyy-mm-dd (identificateur de paramètre: MQCA\_ALTERATION\_DATE).

### **AlterationTime (MQCFST)**

Heure d'altération de l'objet d'informations d'authentification, au format hh.mm.ss (identificateur de paramètre: MQCA\_ALTERATION\_TIME).

### **AuthInfoConnName (MQCFST)**

Nom de connexion de l'objet d'informations d'authentification (identificateur de paramètre: MQCA\_AUTH\_INFO\_CONN\_NAME).

La longueur maximale de la chaîne est MQ\_AUTH\_INFO\_CONN\_NAME\_LENGTH. Sous z/OS, il s'agit de MQ\_LOCAL\_ADDRESS\_LENGTH.

Ce paramètre est pertinent uniquement lorsque le type AuthInfoest défini sur *MQAIT\_CRL\_LDAP* ou *MQAIT\_IDPW\_LDAP*.

### **AuthInfoDescription (MQCFST)**

Description de l'objet d'informations d'authentification (identificateur de paramètre: MQCA\_AUTH\_INFO\_DESC).

La longueur maximale est MQ\_AUTH\_INFO\_DESC\_LENGTH.

### **AuthInfoNom (MQCFST)**

Nom d'objet des informations d'authentification (identificateur de paramètre: MQCA\_AUTH\_INFO\_NAME).

La longueur maximale de la chaîne est MQ\_AUTH\_INFO\_NAME\_LENGTH.

### **Type AuthInfo(MQCFIN)**

Type d'objet d'informations d'authentification (identificateur de paramètre: MQIA\_AUTH\_INFO\_TYPE).

La valeur peut être :

### **MQAIT\_CRL\_LDAP**

Cet objet d'informations d'authentification spécifie les listes de révocation de certificat qui sont conservées sur les serveurs LDAP.

### **MQAIT\_OCSP**

Cet objet d'informations d'authentification spécifie la vérification de la révocation de certificat à l'aide d'OCSP.

### **MQAIT\_IDPW\_OS**

Cet objet d'informations d'authentification spécifie la vérification de la révocation de certificat à l'aide de la vérification de l'ID utilisateur et du mot de passe via le système d'exploitation.

### **MQAIT\_IDPW\_LDAP**

Cet objet d'informations d'authentification spécifie la vérification de la révocation de certificat à l'aide de la vérification de l'ID utilisateur et du mot de passe via un serveur LDAP.

Pour plus d'informations, voir Sécurisation de IBM MQ.

### **AuthenticationMethod (MQCFIN)**

Méthodes d'authentification pour les mots de passe utilisateur (identificateur de paramètre: MQIA\_AUTHENTICATION\_METHOD). Les valeurs possibles sont les suivantes :

### **MQAUTHENTICATE\_OS**

Utilisez la méthode de vérification de mot de passe UNIX traditionnelle.

### **MQAUTHENTICATE\_PAM**

Utilisez la méthode d'authentification enfichable pour authentifier les mots de passe utilisateur.

Vous pouvez définir la valeur PAM uniquement sous AIX and Linux.

Cet attribut est valide uniquement pour un **AuthInfoType** de *MQAIT\_IDPW\_OS*et n'est pas valide sous IBM MQ for z/OS.

### **AuthorizationMethod (MQCFIN)**

Méthodes d'autorisation du gestionnaire de files d'attente (identificateur de paramètre MQIA\_LDAP\_AUTHORMD). Les valeurs possibles sont les suivantes :

### **MQLDAP\_AUTHORMD\_OS**

Utilisez les groupes du système d'exploitation pour déterminer les droits d'accès associés à cet utilisateur.

### **MQLDAP\_AUTHORMD\_SEARCHGRP**

Une entrée de groupe dans le référentiel LDAP contient un attribut répertoriant le nom distinctif de tous les utilisateurs appartenant à ce groupe.

### **MQLDAP\_AUTHORMD\_SEARCHUSER**

Une entrée utilisateur dans le référentiel LDAP contient un attribut répertoriant le nom distinctif de tous les groupes auxquels appartient l'utilisateur spécifié.

### **MQLDAP\_AUTHORMD\_SRCHGRPSN**

Une entrée de groupe dans le référentiel LDAP contient un attribut répertoriant le nom d'utilisateur abrégé de tous les utilisateurs appartenant à ce groupe.

### **BaseDNGroup (MQCFST)**

Pour pouvoir trouver des noms de groupe, ce paramètre doit être défini avec le nom distinctif de base pour rechercher des groupes sur le serveur LDAP (identificateur de paramètre MQCA\_LDAP\_BASE\_DN\_GROUPS).

La longueur maximale de la chaîne est MQ\_LDAP\_BASE\_DN\_LENGTH.

### **BaseDNUser (MQCFST)**

Pour pouvoir trouver l'attribut de nom d'utilisateur abrégé (voir [ShortUser](#page-1267-0) ) Ce paramètre doit être défini avec le nom distinctif de base pour rechercher des utilisateurs dans le serveur LDAP.

Cet attribut est valide uniquement pour un **AuthInfoType** de *MQAIT\_IDPW\_LDAP* et est obligatoire (identificateur de paramètre MQ\_LDAP\_BASE\_DN\_USERS).

La longueur maximale est MQ\_LDAP\_BASE\_DN\_LENGTH.

### **Checklocal ou Checkclient (MQCFIN)**

Ces attributs sont valides uniquement pour un **AuthInfoType** de *MQAIT\_IDPW\_OS* ou *MQAIT\_IDPW\_LDAP* (identificateur de paramètre MQIA\_CHECK\_LOCAL\_BINDING ou MQIA\_CHECK\_CLIENT\_BINDING). Les valeurs possibles sont les suivantes:

### **MQCHK\_NONE**

Désactive la vérification.

### **MQCHK\_OPTIONAL**

S'assure que si un ID utilisateur et un mot de passe sont fournis par une application, ils constituent une paire valide, mais qu'il n'est pas obligatoire de les fournir. Cette option peut être utile lors de la migration, par exemple.

### **MQCHK\_REQUIRED**

Exige que toutes les applications fournissent un ID utilisateur et un mot de passe valides.

### **MQCHK\_REQUIRED\_ADMIN**

Les utilisateurs privilégiés doivent fournir un ID utilisateur et un mot de passe valides, mais les utilisateurs non privilégiés sont traités comme avec le paramètre OPTIONAL . Voir aussi la

remarque suivante.  $\begin{bmatrix} 1 & 1/105 \end{bmatrix}$  (Ce paramètre n'est pas autorisé sur les systèmes z/OS .)

#### **ClassGroup (MQCFST)**

Classe d'objets LDAP utilisée pour les enregistrements de groupe dans le référentiel LDAP (identificateur de paramètre MQCA\_LDAP\_GROUP\_OBJECT\_CLASS).

### **Classuser (MQCFST)**

Classe d'objets LDAP utilisée pour les enregistrements utilisateur dans le référentiel LDAP (identificateur de paramètre MQCA\_LDAP\_USER\_OBJECT\_CLASS).

La longueur maximale est MQ\_LDAP\_CLASS\_LENGTH.

### **FailureDelay (MQCFIN)**

Délai d'échec (identificateur de paramètre MQIA\_AUTHENTICATION\_FAIL\_DELAY) lorsqu'une authentification échoue en raison d'un ID utilisateur ou d'un mot de passe incorrect, en secondes, avant que l'échec ne soit renvoyé à l'application.

### **FindGroup (MQCFST)**

Nom de l'attribut utilisé dans une entrée LDAP pour déterminer l'appartenance à un groupe (identificateur de paramètre MQCA\_LDAP\_FIND\_GROUP\_FIELD).

La longueur maximale de la chaîne est MQ\_LDAP\_FIELD\_LENGTH.

### **GroupField (MQCFST)**

Attribut LDAP qui représente un nom simple pour le groupe (identificateur de paramètre MQCA\_LDAP\_GROUP\_ATTR\_FIELD).

La longueur maximale de la chaîne est MQ\_LDAP\_FIELD\_LENGTH.

### **GroupNesting (MQCFIN)**

Indique si les groupes sont membres d'autres groupes (identificateur de paramètre MQIA\_LDAP\_NESTGRP). Les valeurs possibles sont les suivantes:

### **MQLDAP\_NESTGRP\_NO**

Seuls les groupes initialement reconnus sont pris en compte pour l'autorisation.

### **MQLDAP\_NESTGRP\_YES**

La liste des groupes fait l'objet d'une recherche récursive pour énumérer tous les groupes auxquels appartient un utilisateur.

### **LDAPPassword (MQCFST)**

Mot de passe LDAP (identificateur de paramètre: MQCA\_LDAP\_PASSWORD).

La longueur maximale est MQ\_LDAP\_PASSWORD\_LENGTH.

Ce paramètre est pertinent uniquement lorsque le type AuthInfoest défini sur *MQAIT\_CRL\_LDAP* ou *MQAIT\_IDPW\_LDAP*.

### **LDAPUserName (MQCFST)**

Nom d'utilisateur LDAP (identificateur de paramètre: MQCA\_LDAP\_USER\_NAME).

Nom distinctif de l'utilisateur qui se lie à l'annuaire.

La longueur maximale est MQ\_DISTINGUISHED\_NAME\_LENGTH. Sous z/OS, il s'agit de MQ\_SHORT\_DNAME\_LENGTH.

Ce paramètre est pertinent uniquement lorsque le type AuthInfoest défini sur *MQAIT\_CRL\_LDAP* ou *MQAIT\_IDPW\_LDAP*.

#### **OCSPResponderURL (MQCFST)**

Adresse URL du répondeur OCSP utilisée pour vérifier la révocation du certificat.

#### $\approx$  2/0S **QSGDisposition (MQCFIN)**

Disposition QSG (identificateur de paramètre: MQIA\_QSG\_DISP).

Indique la disposition de l'objet (c'est-à-dire où il est défini et comment il se comporte). Ce paramètre est valide sous z/OS uniquement. La valeur peut être l'une des valeurs suivantes :

### **MQQSGD\_COPY**

L'objet est défini en tant que MQQSGD\_COPY.

### **GROUPE\_MQQSG**

L'objet est défini en tant que MQQSGD\_GROUP.

### <span id="page-1267-0"></span>**MQQSGD\_Q\_DIR**

L'objet est défini en tant que MQQSGD\_Q\_MGR.

### **SecureComms (MQCFIN)**

Indique si la connectivité au serveur LDAP doit être établie de manière sécurisée à l'aide de TLS (identificateur de paramètre MQIA\_LDAP\_SECURE\_COMM).

La longueur maximale est MQ\_LDAP\_SECURE\_COMM\_LENGTH.

### **ShortUser (MQCFST)**

Zone de l'enregistrement utilisateur à utiliser comme nom d'utilisateur abrégé dans IBM MQ (identificateur de paramètre MQCA\_LDAP\_SHORT\_USER\_FIELD).

Cette zone doit contenir des valeurs inférieures ou égales à 12 caractères. Ce nom d'utilisateur abrégé est utilisé aux fins suivantes:

- Si l'authentification LDAP est activée, mais que l'autorisation LDAP n'est pas activée, elle est utilisée comme ID utilisateur du système d'exploitation pour les vérifications d'autorisation. Dans ce cas, l'attribut doit représenter un ID utilisateur de système d'exploitation.
- Si l'authentification et l'autorisation LDAP sont toutes deux activées, elles sont utilisées en tant qu'ID utilisateur associé au message afin que le nom d'utilisateur LDAP soit redécouvert lorsque l'ID utilisateur dans le message doit être utilisé.

Par exemple, sur un autre gestionnaire de files d'attente ou lors de l'écriture de messages de rapport. Dans ce cas, l'attribut n'a pas besoin de représenter un ID utilisateur du système d'exploitation, mais doit être une chaîne unique. Un matricule est un exemple d'attribut approprié à cette fin.

Cet attribut est valide uniquement pour un **AuthInfoType** de *MQAIT\_IDPW\_LDAP* et est obligatoire.

La longueur maximale est MQ\_LDAP\_FIELD\_LENGTH.

### **UserField (MQCFST)**

Identifie la zone de l'enregistrement utilisateur LDAP utilisée pour interpréter l'ID utilisateur fourni, uniquement si l'ID utilisateur ne contient pas de qualificateur (identificateur de paramètre MQCA\_LDAP\_USER\_ATTR\_FIELD).

La longueur maximale est MQ\_LDAP\_FIELD\_LENGTH.

### *MQCMD\_INQUIRE\_AUTH\_INFO\_NAMES (interrogation des noms d'objet d'informations d'authentification)*

La commande PCF (Inquire authentication information names) (MQCMD\_INQUIRE\_AUTH\_INFO\_NAMES) demande une liste de noms d'informations d'authentification correspondant au nom d'informations d'authentification générique spécifié.

### **Paramètres requis**

### **AuthInfoNom (MQCFST)**

Nom d'objet des informations d'authentification (identificateur de paramètre: MQCA\_AUTH\_INFO\_NAME).

Indique le nom de l'objet d'informations d'authentification sur lequel les informations doivent être renvoyées.

Les noms d'objet d'informations d'authentification génériques sont pris en charge. Un nom générique est une chaîne de caractères suivie d'un astérisque (\*), par exemple ABC\*, et il sélectionne tous les objets d'informations d'authentification dont les noms commencent par la chaîne de caractères sélectionnée. Un astérisque seul correspond à tous les noms possibles.

La longueur maximale de la chaîne est MQ\_AUTH\_INFO\_NAME\_LENGTH.

## **Paramètres facultatifs**

### **Type AuthInfo(MQCFIN)**

Type d'objet d'informations d'authentification. Les valeurs suivantes sont acceptées:

### **MQAIT\_CRL\_LDAP**

Objets d'informations d'authentification spécifiant les listes de révocation de certificat conservées sur les serveurs LDAP.

### **MQAIT\_OCSP**

Objets d'informations d'authentification spécifiant la vérification de la révocation de certificat à l'aide d'OCSP.

### **MQAIT\_ALL**

Objets d'informations d'authentification de tout type. MQAIT\_ALL est la valeur par défaut

#### z/0S **CommandScope (MQCFST)**

Portée de la commande (identificateur de paramètre: MQCACF\_COMMAND\_SCOPE). Ce paramètre s'applique à z/OS uniquement.

Indique comment la commande est exécutée lorsque le gestionnaire de files d'attente est membre d'un groupe de partage de files d'attente. Vous pouvez indiquer un des éléments suivants :

- vide (ou omettre complètement le paramètre). La commande est exécutée sur le gestionnaire de files d'attente dans lequel elle a été entrée.
- un nom de gestionnaire de files d'attente. La commande est exécutée sur le gestionnaire de files d'attente que vous spécifiez, à condition qu'il soit actif dans le groupe de partage de files d'attente. Si vous spécifiez un nom de gestionnaire de files d'attente autre que celui du gestionnaire de files d'attente sur lequel il a été entré, vous devez utiliser un environnement de groupe de partage de files d'attente et le serveur de commandes doit être activé.
- un astérisque (\*). La commande est exécutée sur le gestionnaire de files d'attente local et est également transmise à chaque gestionnaire de files d'attente actif du groupe de partage de files d'attente.

La longueur maximale est MQ\_QSG\_NAME\_LENGTH.

### *z/*OS

### **QSGDisposition (MQCFIN)**

Disposition de l'objet dans le groupe (identificateur de paramètre: MQIA\_QSG\_DISP). Ce paramètre s'applique à z/OS uniquement.

Indique la disposition de l'objet pour lequel les informations doivent être renvoyées (c'est-à-dire, où elles sont définies et comment elles se comportent). La valeur peut être l'une des valeurs suivantes :

### **MQQSGD\_LIVE**

L'objet est défini en tant que MQQSGD\_Q\_MGR ou MQQSGD\_COPY. MQQSGD\_LIVE est la valeur par défaut si le paramètre n'est pas spécifié.

### **MQQSGD\_ALL**

L'objet est défini en tant que MQQSGD\_Q\_MGR ou MQQSGD\_COPY.

S'il existe un environnement de gestionnaire de files d'attente partagées et que la commande est exécutée sur le gestionnaire de files d'attente où elle a été émise, cette option affiche également des informations sur les objets définis avec MQQSGD\_GROUP.

Si MQQSGD\_LIVE est spécifié ou défini par défaut, ou si MQQSGD\_ALL est spécifié dans un environnement de gestionnaire de files d'attente partagées, la commande peut donner des noms en double (avec des dispositions différentes).

### **MQQSGD\_COPY**

L'objet est défini en tant que MQQSGD\_COPY.

### **GROUPE\_MQQSG**

L'objet est défini en tant que MQQSGD\_GROUP. MQQSGD\_GROUP est autorisé uniquement dans un environnement de file d'attente partagée.

### **MQQSGD\_Q\_DIR**

L'objet est défini en tant que MQQSGD\_Q\_MGR.

### **MQQSGD\_PRIVE**

L'objet est défini en tant que MQQSGD\_Q\_MGR ou MQQSGD\_COPY. MQQSGD\_PRIVATE renvoie les mêmes informations que MQQSGD\_LIVE.

### *MQCMD\_INQUIRE\_AUTH\_INFO\_NAMES (interrogation des noms d'objet d'informations d'authentification) Réponse*

La réponse à la commande PCF d'interrogation des noms d'informations d'authentification (MQCMD\_INQUIRE\_AUTH\_INFO\_NAMES) se compose de l'en-tête de réponse suivi d'une structure de paramètre qui fournit zéro ou plusieurs noms correspondant au nom d'informations d'authentification spécifié.

 $\approx$  z/OS De plus, sous z/OS uniquement, les structures de paramètres, *QSGDispositions* et *AuthInfoTypes* (avec le même nombre d'entrées que la structure *AuthInfoNames* ), sont renvoyées. Chaque entrée de cette structure indique la disposition de l'objet avec l'entrée correspondante dans la structure *AuthInfoNames* .

### **Toujours renvoyé:**

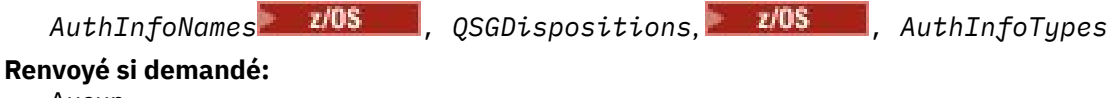

Aucun

### **Données de la réponse**

### **Noms AuthInfo(MQCFSL)**

Liste des noms d'objet d'informations d'authentification (identificateur de paramètre: MOCACF\_AUTH\_INFO\_NAMES).

### z/0S

### **QSGDispositions (MQCFIL)**

Liste des dispositions de groupe de partage de files d'attente (identificateur de paramètre: MOIACF OSG DISPS).

Indique la disposition de l'objet (c'est-à-dire où il est défini et comment il se comporte). Ce paramètre est valide sous z/OS uniquement. La valeur peut être l'une des valeurs suivantes :

### **MQQSGD\_COPY**

L'objet est défini en tant que MQQSGD\_COPY.

### **GROUPE\_MQQSG**

L'objet est défini en tant que MQQSGD\_GROUP.

### **MQQSGD\_Q\_DIR**

L'objet est défini en tant que MQQSGD\_Q\_MGR.

### **Types AuthInfo(MQCFIL)**

Liste des types d'objet d'informations d'authentification (identificateur de paramètre: MQIACH\_AUTH\_INFO\_TYPES).

Indique le type de l'objet. Ce paramètre est valide sous z/OS uniquement. La valeur peut être l'une des valeurs suivantes :

### **MQAIT\_CRL\_LDAP**

Cet objet d'informations d'authentification est défini comme spécifiant un serveur LDAP contenant des listes de révocation de certificat.

### **MQAIT\_OCSP**

Cette valeur définit cet objet d'informations d'authentification comme la spécification de la vérification de révocation de certificat à l'aide d'OCSP.

### **MQAIT\_IDPW\_OS**

Cette valeur définit cet objet d'informations d'authentification comme spécifiant la vérification de la révocation de certificat à l'aide de la vérification de l'ID utilisateur et du mot de passe via le système d'exploitation.

# **Multi MQCMD\_INQUIRE\_AUTH\_RECS (Inquire Authority Records) sur**

### *Multiplatforms*

La commande PCF (MQCMD\_INQUIRE\_AUTH\_RECS) extrait les enregistrements de droits d'accès associés à un nom de profil.

### **Paramètres requis**

### **Options (MQCFIN)**

Options permettant de contrôler l'ensemble des enregistrements de droits d'accès renvoyés (identificateur de paramètre: MQIACF\_AUTH\_OPTIONS).

Ce paramètre est obligatoire et vous devez inclure l'une des deux valeurs suivantes:

### **MQAUTHOPT\_NOM\_ALL\_MATCHING**

Renvoie tous les profils dont les noms correspondent au *ProfileName*spécifié. Cela signifie qu'une valeur *ProfileName* d'ABCD entraîne le renvoi des profils ABCD, ABC\* et AB\* (si ABC\* et AB\* ont été définis en tant que profils).

### **MQAUTHOPT\_NOM\_EXPLICITE**

Ne renvoie que les profils dont les noms correspondent exactement à *ProfileName*. Aucun profil générique correspondant n'est renvoyé sauf si le *ProfileName* est lui-même un profil générique. Vous ne pouvez pas spécifier cette valeur et MQAUTHOPT\_ENTITY\_SET.

et l'une des deux valeurs suivantes:

### **MQAUTHOPT\_ENTITY\_EXPLICIT**

Renvoie tous les profils dont les zones d'entité correspondent au *EntityName*spécifié. Aucun profil n'est renvoyé pour un groupe dont *EntityName* est membre ; seul le profil défini pour le *EntityName*spécifié est renvoyé.

### **MQAUTHOPT\_ENTITY\_SET**

Renvoie le profil dont la zone d'entité correspond au *EntityName* spécifié et les profils appartenant à tous les groupes dont *EntityName* est membre et qui contribuent aux droits cumulés de l'entité spécifiée. Vous ne pouvez pas spécifier cette valeur et MQAUTHOPT\_NAME\_EXPLICIT.

Vous pouvez également spécifier:

### **MQAUTHOPT\_NAME\_AS\_WILDCARD**

Interprétez *ProfileName* comme un filtre sur le nom de profil des enregistrements de droits d'accès. Si vous ne spécifiez pas cet attribut et que *ProfileName* contient des caractères génériques, il est interprété comme un profil générique et seuls les enregistrements de droits d'accès dont les noms de profil génériques correspondent à la valeur de *ProfileName* sont renvoyés.

Vous ne pouvez pas spécifier MQAUTHOPT\_NAME\_AS\_WILDCARD si vous spécifiez également MQAUTHOPT\_ENTITY\_SET.

### **ProfileName (MQCFST)**

Nom de profil (identificateur de paramètre: MQCACF\_AUTH\_PROFILE\_NAME).

Ce paramètre est le nom du profil pour lequel extraire les autorisations. Les noms de profil génériques sont pris en charge. Un nom générique est une chaîne de caractères suivie d'un astérisque (\*), par exemple ABC\*, et il sélectionne tous les profils dont les noms commencent par la chaîne de caractères sélectionnée. Un astérisque seul correspond à tous les noms possibles.

Si vous avez défini un profil générique, vous pouvez renvoyer des informations le concernant en ne définissant pas MQAUTHOPT\_NAME\_AS\_WILDCARD dans *Options*.

Si vous affectez à *Options* la valeur MQAUTHOPT\_NAME\_AS\_WILDCARD, la seule valeur valide pour *ProfileName* est un astérisque (\*) unique. Cela signifie que tous les enregistrements de droits d'accès qui satisfont aux valeurs spécifiées dans les autres paramètres sont renvoyés.

N'indiquez pas *ProfileName* si la valeur de *ObjectType* est MQOT\_Q\_MGR.

Le nom de profil est toujours renvoyé quels que soient les attributs demandés.

La longueur maximale de la chaîne est MQ\_AUTH\_PROFILE\_NAME\_LENGTH.

#### **ObjectType (MQCFIN)**

Type d'objet désigné par le profil (identificateur de paramètre: MQIACF\_OBJECT\_TYPE).

La valeur peut être l'une des valeurs suivantes :

### **MQOT\_ALL**

Tous les types d'objet. MQOT\_ALL est la valeur par défaut si vous ne spécifiez pas de valeur pour *ObjectType*.

#### **INFO MQOT\_AUTH\_INFO**

Informations d'authentification.

**CANAL\_MQTON**

Objet canal.

### **MQOT\_CLNTCONN\_CHANNEL**

Objet canal de connexion client.

### **INFO MQOT\_COMM\_INFO**

Objet d'information de communication

### **MQOT\_PROGRAMME d'écoute**

Objet programme d'écoute.

**MQOT\_NAMELIST** NAMELIST.

### **PROCESSUS MQ**

### . **MQOT\_Q**

File d'attente ou files d'attente correspondant au paramètre de nom d'objet.

### **MQOT\_Q\_DIR**

Gestionnaire de files d'attente.

### **MQOT\_REMOTE\_Q\_MGR\_NAME**

Gestionnaire de files d'attente éloignées.

### **SERVICE MQOT**

Objet de service.

# **MQOT\_TOPIC**

Objet rubrique.

### **Paramètres facultatifs**

### **EntityName (MQCFST)**

Nom d'entité (identificateur de paramètre: MQCACF\_ENTITY\_NAME).

En fonction de la valeur de *EntityType*, ce paramètre est l'un des suivants:

• Nom principal. Ce nom est le nom d'un utilisateur pour lequel extraire des autorisations sur l'objet spécifié. Sous IBM MQ for Windows, le nom du principal peut éventuellement inclure un nom de domaine, spécifié au format suivant: user@domain.

• Nom de groupe. Il s'agit du nom du groupe d'utilisateurs sur lequel la demande doit être effectuée. Vous ne pouvez spécifier qu'un seul nom et ce nom doit être celui d'un groupe d'utilisateurs existant.

**Pour IBM MQ for Windows uniquement, le nom de groupe peut éventuellement inclure** un nom de domaine, spécifié dans les formats suivants:

GroupName@domain domain\GroupName

La longueur maximale de la chaîne est MQ\_ENTITY\_NAME\_LENGTH.

### **EntityType (MQCFIN)**

Type d'entité (identificateur de paramètre: MQIACF\_ENTITY\_TYPE).

La valeur peut être :

### **GROUPE MQZAET\_GROUP**

La valeur du paramètre **EntityName** fait référence à un nom de groupe.

#### **MQZAET\_PRINCIPAL**

La valeur du paramètre **EntityName** fait référence à un nom de principal.

### **ProfileAttrs (MQCFIL)**

Attributs de profil (identificateur de paramètre: MQIACF\_AUTH\_PROFILE\_ATTRS).

La liste d'attributs peut spécifier la valeur suivante seule-la valeur par défaut si le paramètre n'est pas spécifié:

### **MQIACF\_ALL**

Tous les attributs.

ou une combinaison des éléments suivants:

### **NOM\_ENTITÉ\_MQCACF**

Nom de l'entité.

#### **LISTE\_AUTORISATION\_MQIACF\_AUTORISATION** Liste d'autorisation.

### **TY\_ENTIER\_MQIACF\_TYPE**

Type d'entité.

**Remarque :** Si une entité est spécifiée à l'aide des paramètres MQCACF\_ENTITY\_NAME et MQIACF\_ENTITY\_TYPE, tous les paramètres requis doivent d'abord être transmis.

### **ServiceComponent (MQCFST)**

Composant de service (identificateur de paramètre: MQCACF\_SERVICE\_COMPONENT).

Si les services d'autorisation installables sont pris en charge, ce paramètre indique le nom du service d'autorisation à partir duquel extraire l'autorisation.

Si vous omettez ce paramètre, l'interrogation d'autorisation est effectuée sur le premier composant installable du service.

La longueur maximale de la chaîne est MQ\_SERVICE\_COMPONENT\_LENGTH.

### **Codes d'erreur**

Cette commande peut renvoyer les codes d'erreur suivants dans l'en-tête de format de réponse, en plus des valeurs indiquées dans [«Codes d'erreur applicables à toutes les commandes», à la page 1074.](#page-1073-0)

### **Motif (MQLONG)**

La valeur peut être l'une des valeurs suivantes :

### **MQRC\_OBJECT\_TYPE\_ERREUR**

Type d'objet non valide.

### **MQRC\_UNKNOWN\_ENTITY**

ID utilisateur non autorisé ou inconnu.

**MQRCCF\_CFST\_CONFLICTING\_PARM** Paramètres en conflit.

**MQRCCF\_NOM\_PROFIL\_ERROR** Nom de profil non valide.

**MQRCCF\_ENTITY\_NAME\_MISSING** Nom d'entité manquant.

**MQRCCF\_TYPE\_OBJET\_MANQUANT** Type d'objet manquant.

**MQRCCF\_NOM\_PROFIL\_MANQUANT**

Nom de profil manquant.

# *Réponse MQCMD\_INQUIRE\_AUTH\_RECS (Inquire Authority Records) sur*

### *Multiplatforms*

La réponse à la commande PCF Inquire Authority Records (MQCMD\_INQUIRE\_AUTH\_RECS) se compose de l'en-tête de réponse suivi des structures *QMgrName*, *Options*, *ProfileName*et *ObjectType* et de la combinaison demandée de structures de paramètres d'attribut.

Un message PCF est renvoyé pour chaque enregistrement de droits d'accès trouvé dont le nom de profil correspond aux options indiquées dans la demande d'interrogation des enregistrements de droits d'accès.

### **Toujours renvoyé:**

*ObjectType*, *Options*, *ProfileName*, *QMgrName*

### **Renvoyé si demandé:**

*AuthorizationList*, *EntityName*, *EntityType*

### **Données de la réponse**

### **AuthorizationList (MQCFIL)**

Liste d'autorisation (identificateur de paramètre: MQIACF\_AUTHORIZATION\_LIST).

Cette liste peut contenir zéro ou plusieurs valeurs d'autorisation. Chaque valeur d'autorisation renvoyée signifie que tout ID utilisateur du groupe ou du principal indiqué est autorisé à effectuer l'opération définie par cette valeur. La valeur peut être l'une des valeurs suivantes :

### **MQAUTH\_NONE**

Les droits d'accès de l'entité sont définis sur'none'.

### **MQAUTH\_ALT\_USER\_AUTHORITY**

Indiquez un autre ID utilisateur dans un appel MQI.

### **MQAUTH\_BROWSE**

Extrayez un message d'une file d'attente en émettant un appel MQGET avec l'option BROWSE.

### **CHANGE\_MQAUTH\_CHANGE**

Modifiez les attributs de l'objet spécifié à l'aide du jeu de commandes approprié.

### **MQAUTH\_CLEAR**

Effacer une file d'attente.

### **MQAUTH\_CONNECT**

Connectez l'application au gestionnaire de files d'attente spécifié en émettant un appel MQCONN.

### **CREER MQAUTH\_CREATE**

Créez des objets du type spécifié à l'aide du jeu de commandes approprié.

### **MQAUTH\_DELETE**

Supprimez l'objet spécifié à l'aide du jeu de commandes approprié.

### **MQAUTH\_DISPLAY**

Affichez les attributs de l'objet spécifié à l'aide du jeu de commandes approprié.

### **MQAUTH\_INPUT**

Extrayez un message d'une file d'attente en émettant un appel MQGET.

### **MQAUTH\_INQUIRE**

Effectuez une interrogation sur une file d'attente spécifique en émettant un appel MQINQ.

#### **MQAUTH\_OUTPUT**

Insérez un message dans une file d'attente spécifique en émettant un appel MQPUT.

### **MQAUTH\_PASS\_ALL\_CONTEXT**

Transmettez tous les contextes.

### **MQAUTH\_PASS\_IDENTITY\_CONTEXT**

Transmettez le contexte d'identité.

### **SET MQAUTH\_SET**

Définissez les attributs d'une file d'attente à partir de l'interface MQI en émettant un appel MQSET.

#### **MQAUTH\_SET\_ALL\_CONTEXT**

Définissez tous les contextes dans une file d'attente.

#### **MQAUTH\_SET\_IDENTITY\_CONTEXT**

Définissez le contexte d'identité dans une file d'attente.

### **CONTROLE MQAUTH\_DE CONTROLE**

Pour les programmes d'écoute et les services, démarrez et arrêtez le canal, le programme d'écoute ou le service spécifié.

Pour les canaux, démarrez, arrêtez et exécutez la commande ping sur le canal spécifié.

Pour les rubriques, définissez, modifiez ou supprimez des abonnements.

#### **MQAUTH\_CONTRÔLE\_ÉTENDU**

Réinitialisez ou résolvez le canal spécifié.

### **MQAUTH\_PUBLICATION**

Publier dans la rubrique spécifiée.

### **MQAUTH\_ABONNEMENT**

S'abonner à la rubrique spécifiée.

### **MQAUTH\_RESUME**

Permet de reprendre un abonnement à la rubrique spécifiée.

#### **SYSTEME MQAUTH\_**

Utilisez le gestionnaire de files d'attente pour les opérations système internes.

#### **MQAUTH\_ALL**

Utilisez toutes les opérations applicables à l'objet.

#### **MQAUTH\_ALL\_ADMIN**

Utilisez toutes les opérations applicables à l'objet.

### **MQAUTH\_ALL\_MQI**

Utilisez tous les appels MQI applicables à l'objet.

Utilisez la zone *Count* dans la structure MQCFIL pour déterminer le nombre de valeurs renvoyées.

#### **EntityName (MQCFST)**

Nom d'entité (identificateur de paramètre: MQCACF\_ENTITY\_NAME).

Ce paramètre peut être un nom de principal ou un nom de groupe.

La longueur maximale de la chaîne est MQ\_ENTITY\_NAME\_LENGTH.

#### **EntityType (MQCFIN)**

Type d'entité (identificateur de paramètre: MQIACF\_ENTITY\_TYPE).

La valeur peut être :

#### **GROUPE MQZAET\_GROUP**

La valeur du paramètre **EntityName** fait référence à un nom de groupe.

### **MQZAET\_PRINCIPAL**

La valeur du paramètre **EntityName** fait référence à un nom de principal.

### **MQZAET\_INCONNU**

Sous Windows, un enregistrement de droits d'accès existe toujours à partir d'un gestionnaire de files d'attente précédent qui ne contenait pas à l'origine d'informations de type d'entité.

### **ObjectType (MQCFIN)**

Type d'objet (identificateur de paramètre: MQIACF\_OBJECT\_TYPE).

La valeur peut être :

### **INFO MQOT\_AUTH\_INFO**

Informations d'authentification.

**CANAL\_MQTON**

Objet canal.

### **MQOT\_CLNTCONN\_CHANNEL**

Objet canal de connexion client.

### **INFO MQOT\_COMM\_INFO**

Objet d'information de communication

### **MQOT\_PROGRAMME d'écoute**

Objet programme d'écoute.

**MQOT\_NAMELIST** NAMELIST.

**PROCESSUS MQ**

.

### **MQOT\_Q**

File d'attente ou files d'attente correspondant au paramètre de nom d'objet.

### **MQOT\_Q\_DIR**

Gestionnaire de files d'attente.

### **MQOT\_REMOTE\_Q\_MGR\_NAME**

Gestionnaire de files d'attente éloignées.

### **SERVICE MQOT**

Objet de service.

#### **MQOT\_TOPIC**

Objet rubrique.

### **Options (MQCFIN)**

Options utilisées pour indiquer le niveau d'informations renvoyé (identificateur de paramètre: MQIACF\_AUTH\_OPTIONS).

#### **ProfileName (MQCFST)**

Nom de profil (identificateur de paramètre: MQCACF\_AUTH\_PROFILE\_NAME).

La longueur maximale de la chaîne est MQ\_AUTH\_PROFILE\_NAME\_LENGTH.

#### **QMgrName (MQCFST)**

Nom du gestionnaire de files d'attente sur lequel la commande Inquire est émise (identificateur de paramètre: MQCA\_Q\_MGR\_NAME).

La longueur maximale de la chaîne est MQ\_Q\_MGR\_NAME\_LENGTH.

## **Multi** MOCMD INQUIRE AUTH\_SERVICE (Inquire Authority Service) sur

### *Multiplatforms*

La commande PCF (MQCMD\_INQUIRE\_AUTH\_SERVICE) permet d'extraire des informations sur le niveau de fonction pris en charge par les gestionnaires de droits d'accès installés.

### **Paramètres requis**

### **Attributs AuthService(MQCFIL)**

Attributs de service de droits d'accès (identificateur de paramètre: MQIACF\_AUTH\_SERVICE\_ATTRS).

La liste d'attributs peut spécifier la valeur suivante sur sa propre valeur par défaut si le paramètre n'est pas spécifié:

### **MQIACF\_ALL**

Tous les attributs.

ou une combinaison des éléments suivants:

### **VERSION INTERFACF\_MQIACF**

Version d'interface en cours du service de droits d'accès.

### **MQIACF\_XX\_ENCODE\_CASE\_ONE id\_utilisateur\_support**

Indique si le service de droits d'accès prend en charge les ID utilisateur.

## **Paramètres facultatifs**

### **ServiceComponent (MQCFST)**

Nom du service d'autorisation (identificateur de paramètre: MQCACF\_SERVICE\_COMPONENT).

Nom du service d'autorisation qui doit traiter la commande Inquire Authority Service.

Si ce paramètre est omis ou spécifié sous la forme d'une chaîne vide ou nulle, la fonction d'interrogation est appelée dans chaque service d'autorisation installé dans l'ordre inverse de l'ordre dans lequel les services ont été installés, jusqu'à ce que tous les services d'autorisation aient été appelés ou jusqu'à ce qu'une valeur de MQZCI\_STOP soit renvoyée dans la zone Continuation.

La longueur maximale de la chaîne est MQ\_SERVICE\_COMPONENT\_LENGTH.

### **Codes d'erreur**

Cette commande peut renvoyer les codes d'erreur suivants dans l'en-tête de format de réponse, en plus des valeurs indiquées dans [«Codes d'erreur applicables à toutes les commandes», à la page 1074.](#page-1073-0)

### **Motif (MQLONG)**

La valeur peut être l'une des valeurs suivantes :

**MQRC\_SELECTOR\_ERREUR**

Sélecteur d'attribut non valide.

### **MQRC\_UNKNOWN\_NOM\_COMPOSANT**

Nom de composant de service inconnu.

# *Réponse MQCMD\_INQUIRE\_AUTH\_SERVICE (Inquire Authority Service) sur*

### *Multiplatforms*

La réponse à la commande PCF Inquire Authority Service (MQCMD\_INQUIRE\_AUTH\_SERVICE) se compose de l'en-tête de réponse suivi de la structure *ServiceComponent* et de la combinaison demandée de structures de paramètres d'attribut.

### **Toujours renvoyé:**

*ServiceComponent*

### **Renvoyé si demandé:**

*InterfaceVersion*, *UserIDSupport*

### **Données de la réponse**

### **InterfaceVersion (MQCFIN)**

Version de l'interface (identificateur de paramètre: MQIACF\_INTERFACE\_VERSION).

Ce paramètre correspond à la version d'interface en cours de la méthode d'accès aux objets (OAM).

### **ServiceComponent (MQCFSL)**

Nom du service d'autorisation (identificateur de paramètre: MQCACF\_SERVICE\_COMPONENT).

Si vous avez inclus une valeur spécifique pour *ServiceComponent* dans la commande Inquire Authority Service, cette zone contient le nom du service d'autorisation qui a traité la commande. Si vous n'avez pas inclus de valeur spécifique pour *ServiceComponent* dans la commande Inquire Authority Service, la liste contient les noms de tous les services d'autorisation installés.

S'il n'existe pas de méthode d'accès aux objets (OAM) ou si la méthode d'accès aux objets (OAM) demandée dans le composant ServiceComponent n'existe pas, cette zone est vide.

La longueur maximale de chaque élément de la liste est MQ\_SERVICE\_COMPONENT\_LENGTH.

### **UserIDSupport (MQCFIN)**

Prise en charge de l'ID utilisateur (identificateur de paramètre: MQIACF\_USER\_ID\_SUPPORT).

La valeur peut être :

### **MQUIDSUPP\_OUI**

Le service de droits d'accès prend en charge les ID utilisateur.

### **MQUIDSUPP\_NO**

Le service de droits d'accès ne prend pas en charge les ID utilisateur.

### *MQCMD\_INQUIRE\_CF\_STRUC (Inquire CF Structure) on z/OS*

The Inquire CF Structure (MQCMD\_INQUIRE\_CF\_STRUC) PCF command returns information about the attributes of one or more CF application structures.

**Note:** This command is supported only on z/OS when the queue manager is a member of a queue sharing group.

### **Required parameters**

### **CFStrucName (MQCFST)**

CF Structure name (parameter identifier: MQCA\_CF\_STRUC\_NAME).

Specifies the name of the CF application structure about which information is to be returned.

Generic CF structure names are supported. A generic name is a character string followed by an asterisk (\*), for example ABC\*, and it selects all CF application structures having names that start with the selected character string. An asterisk on its own matches all possible names.

The maximum length is MQ\_CF\_STRUC\_NAME\_LENGTH.

## **Optional parameters**

### **CFStrucAttrs (MQCFIL)**

CF application structure attributes (parameter identifier: MQIACF\_CF\_STRUC\_ATTRS).

The attribute list might specify the following value on its own - default value used if the parameter is not specified:

### **MQIACF\_ALL**

All attributes.

or a combination of the following:

### **MQCA\_ALTERATION\_DATE**

The date on which the definition was last altered.

### **MQCA\_ALTERATION\_TIME**

The time at which the definition was last altered.

### **MQIA\_CF\_CFCONLOS**

The action to be taken when the queue manager loses connectivity to the CF application structure.

### **MQIA\_CF\_LEVEL**

Functional capability level for the CF application structure.

### **MQIA\_CF\_OFFLOAD**

The shared message data set OFFLOAD property for the CF application structure.

### **MQIA\_CF\_RECOVER**

Whether CF recovery for the application structure is supported.

### **MQIA\_CF\_RECAUTO**

Whether automatic recovery action is taken when a structure is failed or when a queue manager loses connectivity to the structure and no systems in the SysPlex have connectivity to the Coupling Facility the structure is located in.

### **MQIACF\_CF\_SMDS\_BLOCK\_SIZE**

The shared message data set DSGROUP property for the CF application structure.

### **MQIA\_CF\_SMDS\_BUFFERS**

The shared message data set DSGROUP property for the CF application structure.

### **MQIACF\_CF\_SMDS\_EXPAND**

The shared message data set DSEXPAND property for the CF application structure.

### **MQCACF\_CF\_SMDS\_GENERIC\_NAME**

The shared message data set DSBUFS property for the CF application structure.

### **MQCA\_CF\_STRUC\_DESC**

Description of CF application structure.

### **MQCA\_CF\_STRUC\_NAME**

Name of CF application structure.

### **IntegerFilterCommand (MQCFIF)**

Integer filter command descriptor. The parameter identifier must be any integer type parameter allowed in *CFStrucAttrs* except MQIACF\_ALL. Use this parameter to restrict the output from the command by specifying a filter condition. See ["MQCFIF-Paramètre de filtre d'entier PCF" on page](#page-1638-0) [1639](#page-1638-0) for information about using this filter condition.

If you specify an integer filter, you cannot also specify a string filter using the **StringFilterCommand** parameter.

### **StringFilterCommand (MQCFSF)**

String filter command descriptor. The parameter identifier must be any string type parameter allowed in *CFStrucAttrs* except MQCA\_CF\_STRUC\_NAME. Use this parameter to restrict the output from the command by specifying a filter condition. See ["MQCFSF-Paramètre de filtre de chaîne PCF" on page](#page-1645-0) [1646](#page-1645-0) for information about using this filter condition.

If you specify a string filter, you cannot also specify an integer filter using the **IntegerFilterCommand** parameter.

# *MQCMD\_INQUIRE\_CF\_STRUC (Inquire CF Structure) Response on z/OS*

The response to the Inquire CF Structure (MQCMD\_INQUIRE\_CF\_STRUC) PCF command consists of the response header followed by the *CFStrucName* structure and the requested combination of attribute parameter structures.

If a generic CF application structure name was specified, one such message is generated for each CF application structure found.

#### **Always returned:**

*CFStrucName*

#### **Returned if requested:**

*AlterationDate*, *AlterationTime*, *CFConlos*, *CFLevel*, *CFStrucDesc*, *DSBLOCK*, *DSBUFS*, *DSEXPAND*, *DSGROUP*, *OFFLD1SZ*, *OFFLD12SZ*, *OFFLD3SZ*, *OFFLD1TH*, *OFFLD2TH*, *OFFLD3TH*, *Offload*, *RCVDATE*, *RCVTIME*, *Recauto*, *Recovery*

### **Response data**

### **AlterationDate (MQCFST)**

Alteration date (parameter identifier: MQCA\_ALTERATION\_DATE).

The date on which the definition was last altered, in the form yyyy-mm-dd.

The maximum length of the string is MQ\_DATE\_LENGTH.

### **AlterationTime (MQCFST)**

Alteration time (parameter identifier: MQCA\_ALTERATION\_TIME).

The time at which the definition was last altered, in the form hh.mm.ss.

The maximum length of the string is MQ\_TIME\_LENGTH.

### **CFConlos (MQCFIN)**

The CFConlos property (parameter identifier: MQIA\_CF\_CFCONLOS).

Specifies the action to be taken when a queue manager loses connectivity to the CF structure. The value can be any of the following values:

### **MQCFCONLOS\_TERMINATE**

The queue manager will terminate when connectivity to the structure is lost.

### **MQCFCONLOS\_TOLERATE**

The queue manager will tolerate loss of connectivity to the structure without terminating.

### **MQCFCONLOS\_ASQMGR**

The action taken is based on the setting of the CFCONLOS queue manager attribute

This parameter is only valid from CFLEVEL(5).

### **CFLevel (MQCFIN)**

The functional capability level for this CF application structure (parameter identifier: MOIA CF LEVEL).

Specifies the functional capability level for the CF application structure. The value can be any of the following values:

**1**

A CF structure that can be "auto-created" by a queue manager at command level 520.

### **2**

A CF structure at command level 520 that can only be created or deleted by a queue manager at command level 530 or greater. This level is the default *CFLevel* for queue managers at command level 530 or greater.

### **3**

A CF structure at command level 530. This *CFLevel* is required if you want to use persistent messages on shared queues, or for message grouping, or both.

**4**

A CF structure at command level 600. This *CFLevel* can be used for persistent messages or for messages longer than 64 512 bytes.

**5**

A CF structure at command level 710. This *CFLevel* supports shared message data sets (SMDS) and Db2 for offloading messages.

Structures are required to be at CFLEVEL(5) to support toleration of loss of connectivity.

### **CFStrucDesc (MQCFST)**

The description of the CF structure (parameter identifier: MQCA\_CF\_STRUC\_DESC).

The maximum length is MQ\_CF\_STRUC\_DESC\_LENGTH.

### **CFStrucName (MQCFST)**

CF Structure name (parameter identifier: MQCA\_CF\_STRUC\_NAME).

The maximum length is MQ\_CF\_STRUC\_NAME\_LENGTH.

#### **DSBLOCK (MQCFIN)**

The CF DSBLOCK property (parameter identifier: MQIACF\_CF\_SMDS\_BLOCK\_SIZE).

The returned value is one of the following constants: MQDSB\_8K, MQDSB\_16K, MQDSB\_32K, MQDSB\_64K, MQDSB\_128K, MQDSB\_256K, MQDSB\_512K, MQDSB\_1024K, MQDSB\_1M.

#### **DSBUFS (MQCFIN)**

The CF DSBUFS property (parameter identifier: MQIA\_CF\_SMDS\_BUFFERS).

The returned value is in the range 0 - 9999.

The value is the number of buffers to be allocated in each queue manager for accessing shared message data sets. The size of each buffer is equal to the logical block size.

#### **DSEXPAND (MQCFIN)**

The CF DSEXPAND property (parameter identifier: MQIACF\_CF\_SMDS\_EXPAND).

#### **MQDSE\_YES**

The data set can be expanded.

### **MQDSE\_NO**

The data set cannot be expanded.

### **MQDSE\_DEFAULT**

Only returned on Inquire CF Struct when not explicitly set

#### **DSGROUP (MQCFST)**

The CF DSGROUP property (parameter identifier: MQCACF\_CF\_SMDS\_GENERIC\_NAME).

The returned value is a string containing a generic data set name used for the group of shared message data sets associated with this CF structure.

#### **OFFLD1SZ (MQCFST)**

The CF OFFLD1SZ property (parameter identifier: MQCACF\_CF\_OFFLOAD\_SIZE1).

The returned value is a string in the range 0K - 64K.

Returned if the MQIACF\_ALL or MQIA\_CF\_OFFLOAD parameters are specified.

The maximum length is 3.

#### **OFFLD2SZ (MQCFST)**

The CF OFFLD2SZ property (parameter identifier: MQCACF\_CF\_OFFLOAD\_SIZE2).

The returned value is a string in the range 0K - 64K.

Returned if the MQIACF\_ALL or MQIA\_CF\_OFFLOAD parameters are specified.

The maximum length is 3.

### **OFFLD3SZ (MQCFST)**

The CF OFFLD3SZ property (parameter identifier: MQCACF\_CF\_OFFLOAD\_SIZE3).

The returned value is a string in the range 0K - 64K.

Returned if the MQIACF\_ALL or MQIA\_CF\_OFFLOAD parameters are specified.

The maximum length is 3.

### **OFFLD1TH (MQCFIN)**

The CF OFFLD1TH property (parameter identifier: MQIA\_CF\_OFFLOAD\_THRESHOLD1).

The returned value is in the range 0 - 100.

Returned if the MQIACF\_ALL or MQIA\_CF\_OFFLOAD parameters are specified.

### **OFFLD2TH (MQCFIN)**

The CF OFFLD2TH property (parameter identifier: MQIA\_CF\_OFFLOAD\_THRESHOLD2).

The returned value is in the range 0 - 100.

Returned if the MQIACF\_ALL or MQIA\_CF\_OFFLOAD parameters are specified.

### **OFFLD3TH (MQCFIN)**

The CF OFFLD3TH property (parameter identifier: MQIA\_CF\_OFFLOAD\_THRESHOLD3).

The returned value is in the range 0 - 100.

Returned if the MQIACF\_ALL or MQIA\_CF\_OFFLOAD parameters are specified.

### **Offload (MQCFIN)**

The CF OFFLOAD property (parameter identifier: MQIA\_CF\_OFFLOAD).

The returned values can be:

### **MQCFOFFLD\_DB2**

Large shared messages can be stored in Db2.

### **MQCFOFFLD\_SMDS**

Large shared messages can be stored in z/OS shared message data sets.

### **MQCFOFFLD\_NONE**

Used when the property *Offload* has not been explicitly set.

### **RCVDATE (MQCFST)**

The recovery start date (parameter identifier: MQCACF\_RECOVERY\_DATE).

If recovery is currently enabled for the data set, this indicates the date when it was activated, in the form yyyy-mm-dd. If recovery is not enabled, this is displayed as RCVDATE().

#### **RCVTIME (MQCFST)**

The recovery start time (parameter identifier: MQCACF\_RECOVERY\_TIME).

If recovery is currently enabled for the data set, this indicates the time when it was activated, in the form hh.mm.ss. If recovery is not enabled, this is displayed as RCVTIME().

#### **Recauto (MQCFIN)**

Recauto (parameter identifier: MQIA\_CF\_RECAUTO).

Indicates whether automatic recovery action is taken when a queue manager detects that the structure is failed, or when a queue manager loses connectivity to the structure and no systems in the SysPlex have connectivity to the Coupling Facility that the structure is allocated in. The value can be:

### **MQRECAUTO\_YES**

The structure and associated shared message data sets which also need recovery will be automatically recovered.

### **MQRECAUTO\_NO**

The structure will not be automatically recovered.

### **Recovery (MQCFIN)**

Recovery (parameter identifier: MQIA\_CF\_RECOVER).

Specifies whether CF recovery is supported for the application structure. The value can be:

### **MQCFR\_YES**

Recovery is supported.

### **MQCFR\_NO**

Recovery is not supported.

#### $z/0S$ *MQCMD\_INQUIRE\_CF\_STRUC\_NAMES (Inquire CF Structure Names) on*

### *z/OS*

The Inquire CF Structure Names (MQCMD\_INQUIRE\_CF\_STRUC\_NAMES) PCF command inquires for a list of CF application structure names that match the generic CF structure name specified.

**Note:** This command is supported only on z/OS when the queue manager is a member of a queue sharing group.

## **Required parameters**

### **CFStrucName (MQCFST)**

CF Structure name (parameter identifier: MQCA\_CF\_STRUC\_NAME).

Specifies the name of the CF application structure about which information is to be returned.

Generic CF structure names are supported. A generic name is a character string followed by an asterisk (\*), for example ABC\*, and it selects all CF application structures having names that start with the selected character string. An asterisk on its own matches all possible names.

The maximum length is MQ\_CF\_STRUC\_NAME\_LENGTH.

#### $\approx$  2/08 *MQCMD\_INQUIRE\_CF\_STRUC\_NAMES (Inquire CF Structure Names)*

### *Response on z/OS*

The response to the Inquire CF Structure Names (MQCMD\_INQUIRE\_CF\_STRUC\_NAMES) PCF command consists of the response header followed by a single parameter structure giving zero or more names that match the specified CF application structure name.

### **Always returned:**

*CFStrucNames*

**Returned if requested:**

None

### **Response data**

### **CFStrucNames (MQCFSL)**

List of CF application structure names (parameter identifier: MQCACF\_CF\_STRUC\_NAMES).

#### z/0S *MQCMD\_INQUIRE\_CF\_STRUC\_STATUS (Inquire CF Structure Status) on*

### *z/OS*

The Inquire CF Structure Status (MQCMD\_INQUIRE\_CF\_STRUC\_STATUS) PCF command inquires about the status of a CF application structure.

**Note:** This command is supported only on z/OS when the queue manager is a member of a queue sharing group.

## **Required parameters**

### **CFStrucName (MQCFST)**

CF Structure name (parameter identifier: MQCA\_CF\_STRUC\_NAME).

Specifies the name of the CF application structure for which status information is to be returned.

Generic CF structure names are supported. A generic name is a character string followed by an asterisk (\*), for example ABC\*, and it selects all CF application structures having names that start with the selected character string. An asterisk on its own matches all possible names.

The maximum length is MQ\_CF\_STRUC\_NAME\_LENGTH.

## **Optional parameters**

### **CFStatusType (MQCFIN)**

Status information type (parameter identifier: MQIACF\_CF\_STATUS\_TYPE).

Specifies the type of status information you want to be returned. You can specify one of the following:

### **MQIACF\_CF\_STATUS\_SUMMARY**

Summary status information for the CF application structure. MOIACF\_CF\_STATUS\_SUMMARY is the default.

### **MQIACF\_CF\_STATUS\_CONNECT**

Connection status information for each CF application structure for each active queue manager.

### **MQIACF\_CF\_STATUS\_BACKUP**

Backup status information for each CF application structure.

### **MQIACF\_CF\_STATUS\_SMDS**

Shared message data set information for each CF application structure.

### **IntegerFilterCommand (MQCFIF)**

Integer filter command descriptor. The parameter identifier must be any integer type parameter in the response data except MQIACF\_CF\_STATUS\_TYPE. Use this parameter to restrict the output from the command by specifying a filter condition. See ["MQCFIF-Paramètre de filtre d'entier PCF" on page](#page-1638-0) [1639](#page-1638-0) for information about using this filter condition.

If you specify an integer filter, you cannot also specify a string filter using the **StringFilterCommand** parameter.

### **StringFilterCommand (MQCFSF)**

String filter command descriptor. The parameter identifier must be any string type parameter in the response data except MQCA\_CF\_STRUC\_NAME. Use this parameter to restrict the output from the command by specifying a filter condition. See ["MQCFSF-Paramètre de filtre de chaîne PCF" on page](#page-1645-0) [1646](#page-1645-0) for information about using this filter condition.

If you specify a string filter, you cannot also specify an integer filter using the **IntegerFilterCommand** parameter.

#### $\approx$  z/OS *MQCMD\_INQUIRE\_CF\_STRUC\_STATUS (Inquire CF Structure Status)*

### *Response on z/OS*

The response to the Inquire CF Structure Status (MQCMD\_INQUIRE\_CF\_STRUC\_STATUS) PCF command consists of the response header followed by the *CFStrucName* and *CFStatusType* structures and a set of attribute parameter structures determined by the value of *CFStatusType* in the Inquire command.

### **Always returned:**

*CFStrucName*, *CFStatusType*.

*CFStatusType* specifies the type of status information being returned. The value can be any of the following values:

### **MQIACF\_CF\_STATUS\_SUMMARY**

Summary status information for the CF application structure. This is the default.

### **MQIACF\_CF\_STATUS\_CONNECT**

Connection status information for each CF application structure for each active queue manager.

### **MQIACF\_CF\_STATUS\_BACKUP**

Backup status information for each CF application structure.

### **MQIACF\_CF\_STATUS\_SMDS**

Shared message data set information for each CF application structure.

### **Returned if** *CFStatusType* **is MQIACF\_CF\_STATUS\_SUMMARY:**

*CFStrucStatus*, *CFStrucType*, *EntriesMax*, *EntriesUsed*, *FailDate*, *FailTime*, *OffLdUse*, *SizeMax*, *SizeUsed*

### **Returned if** *CFStatusType* **is MQIACF\_CF\_STATUS\_CONNECT:**

*CFStrucStatus*, *FailDate*, *FailTime*, *QMgrName*, *SysName*

### **Returned if** *CFStatusType* **is MQIACF\_CF\_STATUS\_BACKUP:**

*BackupDate*, *BackupEndRBA*, *BackupSize*, *BackupStartRBA*, *BackupTime*, *CFStrucStatus*, *FailDate*, *FailTime*, *LogQMgrNames*, *QmgrName*

### **Returned if** *CFStatusType* **is MQIACF\_CF\_STATUS\_SMDS:**

*Access*, *FailDate*, *FailTime*, *RcvDate*, *RcvTime*, *CFStrucStatus*

### **Response data**

### **Access (MQCFIN)**

Availability of the shared message data set (parameter identifier: MQIACF\_CF\_STRUC\_ACCESS).

### **MQCFACCESS\_ENABLED**

The shared message data set is either available for use, or is to be enabled after previously being disabled, or access to the shared message data set is to be retried following an error.

#### **MQCFACCESS\_SUSPENDED**

The shared message data set is unavailable because of an error.

#### **MQCFACCESS\_DISABLED**

The shared message data set is either disabled, or is to be set as disabled.

#### **BackupDate (MQCFST)**

The date, in the form yyyy-mm-dd, on which the last successful backup was taken for this CF application structure (parameter identifier: MQCACF\_BACKUP\_DATE).

The maximum length of the string is MQ\_DATE\_LENGTH.

#### **BackupEndRBA (MQCFST)**

The backup data set end RBA for the end of the last successful backup taken for this CF application structure (parameter identifier: MQCACF\_CF\_STRUC\_BACKUP\_END).

The maximum length of the string is MQ\_RBA\_LENGTH.

### **BackupSize (MQCFIN)**

The size, in megabytes, of the last successful backup taken for this CF application structure (parameter identifier: MQIACF\_CF\_STRUC\_BACKUP\_SIZE).

### **BackupStartRBA (MQCFST)**

The backup data set start RBA for the start of the last successful backup taken for this CF application structure (parameter identifier: MQCACF\_CF\_STRUC\_BACKUP\_START).

The maximum length of the string is MQ\_RBA\_LENGTH.

#### **BackupTime (MQCFST)**

The end time, in the form hh.mm.ss, of the last successful backup taken for this CF application structure (parameter identifier: MQCACF\_BACKUP\_TIME).

The maximum length of the string is MQ\_TIME\_LENGTH.

#### **CFStatusType (MQCFIN)**

Status information type (parameter identifier: MQIACF\_CF\_STATUS\_TYPE).

Specifies the type of status information being returned. The value can be any of the following values:

#### **MQIACF\_CF\_STATUS\_SUMMARY**

Summary status information for the CF application structure. MOIACF\_CF\_STATUS\_SUMMARY is the default.

#### **MQIACF\_CF\_STATUS\_CONNECT**

Connection status information for each CF application structure for each active queue manager.

### **MQIACF\_CF\_STATUS\_BACKUP**

Back up status information for each CF application structure.

### **MQIACF\_CF\_STATUS\_SMDS**

Shared message data set information for each CF application structure.

#### **CFStrucName (MQCFST)**

CF Structure name (parameter identifier: MQCA\_CF\_STRUC\_NAME).

The maximum length is MQ\_CF\_STRUC\_NAME\_LENGTH.

#### **CFStrucStatus (MQCFIN)**

CF Structure status (parameter identifier: MQIACF\_CF\_STRUC\_STATUS).

The status of the CF application structure.

If *CFStatusType* is MQIACF\_CF\_STATUS\_SUMMARY, the value can be:

#### **MQCFSTATUS\_ACTIVE**

The structure is active.

### **MQCFSTATUS\_FAILED**

The structure has failed.

### **MQCFSTATUS\_NOT\_FOUND**

The structure is not allocated in the CF, but has been defined to Db2.

#### **MQCFSTATUS\_IN\_BACKUP**

The structure is in the process of being backed up.

#### **MQCFSTATUS\_IN\_RECOVER**

The structure is in the process of being recovered.

### **MQCFSTATUS\_UNKNOWN**

The status of the CF structure is unknown because, for example, Db2 might be unavailable.

If *CFStatusType* is MQIACF\_CF\_STATUS\_CONNECT, the value can be:

#### **MQCFSTATUS\_ACTIVE**

The structure is connected to this queue manager.

#### **MQCFSTATUS\_FAILED**

The queue manager connection to this structure has failed.

### **MQCFSTATUS\_NONE**

The structure has never been connected to this queue manager.

If *CFStatusType* is MOIACF CF STATUS BACKUP, the value can be:

### **MQCFSTATUS\_ACTIVE**

The structure is active.

#### **MQCFSTATUS\_FAILED**

The structure has failed.

### **MQCFSTATUS\_NONE**

The structure has never been backed up.

#### **MQCFSTATUS\_IN\_BACKUP**

The structure is in the process of being backed up.

#### **MQCFSTATUS\_IN\_RECOVER**

The structure is in the process of being recovered.

If *CFStatusType* is MQIACF\_CF\_STATUS\_SMDS, the value can be:

### **MQCFSTATUS\_ACTIVE**

The shared message data set is available for normal use

#### **MQCFSTATUS\_FAILED**

The shared message data set is in an unusable state and probably requires recovery.

### **MQCFSTATUS\_IN\_RECOVER**

The shared message data set is in the process of being recovered (by way of a RECOVER CFSTRUCT command).

### **MQCFSTATUS\_NOT\_FOUND**

The data set has never been used, or the attempt to open it for the first time failed.

### **MQCFSTATUS\_RECOVERED**

The data set has been recovered or otherwise repaired, and is ready for use again, but requires some restart processing the next time it is opened. This restart processing ensures that obsolete references to any deleted messages have been removed from the coupling facility structure before the data set is made available again. The restart processing also rebuilds the data set space map.

### **MQCFSTATUS\_EMPTY**

The data set contains no messages. The data set is put into this state if it is closed normally by the owning queue manager at a time when it does not contain any messages. It can also be put into EMPTY state when the previous data set contents are to be discarded because the application structure has been emptied (using **RECOVER CFSTRUCT** with TYPE PURGE or, for a nonrecoverable structure only, by deleting the previous instance of the structure). The next time the data set is opened by its owning queue manager, the space map is reset to empty, and the status is changed to ACTIVE. As the previous data set contents are no longer required, a data set in this state can be replaced with a newly allocated data set, for example to change the space allocation or move it to another volume.

### **MQCFSTATUS\_NEW**

The data set is being opened and initialized for the first time, ready to be made active.

### **CFStrucType (MQCFIN)**

CF Structure type (parameter identifier: MQIACF\_CF\_STRUC\_TYPE).

The value can be:

### **MQCFTYPE\_ADMIN**

MOCFTYPE ADMIN is the CF administration structure.

### **MQCFTYPE\_APPL**

MQCFTYPE\_APPL is a CF application structure.

#### **EntriesMax (MQCFIN)**

Number of CF list entries defined for this CF application structure (parameter identifier: MQIACF\_CF\_STRUC\_ENTRIES\_MAX).

### **EntriesUsed (MQCFIN)**

Number of CF list entries defined for this CF application structure that are in use (parameter identifier: MQIACF\_CF\_STRUC\_ENTRIES\_USED).

### **FailDate (MQCFST)**

The date, in the form yyyy-mm-dd, on which this CF application structure failed (parameter identifier: MQCACF\_FAIL\_DATE).

If *CFStatusType* is MQIACF\_CF\_STATUS\_CONNECT, it is the date on which the queue manager lost connectivity to this application structure. For the other values of *CFStatusType*, it is the date on which this CF application structure failed. This parameter is only applicable when *CFStrucStatus* is MQCFSTATUS\_FAILED or MQCFSTATUS\_IN\_RECOVER.

The maximum length of the string is MQ\_DATE\_LENGTH.

### **FailTime (MQCFST)**

The time, in the form hh.mm.ss, that this CF application structure failed (parameter identifier: MQCACF\_FAIL\_TIME).

If *CFStatusType* is MQIACF\_CF\_STATUS\_CONNECT, it is the time that the queue manager lost connectivity to this application structure. For the other values of *CFStatusType*, it is the time that this CF application structure failed. This parameter is only applicable when *CFStrucStatus* is MQCFSTATUS\_FAILED or MQCFSTATUS\_IN\_RECOVER.

The maximum length of the string is MQ\_TIME\_LENGTH.

### **LogQMgrNames (MQCFSL)**

A list of queue managers, the logs of which are required to perform a recovery (parameter identifier: MQCACF\_CF\_STRUC\_LOG\_Q\_MGRS).

The maximum length of each name is MQ\_Q\_MGR\_NAME\_LENGTH.

### **OffLdUse (MQCFIN)**

Offload usage (parameter identifier: MQIA\_CF\_OFFLDUSE).

Indicates whether any offloaded large message data might currently exist in shared message data sets, Db2, or both. The value can be any of the following values:

### **MQCFOFFLD\_DB2**

Large shared messages are stored in Db2.

### **MQCFOFFLD\_SMDS**

Large shared messages are stored in z/OS shared message data sets.

#### **MQCFOFFLD\_NONE**

Use on DISPLAY CFSTRUCT when the property has not been explicitly set.

### **MQCFOFFLD\_BOTH**

There might be large shared messages stored in both Db2, and shared message data sets.

Value cannot be set unless CFLEVEL(5) is defined.

### **QMgrName (MQCFST)**

Queue manager name (parameter identifier: MQCA\_Q\_MGR\_NAME).

This parameter is the name of the queue manager. If *CFStatusType* is MQIACF\_CF\_STATUS\_BACKUP, it is the name of the queue manager that took the last successful backup.

The maximum length is MQ\_Q\_MGR\_NAME\_LENGTH.

### **RcvDate (MQCFST)**

The recovery start date (parameter identifier: MQCACF\_RECOVERY\_DATE).

If recovery is currently enabled for the data set, this indicates the date when it was activated, in the form yyyy-mm-dd.

### **RcvTime (MQCFST)**

The recovery start time (parameter identifier: MOCACF\_RECOVERY\_TIME).

If recovery is currently enabled for the data set, this indicates the time when it was activated, in the form hh.mm.ss.

### **SizeMax (MQCFIN)**

Size of the CF application structure (parameter identifier: MQIACF CF\_STRUC\_SIZE\_MAX).

This parameter is the size, in kilobytes, of the CF application structure.

### **SizeUsed (MQCFIN)**

Percentage of the CF application structure that is in use (parameter identifier: MQIACF\_CF\_STRUC\_SIZE\_USED).

This parameter is the percentage of the size of the CF application structure that is in use.

### **SysName (MQCFST)**

Queue manager name (parameter identifier: MQCACF\_SYSTEM\_NAME).

This parameter is the name of the z/OS image of the queue manager that last connected to the CF application structure.

The maximum length is MQ\_SYSTEM\_NAME\_LENGTH.

#### **SizeMax (MQCFIN)**

Size of the CF application structure (parameter identifier: MQIACF CF\_STRUC\_SIZE\_MAX).

This parameter is the size, in kilobytes, of the CF application structure.

### *MQCMD\_INQUIRE\_CHANNEL (interrogation de canal)*

La commande PCF Inquire Channel (MQCMD\_INQUIRE\_CHANNEL) interroge les attributs des définitions de canal IBM MQ .

### **Paramètres requis**

### **ChannelName (MQCFST)**

Nom du canal (identificateur de paramètre: MQCACH\_CHANNEL\_NAME).

Les noms de canal génériques sont pris en charge. Un nom générique est une chaîne de caractères suivie d'un astérisque (\*), par exemple ABC\*, et il sélectionne tous les canaux dont les noms commencent par la chaîne de caractères sélectionnée. Un astérisque seul correspond à tous les noms possibles.

La longueur maximale de la chaîne est MQ\_CHANNEL\_NAME\_LENGTH.

# **Paramètres facultatifs**

### **ChannelAttrs (MQCFIL)**

Attributs de canal (identificateur de paramètre: MQIACF\_CHANNEL\_ATTRS).

La liste d'attributs peut spécifier la valeur suivante seule. Il s'agit également de la valeur par défaut utilisée si le paramètre n'est pas spécifié:

### **MQIACF\_ALL**

Tous les attributs.

La liste d'attributs peut également spécifier une combinaison de paramètres dans le tableau suivant:

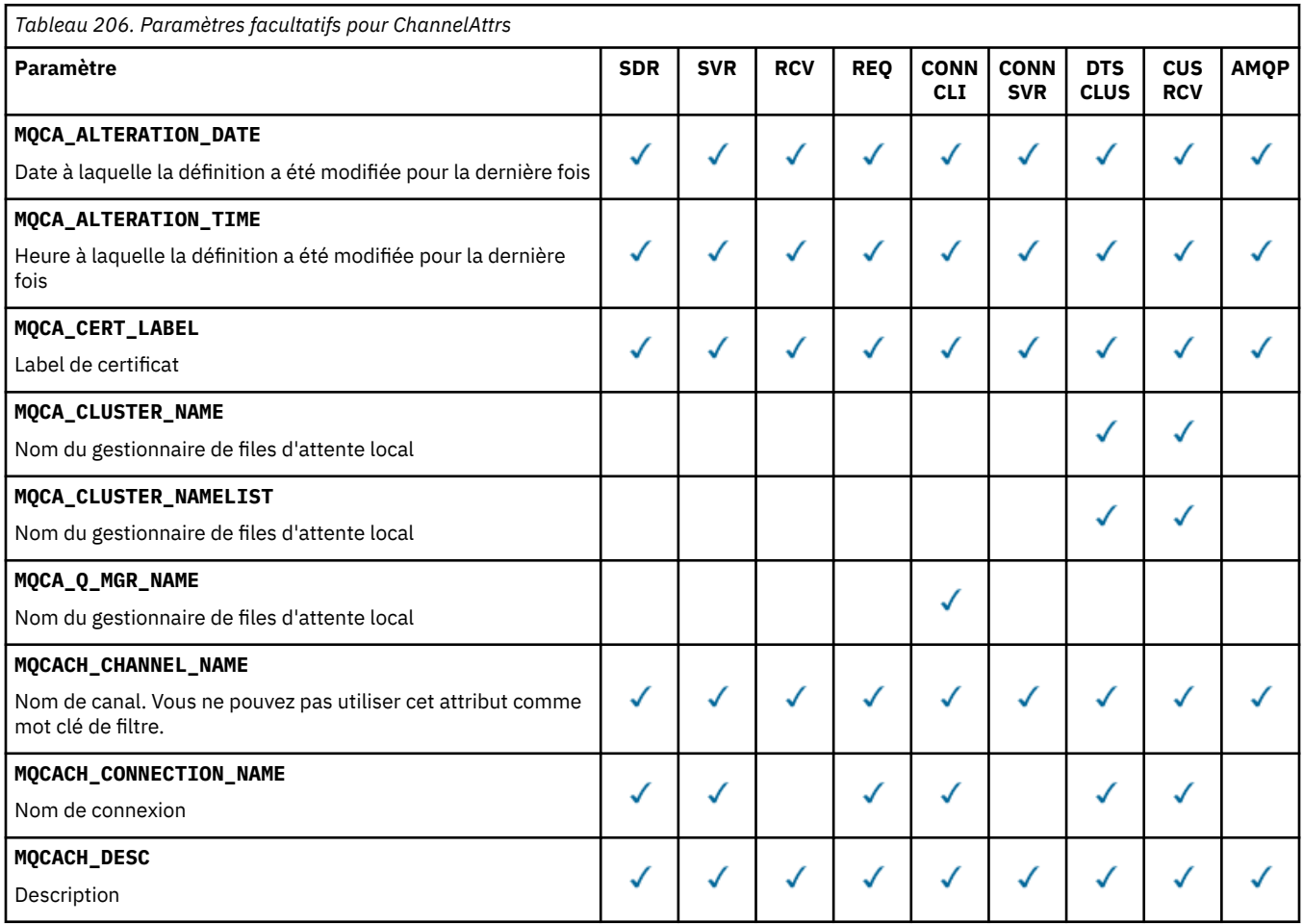

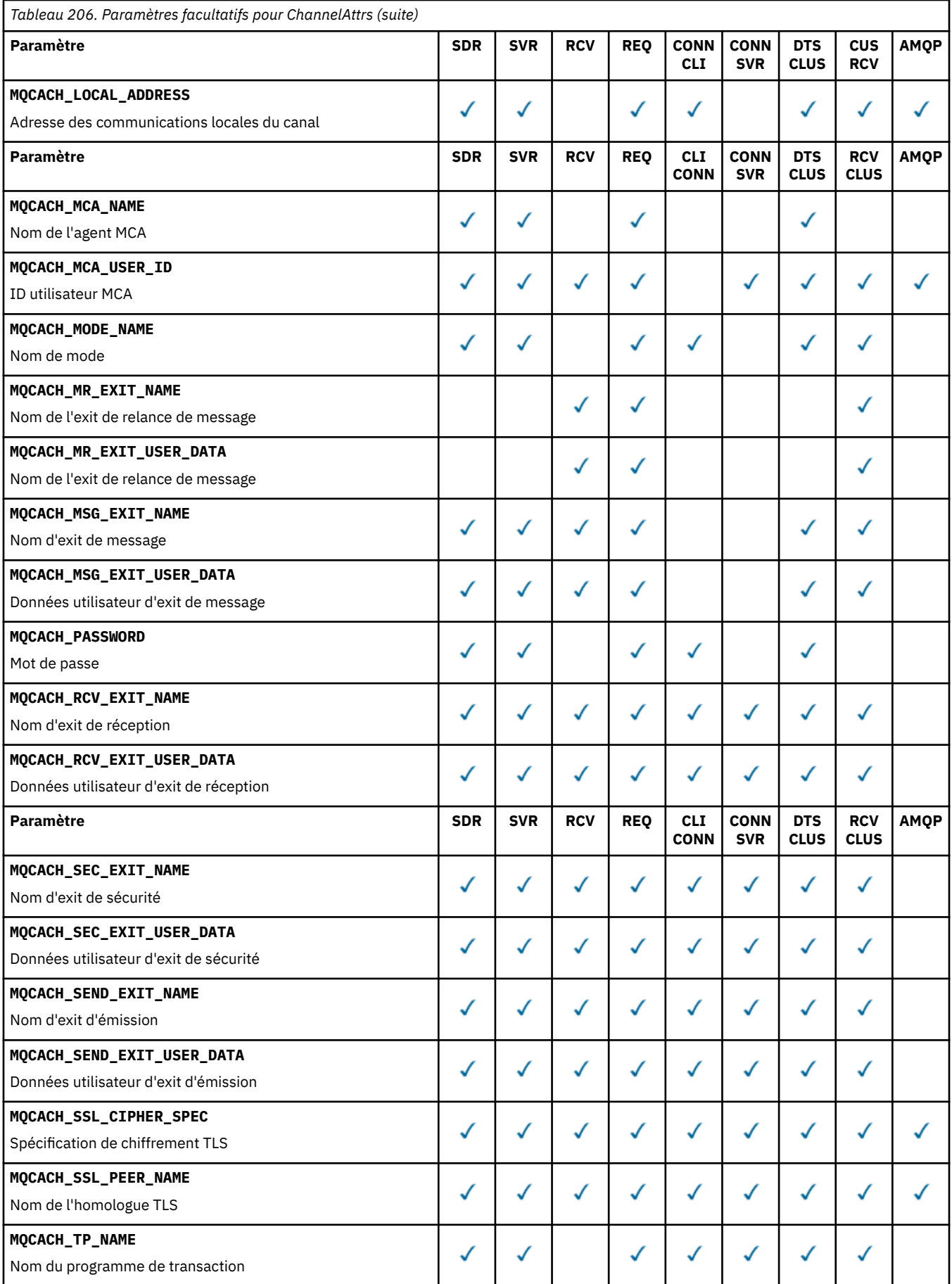

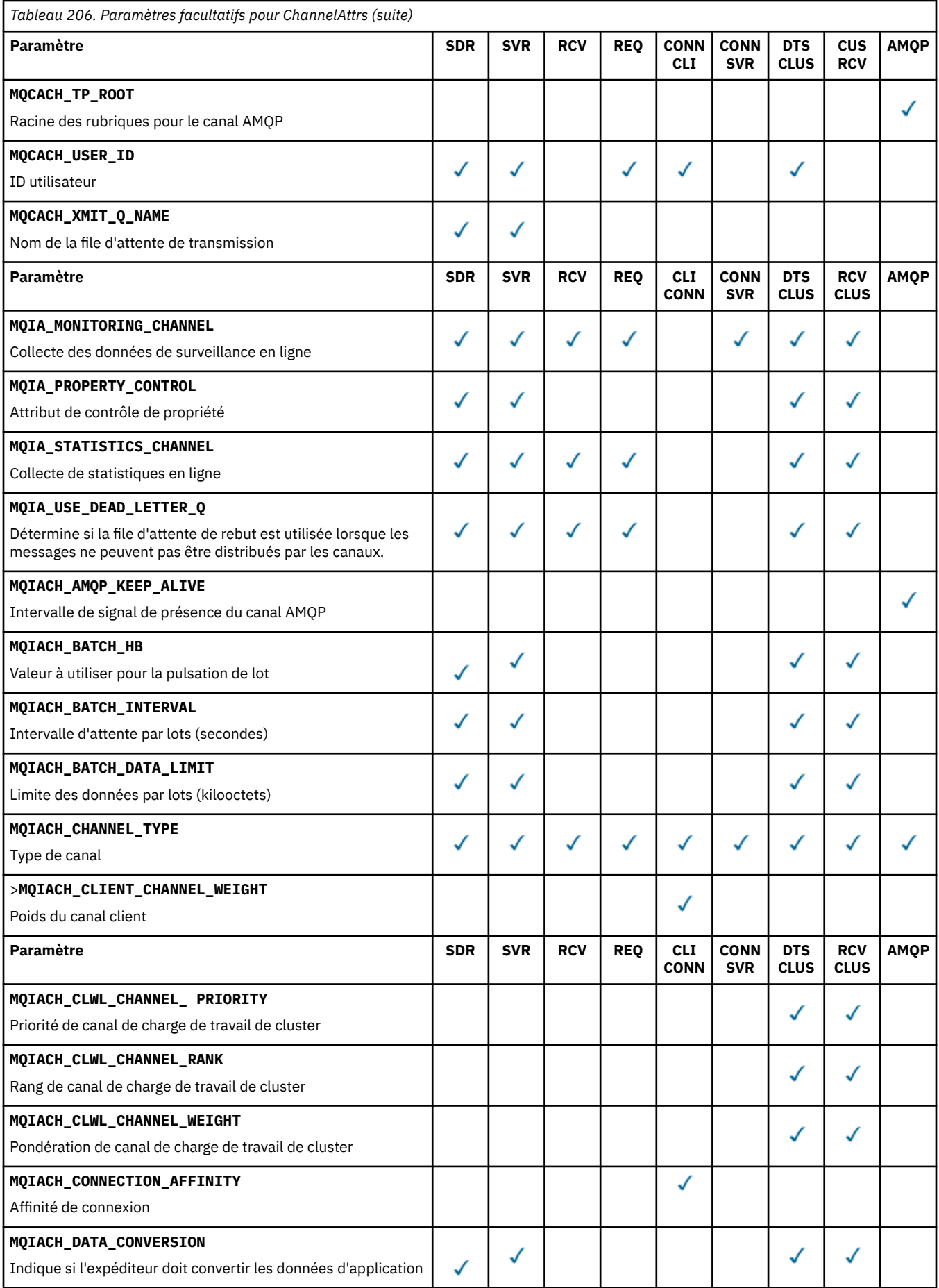

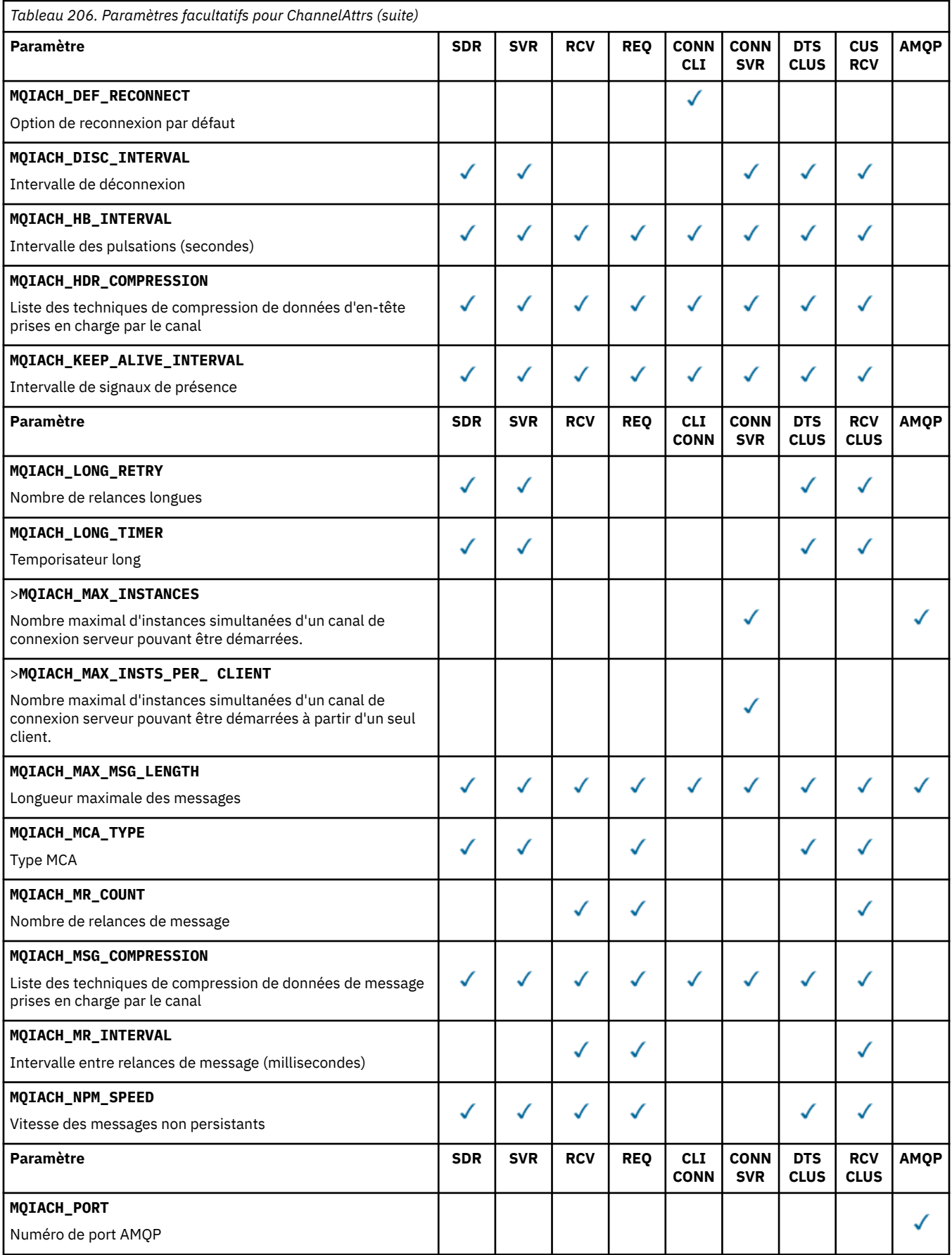

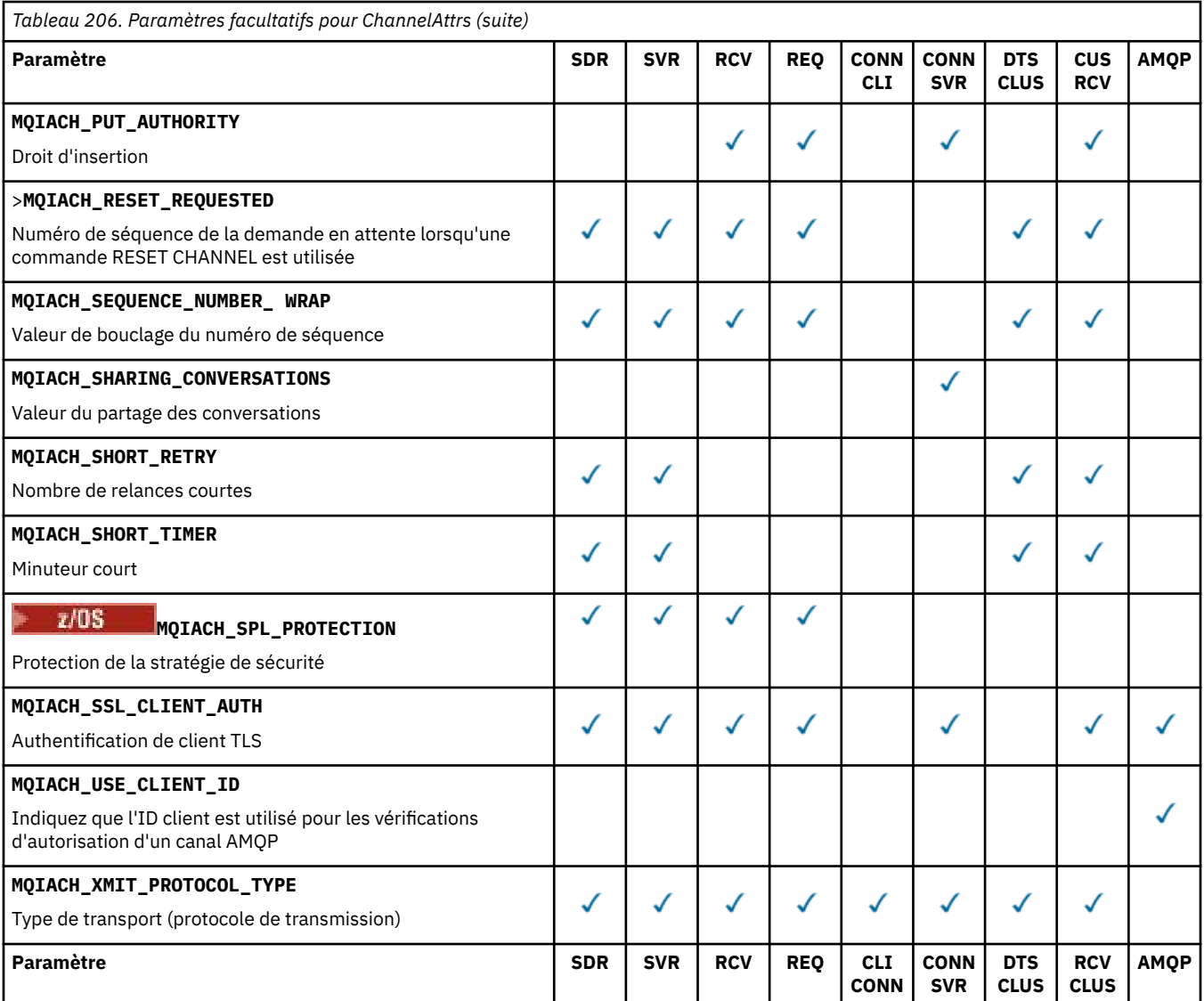

Clé :

- SDR-Expéditeur
- SVR-Serveur
- RCV-Récepteur
- REQ-Demandeur
- CLI CONN-Connexion client
- SVR CONN-Connexion serveur
- CLUS SDR-Emetteur de cluster
- CLUS RCV-Récepteur de grappe
- AMQP-AMQP

### **Remarque :**

- 1. Un seul des paramètres suivants peut être spécifié:
	- MQCACH\_JAAS\_CONFIG
	- ID\_UTILISATEUR\_MCA\_MQCACH\_
	- ID\_CLIENT\_MQIACH\_USE\_

Si aucun de ces paramètres n'est spécifié, aucune authentification n'est effectuée. Si MQCACH\_JAAS\_CONFIG est spécifié, le client envoie un nom d'utilisateur et un mot de passe. Dans tous les autres cas, le nom d'utilisateur transmis est ignoré.

### **ChannelType (MQCFIN)**

Type de canal (identificateur de paramètre: MQIACH\_CHANNEL\_TYPE).

Si ce paramètre est présent, les canaux éligibles sont limités au type spécifié. Tout sélecteur d'attribut spécifié dans la liste *ChannelAttrs* qui n'est valide que pour les canaux d'un ou de plusieurs types différents est ignoré ; aucune erreur n'est générée.

Si ce paramètre n'est pas présent (ou si MQCHT\_ALL est spécifié), les canaux de tous types autres que MQCHT\_MQTT sont éligibles. Chaque attribut spécifié doit être un sélecteur d'attribut de canal valide (c'est-à-dire qu'il doit appartenir à la liste suivante), mais il peut ne pas être applicable à tous (ou à aucun) les canaux renvoyés. Les sélecteurs d'attribut de canal valides mais non applicables au canal sont ignorés, aucun message d'erreur ne s'affiche et aucun attribut n'est renvoyé.

La valeur peut être :

#### **EXPÉDITEUR\_MQCH**

Expéditeur.

**SERVEUR\_MQ** Serveur.

### **MQCHT\_RECEIVER**

Récepteur.

### **DEMANDE\_MQCHT\_DEMANDEUR**

Demandeur.

**MQCHT\_SVRCONN** Connexion serveur (à utiliser par les clients).

### **MQCHT\_CLNTCONN**

Connexion client.

#### **MQCHT\_CLUSRCVR**

Récepteur de cluster.

### **MQCHT\_CLUSSDR**

Emetteur de cluster.

#### **MQCHT\_AMQP** Canal AMQP.

## **MQCHT\_MQTT**

Canal de télémétrie.

#### **MQCHT\_ALL**

Tous les types autres que MQCHT\_MQTT.

La valeur par défaut si ce paramètre n'est pas spécifié est MQCHT\_ALL.

Remarque : **Multich Starbers** Sur les plateformes multiples, si ce paramètre est présent, il doit se produire immédiatement après le paramètre **ChannelName** . Sinon, un message d'erreur MQRCCF\_MSG\_LENGTH\_ERROR est généré.

### $z/0S$

### **CommandScope (MQCFST)**

Portée de la commande (identificateur de paramètre: MQCACF\_COMMAND\_SCOPE). Ce paramètre s'applique à z/OS uniquement.

Indique comment la commande est exécutée lorsque le gestionnaire de files d'attente est membre d'un groupe de partage de files d'attente. Vous pouvez indiquer un des éléments suivants :

• vide (ou omettre complètement le paramètre). La commande est exécutée sur le gestionnaire de files d'attente dans lequel elle a été entrée.

- un nom de gestionnaire de files d'attente. La commande est exécutée sur le gestionnaire de files d'attente que vous spécifiez, à condition qu'il soit actif dans le groupe de partage de files d'attente. Si vous spécifiez un nom de gestionnaire de files d'attente autre que celui du gestionnaire de files d'attente sur lequel il a été entré, vous devez utiliser un environnement de groupe de partage de files d'attente et le serveur de commandes doit être activé.
- un astérisque (\*). La commande est exécutée sur le gestionnaire de files d'attente local et est également transmise à chaque gestionnaire de files d'attente actif du groupe de partage de files d'attente.

La longueur maximale est MQ\_QSG\_NAME\_LENGTH.

Vous ne pouvez pas utiliser *CommandScope* comme paramètre de filtrage.

### **IntegerFilterCommand (MQCFIF)**

Descripteur de commande de filtre entier. L'identificateur de paramètre doit être un paramètre de type entier autorisé dans *ChannelAttrs* , à l'exception de MQIACF\_ALL.Utilisez ce paramètre pour restreindre la sortie de la commande en spécifiant une condition de filtre. Pour plus d'informations sur l'utilisation de cette condition de filtre, voir [«MQCFIF-Paramètre de filtre d'entier PCF», à la page](#page-1638-0) [1639](#page-1638-0) .

Si vous spécifiez un filtre de type entier pour le type de canal, vous ne pouvez pas également spécifier le paramètre **ChannelType** .

Si vous spécifiez un filtre de type entier, vous ne pouvez pas également spécifier de filtre de chaîne à l'aide du paramètre **StringFilterCommand** .

### **QSGDisposition (MQCFIN)**

Disposition de l'objet dans le groupe (identificateur de paramètre: MQIA\_QSG\_DISP). Ce paramètre s'applique à z/OS uniquement.

Indique la disposition de l'objet pour lequel les informations doivent être renvoyées (c'est-à-dire, où elles sont définies et comment elles se comportent). La valeur peut être l'une des valeurs suivantes :

### **MQQSGD\_LIVE**

L'objet est défini en tant que MQQSGD\_Q\_MGR ou MQQSGD\_COPY. MQQSGD\_LIVE est la valeur par défaut si le paramètre n'est pas spécifié.

### **MQQSGD\_ALL**

L'objet est défini en tant que MQQSGD\_Q\_MGR ou MQQSGD\_COPY.

S'il existe un environnement de gestionnaire de files d'attente partagées et que la commande est exécutée sur le gestionnaire de files d'attente où elle a été émise, cette option affiche également des informations sur les objets définis avec MQQSGD\_GROUP.

Si MQQSGD\_LIVE est spécifié ou défini par défaut, ou si MQQSGD\_ALL est spécifié dans un environnement de gestionnaire de files d'attente partagées, la commande peut donner des noms en double (avec des dispositions différentes).

### **MQQSGD\_COPY**

L'objet est défini en tant que MQQSGD\_COPY.

### **GROUPE\_MQQSG**

L'objet est défini en tant que MQQSGD\_GROUP. MQQSGD\_GROUP est autorisé uniquement dans un environnement de file d'attente partagée.

### **MQQSGD\_Q\_DIR**

L'objet est défini en tant que MQQSGD\_Q\_MGR.

### **MQQSGD\_PRIVE**

L'objet est défini en tant que MQQSGD\_Q\_MGR ou MQQSGD\_COPY. MQQSGD\_PRIVATE renvoie les mêmes informations que MQQSGD\_LIVE.

Vous ne pouvez pas utiliser *QSGDisposition* comme paramètre de filtrage.

### **StringFilterCommand (MQCFSF)**

Descripteur de commande de filtre de chaîne. L'identificateur de paramètre doit être un paramètre de type chaîne autorisé dans *ChannelAttrs* , à l'exception de MQCACH\_CHANNEL\_NAME et MQCACH\_MCA\_NAME.Utilisez ce paramètre pour restreindre la sortie de la commande en spécifiant une condition de filtre. Pour plus d'informations sur l'utilisation de cette condition de filtre, voir [«MQCFSF-Paramètre de filtre de chaîne PCF», à la page 1646](#page-1645-0) .

Si vous spécifiez un filtre de chaîne, vous ne pouvez pas également spécifier un filtre de type entier à l'aide du paramètre **IntegerFilterCommand** .

### **Codes d'erreur**

Cette commande peut renvoyer les codes d'erreur suivants dans l'en-tête de format de réponse, en plus des valeurs indiquées dans [«Codes d'erreur applicables à toutes les commandes», à la page 1074.](#page-1073-0)

### **Motif (MQLONG)**

La valeur peut être l'une des valeurs suivantes :

### **MQRCCF\_CHANNEL\_NAME\_ERROR**

Erreur de nom de canal.

**MQRCCF\_CHANNEL\_NOT\_FOUND** Canal introuvable.

**MQRCCF\_CHANNEL\_TYPE\_ERROR** Type de canal incorrect.

# **Mindows East Linux AIX MQCMD\_INQUIRE\_CHANNEL (Inquire Channel)**

### *MQTT sur AIX, Linux, and Windows*

La commande PCF Inquire Channel (MQCMD\_INQUIRE\_CHANNEL) interroge les attributs des définitions de canal IBM MQ .

### **Paramètres requis**

### **ChannelName (MQCFST)**

Nom du canal (identificateur de paramètre: MQCACH\_CHANNEL\_NAME).

Les noms de canal génériques sont pris en charge. Un nom générique est une chaîne de caractères suivie d'un astérisque (\*), par exemple ABC\*, et il sélectionne tous les canaux dont les noms commencent par la chaîne de caractères sélectionnée. Un astérisque seul correspond à tous les noms possibles.

La longueur maximale de la chaîne est MQ\_CHANNEL\_NAME\_LENGTH.

### **ChannelType (MQCFIN)**

Type de canal (identificateur de paramètre: MQIACH\_CHANNEL\_TYPE).

Si ce paramètre est présent, les canaux éligibles sont limités au type spécifié. Tout sélecteur d'attribut spécifié dans la liste *ChannelAttrs* qui n'est valide que pour les canaux d'un ou de plusieurs types différents est ignoré ; aucune erreur n'est générée.

Si ce paramètre n'est pas présent (ou si MQCHT\_ALL est spécifié), les canaux de tous types sont éligibles. Chaque attribut spécifié doit être un sélecteur d'attribut de canal valide (c'est-à-dire qu'il doit appartenir à la liste suivante), mais il peut ne pas être applicable à tous (ou à aucun) les canaux renvoyés. Les sélecteurs d'attribut de canal valides mais non applicables au canal sont ignorés, aucun message d'erreur ne s'affiche et aucun attribut n'est renvoyé.

La valeur doit être:

### **MQCHT\_MQTT** Canal de télémétrie.
# **Paramètres facultatifs**

# **ChannelAttrs (MQCFIL)**

Attributs de canal (identificateur de paramètre: MQIACF\_CHANNEL\_ATTRS).

La liste d'attributs peut spécifier la valeur suivante sur sa propre valeur par défaut utilisée si le paramètre n'est pas spécifié:

# **MQIACF\_ALL**

Tous les attributs.

ou une combinaison des paramètres suivants:

**MQCA\_SSL\_KEY\_REPOSITORY**

Référentiel de clés TLS

# **MQCACH\_CHANNEL\_NAME**

Nom de canal. Vous ne pouvez pas utiliser cet attribut comme mot clé de filtre.

# **MQCACH\_JAAS\_CONFIG**

Chemin de fichier de la configuration JAAS

# **ADRESSE\_LOCAL\_MQCACH\_LOCAL\_ADDRESS**

Adresse des communications locales du canal

# **ID\_UTILISATEUR\_MCA\_MQCACH\_**

ID utilisateur MCA.

### **MQCACH\_SSL\_CIPHER\_SPEC** Spécification de chiffrement TLS.

**MQCACH\_SSL\_KEY\_PASSPHRASE** Phrase passe de la clé TLS.

**JOURNAL\_SAUVEGARDE\_MQI** Nombre de demandes de connexion simultanées prises en charge par le canal.

# **TYPE MQIACH\_CHANNEL\_TYPE**

Type de canal

# **PORT MQIACH\_PORT**

Numéro de port à utiliser lorsque *TransportType* est défini sur TCP.

# **PROTOCOLE MQIACH\_**

Protocole de communication pris en charge par le canal.

# **MQIACH\_SSL\_CLIENT\_AUTH**

Authentification du client TLS.

# **ID\_CLIENT\_MQIACH\_USE\_**

Indiquez si vous souhaitez utiliser l'ID client *clientID* d'une nouvelle connexion en tant qu'ID utilisateur *userID* pour cette connexion

# **TYPE DE PROTOCOLE MQIACH\_XMIT\_**

Type de transport (protocole de transmission)

# **Remarque :**

1. Un seul des paramètres suivants peut être spécifié:

- MQCACH\_JAAS\_CONFIG
- ID\_UTILISATEUR\_MCA\_MQCACH\_
- ID\_CLIENT\_MQIACH\_USE\_

Si aucun de ces paramètres n'est spécifié, aucune authentification n'est effectuée. Si MQCACH\_JAAS\_CONFIG est spécifié, le client envoie un nom d'utilisateur et un mot de passe. Dans tous les autres cas, le nom d'utilisateur transmis est ignoré.

# **Codes d'erreur**

Cette commande peut renvoyer les codes d'erreur suivants dans l'en-tête de format de réponse, en plus des valeurs indiquées dans [«Codes d'erreur applicables à toutes les commandes», à la page 1074.](#page-1073-0)

# **Motif (MQLONG)**

La valeur peut être l'une des valeurs suivantes :

**MQRCCF\_CHANNEL\_NAME\_ERROR** Erreur de nom de canal.

**MQRCCF\_CHANNEL\_NOT\_FOUND** Canal introuvable.

**MQRCCF\_CHANNEL\_TYPE\_ERROR** Type de canal incorrect.

# *MQCMD\_INQUIRE\_CHANNEL (interrogation de canal) Réponse*

La réponse à la commande PCF Inquire Channel (MQCMD\_INQUIRE\_CHANNEL) se compose de l'en-tête de réponse suivi des structures *ChannelName* et *ChannelType* (et sous z/OS uniquement, la structure *DefaultChannelDisposition*et *QSGDisposition* ) et de la combinaison demandée de structures de paramètres d'attribut (le cas échéant).

Si un nom de canal générique a été spécifié, un message de ce type est généré pour chaque canal trouvé.

# **Toujours renvoyé:**

*ChannelName, ChannelType*, *DefaultChannelDisposition*, *DefaultChannelDisposition*, *QSGDisposition*

# **Renvoyé si demandé:**

*AlterationDate*, *AlterationTime*, *BatchDataLimit*, *BatchHeartbeat*, *BatchInterval*, *BatchSize*, *Certificatelabel*, *ChannelDesc*, *ChannelMonitoring*, *ChannelStatistics*, *ClientChannelWeight*, *ClientIdentifier*, *ClusterName*, *ClusterNamelist*, *CLWLChannelPriority*, *CLWLChannelRank*, *CLWLChannelWeight*, *ConnectionAffinity*, *ConnectionName*, *DataConversion*, *DefReconnect*, *DiscInterval*, *HeaderCompression*, *HeartbeatInterval*, *InDoubtInbound*, *InDoubtOutbound*, *KeepAliveInterval*, *LastMsgTime*, *LocalAddress*, *LongRetryCount*, *LongRetryInterval*, *MaxMsgLength*, *MCAName*, *MCAType*, *MCAUserIdentifier*, *MessageCompression*, *ModeName*, *MsgExit*, *MsgRetryCount*, *MsgRetryExit*, *MsgRetryInterval*, *MsgRetryUserData*, *MsgsReceived*, *MsgsSent*, *MsgUserData*, *NetworkPriority*, *NonPersistentMsgSpeed*, *Password*, *PendingOutbound*, *PropertyControl*, *PutAuthority*, *QMgrName*, *ReceiveExit*, *ReceiveUserData*, *ResetSeq*, *SecurityExit*, *SecurityUserData*, *SendExit*, *SendUserData*, *SeqNumberWrap*, *SharingConversations*, *ShortRetryCount*, *ShortRetryInterval*,

*SPLProtection*, *SSLCipherSpec*, *SSLCipherSuite*, *SSLClientAuth*, *SSLPeerName*, *TpName*, *TransportType*, *UseDLQ*, *UserIdentifier*, *XmitQName*

# **Données de la réponse**

# **AlterationDate (MQCFST)**

Date de modification, au format yyyy-mm-dd (identificateur de paramètre: MQCA\_ALTERATION\_DATE).

Date à laquelle les informations ont été modifiées pour la dernière fois.

# **AlterationTime (MQCFST)**

Heure de modification, au format hh.mm.ss (identificateur de paramètre: MQCA\_ALTERATION\_TIME).

Heure à laquelle les informations ont été modifiées pour la dernière fois.

# **Limite BatchData(MQCFIN)**

Limite des données par lots (identificateur de paramètre: MQIACH\_BATCH\_DATA\_LIMIT).

Limite, en kilooctets, de la quantité de données qu'il est possible d'envoyer via un canal avant la définition d'un point de synchronisation. Un point de synchronisation est défini après le passage dans le canal du message qui a entraîné l'atteinte de la limite. La valeur zéro dans cet attribut signifie qu'aucune limite de données n'est appliquée aux lots sur ce canal.

Ce paramètre s'applique uniquement aux canaux dont le *ChannelType* est MQCHT\_SENDER, MQCHT\_SERVER, MQCHT\_CLUSRCVR ou MQCHT\_CLUSSDR.

## **BatchHeartbeat (MQCFIN)**

Valeur utilisée pour le signal de présence du lot (identificateur de paramètre: MQIACH\_BATCH\_HB).

La valeur peut être comprise entre 0 et 999999. La valeur 0 indique que le signal de présence n'est pas utilisé.

### **BatchInterval (MQCFIN)**

Intervalle de traitement par lots (identificateur de paramètre: MQIACH\_BATCH\_INTERVAL).

# **BatchSize (MQCFIN)**

Taille du lot (identificateur de paramètre: MQIACH\_BATCH\_SIZE).

### **Certificatelabel (MQCFST)**

Label de certificat (identificateur de paramètre: MQCA\_CERT\_LABEL).

Indique le label de certificat utilisé.

La longueur maximale est MQ\_CERT\_LABEL\_LENGTH.

### **ChannelDesc (MQCFST)**

Description du canal (identificateur de paramètre: MQCACH\_DESC).

La longueur maximale de la chaîne est MQ\_CHANNEL\_DESC\_LENGTH.

### **ChannelMonitoring (MQCFIN)**

Collecte des données de surveillance en ligne (identificateur de paramètre: MOIA\_MONITORING\_CHANNEL).

La valeur peut être l'une des valeurs suivantes :

# **MQMON\_OFF**

La collecte des données de surveillance en ligne est désactivée pour ce canal.

### **MQMON\_Q\_DIR**

La valeur du paramètre **ChannelMonitoring** du gestionnaire de files d'attente est héritée par le canal.

### **MQMON\_FAIBLE**

La collecte des données de surveillance en ligne est activée, avec un faible débit de collecte de données, pour ce canal, sauf si le paramètre **ChannelMonitoring** du gestionnaire de files d'attente est MQMON\_NONE.

### **MQMON\_MEDIUM**

La collecte des données de surveillance en ligne est activée, avec un débit modéré de collecte de données, pour ce canal, sauf si le paramètre *ChannelMonitoring* du gestionnaire de files d'attente est MQMON\_NONE.

# **MQMON\_ELEVE**

La collecte des données de surveillance en ligne est activée, avec un débit élevé de collecte de données, pour ce canal, sauf si le paramètre **ChannelMonitoring** du gestionnaire de files d'attente est MQMON\_NONE.

#### **ChannelName (MQCFST)**

Nom du canal (identificateur de paramètre: MQCACH\_CHANNEL\_NAME).

La longueur maximale de la chaîne est MQ\_CHANNEL\_NAME\_LENGTH.

### **ChannelStatistics (MQCFIN)**

Collecte de données statistiques (identificateur de paramètre: MQIA\_STATISTICS\_CHANNEL).

La valeur peut être l'une des valeurs suivantes :

# **MQMON\_OFF**

La collecte de données statistiques est désactivée pour ce canal.

### **MQMON\_Q\_DIR**

La valeur du paramètre **ChannelStatistics** du gestionnaire de files d'attente est héritée par le canal.

# **MQMON\_FAIBLE**

La collecte de données statistiques est activée, avec un faible débit de collecte de données, pour ce canal, sauf si le paramètre **ChannelStatistics** du gestionnaire de files d'attente est MQMON\_NONE.

### **MQMON\_MEDIUM**

La collecte de données statistiques est activée, avec un débit modéré de collecte de données, pour ce canal, sauf si le paramètre **ChannelStatistics** du gestionnaire de files d'attente est MQMON\_NONE.

# **MQMON\_ELEVE**

La collecte de données statistiques est activée, avec un débit élevé de collecte de données, pour ce canal, sauf si le paramètre **ChannelStatistics** du gestionnaire de files d'attente est MOMON\_NONE.

 $\approx$  2/0S Sur les systèmes z/OS , l'activation de ce paramètre active simplement la collecte de données statistiques, quelle que soit la valeur que vous sélectionnez. La spécification de LOW, MEDIUM ou HIGH n'a pas d'impact sur vos résultats.Vous devez activer ce paramètre pour pouvoir collecter des enregistrements de comptabilité de canal.

# **ChannelType (MQCFIN)**

Type de canal (identificateur de paramètre: MQIACH\_CHANNEL\_TYPE).

La valeur peut être l'une des valeurs suivantes :

**EXPÉDITEUR\_MQCH** Expéditeur.

**SERVEUR\_MQ**

Serveur.

**MQCHT\_RECEIVER**

Récepteur.

# **DEMANDE\_MQCHT\_DEMANDEUR**

Demandeur.

# **MQCHT\_SVRCONN**

Connexion serveur (à utiliser par les clients).

# **MQCHT\_CLNTCONN**

Connexion client.

# **MQCHT\_CLUSRCVR**

Récepteur de cluster.

# **MQCHT\_CLUSSDR**

Emetteur de cluster.

# **MQCHT\_MQTT**

Canal de télémétrie.

# **Pondération ClientChannel(MQCFIN)**

Pondération du canal client (identificateur de paramètre: MQIACH\_CLIENT\_CHANNEL\_WEIGHT).

L'attribut de pondération de canal client est utilisé pour que les définitions de canal client puissent être sélectionnées de manière aléatoire, les pondérations les plus importantes ayant une probabilité de sélection plus élevée, lorsque plusieurs définitions appropriées sont disponibles.

La valeur peut être comprise entre 0 et 99. La valeur par défaut est 0.

Ce paramètre est valide uniquement pour les canaux dont le ChannelType est MQCHT\_CLNTCONN

# **ClientIdentifier (MQCFST)**

clientId du client (identificateur de paramètre: MQCACH\_CLIENT\_ID).

### **ClusterName (MQCFST)**

Nom du cluster (identificateur de paramètre: MQCA\_CLUSTER\_NAME).

### **ClusterNamelist (MQCFST)**

Liste de noms de cluster (identificateur de paramètre: MQCA\_CLUSTER\_NAMELIST).

### **CLWLChannelPriority (MQCFIN)**

Priorité du canal (identificateur de paramètre: MQIACH\_CLWL\_CHANNEL\_PRIORITY).

### **CLWLChannelRank (MQCFIN)**

Rang de canal (identificateur de paramètre: MQIACH\_CLWL\_CHANNEL\_RANK).

# **CLWLChannelWeight (MQCFIN)**

Pondération de canal (identificateur de paramètre: MQIACH\_CLWL\_CHANNEL\_WEIGHT).

### **ConnectionAffinity (MQCFIN)**

Affinité de canal (identificateur de paramètre: MQIACH\_CONNECTION\_AFFINITY)

L'attribut d'affinité de canal indique si les applications client qui se connectent plusieurs fois à l'aide du même nom de gestionnaire de files d'attente utilisent le même canal client. La valeur peut être l'une des valeurs suivantes :

# **MQCAFTY\_PREFERENTE\_PRÉFÉRÉE**

La première connexion dans un processus qui lit une table de définition de canal du client (CCDT) crée une liste de définitions applicables en fonction de la pondération avec toutes les définitions de pondération ClientChannelpar ordre alphabétique. Chaque connexion du processus tente de se connecter en utilisant la première définition de la liste. Si la connexion échoue, la définition suivante est utilisée. Les définitions de pondération ClientChannelnon nulles sont déplacées à la fin de la liste. Zéro ClientChannelLes définitions de pondération restent au début de la liste et sont sélectionnées en premier pour chaque connexion. Pour les clients C, C++ et .NET (y compris les clients .NETentièrement gérés), la liste est mise à jour si la table de définition de canal du client a été modifiée depuis la création de la liste. Chaque processus client ayant le même nom d'hôte crée la même liste.

MOCAFTY PREFERRED est la valeur par défaut et a la valeur 1.

# **MQCAFTY\_NONE**

La première connexion dans un processus de lecture d'une table de définition de canal du client (CCDT) crée une liste de définitions applicables. Toutes les connexions d'un processus sélectionnent indépendamment une définition applicable en fonction de la pondération avec un zéro applicable. ClientChannelLes définitions de pondération sont sélectionnées en premier par ordre alphabétique. Pour les clients C, C++ et .NET (y compris les clients .NETentièrement gérés), la liste est mise à jour si la table de définition de canal du client a été modifiée depuis la création de la liste.

Ce paramètre est valide uniquement pour les canaux dont le ChannelType est MQCHT\_CLNTCONN.

# **ConnectionName (MQCFST)**

Nom de connexion (identificateur de paramètre: MQCACH\_CONNECTION\_NAME).

La longueur maximale de la chaîne est MQ\_CONN\_NAME\_LENGTH. Sous z/OS, il s'agit de MQ\_LOCAL\_ADDRESS\_LENGTH.

*ConnectionName* est une liste séparée par des virgules.

### **DataConversion (MQCFIN)**

Indique si l'expéditeur doit convertir les données d'application (identificateur de paramètre: MOIACH\_DATA\_CONVERSION).

La valeur peut être :

# **MQCDC\_NO\_SENDER\_CONVERSION**

Pas de conversion par l'expéditeur.

### **MQCDC\_SENDER\_CONVERSION**

Conversion par expéditeur.

# **EXAMPLE 2/08** Disposition DefaultChannel(MQCFIN)

Disposition de canal par défaut (identificateur de paramètre: MQIACH\_DEF\_CHANNEL\_DISP).

Ce paramètre s'applique à z/OS uniquement.

Indique la disposition prévue du canal lorsqu'il est actif. La valeur peut être l'une des valeurs suivantes :

### **MQCHLD\_PRIVE**

L'utilisation prévue de l'objet est un canal privé.

#### **MQCHLD\_FIXSHARED**

L'utilisation prévue de l'objet est un canal partagé lié à un gestionnaire de files d'attente spécifique.

### **MQCHLD\_SHARED**

L'utilisation prévue de l'objet est un canal partagé.

### **DiscInterval (MQCFIN)**

Intervalle de déconnexion (identificateur de paramètre: MQIACH\_DISC\_INTERVAL).

# **DefReconnect (MQCFIN)**

Option de reconnexion par défaut du canal client (identificateur de paramètre: MOIACH DEF RECONNECT).

Les valeurs renvoyées peuvent être:

# **MQRCN\_NO**

MQRCN\_NO est la valeur par défaut.

A moins d'être remplacé par **MQCONNX**, le client n'est pas reconnecté automatiquement.

#### **MQRCN\_YES**

A moins d'être remplacé par **MQCONNX**, le client se reconnecte automatiquement.

#### **MQRCN\_Q\_MGR**

A moins d'être remplacé par **MQCONNX**, le client se reconnecte automatiquement, mais uniquement au même gestionnaire de files d'attente. L'option QMGR a le même effet que MQCNO\_RECONNECT\_Q\_MGR.

### **MQRCN\_DISABLED**

La reconnexion est désactivée, même si elle est demandée par le programme client à l'aide de l'appel **MQCONNX** MQI.

#### **HeaderCompression (MQCFIL)**

Techniques de compression de données d'en-tête prises en charge par le canal (identificateur de paramètre: MQIACH\_HDR\_COMPRESSION).Pour les canaux émetteur, serveur, émetteur de cluster, récepteur de cluster et de connexion client, les valeurs indiquées sont classées par ordre de préférence.

La valeur peut être une ou plusieurs des valeurs suivantes:

### **MQCOMPRESS\_NONE**

Aucune compression de données d'en-tête n'est effectuée.

## **MQCOMPRESS\_SYSTEM**

La compression de données d'en-tête est effectuée.

#### **HeartbeatInterval (MQCFIN)**

Intervalle des pulsations (identificateur de paramètre: MQIACH\_HB\_INTERVAL).

### **InDoubt(MQCFIN)**

Nombre de messages entrants sur le client en attente de validation (identificateur de paramètre: MQIACH\_IN\_DOUBT\_IN).

# **InDoubtSortant (MQCFIN)**

Nombre de messages sortants du client en attente de validation (identificateur de paramètre: MQIACH\_IN\_DOUBT\_OUT).

# **KeepAliveIntervalle (MQCFIN)**

Intervalle KeepAlive (identificateur de paramètre: MQIACH\_KEEP\_ALIVE\_INTERVAL).

# **Temps LastMsg(MQCFST)**

Heure à laquelle le dernier message a été envoyé ou reçu (identificateur de paramètre: MQCACH\_LAST\_MSG\_TIME).

La longueur maximale de la chaîne est MQ\_TIME\_LENGTH.

# **LocalAddress (MQCFST)**

Adresse de communication locale du canal (identificateur de paramètre: MQCACH\_LOCAL\_ADDRESS).

La longueur maximale de la chaîne est MQ\_LOCAL\_ADDRESS\_LENGTH.

# **Nombre de LongRetry(MQCFIN)**

Nombre de relances longues (identificateur de paramètre: MQIACH\_LONG\_RETRY).

# **Intervalle LongRetry(MQCFIN)**

Long timer (identificateur de paramètre: MQIACH\_LONG\_TIMER).

# **MaxInstances (MQCFIN)**

Nombre maximal d'instances simultanées d'un canal de connexion serveur (identificateur de paramètre: MQIACH\_MAX\_INSTANCES).

Ce paramètre est renvoyé uniquement pour les canaux de connexion serveur en réponse à un appel Inquire Channel avec ChannelAttrs incluant MQIACF\_ALL ou MQIACH\_MAX\_INSTANCES.

# **MaxInstancesPerClient (MQCFIN)**

Nombre maximal d'instances simultanées d'un canal de connexion serveur pouvant être démarrées à partir d'un seul client (identificateur de paramètre: MQIACH\_MAX\_INSTS\_PER\_CLIENT).

Ce paramètre est renvoyé uniquement pour les canaux de connexion serveur en réponse à un appel Inquire Channel avec ChannelAttrs incluant MQIACF\_ALL ou MQIACH\_MAX\_INSTS\_PER\_CLIENT.

# **Longueur MaxMsg(MQCFIN)**

Longueur maximale du message (identificateur de paramètre: MQIACH\_MAX\_MSG\_LENGTH).

# **MCAName (MQCFST)**

Nom de l'agent MCA (identificateur de paramètre: MQCACH\_MCA\_NAME).

La longueur maximale de la chaîne est MQ\_MCA\_NAME\_LENGTH.

# **MCAType (MQCFIN)**

.

Type d'agent de canal de transmission de messages (identificateur de paramètre: MOIACH\_MCA\_TYPE).

La valeur peut être l'une des valeurs suivantes :

# **PROCESSUS MQMCAT\_PROCESS**

# **MQMCAT\_THREAD**

Unité d'exécution ( Windows uniquement).

# **MCAUserIdentifier (MQCFST)**

Identificateur utilisateur de l'agent MCA (identificateur de paramètre: MQCACH\_MCA\_USER\_ID).

**Remarque :** Une autre façon de fournir un ID utilisateur pour l'exécution d'un canal consiste à utiliser des enregistrements d'authentification de canal. Avec les enregistrements d'authentification de canal, différentes connexions peuvent utiliser le même canal tout en utilisant des données d'identification différentes. Si MCAUSER sur le canal est défini et que des enregistrements d'authentification de canal sont utilisés pour s'appliquer au même canal, les enregistrements d'authentification de canal sont prioritaires. La valeur MCAUSER de la définition de canal est utilisée uniquement si l'enregistrement

d'authentification de canal utilise USERSRC (CHANNEL). Pour plus de détails, voir Enregistrements d'authentification de canal

La longueur maximale de l'identificateur utilisateur MCA dépend de l'environnement dans lequel l'agent MCA s'exécute. MQ\_MCA\_USER\_ID\_LENGTH donne la longueur maximale pour l'environnement pour lequel votre application est en cours d'exécution. MQ\_MAX\_MCA\_USER\_ID\_LENGTH donne le maximum pour tous les environnements pris en charge.

Sous Windows, l'ID utilisateur peut être qualifié avec le nom de domaine au format suivant:

user@domain

### **MessageCompression (MQCFIL)**

Techniques de compression de données de message prises en charge par le canal (identificateur de paramètre: MQIACH\_MSG\_COMPRESSION).Pour les canaux émetteur, serveur, émetteur de cluster, récepteur de cluster et de connexion client, les valeurs indiquées sont classées par ordre de préférence.

La valeur peut être une ou plusieurs des valeurs suivantes:

### **MQCOMPRESS\_NONE**

Aucune compression de données de message n'est effectuée.

# **MQCOMPRESS\_RLE**

La compression de données de message est effectuée à l'aide de l'algorithme RLE.

### **MQCOMPRESS\_ZLIBFAST**

La compression des données de message est effectuée à l'aide du codage ZLIB avec une priorité de vitesse.

#### **MQCOMPRESS\_ZLIBHIGH**

La compression des données de message est effectuée à l'aide du codage ZLIB avec priorité de compression.

### **MQCOMPRESS\_ANY**

Toute technique de compression prise en charge par le gestionnaire de files d'attente peut être utilisée. MQCOMPRESS\_ANY n'est valide que pour les canaux de réception, de demandeur et de connexion serveur.

## **ModeName (MQCFST)**

Nom du mode (identificateur de paramètre: MQCACH\_MODE\_NAME).

La longueur maximale de la chaîne est MQ\_MODE\_NAME\_LENGTH.

### **MsgExit (MQCFST)**

Nom de l'exit de message (identificateur de paramètre: MQCACH\_MSG\_EXIT\_NAME).

La longueur maximale du nom d'exit dépend de l'environnement dans lequel l'exit est exécuté. MQ\_EXIT\_NAME\_LENGTH indique la longueur maximale pour l'environnement dans lequel votre application s'exécute. MQ\_MAX\_EXIT\_NAME\_LENGTH donne le maximum pour tous les environnements pris en charge.

Multiplate Sous Multiplateformes, si plusieurs exits de message ont été définis pour le canal, la liste des noms est renvoyée dans une structure MQCFSL au lieu d'une structure MQCFST.

z/0S Sous z/OS, une structure MQCFSL est toujours utilisée.

### **MsgsReceived (MQCFIN64)**

Nombre de messages reçus par le client depuis sa dernière connexion (identificateur de paramètre: MQIACH\_MSGS\_RECEIVED / MQIACH\_MSGS\_RCVD).

#### **Nombre de MsgRetry(MQCFIN)**

Nombre de relances de message (identificateur de paramètre: MQIACH\_MR\_COUNT).

### **Exit MsgRetry(MQCFST)**

Nom de l'exit de relance de message (identificateur de paramètre: MQCACH\_MR\_EXIT\_NAME).

La longueur maximale du nom d'exit dépend de l'environnement dans lequel l'exit est exécuté. MQ\_EXIT\_NAME\_LENGTH indique la longueur maximale pour l'environnement dans lequel votre application s'exécute. MQ\_MAX\_EXIT\_NAME\_LENGTH donne le maximum pour tous les environnements pris en charge.

### **Intervalle MsgRetry(MQCFIN)**

Intervalle entre les nouvelles tentatives de message (identificateur de paramètre: MQIACH\_MR\_INTERVAL).

### **MsgRetryUserData (MQCFST)**

Données utilisateur de l'exit de relance de message (identificateur de paramètre: MOCACH\_MR\_EXIT\_USER\_DATA).

La longueur maximale de la chaîne est MQ\_EXIT\_DATA\_LENGTH.

### **MsgsSent (MQCFIN64)**

Nombre de messages envoyés par le client depuis sa dernière connexion (identificateur de paramètre: MQIACH\_MSGS\_SENT).

### **Données MsgUser(MQCFST)**

Données utilisateur de l'exit de message (identificateur de paramètre: MOCACH\_MSG\_EXIT\_USER\_DATA).

La longueur maximale de la chaîne est MQ\_EXIT\_DATA\_LENGTH.

**E Multipla** Sous Multiplateformes, si plusieurs exits de message ont été définis pour le canal, la liste des noms est renvoyée dans une structure MQCFSL au lieu d'une structure MQCFST.

 $z/0S$ Sous z/OS, une structure MQCFSL est toujours utilisée.

### **NetworkPriority (MQCFIN)**

Priorité du réseau (identificateur de paramètre: MQIACH\_NETWORK\_PRIORITY).

# **NonPersistentMsgSpeed (MQCFIN)**

Vitesse à laquelle les messages non persistants doivent être envoyés (identificateur de paramètre: MQIACH\_NPM\_SPEED).

La valeur peut être :

### **MQNPMS\_NORMAL**

Vitesse normale.

### **MQNPMS\_FAST**

Vitesse rapide.

### **Mot de passe (MQCFST)**

Mot de passe (identificateur de paramètre: MQCACH\_PASSWORD).

Si un mot de passe non vide est défini, il est renvoyé sous forme d'astérisques. Sinon, il est renvoyé sous forme de blancs.

La longueur maximale de la chaîne est MQ\_PASSWORD\_LENGTH. Cependant, seuls les 10 premiers caractères sont utilisés.

### **PropertyControl (MQCFIN)**

Attribut de contrôle de propriété (identificateur de paramètre MQIA\_PROPERTY\_CONTROL).

Indique ce qui se passe aux propriétés des message lorsque le message est sur le point d'être envoyé à une V6 ou avant un gestionnaire de files d'attente (un gestionnaire de files d'attente qui ne comprend pas le concept d'un descripteur de propriété). La valeur peut être l'une des valeurs suivantes :

# **COMPATIBILITE\_MQPROP\_COMPATIBILITÉ**

*Tableau 207. Plage de résultats, en fonction des propriétés de mesure définies, lorsque la valeur de PropertyControl est MQPROP\_COMPATIBILITY*

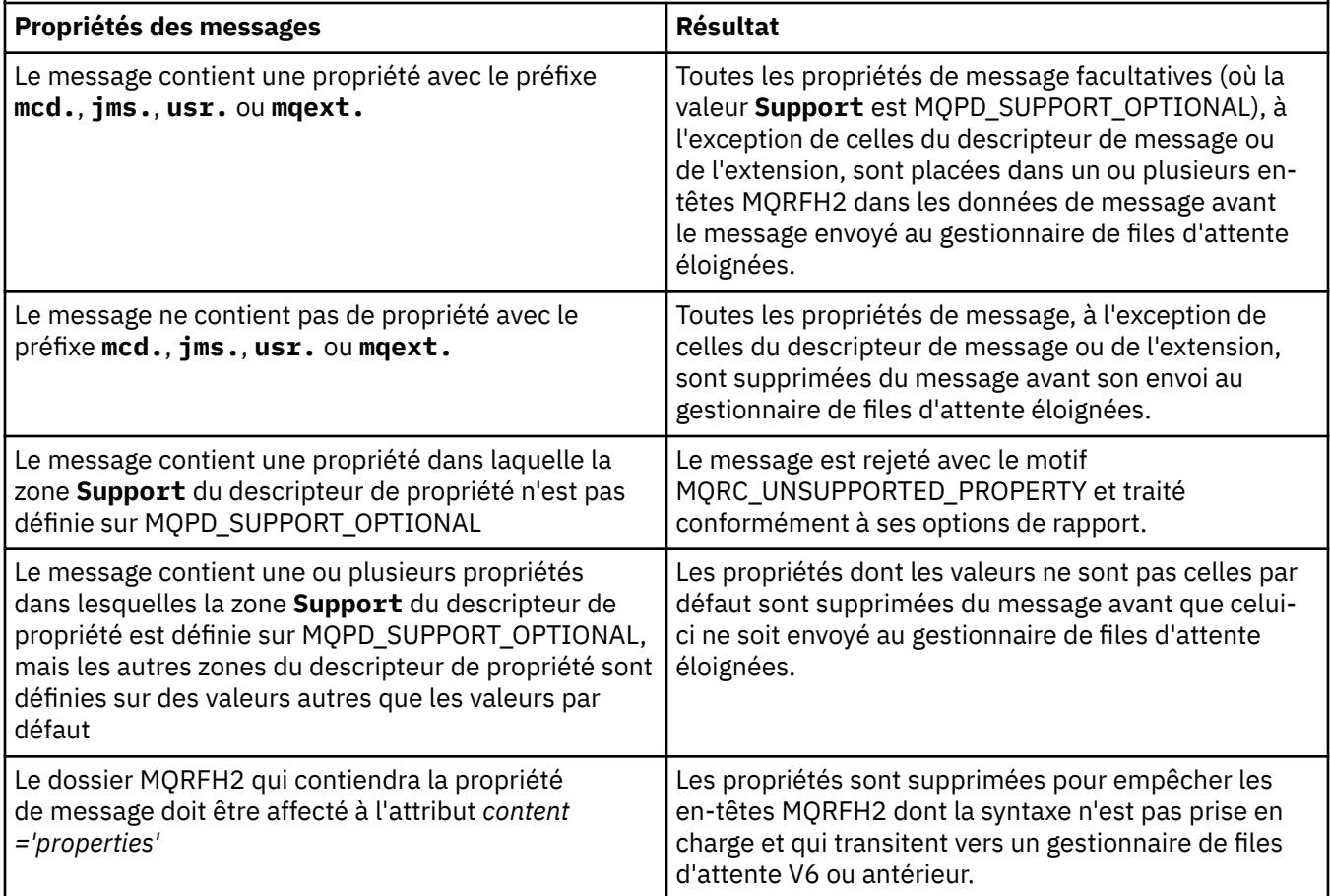

# **MQPROP\_NONE**

Toutes les propriétés du message, à l'exception de celles du descripteur de message ou de l'extension, sont supprimées du message avant son envoi au gestionnaire de files d'attente éloignées.

Si le message contient une propriété dans laquelle la zone **Support** du descripteur de propriété n'est pas définie sur MQPD\_SUPPORT\_OPTIONAL, le message est rejeté avec le motif MQRC\_UNSUPPORTED\_PROPERTY et traité conformément à ses options de rapport.

# **MQPROP\_ALL**

Toutes les propriétés du message sont incluses dans le message lorsqu'il est envoyé au gestionnaire de files d'attente éloignées. Les propriétés, hormis celles associées au descripteur de message (ou à l'extension), sont placées dans un ou plusieurs en-têtes MQRFH2 dans les données du message.

Cet attribut est applicable aux canaux émetteur, serveur, émetteur de cluster et récepteur de cluster.

# **PutAuthority (MQCFIN)**

Droit d'insertion (identificateur de paramètre: MQIACH\_PUT\_AUTHORITY).

La valeur peut être l'une des valeurs suivantes :

# **MQPA\_PAR DEFAUT**

L'ID utilisateur par défaut est utilisé.

# **MQPA\_CONTEXT**

L'ID utilisateur de contexte est utilisé.

# **QMgrName (MQCFST)**

Nom du gestionnaire de files d'attente (identificateur de paramètre: MQCA\_Q\_MGR\_NAME).

La longueur maximale de la chaîne est MQ\_Q\_MGR\_NAME\_LENGTH.

# **Z/US** QSGDisposition (MQCFIN)

Disposition QSG (identificateur de paramètre: MQIA\_QSG\_DISP).

Indique la disposition de l'objet (c'est-à-dire où il est défini et comment il se comporte). Ce paramètre est valide uniquement sous z/OS. La valeur peut être l'une des valeurs suivantes :

# **MQQSGD\_COPY**

L'objet est défini en tant que MQQSGD\_COPY.

# **GROUPE\_MQQSG**

L'objet est défini en tant que MQQSGD\_GROUP.

# **MQQSGD\_Q\_DIR**

L'objet est défini en tant que MQQSGD\_Q\_MGR.

# **ReceiveExit (MQCFST)**

Nom de l'exit de réception (identificateur de paramètre: MQCACH\_RCV\_EXIT\_NAME).

La longueur maximale du nom d'exit dépend de l'environnement dans lequel l'exit est exécuté. MQ\_EXIT\_NAME\_LENGTH indique la longueur maximale pour l'environnement dans lequel votre application s'exécute. MQ\_MAX\_EXIT\_NAME\_LENGTH donne le maximum pour tous les environnements pris en charge.

**EMultiche** Sous Multipla<u>teformes,</u> si plusieurs exits de réception ont été définis pour le canal, la liste des noms est renvoyée dans une structure MQCFSL à la place d'une structure MQCFST.

z/05 Sous z/OS, une structure MQCFSL est toujours utilisée.

# **Données ReceiveUser(MQCFST)**

Données utilisateur de l'exit de réception (identificateur de paramètre: MQCACH\_RCV\_EXIT\_USER\_DATA).

La longueur maximale de la chaîne est MQ\_EXIT\_DATA\_LENGTH.

**E Multipu** Sous Multiplateformes, si plusieurs chaînes de données utilisateur d'exit de réception ont été définies pour le canal, la liste des chaînes est renvoyée dans une structure MQCFSL au lieu d'une structure MQCFST.

 $z/0S$ Sous z/OS, une structure MQCFSL est toujours utilisée.

# **ResetSeq (MQCFIN)**

Numéro de séquence de réinitialisation en attente (identificateur de paramètre: MQIACH\_RESET\_REQUESTED).

Numéro de séquence d'une demande en attente ; indique qu'une demande de commande RESET CHANNEL utilisateur est en attente.

Une valeur de zéro indique qu'il n'existe aucun canal en attente RESET CHANNEL. La valeur peut être comprise entre 1 et 999999999.

Les valeurs de retour possibles sont MQCHRR\_RESET\_NOT\_REQUESTED.

Ce paramètre n'est pas applicable sous z/OS.

# **SecurityExit (MQCFST)**

Nom de l'exit de sécurité (identificateur de paramètre: MQCACH\_SEC\_EXIT\_NAME).

La longueur maximale du nom d'exit dépend de l'environnement dans lequel l'exit est exécuté. MQ\_EXIT\_NAME\_LENGTH indique la longueur maximale pour l'environnement dans lequel

votre application s'exécute. MQ\_MAX\_EXIT\_NAME\_LENGTH donne le maximum pour tous les environnements pris en charge.

### **Données SecurityUser(MQCFST)**

Données utilisateur de l'exit de sécurité (identificateur de paramètre: MQCACH\_SEC\_EXIT\_USER\_DATA).

La longueur maximale de la chaîne est MQ\_EXIT\_DATA\_LENGTH.

### **SendExit (MQCFST)**

Nom de l'exit d'émission (identificateur de paramètre: MQCACH\_SEND\_EXIT\_NAME).

La longueur maximale du nom d'exit dépend de l'environnement dans lequel l'exit est exécuté. MQ\_EXIT\_NAME\_LENGTH indique la longueur maximale pour l'environnement dans lequel votre application s'exécute. MQ\_MAX\_EXIT\_NAME\_LENGTH donne le maximum pour tous les environnements pris en charge.

**Multi** Sous Multiplateformes, si plusieurs exits d'émission ont été définis pour le canal, la liste des noms est renvoyée dans une structure MQCFSL à la place d'une structure MQCFST.

z/0S Sous z/OS, une structure MQCFSL est toujours utilisée.

## **Données SendUser(MQCFST)**

Données utilisateur de l'exit d'émission (identificateur de paramètre: MQCACH\_SEND\_EXIT\_USER\_DATA).

La longueur maximale de la chaîne est MQ\_EXIT\_DATA\_LENGTH.

Sous Multiplateformes, si plusieurs chaînes de données utilisateur d'exit d'émission ont <mark>Multi</mark> été définies pour le canal, la liste des chaînes est renvoyée dans une structure MQCFSL à la place d'une structure MQCFST.

**EXTUS** Sous z/OS, une structure MQCFSL est toujours utilisée.

# **SeqNumberen boucle (MQCFIN)**

Numéro de bouclage de séquence (identificateur de paramètre: MQIACH\_SEQUENCE\_NUMBER\_WRAP).

### **SharingConversations (MQCFIN)**

Nombre de conversations partagées (identificateur de paramètre: MOIACH\_SHARING\_CONVERSATIONS).

Ce paramètre est renvoyé uniquement pour les canaux de connexion client TCP/IP et de connexion serveur.

### **Nombre de ShortRetry(MQCFIN)**

Nombre de relances abrégées (identificateur de paramètre: MQIACH\_SHORT\_RETRY).

# **Intervalle ShortRetry(MQCFIN)**

Temporisateur abrégé (identificateur de paramètre: MQIACH\_SHORT\_TIMER).

# **Z/0S** SPLProtection (MQCFIN)

SPLProtection (identificateur de paramètre: MQIACH\_SPL\_PROTECTION). Ce paramètre s'applique à z/OS uniquement à partir de IBM MQ 9.1.3 .

Paramètre de protection des règles de sécurité. Indique ce qui se passe pour les messages sur le canal lorsque Advanced Message Security est actif et qu'une règle applicable existe.

Ce paramètre est valide uniquement pour les types de canal MQCHT\_SENDER, MQCHT\_SERVER, MQCHT\_RECEIVER et MQCHT\_REQUESTER.

Les valeurs possibles sont les suivantes :

### **MQSPL\_PASSTHRU**

Transmission sans modification de tout message envoyé ou reçu par l'agent MCA pour ce canal.

Cette valeur est valide uniquement pour les valeurs *ChannelType* de MQCHT\_SENDER, MQCHT\_SERVER, MQCHT\_RECEIVER ou MQCHT\_REQUESTER et correspond à la valeur par défaut.

# **MQSPL\_REMOVE**

Retrait de toute protection AMS dans les messages extraits de la file d'attente de transmission par l'agent MCA et envoi des messages au partenaire.

Lorsque l'agent MCA obtient un message de la file d'attente de transmission, si une stratégie AMS est définie pour la file d'attente de transmission, elle est appliquée afin de retirer toute protection AMS dans le message avant son envoi via le canal. Si aucune stratégie AMS n'est définie pour la file d'attente de transmission, le message est envoyé tel quel.

Cette valeur est valide uniquement pour les valeurs *ChannelType* de MQCHT\_SENDER ou MQCHT\_SERVER.

# **REGDE\_AS\_MQSPL**

En fonction de la stratégie définie pour la file d'attente cible, application de la protection AMS aux messages entrants avant leur placement dans la file d'attente cible.

Lorsque l'agent MCA reçoit un message entrant, si une stratégie AMS est définie pour la file d'attente cible, la protection AMS est appliquée au message avant son placement dans la file d'attente cible. Si aucune stratégie AMS n'est définie pour la file d'attente cible, le message est placé dans la file d'attente cible tel quel.

Cette valeur est valide uniquement pour les valeurs *ChannelType* de MQCHT\_RECEIVER ou MQCHT\_REQUESTER.

# **SSLCipherSpec (MQCFST)**

CipherSpec (identificateur de paramètre: MQCACH\_SSL\_CIPHER\_SPEC).

La longueur maximale de cette chaîne est MQ\_SSL\_CIPHER\_SPEC\_LENGTH.

# **SSLCipherSuite (MQCFST)**

CipherSuite (identificateur de paramètre: MQCACH\_SSL\_CIPHER\_SUITE).

La longueur de la chaîne est MQ\_SSL\_CIPHER\_SUITE\_LENGTH.

# **SSLClientAuth (MQCFIN)**

Authentification du client (identificateur de paramètre: MQIACH\_SSL\_CLIENT\_AUTH).

# La valeur peut être

# **MQSCA\_REQUIS**

Authentification client requise

### **MQSCA\_XX\_ENCODE\_CASE\_ONE facultatif**

L'authentification client est facultative.

La valeur suivante est également valide pour les canaux de type MQCHT\_MQTT:

# **MQSCA\_NEVER\_REQUIRED**

L'authentification du client n'est jamais requise et ne doit pas être fournie.

Indique si IBM MQ requiert un certificat du client TLS.

### **SSLPeerName (MQCFST)**

Nom de l'homologue (identificateur de paramètre: MQCACH\_SSL\_PEER\_NAME).

**Remarque :** Une autre façon de restreindre les connexions aux canaux en les comparant au nom distinctif du sujet TLS consiste à utiliser des enregistrements d'authentification de canal. Avec les enregistrements d'authentification de canal, différents modèles de nom distinctif de sujet TLS peuvent être appliqués au même canal. Si SSLPEER sur le canal et un enregistrement d'authentification de canal sont utilisés pour s'appliquer au même canal, le certificat entrant doit correspondre aux deux modèles afin de se connecter. Pour plus d'informations, voir Enregistrements d'authentification de canal.

La longueur de la chaîne est MQ\_SSL\_PEER\_NAME\_LENGTH. Sous z/OS, il s'agit de MQ\_SSL\_SHORT\_PEER\_NAME\_LENGTH.

Indique le filtre à utiliser pour la comparaison avec le nom distinctif du certificat du gestionnaire de files d'attente ou du client homologue à l'autre extrémité du canal. (Un nom distinctif est l'identificateur du certificat TLS.) Si le nom distinctif dans le certificat reçu de l'homologue ne correspond pas au filtre SSLPEER, le canal ne démarre pas.

### **TpName (MQCFST)**

Nom du programme de transaction (identificateur de paramètre: MQCACH\_TP\_NAME).

La longueur maximale de la chaîne est MQ\_TP\_NAME\_LENGTH.

### **TransportType (MQCFIN)**

Type de protocole de transmission (identificateur de paramètre: MQIACH\_XMIT\_PROTOCOL\_TYPE).

La valeur peut être:

**MQXPT\_LU62** LU 6.2.

**MQXPT\_TCP**

TCP.

**MQXPT\_NETBIOS**

NetBIOS.

**MQXPT\_SPX** SPX:

**MQXPT\_DECNET** DECNET.

### **UseDLQ (MQCFIN)**

Indique si la file d'attente de rebut (ou la file d'attente de messages non livrés) doit être utilisée lorsque les messages ne peuvent pas être distribués par les canaux (identificateur de paramètre: MQIA\_USE\_DEAD\_LETTER\_Q).

La valeur peut être:

### **MQUSEDLQ\_NO**

Les messages qui ne peuvent pas être distribués par un canal seront traités comme un échec et soit le canal les annulera, soit le canal s'arrêtera, conformément à la valeur de NPMSPEED.

# **MQUSEDLQ\_OUI**

Si l'attribut DEADQ du gestionnaire de files d'attente fournit le nom d'une file d'attente de rebut, il sera utilisé, sinon le comportement sera le même que pour MQUSEDLQ\_NO.

# **UserIdentifier (MQCFST)**

Identificateur utilisateur de la tâche (identificateur de paramètre: MQCACH\_USER\_ID).

La longueur maximale de la chaîne est MQ\_USER\_ID\_LENGTH. Cependant, seuls les 10 premiers caractères sont utilisés.

### **XmitQName (MQCFST)**

Nom de la file d'attente de transmission (identificateur de paramètre: MQCACH\_XMIT\_Q\_NAME).

La longueur maximale de la chaîne est MQ\_Q\_NAME\_LENGTH.

# *MQCMD\_INQUIRE\_CHANNEL\_INIT (Inquire Channel Initiator) on z/OS*

The Inquire Channel Initiator (MQCMD\_INQUIRE\_CHANNEL\_INIT) PCF command returns information about the channel initiator.

# **Optional parameters**

### **CommandScope (MQCFST)**

Command scope (parameter identifier: MQCACF\_COMMAND\_SCOPE).

Specifies how the command is executed when the queue manager is a member of a queue sharing group. You can specify one of the following:

- blank (or omit the parameter altogether). The command is executed on the queue manager on which it was entered.
- a queue manager name. The command is executed on the queue manager you specify, providing it is active within the queue sharing group. If you specify a queue manager name other than the queue manager on which it was entered, you must be using a queue sharing group environment, and the command server must be enabled.
- an asterisk (\*). The command is executed on the local queue manager and is also passed to every active queue manager in the queue sharing group.

The maximum length is MQ\_QSG\_NAME\_LENGTH.

# *MQCMD\_INQUIRE\_CHANNEL\_INIT (Inquire Channel Initiator) Response on*

# *z/OS*

The response to the Inquire Channel Initiator (MQCMD\_INQUIRE\_CHANNEL\_INIT) PCF command consists of one response with a series of attribute parameter structures showing the status of the channel initiator (shown by the *ChannelInitiatorStatus* parameter), and one response for each listener (shown by the **ListenerStatus** parameter).

# **Always returned (one message with channel initiator information):**

*ActiveChannels*, *ActiveChannelsMax*, *ActiveChannelsPaused*, *ActiveChannelsRetrying*, *ActiveChannelsStarted*, *ActiveChannelsStopped*, *AdaptersMax*, *AdaptersStarted*, *ChannelInitiatorStatus*, *CurrentChannels*, *CurrentChannelsLU62*, *CurrentChannelsMax*, *CurrentChannelsTCP*, *DispatchersMax*, *DispatchersStarted*, *SSLTasksStarted*, *TCPName*

# **Always returned (one message for each listener ):**

*InboundDisposition*, *ListenerStatus*, *TransportType*

# **Returned if applicable for the listener:**

*IPAddress*, *LUName*, *Port*

# **Response data - channel initiator information**

# **ActiveChannels (MQCFIN)**

The number of active channel connections (parameter identifier: MQIACH\_ACTIVE\_CHL).

### **ActiveChannelsMax (MQCFIN)**

The requested number of active channel connections (parameter identifier: MQIACH\_ACTIVE\_CHL\_MAX).

### **ActiveChannelsPaused (MQCFIN)**

The number of active channel connections that have paused, waiting to become active, because the limit for active channels has been reached (parameter identifier: MQIACH\_ACTIVE\_CHL\_PAUSED).

### **ActiveChannelsRetrying (MQCFIN)**

The number of active channel connections that are attempting to reconnect following a temporary error (parameter identifier: MQIACH\_ACTIVE\_CHL\_RETRY).

## **ActiveChannelsStarted (MQCFIN)**

The number of active channel connections that have started (parameter identifier: MOIACH\_ACTIVE\_CHL\_STARTED).

### **ActiveChannelsStopped (MQCFIN)**

The number of active channel connections that have stopped, requiring manual intervention (parameter identifier: MQIACH\_ACTIVE\_CHL\_STOPPED).

### **AdaptersMax (MQCFIN)**

The requested number of adapter subtasks (parameter identifier: MQIACH\_ADAPS\_MAX).

### **AdaptersStarted (MQCFIN)**

The number of active adapter subtasks (parameter identifier: MQIACH\_ADAPS\_STARTED).

### **ChannelInitiatorStatus (MQCFIN)**

Status of the channel initiator (parameter identifier: MQIACF\_CHINIT\_STATUS).

The value can be:

# **MQSVC\_STATUS\_STOPPED**

The channel initiator is not running.

# **MQSVC\_STATUS\_RUNNING**

The channel initiator is fully initialized and is running.

# **CurrentChannels (MQCFIN)**

The number of current channel connections (parameter identifier: MQIACH\_CURRENT\_CHL).

### **CurrentChannelsLU62 (MQCFIN)**

The number of current LU 6.2 channel connections (parameter identifier: MQIACH\_CURRENT\_CHL\_LU62).

# **CurrentChannelsMax (MQCFIN)**

The requested number of channel connections (parameter identifier: MQIACH\_CURRENT\_CHL\_MAX).

# **CurrentChannelsTCP (MQCFIN)**

The number of current TCP/IP channel connections (parameter identifier: MQIACH\_CURRENT\_CHL\_TCP).

### **DispatchersMax (MQCFIN)**

The requested number of dispatchers (parameter identifier: MQIACH\_DISPS\_MAX).

## **DispatchersStarted (MQCFIN)**

The number of active dispatchers (parameter identifier: MQIACH\_DISPS\_STARTED).

### **SSLTasksMax (MQCFIN)**

The requested number of TLS server subtasks (parameter identifier: MQIACH\_SSLTASKS\_MAX).

#### **SSLTasksStarted (MQCFIN)**

The number of active TLS server subtasks (parameter identifier: MQIACH\_SSLTASKS\_STARTED).

#### **TCPName (MQCFST)**

TCP system name (parameter identifier: MQCACH\_TCP\_NAME).

The maximum length is MQ\_TCP\_NAME\_LENGTH.

# **Response data - listener information**

### **InboundDisposition (MQCFIN)**

Inbound transmission disposition (parameter identifier: MQIACH\_INBOUND\_DISP).

Specifies the disposition of the inbound transmissions that the listener handles. The value can be any of the following values:

### **MQINBD\_Q\_MGR**

Handling for transmissions directed to the queue manager. MOINBD Q MGR is the default.

### **MQINBD\_GROUP**

Handling for transmissions directed to the queue sharing group. MQINBD\_GROUP is permitted only if there is a shared queue manager environment.

#### **IPAddress (MQCFST)**

IP address on which the listener listens (parameter identifier: MQCACH\_IP\_ADDRESS).

### **ListenerStatus (MQCFIN)**

Listener status (parameter identifier: MQIACH\_LISTENER\_STATUS).

The value can be:

# **MQSVC\_STATUS\_RUNNING**

The listener has started.

# **MQSVC\_STATUS\_STOPPED**

The listener has stopped.

### **MQSVC\_STATUS\_RETRYING**

The listener is trying again.

# **LUName (MQCFST)**

LU name on which the listener listens (parameter identifier: MQCACH\_LU\_NAME).

The maximum length is MQ\_LU\_NAME\_LENGTH.

# **Port (MQCFIN)**

Port number on which the listener listens (parameter identifier: MQIACH\_PORT\_NUMBER).

### **TransportType (MQCFIN)**

Transmission protocol type that the listener is using (parameter identifier: MQIACH\_XMIT\_PROTOCOL\_TYPE).

The value can be:

**MQXPT\_LU62** LU62.

**MQXPT\_TCP** TCP.

# *MQCMD\_INQUIRE\_CHANNEL\_NAMES (interrogation des noms de canal)*

La commande d'interrogation des noms de canal (MQCMD\_INQUIRE\_CHANNEL\_NAMES) PCF demande la liste des noms de canal IBM MQ qui correspondent au nom de canal générique et au type de canal facultatif spécifié.

# **Paramètres requis**

# **ChannelName (MQCFST)**

Nom du canal (identificateur de paramètre: MQCACH\_CHANNEL\_NAME).

Les noms de canal génériques sont pris en charge. Un nom générique est une chaîne de caractères suivie d'un astérisque (\*), par exemple ABC\*, et il sélectionne tous les objets dont le nom commence par la chaîne de caractères sélectionnée. Un astérisque seul correspond à tous les noms possibles.

La longueur maximale de la chaîne est MQ\_CHANNEL\_NAME\_LENGTH.

# **Paramètres facultatifs**

# **ChannelType (MQCFIN)**

Type de canal (identificateur de paramètre: MQIACH\_CHANNEL\_TYPE).

S'il est présent, ce paramètre limite les noms de canal renvoyés aux canaux du type spécifié.

La valeur peut être l'une des valeurs suivantes :

**EXPÉDITEUR\_MQCH** Expéditeur.

**SERVEUR\_MQ**

Serveur.

**MQCHT\_RECEIVER**

Récepteur.

**DEMANDE\_MQCHT\_DEMANDEUR**

Demandeur.

# **MQCHT\_SVRCONN**

Connexion serveur (à utiliser par les clients).

**MQCHT\_CLNTCONN**

Connexion client.

# **MQCHT\_CLUSRCVR**

Récepteur de cluster.

**MQCHT\_CLUSSDR**

Emetteur de cluster.

# **MQCHT\_ALL**

Tous les types.

La valeur par défaut si ce paramètre n'est pas spécifié est MQCHT\_ALL, ce qui signifie que les canaux de tous types à l'exception de MQCHT\_CLNTCONN sont éligibles.

### $z/0S$

### **CommandScope (MQCFST)**

Portée de la commande (identificateur de paramètre: MQCACF\_COMMAND\_SCOPE). Ce paramètre s'applique à z/OS uniquement.

Indique comment la commande est exécutée lorsque le gestionnaire de files d'attente est membre d'un groupe de partage de files d'attente. Vous pouvez indiquer un des éléments suivants :

- vide (ou omettre complètement le paramètre). La commande est exécutée sur le gestionnaire de files d'attente dans lequel elle a été entrée.
- un nom de gestionnaire de files d'attente. La commande est exécutée sur le gestionnaire de files d'attente que vous spécifiez, à condition qu'il soit actif dans le groupe de partage de files d'attente. Si vous spécifiez un nom de gestionnaire de files d'attente autre que celui du gestionnaire de files d'attente sur lequel il a été entré, vous devez utiliser un environnement de groupe de partage de files d'attente et le serveur de commandes doit être activé.
- un astérisque (\*). La commande est exécutée sur le gestionnaire de files d'attente local et est également transmise à chaque gestionnaire de files d'attente actif du groupe de partage de files d'attente.

La longueur maximale est MQ\_QSG\_NAME\_LENGTH.

## **QSGDisposition (MQCFIN)**

Disposition de l'objet dans le groupe (identificateur de paramètre: MQIA\_QSG\_DISP). Ce paramètre s'applique à z/OS uniquement.

Indique la disposition de l'objet pour lequel les informations doivent être renvoyées (c'est-à-dire, où elles sont définies et comment elles se comportent). La valeur peut être l'une des valeurs suivantes :

### **MQQSGD\_LIVE**

L'objet est défini en tant que MQQSGD\_Q\_MGR ou MQQSGD\_COPY. MQQSGD\_LIVE est la valeur par défaut si le paramètre n'est pas spécifié.

# **MQQSGD\_ALL**

L'objet est défini en tant que MQQSGD\_Q\_MGR ou MQQSGD\_COPY.

S'il existe un environnement de gestionnaire de files d'attente partagées et que la commande est exécutée sur le gestionnaire de files d'attente où elle a été émise, cette option affiche également des informations sur les objets définis avec MQQSGD\_GROUP.

Si MQQSGD\_LIVE est spécifié ou défini par défaut, ou si MQQSGD\_ALL est spécifié dans un environnement de gestionnaire de files d'attente partagées, la commande peut donner des noms en double (avec des dispositions différentes).

# **MQQSGD\_COPY**

L'objet est défini en tant que MQQSGD\_COPY.

### **GROUPE\_MQQSG**

L'objet est défini en tant que MQQSGD\_GROUP. MQQSGD\_GROUP est autorisé uniquement dans un environnement de file d'attente partagée.

# **MQQSGD\_Q\_DIR**

L'objet est défini en tant que MQQSGD\_Q\_MGR.

# **MQQSGD\_PRIVE**

L'objet est défini avec MQQSGD\_Q\_MGR ou MQQSGD\_COPY. MQQSGD\_PRIVATE renvoie les mêmes informations que MQQSGD\_LIVE.

# **Code d'erreur**

Cette commande peut renvoyer le code d'erreur suivant dans l'en-tête de format de réponse, en plus des valeurs indiquées dans le [«Codes d'erreur applicables à toutes les commandes», à la page 1074.](#page-1073-0)

# **Motif (MQLONG)**

La valeur peut être l'une des valeurs suivantes :

# **MQRCCF\_CHANNEL\_NAME\_ERROR**

Erreur de nom de canal.

# **MQRCCF\_CHANNEL\_TYPE\_ERROR**

Type de canal incorrect.

# *MQCMD\_INQUIRE\_CHANNEL\_NAMES (Inquire Channel Names) Réponse*

La réponse à la commande PCF Inquire Channel Names (MOCMD\_INQUIRE\_CHANNEL\_NAMES) consiste en une réponse pour chaque canal de connexion client (à l'exception de SYSTEM.DEF.CLNTCONN) et un message final avec tous les canaux restants.

# **Toujours renvoyé:**

*ChannelNames*, *ChannelTypes*

**Renvoyé si demandé:**

Aucun

 $z/0S$ Sous z/OS uniquement, une structure de paramètres supplémentaire (avec le même nombre d'entrées que la structure *ChannelNames* ) est renvoyée. Chaque entrée de la structure, *QSGDispositions*, indique la disposition de l'objet avec l'entrée correspondante dans la structure *ChannelNames* .

# **Données de la réponse**

# **ChannelNames (MQCFSL)**

Liste des noms de canal (identificateur de paramètre: MQCACH\_CHANNEL\_NAMES).

# **ChannelTypes (MQCFIL)**

Liste des types de canal (identificateur de paramètre: MQIACH\_CHANNEL\_TYPES).Les valeurs possibles pour les zones de cette structure sont celles autorisées pour le paramètre **ChannelType** , à l'exception de MQCHT\_ALL.

# $- z/0S$

# **QSGDispositions (MQCFIL)**

Liste des dispositions de groupe de partage de files d'attente (identificateur de paramètre: MQIACF\_QSG\_DISPS). Ce paramètre est valide uniquement sous z/OS.La valeur peut être :

# **MQQSGD\_COPY**

L'objet est défini en tant que MQQSGD\_COPY.

# **GROUPE\_MQQSG**

L'objet est défini en tant que MQQSGD\_GROUP. MQQSGD\_GROUP est autorisé uniquement dans un environnement de file d'attente partagée.

# **MQQSGD\_Q\_DIR**

L'objet est défini en tant que MQQSGD\_Q\_MGR.

# *MQCMD\_INQUIRE\_CHANNEL\_STATUS (interrogation du statut du canal)*

La commande PCF Inquire Channel Status (MQCMD\_INQUIRE\_CHANNEL\_STATUS) interroge le statut d'une ou de plusieurs instances de canal.

Vous devez indiquer le nom du canal pour lequel vous souhaitez consulter les informations de statut. Ce nom peut être un nom de canal spécifique ou un nom de canal générique. En utilisant un nom de canal générique, vous pouvez demander:

• Informations de statut pour tous les canaux, ou

• Informations d'état pour un ou plusieurs canaux correspondant au nom spécifié.

Vous devez également indiquer si vous souhaitez:

- Les données de statut (des canaux en cours uniquement), ou
- Les données de statut sauvegardées de tous les canaux, ou
- Sous z/OS uniquement, les données de statut abrégées du canal.

Le statut de tous les canaux qui répondent aux critères de sélection est renvoyé, que les canaux aient été définis manuellement ou automatiquement.

# **Sélection**

La façon d'effectuer une sélection consiste à utiliser l'une des options suivantes:

- **XmitQname** (MQCACH\_XMIT\_Q\_NAME)
- **ConnectionName** (MQCACH\_CONNECTION\_NAME)
- **ChannelType** (MQIACH\_CHANNEL\_TYPE)
- **ChannelInstanceType** (MQIACH\_CHANNEL\_INSTANCE\_TYPE)
- **ChannelSummaryAttrs** (MQIACH\_CHANNEL\_SUMMARY\_ATTRS)
- **ClientID** (MQCACH\_CLIENT\_ID)

 $\blacksquare$  Multi $\blacksquare$ Cette commande inclut une vérification de la longueur en cours de la file d'attente de transmission pour le canal, si le canal est un canal CLUSSDR. Pour exécuter cette commande, vous devez être autorisé à interroger la longueur de la file d'attente et, pour ce faire, vous devez disposer des droits *+ inq* sur la file d'attente de transmission. Notez qu'un autre nom pour cette autorité est MQZAO\_INQUIRE.

 $\blacksquare$  Multi $\blacksquare$  Sans ce droit, cette commande s'exécute sans erreur, mais la valeur zéro est générée pour le paramètre **MsgsAvailable** de la commande [«MQCMD\\_INQUIRE\\_CHANNEL\\_STATUS \(interrogation du](#page-1330-0) [statut du canal\) Réponse», à la page 1331](#page-1330-0) . Si vous disposez des droits appropriés, la commande fournit la valeur correcte pour **MsgsAvailable**.

Il existe trois classes de données disponibles pour le statut du canal. Ces classes sont **enregistrées**, **en cours**et **courtes**. Les zones de statut disponibles pour les données sauvegardées constituent un sousensemble des zones disponibles pour les données en cours et sont appelées zones de statut **communes** . Bien que les *champs* de données communes soient identiques, les *valeurs* de données peuvent être différentes pour le statut sauvegardé et le statut en cours. Les autres zones disponibles pour les données en cours sont appelées zones de statut **en cours uniquement** .

- Les données **enregistrées** comprennent les zones de statut communes. Ces données sont réinitialisées aux moments suivants:
	- Pour tous les canaux :
		- Lorsque le canal entre ou quitte l'état STOPPED ou RETRY
	- Pour un canal émetteur :
		- Avant de demander la confirmation qu'un lot de messages a été reçu ;
		- Lorsque la confirmation a été reçue
	- Pour un canal récepteur :
		- Juste avant de confirmer qu'un lot de messages a été reçu.
	- Pour un canal de connexion serveur:
		- Aucune donnée n'est sauvegardée.

Par conséquent, un canal qui n'a jamais été en cours n'a pas de statut sauvegardé.

- Les données **En cours** comprennent les zones de statut communes et les zones de statut en cours uniquement. Les zones de données sont continuellement mises à jour lorsque des messages sont envoyés ou reçus.
- Les données **courtes** sont constituées du nom du gestionnaire de files d'attente propriétaire de l'instance de canal. Cette classe de données est disponible uniquement sous z/OS.

Ce mode de fonctionnement a les conséquences suivantes:

- Un canal inactif peut ne pas avoir de statut sauvegardé s'il n'a jamais été en cours ou s'il n'a pas encore atteint un point où le statut sauvegardé est réinitialisé.
- Les zones de données "communes" peuvent avoir des valeurs différentes pour le statut sauvegardé et le statut en cours.
- Un canal en cours a toujours le statut en cours et peut avoir le statut sauvegardé.

Les canaux peuvent être en cours ou inactifs:

### **Canaux en cours**

Il s'agit de canaux qui ont été démarrés ou sur lesquels un client s'est connecté et qui ne sont pas terminés ou déconnectés normalement. Il se peut qu'ils n'aient pas encore atteint le point de transférer des messages ou des données, ni même d'établir un contact avec le partenaire. Les canaux en cours ont le statut **en cours** et peuvent également avoir le statut **sauvegardé** ou **abrégé** .

Le terme **Actif** est utilisé pour décrire l'ensemble des canaux en cours qui ne sont pas arrêtés.

### **Canaux inactifs**

Il s'agit de canaux qui n'ont pas été démarrés ou sur lesquels un client n'est pas connecté, ou qui sont terminés ou déconnectés normalement. (Si un canal est arrêté, il n'est pas encore considéré comme terminé normalement et est donc toujours à jour.) Les canaux inactifs ont le statut **sauvegardé** ou aucun statut du tout.

Il peut exister plusieurs instances d'un canal récepteur, demandeur, émetteur de cluster, récepteur de cluster ou de connexion serveur en même temps (le demandeur agit en tant que récepteur). Cette situation se produit si plusieurs émetteurs, dans des gestionnaires de files d'attente différents, lancent chacun une session avec ce récepteur, en utilisant le même nom de canal. Pour les canaux d'autres types, il ne peut y avoir qu'une seule instance à la fois.

Toutefois, pour tous les types de canal, plusieurs ensembles d'informations de statut sauvegardées peuvent être disponibles pour un nom de canal particulier. Au plus un de ces ensembles se rapporte à une instance en cours du canal, le reste se rapporte à des instances en cours précédentes. Plusieurs instances se produisent si des noms de file d'attente de transmission ou des noms de connexion différents ont été utilisés avec le même canal. Cette situation peut se produire dans les cas suivants:

- Au niveau d'un expéditeur ou d'un serveur:
	- Si le même canal a été connecté par des demandeurs différents (serveurs uniquement),
	- Si le nom de la file d'attente de transmission a été modifié dans la définition, ou
	- Si le nom de la connexion a été modifié dans la définition.
- Au niveau d'un récepteur ou d'un demandeur:
	- Si le même canal a été connecté par des émetteurs ou des serveurs différents, ou
	- Si le nom de connexion a été modifié dans la définition (pour les canaux demandeurs initiant la connexion).

Le nombre d'ensembles renvoyés pour un canal particulier peut être limité à l'aide des paramètres **XmitQName**, **ConnectionName** et **ChannelInstanceType** .

# **Paramètres requis**

# **ChannelName (MQCFST)**

Nom du canal (identificateur de paramètre: MQCACH\_CHANNEL\_NAME).

Les noms de canal génériques sont pris en charge. Un nom générique est une chaîne de caractères suivie d'un astérisque (\*), par exemple ABC\*, et il sélectionne tous les objets dont le nom commence par la chaîne de caractères sélectionnée. Un astérisque seul correspond à tous les noms possibles.

Le nom de canal est toujours renvoyé, quels que soient les attributs d'instance demandés.

La longueur maximale de la chaîne est MQ\_CHANNEL\_NAME\_LENGTH.

# **Paramètres facultatifs**

# **ChannelDisposition (MQCFIN)**

Disposition de canal (identificateur de paramètre: MQIACH\_CHANNEL\_DISP). Ce paramètre s'applique à z/OS uniquement.

Indique la disposition des canaux pour lesquels des informations doivent être renvoyées. La valeur peut être l'une des valeurs suivantes :

# **MQCHLD\_ALL**

Renvoie les informations de statut demandées pour les canaux privés.

Dans un environnement de file d'attente partagée où la commande est exécutée sur le gestionnaire de files d'attente où elle a été émise, ou si *ChannelInstanceType* a la valeur MQOT CURRENT CHANNEL, cette option affiche également les informations de statut demandées pour les canaux partagés.

# **MQCHLD\_PRIVE**

Renvoie les informations de statut demandées pour les canaux privés.

# **MQCHLD\_SHARED**

Renvoie les informations de statut demandées pour les canaux partagés.

Les informations de statut renvoyées pour les différentes combinaisons de *ChannelDisposition*, *CommandScope*et de type de statut sont récapitulées dans Tableau 208, à la page 1318, [Tableau 209,](#page-1318-0) [à la page 1319](#page-1318-0)et [Tableau 210, à la page 1319.](#page-1318-0)

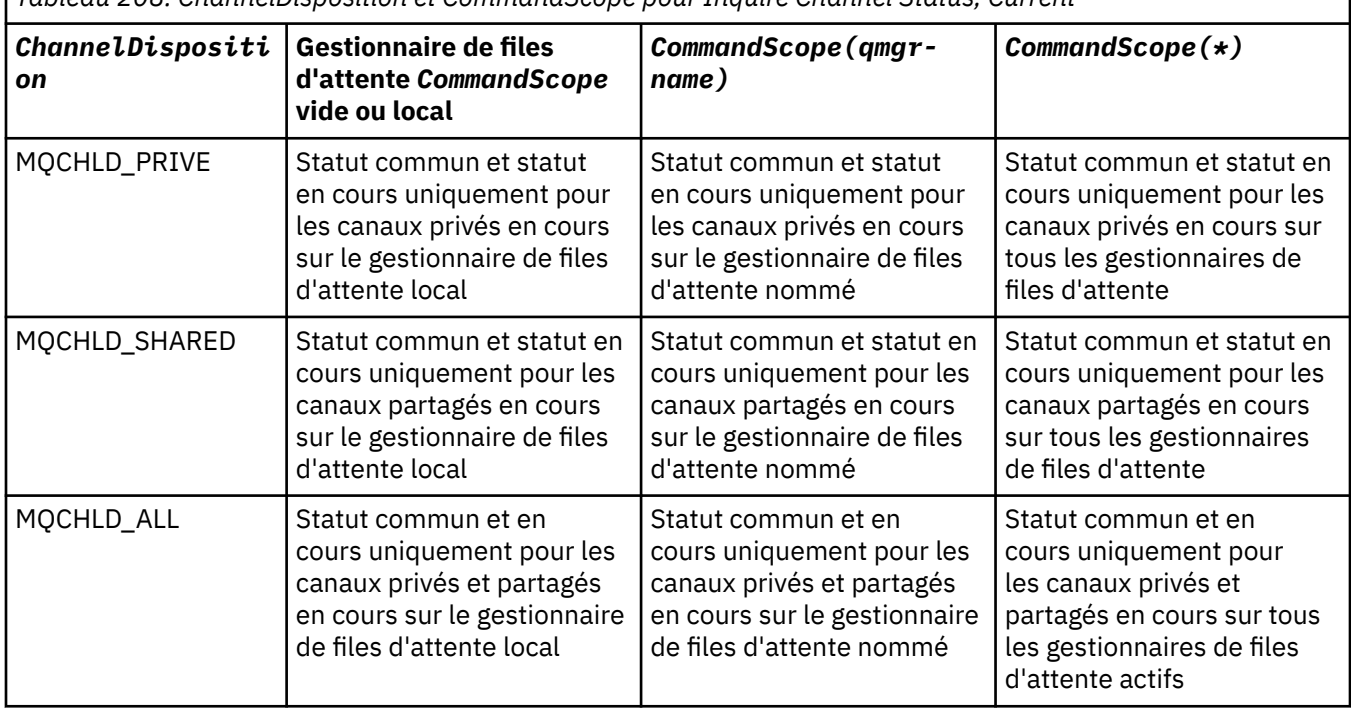

*Tableau 208. ChannelDisposition et CommandScope pour Inquire Channel Status, Current*

<span id="page-1318-0"></span>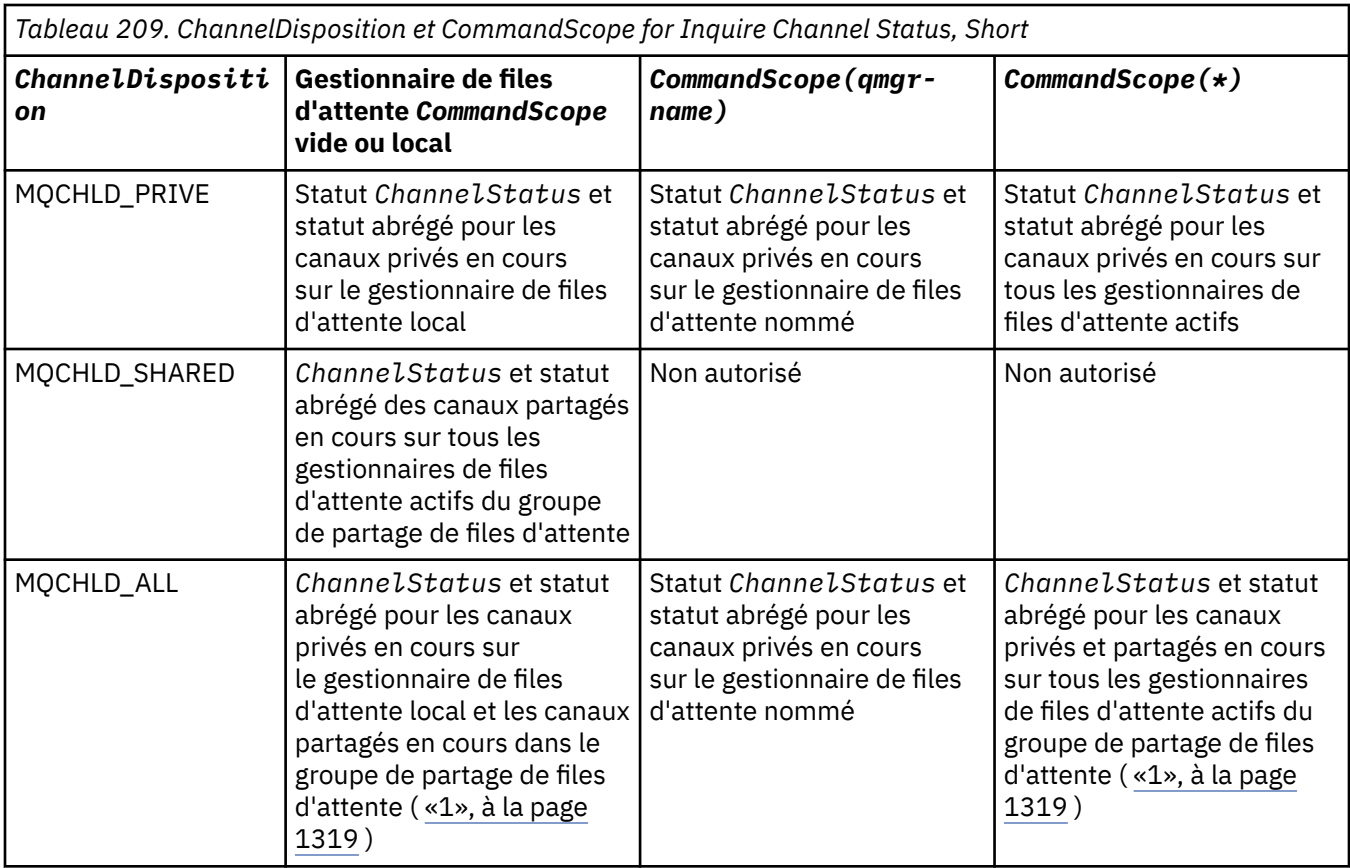

# **Remarque :**

1. Dans ce cas, vous obtenez deux ensembles distincts de réponses à la commande sur le gestionnaire de files d'attente où elle a été entrée ; un pour MQCHLD\_PRIVATE et un pour MQCHLD\_SHARED.

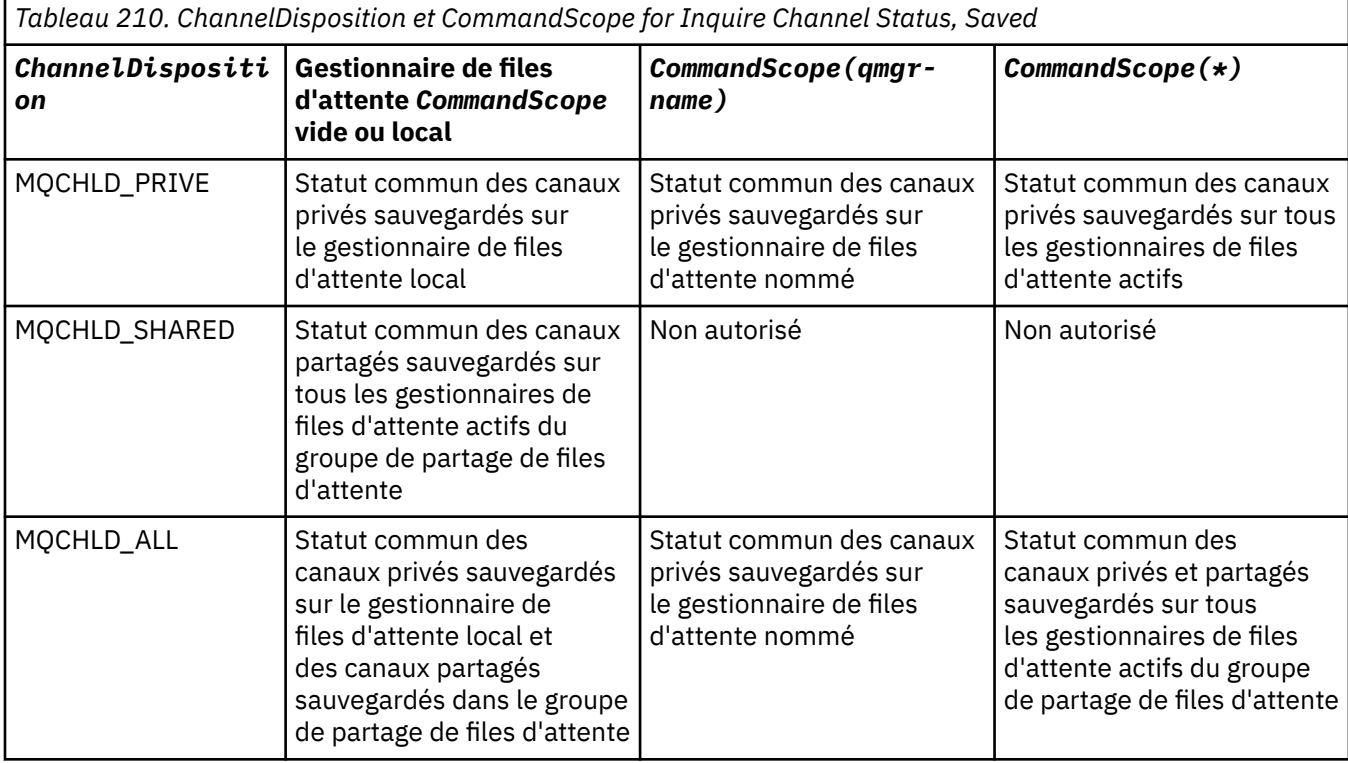

Vous ne pouvez pas utiliser ce paramètre comme mot clé de filtre.

# **Attributs ChannelInstance(MQCFIL)**

Attributs d'instance de canal (identificateur de paramètre: MQIACH\_CHANNEL\_INSTANCE\_ATTRS).

Le paramètre **ChannelInstanceAttrs** nomme la liste des attributs à renvoyer. Ce paramètre ne fournit aucun moyen de sélectionner, en fonction de la valeur des éléments de cette liste d'attributs.

Si des informations de statut non pertinentes pour le type de canal particulier sont demandées, il ne s'agit pas d'une erreur. De même, il n'est pas erroné de demander des informations de statut qui ne s'appliquent qu'aux canaux actifs pour les instances de canal sauvegardées. Dans les deux cas, aucune structure n'est renvoyée dans la réponse pour les informations concernées.

Pour une instance de canal sauvegardée, les attributs MQCACH\_CURRENT\_LUWID, MQIACH\_CURRENT\_MSGS et MQIACH\_CURRENT\_SEQ\_NUMBER contiennent des informations significatives uniquement si l'instance de canal est en attente de validation. Toutefois, les valeurs d'attribut sont toujours renvoyées lorsqu'elles sont demandées, même si l'instance de canal n'est pas en attente de validation.

La liste d'attributs peut spécifier la valeur suivante seule:

# **MQIACF\_ALL**

Tous les attributs.

MQIACF\_ALL est la valeur par défaut utilisée si le paramètre n'est pas spécifié ou s'il peut spécifier une combinaison des valeurs suivantes:

• Pertinent pour le statut commun:

Les informations suivantes s'appliquent à tous les ensembles de statuts de canal, que l'ensemble soit à jour ou non.

# **MQCACH\_CHANNEL\_NAME**

Nom de canal.

# **MQCACH\_NOM\_CONNEXION**

nom de la connexion.

### **MQCACH\_CURRENT\_LUWID**

Identificateur d'unité de travail logique pour le lot en cours.

# **MQCACH\_LAST\_LUWID**

Identificateur de l'unité de travail logique du dernier lot validé.

### **MQCACH\_NOM\_Q\_XMIT\_CACHE**

Nom de la file d'attente de transmission.

# **MQIACH\_CHANNEL\_TYPE\_INSTANCE\_TYPE**

Type d'instance de canal.

# **TYPE MQIACH\_CHANNEL\_TYPE**

Type de canal.

### **MQIACH\_CURRENT\_MSGS**

Nombre de messages envoyés ou reçus dans le lot en cours.

### **NUMERO MQIACH\_CURRENT\_SEQ\_NUMBER**

Numéro de séquence du dernier message envoyé ou reçu.

# **ETAT\_INDOUBT\_MQIACH\_INDOUBT\_STATUS**

Indique si le canal est actuellement en attente de validation.

# **NUMERO\_SEQ\_LAST\_MQIACH\_**

Numéro de séquence du dernier message dans le dernier lot validé.

MOCACH\_CURRENT\_LUWID, MOCACH\_LAST\_LUWID, MOIACH\_CURRENT\_MSGS, MQIACH\_CURRENT\_SEQ\_NUMBER, MQIACH\_INDOUBT\_STATUS et MQIACH\_LAST\_SEQ\_NUMBER ne s'appliquent pas aux canaux de connexion serveur et aucune valeur n'est renvoyée. S'ils sont indiqués dans la commande, ils sont ignorés.

• Pertinent pour le statut en cours uniquement:

Les informations suivantes s'appliquent uniquement aux instances de canal en cours. Les informations s'appliquent à tous les types de canal, sauf indication contraire.

### **MQCA\_Q\_MGR\_NAME**

Nom du gestionnaire de files d'attente propriétaire de l'instance de canal. Ce paramètre est valide uniquement sous z/OS.

# **MQCA\_REMOTE\_Q\_MGR\_NAME**

Nom du gestionnaire de files d'attente ou nom du groupe de partage de files d'attente du système distant. Le nom du gestionnaire de files d'attente éloignées est toujours renvoyé quels que soient les attributs d'instance demandés.

#### **MQCACH\_CHANNEL\_START\_DATE**

Date de démarrage du canal.

# **MQCACH\_CHANNEL\_START\_TIME**

Heure de démarrage du canal.

### **MQCACH\_LAST\_MSG\_DATE**

Date d'envoi du dernier message ou de traitement de l'appel MQI.

### **MQCACH\_LAST\_MSG\_TIME**

Heure à laquelle le dernier message a été envoyé ou l'appel MQI a été traité.

# **ADRESSE\_LOCAL\_MQCACH\_LOCAL\_ADDRESS**

Adresse des communications locales du canal.

# **MQCACH\_MCA\_NOM\_TRAVAIL**

Nom du travail MCA.

Ce paramètre n'est pas valide sous z/OS.

Vous ne pouvez pas utiliser MQCACH\_MCA\_JOB\_NAME comme paramètre de filtrage.

### **ID\_UTILISATEUR\_MCA\_MQCACH\_**

ID utilisateur utilisé par l'agent MCA.

# **MQCACH\_REMOTE\_APPL\_TAG**

Nom de l'application partenaire distante. MQCACH\_REMOTE\_APPL\_TAG est le nom de l'application client à l'extrémité distante du canal. Ce paramètre ne s'applique qu'aux canaux de connexion serveur.

# **MQCACH\_PRODUIT\_DISTANT**

Identificateur de produit du partenaire distant. Il s'agit de l'identificateur de produit du code IBM MQ s'exécutant à l'extrémité distante du canal.

### **VERSION\_DISTANT\_CACHE**

Version du partenaire distant. Il s'agit de la version du code IBM MQ s'exécutant à l'extrémité distante du canal.

# **MQCACH\_SSL\_CIPHER\_SPEC**

CipherSpec utilisé sur la connexion.

### **MQCACH\_SSL\_SHORT\_PEER\_NAME**

Nom d'homologue abrégé TLS.

### **MQCACH\_SSL\_CERT\_NOM DE DIFFUSION**

Nom distinctif complet de l'émetteur du certificat distant.

# **MQCACH\_SSL\_CERT\_USER\_ID**

ID utilisateur associé au certificat distant ; valide sur z/OS uniquement.

#### **MQCACH\_TOPIC\_ROOT**

Racine de rubrique pour le canal AMQP.

### **MQIA\_CANAL\_SURVEILLANCE**

Niveau de collecte des données de surveillance.

# **MOIA STATISTICS\_CANAL**

Niveau de collecte des données statistiques ; valide sur z/OS uniquement.

#### **MQIACF\_SURVEILLANCE**

Tous les attributs de surveillance du statut des canaux. Ces attributs sont les suivants:

### **MQIA\_CANAL\_SURVEILLANCE**

Niveau de collecte des données de surveillance.

# **INDICATEUR\_TAILLE\_BATCH\_MQIACH\_BATCH\_**

Taille de lot.

### **MOT\_COMPRESSION\_MQIACH\_RATE**

Le taux de compression atteint s'affiche au pourcentage le plus proche.

#### **Heure\_COMPRESSION\_MQIACH\_MQ**

Durée par message, affichée en microsecondes, passée pendant la compression ou la décompression.

# **INDICATEUR\_HEURE\_EXPIRATION\_MQIACH\_**

Heure de sortie.

#### **INDICATEUR\_HEURE\_RÉSEAU\_MQIACH\_**

Temps réseau.

### **MQIACH\_XMITQ\_MSGS\_XX\_ENCODE\_CASE\_ONE disponible**

Nombre de messages disponibles pour le canal dans la file d'attente de transmission.

### **MQIACH\_XMITQ\_INDICATEUR\_TEMPS**

Heure de la file d'attente de transmission.

Vous ne pouvez pas utiliser MQIACF\_MONITORING comme paramètre pour le filtrage.

### **INDICATEUR\_TAILLE\_BATCH\_MQIACH\_BATCH\_**

Taille de lot.

Vous ne pouvez pas utiliser MQIACH\_BATCH\_SIZE\_INDICATOR comme paramètre de filtrage.

#### **MQIACH\_BATCHES**

Nombre de lots terminés.

# **MQIACH\_BUFFERS\_RCVD**

Nombre de mémoires tampon reçues.

# **MQIACH\_BUFFERS\_SENT**

Nombre de mémoires tampon envoyées.

### **MQIACH\_BYTES\_RCVD**

Nombre d'octets reçus.

#### **MQIACH\_BYTES\_SENT**

Nombre d'octets envoyés.

### **MQIACH\_CHANNEL\_SUBSTATE**

Sous-statut du canal.

# **MOT\_COMPRESSION\_MQIACH\_RATE**

Le taux de compression atteint s'affiche au pourcentage le plus proche.

Vous ne pouvez pas utiliser MQIACH\_COMPRESSION\_RATE comme paramètre de filtrage.

### **Heure\_COMPRESSION\_MQIACH\_MQ**

Durée par message, affichée en microsecondes, passée pendant la compression ou la décompression.

Vous ne pouvez pas utiliser MQIACH\_COMPRESSION\_TIME comme paramètre de filtrage.

#### **MQIACH\_CURRENT\_SHARING\_CONVS**

Demande des informations sur le nombre actuel de conversations sur cette instance de canal.

Cet attribut s'applique uniquement aux canaux de connexion serveur TCP/IP.

### **INDICATEUR\_HEURE\_EXPIRATION\_MQIACH\_**

Heure de sortie.

Vous ne pouvez pas utiliser MQIACH\_EXIT\_TIME\_INDICATOR comme paramètre de filtrage.

### **MQIACH\_HDR\_COMPRESSION**

Technique utilisée pour compresser les données d'en-tête envoyées par le canal.

# **INTERVALLE\_ALIVE\_KEEP\_MQIACH\_**

Intervalle KeepAlive utilisé pour cette session. Ce paramètre est significatif uniquement pour z/OS.

# **MQIACH\_LONG\_RETRIES\_LEFT**

Nombre de tentatives de relance longues restantes.

### **LONGUEUR\_MSG\_MAX\_MQIACH\_MQI**

Longueur maximale des messages. MQIACH\_MAX\_MSG\_LENGTH est valide uniquement sur z/OS.

# **MQIACH\_MAX\_SHARING\_CONVS**

Demande des informations sur le nombre maximal de conversations sur cette instance de canal.

Cet attribut s'applique uniquement aux canaux de connexion serveur TCP/IP.

### **STATUT MCA\_MQIACH\_**

Statut MCA.

Vous ne pouvez pas utiliser MQIACH\_MCA\_STATUS comme paramètre de filtrage.

### **MQIACH\_MSG\_COMPRESSION**

Technique utilisée pour compresser les données de message envoyées par le canal.

# **MQIACH\_MSGS**

Nombre de messages envoyés ou reçus ou nombre d'appels MQI traités.

# **INDICATEUR\_HEURE\_RÉSEAU\_MQIACH\_**

Temps réseau.

Vous ne pouvez pas utiliser MQIACH\_NETWORK\_TIME\_INDICATOR comme paramètre de filtrage.

# **PROTOCOLE\_SÉCURITÉ\_MQI**

Protocole de sécurité en cours d'utilisation.

Ce paramètre ne s'applique pas aux canaux de connexion client.

 $z/0S$ Depuis la IBM MQ 9.1.1, ce paramètre est pris en charge sous z/OS.

### **MQIACH\_SHORT\_RETRIES\_LEFT**

Nombre de tentatives restantes de relance abrégée.

### **MQIACH\_SSL\_KEY\_RESETS**

Nombre de réinitialisations de clé TLS réussies.

# **DATE DE RESET\_SSL\_MQIACH\_**

Date de la précédente réinitialisation réussie de la clé confidentielle TLS.

### **Heure\_RESET\_SSL\_MQIACH\_**

Heure de la précédente réinitialisation réussie de la clé secrète TLS.

### **MQIACH\_STOP\_DEMANDÉ**

Indique si la demande d'arrêt de l'utilisateur a été reçue.

### **MQIACH\_XMITQ\_MSGS\_XX\_ENCODE\_CASE\_ONE disponible**

Nombre de messages disponibles pour le canal dans la file d'attente de transmission.

# **MQIACH\_XMITQ\_INDICATEUR\_TEMPS**

Heure de la file d'attente de transmission.

Vous ne pouvez pas utiliser MQIACH\_XMITQ\_TIME\_INDICATOR comme paramètre de filtrage.

La valeur suivante est prise en charge sur toutes les plateformes:

#### **TAILLE DE LOT MQIACH\_**

Taille de lot.

La valeur suivante est prise en charge sur toutes les plateformes:

# **MQIACH\_VAL\_HB\_INTERVAL**

Intervalle des pulsations (secondes).

# **MQIACH\_NPM\_SPEED**

Vitesse des messages non persistants.

Les attributs suivants ne s'appliquent pas aux canaux de connexion serveur et aucune valeur n'est renvoyée. S'ils sont spécifiés dans la commande, ils sont ignorés:

- INDICATEUR\_TAILLE\_BATCH\_MQIACH\_BATCH\_
- TAILLE DE LOT MQIACH\_
- MQIACH\_BATCHES
- MQIACH\_LONG\_RETRIES\_LEFT
- HEURE\_RESEAU\_RESEAU MQIACH\_MQ
- MQIACH\_NPM\_SPEED
- MQCA\_REMOTE\_Q\_MGR\_NAME
- MQIACH\_SHORT\_RETRIES\_LEFT
- MQIACH\_XMITQ\_MSGS\_XX\_ENCODE\_CASE\_ONE disponible
- MQIACH\_XMITQ\_INDICATEUR\_TEMPS

Les attributs suivants s'appliquent uniquement aux canaux de connexion serveur. S'il est spécifié dans la commande pour d'autres types de canal, l'attribut est ignoré et aucune valeur n'est renvoyée:

- MQIACH\_CURRENT\_SHARING\_CONVS
- MQIACH\_MAX\_SHARING\_CONVS
- *z/OS* Pertinent pour le statut abrégé:

Le paramètre suivant s'applique aux canaux en cours sous z/OS:

# **MQCACH\_Q\_MGR\_NAME**

Nom du gestionnaire de files d'attente propriétaire de l'instance de canal.

# **Type ChannelInstance(MQCFIN)**

Type d'instance de canal (identificateur de paramètre: MQIACH\_CHANNEL\_INSTANCE\_TYPE).

Il est toujours renvoyé quels que soient les attributs d'instance de canal demandés.

La valeur peut être :

# **MQOT\_CANAL\_EN\_COURS**

Statut du canal.

MQOT\_CURRENT\_CHANNEL est la valeur par défaut et indique que seules les informations de statut en cours pour les canaux actifs doivent être renvoyées.

Des informations de statut communes et des informations de statut uniquement actives peuvent être demandées pour les canaux en cours.

# **CANAL\_SAUVEGARDE\_MQOT\_SAVED\_ENREGISTREMENT**

Statut de canal sauvegardé.

Spécifiez MQOT\_SAVED\_CHANNEL pour que les informations de statut sauvegardées pour les canaux actifs et inactifs soient renvoyées.

Seules les informations de statut communes peuvent être renvoyées. Les informations d'état actif uniquement ne sont pas renvoyées pour les canaux actifs si ce mot clé est indiqué.

#### z/0S **MQOT\_SHORT\_CHANNEL**

Statut du canal abrégé (valide sous z/OS uniquement).

Spécifiez MQOT\_SHORT\_CHANNEL pour renvoyer des informations de statut abrégées pour les canaux en cours.

Les autres informations de statut commun et de statut en cours uniquement ne sont pas renvoyées pour les canaux en cours si ce mot clé est indiqué.

Vous ne pouvez pas utiliser MQIACH\_CHANNEL\_INSTANCE\_TYPE comme paramètre de filtrage.

# **CommandScope (MQCFST)**

Portée de la commande (identificateur de paramètre: MQCACF\_COMMAND\_SCOPE). Ce paramètre s'applique à z/OS uniquement.

Indique comment la commande est exécutée lorsque le gestionnaire de files d'attente est membre d'un groupe de partage de files d'attente. Vous pouvez indiquer un des éléments suivants :

- vide (ou omettre complètement le paramètre). La commande est exécutée sur le gestionnaire de files d'attente dans lequel elle a été entrée.
- un nom de gestionnaire de files d'attente. La commande est exécutée sur le gestionnaire de files d'attente que vous spécifiez, à condition qu'il soit actif dans le groupe de partage de files d'attente. Si vous spécifiez un nom de gestionnaire de files d'attente autre que celui du gestionnaire de files d'attente sur lequel il a été entré, vous devez utiliser un environnement de groupe de partage de files d'attente et le serveur de commandes doit être activé.
- un astérisque (\*). La commande est exécutée sur le gestionnaire de files d'attente local et est également transmise à chaque gestionnaire de files d'attente actif du groupe de partage de files d'attente.

La longueur maximale est MO\_OSG\_NAME\_LENGTH.

Vous ne pouvez pas utiliser *CommandScope* comme paramètre de filtrage.

### **ConnectionName (MQCFST)**

Nom de connexion (identificateur de paramètre: MQCACH\_CONNECTION\_NAME).

Si ce paramètre est présent, les instances de canal éligibles sont limitées à celles qui utilisent ce nom de connexion. S'il n'est pas spécifié, les instances de canal éligibles ne sont pas limitées de cette manière.

Le nom de connexion est toujours renvoyé, quels que soient les attributs d'instance demandés.

La valeur renvoyée pour *ConnectionName* peut ne pas être la même que dans la définition de canal et peut différer entre le statut de canal en cours et le statut de canal sauvegardé. (L'utilisation de *ConnectionName* pour limiter le nombre d'ensembles de statuts n'est donc pas recommandée.)

Par exemple, lors de l'utilisation de TCP, si *ConnectionName* dans la définition de canal:

- Est vide ou au format *nom d'hôte* , la valeur de statut du canal possède l'adresse IP résolue.
- Inclut le numéro de port, la valeur de statut de canal en cours inclut le numéro de port (sauf sur z/OS ), mais pas la valeur de statut de canal sauvegardé.

La longueur maximale de la chaîne est MQ\_CONN\_NAME\_LENGTH.

### **Commande IntegerFilter(MQCFIF)**

Descripteur de commande de filtre entier. L'identificateur de paramètre doit être un paramètre de type entier autorisé dans *ChannelInstanceAttrs* , à l'exception de MQIACF\_ALL et d'autres paramètres, comme indiqué.Utilisez ce paramètre pour restreindre la sortie de la commande en spécifiant une condition de filtre. Pour plus d'informations sur l'utilisation de cette condition de filtre, voir [«MQCFIF-Paramètre de filtre d'entier PCF», à la page 1639](#page-1638-0) .

Si vous spécifiez un filtre de type entier, vous ne pouvez pas également spécifier de filtre de chaîne à l'aide du paramètre **StringFilterCommand** .

# **Commande StringFilter(MQCFSF)**

Descripteur de commande de filtre de chaîne. L'identificateur de paramètre doit être n'importe quel paramètre de type chaîne autorisé dans *ChannelInstanceAttrs* , à l'exception de MQCACH\_CHANNEL\_NAME et d'autres paramètres, comme indiqué.Utilisez ce paramètre pour

restreindre la sortie de la commande en spécifiant une condition de filtre. Pour plus d'informations sur l'utilisation de cette condition de filtre, voir [«MQCFSF-Paramètre de filtre de chaîne PCF», à la page](#page-1645-0) [1646](#page-1645-0) .

Si vous spécifiez un filtre de chaîne pour **ConnectionName** ou **XmitQName**, vous ne pouvez pas également spécifier le paramètre **ConnectionName** ou **XmitQName** .

Si vous spécifiez un filtre de chaîne, vous ne pouvez pas également spécifier un filtre de type entier à l'aide du paramètre **IntegerFilterCommand** .

# **XmitQName (MQCFST)**

Nom de la file d'attente de transmission (identificateur de paramètre: MQCACH\_XMIT\_Q\_NAME).

Si ce paramètre est présent, les instances de canal éligibles sont limitées à celles qui utilisent cette file d'attente de transmission. S'il n'est pas spécifié, les instances de canal éligibles ne sont pas limitées de cette manière.

Le nom de la file d'attente de transmission est toujours renvoyé, quels que soient les attributs d'instance demandés.

La longueur maximale de la chaîne est MQ\_Q\_NAME\_LENGTH.

# **Code d'erreur**

Cette commande peut renvoyer le code d'erreur suivant dans l'en-tête de format de réponse, en plus des valeurs indiquées dans le [«Codes d'erreur applicables à toutes les commandes», à la page 1074.](#page-1073-0)

# **Motif (MQLONG)**

La valeur peut être l'une des valeurs suivantes :

# **MQRCCF\_CHANNEL\_NAME\_ERROR**

Erreur de nom de canal.

**MQRCCF\_CHANNEL\_NOT\_FOUND**

Canal introuvable.

- **MQRCCF\_CHL\_INST\_TYPE\_ERROR** Type d'instance de canal incorrect.
- **MQRCCF\_CHL\_STATUS\_NOT\_FOUND** Statut de canal introuvable.

**MQRCCF\_NON\_FOUND**

Statut de canal introuvable.

# **MQRCCF\_XMIT\_Q\_NAME\_ERROR**

Erreur de nom de file d'attente de transmission.

# *MQCMD\_INQUIRE\_CHANNEL\_STATUS (interrogation du statut du canal) AMQP sur AIX, Linux, and Windows*

La commande Inquire Channel Status (MQCMD\_INQUIRE\_CHANNEL\_STATUS) (AMQP) PCF interroge le statut d'une ou de plusieurs instances de canal AMQP.

Vous devez indiquer le nom du canal pour lequel vous souhaitez consulter les informations de statut. Ce nom peut être un nom de canal spécifique ou un nom de canal générique. En utilisant un nom de canal générique, vous pouvez demander:

- Informations de statut pour tous les canaux, ou
- Informations d'état pour un ou plusieurs canaux correspondant au nom spécifié.

Si le paramètre **ClientIdentifier** n'est pas spécifié, la sortie de la commande **Inquire Channel Status** est un récapitulatif des statuts de tous les clients connectés au canal. Un message de réponse PCF est renvoyé par canal.

Si le paramètre **ClientIdentifier** est spécifié, des messages de réponse PCF distincts sont renvoyés pour chaque connexion client. Le paramètre **ClientIdentifier** peut être un caractère générique, dans lequel le statut de tous les clients qui correspondent à la chaîne **ClientIdentifier** est renvoyé.

# **Paramètres requis**

# **ChannelName (MQCFST)**

Nom du canal (identificateur de paramètre: MQCACH\_CHANNEL\_NAME).

Les noms de canal génériques sont pris en charge. Un nom générique est une chaîne de caractères suivie d'un astérisque (\*), par exemple ABC\*, et il sélectionne tous les objets dont les noms commencent par la chaîne de caractères sélectionnée. Un astérisque seul correspond à tous les noms possibles.

Le nom de canal est toujours renvoyé, quels que soient les attributs d'instance demandés.

La longueur maximale de la chaîne est MQ\_CHANNEL\_NAME\_LENGTH.

# **ChannelType (MQCFIN)**

Type de canal (identificateur de paramètre: MQIACH\_CHANNEL\_TYPE).

La valeur doit être:

**MQCHT\_AMQP** AMQP

# **Paramètres facultatifs**

# **Attributs ChannelInstance(MQCFIL)**

Attributs d'instance de canal (identificateur de paramètre: MQIACH\_CHANNEL\_INSTANCE\_ATTRS).

Le paramètre **ChannelInstanceAttrs** nomme la liste des attributs à renvoyer. Ce paramètre ne fournit aucun moyen de sélectionner, en fonction de la valeur des éléments de cette liste d'attributs.

La liste d'attributs peut spécifier la valeur suivante seule:

# **MQIACF\_ALL**

Tous les attributs.

MQIACF\_ALL est la valeur par défaut utilisée si le paramètre n'est pas spécifié ou s'il peut spécifier une combinaison des valeurs suivantes:

• Pertinent pour le statut récapitulatif, applicable lorsque vous ne spécifiez pas de paramètre **ClientIdentifier** .

Les informations suivantes s'appliquent:

- **MQCACH\_CHANNEL\_NAME** Nom du canal
- **TYPE MQIACH\_CHANNEL\_TYPE** Type de canal

# **MQIACF\_CONNECTION\_COUNT**

Nombre de connexions décrites dans le récapitulatif

# **STATUT DE LA COMMANDE MQIACH\_CHANNEL\_STATUS**

Statut en cours du client

• Pertinent pour le mode des détails du client, applicable lorsque vous spécifiez un paramètre **ClientIdentifier** .

Les informations suivantes s'appliquent:

**MQCACH\_CHANNEL\_NAME**

Nom du canal

**STATUT DE LA COMMANDE MQIACH\_CHANNEL\_STATUS** Statut en cours du client

# **TYPE MQIACH\_CHANNEL\_TYPE**

Type de canal

**MQCACH\_NOM\_CONNEXION** Nom de la connexion distante (adresse IP)

- **MQIACH\_AMQP\_KEEP\_ALIVE** Intervalle de réactivation du client
- **ID\_UTILISATEUR\_MCA\_MQCACH\_** ID utilisateur de l'agent MCA

# **MQIACH\_MSGS\_SENT**

Nombre de messages envoyés par le client depuis sa dernière connexion

# **MQIACH\_MSGS\_RECEIVED ou MQIACH\_MSGS\_RCVD**

Nombre de messages reçus par le client depuis sa dernière connexion

# **MQCACH\_LAST\_MSG\_DATE**

Date de réception ou d'envoi du dernier message

- **MQCACH\_LAST\_MSG\_TIME** Heure à laquelle le dernier message a été reçu ou envoyé
- **MQCACH\_CHANNEL\_START\_DATE** Date de démarrage du canal

# **MQCACH\_CHANNEL\_START\_TIME** Heure de démarrage du canal

# **ClientIdentifer (MQCFST)**

ID client du client (identificateur de paramètre: MQCACH\_CLIENT\_ID).

La longueur maximale de la chaîne est MQ\_CLIENT\_ID\_LENGTH.

# **Mode récapitulatif**

Si vous ne spécifiez pas de paramètre **ClientIdentifier** , les zones suivantes sont renvoyées:

# **MQCACH\_CHANNEL\_NAME**

Nom du canal.

**TYPE MQIACH\_CHANNEL\_TYPE** Type de canal AMQP.

**MQIACF\_CONNECTION\_COUNT**

Nombre de connexions décrites dans le récapitulatif.

# **STATUT DE LA COMMANDE MQIACH\_CHANNEL\_STATUS**

Statut en cours du client.

# **Mode des détails du client**

Si vous spécifiez un paramètre **ClientIdentifier** , les zones suivantes sont renvoyées:

# **STATUT DE LA COMMANDE MQIACH\_CHANNEL\_STATUS**

Statut en cours du client.

**MQCACH\_NOM\_CONNEXION**

Nom de la connexion distante, c'est-à-dire l'adresse IP.

# **MQIACH\_AMQP\_KEEP\_ALIVE**

Intervalle de réactivation du client.

# **ID\_UTILISATEUR\_MCA\_MQCACH\_**

ID utilisateur de l'agent MCA.

# **MQIACH\_MSGS\_SENT**

Nombre de messages envoyés par le client depuis sa dernière connexion.

# **MQIACH\_MSGS\_RECEIVED ou MQIACH\_MSGS\_RCVD**

Nombre de messages reçus par le client depuis sa dernière connexion.

# **MQCACH\_LAST\_MSG\_DATE**

Date de réception ou d'envoi du dernier message.

### **MQCACH\_LAST\_MSG\_TIME** Heure à laquelle le dernier message a été reçu ou envoyé.

**MQCACH\_CHANNEL\_START\_DATE** Date de démarrage du canal.

# **MQCACH\_CHANNEL\_START\_TIME**

Heure de démarrage du canal.

# **PROTOCOLE MQIACH\_**

Protocole AMQP pris en charge par ce canal.

# **Code d'erreur**

Cette commande peut renvoyer le code d'erreur suivant dans l'en-tête de format de réponse, en plus des valeurs indiquées dans le [«Codes d'erreur applicables à toutes les commandes», à la page 1074.](#page-1073-0)

# **Motif (MQLONG)**

La valeur peut être l'une des valeurs suivantes :

**MQRCCF\_CHANNEL\_NAME\_ERROR**

Erreur de nom de canal.

**MQRCCF\_CHANNEL\_NOT\_FOUND** Canal introuvable.

**MQRCCF\_CHL\_INST\_TYPE\_ERROR** Type d'instance de canal incorrect.

### **MQRCCF\_CHL\_STATUS\_NOT\_FOUND** Statut de canal introuvable.

# **MQRCCF\_XMIT\_Q\_NAME\_ERROR**

Erreur de nom de file d'attente de transmission.

# *MQCMD\_INQUIRE\_CHANNEL\_STATUS (interrogation du statut du canal) MQTT sur AIX, Linux, and Windows*

La commande Inquire Channel Status (MQCMD\_INQUIRE\_CHANNEL\_STATUS) (MQTT) demande le statut d'une ou de plusieurs instances de canal de télémétrie.

Vous devez indiquer le nom du canal pour lequel vous souhaitez consulter les informations de statut. Ce nom peut être un nom de canal spécifique ou un nom de canal générique. En utilisant un nom de canal générique, vous pouvez demander:

- Informations de statut pour tous les canaux, ou
- Informations d'état pour un ou plusieurs canaux correspondant au nom spécifié.

**Remarque :** La commande **Inquire Channel Status** pour MQ Telemetry est susceptible de renvoyer un nombre de réponses bien plus élevé que si la commande était exécutée pour un canal IBM MQ . Pour cette raison, le serveur MQ Telemetry ne renvoie pas plus de réponses que ne le permet la file d'attente des réponses. Le nombre de réponses est limité à la valeur du paramètre MAXDEPTH de la file d'attente SYSTEM.MQSC.REPLY.QUEUE . Lorsqu'une commande MQ Telemetry est tronquée par le serveur MQ Telemetry , le message AMQ8492 s'affiche pour indiquer le nombre de réponses renvoyées en fonction de la taille de MAXDEPTH.

Si le paramètre **ClientIdentifier** n'est pas spécifié, la sortie de la commande **Inquire Channel Status** est un récapitulatif des statuts de tous les clients connectés au canal. Un message de réponse PCF est renvoyé par canal.

Si le paramètre **ClientIdentifier** est spécifié, des messages de réponse PCF distincts sont renvoyés pour chaque connexion client. Le paramètre **ClientIdentifier** peut être un caractère générique, dans lequel le statut de tous les clients qui correspondent à la chaîne **ClientIdentifier** est renvoyé (dans les limites de **MaxResponses** et **ResponseRestartPoint** s'ils sont définis).

# **Paramètres requis**

# **ChannelName (MQCFST)**

Nom du canal (identificateur de paramètre: MQCACH\_CHANNEL\_NAME).

Les noms de canal génériques sont pris en charge. Un nom générique est une chaîne de caractères suivie d'un astérisque (\*), par exemple ABC\*, et il sélectionne tous les objets dont les noms commencent par la chaîne de caractères sélectionnée. Un astérisque seul correspond à tous les noms possibles.

Ce paramètre est autorisé uniquement lorsque le paramètre **ResponseType** est défini sur MQRESP\_TOTAL.

Le nom de canal est toujours renvoyé, quels que soient les attributs d'instance demandés.

La longueur maximale de la chaîne est MQ\_CHANNEL\_NAME\_LENGTH.

# **ChannelType (MQCFIN)**

Type de canal (identificateur de paramètre: MQIACH\_CHANNEL\_TYPE).

La valeur doit être:

# **MQCHT\_MQTT**

Télémétrie.

# **Paramètres facultatifs**

# **ClientIdentifer (MQCFST)**

ClientId du client (identificateur de paramètre: MQCACH\_CLIENT\_ID).

# **MaxResponses (MQCFIN)**

Nombre maximal de clients pour lesquels renvoyer le statut (identificateur de paramètre: MQIA\_MAX\_RESPONSES).

Ce paramètre est autorisé uniquement lorsque le paramètre **ClientIdentifier** est spécifié.

# **Point ResponseRestart(MQCFIN)**

Premier client pour lequel le statut est renvoyé (identificateur de paramètre: MQIA\_RESPONSE\_RESTART\_POINT). La combinaison de ce paramètre avec **MaxResponses** permet de spécifier la plage de clients.

Ce paramètre est autorisé uniquement lorsque le paramètre **ClientIdentifier** est spécifié.

# **Mode des détails du client**

# **STATUT**

Statut en cours du client (identificateur de paramètre: MQIACH\_CHANNEL\_STATUS).

# **CONNAME**

Nom de la connexion distante (adresse IP) (identificateur de paramètre: MQCACH\_CONNECTION\_NAME).

# **KAINT**

Intervalle de réactivation du client (identificateur de paramètre: MQIACH\_KEEP\_ALIVE\_INTERVAL).

# **MCANAME**

Nom de l'agent MCA (identificateur de paramètre: MQCACH\_MCA\_USER\_ID).

# **MSGSNT**

Nombre de messages envoyés par le client depuis sa dernière connexion (identificateur de paramètre: MQIACH\_MSGS\_SENT).

# <span id="page-1330-0"></span>**MSGRCVD**

Nombre de messages reçus par le client depuis sa dernière connexion (identificateur de paramètre: MQIACH\_MSGS\_RECEIVED / MQIACH\_MSGS\_RCVD).

# **INOUBTIN**

Nombre de messages entrants en attente de validation sur le client (identificateur de paramètre: MOIACH\_IN\_DOUBT\_IN).

# **INDOUBTOUT**

Nombre de messages sortants en attente de validation vers le client (identificateur de paramètre: MQIACH\_IN\_DOUBT\_OUT).

### **EN ATTENTE**

Nombre de messages sortants en attente (identificateur de paramètre: MQIACH\_PENDING\_OUT).

### **LMSGDATE**

Date de réception ou d'envoi du dernier message (identificateur de paramètre: MQCACH\_LAST\_MSG\_DATE).

### **LMSGTIME**

Heure à laquelle le dernier message a été reçu ou envoyé (identificateur de paramètre: MOCACH\_LAST\_MSG\_TIME).

# **CHLSDATE**

Canal de date démarré (identificateur de paramètre: MQCACH\_CHANNEL\_START\_DATE).

### **CHLSTIME**

Le canal temporel a été démarré (identificateur de paramètre: MQCACH\_CHANNEL\_START\_TIME).

# **Code d'erreur**

Cette commande peut renvoyer le code d'erreur suivant dans l'en-tête de format de réponse, en plus des valeurs indiquées dans le [«Codes d'erreur applicables à toutes les commandes», à la page 1074.](#page-1073-0)

### **Motif (MQLONG)**

La valeur peut être l'une des valeurs suivantes :

**MQRCCF\_CHANNEL\_NAME\_ERROR**

Erreur de nom de canal.

#### **MQRCCF\_CHANNEL\_NOT\_FOUND** Canal introuvable.

**MQRCCF\_CHL\_INST\_TYPE\_ERROR**

Type d'instance de canal incorrect.

# **MQRCCF\_CHL\_STATUS\_NOT\_FOUND**

Statut de canal introuvable.

# **MQRCCF\_XMIT\_Q\_NAME\_ERROR**

Erreur de nom de file d'attente de transmission.

# *MQCMD\_INQUIRE\_CHANNEL\_STATUS (interrogation du statut du canal) Réponse*

La réponse à la commande PCF Inquire Channel Status (MQCMD\_INQUIRE\_CHANNEL\_STATUS) est constituée de l'en-tête de réponse suivi de plusieurs structures.

Ces structures sont

- La structure *ChannelName*
- La structure *ChannelDisposition* (sous z/OS uniquement),
- La structure *ChannelInstanceType*
- La structure *ChannelStatus* (sauf sur les canaux z/OS dont le paramètre **ChannelInstanceType** a la valeur MQOT\_SAVED\_CHANNEL.
- La structure **ChannelType**
- La structure **ConnectionName**
- La structure **RemoteApplTag**
- La structure **RemoteQMgrName**
- La structure **StopRequested**
- La structure **XmitQName**

qui sont ensuite suivies de la combinaison demandée de structures de paramètres d'attribut de statut. Un tel message est généré pour chaque instance de canal trouvée qui correspond aux critères spécifiés dans la commande.

Sur toutes les plateformes, à partir de IBM MQ 9.3.0, si la valeur de *BuffersSent* ou *BytesReceived* est supérieure à 999999999, elle est encapsulée.

# **Toujours renvoyé:**

*ChannelDisposition*, *ChannelInstanceType*, *ChannelName*, *ChannelStatus*, *ChannelType*, *ConnectionName*, *RemoteApplTag*, *RemoteQMgrName*, *StopRequested*, *SubState*, *XmitQName*

### **Renvoyé si demandé:**

*Batches*, *BatchSize*, *BatchSizeIndicator*, *BuffersReceived*, *BuffersSent*, *BytesReceived*, *BytesSent*, *ChannelMonitoring*, *ChannelStartDate*, *ChannelStartTime*, *CompressionRate*, *CompressionTime*, *CurrentLUWID*, *CurrentMsgs*, *CurrentSequenceNumber*, *CurrentSharingConversations*, *ExitTime*, *HeaderCompression*, *HeartbeatInterval*, *InDoubtStatus*, *KeepAliveInterval*, *LastLUWID*, *LastMsgDate*, *LastMsgTime*, *LastSequenceNumber*, *LocalAddress*, *LongRetriesLeft*, *MaxMsgLength*, *MaxSharingConversations*, *MCAJobName*, *MCAStatus*, *MCAUserIdentifier*, *MessageCompression*, *Msgs*, *MsgsAvailable*, *NetTime*, *NonPersistentMsgSpeed*, *QMgrName*, *RemoteVersion*, *RemoteProduct*, *SecurityProtocol*, *ShortRetriesLeft*, *SSLCertRemoteIssuerName*, *SSLCertUserId*, *SSLKeyResetDate*, *SSLKeyResets*, *SSLKeyResetTime*, *SSLShortPeerName*, *XQTime*

# **Données de la réponse**

### **Lots (MQCFIN)**

Nombre de lots terminés (identificateur de paramètre: MQIACH\_BATCHES).

### **BatchSize (MQCFIN)**

Taille de lot négociée (identificateur de paramètre: MQIACH\_BATCH\_SIZE).

## **Indicateur BatchSize(MQCFIL)**

Indicateur du nombre de messages dans un lot (identificateur de paramètre: MQIACH\_BATCH\_SIZE\_INDICATOR).Deux valeurs sont renvoyés :

- Valeur basée sur l'activité récente sur une courte période.
- Valeur basée sur l'activité sur une période plus longue.

Lorsqu'aucune mesure n'est disponible, la valeur MQMON\_NOT\_AVAILABLE est renvoyée.

### **BuffersReceived (MQCFIN)**

Nombre de mémoires tampon reçues (identificateur de paramètre: MQIACH\_BUFFERS\_RCVD).

### **BuffersSent (MQCFIN)**

Nombre de mémoires tampon envoyées (identificateur de paramètre: MQIACH\_BUFFERS\_SENT).

### **BytesReceived (MQCFIN)**

Nombre d'octets reçus (identificateur de paramètre: MQIACH\_BYTES\_RCVD).

Si la valeur de BytesSent ou BytesReceived est supérieure à 999999999, elle est renvoyée à zéro.

#### **BytesSent (MQCFIN)**

Nombre d'octets envoyés (identificateur de paramètre: MQIACH\_BYTES\_SENT).

Si la valeur de BytesSent ou BytesReceived est supérieure à 999999999, elle est renvoyée à zéro.
#### z/0S **ChannelDisposition (MQCFIN)**

Disposition de canal (identificateur de paramètre: MQIACH\_CHANNEL\_DISP). Ce paramètre est valide uniquement sous z/OS.

La valeur peut être l'une des valeurs suivantes :

### **MQCHLD\_PRIVE**

Informations de statut d'un canal privé.

### **MQCHLD\_SHARED**

Informations de statut d'un canal partagé.

### **MQCHLD\_FIXSHARED**

Informations de statut d'un canal partagé, lié à un gestionnaire de files d'attente spécifique.

### **Type ChannelInstance(MQCFIN)**

Type d'instance de canal (identificateur de paramètre: MQIACH\_CHANNEL\_INSTANCE\_TYPE).

La valeur peut être l'une des valeurs suivantes :

### **MQOT\_CANAL\_EN\_COURS**

Statut en cours du canal.

### **CANAL\_SAUVEGARDE\_MQOT\_SAVED\_ENREGISTREMENT**

Statut de canal sauvegardé.

#### $z/0S$ **MOOT\_SHORT\_CHANNEL**

Statut du canal court, uniquement sous z/OS.

### **ChannelMonitoring (MQCFIN)**

Niveau actuel de la collecte de données de surveillance pour le canal (identificateur de paramètre: MQIA\_MONITORING\_CHANNEL).

La valeur peut être l'une des valeurs suivantes :

### **MQMON\_OFF**

La surveillance du canal est désactivée.

## **MQMON\_FAIBLE**

Faible taux de collecte de données.

### **MQMON\_MEDIUM**

Taux moyen de collecte de données.

### **MQMON\_ELEVE**

Taux élevé de collecte de données.

### **ChannelName (MQCFST)**

Nom du canal (identificateur de paramètre: MQCACH\_CHANNEL\_NAME).

La longueur maximale de la chaîne est MQ\_CHANNEL\_NAME\_LENGTH.

### **Date ChannelStart(MQCFST)**

Canal de date démarré, au format yyyy-mm-dd (identificateur de paramètre: MQCACH\_CHANNEL\_START\_DATE).

La longueur maximale de la chaîne est MQ\_CHANNEL\_DATE\_LENGTH.

### **Heure ChannelStart(MQCFST)**

Canal temporel démarré, au format hh.mm.ss (identificateur de paramètre: MQCACH\_CHANNEL\_START\_TIME).

La longueur maximale de la chaîne est MQ\_CHANNEL\_TIME\_LENGTH.

## **ChannelStatistics (MQCFIN)**

Indique si les données statistiques doivent être collectées pour les canaux (identificateur de paramètre: MQIA\_STATISTICS\_CHANNEL).

La valeur peut être :

### **MQMON\_OFF**

La collecte des données statistiques est désactivée.

#### **MQMON\_LOW**

La collecte de données statistiques est activée, avec un faible taux de collecte de données.

#### **MQMON\_MEDIUM**

La collecte de données statistiques est activée, avec un taux modéré de collecte de données.

#### **MQMON\_HIGH**

La collecte de données statistiques est activée, avec un taux élevé de collecte de données.

Sur les systèmes z/OS , l'activation de ce paramètre active simplement la collecte de données statistiques, quelle que soit la valeur que vous sélectionnez. La spécification de LOW, MEDIUM ou HIGH n'a pas d'impact sur vos résultats.Vous devez activer ce paramètre pour pouvoir collecter des enregistrements de comptabilité de canal.

Ce paramètre est valide uniquement sous z/OS.

#### **ChannelStatus (MQCFIN)**

Statut du canal (identificateur de paramètre: MQIACH\_CHANNEL\_STATUS).

Les valeurs suivantes sont définies pour le statut du canal:

### **LIAISON-mqchs\_binding**

Le canal négocie avec le partenaire.

#### **MQCHS\_DEMARRAGE**

Le canal est en attente de devenir actif.

#### **MQCHS\_EN COURS D'EXECUTION**

Le canal est en cours de transfert ou en attente de messages.

#### **MQCHS\_PAUSED**

Le canal est mis en pause.

#### **MQCHS\_ARRÊT**

Le canal est en cours d'arrêt.

#### **MQCHS\_RELANCE**

Le canal tente à nouveau d'établir une connexion.

#### **MQCHS\_ARRETE**

Le canal est arrêté.

#### **MQCHS\_DEMANDE**

Le canal demandeur demande une connexion.

#### **MQCHS\_COMMUTATION**

Le canal change de files d'attente de transmission.

### **MQCHS\_INITIALISATION**

Le canal est en cours d'initialisation.

#### **ChannelType (MQCFIN)**

Type de canal (identificateur de paramètre: MQIACH\_CHANNEL\_TYPE).

La valeur peut être l'une des valeurs suivantes :

#### **EXPÉDITEUR\_MQCH**

Expéditeur.

**SERVEUR\_MQ**

#### Serveur.

## **MQCHT\_RECEIVER**

Récepteur.

### **DEMANDE\_MQCHT\_DEMANDEUR**

Demandeur.

### **MQCHT\_SVRCONN**

Connexion serveur (à utiliser par les clients).

**MQCHT\_CLNTCONN**

Connexion client.

### **MQCHT\_CLUSRCVR**

Récepteur de cluster.

### **MQCHT\_CLUSSDR**

Emetteur de cluster.

### **CompressionRate (MQCFIL)**

Le taux de compression obtenu s'affiche au pourcentage le plus proche (identificateur de paramètre: MQIACH\_COMPRESSION\_RATE).Deux valeurs sont renvoyés :

- Valeur basée sur l'activité récente sur une courte période.
- Valeur basée sur l'activité sur une période plus longue.

Lorsqu'aucune mesure n'est disponible, la valeur MOMON\_NOT\_AVAILABLE est renvoyée.

### **CompressionTime (MQCFIL)**

Temps par message, affiché en microsecondes, consacré à la compression ou à la décompression (identificateur de paramètre: MQIACH\_COMPRESSION\_TIME).Deux valeurs sont renvoyés :

- Valeur basée sur l'activité récente sur une courte période.
- Valeur basée sur l'activité sur une période plus longue.

Lorsqu'aucune mesure n'est disponible, la valeur MQMON\_NOT\_AVAILABLE est renvoyée.

### **ConnectionName (MQCFST)**

Nom de connexion (identificateur de paramètre: MQCACH\_CONNECTION\_NAME).

Multi Sous Multiplateformes, la longueur maximale de la chaîne est 264.

z/0S Sous z/OS, la longueur maximale de la chaîne est 48.

#### **CurrentLUWID (MQCFST)**

Identificateur d'unité de travail logique pour le lot en attente de validation (identificateur de paramètre: MQCACH\_CURRENT\_LUWID).

Identificateur d'unité d'oeuvre logique associé au lot en cours, pour un canal d'envoi ou de réception.

Pour un canal émetteur, lorsque le canal est en attente de validation, il s'agit de l'identificateur LUWID du lot en attente de validation.

Il est mis à jour avec le LUWID du lot suivant lorsqu'il est connu.

La longueur maximale est MQ\_LUWID\_LENGTH.

### **CurrentMsgs (MQCFIN)**

Nombre de messages en attente de validation (identificateur de paramètre: MQIACH\_CURRENT\_MSGS).

Pour un canal émetteur, ce paramètre correspond au nombre de messages qui ont été envoyés dans le lot en cours. Il est incrémenté à mesure que chaque message est envoyé et, lorsque le canal est en attente de validation, il correspond au nombre de messages en attente de validation.

Pour un canal récepteur, il s'agit du nombre de messages qui ont été reçus dans le lot en cours. Il est incrémenté à chaque réception de message.

La valeur est remise à zéro, pour les canaux émetteurs et récepteurs, lorsque le lot est validé.

### **Numéro CurrentSequence(MQCFIN)**

Numéro de séquence du dernier message dans le lot en attente de validation (identificateur de paramètre: MQIACH\_CURRENT\_SEQ\_NUMBER).

Pour un canal émetteur, ce paramètre correspond au numéro de séquence du dernier message envoyé. Il est mis à jour lors de l'envoi de chaque message et, lorsque le canal est en attente de validation, il s'agit du numéro de séquence du dernier message du lot en attente de validation.

Pour un canal récepteur, il s'agit du numéro de séquence du dernier message reçu. Il est mis à jour à chaque réception de message.

### **CurrentSharingConversations (MQCFIN)**

Nombre de conversations actuellement actives sur cette instance de canal (identificateur de paramètre: MQIACH\_CURRENT\_SHARING\_CONVS).

Ce paramètre est renvoyé uniquement pour les canaux de connexion serveur TCP/IP.

La valeur zéro indique que l'instance de canal s'exécute dans un mode antérieur à IBM WebSphere MQ 7.0, concernant:

- Arrêt de la mise au repos de l'administrateur,
- Intervalle des pulsations par lots
- Lecture anticipée
- Consommation asynchrone du client

### **ExitTime (MQCFIL)**

Indicateur de la durée d'exécution des exits utilisateur par message (identificateur de paramètre: MQIACH\_EXIT\_TIME\_INDICATOR).Temps, en microsecondes, consacré au traitement des exits utilisateur par message. Lorsque plusieurs exits sont exécutés par message, la valeur correspond à la somme de tous les temps d'exit utilisateur pour un seul message. Deux valeurs sont renvoyés :

- Valeur basée sur l'activité récente sur une courte période.
- Valeur basée sur l'activité sur une période plus longue.

Lorsqu'aucune mesure n'est disponible, la valeur MQMON\_NOT\_AVAILABLE est renvoyée.

#### **HeaderCompression (MQCFIL)**

Si les données d'en-tête envoyées par le canal sont compressées (identificateur de paramètre: MQIACH\_HDR\_COMPRESSION).Deux valeurs sont renvoyés :

- Valeur de compression de données d'en-tête par défaut négociée pour ce canal.
- Valeur de compression des données d'en-tête utilisée pour le dernier message envoyé. La valeur de compression des données d'en-tête peut être modifiée dans un exit de message des canaux d'envoi. Si aucun message n'a été envoyé, la seconde valeur est MQCOMPRESS\_NOT\_AVAILABLE.

Les valeurs possibles sont les suivantes:

#### **MQCOMPRESS\_NONE**

Aucune compression de données d'en-tête n'est effectuée. MQCOMPRESS\_NONE est la valeur par défaut.

### **MQCOMPRESS\_SYSTEM**

La compression de données d'en-tête est effectuée.

### **MQCOMPRESS\_NON\_DISPONIBLE**

Aucun message n'a été envoyé par le canal.

#### **HeartbeatInterval (MQCFIN)**

Intervalle des pulsations (identificateur de paramètre: MQIACH\_HB\_INTERVAL).

#### **Statut InDoubt(MQCFIN)**

Indique si le canal est actuellement en attente de validation (identificateur de paramètre: MQIACH\_INDOUBT\_STATUS).

Un canal émetteur est uniquement en attente de validation alors que l'agent MCA attend un accusé de réception indiquant qu'un lot de messages, qu'il a envoyé, a été reçu. Il n'est pas en doute à tout autre moment, y compris la période pendant laquelle les messages sont envoyés, mais avant qu'un accusé de réception ait été demandé.

Un canal récepteur n'est jamais en attente de validation.

La valeur peut être l'une des valeurs suivantes :

### **MQCHIDS\_NOT\_INDOUBT**

Le canal n'est pas en attente de validation.

### **MQCHIDS\_INDOUBT**

Le canal est en attente de validation.

### **KeepAliveIntervalle (MQCFIN)**

Intervalle KeepAlive (identificateur de paramètre: MQIACH\_KEEP\_ALIVE\_INTERVAL). Ce paramètre est valide uniquement sous z/OS.

### **LastLUWID (MQCFST)**

Identificateur d'unité d'oeuvre logique du dernier lot validé (identificateur de paramètre: MQCACH\_LAST\_LUWID).

La longueur maximale est MQ\_LUWID\_LENGTH.

### **Date LastMsg(MQCFST)**

Date d'envoi du dernier message ou de traitement de l'appel MQI au format yyyy-mm-dd (identificateur de paramètre: MQCACH\_LAST\_MSG\_DATE).

La longueur maximale de la chaîne est MQ\_CHANNEL\_DATE\_LENGTH.

### **Temps LastMsg(MQCFST)**

Heure d'envoi du dernier message ou de traitement de l'appel MQI au format hh.mm.ss (identificateur de paramètre: MQCACH\_LAST\_MSG\_TIME).

La longueur maximale de la chaîne est MQ\_CHANNEL\_TIME\_LENGTH.

### **Numéro LastSequence(MQCFIN)**

Numéro de séquence du dernier message du dernier lot validé (identificateur de paramètre: MQIACH\_LAST\_SEQ\_NUMBER).

### **LocalAddress (MQCFST)**

Adresse de communication locale du canal (identificateur de paramètre: MQCACH\_LOCAL\_ADDRESS).

La longueur maximale de la chaîne est MQ\_LOCAL\_ADDRESS\_LENGTH.

#### **LongRetriesrestantes (MQCFIN)**

Nombre de tentatives de relance longues restantes (identificateur de paramètre: MQIACH\_LONG\_RETRIES\_LEFT).

### **Longueur MaxMsg(MQCFIN)**

Longueur maximale du message (identificateur de paramètre: MQIACH\_MAX\_MSG\_LENGTH). Ce paramètre est valide uniquement sous z/OS.

#### **MaxSharingConversations (MQCFIN)**

Nombre maximal de conversations autorisées sur cette instance de canal. (identificateur de paramètre: MQIACH\_MAX\_SHARING\_CONVS)

Ce paramètre est renvoyé uniquement pour les canaux de connexion serveur TCP/IP.

La valeur zéro indique que l'instance de canal s'exécute dans un mode antérieur à IBM WebSphere MQ 7.0, concernant:

- Arrêt de la mise au repos de l'administrateur,
- Intervalle des pulsations par lots
- Lecture anticipée
- Consommation asynchrone du client

### **MCAJobName (MQCFST)**

Nom du travail MCA (identificateur de paramètre: MQCACH\_MCA\_JOB\_NAME).

La longueur maximale de la chaîne est MQ\_MCA\_JOB\_NAME\_LENGTH.

### **MCAStatus (MQCFIN)**

Statut MCA (identificateur de paramètre: MQIACH\_MCA\_STATUS).

La valeur peut être l'une des valeurs suivantes :

### **MQMCAS\_ARRETA**

L'agent MCA s'est arrêté.

### **MQMCAS\_EN COURS D'EXECUTION**

Agent MCA en cours d'exécution.

### **MCAUserIdentifier (MQCFST)**

ID utilisateur utilisé par l'agent MCA (identificateur de paramètre: MQCACH\_MCA\_USER\_ID).

Ce paramètre s'applique uniquement aux canaux serveur-connexion, récepteur, demandeur et récepteur de cluster.

La longueur maximale de la chaîne est MQ\_MCA\_USER\_ID\_LENGTH.

### **MessageCompression (MQCFIL)**

Indique si les données de message envoyées par le canal sont compressées (identificateur de paramètre: MQIACH\_MSG\_COMPRESSION).Deux valeurs sont renvoyés :

- Valeur de compression de données de message par défaut négociée pour ce canal.
- Valeur de compression des données de message utilisée pour le dernier message envoyé. La valeur de compression des données de message peut être modifiée dans un exit de message des canaux d'envoi. Si aucun message n'a été envoyé, la seconde valeur est MQCOMPRESS\_NOT\_AVAILABLE.

Les valeurs possibles sont les suivantes:

### **MQCOMPRESS\_NONE**

Aucune compression de données de message n'est effectuée. MQCOMPRESS\_NONE est la valeur par défaut.

### **MQCOMPRESS\_RLE**

La compression de données de message est effectuée à l'aide de l'algorithme RLE.

### **MQCOMPRESS\_ZLIBFAST**

La compression des données de message est effectuée à l'aide du codage ZLIB avec une priorité de vitesse.

### **MQCOMPRESS\_ZLIBHIGH**

La compression des données de message est effectuée à l'aide du codage ZLIB avec priorité de compression.

#### **MQCOMPRESS\_NON\_DISPONIBLE**

Aucun message n'a été envoyé par le canal.

#### **Messages (MQCFIN)**

Nombre de messages envoyés ou reçus ou nombre d'appels MQI traités (identificateur de paramètre: MQIACH\_MSGS).

### **MsgsAvailable (MQCFIN)**

Nombre de messages disponibles (identificateur de paramètre: MQIACH\_XMITQ\_MSGS\_AVAILABLE).Nombre de messages mis en file d'attente dans la file d'attente de transmission disponible pour le canal pour les MQGET.

Lorsqu'aucune mesure n'est disponible, la valeur MQMON\_NOT\_AVAILABLE est renvoyée.

Ce paramètre s'applique uniquement aux canaux émetteurs de cluster.

#### **NetTime (MQCFIL)**

Indicateur de l'heure d'une opération réseau (identificateur de paramètre: MQIACH\_NETWORK\_TIME\_INDICATOR).Durée, en microsecondes, nécessaire à l'envoi d'une demande à l'extrémité éloignée du canal et à la réception d'une réponse. Cette durée mesure uniquement le temps réseau d'une telle opération. Deux valeurs sont renvoyés :

• Valeur basée sur l'activité récente sur une courte période.

• Valeur basée sur l'activité sur une période plus longue.

Lorsqu'aucune mesure n'est disponible, la valeur MQMON\_NOT\_AVAILABLE est renvoyée.

### **NonPersistentMsgSpeed (MQCFIN)**

Vitesse à laquelle les messages non persistants doivent être envoyés (identificateur de paramètre: MQIACH\_NPM\_SPEED).

La valeur peut être l'une des valeurs suivantes :

### **MQNPMS\_NORMAL**

Vitesse normale.

### **MQNPMS\_FAST**

Vitesse rapide.

### **QMgrName (MQCFST)**

Nom du gestionnaire de files d'attente propriétaire de l'instance de canal (identificateur de paramètre: MQCA\_Q\_MGR\_NAME). Ce paramètre est valide uniquement sous z/OS.

La longueur maximale de la chaîne est MQ\_Q\_MGR\_NAME\_LENGTH.

### **Balise RemoteAppl(MQCFST)**

Nom de l'application partenaire distante. Ce paramètre correspond au nom de l'application client à l'extrémité distante du canal. Ce paramètre s'applique uniquement aux canaux de connexion serveur (identificateur de paramètre: MQCACH\_REMOTE\_APPL\_TAG).

### **RemoteProduct (MQCFST)**

Identificateur du produit du partenaire distant. Ce paramètre est l'identificateur de produit du code IBM MQ exécuté à l'extrémité distante du canal (identificateur de paramètre: MQCACH\_REMOTE\_PRODUCT).

Les valeurs possibles sont indiquées dans le tableau suivant:

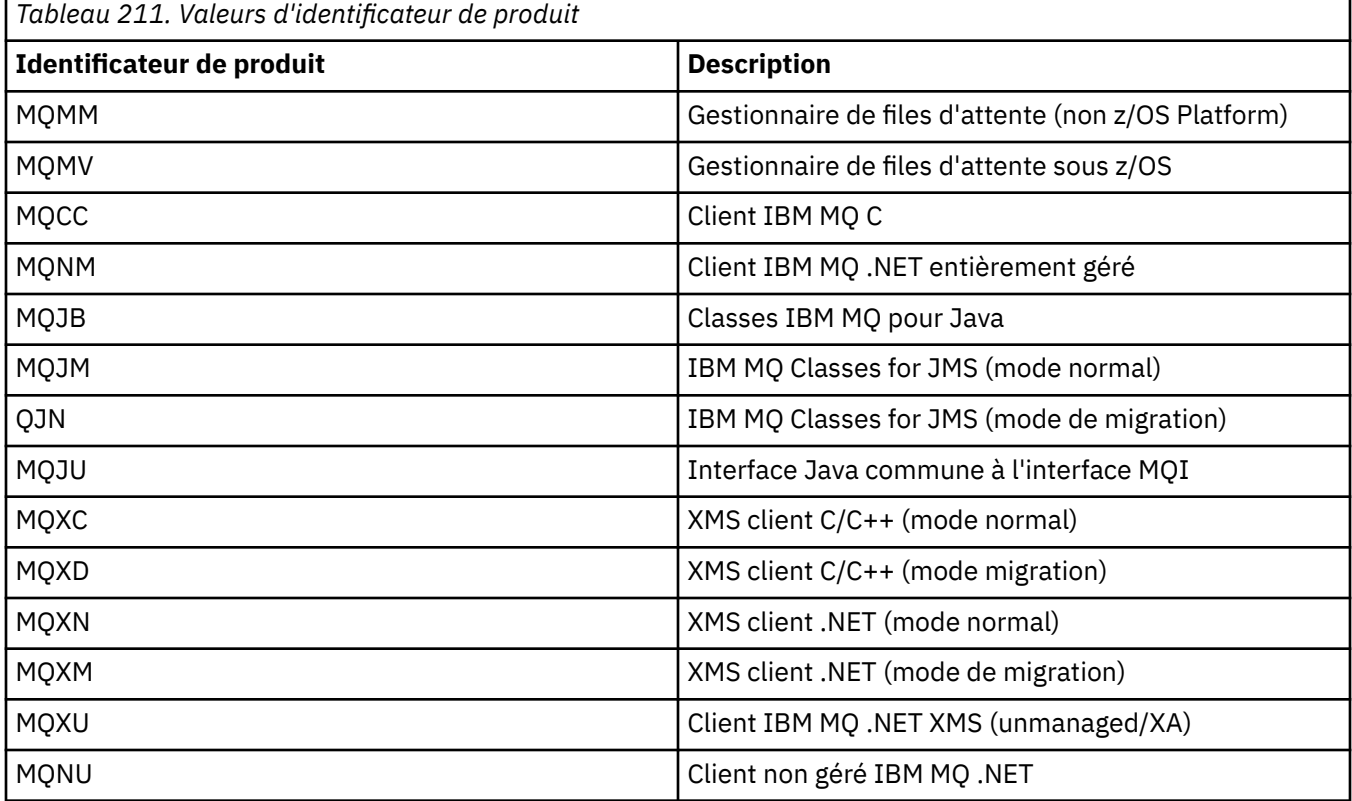

### **RemoteVersion (MQCFST)**

Version du partenaire distant. Ce paramètre est la version du code IBM MQ exécuté à l'extrémité distante du canal (identificateur de paramètre: MQCACH\_REMOTE\_VERSION).

<span id="page-1339-0"></span>La version éloignée est affichée sous la forme **VVRRMMFF**, où :

### **VV**

Version

### **lecture reproductible**

Edition

### **MM**

Niveau de maintenance

### **FF**

Niveau de correctif

### **RemoteQMgr(MQCFST)**

Nom du gestionnaire de files d'attente éloignées ou du groupe de partage de files d'attente (identificateur de paramètre: MQCA\_REMOTE\_Q\_MGR\_NAME).

### **ShortRetriesGauche (MQCFIN)**

Nombre de tentatives de relance abrégées restantes (identificateur de paramètre: MQIACH\_SHORT\_RETRIES\_LEFT).

### **SecurityProtocol (MQCFIN)**

Définit le protocole de sécurité actuellement utilisé (identificateur de paramètre: MQIACH\_SECURITY\_PROTOCOL).

Ne s'applique pas aux canaux de connexion client.

Défini automatiquement, en fonction de la valeur que vous avez définie pour SSLCipherSpecification.

Les valeurs possibles sont les suivantes :

### **MQSECPROT\_AUCUN**

Aucun protocole de sécurité

## **MDeprecated MOSECPROT\_SSLV30**

SSL 3.0

Ce protocole est obsolète. Voir Obsolète CipherSpecs

# **MQSECPROT\_TLSV10**

TLS 1.0

Ce protocole est obsolète. Voir Obsolète CipherSpecs

### **MQSECPROT\_TLSV12**

TLS 1.2

## **MALW MOSECPROT\_TLSV13**

### TLS 1.3

Le produit prend en charge le protocole de sécurité TLS 1.3 sur toutes les plateformes.

 $\sim$   $\frac{105}{100}$  Sous IBM MQ for z/OS, TLS 1.3 est pris en charge uniquement sous z/OS 2.4 ou version ultérieure.

### **SSLCertRemoteIssuerName (MQCFST)**

Nom distinctif complet de l'émetteur du certificat distant. L'émetteur est l'autorité de certification qui a émis le certificat (identificateur de paramètre: MQCACH\_SSL\_CERT\_ISSUER\_NAME).

La longueur maximale de la chaîne est MQ\_SHORT\_DNAME\_LENGTH.

### **ID SSLCertUser(MQCFST)**

ID utilisateur local associé au certificat distant (identificateur de paramètre: MQCACH\_SSL\_CERT\_USER\_ID).

Ce paramètre est valide uniquement sous z/OS.

La longueur maximale de la chaîne est MQ\_USER\_ID\_LENGTH.

### **SSLCipherSpecification (MQCFST)**

CipherSpec utilisée par la connexion (identificateur de paramètre: MQCACH\_SSL\_CIPHER\_SPEC).

La longueur maximale de la chaîne est MQ\_SSL\_CIPHER\_SPEC\_LENGTH.

Pour plus d'informations, voir [la propriété SSLCipherSpec dans Change, Copy, and Create Channel.](#page-1124-0)

La valeur de ce paramètre est également utilisée pour définir la valeur de [SecurityProtocol](#page-1339-0)

### **Date SSLKeyReset(MQCFST)**

Date de la précédente réinitialisation réussie de la clé secrète TLS, au format yyyy-mm-dd (identificateur de paramètre: MQCACH\_SSL\_KEY\_RESET\_DATE).

La longueur maximale de la chaîne est MQ\_DATE\_LENGTH.

### **SSLKeyResets (MQCFIN)**

Réinitialisations de clé secrète TLS (identificateur de paramètre: MQIACH\_SSL\_KEY\_RESETS).

Nombre de réinitialisations de clés secrètes TLS réussies pour cette instance de canal depuis le démarrage du canal. Si la négociation de clé secrète TLS est activée, le nombre est incrémenté chaque fois qu'une réinitialisation de clé secrète est effectuée.

### **Heure SSLKeyReset(MQCFST)**

Heure de la précédente réinitialisation réussie de la clé confidentielle TLS, au format hh.mm.ss (identificateur de paramètre: MQCACH\_SSL\_KEY\_RESET\_TIME).

La longueur maximale de la chaîne est MQ\_TIME\_LENGTH.

### **Nom SSLShortPeer(MQCFST)**

Nom distinctif du gestionnaire de files d'attente ou du client homologue à l'autre extrémité du canal (identificateur de paramètre: MQCACH\_SSL\_SHORT\_PEER\_NAME).

La longueur maximale est MQ\_SHORT\_DNAME\_LENGTH, de sorte que les noms distinctifs plus longs sont tronqués.

### **StopRequested (MQCFIN)**

Indique si la demande d'arrêt de l'utilisateur est en attente (identificateur de paramètre: MQIACH\_STOP\_REQUESTED).

La valeur peut être l'une des valeurs suivantes :

### **MQCHSR\_STOP\_NOT\_REQUESTED**

La demande d'arrêt de l'utilisateur n'a pas été reçue.

### **MQCHSR\_STOP\_DEMANDÉ**

La demande d'arrêt de l'utilisateur a été reçue.

### **SubState (MQCFIN)**

Action en cours exécutée par le canal (identificateur de paramètre: MQIACH\_CHANNEL\_SUBSTATE).

La valeur peut être l'une des valeurs suivantes :

### **MQCHSSTATE\_CHADEXIT**

Exécution de l'exit de définition automatique de canal.

### **MQCHSSTATE\_COMPRESSION**

Compression ou décompression de données.

### **MQCHSSTATE\_END\_OF\_BATCH**

Fin du traitement par lots.

## **MQCHSSTATE\_HANDSHAKE**

Établissement de liaison TLS.

### **MQCHSSTATE\_PULSATION**

Pulsation avec le partenaire.

### **MQCHSSTATE\_IN\_MQGET** Exécution de MQGET.

**MQCHSSTATE\_IN\_MQI\_CALL** Exécution d'un appel d'API IBM MQ autre qu'un appel MQPUT ou MQGET. **MQCHSSTATE\_IN\_MQPUT** Exécution de MQPUT.

**MQCHSSTATE\_MREXIT** Exécution de l'exit de relance.

**MQCHSSTATE\_MSGEXIT** Exécution de l'exit de message.

**MQCHSSTATE\_NAME\_SERVER** Demande de serveur de noms.

**MQCHSSTATE\_NET\_CONNEXION** Connexion réseau.

**MQCHSSTATE\_AUTRES** Etat non défini.

**MQCHSSTATE\_RCVEXIT** Exécution de l'exit de réception.

**MQCHSSTATE\_RECEIVING** Réception réseau.

**MQCHSSTATE\_RESYNCHING** Resynchronisation avec le partenaire.

**MQCHSSTATE\_SCYEXIT** Exécution de l'exit de sécurité.

**MQCHSSTATE\_SENDEXIT** Exécution de l'exit d'émission.

**MQCHSSTATE\_ENVOI**

Envoi réseau.

**MQCHSSTATE\_SÉRIALISATION**

Sérialisé sur l'accès au gestionnaire de files d'attente.

### **XmitQName (MQCFST)**

Nom de la file d'attente de transmission (identificateur de paramètre: MQCACH\_XMIT\_Q\_NAME).

La longueur maximale de la chaîne est MQ\_Q\_NAME\_LENGTH.

### **XQTime (MQCFIL)**

Ce paramètre s'applique uniquement aux canaux émetteur, serveur et émetteur de cluster.

Indicateur de temps de la file d'attente de transmission (identificateur de paramètre: MQIACH\_XMITQ\_TIME\_INDICATOR).Durée, en microsecondes, pendant laquelle les messages sont restés dans la file d'attente de transmission avant d'être extraits. Le temps est mesuré à partir du moment où le message est inséré dans la file d'attente de transmission jusqu'à ce qu'il soit récupéré pour être envoyé sur le canal et inclut donc tout intervalle provoqué par un retard dans l'application d'insertion.

Deux valeurs sont renvoyés :

- Valeur basée sur l'activité récente sur une courte période.
- Valeur basée sur l'activité sur une période plus longue.

Lorsqu'aucune mesure n'est disponible, la valeur MQMON\_NOT\_AVAILABLE est renvoyée.

### **Référence associée**

[«DISPLAY CHSTATUS \(statut du canal d'affichage\)», à la page 753](#page-752-0)

Utilisez la commande MQSC **DISPLAY CHSTATUS** pour afficher le statut d'un ou de plusieurs canaux.

## *MQCMD\_INQUIRE\_CHANNEL\_STATUS (interrogation du statut du canal) Réponse AMQP sur AIX, Linux, and Windows*

La réponse à la commande PCF Inquire Channel Status (MQCMD\_INQUIRE\_CHANNEL\_STATUS) est constituée de l'en-tête de réponse suivi de la structure *ChannelName* et de la combinaison demandée de structures de paramètres d'attribut.

Un message de réponse PCF est généré pour chaque instance de canal trouvée qui correspond aux critères spécifiés dans la commande.

Si le paramètre **ClientIdentifier** n'est pas spécifié, la sortie de la commande Inquire Channel Status est un récapitulatif des statuts de tous les clients connectés au canal. Un message de réponse PCF est renvoyé par canal.

### **Toujours renvoyé:**

*ChannelName*, *ChannelStatus*, *ChannelType*,

Si le paramètre **ClientIdentifier** est spécifié, des messages de réponse PCF distincts sont renvoyés pour chaque connexion client. Le paramètre **ClientIdentifier** peut être un caractère générique, dans lequel le statut de tous les clients correspondant à la chaîne **ClientIdentifier** est renvoyé.

### **Toujours renvoyé:**

*ChannelName*, *ChannelStatus*, *ChannelType*, *ClientIdentifier*

### **Renvoyé si demandé:**

*ChannelStartDate*, *ChannelStartTime*, *ClientUser*, *ConnectionName*, *Connections*, *KeepAliveInterval*, *LastMsgDate*, *LastMsgTime*, *MCAUser*, *MsgsReceived*, *MsgsSent*, *Protocol*

## **Données de la réponse**

### **ChannelName (MQCFST)**

Nom du canal (identificateur de paramètre: MQCACH\_CHANNEL\_NAME).

La longueur maximale de la chaîne est MQ\_CHANNEL\_NAME\_LENGTH.

### **Date ChannelStart(MQCFST)**

Date de démarrage du canal, au format yyyy-mm-dd (identificateur de paramètre: MQCACH\_CHANNEL\_START\_DATE).

La longueur maximale de la chaîne est MQ\_CHANNEL\_DATE\_LENGTH.

### **Heure ChannelStart(MQCFST)**

Heure à laquelle le canal a démarré, au format hh.mm.ss (identificateur de paramètre: MQCACH\_CHANNEL\_START\_TIME).

La longueur maximale de la chaîne est MQ\_CHANNEL\_TIME\_LENGTH.

### **ChannelStatus (MQCFIN)**

Statut du canal (identificateur de paramètre: MQIACH\_CHANNEL\_STATUS).

La valeur peut être :

### **MQCHS\_DISCONNECTED**

Le canal est déconnecté.

### **MQCHS\_EN COURS D'EXECUTION**

Le canal est en cours de transfert ou en attente de messages.

### **ChannelType (MQCFIN)**

Type de canal (identificateur de paramètre: MQIACH\_CHANNEL\_TYPE).

La valeur doit être:

**MQCHT\_AMQP** AMQP

### **ClientUser (MQCFST)**

ID client du client (identificateur de paramètre: MQCACH\_CLIENT\_USER\_ID).

La longueur maximale de la chaîne est MQ\_CLIENT\_USER\_ID\_LENGTH.

### **ConnectionName (MQCFST)**

Nom de connexion (identificateur de paramètre: MQCACH\_CONNECTION\_NAME).

La longueur maximale de la chaîne est MQ\_CONN\_NAME\_LENGTH.

#### **Connexions (MQCFIN)**

Nombre actuel de connexions AMQP connectées à ce canal (identificateur de paramètre: MQIACF\_NAME\_LENGTH).

### **KeepAliveIntervalle (MQCFIN)**

Intervalle de réactivation (identificateur de paramètre: MQIACH\_KEEP\_ALIVE\_INTERVAL).

Intervalle en millisecondes après lequel le client est déconnecté pour cause d'inactivité.

#### **Date LastMsg(MQCFST)**

Date à laquelle le dernier message a été envoyé ou à laquelle l'appel MQI a été traité, au format yyyy-mm-dd (identificateur de paramètre: MQCACH\_LAST\_MSG\_DATE).

La longueur maximale de la chaîne est MQ\_CHANNEL\_DATE\_LENGTH.

#### **Temps LastMsg(MQCFST)**

Heure à laquelle le dernier message a été envoyé ou à laquelle l'appel MQI a été traité, au format hh.mm.ss (identificateur de paramètre: MQCACH\_LAST\_MSG\_TIME).

La longueur maximale de la chaîne est MQ\_CHANNEL\_TIME\_LENGTH.

### **MCAUser (MQCFST)**

Identificateur utilisateur de l'agent MCA (identificateur de paramètre: MQCACH\_MCA\_USER\_ID).

La longueur maximale de l'identificateur utilisateur MCA est MQ\_MCA\_USER\_ID\_LENGTH.

### **MsgsReceived (MQCFIN64)**

Nombre de messages reçus par le client depuis sa dernière connexion (identificateur de paramètre: MQIACH\_MSGS\_RECEIVED ou MQIACH\_MSGS\_RCVD).

### **MsgsSent (MQCFIN64)**

Nombre de messages envoyés par le client depuis sa dernière connexion (identificateur de paramètre: MOIACH\_MSGS\_SENT).

### **Protocole (MQCFST)**

Protocole AMQP pris en charge par ce canal (identificateur de paramètre: MQIACH\_PROTOCOL).

La valeur sera:

#### **MQPROTO\_AMQP** AMQP

## *MQCMD\_INQUIRE\_CHANNEL\_STATUS (Inquire Channel Status)-Réponse MQTT sur AIX, Linux, and Windows*

La réponse à la commande PCF Inquire Channel Status (MQCMD\_INQUIRE\_CHANNEL\_STATUS) est constituée de l'en-tête de réponse suivi de la structure *ChannelName* et de la combinaison demandée de structures de paramètres d'attribut.

Un message de réponse PCF est généré pour chaque instance de canal trouvée qui correspond aux critères spécifiés dans la commande.

Si le paramètre **ClientIdentifier** n'est pas spécifié, la sortie de la commande Inquire Channel Status est un récapitulatif des statuts de tous les clients connectés au canal. Un message de réponse PCF est renvoyé par canal.

#### **Toujours renvoyé:**

*ChannelName*, *ChannelStatus*, *ChannelType*, *Connections*,

Si le paramètre **ClientIdentifier** est spécifié, des messages de réponse PCF distincts sont renvoyés pour chaque connexion client. Le paramètre **ClientIdentifier** peut être un caractère générique, dans lequel le statut de tous les clients qui correspondent à la chaîne **ClientIdentifier** est renvoyé (dans les limites de **MaxResponses** et **ResponseRestartPoint** s'ils sont définis).

### **Toujours renvoyé:**

*ChannelName*, *ChannelStatus*, *ChannelType*, *ClientId*

### **Renvoyé si demandé:**

*ChannelStatusDate*, *ChannelStatusTime*, *ClientUser*, *InDoubtInput*, *InDoubtOutput*, *KeepAliveInterval*, *LastMessageSentDate*, *LastMessageSentTime*, *MCAUser*, *MessagesReceived*, *MessagesSent*, *PendingOutbound*, *Protocol*

### **Données de la réponse**

### **ChannelName (MQCFST)**

Nom du canal (identificateur de paramètre: MQCACH\_CHANNEL\_NAME).

La longueur maximale de la chaîne est MQ\_CHANNEL\_NAME\_LENGTH.

### **Date ChannelStart(MQCFST)**

Date de démarrage du canal, au format yyyy-mm-dd (identificateur de paramètre: MOCACH\_CHANNEL\_START\_DATE).

La longueur maximale de la chaîne est MQ\_CHANNEL\_DATE\_LENGTH.

### **Heure ChannelStart(MQCFST)**

Heure à laquelle le canal a démarré, au format hh.mm.ss (identificateur de paramètre: MQCACH\_CHANNEL\_START\_TIME).

La longueur maximale de la chaîne est MQ\_CHANNEL\_TIME\_LENGTH.

### **ChannelStatus (MQCFIN)**

Statut du canal (identificateur de paramètre: MQIACH\_CHANNEL\_STATUS).

La valeur peut être :

#### **MQCHS\_DISCONNECTED**

Le canal est déconnecté.

### **MQCHS\_EN COURS D'EXECUTION**

Le canal est en cours de transfert ou en attente de messages.

#### **ChannelType (MQCFIN)**

Type de canal (identificateur de paramètre: MQIACH\_CHANNEL\_TYPE).

La valeur doit être:

### **MQCHT\_MQTT**

Télémétrie.

#### **ClientUser (MQCFST)**

ClientID du client (identificateur de paramètre: MQCACH\_CLIENT\_USER\_ID).

La longueur maximale de la chaîne est MQ\_CLIENT\_USER\_ID\_LENGTH.

### **ConnectionName (MQCFST)**

Nom de connexion (identificateur de paramètre: MQCACH\_CONNECTION\_NAME).

La longueur maximale de la chaîne est MQ\_CONN\_NAME\_LENGTH.

#### **Connexions (MQCFIN)**

Nombre actuel de connexions MQTT connectées à ce canal (identificateur de paramètre: MQIACF\_NAME\_LENGTH).

### **Entrée InDoubt(MQCFIN)**

Nombre de messages entrants sur le client en attente de validation (identificateur de paramètre: MOIACH\_IN\_DOUBT\_IN).

### **InDoubtSortie (MQCFIN)**

Nombre de messages sortants du client en attente de validation (identificateur de paramètre: MQIACH\_IN\_DOUBT\_OUT).

### **KeepAliveIntervalle (MQCFIN)**

Intervalle KeepAlive (identificateur de paramètre: MQIACH\_KEEP\_ALIVE\_INTERVAL).

Intervalle en millisecondes après lequel le client est déconnecté pour cause d'inactivité. Si le service MQXR ne reçoit aucune communication du client, dans l'intervalle du signal de présence, il se déconnecte du client. Cet intervalle est calculé en fonction du temps de signal de présence MQTT envoyé par le client lorsqu'il se connecte. La taille maximale est MQ\_MQTT\_MAX\_KEEP\_ALIVE.

### **Date LastMsg(MQCFST)**

Date à laquelle le dernier message a été envoyé ou à laquelle l'appel MQI a été traité, au format yyyy-mm-dd (identificateur de paramètre: MQCACH\_LAST\_MSG\_DATE).

La longueur maximale de la chaîne est MQ\_CHANNEL\_DATE\_LENGTH.

### **Temps LastMsg(MQCFST)**

Heure à laquelle le dernier message a été envoyé ou à laquelle l'appel MQI a été traité, au format hh.mm.ss (identificateur de paramètre: MQCACH\_LAST\_MSG\_TIME).

La longueur maximale de la chaîne est MQ\_CHANNEL\_TIME\_LENGTH.

### **MCAUser (MQCFST)**

Identificateur utilisateur de l'agent MCA (identificateur de paramètre: MQCACH\_MCA\_USER\_ID).

La longueur maximale de l'identificateur utilisateur MCA est MQ\_MCA\_USER\_ID\_LENGTH.

### **MsgsReceived (MQCFIN64)**

Nombre de messages reçus par le client depuis sa dernière connexion (identificateur de paramètre: MQIACH\_MSGS\_RECEIVED / MQIACH\_MSGS\_RCVD).

### **MsgsSent (MQCFIN64)**

Nombre de messages envoyés par le client depuis sa dernière connexion (identificateur de paramètre: MQIACH\_MSGS\_SENT).

### **PendingOutbound (MQCFIN)**

Nombre de messages sortants en attente (identificateur de paramètre: MQIACH\_PENDING\_OUT).

### **Protocole (MQCFST)**

MQTT protocol pris en charge par ce canal (identificateur de paramètre: MQIACH\_PROTOCOL).

Indiquez une ou plusieurs des options suivantes. Pour spécifier plusieurs options, ajoutez les valeurs ensemble (n'ajoutez pas la même constante plus d'une fois) ou combinez les valeurs à l'aide de l'opération OR bit à bit (si le langage de programmation prend en charge les opérations bit).

MQTTv311 (constante: MQPROTO\_MQTTV311) MQTTv3 (constante: MQPROTO\_MQTTV3) HTTP (constante: MQPROTO\_HTTP)

## *MQCMD\_INQUIRE\_CHLAUTH\_RECS (interrogation des enregistrements d'authentification de canal)*

La commande PCF d'interrogation des enregistrements d'authentification de canal (MQCMD\_INQUIRE\_CHLAUTH\_RECS) extrait les détails de partenaire autorisés et les mappages à MCAUSER pour un canal ou un ensemble de canaux.

## **Paramètres requis**

### **nom-canal-générique (MQCFST)**

Nom du canal ou de l'ensemble de canaux sur lesquels vous effectuez une demande (identificateur de paramètre: MQCACH\_CHANNEL\_NAME).

Vous pouvez utiliser l'astérisque (\*) comme caractère générique pour spécifier un ensemble de canaux, sauf si vous définissez l'option Correspondance sur MQMATCH\_RUNCHECK. Si vous définissez le type sur BLOCKADDR, vous devez définir le nom de canal générique sur un astérisque unique, qui correspond à tous les noms de canal.

## **Paramètres facultatifs**

### **Adresse (MQCFST)**

Adresse IP à mapper (identificateur de paramètre: MQCACH\_CONNECTION\_NAME).

Ce paramètre est valide uniquement lorsque **Match** est MQMATCH\_RUNCHECK et ne doit pas être générique.

### **ByteStringFilterCommand (MQCFBF)**

Descripteur de commande de filtre de chaîne d'octets. Utilisez ce paramètre pour restreindre la sortie de la commande en spécifiant une condition de filtre. Pour plus d'informations sur l'utilisation de cette condition de filtre, voir [«MQCFBF-Paramètre de filtre de chaîne d'octets PCF», à la page 1634](#page-1633-0) .

Si vous spécifiez un filtre de chaîne d'octets, vous ne pouvez pas également spécifier un filtre de type entier à l'aide du paramètre **IntegerFilterCommand** ou un filtre de chaîne à l'aide du paramètre **StringFilterCommand** .

#### **Attributs ChannelAuth(MQCFIL)**

Attributs d'enregistrement de droits d'accès (identificateur de paramètre: MQIACF\_CHLAUTH\_ATTRS).

Vous pouvez spécifier la valeur suivante dans la liste d'attributs seule. Il s'agit de la valeur par défaut si le paramètre n'est pas spécifié.

### **MQIACF\_ALL**

Tous les attributs.

Si MQIACF\_ALL n'est pas spécifié, indiquez une combinaison des valeurs suivantes:

### **MQCA\_ALTERATION\_DATE**

Date de modification.

#### **MQCA\_ALTERATION\_TIME** Heure de modification.

**MQCA\_CHLAUTH\_DESC** Description.

**MQCA\_CUSTOM**

Personnalisé.

### **MQCACH\_NOM\_CONNEXION**

Filtre d'adresse IP.

#### **ID\_UTILISATEUR\_MCA\_MQCACH\_**

ID utilisateur MCA mappé sur l'enregistrement.

#### **SOURCE UTILISATEUR\_MQIACH\_SOURCE**

Source de l'ID utilisateur de cet enregistrement.

#### **AVERTISSEMENT MQIACH\_avertissement**

Mode d'avertissement.

#### **CheckClient (MQCFIN)**

Exigences relatives à l'ID utilisateur et au mot de passe pour que la connexion client aboutisse. Les valeurs suivantes sont valides :

#### **MQCHK\_REQUIRED\_ADMIN**

Un ID utilisateur et un mot de passe valides sont requis pour que la connexion soit autorisée si vous utilisez un ID utilisateur privilégié.

Les connexions utilisant un ID utilisateur non privilégié ne sont pas requises pour fournir un ID utilisateur et un mot de passe.

L'ID utilisateur et le mot de passe sont vérifiés par rapport aux détails du référentiel d'utilisateurs fournis dans un objet d'informations d'authentification et fournis sur ALTER QMGR dans la zone CONNAUTH.

Si aucun détail de référentiel d'utilisateurs n'est fourni et que la vérification de l'ID utilisateur et du mot de passe n'est pas activée sur le gestionnaire de files d'attente, la connexion n'aboutit pas.

Un utilisateur privilégié est un utilisateur disposant de droits d'administration complets pour IBM MQ. Pour plus d'informations, voir Utilisateurs privilégiés .

Cette option n'est pas valide sur les plateformes z/OS .

### **MQCHK\_REQUIRED**

Un ID utilisateur et un mot de passe valides sont requis pour que la connexion soit autorisée.

L'ID utilisateur et le mot de passe sont vérifiés par rapport aux détails du référentiel d'utilisateurs fournis dans un objet d'informations d'authentification et fournis sur ALTER QMGR dans la zone CONNAUTH.

Si aucun détail de référentiel d'utilisateurs n'est fourni et que la vérification de l'ID utilisateur et du mot de passe n'est pas activée sur le gestionnaire de files d'attente, la connexion n'aboutit pas.

### **MQCHK\_AS\_Q\_MGR**

Pour que la connexion soit autorisée, elle doit répondre aux exigences d'authentification de connexion définies sur le gestionnaire de files d'attente.

Si la zone CONNAUTH fournit un objet d'informations d'authentification et que la valeur de CHCKCLNT est REQUIRED, la connexion échoue sauf si un ID utilisateur et un mot de passe valides sont fournis.

Si la zone CONNAUTH ne fournit pas d'objet d'informations d'authentification ou si la valeur de CHCKCLNT n'est pas OBLIGATOIRE, l'ID utilisateur et le mot de passe ne sont pas requis.

**Avertissement :** Si vous sélectionnez MQCHK\_REQUIRED ou MQCHK\_REQUIRED\_ADMIN sur Multiplateformes et que vous n'avez pas défini la zone **Connauth** sur le gestionnaire de files d'attente, ou si la valeur de **CheckClient** est Aucun, la connexion échoue. Sur Multiplatforms, vous recevez le message AMQ9793. Sur z/OS, vous recevez le message CSQX793E.

### **ClntUser (MQCFST)**

Le client a affirmé que l'ID utilisateur doit être mappé à un nouvel ID utilisateur, autorisé sans modification ou bloqué (identificateur de paramètre: MQCACH\_CLIENT\_USER\_ID).

Il peut s'agir de l'ID utilisateur transmis à partir du client indiquant l'ID utilisateur sous lequel le processus côté client s'exécute ou de l'ID utilisateur présenté par le client lors d'un appel MQCONNX à l'aide de MQCSP.

Ce paramètre est valide uniquement avec TYPE (USERMAP) et lorsque **Match** est MQMATCH\_RUNCHECK.

## **Z/0S CommandScope (MQCFST)**

Portée de la commande (identificateur de paramètre: MQCACF\_COMMAND\_SCOPE). Ce paramètre s'applique à z/OS uniquement.

Indique comment la commande est exécutée lorsque le gestionnaire de files d'attente est membre d'un groupe de partage de files d'attente. Vous pouvez spécifier l'une des valeurs suivantes :

- vide (ou omettre complètement le paramètre). La commande est exécutée sur le gestionnaire de files d'attente dans lequel elle a été entrée.
- un nom de gestionnaire de files d'attente. La commande est exécutée sur le gestionnaire de files d'attente que vous spécifiez, à condition qu'il soit actif dans le groupe de partage de files d'attente. Si vous indiquez un nom de gestionnaire de files d'attente autre que celui du gestionnaire de files d'attente sur lequel la commande a été entrée, vous devez utiliser un environnement de groupe de partage de files d'attente et le serveur de commandes doit être activé.

• un astérisque (\*). La commande est exécutée sur le gestionnaire de files d'attente local et est également transmise à chaque gestionnaire de files d'attente actif du groupe de partage de files d'attente.

### **Commande IntegerFilter(MQCFIF)**

Descripteur de commande de filtre entier. Utilisez ce paramètre pour restreindre la sortie de la commande en spécifiant une condition de filtre. Pour plus d'informations sur l'utilisation de cette condition de filtre, voir [«MQCFIF-Paramètre de filtre d'entier PCF», à la page 1639](#page-1638-0) .

Si vous spécifiez un filtre de type entier, vous ne pouvez pas également spécifier un filtre de chaîne d'octets à l'aide du paramètre **ByteStringFilterCommand** ou un filtre de chaîne à l'aide du paramètre **StringFilterCommand** .

### **Correspondance (MQCFIN)**

Indique le type de correspondance à appliquer (identificateur de paramètre MQIACH\_MATCH). Vous pouvez spécifier l'une des valeurs suivantes:

### **Commande MQMATCH\_RUNCHECK**

Une correspondance spécifique est établie avec le nom de canal fourni et les attributs **Address**, **SSLPeer**, **QMName**et **ClntUser** éventuellement fournis pour rechercher l'enregistrement d'authentification de canal qui sera mis en correspondance par le canal lors de l'exécution s'il se connecte à ce gestionnaire de files d'attente. Si l'enregistrement reconnu a **Warn** défini sur MQWARN\_YES, un deuxième enregistrement peut également être affiché pour afficher l'enregistrement réel que le canal utilisera lors de l'exécution. Le nom de canal indiqué dans ce cas ne peut pas être générique. Cette option doit être combinée à **Type** MQCAUT\_ALL.

### **MQMATCH\_EXACT**

Ne renvoie que les enregistrements qui correspondent exactement au nom de profil de canal fourni. S'il n'y a pas d'astérisques dans le nom de profil de canal, cette option renvoie la même sortie que MQMATCH\_GENERIC.

### **MQMATCH\_GENERIC**

Tous les astérisques du nom de profil de canal sont traités comme des caractères génériques. S'il n'y a pas d'astérisques dans le nom de profil de canal, cette commande renvoie la même sortie que MQMATCH\_EXACT. Par exemple, un profil ABC\* peut entraîner le renvoi d'enregistrements pour ABC, ABC\* et ABCD.

### **MQMATCH\_ALL**

Renvoie tous les enregistrements possibles qui correspondent au nom de profil de canal fourni. Si le nom de canal est générique dans ce cas, tous les enregistrements correspondant au nom de canal sont renvoyés même s'il existe des correspondances plus spécifiques. Par exemple, un profil de SYSTEM. \* .SVRCONN peut générer des enregistrements pour SYSTEM. \*, SYSTEM.DEF.\*, SYSTEME SYSTEM.DEF.SVRCONNet SYSTEM.ADMIN.SVRCONN renvoyé.

### **QMName (MQCFST)**

Nom du gestionnaire de files d'attente partenaire distant à mettre en correspondance (identificateur de paramètre: MQCA\_REMOTE\_Q\_MGR\_NAME).

Ce paramètre est valide uniquement lorsque **Match** est MQMATCH\_RUNCHECK. La valeur ne peut pas être générique.

### **SSLCertIssuer (MQCFST)**

Ce paramètre s'ajoute au paramètre **SSLPeer** .

**SSLCertIssuer** limite les correspondances aux certificats émis par une autorité de certification particulière.

### **SSLPeer (MQCFST)**

Nom distinctif du certificat à mettre en correspondance (identificateur de paramètre: MQCACH\_SSL\_PEER\_NAME).

Ce paramètre est valide uniquement lorsque **Match** est MQMATCH\_RUNCHECK.

La valeur **SSLPeer** est spécifiée dans le formulaire standard utilisé pour spécifier un nom distinctif et ne peut pas être une valeur générique.

La longueur maximale du paramètre est MQ\_SSL\_PEER\_NAME\_LENGTH.

### **Commande StringFilter(MQCFSF)**

Descripteur de commande de filtre de chaîne. Utilisez ce paramètre pour restreindre la sortie de la commande en spécifiant une condition de filtre. Pour plus d'informations sur l'utilisation de cette condition de filtre, voir [«MQCFSF-Paramètre de filtre de chaîne PCF», à la page 1646](#page-1645-0) .

Si vous spécifiez un filtre de chaîne, vous ne pouvez pas également spécifier un filtre de chaîne d'octets à l'aide du paramètre **ByteStringFilterCommand** ou un filtre de type entier à l'aide du paramètre **IntegerFilterCommand** .

### **Type (MQCFIN)**

Type d'enregistrement d'authentification de canal pour lequel définir les détails de partenaire autorisés ou les mappages à MCAUSER (identificateur de paramètre: MQIACF\_CHLAUTH\_TYPE). Les valeurs suivantes sont valides :

### **MQCAUT\_UTILISATEUR\_BLOC**

Cet enregistrement d'authentification de canal empêche un ou plusieurs utilisateurs spécifiés de se connecter.

#### **MQCAUT\_BLOCKADDR**

Cet enregistrement d'authentification de canal empêche les connexions à partir d'une ou de plusieurs adresses IP spécifiées.

#### **MQCAUT\_SSLPEERMAP**

Cet enregistrement d'authentification de canal mappe les noms distinctifs TLS à des valeurs MCAUSER.

#### **MAPPE\_ADRESSE\_MQC**

Cet enregistrement d'authentification de canal mappe les adresses IP aux valeurs MCAUSER.

#### **MQCAUT\_USERMAP**

Cet enregistrement d'authentification de canal mappe les ID utilisateur vérifiés aux valeurs MCAUSER.

#### **MQCAUT\_QMGRMAP**

Cet enregistrement d'authentification de canal mappe les noms de gestionnaire de files d'attente éloignées aux valeurs MCAUSER.

#### **MQCAUT\_ALL**

Renseignez-vous sur tous les types d'enregistrement. Il s'agit de la valeur par défaut.

### **Concepts associés**

Enregistrements d'authentification de canal

# *MQCMD\_INQUIRE\_CHLAUTH\_RECS (interrogation des enregistrements*

## *d'authentification de canal) Réponse*

La réponse à la commande PCF Inquire Channel Authentication Records (MQCMD\_INQUIRE\_CHLAUTH\_RECS) se compose de l'en-tête de réponse suivi de la combinaison demandée de structures de paramètres d'attribut.

### **Toujours renvoyé:**

*ChlAuth*, *Type*, *Warn(yes)*

#### **Toujours renvoyé si le type est MQCAUT\_BLOCKUSER:**

*UserList*

## **Toujours renvoyé si le type est MQCAUT\_BLOCKADDR:**

*AddrList*

### **Toujours renvoyé si le type est MQCAUT\_SSLPEERMAP:**

*Address (unless blanks)*, *MCAUser (unless blanks)*, *SSLCertIssuer*, *SSLPeer*, *UserSrc*

### **Toujours renvoyé si le type est MQCAUT\_ADDRESSMAP:**

*Address (unless blanks)*, *MCAUser (unless blanks)*, *UserSrc*

### **Toujours renvoyé si le type est MQCAUT\_USERMAP:**

*Address (unless blanks)*, *ClntUser*, *MCAUser (unless blanks)*, *UserSrc*

### **Toujours renvoyé si le type est MQCAUT\_QMGRMAP:**

*Address (unless blanks)*, *MCAUser (unless blanks)*, *QMName*, *UserSrc*

### **Renvoyé si demandé:**

*Address*, *AlterationDate*, *AlterationTime*, *Custom*, *Description*, *MCAUser*, *SSLPeer*, *UserSrc*, *Warn*

## **Données de la réponse**

#### **AlterationDate (MQCFST)**

Date de modification (identificateur de paramètre: MQCA\_ALTERATION\_DATE).

Date de la dernière modification des informations, au format yyyy-mm-dd.

#### **AlterationTime (MQCFST)**

Heure d'altération (identificateur de paramètre: MQCA\_ALTERATION\_TIME).

Heure à laquelle les informations ont été modifiées pour la dernière fois, au format hh.mm.ss.

### **Adresse (MQCFST)**

Filtre utilisé pour la comparaison avec l'adresse IP, ou le nom d'hôte, du gestionnaire de files d'attente partenaire ou du client à l'autre extrémité du canal (identificateur de paramètre: MOCACH\_CONNECTION\_NAME).

### **AddrList (MQCFSL)**

Liste de 100 modèles d'adresse IP au maximum qui ne peuvent pas accéder à ce gestionnaire de files d'attente sur n'importe quel canal (identificateur de paramètre: MQCACH\_CONNECTION\_NAME\_LIST).

#### **Chlauth (MQCFST)**

Nom du canal ou modèle correspondant à un ensemble de canaux auquel s'applique l'enregistrement d'authentification de canal (identificateur de paramètre: MQCACH\_CHANNEL\_NAME).

### **CheckClient (MQCFIN)**

Exigences relatives à l'ID utilisateur et au mot de passe pour que la connexion client aboutisse (identificateur de paramètre: MQIA\_CHECK\_CLIENT\_BINDING).

#### **ClntUser (MQCFST)**

Le client a affirmé que l'ID utilisateur doit être mappé à un nouvel ID utilisateur, autorisé sans modification ou bloqué (identificateur de paramètre: MQCACH\_CLIENT\_USER\_ID).

### **Description (MQCFST)**

Description de l'enregistrement d'authentification de canal (identificateur de paramètre: MQCA\_CHLAUTH\_DESC).

### **MCAUser (MQCFST)**

Identificateur utilisateur à utiliser lorsque la connexion entrante correspond au nom distinctif TLS, à l'adresse IP, à l'ID utilisateur vérifié par le client ou au nom du gestionnaire de files d'attente éloignées indiqué (identificateur de paramètre: MQCACH\_MCA\_USER\_ID).

#### **QMName (MQCFST)**

Nom du gestionnaire de files d'attente partenaire distantes à mapper à un ID utilisateur, autorisé sans modification ou bloqué (identificateur de paramètre: MQCA\_REMOTE\_Q\_MGR\_NAME).

### **SSLCertIssuer (MQCFST)**

Ce paramètre s'ajoute au paramètre **SSLPeer** .

**SSLCertIssuer** restreint les correspondances aux certificats émis par une autorité de certification particulière (identificateur de paramètre: MQCA\_SSL\_CERT\_ISSUER\_NAME).

#### **SSLPeer (MQCFST)**

Filtre à utiliser pour la comparaison avec le nom distinctif du certificat provenant du gestionnaire de files d'attente ou du client homologue à l'autre extrémité du canal (identificateur de paramètre: MQCACH\_SSL\_PEER\_NAME).

### **Type (MQCFIN)**

Type d'enregistrement d'authentification de canal pour lequel définir les détails de partenaire autorisés ou les mappages à MCAUSER (identificateur de paramètre: MQIACF\_CHLAUTH\_TYPE). Les valeurs qui peuvent être renvoyées sont les suivantes :

### **MQCAUT\_UTILISATEUR\_BLOC**

Cet enregistrement d'authentification de canal empêche un ou plusieurs utilisateurs spécifiés de se connecter.

### **MQCAUT\_BLOCKADDR**

Cet enregistrement d'authentification de canal empêche les connexions à partir d'une ou de plusieurs adresses IP spécifiées.

### **MQCAUT\_SSLPEERMAP**

Cet enregistrement d'authentification de canal mappe les noms distinctifs TLS à des valeurs MCAUSER.

### **MAPPE\_ADRESSE\_MQC**

Cet enregistrement d'authentification de canal mappe les adresses IP aux valeurs MCAUSER.

#### **MQCAUT\_USERMAP**

Cet enregistrement d'authentification de canal mappe les ID utilisateur vérifiés aux valeurs MCAUSER.

### **MQCAUT\_QMGRMAP**

Cet enregistrement d'authentification de canal mappe les noms de gestionnaire de files d'attente éloignées aux valeurs MCAUSER.

### **UserList (MQCFSL)**

Liste de 100 ID utilisateur au maximum qui ne sont pas autorisés à utiliser ce canal ou cet ensemble de canaux (identificateur de paramètre: MQCACH\_MCA\_USER\_ID\_LIST). Utilisez la valeur spéciale \*MQADMIN pour désigner les utilisateurs privilégiés ou les administrateurs. La définition de cette valeur dépend du système d'exploitation, comme suit:

- Sous AIX and Linux, tous les membres du groupe mqm .
- Sous Windows, tous les membres du groupe mqm , du groupe Administrateurs et de SYSTEM.
- Sous IBM i, les profils (utilisateurs) qmqm et qmqmadm et tous les membres du groupe qmqmadm , ainsi que tout utilisateur défini avec le paramètre spécial \*ALLOBJ .
- Sous z/OS, ID utilisateur sous lequel s'exécutent les espaces adresse de l'initiateur de canal, du gestionnaire de files d'attente et de la sécurité avancée des messages.

### **UserSrc (MQCFIN)**

Source de l'ID utilisateur à utiliser pour MCAUSER lors de l'exécution (identificateur de paramètre: MQIACH\_USER\_SOURCE).

Les valeurs qui peuvent être renvoyées sont les suivantes :

### **MQUSRC\_MAP**

Les connexions entrantes qui correspondent à ce mappage utilisent l'ID utilisateur spécifié dans l'attribut **MCAUser** .

#### **Accès\_MQUSRC\_NOACCESS**

Les connexions entrantes qui correspondent à ce mappage n'ont pas accès au gestionnaire de files d'attente et le canal se termine immédiatement.

#### **MQUSRC\_CHANNEL**

Les connexions entrantes qui correspondent à ce mappage utilisent l'ID utilisateur de flux ou tout utilisateur défini sur l'objet canal dans la zone MCAUSER.

### **Avertissement (MQCFIN)**

Indique si cet enregistrement fonctionne en mode avertissement (identificateur de paramètre: MQIACH\_WARNING).

#### **MQWARN\_NO**

Cet enregistrement ne fonctionne pas en mode avertissement. Toute connexion entrante correspondant à cet enregistrement est bloquée. Il s'agit de la valeur par défaut.

### **MQWARN\_YES**

Cet enregistrement fonctionne en mode avertissement. Toute connexion entrante qui correspond à cet enregistrement et qui serait donc bloquée est autorisée à y accéder. Un message d'erreur est écrit et, si des événements sont configurés, un message d'événement est créé avec les détails de ce qui aurait été bloqué. La connexion est autorisée à se poursuivre.

## *MQCMD\_INQUIRE\_CLUSTER\_Q\_MGR (interrogation du gestionnaire de files d'attente de cluster)*

La commande d'interrogation du gestionnaire de files d'attente de cluster

(MQCMD\_INQUIRE\_CLUSTER\_Q\_MGR) PCF interroge les attributs des gestionnaires de files d'attente IBM MQ d'un cluster.

## **Paramètres requis**

### **ClusterQMgrNom (MQCFST)**

Nom du gestionnaire de files d'attente (identificateur de paramètre: MQCA\_CLUSTER\_Q\_MGR\_NAME).

Les noms de gestionnaire de files d'attente génériques sont pris en charge. Un nom générique est une chaîne de caractères suivie d'un astérisque "\*", par exemple ABC\*. Il sélectionne tous les gestionnaires de files d'attente dont le nom commence par la chaîne de caractères sélectionnée. Un astérisque seul correspond à tous les noms possibles.

Le nom du gestionnaire de files d'attente est toujours renvoyé, quels que soient les attributs demandés.

La longueur maximale de la chaîne est MQ\_Q\_MGR\_NAME\_LENGTH.

## **Paramètres facultatifs**

### **Canal (MQCFST)**

Nom du canal (identificateur de paramètre: MQCACH\_CHANNEL\_NAME).

Indique que les gestionnaires de files d'attente de cluster éligibles sont limités à ceux ayant le nom de canal spécifié.

Les noms de canal génériques sont pris en charge. Un nom générique est une chaîne de caractères suivie d'un astérisque "\*", par exemple ABC\*. Il sélectionne tous les gestionnaires de files d'attente dont le nom commence par la chaîne de caractères sélectionnée. Un astérisque seul correspond à tous les noms possibles.

La longueur maximale de la chaîne est MQ\_CHANNEL\_NAME\_LENGTH.

Si vous ne spécifiez pas de valeur pour ce paramètre, les informations de canal relatives à *tous* les gestionnaires de files d'attente du cluster sont renvoyées.

### **ClusterName (MQCFST)**

Nom du cluster (identificateur de paramètre: MQCA\_CLUSTER\_NAME).

Indique que les gestionnaires de files d'attente de cluster éligibles sont limités à ceux ayant le nom de cluster spécifié.

Les noms de cluster génériques sont pris en charge. Un nom générique est une chaîne de caractères suivie d'un astérisque "\*", par exemple ABC\*. Il sélectionne tous les gestionnaires de files d'attente dont le nom commence par la chaîne de caractères sélectionnée. Un astérisque seul correspond à tous les noms possibles.

La longueur maximale de la chaîne est MQ\_CLUSTER\_NAME\_LENGTH.

Si vous ne spécifiez pas de valeur pour ce paramètre, les informations de cluster relatives à *tous* les gestionnaires de files d'attente sont renvoyées.

### **Attributs ClusterQMgr(MQCFIL)**

Attributs (identificateur de paramètre: MQIACF\_CLUSTER\_Q\_MGR\_ATTRS).

Certains paramètres ne sont pertinents que pour les canaux de cluster d'un ou de plusieurs types particuliers. Les attributs qui ne sont pas pertinents pour un type particulier de canal ne génèrent aucune sortie et ne provoquent pas d'erreur. Pour déterminer quels attributs s'appliquent à quels types de canal, voir Attributs de canal et types de canal.

La liste d'attributs peut spécifier la valeur suivante seule. Si le paramètre n'est pas spécifié, une valeur par défaut est utilisée.

### **MQIACF\_ALL**

Tous les attributs.

Vous pouvez également indiquer une combinaison des valeurs suivantes:

#### **MQCA\_ALTERATION\_DATE**

Date à laquelle les informations ont été modifiées pour la dernière fois.

#### **MQCA\_ALTERATION\_TIME**

Heure à laquelle les informations ont été modifiées pour la dernière fois.

#### **MQCA\_CLUSTER\_DATE**

Date à laquelle les informations sont devenues disponibles pour le gestionnaire de files d'attente local.

#### **MQCA\_CLUSTER\_NAME**

Nom du cluster auquel le canal appartient.

### **MQCA\_CLUSTER\_Q\_MGR\_NAME**

Nom du cluster auquel le canal appartient.

#### **MQCA\_CLUSTER\_TIME**

Heure à laquelle les informations sont devenues disponibles pour le gestionnaire de files d'attente local.

### **MQCA\_Q\_MGR\_IDENTIFIER**

Identificateur unique du gestionnaire de files d'attente.

#### **MQCA\_VERSION**

Version de l'installation IBM MQ à laquelle le gestionnaire de files d'attente de cluster est associé.

#### **MQCA\_XMIT\_Q\_NAME**

File d'attente de transmission du cluster utilisée par le gestionnaire de files d'attente.

#### **MQCACH\_CONNECTION\_NAME**

nom de la connexion.

#### **MQCACH\_DESCRIPTION**

Description.

#### **MQCACH\_LOCAL\_ADDRESS**

Adresse des communications locales du canal.

#### **MQCACH\_MCA\_NAME**

Nom de l'agent MCA.

Vous ne pouvez pas utiliser MQCACH\_MCA\_NAME comme paramètre de filtrage.

## **MQCACH\_MCA\_USER\_ID**

ID utilisateur MCA.

### **MQCACH\_MODE\_NAME**

Nom du mode.

### **MQCACH\_MR\_EXIT\_NAME** Nom de l'exit de relance de message.

### **MQCACH\_MR\_EXIT\_USER\_DATA**

Données utilisateur de l'exit de relance de message.

### **MQCACH\_MSG\_EXIT\_NAME**

Nom d'exit de message.

#### **MQCACH\_MSG\_EXIT\_USER\_DATA**

Données utilisateur d'exit de message.

**MQCACH\_PASSWORD** Mot de passe.

Ce paramètre n'est pas valide sous z/OS.

**MQCACH\_RCV\_EXIT\_NAME** Nom d'exit de réception.

**MQCACH\_RCV\_EXIT\_USER\_DATA** Données utilisateur d'exit réception.

**MQCACH\_SEC\_EXIT\_NAME** Nom d'exit de sécurité.

**MQCACH\_SEC\_EXIT\_USER\_DATA** Données d'exit de sécurité.

**MQCACH\_SEND\_EXIT\_NAME** Nom d'exit d'émission.

**MQCACH\_SEND\_EXIT\_USER\_DATA** Données utilisateur d'exit émission.

**MQCACH\_SSL\_CIPHER\_SPEC** Spécification de chiffrement TLS.

**MQIACH\_SSL\_CLIENT\_AUTH** Authentification du client TLS.

**MQCACH\_SSL\_PEER\_NAME** Nom de l'homologue TLS.

**MQCACH\_TP\_NAME** Nom du programme de transaction.

**MQCACH\_USER\_ID** ID utilisateur.

Ce paramètre n'est pas valide sous z/OS.

### **MQIA\_MONITORING\_CHANNEL**

Collecte des données de surveillance en ligne.

### **MQIA\_USE\_DEAD\_LETTER\_Q**

Détermine si la file d'attente de rebut est utilisée lorsque les messages ne peuvent pas être distribués par les canaux.

#### **MQIACF\_Q\_MGR\_DEFINITION\_TYPE**

Comment le gestionnaire de files d'attente de cluster a été défini.

#### **MQIACF\_Q\_MGR\_TYPE**

Fonction du gestionnaire de files d'attente dans le cluster.

#### **MQIACF\_SUSPEND**

Indique si le gestionnaire de files d'attente est suspendu du cluster.

#### **MQIACH\_BATCH\_HB**

Valeur utilisée pour le signal de présence du lot.

#### **MQIACH\_BATCH\_INTERVAL**

Intervalle d'attente par lots (secondes).

### **MQIACH\_BATCH\_DATA\_LIMIT**

Limite des données par lots (kilooctets).

**MQIACH\_BATCH\_SIZE**

Taille de lot. **MQIACH\_CHANNEL\_STATUS**

Statut du canal.

#### **MQIACH\_CLWL\_CHANNEL\_PRIORITY**

Priorité du canal de charge de travail du cluster.

### **MQIACH\_CLWL\_CHANNEL\_RANK**

Rang de canal de charge de travail de cluster.

### **MQIACH\_CLWL\_CHANNEL\_WEIGHT**

Poids du canal de charge de travail du cluster.

### **MQIACH\_DATA\_CONVERSION**

Indique si l'expéditeur doit convertir les données d'application.

### **MQIACH\_DISC\_INTERVAL**

Intervalle de déconnexion.

### **MQIACH\_HB\_INTERVAL**

Intervalle des pulsations (secondes).

#### **MQIACH\_HDR\_COMPRESSION**

Liste des techniques de compression de données d'en-tête prises en charge.

#### **MQIACH\_KEEP\_ALIVE\_INTERVAL**

Intervalle KeepAlive (valide sur z/OS uniquement).

#### **MQIACH\_LONG\_RETRY**

Nombre de tentatives de longue durée.

#### **MQIACH\_LONG\_TIMER** Temporisateur de longue durée.

**MQIACH\_MAX\_MSG\_LENGTH**

## Longueur maximale des messages.

**MQIACH\_MCA\_TYPE** Type MCA.

# **MQIACH\_MR\_COUNT**

Nombre de tentatives d'envoi de message.

### **MQIACH\_MR\_INTERVAL**

Intervalle entre les tentatives de renvoi d'un message en millisecondes.

#### **MQIACH\_MSG\_COMPRESSION**

Liste des techniques de compression de données de message prises en charge par le canal.

#### **MQIACH\_NETWORK\_PRIORITY** Priorité du réseau.

#### **MQIACH\_NPM\_SPEED**

Vitesse des messages non persistants.

## **MQIACH\_PUT\_AUTHORITY**

Droit d'insertion.

## **MQIACH\_SEQUENCE\_NUMBER\_WRAP**

Retour à la ligne du numéro de séquence.

#### **MQIACH\_SHORT\_RETRY**

Nombre de tentatives de courte durée.

#### **MQIACH\_SHORT\_TIMER**

Temporisateur de courte durée.

## **MQIACH\_XMIT\_PROTOCOL\_TYPE**

Type de protocole de transmission.

## **CommandScope (MQCFST)**

Portée de la commande (identificateur de paramètre: MQCACF\_COMMAND\_SCOPE). Ce paramètre s'applique à z/OS uniquement.

Indique comment la commande est traitée lorsque le gestionnaire de files d'attente est membre d'un groupe de partage de files d'attente. Vous pouvez spécifier l'une des valeurs suivantes :

- Vide (ou omettre le paramètre). La commande est traitée sur le gestionnaire de files d'attente sur lequel elle est traitée.
- Nom du gestionnaire de files d'attente. La commande est traitée sur le gestionnaire de files d'attente que vous spécifiez, à condition qu'elle soit active dans le groupe de partage de files d'attente. Si vous spécifiez un nom de gestionnaire de files d'attente autre que celui du gestionnaire de files d'attente sur lequel il a été entré, vous devez utiliser un environnement de groupe de partage de files d'attente. Le serveur de commandes doit être activé.
- Un astérisque " \* ". La commande est traitée sur le gestionnaire de files d'attente local et est également transmise à chaque gestionnaire de files d'attente actif du groupe de partage de files d'attente.

La longueur maximale est MQ\_QSG\_NAME\_LENGTH.

Vous ne pouvez pas utiliser *CommandScope* comme paramètre de filtrage.

### **Commande IntegerFilter(MQCFIF)**

Descripteur de commande de filtre entier. L'identificateur de paramètre doit correspondre à tout paramètre de type entier autorisé dans *ClusterQMgrAttrs* sauf MQIACF\_ALL et autres, comme indiqué.Utilisez ce paramètre pour restreindre la sortie de la commande en spécifiant une condition de filtre. Pour plus d'informations sur l'utilisation de cette condition de filtre, voir [«MQCFIF-Paramètre](#page-1638-0) [de filtre d'entier PCF», à la page 1639](#page-1638-0) .

Si vous spécifiez un filtre de type entier, vous ne pouvez pas également spécifier de filtre de chaîne à l'aide du paramètre **StringFilterCommand** .

### **Commande StringFilter(MQCFSF)**

Descripteur de commande de filtre de chaîne. L'identificateur de paramètre doit être n'importe quel paramètre de type chaîne autorisé dans *ClusterQMgrAttrs* sauf MQCA\_CLUSTER\_Q\_MGR\_NAME et autres, comme indiqué.Utilisez ce paramètre pour restreindre la sortie de la commande en spécifiant une condition de filtre. Pour plus d'informations sur l'utilisation de cette condition de filtre, voir [«MQCFSF-Paramètre de filtre de chaîne PCF», à la page 1646](#page-1645-0) .

Si vous spécifiez un filtre de chaîne pour *Channel* ou *ClusterName*, vous ne pouvez pas également spécifier le paramètre *Channel* ou *ClusterName* .

Si vous spécifiez un filtre de chaîne, vous ne pouvez pas également spécifier un filtre de type entier à l'aide du paramètre **IntegerFilterCommand** .

## *MQCMD\_INQUIRE\_CLUSTER\_Q\_MGR (interrogation de la réponse du gestionnaire de files d'attente de cluster)*

La réponse à la commande Inquire Cluster Queue Manager (MQCMD\_INQUIRE\_CLUSTER\_Q\_MGR) PCF se compose de trois parties. L'en-tête de réponse est suivi de la structure *QMgrName* et de la combinaison demandée de structures de paramètres d'attribut.

### **Toujours renvoyé:**

*ChannelName*, *ClusterName*, *QMgrName*,

### **Renvoyé si demandé:**

*AlterationDate*, *AlterationTime*, *BatchHeartbeat*, *BatchInterval*, *BatchSize*, *ChannelDesc*, *ChannelMonitoring*, *ChannelStatus*, *ClusterDate*, *ClusterInfo*, *ClusterTime*, *CLWLChannelPriority*, *CLWLChannelRank*, *CLWLChannelWeight*, *ConnectionName*, *DataConversion*, *DiscInterval*, *HeaderCompression*,

*HeartbeatInterval*, *KeepAliveInterval*, *LocalAddress*, *LongRetryCount*, *LongRetryInterval*, *MaxMsgLength*, *MCAName*, *MCAType*, *MCAUserIdentifier*,

*MessageCompression*, *ModeName*, *MsgExit*, *MsgRetryCount*, *MsgRetryExit*, *MsgRetryInterval*, *MsgRetryUserData*, *MsgUserData*, *NetworkPriority*, *NonPersistentMsgSpeed*, *Password*, *PutAuthority*, *QMgrDefinitionType*, *QMgrIdentifier*, *QMgrType*, *ReceiveExit*, *ReceiveUserData*, *SecurityExit*, *SecurityUserData*, *SendExit*, *SendUserData*, *SeqNumberWrap*, *ShortRetryCount*, *ShortRetryInterval*, *SSLCipherSpec*, *SSLClientAuth*, *SSLPeerName*, *Suspend*, *TpName*, *TransmissionQName*, *TransportType*, *UseDLQ*, *UserIdentifier*, *Version*

## **Données de la réponse**

### **AlterationDate (MQCFST)**

Date de modification, au format yyyy-mm-dd (identificateur de paramètre: MQCA\_ALTERATION\_DATE).

Date à laquelle les informations ont été modifiées pour la dernière fois.

### **AlterationTime (MQCFST)**

Heure de modification, au format hh.mm.ss (identificateur de paramètre: MQCA\_ALTERATION\_TIME).

Heure à laquelle les informations ont été modifiées pour la dernière fois.

### **BatchHeartbeat (MQCFIN)**

Valeur utilisée pour le signal de présence du lot (identificateur de paramètre: MQIACH\_BATCH\_HB).

La valeur peut être comprise entre 0 et 999 999. La valeur 0 indique que le signal de présence du lot n'est pas utilisé.

### **BatchInterval (MQCFIN)**

Intervalle de traitement par lots (identificateur de paramètre: MQIACH\_BATCH\_INTERVAL).

### **BatchSize (MQCFIN)**

Taille de lot (identificateur de paramètre: MQIACH\_BATCH\_SIZE).

### **ChannelDesc (MQCFST)**

Description du canal (identificateur de paramètre: MQCACH\_DESC).

La longueur maximale de la chaîne est MQ\_CHANNEL\_DESC\_LENGTH.

### **ChannelMonitoring (MQCFIN)**

Collecte des données de surveillance en ligne (identificateur de paramètre: MOIA MONITORING CHANNEL).

La valeur peut être :

#### **MQMON\_OFF**

La collecte des données de surveillance en ligne est désactivée pour ce canal.

#### **MQMON\_Q\_MGR**

La valeur du paramètre **ChannelMonitoring** du gestionnaire de files d'attente est héritée par le canal. MQMON\_Q\_MGR est la valeur utilisée par défaut.

### **MQMON\_LOW**

La collecte des données de surveillance en ligne est activée, avec un faible débit de collecte de données, pour ce canal, sauf si le paramètre **ChannelMonitoring** du gestionnaire de files d'attente est MQMON\_NONE.

### **MQMON\_MEDIUM**

La collecte de données de surveillance en ligne est activée, avec un débit modéré de collecte de données, pour ce canal, sauf si le paramètre **ChannelMonitoring** du gestionnaire de files d'attente est MQMON\_NONE.

### **MQMON\_HIGH**

La collecte des données de surveillance en ligne est activée, avec un débit élevé de collecte de données, pour ce canal, sauf si le paramètre **ChannelMonitoring** du gestionnaire de files d'attente est MQMON\_NONE.

### **ChannelName (MQCFST)**

Nom du canal (identificateur de paramètre: MQCACH\_CHANNEL\_NAME).

La longueur maximale de la chaîne est MQ\_CHANNEL\_NAME\_LENGTH.

### **ChannelStatus (MQCFIN)**

Statut du canal (identificateur de paramètre: MQIACH\_CHANNEL\_STATUS).

La valeur peut être :

#### **MQCHS\_BINDING**

Le canal négocie avec le partenaire.

#### **MQCHS\_INACTIVE**

Le canal n'est pas actif.

### **MQCHS\_STARTING**

Le canal est en attente de devenir actif.

### **MQCHS\_RUNNING**

Le canal est en cours de transfert ou en attente de messages.

### **MQCHS\_PAUSED**

Le canal est mis en pause.

### **MQCHS\_STOPPING**

Le canal est en cours d'arrêt.

#### **MQCHS\_RETRYING**

Le canal tente à nouveau d'établir une connexion.

#### **MQCHS\_STOPPED**

Le canal est arrêté.

#### **MQCHS\_REQUESTING**

Le canal demandeur demande une connexion.

### **MQCHS\_INITIALIZING**

Le canal est en cours d'initialisation.

### **ClusterDate (MQCFST)**

Date du cluster, au format yyyy-mm-dd (identificateur de paramètre: MQCA\_CLUSTER\_DATE).

Date à laquelle les informations sont devenues disponibles pour le gestionnaire de files d'attente local.

#### **ClusterInfo (MQCFIN)**

Informations sur le cluster (identificateur de paramètre: MQIACF\_CLUSTER\_INFO).

Informations de cluster disponibles pour le gestionnaire de files d'attente local.

#### **ClusterName (MQCFST)**

Nom du cluster (identificateur de paramètre: MQCA\_CLUSTER\_NAME).

#### **ClusterTime (MQCFST)**

Temps de cluster, au format hh.mm.ss (identificateur de paramètre: MQCA\_CLUSTER\_TIME).

Heure à laquelle les informations sont devenues disponibles pour le gestionnaire de files d'attente local.

#### **CLWLChannelPriority (MQCFIN)**

Priorité du canal (identificateur de paramètre: MQIACH\_CLWL\_CHANNEL\_PRIORITY).

#### **CLWLChannelRank (MQCFIN)**

Rang de canal (identificateur de paramètre: MQIACH\_CLWL\_CHANNEL\_RANK).

### **CLWLChannelWeight (MQCFIN)**

Pondération de canal (identificateur de paramètre: MQIACH\_CLWL\_CHANNEL\_WEIGHT).

### **ConnectionName (MQCFST)**

Nom de la connexion (identificateur de paramètre: MQCACH\_CONNECTION\_NAME).

La longueur maximale de la chaîne est MQ\_CONN\_NAME\_LENGTH. Sous z/OS, il s'agit de MQ\_LOCAL\_ADDRESS\_LENGTH.

### **DataConversion (MQCFIN)**

Indique si l'expéditeur doit convertir les données d'application (identificateur de paramètre: MQIACH\_DATA\_CONVERSION).

La valeur peut être :

### **MQCDC\_NO\_SENDER\_CONVERSION**

Pas de conversion par l'expéditeur.

#### **MQCDC\_SENDER\_CONVERSION**

Conversion par expéditeur.

#### **DiscInterval (MQCFIN)**

Intervalle de déconnexion (identificateur de paramètre: MQIACH\_DISC\_INTERVAL).

### **HeaderCompression (MQCFIL)**

Techniques de compression des données d'en-tête prises en charge par le canal (identificateur de paramètre: MQIACH\_HDR\_COMPRESSION).Les valeurs spécifiées sont classées par ordre de préférence.

La valeur peut être une ou plusieurs des valeurs suivantes:

### **MQCOMPRESS\_NONE**

Aucune compression de données d'en-tête n'est effectuée.

### **MQCOMPRESS\_SYSTEM**

La compression de données d'en-tête est effectuée.

### **HeartbeatInterval (MQCFIN)**

Intervalle des pulsations (identificateur de paramètre: MQIACH\_HB\_INTERVAL).

#### ⊧ z/OS -**KeepAliveIntervalle (MQCFIN)**

Intervalle KeepAlive (identificateur de paramètre: MQIACH\_KEEP\_ALIVE\_INTERVAL). Ce paramètre s'applique à z/OS uniquement.

### **LocalAddress (MQCFST)**

Adresse de communication locale du canal (identificateur de paramètre: MQCACH\_LOCAL\_ADDRESS).

La longueur maximale de la chaîne est MQ\_LOCAL\_ADDRESS\_LENGTH.

### **Nombre de LongRetry(MQCFIN)**

Nombre de relances longues (identificateur de paramètre: MQIACH\_LONG\_RETRY).

#### **Intervalle LongRetry(MQCFIN)**

Long timer (identificateur de paramètre: MQIACH\_LONG\_TIMER).

### **Longueur MaxMsg(MQCFIN)**

Longueur maximale des messages (identificateur de paramètre: MQIACH\_MAX\_MSG\_LENGTH).

### **MCAName (MQCFST)**

Nom de l'agent MCA (identificateur de paramètre: MQCACH\_MCA\_NAME).

La longueur maximale de la chaîne est MQ\_MCA\_NAME\_LENGTH.

#### **MCAType (MQCFIN)**

.

Type d'agent MCA (identificateur de paramètre: MQIACH\_MCA\_TYPE).

La valeur peut être :

### **MQMCAT\_PROCESS**

### **MQMCAT\_THREAD**

Unité d'exécution ( Windows uniquement).

#### **MCAUserIdentifier (MQCFST)**

Identificateur utilisateur de l'agent MCA (identificateur de paramètre: MQCACH\_MCA\_USER\_ID).

La longueur maximale de la chaîne est MQ\_USER\_ID\_LENGTH.

#### **MessageCompression (MQCFIL)**

Techniques de compression de données de message prises en charge par le canal (identificateur de paramètre: MQIACH\_MSG\_COMPRESSION).Les valeurs spécifiées sont classées par ordre de préférence.

La valeur peut être une ou plusieurs des valeurs suivantes:

### **MQCOMPRESS\_NONE**

Aucune compression de données de message n'est effectuée.

#### **MQCOMPRESS\_RLE**

La compression de données de message est effectuée à l'aide de l'algorithme RLE.

### **MQCOMPRESS\_ZLIBFAST**

La compression des données de message est effectuée à l'aide du codage ZLIB avec une priorité de vitesse.

### **MQCOMPRESS\_ZLIBHIGH**

La compression des données de message est effectuée à l'aide du codage ZLIB avec priorité de compression.

### **ModeName (MQCFST)**

Nom du mode (identificateur de paramètre: MQCACH\_MODE\_NAME).

La longueur maximale de la chaîne est MQ\_MODE\_NAME\_LENGTH.

### **MsgExit (MQCFST)**

Nom de l'exit de message (identificateur de paramètre: MQCACH\_MSG\_EXIT\_NAME).

La longueur maximale de la chaîne est MQ\_EXIT\_NAME\_LENGTH.

Sous Multipus Sous Multiplateformes, plusieurs exits de message peuvent être définis pour un canal. Si plusieurs exits de message sont définis, la liste des noms est renvoyée dans une structure MQCFSL au lieu d'une structure MQCFST.

**Z/05** Sous z/OS, une structure MQCFSL est toujours utilisée.

### **Nombre de MsgRetry(MQCFIN)**

Nombre de relances de message (identificateur de paramètre: MQIACH\_MR\_COUNT).

### **Exit MsgRetry(MQCFST)**

Nom de l'exit de relance de message (identificateur de paramètre: MQCACH\_MR\_EXIT\_NAME).

La longueur maximale de la chaîne est MQ\_EXIT\_NAME\_LENGTH.

#### **Intervalle MsgRetry(MQCFIN)**

Intervalle entre les nouvelles tentatives de message (identificateur de paramètre: MQIACH\_MR\_INTERVAL).

### **MsgRetryUserData (MQCFST)**

Données utilisateur de l'exit de relance de message (identificateur de paramètre: MQCACH\_MR\_EXIT\_USER\_DATA).

La longueur maximale de la chaîne est MQ\_EXIT\_DATA\_LENGTH.

#### **Données MsgUser(MQCFST)**

Données utilisateur de l'exit de message (identificateur de paramètre: MQCACH\_MSG\_EXIT\_USER\_DATA).

La longueur maximale de la chaîne est MQ\_EXIT\_DATA\_LENGTH.

**Nultice Sous Multiplateformes, plusieurs chaînes de données utilisateur d'exit de message** peuvent être définies pour un canal. Si plusieurs chaînes sont définies, la liste des chaînes est renvoyée dans une structure MQCFSL au lieu d'une structure MQCFST.

z/05 Sous z/OS, une structure MQCFSL est toujours utilisée.

#### **NetworkPriority (MQCFIN)**

Priorité du réseau (identificateur de paramètre: MQIACH\_NETWORK\_PRIORITY).

### **NonPersistentMsgSpeed (MQCFIN)**

Vitesse à laquelle les messages non persistants doivent être envoyés (identificateur de paramètre: MQIACH\_NPM\_SPEED).

La valeur peut être :

### **MQNPMS\_NORMAL**

Vitesse normale.

**MQNPMS\_FAST**

Vitesse rapide.

#### **Mot de passe (MQCFST)**

Mot de passe (identificateur de paramètre: MQCACH\_PASSWORD). Ce paramètre n'est pas disponible sous z/OS.

Si un mot de passe non vide est défini, il est renvoyé sous forme d'astérisques. Sinon, il est renvoyé sous forme de blancs.

La longueur maximale de la chaîne est MQ\_PASSWORD\_LENGTH. Cependant, seuls les 10 premiers caractères sont utilisés.

### **PutAuthority (MQCFIN)**

Droit d'insertion (identificateur de paramètre: MQIACH\_PUT\_AUTHORITY).

La valeur peut être :

#### **MQPA\_DEFAULT**

L'ID utilisateur par défaut est utilisé.

### **MQPA\_CONTEXT**

L'ID utilisateur de contexte est utilisé.

### **MQPA\_ALTERNATE\_OR\_MCA**

L'identificateur utilisateur de la zone *UserIdentifier* du descripteur de message est utilisé. Aucun ID utilisateur reçu du réseau n'est utilisé. Cette valeur est valide uniquement sous z/OS.

### **MQPA\_ONLY\_MCA**

L'ID utilisateur par défaut est utilisé. Aucun ID utilisateur reçu du réseau n'est utilisé. Cette valeur est valide uniquement sous z/OS.

#### **Type QMgrDefinition(MQCFIN)**

Type de définition de gestionnaire de files d'attente (identificateur de paramètre: MQIACF\_Q\_MGR\_DEFINITION\_TYPE).

La valeur peut être :

#### **MQQMDT\_EXPLICIT\_CLUSTER\_SENDER**

Un canal émetteur de cluster à partir d'une définition explicite.

#### **MQQMDT\_AUTO\_CLUSTER\_SENDER**

Canal émetteur de cluster par définition automatique.

#### **MQQMDT\_CLUSTER\_RECEIVER**

Un canal récepteur de cluster.

#### **MQQMDT\_AUTO\_EXP\_CLUSTER\_SENDER**

Un canal émetteur de cluster, à la fois à partir d'une définition explicite et par définition automatique.

### **QMgrIdentifier (MQCFST)**

Identificateur du gestionnaire de files d'attente (identificateur de paramètre: MQCA\_Q\_MGR\_IDENTIFIER).

Identificateur unique du gestionnaire de files d'attente.

#### **QMgrName (MQCFST)**

Nom du gestionnaire de files d'attente (identificateur de paramètre: MQCA\_CLUSTER\_Q\_MGR\_NAME).

La longueur maximale de la chaîne est MQ\_Q\_MGR\_NAME\_LENGTH.

#### **QMgrType (MQCFIN)**

Type de gestionnaire de files d'attente (identificateur de paramètre: MQIACF\_Q\_MGR\_TYPE).

La valeur peut être :

### **MQQMT\_NORMAL**

Un gestionnaire de files d'attente normal.

### **MQQMT\_REPOSITORY**

Un gestionnaire de files d'attente de référentiel.

### **ReceiveExit (MQCFST)**

Nom de l'exit de réception (identificateur de paramètre: MQCACH\_RCV\_EXIT\_NAME).

La longueur maximale de la chaîne est MQ\_EXIT\_NAME\_LENGTH.

**Nultice Sous Multiplateformes, plusieurs exits de réception peuvent être définis pour un canal.** Si plusieurs exits de réception sont définis, la liste des noms est renvoyée dans une structure MQCFSL au lieu d'une structure MQCFST.

z/05 Sous z/OS, une structure MQCFSL est toujours utilisée.

### **Données ReceiveUser(MQCFST)**

Données utilisateur de l'exit de réception (identificateur de paramètre: MQCACH\_RCV\_EXIT\_USER\_DATA).

La longueur maximale de la chaîne est MQ\_EXIT\_DATA\_LENGTH.

**Multi**che Sous Multiplateformes, plusieurs chaînes de données utilisateur d'exit de réception peuvent être définies pour un canal. Si plusieurs chaînes sont définies, la liste des chaînes est renvoyée dans une structure MQCFSL au lieu d'une structure MQCFST.

 $z/0S$ Sous z/OS, une structure MQCFSL est toujours utilisée.

### **SecurityExit (MQCFST)**

Nom de l'exit de sécurité (identificateur de paramètre: MQCACH\_SEC\_EXIT\_NAME).

La longueur maximale de la chaîne est MQ\_EXIT\_NAME\_LENGTH.

### **Données SecurityUser(MQCFST)**

Données utilisateur de l'exit de sécurité (identificateur de paramètre: MQCACH\_SEC\_EXIT\_USER\_DATA).

La longueur maximale de la chaîne est MQ\_EXIT\_DATA\_LENGTH.

### **SendExit (MQCFST)**

 $z/0S$ 

 $z/0S$ 

Nom de l'exit d'émission (identificateur de paramètre: MQCACH\_SEND\_EXIT\_NAME).

La longueur maximale de la chaîne est MQ\_EXIT\_NAME\_LENGTH.

Sous Multiplateformes, plusieurs exits d'émission peuvent être définis pour un canal. Si Multi plusieurs exits d'émission sont définis, la liste des noms est renvoyée dans une structure MQCFSL à la place d'une structure MQCFST.

Sous z/OS, une structure MQCFSL est toujours utilisée.

#### **Données SendUser(MQCFST)**

Données utilisateur de l'exit d'émission (identificateur de paramètre: MQCACH\_SEND\_EXIT\_USER\_DATA).

La longueur maximale de la chaîne est MQ\_EXIT\_DATA\_LENGTH.

**Multi Sous Multiplateformes, plusieurs chaînes de données utilisateur d'exit d'émission** peuvent être définies pour un canal. Si plusieurs chaînes sont définies, la liste des noms est renvoyée dans une structure MQCFSL à la place d'une structure MQCFST.

Sous z/OS, une structure MQCFSL est toujours utilisée.

### **SeqNumberen boucle (MQCFIN)**

Numéro de bouclage de séquence (identificateur de paramètre: MQIACH\_SEQUENCE\_NUMBER\_WRAP).

### **Nombre de ShortRetry(MQCFIN)**

Nombre de relances abrégées (identificateur de paramètre: MQIACH\_SHORT\_RETRY).

#### **Intervalle ShortRetry(MQCFIN)**

Temporisateur abrégé (identificateur de paramètre: MQIACH\_SHORT\_TIMER).

#### **SSLCipherSpec (MQCFST)**

CipherSpec (identificateur de paramètre: MQCACH\_SSL\_CIPHER\_SPEC).

La longueur de la chaîne est MO\_SSL\_CIPHER\_SPEC\_LENGTH.

### **SSLClientAuth (MQCFIN)**

Authentification du client (identificateur de paramètre: MQIACH\_SSL\_CLIENT\_AUTH).

La valeur peut être :

### **MQSCA\_REQUIRED**

Authentification client requise

#### **MQSCA\_OPTIONAL**

L'authentification client est facultative.

Indique si IBM MQ requiert un certificat du client TLS.

#### **SSLPeerName (MQCFST)**

Nom de l'homologue (identificateur de paramètre: MQCACH\_SSL\_PEER\_NAME).

La longueur de la chaîne est MQ\_SSL\_PEER\_NAME\_LENGTH. Sous z/OS, il s'agit de MQ\_SHORT\_PEER\_NAME\_LENGTH.

Indique le filtre à utiliser pour la comparaison avec le nom distinctif du certificat du gestionnaire de files d'attente ou du client homologue à l'autre extrémité du canal. (Un nom distinctif est l'identificateur du certificat TLS.) Si le nom distinctif dans le certificat reçu de l'homologue ne correspond pas au filtre SSLPEER , le canal ne démarre pas.

#### **Interruption (MQCFIN)**

Indique si le gestionnaire de files d'attente est suspendu (identificateur de paramètre: MQIACF\_SUSPEND).

La valeur peut être :

### **MQSUS\_NO**

Le gestionnaire de files d'attente n'est pas suspendu du cluster.

#### **MQSUS\_YES**

Le gestionnaire de files d'attente est suspendu du cluster.

### **TpName (MQCFST)**

Nom du programme de transaction (identificateur de paramètre: MQCACH\_TP\_NAME).

La longueur maximale de la chaîne est MQ\_TP\_NAME\_LENGTH.

#### **TranmissionQName (MQCFST)**

Nom de la file d'attente de transmission (identificateur de paramètre: MQCA\_XMIT\_Q\_NAME). File d'attente de transmission du cluster utilisée par le gestionnaire de files d'attente.

La longueur maximale de la chaîne est MO 0 NAME\_LENGTH.

#### **TransportType (MQCFIN)**

Type de protocole de transmission (identificateur de paramètre: MQIACH\_XMIT\_PROTOCOL\_TYPE).

La valeur peut être :

**MQXPT\_LU62** LU 6.2. **MQXPT\_TCP** TCP. **MQXPT\_NETBIOS** NetBIOS.

SPX:

#### **MQXPT\_DECNET** DECNET.

### **UseDLQ (MQCFIN)**

Détermine si la file d'attente de rebut est utilisée lorsque les messages de publication ne peuvent pas être distribués à leur file d'attente de souscription correcte (identificateur de paramètre: MQIA USE DEAD LETTER Q).

### **UserIdentifier (MQCFST)**

Identificateur utilisateur de la tâche (identificateur de paramètre: MQCACH\_USER\_ID). Ce paramètre n'est pas disponible sous z/OS.

La longueur maximale de la chaîne est MQ\_USER\_ID\_LENGTH. Cependant, seuls les 10 premiers caractères sont utilisés.

### **Version (MQCFST)**

Version de l'installation IBM MQ à laquelle le gestionnaire de files d'attente de cluster est associé. (identificateur de paramètre: MQCA\_VERSION).La version a le format VVRRMMFF :

VV : Version

RR : édition

MM : niveau de maintenance

FF : niveau de correctif

## **MULLET MULLET MOCMD INQUIRE\_COMM\_INFO (Inquire Communication Information** *Object) sur Multiplatforms*

La commande PCF (Inquire Communication Information Object) (MQCMD\_INQUIRE\_COMM\_INFO) demande des informations sur les attributs des objets d'informations de communication IBM MQ existants.

### **Paramètres obligatoires :**

*ComminfoName*

**Paramètres facultatifs :** *ComminfoAttrs*, **IntegerFilterCommand**, **StringFilterCommand**

## **Paramètres requis**

### **ComminfoName (MQCFST)**

Nom de la définition des informations de communication pour laquelle les informations doivent être renvoyées (identificateur de paramètre: MQCA\_COMM\_INFO\_NAME).

Le nom des informations de communication est toujours renvoyé quels que soient les attributs demandés.

La longueur maximale de la chaîne est MQ\_COMM\_INFO\_NAME\_LENGTH.

## **Paramètres facultatifs**

### **ComminfoAttrs (MQCFIL)**

Attributs Comminfo (identificateur de paramètre: MQIACF\_COMM\_INFO\_ATTRS).

La liste d'attributs peut spécifier la valeur suivante sur sa propre valeur par défaut si le paramètre n'est pas spécifié:

### **MQIACF\_ALL**

Tous les attributs.

ou une combinaison des éléments suivants:

### **MQIA\_CODED\_CHAR\_SET\_ID**

CCSID des messages transmis.

#### **MQIA\_COMM\_EVENT**

Contrôle d'événement Comminfo.

## **MQIA\_MCAST\_BRIDGE**

Pontage multidiffusion.

### **MQIA\_MONITOR\_INTERVAL**

Fréquence de mise à jour des informations de surveillance.

### **CODAGE\_MQIACF\_CODAGE**

Codage des messages transmis.

### **INTERVALLE MQIACH\_MC\_HB\_INTERVAL**

Intervalle des pulsations de multidiffusion.

#### **HISTORIQUE MQIACH\_MSG\_**

Quantité d'historique des messages en cours de conservation.

### **PROPRIÉTÉS\_MULTICAST\_MQIACH\_MULTIPLES**

Contrôle des propriétés de multidiffusion.

### **MQIACH\_NEW\_SUBSCRIBER\_HISTORY**

Nouvel historique d'abonné.

**PORT MQIACH\_PORT**

Numéro de port.

### **MQCA\_ALTERATION\_DATE**

Date à laquelle les informations ont été modifiées pour la dernière fois.

#### **MQCA\_ALTERATION\_TIME**

Heure à laquelle les informations ont été modifiées pour la dernière fois.

#### **MQCA\_COMM\_INFO\_DESC**

Description de Comminfo.

**MQCA\_COMM\_INFO\_TYPE** Type Comminfo

## **ADRESSE\_GROUPE\_MQCACH\_**

Adresse du groupe.

#### **IntegerFilterCommand (MQCFIF)**

Descripteur de commande de filtre entier. L'identificateur de paramètre doit être un paramètre de type entier autorisé dans *ComminfoAttrs* , à l'exception de MQIACF\_ALL.Utilisez ce paramètre pour restreindre la sortie de la commande en spécifiant une condition de filtre. Pour plus d'informations sur l'utilisation de cette condition de filtre, voir [«MQCFIF-Paramètre de filtre d'entier PCF», à la page](#page-1638-0) [1639](#page-1638-0) .

Si vous spécifiez un filtre de type entier pour *ComminfoType* (MQIA\_COMM\_INFO\_TYPE), vous ne pouvez pas également spécifier le paramètre **ComminfoType** .

Si vous spécifiez un filtre de type entier, vous ne pouvez pas également spécifier de filtre de chaîne à l'aide du paramètre **StringFilterCommand** .

### **StringFilterCommand (MQCFSF)**

Descripteur de commande de filtre de chaîne. L'identificateur de paramètre doit être n'importe quel paramètre de type chaîne autorisé dans *ComminfoAttrs* , à l'exception de MQCA\_COMM\_INFO\_NAME.Utilisez ce paramètre pour restreindre la sortie de la commande en spécifiant une condition de filtre. Pour plus d'informations sur l'utilisation de cette condition de filtre, voir [«MQCFSF-Paramètre de filtre de chaîne PCF», à la page 1646](#page-1645-0) .

Si vous spécifiez un filtre de chaîne, vous ne pouvez pas également spécifier un filtre de type entier à l'aide du paramètre **IntegerFilterCommand** .

# *MQCMD\_INQUIRE\_COMM\_INFO (Inquire Communication Information*

## *Object)-Réponse sur Multiplatforms*

La réponse à la commande PCF Inquire Communication Information Object (MQCMD\_INQUIRE\_COMM\_INFO) se compose de l'en-tête de réponse suivi de la structure ComminfoName et de la combinaison demandée de structures de paramètres d'attribut (le cas échéant).

Si un nom d'information de communication générique a été indiqué, un tel message est généré pour chaque objet trouvé.

### **Toujours renvoyé:**

*ComminfoName*

### **Renvoyé si demandé:**

*AlterationDate*, *AlterationTime*, *Bridge*, *CCSID*, *CommEvent*, *Description*, *Encoding*, *GrpAddress*, *MonitorInterval*, *MulticastHeartbeat*, *MulticastPropControl*, *MsgHistory*, *NewSubHistory*, *PortNumber*, *Type*

## **Données de la réponse**

### **AlterationDate (MQCFST)**

Date de modification (identificateur de paramètre: MQCA\_ALTERATION\_DATE).

Date de la dernière modification des informations, au format yyyy-mm-dd.

### **AlterationTime (MQCFST)**

Heure d'altération (identificateur de paramètre: MQCA\_ALTERATION\_TIME).

Heure à laquelle les informations ont été modifiées pour la dernière fois, au format hh.mm.ss.

### **Pont (MQCFIN)**

Pontage multidiffusion (identificateur de paramètre: MQIA\_MCAST\_BRIDGE).

Indique si les publications des applications n'utilisant pas Multidiffusion sont reliées aux applications à l'aide de Multidiffusion.

### **CCSID (MQCFIN)**

CCSID dans lequel les messages sont admis (identificateur de paramètre: MQIA\_CODED\_CHAR\_SET\_ID).

Identificateur de jeu de caractères codés dans lequel les messages sont transmis.

### **CommEvent (MQCFIN)**

Contrôle d'événement (identificateur de paramètre: MQIA\_COMM\_EVENT).

Indique si les messages d'événements sont générés pour les descripteurs de multidiffusion créés à l'aide de cet objet COMMINFO. La valeur peut être :

### **MQEVR\_DISABLED**

Génération de rapports d'événements désactivée.

### **MQEVR\_ENABLED**

Génération de rapports d'événements activée.

### **MQEVR\_EXCEPTION**

Génération de rapports sur les événements pour la fiabilité des messages en dessous du seuil de fiabilité activé.

### **ComminfoName (MQCFST)**

Nom de la définition des informations de communication (identificateur de paramètre: MQCA\_COMM\_INFO\_NAME).

La longueur maximale de la chaîne est MQ\_COMM\_INFO\_NAME\_LENGTH.

### **Description (MQCFST)**

Description de la définition des informations de communication (identificateur de paramètre: MQCA\_COMM\_INFO\_DESC).

La longueur maximale de la chaîne est MQ\_COMM\_INFO\_DESC\_LENGTH.

### **Codage (MQCFIN)**

Codage dans lequel les messages sont transmis (identificateur de paramètre: MQIACF\_ENCODING).

Codage dans lequel les messages sont transmis. La valeur peut être l'une des valeurs suivantes :

### **MQENC\_AS\_PUBLISHED**

Codage pris à partir du message publié.

**MQENC\_NORMAL**

**MQENC\_INVERSÉ**

**MQENC\_S390**

**MQENC\_TNS**

#### **GrpAddress (MQCFST)**

Adresse IP du groupe ou nom DNS (identificateur de paramètre: MQCACH\_GROUP\_ADDRESS).

La longueur maximale de la chaîne est MQ\_GROUP\_ADDRESS\_LENGTH.

### **MonitorInterval (MQCFIN)**

Fréquence de surveillance (identificateur de paramètre: MQIA\_MONITOR\_INTERVAL).

Fréquence, en secondes, à laquelle les informations de surveillance sont mises à jour et à laquelle les messages d'événement sont générés.

### **MulticastHeartbeat (MQCFIN)**

Intervalle des pulsations pour la multidiffusion (identificateur de paramètre: MQIACH\_MC\_HB\_INTERVAL).

Intervalle des pulsations, en millisecondes, pour les émetteurs multidiffusion.

### **Contrôle MulticastProp(MQCFIN)**

Contrôle de propriété de multidiffusion (identificateur de paramètre: MQIACH\_MULTICAST\_PROPERTIES).

Contrôlez le flux des propriétés MQMD et des propriétés utilisateur avec le message. La valeur peut être l'une des valeurs suivantes :

### **MQMCP\_ALL**

Toutes les propriétés MQMD et utilisateur.

### **MQMAP\_REPLY**

Propriétés liées à la réponse aux messages.

### **UTILISATEUR\_MQMAP**

Uniquement les propriétés utilisateur.

### **MQMAP\_AUCUN**

Aucune propriété MQMD ou utilisateur.

#### **COMPAT\_MQMAP**

Les propriétés sont transmises dans un format compatible avec les clients de multidiffusion précédents.

### **MsgHistory (MQCFIN)**

Historique des messages (identificateur de paramètre: MQIACH\_MSG\_HISTORY).

Quantité d'historique des messages, en kilooctets, qui est conservée par le système pour gérer les retransmissions dans le cas de NACKS.

### **NewSub(MQCFIN)**

New Subscriber History (identificateur de paramètre: MQIACH\_NEW\_SUBSCRIBER\_HISTORY).

Contrôle la quantité de données d'historique qu'un nouvel abonné reçoit. La valeur peut être l'une des valeurs suivantes :

#### **MQNSH\_AUCUN**

Seules les publications à partir de l'heure de l'abonnement sont envoyées.
### **MQNSH\_ALL**

Toute l'histoire connue est retransmise.

### **PortNumber (MQCFIN)**

Numéro de port (identificateur de paramètre: MQIACH\_PORT).

Numéro de port à transmettre.

### **Type (MQCFIN)**

Type de la définition des informations de communication (identificateur de paramètre: MQIA\_COMM\_INFO\_TYPE).

La valeur peut être :

**MQCIT\_MULTICAST**

Multidiffusion.

# *MQCMD\_INQUIRE\_CONNECTION (interrogation de la connexion)*

La commande PCF Inquire Connection (MQCMD\_INQUIRE\_CONNECTION) interroge les applications qui sont connectées au gestionnaire de files d'attente, le statut des transactions que ces applications exécutent et les objets que l'application a ouverts.

# **Paramètres requis**

### **ConnectionId (MQCFBS)**

Identificateur de connexion (identificateur de paramètre: MQBACF\_CONNECTION\_ID).

Ce paramètre est l'identificateur de connexion unique associé à une application connectée au gestionnaire de files d'attente. Spécifiez ce paramètre **ou** *GenericConnectionId*.

Le gestionnaire de files d'attente affecte un identificateur unique à toutes les connexions, quel que soit le mode d'établissement de la connexion.

Si vous devez spécifier un identificateur de connexion générique, utilisez le paramètre **GenericConnectionId** à la place.

La longueur de la chaîne est MQ\_CONNECTION\_ID\_LENGTH.

### **ID GenericConnection(MQCFBS)**

Spécification générique d'un identificateur de connexion (identificateur de paramètre: MQBACF\_GENERIC\_CONNECTION\_ID).

Spécifiez ce paramètre **ou** *ConnectionId*.

Si vous spécifiez une chaîne d'octets de longueur nulle ou contenant uniquement des octets nuls, des informations sur tous les identificateurs de connexion sont renvoyées. Cette valeur est la seule autorisée pour *GenericConnectionId*.

La longueur de la chaîne est MQ\_CONNECTION\_ID\_LENGTH.

# **Paramètres facultatifs**

### **ByteStringFilterCommand (MQCFBF)**

Descripteur de commande de filtre de chaîne d'octets. L'identificateur de paramètre doit être MQBACF\_EXTERNAL\_UOW\_ID, MQBACF\_ORIGIN\_UOW\_ID ou MQBACF\_Q\_MGR\_UOW\_ID.Utilisez ce paramètre pour restreindre la sortie de la commande en spécifiant une condition de filtre. Pour plus d'informations sur l'utilisation de cette condition de filtre, voir [«MQCFBF-Paramètre de filtre de chaîne](#page-1633-0) [d'octets PCF», à la page 1634](#page-1633-0) .

Si vous spécifiez un filtre de chaîne d'octets, vous ne pouvez pas également spécifier un filtre de type entier à l'aide du paramètre **IntegerFilterCommand** ou un filtre de chaîne à l'aide du paramètre **StringFilterCommand** .

# **Z/US CommandScope (MQCFST)**

Portée de la commande (identificateur de paramètre: MQCACF\_COMMAND\_SCOPE). Ce paramètre s'applique à z/OS uniquement.

Indique comment la commande est exécutée lorsque le gestionnaire de files d'attente est membre d'un groupe de partage de files d'attente. Vous pouvez indiquer un des éléments suivants :

- vide (ou omettre complètement le paramètre). La commande est exécutée sur le gestionnaire de files d'attente dans lequel elle a été entrée.
- un nom de gestionnaire de files d'attente. La commande est exécutée sur le gestionnaire de files d'attente que vous spécifiez, à condition qu'il soit actif dans le groupe de partage de files d'attente. Si vous spécifiez un nom de gestionnaire de files d'attente autre que celui du gestionnaire de files d'attente sur lequel il a été entré, vous devez utiliser un environnement de groupe de partage de files d'attente et le serveur de commandes doit être activé.
- un astérisque (\*). La commande est exécutée sur le gestionnaire de files d'attente local et est également transmise à chaque gestionnaire de files d'attente actif du groupe de partage de files d'attente.

La longueur maximale est MQ\_Q\_MGR\_NAME\_LENGTH.

Vous ne pouvez pas utiliser *CommandScope* comme paramètre de filtrage.

### **ConnectionAttrs (MQCFIL)**

Attributs de connexion (identificateur de paramètre: MQIACF\_CONNECTION\_ATTRS).

La liste d'attributs peut spécifier la valeur suivante sur sa propre valeur par défaut si le paramètre n'est pas spécifié:

### **MQIACF\_ALL**

Tous les attributs du *ConnInfoType*sélectionné.

ou, si vous sélectionnez la valeur MQIACF\_CONN\_INFO\_CONN pour *ConnInfoType*, une combinaison des éléments suivants:

### **ID\_CONNEXION\_MQBACF**

Identificateur de connexion.

# **BALISE\_CONN\_MQBACF**

Balise de connexion.

### **ID\_UOW\_EXTERNAL\_MQBACF**

Identificateur d'unité de récupération externe associé à la connexion.

### **MQBACF\_ORIGIN\_UOW\_ID**

Identificateur d'unité de récupération affecté par l'émetteur (valide sur z/OS uniquement).

### **MQBACF\_Q\_MGR\_UOW\_ID**

Identificateur d'unité de récupération affecté par le gestionnaire de files d'attente.

### **MQCACF\_APPL\_TAG**

Nom d'une application connectée au gestionnaire de files d'attente.

### **ID\_AS\_MQCACF**

Identificateur d'espace adresse à 4 caractères de l'application identifiée dans MQCACF\_APPL\_TAG (valide sur z/OS uniquement).

### **MQCACF\_NOM\_ORIGINE**

Emetteur de l'unité de récupération (valide sur z/OS uniquement).

### **MQCACF\_PSB\_NAME**

Nom de 8 caractères du bloc de spécification de programme (PSB) associé à la transaction IMS en cours d'exécution (valide sur z/OS uniquement).

### **ID\_STP\_MQCACF**

Identificateur de région de la table de spécification de programme (PST) IMS à 4 caractères pour la région IMS connectée (valide sur z/OS uniquement).

### **NUMÉRO\_TÂCHE\_MQCACF**

Numéro de tâche CICS à 7 chiffres (valide sur z/OS uniquement).

### **ID\_TRANSACTION\_MQCACF**

Identificateur de transaction CICS à 4 caractères (valide sur z/OS uniquement).

### **MQCACF\_UOW\_LOG\_EXTENT\_NAME**

Nom du premier domaine requis pour récupérer la transaction. MOCACF UOW LOG EXTENT NAME n'est pas valide sur z/OS.

### **DATE DE DEMARRAGE MQCACF\_UOW\_LOG\_START\_DATE**

Date à laquelle la transaction associée à la connexion en cours a été écrite pour la première fois dans le journal.

### **MQCACF\_UOW\_LOG\_START\_TIME**

Heure à laquelle la transaction associée à la connexion en cours a été écrite pour la première fois dans le journal.

### **DATE DE DEMARRAGE MQCACF\_UOW**

Date à laquelle la transaction associée à la connexion en cours a été démarrée.

### **MQCACF\_UOW\_HEURE DE DEMARRAGE**

Heure à laquelle la transaction associée à la connexion en cours a été démarrée.

### **MQCACF\_IDENTIFICATEUR\_UTILISATEUR**

Identificateur utilisateur de l'application connectée au gestionnaire de files d'attente.

### **MQCACH\_CHANNEL\_NAME**

Nom du canal associé à l'application connectée.

### **MQCACH\_NOM\_CONNEXION**

Nom de connexion du canal associé à l'application.

### **TYPE\_APPL\_MQAI**

Type de l'application connectée au gestionnaire de files d'attente.

### **MQIACF\_CONNECT\_OPTIONS**

Options de connexion actuellement en vigueur pour cette connexion d'application.

Vous ne pouvez pas utiliser la valeur MQCNO\_STANDARD\_BINDING comme valeur de filtre.

### **ID\_PROCESSUS\_MQIACF\_ID**

Identificateur de processus de l'application actuellement connectée au gestionnaire de files d'attente.

Ce paramètre n'est pas valide sous z/OS.

#### **ID\_UNITÉ\_UNITÉ\_FILE\_MQIACF**

Identificateur d'unité d'exécution de l'application actuellement connectée au gestionnaire de files d'attente.

Ce paramètre n'est pas valide sous z/OS.

### **ETAT\_UOW\_MQIACF**

Etat de l'unité de travail.

### **TYPE\_UOW\_MQIACF\_MQ**

Type d'identificateur d'unité de récupération externe tel qu'il est compris par le gestionnaire de files d'attente.

ou, si vous sélectionnez la valeur MQIACF\_CONN\_INFO\_HANDLE pour *ConnInfoType*, une combinaison des éléments suivants:

### **MQCACF\_NOM\_OBJET**

Nom de chaque objet ouvert par la connexion.

### **MQCACH\_NOM\_CONNEXION**

Nom de connexion du canal associé à l'application.

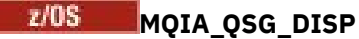

Disposition de l'objet (valide sur z/OS uniquement).

Vous ne pouvez pas utiliser MQIA\_QSG\_DISP comme paramètre de filtrage.

### **MQIA\_READ\_AHEAD**

Statut de la connexion en lecture anticipée.

### **MQIA\_UR\_DISP**

Disposition de l'unité de récupération associée à la connexion (valide sur z/OS uniquement).

### **ETAT\_HANDLE\_MQIACF**

Indique si un appel d'API est en cours.

### **TYPE\_OBS\_MQIACF**

Type de chaque objet ouvert par la connexion.

### **OPTIONS\_OPEN\_MQIACF\_ACF**

Options utilisées par la connexion pour ouvrir chaque objet.

ou, si vous sélectionnez une valeur de MQIACF\_CONN\_INFO\_ALL pour *ConnInfoType*, l'une des valeurs précédentes.

### **Type ConnInfo(MQCFIN)**

Type d'informations de connexion à renvoyer (identificateur de paramètre: MQIACF\_CONN\_INFO\_TYPE).

La valeur peut être l'une des valeurs suivantes :

### **MQIACF\_CONN\_INFO\_CONN**

Informations de connexion. Sous z/OS, MQIACF\_CONN\_INFO\_CONN inclut les unités d'exécution qui peuvent être logiquement ou réellement dissociées d'une connexion, ainsi que les unités d'exécution en attente de validation et pour lesquelles une intervention externe est nécessaire pour les résoudre. MQIACF\_CONN\_INFO\_CONN est la valeur par défaut utilisée si le paramètre n'est pas spécifié.

### **MQIACF\_CONN\_INFO\_HANDLE**

Informations concernant uniquement les objets ouverts par la connexion spécifiée.

### **MQIACF\_CONN\_INFO\_ALL**

Informations de connexion et informations sur les objets ouverts par la connexion.

Vous ne pouvez pas utiliser *ConnInfoType* comme paramètre de filtrage.

### **IntegerFilterCommand (MQCFIF)**

Descripteur de commande de filtre entier. L'identificateur de paramètre doit être n'importe quel paramètre de type entier autorisé dans *ConnectionAttrs* , sauf comme indiqué et MQIACF\_ALL.Utilisez ce paramètre pour restreindre la sortie de la commande en spécifiant une condition de filtre. Vous ne pouvez pas utiliser la valeur MQCNO\_STANDARD\_BINDING sur le paramètre MQIACF\_CONNECT\_OPTIONS avec l'opérateur MQCFOP\_CONTAINS ou MQCFOP\_EXCLUDES. Pour plus d'informations sur l'utilisation de cette condition de filtre, voir [«MQCFIF-Paramètre de filtre d'entier PCF», à la page 1639](#page-1638-0) .

Si vous filtrez sur MOIACF CONNECT\_OPTIONS ou MOIACF\_OPEN\_OPTIONS, dans chaque cas, la valeur de filtre ne doit avoir qu'un seul bit défini.

Si vous spécifiez un filtre de type entier, vous ne pouvez pas également spécifier un filtre de chaîne d'octets à l'aide du paramètre **ByteStringFilterCommand** ou un filtre de chaîne à l'aide du paramètre **StringFilterCommand** .

### **StringFilterCommand (MQCFSF)**

Descripteur de commande de filtre de chaîne. L'identificateur de paramètre doit être un paramètre de type chaîne autorisé dans *ConnectionAttrs*.Utilisez ce paramètre pour restreindre la sortie de la commande en spécifiant une condition de filtre. Pour plus d'informations sur l'utilisation de cette condition de filtre, voir [«MQCFSF-Paramètre de filtre de chaîne PCF», à la page 1646](#page-1645-0) .

Si vous spécifiez un filtre de chaîne, vous ne pouvez pas également spécifier un filtre de chaîne d'octets à l'aide du paramètre **ByteStringFilterCommand** ou un filtre de type entier à l'aide du paramètre **IntegerFilterCommand** .

### **Disposition d'URL (MQCFIN)**

Disposition de l'unité de récupération associée à la connexion (identificateur de paramètre: MQI\_UR\_DISP). Ce paramètre est valide uniquement sous z/OS.

La valeur peut être l'une des valeurs suivantes :

### **MQQSGD\_ALL**

Indique que toutes les connexions doivent être renvoyées.

### **GROUPE\_MQQSG**

Indique que seules les connexions avec une disposition d'unité de récupération GROUP doivent être renvoyées.

### **MQQSGD\_Q\_DIR**

Indique que seules les connexions avec une disposition d'unité de récupération QMGR doivent être renvoyées.

# **Code d'erreur**

Cette commande peut renvoyer le code d'erreur suivant dans l'en-tête de format de réponse, en plus des valeurs indiquées dans le [«Codes d'erreur applicables à toutes les commandes», à la page 1074.](#page-1073-0)

### **Motif (MQLONG)**

La valeur peut être l'une des valeurs suivantes :

### **MQRCCF\_CONNECTION\_ID\_ERROR**

Identificateur de connexion incorrect.

# *MQCMD\_INQUIRE\_CONNECTION (interrogation de la connexion) Réponse*

La réponse à la commande PCF Inquire Connection (MQCMD\_INQUIRE\_CONNECTION) se compose de l'en-tête de réponse suivi de la structure *ConnectionId* et d'un ensemble de structures de paramètres d'attribut déterminées par la valeur de *ConnInfoType* dans la commande Inquire.

Si la valeur de *ConnInfoType* est MQIACF\_CONN\_INFO\_ALL, il existe un message pour chaque connexion trouvée avec MQIACF\_CONN\_INFO\_CONN et *n* messages supplémentaires par connexion avec MQIACF\_CONN\_INFO\_HANDLE (où *n* est le nombre d'objets ouverts par la connexion).

### **Toujours renvoyé:**

*ConnectionId*, *ConnInfoType*

### **Toujours renvoyé si** *ConnInfoType* **est MQIACF\_CONN\_INFO\_HANDLE:**

*ObjectName*, *ObjectType*, *QSGDisposition*

### **Renvoyé si demandé et si** *ConnInfoType* **est MQIACF\_CONN\_INFO\_CONN:**

*ApplDesc*, *ApplTag*, *ApplType*, *ASID*, *AsynchronousState*, *ChannelName*,

*ClientIdentifier*, *ConnectionName*, *ConnectionOptions*, *ConnectionTag*,

*OriginName*, *OriginUOWId*, *ProcessId*, *PSBName*,  $z/0S$ 

*PSTId*, *QMgrUOWId*, *StartUOWLogExtent*, *TaskNumber*, *ThreadId*, *TransactionId*, *UOWIdentifier*, *UOWLogStartDate*, *UOWLogStartTime*, *UOWStartDate*,

*UOWStartTime*, *UOWState*, *UOWType*, *URDisposition*, *UserId*

### **Renvoyé si demandé et si** *ConnInfoType* **est MQIACF\_CONN\_INFO\_HANDLE:**

*AsynchronousState*, *Destination*, *DestinationQueueManager*, *HandleState*, *OpenOptions*, *ReadAhead*, *SubscriptionID*, *SubscriptionName*, *TopicString*

# **Données de la réponse**

### **ApplDesc (MQCFST)**

Description de l'application (identificateur de paramètre: MQCACF\_APPL\_DESC).

La longueur maximale est MQ\_APPL\_DESC\_LENGTH.

### **ApplTag (MQCFST)**

Balise d'application (identificateur de paramètre: MQCACF\_APPL\_TAG).

La longueur maximale est MQ\_APPL\_TAG\_LENGTH.

### **ApplType (MQCFIN)**

Type d'application (identificateur de paramètre: MQIA\_APPL\_TYPE).

La valeur peut être l'une des valeurs suivantes :

### **MQAT\_QMGR**

Processus du gestionnaire de files d'attente.

### **MQAT\_CHANNEL\_INITIATOR**

Initiateur de canal.

### **Utilisateur\_MQAT**

Application utilisateur.

### **MQAT\_BATCH**

Application utilisant une connexion par lots (uniquement sous z/OS ).

### **MQAT\_RRS\_BATCH**

Application coordonnée RRS utilisant une connexion par lots (uniquement sous z/OS ).

### **MQAT\_CICS**

Transaction CICS (uniquement sous z/OS ).

### **MQAT\_IMS**

Transaction IMS (uniquement sous z/OS ).

### **EXTENSION\_SYSTÈME\_MQAT\_**

Application exécutant une extension de fonction fournie par le gestionnaire de files d'attente.

# **ASID (MQCFST)**

Identificateur d'espace adresse (identificateur de paramètre: MQCACF\_ASID).

Identificateur d'espace adresse de quatre caractères de l'application identifiée par *ApplTag*. Il distingue les valeurs en double de *ApplTag*.

Ce paramètre est valide uniquement sous z/OS.

La longueur de la chaîne est MQ\_ASID\_LENGTH.

### **AsynchronousState (MQCFIN)**

Etat de la consommation asynchrone sur ce descripteur (identificateur de paramètre: MQIACF\_ASYNC\_STATE).

La valeur peut être :

### **MQAS\_AUCUN**

Si *ConnInfoType* est MQIACF\_CONN\_INFO\_CONN, un appel MQCTL n'a pas été émis sur le descripteur. La consommation de messages asynchrones ne peut pas se poursuivre sur cette connexion. Si *ConnInfoType* est MQIACF\_CONN\_INFO\_HANDLE, un appel MQCB n'a pas été émis sur ce descripteur, de sorte qu'aucune consommation de message asynchrone n'est configurée sur ce descripteur.

### **MQAS\_SUSPENDU**

Le rappel de consommation asynchrone a été suspendu, de sorte que la consommation de message asynchrone ne peut pas se poursuivre sur ce descripteur. Cette situation peut être due au fait qu'un appel MQCB ou MQCTL avec *Opération* MQOP\_SUSPEND a été émis sur ce descripteur d'objet par l'application ou qu'il a été suspendu par le système. S'il a été suspendu par le système, dans le cadre du processus d'interruption de la consommation de messages asynchrones, la fonction de rappel est appelée avec le code raison qui décrit le problème entraînant l'interruption. Ce code anomalie est signalé dans la zone *Raison* de la structure MQCBC transmise au rappel. Pour que la consommation de messages asynchrones puisse continuer, l'application doit émettre un appel MQCB ou MQCTL avec l'opération MQOP\_RESUME. Ce code anomalie peut être renvoyé si *ConnInfoType* est MQIACF\_CONN\_INFO\_CONN ou MQIACF\_CONN\_INFO\_HANDLE.

### **MQAS\_SUSPENDU\_TEMPORAIRE**

Le rappel de consommation asynchrone a été temporairement suspendu par le système, de sorte que la consommation de message asynchrone ne peut pas se poursuivre sur ce descripteur d'objet. Dans le cadre du processus d'interruption de la consommation de messages asynchrones, la fonction de rappel est appelée avec le code anomalie qui décrit le problème entraînant l'interruption. MQAS\_SUSPENDED\_TEMPORARY est signalé dans la zone *Motif* de la structure MQCBC transmise au rappel. La fonction de rappel est de nouveau appelée lorsque la consommation de messages asynchrones est reprise par le système lorsque la condition temporaire a été résolue. MQAS\_SUSPENDED\_TEMPORARY est renvoyé uniquement si le type ConnInfoest MQIACF\_CONN\_INFO\_HANDLE.

# **MQAS\_DEMARRE**

Un appel MOCTL avec l'opération MOOP START a été émis sur le descripteur de connexion afin que la consommation de messages asynchrones puisse se poursuivre sur cette connexion. MQAS\_STARTED est renvoyé uniquement si *ConnInfoType* est MQIACF\_CONN\_INFO\_CONN.

### **MQAS\_START\_WAIT**

Un appel MQCTL avec l'opération MQOP\_START\_WAIT a été émis sur le descripteur de connexion afin que la consommation de messages asynchrones puisse se poursuivre sur cette connexion. MQAS\_START\_WAIT est renvoyé uniquement si *ConnInfoType* est MQIACF\_CONN\_INFO\_CONN.

### **MQAS\_ARRETEM**

Un appel MQCTL avec l'opération MQOP STOP a été émis sur le descripteur de connexion afin que la consommation de messages asynchrones ne puisse pas se poursuivre sur cette connexion. MQAS\_STOPPED est renvoyé uniquement si *ConnInfoType* est MQIACF\_CONN\_INFO\_CONN.

### **MQAS\_ACTIF**

Un appel MQCB a configuré une fonction de rappel pour traiter les messages de manière asynchrone et le descripteur de connexion a été démarré afin que la consommation de messages asynchrones puisse se poursuivre. MQAS\_ACTIVE est renvoyé uniquement si *ConnInfoType* est MOIACF CONN INFO HANDLE.

### **MQAS\_XX\_ENCODE\_CASE\_ONE inactif**

Un appel MQCB a configuré une fonction de rappel pour traiter les messages de manière asynchrone, mais le descripteur de connexion n'a pas encore été démarré, ou a été arrêté ou suspendu, de sorte que la consommation de messages asynchrones ne peut pas se poursuivre. MQAS\_INACTIVE est renvoyé uniquement si le type ConnInfoest MQIACF\_CONN\_INFO\_HANDLE.

### **ChannelName (MQCFST)**

Nom du canal (identificateur de paramètre: MQCACH\_CHANNEL\_NAME).

La longueur maximale de la chaîne est MQ\_CHANNEL\_NAME\_LENGTH.

### **ClientId (MQCFST)**

Identificateur client (identificateur de paramètre: MQCACH\_CLIENT\_ID). Identificateur du client qui utilise la connexion. Si aucun identificateur de client n'est associé à la connexion, cet attribut est vide.

La longueur maximale de la chaîne est MQ\_CLIENT\_ID\_LENGTH.

### **ConnectionId (MQCFBS)**

Identificateur de connexion (identificateur de paramètre: MQBACF\_CONNECTION\_ID).

La longueur de la chaîne est MQ\_CONNECTION\_ID\_LENGTH.

### **ConnectionName (MQCFST)**

Nom de connexion (identificateur de paramètre: MQCACH\_CONNECTION\_NAME).

La longueur maximale de la chaîne est MQ\_CONN\_NAME\_LENGTH.

### **ConnectionOptions (MQCFIL)**

Options de connexion actuellement en vigueur pour la connexion (identificateur de paramètre: MQIACF\_CONNECT\_OPTIONS).

# **ConnectionTag (MQCFBS)**

Balise de connexion (identificateur de paramètre: MQBACF\_CONN\_TAG).

Identifie les connexions associées, qui représentent collectivement une instance unique d'une application. La longueur de la chaîne est MQ\_CONN\_TAG\_LENGTH.

### **Type ConnInfo(MQCFIN)**

Type d'informations renvoyées (identificateur de paramètre: MQIACF\_CONN\_INFO\_TYPE).

La valeur peut être l'une des valeurs suivantes :

### **MQIACF\_CONN\_INFO\_CONN**

Informations génériques pour la connexion spécifiée.

### **MQIACF\_CONN\_INFO\_HANDLE**

Informations pertinentes uniquement pour les objets ouverts par la connexion spécifiée.

### **Destination (MQCFST)**

File d'attente de destination des messages publiés dans cet abonnement (identificateur de paramètre MQCACF\_DESTINATION).

Ce paramètre s'applique uniquement aux descripteurs d'abonnements à des rubriques.

#### **Gestionnaire DestinationQueue(MQCFST)**

Gestionnaire de files d'attente de destination pour les messages publiés dans cet abonnement (identificateur de paramètre MQCACF\_DESTINATION\_Q\_MGR).

Ce paramètre s'applique uniquement aux descripteurs d'abonnements à des rubriques. Si *Destination* est une file d'attente hébergée sur le gestionnaire de files d'attente local, ce paramètre contient le nom du gestionnaire de files d'attente local. Si *Destination* est une file d'attente hébergée sur un gestionnaire de files d'attente éloignées, ce paramètre contient le nom du gestionnaire de files d'attente éloignées.

### **HandleState (MQCFIN)**

Etat du descripteur (identificateur de paramètre: MQIACF\_HANDLE\_STATE).

La valeur peut être l'une des valeurs suivantes :

### **MQHSTATE\_ACTIVE**

Un appel d'API à partir de cette connexion est actuellement en cours pour cet objet. Si l'objet est une file d'attente, cette condition peut se produire lorsqu'un appel MQGET WAIT est en cours.

S'il existe un MQGET SIGNAL en attente, cette situation ne signifie pas, en soi, que le descripteur est actif.

#### **MQHSTATE\_INACTIVE**

Aucun appel d'API de cette connexion n'est en cours pour cet objet. Si l'objet est une file d'attente, cette condition peut se produire lorsqu'aucun appel MQGET WAIT n'est en cours.

### **ObjectName (MQCFST)**

Nom d'objet (identificateur de paramètre: MQCACF\_OBJECT\_NAME).

La longueur maximale de la chaîne est MQ\_OBJECT\_NAME\_LENGTH.

### **ObjectType (MQCFIN)**

Type d'objet (identificateur de paramètre: MQIACF\_OBJECT\_TYPE).

Si ce paramètre est un descripteur d'un abonnement à une rubrique, le paramètre SUBID identifie l'abonnement et peut être utilisé avec la commande Inquire Subscription pour rechercher tous les détails sur l'abonnement.

La valeur peut être l'une des valeurs suivantes :

**MQOT\_Q**

File d'attente.

**MQOT\_NAMELIST**

NAMELIST.

### **PROCESSUS MQ**

.

# **MQOT\_Q\_DIR**

Gestionnaire de files d'attente.

**CANAL\_MQTON**

Canal.

### **INFO MQOT\_AUTH\_INFO**

Objet d'informations d'authentification.

### **MQOT\_TOPIC**

:NONE.

### **OpenOptions (MQCFIN)**

Options d'ouverture actuellement en vigueur pour l'objet de connexion (identificateur de paramètre: MQIACF\_OPEN\_OPTIONS).

Ce paramètre n'est pas pertinent pour un abonnement. Utilisez la zone SUBID de la commande DISPLAY SUB pour rechercher tous les détails relatifs à l'abonnement.

# **EXAMPLE 2/0S OriginName (MQCFST)**

Nom d'origine (identificateur de paramètre: MQCACF\_ORIGIN\_NAME).

Identifie l'émetteur de l'unité de récupération, sauf si *ApplType* est MQAT\_RRS\_BATCH lorsqu'il est omis.

Ce paramètre est valide uniquement sous z/OS.

La longueur de la chaîne est MQ\_ORIGIN\_NAME\_LENGTH.

#### z/0S **OriginUOWId (MQCFBS)**

Identificateur de l'unité de travail d'origine (identificateur de paramètre: MQBACF\_ORIGIN\_UOW\_ID).

Identificateur d'unité de récupération affecté par l'émetteur. Il s'agit d'une valeur de 8 octets.

Ce paramètre est valide uniquement sous z/OS.

La longueur de la chaîne est MQ\_UOW\_ID\_LENGTH.

# **ProcessId (MQCFIN)**

Identificateur de processus (identificateur de paramètre: MQIACF\_PROCESS\_ID).

### **PSBName (MQCFST)**

Nom du bloc de spécification de programme (identificateur de paramètre: MQCACF\_PSB\_NAME).

Nom de 8 caractères du bloc de spécification de programme (PSB) associé à la transaction IMS en cours d'exécution.

Ce paramètre est valide uniquement sous z/OS.

La longueur de la chaîne est MQ\_PSB\_NAME\_LENGTH.

# **PSTId (MQCFST)**

Identificateur de table de spécification de programme (identificateur de paramètre: MQCACF\_PST\_ID).

Identificateur de région de la table de spécification de programme (PST) IMS à 4 caractères pour la région IMS connectée.

Ce paramètre est valide uniquement sous z/OS.

La longueur de la chaîne est MQ\_PST\_ID\_LENGTH.

### **QMgrUOWId (MQCFBS)**

Identificateur d'unité de récupération affecté par le gestionnaire de files d'attente (identificateur de paramètre: MQBACF\_Q\_MGR\_UOW\_ID).

z/08 Sur les plateformes z/OS , ce paramètre est renvoyé sous la forme d'une adresse relative en octets de 8 octets.

 $\blacksquare$  Multi $\blacksquare$  Sous Multiplatefo<u>rmes</u>, ce paramètre est un identificateur de transaction de 8 octets.

La longueur maximale de la chaîne est MQ\_UOW\_ID\_LENGTH.

#### $z/0S$ **QSGDisposition (MQCFIN)**

Disposition QSG (identificateur de paramètre: MQIA\_QSG\_DISP).

Indique la disposition de l'objet (c'est-à-dire où il est défini et comment il se comporte). Ce paramètre est valide uniquement sous z/OS. La valeur peut être l'une des valeurs suivantes :

### **MQQSGD\_COPY**

L'objet est défini en tant que MQQSGD\_COPY.

### **MQQSGD\_Q\_DIR**

L'objet est défini en tant que MQQSGD\_Q\_MGR.

### **MQQSGD\_SHARED**

L'objet est défini en tant que MQQSGD\_SHARED.

### **ReadAhead (MQCFIN)**

Statut de la connexion de lecture anticipée (identificateur de paramètre: MQIA\_READ\_AHEAD).

La valeur peut être l'une des valeurs suivantes :

### **MQREADA\_NO**

La lecture anticipée pour l'exploration des messages ou des messages non persistants n'est pas activée pour l'objet que la connexion a ouvert.

### **MQREADA\_YES**

La lecture anticipée pour l'exploration des messages ou des messages non persistants est activée pour l'objet que la connexion a ouvert et qui est utilisé efficacement.

### **MQREADA\_BACKLOG**

La lecture anticipée pour l'exploration des messages ou des messages non persistants est activée pour cet objet. La lecture anticipée n'est pas utilisée efficacement car le client a reçu de nombreux messages qui ne sont pas consommés.

### **MQREADA\_INHIBÉ**

La lecture anticipée a été demandée par l'application, mais elle a été désactivée en raison d'options incompatibles spécifiées dans le premier appel MQGET.

### **Domaine StartUOWLog(MQCFST)**

Nom du premier domaine nécessaire pour récupérer la transaction (identificateur de paramètre: MQCACF\_UOW\_LOG\_EXTENT\_NAME).

Nom de 8 caractères du bloc de spécification de programme (PSB) associé à la transaction IMS en cours d'exécution.

Ce paramètre n'est pas valide sous z/OS.

La longueur maximale de la chaîne est MQ\_LOG\_EXTENT\_NAME\_LENGTH.

### **SubscriptionID (MQCFBS)**

Identificateur interne unique de l'abonnement (identificateur de paramètre MQBACF\_SUB\_ID).

Ce paramètre s'applique uniquement aux descripteurs d'abonnements à des rubriques.

Tous les abonnements ne sont pas visibles à l'aide de l'option Inquire Connection ; seuls les abonnements dont les descripteurs en cours sont ouverts aux abonnements sont visibles. Utilisez la commande Inquire Subscription pour afficher tous les abonnements.

### **SubscriptionName (MQCFST)**

Nom d'abonnement unique de l'application associée au descripteur (identificateur de paramètre MQCACF\_SUB\_NAME).

Ce paramètre s'applique uniquement aux descripteurs d'abonnements à des rubriques. Tous les abonnements n'ont pas de nom d'abonnement.

### **ThreadId (MQCFIN)**

Identificateur d'unité d'exécution (identificateur de paramètre: MQIACF\_THREAD\_ID).

### **TopicString (MQCFST)**

Chaîne de rubrique résolue (identificateur de paramètre: MQCA\_TOPIC\_STRING).

Ce paramètre est pertinent pour les descripteurs avec un ObjectType de MQOT\_TOPIC. Pour tout autre type d'objet, ce paramètre est vide.

# **TransactionId (MQCFST)**

Identificateur de transaction (identificateur de paramètre: MQCACF\_TRANSACTION\_ID).

Identificateur de transaction CICS à 4 caractères.

Ce paramètre est valide uniquement sous z/OS.

La longueur maximale de la chaîne est MQ\_TRANSACTION\_ID\_LENGTH.

### **Identificateur d'unité de travail (MQCFBS)**

Identificateur d'unité de récupération externe associé à la connexion (identificateur de paramètre: MQBACF\_EXTERNAL UOW\_ID).

Ce paramètre correspond à l'identificateur de reprise de l'unité de reprise. La valeur de *UOWType* détermine son format.

La longueur maximale de la chaîne d'octets est MQ\_UOW\_ID\_LENGTH.

### **UOWLogStartDate (MQCFST)**

Date de début de l'unité de travail consignée, au format yyyy-mm-dd (identificateur de paramètre: MOCACF\_UOW\_LOG\_START\_DATE).

La longueur maximale de la chaîne est MQ\_DATE\_LENGTH.

### **Heure UOWLogStart(MQCFST)**

Heure de début de l'unité de travail consignée, au format hh.mm.ss (identificateur de paramètre: MQCACF\_UOW\_LOG\_START\_TIME).

La longueur maximale de la chaîne est MQ\_TIME\_LENGTH.

### **UOWStartDate (MQCFST)**

Date de création de l'unité de travail (identificateur de paramètre: MQCACF\_UOW\_START\_DATE).

La longueur maximale de la chaîne est MQ\_DATE\_LENGTH.

### **UOWStartTime (MQCFST)**

Heure de création de l'unité de travail (identificateur de paramètre: MQCACF\_UOW\_START\_TIME).

La longueur maximale de la chaîne est MQ\_TIME\_LENGTH.

### **UOWState (MQCFIN)**

Etat de l'unité de travail (identificateur de paramètre: MQIACF\_UOW\_STATE).

La valeur peut être l'une des valeurs suivantes :

### **MQUOWST\_AUCUN**

Il n'y a pas d'unité de travail.

### **MQUOWST\_ACTIF**

L'unité de travail est active.

### **MQUOWST\_PREPARE**

L'unité de travail est en cours de validation.

### **MQUOWST\_NON résolu**

L'unité de travail est dans la deuxième phase d'une opération de validation en deux phases. IBM MQ contient des ressources pour le compte de l'unité de travail et une intervention externe est requise pour la résoudre. Il peut s'agir simplement du démarrage du coordinateur de reprise (par exemple, CICS, IMSou RRS) ou d'une opération plus complexe, telle que l'utilisation de la commande RESOLVE INDOUBT. Cette valeur ne peut être utilisée que sous z/OS.

### **Type d'unité de travail (MQCFIN)**

Type d'identificateur d'unité de récupération externe tel qu'il est perçu par le gestionnaire de files d'attente (identificateur de paramètre: MQIACF\_UOW\_TYPE).

La valeur peut être l'une des valeurs suivantes :

**MQUOWT\_Q\_MGR MQUOWT\_CICS**

**RRS MQUOWT\_RRS**

**MQUOWT\_IMS**

**MQUOWT\_XA**

# **Z/US** Disposition d'URL (MQCFIN)

Disposition de l'unité de récupération associée à la connexion.

Ce paramètre est valide uniquement sous z/OS.

La valeur peut être :

### **GROUPE\_MQQSG**

Cette connexion possède une disposition d'unité de récupération GROUP.

### **MQQSGD\_Q\_DIR**

Cette connexion possède une disposition d'unité de récupération QMGR.

### **UserId (MQCFST)**

Identificateur utilisateur (identificateur de paramètre: MQCACF\_USER\_IDENTIFIER).

La longueur maximale de la chaîne est MQ\_MAX\_USER\_ID\_LENGTH.

#### Multi *MQCMD\_INQUIRE\_ENTITY\_AUTH (interrogation des droits d'entité) sur*

### *Multiplatforms*

La commande PCF Inquire Entity authority (MQCMD\_INQUIRE\_ENTITY\_AUTH) interroge les autorisations d'une entité sur un objet spécifié.

# **Paramètres requis**

### **EntityName (MQCFST)**

Nom d'entité (identificateur de paramètre: MQCACF\_ENTITY\_NAME).

En fonction de la valeur de *EntityType*, ce paramètre est l'un des suivants:

- Nom principal. Ce nom est le nom d'un utilisateur pour lequel extraire des autorisations sur l'objet spécifié. Sous IBM MQ for Windows, le nom du principal peut éventuellement inclure un nom de domaine, spécifié au format suivant: user@domain.
- Nom de groupe. Il s'agit du nom du groupe d'utilisateurs sur lequel la demande doit être effectuée. Vous ne pouvez spécifier qu'un seul nom et ce nom doit être celui d'un groupe d'utilisateurs existant.

Windows Pour IBM MQ for Windows uniquement, le nom de groupe peut éventuellement inclure un nom de domaine, spécifié dans les formats suivants:

GroupName@domain domain\GroupName

La longueur maximale de la chaîne est MQ\_ENTITY\_NAME\_LENGTH.

### **EntityType (MQCFIN)**

Type d'entité (identificateur de paramètre: MQIACF\_ENTITY\_TYPE).

La valeur peut être :

### **GROUPE MQZAET\_GROUP**

La valeur du paramètre **EntityName** fait référence à un nom de groupe.

### **MQZAET\_PRINCIPAL**

La valeur du paramètre **EntityName** fait référence à un nom de principal.

### **ObjectType (MQCFIN)**

Type d'objet désigné par le profil (identificateur de paramètre: MQIACF\_OBJECT\_TYPE).

La valeur peut être l'une des valeurs suivantes :

#### **INFO MQOT\_AUTH\_INFO**

Informations d'authentification.

**CANAL\_MQTON**

Objet canal.

### **MQOT\_CLNTCONN\_CHANNEL**

Objet canal de connexion client.

### **INFO MQOT\_COMM\_INFO**

Objet d'information de communication

### **MQOT\_PROGRAMME d'écoute**

Objet programme d'écoute.

### **MQOT\_NAMELIST**

NAMELIST.

#### **PROCESSUS MQ**

. **MQOT\_Q**

File d'attente ou files d'attente correspondant au paramètre de nom d'objet.

#### **MQOT\_Q\_DIR**

Gestionnaire de files d'attente.

### **MQOT\_REMOTE\_Q\_MGR\_NAME**

Gestionnaire de files d'attente éloignées.

#### **SERVICE MQOT**

Objet de service.

### **MQOT\_TOPIC**

Objet rubrique.

### **Options (MQCFIN)**

Options permettant de contrôler l'ensemble des enregistrements de droits d'accès renvoyés (identificateur de paramètre: MQIACF\_AUTH\_OPTIONS).

Ce paramètre est obligatoire et vous devez le définir sur la valeur MQAUTHOPT\_CUMULATIVE. Elle renvoie un ensemble de droits représentant les droits cumulés d'une entité sur un objet spécifié.

Si un ID utilisateur est membre de plusieurs groupes, cette commande affiche les autorisations combinées de tous les groupes.

# **Paramètres facultatifs**

### **ObjectName (MQCFST)**

Nom d'objet (identificateur de paramètre: MQCACF\_OBJECT\_NAME).

Nom du gestionnaire de files d'attente, de la file d'attente, de la définition de processus ou du profil générique sur lequel l'interrogation doit être effectuée.

Vous devez inclure un paramètre si *ObjectType* n'est pas MQOT\_Q\_MGR. Si vous n'incluez pas ce paramètre, il est supposé que vous effectuez une interrogation sur le gestionnaire de files d'attente.

Vous ne pouvez pas indiquer de nom d'objet générique alors que vous pouvez indiquer le nom d'un profil générique.

La longueur maximale de la chaîne est MQ\_OBJECT\_NAME\_LENGTH.

### **ProfileAttrs (MQCFIL)**

Attributs de profil (identificateur de paramètre: MQIACF\_AUTH\_PROFILE\_ATTRS).

La liste d'attributs peut spécifier la valeur suivante sur sa propre valeur par défaut si le paramètre n'est pas spécifié:

### **MQIACF\_ALL**

Tous les attributs.

ou une combinaison des éléments suivants:

**NOM\_ENTITÉ\_MQCACF**

Nom de l'entité.

**LISTE\_AUTORISATION\_MQIACF\_AUTORISATION** Liste d'autorisation.

**TY\_ENTIER\_MQIACF\_TYPE**

Type d'entité.

**TYPE\_OBS\_MQIACF** Type d'objet.

# **ServiceComponent (MQCFST)**

Composant de service (identificateur de paramètre: MQCACF\_SERVICE\_COMPONENT).

Si les services d'autorisation installables sont pris en charge, ce paramètre indique le nom du service d'autorisation auquel s'appliquent les autorisations.

Si vous omettez ce paramètre, l'interrogation d'autorisation est effectuée sur le premier composant installable du service.

La longueur maximale de la chaîne est MQ\_SERVICE\_COMPONENT\_LENGTH.

### **Codes d'erreur**

Cette commande peut renvoyer les codes d'erreur suivants dans l'en-tête de format de réponse, en plus des valeurs indiquées dans [«Codes d'erreur applicables à toutes les commandes», à la page 1074.](#page-1073-0)

### **Motif (MQLONG)**

La valeur peut être l'une des valeurs suivantes :

### **MQRC\_UNKNOWN\_ENTITY**

ID utilisateur non autorisé ou inconnu.

### **MQRCCF\_TYPE\_OBJET\_MANQUANT**

Type d'objet manquant.

# *Réponse MQCMD\_INQUIRE\_ENTITY\_AUTH (Inquire Entity Authority) sur*

# *Multiplatforms*

Chaque réponse à la commande PCF Inquire Entity Authority (MQCMD\_INQUIRE\_ENTITY\_AUTH) se compose de l'en-tête de réponse suivi des structures *QMgrName*, *Options*et *ObjectName* et de la combinaison demandée de structures de paramètres d'attribut.

## **Toujours renvoyé:**

*ObjectName*, *Options*, *QMgrName*

### **Renvoyé si demandé:**

*AuthorizationList*, *EntityName*, *EntityType*, *ObjectType*

# **Données de la réponse**

### **AuthorizationList (MQCFIL)**

Liste d'autorisation (identificateur de paramètre: MQIACF\_AUTHORIZATION\_LIST).

Cette liste peut contenir zéro ou plusieurs valeurs d'autorisation. Chaque valeur d'autorisation renvoyée signifie que tout ID utilisateur du groupe ou du principal indiqué est autorisé à effectuer l'opération définie par cette valeur. La valeur peut être l'une des valeurs suivantes :

### **MQAUTH\_NONE**

Les droits d'accès de l'entité sont définis sur'none'.

### **MQAUTH\_ALT\_USER\_AUTHORITY**

Indiquez un autre ID utilisateur dans un appel MQI.

### **MQAUTH\_BROWSE**

Extrayez un message d'une file d'attente en émettant un appel MQGET avec l'option BROWSE.

### **CHANGE\_MQAUTH\_CHANGE**

Modifiez les attributs de l'objet spécifié à l'aide du jeu de commandes approprié.

### **MQAUTH\_CLEAR**

Effacer une file d'attente.

### **MQAUTH\_CONNECT**

Connectez l'application au gestionnaire de files d'attente spécifié en émettant un appel MQCONN.

### **CREER MQAUTH\_CREATE**

Créez des objets du type spécifié à l'aide du jeu de commandes approprié.

### **MQAUTH\_DELETE**

Supprimez l'objet spécifié à l'aide du jeu de commandes approprié.

### **MQAUTH\_DISPLAY**

Affichez les attributs de l'objet spécifié à l'aide du jeu de commandes approprié.

### **MQAUTH\_INPUT**

Extrayez un message d'une file d'attente en émettant un appel MQGET.

### **MQAUTH\_INQUIRE**

Effectuez une interrogation sur une file d'attente spécifique en émettant un appel MQINQ.

### **MQAUTH\_OUTPUT**

Insérez un message dans une file d'attente spécifique en émettant un appel MQPUT.

### **MQAUTH\_PASS\_ALL\_CONTEXT**

Transmettez tous les contextes.

### **MQAUTH\_PASS\_IDENTITY\_CONTEXT**

Transmettez le contexte d'identité.

### **SET MQAUTH\_SET**

Définissez les attributs d'une file d'attente à partir de l'interface MQI en émettant un appel MQSET.

### **MQAUTH\_SET\_ALL\_CONTEXT**

Définissez tous les contextes dans une file d'attente.

### **MQAUTH\_SET\_IDENTITY\_CONTEXT**

Définissez le contexte d'identité dans une file d'attente.

### **CONTROLE MQAUTH\_DE CONTROLE**

Pour les programmes d'écoute et les services, démarrez et arrêtez le canal, le programme d'écoute ou le service spécifié.

Pour les canaux, démarrez, arrêtez et exécutez la commande ping sur le canal spécifié.

Pour les rubriques, définissez, modifiez ou supprimez des abonnements.

### **MQAUTH\_CONTRÔLE\_ÉTENDU**

Réinitialisez ou résolvez le canal spécifié.

### **MQAUTH\_PUBLICATION**

Publier dans la rubrique spécifiée.

### **MQAUTH\_ABONNEMENT**

S'abonner à la rubrique spécifiée.

### **MQAUTH\_RESUME**

Permet de reprendre un abonnement à la rubrique spécifiée.

### **SYSTEME MQAUTH\_**

Utilisez le gestionnaire de files d'attente pour les opérations système internes.

# **MQAUTH\_ALL**

Utilisez toutes les opérations applicables à l'objet.

### **MQAUTH\_ALL\_ADMIN**

Utilisez toutes les opérations d'administration applicables à l'objet.

### **MQAUTH\_ALL\_MQI**

Utilisez tous les appels MQI applicables à l'objet.

Utilisez la zone *Count* dans la structure MQCFIL pour déterminer le nombre de valeurs renvoyées.

### **EntityName (MQCFST)**

Nom d'entité (identificateur de paramètre: MQCACF\_ENTITY\_NAME).

Ce paramètre peut être un nom de principal ou un nom de groupe.

La longueur maximale de la chaîne est MQ\_ENTITY\_NAME\_LENGTH.

### **EntityType (MQCFIN)**

Type d'entité (identificateur de paramètre: MQIACF\_ENTITY\_TYPE).

La valeur peut être :

### **GROUPE MQZAET\_GROUP**

La valeur du paramètre **EntityName** fait référence à un nom de groupe.

### **MQZAET\_PRINCIPAL**

La valeur du paramètre **EntityName** fait référence à un nom de principal.

### **MQZAET\_INCONNU**

Sous Windows, un enregistrement de droits d'accès existe toujours à partir d'un gestionnaire de files d'attente précédent qui ne contenait pas à l'origine d'informations de type d'entité.

### **ObjectName (MQCFST)**

Nom d'objet (identificateur de paramètre: MQCACF\_OBJECT\_NAME).

Nom du gestionnaire de files d'attente, de la file d'attente, de la définition de processus ou du profil générique sur lequel l'interrogation est effectuée.

La longueur maximale de la chaîne est MQ\_OBJECT\_NAME\_LENGTH.

### **ObjectType (MQCFIN)**

Type d'objet (identificateur de paramètre: MQIACF\_OBJECT\_TYPE).

La valeur peut être :

### **INFO MQOT\_AUTH\_INFO**

Informations d'authentification.

**CANAL\_MQTON** Objet canal.

**MQOT\_CLNTCONN\_CHANNEL**

Objet canal de connexion client.

# **INFO MQOT\_COMM\_INFO**

Objet d'information de communication

# **MQOT\_PROGRAMME d'écoute**

Objet programme d'écoute.

**MQOT\_NAMELIST** NAMELIST.

**PROCESSUS MQ**

### . **MQOT\_Q**

File d'attente ou files d'attente correspondant au paramètre de nom d'objet.

### **MQOT\_Q\_DIR**

Gestionnaire de files d'attente.

### **MQOT\_REMOTE\_Q\_MGR\_NAME**

Gestionnaire de files d'attente éloignées.

### **SERVICE MQOT**

Objet de service.

### **QMgrName (MQCFST)**

Nom du gestionnaire de files d'attente sur lequel la commande Inquire est émise (identificateur de paramètre: MQCA\_Q\_MGR\_NAME).

La longueur maximale de la chaîne est MQ\_Q\_MGR\_NAME\_LENGTH.

#### z/0S *MQCMD\_INQUIRE\_QSG (Inquire Group) on z/OS*

The Inquire Group (MQCMD\_INQUIRE\_QSG) PCF command inquires about the queue sharing group to which the queue manager is connected.

**Note:** This command is supported only on z/OS when the queue manager is a member of a queue sharing group.

# **Optional parameters**

### **ObsoleteDB2Msgs (MQCFIN)**

Whether to look for obsolete Db2 messages (parameter identifier: MOIACF\_OBSOLETE\_MSGS).

The value can be any of the following values:

### **MQOM\_NO**

Obsolete messages in Db2 are not looked for. MQOM\_NO is the default value used if the parameter is not specified.

### **MQOM\_YES**

Obsolete messages in Db2 are looked for and messages containing information about any found are returned.

# *MQCMD\_INQUIRE\_QSG (Inquire Group) Response on z/OS*

The response to the Inquire Group (MQCMD\_INQUIRE\_QSG) PCF command consists of the response header followed by the *QMgrName* structure and a number of other parameter structures. One such message is generated for each queue manager in the queue sharing group.

If there are any obsolete Db2 messages, and that information is requested, one message, identified by a value of MQCMDI\_DB2\_OBSOLETE\_MSGS in the **CommandInformation** parameter, is returned for each such message.

### **Always returned for the queue manager:**

*CommandLevel*, *DB2ConnectStatus*, *DB2Name*, *QmgrCPF*, *QMgrName*, *QmgrNumber*, *QMgrStatus*, *QSGName*

### **Always returned for obsolete Db2 messages:**

*CommandInformation*, *CFMsgIdentifier*

### **Response data relating to the queue manager**

### **CommandLevel (MQCFIN)**

Command level supported by the queue manager (parameter identifier: MQIA\_COMMAND\_LEVEL). The value can be any of the following values:

**MQCMDL\_LEVEL\_800** Level 800 of system control commands.

#### **MQCMDL\_LEVEL\_802**

Level 802 of system control commands.

### **MQCMDL\_LEVEL\_900**

Level 900 of system control commands.

**MQCMDL\_LEVEL\_901** Level 901 of system control commands.

**MQCMDL\_LEVEL\_902** Level 902 of system control commands.

**MQCMDL\_LEVEL\_903** Level 903 of system control commands.

**MQCMDL\_LEVEL\_904** Level 904 of system control commands.

**MQCMDL\_LEVEL\_905** Level 905 of system control commands.

**MQCMDL\_LEVEL\_910** Level 910 of system control commands.

**MQCMDL\_LEVEL\_911** Level 911 of system control commands.

**MQCMDL\_LEVEL\_912** Level 912 of system control commands.

**MQCMDL\_LEVEL\_913** Level 913 of system control commands.

**MQCMDL\_LEVEL\_914** Level 914 of system control commands.

**MQCMDL\_LEVEL\_915** Level 915 of system control commands.

**MQCMDL\_LEVEL\_920** Level 920 of system control commands.

**MQCMDL\_LEVEL\_921** Level 921 of system control commands.

**MQCMDL\_LEVEL\_922** Level 922 of system control commands.

**MQCMDL\_LEVEL\_923** Level 923 of system control commands.

### **MQCMDL\_LEVEL\_924**

Level 924 of system control commands.

### **MQCMDL\_LEVEL\_925**

Level 925 of system control commands.

### **MQCMDL\_LEVEL\_930**

Level 930 of system control commands.

### **MQCMDL\_LEVEL\_931**

Level 931 of system control commands.

### **MQCMDL\_LEVEL\_932**

Level 932 of system control commands.

### **DB2ConnectStatus (MQCFIN)**

The current status of the connection to Db2 (parameter identifier: MQIACF\_DB2\_CONN\_STATUS).

The current status of the queue manager. The value can be any of the following values:

### **MQQSGS\_ACTIVE**

The queue manager is running and is connected to Db2.

### **MQQSGS\_INACTIVE**

The queue manager is not running and is not connected to Db2.

#### **MQQSGS\_FAILED**

The queue manager is running but not connected because Db2 has terminated abnormally.

### **MQQSGS\_PENDING**

The queue manager is running but not connected because Db2 has terminated normally.

#### **MQQSGS\_UNKNOWN**

The status cannot be determined.

#### **DB2Name (MQCFST)**

The name of the Db2 subsystem or group to which the queue manager is to connect (parameter identifier: MQCACF\_DB2\_NAME).

The maximum length is MQ\_DB2\_NAME\_LENGTH.

### **QMgrCPF (MQCFST)**

The command prefix of the queue manager (parameter identifier: MQCACF\_Q\_MGR\_CPF).

The maximum length is MQ\_Q\_MGR\_CPF\_LENGTH.

### **QMgrName (MQCFST)**

Name of the queue manager (parameter identifier: MQCA\_Q\_MGR\_NAME).

The maximum length is MQ\_Q\_MGR\_NAME\_LENGTH.

### **QmgrNumber (MQCFIN)**

The number, generated internally, of the queue manager in the group.(parameter identifier: MQIACF\_Q\_MGR\_NUMBER).

#### **QMgrStatus (MQCFIN)**

Recovery (parameter identifier: MQIACF\_Q\_MGR\_STATUS).

The current status of the queue manager. The value can be any of the following values:

### **MQQSGS\_ACTIVE**

The queue manager is running.

### **MQQSGS\_INACTIVE**

The queue manager is not running, having terminated normally.

### **MQQSGS\_FAILED**

The queue manager is not running, having terminated abnormally.

#### **MQQSGS\_CREATED**

The queue manager has been defined to the group, but has not yet been started.

## **MQQSGS\_UNKNOWN**

The status cannot be determined.

### **QSGName (MQCFST)**

The name of the queue sharing group (parameter identifier: MQCA\_QSG\_NAME).

The maximum length is MQ\_QSG\_NAME\_LENGTH.

# **Response data relating to obsolete Db2 messages**

### **CFMsgIdentifier (MQCFBS)**

CF list entry identifier (parameter identifier: MQBACF\_CF\_LEID).

The maximum length is MQ\_CF\_LEID\_LENGTH.

### **CommandInformation (MQCFIN)**

Command information (parameter identifier: MQIACF\_COMMAND\_INFO). This indicates whether queue managers in the group contain obsolete messages. The value is MQCMDI\_DB2\_OBSOLETE\_MSGS.

# *MQCMD\_INQUIRE\_LISTENER (interrogation du programme d'écoute de canal) sur Multiplatforms*

La commande PCF (Inquire Channel Listener) (MQCMD\_INQUIRE\_LISTENER) interroge les attributs des programmes d'écoute IBM MQ existants.

# **Paramètres requis**

### **ListenerName (MQCFST)**

Nom du programme d'écoute (identificateur de paramètre: MQCACH\_LISTENER\_NAME).

Ce paramètre est le nom du programme d'écoute avec les attributs requis. Les noms de programme d'écoute génériques sont pris en charge. Un nom générique est une chaîne de caractères suivie d'un astérisque (\*), par exemple ABC\*, et il sélectionne tous les programmes d'écoute dont le nom commence par la chaîne de caractères sélectionnée. Un astérisque seul correspond à tous les noms possibles.

Le nom du programme d'écoute est toujours renvoyé quels que soient les attributs demandés.

La longueur maximale de la chaîne est MQ\_LISTENER\_NAME\_LENGTH.

# **Paramètres facultatifs**

### **IntegerFilterCommand (MQCFIF)**

Descripteur de commande de filtre entier. L'identificateur de paramètre doit être un paramètre de type entier autorisé dans *ListenerAttrs* , à l'exception de MQIACF\_ALL.Utilisez ce paramètre pour restreindre la sortie de la commande en spécifiant une condition de filtre. Pour plus d'informations sur l'utilisation de cette condition de filtre, voir [«MQCFIF-Paramètre de filtre d'entier PCF», à la page](#page-1638-0) [1639](#page-1638-0) .

Si vous spécifiez un filtre de type entier, vous ne pouvez pas également spécifier de filtre de chaîne à l'aide du paramètre **StringFilterCommand** .

### **ListenerAttrs (MQCFIL)**

Attributs du programme d'écoute (identificateur de paramètre: MQIACF\_LISTENER\_ATTRS).

La liste d'attributs peut spécifier la valeur suivante sur sa propre valeur par défaut si le paramètre n'est pas spécifié:

### **MQIACF\_ALL**

Tous les attributs.

ou une combinaison des éléments suivants:

### **MQCA\_ALTERATION\_DATE**

Date de la dernière modification de la définition.

### **MQCA\_ALTERATION\_TIME**

Heure à laquelle la définition a été modifiée pour la dernière fois.

### **ADRESSE\_IP\_MQCACH\_IP**

Adresse IP du programme d'écoute.

### **MQCACH\_LISTENER\_DESC**

Description de la définition du programme d'écoute.

### **NOM\_LISTE\_MQCACHE**

Nom de la définition du programme d'écoute.

## **MQCACH\_NOM\_LOCAL\_LOCAL**

Nom local NetBIOS utilisé par le programme d'écoute. MQCACH\_LOCAL\_NAME est valide uniquement sur Windows.

#### **MQCACH\_NOM\_TP**

Nom du programme de transaction LU 6.2 . MQCACH\_TP\_NAME est valide uniquement sous Windows.

#### **ADAPTATEUR\_MQI**

Numéro d'adaptateur sur lequel NetBIOS est à l'écoute. MQIACH\_ADAPTER est valide uniquement sous Windows.

### **JOURNAL\_SAUVEGARDE\_MQI**

Nombre de demandes de connexion simultanées prises en charge par le programme d'écoute.

### **NOMBRE\_COMMANDES\_MQI**

Nombre de commandes que le programme d'écoute peut utiliser. MQIACH\_COMMAND\_COUNT est valide uniquement sur Windows.

### **MQIACH\_LISTENER\_CONTROL**

Indique quand le gestionnaire de files d'attente démarre et arrête le programme d'écoute.

#### **NOM\_MQIACH\_COUNT**

Nombre de noms que le programme d'écoute peut utiliser. MQIACH\_NAME\_COUNT est valide uniquement sur Windows.

### **PORT MQIACH\_PORT**

Numéro de port.

### **NOMBRE\_SESSION\_MQIACH\_NOMBRE**

Nombre de sessions que le programme d'écoute peut utiliser. MQIACH\_SESSION\_COUNT est valide uniquement sur Windows.

### **MMQIACH\_SOCKET**

Socket SPX sur lequel écouter. MQIACH\_SOCKET est valide uniquement sur Windows.

### **StringFilterCommand (MQCFSF)**

Descripteur de commande de filtre de chaîne. L'identificateur de paramètre doit être n'importe quel paramètre de type chaîne autorisé dans *ListenerAttrs* , à l'exception de MQCACH\_LISTENER\_NAME.Utilisez ce paramètre pour restreindre la sortie de la commande en spécifiant une condition de filtre. Pour plus d'informations sur l'utilisation de cette condition de filtre, voir [«MQCFSF-Paramètre de filtre de chaîne PCF», à la page 1646](#page-1645-0) .

Si vous spécifiez un filtre de chaîne, vous ne pouvez pas également spécifier un filtre de type entier à l'aide du paramètre **IntegerFilterCommand** .

## **TransportType (MQCFIN)**

Type de protocole de transport (identificateur de paramètre: MQIACH\_XMIT\_PROTOCOL\_TYPE).

Si vous spécifiez ce paramètre, les informations sont renvoyées uniquement pour les programmes d'écoute définis avec le type de protocole de transport spécifié. Si vous spécifiez dans la liste *ListenerAttrs* un attribut qui n'est valide que pour les programmes d'écoute d'un type de protocole de transport différent, il est ignoré et aucune erreur n'est générée. Si vous spécifiez ce paramètre, il doit se produire immédiatement après le paramètre **ListenerName** .

Si vous ne spécifiez pas ce paramètre ou si vous le spécifiez avec la valeur MQXPT\_ALL, des informations sur tous les programmes d'écoute sont renvoyées. Les attributs valides de la liste *ListenerAttrs* qui ne sont pas applicables au programme d'écoute sont ignorés et aucun message d'erreur n'est émis. La valeur peut être l'une des valeurs suivantes :

### **MQXPT\_ALL**

Tous les types de transport.

### **MQXPT\_LU62**

SNA LU 6.2. MQXPT\_LU62 est valide uniquement sous Windows.

### **MQXPT\_NETBIOS**

NetBIOS. MOXPT\_NETBIOS est valide uniquement sous Windows.

### **MQXPT\_SPX**

SPX: MQXPT\_SPX est valide uniquement sur Windows.

### **MQXPT\_TCP**

Transmission Control Protocol/Internet Protocol (TCP/IP).

# **Multi MOCMD\_INQUIRE\_LISTENER (Inquire Channel Listener) Réponse sur**

### *Multiplatforms*

La réponse à la commande PCF Inquire Channel Listener (MQCMD\_INQUIRE\_LISTENER) se compose de l'en-tête de réponse suivi de la structure *ListenerName* et de la combinaison demandée de structures de paramètres d'attribut.

Si un nom de programme d'écoute générique a été spécifié, un tel message est généré pour chaque programme d'écoute trouvé.

### **Toujours renvoyé:**

*ListenerName*

### **Renvoyé si demandé:**

*Adapter*, *AlterationDate*, *AlterationTime*, *Backlog*, *Commands*, *IPAddress*, *ListenerDesc*, *LocalName*, *NetbiosNames*, *Port*, *Sessions*, *Socket*, *StartMode*, *TPname*, *TransportType*

### **Données de la réponse**

### **AlterationDate (MQCFST)**

Date de modification (identificateur de paramètre: MQCA\_ALTERATION\_DATE).

Date, au format yyyy-mm-dd, à laquelle les informations ont été modifiées pour la dernière fois.

### **AlterationTime (MQCFST)**

Heure d'altération (identificateur de paramètre: MQCA\_ALTERATION\_TIME).

Heure, au format hh.mm.ss, à laquelle les informations ont été modifiées pour la dernière fois.

### **Adaptateur (MQCFIN)**

Numéro d'adaptateur (identificateur de paramètre: MQIACH\_ADAPTER).

Numéro de l'adaptateur sur lequel NetBIOS est en mode écoute. Ce paramètre est valide uniquement sous Windows.

### **Journal des éléments en attente (MQCFIN)**

Journal des éléments en attente (identificateur de paramètre: MQIACH\_BACKLOG).

Nombre de demandes de connexions simultanées prises en charge par le programme d'écoute.

### **Commandes (MQCFIN)**

Numéro d'adaptateur (identificateur de paramètre: MQIACH\_COMMAND\_COUNT).

Nombre de commandes pouvant être utilisées par le programme d'écoute. Ce paramètre est valide uniquement sous Windows.

### **Adresse IP (MQCFST)**

Adresse IP (identificateur de paramètre: MQCACH\_IP\_ADDRESS).

Adresse IP du programme d'écoute indiquée en IPv4 notation décimale à point IPv6 , en notation hexadécimale ou sous forme de nom d'hôte alphanumérique.

La longueur maximale de la chaîne est MQ\_CONN\_NAME\_LENGTH

### **ListenerDesc (MQCFST)**

Description de la définition du programme d'écoute (identificateur de paramètre: MQCACH\_LISTENER\_DESC).

La longueur maximale de la chaîne est MQ\_LISTENER\_DESC\_LENGTH.

### **ListenerName (MQCFST)**

Nom de la définition du programme d'écoute (identificateur de paramètre: MQCACH\_LISTENER\_NAME).

La longueur maximale de la chaîne est MQ\_LISTENER\_NAME\_LENGTH.

#### **LocalName (MQCFST)**

Nom local NetBIOS (identificateur de paramètre: MQCACH\_LOCAL\_NAME).

Nom local NETBIOS utilisé par le programme d'écoute. Ce paramètre est valide uniquement sous Windows.

La longueur maximale de la chaîne est MQ\_CONN\_NAME\_LENGTH

### **NetbiosNames (MQCFIN)**

Noms NetBIOS (identificateur de paramètre: MQIACH\_NAME\_COUNT).

Nombre de noms pris en charge par le programme d'écoute. Ce paramètre est valide uniquement sous Windows.

### **Port (MQCFIN)**

Numéro de port (identificateur de paramètre: MQIACH\_PORT).

Numéro de port pour le protocole TCP/IP. Ce paramètre est valide uniquement si la valeur de *TransportType* est MQXPT\_TCP.

### **Sessions (MQCFIN)**

Sessions NetBIOS (identificateur de paramètre: MQIACH\_SESSION\_COUNT).

Nombre de sessions pouvant être utilisées par le programme d'écoute. Ce paramètre est valide uniquement sous Windows.

### **Socket (MQCFIN)**

Numéro de socket SPX (identificateur de paramètre: MQIACH\_SOCKET).

Socket SPX d'écoute. Ce paramètre est valide uniquement si la valeur de *TransportType* est MQXPT\_SPX.

### **StartMode (MQCFIN)**

Mode service (identificateur de paramètre: MQIACH\_LISTENER\_CONTROL).

Indique comment le programme d'écoute doit être démarré et arrêté. La valeur peut être l'une des valeurs suivantes :

### **MQSVC\_CONTROL\_MANUAL**

Le programme d'écoute ne doit pas être démarré automatiquement ni arrêté automatiquement. Il doit être contrôlé par une commande utilisateur. MQSVC\_CONTROL\_MANUAL est la valeur par défaut.

### **MQSVC\_CONTROL\_Q\_MGR**

Le programme d'écoute défini doit être démarré et arrêté en même temps que le gestionnaire de files d'attente.

### **MQSVC\_CONTROL\_Q\_MGR\_START**

Le programme d'écoute doit être démarré en même temps que le gestionnaire de files d'attente, mais il n'est pas demandé de s'arrêter lorsque le gestionnaire de files d'attente est arrêté.

### **TPName (MQCFST)**

Nom du programme de transaction (identificateur de paramètre: MQCACH\_TP\_NAME).

Nom du programme de transaction LU 6.2 . Ce paramètre est valide uniquement sous Windows.

La longueur maximale de la chaîne est MQ\_TP\_NAME\_LENGTH

## **TransportType (MQCFIN)**

Protocole de transmission (identificateur de paramètre: MQIACH\_XMIT\_PROTOCOL\_TYPE).

La valeur peut être :

### **MQXPT\_TCP**

TCP.

### **MQXPT\_LU62**

LU 6.2. MQXPT\_LU62 est valide uniquement sous Windows.

### **MQXPT\_NETBIOS**

NetBIOS. MOXPT\_NETBIOS est valide uniquement sous Windows.

### **MQXPT\_SPX**

SPX: MOXPT\_SPX est valide uniquement sur Windows.

# *MQCMD\_INQUIRE\_LISTENER\_STATUS (interrogation du statut du programme d'écoute de canal) sur Multiplatforms*

La commande PCF (Inquire Channel Listener Status) (MQCMD\_INQUIRE\_LISTENER\_STATUS) demande le statut d'une ou de plusieurs instances de programme d'écoute IBM MQ .

Vous devez spécifier le nom d'un programme d'écoute pour lequel vous souhaitez recevoir des informations de statut. Vous pouvez spécifier un programme d'écoute à l'aide d'un nom de programme d'écoute spécifique ou d'un nom de programme d'écoute générique. A l'aide d'un nom de programme d'écoute générique, vous pouvez afficher:

- Informations de statut pour toutes les définitions de programme d'écoute, à l'aide d'un astérisque (\*) unique, ou
- Informations de statut pour un ou plusieurs programmes d'écoute correspondant au nom spécifié.

# **Paramètres requis**

### **ListenerName (MQCFST)**

Nom du programme d'écoute (identificateur de paramètre: MQCACH\_LISTENER\_NAME).

Les noms de programme d'écoute génériques sont pris en charge. Un nom générique est une chaîne de caractères suivie d'un astérisque (\*), par exemple ABC\*, et il sélectionne tous les programmes d'écoute dont le nom commence par la chaîne de caractères sélectionnée. Un astérisque seul correspond à tous les noms possibles.

Le nom du programme d'écoute est toujours renvoyé, quels que soient les attributs demandés.

La longueur maximale de la chaîne est MQ\_LISTENER\_NAME\_LENGTH.

# **Paramètres facultatifs**

### **IntegerFilterCommand (MQCFIF)**

Descripteur de commande de filtre entier. L'identificateur de paramètre doit être un paramètre de type entier autorisé dans *ListenerStatusAttrs* , à l'exception de MQIACF\_ALL.Utilisez ce paramètre pour restreindre la sortie de la commande en spécifiant une condition de filtre. Pour plus d'informations sur l'utilisation de cette condition de filtre, voir [«MQCFIF-Paramètre de filtre d'entier](#page-1638-0) [PCF», à la page 1639](#page-1638-0) .

Si vous spécifiez un filtre de type entier, vous ne pouvez pas également spécifier de filtre de chaîne à l'aide du paramètre **StringFilterCommand** .

### **Attributs ListenerStatus(MQCFIL)**

Attributs de statut du programme d'écoute (identificateur de paramètre: MQIACF\_LISTENER\_STATUS\_ATTRS).

La liste d'attributs peut spécifier la valeur suivante sur sa propre valeur par défaut utilisée si le paramètre n'est pas spécifié:

### **MQIACF\_ALL**

Tous les attributs.

ou une combinaison des éléments suivants:

### **ADRESSE\_IP\_MQCACH\_IP**

Adresse IP du programme d'écoute.

### **MQCACH\_LISTENER\_DESC**

Description de la définition du programme d'écoute.

### **NOM\_LISTE\_MQCACHE**

Nom de la définition du programme d'écoute.

### **DATE MQCACH\_LISTENER\_START\_DATE**

Date à laquelle le programme d'écoute a été démarré.

### **HEURE-DEMARRAGE-LISTE\_MQCACHE**

Heure à laquelle le programme d'écoute a été démarré.

### **MQCACH\_NOM\_LOCAL\_LOCAL**

Nom local NetBIOS utilisé par le programme d'écoute. MQCACH\_LOCAL\_NAME est valide uniquement sur Windows.

### **MQCACH\_NOM\_TP**

Nom du programme de transaction LU6.2 . MQCACH\_TP\_NAME est valide uniquement sous Windows.

### **ID\_PROCESSUS\_MQIACF\_ID**

Identificateur de processus du système d'exploitation associé au programme d'écoute.

### **ADAPTATEUR\_MQI**

Numéro d'adaptateur sur lequel NetBIOS est à l'écoute. MQIACH\_ADAPTER est valide uniquement sous Windows.

### **JOURNAL\_SAUVEGARDE\_MQI**

Nombre de demandes de connexion simultanées prises en charge par le programme d'écoute.

### **NOMBRE\_COMMANDES\_MQI**

Nombre de commandes que le programme d'écoute peut utiliser. MQIACH\_COMMAND\_COUNT est valide uniquement sur Windows.

### **MQIACH\_LISTENER\_CONTROL**

Mode de démarrage et d'arrêt du programme d'écoute.

### **STATUT DE LISTE MQIACH\_LISTENER\_STATUS**

Statut du programme d'écoute.

### **NOM\_MQIACH\_COUNT**

Nombre de noms que le programme d'écoute peut utiliser. MQIACH\_NAME\_COUNT est valide uniquement sur Windows.

### **PORT MQIACH\_PORT**

Numéro de port pour TCP/IP.

### **NOMBRE\_SESSION\_MQIACH\_NOMBRE**

Nombre de sessions que le programme d'écoute peut utiliser. MQIACH\_SESSION\_COUNT est valide uniquement sur Windows.

### **MMQIACH\_SOCKET**

Socket SPX. MQIACH\_SOCKET est valide uniquement sur Windows.

### **TYPE DE PROTOCOLE MQIACH\_XMIT\_**

Type de transfert.

### **StringFilterCommand (MQCFSF)**

Descripteur de commande de filtre de chaîne. L'identificateur de paramètre doit être n'importe quel paramètre de type chaîne autorisé dans *ListenerStatusAttrs* , à l'exception de MQCACH\_LISTENER\_NAME.Utilisez ce paramètre pour restreindre la sortie de la commande en spécifiant une condition de filtre. Pour plus d'informations sur l'utilisation de cette condition de filtre, voir [«MQCFSF-Paramètre de filtre de chaîne PCF», à la page 1646](#page-1645-0) .

Si vous spécifiez un filtre de chaîne, vous ne pouvez pas également spécifier un filtre de type entier à l'aide du paramètre **IntegerFilterCommand** .

# **Code d'erreur**

Cette commande peut renvoyer le code d'erreur suivant dans l'en-tête de format de réponse, en plus des valeurs indiquées dans le [«Codes d'erreur applicables à toutes les commandes», à la page 1074.](#page-1073-0)

### **Motif (MQLONG)**

La valeur peut être l'une des valeurs suivantes :

### **MQRCCF\_LSTR\_STATUS\_NOT\_FOUND**

Statut du programme d'écoute introuvable.

# **Multi MOCMD\_INQUIRE\_LISTENER\_STATUS (interrogation du statut du** *programme d'écoute de canal)-Réponse sur Multiplatforms*

La réponse à la commande PCF Inquire Channel Listener Status (MQCMD\_INQUIRE\_LISTENER\_STATUS) se compose de l'en-tête de réponse suivi de la structure *ListenerName* et de la combinaison demandée de structures de paramètres d'attribut.

Si un nom de programme d'écoute générique a été spécifié, un tel message est généré pour chaque programme d'écoute trouvé.

### **Toujours renvoyé:**

*ListenerName*

### **Renvoyé si demandé:**

*Adapter*, *Backlog*, *ChannelCount*, *Commands*, *IPAddress*, *ListenerDesc*, *LocalName*, *NetbiosNames*, *Port*, *ProcessId*, *Sessions*, *Socket*, *StartDate*, *StartMode*, *StartTime*, *Status*, *TPname*, *TransportType*

# **Données de la réponse**

### **Adaptateur (MQCFIN)**

Numéro d'adaptateur (identificateur de paramètre: MQIACH\_ADAPTER).

Numéro de l'adaptateur sur lequel NetBIOS est en mode écoute.

### **Journal des éléments en attente (MQCFIN)**

Journal des éléments en attente (identificateur de paramètre: MQIACH\_BACKLOG).

Nombre de demandes de connexions simultanées prises en charge par le programme d'écoute.

### **Commandes (MQCFIN)**

Numéro d'adaptateur (identificateur de paramètre: MQIACH\_COMMAND\_COUNT).

Nombre de commandes pouvant être utilisées par le programme d'écoute.

### **Adresse IP (MQCFST)**

Adresse IP (identificateur de paramètre: MQCACH\_IP\_ADDRESS).

Adresse IP du programme d'écoute indiquée en IPv4 notation décimale à point IPv6 , en notation hexadécimale ou sous forme de nom d'hôte alphanumérique.

La longueur maximale de la chaîne est MQ\_CONN\_NAME\_LENGTH

### **ListenerDesc (MQCFST)**

Description de la définition du programme d'écoute (identificateur de paramètre: MQCACH\_LISTENER\_DESC).

La longueur maximale de la chaîne est MQ\_LISTENER\_DESC\_LENGTH.

### **ListenerName (MQCFST)**

Nom de la définition du programme d'écoute (identificateur de paramètre: MQCACH\_LISTENER\_NAME).

La longueur maximale de la chaîne est MQ\_LISTENER\_NAME\_LENGTH.

### **LocalName (MQCFST)**

Nom local NetBIOS (identificateur de paramètre: MQCACH\_LOCAL\_NAME).

Nom local NETBIOS utilisé par le programme d'écoute.

La longueur maximale de la chaîne est MQ\_CONN\_NAME\_LENGTH

### **NetbiosNames (MQCFIN)**

Noms NetBIOS (identificateur de paramètre: MQIACH\_NAME\_COUNT).

Nombre de noms pris en charge par le programme d'écoute.

### **Port (MQCFIN)**

Numéro de port (identificateur de paramètre: MQIACH\_PORT).

Numéro de port pour le protocole TCP/IP.

### **ProcessId (MQCFIN)**

Identificateur de processus (identificateur de paramètre: MQIACF\_PROCESS\_ID).

Identificateur de processus du système d'exploitation associé au programme d'écoute.

### **Sessions (MQCFIN)**

Sessions NetBIOS (identificateur de paramètre: MQIACH\_SESSION\_COUNT).

Nombre de sessions pouvant être utilisées par le programme d'écoute.

### **Socket (MQCFIN)**

Numéro de socket SPX (identificateur de paramètre: MQIACH\_SOCKET).

Le socket SPX sur lequel le programme d'écoute doit être à l'écoute.

### **StartDate (MQCFST)**

Date de début (identificateur de paramètre: MQCACH\_LISTENER\_START\_DATE).

Date, au format yyyy-mm-dd, à laquelle le programme d'écoute a été démarré.

La longueur maximale de la chaîne est MQ\_DATE\_LENGTH

### **StartMode (MQCFIN)**

Mode service (identificateur de paramètre: MQIACH\_LISTENER\_CONTROL).

Indique comment le programme d'écoute doit être démarré et arrêté. La valeur peut être l'une des valeurs suivantes :

### **MQSVC\_CONTROL\_MANUAL**

Le programme d'écoute ne doit pas être démarré automatiquement ni arrêté automatiquement. Il doit être contrôlé par une commande utilisateur. MQSVC\_CONTROL\_MANUAL est la valeur par défaut.

### **MQSVC\_CONTROL\_Q\_MGR**

Le programme d'écoute défini doit être démarré et arrêté en même temps que le gestionnaire de files d'attente.

### **MQSVC\_CONTROL\_Q\_MGR\_START**

Le programme d'écoute doit être démarré en même temps que le gestionnaire de files d'attente, mais il n'est pas demandé de s'arrêter lorsque le gestionnaire de files d'attente est arrêté.

### **StartTime (MQCFST)**

Date de début (identificateur de paramètre: MQCACH\_LISTENER\_START\_TIME).

Heure, au format hh.mm.ss, à laquelle le programme d'écoute a été démarré.

La longueur maximale de la chaîne est MQ\_TIME\_LENGTH

### **Statut (MQCFIN)**

Statut du programme d'écoute (identificateur de paramètre: MQIACH\_LISTENER\_STATUS).

Statut du programme d'écoute. La valeur peut être l'une des valeurs suivantes :

### **MQSVC\_STATUS\_DEMARRAGE**

Le programme d'écoute est en cours d'initialisation.

### **MQSVC\_STATUS\_RUNNING**

Le programme d'écoute est en cours d'exécution.

### **MQSVC\_STATUS\_ARRÊT**

Le programme d'écoute est en cours d'arrêt.

### **TPName (MQCFST)**

Nom du programme de transaction (identificateur de paramètre: MQCACH\_TP\_NAME).

Nom du programme de transaction LU 6.2 .

La longueur maximale de la chaîne est MQ\_TP\_NAME\_LENGTH

### **TransportType (MQCFIN)**

Protocole de transmission (identificateur de paramètre: MQIACH\_XMIT\_PROTOCOL\_TYPE).

La valeur peut être :

### **MQXPT\_TCP**

TCP.

### **MQXPT\_LU62**

LU 6.2. MQXPT\_LU62 est valide uniquement sous Windows.

### **MQXPT\_NETBIOS**

NetBIOS. MQXPT\_NETBIOS est valide uniquement sous Windows.

### **MQXPT\_SPX**

SPX: MQXPT\_SPX est valide uniquement sur Windows.

# *MQCMD\_INQUIRE\_LOG (Inquire Log) on z/OS*

The Inquire Log (MOCMD INQUIRE LOG) PCF command returns log system parameters and information.

### **Optional parameters**

### **CommandScope (MQCFST)**

Command scope (parameter identifier: MQCACF\_COMMAND\_SCOPE).

Specifies how the command is processed when the queue manager is a member of a queue sharing group. You can specify one of the following:

- blank (or omit the parameter altogether). The command is processed on the queue manager on which it was entered.
- a queue manager name. The command is processed on the queue manager you specify, providing it is active within the queue sharing group. If you specify a queue manager name other than the queue manager on which it was entered, you must be using a queue sharing group environment, and the command server must be enabled.
- an asterisk (\*). The command is processed on the local queue manager and is also passed to every active queue manager in the queue sharing group.

The maximum length is MQ\_QSG\_NAME\_LENGTH.

#### $z/0S$ *MQCMD\_INQUIRE\_LOG (Inquire Log) Response on z/OS*

The response to the Inquire Log (MQCMD\_INQUIRE\_LOG) PCF command consists of the response header followed by the *ParameterType* structure and the combination of attribute parameter structures determined by the value of *ParameterType*.

### **Always returned:**

*ParameterType*. Specifies the type of archive information being returned. The value can be any of the following values:

### **MQSYSP\_TYPE\_INITIAL**

The initial settings of the log parameters.

### **MQSYSP\_TYPE\_SET**

The settings of the log parameters if they have been altered since their initial setting.

### **MQSYSP\_TYPE\_LOG\_COPY**

Information relating to the active log copy.

### **MQSYSP\_TYPE\_LOG\_STATUS**

Information relating to the status of the logs.

### **Returned if** *ParameterType* **is MQSYSP\_TYPE\_INITIAL (one message is returned):**

*DeallocateInterval*, *DualArchive*, *DualActive*, *DualBSDS*, *InputBufferSize*, *LogArchive*, *LogCompression*, *MaxArchiveLog*, *MaxConcurrentOffloads*, *MaxReadTapeUnits*, *OutputBufferCount*, *OutputBufferSize*, *ZHyperWrite*

## **Returned if** *ParameterType* **is MQSYSP\_TYPE\_SET and any value is set (one message is returned):**

*DeallocateInterval*, *DualArchive*, *DualActive*, *DualBSDS*, *InputBufferSize*, *LogArchive*, *MaxArchiveLog*, *MaxConcurrentOffloads*, *MaxReadTapeUnits*, *OutputBufferCount*, *OutputBufferSize*, *ZHyperWrite*

### **Returned if** *ParameterType* **is MQSYSP\_TYPE\_LOG\_COPY (one message is returned for each log copy):**

*DataSetName*, *LogCopyNumber*, *LogUsed*, *ZHyperWrite*, *Encrypted*

### **Returned if** *ParameterType* **is MQSYSP\_TYPE\_LOG\_STATUS (one message is returned):**

*FullLogs*, *LogCompression*, *LogRBA*, *LogSuspend*, *OffloadStatus*, *QMgrStartDate*, *QMgrStartRBA*, *QMgrStartTime*, *TotalLogs*

### **Response data - log parameter information**

### **DeallocateInterval (MQCFIN)**

Deallocation interval (parameter identifier: MQIACF\_SYSP\_DEALLOC\_INTERVAL).

Specifies the length of time, in minutes, that an allocated archive read tape unit is allowed to remain unused before it is deallocated. The value can be in the range zero through 1440. If it is zero, the tape unit is deallocated immediately. If it is 1440, the tape unit is never deallocated.

### **DualActive (MQCFIN)**

Specifies whether dual logging is being used (parameter identifier: MQIACF\_SYSP\_DUAL\_ACTIVE).

The value can be any of the following values:

### **MQSYSP\_YES**

Dual logging is being used.

### **MQSYSP\_NO**

Dual logging is not being used.

### **DualArchive (MQCFIN)**

Specifies whether dual archive logging is being used (parameter identifier: MQIACF\_SYSP\_DUAL\_ARCHIVE).

The value can be any of the following values:

### **MQSYSP\_YES**

Dual archive logging is being used.

### **MQSYSP\_NO**

Dual archive logging is not being used.

### **DualBSDS (MQCFIN)**

Specifies whether dual BSDS is being used (parameter identifier: MQIACF\_SYSP\_DUAL\_BSDS).

The value can be any of the following values:

### **MQSYSP\_YES**

Dual BSDS is being used.

### **MQSYSP\_NO**

Dual BSDS is not being used.

### **InputBufferSize (MQCFIN)**

Specifies the size of input buffer storage for active and archive log data sets (parameter identifier: MQIACF\_SYSP\_IN\_BUFFER\_SIZE).

### **LogArchive (MQCFIN)**

Specifies whether archiving is on or off (parameter identifier: MQIACF\_SYSP\_ARCHIVE).

The value can be any of the following values:

### **MQSYSP\_YES**

Archiving is on.

### **MQSYSP\_NO**

Archiving is off.

### **LogCompression (MQCFIN)**

Specifies which log compression parameter is used (parameter identifier: MQIACF\_LOG\_COMPRESSION).

The value can be any of the following values:

### **MQCOMPRESS\_NONE**

No log compression is performed.

### **MQCOMPRESS\_RLE**

Run-length encoding compression is performed.

### **MQCOMPRESS\_ANY**

Enable the queue manager to select the compression algorithm that gives the greatest degree of log record compression. Using this option currently results in RLE compression.

### **MaxArchiveLog (MQCFIN)**

Specifies the maximum number of archive log volumes that can be recorded in the BSDS (parameter identifier: MOIACF SYSP\_MAX\_ARCHIVE).

### **MaxConcurrentOffloads (MQCFIN)**

Specifies the maximum number of concurrent log offload tasks (parameter identifier: MQIACF\_SYSP\_MAX\_CONC\_OFFLOADS).

### **MaxReadTapeUnits (MQCFIN)**

The maximum number of dedicated tape units that can be set to read archive log tape volumes (parameter identifier: MQIACF\_SYSP\_MAX\_READ\_TAPES).

### **OutputBufferCount (MQCFIN)**

Specifies the number of output buffers to be filled before they are written to the active log data sets (parameter identifier: MQIACF\_SYSP\_OUT\_BUFFER\_COUNT).

### **OutputBufferSize (MQCFIN)**

Specifies the size of output buffer storage for active and archive log data sets (parameter identifier: MQIACF\_SYSP\_OUT\_BUFFER\_SIZE).

### **ZHyperWrite (MQCFIN)**

For *MQSYSP\_TYPE\_INITIAL* and *MQSYSP\_TYPE\_SET*, shows whether writes to the active logs are made with zHyperWrite being enabled, if the logs are on zHyperWrite capable volumes (parameter identifier: MQIACF\_SYSP\_ZHYPERWRITE).

The value can be one of the following values:

### **MQSYSP\_YES**

Writes are made with zHyperWrite enabled, regardless of whether the active log copies are on zHyperWrite capable volumes.

### **MQSYSP\_NO**

Writes are not made using zHyperWrite.

For *MQSYSP\_TYPE\_LOG\_COPY*, shows whether the log copy is on a zHyperWrite capable volume (parameter identifier: MQIACF\_SYSP\_ZHYPERWRITE).

The value can be one of the following values:

### **MQSYSP\_YES**

The log data set is on a zHyperWrite capable volume.

### **MQSYSP\_NO**

The log data set is not on a zHyperWrite capable volume.

# **V S.4.0** ZHyperLink (MQCFIN)

For *MQSYSP\_TYPE\_INITIAL* and *MQSYSP\_TYPE\_SET*, shows whether writes to the active logs are made with zHyperLink being enabled, if the logs are on zHyperLink capable volumes (parameter identifier: MQIACF\_SYSP\_ZHYPERLINK).

The value can be one of the following values:

### **MQSYSP\_YES**

Writes are made with zHyperLink enabled, regardless of whether the active log copies are on zHyperLink capable volumes.

### **MQSYSP\_NO**

Writes are not made using zHyperLink.

For *MQSYSP\_TYPE\_LOG\_COPY*, shows whether the log copy is on a zHyperLink capable volume (parameter identifier: MQIACF\_SYSP\_ZHYPERLINK).

The value can be one of the following values:

### **MQSYSP\_YES**

The log data set is on a zHyperLink capable volume.

### **MQSYSP\_NO**

The log data set is not on a zHyperLink capable volume.

### **Response data - to log status information**

### **DataSetName (MQCFST)**

The data set name of the active log data set (parameter identifier: MQCACF\_DATA\_SET\_NAME).

If the copy is not currently active, this parameter is returned as blank.

The maximum length of the string is MQ\_DATA\_DATA\_SET\_NAME\_LENGTH.

### **Encrypted (MQCFIN)**

For MQSYSP\_TYPE\_LOG\_COPY, shows whether the log copy is an encrypted data set (parameter identifier: MQIACF\_DS\_ENCRYPTED)

The value can be one of the following values:

### **MQSYSP\_YES**

The log data set is encrypted.

### **MQSYSP\_NO**

The log data set is not encrypted.

### **FullLogs (MQCFIN)**

The total number of full active log data sets that have not yet been archived (parameter identifier: MQIACF\_SYSP\_FULL\_LOGS).

### **LogCompression (MQCFIN)**

Specifies the current log compression option (parameter identifier: MQIACF\_LOG\_COMPRESSION).

The value can be any of the following values:

### **MQCOMPRESS\_NONE**

Log compression is not enabled.

# **MQCOMPRESS\_RLE**

Run-length encoding log compression is enabled.

### **MQCOMPRESS\_ANY**

Any compression algorithm supported by the queue manager is enabled.

### **LogCopyNumber (MQCFIN)**

Copy number (parameter identifier: MQIACF\_SYSP\_LOG\_COPY).

### **LogRBA (MQCFST)**

The RBA of the most recently written log record (parameter identifier: MQCACF\_SYSP\_LOG\_RBA).

The maximum length of the string is MQ\_RBA\_LENGTH.

### **LogSuspend (MQCFIN)**

Specifies whether logging is suspended (parameter identifier: MQIACF\_SYSP\_LOG\_SUSPEND).

The value can be any of the following values:

# **MQSYSP\_YES**

Logging is suspended.

### **MQSYSP\_NO**

Logging is not suspended.

### **LogUsed (MQCFIN)**

The percentage of the active log data set that has been used (parameter identifier: MQIACF\_SYSP\_LOG\_USED).

### **OffloadStatus (MQCFIN)**

Specifies the status of the offload task (parameter identifier: MQIACF\_SYSP\_OFFLOAD\_STATUS).

The value can be any of the following values:

### **MQSYSP\_STATUS\_ALLOCATING\_ARCHIVE**

The offload task is busy, allocating the archive data set. MQSYSP\_STATUS\_ALLOCATING\_ARCHIVE could indicate that a tape mount request is pending.

### **MQSYSP\_STATUS\_COPYING\_BSDS**

The offload task is busy, copying the BSDS data set.

### **MQSYSP\_STATUS\_COPYING\_LOG**

The offload task is busy, copying the active log data set.

### **MQSYSP\_STATUS\_BUSY**

The offload task is busy with other processing.

### **MQSYSP\_STATUS\_AVAILABLE**

The offload task is waiting for work.

### **QMgrStartDate (MQCFST)**

The date on which the queue manager was started, in the form yyyy-mm-dd (parameter identifier: MQCACF\_SYSP\_Q\_MGR\_DATE).

The maximum length of the string is MQ\_DATE\_LENGTH.

### **QMgrStartRBA (MQCFST)**

The RBA from which logging began when the queue manager was started (parameter identifier: MQCACF\_SYSP\_Q\_MGR\_RBA).

The maximum length of the string is MQ\_RBA\_LENGTH.

### **QMgrStartTime (MQCFST)**

The time that the queue manager was started, in the form hh.mm.ss (parameter identifier: MQCACF\_SYSP\_Q\_MGR\_TIME).

The maximum length of the string is MQ\_TIME\_LENGTH.

### **TotalLogs (MQCFIN)**

The total number of active log data sets (parameter identifier: MQIACF\_SYSP\_TOTAL\_LOGS).

# *MQCMD\_INQUIRE\_NAMELIST (interrogation de la liste de noms)*

La commande PCF Inquire Namelist (MQCMD\_INQUIRE\_NAMELIST) demande des informations sur les attributs des listes de noms IBM MQ existantes.

### **Paramètres obligatoires :**

*NamelistName*

### **Paramètres facultatifs :**

*CommandScope*, *IntegerFilterCommand*, *NamelistAttrs*,  $\approx z/0$ S *QSGDisposition*, *StringFilterCommand*

# **Paramètres requis**

### **NamelistName (MQCFST)**

Nom de la liste de noms (identificateur de paramètre: MQCA\_NAMELIST\_NAME).

Ce paramètre correspond au nom de la liste de noms avec les attributs requis. Les noms de liste de noms génériques sont pris en charge. Un nom générique est une chaîne de caractères suivie d'un astérisque (\*), par exemple ABC\*, et il sélectionne toutes les listes de noms dont les noms commencent par la chaîne de caractères sélectionnée. Un astérisque seul correspond à tous les noms possibles.

Le nom de la liste de noms est toujours renvoyé quels que soient les attributs demandés.

La longueur maximale de la chaîne est MQ\_NAMELIST\_NAME\_LENGTH.

# **Paramètres facultatifs**

# **CommandScope (MQCFST)**

Portée de la commande (identificateur de paramètre: MQCACF\_COMMAND\_SCOPE). Ce paramètre s'applique à z/OS uniquement.

Indique comment la commande est traitée lorsque le gestionnaire de files d'attente est membre d'un groupe de partage de files d'attente. Vous pouvez indiquer un des éléments suivants :

- vide (ou omettre complètement le paramètre). La commande est traitée sur le gestionnaire de files d'attente sur lequel elle est traitée.
- un nom de gestionnaire de files d'attente. La commande est traitée sur le gestionnaire de files d'attente que vous spécifiez, à condition qu'elle soit active dans le groupe de partage de files d'attente. Si vous spécifiez un nom de gestionnaire de files d'attente autre que celui du gestionnaire de files d'attente sur lequel il a été entré, vous devez utiliser un environnement de groupe de partage de files d'attente et le serveur de commandes doit être activé.
- un astérisque (\*). La commande est traitée sur le gestionnaire de files d'attente local et est également transmise à chaque gestionnaire de files d'attente actif du groupe de partage de files d'attente.

La longueur maximale est MQ\_QSG\_NAME\_LENGTH.

Vous ne pouvez pas utiliser *CommandScope* comme paramètre de filtrage.

### **IntegerFilterCommand (MQCFIF)**

Descripteur de commande de filtre entier. L'identificateur de paramètre doit être un paramètre de type entier autorisé dans *NamelistAttrs* , à l'exception de MQIACF\_ALL.Utilisez ce paramètre pour restreindre la sortie de la commande en spécifiant une condition de filtre. Pour plus d'informations sur l'utilisation de cette condition de filtre, voir [«MQCFIF-Paramètre de filtre d'entier PCF», à la page](#page-1638-0) [1639](#page-1638-0) .

Si vous spécifiez un filtre de type entier pour *NamelistType* (MQIA\_NAMELIST\_TYPE), vous ne pouvez pas également spécifier le paramètre **NamelistType** .

Si vous spécifiez un filtre de type entier, vous ne pouvez pas également spécifier de filtre de chaîne à l'aide du paramètre **StringFilterCommand** .

### **NamelistAttrs (MQCFIL)**

Attributs de liste de noms (identificateur de paramètre: MQIACF\_NAMELIST\_ATTRS).

La liste d'attributs peut spécifier la valeur suivante sur sa propre valeur par défaut si le paramètre n'est pas spécifié:

### **MQIACF\_ALL**

Tous les attributs.

ou une combinaison des éléments suivants:

### **NOM\_NOM\_MQCA**

Nom de l'objet liste de noms.

### **MQCA\_NAMELIST\_DESC**

Description de la liste de noms.

### **NOM\_MQCA**

Noms dans la liste de noms.

### **MQCA\_ALTERATION\_DATE**

Date à laquelle les informations ont été modifiées pour la dernière fois.

### **MQCA\_ALTERATION\_TIME**

Heure à laquelle les informations ont été modifiées pour la dernière fois.

### **NOM\_NOM\_NOM\_MQT**

Nombre de noms dans la liste de noms.

### **TYPE MQIA\_NAMELIST\_TYPE**

Type de liste de noms (valide uniquement sur z/OS )

### **NamelistType (MQCFIN)**

Attributs de liste de noms (identificateur de paramètre: MQIA\_NAMELIST\_TYPE). Ce paramètre s'applique à z/OS uniquement.

Indique le type de noms dans la liste de noms. La valeur peut être l'une des valeurs suivantes :

### **MQNT\_AUCUN**

Les noms ne sont pas de type particulier.

#### **MQNT\_Q**

Liste de noms contenant une liste de noms de file d'attente.

### **MQNT\_CLUSTER**

Liste de noms associée à la mise en cluster, contenant une liste des noms de cluster.

### **INFO MQNT\_AUTH\_INFO**

La liste de noms est associée à TLS et contient une liste de noms d'objet d'informations d'authentification.

#### z/0S **QSGDisposition (MQCFIN)**

Disposition de l'objet dans le groupe (identificateur de paramètre: MQIA\_QSG\_DISP). Ce paramètre s'applique à z/OS uniquement.

Indique la disposition de l'objet pour lequel les informations doivent être renvoyées (c'est-à-dire, où elles sont définies et comment elles se comportent). La valeur peut être l'une des valeurs suivantes :

### **MQQSGD\_LIVE**

L'objet est défini en tant que MQQSGD\_Q\_MGR ou MQQSGD\_COPY. MQQSGD\_LIVE est la valeur par défaut si le paramètre n'est pas spécifié.

### **MQQSGD\_ALL**

L'objet est défini en tant que MQQSGD\_Q\_MGR ou MQQSGD\_COPY.

S'il existe un environnement de gestionnaire de files d'attente partagées et que la commande est exécutée sur le gestionnaire de files d'attente où elle a été émise, cette option affiche également des informations sur les objets définis avec MQQSGD\_GROUP.

Si MQQSGD\_LIVE est spécifié ou défini par défaut, ou si MQQSGD\_ALL est spécifié dans un environnement de gestionnaire de files d'attente partagées, la commande peut donner des noms en double (avec des dispositions différentes).

### **MQQSGD\_COPY**

L'objet est défini en tant que MQQSGD\_COPY.

### **GROUPE\_MQQSG**

L'objet est défini en tant que MQQSGD\_GROUP. MQQSGD\_GROUP est autorisé uniquement dans un environnement de file d'attente partagée.

### **MQQSGD\_Q\_DIR**

L'objet est défini en tant que MQQSGD\_Q\_MGR.

### **MQQSGD\_PRIVE**

L'objet est défini en tant que MQQSGD\_Q\_MGR ou MQQSGD\_COPY. MQQSGD\_PRIVATE renvoie les mêmes informations que MQQSGD\_LIVE.

Vous ne pouvez pas utiliser *QSGDisposition* comme paramètre de filtrage.

### **StringFilterCommand (MQCFSF)**

Descripteur de commande de filtre de chaîne. L'identificateur de paramètre doit être n'importe quel paramètre de type chaîne autorisé dans *NamelistAttrs* , à l'exception de MQCA\_NAMELIST\_NAME.Utilisez ce paramètre pour restreindre la sortie de la commande en spécifiant une condition de filtre. Pour plus d'informations sur l'utilisation de cette condition de filtre, voir [«MQCFSF-Paramètre de filtre de chaîne PCF», à la page 1646](#page-1645-0) .

Si vous spécifiez un filtre de chaîne, vous ne pouvez pas également spécifier un filtre de type entier à l'aide du paramètre **IntegerFilterCommand** .

### *Réponse MQCMD\_INQUIRE\_NAMELIST (Inquire Namelist)*

La réponse à la commande PCF Inquire Namelist (MQCMD\_INQUIRE\_NAMELIST) se compose de l'entête de réponse suivi de la structure *NamelistName* et de la combinaison demandée de structures de paramètres d'attribut.

Si un nom de liste de noms générique a été spécifié, un tel message est généré pour chaque liste de noms trouvée.

### **Toujours renvoyé:**

*NamelistName*, *QSGDisposition*

### **Renvoyé si demandé:**

*AlterationDate*, *AlterationTime*, *NameCount*, *NamelistDesc*, *NamelistType*, *Names*

# **Données de la réponse**

### **AlterationDate (MQCFST)**

Date de modification (identificateur de paramètre: MQCA\_ALTERATION\_DATE).

Date de la dernière modification des informations, au format yyyy-mm-dd.

### **AlterationTime (MQCFST)**

Heure d'altération (identificateur de paramètre: MQCA\_ALTERATION\_TIME).

Heure à laquelle les informations ont été modifiées pour la dernière fois, au format hh.mm.ss.

### **NameCount (MQCFIN)**

Nombre de noms dans la liste de noms (identificateur de paramètre: MQIA\_NAME\_COUNT).

Nombre de noms contenus dans la liste de noms.

### **NamelistDesc (MQCFST)**

Description de la définition de liste de noms (identificateur de paramètre: MQCA\_NAMELIST\_DESC).

La longueur maximale de la chaîne est MQ\_NAMELIST\_DESC\_LENGTH.

### **NamelistName (MQCFST)**

Nom de la définition de liste de noms (identificateur de paramètre: MQCA\_NAMELIST\_NAME).

La longueur maximale de la chaîne est MQ\_NAMELIST\_NAME\_LENGTH.

# **NamelistType (MQCFIN)**

Type de noms dans la liste de noms (identificateur de paramètre: MQIA\_NAMELIST\_TYPE). Ce paramètre s'applique à z/OS uniquement.

Indique le type de noms dans la liste de noms. La valeur peut être l'une des valeurs suivantes :

### **MQNT\_AUCUN**

Les noms ne sont pas de type particulier.

### **MQNT\_Q**

Liste de noms contenant une liste de noms de file d'attente.

### **MQNT\_CLUSTER**

Liste de noms associée à la mise en cluster, contenant une liste des noms de cluster.

### **INFO MQNT\_AUTH\_INFO**

La liste de noms est associée à TLS et contient une liste de noms d'objet d'informations d'authentification.

### **Noms (MQCFSL)**

Liste des noms contenus dans la liste de noms (identificateur de paramètre: MQCA\_NAMES).

Le nombre de noms dans la liste est indiqué par la zone *Count* dans la structure MQCFSL. La longueur de chaque nom est donnée par la zone *StringLength* de cette structure. La longueur maximale d'un nom est MQ\_OBJECT\_NAME\_LENGTH.

#### z/0S **QSGDisposition (MQCFIN)**

Disposition QSG (identificateur de paramètre: MQIA\_QSG\_DISP).

Indique la disposition de l'objet (c'est-à-dire où il est défini et comment il se comporte). Ce paramètre s'applique uniquement à z/OS. La valeur peut être l'une des valeurs suivantes :

### **MQQSGD\_COPY**

L'objet est défini en tant que MQQSGD\_COPY.

### **GROUPE\_MQQSG**

L'objet est défini en tant que MQQSGD\_GROUP.

### **MQQSGD\_Q\_DIR**

L'objet est défini en tant que MQQSGD\_Q\_MGR.

# *MQCMD\_INQUIRE\_NAMELIST\_NAMES (interrogation des noms de liste de noms)*

La commande d'interrogation des noms de liste de noms (MQCMD\_INQUIRE\_NAMELIST\_NAMES) PCF demande une liste de noms de liste de noms correspondant au nom de liste de noms générique spécifié.

### **Paramètres requis**

### **NamelistName (MQCFST)**

Nom de la liste de noms (identificateur de paramètre: MQCA\_NAMELIST\_NAME).
Les noms de liste de noms génériques sont pris en charge. Un nom générique est une chaîne de caractères suivie d'un astérisque (\*), par exemple ABC\*, et il sélectionne tous les objets dont le nom commence par la chaîne de caractères sélectionnée. Un astérisque seul correspond à tous les noms possibles.

# **Paramètres facultatifs**

# $z/0S$

# **CommandScope (MQCFST)**

Portée de la commande (identificateur de paramètre: MQCACF\_COMMAND\_SCOPE). Ce paramètre s'applique à z/OS uniquement.

Indique comment la commande est exécutée lorsque le gestionnaire de files d'attente est membre d'un groupe de partage de files d'attente. Vous pouvez indiquer un des éléments suivants :

- vide (ou omettre complètement le paramètre). La commande est traitée sur le gestionnaire de files d'attente sur lequel elle est traitée.
- un nom de gestionnaire de files d'attente. La commande est traitée sur le gestionnaire de files d'attente que vous spécifiez, à condition qu'elle soit active dans le groupe de partage de files d'attente. Si vous spécifiez un nom de gestionnaire de files d'attente autre que celui du gestionnaire de files d'attente sur lequel il a été entré, vous devez utiliser un environnement de groupe de partage de files d'attente et le serveur de commandes doit être activé.
- un astérisque (\*). La commande est traitée sur le gestionnaire de files d'attente local et est également transmise à chaque gestionnaire de files d'attente actif du groupe de partage de files d'attente.

La longueur maximale est MQ\_QSG\_NAME\_LENGTH.

# **QSGDisposition (MQCFIN)**

Disposition de l'objet dans le groupe (identificateur de paramètre: MQIA\_QSG\_DISP). Ce paramètre s'applique à z/OS uniquement.

Indique la disposition de l'objet pour lequel les informations doivent être renvoyées (c'est-à-dire, où elles sont définies et comment elles se comportent). La valeur peut être l'une des valeurs suivantes :

# **MQQSGD\_LIVE**

L'objet est défini en tant que MQQSGD\_Q\_MGR ou MQQSGD\_COPY. MQQSGD\_LIVE est la valeur par défaut si le paramètre n'est pas spécifié.

# **MQQSGD\_ALL**

L'objet est défini en tant que MQQSGD\_Q\_MGR ou MQQSGD\_COPY.

S'il existe un environnement de gestionnaire de files d'attente partagées et que la commande est en cours de traitement sur le gestionnaire de files d'attente où elle a été émise, cette option affiche également des informations sur les objets définis avec MQQSGD\_GROUP.

Si MQQSGD\_LIVE est spécifié ou défini par défaut, ou si MQQSGD\_ALL est spécifié dans un environnement de gestionnaire de files d'attente partagées, la commande peut donner des noms en double (avec des dispositions différentes).

# **MQQSGD\_COPY**

L'objet est défini en tant que MQQSGD\_COPY.

# **GROUPE\_MQQSG**

L'objet est défini en tant que MQQSGD\_GROUP. MQQSGD\_GROUP est autorisé uniquement dans un environnement de file d'attente partagée.

# **MQQSGD\_Q\_DIR**

L'objet est défini en tant que MQQSGD\_Q\_MGR.

# **MQQSGD\_PRIVE**

L'objet est défini avec MQQSGD\_Q\_MGR ou MQQSGD\_COPY. MQQSGD\_PRIVATE renvoie les mêmes informations que MQQSGD\_LIVE.

# *MQCMD\_INQUIRE\_NAMELIST\_NAMES (interrogation des noms de liste de noms) Réponse*

La réponse à la commande PCF Inquire Namelist Names (MQCMD\_INQUIRE\_NAMELIST\_NAMES) est constituée de l'en-tête de réponse suivi d'une structure de paramètre unique qui donne zéro ou plusieurs noms correspondant au nom de liste de noms spécifié.

# $z/0S$

De plus, sous z/OS uniquement, la structure *QSGDispositions* (avec le même nombre d'entrées que la structure *NamelistNames* ) est renvoyée. Chaque entrée de cette structure indique la disposition de l'objet avec l'entrée correspondante dans la structure *NamelistNames* .

# **Toujours renvoyé:**

*NamelistNames*, *QUIS QSGDispositions* 

# **Renvoyé si demandé:**

Aucun

# **Données de la réponse**

# **NamelistNames (MQCFSL)**

Liste des noms de liste de noms (identificateur de paramètre: MQCACF\_NAMELIST\_NAMES).

#### z/OS **QSGDispositions (MQCFIL)**

Liste des dispositions de groupe de partage de files d'attente (identificateur de paramètre: MQIACF\_QSG\_DISPS). Ce paramètre est valide uniquement sous z/OS. Les valeurs possibles pour les zones de cette structure sont les suivantes:

# **MQQSGD\_COPY**

L'objet est défini en tant que MQQSGD\_COPY.

# **GROUPE\_MQQSG**

L'objet est défini en tant que MQQSGD\_GROUP. MQQSGD\_GROUP est autorisé uniquement dans un environnement de file d'attente partagée.

# **MQQSGD\_Q\_DIR**

L'objet est défini en tant que MQQSGD\_Q\_MGR.

# *MQCMD\_INQUIRE\_PROCESS (interrogation du processus)*

La commande PCF (MQCMD\_INQUIRE\_PROCESS) demande des informations sur les attributs des processus IBM MQ existants.

# **Paramètres requis**

# **ProcessName (MQCFST)**

Nom du processus (identificateur de paramètre: MQCA\_PROCESS\_NAME).

Les noms de processus génériques sont pris en charge. Un nom générique est une chaîne de caractères suivie d'un astérisque (\*), par exemple ABC\*, et il sélectionne tous les processus dont les noms commencent par la chaîne de caractères sélectionnée. Un astérisque seul correspond à tous les noms possibles.

Le nom du processus est toujours renvoyé quels que soient les attributs demandés.

La longueur maximale de la chaîne est MQ\_PROCESS\_NAME\_LENGTH.

# **Paramètres facultatifs**

# **Z/OS** CommandScope (MQCFST)

Portée de la commande (identificateur de paramètre: MQCACF\_COMMAND\_SCOPE). Ce paramètre s'applique à z/OS uniquement.

Indique comment la commande est exécutée lorsque le gestionnaire de files d'attente est membre d'un groupe de partage de files d'attente. Vous pouvez indiquer un des éléments suivants :

- vide (ou omettre complètement le paramètre). La commande est exécutée sur le gestionnaire de files d'attente dans lequel elle a été entrée.
- un nom de gestionnaire de files d'attente. La commande est exécutée sur le gestionnaire de files d'attente que vous spécifiez, à condition qu'il soit actif dans le groupe de partage de files d'attente. Si vous spécifiez un nom de gestionnaire de files d'attente autre que celui du gestionnaire de files d'attente sur lequel il a été entré, vous devez utiliser un environnement de groupe de partage de files d'attente et le serveur de commandes doit être activé.
- un astérisque (\*). La commande est exécutée sur le gestionnaire de files d'attente local et est également transmise à chaque gestionnaire de files d'attente actif du groupe de partage de files d'attente.

La longueur maximale est MQ\_QSG\_NAME\_LENGTH.

Vous ne pouvez pas utiliser *CommandScope* comme paramètre de filtrage.

# **IntegerFilterCommand (MQCFIF)**

Descripteur de commande de filtre entier. L'identificateur de paramètre doit être un paramètre de type entier autorisé dans *ProcessAttrs* , à l'exception de MQIACF\_ALL.Utilisez ce paramètre pour restreindre la sortie de la commande en spécifiant une condition de filtre. Pour plus d'informations sur l'utilisation de cette condition de filtre, voir [«MQCFIF-Paramètre de filtre d'entier PCF», à la page](#page-1638-0) [1639](#page-1638-0) .

Si vous spécifiez un filtre de type entier, vous ne pouvez pas également spécifier de filtre de chaîne à l'aide du paramètre **StringFilterCommand** .

### **ProcessAttrs (MQCFIL)**

Attributs de processus (identificateur de paramètre: MQIACF\_PROCESS\_ATTRS).

La liste d'attributs peut spécifier la valeur suivante sur sa propre valeur par défaut utilisée si le paramètre n'est pas spécifié:

# **MQIACF\_ALL**

Tous les attributs.

ou une combinaison des éléments suivants:

# **MQCA\_ALTERATION\_DATE**

Date à laquelle les informations ont été modifiées pour la dernière fois.

# **MQCA\_ALTERATION\_TIME**

Heure à laquelle les informations ont été modifiées pour la dernière fois.

### **ID\_APPL\_MQCA**

Identificateur d'application.

#### **DONNEES\_ENV\_MQCA**

Données d'environnement.

# **MQCA\_PROCESS\_DESC**

Description de la définition de processus.

#### **MQCA\_NOM\_PROCESSUS**

Nom de la définition de processus.

# **DONNEES\_UTILISATEUR\_MQCA**

Données utilisateur.

# **TYPE\_APPL\_MQAI**

Type d'application.

# **LACK ASSESS QSGDisposition (MQCFIN)**

Disposition de l'objet dans le groupe (identificateur de paramètre: MQIA\_QSG\_DISP). Ce paramètre s'applique à z/OS uniquement.

Indique la disposition de l'objet pour lequel les informations doivent être renvoyées (c'est-à-dire, où elles sont définies et comment elles se comportent). La valeur peut être l'une des valeurs suivantes :

# **MQQSGD\_LIVE**

L'objet est défini en tant que MQQSGD\_Q\_MGR ou MQQSGD\_COPY. MQQSGD\_LIVE est la valeur par défaut si le paramètre n'est pas spécifié.

# **MQQSGD\_ALL**

L'objet est défini en tant que MQQSGD\_Q\_MGR ou MQQSGD\_COPY.

S'il existe un environnement de gestionnaire de files d'attente partagées et que la commande est exécutée sur le gestionnaire de files d'attente où elle a été émise, cette option affiche également des informations sur les objets définis avec MQQSGD\_GROUP.

Si MQQSGD\_LIVE est spécifié ou défini par défaut, ou si MQQSGD\_ALL est spécifié dans un environnement de gestionnaire de files d'attente partagées, la commande peut donner des noms en double (avec des dispositions différentes).

# **MQQSGD\_COPY**

L'objet est défini en tant que MQQSGD\_COPY.

# **GROUPE\_MQQSG**

L'objet est défini en tant que MQQSGD\_GROUP. MQQSGD\_GROUP est autorisé uniquement dans un environnement de file d'attente partagée.

# **MQQSGD\_Q\_DIR**

L'objet est défini en tant que MQQSGD\_Q\_MGR.

# **MQQSGD\_PRIVE**

L'objet est défini en tant que MQQSGD\_Q\_MGR ou MQQSGD\_COPY. MQQSGD\_PRIVATE renvoie les mêmes informations que MQQSGD\_LIVE.

Vous ne pouvez pas utiliser *QSGDisposition* comme paramètre de filtrage.

# **StringFilterCommand (MQCFSF)**

Descripteur de commande de filtre de chaîne. L'identificateur de paramètre doit être tout paramètre de type chaîne autorisé dans *ProcessAttrs* , à l'exception de MQCA\_PROCESS\_NAME.Utilisez ce paramètre pour restreindre la sortie de la commande en spécifiant une condition de filtre. Pour plus d'informations sur l'utilisation de cette condition de filtre, voir [«MQCFSF-Paramètre de filtre de chaîne](#page-1645-0) [PCF», à la page 1646](#page-1645-0) .

Si vous spécifiez un filtre de chaîne, vous ne pouvez pas également spécifier un filtre de type entier à l'aide du paramètre **IntegerFilterCommand** .

# *Réponse MQCMD\_INQUIRE\_PROCESS (Inquire Process)*

La réponse à la commande PCF Inquire Process (MQCMD\_INQUIRE\_PROCESS) se compose de l'en-tête de réponse suivi de la structure *ProcessName* et de la combinaison demandée de structures de paramètres d'attribut.

Si un nom de processus générique a été indiqué, un tel message est généré pour chaque processus trouvé.

# **Toujours renvoyé:**

*ProcessName*, *QSGDisposition*

# **Renvoyé si demandé:**

*AlterationDate*, *AlterationTime*, *ApplId*, *ApplType*, *EnvData*, *ProcessDesc*, *UserData*

# **Données de la réponse**

# **AlterationDate (MQCFST)**

Date de modification (identificateur de paramètre: MQCA\_ALTERATION\_DATE).

Date de la dernière modification des informations, au format yyyy-mm-dd.

# **AlterationTime (MQCFST)**

Heure d'altération (identificateur de paramètre: MQCA\_ALTERATION\_TIME).

Heure à laquelle les informations ont été modifiées pour la dernière fois, au format hh.mm.ss.

# **ApplId (MQCFST)**

Identificateur d'application (identificateur de paramètre: MQCA\_APPL\_ID).

La longueur maximale de la chaîne est MQ\_PROCESS\_APPL\_ID\_LENGTH.

# **ApplType (MQCFIN)**

Type d'application (identificateur de paramètre: MQIA\_APPL\_TYPE).

La valeur peut être :

### **MQAT\_AIX**

Application AIX (même valeur que MQAT\_UNIX)

# **MQAT\_CICS**

CICS transaction

### **MQAT\_DOS**

Application client DOS

### **MQAT\_MVS**

Application z/OS

# **MQAT\_OS400**

Application IBM i

# **MQAT\_QMGR**

Gestionnaire de files d'attente

# **MQAT\_UNIX**

Application UNIX

# **MQAT\_WINDOWS**

Application Windows 16 bits

### **MQAT\_WINDOWS\_NT**

Application Windows 32 bits

### *Integer*

Type d'application défini par le système compris entre zéro et 65 535 ou type d'application défini par l'utilisateur compris entre 65 536 et 999 999 999

# **EnvData (MQCFST)**

Données d'environnement (identificateur de paramètre: MQCA\_ENV\_DATA).

La longueur maximale de la chaîne est MQ\_PROCESS\_ENV\_DATA\_LENGTH.

# **ProcessDesc (MQCFST)**

Description de la définition de processus (identificateur de paramètre: MQCA\_PROCESS\_DESC).

La longueur maximale de la chaîne est MQ\_PROCESS\_DESC\_LENGTH.

### **ProcessName (MQCFST)**

Nom de la définition de processus (identificateur de paramètre: MQCA\_PROCESS\_NAME).

La longueur maximale de la chaîne est MQ\_PROCESS\_NAME\_LENGTH.

# **Z/US** OSGDisposition (MQCFIN)

Disposition QSG (identificateur de paramètre: MQIA\_QSG\_DISP).

Indique la disposition de l'objet (c'est-à-dire où il est défini et comment il se comporte). Ce paramètre est valide sous z/OS uniquement. La valeur peut être l'une des valeurs suivantes :

# **MQQSGD\_COPY**

L'objet est défini en tant que MQQSGD\_COPY.

# **GROUPE\_MQQSG**

L'objet est défini en tant que MQQSGD\_GROUP.

# **MQQSGD\_Q\_DIR**

L'objet est défini en tant que MQQSGD\_Q\_MGR.

# **UserData (MQCFST)**

Données utilisateur (identificateur de paramètre: MQCA\_USER\_DATA).

La longueur maximale de la chaîne est MQ\_PROCESS\_USER\_DATA\_LENGTH.

# *MQCMD\_INQUIRE\_PROCESS\_NAMES (interrogation des noms de processus)*

La commande d'interrogation des noms de processus (MQCMD\_INQUIRE\_PROCESS\_NAMES) permet d'obtenir la liste des noms de processus correspondant au nom de processus générique spécifié.

# **Paramètres requis**

# **ProcessName (MQCFST)**

Nom de la définition de processus pour la file d'attente (identificateur de paramètre: MQCA\_PROCESS\_NAME).

Les noms de processus génériques sont pris en charge. Un nom générique est une chaîne de caractères suivie d'un astérisque (\*), par exemple ABC\*, et il sélectionne tous les objets dont le nom commence par la chaîne de caractères sélectionnée. Un astérisque seul correspond à tous les noms possibles.

# **Paramètres facultatifs**

#### $z/0S$

### **CommandScope (MQCFST)**

Portée de la commande (identificateur de paramètre: MQCACF\_COMMAND\_SCOPE). Ce paramètre s'applique à z/OS uniquement.

Indique comment la commande est exécutée lorsque le gestionnaire de files d'attente est membre d'un groupe de partage de files d'attente. Vous pouvez indiquer un des éléments suivants :

- vide (ou omettre complètement le paramètre). La commande est exécutée sur le gestionnaire de files d'attente dans lequel elle a été entrée.
- un nom de gestionnaire de files d'attente. La commande est exécutée sur le gestionnaire de files d'attente que vous spécifiez, à condition qu'il soit actif dans le groupe de partage de files d'attente. Si vous spécifiez un nom de gestionnaire de files d'attente autre que celui du gestionnaire de files d'attente sur lequel il a été entré, vous devez utiliser un environnement de groupe de partage de files d'attente et le serveur de commandes doit être activé.
- un astérisque (\*). La commande est exécutée sur le gestionnaire de files d'attente local et est également transmise à chaque gestionnaire de files d'attente actif du groupe de partage de files d'attente.

La longueur maximale est MQ\_QSG\_NAME\_LENGTH.

# **QSGDisposition (MQCFIN)**

Disposition de l'objet dans le groupe (identificateur de paramètre: MQIA\_QSG\_DISP). Ce paramètre s'applique à z/OS uniquement.

Indique la disposition de l'objet pour lequel les informations doivent être renvoyées (c'est-à-dire, où elles sont définies et comment elles se comportent). La valeur peut être l'une des valeurs suivantes :

### **MQQSGD\_LIVE**

L'objet est défini en tant que MQQSGD\_Q\_MGR ou MQQSGD\_COPY. MQQSGD\_LIVE est la valeur par défaut si le paramètre n'est pas spécifié.

### **MQQSGD\_ALL**

L'objet est défini en tant que MQQSGD\_Q\_MGR ou MQQSGD\_COPY.

S'il existe un environnement de gestionnaire de files d'attente partagées et que la commande est exécutée sur le gestionnaire de files d'attente où elle a été émise, cette option affiche également des informations sur les objets définis avec MQQSGD\_GROUP.

Si MQQSGD\_LIVE est spécifié ou défini par défaut, ou si MQQSGD\_ALL est spécifié dans un environnement de gestionnaire de files d'attente partagées, la commande peut donner des noms en double (avec des dispositions différentes).

# **MQQSGD\_COPY**

L'objet est défini en tant que MQQSGD\_COPY.

# **GROUPE\_MQQSG**

L'objet est défini en tant que MQQSGD\_GROUP. MQQSGD\_GROUP est autorisé uniquement dans un environnement de file d'attente partagée.

# **MQQSGD\_Q\_DIR**

L'objet est défini en tant que MQQSGD\_Q\_MGR.

# **MQQSGD\_PRIVE**

L'objet est défini avec MQQSGD\_Q\_MGR ou MQQSGD\_COPY. MQQSGD\_PRIVATE renvoie les mêmes informations que MQQSGD\_LIVE.

# *MQCMD\_INQUIRE\_PROCESS\_NAMES (interrogation des noms de processus) Réponse*

La réponse à la commande PCF Inquire Process Names (MQCMD\_INQUIRE\_PROCESS\_NAMES) se compose de l'en-tête de réponse suivi d'une structure de paramètre unique fournissant zéro ou plusieurs noms correspondant au nom de processus spécifié.

De plus, sous z/OS uniquement, une structure de paramètre *QSGDispositions* est renvoyée. Cette structure de paramètres comporte le même nombre d'entrées que la structure *ProcessNames* . Chaque entrée de cette structure indique la disposition de l'objet avec l'entrée correspondante dans la structure *ProcessNames* .

Cette réponse n'est pas prise en charge sous Windows.

# **Toujours renvoyé:**

*ProcessNames*, *QSGDispositions*

# **Renvoyé si demandé:**

Aucun

# **Données de la réponse**

# **ProcessNames (MQCFSL)**

Liste des noms de processus (identificateur de paramètre: MQCACF\_PROCESS\_NAMES).

# **QSGDispositions (MQCFIL)**

Liste des dispositions de groupe de partage de files d'attente (identificateur de paramètre: MQIACF\_QSG\_DISPS). Ce paramètre s'applique uniquement à z/OS.Les valeurs possibles pour les zones de cette structure sont les suivantes:

# **MQQSGD\_COPY**

L'objet est défini en tant que MQQSGD\_COPY.

# **GROUPE\_MQQSG**

L'objet est défini en tant que MQQSGD\_GROUP.

# **MQQSGD\_Q\_DIR**

L'objet est défini en tant que MQQSGD\_Q\_MGR.

# **Multi MQCMD\_INQUIRE\_PROT\_POLICY (interrogation de la règle de sécurité) sur**

# *Multiplatforms*

La commande PCF Inquire Policy (MQCMD\_INQUIRE\_PROT\_POLICY) interroge la ou les règles définies sur une file d'attente.

# **Paramètres requis**

# **nom-règle (MQCFST)**

Nom de la règle (identificateur de paramètre: MQCA\_POLICY\_NAME).

Ce paramètre est le nom de la règle avec les attributs requis. Les noms de stratégie génériques ne sont pas pris en charge, mais un astérisque peut être utilisé seul pour renvoyer tous les objets de stratégie.

Le nom de la ou des règles (ou une partie du ou des noms de la règle) à interroger est identique au nom de la ou des files d'attente contrôlées par les règles. La longueur maximale de la chaîne est MQ\_OBJECT\_NAME\_LENGTH.

Le nom de la règle est toujours renvoyé quels que soient les attributs demandés.

# **Paramètres facultatifs**

# **PolicyAttrs (MQCFIL)**

Attributs de règle (identificateur de paramètre: MQIACF\_POLICY\_ATTRS).

La liste d'attributs peut spécifier la valeur suivante sur sa propre valeur par défaut si le paramètre n'est pas spécifié:

# **MQIACF\_ALL**

Tous les attributs.

ou une combinaison des éléments suivants:

**MQCA\_NOM\_REGLE**

Nom de la stratégie.

# **ALGORITHME\_SIGNATURE\_MQIA\_**

Algorithme de signature numérique.

# **ALGORITHME\_CHIFFREMENT\_MQIA\_**

Algorithme de chiffrement.

### **MQCA\_SIGNER\_DN**

Nom distinctif d'un ou de plusieurs signataires autorisés.

### **MQCA\_RECIPIENT\_DN**

Nom distinctif d'un ou de plusieurs destinataires.

# **MQIA\_TOLERATE\_NON protégé**

Indique si la règle est appliquée ou si les messages non protégés sont tolérés.

### **MQIA\_KEY\_REUSE\_COUNT**

Nombre de fois où une clé de chiffrement peut être réutilisée.

### **ACTION MQIACF**

Action effectuée sur la commande en ce qui concerne les paramètres de signataire et de destinataire.

# **Comportement attendu pour l'interrogation d'une règle**

Lors de l'interrogation d'un nom de règle, un objet de règle est toujours renvoyé même s'il n'en existe pas. Lorsqu'un objet de règle n'existe pas, l'objet de règle renvoyé est un objet de règle par défaut qui spécifie une protection en texte en clair, c'est-à-dire sans signature ni chiffrement des données de message.

Pour afficher les objets de règle qui existent, le nom de la règle doit être défini sur'\*'. Cette commande renvoie tous les objets de règle qui existent.

# **Information associée**

Gestion des stratégies de sécurité dans AMS

# **Multi MQCMD\_INQUIRE\_PROT\_POLICY (interrogation de la règle de sécurité)**

# *Réponse sur Multiplatforms*

La réponse à la commande PCF Inquire Policy (MQCMD\_INQUIRE\_PROT\_POLICY) comprend l'en-tête de réponse suivi de la structure *PolicyName* et de la combinaison demandée de structures de paramètres d'attribut.

Si un nom de stratégie de sécurité générique a été indiqué, un tel message est généré pour chaque stratégie trouvée.

# **Toujours renvoyé:**

*PolicyName*

Le nom de la ou des règles (ou une partie du ou des noms de la règle) à interroger est identique au nom de la ou des files d'attente contrôlées par les règles.

# **Renvoyé si demandé:**

*Action*, *EncAlg*, *Enforce* et *Tolerate*, KeyReuse *Recipient*, *Recipient*, *SignAlg*, *Signer*

# **Données de la réponse**

# **Action (MQCFIL)**

Action (identificateur de paramètre: MQIACF\_ACTION).

Action effectuée sur la commande en ce qui concerne les paramètres de signataire et de destinataire.

# **EncAlg (MQCFIL)**

Algorithme de chiffrement (identificateur de paramètre: MQIA\_ENCRYPTION\_ALGORITHM).

Algorithme de chiffrement spécifié.

# **Application et tolérance (MQCFST)**

Indique si la règle de sécurité doit être appliquée ou si les messages non protégés sont tolérés (identificateur de paramètre: MQIA\_TOLERATE\_???).

# **KeyReuse (MQCFIN)**

Indique le nombre de réutilisations d'une clé de chiffrement (identificateur de paramètre MQIA\_KEY\_REUSE\_COUNT)

# **Destinataire (MQCFIL)**

Indique le nom distinctif du destinataire prévu (identificateur de paramètre: MQCA\_RECIPIENT\_DN)

Ce paramètre peut être spécifié plusieurs fois.

La longueur maximale de la chaîne est MQ\_DISTINGUISHED\_NAME\_LENGTH.

# **SignAlg (MQCFIL)**

Indique l'algorithme de signature numérique (identificateur de paramètre: MQIA\_SIGNATURE\_ALGORITHM).

# **Signataire (MQCFST)**

Indique le nom distinctif d'un signataire autorisé (identificateur de paramètre: MQCA\_SIGNER\_DN)

Ce paramètre peut être spécifié plusieurs fois.

La longueur maximale de la chaîne est MQ\_DISTINGUISHED\_NAME\_LENGTH.

# *MQCMD\_INQUIRE\_PUBSUB\_STATUS (interrogation du statut de publication / abonnement)*

La commande PCF Inquire Pub / Sub Status (MOCMD\_INQUIRE\_PUBSUB\_STATUS) interroge le statut des connexions de publication / abonnement.

# **Paramètres facultatifs**

# **Z/US** CommandScope (MQCFST)

Portée de la commande (identificateur de paramètre: MQCACF\_COMMAND\_SCOPE).

Ce paramètre s'applique à z/OS uniquement.

Indique comment la commande est exécutée lorsque le gestionnaire de files d'attente est membre d'un groupe de partage de files d'attente. Vous pouvez indiquer un des éléments suivants :

# **blanc (ou omettre complètement le paramètre)**

La commande est exécutée sur le gestionnaire de files d'attente dans lequel elle a été entrée.

# **un nom de gestionnaire de files d'attente**

La commande est exécutée sur le gestionnaire de files d'attente que vous spécifiez, à condition qu'il soit actif dans le groupe de partage de files d'attente. Si vous spécifiez un nom de gestionnaire de files d'attente autre que celui du gestionnaire de files d'attente sur lequel il a été entré, vous devez utiliser un environnement de groupe de partage de files d'attente et le serveur de commandes doit être activé.

# **Un astérisque (\*)**

La commande est exécutée sur le gestionnaire de files d'attente local et est également transmise à chaque gestionnaire de files d'attente actif du groupe de partage de files d'attente.

La longueur maximale est MQ\_QSG\_NAME\_LENGTH.

Vous ne pouvez pas utiliser CommandScope comme paramètre de filtrage.

# **PubSubStatusAttrs (MQCFIL)**

Attributs de statut de publication / abonnement (identificateur de paramètre: MQIACF\_PUBSUB\_STATUS\_ATTRS).

La liste d'attributs peut spécifier la valeur suivante sur sa propre valeur par défaut si le paramètre n'est pas spécifié:

# **MQIACF\_ALL**

Tous les attributs.

ou une combinaison des éléments suivants:

# **MQIA\_SUB\_COUNT**

Nombre total d'abonnements par rapport à l'arborescence locale.

# **NOMBRE\_NOEUD\_TOPIC\_MQIA\_**

Nombre total de noeuds de rubrique dans l'arborescence locale.

# **MQIACF\_PUBSUB\_STATUS**

Statut de la hiérarchie.

### **MQIACF\_PS\_STATUS\_TYPE**

Type de hiérarchie.

# **Type (MQCFIN)**

Type (identificateur de paramètre: MQIACF\_PS\_STATUS\_TYPE).

Le type peut spécifier l'un des éléments suivants:

### **MQPSST\_ALL**

Renvoyer le statut des connexions parent et enfant. MQPSST\_ALL est la valeur par défaut si le paramètre n'est pas spécifié.

# **MQPSST\_LOCAL**

Renvoie des informations sur le statut local.

# **MQPSST\_PARENT**

Renvoie le statut de la connexion parent.

### **MQPSST\_CHILD**

Renvoie le statut des connexions enfant.

# *MQCMD\_INQUIRE\_PUBSUB\_STATUS (interrogation du statut de publication / abonnement) Réponse*

La réponse à la commande PCF Inquire publish/subscribe Status (MQCMD\_INQUIRE\_PUBSUB\_STATUS) se compose de l'en-tête de réponse suivi des structures d'attribut.

Un groupe de paramètres contenant les attributs suivants est renvoyé: *Type*, *QueueManagerName*, *Status*, *SubCount*et *TopicNodeCount*.

### **Toujours renvoyé:**

*QueueManagerName*, *Status*, *Type*, *SubCount*et *TopicNodeCount*.

### **Renvoyé si demandé:**

*None*

# **Données de la réponse**

### **QueueManagerNom (MQCFST)**

Soit le nom du gestionnaire de files d'attente local lorsque TYPE est LOCAL, soit le nom du gestionnaire de files d'attente connecté de manière hiérarchique (identificateur de paramètre: MQCA\_Q\_MGR\_NAME).

# **Type (MQCFIN)**

Type de statut renvoyé (identificateur de paramètre: MQIACF\_PS\_ STATUS\_TYPE).

La valeur peut être :

# **MQPSST\_CHILD**

Statut de publication / abonnement pour une connexion hiérarchique enfant.

# **MQPSST\_LOCAL** Statut de publication / abonnement du gestionnaire de files d'attente local.

### **MQPSST\_PARENT**

Statut de publication / abonnement pour la connexion hiérarchique parent.

#### **Statut (MQCFIN)**

Statut du moteur de publication / abonnement ou de la connexion hiérarchique (identificateur de paramètre: MQIACF\_PUBSUB\_STATUS).

Lorsque TYPE est défini sur LOCAL, les valeurs suivantes peuvent être renvoyées:

### **STATUS\_MQPS ACTIF**

Le moteur publication/abonnement et l'interface publication/abonnement sont en cours d'exécution. Il est donc possible de publier ou de s'abonner à l'aide de l'interface de programmation d'application et des files d'attente surveillées par l'interface de publication / abonnement en file d'attente de manière appropriée.

### **MQPS\_STATUS\_COMPAT**

Le moteur publication/abonnement est en cours d'exécution. Il est donc possible de publier ou de s'abonner à l'aide de l'interface de programmation d'application. L'interface publication/ abonnement n'est pas en cours d'exécution. Par conséquent, les messages placés dans les files d'attente surveillées par l'interface de publication / abonnement en file d'attente ne sont pas traités par IBM MQ.

### **MQPS\_STATUS\_ERREUR**

Le moteur de publication / abonnement a échoué. Consultez vos journaux d'erreurs pour déterminer la raison de l'échec.

### **MQPS\_STATUS\_INACTIVE**

Le moteur pub./abon. et l'interface pub./abon. en file d'attente sont inactifs. Il n'est donc pas possible de publier ou de s'abonner à l'aide de l'interface de programmation d'application. Les messages de publication / abonnement placés dans les files d'attente surveillées par l'interface de publication / abonnement en file d'attente ne sont pas traités par IBM MQ.

S'il est inactif et que vous souhaitez démarrer le moteur de publication / abonnement, dans la commande Change Queue Manager, définissez le mode PubSubsur **MQPSM\_ENABLED**.

# **MQPS\_STATUS\_DEMARRAGE**

Le moteur de publication / abonnement est en cours d'initialisation et n'est pas encore opérationnel.

# **MQPS\_STATUS\_STOPPING**

Le moteur de publication / abonnement est en cours d'arrêt.

Lorsque TYPE est défini sur PARENT, les valeurs suivantes peuvent être renvoyées:

# **STATUS\_MQPS ACTIF**

La connexion au gestionnaire de files d'attente parent est active.

# **MQPS\_STATUS\_ERREUR**

Ce gestionnaire de files d'attente ne parvient pas à initialiser une connexion avec le gestionnaire de files d'attente parent en raison d'une erreur de configuration.

Un message est généré dans les journaux du gestionnaire de files d'attente pour indiquer l'erreur spécifique. Si vous recevez le message d'erreur AMQ5821 ou sur les systèmes z/OS CSQT821E, les causes possibles sont les suivantes:

- La file d'attente de transmission est saturée
- Insertion dans la file d'attente de transmission désactivée

Si vous recevez le message d'erreur AMQ5814 ou sur les systèmes z/OS CSQT814E, procédez comme suit:

- Vérifiez que le gestionnaire de files d'attente parent est correctement spécifié.
- Assurez-vous que le courtier est en mesure de résoudre le nom du gestionnaire de files d'attente du courtier parent.

Pour résoudre le nom du gestionnaire de files d'attente, au moins l'une des ressources suivantes doit être configurée:

- File d'attente de transmission portant le même nom que le nom du gestionnaire de files d'attente parent.
- Une définition d'alias de gestionnaire de files d'attente portant le même nom que le nom du gestionnaire de files d'attente parent.
- Un cluster dont le gestionnaire de files d'attente parent est membre du même cluster que ce gestionnaire de files d'attente.
- Une définition d'alias de gestionnaire de files d'attente de cluster portant le même nom que le nom du gestionnaire de files d'attente parent.
- Une file d'attente de transmission par défaut.

Une fois la configuration correctement définie, modifiez le nom du gestionnaire de files d'attente parent pour qu'il soit vide. Définissez ensuite le nom du gestionnaire de files d'attente parent.

# **MQPS\_STATUS\_REFUSE**

La connexion a été refusée par le gestionnaire de files d'attente parent.

Cette situation peut être due au fait que le gestionnaire de files d'attente parent possède déjà un autre gestionnaire de files d'attente enfant du même nom que ce gestionnaire de files d'attente.

Le gestionnaire de files d'attente parent a également utilisé la commande RESET QMGR TYPE (PUBSUB) CHILD pour supprimer ce gestionnaire de files d'attente comme l'un de ses enfants.

# **MQPS\_STATUS\_DEMARRAGE**

Le gestionnaire de files d'attente tente de demander qu'un autre gestionnaire de files d'attente soit son parent.

Si le statut parent reste à l'état de démarrage sans passer à l'état actif, procédez comme suit:

- Vérifiez que le canal émetteur vers le gestionnaire de files d'attente parent est en cours d'exécution
- Vérifiez que le canal récepteur du gestionnaire de files d'attente parent est en cours d'exécution

### **MQPS\_STATUS\_STOPPING**

Le gestionnaire de files d'attente se déconnecte de son parent.

Si le statut parent reste à l'état d'arrêt, procédez comme suit:

- Vérifiez que le canal émetteur vers le gestionnaire de files d'attente parent est en cours d'exécution
- Vérifiez que le canal récepteur du gestionnaire de files d'attente parent est en cours d'exécution

Lorsque TYPE est CHILD, les valeurs suivantes peuvent être renvoyées:

# **STATUS\_MQPS ACTIF**

La connexion au gestionnaire de files d'attente parent est active.

# **MQPS\_STATUS\_ERREUR**

Ce gestionnaire de files d'attente ne parvient pas à initialiser une connexion avec le gestionnaire de files d'attente parent en raison d'une erreur de configuration.

Un message est généré dans les journaux du gestionnaire de files d'attente pour indiquer l'erreur spécifique. Si vous recevez le message d'erreur AMQ5821 ou sur les systèmes z/OS CSQT821E, les causes possibles sont les suivantes:

- La file d'attente de transmission est saturée
- Insertion dans la file d'attente de transmission désactivée

Si vous recevez le message d'erreur AMQ5814 ou sur les systèmes z/OS CSQT814E, procédez comme suit:

- Vérifiez que le gestionnaire de files d'attente enfant est correctement spécifié.
- Vérifiez que le courtier est en mesure de résoudre le nom du gestionnaire de files d'attente du courtier enfant.

Pour résoudre le nom du gestionnaire de files d'attente, au moins l'une des ressources suivantes doit être configurée:

- Une file d'attente de transmission portant le même nom que le nom du gestionnaire de files d'attente enfant.
- Une définition d'alias de gestionnaire de files d'attente portant le même nom que le nom du gestionnaire de files d'attente enfant.
- Un cluster dont le gestionnaire de files d'attente enfant est membre du même cluster que ce gestionnaire de files d'attente.
- Une définition d'alias de gestionnaire de files d'attente de cluster portant le même nom que le nom du gestionnaire de files d'attente enfant.
- Une file d'attente de transmission par défaut.

Une fois que vous avez correctement configuré la configuration, modifiez le nom du gestionnaire de files d'attente enfant pour qu'il soit vide. Définissez ensuite le nom du gestionnaire de files d'attente enfant.

# **MQPS\_STATUS\_DEMARRAGE**

Le gestionnaire de files d'attente tente de demander qu'un autre gestionnaire de files d'attente soit son parent.

Si le statut enfant reste à l'état de démarrage sans passer à l'état actif, procédez comme suit:

- Vérifiez que le canal émetteur vers le gestionnaire de files d'attente enfant est en cours d'exécution
- Vérifiez que le canal récepteur du gestionnaire de files d'attente enfant est en cours d'exécution

# **MQPS\_STATUS\_STOPPING**

Le gestionnaire de files d'attente se déconnecte de son parent.

Si le statut de l'enfant reste en cours d'arrêt, procédez comme suit:

• Vérifiez que le canal émetteur vers le gestionnaire de files d'attente enfant est en cours d'exécution

• Vérifiez que le canal récepteur du gestionnaire de files d'attente enfant est en cours d'exécution

# **SubCount (MQCFIN)**

Lorsque *Type* est MQPSST\_LOCAL, le nombre total d'abonnements par rapport à l'arborescence locale est renvoyé. Lorsque *Type* est MQPSST\_CHILD ou MQPSST\_PARENT, les relations de gestionnaire de files d'attente ne sont pas renseignées et la valeur MQPSCT\_NONE est renvoyée. (identificateur de paramètre: MQIA\_SUB\_COUNT).

# **Nombre de TopicNode(MQCFIN)**

Lorsque *Type* est MQPSST\_LOCAL, le nombre total de noeuds de rubrique dans l'arborescence locale est renvoyé. Lorsque *Type* est MQPSST\_CHILD ou MQPSST\_PARENT, les relations de gestionnaire de files d'attente ne sont pas renseignées et la valeur MQPSCT\_NONE est renvoyée. (identificateur de paramètre: MQIA\_TOPIC\_NODE\_COUNT).

# *MQCMD\_INQUIRE\_Q (interrogation de la file d'attente)*

Utilisez la commande PCF Inquire Queue (MQCMD\_INQUIRE\_Q) pour interroger les attributs des files d'attente IBM MQ .

# **Paramètres requis**

# **Nom qualifié (MQCFST)**

Nom de la file d'attente (identificateur de paramètre: MQCA\_Q\_NAME).

Les noms de file d'attente génériques sont pris en charge. Un nom générique est une chaîne de caractères suivie d'un astérisque \* ; par exemple ABC\*. Il sélectionne toutes les files d'attente dont le nom commence par la chaîne de caractères sélectionnée. Un astérisque seul correspond à tous les noms possibles.

Le nom de la file d'attente est toujours renvoyé, quels que soient les attributs demandés.

La longueur maximale de la chaîne est MQ\_Q\_NAME\_LENGTH.

# **Paramètres facultatifs**

# **CapExpiry (MQCFIN)**

Traitement d'expiration bridé (identificateur de paramètre MQIA\_CAP\_EXPIRY) qui peut être une valeur entière ou prendre la valeur de MQCEX\_NOLIMIT.

Indique une limite de durée de vie pour les messages insérés à l'aide de l'objet, exprimée en 10ths de seconde. La valeur -1, affichée en tant que NOLIMIT, n'a aucun effet sur le traitement.

CapExpiry fournit, ou limite, la valeur de la zone MQMD Expiration de tout message inséré.

Une application ayant fourni un MQMD **Expiry** inférieur à toute valeur CapExpiry résolue est transmise. Cette valeur n'est pas remplacée par la valeur CapExpiry résolue.

Ce processus permet à un administrateur IBM MQ de limiter la durée de vie des messages insérés par une application qui a ignoré (ou n'a pas pu fournir, dans le cas de MQTT) les critères d'expiration des messages.

Toutefois, cette option ne permet pas à un administrateur de remplacer le comportement de l'application lorsque la durée de vie requise des messages a été sous-estimée.

La nouvelle valeur bridée pour l'expiration est utilisée lors du traitement de l'insertion comme si elle avait été fournie par l'application dans la structure MQMD.

La valeur *bridée* est évaluée pour chaque insertion effectuée et est donc sensible à la résolution de l'opération d'insertion. Par exemple, dans un cluster, où l'opération d'insertion est effectuée avec BIND NOT FIXED, les messages peuvent prendre des valeurs d'expiration différentes en fonction de la valeur CapExpiry définie pour la file d'attente de transmission utilisée par le canal.

#### $z/0S$ **Structure de l'unité de couplage (MQCFST)**

Structure d'unité de couplage (identificateur de paramètre: MQCA\_CF\_STRUC\_NAME).Indique le nom de la structure d'unité de couplage. Ce paramètre est valide uniquement sous z/OS.

Ce paramètre indique que les files d'attente éligibles sont limitées à celles ayant la valeur *CFStructure* spécifiée. Si ce paramètre n'est pas spécifié, toutes les files d'attente sont éligibles.

Les noms de structure d'unité de couplage génériques sont pris en charge. Un nom générique est une chaîne de caractères suivie d'un astérisque  $\star$ ; par exemple ABC $\star$ . Il sélectionne toutes les structures d'unité de couplage dont les noms commencent par la chaîne de caractères sélectionnée. Un astérisque seul correspond à tous les noms possibles.

La longueur maximale de la chaîne est MQ\_CF\_STRUC\_NAME\_LENGTH.

# **ClusterInfo (MQCFIN)**

Informations sur le cluster (identificateur de paramètre: MQIACF\_CLUSTER\_INFO).

Ce paramètre demande que les informations de cluster sur ces files d'attente et d'autres files d'attente du référentiel qui correspondent aux critères de sélection soient affichées. Les informations de cluster s'affichent en plus des informations sur les attributs des files d'attente définies sur ce gestionnaire de files d'attente.

Dans ce cas, il se peut que plusieurs files d'attente portant le même nom soient affichées. Les informations de cluster s'affichent avec le type de file d'attente MQQT\_CLUSTER.

Vous pouvez définir ce paramètre sur n'importe quelle valeur entière, la valeur utilisée n'affecte pas la réponse à la commande.

Les informations de cluster sont obtenues localement à partir du gestionnaire de files d'attente.

#### **ClusterName (MQCFST)**

Nom du cluster (identificateur de paramètre: MQCA\_CLUSTER\_NAME).

Ce paramètre indique que les files d'attente éligibles sont limitées à celles ayant la valeur *ClusterName* spécifiée. Si ce paramètre n'est pas spécifié, toutes les files d'attente sont éligibles.

Les noms de cluster génériques sont pris en charge. Un nom générique est une chaîne de caractères suivie d'un astérisque  $\star$ ; par exemple ABC $\star$ . Il sélectionne tous les clusters dont le nom commence par la chaîne de caractères sélectionnée. Un astérisque seul correspond à tous les noms possibles.

La longueur maximale de la chaîne est MQ\_CLUSTER\_NAME\_LENGTH.

### **ClusterNamelist (MQCFST)**

Liste de noms de cluster (identificateur de paramètre: MQCA\_CLUSTER\_NAMELIST).

Ce paramètre indique que les files d'attente éligibles sont limitées à celles ayant la valeur *ClusterNameList* spécifiée. Si ce paramètre n'est pas spécifié, toutes les files d'attente sont éligibles.

Les listes de noms de cluster génériques sont prises en charge. Un nom générique est une chaîne de caractères suivie d'un astérisque \* ; par exemple ABC\*. Il sélectionne toutes les listes de noms de cluster dont les noms commencent par la chaîne de caractères sélectionnée. Un astérisque seul correspond à tous les noms possibles.

# **CommandScope (MQCFST)**

Portée de la commande (identificateur de paramètre: MQCACF\_COMMAND\_SCOPE). Ce paramètre s'applique à z/OS uniquement.

Indique comment la commande est traitée lorsque le gestionnaire de files d'attente est membre d'un groupe de partage de files d'attente. Vous pouvez spécifier l'une des valeurs suivantes :

- Vide (ou omettre le paramètre). La commande est traitée sur le gestionnaire de files d'attente sur lequel elle est traitée.
- Nom du gestionnaire de files d'attente. La commande est traitée sur le gestionnaire de files d'attente que vous spécifiez, à condition qu'elle soit active dans le groupe de partage de files d'attente. Si vous spécifiez un nom de gestionnaire de files d'attente autre que celui du gestionnaire de files d'attente sur lequel il a été entré, vous devez utiliser un environnement de groupe de partage de files d'attente. Le serveur de commandes doit être activé.

• Un astérisque " \* ". La commande est traitée sur le gestionnaire de files d'attente local et est également transmise à chaque gestionnaire de files d'attente actif du groupe de partage de files d'attente.

La longueur maximale est MQ\_QSG\_NAME\_LENGTH.

Vous ne pouvez pas utiliser *CommandScope* comme paramètre de filtrage.

# **Commande IntegerFilter(MQCFIF)**

Descripteur de commande de filtre entier. L'identificateur de paramètre doit être un paramètre de type entier autorisé dans *QAttrs* sauf MQIACF\_ALL.Utilisez ce paramètre pour restreindre la sortie de la commande en spécifiant une condition de filtre. Pour plus d'informations sur l'utilisation de cette condition de filtre, voir [«MQCFIF-Paramètre de filtre d'entier PCF», à la page 1639](#page-1638-0) .

Si vous spécifiez un filtre de type entier pour *Qtype* ou *PageSetID*, vous ne pouvez pas également spécifier le paramètre *Qtype* ou *PageSetID* .

Si vous spécifiez un filtre de type entier, vous ne pouvez pas également spécifier de filtre de chaîne à l'aide du paramètre **StringFilterCommand** .

#### z/0S **ID PageSet(MQCFIN)**

Identificateur d'ensemble de pages (identificateur de paramètre: MQIA\_PAGESET\_ID). Ce paramètre s'applique à z/OS uniquement.

Ce paramètre indique que les files d'attente éligibles sont limitées à celles ayant la valeur *PageSetID* spécifiée. Si ce paramètre n'est pas spécifié, toutes les files d'attente sont éligibles.

# **Attributs de file d'attente (MQCFIL)**

Attributs de file d'attente (identificateur de paramètre: MQIACF\_Q\_ATTRS).

La liste d'attributs peut spécifier la valeur suivante seule. Si le paramètre n'est pas spécifié, cette valeur est la valeur par défaut:

# **MQIACF\_ALL**

Tous les attributs.

Vous pouvez également spécifier une combinaison de paramètres dans le tableau suivant:

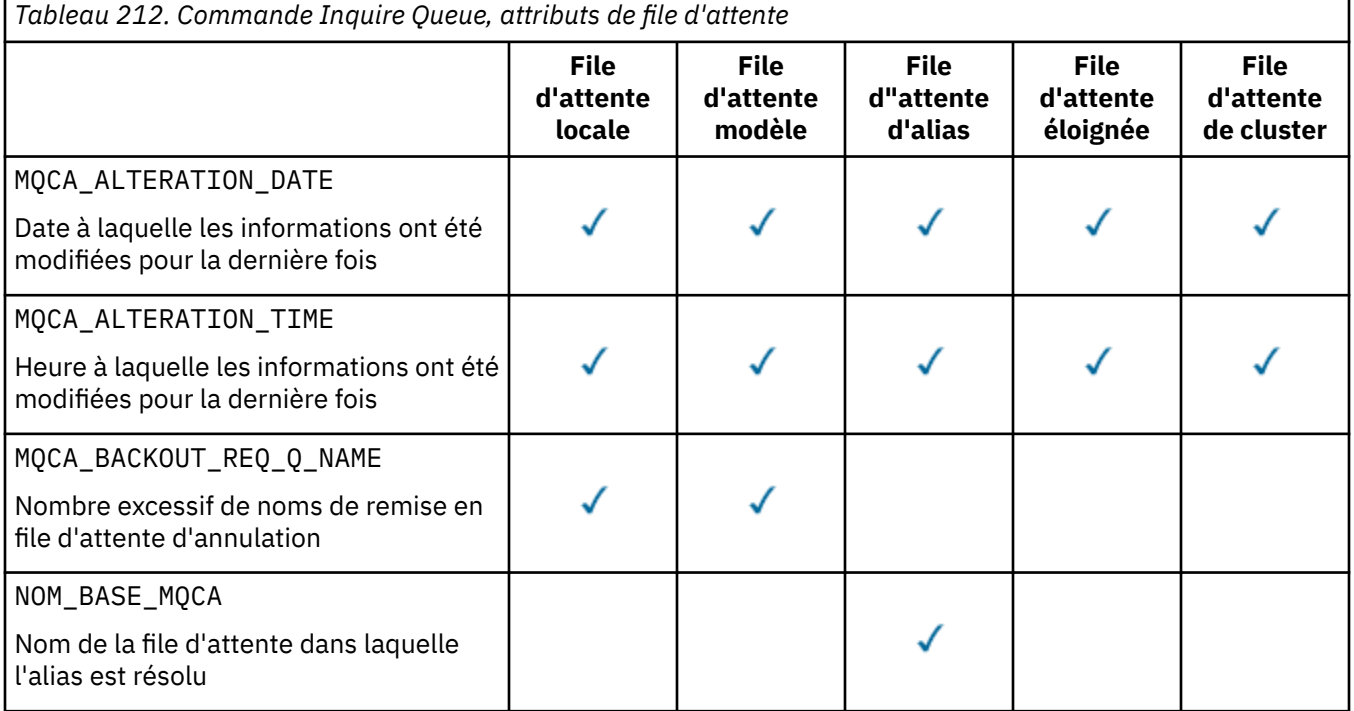

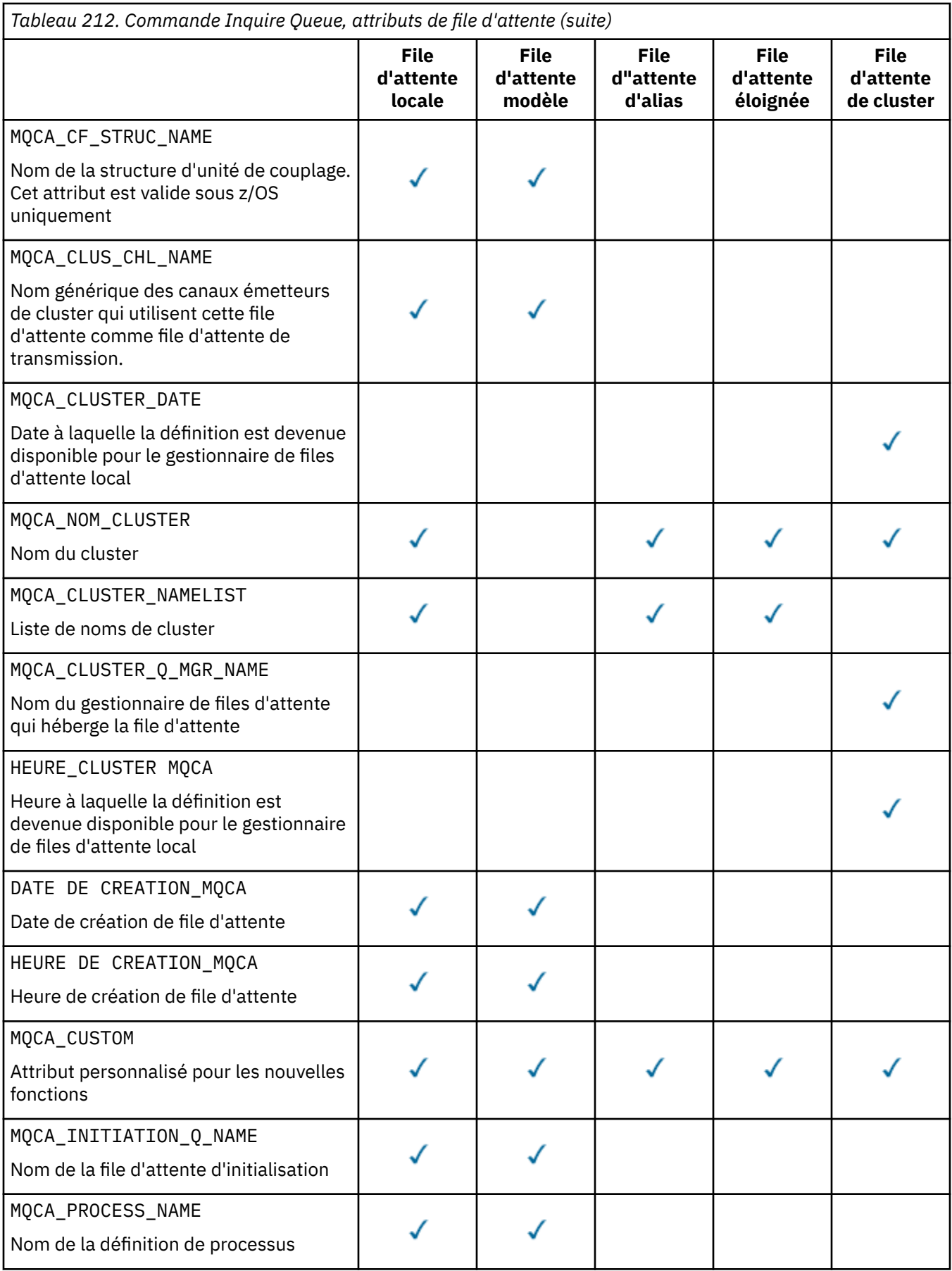

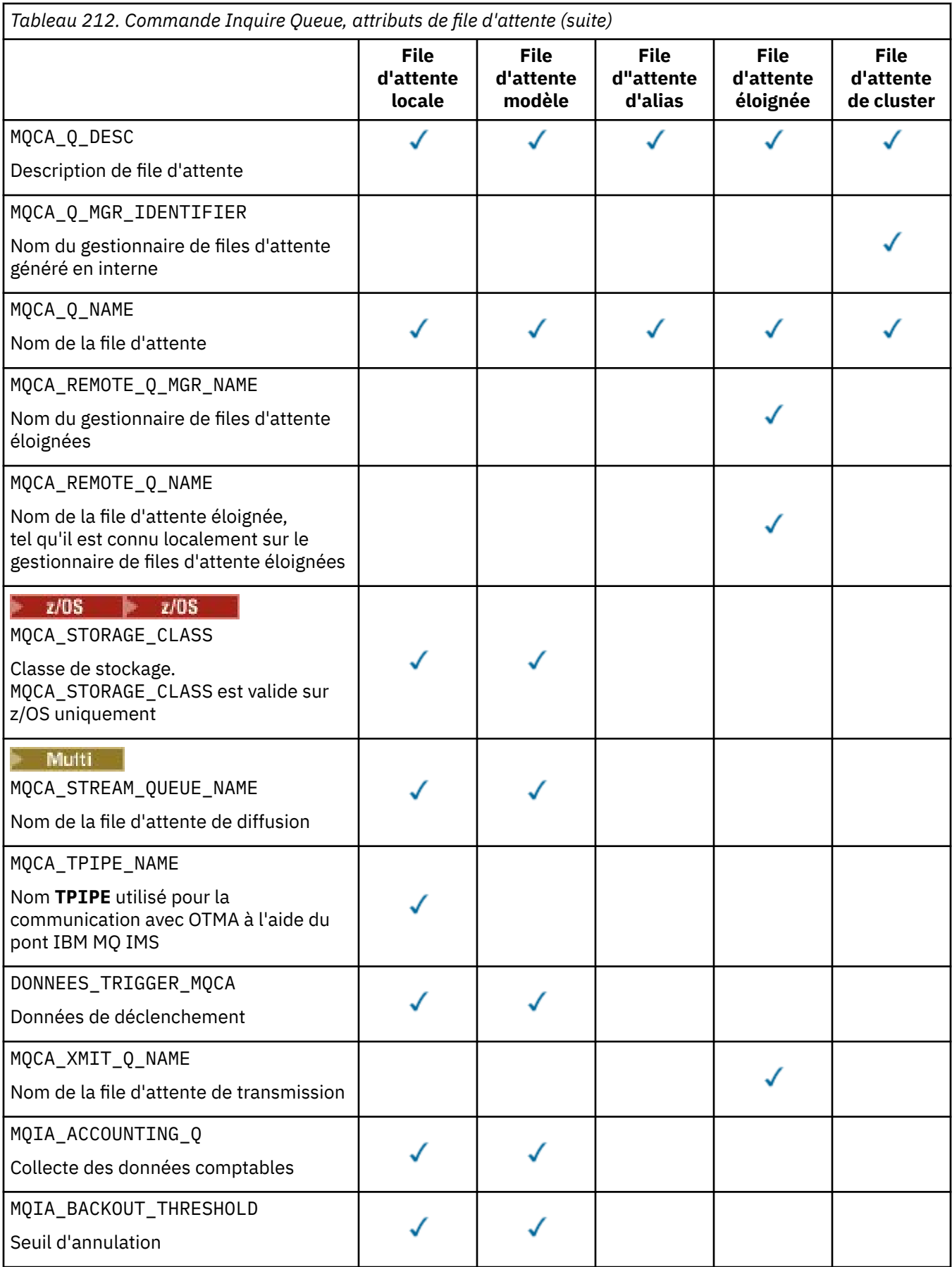

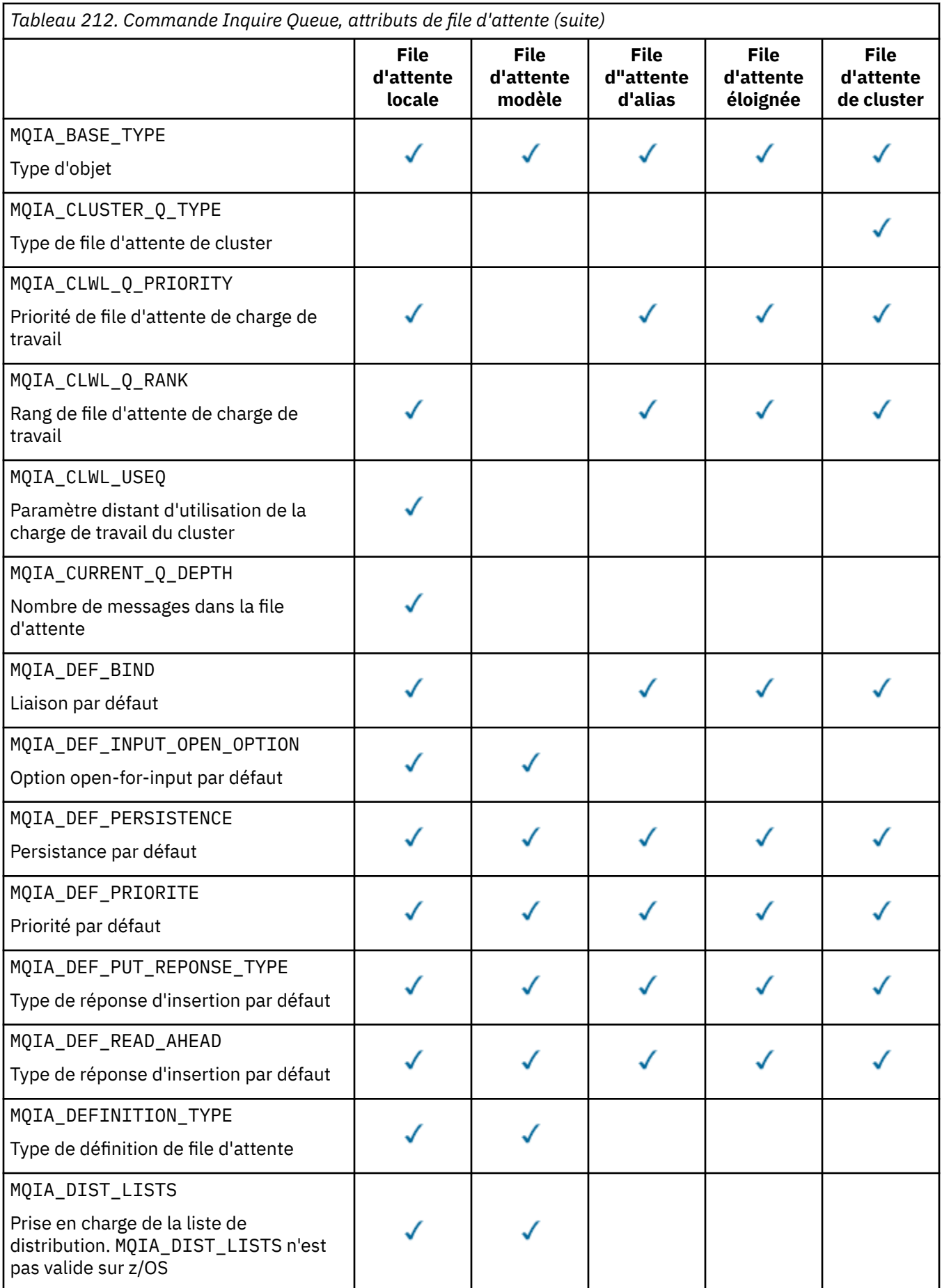

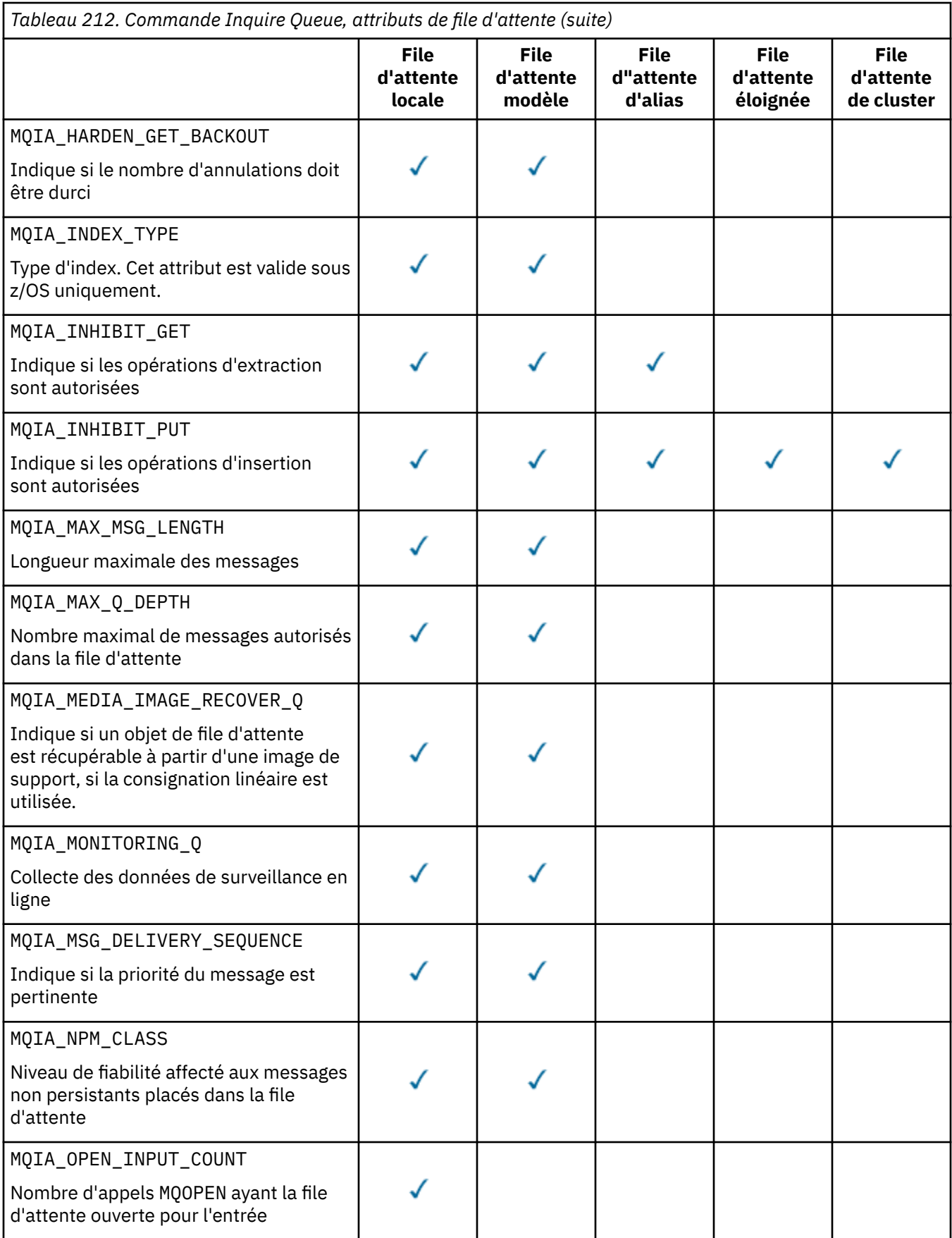

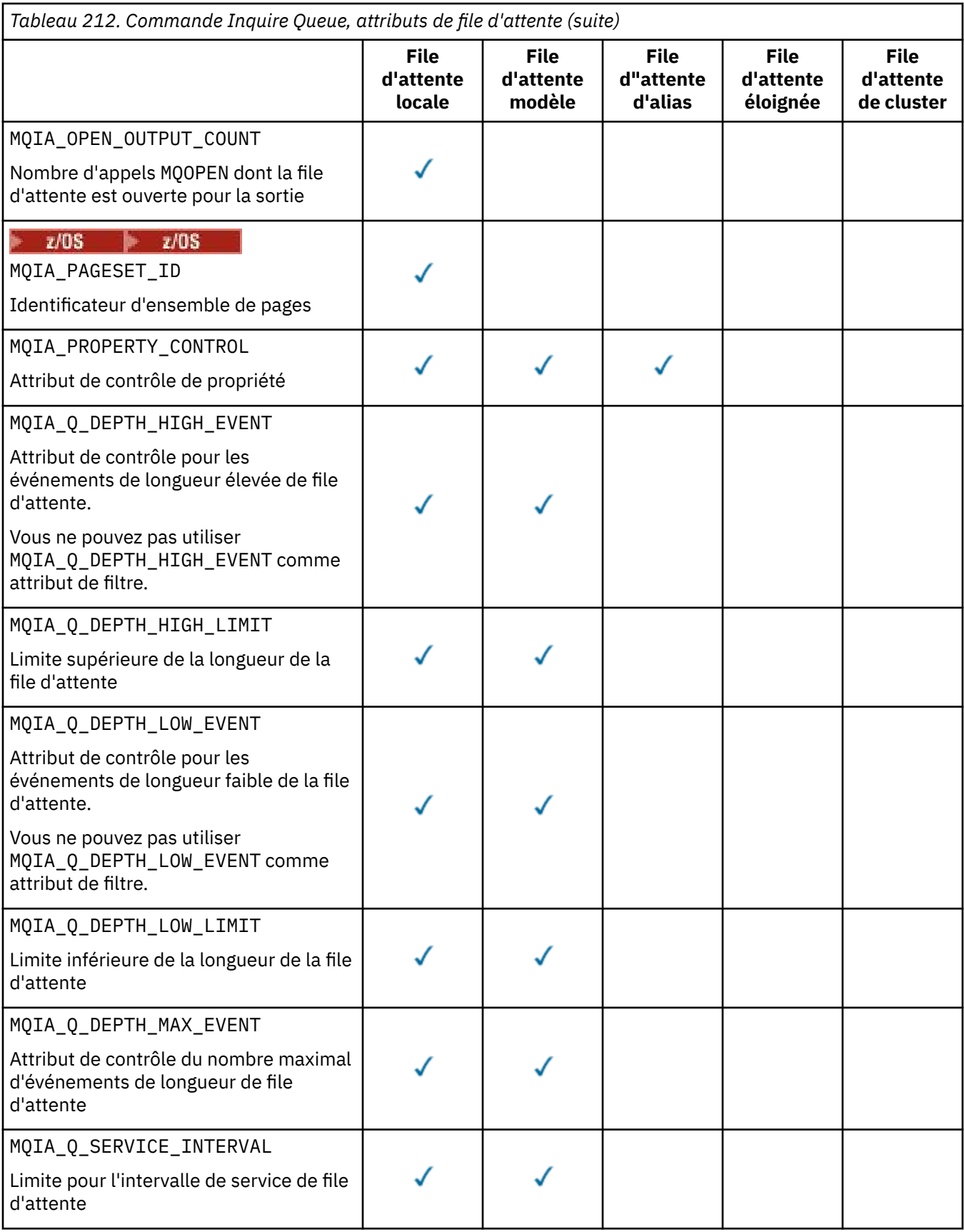

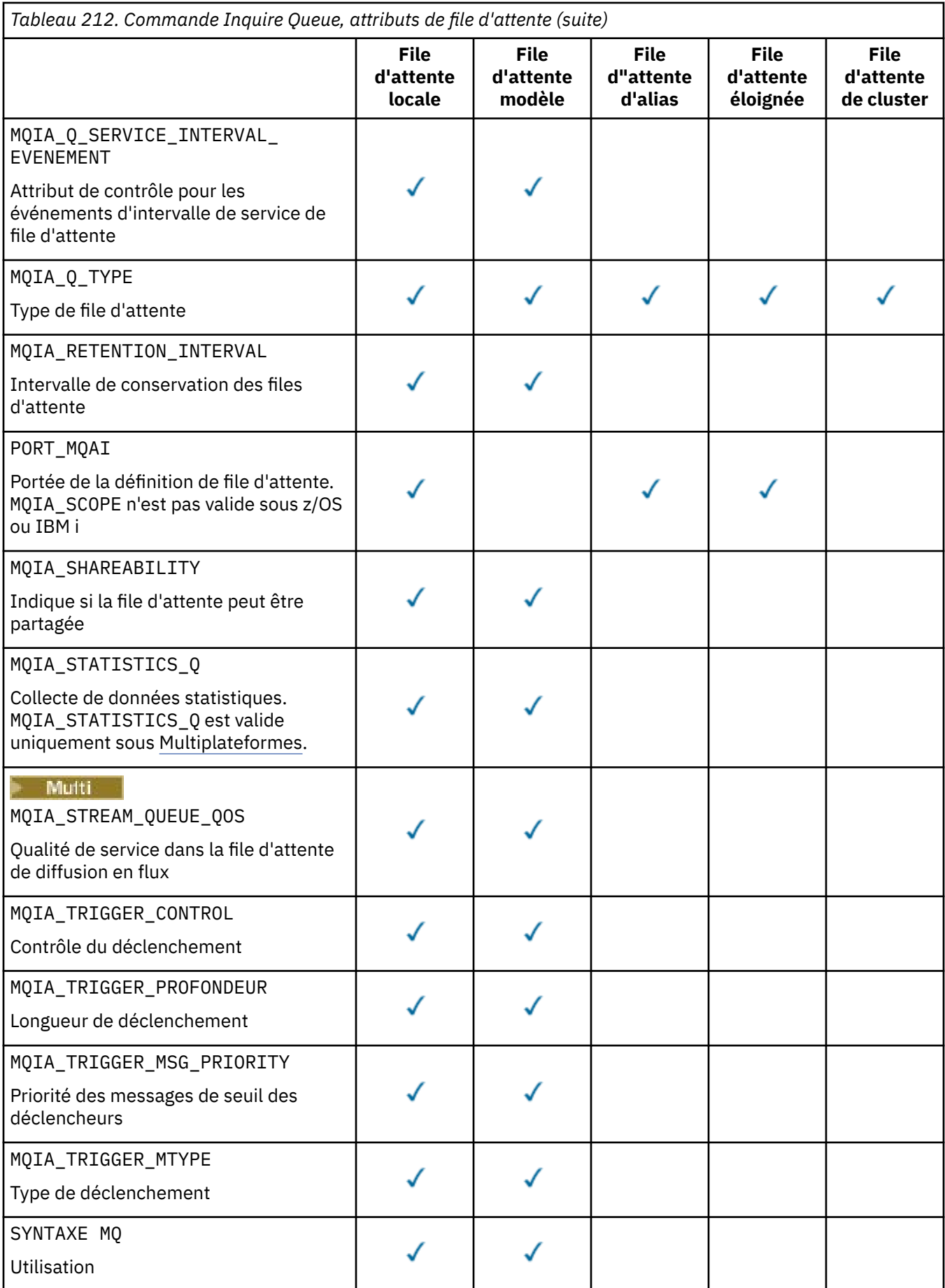

#### $z/0S$ **QSGDisposition (MQCFIN)**

Disposition de l'objet dans le groupe (identificateur de paramètre: MQIA\_QSG\_DISP ). Ce paramètre s'applique à z/OS uniquement.

Indique la disposition de l'objet pour lequel les informations doivent être renvoyées. La signification de "la disposition d'un objet" est l'endroit où l'objet est défini et comment il se comporte. La valeur peut être l'une des valeurs suivantes :

# **MQQSGD\_LIVE**

L'objet est défini comme MQQSGD\_Q\_MGR ou MQQSGD\_COPY. Dans un environnement de gestionnaire de files d'attente partagées, si la commande est exécutée sur le gestionnaire de files d'attente où elle a été émise, MQQSGD\_LIVE renvoie également des informations sur les objets définis avec MQQSGD\_SHARED. MQQSGD\_LIVE est la valeur par défaut si le paramètre n'est pas spécifié.

# **MQQSGD\_ALL**

L'objet est défini comme MQQSGD\_Q\_MGR ou MQQSGD\_COPY.

Dans un environnement de gestionnaire de files d'attente partagées, si la commande est exécutée sur le gestionnaire de files d'attente où elle a été émise, MQQSGD\_ALL affiche également des informations sur les objets définis avec MQQSGD\_GROUP ou MQQSGD\_SHARED.

Si MQQSGD\_LIVE est spécifié ou défini par défaut, ou si MQQSGD\_ALL est spécifié dans un environnement de gestionnaire de files d'attente partagées, la commande peut donner des noms en double, avec des dispositions différentes.

# **MQQSGD\_COPY**

L'objet est défini en tant que MQQSGD\_COPY.

# **MQQSGD\_GROUP**

L'objet est défini en tant que MQQSGD\_GROUP. MQQSGD\_GROUP est autorisé uniquement dans un environnement de file d'attente partagée.

# **MQQSGD\_Q\_MGR**

L'objet est défini en tant que MQQSGD\_Q\_MGR.

# **MQQSGD\_PRIVATE**

L'objet est défini avec MQQSGD\_Q\_MGR ou MQQSGD\_COPY.

# **MQQSGD\_SHARED**

L'objet est défini en tant que MQQSGD\_SHARED. MQQSGD\_SHARED est autorisé uniquement dans un environnement de file d'attente partagée.

Vous ne pouvez pas utiliser *QSGDisposition* comme paramètre de filtrage.

# **Type de file d'attente (MQCFIN)**

Type de file d'attente (identificateur de paramètre: MQIA\_Q\_TYPE).

Si ce paramètre est présent, les files d'attente éligibles sont limitées au type indiqué. Tout sélecteur d'attribut spécifié dans la liste *QAttrs* qui est valide uniquement pour les files d'attente d'un ou de plusieurs types différents est ignoré ; aucune erreur n'est générée.

Si ce paramètre n'est pas présent ou si MQQT\_ALL est spécifié, les files d'attente de tous les types sont éligibles. Chaque attribut spécifié doit être un sélecteur d'attribut de file d'attente valide. L'attribut peut s'appliquer à certaines des files d'attente renvoyées. Il n'est pas nécessaire qu'il s'applique à toutes les files d'attente. Les sélecteurs d'attributs de file d'attente valides mais non applicables à la file d'attente sont ignorés, aucun message d'erreur n'est émis et aucun attribut n'est renvoyé. Les listes suivantes contiennent la valeur de tous les sélecteurs d'attribut de file d'attente valides:

# **MQQT\_ALL**

Tous les types de file d'attente.

### **MQQT\_LOCAL**

File d'attente locale.

# **MQQT\_ALIAS**

Définition de file d'attente alias.

# **MQQT\_REMOTE**

Définition locale d'une file d'attente éloignée.

# **MQQT\_CLUSTER**

File d'attente de cluster.

# **MQQT\_MODEL**

Définition de file d'attente modèle.

Remarque : **Multier Sous Multiplateformes, si ce paramètre est présent, il doit se produire** immédiatement après le paramètre **QName** .

# **ENDISCOM StorageClass (MQCFST)**

Classe de stockage (identificateur de paramètre: MQCA\_STORAGE\_CLASS).Indique le nom de la classe de stockage. Ce paramètre est valide uniquement sous z/OS.

Ce paramètre indique que les files d'attente éligibles sont limitées à celles ayant la valeur *StorageClass* spécifiée. Si ce paramètre n'est pas spécifié, toutes les files d'attente sont éligibles.

Les noms génériques sont pris en charge. Un nom générique est une chaîne de caractères suivie d'un astérisque \* ; par exemple ABC\*. Il sélectionne toutes les classes de stockage dont les noms commencent par la chaîne de caractères sélectionnée. Un astérisque seul correspond à tous les noms possibles.

La longueur maximale de la chaîne est MQ\_STORAGE\_CLASS\_LENGTH.

# **Commande StringFilter(MQCFSF)**

Descripteur de commande de filtre de chaîne. L'identificateur de paramètre doit être n'importe quel paramètre de type chaîne autorisé dans *QAttrs* sauf MQCA\_Q\_NAME.Utilisez ce paramètre pour restreindre la sortie de la commande en spécifiant une condition de filtre. Pour plus d'informations sur l'utilisation de cette condition de filtre, voir [«MQCFSF-Paramètre de filtre de chaîne PCF», à la page](#page-1645-0) [1646](#page-1645-0) .

Si vous spécifiez un filtre de chaîne pour *ClusterName*, *ClusterNameList*, *StorageClass*ou *CFStructure*, vous ne pouvez pas également le spécifier en tant que paramètre.

Si vous spécifiez un filtre de chaîne, vous ne pouvez pas également spécifier un filtre de type entier à l'aide du paramètre **IntegerFilterCommand** .

# **Codes d'erreur**

Cette commande peut renvoyer le code d'erreur suivant dans l'en-tête de format de réponse, en plus des valeurs indiquées dans le [«Codes d'erreur applicables à toutes les commandes», à la page 1074.](#page-1073-0)

# **Motif (MQLONG)**

La valeur peut être l'une des valeurs suivantes :

# **MQRCCF\_Q\_TYPE\_ERROR**

Type de file d'attente incorrect.

# *MQCMD\_INQUIRE\_Q (interrogation de la file d'attente)-Réponse*

La réponse à la commande PCF Inquire Queue (MQCMD\_INQUIRE\_Q) se compose de l'en-tête de réponse suivi de la structure *QName* . Sous z/OS uniquement, la réponse inclut la structure *QSGDisposition* et la combinaison demandée de structures de paramètres d'attribut.

Si un nom de file d'attente générique a été spécifié ou si des files d'attente de cluster ont été demandées en définissant MQQT\_CLUSTER ou MQIACF\_CLUSTER\_INFO, un message est généré pour chaque file d'attente trouvée.

### **Toujours renvoyé:**

*QName*, *QSGDisposition*, *QType*

# **Renvoyé si demandé:**

*AlterationDate*, *AlterationTime*, *BackoutRequeueName*, *BackoutThreshold*, *BaseQName*, *CapExpiry*, *CFStructure*, *ClusterChannelName*, *ClusterDate*, *ClusterName*, *ClusterNamelist*, *ClusterQType*, *ClusterTime*, *CLWLQueuePriority*, *CLWLQueueRank*, *CLWLUseQ*, *CreationDate*, *CreationTime*, *CurrentQDepth*, *Custom*, *DefaultPutResponse*, *DefBind*, *DefinitionType*, *DefInputOpenOption*, *DefPersistence*, *DefPriority*, *DefReadAhead*, *DistLists*, *HardenGetBackout*, *Imgrcovq*, *IndexType*, *InhibitGet*, *InhibitPut*, *InitiationQName*, *MaxMsgLength*, *MaxQDepth*, *MsgDeliverySequence*, *NonPersistentMessageClass*, *OpenInputCount*, *OpenOutputCount*, *PageSetID*, *ProcessName*, *PropertyControl*, *QDepthHighEvent*, *QDepthHighLimit*, *QDepthLowEvent*, *QDepthLowLimit*, *QDepthMaxEvent*, *QDesc*, *QMgrIdentifier*, *QMgrName*, *QServiceInterval*, *QServiceIntervalEvent*, *QueueAccounting*, *QueueMonitoring*, *QueueStatistics*, *RemoteQMgrName*, *RemoteQName*, *RetentionInterval*, *Scope*, *Shareability*, *StorageClass*, *StreamQ*, *StreamQService*, *TpipeNames*, *TriggerControl*, *TriggerData*, *TriggerDepth*, *TriggerMsgPriority*, *TriggerType*, *Usage*, *XmitQName*

# **Données de la réponse**

# **AlterationDate (MQCFST)**

Date de modification (identificateur de paramètre: MQCA\_ALTERATION\_DATE).

Date de la dernière modification des informations, au format yyyy-mm-dd.

# **AlterationTime (MQCFST)**

Heure de modification (identificateur de paramètre: MQCA\_ALTERATION\_TIME).

Heure à laquelle les informations ont été modifiées pour la dernière fois, au format hh.mm.ss.

# **Nom BackoutRequeue(MQCFST)**

Nom de remise en file d'attente d'annulation excessif (identificateur de paramètre: MQCA\_BACKOUT\_REQ\_Q\_NAME).

La longueur maximale de la chaîne est MQ\_Q\_NAME\_LENGTH.

# **BackoutThreshold (MQCFIN)**

Seuil d'annulation (identificateur de paramètre: MQIA\_BACKOUT\_THRESHOLD).

# **BaseQName (MQCFST)**

Nom de la file d'attente dans laquelle l'alias est résolu (identificateur de paramètre: MQCA\_BASE\_Q\_NAME).

Nom d'une file d'attente définie dans le gestionnaire de files d'attente local.

La longueur maximale de la chaîne est MQ\_Q\_NAME\_LENGTH.

# **V S.4.0** Multi CapExpiry (MQCFIN)

Traitement de l'expiration des messages bridés (identificateur de paramètre MQIA\_CAP\_EXPIRY).

Indique une limite de durée de vie pour les messages insérés à l'aide de l'objet, exprimée en 10ths de seconde.

# **Structure de l'unité de couplage (MQCFST)**

Nom de la structure d'unité de couplage (identificateur de paramètre: MQCA\_CF\_STRUC\_NAME). Ce paramètre s'applique à z/OS uniquement.

Indique le nom de la structure d'unité de couplage dans laquelle vous souhaitez stocker les messages lorsque vous utilisez des files d'attente partagées.

La longueur maximale de la chaîne est MQ\_CF\_STRUC\_NAME\_LENGTH.

# **ClusterChannel-Nom (MQCFST)**

Nom du canal émetteur de cluster (identificateur de paramètre: MQCA\_CLUS\_CHL\_NAME).

ClusterChannelNom est le nom générique des canaux émetteurs de cluster qui utilisent cette file d'attente comme file d'attente de transmission.

La longueur maximale du nom de canal est: MQ\_CHANNEL\_NAME\_LENGTH.

# **ClusterDate (MQCFST)**

Date du cluster (identificateur de paramètre: MQCA\_CLUSTER\_DATE).

Date à laquelle les informations sont devenues disponibles pour le gestionnaire de files d'attente local, au format yyyy-mm-dd.

### **ClusterName (MQCFST)**

Nom du cluster (identificateur de paramètre: MQCA\_CLUSTER\_NAME).

### **ClusterNamelist (MQCFST)**

Liste de noms de cluster (identificateur de paramètre: MQCA\_CLUSTER\_NAMELIST).

### **ClusterQType (MQCFIN)**

Type de file d'attente de cluster (identificateur de paramètre: MQIA\_CLUSTER\_Q\_TYPE).

La valeur peut être :

### **MQCQT\_LOCAL\_Q**

La file d'attente du cluster représente une file d'attente locale.

# **MQCQT\_ALIAS\_Q**

La file d'attente du cluster représente une file d'attente d'alias.

### **MQCQT\_REMOTE\_Q**

La file d'attente du cluster représente une file d'attente éloignée.

# **MQCQT\_Q\_MGR\_ALIAS**

La file d'attente du cluster représente un alias de gestionnaire de files d'attente.

### **ClusterTime (MQCFST)**

Heure du cluster (identificateur de paramètre: MQCA\_CLUSTER\_TIME).

Heure à laquelle les informations sont devenues disponibles pour le gestionnaire de files d'attente local, au format hh.mm.ss.

### **CLWLQueuePriority (MQCFIN)**

Priorité de la file d'attente de la charge de travail du cluster (identificateur de paramètre: MQIA\_CLWL\_Q\_PRIORITY).

Priorité de la file d'attente dans la gestion de la charge de travail du cluster. La valeur est comprise entre zéro et 9, où zéro correspond à la priorité la plus basse et 9 à la priorité la plus élevée.

### **CLWLQueueRank (MQCFIN)**

Rang de la file d'attente de la charge de travail du cluster (identificateur de paramètre: MQIA\_CLWL\_Q\_RANK).

Rang de la file d'attente dans la gestion de la charge de travail du cluster. La valeur est comprise entre zéro et 9, où zéro est le rang le plus bas et 9 est le rang le plus élevé.

# **CLWLUseQ (MQCFIN)**

Rang de la file d'attente de la charge de travail du cluster (identificateur de paramètre: MQIA\_CLWL\_USEQ).

La valeur peut être :

# **MQCLWL\_USEQ\_AS\_Q\_MGR**

Utilisez la valeur du paramètre **CLWLUseQ** dans la définition du gestionnaire de files d'attente.

# **MQCLWL\_USEQ\_ANY**

Utilisez des files d'attente distantes et locales.

# **MQCLWL\_USEQ\_LOCAL**

N'utilisez pas de files d'attente éloignées.

# **CreationDate (MQCFST)**

Date de création de la file d'attente, au format yyyy-mm-dd (identificateur de paramètre: MQCA\_CREATION\_DATE).

La longueur maximale de la chaîne est MQ\_CREATION\_DATE\_LENGTH.

# **CreationTime (MQCFST)**

Heure de création, au format hh.mm.ss (identificateur de paramètre: MQCA\_CREATION\_TIME).

La longueur maximale de la chaîne est MQ\_CREATION\_TIME\_LENGTH.

### **CurrentQDepth (MQCFIN)**

Nombre de lignes de la file d'attente en cours (identificateur de paramètre: MQIA\_CURRENT\_Q\_DEPTH).

# **Personnalisé (MQCFST)**

Attribut personnalisé pour les nouvelles fonctions (identificateur de paramètre: MQCA\_CUSTOM).

Cet attribut est réservé à la configuration des nouvelles fonctions avant que des attributs distincts ne soient nommés. Il peut contenir les valeurs de zéro ou plusieurs attributs sous forme de paires de nom d'attribut et de valeur, séparées par au moins un espace. Les paires nom-valeur d'attribut se présentent sous la forme NAME(VALUE).

Cette description est mise à jour lorsque des fonctions utilisant cet attribut sont introduites.

### **Réponse DefaultPut(MQCFIN)**

Définition du type de réponse d'insertion par défaut (identificateur de paramètre: MQIA\_DEF\_PUT\_RESPONSE\_TYPE).

Le paramètre indique le type de réponse à utiliser pour les opérations d'insertion dans la file d'attente lorsqu'une application spécifie MQPMO\_RESPONSE\_AS\_Q\_DEF. La valeur peut être l'une des valeurs suivantes :

### **MQPRT\_SYNC\_RESPONSE**

L'opération d'insertion est émise de manière synchrone et renvoie une réponse.

#### **MQPRT\_ASYNC\_RESPONSE**

L'opération d'insertion est émise de manière asynchrone et renvoie un sous-ensemble de zones MQMD .

### **DefBind (MQCFIN)**

Liaison par défaut (identificateur de paramètre: MQIA\_DEF\_BIND).

La valeur peut être :

### **MQBND\_BIND\_ON\_OPEN**

Liaison corrigée par l'appel MQOPEN.

# **MQBND\_BIND\_NOT\_FIXED**

Liaison non fixe.

# **MQBND\_BIND\_ON\_GROUP**

Permet à une application de demander qu'un groupe de messages soit alloué à la même instance de destination.

### **DefinitionType (MQCFIN)**

Type de définition de file d'attente (identificateur de paramètre: MQIA\_DEFINITION\_TYPE).

La valeur peut être :

### **MQQDT\_PREDEFINED**

File d'attente permanente prédéfinie.

### **MQQDT\_PERMANENT\_DYNAMIC**

File d'attente permanente définie de manière dynamique.

#### **MQQDT\_SHARED\_DYNAMIC**

File d'attente partagée définie de manière dynamique. Cette option est disponible sous z/OS uniquement.

#### **MQQDT\_TEMPORARY\_DYNAMIC**

File d'attente temporaire définie de manière dynamique.

# **DefInputOpenOption (MQCFIN)**

Option d'ouverture d'entrée par défaut permettant de définir si les files d'attente peuvent être partagées (identificateur de paramètre: MQIA\_DEF\_INPUT\_OPEN\_OPTION).

La valeur peut être :

### **MQOO\_INPUT\_EXCLUSIVE**

Ouvrez la file d'attente pour obtenir les messages avec un accès exclusif.

#### **MQOO\_INPUT\_SHARED**

Ouvrez la file d'attente pour obtenir les messages avec accès partagé.

# **DefPersistence (MQCFIN)**

Persistance par défaut (identificateur de paramètre: MQIA\_DEF\_PERSISTENCE).

La valeur peut être :

#### **MQPER\_PERSISTENT**

Le message est persistant.

#### **MQPER\_NOT\_PERSISTENT**

Le message n'est pas persistant.

# **DefPriority (MQCFIN)**

Priorité par défaut (identificateur de paramètre: MQIA\_DEF\_PRIORITY).

### **DefReadAhead (MQCFIN)**

Lecture anticipée par défaut (identificateur de paramètre: MQIA\_DEF\_READ\_AHEAD).

Indique le comportement de lecture anticipée par défaut pour les messages non persistants distribués au client.

La valeur peut être l'une des valeurs suivantes :

### **MQREADA\_NO**

Les messages non persistants ne sont pas envoyés au client avant qu'une application ne les demande. Un maximum d'un message non persistant peut être perdu si le client se termine de manière anormale.

# **MQREADA\_YES**

Les messages non persistants sont envoyés au client avant qu'une application ne les demande. Les messages non persistants peuvent être perdus si le client se termine de manière anormale ou si le client ne consomme pas tous les messages qu'il envoie.

### **MQREADA\_DISABLED**

La lecture anticipée des messages non persistants n'est pas activée pour cette file d'attente. Les messages ne sont pas envoyés à l'avance au client, que la lecture anticipée soit demandée ou non par l'application client.

# **Multi DistLists (MQCFIN)**

Prise en charge de la liste de distribution (identificateur de paramètre: MQIA\_DIST\_LISTS).

La valeur peut être :

### **MQDL\_SUPPORTED**

Listes de distribution prises en charge.

### **MQDL\_NOT\_SUPPORTED**

Les listes de distribution ne sont pas prises en charge.

Ce paramètre est pris en charge uniquement sous Multiplateformes.

# **HardenGet-Annulation (MQCFIN)**

Annulation de la sauvegarde, ou non: (identificateur de paramètre: MQIA\_HARDEN\_GET\_BACKOUT).

La valeur peut être :

# **MQQA\_BACKOUT\_HARDENED**

Nombre d'annulations mémorisées.

# **MQQA\_BACKOUT\_NOT\_HARDENED**

Il se peut que le nombre d'annulations ne soit pas mémorisé.

# **File d'attente ImageRecover(MQCFST)**

Indique si un objet de file d'attente dynamique locale ou permanente peut être récupéré à partir d'une image de support, si la consignation linéaire est utilisée (identificateur de paramètre: MQIA\_MEDIA\_IMAGE\_RECOVER\_Q).

Ce paramètre n'est pas valide sous z/OS. Les valeurs possibles sont les suivantes :

# **MQIMGRCOV\_YES**

Ces objets de file d'attente peuvent être restaurés.

### **MQIMGRCOV\_NO**

Les images de support automatiques, si elles sont activées, ne sont pas écrites pour ces objets.

### **MQIMGRCOV\_AS\_Q\_MGR**

Si l'attribut **ImageRecoverQueue** du gestionnaire de files d'attente spécifie MQIMGRCOV\_YES, ces objets de file d'attente sont récupérables.

Si l'attribut **ImageRecoverQueue** du gestionnaire de files d'attente spécifie MQIMGRCOV\_NO, les commandes [«rcdmqimg \(enregistrement d'image de support\)», à la page 146](#page-145-0) et [«rcrmqobj](#page-149-0) [\(recréation d'objet\)», à la page 150](#page-149-0) ne sont pas autorisées pour ces objets, et les images de support automatiques, si elles sont activées, ne sont pas écrites pour ces objets.

# **IndexType (MQCFIN)**

Type d'index (identificateur de paramètre: MQIA\_INDEX\_TYPE). Ce paramètre s'applique à z/OS uniquement.

Indique le type d'index géré par le gestionnaire de files d'attente pour accélérer les opérations MQGET sur la file d'attente. La valeur peut être l'une des valeurs suivantes :

# **MQIT\_NONE**

Index introuvable.

### **MQIT\_MSG\_ID**

La file d'attente est indexée à l'aide d'identificateurs de message.

### **MQIT\_CORREL\_ID**

La file d'attente est indexée à l'aide d'identificateurs de corrélation.

# **MQIT\_MSG\_TOKEN**

La file d'attente est indexée à l'aide de jetons de message.

# **MQIT\_GROUP\_ID**

La file d'attente est indexée à l'aide d'identificateurs de groupe.

### **InhibitGet (MQCFIN)**

Les opérations d'extraction sont autorisées ou interdites: (identificateur de paramètre: MQIA\_INHIBIT\_GET).

La valeur peut être :

# **MQQA\_GET\_ALLOWED**

Les opérations d'extraction sont autorisées.

# **MQQA\_GET\_INHIBITED**

Les opérations d'extraction sont interdites.

### **InhibitPut (MQCFIN)**

Les opérations de putt sont autorisées ou interdites: (identificateur de paramètre: MQIA\_INHIBIT\_PUT).

La valeur peut être :

### **MQQA\_PUT\_ALLOWED**

Les opérations d'insertion sont autorisées.

### **MQQA\_PUT\_INHIBITED**

Les opérations d'insertion sont interdites.

# **InitiationQName (MQCFST)**

Nom de la file d'attente d'initialisation (identificateur de paramètre: MQCA\_INITIATION\_Q\_NAME).

La longueur maximale de la chaîne est MQ\_Q\_NAME\_LENGTH.

# **Longueur MaxMsg(MQCFIN)**

Longueur maximale des messages (identificateur de paramètre: MQIA\_MAX\_MSG\_LENGTH).

# **MaxQDepth (MQCFIN)**

Longueur maximale de la file d'attente (identificateur de paramètre: MQIA\_MAX\_Q\_DEPTH).

# **Séquence MsgDelivery(MQCFIN)**

Messages classés par priorité ou séquence: (identificateur de paramètre: MQIA\_MSG\_DELIVERY\_SEQUENCE).

La valeur peut être :

# **MQMDS\_PRIORITY**

Les messages sont renvoyés par ordre de priorité.

# **MQMDS\_FIFO**

Les messages sont renvoyés dans l'ordre FIFO (premier entré, premier sorti).

# **NonPersistentMessageClass (MQCFIN)**

Niveau de fiabilité affecté aux messages non persistants placés dans la file d'attente (identificateur de paramètre: MQIA\_NPM\_CLASS).

Indique les circonstances dans lesquelles les messages non persistants placés dans la file d'attente peuvent être perdus. La valeur peut être l'une des valeurs suivantes :

### **MQNPM\_CLASS\_NORMAL**

Les messages non persistants sont limités à la durée de vie de la session du gestionnaire de files d'attente. Ils sont supprimés en cas de redémarrage du gestionnaire de files d'attente. MQNPM\_CLASS\_NORMAL est la valeur utilisée par défaut.

# **MQNPM\_CLASS\_HIGH**

Le gestionnaire de files d'attente tente de conserver les messages non persistants pendant la durée de vie de la file d'attente. Des messages non persistants peuvent encore être perdus en cas d'échec.

# **Nombre OpenInput(MQCFIN)**

Nombre d'appels MQOPEN dont la file d'attente est ouverte pour l'entrée (identificateur de paramètre: MOIA OPEN INPUT COUNT).

# **Nombre OpenOutput(MQCFIN)**

Nombre d'appels MQOPEN dont la file d'attente est ouverte pour la sortie (identificateur de paramètre: MQIA\_OPEN\_OUTPUT\_COUNT).

### **ID PageSet(MQCFIN)**

Identificateur d'ensemble de pages (identificateur de paramètre: MQIA\_PAGESET\_ID).

Indique l'identificateur de l'ensemble de pages sur lequel réside la file d'attente.

Ce paramètre s'applique à z/OS uniquement lorsque la file d'attente est activement associée à un ensemble de pages.

### **ProcessName (MQCFST)**

Nom de la définition de processus pour la file d'attente (identificateur de paramètre: MQCA\_PROCESS\_NAME).

La longueur maximale de la chaîne est MQ\_PROCESS\_NAME\_LENGTH.

# **PropertyControl (MQCFIN)**

Attribut de contrôle de propriété (identificateur de paramètre MQIA\_PROPERTY\_CONTROL).

Indique comment les propriétés de message sont gérées pour les messages qui sont extraits des files d'attente à l'aide de l'appel MQGET avec l'option MQGMO\_PROPERTIES\_AS\_Q\_DEF . La valeur peut être l'une des valeurs suivantes :

# **MQPROP\_COMPATIBILITY**

Si le message contient une propriété avec le préfixe **mcd.**, **jms.**, **usr.** ou **mqext.**, toutes les propriétés de message sont distribuées à l'application dans un en-tête MQRFH2 . Sinon, toutes les propriétés du message, à l'exception des propriétés contenues dans le descripteur de message (ou l'extension), sont supprimées et ne sont plus accessibles à l'application.

MQPROP\_COMPATIBILITY est la valeur utilisée par défaut. Il permet aux applications qui s'attendent à ce que les propriétés liées à JMSsoient dans un en-tête MQRFH2 dans les données de message de continuer à fonctionner sans modification.

# **MQPROP\_NONE**

Toutes les propriétés du message sont supprimées du message avant son envoi au gestionnaire de files d'attente éloignées. Les propriétés du descripteur de message (ou de l'extension) ne sont pas supprimées.

# **MQPROP\_ALL**

Toutes les propriétés du message sont incluses dans le message lorsqu'il est envoyé au gestionnaire de files d'attente éloignées. Les propriétés sont placées dans un ou plusieurs entêtes MQRFH2 dans les données de message. Les propriétés du descripteur de message (ou de l'extension) ne sont pas placées dans les en-têtes MQRFH2 .

# **MQPROP\_FORCE\_ MQRFH2**

Les propriétés sont toujours renvoyées dans les données de message dans un en-tête MQRFH2 , que l'application spécifie ou non un descripteur de message.

Un descripteur de message valide fourni dans la zone MsgHandle de la structure MQGMO sur l'appel MQGET est ignoré. Les propriétés du message ne sont pas accessibles via l'identificateur de message.

Ce paramètre est applicable aux files d'attente locales, d'alias et modèles.

# **Evénement QDepthHigh(MQCFIN)**

Contrôle si les événements Longueur élevée de la file d'attente sont générés (identificateur de paramètre: MOIA\_O\_DEPTH\_HIGH\_EVENT).

La valeur peut être :

# **MQEVR\_DISABLED**

Génération de rapports d'événements désactivée.

# **MQEVR\_ENABLED**

Génération de rapports d'événements activée.

# **Limite QDepthHigh(MQCFIN)**

Limite supérieure de la longueur de la file d'attente (identificateur de paramètre: MOIA O DEPTH HIGH LIMIT).

Seuil à partir duquel la longueur de la file d'attente est comparée pour générer un événement Longueur élevée de la file d'attente.

### **Evénement QDepthLow(MQCFIN)**

Contrôle si les événements Longueur faible de la file d'attente sont générés (identificateur de paramètre: MQIA\_Q\_DEPTH\_LOW\_EVENT).

La valeur peut être :

# **MQEVR\_DISABLED**

Génération de rapports d'événements désactivée.

### **MQEVR\_ENABLED**

Génération de rapports d'événements activée.

# **Limite QDepthLow(MQCFIN)**

Limite inférieure de la longueur de la file d'attente (identificateur de paramètre: MQIA\_Q\_DEPTH\_LOW\_LIMIT).

Seuil à partir duquel la longueur de la file d'attente est comparée pour générer un événement Longueur faible de la file d'attente.

# **Evénement QDepthMax(MQCFIN)**

Contrôle si des événements de file d'attente saturée sont générés (identificateur de paramètre: MQIA\_Q\_DEPTH\_MAX\_EVENT).

La valeur peut être :

### **MQEVR\_DISABLED**

Génération de rapports d'événements désactivée.

### **MQEVR\_ENABLED**

Génération de rapports d'événements activée.

### **QDesc (MQCFST)**

Description de la file d'attente (identificateur de paramètre: MQCA\_Q\_DESC).

La longueur maximale de la chaîne est MQ\_Q\_DESC\_LENGTH.

### **QMgrIdentifier (MQCFST)**

Identificateur du gestionnaire de files d'attente (identificateur de paramètre: MQCA\_Q\_MGR\_IDENTIFIER).

Identificateur unique du gestionnaire de files d'attente.

### **QMgrName (MQCFST)**

Nom du gestionnaire de files d'attente local (identificateur de paramètre: MQCA\_CLUSTER\_Q\_MGR\_NAME).

La longueur maximale de la chaîne est MQ\_Q\_MGR\_NAME\_LENGTH.

### **Nom qualifié (MQCFST)**

Nom de la file d'attente (identificateur de paramètre: MQCA\_Q\_NAME).

La longueur maximale de la chaîne est MQ\_Q\_NAME\_LENGTH.

### **QServiceInterval (MQCFIN)**

Cible de l'intervalle de service de file d'attente (identificateur de paramètre: MQIA\_Q\_SERVICE\_INTERVAL).

Intervalle de service utilisé à des fins de comparaison pour générer des événements d'intervalle de service de file d'attente élevé et d'intervalle de service de file d'attente OK.

#### **Evénement QServiceInterval(MQCFIN)**

Contrôle si des événements Service Interval High ou Service Interval OK sont générés (identificateur de paramètre: MQIA\_Q\_SERVICE\_INTERVAL\_EVENT).

La valeur peut être :

# **MQQSIE\_HIGH**

Evénements d'intervalle élevé du service de file d'attente activés.

#### **MQQSIE\_OK**

Evénements d'intervalle de service de file d'attente OK activés.

# **MQQSIE\_NONE**

Aucun événement d'intervalle de service de file d'attente n'est activé.

### **QSGDisposition (MQCFIN)**

Disposition QSG (identificateur de paramètre: MQIA\_QSG\_DISP).

Indique la disposition de l'objet (c'est-à-dire où il est défini et comment il se comporte). *QSGDisposition* est valide uniquement sur z/OS. La valeur peut être l'une des valeurs suivantes :

#### **MQQSGD\_COPY**

L'objet est défini en tant que MQQSGD\_COPY.

### **MQQSGD\_GROUP**

L'objet est défini en tant que MQQSGD\_GROUP.

#### **MQQSGD\_Q\_MGR**

L'objet est défini en tant que MQQSGD\_Q\_MGR.

# **MQQSGD\_SHARED**

L'objet est défini en tant que MQQSGD\_SHARED.

# **Type de file d'attente (MQCFIN)**

Type de file d'attente (identificateur de paramètre: MQIA\_Q\_TYPE).

La valeur peut être :

# **MQQT\_ALIAS**

Définition de file d'attente alias.

# **MQQT\_CLUSTER**

Définition de file d'attente de cluster.

# **MQQT\_LOCAL**

File d'attente locale.

# **MQQT\_REMOTE**

Définition locale d'une file d'attente éloignée.

# **MQQT\_MODEL**

Définition de file d'attente modèle.

# **QueueAccounting (MQCFIN)**

Contrôle la collecte des données de comptabilité (comptabilité de niveau unité d'exécution et de niveau file d'attente) (identificateur de paramètre: MQIA\_ACCOUNTING\_Q).

La valeur peut être :

# **MQMON\_Q\_MGR**

La collecte des données comptables de la file d'attente est effectuée en fonction de la valeur du paramètre **QueueAccounting** sur le gestionnaire de files d'attente.

# **MQMON\_OFF**

Ne collectez pas de données comptables pour la file d'attente.

### **MQMON\_ON**

Collectez les données de comptabilité pour la file d'attente.

### **QueueMonitoring (MQCFIN)**

Collecte des données de surveillance en ligne (identificateur de paramètre: MQIA\_MONITORING\_Q).

### La valeur peut être :

# **MQMON\_OFF**

La collecte des données de surveillance en ligne est désactivée pour cette file d'attente.

### **MQMON\_Q\_MGR**

La valeur du paramètre **QueueMonitoring** du gestionnaire de files d'attente est héritée par la file d'attente.

### **MQMON\_LOW**

La collecte des données de surveillance en ligne est activée, avec un faible débit de collecte de données, pour cette file d'attente, sauf si *QueueMonitoring* pour le gestionnaire de files d'attente est MQMON\_NONE.

### **MQMON\_MEDIUM**

La collecte des données de surveillance en ligne est activée, avec un débit modéré de collecte de données, pour cette file d'attente, sauf si *QueueMonitoring* pour le gestionnaire de files d'attente est MQMON\_NONE.

### **MQMON\_HIGH**

La collecte des données de surveillance en ligne est activée, avec un débit élevé de collecte de données, pour cette file d'attente, sauf si *QueueMonitoring* pour le gestionnaire de files d'attente est MQMON\_NONE.

# **Multi QueueStatistics (MQCFIN)**

Contrôle la collecte des données statistiques (identificateur de paramètre: MQIA\_STATISTICS\_Q).

La valeur peut être :

# **MQMON\_Q\_MGR**

La collecte des données statistiques pour la file d'attente est effectuée en fonction de la valeur du paramètre **QueueStatistics** sur le gestionnaire de files d'attente.

# **MQMON\_OFF**

Ne collectez pas de données statistiques pour la file d'attente.

# **MQMON\_ON**

Collectez des données statistiques pour la file d'attente sauf si *QueueStatistics* pour le gestionnaire de files d'attente est MQMON\_NONE.

Ce paramètre est pris en charge uniquement sous Multiplateformes.

# **RemoteQMgr(MQCFST)**

Nom du gestionnaire de files d'attente éloignées (identificateur de paramètre: MQCA\_REMOTE\_Q\_MGR\_NAME).

La longueur maximale de la chaîne est MQ\_Q\_MGR\_NAME\_LENGTH.

# **RemoteQName (MQCFST)**

Nom de la file d'attente éloignée, tel qu'il est connu localement sur le gestionnaire de files d'attente éloignées (identificateur de paramètre: MQCA\_REMOTE\_Q\_NAME).

La longueur maximale de la chaîne est MQ\_Q\_NAME\_LENGTH.

# **RetentionInterval (MQCFIN)**

Intervalle de conservation (identificateur de paramètre: MQIA\_RETENTION\_INTERVAL).

# **Portée (MQCFIN)**

Portée de la définition de file d'attente (identificateur de paramètre: MQIA\_SCOPE).

La valeur peut être :

# **MQSCO\_Q\_MGR**

Portée du gestionnaire de files d'attente.

# **MQSCO\_CELL**

Portée de la cellule.

Ce paramètre n'est pas valide sous IBM i ou z/OS.

# **Partageabilité (MQCFIN)**

La file d'attente peut être partagée ou non: (identificateur de paramètre: MQIA\_SHAREABILITY).

La valeur peut être :

# **MQQA\_SHAREABLE**

La file d'attente est partageable.

# **MQQA\_NOT\_SHAREABLE**

La file d'attente n'est pas partageable.

# **StorageClass (MQCFST)**

Classe de stockage (identificateur de paramètre: MQCA\_STORAGE\_CLASS). Ce paramètre s'applique à z/OS uniquement.

Indique le nom de la classe de stockage.

La longueur maximale de la chaîne est MQ\_STORAGE\_CLASS\_LENGTH.

# **Multi** StreamQ (MQCFST)

Nom de la file d'attente de diffusion en flux (identificateur de paramètre: MQCA\_STREAM\_QUEUE\_NAME)

# **Multi** StreamQService (MQCFIN)

Qualité de service utilisée lors de la distribution de messages à **Streamq** (identificateur de paramètre: MQIA\_STREAM\_QUEUE\_QOS)

La valeur peut être :

# **MQST\_BEST\_EFFORT**

Si le message d'origine peut être distribué, mais que le message diffusé en flux ne peut pas l'être, le message d'origine reste distribué à sa file d'attente.

Il s'agit de la valeur par défaut.

# **MQST\_MUST\_DUP**

Le gestionnaire de files d'attente s'assure que le message d'origine et le message transmis sont correctement distribués dans leurs files d'attente.

Si, pour une raison quelconque, le message transmis ne peut pas être distribué dans sa file d'attente, le message d'origine n'est pas non plus distribué dans sa file d'attente.

### **TpipeNames (MQCFSL)**

Noms TPIPE (identificateur de paramètre: MQCA\_TPIPE\_NAME). Ce paramètre s'applique aux files d'attente locales sous z/OS uniquement.

Indique les noms de ressource TPIPE utilisés pour la communication avec OTMA via le pont IBM MQ IMS , si le pont est actif.

La longueur maximale de la chaîne est MQ\_TPIPE\_NAME\_LENGTH.

# **TriggerControl (MQCFIN)**

Contrôle de déclencheur (identificateur de paramètre: MQIA\_TRIGGER\_CONTROL).

La valeur peut être :

# **MQTC\_OFF**

Messages de déclenchement non requis.

# **MQTC\_ON**

Messages de déclenchement requis.

# **TriggerData (MQCFST)**

Données de déclenchement (identificateur de paramètre: MQCA\_TRIGGER\_DATA).

La longueur maximale de la chaîne est MQ\_TRIGGER\_DATA\_LENGTH.

# **TriggerDepth (MQCFIN)**

Profondeur du déclencheur (identificateur de paramètre: MQIA\_TRIGGER\_DEPTH).

### **Priorité TriggerMsg(MQCFIN)**

Priorité des messages de seuil pour les déclencheurs (identificateur de paramètre: MQIA\_TRIGGER\_MSG\_PRIORITY).

# **TriggerType (MQCFIN)**

Type de déclencheur (identificateur de paramètre: MQIA\_TRIGGER\_TYPE).

La valeur peut être :

# **MQTT\_NONE**

Aucun message de déclenchement.

### **MQTT\_FIRST**

Message de déclenchement lorsque la longueur de la file d'attente passe de 0 à 1.

# **MQTT\_EVERY**

Déclencher un message pour chaque message.

# **MQTT\_DEPTH**

Message de déclenchement lorsque le seuil de longueur est dépassé.

# **Utilisation (MQCFIN)**

Syntaxe (identificateur de paramètre: MQIA\_USAGE).

La valeur peut être :

# **MQUS\_NORMAL**

Utilisation normale.

# **MQUS\_TRANSMISSION**

File d'attente de transmission.

# **XmitQName (MQCFST)**

Nom de la file d'attente de transmission (identificateur de paramètre: MQCA\_XMIT\_Q\_NAME).

La longueur maximale de la chaîne est MQ\_Q\_NAME\_LENGTH.

# *MQCMD\_INQUIRE\_Q\_MGR (interrogation du gestionnaire de files d'attente)*

La commande PCF Inquire Queue Manager (MOCMD\_INQUIRE\_O\_MGR) interroge les attributs d'un gestionnaire de files d'attente.

# **Paramètres facultatifs**

# **Z/US CommandScope (MQCFST)**

Portée de la commande (identificateur de paramètre: MQCACF\_COMMAND\_SCOPE). Ce paramètre s'applique à z/OS uniquement.

Indique comment la commande est traitée lorsque le gestionnaire de files d'attente est membre d'un groupe de partage de files d'attente. Vous pouvez spécifier l'une des valeurs suivantes :

- Vide (ou omettre le paramètre). La commande est traitée sur le gestionnaire de files d'attente sur lequel elle est traitée.
- Nom du gestionnaire de files d'attente. La commande est traitée sur le gestionnaire de files d'attente que vous spécifiez, à condition qu'elle soit active dans le groupe de partage de files d'attente. Si vous spécifiez un nom de gestionnaire de files d'attente autre que celui du gestionnaire de files d'attente sur lequel il a été entré, vous devez utiliser un environnement de groupe de partage de files d'attente. Le serveur de commandes doit être activé.
- Un astérisque " \* ". La commande est traitée sur le gestionnaire de files d'attente local et est également transmise à chaque gestionnaire de files d'attente actif du groupe de partage de files d'attente.

La longueur maximale est MQ\_QSG\_NAME\_LENGTH.

Vous ne pouvez pas utiliser *CommandScope* comme paramètre de filtrage.

# **QMgrAttrs (MQCFIL)**

Attributs du gestionnaire de files d'attente (identificateur de paramètre: **MQIACF\_Q\_MGR\_ATTRS**).

La liste d'attributs peut spécifier la valeur suivante sur sa propre valeur par défaut utilisée si le paramètre n'est pas spécifié:

# **MQIACF\_ALL**

Tous les attributs.

Ou une combinaison des valeurs suivantes:

# **MQCA\_ALTERATION\_DATE**

Date à laquelle la définition a été modifiée pour la dernière fois.

# **MQCA\_ALTERATION\_TIME**

Heure à laquelle la définition a été modifiée pour la dernière fois.

# **MQCA\_CERT\_LABEL**

Libellé du certificat du gestionnaire de files d'attente.

# **MQCA\_CHANNEL\_AUTO\_DEF\_EXIT**

Nom de l'exit de définition de canal automatique. **MQCA\_CHANNEL\_AUTO\_DEF\_EXIT** n'est pas valide sur z/OS.

# **MQCA\_CLUSTER\_WORKLOAD\_DATA**

Données transmises à l'exit de charge de travail du cluster.

# **MQCA\_CLUSTER\_WORKLOAD\_EXIT**

Nom de l'exit de charge de travail du cluster.
## **MQCA\_COMMAND\_INPUT\_Q\_NAME**

Nom de la file d'attente d'entrée des commandes système.

#### **MQCA\_CONN\_AUTH**

Nom de l'objet d'informations d'authentification utilisé pour indiquer l'emplacement de l'authentification par ID utilisateur et mot de passe.

# **MQCA\_CREATION\_DATE**

Date de création du gestionnaire de files d'attente.

#### **MQCA\_CREATION\_TIME**

Heure de création du gestionnaire de files d'attente.

# **MQCA\_CUSTOM**

Attribut personnalisé pour les nouvelles fonctions.

#### **MQCA\_DEAD\_LETTER\_Q\_NAME**

Nom de la file d'attente de rebut.

# **MQCA\_DEF\_XMIT\_Q\_NAME**

Nom de la file d'attente de transmission par défaut.

# **MQCA\_DNS\_GROUP**

Nom du groupe que le programme d'écoute TCP gérant les transmissions entrantes pour le groupe de partage de files d'attente doit joindre lors de l'utilisation de la prise en charge de Workload Manager for Dynamic Domain Name Services (DDNS). **MQCA\_DNS\_GROUP** est valide sur z/OS uniquement.

#### $z/0S$ **MQCA\_IGQ\_USER\_ID**

Identificateur utilisateur de la mise en file d'attente intra-groupe. Ce paramètre est valide sous z/OS uniquement.

# **Multi CL\_INITIAL\_MQCA**

Clé initiale du système de protection par mot de passe.

# **MOCA\_LU\_GROUP\_NAME**

Nom de LU générique pour le programme d'écoute de LU 6.2 . **MQCA\_LU\_GROUP\_NAME** est valide sur z/OS uniquement.

# **MQCA\_LU\_NAME**

Nom de LU à utiliser pour les transmissions LU 6.2 sortantes. **MQCA\_LU\_NAME** est valide sur z/OS uniquement.

#### $z/0S$ **MQCA\_LU62\_ARM\_SUFFIX**

Suffixe APPCPM. **MQCA\_LU62\_ARM\_SUFFIX** est valide sur z/OS uniquement.

#### **MQCA\_PARENT**

Nom du gestionnaire de files d'attente connecté de manière hiérarchique qui est désigné comme parent de ce gestionnaire de files d'attente.

#### **MQCA\_Q\_MGR\_DESC**

Description du gestionnaire de files d'attente.

# **MQCA\_Q\_MGR\_IDENTIFIER**

Nom de gestionnaire de files d'attente unique généré en interne.

#### **MQCA\_Q\_MGR\_NAME**

Nom du gestionnaire de files d'attente local.

# **MQCA\_QSG\_CERT\_LABEL**

Label de certificat de groupe de partage de files d'attente. Cet attribut de paramètre est valide sous z/OS uniquement.

#### $z/0S$ **MQCA\_QSG\_NAME**

Nom du groupe de partage de files d'attente. Cet attribut de paramètre est valide sous z/OS uniquement.

# **MQCA\_REPOSITORY\_NAME**

Nom de cluster du référentiel du gestionnaire de files d'attente.

#### **MQCA\_REPOSITORY\_NAMELIST**

Nom de la liste des clusters pour lesquels le gestionnaire de files d'attente fournit un service de gestionnaire de référentiels.

# **MQCA\_SSL\_CRL\_NAMELIST**

Liste de noms d'emplacement de révocation de certificat TLS.

# **MALWAY MOCA\_SSL\_CRYPTO\_HARDWARE**

Paramètres de configuration du matériel de cryptographie TLS. Ce paramètre est pris en charge uniquement sous AIX, Linux, and Windows.

# **MALWE MOCA\_SSL\_KEY\_REPO\_PASSWORD**

Mot de passe permettant d'accéder au référentiel de clés TLS.

# **MQCA\_SSL\_KEY\_REPOSITORY**

Emplacement et nom du référentiel de clés TLS.

#### $\approx$  z/OS **MQCA\_TCP\_NAME**

Nom du système TCP/IP que vous utilisez. **MQCA\_TCP\_NAME** est valide sur z/OS uniquement.

#### **MQCA\_VERSION**

Version de l'installation IBM MQ à laquelle le gestionnaire de files d'attente est associé. La version est au format *VVRRMMFF* :

*VV* : Version

*RR* : Edition

*MM* : Niveau de maintenance

*FF* : Niveau du correctif

# **MALW MOIA\_ACCOUNTING\_CONN\_OVERRIDE**

Indique si les paramètres des gestionnaires de files d'attente **MQIAccounting** et **QueueAccounting** peuvent être remplacés. **MQIA\_ACCOUNTING\_CONN\_OVERRIDE** est valide uniquement sous AIX, Linux, and Windows.

# **MALW MOTA\_ACCOUNTING\_INTERVAL**

Intervalle de collecte des données comptables intermédiaires. **MQIA\_ACCOUNTING\_INTERVAL** est valide uniquement sous AIX, Linux, and Windows.

# **MALWETTING\_ACCOUNTING\_MQI**

Indique si les informations de comptabilité doivent être collectées pour les données MQI. **MQIA\_ACCOUNTING\_MQI** est valide uniquement sous AIX, Linux, and Windows.

# **MQIA\_ACCOUNTING\_Q**

Collecte des données de comptabilité pour les files d'attente.

#### z/OS **MQIA\_ACTIVE\_CHANNELS**

Nombre maximal de canaux pouvant être actifs à tout moment. **MQIA\_ACTIVE\_CHANNELS** est valide sur z/OS uniquement.

#### **MQIA\_ACTIVITY\_CONN\_OVERRIDE**

Indique si la valeur de la trace d'activité d'application peut être remplacée.

#### **MQIA\_ACTIVITY\_RECORDING**

Indique si des rapports d'activités peuvent être générés.

## **MQIA\_ACTIVITY\_TRACE**

Indique si des rapports de trace d'activité d'application peuvent être générés.

#### z/OS **MQIA\_ADOPTNEWMCA\_CHECK**

Eléments vérifiés pour déterminer si un agent MCA doit être adopté lorsqu'un nouveau canal entrant est détecté avec le même nom qu'un agent MCA déjà actif. **MQIA\_ADOPTNEWMCA\_CHECK** est valide sur z/OS uniquement.

#### $z/0S$ **MQIA\_ADOPTNEWMCA\_TYPE**

Indique si une instance orpheline d'un agent MCA doit être redémarrée automatiquement lorsqu'une nouvelle demande de canal entrant correspondant au paramètre **AdoptNewMCACheck** est détectée. **MQIA\_ADOPTNEWMCA\_TYPE** est valide sur z/OS uniquement.

# **MQAdv. MOIA\_ADVANCED\_CAPABILITY**

Indique si les fonctions étendues d' IBM MQ Advanced sont disponibles pour un gestionnaire de files d'attente.

# **MALW MOIA\_AMOP\_CAPABILITY**

Indique si les fonctions AMQP sont disponibles pour un gestionnaire de files d'attente.

# **MQIA\_AUTHORITY\_EVENT**

Attribut de contrôle des événements de droits d'accès.

#### $z/0S$ **MQIA\_BRIDGE\_EVENT**

Attribut de contrôle pour les événements de pont IMS . **MQIA\_BRIDGE\_EVENT** est valide uniquement sous z/OS.

# **MQIA\_CERT\_VAL\_POLICY**

Indique la règle de validation de certificat TLS utilisée pour valider les certificats numériques reçus des systèmes partenaires distants. Cet attribut contrôle la manière dont la validation de la chaîne de certificats est strictement conforme aux normes de sécurité de l'industrie. **MQIA\_CERT\_VAL\_POLICY** est valide uniquement sous AIX, Linux, and Windows. Pour plus d'informations, voir Règles de validation de certificat dans IBM MQ.

#### z/OS **MQIA\_CHANNEL\_AUTO\_DEF**

Attribut de contrôle pour la définition de canal automatique. **MQIA\_CHANNEL\_AUTO\_DEF** n'est pas valide sur z/OS.

#### $\approx$  z/OS **MQIA\_CHANNEL\_AUTO\_DEF\_EVENT**

Attribut de contrôle pour les événements de définition de canal automatique. **MQIA\_CHANNEL\_AUTO\_DEF\_EVENT** n'est pas valide sur z/OS.

# **MQIA\_CHANNEL\_EVENT**

Attribut de contrôle pour les événements de canal.

#### $\approx$  z/OS **MQIA\_CHINIT\_ADAPTERS**

Nombre de sous-tâches d'adaptateur à utiliser pour le traitement des appels IBM MQ . **MQIA\_CHINIT\_ADAPTERS** est valide sur z/OS uniquement.

#### **MQIA\_CHINIT\_CONTROL**

Démarrage automatique de l'initiateur de canal lors du démarrage du gestionnaire de files d'attente.

#### z/0S **MQIA\_CHINIT\_DISPATCHERS**

Nombre de répartiteurs à utiliser pour l'initiateur de canal. **MQIA\_CHINIT\_DISPATCHERS** est valide sur z/OS uniquement.

# **MOIA\_CHINIT\_SERVICE\_PARM**

Réservé à l'utilisation par IBM. **MOIA CHINIT SERVICE PARM** est valide uniquement sous z/OS.

# **MQIA\_CHINIT\_TRACE\_AUTO\_START**

Indique si la trace de l'initialisateur de canal doit démarrer automatiquement. **MQIA\_CHINIT\_TRACE\_AUTO\_START** est valide sur z/OS uniquement.

#### z/OS **MQIA\_CHINIT\_TRACE\_TABLE\_SIZE**

Taille, en mégaoctets, de l'espace de données de trace de l'initiateur de canal. **MQIA\_CHINIT\_TRACE\_TABLE\_SIZE** est valide sur z/OS uniquement.

# **MQIA\_CHLAUTH\_RECORDS**

Attribut de contrôle pour la vérification des enregistrements d'authentification de canal.

# **MQIA\_CLUSTER\_WORKLOAD\_LENGTH**

Longueur maximale du message transmis à l'exit de charge de travail du cluster.

# **MQIA\_CLWL\_MRU\_CHANNELS**

La charge de travail du cluster a utilisé les derniers canaux.

# **MQIA\_CLWL\_USEQ**

Utilisation de la file d'attente éloignée de charge de travail de cluster

### **MQIA\_CMD\_SERVER\_CONTROL**

Démarrer le serveur de commandes automatiquement lorsque le gestionnaire de files d'attente démarre.

### **MQIA\_CODED\_CHAR\_SET\_ID**

Identificateur de jeu de caractères codés.

### **MQIA\_COMMAND\_EVENT**

Attribut de contrôle pour les événements de commande.

### **MQIA\_COMMAND\_LEVEL**

Niveau de commande pris en charge par le gestionnaire de files d'attente.

# **MQIA\_CONFIGURATION\_EVENT**

Attribut de contrôle pour les événements de configuration.

### **MQIA\_CPI\_LEVEL**

Réservé à l'utilisation par IBM.

# **MQIA\_DEF\_CLUSTER\_XMIT\_Q\_TYPE**

Type de file d'attente de transmission par défaut à utiliser pour les canaux émetteurs de cluster.

# **Multi MQIA\_DIST\_LISTS**

Prise en charge de la liste de distribution. Ce paramètre n'est pas valide sous z/OS.

# **MOIA\_DNS\_WLM**

Indique si le programme d'écoute TCP qui gère les transmissions entrantes pour le groupe de partage de files d'attente doit s'enregistrer auprès de Workload Manager (WLM) pour DDNS. **MQIA\_DNS\_WLM** est valide sur z/OS uniquement.

# **MQIA\_EXPIRY\_INTERVAL**

Intervalle d'expiration. Ce paramètre est valide sous z/OS uniquement.

# **MQIA\_GROUP\_UR**

Attribut de contrôle permettant de déterminer si les applications transactionnelles peuvent se connecter à une disposition d'unité de récupération GROUP . Ce paramètre est valide uniquement sous z/OS.

#### z/OS **MQIA\_IGQ\_PUT\_AUTHORITY**

Droit d'insertion de la mise en file d'attente intragroupe. Ce paramètre est valide sous z/OS uniquement.

# **MQIA\_INHIBIT\_EVENT**

Attribut de contrôle des événements d'interdiction.

# **MQIA\_INTRA\_GROUP\_QUEUING**

Prise en charge de la mise en file d'attente intra-groupe. Ce paramètre est valide sous z/OS uniquement.

# **MQIA\_IP\_ADDRESS\_VERSION**

Sélecteur de version d'adresse IP.

#### z/OS **MQIA\_LISTENER\_TIMER**

Intervalle de redémarrage du programme d'écoute. **MQIA\_LISTENER\_TIMER** est valide sur z/OS uniquement.

# **MQIA\_LOCAL\_EVENT**

Attribut de contrôle pour les événements locaux.

# **MQIA\_LOGGER\_EVENT**

Attribut de contrôle des événements du journal de reprise.

# **MQIA\_LU62\_CHANNELS**

Nombre maximal de canaux LU 6.2 . **MQIA\_LU62\_CHANNELS** est valide sur z/OS uniquement.

# **MQIA\_MSG\_MARK\_BROWSE\_INTERVAL**

Intervalle pendant lequel les messages consultés restent marqués.

#### z/OS **MQIA\_MAX\_CHANNELS**

Nombre maximal de canaux pouvant être en cours. **MQIA\_MAX\_CHANNELS** est valide sur z/OS uniquement.

### **MQIA\_MAX\_HANDLES**

Nombre maximal de descripteurs.

# **MQIA\_MAX\_MSG\_LENGTH**

Longueur maximale des messages.

# **MQIA\_MAX\_PRIORITY**

Priorité maximale.

# **MQIA\_MAX\_PROPERTIES\_LENGTH**

Longueur maximale des propriétés.

# **MQIA\_MAX\_UNCOMMITTED\_MSGS**

Nombre maximal de messages non validés dans une unité de travail.

# **MQIA\_MEDIA\_IMAGE\_INTERVAL**

Fréquence cible à laquelle le gestionnaire de files d'attente écrit automatiquement des images de support.

# **MQIA\_MEDIA\_IMAGE\_LOG\_LENGTH**

Taille cible du journal de reprise.

# **MQIA\_MEDIA\_IMAGE\_RECOVER\_OBJ**

Indique les objets récupérables à partir d'une image de support, si la consignation linéaire est utilisée.

# **MQIA\_MEDIA\_IMAGE\_RECOVER\_Q**

Indique si les files d'attente dynamiques locales et permanentes définies avec **ImageRecoverQueue** défini sur MQIMGRCOV\_AS\_Q\_MGR sont récupérables à partir d'une image de support.

# **MQIA\_MEDIA\_IMAGE\_SCHEDULING**

Indique si le gestionnaire de files d'attente écrit automatiquement les images de support.

# **MQIA\_MONITORING\_AUTO\_CLUSSDR**

Valeur par défaut de l'attribut **ChannelMonitoring** des canaux émetteurs de cluster définis automatiquement.

## **MQIA\_MONITORING\_CHANNEL**

Indique si la surveillance de canal est activée.

# **MQIA\_MONITORING\_Q**

Indique si la surveillance de file d'attente est activée.

#### z/OS **MQIA\_OUTBOUND\_PORT\_MAX**

Valeur maximale de la plage pour la liaison des canaux sortants. **MQIA\_OUTBOUND\_PORT\_MAX** est valide sur z/OS uniquement.

# **MQIA\_OUTBOUND\_PORT\_MIN**

Valeur minimale de la plage pour la liaison des canaux sortants. **MQIA\_OUTBOUND\_PORT\_MIN** est valide sur z/OS uniquement.

# **MQIA\_PERFORMANCE\_EVENT**

Attribut de contrôle pour les événements de performances.

# **MQIA\_PLATFORM**

Plateforme sur laquelle réside le gestionnaire de files d'attente.

#### *z/*08 **MQIA\_PROT\_POLICY\_CAPABILITY**

Indique si Advanced Message Security est installé pour la version de IBM MQ que le gestionnaire de files d'attente exécute.

### **MQIA\_PUBSUB\_CLUSTER**

Contrôle si ce gestionnaire de files d'attente participe à la mise en cluster de publication / abonnement.

# **MQIA\_PUBSUB\_MAXMSG\_RETRY\_COUNT**

Nombre de nouvelles tentatives lors du traitement (sous le point de synchronisation) d'un message de commande ayant échoué

# **MQIA\_PUBSUB\_MODE**

Demande si le moteur de publication / abonnement et l'interface de publication / abonnement en file d'attente sont en cours d'exécution, ce qui permet aux applications de publier / abonnement à l'aide de l'interface de programmation d'application et des files d'attente surveillées par l'interface de publication / abonnement en file d'attente.

# **MQIA\_PUBSUB\_NP\_MSG**

Indique s'il faut supprimer (ou conserver) un message d'entrée non distribué.

# **MQIA\_PUBSUB\_NP\_RESP**

Comportement des messages de réponse non distribués.

# **MQIA\_PUBSUB\_SYNC\_PT**

Indique si seuls les messages persistants (ou tous les messages) doivent être traités sous le point de synchronisation.

# **MQIA\_QMGR\_CFCONLOS**

Indique l'action à effectuer lorsque le gestionnaire de files d'attente perd la connectivité à la structure d'administration ou à une structure d'unité de couplage avec CFCONLOS défini sur **ASQMGR**. MQIA\_QMGR\_CFCONLOS est valide uniquement sur z/OS .

#### z/0S **MQIA\_RECEIVE\_TIMEOUT**

Durée pendant laquelle un canal TCP/IP attend de recevoir des données de son partenaire. **MQIA\_RECEIVE\_TIMEOUT** est valide sur z/OS uniquement.

# **MQIA\_RECEIVE\_TIMEOUT\_MIN**

La durée minimale pendant laquelle un canal TCP/IP attend pour recevoir des données de son partenaire **. MQIA\_RECEIVE\_TIMEOUT\_MIN** est valide sur z/OS uniquement.

#### z/05 **MQIA\_RECEIVE\_TIMEOUT\_TYPE**

Qualificateur à appliquer au paramètre **ReceiveTimeout** . **MQIA\_RECEIVE\_TIMEOUT\_TYPE** est valide sur z/OS uniquement.

# **MQIA\_REMOTE\_EVENT**

Attribut de contrôle pour les événements distants.

#### $z/0S$ **MQIA\_SECURITY\_CASE**

Indique si le gestionnaire de files d'attente prend en charge les noms de profil de sécurité en casse mixte ou en majuscules uniquement. **MQIA\_SECURITY\_CASE** est valide uniquement sous z/OS.

#### $z/0S$ **MQIA\_SHARED\_Q\_Q\_MGR\_NAME**

Lorsqu'un gestionnaire de files d'attente effectue un appel MQOPEN pour une file d'attente partagée et que le gestionnaire de files d'attente spécifié dans le paramètre **ObjectQmgrName** de l'appel MQOPEN se trouve dans le même groupe de partage de files d'attente que le gestionnaire de files d'attente de traitement, l'attribut SQQMNAME indique si **ObjectQmgrName** est utilisé ou si le gestionnaire de files d'attente de traitement ouvre directement la file d'attente partagée. **MQIA\_SHARED\_Q\_Q\_MGR\_NAME** est valide uniquement sous z/OS.

# **MQIA\_SSL\_EVENT**

Attribut de contrôle pour les événements TLS.

# **MQIA\_SSL\_FIPS\_REQUIRED**

Indique si seuls les algorithmes certifiés FIPS doivent être utilisés si la cryptographie est exécutée dans IBM MQ plutôt que dans le matériel cryptographique lui-même.

# **MQIA\_SSL\_RESET\_COUNT**

Nombre de réinitialisations de clé TLS.

#### $z/0S$ **MQIA\_SSL\_TASKS**

Tâches TLS. Ce paramètre est valide sous z/OS uniquement.

# **MQIA\_START\_STOP\_EVENT**

Attribut de contrôle pour les événements d'arrêt de démarrage.

# **MQIA\_STATISTICS\_AUTO\_CLUSSDR**

Indique si les données statistiques doivent être collectées pour les canaux émetteurs de cluster définis automatiquement et, le cas échéant, le taux de collecte des données.

# **MQIA\_STATISTICS\_CHANNEL**

Indique si les données de surveillance des statistiques doivent être collectées pour les canaux et, le cas échéant, le taux de collecte des données.

# **MALW MOTA\_STATISTICS\_INTERVAL**

Intervalle de collecte des données statistiques. **MQIA\_STATISTICS\_INTERVAL** est valide uniquement sous AIX, Linux, and Windows.

#### ALW **MQIA\_STATISTICS\_MQI**

Indique si les données de surveillance des statistiques doivent être collectées pour le gestionnaire de files d'attente. **MQIA\_STATISTICS\_MQI** est valide uniquement sous AIX, Linux, and Windows.

# **MUMBER MOTA\_STATISTICS\_Q**

Indique si les données de surveillance des statistiques doivent être collectées pour les files d'attente. **MQIA\_STATISTICS\_Q** est valide uniquement sous AIX, Linux, and Windows.

# **MQIA\_SUITE\_B\_STRENGTH**

Indique si la cryptographie compatible Suite B est utilisée et le niveau de puissance utilisé. Pour plus d'informations sur la configuration de Suite B et son effet sur les canaux TLS, voir NSA Suite B Cryptography dans IBM MQ .

# **MQIA\_SYNCPOINT**

Disponibilité du point de synchronisation.

# **MQIA\_TCP\_CHANNELS**

Nombre maximal de canaux pouvant être en cours, ou de clients pouvant être connectés, qui utilisent le protocole de transmission TCP/IP. Cette valeur est valide uniquement sous z/OS.

#### $z/0S$ **MQIA\_TCP\_KEEP\_ALIVE**

Indique si la fonction TCP KEEPALIVE doit être utilisée pour vérifier si l'autre extrémité d'une connexion est encore disponible. **MQIA\_TCP\_KEEP\_ALIVE** est valide uniquement sous z/OS.

#### $z/0S$ **MQIA\_TCP\_STACK\_TYPE**

Indique si l'initiateur de canal peut utiliser uniquement l'espace adresse TCP/IP spécifié dans le paramètre **TCPName** ou s'il peut éventuellement se connecter à une adresse TCP/IP sélectionnée. **MQIA\_TCP\_STACK\_TYPE** est valide uniquement sous z/OS.

# **MQIA\_TRACE\_ROUTE\_RECORDING**

Indique si les informations de routage de trace peuvent être enregistrées et si des messages de réponse peuvent être générés.

# **MQIA\_TREE\_LIFE\_TIME**

Durée de vie des rubriques non administratives.

### **MQIA\_TRIGGER\_INTERVAL**

Intervalle de déclenchement.

### **MQIA\_XR\_CAPABILITY**

Indique si les commandes de télémétrie sont prises en charge.

### **MQIACF\_Q\_MGR\_CLUSTER**

Tous les attributs de mise en cluster. Ces attributs sont les suivants:

- **MQCA\_CLUSTER\_WORKLOAD\_DATA**
- **MQCA\_CLUSTER\_WORKLOAD\_EXIT**
- **MQCA\_CHANNEL\_AUTO\_DEF\_EXIT**
- **MQCA\_REPOSITORY\_NAME**
- **MQCA\_REPOSITORY\_NAMELIST**
- **MQIA\_CLUSTER\_WORKLOAD\_LENGTH**
- **MQIA\_CLWL\_MRU\_CHANNELS**
- **MQIA\_CLWL\_USEQ**
- **MQIA\_MONITORING\_AUTO\_CLUSSDR**
- **MQCA\_Q\_MGR\_IDENTIFIER**

#### **MQIACF\_Q\_MGR\_DQM**

Tous les attributs de mise en file d'attente répartie. Ces attributs sont les suivants:

- **MQCA\_CERT\_LABEL**
- **MQCA\_CHANNEL\_AUTO\_DEF\_EXIT**
- **MQCA\_DEAD\_LETTER\_Q\_NAME**
- **MQCA\_DEF\_XMIT\_Q\_NAME**
- **MQCA\_DNS\_GROUP**
- **MQCA\_IGQ\_USER\_ID**
- **MQCA\_LU\_GROUP\_NAME**
- **MQCA\_LU\_NAME**
- **MQCA\_LU62\_ARM\_SUFFIX**
- **MQCA\_Q\_MGR\_IDENTIFIER**
- **MQCA\_QSG\_CERT\_LABEL**
- **MQCA\_SSL\_CRL\_NAMELIST**
- **MQCA\_SSL\_CRYPTO\_HARDWARE**
- **MQCA\_SSL\_KEY\_REPO\_PASSWORD**
- **MQCA\_SSL\_KEY\_REPOSITORY**
- **MQCA\_TCP\_NAME**
- **MQIA\_ACTIVE\_CHANNELS**
- **MQIA\_ADOPTNEWMCA\_CHECK**
- **MQIA\_ADOPTNEWMCA\_TYPE**
- **MQIA\_CERT\_VAL\_POLICY**
- **MQIA\_CHANNEL\_AUTO\_DEF**
- **MQIA\_CHANNEL\_AUTO\_DEF\_EVENT**
- **MQIA\_CHANNEL\_EVENT**
- **MQIA\_CHINIT\_ADAPTERS**
- **MQIA\_CHINIT\_CONTROL**
- **MQIA\_CHINIT\_DISPATCHERS**
- **MQIA\_CHINIT\_SERVICE\_PARM**
- **MQIA\_CHINIT\_TRACE\_AUTO\_START**
- **MQIA\_CHINIT\_TRACE\_TABLE\_SIZE**
- **MQIA\_CHLAUTH\_RECORDS**
- **MQIA\_INTRA\_GROUP\_QUEUING**
- **MQIA\_IGQ\_PUT\_AUTHORITY**
- **MQIA\_IP\_ADDRESS\_VERSION**
- **MQIA\_LISTENER\_TIMER**
- **MQIA\_LU62\_CHANNELS**
- **MQIA\_MAX\_CHANNELS**
- **MQIA\_MONITORING\_CHANNEL**
- **MQIA\_OUTBOUND\_PORT\_MAX**
- **MQIA\_OUTBOUND\_PORT\_MIN**
- **MQIA\_RECEIVE\_TIMEOUT**
- **MQIA\_RECEIVE\_TIMEOUT\_MIN**
- **MQIA\_RECEIVE\_TIMEOUT\_TYPE**
- **MQIA\_SSL\_EVENT**
- **MQIA\_SSL\_FIPS\_REQUIRED**
- **MQIA\_SSL\_RESET\_COUNT**
- **MQIA\_SSL\_TASKS**
- **MQIA\_STATISTICS\_AUTO\_CLUSSDR**
- **MQIA\_TCP\_CHANNELS**
- **MQIA\_TCP\_KEEP\_ALIVE**
- **MQIA\_TCP\_STACK\_TYPE**

# **MQIACF\_Q\_MGR\_EVENT**

Tous les attributs de contrôle d'événement. Ces attributs sont les suivants:

- **MQIA\_AUTHORITY\_EVENT**
- **MQIA\_BRIDGE\_EVENT**
- **MQIA\_CHANNEL\_EVENT**
- **MQIA\_COMMAND\_EVENT**
- **MQIA\_CONFIGURATION\_EVENT**
- **MQIA\_INHIBIT\_EVENT**
- **MQIA\_LOCAL\_EVENT**
- **MQIA\_LOGGER\_EVENT**
- **MQIA\_PERFORMANCE\_EVENT**
- **MQIA\_REMOTE\_EVENT**
- **MQIA\_SSL\_EVENT**
- **MQIA\_START\_STOP\_EVENT**

# **MQIACF\_Q\_MGR\_PUBSUB**

Tous les attributs de publication / abonnement du gestionnaire de files d'attente. Ces attributs sont les suivants:

- **MQCA\_PARENT**
- **MQIA\_PUBSUB\_MAXMSG\_RETRY\_COUNT**
- **MQIA\_PUBSUB\_MODE**
- **MQIA\_PUBSUB\_NP\_MSG**
- **MQIA\_PUBSUB\_NP\_RESP**
- **MQIA\_PUBSUB\_SYNC\_PT**
- **MQIA\_TREE\_LIFE\_TIME**

# **MQIACF\_Q\_MGR\_SYSTEM**

Tous les attributs système du gestionnaire de files d'attente. Ces attributs sont les suivants:

- **MQCA\_ALTERATION\_DATE**
- **MQCA\_ALTERATION\_TIME**
- **MQCA\_COMMAND\_INPUT\_Q\_NAME**
- **MQCA\_CONN\_AUTH**
- **MQCA\_CREATION\_DATE**
- **MQCA\_CREATION\_TIME**
- **MQCA\_CUSTOM**
- **MQCA\_DEAD\_LETTER\_Q\_NAME**
- **MQCA\_INITIAL\_KEY**
- **MQCA\_Q\_MGR\_DESC**
- **MQCA\_Q\_MGR\_NAME**
- **MQCA\_QSG\_NAME**
- **MQCA\_VERSION**
- **MQIA\_ACCOUNTING\_CONN\_OVERRIDE**
- **MQIA\_ACCOUNTING\_INTERVAL**
- **MQIA\_ACCOUNTING\_MQI**
- **MQIA\_ACCOUNTING\_Q**
- **MQIA\_ACTIVITY\_CONN\_OVERRIDE**
- **MQIA\_ACTIVITY\_RECORDING**
- **MQIA\_ACTIVITY\_TRACE**
- **MQIA\_ADVANCED\_CAPABILITY**
- **MQIA\_CMD\_SERVER\_CONTROL**
- **MQIA\_CODED\_CHAR\_SET\_ID**
- **MQIA\_COMMAND\_LEVEL**
- **MQIA\_CPI\_LEVEL**
- **MQIA\_DIST\_LISTS**
- **MQIA\_EXPIRY\_INTERVAL**
- **E/OS** MOIA\_GROUP\_UR
- **MQIA\_MAX\_HANDLES**
- **MQIA\_MAX\_MSG\_LENGTH**
- **MQIA\_MAX\_PRIORITY**
- **MQIA\_MAX\_PROPERTIES\_LENGTH**
- **MQIA\_MAX\_UNCOMMITTED\_MSGS**
- **MQIA\_MEDIA\_IMAGE\_INTERVAL**
- **MQIA\_MEDIA\_IMAGE\_LOG\_LENGTH**
- **MQIA\_MEDIA\_IMAGE\_RECOVER\_OBJ**
- **MQIA\_MEDIA\_IMAGE\_RECOVER\_Q**
- **MQIA\_MEDIA\_IMAGE\_SCHEDULING**
- **MQIA\_MONITORING\_Q**
- **MQIA\_MSG\_MARK\_BROWSE\_INTERVAL**
- **MQIA\_PROT\_POLICY\_CAPABILITY**
- **MQIA\_QMGR\_CFCONLOS**
- **MQIA\_SECURITY\_CASE**
- **MQIA\_PLATFORM**
- **MQIA\_SHARED\_Q\_Q\_MGR\_NAME**
- **MQIA\_STATISTICS\_INTERVAL**
- **MQIA\_STATISTICS\_MQI**
- **MQIA\_STATISTICS\_Q**
- **MQIA\_SYNCPOINT**
- **MQIA\_TRACE\_ROUTE\_RECORDING**
- **MQIA\_TRIGGER\_INTERVAL**
- **MQIA\_XR\_CAPABILITY**

# *MQCMD\_INQUIRE\_Q\_MGR (interrogation de la réponse du gestionnaire de files d'attente)*

La réponse à la commande PCF Inquire Queue Manager (MQCMD\_INQUIRE\_Q\_MGR) se compose de l'en-tête de réponse suivi de la structure *QMgrName* et de la combinaison demandée de structures de paramètres d'attribut.

# **Always returned:**

*QMgrName*

# **Returned if requested:**

*AccountingConnOverride*, *AccountingInterval*, *ActivityConnOverride*, *ActivityRecording*, *ActivityTrace*, *AdoptNewMCACheck*, *AdoptNewMCAType*, *AdvancedCapability*, *AlterationDate*, *AlterationTime*, *AMQPCapability*,

*AuthorityEvent*, *BridgeEvent*, *CertificateLabel*,

*CertificateValPolicy*, *CFConlos*, *ChannelAutoDef*, *ChannelAutoDefEvent*, *ChannelAutoDefExit*, *ChannelAuthenticationRecords*, *ChannelEvent*, *ChannelInitiatorControl*, *ChannelMonitoring*,

*ChannelStatistics*, *ChinitAdapters*, *ChinitDispatchers*,

*ChinitServiceParm*, *ChinitTraceAutoStart*,

z/OS — *ChinitTraceTableSize*, *ClusterSenderMonitoringDefault*, *ClusterSenderStatistics*, *ClusterWorkloadData*, *ClusterWorkloadExit*, *ClusterWorkloadLength*, *CLWLMRUChannels*, *CLWLUseQ*, *CodedCharSetId*, *CommandEvent*, *CommandInputQName*, *CommandLevel*, *CommandServerControl*, *ConfigurationEvent*, *ConnAuth*, *CreationDate*, *CreationTime*, *Custom*, *DeadLetterQName*, *DefClusterXmitQueueType*, *DefXmitQName*, *DistLists*, *DNSGroup*,

 $z/0S$ *DNSWLM*, *EncryptionPolicySuiteB*, *ExpiryInterval*, *GroupUR*,

*IGQPutAuthority*, *IGQUserId*, *ImageInterval*, *ImagelogLength*,  $z/0S$ *ImageRecoverObject*, *ImageRecoverQueue*, *ImageSchedule*, *InhibitEvent*,

*InitialKey*, *IntraGroupQueuing*, *IPAddressVersion*, *ListenerTimer*,

*LocalEvent*, *LoggerEvent*, *LUGroupName*, *LUName*,

*LU62ARMSuffix*, *LU62Channels*, *MaxChannels*,  $z/0S$ 

 $z/0S$ *MaxActiveChannels*, *MaxHandles*, *MaxMsgLength*, *MaxPriority*, *MaxPropertiesLength*, *MaxUncommittedMsgs*, *MQIAccounting*, *MQIStatistics*

*OutboundPortMax*, *OutboundPortMin*, *Parent*, *PerformanceEvent*,  $z/0S$ *Platform*, *PubSubClus*, *PubSubMaxMsgRetryCount*, *PubSubMode*, *QmgrDesc*,

*QMgrIdentifier*, *QSGCertificateLabel*, *QSGName*, *QueueAccounting*, *QueueMonitoring*, *QueueStatistics*, *ReceiveTimeout*, *ReceiveTimeoutMin*, *ReceiveTimeoutType*, *RemoteEvent*, *RepositoryName*,

*RepositoryNamelist*, *RevDns*, *SecurityCase*, *SharedQQmgrName*, *Splcap*, *SSLCRLNamelist*, *SSLCryptoHardware*, *SSLEvent*, *SSLFIPSRequired*, *SSLKeyRepository*, *SSLKeyRepositoryPassword*, *SSLKeyResetCount*, *SSLTasks*, *StartStopEvent*, *StatisticsInterval*, *SyncPoint*, *TCPChannels*, *TCPKeepAlive*, *TCPName*, *TCPStackType*, *TraceRouteRecording*, *TreeLifeTime*, *TriggerInterval*, *Version*

# **Données de la réponse**

# **Remplacement de AccountingConn(MQCFIN)**

Indique si les applications peuvent remplacer les paramètres des gestionnaires de files d'attente *QueueAccounting* et *MQIAccounting* (identificateur de paramètre: MQIA\_ACCOUNTING\_CONN\_OVERRIDE).

La valeur peut être l'une des valeurs suivantes :

# **MQMON\_DISABLED**

Les applications ne peuvent pas remplacer les paramètres **QueueAccounting** et **MQIAccounting** .

# **MQMON\_ENABLED**

Les applications peuvent remplacer les valeurs des paramètres **QueueAccounting** et **MQIAccounting** à l'aide de la zone d'options de la structure MQCNO de l'appel d'API MQCONNX .

Ce paramètre s'applique uniquement à AIX, Linux, and Windows.

# **AccountingInterval (MQCFIN)**

Intervalle de temps, en secondes, auquel les enregistrements comptables intermédiaires sont écrits (identificateur de paramètre: MQIA\_ACCOUNTING\_INTERVAL).

Il s'agit d'une valeur comprise entre 1 et 604 000.

Ce paramètre s'applique uniquement à AIX, Linux, and Windows.

# **Substitution ActivityConn(MQCFIN)**

Indique si les applications peuvent remplacer la valeur ACTVTRC dans l'attribut de gestionnaire de files d'attente (identificateur de paramètre: MQIA\_ACTIVITY\_CONN\_OVERRIDE).

La valeur peut être l'une des valeurs suivantes :

### **MQMON\_DISABLED**

Les applications ne peuvent pas remplacer le paramètre de l'attribut de gestionnaire de files d'attente ACTVTRC à l'aide de la zone Options de la structure MQCNO sur l'appel MQCONNX. Il s'agit de la valeur par défaut.

### **MQMON\_ENABLED**

Les applications peuvent remplacer l'attribut de gestionnaire de files d'attente ACTVTRC à l'aide de la zone Options de la structure MQCNO.

Les modifications apportées à cette valeur ne sont effectives que pour les connexions au gestionnaire de files d'attente après la modification de l'attribut.

Ce paramètre s'applique uniquement à IBM i, AIX, Linux, and Windows.

### **ActivityRecording (MQCFIN)**

Indique si des rapports d'activité peuvent être générés (identificateur de paramètre: MQIA\_ACTIVITY\_RECORDING).

La valeur peut être :

# **MQRECORDING\_DISABLED**

Les rapports d'activité ne peuvent pas être générés.

#### **MQRECORDING\_MSG**

Les rapports d'activité peuvent être générés et envoyés à la destination spécifiée par l'émetteur du message à l'origine du rapport.

### **MQRECORDING\_Q**

Des rapports d'activité peuvent être générés et envoyés à SYSTEM.ADMIN.ACTIVITY.QUEUE.

# **Multi ActivityTrace (MQCFIN)**

Indique si des rapports d'activité peuvent être générés (identificateur de paramètre: MQIA\_ACTIVITY\_TRACE).

La valeur peut être :

#### **MQMON\_OFF**

Ne collectez pas de trace d'activité d'application IBM MQ MQI. Il s'agit de la valeur par défaut.

Si vous définissez l'attribut de gestionnaire de files d'attente ACTVCONO sur ENABLED, cette valeur peut être remplacée pour des connexions individuelles à l'aide de la zone Options de la structure MQCNO.

#### **MQMON\_ON**

Collectez la trace de l'activité de l'application IBM MQ MQI.

Les modifications apportées à cette valeur ne sont effectives que pour les connexions au gestionnaire de files d'attente après la modification de l'attribut.

Ce paramètre s'applique uniquement à IBM i, AIX, Linux, and Windows.

#### z/OS **AdoptNewMCACheck (MQCFIN)**

Les éléments vérifiés pour déterminer si un agent MCA doit être adopté (redémarré) lorsqu'un nouveau canal entrant est détecté. Il est adopté s'il porte le même nom qu'un agent MCA actif (identificateur de paramètre: MQIA\_ADOPTNEWMCA\_CHECK).

La valeur peut être :

#### **MQADOPT\_CHECK\_Q\_MGR\_NAME**

Vérifiez le nom du gestionnaire de files d'attente.

# **MQADOPT\_CHECK\_NET\_ADDR**

Vérifiez l'adresse réseau.

# **MQADOPT\_CHECK\_ALL**

Vérifiez le nom du gestionnaire de files d'attente et l'adresse réseau.

#### **MQADOPT\_CHECK\_NONE**

Ne cochez aucun élément.

Ce paramètre est valide uniquement sous z/OS.

# **AdoptNewMCAType (MQCFIL)**

Adoption d'instances de canal orphelines (identificateur de paramètre: MQIA\_ADOPTNEWMCA\_TYPE).

La valeur peut être :

# **MQADOPT\_TYPE\_NO**

N'adoptez pas d'instances de canal orphelines.

# **MQADOPT\_TYPE\_ALL**

Adoptez tous les types de canal.

Ce paramètre est valide uniquement sous z/OS.

# **Adv.** AdvancedCapability (MQCFIN)

Indique si les fonctions étendues IBM MQ Advanced sont disponibles pour un gestionnaire de files d'attente (identificateur de paramètre: MQIA\_ADVANCED\_CAPABILITY).

z/05 Sous z/OS, le gestionnaire de files d'attente définit la valeur MQCAP\_SUPPORTED, uniquement si la valeur de **QMGRPROD** est ADVANCEDVUE. Pour toute autre valeur de **QMGRPROD**ou si **QMGRPROD** n'est pas défini, le gestionnaire de files d'attente définit la valeur sur MQCAP\_NOTSUPPORTED. Pour plus d'informations, voir [«START QMGR \(start queue manager\) on z/](#page-1035-0) [OS», à la page 1036](#page-1035-0).

**Nultiplate Sur Multiplateformes, à partir deIBM MQ 9.1, le gestionnaire de files d'attente** définit la valeur sur MQCAP\_SUPPORTÉ , seulement si vous avez installéManaged File Transfer , XR ouAdvanced Message Security . Si vous n'avez pas installé Managed File Transfer, XR ou Advanced Message Security, **AdvancedCapability** est défini sur MQCAP\_NOTSUPPORTED. Pour plus d'informations, voir Composants et fonctions d'IBM MQ .

# **AlterationDate (MQCFST)**

Date de modification (identificateur de paramètre: MQCA\_ALTERATION\_DATE).

Date, au format yyyy-mm-dd, à laquelle les informations ont été modifiées pour la dernière fois.

# **AlterationTime (MQCFST)**

Heure de modification (identificateur de paramètre: MQCA\_ALTERATION\_TIME).

Heure, au format hh.mm.ss, à laquelle les informations ont été modifiées pour la dernière fois.

#### ALW. **AMOPCapability (MOCFIN)**

Indique si les fonctions AMQP sont disponibles sur un gestionnaire de files d'attente (identificateur de paramètre: MQIA\_AMQP\_CAPABILITY).

Les valeurs admises sont les suivantes :

#### **MQCAP\_SUPPORTED**

La fonction AMQP a été installée.

# **MQCAP\_NOT\_SUPPORTED**

La fonction AMQP n'a pas été installée.

#### **AuthorityEvent (MQCFIN)**

Contrôle si des événements d'autorisation (non autorisés) sont générés (identificateur de paramètre: MQIA\_AUTHORITY\_EVENT).

La valeur peut être :

#### **MQEVR\_DISABLED**

Génération de rapports d'événements désactivée.

#### **MQEVR\_ENABLED**

Génération de rapports d'événements activée.

#### $z/0S$ **BridgeEvent (MQCFIN)**

Contrôle si les événements de pont IMS sont générés (identificateur de paramètre: MQIA\_BRIDGE\_EVENT).

La valeur peut être :

# **MQEVR\_DISABLED**

Génération de rapports d'événements désactivée.

# **MQEVR\_ENABLED**

Génération de rapports d'événements activée.

Ce paramètre est valide uniquement sous z/OS.

### **CertificateLabel (MQCFST)**

Libellé de certificat dans le référentiel de clés à utiliser par ce gestionnaire de files d'attente (identificateur de paramètre: MQCA\_CERT\_LABEL).

La longueur maximale de la chaîne est MQ\_CERT\_LABEL\_LENGTH.

#### **ALW Règle CertificateVal(MQCFIN)**

Indique quelle stratégie de validation de certificat TLS est utilisée pour valider les certificats numériques reçus des systèmes partenaires distants (identificateur de paramètre: MQIA\_CERT\_VAL\_POLICY).

Cet attribut peut être utilisé pour contrôler dans quelle mesure la validation de la chaîne de certificats est conforme aux normes de sécurité de l'industrie. Ce paramètre est valide uniquement sous AIX, Linux, and Windows. Pour plus d'informations, voir Règles de validation de certificat dans IBM MQ.

La valeur peut être l'une des valeurs suivantes :

# **MQ\_CERT\_VAL\_POLICY\_ANY**

Appliquez chacune des règles de validation de certificat prises en charge par la bibliothèque de sockets sécurisés et acceptez la chaîne de certificats si l'une des règles considère que la chaîne de certificats est valide. Ce paramètre peut être utilisé pour une compatibilité en amont maximale avec les anciens certificats numériques qui ne sont pas conformes aux normes de certificat modernes.

# **MQ\_CERT\_VAL\_POLICY\_RFC5280**

Appliquez uniquement la règle de validation de certificat conforme à la norme RFC 5280. Ce paramètre fournit une validation plus stricte que le paramètre ANY, mais rejette certains certificats numériques plus anciens.

# **Z/US** CFConlos (MQCFIN)

Indique l'action à effectuer lorsque le gestionnaire de files d'attente perd la connectivité à la structure d'administration ou à toute structure d'unité de couplage avec CFCONLOS défini sur ASQMGR (identificateur de paramètre: MQIA\_QMGR\_CFCONLOS).

La valeur peut être :

# **MQCFCONLOS\_TERMINATE**

Le gestionnaire de files d'attente s'arrête en cas de perte de connectivité aux structures CF.

# **MQCFCONLOS\_TOLERATE**

Le gestionnaire de files d'attente tolère la perte de connectivité aux structures d'unité de couplage sans s'arrêter.

Ce paramètre est valide uniquement sous z/OS.

### **ChannelAuto-Déf (MQCFIN)**

Contrôle si les canaux de réception et de connexion serveur peuvent être définis automatiquement (identificateur de paramètre: MQIA\_CHANNEL\_AUTO\_DEF).

La valeur peut être :

#### **MQCHAD\_DISABLED**

Définition automatique de canal désactivée.

# **MQCHAD\_ENABLED**

Définition automatique de canal activée.

# **ChannelAutoDefEvent (MQCFIN)**

Contrôle si des événements de définition automatique de canal sont générés (identificateur de paramètre: MQIA\_CHANNEL\_AUTO\_DEF\_EVENT), lorsqu'un canal récepteur, serveur ou émetteur de cluster est défini automatiquement.

La valeur peut être :

# **MQEVR\_DISABLED**

Génération de rapports d'événements désactivée.

# **MQEVR\_ENABLED**

Génération de rapports d'événements activée.

# **ChannelAutoDefExit (MQCFST)**

Nom de l'exit de définition automatique de canal (identificateur de paramètre: MQCA\_CHANNEL\_AUTO\_DEF\_EXIT).

La longueur maximale du nom d'exit dépend de l'environnement dans lequel l'exit est exécuté. MQ\_EXIT\_NAME\_LENGTH indique la longueur maximale de l'environnement dans lequel votre application s'exécute. MQ\_MAX\_EXIT\_NAME\_LENGTH indique le maximum pour tous les environnements pris en charge.

# **Enregistrements ChannelAuthentication(MQCFIN)**

Contrôle si les enregistrements d'authentification de canal sont vérifiés (identificateur de paramètre: MQIA\_CHLAUTH\_RECORDS).

La valeur peut être :

# **MQCHLA\_DISABLED**

Les enregistrements d'authentification de canal ne sont pas vérifiés.

# **MQCHLA\_ENABLED**

Les enregistrements d'authentification de canal sont vérifiés.

# **ChannelEvent (MQCFIN)**

Contrôle si les événements de canal sont générés (identificateur de paramètre: MQIA\_CHANNEL\_EVENT).

La valeur peut être :

# **MQEVR\_DISABLED**

Génération de rapports d'événements désactivée.

# **MQEVR\_ENABLED**

Génération de rapports d'événements activée.

# **MQEVR\_EXCEPTION**

Génération de rapports sur les événements de canal d'exception activés.

# **Contrôle ChannelInitiator(MQCFIN)**

Démarrez l'initiateur de canal lors du démarrage du gestionnaire de files d'attente (identificateur de paramètre: MQIA\_CHINIT\_CONTROL). Ce paramètre n'est pas disponible sous z/OS.

La valeur peut être :

# **MQSVC\_CONTROL\_MANUAL**

L'initiateur de canal ne doit pas être démarré automatiquement au démarrage du gestionnaire de files d'attente.

# **MQSVC\_CONTROL\_Q\_MGR**

L'initiateur de canal doit être démarré automatiquement au démarrage du gestionnaire de files d'attente.

# **ChannelMonitoring (MQCFIN)**

Valeur par défaut pour la surveillance en ligne des canaux (identificateur de paramètre: MQIA\_MONITORING\_CHANNEL).

Si l'attribut de canal *ChannelMonitoring* est défini sur MQMON\_Q\_MGR , cet attribut spécifie la valeur prise en compte par le canal. La valeur peut être l'une des valeurs suivantes :

# **MQMON\_OFF**

La collecte des données de surveillance en ligne est désactivée.

# **MQMON\_NONE**

La collecte des données de surveillance en ligne est désactivée pour les canaux, quel que soit le paramètre de leur attribut **ChannelMonitoring** .

## **MQMON\_LOW**

La collecte de données de surveillance en ligne est activée, avec un faible taux de collecte de données.

### **MQMON\_MEDIUM**

La collecte de données de surveillance en ligne est activée, avec un taux modéré de collecte de données.

### **MQMON\_HIGH**

La collecte de données de surveillance en ligne est activée, avec un taux élevé de collecte de données.

# **Z/0S** ChannelStatistics (MQCFIN)

Indique si les données statistiques doivent être collectées pour les canaux (identificateur de paramètre: MQIA\_STATISTICS\_CHANNEL).

La valeur peut être :

# **MQMON\_OFF**

La collecte des données statistiques est désactivée.

### **MQMON\_LOW**

La collecte de données statistiques est activée, avec un faible taux de collecte de données.

#### **MQMON\_MEDIUM**

La collecte de données statistiques est activée, avec un taux modéré de collecte de données.

#### **MQMON\_HIGH**

La collecte de données statistiques est activée, avec un taux élevé de collecte de données.

Sur les systèmes z/OS , l'activation de ce paramètre active simplement la collecte de données statistiques, quelle que soit la valeur que vous sélectionnez. La spécification de LOW, MEDIUM ou HIGH n'a pas d'impact sur vos résultats.Vous devez activer ce paramètre pour pouvoir collecter des enregistrements de comptabilité de canal.

Ce paramètre est valide uniquement sous z/OS.

# **ChinitAdapters (MQCFIN)**

Nombre de sous-tâches de l'adaptateur (identificateur de paramètre: MQIA\_CHINIT\_ADAPTERS).

Nombre de sous-tâches d'adaptateur à utiliser pour le traitement des appels IBM MQ . Ce paramètre est valide uniquement sous z/OS.

# **ChinitDispatchers (MQCFIN)**

Nombre de répartiteurs (identificateur de paramètre: MQIA\_CHINIT\_DISPATCHERS).

Nombre de répartiteurs à utiliser pour l'initiateur de canal. Ce paramètre est valide uniquement sous z/OS.

# **Paramètre ChinitService(MQCFST)**

Réservé à l'utilisation par IBM (identificateur de paramètre: MQCA\_CHINIT\_SERVICE\_PARM).

# **Z/05** ChinitTraceAutoStart (MQCFIN)

Indique si la trace de l'initiateur de canal doit démarrer automatiquement (identificateur de paramètre: MQIA\_CHINIT\_TRACE\_AUTO\_START).

La valeur peut être :

### **MQTRAXSTR\_YES**

La trace de l'initialisateur de canal doit démarrer automatiquement.

#### **MQTRAXSTR\_NO**

La trace de l'initiateur de canal ne doit pas démarrer automatiquement.

Ce paramètre est valide uniquement sous z/OS.

#### z/0S **ChinitTraceTableSize (MQCFIN)**

Taille, en mégaoctets, de l'espace des données de trace de l'initiateur de canal (identificateur de paramètre: MQIA\_CHINIT\_TRACE\_TABLE\_SIZE).

Ce paramètre est valide uniquement sous z/OS.

#### **ClusterSenderMonitoringDefault (MQCFIN)**

Paramètre de surveillance en ligne pour les canaux émetteurs de cluster définis automatiquement (identificateur de paramètre: MQIA\_MONITORING\_AUTO\_CLUSSDR).

La valeur peut être :

#### **MQMON\_Q\_MGR**

La collecte des données de surveillance en ligne est héritée de la valeur du paramètre **ChannelMonitoring** du gestionnaire de files d'attente.

### **MQMON\_OFF**

La surveillance du canal est désactivée.

#### **MQMON\_LOW**

Indique un faible débit de collecte de données avec un effet minimal sur les performances du système, sauf si **ChannelMonitoring** pour le gestionnaire de files d'attente est MQMON\_NONE. Il est peu probable que les données collectées soient les plus récentes.

#### **MQMON\_MEDIUM**

Indique un débit modéré de collecte de données ayant un effet limité sur les performances du système, sauf si **ChannelMonitoring** pour le gestionnaire de files d'attente est MQMON\_NONE.

#### **MQMON\_HIGH**

Indique un débit élevé de collecte de données ayant un impact probable sur les performances du système, sauf si **ChannelMonitoring** pour le gestionnaire de files d'attente est MQMON\_NONE. Les données collectées sont les plus récentes disponibles.

 $\approx$  z/OS

Sur les systèmes z/OS , l'activation de ce paramètre active simplement la collecte de données statistiques, quelle que soit la valeur que vous sélectionnez. La spécification de LOW, MEDIUM ou HIGH n'a pas d'impact sur vos résultats.

#### **ClusterSender-Statistiques (MQCFIN)**

Indique si les données statistiques doivent être collectées pour les canaux émetteurs de cluster définis automatiquement (identificateur de paramètre: MQIA\_STATISTICS\_AUTO\_CLUSSDR).

La valeur peut être :

# **MQMON\_Q\_MGR**

La collecte des données statistiques est héritée de la valeur du paramètre **ChannelStatistics** du gestionnaire de files d'attente.

#### **MQMON\_OFF**

La collecte de données statistiques pour le canal est désactivée.

#### **MQMON\_LOW**

Indique un faible taux de collecte de données avec un impact minimal sur les performances du système.

#### **MQMON\_MEDIUM**

Indique un taux modéré de collecte de données.

# **MQMON\_HIGH**

Indique un débit élevé de collecte de données.

 $z/0S$ Sur les systèmes z/OS , l'activation de ce paramètre active simplement la collecte de données statistiques, quelle que soit la valeur que vous sélectionnez. La spécification de LOW, MEDIUM ou HIGH n'a pas d'impact sur vos résultats.Vous devez activer ce paramètre pour pouvoir collecter des enregistrements de comptabilité de canal.

## **ClusterWorkLoadData (MQCFST)**

Données transmises à l'exit de charge de travail du cluster (identificateur de paramètre: MQCA\_CLUSTER\_WORKLOAD\_DATA).

#### **ClusterWorkLoadExit (MQCFST)**

Nom de l'exit de charge de travail du cluster (identificateur de paramètre: MQCA\_CLUSTER\_WORKLOAD\_EXIT).

La longueur maximale du nom d'exit dépend de l'environnement dans lequel l'exit est exécuté. MQ\_EXIT\_NAME\_LENGTH indique la longueur maximale de l'environnement dans lequel votre application s'exécute. MQ\_MAX\_EXIT\_NAME\_LENGTH indique le maximum pour tous les environnements pris en charge.

### **ClusterWorkLoadLength (MQCFIN)**

Longueur de la charge de travail du cluster (identificateur de paramètre: MQIA\_CLUSTER\_WORKLOAD\_LENGTH).

Longueur maximale du message transmis à l'exit de charge de travail du cluster.

### **CLWLMRUChannels (MQCFIN)**

Canaux de charge de travail de cluster les plus récemment utilisés (MRU) (identificateur de paramètre: MQIA\_CLWL\_MRU\_CHANNELS).

Nombre maximal de canaux sortants actifs les plus récemment utilisés.

### **CLWLUseQ (MQCFIN)**

Utilisation de la file d'attente éloignée (identificateur de paramètre: MQIA\_CLWL\_USEQ).

Indique si un gestionnaire de files d'attente de cluster doit utiliser des insertions distantes dans d'autres files d'attente définies dans d'autres gestionnaires de files d'attente du cluster lors de la gestion de la charge de travail.

La valeur peut être l'une des valeurs suivantes :

## **MQCLWL\_USEQ\_ANY**

Utilisez des files d'attente éloignées.

#### **MQCLWL\_USEQ\_LOCAL**

N'utilisez pas de files d'attente éloignées.

#### **CodedCharSetId (MQCFIN)**

Identificateur de jeu de caractères codés (identificateur de paramètre: MQIA\_CODED\_CHAR\_SET\_ID).

#### **CommandEvent (MQCFIN)**

Contrôle si des événements de commande sont générés (identificateur de paramètre: MQIA\_COMMAND\_EVENT).

La valeur peut être :

#### **MQEVR\_DISABLED**

Génération de rapports d'événements désactivée.

#### **MQEVR\_ENABLED**

Génération de rapports d'événements activée.

#### **MQEVR\_NODISPLAY**

Génération de rapports d'événements activée pour toutes les commandes ayant abouti, à l'exception des commandes Inquire.

### **CommandInputQName (MQCFST)**

Nom de la file d'entrée des commandes (identificateur de paramètre: MQCA\_COMMAND\_INPUT\_Q\_NAME).

La longueur maximale de la chaîne est MQ\_Q\_NAME\_LENGTH.

## **CommandLevel (MQCFIN)**

Niveau de commande pris en charge par le gestionnaire de files d'attente (identificateur de paramètre: MQIA\_COMMAND\_LEVEL).

La valeur peut être :

# **MQCMDL\_LEVEL\_800**

Niveau 800 des commandes de contrôle du système.

Cette valeur est renvoyée par les versions suivantes:

- IBM MQ for AIX 8.0
- IBM MQ for IBM i 8.0
- IBM MQ for Linux 8.0
- IBM MQ for Windows 8.0
- IBM MQ for z/OS 8.0

### **MQCMDL\_LEVEL\_801**

Niveau 801 des commandes de contrôle du système.

Cette valeur est renvoyée par les versions suivantes:

- IBM MQ for AIX 8.0.0 Fix Pack 2
- IBM MQ for HP-UX 8.0.0 Fix Pack 2
- IBM MQ for IBM i 8.0.0 Fix Pack 2
- IBM MQ for Linux 8.0.0 Fix Pack 2

## **MQCMDL\_LEVEL\_802**

Niveau 802 des commandes de contrôle système.

Cette valeur est renvoyée par les versions suivantes:

- IBM MQ for AIX 8.0.0 Fix Pack 3
- IBM MQ for IBM i 8.0.0 Fix Pack 3
- IBM MQ for Linux 8.0.0 Fix Pack 3
- IBM MQ for Windows 8.0.0 Fix Pack 3

## **MQCMDL\_LEVEL\_900**

Niveau 900 des commandes de contrôle du système.

Cette valeur est renvoyée par les versions suivantes:

- IBM MQ for AIX 9.0
- IBM MQ for IBM i 9.0
- IBM MQ for Linux 9.0
- IBM MQ for Windows 9.0
- IBM MQ for z/OS 9.0

#### **MQCMDL\_LEVEL\_901**

Niveau 901 des commandes de contrôle du système.

- IBM MQ for Linux 9.0.1
- IBM MQ for Windows 9.0.1
- IBM MQ for z/OS 9.0.1

## **MQCMDL\_LEVEL\_902**

Niveau 902 des commandes de contrôle du système.

Cette valeur est renvoyée par les versions suivantes:

- IBM MQ for Linux 9.0.2
- IBM MQ for Windows 9.0.2
- IBM MQ for z/OS 9.0.2

### **MQCMDL\_LEVEL\_903**

Niveau 903 des commandes de contrôle du système.

Cette valeur est renvoyée par les versions suivantes:

- IBM MQ for Linux 9.0.3
- IBM MQ for Windows 9.0.3
- IBM MQ for z/OS 9.0.3

### **MQCMDL\_LEVEL\_904**

Niveau 904 des commandes de contrôle du système.

Cette valeur est renvoyée par les versions suivantes:

- IBM MQ for AIX 9.0.4
- IBM MQ for Linux 9.0.4
- IBM MQ for Windows 9.0.4
- IBM MQ for z/OS 9.0.4

#### **MQCMDL\_LEVEL\_905**

Niveau 905 des commandes de contrôle du système.

Cette valeur est renvoyée par les versions suivantes:

- IBM MQ for AIX 9.0.5
- IBM MQ for Linux 9.0.5
- IBM MQ for Windows 9.0.5
- IBM MQ for z/OS 9.0.5

#### **MQCMDL\_LEVEL\_910**

Niveau 910 des commandes de contrôle du système.

Cette valeur est renvoyée par les versions suivantes:

- IBM MQ for AIX 9.1
- IBM MQ for IBM i 9.1
- IBM MQ for Linux 9.1
- IBM MQ for Windows 9.1
- IBM MQ for z/OS 9.1

#### **MQCMDL\_LEVEL\_911**

Niveau 911 des commandes de contrôle du système.

Cette valeur est renvoyée par les versions suivantes:

- IBM MQ for AIX 9.1.1
- IBM MQ for Linux 9.1.1
- IBM MQ for Windows 9.1.1
- IBM MQ for z/OS 9.1.1

# **MQCMDL\_LEVEL\_912**

Niveau 912 des commandes de contrôle du système.

Cette valeur est renvoyée par les versions suivantes:

- IBM MQ for AIX 9.1.2
- IBM MQ for Linux 9.1.2
- IBM MQ for Windows 9.1.2
- IBM MQ for z/OS 9.1.2

# **MQCMDL\_LEVEL\_913**

Niveau 913 des commandes de contrôle du système.

Cette valeur est renvoyée par les versions suivantes:

- IBM MQ for AIX 9.1.3
- IBM MQ for Linux 9.1.3
- IBM MQ for Windows 9.1.3
- IBM MQ for z/OS 9.1.3

# **MQCMDL\_LEVEL\_914**

Niveau 914 des commandes de contrôle du système.

Cette valeur est renvoyée par les versions suivantes:

- IBM MQ for AIX 9.1.4
- IBM MQ for Linux 9.1.4
- IBM MQ for Windows 9.1.4
- IBM MQ for z/OS 9.1.4

# **MQCMDL\_LEVEL\_915**

Niveau 915 des commandes de contrôle du système.

Cette valeur est renvoyée par les versions suivantes:

- IBM MQ for AIX 9.1.5
- IBM MQ for Linux 9.1.5
- IBM MQ for Windows 9.1.5
- IBM MQ for z/OS 9.1.5

# **MQCMDL\_LEVEL\_910**

Niveau 910 des commandes de contrôle du système.

Cette valeur est renvoyée par les versions suivantes:

- IBM MQ for AIX 9.1
- IBM MQ for IBM i 9.1
- IBM MQ for Linux 9.1
- IBM MQ for Windows 9.1
- IBM MQ for z/OS 9.1

# **MQCMDL\_LEVEL\_920**

Niveau 920 des commandes de contrôle du système.

- IBM MQ for AIX 9.2
- IBM MQ for IBM i 9.2
- IBM MQ for Linux 9.2
- IBM MQ for Windows 9.2
- IBM MQ for z/OS 9.2

# **MQCMDL\_LEVEL\_921**

Niveau 921 des commandes de contrôle système.

Cette valeur est renvoyée par les versions suivantes:

- IBM MQ for AIX 9.2.1
- IBM MQ for Linux 9.2.1
- IBM MQ for Windows 9.2.1
- IBM MQ for z/OS 9.2.1

### **MQCMDL\_LEVEL\_922**

Niveau 922 des commandes de contrôle du système.

Cette valeur est renvoyée par les versions suivantes:

- IBM MQ for AIX 9.2.2
- IBM MQ for Linux 9.2.2
- IBM MQ for Windows 9.2.2
- IBM MQ for z/OS 9.2.2

### **MQCMDL\_LEVEL\_923**

Niveau 923 des commandes de contrôle du système.

Cette valeur est renvoyée par les versions suivantes:

- IBM MQ for AIX 9.2.3
- IBM MQ for Linux 9.2.3
- IBM MQ for Windows 9.2.3
- IBM MQ for z/OS 9.2.3

#### **MQCMDL\_LEVEL\_924**

Niveau 924 des commandes de contrôle du système.

Cette valeur est renvoyée par les versions suivantes:

- IBM MQ for AIX 9.2.4
- IBM MQ for Linux 9.2.4
- IBM MQ for Windows 9.2.4
- IBM MQ for z/OS 9.2.4

#### **MQCMDL\_LEVEL\_925**

Niveau 925 des commandes de contrôle du système.

Cette valeur est renvoyée par les versions suivantes:

- IBM MQ for AIX 9.2.5
- IBM MQ for Linux 9.2.5
- IBM MQ for Windows 9.2.5
- IBM MQ for z/OS 9.2.5

# **MQCMDL\_LEVEL\_930**

Niveau 930 des commandes de contrôle du système.

- IBM MQ for AIX 9.3
- IBM MQ for IBM i 9.3
- IBM MQ for Linux 9.3
- IBM MQ for Windows 9.3
- IBM MQ for z/OS 9.3

# **MQCMDL\_LEVEL\_931**

Niveau 931 des commandes de contrôle système.

Cette valeur est renvoyée par les versions suivantes:

- IBM MQ for AIX 9.3.1
- IBM MQ for Linux 9.3.1
- IBM MQ for Windows 9.3.1
- IBM MQ for z/OS 9.3.1

### **MQCMDL\_LEVEL\_932**

Niveau 932 des commandes de contrôle système.

Cette valeur est renvoyée par les versions suivantes:

- IBM MQ for AIX 9.3.2
- IBM MQ for Linux 9.3.2
- IBM MQ for Windows 9.3.2
- IBM MQ for z/OS 9.3.2

### **MQCMDL\_LEVEL\_933**

Niveau 933 des commandes de contrôle du système.

Cette valeur est renvoyée par les versions suivantes:

- IBM MQ for AIX 9.3.3
- IBM MQ for Linux 9.3.3
- IBM MQ for Windows 9.3.3
- IBM MQ for z/OS 9.3.3

# **MQCMDL\_LEVEL\_934**

Niveau 934 des commandes de contrôle du système.

Cette valeur est renvoyée par les versions suivantes:

- IBM MQ for AIX 9.3.4
- IBM MQ for Linux 9.3.4
- IBM MQ for Windows 9.3.4
- IBM MQ for z/OS 9.3.4

#### **MQCMDL\_LEVEL\_935**

Niveau 935 des commandes de contrôle du système.

Cette valeur est renvoyée par les versions suivantes:

- IBM MQ for AIX 9.3.5
- IBM MQ for Linux 9.3.5
- IBM MQ for Windows 9.3.5
- IBM MQ for z/OS 9.3.5

# **MQCMDL\_LEVEL\_940**

Niveau 940 des commandes de contrôle du système.

- IBM MQ for AIX 9.4.0
- IBM MQ for Linux 9.4.0
- IBM MQ for Windows 9.4.0
- IBM MQ for z/OS 9.4.0

L'ensemble des commandes de contrôle système correspondant à une valeur particulière de l'attribut **CommandLevel** varie. Il varie en fonction de la valeur de l'attribut **Platform** ; les deux doivent être utilisés pour déterminer les commandes de contrôle du système qui sont prises en charge.

**Remarque :** La prise en charge du système d'exploitation HP-UX pour tous les composants IBM MQ , y compris le serveur et les clients, est supprimée de IBM MQ 9.1.0.

## **Contrôle CommandServer(MQCFIN)**

Démarrez le serveur de commandes lors du démarrage du gestionnaire de files d'attente (identificateur de paramètre: MQIA\_CMD\_SERVER\_CONTROL). Ce paramètre n'est pas disponible sous z/OS.

La valeur peut être :

## **MQSVC\_CONTROL\_MANUAL**

Le serveur de commandes ne doit pas être démarré automatiquement lorsque le gestionnaire de files d'attente démarre.

### **MQSVC\_CONTROL\_Q\_MGR**

Le serveur de commandes doit être démarré automatiquement lors du démarrage du gestionnaire de files d'attente.

## **ConfigurationEvent (MQCFIN)**

Contrôle si des événements de configuration sont générés (identificateur de paramètre: MQIA\_CONFIGURATION\_EVENT).

La valeur peut être :

# **MQEVR\_DISABLED**

Génération de rapports d'événements désactivée.

# **MQEVR\_ENABLED**

Génération de rapports d'événements activée.

#### **ConnAuth (MQCFST)**

Nom de l'objet d'informations d'authentification utilisé pour indiquer l'emplacement de l'authentification par ID utilisateur et mot de passe (identificateur de paramètre: MQCA\_CONN\_AUTH).

# **CreationDate (MQCFST)**

Date de création, au format yyyy-mm-dd (identificateur de paramètre: MOCA\_CREATION\_DATE).

La longueur maximale de la chaîne est MQ\_CREATION\_DATE\_LENGTH.

# **CreationTime (MQCFST)**

Heure de création, au format hh.mm.ss (identificateur de paramètre: MQCA\_CREATION\_TIME).

La longueur maximale de la chaîne est MQ\_CREATION\_TIME\_LENGTH.

# **Personnalisé (MQCFST)**

Attribut personnalisé pour les nouvelles fonctions (identificateur de paramètre: MQCA\_CUSTOM).

Cet attribut est réservé à la configuration des nouvelles fonctions avant l'introduction d'attributs distincts. Il peut contenir les valeurs de zéro ou plusieurs attributs sous forme de paires de nom d'attribut et de valeur, séparées par au moins un espace. Les paires nom-valeur d'attribut se présentent sous la forme NAME(VALUE).

Cette description est mise à jour lorsque des fonctions utilisant cet attribut sont introduites.

### **DeadLetterQName (MQCFST)**

Nom de la file d'attente de rebut (message non distribué) (identificateur de paramètre: MQCA\_DEAD\_LETTER\_Q\_NAME).

Définit le nom de la file d'attente locale destinée à recevoir les messages non livrés, c'est-à-dire les messages qui n'ont pas pu être transmis à leur destinataire.

La longueur maximale de la chaîne est MQ\_Q\_NAME\_LENGTH.

# **DefClusterXmitQueueType (MQCFIN)**

L'attribut DefClusterXmitQueue contrôle la file d'attente de transmission sélectionnée par défaut par les canaux émetteurs de cluster à partir de laquelle les messages doivent être envoyés aux canaux récepteurs de cluster. (Identificateur de paramètre: MQIA\_DEF\_CLUSTER\_XMIT\_Q\_TYPE.)

Les valeurs de **DefClusterXmitQueueType** sont MQCLXQ\_Q\_Q ou MQCLXQ\_CANAL.

### **MQCLXQ\_SCTQ**

Tous les canaux émetteurs de cluster envoient des messages à partir de SYSTEM.CLUSTER.TRANSMIT.QUEUE. L'ID correlID de messages placés dans la file d'attente de transmission identifie le canal émetteur de cluster auquel le message est destiné.

SCTQ est défini lorsqu'un gestionnaire de files d'attente est défini.

# **MQCLXQ\_CHANNEL**

Chaque canal émetteur de cluster envoie des messages à partir d'une file d'attente de transmission différente. Chaque file d'attente de transmission est créée en tant que file d'attente dynamique permanente à partir du modèle de file d'attente SYSTEM.CLUSTER.TRANSMIT.MODEL.QUEUE.

### **Nom qualifié DefXmit(MQCFST)**

Nom de la file d'attente de transmission par défaut (identificateur de paramètre: MQCA\_DEF\_XMIT\_Q\_NAME).

La file d'attente de transmission par défaut est utilisée pour la transmission de messages aux gestionnaires de files d'attente éloignées. Elle est utilisée s'il n'y a pas d'autre indication de la file d'attente de transmission à utiliser.

La longueur maximale de la chaîne est MQ\_Q\_NAME\_LENGTH.

### **DistLists (MQCFIN)**

Prise en charge de la liste de distribution (identificateur de paramètre: MQIA\_DIST\_LISTS).

La valeur peut être :

#### **MQDL\_SUPPORTED**

Listes de distribution prises en charge.

# **MQDL\_NOT\_SUPPORTED**

Les listes de distribution ne sont pas prises en charge.

# **EDUAL CROUPE DISCRIPTION** (MQCFST)

Nom de groupe DNS (identificateur de paramètre: MQCA\_DNS\_GROUP).

Ce paramètre n'est plus utilisé. Voir z/OS : arrêt de la prise en charge de WLM/DNS.

Ce paramètre est valide uniquement sous z/OS.

# **Z/US** DNSWLM (MQCFIN)

Contrôle WLM/DNS: (identificateur de paramètre: MQIA\_DNS\_WLM).

Ce paramètre n'est plus utilisé. Voir z/OS : arrêt de la prise en charge de WLM/DNS.

La valeur peut être l'une des valeurs suivantes :

#### **MQDNSWLM\_NO**

MQDNSWLM\_NO est la seule valeur prise en charge par le gestionnaire de files d'attente.

Ce paramètre est valide uniquement sous z/OS.

# **EncryptionPolicySuiteB (MQCFIL)**

Indique si la cryptographie compatible Suite B est utilisée et quel niveau de puissance est utilisé (identificateur de paramètre: MQIA\_SUITE\_B\_STRENGTH). Pour plus d'informations sur la configuration de Suite B et son effet sur les canaux TLS, voir NSA Suite B Cryptography dans IBM MQ .

La valeur peut être une ou plusieurs des valeurs suivantes:

# **MQ\_SUITE\_B\_NONE**

La cryptographie conforme à la suite B n'est pas utilisée.

# **MQ\_SUITE\_B\_128\_BIT**

La sécurité de la suite B 128 bits est utilisée.

# **MQ\_SUITE\_B\_192\_BIT**

La sécurité de la suite B 192 bits est utilisée.

# **MQ\_SUITE\_B\_128\_BIT,MQ\_SUITE\_B\_192\_BIT**

La sécurité Suite B 128 bits et Suite B 192 bits est utilisée.

# **EXpiryInterval (MQCFIN)**

Intervalle entre les analyses des messages arrivés à expiration (identificateur de paramètre: MQIA\_EXPIRY\_INTERVAL).

Indique la fréquence à laquelle le gestionnaire de files d'attente analyse les files d'attente à la recherche de messages arrivés à expiration. Ce paramètre est un intervalle de temps en secondes compris entre 1 et 99 999 999, ou la valeur spéciale suivante:

# **MQEXPI\_OFF**

Aucune analyse des messages arrivés à expiration.

Ce paramètre est valide uniquement sous z/OS.

# **E** z/0S GroupUR (MQCFIN)

Indique si les applications client XA peuvent établir des transactions avec une disposition d'unité de récupération GROUP .

La valeur peut être :

### **MQGUR\_DISABLED**

Les applications client XA doivent se connecter à l'aide d'un nom de gestionnaire de files d'attente.

## **MQGUR\_ENABLED**

Les applications client XA peuvent établir des transactions avec une disposition d'unité de récupération de groupe en spécifiant un nom de groupe de partage de files d'attente lorsqu'elles se connectent.

Ce paramètre est valide uniquement sous z/OS.

# **IGQPutAuthority (MQCFIN)**

Type de contrôle des droits d'accès utilisé par l'agent de mise en file d'attente intra-groupe (identificateur de paramètre: MQIA\_IGQ\_PUT\_AUTHORITY).

L'attribut indique le type de vérification des droits effectuée par l'agent de mise en file d'attente intra-groupe local (agent IGQ). La vérification est effectuée lorsque l'agent IGQ supprime un message de la file d'attente de transmission partagée et place le message dans une file d'attente locale. La valeur peut être l'une des valeurs suivantes :

# **MQIGQPA\_DEFAULT**

L'ID utilisateur par défaut est utilisé.

# **MQIGQPA\_CONTEXT**

L'ID utilisateur de contexte est utilisé.

# **MQIGQPA\_ONLY\_IGQ**

Seul l'ID utilisateur IGQ est utilisé.

# **MQIGQPA\_ALTERNATE\_OR\_IGQ**

L'ID utilisateur de remplacement ou l'ID utilisateur de l'agent de mise en file d'attente intragroupe est utilisé.

Ce paramètre est valide uniquement sous z/OS.

#### $z/0S$ **IGQUserId (MQCFST)**

Identificateur utilisateur utilisé par l'agent de mise en file d'attente intra-groupe (identificateur de paramètre: MQCA\_IGQ\_USER\_ID).

La longueur maximale de la chaîne est MQ\_USER\_ID\_LENGTH. Ce paramètre est valide uniquement sous z/OS.

## **ImageInterval (MQCFIN)**

Fréquence cible à laquelle le gestionnaire de files d'attente écrit automatiquement des images de support (identificateur de paramètre: MQIA\_MEDIA\_IMAGE\_INTERVAL). Ce paramètre n'est pas valide sous z/OS.

La valeur peut être :

Intervalle de temps pendant lequel le gestionnaire de files d'attente écrit automatiquement des images de support.

### **MQMEDIMGINTVL\_OFF**

Les images de support automatiques ne sont pas écrites en fonction d'un intervalle de temps.

### **ImageLogLongueur (MQCFIN)**

Taille cible du journal de reprise (identificateur de paramètre: MQIA\_MEDIA\_IMAGE\_LOG\_LENGTH). Ce paramètre n'est pas valide sous z/OS.

La valeur peut être :

Taille du journal de reprise.

# **MQMEDIMGLOGLN\_OFF**

Les images de support ne sont pas écrites automatiquement.

### **Objet ImageRecover(MQCFST)**

Indique les objets récupérables d'une image de support, si la consignation linéaire est utilisée (identificateur de paramètre: MQIA\_MEDIA\_IMAGE\_RECOVER\_OBJ). Ce paramètre n'est pas valide sous z/OS.

La valeur peut être :

# **MQIMGRCOV\_NO**

Les images de support automatiques, si elles sont activées, ne sont pas écrites pour ces objets.

# **MQIMGRCOV\_YES**

Ces objets peuvent être restaurés.

# **File d'attente ImageRecover(MQCFST)**

Affiche l'attribut **ImageRecoverQueue** par défaut pour les objets de file d'attente dynamique locale et permanente, lorsqu'il est utilisé avec ce paramètre (identificateur de paramètre: MQIA\_MEDIA\_IMAGE\_RECOVER\_Q). Ce paramètre n'est pas valide sous z/OS.

La valeur peut être :

# **MQIMGRCOV\_NO**

L'attribut **ImageRecoverQueue** pour les objets de file d'attente dynamique locale et permanente est défini sur MQIMGRCOV\_NO .

# **MQIMGRCOV\_YES**

L'attribut **ImageRecoverQueue** pour les objets de file d'attente dynamique locale et permanente est défini sur MQIMGRCOV\_YES .

# **ImageSchedule (MQCFST)**

Indique si le gestionnaire de files d'attente écrit automatiquement les images de support (identificateur de paramètre: MQIA\_MEDIA\_IMAGE\_SCHEDULING). Ce paramètre n'est pas valide sous z/OS.

La valeur peut être :

# **MQMEDIMGSCHED\_AUTO**

Le gestionnaire de files d'attente écrit automatiquement une image de support pour un objet.

# **MQMEDIMGSCHED\_MANUAL**

Les images de support ne sont pas écrites automatiquement.

#### **InhibitEvent (MQCFIN)**

Contrôle si les événements d'inhibition (Inhibition Get et Inhibition Put) sont générés (identificateur de paramètre: MQIA\_INHIBIT\_EVENT).

La valeur peut être :

### **MQEVR\_DISABLED**

Génération de rapports d'événements désactivée.

# **MQEVR\_ENABLED**

Génération de rapports d'événements activée.

# **Multich InitialKey (MQCFST)**

Clé initiale du système de protection par mot de passe (identificateur de paramètre: MQCA\_INITIAL\_KEY).

La longueur de la chaîne est MQ\_INITIAL\_KEY\_LENGTH. Si cet attribut est défini sur une valeur personnalisée, la valeur est renvoyée sous la forme \*\*\*\*\*\*\*\*.

Une chaîne vide est renvoyée lorsque la clé initiale par défaut est utilisée.

Ce paramètre est valide uniquement sous IBM MQ for Multiplatforms.

# **Mise en file d'attente IntraGroup(MQCFIN)**

Indique si la mise en file d'attente intra-groupe est utilisée (identificateur de paramètre: MQIA\_INTRA\_GROUP\_QUEUING).

La valeur peut être :

#### **MQIGQ\_DISABLED**

La mise en file d'attente intra-groupe est désactivée. Tous les messages destinés aux autres gestionnaires de files d'attente du groupe de partage de files d'attente sont transmis à l'aide de canaux conventionnels.

#### **MQIGQ\_ENABLED**

La mise en file d'attente intra-groupe est activée.

Ce paramètre est valide uniquement sous z/OS.

### **IPAddressVersion (MQCFIN)**

Sélecteur de version d'adresse IP (identificateur de paramètre: MQIA\_IP\_ADDRESS\_VERSION).

Indique quelle version d'adresse IP, IPv4 ou IPv6, est utilisée. La valeur peut être :

# **MQIPADDR\_IPV4**

IPv4 est utilisée.

### **MQIPADDR\_IPV6**

IPv6 est utilisée.

#### **ListenerTimer (MQCFIN)**

Intervalle de redémarrage du programme d'écoute (identificateur de paramètre: MQIA\_LISTENER\_TIMER).

Intervalle, en secondes, entre les tentatives de redémarrage du programme d'écoute effectuées par IBM MQ après un échec APPC ou TCP/IP.

# **LocalEvent (MQCFIN)**

Contrôle si des événements d'erreur locale sont générés (identificateur de paramètre: MQIA\_LOCAL\_EVENT).

La valeur peut être :

#### **MQEVR\_DISABLED**

Génération de rapports d'événements désactivée.

# **MQEVR\_ENABLED**

Génération de rapports d'événements activée.

Ce paramètre est valide uniquement sous z/OS.

### **LoggerEvent (MQCFIN)**

Contrôle si les événements du journal de reprise sont générés (identificateur de paramètre: MQIA\_LOGGER\_EVENT).

La valeur peut être :

# **MQEVR\_DISABLED**

Génération de rapports d'événements désactivée.

### **MQEVR\_ENABLED**

Génération de rapports d'événements activée.

Ce paramètre s'applique uniquement à AIX, Linux, and Windows.

#### z/0S **LUGroupName (MQCFST)**

Nom de LU générique du programme d'écoute de LU 6.2 (identificateur de paramètre: MQCA\_LU\_GROUP\_NAME).

Nom d'unité logique générique à utiliser par le programme d'écoute d'unité logique 6.2 qui gère les transmissions entrantes pour le groupe de partage de files d'attente. Ce paramètre est valide uniquement sous z/OS.

# **Nom d'unité logique (MQCFST)**

Nom d'unité logique à utiliser pour les transmissions LU 6.2 sortantes (identificateur de paramètre: MQCA\_LU\_NAME).

Nom de l'unité logique à utiliser pour les transmissions LU 6.2 sortantes. Ce paramètre est valide uniquement sous z/OS.

#### z/0S **LU62ARMSuffix (MQCFST)**

Suffixe APPCPM (identificateur de paramètre: MQCA\_LU62\_ARM\_SUFFIX).

Suffixe du membre APPCPM de SYS1.PARMLIB. Ce suffixe désigne la LUADD de cet initiateur de canal. Ce paramètre est valide uniquement sous z/OS.

#### $z/0S$ **LU62Channels (MQCFIN)**

Nombre maximal de canaux LU 6.2 (identificateur de paramètre: MQIA\_LU62\_CHANNELS).

Nombre maximal de canaux pouvant être en cours, ou de clients pouvant être connectés, qui utilisent le protocole de transmission LU 6.2 . Ce paramètre est valide uniquement sous z/OS.

# **MaxActiveactifs (MQCFIN)**

Nombre maximal de canaux (identificateur de paramètre: MQIA\_ACTIVE\_CHANNELS).

Le nombre maximal de canaux pouvant être actifs en même temps. Ce paramètre est valide uniquement sous z/OS.

# **MaxChannels (MQCFIN)**

Nombre maximal de canaux en cours (identificateur de paramètre: MQIA\_MAX\_CHANNELS).

Le nombre maximal de canaux pouvant être actifs (notamment les canaux de connexion serveur avec des clients connectés). Ce paramètre est valide uniquement sous z/OS.

# **MaxHandles (MQCFIN)**

Nombre maximal de descripteurs (identificateur de paramètre: MQIA\_MAX\_HANDLES).

Indique le nombre maximal de descripteurs qu'une connexion peut ouvrir en même temps.

# **Longueur MaxMsg(MQCFIN)**

Longueur maximale des messages (identificateur de paramètre: MQIA\_MAX\_MSG\_LENGTH).

# **MaxPriority (MQCFIN)**

Priorité maximale (identificateur de paramètre: MQIA\_MAX\_PRIORITY).

### **MaxPropertiesLongueur (MQCFIN)**

Longueur maximale des propriétés (identificateur de paramètre: MQIA\_MAX\_PROPERTIES\_LENGTH).

#### **Messages MaxUncommitted(MQCFIN)**

Nombre maximal de messages non validés dans une unité de travail (identificateur de paramètre: MOIA MAX UNCOMMITTED MSGS).

Ce nombre correspond à la somme des nombres de messages suivants sous un point de synchronisation:

- le nombre de messages qui peuvent être extraits d'une file d'attente, plus
- le nombre de messages qui peuvent y être insérés, plus
- Tous les messages de déclenchement générés dans cette unité d'oeuvre

La limite ne s'applique pas aux messages qui sont extraits ou placés en dehors du point de synchronisation.

# **MQIAccounting (MQCFIN)**

Indique si les informations de comptabilité des données MQI doivent être collectées (identificateur de paramètre: MQIA\_ACCOUNTING\_MQI).

La valeur peut être :

### **MQMON\_OFF**

La collecte des données de comptabilité MQI est désactivée.

### **MQMON\_ON**

La collecte des données de comptabilité MQI est activée.

Ce paramètre s'applique uniquement à AIX, Linux, and Windows.

## **MQIStatistics (MQCFIN)**

Indique si les données de surveillance des statistiques doivent être collectées pour le gestionnaire de files d'attente (identificateur de paramètre: MQIA\_STATISTICS\_MQI).

La valeur peut être :

#### **MQMON\_OFF**

La collecte de données pour les statistiques MQI est désactivée. MQMON\_OFF est la valeur par défaut initiale du gestionnaire de files d'attente.

# **MQMON\_ON**

La collecte de données pour les statistiques MQI est activée.

Ce paramètre s'applique uniquement à AIX, Linux, and Windows.

## **MsgMarkBrowseInterval (MQCFIN)**

Intervalle de marquage-exploration (identificateur de paramètre: MOIA MSG MARK BROWSE INTERVAL).

Intervalle de temps en millisecondes après lequel le gestionnaire de files d'attente peut automatiquement annuler le marquage des messages.

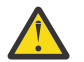

**Avertissement :** Cette valeur ne doit pas être inférieure à la valeur par défaut de 5000.

#### $z/0S$

# **OutboundPortMax (MQCFIN)**

Valeur maximale de la plage pour la liaison des canaux sortants (identificateur de paramètre: MOIA OUTBOUND PORT MAX).

Valeur maximale dans la plage de numéros de port à utiliser lors de la liaison de canaux sortants. Ce paramètre est valide uniquement sous z/OS.

# **Z/US** OutboundPortMin (MQCFIN)

Valeur minimale de la plage pour la liaison des canaux sortants (identificateur de paramètre: MQIA\_OUTBOUND\_PORT\_MIN).

Valeur minimale dans la plage de numéros de port à utiliser lors de la liaison de canaux sortants. Ce paramètre est valide uniquement sous z/OS.

### **Parent (MQCFST)**

Nom du gestionnaire de files d'attente connecté de manière hiérarchique désigné comme parent de ce gestionnaire de files d'attente (identificateur de paramètre: MQCA\_PARENT).

### **PerformanceEvent (MQCFIN)**

Contrôle si des événements liés aux performances sont générés (identificateur de paramètre: MOIA PERFORMANCE EVENT).

La valeur peut être :

## **MQEVR\_DISABLED**

Génération de rapports d'événements désactivée.

# **MQEVR\_ENABLED**

Génération de rapports d'événements activée.

### **Plateforme (MQCFIN)**

Plateforme sur laquelle réside le gestionnaire de files d'attente (identificateur de paramètre: MQIA\_PLATFORM).

La valeur peut être :

# **MQPL\_AIX**

AIX (même valeur que MQPL\_UNIX).

**MQPL\_APPLIANCE**

IBM MQ Appliance

**MQPL\_OS400** IBM i.

# **MQPL\_UNIX**

UNIX.

**MQPL\_WINDOWS\_NT** Windows.

**MQPL\_ZOS**

z/OS

# **PubSubPubSub (MQCFIN)**

Contrôle si le gestionnaire de files d'attente participe à la mise en cluster de publication / abonnement (identificateur de paramètre: MQIA\_PUBSUB\_CLUSTER).

La valeur peut être :

# **MQPSCLUS\_ENABLED**

La création ou la réception de définitions de rubrique en cluster et d'abonnements de cluster est autorisée.

**Remarque :** L'introduction d'une rubrique en cluster dans un cluster IBM MQ de grande taille peut entraîner une dégradation des performances. Cette dégradation se produit car tous les référentiels partiels sont notifiés de tous les autres membres du cluster. Des abonnements inattendus peuvent être créés sur tous les autres noeuds, par exemple, où proxysub(FORCE) est spécifié. Un grand nombre de canaux peuvent être démarrés à partir d'un gestionnaire de files d'attente ; par exemple, lors de la resynchronisation après une défaillance du gestionnaire de files d'attente.

## **MQPSCLUS\_DISABLED**

La création ou la réception de définitions de rubrique en cluster et d'abonnements de cluster est interdite. Les créations ou les réceptions sont enregistrées en tant qu'avertissements dans les journaux d'erreurs du gestionnaire de files d'attente.

#### **PubSubMaxMsgRetryCount (MQCFIN)**

Nombre de tentatives de traitement d'un message de commande ayant échoué sous le point de synchronisation (identificateur de paramètre: MQIA\_PUBSUB\_MAXMSG\_RETRY\_COUNT).

#### **Mode PubSub(MQCFIN)**

Indique si le moteur de publication / abonnement et l'interface de publication / abonnement en file d'attente sont en cours d'exécution. Le moteur de publication / abonnement permet aux applications de publier ou de s'abonner à l'aide de l'interface de programmation d'application. L'interface de publication / abonnement surveille les files d'attente utilisées par l'interface de publication / abonnement en file d'attente (identificateur de paramètre: MQIA\_PUBSUB\_MODE).

Les valeurs admises sont les suivantes :

#### **MQPSM\_COMPAT**

Le moteur publication/abonnement est en cours d'exécution. Il est donc possible de publier ou de s'abonner à l'aide de l'interface de programmation d'application. L'interface publication/ abonnement n'est pas en cours d'exécution. Par conséquent, les messages placés dans les files d'attente surveillées par l'interface de publication / abonnement en file d'attente ne sont pas traités. MQPSM\_COMPAT est utilisé à des fins de compatibilité avec les versions d' IBM Integration Bus(anciennement WebSphere Message Broker) antérieures à la version 7 qui utilisent ce gestionnaire de files d'attente.

#### **MQPSM\_DISABLED**

Le moteur pub./abon. et l'interface pub./abon. en file d'attente sont inactifs. Il n'est donc pas possible de publier ou de s'abonner à l'aide de l'interface de programmation d'application. Les messages de publication / abonnement placés dans les files d'attente surveillées par l'interface de publication / abonnement en file d'attente ne sont pas traités.

### **MQPSM\_ENABLED**

Le moteur publication/abonnement et l'interface publication/abonnement sont en cours d'exécution. Il est donc possible de publier ou de s'abonner à l'aide de l'interface de programmation d'application et des files d'attente surveillées par l'interface de publication / abonnement en file d'attente. MQPSM\_ENABLED est la valeur par défaut initiale du gestionnaire de files d'attente.

## **PubSubNPInputMsg (MQCFIN)**

Indique s'il faut supprimer ou conserver un message d'entrée non distribué (identificateur de paramètre: MQIA\_PUBSUB\_NP\_MSG).

Les valeurs admises sont les suivantes :

## **MQUNDELIVERED\_DISCARD**

Les messages d'entrée non persistants peuvent être supprimés s'ils ne peuvent pas être traités. MQUNDELIVERED\_DISCARD est la valeur utilisée par défaut.

#### **MQUNDELIVERED\_KEEP**

Les messages d'entrée non persistants ne sont pas supprimés s'ils ne peuvent pas être traités. L'interface de publication / abonnement en file d'attente continue de relancer le processus à des intervalles appropriés. Il ne poursuit pas le traitement des messages suivants.

#### **Réponse NPResponse PubSub(MQCFIN)**

Contrôle le comportement des messages de réponse non distribués (identificateur de paramètre: MQIA\_PUBSUB\_NP\_RESP).

Les valeurs admises sont les suivantes :

#### **MQUNDELIVERED\_NORMAL**

Les réponses non persistantes ne pouvant pas être placées dans la file de réponses sont placées dans la file de rebut. S'ils ne peuvent pas être placés dans la file d'attente des messages non livrés, ils sont supprimés.

## **MQUNDELIVERED\_SAFE**

Les réponses non persistantes ne pouvant pas être placées dans la file de réponses sont placées dans la file de rebut. Si la réponse ne peut pas être envoyée et ne peut pas être placée dans la file d'attente de rebut, l'interface de publication / abonnement en file d'attente annule l'opération en cours. L'opération est relancée à des intervalles appropriés et ne poursuit pas le traitement des messages suivants.

### **MQUNDELIVERED\_DISCARD**

Les réponses non persistantes qui ne peuvent pas être placées dans la file d'attente de réponses sont supprimées. MQUNDELIVERED\_DISCARD est la valeur par défaut pour les nouveaux gestionnaires de files d'attente.

# **MQUNDELIVERED\_KEEP**

Les réponses non persistantes ne sont pas placées dans la file d'attente des messages non livrés ni supprimées. Au lieu de cela, l'interface de publication / abonnement en file d'attente annule l'opération en cours, puis la relance à des intervalles appropriés.

### **PubSubSyncPoint (MQCFIN)**

Indique si seuls les messages persistants ou tous les messages sont traités sous le point de synchronisation (identificateur de paramètre: MQIA\_PUBSUB\_SYNC\_PT).

Les valeurs admises sont les suivantes :

### **MQSYNCPOINT\_IFPER**

Cela permet à l'interface de publication / abonnement en file d'attente de recevoir des messages non persistants en dehors du point de synchronisation. Si le démon reçoit une publication en dehors du point de synchronisation, il la transmet aux abonnés qu'il connaît en dehors du point de synchronisation. MQSYNCPOINT IFPER est la valeur utilisée par défaut.

#### **MQSYNCPOINT\_YES**

MQSYNCPOINT\_YES permet à l'interface de publication / abonnement en file d'attente de recevoir tous les messages sous le point de synchronisation.

#### **QMgrDesc (MQCFST)**

Description du gestionnaire de files d'attente (identificateur de paramètre: MQCA\_Q\_MGR\_DESC).

Ce paramètre est un texte qui décrit brièvement l'objet.

La longueur maximale de la chaîne est MO 0 MGR DESC LENGTH.

Utilisez les caractères du jeu de caractères identifié par l'ID de jeu de caractères codés (CCSID) pour le gestionnaire de files d'attente sur lequel la commande est exécutée. L'utilisation de ce jeu de caractères permet de s'assurer que le texte est correctement traduit.

## **QMgrIdentifier (MQCFST)**

Identificateur du gestionnaire de files d'attente (identificateur de paramètre: MQCA\_Q\_MGR\_IDENTIFIER).

Identificateur unique du gestionnaire de files d'attente.

#### **QMgrName (MQCFST)**

Nom du gestionnaire de files d'attente local (identificateur de paramètre: MOCA\_Q\_MGR\_NAME).

La longueur maximale de la chaîne est MQ\_Q\_MGR\_NAME\_LENGTH.

#### z/OS **QSGCertificateLabel (MQCFST)**

Libellé de certificat dans le référentiel de clés à utiliser pour ce groupe de partage de files d'attente (identificateur de paramètre: MQCA\_QSG\_CERT\_LABEL).

La longueur maximale de la chaîne est MQ\_QSG\_CERT\_LABEL\_LENGTH. Ce paramètre est valide uniquement sous z/OS.

#### z/OS **QSGName (MQCFST)**

Nom du groupe de partage de files d'attente (identificateur de paramètre: MQCA\_QSG\_NAME).

La longueur maximale de la chaîne est MQ\_QSG\_NAME\_LENGTH. Ce paramètre est valide uniquement sous z/OS.

### **QueueAccounting (MQCFIN)**

Collecte des données de comptabilité (comptabilité de niveau unité d'exécution et de niveau file d'attente) pour les files d'attente (identificateur de paramètre: MQIA\_ACCOUNTING\_Q).

La valeur peut être :

### **MQMON\_NONE**

La collecte des données comptables pour les files d'attente est désactivée.

#### **MQMON\_OFF**

La collecte de données de comptabilité est désactivée pour les files d'attente spécifiant la valeur MQMON\_Q\_MGR dans le paramètre **QueueAccounting** .

#### **MQMON\_ON**

La collecte des données de comptabilité est activée pour les files d'attente spécifiant la valeur MQMON\_Q\_MGR dans le paramètre **QueueAccounting** .

## **QueueMonitoring (MQCFIN)**

Valeur par défaut pour la surveillance en ligne des files d'attente (identificateur de paramètre: MQIA\_MONITORING\_Q).

Si l'attribut de file d'attente **QueueMonitoring** est défini sur MQMON\_Q\_MGR, cet attribut spécifie la valeur prise en compte par le canal. La valeur peut être l'une des valeurs suivantes :

### **MQMON\_OFF**

La collecte des données de surveillance en ligne est désactivée.

#### **MQMON\_NONE**

La collecte des données de surveillance en ligne est désactivée pour les files d'attente, quelle que soit la valeur de leur attribut **QueueMonitoring** .

### **MQMON\_LOW**

La collecte de données de surveillance en ligne est activée, avec un faible taux de collecte de données.

#### **MQMON\_MEDIUM**

La collecte de données de surveillance en ligne est activée, avec un taux modéré de collecte de données.

## **MQMON\_HIGH**

La collecte de données de surveillance en ligne est activée, avec un taux élevé de collecte de données.

# **Multi QueueStatistics (MQCFIN)**

Indique si les données statistiques doivent être collectées pour les files d'attente (identificateur de paramètre: MQIA\_STATISTICS\_Q).

La valeur peut être :

#### **MQMON\_NONE**

La collecte de données statistiques est désactivée pour les files d'attente, quelle que soit la valeur de leur paramètre **QueueStatistics** .

#### **MQMON\_OFF**

La collecte de données statistiques est désactivée pour les files d'attente qui spécifient la valeur MQMON\_Q\_MGR dans leur paramètre **QueueStatistics** .

#### **MQMON\_ON**

La collecte de données statistiques est activée pour les files d'attente qui spécifient la valeur MQMON\_Q\_MGR dans leur paramètre **QueueStatistics** .

Ce paramètre est valide uniquement sous Multiplateformes.

# **ReceiveTimeout (MQCFIN)**

Durée pendant laquelle un canal TCP/IP attend de recevoir des données de son partenaire (identificateur de paramètre: MQIA\_RECEIVE\_TIMEOUT).

Durée pendant laquelle un canal TCP/IP attend de recevoir des données, y compris des signaux de présence, de la part de son partenaire avant de revenir à l'état inactif.

Ce paramètre est valide uniquement sous z/OS.

#### z/OS **ReceiveTimeoutMin (MQCFIN)**

Durée minimale pendant laquelle un canal TCP/IP attend de recevoir des données de son partenaire (identificateur de paramètre: MQIA\_RECEIVE\_TIMEOUT\_MIN).

Durée minimale pendant laquelle un canal TCP/IP attend de recevoir des données, y compris des signaux de présence, de la part de son partenaire avant de revenir à l'état inactif. Ce paramètre est valide uniquement sous z/OS.

# **ReceiveTimeoutType (MQCFIN)**

Qualificateur à appliquer à *ReceiveTimeout* (identificateur de paramètre: MQIA\_RECEIVE\_TIMEOUT\_TYPE).

Qualificateur à appliquer à *ReceiveTimeoutType* pour calculer la durée d'attente d'un canal TCP/IP pour recevoir des données de son partenaire. L'attente inclut les pulsations. Si l'intervalle d'attente expire, le canal revient à l'état inactif. Ce paramètre est valide uniquement sous z/OS.

La valeur peut être :

### **MQRCVTIME\_MULTIPLY**

La valeur *ReceiveTimeout* est un multiplicateur à appliquer à la valeur négociée de *HeartbeatInterval* pour déterminer la durée d'attente d'un canal.

### **MQRCVTIME\_ADD**

*ReceiveTimeout* est une valeur, en secondes, à ajouter à la valeur négociée de *HeartbeatInterval* pour déterminer la durée d'attente d'un canal.

# **MQRCVTIME\_EQUAL**

*ReceiveTimeout* est une valeur, en secondes, représentant la durée d'attente d'un canal.

#### **RemoteEvent (MQCFIN)**

Contrôle si des événements d'erreur distants sont générés (identificateur de paramètre: MQIA\_REMOTE\_EVENT).

La valeur peut être :

# **MQEVR\_DISABLED**

Génération de rapports d'événements désactivée.

#### **MQEVR\_ENABLED**

Génération de rapports d'événements activée.

#### **RepositoryName (MQCFST)**

Nom du référentiel (identificateur de paramètre: MQCA\_REPOSITORY\_NAME).

Nom d'un cluster pour lequel ce gestionnaire de files d'attente doit fournir un service de référentiel.

## **RepositoryNamelist (MQCFST)**

Liste de noms de référentiel (identificateur de paramètre: MQCA\_REPOSITORY\_NAMELIST).

Nom d'une liste de clusters pour lesquels ce gestionnaire de files d'attente doit fournir un service de référentiel.

#### **RevDns (MQCFIN)**

Indique si la recherche inversée du nom d'hôte à partir d'un serveur de noms de domaine est effectuée. (identificateur de paramètre: MQIA\_REVERSE\_DNS\_LOOKUP).

Cet attribut n'a d'effet que sur les canaux utilisant un type de transport (TRPTYPE) TCP.
La valeur peut être :

#### **MQRDNS\_DISABLED**

Les noms d'hôte DNS ne font pas l'objet d'une recherche inversée pour les adresses IP des canaux entrants. Avec ce paramètre, les règles CHLAUTH utilisant les noms d'hôte ne sont pas mises en correspondance.

#### **MQRDNS\_ENABLED**

Les noms d'hôte DNS sont recherchés en amont pour les adresses IP des canaux entrants lorsque ces informations sont requises. Ce paramètre est requis pour la mise en correspondance avec les règles CHLAUTH qui contiennent des noms d'hôte et pour l'écriture de messages d'erreur.

### **EXAMPLE SECURITY CASE (MQCFIN)**

Cas de sécurité pris en charge (identificateur de paramètre: MQIA\_SECURITY\_CASE).

Indique si le gestionnaire de files d'attente prend en charge les noms de profil de sécurité en casse mixte ou en majuscules uniquement. La valeur est activée lorsqu'une commande Refresh Security est exécutée avec *SecurityType(MQSECTYPE\_CLASSES)* spécifié.

La valeur peut être :

#### **MQSCYC\_UPPER**

Les noms de profil de sécurité doivent être en majuscules.

#### **MQSCYC\_MIXED**

Les noms de profil de sécurité peuvent être en majuscules ou en casse mixte.

Ce paramètre est valide uniquement sous z/OS.

### **E/US** SharedQQmgrNom (MQCFIN)

Nom du gestionnaire de files d'attente partagées (identificateur de paramètre: MQIA\_SHARED\_Q\_Q\_MGR\_NAME ).

Un gestionnaire de files d'attente effectue un appel MQOPEN pour une file d'attente partagée. Le gestionnaire de files d'attente spécifié dans le paramètre **ObjectQmgrName** de l'appel MQOPEN se trouve dans le même groupe de partage de files d'attente que le gestionnaire de files d'attente de traitement. L'attribut SQQMNAME indique si *ObjectQmgrName* est utilisé ou si le gestionnaire de files d'attente de traitement ouvre directement la file d'attente partagée.

La valeur peut être l'une des valeurs suivantes :

#### **MQSQQM\_USE**

*ObjectQmgrName* est utilisé et la file d'attente de transmission appropriée est ouverte.

#### **MQSQQM\_IGNORE**

Le gestionnaire de files d'attente de traitement ouvre directement la file d'attente partagée.

Ce paramètre est valide uniquement sous z/OS.

#### **Splcap (MQCFIN)**

Indique si le composant Advanced Message Security est installé pour la version de IBM MQ sous laquelle le gestionnaire de files d'attente s'exécute (identificateur de paramètre: MQIA\_PROT\_POLICY\_CAPABILITY).

Les valeurs admises sont les suivantes :

#### **MQCAP\_SUPPORTED**

Si le composant AMS est installé pour la version de IBM MQ sous laquelle s'exécute le gestionnaire de files d'attente.

#### **MQCAP\_NOT\_SUPPORTED**

Si le composant AMS n'est pas installé.

#### **SSLCRLNamelist (MQCFST)**

Liste de noms d'emplacement de révocation de certificat TLS (identificateur de paramètre: MQCA\_SSL\_CRL\_NAMELIST).

La longueur de la chaîne est MQ\_NAMELIST\_NAME\_LENGTH.

Indique le nom d'une liste de noms d'objets d'informations d'authentification à utiliser pour la vérification de la révocation de certificat par le gestionnaire de files d'attente.

Seuls les objets d'informations d'authentification avec les types CRLLDAP ou OCSP sont autorisés dans la liste de noms référencée par *SSLCRLNamelist* (MQCFST). Tout autre type génère un message d'erreur lorsque la liste est traitée et est ensuite ignorée.

### **Multi SSLCryptoHardware (MQCFST)**

Paramètres de configuration du matériel de cryptographie TLS (identificateur de paramètre: MQCA\_SSL\_CRYPTO\_HARDWARE).

La longueur de la chaîne est MQ\_SSL\_CRYPTO\_HARDWARE\_LENGTH.

Définit le nom de la chaîne de paramètres requise pour configurer le matériel cryptographique présent sur le système.

Ce paramètre est valide uniquement sous Multiplateformes.

#### **SSLEvent (MQCFIN)**

Contrôle si les événements TLS sont générés (identificateur de paramètre: MQIA\_SSL\_EVENT).

La valeur peut être :

#### **MQEVR\_DISABLED**

Génération de rapports d'événements désactivée.

#### **MQEVR\_ENABLED**

Génération de rapports d'événements activée.

#### **SSLFipsRequired (MQCFIN)**

Détermine si seuls les algorithmes certifiés FIPS doivent être utilisés si la cryptographie est exécutée dans IBM MQ (identificateur de paramètre: MQIA\_SSL\_FIPS\_REQUIRED). Ce paramètre est valide uniquement sous z/OS, AIX, Linux, and Windows.

La valeur peut être :

#### **MQSSL\_FIPS\_NO**

Tout CipherSpec pris en charge peut être utilisé.

#### **MQSSL\_FIPS\_YES**

Seuls les algorithmes de cryptographie certifiés FIPS doivent être utilisés si la cryptographie est exécutée dans IBM MQ plutôt que dans du matériel de cryptographie.

#### **SSLKeyRepository (MQCFST)**

Emplacement et nom du référentiel de clés TLS (identificateur de paramètre: MQCA\_SSL\_KEY\_REPOSITORY).

La longueur de la chaîne est MQ\_SSL\_KEY\_REPOSITORY\_LENGTH.

Indique le nom du référentiel de clés SSL (Secure Sockets Layer).

Le format du nom dépend de l'environnement.

# **Mot de passe SSLKeyRepository(MQCFST)**

Mot de passe permettant d'accéder au référentiel de clés TLS (identificateur de paramètre: MQCA\_SSL\_KEY\_REPO\_PASSWORD).

La longueur de la chaîne est MQ\_SSL\_ENCRYP\_KEY\_REPO\_PWD\_LEN.

Si une valeur est définie pour cet attribut, elle est toujours renvoyée sous la forme \*\*\*\*\*\*\*\*.

Ce paramètre est valide uniquement sous AIX, Linux, and Windows.

#### **SSLKeyResetNombre (MQCFIN)**

Nombre de réinitialisations de clé TLS (identificateur de paramètre: MQIA\_SSL\_RESET\_COUNT).

Nombre d'octets non chiffrés envoyés ou reçus par les agents MCA du canal TLS avant la renégociation de la clé secrète.

#### $z/0S$ **Demandes SSLT (MQCFIN)**

Nombre de sous-tâches de serveur utilisées pour le traitement des appels TLS (identificateur de paramètre: MQIA\_SSL\_TASKS).

Nombre de sous-tâches de serveur utilisées pour le traitement des appels TLS. Ce paramètre est valide uniquement sous z/OS.

#### **Evénement StartStop(MQCFIN)**

Contrôle si les événements de démarrage et d'arrêt sont générés (identificateur de paramètre: MQIA\_START\_STOP\_EVENT).

La valeur peut être :

#### **MQEVR\_DISABLED**

Génération de rapports d'événements désactivée.

#### **MQEVR\_ENABLED**

Génération de rapports d'événements activée.

### **Multi** StatisticsInterval (MQCFIN)

Intervalle de temps, en secondes, pendant lequel les données de surveillance des statistiques sont écrites dans la file d'attente de surveillance (identificateur de paramètre: MQIA\_STATISTICS\_INTERVAL).

Ce paramètre est valide uniquement sous Multiplateformes.

#### **SyncPoint (MQCFIN)**

Disponibilité du point de synchronisation (identificateur de paramètre: MQIA\_SYNCPOINT).

La valeur peut être :

#### **MQSP\_AVAILABLE**

Unités de travail et point de synchronisation disponibles.

#### **MQSP\_NOT\_AVAILABLE**

Unités de travail et point de synchronisation non disponibles.

### **TLANS** TCPChannels (MQCFIN)

Nombre maximal de canaux pouvant être en cours, ou de clients pouvant être connectés, qui utilisent le protocole de transmission TCP/IP (identificateur de paramètre: MQIA\_TCP\_CHANNELS).

Ce paramètre est valide uniquement sous z/OS.

### **TOPKeepAlive (MQCFIN)**

Indique si la fonction TCP KEEPALIVE doit être utilisée pour vérifier si l'autre extrémité de la connexion est encore disponible (identificateur de paramètre: MQIA\_TCP\_KEEP\_ALIVE).

La valeur peut être :

#### **MQTCPKEEP\_YES**

La fonction TCP KEEPALIVE doit être utilisée comme indiqué dans le fichier de configuration du profil TCP. L'intervalle est spécifié dans l'attribut de canal *KeepAliveInterval* .

#### **MQTCPKEEP\_NO**

La fonction TCP KEEPALIVE ne doit pas être utilisée.

Ce paramètre est valide uniquement sous z/OS.

### **TCPName (MQCFST)**

Nom du système TCP/IP que vous utilisez (identificateur de paramètre: MQIA\_TCP\_NAME).

Ce paramètre est valide uniquement sous z/OS.

#### **TCPStackType (MQCFIN)**

Indique si l'initiateur de canal peut utiliser uniquement l'espace adresse TCP/IP spécifié dans *TCPName*ou s'il peut éventuellement se connecter à une adresse TCP/IP sélectionnée (identificateur de paramètre: MQIA\_TCP\_STACK\_TYPE).

La valeur peut être :

#### **MQTCPSTACK\_SINGLE**

L'initiateur de canal peut utiliser uniquement l'espace adresse TCP/IP spécifié dans *TCPName*.

#### **MQTCPSTACK\_MULTIPLE**

L'initiateur de canal peut utiliser n'importe quel espace adresse TCP/IP disponible.

Ce paramètre est valide uniquement sous z/OS.

#### **Enregistrement TraceRoute(MQCFIN)**

Indique si les informations de trace-route peuvent être enregistrées et si un message de réponse peut être généré (identificateur de paramètre: MQIA\_TRACE\_ROUTE\_RECORDING).

La valeur peut être :

#### **MQRECORDING\_DISABLED**

Les informations de trace-route ne peuvent pas être enregistrées.

#### **MQRECORDING\_MSG**

Les informations de routage de trace peuvent être enregistrées et envoyées à la destination spécifiée par l'émetteur du message à l'origine de l'enregistrement de routage de trace.

#### **MQRECORDING\_Q**

Les informations de trace-route peuvent être enregistrées et envoyées à SYSTEM.ADMIN.TRACE.ROUTE.QUEUE.

#### **Temps TreeLife(MQCFIN)**

Durée de vie en secondes des rubriques non administratives (identificateur de paramètre: MQIA\_TREE\_LIFE\_TIME).

Les rubriques non administratives sont les rubriques créées lorsqu'une application publie ou s'abonne à une chaîne de rubrique qui n'existe pas en tant que noeud d'administration. Lorsque ce noeud non administratif n'a plus d'abonnements actifs, ce paramètre détermine la durée pendant laquelle le gestionnaire de files d'attente attend avant de supprimer ce noeud. Seules les rubriques non administratives utilisées par un abonnement durable restent après le recyclage du gestionnaire de files d'attente.

La valeur peut être comprise entre 0 et 604 000. La valeur 0 indique que les rubriques non administratives ne sont pas supprimées par le gestionnaire de files d'attente. La valeur par défaut initiale du gestionnaire de files d'attente est 1800.

#### **TriggerInterval (MQCFIN)**

Intervalle de déclenchement (identificateur de paramètre: MQIA\_TRIGGER\_INTERVAL).

Indique l'intervalle de temps de déclenchement, exprimé en millisecondes, à utiliser uniquement avec les files d'attente pour lesquelles *TriggerType* a la valeur MQTT\_FIRST.

#### **Version (MQCFST)**

Version du code IBM MQ (identificateur de paramètre: MQCA\_VERSION).

La version du code IBM MQ s'affiche sous la forme VVRRMMFF:

VV : Version

RR : édition

MM : niveau de maintenance

FF : niveau de correctif

### **Multi** XrCapability (MQCFIN)

Indique si la fonction et les commandes MQ Telemetry sont prises en charge par le gestionnaire de files d'attente où *XrCapability* a la valeur MQCAP\_SUPPORTED ou MQCAP\_NOT\_SUPPORTED (identificateur de paramètre: MQIA\_XR\_CAPABILITY).

Ce paramètre s'applique uniquement à Multiplatforms.

### **Tâches associées**

Comment indiquer que seuls les CipherSpecs certifiés FIPS sont utilisés lors de l'exécution sur MQI Client

### **Référence associée**

FIPS (Federal Information Processing Standards) pour AIX, Linux, and Windows

### **Multi MQCMD\_INQUIRE\_Q\_MGR\_STATUS (interrogation du statut du gestionnaire** *de files d'attente) sur Multiplatforms*

La commande PCF d'interrogation du statut du gestionnaire de files d'attente (MQCMD\_INQUIRE\_Q\_MGR\_STATUS) interroge le statut du gestionnaire de files d'attente local.

### **Paramètres facultatifs**

#### **Commande IntegerFilter**

Descripteur de commande de filtre entier. L'identificateur de paramètre doit être l'un des paramètres de type entier Native HA suivants:

- MOIACF NHA RÔLE INSTANCE INSTANCE
- MQIACF\_NHA\_INSTANCE\_BACKLOG
- MOIACF NHA\_INSTANCE\_ACTV\_CONNS
- MOIACF NHA\_INSTANCE\_IN\_SYNC

Utilisez ce paramètre pour restreindre la sortie de la commande en spécifiant une condition de filtre. Pour plus d'informations sur l'utilisation de cette condition de filtre, voir [«MQCFIF-Paramètre de filtre](#page-1638-0) [d'entier PCF», à la page 1639](#page-1638-0) .

Si vous spécifiez un filtre de type entier, vous ne pouvez pas également spécifier de filtre de chaîne à l'aide du paramètre **StringFilterCommand** .

#### **QMStatusAttrs (MQCFIL)**

Attributs de statut du gestionnaire de files d'attente (identificateur de paramètre: MOIACF O MGR STATUS ATTRS).

La liste d'attributs peut spécifier seule la valeur suivante ; il s'agit de la valeur par défaut utilisée si le paramètre n'est pas spécifié:

### **MQIACF\_ALL**

Tous les attributs.

Une combinaison des attributs suivants renvoie des informations de statut pour un gestionnaire de files d'attente:

Où **StatusType** est MQIACF\_Q\_MGR\_STATUS\_INFO\_Q\_MGR:

### **MQCA\_Q\_MGR\_NAME**

Nom du gestionnaire de files d'attente local.

#### **DES\_INSTALLATION\_MQCA**

Description de l'installation associée au gestionnaire de files d'attente.

#### **NOM\_INSTALLATION\_MQCA**

Nom de l'installation associée au gestionnaire de files d'attente.

#### **CHEMIN\_INSTALLATION\_MQ**

Chemin de l'installation associée au gestionnaire de files d'attente.

#### **MQCACF\_ARCHIVE\_LOG\_EXTENT\_NAME)**

Nom de domaine réservé aux journaux les plus anciens pour lesquels le gestionnaire de files d'attente attend une notification d'archivage.

La longueur maximale de la chaîne est MQ\_LOG\_EXTENT\_NAME\_LENGTH.

Si le gestionnaire de files d'attente n'utilise pas la gestion des journaux d'archivage, cet attribut est vide. Ce paramètre n'est pas valide sous IBM i.

#### **MQCACF\_CURRENT\_LOG\_EXTENT\_NAME**

Nom du domaine réservé aux journaux dans lequel le consignateur écrit actuellement. MQCACF\_CURRENT\_LOG\_EXTENT\_NAME est disponible uniquement sur les gestionnaires de files d'attente utilisant la journalisation linéaire. Sur les autres gestionnaires de files d'attente, MQCACF\_CURRENT\_LOG\_EXTENT\_NAME est vide.

## **W S.4.0 MOCACF\_NOM\_HÔTE**

Nom de l'hôte sur lequel s'exécute le gestionnaire de files d'attente. La longueur de cet attribut est donnée par MQ\_HOST\_NAME\_LENGTH.

#### **CHEMIN\_LOG\_MQCACF**

Emplacement des domaines réservés aux journaux de reprise.

#### $V$  9.4.0 **MQCACF\_LOG\_START\_DATE**

Date du dernier enregistrement de journal récupéré au démarrage du gestionnaire de files d'attente (au format *aaaa*-*mm*-*jj*). La longueur de cet attribut est donnée par MQ\_DATE\_LENGTH.

Cet attribut n'est pas valide sous IBM i.

#### V 9.4.0 **MQCACF\_LOG\_START\_LSN**

Numéro de séquence de journal (LSN) du dernier enregistrement de journal récupéré au démarrage du gestionnaire de files d'attente. Indiqué sous la forme <*nnnnn*:*nnnnn*:*nnnnn*:*nnnnn*>. La longueur de cet attribut est donnée par MQ\_LSN\_LENGTH.

Cet attribut n'est pas valide sous IBM i.

### **W 3.4.0 HEURE DE DEMARRAGE DE LOG\_MQCACF**

Heure du dernier enregistrement de journal récupéré lors du démarrage du gestionnaire de files d'attente (au format *hh*.*mm*.*ss*). La longueur de cet attribut est donnée par MQ\_TIME\_LENGTH.

Cet attribut n'est pas valide sous IBM i.

#### **MQCACF\_MEDIA\_LOG\_EXTENT\_NAME**

Nom de l'extension de journal la plus ancienne requise pour effectuer une reprise sur incident lié au support. MQCACF\_MEDIA\_LOG\_EXTENT\_NAME est disponible uniquement sur les gestionnaires de files d'attente utilisant la journalisation linéaire. Dans les autres gestionnaires de files d'attente, MQCACF\_MEDIA\_LOG\_EXTENT\_NAME est vide.

# **MQCACF\_NHA\_NOM\_INSTANCE**

Nom de l'instance Native HA locale si le gestionnaire de files d'attente s'exécute dans un environnement Native HA, ou vide dans le cas contraire. La longueur de cet attribut est donnée par MQ\_NHA\_INSTANCE\_NAME\_LENGTH.

#### **MQCACF\_RESTART\_LOG\_EXTENT\_NAME**

Nom de l'extension de journal la plus ancienne requise pour effectuer une reprise par redémarrage. MQCACF\_RESTART\_LOG\_EXTENT\_NAME est disponible uniquement sur les gestionnaires de files d'attente utilisant la journalisation linéaire. Sur les autres gestionnaires de files d'attente, MQCACF\_RESTART\_LOG\_EXTENT\_NAME est vide.

### **MOCACF Q\_MGR\_DATA\_PATH**

Emplacement des données du gestionnaire de files d'attente. Ce paramètre identifie le répertoire dans lequel les fichiers de données du gestionnaire de files d'attente sont créés par le gestionnaire de files d'attente. La longueur de cet attribut est donnée par MQ\_Q\_MGR\_DATA\_PATH\_LENGTH.

#### **MQCACF\_Q\_MGR\_START\_DATE**

Date à laquelle le gestionnaire de files d'attente a été démarré (au format aaaa-mm-jj). La longueur de cet attribut est donnée par MQ\_DATE\_LENGTH.

#### **MQCACF\_Q\_MGR\_START\_TIME**

Heure à laquelle le gestionnaire de files d'attente a été démarré (au format hh.mm.ss). La longueur de cet attribut est donnée par MQ\_TIME\_LENGTH.

## **M**QCACF\_NOM\_CLUSTER\_UNIFORME

Indique le nom du cluster uniforme dont le gestionnaire de files d'attente est membre, ou vide dans le cas contraire. La longueur de cet attribut est donnée par MQ\_CLUSTER\_NAME\_LENGTH.

### **TAILLE\_JOURNAL\_ARCHIVE\_MQIACF\_XX\_ENCODE\_CASE\_CAPS\_LOCK\_OFF**

Taille actuelle de l'espace occupé, en mégaoctets, par les extensions de journal qui ne sont plus nécessaires pour le redémarrage ou la reprise sur incident lié au support, mais qui attendent d'être archivées.

Cet attribut n'est pas valide sous IBM i.

# **MQIACF\_AUTO\_CLUSTER\_TYPE**

Type de cluster automatique dont le gestionnaire de files d'attente est membre.

### **MQIACF\_CHINIT\_STATUS**

Statut en cours de l'initiateur de canal.

### **MQIACF\_CMD\_SERVER\_STATUS**

Statut en cours du serveur de commandes.

#### **MQIACF\_CONNECTION\_COUNT**

Nombre actuel de connexions au gestionnaire de files d'attente.

### **MQIACF\_DATA\_FS\_SIZE**

Taille du système de fichiers de données du gestionnaire de files d'attente dédié en Mo, arrondie à l'unité supérieure.

### **MQIACF\_DATA\_FS\_IN\_USE**

Pourcentage du système de fichiers de données du gestionnaire de files d'attente dédié utilisé, arrondi au pourcentage le plus proche.

#### **STATUT\_CONNEXION\_LDAP\_MQIACF\_**

Statut en cours de la connexion au serveur LDAP.

### **TAILLE DE JOURNAL MQIACF\_LOG\_EXTENT\_SIZE**

Taille de chaque fichier journal en ko ou seuil du récepteur de journal actuellement attaché sur IBM i.

## **MQIACF\_LOG\_FS\_SIZE**

Taille du système de fichiers du journal de reprise dédié en Mo, arrondie. La quantité d'espace du système de fichiers est différente de la quantité de journal actif utilisée et dépend de la configuration du journal. Il se peut que l'espace ne soit pas utilisable.

## **MQIACF\_LOG\_FS\_IN\_USE**

Pourcentage du système de fichiers du journal de reprise utilisé, arrondi au pourcentage le plus proche.

#### **MQIACF\_LOG\_IN\_USE**

Taille actuelle du pourcentage d'espace de journal principal utilisé pour la reprise après incident à ce stade.

Cet attribut n'est pas valide sous IBM i.

# **MQIACF\_LOG\_PRIMARIES**

Nombre de journaux principaux.

Cet attribut n'est pas valide sous IBM i.

## **MOIACF\_LOG\_SECONDARIES**

Nombre maximal de fichiers journaux secondaires.

Cet attribut n'est pas valide sous IBM i.

## **TYPE\_LOG\_MQIACF**

Type de journalisation utilisé par le gestionnaire de files d'attente.

#### **UTILISATION\_JOURNAL\_MQIACF\_XX\_ENCODE\_CASE\_CAPS\_LOCK\_OFF**

Pourcentage actuel d'estimation de la capacité de la charge de travail du gestionnaire de files d'attente à être contenue dans l'espace du journal principal.

Cet attribut n'est pas valide sous IBM i.

#### **TAILLE DE JOURNAL MOYENNE MQIACF\_**

Taille actuelle des données de journal requises pour la reprise sur incident lié au support, en mégaoctets.

Cet attribut n'est pas valide sous IBM i.

#### **MQIACF\_NHA\_IN\_SYNC\_INSTANCES**

Nombre d'instances configurées qui sont synchronisées avec l'instance active dans une configuration Native HA.

#### **MQIACF\_NHA\_TOTAL\_INSTANCES**

Nombre total d'instances configurées du gestionnaire de files d'attente dans une configuration Native HA.

#### **MQIACF\_PERMIT\_STANDBY**

Indique si une instance de secours est autorisée.

## **MQIACF\_Q\_MGR\_FS\_ENCRYPTED**

Indique si le système de fichiers du gestionnaire de files d'attente est chiffré ou non.

**MQ** Appliance Renvoyé sur le dispositif IBM MQ uniquement.

### **MQIACF\_Q\_MGR\_FS\_SIZE**

Taille des systèmes de fichiers de données et de journaux de reprise du gestionnaire de files d'attente en Mo, arrondie à l'unité supérieure.

# **MQIACF\_Q\_MGR\_FS\_IN\_USE**

Pourcentage des systèmes de fichiers de données du gestionnaire de files d'attente et du journal de reprise utilisés, arrondi au pourcentage le plus proche.

#### **MQIACF\_Q\_MGR\_STATUS**

Statut en cours du gestionnaire de files d'attente.

#### **MQIACF\_Q\_MGR\_STATUS\_LOG**

Statut en cours de tous les attributs de journal. Les attributs peuvent être les suivants:

- MOCACF ARCHIVE LOG NOM EXTENSION
- TAILLE\_JOURNAL\_ARCHIVE\_MQIACF\_XX\_ENCODE\_CASE\_CAPS\_LOCK\_OFF
- MQCACF\_CURRENT\_LOG\_EXTENT\_NAME
- MQIACF\_LOG\_IN\_USE
- UTILISATION\_JOURNAL\_MQIACF\_XX\_ENCODE\_CASE\_CAPS\_LOCK\_OFF
- MOCACF MEDIA LOG EXTENT NAME
- TAILLE DE JOURNAL MOYENNE MOIACF
- MOCACF\_RESTART\_LOG\_EXTENT\_NAME
- TAILLE\_JOURNAL\_REDÉMARRE\_MQIACF\_
- MQIACF\_REUSABLE\_LOG\_SIZE

#### **TAILLE\_JOURNAL\_REDÉMARRE\_MQIACF\_**

Taille des données de journal requises pour la reprise par redémarrage en mégaoctets.

Cet attribut n'est pas valide sous IBM i.

#### **MQIACF\_REUSABLE\_LOG\_SIZE**

Espace occupé, en mégaoctets, par les domaines réservés aux journaux qui peuvent être réutilisés.

Cet attribut n'est pas valide sous IBM i.

### Où **StatusType** est MQIACF\_Q\_MGR\_STATUS\_INFO\_NHA:

#### **MQCACF\_NHA\_NOM\_INSTANCE**

Nom de l'instance. La longueur de cet attribut est donnée par MQ\_NHA\_INSTANCE\_NAME\_LENGTH.

#### **MQIACF\_NHA\_RÔLE\_INSTANCE\_INSTANCE**

Rôle actuel de l'instance dans le groupe Native HA.

#### **MQIACF\_NHA\_INSTANCE\_BACKLOG**

Nombre de kilooctets de données de journal de reprise écrits par l'instance active qui n'ont pas encore été reconnus par l'instance nommée.

#### **MQIACF\_NHA\_INSTANCE\_ACTV\_CONNS**

Indique si l'instance possède actuellement une paire de connexions actives à l'instance active.

#### **MQCACF\_NHA\_GROUP\_INITIAL\_DATE**

Date du dernier enregistrement de journal récupéré lorsque le groupe Native HA est devenu actif pour la première fois. La longueur de cet attribut est donnée par MQ\_DATE\_LENGTH.

#### **MQCACF\_NHA\_GROUP\_INITIAL\_LSN**

Numéro de séquence de journal (LSN) du dernier enregistrement de journal récupéré lorsque le groupe Native HA est devenu actif pour la première fois. La longueur de cet attribut est donnée par MQ\_LSN\_LENGTH.

#### **MQCACF\_NHA\_GROUP\_INITIAL\_TIME**

Heure à laquelle le dernier enregistrement de journal a été récupéré lorsque le groupe Native HA est devenu actif pour la première fois. La longueur de cet attribut est donnée par MQ\_TIME\_LENGTH.

#### **MQIACF\_NHA\_INSTANCE\_IN\_SYNC**

Indique si cette instance est actuellement considérée comme étant en synchronisation avec l'instance active.

#### **ADRESSE\_REPL\_MQCACF\_NHA\_**

Adresse réseau et port à utiliser lors de l'envoi de données à destination et en provenance de l'instance spécifiée. La longueur de cet attribut est donnée par MQ\_NHA\_REPL\_ADDRESS\_LENGTH.

#### $V5.4.0$

#### **StatusType (MQCFIN)**

Type de statut du gestionnaire de files d'attente (identificateur de paramètre: MQIACF\_Q\_MGR\_STATUS\_INFO\_TYPE). Indique le type d'informations d'état requises. Il peut s'agir de l'une des valeurs suivantes:

#### **MQIACF\_Q\_MGR\_STATUS\_INFO\_Q\_MGR**

Sélectionne les informations de statut générales relatives au gestionnaire de files d'attente.

#### **MQIACF\_Q\_MGR\_STATUS\_INFO\_NHA**

Sélectionne les informations de statut relatives aux instances Native HA.

La valeur par défaut, si ce paramètre n'est pas spécifié, est MQIACF\_Q\_MGR\_STATUS\_INFO\_Q\_MGR.

Vous ne pouvez pas utiliser **StatusType** comme paramètre de filtrage.

#### **Commande StringFilter(MQCFSF)**

Descripteur de commande de filtre de chaîne. L'identificateur de paramètre doit être l'un des paramètres de type chaîne Native HA suivants:

- MQCACF\_NHA\_NOM\_INSTANCE
- MQCACF\_NHA\_GROUP\_INITIAL\_DATE
- MQCACF\_NHA\_GROUP\_INITIAL\_LSN
- MQCACF\_NHA\_GROUP\_INITIAL\_TIME

• ADRESSE\_REPL\_MQCACF\_NHA\_

Utilisez ce paramètre pour restreindre la sortie de la commande en spécifiant une condition de filtre. Pour plus d'informations sur l'utilisation de cette condition de filtre, voir [«MQCFSF-Paramètre de filtre](#page-1645-0) [de chaîne PCF», à la page 1646](#page-1645-0) .

Si vous spécifiez un filtre de chaîne, vous ne pouvez pas également spécifier un filtre de type entier à l'aide du paramètre **IntegerFilterCommand** .

### **Codes d'erreur**

#### $V5.4.0$  CP41

Cette commande peut renvoyer le code d'erreur suivant dans l'en-tête de format de réponse [«Codes](#page-1073-0) [d'erreur applicables à toutes les commandes», à la page 1074](#page-1073-0)

#### **Motif (MQLONG)**

La valeur peut être l'une des valeurs suivantes :

#### **MQRCCF\_NHA\_NOT\_AVAILABLE**

Statut Native HA non disponible.

### *MQCMD\_INQUIRE\_Q\_MGR\_STATUS (interrogation du statut du gestionnaire de files d'attente) Réponse sur Multiplatforms*

La réponse à la commande PCF Inquire Queue Manager Status (MQCMD\_INQUIRE\_Q\_MGR\_STATUS) se compose de l'en-tête de réponse suivi d'un ensemble de structures de paramètres d'attribut déterminées par la valeur de **StatusType** dans la commande Inquire.

#### **Toujours renvoyé:**

**Y S.4.0** StatusType

Les valeurs possibles de *StatusType* sont les suivantes:

### **MQIACF\_Q\_MGR\_STATUS\_INFO\_Q\_MGR**

Renvoie des informations de statut générales relatives au gestionnaire de files d'attente.

### **MQIACF\_Q\_MGR\_STATUS\_INFO\_NHA**

Renvoie des informations de statut relatives aux instances Native HA.

*QMgrName*, *QMgrStatus* (si StatusType est MQIACF\_Q\_MGR\_STATUS\_INFO\_Q\_MGR)

**IV 9.4.0 CP4I** *Instance, Role* (si StatusType est

MQIACF\_Q\_MGR\_STATUS\_INFO\_NHA)

### **Renvoyé si la valeur demandée et StatusType est MQIACF\_Q\_MGR\_STATUS\_INFO\_Q\_MGR:**

*ArchiveLog*, *ArchiveLogSize*,*AutoCluster*, *ChannelInitiatorStatus*, *CommandServerStatus*, *ConnectionCount*, *CurrentLog*,*DataFSSize*, *DataFSUse*, *DataPath*, *HostName*, *InstallationDesc*, *InstallationName*, *InstallationPath*, *InSyncInstances*, *LDAPConnectionStatus*, *LogExtSize*, *LogFSSize*, *LogFSUse*, *LogInUse*, *LogPath*, *LogPrim*, *LogSec*, *LogStartDate*, *LogStartLSN*, *LogStartTime*, *LogType*, *LogUtilization*, *MediaRecoveryLog*, *MediaRecoveryLogSize*, *NativeHAInstanceName*, *PermitStandby*, *QMgrEncryption*, *QMgrFSSize*, *QMgrFSUse* , *RestartRecoveryLogSize*, *ReusableLogSize*, *StartDate*, *StartTime*, *TotalInstances*, *UniClusterName*

## **Renvoyé si demandé et si StatusType est**

### **MQIACF\_Q\_MGR\_STATUS\_INFO\_NHA:**

*Backlog*, *ConnActv*, *HAInitDate*, *HAInitLSN*, *HAInitTime*, *InSync*, *Instance*, *ReplAddr*, *Role*

### **Données de réponse (si StatusType est MQIACF\_Q\_MGR\_STATUS\_INFO\_Q\_MGR)**

#### **ArchiveLog (MQCFST)**

Nom du domaine réservé aux journaux les plus anciens pour lequel le gestionnaire de files d'attente attend une notification d'archivage ou vide s'ils ont tous été archivés (identificateur de paramètre MQCACF\_ARCHIVE\_LOG\_EXTENT\_NAME).

#### **Taille de ArchiveLog(MQCFIN)**

Taille actuelle de l'espace occupé, en mégaoctets, par les extensions de journal qui ne sont plus nécessaires pour le redémarrage ou la récupération de support mais qui attendent d'être archivées (identificateur de paramètre MQIACF\_ARCHIVE\_LOG\_SIZE).

# **AutoCluster (MQCFIN)**

Indique si le gestionnaire de files d'attente est membre d'un cluster automatique (identificateur de paramètre MQIACF\_AUTO\_CLUSTER\_TYPE).

La valeur peut être :

#### **MQAUTOCLUS\_TYPE\_NONE**

Le gestionnaire de files d'attente n'est pas membre d'un cluster automatique.

### **MQAUTOCLUS\_TYPE\_UNIFORM**

Le gestionnaire de files d'attente est membre d'un cluster uniforme automatique.

Voir Utilisation de la configuration de cluster automatique

#### **Statut de l' ChannelInitiator(MQCFIN)**

Statut de l'initiateur de canal lisant SYSTEM.CHANNEL.INITQ (identificateur de paramètre: MOIACF CHINIT\_STATUS).

La valeur peut être :

#### **MQSVC\_STATUS\_STOPPED**

L'initiateur de canal n'est pas en cours d'exécution.

#### **MQSVC\_STATUS\_DEMARRAGE**

L'initiateur de canal est en cours d'initialisation.

#### **MQSVC\_STATUS\_RUNNING**

L'initiateur de canal est entièrement initialisé et est en cours d'exécution.

### **MQSVC\_STATUS\_ARRÊT**

L'initiateur de canal est en cours d'arrêt.

#### **Statut de CommandServer(MQCFIN)**

Statut du serveur de commandes (identificateur de paramètre: MQIACF\_CMD\_SERVER\_STATUS).

La valeur peut être :

### **MQSVC\_STATUS\_DEMARRAGE**

Le serveur de commandes est en cours d'initialisation.

### **MQSVC\_STATUS\_RUNNING**

Le serveur de commandes est entièrement initialisé et est en cours d'exécution.

#### **MQSVC\_STATUS\_ARRÊT**

Le serveur de commandes est en cours d'arrêt.

#### **ConnectionCount (MQCFIN)**

Nombre de connexions (identificateur de paramètre: MQIACF\_CONNECTION\_COUNT).

Nombre actuel de connexions vers le gestionnaire de files d'attente.

#### **CurrentLog (MQCFST)**

Nom du domaine réservé aux journaux (identificateur de paramètre: MOCACF CURRENT\_LOG\_EXTENT\_NAME).

Nom du domaine réservé aux journaux dans lequel l'écriture était en cours au moment de la commande Inquire. Si le gestionnaire de files d'attente utilise la journalisation avec réutilisation automatique des journaux, ce paramètre est vide.

La longueur maximale de la chaîne est MQ\_LOG\_EXTENT\_NAME\_LENGTH.

# **DataFSSize (MQCFIN)**

Taille du système de fichiers de données du gestionnaire de files d'attente dédié en Mo, arrondie à l'unité supérieure. Si les données du gestionnaire de files d'attente et le journal de reprise se trouvent sur le même système de fichiers, la valeur est MQFS\_SHARED (identificateur de paramètre: MQIACF\_DATA\_FS\_SIZE).

# **L** V S.4.0 **DataFSUse (MQCFIN)**

Pourcentage du système de fichiers de données du gestionnaire de files d'attente utilisé, arrondi au pourcentage le plus proche. Si les données du gestionnaire de files d'attente et le journal de reprise se trouvent sur le même système de fichiers, la valeur est MQFS\_SHARED (identificateur de paramètre: MOIACF\_DATA\_FS\_IN\_USE).

# **V** 9.4.0 **D**ataPath (MQCFST)

Emplacement des données du gestionnaire de files d'attente. Ce paramètre identifie le répertoire dans lequel les fichiers de données du gestionnaire de files d'attente sont créés par le gestionnaire de files d'attente (identificateur de paramètre: MQCACF\_Q\_MGR\_DATA\_PATH). La longueur de cet attribut est donnée par MQ\_Q\_MGR\_DATA\_PATH\_LENGTH.

# **HostName (MQCFST)**

Nom de l'hôte sur lequel s'exécute le gestionnaire de files d'attente. Il s'agit généralement de la valeur indiquée par le système d'exploitation, mais elle peut être remplacée par la variable d'environnement MQS\_IPC\_HOST (identificateur de paramètre: MQCACF\_HOST\_NAME). La longueur de cet attribut est donnée par MQ\_HOST\_NAME\_LENGTH.

### **InstallationDesc (MQCFST)**

Description de l'installation (identificateur de paramètre: MQCA\_INSTALLATION\_DESC).

Description de l'installation de ce gestionnaire de files d'attente.

### **InstallationName (MQCFST)**

Nom d'installation (identificateur de paramètre: MQCA\_INSTALLATION\_NAME).

Nom d'installation de ce gestionnaire de files d'attente.

### **InstallationPath (MQCFST)**

Chemin d'installation (identificateur de paramètre: MQCA\_INSTALLATION\_PATH).

Chemin d'installation de ce gestionnaire de files d'attente.

# **IV S.4.0** CP4I Instances InSync(MQCFIN)

Nombre d'instances configurées synchronisées avec l'instance active (identificateur de paramètre: MQIACF\_NHA\_IN\_SYNC\_INSTANCES).

#### **LDAPConnectionStatus (MQCFIN)**

Statut en cours de la connexion du gestionnaire de files d'attente au serveur LDAP (identificateur de paramètre: MQIACF\_LDAP\_CONNECTION\_STATUS).

La valeur peut être :

### **MQLDAPC\_CONNECTED**

Le gestionnaire de files d'attente dispose actuellement d'une connexion au serveur LDAP.

### **MQLDAPC\_ERREUR**

Le gestionnaire de files d'attente a tenté d'établir une connexion au serveur LDAP et a échoué.

### **MQLDAPC\_INACTIVE**

Le gestionnaire de files d'attente n'est pas configuré pour utiliser un serveur LDAP ou n'a pas encore établi de connexion au serveur LDAP.

### **V** 9.4.0 Taille LogExt(MQCFIN)

Taille de chaque fichier journal en kilooctets ou seuil du récepteur de journal actuellement attaché sur IBM i (identificateur de paramètre: MQIACF\_LOG\_EXTENT\_SIZE).

## **LogFSSize (MQCFIN)**

Taille du système de fichiers du journal de reprise dédié en Mo, arrondie. Si les données du gestionnaire de files d'attente et le journal de reprise se trouvent sur le même système de fichiers, la valeur est MQFS\_SHARED (identificateur de paramètre: MQIACF\_LOG\_FS\_SIZE).

## **LogFSUse (MQCFIN)**

Pourcentage du système de fichiers du journal de reprise utilisé, arrondi au pourcentage le plus proche. Si les données du gestionnaire de files d'attente et le journal de reprise se trouvent sur le même système de fichiers, la valeur est MQFS\_SHARED (identificateur de paramètre: MQIACF\_LOG\_FS\_IN\_USE).

#### **LogIn(MQCFIN)**

Taille actuelle du pourcentage d'espace de journal principal utilisé pour la reprise après incident à ce stade (identificateur de paramètre MQIACF\_LOG\_IN\_USE).

#### **LogPath (MQCFST)**

Emplacement des extensions de journal de reprise (identificateur de paramètre: MQCACF\_LOG\_PATH).

Ce paramètre identifie le répertoire dans lequel les fichiers journaux sont créés par le gestionnaire de files d'attente. La longueur maximale de la chaîne est MQ\_LOG\_PATH\_LENGTH.

### **LogPrim (MQCFIN)**

Nombre de fichiers journaux principaux (identificateur de paramètre MQIACF\_LOG\_PRIMARIES).

### **LogSec (MQCFIN)**

Nombre maximal de fichiers journaux secondaires (identificateur de paramètre MOIACF LOG SECONDARIES).

# **Date LogStart(MQCFST)**

Date du dernier enregistrement de journal récupéré lors du démarrage du gestionnaire de files d'attente (au format *aaaa*-*mm*-*jj*) (identificateur de paramètre MQCACF\_LOG\_START\_DATE). La longueur de cet attribut est donnée par MQ\_DATE\_LENGTH.

# **LSN LogStart(MQCFST)**

Numéro de séquence de journal (LSN) du dernier enregistrement de journal récupéré lors du démarrage du gestionnaire de files d'attente (au format <*nnnnn*:*nnnnn*:*nnnnn*:*nnnnn*>) (identificateur de paramètre MQCACF\_LOG\_START\_LSN). La longueur de cet attribut est donnée par MQ\_LSN\_LENGTH.

# **Heure LogStart(MQCFST)**

L'heure du dernier enregistrement de journal a été récupérée lors du démarrage du gestionnaire de files d'attente (au format *hh*.*mm*.*ss*) (identificateur de paramètre MQCACF\_LOG\_START\_TIME). La longueur de cet attribut est donnée par MQ\_TIME\_LENGTH.

#### $V$  9.4.0 **LogType (MQCFIN)**

Type de journalisation utilisé par le gestionnaire de files d'attente (identificateur de paramètre MQIACF\_LOG\_TYPE).

La valeur peut être :

### **MQLOGTYPE\_CIRCULAIRE**

Journalisation avec réutilisation automatique des journaux.

#### **MQLOGTYPE\_LINÉAIRE**

Journalisation linéaire.

### **MQLOGTYPE\_RÉPLIQUÉE**

Journalisation répliquée.

Pour plus d'informations sur les types de journalisation, voir Types de journalisation.

#### **LogUtilization (MQCFIN)**

Pourcentage actuel d'estimation de la qualité de la charge de travail du gestionnaire de files d'attente contenue dans l'espace de journal principal (identificateur de paramètre MQIACF\_LOG\_UTILIZATION).

#### **Journal MediaRecovery(MQCFST)**

Nom de l'extension de journal la plus ancienne requise par le gestionnaire de files d'attente pour effectuer la reprise sur incident lié au support (identificateur de paramètre: MQCACF\_MEDIA\_LOG\_EXTENT\_NAME).Ce paramètre est disponible uniquement sur les gestionnaires de files d'attente utilisant la journalisation linéaire. Si le gestionnaire de files d'attente utilise la journalisation avec réutilisation automatique des journaux, ce paramètre est vide.

La longueur maximale de la chaîne est MQ\_LOG\_EXTENT\_NAME\_LENGTH.

#### **MediaRecoveryLogSize (MQCFIN)**

Taille actuelle des données de journal requises pour la reprise sur support en mégaoctets (identificateur de paramètre MQIACF\_MEDIA\_LOG\_SIZE).

# **N** S.4.0 **CP4I** NativeHAInstanceNom (MQCFST)

Nom de l'instance Native HA locale lorsque le gestionnaire de files d'attente fait partie d'un groupe Native HA. Sinon, cette zone est vide (identificateur de paramètre: MQCACF\_NHA\_INSTANCE\_NAME). La longueur de cet attribut est donnée par MQ\_NHA\_INSTANCE\_NAME\_LENGTH.

#### **PermitStandby (MQCFIN)**

Indique si une instance de secours est autorisée (identificateur de paramètre: MQIACF\_PERMIT\_STANDBY).

La valeur peut être :

#### **MQSTDBY\_NOT\_PERMITTED**

Les instances de secours ne sont pas autorisées.

#### **MQSTDBY\_PERMITTED**

Les instances de secours sont autorisées.

#### **QMgrName (MQCFST)**

Nom du gestionnaire de files d'attente local (identificateur de paramètre: MQCA\_Q\_MGR\_NAME).

La longueur maximale de la chaîne est MQ\_Q\_MGR\_NAME\_LENGTH.

#### **QMgrStatus (MQCFIN)**

Statut d'exécution en cours du gestionnaire de files d'attente (identificateur de paramètre: MQIACF\_Q\_MGR\_STATUS).

La valeur peut être :

#### **MQQMSTA\_DEMARRAGE**

Le gestionnaire de files d'attente est en cours d'initialisation.

#### **MQQMSTA\_EN COURS D'EXECUTION**

Le gestionnaire de files d'attente est entièrement initialisé et est en cours d'exécution.

#### **MQQMSTA\_MISE au repos**

Le gestionnaire de files d'attente est en cours de mise au repos.

# **LACK WAS SERVED VAN SERVICE OF A VALUATION**

Indique si le système de fichiers du gestionnaire de files d'attente est chiffré ou non (identificateur de paramètre: MQIACF\_Q\_MGR\_FS\_ENCRYPTED).

La valeur peut être :

#### **MQFSENC\_NO**

Le système de fichiers est chiffré.

#### **MQFSENC\_YES**

Système de fichiers non chiffré.

#### **MQFSENC\_INCONNU**

Inconnu si le système de fichiers est chiffré.

Renvoyé sur le dispositif IBM MQ Appliance uniquement.

# **WIS.4.0 OMgrFSSize (MQCFIN)**

Taille des systèmes de fichiers de données et de journaux de reprise du gestionnaire de files d'attente en Mo, arrondie à l'unité supérieure. Si les données du gestionnaire de files d'attente et le journal de reprise se trouvent sur le même système de fichiers, la valeur sera l'utilisation de ce système de fichiers (identificateur de paramètre: MOIACF O MGR\_FS\_SIZE).

# **W S.4.0** QMgrFSUse (MQCFIN)

Pourcentage des systèmes de fichiers de données et de journaux de reprise du gestionnaire de files d'attente qui sont saturés, arrondi au pourcentage le plus proche. Si les données du gestionnaire de files d'attente et le journal de reprise se trouvent sur le même système de fichiers, la valeur correspond à l'utilisation de ce système de fichiers. (identificateur de paramètre: MQIACF\_Q\_MGR\_FS\_IN\_USE).

#### **Journal RestartRecovery(MQCFST)**

Nom de l'extension de journal la plus ancienne requise par le gestionnaire de files d'attente pour effectuer la reprise par redémarrage (identificateur de paramètre: MQCACF\_RESTART\_LOG\_EXTENT\_NAME).

Ce paramètre est disponible uniquement sur les gestionnaires de files d'attente utilisant la journalisation linéaire. Si le gestionnaire de files d'attente utilise la journalisation avec réutilisation automatique des journaux, ce paramètre est vide.

La longueur maximale de la chaîne est MQ\_LOG\_EXTENT\_NAME\_LENGTH.

#### **RestartRecoveryLogSize (MQCFIN)**

Taille des données de journal requises pour la reprise après incident en mégaoctets (identificateur de paramètre MQIACF\_RESTART\_LOG\_SIZE).

#### **Taille de ReusableLog(MQCFIN)**

Quantité d'espace occupé, en mégaoctets, par les extensions de journal disponibles pour être réutilisées (identificateur de paramètre MQIACF\_REUSABLE\_LOG\_SIZE).

#### **StartDate (MQCFST)**

Date de démarrage de ce gestionnaire de files d'attente (au format yyyy-mm-dd) (identificateur de paramètre: MQCACF\_Q\_MGR\_START\_DATE).

La longueur maximale de la chaîne est MQ\_DATE\_LENGTH.

#### **StartTime (MQCFST)**

Heure à laquelle ce gestionnaire de files d'attente a été démarré (au format hh:mm:ss) (identificateur de paramètre: MQCACF\_Q\_MGR\_START\_TIME).

La longueur maximale de la chaîne est MQ\_TIME\_LENGTH.

## **V** 9.4.0 StatusType

Type de statut renvoyé:

#### **MQIACF\_Q\_MGR\_STATUS\_INFO\_Q\_MGR**

Renvoie des informations de statut générales relatives au gestionnaire de files d'attente.

#### V 9.4.0 **TotalInstances (MQCFIN)**

Nombre total d'instances configurées du gestionnaire de files d'attente (identificateur de paramètre: MQIACF\_NHA\_TOTAL\_INSTANCES).

## **Nom UniCluster(MQCFST)**

Nom du cluster uniforme dont le gestionnaire de files d'attente est membre, ou vide dans le cas contraire. (identificateur de paramètre: MQCACF\_UNIFORM\_CLUSTER\_NAME). La longueur de cet attribut est donnée par MQ\_CLUSTER\_NAME\_LENGTH.

# **Données de réponse (si StatusType est MQIACF\_Q\_MGR\_STATUS\_INFO\_NHA)**

 $V5.4.0$   $C141$ 

#### **Journal des éléments en attente (MQCFIN)**

Jusqu'à quel point l'instance est'désynchronisée'(identificateur de paramètre: MQIACF\_NHA\_INSTANCE\_BACKLOG). Pour les instances REPLICA uniquement.

#### **ConnActv (MQCFIN)**

Indique si l'instance possède actuellement une paire de connexions actives à l'instance active (identificateur de paramètre: MQIACF\_NHA\_INSTANCE\_ACTV\_CONNS). Pour les instances REPLICA uniquement.

La valeur peut être :

#### **MQNHACONNACTV\_NO**

Aucune paire de connexions actives.

#### **MQNHACONNACTV\_YES**

Possède une paire de connexions actives.

### **HAInitDate (MQCFST)**

Date du dernier enregistrement de journal récupéré lorsque le groupe Native HA est devenu actif pour la première fois (au format *aaaa*-*mm*-*jj*) (identificateur de paramètre: MOCACF\_NHA\_GROUP\_INITIAL\_DATE). Pour les instances ACTIVE uniquement.

#### **HAInitLSN (MQCFST)**

Numéro de séquence de journal (LSN) du dernier enregistrement de journal récupéré lorsque le groupe Native HA est devenu actif pour la première fois (au format <*nnnnn*:*nnnnn*:*nnnnn*:*nnnnn*>) (identificateur de paramètre: MQCACF\_NHA\_GROUP\_INITIAL\_LSN). Pour les instances ACTIVE uniquement.

#### **HAInitTime (MQCFST)**

Heure du dernier enregistrement de journal récupéré lorsque le groupe Native HA est devenu actif pour la première fois (au format *hh*.*mm*.*ss*) (identificateur de paramètre :MQCACF\_NHA\_GROUP\_INITIAL\_TIME). Pour les instances ACTIVE uniquement.

#### **InSync (MQCFIN)**

Indique si cette instance est actuellement considérée comme étant en synchronisation avec l'instance active (identificateur de paramètre: MQIACF\_NHA\_INSTANCE\_IN\_SYNC). Pour les instances REPLICA uniquement.

La valeur peut être :

#### **MQNHAINSYNC\_NO**

N'est pas synchronisé.

**MQNHAINSYNC\_YES**

Est synchronisé.

#### **Instance (MQCFST)**

Nom de l'instance Native HA locale (identificateur de paramètre: MQCACF\_NHA\_INSTANCE\_NAME). La longueur de cet attribut est donnée par MQ\_NHA\_INSTANCE\_NAME\_LENGTH.

#### **ReplAddr (MQCFST)**

Adresse réseau et port à utiliser lors de l'envoi de données à destination et en provenance de l'instance spécifiée (identificateur de paramètre: MQCACF\_NHA\_REPL\_ADDRESS). La longueur de cet attribut est donnée par MQ\_NHA\_REPL\_ADDRESS\_LENGTH.

#### **Rôle (MQCFIN)**

Rôle que l'instance joue actuellement dans le groupe Native HA (identificateur de paramètre: MQIACF\_NHA\_INSTANCE\_ROLE).

La valeur peut être :

#### **MQNHAROLE\_INCONNU**

Le rôle est inconnu.

#### **MQNHAROLE\_ACTIVE**

Le rôle est ACTIF.

#### **RÉPLIQUE\_MQNHAROL\_REPLICA**

Le rôle est REPLICA.

Pour une description de ces rôles, voir Native HA .

#### **StatusType**

Type de statut renvoyé:

#### **MQIACF\_Q\_MGR\_STATUS\_INFO\_NHA**

Renvoie des informations de statut relatives aux instances Native HA.

### *MQCMD\_INQUIRE\_Q\_NAMES (interrogation des noms de file d'attente)*

La commande d'interrogation des noms de file d'attente (MOCMD\_INQUIRE\_Q\_NAMES) PCF interroge une liste de noms de file d'attente correspondant au nom de file d'attente générique, ainsi que le type de file d'attente facultatif spécifié.

### **Paramètres requis**

#### **Nom qualifié (MQCFST)**

Nom de la file d'attente (identificateur de paramètre: MQCA\_Q\_NAME).

Les noms de file d'attente génériques sont pris en charge. Un nom générique est une chaîne de caractères suivie d'un astérisque (\*), par exemple ABC\*, et il sélectionne tous les objets dont le nom commence par la chaîne de caractères sélectionnée. Un astérisque seul correspond à tous les noms possibles.

La longueur maximale de la chaîne est MQ\_Q\_LENGTH.

### **Paramètres facultatifs**

### **CommandScope (MQCFST)**

Portée de la commande (identificateur de paramètre: MQCACF\_COMMAND\_SCOPE). Ce paramètre s'applique à z/OS uniquement.

Indique comment la commande est traitée lorsque le gestionnaire de files d'attente est membre d'un groupe de partage de files d'attente. Vous pouvez indiquer un des éléments suivants :

- vide (ou omettre complètement le paramètre). La commande est traitée sur le gestionnaire de files d'attente sur lequel elle est traitée.
- un nom de gestionnaire de files d'attente. La commande est traitée sur le gestionnaire de files d'attente que vous spécifiez, à condition qu'elle soit active dans le groupe de partage de files d'attente. Si vous spécifiez un nom de gestionnaire de files d'attente autre que celui du gestionnaire de files d'attente sur lequel il a été entré, vous devez utiliser un environnement de groupe de partage de files d'attente et le serveur de commandes doit être activé.
- un astérisque (\*). La commande est traitée sur le gestionnaire de files d'attente local et est également transmise à chaque gestionnaire de files d'attente actif du groupe de partage de files d'attente.

Lorsqu'une valeur autre que vide est spécifiée, la taille maximale des réponses est limitée à 32KB pour chaque gestionnaire de files d'attente. Si la réponse d'un gestionnaire de files d'attente est supérieure à cette valeur, une réponse d'erreur avec le code anomalie MQRCCF\_COMMAND\_LENGTH\_ERROR (3230) est renvoyée par ce gestionnaire de files d'attente.

La longueur maximale est MQ\_QSG\_NAME\_LENGTH.

#### z/0S **QSGDisposition (MQCFIN)**

Disposition de l'objet dans le groupe (identificateur de paramètre: MQIA\_QSG\_DISP). Ce paramètre s'applique à z/OS uniquement.

Indique la disposition de l'objet pour lequel les informations doivent être renvoyées (c'est-à-dire, où elles sont définies et comment elles se comportent). La valeur peut être l'une des valeurs suivantes :

#### **MQQSGD\_LIVE**

L'objet est défini en tant que MQQSGD\_Q\_MGR ou MQQSGD\_COPY. MQQSGD\_LIVE est la valeur par défaut si le paramètre n'est pas spécifié.

#### **MQQSGD\_ALL**

L'objet est défini en tant que MQQSGD\_Q\_MGR ou MQQSGD\_COPY.

S'il existe un environnement de gestionnaire de files d'attente partagées et que la commande est exécutée sur le gestionnaire de files d'attente où elle a été émise, cette option affiche également des informations sur les objets définis avec MQQSGD\_GROUP.

Si MQQSGD\_LIVE est spécifié ou défini par défaut, ou si MQQSGD\_ALL est spécifié dans un environnement de gestionnaire de files d'attente partagées, la commande peut donner des noms en double (avec des dispositions différentes).

#### **MQQSGD\_COPY**

L'objet est défini en tant que MQQSGD\_COPY.

#### **GROUPE\_MQQSG**

L'objet est défini en tant que MQQSGD\_GROUP. MQQSGD\_GROUP est autorisé uniquement dans un environnement de file d'attente partagée.

#### **MQQSGD\_Q\_DIR**

L'objet est défini en tant que MQQSGD\_Q\_MGR.

#### **MQQSGD\_PRIVE**

L'objet est défini en tant que MQQSGD\_Q\_MGR ou MQQSGD\_COPY. MQQSGD\_PRIVATE renvoie les mêmes informations que MQQSGD\_LIVE.

#### **MQQSGD\_SHARED**

L'objet est défini en tant que MQQSGD\_SHARED. MQQSGD\_SHARED est autorisé uniquement dans un environnement de file d'attente partagée.

#### **Type de file d'attente (MQCFIN)**

Type de file d'attente (identificateur de paramètre: MQIA\_Q\_TYPE).

S'il est présent, ce paramètre limite les noms de file d'attente renvoyés aux files d'attente du type spécifié. Si ce paramètre n'est pas présent, les files d'attente de tous les types sont éligibles. La valeur peut être l'une des valeurs suivantes :

#### **MQQT\_ALL**

Tous les types de file d'attente.

#### **MQQT\_LOCAL**

File d'attente locale.

#### **MQQT\_ALIAS (alias MQ)**

Définition de file d'attente alias.

#### **MQQT\_REMOTE**

Définition locale d'une file d'attente éloignée.

#### **MQQT\_MODELE**

Définition de file d'attente modèle.

La valeur par défaut si ce paramètre n'est pas spécifié est MQQT\_ALL.

#### *MQCMD\_INQUIRE\_Q\_NAMES (interrogation des noms de file d'attente) Réponse*

La réponse à la commande PCF Inquire Queue Names (MQCMD\_INQUIRE\_Q\_NAMES) se compose de l'en-tête de réponse suivi d'une structure de paramètre unique qui fournit zéro ou plusieurs noms correspondant au nom de file d'attente spécifié. L'en-tête de réponse est suivi de la structure *QTypes* , avec le même nombre d'entrées que la structure *QNames* . Chaque entrée indique le type de la file d'attente avec l'entrée correspondante dans la structure *QNames* .

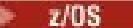

De plus, sous z/OS uniquement, la structure de paramètre **QSGDispositions** (avec le même nombre d'entrées que la structure *QNames* ) est renvoyée. Chaque entrée de cette structure indique la disposition de l'objet avec l'entrée correspondante dans la structure *QNames* .

#### **Toujours renvoyé:**

*QNames*, *QSGDispositions*, *QTypes*

### **Renvoyé si demandé:**

Aucun

### **Données de la réponse**

#### **QNames (MQCFSL)**

Liste des noms de file d'attente (identificateur de paramètre: MQCACF\_Q\_NAMES).

#### z/OS **QSGDispositions (MQCFIL)**

Liste des dispositions de groupe de partage de files d'attente (identificateur de paramètre: MQIACF\_QSG\_DISPS). Ce paramètre est valide sous z/OS uniquement.Les valeurs possibles pour les zones de cette structure sont les suivantes:

#### **MQQSGD\_COPY**

L'objet est défini en tant que MQQSGD\_COPY.

#### **GROUPE\_MQQSG**

L'objet est défini en tant que MQQSGD\_GROUP.

#### **MQQSGD\_Q\_DIR**

L'objet est défini en tant que MQQSGD\_Q\_MGR.

#### **MQQSGD\_SHARED**

L'objet est défini en tant que MQQSGD\_SHARED.

#### **Types de file d'attente (MQCFIL)**

Liste des types de file d'attente (identificateur de paramètre: MOIACF\_O\_TYPES).Les valeurs possibles pour les zones de cette structure sont les suivantes:

#### **MQQT\_ALIAS (alias MQ)**

Définition de file d'attente alias.

#### **MQQT\_LOCAL**

File d'attente locale.

#### **MQQT\_REMOTE**

Définition locale d'une file d'attente éloignée.

#### **MQQT\_MODELE**

Définition de file d'attente modèle.

### *MQCMD\_INQUIRE\_Q\_STATUS (interrogation du statut de la file d'attente)*

La commande PCF interroge le statut d'une file d'attente IBM MQ locale (MQCMD\_INQUIRE\_Q\_STATUS). Vous devez indiquer le nom d'une file d'attente locale pour laquelle vous souhaitez recevoir des informations d'état.

### **Paramètres requis**

#### **Nom qualifié (MQCFST)**

Nom de la file d'attente (identificateur de paramètre: MQCA\_Q\_NAME).

Les noms de file d'attente génériques sont pris en charge. Un nom générique est une chaîne de caractères suivie d'un astérisque (\*), par exemple ABC\*, et il sélectionne toutes les files d'attente dont le nom commence par la chaîne de caractères sélectionnée. Un astérisque seul correspond à tous les noms possibles.

Le nom de la file d'attente est toujours renvoyé, quels que soient les attributs demandés.

La longueur maximale de la chaîne est MQ\_Q\_NAME\_LENGTH.

### **Paramètres facultatifs (interrogation du statut de la file d'attente)**

### **ByteStringFilterCommand (MQCFBF)**

Descripteur de commande de filtre de chaîne d'octets. L'identificateur de paramètre doit être MQBACF\_EXTERNAL\_UOW\_ID ou MQBACF\_Q\_MGR\_UOW\_ID.Utilisez ce paramètre pour restreindre la sortie de la commande en spécifiant une condition de filtre. Pour plus d'informations sur l'utilisation de cette condition de filtre, voir [«MQCFBF-Paramètre de filtre de chaîne d'octets PCF», à la page](#page-1633-0) [1634](#page-1633-0) .

Si vous spécifiez un filtre de chaîne d'octets, vous ne pouvez pas également spécifier un filtre de type entier à l'aide du paramètre **IntegerFilterCommand** ou un filtre de chaîne à l'aide du paramètre **StringFilterCommand** .

### **CommandScope (MQCFST)**

Portée de la commande (identificateur de paramètre: MQCACF\_COMMAND\_SCOPE). Ce paramètre s'applique à z/OS uniquement.

Indique comment la commande est lancée lorsque le gestionnaire de files d'attente est membre d'un groupe de partage de files d'attente. Vous pouvez indiquer un des éléments suivants :

- Vide (ou omettre le paramètre). La commande est lancée sur le gestionnaire de files d'attente sur lequel elle a été entrée.
- Nom du gestionnaire de files d'attente La commande est lancée sur le gestionnaire de files d'attente que vous spécifiez, à condition qu'il soit actif dans le groupe de partage de files d'attente. Si vous spécifiez un nom de gestionnaire de files d'attente autre que celui sur lequel il a été entré, vous devez utiliser un environnement de groupe de partage de files d'attente et le serveur de commandes doit être lancé.
- Un astérisque (\*). La commande est lancée sur le gestionnaire de files d'attente local et est également transmise à chaque gestionnaire de files d'attente actif du groupe de partage de files d'attente.

La longueur maximale est MQ\_QSG\_NAME\_LENGTH.

Vous ne pouvez pas utiliser *CommandScope* comme paramètre de filtrage.

### **IntegerFilterCommand (MQCFIF)**

Descripteur de commande de filtre entier. L'identificateur de paramètre doit être un paramètre de type entier autorisé dans *QStatusAttrs* , à l'exception de MQIACF\_ALL, MQIACF\_MONITORING et MQIACF Q TIME INDICATOR.Utilisez ce paramètre pour restreindre la sortie de la commande en spécifiant une condition de filtre. Pour plus d'informations sur l'utilisation de cette condition de filtre, voir [«MQCFIF-Paramètre de filtre d'entier PCF», à la page 1639](#page-1638-0) .

Si vous spécifiez un filtre de type entier, vous ne pouvez pas également spécifier un filtre de chaîne d'octets à l'aide du paramètre **ByteStringFilterCommand** ou un filtre de chaîne à l'aide du paramètre **StringFilterCommand** .

### **OpenType (MQCFIN)**

Type d'ouverture du statut de la file d'attente (identificateur de paramètre: MQIACF\_OPEN\_TYPE).

Il est toujours renvoyé, quels que soient les attributs d'instance de file d'attente demandés.

La valeur peut être :

### **MQQSOT\_ALL**

Sélectionne le statut des files d'attente ouvertes avec n'importe quel type d'accès.

### **MQQSOT\_ENTREE**

Sélectionne le statut des files d'attente ouvertes en entrée.

### **MQQSOT\_OUTPUT**

Sélectionne l'état des files d'attente ouvertes pour la sortie.

La valeur par défaut si ce paramètre n'est pas spécifié est MQQSOT\_ALL.

Le filtrage n'est pas pris en charge pour ce paramètre.

#### $z/0S$ **QSGDisposition (MQCFIN)**

Disposition QSG (identificateur de paramètre: MQIA\_QSG\_DISP).

Indique la disposition de l'objet (c'est-à-dire où il est défini et comment il se comporte). Ce paramètre est valide uniquement sous z/OS. La valeur peut être l'une des valeurs suivantes :

#### **MQQSGD\_COPY**

L'objet est défini en tant que MQQSGD\_COPY.

#### **MQQSGD\_Q\_DIR**

L'objet est défini en tant que MQQSGD\_Q\_MGR.

#### **MQQSGD\_SHARED**

L'objet est défini en tant que MQQSGD\_SHARED.

Vous ne pouvez pas utiliser *QSGDisposition* comme paramètre de filtrage.

#### **QStatusAttrs (MQCFIL)**

Attributs de statut de la file d'attente (identificateur de paramètre: MQIACF\_Q\_STATUS\_ATTRS).

La liste d'attributs peut spécifier la valeur suivante sur sa propre valeur par défaut utilisée si le paramètre n'est pas spécifié:

#### **MQIACF\_ALL**

Tous les attributs.

ou une combinaison des éléments suivants:

Où *StatusType* est MQIACF\_Q\_STATUS:

#### **NOM\_Q\_MQCA**

Nom de file d'attente.

#### **MQCACF\_LAST\_GET\_DATE**

Date à laquelle le dernier message a été lu de façon destructive à partir de la file d'attente.

#### **MQCACF\_LAST\_GET\_TIME**

Heure à laquelle le dernier message a été lu de façon destructive à partir de la file d'attente.

#### **MQCACF\_DATE\_DERNIÈRE\_PUT\_DATE**

Date du dernier message inséré dans la file d'attente.

#### **MQCACF\_DERNIER\_TEMPS\_PUT\_TIME**

Heure à laquelle le dernier message a été inséré dans la file d'attente.

#### **MQCACF\_MEDIA\_LOG\_EXTENT\_NAME**

Identité de l'extension de journal la plus ancienne requise pour effectuer une reprise sur incident lié au support de la file d'attente.

Sous IBM i, ce paramètre identifie le nom du récepteur de journal le plus ancien requis pour effectuer une reprise sur incident lié au support de la file d'attente.

#### **MQIA\_CURRENT\_Q\_DEPTH**

Nombre de messages actuellement dans la file.

#### **MQIA\_MONITORING\_Q**

Niveau actuel de collecte des données de surveillance.

#### **MQIA\_NOMBRE\_ENTRÉES\_OUVERTE**

Nombre de descripteurs actuellement ouverts pour l'entrée de la file d'attente. MQIA\_OPEN\_INPUT\_COUNT n'inclut pas les descripteurs ouverts pour l'exploration.

#### **MQIA\_NOMBRE\_SORTIES\_OUVERTES**

Nombre de descripteurs actuellement ouverts pour la sortie de la file d'attente.

#### **ETAT\_HANDLE\_MQIACF**

Indique si un appel d'API est en cours.

#### **MQIACF\_SURVEILLANCE**

Tous les attributs de surveillance du statut de la file d'attente. Ces attributs sont les suivants:

- MQCACF\_LAST\_GET\_DATE
- MOCACF LAST GET TIME
- MOCACF DATE\_DERNIÈRE\_PUT\_DATE
- MQCACF\_DERNIER\_TEMPS\_PUT\_TIME
- MOIA MONITORING Q
- MOIACF OLDEST\_MSG\_AGE
- INDICATEUR\_HEURE\_Q\_MQIACF\_FILE

Le filtrage n'est pas pris en charge pour ce paramètre.

#### TAILLE DU FICHIER MQIACF CUR\_MAX\_FILE\_SIZE

Taille maximale actuelle du fichier de file d'attente

#### **MQIACF\_CUR\_Q\_FILE\_SIZE)**

Taille actuelle du fichier de file d'attente

#### **MQIACF\_OLDEST\_MSG\_AGE**

Ancienneté du message le plus ancien dans la file d'attente.

#### **INDICATEUR\_HEURE\_Q\_MQIACF\_FILE**

Indicateur de l'heure à laquelle les messages restent dans la file d'attente.

#### **MQIACF\_UNCOMMITTED\_MSGS**

Nombre de messages non validés dans la file d'attente.

Où *StatusType* est MQIACF\_Q\_HANDLE:

#### **ID\_UOW\_EXTERNAL\_MQBACF**

Identificateur d'unité de récupération affecté par le gestionnaire de files d'attente.

#### **MQBACF\_Q\_MGR\_UOW\_ID**

Identificateur d'unité de récupération externe associé à la connexion.

#### **NOM\_Q\_MQCA**

Nom de file d'attente.

#### **MQCACF\_APPL\_TAG**

Ce paramètre est une chaîne contenant la balise de l'application connectée au gestionnaire de files d'attente.

## **ID\_AS\_MQCACF**

Identificateur d'espace adresse de l'application identifiée par *ApplTag*. Ce paramètre est valide sous z/OS uniquement.

#### **MQCACF\_PSB\_NAME**

Nom du bloc de spécification de programme (PSB) associé à la transaction IMS en cours d'exécution. Ce paramètre est valide sous z/OS uniquement.

#### **MQCACF\_PSTID**

Identificateur de la table de spécification de programme (PST) IMS pour la région IMS connectée. Ce paramètre est valide sous z/OS uniquement.

#### **NUMÉRO\_TÂCHE\_MQCACF**

Numéro de tâche CICS . Ce paramètre est valide sous z/OS uniquement.

#### **ID\_TRANSACTION\_MQCACF**

Identificateur de transaction CICS . Ce paramètre est valide sous z/OS uniquement.

#### **MQCACF\_IDENTIFICATEUR\_UTILISATEUR**

Nom d'utilisateur de l'application qui a ouvert la file d'attente spécifiée.

#### **MQCACH\_CHANNEL\_NAME**

Nom du canal dans lequel la file d'attente est ouverte, le cas échéant.

#### **MQCACH\_NOM\_CONNEXION**

Nom de connexion du canal dont la file d'attente est ouverte, le cas échéant.

#### **TYPE\_APPL\_MQAI**

Type d'application dans laquelle la file d'attente est ouverte.

#### **MQIACF\_OPEN\_BROWSE**

Ouvrez Parcourir.

Le filtrage n'est pas pris en charge pour ce paramètre.

#### **MQIACF\_TYPE\_ENTRÉE\_OUVERTE**

Ouvrez le type d'entrée.

Le filtrage n'est pas pris en charge pour ce paramètre.

#### **MQIACF\_OPEN\_INQUIRE**

Ouvrir l'interrogation.

Le filtrage n'est pas pris en charge pour ce paramètre.

#### **OPTIONS\_OPEN\_MQIACF\_ACF**

Options utilisées pour ouvrir la file d'attente.

Si ce paramètre est demandé, les structures de paramètre suivantes sont également renvoyées:

- *OpenBrowse*
- *OpenInputType*
- *OpenInquire*
- *OpenOutput*
- *OpenSet*

Le filtrage n'est pas pris en charge pour ce paramètre.

#### **MQIACF\_OPEN\_OUTPUT**

Ouvrez la sortie.

Le filtrage n'est pas pris en charge pour ce paramètre.

#### **MQIACF\_OPEN\_SET**

Ouvrez l'ensemble.

Le filtrage n'est pas pris en charge pour ce paramètre.

#### **ID\_PROCESSUS\_MQIACF\_ID**

Identificateur de processus de l'application qui a ouvert la file d'attente spécifiée.

#### **MQIACF\_ASYNC\_STATE**

### **ID\_UNITÉ\_UNITÉ\_FILE\_MQIACF**

Identificateur d'unité d'exécution de l'application qui a ouvert la file d'attente spécifiée.

#### **TYPE\_UOW\_MQIACF\_MQ**

Type d'identificateur d'unité de récupération externe vu par le gestionnaire de files d'attente.

#### **StatusType (MQCFIN)**

Type de statut de la file d'attente (identificateur de paramètre: MQIACF\_Q\_STATUS\_TYPE).

Indique le type d'informations d'état requises.

La valeur peut être l'une des valeurs suivantes :

#### **STATUT Q\_MQIACF**

Sélectionne les informations de statut relatives aux files d'attente.

#### **MQIACF\_Q\_DESCRIPTEUR**

Sélectionne les informations de statut relatives aux descripteurs qui accèdent aux files d'attente.

La valeur par défaut, si ce paramètre n'est pas spécifié, est MQIACF\_Q\_STATUS.

Vous ne pouvez pas utiliser *StatusType* comme paramètre de filtrage.

#### **StringFilterCommand (MQCFSF)**

Descripteur de commande de filtre de chaîne. L'identificateur de paramètre doit être un paramètre de type chaîne autorisé dans *QStatusAttrs* , à l'exception de MQCA\_Q\_NAME.Utilisez ce paramètre pour restreindre la sortie de la commande en spécifiant une condition de filtre. Pour plus d'informations sur l'utilisation de cette condition de filtre, voir [«MQCFSF-Paramètre de filtre de chaîne](#page-1645-0) [PCF», à la page 1646](#page-1645-0) .

Si vous spécifiez un filtre de chaîne, vous ne pouvez pas également spécifier un filtre de chaîne d'octets à l'aide du paramètre **ByteStringFilterCommand** ou un filtre de type entier à l'aide du paramètre **IntegerFilterCommand** .

### **Codes d'erreur**

Cette commande peut renvoyer le code d'erreur suivant dans l'en-tête de format de réponse [«Codes d'erreur applicables à toutes les commandes», à la page 1074](#page-1073-0) avec des valeurs pertinentes supplémentaires.

#### **Motif (MQLONG)**

La valeur peut être l'une des valeurs suivantes :

#### **MQRCCF\_Q\_TYPE\_ERROR**

Type de file d'attente incorrect.

### *MQCMD\_INQUIRE\_Q\_STATUS (interrogation du statut de la file d'attente)-Réponse*

La réponse à la commande PCF Inquire Queue Status (MQCMD\_INQUIRE\_Q\_STATUS) se compose de l'en-tête de réponse suivi de la structure *QName* et d'un ensemble de structures de paramètres d'attribut déterminées par la valeur de *StatusType* dans la commande Inquire.

#### **Toujours renvoyé:**

*QName*, *ApplTag*, *ApplType*, *QSGDisposition*, *StatusType*,

*UserIdentifier*

Les valeurs possibles de *StatusType* sont les suivantes:

#### **STATUT Q\_MQIACF**

Renvoie des informations de statut relatives aux files d'attente.

### **MQIACF\_Q\_DESCRIPTEUR**

Renvoie les informations de statut relatives aux descripteurs qui accèdent aux files d'attente.

#### **Renvoyé si demandé et si** *StatusType* **est MQIACF\_Q\_STATUS:**

*CurrentMaxQFileSize*, *CurrentQFileSize*, *CurrentQDepth*,

*LastGetDate*, *LastGetTime*, *LastPutDate*, *LastPutTime*,

*MediaRecoveryLogExtent*, *OldestMsgAge*, *OnQTime*, *OpenInputCount*, *OpenOutputCount*, *QueueMonitoring*, *UncommittedMsgs*

### **Renvoyé si demandé et si** *StatusType* **est MQIACF\_Q\_HANDLE:**

*ApplDesc*, *ApplTag*, *ApplType*, *ASId*, *AsynchronousState*, *ChannelName*,

*ConnectionName*, *ExternalUOWId*, *HandleState*, *OpenOptions*, *ProcessId*, *PSBName*, **PSBName**, **PSTId,** *OMarUOWId***,** *PSI***OS** *TaskNumber*, *ThreadId*, *TransactionId*, *UOWIdentifier*, *UOWType*,

*UserIdentifier*

### **Données de réponse si StatusType est MQIACF\_Q\_STATUS**

**CurrentMaxQFileSize (MQCFIN)** 

Taille maximale actuelle du fichier de file d'attente (identificateur de paramètre MQIACF\_CUR\_MAX\_FILE\_SIZE)

Taille maximale actuelle que le fichier de file d'attente peut atteindre, arrondie au mégaoctet le plus proche, compte tenu de la taille de bloc en cours d'utilisation sur une file d'attente

### **CurrentQFileSize (MQCFIN)**

Taille actuelle du fichier de file d'attente (identificateur de paramètre MQIACF\_CUR\_Q\_FILE\_SIZE)

Taille actuelle du fichier de file d'attente en mégaoctets, arrondie au mégaoctet le plus proche.

#### **CurrentQDepth (MQCFIN)**

Longueur actuelle de la file d'attente (identificateur de paramètre: MQIA\_CURRENT\_Q\_DEPTH).

#### **Date LastGet(MQCFST)**

Date à laquelle le dernier message a été lu de façon destructive à partir de la file d'attente (identificateur de paramètre: MQCACF\_LAST\_GET\_DATE).

Date, au format yyyy-mm-dd, à laquelle le dernier message a été lu avec succès dans la file d'attente. La date est renvoyée dans le fuseau horaire dans lequel le gestionnaire de files d'attente est en cours d'exécution.

La longueur maximale de la chaîne est MQ\_DATE\_LENGTH.

#### **Heure LastGet(MQCFST)**

Heure à laquelle le dernier message a été lu de façon destructive à partir de la file d'attente (identificateur de paramètre: MQCACF\_LAST\_GET\_TIME).

Heure, au format hh.mm.ss, à laquelle le dernier message a été lu avec succès dans la file d'attente. L'heure est renvoyée dans le fuseau horaire dans lequel le gestionnaire de files d'attente est en cours d'exécution.

La longueur maximale de la chaîne est MQ\_TIME\_LENGTH.

#### **Date LastPut(MQCFST)**

Date à laquelle le dernier message a été inséré dans la file d'attente (identificateur de paramètre: MQCACF\_LAST\_PUT\_DATE).

Date, au format yyyy-mm-dd, à laquelle le dernier message a été inséré dans la file d'attente. La date est renvoyée dans le fuseau horaire dans lequel le gestionnaire de files d'attente est en cours d'exécution.

La longueur maximale de la chaîne est MQ\_DATE\_LENGTH.

#### **Heure LastPut(MQCFST)**

Heure à laquelle le dernier message a été correctement inséré dans la file d'attente (identificateur de paramètre: MQCACF\_LAST\_PUT\_TIME).

Heure, au format hh.mm.ss, à laquelle le dernier message a été inséré dans la file d'attente. L'heure est renvoyée dans le fuseau horaire dans lequel le gestionnaire de files d'attente est en cours d'exécution.

La longueur maximale de la chaîne est MQ\_TIME\_LENGTH.

## **Multi MediaRecoveryLogExtent (MQCFST)**

Nom de l'extension de journal la plus ancienne requise pour effectuer une reprise sur support de la file d'attente (identificateur de paramètre: MQCACF\_MEDIA\_LOG\_EXTENT\_NAME).

Sous IBM i, ce paramètre identifie le nom du récepteur de journal le plus ancien requis pour effectuer une reprise sur incident lié au support de la file d'attente.

Le nom renvoyé est au format Snnnnnnn.LOG et n'est pas un nom de chemin d'accès complet. L'utilisation de ce paramètre permet au nom d'être facilement corrélé avec les messages émis, à la suite d'une commande **rcdmqimg** permettant d'identifier les files d'attente à l'origine de l'impossibilité pour le LSN de reprise sur incident lié au support de se déplacer vers l'avant.

Ce paramètre est valide uniquement sous Multiplateformes.

La longueur maximale de la chaîne est MQ\_LOG\_EXTENT\_NAME\_LENGTH.

#### **OldestMsgAge (MQCFIN)**

Age du message le plus ancien (identificateur de paramètre: MQIACF\_OLDEST\_MSG\_AGE).Age, en secondes, du message le plus ancien contenu dans la file d'attente.

Si la valeur n'est pas disponible, MQMON\_NOT\_AVAILABLE est renvoyé. Si la file d'attente est vide, 0 est renvoyé. Si la valeur est supérieure à 999 999 999, elle est renvoyée en tant que 999 999 999.

#### **OnQTime (MQCFIL)**

Indicateur de la durée pendant laquelle les messages restent dans la file d'attente (identificateur de paramètre: MQIACF\_Q\_TIME\_INDICATOR).Durée, en microsecondes, qu'un message a passée dans la file d'attente. Deux valeurs sont renvoyés :

- Valeur basée sur l'activité récente sur une courte période.
- Valeur basée sur l'activité sur une période plus longue.

Lorsqu'aucune mesure n'est disponible, la valeur MQMON\_NOT\_AVAILABLE est renvoyée. Si la valeur est supérieure à 999 999 999, elle est renvoyée en tant que 999 999 999.

#### **Nombre OpenInput(MQCFIN)**

Nombre d'entrées ouvertes (identificateur de paramètre: MQIA\_OPEN\_INPUT\_COUNT).

#### **Nombre OpenOutput(MQCFIN)**

Nombre de sorties ouvertes (identificateur de paramètre: MQIA\_OPEN\_OUTPUT\_COUNT).

#### **Nom qualifié (MQCFST)**

Nom de la file d'attente (identificateur de paramètre: MQCA\_Q\_NAME).

La longueur maximale de la chaîne est MQ\_Q\_NAME\_LENGTH.

#### z/0S **QSGDisposition (MQCFIN)**

Disposition QSG (identificateur de paramètre: MQIA\_QSG\_DISP).

Renvoie la disposition de l'objet (c'est-à-dire où il est défini et comment il se comporte). Ce paramètre est valide sous z/OS uniquement. La valeur peut être l'une des valeurs suivantes :

#### **MQQSGD\_COPY**

L'objet est défini en tant que MQQSGD\_COPY.

#### **MQQSGD\_Q\_DIR**

L'objet est défini en tant que MQQSGD\_Q\_MGR.

#### **MQQSGD\_SHARED**

L'objet est défini en tant que MQQSGD\_SHARED.

#### **QueueMonitoring (MQCFIN)**

Niveau actuel de la collecte de données de surveillance pour la file d'attente (identificateur de paramètre: MQIA\_MONITORING\_Q).La valeur peut être l'une des valeurs suivantes :

#### **MQMON\_OFF**

La surveillance de la file d'attente est désactivée.

#### **MQMON\_FAIBLE**

Faible taux de collecte de données.

#### **MQMON\_MEDIUM**

Taux moyen de collecte de données.

#### **MQMON\_ELEVE**

Taux élevé de collecte de données.

#### **StatusType (MQCFST)**

Type de statut de la file d'attente (identificateur de paramètre: MQIACF\_Q\_STATUS\_TYPE).

Indique le type des informations d'état.

#### **UncommittedMsgs (MQCFIN)**

Nombre de modifications non validées (insertions et extractions) en attente pour la file d'attente (identificateur de paramètre: MQIACF\_UNCOMMITTED\_MSGS).La valeur peut être l'une des valeurs suivantes :

#### **MQQSUM\_OUI**

Sous z/OS, une ou plusieurs modifications non validées sont en attente.

#### **MQQSUM\_NO**

Il n'existe aucune modification en instance.

**n**

**Multi** Sous Multiplateformes, valeur entière indiquant le nombre de modifications non validées en attente.

### **Données de réponse si StatusType est MQIACF\_Q\_HANDLE**

#### **ApplDesc (MQCFST)**

Description de l'application (identificateur de paramètre: MQCACF\_APPL\_DESC).

La longueur maximale est MQ\_APPL\_DESC\_LENGTH.

#### **ApplTag (MQCFST)**

Balise d'ouverture d'application (identificateur de paramètre: MQCACF\_APPL\_TAG).

La longueur maximale de la chaîne est MQ\_APPL\_TAG\_LENGTH.

#### **ApplType (MQCFIN)**

Type d'application ouverte (identificateur de paramètre: MQIA\_APPL\_TYPE).

La valeur peut être l'une des valeurs suivantes :

#### **MQAT\_QMGR**

Un processus de gestionnaire de files d'attente.

#### **MQAT\_CHANNEL\_INITIATOR**

Initiateur de canal.

#### **Utilisateur\_MQAT**

Une application utilisateur.

### **MQAT\_BATCH**

Application utilisant une connexion par lots. MQAT\_BATCH s'applique uniquement à z/OS.

#### z/OS **MQAT\_RRS\_BATCH**

Application coordonnée RRS utilisant une connexion par lots. MQAT\_RRS\_BATCH s'applique uniquement à z/OS.

### **MOAT CICS**

Une transaction CICS . MQAT\_CICS s'applique uniquement à z/OS.

### **MQAT\_IMS**

Une transaction IMS . MQAT\_IMS s'applique uniquement à z/OS.

#### **EXTENSION\_SYSTÈME\_MQAT\_**

Application exécutant une extension de fonction fournie par le gestionnaire de files d'attente.

### **ID espace adresse (MQCFST)**

Identificateur d'espace adresse (identificateur de paramètre: MQCACF\_ASID).

Identificateur d'espace adresse de 4 caractères de l'application identifiée par *ApplTag*. Il distingue les valeurs en double de *ApplTag*. Ce paramètre s'applique uniquement à z/OS.

La longueur de la chaîne est MQ\_ASID\_LENGTH.

#### **AsynchronousState (MQCFIN)**

Etat du consommateur asynchrone dans cette file d'attente (identificateur de paramètre: MQIACF\_ASYNC\_STATE).

La valeur peut être l'une des valeurs suivantes :

#### **MQAS\_ACTIF**

Un appel MQCB a configuré une fonction de rappel pour traiter les messages de manière asynchrone et le descripteur de connexion a été démarré afin que la consommation de messages asynchrones puisse se poursuivre.

#### **MQAS\_XX\_ENCODE\_CASE\_ONE inactif**

Un appel MQCB a configuré une fonction de rappel pour traiter les messages de manière asynchrone, mais le descripteur de connexion n'a pas encore été démarré, ou a été arrêté ou suspendu, de sorte que la consommation de messages asynchrones ne peut pas se poursuivre.

#### **MQAS\_SUSPENDU**

Le rappel de consommation asynchrone a été suspendu, de sorte que la consommation de message asynchrone ne peut pas se poursuivre sur ce descripteur. Cette situation peut être due au fait qu'un appel MQCB ou MQCTL avec *Opération* MQOP\_SUSPEND a été émis sur ce descripteur d'objet par l'application ou qu'il a été suspendu par le système. S'il a été suspendu par le système, dans le cadre du processus d'interruption de la consommation de messages asynchrones, la fonction de rappel est appelée avec le code raison qui décrit le problème entraînant l'interruption. Cette situation est signalée dans la zone *Raison* de la structure MQCBC transmise au rappel. Pour que la consommation de messages asynchrones puisse continuer, l'application doit émettre un appel MQCB ou MQCTL avec l'opération MQOP\_RESUME.

#### **MQAS\_SUSPENDU\_TEMPORAIRE**

Le rappel de consommation asynchrone a été temporairement suspendu par le système, de sorte que la consommation de message asynchrone ne peut pas se poursuivre sur ce descripteur d'objet. Dans le cadre du processus d'interruption de la consommation de messages asynchrones, la fonction de rappel est appelée avec le code anomalie qui décrit le problème entraînant l'interruption. Cette situation est signalée dans la zone *Raison* de la structure MQCBC transmise au rappel. La fonction de rappel est appelée à nouveau lorsque la consommation de messages asynchrones est reprise par le système après la résolution de la condition temporaire.

#### **MQAS\_AUCUN**

Un appel MQCB n'a pas été émis pour ce descripteur, de sorte qu'aucune consommation de message asynchrone n'est configurée sur ce descripteur.

#### **ChannelName (MQCFST)**

Nom du canal (identificateur de paramètre: MQCACH\_CHANNEL\_NAME).

La longueur maximale de la chaîne est MQ\_CHANNEL\_NAME\_LENGTH.

#### **ConnectionName (MQCFST)**

Nom de connexion (identificateur de paramètre: MQCACH\_CONNECTION\_NAME).

La longueur maximale de la chaîne est MQ\_CONN\_NAME\_LENGTH.

### **ExternalUOWId (MQCFBS)**

Identificateur d'unité de récupération RRS (identificateur de paramètre: MQBACF\_EXTERNAL\_UOW\_ID).

Identificateur d'unité de récupération RRS associé à l'identificateur. Ce paramètre est valide uniquement sous z/OS .

La longueur de la chaîne est MQ\_EXTERNAL\_UOW\_ID\_LENGTH.

#### **HandleState (MQCFIN)**

Etat du descripteur (identificateur de paramètre: MQIACF\_HANDLE\_STATE).

La valeur peut être l'une des valeurs suivantes :

#### **MQHSTATE\_ACTIVE**

Un appel d'API à partir d'une connexion est actuellement en cours pour cet objet. Pour une file d'attente, cette condition peut se produire lorsqu'un appel MQGET WAIT est en cours.

Si une instruction MQGET SIGNAL est en attente, cela ne signifie pas que le descripteur est actif.

#### **MQHSTATE\_INACTIVE**

Aucun appel d'API d'une connexion n'est actuellement en cours pour cet objet. Pour une file d'attente, cette condition peut se produire lorsqu'aucun appel MQGET WAIT n'est en cours.

#### **OpenBrowse (MQCFIN)**

Open browse (identificateur de paramètre: MQIACF\_OPEN\_BROWSE).

La valeur peut être l'une des valeurs suivantes :

#### **MQQSO\_OUI**

La file d'attente est ouverte pour consultation.

#### **MQQSO\_NO**

La file d'attente n'est pas ouverte pour consultation.

#### **Type OpenInput(MQCFIN)**

Type d'entrée ouverte (identificateur de paramètre: MQIACF\_OPEN\_INPUT\_TYPE).

La valeur peut être l'une des valeurs suivantes :

#### **MQQSO\_NO**

La file d'attente n'est pas ouverte pour la saisie.

#### **MQQSO\_SHARED**

La file d'attente est ouverte pour l'entrée partagée.

#### **MQQSO\_EXCLUSIF**

La file d'attente est ouverte en entrée exclusive.

#### **OpenInquire (MQCFIN)**

Open inquire (identificateur de paramètre: MQIACF\_OPEN\_INQUIRE).

La valeur peut être l'une des valeurs suivantes :

#### **MQQSO\_OUI**

La file d'attente est ouverte pour l'interrogation.

#### **MQQSO\_NO**

La file d'attente n'est pas ouverte pour l'interrogation.

#### **OpenOptions (MQCFIN)**

Options d'ouverture actuellement en vigueur pour la file d'attente (identificateur de paramètre: MQIACF\_OPEN\_OPTIONS).

#### **OpenOutput (MQCFIN)**

Ouvrir la sortie (identificateur de paramètre: MQIACF\_OPEN\_OUTPUT).

La valeur peut être l'une des valeurs suivantes :

#### **MQQSO\_OUI**

La file d'attente est ouverte pour la sortie.

#### **MQQSO\_NO**

La file d'attente n'est pas ouverte pour la sortie.

#### **OpenSet (MQCFIN)**

Ensemble ouvert (identificateur de paramètre: MQIACF\_OPEN\_SET).

La valeur peut être l'une des valeurs suivantes :

#### **MQQSO\_OUI**

La file d'attente est ouverte pour la définition.

#### **MQQSO\_NO**

La file d'attente n'est pas ouverte pour la définition.

### **Multi ProcessId (MQCFIN)**

ID de processus d'application ouverte (identificateur de paramètre: MQIACF\_PROCESS\_ID).

### **PSBName (MQCFST)**

Nom du bloc de spécification de programme (PSB) (identificateur de paramètre: MQCACF\_PSB\_NAME).

Nom de 8 caractères du bloc de spécification de programme associé à la transaction IMS en cours d'exécution. Ce paramètre est valide sous z/OS uniquement.

La longueur de la chaîne est MQ\_PSB\_NAME\_LENGTH.

### **PSTId (MQCFST)**

Identificateur de table de spécification de programme (PST) (identificateur de paramètre: MQCACF\_PST\_ID).

Identificateur de 4 caractères de l'identificateur de région PST pour la région IMS connectée. Ce paramètre est valide sous z/OS uniquement.

La longueur de la chaîne est MQ\_PST\_ID\_LENGTH.

#### **QMgrUOWId (MQCFBS)**

Unité de récupération affectée par le gestionnaire de files d'attente (identificateur de paramètre: MQBACF\_Q\_MGR\_UOW\_ID).

**ELOS, E**Sous z/OS, ce paramètre est une adresse relative en octets de journal de 8 octets, affichée sous la forme de 16 caractères hexadécimaux.

**Nultich** Sur Multiplatforms, ce paramètre est un identificateur de transaction de 8 octets, affiché sous la forme de 16 caractères hexadécimaux.

La longueur maximale de la chaîne est MQ\_UOW\_ID\_LENGTH.

#### **Nom qualifié (MQCFST)**

Nom de la file d'attente (identificateur de paramètre: MQCA\_Q\_NAME).

La longueur maximale de la chaîne est MQ\_Q\_NAME\_LENGTH.

### **Z/0S** OSGDisposition (MQCFIN)

Disposition QSG (identificateur de paramètre: MQIA\_QSG\_DISP).

Renvoie la disposition de l'objet (c'est-à-dire où il est défini et comment il se comporte). Ce paramètre est valide sous z/OS uniquement. La valeur peut être l'une des valeurs suivantes :

#### **MQQSGD\_COPY**

L'objet est défini en tant que MQQSGD\_COPY.

#### **MQQSGD\_Q\_DIR**

L'objet est défini en tant que MQQSGD\_Q\_MGR.

#### **MQQSGD\_SHARED**

L'objet est défini en tant que MQQSGD\_SHARED.

#### **StatusType (MQCFST)**

Type de statut de la file d'attente (identificateur de paramètre: MQIACF\_Q\_STATUS\_TYPE).

Indique le type des informations d'état.

### **TaskNumber (MQCFST)**

Numéro de tâche CICS (identificateur de paramètre: MQCACF\_TASK\_NUMBER).

Numéro de tâche CICS à 7 chiffres. Ce paramètre est valide sous z/OS uniquement.

La longueur de la chaîne est MQ\_TASK\_NUMBER\_LENGTH.

## **Multi** ThreadId (MQCFIN)

ID d'unité d'exécution de l'application ouverte (identificateur de paramètre: MQIACF\_THREAD\_ID).

La valeur zéro indique que le descripteur a été ouvert par une connexion partagée. Un descripteur créé par une connexion partagée est logiquement ouvert à toutes les unités d'exécution.

#### $z/0S$ **TransactionId (MQCFST)**

Identificateur de transaction CICS (identificateur de paramètre: MQCACF\_TRANSACTION\_ID).

Identificateur de transaction CICS à 4 caractères. Ce paramètre est valide sous z/OS uniquement.

La longueur de la chaîne est MQ\_TRANSACTION\_ID\_LENGTH.

#### **Identificateur d'unité de travail (MQCFBS)**

Unité de récupération externe associée à la connexion (identificateur de paramètre: MQBACF\_EXTERNAL\_UOW\_ID).

Ce paramètre correspond à l'identificateur de reprise de l'unité de reprise. Son format est déterminé par la valeur de *UOWType*.

La longueur maximale de la chaîne est MQ\_UOW\_ID\_LENGTH.

#### **Type d'unité de travail (MQCFIN)**

Type d'identificateur d'unité de récupération externe tel qu'il est perçu par le gestionnaire de files d'attente (identificateur de paramètre: MQIACF\_UOW\_TYPE).

La valeur peut être l'une des valeurs suivantes :

#### **MQUOWT\_Q\_MGR**

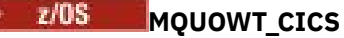

Valide uniquement sur z/OS.

**EXPISE IDENT PROVIDING THE EXPOSURE** 

Valide uniquement sur z/OS.

**EXPISE TO A MOUOWT IMS** 

Valide uniquement sur z/OS.

#### **MQUOWT\_XA**

*UOWType* identifie le type *UOWIdentifier* et non le type du coordinateur de transaction. Lorsque la valeur de *UOWType* est MQUOWT\_Q\_MGR, l'identificateur associé se trouve dans *QMgrUOWId* (et non dans *UOWIdentifier*).

#### **UserIdentifier (MQCFST)**

Ouvrez le nom d'utilisateur de l'application (identificateur de paramètre: MQCACF\_USER\_IDENTIFIER).

La longueur maximale de la chaîne est MQ\_MAX\_USER\_ID\_LENGTH.

### *MQCMD\_INQUIRE\_SECURITY (Inquire Security) on z/OS*

The Inquire Security (MQCMD\_INQUIRE\_SECURITY) PCF command returns information about the current settings for the security parameters.

### **Optional parameters**

#### **CommandScope (MQCFST)**

Command scope (parameter identifier: MQCACF\_COMMAND\_SCOPE).

Specifies how the command is executed when the queue manager is a member of a queue sharing group. You can specify one of the following:

- blank (or omit the parameter altogether). The command is processed on the queue manager on which it was entered.
- a queue manager name. The command is processed on the queue manager you specify, providing it is active within the queue sharing group. If you specify a queue manager name other than the queue manager on which it was entered, you must be using a queue sharing group environment, and the command server must be enabled.

• an asterisk (\*). The command is processed on the local queue manager and is also passed to every active queue manager in the queue sharing group.

The maximum length is MQ\_QSG\_NAME\_LENGTH.

#### **SecurityAttrs (MQCFIL)**

Security parameter attributes (parameter identifier: MQIACF\_SECURITY\_ATTRS).

The attribute list might specify the following value on its own - default value used if the parameter is not specified:

#### **MQIACF\_ALL**

All attributes.

or a combination of the following:

#### **MQIACF\_SECURITY\_SWITCH**

Current setting of the switch profiles. If the subsystem security switch is off, no other switch profile settings are returned.

#### **MQIACF\_SECURITY\_TIMEOUT**

Timeout value.

#### **MQIACF\_SECURITY\_INTERVAL**

Time interval between checks.

#### $z/0S$ *MQCMD\_INQUIRE\_SECURITY (Inquire Security) Response on z/OS*

The response to the Inquire Security (MQCMD\_INQUIRE\_SECURITY) PCF command consists of the response header followed by the requested combination of attribute parameter structures.

One message is returned if either **SecurityTimeout** or **SecurityInterval** is specified on the command. If **SecuritySwitch** is specified, one message per security switch found is returned. This message includes the **SecuritySwitch**, **SecuritySwitchSetting**, and **SecuritySwitchProfile** parameter structures.

#### **Returned if requested:**

**SecurityInterval**, **SecuritySwitch**, **SecuritySwitchProfile**, **SecuritySwitchSetting**, **SecurityTimeout**

### **Response data**

#### **SecurityInterval (MQCFIN)**

Time interval between checks (parameter identifier: MQIACF\_SECURITY\_INTERVAL).

The interval, in minutes, between checks for user IDs and their associated resources to determine whether **SecurityTimeout** has expired.

#### **SecuritySwitch (MQCFIN)**

Security switch profile (parameter identifier: MQIA\_CF\_LEVEL). The value can be any of the following values:

#### **MQSECSW\_SUBSYSTEM**

Subsystem security switch.

#### **MQSECSW\_Q\_MGR**

Queue manager security switch.

#### **MQSECSW\_QSG**

Queue sharing group security switch.

#### **MQSECSW\_CONNECTION**

Connection security switch.

#### **MQSECSW\_COMMAND**

Command security switch.

### **MQSECSW\_CONTEXT**

Context security switch.

#### **MQSECSW\_ALTERNATE\_USER**

Alternate user security switch.

#### **MQSECSW\_PROCESS**

Process security switch.

#### **MQSECSW\_NAMELIST**

Namelist security switch.

#### **MQSECSW\_TOPIC**

Topic security switch.

### **MQSECSW\_Q**

Queue security switch.

#### **MQSECSW\_COMMAND\_RESOURCES**

Command resource security switch.

#### **SecuritySwitchProfile (MQCFST)**

Security switch profile (parameter identifier: MQCACF\_SECURITY\_PROFILE).

The maximum length of the string is MQ\_SECURITY\_PROFILE\_LENGTH.

#### **SecuritySwitchSetting (MQCFIN)**

Setting of the security switch (parameter identifier: MQIACF\_SECURITY\_SETTING).

The value can be:

**MQSECSW\_ON\_FOUND** Switch ON, profile found.

**MQSECSW\_OFF\_FOUND**

Switch OFF, profile found.

**MQSECSW\_ON\_NOT\_FOUND** Switch ON, profile not found.

#### **MQSECSW\_OFF\_NOT\_FOUND** Switch OFF, profile not found.

**MQSECSW\_OFF\_ERROR** Switch OFF, profile error.

**MQSECSW\_ON\_OVERRIDDEN**

Switch ON, profile overridden.

#### **SecurityTimeout (MQCFIN)**

Timeout value (parameter identifier: MQIACF\_SECURITY\_TIMEOUT).

How long, in minutes, security information about an unused user ID and associated resources is retained.

#### **Multi** *MQCMD\_INQUIRE\_SERVICE (Inquire Service) sur Multiplatforms*

La commande PCF (MQCMD\_INQUIRE\_SERVICE) demande des informations sur les attributs des services IBM MQ existants.

### **Paramètres requis**

#### **ServiceName (MQCFST)**

Nom du service (identificateur de paramètre: MQCA\_SERVICE\_NAME).

Ce paramètre est le nom du service dont les attributs sont requis. Les noms de service génériques sont pris en charge. Un nom générique est une chaîne de caractères suivie d'un astérisque (\*), par exemple ABC\*, et il sélectionne tous les services dont les noms commencent par la chaîne de caractères sélectionnée. Un astérisque seul correspond à tous les noms possibles.

Le nom de service est toujours renvoyé quels que soient les attributs demandés.

La longueur maximale de la chaîne est MQ\_OBJECT\_NAME\_LENGTH.

### **Paramètres facultatifs**

#### **IntegerFilterCommand (MQCFIF)**

Descripteur de commande de filtre entier. L'identificateur de paramètre doit être un paramètre de type entier autorisé dans *ServiceAttrs* , à l'exception de MQIACF\_ALL.Utilisez ce paramètre pour restreindre la sortie de la commande en spécifiant une condition de filtre. Pour plus d'informations sur l'utilisation de cette condition de filtre, voir [«MQCFIF-Paramètre de filtre d'entier PCF», à la page](#page-1638-0) [1639](#page-1638-0) .

Si vous spécifiez un filtre de type entier, vous ne pouvez pas également spécifier de filtre de chaîne à l'aide du paramètre **StringFilterCommand** .

#### **ServiceAttrs (MQCFIL)**

Attributs de service (identificateur de paramètre: MQIACF\_SERVICE\_ATTRS).

La liste d'attributs peut spécifier la valeur suivante sur sa propre valeur par défaut si le paramètre n'est pas spécifié:

#### **MQIACF\_ALL**

Tous les attributs.

ou une combinaison des éléments suivants:

#### **MQCA\_ALTERATION\_DATE**

Date de la dernière modification de la définition.

#### **MQCA\_ALTERATION\_TIME**

Heure à laquelle la définition a été modifiée pour la dernière fois.

#### **MQCA\_SERVICE\_DESC**

Description de la définition de service.

#### **NOM\_SERVICE\_MQ**

Nom de la définition de service.

#### **MQCA\_SERVICE\_START\_ARGS**

Arguments à transmettre au programme de service.

#### **Commande MQCA\_SERVICE\_START\_COMMAND**

Nom du programme à exécuter pour démarrer le service.

#### **MQCA\_SERVICE\_STOP\_ARGS**

Arguments à transmettre au programme d'arrêt pour arrêter le service.

#### **MQCA\_STDERR\_DESTINATION**

Destination de l'erreur standard pour le processus.

#### **MQCA\_STDOUT\_DESTINATION**

Destination de la sortie standard pour le processus.

#### **MQCA\_SERVICE\_START\_ARGS**

Arguments à transmettre au programme de service.

#### **Contrôle\_SERVICE\_MQ**

Lorsque le gestionnaire de files d'attente doit démarrer le service.

#### **MQIA\_SERVICE\_TYPE**

Mode dans lequel le service doit s'exécuter.

#### **StringFilterCommand (MQCFSF)**

Descripteur de commande de filtre de chaîne. L'identificateur de paramètre doit être un paramètre de type chaîne autorisé dans *ServiceAttrs* , à l'exception de MQCA\_SERVICE\_NAME.Utilisez ce paramètre pour restreindre la sortie de la commande en spécifiant une condition de filtre. Pour plus d'informations sur l'utilisation de cette condition de filtre, voir [«MQCFSF-Paramètre de filtre de chaîne](#page-1645-0) [PCF», à la page 1646](#page-1645-0) .

Si vous spécifiez un filtre de chaîne, vous ne pouvez pas également spécifier un filtre de type entier à l'aide du paramètre **IntegerFilterCommand** .

### *Réponse MQCMD\_INQUIRE\_SERVICE (Inquire Service) sur Multiplatforms*

La réponse à la commande PCF Inquire Service (MQCMD\_INQUIRE\_SERVICE) se compose de l'en-tête de réponse suivi de la structure *ServiceName* et de la combinaison demandée de structures de paramètres d'attribut.

Si un nom de service générique a été indiqué, un tel message est généré pour chaque service trouvé.

### **Toujours renvoyé:**

*ServiceName*

### **Renvoyé si demandé:**

*AlterationDate*, *AlterationTime*, *Arguments*, *ServiceDesc*, *ServiceType*, *StartArguments*, *StartCommand*, *StartMode*, *StderrDestination*, *StdoutDestination*, *StopArguments*, *StopCommand*

### **Données de la réponse**

#### **AlterationDate (MQCFST)**

Date de modification (identificateur de paramètre: MQCA\_ALTERATION\_DATE).

Date à laquelle les informations ont été modifiées pour la dernière fois au format yyyy-mm-dd.

#### **AlterationTime (MQCFST)**

Heure d'altération (identificateur de paramètre: MQCA\_ALTERATION\_TIME).

Heure à laquelle les informations ont été modifiées pour la dernière fois sous la forme hh.mm.ss.

#### **ServiceDesc (MQCFST)**

Description de la définition de service (identificateur de paramètre: MQCA\_SERVICE\_DESC).

La longueur maximale de la chaîne est MQ\_SERVICE\_DESC\_LENGTH.

#### **ServiceName (MQCFST)**

Nom de la définition de service (identificateur de paramètre: MQCA\_SERVICE\_ NAME).

La longueur maximale de la chaîne est MQ\_SERVICE\_NAME\_LENGTH.

#### **ServiceType (MQCFIN)**

Mode d'exécution du service (identificateur de paramètre: MQIA\_SERVICE\_TYPE).

La valeur peut être :

### **SERVEUR\_TYPE\_MQ**

Une seule instance du service peut être exécutée à la fois, avec le statut du service rendu disponible par la commande Inquire Service Status.

### **MQSVC\_TYPE\_COMMANDE**

Plusieurs instances du service peuvent être démarrées.

#### **StartArguments (MQCFST)**

Arguments à transmettre au programme utilisateur au démarrage du gestionnaire de files d'attente (identificateur de paramètre: MQCA\_SERVICE\_START\_ARGS).

La longueur maximale de la chaîne est MQ\_SERVICE\_ARGS\_LENGTH.

#### **StartCommand (MQCFST)**

Nom du programme de service (identificateur de paramètre: MQCA\_SERVICE\_START\_COMMAND).

Nom du programme à exécuter.

La longueur maximale de la chaîne est MQ\_SERVICE\_COMMAND\_LENGTH.

#### **StartMode (MQCFIN)**

Mode service (identificateur de paramètre: MQIA\_SERVICE\_CONTROL).

Indique comment le service doit être démarré et arrêté. La valeur peut être l'une des valeurs suivantes :

#### **MQSVC\_CONTROL\_MANUAL**

Le service ne doit pas être démarré automatiquement ou arrêté automatiquement. Il doit être contrôlé par une commande utilisateur.

#### **MQSVC\_CONTROL\_Q\_MGR**

Le service doit être démarré et arrêté en même temps que le gestionnaire de files d'attente.

#### **MQSVC\_CONTROL\_Q\_MGR\_START**

Le service doit être démarré en même temps que le gestionnaire de files d'attente, mais il n'est pas demandé de s'arrêter lorsque le gestionnaire de files d'attente est arrêté.

#### **StderrDestination (MQCFST)**

Chemin d'accès à un fichier vers lequel l'erreur standard (stderr) du programme de service doit être redirigée (identificateur de paramètre: MQCA\_STDERR\_DESTINATION).

La longueur maximale de la chaîne est MQ\_SERVICE\_PATH\_LENGTH.

#### **StdoutDestination (MQCFST)**

Chemin d'accès à un fichier vers lequel la sortie standard (stdout) du programme de service doit être redirigée (identificateur de paramètre: MQCA\_STDOUT\_DESTINATION).

La longueur maximale de la chaîne est MQ\_SERVICE\_PATH\_LENGTH.

#### **StopArguments (MQCFST)**

Arguments à transmettre au programme d'arrêt lorsqu'il est invité à arrêter le service (identificateur de paramètre: MQCA\_SERVICE\_STOP\_ARGS).

La longueur maximale de la chaîne est MQ\_SERVICE\_ARGS\_LENGTH.

#### **StopCommand (MQCFST)**

Commande d'arrêt du programme de service (identificateur de paramètre: MQCA\_SERVICE\_STOP\_COMMAND).

Ce paramètre correspond au nom du programme à exécuter lorsque l'arrêt du service est demandé.

La longueur maximale de la chaîne est MQ\_SERVICE\_COMMAND\_LENGTH.

# **Multi** MQCMD\_INQUIRE\_SERVICE\_STATUS (interrogation du statut du service)

#### *sur Multiplatforms*

La commande PCF Inquire Service Status (MQCMD\_INQUIRE\_SERVICE\_STATUS) demande le statut d'une ou de plusieurs instances de service IBM MQ .

### **Paramètres requis**

#### **ServiceName (MQCFST)**

Nom du service (identificateur de paramètre: MQCA\_SERVICE\_NAME).

Les noms de service génériques sont pris en charge. Un nom générique est une chaîne de caractères suivie d'un astérisque (\*), par exemple ABC\*, et il sélectionne tous les services dont les noms commencent par la chaîne de caractères sélectionnée. Un astérisque seul correspond à tous les noms possibles.

Le nom de service est toujours renvoyé, quels que soient les attributs demandés.

La longueur maximale de la chaîne est MQ\_OBJECT\_NAME\_LENGTH.

### **Paramètres facultatifs (Inquire Service Status)**

#### **IntegerFilterCommand (MQCFIF)**

Descripteur de commande de filtre entier. L'identificateur de paramètre doit être un paramètre de type entier autorisé dans *ServiceStatusAttrs* , à l'exception de MQIACF\_ALL.Utilisez ce paramètre pour restreindre la sortie de la commande en spécifiant une condition de filtre. Pour plus d'informations sur l'utilisation de cette condition de filtre, voir [«MQCFIF-Paramètre de filtre d'entier](#page-1638-0) [PCF», à la page 1639](#page-1638-0) .
Si vous spécifiez un filtre de type entier, vous ne pouvez pas également spécifier de filtre de chaîne à l'aide du paramètre **StringFilterCommand** .

### **Attributs ServiceStatus(MQCFIL)**

Attributs de statut de service (identificateur de paramètre: MQIACF\_SERVICE\_STATUS\_ATTRS).

La liste d'attributs peut spécifier seule la valeur suivante: il s'agit de la valeur par défaut utilisée si le paramètre n'est pas spécifié:

### **MQIACF\_ALL**

Tous les attributs.

ou une combinaison des éléments suivants:

#### **MQCA\_SERVICE\_DESC**

Description de la définition de service.

#### **NOM\_SERVICE\_MQ**

Nom de la définition de service.

### **MQCA\_SERVICE\_START\_ARGS**

Arguments à transmettre au programme de service.

### **Commande MQCA\_SERVICE\_START\_COMMAND**

Nom du programme à exécuter pour démarrer le service.

### **MQCA\_SERVICE\_STOP\_ARGS**

Arguments à transmettre à la commande d'arrêt pour arrêter le service.

### **MQCA\_SERVICE\_STOP\_COMMAND**

Nom du programme à exécuter pour arrêter le service.

### **MQCA\_STDERR\_DESTINATION**

Destination de l'erreur standard pour le processus.

### **MQCA\_STDOUT\_DESTINATION**

Destination de la sortie standard pour le processus.

### DATE MOCACF SERVICE\_START\_DATE

Date à laquelle le service a été démarré.

### **MQCACF\_SERVICE\_START\_TIME**

Heure à laquelle le service a été démarré.

### **Contrôle\_SERVICE\_MQ**

Mode de démarrage et d'arrêt du service.

### **MQIA\_SERVICE\_TYPE**

Mode dans lequel le service doit s'exécuter.

#### **ID\_PROCESSUS\_MQIACF\_ID**

Identificateur de processus de la tâche du système d'exploitation sous laquelle ce service est exécuté.

### **STATUT DU SERVICE MQIACF\_STATUT**

Statut du service.

### **StringFilterCommand (MQCFSF)**

Descripteur de commande de filtre de chaîne. L'identificateur de paramètre doit être un paramètre de type chaîne autorisé dans *ServiceStatusAttrs* , à l'exception de MQCA\_SERVICE\_NAME.Utilisez ce paramètre pour restreindre la sortie de la commande en spécifiant une condition de filtre. Pour plus d'informations sur l'utilisation de cette condition de filtre, voir [«MQCFSF-Paramètre de filtre de](#page-1645-0) [chaîne PCF», à la page 1646](#page-1645-0) .

Si vous spécifiez un filtre de chaîne, vous ne pouvez pas également spécifier un filtre de type entier à l'aide du paramètre **IntegerFilterCommand** .

### **Codes d'erreur**

Cette commande peut renvoyer le code d'erreur suivant dans l'en-tête de format de réponse, en plus des valeurs indiquées dans le [«Codes d'erreur applicables à toutes les commandes», à la page 1074.](#page-1073-0)

### **Motif (MQLONG)**

La valeur peut être l'une des valeurs suivantes :

### **MQRCCF\_SERV\_STATUS\_NOT\_FOUND**

Statut de service introuvable.

# *Réponse MQCMD\_INQUIRE\_SERVICE\_STATUS (Inquire Service Status) sur*

### *Multiplatforms*

La réponse à la commande PCF Inquire Service Status (MQCMD\_INQUIRE\_SERVICE\_STATUS) se compose de l'en-tête de réponse suivi de la structure *ServiceName* et de la combinaison demandée de structures de paramètres d'attribut.

Si un nom de service générique a été indiqué, un tel message est généré pour chaque service trouvé.

### **Toujours renvoyé:**

*ServiceName*

### **Renvoyé si demandé:**

```
ProcessId, ServiceDesc, StartArguments, StartCommand, StartDate, StartMode,
StartTime, Status, StderrDestination, StdoutDestination, StopArguments,
StopCommand
```
### **Données de la réponse**

### **ProcessId (MQCFIN)**

Identificateur de processus (identificateur de paramètre: MQIACF\_PROCESS\_ID).

Identificateur de processus du système d'exploitation associé au service.

### **ServiceDesc (MQCFST)**

Description de la définition de service (identificateur de paramètre: MQCACH\_SERVICE\_DESC).

La longueur maximale de la chaîne est MQ\_SERVICE\_DESC\_LENGTH.

### **ServiceName (MQCFST)**

Nom de la définition de service (identificateur de paramètre: MQCA\_SERVICE\_NAME).

La longueur maximale de la chaîne est MQ\_OBJECT\_NAME\_LENGTH.

### **StartArguments (MQCFST)**

Arguments à transmettre au programme au démarrage (identificateur de paramètre: MQCA\_SERVICE\_START\_ARGS).

La longueur maximale de la chaîne est MQ\_SERVICE\_ARGS\_LENGTH.

### **StartCommand (MQCFST)**

Nom du programme de service (identificateur de paramètre: MQCA\_SERVICE\_START\_COMMAND).

Indique le nom du programme à exécuter.

La longueur maximale de la chaîne est MQ\_SERVICE\_COMMAND\_LENGTH.

### **StartDate (MQCFST)**

Date de début (identificateur de paramètre: MOIACF\_SERVICE\_START\_DATE).

Date, au format yyyy-mm-dd, à laquelle le service a été démarré.

La longueur maximale de la chaîne est MQ\_DATE\_LENGTH

### **StartMode (MQCFIN)**

Mode service (identificateur de paramètre: MQIA\_SERVICE\_CONTROL).

Mode de démarrage et d'arrêt du service. La valeur peut être :

### **MQSVC\_CONTROL\_MANUAL**

Le service ne doit pas être démarré automatiquement ou arrêté automatiquement. Il doit être contrôlé par une commande utilisateur.

### **MQSVC\_CONTROL\_Q\_MGR**

Le service doit être démarré et arrêté en même temps que le gestionnaire de files d'attente.

### **MQSVC\_CONTROL\_Q\_MGR\_START**

Le service doit être démarré en même temps que le gestionnaire de files d'attente, mais il n'est pas demandé de s'arrêter lorsque le gestionnaire de files d'attente est arrêté.

### **StartTime (MQCFST)**

Date de début (identificateur de paramètre: MQIACF\_SERVICE\_START\_TIME).

Heure, au format hh.mm.ss, à laquelle le service a été démarré.

La longueur maximale de la chaîne est MQ\_TIME\_LENGTH

### **Statut (MQCFIN)**

Statut du service (identificateur de paramètre: MQIACF\_SERVICE\_STATUS).

Statut du service. La valeur peut être l'une des valeurs suivantes :

### **MQSVC\_STATUS\_DEMARRAGE**

Le service est en cours d'initialisation.

### **MQSVC\_STATUS\_RUNNING**

Le service est en cours d'exécution.

### **MQSVC\_STATUS\_ARRÊT**

Le service est en cours d'arrêt.

### **StderrDestination (MQCFST)**

Indique le chemin d'accès à un fichier vers lequel l'erreur standard (stderr) du programme de service doit être redirigée (identificateur de paramètre: MQCA\_STDERR\_DESTINATION).

La longueur maximale de la chaîne est MQ\_SERVICE\_PATH\_LENGTH.

### **StdoutDestination (MQCFST)**

Indique le chemin d'accès à un fichier vers lequel la sortie standard (stdout) du programme de service doit être redirigée (identificateur de paramètre: MQCA\_STDOUT\_DESTINATION).

La longueur maximale de la chaîne est MQ\_SERVICE\_PATH\_LENGTH.

### **StopArguments (MQCFST)**

Indique les arguments à transmettre au programme d'arrêt lorsqu'il est invité à arrêter le service (identificateur de paramètre: MQCA\_SERVICE\_STOP\_ARGS).

La longueur maximale de la chaîne est MQ\_SERVICE\_ARGS\_LENGTH.

### **StopCommand (MQCFST)**

Commande d'arrêt du programme de service (identificateur de paramètre: MQCA\_SERVICE\_STOP\_COMMAND).

Ce paramètre correspond au nom du programme à exécuter lorsque l'arrêt du service est demandé.

La longueur maximale de la chaîne est MQ\_SERVICE\_COMMAND\_LENGTH.

#### $z/0S$ *MQCMD\_INQUIRE\_SMDS (Inquire SMDS) on z/OS*

The Inquire SMDS (MQCMD\_INQUIRE\_SMDS) PCF command inquires about the attributes of shared message data sets for a CF application structure.

### **Required parameters**

### **SMDS (qmgr\_name)**

Specifies the queue manager for which the shared message data set properties are to be displayed, or an asterisk to display the properties for all shared message data sets associated with the specified CFSTRUCT (parameter identifier: MQCACF\_CF\_SMDS).

### **CFStrucName (MQCFST)**

The name of the CF application structure with SMDS properties that you want to inquire on (parameter identifier: MQCA\_CF\_STRUC\_NAME).

The maximum length of the string is MQ\_CF\_STRUC\_NAME\_LENGTH.

### **Optional parameters**

### **CFSMDSAttrs (MQCFIL)**

CF application structure SMDS attributes (parameter identifier: MQIACF\_SMDS\_ATTRS).

The default value used if this parameter is not specified is:

### **MQIACF\_ALL**

All attributes.

The attribute list might specify MOIACF\_ALL on its own, or may specify a combination of the following:

### **MQIA\_CF\_SMDS\_BUFFERS**

The shared message data set DSBUFS property.

### **MQIACF\_CF\_SMDS\_EXPAND**

The shared message data set DSEXPAND property.

#### $\approx$  z/OS *MQCMD\_INQUIRE\_SMDS (Inquire SMDS) Response on z/OS*

The response to the Inquire SMDS (MQCMD\_INQUIRE\_SMDS) PCF command returns the attribute parameters of the shared message data set connection.

### **Response data**

### **SMDS (MQCFST)**

The queue manager name for which the shared message data set properties are displayed (parameter identifier: MQCACF\_CF\_SMDS).

### **CFStrucName (MQCFST)**

CF Structure name (parameter identifier: MQCA\_CF\_STRUC\_NAME).

The maximum length is MQ\_CF\_STRUC\_NAME\_LENGTH.

### **DSBUFS (MQCFIN)**

The CF DSBUFS property (parameter identifier: MQIA\_CF\_SMDS\_BUFFERS).

The returned value is in the range 0 - 9999.

The value is the number of buffers to be allocated in each queue manager for accessing shared message data sets. The size of each buffer is equal to the logical block size.

### **DSEXPAND (MQCFIN)**

The CF DSEXPAND property (parameter identifier: MOIACF CF\_SMDS\_EXPAND).

### **MQDSE\_YES**

The data set can be expanded.

### **MQDSE\_NO**

The data set cannot be expanded.

### **MQDSE\_DEFAULT**

Only returned on Inquire CF Struct when not explicitly set

#### z/0S *MQCMD\_INQUIRE\_SMDSCONN (Inquire SMDS Connection) on z/OS*

The response to the Inquire SMDS Connection (MQCMD\_INQUIRE\_SMDSCONN) PCF command returns status and availability information about the connection between the queue manager and the shared message data sets for the specified *CFStrucName*.

### **Required parameters**

### **SMDSCONN (MQCFST)**

Specify the queue manager which owns the SMDS for which the connection information is to be returned, or an asterisk to return the connection information for all shared message data sets associated with the specified *CFStrucName* (parameter identifier: MQCACF\_CF\_SMDSCONN).

### **CFStrucName (MQCFST)**

The name of the CF application structure with SMDS connections properties that you want to inquire on (parameter identifier: MQCA\_CF\_STRUC\_NAME).

The maximum length of the string is MQ\_CF\_STRUC\_NAME\_LENGTH.

### **CommandScope (MQCFST)**

Command scope (parameter identifier: MQCACF\_COMMAND\_SCOPE).

Specifies how the command is executed when the queue manager is a member of a queue sharing group. You can specify one of the following:

- blank (or omit the parameter altogether). The command is executed on the queue manager on which it was entered.
- a queue manager name. The command is executed on the queue manager you specify, providing it is active within the queue sharing group. If you specify a queue manager name other than the queue manager on which it was entered, you must be using a queue sharing group environment, and the command server must be enabled.
- an asterisk (\*). The command is executed on the local queue manager and is also passed to every active queue manager in the queue sharing group.

The maximum length is MQ\_QSG\_NAME\_LENGTH.

#### $\approx$  z/OS *MQCMD\_INQUIRE\_SMDSCONN (Inquire SMDS Connection) Response on*

### *z/OS*

The response to the Inquire SMDS Connection (MQCMD\_INQUIRE\_SMDSCONN) PCF command returns status and availability information about the connection between the queue manager and the shared message data sets for the specified *CFStrucName*.

# **Response data**

### **SMDSCONN (MQCFST)**

The queue manager which owns the SMDS for which the connection information is returned (parameter identifier: MQCACF\_CF\_SMDSCONN).

### **CFStrucName (MQCFST)**

The name of the CF application structure with SMDS connections properties that you want to inquire on (parameter identifier: MQCA\_CF\_STRUC\_NAME).

The maximum length of the string is MQ\_CF\_STRUC\_NAME\_LENGTH.

### **Avail (MQCFIN)**

The availability of this data set connection as seen by this queue manager (parameter identifier MQIACF\_SMDS\_AVAIL).

This is one of the following values:

### **MQS\_AVAIL\_NORMAL**

The connection can be used and no error has been detected.

### **MQS\_AVAIL\_ERROR**

The connection is unavailable because of an error.

The queue manager may try to enable access again automatically if the error may no longer be present, for example when recovery completes or the status is manually set to RECOVERED. Otherwise, it can be enabled again using the START SMDSCONN command in order to retry the action which originally failed.

### **MQS\_AVAIL\_STOPPED**

The connection cannot be used because it has been explicitly stopped using the STOP SMDSCONN command. It can only be made available again by using a START SMDSCONN command to enable it.

### **ExpandST (MQCFIN)**

The data set automatic expansion status (parameter identifier MQIACF\_SMDS\_EXPANDST).

This is one of the following values:

### **MQS\_EXPANDST\_NORMAL**

No problem has been noted which would affect automatic expansion.

### **MQS\_EXPANDST\_FAILED**

A recent expansion attempt failed, causing the DSEXPAND option to be set to NO for this specific data set. This status is cleared when ALTER SMDS is used to set the DSEXPAND option back to YES or DEFAULT.

### **MQS\_EXPANDST\_MAXIMUM**

The maximum number of extents has been reached, so future expansion is not possible (except by taking the data set out of service and copying it to larger extents).

### **OpenMode (MQCFIN)**

Indicates the mode in which the shared message data set is currently open by this queue manager (parameter identifier MQIACF\_SMDS\_OPENMODE).

This is one of the following values:

### **MQS\_OPENMODE\_NONE**

The shared message data set is not open.

### **MQS\_OPENMODE\_READONLY**

The shared message data set is owned by another queue manager, and is open for read-only access.

### **MQS\_OPENMODE\_UPDATE**

The shared message data set is owned by this queue manager, and is open for update access.

### **MQS\_OPENMODE\_RECOVERY**

The shared message data set is open for recovery processing

### **Status (MQCFIN)**

Indicates the shared message data set connection status as seen by this queue manager parameter identifier MQIACF\_SMDS\_STATUS).

This is one of the following values:

### **MQS\_STATUS\_CLOSED**

This data set is not currently open.

### **MQS\_STATUS\_CLOSING**

This queue manager is currently in the process of closing this data set, including quiescing normal I/O activity and storing the saved space map if necessary.

### **MQS\_STATUS\_OPENING**

This queue manager is currently in the process of opening and validating this data set (including space map restart processing when necessary).

### **MQS\_STATUS\_OPEN**

This queue manager has successfully opened this data set and it is available for normal use.

### **MQS\_STATUS\_NOTENABLED**

The SMDS definition is not in the ACCESS(ENABLED) state so the data set is not currently available for normal use. This status is only set when the SMDSCONN status does not already indicate some other form of failure.

### **MQS\_STATUS\_ALLOCFAIL**

This queue manager was unable to locate or allocate this data set.

### **MQS\_STATUS\_OPENFAIL**

This queue manager was able to allocate the data set but was unable to open it, so it has now been deallocated.

### **MQS\_STATUS\_STGFAIL**

The data set could not be used because the queue manager was unable to allocate associated storage areas for control blocks, or for space map or header record processing.

### **MQS\_STATUS\_DATAFAIL**

The data set was successfully opened but the data was found to be invalid or inconsistent, or a permanent I/O error occurred, so it has now been closed and deallocated.

This might result in the shared message data set itself being marked as STATUS(FAILED).

#### *z/OS MQCMD\_INQUIRE\_STG\_CLASS (Inquire Storage Class) on z/OS*

The Inquire Storage Class (MQCMD\_INQUIRE\_STG\_CLASS) PCF command returns information about storage classes.

### **Required parameters**

### **StorageClassName (MQCFST)**

Storage class name (parameter identifier: MQCA\_STORAGE\_CLASS).

Generic storage class names are supported. A generic name is a character string followed by an asterisk (\*), for example ABC\*, and it selects all storage classes having names that start with the selected character string. An asterisk on its own matches all possible names.

The maximum length of the string is MQ\_STORAGE\_CLASS\_LENGTH.

# **Optional parameters**

### **CommandScope (MQCFST)**

Command scope (parameter identifier: MQCACF\_COMMAND\_SCOPE).

Specifies how the command is executed when the queue manager is a member of a queue sharing group. You can specify one of the following:

- blank (or omit the parameter altogether). The command is executed on the queue manager on which it was entered.
- a queue manager name. The command is executed on the queue manager you specify, providing it is active within the queue sharing group. If you specify a queue manager name other than the queue manager on which it was entered, you must be using a queue sharing group environment, and the command server must be enabled.
- an asterisk (\*). The command is executed on the local queue manager and is also passed to every active queue manager in the queue sharing group.

The maximum length is MQ\_QSG\_NAME\_LENGTH.

You cannot use *CommandScope* as a parameter to filter on.

### **IntegerFilterCommand (MQCFIF)**

Integer filter command descriptor. The parameter identifier must be any integer type parameter allowed in *StgClassAttrs* except MQIACF\_ALL. Use this parameter to restrict the output from the command by specifying a filter condition. See ["MQCFIF-Paramètre de filtre d'entier PCF" on page](#page-1638-0) [1639](#page-1638-0) for information about using this filter condition.

If you specify an integer filter for *PageSetId*, you cannot also specify the **PageSetId** parameter.

If you specify an integer filter, you cannot also specify a string filter using the **StringFilterCommand** parameter.

### **PageSetId (MQCFIN)**

Page set identifier that the storage class is associated with (parameter identifier: MQIA\_PAGESET\_ID).

If you omit this parameter, storage classes with any page set identifiers qualify.

### **QSGDisposition (MQCFIN)**

Disposition of the object within the group (parameter identifier: MQIA\_QSG\_DISP).

Specifies the disposition of the object (that is, where it is defined and how it behaves). The value can be:

### **MQQSGD\_LIVE**

The object is defined as MQQSGD\_Q\_MGR or MQQSGD\_COPY. MQQSGD\_LIVE is the default value if the parameter is not specified.

### **MQQSGD\_ALL**

The object is defined as MQQSGD\_Q\_MGR or MQQSGD\_COPY.

If there is a shared queue manager environment, and the command is being executed on the queue manager where it was issued, this option also displays information for objects defined with MQQSGD\_GROUP.

If MQQSGD\_LIVE is specified or defaulted, or if MQQSGD\_ALL is specified in a shared queue manager environment, the command might give duplicated names (with different dispositions).

### **MQQSGD\_COPY**

The object is defined as MQQSGD\_COPY.

### **MQQSGD\_GROUP**

The object is defined as MQQSGD\_GROUP. MQQSGD\_GROUP is permitted only in a shared queue environment.

### **MQQSGD\_Q\_MGR**

The object is defined as MQQSGD\_Q\_MGR.

### **MQQSGD\_PRIVATE**

The object is defined with either MQQSGD\_Q\_MGR or MQQSGD\_COPY. MQQSGD\_PRIVATE returns the same information as MQQSGD\_LIVE.

You cannot use *QSGDisposition* as a parameter to filter on.

### **StgClassAttrs (MQCFIL)**

Storage class parameter attributes (parameter identifier: MQIACF\_STORAGE\_CLASS\_ATTRS).

The attribute list might specify the following value on its own - is the default value used if the parameter is not specified:

### **MQIACF\_ALL**

All attributes.

or a combination of the following:

### **MQCA\_STORAGE\_CLASS**

Storage class name.

### **MQCA\_STORAGE\_CLASS\_DESC**

Description of the storage class.

### **MQIA\_PAGESET\_ID**

The page set identifier to which the storage class maps.

### **MQCA\_XCF\_GROUP\_NAME**

The name of the XCF group of which IBM MQ is a member.

### **MQIA\_XCF\_MEMBER\_NAME**

The XCF member name of the IMS system within the XCF group specified in MQCA\_XCF\_GROUP\_NAME.

### **MQCA\_ALTERATION\_DATE**

The date on which the definition was last altered.

### **MQCA\_ALTERATION\_TIME**

The time at which the definition was last altered.

### **StringFilterCommand (MQCFSF)**

String filter command descriptor. The parameter identifier must be any string type parameter allowed in *StgClassAttrs* except MQCA\_STORAGE\_CLASS. Use this parameter to restrict the output from the command by specifying a filter condition. See ["MQCFSF-Paramètre de filtre de chaîne PCF" on](#page-1645-0) [page 1646](#page-1645-0) for information about using this filter condition.

If you specify a string filter, you cannot also specify an integer filter using the **IntegerFilterCommand** parameter.

#### $\approx$  z/OS *MQCMD\_INQUIRE\_STG\_CLASS (Inquire Storage Class) Response on z/OS*

The response to the Inquire Storage Class (MQCMD\_INQUIRE\_STG\_CLASS) PCF command consists of the response header followed by the *StgClassName* structure, the *PageSetId* structure and the *QSGDisposition* structure which are followed by the requested combination of attribute parameter structures.

### **Always returned:**

*PageSetId*, *QSGDisposition*, *StgClassName*

### **Returned if requested:**

*AlterationDate*, *AlterationTime*, *PassTicketApplication*, *StorageClassDesc*, *XCFGroupName*, *XCFMemberName*,

### **Response data**

### **AlterationDate (MQCFST)**

Alteration date (parameter identifier: MQCA\_ALTERATION\_DATE).

This parameter is the date, in the form yyyy-mm-dd, on which the definition was last altered.

The maximum length of the string is MQ\_DATE\_LENGTH.

### **AlterationTime (MQCFST)**

Alteration time (parameter identifier: MQCA\_ALTERATION\_TIME).

This parameter is the time, in the form hh.mm.ss, at which the definition was last altered.

The maximum length of the string is MQ\_TIME\_LENGTH.

### **PageSetId (MQCFIN)**

Page set identifier (parameter identifier: MQIA\_PAGESET\_ID).

The page set identifier to which the storage class maps.

### **PassTicketApplication (MQCFST)**

PassTicket application (parameter identifier: MQCA\_PASS\_TICKET\_APPL).

The application name that is passed to RACF when authenticating the PassTicket specified in the MQIIH header.

The maximum length is MQ\_PASS\_TICKET\_APPL\_LENGTH.

### **QSGDisposition (MQCFIN)**

QSG disposition (parameter identifier: MQIA\_QSG\_DISP).

Specifies the disposition of the object (that is, where it is defined and how it behaves). The value can be any of the following values:

### **MQQSGD\_COPY**

The object is defined as MQQSGD\_COPY.

### **MQQSGD\_GROUP**

The object is defined as MQQSGD\_GROUP.

### **MQQSGD\_Q\_MGR**

The object is defined as MQQSGD\_Q\_MGR.

### **StorageClassDesc (MQCFST)**

Description of the storage class (parameter identifier: MQCA\_STORAGE\_CLASS\_DESC).

The maximum length is MQ\_STORAGE\_CLASS\_DESC\_LENGTH.

### **StgClassName (MQCFST)**

Name of the storage class (parameter identifier: MQCA\_STORAGE\_CLASS).

The maximum length of the string is MQ\_STORAGE\_CLASS\_LENGTH.

### **XCFGroupName (MQCFST)**

Name of the XCF group of which IBM MQ is a member (parameter identifier: MQCA\_XCF\_GROUP\_NAME).

The maximum length is MQ\_XCF\_GROUP\_NAME\_LENGTH.

### **XCFMemberName (MQCFST)**

Name of the XCF group of which IBM MQ is a member (parameter identifier: MQCA\_XCF\_MEMBER\_NAME).

The maximum length is MQ\_XCF\_MEMBER\_NAME\_LENGTH.

#### *z/OS MQCMD\_INQUIRE\_STG\_CLASS\_NAMES (Inquire Storage Class Names) on*

### *z/OS*

The Inquire Storage Class Names (MQCMD\_INQUIRE\_STG\_CLASS\_NAMES) PCF command inquires a list of storage class names that match the generic storage class name specified.

### **Required parameters**

### **StorageClassName (MQCFST)**

Storage class name (parameter identifier: MQCA\_STORAGE\_CLASS).

Generic storage class names are supported. A generic name is a character string followed by an asterisk (\*), for example ABC\*, and it selects all storage classes having names that start with the selected character string. An asterisk on its own matches all possible names.

The maximum length of the string is MQ\_STORAGE\_CLASS\_LENGTH.

### **Optional parameters**

### **CommandScope (MQCFST)**

Command scope (parameter identifier: MQCACF\_COMMAND\_SCOPE).

Specifies how the command is executed when the queue manager is a member of a queue sharing group. You can specify one of the following:

- blank (or omit the parameter altogether). The command is executed on the queue manager on which it was entered.
- a queue manager name. The command is executed on the queue manager you specify, providing it is active within the queue sharing group. If you specify a queue manager name other than the queue manager on which it was entered, you must be using a queue sharing group environment, and the command server must be enabled.
- an asterisk (\*). The command is executed on the local queue manager and is also passed to every active queue manager in the queue sharing group.

The maximum length is MQ\_QSG\_NAME\_LENGTH.

### **QSGDisposition (MQCFIN)**

Disposition of the object within the group (parameter identifier: MQIA\_QSG\_DISP). This parameter applies to z/OS only.

Specifies the disposition of the object (that is, where it is defined and how it behaves). The value can be any of the following values:

### **MQQSGD\_LIVE**

The object is defined as MQQSGD\_Q\_MGR or MQQSGD\_COPY. MQQSGD\_LIVE is the default value if the parameter is not specified.

### **MQQSGD\_ALL**

The object is defined as MQQSGD\_Q\_MGR or MQQSGD\_COPY.

If there is a shared queue manager environment, and the command is being executed on the queue manager where it was issued, this option also displays information for objects defined with MQQSGD\_GROUP.

If MQQSGD\_LIVE is specified or defaulted, or if MQQSGD\_ALL is specified in a shared queue manager environment, the command might give duplicated names (with different dispositions).

### **MQQSGD\_COPY**

The object is defined as MQQSGD\_COPY.

### **MQQSGD\_GROUP**

The object is defined as MQQSGD\_GROUP.

### **MQQSGD\_Q\_MGR**

The object is defined as MQQSGD\_Q\_MGR.

### **MQQSGD\_PRIVATE**

The object is defined with either MQQSGD\_Q\_MGR or MQQSGD\_COPY. MQQSGD\_PRIVATE returns the same information as MQQSGD\_LIVE.

# *MQCMD\_INQUIRE\_STG\_CLASS\_NAMES (Inquire Storage Class Names)*

### *Response on z/OS*

The response to the Inquire Storage Class Names (MQCMD\_INQUIRE\_STG\_CLASS\_NAMES) PCF command consists of the response header followed by a parameter structure giving zero or more names that match the specified namelist name.

In addition to this, the *QSGDispositions* structure (with the same number of entries as the *StorageClassNames* structure) is returned. Each entry in this structure indicates the disposition of the object with the corresponding entry in the *StorageClassNames* structure.

### **Always returned:**

*StorageClassNames*, *QSGDispositions*

### **Returned if requested:**

None

### **Response data**

### **StorageClassNames (MQCFSL)**

List of storage class names (parameter identifier: MQCACF\_STORAGE\_CLASS\_NAMES).

### **QSGDispositions (MQCFIL)**

List of queue sharing group dispositions (parameter identifier: MQIACF\_QSG\_DISPS). Possible values for fields in this structure are those permitted for the *QSGDisposition* parameter (MQQSGD\_\*). Possible values for fields in this structure are:

### **MQQSGD\_COPY**

The object is defined as MQQSGD\_COPY.

### **MQQSGD\_GROUP**

The object is defined as MQQSGD\_GROUP.

### **MQQSGD\_Q\_MGR**

The object is defined as MQQSGD\_Q\_MGR.

### *MQCMD\_INQUIRE\_SUBSCRIPTION (Demander un abonnement)*

La commande PCF inquire subscription (MQCMD\_INQUIRE\_SUBSCRIPTION) demande des informations sur les attributs d'un abonnement.

# **Paramètres requis**

### **SubName (MQCFST)**

Identificateur unique de l'application pour un abonnement (identificateur de paramètre: MQCACF\_SUB\_NAME).

Si *SubName* n'est pas fourni, *SubId* doit être spécifié pour identifier l'abonnement à rechercher.

La longueur maximale de la chaîne est MQ\_SUB\_NAME\_LENGTH.

### **SubId (MQCFBS)**

Identificateur d'abonnement (identificateur de paramètre: MQBACF\_SUB\_ID).

Indique l'identificateur d'abonnement interne unique. Si le gestionnaire de files d'attente génère l'ID CorrelId pour un abonnement, *SubId* est utilisé comme *DestinationCorrelId*.

Vous devez indiquer une valeur pour *SubId* si vous n'avez pas indiqué de valeur pour *SubName*.

La longueur maximale de la chaîne est MQ\_CORREL\_ID\_LENGTH.

### **Paramètres facultatifs**

### **CommandScope (MQCFST)**

Portée de la commande (identificateur de paramètre: MQCACF\_COMMAND\_SCOPE). Ce paramètre s'applique à z/OS uniquement.

Indique comment la commande est exécutée lorsque le gestionnaire de files d'attente est membre d'un groupe de partage de files d'attente. Vous pouvez indiquer un des éléments suivants :

- Vide (ou omettre le paramètre). La commande est exécutée sur le gestionnaire de files d'attente dans lequel elle a été entrée.
- Nom du gestionnaire de files d'attente. La commande est exécutée sur le gestionnaire de files d'attente que vous spécifiez, à condition qu'il soit actif dans le groupe de partage de files d'attente. Si vous spécifiez un nom de gestionnaire de files d'attente autre que celui du gestionnaire de files d'attente sur lequel il a été entré, vous devez utiliser un environnement de groupe de partage de files d'attente et le serveur de commandes doit être activé.
- Un astérisque (\*). La commande est exécutée sur le gestionnaire de files d'attente local et est également transmise à chaque gestionnaire de files d'attente actif du groupe de partage de files d'attente.

La longueur maximale est MQ\_QSG\_NAME\_LENGTH.

Vous ne pouvez pas utiliser *CommandScope* comme paramètre de filtrage.

### **Durable (MQCFIN)**

Spécifiez cet attribut pour restreindre le type des abonnements affichés (identificateur de paramètre: MQIACF\_DURABLE\_SUBSCRIPTION).

### **MQSUB\_DURABLE\_YES**

Les informations sur les abonnements durables uniquement sont affichées.

### **MQSUB\_DURABLE\_NO**

Les informations sur les abonnements non durables uniquement sont affichées.

### **MQSUB\_DURABLE\_ALL**

Des informations sur tous les abonnements sont affichées.

### **SubscriptionAttrs (MQCFIL)**

Attributs d'abonnement (identificateur de paramètre: MQIACF\_SUB\_ATTRS).

Utilisez l'un des paramètres suivants pour sélectionner les attributs à afficher:

- ALL pour afficher tous les attributs.
- SUMMARY pour afficher un sous-ensemble des attributs (voir MOIACF SUMMARY pour une liste).
- L'un des paramètres suivants, individuellement ou en combinaison.

### **MQIACF\_ALL**

Tous les attributs.

### **MQIACF\_RÉSUMÉ**

Utilisez ce paramètre pour afficher:

- ID CORREL\_DESTINATION\_MQBACF
- ID\_SUB\_MQBACF
- DESTINATION\_MQCACF
- MQCACF\_DESTINATION\_Q\_MGR
- MQCACF\_NOM\_SOUS-SYSTÈME
- MQCA\_TOPIC\_CHAINE
- SOUS-TYPE MQIACF\_

### **JETON\_COMPTEUR\_MQBACF**

Jeton de comptabilité transmis par l'abonné pour propagation dans les messages envoyés à cet abonnement dans la zone AccountingToken de MQMD.

### **ID\_CORREL\_DESTINATION\_MQBACF**

CorrelId utilisé pour les messages envoyés à cet abonnement.

### **ID\_SUB\_MQBACF**

Clé unique interne identifiant un abonnement.

### **MQCA\_ALTERATION\_DATE**

Date de la MQSUB la plus récente avec la commande MQSO\_ALTER ou ALTER SUB.

### **MQCA\_ALTERATION\_TIME**

Heure de la MQSUB la plus récente avec la commande MQSO\_ALTER ou ALTER SUB.

#### **DATE DE CREATION\_MQCA**

Date de la première commande MQSUB à l'origine de la création de cet abonnement.

### **HEURE DE CREATION\_MQCA**

Heure du premier MQSUB qui a provoqué la création de cet abonnement.

### **MQCA\_TOPIC\_CHAINE**

Chaîne de rubrique résolue à laquelle l'abonnement est destiné.

### **MQCACF\_APPL\_IDENTITY\_DATA**

Données d'identité transmises par l'abonné pour propagation dans les messages envoyés à cet abonnement dans la zone ApplIdentity du MQMD.

### **DESTINATION\_MQCACF**

Destination des messages publiés pour cet abonnement.

### **MQCACF\_DESTINATION\_Q\_MGR**

Gestionnaire de files d'attente de destination des messages publiés vers l'abonnement.

### **MQCACF\_NOM\_SOUS-SYSTÈME**

Identificateur unique d'une application pour un abonnement.

#### **MQCACF\_SUB\_SELECTOR**

Chaîne de sélecteur SQL 92 qui doit être appliquée au message publié sur la rubrique nommée pour sélectionner s'ils sont éligibles pour cet abonnement.

### **DONNEES\_SOUS-UTILISATEUR\_MQCACF**

Données utilisateur associées à cet abonnement.

### **MQCACF\_SUB\_USER\_ID**

ID utilisateur propriétaire de l'abonnement. MQCACF\_SUB\_USER\_ID est soit l'ID utilisateur associé au créateur de l'abonnement, soit, si la reprise de l'abonnement est autorisée, l'ID utilisateur qui a repris l'abonnement pour la dernière fois.

### **NOM\_TOPIC\_MQCA**

Nom de l'objet de rubrique qui identifie une position dans la hiérarchie de rubriques à laquelle la chaîne de rubrique est concaténée.

### **CLASSE\_DESTINATION\_MQIACF\_ACF**

Indique si cet abonnement est un abonnement géré.

### **MQIACF\_DURABLE\_ABONNEMENT**

Indique si l'abonnement est durable et s'il est persistant après le redémarrage du gestionnaire de files d'attente.

### **EXPIRATION\_MQIACF\_EXPIRATION**

Durée de vie à partir de la date et de l'heure de création.

### **MQIACF\_PRIORITE de publication**

Priorité des messages envoyés à cet abonnement.

### **MQIACF\_PUBSUB\_PROPERTIES**

Mode d'ajout des propriétés de message liées à la publication / abonnement aux messages envoyés à cet abonnement.

### **MQIACF\_REQUEST\_ONLY**

Indique si l'abonné recherche des mises à jour à l'aide de l'API MQSUBRQ ou si toutes les publications sont distribuées à cet abonnement.

### **SOUS-TYPE MQIACF\_**

Type d'abonnement-comment il a été créé.

### **MQIACF\_SUBSCRIPTION\_SCOPE**

Indique si l'abonnement réachemine les messages vers tous les autres gestionnaires de files d'attente directement connectés à l'aide d'une collectivité ou d'une hiérarchie de publication / abonnement, ou s'il réachemine les messages sur cette rubrique dans ce gestionnaire de files d'attente uniquement.

### **MQIACF\_SOUS-NIVEAU**

Niveau de la création de l'abonnement au sein de la hiérarchie des interceptions des abonnements.

### **ID\_UTILISATEUR MQIACF\_VARIABLE\_**

Utilisateurs autres que le créateur de cet abonnement qui peuvent s'y connecter (soumis à des vérifications des droits de rubrique et de destination).

### **SCHÉMA\_GÉNÉRIQUES-MQIACF\_WILDCARD\_SCHEMA**

Schéma à utiliser lors de l'interprétation des caractères génériques dans la chaîne de rubrique.

### **TYPE MQIA\_DISPLAY\_TYPE**

Contrôle la sortie renvoyée dans les attributs **TOPICSTR** et **TOPICOBJ** .

### **SubscriptionType (MQCFIN)**

Spécifiez cet attribut pour restreindre le type des abonnements affichés (identificateur de paramètre: MQIACF\_SUB\_TYPE).

### **MQSUBTYPE\_ADMIN**

Les abonnements créés par une interface d'administration ou modifiés par une interface d'administration sont sélectionnés.

### **MQSUBTYPE\_ALL**

Tous les types d'abonnement sont affichés.

#### **MQSUBTYPE\_API**

Les abonnements créés par les applications via l'API IBM MQ sont affichés.

#### **MQSUBTYPE\_PROXY**

Les abonnements créés par le système et liés à des abonnements entre gestionnaires de files d'attente sont affichés.

### **MQSUBTYPE\_UTILISATEUR**

Les abonnements USER (avec SUBTYPE d'ADMIN ou d'API) sont affichés. MQSUBTYPE\_USER est la valeur par défaut.

### **DisplayType (MQCFIN)**

Contrôle la sortie renvoyée dans les attributs **MQCA\_TOPIC\_STRING** et **MQCA\_TOPIC\_NAME** (identificateur de paramètre: MQIA\_DISPLAY\_TYPE).

### **MQDOPT\_RESOLU**

Renvoie la chaîne de rubrique résolue (complète) dans l'attribut **MQCA\_TOPIC\_STRING** . La valeur de l'attribut **MQCA\_TOPIC\_NAME** est également renvoyée.

### **MQDOPT\_DEFINED**

Renvoie les valeurs des attributs **MQCA\_TOPIC\_NAME** et **MQCA\_TOPIC\_STRING** fournis lors de la création de l'abonnement. L'attribut **MQCA\_TOPIC\_STRING** contient uniquement la partie application de la chaîne de rubrique. Vous pouvez utiliser les valeurs renvoyées avec **MQCA\_TOPIC\_NAME** et **MQCA\_TOPIC\_STRING** pour recréer complètement l'abonnement à l'aide de **MQDOPT\_DEFINED**.

### *MQCMD\_INQUIRE\_SUBSCRIPTION (Demander un abonnement) Réponse*

La réponse à la commande PCF Inquire Subscription (MQCMD\_INQUIRE\_SUBSCRIPTION) se compose de l'en-tête de réponse suivi des structures *SubId* et *SubName* et de la combinaison demandée de structures de paramètres d'attribut (le cas échéant).

### **Toujours renvoyé**

*SubID*, *SubName*

### **Renvoyé si demandé**

```
AlterationDate, AlterationTime, CreationDate, CreationTime, Destination,
DestinationClass, DestinationCorrelId, DestinationQueueManager, Expiry,
PublishedAccountingToken, PublishedApplicationIdentityData, PublishPriority,
PublishSubscribeProperties, Requestonly, Selector, SelectorType,
SubscriptionLevel, SubscriptionScope, SubscriptionType, SubscriptionUser,
TopicObject, TopicString, Userdata, VariableUser, WildcardSchema
```
### **Données de la réponse**

### **AlterationDate (MQCFST)**

Date de la commande **MQSUB** ou **Change Subscription** la plus récente qui a modifié les propriétés de l'abonnement (identificateur de paramètre: MQCA\_ALTERATION\_DATE).

### **AlterationTime (MQCFST)**

Heure de la commande **MQSUB** ou **Change Subscription** la plus récente qui a modifié les propriétés de l'abonnement (identificateur de paramètre: MQCA\_ALTERATION\_TIME).

### **CreationDate (MQCFST)**

Date de création de l'abonnement, au format aaaa-mm-jj (identificateur de paramètre: MQCA\_CREATION\_DATE).

### **CreationTime (MQCFST)**

Heure de création de l'abonnement, au format hh.mm.ss (identificateur de paramètre: MQCA\_CREATION\_TIME).

### **Destination (MQCFST)**

Destination (identificateur de paramètre: MQCACF\_DESTINATION).

Indique le nom de la file d'attente de cluster, distante, locale ou d'alias, dans laquelle sont placés les messages liés à cet abonnement.

### **DestinationClass (MQCFIN)**

Classe de destination (identificateur de paramètre: MQIACF\_DESTINATION\_CLASS).

Indique si la destination est gérée.

La valeur peut être l'une des valeurs suivantes :

### **MQDC\_GERE**

La destination est gérée.

### **MQDC\_FOURNI**

La file d'attente de destination est celle indiquée dans la zone *Destination* .

### **ID DestinationCorrel(MQCFBS)**

Identificateur de corrélation de destination (identificateur de paramètre: MQBACF\_DESTINATION\_CORREL\_ID).

Identificateur de corrélation placé dans la zone *CorrelId* du descripteur de message pour tous les messages envoyés à cet abonnement.

La longueur maximale est MQ\_CORREL\_ID\_LENGTH.

### **Gestionnaire DestinationQueue(MQCFST)**

Gestionnaire de files d'attente de destination (identificateur de paramètre: MQCACF\_DESTINATION\_Q\_MGR).

Indique le nom du gestionnaire de files d'attente de destination, local ou distant, auquel les messages de l'abonnement sont transférés.

La longueur maximale de la chaîne est MQ\_Q\_MGR\_NAME\_LENGTH.

### **DisplayType (MQCFIN)**

Le type de sortie demandé pour **MQCA\_TOPIC\_STRING** et **MQCA\_TOPIC\_NAME** est renvoyé (identificateur de paramètre: MQIA\_DISPLAY\_TYPE).

### **MQDOPT\_RESOLU**

Renvoie la chaîne de rubrique résolue (complète) dans l'attribut **MQCA\_TOPIC\_STRING** . La valeur de l'attribut **MQCA\_TOPIC\_NAME** est également renvoyée.

### **MQDOPT\_DEFINED**

La partie application de la chaîne de rubrique est renvoyée dans l'attribut **MQCA\_TOPIC\_STRING** . **MQCA\_TOPIC\_NAME** contient le nom de l'objet **TOPIC** utilisé lors de la définition de l'abonnement.

### **Durable (MQCFIN)**

Indique si cet abonnement est un abonnement durable (identificateur de paramètre: MQIACF\_DURABLE\_SUBSCRIPTION).

La valeur peut être l'une des valeurs suivantes :

### **MQSUB\_DURABLE\_YES**

L'abonnement persiste, même si l'application de création se déconnecte du gestionnaire de files d'attente ou émet un appel MQCLOSE pour l'abonnement. Le gestionnaire de files d'attente rétablit l'abonnement lors du redémarrage.

### **MQSUB\_DURABLE\_NO**

L'abonnement est non durable. Le gestionnaire de files d'attente supprime l'abonnement lorsque l'application de création se déconnecte du gestionnaire de files d'attente ou émet un appel MQCLOSE pour l'abonnement. Si l'abonnement possède une classe de destination (DESTCLAS) de MANAGED, le gestionnaire de files d'attente supprime tous les messages qui n'ont pas encore été consommés lors de la fermeture de l'abonnement.

### **Expiration (MQCFIN)**

Durée, en dixièmes de seconde, à laquelle un abonnement expire après sa date et son heure de création (identificateur de paramètre: MQIACF\_EXPIRY).

Une valeur illimitée signifie que l'abonnement n'expire jamais.

Une fois qu'un abonnement est arrivé à expiration, il peut être supprimé par le gestionnaire de files d'attente et ne reçoit plus de publications.

### **Jeton PublishedAccounting(MQCFBS)**

Valeur du jeton de comptabilité utilisé dans la zone *AccountingToken* du descripteur de message (identificateur de paramètre: MQBACF\_ACCOUNTING\_TOKEN).

La longueur maximale de la chaîne est MQ\_ACCOUNTING\_TOKEN\_LENGTH.

### **PublishedApplicationIdentityData (MQCFST)**

Valeur des données d'identité d'application utilisées dans la zone *ApplIdentityData* du descripteur de message (identificateur de paramètre: MQCACF\_APPL\_IDENTITY\_DATA.

La longueur maximale de la chaîne est MQ\_APPL\_IDENTITY\_DATA\_LENGTH.

### **PublishPriority (MQCFIN)**

Priorité des messages envoyés à cet abonnement (identificateur de paramètre: MQIACF\_PUB\_PRIORITY).

La valeur peut être l'une des valeurs suivantes :

### **MQPRI\_PRIORITY\_AS\_PUBLISHED**

La priorité des messages envoyés à cet abonnement est extraite de la priorité fournie au message publié. MQPRI\_PRIORITY\_AS\_PUBLISHED est la valeur par défaut fournie.

### **MQPRI\_PRIORITY\_AS\_QDEF**

La priorité des messages envoyés à cet abonnement est déterminée par la priorité par défaut de la file d'attente définie comme destination.

### **0 à 9**

Valeur entière fournissant une priorité explicite pour les messages envoyés à cet abonnement.

#### **Propriétés de PublishSubscribe(MQCFIN)**

Indique comment les propriétés de message liées à la publication / abonnement sont ajoutées aux messages envoyés à cet abonnement (identificateur de paramètre: MQIACF\_PUBSUB\_PROPERTIES).

La valeur peut être l'une des valeurs suivantes :

### **MQPSPROP\_NONE**

Les propriétés de publication / abonnement ne sont pas ajoutées aux messages. MQPSPROP\_NONE est la valeur par défaut fournie.

### **MQPSPROP\_MSGPROP**

Les propriétés de publication / abonnement sont ajoutées en tant qu'attributs PCF.

#### **MQPSPROP\_COMPAT**

Si la publication d'origine est un message PCF, les propriétés de publication / abonnement sont ajoutées en tant qu'attributs PCF. Sinon, les propriétés de publication / abonnement sont ajoutées dans un en-tête MQRFH version 1. Cette méthode est compatible avec les applications codées pour une utilisation avec les versions précédentes de IBM MQ.

### **MQPSPROP\_RFH2**

Les propriétés de publication / abonnement sont ajoutées dans un en-tête MQRFH version 2. Cette méthode est compatible avec les applications codées pour une utilisation avec les courtiers IBM Integration Bus .

### **Demande uniquement (MQCFIN)**

Indique si l'abonné recherche les mises à jour à l'aide de l'appel API MQSUBRQ ou si toutes les publications sont distribuées à cet abonnement (identificateur de paramètre: MQIACF\_REQUEST\_ONLY).

La valeur peut être :

#### **MQRU\_PUBLISH\_ALL**

Toutes les publications de la rubrique sont fournies à l'abonnement.

#### **MQRU\_PUBLISH\_ON\_REQUEST**

Les publications sont fournies uniquement à l'abonnement en réponse à un appel d'API MQSUBRQ.

#### **Sélecteur (MQCFST)**

Indique le sélecteur appliqué aux messages publiés dans la rubrique (identificateur de paramètre: MQCACF\_SUB\_SELECTOR).

Seuls les messages qui répondent aux critères de sélection sont placés dans la destination spécifiée par cet abonnement.

### **SelectorType (MQCFIN)**

Type de chaîne de sélecteur spécifié (identificateur de paramètre: MQIACF\_SELECTOR\_TYPE).

La valeur peut être l'une des valeurs suivantes :

### **MQSELTYPE\_NONE**

Aucun sélecteur n'est spécifié.

### **MQSELTYPE\_STANDARD**

Le sélecteur fait référence uniquement aux propriétés du message, et non à son contenu, à l'aide de la syntaxe de sélecteur IBM MQ standard. Les sélecteurs de ce type doivent être gérés en interne par le gestionnaire de files d'attente.

### **MQSELTYPE\_ETENDU**

Le sélecteur utilise une syntaxe de sélecteur étendue, qui fait généralement référence au contenu du message. Les sélecteurs de ce type ne peuvent pas être gérés en interne par le gestionnaire de files d'attente ; les sélecteurs étendus ne peuvent être gérés que par un autre programme, tel que IBM Integration Bus.

### **SubID (MQCFBS)**

Clé interne unique identifiant un abonnement (identificateur de paramètre: MQBACF\_SUB\_ID).

#### **SubscriptionLevel (MQCFIN)**

Niveau de la hiérarchie d'interception des abonnements auquel cet abonnement est effectué (identificateur de paramètre: MQIACF\_SUB\_LEVEL).

La valeur peut être :

#### **0 - 9**

Entier compris entre 0 et 9. La valeur par défaut est 1. Les abonnés avec un niveau d'abonnement de 9 intercepteront les publications avant d'atteindre les abonnés avec des niveaux d'abonnement inférieurs.

### **SubscriptionScope (MQCFIN)**

Détermine si cet abonnement est transmis à d'autres gestionnaires de files d'attente du réseau (identificateur de paramètre: MQIACF\_SUBSCRIPTION\_SCOPE).

### La valeur peut être :

### **MQTSCOPE\_ALL**

L'abonnement est envoyé à tous les gestionnaires de files d'attente directement connectés via une collectivité ou une hiérarchie de publications/d'abonnements. MQTSCOPE\_ALL est la valeur par défaut fournie.

#### **MQTSCOPE\_QMGR**

L'abonnement transmet uniquement les messages publiés dans la rubrique de ce gestionnaire de files d'attente.

### **SubscriptionType (MQCFIN)**

Indique comment l'abonnement a été créé (identificateur de paramètre: MQIACF\_SUB\_TYPE).

#### **MQSUBTYPE\_PROXY**

Abonnement créé en interne et utilisé pour le routage des publications via un gestionnaire de files d'attente.

### **MQSUBTYPE\_ADMIN**

Créé à l'aide de la commande **DEF SUB** MQSC ou PCF. Ce **SUBTYPE** indique également qu'un abonnement a été modifié à l'aide d'une commande d'administration.

### **MQSUBTYPE\_API**

Créé à l'aide d'une demande d'API **MQSUB** .

#### **SubscriptionUser (MQCFST)**

ID utilisateur qui'possède'cet abonnement. Ce paramètre correspond soit à l'ID utilisateur associé au créateur de l'abonnement, soit, si la reprise de l'abonnement est autorisée, à l'ID utilisateur qui a repris l'abonnement pour la dernière fois. (identificateur de paramètre: MQCACF\_SUB\_USER\_ID).

La longueur maximale de la chaîne est MQ\_USER\_ID\_LENGTH.

### **TopicObject (MQCFST)**

Nom d'un objet de rubrique défini précédemment à partir duquel est obtenu le nom de rubrique de l'abonnement (identificateur de paramètre: MQCA\_TOPIC\_NAME).

La longueur maximale de la chaîne est MQ\_TOPIC\_NAME\_LENGTH.

### **TopicString (MQCFST)**

Chaîne de rubrique résolue (identificateur de paramètre: MQCA\_TOPIC\_STRING).

La longueur maximale de la chaîne est MQ\_TOPIC\_STR\_LENGTH.

### **Données utilisateur (MQCFST)**

Données utilisateur (identificateur de paramètre: MQCACF\_SUB\_USER\_DATA).

Indique les données utilisateur associées à l'abonnement

La longueur maximale de la chaîne est MQ\_USER\_DATA\_LENGTH.

### **VariableUser (MQCFIN)**

Indique si un utilisateur autre que celui qui a créé l'abonnement, c'est-à-dire l'utilisateur indiqué dans *SubscriptionUser* , peut prendre le contrôle de l'abonnement (identificateur de paramètre: MQIACF\_VARIABLE\_USER\_ID).

La valeur peut être l'une des valeurs suivantes :

### **Utilisateur MQVU\_ANY\_USER**

N'importe quel utilisateur peut prendre le contrôle de la propriété. MQVU\_ANY\_USER est la valeur par défaut fournie.

### **MQVU\_UTILISATEUR\_FIXED\_USER**

Aucun autre utilisateur ne peut prendre le contrôle de la propriété.

### **WildcardSchema (MQCFIN)**

Indique le schéma à utiliser lors de l'interprétation des caractères génériques contenus dans *TopicString* (identificateur de paramètre: MQIACF\_WILDCARD\_SCHEMA).

La valeur peut être l'une des valeurs suivantes :

### **MQWS\_CHAR**

Les caractères génériques représentent des portions de chaînes ; ils sont utilisés pour la compatibilité avec le courtier IBM MQ V6.0 .

### **MQWS\_TOPIC**

Les caractères génériques représentent des parties de la hiérarchie de rubriques, à des fins de compatibilité avec les courtiers IBM Integration Bus . MQWS\_TOPIC est la valeur par défaut fournie.

### *MQCMD\_INQUIRE\_SUB\_STATUS (interrogation du statut de l'abonnement)*

La commande PCF Inquire Subscription Status (MQCMD\_INQUIRE\_SUB\_STATUS) demande le statut d'un abonnement.

### **Paramètres requis**

### **SubName (MQCFST)**

Identificateur unique d'une application pour un abonnement (identificateur de paramètre: MQCACF\_SUB\_NAME).

Si *SubName* n'est pas fourni, *SubId* doit être spécifié pour identifier l'abonnement à rechercher.

La longueur maximale de la chaîne est MQ\_SUB\_NAME\_LENGTH.

### **SubId (MQCFBS)**

Identificateur d'abonnement (identificateur de paramètre: MQBACF\_SUB\_ID).

Indique l'identificateur d'abonnement interne unique. Si le gestionnaire de files d'attente génère l'ID CorrelId pour un abonnement, *SubId* est utilisé comme *DestinationCorrelId*.

Vous devez indiquer une valeur pour *SubId* si vous n'avez pas indiqué de valeur pour *SubName*.

La longueur maximale de la chaîne est MQ\_CORREL\_ID\_LENGTH.

### **Paramètres facultatifs**

# **CommandScope (MQCFST)**

Portée de la commande (identificateur de paramètre: MQCACF\_COMMAND\_SCOPE). Ce paramètre s'applique à z/OS uniquement.

Indique comment la commande est traitée lorsque le gestionnaire de files d'attente est membre d'un groupe de partage de files d'attente. Vous pouvez indiquer un des éléments suivants :

- Vide (ou omettre le paramètre). La commande est traitée sur le gestionnaire de files d'attente sur lequel elle est traitée.
- Nom du gestionnaire de files d'attente. La commande est traitée sur le gestionnaire de files d'attente que vous spécifiez, à condition qu'elle soit active dans le groupe de partage de files d'attente. Si vous spécifiez un nom de gestionnaire de files d'attente autre que celui du gestionnaire de files d'attente sur lequel il a été entré, vous devez utiliser un environnement de groupe de partage de files d'attente et le serveur de commandes doit être activé.
- Un astérisque (\*). La commande est traitée sur le gestionnaire de files d'attente local et est également transmise à chaque gestionnaire de files d'attente actif du groupe de partage de files d'attente.

La longueur maximale est MQ\_QSG\_NAME\_LENGTH.

Vous ne pouvez pas utiliser *CommandScope* comme paramètre sur lequel effectuer le filtrage.

### **Durable (MQCFIN)**

Spécifiez cet attribut pour restreindre le type des abonnements affichés (identificateur de paramètre: MQIACF\_DURABLE\_SUBSCRIPTION).

### **MQSUB\_DURABLE\_YES**

Les informations sur les abonnements durables uniquement sont affichées. MQSUB\_DURABLE\_YES est la valeur par défaut.

### **MQSUB\_DURABLE\_NO**

Des informations sur les abonnements non durables uniquement sont affichées.

### **SubscriptionType (MQCFIN)**

Spécifiez cet attribut pour restreindre le type des abonnements affichés (identificateur de paramètre: MQIACF\_SUB\_TYPE).

### **MQSUBTYPE\_ADMIN**

Les abonnements créés par une interface d'administration ou modifiés par une interface d'administration sont sélectionnés.

### **MQSUBTYPE\_ALL**

Tous les types d'abonnement sont affichés.

### **MQSUBTYPE\_API**

Les abonnements créés par les applications via un appel d'API IBM MQ sont affichés.

### **MQSUBTYPE\_PROXY**

Les abonnements créés par le système et liés à des abonnements entre gestionnaires de files d'attente sont affichés.

### **MQSUBTYPE\_UTILISATEUR**

Les abonnements USER (avec SUBTYPE d'ADMIN ou d'API) sont affichés. MQSUBTYPE\_USER est la valeur par défaut.

### **StatusAttrs (MQCFIL)**

Attributs de statut d'abonnement (identificateur de paramètre: MQIACF\_SUB\_STATUS\_ATTRS).

Pour sélectionner les attributs que vous souhaitez afficher, vous pouvez spécifier:

• ALL pour afficher tous les attributs.

• l'un des paramètres suivants, individuellement ou en combinaison.

### **MQIACF\_ALL**

Tous les attributs.

### **ID\_CONNEXION\_MQBACF**

*ConnectionID* actuellement actif qui a ouvert l'abonnement.

### **MQIACF\_DURABLE\_ABONNEMENT**

Indique si l'abonnement est durable et s'il est persistant après le redémarrage du gestionnaire de files d'attente.

### **MQCACF\_LAST\_MSG\_DATE**

Date à laquelle un message a été envoyé pour la dernière fois à la destination spécifiée par l'abonnement.

### **MQCACF\_LAST\_MSG\_TIME**

Heure à laquelle un message a été envoyé pour la dernière fois à la destination spécifiée par l'abonnement.

### **NOMBRE\_MESSAGE\_MQIACF\_MESSAGE**

Nombre de messages insérés dans la destination spécifiée par l'abonnement.

### **DATE MQCA\_RESUME\_DATE**

Date de la commande MQSUB la plus récente qui s'est connectée à l'abonnement.

### **Heure\_RESUME\_MQCA**

Heure de la commande MQSUB la plus récente qui s'est connectée à l'abonnement.

### **SOUS-TYPE MQIACF\_**

Type d'abonnement-comment il a été créé.

### **MQCACF\_SUB\_USER\_ID**

L'ID utilisateur est propriétaire de l'abonnement.

### **MQCA\_TOPIC\_CHAINE**

Renvoie la chaîne de rubrique entièrement résolue de l'abonnement.

### *MQCMD\_INQUIRE\_SUB\_STATUS (interrogation du statut de l'abonnement)-Réponse*

La réponse à la commande PCF Inquire Subscription Status (MQCMD\_INQUIRE\_SUB\_STATUS) se compose de l'en-tête de réponse suivi des structures *SubId* et *SubName* et de la combinaison demandée des structures de paramètres d'attribut (le cas échéant).

### **Toujours renvoyé**

*SubID*, *SubName*

### **Renvoyé si demandé**

*ActiveConnection*, *Durable*, *LastPublishDate*, *LastPublishTime*, *MCastRelIndicator*, *NumberMsgs*, *ResumeDate*, *ResumeTime*, *SubType*, *TopicString*

### **Données de la réponse**

### *ActiveConnection* **(MQCFBS)**

Le *ConnId* du *HConn* pour lequel cet abonnement est actuellement ouvert (identificateur de paramètre: MQBACF CONNECTION ID).

### *Durable* **(MQCFIN)**

Un abonnement durable n'est pas supprimé lorsque l'application de création ferme son descripteur d'abonnement (identificateur de paramètre: MQIACF\_DURABLE\_SUBSCRIPTION).

### **MQSUB\_DURABLE\_NO**

L'abonnement est supprimé lorsque l'application qui l'a créé est fermée ou déconnectée du gestionnaire de files d'attente.

### **MQSUB\_DURABLE\_YES**

L'abonnement est conservé même lorsque l'application de création n'est plus en cours d'exécution ou a été déconnectée. L'abonnement est rétabli lorsque le gestionnaire de files d'attente redémarre.

### **Date LastMessage(MQCFST)**

Date à laquelle un message a été envoyé pour la dernière fois à la destination spécifiée par l'abonnement (identificateur de paramètre: MQCACF\_LAST\_MSG\_DATE).

### **Heure LastMessage(MQCFST)**

Heure à laquelle un message a été envoyé pour la dernière fois à la destination spécifiée par l'abonnement (identificateur de paramètre: MQCACF\_LAST\_MSG\_TIME).

### *MCastRelIndicator* **(MQCFIN)**

Indicateur de fiabilité de multidiffusion (identificateur de paramètre: MQIACF\_MCAST\_REL\_INDICATOR).

### **NumberMsgs (MQCFIN)**

Nombre de messages insérés dans la destination spécifiée par cet abonnement (identificateur de paramètre: MQIACF\_MESSAGE\_COUNT).

### **ResumeDate (MQCFST)**

Date de l'appel d'API **MQSUB** le plus récent qui s'est connecté à l'abonnement (identificateur de paramètre: MQCA\_RESUME\_DATE).

### **ResumeTime (MQCFST)**

Heure de l'appel d'API **MQSUB** le plus récent qui s'est connecté à l'abonnement (identificateur de paramètre: MQCA\_RESUME\_TIME).

### **SubscriptionUser (MQCFST)**

ID utilisateur qui'possède'cet abonnement. Ce paramètre correspond soit à l'ID utilisateur associé au créateur de l'abonnement, soit, si la reprise de l'abonnement est autorisée, à l'ID utilisateur qui a repris l'abonnement pour la dernière fois. (identificateur de paramètre: MQCACF\_SUB\_USER\_ID).

La longueur maximale de la chaîne est MQ\_USER\_ID\_LENGTH.

### **SubID (MQCFBS)**

Clé interne unique identifiant un abonnement (identificateur de paramètre: MQBACF\_SUB\_ID).

### **SubName (MQCFST)**

Identificateur unique d'un abonnement (identificateur de paramètre: MQCACF\_SUB\_NAME).

### **SubType (MQCFIN)**

Indique comment l'abonnement a été créé (identificateur de paramètre: MQIACF\_SUB\_TYPE).

### **MQSUBTYPE\_PROXY**

Abonnement créé en interne et utilisé pour le routage des publications via un gestionnaire de files d'attente.

### **MQSUBTYPE\_ADMIN**

Créé à l'aide de la commande **DEF SUB** MQSC ou **Create Subscription** PCF. Ce sous-type indique également qu'un abonnement a été modifié à l'aide d'une commande d'administration.

### **MQSUBTYPE\_API**

Créé à l'aide d'un appel d'API **MQSUB** .

### **TopicString (MQCFST)**

Chaîne de rubrique résolue (identificateur de paramètre: MQCA\_TOPIC\_STRING). La longueur maximale de la chaîne est MQ\_TOPIC\_STR\_LENGTH.

### *MQCMD\_INQUIRE\_SYSTEM (Inquire System) on z/OS*

The Inquire System (MQCMD\_INQUIRE\_SYSTEM) PCF command returns general system parameters and information.

### **Optional parameters**

### **CommandScope (MQCFST)**

Command scope (parameter identifier: MQCACF\_COMMAND\_SCOPE).

Specifies how the command is executed when the queue manager is a member of a queue sharing group. You can specify one of the following:

- blank (or omit the parameter altogether). The command is executed on the queue manager on which it was entered.
- a queue manager name. The command is executed on the queue manager you specify, providing it is active within the queue sharing group. If you specify a queue manager name other than the queue manager on which it was entered, you must be using a queue sharing group environment, and the command server must be enabled.
- an asterisk (\*). The command is executed on the local queue manager and is also passed to every active queue manager in the queue sharing group.

The maximum length is MQ\_QSG\_NAME\_LENGTH.

#### z/0S *MQCMD\_INQUIRE\_SYSTEM (Inquire System) Response on z/OS*

The response to the Inquire System (MQCMD\_INQUIRE\_SYSTEM) PCF command consists of the response header followed by the *ParameterType* structure and the combination of attribute parameter structures determined by the value of the parameter type.

### **Always returned:**

*ParameterType*

Possible values of *ParameterType* are:

### **MQSYSP\_TYPE\_INITIAL**

The initial settings of the system parameters.

### **MQSYSP\_TYPE\_SET**

The settings of the system parameters if they have been altered since their initial setting.

### **Returned if** *ParameterType* **is MQSYSP\_TYPE\_INITIAL or MQSYSP\_TYPE\_SET (and a value is set):**

From IBM MQ for z/OS 9.3.0, the following parameters are returned: *CheckpointCount*, *ClusterCacheType*, *CodedCharSetId*, *CommandUserId*, *DB2BlobTasks*, *DB2Name*, *DB2Tasks*, *DSGName*, *Exclmsg*, *ExitInterval*, *ExitTasks*, *MaximumAcePool*, *MULCCapture*, *OTMADruExit*, *OTMAGroup*, *OTMAInterval*, *OTMAMember*, *OTMSTpipePrefix*, *QIndexDefer*, *QSGName*, *RESLEVELAudit*, *RoutingCode*, *Service*, *SMFAccounting*, *SMFAcctIntervalMins*, *SMFAcctIntervalSecs*, *SMFStatistics*, *SMFStatsIntervalMins*, *SMFStatsIntervalSecs*, *Splcap*, *TraceClass*, *TraceSize*, *WLMInterval*, *WLMIntervalUnits*

### **Response data**

### **CheckpointCount (MQCFIN)**

The number of log records written by IBM MQ between the start of one checkpoint and the next (parameter identifier: MQIACF\_SYSP\_CHKPOINT\_COUNT).

### **ClusterCacheType (MQCFIN)**

The type of the cluster cache (parameter identifier: MQIACF\_SYSP\_CLUSTER\_CACHE).

The value can be any of the following values:

### **MQCLCT\_STATIC**

Static cluster cache.

### **MQCLCT\_DYNAMIC**

Dynamic cluster cache.

### **CodedCharSetId (MQCFIN)**

Archive retention period (parameter identifier: MQIA\_CODED\_CHAR\_SET\_ID).

The coded character set identifier for the queue manager.

### **CommandUserId (MQCFST)**

Command user ID (parameter identifier: MQCACF\_SYSP\_CMD\_USER\_ID).

Specifies the default user ID for command security checks.

The maximum length of the string is MQ\_USER\_ID\_LENGTH.

### **DB2BlobTasks (MQCFIN)**

The number of Db2 server tasks to be used for BLOBs (parameter identifier: MQIACF\_SYSP\_DB2\_BLOB\_TASKS).

### **DB2Name (MQCFST)**

The name of the Db2 subsystem or group attachment to which the queue manager is to connect (parameter identifier: MQCACF\_DB2\_NAME).

The maximum length of the string is MQ\_DB2\_NAME\_LENGTH.

### **DB2Tasks (MQCFIN)**

The number of Db2 server tasks to use (parameter identifier: MQIACF\_SYSP\_DB2\_TASKS).

### **DSGName (MQCFST)**

The name of the Db2 data-sharing group to which the queue manager is to connect (parameter identifier: MQCACF\_DSG\_NAME).

The maximum length of the string is MQ\_DSG\_NAME\_LENGTH.

### **Exclmsg (MQCFSL)**

A list of message identifiers to be excluded from being written to any log (parameter identifier: MOCACF\_EXCL\_OPERATOR\_MESSAGES).

The maximum length of each message identifier is MQ\_OPERATOR\_MESSAGE\_LENGTH.

The list can contain a maximum of 16 message identifiers.

### **ExitInterval (MQCFIN)**

The time, in seconds, for which queue manager exits can execute during each invocation (parameter identifier: MOIACF SYSP EXIT\_INTERVAL).

### **ExitTasks (MQCFIN)**

Specifies how many started server tasks to use to run queue manager exits (parameter identifier: MQIACF\_SYSP\_EXIT\_TASKS).

### **MaximumAcePool (MQCFIN)**

The maximum ACE storage pool size in 1 KB blocks (parameter identifier: MQIACF\_SYSP\_MAX\_ACE\_POOL).

### **MULCCapture (MQCFIN)**

The Measured Usage Pricing property is used to control the algorithm for gathering data used by Measured Usage License Charging (MULC) (parameter identifier: MQIACF\_MULC\_CAPTURE).

The returned values can be MQMULC\_STANDARD or MQMULC\_REFINED.

### **OTMADruExit (MQCFST)**

The name of the OTMA destination resolution user exit to be run by IMS (parameter identifier: MQCACF\_SYSP\_OTMA\_DRU\_EXIT).

The maximum length of the string is MQ\_EXIT\_NAME\_LENGTH.

### **OTMAGroup (MQCFST)**

The name of the XCF group to which this instance of IBM MQ belongs (parameter identifier: MQCACF\_SYSP\_OTMA\_GROUP).

The maximum length of the string is MQ\_XCF\_GROUP\_NAME\_LENGTH.

### **OTMAInterval (MQCFIN)**

The length of time, in seconds, that a user ID from IBM MQ is considered previously verified by IMS (parameter identifier: MQIACF\_SYSP\_OTMA\_INTERVAL).

### **OTMAMember (MQCFST)**

The name of the XCF member to which this instance of IBM MQ belongs (parameter identifier: MQCACF\_SYSP\_OTMA\_MEMBER).

The maximum length of the string is MQ\_XCF\_MEMBER\_NAME\_LENGTH.

### **OTMSTpipePrefix (MQCFST)**

The prefix to be used for Tpipe names (parameter identifier: MQCACF\_SYSP\_OTMA\_TPIPE\_PFX).

The maximum length of the string is MQ\_TPIPE\_PFX\_LENGTH.

### **QIndexDefer (MQCFIN)**

Specifies whether queue manager restart completes before all indexes are built deferring building to later, or waits until all indexes are built (parameter identifier: MQIACF\_SYSP\_Q\_INDEX\_DEFER).

The value can be any of the following values:

### **MQSYSP\_YES**

Queue manager restart completes before all indexes are built.

### **MQSYSP\_NO**

Queue manager restart waits until all indexes are built.

### **QSGName (MQCFST)**

The name of the queue sharing group to which the queue manager belongs (parameter identifier: MQCA\_QSG\_NAME).

The maximum length of the string is MQ\_QSG\_NAME\_LENGTH.

#### **RESLEVELAudit (MQCFIN)**

Specifies whether RACF audit records are written for RESLEVEL security checks performed during connection processing (parameter identifier: MQIACF\_SYSP\_RESLEVEL\_AUDIT).

The value can be any of the following values:

### **MQSYSP\_YES**

RACF audit records are written.

### **MQSYSP\_NO**

RACF audit records are not written.

### **RoutingCode (MQCFIL)**

z/OS routing code list (parameter identifier: MQIACF\_SYSP\_ROUTING\_CODE).

Specifies the list of z/OS routing codes for messages that are not sent in direct response to an MQSC command. There can be in the range 1 through 16 entries in the list.

### **Service (MQCFST)**

Service parameter setting (parameter identifier: MQCACF\_SYSP\_SERVICE).

The maximum length of the string is MQ\_SERVICE\_NAME\_LENGTH.

### **SMFAccounting (MQCFIN)**

Specifies whether IBM MQ sends accounting data to SMF automatically when the queue manager starts (parameter identifier: MQIACF SYSP SMF\_ACCOUNTING).

The value can be any of the following values:

### **MQSYSP\_YES**

Accounting data is sent automatically.

### **MQSYSP\_NO**

Accounting data is not sent automatically.

#### **SMFAcctIntervalMins (MQCFIN)**

From IBM MQ for z/OS 9.2.4 onwards, the minutes value of the default time between each gathering of accounting data (parameter identifier: MQIACF\_SYSP\_SMF\_ACCT\_TIME\_MINS).

### **SMFAcctIntervalSecs (MQCFIN)**

From IBM MQ for z/OS 9.2.4 onwards, the seconds value of the default time between each gathering of accounting data (parameter identifier: MQIACF\_SYSP\_SMF\_ACCT\_TIME\_SECS).

### **SMFInterval (MQCFIN)**

The default time, in minutes, between each gathering of statistics (parameter identifier: MQIACF\_SYSP\_SMF\_INTERVAL).

### **SMFStatistics (MQCFIN)**

Specifies whether IBM MQ sends statistics data to SMF automatically when the queue manager starts (parameter identifier: MQIACF\_SYSP\_SMF\_STATS).

The value can be any of the following values:

### **MQSYSP\_YES**

Statistics data is sent automatically.

### **MQSYSP\_NO**

Statistics data is not sent automatically.

### **SMFStatsIntervalMins (MQCFIN)**

From IBM MQ for z/OS 9.2.4 onwards, the minutes value of the default time between each gathering of statistics data (parameter identifier: MQIACF\_SYSP\_SMF\_STAT\_TIME\_MINS and parameter identifier: MQIACF\_SYSP\_SMF\_INTERVAL).

### **SMFStatsIntervalSecs (MQCFIN)**

From IBM MQ for z/OS 9.2.4 onwards, the seconds value of the default time between each gathering of statistics data (parameter identifier: MQIACF\_SYSP\_SMF\_STAT\_TIME\_SECS).

### **Splcap (MQCFIN)**

If the AMS component is installed for the version of IBM MQ that the queue manager is running under, the attribute has a value YES (MQCAP\_SUPPORTED). If the AMS component is not installed, the value is NO (MOCAP\_NOT\_SUPPORTED) (parameter identifier MOIA\_PROT\_POLICY\_CAPABILITY).

The value can be one of the following values:

### **MQCAP\_SUPPORTED**

If the AMS component is installed for the version of IBM MQ that the queue manager is running under.

### **MQCAP\_NOT\_SUPPORTED**

If the AMS component is not installed.

### **TraceClass (MQCFIL)**

Classes for which tracing is started automatically (parameter identifier: MOIACF SYSP TRACE CLASS). There can be in the range 1 through 4 entries in the list.

#### **TraceSize (MQCFIN)**

The size of the trace table, in 4 KB blocks, to be used by the global trace facility (parameter identifier: MQIACF\_SYSP\_TRACE\_SIZE).

### **WLMInterval (MQCFIN)**

The time between scans of the queue index for WLM-managed queues (parameter identifier: MOIACF SYSP WLM\_INTERVAL).

### **WLMIntervalUnits (MQCFIN)**

Whether the value of *WLMInterval* is given in seconds or minutes (parameter identifier: MQIACF\_SYSP\_WLM\_INT\_UNITS). The value can be any of the following values:

### **MQTIME\_UNITS\_SEC**

The value of *WLMInterval* is given in seconds.

### **MQTIME\_UNITS\_MINS**

The value of *WLMInterval* is given in minutes.

### *MQCMD\_INQUIRE\_TOPIC (interrogation d'une rubrique)*

La commande d'interrogation de rubrique (MQCMD\_INQUIRE\_TOPIC) PCF demande des informations sur les attributs des objets de rubrique d'administration IBM MQ existants

### **Paramètres requis**

### **TopicName (MQCFST)**

Nom de l'objet de rubrique d'administration (identificateur de paramètre: MQCA\_TOPIC\_NAME).

Indique le nom de l'objet de rubrique d'administration sur lequel les informations doivent être renvoyées. Les noms d'objet de rubrique génériques sont pris en charge. Un nom générique est une chaîne de caractères suivie d'un astérisque (\*). Par exemple, ABC\* sélectionne tous les objets de rubrique d'administration dont les noms commencent par la chaîne de caractères sélectionnée. Un astérisque seul correspond à tous les noms possibles.

La longueur maximale de la chaîne est MQ\_TOPIC\_NAME\_LENGTH.

# **Paramètres facultatifs**

# **CapExpiry (MQCFIN)**

Traitement d'expiration bridé (identificateur de paramètre MQIA\_CAP\_EXPIRY) qui peut être une valeur entière ou prendre les valeurs de MQCEX\_NOLIMIT ou MQCEX\_AS\_PARENT.

Indique une limite de durée de vie pour les messages insérés à l'aide de l'objet, exprimée en 10ths de seconde. La valeur -1, affichée en tant que NOLIMIT, n'a aucun effet sur le traitement.

Notez qu'en plus de l'attribut CapExpiry lui-même, vous pouvez utiliser un attribut du paramètre **CUSTOM** , qui est une chaîne. Par conséquent, la transmission d'un paramètre PCF de chaîne MQCA\_CUSTOM a la valeur de chaîne CAPEXPRY(integer).

CapExpiry fournit, ou limite, la valeur de la zone MQMD Expiration de tout message inséré.

Une application ayant fourni un MQMD **Expiry** inférieur à toute valeur CapExpiry résolue est transmise. Cette valeur n'est pas remplacée par la valeur CapExpiry résolue.

Ce processus permet à un administrateur IBM MQ de limiter la durée de vie des messages insérés par une application qui a ignoré (ou n'a pas pu fournir, dans le cas de MQTT) les critères d'expiration des messages.

Toutefois, cette option ne permet pas à un administrateur de remplacer le comportement de l'application lorsque la durée de vie requise des messages a été sous-estimée.

Si vous spécifiez **CAPEXPRY**(*ASPARENT*), la valeur est établie en déplaçant l'arborescence vers la racine, jusqu'au point de première résolution vers une valeur non *ASPARENT* . En outre, vous pouvez utiliser l'option CUSTOM CAPEXPRY. Pour plus d'informations, voir [Making CAPEXPRY a first class](https://community.ibm.com/community/user/integration/blogs/vasily-shcherbinin1/2022/10/24/making-capexpry-a-first-class-mqsc-attribute-in-mq) [MQSC attribute in MQ 9.3.1](https://community.ibm.com/community/user/integration/blogs/vasily-shcherbinin1/2022/10/24/making-capexpry-a-first-class-mqsc-attribute-in-mq) .

Comme pour les files d'attente, le plus petit **CAPEXPRY** trouvé lors d'une opération d'insertion est utilisé. Une limitation supplémentaire peut être définie pour des abonnés spécifiques, en fonction de la résolution **CAPEXPRY** appliquée sur le chemin pour résoudre la destination d'un abonnement.

La nouvelle valeur bridée pour l'expiration est utilisée lors du traitement de l'insertion comme si elle avait été fournie par l'application dans la structure MQMD.

La valeur *bridée* est évaluée pour chaque insertion effectuée et est donc sensible à la résolution de l'opération d'insertion. Par exemple, dans un cluster, où l'opération d'insertion est effectuée avec BIND NOT FIXED, les messages peuvent prendre des valeurs d'expiration différentes en fonction de la valeur CapExpiry définie pour la file d'attente de transmission utilisée par le canal.

### **ClusterInfo (MQCFIN)**

Informations sur le cluster (identificateur de paramètre: MQIACF\_CLUSTER\_INFO).

Ce paramètre demande que, outre les informations sur les attributs des rubriques définies sur ce gestionnaire de files d'attente, les informations de cluster sur ces rubriques et d'autres rubriques du référentiel qui correspondent aux critères de sélection soient renvoyées.

Dans ce cas, il se peut que plusieurs rubriques portant le même nom soient renvoyées.

Vous pouvez définir ce paramètre sur n'importe quelle valeur entière: la valeur utilisée n'affecte pas la réponse à la commande.

Les informations de cluster sont obtenues localement à partir du gestionnaire de files d'attente.

#### $z/0S$ **CommandScope (MQCFST)**

Portée de la commande (identificateur de paramètre: MQCACF\_COMMAND\_SCOPE). Ce paramètre s'applique à z/OS uniquement.

Indique comment la commande est exécutée lorsque le gestionnaire de files d'attente est membre d'un groupe de partage de files d'attente. Vous pouvez indiquer un des éléments suivants :

- vide (ou omettre complètement le paramètre). La commande est exécutée sur le gestionnaire de files d'attente dans lequel elle a été entrée.
- un nom de gestionnaire de files d'attente. La commande est exécutée sur le gestionnaire de files d'attente que vous spécifiez, à condition qu'il soit actif dans le groupe de partage de files d'attente. Si vous spécifiez un nom de gestionnaire de files d'attente autre que celui du gestionnaire de files d'attente sur lequel il a été entré, vous devez utiliser un environnement de groupe de partage de files d'attente et le serveur de commandes doit être activé.
- un astérisque (\*). La commande est exécutée sur le gestionnaire de files d'attente local et est également transmise à chaque gestionnaire de files d'attente actif du groupe de partage de files d'attente.

La longueur maximale est MQ\_QSG\_NAME\_LENGTH.

Vous ne pouvez pas utiliser *CommandScope* comme paramètre de filtrage.

### **IntegerFilterCommand (MQCFIF)**

Descripteur de commande de filtre entier. L'identificateur de paramètre doit être un paramètre de type entier autorisé dans *TopicAttrs* , à l'exception de MQIACF\_ALL.

Utilisez ce paramètre pour restreindre la sortie de la commande en spécifiant une condition de filtre. Pour plus d'informations sur l'utilisation de cette condition de filtre, voir [«MQCFIF-Paramètre de filtre](#page-1638-0) [d'entier PCF», à la page 1639](#page-1638-0) .

Si vous spécifiez un filtre de type entier, vous ne pouvez pas également spécifier de filtre de chaîne à l'aide du paramètre **StringFilterCommand** .

#### $z/0S$ **QSGDisposition (MQCFIN)**

Disposition de l'objet dans le groupe (identificateur de paramètre: MQIA\_QSG\_DISP). Ce paramètre s'applique à z/OS uniquement.

Indique la disposition de l'objet pour lequel les informations doivent être renvoyées (c'est-à-dire, où elles sont définies et comment elles se comportent). La valeur peut être l'une des valeurs suivantes :

### **MQQSGD\_LIVE**

L'objet est défini en tant que MQQSGD\_Q\_MGR ou MQQSGD\_COPY. MQQSGD\_LIVE est la valeur par défaut si le paramètre n'est pas spécifié.

### **MQQSGD\_ALL**

L'objet est défini en tant que MQQSGD\_Q\_MGR ou MQQSGD\_COPY.

S'il existe un environnement de gestionnaire de files d'attente partagées et que la commande est exécutée sur le gestionnaire de files d'attente où elle a été émise, cette option affiche également des informations sur les objets définis avec MQQSGD\_GROUP.

Si MQQSGD\_LIVE est spécifié ou défini par défaut, ou si MQQSGD\_ALL est spécifié dans un environnement de gestionnaire de files d'attente partagées, la commande peut donner des noms en double (avec des dispositions différentes).

### **MQQSGD\_COPY**

L'objet est défini en tant que MQQSGD\_COPY.

### **GROUPE\_MQQSG**

L'objet est défini en tant que MQQSGD\_GROUP. MQQSGD\_GROUP est autorisé uniquement dans un environnement de file d'attente partagée.

### **MQQSGD\_Q\_DIR**

L'objet est défini en tant que MQQSGD\_Q\_MGR.

### **MQQSGD\_PRIVE**

L'objet est défini en tant que MQQSGD\_Q\_MGR ou MQQSGD\_COPY. MQQSGD\_PRIVATE renvoie les mêmes informations que MQQSGD\_LIVE.

Vous ne pouvez pas utiliser *QSGDisposition* comme paramètre de filtrage.

#### **StringFilterCommand (MQCFSF)**

Descripteur de commande de filtre de chaîne. L'identificateur de paramètre doit être n'importe quel paramètre de type chaîne autorisé dans *TopicAttrs* , à l'exception de MQCA\_TOPIC\_NAME.Utilisez ce paramètre pour restreindre la sortie de la commande en spécifiant une condition de filtre. Pour plus d'informations sur l'utilisation de cette condition de filtre, voir [«MQCFSF-Paramètre de filtre de](#page-1645-0) [chaîne PCF», à la page 1646](#page-1645-0) .

Si vous spécifiez un filtre de chaîne, vous ne pouvez pas également spécifier un filtre de type entier à l'aide du paramètre **IntegerFilterCommand** .

### **TopicAttrs (MQCFIL)**

Attributs d'objet de rubrique (identificateur de paramètre: MQIACF\_TOPIC\_ATTRS).

La liste d'attributs peut spécifier la valeur suivante sur sa propre valeur par défaut si le paramètre n'est pas spécifié:

### **MQIACF\_ALL**

Tous les attributs.

ou une combinaison des éléments suivants:

#### **MQCA\_ALTERATION\_DATE**

Date à laquelle les informations ont été modifiées pour la dernière fois.

#### **MQCA\_ALTERATION\_TIME**

Heure à laquelle les informations ont été modifiées pour la dernière fois.

### **NOM\_CLUSTER\_MQCA\_**

Cluster à utiliser pour la propagation des publications et l'abonnement aux gestionnaires de files d'attente connectés au cluster de publication / abonnement pour cette rubrique.

### **DATE DU CLUSTER\_MQCA**

Date à laquelle ces informations sont devenues disponibles pour le gestionnaire de files d'attente local.

### **HEURE DE CLUSTER\_MQCA**

Heure à laquelle ces informations sont devenues disponibles pour le gestionnaire de files d'attente local.

#### **MQCA\_CLUSTER\_Q\_MGR\_NAME**

Gestionnaire de files d'attente qui héberge la rubrique.

#### **MQCA\_CUSTOM**

Attribut personnalisé pour les nouvelles fonctions.

#### **MQCA\_MODEL\_DURABLE\_Q**

Nom de la file d'attente modèle pour les abonnements gérés durables.

### **MQCA\_MODEL\_NON\_DURABLE\_Q**

Nom de la file d'attente modèle pour les abonnements gérés non durables.

### **MQCA\_TOPIC\_DESC**

Description de l'objet de rubrique.

### **NOM\_TOPIC\_MQCA**

Nom de l'objet de rubrique.

### **MQCA\_TOPIC\_CHAINE**

Chaîne de rubrique de l'objet de rubrique.

### **MQIA\_ETAT\_OBJET CLUSTER\_OBJET**

Etat en cours de la définition de rubrique de cluster.

### **MQIA\_CLUSTER\_PUB\_ROUTE**

Comportement de routage des publications entre des gestionnaires de files d'attente d'un cluster.

### **MQIA\_DEF\_PRIORITE**

Priorité de message par défaut.

### **MQIA\_DEF\_PUT\_REPONSE\_TYPE**

Réponse d'insertion par défaut.

### **MQIA\_DURABLE\_SUB**

Indique si les abonnements durables sont autorisés.

### **MQIA\_INHIBIT\_PUB**

Indique si les publications sont autorisées.

### **MQIA\_INHIBIT\_SUB**

Indique si les abonnements sont autorisés.

### **MQIA\_NPM\_DISTRIBUTION**

Mécanisme de distribution des messages non persistants.

#### **MQIA\_PM\_DISTRIBUTION**

Mécanisme de distribution des messages persistants.

### **MQIA\_PROXY\_SUB**

Indique si un abonnement de proxy doit être envoyé pour cette rubrique, même s'il n'existe aucun abonnement local.

### **MQIA\_PUB\_SCOPE**

Indique si ce gestionnaire de files d'attente propage des publications aux gestionnaires de files d'attente dans le cadre d'une hiérarchie ou d'un cluster de publication / abonnement.

### **MQIA\_SUB\_PORTEE**

Indique si ce gestionnaire de files d'attente propage les abonnements aux gestionnaires de files d'attente dans le cadre d'une hiérarchie ou d'un cluster de publication / abonnement.

### **MQIA\_TOPIC\_DEF\_PERSISTENCE**

Persistance de message par défaut.

### **MQIA\_USE\_DEAD\_LETTER\_Q**

Détermine si la file d'attente de rebut est utilisée lorsque les messages de publication ne peuvent pas être distribués à leur file d'attente de souscription correcte.

### **TopicType (MQCFIN)**

Informations sur le cluster (identificateur de paramètre: MQIA\_TOPIC\_TYPE).

Si ce paramètre est présent, les files d'attente éligibles sont limitées au type indiqué. Tout sélecteur d'attribut spécifié dans la liste TopicAttrs et valide uniquement pour les rubriques de type différent est ignoré ; aucune erreur n'est générée.

Si ce paramètre n'est pas présent (ou si MQIACF\_ALL est spécifié), les files d'attente de tous types sont éligibles. Chaque attribut spécifié doit être un sélecteur d'attribut de rubrique valide (c'est-à-dire qu'il doit figurer dans la liste suivante), mais il n'est pas nécessaire qu'il soit applicable à toutes les rubriques renvoyées ou à l'une d'entre elles. Les sélecteurs d'attribut de rubrique valides mais non applicables à la file d'attente sont ignorés ; aucun message d'erreur ne se produit et aucun attribut n'est renvoyé.

La valeur peut être l'une des valeurs suivantes :

### **MQTOPT\_ALL**

Tous les types de rubrique sont affichés. MQTOPT\_ALL inclut des rubriques de cluster, si ClusterInfo est également spécifié. MQTOPT\_ALL est la valeur par défaut.

#### **MQTOPT\_CLUSTER**

Les rubriques définies dans les clusters de publication / abonnement sont renvoyées.

### **MQTOPT\_LOCAL**

Les rubriques définies en local sont affichées.

# *MQCMD\_INQUIRE\_TOPIC (interrogation d'une rubrique) Réponse*

La réponse à la commande PCF Inquire Topic (MQCMD\_INQUIRE\_TOPIC) se compose de l'en-tête de réponse suivi de la structure *TopicName* (et sous z/OS uniquement, de la structure *QSG Disposition* ) et de la combinaison demandée de structures de paramètres d'attribut (le cas échéant).

### **Toujours renvoyé:**

*TopicName*, *TopicType*, *QSGDisposition*

### **Renvoyé si demandé:**

*AlterationDate*, *AlterationTime*, *CapExpiry*, *ClusterName*, *ClusterObjectState*, *ClusterPubRoute*, *CommInfo*, *Custom*, *DefPersistence*, *DefPriority*, *DefPutResponse*, *DurableModelQName*, *DurableSubscriptions*, *InhibitPublications*, *InhibitSubscriptions*, *Multicast*, *NonDurableModelQName*, *NonPersistentMsgDelivery*, *PersistentMsgDelivery*, *ProxySubscriptions*, *PublicationScope*, *QMgrName*, *SubscriptionScope*, *TopicDesc*, *TopicString*, *UseDLQ*, *WildcardOperation*

# **Données de la réponse**

### **AlterationDate (MQCFST)**

Date de modification (identificateur de paramètre: MQCA\_ALTERATION\_DATE).

Date de la dernière modification des informations, au format yyyy-mm-dd.

### **AlterationTime (MQCFST)**

Heure d'altération (identificateur de paramètre: MQCA\_ALTERATION\_TIME).

Heure à laquelle les informations ont été modifiées pour la dernière fois, au format hh.mm.ss.

# **V S.4.0** Multi CapExpiry (MQCFIN)

Traitement de l'expiration des messages bridés (identificateur de paramètre MQIA\_CAP\_EXPIRY).

Indique une limite de durée de vie pour les messages insérés à l'aide de l'objet, exprimée en 10ths de seconde.

### **ClusterName (MQCFST)**

Nom du cluster auquel appartient la rubrique. (identificateur de paramètre: **MQCA\_CLUSTER\_NAME**).

La longueur maximale de la chaîne est MQ\_CLUSTER\_NAME\_LENGTH. La définition de ce paramètre sur un cluster auquel appartient ce gestionnaire de files d'attente permet d'informer l'ensemble des gestionnaires du cluster de la présence de cette rubrique. Toute publication vers cette rubrique ou une chaîne de rubrique de niveau inférieur placée dans un gestionnaire de files d'attente du cluster est propagée vers les abonnements sur tous les autres gestionnaires de files d'attente présents dans le cluster. Pour plus de détails, voir la rubrique sur les réseaux de publication/abonnement répartis.

La valeur peut être l'une des valeurs suivantes :

### **Blanc**

Si aucun objet de rubrique au-dessus de cette rubrique dans l'arborescence n'a défini ce paramètre sur un nom de cluster, cette rubrique n'appartient pas à un cluster. Les publications et les abonnements de cette rubrique ne sont pas propagés vers les gestionnaires de files d'attente connecté à un cluster de publication/abonnement. Si un noeud de rubrique de niveau supérieur dans l'arborescence possède un nom de cluster défini, les publications et les abonnements à cette rubrique sont également propagés via le cluster.

Cette valeur est la valeur par défaut pour ce paramètre si aucune valeur n'est spécifiée.

### **String**

La rubrique doit appartenir au cluster. Il est déconseillé de la définir sur un cluster différent à partir d'un objet de rubrique de niveau supérieur dans l'arborescence des rubriques. D'autres gestionnaires de files d'attente dans le cluster honoreront la définition de cet objet sauf si une définition locale du même nom existe dans ces gestionnaires de files d'attente.

De plus, si **PublicationScope** ou **SubscriptionScope** sont définis sur MQSCOPE\_ALL, cette valeur est le cluster à utiliser pour la propagation des publications et des abonnements, pour cette rubrique, pour publier/abonner des gestionnaires de files d'attente connectés au cluster.

### **ClusterObject-Etat (MQCFIN)**

Etat en cours de la définition de rubrique en cluster (identificateur de paramètre: MQIA\_CLUSTER\_OBJECT\_STATE).

La valeur peut être l'une des valeurs suivantes :

### **MQCLST\_ACTIF**

La rubrique de cluster est correctement configurée et le gestionnaire de files d'attente y adhère.

### **MQCLST\_EN attente**

Uniquement destiné au gestionnaire de files d'attente hôte, cet état est signalé lorsque la rubrique a été créée mais que le référentiel complet ne l'a pas encore transmis au cluster. Cela peut être dû au fait que le gestionnaire de files d'attente hôte n'est pas connecté à un référentiel complet, ou que le référentiel complet considère la rubrique comme non valide.

### **MQCLST\_NON valide**

Cette définition de rubrique de cluster est en conflit avec une définition précédente du cluster et n'est donc pas active.

### **MQCLST\_ERREUR**

Une erreur concernant cet objet de rubrique s'est produite.

Ce paramètre est généralement utilisé pour faciliter le diagnostic lorsque plusieurs définitions de la même rubrique de cluster sont définies sur différents gestionnaires de files d'attente et ne sont pas identiques. Voir Routage pour les clusters de publication / abonnement: remarques sur le comportement.

### **ClusterPubRoute (MQCFIN)**

Comportement de routage des publications entre les gestionnaires de files d'attente d'un cluster (identificateur de paramètre: MQIA\_CLUSTER\_PUB\_ROUTE).

La valeur peut être l'une des valeurs suivantes :

### **MQCLROUTE\_DIRECT**

Lorsque vous configurez une rubrique de cluster routée directement sur un gestionnaire de files d'attente, tous les gestionnaires de files d'attente du cluster détectent les autres gestionnaires de files d'attente de ce cluster. Lorsqu'il effectue des opérations de publication et d'abonnement, chaque gestionnaire de files d'attente peut se connecter directement à n'importe quel autre gestionnaire de files d'attente du cluster.

### **HÔTE\_TOPIC\_MQCLROUTE\_**

Lorsque vous utilisez le routage via un hôte de rubrique, tous les gestionnaires de files d'attente du cluster détectent les gestionnaires de files d'attente de cluster qui hébergent la définition de rubrique routée (à savoir les gestionnaires de files d'attente sur lesquels vous avez défini l'objet de rubrique). Lorsque vous effectuez des opérations de publication et d'abonnement, les gestionnaires de files d'attente du cluster ne se connectent qu'à ces gestionnaires de files d'attente hôte de rubrique et ne se connectent pas directement les uns aux autres. Les gestionnaires de files d'attente hôte de rubrique sont responsables du routage des publications depuis les gestionnaires de files d'attente sur lesquels les publications sont publiées vers les gestionnaires avec les abonnements correspondants.

### **CommInfo (MQCFST)**

Nom de l'objet d'informations de communication (identificateur de paramètre: MQCA\_COMM\_INFO\_NAME).

Affiche la valeur résolue du nom de l'objet d'informations de communication à utiliser pour ce noeud de rubrique.

La longueur maximale de la chaîne est MQ\_COMM\_INFO\_NAME\_LENGTH.

### **Personnalisé (MQCFST)**

Attribut personnalisé pour les nouvelles fonctions (identificateur de paramètre: MQCA\_CUSTOM).

Cet attribut est réservé à la configuration de nouvelles fonctions avant que des attributs distincts ne soient introduits. Il peut contenir les valeurs de zéro ou plusieurs attributs sous forme de paires de nom d'attribut et de valeur, séparées par au moins un espace. Les paires nom-valeur d'attribut se présentent sous la forme NAME(VALUE).

Cette description sera mise à jour lorsque des fonctions utilisant cet attribut seront introduites.

### **DefPersistence (MQCFIN)**

Persistance par défaut (identificateur de paramètre: MQIA\_TOPIC\_DEF\_PERSISTENCE).

La valeur peut être :

### **MQPER\_PERSISTENCE\_AS\_PARENT**

La persistance par défaut est basée sur le paramètre de l'objet de rubrique d'administration parent le plus proche dans l'arborescence de rubriques.

### **MQPER\_PERSISTANT**

Le message est persistant.

### **MQPER\_NON\_PERSISTENT**

Le message n'est pas persistant.

### **DefPriority (MQCFIN)**

Priorité par défaut (identificateur de paramètre: MQIA\_DEF\_PRIORITY).

### **Réponse DefPut(MQCFIN)**

Réponse d'insertion par défaut (identificateur de paramètre: MOIA\_DEF\_PUT\_RESPONSE\_TYPE).

La valeur peut être :

### **MQPRT\_ASYNC\_RESPONSE**

L'opération d'insertion est émise de manière asynchrone et renvoie un sous-ensemble de zones MQMD.

### **MQPRT\_RESPONSE\_AS\_PARENT**

La réponse d'insertion par défaut est basée sur le paramètre de l'objet de rubrique d'administration parent le plus proche dans l'arborescence de rubriques.

### **MQPRT\_SYNC\_REPONSE**

L'opération d'insertion est émise de manière synchrone et renvoie une réponse.

### **DurableModelQName (MQCFST)**

Nom de la file d'attente modèle à utiliser pour les abonnements gérés durables (identificateur de paramètre: MQCA\_MODEL\_DURABLE\_Q).

La longueur maximale de la chaîne est MQ\_Q\_NAME\_LENGTH.

### **DurableSubscriptions (MQCFIN)**

Indique si les applications sont autorisées à créer des abonnements durables (identificateur de paramètre: MQIA\_DURABLE\_SUB).

La valeur peut être :

### **MQSUB\_DURABLE\_AS\_PARENT**

L'autorisation des abonnements durables est basée sur le paramètre de l'objet de rubrique d'administration parent le plus proche dans l'arborescence de rubriques.

### **MQSUB\_DURABLE\_ALLOWED**

Les abonnements durables sont autorisés.

### **MQSUB\_DURABLE\_INHIBÉE**

Les abonnements durables ne sont pas autorisés.

### **InhibitPublications (MQCFIN)**

Indique si les publications sont autorisées pour cette rubrique (identificateur de paramètre: MQIA\_INHIBIT\_PUB).

La valeur peut être :

### **MQTA\_PUB\_AS\_PARENT**

La possibilité de publier des messages dans cette rubrique est basée sur le paramètre de l'objet de rubrique d'administration parent le plus proche dans l'arborescence de rubriques.

### **MQTA\_PUB\_INHIBÉ**

Les publications sont interdites pour cette rubrique.

### **MQTA\_PUB\_AUTORISÉ**

Les publications sont autorisées pour cette rubrique.

### **InhibitSubscriptions (MQCFIN)**

Indique si les abonnements sont autorisés pour cette rubrique (identificateur de paramètre: MQIA\_INHIBIT\_SUB).

La valeur peut être :

### **MQTA\_SUB\_AS\_PARENT**

La possibilité pour les applications de s'abonner à cette rubrique dépend du paramètre de l'objet de rubrique d'administration parent le plus proche dans l'arborescence de rubriques.

### **MQTA\_SUB\_INHIBÉ**

Les abonnements sont interdits pour cette rubrique.

### **MQTA\_SOUS-AUTORISÉ\_AUTORISÉ**

Les abonnements sont autorisés pour cette rubrique.

#### **Multidiffusion (MQCFIN)**

Indique si la multidiffusion est utilisée pour cette rubrique (identificateur de paramètre: MQIA\_MULTICAST).

Valeur renvoyée:

### **MQMC\_ENABLED**

La multidiffusion peut être utilisée.

### **MQMC\_DISABLED**

La multidiffusion n'est pas utilisée.

### **MQMC\_XX\_ENCODE\_CASE\_ONE uniquement**

Seule la publication / abonnement multidiffusion peut être utilisée sur cette rubrique.

#### **NonDurableModelQName (MQCFST)**

Nom de la file d'attente modèle à utiliser pour les abonnements gérés non durables (identificateur de paramètre: MQCA\_MODEL\_NON\_DURABLE\_Q).

La longueur maximale de la chaîne est MQ\_Q\_NAME\_LENGTH.

### **NonPersistentMsgDelivery (MQCFIN)**

Mécanisme de distribution des messages non persistants publiés dans cette rubrique (identificateur de paramètre: MQIA\_NPM\_DISTRIBUTION).

La valeur peut être :

### **MQDLV\_AS\_PARENT**

Le mécanisme de distribution utilisé est basé sur le paramètre du premier noeud d'administration parent trouvé dans l'arborescence de rubriques relative à cette rubrique.

#### **MQDLV\_ALL**

Les messages non persistants doivent être distribués à tous les abonnés, quelle que soit la durabilité de l'appel MQPUT pour signaler la réussite. Si un échec de distribution à un abonné se produit, aucun autre abonné ne reçoit le message et l'opération MQPUT échoue.

#### **MQDLV\_ALL\_DUR**

Les messages non persistants doivent être distribués à tous les abonnés durables. L'impossibilité de distribuer un message non persistant à un abonné non durable ne provoque pas d'erreur dans l'appel MQPUT. Si un échec de distribution à un abonné durable se produit, aucun autre abonné ne reçoit le message et l'opération MQPUT échoue.

### **MQDLV\_ALL\_AVAIL**

Les messages non persistants sont distribués à tous les abonnés qui peuvent accepter le message. L'impossibilité de distribuer le message à un abonné n'empêche pas les autres abonnés de recevoir le message.

### **PersistentMsg-Distribution (MQCFIN)**

Mécanisme de distribution des messages persistants publiés dans cette rubrique (identificateur de paramètre: MQIA\_PM\_DISTRIBUTION).

La valeur peut être :

### **MQDLV\_AS\_PARENT**

Le mécanisme de distribution utilisé est basé sur le paramètre du premier noeud d'administration parent trouvé dans l'arborescence de rubriques relative à cette rubrique.

### **MQDLV\_ALL**

Les messages persistants doivent être distribués à tous les abonnés, quelle que soit la durabilité de l'appel MQPUT pour signaler la réussite. Si un échec de distribution à un abonné se produit, aucun autre abonné ne reçoit le message et l'opération MQPUT échoue.

### **MQDLV\_ALL\_DUR**

Les messages persistants doivent être distribués à tous les abonnés durables. L'impossibilité de distribuer un message persistant à un abonné non durable ne provoque pas d'erreur dans l'appel MQPUT. Si un échec de distribution à un abonné durable se produit, aucun autre abonné ne reçoit le message et l'opération MQPUT échoue.

### **MQDLV\_ALL\_AVAIL**

Les messages persistants sont distribués à tous les abonnés qui peuvent accepter le message. L'impossibilité de distribuer le message à un abonné n'empêche pas les autres abonnés de recevoir le message.

### **ProxySubscriptions (MQCFIN)**

Indique si un abonnement de proxy doit être envoyé pour cette rubrique, même s'il n'existe aucun abonnement local, aux gestionnaires de files d'attente directement connectés (identificateur de paramètre: MQIA\_PROXY\_SUB).

La valeur peut être :

### **MQTA\_PROXY\_SUB\_FORCE**

Un abonnement de proxy est envoyé aux gestionnaires de files d'attente connectés même s'il n'existe aucun abonnement local.

### **MQTA\_PROXY\_SUB\_FIRSTUSE**

Un abonnement de proxy est envoyé pour cette rubrique uniquement lorsqu'un abonnement local existe.

### **PublicationScope (MQCFIN)**

Indique si ce gestionnaire de files d'attente propage des publications aux gestionnaires de files d'attente dans le cadre d'une hiérarchie ou d'un cluster de publication / abonnement (identificateur de paramètre: MQIA\_PUB\_SCOPE).

La valeur peut être :

### **MQSCOPE\_ALL**

Les publications de cette rubrique sont propagées aux gestionnaires de files d'attente connectés de manière hiérarchique et aux gestionnaires de files d'attente connectés à un cluster de publication / abonnement.

### **MQSCOPE\_AS\_PARENT**

Le fait que ce gestionnaire de files d'attente propage des publications aux gestionnaires de files d'attente dans le cadre d'une hiérarchie ou d'un cluster de publication / abonnement est basé sur le paramètre du premier noeud d'administration parent trouvé dans l'arborescence de rubriques relative à cette rubrique.

MQSCOPE\_AS\_PARENT est la valeur par défaut de ce paramètre si aucune valeur n'est spécifiée.

### **MQSCOPE\_QMGR**

Les publications de cette rubrique ne sont pas propagées à d'autres gestionnaires de files d'attente.

**Remarque :** Vous pouvez remplacer ce comportement par publication à l'aide de MQPMO\_SCOPE\_QMGR dans les options d'insertion de message.

### **QMgrName (MQCFST)**

Nom du gestionnaire de files d'attente local (identificateur de paramètre: MQCA\_CLUSTER\_Q\_MGR\_NAME).

La longueur maximale de la chaîne est MQ\_Q\_MGR\_NAME\_LENGTH

### **SubscriptionScope (MQCFIN)**

Indique si ce gestionnaire de files d'attente propage des abonnements aux gestionnaires de files d'attente dans le cadre d'une hiérarchie ou d'un cluster de publication / abonnement (identificateur de paramètre: MQIA\_SUB\_SCOPE).

La valeur peut être :

### **MQSCOPE\_ALL**

Les abonnements à cette rubrique sont propagés aux gestionnaires de files d'attente connectés de manière hiérarchique et aux gestionnaires de files d'attente connectés à un cluster de publication / abonnement.

### **MQSCOPE\_AS\_PARENT**

Le fait que ce gestionnaire de files d'attente propage des abonnements aux gestionnaires de files d'attente dans le cadre d'une hiérarchie ou d'un cluster de publication / abonnement est basé sur le paramètre du premier noeud d'administration parent trouvé dans l'arborescence de rubriques relative à cette rubrique.

MQSCOPE\_AS\_PARENT est la valeur par défaut de ce paramètre si aucune valeur n'est spécifiée.

### **MQSCOPE\_QMGR**

Les abonnements à cette rubrique ne sont pas propagés aux autres gestionnaires de files d'attente.

**Remarque :** Vous pouvez remplacer ce comportement par abonnement, à l'aide de MQSO\_SCOPE\_QMGR sur le descripteur d'abonnement ou de SUBSCOPE (QMGR) sur DEFINE SUB.

### **TopicDesc (MQCFST)**

Description de la rubrique (identificateur de paramètre: MQCA\_TOPIC\_DESC).

La longueur maximale est MQ\_TOPIC\_DESC\_LENGTH.

### **TopicName (MQCFST)**

Nom de l'objet de rubrique (identificateur de paramètre: MQCA\_TOPIC\_NAME).

La longueur maximale de la chaîne est MQ\_TOPIC\_NAME\_LENGTH

### **TopicString (MQCFST)**

Chaîne de rubrique (identificateur de paramètre: MQCA\_TOPIC\_STRING).

Le caractère'/' dans cette chaîne a une signification spéciale. Il délimite les éléments de l'arborescence de rubrique. Une chaîne de rubrique peut commencer par le caractère'/', mais elle n'est pas obligatoire. Une chaîne commençant par le caractère'/' n'est pas identique à la chaîne qui commence sans le caractère'/'. Une chaîne de rubrique ne peut pas se terminer par le caractère "/".

La longueur maximale de la chaîne est MQ\_TOPIC\_STR\_LENGTH.

### **TopicType (MQCFIN)**

Indique si cet objet est une rubrique locale ou de cluster (identificateur de paramètre: MQIA\_TOPIC\_TYPE).

La valeur peut être :

### **MQTOPT\_LOCAL**

Cet objet est une rubrique locale.
# **MQTOPT\_CLUSTER**

Cet objet est une rubrique de cluster.

### **UseDLQ (MQCFIN)**

Indique si la file d'attente de rebut (ou la file d'attente de messages non livrés) doit être utilisée lorsque les messages de publication peuvent être distribués à leur file d'attente d'abonné correcte (identificateur de paramètre: MQIA\_USE\_DEAD\_LETTER\_Q).

La valeur peut être:

### **MQUSEDLQ\_NO**

Les messages de publication qui ne peuvent pas être distribués dans leur file d'attente d'abonné correcte sont traités comme un échec d'insertion du message et le MQPUT de l'application dans une rubrique échoue conformément aux paramètres de NPMSGDLV et PMSGDLV.

### **MQUSEDLQ\_OUI**

Si l'attribut DEADQ du gestionnaire de files d'attente fournit le nom d'une file d'attente de rebut, il sera utilisé, sinon le paramètre behvaiour sera celui de MQUSEDLQ\_NO.

### **MQUSEDLQ\_AS\_PARENT**

L'utilisation ou non de la file d'attente de rebut est basée sur le paramètre de l'objet de rubrique d'administration le plus proche dans l'arborescence de rubriques.

#### **WildcardOperation (MQCFIN)**

Comportement des abonnements, y compris les caractères génériques utilisés dans cette rubrique (identificateur de paramètre: MQIA\_WILDCARD\_OPERATION).

La valeur peut être :

### **MQTA\_PASSTHRU**

Les abonnements effectués à l'aide de noms de rubrique génériques qui sont moins spécifiques que la chaîne de rubrique de cet objet de rubrique reçoivent des publications effectuées dans cette rubrique et dans des chaînes de rubrique plus spécifiques que cette rubrique. MQTA\_PASSTHRU est la valeur par défaut fournie avec IBM MQ.

#### **BLOC\_MQTA\_BLOC**

Les abonnements effectués à l'aide de noms de rubrique génériques qui sont moins spécifiques que la chaîne de rubrique de cet objet de rubrique ne reçoivent pas les publications effectuées dans cette rubrique ou dans des chaînes de rubrique plus spécifiques que cette rubrique.

# *MQCMD\_INQUIRE\_TOPIC\_NAMES (interrogation des noms de rubrique)*

La commande d'interrogation des noms de rubrique (MQCMD\_INQUIRE\_TOPIC\_NAMES) PCF demande la liste des noms de rubrique d'administration correspondant au nom de rubrique générique spécifié.

# **Paramètres requis**

# **TopicName (MQCFST)**

Nom de l'objet de rubrique d'administration (identificateur de paramètre: MQCA\_TOPIC\_NAME).

Indique le nom de l'objet de rubrique d'administration pour lequel les informations doivent être renvoyées.

Les noms d'objet de rubrique génériques sont pris en charge. Un nom générique est une chaîne de caractères suivie d'un astérisque (\*), par exemple ABC\*, et il sélectionne tous les objets dont le nom commence par la chaîne de caractères sélectionnée. Un astérisque seul correspond à tous les noms possibles.

La longueur maximale de la chaîne est MQ\_TOPIC\_NAME\_LENGTH.

# **Paramètres facultatifs**

 $z/0S$ 

#### **CommandScope (MQCFST)**

Portée de la commande (identificateur de paramètre: MQCACF\_COMMAND\_SCOPE). Ce paramètre s'applique à z/OS uniquement.

Indique comment la commande est exécutée lorsque le gestionnaire de files d'attente est membre d'un groupe de partage de files d'attente. Vous pouvez indiquer un des éléments suivants :

- vide (ou omettre complètement le paramètre). La commande est exécutée sur le gestionnaire de files d'attente dans lequel elle a été entrée.
- un nom de gestionnaire de files d'attente. La commande est exécutée sur le gestionnaire de files d'attente que vous spécifiez, à condition qu'il soit actif dans le groupe de partage de files d'attente. Si vous spécifiez un nom de gestionnaire de files d'attente autre que celui du gestionnaire de files d'attente sur lequel il a été entré, vous devez utiliser un environnement de groupe de partage de files d'attente et le serveur de commandes doit être activé.
- un astérisque (\*). La commande est exécutée sur le gestionnaire de files d'attente local et est également transmise à chaque gestionnaire de files d'attente actif du groupe de partage de files d'attente.

La longueur maximale est MQ\_QSG\_NAME\_LENGTH.

#### **QSGDisposition (MQCFIN)**

Disposition de l'objet dans le groupe (identificateur de paramètre: MQIA\_QSG\_DISP). Ce paramètre s'applique à z/OS uniquement.

Indique la disposition de l'objet pour lequel les informations doivent être renvoyées (c'est-à-dire, où elles sont définies et comment elles se comportent). La valeur peut être l'une des valeurs suivantes :

#### **MQQSGD\_LIVE**

L'objet est défini en tant que MQQSGD\_Q\_MGR ou MQQSGD\_COPY. MQQSGD\_LIVE est la valeur par défaut si le paramètre n'est pas spécifié.

#### **MQQSGD\_ALL**

L'objet est défini en tant que MQQSGD\_Q\_MGR ou MQQSGD\_COPY.

S'il existe un environnement de gestionnaire de files d'attente partagées et que la commande est exécutée sur le gestionnaire de files d'attente où elle a été émise, cette option affiche également des informations sur les objets définis avec MQQSGD\_GROUP.

Si MQQSGD\_LIVE est spécifié ou défini par défaut, ou si MQQSGD\_ALL est spécifié dans un environnement de gestionnaire de files d'attente partagées, la commande peut donner des noms en double (avec des dispositions différentes).

#### **MQQSGD\_COPY**

L'objet est défini en tant que MQQSGD\_COPY.

#### **GROUPE\_MQQSG**

L'objet est défini en tant que MQQSGD\_GROUP. MQQSGD\_GROUP est autorisé uniquement dans un environnement de file d'attente partagée.

### **MQQSGD\_Q\_DIR**

L'objet est défini en tant que MQQSGD\_Q\_MGR.

#### **MQQSGD\_PRIVE**

L'objet est défini en tant que MQQSGD\_Q\_MGR ou MQQSGD\_COPY. MQQSGD\_PRIVATE renvoie les mêmes informations que MQQSGD\_LIVE.

### *MQCMD\_INQUIRE\_TOPIC\_NAMES (Inquire Topic Names) Réponse*

La réponse à la commande PCF Inquire Topic Names (MQCMD\_INQUIRE\_TOPIC\_NAMES) se compose de l'en-tête de réponse suivi d'une structure de paramètre qui fournit zéro ou plusieurs noms correspondant au nom de rubrique d'administration spécifié.

 $\approx$   $z/0S$ De plus, sous z/OS uniquement, la structure de paramètre **QSGDispositions** (avec le même nombre d'entrées que la structure *TopicNames* ) est renvoyée. Chaque entrée de cette structure indique la disposition de l'objet avec l'entrée correspondante dans la structure *TopicNames* .

#### **Toujours renvoyé:**

*TopicNames*, *QSGDispositions*

#### **Renvoyé si demandé:**

Aucun

# **Données de la réponse**

#### **TopicNames (MQCFSL)**

Liste des noms d'objet de rubrique (identificateur de paramètre: MQCACF\_TOPIC\_NAMES).

#### $z/0S$ **QSGDispositions (MQCFIL)**

Liste des dispositions de groupe de partage de files d'attente (identificateur de paramètre: MQIACF\_QSG\_DISPS). Ce paramètre est valide sous z/OS uniquement.La valeur peut être :

#### **MQQSGD\_COPY**

L'objet est défini en tant que MQQSGD\_COPY.

### **GROUPE\_MQQSG**

L'objet est défini en tant que MQQSGD\_GROUP.

### **MQQSGD\_Q\_DIR**

L'objet est défini en tant que MQQSGD\_Q\_MGR.

# *MQCMD\_INQUIRE\_TOPIC\_STATUS (interrogation du statut des rubriques)*

La commande PCF Inquire Topic Status (MQCMD\_INQUIRE\_TOPIC\_STATUS) demande le statut d'une rubrique particulière ou d'une rubrique et de ses rubriques enfant. La commande Inquire Topic Status comporte un paramètre obligatoire. La commande Inquire Topic Status comporte des paramètres facultatifs.

# **Paramètres requis**

#### **TopicString (MQCFST)**

Chaîne de rubrique (identificateur de paramètre: MQCA\_TOPIC\_STRING).

Nom de la chaîne de rubrique à afficher. IBM MQ utilise les caractères génériques de la rubrique ('#'et'+') et ne traite pas un astérisque de fin comme un caractère générique. Pour plus d'informations sur l'utilisation des caractères génériques, voir la rubrique connexe.

La longueur maximale de la chaîne est MQ\_TOPIC\_STR\_LENGTH.

# **Paramètres facultatifs**

# **Extra CommandScope (MQCFST)**

Portée de la commande (identificateur de paramètre: MQCACF\_COMMAND\_SCOPE). Ce paramètre s'applique à z/OS uniquement.

Indique comment la commande est exécutée lorsque le gestionnaire de files d'attente est membre d'un groupe de partage de files d'attente. Vous pouvez indiquer un des éléments suivants :

- Vide (ou omettre le paramètre). La commande s'exécute sur le gestionnaire de files d'attente dans lequel vous l'entrez.
- Nom du gestionnaire de files d'attente. La commande s'exécute sur le gestionnaire de files d'attente que vous spécifiez, s'il est actif dans le groupe de partage de files d'attente. Si vous spécifiez un nom de gestionnaire de files d'attente autre que celui du gestionnaire de files d'attente sur lequel vous avez entré la commande, vous devez utiliser un environnement de groupe de partage de files d'attente et le serveur de commandes doit être activé.
- Un astérisque (\*). La commande s'exécute sur le gestionnaire de files d'attente local et est également transmise à chaque gestionnaire de files d'attente actif du groupe de partage de files d'attente.

La longueur maximale est MQ\_QSG\_NAME\_LENGTH.

Vous ne pouvez pas utiliser CommandScope comme paramètre de filtre.

### **IntegerFilterCommand (MQCFIF)**

Descripteur de commande de filtre de type entier que vous utilisez pour restreindre la sortie de la commande. L'identificateur de paramètre doit être un type entier et doit être l'une des valeurs autorisées pour *MQIACF\_TOPIC\_SUB\_STATUS*, *MQIACF\_TOPIC\_PUB\_STATUS* ou *MQIACF\_TOPIC\_STATUS*, à l'exception de *MQIACF\_ALL*.

Si vous spécifiez un filtre de type entier, vous ne pouvez pas spécifier de filtre de chaîne avec le paramètre **StringFilterCommand** .

### **StatusType (MQCFIN)**

Type de statut à renvoyer (identificateur de paramètre: MQIACF\_TOPIC\_STATUS\_TYPE).

La valeur peut être :

# **MQIACF\_TOPIC\_STATUS MQIACF\_TOPIC\_SUB MQIACF\_TOPIC\_PUB**

Cette commande ignore les sélecteurs d'attribut spécifiés dans la liste *TopicStatusAttrs* qui ne sont pas valides pour le *StatusType* sélectionné et la commande ne génère aucune erreur.

La valeur par défaut si ce paramètre n'est pas spécifié est **MQIACF\_TOPIC\_STATUS**.

# **StringFilterCommand (MQCFSF)**

Descripteur de commande de filtre de chaîne. L'identificateur de paramètre doit être n'importe quel paramètre de type chaîne autorisé pour *MQIACF\_TOPIC\_SUB\_STATUS*, *MQIACF\_TOPIC\_PUB\_STATUS* ou *MQIACF\_TOPIC\_STATUS*, à l'exception de *MQIACF\_ALL*, ou l'identificateur *MQCA\_TOPIC\_STRING\_FILTER* pour filtrer sur la chaîne de rubrique.

Utilisez l'identificateur de paramètre pour restreindre la sortie de la commande en spécifiant une condition de filtre. Vérifiez que le paramètre est valide pour le type sélectionné dans StatusType. Si vous spécifiez un filtre de chaîne, vous ne pouvez pas également spécifier un filtre de type entier à l'aide du paramètre **IntegerFilterCommand** .

#### **Attributs TopicStatus(MQCFIL)**

Attributs de statut de rubrique (identificateur de paramètre: MQIACF\_TOPIC\_STATUS\_ATTRS)

La valeur par défaut utilisée si le paramètre n'est pas spécifié est:

*MQIACF\_ALL*

Vous pouvez spécifier l'une des valeurs de paramètre répertoriées dans le «MQCMD\_INQUIRE\_TOPIC\_STATUS (interrogation du statut de la rubrique)-Réponse», à la page 1552. Il n'est pas erroné de demander des informations de statut qui ne sont pas pertinentes pour un type de statut particulier, mais la réponse ne contient aucune information pour la valeur concernée.

# *MQCMD\_INQUIRE\_TOPIC\_STATUS (interrogation du statut de la rubrique)-Réponse*

La réponse de la commande PCF Inquire topic (MQCMD\_INQUIRE\_TOPIC\_STATUS) se compose de l'entête de réponse, suivi de la structure *TopicString* et de la combinaison demandée de structures de paramètres d'attribut (le cas échéant). La commande Inquire Topic Status renvoie les valeurs demandées lorsque *StatusType* est MQIACF TOPIC STATUS. La commande Inquire Topic Status renvoie les valeurs demandées lorsque *StatusType* est MQIACF\_TOPIC\_STATUS\_SUB. La commande Inquire Topic Status renvoie les valeurs demandées lorsque *StatusType* est MQIACF\_TOPIC\_STATUS\_PUB.

#### **Toujours renvoyé:**

*TopicString*

# **Renvoyé si demandé et si StatusType est MQIACF\_TOPIC\_STATUS:**

*CapExpiry*, *Cluster*, *ClusterPubRoute*, *CommInfo*, *DefPriority*, *DefaultPutResponse*, *DefPersistence*, *DurableSubscriptions*, *InhibitPublications*, *InhibitSubscriptions*, *AdminTopicName*, *Multicast*, *DurableModelQName*, *NonDurableModelQName*, *PersistentMessageDelivery*, *NonPersistentMessageDelivery*, *RetainedPublication*, *PublishCount*, *SubscriptionScope*, *SubscriptionCount*, *PublicationScope*, *UseDLQ*

**Remarque :** La commande Inquire Topic Status ne renvoie que les valeurs résolues pour la rubrique et aucune valeur AS\_PARENT.

#### **Renvoyé si demandé et si StatusType est MQIACF\_TOPIC\_SUB:**

*SubscriptionId*, *SubscriptionUserId*, *Durable*, *SubscriptionType*, *ResumeDate*, *ResumeTime*, *LastMessageDate*, *LastMessageTime*, *NumberOfMessages*, *ActiveConnection*

## **Renvoyé si demandé et si StatusType est MQIACF\_TOPIC\_PUB:**

*LastPublishDate*, *LastPublishTime*, *NumberOfPublishes*, *ActiveConnection*

# **Données de réponse (TOPIC\_STATUS)**

# **CapExpiry (MQCFIN)**

Traitement de l'expiration des messages bridés (identificateur de paramètre MQIA\_CAP\_EXPIRY).

Indique une limite de durée de vie pour les messages insérés à l'aide de l'objet, exprimée en 10ths de seconde.

#### **ClusterName (MQCFST)**

Nom du cluster auquel appartient la rubrique. (identificateur de paramètre: **MQCA\_CLUSTER\_NAME**).

La longueur maximale de la chaîne est MQ\_CLUSTER\_NAME\_LENGTH. La définition de ce paramètre sur un cluster auquel appartient ce gestionnaire de files d'attente permet d'informer l'ensemble des gestionnaires du cluster de la présence de cette rubrique. Toute publication vers cette rubrique ou une chaîne de rubrique de niveau inférieur placée dans un gestionnaire de files d'attente du cluster est propagée vers les abonnements sur tous les autres gestionnaires de files d'attente présents dans le cluster. Pour plus de détails, voir la rubrique sur les réseaux de publication/abonnement répartis.

La valeur peut être l'une des valeurs suivantes :

#### **Blanc**

Si aucun objet de rubrique au-dessus de cette rubrique dans l'arborescence n'a défini ce paramètre sur un nom de cluster, cette rubrique n'appartient pas à un cluster. Les publications et les abonnements de cette rubrique ne sont pas propagés vers les gestionnaires de files d'attente connecté à un cluster de publication/abonnement. Si un noeud de rubrique de niveau supérieur dans l'arborescence possède un nom de cluster défini, les publications et les abonnements à cette rubrique sont également propagés via le cluster.

Cette valeur est la valeur par défaut pour ce paramètre si aucune valeur n'est spécifiée.

#### **String**

La rubrique doit appartenir au cluster. Il est déconseillé de la définir sur un cluster différent à partir d'un objet de rubrique de niveau supérieur dans l'arborescence des rubriques. D'autres gestionnaires de files d'attente dans le cluster honoreront la définition de cet objet sauf si une définition locale du même nom existe dans ces gestionnaires de files d'attente.

De plus, si **PublicationScope** ou **SubscriptionScope** sont définis sur MQSCOPE\_ALL, cette valeur est le cluster à utiliser pour la propagation des publications et des abonnements, pour cette rubrique, pour publier/abonner des gestionnaires de files d'attente connectés au cluster.

#### **ClusterPubRoute (MQCFIN)**

Comportement de routage à utiliser pour cette rubrique dans le cluster (identificateur de paramètre: MQIA\_CLUSTER\_PUB\_ROUTE).

Les valeurs admises sont les suivantes :

#### **MQCLROUTE\_DIRECT**

Une publication sur cette chaîne de rubrique, provenant de ce gestionnaire de files d'attente, est envoyée directement à tout gestionnaire de files d'attente du cluster avec un abonnement correspondant.

#### **HÔTE\_TOPIC\_MQCLROUTE\_**

Une publication sur cette chaîne de rubrique, provenant de ce gestionnaire de files d'attente, est envoyée à l'un des gestionnaires de files d'attente du cluster qui héberge une définition de l'objet de rubrique en cluster correspondant, et de là à n'importe quel gestionnaire de files d'attente du cluster avec un abonnement correspondant.

#### *MQCLROUTE\_NONE*

Ce noeud de rubrique n'est pas mis en cluster.

#### **CommInfo (MQCFST)**

Nom de l'objet d'informations de communication (identificateur de paramètre: MQCA\_COMM\_INFO\_NAME).

Affiche la valeur résolue du nom de l'objet d'informations de communication à utiliser pour ce noeud de rubrique.

La longueur maximale de la chaîne est MQ\_COMM\_INFO\_NAME\_LENGTH.

#### **DefPersistence (MQCFIN)**

Persistance par défaut (identificateur de paramètre: MQIA\_TOPIC\_DEF\_PERSISTENCE).

Valeur renvoyée:

**MQPER\_PERSISTANT**

Le message est persistant.

#### **MQPER\_NON\_PERSISTENT**

Le message n'est pas persistant.

#### **Réponse DefaultPut(MQCFIN)**

Réponse d'insertion par défaut (identificateur de paramètre: MQIA\_DEF\_PUT\_RESPONSE\_TYPE).

Valeur renvoyée:

# **MQPRT\_SYNC\_REPONSE**

L'opération d'insertion est émise de manière synchrone et renvoie une réponse.

#### **MQPRT\_ASYNC\_RESPONSE**

L'opération d'insertion est émise de manière asynchrone et renvoie un sous-ensemble de zones MQMD.

#### **DefPriority (MQCFIN)**

Priorité par défaut (identificateur de paramètre: MQIA\_DEF\_PRIORITY).

Affiche la priorité par défaut résolue des messages publiés dans la rubrique.

#### **DurableSubscriptions (MQCFIN)**

Indique si les applications sont autorisées à créer des abonnements durables (identificateur de paramètre: MQIA\_DURABLE\_SUB).

Valeur renvoyée:

#### **MQSUB\_DURABLE\_ALLOWED**

Les abonnements durables sont autorisés.

#### **MQSUB\_DURABLE\_INHIBÉE**

Les abonnements durables ne sont pas autorisés.

#### **InhibitPublications (MQCFIN)**

Indique si les publications sont autorisées pour cette rubrique (identificateur de paramètre: MQIA\_INHIBIT\_PUB).

Valeur renvoyée:

#### **MQTA\_PUB\_INHIBÉ**

Les publications sont interdites pour cette rubrique.

#### **MQTA\_PUB\_AUTORISÉ**

Les publications sont autorisées pour cette rubrique.

### **InhibitSubscriptions (MQCFIN)**

Indique si les abonnements sont autorisés pour cette rubrique (identificateur de paramètre: MQIA\_INHIBIT\_SUB).

Valeur renvoyée:

#### **MQTA\_SUB\_INHIBÉ**

Les abonnements sont interdits pour cette rubrique.

# **MQTA\_SOUS-AUTORISÉ\_AUTORISÉ**

Les abonnements sont autorisés pour cette rubrique.

#### **Nom AdminTopic(MQCFST)**

Nom de l'objet de rubrique (identificateur de paramètre: MQCA\_ADMIN\_TOPIC\_NAME).

Si la rubrique est un noeud d'administration, la commande affiche le nom d'objet de rubrique associé contenant la configuration du noeud. Si la zone n'est pas un noeud d'administration, la commande affiche un blanc.

La longueur maximale de la chaîne est MQ\_TOPIC\_NAME\_LENGTH.

#### **Multidiffusion (MQCFIN)**

Indique si la multidiffusion est utilisée pour cette rubrique (identificateur de paramètre: MQIA\_MULTICAST).

Valeur renvoyée:

#### **MQMC\_ENABLED**

La multidiffusion peut être utilisée.

#### **MQMC\_DISABLED**

La multidiffusion n'est pas utilisée.

#### **MQMC\_XX\_ENCODE\_CASE\_ONE uniquement**

Seule la publication / abonnement multidiffusion peut être utilisée sur cette rubrique.

#### **DurableModelQName (MQCFST)**

Nom de la file d'attente modèle utilisée pour les abonnements durables gérés (identificateur de paramètre: MQCA\_MODEL\_DURABLE\_Q).

Affiche la valeur résolue du nom de la file d'attente modèle à utiliser pour les abonnements durables qui demandent au gestionnaire de files d'attente de gérer la destination des publications.

La longueur maximale de la chaîne est MQ\_Q\_NAME\_LENGTH.

#### **NonDurableModelQName (MQCFST)**

Nom de la file d'attente modèle pour les abonnements non durables gérés (identificateur de paramètre: MQCA\_MODEL\_NON\_DURABLE\_Q).

La longueur maximale de la chaîne est MQ\_Q\_NAME\_LENGTH.

#### **PersistentMessage-Distribution (MQCFIN)**

Mécanisme de distribution des messages persistants publiés dans cette rubrique (identificateur de paramètre: MQIA\_PM\_DISTRIBUTION).

Valeur renvoyée:

#### **MQDLV\_ALL**

Les messages persistants doivent être distribués à tous les abonnés, indépendamment de la durabilité, pour que l'appel MQPUT signale la réussite. En cas d'échec de distribution à un abonné quelconque, aucun autre abonné ne recevra le message et l'appel MQPUT échouera.

#### **MQDLV\_ALL\_DUR**

Les messages persistants doivent être distribués à tous les abonnés durables. L'impossibilité de distribuer un message persistant à un abonné non durable ne provoque pas d'erreur dans l'appel MQPUT. Si un échec de distribution à un abonné durable se produit, aucun abonné ne reçoit le message et l'appel MQPUT échoue.

# **MQDLV\_ALL\_AVAIL**

Les messages persistants sont distribués à tous les abonnés qui peuvent accepter le message. L'impossibilité de distribuer le message à un abonné n'empêche pas les autres abonnés de recevoir le message.

#### **NonPersistentMessageDelivery (MQCFIN)**

Mécanisme de distribution des messages non persistants publiés dans cette rubrique (identificateur de paramètre: MQIA\_NPM\_DISTRIBUTION).

#### Valeur renvoyée:

#### **MQDLV\_ALL**

Les messages non persistants doivent être distribués à tous les abonnés, quelle que soit leur durabilité, pour que l'appel MQPUT signale la réussite. En cas d'échec de distribution à un abonné quelconque, aucun autre abonné ne recevra le message et l'appel MQPUT échouera.

#### **MQDLV\_ALL\_DUR**

Les messages non persistants doivent être distribués à tous les abonnés durables. L'impossibilité de distribuer un message non persistant à un abonné non durable ne provoque pas d'erreur dans l'appel MQPUT. Si un échec de distribution à un abonné durable se produit, aucun abonné ne reçoit le message et l'appel MQPUT échoue.

#### **MQDLV\_ALL\_AVAIL**

Les messages non persistants sont distribués à tous les abonnés qui peuvent accepter le message. L'impossibilité de distribuer le message à un abonné n'empêche pas les autres abonnés de recevoir le message.

#### **RetainedPublication (MQCFIN)**

Indique s'il existe une publication conservée pour cette rubrique (identificateur de paramètre: MQIACF\_RETAINED\_PUBLICATION).

Valeur renvoyée:

#### **MQQSO\_OUI**

Il existe une publication conservée pour cette rubrique.

# **MQQSO\_NO**

Il n'y a pas de publication conservée pour cette rubrique.

#### **PublishCount (MQCFIN)**

Nombre de publications (identificateur de paramètre: MQIA\_PUB\_COUNT).

Nombre d'applications actuellement en cours de publication dans la rubrique.

#### **SubscriptionCount (MQCFIN)**

Nombre d'abonnements (identificateur de paramètre: MQIA\_SUB\_COUNT).

Nombre d'abonnés à cette chaîne de rubrique, y compris les abonnés durables qui ne sont pas actuellement connectés.

#### **SubscriptionScope (MQCFIN)**

Détermine si ce gestionnaire de files d'attente propage les abonnements de cette rubrique aux gestionnaires de files d'attente dans le cadre d'une hiérarchie ou d'un cluster de publication / abonnement (identificateur de paramètre: MQIA\_SUB\_SCOPE).

Valeur renvoyée:

#### **MQSCOPE\_QMGR**

Le gestionnaire de files d'attente ne propage pas les abonnements de cette rubrique à d'autres gestionnaires de files d'attente.

### **MQSCOPE\_ALL**

Le gestionnaire de files d'attente propage les abonnements de cette rubrique aux gestionnaires de files d'attente connectés de manière hiérarchique et aux files d'attente connectées de cluster de publication / abonnement.

#### **PublicationScope (MQCFIN)**

Détermine si ce gestionnaire de files d'attente propage les publications de cette rubrique aux gestionnaires de files d'attente dans le cadre d'une hiérarchie ou d'un cluster de publication / abonnement (identificateur de paramètre: MQIA\_PUB\_SCOPE).

Valeur renvoyée:

#### **MQSCOPE\_QMGR**

Le gestionnaire de files d'attente ne propage pas les publications de cette rubrique à d'autres gestionnaires de files d'attente.

#### **MQSCOPE\_ALL**

Le gestionnaire de files d'attente propage les publications de cette rubrique aux gestionnaires de files d'attente connectés de manière hiérarchique et aux files d'attente connectées de cluster de publication / abonnement.

### **UseDLQ (MQCFIN)**

Détermine si la file d'attente de rebut est utilisée lorsque les messages de publication ne peuvent pas être distribués à leur file d'attente d'abonné correcte (identificateur de paramètre: MQIA\_USE\_DEAD\_LETTER\_Q).

La valeur peut être l'une des valeurs suivantes :

### **MQUSEDLQ\_NO**

Les messages de publication qui ne peuvent pas être distribués dans leur file d'attente de souscription correcte sont traités comme un échec d'insertion du message. La commande MQPUT d'une application sur une rubrique échoue conformément aux paramètres de MQIA\_NPM\_DISTRIBUTION et MQIA\_PM\_DISTRIBUTION.

### **MQUSEDLQ\_OUI**

Si l'attribut de gestionnaire de files d'attente DEADQ fournit le nom d'une file d'attente de rebut, il est utilisé, sinon le comportement est celui de MQUSEDLQ\_NO.

# **Données de réponse (TOPIC\_STATUS\_SUB)**

### **SubscriptionId (MQCFBS)**

Identificateur d'abonnement (identificateur de paramètre: MQBACF\_SUB\_ID).

Le gestionnaire de files d'attente affecte *SubscriptionId* en tant qu'identificateur unique permanent pour cet abonnement.

La longueur maximale de la chaîne est MQ\_CORREL\_ID\_LENGTH.

# **ID SubscriptionUser(MQCFST)**

ID utilisateur propriétaire de cet abonnement (identificateur de paramètre: MQCACF\_SUB\_USER\_ID).

La longueur maximale de la chaîne est MQ\_USER\_ID\_LENGTH.

#### **Durable (MQCFIN)**

Indique si cet abonnement est un abonnement durable (identificateur de paramètre: MQIACF\_DURABLE\_SUBSCRIPTION).

#### **MQSUB\_DURABLE\_YES**

L'abonnement persiste, même si l'application de création se déconnecte du gestionnaire de files d'attente ou émet un appel MQCLOSE pour l'abonnement. Le gestionnaire de files d'attente rétablit l'abonnement lors du redémarrage.

#### **MQSUB\_DURABLE\_NO**

L'abonnement est non durable. Le gestionnaire de files d'attente supprime l'abonnement lorsque l'application de création se déconnecte du gestionnaire de files d'attente ou émet un appel MQCLOSE pour l'abonnement. Si l'abonnement possède une classe de destination (DESTCLAS) de MANAGED, le gestionnaire de files d'attente supprime tous les messages qui n'ont pas encore été consommés lors de la fermeture de l'abonnement.

#### **SubscriptionType (MQCFIN)**

Type d'abonnement (identificateur de paramètre: MQIACF\_SUB\_TYPE).

La valeur peut être :

MQSUBTYPE\_ADMIN MQSUBTYPE\_API MQSUBTYPE\_PROXY

#### **ResumeDate (MQCFST)**

Date du dernier appel MQSUB connecté à cet abonnement (identificateur de paramètre: MQCA\_RESUME\_DATE).

La longueur maximale de la chaîne est MQ\_DATE\_LENGTH.

#### **ResumeTime (MQCFST)**

Heure de l'appel MQSUB le plus récent qui s'est connecté à cet abonnement (identificateur de paramètre: MQCA\_RESUME\_TIME).

La longueur maximale de la chaîne est MQ\_TIME\_LENGTH.

#### **Date LastMessage(MQCFST)**

Date à laquelle un appel MQPUT a envoyé pour la dernière fois un message à cet abonnement. Le gestionnaire de files d'attente met à jour la zone de date après que l'appel MQPUT a réussi à placer un message dans la destination spécifiée par cet abonnement (identificateur de paramètre: MQCACF\_LAST\_MSG\_DATE).

La longueur maximale de la chaîne est MQ\_DATE\_LENGTH.

**Remarque :** Un appel **MQSUBRQ** met à jour cette valeur.

#### **Heure LastMessage(MQCFST)**

Heure à laquelle un appel MQPUT a envoyé pour la dernière fois un message à cet abonnement. Le gestionnaire de files d'attente met à jour la zone d'heure après que l'appel MQPUT a réussi à placer un message dans la destination spécifiée par cet abonnement (identificateur de paramètre: MQCACF\_LAST\_MSG\_TIME).

La longueur maximale de la chaîne est MQ\_TIME\_LENGTH.

**Remarque :** Un appel **MQSUBRQ** met à jour cette valeur.

#### **NumberOf(MQCFIN)**

Nombre de messages insérés dans la destination spécifiée par cet abonnement (identificateur de paramètre: MQIACF\_MESSAGE\_COUNT).

**Remarque :** Un appel **MQSUBRQ** met à jour cette valeur.

#### **ActiveConnection (MQCFBS)**

*ConnectionId* (CONNID) actuellement actif qui a ouvert cet abonnement (identificateur de paramètre: MQBACF\_CONNECTION\_ID).

La longueur maximale de la chaîne est MQ\_CONNECTION\_ID\_LENGTH.

# **Données de réponse (TOPIC\_STATUS\_PUB)**

#### **Date de LastPublication(MQCFST)**

Date à laquelle cet éditeur a envoyé pour la dernière fois un message (identificateur de paramètre: MQCACF\_LAST\_PUB\_DATE).

La longueur maximale de la chaîne est MQ\_DATE\_LENGTH.

#### **LastPublicationHeure (MQCFST)**

Heure à laquelle ce diffuseur de publications a envoyé pour la dernière fois un message (identificateur de paramètre: MQCACF\_LAST\_PUB\_TIME).

La longueur maximale de la chaîne est MQ\_TIME\_LENGTH.

#### **NumberOfpublications (MQCFIN)**

Nombre de publications effectuées par ce diffuseur (identificateur de paramètre: MQIACF\_PUBLISH\_COUNT).

#### **ActiveConnection (MQCFBS)**

*ConnectionId* (CONNID) actuellement actif associé au descripteur dont cette rubrique est ouverte pour publication (identificateur de paramètre: MQBACF\_CONNECTION\_ID).

La longueur maximale de la chaîne est MQ\_CONNECTION\_ID\_LENGTH.

#### $z/0S$ *MQCMD\_INQUIRE\_USAGE (Inquire Usage) on z/OS*

The Inquire Usage (MQCMD\_INQUIRE\_USAGE) PCF command inquires about the current state of a page set, or information about the log data sets.

# **Optional parameters**

# **CommandScope (MQCFST)**

Command scope (parameter identifier: MQCACF\_COMMAND\_SCOPE).

Specifies how the command is executed when the queue manager is a member of a queue sharing group. You can specify one of the following:

- blank (or omit the parameter altogether). The command is executed on the queue manager on which it was entered.
- a queue manager name. The command is executed on the queue manager you specify, providing it is active within the queue sharing group. If you specify a queue manager name other than the queue manager on which it was entered, you must be using a queue sharing group environment, and the command server must be enabled.
- an asterisk (\*). The command is executed on the local queue manager and is also passed to every active queue manager in the queue sharing group.

The maximum length is MQ\_QSG\_NAME\_LENGTH.

### **PageSetId (MQCFIN)**

Page set identifier (parameter identifier: MQIA\_PAGESET\_ID). If you omit this parameter, all page set identifiers are returned.

#### **UsageType (MQCFIN)**

The type of information to be returned (parameter identifier: MQIACF\_USAGE\_TYPE).

The value can be any of the following values:

#### **MQIACF\_USAGE\_PAGESET**

Return page set (MQIACF\_USAGE\_PAGESET) and buffer pool information (MQIACF\_USAGE\_BUFFER\_POOL).

# **MQIACF\_USAGE\_DATA\_SET**

Return data set information for log data sets (MQIACF\_USAGE\_DATA\_SET).

#### **MQIACF\_ALL**

Return page set, buffer pool, and data set information (MQIACF\_USAGE\_PAGESET), (MOIACF USAGE BUFFER POOL), and (MOIACF USAGE DATA SET).

#### **MQIACF\_USAGE\_SMDS**

Return shared message data set usage ( MQIACF\_USAGE\_SMDS) and buffer pool information (MQIACF\_USAGE\_BUFFER\_POOL).

This includes the allocated, and used space for each data set, and information about the number of buffers currently active, the number with valid contents, and the number of free buffers.

# *MQCMD\_INQUIRE\_USAGE (Inquire Usage) Response on z/OS*

The response to the Inquire Usage (MQCMD\_INQUIRE\_USAGE) PCF command consists of the response header followed by one or more *UsageType* structure and a set of attribute parameter structures determined by the value of *UsageType* in the Inquire command.

#### **Always returned:**

*UsageType*

Possible values of *ParameterType* are:

**MQIACF\_USAGE\_PAGESET** Page set information.

### **MQIACF\_USAGE\_BUFFER\_POOL**

Buffer pool information.

#### **MQIACF\_USAGE\_DATA\_SET**

Data set information for log data sets.

#### **MQIACF\_USAGE\_SMDS**

Return shared message data set usage and buffer pool information.

This includes the allocated, and used space for each data set, and information about the number of buffers currently active, the number with valid contents, and the number of free buffers.

#### **Returned if** *UsageType* **is MQIACF\_USAGE\_PAGESET:**

*BufferPoolId*, *Encrypted*, *ExpandCount*, *ExpandType*, *LogRBA*, *NonPersistentDataPages*, *PageSetId*, *PageSetStatus*, *PersistentDataPages*, *TotalPages*, *UnusedPages*

#### **Returned if** *UsageType* **is [MQIACF\\_USAGE\\_BUFFER\\_POOL:](#page-1560-0)**

*BufferPoolId*, *FreeBuffers*, *FreeBuffersPercentage*, *TotalBuffers*, *BufferPoolLocation*, *PageClass*

#### **Returned if** *UsageType* **is [MQIACF\\_USAGE\\_DATA\\_SET](#page-1561-0):**

*DataSetName*, *DataSetType*, *LogRBA*, *LogLRSN*

#### **Returned if** *UsageType* **is [MQIACF\\_USAGE\\_SMDS](#page-1561-0):**

*DataSetName*, *DataSetType*, *Encrypted*

# **Response data if UsageType is MQIACF\_USAGE\_PAGESET**

# **BufferPoolId (MQCFIN)**

Buffer pool identifier (parameter identifier: MQIACF\_BUFFER\_POOL\_ID).

This parameter identifies the buffer pool being used by the page set.

#### **Encrypted (MQCFIN)**

Shows whether the page set is encrypted (parameter identifier: MQIACF\_DS\_ENCRYPTED)

The value can be one of the following values:

#### **MQSYSP\_YES**

The page set is encrypted.

#### **MQSYSP\_NO**

The page set is not encrypted.

#### **ExpandCount (MQCFIN)**

The number of times the page set has been dynamically expanded since restart (parameter identifier: MQIACF\_USAGE\_EXPAND\_COUNT).

#### **ExpandType (MQCFIN)**

How the queue manager expands a page set when it becomes nearly full, and further pages are required within it (parameter identifier: MOIACF\_USAGE\_EXPAND\_TYPE).

The value can be:

#### **MQUSAGE\_EXPAND\_NONE**

No further page set expansion is to take place.

#### **MQUSAGE\_EXPAND\_USER**

The secondary extent size that was specified when the page set was defined is used. If no secondary extent size was specified, or it was specified as zero, then no dynamic page set expansion can take place.

At restart, if a previously used page set has been replaced with a data set that is smaller, it is expanded until it reaches the size of the previously used data set. Only one extent is required to reach this size.

#### **MQUSAGE\_EXPAND\_SYSTEM**

A secondary extent size that is approximately 10 per cent of the current size of the page set is used. MQUSAGE\_EXPAND\_SYSTEM can be rounded up to the nearest cylinder of DASD.

#### <span id="page-1560-0"></span>**NonPersistentDataPages (MQCFIN)**

The number of pages holding nonpersistent data (parameter identifier: MQIACF\_USAGE\_NONPERSIST\_PAGES).

These pages are being used to store nonpersistent message data.

#### **PageSetId (MQCFIN)**

Page set identifier (parameter identifier: MQIA\_PAGESET\_ID).

The string consists of two numeric characters, in the range 00 through 99.

#### **PageSetStatus (MQCFIN)**

Current status of the page set (parameter identifier: MQIACF\_PAGESET\_STATUS).

The value can be any of the following values:

#### **MQUSAGE\_PS\_AVAILABLE**

The page set is available.

#### **MQUSAGE\_PS\_DEFINED**

The page set has been defined but has never been used.

#### **MQUSAGE\_PS\_OFFLINE**

The page set is currently not accessible by the queue manager, for example because the page set has not been defined to the queue manager.

### **MQUSAGE\_PS\_NOT\_DEFINED**

The command was issued for a specific page set that is not defined to the queue manager.

#### **MQUSAGE\_PS\_SUSPENDED**

The page set has been suspended.

#### **PersistentDataPages (MQCFIN)**

The number of pages holding persistent data (parameter identifier: MQIACF\_USAGE\_PERSIST\_PAGES).

These pages are being used to store object definitions and persistent message data.

#### **TotalPages (MQCFIN)**

The total number of 4 KB pages in the page set (parameter identifier: MQIACF\_USAGE\_TOTAL\_PAGES).

#### **UnusedPages (MQCFIN)**

The number of pages that are not used (that is, available page sets) (parameter identifier: MQIACF\_USAGE\_UNUSED\_PAGES).

### **LogRBA (MQCFST)**

Log RBA (parameter identifier: MOCACF USAGE\_LOG\_RBA).

The maximum length is MQ\_RBA\_LENGTH.

This response is returned only if PageSetStatus is set to MQUSAGE\_PS\_NOT\_DEFINED or MQUSAGE\_SUSPENDED. However, the response is not always returned if PageSetStatus is set to MQUSAGE\_PS\_NOT\_DEFINED.

A value of 'FFFFFFFFFFFFFFFF' indicates that the page set has never been online.

# **Response data if UsageType is MQIACF\_USAGE\_BUFFER\_POOL**

#### **BufferPoolId (MQCFIN)**

Buffer pool identifier (parameter identifier: MQIACF\_BUFFER\_POOL\_ID).

This parameter identifies the buffer pool being used by the page set.

#### **FreeBuffers (MQCFIN)**

Number of free buffers (parameter identifier: MQIACF\_USAGE\_FREE\_BUFF).

#### <span id="page-1561-0"></span>**FreeBuffersPercentage (MQCFIN)**

Number of free buffers as a percentage of all buffers in the buffer pool (parameter identifier: MQIACF\_USAGE\_FREE\_BUFF\_PERC).

#### **TotalBuffers (MQCFIN)**

The number of buffers defined for specified buffer pool (parameter identifier: MOIACF USAGE TOTAL BUFFERS).

#### **BufferPoolLocation (MQCFIN)**

The location of the buffers in this buffer pool relative to the bar. This is one of the following values:

#### **MQBPLOCATION\_ABOVE**

All buffer pool buffers are above the bar.

### **MQBPLOCATION\_BELOW**

All buffer pool buffers are below the bar.

#### **MQBPLOCATION\_SWITCHING\_ABOVE**

Buffer pool buffers are being moved above the bar.

#### **MQBPLOCATION\_SWITCHING\_BELOW**

Buffer pool buffers are being moved below the bar.

### **PageClass (MQCFIN)**

The type of virtual storage pages used for backing the buffers in the buffer pool. This is one of the following values:

#### **MQPAGECLAS\_4KB**

Pageable 4 KB pages are used.

### **MQPAGECLAS\_FIXED4KB**

Fixed 4 KB pages are used.

# **Response data if UsageType is MQIACF\_USAGE\_DATA\_SET**

#### **DataSetName (MQCFST)**

Data set name (parameter identifier: MQCACF\_DATA\_SET\_NAME).

The maximum length is MQ\_DATA\_SET\_NAME\_LENGTH.

#### **DataSetType (MQCFIN)**

The type of data set, and circumstance (parameter identifier: MQIACF\_USAGE\_DATA\_SET\_TYPE).

The value can be:

#### **MQUSAGE\_DS\_OLDEST\_ACTIVE\_UOW**

The log data set containing the start RBA of the oldest active unit of work for the queue manager

#### **MQUSAGE\_DS\_OLDEST\_PS\_RECOVERY**

The log data set containing the oldest restart RBA of any page set for the queue manager.

#### **MQUSAGE\_\_DS\_OLDEST\_CF\_RECOVERY**

The log data set containing the LRSN which matches the time of the oldest current backup of any CF structure in the queue sharing group.

#### **LogRBA (MQCFST)**

Log RBA (parameter identifier: MQCACF\_USAGE\_LOG\_RBA).

The maximum length is MQ\_RBA\_LENGTH.

#### **LogLRSN (MQCFST)**

Log LRSN (parameter identifier: MQIACF\_USAGE\_LOG\_LRSN).

The length of the string is MQ\_LRSN\_LENGTH.

# **Response data if UsageType is MQIACF\_USAGE\_SMDS**

#### **Encrypted (MQCFIN)**

Shows whether the SMDS is encrypted (parameter identifier: MQIACF\_DS\_ENCRYPTED)

The value can be one of the following values:

#### **MQSYSP\_YES**

The SMDS is encrypted.

#### **MQSYSP\_NO**

The SMDS is not encrypted.

#### **SMDSStatus (MQCFIN)**

SMDS status (parameter identifier: MQIACF\_SMDS\_STATUS).

#### **MQUSAGE\_SMDS\_NO\_DATA**

There is no SMDS data available. Nothing further is returned.

#### **MQUSAGE\_SMDS\_AVAILABLE**

For each CF structure two sets of PCF data are returned:

## **A**

#### **CFStrucNames (MQCFSL)**

List of CF application structure names (parameter identifier: MQCACF CF STRUC\_NAME).

#### **MQIACF\_USAGE\_OFFLOAD\_MSGS (MQCFIN)**

Description required (parameter identifier: MQIACF\_USAGE\_OFFLOAD\_MSGS).

#### **MQIACF\_USAGE\_TOTAL\_BLOCKS (MQCFIN)**

Description required (parameter identifier: MQIACF\_USAGE\_TOTAL\_BLOCKS).

#### **MQIACF\_USAGE\_DATA\_BLOCKS (MQCFIN)**

Description required (parameter identifier: MQIACF\_USAGE\_DATA\_BLOCKS).

#### **MQIACF\_USAGE\_USED\_BLOCKS (MQCFIN)**

Description required (parameter identifier: MQIACF\_USAGE\_USED\_BLOCKS).

#### **MQIACF\_USAGE\_USED\_RATE (MQCFIN)**

Description required (parameter identifier: MQIACF\_USAGE\_USED\_RATE).

#### **MQIACF\_SMDS\_STATUS (MQCFIN)**

Description required (parameter identifier: MQIACF\_SMDS\_STATUS). The value is MQUSAGE\_SMDS\_AVAILABLE.

#### **MQIACF\_USAGE\_TYPE (MQCFIN)**

Description required (parameter identifier: MQIACF\_USAGE\_TYPE).

#### **B**

#### **CFStrucNames (MQCFSL)**

List of CF application structure names (parameter identifier: MQCACF\_CF\_STRUC\_NAME).

#### **MQIACF\_USAGE\_BLOCK\_SIZE (MQCFIN)**

Description required (parameter identifier: MQIACF\_USAGE\_BLOCK\_SIZE).

#### **MQIACF\_USAGE\_TOTAL\_BUFFERS (MQCFIN)**

Description required (parameter identifier: MQIACF\_USAGE\_TOTAL\_BUFFERS).

#### **MQIACF\_USAGE\_INUSE\_BUFFERS (MQCFIN)**

Description required (parameter identifier: MQIACF\_USAGE\_INUSE\_BUFFERS).

#### **MQIACF\_USAGE\_SAVED\_BUFFERS (MQCFIN)**

Description required (parameter identifier: MQIACF\_USAGE\_SAVED\_BUFFERS).

#### **MQIACF\_USAGE\_EMPTY\_BUFFERS (MQCFIN)**

Description required (parameter identifier: MQIACF\_USAGE\_EMPTY\_BUFFERS).

#### **MQIACF\_USAGE\_READS\_SAVED (MQCFIN)**

Description required (parameter identifier: MQIACF\_USAGE\_READS\_SAVED).

#### **MQIACF\_USAGE\_LOWEST\_FREE (MQCFIN)**

Description required (parameter identifier: MQIACF\_USAGE\_LOWEST\_FREE).

### **MQIACF\_USAGE\_WAIT\_RATE (MQCFIN)**

Description required (parameter identifier: MQIACF\_USAGE\_WAIT\_RATE).

#### **MQIACF\_SMDS\_STATUS (MQCFIN)**

Description required (parameter identifier: MQIACF\_SMDS\_STATUS). The value is MQUSAGE\_SMDS\_AVAILABLE.

#### **MQIACF\_USAGE\_TYPE (MQCFIN)**

Description required (parameter identifier: MQIACF\_USAGE\_TYPE).

#### *z/*0S *MQCMD\_MOVE\_Q (Move Queue) on z/OS*

The Move Queue (MQCMD\_MOVE\_Q) PCF command moves all the messages from one local queue to another.

# **Required parameters**

#### **FromQName (MQCFST)**

From queue name (parameter identifier: MQCACF\_FROM\_Q\_NAME).

The name of the local queue from which messages are moved. The name must be defined to the local queue manager.

The command fails if the queue contains uncommitted messages.

If an application has this queue open, or has open a queue that eventually resolves to this queue, the command fails. For example, the command fails if this queue is a transmission queue, and any queue that is, or resolves to, a remote queue that references this transmission queue, is open.

An application can open this queue while the command is in progress but the application waits until the command has completed.

The maximum length of the string is MO\_O\_NAME\_LENGTH.

# **Optional parameters (Move Queue)**

#### **CommandScope (MQCFST)**

Command scope (parameter identifier: MQCACF\_COMMAND\_SCOPE).

Specifies how the command is executed when the queue manager is a member of a queue sharing group. You can specify one of the following:

- blank (or omit the parameter altogether). The command is executed on the queue manager on which it was entered.
- a queue manager name. The command is executed on the queue manager you specify, providing it is active within the queue sharing group. If you specify a queue manager name other than the queue manager on which it was entered, you must be using a queue sharing group environment, and the command server must be enabled.

The maximum length is MQ\_QSG\_NAME\_LENGTH.

#### **MoveType (MQCFIN)**

Move type (parameter identifier: MQIA\_QSG\_DISP).

Specifies how the messages are moved. The value can be any of the following values:

#### **MQIACF\_MOVE\_TYPE\_MOVE**

Move the messages from the source queue to the empty target queue.

The command fails if the target queue already contains one or more messages. The messages are deleted from the source queue. MQIACF\_MOVE\_TYPE\_MOVE is the default value.

# **MQIACF\_MOVE\_TYPE\_ADD**

Move the messages from the source queue and add them to any messages already on the target queue.

The messages are deleted from the source queue.

### **QSGDisposition (MQCFIN)**

Disposition of the object within the group (parameter identifier: MQIA\_QSG\_DISP).

Specifies the disposition of the object for which information is to be returned (that is, where it is defined and how it behaves). The value can be any of the following values:

#### **MQQSGD\_PRIVATE**

The object is defined as either MQQSGD\_Q\_MGR or MQQSGD\_COPY. MQQSGD\_PRIVATE is the default value.

#### **MQQSGD\_SHARED**

The object is defined as MQQSGD\_SHARED. MQQSGD\_SHARED is valid only in a shared queue environment.

#### **ToQName (MQCFST)**

To queue name (parameter identifier: MQCACF\_TO\_Q\_NAME).

The name of the local queue to which messages are moved. The name must be defined to the local queue manager.

The name of the target queue can be the same as the name of the source queue only if the queue exists as both a shared and a private queue. In this case, the command moves messages to the queue that has the opposite disposition (shared or private) from that disposition specified for the source queue on the **QSGDisposition** parameter.

If an application has this queue open, or has open a queue that eventually resolves to this queue, the command fails. The command also fails if this queue is a transmission queue, and any queue that is, or resolves to, a remote queue that references this transmission queue, is open.

No application can open this queue while the command is in progress.

If you specify a value of MQIACF\_MOVE\_TYPE\_MOVE on the **MoveType** parameter, the command fails if the target queue already contains one or more messages.

The **DefinitionType**, **HardenGetBackout**, **Usage** parameters of the target queue must be the same as those parameters of the source queue.

The maximum length of the string is MQ\_Q\_NAME\_LENGTH.

# *MQCMD\_PING\_CHANNEL (canal ping)*

La commande PCF Ping Channel (MOCMD\_PING\_CHANNEL) teste un canal en envoyant des données sous forme de message spécial au gestionnaire de files d'attente de messages éloignées et en vérifiant que les données sont renvoyées. Les données sont générées par le gestionnaire de files d'attente local.

Cette commande ne peut être utilisée que pour les canaux dont la valeur *ChannelType* est MOCHT\_SENDER, MOCHT\_SERVER ou MOCHT\_CLUSSDR.

Lorsqu'il existe à la fois un canal défini en local et un canal émetteur de cluster défini automatiquement du même nom, la commande s'applique au canal défini en local.

S'il n'existe pas de canal défini localement mais plusieurs canaux émetteurs de cluster définis automatiquement, la commande s'applique au dernier canal ajouté au référentiel sur le gestionnaire de files d'attente local.

La commande n'est pas valide si le canal est en cours d'exécution ; toutefois, elle est valide si le canal est arrêté ou en mode de relance.

# **Paramètres requis**

#### **ChannelName (MQCFST)**

Nom du canal (identificateur de paramètre: MQCACH\_CHANNEL\_NAME).

Nom du canal à tester. La longueur maximale de la chaîne est MQ\_CHANNEL\_NAME\_LENGTH.

# **Paramètres facultatifs**

# **DataCount (MQCFIN)**

Nombre de données (identificateur de paramètre: MQIACH\_DATA\_COUNT).

Indique la longueur des données.

Indiquez une valeur comprise entre 16 et 32 768. La valeur par défaut est de 64 octets.

#### z/OS **CommandScope (MQCFST)**

Portée de la commande (identificateur de paramètre: MQCACF\_COMMAND\_SCOPE). Ce paramètre s'applique à z/OS uniquement.

Indique comment la commande est exécutée lorsque le gestionnaire de files d'attente est membre d'un groupe de partage de files d'attente. Vous pouvez indiquer un des éléments suivants :

- vide (ou omettre complètement le paramètre). La commande est traitée sur le gestionnaire de files d'attente sur lequel elle est traitée.
- un nom de gestionnaire de files d'attente. La commande est traitée sur le gestionnaire de files d'attente que vous spécifiez, à condition qu'elle soit active dans le groupe de partage de files d'attente. Si vous spécifiez un nom de gestionnaire de files d'attente autre que celui du gestionnaire de files d'attente sur lequel il a été entré, vous devez utiliser un environnement de groupe de partage de files d'attente et le serveur de commandes doit être activé.
- un astérisque (\*). La commande est traitée sur le gestionnaire de files d'attente local et est également transmise à chaque gestionnaire de files d'attente actif du groupe de partage de files d'attente.

La longueur maximale est MQ\_QSG\_NAME\_LENGTH.

# **Z/OS** ChannelDisposition (MQCFIN)

Disposition de canal (identificateur de paramètre: MQIACH\_CHANNEL\_DISP). Ce paramètre s'applique à z/OS uniquement.

Indique la disposition des canaux à tester.

Si ce paramètre est omis, la valeur de la disposition de canal est extraite de l'attribut de disposition de canal par défaut de l'objet canal.

La valeur peut être l'une des valeurs suivantes :

#### **MQCHLD\_PRIVE**

Un canal récepteur est privé s'il a été démarré en réponse à une transmission entrante dirigée vers le gestionnaire de files d'attente.

Un canal émetteur est privé si sa file d'attente de transmission possède une disposition autre que MQQSGD\_SHARED.

#### **MQCHLD\_SHARED**

Un canal récepteur est partagé s'il a été démarré en réponse à une communication entrante destinée au groupe de partage de files d'attente.

Un canal émetteur est partagé si la disposition de sa file d'attente de transmission est MQQSGD\_SHARED.

#### **MQCHLD\_FIXSHARED**

Teste les canaux partagés, liés à un gestionnaire de files d'attente spécifique.

La combinaison des paramètres **ChannelDisposition** et **CommandScope** contrôle également le gestionnaire de files d'attente à partir duquel le canal est exploité. Les options possibles sont les suivantes:

- Sur le gestionnaire de files d'attente local où la commande est émise.
- Sur un autre gestionnaire de files d'attente nommé spécifique dans le groupe.

• Sur le gestionnaire de files d'attente le plus adapté du groupe, déterminé automatiquement par le gestionnaire de files d'attente lui-même.

Les différentes combinaisons de *ChannelDisposition* et de *CommandScope* sont récapitulées dans Tableau 213, à la page 1567

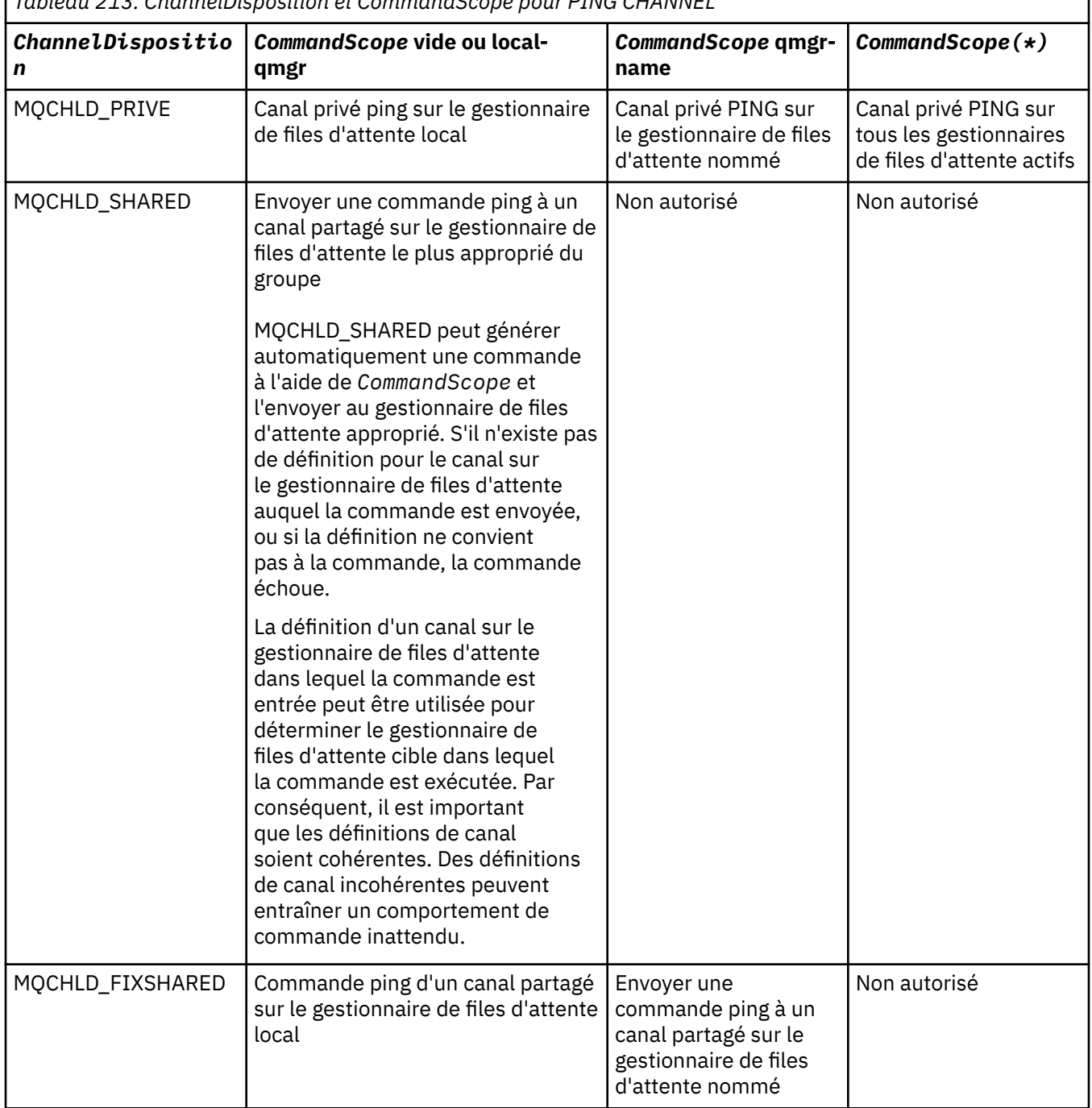

### *Tableau 213. ChannelDisposition et CommandScope pour PING CHANNEL*

# **Codes d'erreur**

Cette commande peut renvoyer les codes d'erreur suivants dans l'en-tête de format de réponse, en plus des valeurs indiquées dans [«Codes d'erreur applicables à toutes les commandes», à la page 1074.](#page-1073-0)

#### **Motif (MQLONG)**

La valeur peut être l'une des valeurs suivantes :

٦

#### **MQRCCF\_ALLOCATE\_FAILED**

Echec de l'attribution.

**Echec de MQRCCF\_BIND\_FAILED** Echec de la liaison. **ERREUR MQRCCF\_CCSID**

Erreur d'identificateur de jeu de caractères codés.

**MQRCCF\_CHANNEL\_CLOSED** Canal fermé.

**MQRCCF\_CHANNEL\_IN\_USE** Canal en cours d'utilisation.

**MQRCCF\_CHANNEL\_NOT\_FOUND** Canal introuvable.

**MQRCCF\_CHANNEL\_TYPE\_ERROR** Type de canal incorrect.

**MQRCCF\_ERREUR de configuration** Erreur de configuration.

**MQRCCF\_CONNEXION\_FERMÉ** Connexion fermée.

**MQRCCF\_CONNECTION\_REFUSE** Connexion refusée.

**MQRCCF\_DONNÉES\_TOO\_LARGE** Données trop volumineuses.

**MQRCCF\_ENTRY\_ERROR** Nom de connexion incorrect.

**MQRCCF\_HÔTE\_NON\_DISPONIBLE** Système éloigné non disponible.

**MQRCCF\_NO\_COMMS\_MANAGER** Gestionnaire de communications non disponible.

**MQRCCF\_PING\_DATA\_COMPARE\_ERROR** La commande PING Channel a échoué.

**MQRCCF\_PING\_DATA\_COUNT\_ERROR** Nombre de données incorrect.

**MQRCCF\_ERREUR\_PING\_ERROR** Erreur ping.

**Echec de MQRCCF\_RECEIVE\_FAILED** Echec de la réception.

**MQRCCF\_ERREUR\_DONNÉES\_REÇUES** Erreur de données reçues.

**MQRCCF\_REMOTE\_QM\_TERMINAISON** Gestionnaire de files d'attente éloignées en cours d'arrêt.

**MQRCCF\_REMOTE\_QM\_UNAVAILABLE** Gestionnaire de files d'attente éloignées indisponible.

**Echec de MQRCCF\_SEND\_FAILED** Echec de l'envoi.

**MQRCCF\_STRUCTURE\_TYPE\_ERROR** Type de structure incorrect.

**MQRCCF\_TERMINÉ\_PAR\_EXIT** Canal arrêté par l'exit de sécurité.

**MQRCCF\_UNKNOWN\_CANAL\_DISTANT** Canal éloigné inconnu.

## **MQRCCF\_USER\_EXIT\_NOT\_AVAILABLE**

Exit utilisateur non disponible.

# **MUIII MQCMD\_PING\_Q\_MGR (gestionnaire de files d'attente Ping) sur**

# *Multiplatforms*

La commande PCF Ping Queue Manager (MQCMD\_PING\_Q\_MGR) teste si le gestionnaire de files d'attente et son serveur de commandes répondent aux commandes. Si le gestionnaire de files d'attente répond, une réponse positive est renvoyée.

# **Paramètres obligatoires :**

Aucun

# **Paramètres facultatifs :**

Aucun

# *MQCMD\_PURGE\_CHANNEL (canal de purge) sur AIX, Linux, and Windows*

La commande PCF de purge de canal (MQCMD\_PURGE\_CHANNEL) arrête et purge un canal IBM MQ de télémétrie ou AMQP.

Cette commande ne peut être émise que vers un canal de type MQTT ou AMQP.

La purge d'un canal de télémétrie ou AMQP déconnecte tous les clients MQTT ou AMQP qui s'y connectent, nettoie l'état des clients MQTT ou AMQP et arrête le canal de télémétrie ou AMQP. Le nettoyage de l'état d'un client supprime toutes les publications en attente et supprime tous les abonnements du client.

# **Paramètres requis**

# **ChannelName (MQCFST)**

Nom du canal (identificateur de paramètre: MQCACH\_CHANNEL\_NAME).

Nom du canal à arrêter et à purger. La longueur maximale de la chaîne est MQ\_CHANNEL\_NAME\_LENGTH.

# **Paramètres facultatifs**

# **ChannelType (MQCFIN)**

Type de canal (identificateur de paramètre: MQIACH\_CHANNEL\_TYPE).

Ce paramètre est requis pour purger un canal MQTT . Il ne peut pas être spécifié pour d'autres types de canaux. S'il est spécifié, ce paramètre doit suivre immédiatement le paramètre **ChannelName** et la valeur doit être MQCHT\_MQTT.

# **ClientIdentifier (MQCFST)**

Identificateur client (identificateur de paramètre: MQCACH\_CLIENT\_ID).

L'identificateur de client est une chaîne de 23 octets qui identifie un client MQ Telemetry Transport ou AMQP. Lorsque la commande Purge Channel spécifie un *ClientIdentifier*, seule la connexion pour l'identificateur de client spécifié est purgée. Si le *ClientIdentifier* n'est pas spécifié, toutes les connexions sur le canal sont purgées.

La longueur maximale de la chaîne est MQ\_CLIENT\_ID\_LENGTH.

#### $z/0S$ *MQCMD\_RECOVER\_CF\_STRUC (Recover CF Structure) on z/OS*

The Recover CF Structure (MQCMD\_RECOVER\_CF\_STRUC) PCF command initiates recovery of CF application structures.

**Note:** This command is valid only on z/OS when the queue manager is a member of a queue sharing group.

# **Required parameters**

### **CFStrucName (MQCFST)**

CF application structure name (parameter identifier: MQCA\_CF\_STRUC\_NAME).

The maximum length of the string is MQ\_CF\_STRUC\_NAME\_LENGTH.

# **Optional parameters**

### **CommandScope (MQCFST)**

Command scope (parameter identifier: MQCACF\_COMMAND\_SCOPE).

Specifies how the command is executed when the queue manager is a member of a queue sharing group. You can specify one of the following:

- blank (or omit the parameter altogether). The command is executed on the queue manager on which it was entered.
- a queue manager name. The command is executed on the queue manager you specify, providing it is active within the queue sharing group. If you specify a queue manager name other than the queue manager on which it was entered, you must be using a queue sharing group environment, and the command server must be enabled.

The maximum length is MQ\_Q\_MGR\_NAME\_LENGTH.

#### **Purge (MQCFIN)**

Recover to empty CF structure (parameter identifier: MQIACF\_PURGE).

Specifies whether the CF application structure is emptied. The value can be any of the following values:

#### **MQPO\_YES**

Recover to empty CF structure. Any messages in the CF structure are lost.

#### **MQPO\_NO**

Performs a true recovery of the CF structure. MOPO NO is the default value.

# *MQCMD\_REFRESH\_CLUSTER (actualisation de cluster)*

La commande PCF Refresh Cluster (MQCMD\_REFRESH\_CLUSTER) supprime toutes les informations de cluster détenues localement, y compris les canaux définis automatiquement qui ne sont pas en attente de validation, et force la régénération du référentiel.

**Remarque :** Pour les clusters de grande taille, l'utilisation de la commande **REFRESH CLUSTER** peut perturber le cluster pendant qu'il est en cours, et à nouveau à des intervalles de 27 jours par la suite lorsque les objets de cluster envoient automatiquement des mises à jour de statut à tous les gestionnaires de files d'attente intéressés. Voir L'actualisation d'un grand cluster peut affecter les performances et la disponibilité du cluster.

# **Paramètres requis**

#### **ClusterName (MQCFST)**

Nom du cluster (identificateur de paramètre: MQCA\_CLUSTER\_NAME).

Nom du cluster à actualiser.

La longueur maximale de cette chaîne est MQ\_CLUSTER\_NAME\_LENGTH.

Ce paramètre correspond au nom du cluster à actualiser. Si un astérisque (\*) est spécifié pour le nom, le gestionnaire de files d'attente est actualisé dans tous les clusters auxquels il appartient.

Si un astérisque (\*) est spécifié avec *RefreshRepository* défini sur MQCFO\_REFRESH\_REPOSITORY\_YES, le gestionnaire de files d'attente redémarre sa recherche de gestionnaires de files d'attente de référentiel à l'aide des informations des définitions de canal émetteur de cluster local.

# **Paramètres facultatifs**

# **CommandScope (MQCFST)**

Portée de la commande (identificateur de paramètre: MQCACF\_COMMAND\_SCOPE). Ce paramètre s'applique à z/OS uniquement.

Indique comment la commande est exécutée lorsque le gestionnaire de files d'attente est membre d'un groupe de partage de files d'attente. Vous pouvez indiquer un des éléments suivants :

- vide (ou omettre complètement le paramètre). La commande est exécutée sur le gestionnaire de files d'attente dans lequel elle a été entrée.
- un nom de gestionnaire de files d'attente. La commande est exécutée sur le gestionnaire de files d'attente que vous spécifiez, à condition qu'il soit actif dans le groupe de partage de files d'attente. Si vous spécifiez un nom de gestionnaire de files d'attente autre que celui du gestionnaire de files d'attente sur lequel il a été entré, vous devez utiliser un environnement de groupe de partage de files d'attente et le serveur de commandes doit être activé.

La longueur maximale est MQ\_QSG\_NAME\_LENGTH.

#### **RefreshRepository (MQCFIN)**

Indique si les informations de référentiel sont actualisées (identificateur de paramètre: MQIACF\_REFRESH\_REPOSITORY).

Ce paramètre indique si les informations sur les gestionnaires de files d'attente de référentiel sont actualisées.

La valeur peut être :

# **MQCFO\_REFRESH\_REPOSITORY\_YES**

Actualiser les informations du référentiel.

Cette valeur ne peut pas être spécifiée si le gestionnaire de files d'attente est lui-même un gestionnaire de files d'attente de référentiel.

MQCFO\_REFRESH\_REPOSITORY\_YES indique qu'en plus du comportement MQCFO\_REFRESH\_REPOSITORY\_NO, les objets représentant les gestionnaires de files d'attente de cluster de référentiel complet sont également actualisés. N'utilisez pas cette option si le gestionnaire de files d'attente est lui-même un référentiel complet.

S'il s'agit d'un référentiel complet, vous devez d'abord le modifier pour qu'il ne soit pas un référentiel complet pour le cluster en question.

L'emplacement de référentiel complet est récupéré à partir des définitions de canal émetteur de cluster définies manuellement. Une fois que l'actualisation avec MQCFO\_REFRESH\_REPOSITORY\_YES a été émise, le gestionnaire de files d'attente peut être modifié de sorte qu'il soit à nouveau un référentiel complet.

#### **MQCFO\_REPOSITORY**

N'actualisez pas les informations du référentiel. MQCFO\_REFRESH\_REPOSITORY est la valeur par défaut.

Si vous sélectionnez MQCFO\_REFRESH\_REPOSITORY\_YES, vérifiez que tous les canaux émetteurs de cluster du cluster concerné sont inactifs ou arrêtés avant d'exécuter la commande Refresh Cluster. Si des canaux émetteurs de cluster sont en cours d'exécution au moment du traitement de l'actualisation et qu'ils sont utilisés exclusivement par le ou les clusters en cours d'actualisation et que MQCFO\_REFRESH\_REPOSITORY\_YES est utilisé, les canaux sont arrêtés à l'aide de la commande Stop Channel avec la valeur MQMODE\_FORCE dans le paramètre **Mode** , si nécessaire.

Ce scénario garantit que l'actualisation peut supprimer l'état du canal et que le canal s'exécutera avec la version actualisée une fois l'actualisation terminée. Si l'état d'un canal ne peut pas être supprimé, par exemple parce qu'il est en attente de validation ou parce qu'il est également en cours d'exécution dans le cadre d'un autre cluster, il n'est pas nouveau après l'actualisation et il ne redémarre pas automatiquement s'il a été arrêté.

### **Information associée**

Mise en cluster : meilleures pratiques d'utilisation REFRESH CLUSTER

# *MQCMD\_REFRESH\_Q\_MGR (gestionnaire de files d'attente de régénération)*

Utilisez la commande PCF MQCMD\_REFRESH\_Q\_MGR (Refresh Queue Manager) pour effectuer des opérations spéciales sur les gestionnaires de files d'attente.

# **Paramètres requis**

### **RefreshType (MQCFIN)**

Type d'informations à actualiser (identificateur de paramètre: MQIACF\_REFRESH\_TYPE).

Ce paramètre permet de spécifier le type d'informations à actualiser. La valeur peut être l'une des valeurs suivantes :

#### **CONFIGURATION\_MQR**

MQRT\_CONFIGURATION permet au gestionnaire de files d'attente de générer des messages d'événement de configuration pour chaque définition d'objet qui correspond aux critères de sélection spécifiés par les paramètres **ObjectType**, **ObjectName**et **RefreshInterval** .

Une commande Refresh Queue Manager avec la valeur **RefreshType** MQRT\_CONFIGURATION est générée automatiquement lorsque la valeur du paramètre **ConfigurationEvent** du gestionnaire de files d'attente passe de MQEVR\_DISABLED à MQEVR\_ENABLED.

Utilisez cette commande avec une valeur **RefreshType** de MQRT\_CONFIGURATION pour résoudre des problèmes tels que des erreurs dans la file d'attente d'événements. Dans de tels cas, utilisez des critères de sélection appropriés, afin d'éviter un temps de traitement excessif et la génération de messages d'événement.

### **EXPIRATION\_MQRT\_EXPIRATION**

Demande au gestionnaire de files d'attente d'effectuer une analyse pour supprimer les messages arrivés à expiration pour chaque file d'attente qui correspond aux critères de sélection spécifiés par le paramètre **ObjectName** .

Remarque : **VALUS** Valide uniquement sur z/OS.

#### **MQRT\_TERRE**

Demande que les routines de fonction de sous-système (généralement appelées code précoce) du gestionnaire de files d'attente soient remplacées par les routines correspondantes dans la zone permanente de programme (LPA).

Vous devez utiliser cette commande uniquement après avoir installé de nouvelles routines de fonction de sous-système (fournies en tant que maintenance corrective ou avec une nouvelle version ou édition de IBM MQ). Cette commande indique au gestionnaire de files d'attente d'utiliser les nouvelles routines.

z/0S voir Tâche 3: Mise à jour de la z/OS liste de liens et de la zone permanente de programme pour plus d'informations sur les routines de code précoces IBM MQ .

#### **MQRT\_PROXYSUB**

Demande que le gestionnaire de files d'attente resynchronise les abonnements de proxy mis en attente par les gestionnaires de files d'attente connectés dans une hiérarchie ou un cluster de publication/abonnement.

Vous ne devez resynchroniser les abonnements de proxy que dans des circonstances exceptionnelles. Voir Resynchronisation des abonnements de proxy.

# **Paramètres facultatifs (Actualiser le gestionnaire de files d'attente)**

# **EXAMPLE 2/08** CommandScope (MQCFST)

Portée de la commande (identificateur de paramètre: MOCACF COMMAND SCOPE).

Indique comment la commande est exécutée lorsque le gestionnaire de files d'attente est membre d'un groupe de partage de files d'attente. Vous pouvez indiquer un des éléments suivants :

- vide (ou omettre complètement le paramètre). La commande est exécutée sur le gestionnaire de files d'attente dans lequel elle a été entrée.
- un nom de gestionnaire de files d'attente. La commande est exécutée sur le gestionnaire de files d'attente que vous spécifiez, à condition qu'il soit actif dans le groupe de partage de files d'attente. Si vous spécifiez un nom de gestionnaire de files d'attente autre que celui du gestionnaire de files d'attente sur lequel il a été entré, vous devez utiliser un environnement de groupe de partage de files d'attente et le serveur de commandes doit être activé.
- un astérisque (\*). La commande est exécutée sur le gestionnaire de files d'attente local et est également transmise à chaque gestionnaire de files d'attente actif du groupe de partage de files d'attente.

La longueur maximale est MQ\_QSG\_NAME\_LENGTH.

#### **ObjectName (MQCFST)**

Nom de l'objet à inclure dans le traitement de cette commande (identificateur de paramètre: MQCACF\_OBJECT\_NAME).

Ce paramètre permet d'indiquer le nom de l'objet à inclure dans le traitement de cette commande.

Les noms génériques sont pris en charge. Un nom générique est une chaîne de caractères suivie d'un astérisque (\*), par exemple ABC\*, et il sélectionne tous les objets dont le nom commence par la chaîne de caractères sélectionnée. Un astérisque seul correspond à tous les noms possibles.

La longueur maximale est MO\_OBJECT\_NAME\_LENGTH.

#### **ObjectType (MQCFIN)**

Type d'objet pour lequel les données de configuration doivent être actualisées (identificateur de paramètre: MQIACF\_OBJECT\_TYPE).

Ce paramètre permet d'indiquer le type d'objet pour lequel les données de configuration doivent être actualisées. Ce paramètre est valide uniquement si la valeur de *RefreshType* est MQRT\_CONFIGURATION. La valeur par défaut, dans ce cas, est MQOT\_ALL. La valeur peut être l'une des suivantes:

#### **INFO MQOT\_AUTH\_INFO**

Objet d'informations d'authentification.

#### **MQOT\_CF\_STRUC**

Structure de l'unité de couplage.

#### **CANAL\_MQTON**

Canal.

#### **MQOT\_CHLAUTH**

Authentification de canal

#### **MQOT\_PROGRAMME d'écoute**

Programme d'écoute.

**MQOT\_NAMELIST** NAMELIST.

#### **PROCESSUS MQ**

Définition de processus.

#### **MQOT\_Q**

File d'attente.

#### **MQOT\_LOCAL\_Q**

File d'attente locale.

#### **MQOT\_MODEL\_Q**

File d'attente modèle.

#### **MQOT\_ALIAS\_Q**

File d'attente alias.

#### **MQOT\_REMOTE\_Q**

File d'attente éloignée.

#### **MQOT\_Q\_DIR**

Gestionnaire de files d'attente.

#### **MQOT\_CFSTRUC**

Structure de l'unité de couplage.

**SERVICE MQOT**

Service.

**Remarque : 2.005** Non valide sur z/OS.

### **CLASSE DE STOCKAGE MQOT\_STORAGE\_CLASS**

Classe de stockage.

#### **MQOT\_TOPIC**

Nom de la rubrique.

#### **RefreshInterval (MQCFIN)**

Intervalle d'actualisation (identificateur de paramètre: MQIACF\_REFRESH\_INTERVAL).

Ce paramètre permet d'indiquer une valeur, en minutes, définissant une période immédiatement antérieure à l'heure en cours. Cette option demande que seuls les objets créés ou modifiés au cours de cette période (tels que définis par leurs attributs *AlterationDate* et **AlterationTime** ) soient inclus.

Indiquez une valeur comprise entre zéro et 999 999. La valeur zéro signifie qu'il n'y a pas de limite de temps (0 est la valeur par défaut).

Ce paramètre est valide uniquement si la valeur de *RefreshType* est MQRT\_CONFIGURATION.

# **Remarques sur l'utilisation du gestionnaire de files d'attente d'actualisation**

- 1. Emettez cette commande avec *RefreshType*(MQRT\_CONFIGURATION) après avoir défini l'attribut de gestionnaire de files d'attente MQRT\_CONFIGURATION sur ENABLED, pour mettre à jour la configuration du gestionnaire de files d'attente. Pour vous assurer que les informations de configuration complètes sont générées, incluez tous les objets ; si vous avez de nombreux objets, il peut être préférable d'utiliser plusieurs commandes, chacune avec une sélection d'objets différente, mais de sorte que toutes soient incluses.
- 2. Vous pouvez également utiliser la commande avec *RefreshType*(MQRT\_CONFIGURATION) pour résoudre des problèmes tels que des erreurs dans la file d'attente d'événements. Dans de tels cas, utilisez des critères de sélection appropriés, afin d'éviter un temps de traitement excessif et la génération de messages d'événement.
- 3. Emettez la commande avec *RefreshType* (MQRT\_EXPIRY) à tout moment lorsque vous pensez qu'une file d'attente peut contenir des nombres de messages arrivés à expiration.
- 4. Si *RefreshType* (MQRT\_EARLY) est spécifié, aucun autre mot clé n'est autorisé et la commande peut être émise uniquement à partir de la console z/OS et uniquement si le gestionnaire de files d'attente n'est pas actif.
- 5. Il est peu probable que vous utilisiez **Refresh Queue Manager RefreshType (MQRT\_PROXYSUB)** autrement que dans des circonstances exceptionnelles. Voir Resynchronisation des abonnements de proxy.
- 6. Si une commande **Refresh Queue Manager Object Type(MQRT\_PROXYSUB)** est émise sur z/OS alors que CHINIT n'est pas en cours d'exécution, elle est mise en file d'attente et sera traitée au démarrage de CHINIT.
- 7. L'exécution de la commande Refresh Queue Manager RefreshType (MQRT\_CONFIGURATION) Object Type(MQOT\_ALL) inclut des enregistrements de droits d'accès.

Vous ne pouvez pas spécifier les paramètres **Refresh Interval** et **Object Name** si vous spécifiez explicitement des événements d'enregistrement de droits d'accès. Si vous spécifiez **Object Type**(*MQOT\_ALL*), les paramètres **Refresh Interval** et **Object Name** sont ignorés.

# *MQCMD\_REFRESH\_SECURITY (Actualiser la sécurité)*

La commande PCF Refresh Security (MOCMD\_REFRESH\_SECURITY) actualise la liste des autorisations détenues en interne par le composant de service d'autorisation.

# **Paramètres facultatifs**

# **CommandScope (MQCFST)**

Portée de la commande (identificateur de paramètre: MQCACF\_COMMAND\_SCOPE). Ce paramètre s'applique à z/OS uniquement.

Indique comment la commande est exécutée lorsque le gestionnaire de files d'attente est membre d'un groupe de partage de files d'attente. Vous pouvez indiquer un des éléments suivants :

- vide (ou omettre complètement le paramètre). La commande est exécutée sur le gestionnaire de files d'attente dans lequel elle a été entrée.
- un nom de gestionnaire de files d'attente. La commande est exécutée sur le gestionnaire de files d'attente que vous spécifiez, à condition qu'il soit actif dans le groupe de partage de files d'attente. Si vous spécifiez un nom de gestionnaire de files d'attente autre que celui du gestionnaire de files d'attente sur lequel il a été entré, vous devez utiliser un environnement de groupe de partage de files d'attente et le serveur de commandes doit être activé.
- un astérisque (\*). La commande est exécutée sur le gestionnaire de files d'attente local et est également transmise à chaque gestionnaire de files d'attente actif du groupe de partage de files d'attente.

La longueur maximale est MQ\_QSG\_NAME\_LENGTH.

#### z/0S **SecurityItem (MQCFIN)**

Classe de ressources pour laquelle l'actualisation de la sécurité doit être effectuée (identificateur de paramètre: MQIACF\_SECURITY\_ITEM). Ce paramètre s'applique à z/OS uniquement.

Ce paramètre permet de spécifier la classe de ressources pour laquelle l'actualisation de la sécurité doit être effectuée. La valeur peut être l'une des valeurs suivantes :

#### **MQSECITEM\_ALL**

Une actualisation complète du type spécifié est effectuée. MQSECITEM\_ALL est la valeur par défaut.

#### **MQSECITEM\_MQADMIN**

Indique que les ressources de type d'administration doivent être actualisées. Valide uniquement si la valeur de *SecurityType* est MQSECTYPE\_CLASSES.

#### **MQSECITEM\_MQNLIST**

Indique que les ressources de liste de noms doivent être actualisées. Valide uniquement si la valeur de *SecurityType* est MQSECTYPE\_CLASSES.

#### **MQSECITEM\_MQPROC**

Indique que les ressources de processus doivent être actualisées. Valide uniquement si la valeur de *SecurityType* est MQSECTYPE\_CLASSES.

#### **MQSECITEM\_MQQUEUE**

Indique que les ressources de file d'attente doivent être régénérées. Valide uniquement si la valeur de *SecurityType* est MQSECTYPE\_CLASSES.

#### **MQSECITEM\_MXADMIN**

Indique que les ressources de type d'administration doivent être actualisées. Valide uniquement si la valeur de *SecurityType* est MQSECTYPE\_CLASSES.

#### **MQSECITEM\_MXNLIST**

Indique que les ressources de liste de noms doivent être actualisées. Valide uniquement si la valeur de *SecurityType* est MQSECTYPE\_CLASSES.

#### **MQSECITEM\_MXPROC**

Indique que les ressources de processus doivent être actualisées. Valide uniquement si la valeur de *SecurityType* est MQSECTYPE\_CLASSES.

#### **MQSECITEM\_MXQUEUE**

Indique que les ressources de file d'attente doivent être régénérées. Valide uniquement si la valeur de *SecurityType* est MQSECTYPE\_CLASSES.

#### **MQSECITEM\_MXTOPIC**

Indique que les ressources de rubrique doivent être actualisées. Valide uniquement si la valeur de *SecurityType* est MQSECTYPE\_CLASSES.

#### **SecurityType (MQCFIN)**

Type de sécurité (identificateur de paramètre: MQIACF\_SECURITY\_TYPE).

Ce paramètre permet d'indiquer le type d'actualisation de la sécurité à effectuer. La valeur peut être l'une des valeurs suivantes :

# **Multi MOSECTYPE\_AUTHSERV**

La liste des autorisations conservée en interne par le composant de service d'autorisation est actualisée.

Valide uniquement sur Multiplatforms, sur lequel il s'agit de la valeur par défaut.

# **MQSECTYPE\_CLASSES**

Permet de sélectionner des classes de ressources spécifiques pour lesquelles effectuer l'actualisation de la sécurité.

Valide uniquement sur z/OS, sur lequel il s'agit de la valeur par défaut.

#### **MQSECTYPE\_CONNAUTH**

Actualise la vue en cache de la configuration pour l'authentification de connexion.

Multin Sur Multiplatforms, il s'agit également d'un synonyme de MQSECTYPE\_AUTHSERV.

### **MQSECTYPE\_SSL**

MQSECTYPE\_SSL actualise les emplacements des serveurs LDAP à utiliser pour les listes de révocation certifiée et le référentiel de clés. Il actualise également tous les paramètres de matériel de cryptographie spécifiés via IBM MQ et la vue en cache du référentiel de clés SSL (Secure Sockets Layer). Elle permet également aux mises à jour de prendre effet à la fin de l'exécution de la commande.

MQSECTYPE\_SSL met à jour tous les canaux TLS en cours d'exécution, comme suit:

- Les canaux émetteur, serveur et émetteur de cluster utilisant TLS sont autorisés à terminer le lot en cours. En général, ils exécutent ensuite à nouveau l'établissement de liaison TLS avec la vue actualisée du référentiel de clés TLS. Toutefois, vous devez redémarrer manuellement un canal demandeur-serveur sur lequel la définition de serveur ne comporte pas de paramètre CONNAME.
- Les canaux AMQP utilisant TLS sont redémarrés, tous les clients actuellement connectés étant déconnectés de force. Le client reçoit un message d'erreur AMQP amqp:connection:forced .
- Tous les autres types de canal utilisant TLS sont arrêtés à l'aide de la commande STOP CHANNEL MODE (FORCE) STATUS (INACTIVE). Si des valeurs de relance sont définies pour l'extrémité partenaire du canal de message arrêté, le canal effectue une nouvelle tentative et le nouvel établissement de liaison TLS utilise la vue actualisée du contenu du référentiel de clés TLS, l'emplacement du serveur LDAP à utiliser pour les listes de révocation de certification et l'emplacement du référentiel de clés. S'il existe un canal de connexion serveur, l'application client perd sa connexion au gestionnaire de files d'attente et doit se reconnecter pour continuer.

#### $z/0S$ *MQCMD\_RESET\_CF\_STRUC (Reset coupling facility structure) on z/OS*

The Reset coupling facility (CF) structure (MQCMD\_RESET\_CF\_STRUC) PCF command modifies the status of a specific application structure.

# **Required parameters**

# **CFStructName (MQCFST)**

The name of the coupling facility application structure that you want to reset (parameter identifier: MQCA\_CF\_STRUC\_NAME). The maximum length of the string is MQ\_CF\_STRUC\_NAME\_LENGTH.

# **Action (MQCFIN)**

The action to perform to reset the named application structure (parameter identifier: MQIACF\_ACTION).

# **MQACT\_FAIL**

A structure failure is simulated and the status of the application structure is set to FAILED.

**Note:** Failing a structure deletes all nonpersistent messages stored in the structure, and makes the structure unavailable until recovery is complete. Structure recovery can take a long time to complete. Therefore, this action should be used only in a situation where you can resolve a problem with the structure by forcing the structure to be reallocated and recovered.

# *MQCMD\_RESET\_CHANNEL (réinitialisation du canal)*

La commande PCF Reset Channel (MQCMD\_RESET\_CHANNEL) réinitialise le numéro de séquence de message d'un canal IBM MQ avec, en option, un numéro de séquence spécifié à utiliser lors du prochain démarrage du canal.

Cette commande peut être émise vers un canal de tout type (à l'exception de MQCHT\_SVRCONN et MQCHT\_CLNTCONN). Toutefois, s'il est émis vers un canal émetteur (MQCHT\_SENDER), serveur (MQCHT\_SERVER) ou émetteur de cluster (MQCHT\_CLUSSDR), la valeur des deux extrémités (extrémité émettrice et extrémité réceptrice ou demandeur) est réinitialisée lorsque le canal est lancé ou resynchronisé. La valeur aux deux extrémités est réinitialisée pour être égale.

Si la commande est émise vers un canal récepteur (MQCHT\_RECEIVER), demandeur (MQCHT\_REQUESTER) ou récepteur de cluster (MQCHT\_CLUSRCVR), la valeur de l'autre extrémité n'est pas également réinitialisée ; cette étape doit être effectuée séparément si nécessaire.

Lorsqu'il existe à la fois un canal défini en local et un canal émetteur de cluster défini automatiquement du même nom, la commande s'applique au canal défini en local.

S'il n'existe pas de canal défini localement mais plusieurs canaux émetteurs de cluster définis automatiquement, la commande s'applique au dernier canal ajouté au référentiel sur le gestionnaire de files d'attente local.

# **Paramètres requis**

# **ChannelName (MQCFST)**

Nom du canal (identificateur de paramètre: MQCACH\_CHANNEL\_NAME).

Nom du canal à réinitialiser. La longueur maximale de la chaîne est MQ\_CHANNEL\_NAME\_LENGTH.

# **Paramètres facultatifs**

# **CommandScope (MQCFST)**

Portée de la commande (identificateur de paramètre: MQCACF\_COMMAND\_SCOPE). Ce paramètre s'applique à z/OS uniquement.

Indique comment la commande est exécutée lorsque le gestionnaire de files d'attente est membre d'un groupe de partage de files d'attente. Vous pouvez indiquer un des éléments suivants :

• vide (ou omettre complètement le paramètre). La commande est exécutée sur le gestionnaire de files d'attente dans lequel elle a été entrée.

• un nom de gestionnaire de files d'attente. La commande est exécutée sur le gestionnaire de files d'attente que vous spécifiez, à condition qu'il soit actif dans le groupe de partage de files d'attente. Si vous spécifiez un nom de gestionnaire de files d'attente autre que celui du gestionnaire de files d'attente sur lequel il a été entré, vous devez utiliser un environnement de groupe de partage de files d'attente et le serveur de commandes doit être activé.

La longueur maximale est MQ\_QSG\_NAME\_LENGTH.

# **ChannelDisposition (MQCFIN)**

Disposition de canal (identificateur de paramètre: MQIACH\_CHANNEL\_DISP). Ce paramètre s'applique à z/OS uniquement.

Indique la disposition des canaux à réinitialiser.

Si ce paramètre est omis, la valeur de la disposition de canal est extraite de l'attribut de disposition de canal par défaut de l'objet canal.

La valeur peut être l'une des valeurs suivantes :

#### **MQCHLD\_PRIVE**

Un canal récepteur est privé s'il a été démarré en réponse à une transmission entrante dirigée vers le gestionnaire de files d'attente.

Un canal émetteur est privé si sa file d'attente de transmission possède une disposition autre que MQQSGD\_SHARED.

#### **MQCHLD\_SHARED**

Un canal récepteur est partagé s'il a été démarré en réponse à une communication entrante destinée au groupe de partage de files d'attente.

Un canal émetteur est partagé si la disposition de sa file d'attente de transmission est MQQSGD\_SHARED.

La combinaison des paramètres **ChannelDisposition** et **CommandScope** contrôle également le gestionnaire de files d'attente à partir duquel le canal est exploité. Les options possibles sont les suivantes:

- Sur le gestionnaire de files d'attente local où la commande est émise.
- Sur un autre gestionnaire de files d'attente nommé spécifique dans le groupe.

Les différentes combinaisons de *ChannelDisposition* et de *CommandScope* sont récapitulées dans Tableau 214, à la page 1578

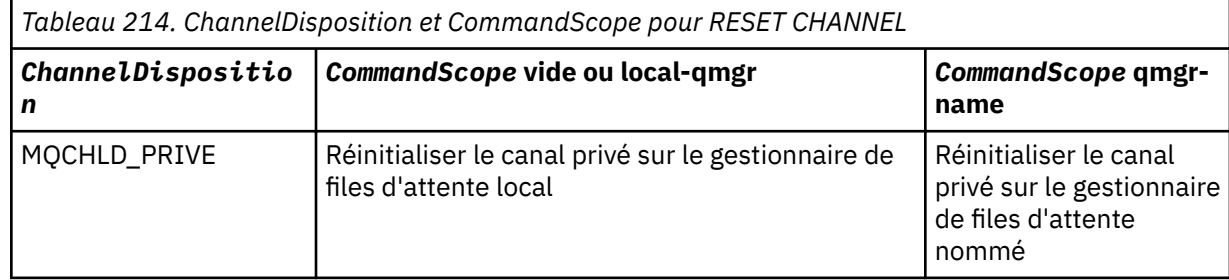

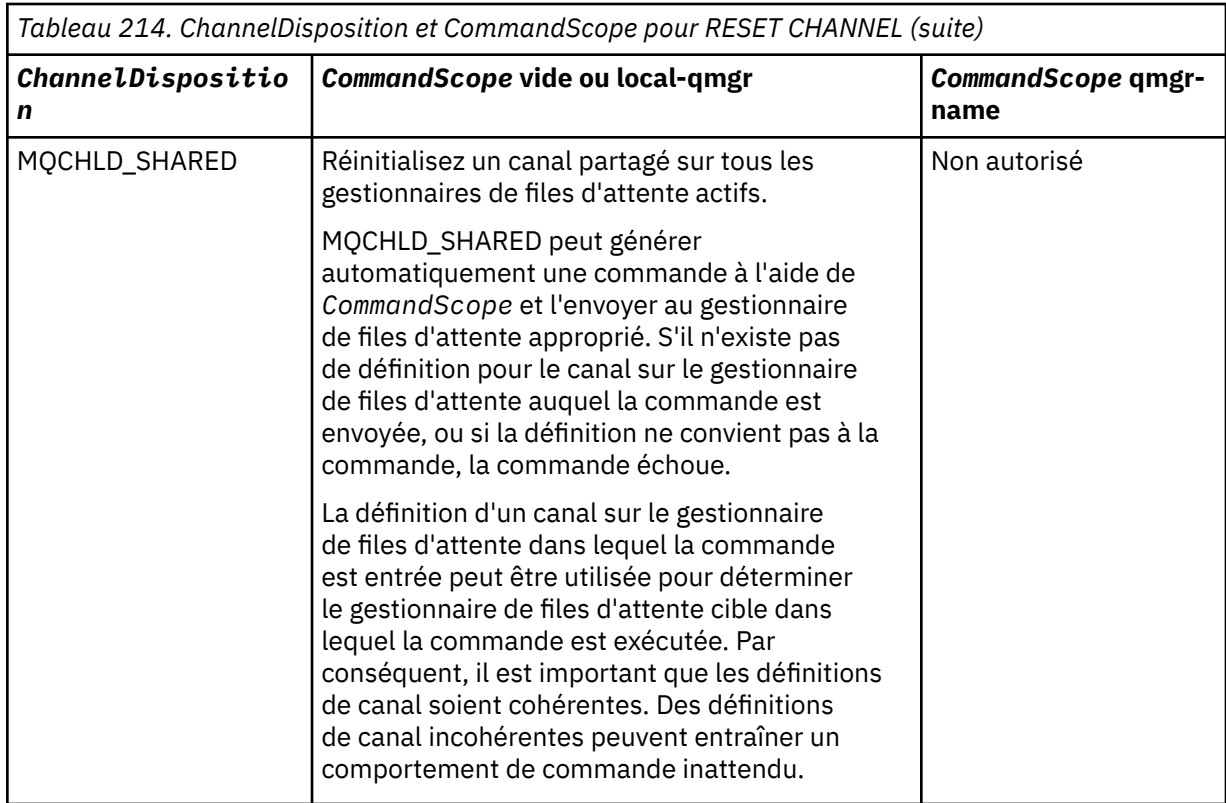

#### **MsgSeqNuméro (MQCFIN)**

Numéro de séquence de message (identificateur de paramètre: MQIACH\_MSG\_SEQUENCE\_NUMBER).

Définit la nouvelle valeur du numéro de séquence.

Cette valeur doit être comprise entre 1 et 999 999 999. La valeur par défaut est 1.

# **Codes d'erreur**

Cette commande peut renvoyer le code d'erreur suivant dans l'en-tête de format de réponse, en plus des valeurs indiquées dans le [«Codes d'erreur applicables à toutes les commandes», à la page 1074.](#page-1073-0)

# **Motif (MQLONG)**

La valeur peut être l'une des valeurs suivantes :

#### **MQRCCF\_CHANNEL\_NOT\_FOUND**

Canal introuvable.

# *MQCMD\_RESET\_CLUSTER (réinitialisation de cluster)*

La commande PCF Reset Cluster (MQCMD\_RESET\_CLUSTER) force un gestionnaire de files d'attente à quitter un cluster.

# **Paramètres requis**

#### **ClusterName (MQCFST)**

Nom du cluster (identificateur de paramètre: MQCA\_CLUSTER\_NAME).

Nom du cluster à réinitialiser.

La longueur maximale de cette chaîne est MQ\_CLUSTER\_NAME\_LENGTH.

#### **QMgrIdentifier (MQCFST)**

Identificateur du gestionnaire de files d'attente (identificateur de paramètre: MQCA\_Q\_MGR\_IDENTIFIER).

Ce paramètre est l'identificateur unique du gestionnaire de files d'attente à supprimer de force du cluster. Un seul des paramètres QMgrIdentifier et QMgrName peut être spécifié. Utilisez QMgrIdentifier de préférence à QmgrName, car QmgrName peut ne pas être unique.

### **QMgrName (MQCFST)**

Nom du gestionnaire de files d'attente (identificateur de paramètre: MQCA\_Q\_MGR\_NAME).

Ce paramètre correspond au nom du gestionnaire de files d'attente à supprimer de force du cluster. Un seul des paramètres QMgrIdentifier et QMgrName peut être spécifié. Utilisez QMgrIdentifier de préférence à QmgrName, car QmgrName peut ne pas être unique.

#### **Action (MQCFIN)**

Action (identificateur de paramètre: MQIACF\_ACTION).

Indique l'action à effectuer. Ce paramètre ne peut être demandé que par un gestionnaire de files d'attente de référentiel.

La valeur peut être l'une des valeurs suivantes :

#### **MQACT\_FORCE\_REMOVE**

Demande qu'un gestionnaire de files d'attente soit supprimé de manière forcée d'un cluster.

# **Paramètres facultatifs**

# **CommandScope (MQCFST)**

Portée de la commande (identificateur de paramètre: MQCACF\_COMMAND\_SCOPE). Ce paramètre s'applique à z/OS uniquement.

Indique comment la commande est exécutée lorsque le gestionnaire de files d'attente est membre d'un groupe de partage de files d'attente. Vous pouvez indiquer un des éléments suivants :

- vide (ou omettre complètement le paramètre). La commande est traitée sur le gestionnaire de files d'attente sur lequel elle est traitée.
- un nom de gestionnaire de files d'attente. La commande est traitée sur le gestionnaire de files d'attente que vous spécifiez, à condition qu'elle soit active dans le groupe de partage de files d'attente. Si vous spécifiez un nom de gestionnaire de files d'attente autre que celui du gestionnaire de files d'attente sur lequel il a été entré, vous devez utiliser un environnement de groupe de partage de files d'attente et le serveur de commandes doit être activé.

La longueur maximale est MQ\_QSG\_NAME\_LENGTH.

#### **RemoveQueues (MQCFIN)**

Indique si les files d'attente de cluster sont supprimées du cluster (identificateur de paramètre: MQIACF\_REMOVE\_QUEUES).

Ce paramètre indique si les files d'attente de cluster appartenant au gestionnaire de files d'attente en cours de suppression du cluster doivent être supprimées du cluster. Ce paramètre peut être spécifié même si le gestionnaire de files d'attente identifié par le paramètre **QMgrName** ne se trouve pas actuellement dans le cluster.

La valeur peut être l'une des valeurs suivantes :

#### **MQCFO\_REMOVE\_QUEUES\_YES**

Supprimez du cluster les files d'attente appartenant au gestionnaire de files d'attente en cours de suppression.

#### **MQCFO\_REMOVE\_QUEUES\_NO**

Ne supprimez pas les files d'attente appartenant au gestionnaire de files d'attente en cours de suppression. MQCFO\_REMOVE\_QUEUES\_NO est la valeur par défaut.

# **Codes d'erreur**

Cette commande peut renvoyer le code d'erreur suivant dans l'en-tête de format de réponse, en plus des valeurs indiquées dans le [«Codes d'erreur applicables à toutes les commandes», à la page 1074.](#page-1073-0)

# **Motif (MQLONG)**

La valeur peut être l'une des valeurs suivantes :

#### **MQRCCF\_ACTION\_VALEUR\_ERREUR**

Valeur incorrecte.

# *MQCMD\_RESET\_Q\_MGR (réinitialisation du gestionnaire de files d'attente)*

Utilisez la commande PCF de réinitialisation du gestionnaire de files d'attente (MQCMD\_RESET\_Q\_MGR) dans le cadre de vos procédures de sauvegarde et de reprise. L'option **Archive** permet de notifier le gestionnaire de files d'attente que toutes les extensions de journal, jusqu'à celle spécifiée, ont été archivées. Si le type de gestion des journaux n'est pas **ArchivedLog** , la commande échoue. L'option **ReduceLog** vous permet de demander au gestionnaire de files d'attente de réduire le nombre d'extensions de journal, à condition qu'elles ne soient plus nécessaires.

Vous pouvez utiliser cette commande pour demander au gestionnaire de files d'attente de commencer à écrire dans une nouvelle extension de journal, ce qui rend l'extension de journal précédente disponible pour l'archivage.

Utilisez la commande MQCMD\_RESET\_Q\_MGR (Réinitialiser le gestionnaire de files d'attente) pour supprimer de force une connexion hiérarchique de publication / abonnement pour laquelle ce gestionnaire de files d'attente est désigné comme parent ou enfant dans une connexion hiérarchique. Valide sur toutes les plateformes prises en charge.

# **Option d'archivage**

Cette option requiert le droit de modification sur l'objet gestionnaire de files d'attente.

La commande échoue si le domaine réservé aux journaux n'est pas reconnu ou s'il est en cours d'écriture.

Si, pour une raison quelconque, la méthode par programmation utilisée par votre entreprise pour avertir que vos extensions de journal sont archivées ne fonctionne pas et que le disque est saturé avec des extensions de journal, votre administrateur peut utiliser cette commande.

Vous devez déterminer vous-même, le nom à transmettre à partir de votre processus d'archivage, ce qui a déjà été archivé.

Cette option n'est pas valide sous IBM i.

# **Option ReduceLog**

Cette option requiert le droit de modification sur l'objet gestionnaire de files d'attente.

Vous ne devriez pas avoir besoin de cette commande dans des circonstances normales. En règle générale, lorsque vous utilisez la gestion automatique des fichiers journaux, vous devez laisser le gestionnaire de files d'attente pour réduire le nombre d'extensions de journal si nécessaire.

Pour la journalisation avec réutilisation automatique des journaux, cela peut supprimer les extensions de journal secondaire inactives. L'augmentation des extensions de journal secondaire est généralement remarquée par une augmentation de l'utilisation du disque, souvent en raison d'un problème spécifique dans le passé.

**Remarque :** Pour la journalisation avec réutilisation automatique des journaux, il se peut que la commande ne puisse pas réduire immédiatement les extensions de journal du nombre requis. Dans ce cas, la commande est renvoyée et la réduction a lieu de manière asynchrone à un moment ultérieur.

Pour la journalisation linéaire, cela peut supprimer les extensions de journal qui ne sont pas requises pour la récupération (et qui ont été archivées), comme indiqué par une valeur élevée pour [ReusableLogSize](#page-1483-0) dans la commande Inquire Queue Manager Status.

Vous ne devez exécuter cette commande qu'après un événement spécifique qui a provoqué un nombre d'extensions de journal extraordinairement élevé.

La commande se bloque jusqu'à ce que le nombre d'extensions choisi ait été supprimé. Notez que la commande ne renvoie pas le nombre de domaines qui ont été supprimés, mais un message du journal des erreurs du gestionnaire de files d'attente est écrit, indiquant ce qui s'est produit.

Cette option n'est pas valide sous IBM i.

# **Paramètres requis**

#### **Action (MQCFIN)**

Action (identificateur de paramètre: MQIACF\_ACTION).

Indique l'action à effectuer.

La valeur peut être l'une des valeurs suivantes, mais vous ne pouvez en spécifier qu'une seule:

#### **MQACT\_ADVANCE\_LOG**

Demande que le gestionnaire de files d'attente commence à écrire dans une nouvelle extension de journal, ce qui rend l'extension de journal précédente disponible pour l'archivage. Cette commande est acceptée uniquement si le gestionnaire de files d'attente est configuré pour utiliser la journalisation linéaire.

**Remarque :** Non valide sur z/OS.

#### **MQACT\_COLLECT\_STATISTICS**

Demande au gestionnaire de files d'attente de terminer la période de collecte de statistiques en cours et d'écrire les statistiques collectées.

**Remarque :** Non valide sur z/OS.

## **MQACT\_PUBSUB**

Demande une réinitialisation de publication / abonnement. Cette valeur requiert que l'un des paramètres facultatifs, ChildName ou ParentName, soit spécifié.

#### **MQACT\_ARCHIVE\_LOG (11)**

Demandes d'archivage des extensions de journal.

La commande échoue si le domaine réservé aux journaux n'est pas reconnu ou s'il s'agit du journal en cours.

Si, pour une raison quelconque, la méthode par programmation utilisée par votre entreprise pour avertir que vos extensions de journal sont archivées ne fonctionne pas et que le disque est saturé avec des extensions de journal, votre administrateur peut utiliser cette commande.

#### **MQACT\_REDUCE\_LOG (10)**

Vous ne devriez pas avoir besoin de cette commande dans des circonstances normales. En règle générale, lorsque vous utilisez la gestion automatique des fichiers journaux, vous devez laisser le gestionnaire de files d'attente pour réduire le nombre d'extensions de journal si nécessaire.

Pour la journalisation avec réutilisation automatique des journaux, vous pouvez utiliser cette option pour supprimer les extensions de journal secondaire inactives. Une croissance des extensions de journal secondaire est généralement remarquée par une augmentation de l'utilisation du disque, souvent en raison d'un problème spécifique dans le passé.

Vous ne devez exécuter cette commande qu'après un événement spécifique qui a provoqué un nombre d'extensions de journal extraordinairement élevé.

La commande se bloque jusqu'à ce que le nombre d'extensions choisi ait été supprimé. Notez que la commande ne renvoie pas le nombre de domaines qui ont été supprimés, mais un message du journal des erreurs du gestionnaire de files d'attente est écrit, indiquant ce qui s'est produit.

# **Paramètres facultatifs**

# **ArchivedLog (MQCFST)**

Indique le nom de l'extension de journal à archiver (identificateur de paramètre: MQCACF\_ARCHIVE\_LOG\_EXTENT\_NAME).

La longueur maximale de la chaîne est MQ\_LOG\_EXTENT\_NAME\_LENGTH.

### **ChildName (MQCFST)**

Nom du gestionnaire de files d'attente enfant pour lequel la connexion hiérarchique doit être annulée de force (identificateur de paramètre: MQCA\_CHILD).

Cet attribut est valide uniquement lorsque le paramètre Action a la valeur MQACT\_PUBSUB.

La longueur maximale de la chaîne est MQ\_Q\_MGR\_NAME\_LENGTH.

#### **ParentName (MQCFST)**

Nom du gestionnaire de files d'attente parent pour lequel la connexion hiérarchique doit être annulée de force (identificateur de paramètre: MQCA\_PARENT).

Cet attribut est valide uniquement lorsque le paramètre Action a la valeur MQACT\_PUBSUB.

La longueur maximale de la chaîne est MQ\_Q\_MGR\_NAME\_LENGTH.

#### **LogReduction (MQCFIN)**

Indique que le type de réduction de journal (identificateur de paramètre: MQIACF\_LOG\_REDUCTION).

La valeur peut être l'une des suivantes:

#### **MQLR\_AUTO**

-1. Valeur par défaut. Réduisez les extensions de journal d'une quantité choisie par le gestionnaire de files d'attente.

#### **MQLR\_UN**

1. Réduisez les domaines réservés aux journaux d'un domaine, si possible.

#### **MQLR\_MAX (MAX)**

-2. Réduisez les extensions de journal du nombre maximal possible.

# **Codes d'erreur**

Cette commande peut renvoyer le code d'erreur suivant dans l'en-tête de format de réponse, en plus des valeurs indiquées dans le [«Codes d'erreur applicables à toutes les commandes», à la page 1074.](#page-1073-0)

#### **Motif (MQLONG)**

La valeur peut être l'une des valeurs suivantes :

#### **MQRCCF\_ACTUAL\_LOG\_EXTENSION**

L'extension de journal spécifiée est l'extension de journal en cours et ne peut pas encore avoir été correctement archivée.

#### **MQRCCF\_LOG\_EXTENT\_NOT\_FOUND**

Le domaine réservé aux journaux spécifié est introuvable ou n'est pas valide.

#### **MQRCCF\_LOG\_NON\_RÉDUIT**

Aucun événement de journal n'a pu être supprimé.

### **MQRC\_RESOURCE\_PROBLEM**

Ressources système disponibles insuffisantes.

#### *MQCMD\_RESET\_Q\_STATS (réinitialisation des statistiques de file d'attente)*

La commande PCF (Réinitialiser les statistiques de file d'attente) (MQCMD\_RESET\_Q\_STATS) permet de renvoyer les données de performance d'une file d'attente, puis de les réinitialiser. Les données de performances sont conservées pour chaque file d'attente locale (y compris les files d'attente de transmission).

Les données de performances sont réinitialisées aux moments suivants:

- Lorsqu'une commande de réinitialisation des statistiques de file d'attente est émise
- Lorsque le gestionnaire de files d'attente est redémarré
- Lorsqu'un événement de performance est généré pour une file d'attente

# **Paramètres requis**

### **Nom qualifié (MQCFST)**

Nom de la file d'attente (identificateur de paramètre: MQCA\_Q\_NAME).

Nom de la file d'attente locale à tester et réinitialiser.

Les noms de file d'attente génériques sont pris en charge. Un nom générique est une chaîne de caractères suivie d'un astérisque (\*), par exemple ABC\*, et il sélectionne tous les objets dont le nom commence par la chaîne de caractères sélectionnée. Un astérisque seul correspond à tous les noms possibles.

La longueur maximale de la chaîne est MQ\_Q\_NAME\_LENGTH.

# **Paramètres facultatifs**

# **CommandScope (MQCFST)**

Portée de la commande (identificateur de paramètre: MQCACF\_COMMAND\_SCOPE). Ce paramètre s'applique à z/OS uniquement.

Indique comment la commande est exécutée lorsque le gestionnaire de files d'attente est membre d'un groupe de partage de files d'attente. Vous pouvez indiquer un des éléments suivants :

- vide (ou omettre complètement le paramètre). La commande est traitée sur le gestionnaire de files d'attente sur lequel elle est traitée.
- un nom de gestionnaire de files d'attente. La commande est traitée sur le gestionnaire de files d'attente que vous spécifiez, à condition qu'elle soit active dans le groupe de partage de files d'attente. Si vous spécifiez un nom de gestionnaire de files d'attente autre que celui du gestionnaire de files d'attente sur lequel il a été entré, vous devez utiliser un environnement de groupe de partage de files d'attente et le serveur de commandes doit être activé.
- un astérisque (\*). La commande est traitée sur le gestionnaire de files d'attente local et est également transmise à chaque gestionnaire de files d'attente actif du groupe de partage de files d'attente.

La longueur maximale est MQ\_QSG\_NAME\_LENGTH.

# **Codes d'erreur**

Cette commande peut renvoyer les codes d'erreur suivants dans l'en-tête de format de réponse, en plus des valeurs indiquées dans [«Codes d'erreur applicables à toutes les commandes», à la page 1074.](#page-1073-0)

#### **Motif (MQLONG)**

La valeur peut être l'une des valeurs suivantes :

#### **MQRCCF\_Q\_TYPE\_ERREUR**

Action incorrecte pour la file d'attente du type indiqué.

#### **MQRCCF\_EVENTS\_DISABLED**

Les événements de performances du gestionnaire de files d'attente sont désactivés (PERFMEV). Sous z/OS, vous devez activer les événements de performances du gestionnaire de files d'attente pour utiliser cette commande. Pour plus de détails, voir la propriété **PerformanceEvent** dans la commande [«MQCMD\\_CHANGE\\_Q\\_MGR \(gestionnaire de files d'attente des modifications\)», à la](#page-1197-0) [page 1198](#page-1197-0) .

# *MQCMD\_RESET\_Q\_STATS (réinitialisation des statistiques de file d'attente)-Réponse*

La réponse à la commande PCF Reset Queue Statistics (MQCMD\_RESET\_Q\_STATS) se compose de l'entête de réponse suivi de la structure *QName* et des structures de paramètres d'attribut indiquées dans les sections suivantes.

Si un nom de file d'attente générique a été indiqué, un message de ce type est généré pour chaque file d'attente trouvée.
### **Toujours renvoyé:**

*HighQDepth*, *MsgDeqCount*, *MsgEnqCount*, *QName*, *QSGDisposition*, *TimeSinceReset*

## **Données de la réponse**

## **HighQDepth (MQCFIN)**

Nombre maximal de messages dans une file d'attente (identificateur de paramètre: MQIA\_HIGH\_Q\_DEPTH).

Ce nombre correspond à la valeur maximale de l'attribut de file d'attente locale *CurrentQDepth* depuis la dernière réinitialisation. *CurrentQDepth* est incrémenté lors d'un appel MQPUT et lors de l'annulation d'un appel MQGET, et est décrémenté lors d'un appel MQGET (non-navigation) et lors de l'annulation d'un appel MQPUT.

## **Nombre de MsgDeq(MQCFIN)**

Nombre de messages retirés de la file d'attente (identificateur de paramètre: MQIA\_MSG\_DEQ\_COUNT).

Ce nombre inclut les messages qui ont été extraits avec succès de la file d'attente (avec une requête MQGET non navigue), même si la requête MQGET n'a pas encore été validée. Le nombre n'est pas décrémenté si l'instruction MQGET est annulée ultérieurement.

 $z/0S$ Sous z/OS, si la valeur est supérieure à 999 999 999, elle est renvoyée sous la forme 999 999 999

## **Nombre de MsgEnq(MQCFIN)**

Nombre de messages mis en file d'attente (identificateur de paramètre: MQIA\_MSG\_ENQ\_COUNT).

Ce nombre inclut les messages qui ont été placés dans la file d'attente, mais qui n'ont pas encore été validés. Le nombre n'est pas décrémenté si l'insertion est annulée ultérieurement.

 $z/0S$ Sous z/OS, si la valeur est supérieure à 999 999 999, elle est renvoyée sous la forme 999 999 999

### **Nom qualifié (MQCFST)**

Nom de la file d'attente (identificateur de paramètre: MQCA\_Q\_NAME).

La longueur maximale de la chaîne est MO\_O\_NAME\_LENGTH.

#### z/0S **QSGDisposition (MQCFIN)**

Disposition QSG (identificateur de paramètre: MQIA\_QSG\_DISP).

Indique la disposition de l'objet (c'est-à-dire où il est défini et comment il se comporte). Ce paramètre est valide sous z/OS uniquement. La valeur peut être l'une des valeurs suivantes :

### **MQQSGD\_COPY**

L'objet est défini en tant que MQQSGD\_COPY.

### **MQQSGD\_SHARED**

L'objet est défini en tant que MQQSGD\_SHARED.

## **MQQSGD\_Q\_DIR**

L'objet est défini en tant que MQQSGD\_Q\_MGR.

### **TimeSince(MQCFIN)**

Durée depuis la réinitialisation des statistiques en secondes (identificateur de paramètre: MQIA\_TIME\_SINCE\_RESET).

#### $z/0S$ *MQCMD\_RESET\_SMDS (Reset shared message data sets) on z/OS*

The Reset SMDS (MQCMD\_RESET\_SMDS) PCF command modifies the availability or status information relating to one or more shared message data sets associated with a specific application structure

## **Required parameters**

## **SMDS (MQCFST)**

Specifies the queue manager for which the shared message data set availability or status information is to be modified or an asterisk to modify the information for all data sets associated with the specified CFSTRUCT. (parameter identifier: MQCACF\_CF\_SMDS).

The maximum length of the string is 4 characters.

## **CFStrucName (MQCFST)**

The name of the CF application structure with SMDS connections properties that you want to reset (parameter identifier: MQCA\_CF\_STRUC\_NAME).

The maximum length of the string is MQ\_CF\_STRUC\_NAME\_LENGTH.

## **Optional parameters**

## **Access (MQCFIN)**

Availability of the share message data set (parameter identifier: MQIACF\_CF\_STRUC\_ACCESS).

### **MQCFACCESS\_ENABLED**

The shared message data set is available for use.

## **MQCFACCESS\_DISABLED**

The shared message data set is disabled.

### **Status (MQCFIN)**

Status information indicates the state of a resource (parameter identifier: MOIACF CF STRUC STATUS).

## **MQCFSTATUS\_FAILED**

The shared message data set is in an unusable state.

## **MQCFSTATUS\_RECOVERED**

The data set is set to recovered, and is ready for use again, but requires some restart processing the next time it is opened. This restart processing ensures that obsolete references to any deleted messages have been removed from the coupling facility structure before the data set is made available again. The restart processing also rebuilds the data set space map.

## *MQCMD\_RESOLVE\_CHANNEL (Résoudre le canal)*

La commande PCF resolve Channel (MQCMD\_RESOLVE\_CHANNEL) demande à un canal de valider ou d'éliminer les messages en attente de validation. Cette commande est utilisée lorsque l'autre extrémité d'une liaison échoue lors de l'étape de confirmation et que, pour une raison quelconque, il n'est pas possible de rétablir la connexion. Dans cette situation, la fin de l'envoi reste en attente de validation, que les messages aient été reçus ou non. Toutes les unités de travail en attente doivent être résolues à l'aide du canal de résolution avec annulation ou validation.

Il faut faire preuve de prudence dans l'utilisation de cette commande. Si la résolution spécifiée n'est pas la même que celle de la réception, les messages peuvent être perdus ou dupliqués.

Cette commande ne peut être utilisée que pour les canaux dont la valeur *ChannelType* est MQCHT\_SENDER, MQCHT\_SERVER ou MQCHT\_CLUSSDR.

Lorsqu'il existe à la fois un canal défini en local et un canal émetteur de cluster défini automatiquement du même nom, la commande s'applique au canal défini en local.

S'il n'existe pas de canal défini localement mais plusieurs canaux émetteurs de cluster définis automatiquement, la commande s'applique au dernier canal ajouté au référentiel sur le gestionnaire de files d'attente local.

## **Paramètres requis**

## **ChannelName (MQCFST)**

Nom du canal (identificateur de paramètre: MQCACH\_CHANNEL\_NAME).

Nom du canal à résoudre. La longueur maximale de la chaîne est MQ\_CHANNEL\_NAME\_LENGTH.

### **InDoubt (MQCFIN)**

Résolution en attente de validation (identificateur de paramètre: MQIACH\_IN\_DOUBT).

Indique si les messages en attente de validation doivent être validés ou supprimés.

La valeur peut être :

## **VALIDATION\_MQIDO\_VALIDATION** Valider.

**MQIDO\_BACKOUT**

Annulation.

## **Paramètres facultatifs**

# **CommandScope (MQCFST)**

Portée de la commande (identificateur de paramètre: MQCACF\_COMMAND\_SCOPE). Ce paramètre s'applique à z/OS uniquement.

Indique comment la commande est exécutée lorsque le gestionnaire de files d'attente est membre d'un groupe de partage de files d'attente. Vous pouvez indiquer un des éléments suivants :

- vide (ou omettre complètement le paramètre). La commande est exécutée sur le gestionnaire de files d'attente dans lequel elle a été entrée.
- un nom de gestionnaire de files d'attente. La commande est exécutée sur le gestionnaire de files d'attente que vous spécifiez, à condition qu'il soit actif dans le groupe de partage de files d'attente. Si vous spécifiez un nom de gestionnaire de files d'attente autre que celui du gestionnaire de files d'attente sur lequel il a été entré, vous devez utiliser un environnement de groupe de partage de files d'attente et le serveur de commandes doit être activé.

La longueur maximale est MQ\_QSG\_NAME\_LENGTH.

## **Z/0S** ChannelDisposition (MQCFIN)

Disposition de canal (identificateur de paramètre: MQIACH\_CHANNEL\_DISP). Ce paramètre s'applique à z/OS uniquement.

Indique la disposition des canaux à résoudre.

Si ce paramètre est omis, la valeur de la disposition de canal est extraite de l'attribut de disposition de canal par défaut de l'objet canal.

La valeur peut être l'une des valeurs suivantes :

### **MQCHLD\_PRIVE**

Un canal récepteur est privé s'il a été démarré en réponse à une transmission entrante dirigée vers le gestionnaire de files d'attente.

Un canal émetteur est privé si sa file d'attente de transmission possède une disposition autre que MQQSGD\_SHARED.

### **MQCHLD\_SHARED**

Un canal récepteur est partagé s'il a été démarré en réponse à une communication entrante destinée au groupe de partage de files d'attente.

Un canal émetteur est partagé si la disposition de sa file d'attente de transmission est MQQSGD\_SHARED.

La combinaison des paramètres **ChannelDisposition** et **CommandScope** contrôle également le gestionnaire de files d'attente à partir duquel le canal est exploité. Les options possibles sont les suivantes:

- Sur le gestionnaire de files d'attente local où la commande est émise.
- Sur un autre gestionnaire de files d'attente nommé spécifique dans le groupe.

Les différentes combinaisons de *ChannelDisposition* et de *CommandScope* sont récapitulées dans Tableau 215, à la page 1588

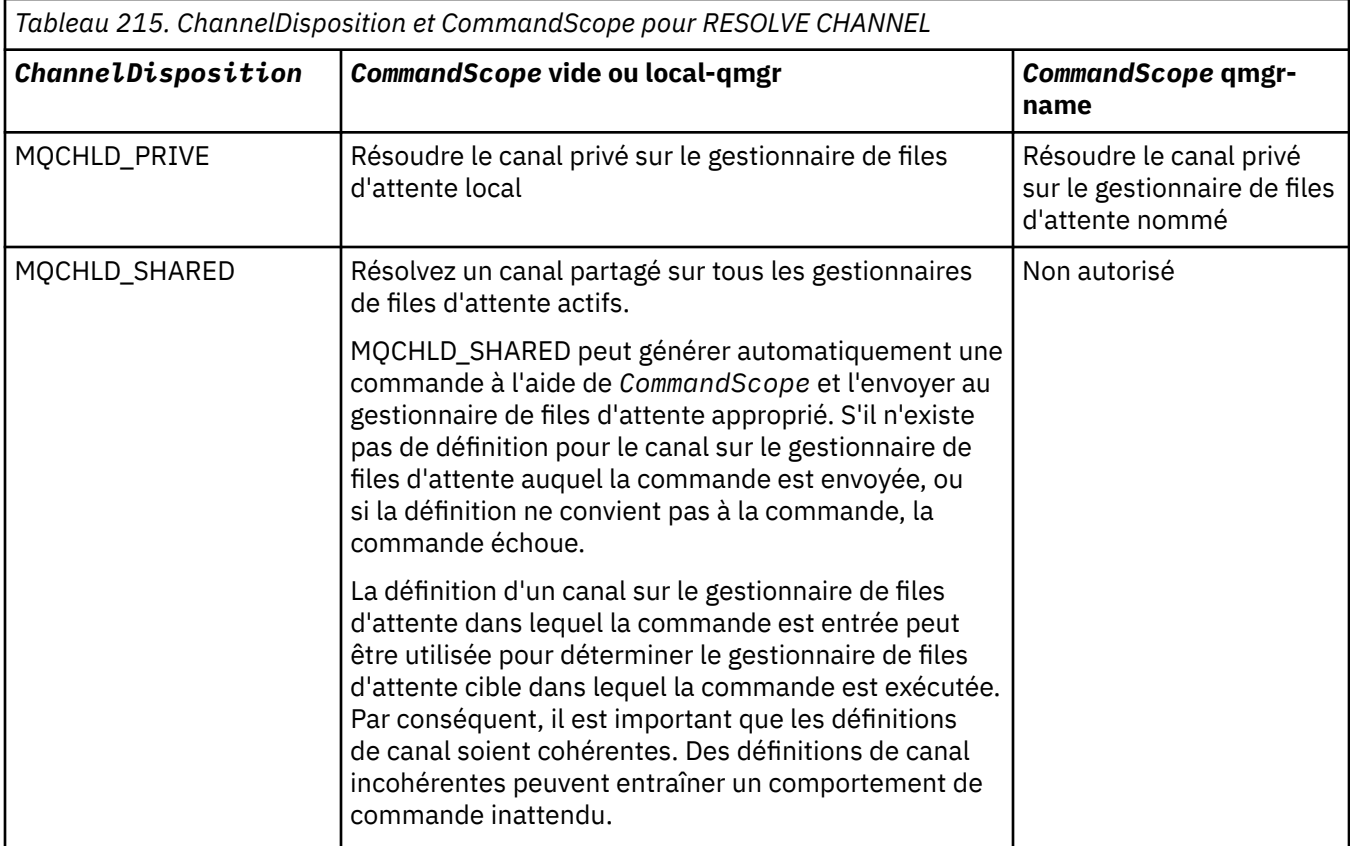

## **Codes d'erreur**

Cette commande peut renvoyer les codes d'erreur suivants dans l'en-tête de format de réponse, en plus des valeurs indiquées dans [«Codes d'erreur applicables à toutes les commandes», à la page 1074.](#page-1073-0)

### **Motif (MQLONG)**

La valeur peut être l'une des valeurs suivantes :

### **MQRCCF\_CHANNEL\_NOT\_FOUND**

Canal introuvable.

### **MQRCCF\_INDOUBT\_VALEUR\_ERREUR**

Valeur en attente de validation incorrecte.

#### $z/0S$ *MQCMD\_RESUME\_Q\_MGR (Resume Queue Manager) on z/OS*

The Resume Queue Manager (MQCMD\_RESUME\_Q\_MGR) PCF command renders the queue manager available again for the processing of IMS or Db2 messages. It reverses the action of the Suspend Queue Manager (MQCMD\_SUSPEND\_Q\_MGR) command.

## **Required parameters**

### **Facility (MQCFIN)**

Facility (parameter identifier: MQIACF\_Q\_MGR\_FACILITY).

The type of facility for which activity is to be resumed. The value can be:

### **MQQMFAC\_DB2**

Resumes normal activity with Db2.

### **MQQMFAC\_IMS\_BRIDGE**

Resumes normal IMS bridge activity.

## **Optional parameters**

## **CommandScope (MQCFST)**

Command scope (parameter identifier: MQCACF\_COMMAND\_SCOPE).

Specifies how the command is executed when the queue manager is a member of a queue sharing group. You can specify one of the following:

- blank (or omit the parameter altogether). The command is executed on the queue manager on which it was entered.
- a queue manager name. The command is executed on the queue manager you specify, providing it is active within the queue sharing group. If you specify a queue manager name other than the queue manager on which it was entered, you must be using a queue sharing group environment, and the command server must be enabled.

The maximum length is MQ\_QSG\_NAME\_LENGTH.

## *MQCMD\_RESUME\_Q\_MGR\_CLUSTER (Reprise du cluster de gestionnaires de files d'attente)*

La commande PCF de reprise du cluster de gestionnaires de files d'attente

(MQCMD\_RESUME\_Q\_MGR\_CLUSTER) informe les autres gestionnaires de files d'attente d'un cluster que le gestionnaire de files d'attente local est de nouveau disponible pour traitement et peut recevoir des messages. Elle annule l'action de la commande MQCMD\_SUSPEND\_Q\_MGR\_CLUSTER (Interrompre le cluster de gestionnaires de files d'attente).

## **Paramètres requis**

## **ClusterName (MQCFST)**

Nom du cluster (identificateur de paramètre: MQCA\_CLUSTER\_NAME).

Nom du cluster pour lequel la disponibilité doit être reprise.

La longueur maximale de cette chaîne est MQ\_CLUSTER\_NAME\_LENGTH.

### **ClusterNamelist (MQCFST)**

Liste de noms de cluster (identificateur de paramètre: MQCA\_CLUSTER\_NAMELIST).

Nom de la liste de noms spécifiant une liste de clusters pour lesquels la disponibilité doit être reprise.

## **Paramètres facultatifs**

## **CommandScope (MQCFST)**

Portée de la commande (identificateur de paramètre: MQCACF\_COMMAND\_SCOPE). Ce paramètre s'applique à z/OS uniquement.

Indique comment la commande est exécutée lorsque le gestionnaire de files d'attente est membre d'un groupe de partage de files d'attente. Vous pouvez indiquer un des éléments suivants :

- vide (ou omettre complètement le paramètre). La commande est traitée sur le gestionnaire de files d'attente sur lequel elle est traitée.
- un nom de gestionnaire de files d'attente. La commande est traitée sur le gestionnaire de files d'attente que vous spécifiez, à condition qu'elle soit active dans le groupe de partage de files d'attente. Si vous spécifiez un nom de gestionnaire de files d'attente autre que celui du gestionnaire de files d'attente sur lequel il a été entré, vous devez utiliser un environnement de groupe de partage de files d'attente et le serveur de commandes doit être activé.

La longueur maximale est MQ\_QSG\_NAME\_LENGTH.

## **Codes d'erreur**

Cette commande peut renvoyer le code d'erreur suivant dans l'en-tête de format de réponse, en plus des valeurs indiquées dans le [«Codes d'erreur applicables à toutes les commandes», à la page 1074.](#page-1073-0)

## **Motif (MQLONG)**

La valeur peut être l'une des valeurs suivantes :

#### **MQRCCF\_CLUSTER\_NAME\_CONFLICT**

Conflit de nom de cluster.

#### $z/0S$ *MQCMD\_REVERIFY\_SECURITY (Reverify Security) on z/OS*

The Reverify Security (MQCMD\_REVERIFY\_SECURITY) PCF command sets a reverification flag for all specified users. The user is reverified the next time that security is checked for that user.

## **Required parameters**

#### **UserId (MQCFST)**

User ID (parameter identifier: MQCACF\_USER\_IDENTIFIER).

Use this parameter to specify one or more user IDs. Each user ID specified is signed off and signed back on again the next time that a request requiring a security check is issued on behalf of that user.

The maximum length of the string is MQ\_USER\_ID\_LENGTH.

## **Optional parameters**

#### **CommandScope (MQCFST)**

Command scope (parameter identifier: MQCACF\_COMMAND\_SCOPE).

Specifies how the command is executed when the queue manager is a member of a queue sharing group. You can specify one of the following:

- blank (or omit the parameter altogether). The command is executed on the queue manager on which it was entered.
- a queue manager name. The command is executed on the queue manager you specify, providing it is active within the queue sharing group. If you specify a queue manager name other than the queue manager on which it was entered, you must be using a queue sharing group environment, and the command server must be enabled.
- an asterisk (\*). The command is executed on the local queue manager and is also passed to every active queue manager in the queue sharing group.

The maximum length is MQ\_QSG\_NAME\_LENGTH.

#### z/0S *MQCMD\_SET\_ARCHIVE (Set Archive) on z/OS*

The Set Archive (MQCMD\_SET\_ARCHIVE) PCF command dynamically changes certain archive system parameter values initially set by your system parameter module at queue manager startup.

## **Required parameters**

#### **ParameterType (MQCFIN)**

Parameter type (parameter identifier: MQIACF\_SYSP\_TYPE).

Specifies how the parameters are to be reset:

#### **MQSYSP\_TYPE\_INITIAL**

The initial settings of the archive system parameters. MQSYSP\_TYPE\_INITIAL resets all the archive system parameters to the values set at queue manager startup.

### **MQSYSP\_TYPE\_SET**

MQSYSP\_TYPE\_SET indicates that you intend to change one, or more, of the archive system parameter settings.

## **Optional parameters**

## **AllocPrimary (MQCFIN)**

Primary space allocation for DASD data sets (parameter identifier: MQIACF\_SYSP\_ALLOC\_PRIMARY).

Specifies the primary space allocation for DASD data sets in the units specified in the **AllocUnits** parameter.

Specify a value greater than zero. This value must be sufficient for a copy of either the log data set or its corresponding BSDS, whichever is the larger.

## **AllocSecondary (MQCFIN)**

Secondary space allocation for DASD data sets (parameter identifier: MQIACF\_SYSP\_ALLOC\_SECONDARY).

Specifies the secondary space allocation for DASD data sets in the units specified in the **AllocUnits** parameter.

Specify a value greater than zero.

### **AllocUnits (MQCFIN)**

Allocation unit (parameter identifier: MQIACF\_SYSP\_ALLOC\_UNIT).

Specifies the unit in which primary and secondary space allocations are made. The value can be any of the following values:

**MQSYSP\_ALLOC\_BLK**

Blocks.

**MQSYSP\_ALLOC\_TRK**

Tracks.

**MQSYSP\_ALLOC\_CYL**

Cylinders.

### **ArchivePrefix1 (MQCFST)**

Specifies the prefix for the first archive log data set name (parameter identifier: MOCACF SYSP ARCHIVE PFX1).

The maximum length of the string is MQ\_ARCHIVE\_PFX\_LENGTH.

### **ArchivePrefix2 (MQCFST)**

Specifies the prefix for the second archive log data set name (parameter identifier: MQCACF\_SYSP\_ARCHIVE\_PFX2).

The maximum length of the string is MQ\_ARCHIVE\_PFX\_LENGTH.

### **ArchiveRetention (MQCFIN)**

Archive retention period (parameter identifier: MQIACF\_SYSP\_ARCHIVE\_RETAIN).

Specifies the retention period, in days, to be used when the archive log data set is created. Specify a value in the range zero through 9999.

For more information, see Discarding archive log data sets.

### **ArchiveUnit1 (MQCFST)**

Specifies the device type or unit name of the device that is used to store the first copy of the archive log data set (parameter identifier: MQCACF\_SYSP\_ARCHIVE\_UNIT1).

Specify a device type or unit name of 1-8 characters.

If you archive to DASD, you can specify a generic device type with a limited volume range.

The maximum length of the string is MQ\_ARCHIVE\_UNIT\_LENGTH.

### **ArchiveUnit2 (MQCFST)**

Specifies the device type or unit name of the device that is used to store the second copy of the archive log data set (parameter identifier: MQCACF\_SYSP\_ARCHIVE\_UNIT2).

Specify a device type or unit name of 1-8 characters.

If this parameter is blank, the value set for the **ArchiveUnit1** parameter is used.

The maximum length of the string is MQ\_ARCHIVE\_UNIT\_LENGTH.

#### **ArchiveWTOR (MQCFIN)**

Specifies whether a message is to be sent to the operator and a reply is received before attempting to mount an archive log data set (parameter identifier: MQIACF\_SYSP\_ARCHIVE\_WTOR).

Other IBM MQ users might be forced to wait until the data set is mounted, but they are not affected while IBM MQ is waiting for the reply to the message.

The value can be any of the following values:

### **MQSYSP\_YES**

A message is to be sent and a reply received before an attempt to mount an archive log data set.

#### **MQSYSP\_NO**

A message is not to be sent and a reply received before an attempt to mount an archive log data set.

#### **BlockSize (MQCFIN)**

Block size of the archive log data set (parameter identifier: MQIACF\_SYSP\_BLOCK\_SIZE).

The block size you specify must be compatible with the device type you specify in the **ArchiveUnit1** and **ArchiveUnit2** parameters.

Specify a value in the range 4 097 through 28 672. The value you specify is rounded up to a multiple of 4 096.

This parameter is ignored for data sets that are managed by the storage management system (SMS).

#### **Catalog (MQCFIN)**

Specifies whether archive log data sets are cataloged in the primary integrated catalog facility (parameter identifier: MQIACF\_SYSP\_CATALOG).

The value can be:

#### **MQSYSP\_YES**

Archive log data sets are cataloged.

#### **MQSYSP\_NO**

Archive log data sets are not cataloged.

#### **CommandScope (MQCFST)**

Command scope (parameter identifier: MQCACF\_COMMAND\_SCOPE).

Specifies how the command is executed when the queue manager is a member of a queue sharing group. You can specify one of the following:

- blank (or omit the parameter altogether). The command is processed on the queue manager on which it was entered.
- a queue manager name. The command is processed on the queue manager you specify, providing it is active within the queue sharing group. If you specify a queue manager name other than the queue manager on which it was entered, you must be using a queue sharing group environment, and the command server must be enabled.
- an asterisk (\*). The command is processed on the local queue manager and is also passed to every active queue manager in the queue sharing group.

The maximum length is MQ\_QSG\_NAME\_LENGTH.

### **Compact (MQCFIN)**

Specifies whether data written to archive logs is to be compacted (parameter identifier: MQIACF\_SYSP\_COMPACT).

This parameter applies to a 3480 or 3490 device that has the improved data recording capability (IDRC) feature. When this feature is turned on, hardware in the tape control unit writes data at a much higher density than normal, allowing for more data on each volume. Specify MOSYSP\_NO if you do

not use a 3480 device with the IDRC feature or a 3490 base model, except for the 3490E. Specify MQSYSP\_YES if you want the data to be compacted.

The value can be:

## **MQSYSP\_YES**

Data is to be compacted.

### **MQSYSP\_NO**

Data is not to be compacted.

## **Protect (MQCFIN)**

Protection by external security manager (ESM) (parameter identifier: MQIACF\_SYSP\_PROTECT).

Specifies whether archive log data sets are protected by ESM profiles when the data sets are created.

If you specify MQSYSP\_YES, ensure that:

- ESM protection is active for IBM MQ.
- The user ID associated with the IBM MQ address space has authority to create these profiles.
- The TAPEVOL class is active if you are archiving to tape.

otherwise, offload processing fails.

The value can be any of the following values:

## **MQSYSP\_YES**

Data set profiles are created when logs are offloaded.

### **MQSYSP\_NO**

Profiles are not created.

### **QuiesceInterval (MQCFIN)**

Maximum time allowed for the quiesce (parameter identifier: MQIACF\_SYSP\_QUIESCE\_INTERVAL).

Specifies the maximum time, in seconds, allowed for the quiesce.

Specify a value in the range 1 through 999.

### **RoutingCode (MQCFIL)**

z/OS routing code list (parameter identifier: MQIACF\_SYSP\_ROUTING\_CODE).

Specifies the list of z/OS routing codes for messages about the archive log data sets to the operator.

Specify up to 14 routing codes, each with a value in the range zero through 16. You must specify at least one code.

### **TimeStampFormat (MQCFIN)**

Time stamp included (parameter identifier: MQIACF\_SYSP\_TIMESTAMP).

Specifies whether the archive log data set name has a time stamp in it.

The value can be:

### **MQSYSP\_YES**

Names include a time stamp. The archive log data sets are named:

*arcpfxi.cyyddd*.T *hhmmsst*.A *nnnnnnn*

where *c* is 'D' for the years up to and including 1999 or 'E' for the year 2000 and later, and *arcpfxi* is the data set name prefix specified by *ArchivePrefix1* or *ArchivePrefix2*. *arcpfxi* can have up to 19 characters.

### **MQSYSP\_NO**

Names do not include a time stamp. The archive log data sets are named:

*arcpfxi*.A *nnnnnnn*

Where *arcpfxi* is the data set name prefix specified by *ArchivePrefix1* or *ArchivePrefix2*. *arcpfxi* can have up to 35 characters.

#### **MQSYSP\_EXTENDED**

Names include a time stamp. The archive log data sets are named:

*arcpfxi*.D *yyyyddd*.T *hhmmsst*.A *nnnnnnn*

Where *arcpfxi* is the data set name prefix specified by *ArchivePrefix1* or *ArchivePrefix2*. *arcpfxi* can have up to 17 characters.

# **Multi MOCMD\_SET\_AUTH\_REC (définition de l'enregistrement des droits d'accès)**

## *sur Multiplatforms*

La commande PCF (MQCMD\_SET\_AUTH\_REC) permet de définir les autorisations d'un profil, d'un objet ou d'une classe d'objets. Les autorisations peuvent être accordées à ou révoquées à partir de n'importe quel nombre de principaux ou de groupes.

### **Paramètres requis**

#### **ProfileName (MQCFST)**

Nom de profil (identificateur de paramètre: MQCACF\_AUTH\_PROFILE\_NAME).

Les autorisations s'appliquent à tous les objets IBM MQ dont le nom correspond au nom de profil spécifié. Vous pouvez définir un profil générique. Si vous spécifiez un nom de profil explicite, l'objet doit exister.

La longueur maximale de la chaîne est MQ\_AUTH\_PROFILE\_NAME\_LENGTH.

#### **ObjectType (MQCFIN)**

Type d'objet pour lequel définir les autorisations (identificateur de paramètre: MOIACF OBJECT TYPE).

La valeur peut être l'une des valeurs suivantes :

#### **INFO MQOT\_AUTH\_INFO**

Informations d'authentification.

**CANAL\_MQTON**

Objet canal.

#### **MQOT\_CLNTCONN\_CHANNEL**

Objet canal de connexion client.

#### **INFO MQOT\_COMM\_INFO**

Objet d'information de communication

#### **MQOT\_PROGRAMME d'écoute**

Objet programme d'écoute.

## **MQOT\_NAMELIST**

NAMELIST.

#### **PROCESSUS MQ**

### . **MQOT\_Q**

File d'attente ou files d'attente correspondant au paramètre de nom d'objet.

#### **MQOT\_Q\_DIR**

Gestionnaire de files d'attente.

#### **MQOT\_REMOTE\_Q\_MGR\_NAME**

Gestionnaire de files d'attente éloignées.

#### **SERVICE MQOT**

Objet de service.

## **MQOT\_TOPIC**

Objet rubrique.

**Remarque :** Les paramètres obligatoires doivent être dans l'ordre **ProfileName** suivi de **ObjectType**.

## **Paramètres facultatifs**

#### **AuthorityAdd (MQCFIL)**

Valeurs de droits d'accès à définir (identificateur de paramètre: MQIACF\_AUTH\_ADD\_AUTHS).

Ce paramètre est une liste de valeurs de droits à définir pour le profil nommé. Les valeurs possibles sont les suivantes:

#### **MQAUTH\_NONE**

Les droits d'accès de l'entité sont définis sur'none'.

#### **MQAUTH\_ALT\_USER\_AUTHORITY**

Indiquez un autre ID utilisateur dans un appel MQI.

#### **MQAUTH\_BROWSE**

Extrayez un message d'une file d'attente en émettant un appel MQGET avec l'option BROWSE.

#### **CHANGE\_MQAUTH\_CHANGE**

Modifiez les attributs de l'objet spécifié à l'aide du jeu de commandes approprié.

#### **MQAUTH\_CLEAR**

Effacer une file d'attente.

## **MQAUTH\_CONNECT**

Connectez l'application au gestionnaire de files d'attente spécifié en émettant un appel MQCONN.

#### **CREER MQAUTH\_CREATE**

Créez des objets du type spécifié à l'aide du jeu de commandes approprié.

#### **MQAUTH\_DELETE**

Supprimez l'objet spécifié à l'aide du jeu de commandes approprié.

#### **MQAUTH\_DISPLAY**

Affichez les attributs de l'objet spécifié à l'aide du jeu de commandes approprié.

#### **MQAUTH\_INPUT**

Extrayez un message d'une file d'attente en émettant un appel MQGET.

### **MQAUTH\_INQUIRE**

Effectuez une interrogation sur une file d'attente spécifique en émettant un appel MQINQ.

#### **MQAUTH\_OUTPUT**

Insérez un message dans une file d'attente spécifique en émettant un appel MQPUT.

### **MQAUTH\_PASS\_ALL\_CONTEXT**

Transmettez tous les contextes.

## **MQAUTH\_PASS\_IDENTITY\_CONTEXT**

Transmettez le contexte d'identité.

#### **SET MQAUTH\_SET**

Définissez les attributs d'une file d'attente à partir de l'interface MQI en émettant un appel MQSET.

#### **MQAUTH\_SET\_ALL\_CONTEXT**

Définissez tous les contextes dans une file d'attente.

### **MQAUTH\_SET\_IDENTITY\_CONTEXT**

Définissez le contexte d'identité dans une file d'attente.

### **CONTROLE MQAUTH\_DE CONTROLE**

Pour les programmes d'écoute et les services, démarrez et arrêtez le canal, le programme d'écoute ou le service spécifié.

Pour les canaux, démarrez, arrêtez et exécutez la commande ping sur le canal spécifié.

Pour les rubriques, définissez, modifiez ou supprimez des abonnements.

## **MQAUTH\_CONTRÔLE\_ÉTENDU**

Réinitialisez ou résolvez le canal spécifié.

#### **MQAUTH\_PUBLICATION**

Publier dans la rubrique spécifiée.

#### **MQAUTH\_ABONNEMENT**

S'abonner à la rubrique spécifiée.

### **MQAUTH\_RESUME**

Permet de reprendre un abonnement à la rubrique spécifiée.

## **SYSTEME MQAUTH\_**

Utilisez le gestionnaire de files d'attente pour les opérations système internes.

#### **MQAUTH\_ALL**

Utilisez toutes les opérations applicables à l'objet.

#### **MQAUTH\_ALL\_ADMIN**

Utilisez toutes les opérations d'administration applicables à l'objet.

#### **MQAUTH\_ALL\_MQI**

Utilisez tous les appels MQI applicables à l'objet.

Le contenu des listes *AuthorityAdd* et *AuthorityRemove* doit être mutuellement exclusif. Vous devez spécifier une valeur pour *AuthorityAdd* ou *AuthorityRemove*. Une erreur se produit si vous ne spécifiez pas non plus.

#### **AuthorityRemove (MQCFIL)**

Valeurs de droits à supprimer (identificateur de paramètre: MQIACF\_AUTH\_REMOVE\_AUTHS).

Ce paramètre est une liste de valeurs de droits à supprimer du profil indiqué. Les valeurs possibles sont les suivantes:

#### **MQAUTH\_NONE**

Les droits d'accès de l'entité sont définis sur'none'.

#### **MQAUTH\_ALT\_USER\_AUTHORITY**

Indiquez un autre ID utilisateur dans un appel MQI.

#### **MQAUTH\_BROWSE**

Extrayez un message d'une file d'attente en émettant un appel MQGET avec l'option BROWSE.

#### **CHANGE\_MQAUTH\_CHANGE**

Modifiez les attributs de l'objet spécifié à l'aide du jeu de commandes approprié.

#### **MQAUTH\_CLEAR**

Effacer une file d'attente.

#### **MQAUTH\_CONNECT**

Connectez l'application au gestionnaire de files d'attente spécifié en émettant un appel MQCONN.

#### **CREER MQAUTH\_CREATE**

Créez des objets du type spécifié à l'aide du jeu de commandes approprié.

#### **MQAUTH\_DELETE**

Supprimez l'objet spécifié à l'aide du jeu de commandes approprié.

#### **MQAUTH\_DISPLAY**

Affichez les attributs de l'objet spécifié à l'aide du jeu de commandes approprié.

#### **MQAUTH\_INPUT**

Extrayez un message d'une file d'attente en émettant un appel MQGET.

#### **MQAUTH\_INQUIRE**

Effectuez une interrogation sur une file d'attente spécifique en émettant un appel MQINQ.

#### **MQAUTH\_OUTPUT**

Insérez un message dans une file d'attente spécifique en émettant un appel MQPUT.

#### **MQAUTH\_PASS\_ALL\_CONTEXT**

Transmettez tous les contextes.

### **MQAUTH\_PASS\_IDENTITY\_CONTEXT**

Transmettez le contexte d'identité.

#### **SET MQAUTH\_SET**

Définissez les attributs d'une file d'attente à partir de l'interface MQI en émettant un appel MQSET.

### **MQAUTH\_SET\_ALL\_CONTEXT**

Définissez tous les contextes dans une file d'attente.

#### **MQAUTH\_SET\_IDENTITY\_CONTEXT**

Définissez le contexte d'identité dans une file d'attente.

#### **CONTROLE MQAUTH\_DE CONTROLE**

Pour les programmes d'écoute et les services, démarrez et arrêtez le canal, le programme d'écoute ou le service spécifié.

Pour les canaux, démarrez, arrêtez et exécutez la commande ping sur le canal spécifié.

Pour les rubriques, définissez, modifiez ou supprimez des abonnements.

#### **MQAUTH\_CONTRÔLE\_ÉTENDU**

Réinitialisez ou résolvez le canal spécifié.

#### **MQAUTH\_PUBLICATION**

Publier dans la rubrique spécifiée.

### **MQAUTH\_ABONNEMENT**

S'abonner à la rubrique spécifiée.

#### **MQAUTH\_RESUME**

Permet de reprendre un abonnement à la rubrique spécifiée.

#### **SYSTEME MQAUTH\_**

Utilisez le gestionnaire de files d'attente pour les opérations système internes.

#### **MQAUTH\_ALL**

Utilisez toutes les opérations applicables à l'objet.

#### **MQAUTH\_ALL\_ADMIN**

Utilisez toutes les opérations d'administration applicables à l'objet.

#### **MQAUTH\_ALL\_MQI**

Utilisez tous les appels MQI applicables à l'objet.

Le contenu des listes *AuthorityAdd* et *AuthorityRemove* doit être mutuellement exclusif. Vous devez spécifier une valeur pour *AuthorityAdd* ou *AuthorityRemove*. Une erreur se produit si vous ne spécifiez pas non plus.

#### **GroupNames (MQCFSL)**

Noms de groupe (identificateur de paramètre: MQCACF\_GROUP\_ENTITY\_NAMES).

Noms des groupes dont les autorisations sont définies. Au moins un nom de groupe ou de principal doit être indiqué. Une erreur se produit si aucune n'est spécifiée.

Chaque membre de cette liste peut avoir une longueur maximale de MQ\_ENTITY\_NAME\_LENGTH.

#### **PrincipalNames (MQCFSL)**

Noms principaux (identificateur de paramètre: MQCACF\_PRINCIPAL\_ENTITY\_NAMES).

Noms des principaux dont les autorisations sont définies. Au moins un nom de groupe ou de principal doit être indiqué. Une erreur se produit si aucune n'est spécifiée.

Chaque membre de cette liste peut avoir une longueur maximale de MQ\_ENTITY\_NAME\_LENGTH.

#### **ServiceComponent (MQCFST)**

Composant de service (identificateur de paramètre: MQCACF\_SERVICE\_COMPONENT).

Si les services d'autorisation installables sont pris en charge, ce paramètre indique le nom du service d'autorisation auquel s'appliquent les autorisations.

Si vous omettez ce paramètre, l'interrogation d'autorisation est effectuée sur le premier composant installable du service.

La longueur maximale de la chaîne est MQ\_SERVICE\_COMPONENT\_LENGTH.

## **Codes d'erreur**

Cette commande peut renvoyer les codes d'erreur suivants dans l'en-tête de format de réponse, en plus des valeurs indiquées dans [«Codes d'erreur applicables à toutes les commandes», à la page 1074.](#page-1073-0)

### **Motif (MQLONG)**

La valeur peut être l'une des valeurs suivantes :

**MQRC\_UNKNOWN\_ENTITY** ID utilisateur non autorisé ou inconnu.

## **MQRCCF\_AUTH\_VALEUR\_ERREUR**

Autorisation non valide.

**MQRCCF\_VALEUR\_AUTH\_MANQUANTE** Autorisation manquante.

**MQRCCF\_ENTITY\_NAME\_MISSING** Nom d'entité manquant.

**MQRCCF\_TYPE\_OBJET\_MANQUANT** Type d'objet manquant.

**MQRCCF\_NOM\_PROFIL\_ERROR** Nom de profil non valide.

## *MQCMD\_SET\_CHLAUTH\_REC (définition de l'enregistrement d'authentification de canal)*

La commande PCF (Set Channel Authentication Record) (MOCMD\_SET\_CHLAUTH\_REC) définit les détails et les mappages de partenaire autorisés à MCAUSER pour un canal ou un ensemble de canaux.

## **Diagramme de syntaxe**

Consultez le diagramme de syntaxe dans la commande MQSC [«SET CHLAUTH \(création ou modification](#page-1007-0) [d'un enregistrement d'authentification de canal\)», à la page 1008](#page-1007-0) pour connaître les combinaisons de paramètres et de valeurs autorisées.

## **Paramètres requis**

Les paramètres requis sont valides pour les valeurs **Action** de:

- MOACT\_ADD ou MOACT\_REPLACE
- MQACT\_RETRAIT
- MOACT\_REMOVEALL

### **ProfileName (MQCFST)**

Nom du canal ou de l'ensemble de canaux pour lesquels vous définissez la configuration de l'authentification de canal (identificateur de paramètre: MQCACH\_CHANNEL\_NAME). Vous pouvez utiliser un ou plusieurs astérisques (\*), à n'importe quelle position, comme caractères génériques pour spécifier un ensemble de canaux. Si vous définissez le type sur MQCAUT\_BLOCKADDR, vous devez définir le nom de canal générique sur un astérisque unique, qui correspond à tous les noms de canal.

La longueur maximale de la chaîne est MQ\_CHANNEL\_NAME\_LENGTH.

### **Type (MQCFIN)**

Le paramètre **Type** doit suivre le paramètre **ProfileName** .

Type d'enregistrement d'authentification de canal pour lequel définir les détails de partenaire autorisés ou les mappages à MCAUSER (identificateur de paramètre: MQIACF\_CHLAUTH\_TYPE). Les valeurs suivantes sont valides :

### **MQCAUT\_UTILISATEUR\_BLOC**

Cet enregistrement d'authentification de canal empêche un ou plusieurs utilisateurs spécifiés de se connecter. Le paramètre MQCAUT\_BLOCKUSER doit être accompagné d'un **UserList**.

## **MQCAUT\_BLOCKADDR**

Cet enregistrement d'authentification de canal empêche les connexions à partir d'une ou de plusieurs adresses IP spécifiées. Le paramètre MQCAUT\_BLOCKADDR doit être accompagné d'un **AddrList**.

## **MQCAUT\_SSLPEERMAP**

Cet enregistrement d'authentification de canal mappe les noms distinctifs TLS à des valeurs MCAUSER. Le paramètre MQCAUT\_SSLPEERMAP doit être accompagné d'un **SSLPeer**.

### **MAPPE\_ADRESSE\_MQC**

Cet enregistrement d'authentification de canal mappe les adresses IP aux valeurs MCAUSER. Le paramètre MQCAUT\_ADDRESSMAP doit être accompagné d'un **Address**.

## **MQCAUT\_USERMAP**

Cet enregistrement d'authentification de canal mappe les ID utilisateur vérifiés aux valeurs MCAUSER. Le paramètre MQCAUT\_USERMAP doit être accompagné d'un **ClntUser**.

## **MQCAUT\_QMGRMAP**

Cet enregistrement d'authentification de canal mappe les noms de gestionnaire de files d'attente éloignées aux valeurs MCAUSER. Le paramètre MQCAUT\_QMGRMAP doit être accompagné d'un **QMName**.

## **Paramètres facultatifs**

Le tableau suivant indique les paramètres valides pour chaque valeur de **Action**:

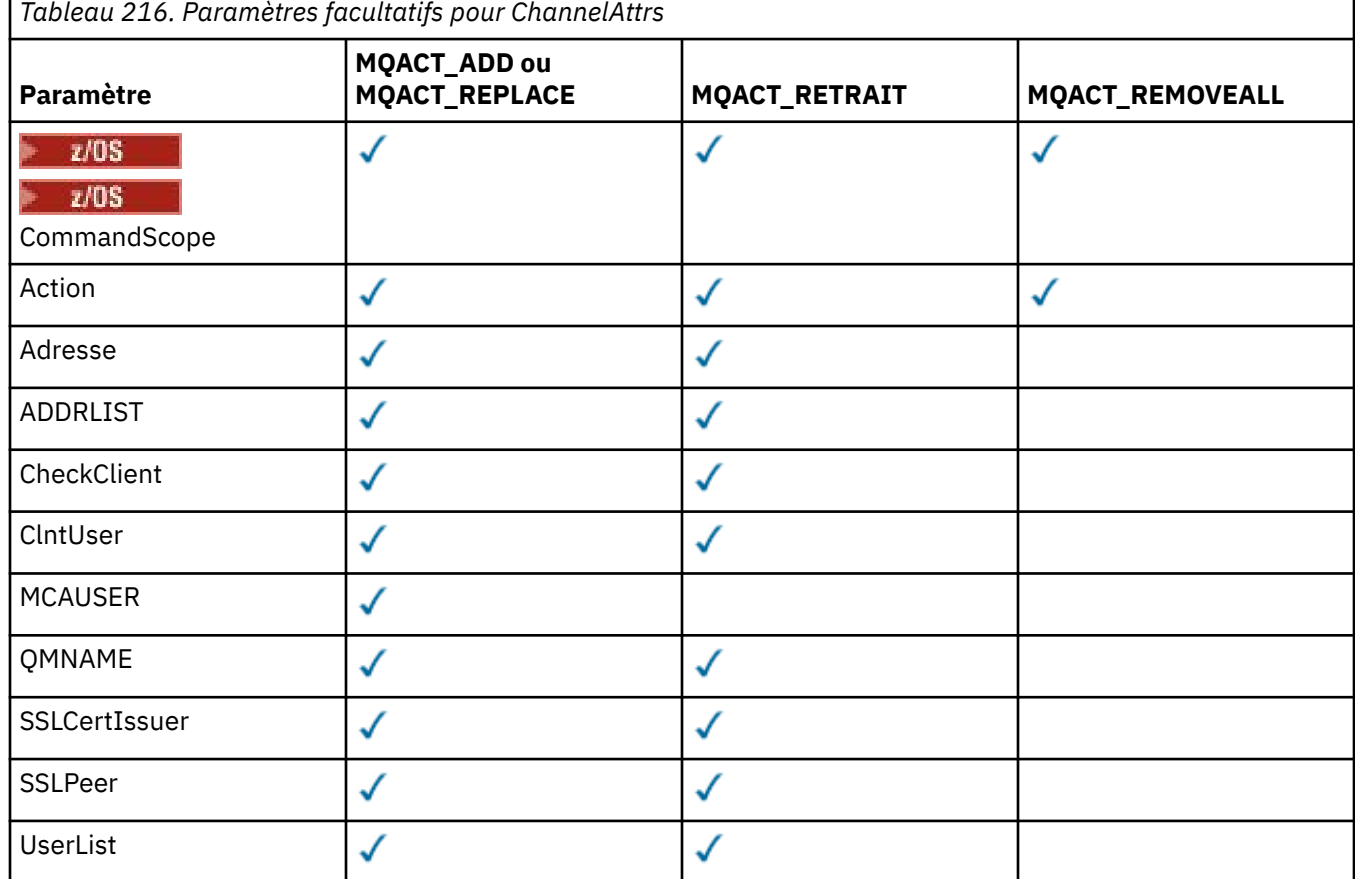

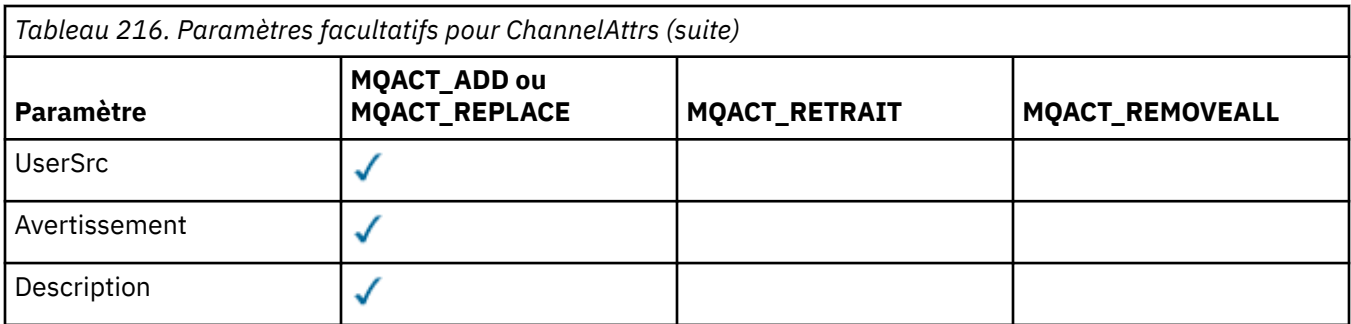

## **Action (MQCFIN)**

Action à effectuer sur l'enregistrement d'authentification de canal (identificateur de paramètre: MQIACF\_ACTION). Les valeurs suivantes sont valides :

## **MQACT\_AJOUT**

Ajoutez la configuration spécifiée à un enregistrement d'authentification de canal. Il s'agit de la valeur par défaut.

Pour les types MQCAUT\_SSLPEERMAP, MQCAUT\_ADDRESSMAP, MQCAUT\_USERMAP et MQCAUT\_QMGRMAP, si la configuration spécifiée existe, la commande échoue.

Pour les types MQCAUT\_BLOCKUSER et MQCAUT\_BLOCKADDR, la configuration est ajoutée à la liste.

## **MQACT\_REPLACE (REMPLACE)**

Remplacez la configuration en cours d'un enregistrement d'authentification de canal.

Pour les types MQCAUT\_SSLPEERMAP, MQCAUT\_ADDRESSMAP, MQCAUT\_USERMAP et MQCAUT\_QMGRMAP, si la configuration spécifiée existe, elle est remplacée par la nouvelle configuration. S'il n'existe pas, il est ajouté.

Pour les types MQCAUT\_BLOCKUSER et MQCAUT\_BLOCKADDR, la configuration spécifiée remplace la liste en cours, même si la liste en cours est vide. Si vous remplacez la liste en cours par une liste vide, cette action est similaire à MQACT\_REMOVEALL.

### **MQACT\_RETRAIT**

Supprimez la configuration spécifiée des enregistrements d'authentification de canal. Si la configuration n'existe pas, la commande échoue. Si vous supprimez la dernière entrée d'une liste, cette action est similaire à MQACT\_REMOVEALL.

### **MQACT\_REMOVEALL**

Supprimez tous les membres de la liste et donc l'ensemble de l'enregistrement (pour MQCAUT\_BLOCKADDR et MQCAUT\_BLOCKUSER ) ou tous les mappages précédemment définis (pour MQCAUT\_ADDRESSMAP, MQCAUT\_SSLPEERMAP, MQCAUT\_QMGRMAP et MQCAUT\_USERMAP ) à partir des enregistrements d'authentification de canal. Cette option ne peut pas être combinée avec des valeurs spécifiques fournies dans **AddrList**, **UserList**, **Address**, **SSLPeer**, **QMName** ou **ClntUser**. Si le type spécifié n'a pas de configuration en cours, la commande aboutit.

### **Adresse (MQCFST)**

Filtre à utiliser pour la comparaison avec l'adresse IP ou le nom d'hôte du gestionnaire de files d'attente ou du client partenaire à l'autre extrémité du canal (identificateur de paramètre: MQCACH\_CONNECTION\_NAME).

Ce paramètre est obligatoire lorsque **Type** est MQCAUT\_ADDESSMAP et est également valide lorsque **Type** est MQCAUT\_SSLPEERMAP, MQCAUT\_USERMAPou MQCAUT\_QMGRMAP et que **Action** est MQACT\_ADD, MQACT\_REPLACEou MQACT\_REMOVE. Vous pouvez définir plusieurs objets d'authentification de canal avec la même identité principale, par exemple le même nom d'homologue TLS, avec des adresses différentes. Pour plus d'informations sur le filtrage des adresses IP, voir [«Adresses IP génériques pour les enregistrements d'authentification de canal», à la page 1016](#page-1015-0) .

La longueur maximale de la chaîne est MQ\_CONN\_NAME\_LENGTH.

### **AddrList (MQCFSL)**

Liste de 100 adresses IP génériques au maximum qui ne peuvent pas accéder à ce gestionnaire de files d'attente sur n'importe quel canal (identificateur de paramètre: MQCACH\_CONNECTION\_NAME\_LIST).

Ce paramètre est valide uniquement lorsque **Type** est défini sur MQCAUT\_BLOCKADDR.

La longueur maximale de chaque adresse est MQ\_CONN\_NAME\_LENGTH.

### **CheckClient (MQCFIN)**

Exigences relatives à l'ID utilisateur et au mot de passe pour que la connexion client aboutisse. Les valeurs suivantes sont valides :

### **MQCHK\_REQUIRED\_ADMIN**

Un ID utilisateur et un mot de passe valides sont requis pour que la connexion soit autorisée si vous utilisez un ID utilisateur privilégié. Le mot de passe ne peut pas contenir de guillemets simples (' ).

Les connexions utilisant un ID utilisateur non privilégié ne sont pas requises pour fournir un ID utilisateur et un mot de passe.

L'ID utilisateur et le mot de passe sont vérifiés par rapport aux détails du référentiel d'utilisateurs fournis dans un objet d'informations d'authentification et fournis sur ALTER QMGR dans la zone CONNAUTH.

Si aucun détail de référentiel d'utilisateurs n'est fourni et que la vérification de l'ID utilisateur et du mot de passe n'est pas activée sur le gestionnaire de files d'attente, la connexion n'aboutit pas.

Un utilisateur privilégié est un utilisateur disposant de droits d'administration complets pour IBM MQ. Pour plus d'informations, voir Utilisateurs privilégiés .

Cette option n'est pas valide sur les plateformes z/OS .

### **MQCHK\_REQUIRED**

Un ID utilisateur et un mot de passe valides sont requis pour que la connexion soit autorisée. Le mot de passe ne peut pas contenir de guillemets simples (' ).

L'ID utilisateur et le mot de passe sont vérifiés par rapport aux détails du référentiel d'utilisateurs fournis dans un objet d'informations d'authentification et fournis sur ALTER QMGR dans la zone CONNAUTH.

Si aucun détail de référentiel d'utilisateurs n'est fourni et que la vérification de l'ID utilisateur et du mot de passe n'est pas activée sur le gestionnaire de files d'attente, la connexion n'aboutit pas.

## **MQCHK\_AS\_Q\_MGR**

Pour que la connexion soit autorisée, elle doit répondre aux exigences d'authentification de connexion définies sur le gestionnaire de files d'attente.

Si la zone CONNAUTH fournit un objet d'informations d'authentification et que la valeur de CHCKCLNT est REQUIRED, la connexion échoue sauf si un ID utilisateur et un mot de passe valides sont fournis.

Si la zone CONNAUTH ne fournit pas d'objet d'informations d'authentification ou si la valeur de CHCKCLNT n'est pas OBLIGATOIRE, l'ID utilisateur et le mot de passe ne sont pas requis.

### **ClntUser (MQCFST)**

Le client a affirmé que l'ID utilisateur doit être mappé à un nouvel ID utilisateur, autorisé sans modification ou bloqué (identificateur de paramètre: MQCACH\_CLIENT\_USER\_ID).

Il peut s'agir de l'ID utilisateur transmis à partir du client indiquant l'ID utilisateur sous lequel le processus côté client s'exécute ou de l'ID utilisateur présenté par le client lors d'un appel MQCONNX à l'aide de MQCSP.

Ce paramètre est valide uniquement avec TYPE (USERMAP) et lorsque **Match** est MOMATCH\_RUNCHECK.

La longueur maximale de la chaîne est MQ\_CLIENT\_USER\_ID\_LENGTH.

## **Z/0S CommandScope (MQCFST)**

Portée de la commande (identificateur de paramètre: MQCACF\_COMMAND\_SCOPE). Ce paramètre s'applique à z/OS uniquement.

Spécifie le mode d'exécution de la commande lorsque le gestionnaire de files d'attente est membre d'un groupe de partage de files d'attente. Vous pouvez indiquer un des éléments suivants :

- vide (ou omettre complètement le paramètre). La commande est exécutée sur le gestionnaire de files d'attente sur lequel elle a été entrée.
- un nom de gestionnaire de files d'attente. La commande est exécutée sur le gestionnaire de files d'attente que vous spécifiez, à condition qu'elle soit active dans le groupe de partage de files d'attente. Si vous indiquez un nom de gestionnaire de files d'attente autre que celui du gestionnaire de files d'attente sur lequel la commande a été entrée, vous devez utiliser un environnement de groupe de partage de files d'attente et le serveur de commandes doit être activé.
- un astérisque (\*). La commande est exécutée sur le gestionnaire de files d'attente local et est également transmise à chaque gestionnaire de files d'attente actif du groupe de partage de files d'attente.

### **Personnalisé (MQCFST)**

Réservé pour une utilisation ultérieure.

#### **Description (MQCFST)**

Fournit une description de l'enregistrement d'authentification de canal, qui s'affiche lorsque vous exécutez la commande Inquire Channel Authentication Records (identificateur de paramètre: MQCA\_CHLAUTH\_DESC).

Ce paramètre doit contenir uniquement des caractères affichables. Dans une installation DBCS, il peut contenir des caractères DBCS. La longueur maximale de la chaîne est MQ\_CHLAUTH\_DESC\_LENGTH.

**Remarque :** Utilisez les caractères de l'ID de jeu de caractères codés (CCSID) pour ce gestionnaire de files d'attente. D'autres caractères peuvent être convertis de manière incorrecte si les informations sont envoyées à un autre gestionnaire de files d'attente.

#### **MCAUser (MQCFST)**

Identificateur utilisateur à utiliser lorsque la connexion entrante correspond au nom distinctif TLS, à l'adresse IP, à l'ID utilisateur vérifié par le client ou au nom du gestionnaire de files d'attente éloignées indiqué (identificateur de paramètre: MQCACH\_MCA\_USER\_ID).

Ce paramètre est obligatoire lorsque **UserSrc** est MQUSRC\_MAP et est valide lorsque **Type** est MQCAUT\_SSLPEERMAP, MQCAUT\_ADDRESSMAP, MQCAUT\_USERMAPou MQCAUT\_QMGRMAP.

Ce paramètre est valide uniquement lorsque **Action** est MQACT\_ADD ou MQACT\_REPLACE.

La longueur maximale de la chaîne est MQ\_MCA\_USER\_ID\_LENGTH.

#### **QMName (MQCFST)**

Nom du gestionnaire de files d'attente partenaire éloignées, ou modèle correspondant à un ensemble de noms de gestionnaire de files d'attente, à mapper à un ID utilisateur ou à bloquer (identificateur de paramètre: MQCA\_REMOTE\_Q\_MGR\_NAME).

Ce paramètre est valide uniquement lorsque **Type** est MQCAUT\_QMGRMAP

La longueur maximale de la chaîne est MQ\_Q\_MGR\_NAME\_LENGTH.

#### **SSLCertIssuer (MQCFST)**

Ce paramètre s'ajoute au paramètre **SSLPeer** .

**SSLCertIssuer** limite les correspondances aux certificats émis par une autorité de certification particulière.

#### **SSLPeer (MQCFST)**

Filtre à utiliser pour la comparaison avec le nom distinctif du certificat provenant du gestionnaire de files d'attente ou du client homologue à l'autre extrémité du canal (identificateur de paramètre: MQCACH\_SSL\_PEER\_NAME).

La valeur **SSLPeer** est spécifiée dans le formulaire standard utilisé pour spécifier un nom distinctif. Voir Noms distinctifs et règles IBM MQ pour les valeurs SSLPEER.

La longueur maximale de la chaîne est MQ\_SSL\_PEER\_NAME\_LENGTH.

### **UserList (MQCFSL)**

Liste de 100 ID utilisateur au maximum qui ne peuvent pas utiliser ce canal ou cet ensemble de canaux (identificateur de paramètre: MQCACH\_MCA\_USER\_ID\_LIST).

La valeur spéciale suivante peut être utilisée:

### **\*MQADMIN**

La signification exacte de cette valeur est déterminée lors de l'exécution. Si vous utilisez la méthode d'accès aux objets (OAM) fournie avec IBM MQ, la signification dépend de la plateforme, comme suit:

- Sous Windows, tous les membres du groupe mqm , du groupe Administrateurs et de SYSTEM
- Sous AIX and Linux, tous les membres du groupe mqm
- Sous IBM i, les profils (utilisateurs) qmqm et qmqmadm et tous les membres du groupe qmqmadm , ainsi que tout utilisateur défini avec le paramètre spécial \*ALLOBJ
- THE 2705 Sous z/OS, ID utilisateur sous lequel s'exécutent le CHINIT et ID utilisateur sous lequel s'exécutent les espaces adresse MSTR

Ce paramètre n'est valide que si **TYPE** est défini sur MQCAUT\_BLOCKUSER.

La longueur maximale de chaque ID utilisateur est MQ\_MCA\_USER\_ID\_LENGTH.

#### **UserSrc (MQCFIN)**

Source de l'ID utilisateur à utiliser pour MCAUSER lors de l'exécution (identificateur de paramètre: MQIACH\_USER\_SOURCE).

Les valeurs suivantes sont valides :

### **MQUSRC\_MAP**

Les connexions entrantes qui correspondent à ce mappage utilisent l'ID utilisateur spécifié dans l'attribut **MCAUser** . Il s'agit de la valeur par défaut.

#### **Accès\_MQUSRC\_NOACCESS**

Les connexions entrantes qui correspondent à ce mappage n'ont pas accès au gestionnaire de files d'attente et le canal se termine immédiatement.

#### **MQUSRC\_CHANNEL**

Les connexions entrantes qui correspondent à ce mappage utilisent l'ID utilisateur de flux ou tout utilisateur défini sur l'objet canal dans la zone MCAUSER.

Notez que *Warn* et MQUSRC\_CHANNEL ou MQUSRC\_MAP sont incompatibles. Cela est dû au fait que l'accès au canal n'est jamais bloqué dans ces cas, il n'y a donc jamais de raison de générer un avertissement.

### **Avertissement (MQCFIN)**

Indique si cet enregistrement fonctionne en mode avertissement (identificateur de paramètre: MQIACH\_WARNING).

### **MQWARN\_NO**

Cet enregistrement ne fonctionne pas en mode avertissement. Toute connexion entrante correspondant à cet enregistrement est bloquée. Il s'agit de la valeur par défaut.

### **MQWARN\_YES**

Cet enregistrement fonctionne en mode avertissement. Toute connexion entrante qui correspond à cet enregistrement et qui serait donc bloquée est autorisée à y accéder. Un message d'erreur est écrit et, si des événements sont configurés, un message d'événement est créé avec les détails de ce qui aurait été bloqué. La connexion est autorisée à se poursuivre. Une tentative est effectuée pour trouver un autre enregistrement défini sur WARN (NO) afin de définir les données d'identification pour le canal entrant.

## **Codes d'erreur**

Cette commande peut renvoyer les codes d'erreur suivants dans l'en-tête de format de réponse, en plus des valeurs affichées dans [«Codes d'erreur applicables à toutes les commandes», à la page 1074.](#page-1073-0)

## **Motif (MQLONG)**

La valeur peut être l'une des valeurs suivantes :

## **MQRCCF\_CHLAUTH\_TYPE\_ERREUR**

Type d'enregistrement d'authentification de canal incorrect.

#### **MQRCCF\_CHLAUTH\_ACTION\_ERROR**

Action d'enregistrement d'authentification de canal non valide.

#### **MQRCCF\_CHLAUTH\_USERSRC\_ERROR**

Source d'utilisateur d'enregistrement d'authentification de canal non valide.

#### **MQRCCF\_TYPE\_AUTH**

Paramètre non autorisé pour ce type d'enregistrement d'authentification de canal.

### **MQRCCF\_CHLAUTH\_ALREADY\_EXISTS**

L'enregistrement d'authentification de canal existe déjà

#### **Concepts associés**

Enregistrements d'authentification de canal

# *MQCMD\_SET\_LOG (notification de la fin de l'archivage des journaux) sur*

## *AIX, Linux, and Windows*

La commande PCF Set Log (MQCMD SET LOG) sur AIX, Linux, and Windows vous permet d'avertir le gestionnaire de files d'attente que l'archivage d'un journal est terminé. Si le type de gestion des journaux n'est pas **Archive** , la commande échoue. Cette commande requiert le droit de modification sur l'objet gestionnaire de files d'attente.

### **Paramètres obligatoires :**

*ParameterType*

## **Paramètres facultatifs :**

*Archive*

## **Paramètres requis**

### **ParameterType (MQCFIN)**

Indique le type du journal (identificateur de paramètre: MQIACF\_SYSP\_TYPE).

La valeur doit être MOSYSP\_TYPE\_SET

## **Paramètres facultatifs**

### **Archivage (MQCFST)**

Indique le domaine réservé aux journaux marqués comme archivés (identificateur de paramètre: MQCACF\_ARCHIVE\_LOG\_EXTENT\_NAME).

La commande échoue si le domaine réservé aux journaux n'est pas reconnu ou s'il s'agit du journal en cours. La commande n'échoue pas si le domaine a déjà été marqué comme ayant été archivé.

Un message est consigné dans le journal des erreurs si le gestionnaire de files d'attente est informé plusieurs fois d'un domaine.

## **Codes d'erreur**

Cette commande peut renvoyer les codes d'erreur suivants dans l'en-tête de format de réponse, en plus des valeurs affichées dans [«Codes d'erreur applicables à toutes les commandes», à la page 1074.](#page-1073-0)

## **Motif (MQLONG)**

La valeur peut être l'une des valeurs suivantes :

### **MQRCCF\_LOG\_EXTENT\_NOT\_FOUND**

Le domaine réservé aux journaux spécifié est introuvable ou n'est pas valide.

#### **MQRCCF\_ACTUAL\_LOG\_EXTENSION**

L'extension de journal spécifiée est l'extension de journal en cours et ne peut pas encore avoir été correctement archivée.

#### **MQRCCF\_LOG\_TYPE\_ERROR**

La commande a été exécutée sur un journal qui n'est pas un journal d'archivage.

### **ERREUR MQRCCF\_LOG\_EXTENT\_ERROR**

Le domaine réservé aux journaux spécifié est endommagé.

## *MQCMD\_SET\_LOG (Set Log) on z/OS*

The Set Log (MQCMD\_SET\_LOG) PCF command dynamically changes certain log system parameter values initially set by your system parameter module at queue manager startup.

#### **Required parameters:**

*ParameterType*

#### **Optional parameters (if the value of** *ParameterType* **is MQSYSP\_TYPE\_SET:**

*CommandScope*, *DeallocateInterval*, *LogCompression*, *MaxArchiveLog*, *MaxConcurrentOffloads*, *MaxReadTapeUnits*, *OutputBufferCount*, *zHyperWrite*

#### **Optional parameters if** *ParameterType* **type is MQSYSP\_TYPE\_INITIAL:**

*CommandScope*

## **Required parameters**

#### **ParameterType (MQCFIN)**

Parameter type (parameter identifier: MQIACF\_SYSP\_TYPE).

Specifies how the parameters are to be set:

### **MQSYSP\_TYPE\_INITIAL**

The initial settings of the log system parameters. This MQSYSP\_TYPE\_INITIAL resets all the log system parameters to the values at queue manager startup.

### **MQSYSP\_TYPE\_SET**

This MQSYSP\_TYPE\_SETindicates that you intend to change one, or more, of the archive log system parameter settings.

## **Optional parameters**

#### **CommandScope (MQCFST)**

Command scope (parameter identifier: MQCACF\_COMMAND\_SCOPE).

Specifies how the command is run when the queue manager is a member of a queue sharing group. You can specify one of the following:

- Blank (or omit the parameter altogether). The command is run on the queue manager on which it was entered.
- A queue manager name. The command is run on the queue manager you specify, providing it is active within the queue sharing group. If you specify a queue manager name other than the queue manager on which it was entered, you must be using a queue sharing group environment, and the command server must be enabled.
- An asterisk (\*). The command is run on the local queue manager and is also passed to every active queue manager in the queue sharing group.

The maximum length is MQ\_QSG\_NAME\_LENGTH.

#### **DeallocateInterval (MQCFIN)**

Deallocation interval (parameter identifier: MQIACF\_SYSP\_DEALLOC\_INTERVAL).

Specifies the length of time, in minutes, that an allocated archive read tape unit is allowed to remain unused before it is deallocated. This parameter, together with the **MaxReadTapeUnits** parameter, allows IBM MQ to optimize archive log reading from tape devices. You are recommended to specify the maximum values, within system constraints, for both parameters, in order to achieve the optimum performance for reading archive tapes.

Specify a value in the range zero and 1440. Zero means that a tape unit is deallocated immediately. If you specify a value of 1440, the tape unit is never deallocated.

#### **LogCompression (MQCFIN)**

Log compression parameter (parameter identifier: MQIACF\_LOG\_COMPRESSION).

Specifies the log compression algorithm to enable.

The possible values are:

#### **MQCOMPRESS\_NONE**

Log compression is disabled.

#### **MQCOMPRESS\_RLE**

Enable run-length encoding log compression.

#### **MQCOMPRESS\_ANY**

Enable the queue manager to select the compression algorithm that gives the greatest degree of log record compression.

 $\blacksquare$  **z/0S**  $\blacksquare$  For more details see The log files.

## **MaxArchiveLog (MQCFIN)**

Specifies the maximum number of archive log volumes that can be recorded in the BSDS (parameter identifier: MQIACF\_SYSP\_MAX\_ARCHIVE).

When this value is exceeded, recording recommences at the start of the BSDS.

Specify a value in the range 10 through 100.

### **MaxConcurrentOffloads (MQCFIN)**

Specifies the maximum number of concurrent log offload tasks (parameter identifier: MQIACF\_SYSP\_MAX\_CONC\_OFFLOADS).

Specify a decimal number between 1 and 31. If no value is specified the default of 31 applies.

Configure a number lower than the default if your archive logs are allocated on a tape device, and there are constraints on the number of such devices that can be concurrently allocated to the queue manager.

#### **MaxReadTapeUnits (MQCFIN)**

Specifies the maximum number of dedicated tape units that can be allocated to read archive log tape volumes (parameter identifier: MQIACF\_SYSP\_MAX\_READ\_TAPES).

This parameter, together with the *DeallocateInterval* parameter, allows IBM MQ to optimize archive log reading from tape devices.

Specify a value in the range 1 through 99.

If you specify a value that is greater than the current specification, the maximum number of tape units allowable for reading archive logs increases. If you specify a value that is less than the current specification, tape units that are not being used are immediately deallocated to adjust to the new value. Active, or premounted, tapes remain allocated.

#### **OutputBufferCount (MQCFIN)**

Specifies the number of 4 KB output buffers to be filled before they are written to the active log data sets (parameter identifier: MOIACF SYSP OUT\_BUFFER\_COUNT).

Specify the number of buffers in the range 1 through 256.

The larger the number of buffers and the less often the write takes place improves the performance of IBM MQ. The buffers might be written before this number is reached if significant events, such as a commit point, occur.

### **zHyperWrite (MQCFIN)**

Specifies whether writes to the active logs are made with zHyperWrite enabled (parameter identifier: MQIACF\_SYSP\_ZHYPERWRITE).

You can enable zHyperWrite, regardless of whether the logs are capable or not. When enabled, zHyperWrite is always attempted, but if the log if not zHyperWrite capable then the writes are not completed using zHyperWrite.

For more information on enabling active logs with zHyperWrite, see Using zHyperWrite with IBM MQ active logs.

The possible values are:

### **MQSYSP\_NO**

zHyperWrite is not enabled.

### **MQSYSP\_YES**

zHyperWrite is enabled.

# *<b>zHyperLink (MQCFIN)*

Specifies whether writes to the active logs are made with zHyperLink enabled (parameter identifier: MQIACF\_SYSP\_ZHYPERLINK).

For more information on enabling active logs with zHyperLink, see Using zHyperLink with IBM MQ active logs.

The possible values are:

#### **MQSYSP\_NO**

zHyperLink is not enabled.

### **MQSYSP\_YES**

zHyperLink is enabled.

The queue manager issues log writes with zHyperLink enabled, regardless of whether the active log copies are on zHyperLink capable volumes.

# *MQCMD\_SET\_SYSTEM (Set System) on z/OS*

The Set System (MQCMD\_SET\_SYSTEM) PCF command dynamically changes certain general system parameter values initially set from your system parameter module at queue manager startup.

### **Required parameters:**

*ParameterType*

### **Optional parameters (if the value of** *ParameterType* **is MQSYSP\_TYPE\_SET:**

From IBM MQ for z/OS 9.3.0, *CheckpointCount*, *CommandScope*, *Exclmsg*, *MaxConnects*, *MaxConnectsBackground*, *MaxConnectsForeground*, *Service*, *SMFAcctIntervalMins*, *SMFAcctIntervalSecs*, *SMFStatsIntervalMins*, *SMFStatsIntervalSecs*, *TraceSize*

### **Optional parameters if** *ParameterType* **type is MQSYSP\_INITIAL:**

*CommandScope*

## **Required parameters**

### **ParameterType (MQCFIN)**

Parameter type (parameter identifier: MQIACF\_SYSP\_TYPE).

Specifies how the parameters are to be set:

### **MQSYSP\_TYPE\_INITIAL**

The initial settings of the system parameters. MQSYSP\_TYPE\_INITIAL resets the parameters to the values specified in the system parameters at queue manager startup.

## **MQSYSP\_TYPE\_SET**

MQSYSP\_TYPE\_SET indicates that you intend to change one, or more, of the system parameter settings.

## **Optional parameters**

### **CheckpointCount (MQCFIN)**

The number of log records written by IBM MQ between the start of one checkpoint and the next (parameter identifier: MQIACF\_SYSP\_CHKPOINT\_COUNT).

IBM MQ starts a new checkpoint after the number of records that you specify has been written.

Specify a value in the range 200 through 16 000 000.

#### **CommandScope (MQCFST)**

Command scope (parameter identifier: MQCACF\_COMMAND\_SCOPE).

Specifies how the command is executed when the queue manager is a member of a queue sharing group. You can specify one of the following:

- blank (or omit the parameter altogether). The command is executed on the queue manager on which it was entered.
- a queue manager name. The command is executed on the queue manager you specify, providing it is active within the queue sharing group. If you specify a queue manager name other than the queue manager on which it was entered, you must be using a queue sharing group environment, and the command server must be enabled.
- an asterisk (\*). The command is executed on the local queue manager and is also passed to every active queue manager in the queue sharing group.

The maximum length is MQ\_QSG\_NAME\_LENGTH.

#### **Exclmsg (MQCFSL)**

A list of message identifiers to be excluded from being written to any log (parameter identifier: MOCACF\_EXCL\_OPERATOR\_MESSAGES).

Specify a list of error message identifiers to be excluded from being written to any log. For example, to exclude message CSQX500I, add X500 to this list. Messages in this list are not sent to the z/OS console and hardcopy log. As a result using the EXCLMSG parameter to exclude messages is more efficient from a CPU perspective than using z/OS mechanisms such as the message processing facility list and should be used instead where possible.

The maximum length of each message identifier is MQ\_OPERATOR\_MESSAGE\_LENGTH.

The list can contain a maximum of 16 message identifiers.

### **Service (MQCFST)**

Service parameter setting (parameter identifier: MQCACF\_SYSP\_SERVICE).

This parameter is reserved for use by IBM.

### **SMFAcctIntervalMins (MQCFIN)**

From IBM MQ for z/OS 9.3.0, the minutes value of the default time between each gathering of accounting data (parameter identifier: MQIACF\_SYSP\_SMF\_ACCT\_TIME\_MINS).

Specify a value in the range -1 through 1440.

**Note:** You should also set *SMFAcctIntervalSecs*, otherwise it defaults to 0.

If you specify a value of 0, without specifying a non-zero value for *SMFAcctIntervalSecs*, accounting data is collected at the SMF data collection broadcast.

If you specify a value of -1, accounting data is collected using the statistics interval values.

#### **SMFAcctIntervalSecs(MQCFIN)**

From IBM MQ for z/OS 9.3.0, the seconds value of the default time between each gathering of accounting data (parameter identifier: MQIACF\_SYSP\_SMF\_ACCT\_TIME\_SECS).

Specify a value in the range 0 through 59.

**Note:** You should also set *SMFAcctIntervalMins*, otherwise it defaults to 0.

If you specify a value of 0, without specifying a non-zero value for *SMFAcctIntervalMins*, accounting data is collected at the SMF data collection broadcast.

#### **SMFStatsIntervalMins (MQCFIN)**

From IBM MQ for z/OS 9.3.0, the minutes value of the default time between each gathering of statistics data (parameter identifier: MQIACF\_SYSP\_SMF\_STAT\_TIME\_MINS or parameter identifier: MQIACF\_SYSP\_SMF\_INTERVAL).

Specify a value in the range 0 through 1440.

**Note:** You should also set *SMFStatsIntervalSecs*, otherwise it defaults to 0.

If you specify a value of 0, without specifying a non-zero value for *SMFStatsIntervalSecs*, accounting data is collected at the SMF data collection broadcast.

### **SMFStatsIntervalSecs (MQCFIN)**

From IBM MQ for z/OS 9.3.0 onwards, the seconds value of the default time between each gathering of accounting data (parameter identifier: MQIACF\_SYSP\_SMF\_ACCT\_TIME\_SECS).

Specify a value in the range 0 through 59.

**Note:** You should also set *SMFStatsIntervalMins*, otherwise it defaults to zero.

If you specify a value of 0, without specifying a non-zero value for *SMFStatsIntervalMins*, statistics data is collected at the SMF data collection broadcast.

#### **TraceSize (MQCFIN)**

The size of the trace table, in 4 KB blocks, to be used by the global trace facility (parameter identifier: MQIACF\_SYSP\_TRACE\_SIZE).

Specify a value in the range zero through 999.

## *MQCMD\_START\_CHANNEL (Démarrer le canal)*

La commande PCF Start Channel (MQCMD\_START\_CHANNEL) démarre un canal IBM MQ . Cette commande peut être émise vers un canal de tout type (à l'exception de MQCHT\_CLNTCONN). Toutefois, si elle est émise vers un canal dont la valeur *ChannelType* est MQCHT\_RECEIVER, MQCHT\_SVRCONN ou MQCHT\_CLUSRCVR, la seule action consiste à activer le canal et non à le démarrer.

Lorsqu'il existe à la fois un canal défini en local et un canal émetteur de cluster défini automatiquement du même nom, la commande s'applique au canal défini en local.

S'il n'existe pas de canal défini localement mais plusieurs canaux émetteurs de cluster définis automatiquement, la commande s'applique au dernier canal ajouté au référentiel sur le gestionnaire de files d'attente local.

Aucun des attributs suivants n'est applicable aux canaux MQTT sauf mention spécifique dans la description du paramètre.

## **Paramètres requis**

### **ChannelName (MQCFST)**

Nom du canal (identificateur de paramètre: MQCACH\_CHANNEL\_NAME).

Nom du canal à démarrer. La longueur maximale de la chaîne est MQ\_CHANNEL\_NAME\_LENGTH.

Ce paramètre est requis pour tous les types de canal, y compris les canaux MQTT .

## **Paramètres facultatifs de z/OS**

 $z/0S$ 

### **CommandScope (MQCFST)**

Portée de la commande (identificateur de paramètre: MQCACF\_COMMAND\_SCOPE). Ce paramètre s'applique à z/OS uniquement.

Indique comment la commande est exécutée lorsque le gestionnaire de files d'attente est membre d'un groupe de partage de files d'attente. Vous pouvez indiquer un des éléments suivants :

- vide (ou omettre complètement le paramètre). La commande est exécutée sur le gestionnaire de files d'attente dans lequel elle a été entrée.
- un nom de gestionnaire de files d'attente. La commande est exécutée sur le gestionnaire de files d'attente que vous spécifiez, à condition qu'il soit actif dans le groupe de partage de files d'attente. Si vous spécifiez un nom de gestionnaire de files d'attente autre que celui du gestionnaire de files d'attente sur lequel il a été entré, vous devez utiliser un environnement de groupe de partage de files d'attente et le serveur de commandes doit être activé.
- un astérisque (\*). La commande est exécutée sur le gestionnaire de files d'attente local et est également transmise à chaque gestionnaire de files d'attente actif du groupe de partage de files d'attente.

La longueur maximale est MQ\_QSG\_NAME\_LENGTH.

### **ChannelDisposition (MQCFIN)**

Disposition de canal (identificateur de paramètre: MQIACH\_CHANNEL\_DISP). Ce paramètre s'applique à z/OS uniquement.

Indique la disposition des canaux à démarrer.

Si ce paramètre est omis, la valeur de la disposition de canal est extraite de l'attribut de disposition de canal par défaut de l'objet canal.

La valeur peut être :

#### **MQCHLD\_PRIVE**

Un canal récepteur est privé s'il a été démarré en réponse à une transmission entrante dirigée vers le gestionnaire de files d'attente.

Un canal émetteur est privé si sa file d'attente de transmission possède une disposition autre que MQQSGD\_SHARED.

#### **MQCHLD\_SHARED**

Un canal récepteur est partagé s'il a été démarré en réponse à une communication entrante destinée au groupe de partage de files d'attente.

Un canal émetteur est partagé si la disposition de sa file d'attente de transmission est MQQSGD\_SHARED.

#### **MQCHLD\_FIXSHARED**

Canaux partagés liés à un gestionnaire de files d'attente spécifique.

La combinaison des paramètres **ChannelDisposition** et **CommandScope** contrôle également le gestionnaire de files d'attente à partir duquel le canal est exploité. Les options possibles sont les suivantes:

- Sur le gestionnaire de files d'attente local où la commande est émise.
- Sur un autre gestionnaire de files d'attente nommé spécifique dans le groupe.
- Sur chaque gestionnaire de files d'attente actif du groupe.
- Sur le gestionnaire de files d'attente le plus adapté du groupe, déterminé automatiquement par le gestionnaire de files d'attente lui-même.

Les différentes combinaisons de *ChannelDisposition* et de *CommandScope* sont récapitulées dans [Tableau 217, à la page 1611](#page-1610-0)

<span id="page-1610-0"></span>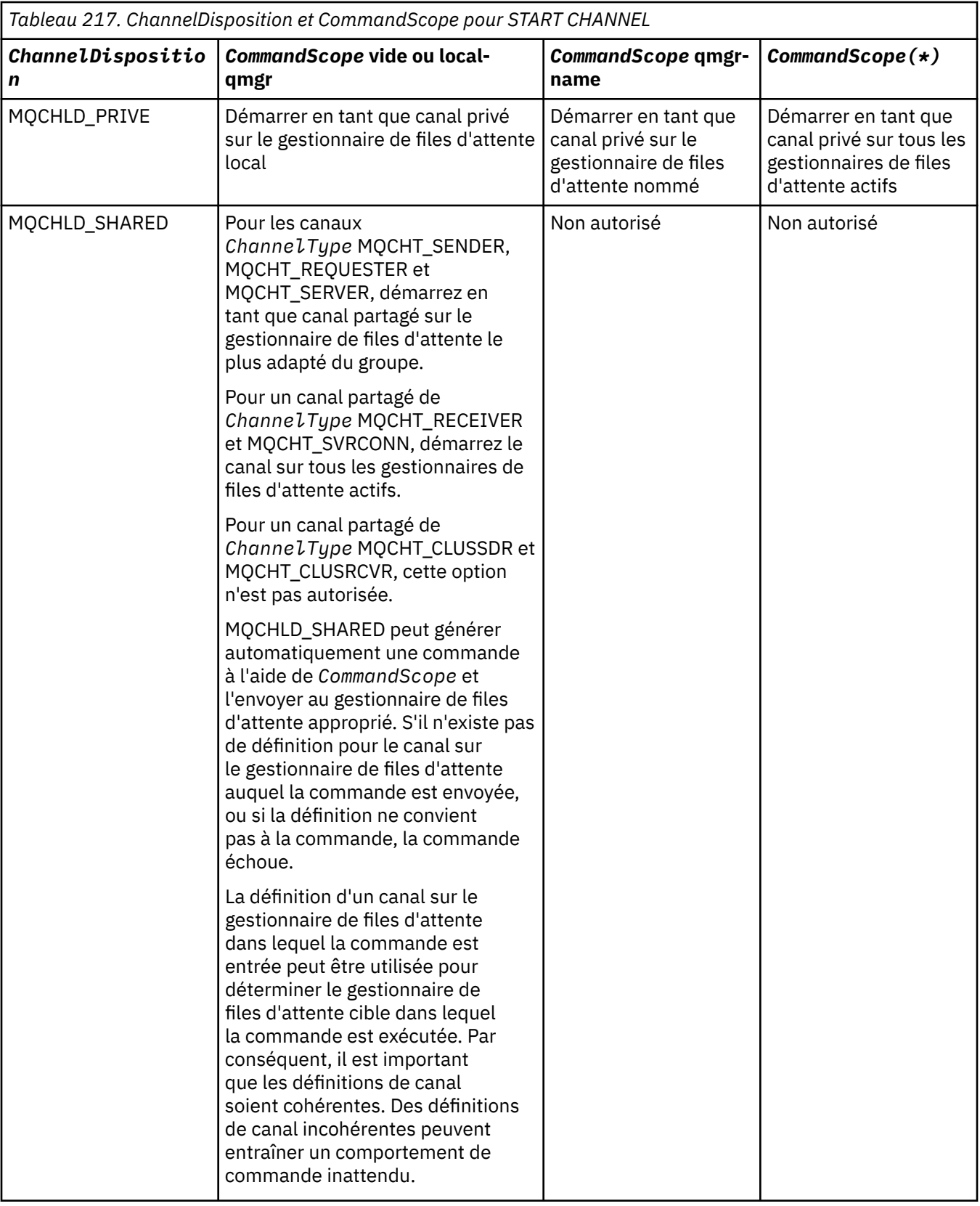

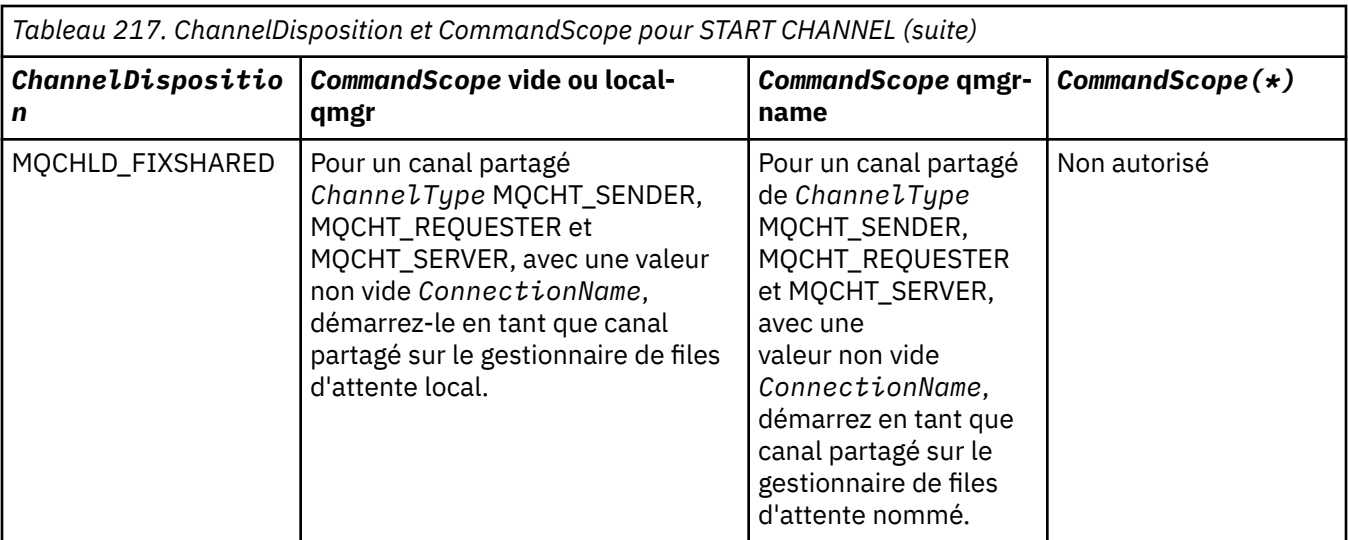

## **Paramètres facultatifs pour Multiplatforms**

### $\blacktriangleright$  Multi

### **MQIACF\_IGNORE\_STATE**

Indique si la commande échoue si le canal est déjà en cours d'exécution. Les valeurs possibles sont les suivantes:

### **MQIS\_NON**

La commande échoue si le canal est déjà en cours d'exécution. Il s'agit de la valeur par défaut.

## **MQIS\_OUI**

La commande aboutit quel que soit l'état en cours du canal.

## **Codes d'erreur**

Cette commande peut renvoyer les codes d'erreur suivants dans l'en-tête de format de réponse, en plus des valeurs indiquées dans [«Codes d'erreur applicables à toutes les commandes», à la page 1074.](#page-1073-0)

### **Motif (MQLONG)**

La valeur peut être l'une des valeurs suivantes :

### **MQRCCF\_CHANNEL\_EN attente de validation**

Canal en attente de validation.

**MQRCCF\_CHANNEL\_IN\_USE** Canal en cours d'utilisation.

**MQRCCF\_CHANNEL\_NOT\_FOUND**

Canal introuvable.

## **MQRCCF\_CHANNEL\_TYPE\_ERROR**

Type de canal incorrect.

**MQRCCF\_MQCONN\_FAILED** L'appel MQCONN a échoué.

**MQRCCF\_MQINQ\_ÉCHEC** L'appel MQINQ a échoué.

## **MQRCCF\_MQOPEN\_FAILED**

L'appel MQOPEN a échoué.

## **MQRCCF\_NOT\_XMIT\_Q**

La file d'attente n'est pas une file d'attente de transmission.

# *MQCMD\_START\_CHANNEL (Démarrer le canal) MQTT sur AIX, Linux, and*

## *Windows*

La commande PCF Start Channel (MQCMD\_START\_CHANNEL) démarre un canal IBM MQ . Cette commande peut être émise vers un canal de type MQCHT\_MQTT.

## **Paramètres requis**

## **ChannelName (MQCFST)**

Nom du canal (identificateur de paramètre: MQCACH\_CHANNEL\_NAME).

Nom du canal à démarrer. La longueur maximale de la chaîne est MQ\_CHANNEL\_NAME\_LENGTH.

Ce paramètre est requis pour tous les types de canal, y compris les canaux MQTT .

## **ChannelType (MQCFIN)**

Type de canal (identificateur de paramètre: MQIACH\_CHANNEL\_TYPE). Ce paramètre est actuellement utilisé uniquement avec les canaux MQTT Telemetry et est obligatoire lors du démarrage d'un canal de télémétrie. La seule valeur qui peut actuellement être attribuée au paramètre est MQCHT\_MQTT.

## **Codes d'erreur**

Cette commande peut renvoyer les codes d'erreur suivants dans l'en-tête de format de réponse, en plus des valeurs indiquées dans [«Codes d'erreur applicables à toutes les commandes», à la page 1074.](#page-1073-0)

## **Motif (MQLONG)**

La valeur peut être l'une des valeurs suivantes :

## **MQRCCF\_PARM\_SYNTAX\_ERROR**

Le paramètre spécifié contenait une erreur de syntaxe.

#### **MQRCCF\_PARM\_MISSING**

Des paramètres sont manquants.

### **MQRCCF\_CHANNEL\_NOT\_FOUND**

Le canal indiqué n'existe pas.

### **MQRCCF\_CHANNEL\_IN\_USE**

La commande n'a pas indiqué de paramètre ou de valeur de paramètre obligatoire.

### **MQRCCF\_NO\_STORAGE**

La mémoire disponible est insuffisante.

### **Echec de la commande MQRCCF\_COMMAND\_FAILED**

La commande a échoué.

### **MQRCCF\_PORT\_EN\_UTILISATION**

Le port est en cours d'utilisation.

### **Echec de MQRCCF\_BIND\_FAILED**

La session de liaison n'a pas pu être établie avec un système éloigné pendant la négociation de session.

### **Erreur MQRCCF\_SOCKET\_ERROR**

Une erreur de socket s'est produite.

### **MQRCCF\_HÔTE\_NON\_DISPONIBLE**

Une tentative d'allocation de conversation avec un système éloigné n'a pas abouti. L'erreur peut être transitoire et l'allocation peut aboutir ultérieurement. Cette raison peut se produire si le programme d'écoute du système éloigné n'est pas en cours d'exécution.

## *MQCMD\_START\_CHANNEL\_INIT (démarrage de l'initialisateur de canal)*

La commande PCF (Start Channel Initiator) (MQCMD\_START\_CHANNEL\_INIT) permet de démarrer un initiateur de canal IBM MQ .

## **Paramètres requis**

## **InitiationQName (MQCFST)**

Nom de la file d'attente d'initialisation (identificateur de paramètre: MQCA\_INITIATION\_Q\_NAME).

Nom de la file d'attente d'initialisation du processus d'initialisation du canal. Il s'agit de la file d'initialisation indiquée dans la définition de la file de transmission.

Ce paramètre n'est pas valide sous z/OS.

La longueur maximale de la chaîne est MQ\_Q\_NAME\_LENGTH.

## **Paramètres facultatifs**

### **CommandScope (MQCFST)**

Portée de la commande (identificateur de paramètre: MQCACF\_COMMAND\_SCOPE). Ce paramètre s'applique à z/OS uniquement.

Indique comment la commande est exécutée lorsque le gestionnaire de files d'attente est membre d'un groupe de partage de files d'attente. Vous pouvez indiquer un des éléments suivants :

- vide (ou omettre complètement le paramètre). La commande est traitée sur le gestionnaire de files d'attente sur lequel elle est traitée.
- un nom de gestionnaire de files d'attente. La commande est traitée sur le gestionnaire de files d'attente que vous spécifiez, à condition qu'elle soit active dans le groupe de partage de files d'attente. Si vous spécifiez un nom de gestionnaire de files d'attente autre que celui du gestionnaire de files d'attente sur lequel il a été entré, vous devez utiliser un environnement de groupe de partage de files d'attente et le serveur de commandes doit être activé.

La longueur maximale est MQ\_QSG\_NAME\_LENGTH.

### **EnvironmentInfo (MQCFST)**

Informations d'environnement (identificateur de paramètre: MQCACF\_ENV\_INFO).

Paramètres et valeurs à remplacer dans la procédure JCL (xxxxCHIN, où xxxx est le nom du gestionnaire de files d'attente) utilisée pour démarrer l'espace adresse de l'initiateur de canal. Ce paramètre s'applique à z/OS uniquement.

La longueur maximale de la chaîne est MQ\_ENV\_INFO\_LENGTH.

## **Codes d'erreur**

Cette commande peut renvoyer les codes d'erreur suivants dans l'en-tête de format de réponse, en plus des valeurs indiquées dans [«Codes d'erreur applicables à toutes les commandes», à la page 1074.](#page-1073-0)

### **Motif (MQLONG)**

La valeur peut être l'une des valeurs suivantes :

#### **MQRCCF\_MQCONN\_FAILED** L'appel MQCONN a échoué.

## **MQRCCF\_MQGET\_FAILED**

L'appel MQGET a échoué.

### **MQRCCF\_MQOPEN\_FAILED**

L'appel MQOPEN a échoué.

## *MQCMD\_START\_CHANNEL\_LISTENER (démarrage du programme d'écoute de canal)*

La commande PCF (Start Channel Listener) (MQCMD\_START\_CHANNEL\_LISTENER) permet de démarrer un programme d'écoute IBM MQ . Sous z/OS, cette commande est valide pour tous les protocoles de transmission ; sur les autres plateformes, elle est valide uniquement pour les protocoles de transmission TCP.

## **Paramètres facultatifs**

## **CommandScope (MQCFST)**

Portée de la commande (identificateur de paramètre: MQCACF\_COMMAND\_SCOPE). Ce paramètre s'applique à z/OS uniquement.

Indique comment la commande est exécutée lorsque le gestionnaire de files d'attente est membre d'un groupe de partage de files d'attente. Vous pouvez indiquer un des éléments suivants :

- vide (ou omettre complètement le paramètre). La commande est exécutée sur le gestionnaire de files d'attente dans lequel elle a été entrée.
- un nom de gestionnaire de files d'attente. La commande est exécutée sur le gestionnaire de files d'attente que vous spécifiez, à condition qu'il soit actif dans le groupe de partage de files d'attente. Si vous spécifiez un nom de gestionnaire de files d'attente autre que celui du gestionnaire de files d'attente sur lequel il a été entré, vous devez utiliser un environnement de groupe de partage de files d'attente et le serveur de commandes doit être activé.

La longueur maximale est MQ\_Q\_MGR\_NAME\_LENGTH.

## **InboundDisposition (MQCFIN)**

Disposition de transmission entrante (identificateur de paramètre: MQIACH\_INBOUND\_DISP). Ce paramètre s'applique à z/OS uniquement.

Indique la disposition des transmissions entrantes à traiter. La valeur peut être l'une des valeurs suivantes :

### **MQINBD\_Q\_DIR**

Ecoutez les transmissions envoyées au gestionnaire de files d'attente. MQINBD\_Q\_MGR est la valeur par défaut.

### **MQINBD\_GROUPE**

Ecouter les transmissions dirigées vers le groupe de partage de files d'attente. MQINBD\_GROUP est autorisé uniquement s'il existe un environnement de gestionnaire de files d'attente partagées.

## **Adresse IP (MQCFST)**

Adresse IP (identificateur de paramètre: MQCACH\_IP\_ADDRESS). Ce paramètre s'applique à z/OS uniquement.

Adresse IP pour TCP/IP spécifiée au format IPv4 décimal à points, IPv6 hexadécimal ou alphanumérique. Ce paramètre est valide uniquement pour les canaux dont le *TransportType* est MQXPT\_TCP.

La longueur maximale de la chaîne est MQ\_IP\_ADDRESS\_LENGTH.

### **ListenerName (MQCFST)**

Nom du programme d'écoute (identificateur de paramètre: MQCACH\_LISTENER\_NAME). Ce paramètre ne s'applique pas à z/OS.

Nom de la définition de programme d'écoute à démarrer. Sur les plateformes sur lesquelles ce paramètre est valide, si ce paramètre n'est pas spécifié, le programme d'écoute par défaut SYSTEM.DEFAULT.LISTENER est utilisé par défaut. Si ce paramètre est spécifié, aucun autre paramètre ne peut être spécifié.

La longueur maximale de la chaîne est MQ\_LISTENER\_NAME\_LENGTH.

## **Z/08** Nom d'unité logique (MQCFST)

Nom d'unité logique (identificateur de paramètre: MQCACH\_LU\_NAME). Ce paramètre s'applique à z/OS uniquement.

Nom de destination symbolique de l'unité logique (LU), tel qu'indiqué dans le fichier d'informations APPC. L'unité logique doit être la même que celle indiquée dans les paramètres d'initiateur de canal à utiliser pour les transmissions sortantes. Ce paramètre est valide uniquement pour les canaux dont le *TransportType* est MQXPT\_LU62.

La longueur maximale de la chaîne est MQ\_LU\_NAME\_LENGTH.

## **Port (MQCFIN)**

Numéro de port pour TCP (identificateur de paramètre: MQIACH\_PORT\_NUMBER). Ce paramètre s'applique à z/OS uniquement.

Numéro de port pour TCP. Ce paramètre est valide uniquement pour les canaux dont le *TransportType* est MQXPT\_TCP.

# **TransportType (MQCFIN)**

Type de protocole de transmission (identificateur de paramètre: MQIACH\_XMIT\_PROTOCOL\_TYPE).

La valeur peut être :

**MQXPT\_LU62** LU 6.2. **MQXPT\_TCP** TCP. **MQXPT\_NETBIOS** NetBIOS. **MQXPT\_SPX**

SPX:

## **Multi MOIACF\_IGNORE\_STATE**

Indique si la commande échoue si le programme d'écoute est déjà en cours d'exécution. Les valeurs possibles sont les suivantes:

#### **MQIS\_NON**

La commande échoue si le programme d'écoute est déjà en cours d'exécution. Il s'agit de la valeur par défaut.

#### **MQIS\_OUI**

La commande aboutit quel que soit l'état en cours du programme d'écoute.

## **Codes d'erreur**

Cette commande peut renvoyer les codes d'erreur suivants dans l'en-tête de format de réponse, en plus des valeurs indiquées dans [«Codes d'erreur applicables à toutes les commandes», à la page 1074.](#page-1073-0)

### **Motif (MQLONG)**

La valeur peut être l'une des valeurs suivantes :

#### **MQRCCF\_COMMS\_LIBRARY\_ERROR**

Erreur de bibliothèque de protocole de communication.

#### **MQRCCF\_LISTENER\_NOT\_STARTED**

Programme d'écoute non démarré.

#### **MQRCCF\_LISTENER\_RUNNING**

Programme d'écoute déjà en cours d'exécution.

#### **MQRCCF\_NETBIOS\_NAME\_ERROR**

Erreur de nom de programme d'écoute NetBIOS .

## *MQCMD\_START\_SERVICE (démarrage du service) sur Multiplatforms*

La commande PCF de démarrage de service (MQCMD\_START\_SERVICE) démarre une définition de service IBM MQ existante.

## **Paramètres requis**

#### **ServiceName (MQCFST)**

Nom du service (identificateur de paramètre: MQCA\_SERVICE\_NAME).

Ce paramètre est le nom de la définition de service à démarrer. La longueur maximale de la chaîne est MQ\_OBJECT\_NAME\_LENGTH.

## **Paramètres facultatifs**

## **MQIACF\_IGNORE\_STATE**

Indique si la commande échoue si le service est déjà en cours d'exécution. Les valeurs possibles sont les suivantes:

### **MQIS\_NON**

La commande échoue si le service est déjà en cours d'exécution. Il s'agit de la valeur par défaut.

### **MQIS\_OUI**

La commande aboutit quel que soit l'état en cours du service.

## **Codes d'erreur**

Cette commande peut renvoyer les codes d'erreur suivants dans l'en-tête de format de réponse, en plus des valeurs indiquées dans [«Codes d'erreur applicables à toutes les commandes», à la page 1074.](#page-1073-0)

### **Motif (MQLONG)**

La valeur peut être l'une des valeurs suivantes :

### **MQRCCF\_NO\_START\_CMD**

Le paramètre **StartCommand** du service est vide.

## **MQRCCF\_SERVICE\_RUNNING**

Le service est déjà en cours d'exécution.

#### $\approx$  z/OS *MQCMD\_START\_SMDSCONN (Start SMDS Connection) on z/OS*

Use the Start SMDS Connection (MQCMD\_START\_SMDSCONN) PCF command after connections have been put into the AVAIL(STOPPED) state by a previous MQCMD\_STOP\_SMDSCONN command. It can also be used to signal to the queue manager to retry a connection which is in the AVAIL(ERROR) state after a previous error.

## **Required parameters**

### **SMDSConn (MQCFST)**

Specifies the queue manager name relating to the connection between the shared message data set and the queue manager (parameter identifier: MQCACF CF\_SMDSCONN).

An asterisk value can be used to denote all shared message data sets associated with a specific CFSTRUCT name.

The maximum length of the string is 4 characters.

### **CFStrucName (MQCFST)**

The name of the CF application structure with SMDS connections properties that you want to start (parameter identifier: MQCA\_CF\_STRUC\_NAME).

The maximum length of the string is MQ\_CF\_STRUC\_NAME\_LENGTH.

### **CommandScope (MQCFST)**

Command scope (parameter identifier: MQCACF\_COMMAND\_SCOPE).

Specifies how the command is executed when the queue manager is a member of a queue sharing group. You can specify one of the following:

- blank (or omit the parameter altogether). The command is executed on the queue manager on which it was entered.
- a queue manager name. The command is executed on the queue manager you specify, providing it is active within the queue sharing group. If you specify a queue manager name other than the queue manager on which it was entered, you must be using a queue sharing group environment, and the command server must be enabled.

• an asterisk (\*). The command is executed on the local queue manager and is also passed to every active queue manager in the queue sharing group.

The maximum length is MQ\_QSG\_NAME\_LENGTH.

## *MQCMD\_STOP\_CHANNEL (arrêt du canal)*

La commande PCF Stop Channel (MQCMD\_STOP\_CHANNEL) arrête un canal IBM MQ .

Cette commande peut être émise vers un canal de tout type (à l'exception de MQCHT\_CLNTCONN).

Lorsqu'il existe à la fois un canal défini en local et un canal émetteur de cluster défini automatiquement du même nom, la commande s'applique au canal défini en local.

S'il n'existe pas de canal défini localement mais plusieurs canaux émetteurs de cluster définis automatiquement, la commande s'applique au dernier canal ajouté au référentiel sur le gestionnaire de files d'attente local.

Aucun des attributs suivants n'est applicable aux canaux MQTT sauf mention spécifique dans la description du paramètre.

## **Paramètres requis**

## **ChannelName (MQCFST)**

Nom du canal (identificateur de paramètre: MQCACH\_CHANNEL\_NAME).

Nom du canal à arrêter. La longueur maximale de la chaîne est MQ\_CHANNEL\_NAME\_LENGTH.

Ce paramètre est obligatoire pour tous les types de canal.

## **Paramètres facultatifs**

#### z/0S **ChannelDisposition (MQCFIN)**

Disposition de canal (identificateur de paramètre: MQIACH\_CHANNEL\_DISP). Ce paramètre s'applique à z/OS uniquement.

Indique la disposition des canaux à arrêter.

Si ce paramètre est omis, la valeur de la disposition de canal est extraite de l'attribut de disposition de canal par défaut de l'objet canal.

La valeur peut être l'une des valeurs suivantes :

### **MQCHLD\_PRIVE**

Un canal récepteur est privé s'il a été démarré en réponse à une transmission entrante dirigée vers le gestionnaire de files d'attente.

Un canal émetteur est privé si sa file d'attente de transmission possède une disposition autre que MQQSGD\_SHARED.

### **MQCHLD\_SHARED**

Un canal récepteur est partagé s'il a été démarré en réponse à une communication entrante destinée au groupe de partage de files d'attente.

Un canal émetteur est partagé si la disposition de sa file d'attente de transmission est MQQSGD\_SHARED.

La combinaison des paramètres **ChannelDisposition** et **CommandScope** contrôle également le gestionnaire de files d'attente à partir duquel le canal est exploité. Les options possibles sont les suivantes:

- Sur le gestionnaire de files d'attente local où la commande est émise.
- Sur un autre gestionnaire de files d'attente nommé spécifique dans le groupe.
- Sur chaque gestionnaire de files d'attente actif du groupe.

• Sur le gestionnaire de files d'attente le plus adapté du groupe, déterminé automatiquement par le gestionnaire de files d'attente lui-même.

Les différentes combinaisons de *ChannelDisposition* et de *CommandScope* sont récapitulées dans Tableau 218, à la page 1619

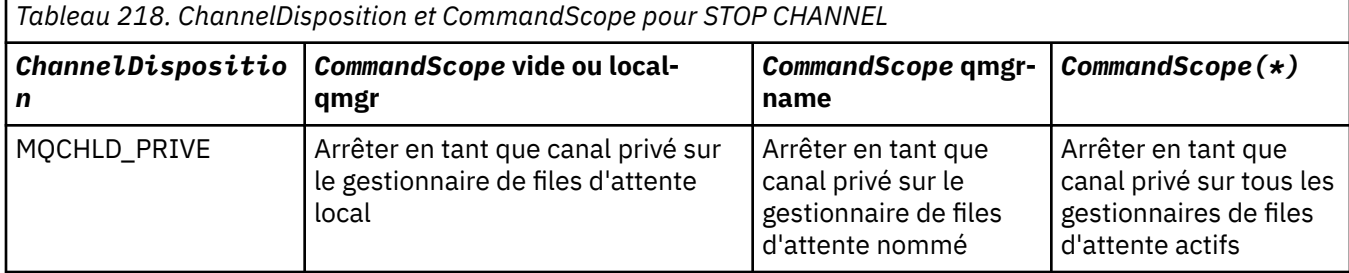

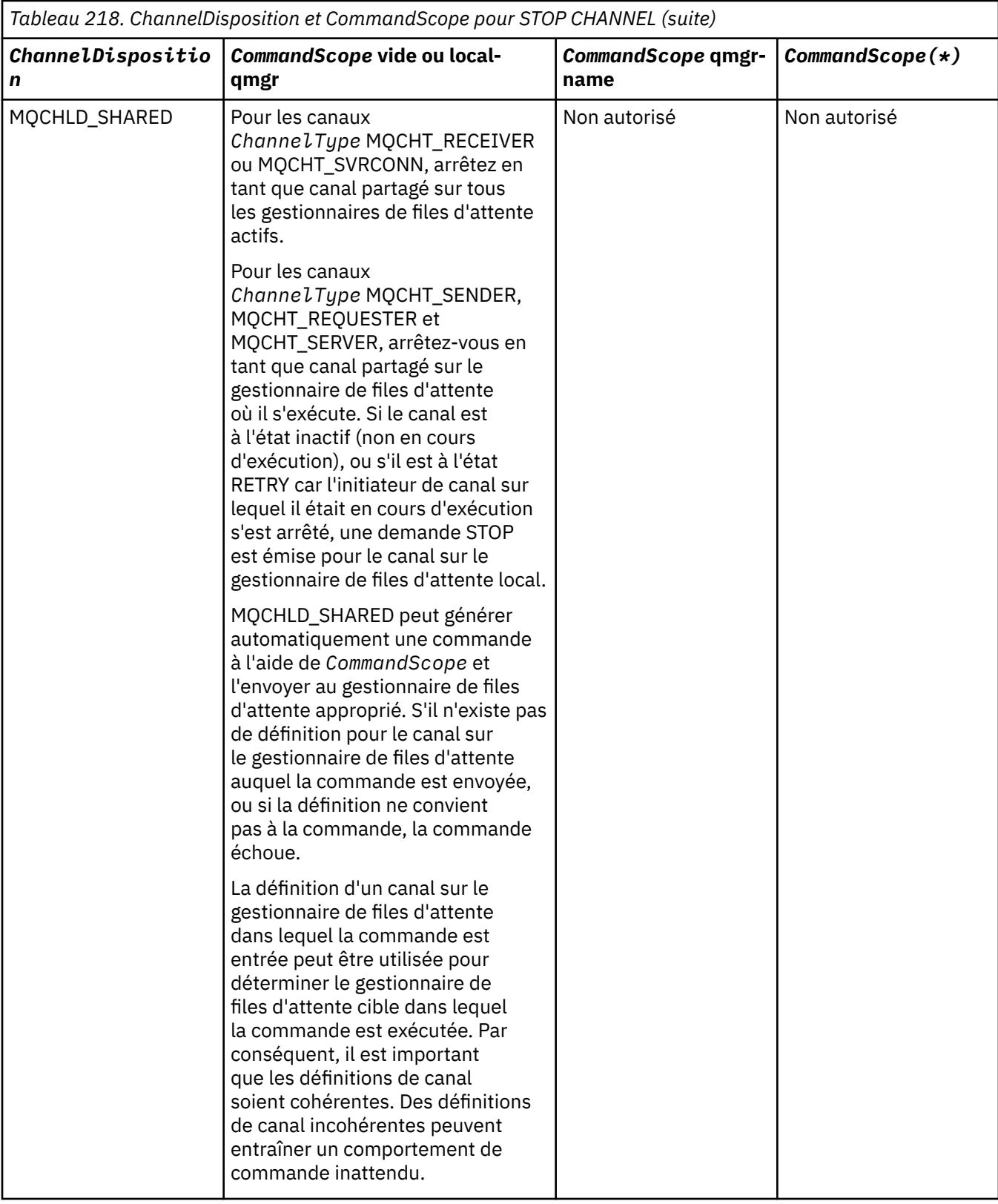

## **ChannelStatus (MQCFIN)**

Nouvel état du canal après l'exécution de la commande (identificateur de paramètre: MQIACH\_CHANNEL\_STATUS).

La valeur peut être l'une des valeurs suivantes :
#### **MQCHS\_XX\_ENCODE\_CASE\_ONE inactif**

Le canal est inactif.

#### **MQCHS\_ARRETE**

Le canal est arrêté. MQCHS\_STOPPED est la valeur par défaut si rien n'est spécifié.

#### $z/0S$ **CommandScope (MQCFST)**

Portée de la commande (identificateur de paramètre: MQCACF\_COMMAND\_SCOPE). Ce paramètre s'applique à z/OS uniquement.

Indique comment la commande est traitée lorsque le gestionnaire de files d'attente est membre d'un groupe de partage de files d'attente. Vous pouvez indiquer un des éléments suivants :

- vide (ou omettre complètement le paramètre). La commande est traitée sur le gestionnaire de files d'attente sur lequel elle est traitée.
- un nom de gestionnaire de files d'attente. La commande est traitée sur le gestionnaire de files d'attente que vous spécifiez, à condition qu'elle soit active dans le groupe de partage de files d'attente. Si vous spécifiez un nom de gestionnaire de files d'attente autre que celui du gestionnaire de files d'attente sur lequel il a été entré, vous devez utiliser un environnement de groupe de partage de files d'attente et le serveur de commandes doit être activé.
- un astérisque (\*). La commande est traitée sur le gestionnaire de files d'attente local et est également transmise à chaque gestionnaire de files d'attente actif du groupe de partage de files d'attente.

La longueur maximale est MQ\_QSG\_NAME\_LENGTH.

#### **ConnectionName (MQCFST)**

Nom de connexion du canal à arrêter (identificateur de paramètre: MQCACH\_CONNECTION\_NAME).

Ce paramètre correspond au nom de connexion du canal à arrêter. Si ce paramètre est omis, tous les canaux avec le nom de canal et le nom de gestionnaire de files d'attente éloignées spécifiés sont arrêtés. Sous Multiplateformes, la longueur maximale de la chaîne est MQ\_CONN\_NAME\_LENGTH. Sous z/OS, la longueur maximale de la chaîne est MQ\_LOCAL\_ADDRESS\_LENGTH.

Si ce paramètre est spécifié, ChannelStatus doit être MQCHS\_INACTIVE.

#### **Mode (MQCFIN)**

Mode d'arrêt du canal (identificateur de paramètre: MQIACF\_MODE).

La valeur peut être :

#### **MQMODE\_QUIESCE**

Mettez le canal au repos. MQMODE\_QUIESCE est la valeur par défaut.

Si vous émettez une commande Stop Channel *channelname* Mode(MQMODE\_QUIESCE) sur un canal de connexion serveur avec la fonction de partage des conversations activée, l'infrastructure client IBM MQ prend connaissance de la demande d'arrêt dans les délais ; cette durée dépend de la vitesse du réseau. L'application client prend connaissance de la demande d'arrêt suite à l'émission d'un appel ultérieur à IBM MQ.

#### **FORCE MQMODE**

Arrêtez le canal immédiatement ; l'unité d'exécution ou le processus du canal n'est pas arrêté. Arrête la transmission de tout lot en cours.

Pour les canaux de connexion serveur, interrompt la connexion en cours et renvoie MQRC\_CONNECTION\_BROKEN.

Pour les autres types de canaux, cette situation est susceptible d'entraîner des situations en attente de validation.

z/0S Sous z/OS, cette option interrompt toute réallocation de message en cours, ce qui peut laisser les messages BIND\_NOT\_FIXED partiellement réalloués ou dans l'ordre.

#### **MQMODE\_TERMINATE**

Multi Sous Multiplateformes, arrêtez le canal immédiatement ; l'unité d'exécution ou le processus du canal est arrêté.

 $z/0S$ Sous z/OS, MQMODE\_TERMINATE est synonyme de FORCE.

 $z/0S$ Sous z/OS, cette option interrompt toute réallocation de message en cours, ce qui peut laisser les messages BIND\_NOT\_FIXED partiellement réalloués ou dans l'ordre.

**Remarque :** Ce paramètre était précédemment appelé *Quiesce* (MQIACF\_QUIESCE), avec les valeurs MQQO\_YES et MQQO\_NO. Les anciens noms peuvent encore être utilisés.

#### **QMgrName (MQCFST)**

Nom du gestionnaire de files d'attente éloignées (identificateur de paramètre: MQCA\_Q\_MGR\_NAME).

Ce paramètre est le nom du gestionnaire de files d'attente éloignées auquel le canal est connecté. Si ce paramètre est omis, tous les canaux avec le nom de canal et le nom de connexion spécifiés sont arrêtés. La longueur maximale de la chaîne est MQ\_Q\_MGR\_NAME\_LENGTH.

Si ce paramètre est spécifié, ChannelStatus doit être MQCHS\_INACTIVE.

### **Multi** MOIACF\_IGNORE\_STATE

Indique si la commande échoue si le canal est déjà arrêté. Les valeurs possibles sont les suivantes:

#### **MQIS\_NON**

La commande échoue si le canal est déjà arrêté. Il s'agit de la valeur par défaut.

#### **MQIS\_OUI**

La commande aboutit quel que soit l'état en cours du canal.

### **Codes d'erreur**

Cette commande peut renvoyer les codes d'erreur suivants dans l'en-tête de format de réponse, en plus des valeurs indiquées dans [«Codes d'erreur applicables à toutes les commandes», à la page 1074.](#page-1073-0)

#### **Motif (MQLONG)**

La valeur peut être l'une des valeurs suivantes :

### **MQRCCF\_CHANNEL\_DISABLED**

Canal désactivé.

#### **MQRCCF\_CHANNEL\_NOT\_ACTIVE** Canal non actif.

**MQRCCF\_CHANNEL\_NOT\_FOUND**

Canal introuvable.

**MQRCCF\_MODE\_VALEUR\_ERREUR** Valeur de mode incorrecte.

**MQRCCF\_MQCONN\_FAILED** L'appel MQCONN a échoué.

**MQRCCF\_MQOPEN\_FAILED** L'appel MQOPEN a échoué.

### **MQRCCF\_MQSET\_FAILED**

L'appel MQSET a échoué.

# *MQCMD\_STOP\_CHANNEL (arrêt du canal) MQTT sur AIX, Linux, and*

#### *Windows*

La commande PCF Stop Channel (MQCMD\_STOP\_CHANNEL) arrête un canal MQ Telemetry .

### **Paramètres requis**

#### **ChannelName (MQCFST)**

Nom du canal (identificateur de paramètre: MQCACH\_CHANNEL\_NAME).

Ce paramètre est obligatoire.

Nom du canal à arrêter. La longueur maximale de la chaîne est MQ\_CHANNEL\_NAME\_LENGTH.

#### **ChannelType (MQCFIN)**

Type de canal (identificateur de paramètre: MQIACH\_CHANNEL\_TYPE). Ce paramètre est actuellement utilisé uniquement avec les canaux MQTT Telemetry et est requis lors de l'arrêt d'un canal de télémétrie. La seule valeur qui peut actuellement être attribuée au paramètre est **MQCHT\_MQTT**.

### **Paramètres facultatifs**

#### **ClientIdentifier (MQCFST)**

Identificateur du client. L'identificateur de client est une chaîne de 23 octets qui identifie un client de transport MQ Telemetry . Lorsque la commande Stop Channel spécifie un *ClientIdentifier*, seule la connexion pour l'identificateur de client spécifié est arrêtée. Si le CLIENTID n'est pas spécifié, toutes les connexions sur le canal sont arrêtées.

### **Codes d'erreur**

Cette commande peut renvoyer les codes d'erreur suivants dans l'en-tête de format de réponse, en plus des valeurs indiquées dans [«Codes d'erreur applicables à toutes les commandes», à la page 1074.](#page-1073-0)

#### **Motif (MQLONG)**

La valeur peut être l'une des valeurs suivantes :

**MQRCCF\_CHANNEL\_DISABLED** Canal désactivé.

**MQRCCF\_CHANNEL\_NOT\_ACTIVE** Canal non actif.

**MQRCCF\_CHANNEL\_NOT\_FOUND** Canal introuvable.

#### **MQRCCF\_MODE\_VALEUR\_ERREUR** Valeur de mode incorrecte.

**MQRCCF\_MQCONN\_FAILED**

L'appel MQCONN a échoué.

- **MQRCCF\_MQOPEN\_FAILED** L'appel MQOPEN a échoué.
- **MQRCCF\_MQSET\_FAILED**

L'appel MQSET a échoué.

#### *z/*OS *MQCMD\_STOP\_CHANNEL\_INIT (Stop Channel Initiator) on z/OS*

The Stop Channel Initiator (MQCMD\_STOP\_CHANNEL\_INIT) PCF command stops an IBM MQ channel initiator.

### **Optional parameters**

### **CommandScope (MQCFST)**

Command scope (parameter identifier: MQCACF\_COMMAND\_SCOPE).

Specifies how the command is executed when the queue manager is a member of a queue sharing group. You can specify one of the following:

- blank (or omit the parameter altogether). The command is executed on the queue manager on which it was entered.
- a queue manager name. The command is executed on the queue manager you specify, providing it is active within the queue sharing group. If you specify a queue manager name other than the queue manager on which it was entered, you must be using a queue sharing group environment, and the command server must be enabled.
- an asterisk (\*). The command is executed on the local queue manager and is also passed to every active queue manager in the queue sharing group.

The maximum length is MQ\_QSG\_NAME\_LENGTH.

#### **SharedChannelRestart (MQCFIN)**

Shared channel restart (parameter identifier: MQIACH\_SHARED\_CHL\_RESTART).

Specifies whether the channel initiator attempts to restart any active sending channels, started with the **ChannelDisposition** parameter set to MQCHLD\_SHARED, that it owns on another queue manager. The value can be:

#### **MQCHSH\_RESTART\_YES**

Shared sending channels are to be restarted. MQCHSH\_RESTART\_YES is the default.

#### **MQCHSH\_RESTART\_NO**

Shared sending channels are not to be restarted, so become inactive.

Active channels started with the **ChannelDisposition** parameter set to MQCHLD\_FIXSHARED are not restarted, and always become inactive.

### *MQCMD\_STOP\_CHANNEL\_LISTENER (arrêt du programme d'écoute de canal)*

La commande PCF Arrêter un programme d'écoute de canal (MQCMD\_STOP\_CHANNEL\_LISTENER) arrête un programme d'écoute IBM MQ .

### **Paramètres requis**

#### **ListenerName (MQCFST)**

Nom du programme d'écoute (identificateur de paramètre: MQCACH\_LISTENER\_NAME). Ce paramètre ne s'applique pas à z/OS.

Nom de la définition de programme d'écoute à arrêter. Si ce paramètre est spécifié, aucun autre paramètre ne peut être spécifié.

La longueur maximale de la chaîne est MQ\_LISTENER\_NAME\_LENGTH.

### **Paramètres facultatifs de z/OS**

 $z/0S$ 

#### **CommandScope (MQCFST)**

Portée de la commande (identificateur de paramètre: MQCACF\_COMMAND\_SCOPE).

Indique comment la commande est traitée lorsque le gestionnaire de files d'attente est membre d'un groupe de partage de files d'attente. Vous pouvez indiquer un des éléments suivants :

- vide (ou omettre complètement le paramètre). La commande est traitée sur le gestionnaire de files d'attente sur lequel elle est traitée.
- un nom de gestionnaire de files d'attente. La commande est traitée sur le gestionnaire de files d'attente que vous spécifiez, à condition qu'elle soit active dans le groupe de partage de files d'attente. Si vous spécifiez un nom de gestionnaire de files d'attente autre que celui du gestionnaire de files d'attente sur lequel il a été entré, vous devez utiliser un environnement de groupe de partage de files d'attente et le serveur de commandes doit être activé.

Ce paramètre est valide uniquement sous z/OS.

La longueur maximale est MQ\_QSG\_NAME\_LENGTH.

#### **InboundDisposition (MQCFIN)**

Disposition de transmission entrante (identificateur de paramètre: MQIACH\_INBOUND\_DISP).

Indique la disposition des transmissions entrantes gérées par le programme d'écoute. La valeur peut être l'une des valeurs suivantes :

#### **MQINBD\_Q\_DIR**

Gestion des transmissions dirigées vers le gestionnaire de files d'attente. MQINBD\_Q\_MGR est la valeur par défaut.

#### **MQINBD\_GROUPE**

Traitement des transmissions dirigées vers le groupe de partage de files d'attente. MQINBD\_GROUP est autorisé uniquement s'il existe un environnement de gestionnaire de files d'attente partagées.

Ce paramètre est valide uniquement sous z/OS.

#### **Adresse IP (MQCFST)**

Adresse IP (identificateur de paramètre: MQCACH\_IP\_ADDRESS).

Adresse IP pour TCP/IP indiquée en notation décimale à point ou alphanumérique. Ce paramètre est valide sur z/OS uniquement lorsque les canaux ont un *TransportType* de MQXPT\_TCP.

La longueur maximale de la chaîne est MQ\_IP\_ADDRESS\_LENGTH.

#### **Port (MQCFIN)**

Numéro de port pour TCP (identificateur de paramètre: MQIACH\_PORT\_NUMBER).

Numéro de port pour TCP. Ce paramètre est valide uniquement sur z/OS où les canaux ont un *TransportType* de MQXPT\_TCP.

#### **TransportType (MQCFIN)**

Type de protocole de transmission (identificateur de paramètre: MQIACH\_XMIT\_PROTOCOL\_TYPE).

La valeur peut être :

**MQXPT\_LU62** LU 6.2.

**MQXPT\_TCP** TCP.

Ce paramètre est valide uniquement sous z/OS.

### **Paramètres facultatifs pour Multiplatforms**

Multi I

#### **MQIACF\_IGNORE\_STATE**

Indique si la commande échoue si le programme d'écoute est déjà arrêté. Les valeurs possibles sont les suivantes:

#### **MQIS\_NON**

La commande échoue si le programme d'écoute est déjà arrêté. Il s'agit de la valeur par défaut.

#### **MQIS\_OUI**

La commande aboutit quel que soit l'état en cours du programme d'écoute.

### **Codes d'erreur**

Cette commande peut renvoyer le code d'erreur suivant dans l'en-tête de format de réponse, en plus des valeurs indiquées dans le [«Codes d'erreur applicables à toutes les commandes», à la page 1074.](#page-1073-0)

#### **Motif (MQLONG)**

La valeur peut être l'une des valeurs suivantes :

### **MQRCCF\_LISTENER\_STOPPED**

Le programme d'écoute ne s'exécute pas.

#### **Multi** *MQCMD\_STOP\_CONNECTION (arrêt de la connexion) sur Multiplatforms*

La commande PCF Arrêter la connexion (MQCMD\_STOP\_CONNECTION) tente d'interrompre une connexion entre une application et le gestionnaire de files d'attente. Il peut arriver que le gestionnaire de files d'attente ne puisse pas implémenter cette commande.

### **Paramètres requis**

#### **ConnectionId (MQCFBS)**

Identificateur de connexion (identificateur de paramètre: MQBACF\_CONNECTION\_ID).

Ce paramètre est l'identificateur de connexion unique associé à une application connectée au gestionnaire de files d'attente.

La longueur de la chaîne d'octets est MQ\_CONNECTION\_ID\_LENGTH.

### **Multi** MOCMD\_STOP\_SERVICE (arrêt de service) sur Multiplatforms

La commande PCF Arrêter un service (MQCMD\_STOP\_SERVICE) arrête une définition de service IBM MQ existante qui est en cours d'exécution.

### **Paramètres requis**

#### **ServiceName (MQCFST)**

Nom du service (identificateur de paramètre: MQCA\_SERVICE\_NAME).

Ce paramètre correspond au nom de la définition de service à arrêter. La longueur maximale de la chaîne est MQ\_OBJECT\_NAME\_LENGTH.

### **Paramètres facultatifs**

#### **MQIACF\_IGNORE\_STATE**

Indique si la commande échoue si le service est déjà arrêté. Les valeurs possibles sont les suivantes:

#### **MQIS\_NON**

La commande échoue si le service est déjà arrêté. Il s'agit de la valeur par défaut.

#### **MQIS\_OUI**

La commande aboutit quel que soit l'état en cours du service.

### **Codes d'erreur**

Cette commande peut renvoyer les codes d'erreur suivants dans l'en-tête de format de réponse, en plus des valeurs affichées sur la page [«Codes d'erreur applicables à toutes les commandes», à la page 1074.](#page-1073-0)

#### **Motif (MQLONG)**

La valeur peut être l'une des valeurs suivantes :

#### **MQRCCF\_NO\_STOP\_CMD**

Le paramètre **StopCommand** du service est vide.

#### **MQRCCF\_SERVICE\_STOPPED**

Le service n'est pas en cours d'exécution.

#### $\approx$  z/OS *MQCMD\_STOP\_SMDSCONN (stop shared message data sets connection) on*

### *z/OS*

The Stop SMDS Connection (MQCMD\_STOP\_SMDSCONN) PCF command terminates the connection from this queue manager to one or more specified shared message data sets. This causes the data sets to be closed and deallocated, and marks the connection as STOPPED.

### **Required parameters**

#### **SMDSConn (MQCFST)**

Specifies the queue manager name relating to the connection between the shared message data set and the queue manager (parameter identifier: MQCACF\_CF\_SMDSCONN).

An asterisk value can be used to denote all shared message data sets associated with a specific CFSTRUCT name.

The maximum length of the string is 4 characters.

#### **CFStrucName (MQCFST)**

The name of the CF application structure with SMDS connections properties that you want to stop (parameter identifier: MQCA\_CF\_STRUC\_NAME).

The maximum length of the string is MQ\_CF\_STRUC\_NAME\_LENGTH.

#### **CommandScope (MQCFST)**

Command scope (parameter identifier: MQCACF\_COMMAND\_SCOPE).

Specifies how the command is processed when the queue manager is a member of a queue sharing group. You can specify one of the following:

- blank (or omit the parameter altogether). The command is processed on the queue manager on which it was entered.
- a queue manager name. The command is processed on the queue manager you specify, providing it is active within the queue sharing group. If you specify a queue manager name other than the queue manager on which it was entered, you must be using a queue sharing group environment, and the command server must be enabled.
- an asterisk (\*). The command is processed on the local queue manager and is also passed to every active queue manager in the queue sharing group.

The maximum length is MQ\_QSG\_NAME\_LENGTH.

#### z/OS *MQCMD\_SUSPEND\_Q\_MGR (Suspend Queue Manager) on z/OS*

The Suspend Queue Manager (MQCMD\_SUSPEND\_Q\_MGR) PCF command renders the local queue manager unavailable for the processing of IMS or Db2 messages. Its action can be reversed by the Resume Queue Manager command (MQCMD\_RESUME\_Q\_MGR) command.

### **Required parameters**

#### **Facility (MQCFIN)**

Facility (parameter identifier: MQIACF\_Q\_MGR\_FACILITY).

The type of facility for which activity is to be suspended. The value can be:

#### **MQQMFAC\_DB2**

The existing connection to Db2 is terminated.

Any in-flight or subsequent MQGET or MQPUT requests are suspended and applications wait until the Db2 connection is re-established by the Resume Queue Manager command, or if the queue manager is stopped.

#### **MQQMFAC\_IMS\_BRIDGE**

Resumes normal IMS bridge activity.

Stops the sending of messages from IMS bridge queues to OTMA. No further messages are sent to IMS until one of these events occurs:

- OTMA is stopped and restarted
- IMS or IBM MQ is stopped or restarted
- A Resume Queue Manager command is processed

Messages returning from IMS OTMA to the queue manager are unaffected.

# **Optional parameters**

#### **CommandScope (MQCFST)**

Command scope (parameter identifier: MQCACF\_COMMAND\_SCOPE).

Specifies how the command is processed when the queue manager is a member of a queue sharing group. You can specify one of the following:

- blank (or omit the parameter altogether). The command is processed on the queue manager on which it was entered.
- a queue manager name. The command is processed on the queue manager you specify, providing it is active within the queue sharing group. If you specify a queue manager name other than the queue manager on which it was entered, you must be using a queue sharing group environment, and the command server must be enabled.

The maximum length is MQ\_QSG\_NAME\_LENGTH.

# *MQCMD\_SUSPEND\_Q\_MGR\_CLUSTER (Interrompre le cluster de gestionnaires de files d'attente)*

La commande PCF Interrompre le cluster de gestionnaires de files d'attente

(MQCMD\_SUSPEND\_Q\_MGR\_CLUSTER) informe les autres gestionnaires de files d'attente d'un cluster que le gestionnaire de files d'attente local n'est pas disponible pour traitement et qu'il ne peut pas être envoyé de messages. Son action peut être inversée par la commande MQCMD\_RESUME\_Q\_MGR\_CLUSTER (Reprendre un cluster de gestionnaires de files d'attente).

### **Paramètres requis**

### **ClusterName (MQCFST)**

Nom du cluster (identificateur de paramètre: MQCA\_CLUSTER\_NAME).

Nom du cluster pour lequel la disponibilité doit être suspendue.

La longueur maximale de cette chaîne est MQ\_CLUSTER\_NAME\_LENGTH.

#### **ClusterNamelist (MQCFST)**

Liste de noms de cluster (identificateur de paramètre: MQCA\_CLUSTER\_NAMELIST).

Nom de la liste de noms spécifiant une liste de clusters pour lesquels la disponibilité doit être interrompue.

### **Paramètres facultatifs**

### **CommandScope (MQCFST)**

Portée de la commande (identificateur de paramètre: MQCACF\_COMMAND\_SCOPE). Ce paramètre s'applique à z/OS uniquement.

Indique comment la commande est traitée lorsque le gestionnaire de files d'attente est membre d'un groupe de partage de files d'attente. Vous pouvez indiquer un des éléments suivants :

- vide (ou omettre complètement le paramètre). La commande est traitée sur le gestionnaire de files d'attente sur lequel elle est traitée.
- un nom de gestionnaire de files d'attente. La commande est traitée sur le gestionnaire de files d'attente que vous spécifiez, à condition qu'elle soit active dans le groupe de partage de files d'attente. Si vous spécifiez un nom de gestionnaire de files d'attente autre que celui du gestionnaire de files d'attente sur lequel il a été entré, vous devez utiliser un environnement de groupe de partage de files d'attente et le serveur de commandes doit être activé.

La longueur maximale est MQ\_QSG\_NAME\_LENGTH.

#### **Mode (MQCFIN)**

Mode d'interruption du gestionnaire de files d'attente local dans le cluster (identificateur de paramètre: MQIACF\_MODE).

La valeur peut être :

#### **MQMODE\_QUIESCE**

Les autres gestionnaires de files d'attente du cluster sont informés de ne pas envoyer de messages supplémentaires au gestionnaire de files d'attente local.

#### **FORCE MQMODE**

Tous les canaux entrants et sortants vers d'autres gestionnaires de files d'attente du cluster sont arrêtés de force.

**Remarque :** Ce paramètre était précédemment appelé *Quiesce* (MQIACF\_QUIESCE), avec les valeurs MQQO\_YES et MQQO\_NO. Les anciens noms peuvent encore être utilisés.

### **Codes d'erreur**

Cette commande peut renvoyer les codes d'erreur suivants dans l'en-tête de format de réponse, en plus des valeurs indiquées dans [«Codes d'erreur applicables à toutes les commandes», à la page 1074.](#page-1073-0)

#### **Motif (MQLONG)**

La valeur peut être l'une des valeurs suivantes :

### **MQRCCF\_CLUSTER\_NAME\_CONFLICT**

Conflit de nom de cluster.

### **MQRCCF\_MODE\_VALEUR\_ERREUR**

Valeur de mode incorrecte.

# **Structures pour les commandes et les réponses PCF**

Les commandes et les réponses PCF ont une structure cohérente incluant un en-tête et un nombre quelconque de structures de paramètres de types définis.

Les commandes et les réponses se présentent sous la forme suivante:

- Structure d'en-tête PCF (MQCFH) (décrite dans la rubrique [«En-tête MQCFH-PCF», à la page 1630](#page-1629-0) ), suivie par
- Aucune ou plusieurs structures de paramètres. Chacun de ces éléments est l'un des suivants:
	- Paramètre de filtre de chaîne d'octets PCF (MQCFBF, voir la rubrique [«MQCFBF-Paramètre de filtre de](#page-1633-0) [chaîne d'octets PCF», à la page 1634](#page-1633-0) )
	- Paramètre de chaîne d'octets PCF (MQCFBS, voir la rubrique [«MQCFBS-Paramètre de chaîne d'octets](#page-1636-0) [PCF», à la page 1637](#page-1636-0) )
	- Paramètre de filtre d'entier PCF (MQCFIF, voir la rubrique [«MQCFIF-Paramètre de filtre d'entier PCF»,](#page-1638-0) [à la page 1639](#page-1638-0) )
	- Paramètre de liste d'entiers PCF (MQCFIL, voir la rubrique [«MQCFIL-Paramètre de liste d'entiers](#page-1641-0) [PCF», à la page 1642](#page-1641-0) )
	- Paramètre entier PCF (MQCFIN, voir la rubrique [«MQCFIN-Paramètre entier PCF», à la page 1644](#page-1643-0) )
	- Paramètre de filtre de chaîne PCF (MQCFSF, voir la rubrique [«MQCFSF-Paramètre de filtre de chaîne](#page-1645-0) [PCF», à la page 1646](#page-1645-0) )
	- Paramètre de liste de chaînes PCF (MQCFSL, voir la rubrique [«MQCFSL-Paramètre de liste de chaînes](#page-1649-0) [PCF», à la page 1650](#page-1649-0) )
	- Paramètre de chaîne PCF (MQCFST, voir la rubrique [«MQCFST-Paramètre de chaîne PCF», à la page](#page-1652-0) [1653](#page-1652-0) )

### *Affichage des structures de commande PCF*

Les structures de commande PCF sont décrites sous une forme indépendante du langage.

Les déclarations sont affichées dans les langages de programmation suivants:

• C

• COBOL

- <span id="page-1629-0"></span>• PL/I
- Assembleur S/390
- Visual Basic

# **types de données**

Pour chaque zone de la structure, le type de données est indiqué entre crochets après le nom de la zone. Ces types de données sont les types de données élémentaires décrits dans Types de données utilisés dans l'interface MQI.

# **Valeurs initiales et structures par défaut**

Voir IBM MQ COPY, header, include et module files pour plus de détails sur les fichiers d'en-tête fournis qui contiennent les structures, les constantes, les valeurs initiales et les structures par défaut.

### *Structures PCF: remarques sur l'utilisation*

Le format des chaînes dans le message PCF détermine les paramètres des zones de jeu de caractères dans le descripteur de message pour permettre la conversion des chaînes dans le message.

Si toutes les chaînes d'un message PCF ont le même identificateur de jeu de caractères codés, la zone *CodedCharSetId* du descripteur de message MQMD doit être définie sur cet identificateur lorsque le message est inséré, et les zones *CodedCharSetId* des structures MQCFST, MQCFSL et MQCFSF du message doivent être définies sur MQCCSI\_DEFAULT.

Si le format du message PCF est MQFMT\_ADMIN, MQFMT\_EVENT ou MQFMT\_PCF et que certaines des chaînes du message ont des identificateurs de jeu de caractères différents, la zone *CodedCharSetId* dans MQMD doit être définie sur MQCCSI\_EMBEDDED lorsque le message est inséré et les zones *CodedCharSetId* dans les structures MQCFST, MQCFSL et MQCFSF du message doivent toutes être définies sur les identificateurs qui s'appliquent.

Cela permet de convertir les chaînes du message en valeur *CodedCharSetId* dans le MQMD spécifié dans l'appel MQGET, si l'option MQGMO\_CONVERT est également spécifiée.

Pour plus d'informations sur la structure MQEPH, voir MQEPH-Embedded PCF header.

**Remarque :** Si vous demandez la conversion des chaînes internes du message, la conversion n'a lieu que si la valeur de la zone *CodedCharSetId* dans le MQMD du message est différente de la zone *CodedCharSetId* du MQMD spécifié dans l'appel MQGET.

Ne spécifiez pas MQCCSI\_EMBEDDED dans MQMD lorsque le message est inséré, avec MQCCSI\_DEFAULT dans les structures MQCFST, MQCFSL ou MQCFSF dans le message, car cela empêchera la conversion du message.

### *En-tête MQCFH-PCF*

La structure PCF MQCFH décrit les informations présentes au début des données de message d'un message de commande ou d'une réponse à un message de commande. Dans les deux cas, la zone *Format* du descripteur de message est MQFMT\_ADMIN.

Les structures PCF sont également utilisées pour les messages d'événement. Dans ce cas, la zone *Format* du descripteur de message est MQFMT\_EVENT.

Les structures PCF peuvent également être utilisées pour les données de message définies par l'utilisateur. Dans ce cas, la zone *Format* du descripteur de message est MQFMT\_PCF (voir Descripteur de message pour une commande PCF ). Dans ce cas également, toutes les zones de la structure ne sont pas significatives. Les valeurs initiales fournies peuvent être utilisées pour la plupart des zones, mais l'application doit définir les zones *StrucLength* et *ParameterCount* sur les valeurs appropriées aux données.

## **Zones pour MQCFH**

### **Type (MQLONG)**

Type de structure.

Cette zone indique le contenu du message. Les valeurs admises pour les commandes sont les suivantes:

#### **MQCFT\_COMMAND (COMMANDE MQ)**

Le message est une commande.

#### **MQCFT\_COMMAND\_XR**

Le message est une commande à laquelle des réponses standard ou étendues peuvent être envoyées.

Cette valeur est requise sous z/OS.

#### **MQCFT\_REPONSE**

Le message est une réponse à une commande.

#### **MQCFT\_XR\_MSG**

Le message est une réponse étendue à une commande. Il contient des informations ou des détails d'erreur.

#### **MQCFT\_XR\_ITEM**

Le message est une réponse étendue à une commande Inquire. Il contient des données d'élément.

#### **MQCFT\_XR\_SUMMARY**

Le message est une réponse étendue à une commande. Il contient des informations récapitulatives.

#### **Utilisateur\_MQCF**

Message PCF défini par l'utilisateur.

#### **StrucLength (MQLONG)**

Longueur de la structure.

Cette zone correspond à la longueur en octets de la structure MQCFH. La valeur doit être:

#### **LONGUEUR\_STRUC\_MQCFH**

Longueur de la structure d'en-tête de format de commande.

#### **Version (MQLONG)**

Numéro de version de la structure.

Pour z/OS, la valeur doit être:

#### **MQCFH\_VERSION\_3**

Numéro de version de la structure d'en-tête de format de commande.

La constante suivante indique le numéro de version de la version en cours:

#### **MQCFH\_CURRENT\_VERSION**

Version actuelle de la structure d'en-tête de format de commande.

#### **Commande (MQLONG)**

Identificateur de commande.

Pour un message de commande, cette zone identifie la fonction à exécuter. Pour un message de réponse, il identifie la commande à laquelle cette zone correspond à la réponse. Consultez la description de chaque commande pour connaître la valeur de cette zone.

#### **MsgSeqNuméro (MQLONG)**

Numéro de séquence du message.

Cette zone indique le numéro de séquence du message dans un ensemble de messages associés. Pour une commande, cette zone doit avoir la valeur un (car une commande est toujours contenue dans un seul message). Pour une réponse, la zone a la valeur un pour la première (ou seule) réponse à une commande, et augmente de un pour chaque réponse successive à cette commande.

Le dernier (ou seul) message d'un ensemble a l'indicateur MQCFC\_LAST défini dans la zone *Control* .

#### **Contrôle (MQLONG)**

Options de contrôle.

Les valeurs suivantes sont valides :

#### **MQCFC\_LAST**

Dernier message de l'ensemble.

Pour une commande, cette valeur doit toujours être définie.

#### **MQCFC\_NOT\_LAST**

Il ne s'agit pas du dernier message de l'ensemble.

#### **CompCode (MQLONG)**

Code achèvement.

Cette zone est significative uniquement pour une réponse ; sa valeur n'est pas significative pour une commande. Les valeurs suivantes sont possibles :

#### **MQCC\_OK**

La commande a abouti.

#### **MQCC\_WARNING**

La commande s'est terminée avec un avertissement.

#### **MQCC\_FAILED**

Echec de la commande.

#### **MQCC\_INCONNU**

La réussite de la commande n'est pas connue.

#### **Motif (MQLONG)**

Code raison qualifiant le code achèvement.

Cette zone est significative uniquement pour une réponse ; sa valeur n'est pas significative pour une commande.

Les codes raison possibles qui peuvent être renvoyés en réponse à une commande sont répertoriés dans, [«Définitions des commandes PCF \(Programmable Command Formats\)», à la page 1067](#page-1066-0) et dans la description de chaque commande.

#### **ParameterCount (MQLONG)**

Nombre de structures de paramètres.

Cette zone indique le nombre de structures de paramètres (MQCFBF, MQCFBS, MQCFIF, MQCFIL, MQCFIN, MQCFSL, MQCFSF et MQCFST) qui suivent la structure MQCFH. La valeur de cette zone est supérieure ou égale à zéro.

#### **Déclaration de langue C**

```
typedef struct tagMQCFH {
<code>MQLONG Type;</code> /* Structure type */ MQLONG StrucLength; /* Structure length */
 MQLONG Version; /* Structure version number */
 MQLONG Command; /* Command identifier */
 MQLONG MsgSeqNumber; /* Message sequence number */
 MQLONG Control; /* Control options */
 MQLONG CompCode; /* Completion code */
<code>MQLONG Reason;</code> \rightarrow <code>/\star Reason</code> code qualifying completion code \star/</code>
<code>MQLONG ParameterCount; /\star Count of parameter structures \star/</sup></code>
  } MQCFH;
```
#### **Déclaration en langage COBOL**

\*\* MQCFH structure 10 MQCFH.

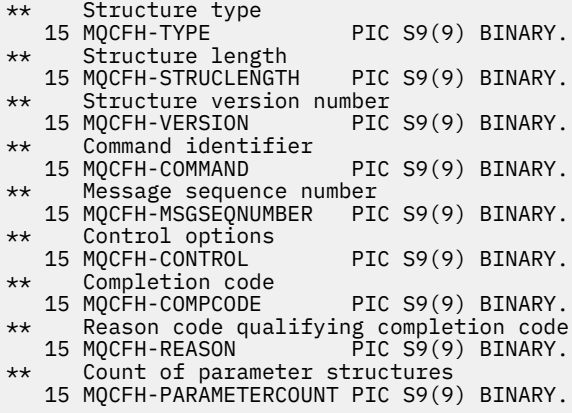

### **Déclaration en langage PL/I ( z/OS uniquement)**

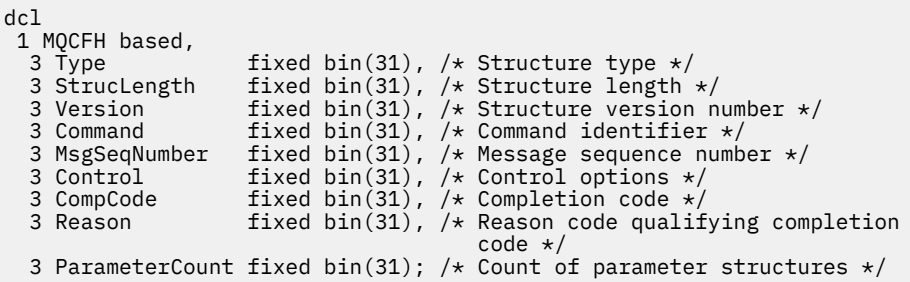

#### **Déclaration en langage assembleur System/390 ( z/OS uniquement)**

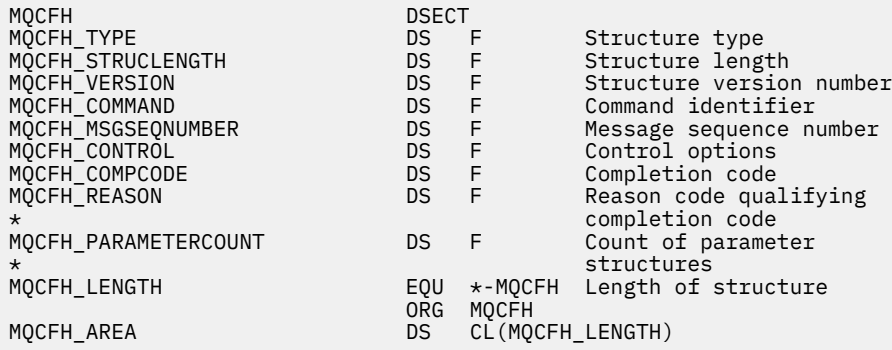

#### **Déclaration de langue Visual Basic ( Windows uniquement)**

Type MQCFH Type As Long 'Structure type StrucLength As Long 'Structure length Version As Long 'Structure version number Command As Long 'Command identifier MsgSeqNumber As Long 'Message sequence number Control As Long 'Control options CompCode As Long 'Completion code Reason As Long 'Reason code qualifying completion code ParameterCount As Long 'Count of parameter structures End Type

Global MQCFH\_DEFAULT As MQCFH

#### <span id="page-1633-0"></span>**Déclaration de langage RPG ( IBM i uniquement)**

```
D*..1....:....2....:....3....:....4....:....5....:....6....:....7..
D* MQCFH Structure
D*
D* Structure type<br>D  FHTYP
                        1 4I 0 INZ(1)
D* Structure length<br>D FHLEN
                         5 8I 0 INZ(36)
D* Structure version number<br>D FHVER 9
                        \begin{matrix} 0 & 0 \\ 9 & 12I \end{matrix} 0 INZ(1)
D* Command identifier
D FHCMD 13 16I 0 INZ(0)
D* Message sequence number
                              20I 0 INZ(1)D* Control options
D FHCTL 21 24I 0 INZ(1)
D* Completion code
D FHCMP 25 28I 0 INZ(0)
D* Reason code qualifying completion code
D FHREA 29 32I 0 INZ(0)
D* Count of parameter structures<br>D FHCNT 33 3
                       33 36I 0 INZ(0)
D*
```
### *MQCFBF-Paramètre de filtre de chaîne d'octets PCF*

La structure MQCFBF PCF décrit un paramètre de filtre de chaîne d'octets. Le nom de format dans le descripteur de message est MQFMT\_ADMIN.

La structure MQCFBF est utilisée dans les commandes Inquire pour fournir une description de filtre. Cette description de filtre permet de filtrer les résultats de la commande Inquire et de ne renvoyer à l'utilisateur que les objets qui satisfont la description de filtre.

Lorsqu'une structure MQCFBF est présente, la zone Version de la structure MQCFH au début du PCF doit être MQCFH\_VERSION\_3 ou supérieure.

 $z/0S$ Sous z/OS, un seul paramètre de filtre est autorisé. Si plusieurs paramètres MQCFIF, MQCFSF et MQCFBF ou MQCFBF sont spécifiés, la commande PCF échoue avec l'erreur MQRCCF\_TOO\_MANY\_FILTERS (MQRCCF 3248).

### **Zones pour MQCFBF**

#### **Type (MQLONG)**

Type de structure.

Indique que la structure est une structure MQCFBF décrivant un paramètre de filtre de chaîne d'octets. La valeur doit être:

#### **MQCFT\_BYTE\_STRING\_FILTER**

Structure définissant un filtre de chaîne d'octets.

#### **StrucLength (MQLONG)**

Longueur de la structure.

Longueur, en octets, de la structure MQCFBF, y compris la chaîne à la fin de la structure (zone *FilterValue* ). La longueur doit être un multiple de 4 et doit être suffisante pour contenir la chaîne. Les octets entre la fin de la chaîne et la longueur définie par la zone *StrucLength* ne sont pas significatifs.

La constante suivante indique la longueur de la partie *fixe* de la structure, c'est-à-dire la longueur à l'exclusion de la zone *FilterValue* :

### **MQCFBF\_STRUC\_LENGTH\_FIXED**

Longueur de la partie fixe de la structure de paramètre de chaîne de filtrage de format de commande.

#### **Paramètre (MQLONG)**

Identificateur de paramètre.

Identifie le paramètre à utiliser pour le filtrage. La valeur de cet identificateur dépend du paramètre à filtrer.

Le paramètre est l'un des suivants:

- ID\_UOW\_EXTERNAL\_MQBACF
- MOBACF O MGR UOW ID
- MOBACF ORIGIN UOW ID (sous z/OS uniquement)

#### **Opérateur (MQLONG)**

Identificateur de l'opérateur.

Identifie l'opérateur utilisé pour évaluer si le paramètre satisfait à la valeur de filtre.

Les valeurs possibles sont les suivantes :

**MQCFOP\_SUPÉRIEUR**

Supérieur à

**MQCFOP\_LESS** Inférieur à

**MQCFOP\_EQUAL** Egal à

**MQCFOP\_NOT\_EQUAL** Différent de

**MQCFOP\_NOT\_LESS** Supérieur ou égal à

#### **MQCFOP\_NON\_SUPÉRIEUR**

Inférieur ou égal à

#### **FilterValueLongueur (MQLONG)**

Longueur de la chaîne de valeur de filtre.

Il s'agit de la longueur, en octets, des données de la zone *FilterValue* . Cette valeur doit être supérieure ou égale à zéro et ne doit pas être un multiple de 4.

#### **FilterValue (MQBYTE x** *FilterValueLongueur***)**

Valeur de filtre.

Indique la valeur de filtre qui doit être satisfaite. Utilisez ce paramètre lorsque le type de réponse du paramètre filtré est une chaîne d'octets.

**Remarque :** Si la chaîne d'octets spécifiée est inférieure à la longueur standard du paramètre dans les messages de commande MQFMT\_ADMIN, les caractères omis sont considérés comme des blancs. Si la longueur de la chaîne spécifiée est supérieure à la longueur standard, il s'agit d'une erreur.

#### **Déclaration de langue C**

```
typedef struct tagMQCFBF {
<code>MQLONG Type;</code> \rightarrow <code>MQLONG</code> \rightarrow <code>/* Structure type */</code>
 MQLONG StrucLength; /* Structure length */
 MQLONG Parameter; /* Parameter identifier */
 MQLONG Operator; /* Operator identifier */
 MQLONG FilterValueLength; /* Filter value length */
 MQBYTE FilterValue[1]; /* Filter value -- first byte */
  } MQCFBF;
```
#### **Déclaration en langage COBOL**

```
** MQCFBF structure
 10 MQCFBF.
** Structure type 
 15 MQCFBF-TYPE PIC S9(9) BINARY.
```

```
** Structure length 
  15 MQCFBF-STRUCLENGTH PIC S9(9) BINARY.
** Parameter identifier 
 15 MQCFBF-PARAMETER PIC S9(9) BINARY.
** Operator identifier 
 15 MQCFBF-OPERATOR PIC S9(9) BINARY.
** Filter value length 
  15 MQCFBF-FILTERVALUELENGTH PIC S9(9) BINARY.
```
#### **Déclaration en langage PL/I ( z/OS uniquement)**

```
dcl
  1 MQCFBF based,
   3 Type fixed bin(31)
    init(MQCFT_BYTE_STRING_FILTER), /* Structure type */
   3 StrucLength fixed bin(31)
    init(MQCFBF_STRUC_LENGTH_FIXED), /* Structure length */
 3 Parameter fixed bin(31)
 init(0), /* Parameter identifier */
 3 Operator fixed bin(31)
 init(0), /* Operator identifier */
 3 FilterValueLength fixed bin(31)
 init(0); /* Filter value length */
```
**Déclaration en langage assembleur System/390 (z/OS uniquement)**

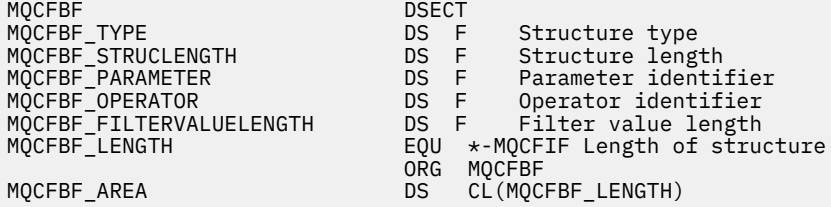

#### **Déclaration de langue Visual Basic ( Windows uniquement)**

```
Type MQCFBF
   Type As Long 'Structure type'
 StrucLength As Long 'Structure length'
 Parameter As Long 'Parameter identifier'
 Operator As Long 'Operator identifier'
 FilterValueLength As Long 'Filter value length'
 FilterValue As 1 'Filter value -- first byte'
End Type 
Global MQCFBF_DEFAULT As MQCFBF
```
#### **Déclaration de langage RPG ( IBM i uniquement)**

```
D* MQCFBF Structure
D*D* Structure type<br>D FBFTYP
                              1 \t 4I \t 0 INZ(15)D* Structure length<br>D FBFLEN
                              5 8I 0 INZ(20)
D* Parameter identifier<br>D FBFPRM
                              9 12I 0 INZ(0)
D* Operator identifier<br>D FBFOP
                             13 16I 0 INZ(0)
D* Filter value length<br>D FBFFVL
                             D FBFFVL 17 20I 0 INZ(0)
D* Filter value -- first byte<br>D FBFFV 21
D FBFFV 21 21 INZ
```
### <span id="page-1636-0"></span>*MQCFBS-Paramètre de chaîne d'octets PCF*

La structure PCF MQCFBS décrit un paramètre de chaîne d'octets dans un message PCF. Le nom de format dans le descripteur de message est MQFMT\_ADMIN.

Lorsqu'une structure MQCFBS est présente, la zone *Version* de la structure MQCFH au début de PCF doit être MQCFH\_VERSION\_2 ou supérieure.

Dans un message PCF utilisateur, la zone *Paramètre* n'a aucune signification et peut être utilisée par l'application pour ses propres besoins.

La structure se termine par une chaîne d'octets de longueur variable ; voir la zone *Chaîne* dans la section suivante pour plus de détails.

### **Zones pour MQCFBS**

#### **Type (MQLONG)**

Type de structure.

Indique que la structure est une structure MQCFBS décrivant un paramètre de chaîne d'octets. La valeur doit être:

#### **MQCFT\_BYTE\_CHAINE**

Structure définissant une chaîne d'octets.

#### **StrucLength (MQLONG)**

Longueur de la structure.

Il s'agit de la longueur en octets de la structure MQCFBS, y compris la chaîne de longueur variable à la fin de la structure (zone *String* ). La longueur doit être un multiple de quatre et doit être suffisante pour contenir la chaîne ; les octets entre la fin de la chaîne et la longueur définie par la zone *StrucLength* ne sont pas significatifs.

La constante suivante indique la longueur de la partie *fixe* de la structure, c'est-à-dire la longueur à l'exclusion de la zone *String* :

#### **MQCFBS\_STRUC\_LENGTH\_FIXED**

Longueur de la partie fixe de la structure MQCFBS.

#### **Paramètre (MQLONG)**

Identificateur de paramètre.

Identifie le paramètre avec une valeur contenue dans la structure. Les valeurs qui peuvent apparaître dans cette zone dépendent de la valeur de la zone *Command* dans la structure MQCFH ; pour plus de détails, voir [«En-tête MQCFH-PCF», à la page 1630](#page-1629-0) . Dans les messages PCF utilisateur (MQCFT\_USER), cette zone n'a aucune signification.

Le paramètre provient du groupe de paramètres MQBACF\_ \*.

#### **StringLength (MQLONG)**

Longueur de la chaîne.

Il s'agit de la longueur en octets des données de la zone *string* ; elle doit être supérieure ou égale à zéro. Cette longueur n'a pas besoin d'être un multiple de quatre.

#### **Chaîne (MQBYTE x** *StringLength***)**

Valeur chaîne.

Il s'agit de la valeur du paramètre identifié par la zone *parameter* . La chaîne est une chaîne d'octets et n'est donc pas soumise à la conversion de jeu de caractères lorsqu'elle est envoyée entre différents systèmes.

**Remarque :** Un caractère null dans la chaîne est traité comme des données normales et ne sert pas de délimiteur pour la chaîne

Pour les messages MQFMT\_ADMIN, si la chaîne spécifiée est inférieure à la longueur standard du paramètre *,* les caractères omis sont supposés être des valeurs nulles. Si la longueur de la chaîne spécifiée est supérieure à la longueur standard, il s'agit d'une erreur.

La manière dont cette zone est déclarée dépend du langage de programmation:

- Pour le langage de programmation C, la zone est déclarée comme un tableau avec un élément. Le stockage de la structure doit être alloué de manière dynamique et des pointeurs doivent être utilisés pour traiter les zones qu'elle contient.
- Pour les autres langages de programmation, la zone est omise de la déclaration de structure. Lorsqu'une instance de la structure est déclarée, vous devez inclure MQCFBS dans une structure plus grande et déclarer des zones supplémentaires après MQCFBS, afin de représenter la zone *Chaîne* selon les besoins.

#### **Déclaration de langue C**

```
typedef struct tagMQCFBS {
<code>MQLONG Type;</code> /* Structure type */ MQLONG StrucLength; /* Structure length */
<code>MQLONG Parameter; /\star Parameter identifier \star/</code>
 MQLONG StringLength; /* Length of string */
 MQBYTE String[1]; /* String value - first byte */
    } MQCFBS;
```
#### **Déclaration en langage COBOL**

```
** MQCFBS structure
   10 MQCFBS.
** Structure type<br>15 MQCFBS-TYPE
                       PIC S9(9) BINARY.
** Structure length
 15 MQCFBS-STRUCLENGTH PIC S9(9) BINARY.
** Parameter identifier
   15 MQCFBS-PARAMETER PIC S9(9) BINARY.
** Length of string
 15 MQCFBS-STRINGLENGTH PIC S9(9) BINARY.
```
#### **Déclaration en langage PL/I ( z/OS uniquement)**

```
dcl
 1 MQCFBS based,
3 Type \qquad \qquad \text{fixed bin}(31), /\star Structure type \star/ 3 StrucLength fixed bin(31), /* Structure length */
 3 Parameter fixed bin(31), /* Parameter identifier */
 3 StringLength fixed bin(31) /* Length of string */
```
#### **Déclaration en langage assembleur System/390 (z/OS uniquement)**

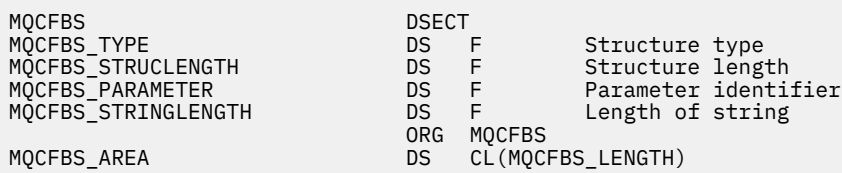

#### **Déclaration de langue Visual Basic ( Windows uniquement)**

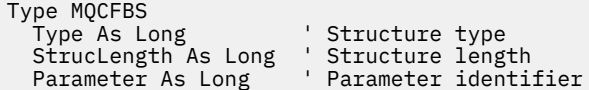

<span id="page-1638-0"></span> StringLength As Long ' Operator identifier String as 1 ' String value - first byte End Type

Global MQCFBS\_DEFAULT As MQCFBS

#### **Déclaration de langage RPG ( IBM i uniquement)**

```
D* MQCFBS Structure
D*
D* Structure type<br>D BSTYP
                         1 4I \theta INZ(3)D* Structure length
D BSLEN 5 8I 0 INZ(16)
D* Parameter identifier<br>D BSPRM
                        9 12I 0 INZ(0)
D* Length of string
                        13 16I \theta INZ(0)D* String value - first byte<br>D BSSRA 17
D BSSRA 17 16
D<sup>*</sup>
```
### *MQCFIF-Paramètre de filtre d'entier PCF*

La structure PCF MQCFIF décrit un paramètre de filtre de type entier. Le nom de format dans le descripteur de message est MQFMT\_ADMIN.

La structure MQCFIF est utilisée dans les commandes Inquire pour fournir une condition de filtre. Cette condition de filtre permet de filtrer les résultats de la commande Inquire et de ne renvoyer à l'utilisateur que les objets qui remplissent la condition de filtre.

Lorsqu'une structure MQCFIF est présente, la zone Version de la structure MQCFH au début de PCF doit être MQCFH\_VERSION\_3 ou supérieure.

z/08 Sous z/OS, un seul paramètre de filtre est autorisé. Si plusieurs paramètres MQCFIF, MQCFSF et MQCFBF ou MQCFBF sont spécifiés, la commande PCF échoue avec l'erreur MQRCCF\_TOO\_MANY\_FILTERS (MQRCCF 3248).

### **Zones pour MQCFIF**

#### **Type (MQLONG)**

Type de structure.

Indique que la structure est une structure MQCFIF décrivant un paramètre de filtre de type entier. La valeur doit être:

#### **MQCFT\_INTEGER\_FILTER**

Structure définissant un filtre de type entier.

#### **StrucLength (MQLONG)**

Longueur de la structure.

Longueur en octets de la structure MQCFIF. La valeur doit être:

#### **LONGUEUR\_STRUC\_MQCFIF\_LENGTH**

Longueur de la structure de paramètre entier de format de commande.

#### **Paramètre (MQLONG)**

Identificateur de paramètre.

Identifie le paramètre à utiliser pour le filtrage. La valeur de cet identificateur dépend du paramètre à filtrer. Tous les paramètres pouvant être utilisés dans la commande Inquire peuvent être utilisés dans cette zone.

Le paramètre provient des groupes de paramètres suivants:

• MQIA  $*$ 

- MQIACF\_ \*
- MQIAMO\_ \*
- MOIACH \*

#### **Opérateur (MQLONG)**

Identificateur de l'opérateur.

Identifie l'opérateur utilisé pour évaluer si le paramètre satisfait à la valeur de filtre.

Les valeurs possibles sont les suivantes :

**MQCFOP\_SUPÉRIEUR**

Supérieur à

**MQCFOP\_LESS**

Inférieur à

**MQCFOP\_EQUAL**

Egal à

**MQCFOP\_NOT\_EQUAL** Différent de

**MQCFOP\_NOT\_LESS**

Supérieur ou égal à

#### **MQCFOP\_NON\_SUPÉRIEUR**

Inférieur ou égal à

#### **MQCFOP\_CONTIENT**

Contient une valeur spécifiée. Utilisez MQCFOP\_CONTAINS lors du filtrage sur des listes de valeurs ou d'entiers.

#### **MQCFOP\_EXCLUDES**

Ne contient pas de valeur spécifiée. Utilisez MQCFOP\_EXCLUDES lors du filtrage sur des listes de valeurs ou d'entiers.

Pour plus de détails sur les opérateurs pouvant être utilisés dans certaines circonstances, voir la description de *FilterValue* .

#### **FilterValue (MQLONG)**

Identificateur de valeur de filtre.

Indique la valeur de filtre qui doit être satisfaite.

Selon le paramètre, la valeur et les opérateurs autorisés peuvent être:

• Une valeur entière explicite, si le paramètre prend une valeur entière unique.

Vous ne pouvez utiliser que les opérateurs suivants:

- MQCFOP\_SUPÉRIEUR
- MQCFOP\_LESS
- MQCFOP\_EQUAL
- MQCFOP\_NOT\_EQUAL
- MQCFOP\_NON\_SUPÉRIEUR
- MQCFOP\_NOT\_LESS
- Une constante MQ , si le paramètre prend une valeur unique à partir d'un ensemble de valeurs possible (par exemple, la valeur MQCHT\_SENDER sur le paramètre **ChannelType** ). Vous pouvez uniquement utiliser MQCFOP\_EQUAL ou MQCFOP\_NOT\_EQUAL.
- Une valeur explicite ou une constante MQ , selon le cas, si le paramètre prend une liste de valeurs. Vous pouvez utiliser MQCFOP\_CONTAINS ou MQCFOP\_EXCLUDES. Par exemple, si la valeur 6 est spécifiée avec l'opérateur MQCFOP\_CONTAINS, tous les éléments dont l'une des valeurs de paramètre est 6 sont répertoriés.

Par exemple, si vous devez filtrer les files d'attente activées pour les opérations d'insertion dans votre commande Inquire Queue, le paramètre sera MQIA\_INHIBIT\_PUT et la valeur de filtre sera MQQA\_PUT\_ALLOWED.

La valeur de filtre doit être une valeur valide pour le paramètre en cours de test.

#### **Déclaration de langue C**

```
typedef struct tagMQCFIF {
 MQLONG Type; /* Structure type */
 MQLONG StrucLength; /* Structure length */
 MQLONG Parameter; /* Parameter identifier */
MQLONG Operator; \rightarrow Operator identifier \star/
 MQLONG FilterValue; /* Filter value */
 } MQCFIF;
```
#### **Déclaration en langage COBOL**

```
** MQCFIF structure
  10 MQCFIF.
** Structure type<br>15 MQCFIF-TYPE
                       PIC S9(9) BINARY.
** Structure length
 15 MQCFIF-STRUCLENGTH PIC S9(9) BINARY.
** Parameter identifier
  15 MQCFIF-PARAMETER
** Operator identifier
   15 MQCFIF-OPERATOR PIC S9(9) BINARY.
** Filter value
   15 MQCFIF-FILTERVALUE PIC S9(9) BINARY.
```
#### **Déclaration en langage PL/I ( z/OS uniquement)**

```
dcl
 1 MQCFIF based,
3 Type \qquad \qquad \text{fixed bin}(31), /\star Structure type \star/ 3 StrucLength fixed bin(31), /* Structure length */
 3 Parameter fixed bin(31), /* Parameter identifier */
 3 Operator fixed bin(31) /* Operator identifier */ 
 3 FilterValue fixed bin(31); /* Filter value */
```
#### **Déclaration en langage assembleur System/390 ( z/OS uniquement)**

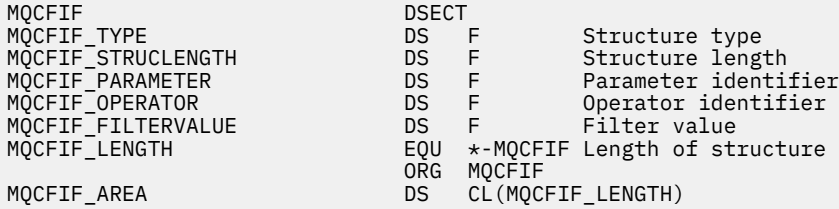

#### **Déclaration de langue Visual Basic ( Windows uniquement)**

Type MQCFIF<br>Type As Long Type As Long ' Structure type StrucLength As Long ' Structure length Parameter As Long ' Parameter identifier Operator As Long ' Operator identifier FilterValue As Long ' Filter value End Type Global MQCFIF\_DEFAULT As MQCFIF

#### <span id="page-1641-0"></span>**Déclaration de langage RPG ( IBM i uniquement)**

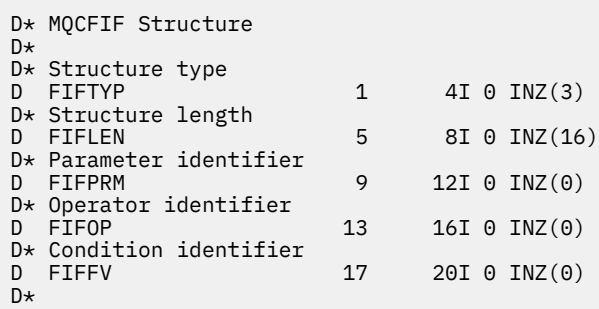

### *MQCFIL-Paramètre de liste d'entiers PCF*

La structure MQCFIL PCF décrit un paramètre de liste d'entiers dans un message qui est une commande ou une réponse à une commande. Dans les deux cas, le nom de format dans le descripteur de message est MQFMT\_ADMIN.

La structure MQCFIL peut également être utilisée pour les données de message définies par l'utilisateur. Dans ce cas, la zone *Format* du descripteur de message est MQFMT\_PCF (voir Descripteur de message pour une commande PCF ). Dans ce cas également, toutes les zones de la structure ne sont pas significatives. Les valeurs initiales fournies peuvent être utilisées pour la plupart des zones, mais l'application doit définir les zones *StrucLength*, *Count*et *Values* sur les valeurs appropriées aux données.

La structure se termine par un tableau d'entiers de longueur variable ; voir la zone *Values* dans la section suivante pour plus de détails.

### **Zones pour MQCFIL**

### **Type (MQLONG)**

Type de structure.

Indique que la structure est une structure MQCFIL décrivant un paramètre de liste d'entiers. La valeur doit être:

### **MQCFT\_INTEGER\_LIST**

Structure définissant une liste d'entiers.

### **StrucLength (MQLONG)**

Longueur de la structure.

Il s'agit de la longueur en octets de la structure MQCFIL, y compris le tableau d'entiers à la fin de la structure (zone *Values* ). La longueur doit être un multiple de quatre et doit être suffisante pour contenir le tableau ; les octets entre la fin du tableau et la longueur définie par la zone *StrucLength* ne sont pas significatifs.

La constante suivante indique la longueur de la partie *fixe* de la structure, c'est-à-dire la longueur à l'exclusion de la zone *Values* :

### **MQCFIL\_STRUC\_LENGTH\_FIXED**

Longueur de la partie fixe de la structure des paramètres de liste d'entiers de format de commande.

#### **Paramètre (MQLONG)**

Identificateur de paramètre.

Identifie le paramètre dont les valeurs sont contenues dans la structure. Les valeurs qui peuvent apparaître dans cette zone dépendent de la valeur de la zone *Command* dans la structure MQCFH ; pour plus de détails, voir [«En-tête MQCFH-PCF», à la page 1630](#page-1629-0) .

Le paramètre provient des groupes de paramètres suivants:

- MQIA\_ $*$
- MOIACF \*
- MQIAMO\_ \*
- MQIACH\_ \*

#### **Nombre (MQLONG)**

Nombre de valeurs de paramètre.

Il s'agit du nombre d'éléments du tableau *Values* ; il doit être supérieur ou égal à zéro.

#### **Valeurs (MQLONG x** *Nombre***)**

Valeurs de paramètre.

Il s'agit d'un tableau de valeurs pour le paramètre identifié par la zone *Parameter* . Par exemple, pour MQIACF\_Q\_ATTRS, cette zone est une liste de sélecteurs d'attribut (valeurs MQCA\_ \* et MQIA\_ \*).

La manière dont cette zone est déclarée dépend du langage de programmation:

- Pour le langage de programmation C, la zone est déclarée comme un tableau avec un élément. Le stockage de la structure doit être alloué de manière dynamique et des pointeurs doivent être utilisés pour traiter les zones qu'elle contient.
- Pour les langages de programmation assembleur COBOL, PL/I, RPG et System/390 , la zone est omise de la déclaration de structure. Lorsqu'une instance de la structure est déclarée, vous devez inclure MQCFIL dans une structure plus grande et déclarer des zones supplémentaires après MQCFIL pour représenter la zone *Values* selon les besoins.

#### **Déclaration de langue C**

```
typedef struct tagMQCFIL {<br>MQLONG Type; /* Structure type */
<code>MQLONG Type;</code> /* Structure type */ MQLONG StrucLength; /* Structure length */
<code>MQLONG Parameter; /\star Parameter identifier \star/</code>
<code>MQLONG Count;</code> \rightarrow \sim Count of parameter values \star/</code>
  MOLONG Count; / / Count of parameter values */<br>MOLONG Values[1]; /* Parameter values - first element */ } MQCFIL;
```
#### **Déclaration en langage COBOL**

```
** MQCFIL structure
 10 MOCFIL.
  structure type (structure type<br>to MQCFIL-TYPE
                          PIC S9(9) BINARY.
** Structure length
   15 MQCFIL-STRUCLENGTH PIC S9(9) BINARY.
** Parameter identifier
   15 MQCFIL-PARAMETER PIC S9(9) BINARY.
** Count of parameter values
                          PIC S9(9) BINARY.
```
#### **Déclaration en langage PL/I ( z/OS uniquement)**

```
dcl
 1 MQCFIL based,
3 Type \qquad \qquad \text{fixed bin}(31), /\star Structure type \star/ 3 StrucLength fixed bin(31), /* Structure length */
3 Parameter fixed bin(31), /* Parameter identifier */3 Count fixed bin(31); /\star Count of parameter values \star/
```
#### <span id="page-1643-0"></span>**Déclaration en langage assembleur System/390 ( z/OS uniquement)**

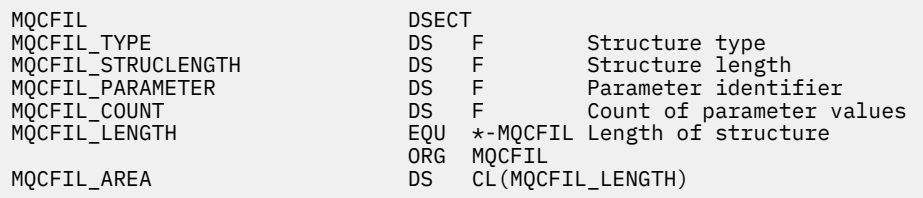

#### **Déclaration de langue Visual Basic ( Windows uniquement)**

Type MQCFIL Type As Long ' Structure type StrucLength As Long ' Structure length Parameter As Long ' Parameter identifier Count As Long ' Count of parameter values End Type Global MQCFIL\_DEFAULT As MQCFIL

#### **Déclaration de langage RPG ( IBM i uniquement)**

```
D* MQCFIL Structure
D*
D* Structure type<br>D ILTYP
                        1 4I 0 INZ(5)
D* Structure length
D ILLEN 5 8I 0 INZ(16)
D* Parameter identifier<br>D ILPRM
                         9 12I 0 INZ(0)
D* Count of parameter values
                             16I \theta INZ(\theta)D*
```
### *MQCFIN-Paramètre entier PCF*

La structure MQCFIN PCF décrit un paramètre entier dans un message qui est une commande ou une réponse à une commande. Dans les deux cas, le nom de format dans le descripteur de message est MQFMT\_ADMIN.

La structure MQCFIN peut également être utilisée pour les données de message définies par l'utilisateur. Dans ce cas, la zone *Format* du descripteur de message est MQFMT\_PCF (voir Descripteur de message pour une commande PCF ). Dans ce cas également, toutes les zones de la structure ne sont pas significatives. Les valeurs initiales fournies peuvent être utilisées pour la plupart des zones, mais l'application doit définir la zone *Value* sur la valeur appropriée aux données.

### **Zones pour MQCFIN**

#### **Type (MQLONG)**

Type de structure.

Indique que la structure est une structure MQCFIN décrivant un paramètre entier. La valeur doit être:

#### **MQCFT\_ENTIER**

Structure définissant un entier.

#### **StrucLength (MQLONG)**

Longueur de la structure.

Longueur en octets de la structure MQCFIN. La valeur doit être:

#### **MQCFIN\_LONGUEUR\_STRUCTURE**

Longueur de la structure de paramètre entier de format de commande.

#### **Paramètre (MQLONG)**

Identificateur de paramètre.

Identifie le paramètre avec une valeur contenue dans la structure. Les valeurs qui peuvent apparaître dans cette zone dépendent de la valeur de la zone *Command* dans la structure MQCFH ; pour plus de détails, voir [«En-tête MQCFH-PCF», à la page 1630](#page-1629-0) .

Le paramètre provient des groupes de paramètres suivants:

- MQIA\_ $*$
- MQIACF\_ \*
- MQIAMO\_ \*
- MQIACH\_ \*

#### **Valeur (MQLONG)**

Valeur de paramètre

Il s'agit de la valeur du paramètre identifié par la zone *Parameter* .

#### **Déclaration de langue C**

```
typedef struct tagMQCFIN {<br>MQLONG Type; /* Structure type */
 MQLONG Type; /* Structure type */
 MQLONG StrucLength; /* Structure length */
 MQLONG Parameter; /* Parameter identifier */
 MQLONG Value; /* Parameter value */
 } MQCFIN;
```
#### **Déclaration en langage COBOL**

```
** MQCFIN structure
  10 MQCFIN.
** Structure type
                      PIC S9(9) BINARY.
** Structure length
 15 MQCFIN-STRUCLENGTH PIC S9(9) BINARY.
** Parameter identifier
  15 MQCFIN-PARAMETER PIC S9(9) BINARY.
** Parameter value
   15 MQCFIN-VALUE PIC S9(9) BINARY.
```
#### **Déclaration en langage PL/I ( z/OS uniquement)**

```
dcl
 1 MQCFIN based,
3 Type \qquad \qquad \text{fixed bin}(31), /\star Structure type \star/ 3 StrucLength fixed bin(31), /* Structure length */
 3 Parameter fixed bin(31), /* Parameter identifier */
3 Value \qquad \qquad \text{fixed bin}(31); /\star Parameter value \star/
```
#### **Déclaration en langage assembleur System/390 ( z/OS uniquement)**

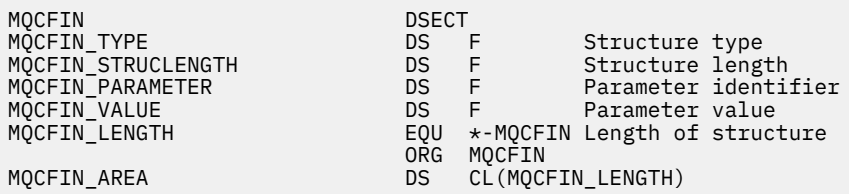

#### <span id="page-1645-0"></span>**Déclaration de langue Visual Basic ( Windows uniquement)**

Type MQCFIN Type As Long ' Structure type StrucLength As Long ' Structure length Parameter As Long ' Parameter identifier Value As Long ' Parameter value Value As Long<br>End Type Global MQCFIN\_DEFAULT As MQCFIN

#### **Déclaration de langage RPG ( IBM i uniquement)**

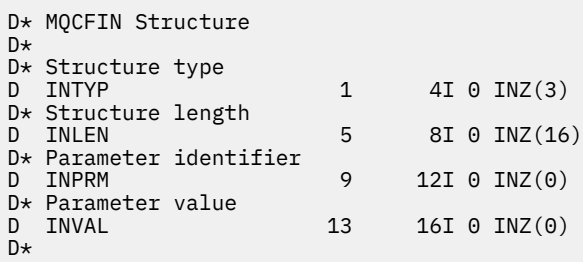

### *MQCFSF-Paramètre de filtre de chaîne PCF*

La structure PCF MQCFSF décrit un paramètre de filtre de chaîne. Le nom de format dans le descripteur de message est MQFMT\_ADMIN.

La structure MQCFSF est utilisée dans les commandes Inquire pour fournir une condition de filtre. Cette condition de filtre permet de filtrer les résultats de la commande Inquire et de ne renvoyer à l'utilisateur que les objets qui remplissent la condition de filtre.

 $\approx$   $z/0S$ Sous z/OS, un seul paramètre de filtre est autorisé. Si plusieurs paramètres MQCFIF, MQCFSF et MQCFBF ou MQCFBF sont spécifiés, la commande PCF échoue avec l'erreur MORCCF TOO MANY FILTERS (MORCCF 3248).

Les résultats du filtrage des chaînes de caractères sur les systèmes EBCDIC peuvent être différents de ceux obtenus sur les systèmes ASCII. Cette différence est due au fait que la comparaison des chaînes de caractères est basée sur la séquence de classement des valeurs internes intégrées représentant les caractères.

Lorsqu'une structure MQCFSF est présente, la zone Version de la structure MQCFH au début du PCF doit être MQCFH\_VERSION\_3 ou supérieure.

### **Zones pour MQCFSF**

#### **Type (MQLONG)**

Type de structure.

Indique que la structure est une structure MQCFSF décrivant un paramètre de filtre de chaîne. La valeur doit être:

### **FILTRE\_CHAÎNE\_MQCFT\_FILTER**

Structure définissant un filtre de chaîne.

#### **StrucLength (MQLONG)**

Longueur de la structure.

Longueur en octets de la structure MQCFSF. La valeur doit être:

#### **LONGUEUR\_STRUC\_MQCFSF\_STRUCTURE**

MQCFSF\_STRUC\_LENGTH est la longueur, en octets, de la structure MQCFSF, y compris la chaîne à la fin de la structure (zone *FilterValue* ). La longueur doit être un multiple de 4 et doit être

suffisante pour contenir la chaîne. Les octets entre la fin de la chaîne et la longueur définie par la zone *StrucLength* ne sont pas significatifs.

La constante suivante indique la longueur de la partie *fixe* de la structure, c'est-à-dire la longueur à l'exclusion de la zone *FilterValue* :

#### **MQCFSF\_STRUC\_LENGTH\_FIXED**

Longueur de la partie fixe de la structure de paramètre de chaîne de filtrage de format de commande.

#### **Paramètre (MQLONG)**

Identificateur de paramètre.

Identifie le paramètre à utiliser pour le filtrage. La valeur de cet identificateur dépend du paramètre à filtrer. Tous les paramètres pouvant être utilisés dans la commande Inquire peuvent être utilisés dans cette zone.

Le paramètre provient des groupes de paramètres suivants:

- MQCA\_ \*
- MQCACF\_\*
- MQCAMO \*
- MQCACH\_ \*

#### **Opérateur (MQLONG)**

Identificateur de l'opérateur.

Identifie l'opérateur utilisé pour évaluer si le paramètre satisfait à la valeur de filtre.

Les valeurs possibles sont les suivantes :

#### **MQCFOP\_SUPÉRIEUR**

Supérieur à

# **MQCFOP\_LESS**

Inférieur à

### **MQCFOP\_EQUAL**

Egal à

#### **MQCFOP\_NOT\_EQUAL** Différent de

**MQCFOP\_NOT\_LESS**

Supérieur ou égal à

#### **MQCFOP\_NON\_SUPÉRIEUR**

Inférieur ou égal à

#### **MQCFOP\_LIKE**

Correspond à une chaîne générique

#### **MQCFOP\_NOT\_LIKE**

Ne correspond pas à une chaîne générique

#### **MQCFOP\_CONTIENT**

Contient une chaîne spécifiée. Utilisez MQCFOP\_CONTAINS lors du filtrage sur des listes de chaînes.

#### **MQCFOP\_EXCLUDES**

Ne contient pas de chaîne spécifiée. Utilisez MQCFOP\_EXCLUDES pour filtrer les listes de chaînes.

#### **MQCFOP\_CONTAINS\_GEN**

Contient un élément qui correspond à une chaîne générique. Utilisez MQCFOP\_CONTAINS\_GEN pour filtrer les listes de chaînes.

#### **MQCFOP\_EXCLUDES\_GEN**

Ne contient aucun élément correspondant à une chaîne générique. Utilisez MQCFOP\_EXCLUDES\_GEN lors du filtrage sur des listes de chaînes.

Pour plus de détails sur les opérateurs pouvant être utilisés dans certaines circonstances, voir la description de *FilterValue* .

#### **CodedCharSetId (MQLONG)**

Identificateur de jeu de caractères codés.

Indique l'identificateur de jeu de caractères codés des données de la zone *FilterValue* . La valeur spéciale suivante peut être utilisée:

#### **MQCCSI\_DEFAULT**

Identificateur de jeu de caractères par défaut.

Les données de chaîne se trouvent dans le jeu de caractères défini par la zone *CodedCharSetId* dans la structure d'en-tête MQ qui *précède* la structure MQCFH, ou par la zone *CodedCharSetId* dans le MQMD si la structure MQCFH se trouve au début du message.

#### **FilterValueLongueur (MQLONG)**

Longueur de la chaîne de valeur de filtre.

Il s'agit de la longueur, en octets, des données de la zone *FilterValue* . Ce paramètre doit être supérieur ou égal à zéro et ne doit pas être un multiple de 4.

Remarque : **Entry 1994** Sous z/OS, la valeur de filtre de la clause MQSC WHERE est limitée à 256 caractères. Cette limite n'est pas en place pour les autres plateformes.

#### **FilterValue (MQCHAR x** *FilterValueLongueur***)**

Valeur de filtre.

Indique la valeur de filtre qui doit être satisfaite. Selon le paramètre, la valeur et les opérateurs autorisés peuvent être:

• Valeur de chaîne explicite.

Vous ne pouvez utiliser que les opérateurs suivants:

- MQCFOP\_SUPÉRIEUR
- MQCFOP\_LESS
- MQCFOP\_EQUAL
- MQCFOP\_NOT\_EQUAL
- MQCFOP\_NON\_SUPÉRIEUR
- MQCFOP\_NOT\_LESS
- Valeur de chaîne générique. Cette zone est une chaîne de caractères avec un astérisque à la fin, par exemple ABC\*. L'opérateur doit être MOCFOP\_LIKE ou MOCFOP\_NOT\_LIKE. Les caractères doivent être valides pour l'attribut que vous testez. Si l'opérateur est MOCFOP\_LIKE, tous les éléments dont la valeur d'attribut commence par la chaîne (ABC dans l'exemple) sont répertoriés. Si l'opérateur est MQCFOP\_NOT\_LIKE, tous les éléments dont la valeur d'attribut ne commence pas par la chaîne sont répertoriés.
- Si le paramètre prend une liste de valeurs de chaîne, l'opérateur peut être:
	- MQCFOP\_CONTIENT
	- MQCFOP\_EXCLUDES
	- MQCFOP\_CONTAINS\_GEN
	- MQCFOP\_EXCLUDES\_GEN

Elément d'une liste de valeurs. La valeur peut être explicite ou générique. S'il est explicite, utilisez MQCFOP\_CONTAINS ou MQCFOP\_EXCLUDES comme opérateur. Par exemple, si la valeur DEF est spécifiée avec l'opérateur MQCFOP\_CONTAINS, tous les éléments dont l'une des valeurs d'attribut est DEF sont répertoriés. S'il est générique, utilisez MQCFOP\_CONTAINS\_GEN ou MQCFOP\_EXCLUDES\_GEN comme opérateur. Si ABC\* est spécifié avec l'opérateur MQCFOP\_CONTAINS\_GEN, tous les éléments dont l'une des valeurs d'attribut commence par ABC sont répertoriés.

#### **Remarque :**

- 1. Si la chaîne spécifiée est inférieure à la longueur standard du paramètre dans les messages de commande MQFMT\_ADMIN, les caractères omis sont considérés comme des blancs. Si la longueur de la chaîne spécifiée est supérieure à la longueur standard, il s'agit d'une erreur.
- 2. Lorsque le gestionnaire de files d'attente lit une structure MQCFSF dans un message MQFMT\_ADMIN à partir de la file d'attente d'entrée de commande, il traite la chaîne comme si elle avait été spécifiée dans un appel MQI. Ce traitement signifie que dans la chaîne, la première valeur nulle et les caractères qui la suivent (jusqu'à la fin de la chaîne) sont traités comme des blancs.
- 3. Sous z/OS , la valeur de filtre de la clause MQSC **WHERE** est limitée à 256 caractères. Cette limite n'est pas en place pour les autres plateformes.

La valeur de filtre doit être une valeur valide pour le paramètre en cours de test.

#### **Déclaration de langue C**

```
typedef struct tagMQCFSF {
<code>MQLONG Type;</code> \rightarrow <code>/\star Structure type \star/</code>
MQLONG StrucLength; \overline{\phantom{a}} /* Structure length \overline{\phantom{a}}/
 MQLONG Parameter; /* Parameter identifier */
 MQLONG Operator; /* Operator identifier */
MQLONG CodedCharSetId; /* Coded character set identifier */ MQLONG FilterValueLength /* Filtervalue length */
  MQCHAR[1] FilterValue; /* Filter value */
  } MQCFSF;
```
#### **Déclaration en langage COBOL**

```
** MQCFSF structure
  10 MQCFSF.
** Structure type
                         PIC S9(9) BINARY.
     Structure length
   15 MQCFSF-STRUCLENGTH PIC S9(9) BINARY.
** Parameter identifier
  15 MQCFSF-PARAMETER
** Operator identifier
15 MQCFSF-OPERATOR PIC S9(9) BINARY.<br>** Coded character set identifier
     Coded character set identifier
  15 MQCFSF-CODEDCHARSETID PIC S9(9) BINARY.
     Filter value length
   15 MQCFSF-FILTERVALUE PIC S9(9) BINARY.
```
#### **Déclaration en langage PL/I ( z/OS uniquement)**

dcl 1 MQCFSF based, 3 Type fixed bin(31),  $/*$  Structure type  $*/$  3 StrucLength fixed bin(31), /\* Structure length \*/ 3 Parameter fixed bin(31), /\* Parameter identifier \*/ 3 Operator fixed bin(31) /\* Operator identifier \*/ 3 CodedCharSetId  $fixed bin(31)$  / $\star$  Coded character set identifier  $\star$ / 3 FilterValueLength fixed bin(31); /\* Filter value length \*/

#### **Déclaration en langage assembleur System/390 ( z/OS uniquement)**

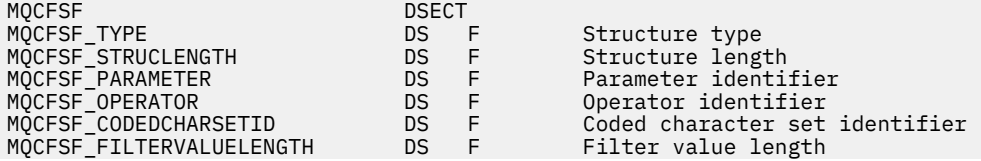

<span id="page-1649-0"></span>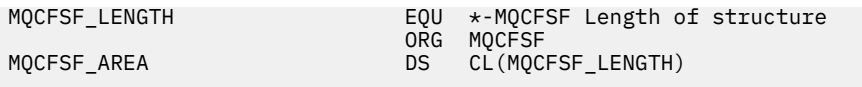

#### **Déclaration de langue Visual Basic ( Windows uniquement)**

Type MQCFSF Type As Long ' Structure type StrucLength As Long ' Structure length Parameter As Long ' Parameter identifier Operator As Long ' Operator identifier CodedCharSetId As Long ' Coded character set identifier FilterValueLength As Long ' Operator identifier FilterValue As String\*1 ' Condition value -- first character End Type

```
Global MQCFSF_DEFAULT As MQCFSF
```
#### **Déclaration de langage RPG ( IBM i uniquement)**

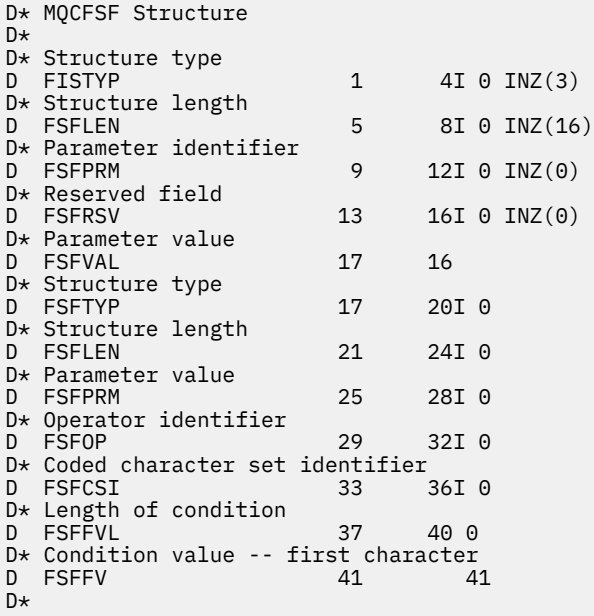

### *MQCFSL-Paramètre de liste de chaînes PCF*

La structure PCF MQCFSL décrit un paramètre de liste de chaînes dans un message qui est une commande ou une réponse à une commande. Dans les deux cas, le nom de format dans le descripteur de message est MQFMT\_ADMIN.

La structure MQCFSL peut également être utilisée pour les données de message définies par l'utilisateur. Dans ce cas, la zone *Format* du descripteur de message est MQFMT\_PCF (voir Descripteur de message pour une commande PCF ). Dans ce cas également, toutes les zones de la structure ne sont pas significatives. Les valeurs initiales fournies peuvent être utilisées pour la plupart des zones, mais l'application doit définir les zones *StrucLength*, *Count*, *StringLength*et *Strings* sur les valeurs appropriées aux données.

La structure se termine par un tableau de chaînes de caractères de longueur variable ; voir la section *Strings* pour plus de détails.

Pour plus d'informations sur l'utilisation de la structure, voir [«Structures PCF: remarques sur l'utilisation»,](#page-1629-0) [à la page 1630](#page-1629-0) .

# **Zones pour MQCFSL**

### **Type (MQLONG)**

Type de structure.

Indique que la structure est une structure MQCFSL décrivant un paramètre de liste de chaînes. La valeur doit être:

### **MQCFT\_STRING\_LIST**

Structure définissant une liste de chaînes.

### **StrucLength (MQLONG)**

Longueur de la structure.

Longueur en octets de la structure MQCFSL, y compris les données à la fin de la structure (zone *Strings* ). La longueur doit être un multiple de quatre et doit être suffisante pour contenir toutes les chaînes ; les octets compris entre la fin des chaînes et la longueur définie par la zone *StrucLength* ne sont pas significatifs.

La constante suivante indique la longueur de la partie *fixe* de la structure, c'est-à-dire la longueur à l'exclusion de la zone *Strings* :

#### **MQCFSL\_STRUC\_LENGTH\_FIXED**

Longueur de la partie fixe de la structure de paramètres de liste de chaînes de format de commande.

#### **Paramètre (MQLONG)**

Identificateur de paramètre.

Identifie le paramètre dont les valeurs sont contenues dans la structure. Les valeurs qui peuvent apparaître dans cette zone dépendent de la valeur de la zone *Command* dans la structure MQCFH ; pour plus de détails, voir [«En-tête MQCFH-PCF», à la page 1630](#page-1629-0) .

Le paramètre provient des groupes de paramètres suivants:

- MQCA\_ \*
- MOCACF \*
- MQCAMO\_ \*
- MOCACH \*

#### **CodedCharSetId (MQLONG)**

Identificateur de jeu de caractères codés.

Indique l'identificateur de jeu de caractères codés des données de la zone *Strings* . La valeur spéciale suivante peut être utilisée:

#### **MQCCSI\_DEFAULT**

Identificateur de jeu de caractères par défaut.

Les données de chaîne se trouvent dans le jeu de caractères défini par la zone *CodedCharSetId* dans la structure d'en-tête MQ qui *précède* la structure MQCFH, ou par la zone *CodedCharSetId* dans le MQMD si la structure MQCFH se trouve au début du message.

#### **Nombre (MQLONG)**

Nombre de valeurs de paramètre.

Il s'agit du nombre de chaînes présentes dans la zone *Strings* ; il doit être supérieur ou égal à zéro.

#### **StringLength (MQLONG)**

Longueur d'une chaîne.

Il s'agit de la longueur en octets d'une valeur de paramètre, c'est-à-dire la longueur d'une chaîne dans la zone *Strings* ; toutes les chaînes sont de cette longueur. La longueur doit être supérieure ou égale à zéro et ne doit pas être un multiple de quatre.

#### **Chaînes (MQCHAR x** *StringLength* **x** *Nombre***)**

Valeurs de chaîne.

Il s'agit d'un ensemble de valeurs de chaîne pour le paramètre identifié par la zone *Parameter* . Le nombre de chaînes est donné par la zone *Count* et la longueur de chaque chaîne est donnée par la zone *StringLength* . Les chaînes sont concaténées ensemble, sans qu'aucun octet ne soit ignoré entre les chaînes adjacentes. La longueur totale des chaînes correspond à la longueur d'une chaîne multipliée par le nombre de chaînes présentes (c'est-à-dire *StringLength* x *Count*).

- Dans les messages de commande MQFMT\_ADMIN, si la chaîne spécifiée est inférieure à la longueur standard du paramètre, les caractères omis sont considérés comme des blancs. Si la longueur de la chaîne spécifiée est supérieure à la longueur standard, il s'agit d'une erreur.
- Dans les messages de réponse MQFMT\_ADMIN, les paramètres de chaîne peuvent être renvoyés avec des blancs à la longueur standard du paramètre.
- Dans les messages MQFMT\_EVENT, les blancs de fin peuvent être omis des paramètres de chaîne (c'est-à-dire que la chaîne peut être plus courte que la longueur standard du paramètre).

Dans tous les cas, *StringLength* indique la longueur de la chaîne présente dans le message.

Les chaînes peuvent contenir tous les caractères qui se trouvent dans le jeu de caractères défini par *CodedCharSetId*et qui sont valides pour le paramètre identifié par *Parameter*.

**Remarque :** Lorsque le gestionnaire de files d'attente lit une structure MQCFSL dans un message MQFMT\_ADMIN à partir de la file d'attente d'entrée de commande, il traite chaque chaîne de la liste comme si elle avait été spécifiée dans un appel MQI. Ce traitement signifie que dans chaque chaîne, la première valeur nulle et les caractères qui la suivent (jusqu'à la fin de la chaîne) sont traités comme des blancs.

Dans les réponses et dans tous les autres cas, un caractère nul dans une chaîne est traité comme des données normales et ne sert pas de délimiteur pour la chaîne. Ce traitement signifie que lorsqu'une application réceptrice lit un message MQFMT\_PCF, MQFMT\_EVENT ou MQFMT\_ADMIN, elle reçoit toutes les données spécifiées par l'application émettrice.

La manière dont cette zone est déclarée dépend du langage de programmation:

- Pour le langage de programmation C, la zone est déclarée comme un tableau avec un élément. Le stockage de la structure doit être alloué de manière dynamique et des pointeurs doivent être utilisés pour traiter les zones qu'elle contient.
- Pour les langages de programmation assembleur COBOL, PL/I, RPG et System/390 , la zone est omise de la déclaration de structure. Lorsqu'une instance de la structure est déclarée, vous devez inclure MQCFSL dans une structure plus grande et déclarer des zones supplémentaires après MQCFSL pour représenter la zone *Strings* comme requis.

#### **Déclaration de langue C**

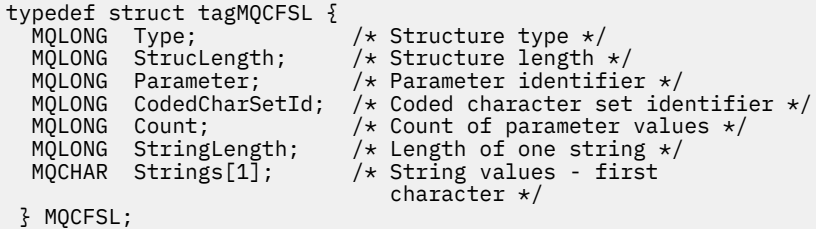

#### **Déclaration en langage COBOL**

```
** MQCFSL structure
10 MQCFSL.<br>** Struct
  * Structure type<br>15 MQCFSL-TYPE
15 MQCFSL-TYPE PIC S9(9) BINARY.<br>** Structure length
       Structure length
15 MQCFSL-STRUCLENGTH PIC S9(9) BINARY.<br>** Parameter identifier
      Parameter identifier
    15 MQCFSL-PARAMETER PIC S9(9) BINARY.
```

```
** Coded character set identifier
15 MQCFSL-CODEDCHARSETID PIC S9(9) BINARY.<br>** Count of parameter values
 ** Count of parameter values
                              PIC S9(9) BINARY.
** Length of one string
 15 MQCFSL-STRINGLENGTH PIC S9(9) BINARY.
```
#### **Déclaration en langage PL/I ( z/OS uniquement)**

dcl 1 MQCFSL based, fixed bin(31),  $/*$  Structure type  $*/$ 3 Type and the differential fixed bin(31), /\* Structure length \*/<br>3 Struclength fixed bin(31), /\* Structure length fie 3 Parameter fixed bin(31),  $/\star$  Parameter identifier  $\star/$  3 CodedCharSetId fixed bin(31), /\* Coded character set identifier \*/ 3 Count  $f$  fixed bin(31), / $\star$  Count of parameter values  $\star$ / 3 StringLength fixed bin(31); /\* Length of one string \*/

#### **Déclaration en langage assembleur System/390 ( z/OS uniquement)**

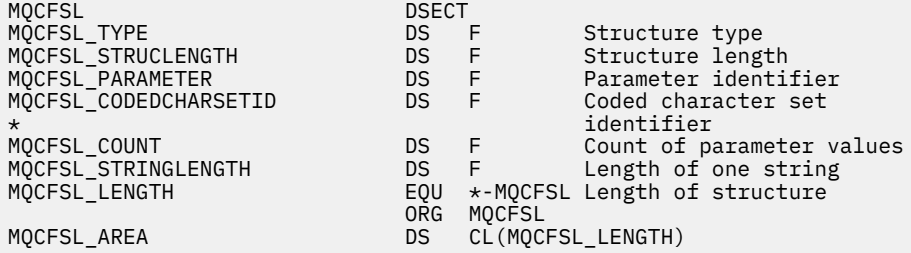

#### **Déclaration de langue Visual Basic ( Windows uniquement)**

Type MQCFSL Type As Long ' Structure type StrucLength As Long ' Structure length Parameter As Long ' Parameter identifier CodedCharSetId As Long ' Coded character set identifier Count As Long ' Count of parameter values StringLength As Long ' Length of one string End Type Global MQCFSL\_DEFAULT As MQCFSL

#### **Déclaration de langage RPG ( IBM i uniquement)**

```
D* MQCFSL Structure
D*
D* Structure type<br>D SLTYP
                         1 4I \theta INZ(6)D* Structure length
D SLLEN 5 8I 0 INZ(24
D* Parameter identifier<br>D SLPRM
                         9 12I 0 INZ(0)
D* Coded character set identifier
D SLCSI 13 16I 0 INZ(0)
D* Count of parameter values<br>D SLCNT 17
                        17 20I 0 INZ(0)
D* Length of one string<br>D SLSTL
                        21 24I 0 INZ(0)
```
### *MQCFST-Paramètre de chaîne PCF*

La structure MQCFST PCF décrit un paramètre de chaîne dans un message qui est une commande ou une réponse à une commande. Dans les deux cas, le nom de format dans le descripteur de message est MQFMT\_ADMIN.

La structure MQCFST peut également être utilisée pour les données de message définies par l'utilisateur. Dans ce cas, la zone *Format* du descripteur de message est MQFMT\_PCF (voir Descripteur de message pour une commande PCF ). Dans ce cas également, toutes les zones de la structure ne sont pas significatives. Les valeurs initiales fournies peuvent être utilisées pour la plupart des zones, mais l'application doit définir les zones *StrucLength*, *StringLength*et *String* sur les valeurs appropriées aux données.

La structure se termine par une chaîne de caractères de longueur variable ; voir la section *String* pour plus de détails.

Pour plus d'informations sur l'utilisation de la structure, voir [«Structures PCF: remarques sur l'utilisation»,](#page-1629-0) [à la page 1630](#page-1629-0) .

### **Zones pour MQCFST**

#### **Type (MQLONG)**

Type de structure.

Indique que la structure est une structure MQCFST décrivant un paramètre de chaîne. La valeur doit être:

#### **MQCFT\_CHAINE**

Structure définissant une chaîne.

#### **StrucLength (MQLONG)**

Longueur de la structure.

Il s'agit de la longueur en octets de la structure MQCFST, y compris la chaîne à la fin de la structure (zone *String* ). La longueur doit être un multiple de quatre et doit être suffisante pour contenir la chaîne ; les octets entre la fin de la chaîne et la longueur définie par la zone *StrucLength* ne sont pas significatifs.

La constante suivante indique la longueur de la partie *fixe* de la structure, c'est-à-dire la longueur à l'exclusion de la zone *String* :

#### **MQCFST\_STRUC\_LENGTH\_FIXED**

Longueur de la partie fixe de la structure de paramètre de chaîne de format de commande.

#### **Paramètre (MQLONG)**

Identificateur de paramètre.

Identifie le paramètre avec une valeur contenue dans la structure. Les valeurs qui peuvent apparaître dans cette zone dépendent de la valeur de la zone *Command* dans la structure MQCFH ; pour plus de détails, voir [«En-tête MQCFH-PCF», à la page 1630](#page-1629-0) .

Le paramètre provient des groupes de paramètres suivants:

- MOCA \*
- MOCACF \*
- MQCAMO\_ \*
- MOCACH \*

#### **CodedCharSetId (MQLONG)**

Identificateur de jeu de caractères codés.

Indique l'identificateur de jeu de caractères codés des données de la zone *String* . La valeur spéciale suivante peut être utilisée:

#### **MQCCSI\_DEFAULT**

Identificateur de jeu de caractères par défaut.

Les données de chaîne se trouvent dans le jeu de caractères défini par la zone *CodedCharSetId* dans la structure d'en-tête MQ qui *précède* la structure MQCFH, ou par la zone *CodedCharSetId* dans le MQMD si la structure MQCFH se trouve au début du message.

#### **StringLength (MQLONG)**

Longueur de la chaîne.

Il s'agit de la longueur en octets des données de la zone *String* ; elle doit être supérieure ou égale à zéro. Cette longueur n'a pas besoin d'être un multiple de quatre.

#### **Chaîne (MQCHAR x** *StringLength***)**

Valeur chaîne.

Il s'agit de la valeur du paramètre identifié par la zone *Parameter* :

- Dans les messages de commande MQFMT\_ADMIN, si la chaîne spécifiée est inférieure à la longueur standard du paramètre, les caractères omis sont considérés comme des blancs. Si la longueur de la chaîne spécifiée est supérieure à la longueur standard, il s'agit d'une erreur.
- Dans les messages de réponse MQFMT\_ADMIN, les paramètres de chaîne peuvent être renvoyés avec des blancs à la longueur standard du paramètre.
- Dans les messages MQFMT\_EVENT, les blancs de fin peuvent être omis des paramètres de chaîne (c'est-à-dire que la chaîne peut être plus courte que la longueur standard du paramètre).

La valeur de *StringLength* varie selon que, lorsque la chaîne spécifiée est plus courte que la longueur standard, des blancs de remplissage ont été ajoutés à la chaîne. Si tel est le cas, la valeur de *StringLength* correspond à la somme de la longueur réelle de la chaîne et des blancs de remplissage.

La chaîne peut contenir tous les caractères qui se trouvent dans le jeu de caractères défini par *CodedCharSetId*et qui sont valides pour le paramètre identifié par *Parameter*.

**Remarque :** Lorsque le gestionnaire de files d'attente lit une structure MQCFST dans un message MQFMT\_ADMIN à partir de la file d'attente d'entrée de commande, il traite la chaîne comme si elle avait été spécifiée dans un appel MQI. Ce traitement signifie que dans la chaîne, la première valeur nulle et les caractères qui la suivent (jusqu'à la fin de la chaîne) sont traités comme des blancs.

Dans les réponses et dans tous les autres cas, un caractère nul dans la chaîne est traité comme des données normales et ne sert pas de délimiteur pour la chaîne. Ce traitement signifie que lorsqu'une application réceptrice lit un message MQFMT\_PCF, MQFMT\_EVENT ou MQFMT\_ADMIN, elle reçoit toutes les données spécifiées par l'application émettrice.

La manière dont cette zone est déclarée dépend du langage de programmation:

- Pour le langage de programmation C, la zone est déclarée comme un tableau avec un élément. Le stockage de la structure doit être alloué de manière dynamique et des pointeurs doivent être utilisés pour traiter les zones qu'elle contient.
- Pour les langages de programmation assembleur COBOL, PL/I et System/390 , la zone est omise de la déclaration de structure. Lorsqu'une instance de la structure est déclarée, l'utilisateur doit inclure MQCFST dans une structure plus grande et déclarer une zone supplémentaire ou des zones supplémentaires après MQCFST, pour représenter la zone *String* comme requis.

### **Déclaration de langue C**

```
typedef struct tagMQCFST {<br>MQLONG Type;<br>MQLONG StrucLength;<br>MQLONG Parameter;
<code>MQLONG Type;</code> \rightarrow <code>/\star Structure type \star/</code>
 MQLONG StrucLength; /* Structure length */
 MQLONG Parameter; /* Parameter identifier */
 MQLONG CodedCharSetId; /* Coded character set identifier */
<code>MQLONG StringLength; /*</code> Length of string \star/
 MQCHAR String[1]; /* String value - first
\sim character \star/ } MQCFST;
```
#### **Déclaration en langage COBOL**

<sup>\*\*</sup> MQCFST structure

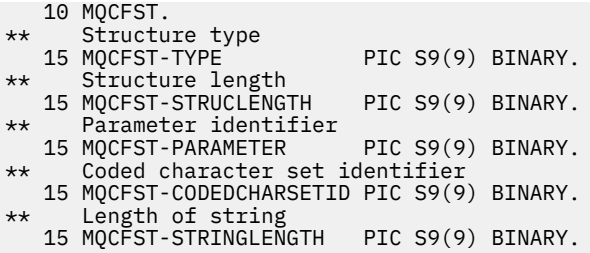

#### **Déclaration en langage PL/I ( z/OS uniquement)**

dcl 1 MQCFST based, 3 Type  $\qquad \qquad \qquad \text{fixed bin}(31)$ , /\* Structure type \*/ 3 StrucLength fixed bin(31), /\* Structure length \*/ 3 Parameter fixed bin(31),  $/\star$  Parameter identifier  $\star/$  3 CodedCharSetId fixed bin(31), /\* Coded character set identifier \*/ 3 StringLength fixed bin(31); /\* Length of string \*/

#### **Déclaration en langage assembleur System/390 ( z/OS uniquement)**

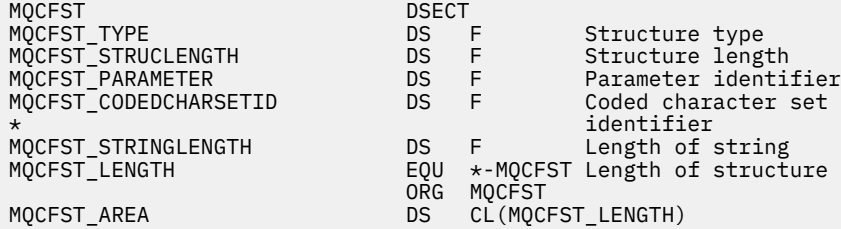

#### **Déclaration de langue Visual Basic ( Windows uniquement)**

Type MQCFST Type As Long ' Structure type StrucLength As Long ' Structure length Parameter As Long ' Parameter identifier CodedCharSetId As Long ' Coded character set identifier StringLength As Long ' Length of string End Type Global MQCFST\_DEFAULT As MQCFST

#### **Déclaration de langage RPG ( IBM i uniquement)**

```
D* MQCFST Structure
D*
D* Structure type<br>D STTYP
                         1 4I \theta INZ(4)
D* Structure length<br>D STLEN
                         5 8I 0 INZ(20)
D* Parameter identifier
D STPRM 9 12I 0 INZ(0)
D* Coded character set identifier<br>D STCSI 13 1
                      13 16I 0 INZ(0)
D* Length of string
D STSTL 17 20I 0 INZ(0)
D*
```
# **Exemple de fonction PCF**

Dans cet exemple, le programme compilé, écrit en langage C, utilise IBM MQ for Windows. Le programme demande au gestionnaire de files d'attente par défaut un sous-ensemble des attributs pour toutes les files d'attente locales qui lui sont définies. Il génère ensuite un fichier de sortie, SAVEQMGR.TST, dans le répertoire à partir duquel il a été exécuté pour être utilisé avec RUNMQSC.

## **Interroger les attributs de file d'attente locale**

Cette section fournit un exemple de la façon dont les formats de commande programmables peuvent être utilisés dans un programme pour l'administration des files d'attente IBM MQ .

Le programme est donné à titre d'exemple d'utilisation de fichiers PCF et a été limité à un cas simple. Ce programme est particulièrement utile si vous envisagez d'utiliser des fichiers PCF pour gérer votre environnement IBM MQ .

### **Liste de programmes**

```
/*===========================================================================*/
/\star \star /\star/* This is a program to inquire of the default queue manager about the */\sqrt{*} local queues defined to it. \sqrt{*}/\star \star /\star/* The program takes this information and appends it to a file */
/* SAVEQMGR.TST which is of a format suitable for RUNMQSC. It could, \begin{array}{ccc} \star/\end{array} + \begin{array}{ccc} \star/\end{array}/* therefore, be used to re-create or clone a queue manager.
/\star \star /\star/* It is offered as an example of using Programmable Command Formats (PCFs) */
\frac{1}{x} as a method for administering a queue manager. \frac{x}{x}/\star \star /\star/*===========================================================================*/
/* Include standard libraries */
#include <memory.h>
#include <stdio.h>
/* Include MQSeries headers */
#include <cmqc.h>
#include <cmqcfc.h>
#include <cmqxc.h>
typedef struct LocalQParms {
   MQCHAR48 QName;<br>MQLONG QType;
   MQLONG QType;<br>MQCHAR64 QDesc;
   MQCHAR64  QDesc;<br>MQLONG  InhibitPut;
   MQUARAHIMI<br>MQLONG<br>CALC
   MQLONG DefPriority;<br>MQLONG DefPersistem
   MQLONG DefPersistence;<br>MOLONG InhibitGet;
                InhibitGet;
    MQCHAR48 ProcessName;
                MaxQDepth;
   MQLONG MaxMsgLength;<br>MQLONG BackoutThresh
                BackoutThreshold;
                BackoutReqQName;<br>Shareability;
  MQCHAREABILITY<br>MQLONG
                DefInputOpenOption;
   MQLONG HardenGetBackout;<br>MQLONG MsgDeliverySequen
   MQLONG MsgDeliverySequence;<br>MOLONG RetentionInterval;
   MQLONG RetentionInterval;<br>MOLONG DefinitionType:
   MQLONG DefinitionType;<br>MQLONG Usage;<br>MQLONG OpenInputCount;
 MQLONG Usage;
 MQLONG OpenInputCount;
   MQLONG OpenOutputCount;<br>MQLONG CurrentQDepth;
                CurrentQDepth;
   MQCHAR12 CreationDate;<br>MQCHAR8 CreationTime;
   MQCHAR8        CreationTime;<br>MQCHAR48     InitiationQNa
   MQCHAR48 InitiationQName;<br>MOLONG TriggerControl;
   MQLONG TriggerControl;<br>MQLONG TriggerType;
                TriggerType;
   MQLONG TriggerMsgPriority;<br>MQLONG TriggerDepth;
   MQLONG TriggerDepth;<br>MQCHAR64 TriggerData;
                TriggerData;<br>Scope;
   MQLONG<br>MQLONG
                QDepthHighLimit;
```
 MQLONG QDepthLowLimit; MQLONG QDepthMaxEvent; ODepthHighEvent; MQLONG QDepthLowEvent;<br>MOLONG OServiceInterva MQLONG QServiceInterval;<br>MQLONG QServiceIntervalE QServiceIntervalEvent; } LocalQParms; MQOD ObjDesc = { MQOD\_DEFAULT };  $MQMD \tmd \t= {MQMD\_DEFAULT };$  $MQPMO pmo = \{ MQPMO_DEFAULT \};$ MQGMO gmo = { MQGMO\_DEFAULT }; void ProcessStringParm( MQCFST \*pPCFString, LocalQParms \*DefnLQ ); void ProcessIntegerParm( MQCFIN \*pPCFInteger, LocalQParms \*DefnLQ ); void AddToFileQLOCAL( LocalQParms DefnLQ ); void MQParmCpy( char \*target, char \*source, int length ); void PutMsg( MQHCONN hConn /\* Connection to queue manager  $\star$ /<br>/\* MOCHAR8 MsgFormat /\* Format of user data to be put in msg, , MQCHAR8  $\,$  MsgFormat  $\,$  / $\star$  Format of user data to be put in msg  $\,$   $\star$ /  $\,$ , MQHOBJ  $\,$  hQName  $\,$  / $\star$  handle of queue to put the message to  $\,$   $\star$  / , MQCHAR48 QName  $\rightarrow$  /\* name of queue to put the message to  $\rightarrow$  /  $\rightarrow$  The user data to be put in the message  $\rightarrow$  /  $/*$  The user data to be put in the message  $*/$  $\texttt{MQLONG}$  User $\texttt{MsgLen}$  /\*  $\texttt{MQLONG}$  ,  $\texttt{MQLONG}$  ); void GetMsg( MQHCONN hConn /\* handle of queue manager  $\star$ /<br>/\* Aptions to specify nature of get  $\star$ /, MQLONG MQParm /\* Options to specify nature of get , MQLONG MQParm /\* Options to specify nature of get \*/ , MQHOBJ  $\,$  hQName  $\,$  / $\star$  handle of queue to read from  $\,$   $\star$ /  $\,$ MQBYTE \*UserMsg /\* Input/Output buffer containing msg \*/  $MQLONG$  ReadBufferLen /\* Length of supplied buffer  $)$  ; MQHOBJ OpenQ( MQHCONN hConn , MQCHAR48 QName , MQLONG OpenOpts ); int main( int argc, char \*argv[] ) { MQCHAR48 QMgrName; /\* Name of connected queue mgr \*/ MQHCONN hConn; /\* handle to connected queue mgr \*/ MQOD ObjDesc; /\* \*/  $OpenOpts;$  MQLONG CompCode; /\* MQ API completion code \*/  $\frac{1}{\sqrt{2}}$  Reason qualifying CompCode<br>/\*  $/\star$  \*/\*  $\star$ / MQHOBJ hAdminQ; /\* handle to output queue \*/ hReplyQ;  $\begin{array}{ccc} \n\star & \star & \star & \star & \star \\
\star & \star & \star & \star & \end{array}$  $/\star$  \*/\*  $\star$ / MQLONG AdminMsgLen;  $/*$  Length of user message buffer <code>MQBYTE</code>  $\star$ pAdminMsg;  $\star$  Ptr to outbound data buffer  $\star$ /</code> <code>MQCFH</code>  $\star$ pPCFHeader;  $\rightarrow$  <code>Ptr</code> to PCF header structure  $\rightarrow$  <code>/</code> <code>MQCFST</code>  $\star$ pPCFString;  $\rightarrow$  Ptr to PCF string parm block  $\rightarrow$  /</code> MQCFIN \*pPCFInteger; /\* Ptr to PCF integer parm block \*/ MQLONG \*pPCFType; /\* Type field of PCF message parm \*/ LocalQParms  $\sqrt{\star}$   $\star$  / char ErrorReport[40]; /\* \*/  $\mathcal{A}$  Format of inbound message  $\qquad$  \*/ short Index; /\* Loop counter \*/  $/*$  Connect to default queue manager  $*/$  $QMgrName[0] = '\0';$  /\* set to null default  $QM * /$ if (  $\arg c > 1$  ) strcpy(QMgrName, argv[1]); MQCONN( QMgrName  $\rightarrow$  /\* use default queue manager \*/<br>, &hConn , x = /\* queue manager handle \*/ , &hConn /\* queue manager handle \*/  $/*$  Completion code , &Reason /\* Reason qualifying CompCode \*/  $\mathcal{L}$ : if ( CompCode != MQCC\_OK ) { printf( "MQCONN failed for %s, CC=%d RC=%d\n" , QMgrName , CompCode , Reason  $)$  ; exit( -1 );

```
} /\star endif \star/
  /* Open all the required queues */ hAdminQ = OpenQ( hConn, "SYSTEM.ADMIN.COMMAND.QUEUE\0", MQOO_OUTPUT );
  hReplyQ = OpenQ( hConn, "SAVEQMGR.REPLY.QUEUE\0", MQOO_INPUT_EXCLUSIVE );
   /* ****************************************************************** */
  /\star Put a message to the SYSTEM.ADMIN.COMMAND.QUEUE to inquire all \qquad \star/\frac{1}{x} the local queues defined on the queue manager. \frac{x}{1+x}/\star \star /\star/* The request consists of a Request Header and a parameter block \star/<br>/* used to specify the generic search. The header and the parameter \star/
  /* used to specify the generic search. The header and the parameter
  /* block follow each other in a contiguous buffer which is pointed \quad */
  /* to by the variable pAdminMsg. This entire buffer is then put to \left.\begin{array}{cc} \star/\star \end{array}\right./* the queue.
/\star \star /\star\frac{1}{\sqrt{2}} The command server, (use STRMQCSV to start it), processes the \frac{1}{\sqrt{2}}\sqrt{\ast} SYSTEM.ADMIN.COMMAND.QUEUE and puts a reply on the application \frac{\ast}{\ast}\rightarrow ReplyToQ for each defined queue. \rightarrow /* ****************************************************************** */
/\star Set the length for the message buffer \star/ AdminMsgLen = MQCFH_STRUC_LENGTH
               + MQCFST_STRUC_LENGTH_FIXED + MQ_Q_NAME_LENGTH
               + MQCFIN_STRUC_LENGTH
\mathcal{L} ; and \mathcal{L} is a set of \mathcal{L} ; and \mathcal{L} /* ----------------------------------------------------------------- */
  /* Set pointers to message data buffers \begin{array}{ccc} \star \end{array}/\star \star /\star\sqrt{\star} pAdminMsg points to the start of the message buffer \star//\star \star /\star/* pPCFHeader also points to the start of the message buffer. It is \star/<br>/* used to indicate the type of command we wish to execute and the \star/
  /* used to indicate the type of command we wish to execute and the */<br>/* number of parameter blocks following in the message buffer. *//* number of parameter blocks following in the message buffer.
/\star \star /\star\frac{1}{\sqrt{2}} pPCFString points into the message buffer immediately after the \frac{1}{\sqrt{2}}\frac{1}{\ast} header and is used to map the following bytes onto a PCF string \frac{1}{\ast}\frac{1}{\sqrt{2}} parameter block. In this case the string is used to indicate the \frac{1}{\sqrt{2}}/* nameof the queue we want details about, * indicating all queues. \star/
/\star \star /\star/* pPCFInteger points into the message buffer immediately after the \star/
  /* string block described above. It is used to map the following \rightarrow //* bytes onto a PCF integer parameter block. This block indicates \rightarrow/
  /* bytes onto a PCF integer parameter block. This block indicates \frac{x}{1}<br>/* the type of queue we wish to receive details about, thereby \frac{x}{1}/* the type of queue we wish to receive details about, thereby
   /* qualifying the generic search set up by passing the previous */
  /\star string parameter.<br>/*
/\star \star /\star/* Note that this example is a generic search for all attributes of *//* all local queues known to the queue manager. By using different, *//* or more, parameter blocks in the request header it is possible \qquad */
  \neq to narrow the search. \star/ /* ----------------------------------------------------------------- */
 pAdminMsg = (MQBYTE * )malloc( AdminMsgLen );
 pPCFHeader = (MQCFH * )pAdminMsg;
  pPCFString = (MQCFST *)(pAdminMsg
                            + MQCFH_STRUC_LENGTH
); and the contract of \mathcal{L} is the contract of \mathcal{L}pPCFInteger = (MQCFIN *)(pAdminMsg
                            + MQCFH_STRUC_LENGTH
                            + MQCFST_STRUC_LENGTH_FIXED + MQ_Q_NAME_LENGTH
); and the contract of \mathcal{L} is the contract of \mathcal{L}/\star Set up request header \star/ pPCFHeader->Type = MQCFT_COMMAND;
 pPCFHeader->StrucLength = MQCFH_STRUC_LENGTH;
 pPCFHeader->Version = MQCFH_VERSION_1;
 pPCFHeader->Command = MQCMD_INQUIRE_Q;
 pPCFHeader->MsgSeqNumber = MQCFC_LAST;
 pPCFHeader->Control = MQCFC_LAST;
   pPCFHeader->ParameterCount = 2;
 /* Set up parameter block */ pPCFString->Type =
 pPCFString->Type = MQCFT_STRING;
 pPCFString->StrucLength = MQCFST_STRUC_LENGTH_FIXED + MQ_Q_NAME_LENGTH;
 pPCFString->Parameter = MQCA_Q_NAME;
```

```
 pPCFString->CodedCharSetId = MQCCSI_DEFAULT;
 pPCFString->StringLength = 1;
 memcpy( pPCFString->String, "*", 1 );
   /* Set up parameter block */
 pPCFInteger->Type
  pPCFInteger->StrucLength = MQCFIN_STRUC_LENGTH;
 pPCFInteger->Parameter = MQIA_Q_TYPE;
 pPCFInteger->Value = MQQT_LOCAL;
 PutMsg( hConn /* Queue manager handle<br>
, MQFMT ADMIN /* Format of message
             , MQFMT_ADMIN /* Format of message */
                                        x^2 Handle of command queue
            "SAVEQMGR.REPLY.QUEUE\0" /* reply to queue \begin{array}{ccc} * & * & * \rightarrow \\ (\text{MQBYTE} \star) & \text{pAdminMsg} & * & \text{Data part of message to put} & * \end{array}/* Data part of message to put */
             , AdminMsgLen
         );
  free( pAdminMsg );
   /* ****************************************************************** */
  /* Get and process the replies received from the command server onto \star/<br>/* the applications ReplyToO.
  /* the applications ReplyToQ.
/\star \star /\star/* There will be one message per defined local queue. \begin{array}{c} \star \\ \star \end{array}/\star \star /\star\frac{1}{\sqrt{2}} The last message will have the Control field of the PCF header \frac{1}{\sqrt{2}}\sqrt{\star} set to <code>MQCFC_LAST</code>. All others will be <code>MQCFC_NOT_LAST</code>. \star//\star \star /\star/* An individual Reply message consists of a header followed by a \star/<br>/* number a parameters, the exact number, type and order will depend \star/
  /* number a parameters, the exact number, type and order will depend */<br>/* upon the type of request.
  \frac{1}{x} upon the type of request. \frac{1}{x} +/<br>\frac{1}{x}/\star \star /\star /* ------------------------------------------------------------------ */
/\star \star /\star\frac{1}{\sqrt{2}} The message is retrieved into a buffer pointed to by pAdminMsg. \frac{1}{\sqrt{2}}\dot{\mathcal{C}}* This buffer has been allocated enough memory to hold every \overline{\mathcal{C}} */
   /* parameter needed for a local queue definition. */
/\star \star /\star/* pPCFHeader is then allocated to point also to the beginning of \star/<br>/* the buffer and is used to access the PCF header structure. The \star/<br>/* header contains several fields. The one we are specifically
\frac{1}{\ast} the buffer and is used to access the PCF header structure. The \frac{1}{\ast}\sqrt{\star} header contains several fields. The one we are specifically \star /
  /* interested in is the ParameterCount. This tells us how many \star/<br>/* parameters follow the header in the message buffer. There is \star/
  /* parameters follow the header in the message buffer. There is \qquad */<br>/* one parameter for each local queue attribute known by the \qquad */
  /* one parameter for each local queue attribute known by the \begin{array}{c} \star / \star queue manager.
  \frac{1}{x} queue manager. \frac{x}{x}/\star \star /\star/* At this point we do not know the order or type of each parameter \star/<br>/* block in the buffer, the first MQLONG of each block defines its \star/
  /* block in the buffer, the first MQLONG of each block defines its \star/<br>/* type; they may be parameter blocks containing either strings or \star/
  /* type; they may be parameter blocks containing either strings or \begin{array}{c} \n\star \\
\star\n\end{array}<br>/* integers. \begin{array}{c} \n\star \\
\star\n\end{array}\frac{1}{4} integers.
/\star \star /\star/* pPCFType is used initially to point to the first byte beyond the */\frac{1}{\ast} known parameter block. Initially then, it points to the first byte \ast/\frac{1}{x} after the PCF header. Subsequently it is incremented by the length \frac{x}{x}/* of the identified parameter block and therefore points at the * /
  /* next. Looking at the value of the data pointed to by pPCFType we \, */<br>/* can decide how to process the next group of bytes, either as a \, */
  /* can decide how to process the next group of bytes, either as a \left.\begin{array}{cc} \star \end{array}\right. /* string, or an integer.
  /* string, or an integer.
/\star \star /\star\sqrt{\star} In this way we parse the message buffer extracting the values of \star/\frac{1}{\ast} each of the parameters we are interested in. \frac{1}{\ast}/\star \star /\star /* ****************************************************************** */
  \frac{1}{x} AdminMsgLen is to be set to the length of the expected reply \frac{x}{x} /* message. This structure is specific to Local Queues. */
               = MQCFH_STRUC_LENGTH<br>+ ( MOCFST STRUC LENGTI
 + ( MQCFST_STRUC_LENGTH_FIXED * 7 )
 + ( MQCFIN_STRUC_LENGTH * 39 )
                + ( MQ_Q_NAME_LENGTH * 6 )
               + ( MQ<sup>-</sup>Q<sup>-</sup>MGR_NAME_LENGTH
 + MQ_Q_DESC_LENGTH
 + MQ_PROCESS_NAME_LENGTH
                + MQ_CREATION_DATE_LENGTH
                + MQ_CREATION_TIME_LENGTH
                + MQ_TRIGGER_DATA_LENGTH + 100
\mathcal{L} ; and \mathcal{L} is the set of \mathcal{L}/* Set pointers to message data buffers */pAdminMsg = (MQBYTE *)malloc( AdminMsgLen );
```

```
 do {
      GetMsg( hConn \rightarrow /* Queue manager handle */
               , MQGMO_WAIT
               , hReplyQ /* Get queue handle */
                  , (MQBYTE *)pAdminMsg /* pointer to message area */
                                                    /* length of get buffer
               );
       /* Examine Header */
      pPCFHeader = (MQCFH * )pAdminMsg;
      /* Examine first parameter */ pPCFType = (MQLONG *)(pAdminMsg + MQCFH_STRUC_LENGTH);
      Index = 1;while ( Index \leq pPCFHeader->ParameterCount ) {
          /* Establish the type of each parameter and allocate *//* a pointer of the correct type to reference it. * switch ( *pPCFType ) {
           case MQCFT_INTEGER:
              pPCFInteger = (MQCFIN *)pPCFType; ProcessIntegerParm( pPCFInteger, &DefnLQ );
               Index++;
               /* Increment the pointer to the next parameter by the */
\rightarrow /* length of the current parm. \rightarrow / \rightarrow / \rightarrow pPCFType = (MQLONG *)( (MQBYTE *)pPCFType
                                          + pPCFInteger->StrucLength
); and the contract of \mathcal{C} , \mathcal{C} break;
           case MQCFT_STRING:
 pPCFString = (MQCFST *)pPCFType;
 ProcessStringParm( pPCFString, &DefnLQ );
               Index++;
              /* Increment the pointer to the next parameter by the */\rightarrow /* length of the current parm. \rightarrow / \rightarrow / \rightarrow pPCFType = (MQLONG *)( (MQBYTE *)pPCFType
                                          + pPCFString->StrucLength
); and the contract of \mathcal{C} , \mathcal{C} break;
          } /\star endswitch \star/
      } / * endwhile */ /* ********************************************************* */
      /* Message parsed, append to output file
       /* ********************************************************* */
       AddToFileQLOCAL( DefnLQ );
       /* ********************************************************* */
      /\star Finished processing the current message, do the next one. \star/ /* ********************************************************* */
  } while ( pPCFHeader->Control == MQCFC_NOT_LAST ); /* enddo */
   free( pAdminMsg );
    /* *************************************** */
  /* Processing of the local queues complete */ /* *************************************** */
}
void ProcessStringParm( MQCFST *pPCFString, LocalQParms *DefnLQ )
{
     switch ( pPCFString->Parameter ) {
     case MQCA_Q_NAME:
        MQParmCpy( DefnLQ->QName, pPCFString->String, 48 );
        break;
     case MQCA_Q_DESC:
        MQParmCpy( DefnLQ->QDesc, pPCFString->String, 64 );
        break;
     case MQCA_PROCESS_NAME:
        MQParmCpy( DefnLQ->ProcessName, pPCFString->String, 48 );
        break;
     case MQCA_BACKOUT_REQ_Q_NAME:
        MQParmCpy( DefnLQ->BackoutReqQName, pPCFString->String, 48 );
        break;
     case MQCA_CREATION_DATE:
```

```
 MQParmCpy( DefnLQ->CreationDate, pPCFString->String, 12 );
       break;
    case MQCA_CREATION_TIME:
       MQParmCpy( DefnLQ->CreationTime, pPCFString->String, 8 );
       break;
    case MQCA_INITIATION_Q_NAME:
       MQParmCpy( DefnLQ->InitiationQName, pPCFString->String, 48 );
       break;
    case MQCA_TRIGGER_DATA:
       MQParmCpy( DefnLQ->TriggerData, pPCFString->String, 64 );
       break;
   } /* endswitch */
}
void ProcessIntegerParm( MQCFIN *pPCFInteger, LocalQParms *DefnLQ )
\rightarrow switch ( pPCFInteger->Parameter ) {
    case MQIA_Q_TYPE:
       DefnLQ->QType = pPCFInteger->Value;
       break;
   case MQIA INHIBIT PUT:
       DefnLQ->InhibitPut = pPCFInteger->Value;
       break;
    case MQIA_DEF_PRIORITY:
       DefnLQ->DefPriority = pPCFInteger->Value;
       break;
    case MQIA_DEF_PERSISTENCE:
       DefnLQ->DefPersistence = pPCFInteger->Value;
       break;
    case MQIA_INHIBIT_GET:
      DefnLQ->Inhibi\bar{t}Get = pPCFInteger->Value; break;
    case MQIA_SCOPE:
       DefnLQ->Scope = pPCFInteger->Value;
       break;
   case MOIA MAX O DEPTH:
       DefnLQ->MaxQDepth = pPCFInteger->Value;
       break;
    case MQIA_MAX_MSG_LENGTH:
       DefnLQ->MaxMsgLength = pPCFInteger->Value;
       break;
    case MQIA_BACKOUT_THRESHOLD:
       DefnLQ->BackoutThreshold = pPCFInteger->Value;
       break;
    case MQIA_SHAREABILITY:
       DefnLQ->Shareability = pPCFInteger->Value;
       break;
    case MQIA_DEF_INPUT_OPEN_OPTION:
       DefnLQ->DefInputOpenOption = pPCFInteger->Value;
       break;
    case MQIA_HARDEN_GET_BACKOUT:
       DefnLQ->HardenGetBackout = pPCFInteger->Value;
       break;
    case MQIA_MSG_DELIVERY_SEQUENCE:
       DefnLQ->MsgDeliverySequence = pPCFInteger->Value;
 break;
 case MQIA_RETENTION_INTERVAL:
       DefnLQ->RetentionInterval = pPCFInteger->Value;
       break;
    case MQIA_DEFINITION_TYPE:
       DefnLQ->DefinitionType = pPCFInteger->Value;
       break;
    case MQIA_USAGE:
       DefnLQ->Usage = pPCFInteger->Value;
       break;
    case MQIA_OPEN_INPUT_COUNT:
       DefnLQ->OpenInputCount = pPCFInteger->Value;
       break;
    case MQIA_OPEN_OUTPUT_COUNT:
       DefnLQ->OpenOutputCount = pPCFInteger->Value;
       break;
    case MQIA_CURRENT_Q_DEPTH:
       DefnLQ->CurrentQDepth = pPCFInteger->Value;
       break;
    case MQIA_TRIGGER_CONTROL:
       DefnLQ->TriggerControl = pPCFInteger->Value;
       break;
    case MQIA_TRIGGER_TYPE:
       DefnLQ->TriggerType = pPCFInteger->Value;
       break;
    case MQIA_TRIGGER_MSG_PRIORITY:
       DefnLQ->TriggerMsgPriority = pPCFInteger->Value;
```

```
 break;
    case MQIA_TRIGGER_DEPTH:
       DefnLQ->TriggerDepth = pPCFInteger->Value;
       break;
    case MQIA_Q_DEPTH_HIGH_LIMIT:
      DefnLQ->QDepthHighLimit = pPCFInteger->Value;
       break;
   case MQIA Q DEPTH LOW LIMIT:
       DefnLQ->QDepthLowLimit = pPCFInteger->Value;
       break;
    case MQIA_Q_DEPTH_MAX_EVENT:
       DefnLQ->QDepthMaxEvent = pPCFInteger->Value;
       break;
    case MQIA_Q_DEPTH_HIGH_EVENT:
       DefnLQ->QDepthHighEvent = pPCFInteger->Value;
       break;
    case MQIA_Q_DEPTH_LOW_EVENT:
       DefnLQ->QDepthLowEvent = pPCFInteger->Value;
       break;
    case MQIA_Q_SERVICE_INTERVAL:
      DefnLQ->QServiceInterval = pPCFInteger->Value; break;
   case MOIA O SERVICE INTERVAL EVENT:
      DefnLQ->QServiceIntervalEvent = pPCFInteger->Value;
       break;
   } / * endswitch */}
/* ------------------------------------------------------------------------ */
/\star \star /\star/* This process takes the attributes of a single local queue and adds them *//* to the end of a file, SAVEQMGR.TST, which can be found in the current \begin{array}{c}\n\star \\
\star\n\end{array}/* directory.
/\star \star/* The file is of a format suitable for subsequent input to RUNMQSC. \begin{array}{c} \star \\ \star \end{array}/\star \star/* ------------------------------------------------------------------------ */
void AddToFileQLOCAL( LocalQParms DefnLQ )
\{x\}char ParmBuffer[120]; /* Temporary buffer to hold for output to file */<br>FILE *fp;       /* Pointer to a file
        \starfp; \star Pointer to a file
   /* Append these details to the end of the current <code>SAVEQMGR.TST</code> file \star/ fp = fopen( "SAVEQMGR.TST", "a" );
    sprintf( ParmBuffer, "DEFINE QLOCAL ('%s') REPLACE +\n", DefnLQ.QName );
    fputs( ParmBuffer, fp );
    sprintf( ParmBuffer, " DESCR('%s') +\n" , DefnLQ.QDesc );
   fputs( ParmBuffer, fp );
   if ( DefnLQ.LnhibitPut == MQQA_PUT ALLOWED ) {<br>sprintf( ParamBuffer, " PUT(ENABLED) +\n" );
      sprint ParmBuffer, "
       fputs( ParmBuffer, fp );
   } else \{ sprintf( ParmBuffer,
                                  sprintf( ParmBuffer, " PUT(DISABLED) +\n" );
       fputs( ParmBuffer, fp );
   } / \star endif \star / sprintf( ParmBuffer, " DEFPRTY(%d) +\n", DefnLQ.DefPriority );
    fputs( ParmBuffer, fp );
 if ( DefnLQ.DefPersistence == MQPER_PERSISTENT ) {
 sprintf( ParmBuffer, " DEFPSIST(YES) +\n" );
       fputs( ParmBuffer, fp );
    } else {
      sprintf( ParmBuffer, " DEFPSIST(NO) +\n" );
       fputs( ParmBuffer, fp );
   } / * endif */ if ( DefnLQ.InhibitGet == MQQA_GET_ALLOWED ) {
 sprintf( ParmBuffer, " GET(ENABLED) +\n" );
       fputs( ParmBuffer, fp );
   } else \{ sprintf( ParmBuffer, " GET(DISABLED) +\n" );
       fputs( ParmBuffer, fp );
   } /* endif */
    sprintf( ParmBuffer, " MAXDEPTH(%d) +\n", DefnLQ.MaxQDepth );
    fputs( ParmBuffer, fp );
    sprintf( ParmBuffer, " MAXMSGL(%d) +\n", DefnLQ.MaxMsgLength );
```

```
 fputs( ParmBuffer, fp );
   if ( DefnLQ.Sharebility == MQQA.SHAREABLE ) {<br>sprintf( ParamBuffer, " SHARE +\n" );
      sprint ParmBuffer,
       fputs( ParmBuffer, fp );
    } else {
      sprintf( ParmBuffer, " NOSHARE +\n" );
       fputs( ParmBuffer, fp );
   } / * endif */if ( DefInQ.DefInputOpenOption == MQOO_INPUT_SHARED ) {<br>sprintf( ParamBuffer, " DEFSOPT(SHARED) +\n" );
                                    DEFSOPT(SHARED) +\n', n" );
       fputs( ParmBuffer, fp );
    } else {
      sprintf( ParmBuffer, " DEFSOPT(EXCL) +\n" );
       fputs( ParmBuffer, fp );
  } / * endif */if ( DefnLQ.MsgDeliverySequence == MQMDS_PRIORITY ) {<br>sprintf( ParmBuffer, " MSGDLVSQ(PRIORITY) +\
                                   MSGDLVSQ(PRIORITY) +\n" );
       fputs( ParmBuffer, fp );
   } else \{ sprintf( <code>ParmBuffer, "</code>
                                   MSGDLVSQ(FIFO) +\n" );
       fputs( ParmBuffer, fp );
   } /* endif */
 if ( DefnLQ.HardenGetBackout == MQQA_BACKOUT_HARDENED ) {
 sprintf( ParmBuffer, " HARDENBO +\n" );
       fputs( ParmBuffer, fp );
    } else {
      sprintf( ParmBuffer, " NOHARDENBO +\n" );
       fputs( ParmBuffer, fp );
  } / * endif */ if ( DefnLQ.Usage == MQUS_NORMAL ) {
 sprintf( ParmBuffer, " USAGE(NORMAL) +\n" );
       fputs( ParmBuffer, fp );
    } else {
      sprintf( ParmBuffer, " USAGE(XMIT) +\n" );
       fputs( ParmBuffer, fp );
  } / * endif */ if ( DefnLQ.TriggerControl == MQTC_OFF ) {
 sprintf( ParmBuffer, " NOTRIGGER +\n" );
       fputs( ParmBuffer, fp );
   } else \{sprintf( ParmBuffer, " TRIGGER +\n" );
       fputs( ParmBuffer, fp );
   } /\star endif \star/
   switch ( DefnLQ.TriggerType ) {
   case MQTT_NONE:<br>sprintf( ParmBuffer,
                                     TRIGTYPE(NONE) +\n' fputs( ParmBuffer, fp );
       break;
  case MQTT_FIRST:<br>sprintf( ParmBuffer, "
                                     TRIGTYPE(FIRST) +\n' );
       fputs( ParmBuffer, fp );
       break;
   case MQTT_EVERY:
      sprintf( ParmBuffer, " TRIGTYPE(EVERY) +\n" );
       fputs( ParmBuffer, fp );
       break;
    case MQTT_DEPTH:
       sprintf( ParmBuffer, " TRIGTYPE(DEPTH) +\n" );
       fputs( ParmBuffer, fp );
       break;
  } \times endswitch */sprintf( ParmBuffer, " TRIGDPTH(%d) +\n", DefnLQ.TriggerDepth);
   fputs( ParmBuffer, fp );
    sprintf( ParmBuffer, " TRIGMPRI(%d) +\n", DefnLQ.TriggerMsgPriority);
   fputs( ParmBuffer, fp );
    sprintf( ParmBuffer, " TRIGDATA('%s') +\n", DefnLQ.TriggerData );
    fputs( ParmBuffer, fp );
    sprintf( ParmBuffer, " PROCESS('%s') +\n", DefnLQ.ProcessName );
   fputs( ParmBuffer, fp );
    sprintf( ParmBuffer, " INITQ('%s') +\n", DefnLQ.InitiationQName );
```

```
 fputs( ParmBuffer, fp );
   sprintf( ParmBuffer, " RETINTVL(%d) +\n", DefnLQ.RetentionInterval );
   fputs( ParmBuffer, fp );
  sprintf( ParmBuffer, " BOTHRESH(%d) +\n", DefnLQ.BackoutThreshold );
   fputs( ParmBuffer, fp );
  sprintf( ParmBuffer, " BOQNAME('%s') +\n", DefnLQ.BackoutReqQName );
   fputs( ParmBuffer, fp );
 if ( DefnLQ.Scope == MQSCO_Q_MGR ) {
 sprintf( ParmBuffer, " SCOPE(QMGR) +\n" );
      fputs( ParmBuffer, fp );
   } else {
     sprintf( ParmBuffer, " SCOPE(CELL) +\n" );
      fputs( ParmBuffer, fp );
  } / * endif */ sprintf( ParmBuffer, " QDEPTHHI(%d) +\n", DefnLQ.QDepthHighLimit );
  fputs( ParmBuffer, fp );
   sprintf( ParmBuffer, " QDEPTHLO(%d) +\n", DefnLQ.QDepthLowLimit );
   fputs( ParmBuffer, fp );
 if ( DefnLQ.QDepthMaxEvent == MQEVR_ENABLED ) {
 sprintf( ParmBuffer, " QDPMAXEV(ENABLED) +\n" );
      fputs( ParmBuffer, fp );
  } else \{ sprintf( <code>ParmBuffer,</code>
                                  QDPMAXEV(DISABLED) +\n' );
      fputs( ParmBuffer, fp );
  } /* endif */
 if ( DefnLQ.QDepthHighEvent == MQEVR_ENABLED ) {
 sprintf( ParmBuffer, " QDPHIEV(ENABLED) +\n" );
      fputs( ParmBuffer, fp );
  } else {<br>sprintf( ParmBuffer, "
                                  QDPHIEV(DISABLED) +\n' );
      fputs( ParmBuffer, fp );
  } / * endif */ if ( DefnLQ.QDepthLowEvent == MQEVR_ENABLED ) {
 sprintf( ParmBuffer, " QDPLOEV(ENABLED) +\n" );
      fputs( ParmBuffer, fp );
  } else \{ sprintf( ParmBuffer, "
                                  QDPLOEV(DISABLED) +\n'fputs( ParmBuffer, fp );
  } /\star endif \star/
  sprintf( ParmBuffer, " QSVCINT(\%d) +\n\frac{1}{n}, DefnLQ.QServiceInterval );
   fputs( ParmBuffer, fp );
   switch ( DefnLQ.QServiceIntervalEvent ) {
   case MQQSIE_OK:
     sprintf( ParmBuffer, " QSVCIEV(OK)\n" );
      fputs( ParmBuffer, fp );
      break;
   case MQQSIE_NONE:
     sprintf(
ParmBuffer, " QSVCIEV(NONE)\n" );
      fputs( ParmBuffer, fp );
      break;
 case MQQSIE_HIGH:
 sprintf( ParmBuffer, " QSVCIEV(HIGH)\n" );
      fputs( ParmBuffer, fp );
      break;
  } /* endswitch */
   sprintf( ParmBuffer, "\n" );
   fputs( ParmBuffer, fp );
   fclose(fp);
/* ------------------------------------------------------------------------ */
/\star \star /\star/* The queue manager returns strings of the maximum length for each \begin{array}{ccc} \star/ \star & \star & \star/ \star & \star \star \end{array}/* specific parameter, padded with blanks.
/\star \star/* We are interested in only the non-blank characters so will extract them \,\star\,/
/* from the message buffer, and terminate the string with a null, \emptyset.
```
}

```
/\star \star /\star/* ------------------------------------------------------------------------ */
void MQParmCpy( char *target, char *source, int length )
{
    int counter=0;
    while ( counter < length && source[counter] != ' ' ) {
       target[counter] = source[counter];
       counter++;
   } / * endwhile */ if ( counter < length) {
 target[counter] = '\0';
   } /\star endif \star/
}
MQHOBJ OpenQ( MQHCONN hConn, MQCHAR48 QName, MQLONG OpenOpts)
{
    MQHOBJ Hobj;
    MQLONG CompCode, Reason;
 ObjDesc.ObjectType = MQOT_Q;
 strncpy(ObjDesc.ObjectName, QName, MQ_Q_NAME_LENGTH);
<code>MQOPEN(hConn, /\star connection handle</code> \star/\& ObjDesc, / \star object descriptor for queue \quad \quad \star/\bullet OpenOpts, /\star open options \star/\& Hobj, \qquad /\star object handle \qquad \star/\&CompCode, /\star MQOPEN completion code \star/\&Reason); /* reason code \star//* report reason, if any; stop if failed */ if (Reason != MQRC_NONE)
    {
      printf("MQOPEN for %s ended with Reason Code %d and Comp Code %d\n",
                            QName,
                           Reason,
                            CompCode);
     exit(-1);
    }
    return Hobj;
}
void PutMsg(MQHCONN hConn,
                           MQCHAR8 MsgFormat,
                           MQHOBJ hQName,
                            MQCHAR48 QName,
                           MQBYTE *UserMsg,
                           MQLONG UserMsgLen)
{
    MQLONG CompCode, Reason;
   /* set up the message descriptor prior to putting the message */ md. Report = MQRO NONE;
                   = MQRO NONE;
 md.MsgType = MQMT_REQUEST; 
 md.Expiry = MQEI_UNLIMITED;
   md.Feedback = MQFB_NONE;<br>md.Encoding = MQENC_NATI
   md.Encoding = MQENC_NATIVE;<br>md.Priority = MOPRI_PRIORIT
   md.Priority = MOPRI_PRIORITY_AS_Q_DEF;<br>md.Persistence = MOPER_PERSISTENCE_AS_Q_D
                       = MQPER\_PERSISTENCE\_AS_Q_DEF;<br>= 1:
   md.MsgSeqNumber = 1;<br>md.Offset = 0;md.Offset
   md.MsgFlags = MQMF NONE;
    md.OriginalLength = MQOL_UNDEFINED; 
   memcpy(md.GroupId, MQGI_NONE, sizeof(md.GroupId));<br>memcpy(md.Format, MsgFormat, sizeof(md.Format));
                         msgFormat, sizeof(md.Format) );<br>QName, sizeof(md.ReplyToQ) );
   memory(md-ReplyToQ, QName,\rightarrow reset MsgId and CorrelId to get a new one \rightarrow \rightarrow \rightarrow memcpy(md.MsgId, MQMI_NONE, sizeof(md.MsgId) );
   memcpy(md.CorrelId, MQCI_NONE, sizeof(md.CorrelId));
   MQPUT(hConn, /* connection handle */<br>
hQName, /* object handle */<br>
&md, /* object handle */<br>
&md, /* default options */<br>
&pmo, /* default options */<br>
UserMsgLen, /* message length */<br>
(MQBYTE *)UserMsg, /* message buffer *
                               /* object handle
          &md, \rightarrow /* message descriptor<br> \rightarrow /* default options
                               /* default options<br>/* message length
\blacksquare UserMsgLen, \blacktriangleright /\star message length \star/
<code>(MQBYTE</code> \star)UserMsg, /\star message buffer \qquad \qquad \star/ &CompCode, /* completion code */
                              /* reason code
```

```
 if (Reason != MQRC_NONE) {
       printf("MQPUT ended with with Reason Code %d and Comp Code %d\n",
                                 Reason, CompCode);
      exit(-1);
    }
}
void GetMsg(MQHCONN hConn, MQLONG MQParm, MQHOBJ hQName,
 MQBYTE *UserMsg, MQLONG ReadBufferLen)
{
    MQLONG CompCode, Reason, msglen;
   gmo.Options = MQParm;
   gmo.WaitInterval = 15000;
   /* reset MsgId and CorrelId to get a new one */ memcpy(md.MsgId, MQMI_NONE, sizeof(md.MsgId) );
 memcpy(md.CorrelId, MQCI_NONE, sizeof(md.CorrelId) );
   MQGET(hConn, /* connection handle */<br>
hQName, /* object handle */*<br>
&md, /* message descriptor */*<br>
&gmo, /* get message options */<br>
ReadBufferLen, /* Buffer length<br>
(MQBYTE *)UserMsg, /* message buffer */*<br>
&CompCode, /* 
          hQName, \rightarrow \rightarrow object handle \leftarrow \rightarrow message descri
                               /* message descriptor
 &gmo, /* get message options */
<code>ReadBufferLen, /\star Buffer length</code> \star/<code>(MQBYTE</code> \star)UserMsg, /\star message buffer \qquad \qquad \star/ &msglen, /* message length */
          &CompCode,<br>
&Reason);<br>
/* reason code<br>
/* reason code
                               /* reason code
   if (Reason != MQRC NONE) \{ printf("MQGET ended with Reason Code %d and Comp Code %d\n",
                                 Reason, CompCode);
      exit(-1);
}
}
```
# **Informations de référence sur les commandes CL pour IBM i**

Liste de commandes CL pour IBM i, regroupées en fonction du type de commande.

- Commandes sur les informations d'authentification
	- – [CHGMQMAUTI, Modification des informations d'authentification IBM MQ](#page-1698-0)
	- – [CPYMQMAUTI, Copie des informations d'authentification IBM MQ](#page-1774-0)
	- – [CRTMQMAUTI, Création des informations d'authentification IBM MQ](#page-1855-0)
	- – [DLTMQMAUTI, Suppression des informations d'authentification IBM MQ](#page-1933-0)
	- – [DSPMQMAUTI, Affichage des informations d'authentification IBM MQ](#page-1949-0)
	- – [WRKMQMAUTI, Utilisation des informations d'authentification IBM MQ](#page-2033-0)
- Commandes relatives aux droits d'accès
	- – [DSPMQMAUT, Affichage des droits sur les objets IBM MQ](#page-1947-0)
	- – [GRTMQMAUT, Accorder des droits sur les objets IBM MQ](#page-1979-0)
	- – [RFRMQMAUT, Régénération des droits sur les objets IBM MQ](#page-1992-0)
	- – [RVKMQMAUT, Révocation des droits sur les objets IBM MQ](#page-2000-0)
	- – [WRKMQMAUT, Gestion des droits IBM MQ](#page-2029-0)
	- – [WRKMQMAUTD, Gestion des données de droits d'accès IBM MQ](#page-2031-0)
- Commandes du courtier

Les commandes suivantes n'exécutent aucune fonction et sont fournies uniquement à des fins de compatibilité avec les versions précédentes d' IBM MQ.

- – [CLRMQMBRK, Effacement du courtier IBM MQ](#page-1772-0)
- – [DLTMQMBRK, Suppression de IBM MQ Broker](#page-1934-0)
- – [DSPMQMBRK, Courtier IBM MQ Pub / Sub](#page-1950-0)
- – [DSPMQMBRK, Affichage de IBM MQ Broker](#page-1974-0)
- – [ENDMQMBRK, Arrêt du courtier IBM MQ](#page-1974-0)
- – [STRMQMBRK, démarrage du courtier IBM MQ](#page-2013-0)
- Commandes relatives aux canaux
	- – [CHGMQMCHL, Modification IBM MQ Canal](#page-1706-0)
	- – [CPYMQMCHL, Copier IBM MQ Canal](#page-1783-0)
	- – [CRTMQMCHL, Créer un canal IBM MQ](#page-1864-0)
	- – [DLTMQMCHL, Supprimer le canal IBM MQ](#page-1934-0)
	- – [DSPMQMCHL, Affichage du canal IBM MQ](#page-1951-0)
	- – [ENDMQMCHL, Arrêt IBM MQ Canal](#page-1975-0)
	- – [PNGMQMCHL, Ping IBM MQ Canal](#page-1985-0)
	- – [RSTMQMCHL, Réinitialisation du canal IBM MQ](#page-1996-0)
	- – [RSVMQMCHL, Résoudre IBM MQ Canal](#page-1999-0)
	- – [STRMQMCHL, démarrage du canal IBM MQ](#page-2014-0)
	- – [STRMQMCHLI, démarrage de l'initialisateur de canal IBM MQ](#page-2014-0)
	- – [WRKMQMCHL, Utilisation des canaux IBM MQ](#page-2036-0)
	- – [WRKMQMTCSPS, Utilisation de l'état des canaux IBM MQ](#page-2046-0)
- Commandes relatives aux clusters
	- – [RFRMQMCL, Régénérer IBM MQ Cluster](#page-1993-0)
	- – [RSMMQMCLQM, Reprise du gestionnaire de files d'attente de cluster IBM MQ](#page-1995-0)
	- – [RSTMQMCL, Réinitialisation du cluster IBM MQ](#page-1997-0)
	- – [SPDMQMCLQM, Interrompre le gestionnaire de files d'attente de cluster IBM MQ](#page-2009-0)
	- – [WRKMQMCL, Utilisation de IBM MQ Clusters](#page-2052-0)
	- – [WRKMQMCLQ, Utilisation des files d'attente de cluster IBM MQ](#page-2061-0)
- Commandes relatives au serveur de commandes
	- – [DSPMQMCSVR, Affichage de IBM MQ Command Server](#page-1952-0)
	- – [ENDMQMCSVR, arrêt du serveur de commandes IBM MQ](#page-1977-0)
	- – [STRMQMCSVR, démarrage de IBM MQ Command Server](#page-2015-0)
- Commandes de connexion
	- – [ENDMQMCONN, Fin de la connexion IBM MQ](#page-1976-0)
	- – [WRKMQMCONN, Utiliser IBM MQ Connections](#page-2065-0)
- Commande d'exit de conversion de données
	- – [CVTMQMDTA, Convertir IBM MQ Type de données](#page-1931-0)
- Commandes du programme d'écoute
	- – [CHGMQMLSR, Modification de l'objet programme d'écoute IBM MQ](#page-1733-0)
	- – [CPYMQMLSR, Copier l'objet programme d'écoute IBM MQ](#page-1808-0)
	- – [CRTMQMLSR, Création d'un objet programme d'écoute IBM MQ](#page-1890-0)
	- – [DLTMQMLSR, Suppression de l'objet programme d'écoute IBM MQ](#page-1936-0)
	- – [DSPMQMLSR, Affichage de l'objet programme d'écoute IBM MQ](#page-1953-0)
	- – [ENDMQMLSR, Arrêt du programme d'écoute IBM MQ](#page-1977-0)
	- – [STRMQMLSR, démarrage du programme d'écoute IBM MQ](#page-2017-0)
	- – [WRKMQMLSR, Utilisation des programmes d'écoute IBM MQ](#page-2069-0)
- Commandes relatives à la reprise sur incident lié au support
- – [RCDMQMIMG, Enregistrement IBM MQ Image d'objet](#page-1986-0)
- – [RCRMQMOBJ, recréation d'objet IBM MQ](#page-1988-0)
- – [WRKMQMTRN, Utilisation des transactions IBM MQ](#page-2108-0)
- Commande relative aux noms
	- – [DSPMQMOBJN, Affichage des noms d'objet IBM MQ](#page-1955-0)
- Commandes relatives aux listes de noms
	- – [CHGMQMNL, Modification de la IBM MQ liste de noms](#page-1735-0)
	- – [CPYMQMNL, Copie de IBM MQ liste de noms](#page-1811-0)
	- – [CRTMQMNL, Création d'une IBM MQ liste de noms](#page-1892-0)
	- – [DLTMQMNL, Suppression de la IBM MQ liste de noms](#page-1936-0)
	- – [DSPMQMNL, Affichage de la IBM MQ liste de noms](#page-1954-0)
	- – [WRKMQMNL, Gestion des listes de noms IBM MQ](#page-2074-0)
- Commandes relatives aux processus
	- – [CHGMQMPRC, Modification du processus IBM MQ](#page-1736-0)
	- – [CPYMQMPRC, copier le processus IBM MQ](#page-1812-0)
	- – [CRTMQMPRC, Créer un processus IBM MQ](#page-1894-0)
	- – [DLTMQMPRC, Suppression du processus IBM MQ](#page-1937-0)
	- – [DSPMQMPRC, Afficher le processus IBM MQ](#page-1957-0)
	- – [WRKMQMPRC, Gestion des processus IBM MQ](#page-2076-0)
- Commandes relatives aux files d'attente
	- – [CHGMQMQ, Modification de la file d'attente IBM MQ](#page-1738-0)
	- – [CLRMQMQ, Effacement de la file d'attente IBM MQ](#page-1773-0)
	- – [CPYMQMQ, Copie de la file d'attente IBM MQ](#page-1815-0)
	- – [CRTMQMQ, Création d'une file d'attente IBM MQ](#page-1896-0)
	- – [DLTMQMQ, Suppression de la file d'attente IBM MQ](#page-1938-0)
	- – [DSPMQMQ, Affichage de la file d'attente IBM MQ](#page-1958-0)
	- – [WRKMQMMSG, Gestion des messages IBM MQ](#page-2072-0)
	- – [WRKMQMQ, Gestion des files d'attente IBM MQ](#page-2079-0)
	- – [WRKMQMQSTS, Utilisation de l'état de la file d'attente IBM MQ](#page-2092-0)
- Commandes relatives au gestionnaire de files d'attente
	- – [CCTMQM, Connexion au gestionnaire de files d'attente de messages](#page-1673-0)
	- – [CHGMQM, Modification du gestionnaire de files d'attente de messages](#page-1673-0)
	- – [CRTMQM, Créer un gestionnaire de files d'attente de messages](#page-1851-0)
	- – [DLTMQM, Suppression d'un gestionnaire de files d'attente de messages](#page-1932-0)
	- – [DSCMQM, déconnexion du gestionnaire de files d'attente de messages](#page-1946-0)
	- – [DSPMQM, Affichage du gestionnaire de files d'attente de messages](#page-1946-0)
	- – [DSPMQMSTS, Affichage de l'état du gestionnaire de files d'attente de messages](#page-1966-0)
	- – [ENDMQM, Arrêt du gestionnaire de files d'attente de messages](#page-1971-0)
	- – [RFRMQM, Régénération du gestionnaire de files d'attente de messages](#page-1990-0)
	- – [STRMQM, démarrage du gestionnaire de files d'attente de messages](#page-2010-0)
	- – [STRMQMTRM, démarrage du moniteur de déclenchement IBM MQ](#page-2022-0)
	- – [WRKMQM, Utilisation du gestionnaire de files d'attente de messages](#page-2028-0)
- Commandes de service
- – [CHGMQMSVC, Modification du service IBM MQ](#page-1763-0)
- – [CPYMQMSVC, service IBM MQ de copie](#page-1841-0)
- – [CRTMQMSVC, Créer un service IBM MQ](#page-1921-0)
- – [DLTMQMSVC, Suppression du service IBM MQ](#page-1939-0)
- – [DSPMQMSVC, Affichage du service IBM MQ](#page-1968-0)
- – [ENDMQMSVC, Arrêt du service IBM MQ](#page-1979-0)
- – [STRMQMSVC, démarrage du service IBM MQ](#page-2021-0)
- – [WRKMQMSVC, Utilisation des services IBM MQ](#page-2100-0)
- Commandes d'abonnement
	- – [CHGMQMSUB, Modification IBM MQ Abonnement](#page-1757-0)
	- – [CPYMQMSUB, Copie d'un abonnement IBM MQ](#page-1834-0)
	- – [CRTMQMSUB, Créer un abonnement IBM MQ](#page-1915-0)
	- – [DLTMQMSUB, Suppression d'un abonnement IBM MQ](#page-1939-0)
	- – [DSPMQMSUB, Affichage de l'abonnement IBM MQ](#page-1967-0)
	- – [WRKMQMSUB, Utilisation de l'abonnement IBM MQ](#page-2095-0)
- Commandes de rubrique
	- – [CHGMQMTOP, Modification IBM MQ Rubrique](#page-1766-0)
	- – [CLRMQMTOP, Effacer IBM MQ Rubrique](#page-1773-0)
	- – [CPYMQMTOP, Copier IBM MQ Rubrique](#page-1845-0)
	- – [CRTMQMTOP, Création d'une rubrique IBM MQ](#page-1925-0)
	- – [DLTMQMTOP, Supprimer IBM MQ Rubrique](#page-1940-0)
	- – [DSPMQMTOP, Afficher IBM MQ Rubrique](#page-1969-0)
	- – [WRKMQMTOP, Utilisation des rubriques IBM MQ](#page-2103-0)
- Commande relative aux traces
	- – [TRCMQM, Trace IBM MQ Travail](#page-2022-0)
- Commandes IBM MQSC
	- – [RUNMQSC, Exécution des commandes IBM MQSC](#page-2000-0)
	- – [STRMQMMQSC, commandes Start IBM MQSC](#page-2019-0)
- Commande du gestionnaire de files d'attente des messages non livrés IBM MQ
	- – [STRMQMDLQ, démarrage du gestionnaire de file d'attente des messages non livrés IBM MQ](#page-2016-0)
- IBM MQ Informations sur la route
	- – [DSPMQMRTE, Affichage des informations de route IBM MQ](#page-1959-0)
- Cliché de configuration IBM MQ
	- – [Vidage de la configuration MQ \(DMPMQMCFG\)](#page-1941-0)
- IBM MQ Détails de la version
	- – [DSPMQMVER, Affichage de la version IBM MQ](#page-1970-0)

## **Tâches associées**

Gestion d'IBM MQ for IBM i à l'aide de commandes CL

# **ADDMQMINF (Ajouter des informations sur le gestionnaire de files d'attente)**

## **Où l'exécution est autorisée**

Tous les environnements (\*ALL)

### **Unités d'exécution multiples**

Oui

La commande ADDMQMINF (Add Message Queue Manager Information) permet d'ajouter des informations de configuration pour un gestionnaire de files d'attente. Cette commande peut être utilisée, par exemple, pour créer une instance de gestionnaire de files d'attente secondaire en ajoutant une référence aux données de gestionnaire de files d'attente partagées.

## **Paramètres**

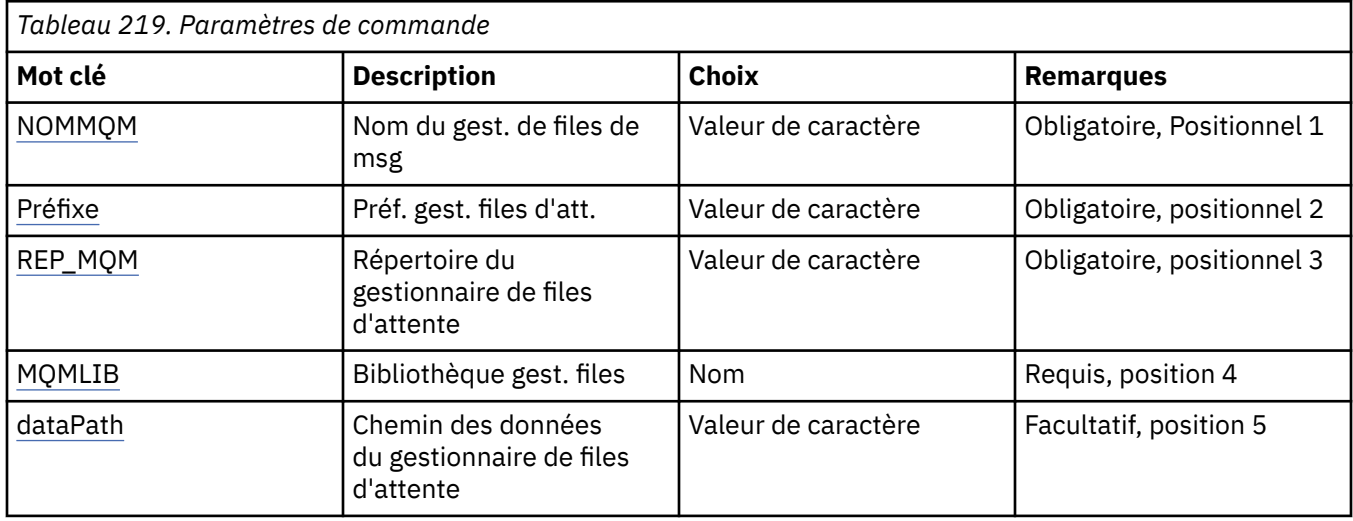

## **Nom du gestionnaire de files d'attente de messages (MQMNAME)**

Spécifie le nom du gestionnaire de files d'attente de messages pour lequel des informations doivent être ajoutées.

## **nom-gestionnaire-files d'attente**

Indiquez le nom du gestionnaire de files d'attente. Vous pouvez indiquer 48 caractères au maximum. Le nombre maximal de caractères autorisé est inférieur si le système utilise un jeu de caractères codés sur deux octets (DBCS).

## **Préfixe du gestionnaire de files d'attente (PREFIX)**

Spécifie le préfixe du système de fichiers du gestionnaire de files d'attente. Par exemple, '/QIBM/ UserData/mqm'

Les valeurs possibles sont les suivantes:

## **préfixe-répertoire-gestionnaire-files d'attente**

Préfixe du système de fichiers du gestionnaire de files d'attente.

## **Répertoire du gestionnaire de files d'attente (MQMDIR)**

Spécifie le nom de répertoire du système de fichiers du gestionnaire de files d'attente. Dans la plupart des cas, il s'agit du nom du gestionnaire de files d'attente, à moins que le nom de répertoire n'ait été modifié pour prendre en charge les caractères non autorisés dans les noms de répertoire ou pour éviter un conflit avec un nom de répertoire existant.

Les valeurs possibles sont les suivantes:

### <span id="page-1671-0"></span>**nom-répertoire-gestionnaire-files d'attente**

Préfixe du système de fichiers du gestionnaire de files d'attente. Vous pouvez indiquer 48 caractères au maximum. Le nombre maximal de caractères autorisé est inférieur si le système utilise un jeu de caractères codés sur deux octets (DBCS).

## **Bibliothèque du gestionnaire de files d'attente (MQMLIB)**

Bibliothèque à utiliser avec le gestionnaire de files d'attente.

Les valeurs possibles sont les suivantes:

### **nom de bibliothèque**

Bibliothèque à utiliser avec le gestionnaire de files d'attente.

## **Chemin de données du gestionnaire de files d'attente (DATAPATH)**

Spécifie le chemin complet du répertoire des données du gestionnaire de files d'attente. Ce paramètre est facultatif et, s'il est spécifié, remplace le préfixe et le nom de répertoire des fichiers de données des gestionnaires de files d'attente. Généralement, ce paramètre peut être utilisé pour référencer les données de file d'attente stockées sur un système de fichiers en réseau, tel que NFSv4.

Les valeurs possibles sont les suivantes:

### **chemin-données-gestionnaire-de-files d'attente**

Indiquez le chemin des données que le gestionnaire de files d'attente doit utiliser.

#### IBM i **ADDMQMJRN (Ajouter un journal de gestionnaire de files d'attente)**

#### **Où l'exécution est autorisée**

Tous les environnements (\*ALL)

### **Unités d'exécution multiples**

Oui

La commande ADDMQMJRN (Add Queue Manager Journals) ajoute un journal à un gestionnaire de files d'attente. Elle peut être utilisée, par exemple, pour configurer la réplication de journal à distance pour un gestionnaire de files d'attente de sauvegarde ou possédant plusieurs instances.

## **Paramètres**

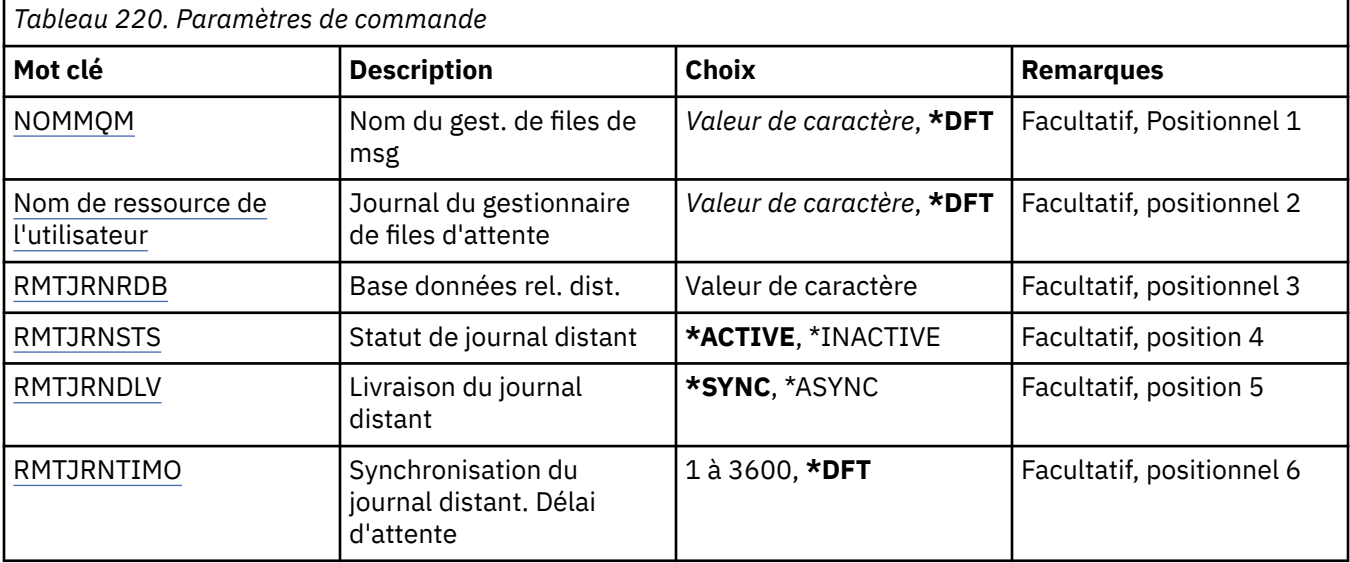

# <span id="page-1672-0"></span>**Nom du gestionnaire de files d'attente de messages (MQMNAME)**

Indique le nom du gestionnaire de files d'attente de messages associé à un journal.

### **nom-gestionnaire-files d'attente**

Indiquez le nom du gestionnaire de files d'attente. Vous pouvez indiquer 48 caractères au maximum. Le nombre maximal de caractères autorisé est inférieur si le système utilise un jeu de caractères codés sur deux octets (DBCS).

## **Journal du gestionnaire de files d'attente (JRN)**

Indique le nom du journal à créer.

Les valeurs possibles sont les suivantes:

### **\*DFT**

Le nom du journal est choisi par le système. Si un journal local existe déjà sur ce système pour le gestionnaire de files d'attente - son nom est utilisé. Sinon, un nom unique au format AMQxJRN où x correspond à un caractère dans la plage 'A à Z' est généré.

### **nom-journal**

Indiquez le nom du journal. Celui-ci peut comporter jusqu'à 10 caractères. Les noms des récepteurs de journaux sont constitués des 4 premiers caractères de ce nom de journal (ou de tous les caractères si ce dernier comporte moins de 4 caractères), suivis d'une série de zéros. Si la bibliothèque du gestionnaire de files d'attente local contient déjà un journal local, son nom doit correspondre à celui fourni. Celle-ci ne peut contenir qu'un seul journal local. DLTMQM ne supprime pas les artefacts de journal d'une bibliothèque de gestionnaire de files d'attente à moins qu'ils n'aient comme préfixe "AMQ".

## **Base de données relationnelle distante (RMTJRNRDB)**

Indique le nom de l'entrée du répertoire de base de données relationnelle qui contient le nom de l'emplacement distant du système cible. Utilisez la commande WRKRDBDIRE pour localiser une entrée existante ou configurer une nouvelle entrée de répertoire de base de données relationnelle pour le système cible.

## **entrée-répertoire-base-de-données-relationnelle**

Indiquez le nom de l'entrée du répertoire de base de données relationnelle. Ce nom peut comporter jusqu'à 18 caractères.

# **Statut du journal éloigné (RMTJRNSTS)**

Indique si le journal distant est prêt à recevoir des entrées de journal du journal local des gestionnaires de files d'attente.

Les valeurs possibles sont les suivantes:

#### **\*ACTIF**

Le journal distant est prêt à recevoir des entrées de journal du journal local du gestionnaire de files d'attente. Le réplication des entrées du journal commence avec le récepteur de journal local le plus ancien nécessaire à la reprise complète d'un support et au redémarrage du gestionnaire de files d'attente. Si ces points de reprise n'existent pas, la réplication commence avec le récepteur de journal local attaché.

## **\*INACTIVE**

Le journal distant n'est pas prêt à recevoir des entrées de journal du journal local du gestionnaire de files d'attente.

## **Distribution du journal éloigné (RMTJRNDLV)**

Indique si les entrées de journal sont répliquées de manière synchrone ou asynchrone lorsque le journal distant est activé. Sachez que ce paramètre est ignoré lorsque RMTJRNSTS(\*INACTIVE) est spécifié.

<span id="page-1673-0"></span>Les valeurs possibles sont les suivantes:

### **\*SYNC**

Le journal distant est répliqué de manière synchrone avec le journal du gestionnaire de files d'attente local.

### **\*ASYNC**

Le journal distant est répliqué de manière asynchrone avec le journal du gestionnaire de files d'attente local.

## **Synchronisation du journal distant. Délai d'attente (RMTJRNTIMO)**

Indique le délai d'attente maximal (en secondes) d'une réponse du système distant lors de la l'utilisation de la réplication synchrone avec la journalisation à distance. Si aucune réponse n'est reçue du système distant dans le délai imparti, l'environnement de journal éloigné est automatiquement désactivé. Ce paramètre est ignoré lorsque RMTJRNDLV(\*ASYNC) ou RMTJRNSTS(\*INACTIVE) est spécifié.

Les valeurs possibles sont les suivantes:

### **\*DFT**

Le système utilise la valeur par défaut du délai d'attente d'une réponse du système distant qui correspond à 60 secondes.

#### **1-3600**

Indiquez le délai d'attente maximal d'une réponse du système distant en spécifiant un nombre de secondes. Notez que cette option est disponible uniquement sur les systèmes d'exploitation IBM i V6R1M0 et versions ultérieures.

# **E IBMI CCTMQM (Connexion de MQ)**

#### **Où l'exécution est autorisée**

Tous les environnements (\*ALL)

## **Unités d'exécution multiples**

Oui

La commande de connexion du gestionnaire de files d'attente de messages (CCTMQM) n'exécute aucune fonction et n'est fournie qu'à des fins de compatibilité avec les versions précédentes de IBM MQ et MQSeries.

## **Paramètres**

Aucun

# **CHGMQM (Change Message Queue Manager)**

#### **Où l'exécution est autorisée**

Tous les environnements (\*ALL)

## **Unités d'exécution multiples**

Oui

La commande CHGMQM (Change Message Queue Manager) permet de modifier les attributs du gestionnaire de files d'attente local.

## **Paramètres**

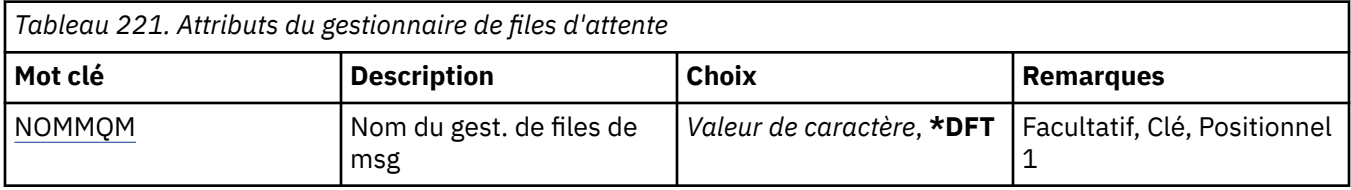

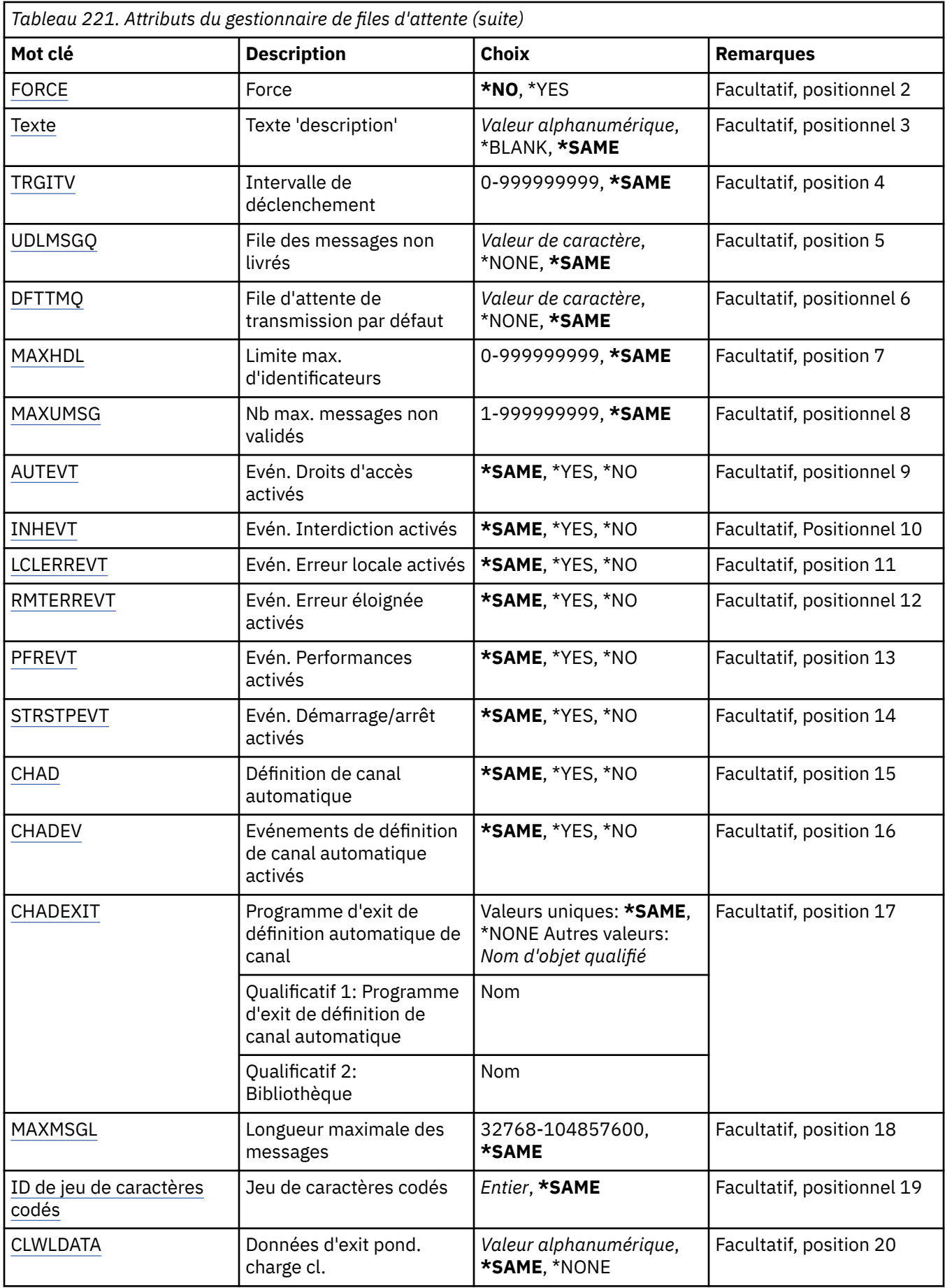

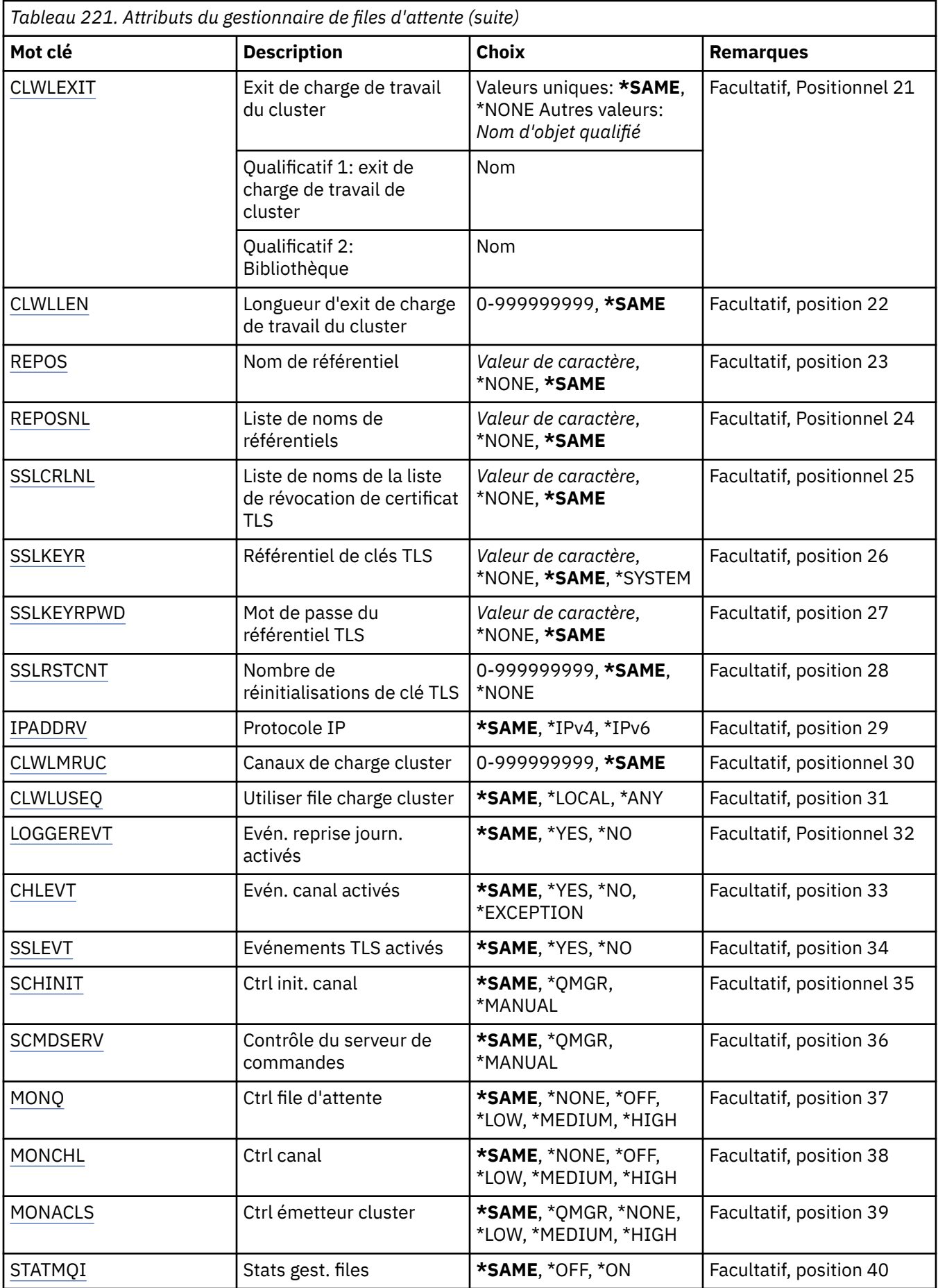

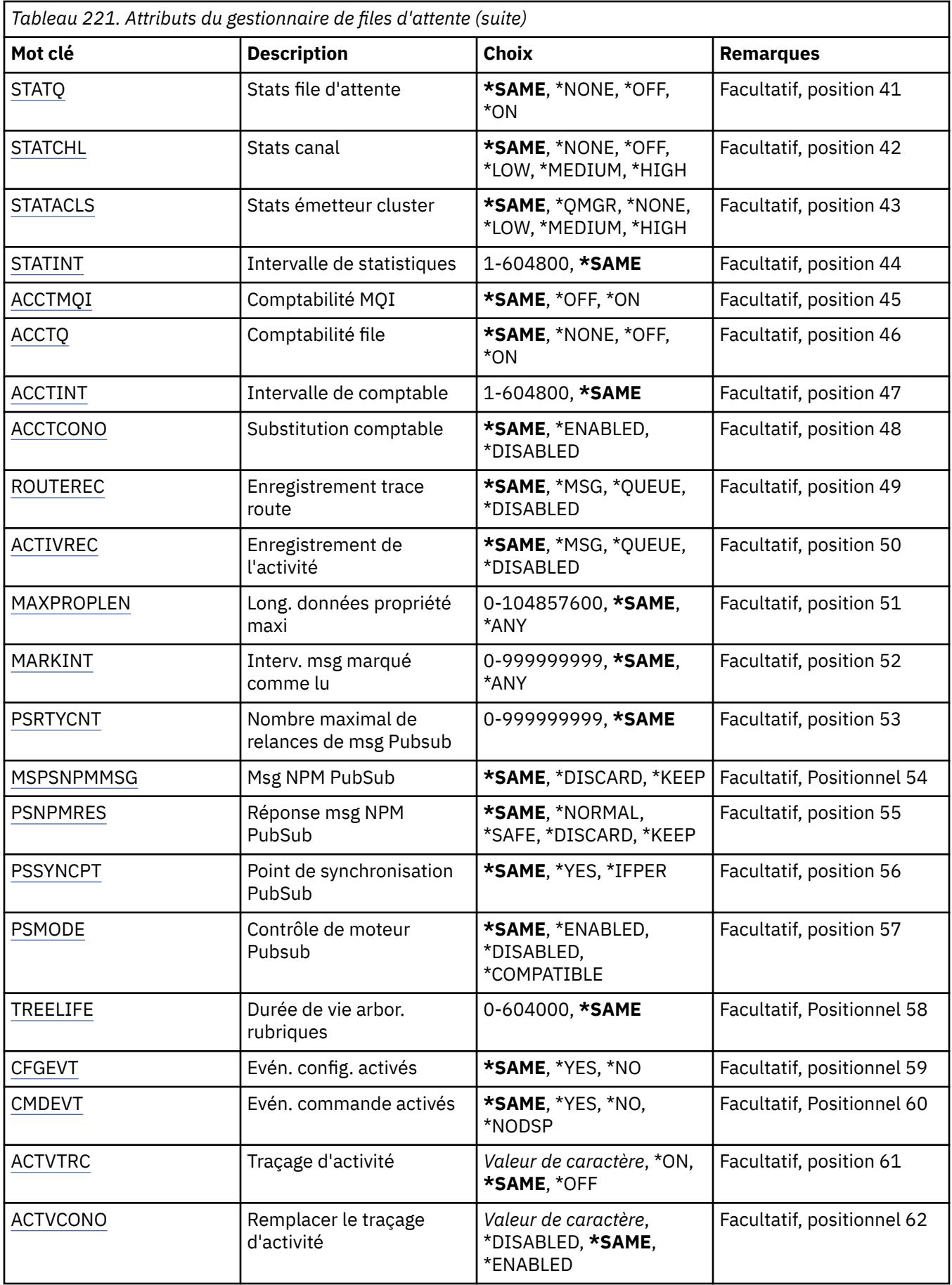

<span id="page-1677-0"></span>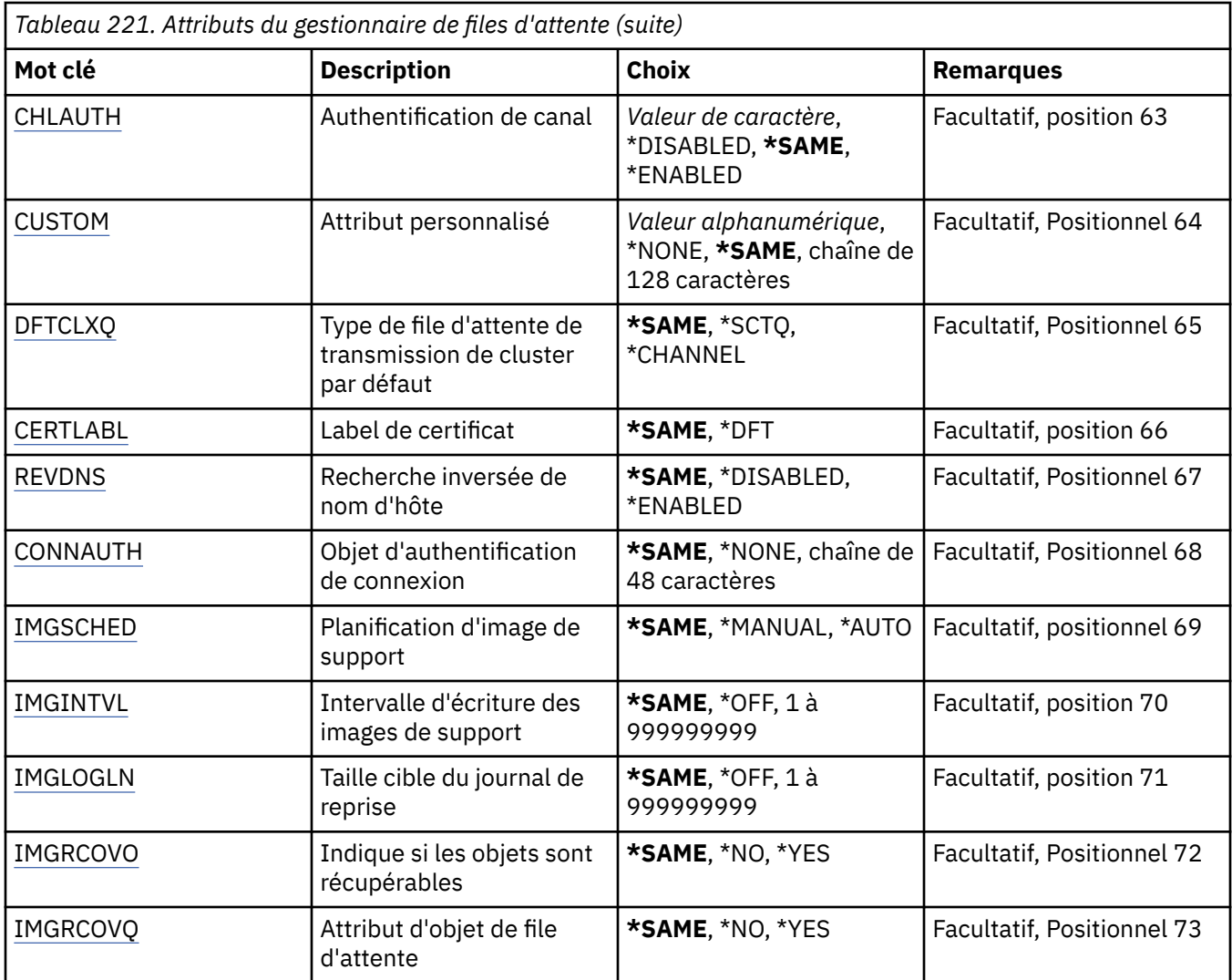

# **Nom du gestionnaire de files d'attente de messages (MQMNAME)**

Définit le nom du gestionnaire de files d'attente de messages.

Les valeurs possibles sont les suivantes:

## **\*DFT**

Le gestionnaire de files d'attente par défaut est utilisé.

## **nom-gestionnaire-files d'attente**

Indiquez le nom du gestionnaire de files d'attente. Vous pouvez indiquer 48 caractères au maximum. Le nombre maximal de caractères autorisé est inférieur si le système utilise un jeu de caractères codés sur deux octets (DBCS).

# **Forcer (FORCE)**

Indique si l'exécution de la commande doit être forcée si les deux instructions suivantes sont vraies:

- DFTTMQ est spécifié.
- Une application dispose d'une file d'attente éloignée ouverte et sa résolution sera affectée par la modification.

Les valeurs possibles sont les suivantes:

## **\*NO**

La commande échoue si une file d'attente éloignée ouverte risque d'être affectée.

<span id="page-1678-0"></span>**\*YES**

L'exécution de la commande est forcée pour aboutir.

# **Texte'description'(TEXT)**

Définit le texte descriptif de la définition du gestionnaire de files d'attente.

Les valeurs possibles sont les suivantes:

## **\*SAME**

L'attribut est inchangé.

### **\*BLANK**

Le texte est une chaîne vide.

### **description**

Entrez un texte descriptif (64 caractères au maximum) entre apostrophes.

**Remarque:** La longueur de la zone est de 64 octets et le nombre maximal de caractères est réduit si le système utilise un jeu de caractères codé sur deux octets (DBCS).

## **Intervalle de déclenchement (TRGITV)**

Définit l'intervalle de déclenchement, exprimé en millisecondes, à utiliser avec les files d'attente pour lesquelles est indiqué le paramètre TRGTYPE(\*FIRST).

Lorsque TRGTYPE(\*FIRST) est spécifié, l'arrivée d'un message sur une file d'attente vide entraîne la création d'un message déclencheur. Tout message supplémentaire arrivant sur la file d'attente dans l'intervalle spécifié n'entraînera pas la création d'un message déclencheur.

Les valeurs possibles sont les suivantes:

### **\*SAME**

L'attribut est inchangé.

#### **valeur-intervalle**

Valeur comprise entre 0 et 999999999.

## **File d'attente de messages non livrés (UDLMSGQ)**

Définit le nom de la file d'attente locale destinée à recevoir les messages non livrés, c'est-à-dire les messages qui n'ont pas pu être transmis à leur destinataire.

Les valeurs possibles sont les suivantes:

#### **\*SAME**

L'attribut est inchangé.

## **\*NONE**

Il n'existe pas de file d'attente de messages non livrés. L'attribut est une chaîne vide.

#### **nom-file-attente-messages-non-distribués**

Nom de la file d'attente locale destinée à recevoir les messages non livrés.

## **File d'attente de transmission par défaut (DFTTMQ)**

Définit le nom de la file d'attente de transmission locale à utiliser comme file d'attente de transmission par défaut. Les messages envoyés à un gestionnaire de files d'attente éloignées sont placés dans cette file si aucune file d'attente de transmission n'est définie pour leur destination.

Les valeurs possibles sont les suivantes:

## **\*SAME**

L'attribut est inchangé.

### **\*NONE**

Il n'existe pas de file d'attente de transmission par défaut. L'attribut est une chaîne vide.

#### <span id="page-1679-0"></span>**nom-file-transmission-par-défaut**

Nom de la file d'attente de transmission locale à utiliser comme file d'attente de transmission par défaut.

## **Limite maximale de descripteur (MAXHDL)**

Définit le nombre maximal d'identificateurs qui peuvent être ouverts simultanément pour un travail.

Les valeurs possibles sont les suivantes:

#### **\*SAME**

L'attribut est inchangé.

**limite-descripteur-maximum**

Valeur comprise entre 0 et 999999999.

## **Nombre maximal de messages non validés (MAXUMSG)**

Définit le nombre maximal de messages non validés, A savoir :

- le nombre de messages qui peuvent être extraits d'une file d'attente, plus
- le nombre de messages qui peuvent y être insérés, plus
- les messages de déclenchement et les messages de rapport générés pendant cette unité de travail, pour un point de synchronisation quelconque.

Cette limite ne s'applique pas aux messages extraits ou insérés en dehors d'un point de synchronisation.

Les valeurs possibles sont les suivantes:

**\*SAME**

L'attribut est inchangé.

#### **nombre maximal de messages non validés**

Valeur comprise entre 1 et 999999999.

## **Evénements d'autorisation activés (AUTEVT)**

Définit si des événements Droits d'accès (Not Authorized) sont générés.

Les valeurs possibles sont les suivantes:

#### **\*SAME**

L'attribut est inchangé.

#### **\*NO**

Aucun événement Droit d'accès n'est généré.

#### **\*YES**

Des événements Droits d'accès sont générés.

## **Evénements d'interdiction activés (INHEVT)**

Définit si des événements Inhibition sont générés.

Les valeurs possibles sont les suivantes:

#### **\*SAME**

L'attribut est inchangé.

## **\*NO**

Aucun événement Interdiction n'est généré.

#### **\*YES**

Des événements Interdiction sont générés.

# <span id="page-1680-0"></span>**Evénements d'erreur locaux activés (LCLERREVT)**

Définit si des événements Erreur locale sont générés.

Les valeurs possibles sont les suivantes:

### **\*SAME**

L'attribut est inchangé.

## **\*NO**

Aucun événement Erreur locale n'est généré.

## **\*YES**

Des événements Erreur locale sont générés.

# **Evénements d'erreur distants activés (RMTERREVT)**

Définit si des événements Erreur éloignée sont générés.

Les valeurs possibles sont les suivantes:

## **\*SAME**

L'attribut est inchangé.

## **\*NO**

Aucun événement Erreur éloignée n'est généré.

## **\*YES**

Des événements Erreur éloignée sont générés.

## **Evénements de performances activés (PFREVT)**

Définit si des événements de performance sont générés.

Les valeurs possibles sont les suivantes:

## **\*SAME**

L'attribut est inchangé.

**\*NO**

Aucun événement de performance n'est généré.

## **\*YES**

Des événements de performance sont générés.

# **Evénements de démarrage et d'arrêt activés (STRSTPEVT)**

Définit si des événements Démarrage/Arrêt sont générés.

Les valeurs possibles sont les suivantes:

## **\*SAME**

L'attribut est inchangé.

## **\*NO**

Aucun événement Démarrage/Arrêt n'est généré.

## **\*YES**

Des événements Démarrage/Arrêt sont générés.

# **Définition de canal automatique (CHAD)**

Indique si les canaux (de type récepteur ou connexion serveur) sont définis automatiquement.

Les valeurs possibles sont les suivantes:

## **\*SAME**

<span id="page-1681-0"></span>**\*NO**

Les canaux (de type récepteur ou connexion serveur) ne sont pas définis automatiquement.

**\*YES**

Les canaux (de type récepteur ou connexion serveur) sont définis automatiquement.

## **Evénements de définition de canal automatique activés (CHADEV)**

Indique si les événements Définition automatique de canal sont générés.

Les valeurs possibles sont les suivantes:

## **\*SAME**

L'attribut est inchangé.

**\*NO**

Les événements Définition automatique de canal ne sont pas générés.

**\*YES**

Les événements Définition automatique de canal sont générés.

## **Programme d'exit de définition de canal automatique (CHADEXIT)**

Définit le point d'entrée du programme à appeler en tant qu'exit de définition automatique de canal.

Les valeurs possibles sont les suivantes:

#### **\*SAME**

L'attribut est inchangé.

#### **\*NONE**

Aucun exit de définition automatique de canal n'est appelé.

### **nom-exit-définition-canal**

Indiquez le nom de l'exit de définition de canal.

#### **nom-bibliothèque**

Indiquez le nom de la bibliothèque contenant l'exit. Ce paramètre doit être utilisé si le nom d'un exit est spécifié et que les valeurs \*LIBL et \*CURLIB ne sont pas valides.

## **Longueur maximale des messages (MAXMSGL)**

Longueur maximale autorisée (en octets) pour les messages stockés dans les files d'attente associées à ce gestionnaire de files.

Les valeurs possibles sont les suivantes:

## **\*SAME**

L'attribut est inchangé.

## **longueur-message-maximale**

Indiquez une valeur en octets comprise entre 32 ko et 100 Mo.

## **Jeu de caractères codés (CCSID)**

Identificateur du jeu de caractères codés associé au gestionnaire de files d'attente.

Cet attribut s'applique à toutes les zones de chaînes de caractères définies par l'interface de programmation d'applications (API). Il ne s'applique pas aux données d'application contenues dans le texte des messages sauf si le CCSID du descripteur de message est défini par la valeur MQCCSI\_Q\_MGR lors de l'insertion du message dans une file d'attente.

Si vous utilisez ce mot clé pour modifier le CCSID, les applications actives au moment de cette modification continuent à utiliser le CCSID d'origine. Vous devez arrêter puis redémarrer toutes les applications actives avant de poursuivre, Ceci inclut les programmes de canal et serveur de commande. <span id="page-1682-0"></span>Il est conseillé, pour ce faire, d'arrêter et de redémarrer le gestionnaire de files d'attente une fois la modification effectuée.

Les valeurs possibles sont les suivantes:

## **\*SAME**

L'attribut est inchangé.

### **nombre**

Valeur comprise entre 1 et 65535. Il doit s'agir d'une valeur contenant un identificateur de jeu de caractères codés (CCSID) reconnu par le système.

## **Données d'exit de charge de travail du cluster (CLWLDATA)**

Indique les données d'exit de pondération de charge du cluster (longueur maximale : 32 caractères).

Les valeurs possibles sont les suivantes:

## **\*SAME**

L'attribut est inchangé.

## **\*NONE**

Aucune donnée d'exit de pondération de charge du cluster n'est spécifiée.

### **données-exit-charge-de-travail-cluster**

Données transmises à l'exit de pondération de charge du cluster lorsque ce dernier est appelé.

## **Exit de charge de travail de cluster (CLWLEXIT)**

Définit le point d'entrée du programme à appeler en tant qu'exit de pondération de charge du cluster.

Les valeurs possibles sont les suivantes:

### **\*SAME**

L'attribut est inchangé.

#### **\*NONE**

Aucun exit de pondération de charge du cluster n'est appelé.

## **exit-charge-de-travail-cluster**

Vous devez spécifier un nom complet lorsque vous indiquez un exit de pondération de charge du cluster. Dans cet exemple, les bibliothèques définies par \*LIBL et \*CURLIB ne sont pas valides.

## **Longueur des données d'exit de la charge de travail du cluster (CLWLLEN)**

Nombre maximal d'octets de données de messages transmis à l'exit de pondération de charge du cluster.

Les valeurs possibles sont les suivantes:

#### **\*SAME**

L'attribut est inchangé.

## **cluster-workload-exit-data-length**

Indiquez une valeur en octets comprise entre 0 et 999999999.

## **Nom du référentiel (REPOS)**

Nom du cluster pour lequel le gestionnaire de files d'attente servira de gestionnaire de référentiel.

Si vous indiquez une valeur pour REPOSNL, n'en indiquez pas pour REPOS.

Les valeurs possibles sont les suivantes:

# **\*SAME**

L'attribut est inchangé.

## **\*NONE**

Aucun cluster n'est indiqué.

#### <span id="page-1683-0"></span>**clustername**

La longueur maximale est de 48 caractères, conformément aux règles de dénomination des objets IBM MQ .

## **Liste de noms de référentiel (REPOSNL)**

Nom de la liste des clusters pour lesquels le gestionnaire de files d'attente servira de gestionnaire de référentiel.

Si vous indiquez une valeur pour REPOS, n'en indiquez pas pour REPOSNL.

Les valeurs possibles sont les suivantes:

#### **\*SAME**

L'attribut est inchangé.

#### **\*NONE**

Aucune liste du clusters n'est indiquée.

#### **liste de noms**

Nom de la liste de noms.

## **Liste de noms de la liste de révocation de certificat TLS (SSLCRLNL)**

Nom d'une liste de noms d'objets authinfo que ce gestionnaire de files d'attente utilise pour vérifier le statut du certificat.

Les valeurs possibles sont les suivantes:

#### **\*SAME**

L'attribut est inchangé.

#### **\*NONE**

Aucune liste d'authinfo n'est indiquée.

#### **liste de noms**

Nom de la liste de noms.

## **Référentiel de clés TLS (SSLKEYR)**

Emplacement du référentiel de clés pour ce gestionnaire de files d'attente.

Les valeurs possibles sont les suivantes:

#### **\*SAME**

L'attribut est inchangé.

#### **\*SYSTEM**

Le gestionnaire de files d'attente utilise le référentiel de clés \*SYSTEM. Lorsque vous attribuez cette valeur au référentiel SSLKEYR, le gestionnaire de files d'attente est enregistré en tant qu'application dans Digital Certificate Manager. Vous pouvez affecter un certificat client ou serveur dans le stockage \*SYSTEM au gestionnaire de files d'attente via Digital Certificate Manager. Si vous indiquez cette valeur, il n'est pas nécessaire de définir le mot de passe de référentiel de clés (SSLKEYRPWD).

#### **\*NONE**

Aucun référentiel de clés n'est indiqué.

#### **nom de fichier**

Emplacement du référentiel de clés CMS . Si vous spécifiez cette valeur, vous devez vous assurer que le référentiel de clés contient un certificat numérique correctement libellé et définir le mot de passe du référentiel de clés (SSLKEYRPWD) pour permettre aux canaux d'accéder au référentiel de clés. Pour plus de détails, voir les informations sur la sécurité IBM MQ .

## **Mot de passe du référentiel TLS (SSLKEYRPWD)**

Mot de passe du référentiel de clés pour ce gestionnaire de files d'attente.

<span id="page-1684-0"></span>Les valeurs possibles sont les suivantes:

**\*SAME**

L'attribut est inchangé.

### **\*NONE**

Aucun mot de passe n'est défini.

## **Mot de passe**

Mot de passe du référentiel.

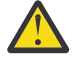

**Avertissement :** Le mot de passe du magasin de clés est chiffré à l'aide du système de protection par mot de passe IBM MQ . Avant de définir le mot de passe, vous devez définir une clé initiale unique dans le gestionnaire de files d'attente.

## **Nombre de réinitialisations de clé TLS (SSLRSTCNT)**

Indique à quel moment les agents MCA de canal TLS qui initient la communication réinitialisent la clé secrète utilisée pour le chiffrement sur le canal. La valeur représente le nombre total d'octets non chiffrés qui sont envoyés et reçus sur le canal avant la renégociation de la clé secrète. Le nombre d'octets inclut les informations de contrôle envoyées par l'agent de canal de message.

Les valeurs possibles sont les suivantes:

#### **\*SAME**

L'attribut est inchangé.

#### **\*NONE**

La renégociation de la clé secrète est désactivée.

#### **key-reset-byte-count-nombre-octets-clé**

Indiquez une valeur en octets comprise entre 0 et 999999999. La valeur 0 indique que la renégociation de la clé secrète est désactivée.

## **Protocole IP (IPADDRV)**

Protocole IP à utiliser pour les connexions du canal.

Cet attribut n'est pertinent que pour les systèmes activés pour IPv4 et IPv6. L'attribut affecte les canaux avec TRPTYPE défini en tant que TCP lorsque CONNAME est défini en tant que nom d'hôte qui se résout à la fois en une adresse IPv4et IPv6 , et que l'une des conditions suivantes est vraie:

- LOCLADDR n'est pas spécifié.
- LOCLADDR se résout également en une adresse IPv4 et une adresse IPv6 .

Les valeurs possibles sont les suivantes:

#### **\*SAME**

L'attribut est inchangé.

#### **\*IPv4**

La pile IPv4 est utilisée.

**\*IPv6**

La pile IPv6 est utilisée.

## **Canaux de charge de travail de cluster (CLWLMRUC)**

Indique le nombre maximal de canaux de clusters utilisé le plus récemment, à considérer pour une utilisation avec l'algorithme de choix de pondération de charge du cluster.

Les valeurs possibles sont les suivantes:

#### **\*SAME**

#### <span id="page-1685-0"></span>**maximum-canaux-charge-de-travail-cluster**

Valeur comprise entre 0 et 999999999.

## **Utilisation de la file d'attente de charge de travail de cluster (CLWLUSEQ)**

Indique le comportement d'une instruction MQPUT lorsque la file d'attente cible comporte à la fois une instance locale et au moins une instance de cluster distant. Si l'instruction PUT est émise à partir d'un canal de cluster, cet attribut ne s'applique pas. Cette valeur est utilisée pour les files d'attente pour lesquelles la valeur CLWLUSEQ est \*QMGR.

Les valeurs possibles sont les suivantes:

### **\*SAME**

L'attribut est inchangé.

### **\*LOCAL**

La file d'attente locale sera la seule cible de l'instruction MQPUT.

### **\*ANY**

Le gestionnaire de files d'attente traitera une telle file d'attente comme une autre instance de file d'attente de cluster à des fins de distribution de charge de travail.

## **Evénements de reprise de journal activés (LOGGEREVT)**

Indique si les événements Récupération de journal sont générés.

Les valeurs possibles sont les suivantes:

## **\*SAME**

L'attribut est inchangé.

### **\*NO**

Aucun événement Récupération de journal n'est généré.

#### **\*YES**

Des événements Récupération de journal sont générés.

## **Evénements de canal activés (CHLEVT)**

Définit si des événements Canal sont générés.

Les valeurs possibles sont les suivantes:

## **\*SAME**

L'attribut est inchangé.

## **\*NO**

Aucun événement Canal n'est généré.

## **\*EXCEPTION**

Des événements Exception de canal sont générés.

Seuls les événements de canal suivants sont générés :

- MORC CHANNEL ACTIVATED
- MQRC\_CHANNEL\_CONV\_ERROR
- MORC CHANNEL NOT ACTIVATED
- MORC CHANNEL STOPPED

Les événements Canal sont émis avec les qualificatifs de motif suivants :

- MQRQ\_CHANNEL\_STOPPED\_ERROR
- MQRQ\_CHANNEL\_STOPPED\_RETRY
- MQRQ\_CHANNEL\_STOPPED\_DISABLED
- MQRC\_CHANNEL\_STOPPED\_BY\_USER

## <span id="page-1686-0"></span>**\*YES**

Tous les événements Canal sont générés.

Outre les événements Canal générés par \*EXCEPTION, les événements suivants sont générés :

- MQRC\_CHANNEL\_STARTED
- MQRC\_CHANNEL\_STOPPED

avec le qualificatif de motif suivant :

– MQRQ\_CHANNEL\_STOPPED\_OK

# **Evénements TLS activés (SSLEVT)**

Indique si des événements TLS sont générés.

Les valeurs possibles sont les suivantes:

## **\*SAME**

L'attribut est inchangé.

## **\*NO**

Les événements TLS ne sont pas générés.

**\*YES**

Des événements TLS sont générés.

L'événement suivant est généré :

• MQRC\_CHANNEL\_SSL\_ERROR

# **Contrôle d'initialisateur de canal (SCHINIT)**

Ctrl init. canal.

Les valeurs possibles sont les suivantes:

## **\*SAME**

L'attribut est inchangé.

## **\*QMGR**

Démarre et arrête l'initiateur de canal avec le gestionnaire de files d'attente.

## **\*MANUEL**

Ne démarre pas automatiquement l'initiateur de canal avec le gestionnaire de files d'attente.

## **Contrôle du serveur de commandes (SCMDSERV)**

Ctrl de serveur de commandes.

Les valeurs possibles sont les suivantes:

## **\*SAME**

L'attribut est inchangé.

## **\*QMGR**

Démarre et arrête le serveur de commandes avec le gestionnaire de files d'attente.

## **\*MANUEL**

Ne démarre pas automatiquement le serveur de commandes avec le gestionnaire de files d'attente.

## **Surveillance de file d'attente (MONQ)**

Ctrl la collecte des données de surveillance en ligne pour les files d'attente.

Les valeurs possibles sont les suivantes:

### <span id="page-1687-0"></span>**\*SAME**

L'attribut est inchangé.

### **\*NONE**

Les données de contrôle en ligne pour les files sont désactivées indépendamment de la configuration de l'attribut de file d'attente MONQ.

### **\*OFF**

Le contrôle de données comptables est désactivée pour les files définissant \*QMGR dans l'attribut de file MONQ.

### **\*LOW**

Le contrôle de collecte de données est activé avec un faible ratio de collecte pour les files définissant 'QMGR' dans l'attribut de file MONQ.

### **\*MEDIUM**

Le contrôle de collecte de données est activé avec un ratio moyen de collecte pour les files définissant 'QMGR' dans l'attribut de file MONQ.

### **\*ELEVEE**

Le contrôle de collecte de données est activé avec un ratio élevé de collecte pour les files définissant 'QMGR' dans l'attribut de file MONQ.

## **Surveillance des canaux (MONCHL)**

Ctrl la collecte des données de surveillance en ligne pour les canaux.

Les valeurs possibles sont les suivantes:

### **\*SAME**

L'attribut est inchangé.

### **\*NONE**

Les données de contrôle en ligne pour les canaux sont désactivées indépendamment de la configuration de l'attribut de canal MONCHL.

#### **\*OFF**

Le contrôle de collecte de données est désactivé pour les canaux définissant 'QMGR' dans l'attribut de file MONCHL.

## **\*LOW**

Le contrôle de collecte de données est activé avec un faible ratio de collecte pour les canaux définissant \*QMGR dans l'attribut de canal MONCHL.

#### **\*MEDIUM**

Le contrôle de collecte de données est activé avec un ratio moyen de collecte pour les canaux définissant \*QMGR dans l'attribut de canal MONCHL.

#### **\*ELEVEE**

Le contrôle de collecte de données est activé avec un ratio élevé de collecte pour les canaux définissant \*QMGR dans l'attribut de canal MONCHL.

## **Surveillance de l'émetteur de cluster (MONACLS)**

Ctrl la collecte des données de contrôle en ligne pour les canaux émetteurs du cluster définis automatiquement. Les valeurs possibles sont les suivantes:

#### **\*SAME**

L'attribut est inchangé.

#### **\*NONE**

Les données de contrôle en ligne pour les canaux émetteurs du cluster définis automatiquement sont désactivées.

#### **\*QMGR**

La collecte de données de contrôle en ligne provient de la définition de l'attribut MONCHL dans l'objet QMGR.

## <span id="page-1688-0"></span>**\*LOW**

Le contrôle de collecte de données est activé avec un faible ratio de collecte pour les canaux émetteurs du cluster définis automatiquement.

#### **\*MEDIUM**

Le contrôle de collecte de données est activé avec un ratio moyen de collecte pour les canaux émetteurs du cluster définis automatiquement.

#### **\*ELEVEE**

Le contrôle de collecte de données est activé avec un ratio élevé de collecte pour les canaux émetteurs du cluster définis automatiquement.

## **Statistiques du gestionnaire de files d'attente (STATMQI)**

Ctrl la collecte d'informations de contrôle de statistiques pour le gestionnaire de files d'attente. Les valeurs possibles sont les suivantes:

#### **\*SAME**

L'attribut est inchangé.

#### **\*OFF** La collecte de données pour les statistiques MQI est désactivée.

**\*ON**

La collecte de données pour les statistiques MQI est activée.

## **Statistiques de file d'attente (STATQ)**

Ctrl la collecte des données de statistiques pour les files d'attente. Les valeurs possibles sont les suivantes:

### **\*SAME**

L'attribut est inchangé.

#### **\*NONE**

La collecte de données pour les statistiques de file d'attente est désactivée pour toutes les files indépendamment de la définition de l'attribut de file STATQ.

#### **\*OFF**

La collecte de données statistiques est désactivée pour les files définissant \*QMGR dans l'attribut de file STATQ.

#### **\*ON**

La collecte de données statistiques est activée pour les files définissant \*QMGR dans l'attribut de file STATQ.

## **Statistiques de canal (STATCHL)**

Ctrl la collecte des données de statistiques pour les canaux. Les valeurs possibles sont les suivantes:

#### **\*SAME**

L'attribut est inchangé.

#### **\*NONE**

La collecte de données pour les statistiques de canal est désactivée pour tous les canaux indépendamment de la définition de l'attribut de canal STATCHL.

#### **\*OFF**

La collecte de données statistiques est désactivée pour les canaux définissant \*QMGR dans l'attribut de canal STATCHL.

#### **\*LOW**

La collecte de données statistiques est activée avec un faible ratio de collecte pour les canaux définissant \*QMGR dans l'attribut de canal STATCHL.

### <span id="page-1689-0"></span>**\*MEDIUM**

La collecte de données statistiques est activée avec un ratio moyen de collecte pour les canaux définissant \*QMGR dans l'attribut de canal STATCHL.

### **\*ELEVEE**

La collecte de données statistiques est activée avec un ratio élevé de collecte pour les canaux définissant \*QMGR dans l'attribut de canal STATCHL.

## **Statistiques d'émetteur de cluster (STATACLS)**

Ctrl la collecte des données de statistiques pour les canaux émetteurs du cluster définis automatiquement. Les valeurs possibles sont les suivantes:

#### **\*SAME**

L'attribut est inchangé.

#### **\*NONE**

La collecte de données statistiques pour les canaux émetteurs du cluster définis automatiquement est désactivée.

#### **\*LOW**

La collecte de données statistiques pour les canaux émetteurs du cluster définis automatiquement est activée avec un faible ratio de collecte de données.

#### **\*MEDIUM**

La collecte de données statistiques pour les canaux émetteurs du cluster définis automatiquement est activée avec un ratio moyen de collecte de données.

#### **\*ELEVEE**

La collecte de données statistiques pour les canaux émetteurs du cluster définis automatiquement est activée avec un ratio élevé de collecte de données.

## **Intervalle de statistiques (STATINT)**

Fréquence (en secondes) d'écriture des données de contrôle dans la file d'attente de contrôle.

Les valeurs possibles sont les suivantes:

#### **\*SAME**

L'attribut est inchangé.

#### **intervalle-statistiques**

Valeur comprise entre 1 et 604800.

## **Comptabilité MQI (ACCTMQI)**

Ctrl la collecte des informations comptables pour les données MQI. Les valeurs possibles sont les suivantes:

#### **\*SAME**

L'attribut est inchangé.

#### **\*OFF**

La collecte des données de comptabilité d'API est désactivée.

#### **\*ON**

La collecte de données de comptabilité d'API est activée.

## **Comptabilité des files d'attente (ACCTQ)**

Ctrl la collecte des informations comptables pour les files d'attente. Les valeurs possibles sont les suivantes:

#### **\*SAME**

### <span id="page-1690-0"></span>**\*NONE**

La collecte de données comptables pour les files d'attente risque de ne pas pouvoir être remplacée à l'aide de l'attribut de files d'attente ACCTQ.

#### **\*OFF**

La collecte de données comptables est désactivée pour les files définissant \*QMGR dans l'attribut de file ACCTQ.

#### **\*ON**

La collecte de données comptables est activée pour les files définissant \*QMGR dans l'attribut de file ACCTQ.

## **Intervalle de comptabilité (ACCTINT)**

Indique le temps d'écriture des enregistrements de comptabilité intermédiaire, en secondes.

Les valeurs possibles sont les suivantes:

#### **\*SAME**

L'attribut est inchangé.

#### **intervalle-comptabilité**

Valeur comprise entre 1 et 604800.

## **Substitution de comptabilité (ACCTCONO)**

Permet de déterminer si les applications peuvent remplacer la définition des valeurs ACCTMQI et ACCTQ dans l'attribut QMGR. Les valeurs possibles sont les suivantes:

#### **\*SAME**

L'attribut est inchangé.

#### **\*ENABLED**

Les applications peuvent remplacer la définition des valeurs des attributs QMGR ACCTMQI et ACCTQ.

#### **\*DISABLED**

Les applications ne peuvent pas remplacer la définition des valeurs des attributs QMGR ACCTMQI et ACCTQ.

## **Enregistrement de route de trace (ROUTEREC)**

Ctrl l'enregistrement des informations trace route.

Les valeurs possibles sont les suivantes:

#### **\*SAME**

L'attribut est inchangé.

#### **\*MSG**

Extraction de réponse vers la destination spécifiée par le message.

#### **\*FILE D'ATTENTE**

Extraction de réponse vers la file d'attente de nom fixe.

#### **\*DISABLED**

Aucun ajout au messages route de trace n'est admis.

## **Enregistrement d'activité (ACTIVREC)**

Ctrl la génération des rapports d'activité.

Les valeurs possibles sont les suivantes:

#### **\*SAME**

#### <span id="page-1691-0"></span>**\*MSG**

Extraction de rapport vers la destination spécifiée par le message.

#### **\*FILE D'ATTENTE**

Extraction de rapport vers la file d'attente de nom fixe.

#### **\*DISABLED**

Aucun rapport d'activité n'est généré.

## **Longueur maximale des données de propriété (MAXPROPLEN)**

Indiquez une valeur maximale pour les données de propriété.

Les valeurs possibles sont les suivantes:

#### **\*SAME**

L'attribut est inchangé.

#### **\*ANY**

Il n'existe pas de limite pour la longueur des données de propriété.

#### **longueur-données-propriété-max**

Indiquez une valeur en octets comprise entre 0 et 104857600 (par exemple, 10 Mo).

## **Intervalle d'exploration des marques de message (MARKINT)**

Intervalle de temps approximatif exprimé en millisecondes pendant lequel les messages qui ont été marqués comme lus par un appel à MQGET avec l'option d'extraction de message MQGMO\_MARK\_BROWSE\_CO\_OP sont censés conserver leur marquage lus.

Les valeurs possibles sont les suivantes:

#### **\*SAME**

L'attribut est inchangé.

#### **\*ANY**

Les messages vont être marqués comme lus indéfiniment.

#### **Un intervalle de temps**

Intervalle de temps exprimé en millisecondes, jusqu'à un maximum de 999999999. La valeur par défaut est 5000.

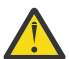

**Avertissement :** Ne définissez pas une valeur inférieure à la valeur par défaut de 5000.

## **PubSub Nombre maximal de relances de message (PSRTYCNT)**

Nombre de relances lors du traitement (pour le point de synchronisation) d'un message de commande qui a échoué.

Les valeurs possibles sont les suivantes:

#### **\*SAME**

L'attribut est inchangé.

#### **Nombre de tentatives**

Valeur comprise entre 0 et 999999999.

## **PubSub Message NPM (PSNPMMSG)**

indique s'il faut supprimer (ou conserver) un message en entrée non livré.

Les valeurs possibles sont les suivantes:

#### **\*SAME**
### **\*DISCARD**

Les message en entrée non persistants peuvent être supprimés s'ils ne peuvent pas être traités.

**\*KEEP**

Les message en entrée non persistants ne sont pas supprimés s'ils ne peuvent pas être traités. Dans ce cas, le démon pubsub mis en file d'attente continue de tenter de traiter le message. Les messages en entrée suivants ne sont pas traités tant que le message n'est pas correctement traité.

# **PubSub Réponse du message NPM (PSNPMRES)**

Contrôle le comportement des messages de réponse non livrés.

Les valeurs possibles sont les suivantes:

### **\*SAME**

L'attribut est inchangé.

### **\*NORMAL**

Les réponses non persistantes ne pouvant pas être placées dans la file de réponses sont placées dans la file de rebut. Si elles ne peuvent pas être placées dans la file de rebut, elles sont supprimées.

#### **\*SAFE**

Les réponses non persistantes ne pouvant être placées dans la file de réponses le sont dans la file de rebut. Si elles ne peuvent pas être placées dans la file de rebut, le message est annulé, puis relancé. Les messages suivants ne sont pas traités tant que le message n'est pas délivré.

#### **\*DISCARD**

Les réponses non persistantes ne sont pas placées dans la file d'attente de réponses mais elles sont supprimées.

#### **\*KEEP**

Les réponses non persistantes qui ne peuvent pas être délivrées sont annulées et une nouvelle tentative de livraison est effectuée. Les messages suivants ne sont pas traités tant que le message n'est pas délivré.

# **Point de synchronisation PubSub (PSSYNCPT)**

Indique si seuls les messages persistants (ou tous les messages) doivent être traités pour un point de synchronisation.

Les valeurs possibles sont les suivantes:

#### **\*SAME**

L'attribut est inchangé.

#### **\*IFPER**

Le démon pubsub en file d'attente reçoit un message non persistant hors du point de synchronisation. S'il reçoit une publication hors du point de synchronisation, il la transmet aux abonnés qu'il connaît hors du point de synchronisation.

#### **\*YES**

Le démon pubsub mis en file d'attente reçoit tous les messages pour un point de synchronisation.

# **Contrôle du moteur Pubsub (PSMODE)**

Contrôle de moteur Pubsub.

Les valeurs possibles sont les suivantes:

#### **\*SAME**

L'attribut est inchangé.

#### **\*ENABLED**

Le moteur publication/abonnement et l'interface publication/abonnement sont en cours d'exécution. Il est donc possible d'effectuer une publication/abonnement à l'aide d'une interface de programme

d'application pour les files d'attente qui sont contrôlées par l'interface de publication/abonnement mise en file d'attente.

### **\*DISABLED**

Le moteur pub./abon. et l'interface pub./abon. en file d'attente sont inactifs. La pub./l'abon. avec l'API est impossible. Les messages de publication/abonnement en files d'attente et contrôlés par l'interface de publication/abonnement en file d'attente ne seront pas affectés.

### **\*COMPATIBLE**

Le moteur publication/abonnement est en cours d'exécution. Il est donc possible d'effectuer une publication/abonnement à l'aide d'une interface de programme d'application. L'interface publication/ abonnement n'est pas en cours d'exécution. Les messages de publication/abonnement en files d'attente et contrôlés par l'interface de publication/abonnement en file d'attente ne seront pas affectés. A utiliser pour la compatibilité avec WebSphere Message Broker V6, ou des versions antérieures, à l'aide de ce gestionnaire de files d'attente

# **Durée de vie de l'arborescence de rubriques (TREELIFE)**

Spécifie une durée de vie en secondes pour les rubriques non administratives. Les rubriques non administratives sont celles créées lorsqu'une application publie sur une chaîne de rubrique qui n'existe pas comme noeud administratif ou s'y abonne. Lorsque ce noeud non administratif ne contient plus d'abonnements actifs, ce paramètre détermine le délai d'attente avant que le gestionnaire de files d'attente ne supprime ce noeud. Seules les rubriques non administratives utilisées par un abonnement durable sont conservées après recyclage du gestionnaire de files d'attente.

Les valeurs possibles sont les suivantes:

### **\*SAME**

L'attribut est inchangé.

### **temps-vie-arbre**

Indiquez une valeur en secondes comprise entre 0 et 604000. La valeur 0 indique que les rubriques non administratives ne sont pas supprimées par le gestionnaire de files d'attente.

# **Evénements de configuration activés (CFGEVT)**

Définit si des événements Configuration sont générés.

Les valeurs possibles sont les suivantes:

#### **\*SAME**

L'attribut est inchangé.

# **\*NO**

Aucun événement Configuration n'est généré.

# **\*YES**

Des événements Configuration sont générés. Après avoir défini cette valeur, exécutez les commandes MQSC REFRESH QMGR TYPE (CONFIGEV) pour tous les objets afin de mettre à jour la configuration du gestionnaire de files d'attente.

# **Evénements de commande activés (CMDEVT)**

Définit si des événements Commande sont générés.

Les valeurs possibles sont les suivantes:

#### **\*SAME**

L'attribut est inchangé.

**\*NO**

Aucun événement Commande n'est généré.

#### **\*YES**

Des événements Commande sont générés pour toutes les commandes ayant abouti.

### **\*NODSP**

Des événements Commande sont générés pour toutes les commandes ayant abouti, à l'exception des commandes DISPLAY.

# **ACTVTRC**

Cet attribut indique si les informations relatives à la fonction de trace de l'activité de l'application MQI doivent être collectées. Voir Définition d'ACTVTRC pour contrôler la collecte des informations de trace d'activité.

# **\*SAME**

L'attribut est inchangé.

**\*OFF**

La collecte des informations de trace d'activité de l'application IBM MQ MQI n'est pas activée.

**\*ON**

IBM MQ La collecte des informations de trace de l'activité de l'application MQI est activée.

Si l'attribut de gestionnaire de files d'attente ACTVCONO est défini sur ENABLED, la valeur de ce paramètre peut être remplacée à l'aide de la zone d'options de la structure MQCNO.

# **ACTVCONO**

Cet attribut indique si les applications peuvent remplacer les paramètres du gestionnaire de files d'attente ACTVTRC :

#### **\*SAME**

L'attribut est inchangé. Il s'agit de la valeur par défaut

#### **\*DISABLED**

Les applications ne peuvent pas remplacer les paramètres du gestionnaire de files d'attente ACTVTRC .

### **\*ENABLED**

Les applications peuvent remplacer les paramètres du gestionnaire de files d'attente ACTVTRC à l'aide de la zone d'options de la structure MQCNO de l'appel API MQCONNX .

Les modifications de ce paramètre sont effectives pour les connexions au gestionnaire de files d'attente qui ont lieu après la modification.

# **CHLAUTH**

Cet attribut indique si les règles définies par les enregistrements d'authentification de canal sont utilisées. Les règles CHLAUTH peuvent toujours être définies et affichées quelle que soit la valeur de cet attribut.

Les modifications apportées à ce paramètre prennent effet la prochaine fois qu'un canal entrant tente de démarrer.

Les canaux actuellement démarrés ne sont pas affectés par les modifications apportées à ce paramètre.

#### **\*SAME**

L'attribut est inchangé. Il s'agit de la valeur par défaut

#### **\*DISABLED**

Les enregistrements d'authentification de canal ne sont pas vérifiés.

#### **\*ENABLED**

Les enregistrements d'authentification de canal sont vérifiés.

# **Attribut personnalisé (CUSTOM)**

Cet attribut est réservé à la configuration de nouvelles fonctions avant que des attributs distincts ne soient introduits. Cette description sera mise à jour lorsque des fonctions utilisant cet attribut seront introduites. Pour le moment, il n'existe pas de valeurs significatives pour *CUSTOM*. Laissez cette zone vide.

Les valeurs possibles sont les suivantes:

### **\*SAME**

L'attribut est inchangé.

### **\*NONE**

Le texte est une chaîne vide.

#### **Chaîne personnalisée de 128 caractères**

Spécifiez zéro ou plusieurs attributs sous forme de paires de nom et de valeur d'attribut, séparés par au moins un espace. Les paires nom-valeur d'attribut doivent avoir la forme NAME(VALUE) et être spécifiées en majuscules. Les guillemets simples doivent être précédés d'un autre guillemet simple.

# **Type de file d'attente de transmission de cluster par défaut (DFTCLXQ)**

L'attribut **DEFCLXQ** contrôle la file d'attente de transmission sélectionnée par défaut par les canaux émetteurs de cluster pour extraire les messages et les envoyer aux canaux récepteurs de cluster.

Les valeurs possibles sont les suivantes:

#### **\*SAME**

L'attribut est inchangé.

#### **\*SCTQ**

Tous les canaux émetteurs de cluster envoient des messages à partir de SYSTEM.CLUSTER.TRANSMIT.QUEUE. L'ID correlID de messages placés dans la file d'attente de transmission identifie le canal émetteur de cluster auquel le message est destiné.

SCTQ est défini lorsqu'un gestionnaire de files d'attente est défini.

#### **\*CANAL**

Chaque canal émetteur de cluster envoie des messages à partir d'une file d'attente de transmission différente. Chaque file d'attente de transmission est créée en tant que file d'attente dynamique permanente à partir du modèle de file d'attente SYSTEM. CLUSTER. TRANSMIT. MODEL. QUEUE.

# **CERTLABL**

Cet attribut spécifie le libellé de certificat à utiliser par ce gestionnaire de files d'attente. Le libellé identifie le certificat personnel sélectionné dans le référentiel de clés.

Les valeurs de gestionnaire de files d'attente par défaut et migrées sous IBM isont les suivantes:

• Si vous avez indiqué SSLKEYR (\*SYSTEM), la valeur est à blanc.

Notez qu'il est interdit d'utiliser un gestionnaire de files d'attente CERTLABL non vide avec SSLKEYR (\*SYSTEM). Si vous tentez de le faire, vous obtenez une erreur MQRCCF\_Q\_MGR\_ATTR\_CONFLICT.

• Sinon, *ibmwebspheremqxxxx* où *xxxx* est le nom du gestionnaire de files d'attente réduit en minuscules.

Les valeurs possibles sont les suivantes:

#### **\*SAME**

L'attribut est inchangé.

**\*DFT**

Si **CERTLABL** est laissé vide sur le gestionnaire de files d'attente, le système l'interprète comme signifiant les valeurs par défaut spécifiées.

# **REVDNS**

Cet attribut contrôle si la recherche inversée du nom d'hôte à partir d'un serveur de noms de domaine (DNS) est effectuée pour l'adresse IP à partir de laquelle un canal s'est connecté. Cet attribut n'a d'effet que sur les canaux utilisant un type de transport (TRPTYPE) TCP.

Les valeurs possibles sont les suivantes:

# **\*SAME**

L'attribut est inchangé.

### **\*ENABLED**

Les noms d'hôte DNS sont recherchés en amont pour les adresses IP des canaux entrants lorsque ces informations sont requises. Ce paramètre est requis pour la mise en correspondance avec les règles CHLAUTH qui contiennent des noms d'hôte et pour inclure le nom d'hôte dans les messages d'erreur. L'adresse IP est toujours incluse dans les messages qui fournissent un identificateur de connexion.

Il s'agit de la valeur par défaut initiale du gestionnaire de files d'attente.

### **\*DISABLED**

Les noms d'hôte DNS ne font pas l'objet d'une recherche inversée pour les adresses IP des canaux entrants. Avec ce paramètre, les règles CHLAUTH utilisant les noms d'hôte ne sont pas mises en correspondance.

# **CONNAUTH**

Cet attribut indique le nom d'un objet d'informations d'authentification utilisé pour indiquer l'emplacement de l'authentification par ID utilisateur et mot de passe. Si **CONNAUTH** a pour valeur \*NONE, aucune vérification de l'ID utilisateur et du mot de passe n'est effectuée par le gestionnaire de files d'attente.

Les modifications apportées à cette configuration ou à l'objet auquel elle fait référence prennent effet lorsqu'une commande **REFRESH SECURITY TYPE(CONNAUTH)** est émise.

Si vous définissez **CONNAUTH** sur \*NONE et que vous tentez de vous connecter à un canal dont l'option REQDADM est définie dans la zone **CHCKCLNT** , la connexion échoue.

Les valeurs possibles sont les suivantes:

#### **\*SAME**

L'attribut est inchangé.

#### **\*NONE**

Aucune vérification de l'ID utilisateur et du mot de passe n'est effectuée par le gestionnaire de files d'attente

#### **Chaîne d'authentification de connexion à 48 caractères**

Nom spécifique d'un objet d'informations d'authentification utilisé pour indiquer l'emplacement de l'authentification par ID utilisateur et mot de passe.

# **IMGSCHED**

Cet attribut indique si le gestionnaire de files d'attente écrit automatiquement des images de support.

Les valeurs possibles sont les suivantes:

#### **\*SAME**

L'attribut est inchangé.

# **\*AUTO**

Le gestionnaire de files d'attente tente d'écrire automatiquement une image de support pour un objet, avant que **IMGINTVL** minutes se soient écoulées ou que **IMGLOGLN** mégaoctets de journal de reprise aient été écrits, depuis que l'image de support précédente de l'objet a été prise.

L'image de support précédente peut avoir été prise manuellement ou automatiquement, selon les paramètres de **IMGINTVL** ou **IMGLOGLN**.

### **\*MANUEL**

Les images de support ne sont pas écrites automatiquement.

# **IMGINTVL**

Cet attribut indique la fréquence cible à laquelle le gestionnaire de files d'attente écrit automatiquement des images de support, en minutes depuis l'image de support précédente de l'objet.

Les valeurs possibles sont les suivantes:

### **\*SAME**

L'attribut est inchangé.

### *1 à 999 999 999*

Durée, en minutes, pendant laquelle le gestionnaire de files d'attente écrit automatiquement des images de support.

**\*OFF**

Les images de support automatiques ne sont pas écrites en fonction d'un intervalle de temps.

# **IMGLOGLN**

Cet attribut indique la taille cible du journal de reprise, écrite avant que le gestionnaire de files d'attente n'écrive automatiquement les images de support, en nombre de mégaoctets depuis l'image de support précédente pour l'objet. Ainsi, la quantité de données de journal à lire lors de la restauration d'un objet est limitée.

Les valeurs possibles sont les suivantes:

### **\*SAME**

L'attribut est inchangé.

### *1 à 999 999 999*

Taille cible du journal de reprise en mégaoctets.

#### **\*OFF**

Les images de support automatiques ne sont pas écrites en fonction de la taille du journal écrit.

# **IMGRCOVO**

Cet attribut indique si les informations d'authentification, le canal, la connexion client, le programme d'écoute, la liste de noms, le processus, la file d'attente alias, la file d'attente éloignée et les objets de service sont récupérables à partir d'une image de support, si la consignation linéaire est utilisée.

Les valeurs possibles sont les suivantes:

# **\*SAME**

L'attribut est inchangé.

# **\*NO**

```
Les commandes «RCDMQMIMG (enregistrement d'image d'objet MQ )», à la page 1987 et
«RCRMQMOBJ (recréation d'objet MQ )», à la page 1989 ne sont pas autorisées pour ces objets et
les images de support automatiques, si elles sont activées, ne sont pas écrites pour ces objets.
```
#### **\*YES**

Ces objets peuvent être restaurés.

# **IMGRCOVQ**

Cet attribut spécifie l'attribut **IMGRCOVQ** pour les objets de file d'attente dynamique locale et permanente, lorsqu'il est utilisé avec ce paramètre.

Les valeurs possibles sont les suivantes:

#### **\*SAME**

L'attribut est inchangé.

**\*NO**

L'attribut **IMGRCOVQ** pour les objets de file d'attente dynamique locale et permanente est défini sur \*NO.

**\*YES**

L'attribut **IMGRCOVQ** pour les objets de file d'attente dynamique locale et permanente est défini sur \*YES.

# **CHGMQMAUTI (modification de l'objet MQ AuthInfo )**

# **Où l'exécution est autorisée**

Tous les environnements (\*ALL)

# **Unités d'exécution multiples**

Oui

La commande MQ AuthInfo (CHGMQMAUTI) permet de modifier les attributs spécifiés d'un objet d'informations d'authentification MQ existant.

# **Paramètres**

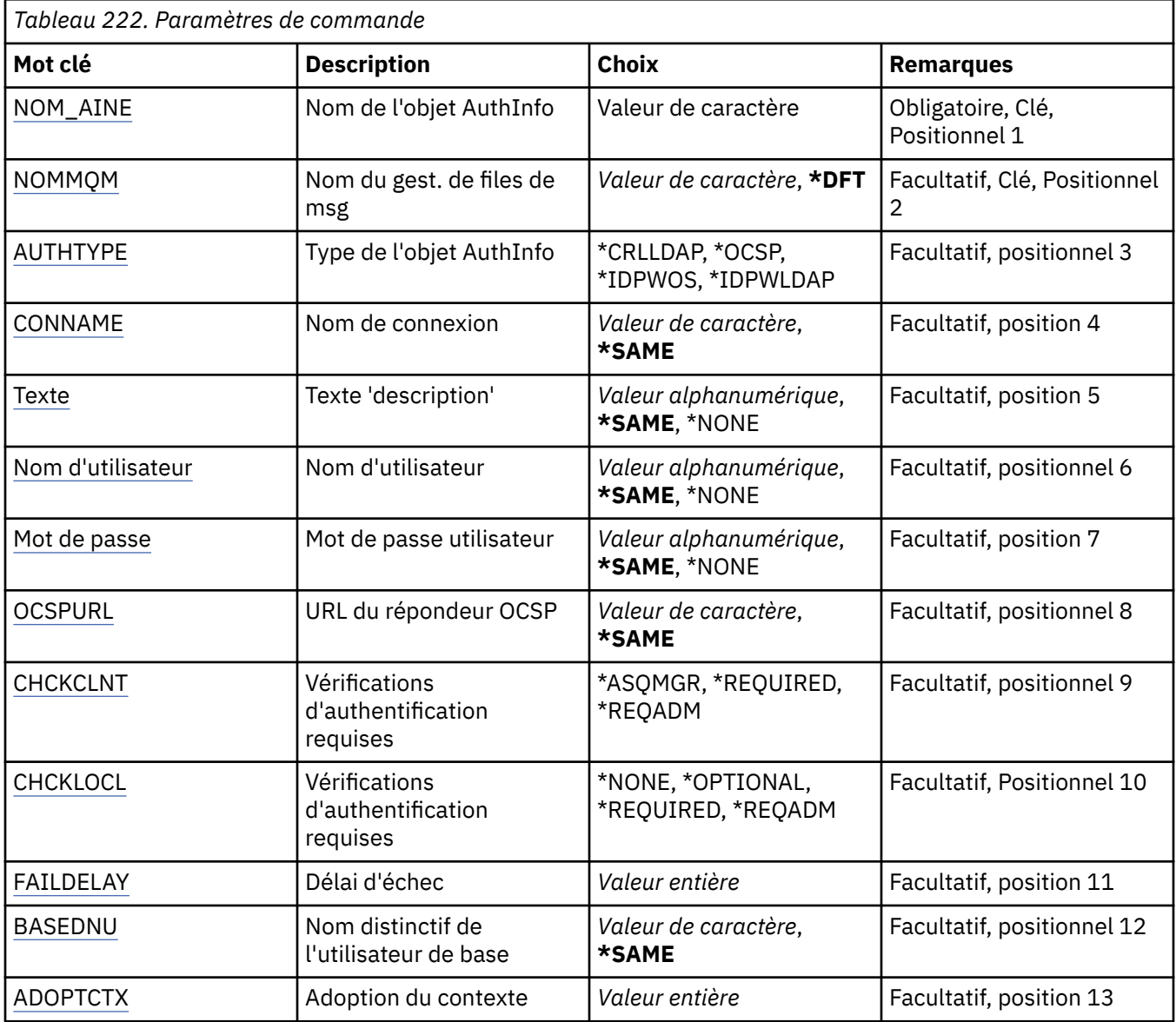

<span id="page-1699-0"></span>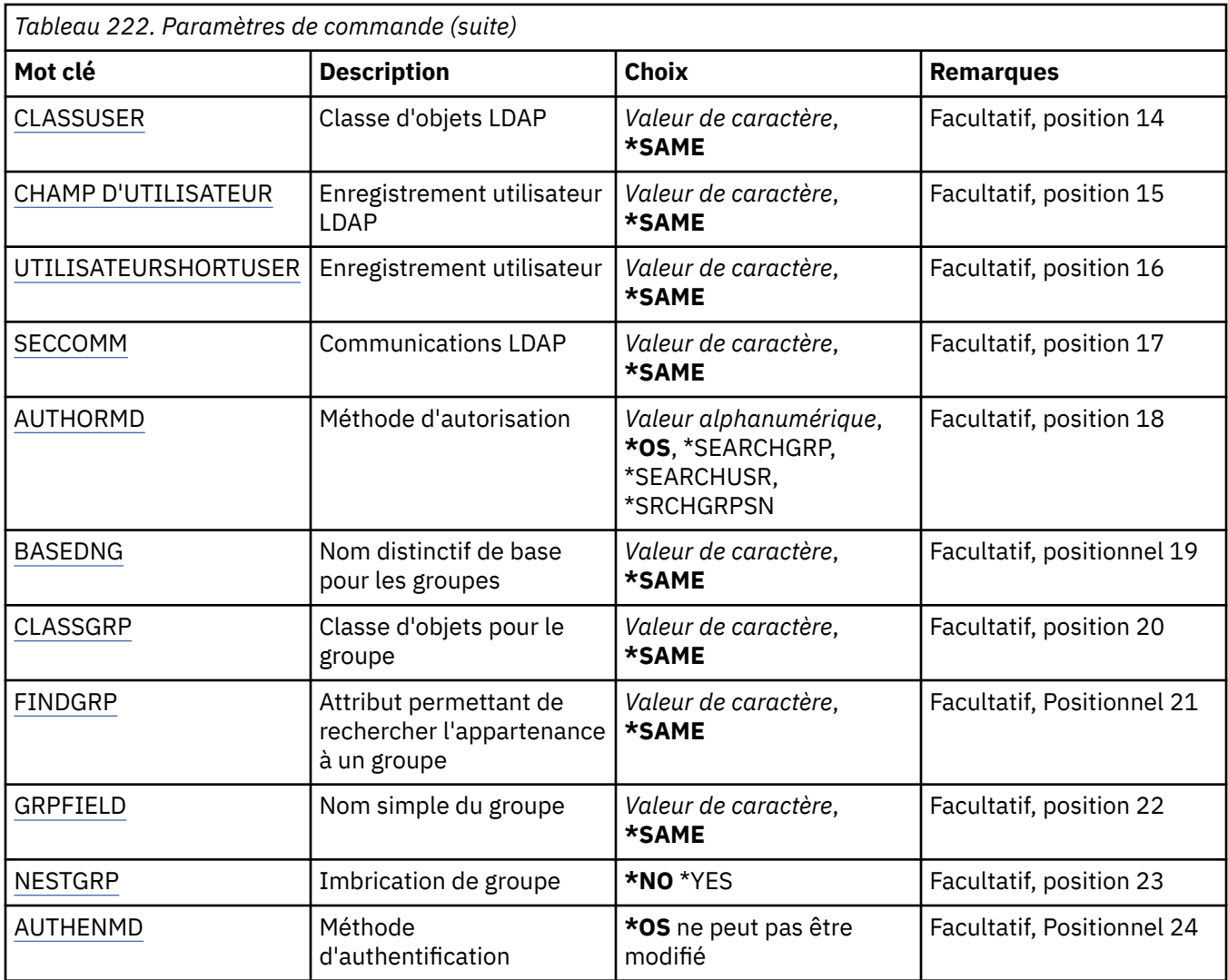

# **Nom AuthInfo (AINAME)**

Nom de l'objet des informations d'authentification à modifier.

Les valeurs possibles sont les suivantes:

#### **nom-informations-authentification**

Indiquez le nom de l'objet des informations d'authentification. La longueur maximale de la chaîne est de 48 caractères.

# **Nom du gestionnaire de files d'attente de messages (MQMNAME)**

Nom du gestionnaire de files d'attente.

Les valeurs possibles sont les suivantes:

# **\*DFT**

Le gestionnaire de files d'attente par défaut est utilisé.

#### **nom-gestionnaire-files d'attente**

Nom d'un gestionnaire de files d'attente de messages existant. La longueur maximale de la chaîne est de 48 caractères.

# <span id="page-1700-0"></span>**Contexte d'adoption (ADOPTCTX)**

Indique si les données d'identification présentées doivent être utilisées comme contexte de cette application. Cela signifie qu'ils sont utilisés pour les contrôles d'autorisation, affichés sur les écrans d'administration et apparaissent dans les messages.

# **YES**

L'ID utilisateur présenté dans la structure MQCSP, qui a été validée avec succès par mot de passe, est adopté comme contexte à utiliser pour cette application. Par conséquent, cet ID utilisateur sera les données d'identification vérifiées pour l'autorisation d'utiliser les ressources IBM MQ .

Si l'ID utilisateur présenté est un ID utilisateur LDAP et que les vérifications d'autorisation sont effectuées à l'aide des ID utilisateur du système d'exploitation, le [SHORTUSR](#page-1704-0) associé à l'entrée utilisateur dans LDAP sera adopté comme données d'identification pour les vérifications d'autorisation à effectuer.

#### **NO**

L'authentification sera effectuée sur l'ID utilisateur et le mot de passe présentés dans la structure MQCSP, mais les données d'identification ne seront pas adoptées pour une utilisation future. L'autorisation sera effectuée à l'aide de l'ID utilisateur sous lequel l'application s'exécute.

Cet attribut n'est valide que pour un AUTHTYPE de \*IDPWOS et \*IDPWLDAP.

# **Méthode d'authentification (AUTHENMD)**

Méthode d'authentification utilisée pour cette application.

# **\*SE**

Utilisez les groupes du système d'exploitation pour déterminer les droits d'accès associés à cet utilisateur.

Vous pouvez utiliser uniquement **\*OS** pour définir la méthode d'authentification.

Cet attribut est valide uniquement pour un **AUTHTYPE** de *\*IDPWOS*.

# **Méthode d'autorisation (AUTHORMD)**

Méthode d'autorisation utilisée pour cette application.

#### **\*SE**

Utilisez les groupes du système d'exploitation pour déterminer les droits d'accès associés à cet utilisateur.

C'est ainsi que IBM MQ a précédemment fonctionné et qu'il s'agit de la valeur par défaut.

# **\*SEARCHGRP**

Une entrée de groupe dans le référentiel LDAP contient un attribut répertoriant le nom distinctif de tous les utilisateurs appartenant à ce groupe. L'appartenance est indiquée par l'attribut défini dans [FINDGRP.](#page-1703-0) Cette valeur est généralement *member* ou *uniqueMember*.

# **\*SEARCHUSR**

Une entrée utilisateur dans le référentiel LDAP contient un attribut répertoriant le nom distinctif de tous les groupes auxquels appartient l'utilisateur spécifié. L'attribut à interroger est défini par la valeur [FINDGRP](#page-1703-0) , généralement *memberOf*.

# **\*SRCHGRPSN**

Une entrée de groupe dans le référentiel LDAP contient un attribut répertoriant le nom d'utilisateur abrégé de tous les utilisateurs appartenant à ce groupe. L'attribut de l'enregistrement utilisateur qui contient le nom d'utilisateur abrégé est spécifié par [SHORTUSR.](#page-1704-0)

L'appartenance est indiquée par l'attribut défini dans [FINDGRP](#page-1703-0). Cette valeur est généralement *memberUid*.

**Remarque :** Cette méthode d'autorisation ne doit être utilisée que si tous les noms abrégés d'utilisateur sont distincts.

<span id="page-1701-0"></span>De nombreux serveurs LDAP utilisent un attribut de l'objet de groupe pour déterminer l'appartenance au groupe. Par conséquent, vous devez définir cette valeur sur *SEARCHGRP*.

Microsoft Active Directory stocke généralement les appartenances à des groupes en tant qu'attribut utilisateur. IBM Tivoli Directory Server prend en charge les deux méthodes.

En général, l'extraction des appartenances via un attribut utilisateur sera plus rapide que la recherche de groupes qui répertorient l'utilisateur en tant que membre.

Cet attribut est valide uniquement pour un **AUTHTYPE** de *\*IDPWLDAP*.

# **Type AuthInfo (AUTHTYPE)**

Type d'objet d'informations d'authentification. Il n'existe pas de valeur par défaut.

Les valeurs possibles sont les suivantes:

#### **\*CRLLDAP**

L'objet des informations d'authentification est de type CRLLDAP.

#### **\*OCSP**

Le type des objets d'informations d'authentification est OCSPURL.

#### **\*IDPWOS**

La vérification de l'ID utilisateur et du mot de passe d'authentification de connexion est effectuée à l'aide du système d'exploitation.

#### **\*IDPWLDAP**

La vérification de l'ID utilisateur et du mot de passe d'authentification de connexion est effectuée à l'aide d'un serveur LDAP.

# **Nom distinctif de base pour les groupes (BASEDNG)**

Pour pouvoir trouver des noms de groupe, ce paramètre doit être défini avec le nom distinctif de base pour rechercher des groupes sur le serveur LDAP.

Cet attribut est valide uniquement pour **AUTHTYPE** de *\*IDPWLDAP*.

# **Nom distinctif de l'utilisateur de base (BASEDNU)**

Pour pouvoir trouver l'attribut de nom d'utilisateur abrégé (voir [SHORTUSR](#page-1704-0) ) Ce paramètre doit être défini avec le nom distinctif de base pour rechercher des utilisateurs dans le serveur LDAP. Cet attribut est valide uniquement pour **AUTHTYPE** de *\*IDPWLDAP*.

# **Client de vérification (CHCKCLNT)**

Indique si les vérifications d'authentification de connexion sont requises par toutes les connexions liées localement ou si elles ne sont effectuées que si un ID utilisateur et un mot de passe sont fournis dans la structure MQCSP.

Ces attributs sont valides uniquement pour un **AUTHTYPE** de *\*IDPWOS* ou *\*IDPWLDAP*. Les valeurs possibles sont les suivantes:

#### **\*ASQMGR**

Pour que la connexion soit autorisée, elle doit répondre aux exigences d'authentification de connexion définies sur le gestionnaire de files d'attente. Si la zone CONNAUTH fournit un objet d'informations d'authentification et que la valeur de CHCKCLNT est \*REQUIRED, la connexion n'aboutit que si un ID utilisateur et un mot de passe valides sont fournis. Si la zone CONNAUTH ne fournit pas d'objet d'informations d'authentification ou si la valeur de CHCKCLNT n'est pas \*REQUIRED, l'ID utilisateur et le mot de passe ne sont pas requis.

#### **\*REQUIRED**

Exige que toutes les applications fournissent un ID utilisateur et un mot de passe valides.

### <span id="page-1702-0"></span>**\*REQDADM**

Les utilisateurs privilégiés doivent fournir un ID utilisateur et un mot de passe valides, mais les utilisateurs non privilégiés sont traités comme avec le paramètre \*OPTIONAL .

# **Vérification locale (CHCKLOCL)**

Indique si les vérifications d'authentification de connexion sont requises par toutes les connexions liées localement ou si elles ne sont effectuées que si un ID utilisateur et un mot de passe sont fournis dans la structure MQCSP.

Ces attributs sont valides uniquement pour un **AUTHTYPE** de *\*IDPWOS* ou *\*IDPWLDAP*. Les valeurs possibles sont les suivantes:

#### **\*NONE**

Désactive la vérification.

### **\*XX\_ENCODE\_CASE\_ONE facultatif**

S'assure que si un ID utilisateur et un mot de passe sont fournis par une application, ils constituent une paire valide, mais qu'il n'est pas obligatoire de les fournir. Cette option peut être utile lors de la migration, par exemple.

#### **\*REQUIRED**

Exige que toutes les applications fournissent un ID utilisateur et un mot de passe valides.

### **\*REQDADM**

Les utilisateurs privilégiés doivent fournir un ID utilisateur et un mot de passe valides, mais les utilisateurs non privilégiés sont traités comme avec le paramètre \*OPTIONAL .

# **Groupe de classes (CLASSGRP)**

La classe d'objet LDAP utilisée pour les enregistrements de groupe dans le référentiel LDAP.

Si la valeur est vide, **groupOfNames** est utilisé.

Les autres valeurs couramment utilisées sont *groupOfUniqueNames* ou *group*.

Cet attribut est valide uniquement pour **AUTHTYPE** de *\*IDPWLDAP*.

# **Utilisateur de classe (CLASSUSR)**

Classe d'objet LDAP utilisée pour les enregistrements utilisateur dans le référentiel LDAP.

Si cette zone est vide, la valeur par défaut est *inetOrgPerson*, qui est généralement la valeur requise.

Pour Microsoft Active Directory, la valeur requise est souvent *user*.

Cet attribut est valide uniquement pour un **AUTHTYPE** de *\*IDPWLDAP*.

# **Nom de connexion (CONNAME)**

Nom de domaine ou adresse IP de l'hôte sur lequel le serveur LDAP est exécuté, associé(e) à un numéro de port facultatif. Le numéro de port par défaut est 389. Aucune valeur par défaut n'est fournie pour le nom de domaine ou l'adresse IP.

Cette zone est valide uniquement pour les objets d'informations d'authentification *\*CRLLDAP* ou *\*IDPWLDAP* , lorsqu'elle est requise.

Lorsqu'il est utilisé avec des objets d'informations d'authentification *IDPWLDAP* , il peut s'agir d'une liste de noms de connexion séparés par des virgules.

Les valeurs possibles sont les suivantes:

#### **\*SAME**

Le nom de connexion de l'objet des informations d'authentification d'origine n'est pas modifié.

#### <span id="page-1703-0"></span>**nom-connexion**

Indiquez le nom de domaine ou l'adresse IP complet de l'hôte, ainsi qu'un numéro de port facultatif. La longueur maximale de la chaîne est de 264 caractères.

# **Délai d'échec (FAILDELAY)**

Si un ID utilisateur et un mot de passe sont fournis pour l'authentification de la connexion et que l'authentification échoue car cet ID utilisateur ou ce mot de passe est incorrect, ce paramètre représente le délai, en secondes, avant que l'incident ne soit renvoyé à l'application.

Cela peut aider à éviter les boucles occupées à partir d'une application qui effectue simplement des relances, en continu, après avoir reçu un échec.

La valeur doit être comprise entre 0 et 60 secondes. La valeur par défaut est 1.

Cet attribut n'est valide que pour AUTHTYPE de \*IDPWOS et \*IDPWLDAP.

# **Attribut d'appartenance au groupe (FINDGRP)**

Nom de l'attribut utilisé dans une entrée LDAP pour déterminer l'appartenance au groupe.

Lorsque [AUTHORMD](#page-1700-0) = *\*SEARCHGRP*, cet attribut est généralement défini sur *member* ou *uniqueMember*.

Lorsque [AUTHORMD](#page-1700-0) = *\*SEARCHUSR*, cet attribut est généralement défini sur *memberOf*.

Lorsque [AUTHORMD](#page-1700-0) = *\*SRCHGRPSN*, cet attribut est généralement défini sur *memberUid*.

Si cette zone n'est pas renseignée, si:

- • [AUTHORMD](#page-1700-0) = *\*SEARCHGRP*, cet attribut prend par défaut la valeur *memberOf*
- • [AUTHORMD](#page-1700-0) = *\*SEARCHUSR*, cet attribut prend par défaut la valeur *member*
- • [AUTHORMD](#page-1700-0) = *\*SRCHGRPSN*, cet attribut prend par défaut la valeur *memberUid*

Cet attribut est valide uniquement pour un **AUTHTYPE** de *\*IDPWLDAP*.

# **Nom simple du groupe (GRPFIELD)**

Si la valeur est vide, les commandes telles que [setmqaut](#page-237-0) doivent utiliser un nom qualifié pour le groupe. La valeur peut être un nom distinctif complet ou un attribut unique.

Cet attribut est valide uniquement pour un **AUTHTYPE** de *\*IDPWLDAP*.

# **Imbrication de groupe (NESTGRP)**

Les valeurs possibles sont les suivantes:

**\*NO**

Seuls les groupes initialement reconnus sont pris en compte pour l'autorisation.

**\*YES**

La liste des groupes fait l'objet d'une recherche récursive pour énumérer tous les groupes auxquels appartient un utilisateur.

Le nom distinctif du groupe est utilisé lors de la recherche récursive de la liste de groupes, quelle que soit la méthode d'autorisation sélectionnée dans [AUTHORMD.](#page-1700-0)

Cet attribut est valide uniquement pour un **AUTHTYPE** de *\*IDPWLDAP*.

# **URL du répondeur OCSP (OCSPURL)**

Adresse URL du répondeur OCSP utilisée pour vérifier la révocation du certificat. Doit correspondre à une adresse URL HTTP contenant le nom d'hôte et le numéro de port du répondeur OCSP. Si le répondeur OCSP utilise le port 80, valeur par défaut pour HTTP, le numéro de port peut être omis.

Cette zone est valide uniquement pour les objets d'information d'authentification OCSP.

### <span id="page-1704-0"></span>**\*SAME**

L'adresse URL du répondeur OCSP n'est pas modifiée.

### **OCSP-URL-répondeur**

Adresse URL du répondeur OCSP. La longueur de chaîne maximale est de 256 caractères.

# **Communications sécurisées (SECCOMM)**

Indique si la connectivité au serveur LDAP doit être établie de manière sécurisée à l'aide de TLS

### **YES**

La connectivité au serveur LDAP est établie de manière sécurisée à l'aide de TLS.

Le certificat utilisé est le certificat par défaut du gestionnaire de files d'attente, nommé dans CERTLABL sur l'objet gestionnaire de files d'attente, ou s'il est vide, celui décrit dans Labels de certificat numérique, compréhension des exigences.

Le certificat se trouve dans le référentiel de clés spécifié dans SSLKEYR sur l'objet gestionnaire de files d'attente. Une spécification de chiffrement est négociée et prise en charge à la fois par IBM MQ et par le serveur LDAP.

Si le gestionnaire de files d'attente est configuré pour utiliser les spécifications de chiffrement SSLFIPS (YES) ou SUITEB, cela est également pris en compte dans la connexion au serveur LDAP.

### **ANON**

La connectivité au serveur LDAP est établie de manière sécurisée à l'aide de TLS tout comme pour SECCOMM (YES) avec une différence.

Aucun certificat n'est envoyé au serveur LDAP ; la connexion est effectuée de manière anonyme. Pour utiliser ce paramètre, assurez-vous que le référentiel de clés spécifié dans SSLKEYR, sur l'objet gestionnaire de files d'attente, ne contient pas de certificat marqué comme certificat par défaut.

#### **NO**

La connectivité au serveur LDAP n'utilise pas TLS.

Cet attribut est valide uniquement pour un **AUTHTYPE** de *\*IDPWLDAP*

# **Utilisateur abrégé (SHORTUSR)**

Zone de l'enregistrement utilisateur à utiliser comme nom d'utilisateur abrégé dans IBM MQ.

Cette zone doit contenir des valeurs inférieures ou égales à 12 caractères. Ce nom d'utilisateur abrégé est utilisé aux fins suivantes:

- Si l'authentification LDAP est activée, mais que l'autorisation LDAP n'est pas activée, elle est utilisée comme ID utilisateur du système d'exploitation pour les vérifications d'autorisation. Dans ce cas, l'attribut doit représenter un ID utilisateur de système d'exploitation.
- Si l'authentification et l'autorisation LDAP sont toutes deux activées, elles sont utilisées en tant qu'ID utilisateur associé au message afin que le nom d'utilisateur LDAP soit redécouvert lorsque l'ID utilisateur dans le message doit être utilisé.

Par exemple, sur un autre gestionnaire de files d'attente ou lors de l'écriture de messages de rapport. Dans ce cas, l'attribut n'a pas besoin de représenter un ID utilisateur du système d'exploitation, mais doit être une chaîne unique. Un matricule est un exemple d'attribut approprié à cette fin.

Cet attribut est valide uniquement pour un **AUTHTYPE** de *\*IDPWLDAP* et est obligatoire.

# **Texte'description'(TEXT)**

Description de l'objet des informations d'authentification.

**Remarque:** La longueur de la zone est de 64 octets et le nombre maximal de caractères est réduit si le système utilise un jeu de caractères codé sur deux octets (DBCS).

### <span id="page-1705-0"></span>**\*SAME**

La chaîne de texte n'est pas modifiée.

# **\*NONE**

Le texte est une chaîne vide.

# **description**

La chaîne ne peut dépasser 64 caractères entre apostrophes.

# **Nom d'utilisateur (USERNAME)**

Nom distinctif de l'utilisateur établissant une liaison au répertoire. Par défaut, le nom d'utilisateur est vide.

Cette zone est valide uniquement pour les objets d'informations d'authentification *\*CRLLDAP* ou *\*IDPWLDAP* .

Les valeurs possibles sont les suivantes:

# **\*SAME**

Le nom d'utilisateur n'est pas modifié.

# **\*NONE**

Le nom d'utilisateur est vide.

### **Nom-utilisateur-LDAP**

Indiquez le nom distinctif de l'utilisateur LDAP. La longueur maximale de la chaîne est de 1024 caractères.

# **Zone utilisateur (USRFIELD)**

Si l'ID utilisateur fourni par une application pour l'authentification ne contient pas de qualificateur pour la zone dans l'enregistrement utilisateur LDAP, c'est-à-dire qu'il ne contient pas de' = ' , cet attribut identifie la zone de l'enregistrement utilisateur LDAP qui est utilisée pour interpréter l'ID utilisateur fourni.

Elle peut rester vide. Si tel est le cas, tous les ID utilisateur non qualifiés utilisent le paramètre [SHORTUSR](#page-1704-0) pour interpréter l'ID utilisateur fourni.

Le contenu de cette zone sera concaténé avec un' = ' signer, avec la valeur fournie par l'application, pour former l'ID utilisateur complet à localiser dans un enregistrement utilisateur LDAP. Par exemple, l'application fournit un utilisateur de fred et cette zone a la valeur cn, puis le référentiel LDAP est recherché pour cn=fred.

Cet attribut est valide uniquement pour un **AUTHTYPE** de *\*IDPWLDAP*.

# **Mot de passe de l'utilisateur (PASSWORD)**

Mot de passe de l'utilisateur LDAP.

Cette zone est valide uniquement pour les objets d'informations d'authentification *\*CRLLDAP* ou *\*IDPWLDAP* .

Les valeurs possibles sont les suivantes:

# **\*SAME**

Le mot de passe n'est pas modifié.

# **\*NONE**

Le mot de passe n'est pas défini.

# **Mot de passe LDAP**

Indiquez le mot de passe de l'utilisateur LDAP. La longueur maximale de la chaîne est de 32 caractères.

# **CHGMQMCHL (modification du canal MQ)**

#### **Où l'exécution est autorisée**

Tous les environnements (\*ALL)

### **Unités d'exécution multiples**

Oui

La commande CHGMQMCHL (Change MQ Channel) modifie les attributs d'une définition de canal MQ existante.

### **Remarque :**

- Les modifications prennent effet après le prochain démarrage du canal.
- Pour les canaux de cluster, si un attribut peut être défini sur les deux canaux, définissez-le sur les deux et vérifiez que les paramètres sont identiques. S'il existe une différence entre les paramètres, ceux que vous spécifiez sur le canal récepteur de cluster sont susceptibles d'être utilisés, comme expliqué dans Canaux de cluster.
- Si vous modifiez le nom XMITQ ou le nom CONNAME, vous devez réinitialiser le numéro de séquence aux deux extrémités du canal. (Pour plus d'informations sur le paramètre SEQNUM, voir [«RESET](#page-974-0) [CHANNEL \(réinitialisation du numéro de séquence d'un message pour un canal\)», à la page 975](#page-974-0) .)

# **Paramètres**

*Tableau 223. Paramètres de commande* **Mot clé Description Choix Remarques** [NOMCHL](#page-1710-0) Nom du canal Valeur de caractère Obligatoire, Clé, Positionnel 1 [NOMMQM](#page-1710-0) Nom du gest. de files de msg *Valeur de caractère*, **\*DFT** Facultatif, Clé, Positionnel 2 [CHLTYPE](#page-1711-0) Type de canal  $\vert$  \*RCVR, \*SDR, \*SVR, \*RQSTR, \*SVRCN, \*CLUSSDR, \*CLUSRCVR, \*CLTCN Facultatif, Clé, Positionnel 3 [TRPTYPE](#page-1711-0) TRPTYPE TRPTYPE TYPE TYPE de transport  $\vert$  \*LU62, \*TCP, **\*SAME** Facultatif, position 4 [Texte](#page-1711-0) Texte 'description' *Valeur alphanumérique*, \*BLANK, **\*SAME** Facultatif, position 5 [TGTMQMNAME](#page-1711-0) Gest. files cible *Valeur de caractère*, \*NONE, **\*SAME** Facultatif, positionnel 6 [CONNAME](#page-1712-0) Nom de connexion *Valeur de caractère*, \*NONE, **\*SAME** Facultatif, position 7 [TPNAME](#page-1712-0) Nom de programme transactionnel *Valeur alphanumérique*, \*BLANK, **\*SAME** Facultatif, positionnel 8 [MODENAME](#page-1713-0) Nom du mode *Valeur alphanumérique*, \*BLANK, **\*SAME** Facultatif, positionnel 9 [NOMTMQ](#page-1713-0) File d'attente de transmission *Valeur de caractère*, **\*SAME** Facultatif, Positionnel 10

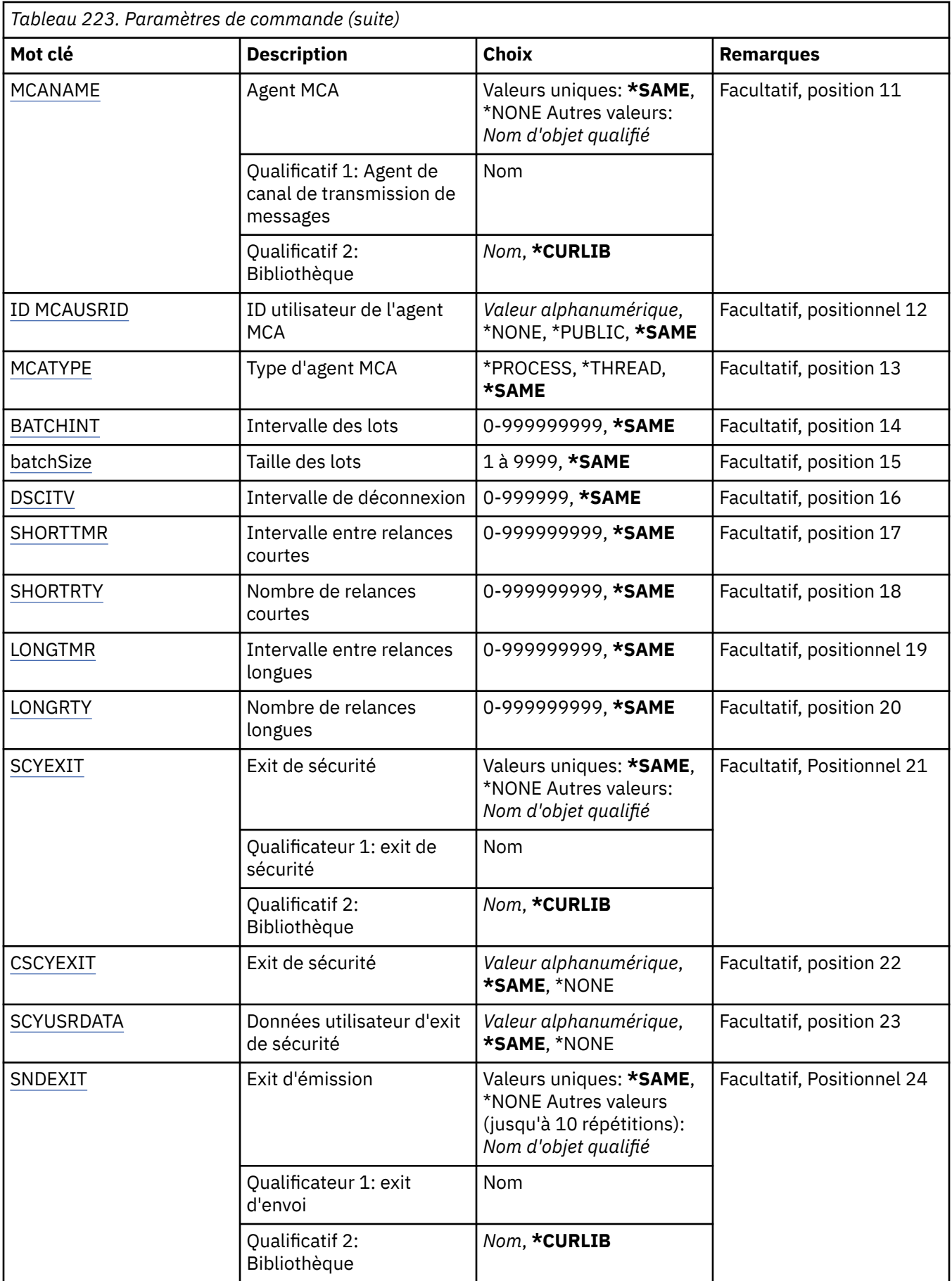

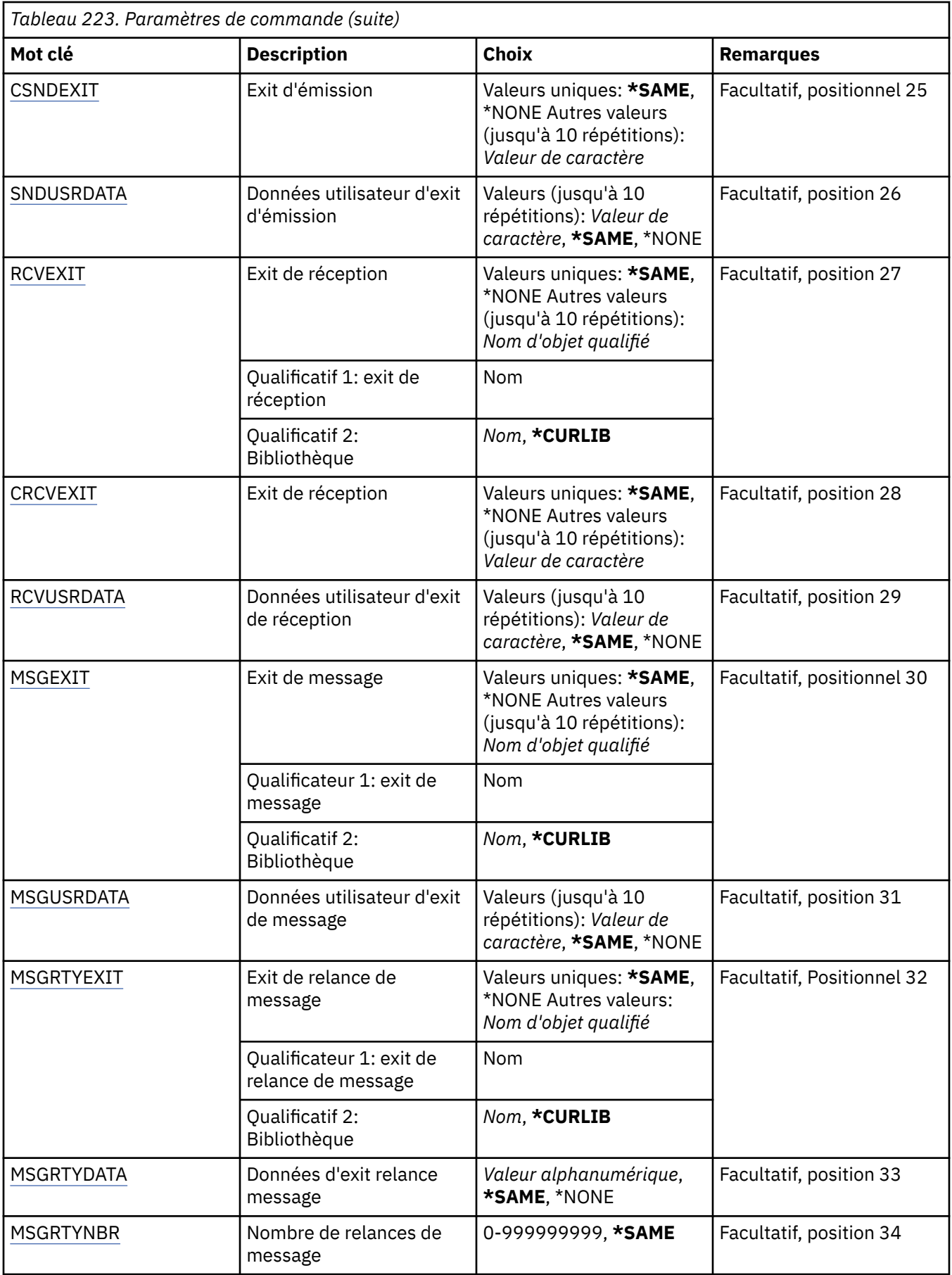

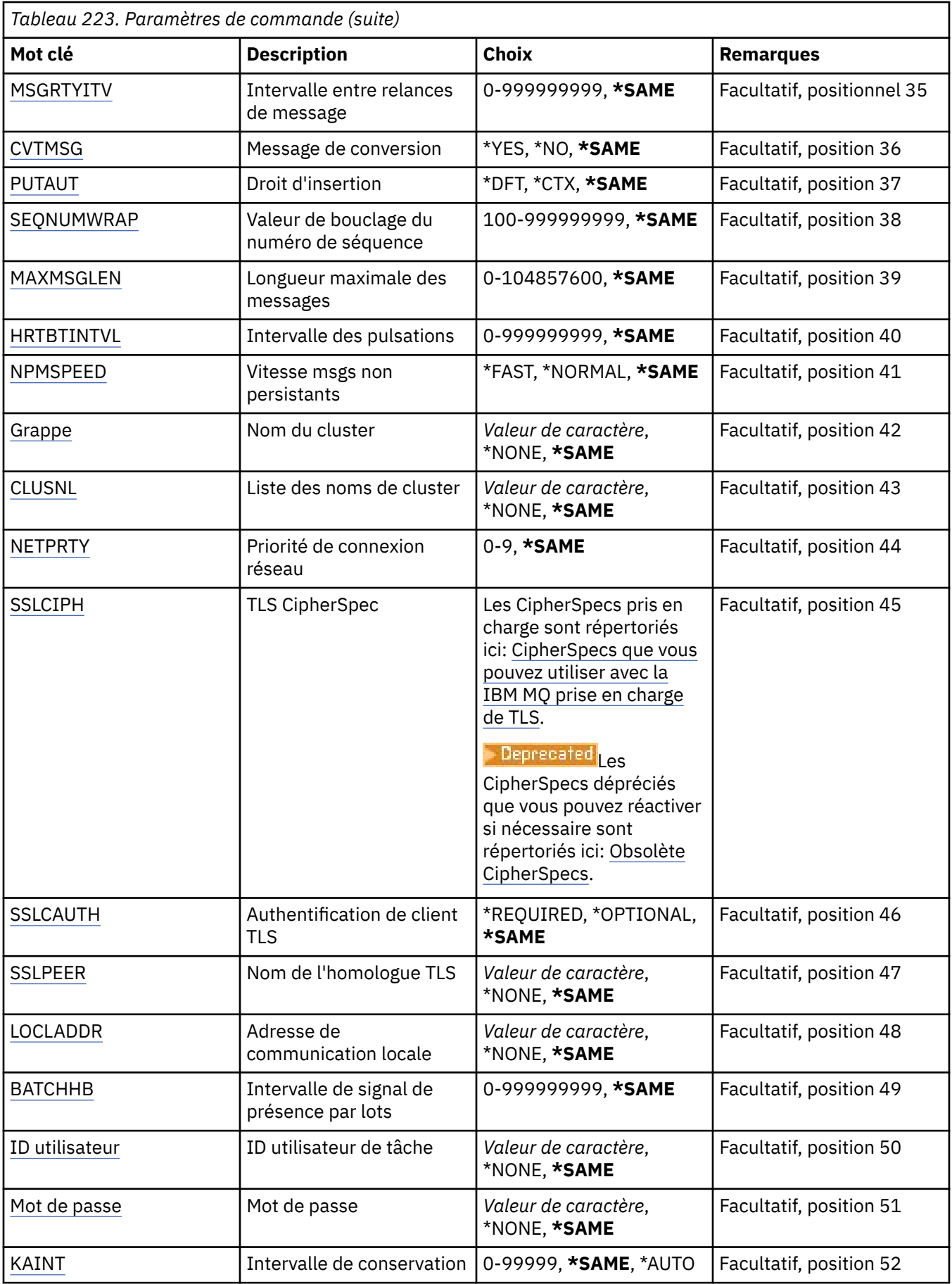

<span id="page-1710-0"></span>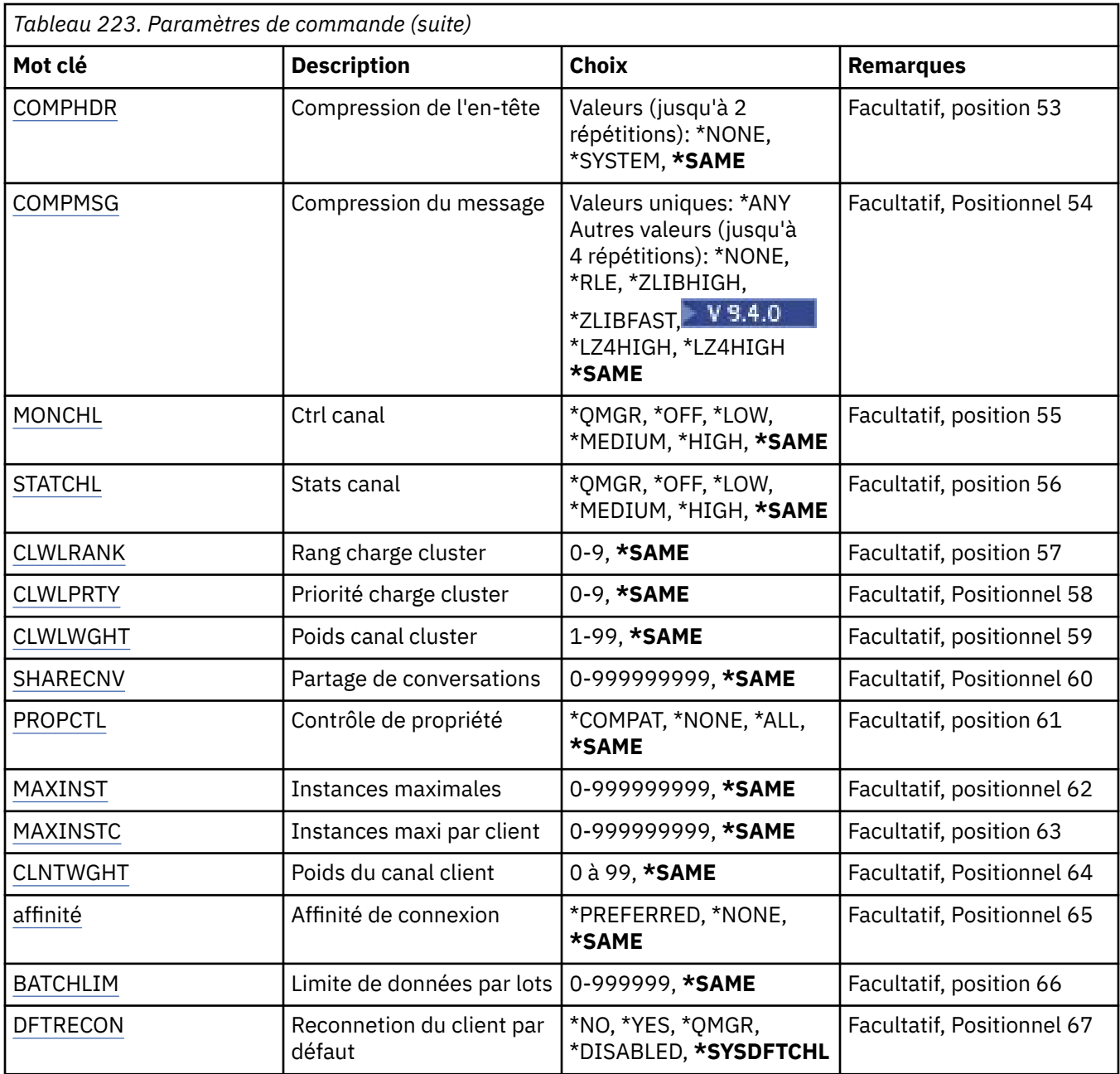

# **Nom de canal (CHLNAME)**

Indique le nom de la définition de canal.

Les valeurs possibles sont les suivantes:

#### **nom-canal**

Indiquez le nom du canal.

# **Nom du gestionnaire de files d'attente de messages (MQMNAME)**

Définit le nom du gestionnaire de files d'attente de messages.

Les valeurs possibles sont les suivantes:

# **\*DFT**

Le gestionnaire de files d'attente par défaut est utilisé. Si aucun gestionnaire de files d'attente par défaut n'est défini sur le système, la commande va échouer.

#### <span id="page-1711-0"></span>**nom-gestionnaire-de-files-d'attente-de-messages**

Indiquez le nom du gestionnaire de files d'attente.

# **Type de canal (CHLTYPE)**

Indique le type de canal en cours de modification.

Les valeurs possibles sont les suivantes:

### **\*SDR**

Canal émetteur

# **\*SVR**

Canal serveur

### **\*RCVR**

Canal récepteur

### **\*RQSTR**

Canal demandeur

### **\*SVRCN**

Canal de connexion serveur

### **\*CLUSSDR**

Canal émetteur de cluster

### **\*CLUSRCVR**

Canal récepteur de cluster

**\*CLTCN**

Canal de connexion client

# **Type de transport (TRPTYPE)**

Définit le protocole de transmission (ou type de transport).

Les valeurs possibles sont les suivantes:

# **\*SAME**

L'attribut est inchangé.

#### **\*LU62**

SNA LU 6.2.

# **\*TCP**

Transmission Control Protocol / Internet Protocol (TCP/IP).

# **Texte'description'(TEXT)**

Texte descriptif de la définition de canal.

Les valeurs possibles sont les suivantes:

# **\*SAME**

L'attribut est inchangé.

#### **\*BLANK**

Le texte est une chaîne vide.

#### **description**

Entrez un texte descriptif (64 caractères au maximum) entre apostrophes.

**Remarque:** La longueur de la zone est de 64 octets et le nombre maximal de caractères est réduit si le système utilise un jeu de caractères codé sur deux octets (DBCS).

# **Gestionnaire de files d'attente cible (TGTMQMNAME)**

Définit le nom du gestionnaire de files d'attente cible.

### <span id="page-1712-0"></span>**\*SAME**

L'attribut est inchangé.

# **\*NONE**

Le nom du gestionnaire de files d'attente cible pour un canal de connexion client (CHLTYPE) \*CLTCN n'est pas spécifié.

### **nom-gestionnaire-de-files-d'attente-de-messages**

Nom du gestionnaire de files d'attente cible pour un canal de connexion client (CHLTYPE) \*CLTCN.

Ce paramètre ne doit pas être utilisé pour les autres types de canal.

# **Nom de connexion (CONNAME)**

Définit le nom de la machine à connecter.

Les valeurs possibles sont les suivantes:

### **\*SAME**

L'attribut est inchangé.

### **\*NONE**

Le nom de connexion n'est pas défini.

### **nom-connexion**

Spécifiez le nom de connexion tel que requis par le protocole de transfert :

- Pour \*LU62, indiquez le nom de l'objet CSI.
- Pour \*TCP, indiquez le nom hôte ou l'adresse réseau de la machine éloignée (ou de la machine locale pour les canaux récepteur-cluster). Un numéro de port supplémentaire peut être ajouté entre parenthèses.

**Sur Multich Sur Multipla<u>teformes,</u> le paramètre de nom de connexion TCP/IP d'un canal récepteur** de cluster est facultatif. Si vous laissez le nom de connexion vide, IBM MQ génère un nom de connexion automatiquement en utilisant le port par défaut et l'adresse IP actuelle du système. Vous pouvez remplacer le numéro de port par défaut, et continuer à utiliser l'adresse IP actuelle du système. Pour chaque nom de connexion laissez le nom IP à blanc, puis indiquez le numéro de port entre parenthèses, par exemple :

#### (1415)

Le fichier **CONNAME** généré est toujours dans le format décimal à points (IPv4) ou hexadécimal (IPv6), plutôt que sous la forme d'un nom d'hôte DNS alphanumérique.

Lorsqu'aucun port n'est spécifié, le port 1414 est utilisé par défaut.

Pour les canaux récepteurs-cluster, le nom de connexion se rapporte au gestionnaire de files d'attente local. Pour les autres canaux, il s'agit du gestionnaire de files d'attente cible.

Ce paramètre est requis pour les canaux de type (CHLTYPE) \*SDR, \*RQSTR, \*CLTCN et \*CLUSSDR. Il est facultatif pour les canaux \*SVR et \*CLUSRCVR n'est pas correct pour les canaux \*RCVR ou \*SVRCN.

# **Nom du programme de transaction (TPNAME)**

Ce paramètre n'est correct que pour les canaux avec un TRPTYPE défini en tant que LU 6.2.

Si ce paramètre est spécifié, sa valeur doit être le nom de programme transactionnel SNA, à moins que CONNAME ne contienne un nom d'objet complémentaire, auquel cas, la valeur doit être nulle. Le nom est alors tiré du CSO (Communications Side Object) CPI-C.

Ce paramètre n'est pas applicable au type de canal (CHLTYPE) \*RCVR.

### <span id="page-1713-0"></span>**\*SAME**

La valeur de cet attribut n'est pas modifiée.

## **\*NONE**

Aucun nom de programme transactionnel n'est spécifié.

### **\*BLANK**

Le nom de programme transactionnel est tiré du CSO (Communications Side Object) CPI-C. Le nom de CSO doit être défini dans le paramètre CONNAME.

### **nom-programme-transaction**

Indiquez le nom de programme transactionnel SNA.

# **Nom de mode (MODENAME)**

Ce paramètre est correct pour les canaux avec un TRPTYPE défini en tant que LU 6.2. Si le TRPTYPE n'est pas LU 6.2, les données sont ignorées et aucun message d'erreur n'est émis.

Si ce paramètre est spécifié, sa valeur doit être le nom de mode SNA, à moins que CONNAME ne contienne un nom d'objet complémentaire, auquel cas, la valeur doit être nulle. Le nom est alors tiré du CSO (Communications Side Object) CPI-C.

Ce paramètre n'est pas applicable au type de canal (CHLTYPE) \*RCVR ou \*SVRCONN.

Les valeurs possibles sont les suivantes:

### **\*SAME**

La valeur de cet attribut n'est pas modifiée.

### **\*NONE**

Aucun nom de mode n'est spécifié.

### **\*BLANK**

Le nom est tiré du CSO (Communications Side Object) CPI-C. Ce nom doit être défini dans le paramètre CONNAME.

#### **Nom-mode-SNA**

Indiquez le nom de mode SNA.

# **File d'attente de transmission (TMQNAME)**

Définit le nom de la file d'attente de transmission.

Les valeurs possibles sont les suivantes:

#### **\*SAME**

L'attribut est inchangé.

#### **nom-file-transmission**

Indiquez le nom de la file d'attente de transmission. Un nom de file de transmission est requis si le type de canal (CHLTYPE) est \*SDR ou \*SVR.

Ce paramètre ne doit pas être utilisé pour les autres types de canal.

# **Agent MCA (MCANAME)**

Ce paramètre est réservé et ne doit pas être utilisé.

Les valeurs possibles sont les suivantes:

# **\*SAME**

L'attribut est inchangé.

#### **\*NONE**

Le nom du programme MCA n'est pas défini.

<span id="page-1714-0"></span>Ce paramètre n'est pas applicable au type de canal (CHLTYPE) \*RCVR, \*SVRCN ou \*CLTCN.

# **ID utilisateur de l'agent MCA (MCAUSRID)**

Indique l'ID de l'agent MCA (Message Channel Agent) autorisant l'accès aux ressources MQ, y compris (si PUTAUT a pour valeur \*DFT) les droits d'insertion dans la file de destination pour les canaux récepteur ou demandeur.

Les valeurs possibles sont les suivantes:

### **\*SAME**

L'attribut est inchangé.

### **\*NONE**

L'agent MCA utilise son ID par défaut.

### **\*PUBLIC**

Utilise les droits publics.

# **Identificateur-utilisateur-mca**

Indiquez l'ID à utiliser.

Ce paramètre n'est pas applicable au type de canal (CHLTYPE) \*CLTCN.

# **Type d'agent MCA (MCATYPE)**

Indique si l'agent MCA doit fonctionner en tant qu'unité d'exécution ou en tant que processus.

Les valeurs possibles sont les suivantes:

### **\*SAME**

L'attribut est inchangé.

### **\*PROCESSUS**

L'agent MCA fonctionne en tant que processus distinct.

#### **\*THREAD**

L'agent MCA fonctionne en tant qu'unité d'exécution distincte.

Ce paramètre est applicable uniquement à un canal de type (CHLTYPE) \*SDR, \*SVR, \*RQSTR, \*CLUSSDR ou \*CLUSRCVR.

# **Intervalle de traitement par lots (BATCHINT)**

Durée minimale, en millisecondes, pendant laquelle un canal garde un lot ouvert.

Le lot est arrêté, ce qui se produit en premier: des messages BATCHSZ ont été envoyés, des octets BATCHLIM ont été envoyés, ou la file d'attente de transmission est vide et BATCHINT est dépassé.

La valeur par défaut est zéro, ce qui signifie que le traitement du lot est considéré comme terminé dès que la file d'attente de transmission est vide (ou que la valeur de BATCHSZ est atteinte).

Cette valeur doit être comprise entre 1 et 999999999.

Ce paramètre est valide pour les canaux de type (CHLTYPE) \*SDR, \*SVR, \*CLUSSDR ou \*CLUSRCVR.

Les valeurs possibles sont les suivantes:

#### **\*SAME**

La valeur de cet attribut n'est pas modifiée.

#### **intervalle-lot**

Spécifiez une valeur comprise entre 0 et 999999999.

# **Taille de lot (BATCHSIZE)**

Indique le nombre maximal de messages devant être envoyés par un canal avant qu'un point de contrôle ne soit effectué.

#### <span id="page-1715-0"></span>**\*SAME**

L'attribut est inchangé.

### **taille de lot**

Valeur comprise entre 1 et 9999.

Ce paramètre n'est pas applicable aux types de canal (CHLTYPE) \*CLTCN ou \*SVRCN.

# **Intervalle de déconnexion (DSCITV)**

Indique l'intervalle de connexion correspondant à la période maximale (en secondes) pendant laquelle le canal attendra que les messages soient insérés dans la file de transmission. Passé ce délai, le canal est fermé.

Les valeurs possibles sont les suivantes:

### **\*SAME**

L'attribut est inchangé.

### **intervalle de déconnexion**

Valeur comprise entre 0 et 999999.

Ce paramètre n'est pas applicable aux types de canal (CHLTYPE) \*RCVR, \*RQSTR ou \*CLTCN.

# **Intervalle entre les nouvelles tentatives abrégées (SHORTTMR)**

Définit l'intervalle entre les relances abrégées pour un canal émetteur, serveur ou de cluster (\*SDR, \*SVR, \*CLUSSDR ou \*CLUSRCVR) démarré automatiquement par l'utilisateur du canal. Cette valeur définit l'intervalle entre les tentatives d'établissement de connexion à la machine éloignée.

Les valeurs possibles sont les suivantes:

#### **\*SAME**

L'attribut est inchangé.

#### **intervalle-entre-relances-court**

Spécifiez une valeur comprise entre 0 et 999999999.

# **Nombre de relances abrégées (SHORTRTY)**

Définit le nombre de relances abrégées pour un canal émetteur, serveur ou de cluster (\*SDR, \*SVR, \*CLUSSDR ou \*CLUSRCVR) démarré automatiquement par l'utilisateur du canal. Définit le nombre maximal de tentatives d'établissement de connexion à la machine éloignée, selon la périodicité définie par SHORTTMR, avant que les paramètres LONGRTY et LONGTMR (qui définissent une périodicité moins importante) ne soient utilisés.

Les valeurs possibles sont les suivantes:

#### **\*SAME**

L'attribut est inchangé.

#### **nombre-relances-abrégées**

Spécifiez une valeur comprise entre 0 et 999999999. Une valeur égale à 0, ne permet pas de réessai.

# **Intervalle entre les relances longues (LONGTMR)**

Définit l'intervalle entre les relances longues pour un canal émetteur, serveur ou de cluster (\*SDR, \*SVR, \*CLUSSDR ou \*CLUSRCVR) démarré automatiquement par l'utilisateur du canal. Cette valeur définit l'intervalle (en secondes) entre les tentatives d'établissement de connexion à la machine éloignée, lorsque la valeur définie par SHORTRTY est atteinte.

Les valeurs possibles sont les suivantes:

### <span id="page-1716-0"></span>**\*SAME**

L'attribut est inchangé.

#### **intervalle-relance-long**

Valeur comprise entre 0 et 999999999.

**Remarque:** Pour des raisons d'implémentation, l'intervalle maximal entre les nouvelles tentatives pouvant être utilisé est 999999 ; les valeurs dépassant ce délai sont traitées comme 999999.

# **Nombre de relances longues (LONGRTY)**

Définit le nombre de relances longues pour un canal émetteur, serveur ou de cluster (\*SDR, \*SVR, \*CLUSSDR ou \*CLUSRCVR) démarré automatiquement par l'utilisateur du canal. Définit le nombre maximal de tentatives d'établissement de connexion à la machine éloignée, selon la périodicité définie par LONGTMR, une fois que la valeur définie par SHORTRTY a été atteinte. Un message d'erreur est consigné si la connexion n'est toujours pas établie au bout du nombre de tentatives défini.

Les valeurs possibles sont les suivantes:

### **\*SAME**

L'attribut est inchangé.

### **nombre-relances-longues**

Valeur comprise entre 0 et 999999999. Une valeur égale à 0, ne permet pas de réessai.

# **Exit de sécurité (SCYEXIT)**

Définit le nom du programme à appeler en tant qu'exit de sécurité. Si un nom a été indiqué, l'exit est appelé à différentes occasions :

• Immédiatement après l'établissement d'un canal.

Avant que les messages soient transférés, l'exit a la possibilité d'émettre un flux de messages de sécurisation afin de valider des droits de connexion.

• A la réception d'une réponse à un flux de messages de sécurisation.

Tout flux de message de sécurisation provenant de la machine éloignée est transmis à l'exit.

Les valeurs possibles sont les suivantes:

#### **\*SAME**

L'attribut est inchangé.

#### **\*NONE**

L'exit de sécurité n'est pas appelé.

#### **nom-exit-sécurité**

Indiquez le nom de l'exit de sécurité.

#### **nom-bibliothèque**

Indiquez le nom de la bibliothèque contenant l'exit. Ce paramètre doit être utilisé si le nom d'un exit est spécifié.

# **Exit de sécurité (CSCYEXIT)**

Définit le nom du programme à appeler en tant qu'exit de sécurité du client. Si un nom a été indiqué, l'exit est appelé à différentes occasions :

• Immédiatement après l'établissement d'un canal.

Avant que les messages soient transférés, l'exit a la possibilité d'émettre un flux de messages de sécurisation afin de valider des droits de connexion.

• A la réception d'une réponse à un flux de messages de sécurisation.

Tout flux de message de sécurisation provenant de la machine éloignée est transmis à l'exit.

### <span id="page-1717-0"></span>**\*SAME**

L'attribut est inchangé.

# **\*NONE**

L'exit de sécurité du client n'est pas appelé.

### **nom-exit-sécurité**

Indiquez le nom de l'exit de sécurité du client.

# **Données utilisateur de l'exit de sécurité (SCYUSRDATA)**

Définit un maximum de 32 caractères de données utilisateur pouvant être transmis à l'exit de sécurité.

Les valeurs possibles sont les suivantes:

### **\*SAME**

L'attribut est inchangé.

# **\*NONE**

Aucune donnée n'est définie pour transmission à l'exit de sécurité.

### **données-utilisateur-exit-sécurité**

Indiquez les données utilisateur à transmettre à l'exit de sécurité.

# **Exit d'émission (SNDEXIT)**

Définit le point d'entrée du programme à appeler en tant qu'exit d'émission. Si un nom a été indiqué, l'exit est appelé juste avant que les données ne soient transmises au réseau. L'exit reçoit la totalité du tampon de transmission avant qu'il ne soit envoyé. Le contenu du tampon peut être modifié si besoin est.

Les valeurs possibles sont les suivantes:

**\*SAME**

L'attribut est inchangé.

# **\*NONE**

L'exit d'émission n'est pas appelé.

# **nom-exit-émission**

Indiquez le nom de l'exit d'émission.

# **nom-bibliothèque**

Indiquez le nom de la bibliothèque contenant l'exit. Ce paramètre doit être utilisé si le nom d'un exit est spécifié.

# **Exit d'émission (CSNDEXIT)**

Définit le point d'entrée du programme à appeler en tant qu'exit d'émission du client. Si un nom a été indiqué, l'exit est appelé juste avant que les données ne soient transmises au réseau. L'exit reçoit la totalité du tampon de transmission avant qu'il ne soit envoyé. Le contenu du tampon peut être modifié si besoin est.

Les valeurs possibles sont les suivantes:

# **\*SAME**

L'attribut est inchangé.

# **\*NONE**

L'exit d'émission du client n'est pas appelé.

#### **nom-exit-émission**

Indiquez le nom de l'exit d'émission du client.

# <span id="page-1718-0"></span>**Données utilisateur d'exit d'émission (SNDUSRDATA)**

Définit un maximum de 32 caractères de données utilisateur pouvant être transmis à l'exit d'émission.

Les valeurs possibles sont les suivantes:

#### **\*SAME**

L'attribut est inchangé.

### **\*NONE**

Aucune donnée n'est définie pour transmission à l'exit d'émission.

### **données-utilisateur-exit-émission**

Indiquez les données utilisateur à transmettre à l'exit d'émission.

# **Exit de réception (CRCVEXIT)**

Définit le point d'entrée du programme à appeler en tant qu'exit de réception du client. Si un nom a été indiqué, l'exit est appelé juste avant que les données provenant du réseau ne soient traitées. L'exit reçoit la totalité du tampon de transmission. Le contenu du tampon peut être modifié si besoin est.

Les valeurs possibles sont les suivantes:

### **\*SAME**

L'attribut est inchangé.

# **\*NONE**

L'exit de réception du client n'est pas appelé.

### **nom-exit-réception**

Indiquez le nom de l'exit de réception du client.

# **Exit de réception (RCVEXIT)**

Définit le point d'entrée du programme à appeler en tant qu'exit de réception. Si un nom a été indiqué, l'exit est appelé juste avant que les données provenant du réseau ne soient traitées. L'exit reçoit la totalité du tampon de transmission. Le contenu du tampon peut être modifié si besoin est.

Les valeurs possibles sont les suivantes:

#### **\*SAME**

L'attribut est inchangé.

#### **\*NONE**

L'exit de réception n'est pas appelé.

#### **nom-exit-réception**

Indiquez le nom de l'exit de réception.

#### **nom-bibliothèque**

Indiquez le nom de la bibliothèque contenant l'exit. Ce paramètre doit être utilisé si le nom d'un exit est spécifié.

# **Données utilisateur de l'exit de réception (RCVUSRDATA)**

Définit un maximum de 32 caractères de données utilisateur pouvant être transmis à l'exit de réception.

Les valeurs possibles sont les suivantes:

#### **\*SAME**

L'attribut est inchangé.

#### **\*NONE**

Aucune donnée n'est définie pour transmission à l'exit de réception.

#### **données-utilisateur-exit-réception**

Indiquez les données à transmettre à l'exit de réception (32 caractères maximum).

# <span id="page-1719-0"></span>**Exit de message (MSGEXIT)**

Définit le point d'entrée du programme à appeler en tant qu'exit de message. Si un nom a été indiqué, l'exit est appelé juste après l'extraction du message de la file de transmission. L'exit reçoit la totalité du message de l'application ainsi que le descripteur du message, pour modification.

Les valeurs possibles sont les suivantes:

# **\*SAME**

L'attribut est inchangé.

### **\*NONE**

L'exit de message n'est pas appelé.

### **nom-exit-message**

Indiquez le nom du programme d'exit de message.

### **nom-bibliothèque**

Indiquez le nom de la bibliothèque contenant l'exit. Ce paramètre doit être utilisé si le nom d'un exit est spécifié.

Ce paramètre n'est pas applicable aux types de canal (CHLTYPE) \*CLTCN ou \*SVRCN.

# **Données utilisateur d'exit de message (MSGUSRDATA)**

Définit les données utilisateur transmises à l'exit de message.

Les valeurs possibles sont les suivantes:

### **\*SAME**

L'attribut est inchangé.

### **\*NONE**

Aucune donnée n'est définie pour transmission à l'exit de message.

### **données-utilisateur-exit-message**

Indiquez un maximum de 32 caractères de données utilisateur pouvant être transmis à l'exit de message.

Ce paramètre n'est pas applicable aux types de canal (CHLTYPE) \*CLTCN ou \*SVRCN.

# **Exit de relance de message (MSGRTYEXIT)**

Définit le point d'entrée du programme à appeler en tant qu'exit de relance de message.

Les valeurs possibles sont les suivantes:

# **\*SAME**

L'attribut est inchangé.

# **\*NONE**

L'exit de relance de message n'est pas appelé.

# **nom-exit-relance-message**

Indiquez le nom de l'exit de relance de message.

#### **nom-bibliothèque**

Indiquez le nom de la bibliothèque contenant l'exit. Ce paramètre doit être utilisé si le nom d'un exit est spécifié.

Ce paramètre n'est pas applicable aux types de canal (CHLTYPE) \*SDR, \*SVR, \*CLTCN, \*SVRCN ou \*CLUSSDR.

# **Données d'exit de relance de message (MSGRTYDATA)**

Définit les données utilisateur transmises à l'exit de relance de message.

Les valeurs possibles sont les suivantes:

#### <span id="page-1720-0"></span>**\*SAME**

L'attribut est inchangé.

#### **\*NONE**

Aucune donnée n'est définie pour transmission à l'exit de relance de message.

#### **message-retry-exit-user-data**

Indiquez un maximum de 32 caractères de données utilisateur pouvant être transmis à l'exit de relance de message.

Ce paramètre n'est pas applicable aux types de canal (CHLTYPE) \*SDR, \*SVR, \*CLTCN, \*SVRCN ou \*CLUSSDR.

# **Nombre de relances de message (MSGRTYNBR)**

Indique le nombre de tentatives d'envoi d'un même message effectuées par le canal avant que ce dernier ne considère que la livraison du message est impossible.

Ce paramètre est utilisé par le canal en tant qu'alternative à un exit de relance de message lorsque MSGRTYEXIT est défini à \*NONE.

Les valeurs possibles sont les suivantes:

#### **\*SAME**

L'attribut est inchangé.

#### **numéro-relance-message**

Spécifiez une valeur comprise entre 0 et 999999999. La valeur 0 (zéro) indique qu'aucune relance n'est effectuée.

Ce paramètre n'est pas applicable aux types de canal (CHLTYPE) \*SDR, \*SVR, \*CLTCN, \*SVRCN ou \*CLUSSDR.

# **Intervalle entre les nouvelles tentatives de message (MSGRTYITV)**

Indique l'intervalle de temps minimal qui doit s'écouler avant que le canal ne relance l'opération MQPUT. Ce délai est exprimé en millisecondes.

Ce paramètre est utilisé par le canal en tant qu'alternative à un exit de relance de message lorsque MSGRTYEXIT est défini à \*NONE.

Les valeurs possibles sont les suivantes:

#### **\*SAME**

L'attribut est inchangé.

#### **numéro-relance-message**

Spécifiez une valeur comprise entre 0 et 999999999. La valeur 0 (zéro) signifie que la relance sera effectuée dès que possible.

Ce paramètre n'est pas applicable aux types de canal (CHLTYPE) \*SDR, \*SVR, \*CLTCN, \*SVRCN ou \*CLUSSDR.

# **Message de conversion (CVTMSG)**

Indique si les données d'application du message doivent être converties avant la transmission du message.

Les valeurs possibles sont les suivantes:

#### **\*SAME**

La valeur de cet attribut n'est pas modifiée.

**\*YES**

Les données d'application du message sont converties avant envoi.

### <span id="page-1721-0"></span>**\*NO**

Les données d'application du message ne sont pas converties avant transmission.

Ce paramètre n'est pas applicable aux types de canal (CHLTYPE) \*RCVR, \*RQSTR, \*CLTCN ou \*SVRCN.

# **Droits d'insertion (PUTAUT)**

Indique si l'ID utilisateur des informations de contexte associées au message doit être utilisé pour établir les droits d'insertion du message dans la file d'attente de destination. Cela s'applique uniquement aux canaux récepteur et demandeur (\*CLUSRCVR, \*RCVR et \*RQSTR).

Les valeurs possibles sont les suivantes:

### **\*SAME**

L'attribut est inchangé.

### **\*DFT**

Aucun contrôle des droits n'est effectué avant que le message ne soit inséré dans la file de destination.

### **\*CTX**

L'ID utilisateur des informations de contexte associées au message est utilisé pour établir les droits d'insertion du message.

Ce paramètre n'est pas applicable aux types de canal (CHLTYPE) \*SDR, \*SVR, \*CLTCN, \*SVRCN ou \*CLUSSDR.

# **Encapsulage de numéro de séquence (SEQNUMWRAP)**

Définit la valeur de bouclage du numéro de séquence. Lorsque cette valeur est atteinte, la séquence reprend au numéro 1.

**Remarque:** Le numéro de séquence de message maximal n'est pas négociable ; les canaux local et distant doivent être encapsulés au même numéro.

Les valeurs possibles sont les suivantes:

#### **\*SAME**

L'attribut est inchangé.

#### **valeur-bouclage-numéro-séquence**

Valeur comprise entre 100 et 999999999.

Ce paramètre n'est pas applicable aux types de canal (CHLTYPE) \*CLTCN ou \*SVRCN.

# **Longueur maximale des messages (MAXMSGLEN)**

Indique la longueur maximale des messages pouvant être transmise sur le canal. Cette valeur est comparée à celle du canal éloigné et la valeur la plus faible des deux est le maximum réel.

Les valeurs possibles sont les suivantes:

#### **\*SAME**

L'attribut est inchangé.

# **longueur-message-maximale**

Valeur comprise entre 0 et 104857600. La valeur 0 (zéro) signifie que la longueur maximale est illimitée.

# **Intervalle des pulsations (HRTBTINTVL)**

Définit l'intervalle (en secondes) entre les flots de pulsations transmis par le MCA émetteur lorsqu'il n'y a pas de message dans la file d'attente de transmission. La transmission des pulsations permet à l'agent MCA récepteur de mettre le canal au repos. Cela ne s'applique qu'aux canaux émetteurs, serveur, émetteurs de cluster et récepteurs de cluster (\*SDR, \*SVR, \*CLUSSDR and \*CLUSRCVR).

#### <span id="page-1722-0"></span>**\*SAME**

L'attribut est inchangé.

### **intervalle-signal-de-coeur**

Spécifiez une valeur comprise entre 0 et 999999999. La valeur 0 (zéro) signifie qu'aucun échange de pulsations ne doit avoir lieu.

# **Vitesse des messages non persistants (NPMSPEED)**

Spécifie si le canal prend en charge les messages rapides non persistants.

Les valeurs possibles sont les suivantes:

### **\*SAME**

La valeur de cet attribut n'est pas modifiée.

# **\*FAST**

Le canal prend en charge les messages rapides non persistants.

# **\*NORMAL**

Le canal ne prend pas en charge les messages rapides non persistants.

Ce paramètre n'est pas applicable aux types de canal (CHLTYPE) \*CLTCN ou \*SVRCN.

# **Nom du cluster (CLUSTER)**

Nom du cluster auquel le canal appartient. La longueur maximale de ce nom est 48 caractères, conformément aux règles de dénomination des objets MQ.

Ce paramètre n'est valide que pour les canaux de type \*CLUSSDR et \*CLUSRCVR. Si vous indiquez une valeur pour CLUSNL, n'en indiquez pas pour ce paramètre.

Les valeurs possibles sont les suivantes:

#### **\*SAME**

La valeur de cet attribut n'est pas modifiée.

#### **\*NONE**

Aucun nom du cluster n'est défini.

### **cluster-name**

Nom du cluster auquel le canal appartient. La longueur maximale de ce nom est 48 caractères, conformément aux règles de dénomination des objets MQ.

# **Liste de noms de cluster (CLUSNL)**

Nom de la liste des clusters auxquels le canal appartient.

Ce paramètre n'est valide que pour les canaux de type \*CLUSSDR et \*CLUSRCVR. Si vous indiquez une valeur pour CLUSTER, n'en indiquez pas pour ce paramètre.

Les valeurs possibles sont les suivantes:

#### **\*SAME**

La valeur de cet attribut n'est pas modifiée.

#### **\*NONE**

Aucune liste du clusters n'est définie.

#### **liste-noms-cluster**

Nom de la liste des clusters auxquels le canal appartient. La longueur maximale de ce nom est 48 caractères, conformément aux règles de dénomination des objets MQ.

# <span id="page-1723-0"></span>**Priorité de connexion réseau (NETPRTY)**

Priorité de la connexion réseau. Le processus de mise en files d'attente réparti détermine le chemin possédant la priorité la plus élevée s'il existe plusieurs chemins disponibles. La valeur doit être comprise entre 0 et 9. 0 est le niveau de priorité le plus bas.

Ce paramètre n'est valide que pour les canaux de type \*CLUSRCVR.

Les valeurs possibles sont les suivantes:

### **\*SAME**

La valeur de cet attribut n'est pas modifiée.

### **priorité-connexion-réseau**

Indiquez une valeur comprise entre 0 et 9. 0 est le niveau de priorité le plus bas.

# **TLS CipherSpec (SSLCIPH)**

SSLCIPH indique le CipherSpec utilisé dans la négociation de canal TLS. Les valeurs possibles sont les suivantes:

# **\*SAME**

La valeur de cet attribut n'est pas modifiée.

### **CipherSpec**

Nom du CipherSpec.

Remarque : <sup>Deprecated</sup> Depuis IBM MQ 8.0.0 Fix Pack 2, le protocole SSLv3 et l'utilisation de certains CipherSpecs IBM MQ sont obsolètes. Pour plus d'informations, voir CipherSpecs obsolètes.

# **Authentification de client TLS (SSLCAUTH)**

SSLCAUTH indique si le canal effectue l'authentification du client via TLS. Le paramètre n'est utilisé que pour les canaux avec SSLCIPH spécifié.

Les valeurs possibles sont les suivantes:

#### **\*SAME**

La valeur de cet attribut n'est pas modifiée.

#### **\*REQUIS**

L'authentification client est requise.

# **\*XX\_ENCODE\_CASE\_ONE facultatif**

L'authentification client est facultative.

Ce paramètre n'est pas applicable aux types de canal (CHLTYPE) \*SDR, \*CLTCN ou \*CLUSSDR.

# **Nom d'homologue TLS (SSLPEER)**

SSLPEER indique le nom d'homologue X500 utilisé dans la négociation de canal TLS. Les valeurs possibles sont les suivantes:

#### **\*SAME**

La valeur de cet attribut n'est pas modifiée.

#### **x500peername**

Nom d'homologue X500 à utiliser.

**Remarque :** Une autre façon de restreindre les connexions aux canaux en les comparant au nom distinctif du sujet TLS consiste à utiliser des enregistrements d'authentification de canal. Avec les enregistrements d'authentification de canal, différents modèles de nom distinctif de sujet TLS peuvent être appliqués au même canal. Si SSLPEER sur le canal et un enregistrement d'authentification de canal sont utilisés pour s'appliquer au même canal, le certificat entrant doit correspondre aux deux modèles afin de se connecter. Pour plus d'informations, voir Enregistrements d'authentification de canal.

# <span id="page-1724-0"></span>**Adresse de communication locale (LOCLADDR)**

Indique l'adresse de communication local du canal.

Ce paramètre n'est valide que pour les canaux de type \*SDR, \*SVR, \*RQSTR, \*CLUSSDR, \*CLUSRCVR ou \*CLTCN.

Les valeurs possibles sont les suivantes:

### **\*SAME**

L'attribut est inchangé.

### **\*NONE**

Le nom de connexion n'est pas défini.

### **local-address**

Valide uniquement pour le type de transport TCP/IP. Indiquez l'adresse IP facultative ainsi que le port ou la plage de ports facultatifs utilisés pour les communications TCP/IP sortantes. Le format est le suivant :

```
LOCLADDR([ip-addr][(low-port[,high-port])][,[ip-addr][(low-port[,high-port])]])
```
# **Intervalle des pulsations par lots (BATCHHB)**

Durée, en millisecondes, utilisée pour déterminer le déclenchement des pulsations entre les lots sur ce canal. Les canaux utilisent l'intervalle des pulsations entre les lots pour déterminer si l'instance de canal éloigné est toujours active avant de passer en attente de validation. Les pulsations entre les lots se déclenchent lorsqu'aucune communication n'est intervenue entre le canal MCA et le canal éloignée pendant la durée spécifiée.

Les valeurs possibles sont les suivantes:

### **\*SAME**

L'attribut est inchangé.

# **intervalle-signal-de-présence-par-lots**

Spécifiez une valeur comprise entre 0 et 999999999. La valeur 0 (zéro) signifie que les pulsations entre les lots ne sont pas utilisées.

Ce paramètre n'est pas applicable aux types de canal (CHLTYPE) \*RCVR, \*RQSTR, \*CLTCN ou \*SVRCN.

# **ID utilisateur de la tâche (USERID)**

La valeur de ce paramètre est utilisée par l'agent MCA (Message Channel Agent) lorsqu'il tente d'initialiser une session LU 6.2 sécurisée avec un agent MCA éloigné.

Ce paramètre n'est valide que pour les canaux de type (CHLTYPE) \*SDR, \*SVR, \*RQSTR, \*CLTCN ou \*CLUSSDR.

Bien que la longueur maximale admise pour cet attribut soit de 12 caractères, seuls les 10 premiers caractères sont utilisés.

Les valeurs possibles sont les suivantes:

#### **\*SAME**

La valeur de cet attribut n'est pas modifiée.

# **\*NONE**

Aucun ID utilisateur n'est défini.

# **identificateur-utilisateur**

Indiquez l'ID utilisateur de tâche.

# <span id="page-1725-0"></span>**Mot de passe (PASSWORD)**

La valeur de ce paramètre est utilisée par l'agent MCA (Message Channel Agent) lorsqu'il tente d'initialiser une session LU 6.2 sécurisée avec un agent MCA éloigné.

Ce paramètre n'est valide que pour les canaux de type (CHLTYPE) \*SDR, \*SVR, \*RQSTR, \*CLTCN ou \*CLUSSDR.

Bien que la longueur maximale admise pour cet attribut soit de 12 caractères, seuls les 10 premiers caractères sont utilisés.

Les valeurs possibles sont les suivantes:

### **\*SAME**

La valeur de cet attribut n'est pas modifiée.

**\*NONE**

Aucun mot de passe n'est défini.

#### **mot de passe**

Indiquez le mot de passe.

# **Intervalle de signal de présence (KAINT)**

Indique l'intervalle de temps de conservation pour ce canal.

Les valeurs possibles sont les suivantes:

### **\*SAME**

L'attribut est inchangé.

### **\*AUTO**

Le calcul de l'intervalle de temps de conservation s'appuie sur la valeur du signal de présence négocié. Il est établi de la manière suivante :

- Si la valeur HBINT négociée est supérieure à zéro, l'intervalle de temps de conservation correspondant à cette valeur à laquelle sont ajoutées 60 secondes.
- Si la valeur HBINT négociée est égale à zéro, la valeur utilisée est celle indiquée dans l'instruction KEEPALIVEOPTIONS qui se trouve dans l'ensemble de données de configuration du profil TCP.

# **intervalle-signal-de-présence**

Valeur comprise entre 0 et 99999.

# **Compression d'en-tête (COMPHDR)**

Liste des techniques de compression de données d'en-tête prises en charge.

Pour les types de canaux émetteur, émetteur du cluster, récepteur du cluster et connexion client, les valeurs spécifiées sont classées par ordre de préférence avec la première technique de compression prise en charge l'extrémité éloignée du canal utilisé.

Les valeurs possibles sont les suivantes:

# **\*SAME**

L'attribut est inchangé.

# **\*NONE**

Aucune compression de données d'en-tête n'est effectuée.

# **\*SYSTEM**

La compression de données d'en-tête est effectuée.

# **Compression de message (COMPMSG)**

Liste des techniques de compression de données de message prises en charge.

<span id="page-1726-0"></span>Pour les types de canaux émetteur, émetteur du cluster, récepteur du cluster et connexion client, les valeurs spécifiées sont classées par ordre de préférence avec la première technique de compression prise en charge l'extrémité éloignée du canal utilisé.

Les valeurs possibles sont les suivantes:

### **\*SAME**

L'attribut est inchangé.

### **\*NONE**

Aucune compression de données de message n'est effectuée.

### **\*RLE**

La compression de données de message est effectuée à l'aide de l'algorithme RLE.

### **\*ZLIBFAST**

La compression de données de message est effectuée à l'aide de la technique de compression zlib. Il est préférable d'utiliser une durée de compression rapide.

### **\*ZLIBHIGH**

La compression de données de message est effectuée à l'aide de la technique de compression zlib. Il est préférable d'utiliser une compression de haut niveau.

# **\*** V 9.4.0 **\*LZ4FAST**

La compression des données de message est effectuée à l'aide de la technique de compression LZ4. Il est préférable d'utiliser une durée de compression rapide.

# **\*** V 9.4.0 \*LZ4HIGH

La compression des données de message est effectuée à l'aide de la technique de compression LZ4. Il est préférable d'utiliser une compression de haut niveau.

#### **\*ANY**

Toute technique de compression prise en charge par le gestionnaire de files d'attente peut être utilisée. Ceci est valable uniquement pour les canaux de type récepteur, demandeur et connexion serveur (\*RCVR, \*RQSTR and \*SVRCN).

# **Surveillance des canaux (MONCHL)**

Ctrl la collecte des données de surveillance en ligne.

Les données de contrôle en ligne ne sont pas collectées lorsque l'attribut de gestionnaire de files d'attente MONCHL prend la valeur \*NONE.

Les valeurs possibles sont les suivantes:

#### **\*SAME**

L'attribut est inchangé.

#### **\*QMGR**

La collecte de données de contrôle en ligne provient de la définition de l'attribut du gestionnaire de files d'attente MONCHL.

#### **\*OFF**

La collecte des données de contrôle en ligne pour ce canal est hors fonction.

#### **\*LOW**

Le contrôle de collecte de données est activé avec un faible ratio de collecte.

#### **\*MEDIUM**

Le contrôle de collecte de données est activé avec un ratio moyen de collecte.

#### **\*ELEVEE**

Le contrôle de collecte de données est activé avec un ratio élevé de collecte.

Ce paramètre n'est pas applicable au type de canal (CHLTYPE) \*CLTCN.

# <span id="page-1727-0"></span>**Statistiques de canal (STATCHL)**

Ctrl la collecte des données statistiques.

Les données statistiques ne sont pas collectées lorsque l'attribut de gestionnaire de files d'attente STATCHL prend la valeur \*NONE.

Les valeurs possibles sont les suivantes:

### **\*SAME**

L'attribut est inchangé.

### **\*QMGR**

La collecte de données statistiques est fonction des paramètres de l'attribut de gestionnaire de files d'attente STATCHL.

**\*OFF**

La collecte de données statistiques pour ce canal est désactivée.

**\*LOW**

La collecte de données statistiques est activée avec un faible ratio de collecte.

### **\*MEDIUM**

La collecte de données statistiques est activée avec un ratio moyen de collecte.

### **\*ELEVEE**

La collecte de données statistiques est activée avec un ratio élevé de collecte.

Ce paramètre n'est pas applicable aux types de canal (CHLTYPE) \*CLTCN ou \*SVRCN.

# **Rang de charge de travail du cluster (CLWLRANK)**

Définit le rang de pondération de charge du cluster pour le canal.

Les valeurs possibles sont les suivantes:

# **\*SAME**

L'attribut est inchangé.

#### **rang-charge-cluster**

Le rang de pondération de charge du cluster pour le canal est compris entre 0 et 9.

# **Priorité de charge de travail du cluster (CLWLPRTY)**

Définit la priorité de pondération de charge du cluster pour le canal.

Les valeurs possibles sont les suivantes:

# **\*SAME**

L'attribut est inchangé.

# **priorité-charge-cluster**

La priorité de pondération de charge du cluster pour le canal est comprise entre 0 et 9.

# **Pondération de canal de cluster (CLWLWGHT)**

Définit le poids de charge du cluster pour le canal.

Les valeurs possibles sont les suivantes:

#### **\*SAME**

L'attribut est inchangé.

# **pondération de charge de travail du cluster**

Le poids de pondération de charge du cluster pour le canal est compris entre 1 et 99.
## **Partage de conversations (SHARECNV)**

Indique le nombre maximal de conversations qui peuvent être partagées sur une instance (socket) de canal client TCP/IP.

Ce paramètre est valide pour les canaux de type CHLTYPE \*CLTCN ou \*SVRCN.

Les valeurs possibles sont les suivantes:

#### **\*SAME**

L'attribut est inchangé.

**0**

Indique l'absence de partage de conversations sur un socket TCP/IP. L'instance de canal s'exécute dans un mode antérieur à celui de IBM WebSphere MQ 7.0, en ce qui concerne:

- Arrêt de la mise au repos de l'administrateur,
- Intervalle des pulsations par lots
- Lecture anticipée

#### **1**

Indique l'absence de partage de conversations sur un socket TCP/IP. Les pulsations clients et lectures anticipées sont disponibles, dans un appel MQGET ou non, et la mise au repos de canal est davantage contrôlable.

#### **conversations partagées**

Nombre de conversations partagée comprises entre 2 et 999999999.

Ce paramètre n'est valide que pour les canaux de connexion client et de connexion serveur.

**Remarque:** Si la valeur de la connexion client SHARECNV ne correspond pas à la valeur de la connexion serveur SHARECNV, la valeur la plus basse des deux est utilisée.

## **Contrôle de propriété (PROPCTL)**

Indique ce qui se passe aux propriétés des message lorsque le message est sur le point d'être envoyé à une V6 ou avant un gestionnaire de files d'attente (un gestionnaire de files d'attente qui ne comprend pas le concept d'un descripteur de propriété).

Les valeurs possibles sont les suivantes:

#### **\*SAME**

L'attribut est inchangé.

#### **\*COMPAT**

Si le message contient une propriété avec le préfixe "mcd.", "jms.", "usr." ou "mqext.", toutes les propriétés de message facultatives, excepté celle se trouvant dans le descripteur de message (ou l'extension) seront placées dans un ou plusieurs en-têtes dans les données de message avant l'envoi de ce dernier au gestionnaire de files d'attente éloignées.

#### **\*NONE**

Toutes les propriétés de message, excepté celle se trouvant dans le descripteur de message (ou l'extension) seront retirées du message avant l'envoi de ce dernier au gestionnaire de files d'attente éloignées.

#### **\*ALL**

Les propriétés du message seront incluses dans le message lors de son envoi au gestionnaire de files d'attente éloignées. Elles seront placées dans un ou plusieurs en-têtes MQRFH2 des données du message (sauf celles du descripteur (ou de l'extension)).

## **Nombre maximal d'instances (MAXINST)**

Indique le nombre maximal de clients pouvant se connecter simultanément au gestionnaire de files d'attente via cet objet de canal de connexion serveur.

Cet attribut est valide uniquement pour les canaux de connexion serveur.

Les valeurs possibles sont les suivantes:

#### **\*SAME**

L'attribut est inchangé.

#### **nombre maximal d'instances**

Nombre maximal d'instances simultanées d'un canal compris entre 0 et 9999999.

La valeur 0 (zéro) empêche tout accès client. Si la valeur est inférieure au nombre d'instances du canal de connexion au serveur en cours d'exécution, les canaux en cours d'exécution ne seront pas affectés, mais les nouvelles instances ne pourront pas être démarrées tant qu'un nombre suffisant d'instances n'aura pas terminé de s'exécuter.

## **Nombre maximal d'instances par client (MAXINSTC)**

Indique le nombre maximal d'instances simultanées d'un canal de connexion serveur individuel qui peut être démarré depuis un client.

Dans ce contexte, plusieurs connexions client ayant pour origine la même adresse réseau distante sont considérées comme étant un client unique.

Cet attribut est valide uniquement pour les canaux de connexion serveur.

Les valeurs possibles sont les suivantes:

#### **\*SAME**

L'attribut est inchangé.

#### **maximum-instances-par-client**

Nombre maximal d'instances simultanées d'un canal pouvant être démarrées à partir d'un client compris entre 0 et 9999999.

La valeur 0 (zéro) empêche tout accès client. Si la valeur est inférieure au nombre d'instances du canal de connexion au serveur en cours d'exécution à partir de clients individuels, les canaux en cours d'exécution ne seront pas affectés, mais les nouvelles instances ne pourront pas être démarrées tant qu'un nombre suffisant d'instances n'aura pas terminé de s'exécuter.

## **Pondération du canal client (CLNTWGHT)**

L'attribut de pondération du canal client est utilisé de sorte que les définitions de canal client puissent être sélectionnées de manière aléatoire en fonction de leur pondération lorsque plusieurs définitions convenables sont disponibles.

Les valeurs possibles sont les suivantes:

#### **\*SAME**

L'attribut est inchangé.

#### **pondération-canal-client**

Poids du canal client compris entre 0 et 99.

## **Affinité de connexion (AFFINITY)**

L'attribut d'affinité du canal est utilisé pour que les applications client qui se connectent plusieurs fois au même nom de gestionnaire de files d'attente puissent choisir d'utiliser la même définition de canal client à chaque connexion.

Les valeurs possibles sont les suivantes:

#### **\*SAME**

L'attribut est inchangé.

#### **\*PREFERENTIELLE**

La première connexion dans un processus de lecture d'une table de définition de canal du client (CCDT) crée une liste de définitions applicables en fonction de la pondération avec les éventuelles définitions CLNTWGHT (0) applicables en premier et par ordre alphabétique. Chaque connexion du

processus tente de se connecter en utilisant la première définition de la liste. Si la connexion échoue, la définition suivante est utilisée. Les définitions qui n'aboutissent pas non CLNTWGHT(0) sont placées en fin de liste. Les définitons CLNTWGHT(0) restent en début de liste et sont sélectionnées en premier pour chaque connexion.

#### **\*NONE**

La première connexion dans un processus de lecture d'une table de définition de canal du client (CCDT) crée une liste de définitions applicables. Toutes les connexions dans un processus sélectionnent une définition applicable en fonction de la pondération avec toute définition applicable CLNTWGHT(0) sélectionnée en premier et dans l'ordre alphabétique.

## **Limite de données par lots (BATCHLIM)**

Limite, en kilooctets, de la quantité de données qu'il est possible d'envoyer via un canal avant la définition d'un point de synchronisation. Un point de synchronisation est défini après le passage dans le canal du message qui a entraîné l'atteinte de la limite. La valeur zéro dans cet attribut signifie qu'aucune limite de données n'est appliquée aux lots sur ce canal.

Le traitement du lot est terminé lorsque l'une des conditions suivantes est satisfaite :

- **BATCHSZ** messages ont été envoyés.
- **BATCHLIM** octets ont été envoyés.
- La file d'attente de transmission est vide et **BATCHINT** est dépassé.

La valeur doit être comprise entre 0 et 999999. La valeur par défaut est 5000.

Le paramètre **BATCHLIM** est pris en charge sur toutes les plateformes.

Les valeurs possibles sont les suivantes:

#### **\*SAME**

La valeur de cet attribut n'est pas modifiée.

### **limite-données-lot**

Valeur comprise entre 0 et 999999.

Ce paramètre ne peut être indiqué que pour les types de canal (CHLTYPE) \*SDR, \*SVR, \*CLUSSDR ou \*CLUSRCVR.

### **Reconnexion client par défaut (DFTRECON)**

Indique si une connexion client reconnecte automatiquement une application client si la connexion est interrompue.

### **\*SAME**

La valeur de cet attribut n'est pas modifiée.

#### **\*NO**

A moins d'être remplacé par **MQCONNX**, le client n'est pas reconnecté automatiquement.

#### **\*YES**

A moins d'être remplacé par **MQCONNX**, le client se reconnecte automatiquement.

#### **\*QMGR**

A moins d'être remplacé par **MQCONNX**, le client se reconnecte automatiquement, mais uniquement au même gestionnaire de files d'attente. L'option QMGR a le même effet que MQCNO\_RECONNECT\_Q\_MGR.

#### **\*DISABLED**

La reconnexion est désactivée, même si elle est demandée par le programme client à l'aide de l'appel **MQCONNX** MQI.

Ce paramètre est indiqué pour un canal de connexion client (CHLTYPE) \*CLTCN

## **CHGMQMJRN (Modification du journal du gestionnaire de files d'attente)**

## **Où l'exécution est autorisée**

Tous les environnements (\*ALL)

## **Unités d'exécution multiples**

Oui

La commande CHGMQMJRN (Change Queue Manager Journal) change un journal du gestionnaire de files d'attente. Cette commande permet, par exemple, de modifier le type de la réplication du journal distant utilisée pour un gestionnaire de files d'attente de sauvegarde ou possédant plusieurs instances.

## **Paramètres**

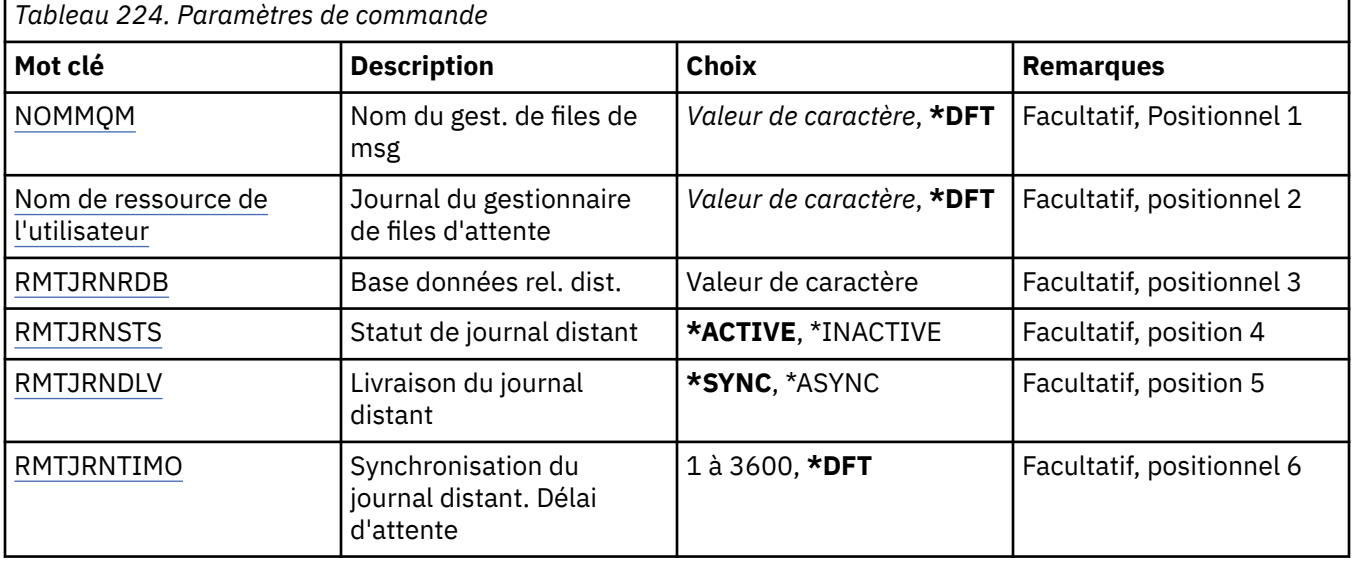

## **Nom du gestionnaire de files d'attente de messages (MQMNAME)**

Indique le nom du gestionnaire de files d'attente de messages associé à un journal.

### **nom-gestionnaire-files d'attente**

Indiquez le nom du gestionnaire de files d'attente. Vous pouvez indiquer 48 caractères au maximum. Le nombre maximal de caractères autorisé est inférieur si le système utilise un jeu de caractères codés sur deux octets (DBCS).

## **Journal du gestionnaire de files d'attente (JRN)**

Indique le nom du journal à créer.

Les valeurs possibles sont les suivantes:

#### **\*DFT**

Le nom du journal est choisi par le système. Si un journal local existe déjà sur ce système pour le gestionnaire de files d'attente - son nom est utilisé. Sinon, un nom unique au format AMQxJRN où x correspond à un caractère dans la plage 'A à Z' est généré.

#### **nom-journal**

Indiquez le nom du journal. Celui-ci peut comporter jusqu'à 10 caractères. Les noms des récepteurs de journaux sont constitués des 4 premiers caractères de ce nom de journal (ou de tous les caractères si ce dernier comporte moins de 4 caractères), suivis d'une série de zéros. Si la bibliothèque du gestionnaire de files d'attente local contient déjà un journal local, son nom doit correspondre à celui fourni. Celle-ci ne peut contenir qu'un seul journal local. DLTMQM ne supprime pas les artefacts de

<span id="page-1732-0"></span>journal d'une bibliothèque de gestionnaire de files d'attente à moins qu'ils n'aient comme préfixe "AMQ".

## **Base de données relationnelle distante (RMTJRNRDB)**

Indique le nom de l'entrée du répertoire de base de données relationnelle qui contient le nom de l'emplacement distant du système cible. Utilisez la commande WRKRDBDIRE pour localiser une entrée existante ou configurer une nouvelle entrée de répertoire de base de données relationnelle pour le système cible.

#### **entrée-répertoire-base-de-données-relationnelle**

Indiquez le nom de l'entrée du répertoire de base de données relationnelle. Ce nom peut comporter jusqu'à 18 caractères.

## **Statut du journal éloigné (RMTJRNSTS)**

Indique si le journal distant est prêt à recevoir des entrées de journal du journal local des gestionnaires de files d'attente.

Les valeurs possibles sont les suivantes:

#### **\*ACTIF**

Le journal distant est prêt à recevoir des entrées de journal du journal local du gestionnaire de files d'attente. Le réplication des entrées du journal commence avec le récepteur de journal local le plus ancien nécessaire à la reprise complète d'un support et au redémarrage du gestionnaire de files d'attente. Si ces points de reprise n'existent pas, la réplication commence avec le récepteur de journal local attaché.

#### **\*INACTIVE**

Le journal distant n'est pas prêt à recevoir des entrées de journal du journal local du gestionnaire de files d'attente.

## **Distribution du journal éloigné (RMTJRNDLV)**

Indique si les entrées de journal sont répliquées de manière synchrone ou asynchrone lorsque le journal distant est activé. Sachez que ce paramètre est ignoré lorsque RMTJRNSTS(\*INACTIVE) est spécifié.

Les valeurs possibles sont les suivantes:

#### **\*SYNC**

Le journal distant est répliqué de manière synchrone avec le journal du gestionnaire de files d'attente local.

#### **\*ASYNC**

Le journal distant est répliqué de manière asynchrone avec le journal du gestionnaire de files d'attente local.

## **Synchronisation du journal distant. Délai d'attente (RMTJRNTIMO)**

Indique le délai d'attente maximal (en secondes) d'une réponse du système distant lors de la l'utilisation de la réplication synchrone avec la journalisation à distance. Si aucune réponse n'est reçue du système distant dans le délai imparti, l'environnement de journal éloigné est automatiquement désactivé. Ce paramètre est ignoré lorsque RMTJRNDLV(\*ASYNC) ou RMTJRNSTS(\*INACTIVE) est spécifié.

Les valeurs possibles sont les suivantes:

#### **\*DFT**

Le système utilise la valeur par défaut du délai d'attente d'une réponse du système distant qui correspond à 60 secondes.

#### **1-3600**

Indiquez le délai d'attente maximal d'une réponse du système distant en spécifiant un nombre de secondes. Notez que cette option est disponible uniquement sur les systèmes d'exploitation IBM i V6R1M0 et versions ultérieures.

## **CHGMQMLSR (modification du programme d'écoute MQ )**

### **Où l'exécution est autorisée**

Tous les environnements (\*ALL)

### **Unités d'exécution multiples**

Oui

La commande CHGMQMLSR (Change MQ Listener) modifie les attributs d'une définition de programme d'écoute MQ existante.

## **Paramètres**

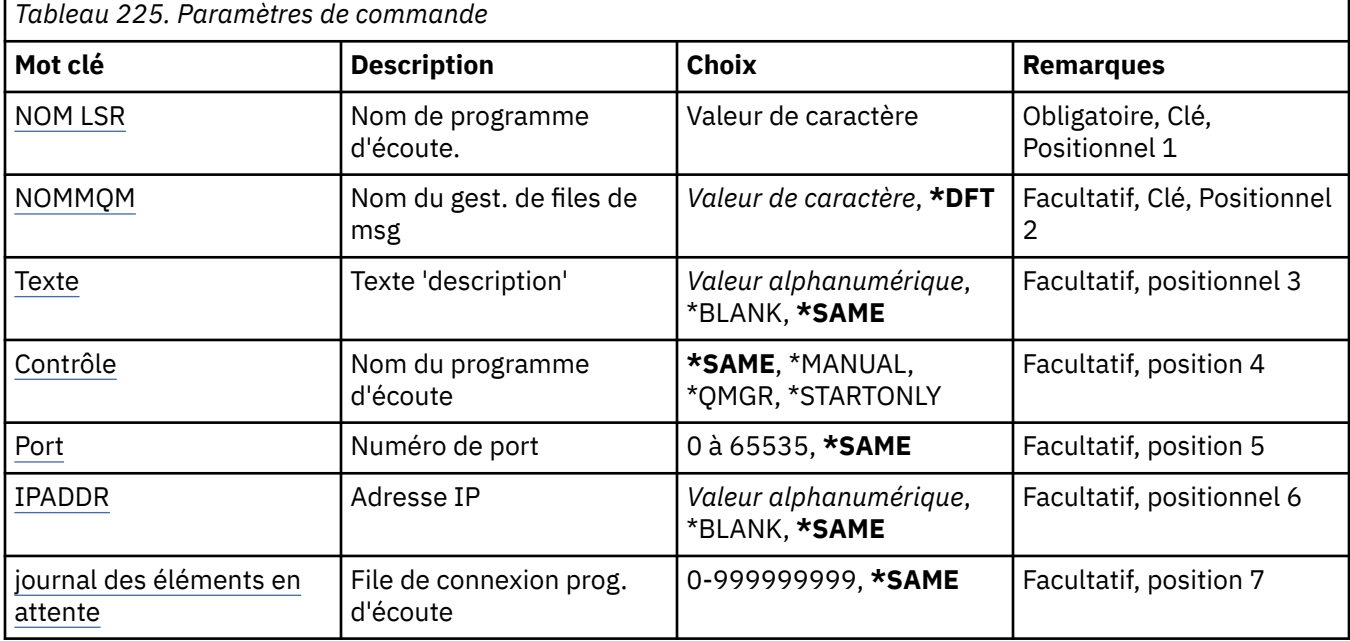

## **Nom du programme d'écoute (LSRNAME)**

Nom de la définition de programme d'écoute à modifier.

Les valeurs possibles sont les suivantes:

#### **nom-programme d'écoute**

Indiquez le nom de la définition du programme d'écoute. La longueur maximale de cette chaîne est de 48 octets.

## **Nom du gestionnaire de files d'attente de messages (MQMNAME)**

Définit le nom du gestionnaire de files d'attente.

Les valeurs possibles sont les suivantes:

**\*DFT**

Le gestionnaire de files d'attente par défaut est utilisé.

#### **nom-gestionnaire-files d'attente**

Indiquez le nom du gestionnaire de files d'attente.

## <span id="page-1734-0"></span>**Texte'description'(TEXT)**

Texte descriptif de la définition du programme d'écoute.

**Remarque:** La longueur de la zone est de 64 octets et le nombre maximal de caractères est réduit si le système utilise un jeu de caractères codé sur deux octets (DBCS).

Les valeurs possibles sont les suivantes:

### **\*SAME**

L'attribut est inchangé.

### **\*BLANK**

Le texte est une chaîne vide.

#### **description**

Entrez un texte descriptif (64 caractères au maximum) entre apostrophes.

## **Contrôle du programme d'écoute (CONTROL)**

Si le programme d'écoute démarre automatiquement lorsque le gestionnaire de files d'attente est démarré.

Les valeurs possibles sont les suivantes:

### **\*SAME**

L'attribut est inchangé.

### **\*MANUEL**

Le programme d'écoute n'est pas démarré ni arrêté automatiquement.

### **\*QMGR**

Le programme d'écoute est démarré et arrêté parallèlement au démarrage et à l'arrêt du gestionnaire de files d'attente.

### **\*STARTONLY**

Le programme d'écoute est démarré lors du démarrage du gestionnaire de files d'attente mais ne sera pas arrêté lors de l'arrêt du gestionnaire de files d'attente.

## **Numéro de port (PORT)**

Numéro de port qui doit être utilisée par le programme d'écoute.

Les valeurs possibles sont les suivantes:

### **\*SAME**

L'attribut est inchangé.

### **numéro-port**

Numéro du port à utiliser.

## **Adresse IP (IPADDR)**

Adresse IP qui doit être utilisée par le programme d'écoute.

Les valeurs possibles sont les suivantes:

### **\*SAME**

L'attribut est inchangé.

#### **adr-ip**

Adresse IP à utiliser.

## **Journal des éléments en attente du programme d'écoute (BACKLOG)**

Nbre de demandes de connexions simultanées prises en charge par le programme d'écoute.

Les valeurs possibles sont les suivantes:

#### **\*SAME**

L'attribut est inchangé.

#### **commandes en attente**

Nbre de demandes de connexions simultanées prises en charge.

## **CHGMQMNL (modification de la liste de noms MQ)**

#### **Où l'exécution est autorisée**

Tous les environnements (\*ALL)

#### **Unités d'exécution multiples**

Oui

La commande CHGMQMNL (Change MQ Namelist) permet de modifier une liste de noms dans la liste de noms indiquée sur le gestionnaire de files d'attente local sélectionné.

## **Paramètres**

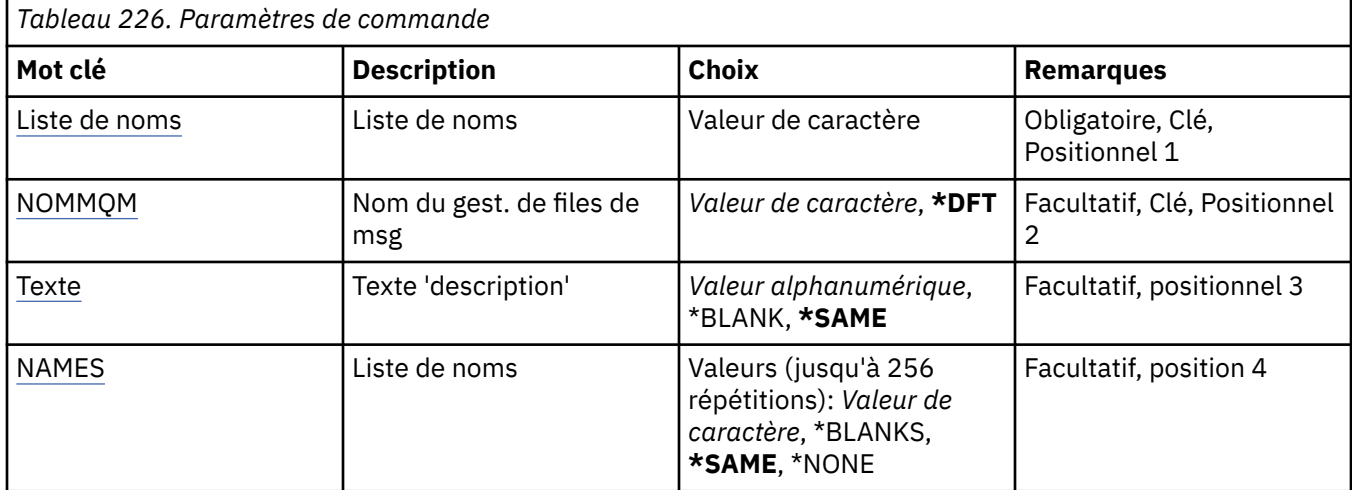

## **Liste de noms (NAMELIST)**

Nom de la liste de noms à modifier.

#### **liste de noms**

Indiquez le nom de la liste de noms. La longueur maximale de cette chaîne est de 48 octets.

## **Nom du gestionnaire de files d'attente de messages (MQMNAME)**

Définit le nom du gestionnaire de files d'attente de messages.

Les valeurs possibles sont les suivantes:

**\*DFT**

Le gestionnaire de files d'attente par défaut est utilisé.

#### **nom-gestionnaire-de-files-d'attente-de-messages**

Indiquez le nom du gestionnaire de files d'attente.

## **Texte'description'(TEXT)**

Indique le texte qui décrit brièvement la liste de noms.

**Remarque:** La longueur de la zone est de 64 octets et le nombre maximal de caractères est réduit si le système utilise un jeu de caractères codé sur deux octets (DBCS).

#### <span id="page-1736-0"></span>**\*SAME**

L'attribut est inchangé.

### **description**

Entrez un texte descriptif (64 caractères au maximum) entre apostrophes.

## **Liste des noms (NAMES)**

Liste des noms. Il s'agit de la liste des noms à créer. Les noms peuvent être de n'importe quel type, mais ils doivent être conformes aux règles de dénomination des objets MQ .

### **\*SAME**

L'attribut est inchangé.

### **liste de noms**

Liste à créer. Une liste vide est valide.

#### IBM i **CHGMQMPRC (Modification du processus MQ )**

### **Où l'exécution est autorisée**

Tous les environnements (\*ALL)

### **Unités d'exécution multiples**

Oui

La commande CHGMQMPRC (Change MQ Process) permet de modifier les attributs spécifiés d'une définition de processus MQ existante.

## **Paramètres**

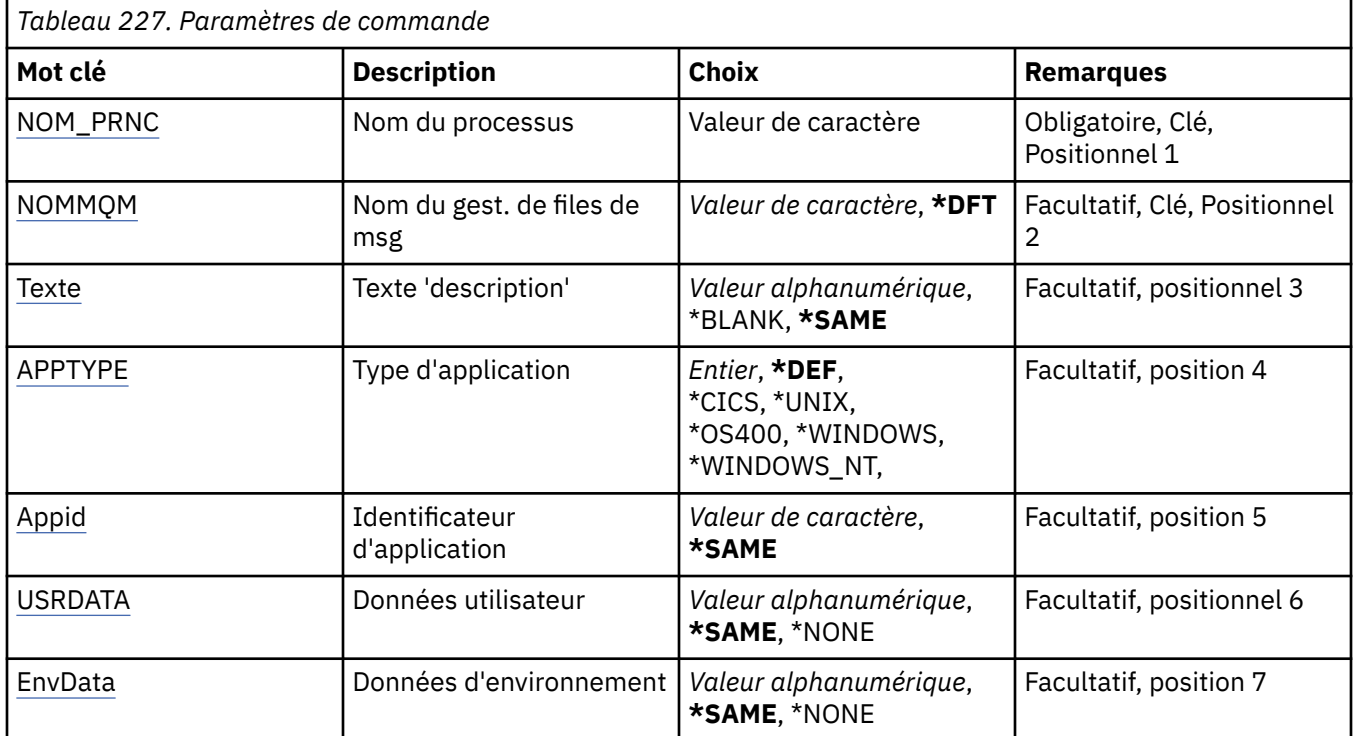

## **Nom du processus (PRCNAME)**

Nom de la définition de processus à modifier.

Les valeurs possibles sont les suivantes:

#### <span id="page-1737-0"></span>**nom-processus**

Indiquez le nom de la définition de processus. La longueur maximale de cette chaîne est de 48 octets.

### **Nom du gestionnaire de files d'attente de messages (MQMNAME)**

Définit le nom du gestionnaire de files d'attente.

Les valeurs possibles sont les suivantes:

#### **\*DFT**

Le gestionnaire de files d'attente par défaut est utilisé.

#### **nom-gestionnaire-files d'attente**

Indiquez le nom du gestionnaire de files d'attente.

### **Texte'description'(TEXT)**

Indique le texte qui décrit brièvement la définition de processus.

**Remarque:** La longueur de la zone est de 64 octets et le nombre maximal de caractères est réduit si le système utilise un jeu de caractères codé sur deux octets (DBCS).

Les valeurs possibles sont les suivantes:

#### **\*SAME**

L'attribut est inchangé.

#### **\*BLANK**

Le texte est une chaîne vide.

#### **description**

Entrez un texte descriptif (64 caractères au maximum) entre apostrophes.

### **Type d'application (APPTYPE)**

Type d'application démarrée.

Les valeurs possibles sont les suivantes:

#### **\*DEF**

Si vous spécifiez DEF , le type d'application par défaut de la plateforme sur laquelle la commande est interprétée est stocké dans la définition de processus. Cette valeur par défaut ne peut pas être modifiée par l'installation. Si la plateforme prend en charge les clients, la valeur par défaut est interprétée comme le type d'application par défaut du serveur.

#### **\*CICS**

Représente une application CICS/400 .

#### **\*UNIX**

Représente une application UNIX ou Linux .

#### **\*OS400**

Représente une application IBM i .

### **\*WINDOWS**

Représente une application Windows .

#### **\*WINDOWS\_NT**

Représente une application Windows NT .

#### **entier**

Type d'application défini par l'utilisateur compris entre 65536 et 999999999.

## <span id="page-1738-0"></span>**Identificateur d'application (APPID)**

Identificateur d'application. Il s'agit du nom de l'application à démarrer sur la plateforme pour laquelle la commande est en cours de traitement. Il s'agit généralement d'un nom de programme et d'un nom de bibliothèque.

Les valeurs possibles sont les suivantes:

## **\*SAME**

L'attribut est inchangé.

## **id-application**

La longueur maximale de cet attribut est de 256 caractères.

## **Données utilisateur (USRDATA)**

Chaîne de caractères contenant des informations utilisateur relatives à l'application, telle que définie par APPID, à démarrer.

Les valeurs possibles sont les suivantes:

**\*SAME**

L'attribut est inchangé.

## **\*NONE**

Les données utilisateur sont vides.

### **user-data**

Indiquez jusqu'à 128 caractères de données utilisateur.

## **Données d'environnement (ENVDATA)**

Chaîne de caractères contenant des informations d'environnement relatives à l'application, telle que définie par APPID, à démarrer.

Les valeurs possibles sont les suivantes:

### **\*SAME**

L'attribut est inchangé.

### **\*NONE**

Les données d'environnement sont vides.

### **données d'environnement**

La longueur maximale de cet attribut est de 128 caractères.

## **EMI CHGMQMQ (Modification de la file d'attente MQ)**

### **Où l'exécution est autorisée**

Tous les environnements (\*ALL)

## **Unités d'exécution multiples**

Oui

Modification de la file d'attente MQ ( **CHGMQMQ** ) modifie les attributs spécifiés d'une file d'attente MQ existante.

## **Paramètres**

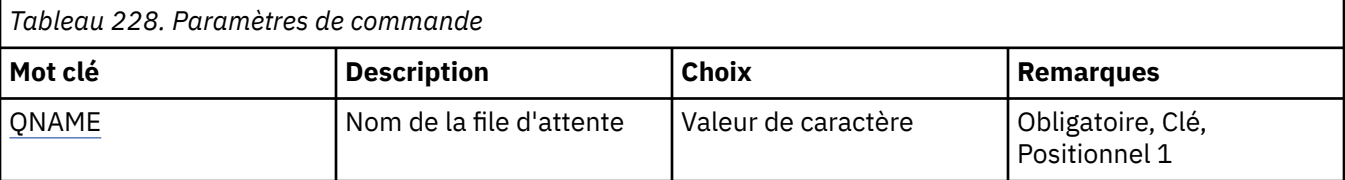

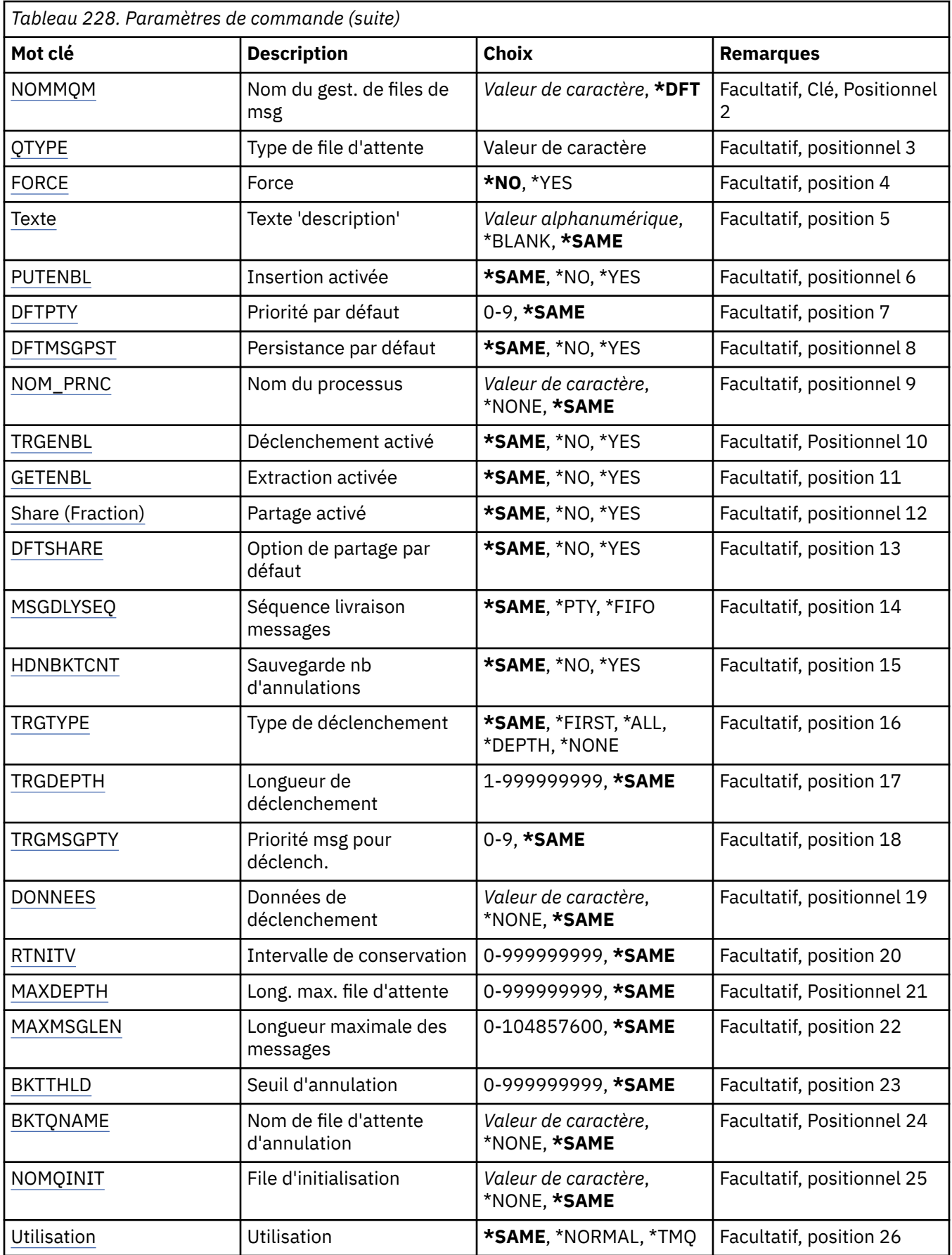

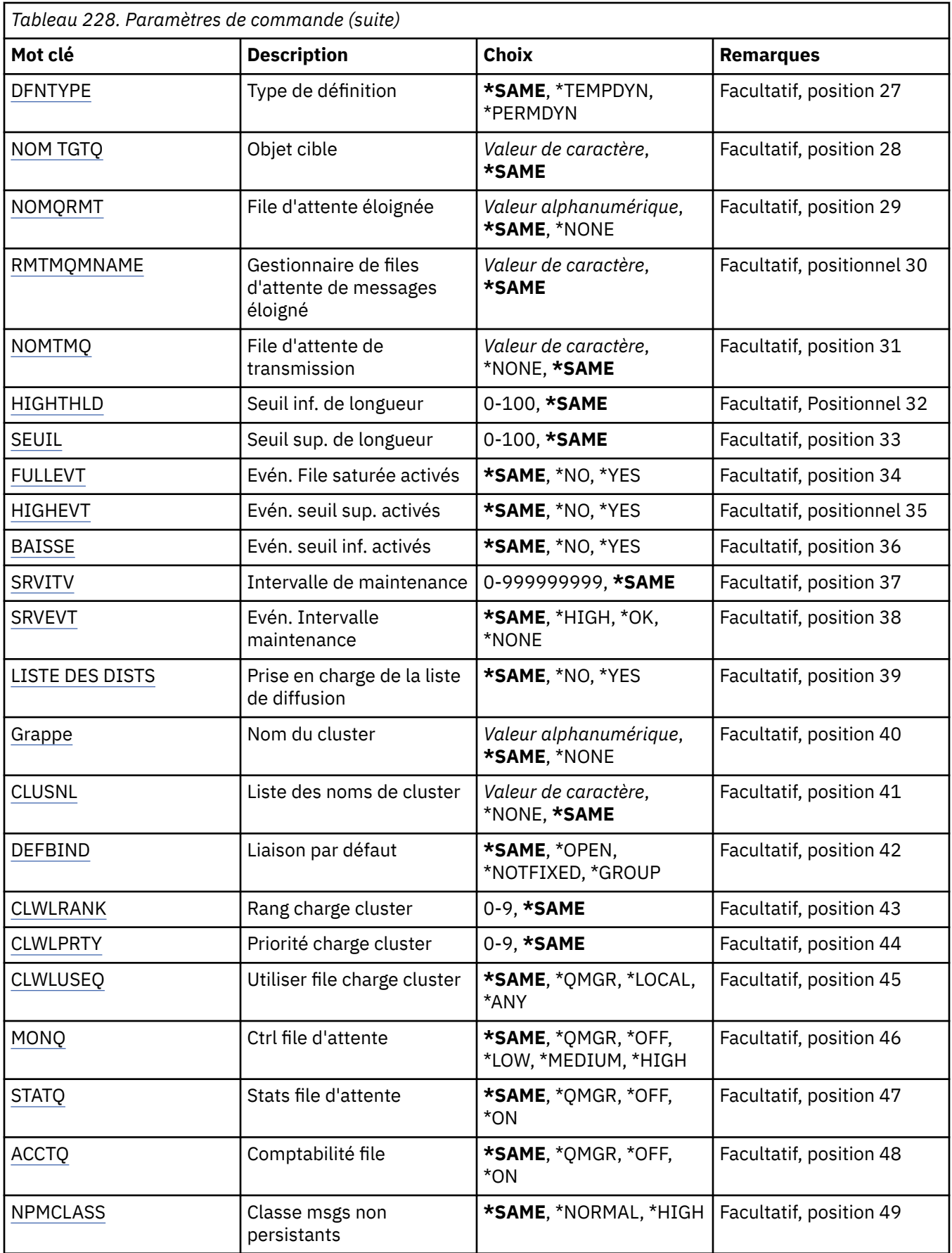

<span id="page-1741-0"></span>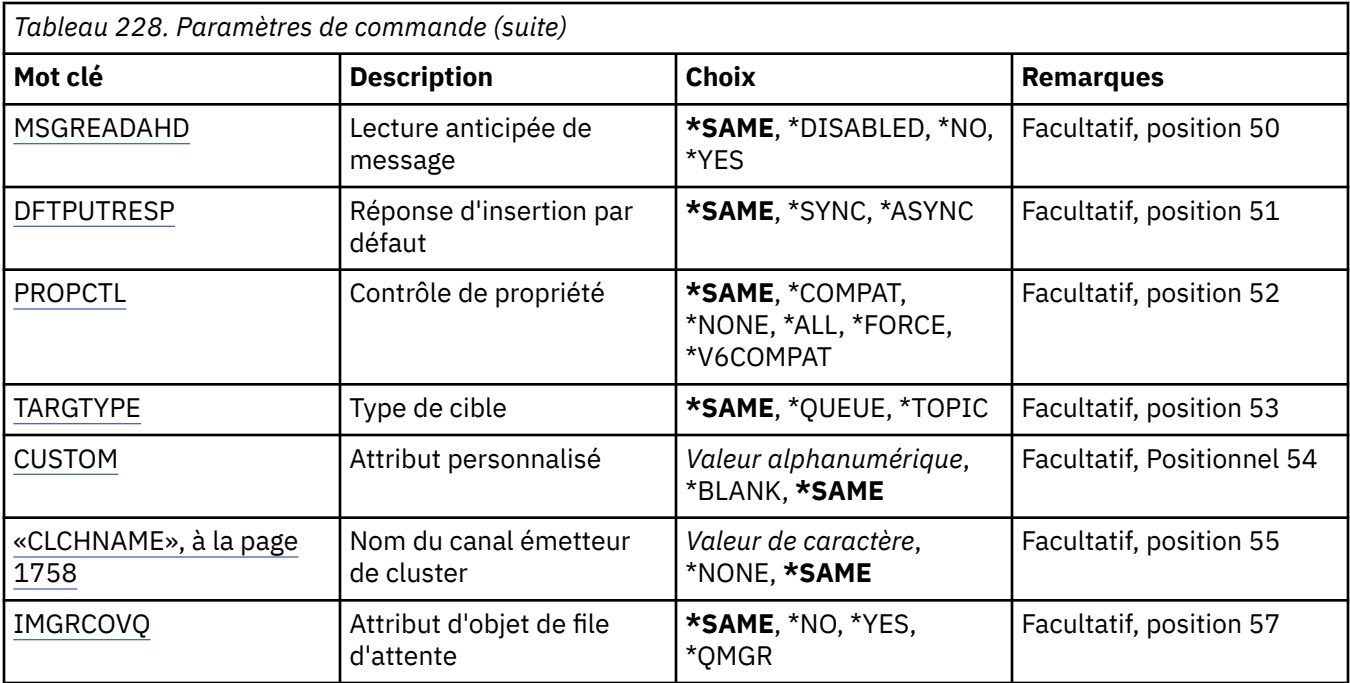

## **Nom de la file d'attente (QNAME)**

Nom de la file d'attente à modifier.

Les valeurs possibles sont les suivantes:

### **nom-file d'attente**

Indiquez le nom de la file d'attente.

## **Nom du gestionnaire de files d'attente de messages (MQMNAME)**

Définit le nom du gestionnaire de files d'attente de messages.

Les valeurs possibles sont les suivantes:

**\*DFT**

Le gestionnaire de files d'attente par défaut est utilisé.

### **nom-gestionnaire-files d'attente**

Indiquez le nom du gestionnaire de files d'attente.

## **Type de file d'attente (QTYPE)**

Type de la file d'attente à modifier.

Les valeurs possibles sont les suivantes:

### **\*ALS**

File d'attente alias

### **\*LCL**

File d'attente locale

### **\*RMT**

File d'attente éloignée

**\*MDL**

File d'attente modèle

## <span id="page-1742-0"></span>**Forcer (FORCE)**

Définit si la commande doit être forcée à terminer son exécution lorsque les conditions sont telles que cette opération affecte une file ouverte. Ces conditions dépendent du type de la file modifiée :

### **File d'attente alias**

Le mot clé TGTQNAME contient un nom de file et une application a ouvert la file alias.

### **File d'attente locale**

L'une des conditions suivantes indique qu'une file locale va être affectée :

- Le paramètre SHARE(\*NO) est spécifié et plusieurs applications ont ouvert la file locale en entrée.
- Soit l'attribut USAGE a été modifié et une ou plusieurs applications ont ouvert la file locale, soit la file contient des messages. (Normalement, l'attribut USAGE ne doit pas être modifié lorsque la file contient des messages car leur format change lorsqu'ils sont placés dans une file d'attente de transmission.)

### **File d'attente éloignée**

L'une des conditions suivantes indique qu'une file d'attente éloignée sera affectée:

- La valeur associée au paramètre TMQNAME est le nom d'une file d'attente de transmission (ou \*NONE) et une application qui a ouvert la file éloignée va être affectée par ce changement.
- La valeur associée au paramètre RMTQNAME, RMTMQMNAME ou TMQNAME est le nom d'une file ou d'un gestionnaire de files. Or, une ou plusieurs applications ont ouvert une file que cette définition convertit en alias de gestionnaire de files d'attente.

**Remarque:** FORCE (\*YES) n'est pas requis si cette définition est utilisée en tant que définition de file d'attente de réponse uniquement.

Les valeurs possibles sont les suivantes:

#### **\*NO**

La commande échoue lorsque les conditions indiquées sont remplies.

#### **\*YES**

La commande termine son exécution même si les conditions indiquées sont remplies.

## **Texte'description'(TEXT)**

Définit le texte descriptif de la définition de la file.

Les valeurs possibles sont les suivantes:

### **\*SAME**

L'attribut est inchangé.

### **\*BLANK**

Le texte est une chaîne vide.

#### **description**

Entrez un texte descriptif (64 caractères au maximum) entre apostrophes.

**Remarque:** La longueur de la zone est de 64 octets et le nombre maximal de caractères est réduit si le système utilise un jeu de caractères codé sur deux octets (DBCS).

## **Insertion activée (PUTENBL)**

Indique si les messages peuvent être placés dans la file d'attente.

**Remarque:** Un programme d'application peut émettre un appel à MQSET pour modifier la valeur de cet attribut.

Les valeurs possibles sont les suivantes:

#### **\*SAME**

L'attribut est inchangé.

<span id="page-1743-0"></span>**\*NO**

Les messages ne peuvent pas être placés dans la file d'attente.

#### **\*YES**

Les messages peuvent être placés dans la file d'attente par les applications qui y sont autorisées.

## **Priorité de message par défaut (DFTPTY)**

Indique le niveau de priorité par défaut des messages placés dans la file d'attente.

Les valeurs possibles sont les suivantes:

### **\*SAME**

L'attribut est inchangé.

### **valeur-priorité**

Spécifiez une valeur comprise entre 0 et 9, 9 correspondant à la priorité la plus élevée.

## **Persistance de message par défaut (DFTMSGPST)**

Définit la persistance par défaut des messages de la file d'attente. Ce paramètre détermine si les messages sont conservés après redémarrage du gestionnaire de files d'attente.

Les valeurs possibles sont les suivantes:

### **\*SAME**

L'attribut est inchangé.

#### **\*NO**

Par défaut, les messages ne sont pas conservés lorsque le gestionnaire de files d'attente est redémarré.

### **\*YES**

Par défaut, les messages sont conservés lorsque le gestionnaire de files d'attente est redémarré.

## **Nom du processus (PRCNAME)**

Indique le nom local du processus MQ qui identifie l'application devant être démarrée lorsqu'un événement déclencheur se produit.

Il n'est pas nécessaire que le processus soit disponible lorsque la file d'attente est créée. En revanche, il doit l'être pour que l'événement de déclenchement s'exécute.

Les valeurs possibles sont les suivantes:

#### **\*SAME**

L'attribut est inchangé.

#### **\*NONE**

Le nom du processus n'est pas défini.

#### **nom-processus**

Indiquez le nom du processus MQ .

## **Déclenchement activé (TRGENBL)**

Indique si les messages de déclenchement sont placés dans la file d'initialisation.

**Remarque:** Un programme d'application peut émettre un appel à MQSET pour modifier la valeur de cet attribut.

Les valeurs possibles sont les suivantes:

#### **\*SAME**

L'attribut est inchangé.

### <span id="page-1744-0"></span>**\*NO**

Le déclenchement n'est pas activé. Les messages de déclenchement ne sont pas placés dans la file d'attente d'initialisation.

#### **\*YES**

Le déclenchement est activé. Les messages de déclenchement sont placés dans la file d'attente d'initialisation.

## **Obtenir activé (GETENBL)**

Indique si les applications sont autorisées à extraire les messages de cette file d'attente.

**Remarque:** Un programme d'application peut émettre un appel à MQSET pour modifier la valeur de cet attribut.

Les valeurs possibles sont les suivantes:

# **\*SAME**

L'attribut est inchangé.

## **\*NO**

Les applications ne peuvent pas extraire les messages de la file.

## **\*YES**

Les applications qui y sont autorisées peuvent extraire des messages de la file.

## **Partage activé (SHARE)**

Indique si plusieurs instances d'application peuvent ouvrir simultanément cette file en entrée.

Les valeurs possibles sont les suivantes:

## **\*SAME**

L'attribut est inchangé.

### **\*NO**

Une seule instance d'application peut ouvrir la file en entrée.

### **\*YES**

Plusieurs instances d'application peuvent ouvrir la file en entrée.

## **Option de partage par défaut (DFTSHARE)**

Définit l'option de partage par défaut pour l'ouverture de cette file par les applications en entrée.

Les valeurs possibles sont les suivantes:

### **\*SAME**

L'attribut est inchangé.

**\*NO**

Par défaut, l'ouverture de la file en entrée est réservée à un usage exclusif.

### **\*YES**

Par défaut, l'ouverture de la file en entrée est destinée à une utilisation partagée.

## **Séquence de distribution des messages (MSGDLYSEQ)**

Définit la séquence de livraison des messages.

Les valeurs possibles sont les suivantes:

### **\*SAME**

L'attribut est inchangé.

**\*PTY**

Les messages sont livrés suivant la méthode FIFO (first-in-first-out - premier entré, premier sorti) par niveau de priorité.

#### <span id="page-1745-0"></span>**\*FIFO**

Les messages sont livrés suivant la méthode FIFO sans prise en compte de la priorité.

## **Nombre d'annulations de renforcements (HDNBKTCNT)**

Détermine si le compte des messages annulés doit être sauvegardé après redémarrage du gestionnaire de files d'attente des messages.

**Remarque:** Sur IBM MQ for IBM i le nombre est TOUJOURS renforcé, quelle que soit la valeur de cet attribut.

Les valeurs possibles sont les suivantes:

#### **\*SAME**

L'attribut est inchangé.

#### **\*NO**

Le compte n'est pas sauvegardé.

#### **\*YES**

Le compte est sauvegardé.

## **Type de déclencheur (TRGTYPE)**

Définit la condition d'initialisation d'un événement de déclenchement. Lorsqu'elle est remplie, un message de déclenchement est envoyé à la file d'initialisation.

**Remarque:** Un programme d'application peut émettre un appel à MQSET pour modifier la valeur de cet attribut.

Les valeurs possibles sont les suivantes:

#### **\*SAME**

L'attribut est inchangé.

#### **\*FIRST**

Lorsque le nombre des messages de la file d'attente passe de zéro à un.

### **\*ALL**

Chaque fois qu'un message arrive dans la file.

#### **\*DEPTH**

Lorsque le nombre des messages de la file est égal à la valeur de l'attribut TRGDEPTH.

#### **\*NONE**

Aucun message de déclenchement n'est envoyé.

## **Profondeur du déclencheur (TRGDEPTH)**

Définit, pour le paramètre TRIGTYPE(\*DEPTH), le nombre de messages à atteindre pour qu'un message de déclenchement soit transmis à la file d'initialisation.

**Remarque:** Un programme d'application peut émettre un appel à MQSET pour modifier la valeur de cet attribut.

Les valeurs possibles sont les suivantes:

#### **\*SAME**

L'attribut est inchangé.

#### **valeur-profondeur**

Spécifiez une valeur comprise entre 1 et 999999999.

## **Priorité du message de déclenchement (TRGMSGPTY)**

Indique la priorité minimale qu'un message doit avoir avant de pouvoir générer un événement déclencheur.

<span id="page-1746-0"></span>**Remarque:** Un programme d'application peut émettre un appel à MQSET pour modifier la valeur de cet attribut.

Les valeurs possibles sont les suivantes:

#### **\*SAME**

L'attribut est inchangé.

#### **valeur-priorité**

Spécifiez une valeur comprise entre 0 et 9, 9 correspondant à la priorité la plus élevée.

## **Données de déclenchement (TRGDATA)**

Données utilisateur (64 caractères au maximum) que le gestionnaire de files d'attente inclut dans le message de déclenchement. Ces données sont mises à disposition de l'application de contrôle qui procède au traitement de la file d'initialisation et de l'application qui est démarrée par le contrôleur.

**Remarque:** Un programme d'application peut émettre un appel à MQSET pour modifier la valeur de cet attribut.

Les valeurs possibles sont les suivantes:

#### **\*SAME**

L'attribut est inchangé.

#### **\*NONE**

Aucune donnée de déclenchement n'est spécifiée.

#### **données de déclenchement**

Entrez une chaîne de caractères (64 au maximum) entre apostrophes. Dans le cas d'une file d'attente de transmission, vous pouvez utiliser ce paramètre pour spécifier le nom du canal à démarrer.

**Remarque:** La longueur de la zone est de 64 octets et le nombre maximal de caractères est réduit si le système utilise un jeu de caractères codé sur deux octets (DBCS).

## **Intervalle de conservation (RTNITV)**

Définit l'intervalle de conservation. Il s'agit de la période (en heures) pendant laquelle la file d'attente peut être requise, à partir de sa date et de son heure de création.

Cette information est mise à disposition d'une application de maintenance ou d'un opérateur. Elle peut servir à déterminer si une file n'est plus requise.

**Remarque:** Le gestionnaire de files d'attente de messages ne supprime pas les files d'attente et n'empêche pas la suppression de vos files d'attente si leur intervalle de conservation n'a pas expiré. Il revient à l'utilisateur de supprimer les files s'il le souhaite.

Les valeurs possibles sont les suivantes:

#### **\*SAME**

L'attribut est inchangé.

#### **valeur-intervalle**

Spécifiez une valeur comprise entre 0 et 999999999.

### **Longueur maximale de la file d'attente (MAXDEPTH)**

Nombre maximal de messages autorisés dans la file d'attente. Ce paramètre n'est pas le seul facteur à déterminer si une file d'attente est saturée. Par exemple, elle peut l'être lorsqu'elle ne présente plus d'espace de stockage disponible.

**Remarque:** Si cette valeur est ensuite réduite à l'aide de la commande CHGMQMQ, tous les messages qui se trouvent dans la file d'attente restent intacts même s'ils entraînent le dépassement du nouveau maximum.

Les valeurs possibles sont les suivantes:

#### <span id="page-1747-0"></span>**\*SAME**

L'attribut est inchangé.

#### **valeur-profondeur**

Spécifiez une valeur comprise entre 0 et 999999999.

## **Longueur maximale des messages (MAXMSGLEN)**

Définit la longueur maximale des messages de la file d'attente.

**Remarque:** Si cette valeur est ensuite réduite à l'aide de la commande CHGMQMQ, tous les messages qui se trouvent dans la file d'attente restent intacts même s'ils dépassent la nouvelle longueur maximale.

Les applications peuvent utiliser la valeur de cet attribut pour déterminer la taille de la mémoire tampon dont elles ont besoin pour extraire des messages de la file d'attente. Par conséquent, modifiez la valeur uniquement si vous savez que cela ne provoquera pas un fonctionnement incorrect d'une application.

Les valeurs possibles sont les suivantes:

#### **\*SAME**

L'attribut est inchangé.

#### **valeur-longueur**

Spécifie une valeur comprise entre 0 et 100 Mo en octets. La valeur par défaut est 4 Mo.

## **Seuil d'annulation (BKTTHLD)**

Définit le seuil d'annulation.

Les applications exécutées dans WebSphere Application Server et celles qui utilisent IBM MQ Application Server Facilities utiliseront cet attribut pour déterminer si un message doit être annulé. Pour toutes les autres applications, en plus d'autoriser l'interrogation de cet attribut, le gestionnaire de files d'attente n'effectue aucune action en fonction de la valeur de l'attribut.

Les valeurs possibles sont les suivantes:

#### **\*SAME**

L'attribut est inchangé.

#### **valeur-seuil**

Spécifiez une valeur comprise entre 0 et 999999999.

## **Nom de remise en file d'attente d'annulation (BKTQNAME)**

Définit le nom de la file d'annulation.

Les applications qui s'exécutent dans WebSphere Application Server et celles qui utilisent IBM MQ Application Server Facilities utilisent cet attribut pour déterminer l'emplacement des messages qui ont été annulés. Pour toutes les autres applications, en plus d'autoriser l'interrogation de cet attribut, le gestionnaire de files d'attente n'effectue aucune action en fonction de la valeur de l'attribut.

Les valeurs possibles sont les suivantes:

#### **\*SAME**

L'attribut est inchangé.

#### **\*NONE**

Aucune file d'annulation n'est définie.

#### **nom-file-attente-annulation**

Nom de la file d'annulation.

## **File d'attente d'initialisation (INITQNAME)**

Définit le nom de la file d'initialisation.

<span id="page-1748-0"></span>**Remarque:** La file d'attente d'initialisation doit se trouver sur la même instance d'un gestionnaire de files d'attente de messages.

Les valeurs possibles sont les suivantes:

#### **\*SAME**

L'attribut est inchangé.

### **\*NONE**

Aucune file d'initialisation n'est définie.

### **nom-file-d'attente-initialisation**

Indiquez le nom de la file d'initialisation.

## **Utilisation (USAGE)**

Indique si la file est destinée à un usage normal ou à la transmission de messages à un gestionnaire de files d'attente éloignées.

Les valeurs possibles sont les suivantes:

### **\*SAME**

L'attribut est inchangé.

### **\*NORMAL**

Usage normal. (Il ne s'agit pas d'une file d'attente de transmission.)

### **\*TMQ**

Il s'agit d'une file d'attente de transmission qui contient les messages destinés à un gestionnaire de files d'attente éloignées. Si la file est destinée à être utilisée dans des situations dans lesquelles un nom de file d'attente de transmission n'est pas spécifié de façon explicite, son nom doit correspondre à celui du gestionnaire de files d'attente éloignées. Pour plus d'informations, voir IBM MQ Intercommunication.

## **Type de définition (DFNTYPE)**

Indique le type de la définition de file dynamique, créée lorsqu'une application lance un appel API MQOPEN dans lequel le descripteur d'objet contient le nom de cette file modèle.

**Remarque:** Ce paramètre s'applique uniquement à une définition de file d'attente modèle.

Les valeurs possibles sont les suivantes:

#### **\*SAME**

L'attribut est inchangé.

### **\*TEMPDYN**

Une file temporaire dynamique est créée. Vous ne devez pas indiquer cette valeur lorsque le paramètre DEFMSGPST a la valeur \*YES.

### **\*PERMDYN**

Une file permanente dynamique est créée.

## **Objet cible (TGTQNAME)**

Définit le nom de l'objet dont cette file est un alias.

L'objet peut être une file d'attente éloignée, une rubrique ou un gestionnaire de file d'attente de messages.

**Remarque:** L'objet cible n'a pas besoin d'exister à ce stade, mais il doit exister lorsqu'un processus tente d'ouvrir la file d'attente alias.

Les valeurs possibles sont les suivantes:

#### **\*SAME**

L'attribut est inchangé.

#### <span id="page-1749-0"></span>**nom-objet-cible**

Nom de l'objet cible.

## **File d'attente éloignée (RMTQNAME)**

Définit le nom de la file d'attente éloignée. Il s'agit du nom local de la file éloignée, définie par le paramètre RMTMQMNAME sur le gestionnaire de files d'attente.

Si cette définition est utilisée pour une définition d'alias de gestionnaire de files d'attente, aucune valeur ne doit être associée au paramètre RMTQNAME lors de l'opération d'ouverture.

Si cette définition est utilisée pour un alias de file d'attente de réponses, ce nom est celui de la file d'attente de réponses.

Les valeurs possibles sont les suivantes:

#### **\*SAME**

L'attribut est inchangé.

#### **\*NONE**

Aucun nom de file éloignée n'est défini (c'est-à-dire qu'aucune valeur n'est définie). Vous pouvez indiquer ce paramètre s'il s'agit d'une définition d'alias de gestionnaire de files d'attente.

#### **nom-file-attente-éloigné**

Nom de la file sur le gestionnaire de files éloigné.

**Remarque:** Le nom n'est pas vérifié pour s'assurer qu'il contient uniquement les caractères normalement autorisés pour les noms de file d'attente.

## **Gestionnaire de files d'attente de messages éloignées (RMTMQMNAME)**

Indique le nom du gestionnaire de files d'attente éloignées sur lequel le paramètre RMTQNAME de la file est défini.

Si une application ouvre la définition locale de la file éloignée, la valeur du paramètre RMTMQMNAME ne doit pas être le nom du gestionnaire de files d'attente connecté. Si aucune valeur n'est associée au paramètre TMQNAME, une file locale doit porter ce nom. Elle sera utilisée comme file d'attente de transmission.

Si cette définition est utilisée pour un alias de gestionnaire de files d'attente, RMTMQMNAME est le nom du gestionnaire de files d'attente (qui peut être celui du gestionnaire de files connecté). Sinon, lorsqu'aucune valeur n'est associée au paramètre TMQNAME, il faut qu'au moment de l'ouverture de la file, une file locale porte ce nom, avec le paramètre USAGE(\*TMQ). Cette dernière servira de file d'attente de transmission.

Si cette définition est utilisée pour un alias de file d'attente de réponses, ce nom est celui du gestionnaire de files d'attente de réponses.

Les valeurs possibles sont les suivantes:

#### **\*SAME**

L'attribut est inchangé.

### **nom-gestionnaire-files-attente-éloigné**

Nom du gestionnaire de files éloigné.

**Remarque:** Vérifiez que ce nom contient uniquement les caractères normalement autorisés pour les noms de gestionnaire de files d'attente.

## **File d'attente de transmission (TMQNAME)**

Définit le nom local de la file d'attente de transmission des messages destinés à la file d'attente éloignée, à utiliser dans une définition d'alias de gestionnaire de file d'attente ou de file éloignée.

Si aucune valeur n'est associée au paramètre TMQNAME, une file dont le nom est défini par le paramètre RMTMQMNAME est utilisée comme file d'attente de transmission.

<span id="page-1750-0"></span>Cet attribut est ignoré lorsque la définition est utilisée comme alias de gestionnaire de files d'attente et que la valeur du paramètre RMTMQMNAME est le nom du gestionnaire de files connecté.

Il est également ignoré lorsque la définition est utilisée comme définition d'alias de file d'attente de réponses.

Les valeurs possibles sont les suivantes:

## **\*SAME**

L'attribut est inchangé.

### **\*NONE**

Aucun nom de file d'attente de transmission n'est défini pour cette file éloignée. Aucune valeur n'est définie pour cet attribut.

### **nom-file-transmission**

Nom de la file d'attente de transmission.

## **Seuil haut de longueur de la file d'attente (HIGHTHLD)**

Définit le seuil de longueur de file utilisé pour la génération d'un événement Longueur élevée.

Les valeurs possibles sont les suivantes:

### **\*SAME**

L'attribut est inchangé.

### **valeur-seuil**

Indiquez une valeur comprise entre 0 et 100. Cette valeur est utilisée comme pourcentage de la longueur maximale de file d'attente (paramètre MAXDEPTH).

## **Seuil bas de longueur de la file d'attente (LOWTHLD)**

Définit le seuil de longueur de file utilisé pour la génération d'un événement Longueur faible.

Les valeurs possibles sont les suivantes:

### **\*SAME**

L'attribut est inchangé.

#### **valeur-seuil**

Indiquez une valeur comprise entre 0 et 100. Cette valeur est utilisée comme pourcentage de la longueur maximale de file d'attente (paramètre MAXDEPTH).

## **Evénements de file d'attente saturée activés (FULLEVT)**

Spécifie si des événements File d'attente saturée sont générés.

Les valeurs possibles sont les suivantes:

### **\*SAME**

L'attribut est inchangé.

### **\*NO**

Aucun événement File d'attente saturée n'est généré.

#### **\*YES**

Des événements File d'attente saturée sont générés.

## **Evénements de file d'attente élevée activés (HIGHEVT)**

Spécifie si des événements Longueur élevée sont générés.

Les valeurs possibles sont les suivantes:

#### **\*SAME**

L'attribut est inchangé.

<span id="page-1751-0"></span>**\*NO**

Aucun événement Longueur élevée n'est généré.

**\*YES**

Des événements Longueur élevée sont générés.

## **Evénements de file d'attente faible activés (LOWEVT)**

Spécifie si des événements Longueur faible sont générés.

Les valeurs possibles sont les suivantes:

### **\*SAME**

L'attribut est inchangé.

**\*NO**

Aucun événement Longueur faible n'est généré.

**\*YES**

Des événements Longueur faible sont générés.

## **Intervalle de service (SRVITV)**

Définit l'intervalle de maintenance. Ce paramètre est utilisé en tant qu'élément de comparaison pour la génération d'événements Intervalle de maintenance élevé et Intervalle de maintenance correct.

Les valeurs possibles sont les suivantes:

### **\*SAME**

L'attribut est inchangé.

### **valeur-intervalle**

Spécifiez une valeur comprise entre 0 et 999999999. (en millisecondes).

## **Evénements d'intervalle de service (SRVEVT)**

Définit la génération d'événements Intervalle de maintenance élevé ou Intervalle de maintenance correct.

Un événement Intervalle de maintenance élevé est généré lorsqu'un contrôle indique qu'aucun message n'a été extrait de la file d'attente au moins pendant la durée définie par le paramètre SRVITV.

Un événement Intervalle de maintenance correct est généré lorsqu'un contrôle indique que des messages ont été extraits de la file d'attente pendant la durée définie par le paramètre SRVITV.

Les valeurs possibles sont les suivantes:

### **\*SAME**

L'attribut est inchangé.

### **\*ELEVEE**

Des événements Intervalle de maintenance élevé sont générés.

**\*OK**

Des événements Intervalle de maintenance correct sont générés.

**\*NONE**

Aucun événement Intervalle de maintenance n'est généré.

## **Prise en charge des listes de distribution (DISTLIST)**

Définit si la file d'attente prend en charge les listes de diffusion.

Les valeurs possibles sont les suivantes:

#### **\*SAME**

L'attribut est inchangé.

<span id="page-1752-0"></span>**\*NO**

La file ne prend pas en charge les listes de diffusion.

**\*YES**

La file prend en charge les listes de diffusion.

## **Nom du cluster (CLUSTER)**

Nom du cluster auquel la file d'attente appartient.

Les modifications apportées à ce paramètre n'affectent pas les instances de la file d'attente qui sont déjà ouvertes.

Ce paramètre ne peut pas être défini pour les files d'attente de transmission, les files dynamiques, les files SYSTEM.CHANNEL.xx, SYSTEM.CLUSTER.xx ou SYSTEM.COMMAND.xx.

Les valeurs possibles sont les suivantes:

### **\*SAME**

L'attribut est inchangé.

### **cluster-name**

Seule l'une des valeurs résultantes de CLUSTER ou CLUSNL peut être non nulle. Vous ne pouvez pas définir ces deux paramètres simultanément.

## **Liste de noms de cluster (CLUSNL)**

Nom de la liste des clusters auxquels la file d'attente appartient. Les modifications apportées à ce paramètre n'affectent pas les instances de la file d'attente qui sont déjà ouvertes.

Ce paramètre ne peut pas être défini pour les files d'attente de transmission, les files dynamiques, les files SYSTEM.CHANNEL.xx, SYSTEM.CLUSTER.xx ou SYSTEM.COMMAND.xx.

Les valeurs possibles sont les suivantes:

### **\*SAME**

L'attribut est inchangé.

#### **nom-liste**

Seule l'une des valeurs résultantes de CLUSTER ou CLUSNL peut être non nulle. Vous ne pouvez pas définir ces deux paramètres simultanément.

## **Liaison par défaut (DEFBIND)**

Indique le type de liaison à utiliser lorsque l'application utilise l'instruction MOOO\_BIND\_AS\_O\_DEF dans son appel MQOPEN et que la file d'attente est une file du cluster.

Les valeurs possibles sont les suivantes:

## **\*SAME**

L'attribut est inchangé.

### **\*OPEN**

L'identificateur de file d'attente est lié à une instance spécifique de la file du cluster lorsque la file est ouverte.

### **\*NOTFIXED**

L'identificateur de file d'attente n'est pas lié à une instance spécifique de la file d'attente du cluster. De la sorte, le gestionnaire de files d'attente peut sélectionner une instance de file particulière lorsque le message est inséré (MQPUT) et modifier cette sélection ultérieurement si nécessaire.

Dans l'appel MQPUT1, l'option NOTFIXED est active systématiquement.

### <span id="page-1753-0"></span>**\*GROUPE**

Lorsque la file d'attente est ouverte, l'identificateur de file d'attente est lié à une instance spécifique de la file d'attente de cluster tant qu'un groupe de messages contient des messages. Tous les messages d'un groupe de messages sont alloués à la même instance de destination.

## **Rang de charge de travail du cluster (CLWLRANK)**

Définit le rang de pondération de charge du cluster de la file d'attente.

Les valeurs possibles sont les suivantes:

#### **\*SAME**

L'attribut est inchangé.

#### **rang-charge-cluster**

Spécifiez une valeur comprise entre 0 et 9.

## **Priorité de charge de travail du cluster (CLWLPRTY)**

Définit la priorité de pondération de charge du cluster de la file d'attente.

Les valeurs possibles sont les suivantes:

### **\*SAME**

L'attribut est inchangé.

### **priorité-charge-cluster**

Spécifiez une valeur comprise entre 0 et 9.

## **Utilisation de la file d'attente de charge de travail de cluster (CLWLUSEQ)**

Indique le comportement d'une instruction MQPUT lorsque la file d'attente cible comporte à la fois une instance locale et au moins une instance de cluster distant. Si l'instruction PUT est émise à partir d'un canal de cluster, cet attribut ne s'applique pas.

Les valeurs possibles sont les suivantes:

### **\*SAME**

L'attribut est inchangé.

#### **\*QMGR**

La valeur est héritée de l'attribut CLWLUSEQ du gestionnaire de files d'attente.

### **\*LOCAL**

La file d'attente locale sera la seule cible de l'instruction MQPUT.

#### **\*ANY**

Le gestionnaire de files d'attente traitera une telle file d'attente comme une autre instance de file d'attente de cluster à des fins de distribution de charge de travail.

## **Surveillance de file d'attente (MONQ)**

Ctrl la collecte des données de contrôle en ligne.

Les données de contrôle en ligne ne sont pas collectées lorsque l'attribut de gestionnaire de files d'attente MONQ prend la valeur \*NONE.

Les valeurs possibles sont les suivantes:

### **\*SAME**

L'attribut est inchangé.

### **\*QMGR**

La collecte de données de contrôle en ligne provient de la définition de l'attribut du gestionnaire de files d'attente MONQ.

<span id="page-1754-0"></span>**\*OFF**

La collecte des données de surveillance en ligne pour cette file d'attente est désactivée.

### **\*LOW**

Le contrôle de collecte de données est activé avec un faible ratio de collecte.

### **\*MEDIUM**

Le contrôle de collecte de données est activé avec un ratio moyen de collecte.

### **\*ELEVEE**

Le contrôle de collecte de données est activé avec un ratio élevé de collecte.

## **Statistiques de file d'attente (STATQ)**

Ctrl la collecte des données statistiques.

Les données de contrôle en ligne ne sont pas collectées lorsque l'attribut de gestionnaire de files d'attente STATQ prend la valeur \*NONE.

Les valeurs possibles sont les suivantes:

#### **\*SAME**

L'attribut est inchangé.

### **\*QMGR**

La collecte de données statistiques est fonction des paramètres de l'attribut de gestionnaire de files d'attente STATQ.

**\*OFF**

La collecte de données statistiques pour cette file d'attente est désactivée.

**\*ON**

La collecte de données statistiques est activée pour cette file d'attente.

## **Comptabilité des files d'attente (ACCTQ)**

Ctrl la collecte des données comptables.

Les données comptables en ligne ne sont pas collectées lorsque l'attribut de gestionnaire de files d'attente ACCTQ prend la valeur \*NONE.

Les valeurs possibles sont les suivantes:

#### **\*SAME**

L'attribut est inchangé.

### **\*QMGR**

La collecte de données comptables est fonction des paramètres de l'attribut de gestionnaire de files d'attente ACCTQ.

**\*OFF**

La collecte des données de comptabilité pour cette file d'attente est désactivée.

### **\*ON**

La collecte des données de comptabilité est activée pour cette file d'attente.

## **Classe de message non persistant (NPMCLASS)**

Indique le niveau de fiabilité pour les messages non persistants à insérer dans cette file d'attente.

Les valeurs possibles sont les suivantes:

### **\*SAME**

L'attribut est inchangé.

#### <span id="page-1755-0"></span>**\*NORMAL**

Les messages non persistants insérés dans cette file d'attente sont perdus uniquement suite à un incident ou à l'arrêt du gestionnaire de files d'attente. Les messages non persistants insérés dans cette file d'attente seront supprimés en cas de redémarrage du gestionnaire de files d'attente.

#### **\*ELEVEE**

Les messages non persistants insérés dans cette file d'attente ne sont pas supprimés en cas de redémarrage du gestionnaire de files d'attente. Les messages non persistants insérés dans cette file d'attente peuvent toujours être perdus en cas d'incident.

## **Lecture anticipée des messages (MSGREADAHD)**

Indique si des messages non persistants sont envoyés au client à la demande d'une application.

Les valeurs possibles sont les suivantes:

#### **\*SAME**

L'attribut est inchangé.

#### **\*DISABLED**

La lecture anticipée est désactivée pour cette file d'attente. Les messages ne sont pas envoyés au client à la demande d'une application indépendamment du fait que la lecture anticipée est demandée par l'application client.

#### **\*NO**

Les messages non persistants ne sont pas envoyés au client à la demande d'une application. Un maximum d'un message non persistant peut être perdu si le client se termine de manière anormale.

**\*YES**

Les messages non persistants sont envoyés au client à la demande d'une application. Les messages non persistants peuvent être perdus si le client se termine de manière anormale ou si l'application client ne consomme pas tous les messages qui sont envoyés.

## **Réponse d'insertion par défaut (DFTPUTRESP)**

L'attribut de type de réponse par défaut (DFTPUTRESP) indique le type de réponse requis pour les appels MQPUT et MQPUT1 lorsque les applications indiquent l'option MQPMO\_RESPONSE\_AS\_Q\_DEF.

Les valeurs possibles sont les suivantes:

#### **\*SAME**

L'attribut est inchangé.

#### **\*SYNC**

Lorsque vous indiquez cette valeur, les opérations d'insertion à la file d'attente qui indiquent MQPMO\_RESPONSE\_AS\_Q\_DEF sont émises comme si MQPMO\_SYNC\_RESPONSE avait été indiqué à la place. Les zones dans MQMD et MQPMO sont renvoyées par le gestionnaire de files d'attente à l'application. Il s'agit de la valeur par défaut fournie avec IBM MQ, mais votre installation peut l'avoir modifiée.

#### **\*ASYNC**

Lorsque vous indiquez cette valeur, les opérations d'insertion à la file d'attente qui indiquent MOPMO\_RESPONSE\_AS\_Q\_DEF sont toujours émises comme si MOPMO\_ASYNC\_RESPONSE avait été indiqué à la place. Certaines zones de MQMD et MQPMO ne sont pas renvoyées par le gestionnaire de files d'attente à l'application ; mais une amélioration de performance peut être constatée pour l'insertion de messages dans une transaction ou tout message non persistant.

## **Contrôle de propriété (PROPCTL)**

Indique ce qu'il advient des propriétés des messages extraits des files d'attente à l'aide de l'appel MQGET lorsque l'option MQGMO\_PROPERTIES\_AS\_Q\_DEF est spécifiée.

Les valeurs possibles sont les suivantes:

### <span id="page-1756-0"></span>**\*SAME**

L'attribut est inchangé.

### **\*COMPAT**

Si le message contient une propriété avec le préfixe mcd., jms., usr. ou mqext. , toutes les propriétés de message sont distribuées à l'application dans un en-tête MQRFH2 . Sinon, toutes les propriétés du message, à l'exception de celles du descripteur de message (ou extension), sont supprimées et ne sont plus accessibles à l'application.

### **\*NONE**

Toutes les propriétés du message, excepté celles contenues dans le descripteur de message (ou l'extension), sont supprimées et ne sont plus accessibles pour l'application.

### **\*ALL**

Toutes les propriétés du message, à l'exception de celles contenues dans le descripteur de message (ou l'extension), sont contenues dans un ou plusieurs en-têtes MQRFH2 dans les données du message.

### **\*FORCE**

Les propriétés sont toujours renvoyées dans les données de message dans un en-tête MQRFH2 , que l'application spécifie ou non un descripteur de message.

### **\*V6COMPAT**

Lorsque cette option est définie, \*V6COMPAT doit être défini à la fois sur l'une des définitions de file d'attente résolues par MQPUT et sur l'une des définitions de file d'attente résolues par MQGET. Elle doit également être définie sur toute autre file d'attente de transmission intermédiaire. Elle entraîne la transmission d'un en-tête MQRFH2 non modifié de l'application émettrice à l'application réceptrice. Elle remplace les autres paramètres de **PROPCTL** trouvés dans une chaîne de résolution de nom de file d'attente. Si la propriété est définie sur une file d'attente de cluster, le paramètre n'est pas mis en cache localement sur d'autres gestionnaires de files d'attente. Vous devez définir \*V6COMPAT sur une file d'attente alias qui se résout en file d'attente de cluster. Définissez la file d'attente alias sur le même gestionnaire de files d'attente que celui auquel l'application d'insertion est connectée.

## **Type de cible (TARGTYPE)**

Indique le type d'objet auquel l'alias correspond.

Les valeurs possibles sont les suivantes:

#### **\*SAME**

L'attribut est inchangé.

#### **\*FILE D'ATTENTE**

Objet de file d'attente

#### **\*TOPIC**

Objet rubrique.

## **Attribut personnalisé (CUSTOM)**

Cet attribut est réservé à la configuration de nouvelles fonctions avant que des attributs distincts ne soient introduits. Cette description sera mise à jour lorsque des fonctions utilisant cet attribut seront introduites. Pour le moment, il n'existe pas de valeurs significatives pour *CUSTOM*. Laissez cette zone vide.

Les valeurs possibles sont les suivantes:

#### **\*SAME**

L'attribut est inchangé.

### **\*BLANK**

Le texte est une chaîne vide.

## **personnalisée**

Spécifiez zéro ou plusieurs attributs sous forme de paires de nom et de valeur d'attribut, séparés par au moins un espace. Les paires nom-valeur d'attribut doivent avoir la forme NAME(VALUE) et être spécifiées en majuscules. Les guillemets simples doivent être précédés d'un autre guillemet simple.

## <span id="page-1757-0"></span>**CLCHNAME**

Ce paramètre est pris en charge uniquement sur les files d'attente de transmission.

#### **\*SAME**

L'attribut est inchangé.

#### **\*NONE**

L'attribut est supprimé.

#### **Nom du canal émetteur de cluster**

ClusterChannelNom est le nom générique des canaux émetteurs de cluster qui utilisent cette file d'attente comme file d'attente de transmission. L'attribut indique quels canaux émetteurs de cluster envoient des messages à un canal récepteur de cluster à partir de cette file d'attente de transmission de cluster.

En spécifiant des astérisques, "\*", dans **ClusterChannelName**, vouspouvez associer une file d'attente de transmission à un ensemble de canaux émetteurs de cluster. Ces astérisques peuvent se trouver au début, à la fin ou à plusieurs endroits dans la chaîne de nom de canal. **ClusterChannelName** est limité à une longueur de 20 caractères : MQ\_CHANNEL\_NAME\_LENGTH.

## **IMGRCOVQ**

Indique si un objet de file d'attente dynamique locale ou permanente est récupérable à partir d'une image de support, si la consignation linéaire est utilisée.

Les valeurs possibles sont les suivantes:

#### **\*SAME**

L'attribut est inchangé.

#### **\*YES**

Ces objets de file d'attente peuvent être restaurés.

#### **\*NO**

Les commandes [«RCDMQMIMG \(enregistrement d'image d'objet MQ \)», à la page 1987](#page-1986-0) et [«RCRMQMOBJ \(recréation d'objet MQ \)», à la page 1989](#page-1988-0) ne sont pas autorisées pour ces objets et les images de support automatiques, si elles sont activées, ne sont pas écrites pour ces objets.

#### **\*QMGR**

Si vous spécifiez \*QMGRet que l'attribut **IMGRCOVQ** du gestionnaire de files d'attente indique \*YES, ces objets de file d'attente sont récupérables.

Si vous spécifiez \*QMGR et que l'attribut **IMGRCOVQ** du gestionnaire de files d'attente indique \*NO, les commandes [«RCDMQMIMG \(enregistrement d'image d'objet MQ \)», à la page 1987](#page-1986-0) et [«RCRMQMOBJ](#page-1988-0) [\(recréation d'objet MQ \)», à la page 1989](#page-1988-0) ne sont pas autorisées pour ces objets et les images de support automatiques, si elles sont activées, ne sont pas écrites pour ces objets.

#### IBM i **CHGMQMSUB (modification de l'abonnement MQ )**

#### **Où l'exécution est autorisée**

Tous les environnements (\*ALL)

### **Unités d'exécution multiples**

Oui

La commande CHGMQMSUB (Change MQ Subscription) modifie les attributs d'un abonnement MQ existant.

## **Paramètres**

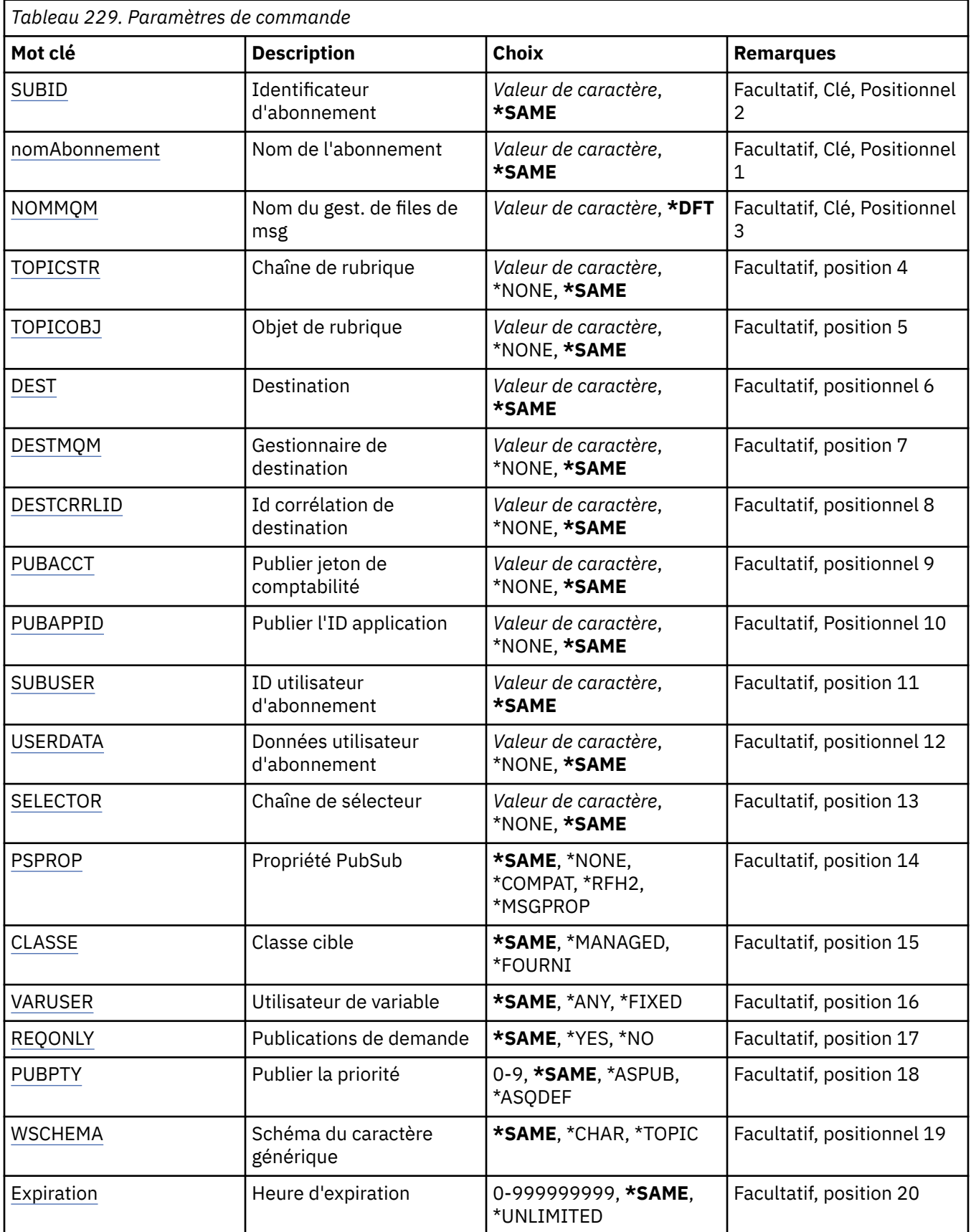

## <span id="page-1759-0"></span>**Identificateur d'abonnement (SUBID)**

Identificateur de l'abonnement à modifier.

Les valeurs possibles sont les suivantes:

### **identificateur-abonnement**

Chaîne hexadécimale de 48 caractères représentant l'identificateur d'abonnement de 24 octets.

## **Nom de l'abonnement (SUBNAME)**

Nom de l'abonnement à modifier.

Les valeurs possibles sont les suivantes:

### **nom-abonnement**

Indiquez un maximum de 256 octets pour le nom d'abonnement.

**Remarque:** Les noms d'abonnement de plus de 256 octets peuvent être spécifiés à l'aide de MQSC.

## **Nom du gestionnaire de files d'attente de messages (MQMNAME)**

Définit le nom du gestionnaire de files d'attente.

Les valeurs possibles sont les suivantes:

### **\*DFT**

Le gestionnaire de files d'attente par défaut est utilisé.

### **nom-gestionnaire-files d'attente**

Nom du gestionnaire de files d'attente.

## **Chaîne de rubrique (TOPICSTR)**

Affiche la chaîne de la rubrique associée à cet abonnement.

Les valeurs possibles sont les suivantes:

#### **chaîne-rubrique**

Indiquez un maximum de 256 octets pour la chaîne de rubrique.

**Remarque:** Les chaînes de rubrique de plus de 256 octets peuvent être spécifiées à l'aide de MQSC.

## **Objet de rubrique (TOPICOBJ)**

Indique l'objet de rubrique associé à cet abonnement.

Les valeurs possibles sont les suivantes:

### **\*SAME**

L'attribut est inchangé.

### **objet-rubrique**

Indiquez le nom de l'objet de rubrique.

## **Destination (DEST)**

Indique la file d'attente de destination pour les messages publiés pour cet abonnement.

Les valeurs possibles sont les suivantes:

### **\*SAME**

L'attribut est inchangé.

### **file d'attente de destination**

Indiquez le nom de la file d'attente de destination.

## <span id="page-1760-0"></span>**Gestionnaire de files d'attente de destination (DESTMQM)**

Indique le gestionnaire de file d'attente de destination pour les messages publiés pour cet abonnement.

Les valeurs possibles sont les suivantes:

#### **\*SAME**

L'attribut est inchangé.

### **\*NONE**

Aucun gestionnaire de files d'attente de destination n'est spécifié.

### **file d'attente de destination**

Indiquez le nom du gestionnaire de files d'attente de destination.

## **ID corrélation de destination (DESTCRRLID)**

Indique l'identificateur de corrélation pour les messages publiés pour cet abonnement.

Les valeurs possibles sont les suivantes:

### **\*SAME**

L'attribut est inchangé.

### **\*NONE**

Les messages sont placés dans la destination avec un identificateur de corrélation MQCI\_NONE.

### **identificateur-corrélation**

Indiquez la chaîne hexadécimale de 48 caractères représentant l'ID corrélation de 24 octets.

## **Publier le jeton de comptabilité (PUBACCT)**

Indique le jeton de comptabilité pour les messages publiés pour cet abonnement.

Les valeurs possibles sont les suivantes:

### **\*SAME**

L'attribut est inchangé.

## **\*NONE**

Les messages sont placés dans la destination avec un jeton de comptabilité MQACT\_NONE.

### **jeton-comptabilité-publication**

Indiquez la chaîne hexadécimale de 64 caractères représentant la publication du jeton de comptabilité de 32 octets.

## **ID application de publication (PUBAPPID)**

Indique l'identité d'application de publication pour les messages publiés dans cet abonnement.

Les valeurs possibles sont les suivantes:

### **\*SAME**

L'attribut est inchangé.

#### **\*NONE**

Aucun identificateur d'application de publication n'est spécifié.

### **identificateur-application-publication**

Indiquez l'identificateur d'application de publication.

## **ID utilisateur d'abonnement (SUBUSER)**

Indique le profil utilisateur qui possède l'abonnement.

Les valeurs possibles sont les suivantes:

#### <span id="page-1761-0"></span>**\*SAME**

L'attribut est inchangé.

#### **profil utilisateur**

Indiquez le profil utilisateur.

## **Données utilisateur d'abonnement (USERDATA)**

Définit les données utilisateur associées à l'abonnement.

Les valeurs possibles sont les suivantes:

#### **\*SAME**

L'attribut est inchangé.

### **\*NONE**

Aucune donnée utilisateur n'est spécifiée.

### **user-data**

Indiquez un maximum de 256 octets pour les données utilisateur.

**Remarque:** Les données utilisateur de plus de 256 octets peuvent être spécifiées à l'aide de MQSC.

## **Chaîne de sélecteur (SELECTOR)**

Indique la chaîne de sélecteur SQL 92 qui doit être appliquée au message publié sur la rubrique nommée pour sélectionner s'ils sont éligibles pour cet abonnement.

Les valeurs possibles sont les suivantes:

#### **\*SAME**

L'attribut est inchangé.

#### **\*NONE**

Aucune chaîne de sélection n'est spécifiée.

#### **chaîne-sélection**

Indiquez un maximum de 256 octets pour la chaîne de sélection.

**Remarque:** Les chaînes de sélection de plus de 256 octets peuvent être spécifiées à l'aide de MQSC.

## **Propriété PubSub (PSPROP)**

Indique la manière dont les propriétés du message liée à la publication/abonnement sont ajoutées aux messages envoyés à cet abonnement.

Les valeurs possibles sont les suivantes:

#### **\*SAME**

L'attribut est inchangé.

**\*NONE**

Les propriétés de publication/abonnement ne sont pas ajoutées au message.

#### **\*COMPAT**

Les propriétés de publication / abonnement sont ajoutées au message pour assurer la compatibilité avec IBM MQ V6.0 Publish / Subscribe.

### **\*RFH2**

Les propriétés de publication / abonnement sont ajoutées au message dans un en-tête RFH 2.

#### **\*MSGPROP**

Les propriétés de publication/abonnement sont ajoutées comme propriétés de message.

## **Classe de destination (DESTCLASS)**

Indique s'il s'agit d'un abonnement géré.

<span id="page-1762-0"></span>Les valeurs possibles sont les suivantes:

#### **\*SAME**

L'attribut est inchangé.

### **\*GERE**

La destination est gérée.

### **\*FOURNI**

La destination est une file d'attente.

## **Utilisateur de la variable (VARUSER)**

Indique si les profils utilisateur autres que celui du créateur de l'abonnement peuvent s'y connecter (sujet aux vérifications des droits de rubrique et de destination).

Les valeurs possibles sont les suivantes:

## **\*SAME**

L'attribut est inchangé.

## **\*ANY**

Tous les profils utilisateur peuvent se connecter à l'abonnement.

### **\*FIXED**

Seul le profil utilisateur qui a créé l'abonnement peut s'y connecter.

## **Demander des publications (REQONLY)**

Indique si l'abonné va demander des mises à jour via une API MQSUBRQ, ou si toutes les publications sont livrées à cet abonnement.

Les valeurs possibles sont les suivantes:

## **\*SAME**

L'attribut est inchangé.

## **\*YES**

Les publications sont livrées uniquement à cet abonnement en réponse à l'API MQSUBRQ.

### **\*NO**

Toutes les publications de la rubrique sont fournies à l'abonnement.

## **Priorité de publication (PUBPTY)**

Indique la priorité du message envoyé à cet abonnement.

Les valeurs possibles sont les suivantes:

### **\*SAME**

L'attribut est inchangé.

### **\*ASPUB**

La priorité du message envoyé à cet abonnement est issue des données fournies dans le message publié.

### **\*ASQDEF**

La priorité du message envoyé à cet abonnement est issue de la priorité par défaut de la file d'attente définie comme destination.

### **valeur-priorité**

Indiquez une priorité comprise entre 0 et 9.

## **Schéma générique (WSCHEMA)**

Indique le schéma à utiliser lors de l'interprétation des caractères génériques dans la chaîne de rubrique.

Les valeurs possibles sont les suivantes:

### <span id="page-1763-0"></span>**\*SAME**

L'attribut est inchangé.

### **\*TOPIC**

Les caractères génériques représentent des parties de la hiérarchie de rubriques.

### **\*CHAR**

Les caractères génériques représentent des parties de chaînes.

## **Heure d'expiration (EXPIRATION)**

Indique l'heure d'expiration de l'abonnement. Après le dépassement de l'heure d'expiration, il peut être supprimé par le gestionnaire de files d'attente et ne recevra plus aucune publication.

Les valeurs possibles sont les suivantes:

### **\*SAME**

L'attribut est inchangé.

### **\*UNLIMITED**

L'abonnement n'expire pas.

### **délai d'expiration**

Indiquez une Heure d'expiration en dixièmes de secondes comprise entre 0 et 999999999.

## **CHGMQMSVC (modification du service MQ )**

### **Où l'exécution est autorisée**

Tous les environnements (\*ALL)

### **Unités d'exécution multiples**

Oui

La commande CHGMQMSVC (Change MQ Service) permet de modifier les attributs spécifiés d'une définition de service MQ existante.

## **Paramètres**

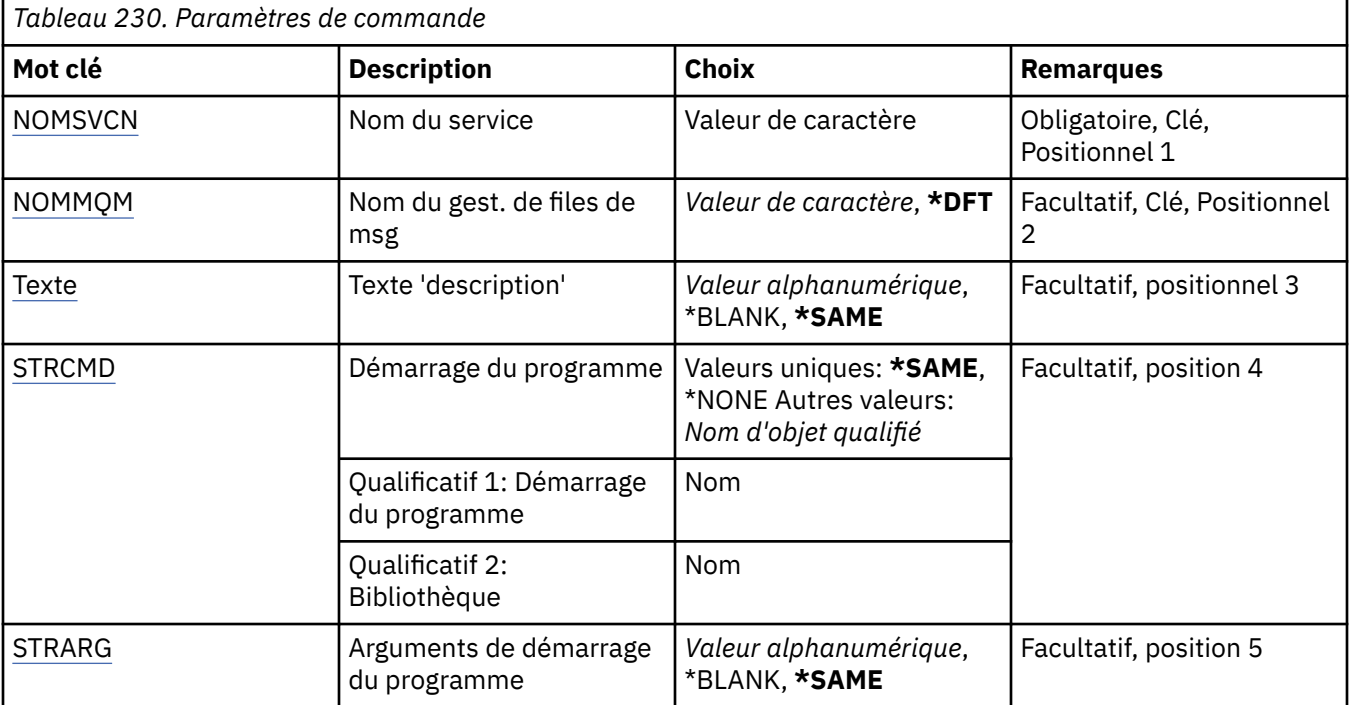
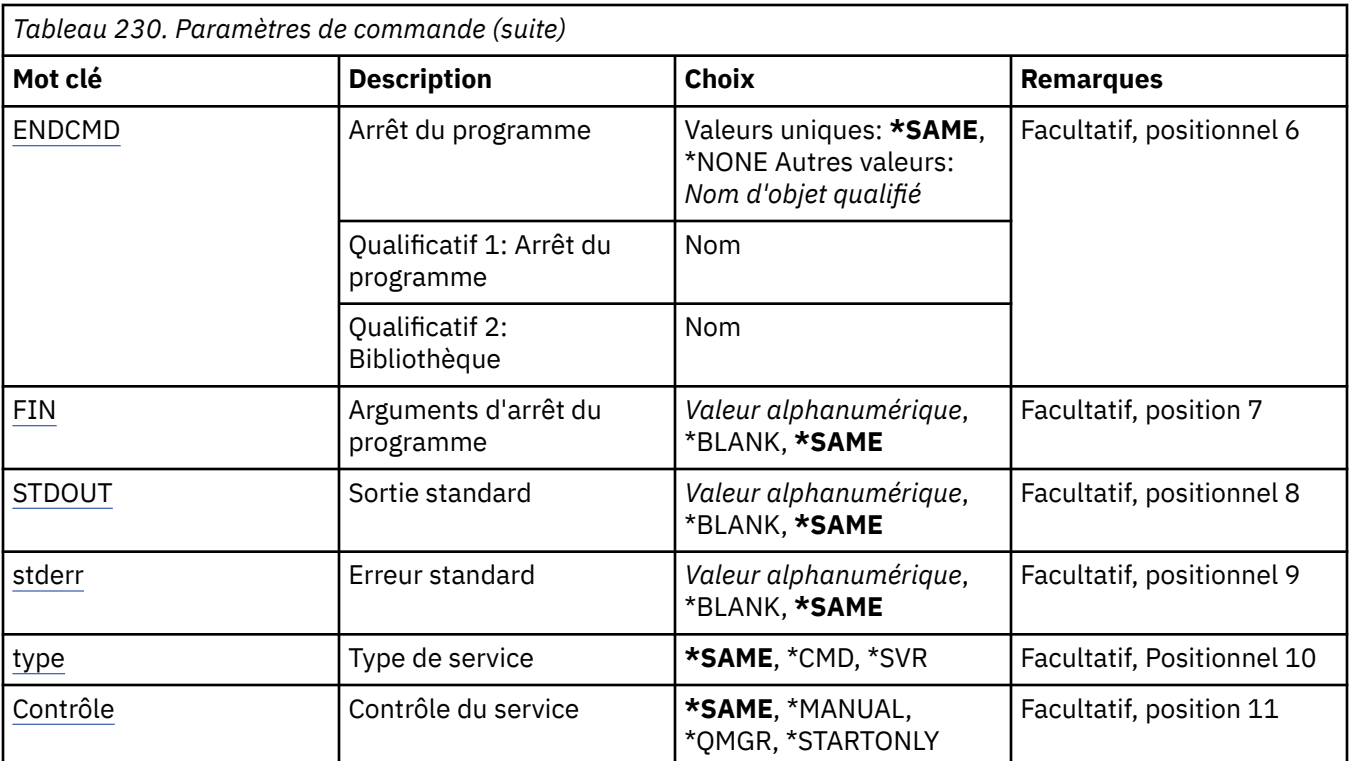

# **Nom de service (SVCNAME)**

Nom de la définition de service à modifier.

Les valeurs possibles sont les suivantes:

### **nom-service**

Indiquez le nom de la définition de service. La longueur maximale de cette chaîne est de 48 octets.

# **Nom du gestionnaire de files d'attente de messages (MQMNAME)**

Définit le nom du gestionnaire de files d'attente.

Les valeurs possibles sont les suivantes:

### **\*DFT**

Le gestionnaire de files d'attente par défaut est utilisé.

### **nom-gestionnaire-files d'attente**

Indiquez le nom du gestionnaire de files d'attente.

# **Texte'description'(TEXT)**

Texte décrivant brièvement la définition de service.

**Remarque:** La longueur de la zone est de 64 octets et le nombre maximal de caractères est réduit si le système utilise un jeu de caractères codé sur deux octets (DBCS).

Les valeurs possibles sont les suivantes:

### **\*SAME**

L'attribut est inchangé.

### **\*BLANK**

Le texte est une chaîne vide.

### **description**

Entrez un texte descriptif (64 caractères au maximum) entre apostrophes.

# <span id="page-1765-0"></span>**Démarrage du programme (STRCMD)**

Nom du programme à exécuter.

Les valeurs possibles sont les suivantes:

#### **\*SAME**

L'attribut est inchangé.

#### **commande-démarrage**

Nom de l'exécutable de la commande de démarrage.

### **Arguments du programme de démarrage (STRARG)**

Arguments transmis au programme au démarrage.

Les valeurs possibles sont les suivantes:

#### **\*SAME**

L'attribut est inchangé.

#### **\*BLANK**

Aucun argument n'est transmis à la commande de démarrage.

#### **arguments-commande-démarrage**

Arguments transmis à la commande de démarrage.

# **Fin de programme (ENDCMD)**

Nom de l'exécutable à exécuter lorsque l'arrêt du service est demandé.

Les valeurs possibles sont les suivantes:

#### **\*SAME**

L'attribut est inchangé.

#### **\*BLANK**

Aucune commande de fin n'est exécutée.

#### **commande de fin**

Nom de l'exécutable de la commande de fin.

### **Arguments du programme de fin (ENDARG)**

Arguments transmis au programme d'arrêt lorsque l'arrêt du service est demandé.

Les valeurs possibles sont les suivantes:

#### **\*SAME**

L'attribut est inchangé.

#### **\*BLANK**

Aucun argument n'est transmis à la commande de fin.

#### **arguments-commande-fin**

Arguments transmis à la commande de fin.

### **Sortie standard (stdout)**

Chemin d'accès à un fichier vers lequel la sortie standard du programme de service est redirigée.

Les valeurs possibles sont les suivantes:

#### **\*SAME**

L'attribut est inchangé.

#### **\*BLANK**

La sortie standard est supprimée.

#### <span id="page-1766-0"></span>**chemin\_stdout**

Chemin de sortie standard.

# **Erreur standard (STDERR)**

Chemin d'accès à un fichier vers lequel l'erreur standard du programme de service est redirigée.

Les valeurs possibles sont les suivantes:

### **\*SAME**

L'attribut est inchangé.

### **\*BLANK**

L'erreur standard est supprimée.

### **chemin\_stderr**

Chemin d'erreur standard.

# **Type de service (TYPE)**

Mode d'exécution du service.

Les valeurs possibles sont les suivantes:

### **\*SAME**

L'attribut est inchangé.

# **\*CMD**

Au démarrage, la commande est exécutée mais aucun statut n'est collecté ou affiché.

### **\*SVR**

Le statut de l'exécutable démarré sera surveillé et affiché.

# **Contrôle de service (CONTROL)**

Indique si le service doit être démarré automatiquement au démarrage du gestionnaire de files d'attente.

Les valeurs possibles sont les suivantes:

### **\*SAME**

L'attribut est inchangé.

### **\*MANUEL**

Le service est automatiquement démarré ou arrêté.

### **\*QMGR**

Le service est démarré et arrêté lorsque le gestionnaire de files d'attente est démarré et arrêté.

### **\*STARTONLY**

Le service est démarré lorsque le gestionnaire de files d'attente est démarré, mais il n'est pas demandé de l'arrêter lorsque le gestionnaire de files d'attente est arrêté.

# **CHGMQMTOP (Modification de la rubrique MQ)**

### **Où l'exécution est autorisée**

Tous les environnements (\*ALL)

### **Unités d'exécution multiples**

Oui

La commande CHGMQMTOP (Modifier une rubrique MQ ) permet de modifier les attributs spécifiés d'un objet de rubrique MQ existant.

# **Paramètres**

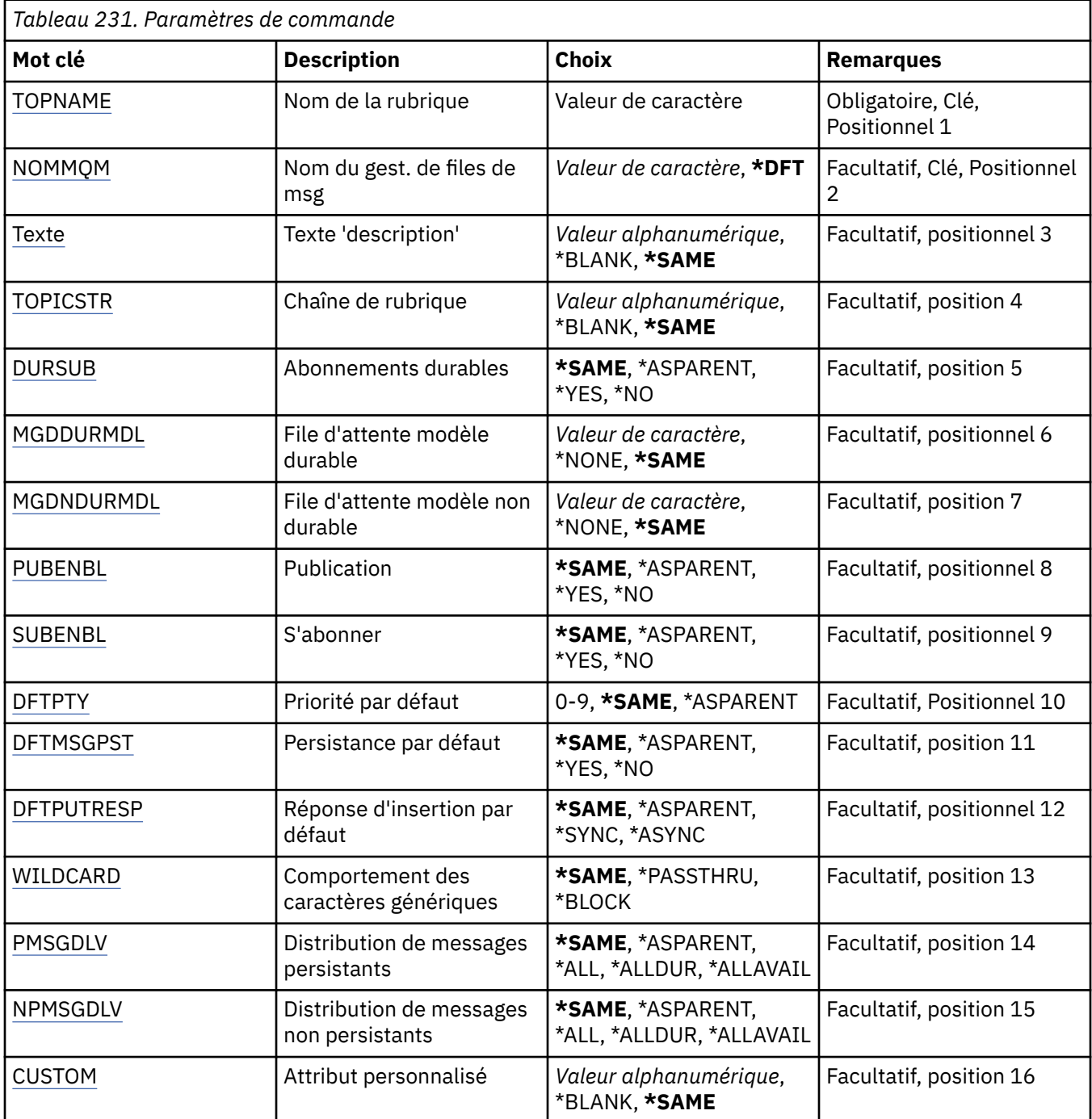

# **Nom de rubrique (TOPNAME)**

Nom de l'objet de rubrique à modifier.

Les valeurs possibles sont les suivantes:

#### **nom-rubrique**

Indiquez le nom de l'objet de rubrique. La longueur maximale de cette chaîne est de 48 octets.

# **Nom du gestionnaire de files d'attente de messages (MQMNAME)**

Définit le nom du gestionnaire de files d'attente.

<span id="page-1768-0"></span>Les valeurs possibles sont les suivantes:

### **\*DFT**

Le gestionnaire de files d'attente par défaut est utilisé.

### **nom-gestionnaire-files d'attente**

Nom du gestionnaire de files d'attente.

# **Texte'description'(TEXT)**

Indique le texte qui décrit brièvement l'objet de rubrique.

**Remarque:** La longueur de la zone est de 64 octets et le nombre maximal de caractères est réduit si le système utilise un jeu de caractères codé sur deux octets (DBCS).

Les valeurs possibles sont les suivantes:

#### **\*SAME**

L'attribut est inchangé.

#### **\*BLANK**

Le texte est une chaîne vide.

#### **description**

Entrez un texte descriptif (64 caractères au maximum) entre apostrophes.

# **Chaîne de rubrique (TOPICSTR)**

Indique la chaîne de rubrique représentée par cette définition d'objet de rubrique.

Les valeurs possibles sont les suivantes:

#### **\*SAME**

L'attribut est inchangé.

#### **chaîne-rubrique**

Indiquez un maximum de 256 octets pour la chaîne de rubrique.

**Remarque:** Les chaînes de rubrique de plus de 256 octets peuvent être spécifiées à l'aide de MQSC.

### **Abonnements durables (DURSUB)**

Indique si les applications sont autorisées à effectuer des abonnements durables sur cette rubrique.

Les valeurs possibles sont les suivantes:

#### **\*SAME**

L'attribut est inchangé.

#### **\*ASPARENT**

La possibilité d'effectuer des abonnements durables sur cette rubrique est basée sur le paramètre du premier noeud d'administration parent trouvé dans l'arborescence de rubriques relative à cette rubrique.

### **\*YES**

Des abonnements durables peuvent être effectués sur cette rubrique.

**\*NO**

Des abonnements durables ne peuvent pas être effectués sur cette rubrique.

### **File d'attente modèle durable (MGDDURMDL)**

Indique le nom de la file d'attente modèle à utiliser pour les abonnements durables qui demandent au gestionnaire de files d'attente de gérer la destination des publications.

Les valeurs possibles sont les suivantes:

#### <span id="page-1769-0"></span>**\*SAME**

L'attribut est inchangé.

#### **file d'attente-modèle-durable**

Indiquez le nom de la file d'attente modèle.

# **File d'attente modèle non durable (MGDNDURMDL)**

Indique le nom de la file d'attente modèle à utiliser pour les abonnements non durables qui demandent au gestionnaire de files d'attente de gérer la destination des publications.

Les valeurs possibles sont les suivantes:

#### **\*SAME**

L'attribut est inchangé.

#### **file d'attente-modèle-non-durable**

Indiquez le nom de la file d'attente modèle.

# **Publier (PUBENBL)**

Indique si les messages peuvent être publiés dans la rubrique.

Les valeurs possibles sont les suivantes:

#### **\*SAME**

L'attribut est inchangé.

#### **\*ASPARENT**

La possibilité de publier des messages dans cette rubrique est basée sur le paramètre du premier noeud d'administration parent trouvé dans l'arborescence de rubriques relative à cette rubrique.

#### **\*YES**

Les messages peuvent être publiés dans la rubrique.

#### **\*NO**

Les messages ne peuvent pas être publiés dans la rubrique.

# **S'abonner (SUBENBL)**

Indique si les applications doivent être autorisées à s'abonner à cette rubrique.

Les valeurs possibles sont les suivantes:

#### **\*SAME**

L'attribut est inchangé.

#### **\*ASPARENT**

La possibilité pour les applications de s'abonner à cette rubrique est basée sur le paramètre du premier noeud d'administration parent trouvé dans l'arborescence de rubriques relative à cette rubrique.

#### **\*YES**

Des abonnements peuvent être effectués à cette rubrique.

#### **\*NO**

Les applications ne peuvent pas s'abonner à cette rubrique.

# **Priorité de message par défaut (DFTPTY)**

Indique la priorité par défaut des messages publiés dans la rubrique.

Les valeurs possibles sont les suivantes:

### **\*SAME**

L'attribut est inchangé.

#### <span id="page-1770-0"></span>**\*ASPARENT**

La priorité par défaut est basée sur le paramètre du premier noeud d'administration parent trouvé dans l'arborescence de rubriques relative à cette rubrique.

#### **valeur-priorité**

Spécifiez une valeur comprise entre 0 et 9.

### **Persistance de message par défaut (DFTMSGPST)**

Indique la persistance de message à utiliser lorsque les applications spécifient l'option MQPER\_PERSISTENCE\_AS\_TOPIC\_DEF.

Les valeurs possibles sont les suivantes:

#### **\*SAME**

L'attribut est inchangé.

#### **\*ASPARENT**

La persistance par défaut est basée sur le paramètre du premier noeud d'administration parent trouvé dans l'arborescence de rubriques relative à cette rubrique.

#### **\*YES**

Les messages de cette file d'attente sont conservés lorsque le gestionnaire de files d'attente est redémarré.

#### **\*NO**

Les messages de cette file d'attente ne sont pas conservés lorsque le gestionnaire de files d'attente est redémarré.

# **Réponse d'insertion par défaut (DFTPUTRESP)**

Indique le type de réponse requis pour les appels MQPUT et MQPUT1 lorsque les applications spécifient l'option MQPMO\_RESPONSE\_AS\_Q\_DEF.

Les valeurs possibles sont les suivantes:

#### **\*SAME**

L'attribut est inchangé.

#### **\*ASPARENT**

Le type de réponse par défaut est basé sur le paramètre du premier noeud d'administration parent trouvé dans l'arborescence de rubriques associée à cette rubrique.

#### **\*SYNC**

Lorsque vous indiquez cette valeur, les opérations d'insertion à la file d'attente qui indiquent MQPMO\_RESPONSE\_AS\_Q\_DEF sont émises comme si MQPMO\_SYNC\_RESPONSE avait été indiqué à la place. Les zones dans MQMD et MQPMO sont renvoyées par le gestionnaire de files d'attente à l'application.

#### **\*ASYNC**

Lorsque vous indiquez cette valeur, les opérations d'insertion à la file d'attente qui indiquent MOPMO\_RESPONSE\_AS\_O\_DEF sont toujours émises comme si MOPMO\_ASYNC\_RESPONSE avait été indiqué à la place. Certaines zones de MQMD et MQPMO ne sont pas renvoyées par le gestionnaire de files d'attente à l'application. Une amélioration des performances peut être observée pour les messages insérés dans une transaction ou les messages non persistants.

### **Comportement des caractères génériques (WILDCARD)**

Indique le comportement des abonnements génériques par rapport à cette rubrique.

Les valeurs possibles sont les suivantes:

#### **\*SAME**

L'attribut est inchangé.

#### <span id="page-1771-0"></span>**\*PASSTHRU**

Les abonnements à une rubrique comportant des caractères génériques moins spécifiques que la chaîne de rubrique de cet objet de rubrique recevront des publications destinées à cette rubrique et à des chaînes de rubrique plus spécifiques que cette rubrique.

#### **\*BLOCK**

Les abonnements à une rubrique comportant des caractères génériques moins spécifiques que la chaîne de rubrique de cet objet de rubrique ne recevront pas les publications effectuées dans cette rubrique ou dans des chaînes de rubrique plus spécifiques que cette rubrique.

### **Distribution des messages persistants (PMSGDLV)**

Indique le mécanisme de distribution des messages persistants publiés dans cette rubrique.

Les valeurs possibles sont les suivantes:

#### **\*SAME**

L'attribut est inchangé.

#### **\*ASPARENT**

Le mécanisme de distribution utilisé est basé sur le paramètre du premier noeud d'administration parent trouvé dans l'arborescence de rubriques relative à cette rubrique.

#### **\*ALL**

Les messages persistants doivent être distribués à tous les abonnés, quelle que soit la durabilité de l'appel MQPUT pour signaler la réussite. En cas d'échec de distribution à un abonné quelconque, aucun autre abonné ne recevra le message et l'appel MQPUT échouera.

#### **\*ALLDUR**

Les messages persistants doivent être distribués à tous les abonnés durables. L'impossibilité de distribuer un message persistant à un abonné non durable ne provoque pas d'erreur dans l'appel MQPUT. Si un échec de distribution à un abonné durable se produit, aucun abonné ne reçoit le message et l'appel MQPUT échoue.

#### **\*ALLAVAIL**

Les messages persistants sont distribués à tous les abonnés qui peuvent accepter le message. L'impossibilité de distribuer le message à un abonné n'empêche pas les autres abonnés de recevoir le message.

### **Distribution de messages non persistants (NPMSGDLV)**

Indique le mécanisme de distribution des messages non persistants publiés dans cette rubrique.

Les valeurs possibles sont les suivantes:

#### **\*SAME**

L'attribut est inchangé.

### **\*ASPARENT**

Le mécanisme de distribution utilisé est basé sur le paramètre du premier noeud d'administration parent trouvé dans l'arborescence de rubriques relative à cette rubrique.

#### **\*ALL**

Les messages non persistants doivent être distribués à tous les abonnés, quelle que soit la durabilité de l'appel MQPUT pour signaler la réussite. En cas d'échec de distribution à un abonné quelconque, aucun autre abonné ne recevra le message et l'appel MQPUT échouera.

#### **\*ALLDUR**

Les messages non persistants doivent être distribués à tous les abonnés durables. L'impossibilité de distribuer un message persistant à un abonné non durable ne provoque pas d'erreur dans l'appel MQPUT. Si un échec de distribution à un abonné durable se produit, aucun abonné ne reçoit le message et l'appel MQPUT échoue.

#### <span id="page-1772-0"></span>**\*ALLAVAIL**

Les messages non persistants sont distribués à tous les abonnés qui peuvent accepter le message. L'impossibilité de distribuer le message à un abonné n'empêche pas les autres abonnés de recevoir le message.

# **Attribut personnalisé (CUSTOM)**

Cet attribut est réservé à la configuration de nouvelles fonctions avant que des attributs distincts ne soient introduits. Cette description sera mise à jour lorsque des fonctions utilisant cet attribut seront introduites. Pour le moment, il n'existe pas de valeurs significatives pour *CUSTOM*. Laissez cette zone vide.

Les valeurs possibles sont les suivantes:

### **\*SAME**

L'attribut est inchangé.

#### **\*BLANK**

Le texte est une chaîne vide.

#### **personnalisée**

Spécifiez zéro ou plusieurs attributs sous forme de paires de nom et de valeur d'attribut, séparés par au moins un espace. Les paires nom-valeur d'attribut doivent avoir la forme NAME(VALUE) et être spécifiées en majuscules. Les guillemets simples doivent être précédés d'un autre guillemet simple.

# **CLRMQMBRK (Effacement du courtier de publication / abonnement**

# **MQ )**

### **Où l'exécution est autorisée**

Tous les environnements (\*ALL)

### **Unités d'exécution multiples**

Oui

La commande CLRMQMBRK (Clear IBM MQ broker) n'exécute aucune fonction et n'est fournie qu'à des fins de compatibilité avec les versions précédentes de IBM MQ.

# **Paramètres**

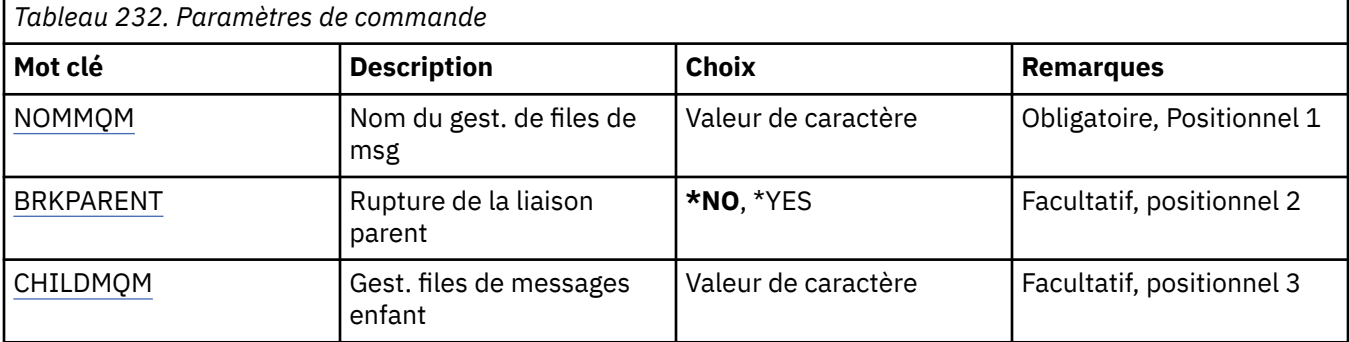

### **Nom du gestionnaire de files d'attente de messages (MQMNAME)**

Définit le nom du gestionnaire de files d'attente.

#### **nom-gestionnaire-files d'attente**

Indiquez le nom du gestionnaire de files d'attente.

# **Lien parent de rupture (BRKPARENT)**

Définit le mode d'arrêt du courtier.

Les valeurs possibles sont les suivantes:

### <span id="page-1773-0"></span>**\*YES**

Indique que le lien doit être rompu avec le courtier parent. Si vous spécifiez ce paramètre, vous ne devez pas spécifier de valeur pour CHILDMQM.

#### **\*NO**

Indique que le lien doit être rompu avec un courtier enfant. Utilisez le paramètre CHILDMQM pour spécifier le nom du gestionnaire de files d'attente qui héberge le courtier enfant.

### **Gestionnaire de files d'attente de messages enfant (CHILDMQM)**

Indique le nom du gestionnaire de files d'attente qui héberge le courtier enfant avec lequel le lien doit être rompu.

# **CLRMQMQ (Suppression de la file d'attente MQ )**

#### **Où l'exécution est autorisée**

Tous les environnements (\*ALL)

#### **Unités d'exécution multiples**

Oui

La commande CLRMQMQ (Clear MQ Queue) permet de supprimer tous les messages d'une file d'attente locale.

Cette commande échoue si la file d'attente contient des messages non validés, ou si une application garde cette file ouverte.

### **Paramètres**

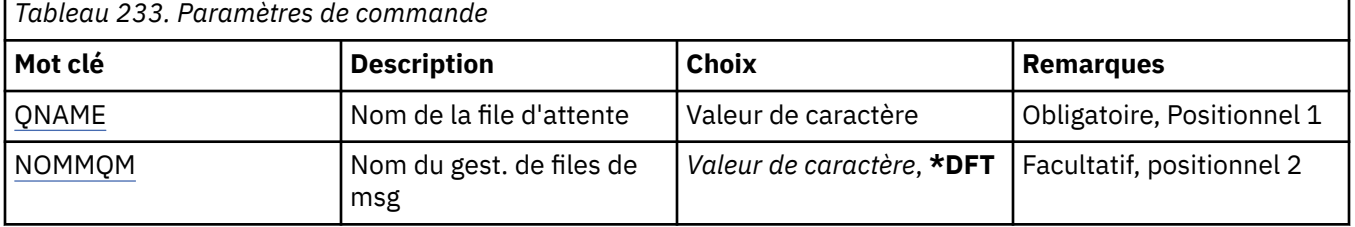

### **Nom de la file d'attente (QNAME)**

Nom de la file d'attente à vider.

Les valeurs possibles sont les suivantes:

#### **nom-file d'attente**

Indiquez le nom de la file d'attente.

### **Nom du gestionnaire de files d'attente de messages (MQMNAME)**

Définit le nom du gestionnaire de files d'attente de messages.

Les valeurs possibles sont les suivantes:

#### **\*DFT**

Le gestionnaire de files d'attente par défaut est utilisé.

#### **nom-gestionnaire-files d'attente**

Indiquez le nom du gestionnaire de files d'attente.

# **ELRMQMTOP (Effacement de la chaîne de rubrique MQ)**

#### **Où l'exécution est autorisée**

Tous les environnements (\*ALL)

### **Unités d'exécution multiples**

Oui

La commande CLRMQMTOP (Clear MQ Topic String) efface la chaîne de rubrique indiquée.

### **Paramètres**

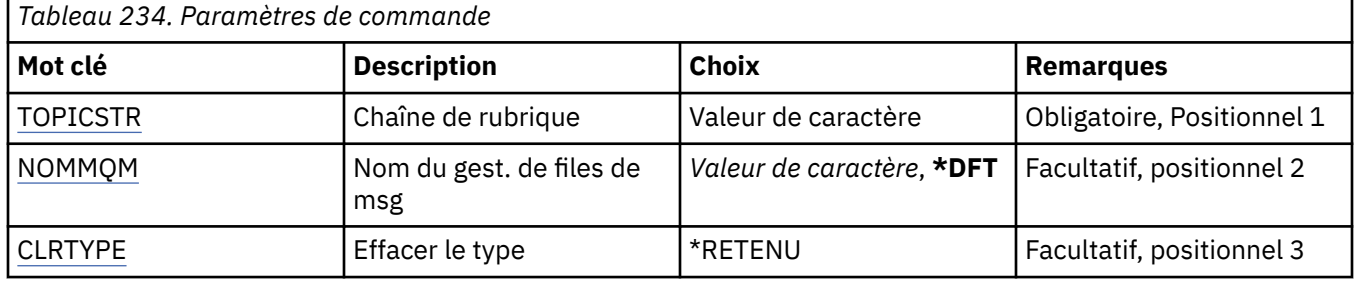

# **Chaîne de rubrique (TOPICSTR)**

Chaîne de rubrique à effacer.

Les valeurs possibles sont les suivantes:

#### **chaîne-rubrique**

Indiquez un maximum de 256 octets pour la chaîne de rubrique.

**Remarque:** Les chaînes de rubrique de plus de 256 octets peuvent être spécifiées à l'aide de MQSC.

# **Nom du gestionnaire de files d'attente de messages (MQMNAME)**

Définit le nom du gestionnaire de files d'attente.

Les valeurs possibles sont les suivantes:

#### **\*DFT**

Le gestionnaire de files d'attente par défaut est utilisé.

#### **nom-gestionnaire-files d'attente**

Nom du gestionnaire de files d'attente.

# **Type de suppression (CLRTYPE)**

Type de chaîne de rubrique d'effacement à exécuter.

La valeur doit être:

### **\*RETENU**

Supprime la publication conservée de la chaîne de rubrique spécifiée.

# **CPYMQMAUTI (copie de l'objet MQ AuthInfo )**

#### **Où l'exécution est autorisée**

Tous les environnements (\*ALL)

#### **Unités d'exécution multiples**

Oui

La commande CPYMQMAUTI (Copy MQ AuthInfo object) crée un objet d'informations d'authentification du même type et, pour les attributs non spécifiés dans la commande, avec les mêmes valeurs d'attribut qu'un objet existant.

# **Paramètres**

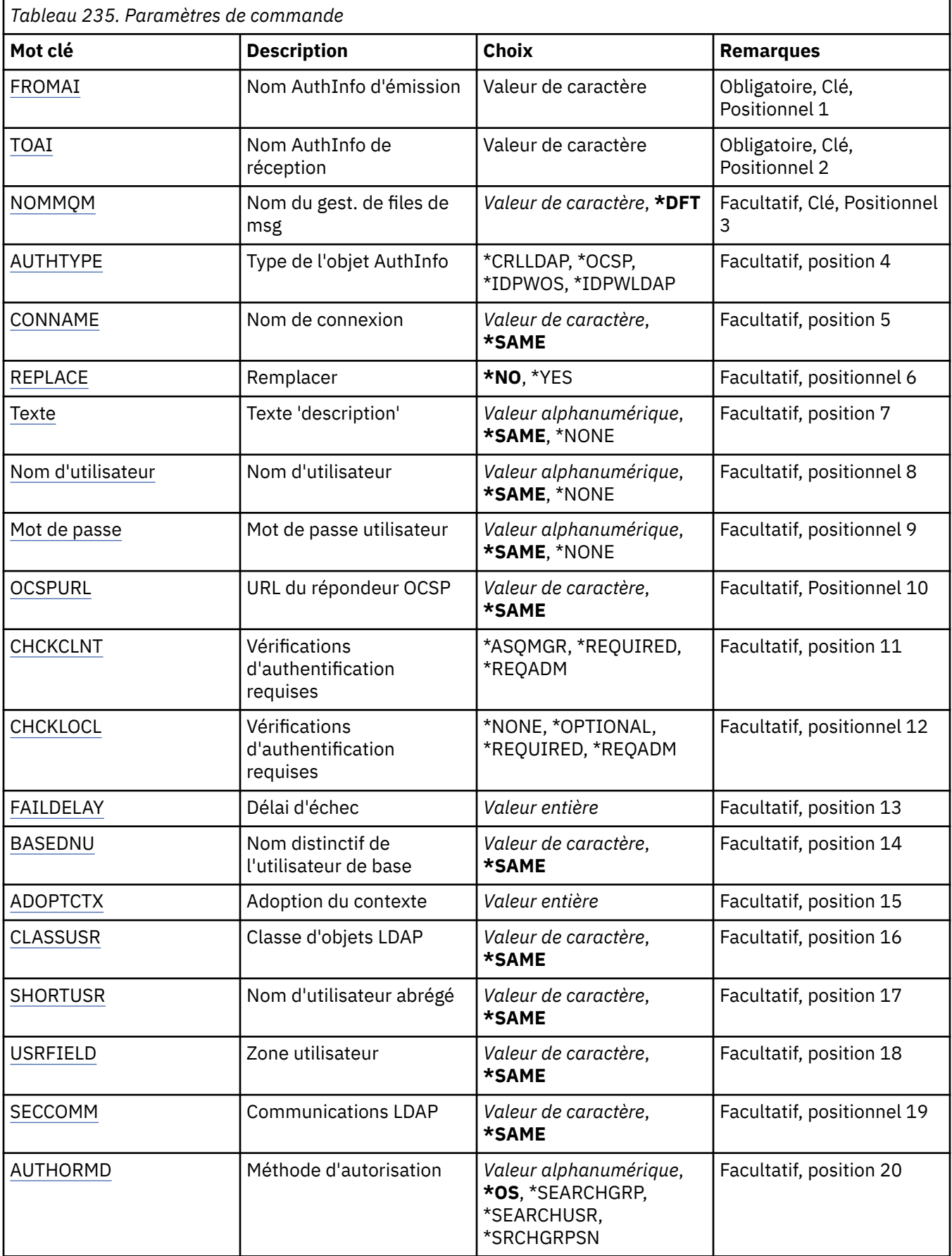

<span id="page-1776-0"></span>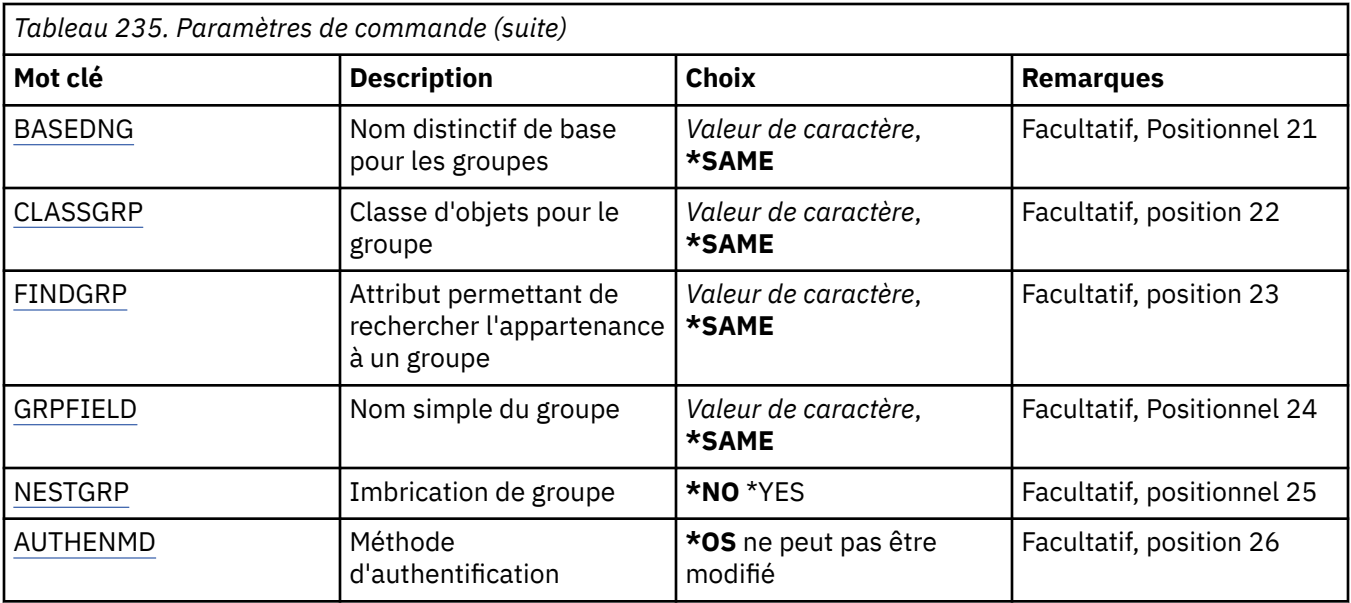

# **A partir du nom AuthInfo (FROMAI)**

Nom de l'objet des informations d'authentification existant qui va fournir les valeurs des attributs qui ne sont pas spécifiés dans la commande.

Les valeurs possibles sont les suivantes:

#### **nom-informations-authentification**

Indiquez le nom de l'objet des informations d'authentification. La longueur maximale de la chaîne est de 48 caractères.

# **Vers le nom AuthInfo (TOAI)**

Nom de l'objet des informations d'authentification à créer.

Si un objet des informations d'authentification portant ce nom existe déjà, vous devez indiquer le paramètre REPLACE(\*YES).

Les valeurs possibles sont les suivantes:

### **nom-informations-authentification**

Indiquez le nom de l'objet des informations d'authentification. La longueur maximale de la chaîne est de 48 caractères.

# **Nom du gestionnaire de files d'attente de messages (MQMNAME)**

Nom du gestionnaire de files d'attente.

Les valeurs possibles sont les suivantes:

**\*DFT**

Le gestionnaire de files d'attente par défaut est utilisé.

### **nom-gestionnaire-files d'attente**

Nom d'un gestionnaire de files d'attente de messages existant. La longueur maximale de la chaîne est de 48 caractères.

# **Contexte d'adoption (ADOPTCTX)**

Indique si les données d'identification présentées doivent être utilisées comme contexte de cette application. Cela signifie qu'ils sont utilisés pour les contrôles d'autorisation, affichés sur les écrans d'administration et apparaissent dans les messages.

#### <span id="page-1777-0"></span>**YES**

L'ID utilisateur présenté dans la structure MQCSP, qui a été validée avec succès par mot de passe, est adopté comme contexte à utiliser pour cette application. Par conséquent, cet ID utilisateur sera les données d'identification vérifiées pour l'autorisation d'utiliser les ressources IBM MQ .

Si l'ID utilisateur présenté est un ID utilisateur LDAP et que les vérifications d'autorisation sont effectuées à l'aide des ID utilisateur du système d'exploitation, le [SHORTUSR](#page-1781-0) associé à l'entrée utilisateur dans LDAP sera adopté comme données d'identification pour les vérifications d'autorisation à effectuer.

**NO**

L'authentification sera effectuée sur l'ID utilisateur et le mot de passe présentés dans la structure MQCSP, mais les données d'identification ne seront pas adoptées pour une utilisation future. L'autorisation sera effectuée à l'aide de l'ID utilisateur sous lequel l'application s'exécute.

Cet attribut n'est valide que pour un AUTHTYPE de \*IDPWOS et \*IDPWLDAP.

# **Méthode d'authentification (AUTHENMD)**

Méthode d'authentification utilisée pour cette application.

**\*SE**

Utilisez les groupes du système d'exploitation pour déterminer les droits d'accès associés à cet utilisateur.

Vous pouvez utiliser uniquement **\*OS** pour définir la méthode d'authentification.

Cet attribut est valide uniquement pour un **AUTHTYPE** de *\*IDPWOS*.

# **Méthode d'autorisation (AUTHORMD)**

Méthode d'autorisation utilisée pour cette application.

**\*SE**

Utilisez les groupes du système d'exploitation pour déterminer les droits d'accès associés à cet utilisateur.

C'est ainsi que IBM MQ a précédemment fonctionné et qu'il s'agit de la valeur par défaut.

#### **\*SEARCHGRP**

Une entrée de groupe dans le référentiel LDAP contient un attribut répertoriant le nom distinctif de tous les utilisateurs appartenant à ce groupe. L'appartenance est indiquée par l'attribut défini dans [FINDGRP.](#page-1780-0) Cette valeur est généralement *member* ou *uniqueMember*.

#### **\*SEARCHUSR**

Une entrée utilisateur dans le référentiel LDAP contient un attribut répertoriant le nom distinctif de tous les groupes auxquels appartient l'utilisateur spécifié. L'attribut à interroger est défini par la valeur [FINDGRP](#page-1780-0) , généralement *memberOf*.

#### **\*SRCHGRPSN**

Une entrée de groupe dans le référentiel LDAP contient un attribut répertoriant le nom d'utilisateur abrégé de tous les utilisateurs appartenant à ce groupe. L'attribut de l'enregistrement utilisateur qui contient le nom d'utilisateur abrégé est spécifié par [SHORTUSR.](#page-1781-0)

L'appartenance est indiquée par l'attribut défini dans [FINDGRP](#page-1780-0). Cette valeur est généralement *memberUid*.

**Remarque :** Cette méthode d'autorisation ne doit être utilisée que si tous les noms abrégés d'utilisateur sont distincts.

De nombreux serveurs LDAP utilisent un attribut de l'objet de groupe pour déterminer l'appartenance au groupe. Par conséquent, vous devez définir cette valeur sur *SEARCHGRP*.

Microsoft Active Directory stocke généralement les appartenances à des groupes en tant qu'attribut utilisateur. IBM Tivoli Directory Server prend en charge les deux méthodes.

<span id="page-1778-0"></span>En général, l'extraction des appartenances via un attribut utilisateur sera plus rapide que la recherche de groupes qui répertorient l'utilisateur en tant que membre.

Cet attribut est valide uniquement pour un **AUTHTYPE** de *\*IDPWLDAP*.

# **Type AuthInfo (AUTHTYPE)**

Type d'objet d'informations d'authentification. Il n'existe pas de valeur par défaut.

Les valeurs possibles sont les suivantes:

### **\*CRLLDAP**

L'objet des informations d'authentification est de type CRLLDAP.

### **\*OCSP**

Le type des objets d'informations d'authentification est OCSPURL.

### **\*IDPWOS**

La vérification de l'ID utilisateur et du mot de passe d'authentification de connexion est effectuée à l'aide du système d'exploitation.

#### **\*IDPWLDAP**

La vérification de l'ID utilisateur et du mot de passe d'authentification de connexion est effectuée à l'aide d'un serveur LDAP.

# **Nom distinctif de base pour les groupes (BASEDNG)**

Pour pouvoir trouver des noms de groupe, ce paramètre doit être défini avec le nom distinctif de base pour rechercher des groupes sur le serveur LDAP.

Cet attribut est valide uniquement pour **AUTHTYPE** de *\*IDPWLDAP*.

# **Nom distinctif de l'utilisateur de base (BASEDNU)**

Pour pouvoir trouver l'attribut de nom d'utilisateur abrégé (voir [SHORTUSR](#page-1781-0) ) Ce paramètre doit être défini avec le nom distinctif de base pour rechercher des utilisateurs dans le serveur LDAP. Cet attribut est valide uniquement pour **AUTHTYPE** de *\*IDPWLDAP*.

# **Client de vérification (CHCKCLNT)**

Indique si les vérifications d'authentification de connexion sont requises par toutes les connexions liées localement ou si elles ne sont effectuées que si un ID utilisateur et un mot de passe sont fournis dans la structure MQCSP.

Ces attributs sont valides uniquement pour un **AUTHTYPE** de *\*IDPWOS* ou *\*IDPWLDAP*. Les valeurs possibles sont les suivantes:

#### **\*ASQMGR**

Pour que la connexion soit autorisée, elle doit répondre aux exigences d'authentification de connexion définies sur le gestionnaire de files d'attente. Si la zone CONNAUTH fournit un objet d'informations d'authentification et que la valeur de CHCKCLNT est \*REQUIRED, la connexion n'aboutit que si un ID utilisateur et un mot de passe valides sont fournis. Si la zone CONNAUTH ne fournit pas d'objet d'informations d'authentification ou si la valeur de CHCKCLNT n'est pas \*REQUIRED, l'ID utilisateur et le mot de passe ne sont pas requis.

#### **\*REQUIRED**

Exige que toutes les applications fournissent un ID utilisateur et un mot de passe valides.

#### **\*REQDADM**

Les utilisateurs privilégiés doivent fournir un ID utilisateur et un mot de passe valides, mais les utilisateurs non privilégiés sont traités comme avec le paramètre \*OPTIONAL .

# <span id="page-1779-0"></span>**Vérification locale (CHCKLOCL)**

Indique si les vérifications d'authentification de connexion sont requises par toutes les connexions liées localement ou si elles ne sont effectuées que si un ID utilisateur et un mot de passe sont fournis dans la structure MQCSP.

Ces attributs sont valides uniquement pour un **AUTHTYPE** de *\*IDPWOS* ou *\*IDPWLDAP*. Les valeurs possibles sont les suivantes:

#### **\*NONE**

Désactive la vérification.

#### **\*XX\_ENCODE\_CASE\_ONE facultatif**

S'assure que si un ID utilisateur et un mot de passe sont fournis par une application, ils constituent une paire valide, mais qu'il n'est pas obligatoire de les fournir. Cette option peut être utile lors de la migration, par exemple.

#### **\*REQUIRED**

Exige que toutes les applications fournissent un ID utilisateur et un mot de passe valides.

#### **\*REQDADM**

Les utilisateurs privilégiés doivent fournir un ID utilisateur et un mot de passe valides, mais les utilisateurs non privilégiés sont traités comme avec le paramètre \*OPTIONAL .

# **Groupe de classes (CLASSGRP)**

La classe d'objet LDAP utilisée pour les enregistrements de groupe dans le référentiel LDAP.

Si la valeur est vide, **groupOfNames** est utilisé.

Les autres valeurs couramment utilisées sont *groupOfUniqueNames* ou *group*.

Cet attribut est valide uniquement pour **AUTHTYPE** de *\*IDPWLDAP*.

# **Utilisateur de classe (CLASSUSR)**

Classe d'objet LDAP utilisée pour les enregistrements utilisateur dans le référentiel LDAP.

Si cette zone est vide, la valeur par défaut est *inetOrgPerson*, qui est généralement la valeur requise.

Pour Microsoft Active Directory, la valeur requise est souvent *user*.

Cet attribut est valide uniquement pour un **AUTHTYPE** de *\*IDPWLDAP*.

### **Nom de connexion (CONNAME)**

Nom de domaine ou adresse IP de l'hôte sur lequel le serveur LDAP est exécuté, associé(e) à un numéro de port facultatif. Le numéro de port par défaut est 389. Aucune valeur par défaut n'est fournie pour le nom de domaine ou l'adresse IP.

Cette zone est valide uniquement pour les objets d'informations d'authentification *\*CRLLDAP* ou *\*IDPWLDAP* , lorsqu'elle est requise.

Lorsqu'il est utilisé avec des objets d'informations d'authentification *IDPWLDAP* , il peut s'agir d'une liste de noms de connexion séparés par des virgules.

Les valeurs possibles sont les suivantes:

#### **\*SAME**

Le nom de connexion de l'objet des informations d'authentification d'origine n'est pas modifié.

#### **nom-connexion**

Indiquez le nom de domaine ou l'adresse IP complet de l'hôte, ainsi qu'un numéro de port facultatif. La longueur maximale de la chaîne est de 264 caractères.

# <span id="page-1780-0"></span>**Délai d'échec (FAILDELAY)**

Si un ID utilisateur et un mot de passe sont fournis pour l'authentification de la connexion et que l'authentification échoue car cet ID utilisateur ou ce mot de passe est incorrect, ce paramètre représente le délai, en secondes, avant que l'incident ne soit renvoyé à l'application.

Cela peut aider à éviter les boucles occupées à partir d'une application qui effectue simplement des relances, en continu, après avoir reçu un échec.

La valeur doit être comprise entre 0 et 60 secondes. La valeur par défaut est 1.

Cet attribut n'est valide que pour un AUTHTYPE de \*IDPWOS et \*IDPWLDAP.

# **Attribut d'appartenance au groupe (FINDGRP)**

Nom de l'attribut utilisé dans une entrée LDAP pour déterminer l'appartenance au groupe.

Lorsque [AUTHORMD](#page-1777-0) = *\*SEARCHGRP*, cet attribut est généralement défini sur *member* ou *uniqueMember*.

Lorsque [AUTHORMD](#page-1777-0) = *\*SEARCHUSR*, cet attribut est généralement défini sur *memberOf*.

Lorsque [AUTHORMD](#page-1777-0) = *\*SRCHGRPSN*, cet attribut est généralement défini sur *memberUid*.

Si cette zone n'est pas renseignée, si:

- • [AUTHORMD](#page-1777-0) = *\*SEARCHGRP*, cet attribut prend par défaut la valeur *memberOf*
- • [AUTHORMD](#page-1777-0) = *\*SEARCHUSR*, cet attribut prend par défaut la valeur *member*
- • [AUTHORMD](#page-1777-0) = *\*SRCHGRPSN*, cet attribut prend par défaut la valeur *memberUid*

Cet attribut est valide uniquement pour un **AUTHTYPE** de *\*IDPWLDAP*.

# **Nom simple du groupe (GRPFIELD)**

Si la valeur est vide, les commandes telles que [setmqaut](#page-237-0) doivent utiliser un nom qualifié pour le groupe. La valeur peut être un nom distinctif complet ou un attribut unique.

Cet attribut est valide uniquement pour un **AUTHTYPE** de *\*IDPWLDAP*.

# **Imbrication de groupe (NESTGRP)**

Les valeurs possibles sont les suivantes:

#### **\*NO**

Seuls les groupes initialement reconnus sont pris en compte pour l'autorisation.

#### **\*YES**

La liste des groupes fait l'objet d'une recherche récursive pour énumérer tous les groupes auxquels appartient un utilisateur.

Le nom distinctif du groupe est utilisé lors de la recherche récursive de la liste de groupes, quelle que soit la méthode d'autorisation sélectionnée dans [AUTHORMD.](#page-1777-0)

Cet attribut est valide uniquement pour un **AUTHTYPE** de *\*IDPWLDAP*.

# **Remplacer (REPLACE)**

Lorsqu'un objet des informations d'authentification du même nom existe déjà, cette option permet de définir si ce dernier doit être remplacé.

Les valeurs possibles sont les suivantes:

#### **\*NO**

Cette définition ne remplace pas tout objet des informations d'authentification portant le même nom. La commande échoue si cet objet existe déjà.

### <span id="page-1781-0"></span>**\*YES**

L'objet des informations d'authentification existant est remplacé. Si cet objet n'existe pas, un nouvel objet est créé.

### **Communications sécurisées (SECCOMM)**

Indique si la connectivité au serveur LDAP doit être établie de manière sécurisée à l'aide de TLS

**YES**

La connectivité au serveur LDAP est établie de manière sécurisée à l'aide de TLS.

Le certificat utilisé est le certificat par défaut du gestionnaire de files d'attente, nommé dans CERTLABL sur l'objet gestionnaire de files d'attente, ou s'il est vide, celui décrit dans Labels de certificat numérique, compréhension des exigences.

Le certificat se trouve dans le référentiel de clés spécifié dans SSLKEYR sur l'objet gestionnaire de files d'attente. Une spécification de chiffrement est négociée et prise en charge à la fois par IBM MQ et par le serveur LDAP.

Si le gestionnaire de files d'attente est configuré pour utiliser les spécifications de chiffrement SSLFIPS (YES) ou SUITEB, cela est également pris en compte dans la connexion au serveur LDAP.

#### **ANON**

La connectivité au serveur LDAP est établie de manière sécurisée à l'aide de TLS tout comme pour SECCOMM (YES) avec une différence.

Aucun certificat n'est envoyé au serveur LDAP ; la connexion est effectuée de manière anonyme. Pour utiliser ce paramètre, assurez-vous que le référentiel de clés spécifié dans SSLKEYR, sur l'objet gestionnaire de files d'attente, ne contient pas de certificat marqué comme certificat par défaut.

#### **NO**

La connectivité au serveur LDAP n'utilise pas TLS.

Cet attribut est valide uniquement pour un **AUTHTYPE** de *\*IDPWLDAP*

### **Utilisateur abrégé (SHORTUSR)**

Zone de l'enregistrement utilisateur à utiliser comme nom d'utilisateur abrégé dans IBM MQ.

Cette zone doit contenir des valeurs inférieures ou égales à 12 caractères. Ce nom d'utilisateur abrégé est utilisé aux fins suivantes:

- Si l'authentification LDAP est activée, mais que l'autorisation LDAP n'est pas activée, elle est utilisée comme ID utilisateur du système d'exploitation pour les vérifications d'autorisation. Dans ce cas, l'attribut doit représenter un ID utilisateur de système d'exploitation.
- Si l'authentification et l'autorisation LDAP sont toutes deux activées, elles sont utilisées en tant qu'ID utilisateur associé au message afin que le nom d'utilisateur LDAP soit redécouvert lorsque l'ID utilisateur dans le message doit être utilisé.

Par exemple, sur un autre gestionnaire de files d'attente ou lors de l'écriture de messages de rapport. Dans ce cas, l'attribut n'a pas besoin de représenter un ID utilisateur du système d'exploitation, mais doit être une chaîne unique. Un matricule est un exemple d'attribut approprié à cette fin.

Cet attribut est valide uniquement pour un **AUTHTYPE** de *\*IDPWLDAP* et est obligatoire.

### **Texte'description'(TEXT)**

Description de l'objet des informations d'authentification.

**Remarque:** La longueur de la zone est de 64 octets et le nombre maximal de caractères est réduit si le système utilise un jeu de caractères codé sur deux octets (DBCS).

Les valeurs possibles sont les suivantes:

#### <span id="page-1782-0"></span>**\*SAME**

La chaîne de texte n'est pas modifiée.

### **\*NONE**

Le texte est une chaîne vide.

### **description**

La chaîne ne peut dépasser 64 caractères entre apostrophes.

# **Zone utilisateur (USRFIELD)**

Si l'ID utilisateur fourni par une application pour l'authentification ne contient pas de qualificateur pour la zone dans l'enregistrement utilisateur LDAP, c'est-à-dire qu'il ne contient pas de' = ' , cet attribut identifie la zone de l'enregistrement utilisateur LDAP qui est utilisée pour interpréter l'ID utilisateur fourni.

Elle peut rester vide. Si tel est le cas, tous les ID utilisateur non qualifiés utilisent le paramètre [SHORTUSR](#page-1781-0) pour interpréter l'ID utilisateur fourni.

Le contenu de cette zone sera concaténé avec un' = ' signer, avec la valeur fournie par l'application, pour former l'ID utilisateur complet à localiser dans un enregistrement utilisateur LDAP. Par exemple, l'application fournit un utilisateur de fred et cette zone a la valeur cn, puis le référentiel LDAP est recherché pour cn=fred.

Cet attribut est valide uniquement pour un **AUTHTYPE** de *\*IDPWLDAP*.

# **Nom d'utilisateur (USERNAME)**

Nom distinctif de l'utilisateur établissant une liaison au répertoire. Par défaut, le nom d'utilisateur est vide.

Cette zone est valide uniquement pour les objets d'informations d'authentification *\*CRLLDAP* ou *\*IDPWLDAP* .

Les valeurs possibles sont les suivantes:

### **\*SAME**

Le nom d'utilisateur n'est pas modifié.

### **\*NONE**

Le nom d'utilisateur est vide.

#### **Nom-utilisateur-LDAP**

Indiquez le nom distinctif de l'utilisateur LDAP. La longueur maximale de la chaîne est de 1024 caractères.

# **Mot de passe de l'utilisateur (PASSWORD)**

Mot de passe de l'utilisateur LDAP.

Cette zone est valide uniquement pour les objets d'informations d'authentification *\*CRLLDAP* ou *\*IDPWLDAP* .

Les valeurs possibles sont les suivantes:

### **\*SAME**

Le mot de passe n'est pas modifié.

### **\*NONE**

Le mot de passe n'est pas défini.

#### **Mot de passe LDAP**

Indiquez le mot de passe de l'utilisateur LDAP. La longueur maximale de la chaîne est de 32 caractères.

# <span id="page-1783-0"></span>**URL du répondeur OCSP (OCSPURL)**

Adresse URL du répondeur OCSP utilisée pour vérifier la révocation du certificat. Doit correspondre à une adresse URL HTTP contenant le nom d'hôte et le numéro de port du répondeur OCSP. Si le répondeur OCSP utilise le port 80, valeur par défaut pour HTTP, le numéro de port peut être omis.

Cette zone est valide uniquement pour les objets d'information d'authentification OCSP.

Les valeurs possibles sont les suivantes:

#### **\*SAME**

L'adresse URL du répondeur OCSP n'est pas modifiée.

#### **OCSP-URL-répondeur**

Adresse URL du répondeur OCSP. La longueur de chaîne maximale est de 256 caractères.

# **Exemples**

Aucun

# **Messages d'erreur**

Inconnu

# **CPYMQMCHL (Copie du canal MQ)**

### **Où l'exécution est autorisée**

Tous les environnements (\*ALL)

### **Unités d'exécution multiples**

Oui

La commande CPYMQMCHL (Copy MQ Channel) crée une définition de canal MQ par rapport à une définition existante, avec le même type et les mêmes valeurs d'attributs (pour les attributs qui ne sont pas spécifiés dans la commande elle-même).

# **Paramètres**

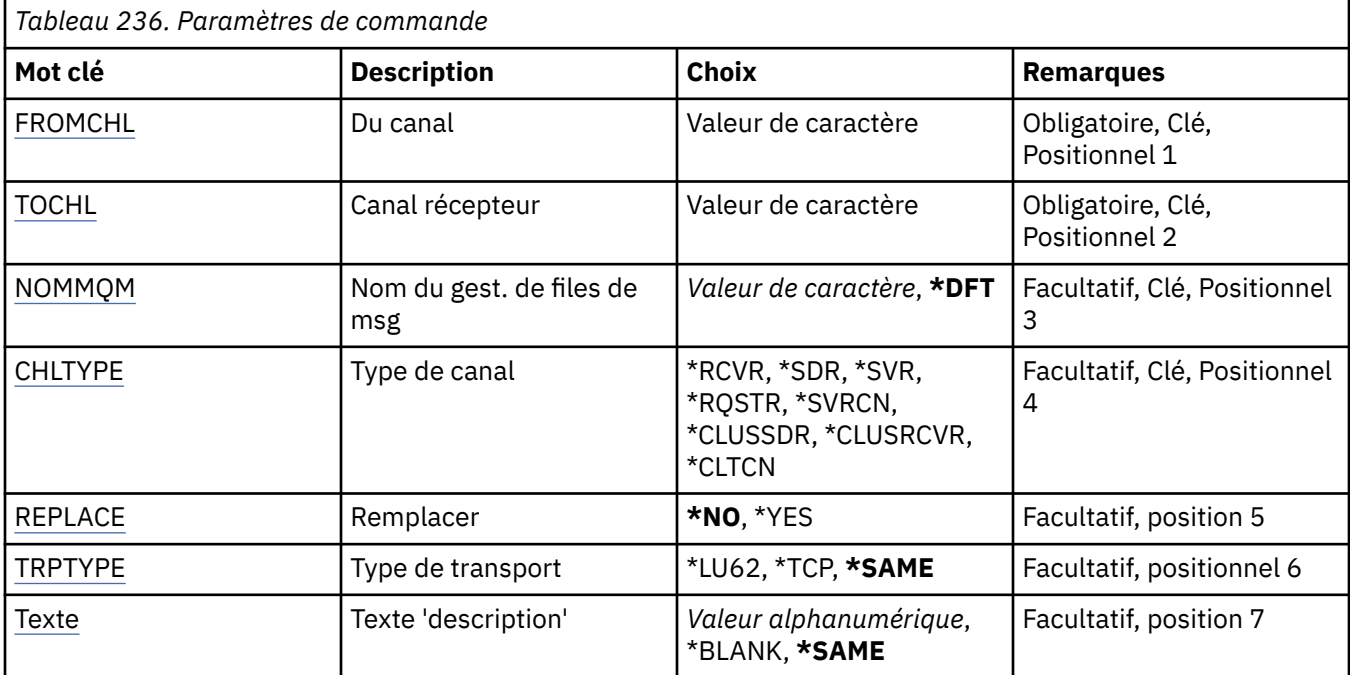

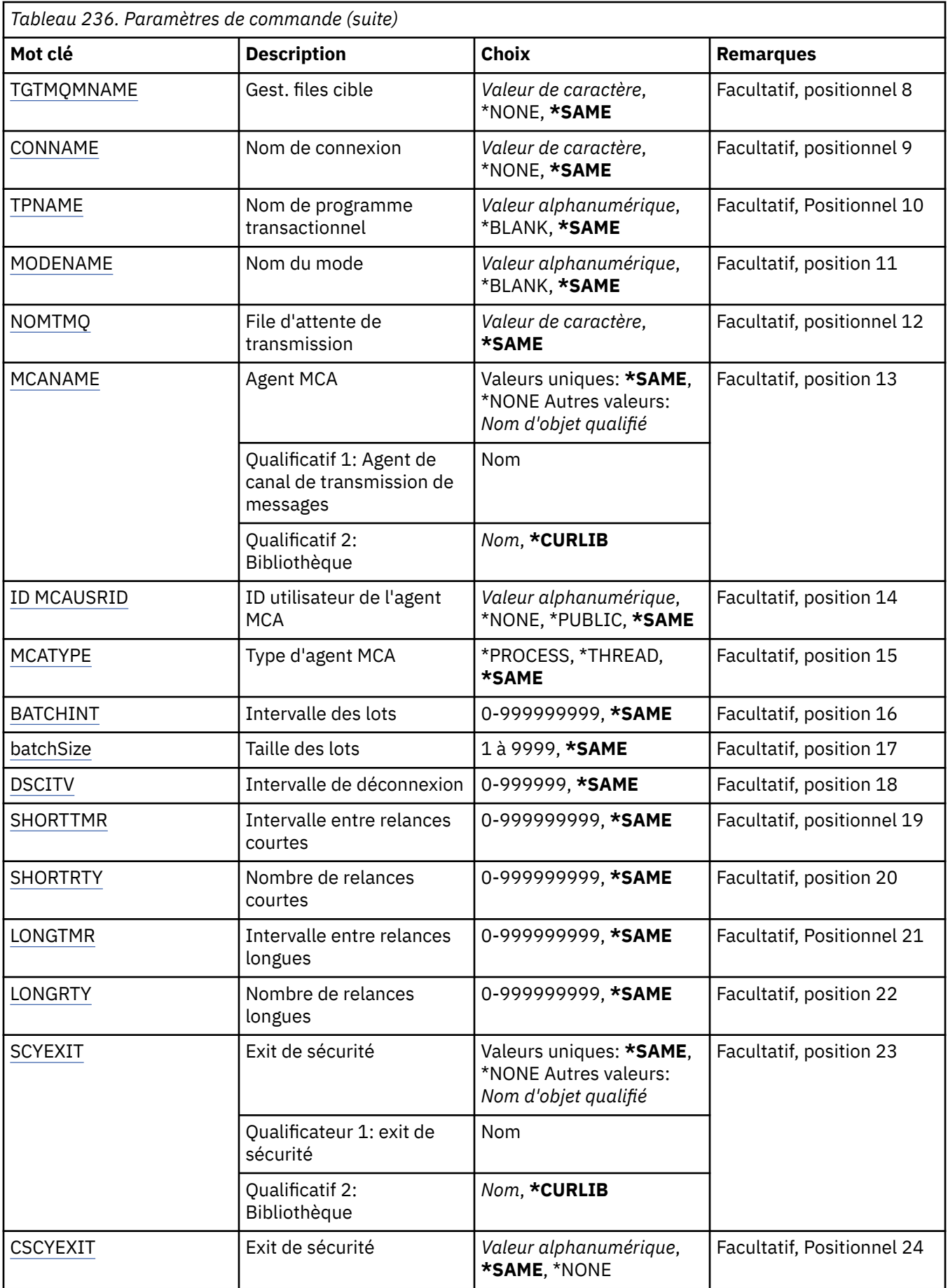

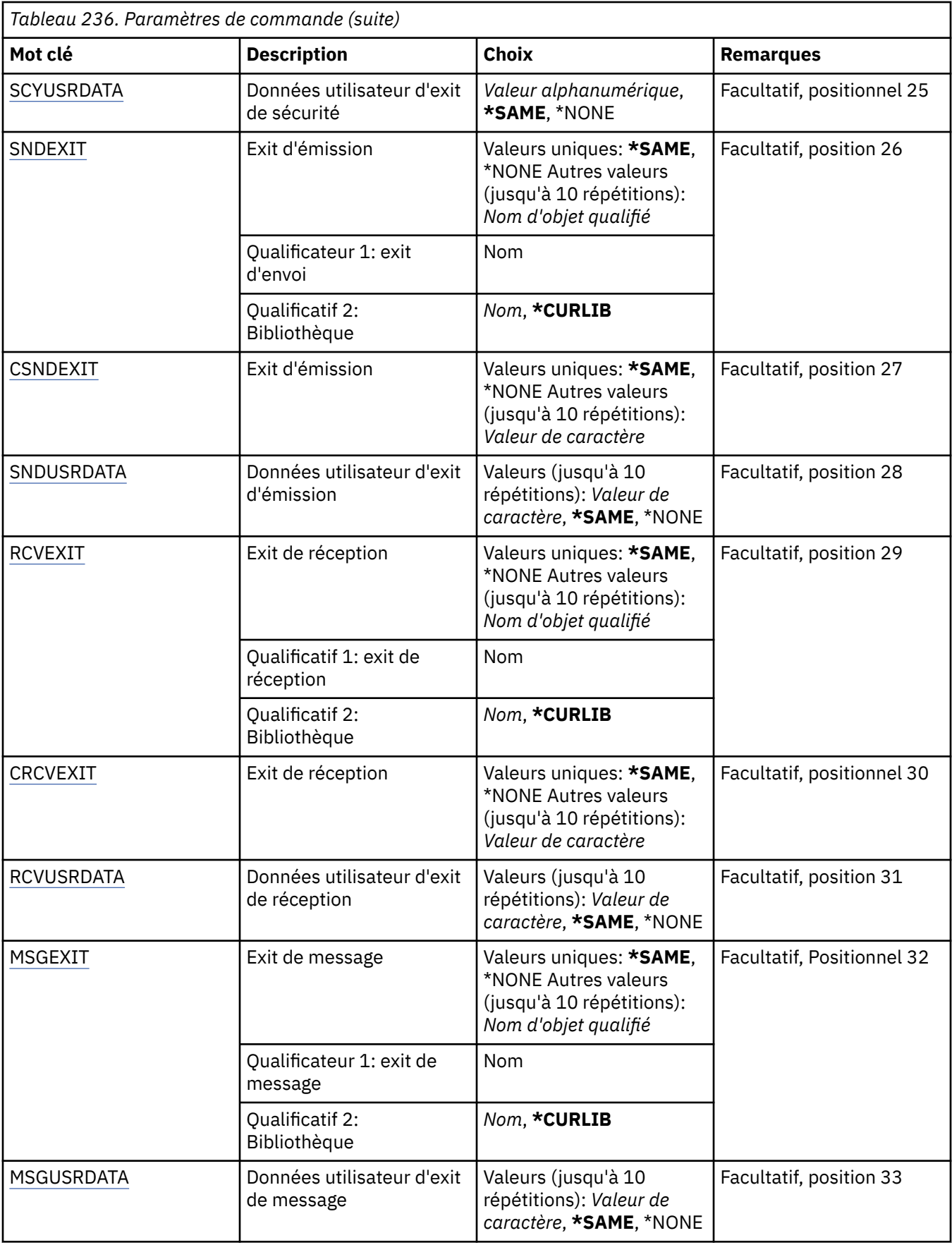

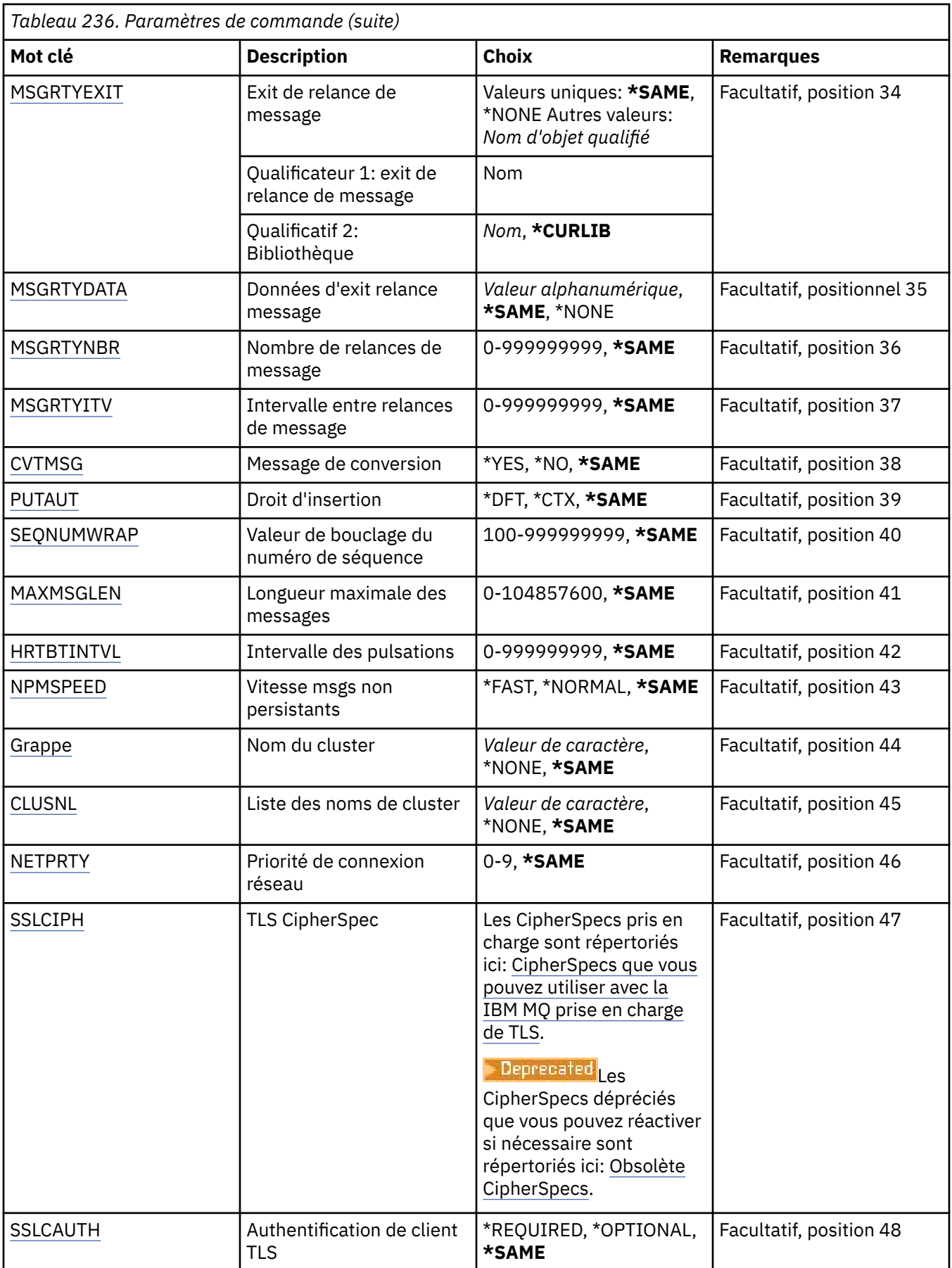

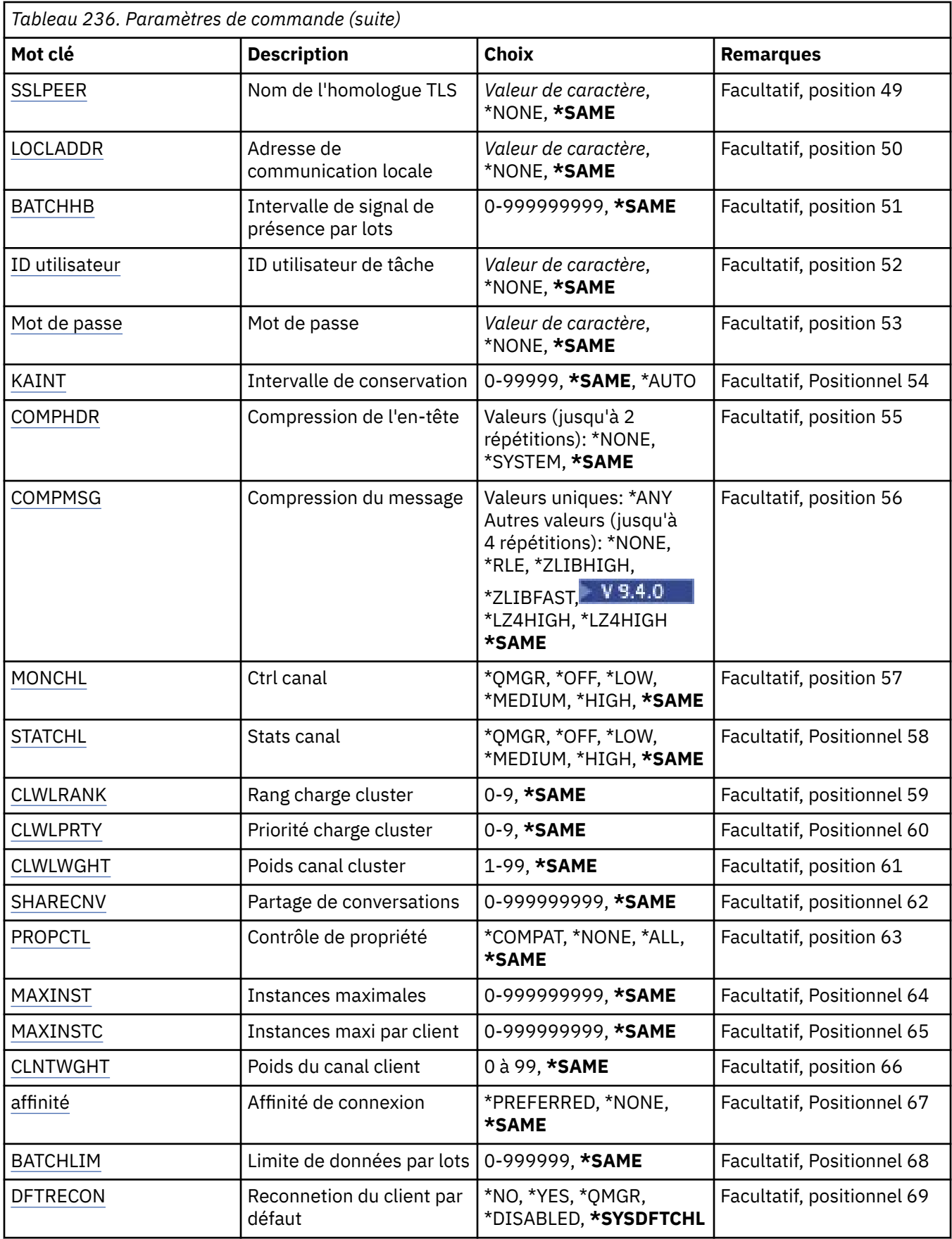

# <span id="page-1788-0"></span>**Canal d'origine (FROMCHL)**

Indique le nom de la définition de canal existante qui va fournir les valeurs des attributs qui ne sont pas spécifiés dans la commande.

Les valeurs possibles sont les suivantes:

#### **nom-canal-source**

Indiquez le nom du canal MQ source.

# **Canal de destination (TOCHL)**

Indique le nom de la nouvelle définition de canal. Ce nom ne doit pas contenir plus de 20 caractères. Un nom de canal doit être unique. Si une définition de canal portant ce nom existe déjà, vous devez indiquer le paramètre REPLACE(\*YES).

Les valeurs possibles sont les suivantes:

#### **nom-canal-de-la-zone**

Indiquez le nom du canal MQ à créer.

# **Nom du gestionnaire de files d'attente de messages (MQMNAME)**

Définit le nom du gestionnaire de files d'attente de messages.

Les valeurs possibles sont les suivantes:

#### **\*DFT**

Le gestionnaire de files d'attente par défaut est utilisé. Si aucun gestionnaire de files d'attente par défaut n'est défini sur le système, la commande va échouer.

#### **nom-gestionnaire-de-files-d'attente-de-messages**

Indiquez le nom du gestionnaire de files d'attente.

# **Type de canal (CHLTYPE)**

Indique le type de canal en cours de copie.

Les valeurs possibles sont les suivantes:

#### **\*SDR**

Canal émetteur

#### **\*SVR**

Canal serveur

#### **\*RCVR**

Canal récepteur

#### **\*RQSTR**

Canal demandeur

#### **\*SVRCN**

Canal de connexion serveur

#### **\*CLUSSDR**

Canal émetteur de cluster

### **\*CLUSRCVR**

Canal récepteur de cluster

#### **\*CLTCN**

Canal de connexion client

# <span id="page-1789-0"></span>**Remplacer (REPLACE)**

Lorsqu'une définition de canal du même nom existe déjà, cette option permet de définir si cette dernière doit être remplacée.

Les valeurs possibles sont les suivantes:

#### **\*NO**

Pas de remplacement de la définition de canal existante. La commande échoue si une définition de canal du même nom existe déjà.

### **\*YES**

Remplacement de la définition de canal existante. S'il n'y en a pas, une nouvelle définition est créée.

# **Type de transport (TRPTYPE)**

Définit le protocole de transmission (ou type de transport).

Les valeurs possibles sont les suivantes:

#### **\*SAME**

L'attribut est inchangé.

#### **\*LU62**

SNA LU 6.2.

#### **\*TCP**

Transmission Control Protocol / Internet Protocol (TCP/IP).

# **Texte'description'(TEXT)**

Texte descriptif de la définition de canal.

Les valeurs possibles sont les suivantes:

#### **\*SAME**

L'attribut est inchangé.

#### **\*BLANK**

Le texte est une chaîne vide.

#### **description**

Entrez un texte descriptif (64 caractères au maximum) entre apostrophes.

**Remarque:** La longueur de la zone est de 64 octets et le nombre maximal de caractères est réduit si le système utilise un jeu de caractères codé sur deux octets (DBCS).

# **Gestionnaire de files d'attente cible (TGTMQMNAME)**

Définit le nom du gestionnaire de files d'attente cible.

Les valeurs possibles sont les suivantes:

#### **\*SAME**

L'attribut est inchangé.

#### **\*NONE**

Le nom du gestionnaire de files d'attente cible pour un canal de connexion client (CHLTYPE) \*CLTCN n'est pas spécifié.

#### **nom-gestionnaire-de-files-d'attente-de-messages**

Nom du gestionnaire de files d'attente cible pour un canal de connexion client (CHLTYPE) \*CLTCN.

Ce paramètre ne doit pas être utilisé pour les autres types de canal.

# **Nom de connexion (CONNAME)**

Définit le nom de la machine à connecter.

<span id="page-1790-0"></span>Les valeurs possibles sont les suivantes:

#### **\*SAME**

L'attribut est inchangé.

#### **\*NONE**

Le nom de connexion n'est pas défini.

#### **nom-connexion**

Spécifiez le nom de connexion tel que requis par le protocole de transfert :

- Pour \*LU62, indiquez le nom de l'objet CSI.
- Pour \*TCP, indiquez le nom hôte ou l'adresse réseau de la machine éloignée (ou de la machine locale pour les canaux récepteur-cluster). Un numéro de port supplémentaire peut être ajouté entre parenthèses.

Sur Multiplateformes, le paramètre de nom de connexion TCP/IP d'un canal récepteur de cluster est facultatif. Si vous laissez le nom de connexion vide, IBM MQ génère un nom de connexion automatiquement en utilisant le port par défaut et l'adresse IP actuelle du système. Vous pouvez remplacer le numéro de port par défaut, et continuer à utiliser l'adresse IP actuelle du système. Pour chaque nom de connexion laissez le nom IP à blanc, puis indiquez le numéro de port entre parenthèses, par exemple :

(1415)

Le fichier **CONNAME** généré est toujours dans le format décimal à points (IPv4) ou hexadécimal (IPv6), plutôt que sous la forme d'un nom d'hôte DNS alphanumérique.

Lorsqu'aucun port n'est spécifié, le port 1414 est utilisé par défaut.

Pour les canaux récepteurs-cluster, le nom de connexion se rapporte au gestionnaire de files d'attente local. Pour les autres canaux, il s'agit du gestionnaire de files d'attente cible.

Ce paramètre est requis pour les canaux de type (CHLTYPE) \*SDR, \*RQSTR, \*CLTCN et \*CLUSSDR. Il est facultatif pour les canaux \*SVR et \*CLUSRCVR n'est pas correct pour les canaux \*RCVR ou \*SVRCN.

### **Nom du programme de transaction (TPNAME)**

Ce paramètre n'est correct que pour les canaux avec un TRPTYPE défini en tant que LU 6.2.

Si ce paramètre est spécifié, sa valeur doit être le nom de programme transactionnel SNA, à moins que CONNAME ne contienne un nom d'objet complémentaire, auquel cas, la valeur doit être nulle. Le nom est alors tiré du CSO (Communications Side Object) CPI-C.

Ce paramètre n'est pas applicable au type de canal (CHLTYPE) \*RCVR.

Les valeurs possibles sont les suivantes:

#### **\*SAME**

La valeur de cet attribut n'est pas modifiée.

#### **\*NONE**

Aucun nom de programme transactionnel n'est spécifié.

#### **\*BLANK**

Le nom de programme transactionnel est tiré du CSO (Communications Side Object) CPI-C. Le nom de CSO doit être défini dans le paramètre CONNAME.

#### **nom-programme-transaction**

Indiquez le nom de programme transactionnel SNA.

# <span id="page-1791-0"></span>**Nom de mode (MODENAME)**

Ce paramètre est correct pour les canaux avec un TRPTYPE défini en tant que LU 6.2. Si le TRPTYPE n'est pas LU 6.2, les données sont ignorées et aucun message d'erreur n'est émis.

Si ce paramètre est spécifié, sa valeur doit être le nom de mode SNA, à moins que CONNAME ne contienne un nom d'objet complémentaire, auquel cas, la valeur doit être nulle. Le nom est alors tiré du CSO (Communications Side Object) CPI-C.

Ce paramètre n'est pas applicable au type de canal (CHLTYPE) \*RCVR ou \*SVRCONN.

Les valeurs possibles sont les suivantes:

#### **\*SAME**

La valeur de cet attribut n'est pas modifiée.

#### **\*NONE**

Aucun nom de mode n'est spécifié.

#### **\*BLANK**

Le nom est tiré du CSO (Communications Side Object) CPI-C. Ce nom doit être défini dans le paramètre CONNAME.

#### **Nom-mode-SNA**

Indiquez le nom de mode SNA.

# **File d'attente de transmission (TMQNAME)**

Définit le nom de la file d'attente de transmission.

Les valeurs possibles sont les suivantes:

#### **\*SAME**

L'attribut est inchangé.

### **nom-file-transmission**

Indiquez le nom de la file d'attente de transmission. Un nom de file de transmission est requis si le type de canal (CHLTYPE) est \*SDR ou \*SVR.

Ce paramètre ne doit pas être utilisé pour les autres types de canal.

# **Agent MCA (MCANAME)**

Ce paramètre est réservé et ne doit pas être utilisé.

Les valeurs possibles sont les suivantes:

#### **\*SAME**

L'attribut est inchangé.

### **\*NONE**

Le nom du programme MCA n'est pas défini.

Ce paramètre n'est pas applicable au type de canal (CHLTYPE) \*RCVR, \*SVRCN ou \*CLTCN.

# **ID utilisateur de l'agent MCA (MCAUSRID)**

Indique l'ID de l'agent MCA (Message Channel Agent) autorisant l'accès aux ressources MQ, y compris (si PUTAUT a pour valeur \*DFT) les droits d'insertion dans la file de destination pour les canaux récepteur ou demandeur.

Les valeurs possibles sont les suivantes:

### **\*SAME**

L'attribut est inchangé.

### **\*NONE**

L'agent MCA utilise son ID par défaut.

### <span id="page-1792-0"></span>**\*PUBLIC**

Utilise les droits publics.

### **Identificateur-utilisateur-mca**

Indiquez l'ID à utiliser.

Ce paramètre n'est pas applicable au type de canal (CHLTYPE) \*CLTCN.

# **Type d'agent MCA (MCATYPE)**

Indique si l'agent MCA doit fonctionner en tant qu'unité d'exécution ou en tant que processus.

Les valeurs possibles sont les suivantes:

### **\*SAME**

L'attribut est inchangé.

### **\*PROCESSUS**

L'agent MCA fonctionne en tant que processus distinct.

### **\*THREAD**

L'agent MCA fonctionne en tant qu'unité d'exécution distincte.

Ce paramètre est applicable uniquement à un canal de type (CHLTYPE) \*SDR, \*SVR, \*RQSTR, \*CLUSSDR ou \*CLUSRCVR.

# **Intervalle de traitement par lots (BATCHINT)**

Durée minimale, en millisecondes, pendant laquelle un canal garde un lot ouvert.

Le lot est arrêté, ce qui se produit en premier: des messages BATCHSZ ont été envoyés, des octets BATCHLIM ont été envoyés, ou la file d'attente de transmission est vide et BATCHINT est dépassé.

La valeur par défaut est zéro, ce qui signifie que le traitement du lot est considéré comme terminé dès que la file d'attente de transmission est vide (ou que la valeur de BATCHSZ est atteinte).

Cette valeur doit être comprise entre 1 et 999999999.

Ce paramètre est valide pour les canaux de type (CHLTYPE) \*SDR, \*SVR, \*CLUSSDR ou \*CLUSRCVR.

Les valeurs possibles sont les suivantes:

### **\*SAME**

La valeur de cet attribut n'est pas modifiée.

#### **intervalle-lot**

Valeur comprise entre 0 et 999999999

# **Taille de lot (BATCHSIZE)**

Indique le nombre maximal de messages devant être envoyés par un canal avant qu'un point de contrôle ne soit effectué.

Les valeurs possibles sont les suivantes:

### **\*SAME**

L'attribut est inchangé.

### **taille de lot**

Valeur comprise entre 1 et 9999.

Ce paramètre n'est pas applicable aux types de canal (CHLTYPE) \*CLTCN ou \*SVRCN.

# **Intervalle de déconnexion (DSCITV)**

Indique l'intervalle de connexion correspondant à la période maximale (en secondes) pendant laquelle le canal attendra que les messages soient insérés dans la file de transmission. Passé ce délai, le canal est fermé.

<span id="page-1793-0"></span>Les valeurs possibles sont les suivantes:

#### **\*SAME**

L'attribut est inchangé.

#### **intervalle de déconnexion**

Valeur comprise entre 0 et 999999.

Ce paramètre n'est pas applicable aux types de canal (CHLTYPE) \*RCVR, \*RQSTR ou \*CLTCN.

# **Intervalle entre les nouvelles tentatives abrégées (SHORTTMR)**

Définit l'intervalle entre les relances abrégées pour un canal émetteur, serveur ou de cluster (\*SDR, \*SVR, \*CLUSSDR ou \*CLUSRCVR) démarré automatiquement par l'utilisateur du canal. Cette valeur définit l'intervalle entre les tentatives d'établissement de connexion à la machine éloignée.

Les valeurs possibles sont les suivantes:

#### **\*SAME**

L'attribut est inchangé.

### **intervalle-entre-relances-court**

Spécifiez une valeur comprise entre 0 et 999999999.

# **Nombre de relances abrégées (SHORTRTY)**

Définit le nombre de relances abrégées pour un canal émetteur, serveur ou de cluster (\*SDR, \*SVR, \*CLUSSDR ou \*CLUSRCVR) démarré automatiquement par l'utilisateur du canal. Définit le nombre maximal de tentatives d'établissement de connexion à la machine éloignée, selon la périodicité définie par SHORTTMR, avant que les paramètres LONGRTY et LONGTMR (qui définissent une périodicité moins importante) ne soient utilisés.

Les valeurs possibles sont les suivantes:

### **\*SAME**

L'attribut est inchangé.

### **nombre-relances-abrégées**

Spécifiez une valeur comprise entre 0 et 999999999. Une valeur égale à 0, ne permet pas de réessai.

### **Intervalle entre les relances longues (LONGTMR)**

Définit l'intervalle entre les relances longues pour un canal émetteur, serveur ou de cluster (\*SDR, \*SVR, \*CLUSSDR ou \*CLUSRCVR) démarré automatiquement par l'utilisateur du canal. Cette valeur définit l'intervalle (en secondes) entre les tentatives d'établissement de connexion à la machine éloignée, lorsque la valeur définie par SHORTRTY est atteinte.

Les valeurs possibles sont les suivantes:

### **\*SAME**

L'attribut est inchangé.

#### **intervalle-relance-long**

Valeur comprise entre 0 et 999999999.

**Remarque:** Pour des raisons d'implémentation, l'intervalle maximal entre les nouvelles tentatives pouvant être utilisé est 999999 ; les valeurs dépassant ce délai sont traitées comme 999999.

# **Nombre de relances longues (LONGRTY)**

Définit le nombre de relances longues pour un canal émetteur, serveur ou de cluster (\*SDR, \*SVR, \*CLUSSDR ou \*CLUSRCVR) démarré automatiquement par l'utilisateur du canal. Définit le nombre maximal de tentatives d'établissement de connexion à la machine éloignée, selon la périodicité définie par LONGTMR, une fois que la valeur définie par SHORTRTY a été atteinte. Un message d'erreur est consigné si la connexion n'est toujours pas établie au bout du nombre de tentatives défini.

<span id="page-1794-0"></span>Les valeurs possibles sont les suivantes:

#### **\*SAME**

L'attribut est inchangé.

### **nombre-relances-longues**

Valeur comprise entre 0 et 999999999. Une valeur égale à 0, ne permet pas de réessai.

# **Exit de sécurité (SCYEXIT)**

Définit le nom du programme à appeler en tant qu'exit de sécurité. Si un nom a été indiqué, l'exit est appelé à différentes occasions :

• Immédiatement après l'établissement d'un canal.

Avant que les messages soient transférés, l'exit a la possibilité d'émettre un flux de messages de sécurisation afin de valider des droits de connexion.

• A la réception d'une réponse à un flux de messages de sécurisation.

Tout flux de message de sécurisation provenant de la machine éloignée est transmis à l'exit.

Les valeurs possibles sont les suivantes:

#### **\*SAME**

L'attribut est inchangé.

#### **\*NONE**

L'exit de sécurité n'est pas appelé.

#### **nom-exit-sécurité**

Indiquez le nom de l'exit de sécurité.

#### **nom-bibliothèque**

Indiquez le nom de la bibliothèque contenant l'exit. Ce paramètre doit être utilisé si le nom d'un exit est spécifié.

# **Exit de sécurité (CSCYEXIT)**

Définit le nom du programme à appeler en tant qu'exit de sécurité du client. Si un nom a été indiqué, l'exit est appelé à différentes occasions :

• Immédiatement après l'établissement d'un canal.

Avant que les messages soient transférés, l'exit a la possibilité d'émettre un flux de messages de sécurisation afin de valider des droits de connexion.

• A la réception d'une réponse à un flux de messages de sécurisation.

Tout flux de message de sécurisation provenant de la machine éloignée est transmis à l'exit.

Les valeurs possibles sont les suivantes:

### **\*SAME**

L'attribut est inchangé.

#### **\*NONE**

L'exit de sécurité du client n'est pas appelé.

#### **nom-exit-sécurité**

Indiquez le nom de l'exit de sécurité du client.

# **Données utilisateur de l'exit de sécurité (SCYUSRDATA)**

Définit un maximum de 32 caractères de données utilisateur pouvant être transmis à l'exit de sécurité.

Les valeurs possibles sont les suivantes:

#### <span id="page-1795-0"></span>**\*SAME**

L'attribut est inchangé.

#### **\*NONE**

Aucune donnée n'est définie pour transmission à l'exit de sécurité.

#### **données-utilisateur-exit-sécurité**

Indiquez les données utilisateur à transmettre à l'exit de sécurité.

# **Exit d'émission (SNDEXIT)**

Définit le point d'entrée du programme à appeler en tant qu'exit d'émission. Si un nom a été indiqué, l'exit est appelé juste avant que les données ne soient transmises au réseau. L'exit reçoit la totalité du tampon de transmission avant qu'il ne soit envoyé. Le contenu du tampon peut être modifié si besoin est.

Les valeurs possibles sont les suivantes:

#### **\*SAME**

L'attribut est inchangé.

#### **\*NONE**

L'exit d'émission n'est pas appelé.

#### **nom-exit-émission**

Indiquez le nom de l'exit d'émission.

#### **nom-bibliothèque**

Indiquez le nom de la bibliothèque contenant l'exit. Ce paramètre doit être utilisé si le nom d'un exit est spécifié.

# **Exit d'émission (CSNDEXIT)**

Définit le point d'entrée du programme à appeler en tant qu'exit d'émission du client. Si un nom a été indiqué, l'exit est appelé juste avant que les données ne soient transmises au réseau. L'exit reçoit la totalité du tampon de transmission avant qu'il ne soit envoyé. Le contenu du tampon peut être modifié si besoin est.

Les valeurs possibles sont les suivantes:

#### **\*SAME**

L'attribut est inchangé.

#### **\*NONE**

L'exit d'émission du client n'est pas appelé.

#### **nom-exit-émission**

Indiquez le nom de l'exit d'émission du client.

# **Données utilisateur d'exit d'émission (SNDUSRDATA)**

Définit un maximum de 32 caractères de données utilisateur pouvant être transmis à l'exit d'émission.

Les valeurs possibles sont les suivantes:

#### **\*SAME**

L'attribut est inchangé.

#### **\*NONE**

Aucune donnée n'est définie pour transmission à l'exit d'émission.

#### **données-utilisateur-exit-émission**

Indiquez les données utilisateur à transmettre à l'exit d'émission.

# <span id="page-1796-0"></span>**Exit de réception (RCVEXIT)**

Définit le point d'entrée du programme à appeler en tant qu'exit de réception. Si un nom a été indiqué, l'exit est appelé juste avant que les données provenant du réseau ne soient traitées. L'exit reçoit la totalité du tampon de transmission. Le contenu du tampon peut être modifié si besoin est.

Les valeurs possibles sont les suivantes:

### **\*SAME**

L'attribut est inchangé.

#### **\*NONE**

L'exit de réception n'est pas appelé.

### **nom-exit-réception**

Indiquez le nom de l'exit de réception.

#### **nom-bibliothèque**

Indiquez le nom de la bibliothèque contenant l'exit. Ce paramètre doit être utilisé si le nom d'un exit est spécifié.

# **Exit de réception (CRCVEXIT)**

Définit le point d'entrée du programme à appeler en tant qu'exit de réception du client. Si un nom a été indiqué, l'exit est appelé juste avant que les données provenant du réseau ne soient traitées. L'exit reçoit la totalité du tampon de transmission. Le contenu du tampon peut être modifié si besoin est.

Les valeurs possibles sont les suivantes:

### **\*SAME**

L'attribut est inchangé.

### **\*NONE**

L'exit de réception du client n'est pas appelé.

#### **nom-exit-réception**

Indiquez le nom de l'exit de réception du client.

# **Données utilisateur de l'exit de réception (RCVUSRDATA)**

Définit un maximum de 32 caractères de données utilisateur pouvant être transmis à l'exit de réception.

Les valeurs possibles sont les suivantes:

### **\*SAME**

L'attribut est inchangé.

### **\*NONE**

Aucune donnée n'est définie pour transmission à l'exit de réception.

### **données-utilisateur-exit-réception**

Indiquez les données à transmettre à l'exit de réception (32 caractères maximum).

# **Exit de message (MSGEXIT)**

Définit le point d'entrée du programme à appeler en tant qu'exit de message. Si un nom a été indiqué, l'exit est appelé juste après l'extraction du message de la file de transmission. L'exit reçoit la totalité du message de l'application ainsi que le descripteur du message, pour modification.

Les valeurs possibles sont les suivantes:

### **\*SAME**

L'attribut est inchangé.

#### **\*NONE**

L'exit de message n'est pas appelé.

#### <span id="page-1797-0"></span>**nom-exit-message**

Indiquez le nom du programme d'exit de message.

#### **nom-bibliothèque**

Indiquez le nom de la bibliothèque contenant l'exit. Ce paramètre doit être utilisé si le nom d'un exit est spécifié.

Ce paramètre n'est pas applicable aux types de canal (CHLTYPE) \*CLTCN ou \*SVRCN.

# **Données utilisateur d'exit de message (MSGUSRDATA)**

Définit les données utilisateur transmises à l'exit de message.

Les valeurs possibles sont les suivantes:

#### **\*SAME**

L'attribut est inchangé.

#### **\*NONE**

Aucune donnée n'est définie pour transmission à l'exit de message.

#### **données-utilisateur-exit-message**

Indiquez un maximum de 32 caractères de données utilisateur pouvant être transmis à l'exit de message.

Ce paramètre n'est pas applicable aux types de canal (CHLTYPE) \*CLTCN ou \*SVRCN.

### **Exit de relance de message (MSGRTYEXIT)**

Définit le point d'entrée du programme à appeler en tant qu'exit de relance de message.

Les valeurs possibles sont les suivantes:

#### **\*SAME**

L'attribut est inchangé.

#### **\*NONE**

L'exit de relance de message n'est pas appelé.

#### **nom-exit-relance-message**

Indiquez le nom de l'exit de relance de message.

#### **nom-bibliothèque**

Indiquez le nom de la bibliothèque contenant l'exit. Ce paramètre doit être utilisé si le nom d'un exit est spécifié.

Ce paramètre n'est pas applicable aux types de canal (CHLTYPE) \*SDR, \*SVR, \*CLTCN, \*SVRCN ou \*CLUSSDR.

### **Données d'exit de relance de message (MSGRTYDATA)**

Définit les données utilisateur transmises à l'exit de relance de message.

Les valeurs possibles sont les suivantes:

#### **\*SAME**

L'attribut est inchangé.

#### **\*NONE**

Aucune donnée n'est définie pour transmission à l'exit de relance de message.

#### **message-retry-exit-user-data**

Indiquez un maximum de 32 caractères de données utilisateur pouvant être transmis à l'exit de relance de message.

Ce paramètre n'est pas applicable aux types de canal (CHLTYPE) \*SDR, \*SVR, \*CLTCN, \*SVRCN ou \*CLUSSDR.

# <span id="page-1798-0"></span>**Nombre de relances de message (MSGRTYNBR)**

Indique le nombre de tentatives d'envoi d'un même message effectuées par le canal avant que ce dernier ne considère que la livraison du message est impossible.

Ce paramètre est utilisé par le canal en tant qu'alternative à un exit de relance de message lorsque MSGRTYEXIT est défini à \*NONE.

Les valeurs possibles sont les suivantes:

#### **\*SAME**

L'attribut est inchangé.

#### **numéro-relance-message**

Spécifiez une valeur comprise entre 0 et 999999999. La valeur 0 (zéro) indique qu'aucune relance n'est effectuée.

Ce paramètre n'est pas applicable aux types de canal (CHLTYPE) \*SDR, \*SVR, \*CLTCN, \*SVRCN ou \*CLUSSDR.

### **Intervalle entre les nouvelles tentatives de message (MSGRTYITV)**

Indique l'intervalle de temps minimal qui doit s'écouler avant que le canal ne relance l'opération MQPUT. Ce délai est exprimé en millisecondes.

Ce paramètre est utilisé par le canal en tant qu'alternative à un exit de relance de message lorsque MSGRTYEXIT est défini à \*NONE.

Les valeurs possibles sont les suivantes:

#### **\*SAME**

L'attribut est inchangé.

#### **numéro-relance-message**

Spécifiez une valeur comprise entre 0 et 999999999. La valeur 0 (zéro) signifie que la relance sera effectuée dès que possible.

Ce paramètre n'est pas applicable aux types de canal (CHLTYPE) \*SDR, \*SVR, \*CLTCN, \*SVRCN ou \*CLUSSDR.

# **Message de conversion (CVTMSG)**

Indique si les données d'application du message doivent être converties avant la transmission du message.

Les valeurs possibles sont les suivantes:

#### **\*SAME**

La valeur de cet attribut n'est pas modifiée.

**\*YES**

Les données d'application du message sont converties avant envoi.

**\*NO**

Les données d'application du message ne sont pas converties avant transmission.

Ce paramètre n'est pas applicable aux types de canal (CHLTYPE) \*RCVR, \*RQSTR, \*CLTCN ou \*SVRCN.

# **Droits d'insertion (PUTAUT)**

Indique si l'ID utilisateur des informations de contexte associées au message doit être utilisé pour établir les droits d'insertion du message dans la file d'attente de destination. Cela s'applique uniquement aux canaux récepteur et demandeur (\*CLUSRCVR, \*RCVR et \*RQSTR).

Les valeurs possibles sont les suivantes:

#### <span id="page-1799-0"></span>**\*SAME**

L'attribut est inchangé.

### **\*DFT**

Aucun contrôle des droits n'est effectué avant que le message ne soit inséré dans la file de destination.

#### **\*CTX**

L'ID utilisateur des informations de contexte associées au message est utilisé pour établir les droits d'insertion du message.

Ce paramètre n'est pas applicable aux types de canal (CHLTYPE) \*SDR, \*SVR, \*CLTCN, \*SVRCN ou \*CLUSSDR.

# **Encapsulage de numéro de séquence (SEQNUMWRAP)**

Définit la valeur de bouclage du numéro de séquence. Lorsque cette valeur est atteinte, la séquence reprend au numéro 1.

**Remarque:** Le numéro de séquence de message maximal n'est pas négociable ; les canaux local et distant doivent être encapsulés au même numéro.

Les valeurs possibles sont les suivantes:

#### **\*SAME**

L'attribut est inchangé.

#### **valeur-bouclage-numéro-séquence**

Valeur comprise entre 100 et 999999999.

Ce paramètre n'est pas applicable aux types de canal (CHLTYPE) \*CLTCN ou \*SVRCN.

### **Longueur maximale des messages (MAXMSGLEN)**

Indique la longueur maximale des messages pouvant être transmise sur le canal. Cette valeur est comparée à celle du canal éloigné et la valeur la plus faible des deux est le maximum réel.

Les valeurs possibles sont les suivantes:

#### **\*SAME**

### L'attribut est inchangé.

**longueur-message-maximale**

Valeur comprise entre 0 et 104857600. La valeur 0 (zéro) signifie que la longueur maximale est illimitée.

# **Intervalle des pulsations (HRTBTINTVL)**

Définit l'intervalle (en secondes) entre les flots de pulsations transmis par le MCA émetteur lorsqu'il n'y a pas de message dans la file d'attente de transmission. La transmission des pulsations permet à l'agent MCA récepteur de mettre le canal au repos. Cela ne s'applique qu'aux canaux émetteurs, serveur, émetteurs de cluster et récepteurs de cluster (\*SDR, \*SVR, \*CLUSSDR and \*CLUSRCVR).

Les valeurs possibles sont les suivantes:

### **\*SAME**

L'attribut est inchangé.

#### **intervalle-signal-de-coeur**

Spécifiez une valeur comprise entre 0 et 999999999. La valeur 0 (zéro) signifie qu'aucun échange de pulsations ne doit avoir lieu.

# **Vitesse des messages non persistants (NPMSPEED)**

Spécifie si le canal prend en charge les messages rapides non persistants.
Les valeurs possibles sont les suivantes:

### **\*SAME**

La valeur de cet attribut n'est pas modifiée.

### **\*FAST**

Le canal prend en charge les messages rapides non persistants.

### **\*NORMAL**

Le canal ne prend pas en charge les messages rapides non persistants.

Ce paramètre n'est pas applicable aux types de canal (CHLTYPE) \*CLTCN ou \*SVRCN.

# **Nom du cluster (CLUSTER)**

Nom du cluster auquel le canal appartient. La longueur maximale de ce nom est 48 caractères, conformément aux règles de dénomination des objets MQ.

Ce paramètre n'est valide que pour les canaux de type \*CLUSSDR et \*CLUSRCVR. Si vous indiquez une valeur pour CLUSNL, n'en indiquez pas pour ce paramètre.

Les valeurs possibles sont les suivantes:

### **\*SAME**

La valeur de cet attribut n'est pas modifiée.

### **\*NONE**

Aucun nom du cluster n'est défini.

### **cluster-name**

Nom du cluster auquel le canal appartient. La longueur maximale de ce nom est 48 caractères, conformément aux règles de dénomination des objets MQ.

# **Liste de noms de cluster (CLUSNL)**

Nom de la liste des clusters auxquels le canal appartient.

Ce paramètre n'est valide que pour les canaux de type \*CLUSSDR et \*CLUSRCVR. Si vous indiquez une valeur pour CLUSTER, n'en indiquez pas pour ce paramètre.

Les valeurs possibles sont les suivantes:

### **\*SAME**

La valeur de cet attribut n'est pas modifiée.

### **\*NONE**

Aucune liste du clusters n'est définie.

### **liste-noms-cluster**

Nom de la liste des clusters auxquels le canal appartient. La longueur maximale de ce nom est 48 caractères, conformément aux règles de dénomination des objets MQ.

# **Priorité de connexion réseau (NETPRTY)**

Priorité de la connexion réseau. Le processus de mise en files d'attente réparti détermine le chemin possédant la priorité la plus élevée s'il existe plusieurs chemins disponibles. La valeur doit être comprise entre 0 et 9. 0 est le niveau de priorité le plus bas.

Ce paramètre n'est valide que pour les canaux de type \*CLUSRCVR.

Les valeurs possibles sont les suivantes:

### **\*SAME**

La valeur de cet attribut n'est pas modifiée.

### **priorité-connexion-réseau**

Indiquez une valeur comprise entre 0 et 9. 0 est le niveau de priorité le plus bas.

# **TLS CipherSpec (SSLCIPH)**

SSLCIPH indique le CipherSpec utilisé dans la négociation de canal TLS. Les valeurs possibles sont les suivantes:

### **\*SAME**

La valeur de cet attribut n'est pas modifiée.

### **CipherSpec**

Nom du CipherSpec.

Remarque : <sup>Deprecated</sup> Depuis IBM MQ 8.0.0 Fix Pack 2, le protocole SSLv3 et l'utilisation de certains CipherSpecs IBM MQ sont obsolètes. Pour plus d'informations, voir CipherSpecs obsolètes.

# **Authentification de client TLS (SSLCAUTH)**

SSLCAUTH indique si le canal effectue l'authentification du client via TLS. Le paramètre n'est utilisé que pour les canaux avec SSLCIPH spécifié.

Les valeurs possibles sont les suivantes:

### **\*SAME**

La valeur de cet attribut n'est pas modifiée.

### **\*REQUIS**

L'authentification client est requise.

### **\*XX\_ENCODE\_CASE\_ONE facultatif**

L'authentification client est facultative.

Ce paramètre n'est pas applicable aux types de canal (CHLTYPE) \*SDR, \*CLTCN ou \*CLUSSDR.

# **Nom d'homologue TLS (SSLPEER)**

SSLPEER indique le nom d'homologue X500 utilisé dans la négociation de canal TLS. Les valeurs possibles sont les suivantes:

#### **\*SAME**

La valeur de cet attribut n'est pas modifiée.

### **x500peername**

Nom d'homologue X500 à utiliser.

**Remarque :** Une autre façon de restreindre les connexions aux canaux en les comparant au nom distinctif du sujet TLS consiste à utiliser des enregistrements d'authentification de canal. Avec les enregistrements d'authentification de canal, différents modèles de nom distinctif de sujet TLS peuvent être appliqués au même canal. Si SSLPEER sur le canal et un enregistrement d'authentification de canal sont utilisés pour s'appliquer au même canal, le certificat entrant doit correspondre aux deux modèles afin de se connecter. Pour plus d'informations, voir Enregistrements d'authentification de canal.

# **Adresse de communication locale (LOCLADDR)**

Indique l'adresse de communication local du canal.

Ce paramètre n'est valide que pour les canaux de type \*SDR, \*SVR, \*RQSTR, \*CLUSSDR, \*CLUSRCVR ou \*CLTCN.

Les valeurs possibles sont les suivantes:

#### **\*SAME**

L'attribut est inchangé.

### **\*NONE**

Le nom de connexion n'est pas défini.

### **local-address**

Valide uniquement pour le type de transport TCP/IP. Indiquez l'adresse IP facultative ainsi que le port ou la plage de ports facultatifs utilisés pour les communications TCP/IP sortantes. Le format est le suivant :

```
LOCLADDR([ip-addr][(low-port[,high-port])][,[ip-addr][(low-port[,high-port])]])
```
## **Intervalle des pulsations par lots (BATCHHB)**

Durée, en millisecondes, utilisée pour déterminer le déclenchement des pulsations entre les lots sur ce canal. Les canaux utilisent l'intervalle des pulsations entre les lots pour déterminer si l'instance de canal éloigné est toujours active avant de passer en attente de validation. Les pulsations entre les lots se déclenchent lorsqu'aucune communication n'est intervenue entre le canal MCA et le canal éloignée pendant la durée spécifiée.

Les valeurs possibles sont les suivantes:

### **\*SAME**

L'attribut est inchangé.

### **intervalle-signal-de-présence-par-lots**

Spécifiez une valeur comprise entre 0 et 999999999. La valeur 0 (zéro) signifie que les pulsations entre les lots ne sont pas utilisées.

Ce paramètre n'est pas applicable aux types de canal (CHLTYPE) \*RCVR, \*RQSTR, \*CLTCN ou \*SVRCN.

# **ID utilisateur de la tâche (USERID)**

La valeur de ce paramètre est utilisée par l'agent MCA (Message Channel Agent) lorsqu'il tente d'initialiser une session LU 6.2 sécurisée avec un agent MCA éloigné.

Ce paramètre n'est valide que pour les canaux de type (CHLTYPE) \*SDR, \*SVR, \*RQSTR, \*CLTCN ou \*CLUSSDR.

Bien que la longueur maximale admise pour cet attribut soit de 12 caractères, seuls les 10 premiers caractères sont utilisés.

Les valeurs possibles sont les suivantes:

### **\*SAME**

La valeur de cet attribut n'est pas modifiée.

### **\*NONE**

Aucun ID utilisateur n'est défini.

### **identificateur-utilisateur**

Indiquez l'ID utilisateur de tâche.

### **Mot de passe (PASSWORD)**

La valeur de ce paramètre est utilisée par l'agent MCA (Message Channel Agent) lorsqu'il tente d'initialiser une session LU 6.2 sécurisée avec un agent MCA éloigné.

Ce paramètre n'est valide que pour les canaux de type (CHLTYPE) \*SDR, \*SVR, \*RQSTR, \*CLTCN ou \*CLUSSDR.

Bien que la longueur maximale admise pour cet attribut soit de 12 caractères, seuls les 10 premiers caractères sont utilisés.

Les valeurs possibles sont les suivantes:

### **\*SAME**

La valeur de cet attribut n'est pas modifiée.

### **\*NONE**

Aucun mot de passe n'est défini.

#### **mot de passe**

Indiquez le mot de passe.

# **Intervalle de signal de présence (KAINT)**

Indique l'intervalle de temps de conservation pour ce canal.

Les valeurs possibles sont les suivantes:

### **\*SAME**

L'attribut est inchangé.

### **\*AUTO**

Le calcul de l'intervalle de temps de conservation s'appuie sur la valeur du signal de présence négocié. Il est établi de la manière suivante :

- Si la valeur HBINT négociée est supérieure à zéro, l'intervalle de temps de conservation correspondant à cette valeur à laquelle sont ajoutées 60 secondes.
- Si la valeur HBINT négociée est égale à zéro, la valeur utilisée est celle indiquée dans l'instruction KEEPALIVEOPTIONS qui se trouve dans l'ensemble de données de configuration du profil TCP.

### **intervalle-signal-de-présence**

Valeur comprise entre 0 et 99999.

# **Compression d'en-tête (COMPHDR)**

Liste des techniques de compression de données d'en-tête prises en charge.

Pour les types de canaux émetteur, émetteur du cluster, récepteur du cluster et connexion client, les valeurs spécifiées sont classées par ordre de préférence avec la première technique de compression prise en charge l'extrémité éloignée du canal utilisé.

Les valeurs possibles sont les suivantes:

### **\*SAME**

L'attribut est inchangé.

**\*NONE**

Aucune compression de données d'en-tête n'est effectuée.

### **\*SYSTEM**

La compression de données d'en-tête est effectuée.

# **Compression de message (COMPMSG)**

Liste des techniques de compression de données de message prises en charge.

Pour les types de canaux émetteur, émetteur du cluster, récepteur du cluster et connexion client, les valeurs spécifiées sont classées par ordre de préférence avec la première technique de compression prise en charge l'extrémité éloignée du canal utilisé.

Les valeurs possibles sont les suivantes:

### **\*SAME**

L'attribut est inchangé.

### **\*NONE**

Aucune compression de données de message n'est effectuée.

### **\*RLE**

La compression de données de message est effectuée à l'aide de l'algorithme RLE.

### **\*ZLIBFAST**

La compression de données de message est effectuée à l'aide de la technique de compression zlib. Il est préférable d'utiliser une durée de compression rapide.

### **\*ZLIBHIGH**

La compression de données de message est effectuée à l'aide de la technique de compression zlib. Il est préférable d'utiliser une compression de haut niveau.

# **V** 9.4.0 **\*LZ4FAST**

La compression des données de message est effectuée à l'aide de la technique de compression LZ4. Il est préférable d'utiliser une durée de compression rapide.

# **V** 9.4.0 \*LZ4HIGH

La compression des données de message est effectuée à l'aide de la technique de compression LZ4. Il est préférable d'utiliser une compression de haut niveau.

### **\*ANY**

Toute technique de compression prise en charge par le gestionnaire de files d'attente peut être utilisée. Ceci est valable uniquement pour les canaux de type récepteur, demandeur et connexion serveur (\*RCVR, \*RQSTR and \*SVRCN).

### **Surveillance des canaux (MONCHL)**

Ctrl la collecte des données de surveillance en ligne.

Les données de contrôle en ligne ne sont pas collectées lorsque l'attribut de gestionnaire de files d'attente MONCHL prend la valeur \*NONE.

Les valeurs possibles sont les suivantes:

### **\*SAME**

L'attribut est inchangé.

### **\*QMGR**

La collecte de données de contrôle en ligne provient de la définition de l'attribut du gestionnaire de files d'attente MONCHL.

**\*OFF**

La collecte des données de surveillance en ligne pour ce canal est désactivée.

### **\*LOW**

Le contrôle de collecte de données est activé avec un faible ratio de collecte.

### **\*MEDIUM**

Le contrôle de collecte de données est activé avec un ratio moyen de collecte.

### **\*ELEVEE**

Le contrôle de collecte de données est activé avec un ratio élevé de collecte.

Ce paramètre n'est pas applicable au type de canal (CHLTYPE) \*CLTCN.

# **Statistiques de canal (STATCHL)**

Ctrl la collecte des données statistiques.

Les données statistiques ne sont pas collectées lorsque l'attribut de gestionnaire de files d'attente STATCHL prend la valeur \*NONE.

Les valeurs possibles sont les suivantes:

### **\*SAME**

L'attribut est inchangé.

### **\*QMGR**

La collecte de données statistiques est fonction des paramètres de l'attribut de gestionnaire de files d'attente STATCHL.

### **\*OFF**

La collecte de données statistiques pour ce canal est désactivée.

### **\*LOW**

La collecte de données statistiques est activée avec un faible ratio de collecte.

### **\*MEDIUM**

La collecte de données statistiques est activée avec un ratio moyen de collecte.

### **\*ELEVEE**

La collecte de données statistiques est activée avec un ratio élevé de collecte.

Ce paramètre n'est pas applicable aux types de canal (CHLTYPE) \*CLTCN ou \*SVRCN.

# **Rang de charge de travail du cluster (CLWLRANK)**

Définit le rang de pondération de charge du cluster pour le canal.

Les valeurs possibles sont les suivantes:

### **\*SAME**

L'attribut est inchangé.

### **rang-charge-cluster**

Le rang de pondération de charge du cluster pour le canal est compris entre 0 et 9.

# **Priorité de charge de travail du cluster (CLWLPRTY)**

Définit la priorité de pondération de charge du cluster pour le canal.

Les valeurs possibles sont les suivantes:

### **\*SAME**

L'attribut est inchangé.

### **priorité-charge-cluster**

La priorité de pondération de charge du cluster pour le canal est comprise entre 0 et 9.

# **Pondération de canal de cluster (CLWLWGHT)**

Définit le poids de charge du cluster pour le canal.

Les valeurs possibles sont les suivantes:

### **\*SAME**

L'attribut est inchangé.

### **pondération de charge de travail du cluster**

Le poids de pondération de charge du cluster pour le canal est compris entre 1 et 99.

# **Partage de conversations (SHARECNV)**

Indique le nombre maximal de conversations qui peuvent être partagées sur une instance (socket) de canal client TCP/IP.

Ce paramètre est valide pour les canaux de type CHLTYPE \*CLTCN ou \*SVRCN.

Les valeurs possibles sont les suivantes:

### **\*SAME**

L'attribut est inchangé.

**0**

Indique l'absence de partage de conversations sur un socket TCP/IP. L'instance de canal s'exécute dans un mode antérieur à celui de IBM WebSphere MQ 7.0, en ce qui concerne:

- Arrêt de la mise au repos de l'administrateur,
- Intervalle des pulsations par lots
- Lecture anticipée

**1**

Indique l'absence de partage de conversations sur un socket TCP/IP. Les pulsations clients et lectures anticipées sont disponibles, dans un appel MQGET ou non, et la mise au repos de canal est davantage contrôlable.

### **conversations partagées**

Nombre de conversations partagée comprises entre 2 et 999999999.

Ce paramètre n'est valide que pour les canaux de connexion client et de connexion serveur.

**Remarque:** Si la valeur de la connexion client SHARECNV ne correspond pas à la valeur de la connexion serveur SHARECNV, la valeur la plus basse des deux est utilisée.

# **Contrôle de propriété (PROPCTL)**

Indique ce qui se passe aux propriétés des message lorsque le message est sur le point d'être envoyé à une V6 ou avant un gestionnaire de files d'attente (un gestionnaire de files d'attente qui ne comprend pas le concept d'un descripteur de propriété).

Les valeurs possibles sont les suivantes:

### **\*SAME**

L'attribut est inchangé.

### **\*COMPAT**

Si le message contient une propriété avec le préfixe "mcd.", "jms.", "usr." ou "mqext.", toutes les propriétés de message facultatives, excepté celle se trouvant dans le descripteur de message (ou l'extension) seront placées dans un ou plusieurs en-têtes dans les données de message avant l'envoi de ce dernier au gestionnaire de files d'attente éloignées.

#### **\*NONE**

Toutes les propriétés de message, excepté celle se trouvant dans le descripteur de message (ou l'extension) seront retirées du message avant l'envoi de ce dernier au gestionnaire de files d'attente éloignées.

### **\*ALL**

Les propriétés du message seront incluses dans le message lors de son envoi au gestionnaire de files d'attente éloignées. Elles seront placées dans un ou plusieurs en-têtes MQRFH2 des données du message (sauf celles du descripteur (ou de l'extension)).

### **Nombre maximal d'instances (MAXINST)**

Indique le nombre maximal de clients pouvant se connecter simultanément au gestionnaire de files d'attente via cet objet de canal de connexion serveur.

Cet attribut est valide uniquement pour les canaux de connexion serveur.

Les valeurs possibles sont les suivantes:

### **\*SAME**

L'attribut est inchangé.

### **nombre maximal d'instances**

Nombre maximal d'instances simultanées d'un canal compris entre 0 et 9999999.

La valeur 0 (zéro) empêche tout accès client. Si la valeur est inférieure au nombre d'instances du canal de connexion au serveur en cours d'exécution, les canaux en cours d'exécution ne seront pas affectés, mais les nouvelles instances ne pourront pas être démarrées tant qu'un nombre suffisant d'instances n'aura pas terminé de s'exécuter.

### **Nombre maximal d'instances par client (MAXINSTC)**

Indique le nombre maximal d'instances simultanées d'un canal de connexion serveur individuel qui peut être démarré depuis un client.

Dans ce contexte, plusieurs connexions client ayant pour origine la même adresse réseau distante sont considérées comme étant un client unique.

Cet attribut est valide uniquement pour les canaux de connexion serveur.

Les valeurs possibles sont les suivantes:

#### **\*SAME**

L'attribut est inchangé.

#### **maximum-instances-par-client**

Nombre maximal d'instances simultanées d'un canal pouvant être démarrées à partir d'un client compris entre 0 et 9999999.

La valeur 0 (zéro) empêche tout accès client. Si la valeur est inférieure au nombre d'instances du canal de connexion au serveur en cours d'exécution à partir de clients individuels, les canaux en cours d'exécution ne seront pas affectés, mais les nouvelles instances ne pourront pas être démarrées tant qu'un nombre suffisant d'instances n'aura pas terminé de s'exécuter.

### **Pondération du canal client (CLNTWGHT)**

L'attribut de pondération du canal client est utilisé de sorte que les définitions de canal client puissent être sélectionnées de manière aléatoire en fonction de leur pondération lorsque plusieurs définitions convenables sont disponibles.

Les valeurs possibles sont les suivantes:

#### **\*SAME**

L'attribut est inchangé.

### **pondération-canal-client**

Poids du canal client compris entre 0 et 99.

# **Affinité de connexion (AFFINITY)**

L'attribut d'affinité du canal est utilisé pour que les applications client qui se connectent plusieurs fois au même nom de gestionnaire de files d'attente puissent choisir d'utiliser la même définition de canal client à chaque connexion.

Les valeurs possibles sont les suivantes:

### **\*SAME**

L'attribut est inchangé.

### **\*PREFERENTIELLE**

La première connexion dans un processus de lecture d'une table de définition de canal du client (CCDT) crée une liste de définitions applicables en fonction de la pondération avec les éventuelles définitions CLNTWGHT (0) applicables en premier et par ordre alphabétique. Chaque connexion du processus tente de se connecter en utilisant la première définition de la liste. Si la connexion échoue, la définition suivante est utilisée. Les définitions qui n'aboutissent pas non CLNTWGHT(0) sont placées en fin de liste. Les définitons CLNTWGHT(0) restent en début de liste et sont sélectionnées en premier pour chaque connexion.

### **\*NONE**

La première connexion dans un processus de lecture d'une table de définition de canal du client (CCDT) crée une liste de définitions applicables. Toutes les connexions dans un processus sélectionnent une définition applicable en fonction de la pondération avec toute définition applicable CLNTWGHT(0) sélectionnée en premier et dans l'ordre alphabétique.

### **Limite de données par lots (BATCHLIM)**

Limite, en kilooctets, de la quantité de données qu'il est possible d'envoyer via un canal avant la définition d'un point de synchronisation. Un point de synchronisation est défini après le passage dans le canal du

message qui a entraîné l'atteinte de la limite. La valeur zéro dans cet attribut signifie qu'aucune limite de données n'est appliquée aux lots sur ce canal.

Le traitement du lot est terminé lorsque l'une des conditions suivantes est satisfaite :

- **BATCHSZ** messages ont été envoyés.
- **BATCHLIM** octets ont été envoyés.
- La file d'attente de transmission est vide et **BATCHINT** est dépassé.

La valeur doit être comprise entre 0 et 999999. La valeur par défaut est 5000.

Le paramètre **BATCHLIM** est pris en charge sur toutes les plateformes.

Les valeurs possibles sont les suivantes:

### **\*SAME**

La valeur de cet attribut n'est pas modifiée.

### **limite-données-lot**

Valeur comprise entre 0 et 999999.

Ce paramètre ne peut être indiqué que pour les types de canal (CHLTYPE) \*SDR, \*SVR, \*CLUSSDR ou \*CLUSRCVR.

# **Reconnexion client par défaut (DFTRECON)**

Indique si une connexion client reconnecte automatiquement une application client si la connexion est interrompue.

### **\*SAME**

La valeur de cet attribut n'est pas modifiée.

### **\*NO**

A moins d'être remplacé par **MQCONNX**, le client n'est pas reconnecté automatiquement.

### **\*YES**

A moins d'être remplacé par **MQCONNX**, le client se reconnecte automatiquement.

### **\*QMGR**

A moins d'être remplacé par **MQCONNX**, le client se reconnecte automatiquement, mais uniquement au même gestionnaire de files d'attente. L'option QMGR a le même effet que MQCNO\_RECONNECT\_Q\_MGR.

### **\*DISABLED**

La reconnexion est désactivée, même si elle est demandée par le programme client à l'aide de l'appel **MQCONNX** MQI.

Ce paramètre est indiqué pour un canal de connexion client (CHLTYPE) \*CLTCN

# **EMI CPYMQMLSR (programme d'écoute MQ de copie)**

### **Où l'exécution est autorisée**

Tous les environnements (\*ALL)

### **Unités d'exécution multiples**

Oui

La commande CPYMQMLSR (Copy MQ Listener) crée une définition de programme d'écoute MQ par rapport à une définition existante, avec le même type et les mêmes valeurs d'attributs (pour les attributs qui ne sont pas spécifiés dans la commande elle-même).

# **Paramètres**

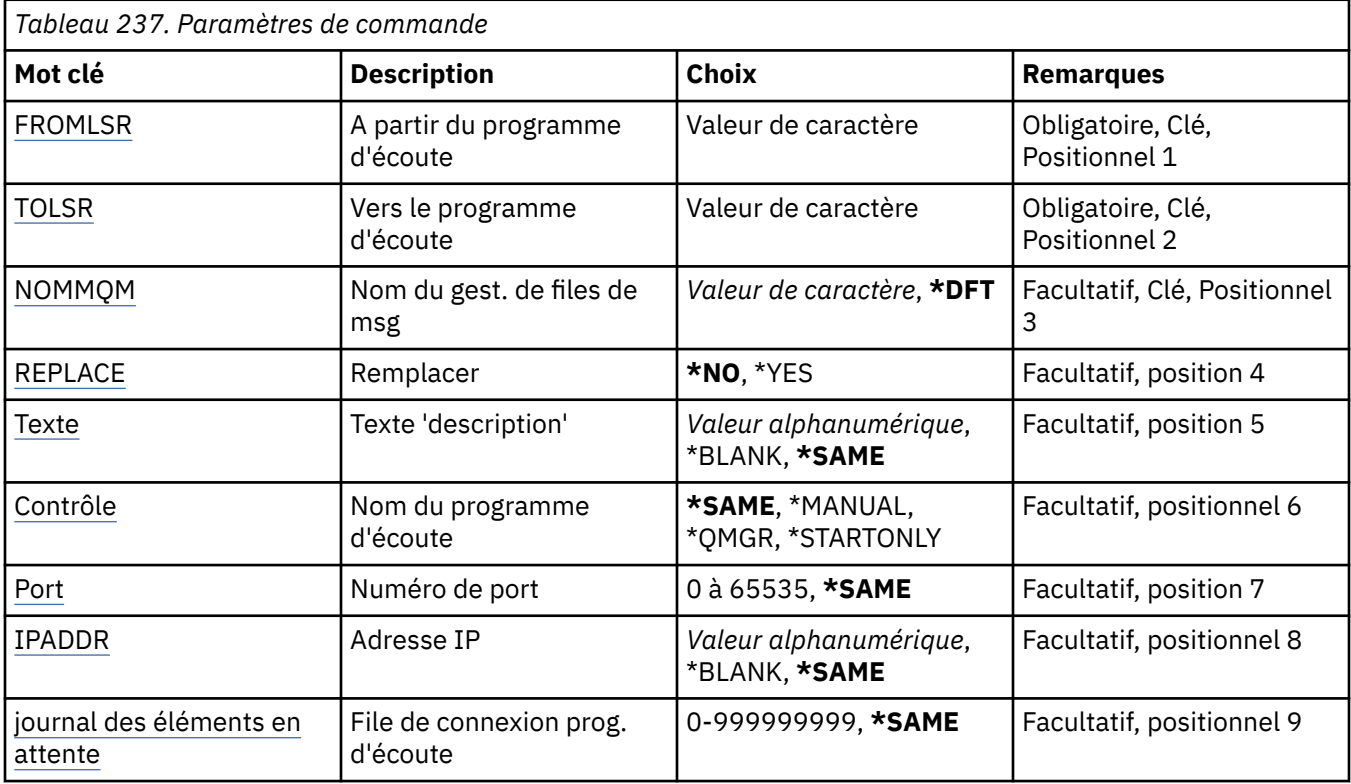

# **Programme d'écoute d'origine (FROMLSR)**

Spécifie le nom de la définition de programme d'écoute existante qui va fournir les valeurs des attributs qui ne sont pas indiqués dans la commande.

Les valeurs possibles sont les suivantes:

### **nom-programme-écoute-source**

Indiquez le nom du programme d'écoute MQ source.

# **Vers le programme d'écoute (TOLSR)**

Nom de la définition de programme d'écoute à créer. Ce nom ne doit pas contenir plus de 48 caractères.

Si une définition de programme d'écoute portant ce nom existe déjà, vous devez indiquer le paramètre REPLACE(\*YES).

Les valeurs possibles sont les suivantes:

### **nom-programme-écoute-to-name**

Indiquez le nom du nouveau programme d'écoute new à créer.

# **Nom du gestionnaire de files d'attente de messages (MQMNAME)**

Définit le nom du gestionnaire de files d'attente.

Les valeurs possibles sont les suivantes:

### **\*DFT**

Le gestionnaire de files d'attente par défaut est utilisé.

### **nom-gestionnaire-files d'attente**

Indiquez le nom du gestionnaire de files d'attente.

# <span id="page-1810-0"></span>**Remplacer (REPLACE)**

Lorsqu'une définition de programme d'écoute du même nom existe déjà, cette option permet de définir si cette dernière doit être remplacée.

Les valeurs possibles sont les suivantes:

### **\*NO**

Cette définition ne remplace pas toute définition de programme d'écoute portant le même nom. La commande échoue si une définition de programme d'écoute du même nom existe déjà.

### **\*YES**

Cette définition remplace toute définition de programme d'écoute portant le même nom. S'il n'y en a pas, une nouvelle définition est créée.

# **Texte'description'(TEXT)**

Texte descriptif de la définition du programme d'écoute.

**Remarque:** La longueur de la zone est de 64 octets et le nombre maximal de caractères est réduit si le système utilise un jeu de caractères codé sur deux octets (DBCS).

Les valeurs possibles sont les suivantes:

### **\*SAME**

L'attribut est inchangé.

### **\*BLANK**

Le texte est une chaîne vide.

### **description**

Entrez un texte descriptif (64 caractères au maximum) entre apostrophes.

# **Contrôle du programme d'écoute (CONTROL)**

Si le programme d'écoute démarre automatiquement lorsque le gestionnaire de files d'attente est démarré.

Les valeurs possibles sont les suivantes:

### **\*SAME**

L'attribut est inchangé.

# **\*MANUEL**

Le programme d'écoute n'est pas démarré ni arrêté automatiquement.

### **\*QMGR**

Le programme d'écoute est démarré et arrêté parallèlement au démarrage et à l'arrêt du gestionnaire de files d'attente.

### **\*STARTONLY**

Le programme d'écoute est démarré lors du démarrage du gestionnaire de files d'attente mais ne sera pas arrêté lors de l'arrêt du gestionnaire de files d'attente.

# **Numéro de port (PORT)**

Numéro de port qui doit être utilisée par le programme d'écoute.

Les valeurs possibles sont les suivantes:

### **\*SAME**

L'attribut est inchangé.

### **numéro-port**

Numéro du port à utiliser.

# <span id="page-1811-0"></span>**Adresse IP (IPADDR)**

Adresse IP qui doit être utilisée par le programme d'écoute.

Les valeurs possibles sont les suivantes:

### **\*SAME**

L'attribut est inchangé.

### **adr-ip**

Adresse IP à utiliser.

# **Journal des éléments en attente du programme d'écoute (BACKLOG)**

Nbre de demandes de connexions simultanées prises en charge par le programme d'écoute.

Les valeurs possibles sont les suivantes:

### **\*SAME**

L'attribut est inchangé.

### **commandes en attente**

Nbre de demandes de connexions simultanées prises en charge.

# **CPYMQMNL (Copie de la liste de noms MQ )**

### **Où l'exécution est autorisée**

Tous les environnements (\*ALL)

### **Unités d'exécution multiples**

Oui

La commande CPYMQMNL (Copy MQ Namelist) copie une liste de noms MQ .

### **Paramètres**

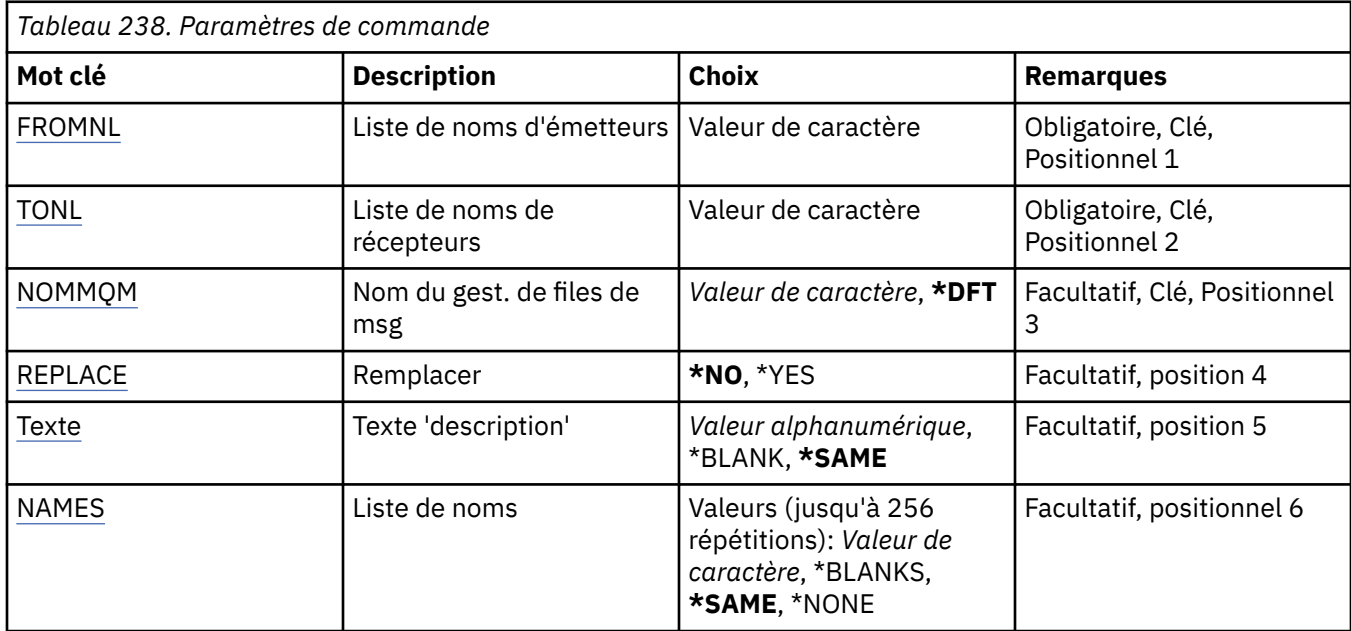

# **De la liste de noms (FROMNL)**

Indique le nom de la liste de noms existante, afin de fournir des valeurs pour les attributs non spécifiés dans cette commande.

### <span id="page-1812-0"></span>**liste de noms d'origine**

Indiquez le nom de la liste de noms source.

## **Vers la liste de noms (TONL)**

Nom de la nouvelle liste de noms à créer. Ce nom ne doit pas contenir plus de 48 caractères.

Si une liste de noms de ce nom existe déjà, vous devez indiquer REPLACE (\*YES).

### **liste de noms**

Indiquez le nom de la liste de noms MQ en cours de création.

# **Nom du gestionnaire de files d'attente de messages (MQMNAME)**

Définit le nom du gestionnaire de files d'attente de messages.

Les valeurs possibles sont les suivantes:

### **\*DFT**

Le gestionnaire de files d'attente par défaut est utilisé.

### **nom-gestionnaire-de-files-d'attente-de-messages**

Indiquez le nom du gestionnaire de files d'attente.

# **Remplacer (REPLACE)**

Indique si la nouvelle liste de noms doit remplacer une liste de noms existante portant le même nom.

**\*NO**

Ne remplacez pas la liste de noms existante. La commande échoue si la liste de noms indiquée existe déjà.

#### **\*YES**

Remplacez la liste de noms existante. S'il n'existe pas de liste de noms portant le même nom, une nouvelle liste de noms est créée.

# **Texte'description'(TEXT)**

Indique le texte qui décrit brièvement la liste de noms.

**Remarque:** La longueur de la zone est de 64 octets et le nombre maximal de caractères est réduit si le système utilise un jeu de caractères codé sur deux octets (DBCS).

### **\*SAME**

L'attribut est inchangé.

### **description**

Entrez un texte descriptif (64 caractères au maximum) entre apostrophes.

### **Liste des noms (NAMES)**

Liste des noms. Il s'agit de la liste des noms à créer. Les noms peuvent être de n'importe quel type, mais ils doivent être conformes aux règles de dénomination des objets MQ .

### **\*SAME**

L'attribut est inchangé.

### **liste de noms**

Liste à créer. Une liste vide est valide.

# **EMI CPYMQMPRC (Copie du processus MQ)**

### **Où l'exécution est autorisée**

Tous les environnements (\*ALL)

### **Unités d'exécution multiples**

Oui

La commande CPYMQMPRC (Copy MQ Process) crée une définition de processus MQ du même type et, pour les attributs non spécifiés dans la commande, avec les mêmes valeurs d'attribut qu'une définition de processus existante.

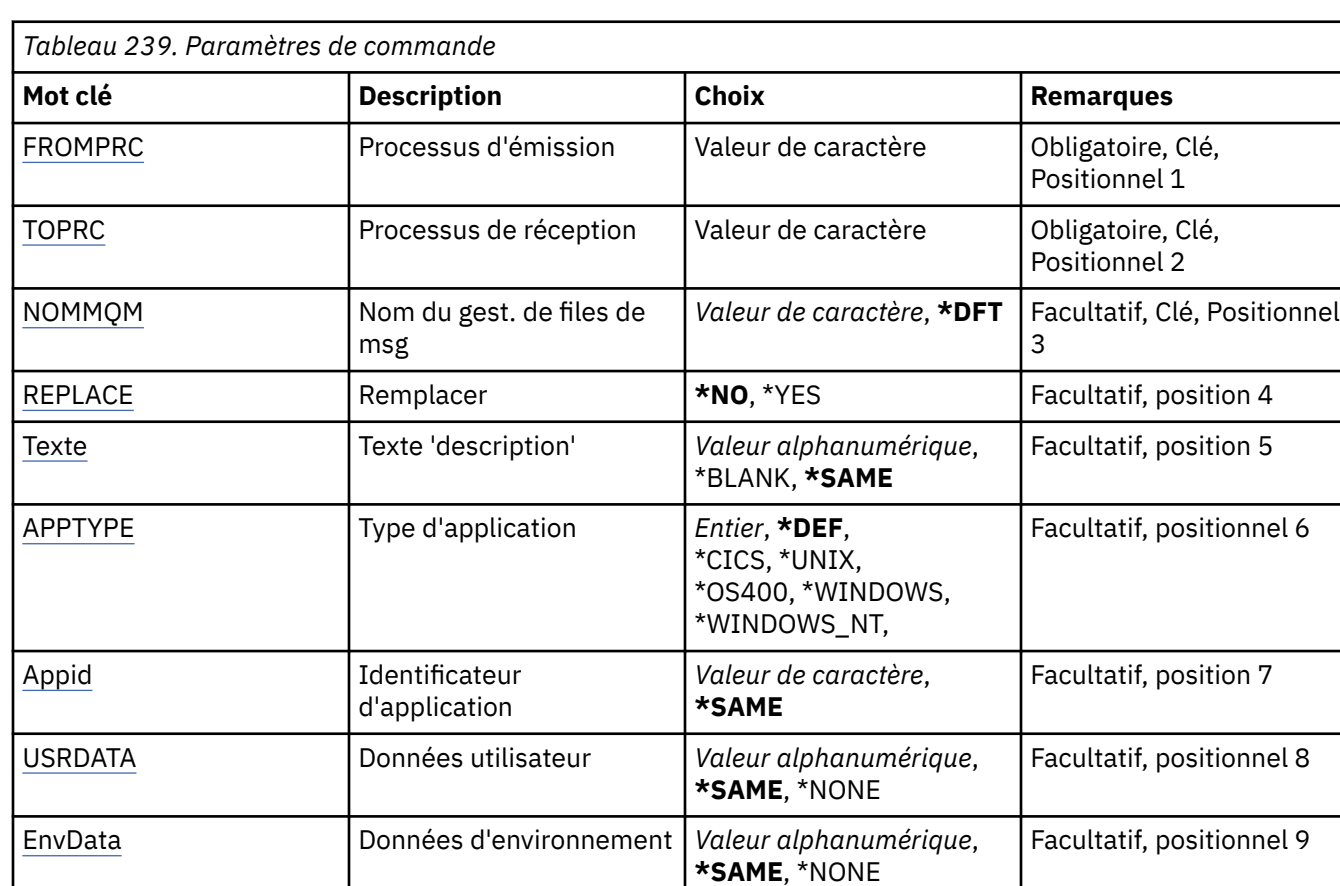

## **Paramètres**

# **Processus d'origine (FROMPRC)**

Indique le nom de la définition de processus existante devant fournir des valeurs pour les attributs non spécifiés dans cette commande.

Les valeurs possibles sont les suivantes:

### **nom-processus-source**

Indiquez le nom du processus MQ source.

# **Processus de destination (TOPRC)**

Nom de la nouvelle définition de processus à créer. Ce nom ne doit pas contenir plus de 48 caractères.

Si une définition de processus portant ce nom existe déjà, vous devez indiquer REPLACE (\*YES).

Les valeurs possibles sont les suivantes:

### **nom-processus-de-processus**

Indiquez le nom du processus MQ en cours de création.

# <span id="page-1814-0"></span>**Nom du gestionnaire de files d'attente de messages (MQMNAME)**

Définit le nom du gestionnaire de files d'attente.

Les valeurs possibles sont les suivantes:

### **\*DFT**

Le gestionnaire de files d'attente par défaut est utilisé.

### **nom-gestionnaire-files d'attente**

Indiquez le nom du gestionnaire de files d'attente.

# **Remplacer (REPLACE)**

Indique si la nouvelle définition de processus doit remplacer une définition de processus existante portant le même nom.

Les valeurs possibles sont les suivantes:

### **\*NO**

Cette définition ne remplace pas les définitions de processus existantes portant le même nom. La commande échoue si la définition de processus indiquée existe déjà.

### **\*YES**

Remplacez la définition de processus existante. S'il n'y en a pas, une nouvelle définition est créée.

# **Texte'description'(TEXT)**

Indique le texte qui décrit brièvement la définition de processus.

**Remarque:** La longueur de la zone est de 64 octets et le nombre maximal de caractères est réduit si le système utilise un jeu de caractères codé sur deux octets (DBCS).

Les valeurs possibles sont les suivantes:

### **\*SAME**

L'attribut est inchangé.

### **\*BLANK**

Le texte est une chaîne vide.

### **description**

Entrez un texte descriptif (64 caractères au maximum) entre apostrophes.

# **Type d'application (APPTYPE)**

Type d'application démarrée.

Les valeurs possibles sont les suivantes:

### **\*DEF**

Si vous spécifiez DEF , le type d'application par défaut de la plateforme sur laquelle la commande est interprétée est stocké dans la définition de processus. Cette valeur par défaut ne peut pas être modifiée par l'installation. Si la plateforme prend en charge les clients, la valeur par défaut est interprétée comme le type d'application par défaut du serveur.

### **\*CICS**

Représente une application CICS/400 .

### **\*UNIX**

Représente une application UNIX ou Linux .

### **\*OS400**

Représente une application IBM i .

### **\*WINDOWS**

Représente une application Windows .

### <span id="page-1815-0"></span>**\*WINDOWS\_NT**

Représente une application Windows NT .

#### **entier**

Type d'application défini par l'utilisateur compris entre 65536 et 999999999.

### **Identificateur d'application (APPID)**

Identificateur d'application. Il s'agit du nom de l'application à démarrer sur la plateforme pour laquelle la commande est en cours de traitement. Il s'agit généralement d'un nom de programme et d'un nom de bibliothèque.

Les valeurs possibles sont les suivantes:

#### **\*SAME**

L'attribut est inchangé.

#### **id-application**

La longueur maximale de cet attribut est de 256 caractères.

### **Données utilisateur (USRDATA)**

Chaîne de caractères contenant des informations utilisateur relatives à l'application, telle que définie par APPID, à démarrer.

Les valeurs possibles sont les suivantes:

#### **\*SAME**

L'attribut est inchangé.

#### **\*NONE**

Les données utilisateur sont vides.

#### **user-data**

Indiquez jusqu'à 128 caractères de données utilisateur.

### **Données d'environnement (ENVDATA)**

Chaîne de caractères contenant des informations d'environnement relatives à l'application, telle que définie par APPID, à démarrer.

Les valeurs possibles sont les suivantes:

#### **\*SAME**

L'attribut est inchangé.

#### **\*NONE**

Les données d'environnement sont vides.

### **données d'environnement**

La longueur maximale de cet attribut est de 128 caractères.

# **CPYMQMQ (Copie de la file d'attente MQ )**

#### **Où l'exécution est autorisée**

Tous les environnements (\*ALL)

#### **Unités d'exécution multiples**

Oui

La copie de la file d'attente MQ ( **CPYMQMQ** ) crée une définition de file d'attente du même type et, pour les attributs non spécifiés dans la commande, avec les mêmes valeurs d'attribut qu'une définition de file d'attente existante.

# **Paramètres**

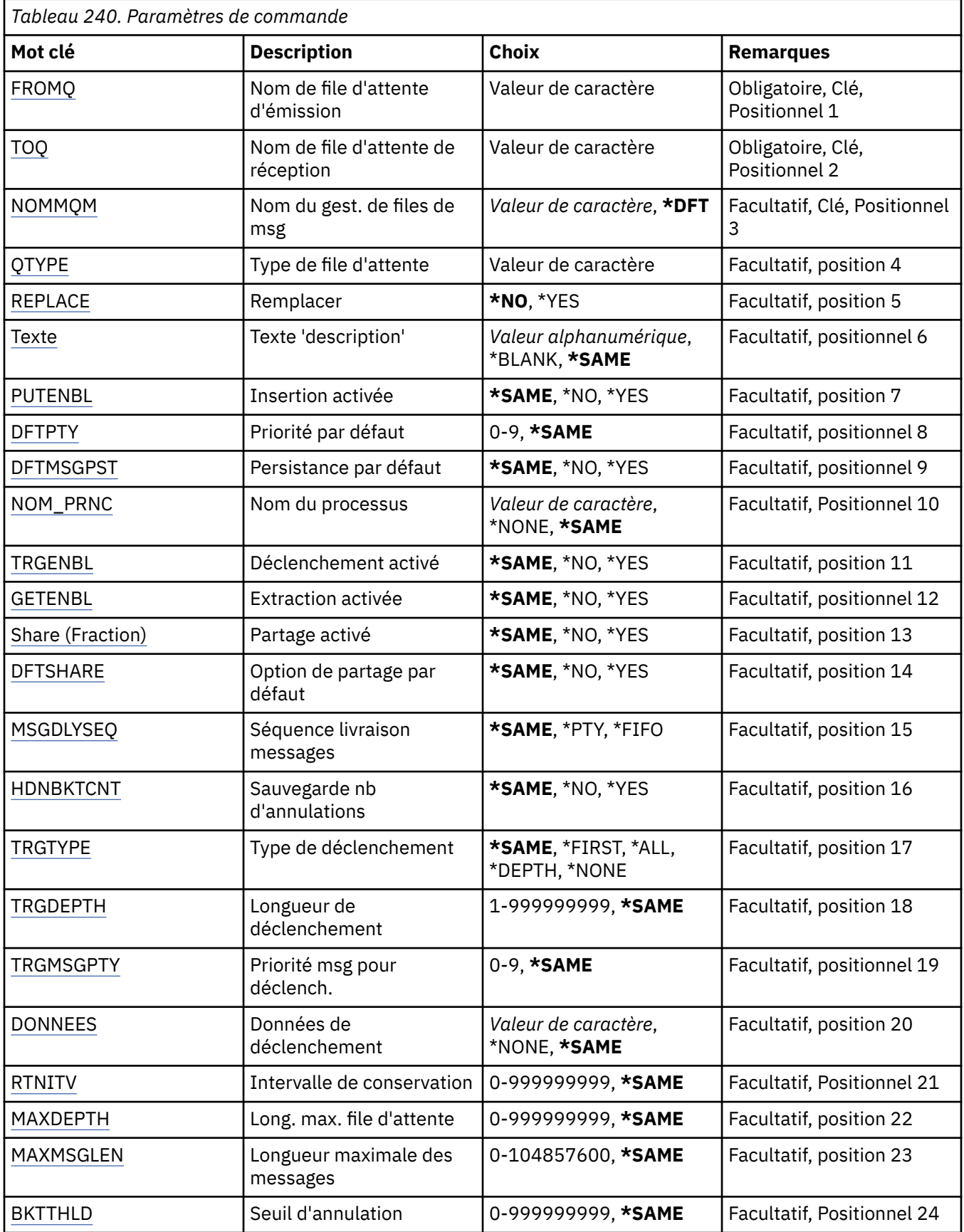

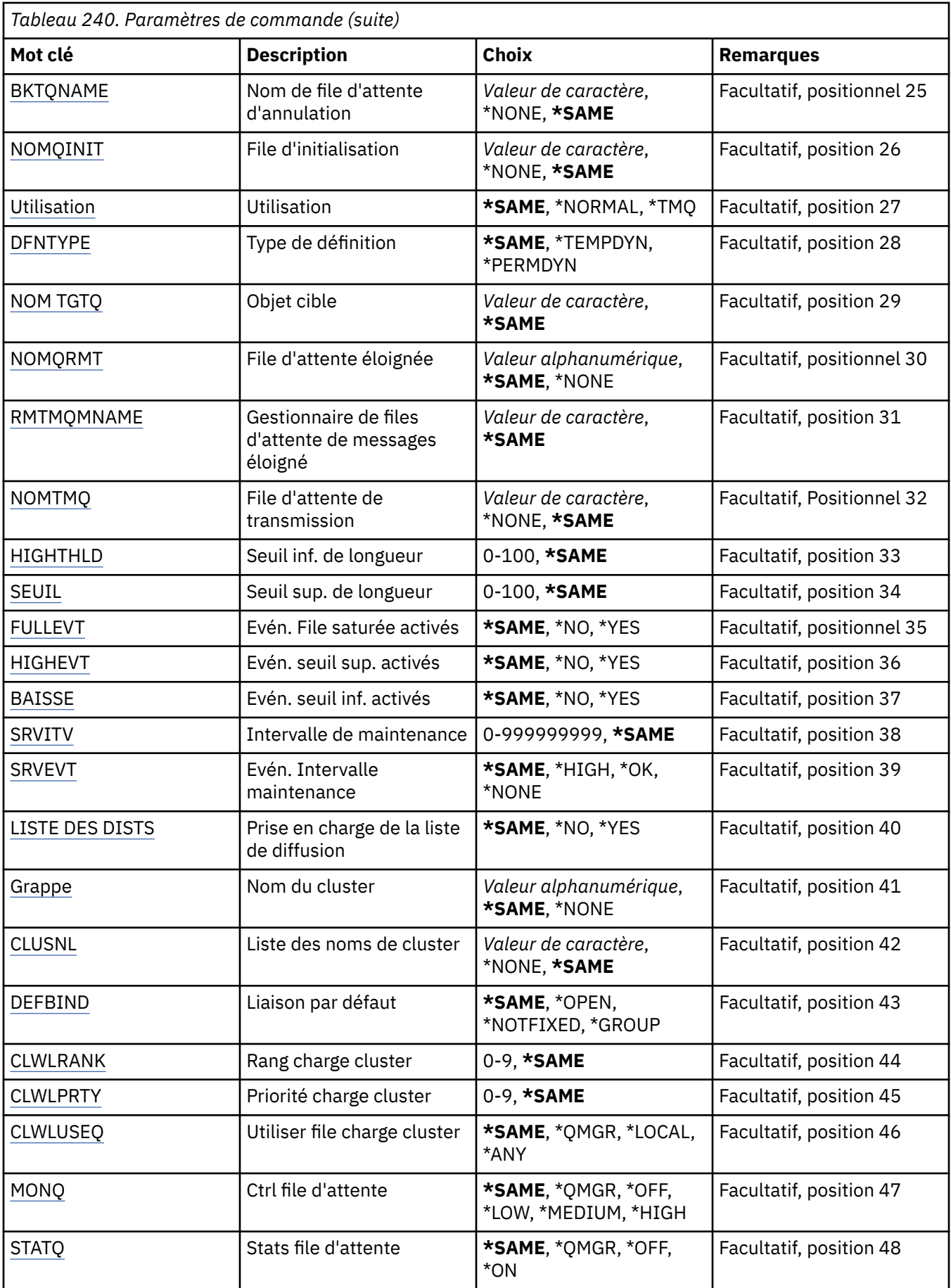

<span id="page-1818-0"></span>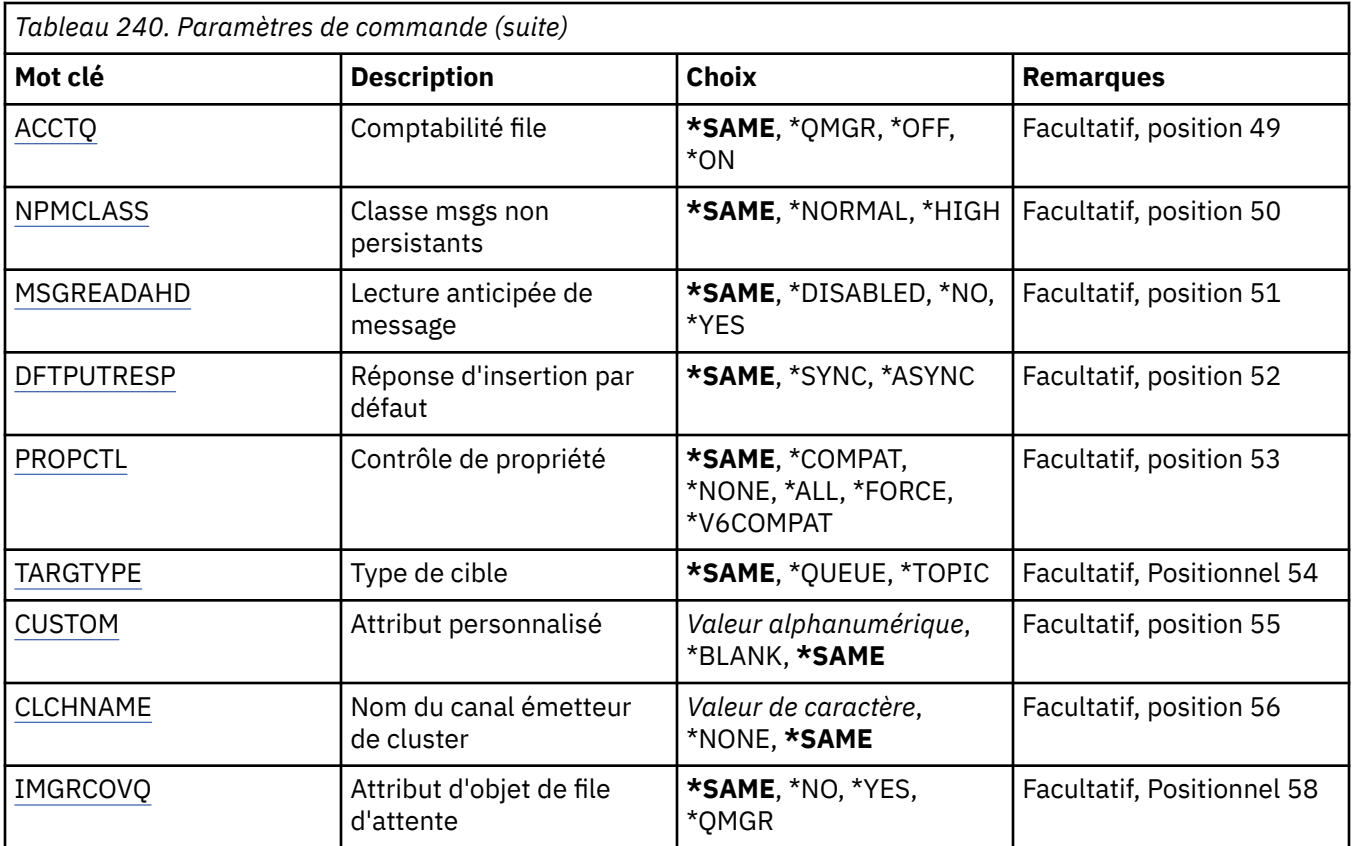

# **Nom de la file d'attente d'origine (FROMQ)**

Indique le nom de la définition de file existante qui va fournir les valeurs des attributs qui ne sont pas spécifiés dans la commande.

Les valeurs possibles sont les suivantes:

### **nom-file-attente-origine**

Indiquez le nom de la file d'attente source.

# **Nom de la file d'attente de destination (TOQ)**

Indique le nom de la nouvelle définition de file d'attente. Ce nom ne doit pas contenir plus de 48 caractères. La combinaison nom-type de file d'attente doit être unique. Si une définition de file d'attente existante possède déjà cette combinaison, vous devez utiliser l'option REPLACE(\*YES).

**Remarque:** La longueur de la zone est de 48 octets et le nombre maximal de caractères est réduit si le système utilise un jeu de caractères codé sur deux octets (DBCS).

Les valeurs possibles sont les suivantes:

### **nom-file-attente-de-réception**

Indiquez le nom de la file d'attente à créer.

### **Nom du gestionnaire de files d'attente de messages (MQMNAME)**

Définit le nom du gestionnaire de files d'attente de messages.

Les valeurs possibles sont les suivantes:

#### **\*DFT**

Le gestionnaire de files d'attente par défaut est utilisé.

#### <span id="page-1819-0"></span>**nom-gestionnaire-files d'attente**

Indiquez le nom du gestionnaire de files d'attente.

## **Type de file d'attente (QTYPE)**

Type de la file d'attente à copier.

Les valeurs possibles sont les suivantes:

### **\*ALS**

File d'attente alias

**\*LCL**

File d'attente locale

**\*RMT**

File d'attente éloignée

**\*MDL**

File d'attente modèle

# **Remplacer (REPLACE)**

Lorsqu'une définition de file d'attente du même nom existe déjà, cette option permet de définir si cette dernière doit être remplacée (même nom, même type).

Les valeurs possibles sont les suivantes:

#### **\*NO**

Pas de remplacement de la définition de file d'attente existante. La commande échoue si une définition de file d'attente du même nom existe déjà.

#### **\*YES**

Remplacement de la définition de file d'attente existante avec les attributs de FROMQ et les attributs spécifiés.

La commande échoue si une file d'attente est ouverte pour une application ou si l'attribut USAGE est modifié.

**Remarque:** Si la file d'attente est une file d'attente locale et qu'une file d'attente portant le même nom existe déjà, tous les messages figurant déjà dans cette file d'attente sont conservés.

### **Texte'description'(TEXT)**

Donne une brève description de l'objet.

Les valeurs possibles sont les suivantes:

### **\*SAME**

L'attribut est inchangé.

### **\*BLANK**

Le texte est une chaîne vide.

### **description**

Entrez un texte descriptif (64 caractères au maximum) entre apostrophes.

**Remarque:** La longueur de la zone est de 64 octets et le nombre maximal de caractères est réduit si le système utilise un jeu de caractères codé sur deux octets (DBCS).

### **Insertion activée (PUTENBL)**

Indique si les messages peuvent être placés dans la file d'attente.

**Remarque:** Un programme d'application peut émettre un appel à MQSET pour modifier la valeur de cet attribut.

<span id="page-1820-0"></span>Les valeurs possibles sont les suivantes:

### **\*SAME**

L'attribut est inchangé.

### **\*NO**

Les messages ne peuvent pas être placés dans la file d'attente.

**\*YES**

Les messages peuvent être placés dans la file d'attente par les applications qui y sont autorisées.

# **Priorité de message par défaut (DFTPTY)**

Indique le niveau de priorité par défaut des messages placés dans la file d'attente.

Les valeurs possibles sont les suivantes:

### **\*SAME**

L'attribut est inchangé.

### **valeur-priorité**

Spécifiez une valeur comprise entre 0 et 9, 9 correspondant à la priorité la plus élevée.

# **Persistance de message par défaut (DFTMSGPST)**

Définit la persistance par défaut des messages de la file d'attente. Ce paramètre détermine si les messages sont conservés après redémarrage du gestionnaire de files d'attente.

Les valeurs possibles sont les suivantes:

### **\*SAME**

L'attribut est inchangé.

### **\*NO**

Par défaut, les messages ne sont pas conservés lorsque le gestionnaire de files d'attente est redémarré.

### **\*YES**

Par défaut, les messages sont conservés lorsque le gestionnaire de files d'attente est redémarré.

# **Nom du processus (PRCNAME)**

Indique le nom local du processus MQ qui identifie l'application devant être démarrée lorsqu'un événement déclencheur se produit.

Il n'est pas nécessaire que le processus soit disponible lorsque la file d'attente est créée. En revanche, il doit l'être pour que l'événement de déclenchement s'exécute.

Les valeurs possibles sont les suivantes:

### **\*SAME**

L'attribut est inchangé.

### **\*NONE**

Le nom du processus n'est pas défini.

### **nom-processus**

Indiquez le nom du processus MQ .

# **Déclenchement activé (TRGENBL)**

Indique si les messages de déclenchement sont placés dans la file d'initialisation.

**Remarque:** Un programme d'application peut émettre un appel à MQSET pour modifier la valeur de cet attribut.

Les valeurs possibles sont les suivantes:

### <span id="page-1821-0"></span>**\*SAME**

L'attribut est inchangé.

### **\*NO**

Le déclenchement n'est pas activé. Les messages de déclenchement ne sont pas placés dans la file d'attente d'initialisation.

### **\*YES**

Le déclenchement est activé. Les messages de déclenchement sont placés dans la file d'attente d'initialisation.

# **Obtenir activé (GETENBL)**

Indique si les applications sont autorisées à extraire les messages de cette file d'attente.

**Remarque:** Un programme d'application peut émettre un appel à MQSET pour modifier la valeur de cet attribut.

Les valeurs possibles sont les suivantes:

### **\*SAME**

L'attribut est inchangé.

### **\*NO**

Les applications ne peuvent pas extraire les messages de la file.

### **\*YES**

Les applications qui y sont autorisées peuvent extraire des messages de la file.

# **Partage activé (SHARE)**

Indique si plusieurs instances d'application peuvent ouvrir simultanément cette file en entrée.

Les valeurs possibles sont les suivantes:

### **\*SAME**

L'attribut est inchangé.

**\*NO**

Une seule instance d'application peut ouvrir la file en entrée.

### **\*YES**

Plusieurs instances d'application peuvent ouvrir la file en entrée.

# **Option de partage par défaut (DFTSHARE)**

Définit l'option de partage par défaut pour l'ouverture de cette file par les applications en entrée.

Les valeurs possibles sont les suivantes:

### **\*SAME**

L'attribut est inchangé.

**\*NO**

Par défaut, l'ouverture de la file en entrée est réservée à un usage exclusif.

### **\*YES**

Par défaut, l'ouverture de la file en entrée est destinée à une utilisation partagée.

# **Séquence de distribution des messages (MSGDLYSEQ)**

Définit la séquence de livraison des messages.

Les valeurs possibles sont les suivantes:

### **\*SAME**

L'attribut est inchangé.

### <span id="page-1822-0"></span>**\*PTY**

Les messages sont livrés suivant la méthode FIFO (first-in-first-out - premier entré, premier sorti) par niveau de priorité.

#### **\*FIFO**

Les messages sont livrés suivant la méthode FIFO sans prise en compte de la priorité.

### **Nombre d'annulations de renforcements (HDNBKTCNT)**

Détermine si le compte des messages annulés doit être sauvegardé après redémarrage du gestionnaire de files d'attente des messages.

**Remarque:** Sur IBM MQ for IBM i le nombre est TOUJOURS renforcé, quelle que soit la valeur de cet attribut.

Les valeurs possibles sont les suivantes:

# **\*SAME**

L'attribut est inchangé.

### **\*NO**

Le compte n'est pas sauvegardé.

### **\*YES**

Le compte est sauvegardé.

# **Type de déclencheur (TRGTYPE)**

Définit la condition d'initialisation d'un événement de déclenchement. Lorsqu'elle est remplie, un message de déclenchement est envoyé à la file d'initialisation.

**Remarque:** Un programme d'application peut émettre un appel à MQSET pour modifier la valeur de cet attribut.

Les valeurs possibles sont les suivantes:

### **\*SAME**

L'attribut est inchangé.

#### **\*FIRST**

Lorsque le nombre des messages de la file d'attente passe de zéro à un.

**\*ALL**

Chaque fois qu'un message arrive dans la file.

### **\*DEPTH**

Lorsque le nombre des messages de la file est égal à la valeur de l'attribut TRGDEPTH.

### **\*NONE**

Aucun message de déclenchement n'est envoyé.

### **Profondeur du déclencheur (TRGDEPTH)**

Définit, pour le paramètre TRIGTYPE(\*DEPTH), le nombre de messages à atteindre pour qu'un message de déclenchement soit transmis à la file d'initialisation.

**Remarque:** Un programme d'application peut émettre un appel à MQSET pour modifier la valeur de cet attribut.

Les valeurs possibles sont les suivantes:

### **\*SAME**

L'attribut est inchangé.

#### **valeur-profondeur**

Spécifiez une valeur comprise entre 1 et 999999999.

# <span id="page-1823-0"></span>**Priorité du message de déclenchement (TRGMSGPTY)**

Définit le niveau de priorité minimal dont doit disposer un message pour qu'il puisse produire un événement de déclenchement ou pour qu'il puisse être inclus dans le comptage des messages, au terme duquel cet événement est généré.

**Remarque:** Un programme d'application peut émettre un appel à MQSET pour modifier la valeur de cet attribut.

Les valeurs possibles sont les suivantes:

### **\*SAME**

L'attribut est inchangé.

### **valeur-priorité**

Spécifiez une valeur comprise entre 0 et 9, 9 correspondant à la priorité la plus élevée.

# **Données de déclenchement (TRGDATA)**

Données utilisateur (64 caractères au maximum) que le gestionnaire de files d'attente inclut dans le message de déclenchement. Ces données sont mises à disposition de l'application de contrôle qui procède au traitement de la file d'initialisation et de l'application qui est démarrée par le contrôleur.

**Remarque:** Un programme d'application peut émettre un appel à MQSET pour modifier la valeur de cet attribut.

Les valeurs possibles sont les suivantes:

### **\*SAME**

L'attribut est inchangé.

### **\*NONE**

Aucune donnée de déclenchement n'est spécifiée.

### **données de déclenchement**

Entrez une chaîne de caractères (64 au maximum) entre apostrophes. Dans le cas d'une file d'attente de transmission, vous pouvez utiliser ce paramètre pour spécifier le nom du canal à démarrer.

**Remarque:** La longueur de la zone est de 64 octets et le nombre maximal de caractères est réduit si le système utilise un jeu de caractères codé sur deux octets (DBCS).

### **Intervalle de conservation (RTNITV)**

Définit l'intervalle de conservation. Il s'agit de la période (en heures) pendant laquelle la file d'attente peut être requise, à partir de sa date et de son heure de création.

Cette information est mise à disposition d'une application de maintenance ou d'un opérateur. Elle peut servir à déterminer si une file n'est plus requise.

**Remarque:** Le gestionnaire de files d'attente de messages ne supprime pas les files d'attente et n'empêche pas la suppression de vos files d'attente si leur intervalle de conservation n'a pas expiré. Il revient à l'utilisateur de supprimer les files s'il le souhaite.

Les valeurs possibles sont les suivantes:

### **\*SAME**

L'attribut est inchangé.

### **valeur-intervalle**

Spécifiez une valeur comprise entre 0 et 999999999.

# **Longueur maximale de la file d'attente (MAXDEPTH)**

Nombre maximal de messages autorisés dans la file d'attente. Ce paramètre n'est pas le seul facteur à déterminer si une file d'attente est saturée. Par exemple, elle peut l'être lorsqu'elle ne présente plus d'espace de stockage disponible.

<span id="page-1824-0"></span>**Remarque:** Si cette valeur est ensuite réduite à l'aide de la commande CHGMQMQ, tous les messages qui se trouvent dans la file d'attente restent intacts même s'ils entraînent le dépassement du nouveau maximum.

Les valeurs possibles sont les suivantes:

### **\*SAME**

L'attribut est inchangé.

### **valeur-profondeur**

Spécifiez une valeur comprise entre 0 et 999999999.

### **Longueur maximale des messages (MAXMSGLEN)**

Définit la longueur maximale des messages de la file d'attente.

**Remarque:** Si cette valeur est ensuite réduite à l'aide de la commande CHGMQMQ, tous les messages qui se trouvent dans la file d'attente restent intacts même s'ils dépassent la nouvelle longueur maximale.

Les applications peuvent utiliser la valeur de cet attribut pour déterminer la taille de la mémoire tampon dont elles ont besoin pour extraire des messages de la file d'attente. Par conséquent, modifiez la valeur uniquement si vous savez que cela ne provoquera pas un fonctionnement incorrect d'une application.

Les valeurs possibles sont les suivantes:

#### **\*SAME**

L'attribut est inchangé.

#### **valeur-longueur**

Spécifie une valeur comprise entre 0 et 100 Mo en octets. La valeur par défaut est 4 Mo.

# **Seuil d'annulation (BKTTHLD)**

Définit le seuil d'annulation.

Les applications exécutées dans WebSphere Application Server et celles qui utilisent IBM MQ Application Server Facilities utiliseront cet attribut pour déterminer si un message doit être annulé. Pour toutes les autres applications, en plus d'autoriser l'interrogation de cet attribut, le gestionnaire de files d'attente n'effectue aucune action en fonction de la valeur de l'attribut.

Les valeurs possibles sont les suivantes:

### **\*SAME**

L'attribut est inchangé.

#### **valeur-seuil**

Spécifiez une valeur comprise entre 0 et 999999999.

### **Nom de remise en file d'attente d'annulation (BKTQNAME)**

Définit le nom de la file d'annulation.

Les applications qui s'exécutent dans WebSphere Application Server et celles qui utilisent IBM MQ Application Server Facilities utilisent cet attribut pour déterminer l'emplacement des messages qui ont été annulés. Pour toutes les autres applications, en plus d'autoriser l'interrogation de cet attribut, le gestionnaire de files d'attente n'effectue aucune action en fonction de la valeur de l'attribut.

Les valeurs possibles sont les suivantes:

### **\*SAME**

L'attribut est inchangé.

**\*NONE**

Aucune file d'annulation n'est définie.

### **nom-file-attente-annulation**

Nom de la file d'annulation.

# <span id="page-1825-0"></span>**File d'attente d'initialisation (INITQNAME)**

Définit le nom de la file d'initialisation.

**Remarque:** La file d'attente d'initialisation doit se trouver sur la même instance d'un gestionnaire de files d'attente de messages.

Les valeurs possibles sont les suivantes:

### **\*SAME**

L'attribut est inchangé.

### **\*NONE**

Aucune file d'initialisation n'est définie.

### **nom-file-d'attente-initialisation**

Indiquez le nom de la file d'initialisation.

# **Utilisation (USAGE)**

Indique si la file est destinée à un usage normal ou à la transmission de messages à un gestionnaire de files d'attente éloignées.

Les valeurs possibles sont les suivantes:

### **\*SAME**

L'attribut est inchangé.

### **\*NORMAL**

Usage normal. (Il ne s'agit pas d'une file d'attente de transmission.)

**\*TMQ**

Il s'agit d'une file d'attente de transmission qui contient les messages destinés à un gestionnaire de files d'attente éloignées. Si la file est destinée à être utilisée dans des situations dans lesquelles un nom de file d'attente de transmission n'est pas spécifié de façon explicite, son nom doit correspondre à celui du gestionnaire de files d'attente éloignées. Pour plus d'informations, voir IBM MQ Intercommunication.

# **Type de définition (DFNTYPE)**

Indique le type de la définition de file dynamique, créée lorsqu'une application lance un appel API MQOPEN dans lequel le descripteur d'objet contient le nom de cette file modèle.

**Remarque:** Ce paramètre s'applique uniquement à une définition de file d'attente modèle.

Les valeurs possibles sont les suivantes:

### **\*SAME**

L'attribut est inchangé.

### **\*TEMPDYN**

Une file temporaire dynamique est créée. Vous ne devez pas indiquer cette valeur lorsque le paramètre DEFMSGPST a la valeur \*YES.

### **\*PERMDYN**

Une file permanente dynamique est créée.

# **Objet cible (TGTQNAME)**

Définit le nom de l'objet dont cette file est un alias.

L'objet peut être une file d'attente éloignée, une rubrique ou un gestionnaire de file d'attente de messages.

**Remarque:** L'objet cible n'a pas besoin d'exister à ce stade, mais il doit exister lorsqu'un processus tente d'ouvrir la file d'attente alias.

<span id="page-1826-0"></span>Les valeurs possibles sont les suivantes:

### **\*SAME**

L'attribut est inchangé.

#### **nom-objet-cible**

Nom de l'objet cible.

# **File d'attente éloignée (RMTQNAME)**

Définit le nom de la file d'attente éloignée. Il s'agit du nom local de la file éloignée, définie par le paramètre RMTMQMNAME sur le gestionnaire de files d'attente.

Si cette définition est utilisée pour une définition d'alias de gestionnaire de files d'attente, aucune valeur ne doit être associée au paramètre RMTQNAME lors de l'opération d'ouverture.

Si cette définition est utilisée pour un alias de file d'attente de réponses, ce nom est celui de la file d'attente de réponses.

Les valeurs possibles sont les suivantes:

### **\*SAME**

L'attribut est inchangé.

### **\*NONE**

Aucun nom de file éloignée n'est défini (c'est-à-dire qu'aucune valeur n'est définie). Vous pouvez indiquer ce paramètre s'il s'agit d'une définition d'alias de gestionnaire de files d'attente.

### **nom-file-attente-éloigné**

Nom de la file sur le gestionnaire de files éloigné.

**Remarque:** Le nom n'est pas vérifié pour s'assurer qu'il contient uniquement les caractères normalement autorisés pour les noms de file d'attente.

### **Gestionnaire de files d'attente de messages éloignées (RMTMQMNAME)**

Indique le nom du gestionnaire de files d'attente éloignées sur lequel le paramètre RMTQNAME de la file est défini.

Si une application ouvre la définition locale de la file éloignée, la valeur du paramètre RMTMQMNAME ne doit pas être le nom du gestionnaire de files d'attente connecté. Si aucune valeur n'est associée au paramètre TMQNAME, une file locale doit porter ce nom. Elle sera utilisée comme file d'attente de transmission.

Si cette définition est utilisée pour un alias de gestionnaire de files d'attente, RMTMQMNAME est le nom du gestionnaire de files d'attente (qui peut être celui du gestionnaire de files connecté). Sinon, lorsqu'aucune valeur n'est associée au paramètre TMQNAME, il faut qu'au moment de l'ouverture de la file, une file locale porte ce nom, avec le paramètre USAGE(\*TMQ). Cette dernière servira de file d'attente de transmission.

Si cette définition est utilisée pour un alias de file d'attente de réponses, ce nom est celui du gestionnaire de files d'attente de réponses.

Les valeurs possibles sont les suivantes:

#### **\*SAME**

L'attribut est inchangé.

### **nom-gestionnaire-files-attente-éloigné**

Nom du gestionnaire de files éloigné.

**Remarque:** Vérifiez que ce nom contient uniquement les caractères normalement autorisés pour les noms de gestionnaire de files d'attente.

# <span id="page-1827-0"></span>**File d'attente de transmission (TMQNAME)**

Définit le nom local de la file d'attente de transmission des messages destinés à la file d'attente éloignée, à utiliser dans une définition d'alias de gestionnaire de file d'attente ou de file éloignée.

Si aucune valeur n'est associée au paramètre TMQNAME, une file dont le nom est défini par le paramètre RMTMQMNAME est utilisée comme file d'attente de transmission.

Cet attribut est ignoré lorsque la définition est utilisée comme alias de gestionnaire de files d'attente et que la valeur du paramètre RMTMQMNAME est le nom du gestionnaire de files connecté.

Il est également ignoré lorsque la définition est utilisée comme définition d'alias de file d'attente de réponses.

Les valeurs possibles sont les suivantes:

#### **\*SAME**

L'attribut est inchangé.

#### **\*NONE**

Aucun nom de file d'attente de transmission n'est défini pour cette file éloignée. Aucune valeur n'est définie pour cet attribut.

#### **nom-file-transmission**

Nom de la file d'attente de transmission.

### **Seuil haut de longueur de la file d'attente (HIGHTHLD)**

Définit le seuil de longueur de file utilisé pour la génération d'un événement Longueur élevée.

Les valeurs possibles sont les suivantes:

#### **\*SAME**

L'attribut est inchangé.

#### **valeur-seuil**

Indiquez une valeur comprise entre 0 et 100. Cette valeur est utilisée comme pourcentage de la longueur maximale de file d'attente (paramètre MAXDEPTH).

### **Seuil bas de longueur de la file d'attente (LOWTHLD)**

Définit le seuil de longueur de file utilisé pour la génération d'un événement Longueur faible.

Les valeurs possibles sont les suivantes:

### **\*SAME**

L'attribut est inchangé.

#### **valeur-seuil**

Indiquez une valeur comprise entre 0 et 100. Cette valeur est utilisée comme pourcentage de la longueur maximale de file d'attente (paramètre MAXDEPTH).

### **Evénements de file d'attente saturée activés (FULLEVT)**

Spécifie si des événements File d'attente saturée sont générés.

Les valeurs possibles sont les suivantes:

### **\*SAME**

L'attribut est inchangé.

#### **\*NO**

Aucun événement File d'attente saturée n'est généré.

#### **\*YES**

Des événements File d'attente saturée sont générés.

# <span id="page-1828-0"></span>**Evénements de file d'attente élevée activés (HIGHEVT)**

Spécifie si des événements Longueur élevée sont générés.

Les valeurs possibles sont les suivantes:

### **\*SAME**

L'attribut est inchangé.

### **\*NO**

Aucun événement Longueur élevée n'est généré.

### **\*YES**

Des événements Longueur élevée sont générés.

# **Evénements de file d'attente faible activés (LOWEVT)**

Spécifie si des événements Longueur faible sont générés.

Les valeurs possibles sont les suivantes:

### **\*SAME**

L'attribut est inchangé.

### **\*NO**

Aucun événement Longueur faible n'est généré.

### **\*YES**

Des événements Longueur faible sont générés.

# **Intervalle de service (SRVITV)**

Définit l'intervalle de maintenance. Ce paramètre est utilisé en tant qu'élément de comparaison pour la génération d'événements Intervalle de maintenance élevé et Intervalle de maintenance correct.

Les valeurs possibles sont les suivantes:

### **\*SAME**

L'attribut est inchangé.

### **valeur-intervalle**

Spécifiez une valeur comprise entre 0 et 999999999. (en millisecondes).

# **Evénements d'intervalle de service (SRVEVT)**

Définit la génération d'événements Intervalle de maintenance élevé ou Intervalle de maintenance correct.

Un événement Intervalle de maintenance élevé est généré lorsqu'un contrôle indique qu'aucun message n'a été extrait de la file d'attente au moins pendant la durée définie par le paramètre SRVITV.

Un événement Intervalle de maintenance correct est généré lorsqu'un contrôle indique que des messages ont été extraits de la file d'attente pendant la durée définie par le paramètre SRVITV.

Les valeurs possibles sont les suivantes:

### **\*SAME**

L'attribut est inchangé.

### **\*ELEVEE**

Des événements Intervalle de maintenance élevé sont générés.

### **\*OK**

Des événements Intervalle de maintenance correct sont générés.

### **\*NONE**

Aucun événement Intervalle de maintenance n'est généré.

# <span id="page-1829-0"></span>**Prise en charge des listes de distribution (DISTLIST)**

Définit si la file d'attente prend en charge les listes de diffusion.

Les valeurs possibles sont les suivantes:

### **\*SAME**

L'attribut est inchangé.

### **\*NO**

La file ne prend pas en charge les listes de diffusion.

### **\*YES**

La file prend en charge les listes de diffusion.

# **Nom du cluster (CLUSTER)**

Nom du cluster auquel la file d'attente appartient.

Les modifications apportées à ce paramètre n'affectent pas les instances de la file d'attente qui sont déjà ouvertes.

Ce paramètre ne peut pas être défini pour les files d'attente de transmission, les files dynamiques, les files SYSTEM.CHANNEL.xx, SYSTEM.CLUSTER.xx ou SYSTEM.COMMAND.xx.

Les valeurs possibles sont les suivantes:

### **\*SAME**

L'attribut est inchangé.

### **cluster-name**

Seule l'une des valeurs résultantes de CLUSTER ou CLUSNL peut être non nulle. Vous ne pouvez pas définir ces deux paramètres simultanément.

# **Liste de noms de cluster (CLUSNL)**

Nom de la liste des clusters auxquels la file d'attente appartient. Les modifications apportées à ce paramètre n'affectent pas les instances de la file d'attente qui sont déjà ouvertes.

Ce paramètre ne peut pas être défini pour les files d'attente de transmission, les files dynamiques, les files SYSTEM.CHANNEL.xx, SYSTEM.CLUSTER.xx ou SYSTEM.COMMAND.xx.

Les valeurs possibles sont les suivantes:

### **\*SAME**

L'attribut est inchangé.

### **nom-liste**

Seule l'une des valeurs résultantes de CLUSTER ou CLUSNL peut être non nulle. Vous ne pouvez pas définir ces deux paramètres simultanément.

# **Liaison par défaut (DEFBIND)**

Indique le type de liaison à utiliser lorsque l'application utilise l'instruction MQOO\_BIND\_AS\_Q\_DEF dans son appel MQOPEN et que la file d'attente est une file du cluster.

Les valeurs possibles sont les suivantes:

### **\*SAME**

L'attribut est inchangé.

### **\*OPEN**

L'identificateur de file d'attente est lié à une instance spécifique de la file du cluster lorsque la file est ouverte.

### <span id="page-1830-0"></span>**\*NOTFIXED**

L'identificateur de file d'attente n'est pas lié à une instance spécifique de la file d'attente du cluster. De la sorte, le gestionnaire de files d'attente peut sélectionner une instance de file particulière lorsque le message est inséré (MQPUT) et modifier cette sélection ultérieurement si nécessaire.

Dans l'appel MQPUT1, l'option NOTFIXED est active systématiquement.

### **\*GROUPE**

Lorsque la file d'attente est ouverte, l'identificateur de file d'attente est lié à une instance spécifique de la file d'attente de cluster tant qu'un groupe de messages contient des messages. Tous les messages d'un groupe de messages sont alloués à la même instance de destination.

# **Rang de charge de travail du cluster (CLWLRANK)**

Définit le rang de pondération de charge du cluster de la file d'attente.

Les valeurs possibles sont les suivantes:

### **\*SAME**

L'attribut est inchangé.

#### **rang-charge-cluster**

Spécifiez une valeur comprise entre 0 et 9.

# **Priorité de charge de travail du cluster (CLWLPRTY)**

Définit la priorité de pondération de charge du cluster de la file d'attente.

Les valeurs possibles sont les suivantes:

#### **\*SAME**

L'attribut est inchangé.

### **priorité-charge-cluster**

Spécifiez une valeur comprise entre 0 et 9.

# **Utilisation de la file d'attente de charge de travail de cluster (CLWLUSEQ)**

Indique le comportement d'une instruction MQPUT lorsque la file d'attente cible comporte à la fois une instance locale et au moins une instance de cluster distant. Si l'instruction PUT est émise à partir d'un canal de cluster, cet attribut ne s'applique pas.

Les valeurs possibles sont les suivantes:

### **\*SAME**

L'attribut est inchangé.

### **\*QMGR**

La valeur est héritée de l'attribut CLWLUSEQ du gestionnaire de files d'attente.

### **\*LOCAL**

La file d'attente locale sera la seule cible de l'instruction MQPUT.

#### **\*ANY**

Le gestionnaire de files d'attente traitera une telle file d'attente comme une autre instance de file d'attente de cluster à des fins de distribution de charge de travail.

### **Surveillance de file d'attente (MONQ)**

Ctrl la collecte des données de contrôle en ligne.

Les données de contrôle en ligne ne sont pas collectées lorsque l'attribut de gestionnaire de files d'attente MONQ prend la valeur \*NONE.

Les valeurs possibles sont les suivantes:

### <span id="page-1831-0"></span>**\*SAME**

L'attribut est inchangé.

### **\*QMGR**

La collecte de données de contrôle en ligne provient de la définition de l'attribut du gestionnaire de files d'attente MONQ.

### **\*OFF**

La collecte des données de surveillance en ligne pour cette file d'attente est désactivée.

### **\*LOW**

Le contrôle de collecte de données est activé avec un faible ratio de collecte.

### **\*MEDIUM**

Le contrôle de collecte de données est activé avec un ratio moyen de collecte.

**\*ELEVEE**

Le contrôle de collecte de données est activé avec un ratio élevé de collecte.

# **Statistiques de file d'attente (STATQ)**

Ctrl la collecte des données statistiques.

Les données de contrôle en ligne ne sont pas collectées lorsque l'attribut de gestionnaire de files d'attente STATQ prend la valeur \*NONE.

Les valeurs possibles sont les suivantes:

### **\*SAME**

L'attribut est inchangé.

### **\*QMGR**

La collecte de données statistiques est fonction des paramètres de l'attribut de gestionnaire de files d'attente STATQ.

### **\*OFF**

La collecte de données statistiques pour cette file d'attente est désactivée.

### **\*ON**

La collecte de données statistiques est activée pour cette file d'attente.

# **Comptabilité des files d'attente (ACCTQ)**

Ctrl la collecte des données comptables.

Les données comptables en ligne ne sont pas collectées lorsque l'attribut de gestionnaire de files d'attente ACCTQ prend la valeur \*NONE.

Les valeurs possibles sont les suivantes:

### **\*SAME**

L'attribut est inchangé.

### **\*QMGR**

La collecte de données comptables est fonction des paramètres de l'attribut de gestionnaire de files d'attente ACCTQ.

### **\*OFF**

La collecte des données de comptabilité pour cette file d'attente est désactivée.

**\*ON**

La collecte des données de comptabilité est activée pour cette file d'attente.

# **Classe de message non persistant (NPMCLASS)**

Indique le niveau de fiabilité pour les messages non persistants à insérer dans cette file d'attente.

Les valeurs possibles sont les suivantes:

### <span id="page-1832-0"></span>**\*SAME**

L'attribut est inchangé.

### **\*NORMAL**

Les messages non persistants insérés dans cette file d'attente sont perdus uniquement suite à un incident ou à l'arrêt du gestionnaire de files d'attente. Les messages non persistants insérés dans cette file d'attente seront supprimés en cas de redémarrage du gestionnaire de files d'attente.

### **\*ELEVEE**

Les messages non persistants insérés dans cette file d'attente ne sont pas supprimés en cas de redémarrage du gestionnaire de files d'attente. Les messages non persistants insérés dans cette file d'attente peuvent toujours être perdus en cas d'incident.

# **Lecture anticipée des messages (MSGREADAHD)**

Indique si des messages non persistants sont envoyés au client à la demande d'une application.

Les valeurs possibles sont les suivantes:

### **\*SAME**

L'attribut est inchangé.

### **\*DISABLED**

La lecture anticipée est désactivée pour cette file d'attente. Les messages ne sont pas envoyés au client à la demande d'une application indépendamment du fait que la lecture anticipée est demandée par l'application client.

### **\*NO**

Les messages non persistants ne sont pas envoyés au client à la demande d'une application. Un maximum d'un message non persistant peut être perdu si le client se termine de manière anormale.

#### **\*YES**

Les messages non persistants sont envoyés au client à la demande d'une application. Les messages non persistants peuvent être perdus si le client se termine de manière anormale ou si l'application client ne consomme pas tous les messages qui sont envoyés.

# **Réponse d'insertion par défaut (DFTPUTRESP)**

L'attribut de type de réponse par défaut (DFTPUTRESP) indique le type de réponse requis pour les appels MQPUT et MQPUT1 lorsque les applications indiquent l'option MQPMO\_RESPONSE\_AS\_Q\_DEF.

Les valeurs possibles sont les suivantes:

### **\*SAME**

L'attribut est inchangé.

### **\*SYNC**

Lorsque vous indiquez cette valeur, les opérations d'insertion à la file d'attente qui indiquent MQPMO\_RESPONSE\_AS\_Q\_DEF sont émises comme si MQPMO\_SYNC\_RESPONSE avait été indiqué à la place. Les zones dans MQMD et MQPMO sont renvoyées par le gestionnaire de files d'attente à l'application. Il s'agit de la valeur par défaut fournie avec IBM MQ, mais votre installation peut l'avoir modifiée.

### **\*ASYNC**

Lorsque vous indiquez cette valeur, les opérations d'insertion à la file d'attente qui indiquent MQPMO\_RESPONSE\_AS\_Q\_DEF sont toujours émises comme si MQPMO\_ASYNC\_RESPONSE avait été indiqué à la place. Certaines zones de MQMD et MQPMO ne sont pas renvoyées par le gestionnaire de files d'attente à l'application ; mais une amélioration de performance peut être constatée pour l'insertion de messages dans une transaction ou tout message non persistant.

# **Contrôle de propriété (PROPCTL)**

Indique ce qu'il advient des propriétés des messages extraits des files d'attente à l'aide de l'appel MQGET lorsque l'option MQGMO\_PROPERTIES\_AS\_Q\_DEF est spécifiée.

<span id="page-1833-0"></span>Les valeurs possibles sont les suivantes:

### **\*SAME**

L'attribut est inchangé.

### **\*COMPAT**

Si le message contient une propriété avec le préfixe mcd., jms., usr. ou mqext. , toutes les propriétés de message sont distribuées à l'application dans un en-tête MQRFH2 . Sinon, toutes les propriétés du message, à l'exception de celles du descripteur de message (ou extension), sont supprimées et ne sont plus accessibles à l'application.

### **\*NONE**

Toutes les propriétés du message, excepté celles contenues dans le descripteur de message (ou l'extension), sont supprimées et ne sont plus accessibles pour l'application.

### **\*ALL**

Toutes les propriétés du message, à l'exception de celles contenues dans le descripteur de message (ou l'extension), sont contenues dans un ou plusieurs en-têtes MQRFH2 dans les données du message.

### **\*FORCE**

Les propriétés sont toujours renvoyées dans les données de message dans un en-tête MQRFH2 , que l'application spécifie ou non un descripteur de message.

### **\*V6COMPAT**

Lorsque cette option est définie, \*V6COMPAT doit être défini à la fois sur l'une des définitions de file d'attente résolues par MQPUT et sur l'une des définitions de file d'attente résolues par MQGET. Elle doit également être définie sur toute autre file d'attente de transmission intermédiaire. Elle entraîne la transmission d'un en-tête MQRFH2 non modifié de l'application émettrice à l'application réceptrice. Elle remplace les autres paramètres de **PROPCTL** trouvés dans une chaîne de résolution de nom de file d'attente. Si la propriété est définie sur une file d'attente de cluster, le paramètre n'est pas mis en cache localement sur d'autres gestionnaires de files d'attente. Vous devez définir \*V6COMPAT sur une file d'attente alias qui se résout en file d'attente de cluster. Définissez la file d'attente alias sur le même gestionnaire de files d'attente que celui auquel l'application d'insertion est connectée.

# **Type de cible (TARGTYPE)**

Indique le type d'objet auquel l'alias correspond.

Les valeurs possibles sont les suivantes:

### **\*SAME**

L'attribut est inchangé.

### **\*FILE D'ATTENTE**

Objet de file d'attente

### **\*TOPIC**

Objet rubrique.

# **Attribut personnalisé (CUSTOM)**

Cet attribut est réservé à la configuration de nouvelles fonctions avant que des attributs distincts ne soient introduits. Cette description sera mise à jour lorsque des fonctions utilisant cet attribut seront introduites. Pour le moment, il n'existe pas de valeurs significatives pour *CUSTOM*. Laissez cette zone vide.

Les valeurs possibles sont les suivantes:

### **\*SAME**

L'attribut est inchangé.

### **\*BLANK**

Le texte est une chaîne vide.

### <span id="page-1834-0"></span>**personnalisée**

Spécifiez zéro ou plusieurs attributs sous forme de paires de nom et de valeur d'attribut, séparés par au moins un espace. Les paires nom-valeur d'attribut doivent avoir la forme NAME(VALUE) et être spécifiées en majuscules. Les guillemets simples doivent être précédés d'un autre guillemet simple.

# **CLCHNAME**

Ce paramètre est pris en charge uniquement sur les files d'attente de transmission.

### **\*SAME**

L'attribut est inchangé.

### **\*NONE**

L'attribut est supprimé.

### **Nom du canal émetteur de cluster**

ClusterChannelNom est le nom générique des canaux émetteurs de cluster qui utilisent cette file d'attente comme file d'attente de transmission. L'attribut indique quels canaux émetteurs de cluster envoient des messages à un canal récepteur de cluster à partir de cette file d'attente de transmission de cluster.

En spécifiant des astérisques, "\*", dans **ClusterChannelName**, vouspouvez associer une file d'attente de transmission à un ensemble de canaux émetteurs de cluster. Ces astérisques peuvent se trouver au début, à la fin ou à plusieurs endroits dans la chaîne de nom de canal. **ClusterChannelName** est limité à une longueur de 20 caractères : MQ\_CHANNEL\_NAME\_LENGTH.

# **IMGRCOVQ**

Indique si un objet de file d'attente dynamique locale ou permanente est récupérable à partir d'une image de support, si la consignation linéaire est utilisée.

Les valeurs possibles sont les suivantes:

### **\*SAME**

L'attribut est inchangé.

### **\*YES**

Ces objets de file d'attente peuvent être restaurés.

### **\*NO**

Les commandes [«RCDMQMIMG \(enregistrement d'image d'objet MQ \)», à la page 1987](#page-1986-0) et [«RCRMQMOBJ \(recréation d'objet MQ \)», à la page 1989](#page-1988-0) ne sont pas autorisées pour ces objets et les images de support automatiques, si elles sont activées, ne sont pas écrites pour ces objets.

### **\*QMGR**

Si vous spécifiez \*QMGRet que l'attribut **IMGRCOVQ** du gestionnaire de files d'attente indique \*YES, ces objets de file d'attente sont récupérables.

Si vous spécifiez \*QMGR et que l'attribut **IMGRCOVQ** du gestionnaire de files d'attente indique \*NO, les commandes [«RCDMQMIMG \(enregistrement d'image d'objet MQ \)», à la page 1987](#page-1986-0) et [«RCRMQMOBJ](#page-1988-0) [\(recréation d'objet MQ \)», à la page 1989](#page-1988-0) ne sont pas autorisées pour ces objets et les images de support automatiques, si elles sont activées, ne sont pas écrites pour ces objets.

#### IBM i **CPYMQMSUB (Copie d'un abonnement MQ )**

### **Où l'exécution est autorisée**

Tous les environnements (\*ALL)

### **Unités d'exécution multiples**

Oui

La commande CPYMQMSUB (Copy MQ Subscription) crée un abonnement MQ du même type et, pour les attributs non spécifiés dans la commande, avec le même type et les mêmes valeurs d'attributs qu'un abonnement existant.

# **Paramètres**

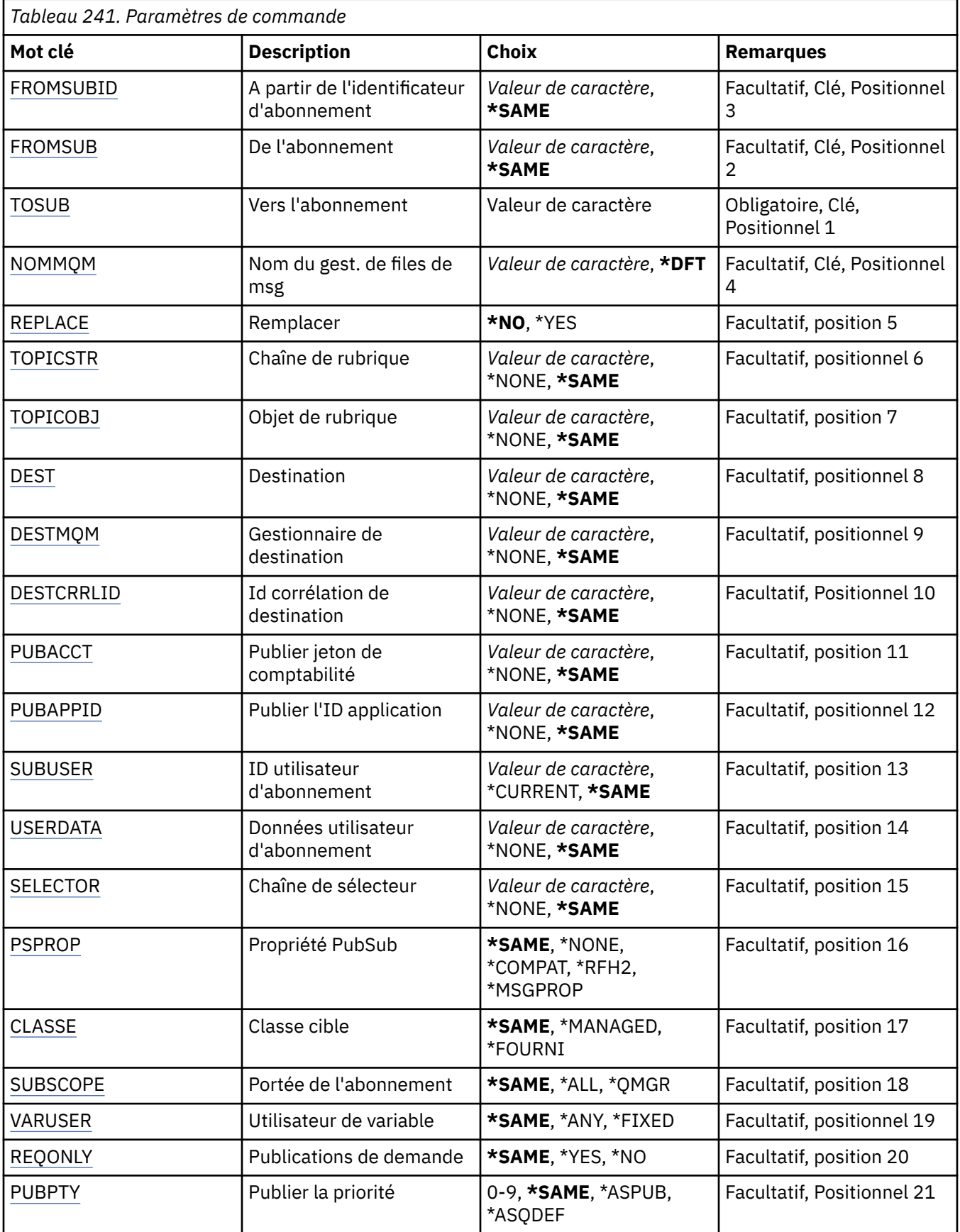
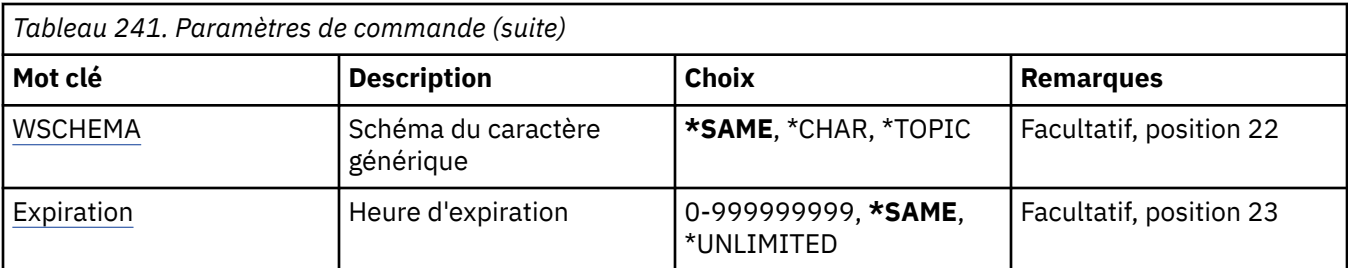

# **ID abonnement d'origine (FROMSUBID)**

Indique l'identificateur de l'abonnement existant auquel des valeurs pour les attributs non spécifiés dans cette commande doivent être fournies.

Les valeurs possibles sont les suivantes:

## **identificateur-abonnement-source**

Chaîne hexadécimale de 48 caractères représentant l'identificateur d'abonnement de 24 octets.

## **De l'abonnement (FROMSUB)**

Spécifie le nom de l'abonnement existant qui va fournir les valeurs des attributs qui ne sont pas indiqués dans la commande.

Les valeurs possibles sont les suivantes:

### **nom-abonnement-source**

Indiquez un maximum de 256 octets pour le nom d'abonnement.

**Remarque:** Les noms d'abonnement de plus de 256 octets peuvent être spécifiés à l'aide de MQSC.

## **Vers l'abonnement (TOSUB)**

Nom du nouvel abonnement à créer.

**Remarque:** Les noms d'abonnement de plus de 256 octets peuvent être spécifiés à l'aide de MQSC.

Si un abonnement portant ce nom existe déjà, vous devez indiquer le paramètre REPLACE(\*YES).

Les valeurs possibles sont les suivantes:

#### **nom-abonnement-à-**

Indiquez un maximum de 256 octets pour l'abonnement en cours de création.

**Remarque:** Les noms d'abonnement de plus de 256 octets peuvent être spécifiés à l'aide de MQSC.

## **Nom du gestionnaire de files d'attente de messages (MQMNAME)**

Définit le nom du gestionnaire de files d'attente.

Les valeurs possibles sont les suivantes:

**\*DFT**

Le gestionnaire de files d'attente par défaut est utilisé.

## **nom-gestionnaire-files d'attente**

Nom du gestionnaire de files d'attente.

## **Remplacer (REPLACE)**

Lorsqu'un abonnement du même nom existe déjà, cette option permet de définir si cet dernier doit être remplacé.

Les valeurs possibles sont les suivantes:

## **\*NO**

Cet abonnement ne remplace pas tout abonnement existant portant le même nom ou identificateur d'abonnement. La commande échoue si un abonnement existe déjà.

## **\*YES**

Remplacez l'abonnement existant. S'il n'y en a pas, une nouvel abonnement est créée.

## **Chaîne de rubrique (TOPICSTR)**

Affiche la chaîne de la rubrique associée à cet abonnement.

Les valeurs possibles sont les suivantes:

## **chaîne-rubrique**

Indiquez un maximum de 256 octets pour la chaîne de rubrique.

**Remarque:** Les chaînes de rubrique de plus de 256 octets peuvent être spécifiées à l'aide de MQSC.

# **Objet de rubrique (TOPICOBJ)**

Indique l'objet de rubrique associé à cet abonnement.

Les valeurs possibles sont les suivantes:

## **\*SAME**

L'attribut est inchangé.

## **objet-rubrique**

Indiquez le nom de l'objet de rubrique.

# **Destination (DEST)**

Indique la file d'attente de destination pour les messages publiés pour cet abonnement.

Les valeurs possibles sont les suivantes:

## **\*SAME**

L'attribut est inchangé.

## **file d'attente de destination**

Indiquez le nom de la file d'attente de destination.

# **Gestionnaire de files d'attente de destination (DESTMQM)**

Indique le gestionnaire de file d'attente de destination pour les messages publiés pour cet abonnement.

Les valeurs possibles sont les suivantes:

## **\*SAME**

L'attribut est inchangé.

## **\*NONE**

Aucun gestionnaire de files d'attente de destination n'est spécifié.

## **file d'attente de destination**

Indiquez le nom du gestionnaire de files d'attente de destination.

# **ID corrélation de destination (DESTCRRLID)**

Indique l'identificateur de corrélation pour les messages publiés pour cet abonnement.

Les valeurs possibles sont les suivantes:

## **\*SAME**

L'attribut est inchangé.

## **\*NONE**

Les messages sont placés dans la destination avec un identificateur de corrélation MQCI\_NONE.

#### **identificateur-corrélation**

Indiquez la chaîne hexadécimale de 48 caractères représentant l'ID corrélation de 24 octets.

## **Publier le jeton de comptabilité (PUBACCT)**

Indique le jeton de comptabilité pour les messages publiés pour cet abonnement.

Les valeurs possibles sont les suivantes:

## **\*SAME**

L'attribut est inchangé.

### **\*NONE**

Les messages sont placés dans la destination avec un jeton de comptabilité MQACT\_NONE.

### **jeton-comptabilité-publication**

Indiquez la chaîne hexadécimale de 64 caractères représentant la publication du jeton de comptabilité de 32 octets.

# **ID application de publication (PUBAPPID)**

Indique l'identité d'application de publication pour les messages publiés dans cet abonnement.

Les valeurs possibles sont les suivantes:

### **\*SAME**

L'attribut est inchangé.

## **\*NONE**

Aucun identificateur d'application de publication n'est spécifié.

## **identificateur-application-publication**

Indiquez l'identificateur d'application de publication.

## **ID utilisateur d'abonnement (SUBUSER)**

Indique le profil utilisateur qui possède l'abonnement.

Les valeurs possibles sont les suivantes:

## **\*SAME**

L'attribut est inchangé.

## **\*CURRENT**

Le profil utilisateur en cours est propriétaire du nouvel abonnement.

#### **profil utilisateur**

Indiquez le profil utilisateur.

## **Données utilisateur d'abonnement (USERDATA)**

Définit les données utilisateur associées à l'abonnement.

Les valeurs possibles sont les suivantes:

## **\*SAME**

L'attribut est inchangé.

## **\*NONE**

Aucune donnée utilisateur n'est spécifiée.

## **user-data**

Indiquez un maximum de 256 octets pour les données utilisateur.

**Remarque:** Les données utilisateur de plus de 256 octets peuvent être spécifiées à l'aide de MQSC.

# **Chaîne de sélecteur (SELECTOR)**

Indique la chaîne de sélecteur SQL 92 qui doit être appliquée au message publié sur la rubrique nommée pour sélectionner s'ils sont éligibles pour cet abonnement.

Les valeurs possibles sont les suivantes:

## **\*SAME**

L'attribut est inchangé.

## **\*NONE**

Aucune chaîne de sélection n'est spécifiée.

## **chaîne-sélection**

Indiquez un maximum de 256 octets pour la chaîne de sélection.

**Remarque:** Les chaînes de sélection de plus de 256 octets peuvent être spécifiées à l'aide de MQSC.

# **Propriété PubSub (PSPROP)**

Indique la manière dont les propriétés du message liée à la publication/abonnement sont ajoutées aux messages envoyés à cet abonnement.

Les valeurs possibles sont les suivantes:

## **\*SAME**

L'attribut est inchangé.

## **\*NONE**

Les propriétés de publication/abonnement ne sont pas ajoutées au message.

## **\*COMPAT**

Les propriétés de publication / abonnement sont ajoutées au message pour assurer la compatibilité avec IBM MQ V6.0 Publish / Subscribe.

## **\*RFH2**

Les propriétés de publication / abonnement sont ajoutées au message dans un en-tête RFH 2.

## **\*MSGPROP**

Les propriétés de publication/abonnement sont ajoutées comme propriétés de message.

# **Classe de destination (DESTCLASS)**

Indique s'il s'agit d'un abonnement géré.

Les valeurs possibles sont les suivantes:

## **\*SAME**

L'attribut est inchangé.

## **\*GERE**

La destination est gérée.

## **\*FOURNI**

La destination est une file d'attente.

## **Portée de l'abonnement (SUBSCOPE)**

Indique si cet abonnement doit être transféré (comme un abonnement proxy) aux autres courtiers, de sorte que l'abonné reçoive des messages publiés pour les autres courtiers.

Les valeurs possibles sont les suivantes:

## **\*SAME**

L'attribut est inchangé.

## <span id="page-1840-0"></span>**\*ALL**

L'abonnement doit être réacheminé à tous les gestionnaires de file d'attente directement connectés via une collectivité ou une hiérarchie publication/abonnement.

## **\*QMGR**

L'abonnement va uniquement réacheminer les messages publiés sur ce sujet dans ce gestionnaire de files d'attente.

# **Utilisateur de la variable (VARUSER)**

Indique si les profils utilisateur autres que celui du créateur de l'abonnement peuvent s'y connecter (sujet aux vérifications des droits de rubrique et de destination).

Les valeurs possibles sont les suivantes:

## **\*SAME**

L'attribut est inchangé.

## **\*ANY**

Tous les profils utilisateur peuvent se connecter à l'abonnement.

## **\*FIXED**

Seul le profil utilisateur qui a créé l'abonnement peut s'y connecter.

# **Demander des publications (REQONLY)**

Indique si l'abonné va demander des mises à jour via une API MQSUBRQ, ou si toutes les publications sont livrées à cet abonnement.

Les valeurs possibles sont les suivantes:

## **\*SAME**

L'attribut est inchangé.

## **\*YES**

Les publications sont livrées uniquement à cet abonnement en réponse à l'API MQSUBRQ.

## **\*NO**

Toutes les publications de la rubrique sont fournies à l'abonnement.

# **Priorité de publication (PUBPTY)**

Indique la priorité du message envoyé à cet abonnement.

Les valeurs possibles sont les suivantes:

## **\*SAME**

L'attribut est inchangé.

## **\*ASPUB**

La priorité du message envoyé à cet abonnement est issue des données fournies dans le message publié.

## **\*ASQDEF**

La priorité du message envoyé à cet abonnement est issue de la priorité par défaut de la file d'attente définie comme destination.

## **valeur-priorité**

Indiquez une priorité comprise entre 0 et 9.

# **Schéma générique (WSCHEMA)**

Indique le schéma à utiliser lors de l'interprétation des caractères génériques dans la chaîne de rubrique.

Les valeurs possibles sont les suivantes:

## <span id="page-1841-0"></span>**\*SAME**

L'attribut est inchangé.

## **\*TOPIC**

Les caractères génériques représentent des parties de la hiérarchie de rubriques.

## **\*CHAR**

Les caractères génériques représentent des parties de chaînes.

# **Heure d'expiration (EXPIRATION)**

Indique l'heure d'expiration de l'abonnement. Après le dépassement de l'heure d'expiration, il peut être supprimé par le gestionnaire de files d'attente et ne recevra plus aucune publication.

Les valeurs possibles sont les suivantes:

## **\*SAME**

L'attribut est inchangé.

## **\*UNLIMITED**

L'abonnement n'expire pas.

## **délai d'expiration**

Indiquez une Heure d'expiration en dixièmes de secondes comprise entre 0 et 999999999.

# **CPYMQMSVC (Copie du service MQ )**

## **Où l'exécution est autorisée**

Tous les environnements (\*ALL)

## **Unités d'exécution multiples**

Oui

La commande CPYMQMSVC (Copy MQ Service) crée une définition de service MQ du même type et, pour les attributs non spécifiés dans la commande, avec les mêmes valeurs d'attribut qu'une définition de service existante.

# **Paramètres**

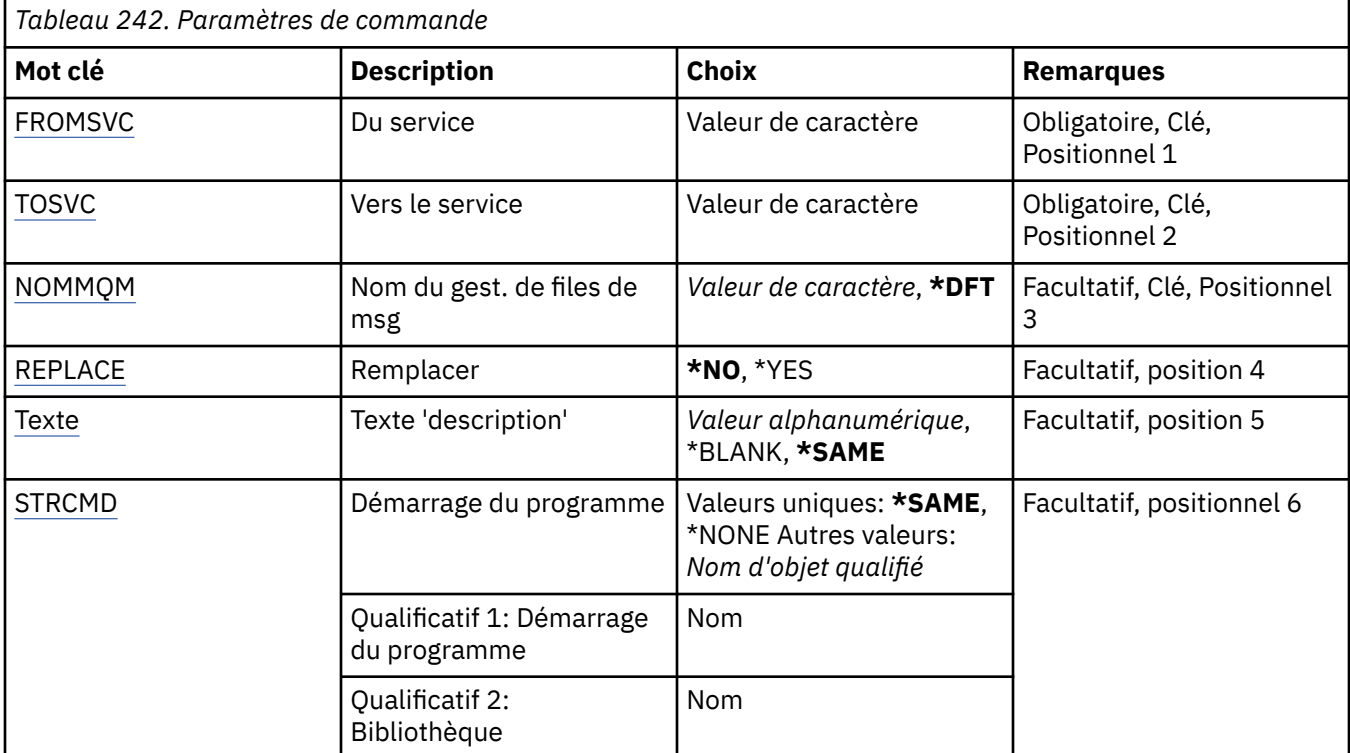

<span id="page-1842-0"></span>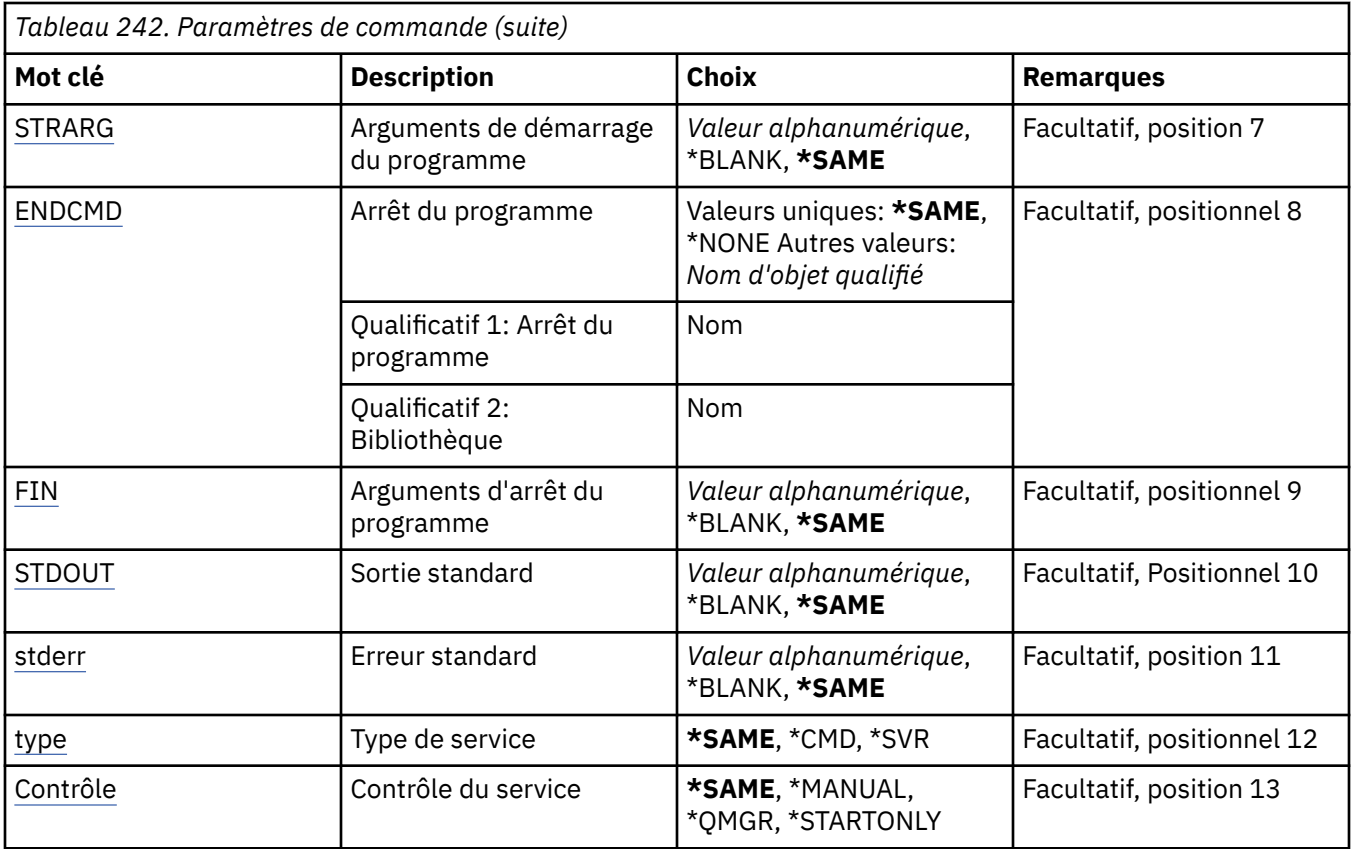

# **Service d'origine (FROMSVC)**

Indique le nom de la définition de service existante devant fournir des valeurs pour les attributs non spécifiés dans cette commande.

Les valeurs possibles sont les suivantes:

## **nom-service-source**

Indiquez le nom du service source.

# **Vers le service (TOSVC)**

Nom de la nouvelle définition de service à créer. Ce nom ne doit pas contenir plus de 48 caractères.

Si une définition de service de ce nom existe déjà, vous devez indiquer REPLACE (\*YES).

Les valeurs possibles sont les suivantes:

## **nom-service-de-service**

Indiquez le nom du service en cours de création.

# **Nom du gestionnaire de files d'attente de messages (MQMNAME)**

Définit le nom du gestionnaire de files d'attente.

Les valeurs possibles sont les suivantes:

## **\*DFT**

Le gestionnaire de files d'attente par défaut est utilisé.

## **nom-gestionnaire-files d'attente**

Indiquez le nom du gestionnaire de files d'attente.

# <span id="page-1843-0"></span>**Remplacer (REPLACE)**

Indique si la nouvelle définition de service doit remplacer une définition de service existante portant le même nom.

Les valeurs possibles sont les suivantes:

### **\*NO**

Cette définition ne remplace pas les définitions de service existantes portant le même nom. La commande échoue si la définition de service nommée existe déjà.

### **\*YES**

Remplacez la définition de service existante. S'il n'y en a pas, une nouvelle définition est créée.

# **Texte'description'(TEXT)**

Texte décrivant brièvement la définition de service.

**Remarque:** La longueur de la zone est de 64 octets et le nombre maximal de caractères est réduit si le système utilise un jeu de caractères codé sur deux octets (DBCS).

Les valeurs possibles sont les suivantes:

## **\*SAME**

L'attribut est inchangé.

#### **\*BLANK**

Le texte est une chaîne vide.

#### **description**

Entrez un texte descriptif (64 caractères au maximum) entre apostrophes.

## **Démarrage du programme (STRCMD)**

Nom du programme à exécuter.

Les valeurs possibles sont les suivantes:

#### **\*SAME**

L'attribut est inchangé.

#### **commande-démarrage**

Nom de l'exécutable de la commande de démarrage.

## **Arguments du programme de démarrage (STRARG)**

Arguments transmis au programme au démarrage.

Les valeurs possibles sont les suivantes:

## **\*SAME**

L'attribut est inchangé.

#### **\*BLANK**

Aucun argument n'est transmis à la commande de démarrage.

#### **arguments-commande-démarrage**

Arguments transmis à la commande de démarrage.

## **Fin de programme (ENDCMD)**

Nom de l'exécutable à exécuter lorsque l'arrêt du service est demandé.

Les valeurs possibles sont les suivantes:

#### **\*SAME**

L'attribut est inchangé.

## <span id="page-1844-0"></span>**\*BLANK**

Aucune commande de fin n'est exécutée.

### **commande de fin**

Nom de l'exécutable de la commande de fin.

## **Arguments du programme de fin (ENDARG)**

Arguments transmis au programme d'arrêt lorsque l'arrêt du service est demandé.

Les valeurs possibles sont les suivantes:

## **\*SAME**

L'attribut est inchangé.

## **\*BLANK**

Aucun argument n'est transmis à la commande de fin.

## **arguments-commande-fin**

Arguments transmis à la commande de fin.

# **Sortie standard (stdout)**

Chemin d'accès à un fichier vers lequel la sortie standard du programme de service est redirigée.

Les valeurs possibles sont les suivantes:

## **\*SAME**

L'attribut est inchangé.

## **\*BLANK**

La sortie standard est supprimée.

## **chemin\_stdout**

Chemin de sortie standard.

# **Erreur standard (STDERR)**

Chemin d'accès à un fichier vers lequel l'erreur standard du programme de service est redirigée.

Les valeurs possibles sont les suivantes:

## **\*SAME**

L'attribut est inchangé.

## **\*BLANK**

L'erreur standard est supprimée.

## **chemin\_stderr**

Chemin d'erreur standard.

# **Type de service (TYPE)**

Mode d'exécution du service.

Les valeurs possibles sont les suivantes:

## **\*SAME**

L'attribut est inchangé.

# **\*CMD**

Au démarrage, la commande est exécutée mais aucun statut n'est collecté ou affiché.

## **\*SVR**

Le statut de l'exécutable démarré sera surveillé et affiché.

# <span id="page-1845-0"></span>**Contrôle de service (CONTROL)**

Indique si le service doit être démarré automatiquement au démarrage du gestionnaire de files d'attente.

Les valeurs possibles sont les suivantes:

## **\*SAME**

L'attribut est inchangé.

## **\*MANUEL**

Le service est automatiquement démarré ou arrêté.

## **\*QMGR**

Le service est démarré et arrêté lorsque le gestionnaire de files d'attente est démarré et arrêté.

## **\*STARTONLY**

Le service est démarré lorsque le gestionnaire de files d'attente est démarré, mais il n'est pas demandé de l'arrêter lorsque le gestionnaire de files d'attente est arrêté.

# **CPYMQMTOP (Copie de la rubrique MQ )**

## **Où l'exécution est autorisée**

Tous les environnements (\*ALL)

## **Unités d'exécution multiples**

Oui

La commande CPYMQMTOP (Copy MQ Topic) crée un objet de rubrique MQ du même type et, pour les attributs non spécifiés dans la commande, avec les mêmes valeurs d'attribut qu'un objet de rubrique existant.

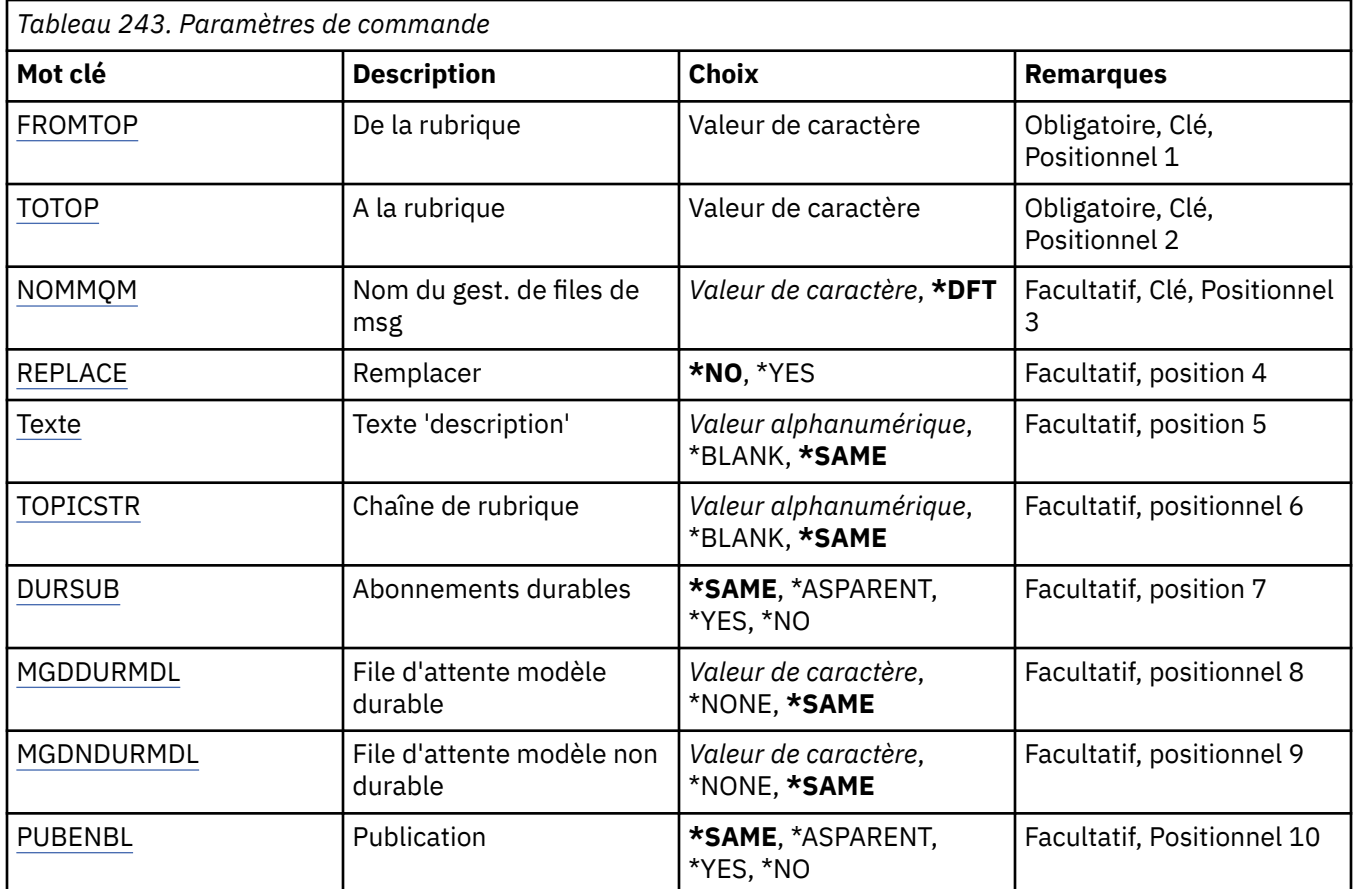

# **Paramètres**

<span id="page-1846-0"></span>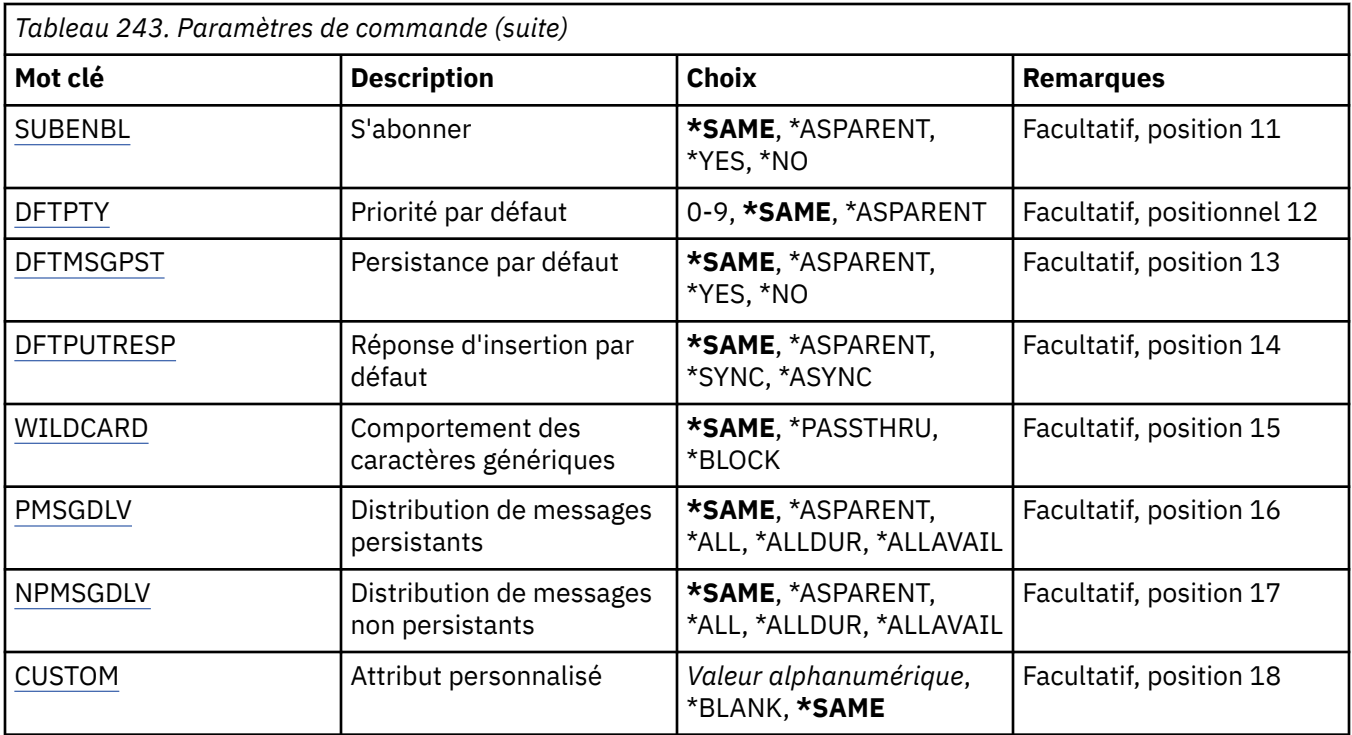

# **Rubrique d'origine (FROMTOP)**

Indique le nom de l'objet de rubrique existant devant fournir des valeurs pour les attributs non spécifiés dans cette commande.

Les valeurs possibles sont les suivantes:

## **nom-rubrique-source**

Indiquez le nom de la rubrique MQ source.

# **Vers la rubrique (TOTOP)**

Nom du nouvel objet de rubrique à créer. Ce nom ne doit pas contenir plus de 48 caractères.

Si un objet de rubrique de ce nom existe déjà, vous devez indiquer REPLACE (\*YES).

Les valeurs possibles sont les suivantes:

## **nom-rubrique-de-la-zone**

Indiquez le nom de la rubrique MQ en cours de création.

## **Nom du gestionnaire de files d'attente de messages (MQMNAME)**

Définit le nom du gestionnaire de files d'attente.

Les valeurs possibles sont les suivantes:

## **\*DFT**

Le gestionnaire de files d'attente par défaut est utilisé.

## **nom-gestionnaire-files d'attente**

Nom du gestionnaire de files d'attente.

# **Remplacer (REPLACE)**

Indique si le nouvel objet de rubrique doit remplacer un objet de rubrique existant portant le même nom.

Les valeurs possibles sont les suivantes:

## <span id="page-1847-0"></span>**\*NO**

Cet objet ne remplace pas les objets de rubrique existants portant le même nom. La commande échoue si l'objet de rubrique nommé existe déjà.

### **\*YES**

Remplacez l'objet de rubrique existant. S'il n'existe aucun objet portant le même nom, un nouvel objet est créé.

## **Texte'description'(TEXT)**

Indique le texte qui décrit brièvement l'objet de rubrique.

**Remarque:** La longueur de la zone est de 64 octets et le nombre maximal de caractères est réduit si le système utilise un jeu de caractères codé sur deux octets (DBCS).

Les valeurs possibles sont les suivantes:

## **\*SAME**

L'attribut est inchangé.

# **\*BLANK**

Le texte est une chaîne vide.

### **description**

Entrez un texte descriptif (64 caractères au maximum) entre apostrophes.

# **Chaîne de rubrique (TOPICSTR)**

Indique la chaîne de rubrique représentée par cette définition d'objet de rubrique.

Les valeurs possibles sont les suivantes:

### **chaîne-rubrique**

Indiquez un maximum de 256 octets pour la chaîne de rubrique.

**Remarque:** Les chaînes de rubrique de plus de 256 octets peuvent être spécifiées à l'aide de MQSC.

## **Abonnements durables (DURSUB)**

Indique si les applications sont autorisées à effectuer des abonnements durables sur cette rubrique.

Les valeurs possibles sont les suivantes:

## **\*SAME**

L'attribut est inchangé.

## **\*ASPARENT**

La possibilité d'effectuer des abonnements durables sur cette rubrique est basée sur le paramètre du premier noeud d'administration parent trouvé dans l'arborescence de rubriques relative à cette rubrique.

## **\*YES**

Des abonnements durables peuvent être effectués sur cette rubrique.

## **\*NO**

Des abonnements durables ne peuvent pas être effectués sur cette rubrique.

## **File d'attente modèle durable (MGDDURMDL)**

Indique le nom de la file d'attente modèle à utiliser pour les abonnements durables qui demandent au gestionnaire de files d'attente de gérer la destination des publications.

Les valeurs possibles sont les suivantes:

## **\*SAME**

L'attribut est inchangé.

## <span id="page-1848-0"></span>**file d'attente-modèle-durable**

Indiquez le nom de la file d'attente modèle.

## **File d'attente modèle non durable (MGDNDURMDL)**

Indique le nom de la file d'attente modèle à utiliser pour les abonnements non durables qui demandent au gestionnaire de files d'attente de gérer la destination des publications.

Les valeurs possibles sont les suivantes:

## **\*SAME**

L'attribut est inchangé.

## **file d'attente-modèle-non-durable**

Indiquez le nom de la file d'attente modèle.

# **Publier (PUBENBL)**

Indique si les messages peuvent être publiés dans la rubrique.

Les valeurs possibles sont les suivantes:

## **\*SAME**

L'attribut est inchangé.

## **\*ASPARENT**

La possibilité de publier des messages dans cette rubrique est basée sur le paramètre du premier noeud d'administration parent trouvé dans l'arborescence de rubriques relative à cette rubrique.

## **\*YES**

Les messages peuvent être publiés dans la rubrique.

### **\*NO**

Les messages ne peuvent pas être publiés dans la rubrique.

# **S'abonner (SUBENBL)**

Indique si les applications doivent être autorisées à s'abonner à cette rubrique.

Les valeurs possibles sont les suivantes:

## **\*SAME**

L'attribut est inchangé.

## **\*ASPARENT**

La possibilité pour les applications de s'abonner à cette rubrique est basée sur le paramètre du premier noeud d'administration parent trouvé dans l'arborescence de rubriques relative à cette rubrique.

## **\*YES**

Des abonnements peuvent être effectués à cette rubrique.

**\*NO**

Les applications ne peuvent pas s'abonner à cette rubrique.

# **Priorité de message par défaut (DFTPTY)**

Indique la priorité par défaut des messages publiés dans la rubrique.

Les valeurs possibles sont les suivantes:

## **\*SAME**

L'attribut est inchangé.

## **\*ASPARENT**

La priorité par défaut est basée sur le paramètre du premier noeud d'administration parent trouvé dans l'arborescence de rubriques relative à cette rubrique.

## <span id="page-1849-0"></span>**valeur-priorité**

Spécifiez une valeur comprise entre 0 et 9.

## **Persistance de message par défaut (DFTMSGPST)**

Indique la persistance de message à utiliser lorsque les applications spécifient l'option MQPER\_PERSISTENCE\_AS\_TOPIC\_DEF.

Les valeurs possibles sont les suivantes:

### **\*SAME**

L'attribut est inchangé.

### **\*ASPARENT**

La persistance par défaut est basée sur le paramètre du premier noeud d'administration parent trouvé dans l'arborescence de rubriques relative à cette rubrique.

### **\*YES**

Les messages de cette file d'attente sont conservés lorsque le gestionnaire de files d'attente est redémarré.

**\*NO**

Les messages de cette file d'attente ne sont pas conservés lorsque le gestionnaire de files d'attente est redémarré.

## **Réponse d'insertion par défaut (DFTPUTRESP)**

Indique le type de réponse requis pour les appels MQPUT et MQPUT1 lorsque les applications spécifient l'option MQPMO\_RESPONSE\_AS\_Q\_DEF.

Les valeurs possibles sont les suivantes:

## **\*SAME**

L'attribut est inchangé.

## **\*ASPARENT**

Le type de réponse par défaut est basé sur le paramètre du premier noeud d'administration parent trouvé dans l'arborescence de rubriques associée à cette rubrique.

## **\*SYNC**

Lorsque vous indiquez cette valeur, les opérations d'insertion à la file d'attente qui indiquent MOPMO\_RESPONSE\_AS\_Q\_DEF sont émises comme si MOPMO\_SYNC\_RESPONSE avait été indiqué à la place. Les zones dans MQMD et MQPMO sont renvoyées par le gestionnaire de files d'attente à l'application.

#### **\*ASYNC**

Lorsque vous indiquez cette valeur, les opérations d'insertion à la file d'attente qui indiquent MOPMO\_RESPONSE\_AS\_Q\_DEF sont toujours émises comme si MOPMO\_ASYNC\_RESPONSE avait été indiqué à la place. Certaines zones de MQMD et MQPMO ne sont pas renvoyées par le gestionnaire de files d'attente à l'application. Une amélioration des performances peut être observée pour les messages insérés dans une transaction ou les messages non persistants.

## **Comportement des caractères génériques (WILDCARD)**

Indique le comportement des abonnements génériques par rapport à cette rubrique.

Les valeurs possibles sont les suivantes:

**\*SAME**

L'attribut est inchangé.

## **\*PASSTHRU**

Les abonnements à une rubrique comportant des caractères génériques moins spécifiques que la chaîne de rubrique de cet objet de rubrique recevront des publications destinées à cette rubrique et à des chaînes de rubrique plus spécifiques que cette rubrique.

## <span id="page-1850-0"></span>**\*BLOCK**

Les abonnements à une rubrique comportant des caractères génériques moins spécifiques que la chaîne de rubrique de cet objet de rubrique ne recevront pas les publications effectuées dans cette rubrique ou dans des chaînes de rubrique plus spécifiques que cette rubrique.

## **Distribution des messages persistants (PMSGDLV)**

Indique le mécanisme de distribution des messages persistants publiés dans cette rubrique.

Les valeurs possibles sont les suivantes:

## **\*SAME**

L'attribut est inchangé.

## **\*ASPARENT**

Le mécanisme de distribution utilisé est basé sur le paramètre du premier noeud d'administration parent trouvé dans l'arborescence de rubriques relative à cette rubrique.

### **\*ALL**

Les messages persistants doivent être distribués à tous les abonnés, quelle que soit la durabilité de l'appel MQPUT pour signaler la réussite. En cas d'échec de distribution à un abonné quelconque, aucun autre abonné ne recevra le message et l'appel MQPUT échouera.

### **\*ALLDUR**

Les messages persistants doivent être distribués à tous les abonnés durables. L'impossibilité de distribuer un message persistant à un abonné non durable ne provoque pas d'erreur dans l'appel MQPUT. Si un échec de distribution à un abonné durable se produit, aucun abonné ne reçoit le message et l'appel MQPUT échoue.

### **\*ALLAVAIL**

Les messages persistants sont distribués à tous les abonnés qui peuvent accepter le message. L'impossibilité de distribuer le message à un abonné n'empêche pas les autres abonnés de recevoir le message.

## **Distribution de messages non persistants (NPMSGDLV)**

Indique le mécanisme de distribution des messages non persistants publiés dans cette rubrique.

Les valeurs possibles sont les suivantes:

## **\*SAME**

L'attribut est inchangé.

## **\*ASPARENT**

Le mécanisme de distribution utilisé est basé sur le paramètre du premier noeud d'administration parent trouvé dans l'arborescence de rubriques relative à cette rubrique.

## **\*ALL**

Les messages non persistants doivent être distribués à tous les abonnés, quelle que soit la durabilité de l'appel MQPUT pour signaler la réussite. En cas d'échec de distribution à un abonné quelconque, aucun autre abonné ne recevra le message et l'appel MQPUT échouera.

## **\*ALLDUR**

Les messages non persistants doivent être distribués à tous les abonnés durables. L'impossibilité de distribuer un message persistant à un abonné non durable ne provoque pas d'erreur dans l'appel MQPUT. Si un échec de distribution à un abonné durable se produit, aucun abonné ne reçoit le message et l'appel MQPUT échoue.

## **\*ALLAVAIL**

Les messages non persistants sont distribués à tous les abonnés qui peuvent accepter le message. L'impossibilité de distribuer le message à un abonné n'empêche pas les autres abonnés de recevoir le message.

# <span id="page-1851-0"></span>**Attribut personnalisé (CUSTOM)**

Cet attribut est réservé à la configuration de nouvelles fonctions avant que des attributs distincts ne soient introduits. Cette description sera mise à jour lorsque des fonctions utilisant cet attribut seront introduites. Pour le moment, il n'existe pas de valeurs significatives pour *CUSTOM*. Laissez cette zone vide.

Les valeurs possibles sont les suivantes:

## **\*SAME**

L'attribut est inchangé.

## **\*BLANK**

Le texte est une chaîne vide.

## **personnalisée**

Spécifiez zéro ou plusieurs attributs sous forme de paires de nom et de valeur d'attribut, séparés par au moins un espace. Les paires nom-valeur d'attribut doivent avoir la forme NAME(VALUE) et être spécifiées en majuscules. Les guillemets simples doivent être précédés d'un autre guillemet simple.

# **CRTMQM (Créer un gestionnaire de files d'attente de messages)**

## **Où l'exécution est autorisée**

Tous les environnements (\*ALL)

## **Unités d'exécution multiples**

Oui

La commande CRTMQM (Create Message Queue Manager) permet de créer un gestionnaire de files d'attente local, qui pourra être démarré à l'aide de la commande STRMQM (Start Message Queue Manager).

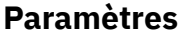

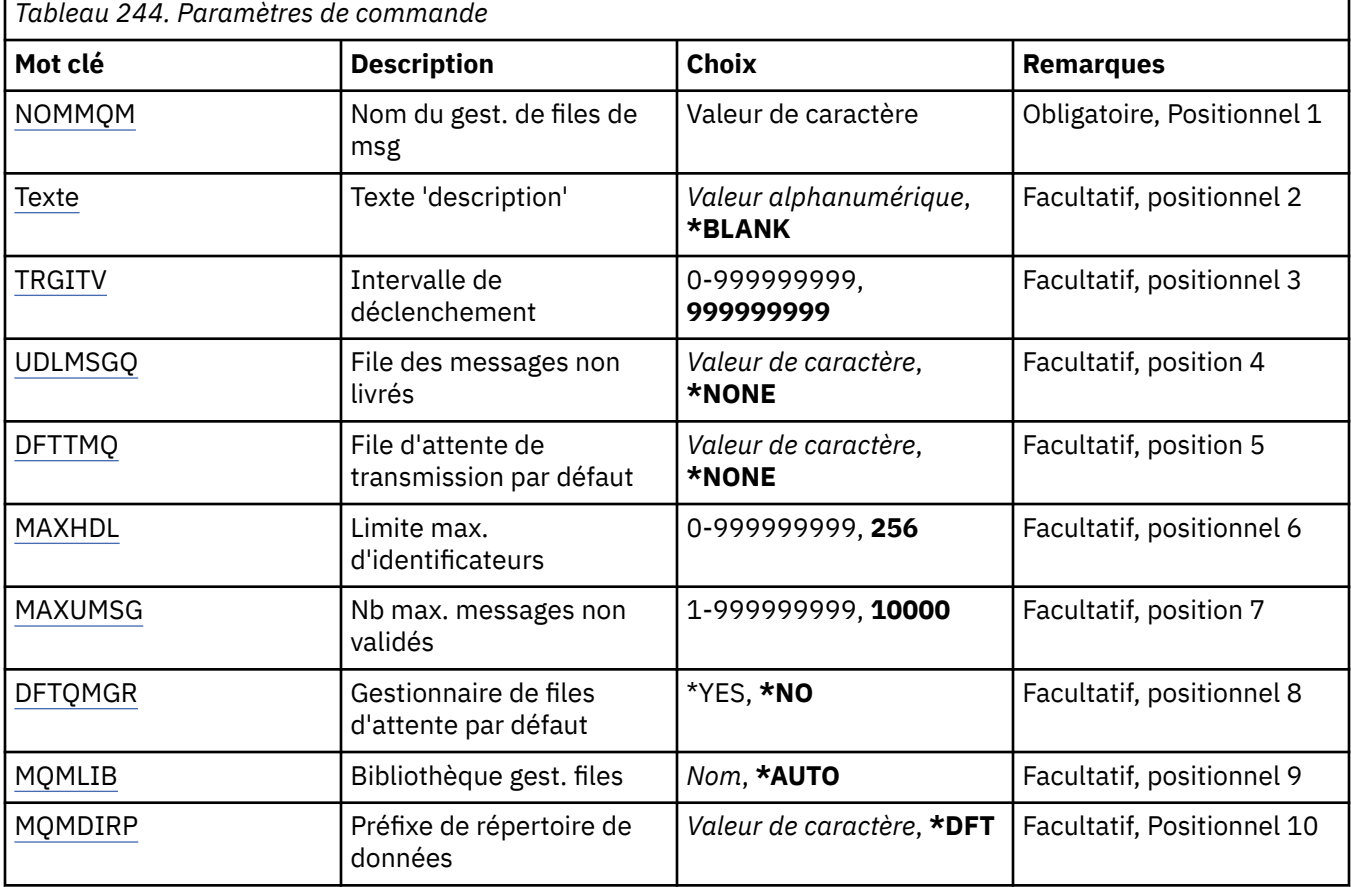

<span id="page-1852-0"></span>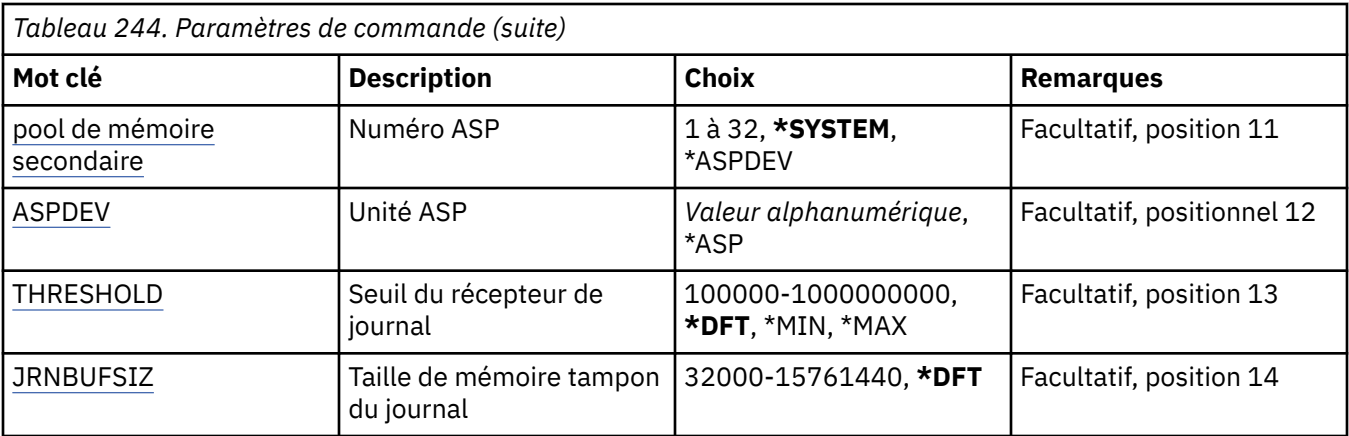

# **Nom du gestionnaire de files d'attente de messages (MQMNAME)**

Définit le nom du gestionnaire de files d'attente de messages.

## **nom-gestionnaire-files d'attente**

Indiquez le nom du gestionnaire de files d'attente. Vous pouvez indiquer 48 caractères au maximum. Le nombre maximal de caractères autorisé est inférieur si le système utilise un jeu de caractères codés sur deux octets (DBCS).

# **Texte'description'(TEXT)**

Définit le texte descriptif de la définition du gestionnaire de files d'attente.

Les valeurs possibles sont les suivantes:

## **\*BLANK**

Aucun texte n'est indiqué.

## **description**

Entrez un texte descriptif (64 caractères au maximum) entre apostrophes.

**Remarque:** La longueur de la zone est de 64 octets et le nombre maximal de caractères est réduit si le système utilise un jeu de caractères codé sur deux octets (DBCS).

# **Intervalle de déclenchement (TRGITV)**

Définit l'intervalle de déclenchement, exprimé en millisecondes, à utiliser avec les files d'attente pour lesquelles est indiqué le paramètre TRGTYPE(\*FIRST).

Si l'arrivée d'un message dans une file d'attente entraîne l'insertion d'un message de déclenchement dans la file d'attente d'initialisation, alors les messages arrivant ultérieurement dans la même file d'attente pendant l'intervalle spécifié n'entraînent pas l'insertion d'un nouveau message de déclenchement dans la file d'attente d'initialisation.

Les valeurs possibles sont les suivantes:

## **999999999**

L'intervalle de déclenchement est de 999999999 millisecondes.

## **valeur-intervalle**

Indiquez une valeur en millisecondes comprise entre 0 et 999999999.

# **File d'attente de messages non livrés (UDLMSGQ)**

Définit le nom de la file d'attente locale destinée à recevoir les messages non livrés, c'est-à-dire les messages qui n'ont pas pu être transmis à leur destinataire.

Les valeurs possibles sont les suivantes:

## <span id="page-1853-0"></span>**\*NONE**

Il n'existe pas de file d'attente de messages non livrés. L'attribut est une chaîne vide.

#### **nom-file-attente-messages-non-distribués**

Nom de la file d'attente locale destinée à recevoir les messages non livrés.

## **File d'attente de transmission par défaut (DFTTMQ)**

Définit le nom de la file d'attente de transmission locale à utiliser comme file d'attente de transmission par défaut. Les messages envoyés à un gestionnaire de files d'attente éloignées sont placés dans cette file si aucune file d'attente de transmission n'est définie pour leur destination.

Les valeurs possibles sont les suivantes:

#### **\*NONE**

Il n'existe pas de file d'attente de transmission par défaut. L'attribut est une chaîne vide.

#### **nom-file-transmission-par-défaut**

Nom de la file d'attente de transmission locale à utiliser comme file d'attente de transmission par défaut.

## **Limite maximale de descripteur (MAXHDL)**

Définit le nombre maximal d'identificateurs qui peuvent être ouverts simultanément pour un travail.

Les valeurs possibles sont les suivantes:

### **256**

Le nombre d'identificateurs ouverts par défaut est 256.

#### **limite-descripteur-maximum**

Valeur comprise entre 0 et 999999999.

## **Nombre maximal de messages non validés (MAXUMSG)**

Définit le nombre maximal de messages non validés, A savoir :

- le nombre de messages qui peuvent être extraits d'une file d'attente, plus
- le nombre de messages qui peuvent y être insérés, plus
- les messages de déclenchement générés pendant cette unité de travail,

pour un point de synchronisation quelconque. Cette limite ne s'applique pas aux messages extraits ou insérés en dehors d'un point de synchronisation.

Les valeurs possibles sont les suivantes:

### **10000**

La valeur par défaut est 10 000 messages non validés.

#### **nombre maximal de messages non validés**

Valeur comprise entre 1 et 999999999.

## **Gestionnaire de files d'attente par défaut (DFTQMGR)**

Indique si le gestionnaire de files d'attente en cours de création est le gestionnaire par défaut.

Les valeurs possibles sont les suivantes:

#### **\*NO**

Le gestionnaire de files d'attente ne doit pas être le gestionnaire par défaut.

#### **\*YES**

Le gestionnaire de files d'attente doit être le gestionnaire par défaut.

# <span id="page-1854-0"></span>**Bibliothèque du gestionnaire de files d'attente (MQMLIB)**

Bibliothèque à utiliser avec le gestionnaire de files d'attente.

Les valeurs possibles sont les suivantes:

## **\*AUTO**

La bibliothèque à utiliser avec le gestionnaire de files d'attente est choisie automatiquement.

## **nom de bibliothèque**

Bibliothèque à utiliser avec le gestionnaire de files d'attente.

## **Préfixe du répertoire de données (MQMDIRP)**

Préfixe de répertoire de données que le gestionnaire de files d'attente doit utiliser. Le gestionnaire de files d'attente crée un répertoire ici pour stocker ses fichiers de données, principalement des données de messages qui résident sur les files d'attente.

Les valeurs possibles sont les suivantes:

## **\*DFT**

Le préfixe de répertoire de données par défaut est '/QIBM/UserData/mqm'.

## **préfixe de répertoire**

Indiquez le préfixe de répertoire de données que le gestionnaire de files d'attente doit utiliser. Ce préfixe de répertoire peut être situé dans un système de fichiers : soit dans un pool du disque local ou dans un système NFS.

Le répertoire du gestionnaire de files d'attente peut être placé dans un pool de stockage auxiliaire indépendant en définissant le préfixe de répertoire de données correctement. Par exemple, spécifier MQMDIRP('/MYASPDEV/QIBM/UserData/mqm/qmgrs') permet de stocker les données du gestionnaire de files d'attente dans l'unité MYASPDEV.

La bibliothèque du gestionnaire de files d'attente, le journal et les récepteurs de journaux peuvent être placés dans un pool de stockage auxiliaire indépendant en définissant les paramètres ASP et ASPDEV.

Les pools de stockage auxiliaires indépendants peuvent basculer entre les systèmes pour augmenter la disponibilité d'un gestionnaire de files d'attente. Consultez la documentation IBM MQ sur la configuration d'un gestionnaire de files d'attente pour la haute disponibilité.

# **Numéro d'ASP (ASP)**

Pool de stockage auxiliaire à partir duquel le système alloue de l'espace de stockage à la bibliothèque du gestionnaire de files d'attente, au journal et aux récepteurs de journaux.

Notez que le pool de mémoire secondaire identifié dans ce paramètre ne sera pas utilisé pour les fichiers de données du gestionnaire de files d'attente qui se trouvent dans le système de fichiers intégré (IFS). Pour allouer les fichiers de données du gestionnaire de files d'attente dans un pool de stockage auxiliaire, reportez-vous au paramètre MQMDIRP.

Les valeurs possibles sont les suivantes:

## **\*SYSTEM**

Le pool de stockage auxiliaire (ASP 1) fournit l'espace de stockage à la bibliothèque du gestionnaire de files d'attente, au journal et au récepteurs de journaux.

## **\*ASPDEV**

L'espace de stockage pour la bibliothèque du gestionnaire de files d'attente, le journal et les récepteurs de journaux est alloué depuis l'ASP primaire ou secondaire spécifié pour le paramètre ASPDEV.

## **numéro-pool-mémoire-secondaire**

Indiquez une valeur comprise entre 1 et 32 pour déterminer le numéro du pool de stockage secondaire auquel attribuer de l'espace de stockage pour la bibliothèque du gestionnaire de files d'attente, le journal et les récepteurs de journaux.

<span id="page-1855-0"></span>Les pools de stockage auxiliaires indépendants peuvent basculer entre les systèmes pour augmenter la disponibilité d'un gestionnaire de files d'attente. Consultez la documentation IBM MQ sur la configuration d'un gestionnaire de files d'attente pour la haute disponibilité.

# **Unité ASP (ASPDEV)**

Nom du pool de stockage auxiliaire (ASP) où l'espace de stockage est alloué à la bibliothèque du gestionnaire de files d'attente, au journal et aux récepteurs de journaux.

Notez que le nom d'unité de pool de mémoire secondaire identifié dans ce paramètre ne sera pas utilisé pour les fichiers de données du gestionnaire de files d'attente qui se trouvent dans le système de fichiers intégré (IFS). Pour allouer les fichiers de données du gestionnaire de files d'attente dans un pool de stockage auxiliaire, reportez-vous au paramètre MQMDIRP.

Les valeurs possibles sont les suivantes:

## **\*ASP**

L'espace de stockage pour la bibliothèque du gestionnaire de files d'attente, le journal et les récepteurs de journaux est alloué depuis le pool de stockage auxiliaire spécifié pour le paramètre ASP.

## **nom-unité**

Indiquez le nom d'une unité ASP primaire ou secondaire. L'espace de stockage pour la bibliothèque du gestionnaire de files d'attente, le journal et les récepteurs de journaux est alloué depuis l'ASP primaire ou secondaire. L'ASP primaire ou secondaire doit déjà avoir été activé (en fonction de l'unité ASP) et avoir le statut 'disponible'.

Les pools de stockage auxiliaires indépendants peuvent basculer entre les systèmes pour augmenter la disponibilité d'un gestionnaire de files d'attente. Consultez la documentation IBM MQ sur la configuration d'un gestionnaire de files d'attente pour la haute disponibilité.

# **Seuil de récepteur de journal (THRESHOLD)**

Seuil en ko des récepteurs de journaux du gestionnaire de files d'attente.

Les valeurs possibles sont les suivantes:

## **\*DFT**

Utilisez le seuil par défaut de 100000 ko.

## **valeur-seuil**

Indiquez une valeur de stockage en kilo-octets (ko) comprise entre 100000 et 1000000000. Chaque millier de kilo-octets représentes 1024000 octets d'espace de stockage. Lorsque la taille de l'espace du récepteur de journaux est supérieure à celle de la valeur indiquée, un message est envoyé à la file d'attente de messages identifiée si nécessaire et la journalisation se poursuit.

# **Taille de la mémoire tampon du journal (JRNBUFSIZ)**

Indique la taille de mémoire tampon du journal en octets.

Les valeurs possibles sont les suivantes:

## **\*DFT**

Utilisez la taille de mémoire tampon de journal par défaut, soit 32 ko.

## **taille-mémoire-tampon-journal**

Indiquez une valeur en octets comprise entre 32000 et 15761440.

#### **IBM I CRTMQMAUTI (création d'objet MQ AuthInfo )**

## **Où l'exécution est autorisée**

Tous les environnements (\*ALL)

# **Unités d'exécution multiples**

Oui

La commande CRTMQMAUTI (Créer un objet MQ AuthInfo ) crée un nouvel objet d'informations d'authentification, en spécifiant les attributs qui sont différents de la valeur par défaut du système.

# **Paramètres**

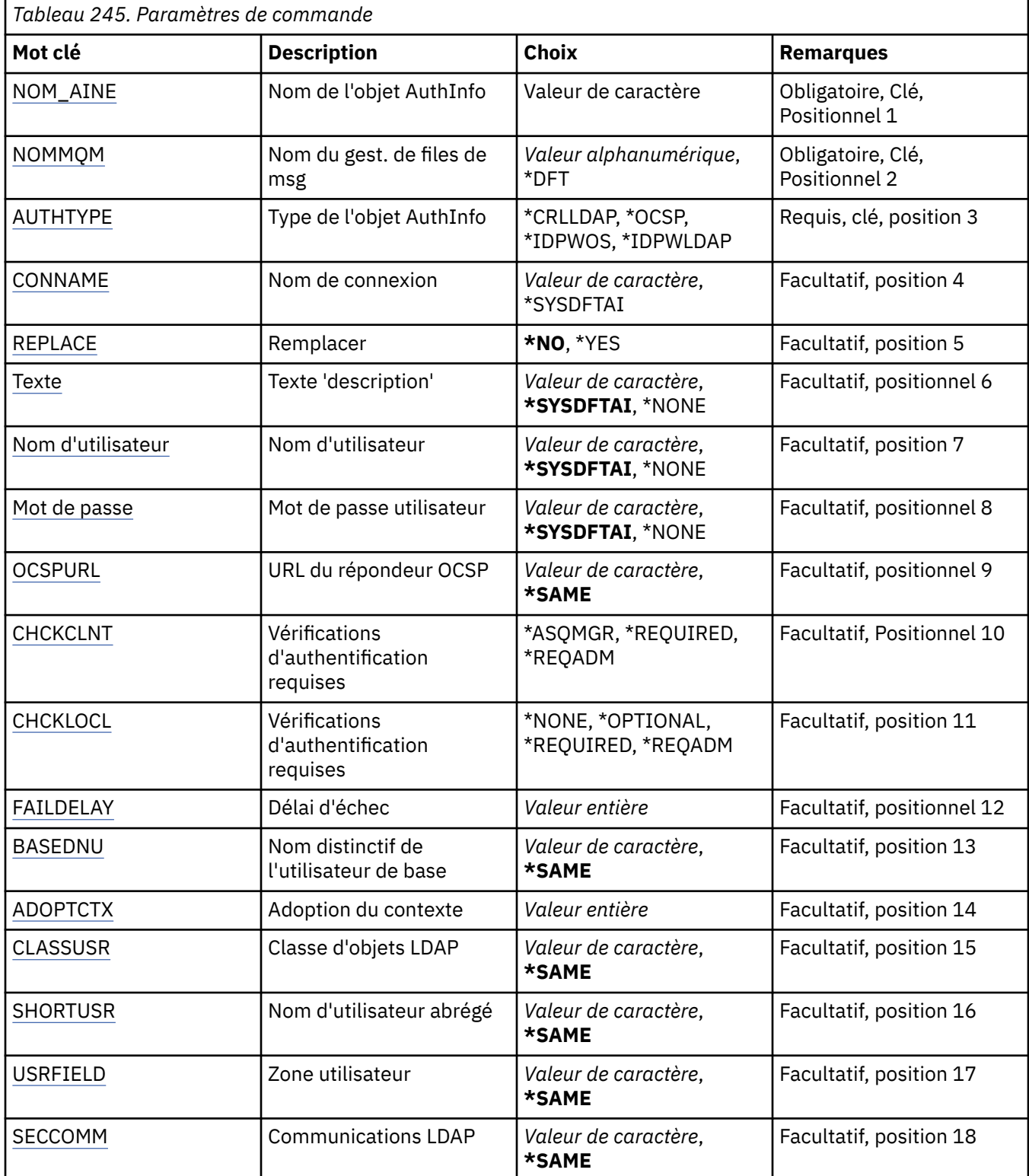

<span id="page-1857-0"></span>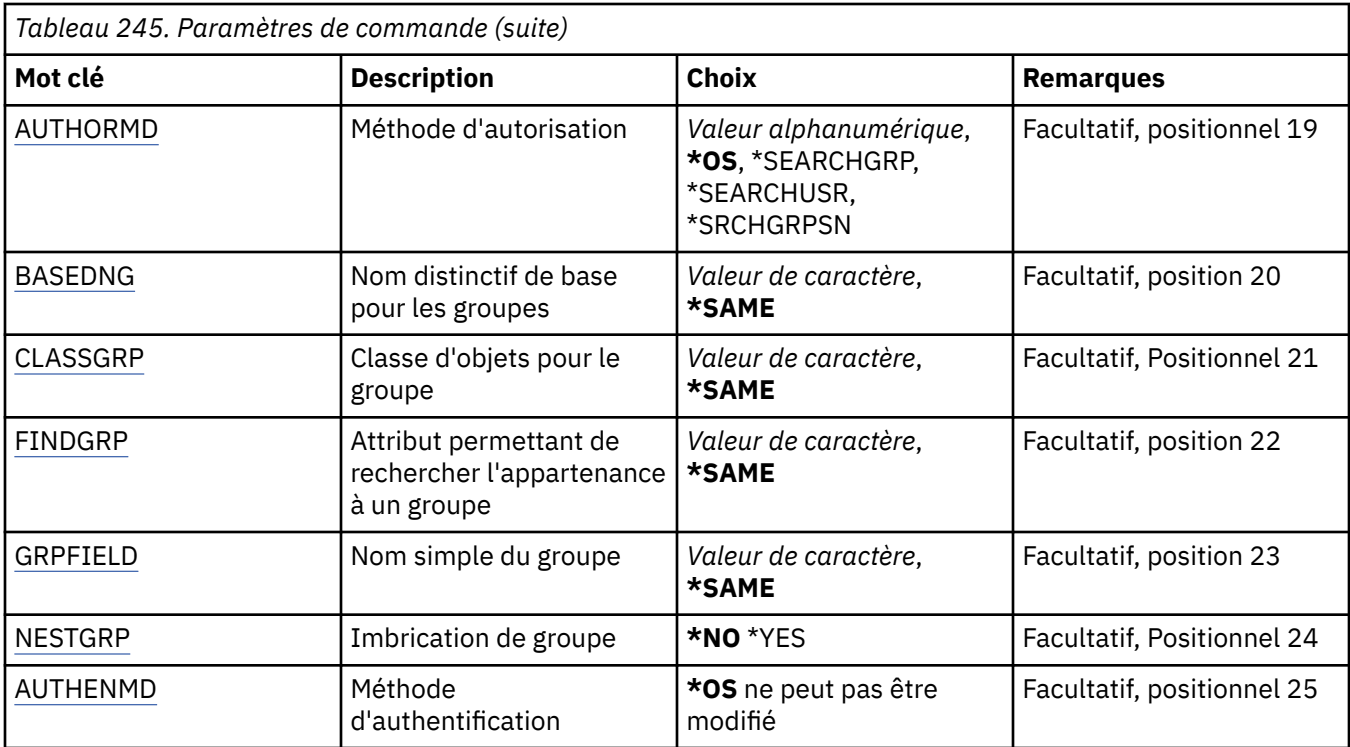

## **Nom AuthInfo (AINAME)**

Nom de l'objet des informations d'authentification à créer.

Les valeurs possibles sont les suivantes:

## **nom-informations-authentification**

Indiquez le nom de l'objet des informations d'authentification. La longueur maximale de la chaîne est de 48 caractères.

# **Nom du gestionnaire de files d'attente de messages (MQMNAME)**

Nom du gestionnaire de files d'attente.

Les valeurs possibles sont les suivantes:

## **\*DFT**

Le gestionnaire de files d'attente par défaut est utilisé.

## **nom-gestionnaire-files d'attente**

Nom d'un gestionnaire de files d'attente de messages existant. La longueur maximale de la chaîne est de 48 caractères.

# **Contexte d'adoption (ADOPTCTX)**

Indique si les données d'identification présentées doivent être utilisées comme contexte de cette application. Cela signifie qu'ils sont utilisés pour les contrôles d'autorisation, affichés sur les écrans d'administration et apparaissent dans les messages.

## **YES**

L'ID utilisateur présenté dans la structure MQCSP, qui a été validée avec succès par mot de passe, est adopté comme contexte à utiliser pour cette application. Par conséquent, cet ID utilisateur sera les données d'identification vérifiées pour l'autorisation d'utiliser les ressources IBM MQ .

Si l'ID utilisateur présenté est un ID utilisateur LDAP et que les vérifications d'autorisation sont effectuées à l'aide des ID utilisateur du système d'exploitation, le [SHORTUSR](#page-1862-0) associé à <span id="page-1858-0"></span>l'entrée utilisateur dans LDAP sera adopté comme données d'identification pour les vérifications d'autorisation à effectuer.

**NO**

L'authentification sera effectuée sur l'ID utilisateur et le mot de passe présentés dans la structure MQCSP, mais les données d'identification ne seront pas adoptées pour une utilisation future. L'autorisation sera effectuée à l'aide de l'ID utilisateur sous lequel l'application s'exécute.

Cet attribut est valide uniquement pour un **AUTHTYPE** de *\*IDPWOS* et *\*IDPWLDAP*.

# **Méthode d'authentification (AUTHENMD)**

Méthode d'authentification utilisée pour cette application.

**\*SE**

Utilisez les groupes du système d'exploitation pour déterminer les droits d'accès associés à cet utilisateur.

Vous pouvez utiliser uniquement **\*OS** pour définir la méthode d'authentification.

Cet attribut est valide uniquement pour un **AUTHTYPE** de *\*IDPWOS*.

# **Méthode d'autorisation (AUTHORMD)**

Méthode d'autorisation utilisée pour cette application.

**\*SE**

Utilisez les groupes du système d'exploitation pour déterminer les droits d'accès associés à cet utilisateur.

C'est ainsi que IBM MQ a précédemment fonctionné et qu'il s'agit de la valeur par défaut.

## **\*SEARCHGRP**

Une entrée de groupe dans le référentiel LDAP contient un attribut répertoriant le nom distinctif de tous les utilisateurs appartenant à ce groupe. L'appartenance est indiquée par l'attribut défini dans [FINDGRP.](#page-1861-0) Cette valeur est généralement *member* ou *uniqueMember*.

## **\*SEARCHUSR**

Une entrée utilisateur dans le référentiel LDAP contient un attribut répertoriant le nom distinctif de tous les groupes auxquels appartient l'utilisateur spécifié. L'attribut à interroger est défini par la valeur [FINDGRP](#page-1861-0) , généralement *memberOf*.

## **\*SRCHGRPSN**

Une entrée de groupe dans le référentiel LDAP contient un attribut répertoriant le nom d'utilisateur abrégé de tous les utilisateurs appartenant à ce groupe. L'attribut de l'enregistrement utilisateur qui contient le nom d'utilisateur abrégé est spécifié par [SHORTUSR.](#page-1862-0)

L'appartenance est indiquée par l'attribut défini dans [FINDGRP](#page-1861-0). Cette valeur est généralement *memberUid*.

**Remarque :** Cette méthode d'autorisation ne doit être utilisée que si tous les noms abrégés d'utilisateur sont distincts.

De nombreux serveurs LDAP utilisent un attribut de l'objet de groupe pour déterminer l'appartenance au groupe. Par conséquent, vous devez définir cette valeur sur *SEARCHGRP*.

Microsoft Active Directory stocke généralement les appartenances à des groupes en tant qu'attribut utilisateur. IBM Tivoli Directory Server prend en charge les deux méthodes.

En général, l'extraction des appartenances via un attribut utilisateur sera plus rapide que la recherche de groupes qui répertorient l'utilisateur en tant que membre.

Cet attribut est valide uniquement pour un **AUTHTYPE** de *\*IDPWLDAP*.

# <span id="page-1859-0"></span>**Type AuthInfo (AUTHTYPE)**

Type d'objet d'informations d'authentification. Il n'existe pas de valeur par défaut.

Les valeurs possibles sont les suivantes:

## **\*CRLLDAP**

L'objet des informations d'authentification est de type CRLLDAP.

## **\*OCSP**

Le type des objets d'informations d'authentification est OCSPURL.

## **\*IDPWOS**

La vérification de l'ID utilisateur et du mot de passe d'authentification de connexion est effectuée à l'aide du système d'exploitation.

## **\*IDPWLDAP**

La vérification de l'ID utilisateur et du mot de passe d'authentification de connexion est effectuée à l'aide d'un serveur LDAP.

## **Nom distinctif de base pour les groupes (BASEDNG)**

Pour pouvoir trouver des noms de groupe, ce paramètre doit être défini avec le nom distinctif de base pour rechercher des groupes sur le serveur LDAP.

Cet attribut est valide uniquement pour **AUTHTYPE** de *\*IDPWLDAP*.

# **Nom distinctif de l'utilisateur de base (BASEDNU)**

Pour pouvoir trouver l'attribut de nom d'utilisateur abrégé (voir [SHORTUSR](#page-1862-0) ) Ce paramètre doit être défini avec le nom distinctif de base pour rechercher des utilisateurs dans le serveur LDAP.

Cet attribut est valide uniquement pour **AUTHTYPE** de *\*IDPWLDAP*.

# **Client de vérification (CHCKCLNT)**

Indique si les vérifications d'authentification de connexion sont requises par toutes les connexions liées localement ou si elles ne sont effectuées que si un ID utilisateur et un mot de passe sont fournis dans la structure MQCSP.

Ces attributs sont valides uniquement pour un **AUTHTYPE** de *\*IDPWOS* ou *\*IDPWLDAP*. Les valeurs possibles sont les suivantes:

## **\*ASQMGR**

Pour que la connexion soit autorisée, elle doit répondre aux exigences d'authentification de connexion définies sur le gestionnaire de files d'attente. Si la zone CONNAUTH fournit un objet d'informations d'authentification et que la valeur de CHCKCLNT est \*REQUIRED, la connexion n'aboutit que si un ID utilisateur et un mot de passe valides sont fournis. Si la zone CONNAUTH ne fournit pas d'objet d'informations d'authentification ou si la valeur de CHCKCLNT n'est pas \*REQUIRED, l'ID utilisateur et le mot de passe ne sont pas requis.

## **\*REQUIRED**

Exige que toutes les applications fournissent un ID utilisateur et un mot de passe valides.

## **\*REQDADM**

Les utilisateurs privilégiés doivent fournir un ID utilisateur et un mot de passe valides, mais les utilisateurs non privilégiés sont traités comme avec le paramètre \*OPTIONAL .

# **Vérification locale (CHCKLOCL)**

Indique si les vérifications d'authentification de connexion sont requises par toutes les connexions liées localement ou si elles ne sont effectuées que si un ID utilisateur et un mot de passe sont fournis dans la structure MQCSP.

<span id="page-1860-0"></span>Ces attributs sont valides uniquement pour un **AUTHTYPE** de *\*IDPWOS* ou *\*IDPWLDAP*. Les valeurs possibles sont les suivantes:

## **\*NONE**

Désactive la vérification.

## **\*XX\_ENCODE\_CASE\_ONE facultatif**

S'assure que si un ID utilisateur et un mot de passe sont fournis par une application, ils constituent une paire valide, mais qu'il n'est pas obligatoire de les fournir. Cette option peut être utile lors de la migration, par exemple.

## **\*REQUIRED**

Exige que toutes les applications fournissent un ID utilisateur et un mot de passe valides.

## **\*REQDADM**

Les utilisateurs privilégiés doivent fournir un ID utilisateur et un mot de passe valides, mais les utilisateurs non privilégiés sont traités comme avec le paramètre \*OPTIONAL .

## **Groupe de classes (CLASSGRP)**

La classe d'objet LDAP utilisée pour les enregistrements de groupe dans le référentiel LDAP.

Si la valeur est vide, **groupOfNames** est utilisé.

Les autres valeurs couramment utilisées sont *groupOfUniqueNames* ou *group*.

Cet attribut est valide uniquement pour **AUTHTYPE** de *\*IDPWLDAP*.

## **Utilisateur de classe (CLASSUSR)**

Classe d'objet LDAP utilisée pour les enregistrements utilisateur dans le référentiel LDAP.

Si cette zone est vide, la valeur par défaut est *inetOrgPerson*, qui est généralement la valeur requise.

Cet attribut est valide uniquement pour un **AUTHTYPE** de *\*IDPWLDAP*.

# **Nom de connexion (CONNAME)**

Nom de domaine ou adresse IP de l'hôte sur lequel le serveur LDAP est exécuté, associé(e) à un numéro de port facultatif. Le numéro de port par défaut est 389. Aucune valeur par défaut n'est fournie pour le nom de domaine ou l'adresse IP.

Cette zone est valide uniquement pour les objets d'informations d'authentification *\*CRLLDAP* ou *\*IDPWLDAP* , lorsqu'elle est requise.

Lorsqu'il est utilisé avec des objets d'informations d'authentification *IDPWLDAP* , il peut s'agir d'une liste de noms de connexion séparés par des virgules.

Les valeurs possibles sont les suivantes:

## **\*SYSDFTAI**

Le nom de connexion est défini sur la valeur par défaut du système dans SYSTEM.DEFAULT.AUTHINFO.CRLLDAP.

## **nom-connexion**

Indiquez le nom de domaine ou l'adresse IP complet de l'hôte, ainsi qu'un numéro de port facultatif. La longueur maximale de la chaîne est de 264 caractères.

# **Délai d'échec (FAILDELAY)**

Si un ID utilisateur et un mot de passe sont fournis pour l'authentification de la connexion et que l'authentification échoue car cet ID utilisateur ou ce mot de passe est incorrect, ce paramètre représente le délai, en secondes, avant que l'incident ne soit renvoyé à l'application.

Cela peut aider à éviter les boucles occupées à partir d'une application qui effectue simplement des relances, en continu, après avoir reçu un échec.

<span id="page-1861-0"></span>La valeur doit être comprise entre 0 et 60 secondes. La valeur par défaut est 1. Cet attribut n'est valide que pour un AUTHTYPE de \*IDPWOS et \*IDPWLDAP.

## **Attribut d'appartenance au groupe (FINDGRP)**

Nom de l'attribut utilisé dans une entrée LDAP pour déterminer l'appartenance au groupe.

Lorsque [AUTHORMD](#page-1858-0) = *\*SEARCHGRP*, cet attribut est généralement défini sur *member* ou *uniqueMember*.

Lorsque [AUTHORMD](#page-1858-0) = *\*SEARCHUSR*, cet attribut est généralement défini sur *memberOf*.

Lorsque [AUTHORMD](#page-1858-0) = *\*SRCHGRPSN*, cet attribut est généralement défini sur *memberUid*.

Si cette zone n'est pas renseignée, si:

- • [AUTHORMD](#page-1858-0) = *\*SEARCHGRP*, cet attribut prend par défaut la valeur *memberOf*
- • [AUTHORMD](#page-1858-0) = *\*SEARCHUSR*, cet attribut prend par défaut la valeur *member*
- • [AUTHORMD](#page-1858-0) = *\*SRCHGRPSN*, cet attribut prend par défaut la valeur *memberUid*

Cet attribut est valide uniquement pour un **AUTHTYPE** de *\*IDPWLDAP*.

# **Nom simple du groupe (GRPFIELD)**

Si la valeur est vide, les commandes telles que [setmqaut](#page-237-0) doivent utiliser un nom qualifié pour le groupe. La valeur peut être un nom distinctif complet ou un attribut unique.

Cet attribut est valide uniquement pour un **AUTHTYPE** de *\*IDPWLDAP*.

# **Imbrication de groupe (NESTGRP)**

Les valeurs possibles sont les suivantes:

## **\*NO**

Seuls les groupes initialement reconnus sont pris en compte pour l'autorisation.

## **\*YES**

La liste des groupes fait l'objet d'une recherche récursive pour énumérer tous les groupes auxquels appartient un utilisateur.

Le nom distinctif du groupe est utilisé lors de la recherche récursive de la liste de groupes, quelle que soit la méthode d'autorisation sélectionnée dans [AUTHORMD.](#page-1858-0)

Cet attribut est valide uniquement pour un **AUTHTYPE** de *\*IDPWLDAP*.

# **URL du répondeur OCSP (OCSPURL)**

Adresse URL du répondeur OCSP utilisée pour vérifier la révocation du certificat. Doit correspondre à une adresse URL HTTP contenant le nom d'hôte et le numéro de port du répondeur OCSP. Si le répondeur OCSP utilise le port 80, valeur par défaut pour HTTP, le numéro de port peut être omis.

Cette zone est valide uniquement pour les objets d'information d'authentification OCSP.

Les valeurs possibles sont les suivantes:

## **\*SYSDFTAI**

L'adresse URL du répondeur OCSP est définie à la valeur par défaut du système dans SYSTEM.DEFAULT.AUTHINFO.OCSP.

## **OCSP-URL-répondeur**

Adresse URL du répondeur OCSP. La longueur de chaîne maximale est de 256 caractères.

# **Remplacer (REPLACE)**

Lorsqu'un objet des informations d'authentification du même nom existe déjà, cette option permet de définir si ce dernier doit être remplacé.

<span id="page-1862-0"></span>Les valeurs possibles sont les suivantes:

## **\*NO**

Cette définition ne remplace pas tout objet des informations d'authentification portant le même nom. La commande échoue si cet objet existe déjà.

### **\*YES**

L'objet des informations d'authentification existant est remplacé. Si cet objet n'existe pas, un nouvel objet est créé.

## **Communications sécurisées (SECCOMM)**

Indique si la connectivité au serveur LDAP doit être établie de manière sécurisée à l'aide de TLS

## **YES**

La connectivité au serveur LDAP est établie de manière sécurisée à l'aide de TLS.

Le certificat utilisé est le certificat par défaut du gestionnaire de files d'attente, nommé dans CERTLABL sur l'objet gestionnaire de files d'attente, ou s'il est vide, celui décrit dans Labels de certificat numérique, compréhension des exigences.

Le certificat se trouve dans le référentiel de clés spécifié dans SSLKEYR sur l'objet gestionnaire de files d'attente. Une spécification de chiffrement est négociée et prise en charge à la fois par IBM MQ et par le serveur LDAP.

Si le gestionnaire de files d'attente est configuré pour utiliser les spécifications de chiffrement SSLFIPS (YES) ou SUITEB, cela est également pris en compte dans la connexion au serveur LDAP.

## **ANON**

La connectivité au serveur LDAP est établie de manière sécurisée à l'aide de TLS tout comme pour SECCOMM (YES) avec une différence.

Aucun certificat n'est envoyé au serveur LDAP ; la connexion est effectuée de manière anonyme. Pour utiliser ce paramètre, assurez-vous que le référentiel de clés spécifié dans SSLKEYR, sur l'objet gestionnaire de files d'attente, ne contient pas de certificat marqué comme certificat par défaut.

## **NO**

La connectivité au serveur LDAP n'utilise pas TLS.

Cet attribut est valide uniquement pour un **AUTHTYPE** de *\*IDPWLDAP*

# **Utilisateur abrégé (SHORTUSR)**

Zone de l'enregistrement utilisateur à utiliser comme nom d'utilisateur abrégé dans IBM MQ.

Cette zone doit contenir des valeurs inférieures ou égales à 12 caractères. Ce nom d'utilisateur abrégé est utilisé aux fins suivantes:

- Si l'authentification LDAP est activée, mais que l'autorisation LDAP n'est pas activée, elle est utilisée comme ID utilisateur du système d'exploitation pour les vérifications d'autorisation. Dans ce cas, l'attribut doit représenter un ID utilisateur de système d'exploitation.
- Si l'authentification et l'autorisation LDAP sont toutes deux activées, elles sont utilisées en tant qu'ID utilisateur associé au message afin que le nom d'utilisateur LDAP soit redécouvert lorsque l'ID utilisateur dans le message doit être utilisé.

Par exemple, sur un autre gestionnaire de files d'attente ou lors de l'écriture de messages de rapport. Dans ce cas, l'attribut n'a pas besoin de représenter un ID utilisateur du système d'exploitation, mais doit être une chaîne unique. Un matricule est un exemple d'attribut approprié à cette fin.

Cet attribut est valide uniquement pour un **AUTHTYPE** de *\*IDPWLDAP* et est obligatoire.

# **Texte'description'(TEXT)**

Description de l'objet des informations d'authentification.

<span id="page-1863-0"></span>**Remarque:** La longueur de la zone est de 64 octets et le nombre maximal de caractères est réduit si le système utilise un jeu de caractères codé sur deux octets (DBCS).

Les valeurs possibles sont les suivantes:

### **\*SYSDFTAI**

La chaîne de texte est définie sur la valeur par défaut du système dans SYSTEM.DEFAULT.AUTHINFO.CRLLDAP.

### **\*NONE**

Le texte est une chaîne vide.

### **description**

La chaîne ne peut dépasser 64 caractères entre apostrophes.

## **Zone utilisateur (USRFIELD)**

Si l'ID utilisateur fourni par une application pour l'authentification ne contient pas de qualificateur pour la zone dans l'enregistrement utilisateur LDAP, c'est-à-dire qu'il ne contient pas de' = ' , cet attribut identifie la zone de l'enregistrement utilisateur LDAP qui est utilisée pour interpréter l'ID utilisateur fourni.

Elle peut rester vide. Si tel est le cas, tous les ID utilisateur non qualifiés utilisent le paramètre [SHORTUSR](#page-1862-0) pour interpréter l'ID utilisateur fourni.

Le contenu de cette zone sera concaténé avec un' = ' signer, avec la valeur fournie par l'application, pour former l'ID utilisateur complet à localiser dans un enregistrement utilisateur LDAP. Par exemple, l'application fournit un utilisateur de fred et cette zone a la valeur cn, puis le référentiel LDAP est recherché pour cn=fred.

Cet attribut est valide uniquement pour un **AUTHTYPE** de *\*IDPWLDAP*.

## **Nom d'utilisateur (USERNAME)**

Nom distinctif de l'utilisateur établissant une liaison au répertoire. Par défaut, le nom d'utilisateur est vide.

Cette zone est valide uniquement pour les objets d'informations d'authentification *\*CRLLDAP* ou *\*IDPWLDAP* .

Les valeurs possibles sont les suivantes:

## **\*SYSDFTAI**

Le nom d'utilisateur est défini sur la valeur par défaut du système dans SYSTEM.DEFAULT.AUTHINFO.CRLLDAP.

#### **\*NONE**

Le nom d'utilisateur est vide.

#### **Nom-utilisateur-LDAP**

Indiquez le nom distinctif de l'utilisateur LDAP. La longueur maximale de la chaîne est de 1024 caractères.

## **Mot de passe de l'utilisateur (PASSWORD)**

Mot de passe de l'utilisateur LDAP.

Cette zone est valide uniquement pour les objets d'informations d'authentification *\*CRLLDAP* ou *\*IDPWLDAP* .

Les valeurs possibles sont les suivantes:

#### **\*SYSDFTAI**

Le mot de passe est défini sur la valeur par défaut du système dans SYSTEM.DEFAULT.AUTHINFO.CRLLDAP.

## **\*NONE**

Le mot de passe n'est pas défini.

## **Mot de passe LDAP**

Indiquez le mot de passe de l'utilisateur LDAP. La longueur maximale de la chaîne est de 32 caractères.

# **CRTMQMCHL (création d'un canal MQ)**

## **Où l'exécution est autorisée**

Tous les environnements (\*ALL)

## **Unités d'exécution multiples**

Oui

La commande CRTMQMCHL (Create MQ Channel) crée une nouvelle définition de canal MQ et définit les attributs qui doivent être différents des attributs par défaut.

## **Paramètres**

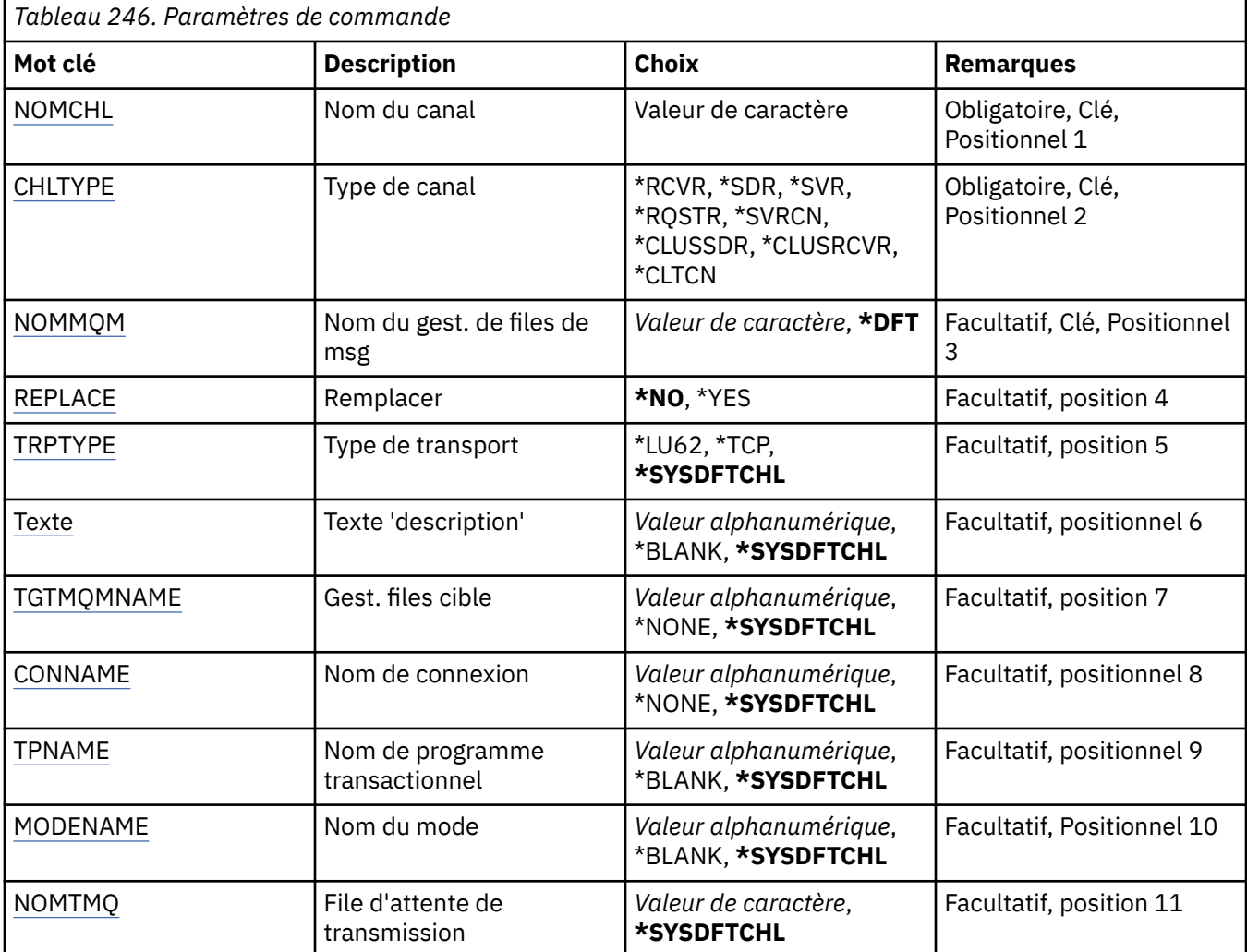

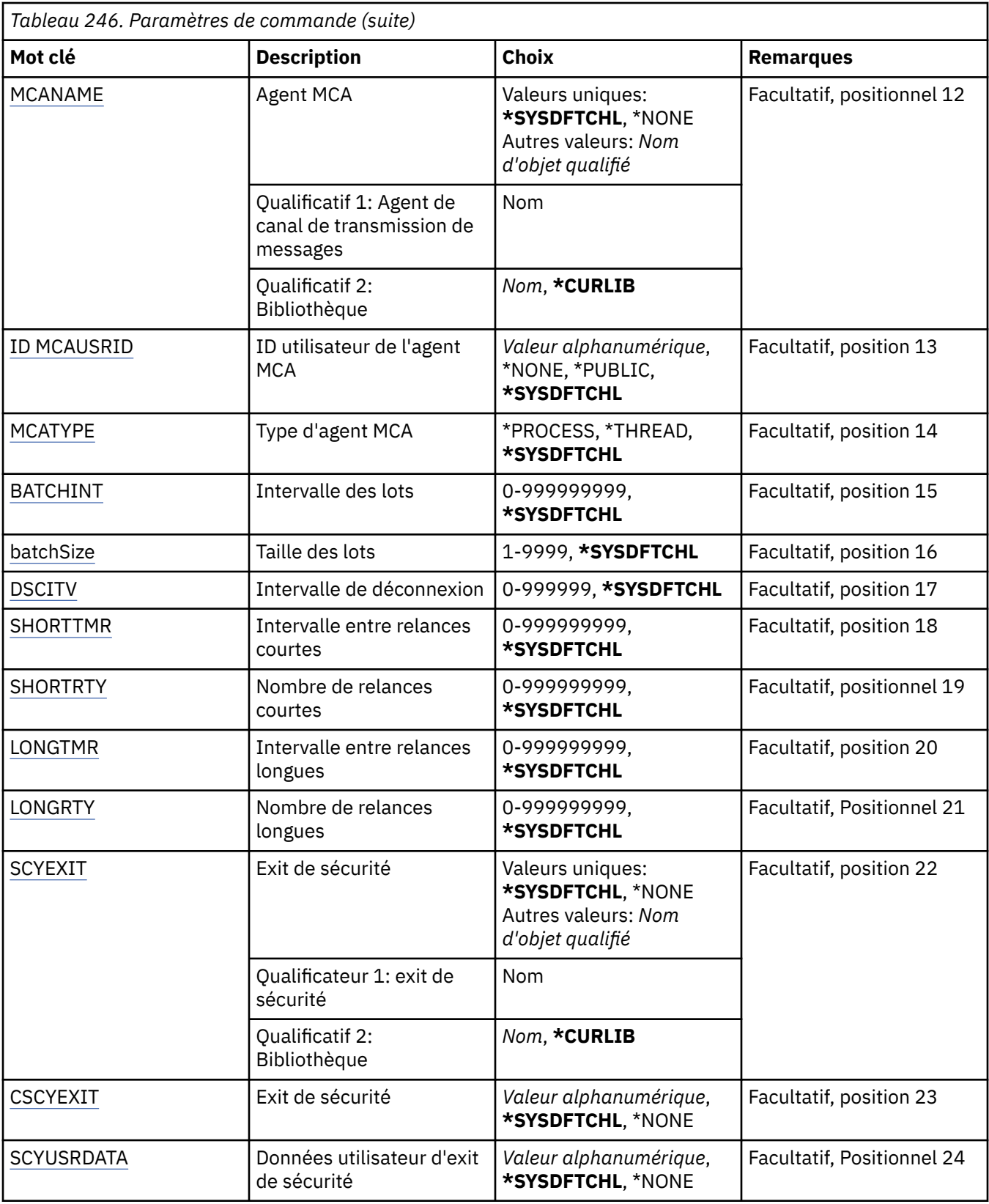

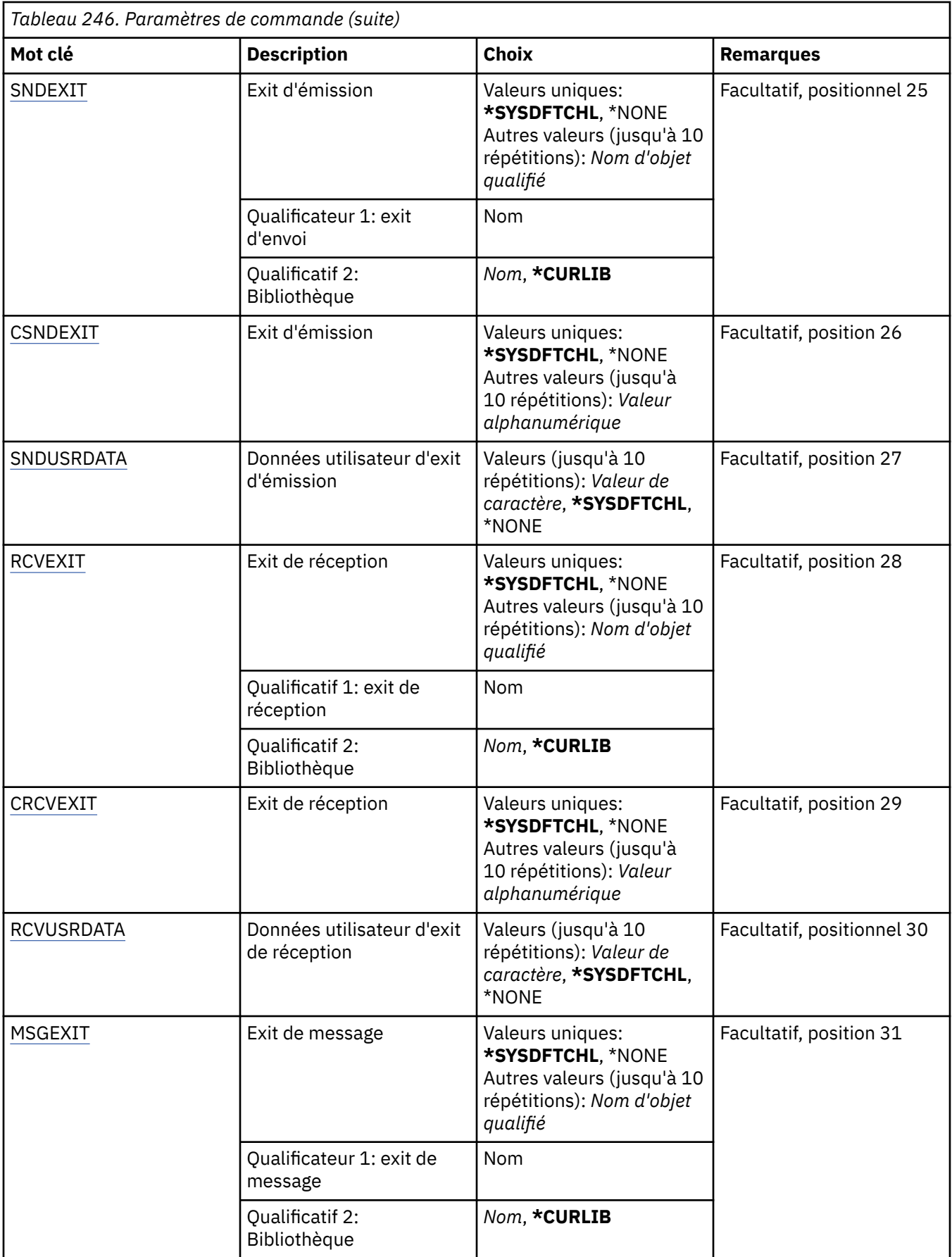

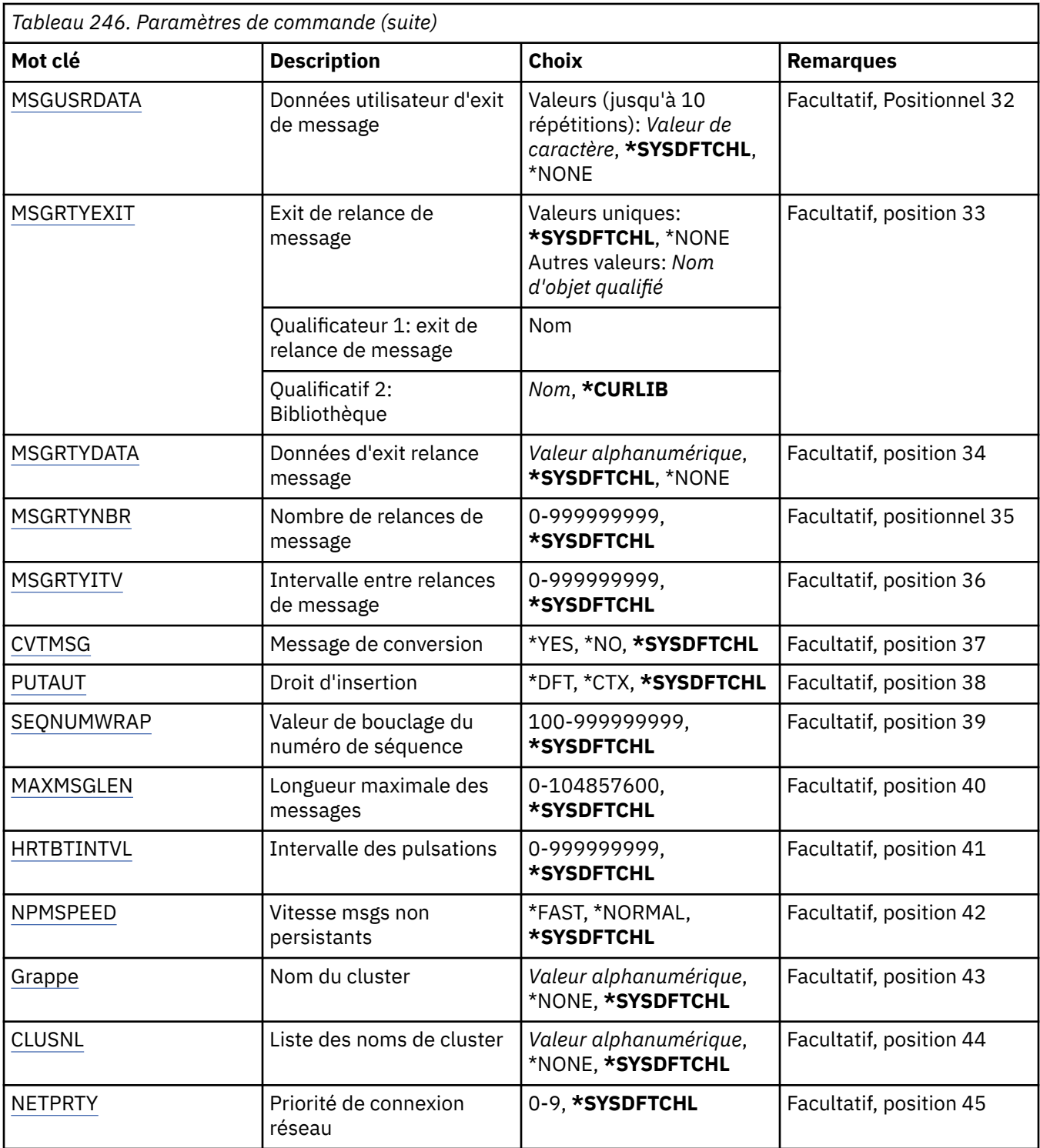

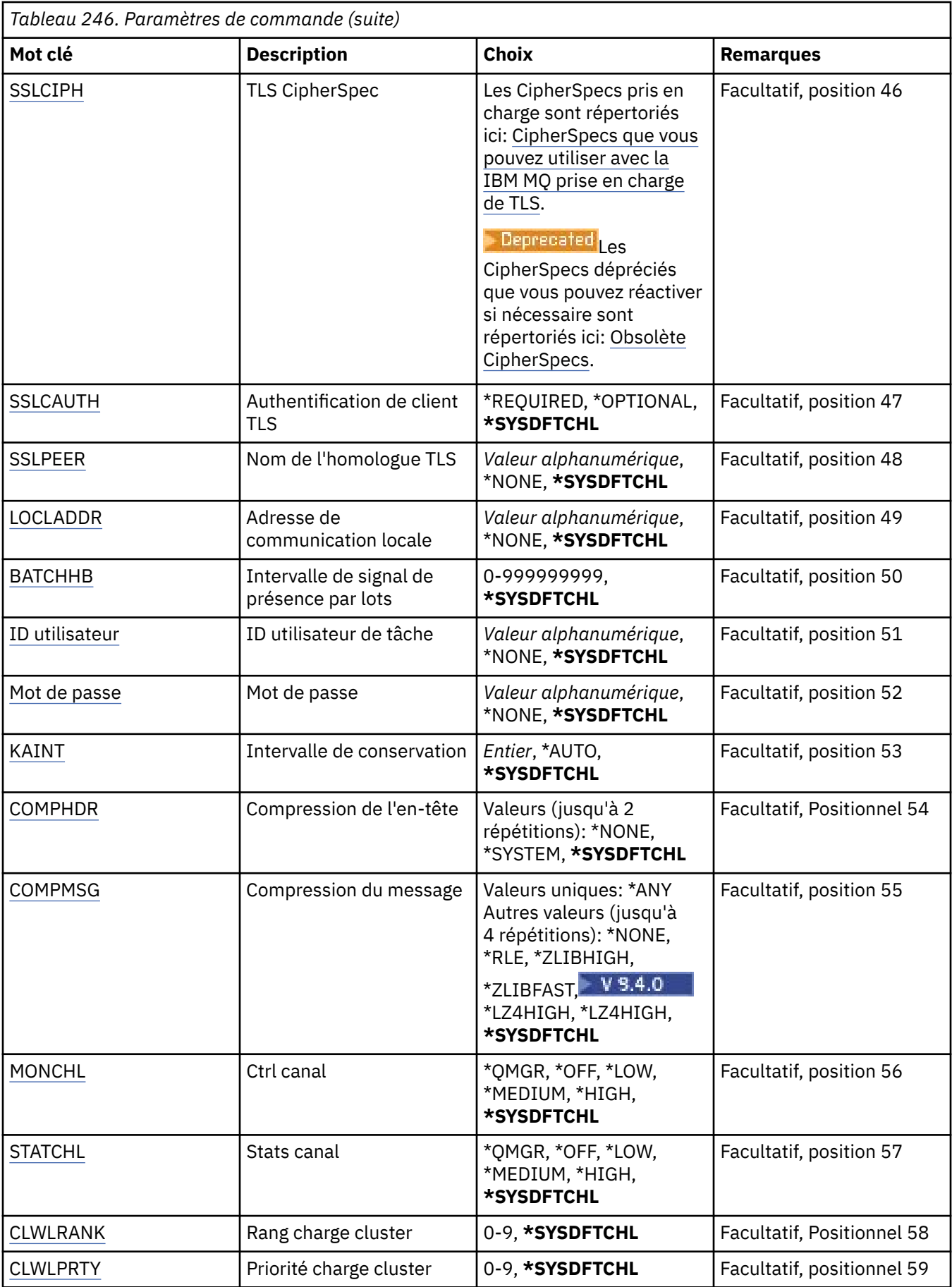

<span id="page-1869-0"></span>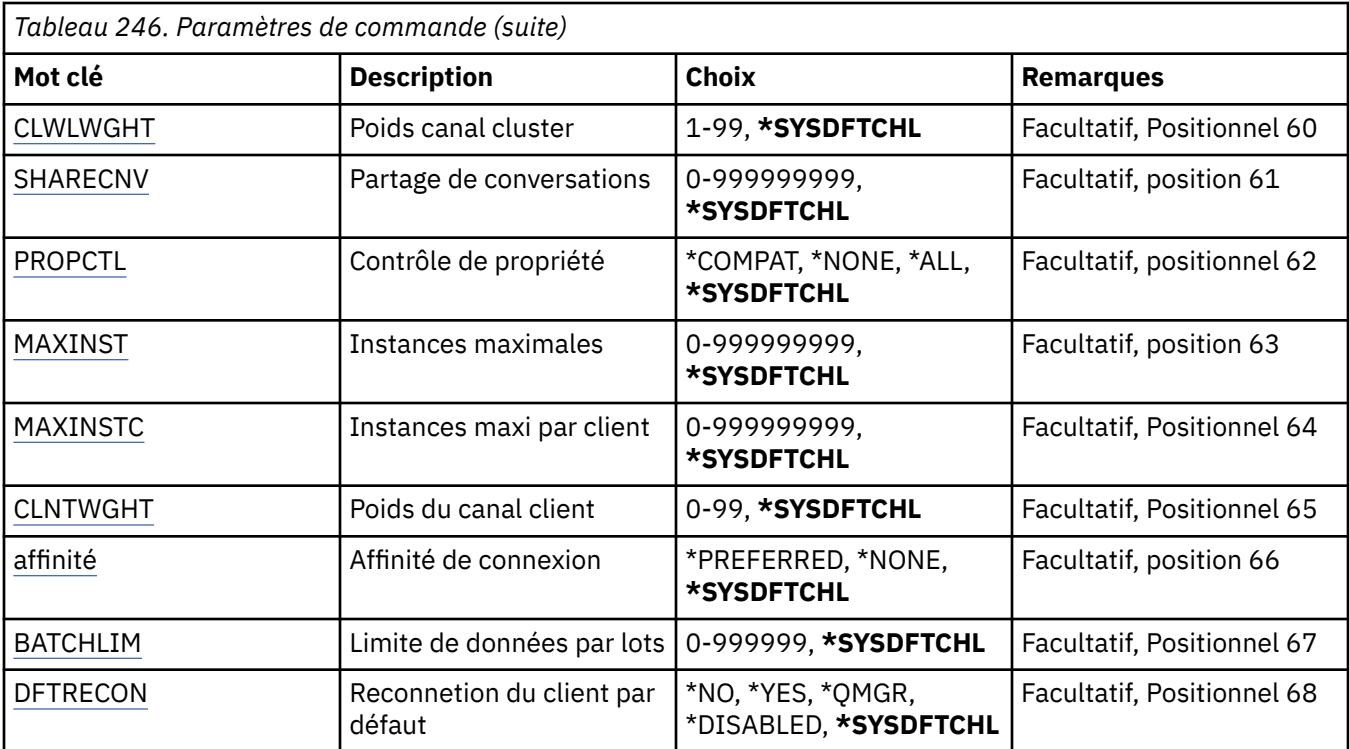

# **Nom de canal (CHLNAME)**

Indique le nom de la nouvelle définition de canal. Ce nom ne doit pas contenir plus de 20 caractères. Un nom de canal doit être unique. Si une définition de canal portant ce nom existe déjà, vous devez indiquer le paramètre REPLACE(\*YES).

# **Type de canal (CHLTYPE)**

Indique le type de canal en cours de définition.

Les valeurs possibles sont les suivantes:

## **\*SDR**

Canal émetteur

## **\*SVR**

Canal serveur

## **\*RCVR**

Canal récepteur

## **\*RQSTR**

Canal demandeur

## **\*SVRCN**

Canal de connexion serveur

## **\*CLUSSDR**

Canal émetteur de cluster

## **\*CLUSRCVR**

Canal récepteur de cluster

## **\*CLTCN**

Canal de connexion client

# **Nom du gestionnaire de files d'attente de messages (MQMNAME)**

Définit le nom du gestionnaire de files d'attente de messages.

<span id="page-1870-0"></span>Les valeurs possibles sont les suivantes:

## **\*DFT**

Le gestionnaire de files d'attente par défaut est utilisé. Si aucun gestionnaire de files d'attente par défaut n'est défini sur le système, la commande va échouer.

### **nom-gestionnaire-de-files-d'attente-de-messages**

Indiquez le nom du gestionnaire de files d'attente.

## **Remplacer (REPLACE)**

Lorsqu'une définition de canal du même nom existe déjà, cette option permet de définir si cette dernière doit être remplacée.

Les valeurs possibles sont les suivantes:

### **\*NO**

Pas de remplacement de la définition de canal existante. La commande échoue si une définition de canal du même nom existe déjà.

### **\*YES**

Remplacement de la définition de canal existante. S'il n'y en a pas, une nouvelle définition est créée.

## **Type de transport (TRPTYPE)**

Définit le protocole de transmission (ou type de transport).

Les valeurs possibles sont les suivantes:

### **\*SYSDFTCHL**

La valeur de cet attribut est issue du canal par défaut du système, pour le type spécifié.

### **\*LU62**

SNA LU 6.2.

#### **\*TCP**

Transmission Control Protocol / Internet Protocol (TCP/IP).

# **Texte'description'(TEXT)**

Texte descriptif de la définition de canal.

Les valeurs possibles sont les suivantes:

#### **\*SYSDFTCHL**

La valeur de cet attribut est issue du canal par défaut du système, pour le type spécifié.

#### **\*BLANK**

Le texte est une chaîne vide.

## **description**

Entrez un texte descriptif (64 caractères au maximum) entre apostrophes.

**Remarque:** La longueur de la zone est de 64 octets et le nombre maximal de caractères est réduit si le système utilise un jeu de caractères codé sur deux octets (DBCS).

## **Gestionnaire de files d'attente cible (TGTMQMNAME)**

Définit le nom du gestionnaire de files d'attente cible.

Les valeurs possibles sont les suivantes:

### **\*SYSDFTCHL**

La valeur de cet attribut est issue du canal par défaut du système, pour le type spécifié.

## <span id="page-1871-0"></span>**\*NONE**

Le nom du gestionnaire de files d'attente cible pour un canal de connexion client (CHLTYPE) \*CLTCN n'est pas spécifié.

## **nom-gestionnaire-de-files-d'attente-de-messages**

Nom du gestionnaire de files d'attente cible pour un canal de connexion client (CHLTYPE) \*CLTCN.

Ce paramètre ne doit pas être utilisé pour les autres types de canal.

## **Nom de connexion (CONNAME)**

Définit le nom de la machine à connecter.

Les valeurs possibles sont les suivantes:

### **\*SYSDFTCHL**

La valeur de cet attribut est issue du canal par défaut du système, pour le type spécifié.

### **\*NONE**

Le nom de connexion n'est pas défini.

### **nom-connexion**

Spécifiez le nom de connexion tel que requis par le protocole de transfert :

- Pour \*LU62, indiquez le nom de l'objet CSI.
- Pour \*TCP, indiquez le nom hôte ou l'adresse réseau de la machine éloignée (ou de la machine locale pour les canaux récepteur-cluster). Un numéro de port supplémentaire peut être ajouté entre parenthèses.

Sur Multiche <mark>Sur Multiplatefo<u>rmes,</u> le paramètre de nom de connexion TCP/IP d'un canal récepteur</mark> d' de cluster est facultatif. Si vous laissez le nom de connexion vide, IBM MQ génère un nom de connexion automatiquement en utilisant le port par défaut et l'adresse IP actuelle du système. Vous pouvez remplacer le numéro de port par défaut, et continuer à utiliser l'adresse IP actuelle du système. Pour chaque nom de connexion laissez le nom IP à blanc, puis indiquez le numéro de port entre parenthèses, par exemple :

(1415)

Le fichier **CONNAME** généré est toujours dans le format décimal à points (IPv4) ou hexadécimal (IPv6), plutôt que sous la forme d'un nom d'hôte DNS alphanumérique.

Lorsqu'aucun port n'est spécifié, le port 1414 est utilisé par défaut.

Pour les canaux récepteurs-cluster, le nom de connexion se rapporte au gestionnaire de files d'attente local. Pour les autres canaux, il s'agit du gestionnaire de files d'attente cible.

Ce paramètre est requis pour les canaux de type (CHLTYPE) \*SDR, \*RQSTR, \*CLTCN et \*CLUSSDR. Il est facultatif pour les canaux \*SVR et \*CLUSRCVR n'est pas correct pour les canaux \*RCVR ou \*SVRCN.

## **Nom du programme de transaction (TPNAME)**

Ce paramètre n'est correct que pour les canaux avec un TRPTYPE défini en tant que LU 6.2.

Si ce paramètre est spécifié, sa valeur doit être le nom de programme transactionnel SNA, à moins que CONNAME ne contienne un nom d'objet complémentaire, auquel cas, la valeur doit être nulle. Le nom est alors tiré du CSO (Communications Side Object) CPI-C.

Ce paramètre n'est pas applicable au type de canal (CHLTYPE) \*RCVR.

Les valeurs possibles sont les suivantes:

#### **\*SAME**

La valeur de cet attribut n'est pas modifiée.
#### **\*NONE**

Aucun nom de programme transactionnel n'est spécifié.

#### **\*BLANK**

Le nom de programme transactionnel est tiré du CSO (Communications Side Object) CPI-C. Le nom de CSO doit être défini dans le paramètre CONNAME.

#### **Nom de programme transactionnel**

Indiquez le nom de programme transactionnel SNA.

# **Nom de mode (MODENAME)**

Ce paramètre est correct pour les canaux avec un TRPTYPE défini en tant que LU 6.2. Si le TRPTYPE n'est pas LU 6.2, les données sont ignorées et aucun message d'erreur n'est émis.

Si ce paramètre est spécifié, sa valeur doit être le nom de mode SNA, à moins que CONNAME ne contienne un nom d'objet complémentaire, auquel cas, la valeur doit être nulle. Le nom est alors tiré du CSO (Communications Side Object) CPI-C.

Ce paramètre n'est pas applicable au type de canal (CHLTYPE) \*RCVR ou \*SVRCONN.

Les valeurs possibles sont les suivantes:

#### **\*SYSDFTCHL**

La valeur de cet attribut est issue du canal par défaut du système, pour le type spécifié.

#### **\*BLANK**

Le nom est tiré du CSO (Communications Side Object) CPI-C. Ce nom doit être défini dans le paramètre CONNAME.

#### **\*NONE**

Aucun nom de mode n'est spécifié.

#### **Nom-mode-SNA**

Indiquez le nom de mode SNA.

# **File d'attente de transmission (TMQNAME)**

Définit le nom de la file d'attente de transmission.

Les valeurs possibles sont les suivantes:

#### **\*SYSDFTCHL**

La valeur de cet attribut est issue du canal par défaut du système, pour le type spécifié.

#### **nom-file-transmission**

Indiquez le nom de la file d'attente de transmission.

Un nom de file de transmission est requis si le type de canal (CHLTYPE) est \*SDR ou \*SVR. Ce paramètre ne doit pas être utilisé pour les autres types de canal.

# **Agent MCA (MCANAME)**

Ce paramètre est réservé et ne doit pas être utilisé.

Les valeurs possibles sont les suivantes:

#### **\*SYSDFTCHL**

La valeur de cet attribut est issue du canal par défaut du système, pour le type spécifié.

#### **\*NONE**

Le nom du programme MCA n'est pas défini.

Ce paramètre n'est pas applicable au type de canal (CHLTYPE) \*RCVR, \*SVRCN ou \*CLTCN.

# **ID utilisateur de l'agent MCA (MCAUSRID)**

Indique l'ID de l'agent MCA (Message Channel Agent) autorisant l'accès aux ressources MQ, y compris (si PUTAUT a pour valeur \*DFT) les droits d'insertion dans la file de destination pour les canaux récepteur ou demandeur.

Les valeurs possibles sont les suivantes:

### **\*SYSDFTCHL**

Cette valeur est issue du canal par défaut du système, pour le type spécifié.

#### **\*NONE**

L'agent MCA utilise son ID par défaut.

#### **\*PUBLIC**

Utilise les droits publics.

#### **Identificateur-utilisateur-mca**

Indiquez l'ID à utiliser.

Ce paramètre n'est pas applicable au type de canal (CHLTYPE) \*CLTCN.

# **Type d'agent MCA (MCATYPE)**

Indique si l'agent MCA doit fonctionner en tant qu'unité d'exécution ou en tant que processus.

Les valeurs possibles sont les suivantes:

#### **\*SYSDFTCHL**

La valeur de cet attribut est issue du canal par défaut du système, pour le type spécifié.

#### **\*PROCESSUS**

L'agent MCA fonctionne en tant que processus distinct.

#### **\*THREAD**

L'agent MCA fonctionne en tant qu'unité d'exécution distincte.

Ce paramètre est applicable uniquement à un canal de type (CHLTYPE) \*SDR, \*SVR, \*RQSTR, \*CLUSSDR ou \*CLUSRCVR.

# **Intervalle de traitement par lots (BATCHINT)**

Durée minimale, en millisecondes, pendant laquelle un canal garde un lot ouvert.

Le lot est arrêté, ce qui se produit en premier: des messages BATCHSZ ont été envoyés, des octets BATCHLIM ont été envoyés, ou la file d'attente de transmission est vide et BATCHINT est dépassé.

La valeur par défaut est zéro, ce qui signifie que le traitement du lot est considéré comme terminé dès que la file d'attente de transmission est vide (ou que la valeur de BATCHSZ est atteinte).

Cette valeur doit être comprise entre 1 et 999999999.

Ce paramètre est valide pour les canaux de type (CHLTYPE) \*SDR, \*SVR, \*CLUSSDR ou \*CLUSRCVR.

Les valeurs possibles sont les suivantes:

#### **\*SYSDFTCHL**

La valeur de cet attribut est issue du canal par défaut du système, pour le type spécifié.

#### **intervalle-lot**

Valeur comprise entre 0 et 999999999. La valeur 0 (zéro) indique que le travail par lots sera terminé dès que la file d'attente de transmission sera vide.

# **Taille de lot (BATCHSIZE)**

Indique le nombre maximal de messages devant être envoyés par un canal avant qu'un point de contrôle ne soit effectué.

Les valeurs possibles sont les suivantes:

#### **\*SYSDFTCHL**

La valeur de cet attribut est issue du canal par défaut du système, pour le type spécifié.

#### **taille de lot**

Valeur comprise entre 1 et 9999.

Ce paramètre n'est pas applicable aux types de canal (CHLTYPE) \*CLTCN ou \*SVRCN.

# **Intervalle de déconnexion (DSCITV)**

Indique l'intervalle de connexion correspondant à la période maximale (en secondes) pendant laquelle le canal attendra que les messages soient insérés dans la file de transmission. Passé ce délai, le canal est fermé.

Les valeurs possibles sont les suivantes:

#### **\*SYSDFTCHL**

La valeur de cet attribut est issue du canal par défaut du système, pour le type spécifié.

#### **intervalle de déconnexion**

Valeur comprise entre 0 et 999999. La valeur 0 (zéro) indique une attente indéfinie.

Ce paramètre n'est pas applicable aux types de canal (CHLTYPE) \*RCVR, \*RQSTR ou \*CLTCN.

### **Intervalle entre les nouvelles tentatives abrégées (SHORTTMR)**

Définit l'intervalle entre les relances abrégées pour un canal émetteur, serveur ou de cluster (\*SDR, \*SVR, \*CLUSSDR ou \*CLUSRCVR) démarré automatiquement par l'utilisateur du canal. Cette valeur définit l'intervalle entre les tentatives d'établissement de connexion à la machine éloignée.

Les valeurs possibles sont les suivantes:

#### **\*SYSDFTCHL**

La valeur de cet attribut est issue du canal par défaut du système, pour le type spécifié.

#### **intervalle-entre-relances-court**

Valeur comprise entre 0 et 999999999.

**Remarque:** Pour des raisons d'implémentation, l'intervalle maximal entre les nouvelles tentatives pouvant être utilisé est 999999 ; les valeurs dépassant ce délai sont traitées comme 999999.

Ce paramètre n'est pas applicable aux types de canal (CHLTYPE) \*RCVR, \*RQSTR, \*CLTCN ou \*SVRCN.

# **Nombre de relances abrégées (SHORTRTY)**

Définit le nombre de relances abrégées pour un canal émetteur, serveur ou de cluster (\*SDR, \*SVR, \*CLUSSDR ou \*CLUSRCVR) démarré automatiquement par l'utilisateur du canal. Définit le nombre maximal de tentatives d'établissement de connexion à la machine éloignée, selon la périodicité définie par SHORTTMR, avant que les paramètres LONGRTY et LONGTMR (qui définissent une périodicité moins importante) ne soient utilisés.

Les valeurs possibles sont les suivantes:

#### **\*SYSDFTCHL**

La valeur de cet attribut est issue du canal par défaut du système, pour le type spécifié.

#### **nombre-relances-abrégées**

Valeur comprise entre 0 et 999999999. Une valeur égale à 0, ne permet pas de réessai.

Ce paramètre n'est pas applicable aux types de canal (CHLTYPE) \*RCVR, \*RQSTR, \*CLTCN ou \*SVRCN.

# **Intervalle entre les relances longues (LONGTMR)**

Définit l'intervalle entre les relances longues pour un canal émetteur, serveur ou de cluster (\*SDR, \*SVR, \*CLUSSDR ou \*CLUSRCVR) démarré automatiquement par l'utilisateur du canal. Cette valeur définit l'intervalle (en secondes) entre les tentatives d'établissement de connexion à la machine éloignée, lorsque la valeur définie par SHORTRTY est atteinte.

Les valeurs possibles sont les suivantes:

#### **\*SYSDFTCHL**

La valeur de cet attribut est issue du canal par défaut du système, pour le type spécifié.

#### **intervalle-relance-long**

Valeur comprise entre 0 et 999999999.

**Remarque:** Pour des raisons d'implémentation, l'intervalle maximal entre les nouvelles tentatives pouvant être utilisé est 999999 ; les valeurs dépassant ce délai sont traitées comme 999999.

Ce paramètre n'est pas applicable aux types de canal (CHLTYPE) \*RCVR, \*RQSTR, \*CLTCN ou \*SVRCN.

# **Nombre de relances longues (LONGRTY)**

Définit le nombre de relances longues pour un canal émetteur, serveur ou de cluster (\*SDR, \*SVR, \*CLUSSDR ou \*CLUSRCVR) démarré automatiquement par l'utilisateur du canal. Définit le nombre maximal de tentatives d'établissement de connexion à la machine éloignée, selon la périodicité définie par LONGTMR, une fois que la valeur définie par SHORTRTY a été atteinte. Un message d'erreur est consigné si la connexion n'est toujours pas établie au bout du nombre de tentatives défini.

Les valeurs possibles sont les suivantes:

#### **\*SYSDFTCHL**

La valeur de cet attribut est issue du canal par défaut du système, pour le type spécifié.

#### **nombre-relances-longues**

Valeur comprise entre 0 et 999999999. Une valeur égale à 0, ne permet pas de réessai.

Ce paramètre n'est pas applicable aux types de canal (CHLTYPE) \*RCVR, \*RQSTR, \*CLTCN ou \*SVRCN.

# **Exit de sécurité (SCYEXIT)**

Définit le nom du programme à appeler en tant qu'exit de sécurité. Si un nom a été indiqué, l'exit est appelé à différentes occasions :

• Immédiatement après l'établissement d'un canal.

Avant que les messages soient transférés, l'exit a la possibilité d'émettre un flux de messages de sécurisation afin de valider des droits de connexion.

• A la réception d'une réponse à un flux de messages de sécurisation.

Tout flux de message de sécurisation provenant de la machine éloignée est transmis à l'exit.

Les valeurs possibles sont les suivantes:

#### **\*SYSDFTCHL**

La valeur de cet attribut est issue du canal par défaut du système, pour le type spécifié.

### **\*NONE**

L'exit de sécurité n'est pas appelé.

### **nom-exit-sécurité**

Indiquez le nom de l'exit de sécurité.

#### **nom-bibliothèque**

Indiquez le nom de la bibliothèque contenant l'exit. Ce paramètre doit être utilisé si le nom d'un exit est spécifié.

# **Exit de sécurité (CSCYEXIT)**

Définit le nom du programme à appeler en tant qu'exit de sécurité du client. Si un nom a été indiqué, l'exit est appelé à différentes occasions :

• Immédiatement après l'établissement d'un canal.

Avant que les messages soient transférés, l'exit a la possibilité d'émettre un flux de messages de sécurisation afin de valider des droits de connexion.

• A la réception d'une réponse à un flux de messages de sécurisation.

Tout flux de message de sécurisation provenant de la machine éloignée est transmis à l'exit.

Les valeurs possibles sont les suivantes:

#### **\*SYSDFTCHL**

La valeur de cet attribut est issue du canal SYSTEM.DEF.CLNTCONN.

#### **\*NONE**

L'exit de sécurité du client n'est pas appelé.

#### **nom-exit-sécurité**

Indiquez le nom de l'exit de sécurité du client.

# **Données utilisateur de l'exit de sécurité (SCYUSRDATA)**

Définit un maximum de 32 caractères de données utilisateur pouvant être transmis à l'exit de sécurité du canal.

Les valeurs possibles sont les suivantes:

#### **\*SYSDFTCHL**

La valeur de cet attribut est issue du canal par défaut du système, pour le type spécifié.

#### **\*NONE**

Aucune donnée n'est définie pour transmission à l'exit de sécurité.

### **données-utilisateur-exit-sécurité**

Indiquez les données utilisateur à transmettre à l'exit de sécurité.

# **Exit d'émission (SNDEXIT)**

Définit le point d'entrée du programme à appeler en tant qu'exit d'émission. Si un nom a été indiqué, l'exit est appelé juste avant que les données ne soient transmises au réseau. L'exit reçoit la totalité du tampon de transmission avant qu'il ne soit envoyé. Le contenu du tampon peut être modifié si besoin est.

Les valeurs possibles sont les suivantes:

### **\*SYSDFTCHL**

La valeur de cet attribut est issue du canal par défaut du système, pour le type spécifié.

#### **\*NONE**

L'exit d'émission n'est pas appelé.

#### **nom-exit-émission**

Indiquez le nom de l'exit d'émission.

#### **nom-bibliothèque**

Indiquez le nom de la bibliothèque contenant l'exit. Ce paramètre doit être utilisé si le nom d'un exit est spécifié.

# **Exit d'émission (CSNDEXIT)**

Définit le point d'entrée du programme à appeler en tant qu'exit d'émission du client. Si un nom a été indiqué, l'exit est appelé juste avant que les données ne soient transmises au réseau. L'exit reçoit la totalité du tampon de transmission avant qu'il ne soit envoyé. Le contenu du tampon peut être modifié si besoin est.

Les valeurs possibles sont les suivantes:

#### **\*SYSDFTCHL**

La valeur de cet attribut est issue du canal SYSTEM.DEF.CLNTCONN.

#### **\*NONE**

L'exit d'émission du client n'est pas appelé.

#### **nom-exit-émission**

Indiquez le nom de l'exit d'émission du client.

# **Données utilisateur d'exit d'émission (SNDUSRDATA)**

Définit un maximum de 32 caractères de données utilisateur pouvant être transmis à l'exit d'émission.

Les valeurs possibles sont les suivantes:

#### **\*SYSDFTCHL**

La valeur de cet attribut est issue du canal par défaut du système, pour le type spécifié.

#### **\*NONE**

Aucune donnée n'est définie pour transmission à l'exit d'émission.

#### **données-utilisateur-exit-émission**

Définissez un maximum de 32 caractères de données utilisateur pouvant être transmis à l'exit d'émission.

# **Exit de réception (RCVEXIT)**

Définit le point d'entrée du programme à appeler en tant qu'exit de réception. Si un nom a été indiqué, l'exit est appelé juste avant que les données provenant du réseau ne soient traitées. L'exit reçoit la totalité du tampon de transmission. Le contenu du tampon peut être modifié si besoin est.

Les valeurs possibles sont les suivantes:

#### **\*SYSDFTCHL**

La valeur de cet attribut est issue du canal par défaut du système, pour le type spécifié.

#### **\*NONE**

L'exit de réception n'est pas appelé.

#### **nom-exit-réception**

Indiquez le nom de l'exit de réception.

#### **nom-bibliothèque**

Indiquez le nom de la bibliothèque contenant l'exit. Ce paramètre doit être utilisé si le nom d'un exit est spécifié.

# **Exit de réception (CRCVEXIT)**

Définit le point d'entrée du programme à appeler en tant qu'exit de réception du client. Si un nom a été indiqué, l'exit est appelé juste avant que les données provenant du réseau ne soient traitées. L'exit reçoit la totalité du tampon de transmission. Le contenu du tampon peut être modifié si besoin est.

Les valeurs possibles sont les suivantes:

#### **\*SYSDFTCHL**

La valeur de cet attribut est issue du canal SYSTEM.DEF.CLNTCONN.

#### **\*NONE**

L'exit de réception du client n'est pas appelé.

#### **nom-exit-réception**

Indiquez le nom de l'exit de réception du client.

# **Données utilisateur de l'exit de réception (RCVUSRDATA)**

Définit les données utilisateur transmises à l'exit de réception.

Les valeurs possibles sont les suivantes:

#### **\*SYSDFTCHL**

La valeur de cet attribut est issue du canal par défaut du système, pour le type spécifié.

### **\*NONE**

Aucune donnée n'est définie pour transmission à l'exit de réception.

#### **données-utilisateur-exit-réception**

Définissez un maximum de 32 caractères de données utilisateur pouvant être transmis à l'exit de réception.

# **Exit de message (MSGEXIT)**

Définit le point d'entrée du programme à appeler en tant qu'exit de message. Si un nom a été indiqué, l'exit est appelé juste après l'extraction du message de la file de transmission. L'exit reçoit la totalité du message de l'application ainsi que le descripteur du message, pour modification.

Les valeurs possibles sont les suivantes:

#### **\*SYSDFTCHL**

La valeur de cet attribut est issue du canal par défaut du système, pour le type spécifié.

#### **\*NONE**

L'exit de message n'est pas appelé.

#### **nom-exit-message**

Indiquez le nom du programme d'exit de message.

#### **nom-bibliothèque**

Indiquez le nom de la bibliothèque contenant l'exit. Ce paramètre doit être utilisé si le nom d'un exit est spécifié.

Ce paramètre n'est pas applicable aux types de canal (CHLTYPE) \*CLTCN ou \*SVRCN.

# **Données utilisateur d'exit de message (MSGUSRDATA)**

Définit les données utilisateur transmises à l'exit de message.

Les valeurs possibles sont les suivantes:

#### **\*SYSDFTCHL**

La valeur de cet attribut est issue du canal par défaut du système, pour le type spécifié.

### **\*NONE**

Aucune donnée n'est définie pour transmission à l'exit de message.

### **données-utilisateur-exit-message**

Définissez un maximum de 32 caractères de données utilisateur pouvant être transmis à l'exit de message.

Ce paramètre n'est pas applicable aux types de canal (CHLTYPE) \*CLTCN ou \*SVRCN.

# **Exit de relance de message (MSGRTYEXIT)**

Définit le point d'entrée du programme à appeler en tant qu'exit de relance de message.

Les valeurs possibles sont les suivantes:

### **\*SYSDFTCHL**

La valeur de cet attribut est issue du canal par défaut du système, pour le type spécifié.

#### **\*NONE**

L'exit de relance de message n'est pas appelé.

#### **nom-exit-relance-message**

Indiquez le nom de l'exit de relance de message.

#### **nom-bibliothèque**

Indiquez le nom de la bibliothèque contenant l'exit. Ce paramètre doit être utilisé si le nom d'un exit est spécifié.

Ce paramètre n'est pas applicable aux types de canal (CHLTYPE) \*SDR, \*SVR, \*CLTCN, \*SVRCN ou \*CLUSSDR.

# **Données d'exit de relance de message (MSGRTYDATA)**

Définit les données utilisateur transmises à l'exit de relance de message.

Les valeurs possibles sont les suivantes:

#### **\*SYSDFTCHL**

La valeur de cet attribut est issue du canal par défaut du système, pour le type spécifié.

#### **\*NONE**

Aucune donnée n'est définie pour transmission à l'exit de relance de message.

#### **message-retry-exit-user-data**

Définissez un maximum de 32 caractères de données utilisateur pouvant être transmis à l'exit de relance de message.

Ce paramètre n'est pas applicable aux types de canal (CHLTYPE) \*SDR, \*SVR, \*CLTCN, \*SVRCN ou \*CLUSSDR.

# **Nombre de relances de message (MSGRTYNBR)**

Indique le nombre de tentatives d'envoi d'un même message effectuées par le canal avant que ce dernier ne considère que la livraison du message est impossible. Cet attribut contrôle le fonctionnement du MCA uniquement si le nom d'exit de relance de message n'est pas défini. La valeur de MSGRTYNBR est transmise à l'exit, mais le nombre de relances est contrôlé par l'exit, et non par cet attribut.

Les valeurs possibles sont les suivantes:

#### **\*SYSDFTCHL**

La valeur de cet attribut est issue du canal par défaut du système, pour le type spécifié.

#### **numéro-relance-message**

Valeur comprise entre 0 et 999999999. La valeur 0 (zéro) indique qu'aucune relance n'est effectuée.

Ce paramètre n'est pas applicable aux types de canal (CHLTYPE) \*SDR, \*SVR, \*CLTCN, \*SVRCN ou \*CLUSSDR.

# **Intervalle entre les nouvelles tentatives de message (MSGRTYITV)**

Indique l'intervalle de temps minimal qui doit s'écouler avant que le canal ne relance l'opération MQPUT. Ce délai est exprimé en millisecondes.

Cet attribut contrôle le fonctionnement du MCA uniquement si le nom d'exit de relance de message n'est pas défini. La valeur de MSGRTYITV est transmise à l'exit, mais l'intervalle de relance est contrôlé par l'exit, et non par cet attribut.

Les valeurs possibles sont les suivantes:

#### **\*SYSDFTCHL**

La valeur de cet attribut est issue du canal par défaut du système, pour le type spécifié.

#### **numéro-relance-message**

Valeur comprise entre 0 et 999999999. La valeur 0 (zéro) signifie que la relance sera effectuée dès que possible.

Ce paramètre n'est pas applicable aux types de canal (CHLTYPE) \*SDR, \*SVR, \*CLTCN, \*SVRCN ou \*CLUSSDR.

# **Message de conversion (CVTMSG)**

Indique si les données d'application du message doivent être converties avant la transmission du message.

Les valeurs possibles sont les suivantes:

#### **\*SYSDFTCHL**

La valeur de cet attribut est issue du canal par défaut du système, pour le type spécifié.

**\*YES**

Les données d'application du message sont converties avant envoi.

**\*NO**

Les données d'application du message ne sont pas converties avant transmission.

Ce paramètre n'est pas applicable aux types de canal (CHLTYPE) \*RCVR, \*RQSTR, \*CLTCN ou \*SVRCN.

# **Droits d'insertion (PUTAUT)**

Indique si l'ID utilisateur des informations de contexte associées au message doit être utilisé pour établir les droits d'insertion du message dans la file de destination. Cela s'applique uniquement aux canaux récepteur et demandeur (\*CLUSRCVR, \*RCVR et \*RQSTR).

Les valeurs possibles sont les suivantes:

#### **\*SYSDFTCHL**

La valeur de cet attribut est issue du canal par défaut du système, pour le type spécifié.

#### **\*DFT**

Aucun contrôle des droits n'est effectué avant que le message ne soit inséré dans la file de destination.

#### **\*CTX**

L'ID utilisateur des informations de contexte associées au message est utilisé pour établir les droits d'insertion du message.

Ce paramètre n'est pas applicable aux types de canal (CHLTYPE) \*SDR, \*SVR, \*CLTCN, \*SVRCN ou \*CLUSSDR.

# **Encapsulage de numéro de séquence (SEQNUMWRAP)**

Définit la valeur de bouclage du numéro de séquence. Lorsque cette valeur est atteinte, la séquence reprend au numéro 1.

**Remarque:** Le numéro de séquence de message maximal n'est pas négociable ; les canaux local et distant doivent être encapsulés au même numéro.

Les valeurs possibles sont les suivantes:

#### **\*SYSDFTCHL**

La valeur de cet attribut est issue du canal par défaut du système, pour le type spécifié.

### **valeur-bouclage-numéro-séquence**

Valeur comprise entre 100 et 999999999.

Ce paramètre n'est pas applicable aux types de canal (CHLTYPE) \*CLTCN ou \*SVRCN.

# **Longueur maximale des messages (MAXMSGLEN)**

Indique la longueur maximale des messages pouvant être transmise sur le canal. Cette valeur est comparée à celle du canal éloigné et la valeur la plus faible des deux est le maximum réel.

Les valeurs possibles sont les suivantes:

#### **\*SYSDFTCHL**

La valeur de cet attribut est issue du canal par défaut du système, pour le type spécifié.

#### **longueur-message-maximale**

Valeur comprise entre 0 et 104857600. La valeur 0 (zéro) signifie que la longueur maximale est illimitée.

# **Intervalle des pulsations (HRTBTINTVL)**

Définit l'intervalle (en secondes) entre les flots de pulsations transmis par le MCA émetteur lorsqu'il n'y a pas de message dans la file de transmission. La transmission des pulsations permet à l'agent MCA récepteur de mettre le canal au repos.

Les valeurs possibles sont les suivantes:

#### **\*SYSDFTCHL**

La valeur de cet attribut est issue du canal par défaut du système, pour le type spécifié.

#### **intervalle-signal-de-coeur**

Valeur comprise entre 0 et 999999999. La valeur 0 (zéro) signifie qu'aucun échange de pulsations ne doit avoir lieu.

**Remarque:** Pour des raisons d'implémentation, l'intervalle maximal des pulsations pouvant être utilisé est 999999 ; les valeurs dépassant ce seuil sont traitées comme 999999.

### **Vitesse des messages non persistants (NPMSPEED)**

Indique si le canal prend en charge les messages rapides non persistants.

Les valeurs possibles sont les suivantes:

#### **\*SYSDFTCHL**

La valeur de cet attribut n'est pas modifiée.

#### **\*FAST**

Le canal prend en charge les messages rapides non persistants.

#### **\*NORMAL**

Le canal ne prend pas en charge les messages rapides non persistants.

Ce paramètre n'est pas applicable aux types de canal (CHLTYPE) \*CLTCN ou \*SVRCN.

# **Nom du cluster (CLUSTER)**

Nom du cluster auquel le canal appartient. La longueur maximale de ce nom est 48 caractères, conformément aux règles de dénomination des objets MQ.

Ce paramètre n'est valide que pour les canaux de type \*CLUSSDR et \*CLUSRCVR. Si vous indiquez une valeur pour CLUSNL, n'en indiquez pas pour ce paramètre.

Les valeurs possibles sont les suivantes:

#### **\*SYSDFTCHL**

La valeur de cet attribut est issue du canal par défaut du système, pour le type spécifié.

#### **\*NONE**

Aucun nom du cluster n'est défini.

#### **cluster-name**

Nom du cluster auquel le canal appartient. La longueur maximale de ce nom est 48 caractères, conformément aux règles de dénomination des objets MQ.

# **Liste de noms de cluster (CLUSNL)**

Nom de la liste des clusters auxquels le canal appartient.

Ce paramètre n'est valide que pour les canaux de type \*CLUSSDR et \*CLUSRCVR. Si vous indiquez une valeur pour CLUSTER, n'en indiquez pas pour ce paramètre.

Les valeurs possibles sont les suivantes:

#### **\*SYSDFTCHL**

La valeur de cet attribut est issue du canal par défaut du système, pour le type spécifié.

#### **\*NONE**

Aucune liste du clusters n'est définie.

### **liste-noms-cluster**

Nom de la liste des clusters auxquels le canal appartient. La longueur maximale de ce nom est 48 caractères, conformément aux règles de dénomination des objets MQ.

# **Priorité de connexion réseau (NETPRTY)**

Priorité de la connexion réseau. Le processus de mise en files d'attente réparti détermine le chemin possédant la priorité la plus élevée s'il existe plusieurs chemins disponibles. La valeur doit être comprise entre 0 et 9. 0 est le niveau de priorité le plus bas.

Ce paramètre n'est valide que pour les canaux de type \*CLUSRCVR.

Les valeurs possibles sont les suivantes:

#### **\*SYSDFTCHL**

La valeur de cet attribut est issue du canal par défaut du système, pour le type spécifié.

#### **priorité-connexion-réseau**

Indiquez une valeur comprise entre 0 et 9. 0 est le niveau de priorité le plus bas.

# **TLS CipherSpec (SSLCIPH)**

SSLCIPH indique le CipherSpec utilisé dans la négociation de canal TLS. Les valeurs possibles sont les suivantes:

#### **\*SYSDFTCHL**

La valeur de cet attribut est issue du canal par défaut du système, pour le type spécifié.

#### **CipherSpec**

Nom du CipherSpec.

**Remarque :** Peprecated Depuis IBM MO 8.0.0 Fix Pack 2, le protocole SSLv3 et l'utilisation de certains CipherSpecs IBM MQ sont obsolètes. Pour plus d'informations, voir CipherSpecs obsolètes.

# **Authentification de client TLS (SSLCAUTH)**

SSLCAUTH indique si le canal doit effectuer l'authentification client via TLS. Le paramètre n'est utilisé que pour les canaux avec SSLCIPH spécifié.

Les valeurs possibles sont les suivantes:

#### **\*SYSDFTCHL**

La valeur de cet attribut est issue du canal par défaut du système, pour le type spécifié.

#### **\*REQUIS**

L'authentification client est requise.

#### **\*XX\_ENCODE\_CASE\_ONE facultatif**

L'authentification client est facultative.

Ce paramètre n'est pas applicable aux types de canal (CHLTYPE) \*SDR, \*CLTCN ou \*CLUSSDR.

# **Nom d'homologue TLS (SSLPEER)**

SSLPEER indique le nom d'homologue X500 utilisé dans la négociation de canal TLS. Les valeurs possibles sont les suivantes:

#### **\*SYSDFTCHL**

La valeur de cet attribut est issue du canal par défaut du système, pour le type spécifié.

#### **x500peername**

Nom d'homologue X500 à utiliser.

**Remarque :** Une autre façon de restreindre les connexions aux canaux en les comparant au nom distinctif du sujet TLS consiste à utiliser des enregistrements d'authentification de canal. Avec les enregistrements d'authentification de canal, différents modèles de nom distinctif de sujet TLS peuvent être appliqués au même canal. Si SSLPEER sur le canal et un enregistrement d'authentification de canal sont utilisés pour s'appliquer au même canal, le certificat entrant doit correspondre aux deux modèles afin de se connecter. Pour plus d'informations, voir Enregistrements d'authentification de canal.

# **Adresse de communication locale (LOCLADDR)**

Indique l'adresse de communication local du canal.

Ce paramètre n'est valide que pour les canaux de type \*SDR, \*SVR, \*RQSTR, \*CLUSSDR, \*CLUSRCVR ou \*CLTCN.

Les valeurs possibles sont les suivantes:

#### **\*SAME**

L'attribut est inchangé.

#### **\*NONE**

Le nom de connexion n'est pas défini.

#### **local-address**

Valide uniquement pour le type de transport TCP/IP. Indiquez l'adresse IP facultative ainsi que le port ou la plage de ports facultatifs utilisés pour les communications TCP/IP sortantes. Le format est le suivant :

LOCLADDR([ip-addr][(low-port[,high-port])]*[,[ip-addr][(low-port[,high-port])]]*)

# **Intervalle des pulsations par lots (BATCHHB)**

Durée, en millisecondes, utilisée pour déterminer le déclenchement des pulsations entre les lots sur ce canal. Les canaux émetteurs utilisent l'intervalle des pulsations entre les lots pour déterminer si l'instance de canal éloigné est toujours active avant de passer en attente de validation. Les pulsations entre les lots se déclenchent lorsqu'aucune communication n'est intervenue entre le canal émetteur et le canal éloignée pendant la durée spécifiée.

Les valeurs possibles sont les suivantes:

### **\*SYSDFTCHL**

La valeur de cet attribut est issue du canal par défaut du système, pour le type spécifié.

#### **intervalle-signal-de-présence-par-lots**

Valeur comprise entre 0 et 999999999. La valeur 0 (zéro) signifie que les pulsations entre les lots ne sont pas utilisées.

**Remarque:** Pour des raisons d'implémentation, l'intervalle maximal des pulsations par lots pouvant être utilisé est 999999 ; les valeurs dépassant ce seuil sont traitées comme 999999.

Ce paramètre n'est pas applicable aux types de canal (CHLTYPE) \*RCVR, \*RQSTR, \*CLTCN ou \*SVRCN.

# **ID utilisateur de la tâche (USERID)**

La valeur de ce paramètre est utilisée par l'agent MCA (Message Channel Agent) lorsqu'il tente d'initialiser une session LU 6.2 sécurisée avec un agent MCA éloigné.

Ce paramètre n'est valide que pour les canaux de type (CHLTYPE) \*SDR, \*SVR, \*RQSTR, \*CLTCN ou \*CLUSSDR.

Bien que la longueur maximale admise pour cet attribut soit de 12 caractères, seuls les 10 premiers caractères sont utilisés.

Les valeurs possibles sont les suivantes:

#### **\*SYSDFTCHL**

La valeur de cet attribut est issue du canal par défaut du système, pour le type spécifié.

#### **\*NONE**

Aucun ID utilisateur n'est défini.

#### **identificateur-utilisateur**

Indiquez l'ID utilisateur de tâche.

# **Mot de passe (PASSWORD)**

La valeur de ce paramètre est utilisée par l'agent MCA (Message Channel Agent) lorsqu'il tente d'initialiser une session LU 6.2 sécurisée avec un agent MCA éloigné.

Ce paramètre n'est valide que pour les canaux de type (CHLTYPE) \*SDR, \*SVR, \*RQSTR, \*CLTCN ou \*CLUSSDR.

Bien que la longueur maximale admise pour cet attribut soit de 12 caractères, seuls les 10 premiers caractères sont utilisés.

Les valeurs possibles sont les suivantes:

#### **\*SYSDFTCHL**

La valeur de cet attribut est issue du canal par défaut du système, pour le type spécifié.

#### **\*NONE**

Aucun mot de passe n'est défini.

#### **Mot de passe**

Indiquez le mot de passe.

# **Intervalle de signal de présence (KAINT)**

Indique l'intervalle de temps de conservation pour ce canal.

Les valeurs possibles sont les suivantes:

#### **\*SYSDFTCHL**

La valeur de cet attribut est issue du canal par défaut du système, pour le type spécifié.

#### **\*AUTO**

Le calcul de l'intervalle de temps de conservation s'appuie sur la valeur du signal de présence négocié. Il est établi de la manière suivante :

- Si la valeur HBINT négociée est supérieure à 0 (zéro), l'intervalle de temps de conservation correspondant à cette valeur à laquelle sont ajoutées 60 secondes.
- Si la valeur HBINT négociée est égale à zéro, la valeur utilisée est celle indiquée dans l'instruction KEEPALIVEOPTIONS qui se trouve dans l'ensemble de données de configuration du profil TCP.

#### **intervalle-signal-de-présence**

Valeur comprise entre 0 et 99999.

# **Compression d'en-tête (COMPHDR)**

Liste des techniques de compression de données d'en-tête prises en charge.

Pour les types de canaux émetteur, émetteur du cluster, récepteur du cluster et connexion client, les valeurs spécifiées sont classées par ordre de préférence avec la première technique de compression prise en charge l'extrémité éloignée du canal utilisé.

Les valeurs possibles sont les suivantes:

#### **\*SYSDFTCHL**

La valeur de cet attribut est issue du canal par défaut du système, pour le type spécifié.

#### **\*NONE**

Aucune compression de données d'en-tête n'est effectuée.

#### **\*SYSTEM**

La compression de données d'en-tête est effectuée.

### **Compression de message (COMPMSG)**

Liste des techniques de compression de données de message prises en charge.

Pour les types de canaux émetteur, émetteur du cluster, récepteur du cluster et connexion client, les valeurs spécifiées sont classées par ordre de préférence avec la première technique de compression prise en charge l'extrémité éloignée du canal utilisé.

Les valeurs possibles sont les suivantes:

#### **\*SYSDFTCHL**

La valeur de cet attribut est issue du canal par défaut du système, pour le type spécifié.

#### **\*NONE**

Aucune compression de données de message n'est effectuée.

#### **\*RLE**

La compression de données de message est effectuée à l'aide de l'algorithme RLE.

#### **\*ZLIBFAST**

La compression de données de message est effectuée à l'aide de la technique de compression zlib. Il est préférable d'utiliser une durée de compression rapide.

#### **\*ZLIBHIGH**

La compression de données de message est effectuée à l'aide de la technique de compression zlib. Il est préférable d'utiliser une compression de haut niveau.

# **EX 9.4.0** \*LZ4FAST

La compression des données de message est effectuée à l'aide de la technique de compression LZ4. Il est préférable d'utiliser une durée de compression rapide.

# **\*** V 9.4.0 \*LZ4HIGH

La compression des données de message est effectuée à l'aide de la technique de compression LZ4. Il est préférable d'utiliser une compression de haut niveau.

#### **\*ANY**

Toute technique de compression prise en charge par le gestionnaire de files d'attente peut être utilisée. Ceci est valable uniquement pour les canaux de type récepteur, demandeur et connexion serveur.

### **Surveillance des canaux (MONCHL)**

Ctrl la collecte des données de surveillance en ligne.

Les données de contrôle en ligne ne sont pas collectées lorsque l'attribut de gestionnaire de files d'attente MONCHL prend la valeur \*NONE.

Les valeurs possibles sont les suivantes:

#### **\*SYSDFTCHL**

La valeur de cet attribut est issue du canal par défaut du système, pour le type spécifié.

#### **\*QMGR**

La collecte de données de contrôle en ligne provient de la définition de l'attribut du gestionnaire de files d'attente MONCHL.

### **\*NONE**

La collecte des données de surveillance en ligne pour ce canal est désactivée.

### **\*LOW**

Le contrôle de collecte de données est activé avec un faible ratio de collecte.

#### **\*MEDIUM**

Le contrôle de collecte de données est activé avec un ratio moyen de collecte.

#### **\*ELEVEE**

Le contrôle de collecte de données est activé avec un ratio élevé de collecte.

Ce paramètre n'est pas applicable au type de canal (CHLTYPE) \*CLTCN.

# **Statistiques de canal (STATCHL)**

Ctrl la collecte des données statistiques.

Les données statistiques ne sont pas collectées lorsque l'attribut de gestionnaire de files d'attente STATCHL prend la valeur \*NONE.

Les valeurs possibles sont les suivantes:

#### **\*SYSDFTCHL**

La valeur de cet attribut est issue du canal par défaut du système, pour le type spécifié.

#### **\*QMGR**

La collecte de données statistiques est fonction des paramètres de l'attribut de gestionnaire de files d'attente STATCHL.

#### **\*NONE**

La collecte de données statistiques pour ce canal est désactivée.

#### **\*LOW**

La collecte de données statistiques est activée avec un faible ratio de collecte.

### **\*MEDIUM**

La collecte de données statistiques est activée avec un ratio moyen de collecte.

### **\*ELEVEE**

La collecte de données statistiques est activée avec un ratio élevé de collecte.

Ce paramètre n'est pas applicable aux types de canal (CHLTYPE) \*CLTCN ou \*SVRCN.

# **Rang de charge de travail du cluster (CLWLRANK)**

Définit le rang de pondération de charge du cluster pour le canal.

Les valeurs possibles sont les suivantes:

### **\*SYSDFTCHL**

La valeur de cet attribut est issue du canal par défaut du système, pour le type spécifié.

### **rang-charge-cluster**

Le rang de pondération de charge du cluster pour le canal est compris entre 0 et 9.

# **Priorité de charge de travail du cluster (CLWLPRTY)**

Définit la priorité de pondération de charge du cluster pour le canal.

Les valeurs possibles sont les suivantes:

#### **\*SYSDFTCHL**

La valeur de cet attribut est issue du canal par défaut du système, pour le type spécifié.

#### **rang-charge-cluster**

La priorité de pondération de charge du cluster pour le canal est comprise entre 0 et 9.

# **Pondération de canal de cluster (CLWLWGHT)**

Définit le poids de charge du cluster pour le canal.

Les valeurs possibles sont les suivantes:

#### **\*SYSDFTCHL**

La valeur de cet attribut est issue du canal par défaut du système, pour le type spécifié.

#### **rang-charge-cluster**

Le poids de pondération de charge du cluster pour le canal est compris entre 1 et 99.

# **Partage de conversations (SHARECNV)**

Indique le nombre maximal de conversations qui peuvent être partagées sur une instance (socket) de canal client TCP/IP.

Ce paramètre est valide pour les canaux de type CHLTYPE \*CLTCN ou \*SVRCN.

Les valeurs possibles sont les suivantes:

#### **\*SYSDFTCHL**

La valeur de cet attribut est issue du canal par défaut du système, pour le type spécifié.

**0**

Indique l'absence de partage de conversations sur un socket TCP/IP. L'instance de canal s'exécute dans un mode antérieur à celui de IBM WebSphere MQ 7.0, en ce qui concerne:

- Arrêt de la mise au repos de l'administrateur,
- Intervalle des pulsations par lots
- Lecture anticipée

**1**

Indique l'absence de partage de conversations sur un socket TCP/IP. Les pulsations clients et lectures anticipées sont disponibles, dans un appel MQGET ou non, et la mise au repos de canal est davantage contrôlable.

#### **conversations partagées**

Nombre de conversations partagée comprises entre 2 et 999999999.

**Remarque:** Si la valeur de la connexion client SHARECNV ne correspond pas à la valeur de la connexion serveur SHARECNV, la valeur la plus basse des deux est utilisée.

# **Contrôle de propriété (PROPCTL)**

Indique ce qui se passe aux propriétés des message lorsque le message est sur le point d'être envoyé à une V6 ou avant un gestionnaire de files d'attente (un gestionnaire de files d'attente qui ne comprend pas le concept d'un descripteur de propriété).

Les valeurs possibles sont les suivantes:

#### **\*SYSDFTCHL**

La valeur de cet attribut est issue du canal par défaut du système, pour le type spécifié.

#### **\*COMPAT**

Si le message contient une propriété avec le préfixe "mcd.", "jms.", "usr." ou "mqext.", toutes les propriétés de message facultatives, excepté celle se trouvant dans le descripteur de message (ou l'extension) seront placées dans un ou plusieurs en-têtes dans les données de message avant l'envoi de ce dernier au gestionnaire de files d'attente éloignées.

#### **\*NONE**

Toutes les propriétés de message, excepté celle se trouvant dans le descripteur de message (ou l'extension) seront retirées du message avant l'envoi de ce dernier au gestionnaire de files d'attente éloignées.

#### **\*ALL**

Les propriétés du message seront incluses dans le message lors de son envoi au gestionnaire de files d'attente éloignées. Elles seront placées dans un ou plusieurs en-têtes MQRFH2 des données du message (sauf celles du descripteur (ou de l'extension)).

# **Nombre maximal d'instances (MAXINST)**

Indique le nombre maximal de clients pouvant se connecter simultanément au gestionnaire de files d'attente via cet objet de canal de connexion serveur.

Cet attribut est valide uniquement pour les canaux de connexion serveur.

Les valeurs possibles sont les suivantes:

#### **\*SYSDFT**

La valeur de cet attribut est issue du canal par défaut du système, pour le type spécifié.

#### **nombre maximal d'instances**

Nombre maximal d'instances simultanées d'un canal compris entre 0 et 9999999.

La valeur 0 (zéro) empêche tout accès client. Si la valeur est inférieure au nombre d'instances du canal de connexion au serveur en cours d'exécution, les canaux en cours d'exécution ne seront pas affectés, mais les nouvelles instances ne pourront pas être démarrées tant qu'un nombre suffisant d'instances n'aura pas terminé de s'exécuter.

# **Nombre maximal d'instances par client (MAXINSTC)**

Indique le nombre maximal d'instances simultanées d'un canal de connexion serveur individuel qui peut être démarré depuis un client.

Dans ce contexte, plusieurs connexions client ayant pour origine la même adresse réseau distante sont considérées comme étant un client unique.

Cet attribut est valide uniquement pour les canaux de connexion serveur.

Les valeurs possibles sont les suivantes:

#### **\*SYSDFT**

La valeur de cet attribut est issue du canal par défaut du système, pour le type spécifié.

#### **maximum-instances-par-client**

Nombre maximal d'instances simultanées d'un canal pouvant être démarrées à partir d'un client compris entre 0 et 9999999.

La valeur 0 (zéro) empêche tout accès client. Si la valeur est inférieure au nombre d'instances du canal de connexion au serveur en cours d'exécution à partir de clients individuels, les canaux en cours d'exécution ne seront pas affectés, mais les nouvelles instances ne pourront pas être démarrées tant qu'un nombre suffisant d'instances n'aura pas terminé de s'exécuter.

# **Pondération du canal client (CLNTWGHT)**

L'attribut de pondération du canal client est utilisé de sorte que les définitions de canal client puissent être sélectionnées de manière aléatoire en fonction de leur pondération lorsque plusieurs définitions convenables sont disponibles.

Les valeurs possibles sont les suivantes:

#### **\*SYSDFT**

La valeur de cet attribut est issue du canal par défaut du système, pour le type spécifié.

#### **pondération-canal-client**

Poids du canal client compris entre 0 et 99.

# **Affinité de connexion (AFFINITY)**

L'attribut d'affinité du canal est utilisé pour que les applications client qui se connectent plusieurs fois au même nom de gestionnaire de files d'attente puissent choisir d'utiliser la même définition de canal client à chaque connexion.

Les valeurs possibles sont les suivantes:

#### **\*SYSDFT**

La valeur de cet attribut est issue du canal par défaut du système, pour le type spécifié.

#### **\*PREFERENTIELLE**

La première connexion dans un processus de lecture d'une table de définition de canal du client (CCDT) crée une liste de définitions applicables en fonction de la pondération avec les éventuelles définitions CLNTWGHT (0) applicables en premier et par ordre alphabétique. Chaque connexion du processus tente de se connecter en utilisant la première définition de la liste. Si la connexion échoue, la définition suivante est utilisée. Les définitions qui n'aboutissent pas non CLNTWGHT(0) sont placées en fin de liste. Les définitons CLNTWGHT(0) restent en début de liste et sont sélectionnées en premier pour chaque connexion.

#### **\*NONE**

La première connexion dans un processus de lecture d'une table de définition de canal du client (CCDT) crée une liste de définitions applicables. Toutes les connexions dans un processus sélectionnent une définition applicable en fonction de la pondération avec toute définition applicable CLNTWGHT(0) sélectionnée en premier et dans l'ordre alphabétique.

# **Limite de données par lots (BATCHLIM)**

Limite, en kilooctets, de la quantité de données qu'il est possible d'envoyer via un canal avant la définition d'un point de synchronisation. Un point de synchronisation est défini après le passage dans le canal du message qui a entraîné l'atteinte de la limite. La valeur zéro dans cet attribut signifie qu'aucune limite de données n'est appliquée aux lots sur ce canal.

Le traitement du lot est terminé lorsque l'une des conditions suivantes est satisfaite :

- **BATCHSZ** messages ont été envoyés.
- **BATCHLIM** octets ont été envoyés.
- La file d'attente de transmission est vide et **BATCHINT** est dépassé.

La valeur doit être comprise entre 0 et 999999. La valeur par défaut est 5000.

Le paramètre **BATCHLIM** est pris en charge sur toutes les plateformes.

Les valeurs possibles sont les suivantes:

#### **\*SYSDFTCHL**

La valeur de cet attribut est issue du canal par défaut du système, pour le type spécifié.

#### **limite-données-lot**

Valeur comprise entre 0 et 999999.

Ce paramètre ne peut être indiqué que pour les types de canal (CHLTYPE) \*SDR, \*SVR, \*CLUSSDR ou \*CLUSRCVR.

### **Numéro de séquence de réinitialisation en attente (RESETSEQ)**

Numéro de séquence de réinitialisation en attente.

Numéro de séquence d'une demande en attente ; indique qu'une demande de commande RESET CHANNEL utilisateur est en attente.

La valeur possible est :

#### **numéro-séquence-réinitialisation-en-attente**

Une valeur de zéro indique qu'il n'existe aucun canal en attente RESET CHANNEL. La valeur peut être comprise entre 1 et 999999999.

# **Reconnexion client par défaut (DFTRECON)**

Indique si une connexion client reconnecte automatiquement une application client si la connexion est interrompue.

### **\*SYSDFTCHL**

La valeur de cet attribut est issue du canal par défaut du système, pour le type spécifié.

**\*NO**

A moins d'être remplacé par **MQCONNX**, le client n'est pas reconnecté automatiquement.

**\*YES**

A moins d'être remplacé par **MQCONNX**, le client se reconnecte automatiquement.

#### **\*QMGR**

A moins d'être remplacé par **MQCONNX**, le client se reconnecte automatiquement, mais uniquement au même gestionnaire de files d'attente. L'option QMGR a le même effet que MQCNO\_RECONNECT\_Q\_MGR.

#### **\*DISABLED**

La reconnexion est désactivée, même si elle est demandée par le programme client à l'aide de l'appel **MQCONNX** MQI.

Ce paramètre est indiqué pour un canal de connexion client (CHLTYPE) \*CLTCN

#### IBM i **CRTMQMLSR (création d'un programme d'écoute MQ )**

#### **Où l'exécution est autorisée**

Tous les environnements (\*ALL)

### **Unités d'exécution multiples**

Oui

La commande CRTMQMLSR (Create MQ Listener) crée une nouvelle définition de programme d'écoute MQ et définit les attributs qui doivent être différents des attributs par défaut.

# **Paramètres**

*Tableau 247. Paramètres de commande* **Mot clé Description Choix Remarques** [NOM LSR](#page-1891-0) NOM CSR NOM NOM LSR d'écoute. Valeur de caractère (Obligatoire, Clé, Positionnel 1 [NOMMQM](#page-1891-0) Nom du gest. de files de msg *Valeur de caractère*, **\*DFT** Facultatif, Clé, Positionnel  $\mathcal{D}$ [REPLACE](#page-1891-0) Remplacer **\*NO**, \*YES Facultatif, positionnel 3 [Texte](#page-1891-0) Texte 'description' *Valeur alphanumérique*, \*BLANK, **\*SYSDFTLSR** Facultatif, position 4 [Contrôle](#page-1891-0) Nom du programme d'écoute **\*SYSDFTLSR**, \*MANUAL, \*QMGR, \*STARTONLY Facultatif, position 5 [Port](#page-1892-0) **Numéro de port** 10 à 65535, **\*SYSDFTLSR** Facultatif, positionnel 6 [IPADDR](#page-1892-0) Adresse IP *Valeur alphanumérique*, \*BLANK, **\*SYSDFTLSR** Facultatif, position 7 [journal des éléments en](#page-1892-0) [attente](#page-1892-0) File de connexion prog. d'écoute 0-99999999. **\*SYSDFTLSR** Facultatif, positionnel 8

# <span id="page-1891-0"></span>**Nom du programme d'écoute (LSRNAME)**

Nom de la définition de programme d'écoute MQ à créer.

Les valeurs possibles sont les suivantes:

#### **nom-programme d'écoute**

Indiquez le nom de la définition du programme d'écoute. La longueur maximale de cette chaîne est de 48 octets.

# **Nom du gestionnaire de files d'attente de messages (MQMNAME)**

Définit le nom du gestionnaire de files d'attente.

Les valeurs possibles sont les suivantes:

#### **\*DFT**

Le gestionnaire de files d'attente par défaut est utilisé.

#### **nom-gestionnaire-files d'attente**

Indiquez le nom du gestionnaire de files d'attente.

# **Remplacer (REPLACE)**

Lorsqu'une définition de programme d'écoute du même nom existe déjà, cette option permet de définir si cette dernière doit être remplacée.

Les valeurs possibles sont les suivantes:

#### **\*NO**

Cette définition ne remplace pas toute définition de programme d'écoute portant le même nom. La commande échoue si une définition de programme d'écoute du même nom existe déjà.

**\*YES**

Cette définition remplace toute définition de programme d'écoute portant le même nom. S'il n'y en a pas, une nouvelle définition est créée.

# **Texte'description'(TEXT)**

Texte descriptif de la définition du programme d'écoute.

**Remarque:** La longueur de la zone est de 64 octets et le nombre maximal de caractères est réduit si le système utilise un jeu de caractères codé sur deux octets (DBCS).

Les valeurs possibles sont les suivantes:

### **\*SYSDFTLSR**

La valeur de cet attribut est issue du programme d'écoute par défaut du système.

### **\*BLANK**

Le texte est une chaîne vide.

### **description**

Entrez un nouveau texte descriptif.

# **Contrôle du programme d'écoute (CONTROL)**

Si le programme d'écoute démarre automatiquement lorsque le gestionnaire de files d'attente est démarré.

Les valeurs possibles sont les suivantes:

### **\*SYSDFTLSR**

La valeur de cet attribut est issue du programme d'écoute par défaut du système.

### **\*MANUEL**

Le programme d'écoute n'est pas démarré ni arrêté automatiquement.

### <span id="page-1892-0"></span>**\*QMGR**

Le programme d'écoute est démarré et arrêté parallèlement au démarrage et à l'arrêt du gestionnaire de files d'attente.

#### **\*STARTONLY**

Le programme d'écoute est démarré lors du démarrage du gestionnaire de files d'attente mais ne sera pas arrêté lors de l'arrêt du gestionnaire de files d'attente.

### **Numéro de port (PORT)**

Numéro de port qui doit être utilisée par le programme d'écoute.

Les valeurs possibles sont les suivantes:

#### **\*SYSDFTLSR**

La valeur de cet attribut est issue du programme d'écoute par défaut du système.

#### **numéro-port**

Numéro du port à utiliser.

# **Adresse IP (IPADDR)**

Adresse IP qui doit être utilisée par le programme d'écoute.

Les valeurs possibles sont les suivantes:

#### **\*SYSDFTLSR**

La valeur de cet attribut est issue du programme d'écoute par défaut du système.

#### **adr-ip**

Adresse IP à utiliser.

### **Journal des éléments en attente du programme d'écoute (BACKLOG)**

Nbre de demandes de connexions simultanées prises en charge par le programme d'écoute.

Les valeurs possibles sont les suivantes:

#### **\*SYSDFTLSR**

La valeur de cet attribut est issue du programme d'écoute par défaut du système.

#### **commandes en attente**

Nbre de demandes de connexions simultanées prises en charge.

# **CRTMQMNL (Création d'une liste de noms MQ)**

#### **Où l'exécution est autorisée**

Tous les environnements (\*ALL)

#### **Unités d'exécution multiples**

Oui

La commande CRTMQMNL (Créer une liste de noms MQ ) permet de créer une nouvelle liste de noms MQ . Une liste de noms est un objet MQ qui contient une liste d'autres objets MQ . Généralement, les listes de noms sont utilisées par les applications, par exemple les moniteurs de déclenchement, où elles sont utilisées pour identifier un groupe de files d'attente. Une liste de noms est gérée indépendamment des applications. Vous pouvez donc la mettre à jour sans arrêter les applications qui l'utilisent.

# **Paramètres**

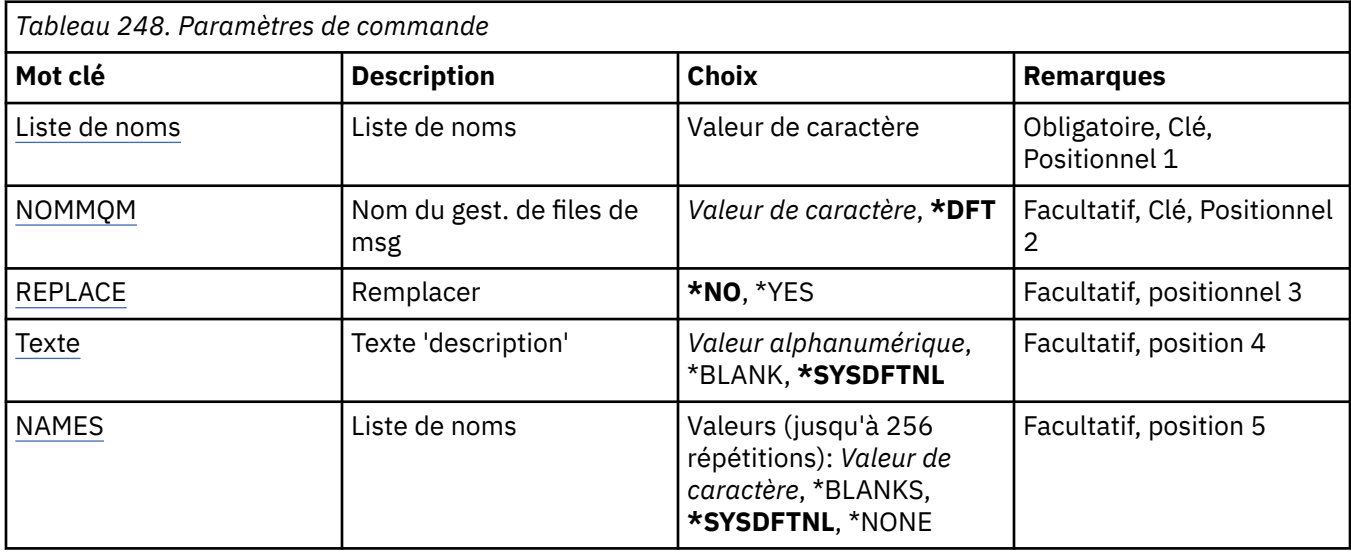

# **Liste de noms (NAMELIST)**

Nom de la liste de noms à créer.

#### **liste de noms**

Indiquez le nom de la liste de noms. La longueur maximale de cette chaîne est de 48 octets.

# **Nom du gestionnaire de files d'attente de messages (MQMNAME)**

Définit le nom du gestionnaire de files d'attente de messages.

Les valeurs possibles sont les suivantes:

### **\*DFT**

Le gestionnaire de files d'attente par défaut est utilisé.

#### **nom-gestionnaire-de-files-d'attente-de-messages**

Indiquez le nom du gestionnaire de files d'attente.

# **Remplacer (REPLACE)**

Indique si la nouvelle liste de noms doit remplacer une liste de noms existante portant le même nom.

**\*NO**

Ne remplacez pas la liste de noms existante. La commande échoue si la liste de noms indiquée existe déjà.

**\*YES**

Remplacez la liste de noms existante. S'il n'existe pas de liste de noms portant le même nom, une nouvelle liste de noms est créée.

# **Texte'description'(TEXT)**

Indique le texte qui décrit brièvement la liste de noms.

**Remarque:** La longueur de la zone est de 64 octets et le nombre maximal de caractères est réduit si le système utilise un jeu de caractères codé sur deux octets (DBCS).

#### **\*SYSDFTNL**

La valeur de l'attribut est extraite de la liste de noms par défaut du système.

#### **description**

Entrez un texte descriptif (64 caractères au maximum) entre apostrophes.

# <span id="page-1894-0"></span>**Liste des noms (NAMES)**

Liste des noms. Il s'agit de la liste des noms à créer. Les noms peuvent être de n'importe quel type, mais ils doivent être conformes aux règles de dénomination des objets MQ .

#### **\*SYSDFTNL**

La valeur de l'attribut est extraite de la liste de noms par défaut du système.

#### **liste de noms**

Liste à créer. Une liste vide est valide.

# **CRTMQMPRC (création d'un processus MQ )**

### **Où l'exécution est autorisée**

Tous les environnements (\*ALL)

### **Unités d'exécution multiples**

Oui

La commande CRTMQMPRC (Créer un processus MQ ) crée une nouvelle définition de processus MQ en spécifiant les attributs qui sont différents de ceux par défaut.

# **Paramètres**

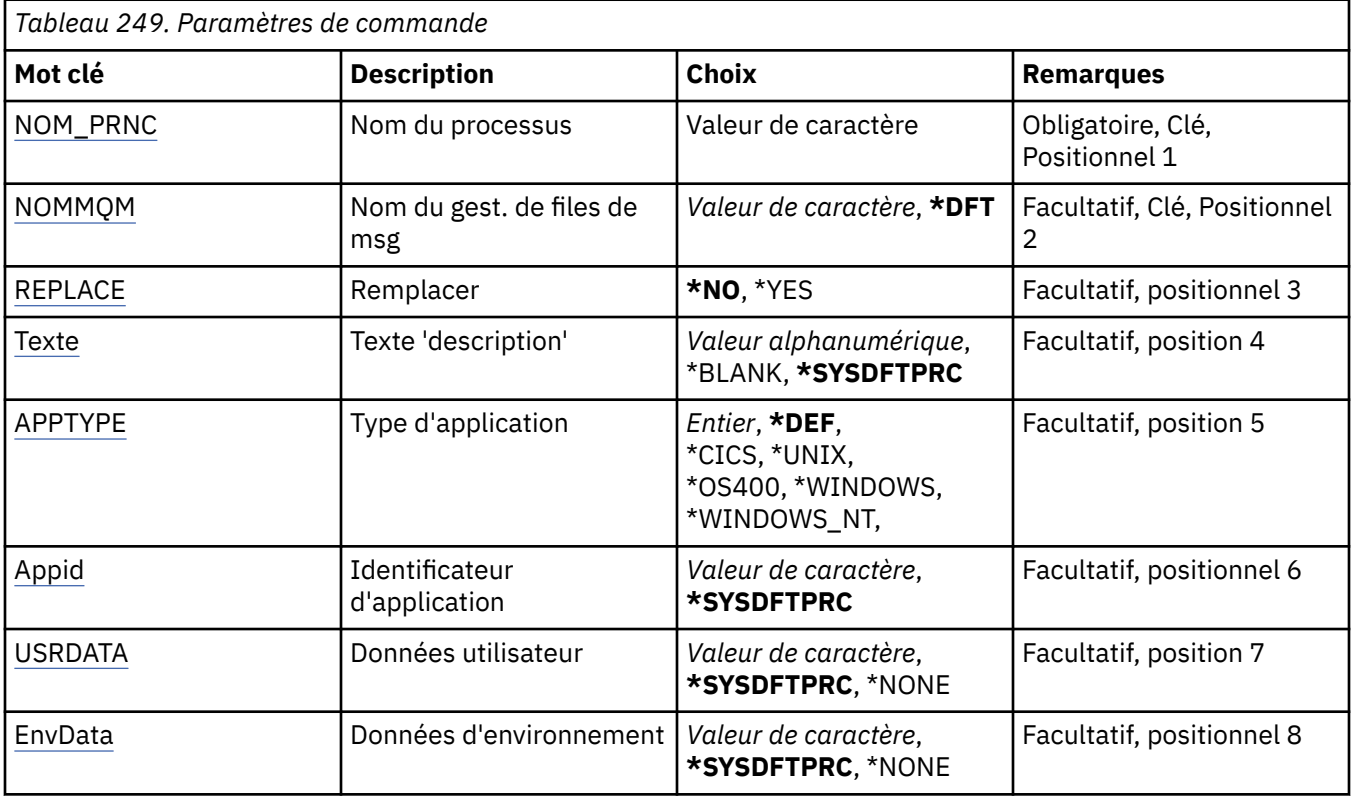

# **Nom du processus (PRCNAME)**

Nom de la nouvelle définition de processus MQ à créer.

Les valeurs possibles sont les suivantes:

#### **nom-processus**

Indiquez le nom de la nouvelle définition de processus MQ . Vous pouvez indiquer 48 caractères au maximum.

# <span id="page-1895-0"></span>**Nom du gestionnaire de files d'attente de messages (MQMNAME)**

Définit le nom du gestionnaire de files d'attente.

Les valeurs possibles sont les suivantes:

#### **\*DFT**

Le gestionnaire de files d'attente par défaut est utilisé.

#### **nom-gestionnaire-files d'attente**

Indiquez le nom du gestionnaire de files d'attente.

# **Remplacer (REPLACE)**

Si une définition de processus portant le même nom existe déjà, indique si elle est remplacée.

Les valeurs possibles sont les suivantes:

### **\*NO**

Cette définition ne remplace pas les définitions de processus existantes portant le même nom. La commande échoue si la définition de processus indiquée existe déjà.

#### **\*YES**

Remplacez la définition de processus existante. S'il n'y en a pas, une nouvelle définition est créée.

# **Texte'description'(TEXT)**

Indique le texte qui décrit brièvement la définition de processus.

**Remarque:** La longueur de la zone est de 64 octets et le nombre maximal de caractères est réduit si le système utilise un jeu de caractères codé sur deux octets (DBCS).

Les valeurs possibles sont les suivantes:

### **\*SYSDFTPRC**

La valeur de cet attribut est extraite du processus par défaut du système.

#### **\*BLANK**

Le texte est une chaîne vide.

#### **description**

Entrez un nouveau texte descriptif.

# **Type d'application (APPTYPE)**

Type d'application démarrée.

Les valeurs possibles sont les suivantes:

#### **\*DEF**

Si vous spécifiez DEF , le type d'application par défaut de la plateforme sur laquelle la commande est interprétée est stocké dans la définition de processus. Cette valeur par défaut ne peut pas être modifiée par l'installation. Si la plateforme prend en charge les clients, la valeur par défaut est interprétée comme le type d'application par défaut du serveur.

### **\*CICS**

Représente une application CICS/400 .

#### **\*UNIX**

Représente une application UNIX ou Linux .

#### **\*OS400**

Représente une application IBM i .

#### **\*WINDOWS**

Représente une application Windows .

#### **\*WINDOWS\_NT**

Représente une application Windows NT .

<span id="page-1896-0"></span>**entier**

Type d'application défini par l'utilisateur compris entre 65536 et 999999999.

# **Identificateur d'application (APPID)**

Identificateur d'application. Il s'agit du nom de l'application à démarrer sur la plateforme pour laquelle la commande est en cours de traitement. Il s'agit généralement d'un nom de programme et d'un nom de bibliothèque.

Les valeurs possibles sont les suivantes:

### **\*SYSDFTPRC**

La valeur de cet attribut est extraite du processus par défaut du système.

#### **id-application**

La longueur maximale de cet attribut est de 256 caractères.

# **Données utilisateur (USRDATA)**

Chaîne de caractères contenant des informations utilisateur relatives à l'application, telle que définie par APPID, à démarrer.

Les valeurs possibles sont les suivantes:

### **\*SYSDFTPRC**

La valeur de cet attribut est extraite du processus par défaut du système.

#### **\*NONE**

Les données utilisateur sont vides.

#### **user-data**

Indiquez jusqu'à 128 caractères de données utilisateur.

# **Données d'environnement (ENVDATA)**

Chaîne de caractères contenant des informations d'environnement relatives à l'application, telle que définie par APPID, à démarrer.

Les valeurs possibles sont les suivantes:

#### **\*SYSDFTPRC**

La valeur de cet attribut est extraite du processus par défaut du système.

#### **\*NONE**

Les données d'environnement sont vides.

#### **données d'environnement**

La longueur maximale de cet attribut est de 128 caractères.

# **CRTMQMQ (création d'une file d'attente MQ )**

#### **Où l'exécution est autorisée**

Tous les environnements (\*ALL)

### **Unités d'exécution multiples**

Oui

La commande CRTMQMQ (Créer une file d'attente MQ ) permet de créer une définition de file d'attente avec les attributs spécifiés. Tous les attributs non spécifiés ont la valeur par défaut correspondant au type de file d'attente créé.

# **Paramètres**

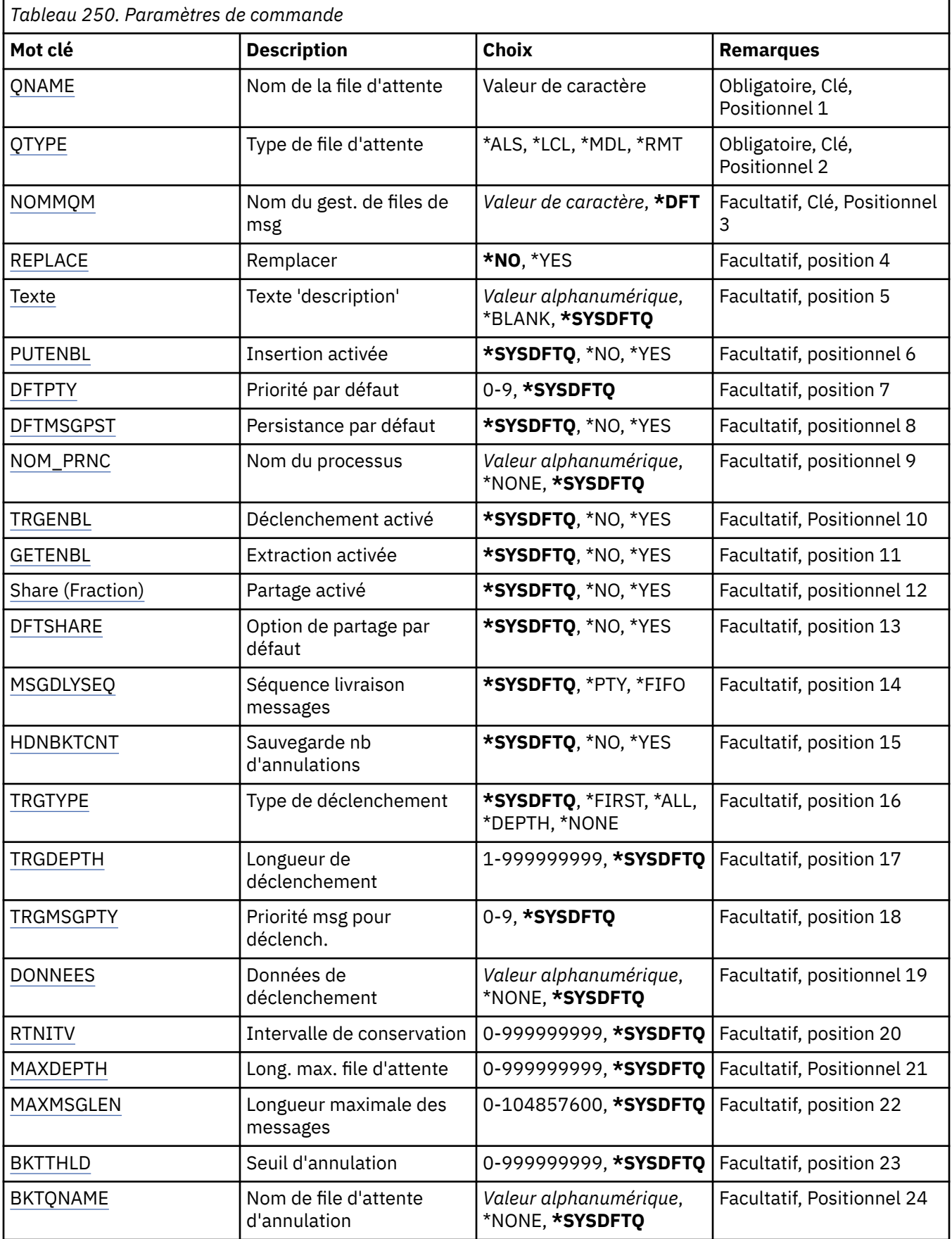

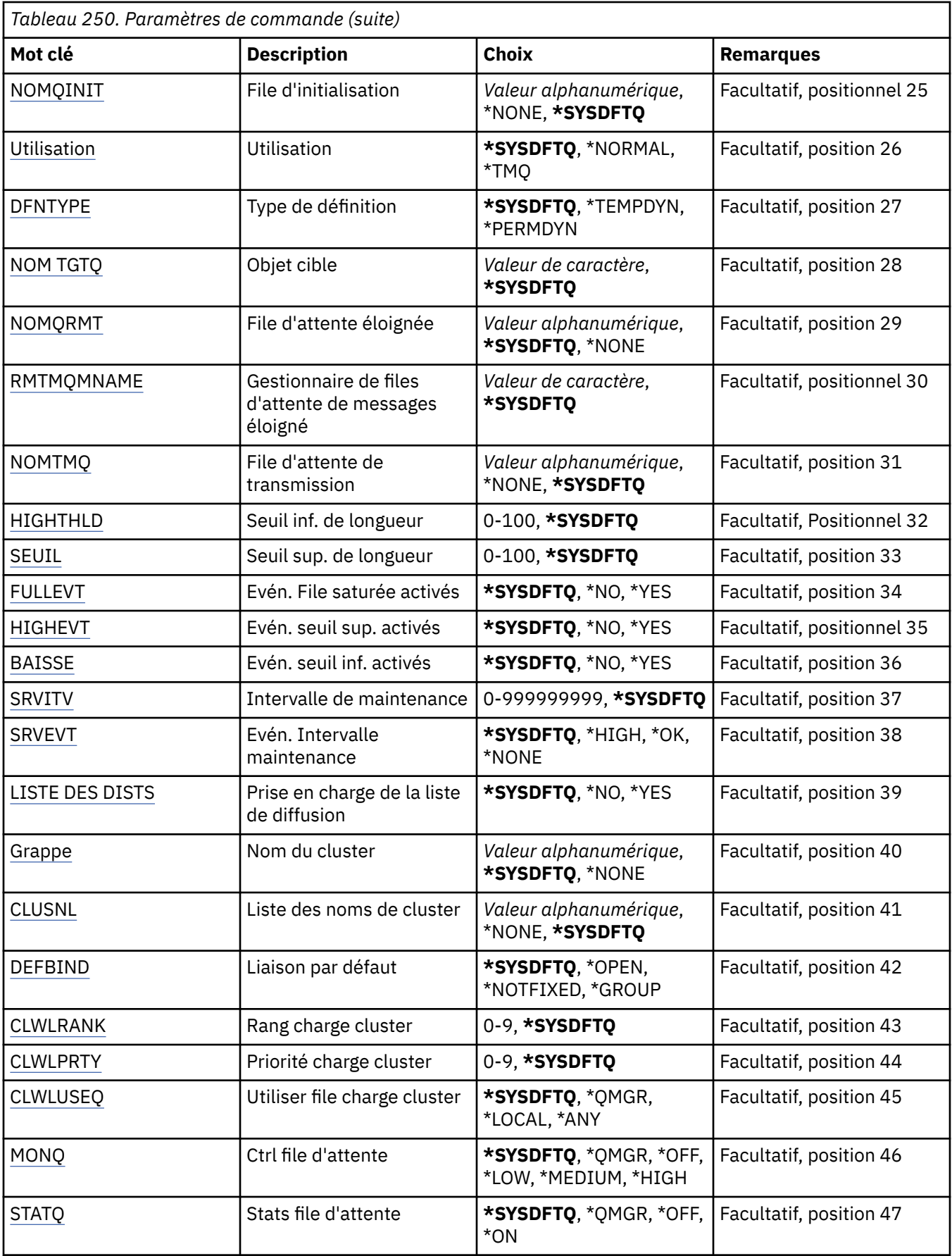

<span id="page-1899-0"></span>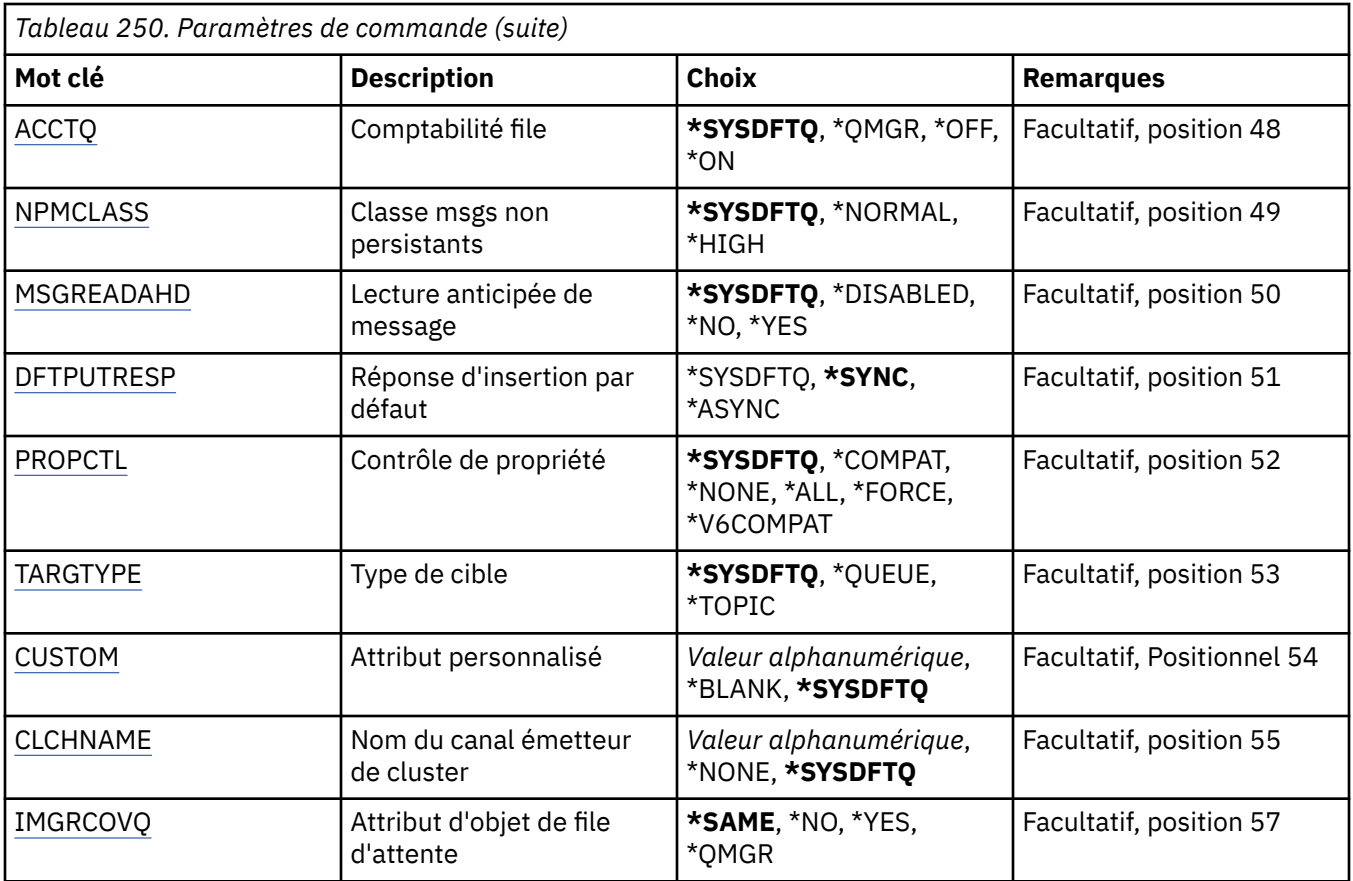

# **Nom de la file d'attente (QNAME)**

Indique le nom de la définition de file d'attente. Un nom de file d'attente doit être unique. Si une définition de file d'attente portant ce nom existe déjà, vous devez indiquer le paramètre REPLACE(\*YES).

Vous pouvez indiquer 48 caractères au maximum.

**Remarque:** La longueur de la zone est de 48 octets et le nombre maximal de caractères est réduit si le système utilise un jeu de caractères codé sur deux octets (DBCS).

Les valeurs possibles sont les suivantes:

#### **nom-file d'attente**

Indiquez le nom de la nouvelle file d'attente.

# **Type de file d'attente (QTYPE)**

Type de la file d'attente à créer.

Si la file existe déjà, vous devez indiquer le paramètre REPLACE(\*YES). En outre, la valeur du paramètre QTYPE doit correspondre au type de la file existante.

Les valeurs possibles sont les suivantes:

#### **\*ALS**

File d'attente alias

**\*LCL**

File d'attente locale

**\*RMT**

File d'attente éloignée

**\*MDL**

File d'attente modèle

# <span id="page-1900-0"></span>**Nom du gestionnaire de files d'attente de messages (MQMNAME)**

Définit le nom du gestionnaire de files d'attente de messages.

Les valeurs possibles sont les suivantes:

#### **\*DFT**

Le gestionnaire de files d'attente par défaut est utilisé.

### **nom-gestionnaire-files d'attente**

Indiquez le nom du gestionnaire de files d'attente.

# **Remplacer (REPLACE)**

Lorsqu'une définition de file d'attente du même nom existe déjà, cette option permet de définir si cette dernière doit être remplacée (même nom, même type).

Les valeurs possibles sont les suivantes:

#### **\*NO**

Pas de remplacement de la file d'attente existante. La commande échoue si une définition de file d'attente du même nom existe déjà.

#### **\*YES**

Remplacement de la définition de file d'attente existante avec les attributs de FROMQ et les attributs spécifiés.

La commande échoue si une file d'attente est ouverte pour une application ou si l'attribut USAGE est modifié.

**Remarque:** Si la file d'attente est une file d'attente locale et qu'une file d'attente portant le même nom existe déjà, tous les messages figurant déjà dans cette file d'attente sont conservés.

# **Texte'description'(TEXT)**

Définit le texte descriptif de la définition de la file.

Les valeurs possibles sont les suivantes:

#### **\*SYSDFTQ**

La valeur de cet attribut est issue de la file d'attente par défaut du système, pour le type spécifié.

### **\*BLANK**

Le texte est une chaîne vide.

### **description**

Entrez un texte descriptif (64 caractères au maximum) entre apostrophes.

**Remarque:** La longueur de la zone est de 64 octets et le nombre maximal de caractères est réduit si le système utilise un jeu de caractères codé sur deux octets (DBCS).

# **Insertion activée (PUTENBL)**

Indique si les messages peuvent être placés dans la file d'attente.

**Remarque:** Un programme d'application peut émettre un appel à MQSET pour modifier la valeur de cet attribut.

Les valeurs possibles sont les suivantes:

### **\*SYSDFTQ**

La valeur de cet attribut est issue de la file d'attente par défaut du système, pour le type spécifié.

**\*NO**

Les messages ne peuvent pas être placés dans la file d'attente.

### **\*YES**

Les messages peuvent être placés dans la file d'attente par les applications qui y sont autorisées.

# <span id="page-1901-0"></span>**Priorité de message par défaut (DFTPTY)**

Indique le niveau de priorité par défaut des messages placés dans la file d'attente.

Les valeurs possibles sont les suivantes:

### **\*SYSDFTQ**

La valeur de cet attribut est issue de la file d'attente par défaut du système, pour le type spécifié.

#### **valeur-priorité**

Spécifiez une valeur comprise entre 0 et 9.

# **Persistance de message par défaut (DFTMSGPST)**

Définit la persistance par défaut des messages de la file d'attente. Ce paramètre détermine si les messages sont conservés après redémarrage du gestionnaire de files d'attente.

Les valeurs possibles sont les suivantes:

#### **\*SYSDFTQ**

La valeur de cet attribut est issue de la file d'attente par défaut du système, pour le type spécifié.

#### **\*NO**

Par défaut, les messages ne sont pas conservés lorsque le gestionnaire de files d'attente est redémarré.

#### **\*YES**

Par défaut, les messages sont conservés lorsque le gestionnaire de files d'attente est redémarré.

# **Nom du processus (PRCNAME)**

Indique le nom local du processus MQ qui identifie l'application devant être démarrée lorsqu'un événement déclencheur se produit.

Il n'est pas nécessaire que le processus soit disponible lorsque la file d'attente est créée. En revanche, il doit l'être pour que l'événement de déclenchement s'exécute.

Les valeurs possibles sont les suivantes:

### **\*SYSDFTQ**

La valeur de cet attribut est issue de la file d'attente par défaut du système, pour le type spécifié.

#### **\*NONE**

Aucun processus n'est spécifié.

#### **nom-processus**

Indiquez le nom de processus.

# **Déclenchement activé (TRGENBL)**

Indique si les messages de déclenchement sont placés dans la file d'initialisation.

**Remarque:** Un programme d'application peut émettre un appel à MQSET pour modifier la valeur de cet attribut.

Les valeurs possibles sont les suivantes:

### **\*SYSDFTQ**

La valeur de cet attribut est issue de la file d'attente par défaut du système, pour le type spécifié.

### **\*NO**

Les messages de déclenchement ne sont pas placés dans la file d'initialisation.

#### **\*YES**

Les messages de déclenchement sont placés dans la file d'initialisation.

# <span id="page-1902-0"></span>**Obtenir activé (GETENBL)**

Indique si les applications sont autorisées à extraire les messages de cette file d'attente.

**Remarque:** Un programme d'application peut émettre un appel à MQSET pour modifier la valeur de cet attribut.

Les valeurs possibles sont les suivantes:

#### **\*SYSDFTQ**

La valeur de cet attribut est issue de la file d'attente par défaut du système, pour le type spécifié.

#### **\*NO**

Les applications ne peuvent pas extraire les messages de la file.

#### **\*YES**

Les applications qui y sont autorisées peuvent extraire des messages de la file.

# **Partage activé (SHARE)**

Indique si plusieurs instances d'application peuvent ouvrir cette file en entrée.

Les valeurs possibles sont les suivantes:

#### **\*SYSDFTQ**

La valeur de cet attribut est issue de la file d'attente par défaut du système, pour le type spécifié.

#### **\*NO**

Une seule instance d'application peut ouvrir la file en entrée.

#### **\*YES**

Plusieurs instances d'application peuvent ouvrir la file en entrée.

# **Option de partage par défaut (DFTSHARE)**

Définit l'option de partage par défaut pour l'ouverture de cette file par les applications en entrée.

Les valeurs possibles sont les suivantes:

#### **\*SYSDFTQ**

La valeur de cet attribut est issue de la file d'attente par défaut du système, pour le type spécifié.

#### **\*NO**

L'ouverture de la file en entrée est réservée à un usage exclusif.

### **\*YES**

L'ouverture de la file en entrée est destinée à une utilisation partagée.

# **Séquence de distribution des messages (MSGDLYSEQ)**

Définit la séquence de livraison des messages.

Les valeurs possibles sont les suivantes:

### **\*SYSDFTQ**

La valeur de cet attribut est issue de la file d'attente par défaut du système, pour le type spécifié.

### **\*PTY**

Les messages sont livrés suivant la méthode FIFO (first-in-first-out - premier entré, premier sorti) par niveau de priorité.

### **\*FIFO**

Les messages sont livrés suivant la méthode FIFO sans prise en compte de la priorité.

# **Nombre d'annulations de renforcements (HDNBKTCNT)**

Détermine si le compte des messages annulés doit être sauvegardé après redémarrage du gestionnaire de files d'attente des messages.

<span id="page-1903-0"></span>**Remarque:** Sur IBM MQ for IBM i le nombre est TOUJOURS renforcé, quelle que soit la valeur de cet attribut.

Les valeurs possibles sont les suivantes:

### **\*SYSDFTQ**

La valeur de cet attribut est issue de la file d'attente par défaut du système, pour le type spécifié.

### **\*NO**

Le compte n'est pas sauvegardé.

### **\*YES**

Le compte est sauvegardé.

# **Type de déclencheur (TRGTYPE)**

Définit la condition d'initialisation d'un événement de déclenchement. Lorsqu'elle est remplie, un message de déclenchement est envoyé à la file d'initialisation.

**Remarque:** Un programme d'application peut émettre un appel à MQSET pour modifier la valeur de cet attribut.

Les valeurs possibles sont les suivantes:

#### **\*SYSDFTQ**

La valeur de cet attribut est issue de la file d'attente par défaut du système, pour le type spécifié.

#### **\*FIRST**

Lorsque le nombre des messages de la file passe de zéro à un.

**\*ALL**

Chaque fois qu'un message arrive dans la file.

#### **\*DEPTH**

Lorsque le nombre des messages de la file est égal à la valeur de l'attribut TRGDEPTH.

#### **\*NONE**

Aucun message de déclenchement n'est envoyé.

# **Profondeur du déclencheur (TRGDEPTH)**

Définit, pour le paramètre TRIGTYPE(\*DEPTH), le nombre de messages à atteindre pour qu'un message de déclenchement soit transmis à la file d'initialisation.

**Remarque:** Un programme d'application peut émettre un appel à MQSET pour modifier la valeur de cet attribut.

Les valeurs possibles sont les suivantes:

### **\*SYSDFTQ**

La valeur de cet attribut est issue de la file d'attente par défaut du système, pour le type spécifié.

### **valeur-profondeur**

Spécifiez une valeur comprise entre 1 et 999999999.

# **Priorité du message de déclenchement (TRGMSGPTY)**

Définit le niveau de priorité minimal dont doit disposer un message pour qu'il puisse produire un événement de déclenchement ou pour qu'il puisse être inclus dans le comptage des messages, au terme duquel cet événement est généré.

**Remarque:** Un programme d'application peut émettre un appel à MQSET pour modifier la valeur de cet attribut.

Les valeurs possibles sont les suivantes:

#### **\*SYSDFTQ**

La valeur de cet attribut est issue de la file d'attente par défaut du système, pour le type spécifié.

#### <span id="page-1904-0"></span>**valeur-priorité**

Spécifiez une valeur comprise entre 0 et 9.

# **Données de déclenchement (TRGDATA)**

Données utilisateur (64 caractères au maximum) que le gestionnaire de files d'attente inclut dans le message de déclenchement. Ces données sont mises à disposition de l'application de contrôle qui procède au traitement de la file d'initialisation et de l'application qui est démarrée par le contrôleur.

**Remarque:** Un programme d'application peut émettre un appel à MQSET pour modifier la valeur de cet attribut.

Les valeurs possibles sont les suivantes:

#### **\*SYSDFTQ**

La valeur de cet attribut est issue de la file d'attente par défaut du système, pour le type spécifié.

#### **\*NONE**

Aucune donnée de déclenchement n'est spécifiée.

#### **données de déclenchement**

Entrez une chaîne de caractères (64 au maximum) entre apostrophes. Dans le cas d'une file d'attente de transmission, vous pouvez utiliser ce paramètre pour spécifier le nom du canal à démarrer.

**Remarque:** La longueur de la zone est de 64 octets et le nombre maximal de caractères est réduit si le système utilise un jeu de caractères codé sur deux octets (DBCS).

# **Intervalle de conservation (RTNITV)**

Définit l'intervalle de conservation. Il s'agit de la période (en heures) pendant laquelle la file d'attente peut être requise, à partir de sa date et de son heure de création.

Cette information est mise à disposition d'une application de maintenance ou d'un opérateur. Elle peut servir à déterminer si une file n'est plus requise.

**Remarque:** Le gestionnaire de files d'attente de messages ne supprime pas les files d'attente et n'empêche pas la suppression de vos files d'attente si leur intervalle de conservation n'a pas expiré. Il revient à l'utilisateur de supprimer les files s'il le souhaite.

Les valeurs possibles sont les suivantes:

#### **\*SYSDFTQ**

La valeur de cet attribut est issue de la file d'attente par défaut du système, pour le type spécifié.

#### **valeur-intervalle**

Spécifiez une valeur comprise entre 0 et 999999999.

# **Longueur maximale de la file d'attente (MAXDEPTH)**

Nombre maximal de messages autorisés dans la file d'attente. Ce paramètre n'est pas le seul facteur à déterminer si une file d'attente est saturée. Par exemple, elle peut l'être lorsqu'elle ne présente plus d'espace de stockage disponible.

**Remarque:** Si cette valeur est ensuite réduite à l'aide de la commande CHGMQMQ, tous les messages qui se trouvent dans la file d'attente restent intacts même s'ils entraînent le dépassement du nouveau maximum.

Les valeurs possibles sont les suivantes:

#### **\*SYSDFTQ**

La valeur de cet attribut est issue de la file d'attente par défaut du système, pour le type spécifié.

#### **valeur-profondeur**

Spécifiez une valeur comprise entre 0 et 999999999.

# <span id="page-1905-0"></span>**Longueur maximale des messages (MAXMSGLEN)**

Définit la longueur maximale des messages de la file d'attente.

**Remarque:** Si cette valeur est ensuite réduite à l'aide de la commande CHGMQMQ, tous les messages qui se trouvent dans la file d'attente restent intacts même s'ils dépassent la nouvelle longueur maximale.

Les applications peuvent utiliser la valeur de cet attribut pour déterminer la taille de la mémoire tampon dont elles ont besoin pour extraire des messages de la file d'attente. Par conséquent, modifiez la valeur uniquement si vous savez que cela ne provoquera pas un fonctionnement incorrect d'une application.

Les valeurs possibles sont les suivantes:

### **\*SYSDFTQ**

La valeur de cet attribut est issue de la file d'attente par défaut du système, pour le type spécifié.

#### **valeur-longueur**

Spécifiez une valeur comprise entre 0 et 104 857 600.

# **Seuil d'annulation (BKTTHLD)**

Définit le seuil d'annulation.

Les applications exécutées dans WebSphere Application Server et celles qui utilisent IBM MQ Application Server Facilities utiliseront cet attribut pour déterminer si un message doit être annulé. Pour toutes les autres applications, en plus d'autoriser l'interrogation de cet attribut, le gestionnaire de files d'attente n'effectue aucune action en fonction de la valeur de l'attribut.

Les valeurs possibles sont les suivantes:

#### **\*SYSDFTQ**

La valeur de cet attribut est issue de la file d'attente par défaut du système, pour le type spécifié.

#### **valeur-seuil**

Spécifiez une valeur comprise entre 0 et 999999999.

# **Nom de remise en file d'attente d'annulation (BKTQNAME)**

Définit le nom de la file d'annulation.

Les applications qui s'exécutent dans WebSphere Application Server et celles qui utilisent IBM MQ Application Server Facilities utilisent cet attribut pour déterminer l'emplacement des messages qui ont été annulés. Pour toutes les autres applications, en plus d'autoriser l'interrogation de cet attribut, le gestionnaire de files d'attente n'effectue aucune action en fonction de la valeur de l'attribut.

Les valeurs possibles sont les suivantes:

#### **\*SYSDFTQ**

La valeur de cet attribut est issue de la file d'attente par défaut du système, pour le type spécifié.

### **\*NONE**

Aucune file d'annulation n'est définie.

# **nom-file-attente-annulation**

Nom de la file d'annulation.

# **File d'attente d'initialisation (INITQNAME)**

Définit le nom de la file d'initialisation.

**Remarque:** La file d'attente d'initialisation doit se trouver sur la même instance d'un gestionnaire de files d'attente de messages.

Les valeurs possibles sont les suivantes:

# **\*SYSDFTQ**

La valeur de cet attribut est issue de la file d'attente par défaut du système, pour le type spécifié.

#### <span id="page-1906-0"></span>**\*NONE**

Aucune file d'initialisation n'est définie.

#### **nom-file-d'attente-initialisation**

Indiquez le nom de la file d'initialisation.

# **Utilisation (USAGE)**

Indique si la file est destinée à un usage normal ou à la transmission de messages à un gestionnaire de files d'attente éloignées.

Les valeurs possibles sont les suivantes:

#### **\*SYSDFTQ**

La valeur de cet attribut est issue de la file d'attente par défaut du système, pour le type spécifié.

#### **\*NORMAL**

Usage normal. (Il ne s'agit pas d'une file d'attente de transmission.)

#### **\*TMQ**

Il s'agit d'une file d'attente de transmission qui contient les messages destinés à un gestionnaire de files d'attente éloignées. Si la file est destinée à être utilisée dans des situations dans lesquelles un nom de file d'attente de transmission n'est pas spécifié de façon explicite, son nom doit correspondre à celui du gestionnaire de files d'attente éloignées. Pour plus d'informations, voir IBM MQ Intercommunication.

# **Type de définition (DFNTYPE)**

Indique le type de la définition de file dynamique, créée lorsqu'une application lance un appel API MQOPEN dans lequel le descripteur d'objet contient le nom de cette file modèle.

**Remarque:** Ce paramètre s'applique uniquement à une définition de file d'attente modèle.

Les valeurs possibles sont les suivantes:

#### **\*SYSDFTQ**

La valeur de cet attribut est issue de la file d'attente par défaut du système, pour le type spécifié.

#### **\*TEMPDYN**

File d'attente dynamique temporaire. Ne spécifiez pas la valeur \*YES pour DEFMSGPST.

#### **\*PERMDYN**

Crée une file d'attente dynamique permanente.

# **Objet cible (TGTQNAME)**

Définit le nom de l'objet cible dont cette file est un alias.

L'objet peut être une file d'attente éloignée, une rubrique ou un gestionnaire de file d'attente de messages.

Vous ne devez pas laisser cette zone vide. Autrement, vous risquez de créer une file d'attente alias qui devra être modifiée ultérieurement par l'adjonction d'un TGTNAME.

Lorsqu'un gestionnaire de files d'attente est spécifié, ce paramètre identifie le gestionnaire de files d'attente qui gère les messages placés dans la file d'attente alias. Vous pouvez indiquer le nom du gestionnaire de files d'attente local ou celui de la file d'attente de transmission.

**Remarque:** L'objet cible n'a pas besoin d'exister à ce stade, mais il doit exister lorsqu'un processus tente d'ouvrir la file d'attente alias.

Les valeurs possibles sont les suivantes:

#### **\*SYSDFTQ**

Le nom de l'objet cible provient de SYSTEM.DEFAULT.ALIAS.QUEUE.

#### <span id="page-1907-0"></span>**nom-objet-cible**

Nom de l'objet cible.

# **File d'attente éloignée (RMTQNAME)**

Définit le nom de la file d'attente éloignée. Il s'agit du nom local de la file éloignée, définie par le paramètre RMTMQMNAME sur le gestionnaire de files d'attente.

Si cette définition est utilisée pour une définition d'alias de gestionnaire de files d'attente, aucune valeur ne doit être associée au paramètre RMTQNAME lors de l'opération d'ouverture.

Si cette définition est utilisée pour un alias de file d'attente de réponses, ce nom est celui de la file d'attente de réponses.

Les valeurs possibles sont les suivantes:

#### **\*SYSDFTQ**

Le nom de la file d'attente éloignée est dérivé de SYSTEM.DEFAULT.REMOTE.QUEUE.

#### **\*NONE**

Aucun nom de file éloignée n'est défini (c'est-à-dire qu'aucune valeur n'est définie). Vous pouvez indiquer ce paramètre s'il s'agit d'une définition d'alias de gestionnaire de files d'attente.

#### **nom-file-attente-éloigné**

Nom de la file sur le gestionnaire de files éloigné.

**Remarque:** Le nom n'est pas vérifié pour s'assurer qu'il contient uniquement les caractères normalement autorisés pour les noms de file d'attente

# **Gestionnaire de files d'attente de messages éloignées (RMTMQMNAME)**

Indique le nom du gestionnaire de files d'attente éloignées sur lequel le paramètre RMTQNAME de la file est défini.

Si une application ouvre la définition locale de la file éloignée, la valeur du paramètre RMTMQMNAME ne doit pas être le nom du gestionnaire de files d'attente connecté. Si aucune valeur n'est associée au paramètre TMQNAME, une file locale doit porter ce nom. Elle sera utilisée comme file d'attente de transmission.

Si cette définition est utilisée pour un alias de gestionnaire de files d'attente, RMTMQMNAME est le nom du gestionnaire de files d'attente (qui peut être celui du gestionnaire de files connecté). Sinon, lorsqu'aucune valeur n'est associée au paramètre TMQNAME, il faut qu'au moment de l'ouverture de la file, une file locale porte ce nom, avec le paramètre USAGE(\*TMQ). Cette dernière servira de file d'attente de transmission.

Si cette définition est utilisée pour un alias de file d'attente de réponses, ce nom est celui du gestionnaire de files d'attente de réponses.

Les valeurs possibles sont les suivantes:

#### **\*SYSDFTQ**

Le nom du gestionnaire de files d'attente éloignées est dérivé de SYSTEM.DEFAULT.REMOTE.QUEUE.

#### **nom-gestionnaire-files-attente-éloigné**

Nom du gestionnaire de files éloigné.

**Remarque:** Vérifiez que ce nom contient uniquement les caractères normalement autorisés pour les noms de gestionnaire de files d'attente.

# **File d'attente de transmission (TMQNAME)**

Définit le nom local de la file d'attente de transmission des messages destinés à la file d'attente éloignée, à utiliser dans une définition d'alias de gestionnaire de file d'attente ou de file éloignée.

Si aucune valeur n'est associée au paramètre TMQNAME, une file dont le nom est défini par le paramètre RMTMQMNAME est utilisée comme file d'attente de transmission.
Cet attribut est ignoré lorsque la définition est utilisée comme alias de gestionnaire de files d'attente et que la valeur du paramètre RMTMQMNAME est le nom du gestionnaire de files connecté.

Il est également ignoré lorsque la définition est utilisée comme définition d'alias de file d'attente de réponses.

Les valeurs possibles sont les suivantes:

## **\*SYSDFTQ**

Le nom de la file d'attente de transmission est dérivé de SYSTEM.DEFAULT.REMOTE.QUEUE.

#### **\*NONE**

Aucun nom de file d'attente de transmission n'est défini pour cette file éloignée. Aucune valeur n'est définie pour cet attribut.

#### **nom-file-transmission**

Nom de la file d'attente de transmission.

# **Seuil haut de longueur de la file d'attente (HIGHTHLD)**

Définit le seuil de longueur de file utilisé pour la génération d'un événement Longueur élevée.

Les valeurs possibles sont les suivantes:

#### **\*SYSDFTQ**

La valeur de cet attribut est issue de la file d'attente par défaut du système, pour le type spécifié.

#### **valeur-seuil**

Indiquez une valeur comprise entre 0 et 100. Cette valeur est utilisée comme pourcentage de la longueur maximale de file d'attente (paramètre MAXDEPTH).

# **Seuil bas de longueur de la file d'attente (LOWTHLD)**

Définit le seuil de longueur de file utilisé pour la génération d'un événement Longueur faible.

Les valeurs possibles sont les suivantes:

#### **\*SYSDFTQ**

La valeur de cet attribut est issue de la file d'attente par défaut du système, pour le type spécifié.

#### **valeur-seuil**

Indiquez une valeur comprise entre 0 et 100. Cette valeur est utilisée comme pourcentage de la longueur maximale de file d'attente (paramètre MAXDEPTH).

# **Evénements de file d'attente saturée activés (FULLEVT)**

Spécifie si des événements File d'attente saturée sont générés.

Les valeurs possibles sont les suivantes:

#### **\*SYSDFTQ**

La valeur de cet attribut est issue de la file d'attente par défaut du système, pour le type spécifié.

# **\*NO**

Aucun événement File d'attente saturée n'est généré.

# **\*YES**

Des événements File d'attente saturée sont générés.

# **Evénements de file d'attente élevée activés (HIGHEVT)**

Spécifie si des événements Longueur élevée sont générés.

Les valeurs possibles sont les suivantes:

# **\*SYSDFTQ**

La valeur de cet attribut est issue de la file d'attente par défaut du système, pour le type spécifié.

**\*NO**

Aucun événement Longueur élevée n'est généré.

## **\*YES**

Des événements Longueur élevée sont générés.

# **Evénements de file d'attente faible activés (LOWEVT)**

Spécifie si des événements Longueur faible sont générés.

Les valeurs possibles sont les suivantes:

## **\*SYSDFTQ**

La valeur de cet attribut est issue de la file d'attente par défaut du système, pour le type spécifié.

## **\*NO**

Aucun événement Longueur faible n'est généré.

# **\*YES**

Des événements Longueur faible sont générés.

# **Intervalle de service (SRVITV)**

Définit l'intervalle de maintenance. Ce paramètre est utilisé en tant qu'élément de comparaison pour la génération d'événements Intervalle de maintenance élevé et Intervalle de maintenance correct.

Les valeurs possibles sont les suivantes:

## **\*SYSDFTQ**

La valeur de cet attribut est issue de la file d'attente par défaut du système, pour le type spécifié.

## **valeur-intervalle**

Spécifiez une valeur comprise entre 0 et 999999999. (en millisecondes).

# **Evénements d'intervalle de service (SRVEVT)**

Définit la génération d'événements Intervalle de maintenance élevé ou Intervalle de maintenance correct.

Un événement Intervalle de maintenance élevé est généré lorsqu'un contrôle indique qu'aucun message n'a été extrait de la file d'attente au moins pendant la durée définie par le paramètre SRVITV.

Un événement Intervalle de maintenance correct est généré lorsqu'un contrôle indique que des messages ont été extraits de la file d'attente pendant la durée définie par le paramètre SRVITV.

Les valeurs possibles sont les suivantes:

#### **\*SYSDFTQ**

La valeur de cet attribut est issue de la file d'attente par défaut du système, pour le type spécifié.

#### **\*ELEVEE**

Des événements Intervalle de maintenance élevé sont générés.

**\*OK**

Des événements Intervalle de maintenance correct sont générés.

**\*NONE**

Aucun événement Intervalle de maintenance n'est généré.

# **Prise en charge des listes de distribution (DISTLIST)**

Définit si la file d'attente prend en charge les listes de diffusion.

Les valeurs possibles sont les suivantes:

#### **\*SYSDFTQ**

La valeur de cet attribut est issue de la file d'attente par défaut du système, pour le type spécifié.

**\*NO**

Les listes de diffusion ne sont pas prises en charge.

**\*YES**

Les listes de diffusion sont prises en charge.

# **Nom du cluster (CLUSTER)**

Nom du cluster auquel la file d'attente appartient.

Les modifications apportées à ce paramètre n'affectent pas les instances de la file d'attente qui sont déjà ouvertes.

Ce paramètre ne peut pas être défini pour les files d'attente de transmission, les files dynamiques, les files SYSTEM.CHANNEL.xx, SYSTEM.CLUSTER.xx ou SYSTEM.COMMAND.xx.

Les valeurs possibles sont les suivantes:

# **\*SYSDFTQ**

La valeur de cet attribut est issue de la file d'attente par défaut du système, pour le type spécifié.

## **cluster-name**

Seule l'une des valeurs résultantes de CLUSTER ou CLUSNL peut être non nulle. Vous ne pouvez pas définir ces deux paramètres simultanément.

# **Liste de noms de cluster (CLUSNL)**

Nom de la liste des clusters auxquels la file d'attente appartient. Les modifications apportées à ce paramètre n'affectent pas les instances de la file d'attente qui sont déjà ouvertes.

Ce paramètre ne peut pas être défini pour les files d'attente de transmission, les files dynamiques, les files SYSTEM.CHANNEL.xx, SYSTEM.CLUSTER.xx ou SYSTEM.COMMAND.xx.

Les valeurs possibles sont les suivantes:

# **\*SYSDFTQ**

La valeur de cet attribut est issue de la file d'attente par défaut du système, pour le type spécifié.

#### **nom-liste**

Nom de la liste des clusters auxquels la file d'attente appartient.

# **Liaison par défaut (DEFBIND)**

Indique le type de liaison à utiliser lorsque l'application utilise l'instruction MOOO\_BIND\_AS\_O\_DEF dans son appel MQOPEN et que la file d'attente est une file du cluster.

Les valeurs possibles sont les suivantes:

# **\*SYSDFTQ**

La valeur de cet attribut est issue de la file d'attente par défaut du système, pour le type spécifié.

# **\*OPEN**

L'identificateur de file d'attente est lié à une instance spécifique de la file du cluster lorsque la file est ouverte.

## **\*NOTFIXED**

L'identificateur de file d'attente n'est pas lié à une instance spécifique de la file d'attente du cluster. De la sorte, le gestionnaire de files d'attente peut sélectionner une instance de file particulière lorsque le message est inséré (MQPUT) et modifier cette sélection ultérieurement si nécessaire.

Dans l'appel MQPUT1, l'option NOTFIXED est active systématiquement.

# **\*GROUPE**

Lorsque la file d'attente est ouverte, l'identificateur de file d'attente est lié à une instance spécifique de la file d'attente de cluster tant qu'un groupe de messages contient des messages. Tous les messages d'un groupe de messages sont alloués à la même instance de destination.

# **Rang de charge de travail du cluster (CLWLRANK)**

Définit le rang de pondération de charge du cluster de la file d'attente.

## **\*SYSDFTQ**

La valeur de cet attribut est issue de la file d'attente par défaut du système, pour le type spécifié.

### **rang-charge-cluster**

Spécifiez une valeur comprise entre 0 et 9.

# **Priorité de charge de travail du cluster (CLWLPRTY)**

Définit la priorité de pondération de charge du cluster de la file d'attente.

## **\*SYSDFTQ**

La valeur de cet attribut est issue de la file d'attente par défaut du système, pour le type spécifié.

## **priorité-charge-cluster**

Spécifiez une valeur comprise entre 0 et 9.

# **Utilisation de la file d'attente de charge de travail de cluster (CLWLUSEQ)**

Indique le comportement d'une instruction MQPUT lorsque la file d'attente cible comporte à la fois une instance locale et au moins une instance de cluster distant. Si l'instruction PUT est émise à partir d'un canal de cluster, cet attribut ne s'applique pas.

#### **\*SYSDFTQ**

La valeur de cet attribut est issue de la file d'attente par défaut du système, pour le type spécifié.

## **\*QMGR**

La valeur est héritée de l'attribut CLWLUSEQ du gestionnaire de files d'attente.

## **\*LOCAL**

La file d'attente locale sera la seule cible de l'instruction MQPUT.

#### **\*ANY**

Le gestionnaire de files d'attente traitera une telle file d'attente comme une autre instance de file d'attente de cluster à des fins de distribution de charge de travail.

# **Surveillance de file d'attente (MONQ)**

Ctrl la collecte des données de contrôle en ligne.

Les données de contrôle en ligne ne sont pas collectées lorsque l'attribut de gestionnaire de files d'attente MONQ prend la valeur \*NONE.

# **\*SYSDFTQ**

La valeur de cet attribut est issue de la file d'attente par défaut du système, pour le type spécifié.

# **\*QMGR**

La collecte de données de contrôle en ligne provient de la définition de l'attribut du gestionnaire de files d'attente QMGR.

# **\*OFF**

La collecte des données de surveillance en ligne pour cette file d'attente est désactivée.

#### **\*LOW**

Le contrôle de collecte de données est activé avec un faible ratio de collecte.

#### **\*MEDIUM**

Le contrôle de collecte de données est activé avec un ratio moyen de collecte.

# **\*ELEVEE**

Le contrôle de collecte de données est activé avec un ratio élevé de collecte.

# **Statistiques de file d'attente (STATQ)**

Ctrl la collecte des données statistiques.

Les données de contrôle en ligne ne sont pas collectées lorsque l'attribut de gestionnaire de files d'attente STATQ prend la valeur \*NONE.

# **\*SYSDFTQ**

La valeur de cet attribut est issue de la file d'attente par défaut du système, pour le type spécifié.

**\*QMGR**

La collecte de données statistiques est fonction des paramètres de l'attribut de gestionnaire de files d'attente STATQ.

**\*OFF**

La collecte de données statistiques pour cette file d'attente est désactivée.

**\*ON**

La collecte de données statistiques est activée pour cette file d'attente.

# **Comptabilité des files d'attente (ACCTQ)**

Contrôle la collecte des données comptables.

Les données comptables en ligne ne sont pas collectées lorsque l'attribut de gestionnaire de files d'attente ACCTQ prend la valeur \*NONE.

## **\*SYSDFTQ**

La valeur de cet attribut est issue de la file d'attente par défaut du système, pour le type spécifié.

## **\*QMGR**

La collecte des données de comptabilité est basée sur la définition de l'attribut de gestionnaire de files d'attente ACCTQ.

#### **\*OFF**

La collecte des données de comptabilité pour cette file d'attente est désactivée.

**\*ON**

La collecte des données de comptabilité est activée pour cette file d'attente.

# **Classe de message non persistant (NPMCLASS)**

Indique le niveau de fiabilité pour les messages non persistants à insérer dans cette file d'attente.

# **\*SYSDFTQ**

La valeur de cet attribut est issue de la file d'attente par défaut du système, pour le type spécifié.

# **\*NORMAL**

Les messages non persistants insérés dans cette file d'attente sont perdus uniquement suite à un incident ou à l'arrêt du gestionnaire de files d'attente. Les messages non persistants insérés dans cette file d'attente sont supprimés en cas de redémarrage du gestionnaire de files d'attente.

# **\*ELEVEE**

Les messages non persistants insérés dans cette file d'attente ne sont pas supprimés en cas de redémarrage du gestionnaire de files d'attente. Les messages non persistants insérés dans cette file d'attente peuvent toujours être perdus en cas d'incident.

# **Lecture anticipée des messages (MSGREADAHD)**

Indique si les messages non persistants sont envoyés au client avant qu'une application ne les demande.

Les valeurs possibles sont les suivantes:

# **\*SYSDFTQ**

La valeur de cet attribut est issue de la file d'attente par défaut du système, pour le type spécifié.

## **\*DISABLED**

La lecture anticipée est désactivée pour cette file d'attente. Les messages ne sont pas envoyés au client à la demande d'une application indépendamment du fait que la lecture anticipée est demandée par l'application client.

#### **\*NO**

Les messages non persistants ne sont pas envoyés au client à la demande d'une application. Un maximum d'un message non persistant peut être perdu si le client se termine de manière anormale.

#### **\*YES**

Les messages non persistants sont envoyés au client à la demande d'une application. Les messages non persistants peuvent être perdus si le client se termine de manière anormale ou si l'application client ne consomme pas tous les messages qui sont envoyés.

# **Réponse d'insertion par défaut (DFTPUTRESP)**

L'attribut de type de réponse par défaut (DFTPUTRESP) indique le type de réponse requis pour les appels MQPUT et MQPUT1 lorsque les applications indiquent l'option MQPMO\_RESPONSE\_AS\_Q\_DEF.

Les valeurs possibles sont les suivantes:

#### **\*SYSDFTQ**

La valeur de cet attribut est issue de la file d'attente par défaut du système, pour le type spécifié.

#### **\*SYNC**

Lorsque vous indiquez cette valeur, les opérations d'insertion à la file d'attente qui indiquent MOPMO\_RESPONSE\_AS\_Q\_DEF sont émises comme si MOPMO\_SYNC\_RESPONSE avait été indiqué à la place. Les zones dans MQMD et MQPMO sont renvoyées par le gestionnaire de files d'attente à l'application. Il s'agit de la valeur par défaut fournie avec IBM MQ, mais votre installation peut l'avoir modifiée.

#### **\*ASYNC**

Lorsque vous indiquez cette valeur, les opérations d'insertion à la file d'attente qui indiquent MOPMO\_RESPONSE\_AS\_O\_DEF sont toujours émises comme si MOPMO\_ASYNC\_RESPONSE avait été indiqué à la place. Certaines zones de MQMD et MQPMO ne sont pas renvoyées par le gestionnaire de files d'attente à l'application ; mais une amélioration de performance peut être constatée pour l'insertion de messages dans une transaction ou tout message non persistant.

# **Contrôle de propriété (PROPCTL)**

Indique ce qu'il advient des propriétés des messages extraits des files d'attente à l'aide de l'appel MQGET lorsque l'option MQGMO\_PROPERTIES\_AS\_Q\_DEF est spécifiée.

Les valeurs possibles sont les suivantes:

#### **\*SYSDFTQ**

La valeur de cet attribut est issue de la file d'attente par défaut du système, pour le type spécifié.

#### **\*COMPAT**

Si le message contient une propriété avec le préfixe mcd., jms., usr. ou mqext. , toutes les propriétés de message sont distribuées à l'application dans un en-tête MQRFH2 . Sinon, toutes les propriétés du message, à l'exception de celles du descripteur de message (ou extension), sont supprimées et ne sont plus accessibles à l'application.

#### **\*NONE**

Toutes les propriétés du message, excepté celles contenues dans le descripteur de message (ou l'extension), sont supprimées et ne sont plus accessibles pour l'application.

#### **\*ALL**

Toutes les propriétés du message, à l'exception de celles contenues dans le descripteur de message (ou l'extension), sont contenues dans un ou plusieurs en-têtes MQRFH2 dans les données du message.

#### **\*FORCE**

Les propriétés sont toujours renvoyées dans les données de message dans un en-tête MQRFH2 , que l'application spécifie ou non un descripteur de message.

## **\*V6COMPAT**

Lorsque cette option est définie, \*V6COMPAT doit être défini à la fois sur l'une des définitions de file d'attente résolues par MQPUT et sur l'une des définitions de file d'attente résolues par MQGET. Elle doit également être définie sur toute autre file d'attente de transmission intermédiaire. Elle entraîne la transmission d'un en-tête MQRFH2 non modifié de l'application émettrice à l'application réceptrice. Elle remplace les autres paramètres de **PROPCTL** trouvés dans une chaîne de résolution de nom de file d'attente. Si la propriété est définie sur une file d'attente de cluster, le paramètre n'est pas mis en cache localement sur d'autres gestionnaires de files d'attente. Vous devez définir \*V6COMPAT sur une file d'attente alias qui se résout en file d'attente de cluster. Définissez la file d'attente alias sur le même gestionnaire de files d'attente que celui auquel l'application d'insertion est connectée.

# **Type de cible (TARGTYPE)**

Indique le type d'objet auquel l'alias correspond.

Les valeurs possibles sont les suivantes:

## **\*SYSDFTQ**

La valeur de cet attribut est issue de la file d'attente par défaut du système, pour le type spécifié.

#### **\*FILE D'ATTENTE**

Objet de file d'attente

**\*TOPIC**

Objet rubrique.

# **Attribut personnalisé (CUSTOM)**

Cet attribut est réservé à la configuration de nouvelles fonctions avant que des attributs distincts ne soient introduits. Cette description sera mise à jour lorsque des fonctions utilisant cet attribut seront introduites. Pour le moment, il n'existe pas de valeurs significatives pour *CUSTOM*. Laissez cette zone vide.

Les valeurs possibles sont les suivantes:

#### **\*SYSDFTQ**

La valeur de cet attribut est issue de la file d'attente par défaut du système, pour le type spécifié.

#### **\*BLANK**

Le texte est une chaîne vide.

## **personnalisée**

Spécifiez zéro ou plusieurs attributs sous forme de paires de nom et de valeur d'attribut, séparés par au moins un espace. Les paires nom-valeur d'attribut doivent avoir la forme NAME(VALUE) et être spécifiées en majuscules. Les guillemets simples doivent être précédés d'un autre guillemet simple.

# **CLCHNAME**

Ce paramètre est pris en charge uniquement sur les files d'attente de transmission.

#### **\*SYSDFTQ**

La valeur de cet attribut est issue de la file d'attente par défaut du système, pour le type spécifié.

#### **\*NONE**

L'attribut est supprimé.

#### **personnalisée**

Spécifiez zéro ou plusieurs attributs sous forme de paires de nom et de valeur d'attribut, séparés par au moins un espace. Les paires nom-valeur d'attribut doivent avoir la forme NAME(VALUE) et être spécifiées en majuscules. Les guillemets simples doivent être précédés d'un autre guillemet simple.

En spécifiant des astérisques, "\*", dans **ClusterChannelName**, vouspouvez associer une file d'attente de transmission à un ensemble de canaux émetteurs de cluster. Ces astérisques peuvent se trouver au début, à la fin ou à plusieurs endroits dans la chaîne de nom de canal. **ClusterChannelName** est limité à une longueur de 20 caractères : MQ\_CHANNEL\_NAME\_LENGTH.

# **IMGRCOVQ**

Indique si un objet de file d'attente dynamique locale ou permanente est récupérable à partir d'une image de support, si la consignation linéaire est utilisée.

Les valeurs possibles sont les suivantes:

## **\*SAME**

L'attribut est inchangé.

**\*YES**

Ces objets de file d'attente peuvent être restaurés.

### **\*NO**

Les commandes [«RCDMQMIMG \(enregistrement d'image d'objet MQ \)», à la page 1987](#page-1986-0) et [«RCRMQMOBJ \(recréation d'objet MQ \)», à la page 1989](#page-1988-0) ne sont pas autorisées pour ces objets et les images de support automatiques, si elles sont activées, ne sont pas écrites pour ces objets.

## **\*QMGR**

Si vous spécifiez \*QMGRet que l'attribut **IMGRCOVQ** du gestionnaire de files d'attente indique \*YES, ces objets de file d'attente sont récupérables.

Si vous spécifiez \*QMGR et que l'attribut **IMGRCOVQ** du gestionnaire de files d'attente indique \*NO, les commandes [«RCDMQMIMG \(enregistrement d'image d'objet MQ \)», à la page 1987](#page-1986-0) et [«RCRMQMOBJ](#page-1988-0) [\(recréation d'objet MQ \)», à la page 1989](#page-1988-0) ne sont pas autorisées pour ces objets et les images de support automatiques, si elles sont activées, ne sont pas écrites pour ces objets.

# **CRTMQMSUB (création d'un abonnement MQ )**

# **Où l'exécution est autorisée**

Tous les environnements (\*ALL)

# **Unités d'exécution multiples**

Oui

La commande CRTMQMSUB (Create MQ Subscription) crée un nouvel abonnement MQ en spécifiant les attributs qui sont différents de ceux par défaut.

# **Paramètres**

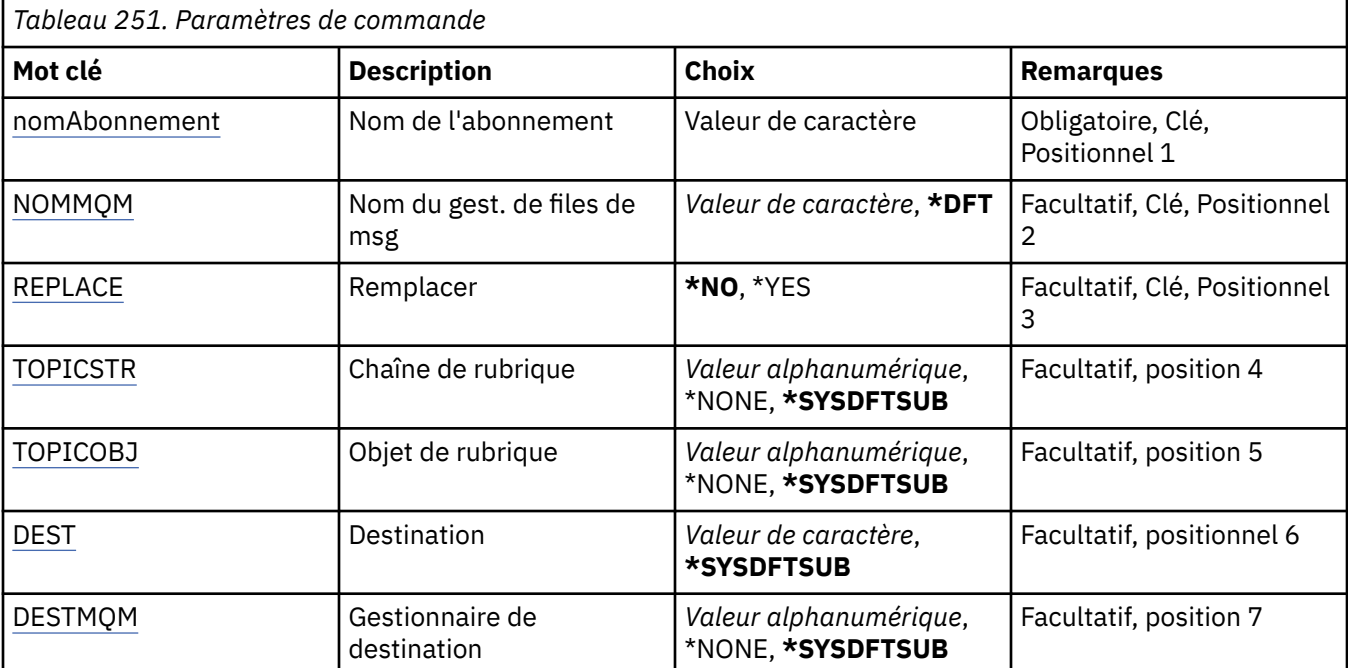

<span id="page-1916-0"></span>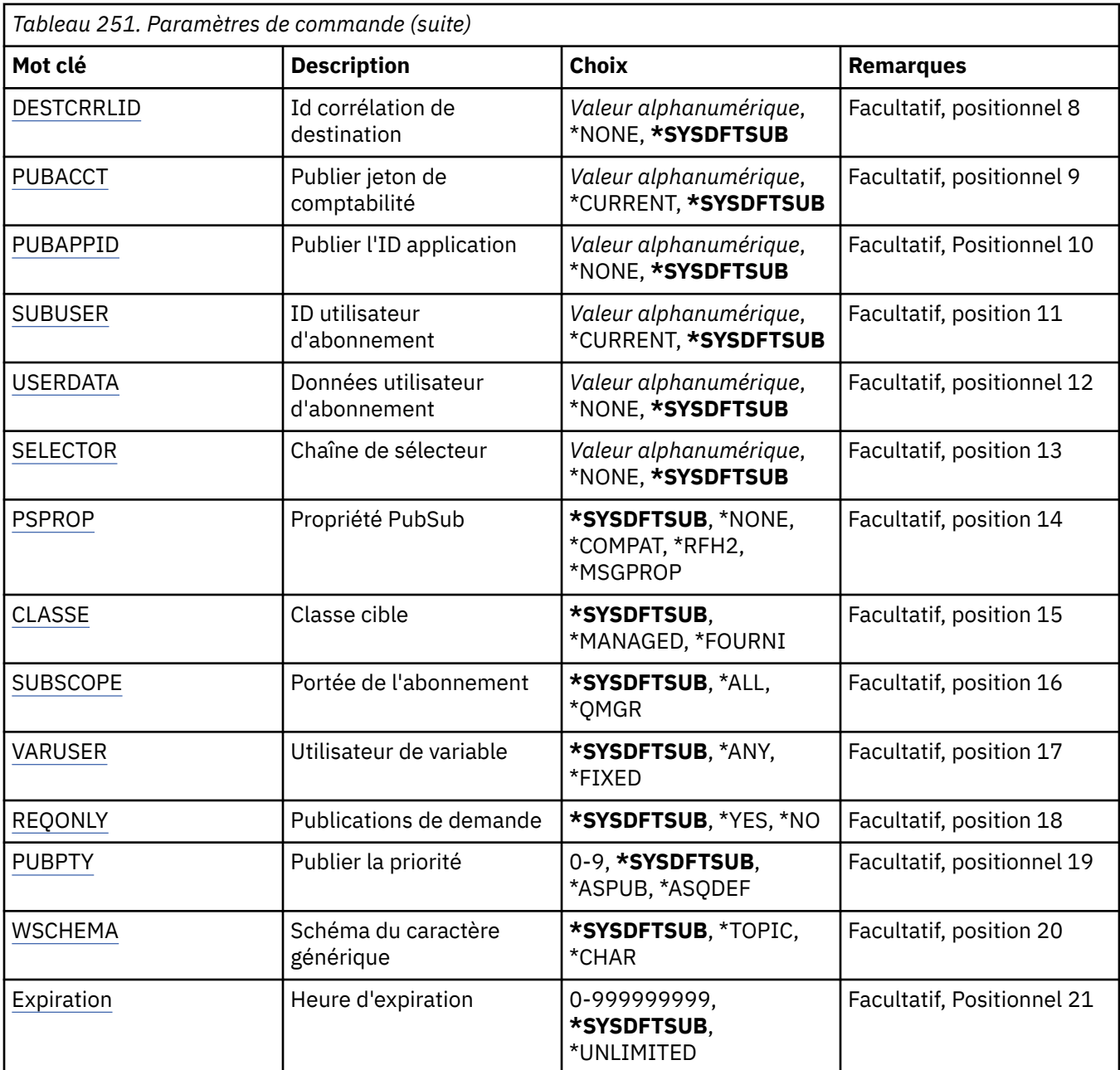

# **Nom de l'abonnement (SUBNAME)**

Nom du nouvel abonnement à créer.

Les valeurs possibles sont les suivantes:

# **nom-abonnement**

Indiquez un maximum de 256 octets pour le nom d'abonnement.

**Remarque:** Les noms d'abonnement de plus de 256 octets peuvent être spécifiés à l'aide de MQSC.

# **Nom du gestionnaire de files d'attente de messages (MQMNAME)**

Définit le nom du gestionnaire de files d'attente.

Les valeurs possibles sont les suivantes:

# **\*DFT**

Le gestionnaire de files d'attente par défaut est utilisé.

#### <span id="page-1917-0"></span>**nom-gestionnaire-files d'attente**

Nom du gestionnaire de files d'attente.

# **Remplacer (REPLACE)**

Lorsqu'un abonnement du même nom existe déjà, cette option permet de définir si ce dernier doit être remplacé.

Les valeurs possibles sont les suivantes:

#### **\*NO**

Cet abonnement ne remplace pas tout abonnement existant portant le même nom ou identificateur d'abonnement. La commande échoue si un abonnement existe déjà.

#### **\*YES**

Remplacez l'abonnement existant. S'il n'y en a pas, une nouvel abonnement est créée.

# **Chaîne de rubrique (TOPICSTR)**

Affiche la chaîne de la rubrique associée à cet abonnement.

Les valeurs possibles sont les suivantes:

#### **\*SYSDFTSUB**

La valeur de cet attribut est issue de l'abonnement par défaut du système.

#### **chaîne-rubrique**

Indiquez un maximum de 256 octets pour la chaîne de rubrique.

**Remarque:** Les chaînes de rubrique de plus de 256 octets peuvent être spécifiées à l'aide de MQSC.

# **Objet de rubrique (TOPICOBJ)**

Indique l'objet de rubrique associé à cet abonnement.

Les valeurs possibles sont les suivantes:

#### **\*SYSDFTSUB**

La valeur de cet attribut est issue de l'abonnement par défaut du système.

#### **objet-rubrique**

Indiquez le nom de l'objet de rubrique.

# **Destination (DEST)**

Indique la file d'attente de destination pour les messages publiés pour cet abonnement.

Les valeurs possibles sont les suivantes:

#### **file d'attente de destination**

Indiquez le nom de la file d'attente de destination.

# **Gestionnaire de files d'attente de destination (DESTMQM)**

Indique le gestionnaire de file d'attente de destination pour les messages publiés pour cet abonnement.

Les valeurs possibles sont les suivantes:

#### **\*SYSDFTSUB**

La valeur de cet attribut est issue de l'abonnement par défaut du système.

## **gestionnaire de files d'attente de destination**

Indiquez le nom du gestionnaire de files d'attente de destination.

# <span id="page-1918-0"></span>**ID corrélation de destination (DESTCRRLID)**

Indique l'identificateur de corrélation pour les messages publiés pour cet abonnement.

Les valeurs possibles sont les suivantes:

## **\*SYSDFTSUB**

La valeur de cet attribut est issue de l'abonnement par défaut du système.

## **identificateur-corrélation-destination**

Indiquez la chaîne hexadécimale de 48 caractères représentant l'ID corrélation de 24 octets.

# **Publier le jeton de comptabilité (PUBACCT)**

Indique le jeton de comptabilité pour les messages publiés pour cet abonnement.

Les valeurs possibles sont les suivantes:

# **\*SYSDFTSUB**

La valeur de cet attribut est issue de l'abonnement par défaut du système.

## **\*NONE**

Les messages sont placés dans la destination avec un jeton de comptabilité MQACT\_NONE.

# **jeton-comptabilité-publication**

Indiquez la chaîne hexadécimale de 64 caractères représentant la publication du jeton de comptabilité de 32 octets.

# **ID application de publication (PUBAPPID)**

Indique l'identité d'application de publication pour les messages publiés dans cet abonnement.

Les valeurs possibles sont les suivantes:

## **\*SYSDFTSUB**

La valeur de cet attribut est issue de l'abonnement par défaut du système.

#### **\*NONE**

Aucun identificateur d'application de publication n'est spécifié.

# **identificateur-application-publication**

Indiquez l'identificateur d'application de publication.

# **ID utilisateur d'abonnement (SUBUSER)**

Indique le profil utilisateur qui possède l'abonnement.

Les valeurs possibles sont les suivantes:

# **\*SAME**

L'attribut est inchangé.

# **\*CURRENT**

Le profil utilisateur en cours est propriétaire du nouvel abonnement.

# **profil utilisateur**

Indiquez le profil utilisateur.

# **Données utilisateur d'abonnement (USERDATA)**

Définit les données utilisateur associées à l'abonnement.

Les valeurs possibles sont les suivantes:

#### **\*SYSDFTSUB**

La valeur de cet attribut est issue de l'abonnement par défaut du système.

#### <span id="page-1919-0"></span>**\*NONE**

Aucune donnée utilisateur n'est spécifiée.

#### **user-data**

Indiquez un maximum de 256 octets pour les données utilisateur.

**Remarque:** Les données utilisateur de plus de 256 octets peuvent être spécifiées à l'aide de MQSC.

# **Chaîne de sélecteur (SELECTOR)**

Indique la chaîne de sélecteur SQL 92 qui doit être appliquée au message publié sur la rubrique nommée pour sélectionner s'ils sont éligibles pour cet abonnement.

Les valeurs possibles sont les suivantes:

#### **\*SYSDFTSUB**

La valeur de cet attribut est issue de l'abonnement par défaut du système.

#### **\*NONE**

Aucune chaîne de sélection n'est spécifiée.

#### **chaîne-sélection**

Indiquez un maximum de 256 octets pour la chaîne de sélection.

**Remarque:** Les chaînes de sélection de plus de 256 octets peuvent être spécifiées à l'aide de MQSC.

# **Propriété PubSub (PSPROP)**

Indique la manière dont les propriétés du message liée à la publication/abonnement sont ajoutées aux messages envoyés à cet abonnement.

Les valeurs possibles sont les suivantes:

#### **\*SYSDFTSUB**

La valeur de cet attribut est issue de l'abonnement par défaut du système.

#### **\*NONE**

Les propriétés de publication/abonnement ne sont pas ajoutées au message.

#### **\*COMPAT**

Les propriétés de publication/abonnement sont ajoutées au message pour assurer la compatibilité avec la version 6 de Publish/Subscribe.

#### **\*RFH2**

Les propriétés de publication / abonnement sont ajoutées au message dans un en-tête RFH 2.

#### **\*MSGPROP**

Les propriétés de publication/abonnement sont ajoutées comme propriétés de message.

# **Classe de destination (DESTCLASS)**

Indique s'il s'agit d'un abonnement géré.

Les valeurs possibles sont les suivantes:

#### **\*SYSDFTSUB**

La valeur de cet attribut est issue de l'abonnement par défaut du système.

#### **\*GERE**

La destination est gérée.

#### **\*FOURNI**

La destination est une file d'attente.

# **Portée de l'abonnement (SUBSCOPE)**

Indique si cet abonnement doit être transféré (comme un abonnement proxy) aux autres courtiers, de sorte que l'abonné reçoive des messages publiés pour les autres courtiers.

<span id="page-1920-0"></span>Les valeurs possibles sont les suivantes:

#### **\*SYSDFTSUB**

La valeur de cet attribut est issue de l'abonnement par défaut du système.

## **\*ALL**

L'abonnement doit être réacheminé à tous les gestionnaires de file d'attente directement connectés via une collectivité ou une hiérarchie publication/abonnement.

### **\*QMGR**

L'abonnement va uniquement réacheminer les messages publiés sur ce sujet dans ce gestionnaire de files d'attente.

# **Utilisateur de la variable (VARUSER)**

Indique si les profils utilisateur autres que celui du créateur de l'abonnement peuvent s'y connecter (sujet aux vérifications des droits de rubrique et de destination).

Les valeurs possibles sont les suivantes:

#### **\*SYSDFTSUB**

La valeur de cet attribut est issue de l'abonnement par défaut du système.

## **\*ANY**

Tous les profils utilisateur peuvent se connecter à l'abonnement.

## **\*FIXED**

Seul le profil utilisateur qui a créé l'abonnement peut s'y connecter.

# **Demander des publications (REQONLY)**

Indique si l'abonné va demander des mises à jour via une API MQSUBRQ, ou si toutes les publications sont livrées à cet abonnement.

Les valeurs possibles sont les suivantes:

#### **\*SYSDFTSUB**

La valeur de cet attribut est issue de l'abonnement par défaut du système.

#### **\*YES**

Les publications sont livrées uniquement à cet abonnement en réponse à l'API MQSUBRQ.

#### **\*NO**

Toutes les publications de la rubrique sont fournies à l'abonnement.

# **Priorité de publication (PUBPTY)**

Indique la priorité du message envoyé à cet abonnement.

Les valeurs possibles sont les suivantes:

#### **\*SYSDFTSUB**

La valeur de cet attribut est issue de l'abonnement par défaut du système.

#### **\*ASPUB**

La priorité du message envoyé à cet abonnement est issue des données fournies dans le message publié.

# **\*ASQDEF**

La priorité du message envoyé à cet abonnement est issue de la priorité par défaut de la file d'attente définie comme destination.

### **valeur-priorité**

Indiquez une priorité comprise entre 0 et 9.

# <span id="page-1921-0"></span>**Schéma générique (WSCHEMA)**

Indique le schéma à utiliser lors de l'interprétation des caractères génériques dans la chaîne de rubrique.

Les valeurs possibles sont les suivantes:

## **\*SYSDFTSUB**

La valeur de cet attribut est issue de l'abonnement par défaut du système.

## **\*TOPIC**

Les caractères génériques représentent des parties de la hiérarchie de rubriques.

## **\*CHAR**

Les caractères génériques représentent des parties de chaînes.

# **Heure d'expiration (EXPIRATION)**

Indique l'heure d'expiration de l'abonnement. Après le dépassement de l'heure d'expiration, il peut être supprimé par le gestionnaire de files d'attente et ne recevra plus aucune publication.

Les valeurs possibles sont les suivantes:

#### **\*SYSDFTSUB**

La valeur de cet attribut est issue de l'abonnement par défaut du système.

#### **\*UNLIMITED**

L'abonnement n'expire pas.

#### **délai d'expiration**

Indiquez une Heure d'expiration en dixièmes de secondes comprise entre 0 et 999999999.

# **CRTMQMSVC (création d'un service MQ )**

### **Où l'exécution est autorisée**

Tous les environnements (\*ALL)

# **Unités d'exécution multiples**

Oui

La commande CRTMQMSVC (Créer un service MQ ) crée une nouvelle définition de service MQ en spécifiant les attributs qui doivent être différents de la valeur par défaut.

# **Paramètres**

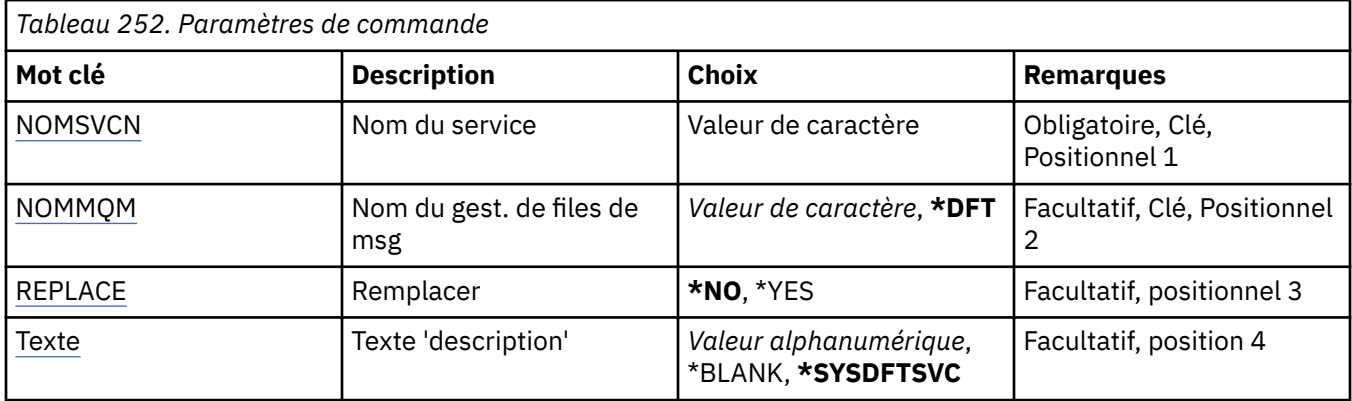

<span id="page-1922-0"></span>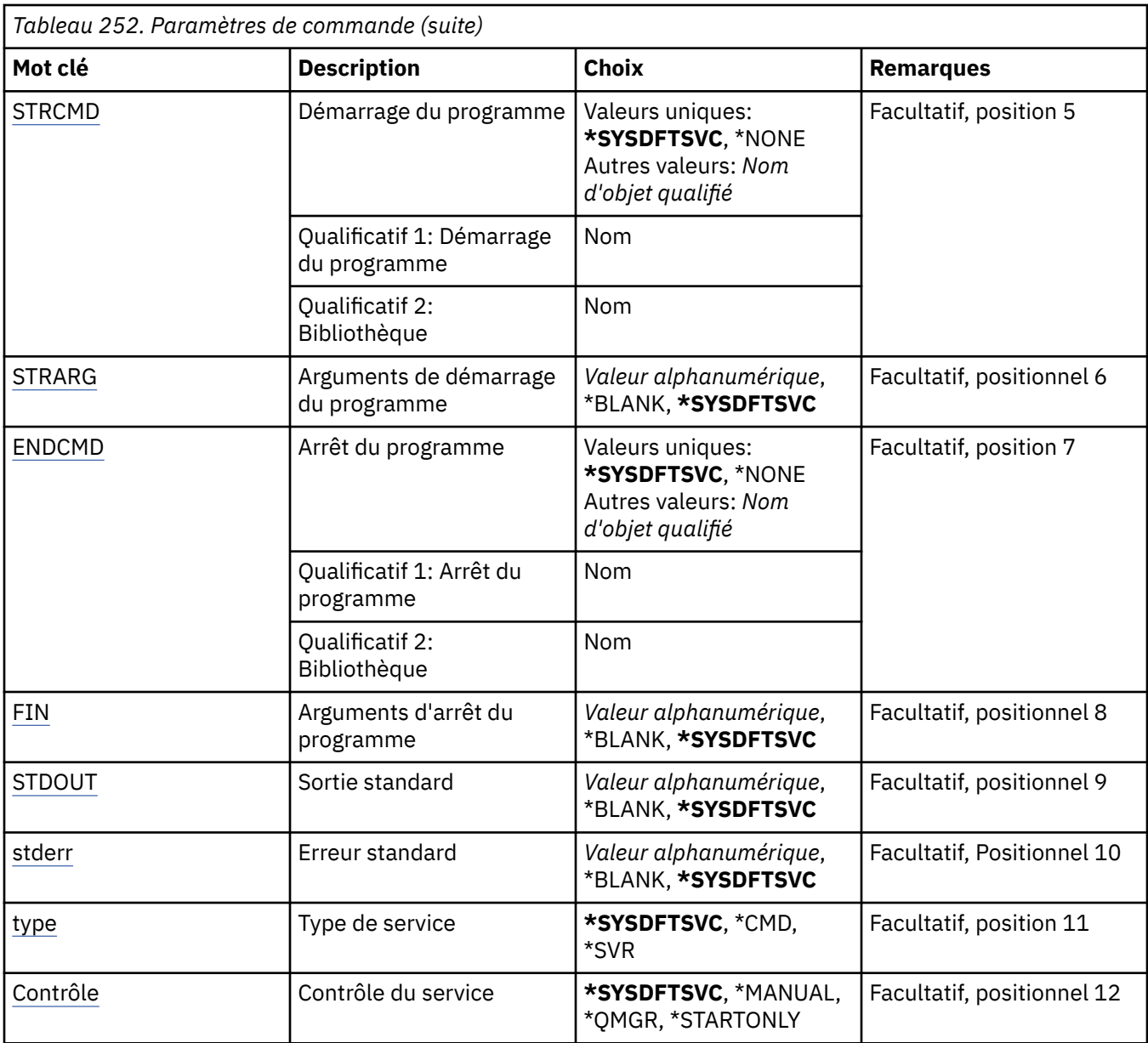

# **Nom de service (SVCNAME)**

Nom de la nouvelle définition de service MQ .

Les valeurs possibles sont les suivantes:

### **nom-service**

Indiquez le nom de la définition de service. La longueur maximale de cette chaîne est de 48 octets.

# **Nom du gestionnaire de files d'attente de messages (MQMNAME)**

Définit le nom du gestionnaire de files d'attente.

Les valeurs possibles sont les suivantes:

# **\*DFT**

Le gestionnaire de files d'attente par défaut est utilisé.

# **nom-gestionnaire-files d'attente**

Indiquez le nom du gestionnaire de files d'attente.

# <span id="page-1923-0"></span>**Remplacer (REPLACE)**

Si une définition de service portant le même nom existe déjà, indique si elle est remplacée.

Les valeurs possibles sont les suivantes:

### **\*NO**

Cette définition ne remplace pas les définitions de service existantes portant le même nom. La commande échoue si la définition de service nommée existe déjà.

## **\*YES**

Remplacez la définition de service existante. S'il n'y en a pas, une nouvelle définition est créée.

# **Texte'description'(TEXT)**

Texte décrivant brièvement la définition de service.

**Remarque:** La longueur de la zone est de 64 octets et le nombre maximal de caractères est réduit si le système utilise un jeu de caractères codé sur deux octets (DBCS).

Les valeurs possibles sont les suivantes:

#### **\*SYSDFTSVC**

La valeur de cet attribut est extraite du service par défaut du système.

#### **\*BLANK**

Le texte est une chaîne vide.

#### **description**

Entrez un nouveau texte descriptif.

# **Démarrage du programme (STRCMD)**

Nom du programme à exécuter.

Les valeurs possibles sont les suivantes:

#### **\*SYSDFTSVC**

La valeur de cet attribut est extraite du service par défaut du système.

#### **commande-démarrage**

Nom de l'exécutable de la commande de démarrage.

# **Arguments du programme de démarrage (STRARG)**

Arguments transmis au programme au démarrage.

Les valeurs possibles sont les suivantes:

# **\*SYSDFTSVC**

La valeur de cet attribut est extraite du service par défaut du système.

#### **\*BLANK**

Aucun argument n'est transmis à la commande de démarrage.

#### **arguments-commande-démarrage**

Arguments transmis à la commande de démarrage.

# **Fin de programme (ENDCMD)**

Nom de l'exécutable à exécuter lorsque l'arrêt du service est demandé.

Les valeurs possibles sont les suivantes:

#### **\*SYSDFTSVC**

La valeur de cet attribut est extraite du service par défaut du système.

#### <span id="page-1924-0"></span>**\*BLANK**

Aucune commande de fin n'est exécutée.

#### **commande de fin**

Nom de l'exécutable de la commande de fin.

# **Arguments du programme de fin (ENDARG)**

Arguments transmis au programme d'arrêt lorsque l'arrêt du service est demandé.

Les valeurs possibles sont les suivantes:

## **\*SYSDFTSVC**

La valeur de cet attribut est extraite du service par défaut du système.

#### **\*BLANK**

Aucun argument n'est transmis à la commande de fin.

#### **arguments-commande-fin**

Arguments transmis à la commande de fin.

# **Sortie standard (stdout)**

Chemin d'accès à un fichier vers lequel la sortie standard du programme de service est redirigée.

Les valeurs possibles sont les suivantes:

#### **\*SYSDFTSVC**

La valeur de cet attribut est extraite du service par défaut du système.

#### **\*BLANK**

La sortie standard est supprimée.

#### **chemin\_stdout**

Chemin de sortie standard.

# **Erreur standard (STDERR)**

Chemin d'accès à un fichier vers lequel l'erreur standard du programme de service est redirigée.

Les valeurs possibles sont les suivantes:

#### **\*SYSDFTSVC**

La valeur de cet attribut est extraite du service par défaut du système.

#### **\*BLANK**

L'erreur standard est supprimée.

#### **chemin\_stderr**

Chemin d'erreur standard.

# **Type de service (TYPE)**

Mode d'exécution du service.

Les valeurs possibles sont les suivantes:

#### **\*SYSDFTSVC**

La valeur de cet attribut est extraite du service par défaut du système.

# **\*CMD**

Au démarrage, la commande est exécutée mais aucun statut n'est collecté ou affiché.

## **\*SVR**

Le statut de l'exécutable démarré sera surveillé et affiché.

# <span id="page-1925-0"></span>**Contrôle de service (CONTROL)**

Indique si le service doit être démarré automatiquement au démarrage du gestionnaire de files d'attente.

Les valeurs possibles sont les suivantes:

### **\*SYSDFTSVC**

La valeur de cet attribut est extraite du service par défaut du système.

#### **\*MANUEL**

Le service ne sera pas automatiquement démarré ou arrêté.

#### **\*QMGR**

Le service sera démarré et arrêté lorsque le gestionnaire de files d'attente sera démarré et arrêté.

## **\*STARTONLY**

Le service sera démarré lors du démarrage du gestionnaire de files d'attente, mais il ne sera pas demandé de l'arrêter lors de l'arrêt du gestionnaire de files d'attente.

# **CRTMQMTOP (Création d'une rubrique MQ)**

#### **Où l'exécution est autorisée**

Tous les environnements (\*ALL)

#### **Unités d'exécution multiples**

Oui

La commande CRTMQMTOP (Créer une rubrique MQ ) crée un nouvel objet de rubrique MQ en spécifiant les attributs qui sont différents de ceux par défaut.

# **Paramètres**

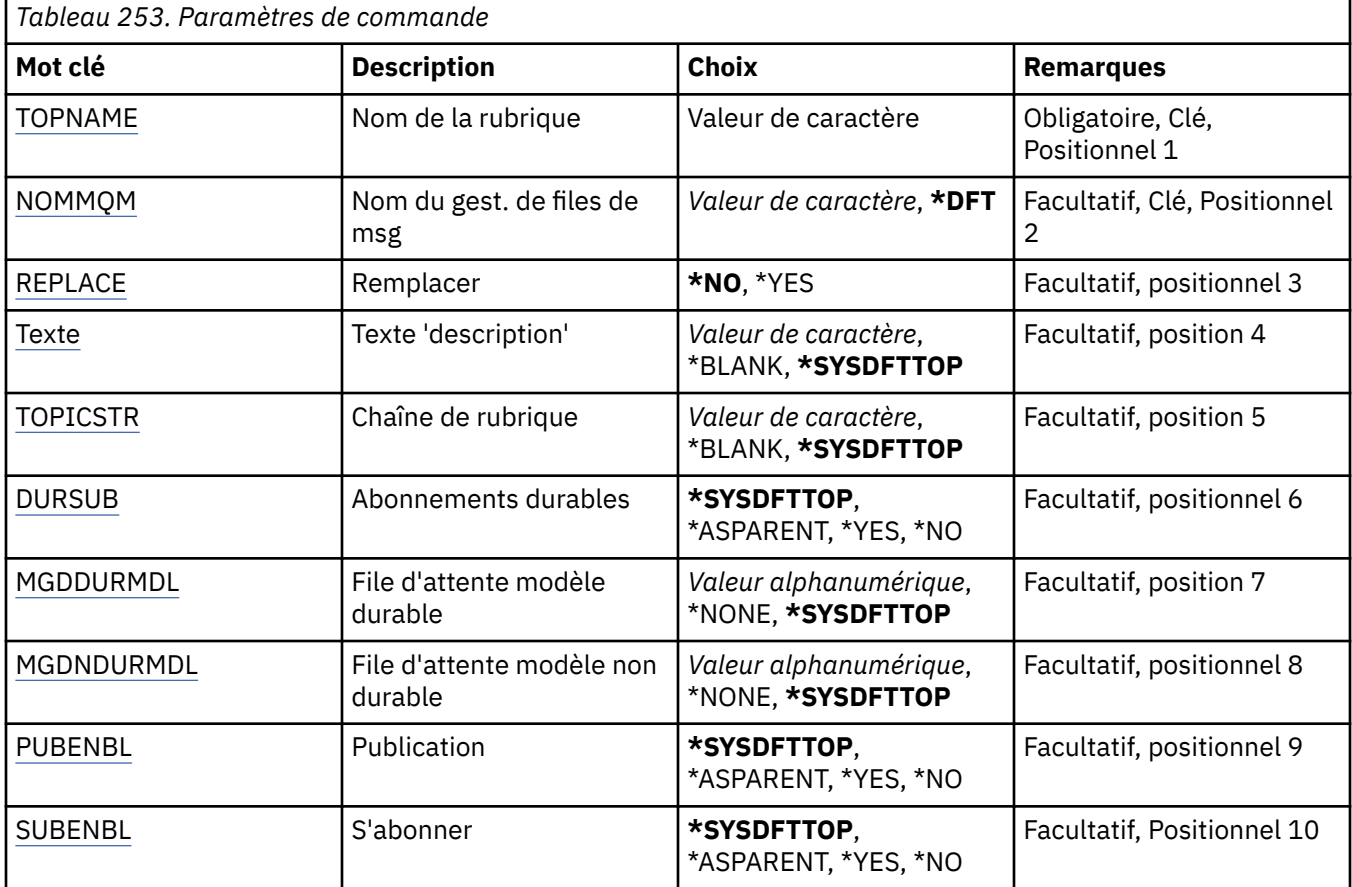

<span id="page-1926-0"></span>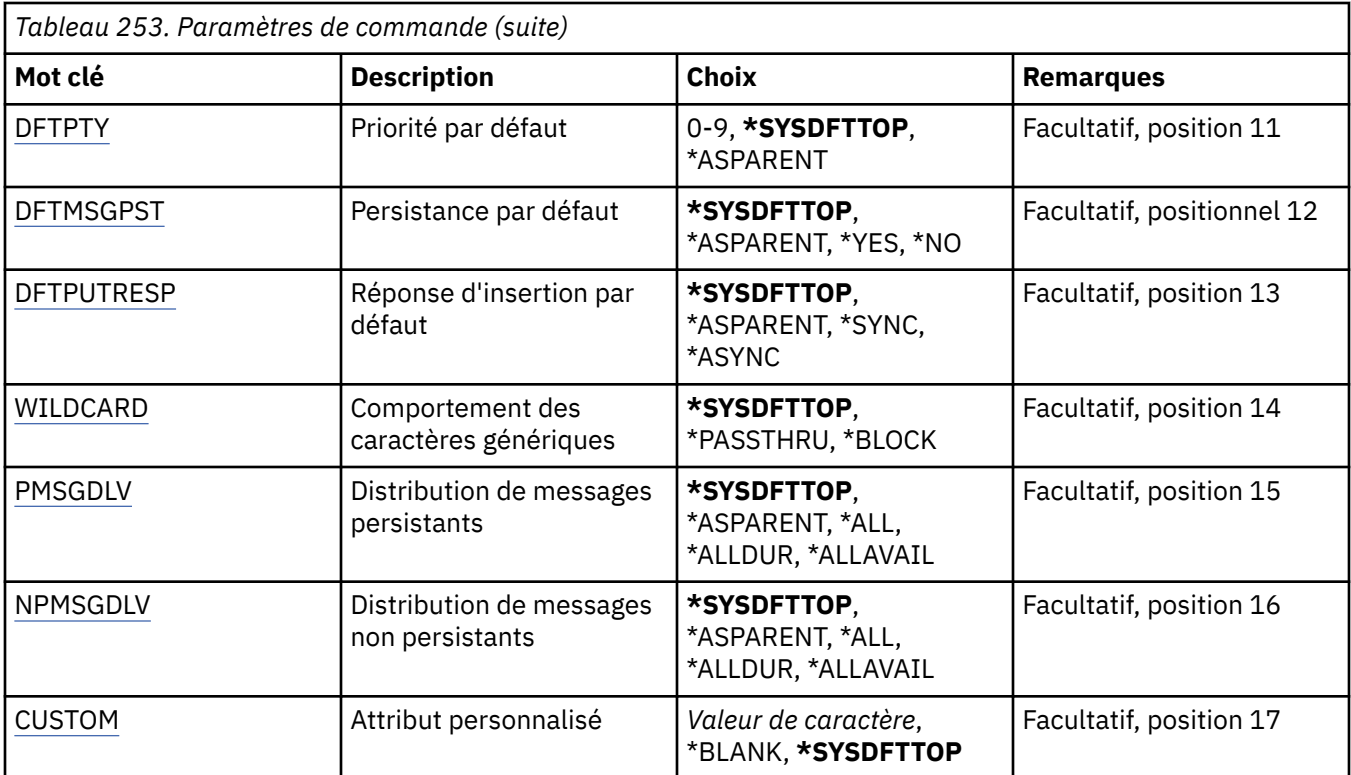

# **Nom de rubrique (TOPNAME)**

Nom du nouvel objet de rubrique MQ à créer.

Les valeurs possibles sont les suivantes:

#### **nom-rubrique**

Indiquez le nom du nouvel objet de rubrique MQ . Vous pouvez indiquer 48 caractères au maximum.

# **Nom du gestionnaire de files d'attente de messages (MQMNAME)**

Définit le nom du gestionnaire de files d'attente.

Les valeurs possibles sont les suivantes:

# **\*DFT**

Le gestionnaire de files d'attente par défaut est utilisé.

# **nom-gestionnaire-files d'attente**

Nom du gestionnaire de files d'attente.

# **Remplacer (REPLACE)**

Si un objet de rubrique portant le même nom existe déjà, indique s'il est remplacé.

Les valeurs possibles sont les suivantes:

# **\*NO**

Cet objet ne remplace pas les objets de rubrique existants portant le même nom. La commande échoue si l'objet de rubrique nommé existe déjà.

#### **\*YES**

Remplacez l'objet de rubrique existant. S'il n'existe aucun objet portant le même nom, un nouvel objet est créé.

# <span id="page-1927-0"></span>**Texte'description'(TEXT)**

Indique le texte qui décrit brièvement l'objet de rubrique.

**Remarque:** La longueur de la zone est de 64 octets et le nombre maximal de caractères est réduit si le système utilise un jeu de caractères codé sur deux octets (DBCS).

Les valeurs possibles sont les suivantes:

### **\*SYSDFTTOP**

La valeur de cet attribut est extraite de la rubrique par défaut du système.

### **\*BLANK**

Le texte est une chaîne vide.

## **description**

Entrez un nouveau texte descriptif.

# **Chaîne de rubrique (TOPICSTR)**

Indique la chaîne de rubrique représentée par cette définition d'objet de rubrique.

Les valeurs possibles sont les suivantes:

## **chaîne-rubrique**

Indiquez un maximum de 256 octets pour la chaîne de rubrique.

**Remarque:** Les chaînes de rubrique de plus de 256 octets peuvent être spécifiées à l'aide de MQSC.

# **Abonnements durables (DURSUB)**

Indique si les applications sont autorisées à effectuer des abonnements durables sur cette rubrique.

Les valeurs possibles sont les suivantes:

# **\*SYSDFTTOP**

La valeur de cet attribut est extraite de la rubrique par défaut du système.

#### **\*ASPARENT**

La possibilité d'effectuer des abonnements durables sur cette rubrique est basée sur le paramètre du premier noeud d'administration parent trouvé dans l'arborescence de rubriques relative à cette rubrique.

#### **\*YES**

Des abonnements durables peuvent être effectués sur cette rubrique.

# **\*NO**

Des abonnements durables ne peuvent pas être effectués sur cette rubrique.

# **File d'attente modèle durable (MGDDURMDL)**

Indique le nom de la file d'attente modèle à utiliser pour les abonnements durables qui demandent au gestionnaire de files d'attente de gérer la destination des publications.

Les valeurs possibles sont les suivantes:

#### **\*SYSDFTTOP**

La valeur de cet attribut est extraite de la rubrique par défaut du système.

#### **file d'attente-modèle-durable**

Indiquez le nom de la file d'attente modèle.

# **File d'attente modèle non durable (MGDNDURMDL)**

Indique le nom de la file d'attente modèle à utiliser pour les abonnements non durables qui demandent au gestionnaire de files d'attente de gérer la destination des publications.

Les valeurs possibles sont les suivantes:

### <span id="page-1928-0"></span>**\*SYSDFTTOP**

La valeur de cet attribut est extraite de la rubrique par défaut du système.

#### **file d'attente-modèle-non-durable**

Indiquez le nom de la file d'attente modèle.

# **Publier (PUBENBL)**

Indique si les messages peuvent être publiés dans la rubrique.

Les valeurs possibles sont les suivantes:

### **\*SYSDFTTOP**

La valeur de cet attribut est extraite de la rubrique par défaut du système.

#### **\*ASPARENT**

La possibilité de publier des messages dans cette rubrique est basée sur le paramètre du premier noeud d'administration parent trouvé dans l'arborescence de rubriques relative à cette rubrique.

#### **\*YES**

Les messages peuvent être publiés dans la rubrique.

## **\*NO**

Les messages ne peuvent pas être publiés dans la rubrique.

# **S'abonner (SUBENBL)**

Indique si les applications doivent être autorisées à s'abonner à cette rubrique.

Les valeurs possibles sont les suivantes:

## **\*SYSDFTTOP**

La valeur de cet attribut est extraite de la rubrique par défaut du système.

## **\*ASPARENT**

La possibilité pour les applications de s'abonner à cette rubrique est basée sur le paramètre du premier noeud d'administration parent trouvé dans l'arborescence de rubriques relative à cette rubrique.

#### **\*YES**

Des abonnements peuvent être effectués à cette rubrique.

# **\*NO**

Les applications ne peuvent pas s'abonner à cette rubrique.

# **Priorité de message par défaut (DFTPTY)**

Indique la priorité par défaut des messages publiés dans la rubrique.

Les valeurs possibles sont les suivantes:

## **\*SYSDFTTOP**

La valeur de cet attribut est extraite de la rubrique par défaut du système.

#### **\*ASPARENT**

La priorité par défaut est basée sur le paramètre du premier noeud d'administration parent trouvé dans l'arborescence de rubriques relative à cette rubrique.

#### **valeur-priorité**

Spécifiez une valeur comprise entre 0 et 9.

# **Persistance de message par défaut (DFTMSGPST)**

Indique la persistance de message à utiliser lorsque les applications spécifient l'option MQPER\_PERSISTENCE\_AS\_TOPIC\_DEF.

Les valeurs possibles sont les suivantes:

### <span id="page-1929-0"></span>**\*SYSDFTTOP**

La valeur de cet attribut est extraite de la rubrique par défaut du système.

### **\*ASPARENT**

La persistance par défaut est basée sur le paramètre du premier noeud d'administration parent trouvé dans l'arborescence de rubriques relative à cette rubrique.

## **\*YES**

Les messages de cette file d'attente sont conservés lorsque le gestionnaire de files d'attente est redémarré.

### **\*NO**

Les messages de cette file d'attente ne sont pas conservés lorsque le gestionnaire de files d'attente est redémarré.

# **Réponse d'insertion par défaut (DFTPUTRESP)**

Indique le type de réponse requis pour les appels MQPUT et MQPUT1 lorsque les applications spécifient l'option MQPMO\_RESPONSE\_AS\_Q\_DEF.

Les valeurs possibles sont les suivantes:

## **\*SYSDFTTOP**

La valeur de cet attribut est extraite de la rubrique par défaut du système.

## **\*ASPARENT**

Le type de réponse par défaut est basé sur le paramètre du premier noeud d'administration parent trouvé dans l'arborescence de rubriques associée à cette rubrique.

#### **\*SYNC**

Lorsque vous indiquez cette valeur, les opérations d'insertion à la file d'attente qui indiquent MQPMO\_RESPONSE\_AS\_Q\_DEF sont émises comme si MQPMO\_SYNC\_RESPONSE avait été indiqué à la place. Les zones dans MQMD et MQPMO sont renvoyées par le gestionnaire de files d'attente à l'application.

#### **\*ASYNC**

Lorsque vous indiquez cette valeur, les opérations d'insertion à la file d'attente qui indiquent MOPMO\_RESPONSE\_AS\_Q\_DEF sont toujours émises comme si MOPMO\_ASYNC\_RESPONSE avait été indiqué à la place. Certaines zones de MQMD et MQPMO ne sont pas renvoyées par le gestionnaire de files d'attente à l'application. Une amélioration des performances peut être observée pour les messages insérés dans une transaction ou les messages non persistants.

# **Comportement des caractères génériques (WILDCARD)**

Indique le comportement des abonnements génériques par rapport à cette rubrique.

Les valeurs possibles sont les suivantes:

#### **\*SYSDFTTOP**

La valeur de cet attribut est extraite de la rubrique par défaut du système.

#### **\*PASSTHRU**

Les abonnements à une rubrique comportant des caractères génériques moins spécifiques que la chaîne de rubrique de cet objet de rubrique recevront des publications destinées à cette rubrique et à des chaînes de rubrique plus spécifiques que cette rubrique.

## **\*BLOCK**

Les abonnements à une rubrique comportant des caractères génériques moins spécifiques que la chaîne de rubrique de cet objet de rubrique ne recevront pas les publications effectuées dans cette rubrique ou dans des chaînes de rubrique plus spécifiques que cette rubrique.

# **Distribution des messages persistants (PMSGDLV)**

Indique le mécanisme de distribution des messages persistants publiés dans cette rubrique.

<span id="page-1930-0"></span>Les valeurs possibles sont les suivantes:

#### **\*SYSDFTTOP**

La valeur de cet attribut est extraite de la rubrique par défaut du système.

## **\*ASPARENT**

Le mécanisme de distribution utilisé est basé sur le paramètre du premier noeud d'administration parent trouvé dans l'arborescence de rubriques relative à cette rubrique.

## **\*ALL**

Les messages persistants doivent être distribués à tous les abonnés, quelle que soit la durabilité de l'appel MQPUT pour signaler la réussite. En cas d'échec de distribution à un abonné quelconque, aucun autre abonné ne recevra le message et l'appel MQPUT échouera.

#### **\*ALLDUR**

Les messages persistants doivent être distribués à tous les abonnés durables. L'impossibilité de distribuer un message persistant à un abonné non durable ne provoque pas d'erreur dans l'appel MQPUT. Si un échec de distribution à un abonné durable se produit, aucun abonné ne reçoit le message et l'appel MQPUT échoue.

#### **\*ALLAVAIL**

Les messages persistants sont distribués à tous les abonnés qui peuvent accepter le message. L'impossibilité de distribuer le message à un abonné n'empêche pas les autres abonnés de recevoir le message.

# **Distribution de messages non persistants (NPMSGDLV)**

Indique le mécanisme de distribution des messages non persistants publiés dans cette rubrique.

Les valeurs possibles sont les suivantes:

## **\*SYSDFTTOP**

La valeur de cet attribut est extraite de la rubrique par défaut du système.

#### **\*ASPARENT**

Le mécanisme de distribution utilisé est basé sur le paramètre du premier noeud d'administration parent trouvé dans l'arborescence de rubriques relative à cette rubrique.

#### **\*ALL**

Les messages non persistants doivent être distribués à tous les abonnés, quelle que soit la durabilité de l'appel MQPUT pour signaler la réussite. En cas d'échec de distribution à un abonné quelconque, aucun autre abonné ne recevra le message et l'appel MQPUT échouera.

#### **\*ALLDUR**

Les messages non persistants doivent être distribués à tous les abonnés durables. L'impossibilité de distribuer un message persistant à un abonné non durable ne provoque pas d'erreur dans l'appel MQPUT. Si un échec de distribution à un abonné durable se produit, aucun abonné ne reçoit le message et l'appel MQPUT échoue.

#### **\*ALLAVAIL**

Les messages non persistants sont distribués à tous les abonnés qui peuvent accepter le message. L'impossibilité de distribuer le message à un abonné n'empêche pas les autres abonnés de recevoir le message.

# **Attribut personnalisé (CUSTOM)**

Cet attribut est réservé à la configuration de nouvelles fonctions avant que des attributs distincts ne soient introduits. Cette description sera mise à jour lorsque des fonctions utilisant cet attribut seront introduites. Pour le moment, il n'existe pas de valeurs significatives pour *CUSTOM*. Laissez cette zone vide.

Les valeurs possibles sont les suivantes:

#### **\*SYSDFTTOP**

La valeur de cet attribut est extraite de la rubrique par défaut du système.

## **\*BLANK**

Le texte est une chaîne vide.

## **personnalisée**

Spécifiez zéro ou plusieurs attributs sous forme de paires de nom et de valeur d'attribut, séparés par au moins un espace. Les paires nom-valeur d'attribut doivent avoir la forme NAME(VALUE) et être spécifiées en majuscules. Les guillemets simples doivent être précédés d'un autre guillemet simple.

# **IBMI CVTMQMDTA (Convertir le type de données MQ)**

## **Où l'exécution est autorisée**

Tous les environnements (\*ALL)

# **Unités d'exécution multiples**

Oui

La commande CVTMQMDTA (Convertir un type de données MQ ) génère un fragment de code pour effectuer la conversion de données sur des structures de type de données, à utiliser par le programme d'exit de conversion de données.

Pour plus d'informations sur l'utilisation de l'exit de conversion de données, voir le document IBM MQ Application Programming Guide.

Seul le langage de programmation C est pris en charge.

# **Paramètres**

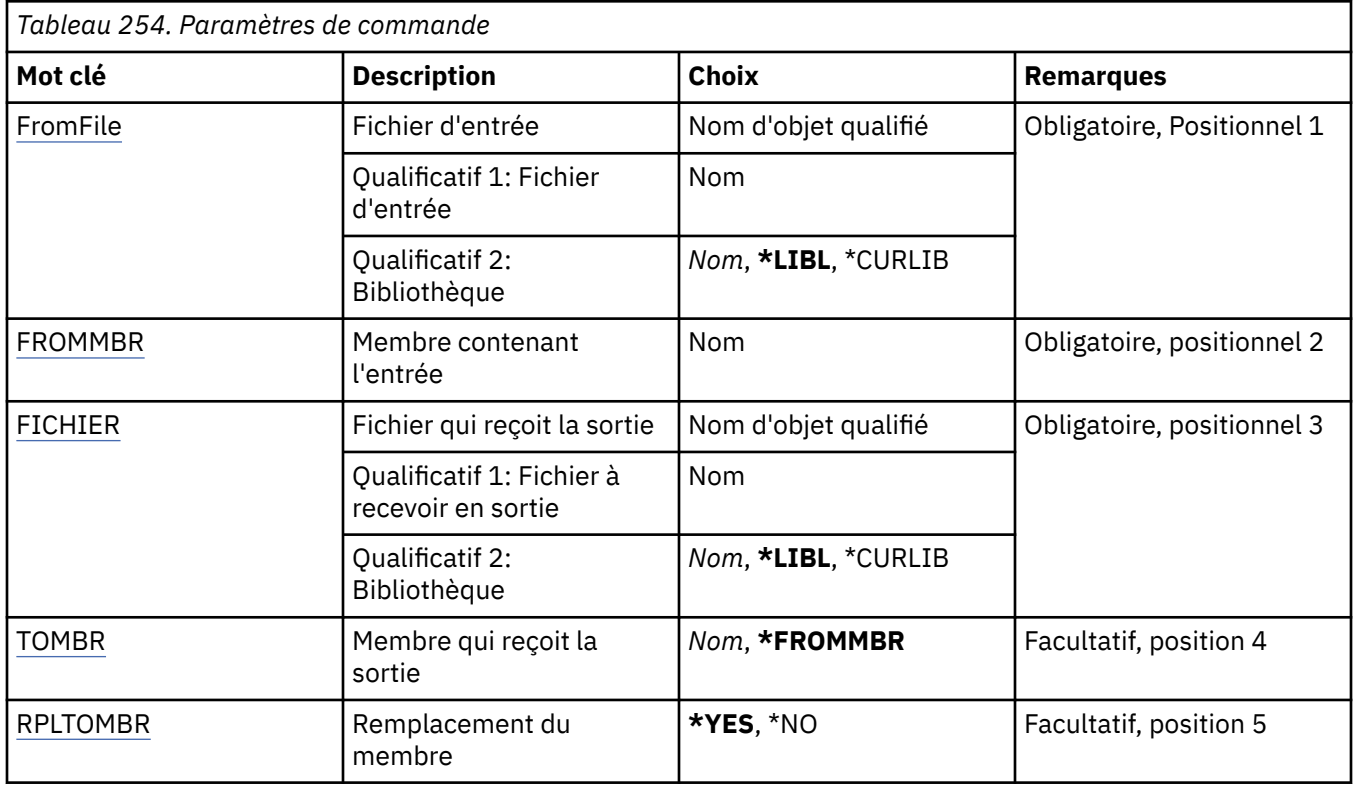

# **Fichier d'entrée (FROMFILE)**

Définit le nom qualifié du fichier, au format BIBLIOTHEQUE/FICHIER, qui contient les données à convertir. Les valeurs possibles sont les suivantes:

#### **\*LIBL**

Le nom de fichier est recherché dans la liste des bibliothèques.

### <span id="page-1932-0"></span>**\*CURLIB**

La bibliothèque en cours est utilisée.

#### **nom-bibliothèque-source**

Nom de la bibliothèque à utiliser.

#### **nom-fichier-source**

Nom du fichier contenant les données à convertir.

# **Membre contenant l'entrée (FROMMBR)**

Indique le nom du membre contenant les données à convertir.

Les valeurs possibles sont les suivantes:

#### **nom-membre-source**

Spécifie le nom du fichier contenant les données à convertir.

# **Fichier à recevoir en sortie (TOFILE)**

Définit le nom qualifié du fichier, au format BIBLIOTHEQUE/FICHIER, qui contient les données converties.

Les valeurs possibles sont les suivantes:

#### **\*LIBL**

Le nom de fichier est recherché dans la liste des bibliothèques.

### **\*CURLIB**

La bibliothèque en cours est utilisée.

#### **nom-bibliothèque-de-destination**

Nom de la bibliothèque à utiliser.

#### **nom-fichier-de-la-zone**

Nom du fichier contenant les données converties.

# **Membre à recevoir en sortie (TOMBR)**

Nom du membre contenant les données converties.

Les valeurs possibles sont les suivantes:

#### **\*FROMMBR**

Le nom du membre source est utilisé.

#### **nom-à-membre**

Nom du membre contenant les données converties.

# **Remplacer par le membre (RPLTOMBR)**

Indique si les données converties remplacent le membre existant.

Les valeurs possibles sont les suivantes:

#### **\*YES**

Les données converties remplacent le membre existant.

**\*NO**

Les données converties ne remplacent pas le membre existant.

# **DLTMQM (Suppression d'un gestionnaire de files d'attente de**

# **messages)**

# **Où l'exécution est autorisée**

Tous les environnements (\*ALL)

# **Unités d'exécution multiples**

Oui

La commande DLTMQM (Delete Message Queue Manager) permet de supprimer le gestionnaire de files d'attente local spécifié.

# **Paramètres**

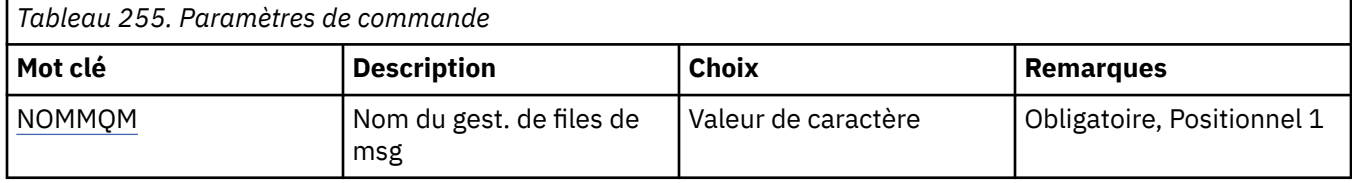

# **Nom du gestionnaire de files d'attente de messages (MQMNAME)**

Définit le nom du gestionnaire de files d'attente de messages.

# **nom-gestionnaire-files d'attente**

Indiquez le nom du gestionnaire de files d'attente. Vous pouvez indiquer 48 caractères au maximum. Le nombre maximal de caractères autorisé est inférieur si le système utilise un jeu de caractères codés sur deux octets (DBCS).

# **BMI DLTMQMAUTI (Suppression de l'objet MQ AuthInfo)**

#### **Où l'exécution est autorisée**

Tous les environnements (\*ALL)

# **Unités d'exécution multiples**

Oui

La commande Delete MQ AuthInfo (DLTMQMAUTI) supprime un objet d'informations d'authentification MQ existant.

# **Paramètres**

*Tableau 256. Paramètres de commande*

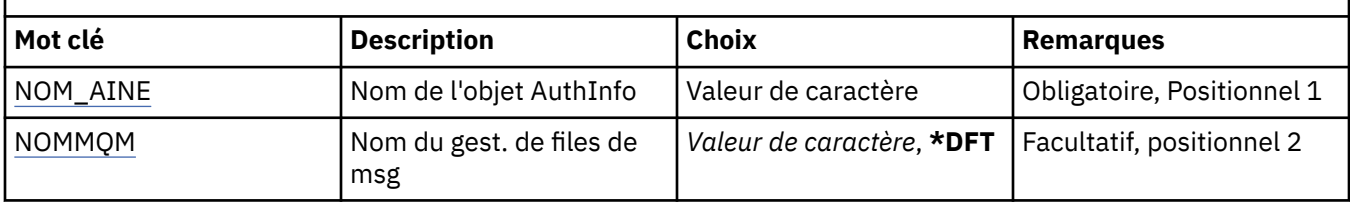

# **Nom AuthInfo (AINAME)**

Nom de l'objet des informations d'authentification à supprimer.

Si une application utilise cet objet, la commande n'aboutit pas.

Les valeurs possibles sont les suivantes:

#### **nom-informations-authentification**

Indiquez le nom de l'objet des informations d'authentification. La longueur maximale de la chaîne est de 48 caractères.

# **Nom du gestionnaire de files d'attente de messages (MQMNAME)**

Nom du gestionnaire de files d'attente.

Les valeurs possibles sont les suivantes:

**\*DFT**

Le gestionnaire de files d'attente par défaut est utilisé.

## **nom-gestionnaire-files d'attente**

Nom d'un gestionnaire de files d'attente de messages existant. La longueur maximale de la chaîne est de 48 caractères.

# **ELEMI DLTMOMBRK (Suppression d'un courtier de publication / abonnement MQ )**

## **Où l'exécution est autorisée**

Tous les environnements (\*ALL)

# **Unités d'exécution multiples**

Oui

La commande de suppression de courtier IBM MQ (DLTMQMBRK) permet de supprimer le courtier. Le courtier doit être arrêté lorsque cette commande est émise et le gestionnaire de files d'attente doit être en cours d'exécution. Si le courtier est déjà démarré, vous devez lancer ENDMQMBRK avant d'émettre cette commande. Pour supprimer plusieurs courtiers dans une hiérarchie, il est essentiel d'arrêter (à l'aide de la commande ENDMQMBRK) et de supprimer chaque courtier l'un après l'autre. Vous ne devez pas tenter d'arrêter tous les courtiers dans une hiérarchie que vous voulez d'abord supprimer, puis tenter de les supprimer.

# **Paramètres**

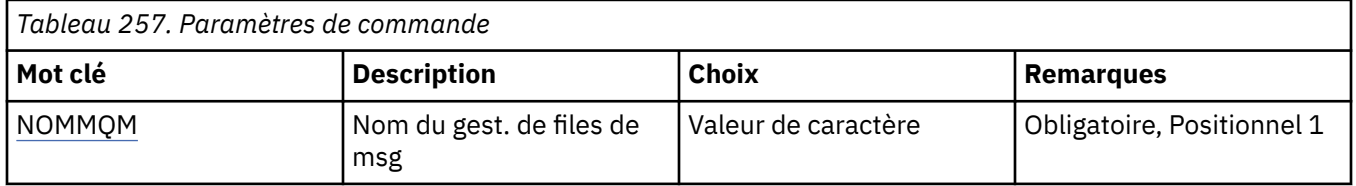

# **Nom du gestionnaire de files d'attente de messages (MQMNAME)**

Définit le nom du gestionnaire de files d'attente.

# **nom-gestionnaire-files d'attente**

Indiquez le nom du gestionnaire de files d'attente.

# **IBMI DLTMQMCHL (Suppression du canal MQ)**

# **Où l'exécution est autorisée**

Tous les environnements (\*ALL)

# **Unités d'exécution multiples**

Oui

La commande DLTMQMCHL (Delete MQ Channel) permet de supprimer une définition de canal.

# **Paramètres**

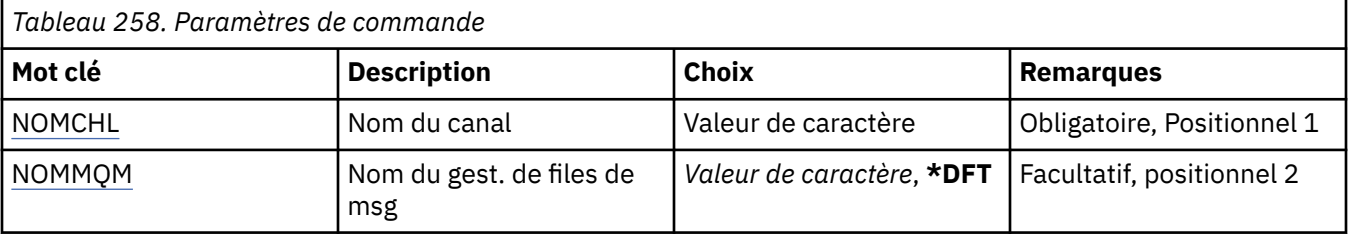

<span id="page-1935-0"></span>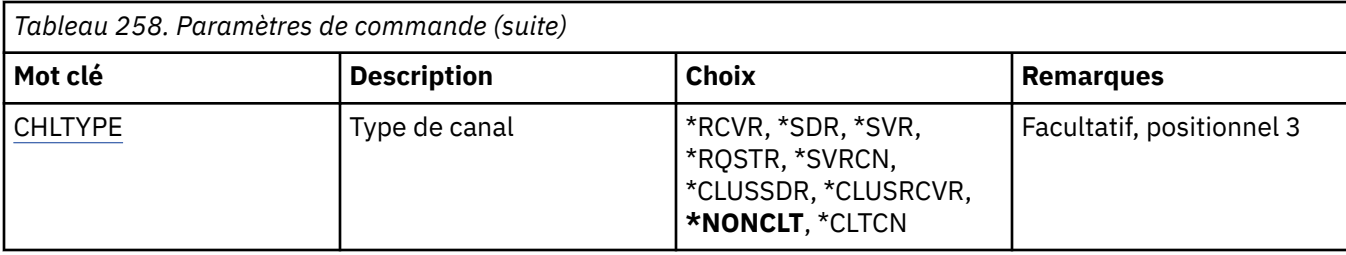

# **Nom de canal (CHLNAME)**

Indique le nom de la définition de canal.

Les valeurs possibles sont les suivantes:

#### **nom-canal**

Indiquez le nom du canal.

# **Nom du gestionnaire de files d'attente de messages (MQMNAME)**

Définit le nom du gestionnaire de files d'attente de messages.

Les valeurs possibles sont les suivantes:

## **\*DFT**

Le gestionnaire de files d'attente par défaut est utilisé. Si aucun gestionnaire de files d'attente par défaut n'est défini sur le système, la commande va échouer.

## **nom-gestionnaire-de-files-d'attente-de-messages**

Indiquez le nom du gestionnaire de files d'attente.

# **Type de canal**

Indique le type du canal à supprimer.

Les valeurs possibles sont les suivantes:

# **\*NONCLT**

Tout type de canal, à l'exception des canaux de connexion client, correspondant au nom de canal.

# **\*SDR**

Canal émetteur

# **\*SVR**

Canal serveur

# **\*RCVR**

Canal récepteur

# **\*RQSTR**

Canal demandeur

# **\*SVRCN**

Canal de connexion serveur

# **\*CLUSSDR**

Canal émetteur de cluster

# **\*CLUSRCVR**

Canal récepteur de cluster

# **\*CLTCN**

Canal de connexion client

# **IBMI DLTMQMLSR (Suppression d'un programme d'écoute MQ)**

## **Où l'exécution est autorisée**

Tous les environnements (\*ALL)

## **Unités d'exécution multiples**

Oui

La commande DSPMQMLSR (Delete MQ Listener object) supprime un objet programme d'écoute MQ.

# **Paramètres**

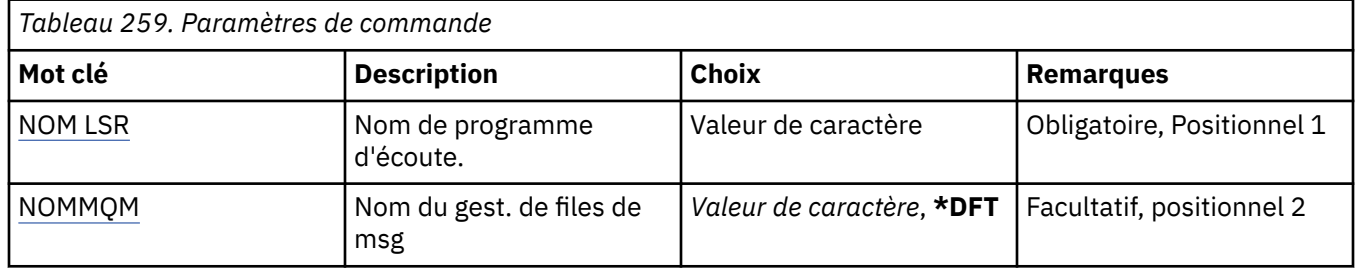

# **Nom du programme d'écoute (LSRNAME)**

Nom de l'objet programme d'écoute à supprimer.

Les valeurs possibles sont les suivantes:

## **nom-programme d'écoute**

Indiquez le nom de la définition du programme d'écoute. La longueur maximale de cette chaîne est de 48 octets.

# **Nom du gestionnaire de files d'attente de messages (MQMNAME)**

Définit le nom du gestionnaire de files d'attente.

Les valeurs possibles sont les suivantes:

#### **\*DFT**

Le gestionnaire de files d'attente par défaut est utilisé.

#### **nom-gestionnaire-files d'attente**

Indiquez le nom du gestionnaire de files d'attente.

# **BMI DLTMQMNL (Suppression de la liste de noms MQ)**

# **Où l'exécution est autorisée**

Tous les environnements (\*ALL)

# **Unités d'exécution multiples**

Oui

La commande DLTMQMNL (Delete MQ Namelist) permet de supprimer la liste de noms indiquée sur le gestionnaire de files d'attente local sélectionné.

# **Paramètres**

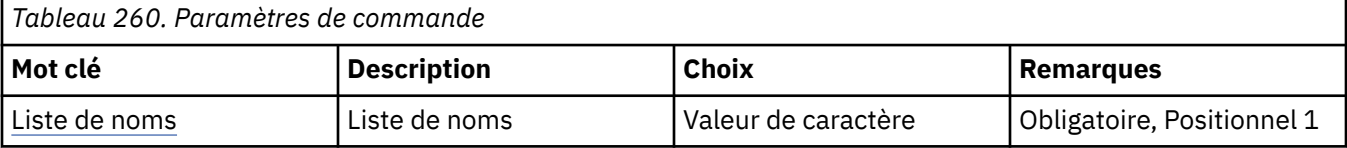

<span id="page-1937-0"></span>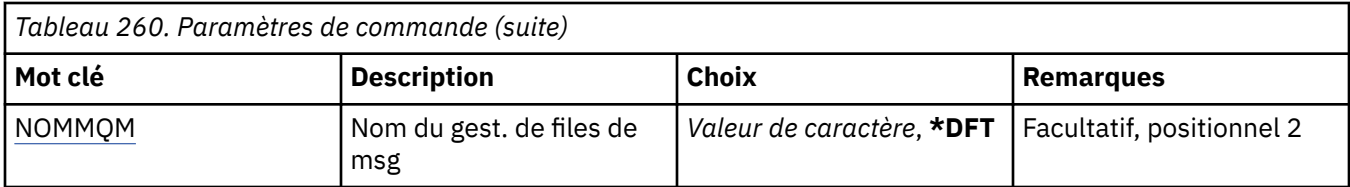

# **Liste de noms (NAMELIST)**

Nom de la liste de noms à supprimer.

### **liste de noms**

Indiquez le nom de la liste de noms. La longueur maximale de cette chaîne est de 48 octets.

# **Nom du gestionnaire de files d'attente de messages (MQMNAME)**

Définit le nom du gestionnaire de files d'attente de messages.

Les valeurs possibles sont les suivantes:

## **\*DFT**

Le gestionnaire de files d'attente par défaut est utilisé.

## **nom-gestionnaire-de-files-d'attente-de-messages**

Indiquez le nom du gestionnaire de files d'attente.

#### IBM i **DLTMQMPRC (Suppression du processus MQ )**

## **Où l'exécution est autorisée**

Tous les environnements (\*ALL)

## **Unités d'exécution multiples**

Oui

La commande DLTMQMPRC (Delete MQ Process) permet de supprimer une définition de processus MQ existante.

# **Paramètres**

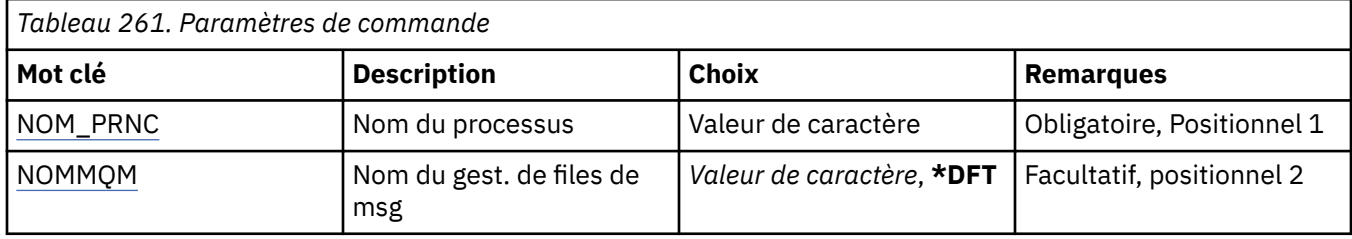

# **Nom du processus (PRCNAME)**

Nom de la définition de processus à supprimer. Si ce processus est ouvert dans une application, la commande échoue.

Les valeurs possibles sont les suivantes:

#### **nom-processus**

Indiquez le nom de la définition de processus. La longueur maximale de cette chaîne est de 48 octets.

# **Nom du gestionnaire de files d'attente de messages (MQMNAME)**

Définit le nom du gestionnaire de files d'attente.

Les valeurs possibles sont les suivantes:

### **\*DFT**

Le gestionnaire de files d'attente par défaut est utilisé.

#### **nom-gestionnaire-files d'attente**

Indiquez le nom du gestionnaire de files d'attente.

# **BLIME DLTMQMQ (Suppression de la file d'attente MQ)**

#### **Où l'exécution est autorisée**

Tous les environnements (\*ALL)

#### **Unités d'exécution multiples**

Oui

La commande DLTMQMQ (Delete MQ Queue) permet de supprimer une file d'attente MQ .

Si la file d'attente est locale, elle doit être vide pour que la commande puisse aboutir. Vous pouvez utiliser CLRMQM (Clear MQM Queue) pour supprimer tous les messages d'une file d'attente locale.

La commande n'aboutit pas dans les cas suivants :

- Une application a ouvert cette file d'attente.
- Une application possède une file qui correspond à l'ouverture de cette file.
- Une application a ouvert une file qui correspond à cette définition en tant qu'alias de gestionnaire de files d'attente.

Une application qui utiliserait cette définition comme alias de file de réponses ne ferait pas échouer cette commande.

# **Paramètres**

*Tableau 262. Paramètres de commande*

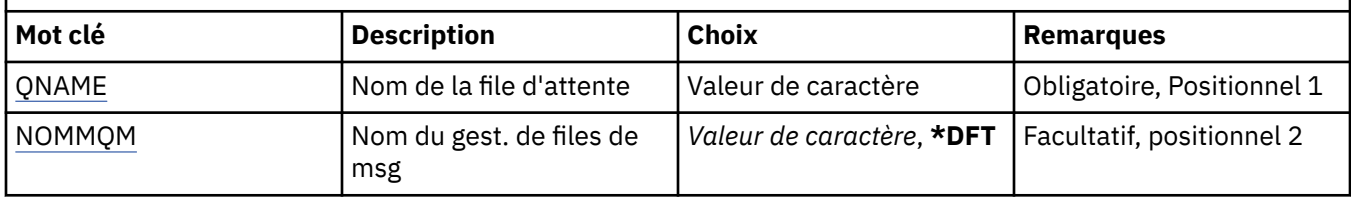

# **Nom de la file d'attente (QNAME)**

Nom de la file d'attente.

Les valeurs possibles sont les suivantes:

#### **nom-file d'attente**

Indiquez le nom de la file d'attente.

# **Nom du gestionnaire de files d'attente de messages (MQMNAME)**

Définit le nom du gestionnaire de files d'attente de messages.

Les valeurs possibles sont les suivantes:

#### **\*DFT**

Le gestionnaire de files d'attente par défaut est utilisé.

#### **nom-gestionnaire-files d'attente**

Indiquez le nom du gestionnaire de files d'attente.

# **IBMI DLTMQMSUB (Suppression d'un abonnement MQ)**

#### **Où l'exécution est autorisée**

Tous les environnements (\*ALL)

### **Unités d'exécution multiples**

Oui

La commande DLTMQMSUB (Delete MQ Subscription) supprime un abonnement MQ existant.

# **Paramètres**

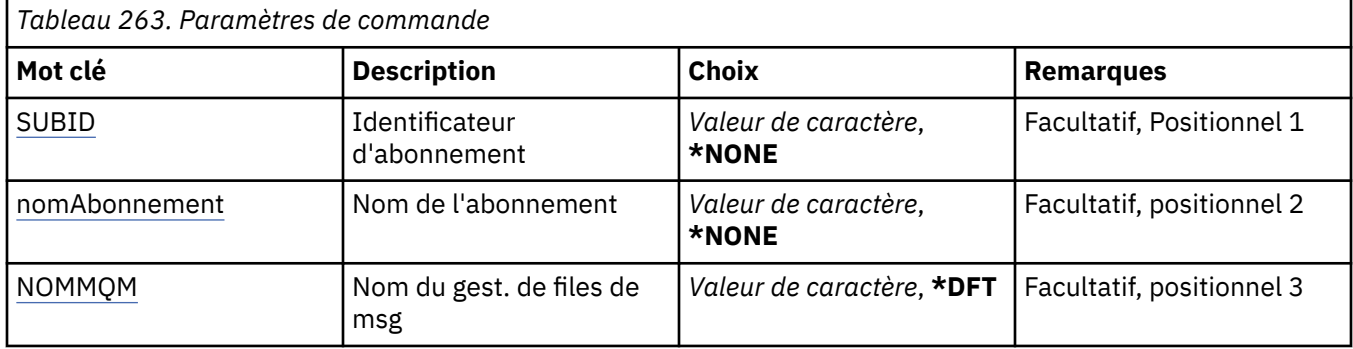

# **Identificateur d'abonnement (SUBID)**

Identificateur de l'abonnement à supprimer.

Les valeurs possibles sont les suivantes:

#### **nom-abonnement**

Indiquez un maximum de 256 octets pour le nom d'abonnement.

**Remarque:** Les noms d'abonnement de plus de 256 octets peuvent être spécifiés à l'aide de MQSC.

# **Nom de l'abonnement (SUBNAME)**

Nom de l'abonnement à supprimer.

Les valeurs possibles sont les suivantes:

#### **nom-abonnement**

Indiquez un maximum de 256 octets pour le nom d'abonnement.

**Remarque:** Les noms d'abonnement de plus de 256 octets peuvent être spécifiés à l'aide de MQSC.

# **Nom du gestionnaire de files d'attente de messages (MQMNAME)**

Définit le nom du gestionnaire de files d'attente.

Les valeurs possibles sont les suivantes:

#### **\*DFT**

Le gestionnaire de files d'attente par défaut est utilisé.

#### **nom-gestionnaire-files d'attente**

Nom du gestionnaire de files d'attente.

#### IBM i **DLTMQMSVC (suppression du service MQ )**

# **Où l'exécution est autorisée**

Tous les environnements (\*ALL)

# **Unités d'exécution multiples**

Oui

La commande DLTMQMSVC (Supprimer un objet de service MQ ) supprime un objet de service MQ existant.

# **Paramètres**

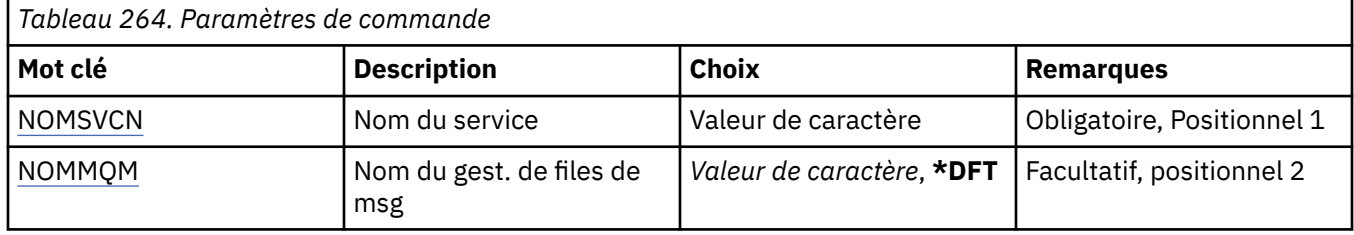

# **Nom de service (SVCNAME)**

Nom de l'objet de service à supprimer.

Les valeurs possibles sont les suivantes:

## **nom-service**

Indiquez le nom de la définition de service. La longueur maximale de cette chaîne est de 48 octets.

# **Nom du gestionnaire de files d'attente de messages (MQMNAME)**

Définit le nom du gestionnaire de files d'attente.

Les valeurs possibles sont les suivantes:

## **\*DFT**

Le gestionnaire de files d'attente par défaut est utilisé.

# **nom-gestionnaire-files d'attente**

Indiquez le nom du gestionnaire de files d'attente.

# **EMI DLTMQMTOP (Suppression d'une rubrique MQ)**

# **Où l'exécution est autorisée**

Tous les environnements (\*ALL)

# **Unités d'exécution multiples**

Oui

La commande DLTMQMTOP (Delete MQ Topic) permet de supprimer un objet de rubrique MQ existant.

# **Paramètres**

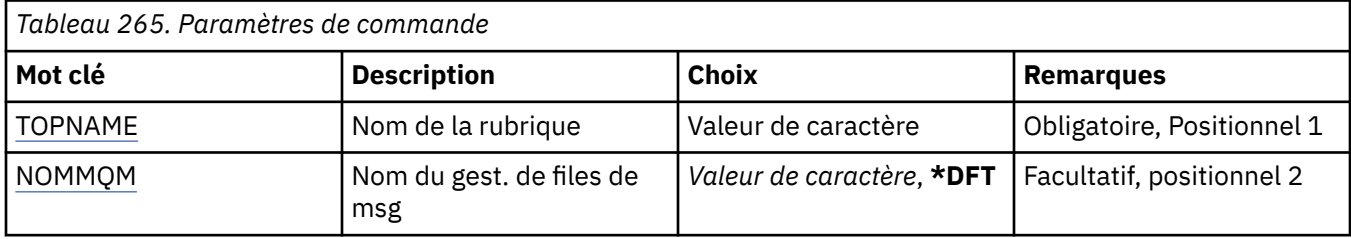

# **Nom de rubrique (TOPNAME)**

Nom de l'objet de rubrique à supprimer. Si cette rubrique est ouverte dans une application, la commande échoue.

<span id="page-1941-0"></span>Les valeurs possibles sont les suivantes:

#### **nom-rubrique**

Indiquez le nom de l'objet de rubrique. La longueur maximale de cette chaîne est de 48 octets.

# **Nom du gestionnaire de files d'attente de messages (MQMNAME)**

Définit le nom du gestionnaire de files d'attente.

Les valeurs possibles sont les suivantes:

### **\*DFT**

Le gestionnaire de files d'attente par défaut est utilisé.

#### **nom-gestionnaire-files d'attente**

Nom du gestionnaire de files d'attente.

# **IBMI DMPMQMCFG (vidage de la configuration de MQ)**

## **Où l'exécution est autorisée**

Tous les environnements (\*ALL)

## **Unités d'exécution multiples**

Oui

La commande de vidage de configuration MQ (DMPMQMCFG) permet de vider les objets et les droits de configuration d'un gestionnaire de files d'attente.

# **Paramètres**

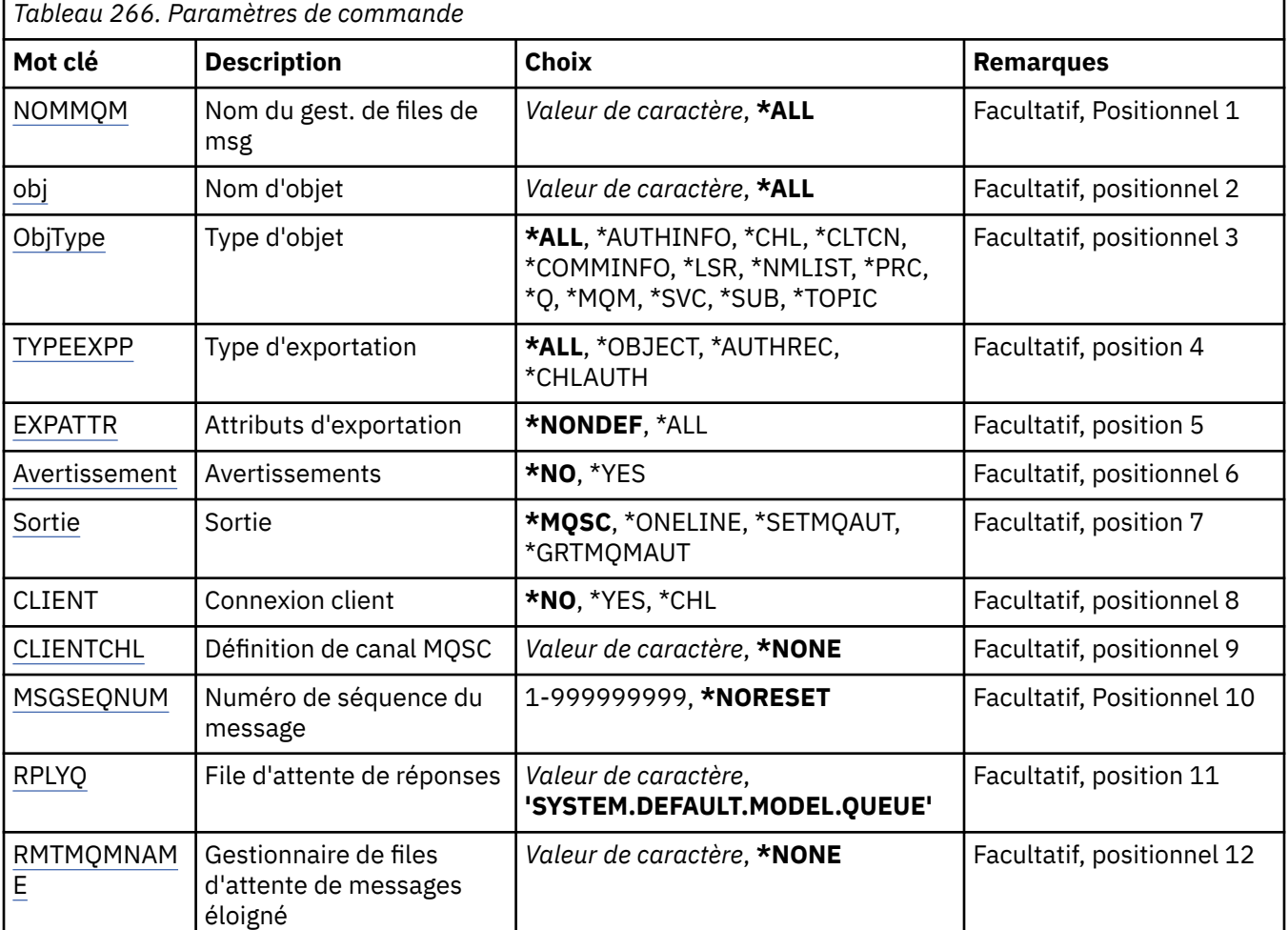

<span id="page-1942-0"></span>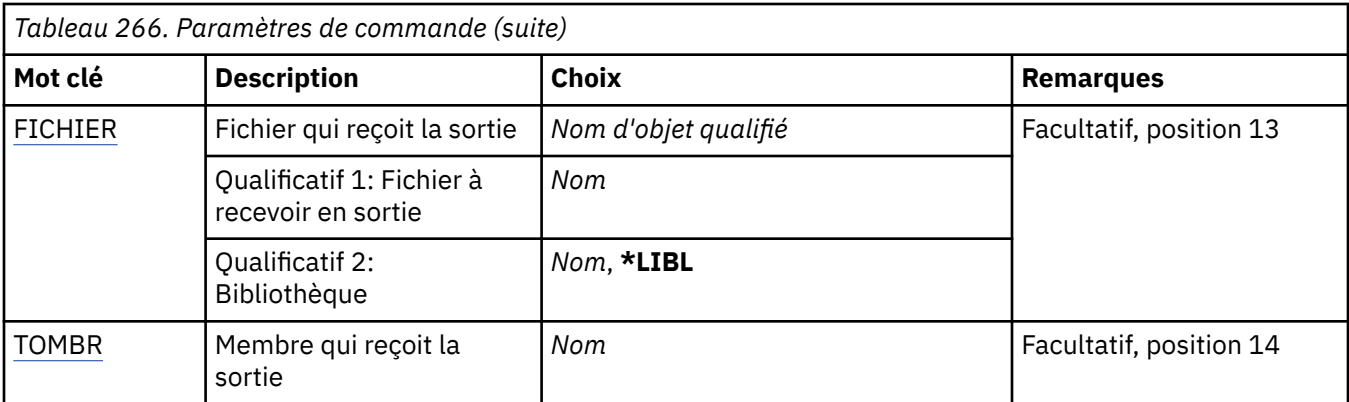

# **Nom du gestionnaire de files d'attente de messages (MQMNAME)**

Indique le nom du gestionnaire de files d'attente IBM MQ pour lequel les informations sur les objets doivent être affichées.

Les valeurs possibles sont les suivantes:

## **\*DFT**

## **nom-gestionnaire-files d'attente**

Nom d'un gestionnaire de files d'attente de messages existant. La longueur maximale de la chaîne est de 48 caractères.

# **Nom d'objet (OBJ)**

Définit le nom des objets à vider. Il s'agit d'un nom d'objet générique ou MQ composé de 48 caractères.

Les valeurs possibles sont les suivantes:

# **\*ALL**

Tous les objets du type défini (OBJTYPE) sont vidés.

#### *nom-objet-générique*

Indiquez le nom générique des objets. Un nom générique est une chaîne de caractères suivie d'un astérisque (\*). Par exemple, ABC\*. Tous les objets dont le nom commence par la chaîne de caractères spécifiée sont sélectionnés.

La spécification du nom requis entre guillemets garantit que votre sélection correspond exactement à ce que vous avez entré.

Vous ne pouvez pas sélectionner toutes les versions en majuscules et en minuscules d'un nom générique sur un seul panneau, sans demander tous les noms.

#### *nom-objet*

Nom des objets dont vous voulez afficher le nom et le type.

# **Type d'objet (OBJTYPE)**

Définir le type des objets à vider.

Les valeurs possibles sont les suivantes:

# **\*ALL**

Tous les objets MQ dont le nom est indiqué par le paramètre OBJ.

#### **\*AUTHINFO**

Tous les objets des informations d'authentification MQ dont le nom est indiqué par le paramètre OBJ.

#### **\*CHL**

Tous les objets canal MQ dont le nom est indiqué par le paramètre OBJ.

# **\*CLTCN**

Tous les objets connexion client MQ dont le nom est défini par le paramètre OBJ.

### <span id="page-1943-0"></span>**\*COMMINFO**

Tous les objets informations d'authentification MQ dont le nom est défini par le paramètre OBJ.

#### **\*LSR**

Tous les objets programme d'écoute MQ dont le nom est indiqué par le paramètre OBJ.

## **\*NMLIST**

Tous les objets liste de noms MQ dont le nom est défini par le paramètre OBJ.

## **\*PRC**

Tous les objets processus MQ dont le nom est défini par le paramètre OBJ.

# **\*Q**

Tous les objets file d'attente MQ dont le nom est défini par le paramètre OBJ.

## **\*MQM**

Objet gestionnaire de files d'attente.

**\*SVC**

Tous les objets service MQ dont le nom est indiqué par le paramètre OBJ.

**\*TOPIC**

Toutes les rubriques MQ dont le nom est indiqué par le paramètre OBJ.

# **Type d'exportation (EXPTYPE)**

Définit le type de l'exportation.

Les valeurs possibles sont les suivantes:

# **\*ALL**

Toutes les informations des objets, des droits et de configuration des abonnements MQ sont vidées.

## **\*OBJET**

Seules les informations des objets MQ sont vidées.

# **\*AUTHREC**

Seules les informations MQ sont vidées.

# **\*CHLAUTH**

Seuls les enregistrements de droits de canal MQ sont vidés.

# **\*SUB**

Seules les informations d'abonnement durable MQ sont vidées.

# **Attributs d'exportation (EXPATTR)**

Définit les attributs à exporter.

Les valeurs possibles sont les suivantes:

# **\*NONDEF**

Seules les valeurs d'attributs par défaut sont vidées.

# **\*ALL**

Toutes les valeurs d'attributs sont vidées.

# **Avertissements (WARN)**

Indique si des avertissements doivent être générées au cours du vidage, par exemple, si la commande est exécutée sur un nouveau gestionnaire de files d'attente ou détecte un objet endommagé.

Les valeurs possibles sont les suivantes:

#### **\*NO**

Aucun message d'avertissement ne sera émis au cours du vidage.

# **\*YES**

Des avertissements peuvent être émis lors du vidage.
# **Sortie (OUTPUT)**

Définit le format de sortie du vidage.

Les valeurs possibles sont les suivantes:

### **\*MQSC**

Le format de sortie correspond à celui des commandes MQSC utilisées comme entrée des commandes RUNMQSC ou STRMQMMQSC.

### **\*ONELINE**

Le format de sortie correspond au format des commandes MQSC formatées en enregistrements de lignes uniques pour pouvoir les utiliser avec des outils de comparaison de lignes.

### **\*SETMQAUT**

Le format de sortie se présente sous la forme de commandes setmqaut pouvant être utilisées avec AIX, Linux, and Windows.

### **\*GRTMQMAUT**

Le format de sortie se présente sous la forme de commandes GRTMQMAUT pouvant être utilisées pour générer un programme CL sur la plateforme IBM i .

# **Connexion client (CLIENT)**

Indique si une connexion client au gestionnaire de files d'attente doit être utilisée.

Les valeurs possibles sont les suivantes:

### **\*NO**

La commande tente une connexion de liaison de serveur. Si elle échoue une connexion une connexion client est tentée.

### **\*YES**

La commande tente la connexion via une connexion client en utilisant le processus de connexion client par défaut. Si la variable d'environnement MQSERVER est définie, elle remplace l'utilisation d'une table de canaux de connexion client.

#### **\*CHL**

La commande tente une connexion au gestionnaire de files d'attente en utilisant une définition de canal temporaire définie par la chaîne MQSC définie dans le paramètre CLIENTCHL.

# **Définition de canal MQSC (CLIENTCHL)**

Définit, via une commande MQSC, une définition de canal client temporaire à utiliser pour la connexion au gestionnaire de files d'attente.

Les valeurs possibles sont les suivantes:

### **\*NONE**

N'utilisez pas une définition de canal client temporaire pour vous connecter au gestionnaire de files d'attente.

### **mqsc-define-chaîne-canal**

La commande tente de construire une définition de canal client temporaire à partir de l'utilisation de la commande MQSC appliquée dans ce paramètre. La commande MQSC doit définir tous les attributs requis pour un canal de connexion client, par exemple:

"DEFINE CHANNEL(MY.CHL) CHLTYPE(CLNTCONN) CONNAME(MYHOST.MYCORP.COM(1414))"

# **Numéro de séquence de message (MSGSEQNUM)**

Indique si des commandes de rénitialisation de canal doivent être générées pour les types de canaux émetteur, serveur et émetteur de cluster lors du vidage des objets canal.

#### **\*NORESET**

N'incluez pas de commandes de réinitialisation de canal dans la sortie vidée.

**1 - 999999999**

Définissez un numéro de séquence de message pour les commandes de réinitialisation de canal dans le vidage.

# **File d'attente de réponses (RPLYQ)**

Définit le nom de la file d'attente à utiliser pour recevoir les réponses PCF lors d'une demande d'informations de configuration.

Les valeurs possibles sont les suivantes:

#### **SYSTEM.DEFAULT.MODEL.QUEUE**

La file d'attente modèle par défaut, une file d'attente dynamique sera générée pour recevoir les réponses.

#### **nom-file-attente-réponse**

Définissez le nom de la file d'attente de réponse.

# **Gestionnaire de files d'attente de messages éloignées (RMTMQMNAME)**

Définit le nom du gestionnaire de files d'attente MQ distant pour lequel des informations sur les objets doivent être affichées.

Les valeurs possibles sont les suivantes:

#### **\*NONE**

Les informations de configuration sont collectées depuis le gestionnaire de files d'attente défini dans le paramètre MQMNAME.

### **nom-gestionnaire-files-attente-éloigné**

Nom du gestionnaire de files éloigné. Les commandes d'interrogation PCF sont émises vers le gestionnaire de files d'attente spécifié dans RMTMQMNAME via le gestionnaire de files d'attente spécifié dans MQMNAME, appelé mode en file d'attente. \

# **Fichier à recevoir en sortie (TOFILE)**

Définit le nom qualifié complet du fichier dans le format LIBRARY/FILE, utilisé pour stocker les données de configuration vidée. Le fichier doit avoir été créé avec une longueur d'enregistrement de 240, sinon les informations de configuration risquent d'être tronquées.

Les valeurs possibles sont les suivantes:

#### **\*LIBL**

Le nom de fichier est recherché dans la liste des bibliothèques.

#### **\*CURLIB**

La bibliothèque en cours est utilisée.

#### *nom-bibliothèque-de-destination*

Nom de la bibliothèque à utiliser.

#### *nom-fichier-de-fichier*

Définissez le nom du fichier devant contenir les données de configuration.

# **Membre à recevoir en sortie (TOMBR)**

Définit le nom du membre pour stocker les données de configuration vidées.

Les valeurs possibles sont les suivantes:

#### *nom-à-membre*

Définissez le nom du membre devant contenir les données de configuration.

# **Exemples**

Pour que ces exemples fonctionnent, vous devez vous assurer que votre système est configuré pour une opération MQSC à distance. Voir Configuration des gestionnaires de files d'attente pour l'administration à distance.

```
DMPMQMCFG MQMNAME('MYQMGR') CLIENT(*YES) CLIENTCHL('''DEFINE CHANNEL(SYSTEM.ADMIN.SVRCONN)
        CHLTYPE(CLNTCONN) CONNAME(''myhost.mycorp.com(1414)'')''')
```
vide toutes les informations de configuration du gestionnaire de files d'attente éloignées *MYQMGR* au format MQSC et crée une connexion client ad hoc au gestionnaire de files d'attente à l'aide d'un canal client appelé *SYSTEM.ADMIN.SVRCONN*.

**Remarque :** Vous devez vous assurer qu'un canal de connexion serveur portant le même nom existe déjà.

DMPMQMCFG MQMNAME('LOCALQM') RMTMQMNAME('MYQMGR')

vide toutes les informations de configuration du gestionnaire de files d'attente éloignées *MYQMGR*, au format MQSC, se connecte initialement au gestionnaire de files d'attente local *LOCALQM*et envoie des messages d'interrogation via ce gestionnaire de files d'attente local.

**Remarque :** Vous devez vous assurer que le gestionnaire de files d'attente local possède une file d'attente de transmission nommée *MYQMGR*, avec des paires de canaux définies dans les deux sens, pour envoyer et recevoir des réponses entre les gestionnaires de files d'attente.

#### **Tâches associées**

Multi Sauvegarde de la configuration du gestionnaire de files d'attente **Multi** Restauration de la configuration du gestionnaire de files d'

#### IBM i **DSCMQM (Déconnexion de MQ)**

#### **Où l'exécution est autorisée**

Tous les environnements (\*ALL)

#### **Unités d'exécution multiples**

Oui

La commande DSCMQM (Déconnecter le gestionnaire de files d'attente de messages) n'exécute aucune fonction et n'est fournie qu'à des fins de compatibilité avec les versions précédentes d' IBM MQ et d' MQSeries.

# **Paramètres**

Aucun

#### IBM i **DSPMQM (Afficher le gestionnaire de files d'attente de messages)**

#### **Où l'exécution est autorisée**

Tous les environnements (\*ALL)

### **Unités d'exécution multiples**

Oui

La commande DSPMQM (Display Message Queue Manager) permet d'afficher les attributs du gestionnaire de files d'attente local spécifié.

# **Paramètres**

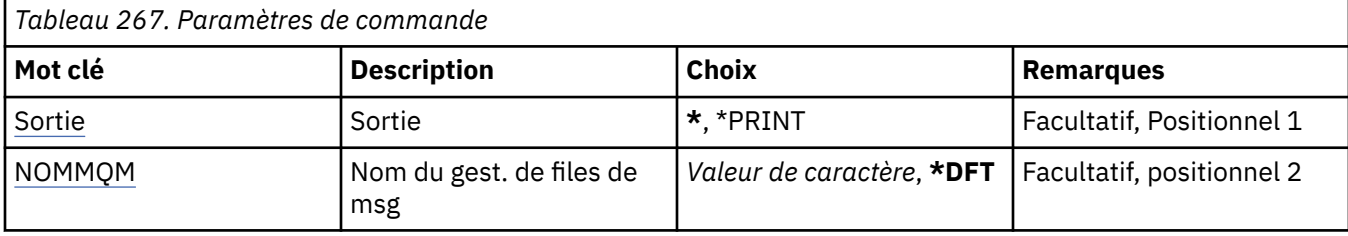

# **Sortie (OUTPUT)**

Indique si la sortie (output) de la commande s'affiche sur le poste de travail demandeur, ou si elle doit être imprimée avec la sortie spoule du travail.

Les valeurs possibles sont les suivantes:

**\***

La sortie demandée par un travail interactif est dirigée sur l'écran du poste demandeur. La sortie demandée par un travail par lots est imprimée avec la sortie spoule de ce travail.

### **\*PRINT**

La sortie est imprimée avec la sortie spoule du travail.

# **Nom du gestionnaire de files d'attente de messages (MQMNAME)**

Définit le nom du gestionnaire de files d'attente de messages.

Les valeurs possibles sont les suivantes:

### **\*DFT**

Le gestionnaire de files d'attente par défaut est utilisé.

### **nom-gestionnaire-files d'attente**

Indiquez le nom du gestionnaire de files d'attente. Vous pouvez indiquer 48 caractères au maximum. Le nombre maximal de caractères autorisé est inférieur si le système utilise un jeu de caractères codés sur deux octets (DBCS).

# **BMI DSPMQMAUT (Affichage des droits sur les objets MQ)**

### **Où l'exécution est autorisée**

Tous les environnements (\*ALL)

### **Unités d'exécution multiples**

Oui

La commande DSPMQMAUT (Afficher les droits MQ ) permet d'afficher, pour l'objet spécifié, les autorisations en cours sur l'objet. Si un ID utilisateur est membre de plusieurs groupes, cette commande affiche les autorisations combinées de tous les groupes.

- Nom d'objet MQ de 48 caractères
- Type d'objet MQ
- Autorisations pour les appels d'objet, de contexte et MQI

# **Paramètres**

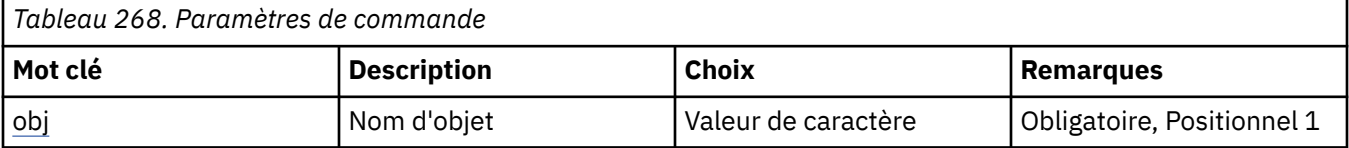

<span id="page-1948-0"></span>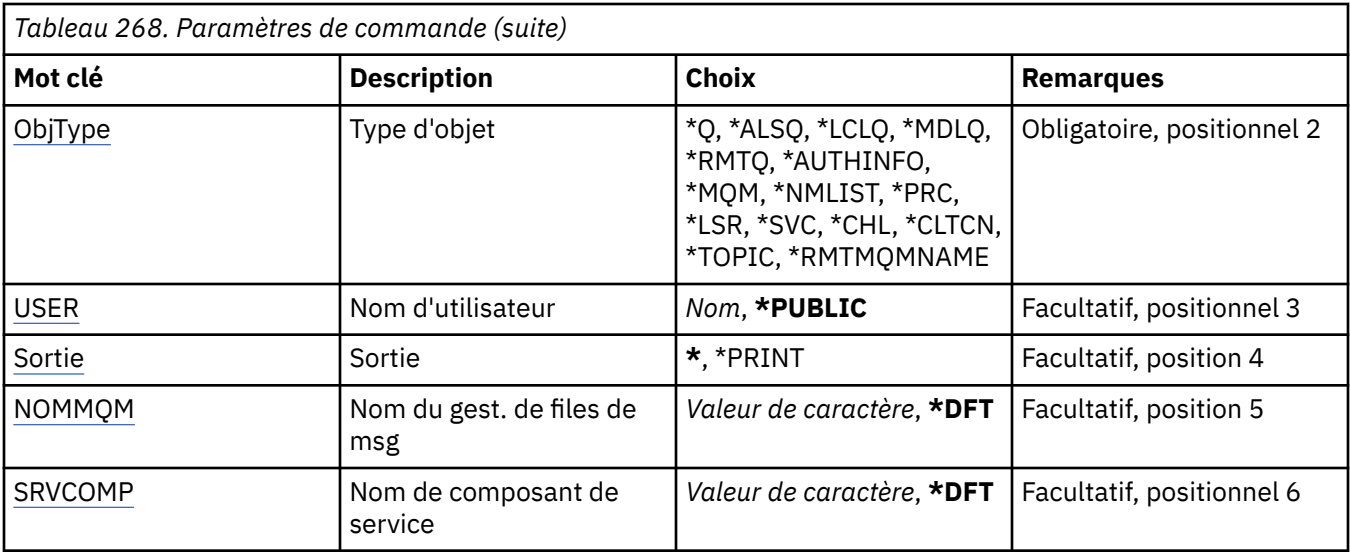

# **Nom d'objet (OBJ)**

Indique le nom de l'objet MQ pour lequel les autorisations sont affichées.

# **Type d'objet (OBJTYPE)**

Indique le type de l'objet pour lequel les autorisations sont affichées.

### **\*Q**

Tous les types d'objet de file d'attente.

# **\*ALSQ**

File d'attente alias.

### **\*LCLQ**

File d'attente locale.

#### **\*MDLQ**

File d'attente modèle.

### **\*RMTQ**

File d'attente éloignée.

### **\*AUTHINFO**

Objet Informations d'authentification.

### **\*MQM**

Gestionnaire de files d'attente de messages.

### **\*NMLIST**

Objet liste de noms.

### **\*PRC**

Définition de processus.

### **\*CHL**

Objet canal.

### **\*CLTCN**

Objet Canal de connexion client.

### **\*LSR**

Objet programme d'écoute.

### **\*SVC**

Objet de service.

### **\*TOPIC**

Objet rubrique.

#### <span id="page-1949-0"></span>**\*RMTMQMNAME**

Nom du gestionnaire de files d'attente éloignées.

# **Nom d'utilisateur (USER)**

Indique le nom de l'utilisateur pour lequel les droits sur l'objet nommé sont affichés.

Les valeurs possibles sont les suivantes:

#### **\*PUBLIC**

Tous les utilisateurs du système.

### **nom-profil-utilisateur**

Indiquez le nom de l'utilisateur.

# **Sortie (OUTPUT)**

Indique si la sortie (output) de la commande s'affiche sur le poste de travail demandeur, ou si elle doit être imprimée avec la sortie spoule du travail.

Les valeurs possibles sont les suivantes:

**\***

La sortie demandée par un travail interactif est dirigée sur l'écran du poste demandeur. La sortie demandée par un travail par lots est imprimée avec la sortie spoule de ce travail.

#### **\*PRINT**

La sortie est imprimée avec la sortie spoule du travail.

### **Nom du gestionnaire de files d'attente de messages (MQMNAME)**

Définit le nom du gestionnaire de files d'attente.

#### **\*DFT**

Le gestionnaire de files d'attente par défaut est utilisé.

#### **nom-gestionnaire-files d'attente**

Indiquez le nom du gestionnaire de files d'attente.

### **Nom du composant de service (SRVCOMP)**

Indique le nom du service d'autorisation installé dans lequel rechercher les droits à afficher.

Les valeurs possibles sont les suivantes:

#### **\*DFT**

Tous les composants d'autorisation installés sont recherchés pour le nom d'objet, le type d'objet et l'utilisateur indiqués.

#### **Nom-composant-service-autorisation**

Nom de composant du service d'autorisation requis, tel que spécifié dans le fichier qm.ini du gestionnaire de files d'attente.

#### IBM i **DSPMQMAUTI (Affichage de l'objet MQ AuthInfo )**

#### **Où l'exécution est autorisée**

Tous les environnements (\*ALL)

### **Unités d'exécution multiples**

Oui

La commande DSPMQMAUTI (Display MQ AuthInfo ) permet d'afficher les attributs d'un objet d'informations d'authentification MQ existant.

# **Paramètres**

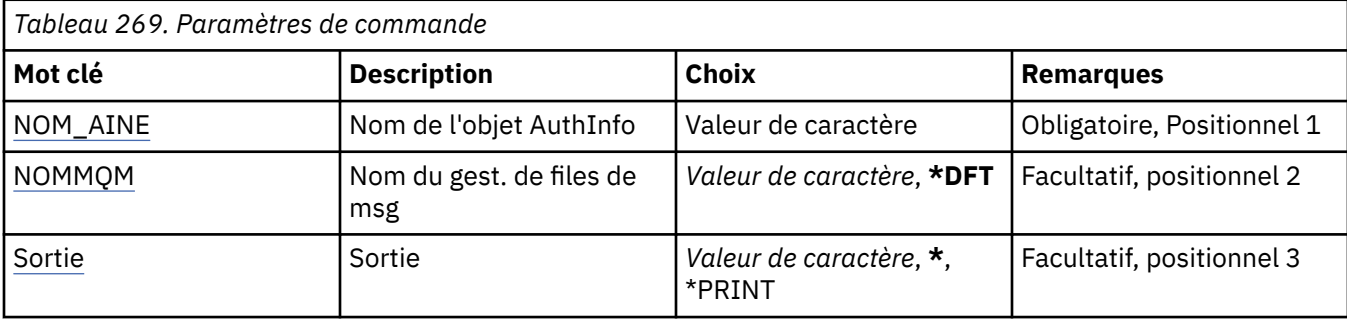

# **Nom AuthInfo (AINAME)**

Nom de l'objet des informations d'authentification à afficher.

Les valeurs possibles sont les suivantes:

### **nom-informations-authentification**

Indiquez le nom de l'objet des informations d'authentification. La longueur maximale de la chaîne est de 48 caractères.

# **Nom du gestionnaire de files d'attente de messages (MQMNAME)**

Nom du gestionnaire de files d'attente.

Les valeurs possibles sont les suivantes:

### **\*DFT**

Le gestionnaire de files d'attente par défaut est utilisé.

### **nom-gestionnaire-files d'attente**

Nom d'un gestionnaire de files d'attente de messages existant. La longueur maximale de la chaîne est de 48 caractères.

# **Sortie (OUTPUT)**

Indique si la sortie (output) de la commande s'affiche sur le poste de travail demandeur, ou si elle doit être imprimée avec la sortie spoule du travail.

Les valeurs possibles sont les suivantes:

**\***

La sortie demandée par un travail interactif est dirigée sur l'écran du poste demandeur. La sortie demandée par un travail par lots est imprimée avec la sortie spoule de ce travail.

### **\*PRINT**

La sortie est imprimée avec la sortie spoule du travail.

#### IBM i **DSPMQMBRK (Affichage du courtier MQ Pub / Sub)**

#### **Où l'exécution est autorisée**

Tous les environnements (\*ALL)

### **Unités d'exécution multiples**

Oui

La commande DSPMQMBRK (Display IBM MQ broker) n'exécute aucune fonction et n'est fournie qu'à des fins de compatibilité avec les versions précédentes d' IBM MQ.

# **Paramètres**

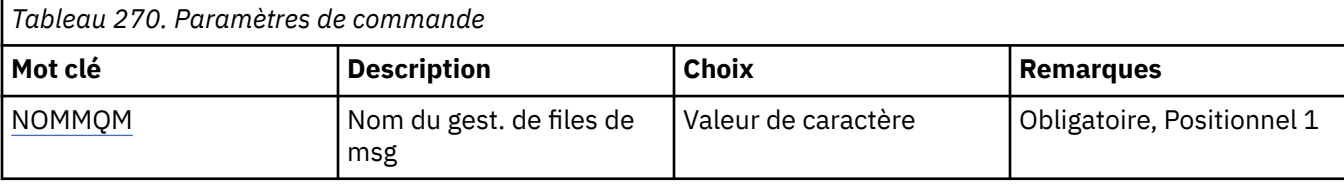

# **Nom du gestionnaire de files d'attente de messages (MQMNAME)**

Nom du gestionnaire de files d'attente.

La valeur est:

#### **nom-gestionnaire-files d'attente**

Nom d'un gestionnaire de files d'attente de messages existant. La longueur maximale de la chaîne est de 48 caractères.

# **IBMI DSPMQMCHL (Affichage du canal MQ)**

#### **Où l'exécution est autorisée**

Tous les environnements (\*ALL)

### **Unités d'exécution multiples**

Oui

La commande DSPMQMCHL (Display MQ Channel) affiche les attributs d'une définition de canal MQ.

# **Paramètres**

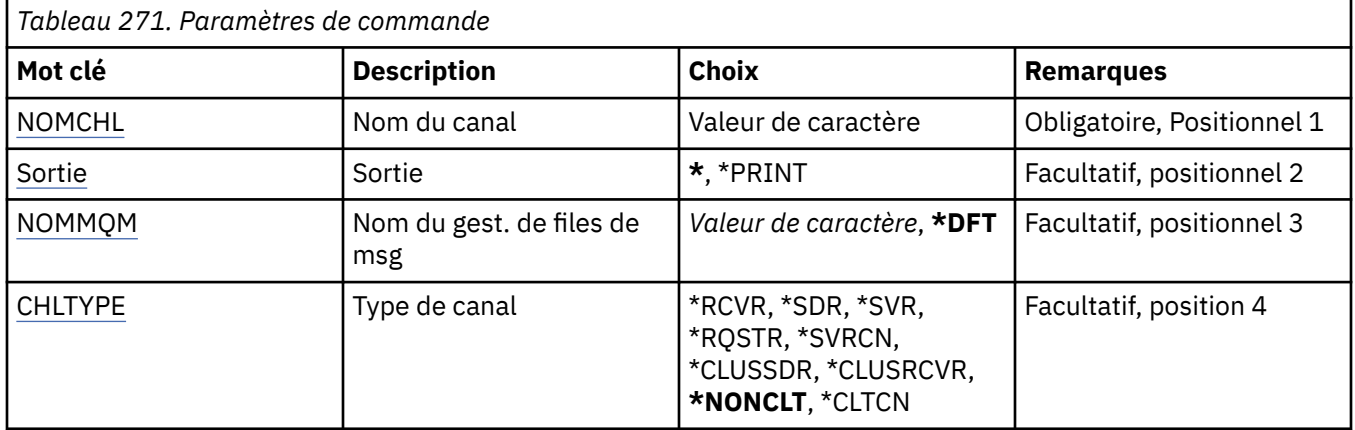

# **Nom de canal (CHLNAME)**

Indique le nom de la définition de canal.

Les valeurs possibles sont les suivantes:

#### **nom-canal**

Indiquez le nom du canal.

# **Sortie (OUTPUT)**

Indique si la sortie (output) de la commande s'affiche sur le poste de travail demandeur, ou si elle doit être imprimée avec la sortie spoule du travail.

<span id="page-1952-0"></span>**\***

La sortie demandée par un travail interactif est dirigée sur l'écran du poste demandeur. La sortie demandée par un travail par lots est imprimée avec la sortie spoule de ce travail.

#### **\*PRINT**

La sortie est imprimée avec la sortie spoule du travail.

# **Nom du gestionnaire de files d'attente de messages (MQMNAME)**

Définit le nom du gestionnaire de files d'attente de messages.

Les valeurs possibles sont les suivantes:

#### **\*DFT**

Le gestionnaire de files d'attente par défaut est utilisé. Si aucun gestionnaire de files d'attente par défaut n'est défini sur le système, la commande va échouer.

### **nom-gestionnaire-de-files-d'attente-de-messages**

Indiquez le nom du gestionnaire de files d'attente.

# **Type de canal (CHLTYPE)**

Indique le type du canal à afficher.

Les valeurs possibles sont les suivantes:

### **\*NONCLT**

Tout type de canal, à l'exception des canaux de connexion client, correspondant au nom de canal.

### **\*SDR**

Canal émetteur

#### **\*SVR**

Canal serveur

### **\*RCVR**

Canal récepteur

#### **\*RQSTR**

Canal demandeur

#### **\*SVRCN**

Canal de connexion serveur

#### **\*CLUSSDR**

Canal émetteur de cluster

#### **\*CLUSRCVR**

Canal récepteur de cluster

#### **\*CLTCN**

Canal de connexion client

# **DSPMQMCSVR (Affichage de MQ Command Server)**

### **Où l'exécution est autorisée**

Tous les environnements (\*ALL)

#### **Unités d'exécution multiples**

Oui

La commande Display MQ Command Server (DSPMQMCSVR) affiche l'état du serveur de commandes MQ .

L'état du serveur commandes peut être l'un des suivants :

#### **Activé**

Prêt à traiter des messages

### **Désactivé**

Non prêt à traiter des messages

#### **Démarrage**

Commande STRMQMCSVR en cours

### **Arrêt en cours**

Commande ENDMQMCSVR en cours

### **Arrêté**

Commande ENDMQMCSVR terminée

# **En cours de fonctionnement**

Un message est en cours de traitement.

### **En attente**

En attente d'un message

# **Paramètres**

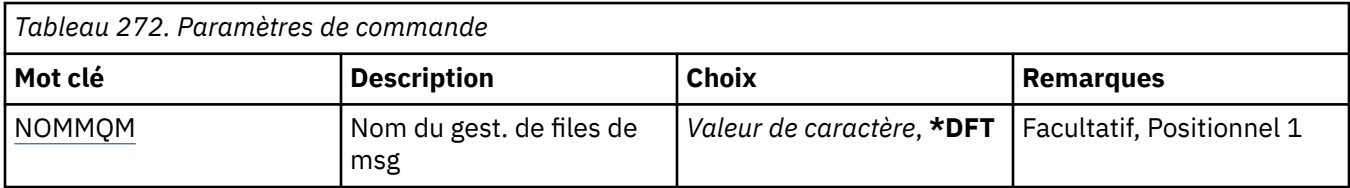

# **Nom du gestionnaire de files d'attente de messages (MQMNAME)**

Définit le nom du gestionnaire de files d'attente de messages.

Les valeurs possibles sont les suivantes:

### **\*DFT**

Le gestionnaire de files d'attente par défaut est utilisé.

### **nom-gestionnaire-files d'attente**

Indiquez le nom du gestionnaire de files d'attente.

# **BMI DSPMQMLSR (Affichage du programme d'écoute MQ)**

#### **Où l'exécution est autorisée**

Tous les environnements (\*ALL)

### **Unités d'exécution multiples**

Oui

La commande DSPMQMLSR (Display MQ Listener object) affiche les attributs d'un objet programme d'écoute MQ existant.

# **Paramètres**

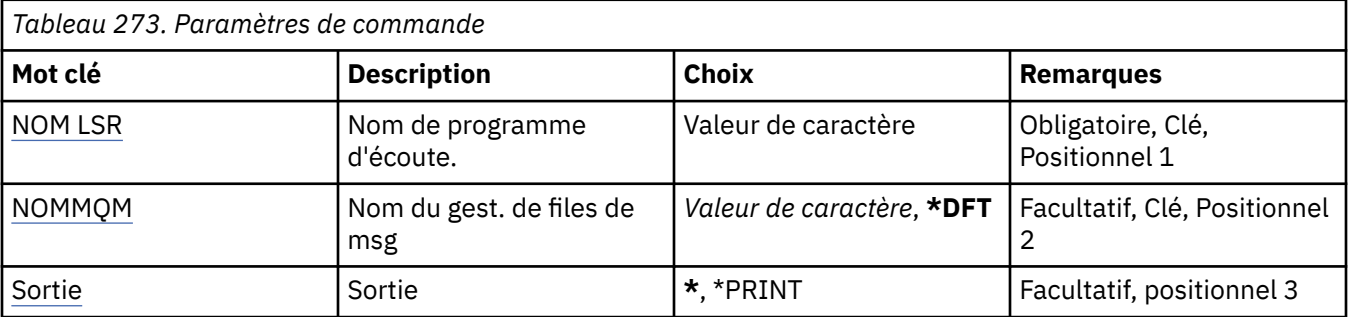

# <span id="page-1954-0"></span>**Nom du programme d'écoute (LSRNAME)**

Nom de l'objet programme d'écoute à afficher.

Les valeurs possibles sont les suivantes:

### **nom-programme d'écoute**

Indiquez le nom de la définition du programme d'écoute. La longueur maximale de cette chaîne est de 48 octets.

# **Nom du gestionnaire de files d'attente de messages (MQMNAME)**

Définit le nom du gestionnaire de files d'attente.

Les valeurs possibles sont les suivantes:

### **\*DFT**

Le gestionnaire de files d'attente par défaut est utilisé.

### **nom-gestionnaire-files d'attente**

Indiquez le nom du gestionnaire de files d'attente.

# **Sortie (OUTPUT)**

Indique si la sortie (output) de la commande s'affiche sur le poste de travail demandeur, ou si elle doit être imprimée avec la sortie spoule du travail.

Les valeurs possibles sont les suivantes:

**\***

La sortie demandée par un travail interactif est dirigée sur l'écran du poste demandeur. La sortie demandée par un travail par lots est imprimée avec la sortie spoule de ce travail.

#### **\*PRINT**

La sortie est imprimée avec la sortie spoule du travail.

# **DSPMQMNL (Affichage de la liste de noms MQ )**

#### **Où l'exécution est autorisée**

Tous les environnements (\*ALL)

### **Unités d'exécution multiples**

Oui

La commande DSPMQMNL (Display MQ Namelist) permet d'afficher une liste de noms MQ .

# **Paramètres**

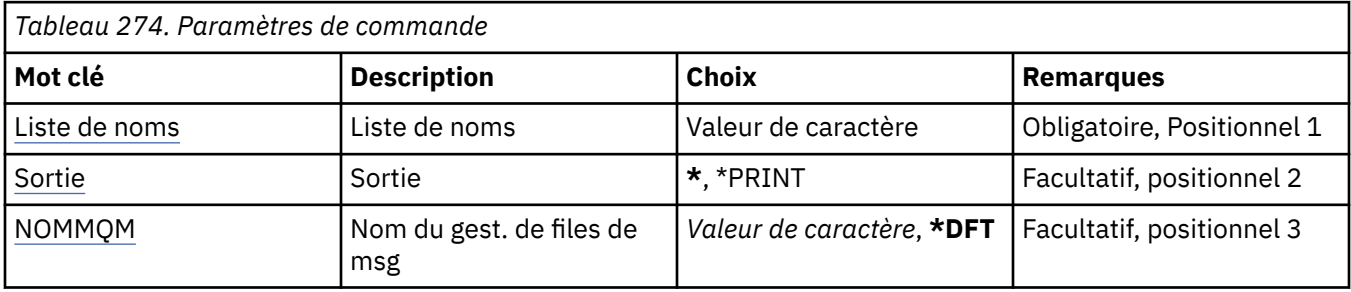

# **Liste de noms (NAMELIST)**

Nom de la liste de noms à afficher.

#### **liste de noms**

Indiquez le nom de la liste de noms. La longueur maximale de cette chaîne est de 48 octets.

# <span id="page-1955-0"></span>**Sortie (OUTPUT)**

Indique si la sortie (output) de la commande s'affiche sur le poste de travail demandeur, ou si elle doit être imprimée avec la sortie spoule du travail.

Les valeurs possibles sont les suivantes:

**\***

La sortie demandée par un travail interactif est dirigée sur l'écran du poste demandeur. La sortie demandée par un travail par lots est imprimée avec la sortie spoule de ce travail.

### **\*PRINT**

La sortie est imprimée avec la sortie spoule du travail.

# **Nom du gestionnaire de files d'attente de messages (MQMNAME)**

Définit le nom du gestionnaire de files d'attente de messages.

Les valeurs possibles sont les suivantes:

### **\*DFT**

Le gestionnaire de files d'attente par défaut est utilisé.

### **nom-gestionnaire-de-files-d'attente-de-messages**

Indiquez le nom du gestionnaire de files d'attente.

#### IBM i **DSPMQMOBJN (Affichage des noms d'objet MQ )**

### **Où l'exécution est autorisée**

Tous les environnements (\*ALL)

### **Unités d'exécution multiples**

Oui

La commande DSPMQMOBJN (Display MQ Object Names) fournit le nom, le type et le nom de fichier complet d'un objet MQ spécifié.

# **Paramètres**

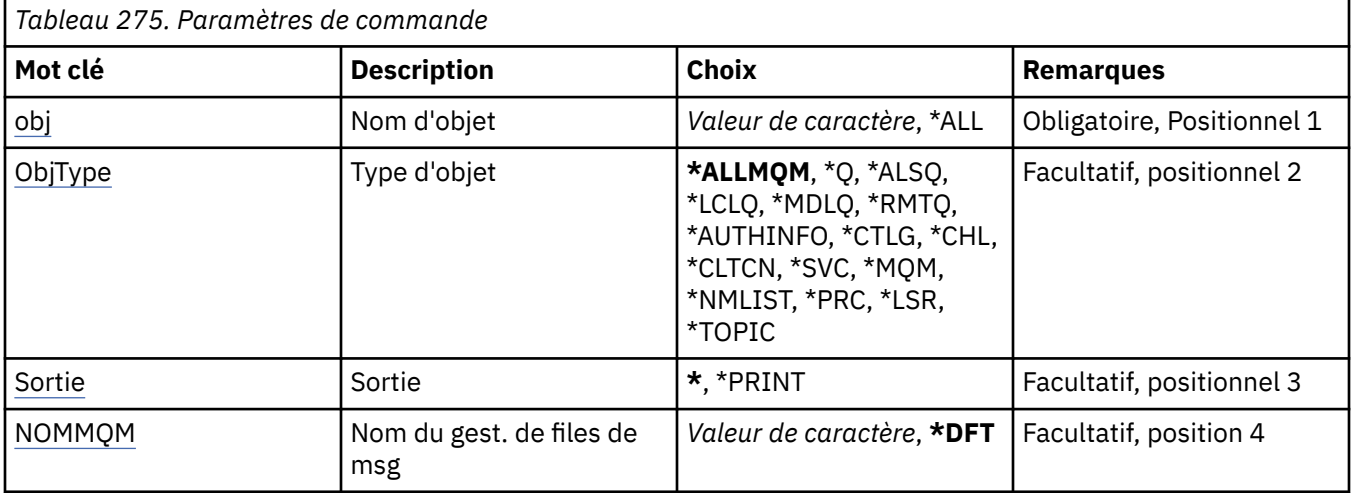

# **Nom d'objet (OBJ)**

Indique les objets dont le nom, le type et le nom de fichier correspondants doivent être affichés. Il s'agit d'un nom d'objet générique ou MQ composé de 48 caractères.

### <span id="page-1956-0"></span>**\*ALL**

Tous les objets du type spécifié (OBJTYPE) sont affichés.

### **nom-objet-générique**

Indiquez le nom générique des objets. Un nom générique est une chaîne de caractères suivie d'un astérisque (\*). Par exemple, ABC\*. Tous les objets dont le nom commence par la chaîne de caractères spécifiée sont sélectionnés.

Il est conseillé d'indiquer ce nom entre apostrophes. De la sorte, la sélection correspond exactement à ce que vous avez spécifié.

Vous ne pouvez pas sélectionner toutes les versions en majuscules et en minuscules d'un nom générique sur un seul panneau, sans demander tous les noms.

### **nom-objet**

Nom des objets dont vous voulez afficher le nom et le type.

# **Type d'objet (OBJTYPE)**

Indique le type des objets à afficher.

Les valeurs possibles sont les suivantes:

### **\*ALLMQM**

Tous les objets MQ dont le nom est indiqué par le paramètre OBJ.

**\*Q**

Toutes les files d'attente MQ dont le nom est indiqué par le paramètre OBJ.

### **\*ALSQ**

Toutes les files d'attente alias MQ dont le nom est indiqué par le paramètre OBJ.

### **\*LCLQ**

Toutes les files d'attente locales MQ dont le nom est indiqué par le paramètre OBJ.

#### **\*MDLQ**

Toutes les files d'attente modèles MQ dont le nom est indiqué par le paramètre OBJ.

#### **\*RMTQ**

Toutes les files d'attente éloignées MQ dont le nom est indiqué par le paramètre OBJ.

#### **\*AUTHINFO**

Tous les objets des informations d'authentification MQ dont le nom est indiqué par le paramètre OBJ.

### **\*CHL**

Tous les objets canal MQ dont le nom est indiqué par le paramètre OBJ.

### **\*CLTCN**

Tous les objets de canal de connexion client MQ MQI dont les noms sont indiqués par le paramètre OBJ.

### **\*SVC**

Tous les objets service MQ dont le nom est indiqué par le paramètre OBJ.

### **\*LSR**

Tous les objets programme d'écoute MQ dont le nom est indiqué par le paramètre OBJ.

### **\*CTLG**

Objet catalogue du gestionnaire de files d'attente MQ dont le nom est indiqué par le paramètre OBJ. Il porte le même nom que l'objet gestionnaire de files d'attente.

### **\*MQM**

Objet gestionnaire de files d'attente de messages dont le nom est indiqué par le paramètre OBJ.

### **\*NMLIST**

Toutes les listes de noms MQ dont le nom est indiqué par le paramètre OBJ.

#### **\*PRC**

Toutes les définitions de processus MQ dont le nom est indiqué par le paramètre OBJ.

<span id="page-1957-0"></span>**\*LOBJ**

Tous les objets programme d'écoute MQ dont le nom est indiqué par le paramètre OBJ.

**\*TOPIC**

Toutes les rubriques MQ dont le nom est indiqué par le paramètre OBJ.

# **Sortie (OUTPUT)**

Indique si la sortie (output) de la commande s'affiche sur le poste de travail demandeur, ou si elle doit être imprimée avec la sortie spoule du travail.

Les valeurs possibles sont les suivantes:

**\***

La sortie demandée par un travail interactif est dirigée sur l'écran du poste demandeur. La sortie demandée par un travail par lots est imprimée avec la sortie spoule de ce travail.

**\*PRINT**

La sortie est imprimée avec la sortie spoule du travail.

# **Nom du gestionnaire de files d'attente de messages (MQMNAME)**

Indique le nom du gestionnaire de files d'attente MQ pour lequel des informations sur les objets doivent être affichées.

Les valeurs possibles sont les suivantes:

**\*DFT**

Gestionnaire de files d'attente par défaut.

### **nom-gestionnaire-files d'attente**

Indiquez le nom du gestionnaire de files d'attente.

# **DSPMQMPRC (Affichage du processus MQ )**

#### **Où l'exécution est autorisée**

Tous les environnements (\*ALL)

# **Unités d'exécution multiples**

Oui

La commande DSPMQMPRC (Display MQ Process) affiche les attributs d'une définition de processus MQ existante.

# **Paramètres**

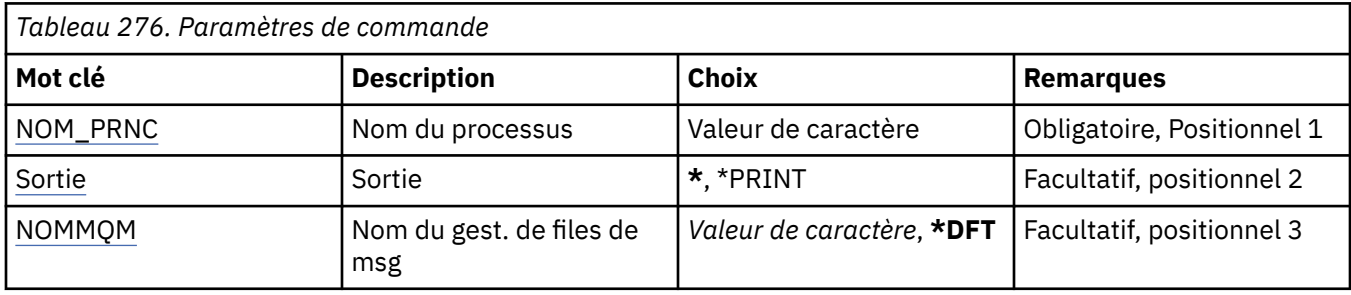

# **Nom du processus (PRCNAME)**

Nom de la définition de processus à afficher.

Les valeurs possibles sont les suivantes:

#### **nom-processus**

Indiquez le nom de la définition de processus. La longueur maximale de cette chaîne est de 48 octets.

# <span id="page-1958-0"></span>**Sortie (OUTPUT)**

Indique si la sortie (output) de la commande s'affiche sur le poste de travail demandeur, ou si elle doit être imprimée avec la sortie spoule du travail.

Les valeurs possibles sont les suivantes:

**\***

La sortie demandée par un travail interactif est dirigée sur l'écran du poste demandeur. La sortie demandée par un travail par lots est imprimée avec la sortie spoule de ce travail.

### **\*PRINT**

La sortie est imprimée avec la sortie spoule du travail.

# **Nom du gestionnaire de files d'attente de messages (MQMNAME)**

Définit le nom du gestionnaire de files d'attente.

Les valeurs possibles sont les suivantes:

### **\*DFT**

Le gestionnaire de files d'attente par défaut est utilisé.

### **nom-gestionnaire-files d'attente**

Indiquez le nom du gestionnaire de files d'attente.

#### IBM i **DSPMQMQ (Affichage de la file d'attente MQ )**

### **Où l'exécution est autorisée**

Tous les environnements (\*ALL)

### **Unités d'exécution multiples**

Oui

La commande DSPMQMQ (Display MQ Queue) permet d'afficher les attributs d'une définition de file d'attente MQ existante.

# **Paramètres**

*Tableau 277. Paramètres de commande*

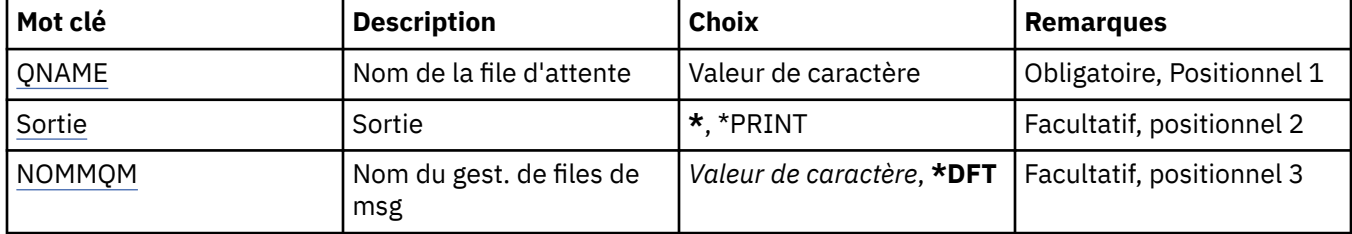

# **Nom de la file d'attente (QNAME)**

Nom de la file d'attente.

Les valeurs possibles sont les suivantes:

### **nom-file d'attente**

Indiquez le nom de la file d'attente.

# **Sortie (OUTPUT)**

Indique si la sortie (output) de la commande s'affiche sur le poste de travail demandeur, ou si elle doit être imprimée avec la sortie spoule du travail.

<span id="page-1959-0"></span>**\***

La sortie demandée par un travail interactif est dirigée sur l'écran du poste demandeur. La sortie demandée par un travail par lots est imprimée avec la sortie spoule de ce travail.

### **\*PRINT**

La sortie est imprimée avec la sortie spoule du travail.

# **Nom du gestionnaire de files d'attente de messages (MQMNAME)**

Définit le nom du gestionnaire de files d'attente de messages.

Les valeurs possibles sont les suivantes:

### **\*DFT**

Le gestionnaire de files d'attente par défaut est utilisé.

### **nom-gestionnaire-files d'attente**

Indiquez le nom du gestionnaire de files d'attente.

#### IBM i **DSPMQMRTE (Affichage des informations de route MQ )**

### **Où l'exécution est autorisée**

Tous les environnements (\*ALL)

### **Unités d'exécution multiples**

Oui

La commande DSPMQMRTE génère un message route de trace en fonction des paramètres spécifiés et le place dans la file d'attente spécifiée. Un ou plusieurs rapports relatifs à l'itinéraire emprunté par le message vers sa destination finale peut être généré, ainsi qu'une réponse. Ils seront extraits de la file d'attente de réponse spécifiée et les informations qui y sont contenues seront écrites dans la sortie de spoule du travail lorsqu'elle sera reçue.

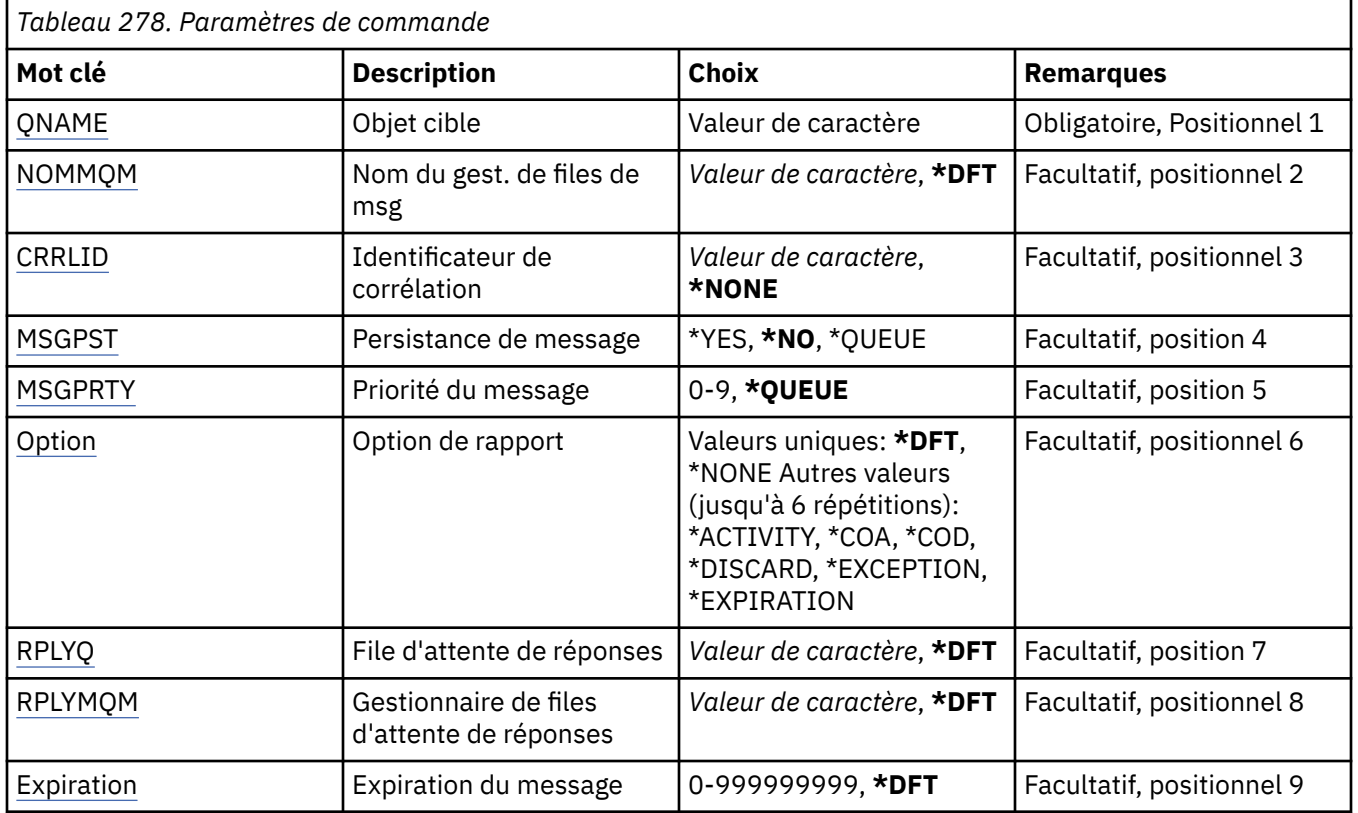

# **Paramètres**

<span id="page-1960-0"></span>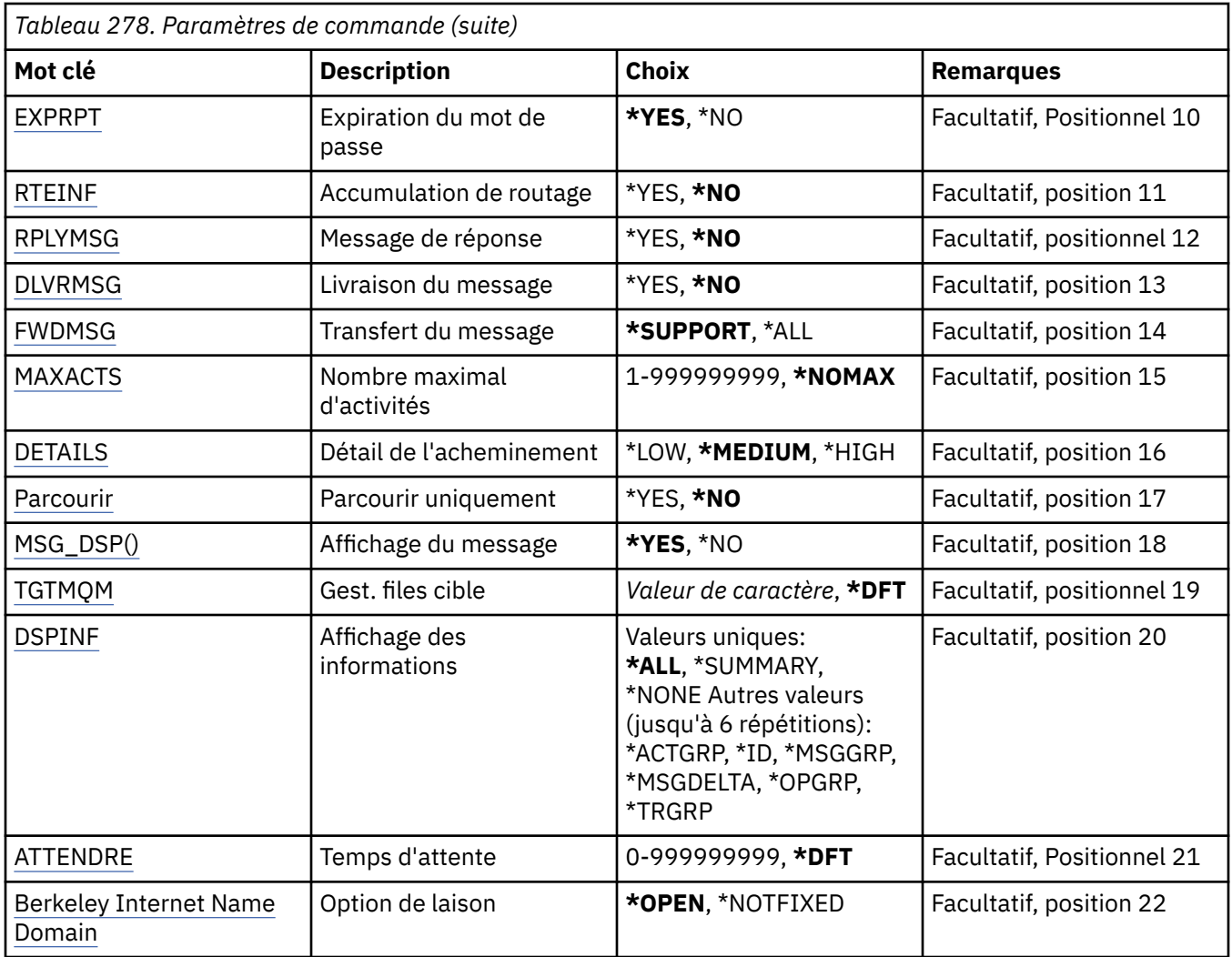

# **Objet cible (QNAME)**

Définit le nom de la file d'attente cible du message trace route ou, si des informations collectées précédemment sont affichées, le nom de la file d'attente stockant les informations.

# **Nom du gestionnaire de files d'attente de messages (MQMNAME)**

Définit le nom du gestionnaire de files d'attente de messages.

Les valeurs possibles sont les suivantes:

**\*DFT**

Le gestionnaire de files d'attente par défaut est utilisé.

```
nom-gestionnaire-de-files-d'attente-de-messages
```
Indiquez le nom du gestionnaire de files d'attente.

# **Identificateur de corrélation (CRRLID)**

ID corrélation à utiliser lors de l'extraction des informations collectées précédemment. Le format de l'ID corrélation de 24 octets correspond à une chaîne de hexadécimale de 48 caractères. Vous devez fournir un ID CorrelId si vous extrayez des informations précédemment collectées, plutôt que de générer un message de trace.

#### <span id="page-1961-0"></span>**\*NONE**

Aucun ID corrélation n'est fourni.

#### **identificateur-corrélation**

Chaîne hexadécimale de 48 caractères représentant l'ID corrélation de 24 octets.

### **Persistance des messages (MSGPST)**

Indique la persistance du message trace route.

Les valeurs possibles sont les suivantes:

#### **\*NO**

Le message sera inséré avec MOPER\_NOT\_PERSISTENT.

#### **\*YES**

Le message sera inséré avec MQPER\_PERSISTENT.

#### **\*FILE D'ATTENTE**

Le message sera inséré avec MQPER\_PERSISTENCE\_AS\_Q\_DEF.

### **Priorité de message (MSGPRTY)**

Indique la priorité du message trace route.

Les valeurs possibles sont les suivantes:

#### **\*FILE D'ATTENTE**

Le message sera inséré avec MQPRI\_PRIORITY\_AS\_Q\_DEF.

#### **priorité-message**

Priorité du message comprise entre 0 et 9.

# **Option d'état (OPTION)**

Indique les options de rapport du message trace route. Les rapports générés sur un gestionnaire de files d'attente activé d'un itinéraire non tracé peut rester potentiellement non délivré, ce qui explique que la plupart des options de rapport sont désactivées par défaut. Lorsque vous demandez le renvoi de données complètes, ceci permettra le renvoi des informations trace route contenues dans le message dans le résultat de l'incident.

Les valeurs possibles sont les suivantes:

### **\*DFT**

Met sous tension MQRO\_ACTIVITY et MQRO\_DISCARD\_MSG.

#### **\*NONE**

Aucune option de rapport n'est définie.

#### **\*ACTIVITÉ**

Met sous tension MQRO\_ACTIVITY.

#### **\*COA**

Met sous tension MQRO\_COA\_WITH\_FULL\_DATA.

#### **\*COD**

Met sous tension MQRO\_COD\_WITH\_FULL\_DATA.

#### **\*DISCARD**

Met sous tension MQRO\_DISCARD\_MSG.

#### **\*EXCEPTION**

Met sous tension MQRO\_EXCEPTION\_WITH\_FULL\_DATA.

#### **\*EXPIRATION**

Met sous tension MQRO\_EXPIRATION\_WITH\_FULL\_DATA.

# <span id="page-1962-0"></span>**File d'attente de réponses (RPLYQ)**

Nom de la file d'attente de réponses à laquelle la réponse et tous les messages de rapport doivent être envoyés. Celle-ci doit exister sur le gestionnaire de files d'attentes local sauf si le paramètre RPLYMQM est également spécifié. La file d'attente de réponses ne doit pas être une file d'attente temporaire si le message trace route doit être persistant.

Les valeurs possibles sont les suivantes:

### **\*DFT**

SYSTEM.DEFAULT.MODEL.QUEUE est utilisé et la file d'attente de réponses prendra la valeur par défaut d'une file d'attente dynamique temporaire.

#### **file d'attente de réponses**

Nom de la file d'attente de réponses à utiliser.

# **Gestionnaire de files d'attente de réponses (RPLYMQM)**

Gest. files d'attente auquel les réponses doivent être envoyées.

Les valeurs possibles sont les suivantes:

### **\*DFT**

Les réponses sont envoyées au gestionnaire de files d'attente local.

### **gestionnaire de files d'attente de réponses**

Nom du gestionnaire de file d'attente de réponse.

# **Expiration du message (EXPIRATION)**

Heure d'expiration, en secondes, du message trace route.

Les valeurs possibles sont les suivantes:

### **\*DFT**

La valeur par défaut de l'heure d'expiration est de 60 secondes.

#### **délai d'expiration**

Heure d'expiration du message comprise entre 0 et 999999999.

# **Expiration de la passe (EXPRPT)**

Indique si l'expiration du message trace route doit être transmis aux rapports ou au message de réponse. Ceci met effectivement sous et hors tension MQRO\_PASS\_DISCARD\_AND\_EXPIRY. L'utilisateur peut alors garder les rapports indéfiniment si nécessaire.

Les valeurs possibles sont les suivantes:

### **\*YES**

L'expiration est transmise aux rapports ou au message de réponse.

### **\*NO**

L'expiration n'est pas transmise aux rapports ou au message de réponse.

# **Cumul de routes (RTEINF)**

Indique que les informations route doivent être accumulées au sein du message trace route étant donné qu'elles transitent par le réseau du gestionnaire de files d'attente.

Les valeurs possibles sont les suivantes:

#### **\*NO**

Aucune information ne sera accumulée au sein du message trace route.

#### **\*YES**

Les informations seront accumulées au sein du message trace route.

# <span id="page-1963-0"></span>**Message de réponse (RPLYMSG)**

Demande qu'un message de réponse contenant toutes les informations accumulées soit renvoyé à la file d'attente de réponse une fois que le message trace route atteint sa destination finale (ceci est autorisé par le gestionnaire de files d'attente hébergeant la file d'attente de destination finale).

Les valeurs possibles sont les suivantes:

### **\*NO**

Aucun message de réponse n'est renvoyé.

### **\*YES**

Un message de réponse est renvoyé à la file d'attente de réponse.

# **Distribuer un message (DLVRMSG)**

Indique si le message trace route doit être livré aux applications d'extraction si le message atteint la file d'attente de destination.

Les valeurs possibles sont les suivantes:

**\*NO**

Si le message trace route atteint la file d'attente cible, il ne sera pas livré aux applications d'extraction.

**\*YES**

Le message trace route sera livré aux application d'extraction si le message atteint la file d'attente cible. Lorsque vous spécifiez cette option, le message peut effectivement se trouver dans un gestionnaire de files d'attente que ce dernier prenne en charge ou non l'itinéraire de trace.

# **Message de réacheminement (FWDMSG)**

Indique si le message trace route doit être transféré au gestionnaire de file d'attente suivant de l'itinéraire.

Les valeurs possibles sont les suivantes:

### **\*SUPPORT**

Le message de trace n'est transmis qu'aux gestionnaires de files d'attente pouvant garantir l'option de livraison.

### **\*ALL**

Le message trace route sera transféré indépendamment du gestionnaire de file d'attente suivant dans l'itinéraire. Cette option peut être utilisée pour forcer un gestionnaire de files d'attente d'un itinéraire non tracé d'accepter des messages trace route même si ces derniers ne peuvent pas être traités en ligne avec l'option de livraison.

# **Nombre maximal d'activités (MAXACTS)**

Nbre maximal d'activités pouvant être placées dans un message trace route avant qu'il ne soit supprimé.

Les valeurs possibles sont les suivantes:

#### **\*NOMAX**

Aucun nombre maximal d'activités n'est spécifié.

### **maximum-activités**

Nbre maximal d'activités compris entre 1 et 999999999.

# **Détails de route (DETAIL)**

Indique la quantité de détails demandée sur l'itinéraire.

### <span id="page-1964-0"></span>**\*LOW**

A ce niveau de détail, aucune information ne sera demandée sur les activités du gestionnaire de files d'attente. Ceci fournit une vue de haut niveau concernant les activités utilisateur dans le message.

### **\*MEDIUM**

Les informations détaillées du niveau \*LOW, les informations relatives aux mouvements du message au sein du gestionnaire de files d'attente seront demandées, y compris le travail du programme MCA.

### **\*ELEVEE**

A ce niveau de détail, en plus des informations détaillées des niveaux \*LOW et \*MEDIUM, il vous sera demandé davantage d'informations sur l'itinéraire emprunté par le message. Par exemple, lors de l'utilisation de clusters, ces informations peuvent comprendre des détails indiquant pourquoi l'itinéraire a été choisi.

# **Parcourir uniquement (BROWSE)**

Indique si les messages renvoyés seront uniquement visualisés. Les informations seront alors conservées dans la file d'attente pour être utilisées ultérieurement.

Les valeurs possibles sont les suivantes:

### **\*NO**

Les messages renvoyés ne seront pas uniquement visualisés.

### **\*YES**

Les messages renvoyés seront uniquement visualisés.

# **Message d'affichage (DSPMSG)**

Indique si les informations sont renvoyées lorsqu'un message trace route est généré.

Les valeurs possibles sont les suivantes:

### **\*YES**

Les informations renvoyées sont affichées.

#### **\*NO**

Les informations renvoyées ne sont pas affichées. Ceci permet à la commande DSPMQMRTE de quitter dès que le message trace route a été inséré dans la file d'attente cible. Lors de l'exit, une chaîne hexadécimale de 48 caractères est indiquée en sortie, et correspond à L'ID du message trace route qui a été généré et peut être utilisé comme CRRLID fourni a un appel DSPMQMRTE suivant.

# **Gestionnaire de files d'attente cible (TGTMQM)**

Indique le gestionnaire de files d'attente cible du message trace route.

Les valeurs possibles sont les suivantes:

#### **\*DFT**

Aucun gestionnaire de files d'attente cible n'est spécifié. La file d'attente de destination est une file locale ou il existe une définition locale de la file d'attente.

### **gestionnaire de files d'attente cible**

Gest. files d'attente cible du message trace route.

# **Informations d'affichage (DSPINF)**

Indique la quantité d'informations collectées qui doit être affichée.

Les valeurs possibles sont les suivantes:

### **\*ALL**

Toutes les informations disponibles seront affichées.

### **\*RÉSUMÉ**

N'affiche que les files d'attente vers lesquelles le message a été acheminé.

#### <span id="page-1965-0"></span>**\*NONE**

Aucune des informations disponibles ne sera affichée.

#### **\*ACTGRP**

Tous les paramètres non groupe des groupes d'activités seront affichés.

**\*ID**

Les valeurs dont les identificateurs de paramètres sont MOBACF\_MSG\_ID ou MOBACF\_CORREL\_ID seront toujours affichées. Cela supplante \*MSGDELTA qui empêche normalement certaines valeurs des groupes Message d'être affichées.

#### **\*MSGGRP**

Tous les paramètres non groupe des groupes Message seront affichés.

#### **\*MSGDELTA**

Comme \*MSGGRP, sauf que les informations des groupes Message ne sont affichées que si elles ont fait l'objet de modification depuis la dernière opération.

#### **\*OPGRP**

Tous les paramètres non groupe des groupes Opération seront affichés.

#### **\*TRGRP**

Tous les paramètres des groupes TraceRoute seront affichés.

# **Temps d'attente (WAIT)**

Indique le délai d'attente, en secondes, pour la commande DSPMQMRTE avant de considérer que la totalité du message de réponse ou tous les rapports (en fonction des options spécifiées) qui ont été générés dans l'itinéraire et qui peuvent être livrés dans la file d'attente de réponse ont vraiment été livrés.

Les valeurs possibles sont les suivantes:

#### **\*DFT**

DSPMQMRTE attend 60 secondes en plus de l'heure d'expiration du message trace route.

#### **temps d'attente**

Délai d'attente pour DSPMQMRTE.

# **Option de liaison (BIND)**

Indique si la file d'attente cible est liée à une destination spécifique.

Les valeurs possibles sont les suivantes:

#### **\*OPEN**

La file d'attente cible est liée à une destination spécifique. La file d'attente est ouverte avec l'option MQOO\_BIND\_ON\_OPEN.

#### **\*NOTFIXED**

La file d'attente cible n'est pas liée à une destination spécifique. Ce paramètre est normalement utilisé lorsque le message trace route doit être placé dans un cluster. La file d'attente est ouverte avec l'option MQOO\_BIND\_NOT\_FIXED.

# **IBMIS DSPMQMSPL (Affichage des règles de sécurité MQM)**

#### **Où l'exécution est autorisée**

Tous les environnements (\*ALL)

### **Unités d'exécution multiples**

Oui

La commande DSPMQMSPL (Afficher les règles de sécurité MQM) permet d'afficher les règles de sécurité utilisées par Advanced Message Security pour contrôler la façon dont les messages doivent être protégés lorsqu'ils sont insérés, consultés ou supprimés de façon destructive des files d'attente.

Le nom de règle associe la signature numérique et la protection par chiffrement des messages aux files d'attente qui lui correspondent.

# **Paramètres**

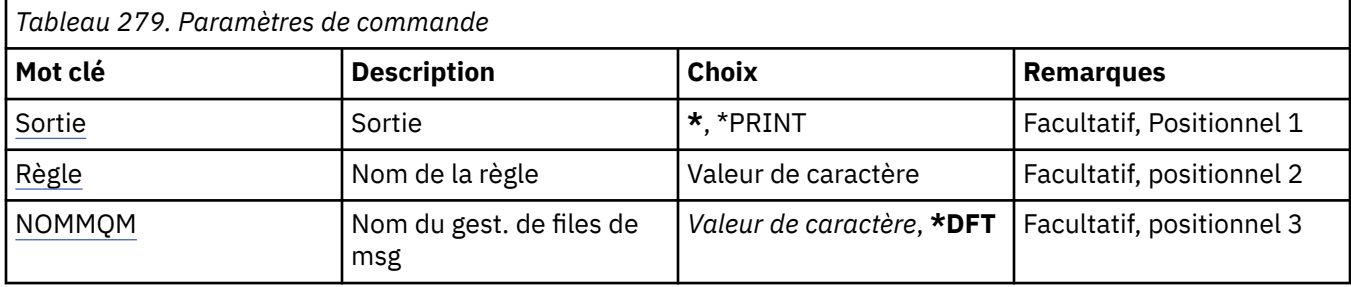

# **Sortie (OUTPUT)**

Indique si la sortie (output) de la commande s'affiche sur le poste de travail demandeur, ou si elle doit être imprimée avec la sortie spoule du travail.

Les valeurs possibles sont les suivantes:

**\***

La sortie demandée par un travail interactif est dirigée sur l'écran du poste demandeur. La sortie demandée par un travail par lots est imprimée avec la sortie spoule de ce travail.

### **\*PRINT**

La sortie est imprimée avec la sortie spoule du travail.

# **Nom de la règle (POLICY)**

Indique le nom de la règle de sécurité ; ce nom correspond au nom de la file d'attente à laquelle la règle s'applique.

# **Nom du gestionnaire de files d'attente de messages (MQMNAME)**

Définit le nom du gestionnaire de files d'attente de messages.

Les valeurs possibles sont les suivantes:

### **\*DFT**

Le gestionnaire de files d'attente par défaut est utilisé.

### **nom-gestionnaire-files d'attente**

Indiquez le nom du gestionnaire de files d'attente. Vous pouvez indiquer 48 caractères au maximum. Le nombre maximal de caractères autorisé est inférieur si le système utilise un jeu de caractères codés sur deux octets (DBCS).

#### IBM i **DSPMQMSTS (Affichage de l'état du gestionnaire de files d'attente)**

### **Où l'exécution est autorisée**

Tous les environnements (\*ALL)

### **Unités d'exécution multiples**

Oui

La commande DSPMQMSTS (Display Message Queue Manager Status) permet d'afficher les attributs d'état du gestionnaire de files d'attente local spécifié.

# **Paramètres**

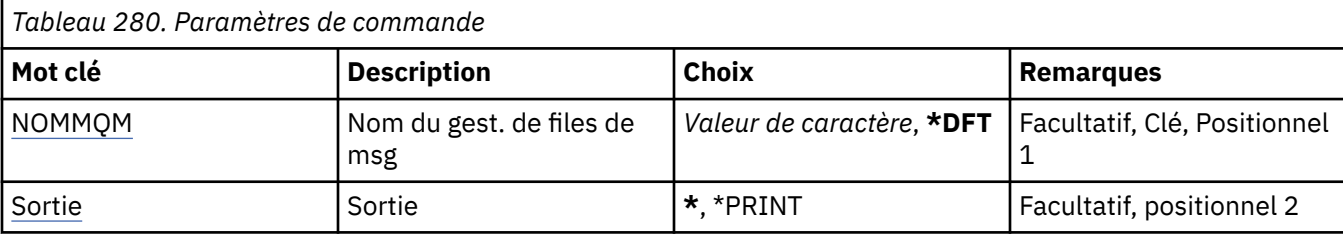

# **Nom du gestionnaire de files d'attente de messages (MQMNAME)**

Définit le nom du gestionnaire de files d'attente de messages.

Les valeurs possibles sont les suivantes:

### **\*DFT**

Le gestionnaire de files d'attente par défaut est utilisé.

### **nom-gestionnaire-files d'attente**

Indiquez le nom du gestionnaire de files d'attente. Vous pouvez indiquer 48 caractères au maximum. Le nombre maximal de caractères autorisé est inférieur si le système utilise un jeu de caractères codés sur deux octets (DBCS).

# **Sortie (OUTPUT)**

Indique si la sortie (output) de la commande s'affiche sur le poste de travail demandeur, ou si elle doit être imprimée avec la sortie spoule du travail.

Les valeurs possibles sont les suivantes:

**\***

La sortie demandée par un travail interactif est dirigée sur l'écran du poste demandeur. La sortie demandée par un travail par lots est imprimée avec la sortie spoule de ce travail.

### **\*PRINT**

La sortie est imprimée avec la sortie spoule du travail.

# **DSPMQMSUB (Affichage de l'abonnement MQ )**

# **Où l'exécution est autorisée**

Tous les environnements (\*ALL)

### **Unités d'exécution multiples**

Oui

La commande DSPMQMSUB (Display MQ Subscription) affiche les attributs d'un abonnement MQ existant.

# **Paramètres**

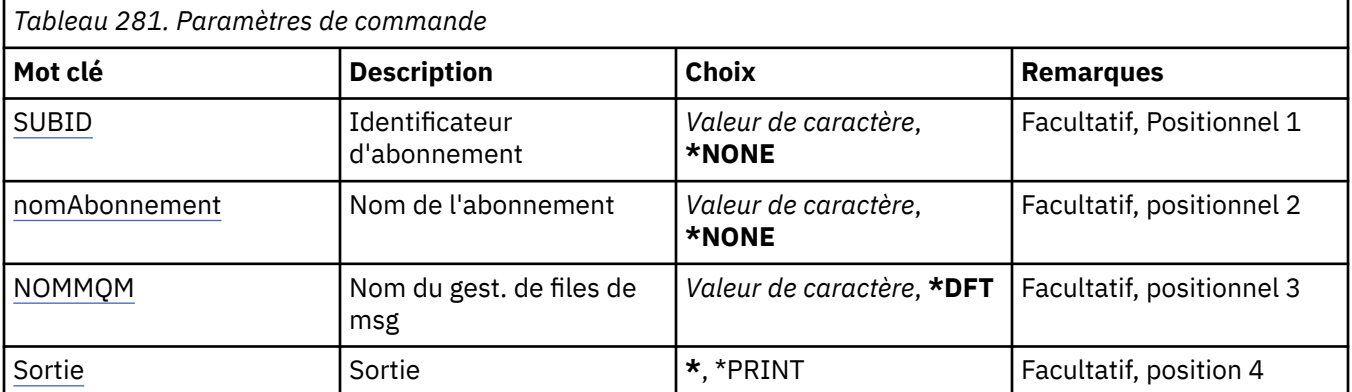

# <span id="page-1968-0"></span>**Identificateur d'abonnement (SUBID)**

Identificateur de l'abonnement à afficher.

Les valeurs possibles sont les suivantes:

### **nom-abonnement**

Indiquez un maximum de 256 octets pour le nom d'abonnement.

**Remarque:** Les noms d'abonnement de plus de 256 octets peuvent être spécifiés à l'aide de MQSC.

# **Nom de l'abonnement (SUBNAME)**

Nom de l'abonnement à afficher.

Les valeurs possibles sont les suivantes:

### **nom-abonnement**

Indiquez un maximum de 256 octets pour le nom d'abonnement.

**Remarque:** Les noms d'abonnement de plus de 256 octets peuvent être spécifiés à l'aide de MQSC.

# **Nom du gestionnaire de files d'attente de messages (MQMNAME)**

Définit le nom du gestionnaire de files d'attente.

Les valeurs possibles sont les suivantes:

### **\*DFT**

Le gestionnaire de files d'attente par défaut est utilisé.

### **nom-gestionnaire-files d'attente**

Nom du gestionnaire de files d'attente.

# **Sortie (OUTPUT)**

Indique si la sortie (output) de la commande s'affiche sur le poste de travail demandeur, ou si elle doit être imprimée avec la sortie spoule du travail.

Les valeurs possibles sont les suivantes:

**\***

La sortie demandée par un travail interactif est dirigée sur l'écran du poste demandeur. La sortie demandée par un travail par lots est imprimée avec la sortie spoule de ce travail.

#### **\*PRINT**

La sortie est imprimée avec la sortie spoule du travail.

# **BBMI DSPMQMSVC (Affichage du service MQ)**

#### **Où l'exécution est autorisée**

Tous les environnements (\*ALL)

### **Unités d'exécution multiples**

Oui

La commande DSPMQMSVC (Afficher un objet de service MQ ) affiche les attributs d'un objet de service MQ existant.

# **Paramètres**

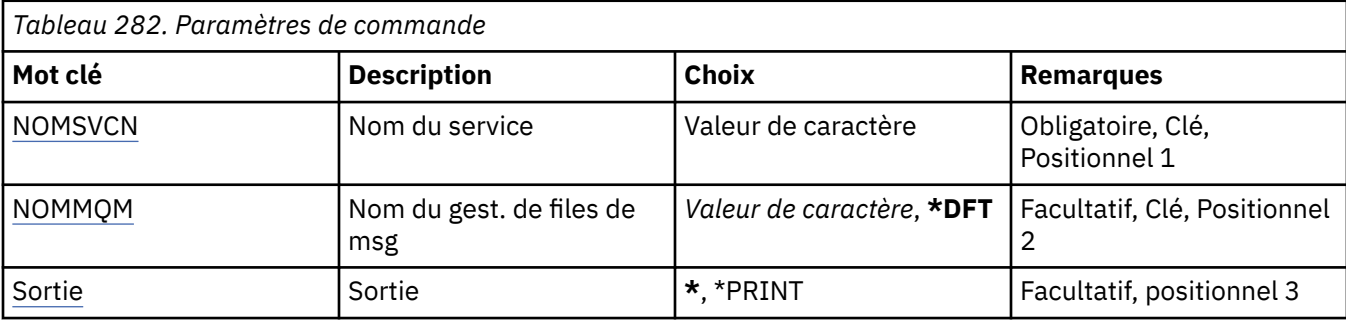

# **Nom de service (SVCNAME)**

Nom de l'objet de service à afficher.

Les valeurs possibles sont les suivantes:

### **nom-service**

Indiquez le nom de la définition de service. La longueur maximale de cette chaîne est de 48 octets.

# **Nom du gestionnaire de files d'attente de messages (MQMNAME)**

Définit le nom du gestionnaire de files d'attente.

Les valeurs possibles sont les suivantes:

### **\*DFT**

Le gestionnaire de files d'attente par défaut est utilisé.

### **nom-gestionnaire-files d'attente**

Indiquez le nom du gestionnaire de files d'attente.

# **Sortie (OUTPUT)**

Indique si la sortie (output) de la commande s'affiche sur le poste de travail demandeur, ou si elle doit être imprimée avec la sortie spoule du travail.

Les valeurs possibles sont les suivantes:

**\***

La sortie demandée par un travail interactif est dirigée sur l'écran du poste demandeur. La sortie demandée par un travail par lots est imprimée avec la sortie spoule de ce travail.

### **\*PRINT**

La sortie est imprimée avec la sortie spoule du travail.

#### IBM i **DSPMQMTOP (Affichage de la rubrique MQ )**

### **Où l'exécution est autorisée**

Tous les environnements (\*ALL)

### **Unités d'exécution multiples**

Oui

La commande DSPMQMTOP (Display MQ Topic) affiche les attributs d'un objet de rubrique MQ existant.

# **Paramètres**

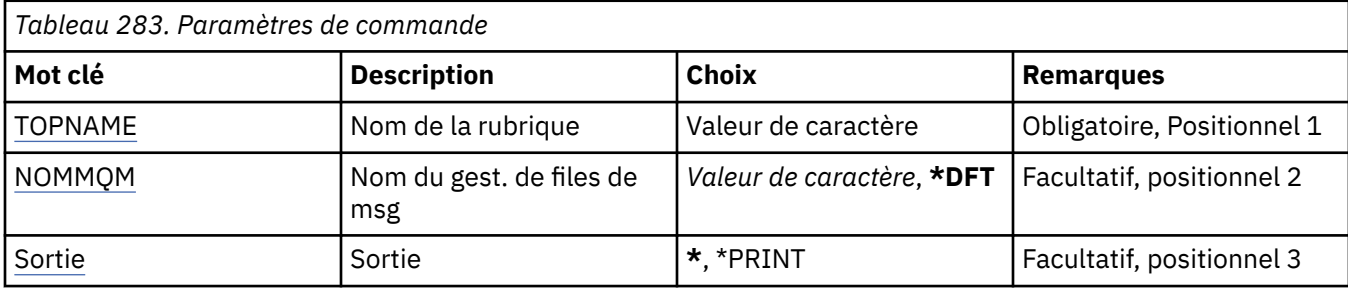

# **Nom de rubrique (TOPNAME)**

Nom de l'objet de rubrique à afficher.

Les valeurs possibles sont les suivantes:

### **nom-rubrique**

Indiquez le nom de l'objet de rubrique. La longueur maximale de cette chaîne est de 48 octets.

# **Nom du gestionnaire de files d'attente de messages (MQMNAME)**

Définit le nom du gestionnaire de files d'attente.

Les valeurs possibles sont les suivantes:

### **\*DFT**

Le gestionnaire de files d'attente par défaut est utilisé.

### **nom-gestionnaire-files d'attente**

Nom du gestionnaire de files d'attente.

# **Sortie (OUTPUT)**

Indique si la sortie (output) de la commande s'affiche sur le poste de travail demandeur, ou si elle doit être imprimée avec la sortie spoule du travail.

Les valeurs possibles sont les suivantes:

**\***

La sortie demandée par un travail interactif est dirigée sur l'écran du poste demandeur. La sortie demandée par un travail par lots est imprimée avec la sortie spoule de ce travail.

### **\*PRINT**

La sortie est imprimée avec la sortie spoule du travail.

# **DISPMQMVER (Affichage de la version MQ)**

#### **Où l'exécution est autorisée**

Tous les environnements (\*ALL)

### **Unités d'exécution multiples**

Oui

La commande DSPMQMVER (Display MQ Version) fournit la version MQ en cours.

# **Paramètres**

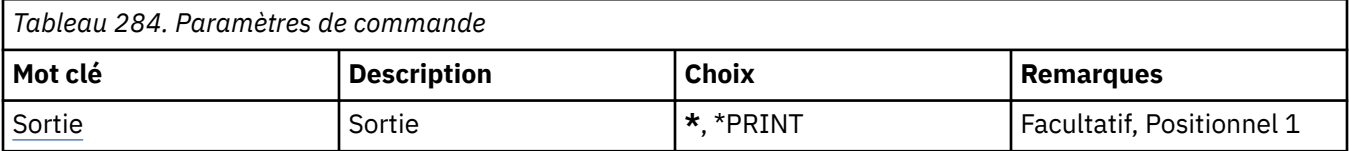

# <span id="page-1971-0"></span>**Sortie (OUTPUT)**

Indique si la sortie (output) de la commande s'affiche sur le poste de travail demandeur, ou si elle doit être imprimée avec la sortie spoule du travail.

Les valeurs possibles sont les suivantes:

**\***

La sortie demandée par un travail interactif est dirigée sur l'écran du poste demandeur. La sortie demandée par un travail par lots est imprimée avec la sortie spoule de ce travail.

### **\*PRINT**

La sortie est imprimée avec la sortie spoule du travail.

#### IBM i **ENDMQM (Arrêt du gestionnaire de files d'attente de messages)**

### **Où l'exécution est autorisée**

Tous les environnements (\*ALL)

### **Unités d'exécution multiples**

Oui

La commande d'arrêt du gestionnaire de files d'attente de messages (**ENDMQM**) arrête le gestionnaire de files d'attente de messages local spécifié ou tous les gestionnaires de files d'attente. Les attributs des gestionnaires de files d'attente de messages ne sont pas affectés et peuvent être redémarrés à l'aide de la commande**STRMQM**(Démarrer le gestionnaire de files d'attente de messages).

Cette commande peut également être utilisée pour mettre au repos complet tous les programmes d'application connectés au gestionnaire de files d'attente ou tous les gestionnaires de files d'attente.

Les paramètres par défaut de la commande **ENDMQM** ne doivent pas être modifiés à l'aide de la commande CHGCMDDFT (Modifier la valeur par défaut de la commande).

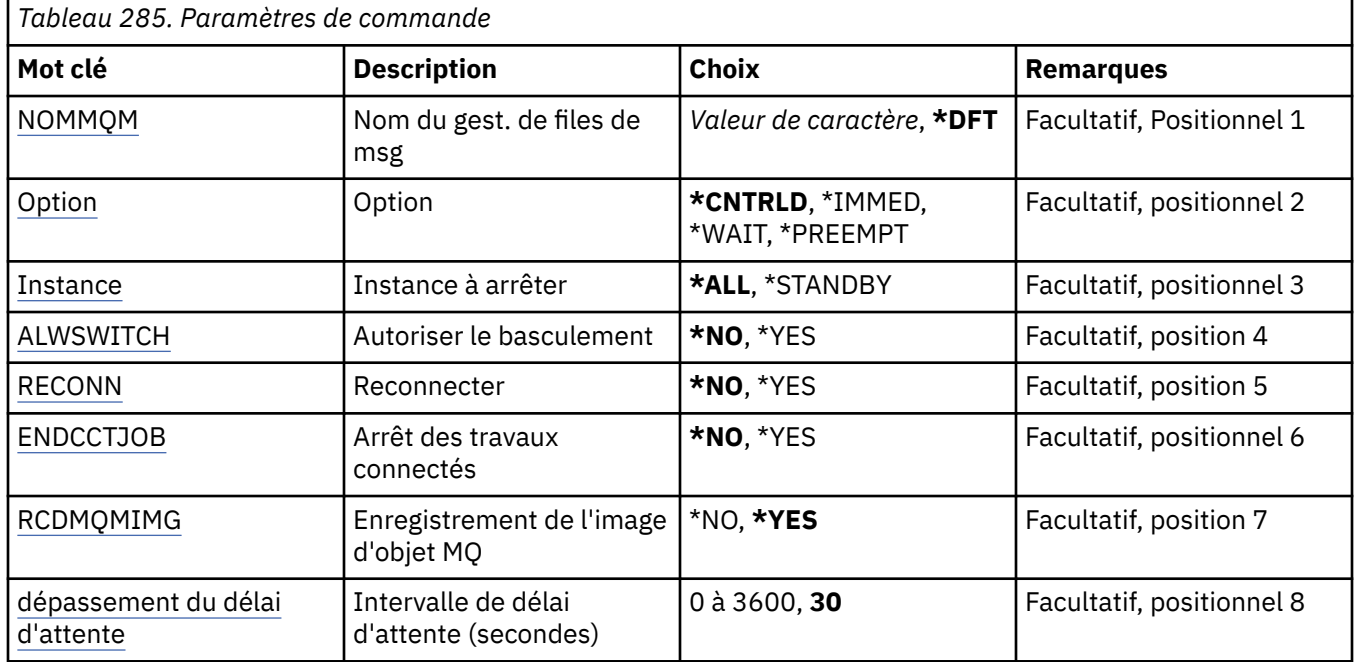

# **Paramètres**

# **Nom du gestionnaire de files d'attente de messages (MQMNAME)**

Définit le nom du gestionnaire de files d'attente de messages.

<span id="page-1972-0"></span>**\*DFT**

Le gestionnaire de files d'attente par défaut est utilisé.

### **nom-gestionnaire-files d'attente**

Indiquez le nom du gestionnaire de files d'attente. Vous pouvez indiquer 48 caractères au maximum. Le nombre maximal de caractères autorisé est inférieur si le système utilise un jeu de caractères codés sur deux octets (DBCS).

### **\*ALL**

Tous les gestionnaires de files d'attente seront arrêtés.

# **Option (OPTION)**

Indique si les processus connectés au gestionnaire de files d'attente sont autorisés à terminer leur traitement.

Les valeurs possibles sont les suivantes:

### **\*CNTRLD**

Autorise l'achèvement des programmes en cours d'exécution. Tout appel MQCONN (ou MQOPEN ou MQPUT1 qui effectuerait une connexion implicite) échoue. Si ENDCCTJOB(\*YES) est spécifié, un arrêt contrôlé du gestionnaire de files d'attente sera tenté 10 fois. Si l'arrêt du gestionnaire de files d'attente aboutit, les processus qui y sont encore connectés prennent fin immédiatement.

### **\*IMMED**

Arrête le gestionnaire de files d'attente immédiatement. Tous les appels MQI en cours se terminent normalement, mais les demandes d'appel MQI suivantes échouent. Les unités de travail non achevées seront annulées lors du prochain redémarrage du gestionnaire de files d'attente. Si ENDCCTJOB(\*YES) est spécifié, un arrêt contrôlé du gestionnaire de files d'attente est suivi, si nécessaire, après un intervalle de TIMEOUT secondes, d'un arrêt immédiat du gestionnaire de files d'attente. Les processus qui y sont connectés sont également arrêtés.

### **\*WAIT**

Arrête le gestionnaire de files d'attente comme le fait l'option \*CNTRLD. La commande n'est toutefois renvoyée qu'après l'arrêt du gestionnaire de files d'attente. Cette option n'est pas autorisée avec MQMNAME(\*ALL). Si ENDCCTJOB(\*YES) est spécifié, un seul arrêt contrôlé du gestionnaire de files d'attente est lancé. Il s'effectuera une fois tous les processus déconnectés. Une fois l'arrêt effectif, les actions décrites pour le paramètre ENDCCTJOB sont exécutées.

### **\*PREEMPT**

**Utiliser ce type d'arrêt uniquement dans des circonstances exceptionnelles** Le gestionnaire de files d'attente s'arrête sans attendre que les applications se déconnectent ou que les appels MQI se terminent. Cela peut donner des résultats imprévisibles pour les applications IBM MQ . Tous les processus du gestionnaire de files d'attente dont l'arrêt échoue prennent fin 30 secondes après le lancement de la commande. Cette option n'est pas autorisée avec ENDCCTJOB(\*YES).

# **Instance à arrêter (INSTANCE)**

Indique s'il convient d'arrêter toutes les instances d'un gestionnaire de files d'attente ou uniquement une instance en veille du gestionnaire de files d'attente.

Les valeurs possibles sont les suivantes:

#### **\*ALL**

Toutes les instances d'un gestionnaire de files d'attente doivent être arrêtées. Cette option ne peut s'appliquer qu'à une instance du gestionnaire de files d'attente qui n'est pas en mode veille.

Si une instance en veille est exécutée par ailleurs, le paramètre ALWSWITCH de la commande ENDMQM contrôle si l'instance en veille elle-même est arrêtée.

### **\*STANDBY**

Seule l'instance en veille du gestionnaire de files d'attente doit être arrêtée. L'exécution d'une instance active continue. Cette option ne peut s'appliquer qu'à une instance en veille du gestionnaire de files d'attente.

# <span id="page-1973-0"></span>**Autoriser le basculement (ALWSWITCH)**

Indique si le basculement vers une instance en veille du gestionnaire de files d'attente est autorisé lorsque l'instance active du gestionnaire a terminé.

Les valeurs possibles sont les suivantes:

#### **\*NO**

Le basculement vers une instance en veille du gestionnaire de files d'attente n'est pas autorisé. Toute instance en veille sera également arrêtée une fois l'exécution de la commande terminée. P:. Les applications client reconnectables liées à ce gestionnaire de files d'attente doivent se déconnecter.

### **\*YES**

Une tentative de bascule vers une instance en veille du gestionnaire de files d'attente a été effectuée, mais si aucune instance de ce type n'est en cours d'exécution, la commande échoue et l'instance active du gestionnaire de files d'attente reste active.

Les applications client reconnectables liées à cette instance du gestionnaire de files d'attente doivent se reconnecter afin de préserver la connectivité.

# **Reconnexion (RECONN)**

Indique si les applications client connectées à ce gestionnaire de files d'attente doivent essayer de se reconnecter à une instance du gestionnaire de files d'attente.

Les valeurs possibles sont les suivantes:

### **\*NO**

Les applications client reconnectables liées à ce gestionnaire de files d'attente doivent se déconnecter.

#### **\*YES**

Les applications client reconnectables liées à ce gestionnaire de files d'attente doivent se reconnecter afin de préserver la connectivité.

# **Arrêt des travaux connectés (ENDCCTJOB)**

Indique si tous les processus connectés au gestionnaire de files d'attente sont arrêtés de force.

Les valeurs possibles sont les suivantes:

### **\*NO**

Le ou les gestionnaires de files d'attente s'arrêtent mais aucune autre action n'est entreprise.

### **\*YES**

Les étapes ci-dessous sont effectuées pour chaque gestionnaire de files d'attente à arrêter.

- Si le gestionnaire de files d'attente s'exécute et que RCDMQMIMG(\*YES) a été spécifié, les images de support de tous les objets définis pour le gestionnaire de files d'attente sont enregistrées.
- L'arrêt du gestionnaire de files d'attente est effectué de manière appropriée (\*CNTRLD, \*WAIT ou \*IMMED).
- La mémoire partagée et les sémaphores utilisés par le gestionnaire de files d'attente sont supprimés indépendamment du fait que les applications se sont déconnectées ou non de la file d'attente de messages. Les applications qui ne se sont pas déconnectées d'une ressource de mémoire partagée lorsque cette option est spécifiée recevront un code de MQRC\_CONNECTION\_BROKEN (2009) la prochaine fois qu'un appel MQI est émis avec un descripteur de connexion existant.

# **Enregistrement d'une image d'objet MQ (RCDMQMIMG)**

Indique si les images de support sont enregistrées pour un gestionnaire de files d'attente.

### <span id="page-1974-0"></span>**\*YES**

Si le gestionnaire de files d'attente s'exécute, les images de support de tous les objets de gestionnaire de files d'attente sont enregistrées.

#### **\*NO**

Les images de support des objets de gestionnaire de files d'attente ne sont pas enregistrées comme étant mises au repos.

# **Intervalle de délai d'attente (secondes) (TIMEOUT)**

Indique l'intervalle de temps, en secondes, qui sépare les arrêts contrôlé et immédiat du gestionnaire de files d'attente lors le paramètre \*IMMED est spécifié. Cet attribut détermine également le nombre de secondes qui s'écoulent entre les tentatives d'arrêt du gestionnaire de files d'attente lorsque \*CNTRLD est spécifié

Les valeurs possibles sont les suivantes:

#### **30**

La valeur par défaut est de 30 secondes.

#### **intervalle de délai d'attente**

Indiquez une valeur en secondes comprise entre 0 et 3600.

#### **IBM i ENDMQMBRK (Arrêt du courtier de publication / d'abonnement**

# **MQ )**

#### **Où l'exécution est autorisée**

Tous les environnements (\*ALL)

#### **Unités d'exécution multiples**

Oui

La commande ENDMQMBRK (End IBM MQ Broker) permet d'arrêter un courtier.

# **Paramètres**

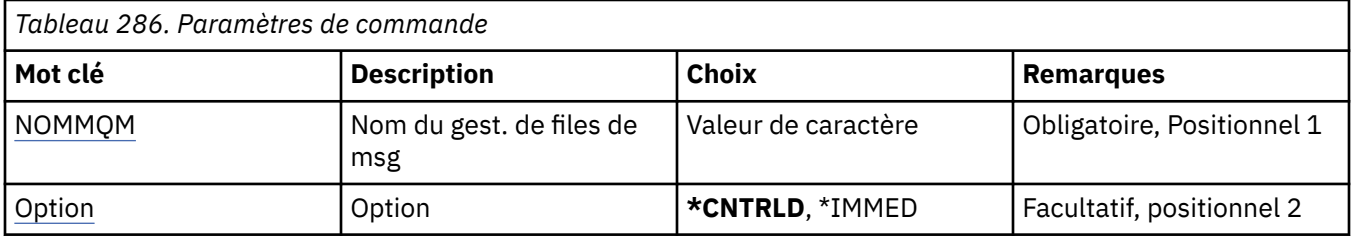

# **Nom du gestionnaire de files d'attente de messages (MQMNAME)**

Définit le nom du gestionnaire de files d'attente.

#### **nom-gestionnaire-files d'attente**

Indiquez le nom du gestionnaire de files d'attente.

# **Option (OPTION)**

Définit le mode d'arrêt du courtier.

Les valeurs possibles sont les suivantes:

#### **\*CNTRLD**

Le courtier est autorisé à terminer le traitement de tout message qu'il a démarré.

#### **\*IMMED**

Arrête le courtier immédiatement. Le courtier ne tente pas d'opération d'insertion ou d'extraction et annule toute unité d'oeuvre en cours. Ceci signifie peut-être qu'un message en entrée non persistant est publié uniquement dans un sous-ensemble de souscripteurs, ou est perdu, en fonction des paramètres de configuration du courtier.

# **ENDMQMCHL (Arrêt du canal MQ)**

### **Où l'exécution est autorisée**

Tous les environnements (\*ALL)

### **Unités d'exécution multiples**

Oui

La commande ENDMQMCHL (End MQ Channel) permet de fermer un canal MQ. Ce dernier n'est alors plus activé pour les redémarrages automatiques.

# **Paramètres**

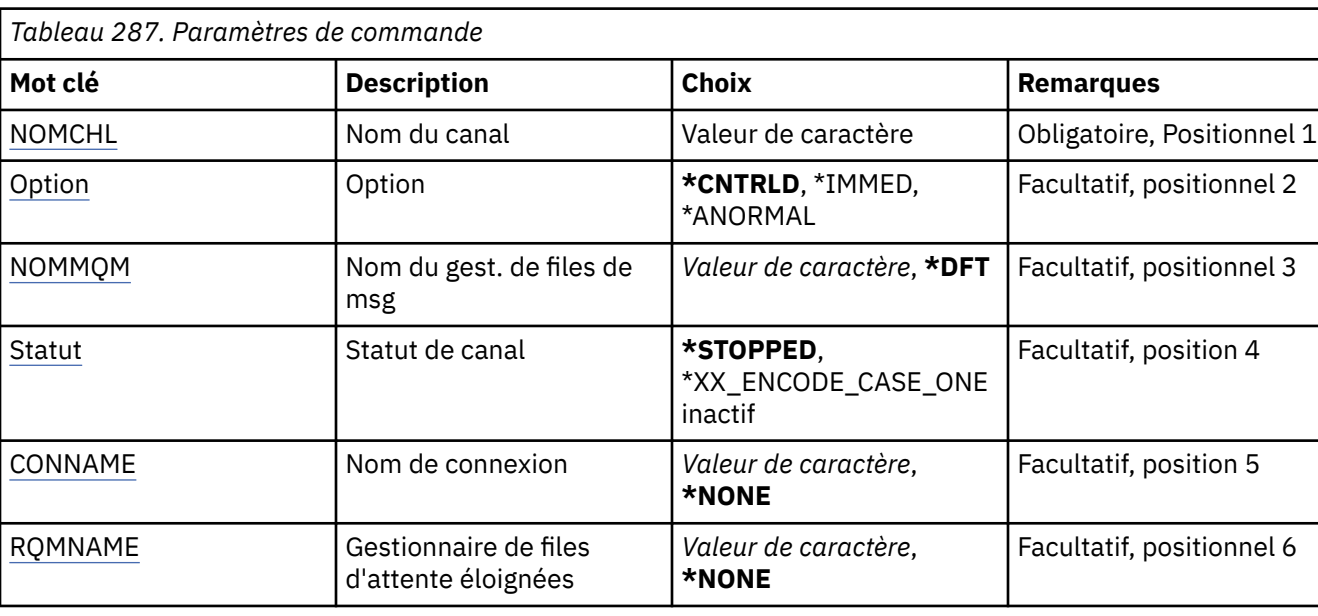

# **Nom de canal (CHLNAME)**

Indique le nom de la définition de canal.

Les valeurs possibles sont les suivantes:

#### **nom-canal**

Indiquez le nom du canal.

# **Option (OPTION)**

Indique si le traitement du lot de messages en cours peut ou non se terminer de manière contrôlée.

Les valeurs possibles sont les suivantes:

#### **\*CNTRLD**

Autorise la fin du traitement du lot de messages en cours. Le traitement d'un nouveau lot ne peut pas commencer pendant ce temps.

### **\*IMMED**

Met fin immédiatement au traitement du lot de messages en cours. Cette opération risque de générer des états indéfinis (in-doubt).

### **\*ANORMAL**

Met fin immédiatement au traitement du lot de messages en cours et termine l'unité d'exécution canal ou le travail. Cette opération risque de générer des états indéfinis (in-doubt).

# <span id="page-1976-0"></span>**Nom du gestionnaire de files d'attente de messages (MQMNAME)**

Définit le nom du gestionnaire de files d'attente de messages.

Les valeurs possibles sont les suivantes:

### **\*DFT**

Le gestionnaire de files d'attente par défaut est utilisé. Si aucun gestionnaire de files d'attente par défaut n'est défini sur le système, la commande va échouer.

### **nom-gestionnaire-de-files-d'attente-de-messages**

Indiquez le nom du gestionnaire de files d'attente.

# **Statut du canal (STATUS)**

Indique l'état du canal requis après l'aboutissement de la commande.

Les valeurs possibles sont les suivantes:

# **\*ARRETE**

L'état du canal est défini sur STOPPED.

### **\*INACTIVE**

L'état du canal est défini sur INACTIF.

# **Nom de connexion (CONNAME)**

Indique le nom de connexion de l'instance de canal à arrêter.

# **Gestionnaire de files d'attente éloignées (RQMNAME)**

Indique le nom du gestionnaire de files d'attente éloigné de l'instance de canal à arrêter.

# **ENDMQMCONN (Arrêt de la connexion du gestionnaire de files**

# **d'attente)**

# **Où l'exécution est autorisée**

Tous les environnements (\*ALL)

### **Unités d'exécution multiples**

Oui

La commande ENDMQMCONN (End MQ Connections) permet d'arrêter une connexion au gestionnaire de files d'attente.

# **Paramètres**

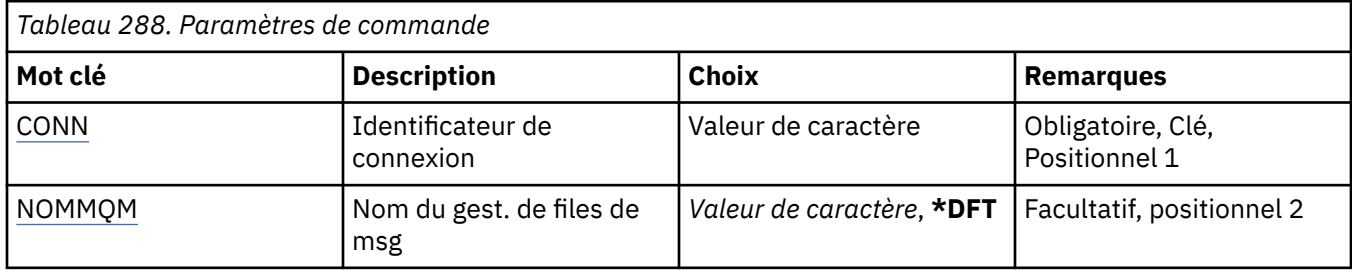

# **Identificateur de connexion (CONN)**

Identificateur de connexion à arrêter.

L'identificateur de connexion est une chaîne hexadécimale de 16 caractères.

# <span id="page-1977-0"></span>**Nom du gestionnaire de files d'attente de messages (MQMNAME)**

Définit le nom du gestionnaire de files d'attente.

Les valeurs possibles sont les suivantes:

#### **\*DFT**

Le gestionnaire de files d'attente par défaut est utilisé.

### **nom-gestionnaire-files d'attente**

Indiquez le nom du gestionnaire de files d'attente.

#### IBM i **ENDMQMCSVR (arrêt de MQ Command Server)**

### **Où l'exécution est autorisée**

Tous les environnements (\*ALL)

### **Unités d'exécution multiples**

Oui

La commande ENDMQMCSVR (End MQ Command Server) arrête le serveur de commandes MQ pour le gestionnaire de files d'attente local spécifié.

# **Paramètres**

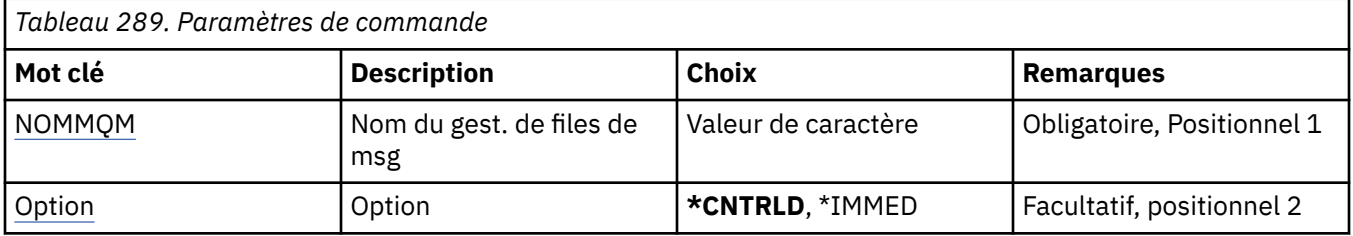

# **Nom du gestionnaire de files d'attente de messages (MQMNAME)**

Définit le nom du gestionnaire de files d'attente de messages.

### **nom-gestionnaire-files d'attente**

Indiquez le nom du gestionnaire de files d'attente.

# **Option (OPTION)**

Indique si le message de commande en cours de traitement est autorisé à être exécuté.

Les valeurs possibles sont les suivantes:

#### **\*CNTRLD**

Le serveur de commandes est autorisé à terminer le traitement de tout message de commande qu'il a démarré. Aucun nouveau message n'est lu dans la file d'attente.

### **\*IMMED**

Arrête le serveur de commandes immédiatement. Les actions associées à un message de commande en cours de traitement ne peuvent pas aboutir.

# **ENDMOMLSR (Fin des programmes d'écoute MQ)**

### **Où l'exécution est autorisée**

Tous les environnements (\*ALL)

### **Unités d'exécution multiples**

Oui

La commande ENDMQMLSR (End MQ Listener) met fin à un programme d'écoute TCP/IP.

Cette commande n'est valide que pour les protocoles de transmission TCP/IP.

Vous pouvez indiquer un objet programme d'écoute ou un port spécifique.

# **Paramètres**

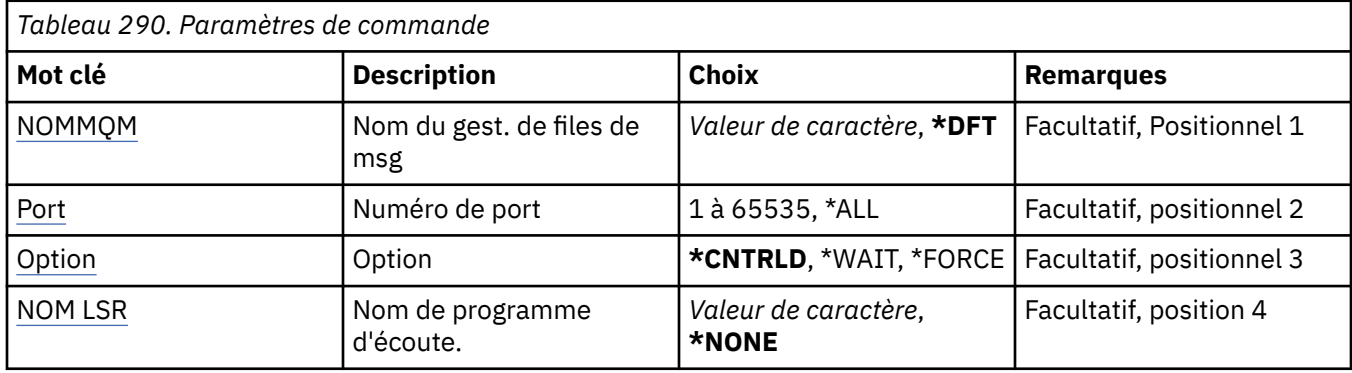

# **Nom du gestionnaire de files d'attente de messages (MQMNAME)**

Définit le nom du gestionnaire de files d'attente.

Les valeurs possibles sont les suivantes:

### **\*DFT**

Le gestionnaire de files d'attente par défaut est utilisé.

### **nom-gestionnaire-files d'attente**

Indiquez le nom du gestionnaire de files d'attente.

# **Numéro de port (PORT)**

Numéro de port qui doit être utilisée par le programme d'écoute.

Les valeurs possibles sont les suivantes:

### **\*SAME**

L'attribut est inchangé.

### **numéro-port**

Numéro du port à utiliser.

# **Option (OPTION)**

Indique l'action à engager après le démarrage des processus d'arrêt des programmes d'écoute.

### **\*CNTRLD**

Les processus d'arrêt de tous les programmes d'écoute du gestionnaire de files d'attente spécifié ont été démarrés. La commande est renvoyée avant l'arrêt effectif des programmes d'écoute.

### **\*WAIT**

Arrête les programmes d'écoute du gestionnaire de files d'attente spécifié comme le fait l'option \*CNTRLD. La commande n'est toutefois renvoyée qu'après l'arrêt de tous les programmes d'écoute.

# **Nom du programme d'écoute (LSRNAME)**

Nom de l'objet programme d'écoute MQ à arrêter.

Les valeurs possibles sont les suivantes:

### **\*NONE**

Aucun objet programme d'écoute n'est spécifié.

#### **nom-programme d'écoute**

Indiquez le nom de la définition du programme d'écoute. La longueur maximale de cette chaîne est de 48 octets.

# **ENDMQMSVC (arrêt du service MQ)**

### **Où l'exécution est autorisée**

Tous les environnements (\*ALL)

### **Unités d'exécution multiples**

Oui

La commande ENDMQMSVC (End MQ Service) permet d'arrêter un service MQ .

# **Paramètres**

*Tableau 291. Paramètres de commande*

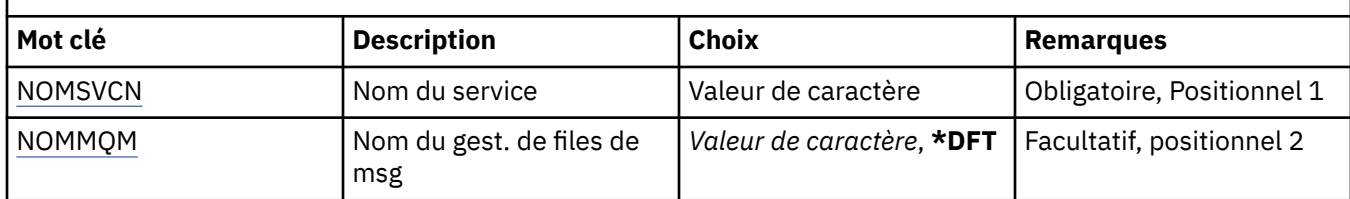

### **Nom de service (SVCNAME)**

Nom de l'objet de service MQ à arrêter.

Les valeurs possibles sont les suivantes:

#### **\*NONE**

Aucun objet de service n'est indiqué.

#### **nom-service**

Indiquez le nom de la définition de service. La longueur maximale de cette chaîne est de 48 octets.

### **Nom du gestionnaire de files d'attente de messages (MQMNAME)**

Définit le nom du gestionnaire de files d'attente.

Les valeurs possibles sont les suivantes:

#### **\*DFT**

Le gestionnaire de files d'attente par défaut est utilisé.

#### **nom-gestionnaire-files d'attente**

Indiquez le nom du gestionnaire de files d'attente.

# **GRTMQMAUT** (octroi de droits sur les objets MQ)

#### **Où l'exécution est autorisée**

Tous les environnements (\*ALL)

#### **Unités d'exécution multiples**

Oui

La commande GRTMQMAUT (Accorder des droits MQ ) permet d'accorder des droits spécifiques pour les objets MQ nommés dans la commande à un autre utilisateur ou groupe d'utilisateurs.

Des droits peuvent être accordés sur:

- Utilisateurs nommés.
- Utilisateurs (\*PUBLIC) qui ne disposent pas des droits qui leur sont spécifiquement accordés.
• Groupes d'utilisateurs qui ne disposent d'aucun droit sur l'objet.

La commande GRTMQMAUT peut être utilisée par toute personne du groupe QMQMADM, c'est-à-dire toute personne dont le profil utilisateur spécifie QMQMADM comme profil de groupe principal ou supplémentaire.

## **Paramètres**

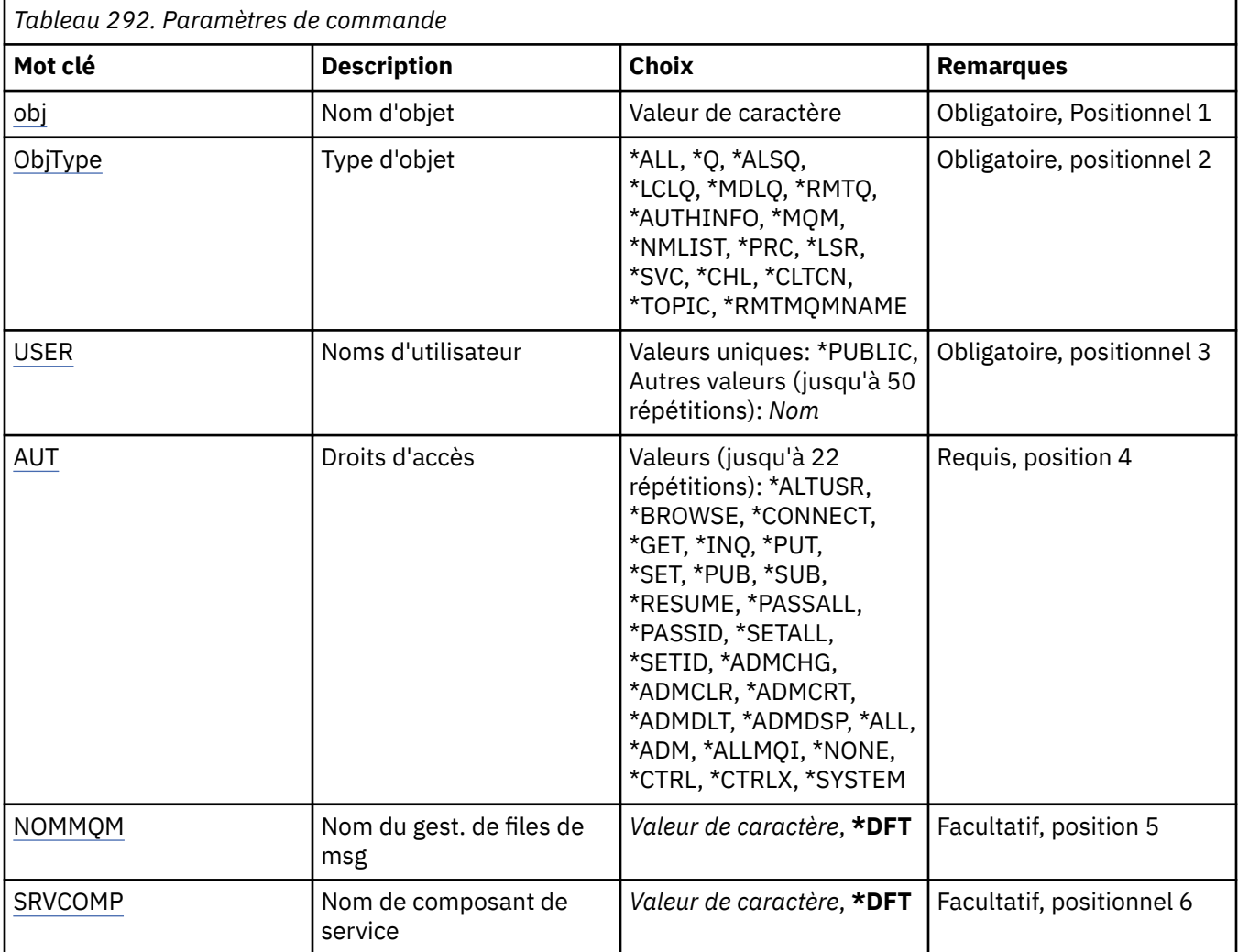

## **Nom d'objet (OBJ)**

Indique le nom des objets pour lesquels des droits spécifiques sont accordés.

Les valeurs possibles sont les suivantes:

## **\*ALL**

Tous les objets du type indiqué par la valeur du paramètre OBJTYPE lors de l'exécution de la commande. \*ALL ne peut pas représenter un profil générique.

## **nom-objet**

Indiquez le nom d'un objet MQ pour lequel des droits spécifiques sont accordés à un ou plusieurs utilisateurs.

## **profil générique**

Indiquez le profil générique des objets à sélectionner. Un profil générique est une chaîne de caractères contenant un ou plusieurs caractères génériques n'importe où dans la chaîne. Ce profil est utilisé pour correspondre au nom d'objet de l'objet considéré au moment de l'utilisation. Les caractères génériques sont (?), (\*) et (\*\*).

<span id="page-1981-0"></span>? correspond à un caractère unique dans un nom d'objet.

\* correspond à toute chaîne contenue dans un qualificateur, où un qualificateur est la chaîne entre les points (.). Par exemple, ABC\* correspond à ABCDEF mais pas à ABCDEF.XYZ.

\*\* correspond à un ou plusieurs qualificatifs. Par exemple, ABC. \* \*.XYZ correspond à ABC.DEF.XYZ et ABC.DEF.GHI.XYZ, \*\* ne peut apparaître qu'une seule fois dans un profil générique.

Indiquez le nom requis entre guillemets pour vous assurer que votre sélection est précisément celle que vous avez saisie.

## **Type d'objet (OBJTYPE)**

Indique le type des objets pour lesquels des droits spécifiques sont accordés.

### **\*ALL**

Tous les types d'objet MQ .

### **\*Q**

Tous les types d'objet de file d'attente.

## **\*ALSQ**

File d'attente alias.

### **\*LCLQ**

File d'attente locale.

#### **\*MDLQ**

File d'attente modèle.

### **\*RMTQ**

File d'attente éloignée.

### **\*AUTHINFO**

Objet Informations d'authentification.

#### **\*MQM**

Gestionnaire de files d'attente de messages.

#### **\*NMLIST**

Objet liste de noms.

# **\*PRC**

Définition de processus.

### **\*CHL**

Objet canal.

### **\*CLTCN**

Objet Canal de connexion client.

## **\*LSR**

Objet programme d'écoute.

## **\*SVC**

Objet de service.

### **\*TOPIC**

Objet rubrique.

## **\*RMTMQMNAME**

Nom du gestionnaire de files d'attente éloignées.

## **Noms d'utilisateur (USER)**

Indique le ou les noms des utilisateurs auxquels les droits sur l'objet désigné sont accordés. Si des noms d'utilisateur sont indiqués, les droits sont accordés spécifiquement à ces utilisateurs. Les droits accordés par cette commande peuvent être révoqués spécifiquement par la commande RVKMQMAUT (Revoke MQ Authority).

### <span id="page-1982-0"></span>**\*PUBLIC**

Tous les utilisateurs du système.

#### **nom-profil-utilisateur**

Indiquez les noms d'un ou de plusieurs utilisateurs auxquels des droits spécifiques doivent être accordés sur l'objet. Ces noms peuvent également être des noms de groupe. Vous pouvez indiquer jusqu'à 50 noms de profil utilisateur.

## **Droits (AUT)**

Indique les droits accordés aux utilisateurs nommés. Les valeurs de l'application à tester peuvent être spécifiées sous la forme d'une liste de droits spécifiques et généraux dans n'importe quel ordre, où les droits généraux peuvent être:

\*NONE, qui crée un profil pour l'utilisateur sans droit sur l'objet indiqué, ou qui laisse le droit inchangé si un profil existe déjà.

\*ALL, qui confère tous les droits aux utilisateurs indiqués.

\*ALLADM, qui confère toutes les valeurs de \*ADMCHG, \*ADMCLR, \*ADMCRT, \*ADMDLT, \*ADMDSP, \*CTRL et \*CTRLX.

\*ALLMQI, qui confère tous les éléments \*ALTUSR, \*BROWSE, \*CONNECT, \*GET, \*INQ, \*PUT, \*SET, \*PUB, \*SUB et \*RESUME.

Autorisations pour différents types d'objet

## **\*ALL**

Toutes les autorisations. S'applique à tous les objets.

### **\*ADMCHG**

Modifier un objet. S'applique à tous les objets à l'exception du nom du gestionnaire de files d'attente éloignées.

### **\*ADMCLR**

Effacer une file d'attente. S'applique uniquement aux files d'attente.

#### **\*ADMCRT**

Créer un objet. S'applique à tous les objets à l'exception du nom du gestionnaire de files d'attente éloignées.

### **\*ADMDLT**

Suppression d'un objet. S'applique à tous les objets à l'exception du nom du gestionnaire de files d'attente éloignées.

#### **\*ADMDSP**

Affiche les attributs d'un objet. S'applique à tous les objets à l'exception du nom du gestionnaire de files d'attente éloignées.

#### **\*ALLADM**

Effectuer des opérations d'administration sur un objet. S'applique à tous les objets à l'exception du nom du gestionnaire de files d'attente éloignées.

### **\*ALLMQI**

Utilisez tous les appels MQI applicables à un objet. S'applique à tous les objets.

### **\*ALTUSR**

Autorisez l'utilisation des droits d'un autre utilisateur pour les appels MQOPEN et MQPUT1 . S'applique uniquement aux objets de gestionnaire de files d'attente.

### **\*BROWSE**

Extrayez un message d'une file d'attente en émettant un appel MQGET avec l'option BROWSE. S'applique uniquement aux objets file d'attente.

### **\*CONNECT**

Connectez l'application à un gestionnaire de files d'attente en émettant un appel MQCONN. S'applique uniquement aux objets de gestionnaire de files d'attente.

**\*CTRL**

Contrôlez le démarrage et l'arrêt des canaux, des programmes d'écoute et des services.

### **\*CTRLX**

Réinitialisez le numéro de séquence et résolvez les canaux en attente de validation.

### **\*GET**

Extraire un message d'une file d'attente à l'aide d'un appel MGET. S'applique uniquement aux objets file d'attente.

### **\*INQ**

Effectuez une interrogation sur un objet à l'aide d'un appel MQINQ. S'applique à tous les objets à l'exception du nom du gestionnaire de files d'attente éloignées.

#### **\*PASSALL**

Transmettez tout le contexte dans une file d'attente. S'applique uniquement aux objets file d'attente.

### **\*PASSID**

Transmettez le contexte d'identité dans une file d'attente. S'applique uniquement aux objets file d'attente.

### **\*PUT**

Placez un message dans une file d'attente à l'aide d'un appel MQPUT. S'applique uniquement aux objets de file d'attente et aux noms de gestionnaire de files d'attente éloignées.

#### **\*SET**

Définissez les attributs d'un objet à l'aide d'un appel MQSET. S'applique uniquement aux objets file d'attente, gestionnaire de files d'attente et processus.

### **\*SETALL**

Définir tout le contexte sur un objet. S'applique uniquement aux objets de file d'attente et de gestionnaire de files d'attente.

### **\*SETID**

Définir le contexte d'identité sur un objet. S'applique uniquement aux objets de file d'attente et de gestionnaire de files d'attente.

#### **\*SYSTEM**

Connectez l'application à un gestionnaire de files d'attente pour les opérations système. S'applique uniquement aux objets de gestionnaire de files d'attente.

Autorisations pour les appels MQI

## **\*ALTUSR**

Autorisez l'utilisation des droits d'un autre utilisateur pour les appels MQOPEN et MQPUT1 .

#### **\*BROWSE**

Extrayez un message d'une file d'attente en émettant un appel MQGET avec l'option BROWSE.

## **\*CONNECT**

Connectez l'application au gestionnaire de files d'attente spécifié en émettant un appel MQCONN.

**\*GET**

Extrayez un message d'une file d'attente en émettant un appel MQGET.

#### **\*INQ**

Effectuez une interrogation sur une file d'attente spécifique en émettant un appel MQINQ.

#### **\*PUT**

Insérez un message dans une file d'attente spécifique en émettant un appel MQPUT.

#### **\*SET**

Définissez les attributs d'une file d'attente à partir de l'interface MQI en émettant un appel MQSET.

#### **\*PUB**

Ouvrez une rubrique pour publier un message à l'aide de l'appel MQPUT.

#### **\*SUB**

Créer, modifier ou reprendre un abonnement à une rubrique à l'aide de l'appel MQSUB.

#### <span id="page-1984-0"></span>**\*RESUME**

Reprenez un abonnement à l'aide de l'appel MQSUB.

Si vous ouvrez une file d'attente pour plusieurs options, vous devez être autorisé pour chacune d'elles.

Autorisations pour le contexte

#### **\*PASSALL**

Transmettez tout le contexte à la file d'attente spécifiée. Toutes les zones de contexte sont copiées à partir de la demande d'origine.

### **\*PASSID**

Transmettez le contexte d'identité dans la file d'attente spécifiée. Le contexte d'identité est le même que celui de la demande.

## **\*SETALL**

Définit tous les contextes dans la file d'attente spécifiée. Il est utilisé par des utilitaires système spéciaux.

### **\*SETID**

Définit le contexte d'identité sur la file d'attente spécifiée. Il est utilisé par des utilitaires système spéciaux.

Autorisations pour les commandes MQSC et PCF

## **\*ADMCHG**

Modifiez les attributs de l'objet indiqué.

### **\*ADMCLR**

Mettez à blanc la file d'attente indiquée (commande PCF de suppression de file d'attente uniquement).

### **\*ADMCRT**

Créer des objets du type spécifié.

### **\*ADMDLT**

Supprimez l'objet spécifié.

# **\*ADMDSP**

Affiche les attributs de l'objet spécifié.

#### **\*CTRL**

Contrôlez le démarrage et l'arrêt des canaux, des programmes d'écoute et des services.

## **\*CTRLX**

Réinitialisez le numéro de séquence et résolvez les canaux en attente de validation.

Autorisations pour les opérations génériques

## **\*ALL**

Utilisez toutes les opérations applicables à l'objet.

Les droits all sont équivalents à l'union des droits alladm, allmqiet system appropriés au type d'objet.

### **\*ALLADM**

Effectuez toutes les opérations d'administration applicables à l'objet.

## **\*ALLMQI**

Utilisez tous les appels MQI applicables à l'objet.

## **Nom du gestionnaire de files d'attente de messages (MQMNAME)**

Définit le nom du gestionnaire de files d'attente.

#### **\*DFT**

Le gestionnaire de files d'attente par défaut est utilisé.

## **nom-gestionnaire-files d'attente**

Indiquez le nom du gestionnaire de files d'attente.

## <span id="page-1985-0"></span>**Nom du composant de service (SRVCOMP)**

Indique le nom du service d'autorisation installé auquel s'appliquent les autorisations.

Les valeurs possibles sont les suivantes:

#### **\*DFT**

Utilisez le premier composant d'autorisation installé.

#### **Nom-composant-service-autorisation**

Nom de composant du service d'autorisation requis, comme indiqué dans le fichier qm.ini du gestionnaire de files d'attente.

# **FIBMI PNGMQMCHL (canal MQ Ping)**

#### **Où l'exécution est autorisée**

Tous les environnements (\*ALL)

#### **Unités d'exécution multiples**

Oui

La commande PNGMQMCHL (Ping MQ Channel) permet de tester un canal en envoyant des données (sous la forme d'un message spécial) au gestionnaire de files d'attente éloigné, et de vérifier que ces données sont bien renvoyées. Cette commande fonctionne uniquement depuis l'extrémité émettrice d'un canal inactif ; les données utilisées sont générées par le gestionnaire de files d'attente local.

## **Paramètres**

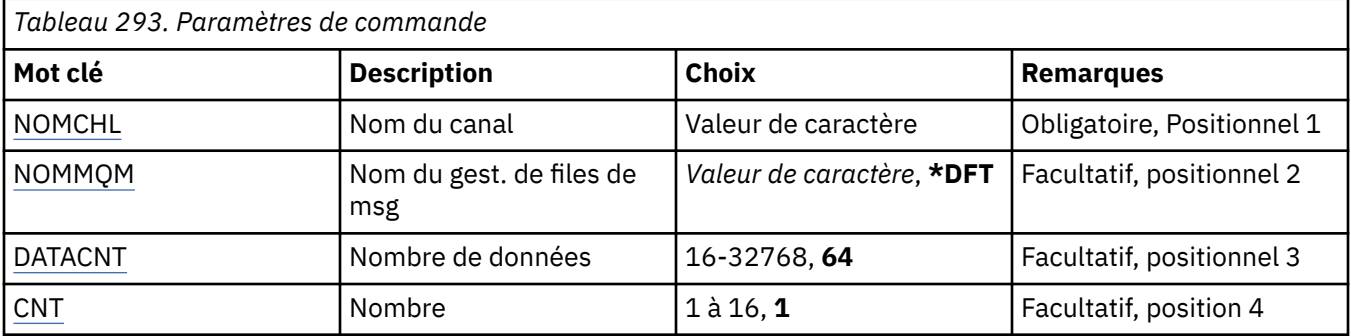

## **Nom de canal (CHLNAME)**

Indique le nom de la définition de canal.

Les valeurs possibles sont les suivantes:

#### **nom-canal**

Indiquez le nom du canal.

## **Nom du gestionnaire de files d'attente de messages (MQMNAME)**

Définit le nom du gestionnaire de files d'attente de messages.

Les valeurs possibles sont les suivantes:

### **\*DFT**

Le gestionnaire de files d'attente par défaut est utilisé. Si aucun gestionnaire de files d'attente par défaut n'est défini sur le système, la commande va échouer.

### **nom-gestionnaire-de-files-d'attente-de-messages**

Indiquez le nom du gestionnaire de files d'attente.

## <span id="page-1986-0"></span>**Nombre de données (DATACNT)**

Indique la longueur des données en octets. Le nombre d'octets peut être inférieur au nombre requis en fonction du système d'exploitation et du protocole de communication utilisés.

Les valeurs possibles sont les suivantes:

**64**

La valeur par défaut est de 64 octets.

*data-count* : indiquez une valeur comprise entre 16 et 32768.

## **Nombre (CNT)**

Indique le nombre de tests (ping) effectués sur le canal.

Les valeurs possibles sont les suivantes:

**1**

Un seul test (ping) est effectué.

*ping-count* Indiquez une valeur comprise entre 1 et 16.

# **REMING (enregistrement d'image d'objet MQ)**

#### **Où l'exécution est autorisée**

Tous les environnements (\*ALL)

### **Unités d'exécution multiples**

Oui

La commande RCDMQMIMG (Record MQ Object Image) permet de fournir un marqueur pour l'ensemble d'objets MQ sélectionné, de sorte que la commande RCRMQMOBJ (Re-create MQM Object) puisse récupérer cet ensemble d'objets à partir des données de journal enregistrées ultérieurement.

Cette commande permet la déconnexion des récepteurs de journal auparavant désactivés. Une fois cette commande exécutée, il n'est plus nécessaire que ces journaux soient présents pour qu'une commande RCRMQMOBJ ( MQ Object) de recréation soit exécutée sur cet ensemble d'objets MQM.

## **Paramètres**

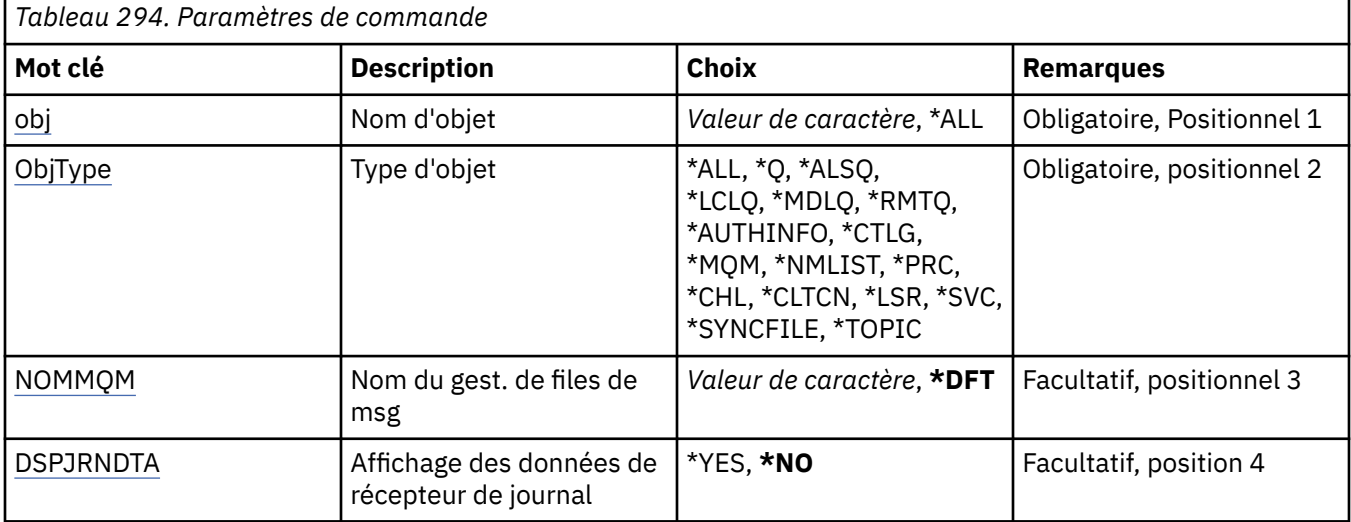

## **Nom d'objet (OBJ)**

Définit le nom des objets à enregistrer. Il s'agit d'un nom d'objet générique ou MQ composé de 48 caractères.

<span id="page-1987-0"></span>Les valeurs possibles sont les suivantes:

### **\*ALL**

Tous les objets MQ du type spécifié (OBJTYPE) sont enregistrés.

### **nom-objet-générique**

Indique le nom générique des objets à enregistrer. Un nom générique est une chaîne de caractères suivie d'un astérisque (\*). Par exemple, ABC\*. Tous les objets dont le nom commence par cette chaîne de caractères sont sélectionnés.

Il est conseillé d'indiquer ce nom entre apostrophes. De la sorte, la sélection correspond exactement à ce que vous avez spécifié.

Vous ne pouvez pas sélectionner toutes les versions en majuscules et en minuscules d'un nom générique sur un seul panneau, sans demander tous les noms.

### **nom-objet**

Nom d'un objet MQ à enregistrer.

## **Type d'objet (OBJTYPE)**

Indique le type des objets à recréer.

Les valeurs possibles sont les suivantes:

### **\*ALL**

Tous les types d'objet MQ.

## **\*Q**

Tous les objets file d'attente MQ dont le nom est indiqué par le paramètre OBJ.

## **\*ALSQ**

Tous les objets file d'attente alias MQ dont le nom est indiqué par le paramètre OBJ.

### **\*LCLQ**

Tous les objets file d'attente locale MQ dont le nom est indiqué par le paramètre OBJ.

#### **\*MDLQ**

Tous les objets file d'attente modèle MQ dont le nom est indiqué par le paramètre OBJ.

#### **\*RMTQ**

Tous les objets file d'attente éloignée dont le nom est spécifié par le paramètre OBJ.

#### **\*AUTHINFO**

Tous les objets des informations d'authentification MQ dont le nom est indiqué par le paramètre OBJ.

#### **\*CTLG**

Objet catalogue du gestionnaire de files d'attente MQ. Il porte le même nom que l'objet gestionnaire de files d'attente.

#### **\*MQM**

Objet gestionnaire de files d'attente de messages (MQM).

## **\*CHL**

Tous les objets canal MQ dont le nom est indiqué par le paramètre OBJ.

## **\*CLTCN**

Indique les objets de canal de connexion client MQ MQI dont les noms sont indiqués par le paramètre OBJ.

## **\*NMLIST**

Tous les objets liste de noms MQ dont le nom est indiqué par le paramètre OBJ.

#### **\*PRC**

Tous les objets processus MQ dont le nom est indiqué par le paramètre OBJ.

#### **\*LSR**

Objets programme d'écoute MQ dont le nom est indiqué par le paramètre OBJ.

## **\*SVC**

Tous les objets service MQ dont le nom est indiqué par le paramètre OBJ.

## <span id="page-1988-0"></span>**\*SYNCFILE**

Fichier de synchronisation de canaux MQ.

### **\*TOPIC**

Indique les rubriques MQ dont le nom est indiqué par le paramètre OBJ.

## **Nom du gestionnaire de files d'attente de messages (MQMNAME)**

Définit le nom du gestionnaire de files d'attente de messages.

Les valeurs possibles sont les suivantes:

## **\*DFT**

Le gestionnaire de files d'attente par défaut est utilisé.

#### **nom-gestionnaire-de-files-d'attente-de-messages**

Indiquez le nom du gestionnaire de files d'attente.

## **Affichage des données du récepteur de journal (DSPJRNDTA)**

Indique si des messages supplémentaires doivent être écrits dans l'historique du travail à la fin de la commande pour indiquer à l'utilisateur quels récepteurs de journal sont encore requis par IBM MQ.

Les valeurs possibles sont les suivantes:

### **\*NO**

Aucun message n'est écrit dans l'historique du travail.

### **\*YES**

Les messages seront envoyés dans l'historique du travail une fois la commande exécutée. Les messages contiennent des détails sur les récepteurs de journal requis par IBM MQ.

# **RCRMQMOBJ** (recréation d'objet MQ)

#### **Où l'exécution est autorisée**

Tous les environnements (\*ALL)

## **Unités d'exécution multiples**

Oui

La commande RCRMQMOBJ (Re-create MQ Object) permet de fournir un mécanisme de reprise pour les objets MQ endommagés. La commande recrée complètement les objets à partir des informations enregistrées dans les journaux MQ . S'il n'existe pas d'objet endommagé, aucune opération n'a lieu.

## **Paramètres**

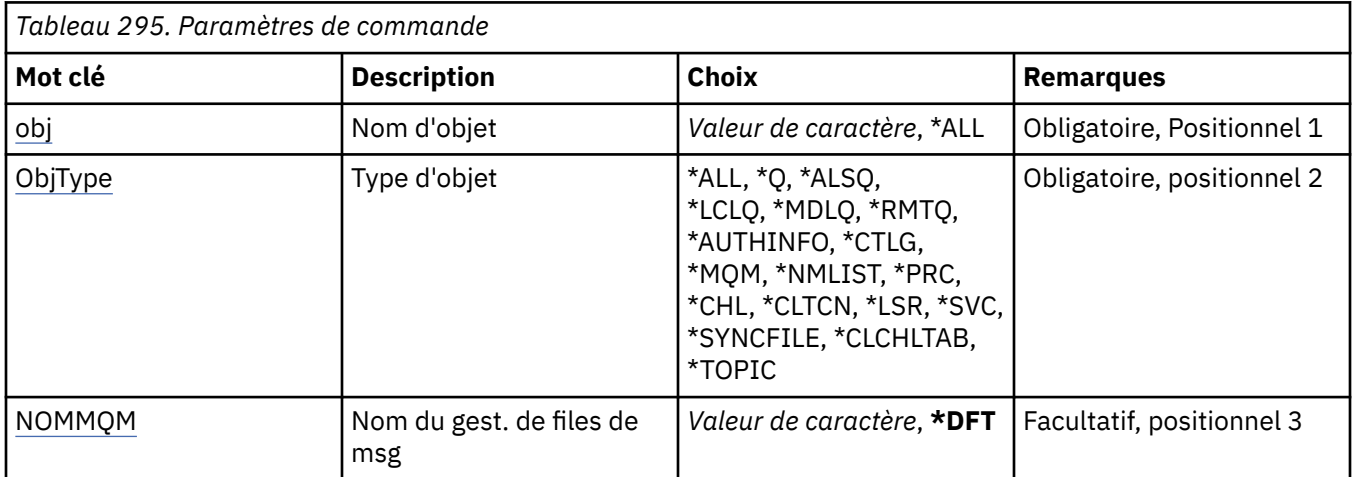

# <span id="page-1989-0"></span>**Nom d'objet (OBJ)**

Indique le nom des objets qui doivent être recréés s'ils sont endommagés. Il s'agit d'un nom d'objet générique ou MQ composé de 48 caractères.

Les valeurs possibles sont les suivantes:

## **\*ALL**

Tous les objets MQ endommagés du type indiqué (OBJTYPE) sont recréés.

### **nom-objet-générique**

Indiquez le nom générique des objets à recréer. Un nom générique est une chaîne de caractères suivie d'un astérisque (\*). Par exemple, ABC\*. Tous les objets dont le nom commence par cette chaîne de caractères sont sélectionnés.

Il est conseillé d'indiquer ce nom entre apostrophes. De la sorte, la sélection correspond exactement à ce que vous avez spécifié.

Vous ne pouvez pas sélectionner toutes les versions en majuscules et en minuscules d'un nom générique sur un seul panneau, sans demander tous les noms.

### **nom-objet**

Nom d'un objet MQ à recréer s'il est endommagé.

## **Type d'objet (OBJTYPE)**

Indique le type des objets à recréer.

Les valeurs possibles sont les suivantes:

### **\*ALL**

Tous les types d'objet MQ.

### **\*Q**

Tous les objets file d'attente MQ dont le nom est indiqué par le paramètre OBJ.

## **\*ALSQ**

Tous les objets file d'attente alias MQ dont le nom est indiqué par le paramètre OBJ.

**\*LCLQ**

Tous les objets file d'attente locale MQ dont le nom est indiqué par le paramètre OBJ.

#### **\*MDLQ**

Toutes les files d'attente modèles MQ dont le nom est indiqué par le paramètre OBJ.

## **\*RMTQ**

Tous les objets file d'attente éloignée dont le nom est spécifié par le paramètre OBJ.

## **\*AUTHINFO**

Tous les objets des informations d'authentification MQ dont le nom est indiqué par le paramètre OBJ.

## **\*CTLG**

Indique l'objet catalogue du gestionnaire de files d'attente de messages. L'objet catalogue porte le même nom que l'objet gestionnaire de files d'attente de messages. Il contient les noms des objets MQ . Un utilisateur a besoin de droits sur cet objet pour pouvoir démarrer ou arrêter le gestionnaire de files d'attente de messages ou pour créer ou supprimer des files d'attente MQ et des définitions de processus.

## **\*MQM**

Gestionnaire de files d'attente de messages. Cet objet contient les attributs du gestionnaire de files d'attente.

#### **\*CHL**

Tous les objets canal MQ dont le nom est indiqué par le paramètre OBJ.

#### **\*CLTCN**

Indique les objets de canal de connexion client MQ MQI dont les noms sont indiqués par le paramètre OBJ.

## <span id="page-1990-0"></span>**\*NMLIST**

Tous les objets liste de noms MQ dont le nom est indiqué par le paramètre OBJ.

### **\*PRC**

Tous les objets processus MQ dont le nom est indiqué par le paramètre OBJ.

### **\*LSR**

Objets programme d'écoute MQ dont le nom est indiqué par le paramètre OBJ.

### **\*SVC**

Tous les objets service MQ dont le nom est indiqué par le paramètre OBJ.

### **\*SYNCFILE**

Fichier de synchronisation de canaux MQ.

### **\*SYNCFILE**

Indique le fichier de table de canal du client MQ MQI.

### **\*TOPIC**

Indique les rubriques MQ dont le nom est indiqué par le paramètre OBJ.

## **Nom du gestionnaire de files d'attente de messages (MQMNAME)**

Définit le nom du gestionnaire de files d'attente de messages.

Les valeurs possibles sont les suivantes:

### **\*DFT**

Le gestionnaire de files d'attente par défaut est utilisé.

## **nom-gestionnaire-de-files-d'attente-de-messages**

Indiquez le nom du gestionnaire de files d'attente.

## **REMI RERMQM (Régénérer le gestionnaire de files d'attente de messages)**

#### **Où l'exécution est autorisée**

Tous les environnements (\*ALL)

#### **Unités d'exécution multiples**

Oui

Le gestionnaire de files d'attente de messages d'actualisation (RFRMQM) effectue des opérations spéciales sur les gestionnaires de files d'attente.

## **Paramètres**

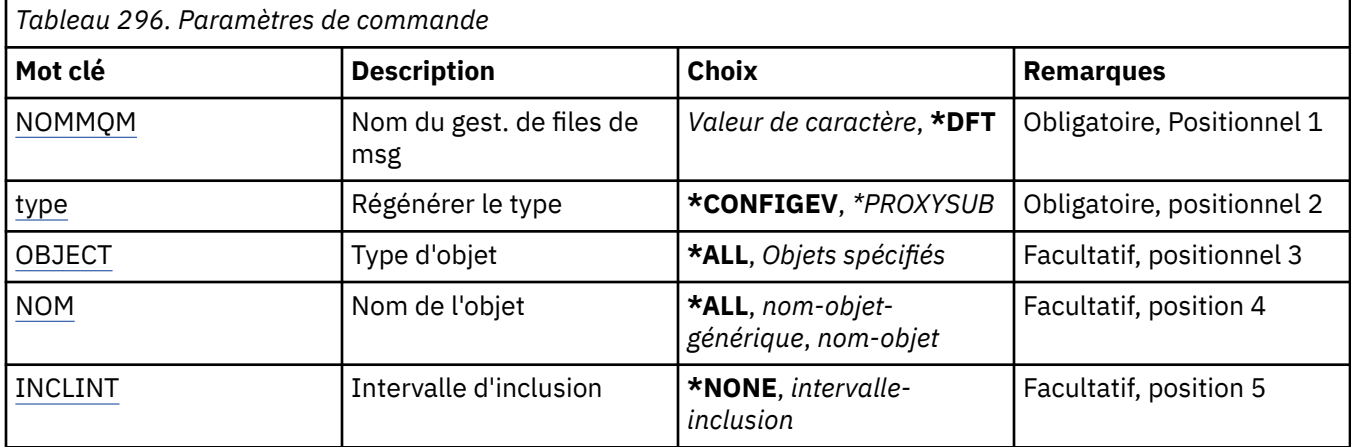

## **Nom du gestionnaire de files d'attente de messages (MQMNAME)**

Définit le nom du gestionnaire de files d'attente.

## <span id="page-1991-0"></span>**\*DFT**

Le gestionnaire de files d'attente par défaut est utilisé.

#### *nom\_gestionnaire\_file*

Indiquez le nom du gestionnaire de files d'attente.

## **Type d'actualisation (TYPE)**

Type de régénération à effectuer sur le gestionnaire de files d'attente.

Les valeurs possibles sont les suivantes:

### **\*CONFIGEV**

Demande au gestionnaire de files d'attente de générer un message d'événement de configuration pour chaque objet correspondant aux critères de sélection spécifiés par les paramètres OBJECT, NAME et INCLINT.

#### **\*PROXYSUB**

Demande que le gestionnaire de files d'attente resynchronise les abonnements de proxy mis en attente par les gestionnaires de files d'attente connectés dans une hiérarchie ou un cluster de publication/abonnement.

## **Type d'objet (OBJECT)**

Demande que seuls les objets du type indiqué soient inclus dans l'actualisation.

Ce paramètre est valide uniquement pour TYPE(\*CONFIGEV)

Les valeurs possibles sont les suivantes:

#### **\*ALL**

Tous les objets spécifiés.

### **objets spécifiques**

Sélectionnez dans :

- \*FILE D'ATTENTE
- \*QLOCAL
- \*QMODEL
- \*QALIAS
- \*QREMOTE
- \*CANAL
- \*NAMELIST
- \*POLITIQUE
- \*PROCESSUS
- \*QMGR
- \*AUTHINFO
- \*AUTHREC

## **Nom d'objet (NAME)**

Demande que seuls les objets dont le nom correspond au nom indiqué soient inclus dans l'actualisation.

Ce paramètre est valide uniquement pour TYPE(\*CONFIGEV)

Les valeurs possibles sont les suivantes:

#### **\*ALL**

Tous les noms d'objet sont inclus.

### <span id="page-1992-0"></span>*nom-objet-générique*

Indique le nom générique des objets à inclure. Un nom générique est une chaîne de caractères suivie d'un astérisque (\*), par exemple, ABC\*. Toutes les files d'attente dont le nom commence par cette chaîne de caractères sont sélectionnées.

### *nom-objet*

Indiquez le nom d'objet à inclure.

## **Intervalle d'inclusion (INCLINT)**

Indique une valeur en minutes, définissant une période immédiatement antérieure à l'heure actuelle, et demande que seuls les objets créés ou modifiés au cours de cette période soient inclus dans l'actualisation.

Ce paramètre est valide uniquement pour TYPE(\*CONFIGEV)

Les valeurs possibles sont les suivantes:

### **\*NONE**

Aucune limite de durée.

### *intervalle d'inclusion*

Indiquez l'intervalle d'inclusion en minutes (0-999999).

# **RFRMQMAUT (Régénérer les droits IBM MQ)**

### **Où l'exécution est autorisée**

Tous les environnements (\*ALL)

## **Unités d'exécution multiples**

Oui

La commande RFRMQMAUT ( IBM MQ security cache refresh) permet d'actualiser le cache de sécurité du gestionnaire des droits d'accès aux objets IBM MQ .

## **Paramètres**

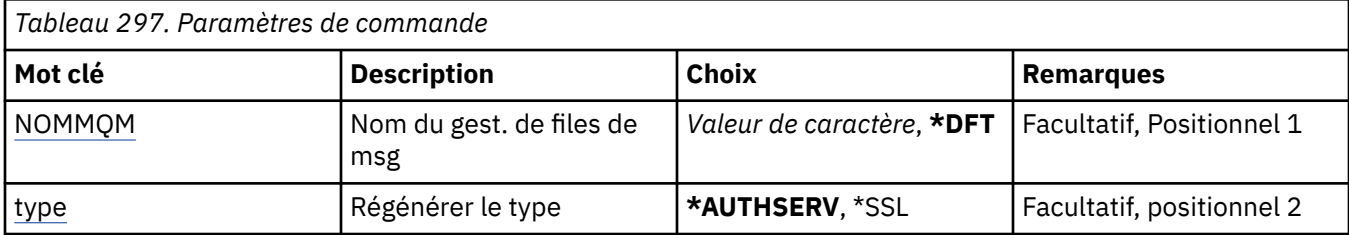

## **Nom du gestionnaire de files d'attente de messages (MQMNAME)**

Nom du gestionnaire de files d'attente pour lequel la sécurité est régénérée.

Les valeurs possibles sont les suivantes:

#### **nom-gestionnaire-files d'attente**

Indiquez le nom du gestionnaire de files d'attente. Vous pouvez indiquer 48 caractères au maximum. Le nombre maximal de caractères autorisé est inférieur si le système utilise un jeu de caractères codés sur deux octets (DBCS).

#### **\*DFT**

Le gestionnaire de files d'attente par défaut est utilisé.

## **Type d'actualisation (TYPE)**

Type de régénération à effectuer pour la sécurité. Les valeurs possibles sont les suivantes:

### **\*AUTHSERV**

Régénère la liste des droits détenus en interne par le composant de services de droits.

**\*SSL**

Actualise la vue mise en cache du référentiel de clés TLS afin que les mises à jour prennent effet lorsque la commande a abouti. Régénère également les emplacements des serveurs LDAP à utiliser pour la liste de retrait de certificat et le référentiel principal.

## **RFRMQMCL (Régénérer le cluster MQ)**

#### **Où l'exécution est autorisée**

Tous les environnements (\*ALL)

### **Unités d'exécution multiples**

Oui

La commande RFRMQMCL (Refresh MQ Cluster) actualise les informations du cluster local (y compris les canaux définis automatiquement en attente de validation) et force sa régénération. Cela vous permet d'effectuer un "démarrage à froid" sur le cluster.

## **Paramètres**

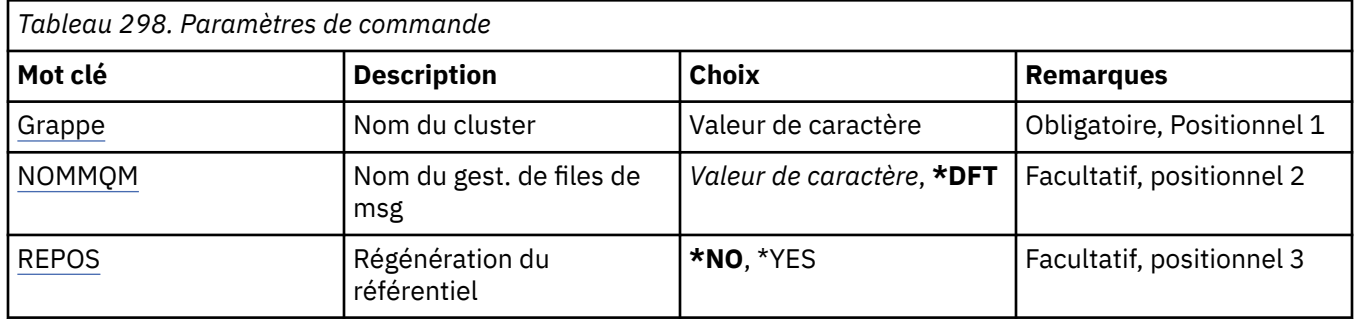

## **Nom du cluster (CLUSTER)**

Nom du cluster à actualiser.

Les valeurs possibles sont les suivantes:

**'\*'**

Le gestionnaire de files d'attente est actualisé dans tous les clusters auxquels il appartient.

Si Refresh Repository est également défini sur \*YES, le gestionnaire de files d'attente redémarre sa recherche de gestionnaires de files d'attente de référentiel à l'aide des informations figurant dans les définitions de canal émetteur de cluster local.

#### **Nom**

Indiquez le nom du cluster.

## **Nom du gestionnaire de files d'attente de messages (MQMNAME)**

Définit le nom du gestionnaire de files d'attente.

#### **\*DFT**

Le gestionnaire de files d'attente par défaut est utilisé.

#### **nom-gestionnaire-files d'attente**

Indiquez le nom du gestionnaire de files d'attente.

## **Actualiser le référentiel (REPOS)**

Indique si les informations sur les gestionnaires de files d'attente de référentiel doivent être actualisées.

Les valeurs possibles sont les suivantes:

#### **\*NO**

N'actualisez pas les informations du référentiel.

### **\*YES**

Actualiser les informations du référentiel. Cette valeur ne peut pas être spécifiée si le gestionnaire de files d'attente est lui-même un gestionnaire de référentiels.

#### IBM i **RMVMQMINF (Supprimer les informations du gestionnaire de files**

## **d'attente)**

### **Où l'exécution est autorisée**

Tous les environnements (\*ALL)

## **Unités d'exécution multiples**

Oui

La commande RMVMQMINF (Remove Message Queue Manager Information) permet d'ajouter des informations de configuration pour un gestionnaire de files d'attente. Cette commande peut être utilisée, par exemple, pour supprimer une instance de gestionnaire de files d'attente secondaire en supprimant la référence aux données de gestionnaire de files d'attente partagées.

## **Paramètres**

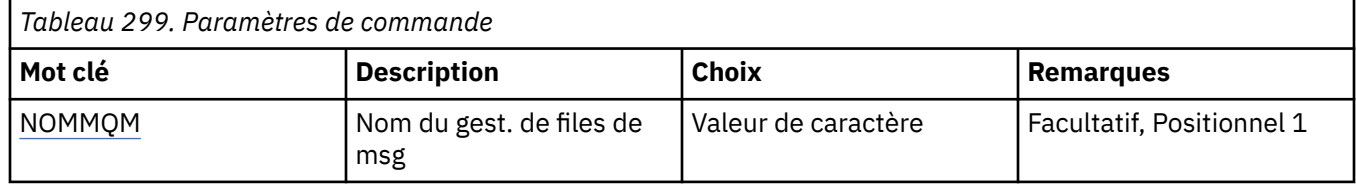

## **Nom du gestionnaire de files d'attente de messages (MQMNAME)**

Spécifie le nom du gestionnaire de files d'attente de messages duquel des informations doivent être supprimées.

## **nom-gestionnaire-files d'attente**

Indiquez le nom du gestionnaire de files d'attente. Vous pouvez indiquer 48 caractères au maximum. Le nombre maximal de caractères autorisé est inférieur si le système utilise un jeu de caractères codés sur deux octets (DBCS).

# **RMI REMVMQMJRN (Supprimer le journal du gestionnaire de files**

## **d'attente)**

## **Où l'exécution est autorisée**

Tous les environnements (\*ALL)

## **Unités d'exécution multiples**

Oui

La commande RMVMQMJRN (Remove Queue Manager Journal) supprime un journal du gestionnaire de files d'attente. Elle permet, par exemple, de supprimer un journal distant utilisé précédemment pour un gestionnaire de files d'attente en veille ou possédant plusieurs instances.

## **Paramètres**

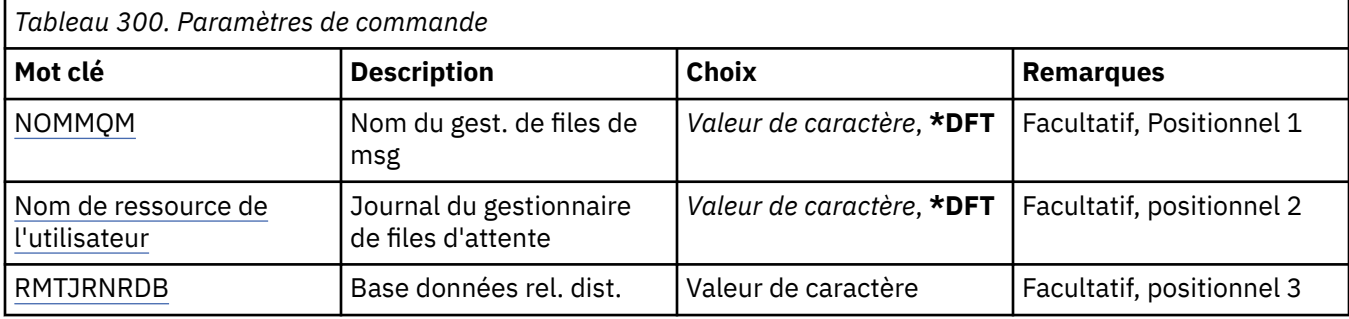

## **Nom du gestionnaire de files d'attente de messages (MQMNAME)**

Indique le nom du gestionnaire de files d'attente de messages associé à un journal.

### **nom-gestionnaire-files d'attente**

Indiquez le nom du gestionnaire de files d'attente. Vous pouvez indiquer 48 caractères au maximum. Le nombre maximal de caractères autorisé est inférieur si le système utilise un jeu de caractères codés sur deux octets (DBCS).

## **Journal du gestionnaire de files d'attente (JRN)**

Indique le nom du journal à créer.

Les valeurs possibles sont les suivantes:

### **\*DFT**

Le nom du journal est choisi par le système. Si un journal local existe déjà sur ce système pour le gestionnaire de files d'attente - son nom est utilisé. Sinon, un nom unique au format AMQxJRN où x correspond à un caractère dans la plage 'A à Z' est généré.

#### **nom-journal**

Indiquez le nom du journal. Celui-ci peut comporter jusqu'à 10 caractères. Les noms des récepteurs de journaux sont constitués des 4 premiers caractères de ce nom de journal (ou de tous les caractères si ce dernier comporte moins de 4 caractères), suivis d'une série de zéros. Si la bibliothèque du gestionnaire de files d'attente local contient déjà un journal local, son nom doit correspondre à celui fourni. Celle-ci ne peut contenir qu'un seul journal local. DLTMQM ne supprime pas les artefacts de journal d'une bibliothèque de gestionnaire de files d'attente à moins qu'ils n'aient comme préfixe "AMQ".

## **Base de données relationnelle distante (RMTJRNRDB)**

Indique le nom de l'entrée du répertoire de base de données relationnelle qui contient le nom de l'emplacement distant du système cible. Utilisez la commande WRKRDBDIRE pour localiser une entrée existante ou configurer une nouvelle entrée de répertoire de base de données relationnelle pour le système cible.

## **entrée-répertoire-base-de-données-relationnelle**

Indiquez le nom de l'entrée du répertoire de base de données relationnelle. Ce nom peut comporter jusqu'à 18 caractères.

# **RIGHT REMMQMCLQM (Reprise du gestionnaire de files d'attente de cluster)**

**Où l'exécution est autorisée**

Tous les environnements (\*ALL)

**Unités d'exécution multiples** Oui

Utilisez la commande RSMMQMCLQM pour informer les autres gestionnaires de files d'attente d'un cluster que le gestionnaire de files d'attente local est de nouveau disponible pour le traitement et qu'il peut recevoir des messages. Elle annule l'action de la commande SPDMQMCLQM.

## **Paramètres**

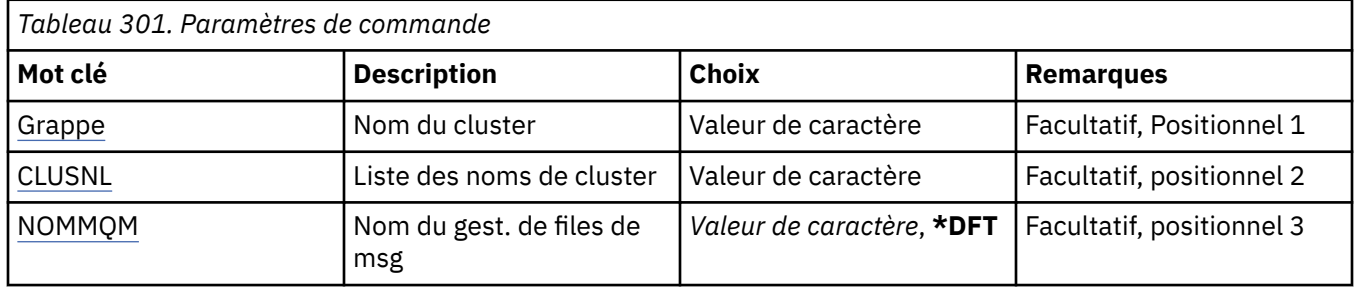

## **Nom du cluster (CLUSTER)**

Indique le nom du cluster pour lequel le gestionnaire de files d'attente est disponible pour traitement.

### **cluster-name**

Indiquez le nom du cluster.

## **Liste de noms de cluster (CLUSNL)**

Indique la liste de noms spécifiant une liste de clusters pour lesquels le gestionnaire de files d'attente est disponible pour traitement.

### **liste de noms**

Indiquez le nom de la liste de noms.

## **Nom du gestionnaire de files d'attente de messages (MQMNAME)**

Définit le nom du gestionnaire de files d'attente.

## **\*DFT**

Le gestionnaire de files d'attente par défaut est utilisé.

## **nom-gestionnaire-files d'attente**

Indiquez le nom du gestionnaire de files d'attente.

# **RSTMQMCHL (réinitialisation du canal MQ)**

#### **Où l'exécution est autorisée**

Tous les environnements (\*ALL)

## **Unités d'exécution multiples**

Oui

La commande RSTMQMCHL (Reset MQ Channel) attribue au numéro de séquence des messages d'un canal MQ une valeur spécifiée qui sera utilisée lors du prochain démarrage du canal.

Il est recommandé d'utiliser cette commande uniquement pour les canaux Sender (\*SDR), Server (\*SVR) et Cluster-sender (\*CLUSSDR).

Si vous utilisez cette commande pour un canal récepteur (\*RCVR), demandeur (\*RQSTR) ou récepteur de cluster (\*CLUSRCVR), la valeur qui se trouve à l'autre extrémité du canal n'est PAS réinitialisée. Vous devez réinitialiser les valeurs séparément.

Cette commande ne fonctionne pas avec les canaux de type connexion serveur (\*SVRCN).

## **Paramètres**

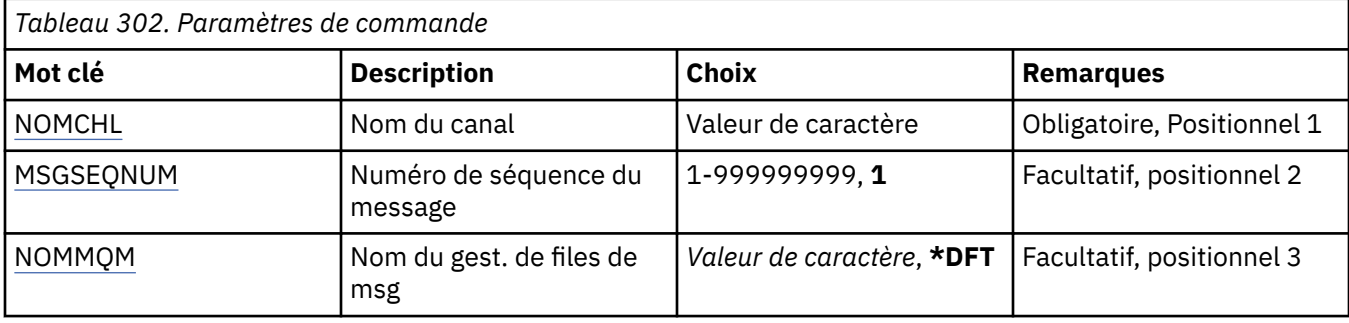

## **Nom de canal (CHLNAME)**

Indique le nom de la définition de canal.

Les valeurs possibles sont les suivantes:

### **nom-canal**

Indiquez le nom du canal.

## **Numéro de séquence de message (MSGSEQNUM)**

Définit la nouvelle valeur du numéro de séquence.

Les valeurs possibles sont les suivantes:

### **1**

La nouvelle valeur du numéro de séquence est 1.

### **numéro-séquence-message**

Indiquez le nouveau numéro de séquence de message entre 1 et 999999999.

## **Nom du gestionnaire de files d'attente de messages (MQMNAME)**

Définit le nom du gestionnaire de files d'attente de messages.

Les valeurs possibles sont les suivantes:

### **\*DFT**

Le gestionnaire de files d'attente par défaut est utilisé. Si aucun gestionnaire de files d'attente par défaut n'est défini sur le système, la commande va échouer.

## **nom-gestionnaire-de-files-d'attente-de-messages**

Indiquez le nom du gestionnaire de files d'attente.

# **RSTMQMCL (réinitialisation de cluster)**

#### **Où l'exécution est autorisée**

Tous les environnements (\*ALL)

## **Unités d'exécution multiples**

Oui

Utilisez la commande RSTMQMCL (Reset Cluster) pour supprimer de force un gestionnaire de files d'attente d'un cluster.

## **Paramètres**

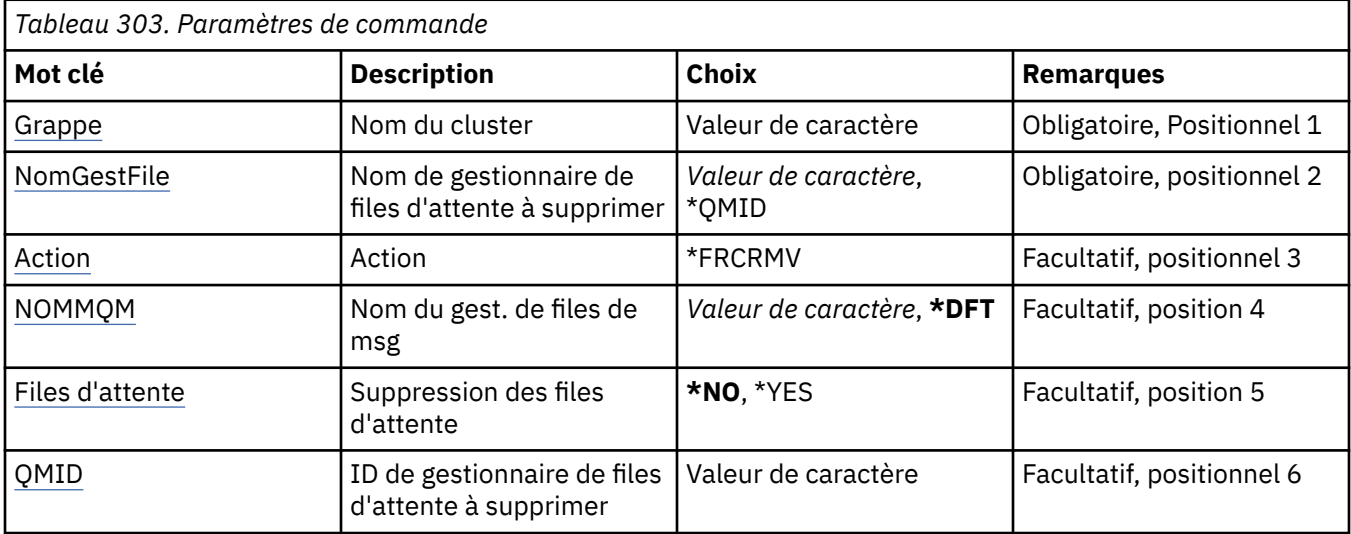

## **Nom du cluster (CLUSTER)**

Indique le nom du cluster duquel le gestionnaire de files d'attente doit être supprimé de force.

## **cluster-name**

Indiquez le nom du cluster.

## **Nom du gestionnaire de files d'attente à supprimer (QMNAME)**

Indique le nom du gestionnaire de files d'attente à supprimer de force.

Les valeurs possibles sont les suivantes:

## **\*QMID**

Vous pouvez ainsi spécifier l'identificateur du gestionnaire de files d'attente à supprimer de force.

## **nom-gestionnaire-files d'attente**

Indiquez le nom du gestionnaire de files d'attente.

## **Action (ACTION)**

Indique l'action à effectuer sur le gestionnaire de files d'attente spécifié.

## **\*FRCRMV**

Demande que le gestionnaire de files d'attente soit supprimé du cluster de manière forcée. Cela peut être nécessaire pour garantir un nettoyage correct après la suppression d'un gestionnaire de files d'attente. Cette action peut être demandée par un gestionnaire de files d'attente de référentiel uniquement.

## **Nom du gestionnaire de files d'attente de messages (MQMNAME)**

Définit le nom du gestionnaire de files d'attente.

## **\*DFT**

Le gestionnaire de files d'attente par défaut est utilisé.

## **nom-gestionnaire-files d'attente**

Indiquez le nom du gestionnaire de files d'attente.

## **Suppression de files d'attente (QUEUES)**

Indique si les files d'attente de cluster doivent être supprimées du cluster.

<span id="page-1999-0"></span>Les valeurs possibles sont les suivantes:

#### **\*NO**

Ne supprimez pas les files d'attente appartenant au gestionnaire de files d'attente en cours de suppression du cluster.

#### **\*YES**

Supprimez du cluster les files d'attente appartenant au gestionnaire de files d'attente en cours de suppression.

## **ID gestionnaire de files d'attente à supprimer (QMID)**

Indique l'identificateur du gestionnaire de files d'attente à supprimer de force.

#### **identificateur-gestionnaire de files d'attente**

Indiquez l'identificateur du gestionnaire de files d'attente.

#### IBM i **RSVMQMCHL (Résolution du canal MQ )**

#### **Où l'exécution est autorisée**

Tous les environnements (\*ALL)

## **Unités d'exécution multiples**

Oui

La commande RSVMQMCHL (Resolve MQ Channel) permet de valider ou d'annuler les messages qui se trouvent dans un état indéfini (in-doubt) sur un canal.

Cette commande est utilisée lorsque l'autre extrémité de la liaison ne répond plus pendant la période de confirmation, et qu'il est impossible de rétablir la connexion.

Dans cette situation, l'extrémité émettrice ne peut pas déterminer si les messages ont été reçus ou non. Toute unité de travail en attente doit être résolue par le biais d'une annulation ou d'une validation.

\*BCK restaure les messages dans la file d'attente de transmission, tandis que \*CMT les supprime.

Cette commande ne peut être utilisée que pour les canaux de type émetteur (\*SDR) et serveur (\*SVR).

## **Paramètres**

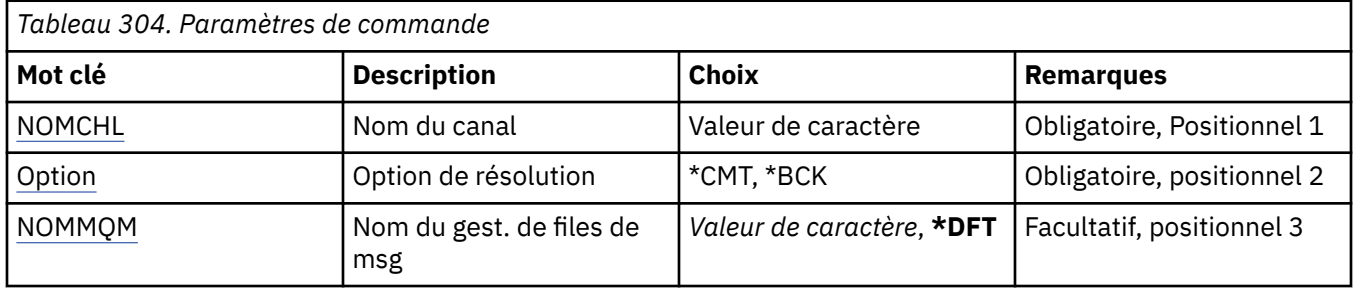

## **Nom de canal (CHLNAME)**

Indique le nom de la définition de canal.

Les valeurs possibles sont les suivantes:

#### **nom-canal**

Indiquez le nom du canal.

## **Option de résolution (OPTION)**

Indique si les messages doivent être annulés ou validés.

Les valeurs possibles sont les suivantes:

<span id="page-2000-0"></span>**\*CMT**

Les messages sont validés. En d'autres termes, ils sont supprimés de la file d'attente de transmission.

**\*BCK**

Les messages sont annulés. En d'autres termes, ils sont restaurés dans la file d'attente de transmission.

## **Nom du gestionnaire de files d'attente de messages (MQMNAME)**

Définit le nom du gestionnaire de files d'attente de messages.

Les valeurs possibles sont les suivantes:

### **\*DFT**

Le gestionnaire de files d'attente par défaut est utilisé. Si aucun gestionnaire de files d'attente par défaut n'est défini sur le système, la commande va échouer.

### **nom-gestionnaire-de-files-d'attente-de-messages**

Indiquez le nom du gestionnaire de files d'attente.

## **runmqsc (exécution des commandes MQSC)**

### **Où l'exécution est autorisée**

Tous les environnements (\*ALL)

**Unités d'exécution multiples**

Oui

La commande RUNMQSC (Run IBM MQ Commands) permet d'émettre des commandes MQSC de manière interactive pour le gestionnaire de files d'attente spécifié.

## **Paramètres**

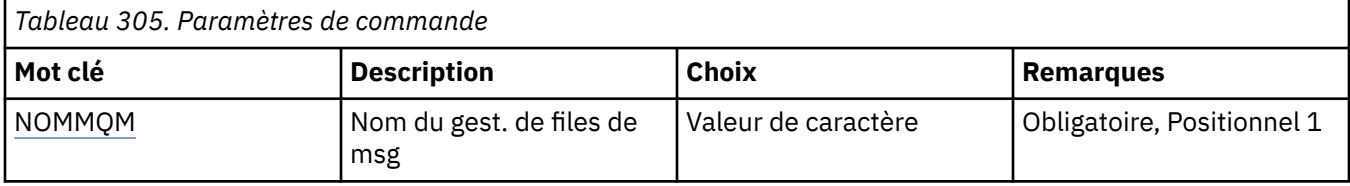

## **Nom du gestionnaire de files d'attente de messages (MQMNAME)**

Définit le nom du gestionnaire de files d'attente de messages.

#### **nom-gestionnaire-files d'attente**

Indiquez le nom du gestionnaire de files d'attente.

# **RVKMQMAUT (révocation des droits sur les objets MQ)**

#### **Où l'exécution est autorisée**

Tous les environnements (\*ALL)

#### **Unités d'exécution multiples**

Oui

La commande RVKMQMAUT (Revoke MQ Authority) permet de réinitialiser ou de retirer des droits spécifiques ou tous les droits sur les objets nommés aux utilisateurs nommés dans la commande.

La commande RVKMQMAUT peut être utilisée par toute personne du groupe QMQMADM, c'est-à-dire toute personne dont le profil utilisateur spécifie QMQMADM comme profil de groupe principal ou supplémentaire.

## **Paramètres**

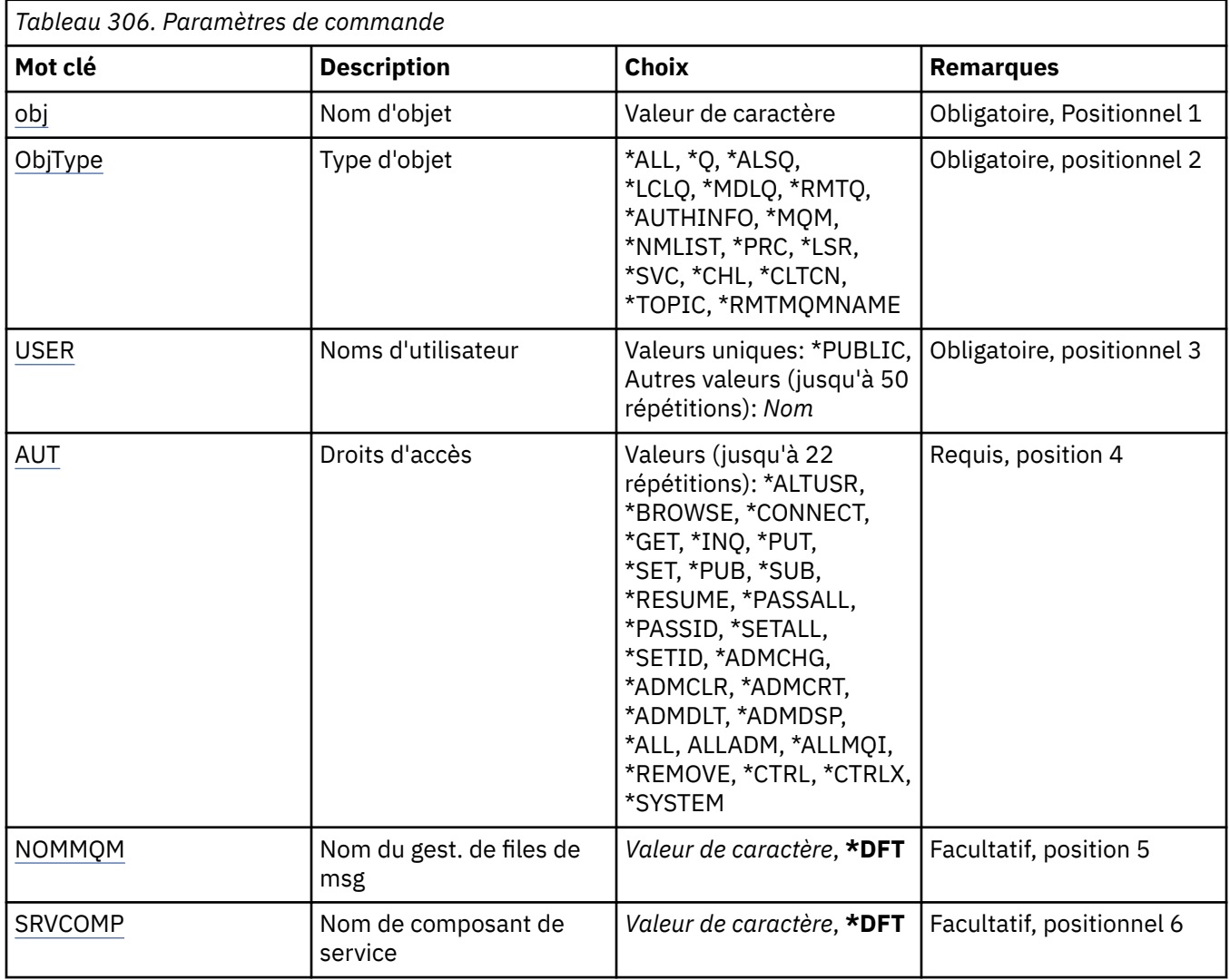

## **Nom d'objet (OBJ)**

Indique le nom des objets pour lesquels des droits spécifiques sont révoqués.

Les valeurs possibles sont les suivantes:

#### **\*ALL**

Tous les objets du type indiqué par la valeur du paramètre OBJTYPE lors de l'exécution de la commande. \*ALL ne peut pas représenter un profil générique.

#### **nom-objet**

Indiquez le nom d'un objet MQ pour lequel des droits spécifiques sont accordés à un ou plusieurs utilisateurs.

## **profil générique**

Indiquez le profil générique des objets à sélectionner. Un profil générique est une chaîne de caractères contenant un ou plusieurs caractères génériques n'importe où dans la chaîne. Ce profil est utilisé pour correspondre au nom d'objet de l'objet considéré au moment de l'utilisation. Les caractères génériques sont (?), (\*) et (\*\*).

? correspond à un caractère unique dans un nom d'objet.

\* correspond à n'importe quelle chaîne contenue dans un qualificateur, où un qualificateur correspond à la chaîne entre les points d'arrêt complet (.). Par exemple, ABC\* correspond à ABCDEF mais pas à ABCDEF.XYZ.

<span id="page-2002-0"></span>\*\* correspond à un ou plusieurs qualificatifs. Par exemple, ABC. \* \*.XYZ correspond à ABC.DEF.XYZ et ABC.DEF.GHI.XYZ, \*\* ne peut apparaître qu'une seule fois dans un profil générique.

Il est conseillé d'indiquer ce nom entre apostrophes. De la sorte, la sélection correspond exactement à ce que vous avez spécifié.

## **Type d'objet (OBJTYPE)**

Indique le type des objets pour lesquels des droits spécifiques sont révoqués.

### **\*ALL**

Tous les types d'objet MQ .

## **\*Q**

Tous les types d'objet de file d'attente.

#### **\*ALSQ**

File d'attente alias.

#### **\*LCLQ**

File d'attente locale.

#### **\*MDLQ**

File d'attente modèle.

#### **\*RMTQ**

File d'attente éloignée.

#### **\*AUTHINFO**

Objet Informations d'authentification.

#### **\*MQM**

Gestionnaire de files d'attente de messages.

#### **\*NMLIST**

Objet liste de noms.

#### **\*PRC**

Définition de processus.

## **\*CHL**

Objet canal.

#### **\*CLTCN**

Objet Canal de connexion client.

#### **\*LSR**

Objet programme d'écoute.

#### **\*SVC**

Objet de service.

#### **\*TOPIC**

Objet rubrique.

#### **\*RMTMQMNAME**

Nom du gestionnaire de files d'attente éloignées.

## **Noms d'utilisateur (USER)**

Indique les noms d'utilisateur d'un ou de plusieurs utilisateurs dont les droits spécifiques sur l'objet indiqué sont en cours de suppression. Si un utilisateur s'est vu accorder les droits par USER (\*PUBLIC) indiqué dans la commande GRTMQMAUT (Accorder des droits MQ ), les mêmes droits sont révoqués par \*PUBLIC indiqué dans ce paramètre. Les noms des utilisateurs disposant de droits spécifiques et identifiés dans la commande GRTMQMAUT doivent être indiqués dans ce paramètre pour que ces droits soient supprimés.

Les valeurs possibles sont les suivantes:

### <span id="page-2003-0"></span>**\*PUBLIC**

Les droits indiqués sont exclus des utilisateurs qui ne disposent pas de droits spécifiques sur l'objet, qui ne figurent pas dans la liste d'autorisation et dont le groupe d'utilisateurs ne dispose pas de droits. Les utilisateurs disposant de droits spécifiques conservent leurs droits sur l'objet.

#### **nom-profil-utilisateur**

Indiquez les noms d'un ou de plusieurs utilisateurs pour lesquels les droits indiqués sont révoqués. Les droits répertoriés dans le paramètre AUT sont spécifiquement déchargés de chaque utilisateur identifié. Ce paramètre ne peut pas être utilisé pour retirer des droits publics à des utilisateurs spécifiques ; seuls les droits qui leur ont été spécifiquement accordés peuvent être révoqués. Vous pouvez indiquer jusqu'à 50 noms de profil utilisateur.

## **Droits (AUT)**

Indique les droits à réinitialiser ou à retirer aux utilisateurs indiqués au paramètre USER. Vous pouvez spécifier des valeurs pour AUT sous la forme d'une liste de droits spécifiques et généraux dans n'importe quel ordre, où les droits généraux peuvent être:

\*REMOVE, qui supprime le profil. Il n'est pas identique à \*ALL, car \*ALL laisse le profil existant sans droits. \*REMOVE ne peut pas être indiqué avec l'utilisateur QMQMADM sauf si l'objet est un profil générique ou avec l'utilisateur QMQM lorsque le type d'objet est \*MQM.

\*ALL, qui confère tous les droits aux utilisateurs indiqués.

\*ALLADM, qui confère toutes les valeurs de \*ADMCHG, \*ADMCLR, \*ADMCRT, \*ADMDLT, \*ADMDSP, \*CTRL et \*CTRLX.

\*ALLMQI, qui confère tous les éléments \*ALTUSR, \*BROWSE, \*CONNECT, \*GET, \*INQ, \*PUT, \*SET, \*PUB, \*SUB et \*RESUME.

Autorisations pour différents types d'objet

### **\*ALL**

Toutes les autorisations. S'applique à tous les objets.

#### **\*ADMCHG**

Modifier un objet. S'applique à tous les objets à l'exception du nom du gestionnaire de files d'attente éloignées.

## **\*ADMCLR**

Effacer une file d'attente. S'applique uniquement aux files d'attente.

#### **\*ADMCRT**

Créer un objet. S'applique à tous les objets à l'exception du nom du gestionnaire de files d'attente éloignées.

#### **\*ADMDLT**

Suppression d'un objet. S'applique à tous les objets à l'exception du nom du gestionnaire de files d'attente éloignées.

#### **\*ADMDSP**

Affiche les attributs d'un objet. S'applique à tous les objets à l'exception du nom du gestionnaire de files d'attente éloignées.

## **\*ALLADM**

Effectuer des opérations d'administration sur un objet. S'applique à tous les objets à l'exception du nom du gestionnaire de files d'attente éloignées.

#### **\*ALLMQI**

Utilisez tous les appels MQI applicables à un objet. S'applique à tous les objets.

#### **\*ALTUSR**

Autorisez l'utilisation des droits d'un autre utilisateur pour les appels MQOPEN et MQPUT1 . S'applique uniquement aux objets de gestionnaire de files d'attente.

### **\*BROWSE**

Extrayez un message d'une file d'attente en émettant un appel MQGET avec l'option BROWSE. S'applique uniquement aux objets file d'attente.

### **\*CONNECT**

Connectez l'application à un gestionnaire de files d'attente en émettant un appel MQCONN. S'applique uniquement aux objets de gestionnaire de files d'attente.

#### **\*CTRL**

Contrôlez le démarrage et l'arrêt des canaux, des programmes d'écoute et des services.

### **\*CTRLX**

Réinitialisez le numéro de séquence et résolvez les canaux en attente de validation.

#### **\*GET**

Extraire un message d'une file d'attente à l'aide d'un appel MGET. S'applique uniquement aux objets file d'attente.

### **\*INQ**

Effectuez une interrogation sur un objet à l'aide d'un appel MQINQ. S'applique à tous les objets à l'exception du nom du gestionnaire de files d'attente éloignées.

#### **\*PASSALL**

Transmettez tout le contexte dans une file d'attente. S'applique uniquement aux objets file d'attente.

#### **\*PASSID**

Transmettez le contexte d'identité dans une file d'attente. S'applique uniquement aux objets file d'attente.

#### **\*PUT**

Placez un message dans une file d'attente à l'aide d'un appel MQPUT. S'applique uniquement aux objets de file d'attente et aux noms de gestionnaire de files d'attente éloignées.

#### **\*SET**

Définissez les attributs d'un objet à l'aide d'un appel MQSET. S'applique uniquement aux objets file d'attente, gestionnaire de files d'attente et processus.

#### **\*SETALL**

Définir tout le contexte sur un objet. S'applique uniquement aux objets de file d'attente et de gestionnaire de files d'attente.

#### **\*SETID**

Définir le contexte d'identité sur un objet. S'applique uniquement aux objets de file d'attente et de gestionnaire de files d'attente.

#### **\*SYSTEM**

Connectez l'application à un gestionnaire de files d'attente pour les opérations système. S'applique uniquement aux objets de gestionnaire de files d'attente.

Autorisations pour les appels MQI

#### **\*ALTUSR**

Autorisez l'utilisation des droits d'un autre utilisateur pour les appels MQOPEN et MQPUT1 .

#### **\*BROWSE**

Extrayez un message d'une file d'attente en émettant un appel MQGET avec l'option BROWSE.

#### **\*CONNECT**

Connectez l'application au gestionnaire de files d'attente spécifié en émettant un appel MQCONN.

**\*GET**

Extrayez un message d'une file d'attente en émettant un appel MQGET.

#### **\*INQ**

Effectuez une interrogation sur une file d'attente spécifique en émettant un appel MQINQ.

#### **\*PUT**

Insérez un message dans une file d'attente spécifique en émettant un appel MQPUT.

#### **\*SET**

Définissez les attributs d'une file d'attente à partir de l'interface MQI en émettant un appel MQSET.

#### **\*PUB**

Ouvrez une rubrique pour publier un message à l'aide de l'appel MQPUT.

#### **\*SUB**

Créer, modifier ou reprendre un abonnement à une rubrique à l'aide de l'appel MQSUB.

#### **\*RESUME**

Reprenez un abonnement à l'aide de l'appel MQSUB.

Si vous ouvrez une file d'attente pour plusieurs options, vous devez être autorisé pour chacune d'elles.

#### Autorisations pour le contexte

#### **\*PASSALL**

Transmettez tout le contexte à la file d'attente spécifiée. Toutes les zones de contexte sont copiées à partir de la demande d'origine.

#### **\*PASSID**

Transmettez le contexte d'identité dans la file d'attente spécifiée. Le contexte d'identité est le même que celui de la demande.

#### **\*SETALL**

Définit tous les contextes dans la file d'attente spécifiée. Il est utilisé par des utilitaires système spéciaux.

#### **\*SETID**

Définit le contexte d'identité sur la file d'attente spécifiée. Il est utilisé par des utilitaires système spéciaux.

Autorisations pour les commandes MQSC et PCF

#### **\*ADMCHG**

Modifiez les attributs de l'objet indiqué.

#### **\*ADMCLR**

Mettez à blanc la file d'attente indiquée (commande PCF de suppression de file d'attente uniquement).

### **\*ADMCRT**

Créer des objets du type spécifié.

#### **\*ADMDLT**

Supprimez l'objet spécifié.

#### **\*ADMDSP**

Affiche les attributs de l'objet spécifié.

#### **\*CTRL**

Contrôlez le démarrage et l'arrêt des canaux, des programmes d'écoute et des services.

## **\*CTRLX**

Réinitialisez le numéro de séquence et résolvez les canaux en attente de validation.

Autorisations pour les opérations génériques

### **\*ALL**

Utilisez toutes les opérations applicables à l'objet.

Les droits all sont équivalents à l'union des droits alladm, allmqiet system appropriés au type d'objet.

## **\*ALLADM**

Effectuez toutes les opérations d'administration applicables à l'objet.

### **\*ALLMQI**

Utilisez tous les appels MQI applicables à l'objet.

#### **\*RETIRER**

Supprimez le profil de droits d'accès à l'objet indiqué.

## <span id="page-2006-0"></span>**Nom du gestionnaire de files d'attente de messages (MQMNAME)**

Définit le nom du gestionnaire de files d'attente.

## **\*DFT**

Le gestionnaire de files d'attente par défaut est utilisé.

### **nom-gestionnaire-files d'attente**

Indiquez le nom du gestionnaire de files d'attente.

## **Nom du composant de service (SRVCOMP)**

Indique le nom du service d'autorisation installé auquel s'appliquent les autorisations.

Les valeurs possibles sont les suivantes:

### **\*DFT**

Utilisez le premier composant d'autorisation installé.

#### **Nom-composant-service-autorisation**

Nom de composant du service d'autorisation requis, tel que spécifié dans le fichier qm.ini du gestionnaire de files d'attente.

# **IBMI SETMQMSPL (Définition des règles de sécurité MQM)**

#### **Où l'exécution est autorisée**

Tous les environnements (\*ALL)

## **Unités d'exécution multiples**

Oui

La commande SETMQMSPL (Set MQM Security Policy) définit les règles de sécurité utilisées par Advanced Message Security pour contrôler la façon dont les messages doivent être protégés lorsqu'ils sont insérés, consultés ou supprimés de façon destructive des files d'attente.

Le nom de règle associe la signature numérique et la protection par chiffrement des messages aux files d'attente qui lui correspondent.

## **Paramètres**

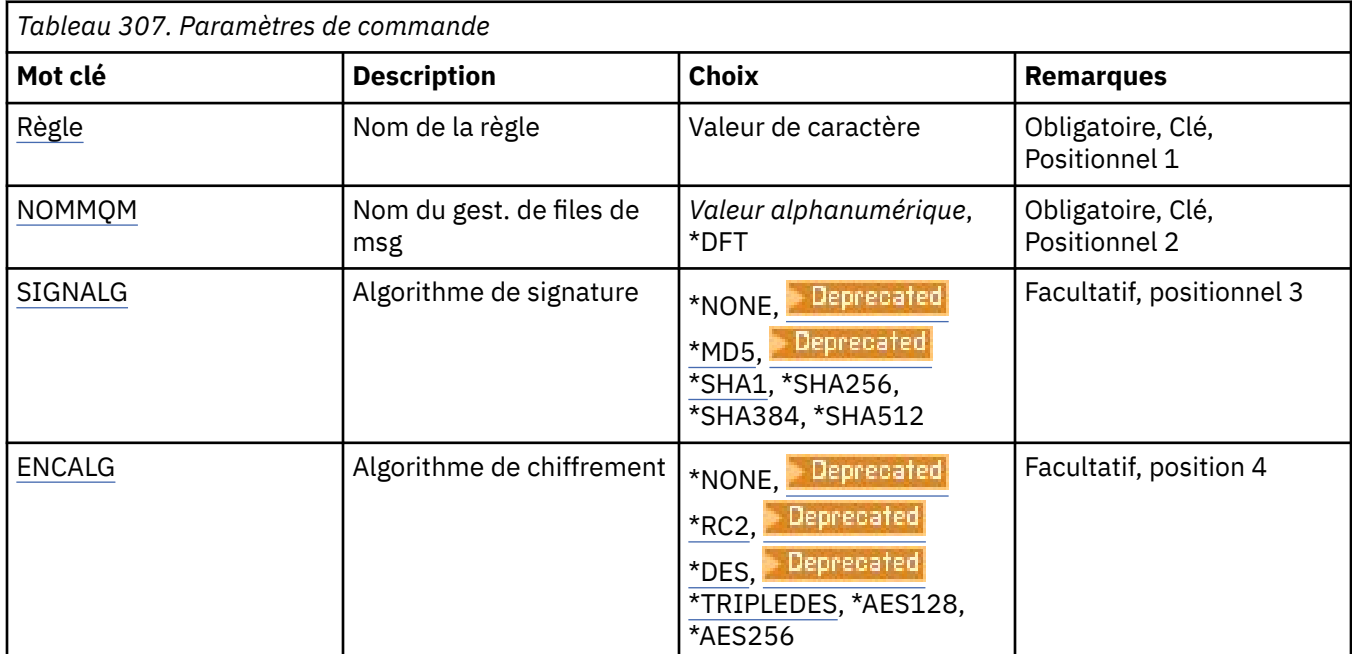

<span id="page-2007-0"></span>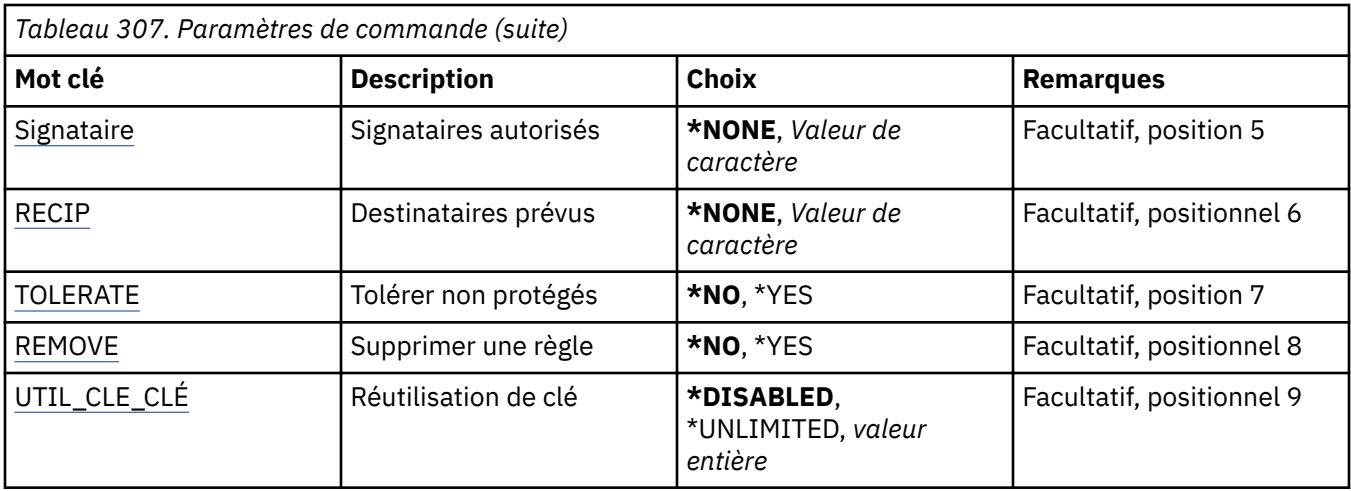

## **Nom de la règle (POLICY)**

Nom de la règle, obligatoire.

Le nom de la règle doit correspondre au nom de la file d'attente à protéger.

Nom de l'objet des informations d'authentification à créer.

## **Nom du gestionnaire de files d'attente de messages (MQMNAME)**

Nom du gestionnaire de files d'attente.

Les valeurs possibles sont les suivantes:

### **\*DFT**

Le gestionnaire de files d'attente par défaut est utilisé.

## **nom-gestionnaire-files d'attente**

Nom d'un gestionnaire de files d'attente de messages existant. La longueur maximale de la chaîne est de 48 caractères.

## **Algorithme de signature (SIGNALG)**

Indique l'algorithme de signature numérique à partir de l'une des valeurs suivantes:

## **\*NONE**

Messages non signés.

## **E** Deprecated \*MD5

Les messages sont signés à l'aide de l'algorithme de prétraitement des messages MD5.

## **E** Deprecated  $\star$ SHA1

Les messages sont signés à l'aide de l'algorithme de hachage sécurisé SHA-1.

#### **\*SHA256**

Les messages sont signés à l'aide de l'algorithme de hachage sécurisé SHA-256.

#### **\*SHA384**

Les messages sont signés à l'aide de l'algorithme de hachage sécurisé SHA-384.

### **\*SHA512**

Les messages sont signés à l'aide de l'algorithme de hachage sécurisé SHA-512.

## **Algorithme de chiffrement (ENCALG)**

Indique l'algorithme de chiffrement à utiliser lors de la protection des messages à partir de l'une des valeurs suivantes:

#### <span id="page-2008-0"></span>**\*NONE**

Les messages ne sont pas chiffrés.

## **EDeprecated** \*RC2

Les messages sont chiffrés à l'aide de l'algorithme de chiffrement RC2 Rivest.

## **EDeprecated \*DES**

Les messages sont chiffrés à l'aide de l'algorithme DES Data Encryption Standard.

# **\*TRIPLEDES**

Les messages sont chiffrés à l'aide de l'algorithme Triple DES Data Encryption Standard.

#### **\*AES128**

Les messages sont chiffrés à l'aide de l'algorithme AES (Advanced Encryption Standard) sur 128 bits.

#### **\*AES256**

Les messages sont chiffrés à l'aide de l'algorithme AES (Advanced Encryption Standard) sur 256 bits.

## **Signataires autorisés (SIGNER)**

Indique une liste de noms distinctifs *X500* représentant les signataires de message autorisés qui sont vérifiés lors de la consultation ou de la suppression destructive d'un message d'une file d'attente. Si une liste de signataires autorisés est spécifiée, seuls les messages signés avec un certificat identifié dans la liste sont acceptés lors de l'extraction des messages, même si le magasin de clés destinataire peut vérifier le signataire des messages.

Ce paramètre est valide uniquement lorsqu'un algorithme de signature ( [SIGNALG](#page-2007-0) ) a également été spécifié.

Notez que les noms distinctifs sont sensibles à la casse et qu'il est important d'entrer les noms distinctifs exactement tels qu'ils apparaissent dans le certificat numérique.

Les valeurs possibles sont les suivantes:

#### **\*NONE**

Lors du traitement des messages signés, au delà de la vérification de la validité des certificats de signataire, la règle ne restreint pas l'identité du signataire des messages lors de l'extraction des messages.

#### *x500-distinguished-name*

Lors du traitement des messages signés, au delà de la vérification de la validité des certificats, le message doit avoir été signé par un certificat correspondant à l'un des noms distinctifs.

## **Destinataires prévus (RECIP)**

Indique une liste de noms distinctifs *X500* représentant les destinataires prévus qui sont utilisés lors de l'insertion d'un message chiffré dans une file d'attente. Si une règle a spécifié un algorithme de chiffrement (ENCALG), au moins un nom distinctif de destinataire doit être spécifié.

Ce paramètre est valide uniquement lorsqu'un algorithme de chiffrement ( [ENCALG](#page-2007-0) ) a également été spécifié.

Notez que les noms distinctifs sont sensibles à la casse et qu'il est important d'entrer les noms distinctifs exactement tels qu'ils apparaissent dans le certificat numérique.

Les valeurs possibles sont les suivantes:

#### **\*NONE**

Les messages ne sont pas chiffrés.

### *x500-distinguished-name*

Lors de l'insertion de messages, les données de message sont chiffrées en utilisant le nom distinctif comme destinataire prévu. Seuls les destinataires répertoriés peuvent extraire et déchiffrer le message.

# <span id="page-2009-0"></span>**Tolérer les données non protégées (TOLÉRER)**

Indique si les messages qui ne sont pas protégés peuvent tout de même être consultés ou supprimés de manière définitive d'une file d'attente. Ce paramètre permet d'introduire progressivement une règle de sécurité pour les applications, afin de permettre le traitement des messages créés avant l'introduction de la règle.

Les valeurs possibles sont les suivantes:

## **\*NO**

Les messages non conformes à la règle actuelle ne sont pas renvoyés aux applications.

## **\*YES**

Les messages qui n'ont pas été protégés peuvent être extraits par les applications.

## **Supprimer la règle (REMOVE)**

Indique si une règle est créée ou supprimée.

Les valeurs possibles sont les suivantes:

## **\*NO**

La règle est créée ou modifiée si elle existe déjà.

## **\*YES**

La règle est supprimée. Les seuls autres paramètres valides avec cette valeur de paramètre sont le nom de règle ( [POLICY](#page-2007-0) ) et le nom du gestionnaire de files d'attente ( [MQMNAME](#page-2007-0) ).

# **Réutilisation de clé (KEYREUSE)**

Indique le nombre de fois où une clé de chiffrement peut être réutilisée, compris entre 1 et 9 999 999, ou les valeurs spéciales *\*DISABLED* ou *\*UNLIMITED*.

Notez qu'il s'agit du nombre maximal de fois qu'une clé peut être réutilisée. Par conséquent, la valeur *1* signifie que deux messages au maximum peuvent utiliser la même clé.

## **\*DISABLED**

Empêche la réutilisation d'une clé symétrique

## **\*UNLIMITED**

Permet de réutiliser une clé symétrique un certain nombre de fois.

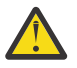

**Avertissement :** La réutilisation des clés est valide uniquement pour les règles CONFIDENTIALITÉ, c'est-à-dire que **SIGNALG** est défini sur *\*NONE* et **ENCALG** sur une valeur d'algorithme. Pour tous les autres types de règle, vous devez omettre le paramètre ou définir la valeur **KEYREUSE** sur *\*DISABLED*.

# **SPDMQMCLQM (interruption du gestionnaire de files d'attente de**

## **cluster)**

## **Où l'exécution est autorisée**

Tous les environnements (\*ALL)

## **Unités d'exécution multiples**

Oui

La commande SPDMQMCLQM permet d'informer les autres gestionnaires de files d'attente d'un cluster que le gestionnaire de files d'attente local n'est pas disponible pour le traitement et qu'il ne peut pas être envoyé de messages. Son action peut être inversée par la commande RSMMQMCLQM.

## **Paramètres**

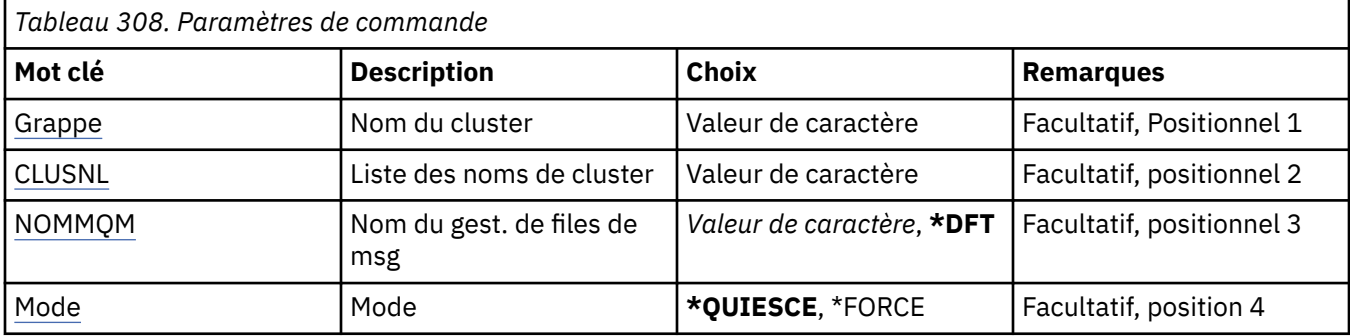

## **Nom du cluster (CLUSTER)**

Indique le nom du cluster pour lequel le gestionnaire de files d'attente n'est plus disponible pour le traitement.

## **cluster-name**

Indiquez le nom du cluster.

## **Liste de noms de cluster (CLUSNL)**

Indique le nom de la liste de noms spécifiant une liste de clusters pour lesquels le gestionnaire de files d'attente n'est plus disponible pour le traitement.

## **liste de noms**

Indiquez le nom de la liste de noms.

## **Nom du gestionnaire de files d'attente de messages (MQMNAME)**

Définit le nom du gestionnaire de files d'attente.

## **\*DFT**

Le gestionnaire de files d'attente par défaut est utilisé.

## **nom-gestionnaire-files d'attente**

Indiquez le nom du gestionnaire de files d'attente.

## **Mode (MODE)**

Indique comment la mise en suspens de la disponibilité doit prendre effet:

## **\*QUIESCE**

Les autres gestionnaires de files d'attente du cluster sont invités à ne pas envoyer de messages supplémentaires au gestionnaire de files d'attente local.

## **\*FORCE**

Tous les canaux entrants et sortants vers d'autres gestionnaires de files d'attente du cluster sont arrêtés de force.

# **STRMQM (démarrage du gestionnaire de files d'attente de**

## **messages)**

## **Où l'exécution est autorisée**

Tous les environnements (\*ALL)

## **Unités d'exécution multiples**

Oui

La commande STRMQM (Start Message Queue Manager) permet de démarrer le gestionnaire de files d'attente local.

## **Paramètres**

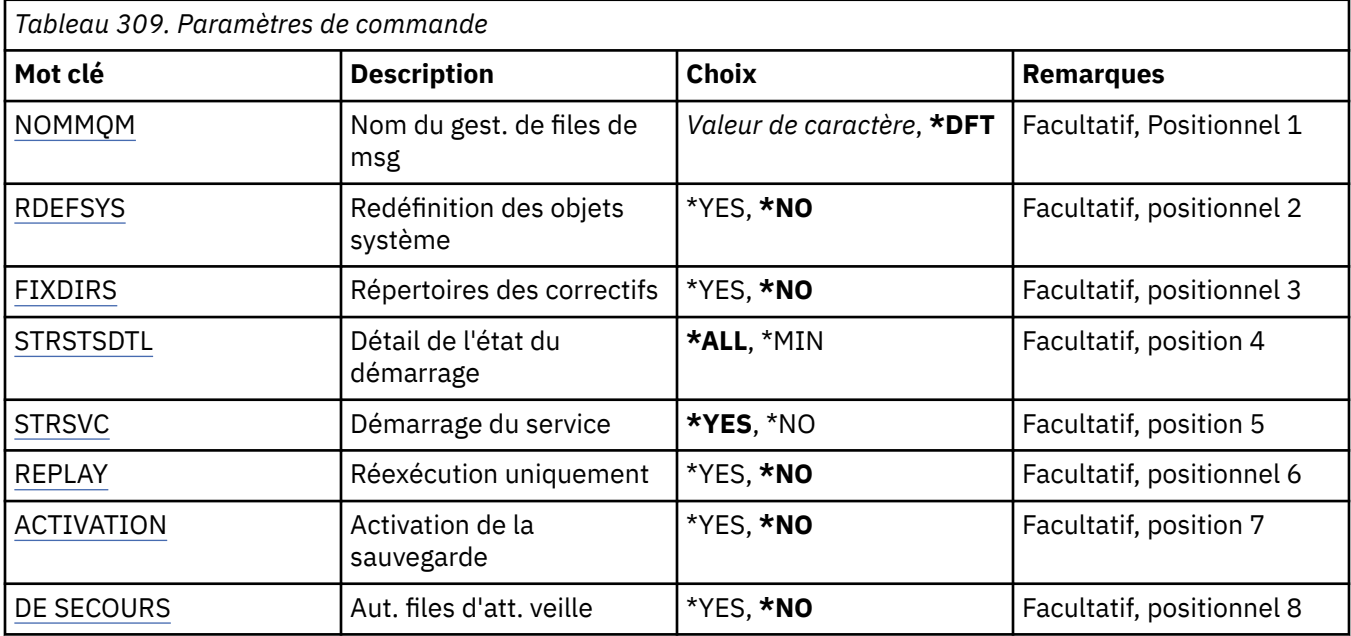

## **Nom du gestionnaire de files d'attente de messages (MQMNAME)**

Définit le nom du gestionnaire de files d'attente de messages.

Les valeurs possibles sont les suivantes:

### **\*DFT**

Le gestionnaire de files d'attente par défaut est utilisé.

#### **nom-gestionnaire-files d'attente**

Indiquez le nom du gestionnaire de files d'attente. Vous pouvez indiquer 48 caractères au maximum. Le nombre maximal de caractères autorisé est inférieur si le système utilise un jeu de caractères codés sur deux octets (DBCS).

## **Redéfinition des objets système (RDEFSYS)**

Indique si les objets système et les objets par défaut sont redéfinis.

## **\*NO**

Les objets système ne sont pas redéfinis.

## **\*YES**

Démarre le gestionnaire de files d'attente, redéfinit les objets système et les objets par défaut, puis arrête le gestionnaire. Tous les objets système et par défaut associés à ce gestionnaire sont remplacés si cet indicateur est sélectionné.

## **Répertoires de correctifs (FIXDIRS)**

Indique si les répertoires de gestionnaire de files d'attente manquants ou endommagés sont recréés.

#### **\*NO**

Ne recréez pas les répertoires de gestionnaire de files d'attente manquants. Si des répertoires endommagés ou manquants sont repérés lors du démarrage, la tentative de démarrage rapporte une erreur et la commande STRMQM se termine immédiatement.

#### **\*YES**

Démarre le gestionnaire de files d'attente et, si nécessaire, recrée les répertoires endommagés ou manquants. Cette option doit être utilisée lors d'une reprise sur incident lié au support d'un gestionnaire de files d'attente.

# <span id="page-2012-0"></span>**Détails du statut de démarrage (STRSTSDTL)**

Détail des messages d'état qui sont émis lors du démarrage du gestionnaire de files d'attente.

**\*ALL**

Affiche tous les messages d'état de démarrage. Ce niveau de détail inclut l'affichage périodique de messages détaillant la récupération de transaction et la réexécution du journal. Ce niveau de détail peut être très utile pour le suivi de la progression du démarrage du gestionnaire de files d'attente suite à une fin anormale de ce dernier.

#### **\*MIN**

Affiche un minimum de messages d'état.

## **Démarrage du service (STRSVC)**

Indique si les composants supplémentaires suivants QMGR ont été démarrés lors du démarrage du gestionnaire de files d'attente :

- L'initiateur de canal
- Le serveur de commandes
- Les programmes d'écoute avec CONTROL défini à la valeur QMGR ou STARTONLY
- Les services avec CONTROL défini à la valeur QMGR ou STARTONLY

#### **\*YES**

Démarre l'initialisateur de canal, le serveur de commandes, les programmes d'écoute et les services lorsque le gestionnaire de files d'attente est démarré.

**\*NO**

Ne démarre pas l'initialisateur de canal, le serveur de commandes, les programmes d'écoute et les services lorsque le gestionnaire de files d'attente est démarré.

## **Exécuter la réexécution uniquement (REPLAY)**

Indique si le gestionnaire de files d'attente est démarré pour la réexécution uniquement. Ceci permet d'effectuer une copie de sauvegarde du gestionnaire de files d'attente sur une machine éloignée pour réexécuter les journaux créés par la machine active correspondante, et pour permettre la sauvegarde du gestionnaire de files d'attente à activer dans l'éventualité d'une panne sur la machine active.

#### **\*NO**

Le gestionnaire de files d'attente n'est pas démarré pour la réexécution uniquement.

#### **\*YES**

Le gestionnaire de files d'attente est démarré pour la réexécution uniquement. La commande STRMQM s'arrête une fois que la réexécution est terminée.

## **Activer la sauvegarde (ACTIVATE)**

Indique si un gestionnaire de files d'attente doit être marqué comme étant actif. Un gestionnaire de files d'attente démarré avec l'option REPLAY est indiqué comme gestionnaire de files de sauvegarde et ne peut pas être démarré avant d'être activé.

#### **\*NO**

Le gestionnaire de files d'attente ne doit pas être marqué comme étant actif.

#### **\*YES**

Le gestionnaire de files d'attente doit être marqué comme étant actif. Une fois que le gestionnaire de files d'attente a été activé, il peut être démarré comme gestionnaire de files normal à l'aide de la commande STRMQM sans les options REPLAY et ACTIVATE.

## <span id="page-2013-0"></span>**Autoriser le gestionnaire de files d'attente de secours (STANDBY)**

Indique si le gestionnaire de files d'attente peut démarrer en tant qu'instance en veille si une instance active du gestionnaire de files d'attente est déjà en cours d'exécution sur un autre système. Indique également si cette instance du gestionnaire de files d'attente autorise les instances de secours du même gestionnaire de files d'attente sur d'autres systèmes en vue de la reprise en ligne.

### **\*NO**

Le gestionnaire de files d'attente est démarré normalement.

### **\*YES**

Le gestionnaire de files d'attente est autorisé à démarrer en tant qu'instance de secours et permet le démarrage d'autres instances de secours du même gestionnaire de files d'attente.

## **STRMQMBRK (démarrage du courtier de publication / abonnement MQ )**

### **Où l'exécution est autorisée**

Tous les environnements (\*ALL)

### **Unités d'exécution multiples**

Oui

La commande STRMQMBRK (Démarrer un courtier IBM MQ ) permet de démarrer un courtier pour un gestionnaire de files d'attente spécifié.

## **Paramètres**

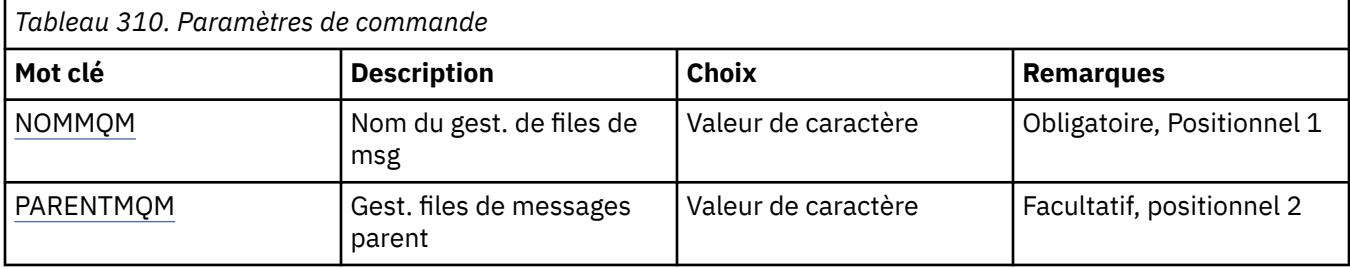

## **Nom du gestionnaire de files d'attente de messages (MQMNAME)**

Définit le nom du gestionnaire de files d'attente.

#### **nom-gestionnaire-files d'attente**

Indiquez le nom du gestionnaire de files d'attente.

## **Gestionnaire de files d'attente de messages parent (PARENTMQM)**

Nom du gestionnaire de files d'attente qui fournit la fonction de courtier parent. Avant que le courtier puisse être ajouté au réseau, les canaux doivent exister dans toutes les directions entre le gestionnaire de files d'attente qui héberge le nouveau courtier et le gestionnaire de files d'attente qui héberge le parent.

Lors du redémarrage, ce paramètre est facultatif. S'il existe, il doit être identique à celui indiqué précédemment. S'il s'agit du courtier de noeud racine, le gestionnaire de files d'attente spécifié deviendra le parent. Vous ne pouvez pas spécifier le nom du courtier parent lorsque vous utilisez le déclenchement pour démarrer le courtier.

Une fois que le parent a été spécifié, vous ne pouvez changer le lien de parenté que dans des circonstances exceptionnelles en conjonction avec la commande CLRMQMBRK. Lorsque vous modifiez le noeud racine pour le transformer en enfant d'un courtier existant, deux hiérarchies peuvent être jointes. Ceci peut provoquer la propagation de souscriptions à travers les deux hiérarchies qui deviennent désormais une seule hiérarchie. Après ce processus, les publications commencent à circuler entre ces

hiérarchies. Pour vous assurer que les résultats seront prévisibles, il est essentiel de mettre au repos toutes les applications de publication à ce stade.

Si le courtier modifié détecte une erreur de hiérarchie, (par exemple si le nouveau parent est également un descendant), il sera immédiatement arrêté. L'administrateur doit alors utiliser CLRMQMBRK au niveau du courtier modifié et du nouveau faux parent pour restaurer l'état précédent. Notez que l'erreur de hiérarchie est détectée par la propagation d'un message dans la hiérarchie, qui peut s'effectuer uniquement lorsque les courtiers et les liens appropriés sont disponibles.

# **EMI STRMQMCHL (démarrage du canal MQ)**

### **Où l'exécution est autorisée**

Tous les environnements (\*ALL)

### **Unités d'exécution multiples**

Oui

La commande STRMQMCHL (Start MQ Channel) permet de démarrer un canal MQ.

## **Paramètres**

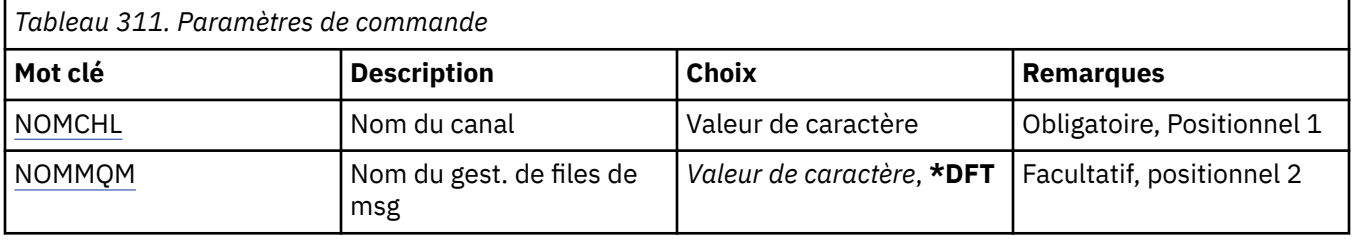

## **Nom de canal (CHLNAME)**

Indique le nom de la définition de canal.

Les valeurs possibles sont les suivantes:

#### **nom-canal**

Indiquez le nom du canal.

## **Nom du gestionnaire de files d'attente de messages (MQMNAME)**

Définit le nom du gestionnaire de files d'attente de messages.

Les valeurs possibles sont les suivantes:

#### **\*DFT**

Le gestionnaire de files d'attente par défaut est utilisé. Si aucun gestionnaire de files d'attente par défaut n'est défini sur le système, la commande va échouer.

### **nom-gestionnaire-de-files-d'attente-de-messages**

Indiquez le nom du gestionnaire de files d'attente.

#### IBM i **STRMQMCHLI (démarrage de l'initialisateur de canal MQ )**

#### **Où l'exécution est autorisée**

Tous les environnements (\*ALL)

### **Unités d'exécution multiples**

Oui

La commande STRMQMCHLI (Start MQ Channel Initiator) permet de démarrer un initiateur de canal MQ.

## **Paramètres**

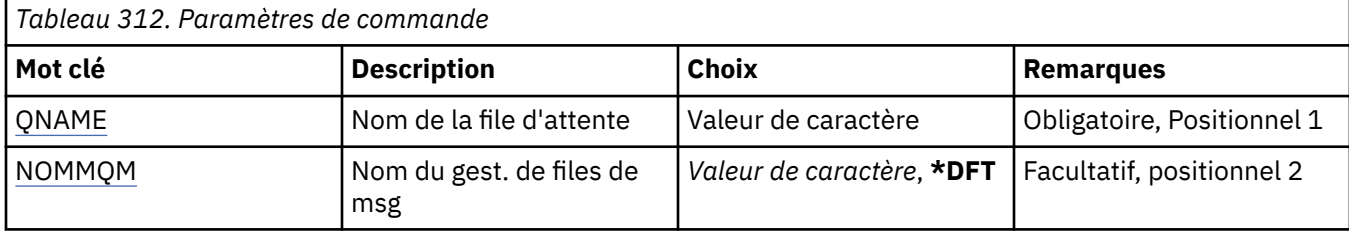

## **Nom de la file d'attente (QNAME)**

Définit le nom de la file correspondant au processus d'initialisation du canal. Il s'agit de la file d'initialisation indiquée dans la définition de la file de transmission.

Les valeurs possibles sont les suivantes:

### **nom-file d'attente**

Indiquez le nom de la file d'attente d'initialisation.

## **Nom du gestionnaire de files d'attente de messages (MQMNAME)**

Définit le nom du gestionnaire de files d'attente de messages.

Les valeurs possibles sont les suivantes:

### **\*DFT**

Le gestionnaire de files d'attente par défaut est utilisé. Si aucun gestionnaire de files d'attente par défaut n'est défini sur le système, la commande va échouer.

## **nom-gestionnaire-de-files-d'attente-de-messages**

Indiquez le nom du gestionnaire de files d'attente.

# **IBMI STRMQMCSVR (démarrage de MQ Command Server)**

#### **Où l'exécution est autorisée**

Tous les environnements (\*ALL)

## **Unités d'exécution multiples**

Oui

La commande STRMQMCSVR (Démarrer MQ Command Server) permet de démarrer le serveur de commandes MQ pour le gestionnaire de files d'attente spécifié.

## **Paramètres**

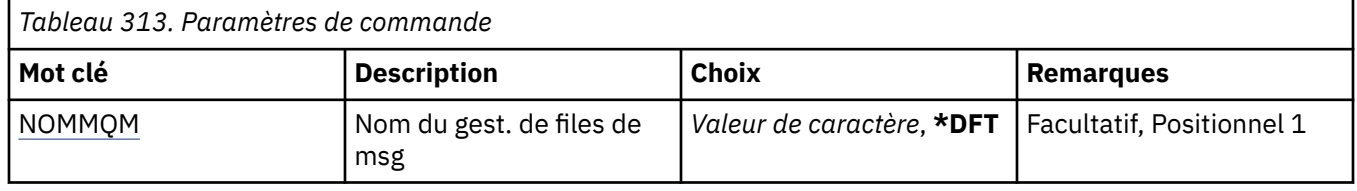

## **Nom du gestionnaire de files d'attente de messages (MQMNAME)**

Définit le nom du gestionnaire de files d'attente de messages.

## **nom-gestionnaire-files d'attente**

Indiquez le nom du gestionnaire de files d'attente.
# **IBMI STRMQMDLQ (démarrage du gestionnaire DLQ IBM MQ)**

### **Où l'exécution est autorisée**

Tous les environnements (\*ALL)

### **Unités d'exécution multiples**

#### Oui

La commande STRMQMDLQ (Start IBM MQ Dead-Letter Queue Handler) permet d'effectuer diverses actions sur les messages sélectionnés. Elle définit un certain nombre de règles concernant la sélection d'un message et l'action à effectuer.

La commande STRMQMDLQ utilise les données contenues dans la table de règles indiquée par SRCFILE et SRCMBR. Lors du traitement de la commande, les résultats et un récapitulatif sont consignés dans le fichier spoule d'impression.

Remarque :

Le mot clé WAIT, défini dans la table de règles, détermine si le gestionnaire de files d'attente de rebut s'arrête immédiatement après le traitement des messages, ou s'il attend l'arrivée de nouveaux messages.

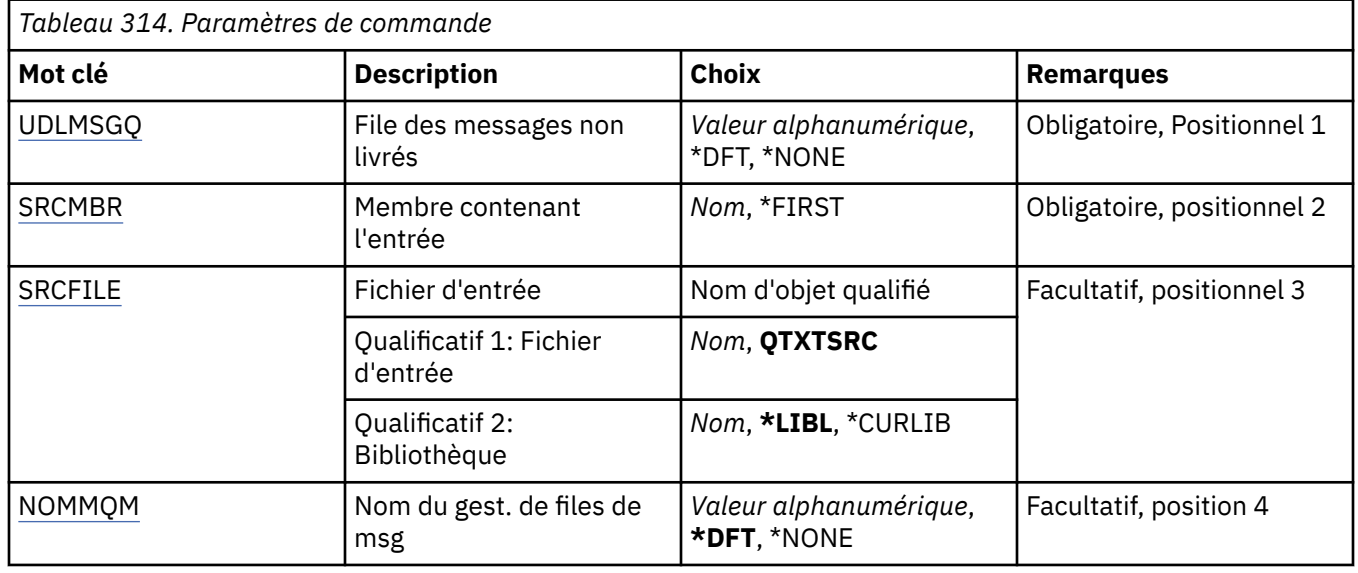

# **Paramètres**

# **File d'attente de messages non livrés (UDLMSGQ)**

Définit le nom de la file d'attente locale des messages non livrés à utiliser.

Les valeurs possibles sont les suivantes:

### **\*DFT**

La file d'attente locale de rebut utilisée est associée au gestionnaire de files d'attente par défaut. Si cette option est spécifiée, le mot clé INPUTQ indiqué dans la table de règles est remplacé par la file d'attente de messages non livrés par défaut pour le gestionnaire de files d'attente.

### **nom-file-attente-messages-non-distribués**

Nom de la file d'attente de rebut locale à utiliser. Si cette option est spécifiée, le mot clé INPUTQ indiqué dans la table de règles est remplacé par la file d'attente de messages non livrés indiquée.

#### **\*NONE**

La file d'attente définie par le mot clé INPUTQ de la table de règles est utilisée ; si le mot clé INPUTQ de la table de règles est à blanc, c'est la file d'attente de rebut définie par défaut par le système qui est utilisée.

# <span id="page-2017-0"></span>**Membre contenant une entrée (SRCMBR)**

Définit le nom du membre source contenant la table de règles (établies par l'utilisateur) à traiter.

Les valeurs possibles sont les suivantes:

### **\*FIRST**

Le premier membre du fichier est utilisé.

### **nom-membre-source**

Nom du membre source.

# **Fichier d'entrée (SRCFILE)**

Définit le nom de la bibliothèque et du fichier source, au format BIBLIOTHEQUE/FICHIER, qui contient la table de règles établies par l'utilisateur qui doit être exécutée.

Les valeurs possibles sont les suivantes:

## **\*LIBL**

Recherche du nom de fichier dans la liste de bibliothèques.

### **\*CURLIB**

Utilisation de la bibliothèque en cours.

### **nom-bibliothèque-source**

Nom de la bibliothèque utilisée.

Les valeurs possibles sont les suivantes:

## **QTXTSRC**

Utilisation de QTXTSRC.

### **nom-fichier-source**

Nom du fichier source.

# **Nom du gestionnaire de files d'attente de messages (MQMNAME)**

Définit le nom du gestionnaire de files d'attente.

Les valeurs possibles sont les suivantes:

## **\*DFT**

Le gestionnaire de files d'attente par défaut est utilisé.

## **nom-gestionnaire-files d'attente**

Indiquez le nom du gestionnaire de files d'attente. Vous pouvez indiquer 48 caractères au maximum. Le nombre maximal de caractères autorisé est inférieur si le système utilise un jeu de caractères codés sur deux octets (DBCS).

### **\*NONE**

Le gestionnaire de files d'attente nommé par le mot clé INPUTQM dans la table de règles est utilisé, ou le gestionnaire de files d'attente par défaut du système si le mot clé INPUTQM dans la table de règles est vide.

#### IBM i **STRMQMLSR (démarrage du programme d'écoute MQ )**

## **Où l'exécution est autorisée**

Tous les environnements (\*ALL)

## **Unités d'exécution multiples**

Oui

La commande STRMQMLSR (Start MQ Listener) permet de démarrer un programme d'écoute MQ TCP/IP.

Cette commande n'est valide que pour les protocoles de transmission TCP/IP.

Vous pouvez indiquer un objet programme d'écoute ou des attributs d'écoute spécifiques.

# **Paramètres**

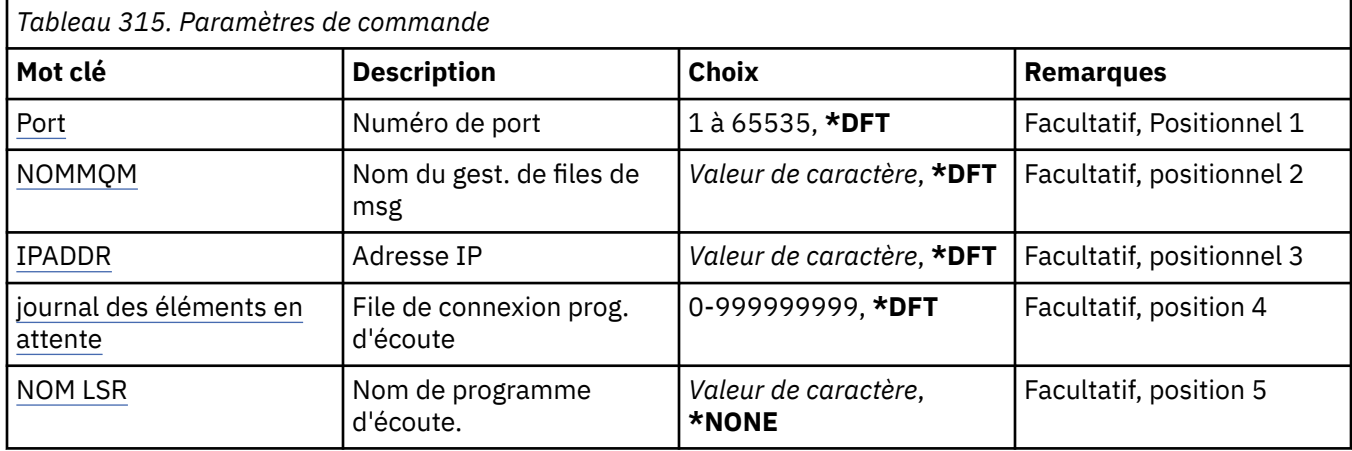

# **Numéro de port (PORT)**

Numéro de port qui doit être utilisée par le programme d'écoute.

Les valeurs possibles sont les suivantes:

## **\*DFT**

Le numéro de port 1414 est utilisé.

### **numéro-port**

Numéro du port à utiliser.

# **Nom du gestionnaire de files d'attente de messages (MQMNAME)**

Définit le nom du gestionnaire de files d'attente.

Les valeurs possibles sont les suivantes:

### **\*DFT**

Le gestionnaire de files d'attente par défaut est utilisé.

### **nom-gestionnaire-files d'attente**

Indiquez le nom du gestionnaire de files d'attente.

# **Adresse IP (IPADDR)**

Adresse IP qui doit être utilisée par le programme d'écoute.

Les valeurs possibles sont les suivantes:

## **\*DFT**

Le programme d'écoute écoutera sur toutes les adresses IP disponibles de la pile TCP/IP.

### **adr-ip**

Adresse IP à utiliser.

# **Journal des éléments en attente du programme d'écoute (BACKLOG)**

Nbre de demandes de connexions simultanées prises en charge par le programme d'écoute.

Les valeurs possibles sont les suivantes:

### **\*DFT**

255 demandes de connexion simultanées sont prises en charge.

### **commandes en attente**

Nbre de demandes de connexions simultanées prises en charge.

# <span id="page-2019-0"></span>**Nom du programme d'écoute (LSRNAME)**

Nom de l'objet programme d'écoute MQ à démarrer.

Les valeurs possibles sont les suivantes:

### **\*NONE**

Aucun objet programme d'écoute n'est spécifié.

### **nom-programme d'écoute**

Nom de l'objet programme d'écoute à démarrer.

#### IBM i **STRMQMMQSC (commandes démarrer MQSC)**

### **Où l'exécution est autorisée**

Tous les environnements (\*ALL)

## **Unités d'exécution multiples**

Oui

La commande STRMQMMQSC (Démarrer les commandes MQSC) lance un ensemble de commandes IBM MQ (MQSC) et écrit un rapport dans le fichier spoule de l'imprimante.

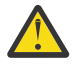

**Avertissement :** N'utilisez pas la bibliothèque QTEMP comme bibliothèque d'entrée pour STRMQMMQSC, car l'utilisation de la bibliothèque QTEMP est limitée. Vous devez utiliser une autre bibliothèque comme fichier d'entrée de la commande.

Ce rapport contient les informations suivantes :

- en-tête identifiant MQSC comme source du rapport,
- liste numérotée des commandes MQSeries en entrée,
- message d'erreur pour chacune des commandes contenant une erreur de syntaxe,
- message indiquant le résultat de l'exécution de chacune des commandes correctes,
- d'autres messages relatifs aux erreurs générales d'exécution des commandes MQSeries, le cas échéant,
- récapitulatif, en fin de rapport.

# **Paramètres**

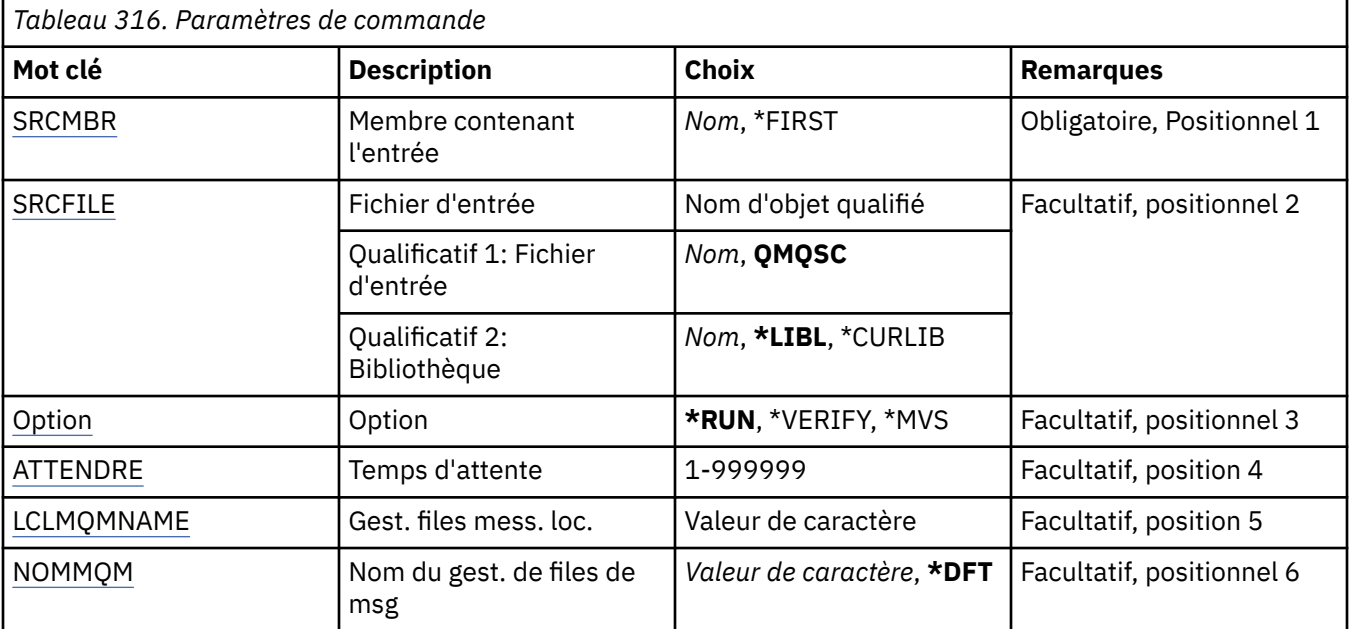

# <span id="page-2020-0"></span>**Membre contenant une entrée (SRCMBR)**

Définit le nom du membre source, contenant la commande MQSeries, à exécuter.

Les valeurs possibles sont les suivantes:

### **nom-membre-source**

Nom du membre source.

### **\*FIRST**

Le premier membre du fichier est utilisé.

# **Fichier d'entrée (SRCFILE)**

Définit le nom qualifié du fichier, au format BIBLIOTHEQUE/FICHIER, qui contient la commande MQSeries à exécuter.

Les valeurs possibles sont les suivantes:

## **\*LIBL**

Le nom de fichier est recherché dans la liste des bibliothèques.

### **\*CURLIB**

La bibliothèque en cours est utilisée.

### **nom-bibliothèque-source**

Nom de la bibliothèque à utiliser.

Les valeurs possibles sont les suivantes:

## **QMQSC**

La bibliothèque QMQSC est utilisée.

### **nom-fichier-source**

Nom du fichier source.

# **Option (OPTION)**

Définit le mode d'exécution des commandes MQSeries.

Les valeurs possibles sont les suivantes:

### **\*RUN**

Si cette valeur est spécifiée et si une valeur n'est pas spécifiée pour le paramètre WAIT, les commandes MQSC sont traitées directement pas le gestionnaire de files d'attente local. Si cette valeur est spécifiée et qu'une valeur est également spécifiée pour le paramètre WAIT, les commandes MQSC sont traitées indirectement par un gestionnaire de files d'attente éloignées,

## **\*VERIFY**

Le système vérifie les commandes MQSC et génère un rapport, mais les commandes ne sont pas exécutées.

## **\*MVS**

Les commandes MQSC sont traitées indirectement par un gestionnaire de files d'attente éloignées s'exécutant sous MVS/ESA. Si vous spécifiez cette option, vous devez également spécifier une valeur pour le paramètre WAIT.

# **Temps d'attente (WAIT)**

Définit le temps de réponse (en secondes) de la commande STRMQMMQSC aux commandes indirecte MQSC. Si vous spécifiez une valeur pour ce paramètre, cela signifie que les commandes MQSC sont exécutées en mode indirect par un gestionnaire de files d'attente. L'indication d'une valeur pour ce paramètre n'est valide que lorsque le paramètre OPTION est défini sur \*RUN ou \*MVS.

En mode indirect, les commandes MQSC sont placées en file d'attente sur la file de commande d'un gestionnaire de files d'attente éloigné. Les rapports des commandes sont alors renvoyés au gestionnaire <span id="page-2021-0"></span>de files d'attente local spécifié dans MQMNAME. Toute réponse reçue au terme de ce délai est supprimée, mais l'exécution de la commande MQSC se poursuit.

Les valeurs possibles sont les suivantes:

### **1 - 999999**

Délai en secondes.

# **Gestionnaire de files d'attente de messages locales (LCLMQMNAME)**

Spécifie le nom du gestionnaire de files d'attente local par l'intermédiaire duquel l'opération en mode indirect doit être effectuée.

# **Nom du gestionnaire de files d'attente de messages (MQMNAME)**

Définit le nom du gestionnaire de files d'attente de messages.

Les valeurs possibles sont les suivantes:

#### **\*DFT**

Le gestionnaire de files d'attente par défaut est utilisé.

#### **nom-gestionnaire-de-files-d'attente-de-messages**

Indiquez le nom du gestionnaire de files d'attente.

# **IBMI STRMQMSVC (démarrage du service MQ)**

#### **Où l'exécution est autorisée**

Tous les environnements (\*ALL)

#### **Unités d'exécution multiples**

Oui

La commande STRMQMSVC ( MQ Service) permet de démarrer un service MQ .

# **Paramètres**

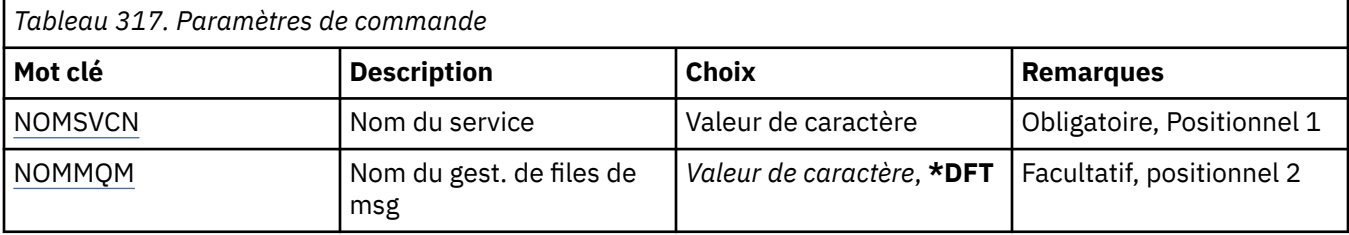

## **Nom de service (SVCNAME)**

Nom de l'objet de service MQ à démarrer.

Les valeurs possibles sont les suivantes:

#### **\*NONE**

Aucun objet de service n'est indiqué.

#### **nom-service**

Indiquez le nom de la définition de service. La longueur maximale de cette chaîne est de 48 octets.

## **Nom du gestionnaire de files d'attente de messages (MQMNAME)**

Définit le nom du gestionnaire de files d'attente.

Les valeurs possibles sont les suivantes:

### **\*DFT**

Le gestionnaire de files d'attente par défaut est utilisé.

### **nom-gestionnaire-files d'attente**

Indiquez le nom du gestionnaire de files d'attente.

# **STRMQMTRM (démarrage du moniteur de déclenchement MQ )**

### **Où l'exécution est autorisée**

Tous les environnements (\*ALL)

### **Unités d'exécution multiples**

Oui

La commande STRMQMTRM (Start MQ Trigger Monitor) permet de lancer le moniteur de déclenchement MQ du gestionnaire de files d'attente spécifié.

# **Paramètres**

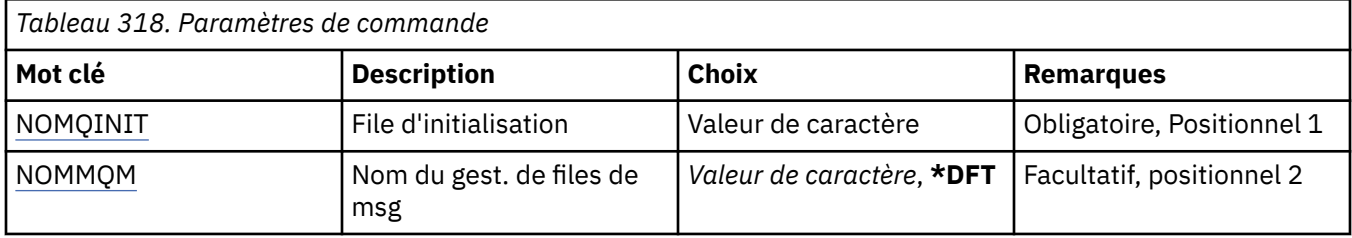

# **File d'attente d'initialisation INITQNAME**

Définit le nom de la file d'initialisation.

### **nom-file-d'attente-initialisation**

Indiquez le nom de la file d'attente d'initialisation.

# **Nom du gestionnaire de files d'attente de messages (MQMNAME)**

Définit le nom du gestionnaire de files d'attente de messages.

Les valeurs possibles sont les suivantes:

#### **\*DFT**

Le gestionnaire de files d'attente par défaut est utilisé. Si aucun gestionnaire de files d'attente par défaut n'est défini sur le système, la commande va échouer.

### **nom-gestionnaire-de-files-d'attente-de-messages**

Indiquez le nom du gestionnaire de files d'attente.

# **TRCMQM (Trace MQ)**

### **Où l'exécution est autorisée**

Tous les environnements (\*ALL)

### **Unités d'exécution multiples**

Oui

La commande Trace MQ (TRCMQM) contrôle le traçage de tous les travaux MQ . TRCMQM, qui active ou désactive la fonction de trace, peut tracer les fonctions de l'interface de file d'attente de messages (MQI), le flux de fonctions et les composants IBM MQ for IBM i , ainsi que les messages émis par IBM MQ.

# **Paramètres**

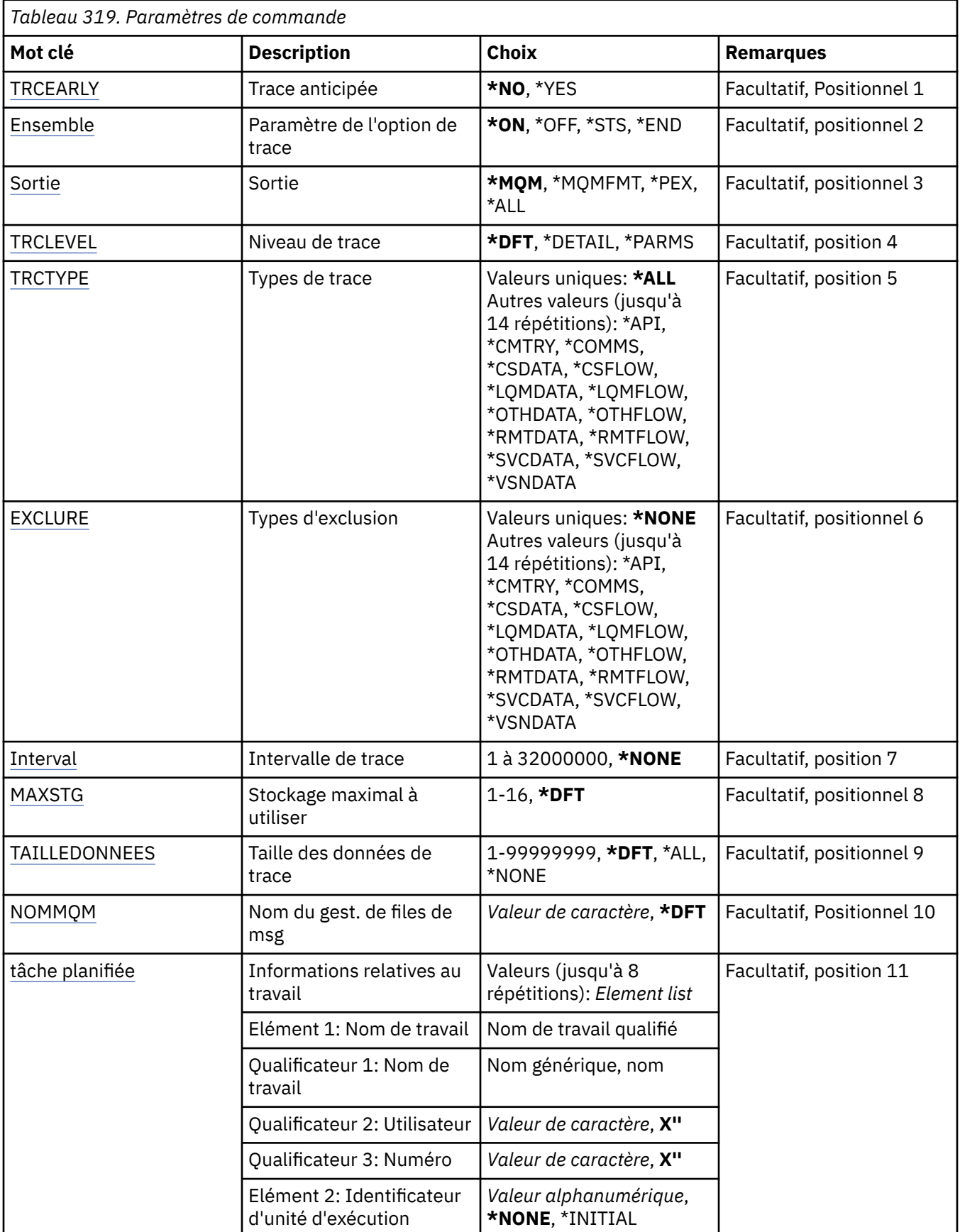

<span id="page-2024-0"></span>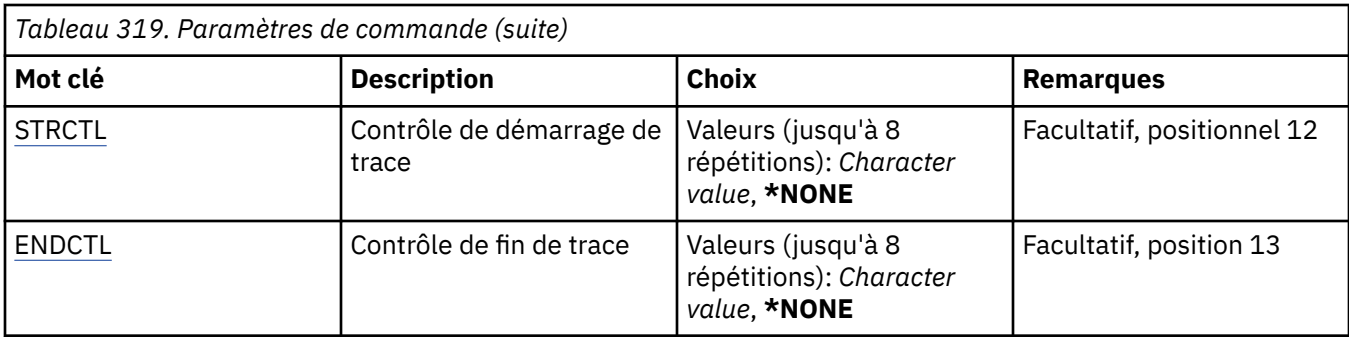

# **Trace précoce (TRCEARLY)**

Indique si la trace anticipée est sélectionnée.

La trace anticipée s'applique à tous les travaux de tous les gestionnaires de files d'attente. Si un gestionnaire de files d'attente n'est pas actif ou n'existe pas, la trace anticipée devient effective au démarrage ou à la création.

## **\*NO**

La trace anticipée n'est pas activée.

**\*YES**

La trace anticipée est activée.

# **Paramètre d'option de trace (SET)**

Définit la collecte des enregistrements de trace.

Les valeurs possibles sont les suivantes:

### **\*ON**

La collecte des enregistrements de trace a démarré.

Pour TRCEARLY(\*NO), la collection d'enregistrements de trace ne sera pas lancée tant que le gestionnaire n'est pas disponible.

## **\*OFF**

La collecte des enregistrements de trace est arrêtée. Les enregistrements de trace sont stockés dans le répertoire de collecte de la trace.

## **\*STS**

Le statut d'une collecte de trace active est enregistré dans un fichier spoule. Les autres paramètres spécifiés dans le paramètre TRCMQM sont ignorés.

**\*FIN**

La collecte des enregistrements de trace est arrêtée pour tous les gestionnaires.

# **Sortie (OUTPUT)**

Identifie le type de sortie de trace appliqué par cette commande.

Les valeurs possibles sont les suivantes:

## **\*MQM**

Cette commande s'applique à la collecte de la sortie de trace IBM MQ binaire dans le répertoire spécifié par le paramètre TRCDIR.

### **\*MQMFMT**

Cette commande s'applique à la collecte de la sortie de trace IBM MQ formatée dans le répertoire spécifié par le paramètre TRCDIR.

### **\*PEX**

Cette commande s'applique à la collecte de la sortie de trace de l'explorateur de performances (PEX).

### <span id="page-2025-0"></span>**\*ALL**

Cette option s'applique à la collecte de la trace non formatée IBM MQ et de la sortie de trace PEX.

# **Niveau de trace (TRCLEVEL)**

Active le niveau de trace des points de trace du traitement de flux.

Les valeurs possibles sont les suivantes:

### **\*DFT**

Active le niveau de trace par défaut des points de trace du traitement de flux.

### **\*DETAIL**

Active un niveau de trace détaillée élevé des points de trace du traitement de flux.

### **\*PARMS**

Active un niveau de trace détaillée par défaut des points de trace du traitement de flux.

# **Types de trace (TRCTYPE)**

Définit le type des données de trace à stocker dans le fichier de trace. Si ce paramètre est omis, tous les points de trace sont activés.

Les valeurs possibles sont les suivantes:

### **\*ALL**

Toutes les données de trace, définies par les mots clés ci-dessous, sont stockées dans le fichier de trace.

### **liste-type-trace**

Vous pouvez spécifier plusieurs options à partir des mots clés suivants, mais chaque option ne peut apparaître qu'une seule fois.

### **\*API**

Données de sortie des points de trace associés à l'interface MQI et aux principaux composants du gestionnaire de files d'attente.

### **\*CMTRY**

Données de sortie des points de trace associés aux commentaires des composants MQ.

### **\*COMMS**

Données de sortie des points de trace associés aux données transmises via des réseaux de communication.

### **\*CSDATA**

Données de sortie des points de trace associés aux mémoires tampons de données internes dans les services communs.

### **\*CSFLOW**

Données de sortie des points de trace associés au flux de traitement des services communs.

### **\*LQMDATA**

Données de sortie des points de trace associés aux mémoires tampons de données internes du gestionnaire de files d'attente local.

### **\*LQMFLOW**

Données de sortie des points de trace associés au flux de traitement du gestionnaire de files d'attente local.

### **\*OTHDATA**

Données de sortie des points de trace associés aux mémoires tampons de données internes des autres composants.

### **\*OTHFLOW**

Données de sortie des points de trace associés au flux de traitement des autres composants.

### <span id="page-2026-0"></span>**\*RMTDATA**

Données de sortie des points de trace associés aux mémoires tampons de données internes du composant de communications.

#### **\*RMTFLOW**

Données de sortie des points de trace associés au flux de traitement du composant de communications.

#### **\*SVCDATA**

Données de sortie des points de trace associés aux mémoires tampons de données internes du composant de service.

### **\*SVCFLOW**

Données de sortie des points de trace associés au flux de traitement du composant de service.

#### **\*VSNDATA**

Données de sortie des points de trace associés à la version de IBM MQ en cours d'exécution.

# **Exclure les types (EXCLUDE)**

Définit le type des données de trace à stocker dans le fichier de trace. Si ce paramètre est omis, tous les points de trace sont activés.

Les valeurs possibles sont les suivantes:

#### **\*ALL**

Toutes les données de trace, définies par les mots clés ci-dessous, sont stockées dans le fichier de trace.

#### **liste-type-trace**

Vous pouvez spécifier plusieurs options à partir des mots clés suivants, mais chaque option ne peut apparaître qu'une seule fois.

#### **\*API**

Données de sortie des points de trace associés à l'interface MQI et aux principaux composants du gestionnaire de files d'attente.

#### **\*CMTRY**

Données de sortie des points de trace associés aux commentaires des composants MQ.

#### **\*COMMS**

Données de sortie des points de trace associés aux données transmises via des réseaux de communication.

#### **\*CSDATA**

Données de sortie des points de trace associés aux mémoires tampons de données internes dans les services communs.

### **\*CSFLOW**

Données de sortie des points de trace associés au flux de traitement des services communs.

#### **\*LQMDATA**

Données de sortie des points de trace associés aux mémoires tampons de données internes du gestionnaire de files d'attente local.

#### **\*LQMFLOW**

Données de sortie des points de trace associés au flux de traitement du gestionnaire de files d'attente local.

#### **\*OTHDATA**

Données de sortie des points de trace associés aux mémoires tampons de données internes des autres composants.

### **\*OTHFLOW**

Données de sortie des points de trace associés au flux de traitement des autres composants.

#### **\*RMTDATA**

Données de sortie des points de trace associés aux mémoires tampons de données internes du composant de communications.

### <span id="page-2027-0"></span>**\*RMTFLOW**

Données de sortie des points de trace associés au flux de traitement du composant de communications.

### **\*SVCDATA**

Données de sortie des points de trace associés aux mémoires tampons de données internes du composant de service.

### **\*SVCFLOW**

Données de sortie des points de trace associés au flux de traitement du composant de service.

### **\*VSNDATA**

Données de sortie des points de trace associés à la version de IBM MQ en cours d'exécution.

# **Intervalle de trace (INTERVAL)**

Spécifie un intervalle en secondes pendant lequel la trace doit être collectée. Si ce paramètre est omis, la trace continue d'être collectée jusqu'à ce qu'elle soit arrêtée manuellement via la commande TRCMQM ou qu'un FDC avec un identificateur d'analyse spécifié dans ENDCTL soit rencontré.

Les valeurs possibles sont les suivantes:

### **intervalle de collecte**

Valeur en secondes comprise entre 1 et 32000000.

Vous ne pouvez pas indiquer de valeur pour INTERVAL et ENDCTL.

# **Mémoire maximale à utiliser (MAXSTG)**

Définit la taille maximale de stockage à utiliser pour les enregistrements de trace collectés.

Les valeurs possibles sont les suivantes:

### **\*DFT**

Il s'agit de la valeur par défaut (1024 ko).

#### **mégaoctets maximum**

Valeur comprise entre 1 et 16.

## **Taille des données de trace (DATASIZE)**

Indique le nombre d'octets de données utilisateur incluses dans la trace.

Les valeurs possibles sont les suivantes:

### **\*DFT**

La valeur de trace par défaut est utilisée.

### **\*ALL**

Toutes les données utilisateur font l'objet d'un traçage.

### **\*NONE**

Cette option désactive la trace pour les données utilisateur sensibles.

### **taille-données-en-octets**

Valeur comprise entre 1 et 99999999.

# **Nom du gestionnaire de files d'attente de messages (MQMNAME)**

Définit le nom du gestionnaire de files d'attente.

Ce paramètre n'est valide que lorsque TRCEARLY est défini à \*NO.

Lorsque TRCEARLY est définir à \*YES, tous les gestionnaires de files d'attente sont tracés.

Les valeurs possibles sont les suivantes:

### <span id="page-2028-0"></span>**\*DFT**

Trace le gestionnaire de files d'attente par défaut.

### **nom-gestionnaire-files d'attente**

Indiquez le nom du gestionnaire de files d'attente pour lequel la trace doit être effectuée.

# **Informations sur le travail (JOB)**

indique les travaux qui doivent être tracés.

Ce paramètre peut prendre l'une des valeurs suivantes :

### **nom-travail-générique**

Nom de travail générique de 10 caractères. Tous les travaux dont le nom correspond au nom de ce travail sont activés pour la collecte de la trace. Par exemple 'AMQ\*' collecte la trace de tous les travaux dont le préfixe est AMQ.

### **Nom-travail / Utilisateur / Numéro**

Nom de travail complet. Seul le travail spécifié par le nom de travail complet fait l'objet d'une trace.

### **Nom-travail / Utilisateur/Numéro/Identificateur-unité-exécution**

Nom de travail complet et identificateur d'unité d'exécution associé. Seule l'unité d'exécution du travail spécifié par le nom de travail complet fait l'objet d'une trace. Notez que l'identificateur d'unité d'exécution est l'identificateur interne alloué par IBM MQ; il n'est pas lié à l'identificateur d'unité d'exécution IBM i .

# **Contrôle de démarrage de trace (STRCTL)**

Spécifie que la trace est démarrée lors de la génération d'un FDC avec l'un des identificateurs d'analyse spécifiés.

### **AANNNNNN**

Un identificateur de sonde est une chaîne de 8 caractères au format (AANNNNNN) où A représente des caractères alphabétiques et N représente des chiffres.

Il est possible de spécifier jusqu'à huit identificateurs d'analyse.

# **Contrôle de fin de trace (ENDCTL)**

Spécifie que la trace est arrêtée lors de la génération d'un FDC avec l'un des identificateurs d'analyse spécifiés.

### **AANNNNNN**

Un identificateur de sonde est une chaîne de 8 caractères au format (AANNNNNN) où A représente des caractères alphabétiques et N représente des chiffres.

Il est possible de spécifier jusqu'à huit identificateurs d'analyse.

Vous ne pouvez pas indiquer de valeur à la fois pour ENDCTL et INTERVAL.

### **Tâches associées**

Utilisation de la fonction de trace sous IBM i

# **WRKMQM (Utiliser le gestionnaire de files d'attente MQ )**

### **Où l'exécution est autorisée**

Tous les environnements (\*ALL)

### **Unités d'exécution multiples**

Oui

La commande WRKMQM (Gérer les gestionnaires de files d'attente) permet d'utiliser une ou plusieurs définitions de gestionnaire de files d'attente et d'effectuer les opérations suivantes:

• Modification d'un gestionnaire de files d'attente

- Création d'un gestionnaire de files d'attente
- Supprimer un gestionnaire de files d'attente
- Démarrage d'un gestionnaire de files d'attente
- Affichage d'un gestionnaire de files d'attente
- Arrêt d'un gestionnaire de files d'attente
- Opérations sur les canaux d'un gestionnaire de files d'attente
- Opérations sur les listes de noms d'un gestionnaire de files d'attente
- Opérations sur les files d'attente d'un gestionnaire de files d'attente
- Opérations sur les processus d'un gestionnaire de files d'attente

# **Paramètres**

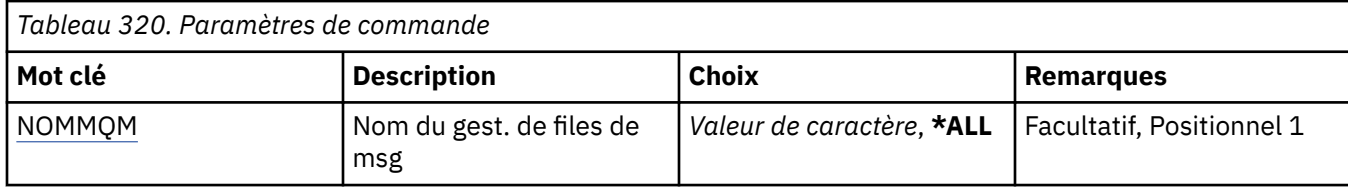

# **Nom du gestionnaire de files d'attente de messages (MQMNAME)**

Indique le nom des définitions de gestionnaire de files d'attente de messages à sélectionner.

Les valeurs possibles sont les suivantes:

### **\*ALL**

Tous les gestionnaires de files d'attente sont sélectionnés.

### **nom-gestionnaire-files-attente-générique**

Indiquez le nom générique des gestionnaires de files d'attente à sélectionner. Un nom générique est une chaîne de caractères suivie d'un astérisque (\*), par exemple, ABC\*. Tous les gestionnaires de file d'attente dont le nom commence par cette chaîne de caractères sont sélectionnés. Vous pouvez indiquer 48 caractères au maximum. Le nombre maximal de caractères autorisé est inférieur si le système utilise un jeu de caractères codés sur deux octets (DBCS).

**Remarque:** Il est recommandé de spécifier le nom requis entre guillemets. De la sorte, la sélection correspond exactement à ce que vous avez spécifié. Vous ne pouvez pas sélectionner toutes les versions en majuscules et en minuscules d'un nom générique sur un seul panneau, sans demander tous les noms.

### **nom-gestionnaire-files d'attente**

Indiquez le nom du gestionnaire de files d'attente. Vous pouvez indiquer 48 caractères au maximum. Le nombre maximal de caractères autorisé est inférieur si le système utilise un jeu de caractères codés sur deux octets (DBCS).

# **WRKMQMAUT (Utiliser les droits MQ)**

#### **Où l'exécution est autorisée**

Tous les environnements (\*ALL)

### **Unités d'exécution multiples**

Oui

La commande WRKMQMAUT (Work with MQ Authority) affiche la liste de tous les noms de profil de droits d'accès et de leurs types, qui correspondent aux paramètres spécifiés. Cela vous permet de supprimer, d'utiliser et de créer les enregistrements de droits d'accès pour un enregistrement de profil de droits d'accès MQM.

# **Paramètres**

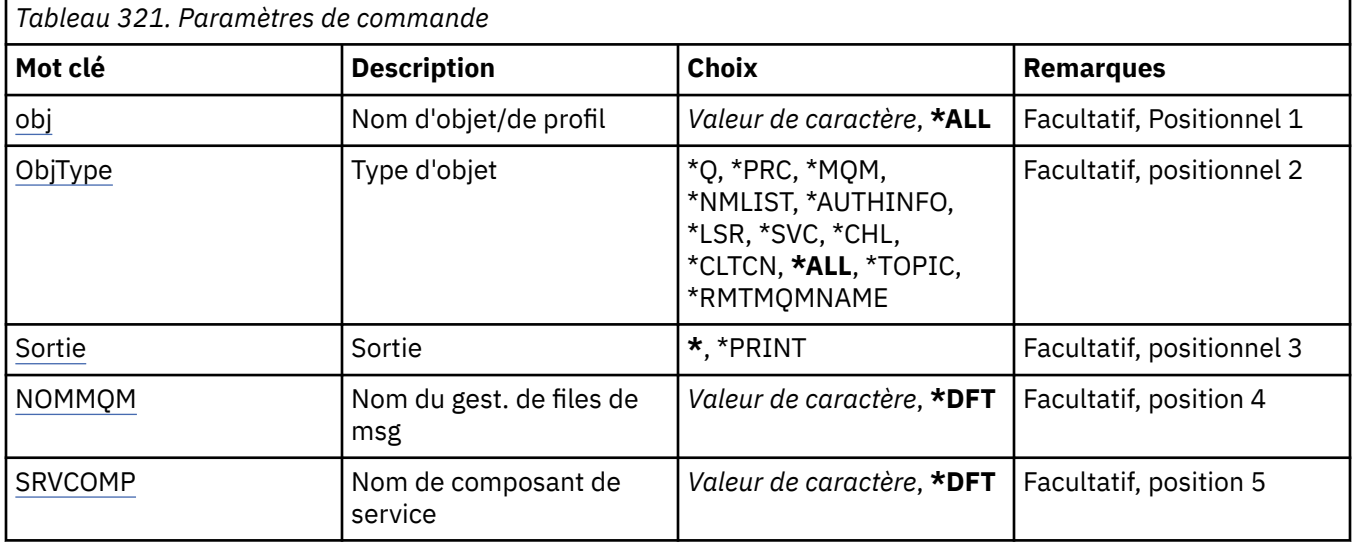

# **Nom d'objet (OBJ)**

Indiquez le nom d'objet ou le nom de profil de droits de l'objet à sélectionner.

Les valeurs possibles sont les suivantes:

### **\*ALL**

Tous les enregistrements de droits d'accès correspondant au type d'objet indiqué sont répertoriés. \*ALL ne peut pas représenter un profil générique.

### **nom-objet**

Indiquez le nom d'un objet MQ ; tous les enregistrements de droits d'accès pour lesquels le nom d'objet ou le nom de profil générique correspond à ce nom d'objet sont sélectionnés.

## **profil générique**

Indiquez le profil générique d'un objet MQ ; seul l'enregistrement de droits d'accès correspondant exactement au profil générique est sélectionné. Un profil générique est une chaîne de caractères contenant un ou plusieurs caractères génériques n'importe où dans la chaîne. Les caractères génériques sont (?), (\*) et (\*\*).

Il est conseillé d'indiquer ce nom entre apostrophes. De la sorte, la sélection correspond exactement à ce que vous avez spécifié.

# **Type d'objet (OBJTYPE)**

Indique le type d'objet du profil de droits à sélectionner.

## **\*ALL**

Tous les types d'objet MQ .

## **\*Q**

Tous les types d'objet de file d'attente.

## **\*AUTHINFO**

Objet Informations d'authentification.

## **\*MQM**

Gestionnaire de files d'attente de messages.

## **\*NMLIST**

Objet liste de noms.

## **\*PRC**

Définition de processus.

### <span id="page-2031-0"></span>**\*CHL**

Objet canal.

# **\*CLTCN**

Objet Canal de connexion client.

## **\*LSR**

Objet programme d'écoute.

# **\*SVC**

Objet de service.

# **\*TOPIC**

Objet rubrique.

# **\*RMTMQMNAME**

Nom du gestionnaire de files d'attente éloignées.

# **Sortie (OUTPUT)**

Indique si la sortie (output) de la commande s'affiche sur le poste de travail demandeur, ou si elle doit être imprimée avec la sortie spoule du travail.

Les valeurs possibles sont les suivantes:

**\***

La sortie demandée par un travail interactif est dirigée sur l'écran du poste demandeur. La sortie demandée par un travail par lots est imprimée avec la sortie spoule de ce travail.

## **\*PRINT**

Une liste détaillée des utilisateurs et de leurs droits enregistrés avec l'enregistrement de profil de droits sélectionné est imprimée avec la sortie spoule du travail.

# **Nom du gestionnaire de files d'attente de messages (MQMNAME)**

Définit le nom du gestionnaire de files d'attente.

## **\*DFT**

Le gestionnaire de files d'attente par défaut est utilisé.

## **nom-gestionnaire-files d'attente**

Indiquez le nom du gestionnaire de files d'attente.

# **Nom du composant de service (SRVCOMP)**

Indiquez le nom du service d'autorisation installé dans lequel rechercher les droits à afficher.

Les valeurs possibles sont les suivantes:

## **\*DFT**

Tous les composants d'autorisation installés sont recherchés pour le nom de profil de droits et le type d'objet indiqués.

## **Nom-composant-service-autorisation**

Nom de composant du service d'autorisation tel que spécifié dans le fichier qm.ini du gestionnaire de files d'attente.

# **WRKMQMAUTD (Utilisation des données de droits d'accès MQ )**

## **Où l'exécution est autorisée**

Tous les environnements (\*ALL)

## **Unités d'exécution multiples**

Oui

La commande WRKMQMAUTD (Work with MQ Authority Records) permet d'afficher la liste de tous les utilisateurs enregistrés pour un type et un nom de profil de droits d'accès particulier. Cela vous permet d'accorder, de révoquer, de supprimer et de créer des enregistrements de droits d'accès.

# **Paramètres**

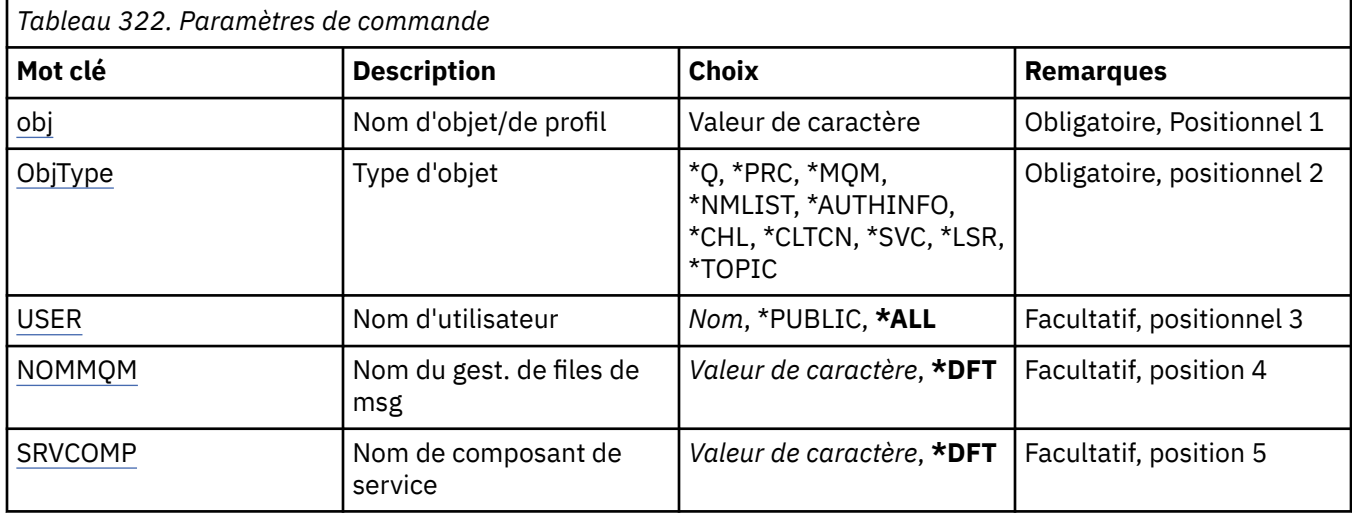

# **Nom d'objet (OBJ)**

Indiquez le nom d'objet ou le nom de profil de droits de l'objet à sélectionner.

# **nom-objet**

Indiquez le nom d'un objet MQ ; tous les enregistrements de droits d'accès pour lesquels le nom d'objet ou le nom de profil générique correspond à ce nom d'objet sont sélectionnés.

## **profil générique**

Indiquez le profil générique d'un objet MQ ; seul l'enregistrement de droits d'accès correspondant exactement au profil générique est sélectionné. Un profil générique est une chaîne de caractères contenant un ou plusieurs caractères génériques n'importe où dans la chaîne. Les caractères génériques sont (?), (\*) et (\*\*).

Il est conseillé d'indiquer ce nom entre apostrophes. De la sorte, la sélection correspond exactement à ce que vous avez spécifié.

# **Type d'objet (OBJTYPE)**

Indique le type d'objet du profil de droits à sélectionner.

## **\*Q**

Tous les types d'objet de file d'attente.

## **\*AUTHINFO**

Objet Informations d'authentification.

## **\*MQM**

Gestionnaire de files d'attente de messages.

## **\*NMLIST**

Objet liste de noms.

## **\*PRC**

Définition de processus.

## **\*CHL**

Objet canal.

# **\*CLTCN**

Objet Canal de connexion client.

### <span id="page-2033-0"></span>**\*LSR**

Objet programme d'écoute.

**\*SVC**

Objet de service.

## **\*TOPIC**

Objet rubrique.

# **Nom d'utilisateur (USER)**

Indique le nom de l'utilisateur pour lequel les droits sur l'objet nommé sont affichés.

Les valeurs possibles sont les suivantes:

# **\*ALL**

Répertorier tous les utilisateurs pertinents.

# **\*PUBLIC**

Nom d'utilisateur impliquant tous les utilisateurs du système.

## **nom-profil-utilisateur**

Indiquez le nom de l'utilisateur.

# **Nom du gestionnaire de files d'attente de messages (MQMNAME)**

Définit le nom du gestionnaire de files d'attente.

# **\*DFT**

Le gestionnaire de files d'attente par défaut est utilisé.

# **nom-gestionnaire-files d'attente**

Indiquez le nom du gestionnaire de files d'attente.

# **Nom du composant de service (SRVCOMP)**

Indiquez le nom du service d'autorisation installé dans lequel rechercher les droits à afficher.

Les valeurs possibles sont les suivantes:

## **\*DFT**

Tous les composants d'autorisation installés sont recherchés pour le nom de profil de droits et le type d'objet indiqués.

## **Nom-composant-service-autorisation**

Nom de composant du service d'autorisation tel que spécifié dans le fichier qm.ini du gestionnaire de files d'attente.

# **WIRKMQMAUTI (Utilisation des objets AuthInfo)**

## **Où l'exécution est autorisée**

Tous les environnements (\*ALL)

## **Unités d'exécution multiples**

Oui

La commande WRKMQMAUTI (Work with MQ AuthInfo objects) permet d'utiliser plusieurs objets d'informations d'authentification définis sur le gestionnaire de files d'attente local.

Cela vous permet de modifier, de copier, de créer, de supprimer, d'afficher et d'afficher et de modifier les droits d'accès à un objet d'informations d'authentification MQ .

# **Paramètres**

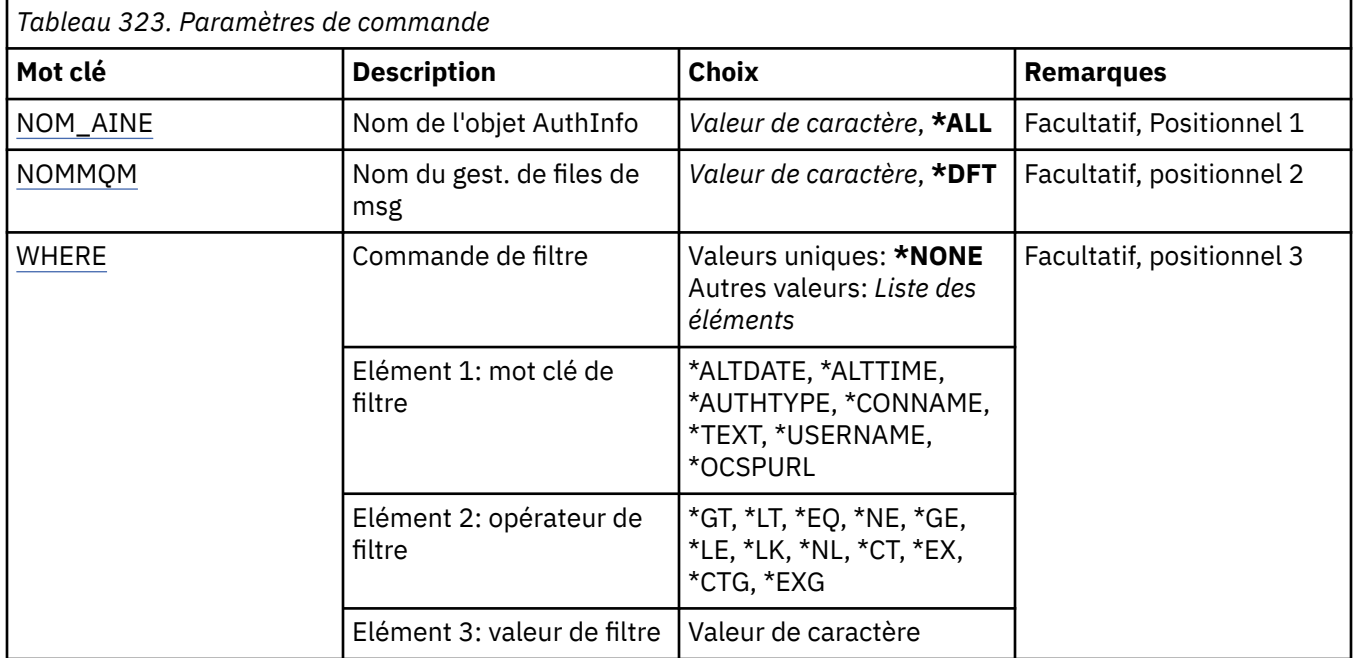

# **Nom AuthInfo (AINAME)**

Indique le ou les noms des objets des informations d'authentification.

Les valeurs possibles sont les suivantes:

### **\*ALL ou \***

Tous les objets des informations d'authentification sont sélectionnés.

### **nom-authinfo-générique**

Nom générique des objets des informations d'authentification. Un nom générique est une chaîne de caractères suivie d'un astérisque (\*). Par exemple, ABC\* sélectionne tous les objets d'informations d'authentification dont le nom commence par la chaîne de caractères.

Il est conseillé d'indiquer ce nom entre apostrophes. De la sorte, la sélection correspond exactement à ce que vous avez spécifié.

Vous ne pouvez pas sélectionner toutes les versions en majuscules et en minuscules d'un nom générique sur un seul panneau, sans demander tous les noms.

### **nom-informations-authentification**

Indiquez le nom d'un objet des informations d'authentification.

# **Nom du gestionnaire de files d'attente de messages (MQMNAME)**

Nom du gestionnaire de files d'attente.

Les valeurs possibles sont les suivantes:

### **\*DFT**

Le gestionnaire de files d'attente par défaut est utilisé.

#### **nom-gestionnaire-files d'attente**

Nom d'un gestionnaire de files d'attente de messages existant. La longueur maximale de la chaîne est de 48 caractères.

# <span id="page-2035-0"></span>**Commande de filtrage (WHERE)**

Ce paramètre peut être utilisé pour afficher de manière sélective uniquement les objets AuthInfo disposant d'attributs particuliers.

Le paramètre prend trois arguments, un mot clé, un opérateur et une valeur.

Les chaînes génériques sont admises pour les valeurs de noms.

L'opérateur peut avoir l'une des valeurs suivantes :

### **\*GT**

Supérieur à

Applicable aux entier et aux valeurs de chaînes non génériques.

### **\*LT**

Inférieur à

Applicable aux entier et aux valeurs de chaînes non génériques.

### **\*EQ**

Egal à

Applicable aux entier et aux valeurs de chaînes non génériques.

### **\*NE**

Non égal à

Applicable aux entier et aux valeurs de chaînes non génériques.

### **\*GE**

Supérieur ou égal à

Applicable aux entier et aux valeurs de chaînes non génériques.

### **\*LE**

Inférieur ou égal à

Applicable aux entier et aux valeurs de chaînes non génériques.

### **\*LK**

Identique à.

Applicable aux valeurs de chaînes génériques.

### **\*NL**

Non identique.

Applicable aux valeurs de chaînes génériques.

## **\*CT**

Inclut.

Applicable aux valeurs de liste non génériques.

## **\*EX**

Exclut.

Applicable aux valeurs de liste non génériques.

## **\*CTG**

Contient générique.

Applicable aux valeurs de liste génériques.

## **\*EXG**

Ne contient pas générique.

Applicable aux valeurs de liste génériques.

Le mot clé peut avoir l'une des valeurs suivantes :

### **\*ALTDATE**

Date de la dernière modification de la définition ou des informations.

La valeur de filtre correspond à la date exprimée sous la forme aaaa-mm-jj.

#### **\*ALTTIME**

Heure de la dernière modification de la définition ou des informations.

La valeur de filtre correspond à l'heure exprimée sous la forme hh:mm:ss.

#### **\*AUTHTYPE**

Type d'objet d'informations d'authentification.

Le filtre peut avoir l'une des valeurs suivantes :

#### **\*CRLLDAP**

L'objet des informations d'authentification est de type CRLLDAP.

### **\*OCSP**

L'objet des informations d'authentification est de type OCSP.

### **\*IDPWOS**

La vérification de l'ID utilisateur et du mot de passe d'authentification de connexion est effectuée à l'aide du système d'exploitation.

#### **\*IDPWLDAP**

La vérification de l'ID utilisateur et du mot de passe d'authentification de connexion est effectuée à l'aide d'un serveur LDAP.

#### **\*CONNAME**

Adresse de l'hôte sur lequel le serveur LDAP s'exécute.

La valeur de filtre correspond à l'adresse.

### **\*TEXTE**

Commentaire descriptif.

La valeur de filtre correspond au texte descriptif de la file d'attente.

#### **\*NOM UTILISATEUR**

Nom distinctif de l'utilisateur.

La valeur de filtre correspond au nom distinctif.

#### **\*OCSPURL**

Adresse URL du répondeur OCSP.

La valeur de filtre correspond au nom de l'URL.

# **WRKMQMCHL (Utiliser les canaux MQ)**

### **Où l'exécution est autorisée**

Tous les environnements (\*ALL)

#### **Unités d'exécution multiples**

Oui

La commande WRKMQMCHL (Work with IBM MQ Channels) permet d'utiliser une ou plusieurs définitions de canal. Cette commande vous permet notamment de créer, démarrer, terminer, modifier, copier, supprimer, tester (ping), afficher et réinitialiser des canaux, et de résoudre des unités de travail dont l'état est indéfini (in-doubt).

# **Paramètres**

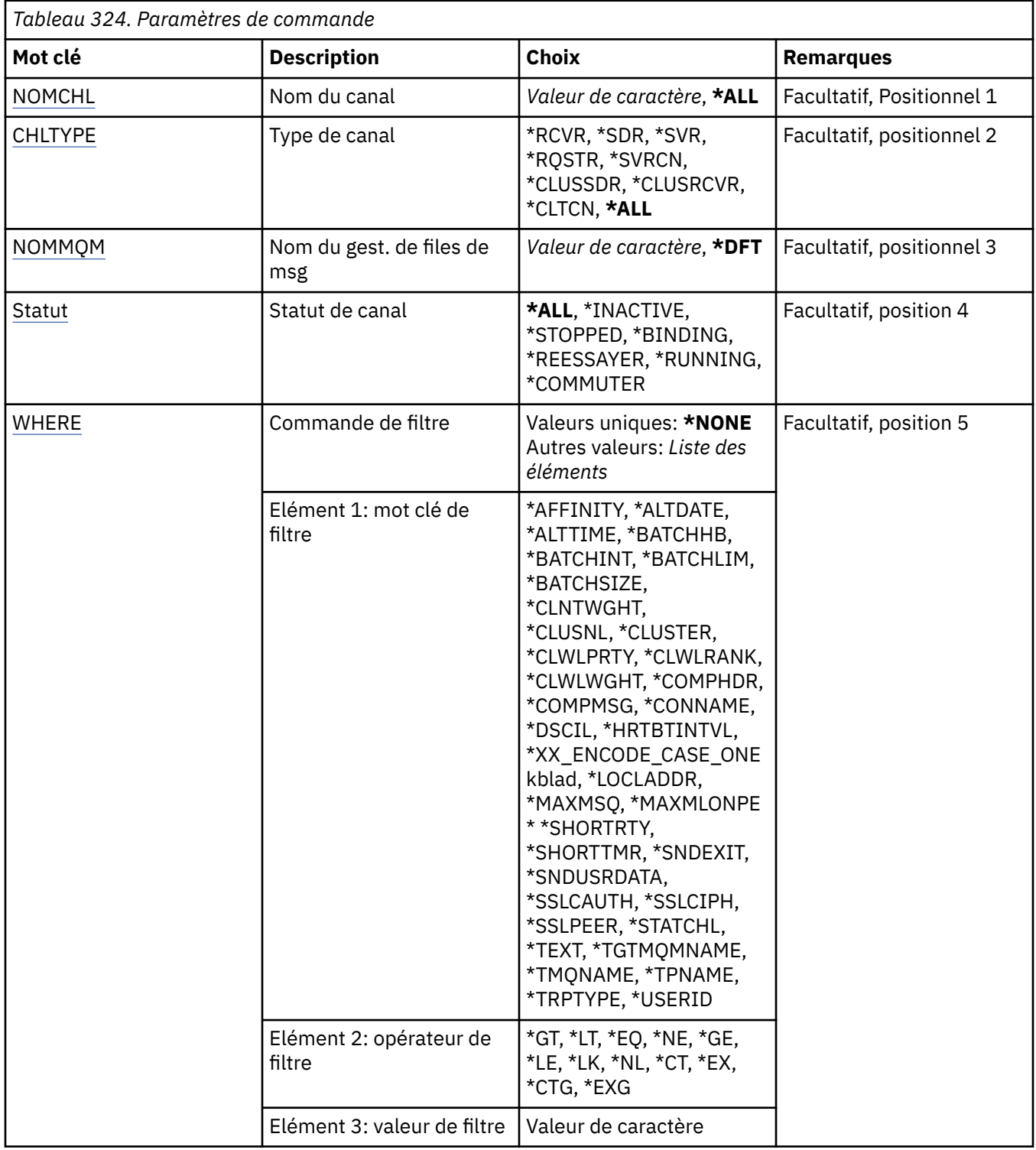

# **Nom de canal (CHLNAME)**

Indique le ou les noms des définitions de canal IBM MQ à sélectionner.

Les valeurs possibles sont les suivantes:

## **\*ALL**

Toutes les définitions de canal sont sélectionnées.

### <span id="page-2038-0"></span>**nom-canal-générique**

Indiquez le nom générique des définitions de canal à sélectionner. Un nom générique est une chaîne de caractères suivie d'un astérisque (\*). Par exemple, ABC\* sélectionne toutes les définitions de canal dont les noms commencent par la chaîne de caractères.

Il est conseillé d'indiquer ce nom entre apostrophes. De la sorte, la sélection correspond exactement à ce que vous avez spécifié.

Vous ne pouvez pas sélectionner toutes les versions en majuscules et en minuscules d'un nom générique sur un seul panneau, sans demander tous les noms.

#### **nom-canal**

Indiquez le nom de la définition de canal.

# **Type de canal (CHLTYPE)**

Indique le type des définitions de canal à afficher.

Les valeurs possibles sont les suivantes:

### **\*ALL**

Tous les types de canal sont sélectionnés.

### **\*SDR**

Canal émetteur

### **\*SVR**

Canal serveur

### **\*RCVR**

Canal récepteur

### **\*RQSTR**

Canal demandeur

# **\*SVRCN**

Canal de connexion serveur

### **\*CLUSSDR**

Canal émetteur de cluster

### **\*CLUSRCVR**

Canal récepteur de cluster

#### **\*CLTCN**

Canal de connexion client

# **Nom du gestionnaire de files d'attente de messages (MQMNAME)**

Définit le nom du gestionnaire de files d'attente de messages.

Les valeurs possibles sont les suivantes:

### **\*DFT**

Le gestionnaire de files d'attente par défaut est utilisé. Si aucun gestionnaire de files d'attente par défaut n'est défini sur le système, la commande va échouer.

### **nom-gestionnaire-de-files-d'attente-de-messages**

Indiquez le nom du gestionnaire de files d'attente.

# **Statut du canal (STATUS)**

Indique le type de statut des définitions de canal IBM MQ à sélectionner.

Les valeurs possibles sont les suivantes:

#### **\*ALL**

Les canaux sont sélectionnés, sans tenir compte de leur état.

### <span id="page-2039-0"></span>**\*LIAISON**

Seuls les canaux dont l'état est 'lié' (binding) sont sélectionnés.

### **\*INACTIVE**

Seuls les canaux dont l'état est 'inactif' (inactive) sont sélectionnés.

### **\*NOUVELLE tentative**

Seules les canaux dont l'état est 'relance' (retrying) sont sélectionnés.

### **\*EN COURS D'EXECUTION**

Seuls les canaux dont l'état est 'exécution' (running) sont sélectionnés.

### **\*ARRETE**

Seuls les canaux dont l'état est 'arrêté' (stopped) sont sélectionnés.

## **\*COMMUTATION**

Seuls les canaux avec un statut de commutation sont sélectionnés.

# **Commande de filtrage (WHERE)**

Ce paramètre peut être utilisé pour afficher de manière sélective uniquement les canaux disposant d'attributs particuliers.

Le paramètre admet trois arguments : un mot clé, un opérateur et une valeur.

Les chaînes génériques sont admises pour les valeurs de noms.

L'opérateur peut avoir l'une des valeurs suivantes :

### **\*GT**

Supérieur à

Applicable aux entier et aux valeurs de chaînes non génériques.

### **\*LT**

Inférieur à

Applicable aux entier et aux valeurs de chaînes non génériques.

## **\*EQ**

Egal à

Applicable aux entier et aux valeurs de chaînes non génériques.

## **\*NE**

Non égal à

Applicable aux entier et aux valeurs de chaînes non génériques.

# **\*GE**

Supérieur ou égal à

Applicable aux entier et aux valeurs de chaînes non génériques.

# **\*LE**

Inférieur ou égal à

Applicable aux entier et aux valeurs de chaînes non génériques.

## **\*LK**

Identique à.

Applicable aux valeurs de chaînes génériques.

## **\*NL**

Non identique.

Applicable aux valeurs de chaînes génériques.

### **\*CT**

Inclut.

Applicable aux valeurs de liste non génériques.

### **\*EX**

Exclut.

Applicable aux valeurs de liste non génériques.

### **\*CTG**

Contient générique.

Applicable aux valeurs de liste génériques.

### **\*EXG**

Ne contient pas générique.

Applicable aux valeurs de liste génériques.

Le mot clé peut avoir l'une des valeurs suivantes :

### **\*AFFINITÉ**

Affinité de connexion

Le filtre peut avoir l'une des valeurs suivantes :

### **\*PREFERENTIELLE**

Affinité de connexion préférée.

#### **\*NONE**

Aucune affinité de connexion.

#### **\*ALTDATE**

Date de la dernière modification de la définition ou des informations.

La valeur de filtre correspond à la date exprimée sous la forme aaaa-mm-jj.

### **\*ALTTIME**

Heure de la dernière modification de la définition ou des informations.

La valeur de filtre correspond à l'heure exprimée sous la forme hh:mm:ss.

### **\*BATCHHB**

Intervalle des pulsations entre lots en millisecondes

La valeur de filtre correspond à l'heure d'intervalle au format entier.

#### **\*BATCHINT**

Intervalle entre lots en millisecondes.

La valeur de filtre correspond à l'heure d'intervalle au format entier.

#### **\*BATCHLIM**

Limite des données par lots en kilooctets.

Limite de la quantité de données pouvant être envoyées via un canal.

### **\*BATCHSIZE**

Taille de lot.

La valeur de filtre correspond à la taille de lot au format entier.

# **\*CLNTWGHT**

Poids du canal client.

La valeur de filtre correspond au poids du canal client au format entier.

### **\*CLUSNL**

Liste de noms du cluster.

La valeur de filtre correspond à la liste des noms de clusters.

## **\*CLUSTER**

Cluster auquel le canal appartient.

La valeur de filtre correspond au nom du cluster.

### **\*CLWLRANK**

Rang charge cluster

La valeur de filtre correspond au rang au format entier.

#### **\*CLWLPRTY**

Priorité charge cluster

La valeur de filtre correspond à la priorité au format entier.

#### **\*CLWLWGHT**

Poids charge cluster.

La valeur de filtre correspond au poids au format entier.

### **\*COMPHDR**

Compression d'en-tête.

Le filtre peut avoir l'une des valeurs suivantes :

#### **\*NONE**

Aucune compression de données d'en-tête n'est effectuée.

### **\*SYSTEM**

La compression de données d'en-tête est effectuée.

#### **\*COMPMSG**

Compression de message.

Le filtre peut avoir l'une des valeurs suivantes :

### **\*NONE**

Aucune compression de données de message n'est effectuée.

#### **\*RLE**

La compression de données de message est effectuée à l'aide de l'algorithme RLE.

#### **\*ZLIBHIGH**

La compression de données de message est effectuée à l'aide de la compression ZLIB. Il est préférable d'utiliser une compression de haut niveau.

### **\*ZLIBFAST**

La compression de données de message est effectuée à l'aide de la compression ZLIB. Il est préférable d'utiliser une durée de compression rapide.

# **\*** V 9.4.0 **\*LZ4FAST**

La compression des données de message est effectuée à l'aide de la technique de compression LZ4. Il est préférable d'utiliser une durée de compression rapide.

# **V** 9.4.0 \*LZ4HIGH

La compression des données de message est effectuée à l'aide de la technique de compression LZ4. Il est préférable d'utiliser une compression de haut niveau.

#### **\*ANY**

Toute technique de compression prise en charge par le gestionnaire de files d'attente peut être utilisée.

#### **\*CONNAME**

Nom de connexion éloignée.

La valeur de filtre correspond à la chaîne du nom de connexion.

## **\*CVTMSG**

Indique si le message peut être converti avant la transmission.

Le filtre peut avoir l'une des valeurs suivantes :

### **\*YES**

Les données d'application du message sont converties avant envoi.

### **\*NO**

Les données d'application du message ne sont pas converties avant transmission.

### **\*DSCITV**

Intervalle de déconnexion en secondes.

La valeur de filtre correspond à l'heure d'intervalle au format entier.

### **\*HRTBTINTVL**

Intervalle des pulsations en secondes.

La valeur de filtre correspond à l'heure d'intervalle au format entier.

### **\*KAINT**

Intervalle de conservation en secondes.

La valeur de filtre correspond à l'heure d'intervalle au format entier.

### **\*LOCLADDR**

Nom de connexion locale.

La valeur de filtre correspond à la chaîne du nom de connexion.

### **\*LONGRTY**

Nbre de relances longues.

La valeur de filtre correspond au nombre au format entier.

### **\*LONGTMR**

Intervalle entre relances longues.

La valeur de filtre correspond à l'heure d'intervalle au format entier.

### **\*MAXINST**

Indique le nombre maximal d'instances d'un canal de connexion serveur individuel.

La valeur de filtre correspond au nombre d'instances au format entier.

#### **\*MAXINSTC**

Indique le nombre maximal d'instances d'un canal de connexion serveur individuel à partir d'un client.

La valeur de filtre correspond au nombre d'instances au format entier.

### **\*MAXMSGLEN**

Longueur maximale des messages.

La valeur de filtre correspond à la longueur au format entier.

#### **\*MCANAME**

Nom de l'agent MCA.

La valeur de filtre correspond au nom d'agent.

### **\*MCATYPE**

Indique si l'agent MCA doit fonctionner en tant qu'unité d'exécution ou en tant que processus.

Le filtre peut avoir l'une des valeurs suivantes :

### **\*PROCESSUS**

L'agent MCA fonctionne en tant que processus distinct.

#### **\*THREAD**

L'agent MCA fonctionne en tant qu'unité d'exécution distincte.

#### **\*MCAUSRID**

ID utilisateur de l'agent MCA.

La valeur de filtre correspond à la chaîne de l'identificateur.

#### **\*MODENAME**

Nom de mode SNA.

La valeur de filtre correspond à la chaîne de nom de mode.

### **\*MONCHL**

Ctrl du canal

Le filtre peut avoir l'une des valeurs suivantes :

### **\*QMGR**

La collecte de données de contrôle en ligne provient de la définition de l'attribut du gestionnaire de files d'attente MONCHL.

### **\*OFF**

La collecte des données de surveillance en ligne pour ce canal est désactivée.

### **\*LOW**

Le contrôle de collecte de données est activé avec un faible ratio de collecte.

### **\*MEDIUM**

Le contrôle de collecte de données est activé avec un ratio moyen de collecte.

### **\*ELEVEE**

Le contrôle de collecte de données est activé avec un ratio élevé de collecte.

### **\*MSGEXIT**

Nom d'exit de message.

La valeur de filtre correspond au nom d'exit.

### **\*MSGRTYDATA**

Données utilisateur d'exit de relance de message.

La valeur de filtre correspond à la chaîne de données utilisateur.

### **\*MSGRTYEXIT**

Nom d'exit de relance de message.

La valeur de filtre correspond au nom d'exit.

### **\*MSGRTYITV**

Intervalle de relance de message en secondes.

La valeur de filtre correspond à l'heure d'intervalle au format entier.

### **\*MSGRTYNBR**

Nbre de relances de message.

La valeur de filtre correspond au nombre de relances au format entier.

### **\*MSGUSRDATA**

Données utilisateur d'exit de message.

La valeur de filtre correspond à la chaîne de données utilisateur.

### **\*NETPRTY**

La priorité de la connexion réseau est comprise entre 0 et 9.

La valeur de filtre correspond à la valeur de priorité au format entier.

### **\*NPMSPEED**

Indique si le canal prend en charge les messages rapides non persistants.

Le filtre peut avoir l'une des valeurs suivantes :

### **\*FAST**

Le canal prend en charge les messages rapides non persistants.

### **\*NORMAL**

Le canal ne prend pas en charge les messages rapides non persistants.

### **\*PROPCTL**

Contrôle de propriété de message.

Le filtre peut avoir l'une des valeurs suivantes :

### **\*COMPAT**

Mode compatibilité

# **\*NONE**

Aucune propriété n'a été envoyée au gestionnaire de files d'attente éloignées.

# **\*ALL**

Toutes les propriétés ont été envoyées au gestionnaire de files d'attente éloignées.

### **\*PUTAUT**

Indique si l'ID utilisateur des informations de contexte doit être utilisé.

Le filtre peut avoir l'une des valeurs suivantes :

### **\*DFT**

Aucun contrôle des droits n'est effectué avant que le message ne soit inséré dans la file de destination.

### **\*CTX**

L'ID utilisateur des informations de contexte associées au message est utilisé pour établir les droits d'insertion du message.

### **\*RCVEXIT**

Nom d'exit de réception.

La valeur de filtre correspond au nom d'exit.

### **\*RCVUSRDATA**

Données utilisateur d'exit réception.

La valeur de filtre correspond à la chaîne de données utilisateur.

## **\*SCYEXIT**

Nom d'exit de sécurité.

La valeur de filtre correspond au nom d'exit.

### **\*SCYUSRDATA**

Données d'exit de sécurité.

La valeur de filtre correspond à la chaîne de données utilisateur.

### **\*SEQNUMWRAP**

Numéro de séquence maximal des messages.

La valeur de filtre correspond au numéro de séquence au format entier.

### **\*SHARECNV**

Le nombre de conversations partagées sur un socket TCP/IP.

La valeur de filtre correspond au nombre de conversations partagées au format entier.

### **\*SHORTRTY**

Nbre de relances abrégées.

La valeur de filtre correspond au nombre au format entier.

### **\*SHORTTMR**

Intervalle de relances courtes en secondes.

La valeur de filtre correspond à l'heure d'intervalle au format entier.

### **\*SNDEXIT**

Nom d'exit d'émission.

La valeur de filtre correspond au nom d'exit.

### **\*SNDUSRDATA**

Données utilisateur d'exit émission.

La valeur de filtre correspond à la chaîne de données utilisateur.

#### **\*SSLCAUTH**

Indique si le canal doit effectuer l'authentification du client via TLS.

Le filtre peut avoir l'une des valeurs suivantes :

### **\*REQUIS**

L'authentification client est requise.

### **\*XX\_ENCODE\_CASE\_ONE facultatif**

L'authentification client est facultative.

### **\*SSLCIPH**

Le CipherSpec utilisé dans la négociation de canal TLS.

La valeur de filtre correspond au nom du CipherSpec.

#### **\*SSLPEER**

Nom d'homologue X500 utilisé dans la négociation de canal TLS.

La valeur de filtre correspond au nom de l'homologue.

### **\*STATCHL**

Statistiques de canal.

Le filtre peut avoir l'une des valeurs suivantes :

#### **\*QMGR**

La collecte de données statistiques provient de la définition de l'attribut du gestionnaire de files d'attente STATCHL.

### **\*OFF**

La collecte de données statistiques pour ce canal est désactivée.

### **\*LOW**

La collecte de données statistiques est activée avec un faible ratio de collecte.

#### **\*MEDIUM**

La collecte de données statistiques est activée avec un ratio moyen de collecte.

#### **\*ELEVEE**

La collecte de données statistiques est activée avec un ratio élevé de collecte.

#### **\*TEXTE**

Commentaire descriptif.

La valeur de filtre correspond au texte descriptif du canal.

### **\*TGTMQMNAME**

Nom du gestionnaire de files d'attente cible.

La valeur de filtre correspond au gestionnaire de file d'attente du canal.

#### **\*TMQNAME**

Nom de la file d'attente de transmission.

La valeur de filtre correspond au nom de la file d'attente.

#### **\*TPNAME**

Nom de programme transactionnel SNA.

La valeur de filtre correspond à la chaîne du nom du programme.

#### **\*TRPTYPE**

Type de transfert.

Le filtre peut avoir l'une des valeurs suivantes :

## **\*TCP**

Transmission Control Protocol / Internet Protocol (TCP/IP).

### **\*LU62**

SNA LU 6.2.

## **\*USERID**

ID utilisateur de tâche.

La valeur de filtre correspond à la chaîne de l'identificateur.

# **WRKMQMTCSPS (Utilisation de l'état du canal MQ )**

### **Où l'exécution est autorisée**

Tous les environnements (\*ALL)

# **Unités d'exécution multiples**

Oui

La commande WRKMQMCHST (Work with MQ Channel Status) permet de gérer l'état d'une ou plusieurs définitions de canal.

# **Paramètres**

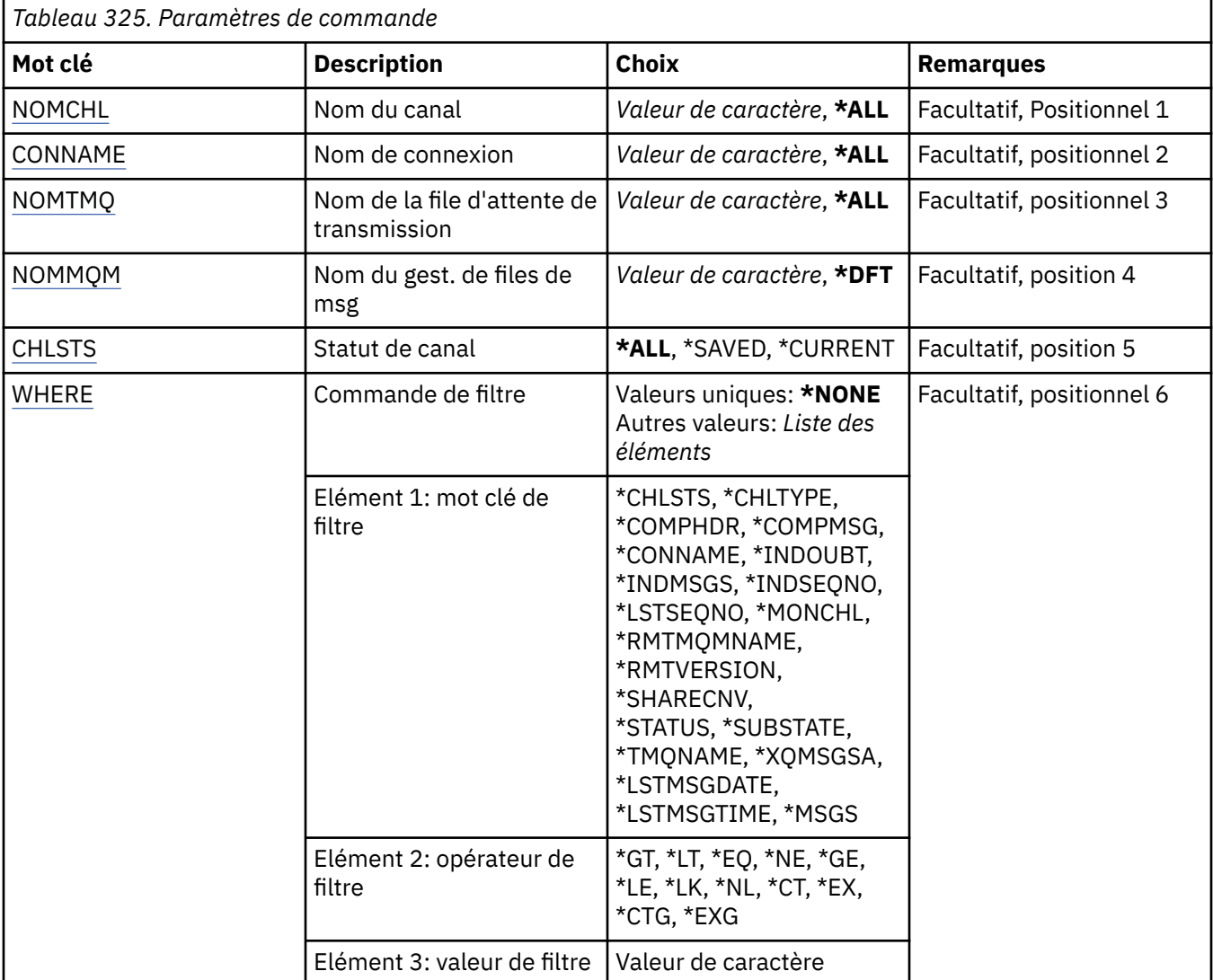

# <span id="page-2047-0"></span>**Nom de canal (CHLNAME)**

Indique le nom de la définition de canal.

Les valeurs possibles sont les suivantes:

### **\*ALL**

Toutes les définitions de canal sont sélectionnées.

### **nom-canal-générique**

Indiquez le nom générique des définitions de canal à sélectionner. Un nom générique est une chaîne de caractères suivie d'un astérisque (\*). Par exemple, ABC\* sélectionne toutes les définitions de canal dont les noms commencent par la chaîne de caractères.

Il est conseillé d'indiquer ce nom entre apostrophes. De la sorte, la sélection correspond exactement à ce que vous avez spécifié.

Vous ne pouvez pas sélectionner toutes les versions en majuscules et en minuscules d'un nom générique sur un seul panneau, sans demander tous les noms.

### **nom-canal**

Indiquez le nom de la définition de canal.

# **Nom de connexion (CONNAME)**

Définit le nom de la machine à connecter.

Les valeurs possibles sont les suivantes:

### **\*ALL**

Tous les canaux sont sélectionnés.

### **nom-connexion-générique**

Indiquez le nom générique de connexion des canaux requis.

#### **nom-connexion**

Indiquez le nom de connexion des canaux requis.

# **Nom de la file d'attente de transmission (TMQNAME)**

Définit le nom de la file d'attente de transmission.

Les valeurs possibles sont les suivantes:

### **\*ALL**

Toutes les files de transmission sont sélectionnées.

## **nom-file-transmission-générique**

Indiquez le nom générique des files de transmission.

### **nom-file-transmission**

Indiquez le nom de la file d'attente de transmission. Un nom de file de transmission est requis si le type de canal (CHLTYPE) est \*SDR ou \*SVR.

# **Nom du gestionnaire de files d'attente de messages (MQMNAME)**

Définit le nom du gestionnaire de files d'attente de messages.

Les valeurs possibles sont les suivantes:

#### **\*DFT**

Le gestionnaire de files d'attente par défaut est utilisé. Si aucun gestionnaire de files d'attente par défaut n'est défini sur le système, la commande va échouer.

### **nom-gestionnaire-de-files-d'attente-de-messages**

Indiquez le nom du gestionnaire de files d'attente.

# <span id="page-2048-0"></span>**Statut du canal (CHLSTS)**

Indique le type de l'état de canal à afficher.

Les valeurs possibles sont les suivantes:

### **\*SAVED**

Seul l'état de canal sauvegardé s'affiche. L'état n'est pas sauvegardé avant la transmission d'un message persistant via un canal ou d'un message non persistant avec un NPMSPEED de valeur NORMAL. L'état étant sauvegardé à l'issue de chaque traitement de lot, un canal ne verra pas son état sauvegardé avant la transmission d'au moins un lot.

### **\*CURRENT**

Seul l'état de canal en cours s'affiche. S'applique aux canaux démarrés, ou auxquels un client s'est connecté, qui ne se sont pas arrêtés ou déconnectés normalement. L'état en cours est régénéré à chaque envoi ou réception de message.

### **\*ALL**

Les états de canal en cours et sauvegardé s'affichent.

# **Commande de filtrage (WHERE)**

Ce paramètre peut être utilisé pour afficher de manière sélective uniquement le statut des canaux disposant d'attributs de statut particuliers.

Le paramètre prend trois arguments, un mot clé, un opérateur et une valeur.

Les chaînes génériques sont admises pour les valeurs de noms.

L'opérateur peut avoir l'une des valeurs suivantes :

### **\*GT**

Supérieur à

Applicable aux entier et aux valeurs de chaînes non génériques.

### **\*LT**

Inférieur à

Applicable aux entier et aux valeurs de chaînes non génériques.

## **\*EQ**

Egal à

Applicable aux entier et aux valeurs de chaînes non génériques.

## **\*NE**

Non égal à

Applicable aux entier et aux valeurs de chaînes non génériques.

## **\*GE**

Supérieur ou égal à

Applicable aux entier et aux valeurs de chaînes non génériques.

## **\*LE**

Inférieur ou égal à

Applicable aux entier et aux valeurs de chaînes non génériques.

### **\*LK**

Identique à.

Applicable aux valeurs de chaînes génériques.

### **\*NL**

Non identique.

Applicable aux valeurs de chaînes génériques.

### **\*CT**

Inclut.

Applicable aux valeurs de liste non génériques.

### **\*EX**

Exclut.

Applicable aux valeurs de liste non génériques.

## **\*CTG**

Contient générique.

Applicable aux valeurs de liste génériques.

### **\*EXG**

Ne contient pas générique.

Applicable aux valeurs de liste génériques.

Le mot clé peut avoir l'une des valeurs suivantes :

## **\*CHLSTS**

Type de statut de canal.

Le filtre peut avoir l'une des valeurs suivantes :

### **\*CURRENT**

Statut en cours d'un canal actif.

### **\*SAVED**

Statut enregistré d'un canal actif ou inactif.

### **\*CHLTYPE**

Type de canal.

Le filtre peut avoir l'une des valeurs suivantes :

### **\*SDR**

Canal émetteur.

### **\*SVR**

Canal du serveur.

### **\*RCVR**

Canal récepteur.

### **\*RQSTR**

Canal demandeur

### **\*CLUSSDR**

Canal émetteur du cluster

### **\*CLUSRCVR**

Canal récepteur du cluster.

## **\*SVRCN**

Canal de connexion serveur

### **\*COMPHDR**

Indique si le canal effectue des compressions de données d'en-tête.

Le filtre peut avoir l'une des valeurs suivantes :

### **\*NONE**

Aucune compression de données d'en-tête n'est effectuée.

### **\*SYSTEM**

La compression de données d'en-tête est effectuée.

### **\*COMPMSG**

Indique si le canal effectue des compressions de données de message.

Le filtre peut avoir l'une des valeurs suivantes :

#### **\*NONE**

Aucune compression de données de message n'est effectuée.

### **\*RLE**

La compression de données de message est effectuée à l'aide de l'algorithme RLE.

#### **\*ZLIBHIGH**

La compression de données de message est effectuée à l'aide de la compression ZLIB. Il est préférable d'utiliser une compression de haut niveau.

#### **\*ZLIBFAST**

La compression de données de message est effectuée à l'aide de la compression ZLIB. Il est préférable d'utiliser une durée de compression rapide.

#### **\*CONNAME**

Nom de connexion du canal.

La valeur de filtre correspond à la chaîne du nom de connexion.

#### **\*EN ATTENTE DE VALIDATION**

Indique s'il existe des messages douteux sur le réseau.

La valeur de filtre est \*NO ou \*YES.

#### **\*INDMSGS**

Nombre de messages en attente de validation.

La valeur de filtre correspond au nombre de messages au format entier.

### **\*INDSEQNO**

Numéro de séquence du message en attente de validation (in-doubt).

La valeur de filtre correspond au numéro de séquence au format entier.

#### **\*LSTMSGTIME**

Heure à laquelle le dernier message a été envoyé sur le canal.

La valeur de filtre correspond à l'heure exprimée sous la forme hh:mm:ss.

#### **\*LSTMSGDATE**

Date à laquelle le dernier message a été envoyé sur le canal.

La valeur de filtre correspond à la date exprimée sous la forme aaaa-mm-jj

#### **\*LSTSEQNO**

Dernier numéro de séquence de message.

La valeur de filtre correspond au numéro de séquence au format entier.

#### **\*MONCHL**

Niveau en cours de contrôle de collecte de données pour le canal.

Le filtre peut avoir l'une des valeurs suivantes :

### **\*NONE**

Aucune données de contrôle n'est collectée.

#### **\*LOW**

Un nombre réduit de données de contrôle est collecté.

#### **\*MEDIUM**

Un nombre moyen de données de contrôle est collecté.

#### **\*ELEVEE**

Un nombre élevé de données de contrôle est collecté.

#### **\*MSGS**

Nombre de messages envoyés sur le canal.

La valeur de filtre correspond au nombre de messages au format entier.

#### **\*RMTMQMNAME**

Gest. files messages éloigné.

La valeur de filtre correspond au nom du gestionnaire de files d'attente.

#### **\*RMTVERSION**

Version du partenaire distant.

La valeur de filtre est le format entier de la version du partenaire distant.

#### **\*SHARECNV**

Le nombre de conversations partagées sur un socket TCP/IP.

La valeur de filtre correspond au nombre de conversations partagées au format entier.

#### **\*ETAT**

Statut du canal.

Le filtre peut avoir l'une des valeurs suivantes :

#### **\*LIAISON**

Le canal est en train d'établir une session.

### **\*INACTIVE**

Le canal a terminé normalement le traitement ou le canal n'a jamais démarré.

#### **\*INITIALISATION en cours**

L'initiateur de canal tente de démarrer un canal.

#### **\*PAUSED**

Le canal attend une relance de message.

#### **\*DEMANDE**

Le canal a reçu l'ordre de démarrer.

#### **\*NOUVELLE tentative**

Une tentative précédente d'établissement de connexion a échoué. Le canal retentera la connexion après le délai spécifié.

#### **\*EN COURS D'EXECUTION**

Le canal est en train de transférer ou est prêt à transférer des données.

#### **\*DEMARRAGE**

Le canal est prêt à entamer la négociation avec l'agent MCA cible.

#### **\*ARRETE**

Le canal a été arrêté.

### **\*ARRÊT**

Le canal a reçu l'ordre de s'arrêter.

### **\*COMMUTATION**

Le canal change de files d'attente de transmission.

### **\*SUBSTATE**

Sous-statut du canal.

Le filtre peut avoir l'une des valeurs suivantes :

#### **\*ENDBATCH**

Fin du traitement par lots.

#### **\*SEND**

Envoi de données.

#### **\*RECEIVE**

Réception de données.

### **\*SERIALIZE**

Sérialisation avec le canal partenaire.
#### **\*RESYNCH**

Resynchronisation avec le canal partenaire.

#### **\*PULSATION**

Traitement par signal.

#### **\*SCYEXIT**

Traitement d'un exit de sécurité.

#### **\*RCVEXIT**

Traitement d'un exit de réception.

### **\*SENDEXIT**

Traitement d'un exit d'envoi.

#### **\*MSGEXIT**

Traitement d'un exit de message.

#### **\*MREXIT**

Traitement d'un exit de relance de message.

#### **\*CHADEXIT**

Traitement d'un exit de d'autodéfinition de canal.

#### **\*NETCONNECT**

Connexion à la machine éloignée.

#### **\*SSLHANDSHK**

Etablissement d'une connexion TLS.

#### **\*NAMESERVER**

Demande d'informations à partir d'un serveur de noms.

#### **\*MQPUT**

Traitement MQPUT.

#### **\*MQGET**

Traitement MQGET.

#### **\*MQICALL**

Traitement d'un appel MQI.

#### **\*COMPRESS**

Compression ou extraction de données.

### **\*TMQNAME**

File de transmission du canal.

La valeur de filtre correspond au nom de la file d'attente.

#### **\*XQMSGSA**

Nbre de messages placés dans la file d'attente de transmission disponibles pour MQGET. Cette zone n'est valide que pour les canaux émetteurs du cluster.

La valeur de filtre correspond au nombre de messages au format entier.

# **WRKMQMCL (Utilisation des clusters MQ)**

#### **Où l'exécution est autorisée**

Tous les environnements (\*ALL)

### **Unités d'exécution multiples**

Oui

La commande Work with MQ Clusters, **WRKMQMCL**, permet d'utiliser plusieurs définitions de gestionnaire de files d'attente de cluster définies sur le gestionnaire de files d'attente local.

# **Paramètres**

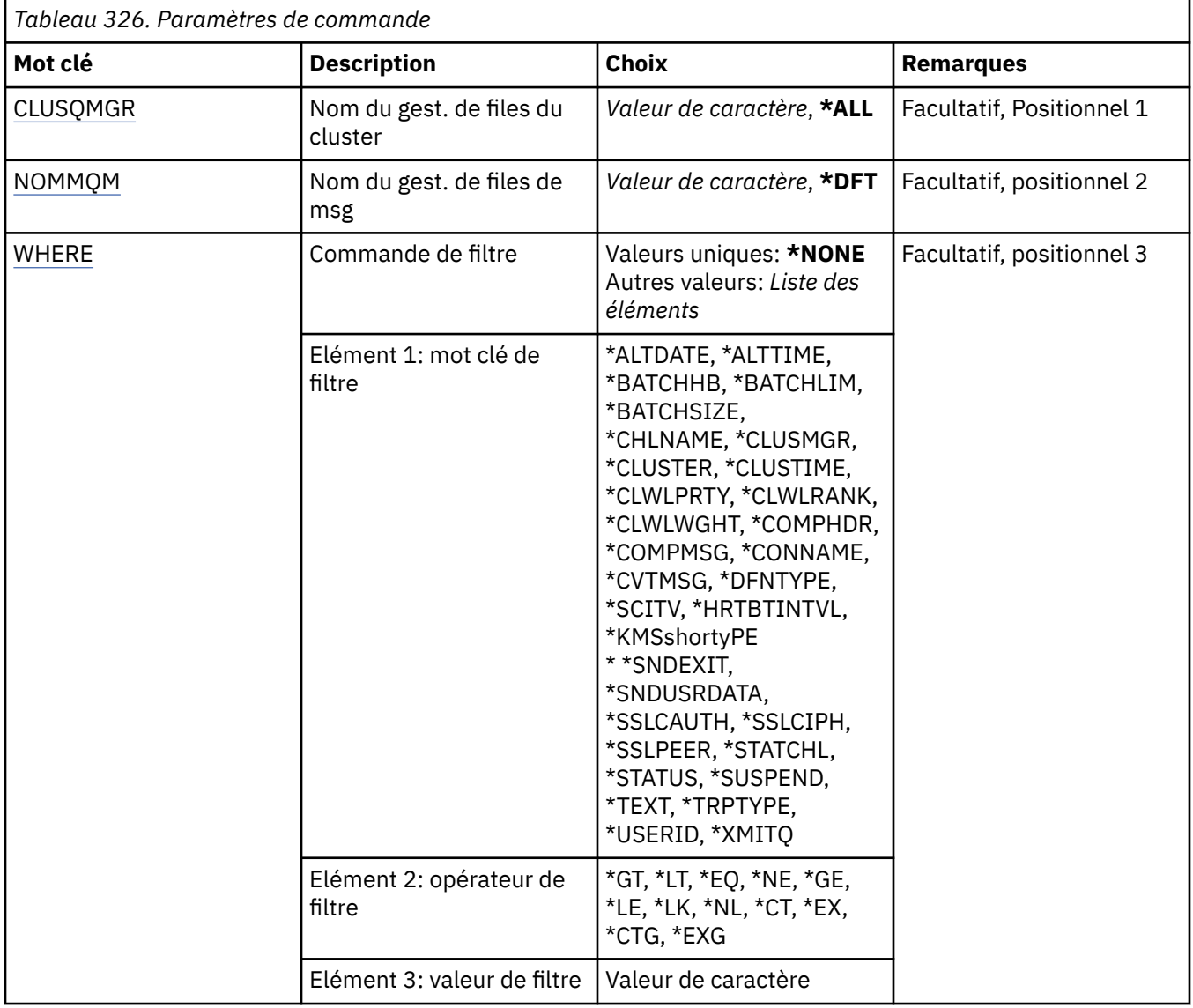

# **Nom du gestionnaire de files d'attente de cluster (CLUSQMGR)**

Indique le ou les noms des définitions de gestionnaire de files d'attente de cluster.

**\*ALL**

Toutes les définitions de gestionnaire de files d'attente de cluster sont sélectionnées.

### **nom-gestionnaire-files-attente-cluster-générique**

Indiquez le nom générique des définitions de gestionnaire de files d'attente de cluster MQ . Un nom générique est une chaîne de caractères suivie d'un astérisque (\*) >. Par exemple, ABC\* sélectionne toutes les définitions de gestionnaire de files d'attente de cluster dont le nom commence par la chaîne de caractères. Il est conseillé d'indiquer ce nom entre apostrophes. De la sorte, la sélection correspond exactement à ce que vous avez spécifié. Vous ne pouvez pas sélectionner toutes les versions en majuscules et en minuscules d'un nom générique sur un seul panneau, sans demander tous les noms.

### **nom-gestionnaire-files-attente-cluster**

Indiquez le nom de la définition de gestionnaire de files d'attente de cluster MQ .

# <span id="page-2054-0"></span>**Nom du gestionnaire de files d'attente de messages (MQMNAME)**

Définit le nom du gestionnaire de files d'attente.

### **\*DFT**

Le gestionnaire de files d'attente par défaut est utilisé.

### **nom-gestionnaire-files d'attente**

Indiquez le nom du gestionnaire de files d'attente.

# **Commande de filtrage (WHERE)**

Ce paramètre peut être utilisé pour afficher de manière sélective uniquement les gestionnaires de files d'attente de cluster avec des attributs particuliers.

Le paramètre admet trois arguments : un mot clé, un opérateur et une valeur.

Les chaînes génériques sont admises pour les valeurs de noms.

L'opérateur peut avoir l'une des valeurs suivantes :

### **\*GT**

Supérieur à

Applicable aux entier et aux valeurs de chaînes non génériques.

### **\*LT**

Inférieur à

Applicable aux entier et aux valeurs de chaînes non génériques.

**\*EQ**

Egal à

Applicable aux entier et aux valeurs de chaînes non génériques.

### **\*NE**

Non égal à

Applicable aux entier et aux valeurs de chaînes non génériques.

### **\*GE**

Supérieur ou égal à

Applicable aux entier et aux valeurs de chaînes non génériques.

#### **\*LE**

Inférieur ou égal à

Applicable aux entier et aux valeurs de chaînes non génériques.

### **\*LK**

Identique à.

Applicable aux valeurs de chaînes génériques.

### **\*NL**

Non identique.

Applicable aux valeurs de chaînes génériques.

### **\*CT**

Inclut.

Applicable aux valeurs de liste non génériques.

### **\*EX**

Exclut.

Applicable aux valeurs de liste non génériques.

### **\*CTG**

Contient générique.

Applicable aux valeurs de liste génériques.

### **\*EXG**

Ne contient pas générique.

Applicable aux valeurs de liste génériques.

Le mot clé peut avoir l'une des valeurs suivantes :

### **\*ALTDATE**

Date de la dernière modification de la définition ou des informations.

La valeur de filtre correspond à la date exprimée sous la forme aaaa-mm-jj.

### **\*ALTTIME**

Heure de la dernière modification de la définition ou des informations.

La valeur de filtre correspond à l'heure exprimée sous la forme hh:mm:ss.

### **\*BATCHHB**

Intervalle des pulsations entre lots en millisecondes

La valeur de filtre correspond à l'heure d'intervalle au format entier.

### **\*BATCHINT**

Intervalle entre lots en millisecondes.

La valeur de filtre correspond à l'heure d'intervalle au format entier.

### **\*BATCHLIM**

Limite des données par lots en kilooctets.

Limite de la quantité de données pouvant être envoyées via un canal.

### **\*BATCHSIZE**

Taille de lot.

La valeur de filtre correspond à la taille de lot au format entier.

### **\*CANAL**

Nom de canal du gestionnaire de files d'attente de cluster.

La valeur de filtre est le nom du canal.

### **\*CLUSDATE**

Date à laquelle la définition est devenue disponible pour le gestionnaire de files d'attente.

La valeur de filtre correspond à la date exprimée sous la forme aaaa-mm-jj.

### **\*CLUSQMGR**

Nom du gestionnaire de files d'attente de cluster.

La valeur de filtre correspond au nom du gestionnaire de files d'attente de cluster.

### **\*CLUSTER**

Cluster auquel appartient le gestionnaire de files d'attente de cluster.

La valeur de filtre correspond au nom du cluster.

### **\*CLUSTIME**

Date à laquelle la définition est devenue disponible pour le gestionnaire de files d'attente local.

La valeur de filtre correspond à l'heure exprimée sous la forme hh:mm:ss.

### **\*CLWLRANK**

Rang charge cluster

La valeur de filtre correspond au rang au format entier.

### **\*CLWLPRTY**

Priorité charge cluster

La valeur de filtre correspond à la priorité au format entier.

### **\*CLWLWGHT**

Poids charge cluster.

La valeur de filtre correspond au poids au format entier.

### **\*COMPHDR**

Compression d'en-tête.

Le filtre peut avoir l'une des valeurs suivantes :

### **\*NONE**

Aucune compression de données d'en-tête n'est effectuée.

### **\*SYSTEM**

La compression de données d'en-tête est effectuée.

### **\*COMPMSG**

Compression de message.

Le filtre peut avoir l'une des valeurs suivantes :

### **\*NONE**

Aucune compression de données de message n'est effectuée.

### **\*RLE**

La compression de données de message est effectuée à l'aide de l'algorithme RLE.

### **\*ZLIBHIGH**

La compression de données de message est effectuée à l'aide de la compression ZLIB. Il est préférable d'utiliser une compression de haut niveau.

### **\*ZLIBFAST**

La compression de données de message est effectuée à l'aide de la compression ZLIB. Il est préférable d'utiliser une durée de compression rapide.

# **\*** V 9.4.0 **\*LZ4FAST**

La compression des données de message est effectuée à l'aide de la technique de compression LZ4. Il est préférable d'utiliser une durée de compression rapide.

### $\blacktriangleright$  V  $9.4.0$   $\blacktriangleright$   $\blacktriangleright$   $\mathsf{Lz4HIGH}$

La compression des données de message est effectuée à l'aide de la technique de compression LZ4. Il est préférable d'utiliser une compression de haut niveau.

### **\*ANY**

Toute technique de compression prise en charge par le gestionnaire de files d'attente peut être utilisée.

#### **\*CONNAME**

Nom de connexion éloignée.

La valeur de filtre correspond à la chaîne du nom de connexion.

#### **\*CVTMSG**

Indique si le message doit être converti avant la transmission.

Le filtre peut avoir l'une des valeurs suivantes :

### **\*YES**

Les données d'application du message sont converties avant envoi.

### **\*NO**

Les données d'application du message ne sont pas converties avant transmission.

### **\*DFNTYPE**

Mode de définition du canal de cluster.

Le filtre peut avoir l'une des valeurs suivantes :

#### **\*CLUSSDR**

En tant que canal émetteur de cluster à partir d'une définition explicite.

#### **\*CLUSSDRA**

En tant que canal émetteur de cluster par définition automatique uniquement.

#### **\*CLUSSDRB**

En tant que canal émetteur de cluster par définition automatique et définition explicite.

#### **\*CLUSRCVR**

En tant que canal récepteur de cluster à partir d'une définition explicite.

#### **\*DSCITV**

Intervalle de déconnexion en secondes.

La valeur de filtre correspond à l'heure d'intervalle au format entier.

#### **\*HRTBTINTVL**

Intervalle des pulsations en secondes.

La valeur de filtre correspond à l'heure d'intervalle au format entier.

### **\*KAINT**

Intervalle de conservation en secondes.

La valeur de filtre correspond à l'heure d'intervalle au format entier.

### **\*LOCLADDR**

Nom de connexion locale.

La valeur de filtre correspond à la chaîne du nom de connexion.

#### **\*LONGRTY**

Nbre de relances longues.

La valeur de filtre correspond au nombre au format entier.

#### **\*LONGTMR**

Intervalle entre relances longues.

La valeur de filtre correspond à l'heure d'intervalle au format entier.

#### **\*MAXMSGLEN**

Longueur maximale des messages.

La valeur de filtre correspond à la longueur au format entier.

#### **\*MCANAME**

Nom de l'agent MCA.

La valeur de filtre correspond au nom d'agent.

#### **\*MCATYPE**

Indique si l'agent MCA doit fonctionner en tant qu'unité d'exécution ou en tant que processus.

Le filtre peut avoir l'une des valeurs suivantes :

#### **\*PROCESSUS**

L'agent MCA fonctionne en tant que processus distinct.

#### **\*THREAD**

L'agent MCA fonctionne en tant qu'unité d'exécution distincte.

### **\*MCAUSRID**

ID utilisateur de l'agent MCA.

La valeur de filtre correspond à la chaîne de l'identificateur.

### **\*MONCHL**

Ctrl du canal

Le filtre peut avoir l'une des valeurs suivantes :

#### **\*QMGR**

La collecte de données de contrôle en ligne provient de la définition de l'attribut du gestionnaire de files d'attente MONCHL.

### **\*OFF**

La collecte des données de surveillance en ligne pour ce canal est désactivée.

#### **\*LOW**

Le contrôle de collecte de données est activé avec un faible ratio de collecte.

#### **\*MEDIUM**

Le contrôle de collecte de données est activé avec un ratio moyen de collecte.

#### **\*ELEVEE**

Le contrôle de collecte de données est activé avec un ratio élevé de collecte.

#### **\*MSGEXIT**

Nom d'exit de message.

La valeur de filtre correspond au nom d'exit.

#### **\*MSGRTYDATA**

Données utilisateur d'exit de relance de message.

La valeur de filtre correspond à la chaîne de données utilisateur.

### **\*MSGRTYEXIT**

Nom d'exit de relance de message.

La valeur de filtre correspond au nom d'exit.

### **\*MSGRTYITV**

Intervalle de relance de message en secondes.

La valeur de filtre correspond à l'heure d'intervalle au format entier.

#### **\*MSGRTYNBR**

Nbre de relances de message.

La valeur de filtre correspond au nombre de relances au format entier.

#### **\*MSGUSRDATA**

Données utilisateur d'exit de message.

La valeur de filtre correspond à la chaîne de données utilisateur.

#### **\*NETPRTY**

Priorité de connexion réseau comprise entre 0 et 9.

La valeur de filtre correspond à la valeur de priorité au format entier.

### **\*NPMSPEED**

Indique si le canal prend en charge les messages rapides non persistants.

Le filtre peut avoir l'une des valeurs suivantes :

### **\*FAST**

Le canal prend en charge les messages rapides non persistants.

#### **\*NORMAL**

Le canal ne prend pas en charge les messages non persistants rapides.

#### **\*PUTAUT**

Indique si l'identificateur utilisateur dans les informations de contexte doit être utilisé.

Le filtre peut avoir l'une des valeurs suivantes :

#### **\*DFT**

Aucun contrôle des droits n'est effectué avant que le message ne soit inséré dans la file de destination.

### **\*CTX**

L'ID utilisateur des informations de contexte associées au message est utilisé pour établir les droits d'insertion du message.

### **\*QMID**

Nom unique du gestionnaire de files d'attente de cluster généré en interne.

La valeur de filtre est le nom unique.

#### **\*QMTYPE**

Fonction du gestionnaire de files d'attente de cluster dans le cluster.

Le filtre peut avoir l'une des valeurs suivantes :

#### **\*REPOS**

Fournit un service de référentiel complet.

### **\*NORMAL**

Ne fournit pas de service de référentiel complet.

### **\*RCVEXIT**

Nom d'exit de réception.

La valeur de filtre correspond au nom d'exit.

#### **\*RCVUSRDATA**

Données utilisateur d'exit réception.

La valeur de filtre correspond à la chaîne de données utilisateur.

### **\*SCYEXIT**

Nom d'exit de sécurité.

La valeur de filtre correspond au nom d'exit.

### **\*SCYUSRDATA**

Données d'exit de sécurité.

La valeur de filtre correspond à la chaîne de données utilisateur.

#### **\*SEQNUMWRAP**

Numéro de séquence maximal des messages.

La valeur de filtre correspond au numéro de séquence au format entier.

#### **\*SHORTRTY**

Nbre de relances abrégées.

La valeur de filtre correspond au nombre au format entier.

### **\*SHORTTMR**

Intervalle de relances courtes en secondes.

La valeur de filtre correspond à l'heure d'intervalle au format entier.

### **\*SNDEXIT**

Nom d'exit d'émission.

La valeur de filtre correspond au nom d'exit.

#### **\*SNDUSRDATA**

Données utilisateur d'exit émission.

La valeur de filtre correspond à la chaîne de données utilisateur.

#### **\*SSLCAUTH**

Indique si le canal doit effectuer l'authentification du client via TLS.

Le filtre peut avoir l'une des valeurs suivantes :

### **\*REQUIS**

L'authentification client est requise.

### **\*XX\_ENCODE\_CASE\_ONE facultatif**

L'authentification client est facultative.

### **\*SSLCIPH**

Le CipherSpec utilisé dans la négociation de canal TLS.

La valeur de filtre correspond au nom du CipherSpec.

#### **\*SSLPEER**

Nom d'homologue X500 utilisé dans la négociation de canal TLS.

La valeur de filtre correspond au nom de l'homologue.

#### **\*STATCHL**

Statistiques de canal.

Le filtre peut avoir l'une des valeurs suivantes :

### **\*QMGR**

La collecte de données statistiques provient de la définition de l'attribut du gestionnaire de files d'attente STATCHL.

### **\*OFF**

La collecte de données statistiques pour ce canal est désactivée.

### **\*LOW**

La collecte de données statistiques est activée avec un faible ratio de collecte.

### **\*MEDIUM**

La collecte de données statistiques est activée avec un ratio moyen de collecte.

### **\*ELEVEE**

La collecte de données statistiques est activée avec un ratio élevé de collecte.

#### **\*ETAT**

Statut en cours du canal pour ce gestionnaire de files d'attente de cluster.

Le filtre peut avoir l'une des valeurs suivantes :

### **\*DEMARRAGE**

Le canal est en attente de devenir actif.

#### **\*LIAISON**

Le canal effectue une négociation de canal.

### **\*INACTIVE**

Le canal n'est pas actif.

### **\*INITIALISATION en cours**

L'initiateur de canal tente de démarrer un canal.

### **\*EN COURS D'EXECUTION**

Le canal est en train de transférer des messages ou attend que des messages arrivent dans la file d'attente de transmission.

### **\*ARRÊT**

Le canal est en cours d'arrêt ou une demande de fermeture a été reçue.

### **\*NOUVELLE tentative**

Une tentative précédente d'établissement de connexion a échoué. L'agent MCA tente à nouveau la connexion après l'intervalle de temps indiqué.

#### **\*PAUSED**

Le canal attend la fin de l'intervalle entre les relances de message avant de relancer une opération MQPUT.

### **\*ARRETE**

Le canal a été arrêté manuellement ou le nombre maximal de nouvelles tentatives a été atteint.

### **\*DEMANDE**

Un canal demandeur local demande des services à un agent MCA éloigné.

### **\*SUSPENSION**

Indique si ce gestionnaire de files d'attente de cluster est suspendu du cluster ou non.

La valeur de filtre est \*NO ou \*YES.

### **\*TEXTE**

Commentaire descriptif.

La valeur de filtre correspond au texte descriptif du canal.

### **\*TMQNAME**

Nom de la file d'attente de transmission.

La valeur de filtre correspond au nom de la file d'attente.

### **\*USERID**

ID utilisateur de tâche.

La valeur de filtre correspond à la chaîne de l'identificateur.

### **\*XMITQ**

Nom de la file d'attente de transmission du cluster.

La valeur de filtre est la chaîne de nom de la file d'attente de transmission.

# **WRKMQMCLQ (Utilisation des files d'attente de cluster MQ)**

### **Où l'exécution est autorisée**

Tous les environnements (\*ALL)

### **Unités d'exécution multiples**

Oui

La commande WRKMQMCLQ (Work with MQ Cluster Queues) permet d'utiliser les files d'attente de cluster définies sur le gestionnaire de files d'attente local.

# **Paramètres**

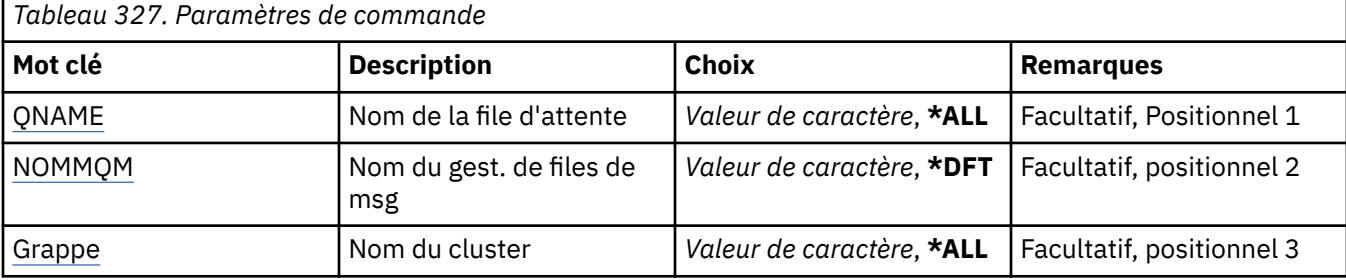

<span id="page-2062-0"></span>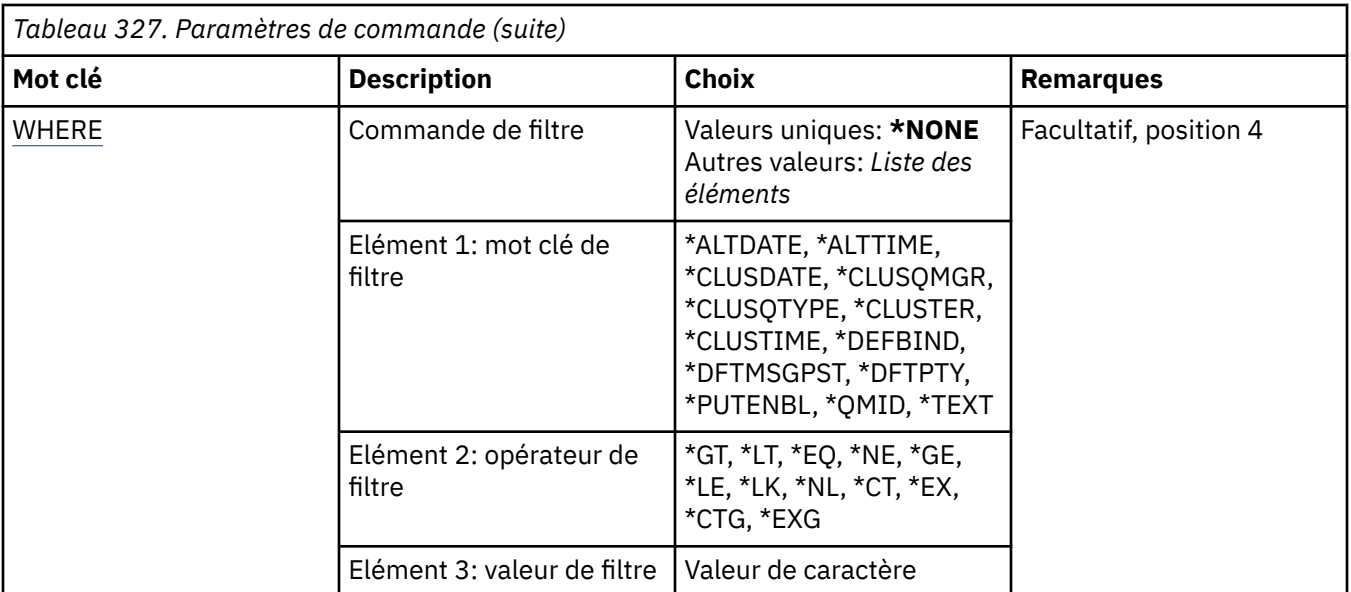

# **Nom de la file d'attente (QNAME)**

Indique le ou les noms des définitions de file d'attente de cluster.

### **\*ALL**

Toutes les définitions de file d'attente de cluster sont sélectionnées.

### **nom-file-attente-générique**

Indiquez le nom générique des définitions de file d'attente de cluster MQ . Un nom générique est une chaîne de caractères suivie d'un astérisque (\*). Par exemple, ABC\* sélectionne toutes les définitions de file d'attente de cluster dont les noms commencent par la chaîne de caractères. Il est conseillé d'indiquer ce nom entre apostrophes. De la sorte, la sélection correspond exactement à ce que vous avez spécifié. Vous ne pouvez pas sélectionner toutes les versions en majuscules et en minuscules d'un nom générique sur un seul panneau, sans demander tous les noms.

### **nom-file d'attente**

Indiquez le nom de la définition de file d'attente de cluster MQ .

# **Nom du gestionnaire de files d'attente de messages (MQMNAME)**

Définit le nom du gestionnaire de files d'attente.

### **\*DFT**

Le gestionnaire de files d'attente par défaut est utilisé.

### **nom-gestionnaire-files d'attente**

Indiquez le nom du gestionnaire de files d'attente.

# **Nom du cluster (CLUSTER)**

Indique le nom du cluster.

### **\*ALL**

Toutes les définitions de cluster sont sélectionnées.

### **nom-cluster-générique**

Indiquez le nom générique des définitions de cluster MQ . Un nom générique est une chaîne de caractères suivie d'un astérisque (\*). Par exemple, ABC\* sélectionne toutes les définitions de cluster dont les noms commencent par la chaîne de caractères. Il est conseillé d'indiquer ce nom entre apostrophes. De la sorte, la sélection correspond exactement à ce que vous avez spécifié. Vous ne pouvez pas sélectionner toutes les versions en majuscules et en minuscules d'un nom générique sur un seul panneau, sans demander tous les noms.

### <span id="page-2063-0"></span>**cluster-name**

Indiquez le nom de la définition de cluster MQ .

# **Commande de filtrage (WHERE)**

Ce paramètre peut être utilisé pour afficher de manière sélective uniquement les files d'attente de cluster ayant des attributs de file d'attente de cluster particuliers.

Le paramètre admet trois arguments : un mot clé, un opérateur et une valeur.

Les chaînes génériques sont admises pour les valeurs de noms.

L'opérateur peut avoir l'une des valeurs suivantes :

### **\*GT**

Supérieur à

Applicable aux entier et aux valeurs de chaînes non génériques.

### **\*LT**

Inférieur à

Applicable aux entier et aux valeurs de chaînes non génériques.

### **\*EQ**

Egal à

Applicable aux entier et aux valeurs de chaînes non génériques.

### **\*NE**

Non égal à

Applicable aux entier et aux valeurs de chaînes non génériques.

#### **\*GE**

Supérieur ou égal à

Applicable aux entier et aux valeurs de chaînes non génériques.

#### **\*LE**

Inférieur ou égal à

Applicable aux entier et aux valeurs de chaînes non génériques.

### **\*LK**

Identique à.

Applicable aux valeurs de chaînes génériques.

#### **\*NL**

Non identique.

Applicable aux valeurs de chaînes génériques.

### **\*CT**

Inclut.

Applicable aux valeurs de liste non génériques.

### **\*EX**

Exclut.

Applicable aux valeurs de liste non génériques.

### **\*CTG**

Contient générique.

Applicable aux valeurs de liste génériques.

### **\*EXG**

Ne contient pas générique.

Applicable aux valeurs de liste génériques.

Le mot clé peut avoir l'une des valeurs suivantes :

#### **\*ALTDATE**

Date de la dernière modification de la définition ou des informations.

La valeur de filtre correspond à la date exprimée sous la forme aaaa-mm-jj.

### **\*ALTTIME**

Heure de la dernière modification de la définition ou des informations.

La valeur de filtre correspond à l'heure exprimée sous la forme hh:mm:ss.

### **\*CLUSDATE**

Date à laquelle la définition est devenue disponible pour le gestionnaire de files d'attente.

La valeur de filtre correspond à la date exprimée sous la forme aaaa-mm-jj.

### **\*CLUSQMGR**

Nom du gestionnaire de files d'attente hébergeant la file d'attente.

La valeur de filtre correspond au nom du gestionnaire de files d'attente.

### **\*CLUSQTYPE**

Type de file d'attente du cluster.

Le filtre peut avoir l'une des valeurs suivantes :

### **\*LCL**

La file d'attente du cluster représente une file d'attente locale.

### **\*ALS**

La file d'attente du cluster représente une file d'attente d'alias.

### **\*RMT**

La file d'attente du cluster représente une file d'attente éloignée.

#### **\*MQMALS**

La file d'attente du cluster représente un alias de gestionnaire de files d'attente.

### **\*CLUSTER**

Nom du cluster dans lequel se trouve la file d'attente.

La valeur de filtre correspond au nom du cluster.

#### **\*CLUSTIME**

Date à laquelle la définition est devenue disponible pour le gestionnaire de files d'attente local.

La valeur de filtre correspond à l'heure exprimée sous la forme hh:mm:ss.

### **\*BIND PAR DEFAUT**

Liaison par défaut du message.

Le filtre peut avoir l'une des valeurs suivantes :

#### **\*OPEN**

L'identificateur de file d'attente est lié à une instance spécifique de la file du cluster lorsque la file est ouverte.

### **\*NOTFIXED**

L'identificateur de file d'attente n'est pas lié à une instance spécifique de la file d'attente du cluster.

### **\*GROUPE**

Lorsque la file d'attente est ouverte, l'identificateur de file d'attente est lié à une instance spécifique de la file d'attente de cluster tant qu'un groupe de messages contient des messages. Tous les messages d'un groupe de messages sont alloués à la même instance de destination.

### **\*DFTMSGPST**

Persistance par défaut des messages insérés dans cette file d'attente.

Le filtre peut avoir l'une des valeurs suivantes :

### **\*NO**

Les messages de cette file d'attente ne sont pas conservés lorsque le gestionnaire de files d'attente est redémarré.

### **\*YES**

Les messages de cette file d'attente sont conservés lorsque le gestionnaire de files d'attente est redémarré.

### **\*DFTPTY**

Priorité par défaut des messages insérés dans cette file d'attente.

La valeur de filtre correspond à la valeur de priorité au format entier.

### **\*PUTENBL**

Indique si les applications peuvent insérer des messages dans la file d'attente.

Le filtre peut avoir l'une des valeurs suivantes :

### **\*NO**

Les messages ne peuvent pas être placés dans la file d'attente.

### **\*YES**

Les messages peuvent être placés dans la file d'attente par les applications qui y sont autorisées.

### **\*QMID**

Nom généré en interne du gestionnaire de files d'attente hébergeant la file d'attente.

La valeur de filtre correspond au nom du gestionnaire de files d'attente.

### **\*TEXTE**

Commentaire descriptif.

La valeur de filtre correspond au texte descriptif de la file d'attente.

# **WRKMQMCONN (Utiliser MQ Connections)**

### **Où l'exécution est autorisée**

Tous les environnements (\*ALL)

### **Unités d'exécution multiples**

Oui

La commande WRKMQMCONN (Work with MQ Connections) permet d'utiliser les informations de connexion pour les applications connectées au gestionnaire de files d'attente.

Cela vous permet d'afficher les descripteurs de connexion et d'arrêter les connexions au gestionnaire de files d'attente.

# **Paramètres**

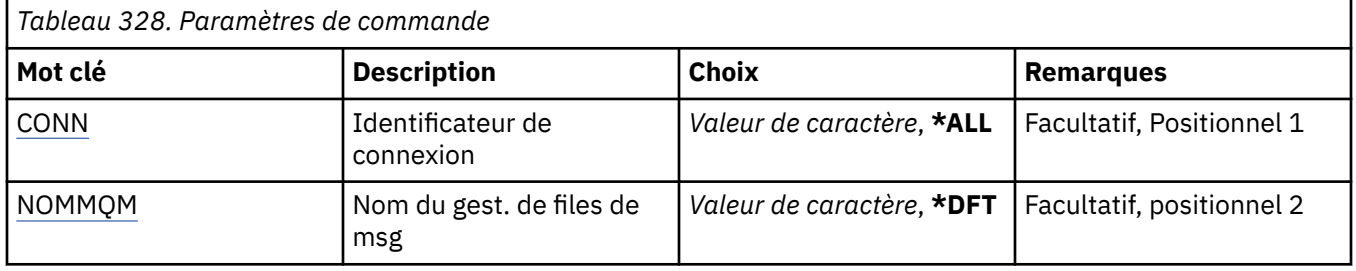

<span id="page-2066-0"></span>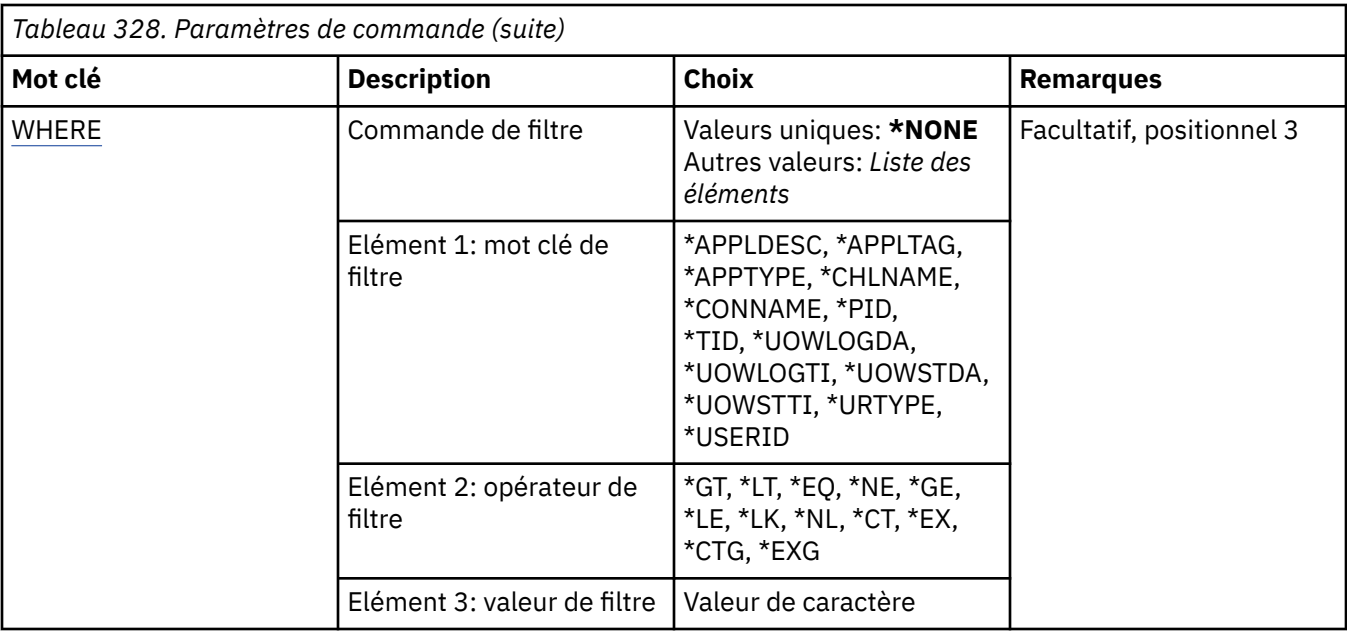

# **Identificateur de connexion (CONN)**

Identificateurs de connexion à utiliser.

Les valeurs possibles sont les suivantes:

### **\*ALL**

Tous les identificateurs de connexion sont sélectionnés.

### **ID-connexion**

Indiquez le nom d'un identificateur de connexion spécifique. L'identificateur de connexion est une chaîne hexadécimale de 16 caractères.

# **Nom du gestionnaire de files d'attente de messages (MQMNAME)**

Définit le nom du gestionnaire de files d'attente.

Les valeurs possibles sont les suivantes:

### **\*DFT**

Le gestionnaire de files d'attente par défaut est utilisé.

### **nom-gestionnaire-files d'attente**

Indiquez le nom du gestionnaire de files d'attente.

# **Commande de filtrage (WHERE)**

Ce paramètre peut être utilisé pour afficher de manière sélective uniquement les connexions de gestionnaire de files d'attente avec des attributs de connexion particuliers.

Le paramètre admet trois arguments : un mot clé, un opérateur et une valeur.

Les chaînes génériques sont admises pour les valeurs de noms.

L'opérateur peut avoir l'une des valeurs suivantes :

**\*GT**

Supérieur à

Applicable aux entier et aux valeurs de chaînes non génériques.

**\*LT**

Inférieur à

Applicable aux entier et aux valeurs de chaînes non génériques.

### **\*EQ**

Egal à

Applicable aux entier et aux valeurs de chaînes non génériques.

#### **\*NE**

Non égal à

Applicable aux entier et aux valeurs de chaînes non génériques.

### **\*GE**

Supérieur ou égal à

Applicable aux entier et aux valeurs de chaînes non génériques.

### **\*LE**

Inférieur ou égal à

Applicable aux entier et aux valeurs de chaînes non génériques.

#### **\*LK**

Identique à.

Applicable aux valeurs de chaînes génériques.

#### **\*NL**

Non identique.

Applicable aux valeurs de chaînes génériques.

### **\*CT**

Inclut.

Applicable aux valeurs de liste non génériques.

### **\*EX**

Exclut.

Applicable aux valeurs de liste non génériques.

### **\*CTG**

Contient générique.

Applicable aux valeurs de liste génériques.

#### **\*EXG**

Ne contient pas générique.

Applicable aux valeurs de liste génériques.

Le mot clé peut avoir l'une des valeurs suivantes :

#### **\*APPLDESC**

Description de l'application connectée au gestionnaire de files d'attente.

La valeur de filtre correspond à la chaîne de description de l'application.

### **\*APPLTAG**

Balise de l'application connectée au gestionnaire de files d'attente.

La valeur de filtre correspond à la chaîne de marque de l'application.

### **\*APPTYPE**

Type d'application connectée au gestionnaire de files d'attente.

Les valeurs possibles sont les suivantes:

#### **\*DEF**

L'attribut est inchangé.

### **\*CICS**

Représente une application CICS/400 .

### **\*UNIX**

Représente une application UNIX ou Linux .

### **\*OS400**

Représente une application IBM i .

### **\*WINDOWS**

Représente une application Windows .

### **\*WINDOWS\_NT**

Représente une application Windows NT .

### **entier**

Type d'application défini par l'utilisateur compris entre 65536 et 999999999.

### **\*CHLNAME**

Nom du canal propriétaire de la connexion.

La valeur de filtre correspond au nom du canal.

### **\*CONNAME**

Nom de connexion associé au canal propriétaire de la connexion.

La valeur de filtre correspond au nom de connexion.

### **\*PID**

ID processus de l'application connectée au gestionnaire de files d'attente.

La valeur de filtre est l'entier de l'identificateur de processus.

### **\*ID transaction**

Identificateur d'unité d'exécution de l'application connectée au gestionnaire de files d'attente.

La valeur de filtre est l'entier de l'identificateur d'unité d'exécution.

### **\*UOWLOGDA**

Date à laquelle la transaction associée à la connexion a été écrite pour la première fois dans le journal.

La valeur de filtre correspond à la date exprimée sous la forme aaaa-mm-jj.

### **\*UOWLOGTI**

Heure à laquelle la transaction associée à la connexion a été écrite pour la première fois dans le journal.

La valeur de filtre correspond à l'heure exprimée sous la forme hh:mm:ss.

### **\*UOWSTDA**

Date à laquelle la transaction associée à la connexion a été démarrée.

La valeur de filtre correspond à la date exprimée sous la forme aaaa-mm-jj.

### **\*UOWSTTI**

Heure à laquelle la transaction associée à la connexion a été démarrée.

La valeur de filtre correspond à l'heure exprimée sous la forme hh:mm:ss.

### **\*URTYPE**

Type d'unité de l'identificateur de récupération tel qu'il s'affiche pour le gestionnaire de files d'attente.

Le filtre peut avoir l'une des valeurs suivantes :

### **\*QMGR**

Transaction de gestionnaire de files d'attente.

### **\*XA**

Transaction coordonnée en externe. Cela inclut les unités de travail qui ont été établies à l'aide de la commande STRCMTCTL ( IBM i Start Commitment Control).

### **\*USERID**

Identificateur utilisateur associé à la connexion.

La valeur de filtre est le nom de l'identificateur utilisateur.

# **WRKMQMJRN (Journaux du gestionnaire de files d'attente de**

# **travaux)**

### **Où l'exécution est autorisée**

Tous les environnements (\*ALL)

### **Unités d'exécution multiples**

Oui

La commande WRKMQMJRN (Work With Queue Manager Journals) affiche une liste de tous les journaux associés à un gestionnaire de files d'attente spécifique. Cette commande peut être utilisée, par exemple, pour configurer la journalisation à distance pour un gestionnaire de files d'attente multi-instance.

# **Paramètres**

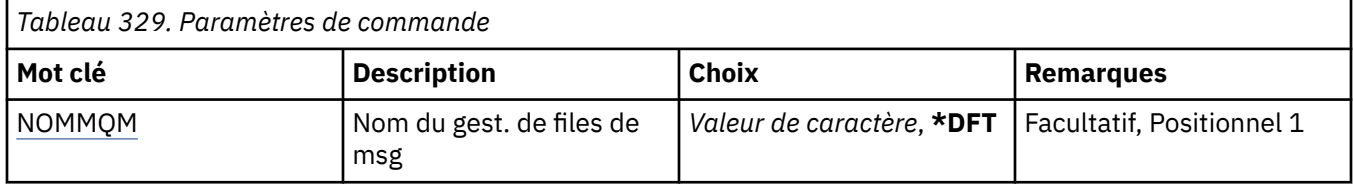

# **Nom du gestionnaire de files d'attente de messages (MQMNAME)**

Indique le nom du gestionnaire de files d'attente de messages à utiliser avec les journaux.

### **nom-gestionnaire-files d'attente**

Indiquez le nom du gestionnaire de files d'attente. Vous pouvez indiquer 48 caractères au maximum. Le nombre maximal de caractères autorisé est inférieur si le système utilise un jeu de caractères codés sur deux octets (DBCS).

# **WRKMQMLSR (Utiliser les programmes d'écoute MQ )**

### **Où l'exécution est autorisée**

Tous les environnements (\*ALL)

### **Unités d'exécution multiples**

Oui

La commande WRKMQMLSR (Work with MQ Listener objects) permet d'effectuer des opérations sur des objets programme d'écoute définis sur le gestionnaire de files d'attente local.

Cela vous permet de modifier, de copier, de créer, de supprimer, de démarrer, d'arrêter et d'afficher l'affichage des objets programme d'écoute et de modifier les droits d'accès à un objet programme d'écoute MQ .

Cette commande permet également de visualiser l'état en cours de tous les programmes d'écoute sur le système en cours.

# **Paramètres**

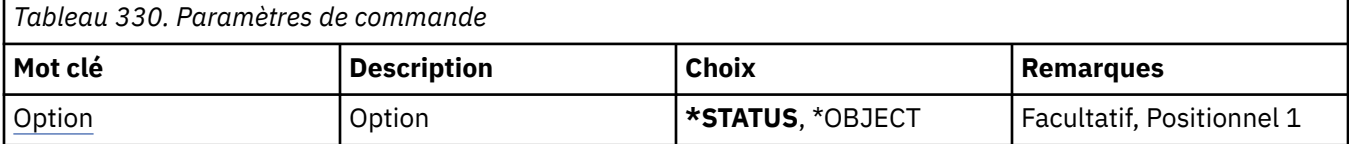

<span id="page-2070-0"></span>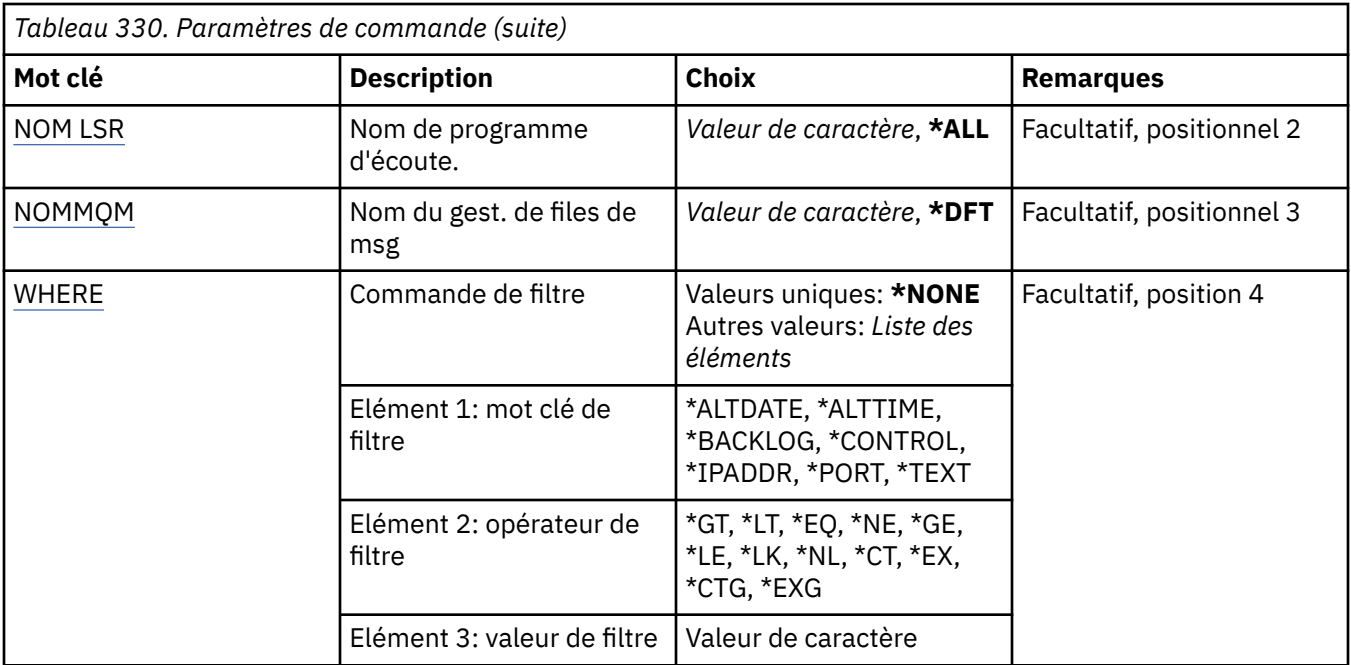

# **Option (OPTION)**

Cette option vous permet de sélectionner si vous voulez des informations sur l'état du programme d'écoute ou des définitions de l'objet programme d'écoute.

Les valeurs possibles sont les suivantes:

### **\*ETAT**

Les informations du programme d'écoute sont affichées.

Les paramètres LSRNAME et WHERE sont ignorés. Si MQMNAME est spécifié, seuls les statuts des programmes d'écoute exécutés sur le gestionnaire de files d'attente spécifié sont affichés.

### **\*OBJET**

Les informations d'objet programme d'écoute sont affichées.

# **Nom du programme d'écoute (LSRNAME)**

Indique le ou les noms des objets programme d'écoute.

Les valeurs possibles sont les suivantes:

### **\*ALL ou \***

Tous les objets programme d'écoute sont sélectionnés.

### **nom-programme-écoute-générique**

Nom générique des objets programme d'écoute. Un nom générique est une chaîne de caractères suivie d'un astérisque(\*), par exemple, ABC\*. Tous les objets programme d'écoute dont le nom commence par cette chaîne de caractères sont sélectionnés.

Il est conseillé d'indiquer ce nom entre apostrophes. De la sorte, la sélection correspond exactement à ce que vous avez spécifié.

Vous ne pouvez pas sélectionner toutes les versions en majuscules et en minuscules d'un nom générique sur un seul panneau, sans demander tous les noms.

### **nom-programme d'écoute**

Indiquez le nom d'un objet programme d'écoute.

# <span id="page-2071-0"></span>**Nom du gestionnaire de files d'attente de messages (MQMNAME)**

Définit le nom du gestionnaire de files d'attente.

Les valeurs possibles sont les suivantes:

### **\*DFT**

Le gestionnaire de files d'attente par défaut est utilisé.

### **nom-gestionnaire-files d'attente**

Indiquez le nom du gestionnaire de files d'attente.

# **Commande de filtrage (WHERE)**

Ce paramètre peut être utilisé pour afficher de manière sélective uniquement les objets programme d'écoute disposant d'attributs particuliers.

Le paramètre admet trois arguments : un mot clé, un opérateur et une valeur.

Les chaînes génériques sont admises pour les valeurs de noms.

L'opérateur peut avoir l'une des valeurs suivantes :

### **\*GT**

Supérieur à

Applicable aux entier et aux valeurs de chaînes non génériques.

### **\*LT**

Inférieur à

Applicable aux entier et aux valeurs de chaînes non génériques.

### **\*EQ**

Egal à

Applicable aux entier et aux valeurs de chaînes non génériques.

### **\*NE**

Non égal à

Applicable aux entier et aux valeurs de chaînes non génériques.

### **\*GE**

Supérieur ou égal à

Applicable aux entier et aux valeurs de chaînes non génériques.

### **\*LE**

Inférieur ou égal à

Applicable aux entier et aux valeurs de chaînes non génériques.

### **\*LK**

Identique à.

Applicable aux valeurs de chaînes génériques.

### **\*NL**

Non identique.

Applicable aux valeurs de chaînes génériques.

### **\*CT**

Inclut.

Applicable aux valeurs de liste non génériques.

### **\*EX**

Exclut.

Applicable aux valeurs de liste non génériques.

### **\*CTG**

Contient générique.

Applicable aux valeurs de liste génériques.

### **\*EXG**

Ne contient pas générique.

Applicable aux valeurs de liste génériques.

Le mot clé peut avoir l'une des valeurs suivantes :

### **\*ALTDATE**

Date de la dernière modification de la définition ou des informations.

La valeur de filtre correspond à la date exprimée sous la forme aaaa-mm-jj.

### **\*ALTTIME**

Heure de la dernière modification de la définition ou des informations.

La valeur de filtre correspond à l'heure exprimée sous la forme hh:mm:ss.

### **\*BACKLOG**

Nbre de demandes de connexions simultanées prises en charge.

La valeur de filtre correspond à la valeur de file de connexion au format entier.

### **\*CONTROLE**

Indique si le programme d'écoute est démarré et arrêté à l'aide du gestionnaire de files d'attente.

Le filtre peut avoir l'une des valeurs suivantes :

### **\*MANUEL**

Le programme d'écoute n'est pas démarré ni arrêté automatiquement.

#### **\*QMGR**

Le programme d'écoute est démarré et arrêté parallèlement au démarrage et à l'arrêt du gestionnaire de files d'attente.

### **\*STARTONLY**

Le programme d'écoute est démarré lors du démarrage du gestionnaire de files d'attente mais ne sera pas arrêté lors de l'arrêt du gestionnaire de files d'attente.

#### **\*IPADDR**

Adresse IP locale qui doit être utilisée par le programme d'écoute.

La valeur de filtre correspond à l'adresse IP.

### **\*PORT**

Numéro de port qui doit être utilisée par le programme d'écoute.

La valeur de filtre correspond à la valeur de port au format entier.

### **\*TEXTE**

Commentaire descriptif.

La valeur de filtre correspond au texte descriptif du programme d'écoute.

# **WRKMQMMSG (Gestion des messages MQ)**

### **Où l'exécution est autorisée**

Tous les environnements (\*ALL)

### **Unités d'exécution multiples**

Oui

La commande WRKMQMMSG (Work with MQ Messages) répertorie les messages d'une file d'attente locale spécifiée et vous permet d'utiliser ces messages. A partir de la liste des messages, vous pouvez afficher le contenu d'un message, ainsi que son descripteur (MQMD).

# **Paramètres**

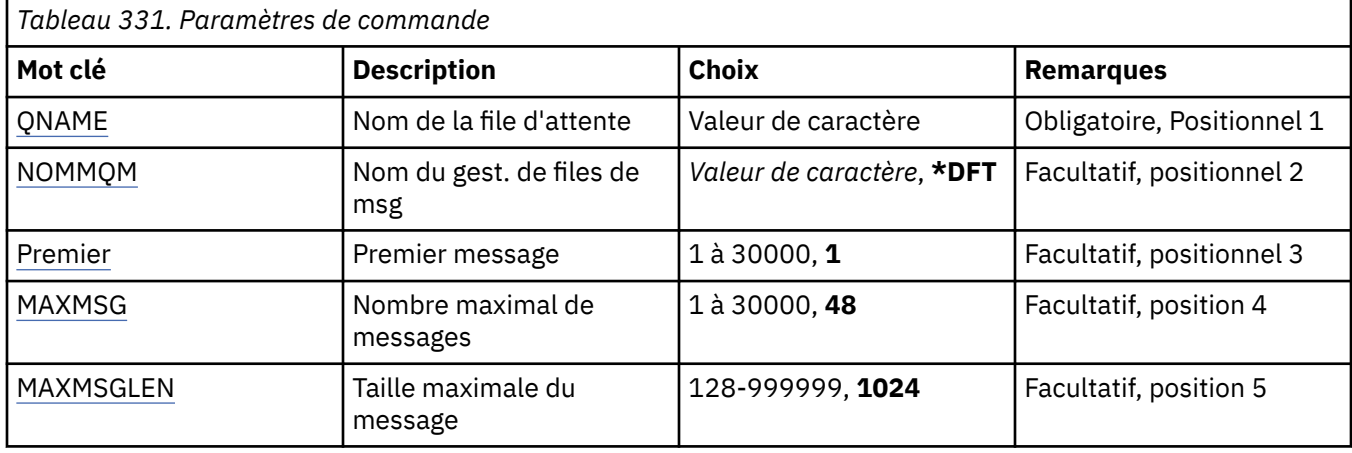

# **Nom de la file d'attente (QNAME)**

Définit le nom de la file d'attente locale.

Les valeurs possibles sont les suivantes:

### **nom-file d'attente**

Indiquez le nom de la file d'attente locale.

# **Nom du gestionnaire de files d'attente de messages (MQMNAME)**

Définit le nom du gestionnaire de files d'attente de messages.

Les valeurs possibles sont les suivantes:

### **\*DFT**

Le gestionnaire de files d'attente par défaut est utilisé.

### **nom-gestionnaire-files d'attente**

Indiquez le nom du gestionnaire de files d'attente.

# **Premier message (FIRST)**

Indique le numéro du premier message à afficher.

Les valeurs possibles sont les suivantes:

### **1**

Le numéro du premier message à afficher est 1.

### **numéro-message**

Indiquez le numéro du premier message à afficher. La plage admise est comprise entre 1 et 30 000.

# **Nombre maximal de messages (MAXMSG)**

Indique le nombre maximal de messages à afficher.

Les valeurs possibles sont les suivantes:

### **48**

Affiche un maximum de 48 messages.

### <span id="page-2074-0"></span>**nombre-valeur**

Indiquez un nombre maximal de messages à afficher. La plage des valeurs admises est comprise entre 1 et 30 000.

## **Taille maximale des messages (MAXMSGLEN)**

Indique la taille maximale des données de message à afficher.

Si la taille du message est supérieure à la valeur indiquée, un signe plus (+) indique que les données de message sont tronquées.

Les valeurs possibles sont les suivantes:

### **1024**

La taille des données de messages est 1024 octets.

### **valeur-longueur**

Spécifiez une valeur comprise entre 128 et 999999.

# **WRKMQMNL (Utilisation de la liste de noms MQ )**

### **Où l'exécution est autorisée**

Tous les environnements (\*ALL)

### **Unités d'exécution multiples**

Oui

La commande WRKMQMNL (Work with MQ Namelists) permet d'utiliser plusieurs définitions de liste de noms définies sur le gestionnaire de files d'attente local. Vous pouvez ainsi copier, modifier, afficher, supprimer, afficher les droits et éditer les droits d'un objet de liste de noms MQ .

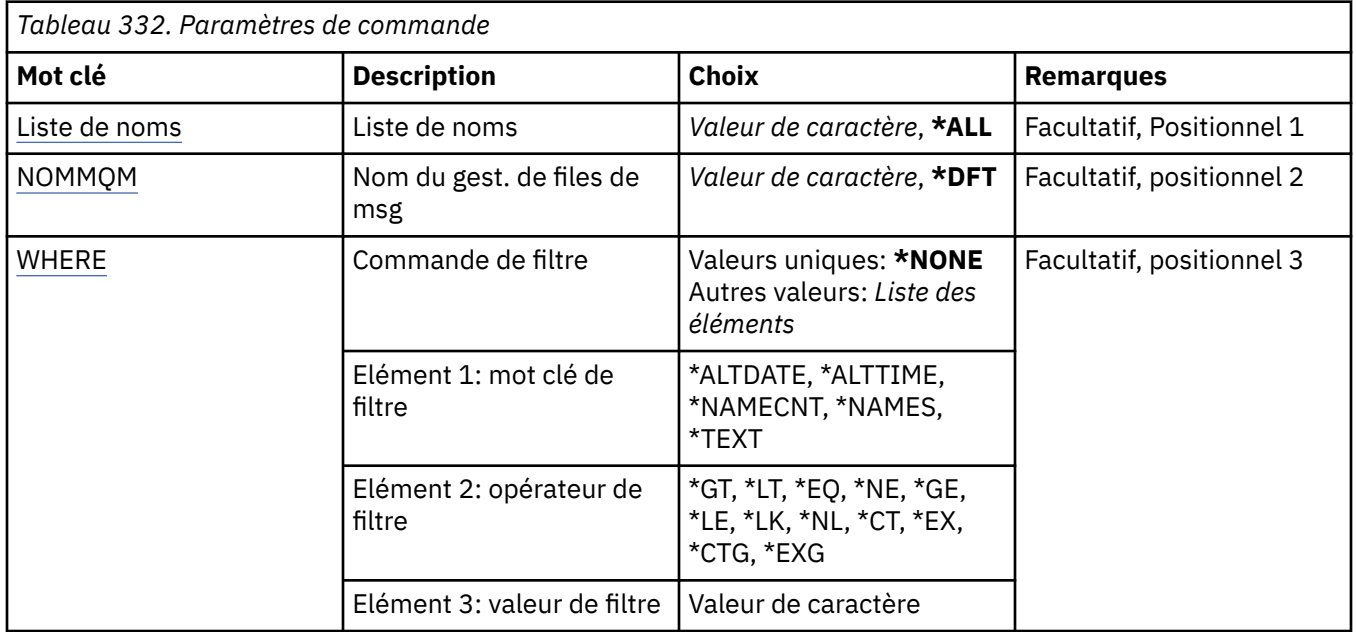

# **Paramètres**

# **Liste de noms (NAMELIST)**

Indique le ou les noms des listes de noms.

Les valeurs possibles sont les suivantes:

**\*ALL**

Toutes les définitions de liste de noms sont sélectionnées.

### <span id="page-2075-0"></span>**nom-liste-noms-génériques**

Indiquez le nom générique des listes de noms MQ . Un nom générique est une chaîne de caractères suivie d'un astérisque (\*). Par exemple, ABC\* sélectionne toutes les listes de noms dont les noms commencent par la chaîne de caractères.

Il est conseillé d'indiquer ce nom entre apostrophes. De la sorte, la sélection correspond exactement à ce que vous avez spécifié.

Vous ne pouvez pas sélectionner toutes les versions en majuscules et en minuscules d'un nom générique sur un seul panneau, sans demander tous les noms.

#### **nom-liste**

Indiquez le nom de la liste de noms MQ .

### **Nom du gestionnaire de files d'attente de messages (MQMNAME)**

Définit le nom du gestionnaire de files d'attente de messages.

Les valeurs possibles sont les suivantes:

### **\*DFT**

Le gestionnaire de files d'attente par défaut est utilisé.

### **nom-gestionnaire-de-files-d'attente-de-messages**

Indiquez le nom du gestionnaire de files d'attente.

# **Commande de filtrage (WHERE)**

Ce paramètre peut être utilisé pour afficher de manière sélective uniquement les listes de noms avec des attributs de liste de noms particuliers.

Le paramètre admet trois arguments : un mot clé, un opérateur et une valeur.

Les chaînes génériques sont admises pour les valeurs de noms.

L'opérateur peut avoir l'une des valeurs suivantes :

### **\*GT**

Supérieur à

Applicable aux entier et aux valeurs de chaînes non génériques.

#### **\*LT**

Inférieur à

Applicable aux entier et aux valeurs de chaînes non génériques.

### **\*EQ**

Egal à

Applicable aux entier et aux valeurs de chaînes non génériques.

### **\*NE**

Non égal à

Applicable aux entier et aux valeurs de chaînes non génériques.

### **\*GE**

Supérieur ou égal à

Applicable aux entier et aux valeurs de chaînes non génériques.

#### **\*LE**

Inférieur ou égal à

Applicable aux entier et aux valeurs de chaînes non génériques.

### **\*LK**

Identique à.

Applicable aux valeurs de chaînes génériques.

**\*NL**

Non identique.

Applicable aux valeurs de chaînes génériques.

### **\*CT**

Inclut.

Applicable aux valeurs de liste non génériques.

### **\*EX**

Exclut.

Applicable aux valeurs de liste non génériques.

### **\*CTG**

Contient générique.

Applicable aux valeurs de liste génériques.

**\*EXG**

Ne contient pas générique.

Applicable aux valeurs de liste génériques.

Le mot clé peut avoir l'une des valeurs suivantes :

### **\*ALTDATE**

Date de la dernière modification de la définition ou des informations.

La valeur de filtre correspond à la date exprimée sous la forme aaaa-mm-jj.

### **\*ALTTIME**

Heure de la dernière modification de la définition ou des informations.

La valeur de filtre correspond à l'heure exprimée sous la forme hh:mm:ss.

### **\*NAMECNT**

Nombre de noms dans la liste de noms.

La valeur de filtre est le nombre entier de noms.

### **\*NAMES**

Noms dans la liste de noms.

La valeur de filtre est le nom de la chaîne.

### **\*TEXTE**

Commentaire descriptif.

La valeur de filtre correspond au texte descriptif de la file d'attente.

#### IBM i **WRKMQMPRC (Gestion des processus MQ )**

### **Où l'exécution est autorisée**

Tous les environnements (\*ALL)

### **Unités d'exécution multiples**

Oui

La commande WRKMQMPRC (Work with MQ Processes) permet d'utiliser plusieurs définitions de processus définies sur le gestionnaire de files d'attente local. Vous pouvez ainsi copier, modifier, afficher, supprimer, afficher et éditer les droits d'un objet de processus MQ .

# **Paramètres**

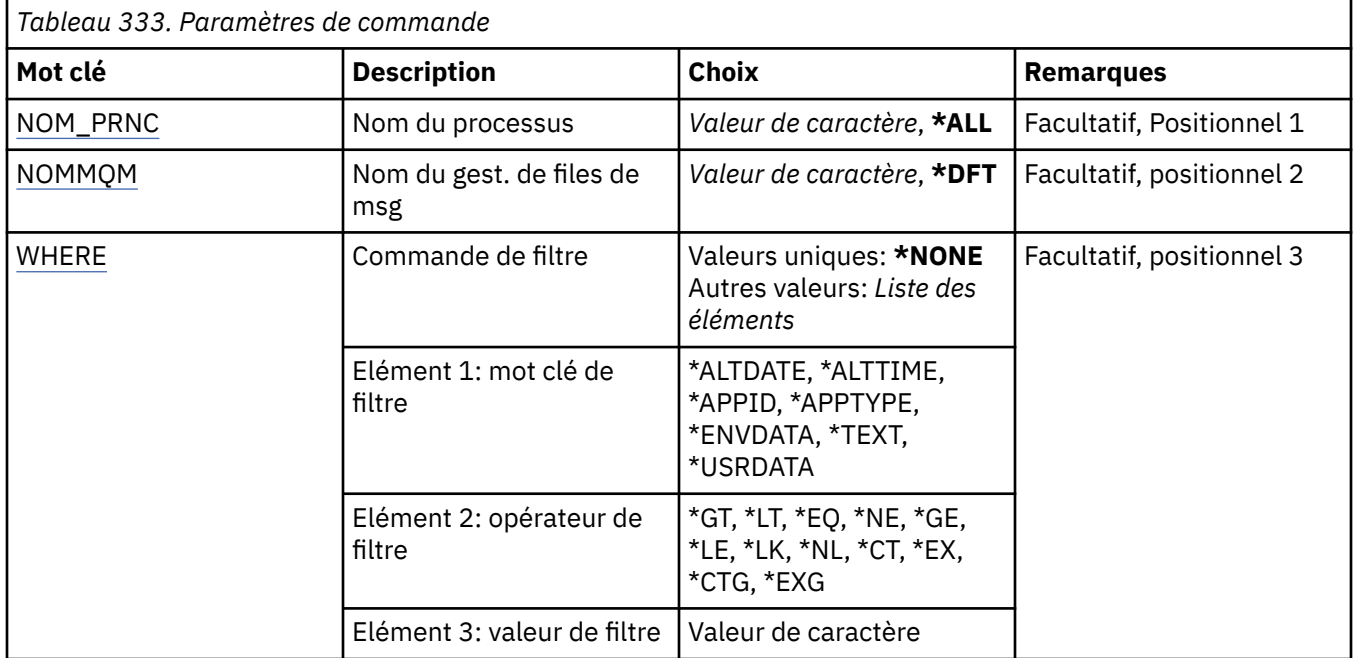

# **Nom du processus (PRCNAME)**

Indique le ou les noms des définitions de processus.

Les valeurs possibles sont les suivantes:

### **\*ALL**

Toutes les définitions de processus sont sélectionnées.

### **nom-processus-générique**

Indiquez le nom générique des définitions de processus MQ . Un nom générique est une chaîne de caractères suivie d'un astérisque (\*). Par exemple, ABC\* sélectionne toutes les définitions de processus dont les noms commencent par la chaîne de caractères.

Il est conseillé d'indiquer ce nom entre apostrophes. L'utilisation de ce format garantit que votre sélection correspond exactement à ce que vous avez entré.

Vous ne pouvez pas sélectionner toutes les versions en majuscules et en minuscules d'un nom générique sur un seul panneau, sans demander tous les noms.

#### **nom-processus**

Indiquez le nom de la définition de processus MQ .

### **Nom du gestionnaire de files d'attente de messages (MQMNAME)**

Définit le nom du gestionnaire de files d'attente.

Les valeurs possibles sont les suivantes:

### **\*DFT**

Le gestionnaire de files d'attente par défaut est utilisé.

#### **nom-gestionnaire-files d'attente**

Indiquez le nom du gestionnaire de files d'attente.

### **Commande de filtrage (WHERE)**

Ce paramètre peut être utilisé pour afficher de manière sélective uniquement les processus ayant des attributs de processus particuliers.

Le paramètre admet trois arguments : un mot clé, un opérateur et une valeur.

Les chaînes génériques sont admises pour les valeurs de noms.

L'opérateur peut avoir l'une des valeurs suivantes :

#### **\*GT**

### Supérieur à

Applicable aux valeurs de chaîne entières et non génériques.

### **\*LT**

Inférieur à

Applicable aux entier et aux valeurs de chaînes non génériques.

### **\*EQ**

Egal à

Applicable aux valeurs de chaîne entières et non génériques.

### **\*NE**

Non égal à

Applicable aux valeurs de chaîne entières et non génériques.

#### **\*GE**

Supérieur ou égal à

Applicable aux valeurs de chaîne entières et non génériques.

### **\*LE**

Inférieur ou égal à

Applicable aux valeurs de chaîne entières et non génériques.

### **\*LK**

Comme.

Applicable aux valeurs de chaîne génériques.

#### **\*NL**

Non identique.

Applicable aux valeurs de chaîne génériques.

### **\*CT**

Inclut.

Applicable aux valeurs de liste non génériques.

### **\*EX**

Exclut.

Applicable aux valeurs de liste non génériques.

### **\*CTG**

Contient générique.

Applicable aux valeurs de liste génériques.

### **\*EXG**

Ne contient pas générique.

Applicable aux valeurs de liste génériques.

Le mot clé peut avoir l'une des valeurs suivantes :

### **\*ALTDATE**

Date de la dernière modification de la définition ou des informations.

La valeur de filtre correspond à la date exprimée sous la forme aaaa-mm-jj.

### **\*ALTTIME**

Heure de la dernière modification de la définition ou des informations.

La valeur de filtre correspond à l'heure exprimée sous la forme hh:mm:ss.

### **\*APPID**

Nom de l'application à démarrer.

La valeur de filtre est le nom de l'application.

### **\*APPTYPE**

Type de l'application à démarrer.

Les valeurs possibles sont les suivantes:

### **\*DEF**

L'attribut est inchangé.

### **\*CICS**

Représente une application CICS/400 .

### **\*UNIX**

Représente une application UNIX ou Linux .

### **\*OS400**

Représente une application IBM i .

### **\*WINDOWS**

Représente une application Windows .

### **\*WINDOWS\_NT**

Représente une application Windows NT .

### **entier**

Type d'application défini par l'utilisateur compris entre 65536 et 999999999.

### **\*ENVDATA**

Données d'environnement relatives à l'application.

La valeur de filtre correspond aux données d'environnement.

### **\*TEXTE**

Commentaire descriptif.

La valeur de filtre correspond au texte descriptif de la file d'attente.

### **\*USRDATA**

Données utilisateur relatives à l'application.

La valeur de filtre correspond aux données utilisateur.

# **WRKMQMQ (Utilisation des files d'attente MQ )**

### **Où l'exécution est autorisée**

Tous les environnements (\*ALL)

### **Unités d'exécution multiples**

Oui

La commande WRKMQMQ (Work with MQ Queues) permet d'utiliser plusieurs files d'attente définies sur le gestionnaire de files d'attente local. A l'aide de cette commande, vous pouvez copier, modifier, afficher, supprimer, afficher les droits et éditer les droits d'un objet file d'attente MQ .

# **Paramètres**

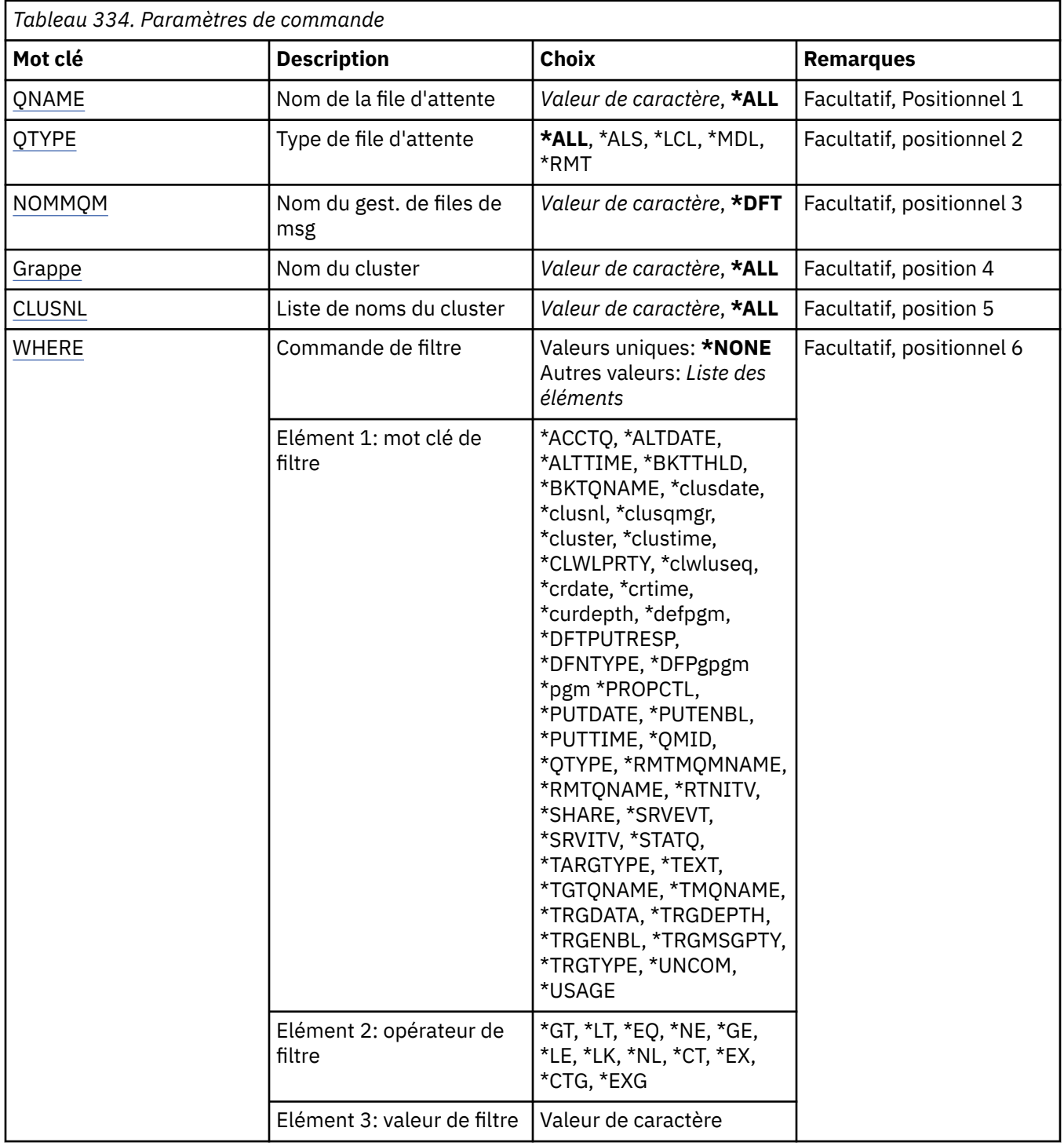

# **Nom de la file d'attente (QNAME)**

Indique le ou les noms des files d'attente à sélectionner. Les files d'attente sélectionnées par ce paramètre peuvent être davantage limitées à un type particulier, si le mot clé QTYPE est indiqué.

Les valeurs possibles sont les suivantes:

**\*ALL**

Toutes les files d'attente sont sélectionnées.

### <span id="page-2081-0"></span>**nom-file-attente-générique**

Indiquez le nom générique des files à sélectionner. Un nom générique est une chaîne de caractères suivie d'un astérisque (\*), par exemple, ABC\*. Toutes les files portant un nom commençant par cette chaîne de caractères sont sélectionnées.

Indiquez le nom requis entre guillemets. De la sorte, la sélection correspond exactement à ce que vous avez spécifié.

Vous ne pouvez pas sélectionner toutes les versions en majuscules et en minuscules d'un nom générique sur un seul panneau, sans demander tous les noms.

#### **nom-file d'attente**

Indiquez le nom de la file d'attente.

# **Type de file d'attente (QTYPE)**

Ce paramètre peut être utilisé pour restreindre à un type particulier l'affichage des files d'attente.

Les valeurs possibles sont les suivantes:

#### **\*ALL**

Tous les types de file d'attente.

#### **\*ALS**

Files d'attente alias.

#### **\*LCL**

Files d'attente locales.

#### **\*MDL**

Files d'attente modèles.

#### **\*RMT**

Files d'attente éloignées.

### **Nom du gestionnaire de files d'attente de messages (MQMNAME)**

Définit le nom du gestionnaire de files d'attente de messages.

Les valeurs possibles sont les suivantes:

#### **\*DFT**

Le gestionnaire de files d'attente par défaut est utilisé.

#### **nom-gestionnaire-files d'attente**

Indiquez le nom du gestionnaire de files d'attente.

### **Nom du cluster (CLUSTER)**

Ce paramètre peut être utilisé pour restreindre l'affichage des files d'attente aux membres d'un cluster particulier.

Les valeurs possibles sont les suivantes:

#### **\*ALL**

Tous les clusters.

### **nom-cluster-générique**

Nom générique d'un cluster.

### **cluster-name**

Nom d'un cluster.

## **Nom de liste de noms de cluster (CLUSNL)**

Ce paramètre peut être utilisé pour restreindre l'affichage des files d'attente aux membres du clusters figurant dans une liste de noms du cluster donnée.

<span id="page-2082-0"></span>Les valeurs possibles sont les suivantes:

### **\*ALL**

Toutes les listes de noms du cluster.

### **nom-liste-noms-cluster-générique**

Nom générique d'une liste de noms du cluster.

**nom-liste-noms-cluster**

Nom d'une liste de noms du cluster.

# **Commande de filtrage (WHERE)**

Ce paramètre peut être utilisé pour afficher de manière sélective uniquement les files d'attente disposant d'attributs particuliers.

Le paramètre prend trois arguments, un mot clé, un opérateur et une valeur.

Les chaînes génériques sont admises pour les valeurs de noms.

L'opérateur peut avoir l'une des valeurs suivantes :

### **\*GT**

Supérieur à

Applicable aux entier et aux valeurs de chaînes non génériques.

### **\*LT**

Inférieur à

Applicable aux entier et aux valeurs de chaînes non génériques.

### **\*EQ**

Egal à

Applicable aux entier et aux valeurs de chaînes non génériques.

### **\*NE**

Non égal à

Applicable aux entier et aux valeurs de chaînes non génériques.

### **\*GE**

Supérieur ou égal à

Applicable aux entier et aux valeurs de chaînes non génériques.

### **\*LE**

Inférieur ou égal à

Applicable aux entier et aux valeurs de chaînes non génériques.

### **\*LK**

Identique à.

Applicable aux valeurs de chaînes génériques.

### **\*NL**

Non identique.

Applicable aux valeurs de chaînes génériques.

## **\*CT**

Inclut.

Applicable aux valeurs de liste non génériques.

### **\*EX**

Exclut.

Applicable aux valeurs de liste non génériques.

### **\*CTG**

Contient générique.

Applicable aux valeurs de liste génériques.

### **\*EXG**

Ne contient pas générique.

Applicable aux valeurs de liste génériques.

Le mot clé peut avoir l'une des valeurs suivantes :

### **\*ACCTQ**

Comptabilité file.

La valeur de filtre est l'une des valeurs suivantes:

### **\*QMGR**

La collecte des données de comptabilité est basée sur la définition de l'attribut de gestionnaire de files d'attente ACCTQ.

### **\*OFF**

La collecte des données de comptabilité pour cette file d'attente est désactivée.

### **\*ON**

La collecte des données de comptabilité est activée pour cette file d'attente.

### **\*ALTDATE**

Date de la dernière modification de la définition ou des informations.

La valeur de filtre correspond à la date exprimée sous la forme aaaa-mm-jj.

### **\*ALTTIME**

Heure de la dernière modification de la définition ou des informations.

La valeur de filtre correspond à l'heure exprimée sous la forme hh:mm:ss.

### **\*BKTTHLD**

Seuil d'annulation.

La valeur de filtre correspond à la valeur de seuil au format entier.

### **\*BKTQNAME**

Nom de la file d'attente de remise en attente.

La valeur de filtre correspond au nom de la file d'attente.

### **\*CLUSDATE**

Date à laquelle la définition est devenue disponible pour le gestionnaire de files d'attente.

La valeur de filtre correspond à la date exprimée sous la forme aaaa-mm-jj.

### **\*CLUSNL**

Liste de noms définissant les clusters dans lesquels se trouvent la file d'attente.

La valeur de filtre correspond au nom de la liste de noms.

### **\*CLUSQMGR**

Nom du gestionnaire de files d'attente hébergeant la file d'attente.

La valeur de filtre correspond au nom du gestionnaire de files d'attente.

### **\*CLUSQTYPE**

Type de file d'attente du cluster.

La valeur de filtre est l'une des valeurs suivantes:

### **\*LCL**

La file d'attente du cluster représente une file d'attente locale.

### **\*ALS**

La file d'attente du cluster représente une file d'attente d'alias.

#### **\*RMT**

La file d'attente du cluster représente une file d'attente éloignée.

#### **\*MQMALS**

La file d'attente du cluster représente un alias de gestionnaire de files d'attente.

### **\*CLUSTER**

Nom du cluster dans lequel se trouve la file d'attente.

La valeur de filtre correspond au nom du cluster.

### **\*CLUSTIME**

Date à laquelle la définition est devenue disponible pour le gestionnaire de files d'attente local.

La valeur de filtre correspond à l'heure exprimée sous la forme hh:mm:ss.

### **\*CLWLPRTY**

Priorité charge cluster

La valeur de filtre correspond à la priorité au format entier.

#### **\*CLWLRANK**

Rang charge cluster

La valeur de filtre correspond au rang au format entier.

### **\*CLWLUSEQ**

Utiliser files charge cluster.

La valeur de filtre est l'une des valeurs suivantes:

### **\*QMGR**

La valeur est héritée de l'attribut CLWLUSEQ du gestionnaire de files d'attente.

### **\*LOCAL**

La file d'attente locale est la seule cible de MQPUT.

### **\*ANY**

Le gestionnaire de files d'attente traite une file d'attente locale comme une autre instance de la file d'attente de cluster à des fins de distribution de la charge de travail.

### **\*CRDATE**

Date de création de la file d'attente.

La valeur de filtre correspond à la date exprimée sous la forme aaaa-mm-jj.

### **\*CRTIME**

Heure de création de la file d'attente.

La valeur de filtre correspond à l'heure exprimée sous la forme hh:mm:ss.

### **\*CURDEPTH**

Profondeur actuelle de la file d'attente.

La valeur de filtre correspond à la valeur de profondeur au format entier.

#### **\*BIND PAR DEFAUT**

Liaison par défaut du message.

La valeur de filtre est l'une des valeurs suivantes:

#### **\*OPEN**

L'identificateur de file d'attente est lié à une instance spécifique de la file du cluster lorsque la file est ouverte.

#### **\*NOTFIXED**

Le descripteur de file d'attente n'est lié à aucune instance de la file d'attente de cluster.

### **\*GROUPE**

Lorsque la file d'attente est ouverte, l'identificateur de file d'attente est lié à une instance spécifique de la file d'attente de cluster tant qu'un groupe de messages contient des messages. Tous les messages d'un groupe de messages sont alloués à la même instance de destination.

#### **\*DFTPUTRESP**

Réponse d'insertion par défaut.

La valeur de filtre est l'une des valeurs suivantes:

### **\*SYNC**

L'opération d'insertion est émise de manière synchrone.

### **\*ASYNC**

L'opération d'insertion est émise de manière asynchrone.

### **\*DFNTYPE**

Type de définition de file d'attente.

La valeur de filtre est l'une des valeurs suivantes:

### **\*PREDEF**

File d'attente prédéfinie.

### **\*PERMDYN**

File d'attente dynamique permanente.

### **\*TEMPDYN**

File d'attente dynamique temporaire.

### **\*DFTMSGPST**

Persistance par défaut des messages insérés dans cette file d'attente.

La valeur de filtre est l'une des valeurs suivantes:

### **\*NO**

Les messages de cette file d'attente ne sont pas conservés lorsque le gestionnaire de files d'attente est redémarré.

### **\*YES**

Les messages de cette file d'attente sont conservés lorsque le gestionnaire de files d'attente est redémarré.

### **\*DFTPTY**

Priorité par défaut des messages insérés dans cette file d'attente.

La valeur de filtre correspond à la valeur de priorité au format entier.

#### **\*DFTSHARE**

Option de partage par défaut sur une file d'attente ouverte en entrée.

La valeur de filtre est l'une des valeurs suivantes:

### **\*NO**

L'ouverture de la file d'attente en entrée est réservée à un usage exclusif.

### **\*YES**

L'ouverture de la file d'attente en entrée est destinée à une utilisation partagée.

### **\*DISTLIST**

Indique si la liste de diffusion est prise en charge par le gestionnaire de files d'attente du partenaire.

La valeur de filtre est l'une des valeurs suivantes:

### **\*NO**

Les listes de diffusion ne sont pas prises en charge par le gestionnaire de files d'attente du partenaire.

#### **\*YES**

Les listes de diffusion sont prises en charge par le gestionnaire de files d'attente du partenaire.

### **\*FULLEVT**

Indique si des événements Longueur file d'attente saturée sont générés.

La valeur de filtre est l'une des valeurs suivantes:

### **\*NO**

Aucun événement Longueur file d'attente saturée n'est généré.

### **\*YES**

Des événements Longueur file d'attente saturée sont générés.

### **\*GETDATE**

Date d'extraction du dernier message de la file d'attente depuis le démarrage du gestionnaire de files d'attente. Cette zone s'affiche uniquement lorsque le contrôle de la file d'attente n'est pas défini à \*OFF.

La valeur de filtre correspond à la date exprimée sous la forme aaaa-mm-jj.

### **\*GETENBL**

Indique si les applications peuvent extraire les messages de la file d'attente.

La valeur de filtre est l'une des valeurs suivantes:

### **\*NO**

Les applications ne peuvent pas extraire les messages de la file.

### **\*YES**

Les applications qui y sont autorisées peuvent extraire des messages de la file d'attente.

### **\*GETTIME**

Heure d'extraction du dernier message de la file d'attente depuis le démarrage du gestionnaire de files d'attente. Cette zone s'affiche uniquement lorsque le contrôle de la file d'attente n'est pas défini à \*OFF.

La valeur de filtre correspond à l'heure exprimée sous la forme hh:mm:ss.

### **\*HDNBKTCNT**

Indique si le compte est sauvegardé.

La valeur de filtre est l'une des valeurs suivantes:

### **\*NO**

Le compte n'est pas sauvegardé.

### **\*YES**

Le compte est sauvegardé.

### **\*HIGHEVT**

Indique si des événements Longueur élevée sont générés.

La valeur de filtre est l'une des valeurs suivantes:

### **\*NO**

Aucun événement Longueur élevée n'est généré.

### **\*YES**

Des événements Longueur élevée sont générés.

### **\*HIGHTHLD**

Seuil de génération d'événement Longueur élevée.

La valeur de filtre correspond à la valeur de seuil au format entier.

### **\*INITQNAME**

File d'initialisation.

La valeur de filtre correspond au nom de la file d'attente.

### **\*IPPROCS**

Nbre de descripteurs indiquant que la file d'attente est ouverte en entrée.

La valeur de filtre correspond au nombre de descripteurs au format entier.

### **\*JOBS**

Nombre de jobs actuellement dans la file.

La valeur de filtre correspond au nombre de travaux au format entier.

### **\*LOWEVT**

Indique si des événements Longueur faible sont générés.

La valeur de filtre est l'une des valeurs suivantes:

### **\*NO**

Aucun événement Longueur faible n'est généré.

### **\*YES**

Des événements Longueur faible sont générés.

### **\*LOWTHLD**

Seuil de génération d'événement Longueur faible.

La valeur de filtre correspond à la valeur de seuil au format entier.

### **\*MAXDEPTH**

Profondeur maximale de la file d'attente.

La valeur de filtre correspond au nombre de messages au format entier.

### **\*MAXMSGLEN**

Longueur maximale des messages.

La valeur de filtre correspond à la longueur de message au format entier.

### **\*MEDIAREC**

Récepteur du journal contenant la dernière image de reprise sur incident. Cette zone n'est présente que pour les files d'attente locale.

La valeur de filtre correspond à la chaîne du récepteur de journal.

### **\*MONQ**

Données de contrôle en ligne.

La valeur de filtre est l'une des valeurs suivantes:

### **\*QMGR**

La collecte de données de contrôle en ligne provient de la définition de l'attribut du gestionnaire de files d'attente QMGR.

#### **\*OFF**

La collecte des données de surveillance en ligne pour cette file d'attente est désactivée.

### **\*LOW**

Le contrôle de collecte de données est activé avec un faible ratio de collecte.

### **\*MEDIUM**

Le contrôle de collecte de données est activé avec un ratio moyen de collecte.

### **\*ELEVEE**

Le contrôle de collecte de données est activé avec un ratio élevé de collecte.

### **\*MSGAGE**

Ancienneté, exprimée en secondes, du messages le plus ancien de la file d'attente. Cette zone s'affiche uniquement lorsque le contrôle de la file d'attente n'est pas défini à \*OFF.

La valeur de filtre correspond à l'âge du message au format entier.

### **\*MSGDLYSEQ**

Séquence de livraison des messages.

La valeur de filtre est l'une des valeurs suivantes:
### **\*PTY**

Les messages sont livrés suivant la méthode FIFO par niveau de priorité.

### **\*FIFO**

Les messages sont livrés suivant la méthode FIFO sans prise en compte de la priorité.

### **\*NPMCLASS**

Classe de message non persistante.

La valeur de filtre est l'une des valeurs suivantes:

### **\*NORMAL**

La classe de message non persistante est normale.

### **\*ELEVEE**

La classe de message non persistante est élevée.

### **\*MSGREADAHD**

Lecture anticipée de message.

La valeur de filtre est l'une des valeurs suivantes:

### **\*DISABLED**

La lecture anticipée est désactivée.

### **\*NO**

Les messages non persistants ne sont pas envoyés au client à la demande d'une application.

### **\*YES**

Les messages non persistants sont envoyés au client à la demande d'une application.

### **\*OPPROCS**

Nbre de descripteurs indiquant que la file d'attente est ouverte en sortie.

La valeur de filtre correspond au nombre de descripteurs au format entier.

### **\*PRCNAME**

Nom du processus.

La valeur de filtre correspond au nom du processus.

### **\*PROPCTL**

Contrôle de propriété de message.

La valeur de filtre est l'une des valeurs suivantes:

## **\*COMPAT**

Mode compatibilité

#### **\*NONE**

Aucune propriété n'est renvoyée à l'application.

### **\*ALL**

Toutes les propriétés sont renvoyées à l'application.

#### **\*FORCE**

Les propriétés sont renvoyées à l'application dans un ou plusieurs en-têtes MQRFH2.

#### **\*V6COMPAT**

Un en-tête MQRFH2 est renvoyé au format tel qu'il a été envoyé. Sa page de codes et son codage peuvent être modifiés. Si le message est une publication, un dossier psc peut être inséré dans son contenu.

### **\*PUTDATE**

Date d'insertion du dernier message dans la file d'attente depuis le démarrage du gestionnaire de files d'attente. Cette zone s'affiche uniquement lorsque le contrôle de la file d'attente n'est pas défini à \*OFF.

La valeur de filtre correspond à la date exprimée sous la forme aaaa-mm-jj.

### **\*PUTENBL**

Indique si les applications peuvent insérer des messages dans la file d'attente.

La valeur de filtre est l'une des valeurs suivantes:

### **\*NO**

Les messages ne peuvent pas être placés dans la file d'attente.

# **\*YES**

Les messages peuvent être placés dans la file d'attente par les applications qui y sont autorisées.

### **\*PUTTIME**

Heure d'insertion du dernier message dans la file d'attente depuis le démarrage du gestionnaire de files d'attente. Cette zone s'affiche uniquement lorsque le contrôle de la file d'attente n'est pas défini à \*OFF.

La valeur de filtre correspond à l'heure exprimée sous la forme hh:mm:ss.

## **\*QMID**

Nom généré en interne du gestionnaire de files d'attente hébergeant la file d'attente.

La valeur de filtre correspond au nom du gestionnaire de files d'attente.

## **\*QTYPE**

Type de file d'attente.

La valeur de filtre est l'une des valeurs suivantes:

## **\*LCL**

File d'attente locale.

## **\*ALS**

File d'attente alias.

### **\*RMT**

File d'attente éloignée.

### **\*MDL**

File d'attente modèle.

### **\*RMTMQMNAME**

Nom du gestionnaire de files d'attente éloignées.

La valeur de filtre correspond au nom du gestionnaire de files d'attente.

### **\*RMTQNAME**

Nom de la file d'attente locale tel qu'il est reconnu par le gestionnaire de files d'attente éloignées.

La valeur de filtre correspond au nom de la file d'attente.

### **\*RTNITV**

Intervalle de conservation.

La valeur de filtre correspond à la valeur de l'intervalle au format entier.

## **\*XX\_ENCODE\_CASE\_ONE partager**

Indique si la file d'attente peut être partagée.

La valeur de filtre est l'une des valeurs suivantes:

### **\*NO**

Une seule instance d'application peut ouvrir la file en entrée.

## **\*YES**

Plusieurs instances d'application peuvent ouvrir la file en entrée.

### **\*SRVEVT**

Indique si un événement Intervalle de conservation est généré.

La valeur de filtre est l'une des valeurs suivantes:

### **\*ELEVEE**

Des événements Intervalle de maintenance élevé sont générés.

### **\*OK**

Des événements Intervalle de maintenance correct sont générés.

### **\*NONE**

Aucun événement Intervalle de maintenance n'est généré.

### **\*SRVITV**

Seuil de génération d'événement Intervalle de maintenance.

La valeur de filtre correspond à la valeur de seuil au format entier.

### **\*STATQ**

Données statistiques.

La valeur de filtre est l'une des valeurs suivantes:

### **\*QMGR**

La collecte de données statistiques est fonction des paramètres de l'attribut de gestionnaire de files d'attente STATQ.

#### **\*OFF**

La collecte de données statistiques pour cette file d'attente est désactivée.

### **\*ON**

La collecte de données statistiques est activée pour cette file d'attente.

### **\*TARGTYPE**

Type de cible.

La valeur de filtre est l'une des valeurs suivantes:

### **\*FILE D'ATTENTE**

Objet de file d'attente

### **\*TOPIC**

Objet rubrique.

#### **\*TEXTE**

Commentaire descriptif.

La valeur de filtre correspond au texte descriptif de la file d'attente.

#### **\*TGTQNAME**

File d'attente cible pour laquelle cette file est un alias.

La valeur de filtre correspond au nom de la file d'attente.

#### **\*TMQNAME**

Nom de la file d'attente de transmission.

La valeur de filtre correspond au nom de la file d'attente.

### **\*TRGDATA**

Données de déclenchement.

La valeur de filtre correspond au texte du message de déclenchement.

### **\*TRGDEPTH**

Longueur de déclenchement.

La valeur de filtre correspond au nombre de messages au format entier.

### **\*TRGENBL**

Indique si le déclenchement est activé.

La valeur de filtre est l'une des valeurs suivantes:

### **\*NO**

Le déclenchement n'est pas activé.

**\*YES**

Le déclenchement est activé.

### **\*TRGMSGPTY**

Priorité de message de seuil pour les déclencheurs.

La valeur de filtre correspond à la valeur de priorité au format entier.

### **\*TRGTYPE**

Type de déclencheur.

La valeur de filtre est l'une des valeurs suivantes:

### **\*FIRST**

Lorsque le nombre des messages de la file d'attente passe de zéro à un.

## **\*ALL**

Chaque fois qu'un message arrive dans la file.

### **\*DEPTH**

Lorsque le nombre des messages de la file est égal à la valeur de l'attribut TRGDEPTH.

#### **\*NONE**

Aucun message de déclenchement n'est envoyé.

### **\*UNCOM**

Nombre de modifications non validées en attente pour la file d'attente.

La valeur de filtre est l'une des valeurs suivantes:

### **\*NO**

Il n'existe aucune modification en instance.

### **\*YES**

Il existe des modifications en instance.

### **\*USAGE**

Indique s'il s'agit d'une file d'attente de transmission ou non.

La valeur de filtre est l'une des valeurs suivantes:

#### **\*NORMAL**

La file d'attente n'est pas une file d'attente de transmission.

#### **\*TMQ**

La file d'attente est une file d'attente de transmission.

# **WRKMQMSPL (Utiliser les règles de sécurité MQM)**

### **Où l'exécution est autorisée**

Tous les environnements (\*ALL)

#### **Unités d'exécution multiples**

Oui

La commande WRKMQMSPL (Work with MQM Security Policies) répertorie toutes les règles de sécurité d'un gestionnaire de files d'attente.

Les stratégies de sécurité sont utilisées par Advanced Message Security pour contrôler la façon dont les messages doivent être protégés lorsqu'ils sont insérés, consultés ou supprimés de façon destructive des files d'attente.

En outre, [DSPMQM](#page-1946-0) indique si les règles de sécurité sont activées pour le gestionnaire de files d'attente. Notez que la licence Advanced Message Security doit être installée lorsque le gestionnaire de files d'attente a été démarré pour que cela se produise.

## **Paramètres**

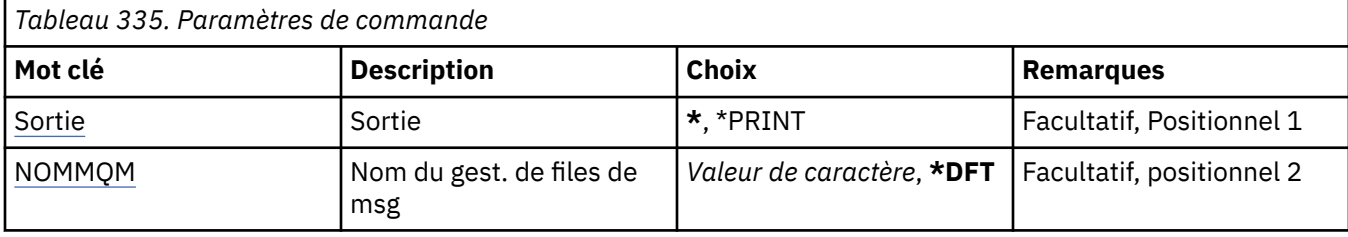

# **Sortie (OUTPUT)**

Indique si la sortie (output) de la commande s'affiche sur le poste de travail demandeur, ou si elle doit être imprimée avec la sortie spoule du travail.

Les valeurs possibles sont les suivantes:

**\***

La sortie demandée par un travail interactif est dirigée sur l'écran du poste demandeur. La sortie demandée par un travail par lots est imprimée avec la sortie spoule de ce travail.

## **\*PRINT**

Une liste détaillée des utilisateurs et de leurs droits enregistrés avec l'enregistrement de profil de droits sélectionné est imprimée avec la sortie spoule du travail.

## **Nom du gestionnaire de files d'attente de messages (MQMNAME)**

Définit le nom du gestionnaire de files d'attente.

## **\*DFT**

Le gestionnaire de files d'attente par défaut est utilisé.

## **nom-gestionnaire-files d'attente**

Indiquez le nom du gestionnaire de files d'attente.

# **WRKMQMQSTS (Gestion de l'état de la file d'attente)**

## **Où l'exécution est autorisée**

Tous les environnements (\*ALL)

## **Unités d'exécution multiples**

Oui

La commande WRKMQMQSTS (Work with Queue Status) répertorie les travaux pour lesquels une file d'attente IBM MQ est actuellement ouverte. Cette commande permet de savoir quelles sont les options utilisées pour l'ouverture d'une file d'attente. Elle vous permet également d'identifier les canaux et connexions ayant une file d'attente ouverte.

## **Paramètres**

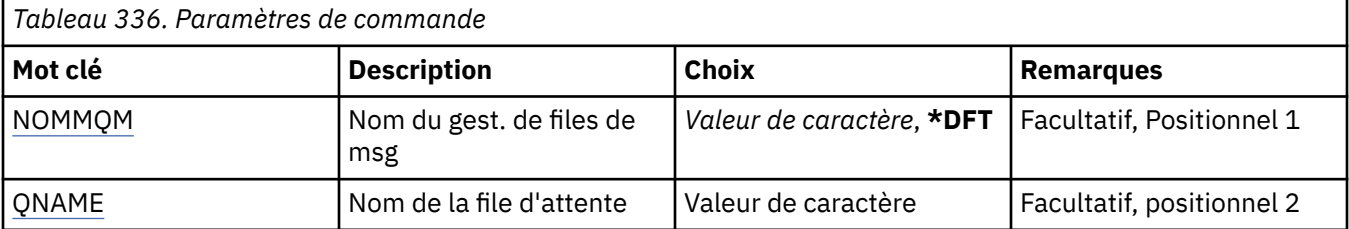

<span id="page-2093-0"></span>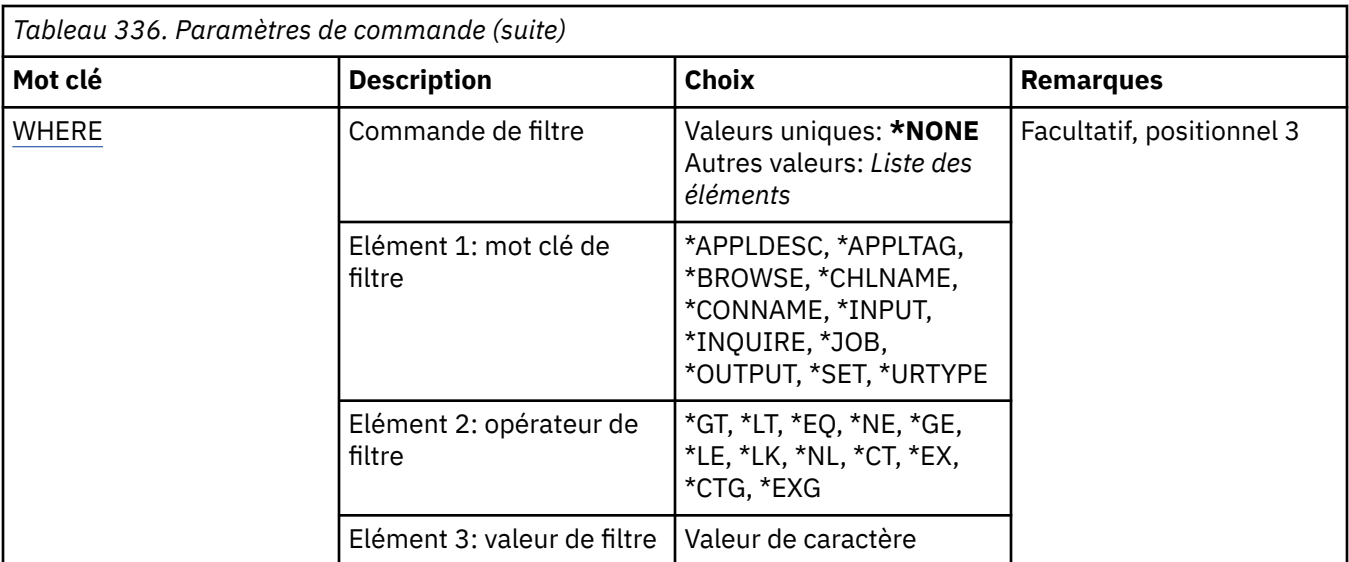

# **Nom du gestionnaire de files d'attente de messages (MQMNAME)**

Définit le nom du gestionnaire de files d'attente de messages.

Les valeurs possibles sont les suivantes:

## **\*DFT**

Le gestionnaire de files d'attente par défaut est utilisé.

## **nom-gestionnaire-files d'attente**

Indiquez le nom du gestionnaire de files d'attente.

## **Nom de la file d'attente (QNAME)**

Définit le nom de la file d'attente locale.

Les valeurs possibles sont les suivantes:

## **nom-file d'attente**

Indiquez le nom de la file d'attente locale.

## **Commande de filtrage (WHERE)**

Ce paramètre peut être utilisé pour n'afficher de façon sélective que les jobs avec des attributs particuliers qui ont une file d'attente ouverte.

Le paramètre admet trois arguments : un mot clé, un opérateur et une valeur.

Les chaînes génériques sont admises pour les valeurs de noms.

L'opérateur peut avoir l'une des valeurs suivantes :

## **\*GT**

Supérieur à

Applicable aux entier et aux valeurs de chaînes non génériques.

### **\*LT**

Inférieur à

Applicable aux entier et aux valeurs de chaînes non génériques.

## **\*EQ**

Egal à

Applicable aux entier et aux valeurs de chaînes non génériques.

### **\*NE**

Non égal à

Applicable aux entier et aux valeurs de chaînes non génériques.

### **\*GE**

Supérieur ou égal à

Applicable aux entier et aux valeurs de chaînes non génériques.

## **\*LE**

Inférieur ou égal à

Applicable aux entier et aux valeurs de chaînes non génériques.

## **\*LK**

Identique à.

Applicable aux valeurs de chaînes génériques.

## **\*NL**

Non identique.

Applicable aux valeurs de chaînes génériques.

## **\*CT**

Inclut.

Applicable aux valeurs de liste non génériques.

## **\*EX**

Exclut.

Applicable aux valeurs de liste non génériques.

### **\*CTG**

Contient générique.

Applicable aux valeurs de liste génériques.

### **\*EXG**

Ne contient pas générique.

Applicable aux valeurs de liste génériques.

Le mot clé peut avoir l'une des valeurs suivantes :

### **\*APPLDESC**

Description de l'application ayant une file d'attente ouverte.

La valeur de filtre correspond à la chaîne de description de l'application.

## **\*APPLTAG**

Code de l'application ayant une file d'attente ouverte.

La valeur de filtre correspond à la chaîne de marque de l'application.

## **\*BROWSE**

Le travail dispose d'une file d'attente ouverte pour une navigation.

La valeur de filtre est \*NO ou \*YES.

### **\*CHLNAME**

Nom de canal ayant une file d'attente ouverte.

La valeur de filtre correspond au nom du canal.

### **\*CONNAME**

Nom de connexion du canal ayant une file d'attente ouverte.

La valeur de filtre correspond au nom de connexion.

## **\*ENTREE**

Indique si le travail dispose d'une file d'attente ouverte pour une entrée.

Le filtre peut avoir l'une des valeurs suivantes :

### **\*NO**

Le travail dispose d'une file d'attente ouverte pour une entrée.

## **\*SHARED**

Le travail dispose d'une file d'attente ouverte pour une entrée partagée.

## **\*EXCL**

Le travail dispose d'une file d'attente ouverte pour une entrée exclusive.

## **\*INQUIRE**

Indique si le travail dispose d'une file d'attente ouverte pour une requête.

La valeur de filtre est \*NO ou \*YES.

## **\*POSTE**

Nom de job ayant une file d'attente ouverte.

La valeur de filtre correspond au nom du job.

## **\*OUTPUT**

Le travail dispose d'une file d'attente ouverte pour une sortie.

La valeur de filtre est \*NO ou \*YES.

## **\*SET**

Indique si le travail dispose d'une file d'attente ouverte pour une définition.

La valeur de filtre est \*NO ou \*YES.

## **\*URTYPE**

Type d'unité d'identificateur de récupération de travail.

Le filtre peut avoir l'une des valeurs suivantes :

### **\*QMGR**

Identificateur de récupération de l'unité de travail du gestionnaire de files d'attente.

## **\*XA**

Identificateur de récupération de l'unité de travail XA.

#### IBM i **WRKMQMSUB (Utilisation des abonnements MQ )**

### **Où l'exécution est autorisée**

Tous les environnements (\*ALL)

## **Unités d'exécution multiples**

Oui

La commande WRKMQMSUB (Work with MQ Subscriptions) permet d'effectuer des opérations sur plusieurs abonnements définis sur le gestionnaire de files d'attente local. Cela vous permet de copier, de modifier, d'afficher et de supprimer des abonnements IBM MQ .

## **Paramètres**

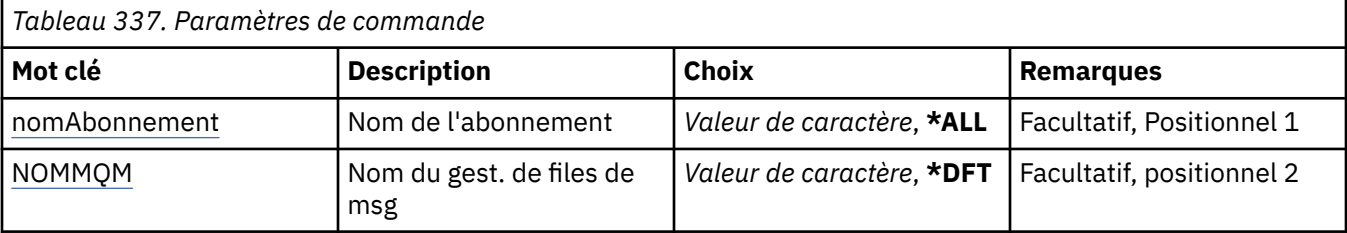

<span id="page-2096-0"></span>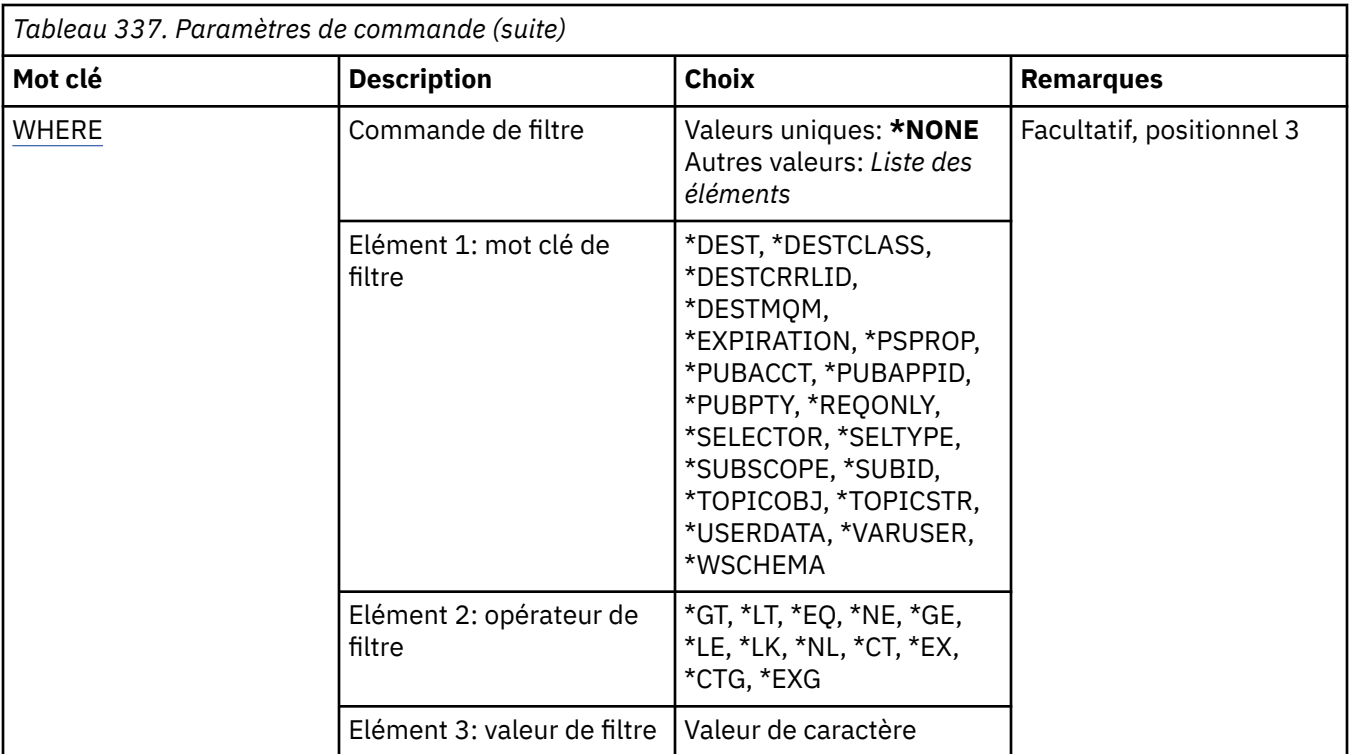

## **Nom de l'abonnement (SUBNAME)**

Indique le ou les noms d'abonnement.

Les valeurs possibles sont les suivantes:

### **\*ALL**

Tous les abonnements sont sélectionnés.

## **nom-abonnement-générique**

Indiquez le nom générique des abonnements MQ. Un nom générique est une chaîne de caractères suivie d'un astérisque (\*). Par exemple, ABC\* sélectionne tous les abonnements dont le nom commence par la chaîne de caractères.

Il est conseillé d'indiquer ce nom entre apostrophes. De la sorte, la sélection correspond exactement à ce que vous avez spécifié.

Vous ne pouvez pas sélectionner toutes les versions en majuscules et en minuscules d'un nom générique sur un seul panneau, sans demander tous les noms.

### **nom-abonnement**

Indiquez le nom de l'abonnement MQ.

## **Nom du gestionnaire de files d'attente de messages (MQMNAME)**

Définit le nom du gestionnaire de files d'attente.

Les valeurs possibles sont les suivantes:

## **\*DFT**

Le gestionnaire de files d'attente par défaut est utilisé.

### **nom-gestionnaire-files d'attente**

Nom du gestionnaire de files d'attente.

## <span id="page-2097-0"></span>**Commande de filtrage (WHERE)**

Ce paramètre peut être utilisé pour afficher de manière sélective uniquement les abonnements disposant d'attributs particuliers.

Le paramètre admet trois arguments : un mot clé, un opérateur et une valeur.

Les chaînes génériques sont admises pour les valeurs de noms.

L'opérateur peut avoir l'une des valeurs suivantes :

## **\*GT**

Supérieur à

Applicable aux entier et aux valeurs de chaînes non génériques.

## **\*LT**

Inférieur à

Applicable aux entier et aux valeurs de chaînes non génériques.

## **\*EQ**

Egal à

Applicable aux entier et aux valeurs de chaînes non génériques.

## **\*NE**

Non égal à

Applicable aux entier et aux valeurs de chaînes non génériques.

## **\*GE**

Supérieur ou égal à

Applicable aux entier et aux valeurs de chaînes non génériques.

### **\*LE**

Inférieur ou égal à

Applicable aux entier et aux valeurs de chaînes non génériques.

### **\*LK**

Identique à.

Applicable aux valeurs de chaînes génériques.

### **\*NL**

Non identique.

Applicable aux valeurs de chaînes génériques.

## **\*CT**

Inclut.

Applicable aux valeurs de liste non génériques.

## **\*EX**

Exclut.

Applicable aux valeurs de liste non génériques.

## **\*CTG**

Contient générique.

Applicable aux valeurs de liste génériques.

## **\*EXG**

Ne contient pas générique.

Applicable aux valeurs de liste génériques.

Le mot clé peut avoir l'une des valeurs suivantes :

### **\*DEST**

File d'attente de destination des messages publiés pour cet abonnement.

La valeur de filtre correspond au nom de la file d'attente.

### **\*DESTCLASS**

Indique s'il s'agit d'un abonnement géré.

Le filtre peut avoir l'une des valeurs suivantes :

### **\*GERE**

La destination est gérée.

### **\*FOURNI**

La destination est une file d'attente.

### **\*DESTCRRLID**

Identificateur de corrélation pour les messages publiés pour cet abonnement.

La valeur de filtre correspond à la chaîne hexadécimale de 48 caractères représentant l'ID corrélation de 24 octets.

### **\*DESTMQM**

Gestionnaire de files d'attente de destination des messages publiés vers l'abonnement.

La valeur de filtre correspond au nom du gestionnaire de files d'attente.

### **\*EXPIRATION**

Heure d'expiration de l'abonnement.

La valeur de filtre correspond à l'heure d'expiration au format entier.

### **\*PSPROP**

Manière dont les propriétés du message liées à la publication/abonnement sont ajoutées aux messages envoyés à cet abonnement.

Le filtre peut avoir l'une des valeurs suivantes :

#### **\*NONE**

Les propriétés de publication/abonnement ne sont pas ajoutées au message.

#### **\*COMPAT**

Les propriétés de publication/abonnement sont ajoutées au message pour assurer la compatibilité avec la version 6 de Publish/Subscribe.

### **\*RFH2**

Les propriétés de publication / abonnement sont ajoutées au message dans un en-tête RFH 2.

#### **\*PUBACCT**

Jeton de comptabilité pour les messages publiés pour cet abonnement.

La valeur de filtre correspond à la chaîne hexadécimale de 64 caractères représentant la publication du jeton de comptabilité de 32 octets.

### **\*PUBAPPID**

Identité d'application de publication pour les messages publiés dans cet abonnement.

La valeur de filtre correspond à l'identificateur d'application de publication.

### **\*PUBPTY**

Priorité du message envoyé à cet abonnement.

La valeur de filtre correspond à la priorité au format entier.

### **\*REQONLY**

Indique si l'abonné va demander des mises à jour via une API MQSUBRQ, ou si toutes les publications sont livrées à cet abonnement.

Le filtre peut avoir l'une des valeurs suivantes :

### **\*YES**

Les publications sont livrées uniquement à cet abonnement en réponse à l'API MQSUBRQ.

### **\*NO**

Toutes les publications de la rubrique sont fournies à l'abonnement.

### **\*SELECTOR**

Chaîne de sélecteur SQL 92 qui doit être appliquée au message publié sur la rubrique nommée pour sélectionner s'ils sont éligibles pour cet abonnement.

La valeur de filtre correspond à la chaîne du sélecteur.

## **\*SELTYPE**

Type de chaîne de sélecteur SQL 92 qui a été spécifié.

Le filtre peut avoir l'une des valeurs suivantes :

### **\*NONE**

Aucun sélecteur n'est spécifié.

### **\*STANDARD**

La chaîne de sélecteur spécifiée référence uniquement les propriétés du message et utilise la syntaxe de sélecteur standard.

## **\*EXTENDED**

La chaîne de sélect. spécif. util. la synt. des sélect. étendus en référ. le cont. du mess. Les chaînes de sélecteur de ce type ne peuvent pas être gérées en interne par le gestionnaire de files d'attente ; l'utilisation de sélecteurs de messages étendus ne peut être gérée que par un autre programme, tel que IBM Integration Bus.

### **\*SUBSCOPE**

Indique si l'abonnement est envoyé à d'autres gestionnaires de files d'attente pour que l'abonné reçoive les messages publiés dans ces gestionnaires de files d'attente.

Le filtre peut avoir l'une des valeurs suivantes :

#### **\*ALL**

L'abonnement est envoyé à tous les gestionnaires de files d'attente directement connectés via une collectivité ou une hiérarchie de publications/d'abonnements.

### **\*QMGR**

L'abonnement envoie les messages publiés dans la rubrique uniquement dans le gestionnaire de files d'attente.

**Remarque :** Les abonnés individuels peuvent uniquement restreindre **SUBSCOPE**. Si le paramètre a la valeur ALL au niveau de la rubrique, un abonné peut le limiter au QMGR de l'abonnement. Cependant, si le paramètre à la valeur QMGR au niveau de la rubrique et que vous définissez la valeur ALL pour un abonné, cela n'a aucun effet.

### **\*SUBID**

Identificateur d'abonnement associé à l'abonnement.

La valeur de filtre correspond à la chaîne hexadécimale de 48 caractères représentant l'ID abonnement de 24 octets.

### **\*TOPICOBJ**

Objet de rubrique associé à l'abonnement.

La valeur de filtre correspond au nom de l'objet de rubrique.

#### **\*TOPICSTR**

Chaîne de rubrique associée à l'abonnement.

La valeur de filtre correspond à la chaîne de rubrique.

### **\*DONNEES UTILISATEUR**

Données utilisateur associées à cet abonnement.

La valeur de filtre correspond aux données utilisateur.

## **\*VARUSER**

Indique si les profils utilisateur autres que celui du créateur de l'abonnement peuvent s'y connecter.

Le filtre peut avoir l'une des valeurs suivantes :

## **\*ANY**

Tous les profils utilisateur peuvent se connecter à l'abonnement.

# **\*FIXED**

Seul le profil utilisateur qui a créé l'abonnement peut s'y connecter.

## **\*WSCHEMA**

Schéma à utiliser lors de l'interprétation des caractères génériques dans la chaîne de rubrique.

Le filtre peut avoir l'une des valeurs suivantes :

## **\*TOPIC**

Les caractères génériques représentent des parties de la hiérarchie de rubriques.

## **\*CHAR**

Les caractères génériques représentent des parties de chaînes.

# **WRKMQMSVC (Utiliser l'objet MQ Service)**

## **Où l'exécution est autorisée**

Tous les environnements (\*ALL)

## **Unités d'exécution multiples**

Oui

La commande WRKMQMSVC (Work with MQ Service objects) permet d'utiliser plusieurs objets de service définis sur le gestionnaire de files d'attente local.

Cela vous permet de démarrer, d'arrêter, de modifier, de copier, de créer, de supprimer, d'afficher et d'afficher et de modifier les droits d'accès à un objet de service MQ .

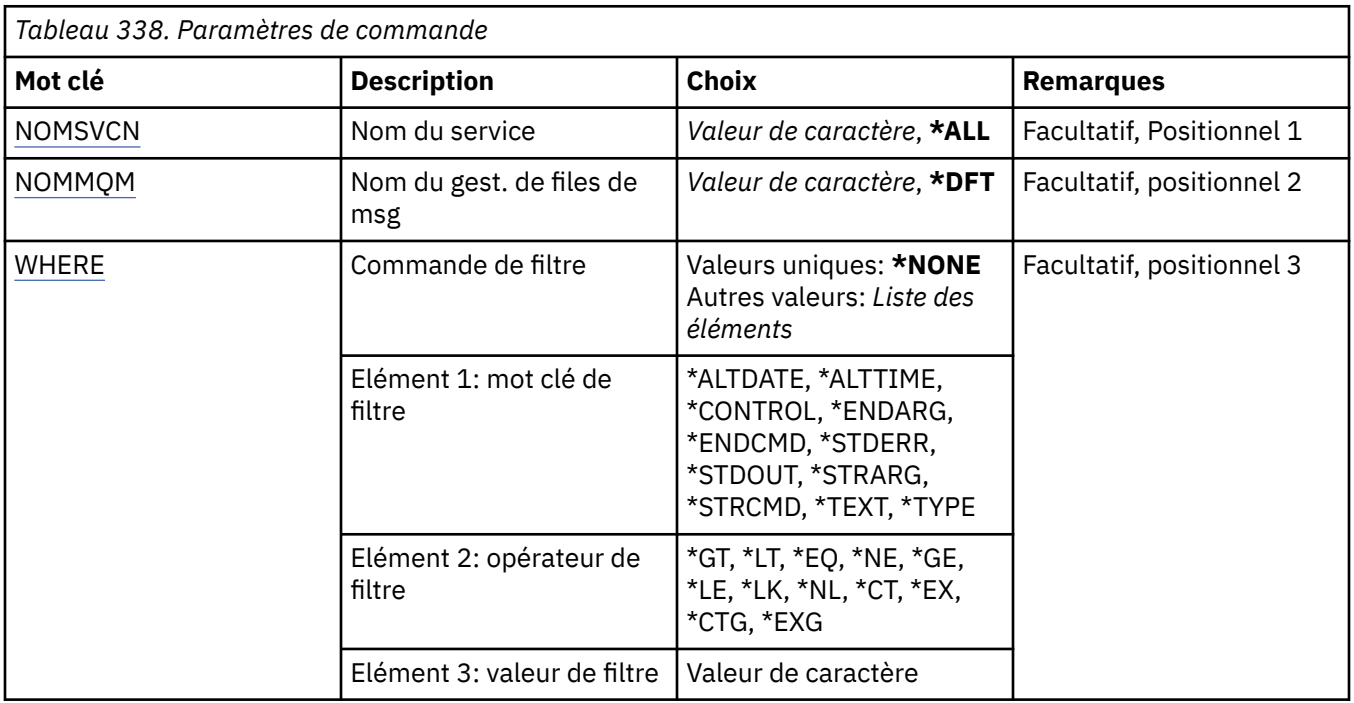

# **Paramètres**

# **Nom de service (SVCNAME)**

Nom (s) des objets de service.

<span id="page-2101-0"></span>Les valeurs possibles sont les suivantes:

## **\*ALL ou \***

Tous les objets de service sont sélectionnés.

### **nom-service-générique**

Nom générique des objets de service. Un nom générique est une chaîne de caractères suivie d'un astérisque (\*). Par exemple, ABC\* sélectionne tous les objets de service dont les noms commencent par la chaîne de caractères.

Il est conseillé d'indiquer ce nom entre apostrophes. De la sorte, la sélection correspond exactement à ce que vous avez spécifié.

Vous ne pouvez pas sélectionner toutes les versions en majuscules et en minuscules d'un nom générique sur un seul panneau, sans demander tous les noms.

### **nom-service**

Indiquez le nom d'un objet de service unique.

## **Nom du gestionnaire de files d'attente de messages (MQMNAME)**

Définit le nom du gestionnaire de files d'attente.

Les valeurs possibles sont les suivantes:

### **\*DFT**

Le gestionnaire de files d'attente par défaut est utilisé.

### **nom-gestionnaire-files d'attente**

Indiquez le nom du gestionnaire de files d'attente.

## **Commande de filtrage (WHERE)**

Ce paramètre peut être utilisé pour afficher de manière sélective uniquement les objets de service avec des attributs de service particuliers.

Le paramètre admet trois arguments : un mot clé, un opérateur et une valeur.

Les chaînes génériques sont admises pour les valeurs de noms.

L'opérateur peut avoir l'une des valeurs suivantes :

### **\*GT**

Supérieur à

Applicable aux entier et aux valeurs de chaînes non génériques.

## **\*LT**

Inférieur à

Applicable aux entier et aux valeurs de chaînes non génériques.

### **\*EQ**

Egal à

Applicable aux entier et aux valeurs de chaînes non génériques.

### **\*NE**

Non égal à

Applicable aux entier et aux valeurs de chaînes non génériques.

## **\*GE**

Supérieur ou égal à

Applicable aux entier et aux valeurs de chaînes non génériques.

### **\*LE**

Inférieur ou égal à

Applicable aux entier et aux valeurs de chaînes non génériques.

### **\*LK**

Identique à.

Applicable aux valeurs de chaînes génériques.

#### **\*NL**

Non identique.

Applicable aux valeurs de chaînes génériques.

### **\*CT**

Inclut.

Applicable aux valeurs de liste non génériques.

### **\*EX**

Exclut.

Applicable aux valeurs de liste non génériques.

### **\*CTG**

Contient générique.

Applicable aux valeurs de liste génériques.

### **\*EXG**

Ne contient pas générique.

Applicable aux valeurs de liste génériques.

Le mot clé peut avoir l'une des valeurs suivantes :

### **\*ALTDATE**

Date de la dernière modification de la définition ou des informations.

La valeur de filtre correspond à la date exprimée sous la forme aaaa-mm-jj.

#### **\*ALTTIME**

Heure de la dernière modification de la définition ou des informations.

La valeur de filtre correspond à l'heure exprimée sous la forme hh:mm:ss.

## **\*CONTROLE**

Indique si le service est démarré et arrêté avec le gestionnaire de files d'attente.

Le filtre peut avoir l'une des valeurs suivantes :

### **\*MANUEL**

Le service n'est pas automatiquement démarré ou arrêté.

#### **\*QMGR**

Le service est démarré et arrêté lorsque le gestionnaire de files d'attente est démarré et arrêté.

### **\*STARTONLY**

Le service est démarré lorsque le gestionnaire de files d'attente est démarré. Il n'est pas demandé de l'arrêter lorsque le gestionnaire de files d'attente est arrêté.

### **\*ENDARG**

Arguments transmis au programme d'arrêt lorsque l'arrêt du service est demandé.

La valeur de filtre est la chaîne d'arguments.

### **\*ENDCMD**

Nom de l'exécutable à exécuter lorsque l'arrêt du service est demandé.

La valeur de filtre correspond à la chaîne du nom du programme.

### **\*STDERR**

Chemin d'erreur standard.

La valeur de filtre est le nom de chemin.

## **\*STDOUT**

Chemin de sortie standard.

La valeur de filtre est le nom de chemin.

### **\*STRARG**

Arguments transmis au programme au démarrage.

La valeur de filtre est la chaîne d'arguments.

### **\*STRCMD**

Nom du programme à exécuter.

La valeur de filtre correspond à la chaîne du nom du programme.

### **\*TEXTE**

Commentaire descriptif.

La valeur de filtre est la description textuelle du service.

### **\*TYPE**

Mode d'exécution du service.

Le filtre peut avoir l'une des valeurs suivantes :

### **\*CMD**

Au démarrage, la commande est exécutée mais aucun statut n'est collecté ou affiché.

**\*SVR**

Le statut de l'exécutable démarré est surveillé et affiché.

# **WIRKMQMTOP (Gestion des rubriques MQ)**

### **Où l'exécution est autorisée**

Tous les environnements (\*ALL)

### **Unités d'exécution multiples**

Oui

La commande WRKMQMTOP (Work with MQ Topics) permet d'utiliser plusieurs objets de rubrique définis sur le gestionnaire de files d'attente local. Cela vous permet de copier, de modifier, d'afficher, de supprimer, d'afficher les droits d'accès, d'éditer les droits d'accès, d'enregistrer et de récupérer un objet de rubrique MQ .

## **Paramètres**

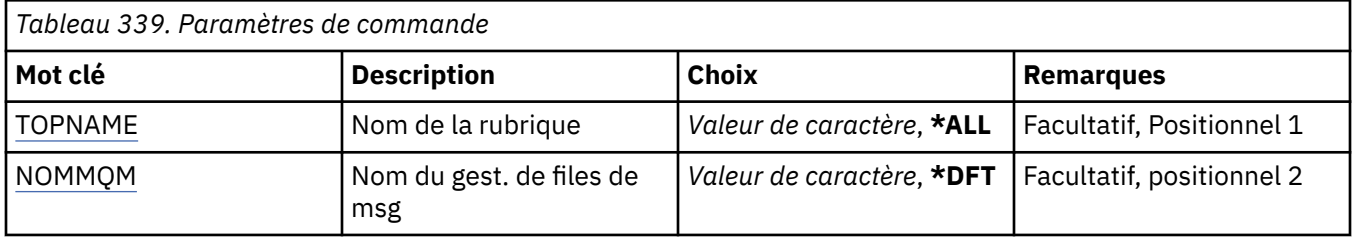

<span id="page-2104-0"></span>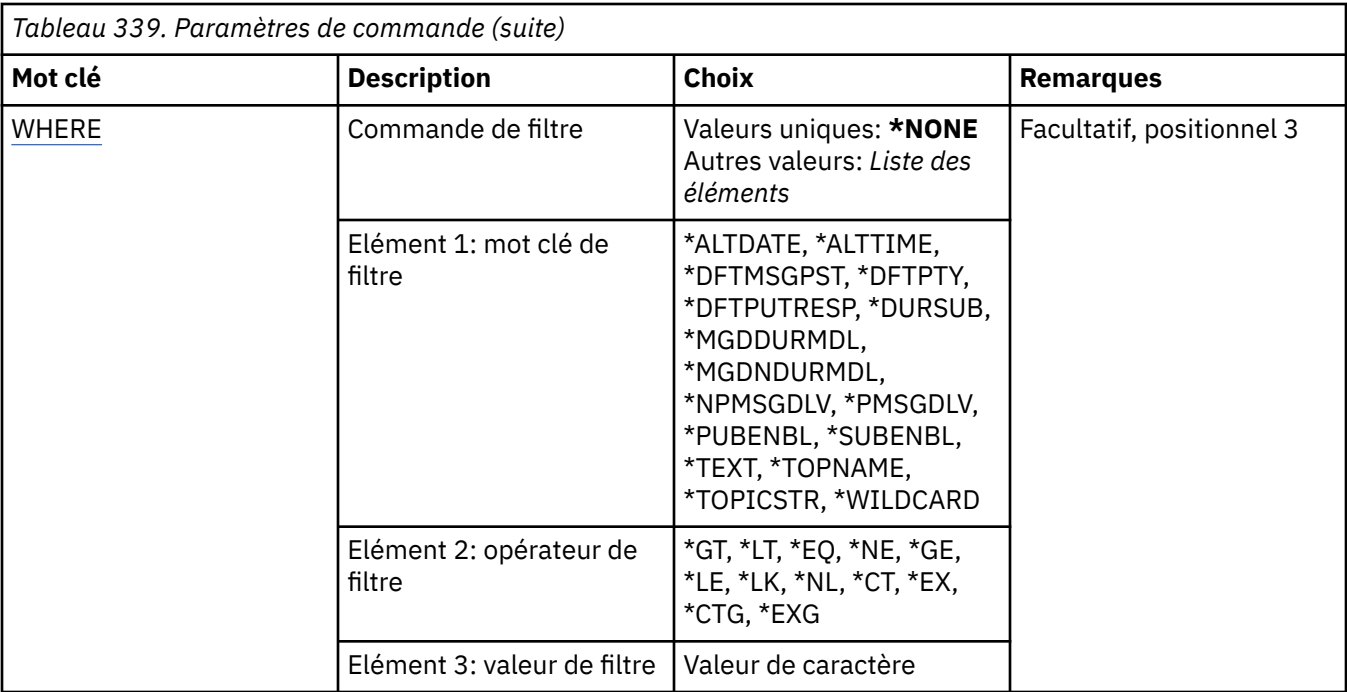

## **Nom de rubrique (TOPNAME)**

Indique le ou les noms des objets de rubrique.

Les valeurs possibles sont les suivantes:

### **\*ALL**

Tous les objets de rubrique sont sélectionnés.

### **nom-sujet-générique**

Indiquez le nom générique des objets de rubrique MQ . Un nom générique est une chaîne de caractères suivie d'un astérisque (\*). Par exemple, ABC\* sélectionne tous les objets de rubrique dont les noms commencent par la chaîne de caractères.

Il est conseillé d'indiquer ce nom entre apostrophes. De la sorte, la sélection correspond exactement à ce que vous avez spécifié.

Vous ne pouvez pas sélectionner toutes les versions en majuscules et en minuscules d'un nom générique sur un seul panneau, sans demander tous les noms.

### **nom-rubrique**

Indiquez le nom de l'objet de rubrique MQ .

## **Nom du gestionnaire de files d'attente de messages (MQMNAME)**

Définit le nom du gestionnaire de files d'attente.

Les valeurs possibles sont les suivantes:

#### **\*DFT**

Le gestionnaire de files d'attente par défaut est utilisé.

### **nom-gestionnaire-files d'attente**

Nom du gestionnaire de files d'attente.

## **Commande de filtrage (WHERE)**

Ce paramètre peut être utilisé pour afficher de manière sélective uniquement les topices avec des attributs de rubrique particuliers.

Le paramètre admet trois arguments : un mot clé, un opérateur et une valeur.

Les chaînes génériques sont admises pour les valeurs de noms.

L'opérateur peut avoir l'une des valeurs suivantes :

### **\*GT**

### Supérieur à

Applicable aux entier et aux valeurs de chaînes non génériques.

### **\*LT**

Inférieur à

Applicable aux entier et aux valeurs de chaînes non génériques.

### **\*EQ**

Egal à

Applicable aux entier et aux valeurs de chaînes non génériques.

### **\*NE**

Non égal à

Applicable aux entier et aux valeurs de chaînes non génériques.

#### **\*GE**

Supérieur ou égal à

Applicable aux entier et aux valeurs de chaînes non génériques.

### **\*LE**

Inférieur ou égal à

Applicable aux entier et aux valeurs de chaînes non génériques.

### **\*LK**

Identique à.

Applicable aux valeurs de chaînes génériques.

#### **\*NL**

Non identique.

Applicable aux valeurs de chaînes génériques.

## **\*CT**

Inclut.

Applicable aux valeurs de liste non génériques.

## **\*EX**

Exclut.

Applicable aux valeurs de liste non génériques.

## **\*CTG**

Contient générique.

Applicable aux valeurs de liste génériques.

## **\*EXG**

Ne contient pas générique.

Applicable aux valeurs de liste génériques.

Le mot clé peut avoir l'une des valeurs suivantes :

### **\*ALTDATE**

Date à laquelle l'objet ou les informations ont été modifiés pour la dernière fois.

La valeur de filtre correspond à la date exprimée sous la forme aaaa-mm-jj.

### **\*ALTTIME**

Heure à laquelle l'objet ou les informations ont été modifiés pour la dernière fois.

La valeur de filtre correspond à l'heure exprimée sous la forme hh:mm:ss.

### **\*DFTMSGPST**

Persistance par défaut des messages associés à cette rubrique.

Le filtre peut avoir l'une des valeurs suivantes :

### **\*ASPARENT**

La persistance par défaut des messages est héritée de la rubrique parent.

### **\*NO**

Les messages associés à cette rubrique sont perdus lors d'un redémarrage du gestionnaire de files d'attente.

#### **\*YES**

Les messages associés à cette rubrique survivent à un redémarrage du gestionnaire de files d'attente.

### **\*DFTPUTRESP**

Réponse d'insertion par défaut.

Le filtre peut avoir l'une des valeurs suivantes :

### **\*ASPARENT**

Le type de réponse par défaut est basé sur le paramètre du premier noeud d'administration parent trouvé dans l'arborescence de rubriques associée à cette rubrique.

### **\*SYNC**

Les opérations d'insertion dans la file d'attente qui spécifient MQPMO\_RESPONSE\_AS\_Q\_DEF sont émises comme si MQPMO\_SYNC\_RESPONSE avait été spécifié à la place.

### **\*ASYNC**

Les opérations d'insertion dans la file d'attente qui spécifient MQPMO\_RESPONSE\_AS\_Q\_DEF sont toujours émises comme si MQPMO\_ASYNC\_RESPONSE avait été spécifié à la place.

### **\*DFTPTY**

Priorité par défaut pour les messages associés à cette rubrique.

La valeur de filtre correspond à la valeur de priorité au format entier.

#### **\*DURSUB**

Indique si la rubrique autorise les abonnements durables.

Le filtre peut avoir l'une des valeurs suivantes :

### **\*ASPARENT**

Cette rubrique se comporte de la même manière que la rubrique parent.

### **\*NO**

Cette rubrique n'autorise pas les abonnements durables.

#### **\*YES**

Cette rubrique autorise les abonnements durables.

### **\*MGDDURMDL**

Nom de la file d'attente modèle pour les abonnements durables gérés.

La valeur de filtre correspond au nom de la file d'attente.

### **\*MGDNDURMDL**

Nom de la file d'attente modèle pour les abonnements non durables gérés.

La valeur de filtre correspond au nom de la file d'attente.

### **\*NPMSGDLV**

Indique le mécanisme de distribution des messages non persistants publiés dans cette rubrique.

Le filtre peut avoir l'une des valeurs suivantes :

**\*ALL**

Tous les messages non persistants sont publiés dans cette rubrique.

### **\*ALLDUR**

Tous les messages non persistants durables sont publiés dans cette rubrique.

### **\*ALLAVAIL**

Tous les messages non persistants disponibles sont publiés dans cette rubrique.

### **\*ASPARENT**

Cette rubrique se comporte de la même manière que la rubrique parent.

### **\*PMSGDLV**

Indique le mécanisme de distribution des messages persistants publiés dans cette rubrique.

Le filtre peut avoir l'une des valeurs suivantes :

### **\*ALL**

Tous les messages persistants sont publiés dans cette rubrique.

### **\*ALLDUR**

Tous les messages persistants durables sont publiés dans cette rubrique.

### **\*ALLAVAIL**

Tous les messages persistants disponibles sont publiés dans cette rubrique.

### **\*ASPARENT**

Cette rubrique se comporte de la même manière que la rubrique parent.

### **\*PUBENBL**

Indique si la rubrique autorise les publications.

Le filtre peut avoir l'une des valeurs suivantes :

### **\*ASPARENT**

Cette rubrique se comporte de la même manière que la rubrique parent.

### **\*NO**

La publication de cette rubrique n'est pas activée.

### **\*YES**

La publication de cette rubrique est activée.

### **\*SUBENBL**

Indique si la rubrique autorise les abonnements.

Le filtre peut avoir l'une des valeurs suivantes :

### **\*ASPARENT**

Cette rubrique se comporte de la même manière que la rubrique parent.

### **\*NO**

Cette rubrique n'autorise pas les abonnements.

### **\*YES**

Cette rubrique autorise les abonnements.

## **\*TEXTE**

Commentaire descriptif.

La valeur de filtre est la description textuelle de la rubrique.

### **\*TOPNAME**

Nom de la rubrique.

La valeur de filtre est le nom de la rubrique.

### **\*TOPICSTR**

Chaîne de rubrique utilisée pour identifier le noeud de rubrique.

La valeur de filtre est une chaîne de caractères.

## **\*JOKER**

Indique le comportement des abonnements génériques par rapport à cette rubrique.

Le filtre peut avoir l'une des valeurs suivantes :

### **\*PASSTHRU**

Les abonnements à une rubrique comportant des caractères génériques moins spécifiques que la chaîne de rubrique de cet objet de rubrique recevront des publications destinées à cette rubrique et à des chaînes de rubrique plus spécifiques que cette rubrique.

### **\*BLOCK**

Les abonnements à une rubrique comportant des caractères génériques moins spécifiques que la chaîne de rubrique de cet objet de rubrique ne recevront pas les publications effectuées dans cette rubrique ou dans des chaînes de rubrique plus spécifiques que cette rubrique.

#### IBM i **WRKMQMTRN (Utiliser les transactions MQ )**

## **Où l'exécution est autorisée**

Tous les environnements (\*ALL)

## **Unités d'exécution multiples**

Oui

La commande WRKMQMTRN (Work with MQ transactions) permet de répertorier les détails des transactions en attente de validation coordonnées en interne ou en externe.

## **Paramètres**

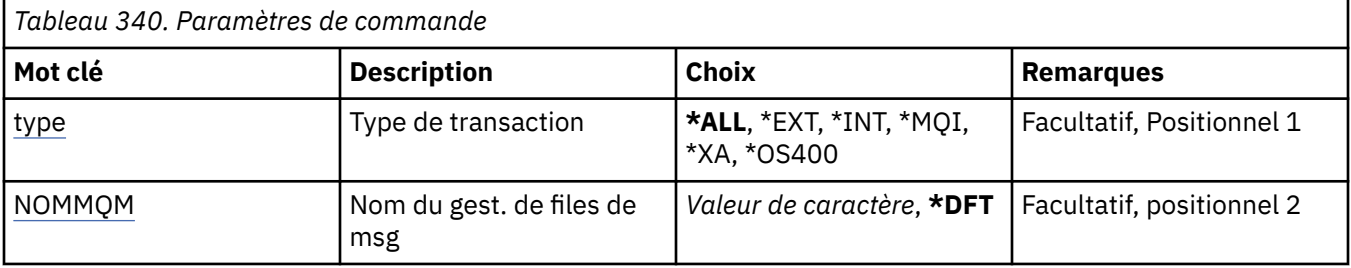

## **Type de transaction (TYPE)**

Indique le type de transactions.

## **\*ALL**

Permet de rassembler des informations sur toutes les transactions en attente de validation.

## **\*EXT**

Permet de rassembler des informations sur toutes les transactions en attente de validation gérées en externe. Ces transactions sont celles pour lesquelles IBM MQ a été invité à se préparer à la validation, mais n'a pas encore été informé du résultat de la transaction.

## **\*INT**

Permet de rassembler des informations sur toutes les transactions en attente de validation gérées en interne. Ces transactions sont celles pour lesquelles chaque gestionnaire de ressources a été invité à se préparer à la validation, mais IBM MQ n'a pas encore informé les gestionnaires de ressources du résultat de la transaction.

## **Nom du gestionnaire de files d'attente de messages (MQMNAME)**

Définit le nom du gestionnaire de files d'attente de messages.

Les valeurs possibles sont les suivantes:

### **\*DFT**

Le gestionnaire de files d'attente par défaut est utilisé.

### **nom-gestionnaire-de-files-d'attente-de-messages**

Indiquez le nom du gestionnaire de files d'attente.

# **MFT Référence des commandes**

Toutes les commandes Managed File Transfer (MFT) sont répertoriées avec des liens vers leurs descriptions détaillées.

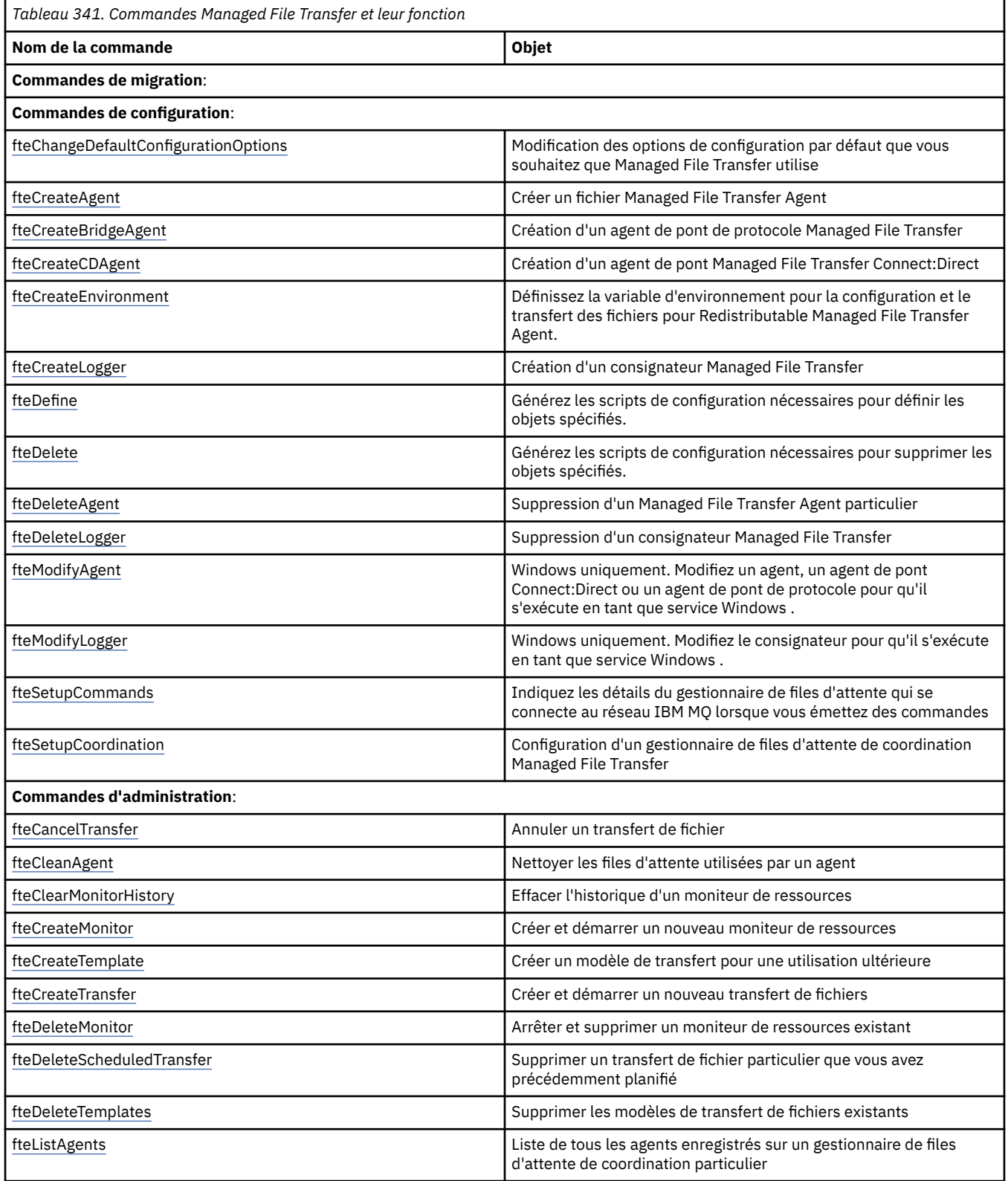

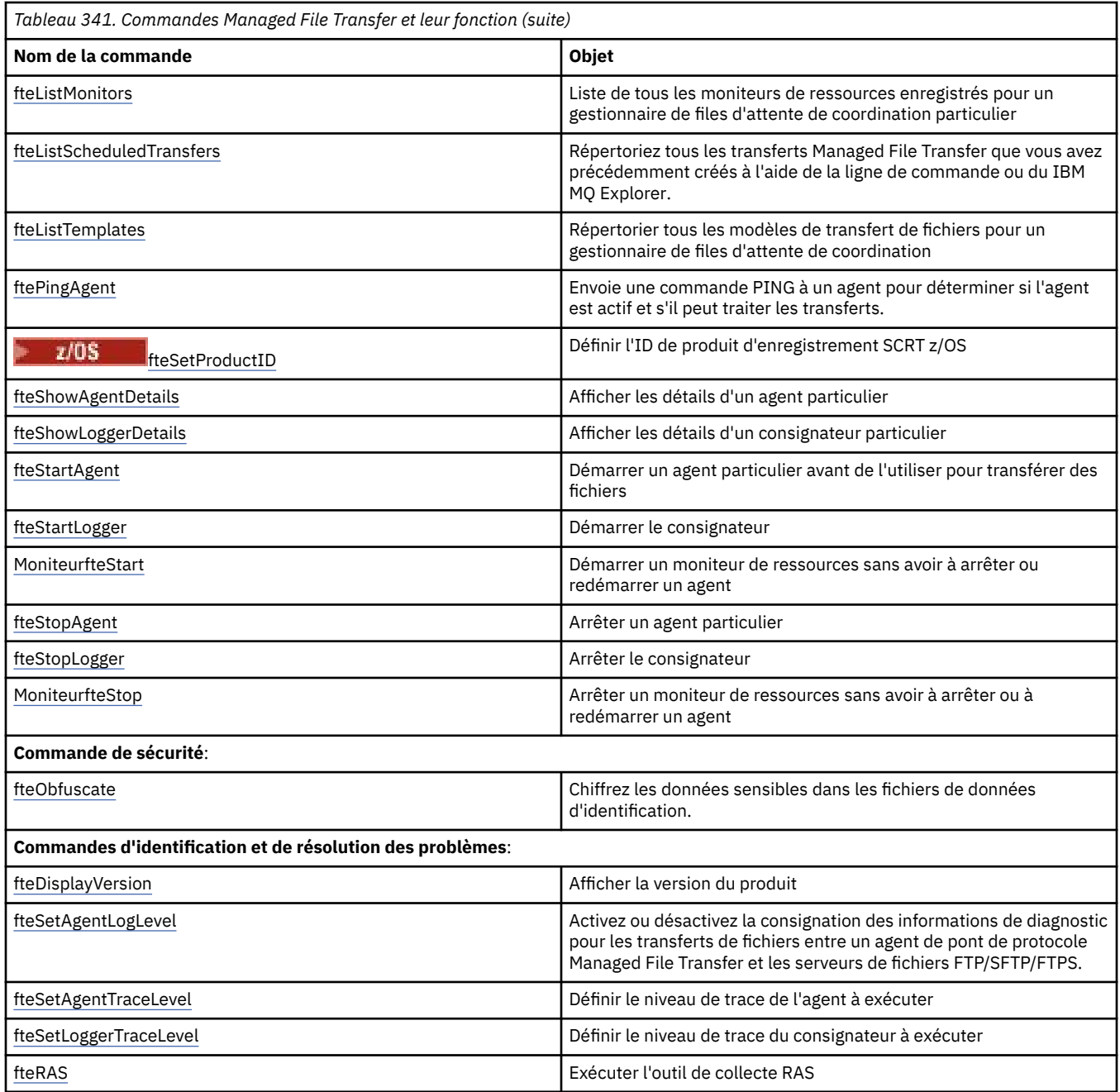

Voir Installed MFT command sets pour un tableau indiquant les commandes qui sont installées avec l'offre Managed File Transfer .

La syntaxe de chaque commande et de ses paramètres est présentée sous la forme d'un diagramme de syntaxe. Pour savoir comment utiliser ces diagrammes, voir Comment lire les diagrammes de syntaxe.

## **Concepts associés**

[«Droits d'utilisation des commandes MFT», à la page 2120](#page-2119-0) Conventions de dénomination des objets MFT

## **Référence associée**

[«Les commandes et processus MFT qui se connectent à quel gestionnaire de files d'attente», à la page](#page-2111-0) [2112](#page-2111-0)

Une topologie Managed File Transfer se compose d'un certain nombre de composants différents.

[«Scripts auxiliaires \[z/OS\]fteBatch, fteCommon et ftePlatform», à la page 2122](#page-2121-0)

<span id="page-2111-0"></span>fteBatch, fteCommon et ftePlatform sont des scripts fournis par Managed File Transfer dans le répertoire

*MQ\_INSTALLATION\_PATH*/bin en tant que scripts auxiliaires. Le 2/05 Le script fteBatch est présent sur z/OS uniquement.

# **Les commandes et processus MFT qui se connectent à quel gestionnaire de files d'attente**

Une topologie Managed File Transfer se compose d'un certain nombre de composants différents.

Ces composants sont les suivants:

- Un ou plusieurs agents, avec leur gestionnaire de files d'attente d'agent associé
- Un gestionnaire de files d'attente de coordination
- Un gestionnaire de files d'attente de commandes
- Un certain nombre de commandes utilisées pour administrer la topologie et soumettre des transferts gérés
- Un consignateur facultatif, qui collecte des informations sur les transferts gérés effectués par les agents dans la topologie
- Le plug-in IBM MQ Explorer Managed File Transfer , qui peut être utilisé pour effectuer certaines tâches d'administration et afficher des informations sur les transferts gérés.

Les agents, les consignateurs, les commandes et le plug-in IBM MQ Explorer Managed File Transfer se connectent à un ou plusieurs gestionnaires de files d'attente lorsqu'ils s'exécutent.

Les tableaux suivants récapitulent les agents de gestionnaire de files d'attente, les consignateurs, les commandes et le plug-in IBM MQ Explorer Managed File Transfer auxquels ils se connectent lorsqu'ils s'exécutent.

S'il n'y a pas de caractères X pour une commande ou un processus dans la table, la commande ne se connecte à aucun gestionnaire de files d'attente ou processus lors de son exécution.

**Remarque :** Certaines commandes ne peuvent être exécutées que sur des machines spécifiques. Pour plus d'informations, voir [«Où vous pouvez exécuter des commandes MFT à partir de», à la page 2118](#page-2117-0).

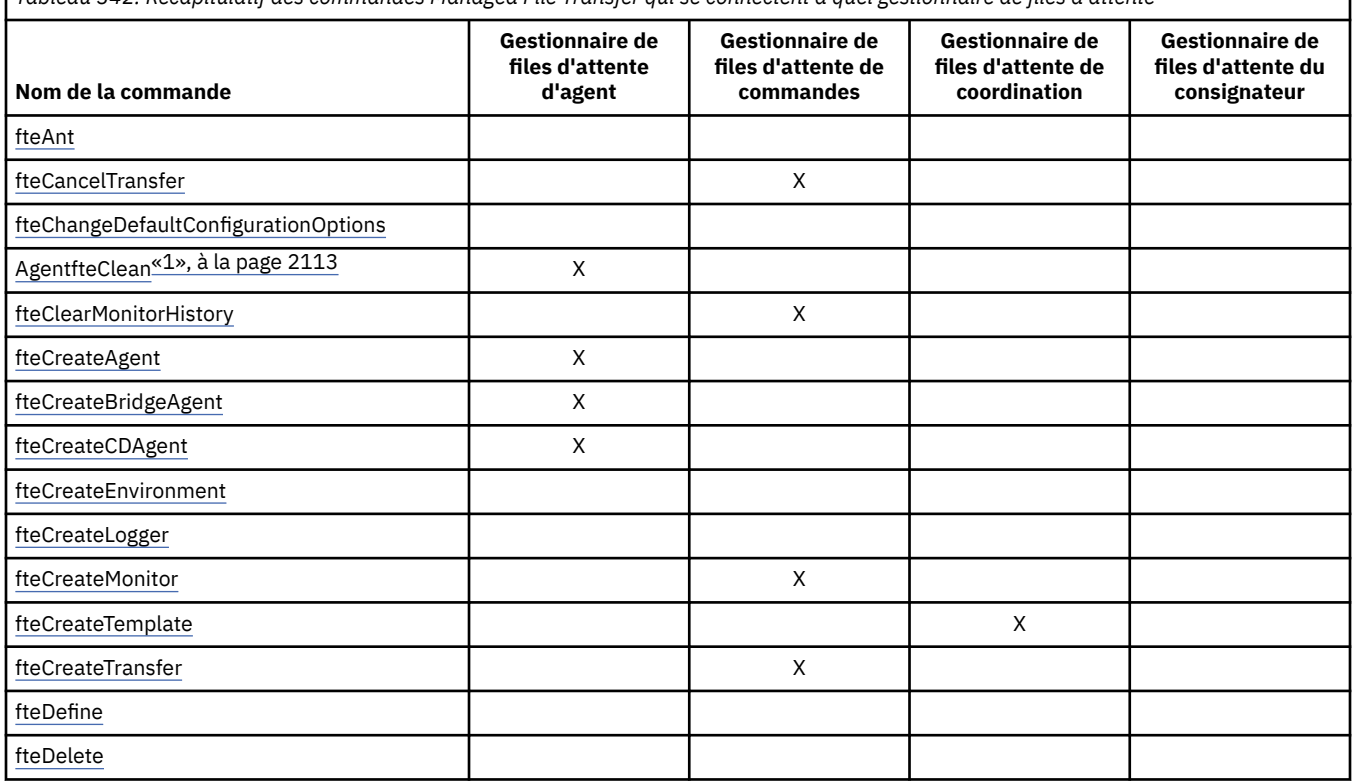

*Tableau 342. Récapitulatif des commandes Managed File Transfer qui se connectent à quel gestionnaire de files d'attente*

<span id="page-2112-0"></span>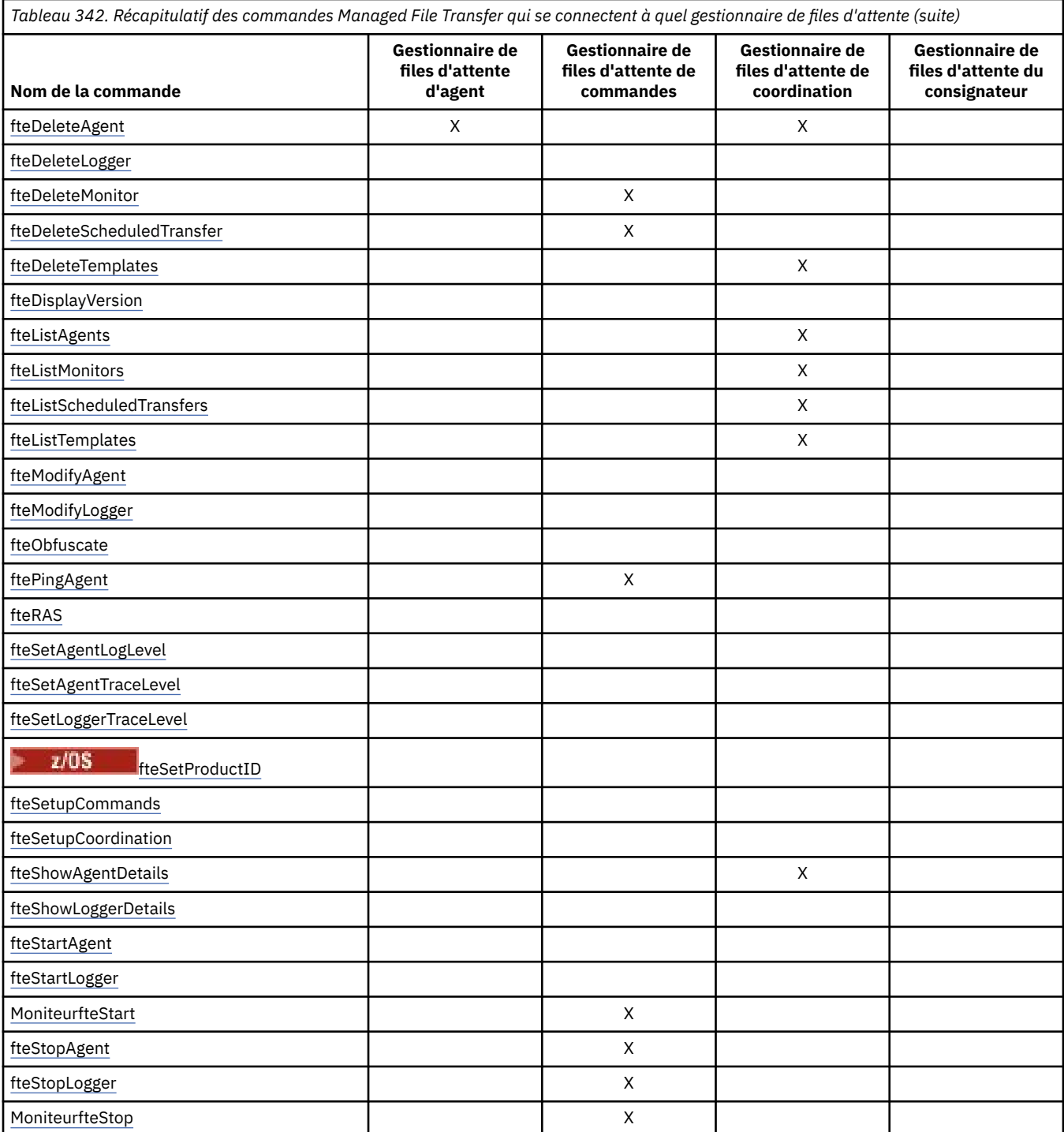

## **Remarque :**

1. L'agent doit être arrêté avant d'exécuter cette commande

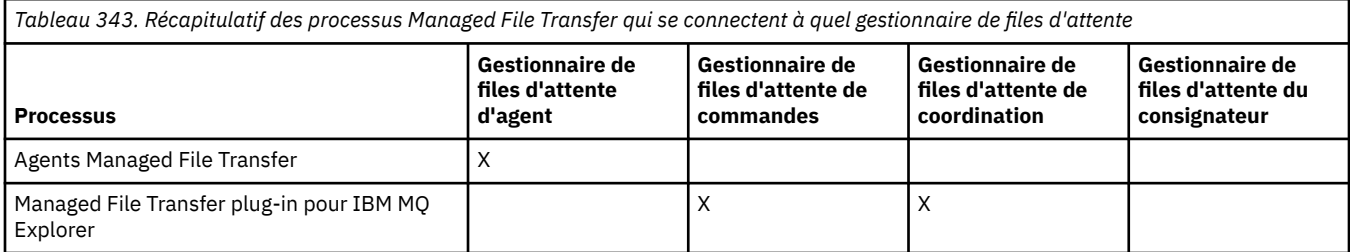

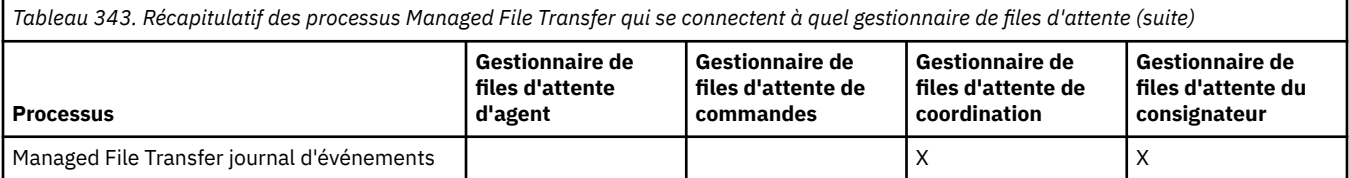

Le fichier qui contient les données d'identification requises pour la connexion à chaque type de gestionnaire de files d'attente, c'est-à-dire les gestionnaires de files d'attente d'agent, de commande et de coordination, peut être spécifié dans le fichier de propriétés associé. Par exemple, le gestionnaire de files d'attente de coordination possède un fichier coordination.properties . Dans ce fichier, vous pouvez définir la propriété **coordinationQMgrAuthenticationCredentialsFile** pour qu'elle pointe vers le fichier de données d'identification.

Les commandes qui se connectent au gestionnaire de file d'attente de coordination utilisent les données d'identification spécifiées dans ce fichier. Si la sécurité est activée sur un gestionnaire de files d'attente et que cette propriété n'est pas correctement définie, les commandes MFT ne s'exécutent pas correctement. Pour plus d'informations, voir Authentification des connexionsMFT et IBM MQ.

## **Concepts associés**

Jeux de commandes MFT installés

## *Détails sur les commandes MFT qui se connectent à quel gestionnaire de files d'attente*

Informations supplémentaires sur les commandes Managed File Transfer qui se connectent à quel gestionnaire de files d'attente.

Cette rubrique développe les informations de la rubrique [«Les commandes et processus MFT qui se](#page-2111-0) [connectent à quel gestionnaire de files d'attente», à la page 2112](#page-2111-0), ainsi que des illustrations.

## **Des gestionnaires de file d'attente d'agent**

Chaque agent possède son propre gestionnaire de files d'attente d'agent. L'agent utilise les files d'attente système hébergées sur ce gestionnaire de files d'attente pour gérer les informations d'état et recevoir les demandes de travail.

Un seul gestionnaire de files d'attente peut servir de gestionnaire de files d'attente d'agent pour plusieurs agents. Les gestionnaires de files d'attente d'agent sont connectés au gestionnaire de files d'attente de coordination, au gestionnaire de files d'attente de commandes et à d'autres gestionnaires de files d'attente d'agent à l'aide de canaux émetteur et récepteur.

Les commandes **fteCreateAgent**, **fteCreateBridgeAgent**et **fteCreateCDAgent** prennent le nom du gestionnaire de files d'attente de l'agent comme argument.

Lorsque ces commandes sont exécutées, elles se connectent au gestionnaire de files d'attente spécifié et envoient un message au gestionnaire de files d'attente de coordination indiquant que l'agent a été ajouté à la topologie Managed File Transfer .

De même, lorsque **fteDeleteAgent** est exécuté, il se connecte au gestionnaire de files d'attente d'agent et envoie un message au gestionnaire de files d'attente de coordination, l'informant que l'agent a été supprimé de la topologie Managed File Transfer .

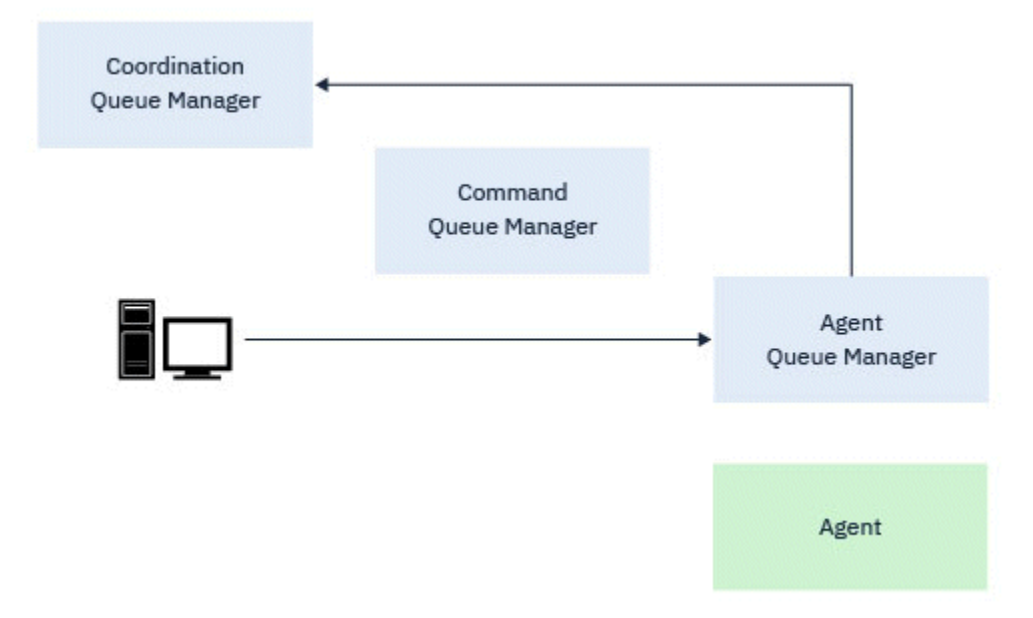

*Figure 1. Les différentes commandes fteCreate , ainsi que la commande fteDeleteAgent , se connectent au gestionnaire de files d'attente d'agent et envoient un message au gestionnaire de files d'attente de coordination pour enregistrer ou désenregistrer un agent de la topologie.*

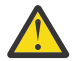

**Avertissement : fteCleanAgent** se connecte au gestionnaire de files d'attente d'agent et supprime les informations d'état de cet agent de ses files d'attente système.

L'exécution de cette commande peut avoir un impact sur l'ensemble de la topologie. Par conséquent, vous ne devez exécuter cette commande que sur instruction de IBM.

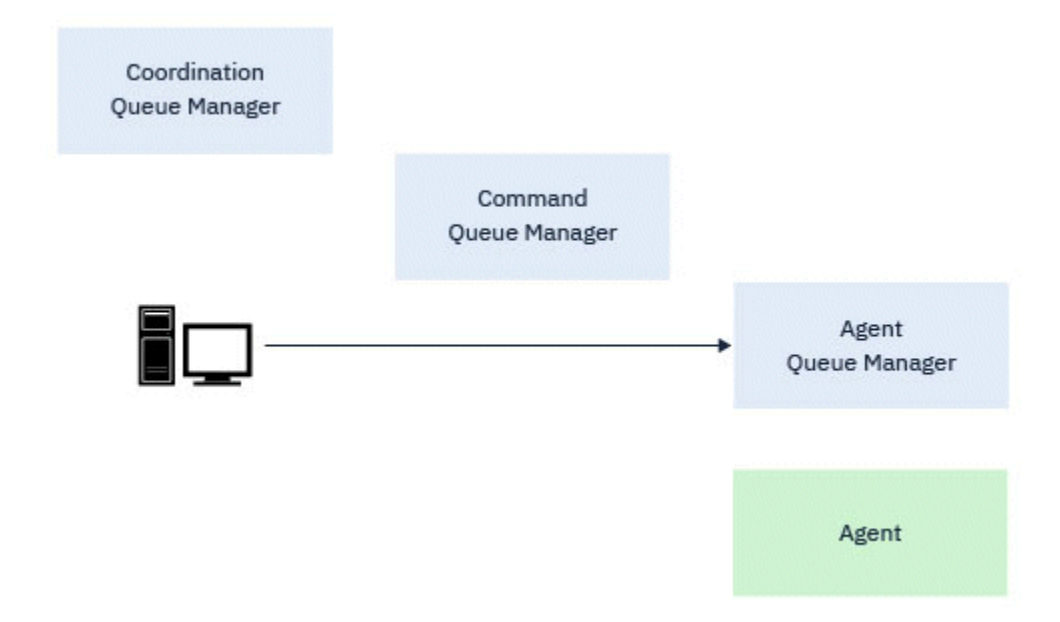

*Figure 2. La commande fteCleanAgent se connecte directement au gestionnaire de files d'attente d'agent et supprime les informations d'état des files d'attente système de l'agent*

Les commandes suivantes permettent de se connecter au gestionnaire de files d'attente d'agent:

- • [fteCleanAgent](#page-2125-0)
- • [fteCreateAgent](#page-2133-0)
- • [fteCreateBridgeAgent](#page-2138-0)
- • [fteCreateCDAgent](#page-2147-0)
- • [fteDeleteAgent](#page-2212-0)

## **Gestionnaires de files d'attente de coordination**

Le gestionnaire de files d'attente de coordination pour une topologie Managed File Transfer est un concentrateur central qui a une connaissance de l'ensemble de la topologie. Le gestionnaire de files d'attente de coordination est connecté à tous les gestionnaires de files d'attente d'agent d'une topologie via les canaux émetteur et récepteur. Les agents publient régulièrement des informations de statut dans le gestionnaire de files d'attente de coordination et y stockent leurs modèles de transfert.

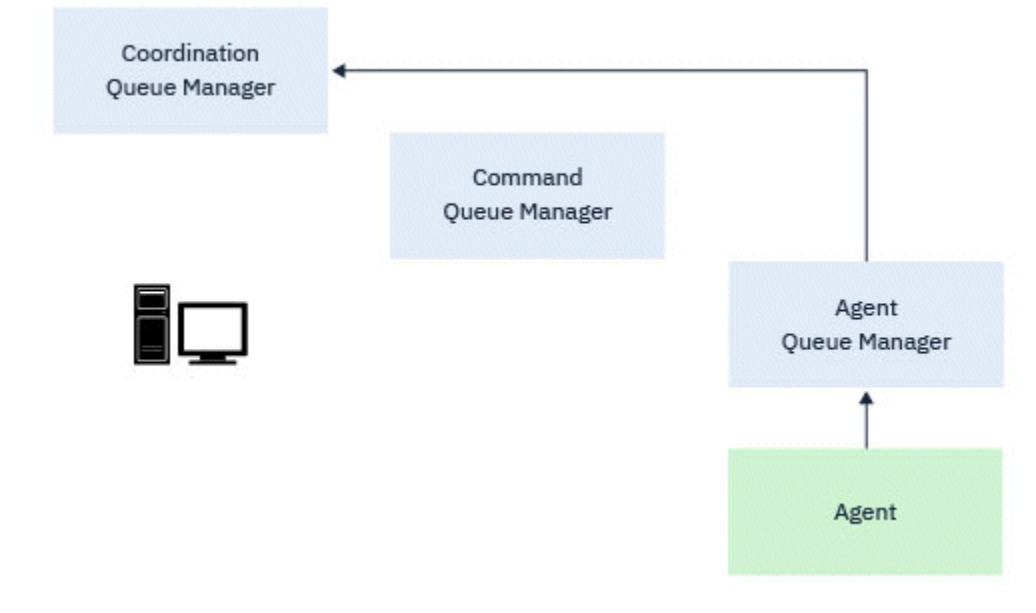

*Figure 3. Les agents publient des informations de statut ou stockent des modèles de transfert sur le gestionnaire de files d'attente de coordination*

Lorsque l'une des commandes précédentes qui se connectent au gestionnaire de files d'attente de coordination est exécutée, elles se connectent directement au gestionnaire de files d'attente de coordination et:

- Créer ou supprimer un modèle de transfert.
- Interrogation des informations d'état sur les agents, les moniteurs ou les transferts planifiés et affichage de ces informations à l'utilisateur.

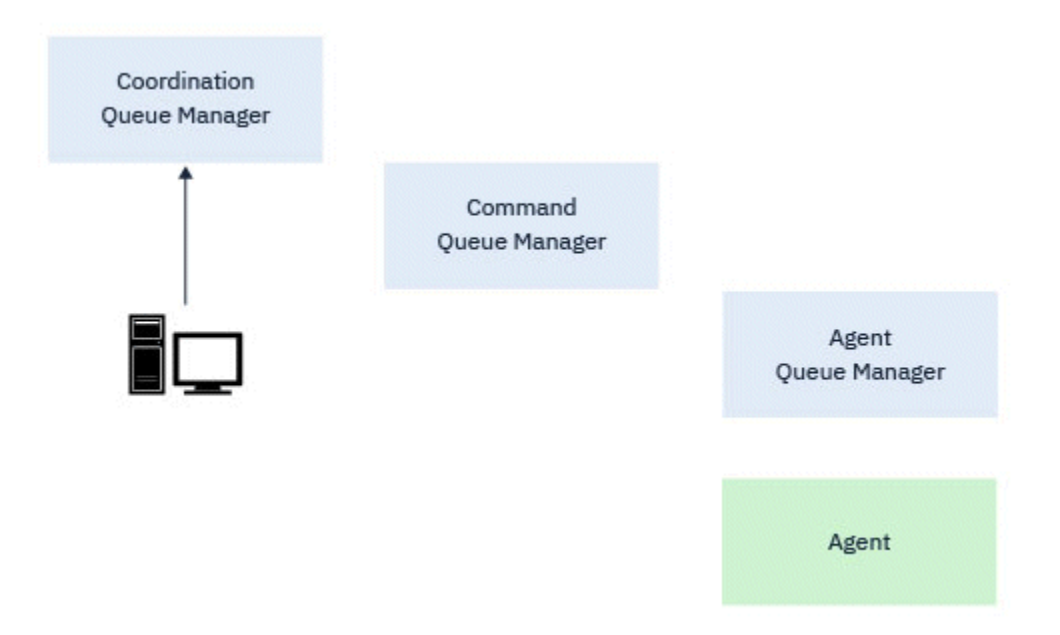

*Figure 4. Les commandes se connectent ensuite directement au gestionnaire de file d'attente de coordination pour obtenir les informations de statut appropriées ou utiliser des modèles de transfert.*

Les commandes suivantes se connectent au gestionnaire de file d'attente de coordination:

- • [fteCreateTemplate](#page-2169-0)
- • [fteDeleteAgent](#page-2212-0)
- • [fteDeleteTemplates](#page-2221-0)
- • [fteListAgents](#page-2225-0)
- • [fteListMonitors](#page-2228-0)
- • [fteListScheduledTransfers](#page-2232-0)
- • [fteListTemplates](#page-2234-0)
- • [fteShowAgentDetails](#page-2270-0)

## **Gestionnaires de files d'attente de commandes**

Le gestionnaire de files d'attente de commandes agit comme une passerelle dans une topologie MFT. Il est connecté aux gestionnaires de files d'attente d'agent via les canaux émetteur et récepteur. Lorsque l'une des commandes répertoriées est exécutée, elles se connectent directement au gestionnaire de files d'attente de commandes et envoient un message à l'agent spécifié. Ce message est acheminé via le réseau IBM MQ vers le gestionnaire de files d'attente de l'agent, où il est prélevé par l'agent et traité.

Lorsque l'une des commandes qui se connectent au gestionnaire de files d'attente est exécutée, elles:

- Connectez-vous au gestionnaire de files d'attente de commandes.
- Créez une file d'attente de réponses temporaire.
- Envoyez un message contenant les détails de la commande à l'agent approprié.

Le message est acheminé via le réseau IBM MQ vers le gestionnaire de files d'attente de l'agent, où il est prélevé par l'agent et traité.

Une fois que l'agent a traité la commande, il renvoie une réponse au gestionnaire de files d'attente de commandes, où la réponse est prise en compte par la commande.

<span id="page-2117-0"></span>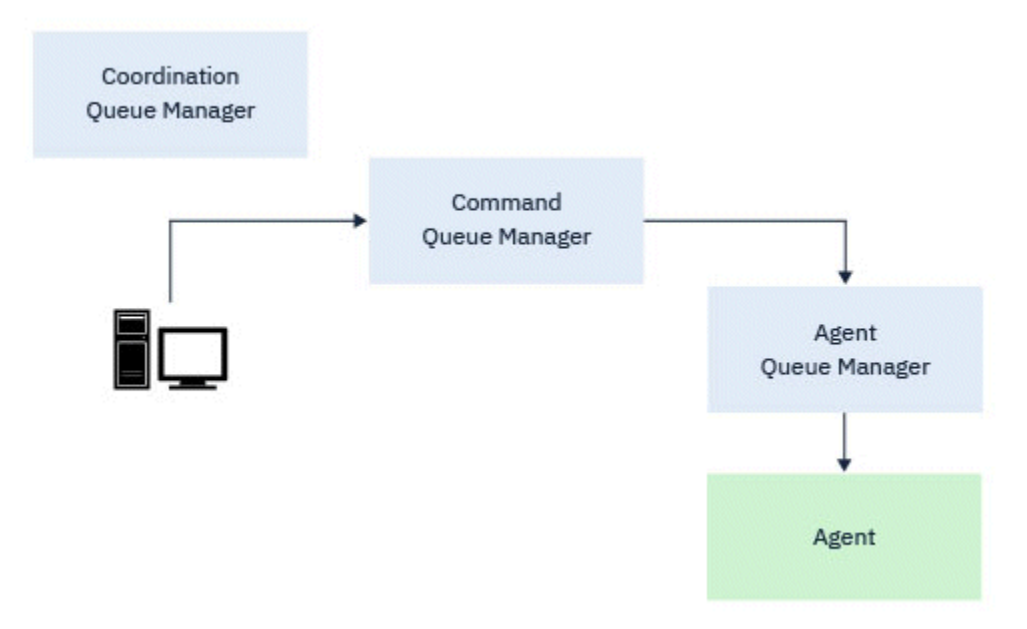

*Figure 5. Les commandes se connectent au gestionnaire de files d'attente de commandes. Le message contenant la commande est ensuite acheminé via le réseau IBM MQ vers le gestionnaire de files d'attente d'agent approprié, où il est récupéré par l'agent.*

Les commandes suivantes se connectent au gestionnaire de files d'attente de commandes:

- • [fteCancelTransfer](#page-2122-0)
- • [fteCreateMonitor](#page-2161-0)
- • [fteCreateTransfer](#page-2186-0)
- • [fteDeleteMonitor](#page-2217-0)
- fteDeleteScheduledTransfer
- • [ftePingAgent](#page-2245-0)
- • [MoniteurfteStart](#page-2285-0)
- • [fteStopAgent](#page-2287-0)
- • [MoniteurfteStop](#page-2292-0)

### **Concepts associés**

Jeux de commandes MFT installés

## *Où vous pouvez exécuter des commandes MFT à partir de*

Le tableau suivant récapitule si les commandes Managed File Transfer peuvent être exécutées localement ou à distance.

Où la commande s'affiche comme suit:

- Local uniquement-les commandes ne peuvent être exécutées que sur l'installation locale.
- Local à l'agent-les commandes ne peuvent être exécutées que sur l'installation de l'agent local correspondant à cette commande.

Par exemple, la commande **fteCreateBridgeAgent** peut se connecter à l'agent de pont local ( *X (Bridge)* ) et la commande **fteCreateCDAgent** peut se connecter à l'agent CD local ( *X (CD)*).

- Local à l'agent de consignateur-les commandes ne peuvent être exécutées que sur l'installation du consignateur local.
- Local et distant-vous pouvez exécuter la commande à partir de n'importe quel système qui peut se connecter au gestionnaire de files d'attente de commande ou de coordination.

S'il n'y a pas de caractères X pour une commande dans la table, la commande ne peut pas être exécutée dans cette situation.

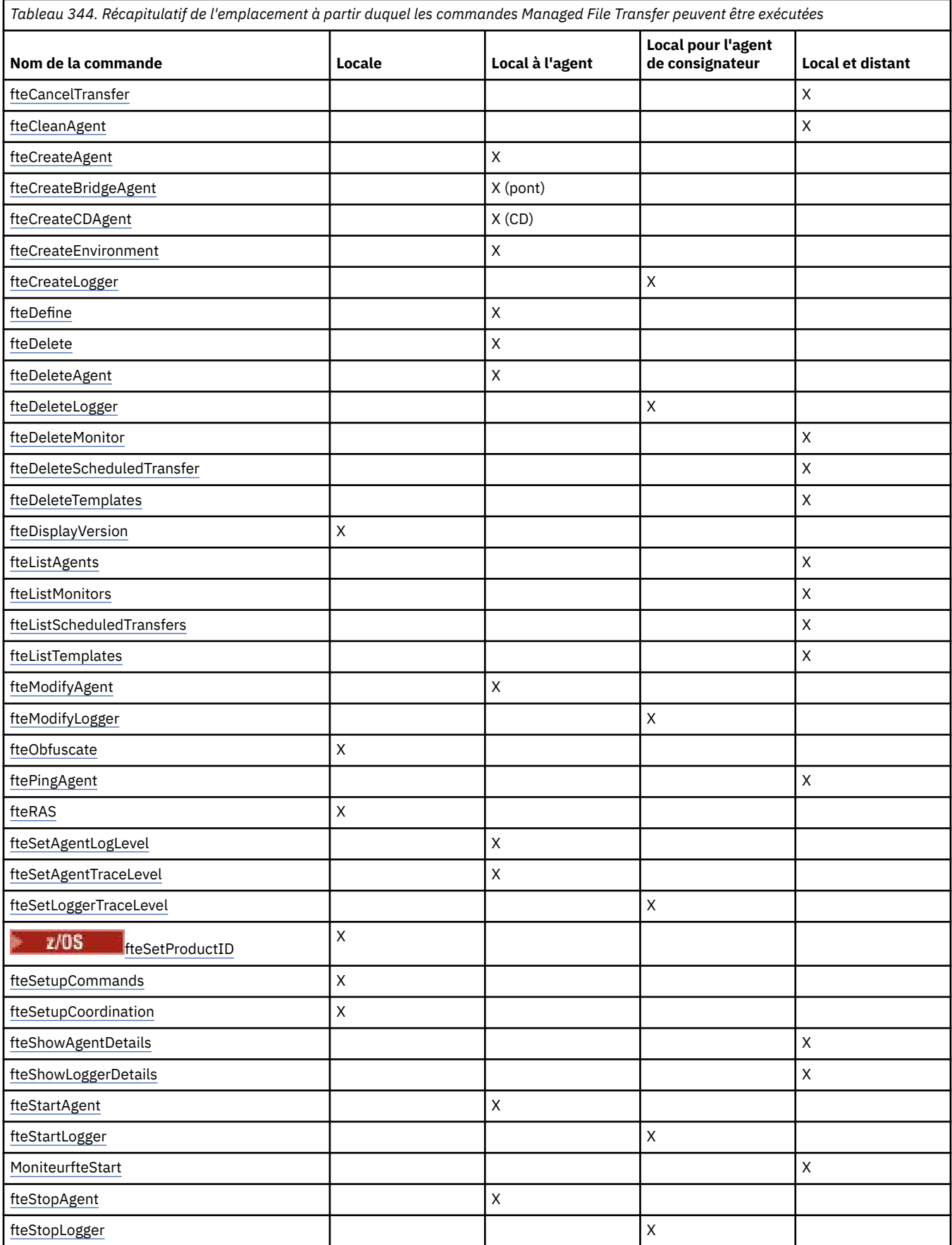

<span id="page-2119-0"></span>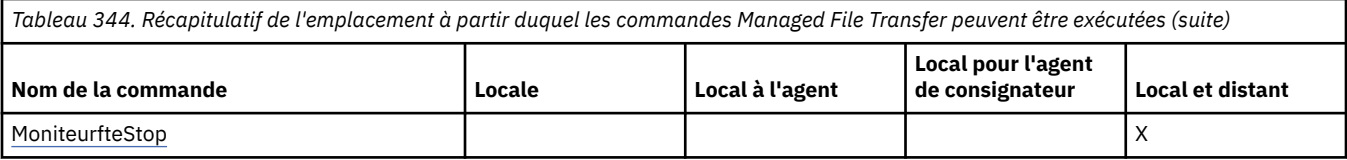

## **Concepts associés**

Jeux de commandes MFT installés

# **Droits d'utilisation des commandes MFT**

Votre ID utilisateur doit être membre du groupe mqm si vous souhaitez émettre des commandes Managed File Transfer , sauf si vous avez déjà configuré IBM MQ pour permettre aux utilisateurs qui ne font pas partie du groupe mqm d'émettre des commandes.

z/05 Pour plus d'informations sur la définition d'un groupe alternatif à mqm sur z/OS, voir Sources à partir desquelles vous pouvez émettre des commandes MQSC et PCF sur IBM MQ for z/OS.

Pour plus d'informations sur l'autorisation, voir <u>Droit d'administr</u>ation d' IBM MQ. **IBM i Solus** Si vous utilisez IBM i, commencez par la rubrique suivante: IBM MQ droits d'accès.

Un sous-ensemble des commandes Managed File Transfer peut être émis à l'aide de l'explorateur IBM MQ .

## **Emission de commandes à partir de systèmes AIX, Linux, and Windows**

Notez les informations suivantes spécifiques à l'environnement pour l'émission de commandes:

### **Managed File Transfer pour Windows**

Toutes les commandes peuvent être émises à partir d'une ligne de commande. Les noms de commande ne sont pas sensibles à la casse: vous pouvez les entrer en majuscules, en minuscules ou en combinaison de majuscules et de minuscules. Toutefois, les arguments des commandes de contrôle (telles que les noms de file d'attente) et les paramètres (tels que **-m** pour le nom du gestionnaire de files d'attente) sont sensibles à la casse.

Dans les descriptions de syntaxe, le trait d'union (-) est utilisé comme indicateur d'indicateur.

### **Managed File Transfer pour les systèmes AIX and Linux**

Toutes les commandes Managed File Transfer peuvent être émises à partir d'un shell. Toutes les commandes sont sensibles à la casse.

## **Emission de commandes à partir de systèmes z/OS**

### $z/0S$

Depuis IBM MQ for z/OS 9.2, Managed File Transfer est installé dans le répertoire mqft des composants z/OS UNIX System Services (z/OS UNIX), par exemple: /mqm/V9R2M0/mqft.

Les commandes Managed File Transfer se trouvent dans le répertoire bin sous le répertoire mqft , par exemple: /mqm/V9R2M0/mqft/bin.

**Important :** Il est différent des éditions précédentes, où les répertoires bin et mqft étaient homologues les uns des autres.

Les commandes peuvent être exécutées à partir de l'une des options suivantes:

- Directement à partir de l'environnement z/OS UNIX en spécifiant le chemin d'accès à la commande ou en incluant le sous-répertoire bin dans le chemin de la commande utilisateur.
- A partir d'un ensemble de données PDSE de commandes configurées à partir de la bibliothèque de modèles de commande PDSE, pour un agent ou un consignateur particulier. Pour plus d'informations, voir Création d'un fichier de données de commande d'agent ou de consignateur MFT.

## **Emission de commandes à partir de la plateforme IBM i IBM i**

Notez les informations suivantes spécifiques à l'environnement pour l'émission de commandes sous IBM i:

- Vous pouvez démarrer les commandes Managed File Transfer à l'aide de l'interpréteur Qshell. Pour démarrer l'interpréteur Qshell, émettez la commande **STRQSH** à partir d'une ligne de commande système IBM i .
- Lorsque vous exécutez des commandes dans l'environnement Qshell, les noms de commande ne sont pas sensibles à la casse: vous pouvez les entrer en majuscules, en minuscules ou en combinaison de majuscules et de minuscules. Toutefois, les arguments des commandes de contrôle (telles que les noms de file d'attente) et les paramètres (tels que **-m** pour le nom du gestionnaire de files d'attente) sont sensibles à la casse.

## **Référence associée**

Codes retour pour MFT

# **Commandes MFT de traçage**

Vous pouvez tracer l'une des commandes Managed File Transfer pour vous aider à identifier les problèmes à partir de la ligne de commande.

# **Objet**

Utilisez le paramètre **-trace** pour toute commande MFT afin d'activer la trace à un niveau spécifié. Les fichiers de trace générés se trouvent dans votre répertoire de travail en cours, sauf si le paramètre **-tracePath** est inclus pour identifier un autre répertoire.

Etant donné que l'exécution de la trace peut affecter vos performances de manière significative et peut produire une grande quantité de données de trace, exécutez la trace avec précaution et uniquement lorsque cela est nécessaire. En règle générale, activez la fonction de trace uniquement lorsque le technicien de maintenance IBM vous le demande.

Vous pouvez définir d'autres propriétés de trace, par exemple la taille du fichier de trace et le nombre de fichiers de trace à conserver, dans le fichier agent.properties . Ces propriétés sont décrites dans Propriétés avancées de l'agent: traçage et journalisation.

## **Syntax**

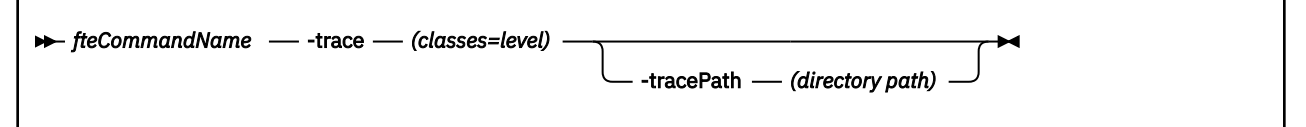

## **Paramètres**

### **-trace** *classes=niveau*

Obligatoire. Niveau de définition de la trace et des classes auxquelles la trace doit être appliquée. Indiquez le format suivant:

classes=level

Exemple :

com.ibm.wmqfte=all

qui trace toutes les classes Managed File Transfer .

<span id="page-2121-0"></span>Spécifiez une liste de spécifications de classe séparées par un signe deux-points auxquelles vous souhaitez appliquer le niveau de trace. Si vous ne spécifiez pas ce paramètre, le niveau de trace est appliqué à toutes les classes d'agent.

Si les *classes* commencent par le signe plus (+), la liste des classes de trace suivant le signe plus est ajoutée aux classes de trace existantes en cours de trace.

Les options de niveau de trace valides sont les suivantes et sont répertoriées par ordre croissant de taille et de détail du fichier de trace:

### **désactivé**

Désactive la trace de l'agent mais continue d'écrire des informations dans les fichiers journaux. Il s'agit de l'option par défaut.

### **flux**

Capture des données pour les points de trace associés au flux de traitement dans l'agent.

### **modérer**

Capture une quantité modérée d'informations de diagnostic dans la trace.

### **prolixe**

Capture une quantité prolixe d'informations de diagnostic dans la trace.

### **tout**

Définit la trace d'agent à exécuter sur toutes les classes d'agent.

### **-tracePath** *chemin de répertoire*

Facultatif. Indiquez le répertoire dans lequel la trace doit être écrite. Par exemple, c:\temp.

 $z/0S$ Si vous ne spécifiez pas ce paramètre, la valeur est le répertoire à partir duquel la commande a été émise. Par exemple, sous z/OS:

 $z/0S$ /u/smith/fte/wmqmft/mqft/logs/MQPV/loggers/BFGLG1/logs/

Ce paramètre est valide uniquement lorsque le paramètre **-trace** est spécifié.

### **Exemple**

Dans cet exemple, le niveau de trace est défini sur all, ce qui signifie que toutes les classes appartenant à AGENT.NAME sont tracés pour la commande **fteStartAgent** :

**Remarque :** Lorsque l'agent est démarré, la trace est soumise à *mft\_config*/ logs*coordination\_qmgr*/agents/*agent*

fteStartAgent -trace com.ibm.wmqfte=all -tracePath /u/mft/trace AGENT.NAME

Dans cet exemple, le niveau de trace est défini sur modéré pour les classes com.ibm.wmqfte.common de l'agent AGENT.NAME. Une quantité modérée de trace est capturée pour la commande **ftePingAgent** :

ftePingAgent -trace com.ibm.wmqfte.common=moderate AGENT.NAME

Dans cet exemple, le niveau de trace est défini sur modéré pour les classes com.ibm.wmqfte.common de l'agent AGENT.NAME, et la trace est écrite dans le répertoire c\\$user . Une quantité modérée de trace est capturée pour la commande **ftePingAgent** :

ftePingAgent -trace com.ibm.wmqfte.common=moderate -tracePath c:\\$user AGENT.NAME

# **Scripts auxiliaires 700 TrueBatch, fteCommon et ftePlatform**

fteBatch, fteCommon et ftePlatform sont des scripts fournis par Managed File Transfer dans le répertoire

*MQ\_INSTALLATION\_PATH*/bin en tant que scripts auxiliaires. Le z/US Le script fteBatch est présent sur z/OS uniquement.

## <span id="page-2122-0"></span>**Script fteBatch (z/OS uniquement)**

 $\approx$  z/OS

fteBatch est un script auxiliaire permettant d'exécuter Managed File Transfer à partir de JZOS Batch Launcher. fteBatch est installé sur z/OS uniquement. En règle générale, Managed File Transfer est démarré à l'aide des scripts de shell de commandes fournis, qui effectuent une configuration d'environnement avant de démarrer la classe Java appropriée à cette fonction. Lorsque Managed File Transfer est démarré à l'aide de JZOS Batch Launcher, la classe Java est démarrée directement à partir de Launcher. fteBatch peut être appelé dans le cadre de la configuration du lanceur pour placer le nom de classe requis dans une variable d'environnement et effectuer le travail de configuration effectué par les scripts de shell de commandes normaux avant de démarrer Java. Cela fournit un niveau d'isolement entre vos travaux et les noms de classe internes utilisés par Managed File Transfer.

**La <sup>Deprecated <sub>La C</sub>ommande fteBatch est obsolète pour Managed File Transfer dans IBM MQ 8.0, car vous**</sup> pouvez exécuter Managed File Transfer via le nouveau jeu de commandes PDSE. Pour plus d'informations, voir Création d'un fichier de données de commande d'agent ou de consignateur MFT.

## **fteCommon**

fteCommon est un script auxiliaire démarré par les autres scripts de commande Managed File Transfer pour effectuer un traitement de configuration commun avant de démarrer Java.

## **ftePlatform**

ftePlatform est un script auxiliaire démarré par le script fteCommon pour effectuer un traitement de configuration spécifique à la plateforme.

# **fteCancelTransfert (annulation d'un transfert MFT )**

La commande **fteCancelTransfer** permet d'annuler un transfert Managed File Transfer . Vous pouvez exécuter cette commande sur l'agent source ou de destination pour le transfert.

## **Objet**

Si vous exécutez la commande **fteCancelTransfer** alors que ce transfert est en cours, tous les fichiers déjà transférés dans le cadre de ce transfert restent sur le système cible et ne sont pas supprimés. Tous les fichiers partiellement transférés dans le cadre de ce transfert sont supprimés du système de destination. Côté destination des journaux de transfert qui sont transférés en tant que "annulés".

Si un transfert vers un noeud Connect:Direct est annulé, tous les fichiers partiellement transférés dans le cadre du transfert annulé restent sur le système cible et ne sont pas supprimés.

Vous pouvez exécuter la commande **fteCancelTransfer** à partir de n'importe quel système pouvant se connecter au réseau IBM MQ , puis effectuer le routage vers le gestionnaire de files d'attente d'agent. Pour que la commande puisse être exécutée, vous devez avoir installé Managed File Transfer sur ce système et avoir configuré Managed File Transfer sur ce système pour communiquer avec le réseau IBM MQ . Si aucun détail de connectivité n'est disponible, les détails du gestionnaire de files d'attente de l'agent sont utilisés à la place pour la connexion, à condition que ces détails soient disponibles.

Spécifiez le paramètre facultatif **-p** pour cette commande uniquement si vous souhaitez utiliser un ensemble d'options de configuration différent de votre ensemble par défaut. Pour plus d'informations, voir Options de configuration .

## **Syntax**

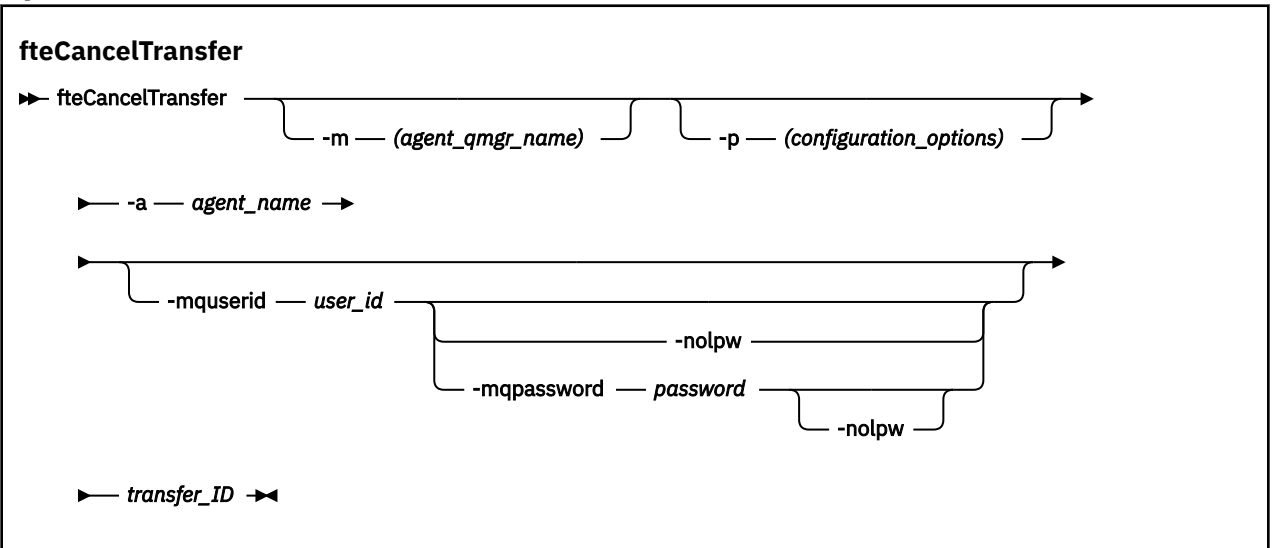

## **Paramètres**

### **-m** *nom\_gest\_files\_attente*

Facultatif. Nom du gestionnaire de files d'attente d'agent. Cet agent doit être l'agent source ou de destination du transfert que vous souhaitez annuler. Si vous ne spécifiez pas ce paramètre, la demande d'annulation est envoyée au gestionnaire de files d'attente identifié par l'ensemble d'options de configuration que vous utilisez.

### **-p** *options\_configuration*

Facultatif. Ce paramètre détermine l'ensemble des options de configuration à utiliser pour annuler le transfert. Par convention, utilisez le nom d'un gestionnaire de files d'attente de coordination autre que celui par défaut comme entrée pour ce paramètre. La commande utilise ensuite l'ensemble des fichiers de propriétés associés à ce gestionnaire de files d'attente de coordination autre que celui par défaut.

Si vous ne spécifiez pas ce paramètre, l'ensemble des options de configuration basées sur le gestionnaire de file d'attente de coordination par défaut est utilisé.

#### **-a** *nom\_agent*

Obligatoire. Nom de l'agent source ou de destination du transfert que vous souhaitez annuler.

#### **-mquserid** *id\_utilisateur*

Facultatif. Indique l'ID utilisateur pour l'authentification auprès du gestionnaire de files d'attente de commandes.

#### **-mqpassword** *mot\_de\_passe*

Facultatif. Indique le mot de passe à authentifier dans le gestionnaire de files d'attente de coordination.

Lorsque le paramètre **-mqpassword** est spécifié, vous devez également spécifier le paramètre **-mquserid** . Si vous spécifiez **-mquserid**, mais que vous ne spécifiez pas **-mqpassword**, vous êtes invité à fournir le mot de passe associé, qui ne sera pas affiché.

Depuis la IBM MQ 9.3, la commande utilise par défaut l'authentification MQCSP et envoie l'ID utilisateur et le mot de passe à authentifier auprès du gestionnaire de files d'attente dans une structure MQCSP.

#### **-nolpw**

Facultatif. Indiquez ce paramètre si la commande se connecte à un gestionnaire de files d'attente qui ne prend pas en charge les mots de passe de plus de 12 caractères.

Lorsque le paramètre **-nolpw** est spécifié, vous devez également spécifier le paramètre **-mquserid** . Si vous spécifiez **-mquserid** et **-nolpw**, mais que vous ne spécifiez pas **-mqpassword**, vous êtes invité à fournir le mot de passe associé, qui ne sera pas affiché.
**Remarque :** Si vous spécifiez l'option **-nolpw** et que le mot de passe comporte plus de 12 caractères, la commande échoue avec le message d'erreur BFGCL0829E.

## *ID\_transfert*

Obligatoire. ID du transfert que vous souhaitez annuler. L'ID de transfert (également appelé ID de demande) s'affiche sur la ligne de commande après l'exécution de la commande **fteCreateTransfer** . Les ID de transfert sont également inclus dans les messages du journal de transfert de fichier ou sont affichés dans le panneau IBM MQ Journal de transfert de l'explorateur.

#### **-? ou -h**

Facultatif. Affiche la syntaxe de la commande.

#### **Exemple**

Dans cet exemple, AGENT1 est l'agent source du transfert à annuler.

```
fteCancelTransfer -a AGENT1 414d5120514d5f4c4d343336303920201159c54820027102
```
## **Codes retour**

#### **0**

La commande a abouti ou l'ID de transfert spécifié est inconnu de l'agent. Si l'ID de transfert est inconnu de l'agent, la raison la plus probable est que le transfert est déjà terminé ou qu'il a été annulé.

**1**

La commande a échoué.

#### **Référence associée**

[«Transfert fteCreate\(démarrage d'un nouveau transfert de fichier\)», à la page 2187](#page-2186-0)

La commande **fteCreateTransfer** crée et démarre un nouveau transfert de fichier à partir de la ligne de commande. Cette commande peut démarrer un transfert de fichier immédiatement, planifier un transfert de fichier à une heure et une date ultérieures, répéter un transfert planifié une ou plusieurs fois et déclencher un transfert de fichiers sous certaines conditions.

# **Options fteChangeDefaultConfiguration(modifiez les options de configuration par défaut pour MFT)**

Utilisez la commande **fteChangeDefaultConfigurationOptions** pour modifier les options de configuration par défaut que Managed File Transfer doit utiliser. La valeur des options de configuration définit le groupe de fichiers de propriétés utilisé par Managed File Transfer .

**Important : ALW State Sous IBM MQ for AIX, Linux, and Windows, seuls les utilisateurs qui sont** des administrateurs d'IBM MQ (et membres du groupe mqm) peuvent exécuter cette commande. Si vous tentez d'exécuter cette commande en tant qu'utilisateur qui n'est pas un administrateur IBM MQ , le message d'erreur BFGCL0502E: Vous n'êtes pas autorisé à effectuer l'opération demandée. et la commande n'est pas exécutée.

z/08 Sur les systèmes z/OS, l'utilisateur doit remplir (au moins) l'une des conditions suivantes pour exécuter la commande:

- Etre membre du groupe mqm (si le groupe mqm est défini sur le système).
- Etre membre du groupe désigné dans la variable d'environnement BFG\_GROUP\_NAME (si un tel groupe a été désigné).
- Ne pas avoir de valeur définie dans la variable d'environnement BFG\_GROUP\_NAME lorsque la commande est exécutée.

# **Objet**

Vos options de configuration Managed File Transfer par défaut sont établies la première fois que vous utilisez la commande [fteSetupCoordination](#page-2267-0) pour configurer un gestionnaire de files d'attente en tant que gestionnaire de files d'attente de coordination. Lors de l'installation du produit MFT , le répertoire mqft est créé sous <MQ\_DATA\_PATH> s'il n'existe pas déjà. De plus, les répertoires de configuration, d'installation et de journaux sont créés sous le répertoire mqft , s'ils n'existent pas déjà.

A l'aide de la commande **fteChangeDefaultConfigurationOptions** , vous pouvez modifier le gestionnaire de files d'attente de coordination par défaut défini dans le fichier installation.properties . Si vous modifiez ce gestionnaire de files d'attente de coordination, Managed File Transfer utilise les options de configuration fournies par l'ensemble structuré de répertoires et de fichiers de propriétés qu'il contient, le répertoire que vous avez utilisé comme entrée pour *options\_configuration* par défaut. Ce nom de répertoire est identique au gestionnaire de files d'attente de coordination utilisé par les agents dans cette configuration.

Pour plus d'informations sur le fichier installation.properties , voir Options de configuration .

## **Syntax**

## **fteChangeDefaultConfigurationOptions**

**\*\*** fteChangeDefaultConfigurationOptions *- configuration\_options*  $\rightarrow$ 

## **Paramètres**

#### *options\_configuration*

Obligatoire. Ce paramètre indique les options de configuration par défaut que vous souhaitez modifier. Utilisez le nom d'un gestionnaire de files d'attente de coordination autre que celui par défaut comme entrée pour ce paramètre.

#### **-? ou -h**

Facultatif. Affiche la syntaxe de la commande.

#### **Exemple**

Dans cet exemple, les options de configuration par défaut sont remplacées par QM\_COORD2:

fteChangeDefaultConfigurationOptions QM\_COORD2

## **Codes retour**

#### **0**

La commande a abouti.

**1**

La commande a échoué.

**Concepts associés**

Options de configuration

# **Agent fteClean(nettoyage d'un agent MFT )**

La commande **fteCleanAgent** permet de nettoyer les files d'attente utilisées par un Managed File Transfer Agent en supprimant les messages des files d'attente persistantes et non persistantes utilisées par l'agent. Utilisez la commande **fteCleanAgent** si vous rencontrez des problèmes lors du démarrage d'un agent, ce qui peut être dû aux informations restant dans les files d'attente utilisées par l'agent.

# **Objet**

La commande **fteCleanAgent** permet de supprimer des messages des files d'attente persistantes et non persistantes utilisées par l'agent. Plus précisément, cette commande peut effectuer les actions suivantes:

- Supprimez tous les transferts en cours vers cet agent ou à partir de cet agent avant l'arrêt du transfert. Ces transferts ne sont pas repris lorsque l'agent redémarre
- Supprimez toutes les commandes qui ont déjà été soumises à l'agent, mais qui n'ont pas encore été exécutées
- Supprimer tous les moniteurs de ressources stockés sur l'agent
- Supprimer tous les transferts planifiés stockés sur l'agent
- Supprimer tous les messages non valides stockés sur l'agent

Si l'agent est un agent de pont Connect:Direct , les paramètres **-ms**, **-ss**et **-ims** ne sont pas valides. Pour les agents de pont Connect:Direct , la commande effectue également les actions suivantes:

- Supprime tous les fichiers du répertoire dans lequel l'agent de pont Connect:Direct stocke temporairement les fichiers lors de leur transfert. L'emplacement de ce répertoire est défini par le paramètre **cdTmpDir**
- Affiche des informations sur les processus Connect:Direct associés à des transferts en cours

Par défaut, vous devez spécifier l'état Managed File Transfer à effacer en transmettant les paramètres appropriés à la commande **fteCleanAgent** et en fournissant un nom d'agent. Cela signifie que, par défaut, **fteCleanAgent** n'efface pas tous les transferts en cours et en attente, les définitions de moniteur de ressources et les définitions de transfert planifiées pour l'agent spécifié. Vous pouvez activer ou désactiver ce comportement en définissant la propriété **failCleanAgentWithNoArguments** dans le fichier command.properties sur la valeur appropriée:

- Par défaut, la valeur de **failCleanAgentWithNoArguments** est true, ce qui signifie que l'exécution de la commande **fteCleanAgent** échoue si seul le paramètre **agent\_name** est spécifié.
- Si **failCleanAgentWithNoArguments** est défini sur false et que seul le paramètre **agent\_name** est spécifié, **fteCleanAgent** se comporte de la même manière que lorsque vous spécifiez le paramètre **-all** .

Vous devez exécuter la commande **fteCleanAgent** sur un agent qui a été arrêté. Si vous tentez d'exécuter la commande sur un agent en cours d'exécution, vous recevez une erreur. Cette commande ne démarre pas l'agent. La commande **fteCleanAgent** nettoie un agent sur le système sur lequel vous émettez la commande. Vous ne pouvez pas nettoyer un agent sur un système distant. Pour exécuter la commande **fteCleanAgent** , vous devez disposer d'un accès en écriture au fichier de verrouillage de l'agent, qui se trouve dans *MQ\_DATA\_PATH*\mqft\logs\*coordination\_QMgr\_name*\agents\*agent\_name*\agent.lck

Le groupe FTEAGENT doit disposer des droits GET et BROWSE sur les files d'attente suivantes pour que l'exécution de **fteCleanAgent** aboutisse:

- SYSTEME SYSTEM.FTE.COMMAND.*nom\_agent*
- SYSTEME SYSTEM.FTE.EVENT.*nom\_agent*
- SYSTEME SYSTEM.FTE.STATE.*nom\_agent*

Voir Restriction des droits de groupe pour les ressources spécifiques à MFT pour plus d'informations sur le groupe FTEAGENT et la restriction des droits de groupe.

Si vous exécutez la commande **fteCleanAgent** sur un agent connecté à son gestionnaire de files d'attente en mode liaisons et que l'agent s'est arrêté récemment, la commande **fteCleanAgent** peut signaler un problème de messagerie: MQRC 2042. Ce MQRC se produit car un descripteur de file d'attente pour l'agent existe toujours dans le gestionnaire de files d'attente. Après un bref délai, le gestionnaire de files d'attente supprime cet identificateur et vous pouvez réexécuter **fteCleanAgent**.

Spécifiez le paramètre facultatif **-p** pour cette commande uniquement si vous souhaitez utiliser un ensemble d'options de configuration différent de votre ensemble par défaut. Pour plus d'informations, voir Options de configuration .

**Remarque :** Lors du nettoyage d'un agent de pont Connect:Direct , l'ID utilisateur utilisé pour exécuter la commande **fteCleanAgent** doit disposer d'un accès en lecture et en écriture au répertoire temporaire de l'agent de pont Connect:Direct .

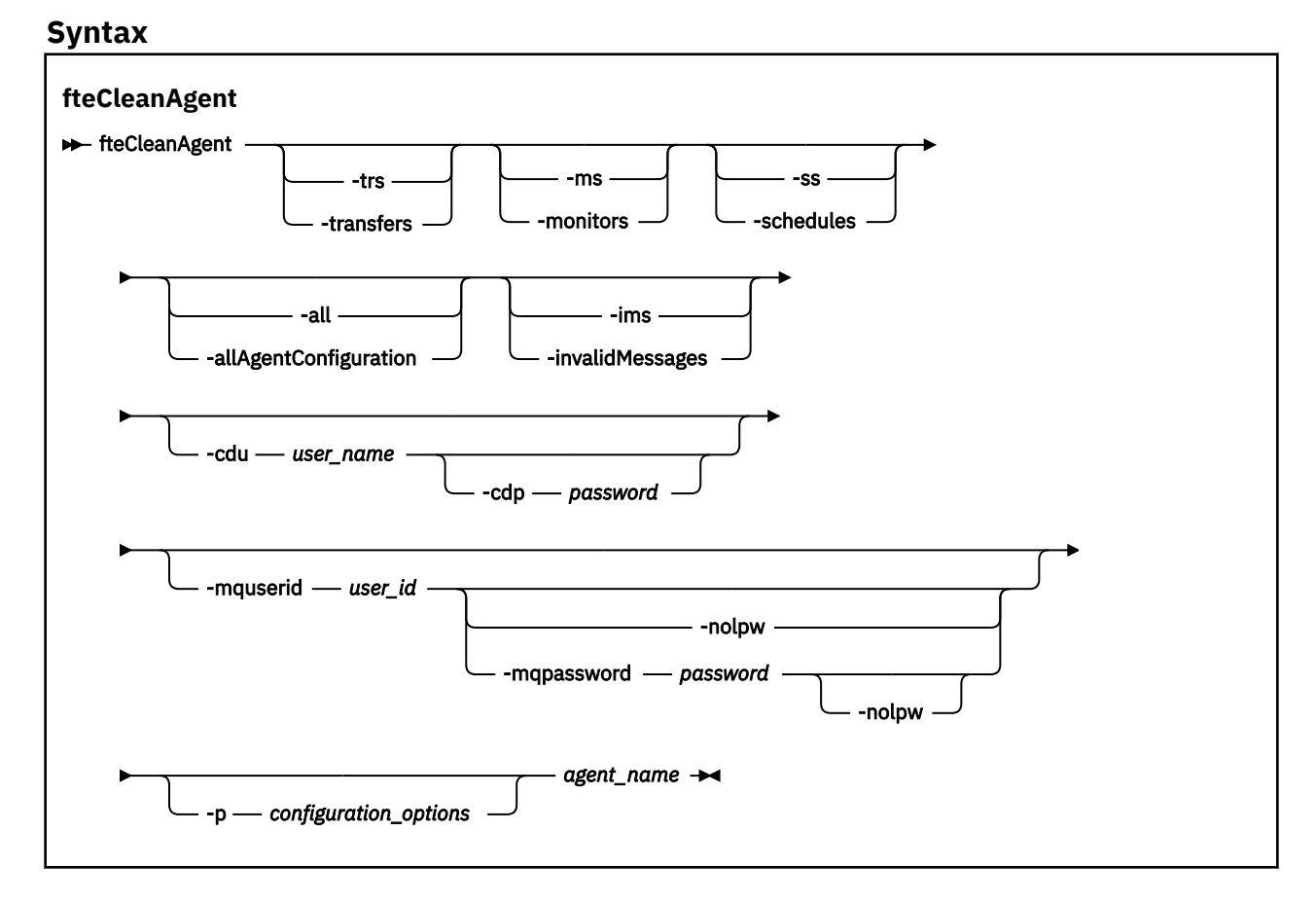

## **Paramètres**

Vous pouvez utiliser la commande **fteCleanAgent** pour supprimer des artefacts spécifiques. Par exemple, vous pouvez spécifier la commande **-trs** pour supprimer les transferts en attente mais ne pas modifier les moniteurs de ressources et les transferts planifiés.

#### **-trs ou -transferts**

Facultatif. Indique que les transferts en cours et en attente doivent être supprimés de l'agent. Vous ne pouvez pas spécifier ce paramètre avec les paramètres **-all** ou **-ims** .

#### **-ms ou -monitors**

Facultatif. Indique que toutes les définitions de moniteur de ressources doivent être supprimées de l'agent. Vous ne pouvez pas spécifier ce paramètre avec les paramètres **-all** ou **-ims** .

#### **-ss ou -plannings**

Facultatif. Indique que toutes les définitions de transfert planifiées doivent être supprimées de l'agent. Vous ne pouvez pas spécifier ce paramètre avec les paramètres **-all** ou **-ims** .

#### **-all ou-allAgentConfiguration**

Facultatif. Indique que tous les transferts, les définitions de moniteur de ressources et les définitions de transfert planifiées doivent être supprimés de l'agent. Vous ne pouvez pas spécifier ce paramètre avec les paramètres **-trs**,**-ss**, **-ms**ou **-ims** .

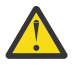

**Avertissement :** Vous ne devez utiliser le paramètre **all** que si aucune autre option n'est disponible. La suppression de transferts, de définitions de moniteur de ressources et de définitions de transfert planifiées peut avoir un impact significatif sur votre entreprise.

#### **-ims ou-invalidMessages**

Facultatif. Indique que tous les messages non valides doivent être supprimés de l'agent. Vous ne pouvez pas spécifier ce paramètre avec les paramètres **-trs**,**-ss**,**-ms**ou **-all** .

#### **-cdu** *nom\_utilisateur*

Facultatif. Valide uniquement si l'agent en cours de nettoyage est un agent de pont Connect:Direct . Si ce paramètre est spécifié, la commande utilise le nom d'utilisateur fourni pour établir une connexion au noeud de pont Connect:Direct et extraire des informations supplémentaires sur les processus Connect:Direct existants. Si vous ne spécifiez pas ce paramètre, l'agent est nettoyé mais les informations relatives aux processus Connect:Direct ne s'affichent pas.

#### **-cdp** *mot\_de\_passe*

Facultatif. Valide uniquement si l'agent en cours de nettoyage est un agent de pont Connect:Direct et que vous avez spécifié le paramètre **-cdu** . Si vous spécifiez le paramètre **-cdp** , la commande utilise le mot de passe fourni pour établir une connexion au noeud de pont Connect:Direct et extraire des informations supplémentaires sur les processus Connect:Direct existants. Si vous ne spécifiez pas ce paramètre et que le paramètre **-cdu** a été spécifié, vous êtes invité à fournir le mot de passe de manière interactive.

#### **-mquserid** *id\_utilisateur*

Facultatif. Indique l'ID utilisateur pour l'authentification auprès du gestionnaire de files d'attente d'agent.

#### **-mqpassword** *mot\_de\_passe*

Facultatif. Indique le mot de passe à authentifier dans le gestionnaire de files d'attente de coordination.

Lorsque le paramètre **-mqpassword** est spécifié, vous devez également spécifier le paramètre **-mquserid** . Si vous spécifiez **-mquserid**, mais que vous ne spécifiez pas **-mqpassword**, vous êtes invité à fournir le mot de passe associé, qui ne sera pas affiché.

Depuis la IBM MQ 9.3, la commande utilise par défaut l'authentification MQCSP et envoie l'ID utilisateur et le mot de passe à authentifier auprès du gestionnaire de files d'attente dans une structure MQCSP.

#### **-nolpw**

Facultatif. Indiquez ce paramètre si la commande se connecte à un gestionnaire de files d'attente qui ne prend pas en charge les mots de passe de plus de 12 caractères.

Lorsque le paramètre **-nolpw** est spécifié, vous devez également spécifier le paramètre **-mquserid** . Si vous spécifiez **-mquserid** et **-nolpw**, mais que vous ne spécifiez pas **-mqpassword**, vous êtes invité à fournir le mot de passe associé, qui ne sera pas affiché.

**Remarque :** Si vous spécifiez l'option **-nolpw** et que le mot de passe comporte plus de 12 caractères, la commande échoue avec le message d'erreur BFGCL0829E.

#### **-p** *options\_configuration*

Facultatif. Ce paramètre détermine l'ensemble des options de configuration utilisées pour nettoyer un agent. Par convention, utilisez le nom d'un gestionnaire de files d'attente de coordination autre que celui par défaut comme entrée pour ce paramètre. La commande utilise ensuite l'ensemble des fichiers de propriétés associés à ce gestionnaire de files d'attente de coordination autre que celui par défaut.

Si vous ne spécifiez pas ce paramètre, l'ensemble des options de configuration basées sur le gestionnaire de file d'attente de coordination par défaut est utilisé.

#### *Agent\_Name*

Obligatoire. Nom de l'agent Managed File Transfer que vous souhaitez nettoyer.

#### **-? ou -h**

Facultatif. Affiche la syntaxe de la commande.

#### **Exemples**

Dans cet exemple de base, toutes les files d'attente utilisées par AGENT2 sont nettoyées:

 C:\Documents and Settings\Administrator>fteCleanAgent -all AGENT2 5724-H72 Copyright IBM Corp. 2008, 2024. ALL RIGHTS RESERVED All messages will be deleted from all queues State Queue Entries: Transfer Identifier: 414d5120716d312020202020202020202786de4d20485b03 Source Agent Name: AGENT2 Destination Agent Name: AGENT3 Transfer Identifier: 414d5120716d31202020202020202020202786de4d20487203<br>Source Agent Name: AGENT2<br>Destination Agent Name: AGENT3 Source Agent Name: Destination Agent Name: Command Queue New Transfer Entries: Scheduler Queue Schedule Entries: Directory Monitor Configuration for "MONITOR1" has been cleared from the Agent. Schedule Identifier: 1<br>Source Agent Name: 1990 AGENT2 Source Agent Name: Destination Agent Name: AGENT3 BFGCL0149I: The agent 'AGENT2' has been cleaned. Dans cet exemple, la file d'attente de messages non valides utilisée par AGENT2 est nettoyée: C:\Documents and Settings\Administrator>fteCleanAgent -ims AGENT2 5724-H72 Copyright IBM Corp. 2008, 2024. ALL RIGHTS RESERVED

Invalid messages will be deleted from all queues

State Queue Entries:

Warning - Invalid message found on the queue

Command Queue New Transfer Entries:

Warning - Invalid message found on the queue

Scheduler Queue Schedule Entries:

Warning - Invalid message found on the queue

BFGCL0149I: The agent 'AGENT2' has been cleaned.

Dans cet exemple, la file d'attente de transferts utilisée par l'agent de pont Connect:Direct , AGENT\_CD\_BRIDGE, est nettoyée:

C:\Documents and Settings\Administrator>fteCleanAgent -trs -cdu USER1 AGENT\_CD\_BRIDGE 5724-H72 Copyright IBM Corp. 2008, 2024. ALL RIGHTS RESERVED Enter Connect:Direct password: All messages will be deleted from the state and command queues State Queue Entries: Transfer Identifier: 414d5120716d312020202020202020202786de4d2048a703 Source Agent Name: AGENT2 Destination Agent Name: AGENT\_CD\_BRIDGE Connect:Direct PNODE Name: CDNODE1 Connect:Direct SNODE Name: CDNODE2 Connect:Direct Current Processes: Name=FA34F8, Number=139

Command Queue New Transfer Entries: BFGCL0149I: The agent 'AGENT\_CD\_BRIDGE' has been cleaned.

# **Codes retour**

**0**

La commande a abouti.

**1**

La commande a échoué.

## **Référence associée**

[«fteStopAgent \(arrêt d'un agent MFT \)», à la page 2288](#page-2287-0)

Utilisez la commande **fteStopAgent** pour arrêter un agent Managed File Transfer de manière contrôlée ou pour arrêter un agent immédiatement si nécessaire à l'aide du paramètre **-i** .

[«Agent fteDelete\(suppression d'un agent MFT et de sa configuration\)», à la page 2213](#page-2212-0) La commande **fteDeleteAgent** supprime un Managed File Transfer Agent et sa configuration. Si l'agent

est un agent de pont de protocole, le fichier de données d'identification de l'utilisateur est laissé sur le système de fichiers.

Le fichier MFT command.properties

# **fteClearMonitorHistory (effacer l'historique du moniteur de ressources)**

La commande **fteClearMonitorHistory** permet d'effacer l'historique d'un moniteur de ressources.

# **Objet**

La commande **fteClearMonitorHistory** peut être exécutée à partir de n'importe quel système sur lequel le composant de commandes MFT est installé. Cela vous permet d'effacer l'historique de n'importe où, plutôt que d'être limité au système sur lequel l'agent propriétaire du moniteur de ressources est en cours d'exécution.

L'exécution de la commande **fteClearMonitorHistory** place un message XML de demande d'effacement de l'historique du moniteur dans la file d'attente de commandes de l'agent et attend une réponse dans une file d'attente de réponses temporaire. L'agent effectue les actions suivantes:

- Traite le message de demande.
- Arrête le moniteur de ressources spécifié
- Efface l'historique du moniteur de ressources spécifié.
- Démarre le moniteur de ressources spécifié.

## **Syntax**

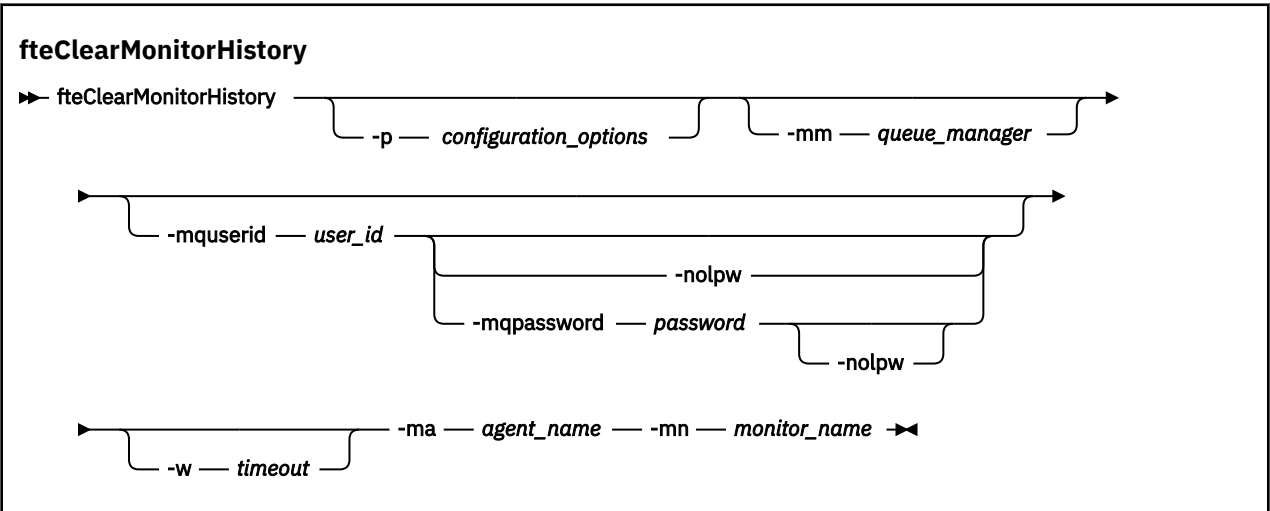

## **Paramètres**

#### **-ma** *nom\_agent*

Obligatoire. Nom de l'agent exécutant l'opération de surveillance.

#### **-mm** *gestionnaire\_files d'attente*

Facultatif. Nom du gestionnaire de files d'attente auquel l'agent est connecté.

#### **-mn** *nom\_moniteur*

Obligatoire. Nom du moniteur dont l'historique doit être effacé. Les caractères « \* », « % » et « ? » ne sont pas autorisés dans les noms de moniteur.

#### **-p** *options\_configuration*

Facultatif. Détermine l'ensemble des options de configuration utilisées pour effacer l'historique du moniteur. Utilisez le nom d'un ensemble d'options de configuration comme valeur pour le paramètre **-p** .

Par convention, il s'agit du nom d'un gestionnaire de files d'attente de coordination. Si vous ne spécifiez pas ce paramètre, l'ensemble d'options de configuration par défaut est utilisé.

#### **-w** *délai*

Facultatif. Indique que le moniteur doit attendre jusqu'à *délai d'attente* secondes pour répondre. Si vous n'indiquez pas de délai d'attente ou si vous spécifiez une valeur de délai d'attente de moins un, la commande attend indéfiniment que le moniteur réponde. Si vous ne spécifiez pas cette option, la valeur par défaut est d'attendre jusqu'à cinq secondes que le moniteur réponde.

#### **-mquserid** *id\_utilisateur*

Facultatif. Indique l'ID utilisateur pour l'authentification auprès du gestionnaire de files d'attente de commandes.

## **-mqpassword** *mot\_de\_passe*

Facultatif. Indique le mot de passe à authentifier dans le gestionnaire de files d'attente de coordination.

Lorsque le paramètre **-mqpassword** est spécifié, vous devez également spécifier le paramètre **-mquserid** . Si vous spécifiez **-mquserid**, mais que vous ne spécifiez pas **-mqpassword**, vous êtes invité à fournir le mot de passe associé, qui ne sera pas affiché.

Depuis la IBM MQ 9.3, la commande utilise par défaut l'authentification MQCSP et envoie l'ID utilisateur et le mot de passe à authentifier auprès du gestionnaire de files d'attente dans une structure MQCSP.

#### **-nolpw**

Facultatif. Indiquez ce paramètre si la commande se connecte à un gestionnaire de files d'attente qui ne prend pas en charge les mots de passe de plus de 12 caractères.

Lorsque le paramètre **-nolpw** est spécifié, vous devez également spécifier le paramètre **-mquserid** . Si vous spécifiez **-mquserid** et **-nolpw**, mais que vous ne spécifiez pas **-mqpassword**, vous êtes invité à fournir le mot de passe associé, qui ne sera pas affiché.

**Remarque :** Si vous spécifiez l'option **-nolpw** et que le mot de passe comporte plus de 12 caractères, la commande échoue avec le message d'erreur BFGCL0829E.

#### **Exemple**

L'exemple suivant efface l'historique du moniteur de ressources JBSWIFT en cours d'exécution dans l'agent JBAGENT:

fteClearMonitorHistory -ma JBAGENT -mn JBSWIFT

Si l'historique est effacé avec succès, la commande **fteClearMonitorHistory** génère les messages suivants:

BFGCL0780I: Une demande d'effacement de l'historique du moniteur de ressources'JBSWIFT'de l'agent'JBAGENT'a été émise. BFGCL0251I: La demande a abouti.

S'il n'y a pas de réponse du moniteur dans le délai imparti, la commande **fteClearMonitorHistory** génère les messages suivants:

BFGCL0780I: Une demande d'effacement de l'historique du moniteur de ressources'JBSWIFT'de l'agent'JBAGENT'a été émise.

BFGCL0253W: Aucun accusé de réception à la commande de l'agent dans le délai imparti.

Si la vérification des droits d'accès est activée mais que l'utilisateur exécutant la commande

**fteClearMonitorHistory** n'est pas autorisé à effacer l'historique (voir Effacement de l'historique du moniteur de ressources), la commande génère les messages suivants:

BFGCL0780I: Une demande d'effacement de l'historique du moniteur de ressources'JBSWIFT'de l'agent'JBAGENT'a été émise. BFGCL0267E: Cet utilisateur n'est pas autorisé à effectuer l'opération.

#### **Journal du moniteur de ressources**

Le résultat de l'exécution de la commande **fteClearMonitorHistory** est consigné dans le journal du moniteur de ressources resmonevent*N*.log, où *N* représente un nombre. Voici des exemples d'entrées de journal:

[07/01/2019 16:08:31:144 IST]00000026 F2FM2 Monitor Stopped Resource Monitor Stopped [07/01/2019 16:08:31:176 IST]00000026 F2FM2 History Cleared Monitor History has been cleared [07/01/2019 16:08:31:176 IST]00000026 F2FM2 Monitor Started Resource Monitor Started

#### **Journal des événements de l'agent**

Le résultat de l'exécution de la commande **fteClearMonitorHistory** est également consigné dans le fichier output0.logde l'agent, comme illustré dans les exemples suivants.

La commande **fteClearMonitorHistory** a correctement effacé l'historique du moniteur de ressources:

BFGDM0123I: L'historique de la ressource du moniteur'JBSWIFT'a été effacé comme demandé par l'utilisateur'tjwatson'sur l'hôte'*nom\_hôte*'.

L'historique du moniteur de ressources est vide lorsque la commande **fteClearMonitorHistory** est exécutée:

BFGDM0126I: Le moniteur de ressources'JBSWIFT'ne comporte aucun élément dans son histoire. La demande d'effacement de l'historique a été soumise par l'utilisateur'jbusr' sur l'hôte'*nom\_hôte*'.

La commande **fteClearMonitorHistory** est émise par le même utilisateur que celui qui a créé le moniteur, mais cet utilisateur ne dispose pas des droits requis pour effacer l'historique (voir Effacement de l'historique du moniteur de ressources):

BFGDM0124E: L'utilisateur'jbusr'a demandé l'effacement de l'historique Le moniteur de ressources'JBSWIFT'mais n'a pas de'Monitor Operations' ou les droits'MONITOR'requis pour effectuer cette opération.

La commande **fteClearMonitorHistory** est émise par un autre utilisateur que celui qui a créé le moniteur de ressources, mais cet utilisateur ne dispose pas des droits d'accès aux opérations de surveillance pour effacer l'historique (voir Effacement de l'historique du moniteur de ressources).

```
BFGDM0125E: L'utilisateur'loggerusr'a demandé l'effacement de l'historique de 
Le moniteur de ressources'JBSWIFT'qui appartient à l'utilisateur'jbusr'mais qui n'est pas 
disposer des droits requis'Monitor Operations'pour effectuer cette opération 
Opération.
```
# **Agent fteCreate(créer un agent MFT )**

La commande **fteCreateAgent** crée un Managed File Transfer Agent et sa configuration associée.

Vous pouvez contrôler l'accès à l'agent. Pour plus d'informations, voir Restriction des droits utilisateur sur les actions de l'agent MFT . Vous devez utiliser le paramètre **-ac** et accorder des droits d'accès à certaines files d'attente.

**Important : ALW State Sous IBM MQ for AIX, Linux, and Windows, seuls les utilisateurs qui sont** des administrateurs d'IBM MQ (et membres du groupe mqm) peuvent exécuter cette commande. Si vous tentez d'exécuter cette commande en tant qu'utilisateur qui n'est pas un administrateur IBM MQ , le message d'erreur BFGCL0502E: Vous n'êtes pas autorisé à effectuer l'opération demandée. et la commande n'est pas exécutée.

z/OS Sur les systèmes z/OS , l'utilisateur doit remplir (au moins) l'une des conditions suivantes pour exécuter la commande:

- Etre membre du groupe mqm (si le groupe mqm est défini sur le système).
- Etre membre du groupe désigné dans la variable d'environnement BFG\_GROUP\_NAME (si un tel groupe a été désigné).
- Ne pas avoir de valeur définie dans la variable d'environnement BFG\_GROUP\_NAME lorsque la commande est exécutée.

## **Objet**

Utilisez la commande **fteCreateAgent** pour créer un agent. Cette commande fournit les commandes MQSC que vous devez exécuter sur votre gestionnaire de files d'attente d'agent pour créer les files d'attente d'agent suivantes:

- SYSTEM.FTE.AUTHADM1.*nom\_agent*
- SYSTEM.FTE.AUTHAGT1.*nom\_agent*
- SYSTEM.FTE.AUTHMON1.*nom\_agent*
- SYSTEM.FTE.AUTHOPS1.*nom\_agent*
- SYSTEM.FTE.AUTHSCH1.*nom\_agent*
- SYSTEM.FTE.AUTHTRN1.*nom\_agent*
- SYSTEME SYSTEM.FTE.COMMAND.*nom\_agent*
- SYSTEME SYSTEM.FTE.DATA.*nom\_agent*
- SYSTEME SYSTEM.FTE.EVENT.*nom\_agent*
- SYSTEME SYSTEM.FTE.REPLY.*nom\_agent*
- SYSTEME SYSTEM.FTE.STATE.*nom\_agent*
- SYSTEME SYSTEM.FTE.HA.*nom\_agent*

Ces files d'attente sont des files d'attente système internes à partir de laquelle vous ne devez pas modifier, supprimer ou lire des messages, sauf si vous supprimez l'agent. Les commandes MQSC à exécuter sont également fournies dans un fichier à l'emplacement suivant:

*MQ\_DATA\_PATH*\mqft\config\*coordination\_qmgr\_name*\agents\*agent\_name*\*agent\_name*\_cr eate.mqsc.

Si vous souhaitez supprimer ultérieurement l'agent, cette commande fournit également les commandes MQSC que vous devez exécuter pour effacer puis supprimer les files d'attente utilisées par l'agent. Les commandes MQSC se trouvent dans un fichier à l'emplacement suivant:

*MQ\_DATA\_PATH*\mqft\config\*coordination\_qmgr\_name*\agents\*agent\_name*\*agent\_name*\_de lete.mqsc.

Managed File Transfer fournit des propriétés d'agent avancées qui vous aident à configurer des agents. Ces propriétés sont décrites dans le fichier agent.properties.

Il se peut que vous deviez créer un fichier de données d'identification MQMFTCredentials.xml pour pouvoir utiliser votre agent. Un exemple de ce fichier se trouve dans *MQ\_INSTALLATION\_PATH*/mqft/ samples/credentials/. Pour plus d'informations et d'exemples, consultez [«Format de fichier de](#page-2856-0) [données d'identification MFT», à la page 2857](#page-2856-0).

## **Important :**

Sous AIX et Linux , les commandes Managed File Transfer utilisent des fichiers de socket pour communiquer avec le processus d'agent en cours d'exécution sur la même machine hôte.

Ces fichiers de socket sont créés dans le répertoire de journaux de l'agent et sont supprimés lorsqu'un agent s'arrête. Dans l'installation de IBM MQ Managed File Transfer , ce fichier de socket est créé avec le chemin d'accès <MQ\_DATA\_PATH>/mqft/logs/<COORDINATION\_QM\_NAME>/agents/ <AGENT\_NAME>/logs/<AGENT\_NAME>@<AGENT\_QM\_NAME> où MQ\_DATA\_PATH est /var/mqm par défaut.

Pour un agent redistribuable, ce fichier de socket est créé sous le répertoire: <RE\_DISTRIBUTABLE\_DIRECTORY>/mqft/logs/<COORDINATION\_QM\_NAME>/agents/ <AGENT\_NAME>/logs/<AGENT\_NAME>@<AGENT\_QM\_NAME>.

Par exemple, si le nom de l'agent est SRCAGENT, que le nom du gestionnaire de files d'attente de l'agent est SRCAGENTQM, que le nom du gestionnaire de files d'attente de coordination est COORDQMet que l'agent redistribuable s'exécute à partir du répertoire /home/myuser/mqmft-redist, le chemin d'accès complet de ce fichier de socket est: /home/myuser/mqmft-redist/mqft/logs/COORDQM/agents/ SRCAGENT/logs/SRCAGENT@SRCAGENTQM

qui correspond à une longueur totale de chemin de fichier de 85 caractères.

La longueur de chemin maximale autorisée par ces systèmes d'exploitation pour un fichier socket est de 107 caractères. Par conséquent, lors de la création d'un agent, veillez à ce que le chemin du fichier de socket ne dépasse pas 107 caractères. Ceci est particulièrement important avec un agent redistribuable dans lequel le répertoire de journaux de l'agent peut se trouver dans un emplacement de répertoire arbitraire. Pour plus de détails sur la configuration du répertoire de configuration, voir la commande **[fteCreateEnvironment](#page-2152-0)** .

Si vous démarrez un agent ou que d'autres commandes qui se connectent à l'agent sont exécutées et que la longueur de votre chemin dépasse 107 caractères, vous recevez le message suivant:

BFGNV0159E: Echec de la tentative de liaison au fichier de socket avec FFDC

## **Caractères spéciaux**

Soyez attentif lorsque vous utilisez des valeurs de paramètre contenant des caractères spéciaux pour que l'interpréteur de commandes interprète les caractères de façon appropriée. Par exemple, les chemins de fichier qualifiés complets et les noms qui contiennent des caractères tels que l'espace, les guillemets (simples ou doubles), les barres obliques inversées ou les barres obliques inversées, peuvent être interprétés par le shell de commandes au lieu d'être transmis directement à la commande elle-même. Pour éviter que des caractères soient interprétés par l'interpréteur de commandes, placez le paramètre entier entre guillemets ou apostrophes ou mettez en échappement les caractères spéciaux à l'aide de la séquence d'échappement de l'interpréteur de commandes. Lorsque vous spécifiez des chemins de fichier sous Windows, assurez-vous que la barre oblique inversée (\) du caractère de séparation est entrée en

tant que double barre oblique inversée (\\), c'est-à-dire que la barre oblique inversée (\) est mise en échappement. Vous pouvez également utiliser une barre oblique (/) comme séparateur. "

## **Syntax**

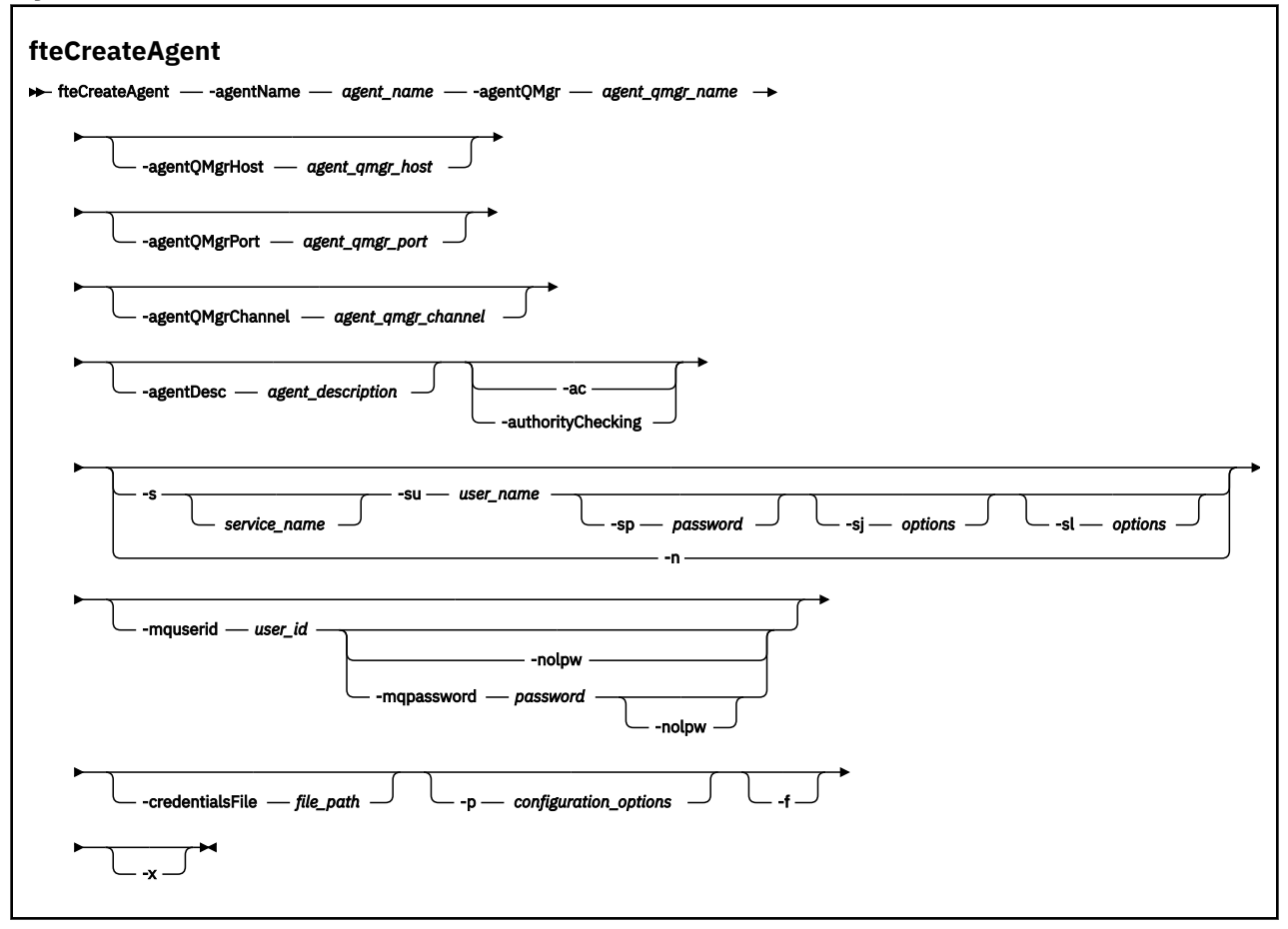

## **Paramètres**

#### **-agentName** *nom\_agent*

Obligatoire. Nom de l'agent que vous souhaitez créer. Le nom de l'agent doit être unique dans son gestionnaire de files d'attente de coordination.

Pour plus d'informations sur les agents de dénomination, voir Conventions de dénomination d'objet.

#### **-agentQMgr** *nom\_gest\_files\_attente*

Obligatoire. Nom du gestionnaire de files d'attente d'agent.

#### **-agentQMgrHôte** *agent\_qmgr\_host*

Facultatif. Nom d'hôte ou adresse IP du gestionnaire de files d'attente de l'agent.

#### **-agentQMgrPort** *agent\_qmgr\_port*

Facultatif. Numéro de port utilisé pour les connexions client au gestionnaire de files d'attente d'agent.

#### **-agentQMgrCanal** *agent\_qmgr\_channel*

Facultatif. Nom de canal utilisé pour la connexion au gestionnaire de files d'attente d'agent.

#### **-agentDesc** *description\_agent*

Facultatif. Description de l'agent, qui s'affiche dans IBM MQ Explorer.

#### **-ac ou -authorityChecking**

Facultatif. Ce paramètre permet le contrôle des droits d'accès.\n Si vous spécifiez ce paramètre, l'agent vérifie que les utilisateurs qui soumettent des demandes sont autorisés à effectuer l'action demandée. Pour plus d'informations, voir Restriction des droits utilisateur sur les actions de l'agent MFT.

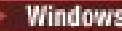

# **-s** *nom\_service*

Facultatif (Windows uniquement). Indique que l'agent doit être exécuté en tant que service Windows , la commande doit être exécutée à partir d'un ID administrateur Windows . Si vous ne spécifiez pas *service\_name*, le service est nommé mqmftAgent*AGENTQMGR*, où *AGENT* est le nom de l'agent et *QMGR* est le nom de votre gestionnaire de files d'attente d'agent.

Le nom d'affichage du service, qui est affiché dans la fenêtre Windows **Services** de la colonne **Nom** , est toujours **Managed File Transfer Agent** *AGENT***@***QMGR*.

**Remarque :** Si l'agent redistribuable s'exécute en tant que service Windows, la variable d'environnement **BFG\_DATA** doit être définie dans l'environnement système pour que le service fonctionne.

# **-su** *nom\_utilisateur*

Facultatif (Windows uniquement). Lorsque l'agent doit s'exécuter en tant que service Windows , ce paramètre indique le nom du compte sous lequel le service s'exécute. Pour exécuter l'agent à l'aide d'un compte utilisateur de domaine Windows , indiquez la valeur dans le formulaire DomainName\UserName. Pour exécuter le service à l'aide d'un compte à partir du domaine intégré local, spécifiez la valeur dans le formulaire UserName.

Le compte utilisateur Windows que vous spécifiez à l'aide du paramètre **-su** doit disposer du droit **Log on as a service** . Pour plus d'informations sur l'octroi de ce droit, voir Traitement des incidents liés à un agent ou à un consignateur MFT s'exécutant en tant que service Windows.

Obligatoire lorsque **-s** est spécifié.

# **-sp** *mot\_de\_passe*

Facultatif (Windows uniquement).

Ce paramètre est valide uniquement lorsque **-s** est spécifié. Si vous ne spécifiez pas ce paramètre lorsque vous spécifiez le paramètre **-s** , un message d'avertissement est généré. Ce message vous avertit que vous devez définir le mot de passe à l'aide de l'outil Windows Services avant que le service ne démarre correctement.

# **-sj** *options*

Facultatif (Windows uniquement). Lorsque l'agent est démarré en tant que service Windows , définit une liste d'options sous la forme -D ou -X qui sont transmises à la machine virtuelle Java. Les options sont séparées par un signe dièse (#) ou un point-virgule (;). Si vous devez incorporer des caractères # ou point-virgule (;), placez-les entre apostrophes.

Ce paramètre est valide uniquement lorsque **-s** est spécifié.

# **Windows** - sl options

Facultatif (Windows uniquement). Définit le niveau de journalisation du service Windows . Les options valides sont: error, info, warn, debug. La valeur par défaut est info. Cette option peut être utile si vous rencontrez des problèmes avec le service Windows . Le fait de le définir sur debug fournit des informations plus détaillées dans le fichier journal du service.

Ce paramètre est valide uniquement lorsque **-s** est spécifié.

### **Windows Ln**

Facultatif (Windows uniquement). Indique que l'agent doit être exécuté en tant que processus normal. Cette option est mutuellement exclusive avec l'option **-s** . Si aucun des paramètres **-s** et **-n** n'est spécifié, l'agent est configuré en tant que processus Windows normal.

#### **-p** *options\_configuration*

Facultatif. Ce paramètre détermine l'ensemble des options de configuration utilisées pour créer un agent. Par convention, utilisez le nom d'un gestionnaire de files d'attente de coordination autre que celui par défaut comme entrée pour ce paramètre. La commande **fteCreateAgent** utilise ensuite l'ensemble des fichiers de propriétés associés à ce gestionnaire de files d'attente de coordination autre que celui par défaut.

Spécifiez le paramètre facultatif **-p** uniquement si vous souhaitez utiliser des options de configuration différentes de vos valeurs par défaut. Si vous ne spécifiez pas ce paramètre, l'ensemble des options de configuration basées sur le gestionnaire de file d'attente de coordination par défaut est utilisé.

#### **-mquserid** *id\_utilisateur*

Facultatif. Indique l'ID utilisateur pour l'authentification auprès du gestionnaire de file d'attente de coordination.

#### **-mqpassword** *mot\_de\_passe*

Facultatif. Indique le mot de passe à authentifier dans le gestionnaire de files d'attente de coordination.

Lorsque le paramètre **-mqpassword** est spécifié, vous devez également spécifier le paramètre **-mquserid** . Si vous spécifiez **-mquserid**, mais que vous ne spécifiez pas **-mqpassword**, vous êtes invité à fournir le mot de passe associé, qui ne sera pas affiché.

Depuis la IBM MQ 9.3, la commande utilise par défaut l'authentification MQCSP et envoie l'ID utilisateur et le mot de passe à authentifier auprès du gestionnaire de files d'attente dans une structure MQCSP.

#### **-nolpw**

Facultatif. Indiquez ce paramètre si la commande se connecte à un gestionnaire de files d'attente qui ne prend pas en charge les mots de passe de plus de 12 caractères.

Lorsque le paramètre **-nolpw** est spécifié, vous devez également spécifier le paramètre **-mquserid** . Si vous spécifiez **-mquserid** et **-nolpw**, mais que vous ne spécifiez pas **-mqpassword**, vous êtes invité à fournir le mot de passe associé, qui ne sera pas affiché.

**Remarque :** Si vous spécifiez l'option **-nolpw** et que le mot de passe comporte plus de 12 caractères, la commande échoue avec le message d'erreur BFGCL0829E.

#### **-credentialsFile** *chemin\_fichier*

Facultatif. Chemin d'accès complet à un fichier de données d'identification existant ou nouveau, dans lequel les détails de l'authentification IBM MQ sont ajoutés.

Cette commande prend en charge l'ajout d'un ensemble de détails d'authentification IBM MQ à un fichier de données d'identification Managed File Transfer nommé. Utilisez-la si l'authentification de connexion IBM MQ a été activée. Si vous mettez à jour les détails existants, vous devez utiliser le paramètre force **-f**.

#### **-credentialPath** *chemin\_données***.**

Cette commande définit l'emplacement vers lequel les données d'identification doivent être migrées. Ce paramètre peut être un chemin de répertoire vers un fichier de données d'identification existant

ou un chemin de répertoire vers un nouveau fichier de données d'identification.  $\mathbb{Z}$  7/05  $\mathbb{Z}$  sur les plateformes z/OS , le fichier de données d'identification peut être un ensemble de données partitionnées étendu (PDSE) préexistant. Le PDSE peut inclure des membres existants ou un nouveau membre pour le fichier de données d'identification. Les membres existants du PDSE doivent être mis à jour pour inclure le fichier de données d'identification. Le format de l'ensemble de données partitionnées étendu doit être bloqué.

#### **-f**

Facultatif. Force la commande à remplacer les paramètres existants qui ne correspondent pas. La spécification de ce paramètre ne force pas le remplacement d'un agent de service Windows existant.

#### **-? ou -h**

Facultatif. Affiche la syntaxe de la commande.

**-x**

Facultatif. Crée une configuration d'agent à exécuter en mode haute disponibilité.

La spécification de ce paramètre ajoute une nouvelle option highlyAvailable au fichier agent.properties .

### **Exemple**

Dans cet exemple, AGENT3 est créé avec un gestionnaire de files d'attente d'agent QM\_NEPTUNE et utilise le gestionnaire de files d'attente de coordination par défaut:

```
fteCreateAgent -agentName AGENT3 -agentQMgr QM_NEPTUNE
  -agentQMgrHost myhost.ibm.com -agentQMgrPort 1415 -agentQMgrChannel CHANNEL1
```
Dans cet exemple, AGHA est créé en mode haute disponibilité avec un gestionnaire de files d'attente d'agent QMHA.

fteCreateAgent -agentName AGHA -agentQMgr QMHA -x

## **Codes retour**

**0**

La commande a abouti.

**1**

La commande a échoué.

## **Concepts associés**

Traitement des incidents liés à un agent ou à un consignateur MFT s'exécutant en tant que service Windows

## **Tâches associées**

Démarrage d'un agent MFT en tant que service Windows

## **Référence associée**

[«Agent fteStart\(démarrage d'un agent MFT \)», à la page 2282](#page-2281-0) La commande **fteStartAgent** démarre un agent Managed File Transfer à partir de la ligne de commande.

[«Agent fteDelete\(suppression d'un agent MFT et de sa configuration\)», à la page 2213](#page-2212-0)

La commande **fteDeleteAgent** supprime un Managed File Transfer Agent et sa configuration. Si l'agent est un agent de pont de protocole, le fichier de données d'identification de l'utilisateur est laissé sur le système de fichiers.

# **fteCreateBridgeAgent (créer et configurer un agent de pont de protocole MFT )**

La commande **fteCreateBridgeAgent** crée un agent de pont de protocole Managed File Transfer et sa configuration associée. Créez un agent de pont de protocole pour chaque serveur de fichiers auquel vous souhaitez envoyer des fichiers et duquel vous souhaitez les recevoir.

**Important : ALW Sous IBM MQ for AIX, Linux, and Windows, seuls les utilisateurs qui sont** des administrateurs d'IBM MQ (et membres du groupe mqm) peuvent exécuter cette commande. Si vous tentez d'exécuter cette commande en tant qu'utilisateur qui n'est pas un administrateur IBM MQ , le message d'erreur BFGCL0502E: Vous n'êtes pas autorisé à effectuer l'opération demandée. et la commande n'est pas exécutée.

 $z/05$ Sur les systèmes z/OS , l'utilisateur doit remplir (au moins) l'une des conditions suivantes pour exécuter la commande:

- Etre membre du groupe mqm (si le groupe mqm est défini sur le système).
- Etre membre du groupe désigné dans la variable d'environnement BFG\_GROUP\_NAME (si un tel groupe a été désigné).
- Ne pas avoir de valeur définie dans la variable d'environnement BFG\_GROUP\_NAME lorsque la commande est exécutée.

# **Objet**

La commande **fteCreateBridgeAgent** permet de créer un agent de pont de protocole. Pour une présentation de l'utilisation du pont de protocole, voir Le pont de protocole. Cette commande **fteCreateBridgeAgent** fournit les commandes MQSC que vous devez exécuter sur votre gestionnaire de files d'attente d'agent pour créer les files d'attente d'agent suivantes:

- SYSTEM.FTE.AUTHADM1.*nom\_agent*
- SYSTEM.FTE.AUTHAGT1.*nom\_agent*
- SYSTEM.FTE.AUTHMON1.*nom\_agent*
- SYSTEM.FTE.AUTHOPS1.*nom\_agent*
- SYSTEM.FTE.AUTHSCH1.*nom\_agent*
- SYSTEM.FTE.AUTHTRN1.*nom\_agent*
- SYSTEME SYSTEM.FTE.COMMAND.*nom\_agent*
- SYSTEME SYSTEM.FTE.DATA.*nom\_agent*
- SYSTEME SYSTEM.FTE.EVENT.*nom\_agent*
- SYSTEME SYSTEM.FTE.REPLY.*nom\_agent*
- SYSTEME SYSTEM.FTE.STATE.*nom\_agent*
- SYSTEME SYSTEM.FTE.HA.*nom\_agent*

Ces files d'attente sont des files d'attente système internes à partir de laquelle vous ne devez pas modifier, supprimer ou lire des messages, sauf si vous supprimez l'agent. Les commandes MQSC à exécuter sont également fournies dans un fichier à l'emplacement suivant:

*MQ\_DATA\_PATH*\mqft\config\*coordination\_qmgr\_name*\agents\*agent\_name*\*agent\_name*\_cr eate.mqsc

Si vous souhaitez supprimer ultérieurement l'agent, cette commande fournit également les commandes MQSC que vous devez exécuter pour effacer, puis supprimer les files d'attente utilisées par l'agent. Les commandes MQSC se trouvent dans un fichier à l'emplacement suivant:

*MQ\_DATA\_PATH*\mqft\config\*coordination\_qmgr\_name*\agents\*agent\_name*\*agent\_name*\_de lete.mqsc.

## La commande **fteCreateBridgeAgent** crée un fichier

XML ProtocolBridgeProperties.xml dans le répertoire suivant: *MQ\_DATA\_PATH*\mqft\config\*coordination\_qmgr\_name*\agents\*agent\_name*.

Les utilisateurs sont responsables de la création manuelle du fichier ProtocolBridgeCredentials.xml , qui n'est plus créé par la commande **fteCreateBridgeAgent** .

Le fichier ProtocolBridgeCredentials.xml vous permet de définir des noms d'utilisateur et des données d'identification que l'agent de pont de protocole utilise pour s'autoriser avec le serveur de protocole et le fichier ProtocolBridgeProperties.xml vous permet de définir plusieurs serveurs de fichiers de protocole afin de pouvoir effectuer un transfert vers plusieurs noeuds finaux.

Un exemple de fichier ProtocolBridgeCredentials.xml se trouve dans le répertoire *MQ\_INSTALLATION\_PATH*/mqft/samples/credentials/ . Pour plus d'informations, voir [«Format de](#page-2860-0) [fichier des données d'identification du pont de protocole», à la page 2861](#page-2860-0) et [«Format du fichier de](#page-2864-0) [propriétés du pont de protocole», à la page 2865.](#page-2864-0)

Si vous exécutez la commande **fteCreateBridgeAgent** et spécifiez un serveur de fichiers de protocole par défaut (paramètre -bt), ce serveur par défaut est contenu dans le fichier ProtocolBridgeProperties.xml et son nom d'hôte est utilisé comme nom de serveur. Avec le paramètre -bt , vous devez spécifier les paramètres suivants:

- -bh
- -btz
- -bm
- -bsl

• -bfe

• -bts

Si vous ne spécifiez pas de serveur par défaut, le fichier ProtocolBridgeProperties.xml ne contient aucune entrée ; vous devez ajouter au moins un serveur manuellement pour que les transferts puissent avoir lieu.

Managed File Transfer fournit des propriétés d'agent avancées qui vous aident à configurer des agents de pont de protocole. Les propriétés relatives au pont de protocole commencent par protocol. Ces propriétés sont décrites dans Propriétés d'agent avancées: Pont de protocole et Propriétés d'agent avancées: Journalisation d'agent de pont de protocole. Si vous constatez un comportement inattendu dans le pont de protocole, passez en revue ces propriétés protocol et vérifiez que vous avez correctement défini ces propriétés pour votre système.

Si vous voyez la sortie suivante de la commande **fteCreateBridgeAgent** :

BFGMQ1007I: The coordination queue manager cannot be contacted or has refused a connection attempt. The WebSphere MQ reason code was 2058. The agent's presence will not be published.

elle indique que le gestionnaire de files d'attente de coordination ne peut pas être contacté et fournit le code anomalie IBM MQ pour la raison. Ce message d'information peut indiquer que le gestionnaire de files d'attente de coordination est actuellement indisponible ou que vous avez défini la configuration de manière incorrecte.

## **Important :**

Sous AIX et Linux , les commandes Managed File Transfer utilisent des fichiers de socket pour communiquer avec le processus d'agent en cours d'exécution sur la même machine hôte.

Ces fichiers de socket sont créés dans le répertoire de journaux de l'agent et sont supprimés lorsqu'un agent s'arrête. Dans l'installation de IBM MQ Managed File Transfer , ce fichier de socket est créé avec le chemin d'accès <MQ\_DATA\_PATH>/mqft/logs/<COORDINATION\_QM\_NAME>/agents/ <AGENT\_NAME>/logs/<AGENT\_NAME>@<AGENT\_QM\_NAME> où MQ\_DATA\_PATH est /var/mqm par défaut.

Pour un agent redistribuable, ce fichier de socket est créé sous le répertoire: <RE\_DISTRIBUTABLE\_DIRECTORY>/mqft/logs/<COORDINATION\_QM\_NAME>/agents/ <AGENT\_NAME>/logs/<AGENT\_NAME>@<AGENT\_QM\_NAME>.

Par exemple, si le nom de l'agent est SRCAGENT, que le nom du gestionnaire de files d'attente de l'agent est SRCAGENTQM, que le nom du gestionnaire de files d'attente de coordination est COORDQMet que l'agent redistribuable s'exécute à partir du répertoire /home/myuser/mqmft-redist, le chemin d'accès complet de ce fichier de socket est: /home/myuser/mqmft-redist/mqft/logs/COORDQM/agents/ SRCAGENT/logs/SRCAGENT@SRCAGENTQM

qui correspond à une longueur totale de chemin de fichier de 85 caractères.

La longueur de chemin maximale autorisée par ces systèmes d'exploitation pour un fichier socket est de 107 caractères. Par conséquent, lors de la création d'un agent, veillez à ce que le chemin du fichier de socket ne dépasse pas 107 caractères. Ceci est particulièrement important avec un agent redistribuable dans lequel le répertoire de journaux de l'agent peut se trouver dans un emplacement de répertoire arbitraire. Pour plus de détails sur la configuration du répertoire de configuration, voir la commande **[fteCreateEnvironment](#page-2152-0)** .

Si vous démarrez un agent ou que d'autres commandes qui se connectent à l'agent sont exécutées et que la longueur de votre chemin dépasse 107 caractères, vous recevez le message suivant:

BFGNV0159E: Echec de la tentative de liaison au fichier de socket avec FFDC

# **Caractères spéciaux**

Soyez attentif lorsque vous utilisez des valeurs de paramètre contenant des caractères spéciaux pour que l'interpréteur de commandes interprète les caractères de façon appropriée. Par exemple, les chemins de fichier qualifiés complets et les noms qui contiennent des caractères tels que l'espace, les guillemets

(simples ou doubles), les barres obliques inversées ou les barres obliques inversées, peuvent être interprétés par le shell de commandes au lieu d'être transmis directement à la commande elle-même. Pour éviter que des caractères soient interprétés par l'interpréteur de commandes, placez le paramètre entier entre guillemets ou apostrophes ou mettez en échappement les caractères spéciaux à l'aide de la séquence d'échappement de l'interpréteur de commandes. Lorsque vous spécifiez des chemins de fichier sous Windows, assurez-vous que la barre oblique inversée (\) du caractère de séparation est entrée en tant que double barre oblique inversée (\\), c'est-à-dire que la barre oblique inversée (\) est mise en échappement. Vous pouvez également utiliser une barre oblique (/) comme séparateur. "

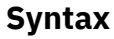

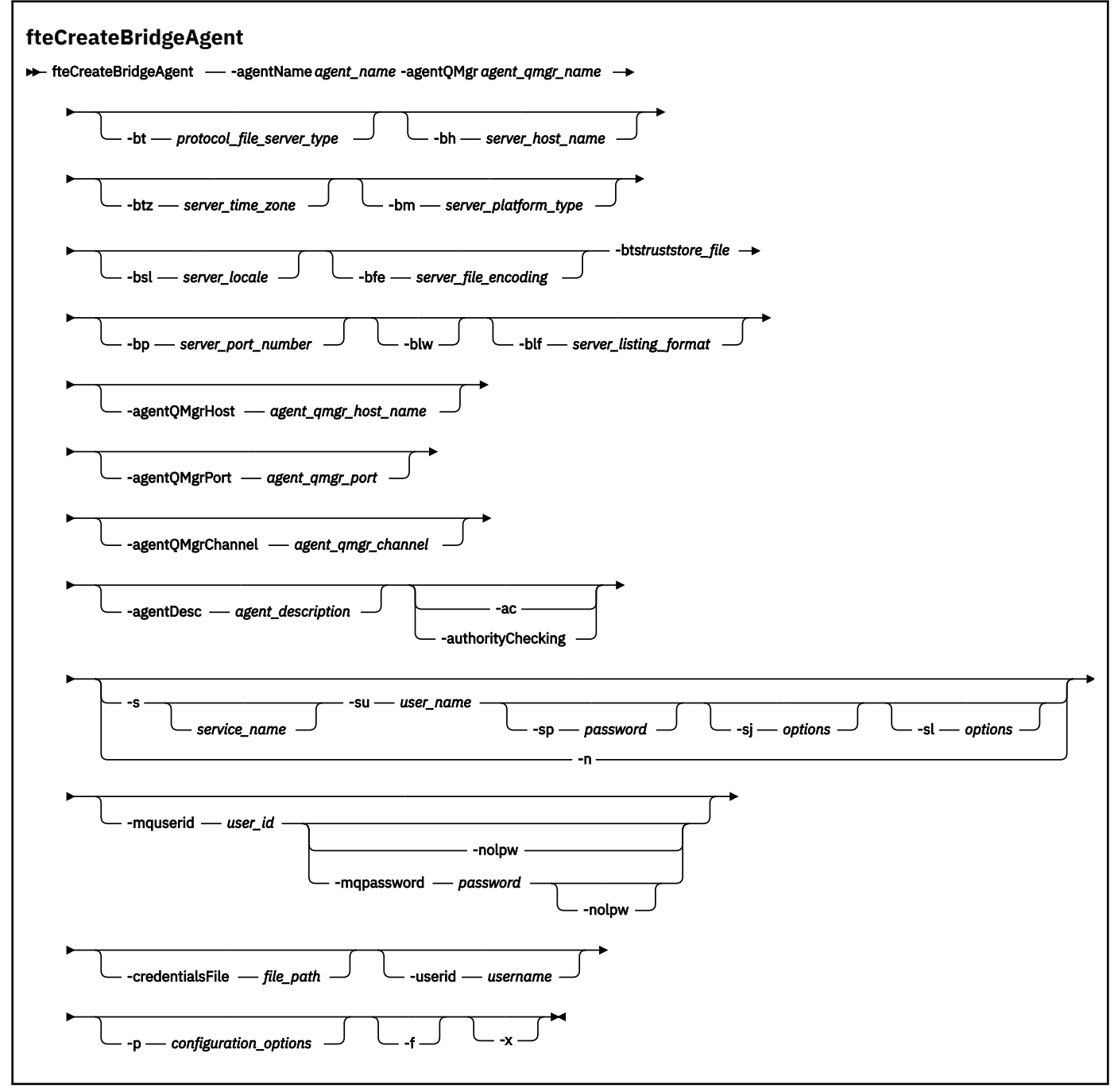

## **Paramètres**

#### **-agentName** *nom\_agent*

Obligatoire. Nom de l'agent que vous souhaitez créer. Le nom de l'agent doit être unique dans son domaine d'administration.

Pour plus d'informations sur les agents de dénomination, voir Conventions de dénomination d'objet.

#### **-agentQMgr** *nom\_gest\_files\_attente*

Obligatoire. Nom du gestionnaire de files d'attente d'agent.

#### **-bt** *type\_serveur\_fichiers\_protocole*

Facultatif. Indique que vous souhaitez définir un serveur de fichiers de protocole par défaut. Indiquez l'une des options suivantes :

#### **protocole FTP**

Serveur FTP standard

#### **protocole SFTP**

Serveur FTP SSH

#### **FTPS**

Serveur FTP sécurisé à l'aide de SSL ou TLS

Si vous ne spécifiez pas ce paramètre, aucun serveur de protocole par défaut n'est défini.

#### **-bh** *nom\_hôte\_serveur*

Obligatoire uniquement si vous spécifiez également un serveur de fichiers de protocole par défaut à l'aide du paramètre **-bt** . Nom d'hôte IP ou adresse IP du serveur de fichiers de protocole.

#### **-btz** *fuseau\_heure\_serveur*

Obligatoire uniquement si vous spécifiez également le paramètre **-bt** (serveurs FTP et FTPS uniquement). Fuseau horaire du serveur de fichiers de protocole. Indiquez le fuseau horaire au format suivant: Zone / Emplacement. Par exemple: Europe / Londres.

Vous pouvez utiliser le paramètre **-htz** pour répertorier les valeurs possibles pour **-btz**. Par exemple :fteCreateBridgeAgent -htz

#### **-bm** *plateforme\_serveur*

Obligatoire uniquement si vous spécifiez également un serveur de fichiers de protocole par défaut à l'aide du paramètre **-bt** . Type de plateforme du serveur de fichiers de protocole. Indiquez l'une des options suivantes :

#### **UNIX**

Plateformes UNIX et Linux génériques

#### **WINDOWS**

Plateforme Windows générique

#### **OS400**

Plateforme IBM i

**Remarque :** Vous devez définir le paramètre **bm** sur *OS400* et le paramètre **blf** sur *OS400IFS* si l'agent de pont doit communiquer avec un serveur FTP exécutant IBM i.

## **-bsl** *paramètres\_serveur*

Obligatoire uniquement si vous spécifiez également le paramètre **-bt** (serveurs FTP et FTPS uniquement). Environnement local du serveur de fichiers de protocole. Indiquez l'environnement local au format suivant: *xx*\_*XX*. Par exemple: en\_GB.

- *xx* est le code de langue ISO. Pour obtenir la liste des valeurs valides, voir [Codes pour la](https://www.loc.gov/standards/iso639-2/php/English_list.php) [représentation des noms de langues](https://www.loc.gov/standards/iso639-2/php/English_list.php) .
- *XX* est le code pays ISO. Pour obtenir la liste des valeurs valides, voir [Noms de pays et éléments de](https://www.iso.org/obp/ui/#search/code/) [code](https://www.iso.org/obp/ui/#search/code/)

#### **-bfe** *encodage\_fichier\_serveur*

Obligatoire uniquement si vous spécifiez également un serveur de fichiers de protocole par défaut à l'aide du paramètre **-bt** . Format de codage de caractères des fichiers stockés sur le serveur de fichiers de protocole. Par exemple: UTF-8.

Vous pouvez utiliser le paramètre **-hcs** pour répertorier les valeurs possibles pour **-bfe**. Par exemple :fteCreateBridgeAgent -hcs

#### **-bts** *fichier\_magasin\_clés certifiées*

Obligatoire lorsque vous spécifiez le paramètre **-bt** (serveurs FTPS uniquement). Indique le chemin d'accès à un magasin de clés de confiance utilisé pour valider le certificat présenté par le serveur FTPS.

Vous pouvez spécifier le paramètre **-bts** uniquement si vous avez également spécifié l'option FTPS sur le paramètre **-bt** .

#### **-bp** *port\_serveur*

Facultatif. Port IP auquel le serveur de fichiers de protocole est connecté. Spécifiez ce paramètre uniquement si votre serveur de fichiers de protocole n'utilise pas le port par défaut pour ce protocole. Si vous ne spécifiez pas ce paramètre, Managed File Transfer utilise le port par défaut pour le type de protocole du serveur de fichiers.

#### **-blw**

Facultatif. Définit le serveur de fichiers de protocole comme ayant des capacités d'écriture limitées. Par défaut, un agent de pont de protocole s'attend à ce que le serveur de fichiers de protocole autorise la suppression de fichier, le changement de nom de fichier et l'ouverture de fichier pour l'écriture d'ajout. Indiquez ce paramètre pour indiquer que le serveur de fichiers de protocole n'autorise pas ces actions sur les fichiers. A la place, le serveur de fichiers autorise uniquement la lecture et l'écriture dans le fichier. Si vous spécifiez ce paramètre, les transferts risquent de ne pas être récupérables s'ils sont interrompus et peuvent entraîner un échec pour le fichier en cours de transfert.

#### **-blf** *format\_liste\_serveur*

Facultatif et pour les serveurs FTP et FTPS uniquement. Définit le format de liste de serveur des informations de fichier répertoriées renvoyées par le serveur de fichiers de protocole par défaut. Les options sont les suivantes :

#### **UNIX**

Plateformes UNIX et Linux génériques

#### **WINDOWS**

Plateforme Windows générique

#### **OS400IFS**

Système de fichiers racine sur la plateforme IBM i

#### **Remarques :**

- 1. Vous devez définir le paramètre **bm** sur *OS400* et le paramètre **blf** sur *OS400IFS* si l'agent de pont doit communiquer avec un serveur FTP exécutant IBM i.
- 2. Vous pouvez utiliser Managed File Transfer pour envoyer et recevoir des fichiers sur le système de fichiers racine (/) uniquement. Les autres systèmes de fichiers ne fonctionnent pas.

Pour identifier le format à sélectionner, utilisez un programme client FTP et effectuez une liste d'un répertoire, puis sélectionnez le format qui convient le mieux. Exemple :

**UNIX DUNIX** affiche le type de liste suivant: -rwxr-xr-x 2 userid groupId 4096 2009-07-23 09:36 filename Windows Mindows affiche le type de liste suivant: 437,909 filename IBM i IBM i affiche le type de liste suivant: 0S400IFS - rwxrwsrwx 3 USERID 0 8192 Mar 7 08:33 filename La valeur par défaut est UNIX, qui est le format utilisé par la plupart des serveurs.

### **-agentQMgrHôte** *agent\_qmgr\_host*

Facultatif. Nom d'hôte ou adresse IP du gestionnaire de files d'attente de l'agent.

## **-agentQMgrPort** *agent\_qmgr\_port*

Facultatif. Numéro de port utilisé pour les connexions client au gestionnaire de files d'attente d'agent.

#### **-agentQMgrCanal** *agent\_qmgr\_channel*

Facultatif. Nom de canal utilisé pour la connexion au gestionnaire de files d'attente d'agent.

#### **-agentDesc** *description\_agent*

Facultatif. Description de l'agent, qui s'affiche dans IBM MQ Explorer.

## **-ac ou -authorityChecking**

Facultatif. Ce paramètre permet le contrôle des droits d'accès.\n Si vous spécifiez ce paramètre, l'agent vérifie que les utilisateurs qui soumettent des demandes sont autorisés à effectuer l'action demandée. Pour plus d'informations, voir Restriction des droits utilisateur sur les actions de l'agent MFT.

# **-s** *nom\_service*

Facultatif (Windows uniquement). Indique que l'agent doit être exécuté en tant que service Windows . Si vous ne spécifiez pas *service\_name*, le service est nommé mqmftAgent*AGENTQMGR*, où *AGENT* est le nom de l'agent et *QMGR* est le nom de votre gestionnaire de files d'attente d'agent.

Le nom d'affichage du service, qui est affiché dans la fenêtre Windows **Services** de la colonne **Nom** , est toujours **Managed File Transfer Agent** *AGENT***@***QMGR*.

# **-su** *nom\_utilisateur*

Facultatif (Windows uniquement). Lorsque l'agent doit s'exécuter en tant que service Windows , ce paramètre indique le nom du compte sous lequel le service s'exécute. Pour exécuter l'agent à l'aide d'un compte utilisateur de domaine Windows , indiquez la valeur dans le formulaire DomainName\UserName. Pour exécuter le service à l'aide d'un compte à partir du domaine intégré local, spécifiez la valeur dans le formulaire UserName.

Le compte utilisateur Windows que vous spécifiez à l'aide du paramètre **-su** doit disposer du droit **Log on as a service** . Pour plus d'informations sur l'octroi de ce droit, voir Traitement des incidents liés à un agent ou à un consignateur MFT s'exécutant en tant que service Windows.

Obligatoire lorsque **-s** est spécifié.

# **-sp** *mot\_de\_passe*

Facultatif (Windows uniquement). Mot de passe du compte utilisateur défini par le paramètre **-su** .

Ce paramètre est valide uniquement lorsque **-s** est spécifié. Si vous ne spécifiez pas ce paramètre lorsque vous spécifiez le paramètre **-s** , un message d'avertissement est généré. Ce message vous avertit que vous devez définir le mot de passe à l'aide de l'outil Windows Services avant que le service ne démarre correctement.

# **-sj** *options*

Facultatif (Windows uniquement). Lorsque l'agent est démarré en tant que service Windows , définit une liste d'options sous la forme -D ou -X qui sont transmises à la machine virtuelle Java. Les options sont séparées par un signe dièse (#) ou un point-virgule (;). Si vous devez incorporer des caractères # ou point-virgule (;), placez-les entre apostrophes.

Ce paramètre est valide uniquement lorsque **-s** est spécifié.

# *<u>- Windows</u>* -sl options

Facultatif (Windows uniquement). Définit le niveau de journalisation du service Windows . Les options valides sont: error, info, warn, debug. La valeur par défaut est info. Cette option peut être utile si vous rencontrez des problèmes avec le service Windows . Le fait de le définir sur debug fournit des informations plus détaillées dans le fichier journal du service.

Ce paramètre est valide uniquement lorsque **-s** est spécifié.

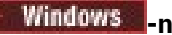

Facultatif (Windows uniquement). Indique que l'agent doit être exécuté en tant que processus normal. Cette option est mutuellement exclusive avec l'option **-s** . Si aucun des paramètres **-s** et **-n** n'est spécifié, l'agent est configuré en tant que processus Windows normal.

#### **-p** *options\_configuration*

Facultatif. Ce paramètre détermine l'ensemble des options de configuration utilisées pour créer un agent. Par convention, utilisez le nom d'un gestionnaire de files d'attente de coordination autre que celui par défaut comme entrée pour ce paramètre. La commande **fteCreateBridgeAgent** utilise ensuite l'ensemble des fichiers de propriétés associés à ce gestionnaire de files d'attente de coordination autre que celui par défaut.

Spécifiez le paramètre facultatif **-p** uniquement si vous souhaitez utiliser des options de configuration différentes de vos valeurs par défaut. Si vous ne spécifiez pas **-p**, les options de configuration définies dans le fichier installation.properties sont utilisées. Pour plus d'informations, voir Options de configuration .

**-f**

Facultatif. Oblige la commande à écraser la configuration existante.

**-htz**

Facultatif. Affiche la liste des fuseaux horaires pris en charge que vous pouvez utiliser comme entrée pour le paramètre **-btz** .

#### **-hcs**

Facultatif. Affiche la liste des jeux de caractères pris en charge que vous pouvez utiliser comme entrée pour le paramètre **-bfe** .

Exécutez la commande **fteCreateBridgeAgent -hcs** pour répertorier les pages de codes connues pour la machine virtuelle Java. Ces informations ne sont pas disponibles à partir d'une source externe car les pages de codes connues varient d'une machine JVM à l'autre.

#### **-mquserid** *id\_utilisateur*

Facultatif. Indique l'ID utilisateur pour l'authentification auprès du gestionnaire de files d'attente de commandes.

#### **-mqpassword** *mot\_de\_passe*

Facultatif. Indique le mot de passe à authentifier dans le gestionnaire de files d'attente de coordination.

Lorsque le paramètre **-mqpassword** est spécifié, vous devez également spécifier le paramètre **-mquserid** . Si vous spécifiez **-mquserid**, mais que vous ne spécifiez pas **-mqpassword**, vous êtes invité à fournir le mot de passe associé, qui ne sera pas affiché.

Depuis la IBM MQ 9.3, la commande utilise par défaut l'authentification MQCSP et envoie l'ID utilisateur et le mot de passe à authentifier auprès du gestionnaire de files d'attente dans une structure MQCSP.

#### **-nolpw**

Facultatif. Indiquez ce paramètre si la commande se connecte à un gestionnaire de files d'attente qui ne prend pas en charge les mots de passe de plus de 12 caractères.

Lorsque le paramètre **-nolpw** est spécifié, vous devez également spécifier le paramètre **-mquserid** . Si vous spécifiez **-mquserid** et **-nolpw**, mais que vous ne spécifiez pas **-mqpassword**, vous êtes invité à fournir le mot de passe associé, qui ne sera pas affiché.

**Remarque :** Si vous spécifiez l'option **-nolpw** et que le mot de passe comporte plus de 12 caractères, la commande échoue avec le message d'erreur BFGCL0829E.

#### **-credentialsFile** *chemin\_fichier*

Facultatif. Chemin d'accès complet à un fichier de données d'identification existant ou nouveau, dans lequel les détails de l'authentification IBM MQ sont ajoutés.

Cette commande prend en charge l'ajout d'un ensemble de détails d'authentification IBM MQ à un fichier de données d'identification Managed File Transfer nommé. Utilisez-la si l'authentification de connexion IBM MQ a été activée. Si vous mettez à jour les détails existants, vous devez utiliser le paramètre force **-f**.

**-userid** *nom\_utilisateur*

Facultatif. ID utilisateur indiqué pour associer les données d'identification détaillées. Si vous ne spécifiez pas d'ID utilisateur, les données d'identification détaillées sont valables pour tous les utilisateurs. Vous devez aussi spécifier le paramètre **-credentialsFile**.

#### **-? ou -h**

Facultatif. Affiche la syntaxe de la commande.

**-x**

Facultatif. Crée une configuration d'agent à exécuter en mode haute disponibilité.

La spécification de ce paramètre ajoute une nouvelle option highlyAvailable au fichier agent.properties .

#### **Exemples**

Dans cet exemple, un nouvel agent de pont de protocole ACCOUNTS1 est créé avec un gestionnaire de files d'attente d'agent QM\_ACCOUNTS et utilise le gestionnaire de files d'attente de coordination par défaut. ACCOUNTS1 se connecte au serveur FTP accountshost.ibm.com. Ce serveur FTP s'exécute sur Windows à l'aide du fuseau horaire Europe / Berlin, de l'environnement local de\_DE et du codage de fichier UTF-8. Le nombre de tentatives de reconnexion est de 4:

fteCreateBridgeAgent -agentName ACCOUNTS1 -agentQMgr QM\_ACCOUNTS -bt FTP -bh accountshost.ibm.com -bm WINDOWS -btz Europe/Berlin -bsl de\_DE -bfe UTF8 -agentQMgrHost myhost.ibm.com -agentQMgrPort 1415 -agentQMgrChannel CHANNEL1

Dans cet exemple, un nouvel agent de pont de protocole ACCOUNTS2 est créé avec un gestionnaire de files d'attente d'agent QM\_ACCOUNTS et utilise le gestionnaire de coordination par défaut. ACCOUNTS2 est créé sans serveur de fichiers de protocole par défaut.

fteCreateBridgeAgent -agentName ACCOUNTS2 -agentQMgr QM\_ACCOUNTS

**Remarque :** Ce qui précède ne s'applique pas à Managed File Transfer Agent redistribuable.

Le scénario présenté ici est que Managed File Transfer Agent s'exécute sur une zone Linux ou Windows mais qu'il est configuré pour communiquer avec un serveur FTP exécutant IBM i. Si vous souhaitez que le fichier de destination se trouve dans la page de codes native d'IB, vous devez utiliser le paramètre de page de codes **-dce** lors de la soumission de la demande de transfert. Exemple :

fteCreateTransfer -rt -1 -sa SRC -sm MFTQM -da OS400FTP -dm MFTQM **-dce 37 -sce 1252** -t text -de overwrite -df "<your-domain>:/home/mft/text/uploadwcp.log" "C:\temp\os400\Text\uploadwcp.log"

et, si vous avez besoin du fichier de réception dans la page de codes native de IBM i:

```
fteCreateTransfer -rt -1 -da SRC -dm MFTQM -sa OS400FTP -sm MFTQM -sce 37 -dce 1252
-t text -de overwrite -df "C:\temp\os400\Text\downloadwcp.log" 
"<your-domain>:/home/mft/text/uploadwcp.log"
```
## **Personnalisation supplémentaire**

Si vous avez utilisé le paramètre -bt (et les paramètres supplémentaires requis), le fichier ProtocolBridgeProperties.xml contient un nom de serveur par défaut.

Si vous souhaitez ajouter des serveurs ftp supplémentaires ou modifier l'emplacement du fichier de données d'identification, voir Définition des propriétés des serveurs de fichiers de protocole à l'aide du fichier ProtocolBridgeProperties.xml.

## **Codes retour**

#### **0**

La commande a abouti.

**1**

La commande a échoué.

Utilisez la commande **fteStartAgent** pour démarrer votre agent de pont de protocole. Pour plus

d'informations, voir [«Agent fteStart\(démarrage d'un agent MFT \)», à la page 2282.](#page-2281-0) Voir aussi Démarrage d'un agent MFT sous z/OS.

### **Référence associée**

## Le pont de protocole

[«Format de fichier des données d'identification du pont de protocole», à la page 2861](#page-2860-0) Le fichier ProtocolBridgeCredentials.xml du répertoire de configuration Managed File Transfer Agent définit les noms d'utilisateur et les données d'identification que l'agent de pont de protocole utilise pour s'autoriser avec le serveur de protocole.

[«Format du fichier de propriétés du pont de protocole», à la page 2865](#page-2864-0) Le fichier ProtocolBridgeProperties.xml du répertoire de configuration de l'agent définit les propriétés des serveurs de fichiers de protocole.

# **fteCreateCDAgent (créer un agent de pont Connect:Direct )**

La commande fteCreateCDAgent crée un Managed File Transfer Agent et sa configuration associée à utiliser avec le pont Connect:Direct .

**Important : ALW State Sous IBM MQ for AIX, Linux, and Windows, seuls les utilisateurs qui sont** des administrateurs d'IBM MQ (et membres du groupe mqm) peuvent exécuter cette commande. Si vous tentez d'exécuter cette commande en tant qu'utilisateur qui n'est pas un administrateur IBM MQ , le message d'erreur BFGCL0502E: Vous n'êtes pas autorisé à effectuer l'opération demandée. et la commande n'est pas exécutée.

 $\blacktriangleright$   $\blacktriangleright$   $\blacktriangler$ pour exécuter la commande:

- Etre membre du groupe mqm (si le groupe mqm est défini sur le système).
- Etre membre du groupe désigné dans la variable d'environnement BFG\_GROUP\_NAME (si un tel groupe a été désigné).
- Ne pas avoir de valeur définie dans la variable d'environnement BFG\_GROUP\_NAME lorsque la commande est exécutée.

## **Objet**

La commande **fteCreateCDAgent** permet de créer un agent de pont Connect:Direct . Ce type d'agent est dédié au transfert de fichiers vers et depuis des noeuds Connect:Direct . Pour plus d'informations, voir The Connect:Direct bridge. Pour plus d'informations sur les versions de système d'exploitation prises en charge pour le pont Connect:Direct , voir la page Web [System Requirements for IBM MQ.](https://www.ibm.com/support/pages/node/318077)

Cette commande fournit les commandes MQSC que vous devez exécuter sur votre gestionnaire de files d'attente d'agent pour créer les files d'attente d'agent suivantes:

- SYSTEM.FTE.AUTHADM1.*nom\_agent*
- SYSTEM.FTE.AUTHAGT1.*nom\_agent*
- SYSTEM.FTE.AUTHMON1.*nom\_agent*
- SYSTEM.FTE.AUTHOPS1.*nom\_agent*
- SYSTEM.FTE.AUTHSCH1.*nom\_agent*
- SYSTEM.FTE.AUTHTRN1.*nom\_agent*
- SYSTEME SYSTEM.FTE.COMMAND.*nom\_agent*
- SYSTEME SYSTEM.FTE.DATA.*nom\_agent*
- SYSTEME SYSTEM.FTE.EVENT.*nom\_agent*
- SYSTEME SYSTEM.FTE.REPLY.*nom\_agent*
- SYSTEME SYSTEM.FTE.STATE.*nom\_agent*

Ces files d'attente sont des files d'attente système internes à partir de laquelle vous ne devez pas modifier, supprimer ou lire des messages, sauf si vous supprimez l'agent. Les commandes MQSC à exécuter sont également fournies dans un fichier à l'emplacement suivant: *MQ\_DATA\_PATH*\mqft\config\*coordination\_qmgr\_name*\agents\*agent\_name*\*agent\_name*\_cr

eate.mqsc.

Si vous souhaitez ultérieurement supprimer l'agent, cette commande vous fournit également les commandes MQSC que vous devez exécuter pour effacer puis supprimer les files d'attente appartenant à l'agent. Les commandes MQSC se trouvent dans un fichier à l'emplacement suivant: *MQ\_DATA\_PATH*\mqft\config\*coordination\_qmgr\_name*\agents\*agent\_name*\*agent\_name*\_de lete.mqsc.

Managed File Transfer fournit des propriétés d'agent avancées qui vous aident à configurer des agents. Ces propriétés sont décrites dans le fichier MFT agent.properties.

La commande **fteCreateCDAgent** crée deux fichiers XML dans le répertoire des propriétés de l'agent. ConnectDirectNodeProperties.xml, qui permet de définir des informations sur les noeuds distants dans un transfert, et ConnectDirectProcessDefinitions.xml, qui permet de spécifier les processus Connect:Direct définis par l'utilisateur qui sont démarrés par des transferts.

Pour définir les noms d'utilisateur et les mots de passe utilisés par l'agent de pont Connect:Direct pour se connecter aux noeuds Connect:Direct , vous devez créer manuellement un fichier ConnectDirectCredentials.xml . Les exemples de fichiers XML se trouvent dans *MQ\_INSTALLATION\_PATH*/mqft/samples/credentials/. Pour plus d'informations et d'exemples, consultez [«Format de fichier de données d'identification Connect:Direct», à la page 2878.](#page-2877-0)

## **Important :**

Sous AIX et Linux , les commandes Managed File Transfer utilisent des fichiers de socket pour communiquer avec le processus d'agent en cours d'exécution sur la même machine hôte.

Ces fichiers de socket sont créés dans le répertoire de journaux de l'agent et sont supprimés lorsqu'un agent s'arrête. Dans l'installation de IBM MQ Managed File Transfer , ce fichier de socket est créé avec le chemin d'accès <MQ\_DATA\_PATH>/mqft/logs/<COORDINATION\_QM\_NAME>/agents/ <AGENT\_NAME>/logs/<AGENT\_NAME>@<AGENT\_QM\_NAME> où MQ\_DATA\_PATH est /var/mqm par défaut.

Pour un agent redistribuable, ce fichier de socket est créé sous le répertoire: <RE\_DISTRIBUTABLE\_DIRECTORY>/mqft/logs/<COORDINATION\_QM\_NAME>/agents/ <AGENT\_NAME>/logs/<AGENT\_NAME>@<AGENT\_QM\_NAME>.

Par exemple, si le nom de l'agent est SRCAGENT, que le nom du gestionnaire de files d'attente de l'agent est SRCAGENTQM, que le nom du gestionnaire de files d'attente de coordination est COORDQMet que l'agent redistribuable s'exécute à partir du répertoire /home/myuser/mqmft-redist, le chemin d'accès complet de ce fichier de socket est: /home/myuser/mqmft-redist/mqft/logs/COORDQM/agents/ SRCAGENT/logs/SRCAGENT@SRCAGENTQM

qui correspond à une longueur totale de chemin de fichier de 85 caractères.

La longueur de chemin maximale autorisée par ces systèmes d'exploitation pour un fichier socket est de 107 caractères. Par conséquent, lors de la création d'un agent, veillez à ce que le chemin du fichier de socket ne dépasse pas 107 caractères. Ceci est particulièrement important avec un agent redistribuable dans lequel le répertoire de journaux de l'agent peut se trouver dans un emplacement de répertoire arbitraire. Pour plus de détails sur la configuration du répertoire de configuration, voir la commande **[fteCreateEnvironment](#page-2152-0)** .

Si vous démarrez un agent ou que d'autres commandes qui se connectent à l'agent sont exécutées et que la longueur de votre chemin dépasse 107 caractères, vous recevez le message suivant: BFGNV0159E: Echec de la tentative de liaison au fichier de socket avec FFDC

# **Caractères spéciaux**

Soyez attentif lorsque vous utilisez des valeurs de paramètre contenant des caractères spéciaux pour que l'interpréteur de commandes interprète les caractères de façon appropriée. Par exemple, les chemins de fichier qualifiés complets et les noms qui contiennent des caractères tels que l'espace, les guillemets (simples ou doubles), les barres obliques inversées ou les barres obliques inversées, peuvent être interprétés par le shell de commandes au lieu d'être transmis directement à la commande elle-même. Pour éviter que des caractères soient interprétés par l'interpréteur de commandes, placez le paramètre entier entre guillemets ou apostrophes ou mettez en échappement les caractères spéciaux à l'aide de la séquence d'échappement de l'interpréteur de commandes. Lorsque vous spécifiez des chemins de fichier sous Windows, assurez-vous que la barre oblique inversée (\) du caractère de séparation est entrée en tant que double barre oblique inversée (\\), c'est-à-dire que la barre oblique inversée (\) est mise en échappement. Vous pouvez également utiliser une barre oblique (/) comme séparateur. "

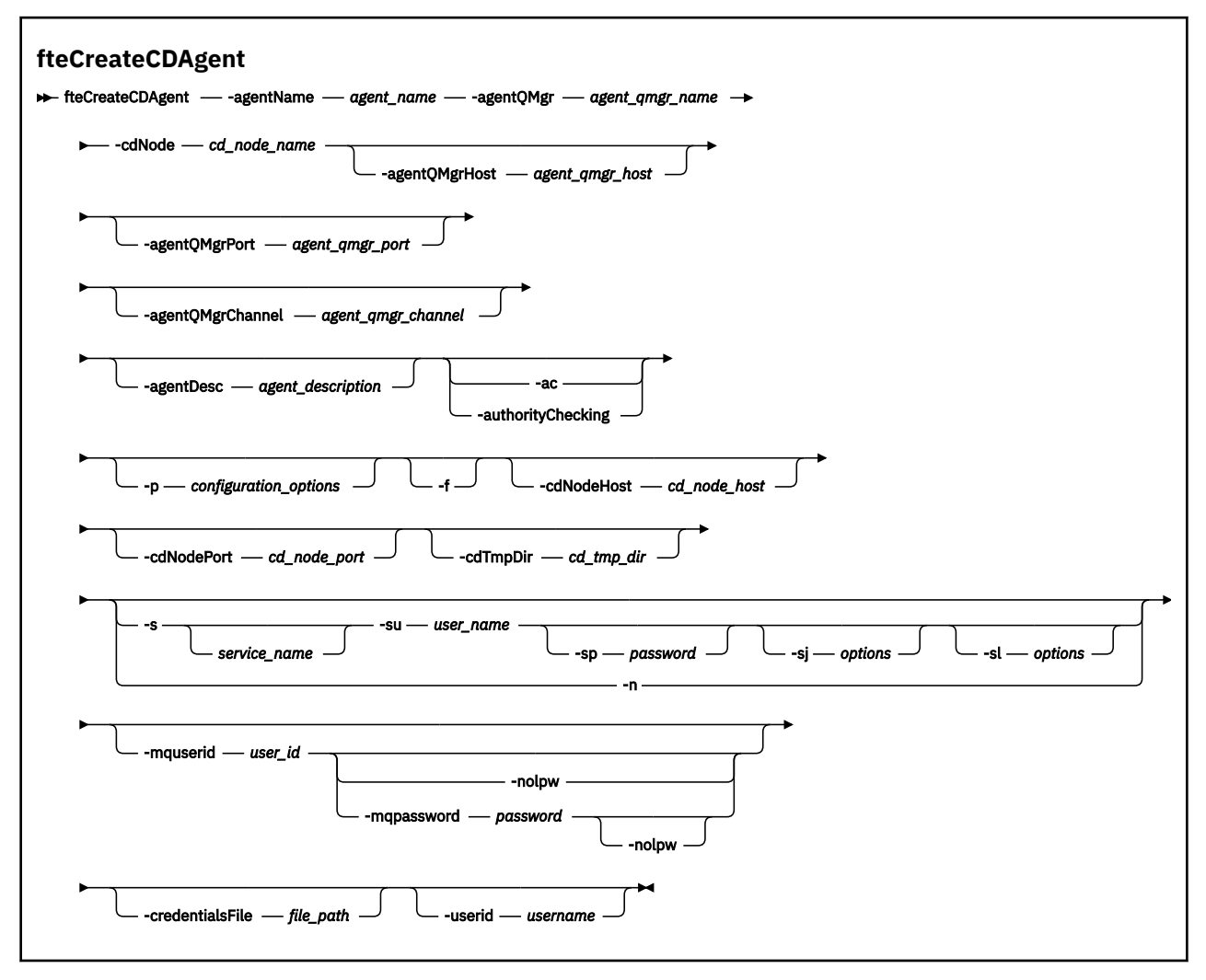

## **Paramètres**

#### **-agentName** *nom\_agent*

Obligatoire. Nom de l'agent que vous souhaitez créer. Le nom de l'agent doit être unique dans son gestionnaire de files d'attente de coordination.

Pour plus d'informations sur les agents de dénomination, voir Conventions de dénomination d'objet.

### **-agentQMgr** *nom\_gest\_files\_attente*

Obligatoire. Nom du gestionnaire de files d'attente d'agent.

### **-cdNode** *nom\_noeud\_cd*

Obligatoire. Nom du noeud Connect:Direct à utiliser pour transférer les messages de cet agent vers les noeuds Connect:Direct de destination. La valeur de ce paramètre est utilisée pour la consignation et non pour indiquer à l'agent de pont Connect:Direct à quel noeud se connecter. Les valeurs de **-cdNodeHost** et **-cdNodePort** spécifient le noeud Connect:Direct qui fait partie du pont Connect:Direct .

### **-agentQMgrHôte** *agent\_qmgr\_host*

Facultatif. Nom d'hôte ou adresse IP du gestionnaire de files d'attente de l'agent.

### **-agentQMgrPort** *agent\_qmgr\_port*

Facultatif. Numéro de port utilisé pour les connexions client au gestionnaire de files d'attente d'agent.

## **-agentQMgrCanal** *agent\_qmgr\_channel*

Facultatif. Nom de canal utilisé pour la connexion au gestionnaire de files d'attente d'agent.

### **-agentDesc** *description\_agent*

Facultatif. Description de l'agent, qui s'affiche dans IBM MQ Explorer.

## **-ac ou -authorityChecking**

Facultatif. Ce paramètre permet le contrôle des droits d'accès.\n Si vous spécifiez ce paramètre, l'agent vérifie que les utilisateurs qui soumettent des demandes sont autorisés à effectuer l'action demandée. Pour plus d'informations, voir Restriction des droits utilisateur sur les actions de l'agent MFT.

## **-p** *options\_configuration*

Facultatif. Ce paramètre détermine l'ensemble des options de configuration utilisées pour créer un agent. Par convention, utilisez le nom d'un gestionnaire de files d'attente de coordination autre que celui par défaut comme entrée pour ce paramètre. La commande **fteCreateCDAgent** utilise ensuite l'ensemble des fichiers de propriétés associés à ce gestionnaire de files d'attente de coordination autre que celui par défaut.

Spécifiez le paramètre facultatif **-p** uniquement si vous souhaitez utiliser des options de configuration différentes de vos valeurs par défaut. Si vous ne spécifiez pas ce paramètre, l'ensemble des options de configuration basées sur le gestionnaire de file d'attente de coordination par défaut est utilisé.

## **-f**

Facultatif. Force la commande à remplacer les paramètres existants qui ne correspondent pas. La spécification de ce paramètre ne force pas le remplacement d'un agent de service Windows existant.

## **-cdNodeHôte** *nom\_hôte\_noeud\_cd*

Facultatif. Nom d'hôte ou adresse IP du système sur lequel se trouve le noeud Connect:Direct , spécifié par le paramètre **-cdNode** . Si vous ne spécifiez pas le paramètre **-cdNodeHost** , une valeur par défaut du nom d'hôte ou de l'adresse IP du système local est utilisée.

Dans la plupart des cas, le noeud Connect:Direct se trouve sur le même système que l'agent de pont Connect:Direct . Dans ces cas là, la valeur par défaut de cette propriété (l'adresse IP du système local) est correcte. Si votre système possède plusieurs adresses IP ou si votre noeud Connect:Direct se trouve sur un système différent de celui de votre agent de pont Connect:Direct et que leurs systèmes partagent un système de fichiers, utilisez cette propriété pour spécifier le nom d'hôte correct pour le noeud Connect:Direct .

## **-cdNodePort** *nom\_port\_noeud\_cd*

Facultatif. Numéro de port du noeud Connect:Direct utilisé par les applications client pour communiquer avec le noeud spécifié par le paramètre **-cdNode** . Dans la documentation du produit Connect:Direct, ce port est appelé port d'API. Si vous ne spécifiez pas le paramètre **-cdNodePort** , le numéro de port par défaut 1363 est utilisé.

## **-cdTmpDir** *cd\_tmp\_directory*

Facultatif. Répertoire à utiliser par cet agent pour stocker temporairement les fichiers avant leur transfert vers le noeud Connect:Direct de destination. Ce paramètre indique le chemin d'accès complet du répertoire dans lequel les fichiers sont stockés temporairement. Par exemple, si **cdTmpDir** est défini sur /tmp , les fichiers sont placés temporairement dans le répertoire /tmp . Si vous ne spécifiez pas le paramètre **-cdTmpDir** , les fichiers sont stockés temporairement dans un répertoire nommé cdbridge-*agent\_name*. Ce répertoire par défaut est créé à l'emplacement défini par la valeur de la propriété java.io.tmpdir .

L'agent de pont Connect:Direct et le noeud de pont Connect:Direct doivent pouvoir accéder au répertoire indiqué par ce paramètre en utilisant le même nom de chemin. Tenez compte de ce point lorsque vous planifiez l'installation du pont Connect:Direct. Si possible, créez l'agent sur le système sur lequel se trouve le noeud Connect:Direct appartenant au pont Connect:Direct. Si votre agent et votre noeud se trouvent sur des systèmes distincts, le répertoire doit figurer sur un système de fichiers partagé et être accessible depuis les deux systèmes via le même nom de chemin. Pour plus d'informations sur les configurations prises en charge, voir Le pont Connect:Direct.

**Remarque :** Si vous exécutez la commande **fteCleanAgent** , tous les fichiers de ce répertoire sont supprimés.

# **-s** *nom\_service*

Facultatif (Windows uniquement). Indique que l'agent doit être exécuté en tant que service Windows , la commande doit être exécutée à partir d'un ID administrateur Windows . Si vous ne spécifiez pas *service\_name*, le service est nommé mqmftAgent*AGENTQMGR*, où *AGENT* est le nom de l'agent et *QMGR* est le nom de votre gestionnaire de files d'attente d'agent.

# **-su** *nom\_utilisateur*

Facultatif (Windows uniquement). Lorsque l'agent doit s'exécuter en tant que service Windows , ce paramètre indique le nom du compte sous lequel le service s'exécute. Pour exécuter l'agent à l'aide d'un compte utilisateur de domaine Windows , indiquez la valeur dans le formulaire DomainName\UserName. Pour exécuter le service à l'aide d'un compte à partir du domaine intégré local, spécifiez la valeur dans le formulaire UserName.

# **-sp** *mot\_de\_passe*

Facultatif (Windows uniquement).

## **Windows** -sj options

Facultatif (Windows uniquement). Lorsque l'agent est démarré en tant que service Windows , définit une liste d'options sous la forme -D ou -X qui sont transmises à la machine virtuelle Java. Les options sont séparées par un signe dièse (#) ou un point-virgule (;). Si vous devez incorporer des caractères # ou point-virgule (;), placez-les entre apostrophes.

# **Windows** - sl options

Facultatif (Windows uniquement). Définit le niveau de journalisation du service Windows . Les options valides sont: error, info, warn, debug. La valeur par défaut est info. Cette option peut être utile si vous rencontrez des problèmes avec le service Windows . Le fait de le définir sur debug fournit des informations plus détaillées dans le fichier journal du service.

#### Windows <sub>-n</sub>

Facultatif (Windows uniquement). Indique que l'agent doit être exécuté en tant que processus normal. Cette option est mutuellement exclusive avec l'option **-s** . Si aucun des paramètres **-s** et **-n** n'est spécifié, l'agent est configuré en tant que processus Windows normal.

#### **-mquserid** *id\_utilisateur*

Facultatif. Indique l'ID utilisateur pour l'authentification auprès du gestionnaire de files d'attente de commandes.

#### **-mqpassword** *mot\_de\_passe*

Facultatif. Indique le mot de passe à authentifier dans le gestionnaire de files d'attente de coordination.

Lorsque le paramètre **-mqpassword** est spécifié, vous devez également spécifier le paramètre **-mquserid** . Si vous spécifiez **-mquserid**, mais que vous ne spécifiez pas **-mqpassword**, vous êtes invité à fournir le mot de passe associé, qui ne sera pas affiché.

<span id="page-2152-0"></span>Depuis la IBM MQ 9.3, la commande utilise par défaut l'authentification MQCSP et envoie l'ID utilisateur et le mot de passe à authentifier auprès du gestionnaire de files d'attente dans une structure MQCSP.

#### **-nolpw**

Facultatif. Indiquez ce paramètre si la commande se connecte à un gestionnaire de files d'attente qui ne prend pas en charge les mots de passe de plus de 12 caractères.

Lorsque le paramètre **-nolpw** est spécifié, vous devez également spécifier le paramètre **-mquserid** . Si vous spécifiez **-mquserid** et **-nolpw**, mais que vous ne spécifiez pas **-mqpassword**, vous êtes invité à fournir le mot de passe associé, qui ne sera pas affiché.

**Remarque :** Si vous spécifiez l'option **-nolpw** et que le mot de passe comporte plus de 12 caractères, la commande échoue avec le message d'erreur BFGCL0829E.

#### **-credentialsFile** *chemin\_fichier*

Facultatif. Chemin d'accès complet à un fichier de données d'identification existant ou nouveau, dans lequel les détails de l'authentification IBM MQ sont ajoutés.

Cette commande prend en charge l'ajout d'un ensemble de détails d'authentification IBM MQ à un fichier de données d'identification Managed File Transfer nommé. Utilisez-la si l'authentification de connexion IBM MQ a été activée. Si vous mettez à jour les détails existants, vous devez utiliser le paramètre force **-f**.

#### **-userid** *nom\_utilisateur*

Facultatif. ID utilisateur indiqué pour associer les données d'identification détaillées. Si vous ne spécifiez pas d'ID utilisateur, les données d'identification détaillées sont valables pour tous les utilisateurs. Vous devez aussi spécifier le paramètre **-credentialsFile**.

#### **Exemple**

Dans cet exemple, un nouvel agent de pont Connect:Direct CD\_BRIDGE est créé avec un gestionnaire de files d'attente d'agent QM\_NEPTUNE. L'agent utilise le noeud Connect:Direct BRIDGE\_NODE pour transférer des fichiers vers d'autres noeuds Connect:Direct . Le noeud BRIDGE\_NODE se trouve sur le même système que l'agent et utilise le port par défaut pour les connexions client. Les fichiers transférés vers ou depuis Connect:Direct sont temporairement stockés dans le répertoire /tmp/cd-bridge.

fteCreateCDAgent -agentName CD\_BRIDGE -agentQMgr QM\_NEPTUNE -cdNode BRIDGE\_NODE -cdTmpDir /tmp/cd-bridge

## **Codes retour**

#### **0**

La commande a abouti.

**1**

La commande a échoué.

#### **Tâches associées**

Configuration du pont Connect:Direct Transfert d'un fichier vers un noeud Connect:Direct Transfert d'un fichier à partir d'un noeud Connect:Direct **Référence associée** Le pont Connect:Direct

# **Environnement fteCreate(configuration de l'environnement pour Redistributable Managed File Transfer Agent)**

La commande **fteCreateEnvironment** définit l'environnement pour la configuration et le transfert de fichiers pour Redistributable Managed File Transfer Agent.

# **Objet**

La commande **fteCreateEnvironment** permet de configurer l'environnement pour l'utilisation du Redistributable Managed File Transfer Agent.

Depuis la IBM MQ 9.3.0, cet environnement est partagé avec Redistributable Managed File Transfer Logger.

Vous pouvez exécuter cette commande avec le paramètre **-d** pour spécifier l'emplacement des fichiers de données de l'agent MFT . Si vous ne spécifiez pas le paramètre **-d** , la commande crée les fichiers de données dans l'emplacement de téléchargement Redistributable Managed File Transfer Agent et définit le chemin de données.

Le paramètre **-n** vous permet de spécifier un nom d'installation IBM MQ . La valeur que vous spécifiez pour cette option est utilisée pour le reste des commandes MFT exécutées à partir de la même session de console.

## **Syntax**

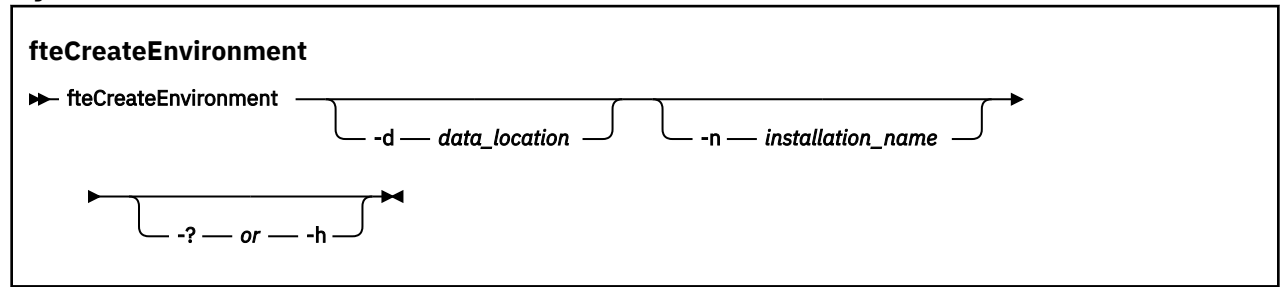

## **Paramètres**

## **-d** *emplacement\_données*

Facultatif. Ce paramètre permet de spécifier l'emplacement des fichiers de données au moment de la configuration de l'environnement.

Si vous ne spécifiez pas ce paramètre, le répertoire de données (s'il n'existe pas déjà) est créé à l'emplacement où Redistributable Managed File Transfer Agent est extrait et la variable d'environnement (BFG\_DATA) est définie pour cet emplacement.

#### **-? ou -h**

Facultatif. Affiche la syntaxe de la commande.

#### **-n** *nom\_installation*

Facultatif. Ce paramètre est utilisé pour spécifier le nom d'une installation IBM MQ ou un nom unique. Le nom unique doit respecter les mêmes normes de dénomination que le nom de l'installation IBM MQ . Pour plus d'informations sur les conventions de dénomination, voir Nom d'installation sur AIX, Linux, and Windows.

Voici des exemples de situations dans lesquelles vous pouvez utiliser ce paramètre:

- Si vous souhaitez tester rapidement une nouvelle fonction ou fonction à l'aide du package redistribuable avec la configuration existante dans laquelle les agents ont été configurés pour se connecter au gestionnaire de files d'attente en mode clients uniquement. (Notez que ce paramètre ne s'applique à aucun agent configuré pour se connecter à un gestionnaire de files d'attente en mode liaisons.)
- Si vous effectuez une migration depuis une installation Managed File Transfer standard vers un package Redistributable Managed File Transfer Agent et que vous souhaitez utiliser la même configuration que celle créée par l'installation standard. C'est le cas lorsque le Managed File Transfer standard a été installé mais qu'il se connecte à un gestionnaire de files d'attente d'agent s'exécutant sur une autre machine.

La variable de nom d'installation par défaut est **BFG\_INSTALLATION\_NAME**.

#### **Exemples**

**Windows:** Dans cet exemple, sous Windows, le paramètre -d indique l'emplacement où les dossiers de données sont créés:

fteCreateEnvironment -d C:\mftRedistributable\mftData

Sous Linux, la commande doit être exécutée sur un interpréteur de commandes bash. Dans الطلق التعامل un interpréteur de commandes bash, la commande peut être exécutée de différentes manières et le fichier de commandes doit être sourcé:

source *Path\_of\_MFTZipBin*/fteCreateEnvironment

Une autre méthode consiste à:

. *Path\_of\_MFTZipBin*/fteCreateEnvironment

ou, en cas d'exécution à partir du répertoire dans lequel se trouve le fichier de commandes:

. ./fteCreateEnvironment

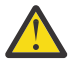

**Avertissement :** Notez l'espace qui suit le premier point (.)

Cet exemple crée un environnement dans lequel vous spécifiez à la fois le chemin de données de configuration MFT et les variables d'environnement de nom d'installation:

fteCreateEnvironment -d C:/ProgramData/IBM/mq/mqft -n MFTPROD

La sortie de cette commande est la suivante:

```
5724-H72 Copyright IBM Corp. 2008, 2024. ALL RIGHTS RESERVED
BFG_DATA is C:\ProgramData\IBM\MQ
BFG_INSTALLATION_NAME is MFTPROD
```
Les variables d'environnement **BFG\_INSTALLATION\_NAME** et **BFG\_DATA** sont mises à jour avec de nouvelles valeurs.

Cet exemple crée une nouvelle variable d'environnement pour le nom d'installation uniquement. Le chemin de données reste inchangé dans C:\ProgramData\IBM\MQ.

fteCreateEnvironment -n MFTPROD

La sortie de la commande est la suivante:

5724-H72 Copyright IBM Corp. 2008, 2024. ALL RIGHTS RESERVED BFG\_DATA is C:\ProgramData\IBM\MQ BFG\_INSTALLATION\_NAME is MFTPROD

La variable d'environnement **BFG\_INSTALLATION\_NAME** est mise à jour avec la nouvelle valeur *MFTPROD*.

Cet exemple crée une nouvelle variable d'environnement pour le chemin des données de configuration MFT uniquement. Le nom de l'installation reste inchangé dans *MFTPROD*:

fteCreateEnvironment -d C:/ProgramData/IBM/MQ2

La sortie de la commande est la suivante:

5724-H72 Copyright IBM Corp. 2008, 2024. ALL RIGHTS RESERVED

## **Codes retour**

### **0**

La commande a abouti.

**1**

La commande a échoué.

## **Tâches associées**

Téléchargement et configuration de Redistributable Managed File Transfer components

# **fteCreateLogger (création d'un fichier MFT ou d'un consignateur de base de données)**

Utilisez la commande **fteCreateLogger** pour créer un fichier Managed File Transfer ou un consignateur de base de données.

**Important : ALW State Sous IBM MQ for AIX, Linux, and Windows, seuls les utilisateurs qui sont** des administrateurs d'IBM MQ (et membres du groupe mqm) peuvent exécuter cette commande. Si vous tentez d'exécuter cette commande en tant qu'utilisateur qui n'est pas un administrateur IBM MQ , le message d'erreur BFGCL0502E: Vous n'êtes pas autorisé à effectuer l'opération demandée. et la commande n'est pas exécutée.

 $z/0S$ Sur les systèmes z/OS , l'utilisateur doit remplir (au moins) l'une des conditions suivantes pour exécuter la commande:

- Etre membre du groupe mqm (si le groupe mqm est défini sur le système).
- Etre membre du groupe désigné dans la variable d'environnement BFG\_GROUP\_NAME (si un tel groupe a été désigné).
- Ne pas avoir de valeur définie dans la variable d'environnement BFG\_GROUP\_NAME lorsque la commande est exécutée.

## **Consignateurs sous IBM i**

## **IBM** i

Les programmes de consignation Managed File Transfer ne sont pas pris en charge sur la plateforme IBM i .

## **Objet**

La commande **fteCreateLogger** fournit les commandes MQSC que vous devez exécuter sur votre gestionnaire de files d'attente de commandes de consignateur pour créer les files d'attente de consignateur suivantes:

- SYSTEME SYSTEM.FTE.LOG.CMD.*nom\_journal*
- SYSTEME SYSTEM.FTE.LOG.RJCT.*nom\_connexion*

Ces files d'attente sont des files d'attente internes du système dont vous ne devez pas modifier, supprimer ou lire les messages à moins que vous ne supprimiez le consignateur. Les commandes MQSC à exécuter sont également fournies dans un fichier à l'emplacement suivant:

*MQ\_DATA\_PATH*\mqft\config\*coordination\_qmgr*\loggers\*logger\_name*\*logger\_name*\_crea te.mqsc

Si vous souhaitez ultérieurement supprimer le consignateur, utilisez la commande **[fteDeleteLogger](#page-2215-0)** .

Managed File Transfer fournit des propriétés de consignateur avancées qui vous aident à configurer des consignateurs. Voir Propriétés de configuration du consignateurMFT

**Remarque :** Si le consignateur que vous créez est un consignateur de base de données et qu'il ne se connecte pas à une base de données Db2 locale, vous devez créer manuellement un fichier MQMFTCredentials.xml . Le fichier contient le nom d'utilisateur et le mot de passe pour la connexion à la base de données. Vous devez utiliser le fichier de propriétés, wmqfte.database.credentials, dans le fichier logger.properties pour spécifier le chemin d'accès au fichier MOMFTCredentials.xml. Un exemple de ce fichier de données d'identification se trouve dans *MQ\_INSTALLATION\_PATH*/mqft/ samples/credentials/.

# **Caractères spéciaux**

Soyez attentif lorsque vous utilisez des valeurs de paramètre contenant des caractères spéciaux pour que l'interpréteur de commandes interprète les caractères de façon appropriée. Par exemple, les chemins de fichier qualifiés complets et les noms qui contiennent des caractères tels que l'espace, les guillemets (simples ou doubles), les barres obliques inversées ou les barres obliques inversées, peuvent être interprétés par le shell de commandes au lieu d'être transmis directement à la commande elle-même. Pour éviter que des caractères soient interprétés par l'interpréteur de commandes, placez le paramètre entier entre guillemets ou apostrophes ou mettez en échappement les caractères spéciaux à l'aide de la séquence d'échappement de l'interpréteur de commandes. Lorsque vous spécifiez des chemins de fichier sous Windows, assurez-vous que la barre oblique inversée (\) du caractère de séparation est entrée en tant que double barre oblique inversée (\\), c'est-à-dire que la barre oblique inversée (\) est mise en échappement. Vous pouvez également utiliser une barre oblique (/) comme séparateur. "

## **Syntaxe**

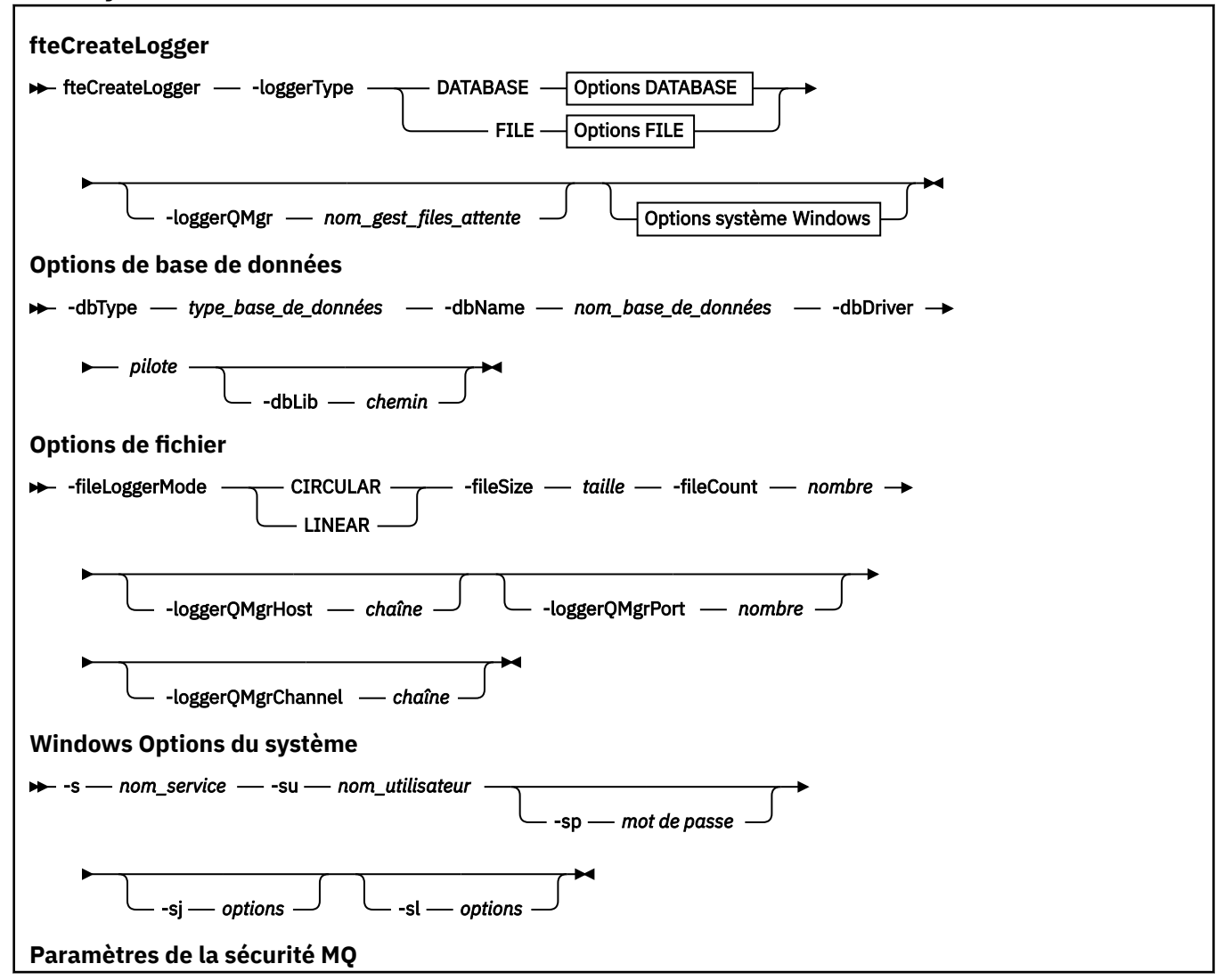

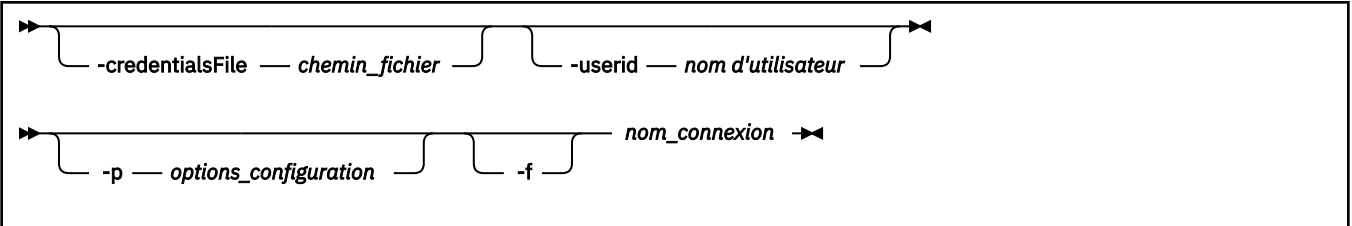

## **Paramètres**

### **-loggerType** *type*

Obligatoire. Indique où les informations de transfert de fichiers gérés seront consignées. Les options de type sont DATABASE, si les informations de transfert sont consignées dans une base de données, ou FILE, si les informations sont consignées dans un fichier.

## **-loggerQMgr** *nom\_gest\_files\_attente*

Facultatif. Détermine le gestionnaire de files d'attente auquel se connecter pour recevoir les messages contenant des informations sur les transferts de fichiers gérés. Le gestionnaire de files d'attente doit se trouver sur le même système que le consignateur. Si vous ne spécifiez pas le paramètre **-loggerQMgr** , le gestionnaire de files d'attente de coordination associé aux options de configuration définies pour ce consignateur est utilisé comme valeur par défaut.

Si le gestionnaire de files d'attente de coordination se connecte à l'aide d'une connexion en mode client, le consignateur utilise le mode client.

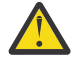

## **Avertissement :** Les paramètres **loggerQmgrHost**, **loggerQmgrPort**et

**loggerQmgrChannel** sont valides uniquement sur un consignateur de fichier. Si vous tentez d'utiliser un ou plusieurs de ces paramètres sur un consignateur de base de données, vous recevez le message suivant:

BFGCL0456E: The parameter '-loggerQMgrHost' is not valid for the fteCreateLogger command.

## **-dbType** *type\_base\_données*

Obligatoire lorsque -loggerType est DATABASE. Indique le type de système de gestion de base de données utilisé pour le stockage des informations de transfert de fichiers gérés. Les options sont db2 ou oracle

**Remarque :** Vous devez créer des tables à l'aide de fichiers SQL. Les fichiers .sql sont disponibles à partir de MQ\_INSTALLATION\_PATH\_/mqft/sql:

- Pour les bases de données Db2 : ftelog tables db2.sql
- Pour les bases de données Oracle : ftelog\_tables\_oracle.sql

## **-dbname** *nom\_base\_de\_données*

Obligatoire lorsque -loggerType est DATABASE. Nom de la base de données dans laquelle sont stockées les informations de transfert de fichiers gérés. La base de données doit être configurée avec les tables de journal Managed File Transfer .

## **-dbDriver** *pilote*

Obligatoire lorsque -loggerType est DATABASE. Emplacement des classes du pilote JDBC pour la base de données. Il s'agit généralement du chemin et du nom d'un fichier JAR.

#### **-dbLib** *chemin*

Facultatif lorsque -loggerType est DATABASE. Emplacement des bibliothèques natives requises par le pilote de base de données de votre choix.

#### **-fileLoggerMode** *mode*

Obligatoire lorsque -loggerType est FILE. Indique le type de système de fichiers utilisé pour le stockage des informations de transfert de fichiers gérés. Les options sont LINEAR ou CIRCULAIRE.

L'option LINEAR signifie que le consignateur de fichier écrit les informations dans un fichier jusqu'à ce que ce fichier atteigne sa taille maximale définie par -filesize. Lorsque la taille maximale est atteinte, le consignateur de fichiers démarre un nouveau fichier. Les fichiers précédemment écrits ne seront

pas supprimés, ce qui permet de les conserver en tant qu'enregistrement historique des messages de journal. Les fichiers ne sont pas supprimés lors de l'exécution dans ce mode. Par conséquent, -fileCount sera ignoré car il n'y a pas de limite supérieure au nombre de fichiers pouvant être créés. Comme il n'y a pas de limite supérieure lors de l'exécution dans ce mode, il sera nécessaire de suivre la quantité d'espace disque utilisée par les fichiers journaux afin d'éviter une faible quantité d'espace disque.

L'option CIRCULAIRE signifie que le consignateur de fichiers écrit les informations dans un fichier jusqu'à ce que ce fichier atteigne sa taille maximale définie par -fileSize. Lorsque la taille maximale est atteinte, le consignateur de fichiers démarre un nouveau fichier. Le nombre maximal de fichiers écrits dans ce mode est contrôlé par la valeur définie à l'aide de -fileCount. Lorsque ce nombre maximal de fichiers est atteint, le consignateur de fichiers supprime le premier fichier et le recrée pour l'utiliser comme fichier actif. Si la valeur définie dans -fileSize est une unité d'octet de taille fixe, la limite supérieure de l'espace disque utilisé dans ce mode sera égale à fileSize x fileCount. Si les valeurs définies dans -fileSize sont une unité de temps, la taille maximale dépend du débit des messages de journal dans votre système au cours de ces périodes.

Pour plus d'informations, voir Propriétés de configuration du consignateurMFT

#### **-fileSize** *taille*

Obligatoire lorsque -loggerType est FILE. Taille maximale qu'un fichier journal peut atteindre. La valeur est un entier positif, supérieur à zéro, suivi de l'une des unités suivantes: Ko, Mo, Go, m (minutes), h (heures), d (jours), w (semaines). Par exemple:-fileSize 5MB (indique une taille maximale de 5MB),-fileSize 2d (indique une valeur maximale de 2 jours de données).

#### **-fileCount** *nombre*

Obligatoire lorsque -loggerType est FILE et que -fileLoggerMode est CIRCULAIRE. Nombre maximal de fichiers journaux à créer. Lorsque la quantité de données dépasse la quantité maximale pouvant être stockée dans ce nombre de fichiers, le fichier le plus ancien est supprimé de sorte que le nombre de fichiers journaux ne dépasse jamais la valeur spécifiée dans ce paramètre.

#### **-loggerQMgrHôte**

Nom d'hôte ou adresse IP de la machine sur laquelle le gestionnaire de files d'attente du consignateur est en cours d'exécution.

La valeur par défaut est NÉANT.

Si vous ne spécifiez pas le paramètre **-loggerQMgrHost** , le consignateur est créé en mode liaisons.

#### **-PortloggerQMgr**

Numéro de port sur lequel le gestionnaire de files d'attente du consignateur est à l'écoute.

La valeur par défaut est 1414.

#### **-CanalloggerQMgr**

Nom du canal utilisé pour la connexion au gestionnaire de files d'attente du consignateur.

La valeur par défaut est SYSTEM.DEF.SVRCONN.

# **-s** *nom\_service*

Facultatif (systèmesWindows uniquement). Indique que le consignateur doit être exécuté en tant que service Windows . Si vous ne spécifiez pas *service\_name*, le service est nommé mqmftLogger*LOGGERQMGR*, où *LOGGER* est le nom du consignateur et *QMGR* est le nom de votre gestionnaire de files d'attente de consignateur.

Le nom d'affichage du service, qui est affiché dans la fenêtre **Services** Windows dans la colonne **Nom** , est toujours **Managed File Transfer Logger** *LOGGER***@***QMGR*.

## **-su** *nom\_utilisateur*

Facultatif (Windows uniquement). Lorsque le consignateur doit s'exécuter en tant que service Windows , ce paramètre indique le nom du compte sous lequel le service s'exécute. Pour exécuter le consignateur à l'aide d'un compte utilisateur de domaine Windows , spécifiez la valeur dans le formulaire DomainName\UserName. Pour exécuter le service à l'aide d'un compte à partir du domaine intégré local, spécifiez la valeur dans le formulaire UserName.

Le compte utilisateur Windows que vous spécifiez à l'aide du paramètre **-su** doit disposer du droit **Log on as a service** . Pour plus d'informations sur l'octroi de ce droit, voir Traitement des incidents liés à un agent ou à un consignateur MFT s'exécutant en tant que service Windows.

Ce paramètre est obligatoire lorsque **-s** est spécifié.

# **-sp** *mot\_de\_passe*

Facultatif (Windows uniquement). Mot de passe du compte utilisateur défini par le paramètre **-su** .

Ce paramètre est valide uniquement lorsque **-s** est spécifié. Si vous ne spécifiez pas ce paramètre lorsque vous spécifiez le paramètre **-s** , un message d'avertissement est généré. Ce message vous avertit que vous devez définir le mot de passe à l'aide de l'outil Windows Services avant que le service ne démarre correctement.

# **-sj** *options*

Facultatif (Windows uniquement). Lorsque le consignateur est démarré en tant que service Windows , définit une liste d'options sous la forme -D ou -X qui sont transmises à la machine virtuelle Java. Les options sont séparées par un signe dièse (#) ou un point-virgule (;). Si vous devez imbriquer des caractères (#) ou point-virgule (;), placez-les entre apostrophes.

Ce paramètre est valide uniquement lorsque **-s** est spécifié.

# *- Windows* - sl *options*

Facultatif (Windows uniquement). Définit le niveau de journalisation du service Windows . Les options valides sont: error, info, warn, debug. La valeur par défaut est info. Cette option peut être utile si vous rencontrez des problèmes avec le service Windows . Le fait de le définir sur debug fournit des informations plus détaillées dans le fichier journal du service.

Ce paramètre est valide uniquement lorsque **-s** est spécifié.

#### **-p** *options\_configuration*

Facultatif. Indique l'ensemble des options de configuration utilisées pour créer le consignateur. Par convention, cette valeur est le nom d'un gestionnaire de files d'attente de coordination. Si vous ne spécifiez pas ce paramètre, l'ensemble d'options de configuration par défaut est utilisé.

**-f**

Facultatif. Oblige la commande à écraser la configuration existante.

#### *nom\_connexion*

Obligatoire. Nom du consignateur à créer. Ce nom est incorporé dans les noms de file d'attente Managed File Transfer et ne doit donc contenir que des lettres, des chiffres et des points (.) et des caractères de soulignement (\_). Il est également limité à une longueur maximale de 28 caractères.

#### **-credentialsFile** *chemin\_fichier*

Facultatif. Chemin d'accès complet à un fichier de données d'identification existant ou nouveau, dans lequel les détails de l'authentification IBM MQ sont ajoutés.

Cette commande prend en charge l'ajout d'un ensemble de détails d'authentification IBM MQ à un fichier de données d'identification Managed File Transfer nommé. Utilisez-la si l'authentification de connexion IBM MQ a été activée. Si vous mettez à jour les détails existants, vous devez utiliser le paramètre force **-f**.

#### **-userid** *nom\_utilisateur*

Facultatif. ID utilisateur indiqué pour associer les données d'identification détaillées. Si vous ne spécifiez pas d'ID utilisateur, les données d'identification détaillées sont valables pour tous les utilisateurs. Vous devez aussi spécifier le paramètre **-credentialsFile**.

## **-? ou -h**

Facultatif. Affiche la syntaxe de la commande.
### **Exemples**

Dans cet exemple, un consignateur de fichier circulaire appelé filelogger1est créé. Le consignateur de fichiers crée un maximum de 10 fichiers, chaque fichier ayant une taille de 10MB , avec un maximum de 100MB d'espace disque au total:

```
fteCreateLogger -loggerType FILE -fileLoggerMode CIRCULAR -fileSize 10MB -fileCount 10 
filelogger1
```
Dans cet exemple, un consignateur de base de données appelé dblogger1est créé. Le consignateur de base de données se connecte à une base de données Db2 appelée FTEDB:

```
fteCreateLogger -loggerType DATABASE -dbName FTEDB -dbType DB2 
     -dbDriver "C:\Program Files (x86)\IBM\SQLLIB\java\db2jcc4.jar" dblogger1
```
Dans cet exemple, un consignateur de base de données appelé dblogger1est créé. Le consignateur de base de données se connecte à une base de données Oracle appelée FTEDB:

```
fteCreateLogger -loggerType DATABASE -dbName FTEDB -dbType oracle 
     -dbDriver "C:\app\oracle\product\12.1.0\dbhome_2\jdbc\lib\ojdbc7.jar" dblogger1
```
Dans cet exemple, un consignateur de fichiers en mode client est créé à l'aide du nom d'hôte et du port et du canal par défaut:

```
fteCreateLogger -loggerType FILE -loggerQMgr CORDQM -loggerQMgrHost cordqm.ibm.com 
-fileLoggerMode CIRCULAR -fileSize 10MB -fileCount 10 FL1
```
Dans cet exemple, un consignateur de fichiers en mode client est créé à l'aide du nom d'hôte, du port et du canal:

```
fteCreateLogger -loggerType FILE -loggerQMgr CORDQM -loggerQMgrHost cordqm.ibm.com 
-loggerQMgrPort 4444 -loggerQMgrChannel LOGGER_CHANNEL -fileLoggerMode CIRCULAR -fileSize 10MB 
-fileCount 10 FL1
```
### **Codes retour**

#### **0**

La commande a abouti.

**1**

La commande a échoué.

#### **Tâches associées**

Configuration d'un consignateur MFT

#### **Référence associée**

[«fteModifyLogger \(exécutez un consignateur MFT en tant que service Windows \)», à la page 2241](#page-2240-0) La commande **fteModifyLogger** permet de modifier un consignateur Managed File Transfer afin qu'il puisse être exécuté en tant que service Windows . Vous pouvez utiliser cette commande uniquement sur les plateformes Windows , vous devez être exécuté par un utilisateur qui est un administrateur IBM MQ et un membre du groupe mqm, et vous devez d'abord arrêter le consignateur à l'aide de la commande **fteStopLogger** .

[«fteStartLogger \(démarrage d'un consignateur MFT \)», à la page 2284](#page-2283-0) La commande **fteStartLogger** démarre une application de journalisation Managed File Transfer .

[«fteStopLogger \(arrêt d'un consignateur MFT \)», à la page 2291](#page-2290-0) La commande **fteStopLogger** arrête un consignateur Managed File Transfer .

[«Consignateur fteDelete\(suppression d'un consignateur MFT et de sa configuration\)», à la page 2216](#page-2215-0) La commande **fteDeleteLogger** permet de supprimer un consignateur Managed File Transfer et sa configuration. Les fichiers journaux existants associés au consignateur peuvent être conservés ou supprimés.

# <span id="page-2161-0"></span>**Moniteur fteCreate(création d'un moniteur de ressources MFT )**

La commande **fteCreateMonitor** crée et démarre un nouveau moniteur de ressources à partir de la ligne de commande. Vous pouvez surveiller une ressource (par exemple, le contenu d'un répertoire) à l'aide de Managed File Transfer de sorte que lorsqu'une condition de déclenchement est remplie, une tâche spécifiée, telle qu'un transfert de fichier, est démarrée.

# **Objet**

Utilisez la commande **fteCreateMonitor** pour créer, puis démarrer un nouveau moniteur de ressources à l'aide d'un agent Managed File Transfer . Par exemple, vous pouvez utiliser un moniteur de ressources de la manière suivante: une application externe place un ou plusieurs fichiers dans un répertoire connu et, lorsque le traitement est terminé, l'application externe place un fichier de déclenchement dans un répertoire contrôlé. Le fichier de déclenchement est ensuite détecté et un transfert de fichier défini démarre et copie les fichiers du répertoire connu vers un agent de destination.

Vous pouvez utiliser les paramètres **-ox** et **-ix** pour exporter et importer une configuration de moniteur de ressources dans un fichier XML. L'importation de ce fichier à l'aide de la commande **fteCreateMonitor** crée un nouveau moniteur de ressources avec les mêmes paramètres que le moniteur de ressources indiqué dans la commande **fteCreateMonitor** pour l'exportation vers le fichier XML. En outre, vous pouvez utiliser les paramètres **-f** et **-c** pour remplacer dynamiquement une configuration de moniteur.

## **Remarques :**

- Il n'y a pas de restriction sur le nombre de moniteurs de ressources pouvant être créés sur un agent et tous exécutés avec la même priorité. Tenez compte des implications du chevauchement des ressources surveillées, des conditions de déclenchement conflictuelles et de la fréquence d'interrogation des ressources. Pour plus d'informations, voir MFT resource monitoring concepts.
- Vous ne pouvez pas créer de moniteur de ressources avec une définition de tâche contenant des transferts planifiés. Si vous tentez de créer un moniteur de ressources avec une définition de transfert qui pointe vers un transfert planifié pour s'exécuter et que vous répétez, à une heure spécifique, le message suivant s'affiche: Le fichier de définition de tâche contient un transfert planifié. Un transfert planifié ne peut pas être utilisé avec un moniteur de ressources.
- La commande **fteCreateMonitor** n'est pas prise en charge sur les agents de pont de protocole.

**Conseil :** Vous pouvez également utiliser la commande **fteListMonitors** pour exporter des configurations de moniteur de ressources dans un fichier XML:

- L'utilisation de la commande **fteListMonitors** avec **-ox** exporte la définition d'un moniteur de ressources unique.
- L'utilisation de la commande **fteListMonitors** avec **-od** exporte plusieurs définitions de moniteur de ressources dans un répertoire spécifié. Vous pouvez également utiliser l'option **-od** pour exporter une définition de moniteur de ressources unique dans un répertoire spécifié.

Pour plus d'informations sur la commande **fteListMonitors**, voir [«fteListMoniteurs \(liste des](#page-2228-0) [moniteurs de ressources MFT \)», à la page 2229.](#page-2228-0)

# **Caractères spéciaux**

Soyez attentif lorsque vous utilisez des valeurs de paramètre contenant des caractères spéciaux pour que l'interpréteur de commandes interprète les caractères de façon appropriée. Par exemple, les chemins de fichier qualifiés complets et les noms qui contiennent des caractères tels que l'espace, les guillemets (simples ou doubles), les barres obliques inversées ou les barres obliques inversées, peuvent être interprétés par le shell de commandes au lieu d'être transmis directement à la commande elle-même. Pour éviter que des caractères soient interprétés par l'interpréteur de commandes, placez le paramètre

entier entre guillemets ou apostrophes ou mettez en échappement les caractères spéciaux à l'aide de la séquence d'échappement de l'interpréteur de commandes. Lorsque vous spécifiez des chemins de fichier sous Windows, assurez-vous que la barre oblique inversée (\) du caractère de séparation est entrée en tant que double barre oblique inversée (\\), c'est-à-dire que la barre oblique inversée (\) est mise en échappement. Vous pouvez également utiliser une barre oblique (/) comme séparateur. "

### **Syntax**

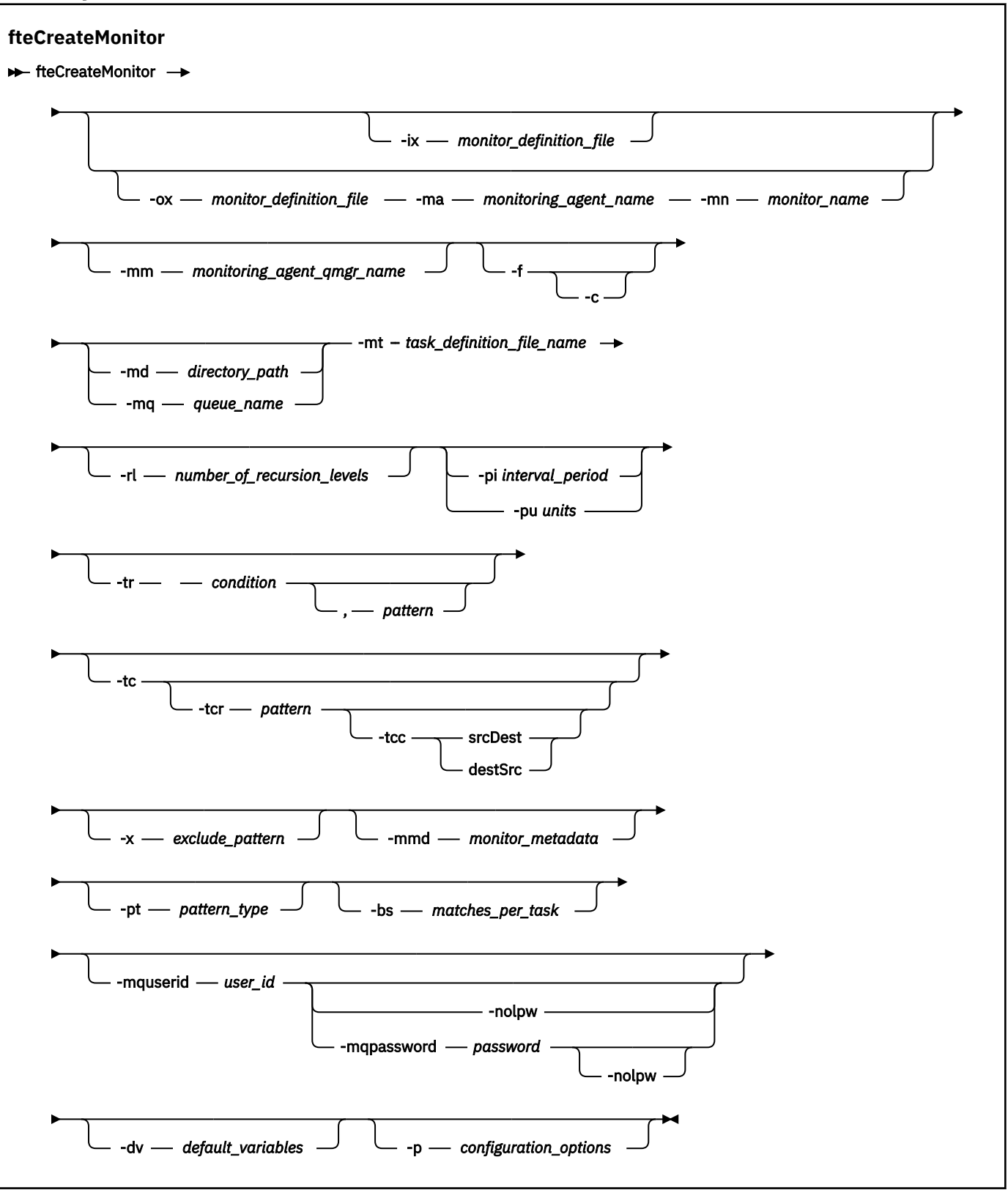

# **Paramètres**

### **-ix** *nom\_fichier\_xml*

Facultatif. Importe la configuration du moniteur de ressources à partir d'un fichier XML.

### **-ox** *nom\_fichier\_xml*

Facultatif. Ce paramètre doit être spécifié avec les paramètres **-ma** et **-mn** et peut être utilisé avec le paramètre **-f** . Exporte la configuration du moniteur de ressources dans un fichier XML.

### **-mn** *nom\_moniteur*

Obligatoire. Nom que vous affectez à ce moniteur. Le nom du moniteur doit être unique pour l'agent de surveillance. Toutefois, vous pouvez supprimer un moniteur, puis créer un moniteur portant le même nom.

La longueur maximale d'un nom de moniteur de ressources est de 256 caractères. Les noms de moniteur de ressources ne sont pas sensibles à la casse. Les noms de moniteur de ressources entrés en minuscules ou en casse mixte sont convertis en majuscules. Les noms de moniteur de ressources ne doivent pas comporter d'astérisque (\*), de signe pourcentage (%) ni de point d'interrogation (?).

### **-ma** *nom\_agent\_surveillance*

Obligatoire. Nom de l'agent chargé de la surveillance des ressources. Cet agent de surveillance doit être l'agent source de la tâche de surveillance à déclencher.

### **-mm** *nom\_gestionnaire\_agent\_surveillance*

Nom du gestionnaire de files d'attente auquel l'agent de surveillance est connecté. Etant donné que l'agent de surveillance et l'agent source doivent être identiques, ce gestionnaire de files d'attente est également votre gestionnaire de files d'attente d'agent source.

**Remarque :** La commande **fteCreateMonitor** se connecte au gestionnaire de files d'attente de commandes pour une topologie Managed File Transfer . Si le gestionnaire de files d'attente de commandes est également le gestionnaire de files d'attente de l'agent de surveillance, ce paramètre est facultatif. Sinon, le paramètre est obligatoire.

**-f**

Facultatif. Utilisez ce paramètre pour remplacer une configuration de moniteur de ressources. Par exemple, lorsque le nom du moniteur de ressources que vous choisissez existe déjà sur l'agent de surveillance des ressources et que vous souhaitez le mettre à jour au lieu de supprimer et de recréer un moniteur portant le même nom. L'utilisation de ce paramètre entraîne le redémarrage du processus de surveillance par l'agent.

#### **-c**

Facultatif. Ce paramètre efface l'historique d'un moniteur de ressources mis à jour, ce qui permet au moniteur de ressources de vérifier à nouveau les conditions de déclenchement. Vous pouvez utiliser ce paramètre uniquement avec le paramètre **-f** .

### **-md** *chemin\_répertoire*

Facultatif. Nom absolu du chemin de répertoire à surveiller. Sauf si vous utilisez les paramètres **-ix** ou **-ox** , vous devez spécifier l'un des paramètres **-md** ou **-mq** .

### **-mq** *nom\_file\_attente*

Facultatif. Nom de la file d'attente à surveiller. Cette file d'attente doit se trouver sur le gestionnaire de files d'attente de l'agent de surveillance. Sauf si vous utilisez les paramètres **-ix** ou **-ox** , vous devez spécifier l'un des paramètres **-md** ou **-mq** .

### **-mt** *nom\_fichier\_définition\_tâche*

Obligatoire. Nom du document XML qui contient la définition de tâche que vous souhaitez exécuter lorsque la condition de déclencheur est satisfaite. Pour plus d'informations, voir Utilisation des fichiers de définition de transfert. Le chemin d'accès au document XML de définition de transfert doit se trouver sur le système de fichiers local à partir duquel vous exécutez la commande **fteCreateMonitor** . Si vous n'indiquez pas de chemin d'accès au fichier, la commande le recherche dans le répertoire de travail en cours. A moins que vous n'utilisiez les paramètres **-ix** ou **-ox** , **-mt** est un paramètre obligatoire.

Vous pouvez utiliser le paramètre **-gt** dans la [commande de transfertfteCreate](#page-2186-0) pour générer un modèle de document XML contenant votre demande de transfert de fichier. Le moniteur utilise le modèle de transfert comme définition de tâche.

Vous pouvez également utiliser le délai d'attente de reprise du transfert, le paramètre **-rt** , avec le paramètre **-gt** , lorsque vous exécutez la commande **fteCreateMonitor** . Vous pouvez définir la durée en secondes pendant laquelle l'agent source continue de se relier pour récupérer un transfert qui est bloqué. Le paramètre de délai de récupération est ensuite inclus dans le document XML avec la définition de transfert utilisée par le moniteur. Pour plus d'informations sur la définition de ce paramètre, voir [Commande de transfertfteCreate](#page-2195-0).

 $z/0S$ Sous z/OS, vous devez stocker le document de définition de tâche dans un fichier UNIX sous z/OS UNIX System Services. Vous ne pouvez pas stocker des documents de définition de tâche dans des fichiers séquentiels ou des membres PDS z/OS .

IBM i Sous IBM i, vous devez stocker le document de définition de tâche dans le système de fichiers intégré.

### **-rl** *nombre\_de\_niveaux de récursivité*

Facultatif. Niveau de récursivité de surveillance du répertoire de surveillance racine qui correspond au nombre de niveaux de sous-répertoire dans lesquels descendre. Par exemple, dans une structure de répertoire comme dans l'exemple suivant avec C:/wmqfte/monitor défini comme répertoire de surveillance racine

C:/wmqfte/monitor C:/wmqfte/monitor/reports C:/wmqfte/monitor/reports/2009 C:/wmqfte/monitor/reports/2009/April

Si vous spécifiez -rl 2, Managed File Transfer effectue des recherches uniquement dans le répertoire C:/wmqfte/monitor/reports/2009 et ses répertoires apparentés. Le répertoire C:/ wmqfte/monitor/reports/2009/April est ignoré. Par défaut, la récursivité est définie sur none.

#### **-pi** *période\_intervalle*

Facultatif. Intervalle entre chaque moniteur d'un répertoire. L'intervalle d'interrogation doit être une valeur entière positive. La valeur par défaut de **-pi** est 1.

#### **-pu** *unités*

Facultatif. Unités de temps de l'intervalle d'interrogation du moniteur. Si vous spécifiez le paramètre **-pu** , vous devez également spécifier le paramètre **-pi** . La valeur par défaut de **-pu** est minutes. Indiquez l'une des options suivantes :

**secondes**

**minutes**

**heures**

**jours**

**-tr**

•

Facultatif. Indique la condition de déclenchement qui doit être satisfaite pour que la tâche définie ait lieu. Si la condition n'est pas satisfaite, selon l'agent source, la tâche de surveillance (par exemple, le transfert de fichiers) n'est pas démarrée. Une condition de déclenchement se compose de deux parties facultatives, condition et modèle, séparées par une virgule. Indiquez l'un des formats suivants:

*condition*,*pattern*

où *condition* est l'une des valeurs suivantes:

#### **correspondance**

Pour chaque déclencheur qui est satisfait, la tâche définie est exécutée. match est la valeur par défaut.

Par exemple, si la correspondance est \*.go et que les fichiers LONDON.go et MANCHESTER.go sont présents, la tâche est effectuée pour LONDON.go et une autre tâche est effectuée pour MANCHESTER.go.

Si le même fichier de déclenchement est présent à partir d'une interrogation précédente (c'està-dire que le fichier n'a pas été modifié), ce fichier a une condition de déclenchement non satisfaite. En d'autres termes, le fichier de déclenchement de correspondance doit être nouveau et avoir été modifié depuis la dernière interrogation avant l'exécution de la tâche définie.

#### **noMatch**

Aucun fichier du répertoire contrôlé ne correspond au modèle. En d'autres termes, si *l'un* des fichiers du répertoire contrôlé n'existe pas, la condition est satisfaite. Si aucun fichier ne correspond à la condition de déclenchement lors de la création du moniteur, celui-ci démarre instantanément, mais ne redémarre pas tant qu'une correspondance de fichier n'est pas trouvée, puis supprimée.

#### **noSizeChange =***n*

Un minimum de l'un des fichiers du répertoire correspond au modèle et a une taille de fichier qui ne change pas pour les intervalles d'interrogation *n* . La valeur de *n* est un entier positif.

### **fileSize> =***taille*

Un minimum de l'un des fichiers du répertoire correspond au modèle et a une taille de fichier minimale supérieure ou égale à *taille*. La valeur *size* est une combinaison d'un entier avec une unité de taille facultative de B, Ko, Mo ou Go. Par exemple, fileSize">"=10KB. Si vous n'indiquez pas d'unité de taille, la taille par défaut utilisée est le nombre d'octets. Sur tous les systèmes d'exploitation, vous devez placer le symbole "supérieur à" (>) entre guillemets lorsque vous spécifiez l'option fileSize sur la ligne de commande, comme illustré dans cet exemple.

Le modèle est une séquence de correspondance de modèle de fichier au format générique ou d'expression régulière Java . La valeur par défaut du modèle est \*, ou correspond à n'importe quel fichier, et le format par défaut est le format générique. Utilisez **-pt** pour spécifier le format du modèle.

Par exemple, la condition de déclenchement suivante est satisfaite lorsqu'un fichier existe dans le répertoire contrôlé avec le suffixe .go.

-tr match,\*.go

La condition de déclenchement suivante est satisfaite lorsqu'aucun fichier du répertoire contrôlé ne porte le suffixe .stop.

-tr noMatch,\*.stop

Vous ne pouvez spécifier *condition*,*pattern* que si vous spécifiez également le paramètre **-md** .

#### *condition*

•

où *condition* est l'une des valeurs suivantes:

#### **queueNotvide**

La file d'attente surveillée n'est pas vide. En d'autres cas, si la file d'attente surveillée contient *des messages* IBM MQ , la condition est satisfaite. Une seule tâche est exécutée pour tous les messages de la file d'attente.

### **completeGroups**

Il existe un groupe complet dans la file d'attente surveillée. C'est-à-dire que si *l'un* des groupes de messages IBM MQ de la file d'attente surveillée est terminé, la condition est remplie. Une tâche individuelle est exécutée pour chaque groupe complet de la file d'attente.

Si un message unique qui ne se trouve pas dans un groupe est placé dans la file d'attente, il est traité comme s'il s'agissait d'un groupe complet et une tâche est exécutée pour le message unique.

Vous ne pouvez spécifier *condition* que si vous spécifiez également le paramètre **-mq** .

Pour chaque moniteur que vous créez, vous ne pouvez spécifier le paramètre **-tr** qu'une seule fois.

**-tc**

Facultatif. Indique que le fichier déclenché contient un ou plusieurs chemins de fichier pour générer une demande de transfert. Le format par défaut du contenu du fichier de déclenchement est une entrée de fichier sur chaque ligne. Indiquez les chemins d'accès au fichier en tant que *chemin d'accès* *au fichier source* ou *chemin d'accès au fichier source*,*chemin d'accès au fichier cible*. Ce paramètre est disponible uniquement pour les déclencheurs de moniteur de répertoire match et noSizeChange.

### **-tcr** *modèle*

Facultatif. Indique une expression régulière de remplacement pour l'analyse syntaxique des fichiers de déclenchement. Si vous spécifiez le paramètre **-tcr** , vous devez également spécifier le paramètre **-tc** .

Concevez le modèle pour analyser chaque entrée de ligne complètement avec un ou deux groupes de capture. Le groupe 1 définit le chemin d'accès au fichier source et le groupe facultatif 2 définit le chemin d'accès au fichier cible. Il s'agit du comportement par défaut, que vous pouvez modifier à l'aide du paramètre **-tcc** .

Pour plus d'informations et des exemples, voir Utilisation d'un fichier de déclenchement.

#### **-tcc**

Facultatif. Définit l'ordre du groupe de capture de l'expression\n \ régulière.

#### **srcDest**

La valeur par défaut où le groupe 1 est le chemin d'accès au fichier source et le groupe 2 est le chemin d'accès au fichier cible.

### **destSrc**

L'inverse de srcDest. Le groupe 1 est le chemin d'accès au fichier de destination et le groupe 2 est le chemin d'accès au fichier source. Assurez-vous que l'expression régulière de destSrc comporte deux groupes de capture.

Si vous spécifiez le paramètre **-tcc** , vous devez également spécifier le paramètre **-tcr** .

#### **-x** *modèle\_exclusion*

Facultatif. Indique les fichiers qui sont exclus de la correspondance de modèle de déclencheur. Le modèle de déclencheur est spécifié par le paramètre **-tr** .

Le modèle est une séquence de correspondance de modèle de fichier au format générique ou d'expression régulière Java . Le format par défaut est le format générique. Utilisez le paramètre **-pt** pour spécifier le format du modèle.

#### **-mmd** *métadonnées\_moniteur*

Facultatif. Indique les métadonnées définies par l'utilisateur qui sont transmises aux points d'exit du moniteur. Le paramètre peut prendre une ou plusieurs paires de noms séparées par des virgules. Chaque paire de noms se compose d'une valeur *name*=. Vous pouvez utiliser le paramètre **-mmd** plusieurs fois dans une commande.

### **-pt** *type\_canevas*

Facultatif. Type de canevas utilisé par les paramètres **-tr** et **-x** . Les valeurs valides sont :

### **caractère générique**

Les modèles sont évalués en tant que modèles génériques. Un astérisque (\*) correspond à zéro ou plusieurs caractères et un point d'interrogation (?) correspond exactement à un caractère. Il s'agit de l'option par défaut.

### **expression régulière**

Les modèles sont évalués en tant qu'expressions régulières Java . Pour plus d'informations, voir [«Expressions régulières utilisées par MFT», à la page 2681.](#page-2680-0)

#### **-bs** *tâches\_par\_tâche*

Facultatif. Nombre maximal de correspondances de déclencheur à inclure dans une seule tâche. Par exemple, si la valeur 5 est spécifiée pour *matches\_per\_task* et que neuf correspondances de déclencheur se produisent dans un intervalle d'interrogation unique, deux tâches sont effectuées. La première tâche correspond aux déclencheurs 1-5 inclus, et la deuxième tâche correspond aux déclencheurs 6-9. La valeur par défaut de *matches\_per\_task* est 1.

Le paramètre **-bs** est pris en charge uniquement lorsque le code XML de définition de tâche que vous fournissez au paramètre **-mt** est un managedTransfer. Un managedCall n'est pas pris en charge avec le paramètre **-bs** .

### **-mquserid** *id\_utilisateur*

Facultatif. Indique l'ID utilisateur pour l'authentification auprès du gestionnaire de files d'attente de commandes.

### **-mqpassword** *mot\_de\_passe*

Facultatif. Indique le mot de passe à authentifier dans le gestionnaire de files d'attente de coordination.

Lorsque le paramètre **-mqpassword** est spécifié, vous devez également spécifier le paramètre **-mquserid** . Si vous spécifiez **-mquserid**, mais que vous ne spécifiez pas **-mqpassword**, vous êtes invité à fournir le mot de passe associé, qui ne sera pas affiché.

Depuis la IBM MQ 9.3, la commande utilise par défaut l'authentification MQCSP et envoie l'ID utilisateur et le mot de passe à authentifier auprès du gestionnaire de files d'attente dans une structure MQCSP.

#### **-nolpw**

Facultatif. Indiquez ce paramètre si la commande se connecte à un gestionnaire de files d'attente qui ne prend pas en charge les mots de passe de plus de 12 caractères.

Lorsque le paramètre **-nolpw** est spécifié, vous devez également spécifier le paramètre **-mquserid** . Si vous spécifiez **-mquserid** et **-nolpw**, mais que vous ne spécifiez pas **-mqpassword**, vous êtes invité à fournir le mot de passe associé, qui ne sera pas affiché.

**Remarque :** Si vous spécifiez l'option **-nolpw** et que le mot de passe comporte plus de 12 caractères, la commande échoue avec le message d'erreur BFGCL0829E.

### **-dv** *variable\_par\_défaut*

Facultatif. Liste de variables par défaut, séparées par des virgules, pouvant être utilisées dans la substitution de variables lors de la surveillance d'une file d'attente. Les valeurs sont au format d'une paire clé-valeur. Exemple :

-dv size=medium,color=blue

Pour plus d'informations sur la substitution de variable, voir Personnalisation des tâches MFT avec la substitution de variable. Vous ne pouvez spécifier le paramètre **-dv** que si vous avez également spécifié le paramètre **-mq** .

#### **-? ou -h**

Facultatif. Affiche la syntaxe de la commande.

#### **-p** *options\_configuration*

Facultatif. Ce paramètre détermine l'ensemble des options de configuration à utiliser pour annuler le transfert. Par convention, utilisez le nom d'un gestionnaire de files d'attente de coordination autre que celui par défaut comme entrée pour ce paramètre. La commande utilise ensuite l'ensemble de fichiers de propriétés associés à ce gestionnaire de files d'attente de coordination autre que celui par défaut.

Si vous ne spécifiez pas ce paramètre, l'ensemble des options de configuration basées sur le gestionnaire de file d'attente de coordination par défaut est utilisé.

### **Exemples**

Dans cet exemple, un nouveau moniteur de ressources nommé MYMONITOR est créé à l'aide de l'agent de surveillance MYAGENT. A condition qu'un fichier de plus de 5 Mo soit présent dans le répertoire C:/wmqfte/monitors, le transfert de fichier défini dans le fichier C:/templates/ transfer reports. xml est démarré. MYAGENT est également l'agent source du transfert de fichiers défini dans C:/templates/transfer\_reports.xml:

fteCreateMonitor -ma MYAGENT -md C:/wmqfte/monitors -mn MYMONITOR -mt C:/templates/transfer\_reports.xml -tr fileSize">"=5MB,\*.go

Dans cet exemple, un moniteur de ressources appelé MONITOR1 à l'aide de l'agent AGENT1 est créé pour transférer des fichiers de plus de 5 Mo et est exporté vers le fichier XML monitor.xml.

fteCreateMonitor -ox monitor.xml -ma AGENT1 -mn MONITOR1 -mt task.xml -tr "fileSize>=5MB,\*.zip"

Le fichier XML est ensuite importé et modifié pour exclure les fichiers dont la taille est supérieure à 10MB.

fteCreateMonitor -ix monitor.xml -x "fileSize>=10MB,\*.zip" -f

Dans cet exemple, un nouveau moniteur de ressources est créé sous le nom MYMONITOR à l'aide de l'agent MYAGENT.

fteCreateMonitor -ma MYAGENT -md c:/wmqfte -mn MYMONITOR -mt c:/templates/transfer\_reports.xml -tr "fileSize>=5MB,\*.go"

Toutefois, le déclencheur est initialement défini de manière incorrecte pour surveiller c:/wmqfte plutôt que c:/wmqfte/monitors. La demande **fteCreateMonitor** est immédiatement émise à nouveau avec le répertoire du moniteur corrigé et les paramètres **-f** (remplacement) et **-c** (effacement de l'historique) utilisés pour mettre à jour le moniteur.

```
fteCreateMonitor -ma MYAGENT -md c:/wmqfte/monitors -mn MYMONITOR -mt c:/templates/transfer_reports.xml 
-tr "fileSize>=5MB,*.go" -f -c
```
### **Codes retour**

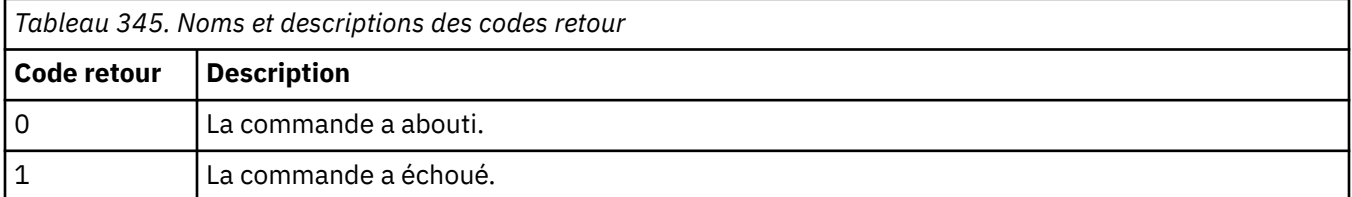

#### **Concepts associés**

Option de délai d'attente pour les transferts de fichiers en cours de récupération

### **Tâches associées**

Surveillance des ressources MFT

Configuration des tâches du moniteur MFT pour démarrer les commandes et les scripts

Personnalisation des tâches MFT avec la substitution de variable

Sauvegarde et restauration des moniteurs de ressources MFT

### **Référence associée**

[«Moniteur fteDelete\(suppression d'un moniteur de ressources MFT \)», à la page 2218](#page-2217-0) La commande **fteDeleteMonitor** permet d'arrêter et de supprimer un moniteur de ressources Managed File Transfer existant à l'aide de la ligne de commande. Exécutez cette commande sur l'agent de surveillance des ressources.

# **Modèle fteCreate(créer un nouveau modèle de transfert de fichier)**

La commande **fteCreateTemplate** crée un modèle de transfert de fichier que vous pouvez conserver pour une utilisation ultérieure. Le seul paramètre obligatoire est le paramètre **-tn** *template\_name* . Tous les autres paramètres sont facultatifs, bien que si vous spécifiez une spécification de fichier source, vous devez également fournir un fichier de destination. De même, si vous spécifiez un fichier de destination, vous devez également spécifier une spécification de fichier source.

### **Objet**

Utilisez la commande **fteCreateTemplate** pour créer un modèle de transfert de fichiers qui stocke vos détails de transfert jusqu'à ce que vous souhaitiez les utiliser ultérieurement. Utilisez des modèles de transfert pour stocker les paramètres de transfert de fichiers communs pour les transferts répétés ou

complexes. Une fois que vous avez créé un modèle de transfert, soumettez le modèle à l'aide de IBM MQ Explorer. Vous ne pouvez pas soumettre de modèle de transfert à partir de la ligne de commande.

Le modèle de transfert que vous créez à l'aide de la commande **fteCreateTemplate** n'est pas identique au message XML que vous créez à l'aide du paramètre **-gt** de la commande **[fteCreateTransfer](#page-2186-0)** . Vous ne pouvez pas utiliser les deux types de modèle différents de manière interchangeable.

Vous pouvez exécuter la commande **fteCreateTemplate** à partir de n'importe quel système pouvant se connecter au réseau IBM MQ , puis l'acheminer vers le gestionnaire de files d'attente de coordination. Spécifiquement pour que la commande s'exécute, vous devez avoir installé Managed File Transfer sur ce système et avoir configuré le composant Managed File Transfer sur ce système pour communiquer avec le réseau IBM MQ .

Depuis la IBM MQ 9.3.0, cette commande utilise le fichier coordination.properties pour se connecter au gestionnaire de files d'attente de coordination pour la topologie Managed File Transfer . Si le fichier coordination.properties contient la propriété **coordinationQMgrHost** , la commande se connecte au gestionnaire de file d'attente de coordination à l'aide du transport CLIENT. Sinon, la commande se connecte au gestionnaire de files d'attente de coordination à l'aide du transport BINDINGS. Pour plus d'informations, voir Le fichier MFT corodination.properties.

Vous pouvez spécifier plusieurs fichiers source pour un transfert de fichier mais un seul agent de destination ; le transfert d'un fichier vers plusieurs agents de destination n'est pas pris en charge. Toutefois, vous pouvez transférer plusieurs fichiers source vers plusieurs fichiers cible sur un même agent cible.

Pour savoir comment transférer des fichiers, voir [«Instructions pour le transfert de fichiers», à la page](#page-2646-0) [2647](#page-2646-0).

# **Caractères spéciaux**

Soyez prudent lorsque vous utilisez des paramètres qui contiennent des caractères spéciaux afin d'éviter que le shell de commandes n'interprète les caractères d'une manière que vous n'attendez pas.

z/08 Par exemple, les noms de fichiers qualifiés complets qui contiennent des guillemets simples et les spécifications source qui contiennent des astérisques peuvent être interprétés par le shell de commandes plutôt que transmis dans la demande de transfert.Pour éviter que des caractères soient interprétés par le shell de commandes, placez le paramètre entier entre guillemets doubles, comme indiqué dans les deux derniers exemples [«Exemples», à la page 2186,](#page-2185-0) ou mettez en échappement les caractères spéciaux à l'aide de la séquence d'échappement du shell de commandes.

# **chemins relatifs**

La commande **fteCreateTemplate** prend en charge l'utilisation de chemins de fichier relatifs. Sur les systèmes répartis **et 2/05 et z/OS UNIX System Services**, par défaut, les chemins sont considérés comme relatifs au répertoire de base de l'utilisateur sous lequel l'agent s'exécute. Pour modifier le répertoire par rapport auquel les noms de chemin sont évalués, définissez la propriété transferRoot dans le fichier agent.properties. Ce fichier se trouve dans le répertoire *MQ\_DATA\_PATH*/mqft/config/ *coordination\_qmgr*/agents/*agent\_name* . Ajoutez la ligne suivante au fichier :

transferRoot=*directory\_name*

Vous devez mettre en échappement les chemins Windows ou les écrire au format UNIX . Par exemple, spécifiez C:\TransferRoot sous la forme C:\\TransferRoot ou C:/TransferRoot.

Sous z/OS, par défaut, le nom d'utilisateur sous lequel l'agent s'exécute est ajouté en tant que préfixe de qualificatif de haut niveau aux spécifications de fichier qui n'ont pas été entièrement qualifiées. Par exemple : //ABC.DEF. Pour modifier la valeur ajoutée en tant que préfixe au nom de fichier, définissez la propriété HLO transferRootdans le fichier agent.properties. Ce

fichier se trouve dans le répertoire *MQ\_DATA\_PATH*/mqft/config/*coordination\_qmgr*/agents/ *agent\_name* . Ajoutez la ligne suivante au fichier :

transferRootHLQ=*prepend\_value*

**TIOS** Toutefois, pour les transferts impliquant un noeud Connect:Direct sur un système z/OS , la spécification de l'ensemble de données est interprétée comme un nom qualifié complet. Aucun qualificatif de haut niveau n'est ajouté au nom de fichier.

# **Syntax**

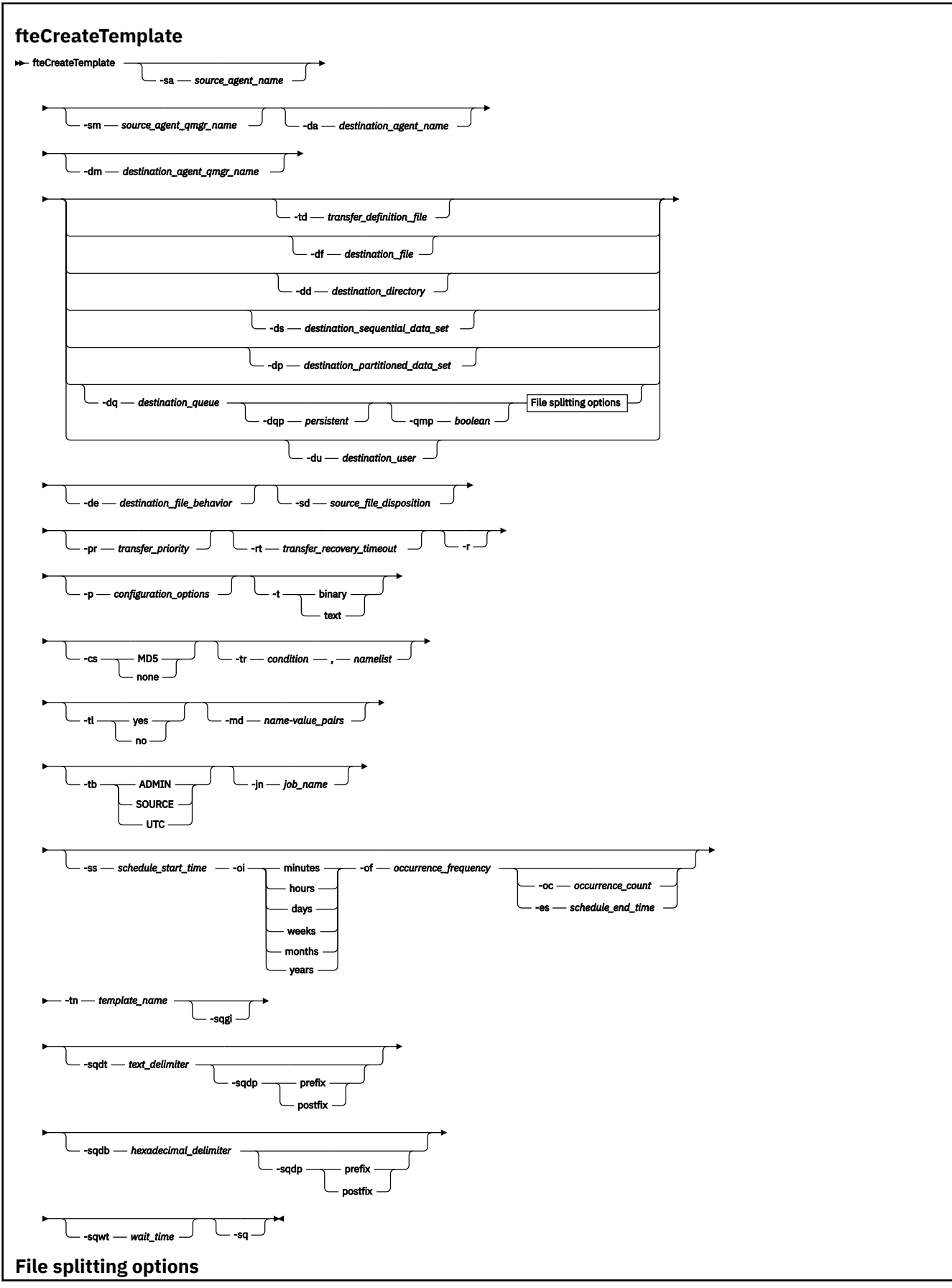

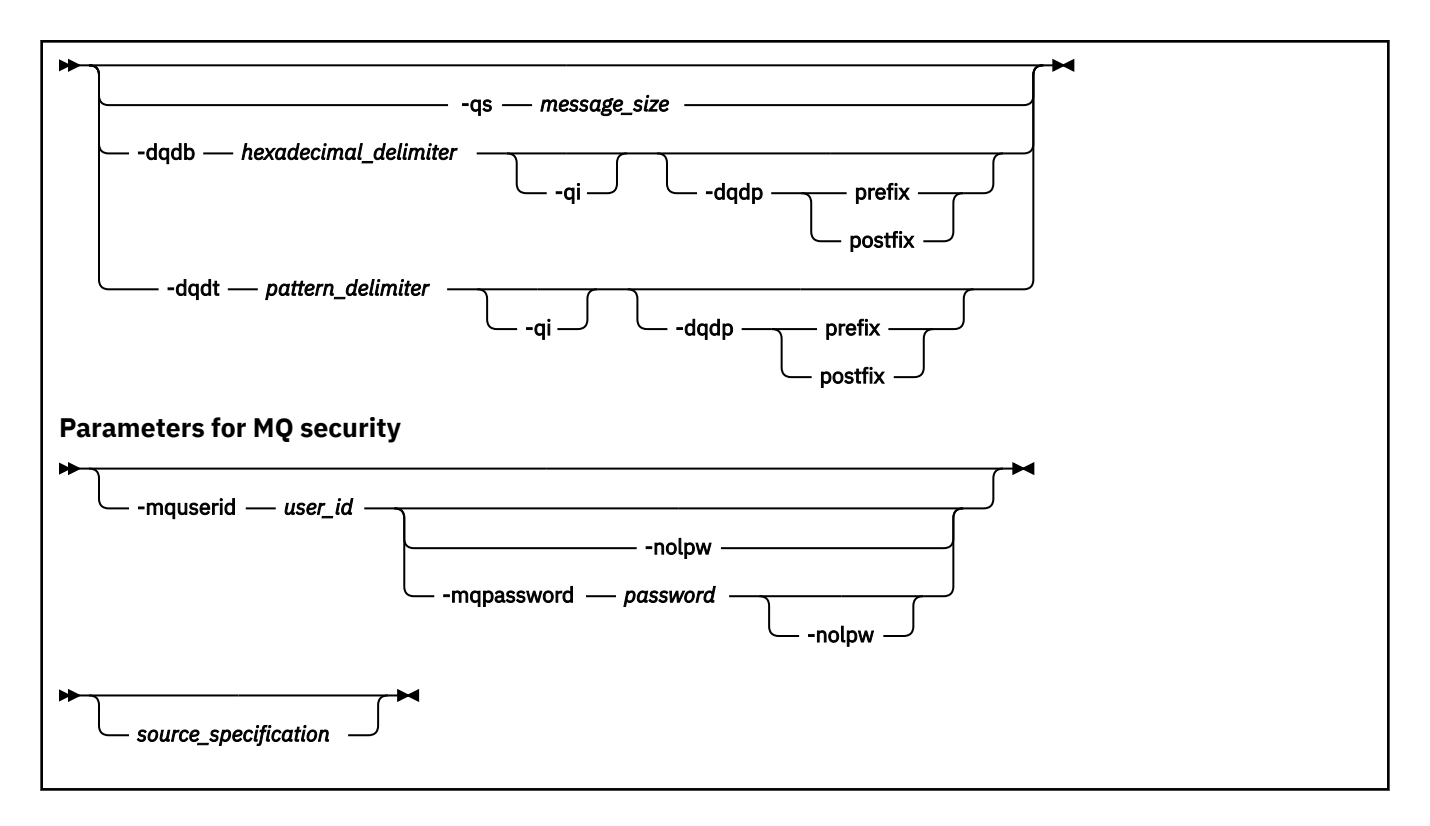

## **Paramètres**

### **-sa** *nom\_agent\_source*

Facultatif. Nom de l'agent à partir duquel le fichier source est transféré. Si vous ne spécifiez pas ce nom d'agent lorsque vous créez le modèle, vous devez spécifier le nom de l'agent source lorsque vous utilisez le modèle.

### **-sm** *nom\_gestionnaire\_agent\_source*

Facultatif. Nom du gestionnaire de files d'attente auquel l'agent source est connecté.

Si vous ne spécifiez pas le paramètre **-sm** , le gestionnaire de files d'attente utilisé est déterminé par l'ensemble des options de configuration utilisées, en fonction du nom de l'agent source. Si le nom du gestionnaire de files d'attente ne peut pas être déterminé à l'aide de ces options, la création du modèle de transfert échoue. Par exemple, la création du modèle échoue si le fichier agent.properties de l'agent source est introuvable.

#### **-da** *nom\_agent\_destination*

Facultatif. Nom de l'agent vers lequel le fichier est transféré. Si vous ne spécifiez pas le nom de l'agent de destination lorsque vous créez le modèle, vous devez spécifier le nom de l'agent de destination lorsque vous utilisez le modèle.

#### **-dm** *nom\_gestionnaire\_agent\_destination*

Facultatif. Nom du gestionnaire de files d'attente auquel l'agent de destination est connecté.

Si vous ne spécifiez pas le paramètre **-dm** , le gestionnaire de files d'attente utilisé est déterminé par l'ensemble des options de configuration utilisées, en fonction du nom de l'agent de destination. Si le nom du gestionnaire de files d'attente ne peut pas être déterminé à l'aide de ces options, la création du modèle de transfert échoue. Par exemple, la création du modèle échoue si le fichier agent.properties de l'agent de destination est introuvable.

#### **-td** *fichier\_définition\_transfert*

Facultatif. Nom du document XML qui définit une ou plusieurs spécifications de fichier source et de destination pour le transfert.

L'un des paramètres **-td**, **-df**, **-dd**, **-ds**, **-dq**, **-du**et **-dp** est requis. Si vous spécifiez le paramètre **-td** , vous ne pouvez pas spécifier les fichiers source, ni spécifier les paramètres **-df**, **-dd**, **-ds**, **-dp**, **-dq**, **-du**, **-sd**, **-r**, **-de**, **-t**ou **-cs** .

La commande **fteCreateTemplate** localise le fichier de définition de transfert par rapport à votre répertoire en cours. Si vous ne pouvez pas utiliser la notation de chemin relatif pour spécifier l'emplacement du fichier de définition de transfert, utilisez le chemin d'accès complet et le nom de fichier du fichier de définition de transfert à la place.

Ce paramètre peut également être le nom du document XML qui contient une demande de transfert gérée. Une définition de tâche XML est créée avec le paramètre **-gt** de la commande [fteCreateTransfer](#page-2186-0) .

 $z/0S$ Sous z/OS, vous devez stocker le fichier de définition de transfert dans un fichier UNIX sous z/OS UNIX System Services. Vous ne pouvez pas stocker les fichiers de définition de transfert dans des fichiers séquentiels z/OS ou des membres PDS.

IBM i Sous IBM i, vous devez stocker le fichier de définition de transfert dans le système de fichiers intégré.

Pour plus d'informations, voir Utilisation des fichiers de définition de transfert.

### **-df** *fichier\_destination*

Facultatif. Nom du fichier de destination. Indiquez un nom de fichier valide sur le système sur lequel l'agent cible est exécuté.

Si l'agent de destination est un agent de pont Connect:Direct , le fichier de destination est spécifié au format *connect\_direct\_node\_name*:*file\_path*. L'agent de pont Connect:Direct accepte

uniquement les chemins de fichier spécifiés dans ce format.  $\Box$   $\Box$   $\Box$  Si l'agent de destination est un agent de pont Connect:Direct et que la destination est un membre PDS, vous devez également spécifier le paramètre **-de** avec la valeur overwrite.

L'un des paramètres **-td**, **-df**, **-dd**, **-ds**, **-dq**,**-du**et **-dp** est requis. Si vous spécifiez le paramètre **-df** , vous ne pouvez pas spécifier les paramètres **-td**, **-dd**, **-dp**, **-dq**, **-du**ou **-ds** car ces paramètres s'excluent mutuellement.

### **-dd** *répertoire\_destination*

Facultatif. Nom du répertoire dans lequel le fichier est transféré. Indiquez un nom de répertoire valide sur le système sur lequel l'agent de destination est en cours d'exécution.

Si l'agent de destination est un agent de pont Connect:Direct , le répertoire de destination est spécifié au format *connect\_direct\_node\_name*:*directory\_path*. Si l'agent de destination est un agent de pont Connect:Direct et que la destination est un PDS, vous devez également spécifier le paramètre **-de** avec la valeur overwrite.

L'un des paramètres **-td**, **-df**, **-dd**, **-ds**, **-dq**, **-du**et **-dp** est requis. Si vous spécifiez le paramètre **-dd** , vous ne pouvez pas spécifier les paramètres **-td**, **-df**, **-dp**, **-dq**, **-du**ou **-ds** car ces paramètres s'excluent mutuellement.

#### z/OS

### **-ds** *paramètre\_données\_séquentiel\_destination*

z/OS uniquement. Facultatif. Nom du fichier séquentiel ou du membre PDS dans lequel les fichiers sont transférés. Indiquez un nom de fichier séquentiel ou un membre de fichier partitionné.

L'un des paramètres **-td**, **-df**, **-dd**, **-ds**, **-dq**, **-du**et **-dp** est requis. Si vous spécifiez le paramètre **-ds** , vous ne pouvez pas spécifier les paramètres **-td**, **-dd**, **-df**, **-dq**, **-du**ou **-dp** car ces paramètres s'excluent mutuellement.

La syntaxe du nom de fichier est la suivante:

```
 //data_set_name{;attribute;..;attribute}
```
ou

//*pds\_data\_set\_name*(*member\_name*){;*attribute*;..;*attribute*}

En d'autres termes, un spécificateur de nom de fichier préfixé avec // et éventuellement suivi d'un certain nombre d'attributs séparés par des points-virgules.

Si le jeu de données se trouve sur un noeud Connect:Direct , vous devez préfixer le nom du jeu de données avec le nom du noeud. Exemple :

CD\_NODE1://'OBJECT.LIB';RECFM(F,B);BLKSIZE(800);LRECL(80)

Si l'agent de destination est un agent de pont Connect:Direct et que la destination est un membre PDS, vous devez également spécifier le paramètre **-de** avec la valeur overwrite. Pour plus d'informations sur les transferts de fichiers vers ou depuis des noeuds Connect:Direct , voir [«Transferring data sets to and from Connect:Direct nodes», à la page 2657](#page-2656-0).

Pour les transferts impliquant uniquement des agents Managed File Transfer , si la partie nom de fichier est placée entre apostrophes, elle indique un nom de fichier qualifié complet. Si le nom de fichier n'est pas encadré par des guillemets simples, le système ajoute le qualificatif de haut niveau par défaut pour l'agent de destination (soit la valeur de la propriété d'agent HLQ transferRoot, soit l'ID utilisateur sous lequel l'agent s'exécute, si vous n'avez pas défini le qualificatif de haut niveau transferRoot).

Remarque : **The 2/05 Table 1/05** Toutefois, pour les transferts impliquant un noeud Connect:Direct sur un système z/OS , la spécification de l'ensemble de données est interprétée comme un nom qualifié complet. Aucun qualificatif de haut niveau n'est ajouté au nom de fichier. C'est le cas même si le nom de fichier est encadré par des guillemets simples.

Les attributs de fichier sont utilisés pour créer un fichier ou pour s'assurer qu'un fichier existant est compatible. La spécification des attributs de fichier est dans un format adapté à BPXWDYN (voir [Demande d'allocation dynamique](https://www.ibm.com/docs/en/zos/2.4.0?topic=guide-requesting-dynamic-allocation-functions) pour plus d'informations). Lorsque l'agent doit créer un fichier de destination, les attributs BPXWDYN suivants sont automatiquement spécifiés: DSN (*nom\_fichier*) NEW CATALOG MSG (*numeric\_file\_descriptor*), où *numeric\_file\_descriptor* est un descripteur de fichier généré par Managed File Transfer. Pour un transfert de fichier à fichier, les attributs de RECFM, LRECL et BLKSIZE de la source sont sélectionnés pour un nouveau fichier de destination. Notez que le paramètre SPACE d'un nouveau fichier de destination n'est pas défini par Managed File Transfer et que les valeurs par défaut du système sont utilisées. Par conséquent, il est recommandé de spécifier l'attribut SPACE lorsqu'un nouvel ensemble de données doit être créé. Vous pouvez utiliser la propriété **bpxwdynAllocAdditionalProperties** dans le fichier agent.properties pour définir les options BPXWDYN qui s'appliquent à tous les transferts. Pour plus d'informations, voir Le fichier MFT agent.properties.

Certaines options BPXWDYN ne doivent pas être spécifiées en cas d'utilisation de la commande **fteCreateTemplate**, de la commande **fteCreateTransfer** ou de la propriété **bpxwdynAllocAdditionalOptions** dans le fichier agent.properties. Pour la liste de ces propriétés, voir Propriétés BPXWDYN que vous ne devez pas utiliser avec MFT.

Lorsque vous transférez un fichier ou un ensemble de données sur bande, tout ensemble de données existant déjà sur la bande est remplacé. Les attributs du nouvel ensemble de données sont définis à partir des attributs transmis dans la définition de transfert. Si aucun attribut n'est spécifié, les attributs sont définis sur la même valeur que l'ensemble de données source ou sur les valeurs par défaut lorsque la source est un fichier. Les attributs d'un fichier bande existant sont ignorés.

Le paramètre **-ds** n'est pas pris en charge lorsque l'agent de destination est un agent de pont de protocole.

### **-dp** *paramètre\_données\_partition\_destination*

z/OS uniquement. Facultatif. Nom de l'ensemble de données partitionnées de destination dans lequel les fichiers sont transférés. Indiquez un nom de fichier partitionné. Si un PDS est créé à la suite du transfert, ce PDS est créé en tant que PDSE par défaut. Vous pouvez remplacer la valeur par défaut en spécifiant DSNTYPE=PDS.

L'un des paramètres **-td**, **-df**, **-dd**, **-ds**, **-dq**, **-du**et **-dp** est requis. Si vous spécifiez le paramètre **-dp** , vous ne pouvez pas spécifier les paramètres **-td**, **-dd**, **-df**, **-dq**, **-du**ou **-ds** car ces paramètres s'excluent mutuellement.

La syntaxe du nom de fichier PDS est la suivante:

//*pds\_data\_set\_name*{;*attribute*;..;*attribute*}

La syntaxe du nom de fichier est la même que celle décrite pour le paramètre **-ds** *destination\_sequential\_data\_set* . Tous les détails de syntaxe pour la spécification des ensembles de données qui se trouvent sur les noeuds Connect:Direct s'appliquent également au paramètre **-dp** . Si l'agent de destination est un agent de pont Connect:Direct , vous devez également spécifier le paramètre **-de** avec la valeur overwrite.

Le paramètre **-dp** n'est pas pris en charge lorsque l'agent de destination est un agent de pont de protocole.

### **-du** *utilisateur\_destination*

Facultatif. Nom de l'utilisateur dont l'espace fichier cible dans lequel les fichiers sont transférés.

L'un des paramètres **-td**, **-df**, **-dd**, **-ds**, **-dp**, **-du**et **-dq** est requis. Si vous spécifiez le paramètre **-du** , vous ne pouvez pas spécifier les paramètres **-td**, **-dd**, **-df**, **-dp**, **-dq**ou **-ds** car ces paramètres s'excluent mutuellement.

Le paramètre **-du** n'est pas pris en charge lorsque l'agent de destination est un agent de pont de protocole ou un agent de pont Connect:Direct .

### **-dq** *file\_destination*

Facultatif. Nom d'une file d'attente de destination vers laquelle les fichiers sont transférés. Vous pouvez éventuellement inclure un nom de gestionnaire de files d'attente dans cette spécification, en utilisant le format QUEUE@QUEUEMANAGER. Si vous ne spécifiez pas de nom de gestionnaire de files d'attente, le nom du gestionnaire de files d'attente de l'agent de destination est utilisé si vous n'avez pas défini la propriété d'agent de sortie enableClusterQueueInputsur true. Si vous avez défini la propriété d'agent de sortie enableClusterQueueInputsur true, l'agent de destination utilise des procédures de résolution IBM MQ standard pour déterminer où se trouve la file d'attente. Vous devez indiquer un nom de file d'attente valide existant sur le gestionnaire de files d'attente.

L'un des paramètres **-td**, **-df**, **-dd**, **-ds**, **-dp**, **-du**et **-dq** est requis. Si vous spécifiez le paramètre **-dq** , vous ne pouvez pas spécifier les paramètres **-td**, **-dd**, **-df**, **-dp**, **-du**ou **-ds** car ces paramètres s'excluent mutuellement.

Le paramètre **-dq** n'est pas pris en charge lorsque l'agent de destination est un agent de pont de protocole ou un agent de pont Connect:Direct , ou lorsque la spécification source est une file d'attente.

### **-dqp** *persistant*

Facultatif. Indique si les messages écrits dans la file d'attente de destination sont persistants. Les options valides sont les suivantes:

### **Oui**

Ecrit les messages persistants dans la file d'attente de destination. Il s'agit de la valeur par défaut.

### **false**

Ecrit les messages non persistants dans la file d'attente de destination.

### **Qdef**

La valeur de persistance provient de l'attribut DefPersistence de la file d'attente de destination.

Vous ne pouvez spécifier le paramètre **-dqp** que si vous avez également spécifié le paramètre **-dq** .

#### **-qmp** *booléen*

Facultatif. Indique si les propriétés de message IBM MQ sont définies pour le premier message écrit dans la file d'attente de destination par le transfert. Les options valides sont les suivantes:

### **Oui**

Définit les propriétés de message sur le premier message créé par le transfert.

### **false**

Ne définit pas les propriétés de message sur le premier message créé par le transfert. Il s'agit de la valeur par défaut.

Vous ne pouvez spécifier le paramètre **-qmp** que si vous avez également spécifié le paramètre **-dq** . Pour plus d'informations, voir [«Propriétés de message MQ définies par MFT sur les messages écrits](#page-2706-0) [dans les files d'attente de destination», à la page 2707](#page-2706-0)

### **-qs** *taille\_message*

Facultatif. Indique si le fichier doit être fractionné en plusieurs messages de longueur fixe. Tous les messages ont le même ID groupe IBM MQ ; le dernier message du groupe a l'indicateur IBM MQ LAST\_MSG\_IN\_GROUP défini. La taille des messages est spécifiée par la valeur de *message\_size*. Le format de *message\_size* est *longueurunités*, où *longueur* est un entier positif et *unités* est l'une des valeurs suivantes:

**B**

octets. La valeur minimale autorisée est deux fois la valeur maximale en octets par caractère de la page de codes des messages de destination.

**K**

Cela équivaut à 1024 octets.

**M**

Cela équivaut à 1048576 octets.

Si vous spécifiez la valeur text pour le paramètre **-t** et que le fichier est un jeu de caractères codés sur deux octets ou un jeu de caractères codés sur plusieurs octets, il est scindé en messages sur la limite de caractères la plus proche de la taille de message spécifiée.

Vous ne pouvez spécifier le paramètre **-qs** que si vous avez également spécifié le paramètre **-dq** . Vous ne pouvez spécifier qu'un seul des paramètres **-qs**, **-dqdb**et **-dqdt** .

### **-dqdb** *délimiteur\_hexadécimal*

Facultatif. Indique le délimiteur hexadécimal à utiliser lors du fractionnement d'un fichier binaire en plusieurs messages. Tous les messages ont le même ID groupe IBM MQ ; le dernier message du groupe a l'indicateur IBM MQ LAST\_MSG\_IN\_GROUP défini. Le format de spécification d'un octet hexadécimal comme délimiteur est xNN, où N est un caractère compris entre 0-9 et a-f. Vous pouvez spécifier une séquence d'octets hexadécimaux comme délimiteur en spécifiant une liste d'octets hexadécimaux séparés par des virgules, par exemple: x3e, x20, x20, xbf.

Vous ne pouvez spécifier le paramètre **-dqdb** que si vous avez également spécifié le paramètre **-dq** et que le transfert est en mode binaire. Vous ne pouvez spécifier qu'un seul des paramètres **-qs**, **-dqdb**et **-dqdt** .

### **-dqdt** *modèle*

Facultatif. Indique l'expression régulière à utiliser lors du fractionnement d'un fichier texte en plusieurs messages. Tous les messages ont le même ID groupe IBM MQ ; le dernier message du groupe a l'indicateur IBM MQ LAST\_MSG\_IN\_GROUP défini. Le format permettant de spécifier une expression régulière comme délimiteur est une expression régulière entre parenthèses, (*regular\_expression*). La valeur de ce paramètre est évaluée en tant qu'expression régulière Java . Pour plus d'informations, voir [«Expressions régulières utilisées par MFT», à la page 2681](#page-2680-0).

Par défaut, la longueur de la chaîne à laquelle l'expression régulière peut correspondre est limitée par l'agent de destination à cinq caractères. Vous pouvez modifier ce comportement à l'aide de la propriété d'agent **maxDelimiterMatchLength** . Pour plus d'informations, voir Propriétés avancées de l'agent.

Vous ne pouvez spécifier le paramètre **-dqdt** que si vous avez également spécifié le paramètre **-dq** et la valeur text pour le paramètre **-t** . Vous ne pouvez spécifier qu'un seul des paramètres **-qs**, **-dqdb**et **-dqdt** .

#### **-dqdp**

Facultatif. Indique la position attendue du texte de destination et des délimiteurs binaires lors du fractionnement des fichiers. Vous ne pouvez spécifier le paramètre **-dqdp** que si vous avez également spécifié l'un des paramètres **-dqdt** et **-dqdb** .

Indiquez l'une des options suivantes :

### **préfixe**

Les délimiteurs sont attendus au début de chaque ligne.

### **suffixe**

Les délimiteurs sont attendus à la fin de chaque ligne. Il s'agit de l'option par défaut.

#### **-qi**

Facultatif. Indique si le délimiteur utilisé pour fractionner le fichier en plusieurs messages doit être inclus dans les messages. Si **-qi** est spécifié, le délimiteur est inclus à la fin du message qui contient les données de fichier précédant le délimiteur. Par défaut, le délimiteur n'est pas inclus dans les messages.

Vous ne pouvez spécifier le paramètre **-qi** que si vous avez également spécifié l'un des paramètres **-dqdt** et **-dqdb** .

### **-de** *comportement\_fichier\_destination*

Facultatif. Indique l'action effectuée si un fichier de destination existe sur le système de destination. Les options valides sont les suivantes:

### **erreur**

Signale une erreur et le fichier n'est pas transféré. Il s'agit de la valeur par défaut.

### **écraser**

Remplace le fichier cible existant.

Si vous spécifiez le paramètre **-de** , vous ne pouvez pas spécifier le paramètre **-td** car ces paramètres s'excluent mutuellement.

#### **-sd** *disposition-fichier-source*

Facultatif. Indique l'action effectuée sur un fichier source lorsque ce fichier source a été transféré vers sa destination. Les options valides sont les suivantes:

### **congé**

Les fichiers source restent inchangés. Il s'agit de la valeur par défaut.

### **supprimer**

Le fichier source est supprimé du système source une fois que le fichier source a été transféré.

 $\sim$   $\sqrt{0.8}$  Sous z/OS, si la source est un fichier de bande et que vous spécifiez l'option de $1$ ete , la bande est remontée pour supprimer le fichier. Ce comportement est dû au comportement de l'environnement système.

Si la source est une file d'attente et que vous spécifiez l'option leave , la commande renvoie une erreur et un transfert n'est pas demandé.

Si l'agent source est un agent de pont Connect:Direct et que vous spécifiez l'option delete , le comportement est différent du comportement d'élimination de la source habituel. L'un des cas suivants se produit:

- Si Connect:Direct utilise un processus généré par Managed File Transfer pour déplacer le fichier ou l'ensemble de données depuis la source, l'indication de l'option delete entraîne l'échec du transfert. Pour spécifier que le fichier source doit être supprimé, vous devez soumettre un processus Connect:Direct défini par l'utilisateur. Pour plus d'informations, voir Soumission d'un processus Connect:Direct défini par l'utilisateur à partir d'une demande de transfert de fichier.
- Si Connect:Direct utilise un processus défini par l'utilisateur pour déplacer le fichier ou le fichier à partir de la source, ce paramètre est transmis au processus via la variable symbolique intrinsèque **%FTEFDISP**. Le processus défini par l'utilisateur détermine si la source est supprimé. Le résultat du transfert dépend du résultat renvoyé par le processus défini par l'utilisateur.

Si vous spécifiez le paramètre **-sd** , vous ne pouvez pas spécifier le paramètre **-td** car ces paramètres s'excluent mutuellement. Toutefois, vous pouvez spécifier le comportement de disposition de la source dans le fichier de définition de transfert.

### **-pr** *priorité\_transfert*

Facultatif. Indique le niveau de priorité du transfert. La priorité est une valeur comprise entre 0 et 9, où 0 est la priorité la plus basse. Le niveau de priorité par défaut est 0 et, par défaut, le transfert utilise le niveau de priorité de l'agent source.

Cette valeur correspond à la valeur de priorité de message utilisée par IBM MQ. Pour plus d'informations, voir Obtention de messages à partir d'une file d'attente: priorité . Le trafic des messages pour les données de transfert de fichiers est défini par défaut sur un niveau de priorité de 0, ce qui permet à votre trafic de messages IBM MQ d'être prioritaire.

### **-rt** *délai\_récupération\_transfert*

Facultatif. Définit la durée, en secondes, pendant laquelle un agent source continue de tenter de récupérer un transfert de fichiers bloqué. Indiquez l'une des options suivantes :

**-1**

L'agent continue de tenter de reprendre le transfert bloqué jusqu'à ce que ce dernier soit terminé. Cette option est équivalente au comportement par défaut de l'agent si la propriété n'est pas définie.

**0**

L'agent arrête le transfert de fichiers dès qu'il entre dans la phase de reprise.

**>0**

L'agent continue de tenter de reprendre le transfert bloqué pendant le nombre de secondes défini par l'entier positif spécifié. Exemple :

-rt 21600

indique que l'agent tente de récupérer le transfert pendant 6 heures à partir du moment où il entre en récupération. La valeur maximale de ce paramètre est 999999999.

La spécification de la valeur de délai d'attente de reprise de transfert de cette manière la définit par transfert. Pour définir une valeur globale pour tous les transferts dans un réseau Managed File Transfer , vous pouvez ajouter une propriété transferRecoveryTimeout au fichier agent.properties .

### **-p** *options\_configuration*

Facultatif. Ce paramètre détermine l'ensemble des options de configuration utilisées pour créer le modèle de transfert. Utilisez le nom d'un gestionnaire de files d'attente de coordination autre que celui par défaut comme entrée pour ce paramètre. La commande utilise ensuite l'ensemble des fichiers de propriétés associés à ce gestionnaire de files d'attente de coordination autre que celui par défaut.

Si vous ne spécifiez pas ce paramètre, l'ensemble des options de configuration basées sur le gestionnaire de file d'attente de coordination par défaut est utilisé.

**-r**

Facultatif. Transfert récursif des fichiers dans les sous-répertoires lorsque *source\_specification* contient des caractères génériques. Lorsque Managed File Transfer est présenté avec un caractère générique comme *source\_specification*, tous les répertoires qui correspondent au caractère générique sont transférés uniquement si vous avez spécifié le paramètre **-r** . Lorsque *source\_specification* correspond à un sous-répertoire, tous les fichiers de ce répertoire et de ses sous-répertoires (y compris les fichiers masqués) sont toujours transférés.

Pour plus d'informations sur la façon dont Managed File Transfer gère les caractères génériques, voir [«Utilisation de caractères génériques avec MFT», à la page 2675](#page-2674-0)

Si vous spécifiez le paramètre **-r** , vous ne pouvez pas spécifier le paramètre **-td** car ces paramètres s'excluent mutuellement. Toutefois, vous pouvez spécifier un comportement récursif dans le fichier de définition de transfert.

**-t**

Facultatif. Indique le type de transfert de fichier: mode binaire ou mode texte.

**binaire**

Les données du fichier sont transférées sans conversion. Il s'agit de la valeur par défaut.

**texte**

Les caractères de page de codes et de fin de ligne du fichier sont convertis. Les conversions exactes effectuées dépendent des systèmes d'exploitation de l'agent source et de l'agent cible.

 $z/0S$ Par exemple, la page de codes d'un fichier transféré de Windows à z/OS est convertie de ASCII en EBCDIC. Lorsqu'un fichier est converti d'ASCII en EBCDIC, les caractères de fin de ligne sont convertis des paires de caractères de retour chariot (CR) et de saut de ligne (LF) ASCII en caractères de nouvelle ligne (NL) EBCDIC.

 $z/0S$ Pour plus d'informations sur la façon dont les fichiers z/OS sont transférés, voir [«Transferring files and data sets between z/OS and distributed systems», à la page 2648](#page-2647-0) et [«Transfert entre fichiers sous z/OS», à la page 2650](#page-2649-0).

Si vous spécifiez le paramètre **-t** , vous ne pouvez pas spécifier le paramètre **-td** car ces paramètres s'excluent mutuellement. Toutefois, vous pouvez spécifier le comportement du mode de transfert dans le fichier de définition de transfert.

#### **-cs**

Facultatif. Indique si un algorithme de total de contrôle est exécuté sur les données de transfert de fichier pour vérifier l'intégrité des fichiers transférés. Indiquez l'une des options suivantes :

#### **MD5**

Calcule un total de contrôle MD5 pour les données. Le total de contrôle résultant pour les fichiers source et cible est consigné dans le journal de transfert à des fins de validation. Par défaut, Managed File Transfer calcule des totaux de contrôle MD5 pour tous les transferts de fichiers.

#### **aucun**

Aucun total de contrôle MD5 n'est calculé pour les données de transfert de fichier. Les enregistrements du journal de transfert dont le total de contrôle a été défini sur aucun et la valeur du total de contrôle est vide. Exemple :

<checksum method="none"></checksum>

Si vous utilisez l'option none , vous pouvez améliorer les performances de transfert de fichier, en fonction de votre environnement. Toutefois, la sélection de cette option signifie qu'il n'y a pas de validation des fichiers source ou de destination.

Si vous spécifiez le paramètre **-cs** , vous ne pouvez pas spécifier le paramètre **-td** car ces paramètres s'excluent mutuellement. Toutefois, vous pouvez spécifier un comportement de total de contrôle dans le fichier de définition de transfert.

### **-tr**

Facultatif. Indique une condition qui doit être vraie pour que ce transfert de fichier ait lieu. Si la condition n'est pas vérifiée, selon l'agent source, le transfert de fichiers est supprimé et aucun transfert n'a lieu. Indiquez le format suivant:

*condition*,*namelist*

où *condition* est l'une des valeurs suivantes:

#### **file=existe**

Il existe au moins un des fichiers de la liste de noms. En d'autres termes, si *l'un* des fichiers de la liste de noms existe, la condition est vraie.

### **fichier ! =exist**

Un minimum de l'un des fichiers de la liste de noms n'existe pas. En d'autres termes, si *l'un* des fichiers de la liste de noms n'existe pas, la condition est vraie.

### **filesize> =***taille*

Un minimum de l'un des fichiers de la liste de noms existe et sa taille minimale est spécifiée par *taille*. La valeur de *size* est un entier avec une unité de taille facultative de Ko, Mo ou Go. Par exemple, filesize">"=10KB. Si vous ne spécifiez pas d'unité de taille, la taille est supposée être en octets. Sur tous les systèmes d'exploitation, vous devez placer le symbole "supérieur à" (>) entre guillemets lorsque vous spécifiez l'option filesize sur la ligne de commande, comme illustré dans cet exemple.

Et où *namelist* est une liste séparée par des virgules de noms de fichiers situés sur le système source. Selon votre système d'exploitation, si vous souhaitez utiliser des noms de chemin ou des noms de fichier dans une liste de noms contenant des espaces, vous devrez peut-être les placer entre guillemets. Vous pouvez spécifier plusieurs conditions de déclenchement en utilisant le paramètre **-tr** plusieurs fois. Toutefois, dans ce cas, chaque condition de déclenchement distincte doit être vraie pour que le transfert de fichiers ait lieu.

**Remarque :** Pour surveiller en permanence une ressource pour qu'une condition de déclenchement soit vraie, il est recommandé d'utiliser la surveillance des ressources. Vous pouvez créer un moniteur de ressources à l'aide de la commande [fteCreateMonitor](#page-2161-0) .

Dans l'exemple suivant, le fichier file1.doc est transféré de AGENT1 à AGENT2, à condition que le fichier A.txt, ou le fichier B.txt, ou les deux fichiers existent sur AGENT1 *et* que le fichier A.txt, ou le fichier B.txt, ou les deux fichiers soient égaux ou supérieurs à 1 Go:

```
fteCreateTemplate -tn JUPITER_AGENT_TRIGGER_TEST_TEMPLATE -sa AGENT1 -sm QM_JUPITER -da AGENT2 -dm 
QM_NEPTUNE
-tr file=exist,C:\export\A.txt,C:\export\B.txt
-tr filesize">"=1GB,C:\export\A.txt,C:\export\B.txt
-df C:\import\file1.doc C:\export\file1.doc
```
Vous pouvez combiner des paramètres de déclenchement avec des paramètres de planification. Si vous spécifiez les deux types de paramètres, les conditions de déclenchement sont appliquées au transfert de fichiers créé par les paramètres de planification.

#### **-tl**

Facultatif. Indique si les échecs de déclenchement sont consignés. Indiquez l'une des options suivantes :

#### **oui**

Des entrées de journal sont créées pour les transferts déclenchés ayant échoué. Il s'agit du comportement par défaut même si vous ne spécifiez pas le paramètre **-tl** .

### **non**

Aucune entrée de journal n'est créée pour les transferts déclenchés ayant échoué.

#### **-md**

Facultatif. Indique les métadonnées définies par l'utilisateur qui sont transmises aux points d'exit de l'agent. Le paramètre **-md** peut prendre une ou plusieurs paires nom-valeur séparées par des virgules. Chaque paire de noms se compose de *name*=*value*. Vous pouvez utiliser le paramètre **-md** plusieurs fois dans une commande.

 $z/0S$ Sous z/OS, les espaces représentent des délimiteurs et vous devez donc utiliser des traits de soulignement pour séparer les valeurs. Par exemple, utilisez kw=text1 text2 text3 au lieu de kw="text1 text2 text3"

#### **-tb**

Facultatif. Indique la base de temps à utiliser pour le transfert de fichiers planifié. C'est-à-dire si vous souhaitez utiliser une heure système ou un temps universel coordonné (UTC). Vous devez utiliser ce paramètre uniquement avec le paramètre **-ss** . Indiquez l'une des options suivantes :

#### **admin**

Les heures de début et de fin utilisées pour le transfert planifié sont basées sur l'heure et la date du système utilisé par l'administrateur. Il s'agit de la valeur par défaut.

#### **source**

Les heures de début et de fin utilisées pour le transfert planifié sont basées sur l'heure et la date du système où se trouve l'agent source.

### **Temps Universel Coordonné**

Les heures de début et de fin utilisées pour le transfert planifié sont basées sur le temps universel coordonné (UTC).

#### **-jn** *nom\_travail*

Facultatif. Identificateur de nom de travail défini par l'utilisateur qui est ajouté au message du journal lorsque le transfert a commencé.

### **-ss** *heure\_début\_planification*

Facultatif. Indique l'heure et la date auxquelles vous souhaitez que le transfert planifié ait lieu. Utilisez l'un des formats suivants pour spécifier l'heure et la date. Indiquez l'heure à l'aide de l'horloge au format 24 heures:

yyyy-MM-ddThh:mm

hh:mm

Les transferts de fichiers planifiés démarrent dans la minute suivant l'heure de début de la planification, s'il n'y a aucun problème susceptible d'affecter le transfert. Par exemple, il peut y avoir des problèmes avec votre réseau ou votre agent qui empêchent le démarrage du transfert planifié.

**-oi**

Facultatif. Indique l'intervalle auquel se produit le transfert planifié. Vous devez utiliser ce paramètre uniquement avec le paramètre **-ss** . Indiquez l'une des options suivantes :

**minutes**

**heures**

**jours**

**semaines**

**mois**

**années**

### **-of** *période\_occurrence*

Facultatif. Indique la fréquence à laquelle le transfert planifié a lieu. Par exemple, toutes les **5** semaines ou tous les **2** mois. Vous devez spécifier ce paramètre avec les paramètres **-oi** et **-ss** uniquement. Si vous ne spécifiez pas ce paramètre, la valeur par défaut 1 est utilisée.

### **-oc** *nombre\_occurrences*

Facultatif. Indique le nombre de fois que vous souhaitez que ce transfert planifié ait lieu. Une fois le nombre d'occurrences atteint, le transfert planifié est supprimé.

Spécifiez ce paramètre avec les paramètres **-oi** et **-ss** uniquement.

Si vous spécifiez le paramètre **-oc** , vous ne pouvez pas spécifier le paramètre **-es** car ces paramètres s'excluent mutuellement.

Vous pouvez omettre les paramètres **-oc** et **-es** pour créer un transfert qui se répète indéfiniment.

### **-es** *heure\_fin\_planification*

Facultatif. Date et heure de fin d'un transfert planifié répétitif.

Vous devez spécifier ce paramètre avec les paramètres **-oi** et **-ss** uniquement.

Si vous spécifiez le paramètre **-es** , vous ne pouvez pas spécifier le paramètre **-oc** car ces paramètres s'excluent mutuellement.

Vous pouvez omettre les paramètres **-es** et **-oc** pour créer un transfert qui se répète indéfiniment.

Utilisez l'un des formats suivants pour spécifier l'heure et la date de fin. Indiquez l'heure à l'aide de l'horloge au format 24 heures:

yyyy-MM-ddThh:mm

hh:mm

#### **-tn** *nom\_modèle*

Obligatoire. Nom du modèle que vous souhaitez créer. Utilisez une chaîne descriptive qui vous permet de sélectionner le modèle approprié pour les transferts à une date ultérieure. Il n'y a pas de limite spécifique à la longueur de cette chaîne, mais sachez que des noms trop longs peuvent ne pas s'afficher correctement dans certaines interfaces utilisateur.

Ne créez pas plusieurs modèles portant le même nom.

### **-sqgi**

Facultatif. Indique que les messages sont regroupés par ID groupe IBM MQ . Le premier groupe complet est écrit dans le fichier de destination. Si ce paramètre n'est pas spécifié, tous les messages de la file d'attente source sont écrits dans le fichier de destination.

Vous ne pouvez spécifier le paramètre **-sqgi** que si vous avez également spécifié le paramètre **-sq** .

### **-sqdt** *délimiteur de texte*

Facultatif. Indique une séquence de texte à insérer comme délimiteur lors de l'ajout de plusieurs messages à un fichier texte. Vous pouvez inclure des séquences d'échappement Java pour les littéraux chaîne dans le délimiteur. Par exemple, -sqdt \u007d\n.

Vous ne pouvez spécifier le paramètre **-sqdt** que si vous avez également spécifié le paramètre **-sq** et la valeur text pour le paramètre **-t** .

### **-sqdb** *délimiteur\_hexadécimal*

Facultatif. Indique une ou plusieurs valeurs d'octet à insérer comme délimiteur lors de l'ajout de plusieurs messages à un fichier binaire. Chaque valeur doit être spécifiée sous la forme de deux chiffres hexadécimaux dans la plage 00-FF, précédés de x. Plusieurs octets doivent être séparés par des virgules. Par exemple, -sqdb x08,xA4.

Vous ne pouvez spécifier le paramètre **-sqdb** que si vous avez également spécifié le paramètre **-sq** . Vous ne pouvez pas spécifier le paramètre **-sqdb** si vous avez également spécifié la valeur text pour le paramètre **-t** .

### **-pqp**

Facultatif. Indique la position d'insertion du texte source et des délimiteurs binaires. Vous ne pouvez spécifier le paramètre **-sqdp** que si vous avez également spécifié l'un des paramètres **-sqdt** et **-sqdb** .

Indiquez l'une des options suivantes :

### **préfixe**

Les délimiteurs sont insérés au début de chaque message

### **suffixe**

Les délimiteurs sont insérés à la fin de chaque message. Il s'agit de l'option par défaut.

### **-sqwt** *temps\_attente*

Facultatif. Indique le délai d'attente, en secondes, pour que l'une des conditions suivantes soit remplie:

- Pour qu'un nouveau message soit inséré dans la file d'attente
- Si le paramètre **-sqgi** a été spécifié, pour qu'un groupe complet soit placé dans la file d'attente

Si aucune de ces conditions n'est remplie dans le délai spécifié par *wait\_time*, l'agent source arrête de lire dans la file d'attente et termine le transfert. Si le paramètre **-sqwt** n'est pas spécifié, l'agent source arrête immédiatement la lecture à partir de la file d'attente source si la file d'attente source est vide ou, dans le cas où le paramètre **-sqgi** est spécifié, s'il n'y a pas de groupe complet dans la file d'attente.

Vous ne pouvez spécifier le paramètre **-sqwt** que si vous avez également spécifié le paramètre **-sq** .

**-sq**

Facultatif. Indique que la source d'un transfert est une file d'attente.

### **-mquserid** *id\_utilisateur*

Facultatif. Indique l'ID utilisateur pour l'authentification auprès du gestionnaire de file d'attente de coordination.

### **-mqpassword** *mot\_de\_passe*

Facultatif. Indique le mot de passe à authentifier dans le gestionnaire de files d'attente de coordination.

Lorsque le paramètre **-mqpassword** est spécifié, vous devez également spécifier le paramètre **-mquserid** . Si vous spécifiez **-mquserid**, mais que vous ne spécifiez pas **-mqpassword**, vous êtes invité à fournir le mot de passe associé, qui ne sera pas affiché.

Depuis la IBM MQ 9.3, la commande utilise par défaut l'authentification MQCSP et envoie l'ID utilisateur et le mot de passe à authentifier auprès du gestionnaire de files d'attente dans une structure MQCSP.

### **-nolpw**

Facultatif. Indiquez ce paramètre si la commande se connecte à un gestionnaire de files d'attente qui ne prend pas en charge les mots de passe de plus de 12 caractères.

Lorsque le paramètre **-nolpw** est spécifié, vous devez également spécifier le paramètre **-mquserid** . Si vous spécifiez **-mquserid** et **-nolpw**, mais que vous ne spécifiez pas **-mqpassword**, vous êtes invité à fournir le mot de passe associé, qui ne sera pas affiché.

**Remarque :** Si vous spécifiez l'option **-nolpw** et que le mot de passe comporte plus de 12 caractères, la commande échoue avec le message d'erreur BFGCL0829E.

### **spécif\_source**

Obligatoire si vous avez spécifié l'un des paramètres **-df**, **-dd**, **-dp**, **-dp**ou **-ds** . Si vous spécifiez le paramètre **-td** , ne spécifiez pas *source\_specification*.

• Si vous n'avez pas spécifié le paramètre **-sq** , *source\_specification* est une ou plusieurs spécifications de fichier qui déterminent la ou les sources du transfert de fichier. Les spécifications de fichier sont délimitées par des espaces. Les spécifications de fichier peuvent prendre l'une des cinq formes et inclure des caractères génériques. Pour plus d'informations sur les caractères génériques dans WMQFTE, voir [«Utilisation de caractères génériques avec MFT», à la page 2675](#page-2674-0). Vous pouvez mettre en échappement les astérisques qui font partie de la spécification de fichier en utilisant deux astérisques (\*\*) dans la spécification de fichier.

Pour transférer des fichiers contenant des espaces dans leurs noms de fichier, placez les noms de fichier contenant des espaces entre guillemets. Par exemple, pour transférer le fichier a b.txt dans le fichier c d.txt, spécifiez le texte suivant dans le cadre de la commande **fteCreateTemplate** :

-df "c d.txt" "a b.txt"

Chaque spécification de fichier doit être dans l'un des formats suivants:

#### **Noms de fichiers**

Nom d'un fichier, exprimé à l'aide de la notation appropriée pour le système sur lequel l'agent source est en cours d'exécution. Lorsqu'un nom de fichier est spécifié en tant que spécification de fichier source, le contenu du fichier est copié.

#### **Répertoires**

Nom d'un répertoire, exprimé à l'aide de la notation appropriée pour le système sur lequel l'agent source est en cours d'exécution. Lorsqu'un répertoire est spécifié en tant que spécification de fichier source, le contenu du répertoire est copié. Plus précisément, tous les fichiers du répertoire et de tous ses sous-répertoires, y compris les fichiers masqués, sont copiés.

Par exemple, pour copier le contenu de DIR1 dans DIR2 uniquement, indiquez DIR1/ $\star$  DIR2

# **Fichier séquentiel**

(z/OS uniquement). Nom d'un fichier séquentiel ou d'un membre de fichier partitionné. Dénoter les ensembles de données en faisant précéder le nom de l'ensemble de données de deux barres obliques (//).

# **Fichier partitionné**

(z/OS uniquement). Nom d'un fichier partitionné. Dénoter les noms de fichier en les faisant précéder de deux barres obliques (//).

### **Nom de fichier ou répertoire sur un noeud Connect:Direct**

(agent de pontConnect:Direct uniquement). Nom d'un noeud Connect:Direct , un signe deuxpoints (:) et un chemin de fichier ou de répertoire sur le système qui héberge le noeud Connect:Direct . Par exemple, *connect\_direct\_node\_name*:*file\_path*.

<span id="page-2185-0"></span>Si l'agent source est un agent de pont Connect:Direct , il n'accepte que les spécifications de source sous cette forme.

**Remarque :** Les caractères génériques ne sont pas pris en charge dans les chemins de fichier lorsque l'agent source est un agent de pont Connect:Direct .

• Si vous avez spécifié le paramètre **-sq** , *source\_specification* est le nom d'une file d'attente locale sur le gestionnaire de files d'attente de l'agent source. Vous ne pouvez spécifier qu'une seule file d'attente source. La file d'attente source est spécifiée au format suivant:

#### QUEUE\_NAME

Le nom du gestionnaire de files d'attente n'est pas inclus dans la spécification de file d'attente source car le gestionnaire de files d'attente doit être identique au gestionnaire de files d'attente de l'agent source.

### **-? ou -h**

Facultatif. Affiche la syntaxe de la commande.

#### **Exemples**

Dans cet exemple, un modèle de transfert appelé payroll accounts monthly report template est créé. Une fois soumis, ce modèle transfère tout fichier portant l'extension .xls de l'agent PAYROLL1 vers l'agent ACCOUNTS dans les répertoires spécifiés:

```
fteCreateTemplate -tn "payroll accounts monthly report template" -sa PAYROLL -sm QM_PAYROLL1 -da 
ACCOUNTS 
-dm QM_ACCOUNTS -df C:\payroll_reports\*.xls C:\out\*.xls
```
Dans cet exemple, un modèle de transfert appelé jupiter\_neptune\_sched\_template est créé. Une fois soumis, le modèle transfère le fichier originalfile.txt du système où se trouve QM\_JUPITER vers le système où se trouve QM\_NEPTUNE. Le transfert de fichiers est planifié pour avoir lieu à 09:00 en fonction de l'heure système du système où se trouve l'agent source et se produit toutes les deux heures quatre fois:

```
fteCreateTemplate -tn jupiter_neptune_sched_template -sa AGENT1 -sm QM_JUPITER -da AGENT2 -dm QM_NEPTUNE
-tb source -ss 09:00 -oi hours -of 2 -oc 4
```
-df C:\import\transferredfile.txt C:\export\originalfile.txt

Dans cet exemple, un modèle de transfert appelé jupiter neptune trigger template est créé. Lorsque le modèle est soumis, le fichier originalfile.txt est transféré de AGENT1 à AGENT2, à condition que le fichier A.txt existe sur AGENT1:

```
fteCreateTemplate -tn "jupiter neptune trigger template" -sa AGENT1 -sm QM_JUPITER -da AGENT2 -dm 
QM_NEPTUNE
-tr file=exist,C:\export\A.txt -df C:\import\transferredfile.txt C:\export\originalfile.txt
```
 $z/0S$ Dans cet exemple, un modèle appelé ascii\_ebcidic\_template est créé. Lorsque le modèle est soumis, le fichier originalfile.txt est transféré du système où AGENT1 se trouve vers un ensemble de données //'USERID.TRANS.FILE.TXT'sur le système où se trouve AGENT2 . Le mode texte a été sélectionné pour la conversion de données ASCII en EBCDIC.

```
fteCreateTemplate -tn ascii_ebcidic_template -t text -sa AGENT1 -da AGENT2 
-ds "//TRANS.FILE.TXT;RECFM(V,B);BL\overline{K}SIZE(6144);LRECL(1028);
SPACE(5,1)" C:\export\originalfile.txt
```
*z/*05 Dans cet exemple, un modèle appelé ebcidic\_ascii\_template est créé. Lorsque le modèle est soumis, un membre d'un fichier qualifié complet sur le système où se trouve AGENT1 est <span id="page-2186-0"></span>transféré vers un fichier sur le système où se trouve AGENT2 . Le mode texte a été sélectionné pour convertir le fichier de EBCDIC en ASCII.

fteCreateTemplate -tn ebcidic\_ascii\_template -t text -sa AGENT1 -da AGENT2 -df /tmp/IEEUJV.txt "//'SYS1.SAMPLIB(IEEUJV)'"

## **Codes retour**

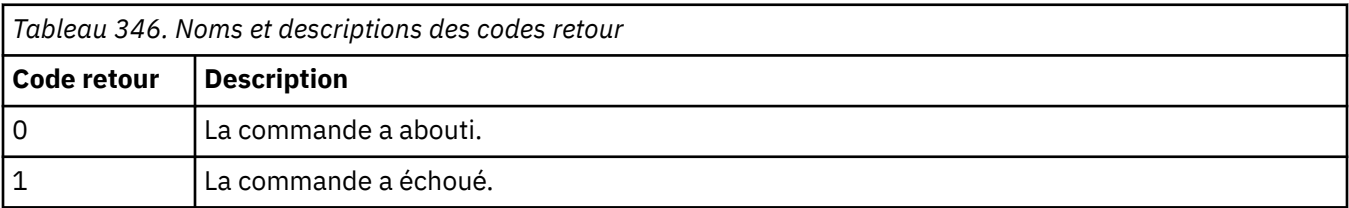

### **Concepts associés**

Utilisation des modèles de transfert de fichiers

Option de délai d'attente pour les transferts de fichiers en cours de récupération

### **Tâches associées**

Création d'un modèle de transfert de fichiers à l'aide de IBM MQ Explorer

Sauvegarde d'une définition de modèle de transfert de fichier

### **Référence associée**

«Transfert fteCreate(démarrage d'un nouveau transfert de fichier)», à la page 2187

La commande **fteCreateTransfer** crée et démarre un nouveau transfert de fichier à partir de la ligne de commande. Cette commande peut démarrer un transfert de fichier immédiatement, planifier un transfert de fichier à une heure et une date ultérieures, répéter un transfert planifié une ou plusieurs fois et déclencher un transfert de fichiers sous certaines conditions.

[«Modèles fteList\(liste des modèles de transfert MFT disponibles\)», à la page 2235](#page-2234-0)

La commande **fteListTemplates** permet de répertorier les modèles de transfert Managed File Transfer disponibles sur un gestionnaire de files d'attente de coordination.

[«Modèles fteDelete\(suppression d'un modèle MFT \)», à la page 2222](#page-2221-0)

La commande **fteDeleteTemplates** permet de supprimer un modèle Managed File Transfer existant d'un gestionnaire de files d'attente de coordination.

# **Transfert fteCreate(démarrage d'un nouveau transfert de fichier)**

La commande **fteCreateTransfer** crée et démarre un nouveau transfert de fichier à partir de la ligne de commande. Cette commande peut démarrer un transfert de fichier immédiatement, planifier un transfert de fichier à une heure et une date ultérieures, répéter un transfert planifié une ou plusieurs fois et déclencher un transfert de fichiers sous certaines conditions.

# **Objet**

Utilisez la commande **fteCreateTransfer** pour créer, puis démarrer un nouveau transfert de fichier à partir d'un agent Managed File Transfer .

**Remarque :** Les transferts de fichiers ne peuvent avoir lieu qu'entre les agents de la même topologie Managed File Transfer .

Pour savoir comment transférer des fichiers, voir [«Instructions pour le transfert de fichiers», à la page](#page-2646-0) [2647](#page-2646-0). Pour la plateforme z/OS , vous pouvez transférer des fichiers texte, des fichiers et des groupes de données de génération (GDG).

Vous pouvez exécuter la commande **fteCreateTransfer** à partir de n'importe quel système pouvant se connecter au réseau IBM MQ , puis effectuer le routage vers le gestionnaire de files d'attente de l'agent source. En particulier, pour que la commande s'exécute, vous devez installer un composant Managed

File Transfer (Service ou Agent) sur ce système et configurer le composant Managed File Transfer sur ce système pour qu'il communique avec le réseau IBM MQ .

Cette commande utilise un fichier de propriétés appelé command.properties pour se connecter au réseau IBM MQ . Si le fichier command.properties ne contient pas d'informations de propriété, une connexion en mode liaison est établie avec le gestionnaire de files d'attente par défaut sur le système local. Si le fichier command.properties n'existe pas, une erreur est générée. Pour plus d'informations, voir Le fichier MFT command.properties.

Vous pouvez spécifier plusieurs fichiers source pour un transfert de fichiers, mais ils doivent provenir d'un seul agent source et se terminer à un seul agent cible. Le transfert d'un seul fichier source vers plusieurs fichiers de destination sur le même agent ou plusieurs agents différents n'est pas pris en charge dans un même transfert. Le scriptage Ant peut être utilisé pour envoyer le même fichier source à plusieurs destinations sur un ou plusieurs agents. Pour plus d'informations, voir Utilisation de Apache Ant avec MFT.

# **Caractères spéciaux**

Soyez prudent lorsque vous utilisez des paramètres qui contiennent des caractères spéciaux afin d'éviter que le shell de commandes n'interprète les caractères d'une manière que vous n'attendez pas. Par exemple, les noms de fichiers qualifiés complets qui contiennent des guillemets simples et les spécifications source qui contiennent des astérisques peuvent être interprétés par le shell de commandes plutôt que transmis dans la demande de transfert. Pour éviter que des caractères soient interprétés par le shell de commandes, placez le paramètre entier entre guillemets ou mettez en échappement les caractères spéciaux à l'aide de la séquence d'échappement du shell de commandes.

# **chemins relatifs**

La commande **fteCreateTransfer** prend en charge l'utilisation de chemins de fichier relatifs. Pour les plateformes suivantes, par défaut, les chemins sont considérés comme étant relatifs au répertoire de base de l'utilisateur sous lequel l'agent s'exécute:

- **Multi** Multiplatformes
- **2/0S b**<sub>z</sub>/OS UNIX System Services

Pour modifier le répertoire par rapport auquel les noms de chemin sont évalués, définissez la propriété transferRoot dans le fichier agent.properties. Ce fichier se trouve dans le répertoire *MQ\_DATA\_PATH*/mqft/config/*coordination\_qmgr*/agents/*agent\_name* . Ajoutez la ligne suivante au fichier :

### transferRoot=*directory\_name*

 $\blacksquare$ Windows $\blacksquare$ Par exemple, spécifiez C:\TransferRoot sous la forme C:\\TransferRoot ou C:/ TransferRoot.

z/08 Sous z/OS, par défaut, le nom d'utilisateur sous lequel s'exécute l'agent est ajouté en tant que préfixe de qualificatif de haut niveau aux spécifications de fichier qui n'ont pas été entièrement qualifiées. Par exemple : //ABC.DEF. Pour modifier la valeur ajoutée en tant que préfixe au nom de fichier, définissez la propriété HLQ transferRootdans le fichier agent.properties. Ce fichier se trouve dans le répertoire *MQ\_DATA\_PATH*/mqft/config/*coordination\_qmgr*/agents/ *agent\_name* . Ajoutez la ligne suivante au fichier :

transferRootHLQ=*prepend\_value*

 $z/0S$ Toutefois, pour les transferts impliquant un noeud Connect:Direct sur un système z/OS , la spécification de l'ensemble de données est interprétée comme un nom qualifié complet. Aucun qualificatif de haut niveau n'est ajouté au nom de fichier.

# **Syntax**

### **fteCreateTransfer**

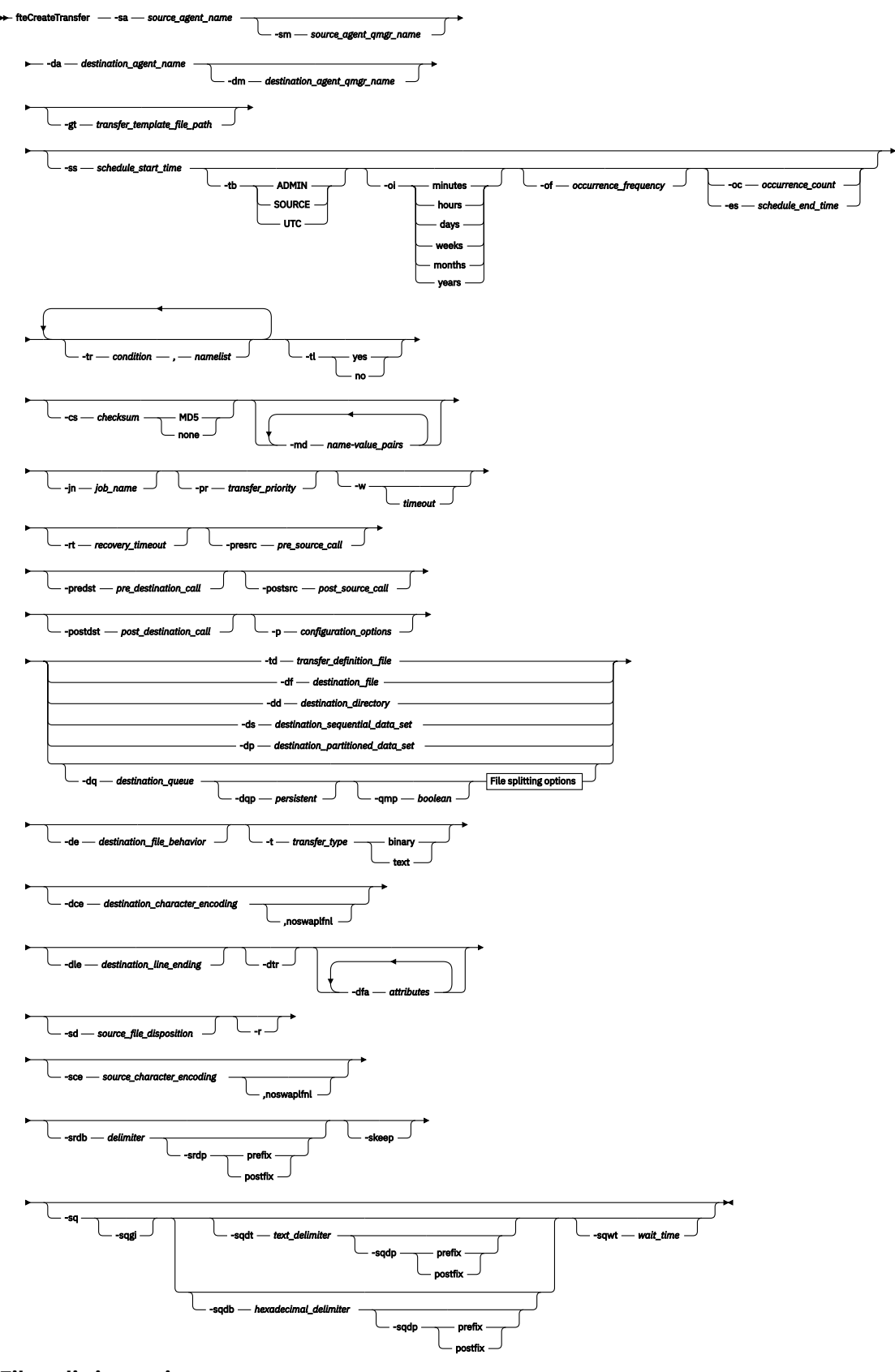

# **File splitting options**

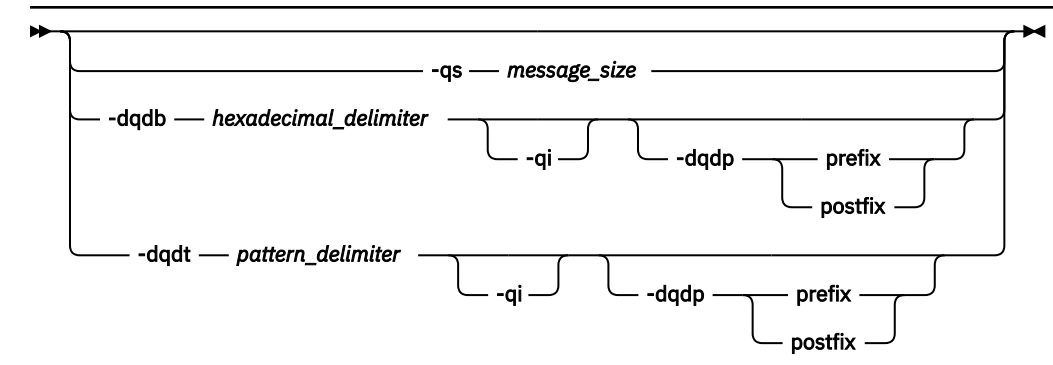

### **Parameters for MQ security**

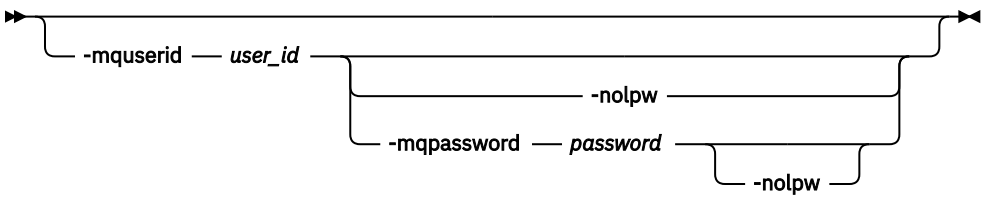

*source\_specification*

# **Paramètres de la spécification d'agent**

#### **-sa** *nom\_agent\_source*

Obligatoire. Nom de l'agent à partir duquel les fichiers source sont transférés.

Si vous spécifiez un agent de pont de protocole comme agent source, vous ne pouvez pas spécifier un ensemble de données comme spécification de fichier source.

Si vous spécifiez le paramètre **-td** et que le fichier de définition de transfert contient l'agent source que vous souhaitez utiliser pour le transfert, n'indiquez pas le paramètre **-sa** .

### **-sm** *nom\_gestionnaire\_agent\_source*

Facultatif. Nom du gestionnaire de files d'attente auquel l'agent source est connecté.

Si vous ne spécifiez pas le paramètre **-sm** , le gestionnaire de files d'attente utilisé est déterminé par l'ensemble des options de configuration utilisées, qui est basé sur le nom de l'agent source. Si le fichier agent.properties de l'agent source est introuvable, le transfert de fichier échoue.

### **-da** *nom\_agent\_destination*

Obligatoire. Nom de l'agent vers lequel les fichiers sont transférés.

Si vous spécifiez le paramètre **-td** et que le fichier de définition de transfert contient l'agent de destination que vous souhaitez utiliser pour le transfert, n'indiquez pas le paramètre **-da** .

### **-dm** *nom\_gestionnaire\_agent\_destination*

Facultatif. Nom du gestionnaire de files d'attente auquel l'agent de destination est connecté.

Si vous ne spécifiez pas le paramètre **-dm** , le gestionnaire de files d'attente utilisé est déterminé par l'ensemble des options de configuration en cours d'utilisation, qui est basé sur le nom de l'agent de destination. Si le fichier agent. properties de l'agent de destination est introuvable, le transfert de fichier échoue.

# **Paramètres de génération de modèles de transfert**

### **-gt** *chemin\_fichier\_modèle\_transfert*

Facultatif. Génère un message XML de modèle de transfert et écrit ce message dans un fichier. Si vous spécifiez ce paramètre, aucune demande de transfert n'est envoyée à Managed File Transfer. A la place, le contenu du message de demande de transfert est écrit dans le document XML nommé. Vous

pouvez ensuite utiliser ce document XML pour définir la tâche de surveillance des ressources. Pour plus d'informations sur la création d'un moniteur de ressources, voir [fteCreateMonitor command](#page-2161-0) . Si vous ne spécifiez pas ce paramètre, le comportement par défaut se produit et une demande de transfert réelle est effectuée.

Vous devez indiquer le chemin d'accès complet et le nom d'un fichier de sortie XML comme entrée pour ce paramètre, par exemple C:\templates\transfer\_reports.xml

 $z/0S$ Sous z/OS, vous devez stocker le document de modèle de transfert dans un fichier UNIX sous z/OS UNIX System Services. Vous ne pouvez pas stocker des documents de modèle de transfert dans des fichiers séquentiels ou des membres PDS z/OS .

Sous IBM i, vous devez stocker le document de modèle de transfert dans le système de fichiers intégré.

Le message XML de modèle de transfert que vous créez à l'aide du paramètre **-gt** n'est pas le même que celui que vous créez à l'aide de la commande **fteCreateTemplate** , ce qui signifie que vous ne pouvez pas utiliser les deux types de modèle de manière interchangeable.

**Remarque :** Si vous souhaitez générer un document XML de modèle de transfert en exécutant la commande **fteCreateTransfer** avec le paramètre **-gt** , puis en fournissant ce document XML de modèle de transfert en tant qu'entrée à la commande **fteCreateTransfer** à l'aide du paramètre **-td** , vous devez vous assurer que le document XML de modèle de transfert a été généré en spécifiant les paramètres qui s'excluent mutuellement avec l'option **-td** .

Les paramètres mutuellement exclusifs de l'option **-td** sont les suivants:

- **-dd** *répertoire\_destination*
- *Chemin source*
- **-df** *fichier\_destination*
- **-cs** *total de contrôle*
- **-de** *comportement\_fichier\_destination*
- **-dq** *file\_cible*
- **-t** *type\_transfert*
- **-sd** *disposition de fichier source*

Par exemple, il n'est pas possible de spécifier à la fois les paramètres **-td** et **-t** (indiquant si le transfert est un transfert binaire ou texte) dans la commande **fteCreateTransfer** . Cela signifie que si vous souhaitez transmettre un document XML de modèle de transfert à la commande et spécifier que le transfert doit être un transfert de texte, vous devez créer le document XML en spécifiant les paramètres de texte **-gt** et **-t** .

Ce paramètre n'est pas pris en charge dans REST API.

# **Paramètres de planification des transferts**

### **-ss** *heure\_début\_planification*

Facultatif. Indique l'heure et la date auxquelles vous souhaitez que le transfert planifié ait lieu. Utilisez l'un des formats suivants pour spécifier l'heure et la date. Indiquez l'heure à l'aide de l'horloge au format 24 heures:

yyyy-MM-ddThh:mm hh:mm

Les transferts de fichiers planifiés démarrent dans la minute suivant l'heure de début de la planification, s'il n'y a aucun problème susceptible d'affecter le transfert. Par exemple, il peut y avoir des problèmes avec votre réseau ou votre agent qui empêchent le démarrage du transfert planifié.

#### **-tb**

Facultatif. Indique la base de temps à utiliser pour le transfert de fichiers planifié. C'est-à-dire si vous souhaitez utiliser une heure système ou un temps universel coordonné (UTC). Vous devez utiliser ce paramètre uniquement avec le paramètre **-ss** . Indiquez l'une des options suivantes :

#### **admin**

Les heures de début et de fin utilisées pour le transfert planifié sont basées sur l'heure et la date du système utilisé par l'administrateur local. Il s'agit de la valeur par défaut.

#### **source**

Les heures de début et de fin utilisées pour le transfert planifié sont basées sur l'heure et la date du système où se trouve l'agent source.

### **Temps Universel Coordonné**

Les heures de début et de fin utilisées pour le transfert planifié sont basées sur le temps universel coordonné (UTC).

**-oi**

Facultatif. Indique l'intervalle auquel se produit le transfert planifié. Vous devez utiliser ce paramètre uniquement avec le paramètre **-ss** . Indiquez l'une des options suivantes :

**minutes**

**heures**

**jours**

**semaines**

**mois**

**années**

#### **-of** *période\_occurrence*

Facultatif. Indique la fréquence à laquelle le transfert planifié a lieu. Par exemple, toutes les **5** semaines ou tous les **2** mois. Vous devez spécifier ce paramètre avec les paramètres **-oi** et **-ss** uniquement. Si vous ne spécifiez pas ce paramètre, la valeur par défaut 1 est utilisée.

### **-oc** *nombre\_occurrences*

Facultatif. Indique le nombre de fois que vous souhaitez que ce transfert planifié ait lieu. Une fois le nombre d'occurrences atteint, le transfert planifié est supprimé.

Spécifiez ce paramètre avec les paramètres **-oi** et **-ss** uniquement.

Si vous spécifiez le paramètre **-oc** , vous ne pouvez pas spécifier le paramètre **-es** car ces paramètres s'excluent mutuellement.

Vous pouvez omettre les paramètres **-oc** et **-es** pour créer un transfert qui se répète indéfiniment.

#### **-es** *heure\_fin\_planification*

Facultatif. Date et heure de fin d'un transfert planifié répétitif.

Vous devez spécifier ce paramètre avec les paramètres **-oi** et **-ss** uniquement.

Si vous spécifiez le paramètre **-es** , vous ne pouvez pas spécifier le paramètre **-oc** car ces paramètres s'excluent mutuellement.

Vous pouvez omettre les paramètres **-es** et **-oc** pour créer un transfert qui se répète indéfiniment.

Utilisez l'un des formats suivants pour spécifier l'heure et la date de fin. Indiquez l'heure à l'aide de l'horloge au format 24 heures:

yyyy-MM-ddThh:mm hh:mm

# **Paramètres de déclenchement des transferts**

#### **-tr**

Facultatif. Indique une condition qui doit être vraie pour que ce transfert de fichier ait lieu. Si la condition n'est pas vérifiée, selon l'agent source, le transfert de fichiers est supprimé et aucun transfert n'a lieu. Indiquez le format suivant:

*condition*,*namelist*

où *condition* est l'une des valeurs suivantes:

#### **file=existe**

Il existe au moins un des fichiers de la liste de noms. En d'autres termes, si *l'un* des fichiers de la liste de noms existe, la condition est vraie.

#### **fichier ! =exist**

Un minimum de l'un des fichiers de la liste de noms n'existe pas. En d'autres termes, si *l'un* des fichiers de la liste de noms n'existe pas, la condition est vraie.

#### **filesize> =***taille*

Un minimum de l'un des fichiers de la liste de noms existe et sa taille minimale est spécifiée par *taille*. *size* est un entier avec une unité de taille facultative de Ko, Mo ou Go. Par exemple, filesize">"=10KB. Si vous ne spécifiez pas d'unité de taille, la taille est supposée être en octets. Sur tous les systèmes d'exploitation, vous devez placer le symbole "supérieur à" (>) entre guillemets lorsque vous spécifiez l'option filesize sur la ligne de commande, comme illustré dans cet exemple.

Et où *namelist* est une liste séparée par des virgules de noms de fichiers situés sur le même système que l'agent source. Selon votre système d'exploitation, si vous souhaitez utiliser des noms de chemin ou des noms de fichier dans une liste de noms contenant des espaces, vous devrez peut-être les placer entre guillemets.

Vous pouvez spécifier plusieurs conditions de déclenchement en utilisant le paramètre **-tr** plusieurs fois. Toutefois, dans ce cas, chaque condition de déclenchement distincte doit être vraie pour que le transfert de fichiers ait lieu.

**Remarque :** Pour surveiller en permanence une ressource pour qu'une condition de déclenchement soit vraie, il est fortement recommandé d'utiliser la surveillance des ressources. Vous pouvez créer un moniteur de ressources à l'aide de la commande [fteCreateMonitor](#page-2161-0) .

Dans l'exemple suivant, le fichier file1.doc est transféré de AGENT1 à AGENT2, à condition que le fichier A.txt, ou le fichier B.txt, ou les deux fichiers existent sur AGENT1 *et* que le fichier A.txt, ou le fichier B.txt, ou les deux fichiers soient égaux ou supérieurs à 1 Go:

```
fteCreateTransfer -sa AGENT1 -sm QM_JUPITER -da AGENT2 -dm QM_NEPTUNE
-tr file=exist,C:/export/A.txt,C:/export/B.txt
-tr filesize">"=1GB,C:/export/A.txt,C:/export/B.txt
-df C:/import/file1.doc C:/export/file1.doc
```
Vous pouvez combiner des paramètres de déclenchement avec des paramètres de planification. Si vous spécifiez les deux types de paramètres, les conditions de déclenchement sont appliquées au transfert de fichiers créé par les paramètres de planification.

Le paramètre **-tr** n'est pas pris en charge sur les agents de pont de protocole ou dans le CreateTransfer REST API.

**-tl**

Facultatif. Indique si les échecs de déclenchement sont écrits dans le journal de transfert. Indiquez l'une des options suivantes :

**oui**

Des entrées de journal de transfert sont créées pour les transferts déclenchés ayant échoué. Il s'agit du comportement par défaut même si vous ne spécifiez pas le paramètre **-tl** .

**non**

Aucune entrée de journal de transfert n'est créée pour les transferts déclenchés ayant échoué.

## **Paramètres de spécification des options de transfert**

### **-jn** *nom\_travail*

Facultatif. Identificateur de nom de travail défini par l'utilisateur qui est ajouté au message du journal de transfert lorsque le transfert démarre.

**-md**

Facultatif. Indique les métadonnées définies par l'utilisateur qui sont transmises aux points d'exit exécutés par l'agent. Le paramètre **-md** peut prendre une ou plusieurs paires nom-valeur séparées par des virgules. Chaque paire de noms se compose de *name*=*value*. Vous pouvez utiliser le paramètre **-md** plusieurs fois dans une commande.

Lorsque la propriété d'agent **enableUserMetadataOptions** est définie sur *true*, certaines clés de métadonnées définies par l'utilisateur fournissent des options supplémentaires pour le transfert. Pour plus d'informations sur les clés de métadonnées définies par l'utilisateur actuellement prises en charge, voir enableUserMetadataOptions: Supported MFT user-defined metadata keys. Lorsque la propriété **enableUserMetadataOptions** est définie sur *true*, les noms de clé commençant par com.ibm.wmqfte. ne sont pas pris en charge pour une utilisation définie par l'utilisateur.

Toutes les métadonnées utilisateur fournies dans la commande **fteCreateTransfer** sont mises à disposition en tant que variable d'environnement pour un processus appelé via les paramètres **presrc**, **postsrc**, **predst**et **postdst** .

Par exemple, le transfert suivant entraîne la définition d'une variable d'environnement appelée **procname** sur *compress* (**procname**=*compress*) et est disponible pour le script proc.sh :

```
fteCreateTransfer -sa ESBPA1 -sm ESBP10 -da INFOPA1 
-dm INFOP1 -md procname=compress -df /home/mqm/hosts.out /etc/hosts -de overwrite 
-postdst /home/mqm/proc.sh
```
### **-cs** *somme de contrôle*

Facultatif. Indique si un algorithme de total de contrôle est exécuté sur les données de transfert de fichier pour vérifier l'intégrité des fichiers transférés. Indiquez l'une des options suivantes :

### **MD5**

Calcule un total de contrôle MD5 pour les données. Le total de contrôle résultant pour les fichiers source et cible est consigné dans le journal de transfert à des fins de validation. Par défaut, Managed File Transfer calcule des totaux de contrôle MD5 pour tous les transferts de fichiers.

#### **aucun**

Aucun total de contrôle MD5 n'est calculé pour les données de transfert de fichier. Les enregistrements du journal de transfert dont le total de contrôle a été défini sur aucun et la valeur du total de contrôle est vide. Exemple :

<checksum method="none"></checksum>

Si vous utilisez l'option none , vous pouvez améliorer les performances de transfert de fichier, en fonction de votre environnement. Toutefois, la sélection de cette option signifie qu'il n'y a pas de validation des fichiers source ou de destination.

Si vous spécifiez le paramètre **-cs** , vous ne pouvez pas spécifier le paramètre **-td** car ces paramètres s'excluent mutuellement. Toutefois, vous pouvez spécifier un comportement de total de contrôle dans le fichier de définition de transfert.

#### **-pr** *priorité\_transfert*

Facultatif. Indique le niveau de priorité du transfert. La priorité est une valeur comprise entre 0 et 9, où 0 est la priorité la plus basse. Le niveau de priorité par défaut est le niveau de priorité de l'agent source.

Cette valeur correspond à la valeur de priorité de message de IBM MQ. Pour plus d'informations, voir Obtention de messages à partir d'une file d'attente: priorité . Le trafic des messages pour les données de transfert de fichiers est défini par défaut sur un niveau de priorité de 0, ce qui permet à votre trafic de messages IBM MQ d'être prioritaire.

### **-qmp** *booléen*

Facultatif. Indique si les propriétés de message IBM MQ sont définies pour le premier message écrit dans la file d'attente de destination par le transfert. Les options valides sont les suivantes:

**Oui**

Définit les propriétés de message sur le premier message créé par le transfert.

### **false**

Ne définit pas les propriétés de message sur le premier message créé par le transfert. Il s'agit de la valeur par défaut.

Vous ne pouvez spécifier le paramètre **-qmp** que si vous spécifiez également le paramètre **-dq** . Pour plus d'informations, voir [«Propriétés de message MQ définies par MFT sur les messages écrits dans](#page-2706-0) [les files d'attente de destination», à la page 2707](#page-2706-0)

### **-qs** *taille\_message*

Facultatif. Indique si le fichier doit être fractionné en plusieurs messages de longueur fixe. Tous les messages ont le même ID groupe IBM MQ ; le dernier message du groupe a l'indicateur IBM MQ LAST\_MSG\_IN\_GROUP défini. La taille des messages est spécifiée par la valeur de *message\_size*. Le format de *message\_size* est *longueurunités*, où *longueur* est un entier positif et *unités* est l'une des valeurs suivantes:

**B**

octets. La valeur minimale autorisée est égale à deux fois la valeur maximale en octets par caractère de la page de codes des messages de destination.

### **K**

Cela équivaut à 1024 octets.

#### **M**

Cela équivaut à 1048576 octets.

Si le fichier est transféré en mode texte et se trouve dans un jeu de caractères codés sur deux octets ou dans un jeu de caractères codés sur plusieurs octets, il est scindé en messages sur la limite de caractères la plus proche de la taille de message spécifiée.

Vous ne pouvez spécifier le paramètre **-qs** que si vous spécifiez également le paramètre **-dq** . Vous ne pouvez spécifier qu'un seul des paramètres **-qs**, **-dqdb**et **-dqdt** .

#### **-qi**

Facultatif. L'utilisation de cette option inclut le délimiteur utilisé pour fractionner le fichier en plusieurs messages dans les messages. Le délimiteur est inclus au début ou à la fin du message, en fonction du paramètre **-dqdp** (qui spécifie le préfixe ou le suffixe). Par défaut, le délimiteur n'est pas inclus dans les messages.

Vous ne pouvez spécifier le paramètre **-qi** que si vous spécifiez également l'un des paramètres **-dqdt** et **-dqdb** .

### **-p** *options\_configuration*

Facultatif. Ce paramètre détermine l'ensemble des options de configuration utilisées pour créer le transfert de fichier. Utilisez le nom d'un gestionnaire de files d'attente de coordination autre que celui par défaut comme entrée pour ce paramètre. La commande utilise ensuite l'ensemble des fichiers de propriétés associés à ce gestionnaire de files d'attente de coordination non défini par défaut.

Si vous ne spécifiez pas ce paramètre, l'ensemble des options de configuration basées sur le gestionnaire de files d'attente de coordination par défaut est utilisé.

Ce paramètre n'est pas pris en charge dans l'interface REST API .

### <span id="page-2195-0"></span>**-w** *délai*

Facultatif. Si vous spécifiez le paramètre **-w** , la commande **fteCreateTransfer** attend une réponse de l'agent avant de la renvoyer. Si vous ne spécifiez pas ce paramètre, la commande **fteCreateTransfer** attend au maximum cinq secondes pour recevoir un accusé de réception de l'agent source pour le transfert indiquant que l'agent a reçu la demande de transfert. Si aucun accusé de réception n'est reçu pendant l'attente de cinq secondes, la commande **fteCreateTransfer** renvoie le message d'avertissement suivant:

BFGCL0253W: No acknowledgment to command from agent within timeout.

Le code retour sera 0, sauf si vous avez utilisé l'option **-w** sur la ligne de commande.

L'argument *timeout* est facultatif. Si vous spécifiez *timeout*, la commande **fteCreateTransfer** attend jusqu'à *timeout* secondes que l'agent réponde. Si l'agent ne répond pas avant que la limite de temps soit atteinte, la commande génère un avertissement et se termine par le code retour 2 ou 3. Si vous n'indiquez pas de valeur *timeout* ou si vous spécifiez une valeur *timeout* de -1, la commande attend que l'agent réponde.

Le service REST ne fournit pas d'option équivalente pour ce paramètre, car le temps d'attente idéal n'est pas recommandé dans une implémentation de service REST.

### **-rt** *délai\_reprise*

Facultatif. Définit la durée, en secondes, pendant laquelle un agent source continue de tenter de récupérer un transfert de fichiers bloqué. Indiquez l'une des options suivantes :

**-1**

L'agent continue de tenter de reprendre le transfert bloqué jusqu'à ce que ce dernier soit terminé. Cette option est équivalente au comportement par défaut de l'agent si la propriété n'est pas définie.

**0**

L'agent arrête le transfert de fichiers dès qu'il entre dans la phase de reprise.

**>0**

L'agent continue de tenter de reprendre le transfert bloqué pendant le nombre de secondes défini par l'entier positif spécifié. Exemple :

-rt 21600

indique que l'agent tente de récupérer le transfert pendant 6 heures à partir du moment où il entre en récupération. La valeur maximale de ce paramètre est 999999999.

La spécification de la valeur de délai d'attente de reprise de transfert de cette manière la définit par transfert. Pour définir une valeur globale pour tous les transferts dans un réseau Managed File Transfer , vous pouvez ajouter une propriété au fichier agent.properties.

# **Paramètres d'appel des programmes**

Pour plus d'informations sur la façon de démarrer un programme à partir de Managed File Transfer, voir Spécification des programmes à exécuter avec MFT. Pour des exemples de spécification d'un programme à appeler à l'aide des paramètres décrits ici, voir Exemples d'utilisation de fteCreateTransfer pour démarrer des programmes.

### **-presrc** *appel\_source\_préc*

Facultatif. Indique un programme à appeler au niveau de l'agent source avant le démarrage du transfert. Utilisez le format suivant pour *pre\_source\_call*:

[*type*:]*commandspec*[,[*retrycount*][,[*retrywait*][,*successrc*]]]

Dans cette syntaxe, les variables sont les suivantes:
#### **type**

Facultatif. Les valeurs valides sont **executable**, **antscript**et **jcl**. La valeur par défaut est **executable**.

z/OS La valeur **jcl** est applicable uniquement lorsqu'elle est ciblée sur un agent dans un environnement z/OS . Dans ce cas, la commande fait référence à un fichier ZFS, à un jeu de données lisible par QSAM ou à un membre d'un ensemble de données partitionnées. Le contenu doit être du JCL qui peut être soumis.

#### **spéc. de commande**

Obligatoire. La spécification de commande. Servez-vous de l'un des formats suivants :

• Entrez **executable**: *command*[(*arg1*,*arg2*,...)]

Si des arguments contiennent des substitutions de variables, telles que  $\frac{1}{2}$  FilePath  $\frac{1}{2}$  ou \${FileName}, qui ne sont valides que si la substitution est initiée par un moniteur de ressources, les variables sont remplacées par le premier élément de la demande de transfert.

Par exemple, si une demande de transfert se compose de fichiers "reports01.csv, reports02.csv, reports03.csv" et que le répertoire de destination est "/output", la demande de transfert suivante:

```
fteCreateTransfer -sa 1 -da 2 -presrc "executable:archive(${FileName})" 
-dd TargetDir "${FilePath}" -gt task.xml
```
est remplacé par

```
fteCreateTransfer -sa 1 -da 2 -presrc "executable:archive(reports01.csv)" 
-dd TargetDir "/ouptut" -gt task.xml
```
- Entrez **antscript**: *command*[(*name1*=*var1*|*target1*,*name2*=*var2*|*target2*,...)]
- Entrez **jcl**: *command*

où :

#### **commande**

Obligatoire. Nom du programme à appeler.

La valeur **jcl** est applicable uniquement lorsqu'elle est ciblée sur un agent dans un environnement z/OS .

Les arguments entre crochets ([ ]) sont facultatifs et la syntaxe dépend du type de commande. Les parenthèses, les virgules (,) et les barres obliques inversées (\) sont des caractères spéciaux dans les commandes MFT et doivent être échappées à l'aide d'une barre oblique inversée (\).

Windows Les chemins d'accès aux fichiers sous Windows peuvent être spécifiés à l'aide de doubles barres obliques inversées (\\) comme séparateur ou à l'aide de barres obliques simples  $($  $/$ ).

#### **Nombre de relances**

Facultatif. Nombre de tentatives d'appel du programme si le programme ne renvoie pas de code retour. La valeur par défaut est 0.

#### **attente de nouvelle tentative**

Facultatif. Délai d'attente, en secondes, avant une nouvelle tentative d'appel du programme. La valeur par défaut est 0 (pas d'attente entre les nouvelles tentatives).

#### **Code de réussite**

Facultatif. Expression utilisée pour déterminer à quel moment l'appel de programme a abouti. Cette expression peut être composée d'une ou de plusieurs expressions. Combinez ces expressions avec une barre verticale (|) pour représenter la valeur booléenne OR ou une perluète (&) pour représenter la valeur booléenne AND. Chaque expression est de la forme suivante:

[>|<|!]*value*

```
Où
```
**>**

Facultatif. Test supérieur à de la *valeur*.

**<**

Facultatif. Test inférieur à de la *valeur*.

**!**

Facultatif. Test d'inégalité de la *valeur*.

# **valeur**

Obligatoire. Un entier valide.

Si vous ne spécifiez pas ce paramètre, la valeur par défaut 0 est utilisée.

# **-predst** *appel\_pré\_destination*

Facultatif. Indique un programme à appeler au niveau de l'agent de destination avant le début du transfert. *pre\_destination\_call* a le même format que *pre\_source\_call*.

# **-postsrc** *appel\_source\_poste*

Facultatif. Indique un programme à appeler au niveau de l'agent source une fois le transfert terminé. *post\_source\_call* a le même format que *pre\_source\_call*.

# **-postdst** *appel\_destination\_poste*

Facultatif. Indique un programme à appeler au niveau de l'agent de destination une fois le transfert terminé. *post\_destination\_call* a le même format que *pre\_source\_call*.

# **Paramètres de spécification de la destination**

L'un des paramètres **-td**, **-df**, **-dd**, **-ds**, **-dq**et **-dp** est requis. Vous ne pouvez pas spécifier plusieurs de ces paramètres dans une demande de transfert ; ils s'excluent mutuellement.

# **-td** *fichier\_définition\_transfert*

Facultatif. Nom du document XML qui définit une ou plusieurs spécifications de fichier source et de destination pour le transfert. Sinon, le nom du document XML qui contient une demande de transfert géré (qui peut avoir été générée par le paramètre **-gt** ). Si vous spécifiez le paramètre **-td** et d'autres paramètres sur la ligne de commande, ces autres paramètres remplacent la valeur correspondante du fichier de définition de transfert.

La commande **fteCreateTransfer** localise le fichier de définition de transfert par rapport à votre répertoire en cours. Si vous ne pouvez pas utiliser la notation de chemin relatif pour spécifier l'emplacement du fichier de définition de transfert, utilisez le chemin d'accès complet et le nom de fichier du fichier de définition de transfert à la place.

z/08 Sous z/OS, vous devez stocker le fichier de définition de transfert dans un fichier UNIX sous z/OS UNIX System Services. Vous ne pouvez pas stocker les fichiers de définition de transfert dans des fichiers séquentiels z/OS ou des membres PDS.

**IBM i Sous IBM** i, vous devez stocker le fichier de définition de transfert dans le système de fichiers intégré.

Pour plus d'informations, voir Utilisation des fichiers de définition de transfert.

# **-df** *fichier\_destination*

Facultatif. Nom du fichier de destination.

Si l'agent de destination est un agent de pont Connect:Direct , le fichier de destination est spécifié au format *connect\_direct\_node\_name*:*file\_path*. L'agent de pont Connect:Direct accepte

uniquement les chemins de fichier spécifiés dans ce format. **Sur 108** Si l'agent de destination est un agent de pont Connect:Direct et que la destination est un membre PDS, vous devez également spécifier le paramètre **-de** avec la valeur overwrite.

Entrez les informations suivantes :

• Si l'agent de destination est un agent de pont de protocole et que vous souhaitez spécifier un noeud final pour un fichier, utilisez le format suivant:

*protocol\_server*:*file\_path*

où *serveur\_protocole* est le nom du serveur de protocole (facultatif) et où *chemin\_fichier* est le chemin d'accès au fichier sur le système du serveur de protocole. Si vous ne spécifiez pas de serveur de protocole, le serveur de protocole par défaut est utilisé.

- Si vous souhaitez appeler l'un des exits utilisateur d'E-S de transfert Managed File Transfer que vous avez définis sur l'agent de destination, vous pouvez utiliser le paramètre **-df** dans un transfert.
- 1/05 Lorsque l'agent de destination est sous z/OS, si le fichier spécifié commence par //, il est supposé être un fichier z/OS partitionné.

#### **-dd** *répertoire\_destination*

Facultatif. Nom du répertoire dans lequel le fichier est transféré. Indiquez un nom de répertoire valide sur le système sur lequel l'agent de destination s'exécute.

Si l'agent de destination est un agent de pont Connect:Direct , le répertoire de destination est spécifié au format *connect\_direct\_node\_name*:*directory\_path*. Si l'agent de destination est un agent de pont Connect:Direct et que la destination est un PDS, vous devez également spécifier le paramètre **-de** avec la valeur overwrite.

Entrez les informations suivantes :

• Si l'agent de destination est un agent de pont de protocole et que vous souhaitez spécifier un répertoire sur un noeud final particulier, utilisez le format suivant:

*protocol\_server*:*directory\_path*

où *serveur\_protocole* est le nom du serveur de protocole (facultatif) et où *chemin\_répertoire* est le chemin d'accès au répertoire sur le système du serveur de protocole. Si vous ne spécifiez pas de serveur de protocole, le serveur de protocole par défaut est utilisé.

- Si vous souhaitez appeler l'un des exits utilisateur d'E-S de transfert Managed File Transfer que vous avez définis sur l'agent de destination, vous pouvez utiliser le paramètre **-dd** dans un transfert.
- 1/05 le 1/05 Lorsque l'agent de destination est sous z/OS, si le fichier spécifié commence par //, il est supposé être un fichier partitionné z/OS .
- $z/0S$ **-ds** *paramètre\_données\_séquentiel\_destination*

z/OS uniquement. Facultatif. Nom du fichier séquentiel ou du membre PDS dans lequel les fichiers sont transférés. Indiquez un nom de fichier séquentiel ou un membre de fichier partitionné. Pour plus d'informations sur le transfert de fichiers, voir [«Instructions pour le transfert de fichiers», à la page](#page-2646-0) [2647](#page-2646-0).

La syntaxe du nom de fichier est la suivante:

//*data\_set\_name*{;*attribute*(*value*);..;*attribute*(*value*)}

ou

//*pds\_data\_set\_name*(*member\_name*){;*attribute*(*value*);..;*attribute*(*value*)}

En d'autres termes, un spécificateur de nom de fichier préfixé avec // et éventuellement suivi d'un certain nombre d'attributs séparés par des points-virgules.

#### **Par exemple :**

```
//'TEST.FILE.NAME';DSNTYPE(PDS);RECFM(F,B);BLKSIZE(800);LRECL(80);CYL;SPACE(2,2)
```
Si le jeu de données se trouve sur un noeud Connect:Direct , vous devez préfixer le nom du jeu de données avec le nom du noeud. Exemple :

CD\_NODE1://'OBJECT.LIB';RECFM(F,B);BLKSIZE(800);LRECL(80)

Si l'agent de destination est un agent de pont Connect:Direct et que la destination est un membre PDS, vous devez également spécifier le paramètre **-de** avec la valeur overwrite. Pour plus d'informations sur les transferts de fichiers vers ou depuis des noeuds Connect:Direct , voir [«Transferring data sets to and from Connect:Direct nodes», à la page 2657](#page-2656-0).

Pour les transferts impliquant uniquement des agents Managed File Transfer , si la partie nom de fichier est placée entre apostrophes, elle indique un nom de fichier qualifié complet. Si le nom de fichier n'est pas encadré par des guillemets simples, le système ajoute le qualificatif de haut niveau par défaut pour l'agent de destination (soit la valeur de la propriété d'agent HLQ transferRoot, soit l'ID utilisateur sous lequel l'agent s'exécute, si vous n'avez pas défini le qualificatif de haut niveau transferRoot).

**Remarque :** Toutefois, pour les transferts impliquant un noeud Connect:Direct sur un système z/OS , la spécification de l'ensemble de données est interprétée comme un nom qualifié complet. Aucun qualificatif de haut niveau n'est ajouté au nom de fichier. C'est le cas même si le nom de fichier est encadré par des guillemets simples.

Lorsque vous transférez un fichier ou un ensemble de données sur bande, tout ensemble de données existant déjà sur la bande est remplacé. Les attributs du nouvel ensemble de données sont définis à partir des attributs transmis dans la définition de transfert. Si aucun attribut n'est spécifié, les attributs sont définis sur la même valeur que l'ensemble de données source ou sur les valeurs par défaut lorsque la source est un fichier. Les attributs d'un fichier bande existant sont ignorés.

Les attributs de fichier sont utilisés pour créer un fichier ou pour s'assurer qu'un fichier existant est compatible. La spécification des attributs de fichier est dans un format adapté à BPXWDYN (voir [Demande d'allocation dynamique](https://www.ibm.com/docs/en/zos/2.4.0?topic=guide-requesting-dynamic-allocation-functions) pour plus d'informations). Lorsque l'agent doit créer un fichier de destination, les attributs BPXWDYN suivants sont automatiquement spécifiés: DSN (*nom\_fichier*) NEW CATALOG MSG (*numeric\_file\_descriptor*). La valeur de *numeric\_file\_descriptor* est générée par Managed File Transfer. Pour un transfert de fichier à fichier, les attributs de RECFM, LRECL et BLKSIZE de la source sont sélectionnés pour un nouveau fichier de destination. Le paramètre SPACE d'un nouveau fichier de destination n'est pas défini par Managed File Transfer et les valeurs par défaut du système sont utilisées. Par conséquent, il est recommandé de spécifier l'attribut SPACE lorsqu'un nouvel ensemble de données doit être créé. Vous pouvez utiliser la propriété **bpxwdynAllocAdditionalProperties** dans le fichier agent.properties pour définir les options BPXWDYN qui s'appliquent à tous les transferts. Pour plus d'informations, voir Le fichier MFT agent.properties.

 $z/0S$ **Certaines options BPXWDYN ne doivent pas être spécifiées en cas d'utilisation de** la commande **fteCreateTemplate**, de la commande **fteCreateTransfer** ou de la propriété **bpxwdynAllocAdditionalProperties** dans le fichier agent.properties. Pour obtenir la liste de ces propriétés, voir [«BPXWDYN properties you must not use with MFT», à la page 2663](#page-2662-0).

Le paramètre **-ds** n'est pas pris en charge lorsque l'agent de destination est un agent de pont de protocole.

Si vous souhaitez appeler l'un des exits utilisateur d'E-S de transfert Managed File Transfer que vous avez définis sur un agent, n'indiquez pas le paramètre**-ds** dans un transfert. L'utilisation du paramètre **-ds** empêche les exits utilisateur d'E-S de transfert d'être appelés pour la destination et signifie que les E-S Managed File Transfer standard sont utilisées à la place.

#### $z/0S$

#### **-dp** *paramètre\_données\_partition\_destination*

z/OS uniquement. Facultatif. Nom de l'ensemble de données partitionnées de destination dans lequel les fichiers sont transférés. Indiquez un nom de fichier partitionné. Si un PDS est créé à la suite du transfert, ce PDS est créé en tant que PDSE par défaut. Vous pouvez remplacer la valeur par défaut en spécifiant DSNTYPE=PDS.

La syntaxe du nom de fichier PDS est la suivante:

//*pds\_data\_set\_name*{;*attribute*;..;*attribute*}

La syntaxe du nom de fichier est la même que celle décrite pour le paramètre **-ds** *destination\_sequential\_data\_set* . Tous les détails de syntaxe pour la spécification des ensembles de données qui se trouvent sur les noeuds Connect:Direct s'appliquent également au paramètre **-dp** . Si l'agent de destination est un agent de pont Connect:Direct , vous devez également spécifier le paramètre **-de** avec la valeur overwrite.

Le paramètre **-dp** n'est pas pris en charge lorsque l'agent de destination est un agent de pont de protocole.

Si vous souhaitez appeler l'un des exits utilisateur d'E-S de transfert Managed File Transfer que vous avez définis sur un agent, n'indiquez pas le paramètre**-dp** dans un transfert. L'utilisation du paramètre **-dp** empêche les exits utilisateur d'E-S de transfert d'être appelés pour la destination et signifie que les E-S Managed File Transfer standard sont utilisées à la place.

#### **-dq** *file\_destination*

Facultatif. Nom d'une file d'attente de destination vers laquelle les fichiers sont transférés. Vous pouvez éventuellement inclure un nom de gestionnaire de files d'attente dans cette spécification, en utilisant le format QUEUE@QUEUEMANAGER. Si vous n'indiquez pas de nom de gestionnaire de files d'attente, le nom du gestionnaire de files d'attente de l'agent de destination est utilisé. Vous devez indiquer un nom de file d'attente valide existant sur le gestionnaire de files d'attente.

Le paramètre **-dq** n'est pas pris en charge lorsque l'agent de destination est un agent de pont de protocole ou un agent de pont Connect:Direct , ou lorsque la spécification source est une file d'attente.

Si vous souhaitez appeler l'un des exits utilisateur d'E-S de transfert Managed File Transfer que vous avez définis sur un agent, n'indiquez pas le paramètre**-dq** dans un transfert. L'utilisation du paramètre **-dq** empêche les exits utilisateur d'E-S de transfert d'être appelés pour la destination et signifie que les E-S Managed File Transfer standard sont utilisées à la place.

#### **-dqp** *persistant*

Facultatif. Indique si les messages écrits dans la file d'attente de destination sont persistants. Les options valides sont les suivantes:

#### **Oui**

Ecrit les messages persistants dans la file d'attente de destination. Il s'agit de la valeur par défaut.

#### **false**

Ecrit les messages non persistants dans la file d'attente de destination.

#### **Qdef**

La valeur de persistance est extraite de l'attribut DefPersistence de la file d'attente de destination.

Vous ne pouvez spécifier le paramètre **-dqp** que si vous spécifiez également le paramètre **-dq** .

#### **-dqdb** *délimiteur\_hexadécimal*

Facultatif. Indique le délimiteur hexadécimal à utiliser lors du fractionnement d'un fichier binaire en plusieurs messages. Tous les messages ont le même ID groupe IBM MQ ; le dernier message du groupe a l'indicateur IBM MQ LAST\_MSG\_IN\_GROUP défini. Le format de spécification d'un octet hexadécimal comme délimiteur est xNN, où N est un caractère compris entre 0-9 et a-f. Vous pouvez spécifier une séquence d'octets hexadécimaux comme délimiteur en spécifiant une liste d'octets hexadécimaux séparés par des virgules, par exemple: x3e, x20, x20, xbf.

Vous ne pouvez spécifier le paramètre **-dqdb** que si vous spécifiez également le paramètre **-dq** et que le transfert est en mode binaire. Vous ne pouvez spécifier qu'un seul des paramètres **-qs**, **-dqdb**et **-dqdt** .

#### **-dqdt** *modèle*

Facultatif. Indique l'expression régulière Java à utiliser lors du fractionnement d'un fichier texte en plusieurs messages. Tous les messages ont le même ID groupe IBM MQ ; le dernier message du groupe a l'indicateur IBM MQ LAST\_MSG\_IN\_GROUP défini. Le format de spécification d'une expression régulière comme délimiteur est une expression régulière placée entre parenthèses, (*regular\_expression*)ou entre guillemets, "*regular\_expression*". Pour plus d'informations, voir [«Expressions régulières utilisées par MFT», à la page 2681.](#page-2680-0)

Par défaut, la longueur de la chaîne à laquelle l'expression régulière peut correspondre est limitée par l'agent de destination à cinq caractères. Vous pouvez modifier ce comportement en éditant la propriété d'agent **maxDelimiterMatchLength** . Pour plus d'informations, voir Propriétés avancées de l'agent.

Vous pouvez spécifier le paramètre **-dqdt** uniquement si vous spécifiez également le paramètre **-dq** et la valeur text pour le paramètre **-t** . Vous ne pouvez spécifier qu'un seul des paramètres **-qs**, **-dqdb**et **-dqdt** .

#### **-dqdp** *position*

Facultatif. Indique la position attendue du texte de destination et des délimiteurs binaires lors du fractionnement des fichiers. Vous ne pouvez spécifier le paramètre **-dqdp** que si vous spécifiez également l'un des paramètres **-dqdt** et **-dqdb** .

Indiquez l'une des options suivantes :

#### **préfixe**

Les délimiteurs sont attendus au début de chaque ligne.

#### **suffixe**

Les délimiteurs sont attendus à la fin de chaque ligne. Il s'agit de l'option par défaut.

#### **-de** *comportement\_fichier\_destination*

Facultatif. Indique l'action effectuée si un fichier de destination existe sur le système de destination. Les options valides sont les suivantes:

#### **erreur**

Signale une erreur et le fichier n'est pas transféré. Il s'agit de la valeur par défaut.

#### **écraser**

Remplace le fichier cible existant.

Si vous spécifiez le paramètre **-de** , vous ne pouvez pas spécifier le paramètre **-td** car ces paramètres s'excluent mutuellement. Toutefois, vous pouvez spécifier le comportement du fichier de destination dans le fichier de définition de transfert.

#### **-t** *type de transfert*

Facultatif. Indique le type de transfert de fichier: mode binaire ou mode texte.

#### **binaire**

Les données du fichier sont transférées sans conversion. Il s'agit de la valeur par défaut.

#### **texte**

Les caractères de page de codes et de fin de ligne du fichier sont convertis. Vous pouvez spécifier la page de codes et la fin de ligne à utiliser pour la conversion avec les paramètres **-sce**, **-dce** ou **-dle** . Si vous ne spécifiez pas les paramètres **-sce**, **-dce** ou **-dle** , les conversions exactes effectuées dépendent du système d'exploitation de l'agent source et de l'agent cible.

 $z/05$ Par exemple, la page de codes d'un fichier transféré de Windows à z/OS est convertie de ASCII en EBCDIC. Lorsqu'un fichier est converti d'ASCII en EBCDIC, les caractères de fin de ligne sont convertis des paires de caractères de retour chariot (CR) et de saut de ligne (LF) ASCII en caractères de nouvelle ligne (NL) EBCDIC.

Pour plus d'informations sur la façon dont les fichiers z/OS sont transférés, voir [«Transferring files and data sets between z/OS and distributed systems», à la page 2648](#page-2647-0) et [«Transfert entre fichiers sous z/OS», à la page 2650](#page-2649-0).

Si vous spécifiez le paramètre **-t** , vous ne pouvez pas spécifier le paramètre **-td** car ces paramètres s'excluent mutuellement. Toutefois, vous pouvez spécifier le comportement du mode de transfert dans le fichier de définition de transfert.

#### **-dce** *codage\_caractère\_destination*

Facultatif. Indique le codage de caractères à utiliser pour écrire le fichier sur la destination. Cette option n'est applicable qu'aux fichiers texte. Par conséquent, **-t text** doit également être spécifié. Les pages de codes disponibles pour la conversion dépendent de la plateforme de l'agent de destination. Pour la liste des pages de codes disponibles, voir Pages de codes disponibles pour MFT.

#### **noswaplfnl**

Par défaut, Managed File Transfer utilise swaplfnl avec des jeux de caractères EBCDIC pris en charge. L'utilisation de swaplfnl modifie le comportement du mappage de jeu de caractères depuis et vers le caractère EBCIDIC LF 0x25 . Cependant, cela peut parfois entraîner un mappage qui n'est pas ce que vous souhaitez. Utilisez noswaplfnl pour remplacer ce comportement.

#### **-dle** *fin\_ligne\_destination*

Facultatif. Indique les caractères de fin de ligne utilisés lorsque le fichier est écrit à la destination. Cette option s'appliquant uniquement aux fichiers texte, vous devez également spécifier le paramètre **-t text** . Les options valides sont :

#### **Saut de ligne**

Saut de ligne. Il s'agit de la valeur par défaut pour les plateformes suivantes:

- $\frac{1}{2}$  **AIX**  $\frac{1}{2}$  AIX and Linux plateformes
- $\frac{z}{0.5}$   $\frac{z}{0.5}$   $\frac{z}{0.5}$  UNIX System Services fichiers

Lorsque vous utilisez les pages de codes EBCDIC standard fournies avec Managed File Transfer pour les fichiers EBCDIC, les caractères de fin de ligne sont mappés à un caractère NL (0x15) et non à un caractère LF (0x25).

# **retour chariot - saut de ligne**

Retour chariot suivi d'un saut de ligne. Windows II s'agit de la valeur par défaut pour Windows.

 $z/0S$ Si la destination du transfert est un fichier z/OS, cette option est ignorée.

#### $z/0S$ **-dtr**

Facultatif. Indique que les enregistrements de destination dont la longueur est supérieure à l'attribut de fichier LRECL sont tronqués. Si ce paramètre n'est pas spécifié, les enregistrements sont encapsulés. Ce paramètre est valide uniquement pour les transferts en mode texte où la destination est un fichier.

#### **-dfa** *attributs*

Facultatif. Lors du transfert vers un agent IBM MQ 8.0 Managed File Transfer s'exécutant sur 4690, ce paramètre est utilisé pour spécifier une liste d'attributs de fichier séparés par des points-virgules qui sont associés aux fichiers de destination dans le transfert. Le paramètre **-dfa** peut être spécifié avec ou sans valeur. Par exemple, sans valeur:

-dfa ATTRIBUTE1;ATTRIBUTE2

Par exemple, avec une valeur:

```
-dfa ATTRIBUTE1(VALUE);ATTRIBUTE2(VALUE)
```
Par exemple, un attribut avec une valeur et un autre sans:

-dfa ATTRIBUTE1;ATTRIBUTE2(VALUE)

Vous pouvez utiliser le paramètre **-dfa** plusieurs fois dans une commande.

Pour plus d'informations sur les attributs de fichier sur 4690, voir Attributs de distribution de fichier dans la documentation IBM MQ 8.0 .

# **Paramètres de sécurité**

#### **-mquserid** *id\_utilisateur*

Facultatif. Indique l'ID utilisateur pour l'authentification auprès du gestionnaire de files d'attente de commandes.

#### **-mqpassword** *mot\_de\_passe*

Facultatif. Indique le mot de passe à authentifier dans le gestionnaire de files d'attente de coordination.

Lorsque le paramètre **-mqpassword** est spécifié, vous devez également spécifier le paramètre **-mquserid** . Si vous spécifiez **-mquserid**, mais que vous ne spécifiez pas **-mqpassword**, vous êtes invité à fournir le mot de passe associé, qui ne sera pas affiché.

Depuis la IBM MQ 9.3, la commande utilise par défaut l'authentification MQCSP et envoie l'ID utilisateur et le mot de passe à authentifier auprès du gestionnaire de files d'attente dans une structure MQCSP.

#### **-nolpw**

Facultatif. Indiquez ce paramètre si la commande se connecte à un gestionnaire de files d'attente qui ne prend pas en charge les mots de passe de plus de 12 caractères.

Lorsque le paramètre **-nolpw** est spécifié, vous devez également spécifier le paramètre **-mquserid** . Si vous spécifiez **-mquserid** et **-nolpw**, mais que vous ne spécifiez pas **-mqpassword**, vous êtes invité à fournir le mot de passe associé, qui ne sera pas affiché.

**Remarque :** Si vous spécifiez l'option **-nolpw** et que le mot de passe comporte plus de 12 caractères, la commande échoue avec le message d'erreur BFGCL0829E.

# **Paramètres de spécification de la source**

#### **-sd** *disposition-fichier-source*

Facultatif. Indique l'action effectuée sur un fichier source dans les transferts de fichier à fichier ou de fichier à message lorsque ce fichier source est transféré vers sa destination. Les options valides sont les suivantes:

#### **congé**

Les fichiers source restent inchangés. Il s'agit de la valeur par défaut.

#### **supprimer**

Les fichiers source sont supprimés du système source une fois que les fichiers source ont été transférés.

**Remarque :** Pour les transferts de message à fichier, les messages de la file d'attente source sont toujours supprimés une fois qu'ils ont été transférés. Cela signifie que si le paramètre **-sd** est défini sur leave pour un transfert de message vers fichier, la valeur est ignorée.

z/OS Sous z/OS, si la source est un fichier de bande et que vous spécifiez l'option delete , la bande est remontée pour supprimer le fichier. Ce comportement est dû au comportement de l'environnement système.

Si la source est une file d'attente et que vous spécifiez l'option leave , la commande renvoie une erreur et un transfert n'est pas demandé.

Si l'agent source est un agent de pont Connect:Direct et que vous spécifiez l'option delete , le comportement est différent du comportement d'élimination de la source habituel. L'un des cas suivants se produit:

- Si Connect:Direct utilise un processus généré par Managed File Transfer pour déplacer le fichier ou l'ensemble de données depuis la source, l'indication de l'option delete entraîne l'échec du transfert. Pour spécifier que le fichier source doit être supprimé, vous devez soumettre un processus Connect:Direct défini par l'utilisateur. Pour plus d'informations, voir Soumission d'un processus Connect:Direct défini par l'utilisateur à partir d'une demande de transfert de fichier.
- Si Connect:Direct utilise un processus défini par l'utilisateur pour déplacer le fichier ou le fichier à partir de la source, ce paramètre est transmis au processus via la variable symbolique intrinsèque **%FTEFDISP**. Le processus défini par l'utilisateur détermine si la source est supprimé. Le résultat du transfert dépend du résultat renvoyé par le processus défini par l'utilisateur.

Si vous spécifiez le paramètre **-sd** , vous ne pouvez pas spécifier le paramètre **-td** car ces paramètres s'excluent mutuellement. Toutefois, vous pouvez spécifier le comportement de disposition de la source dans le fichier de définition de transfert.

**-r**

Facultatif. Transfert récursif des fichiers dans les sous-répertoires lorsque *source\_specification* contient des caractères génériques. Lorsque Managed File Transfer est présenté avec un caractère générique comme *source\_specification*, tous les sous-répertoires qui correspondent au caractère générique sont transférés uniquement si vous spécifiez le paramètre **-r** . Lorsque *source\_specification* correspond à un sous-répertoire, tous les fichiers de ce répertoire et de ses sous-répertoires (y compris les fichiers masqués) sont toujours transférés.

Pour plus d'informations sur la façon dont Managed File Transfer gère les caractères génériques, voir [«Utilisation de caractères génériques avec MFT», à la page 2675](#page-2674-0)

Si vous spécifiez le paramètre **-r** , vous ne pouvez pas spécifier le paramètre **-td** car ces paramètres s'excluent mutuellement. Toutefois, vous pouvez spécifier un comportement récursif dans le fichier de définition de transfert.

#### **-sce** *codage\_caractères\_source*

Facultatif. Indique le codage de caractères à utiliser pour lire le fichier source lors de la conversion de caractères. Cette option n'est applicable qu'aux fichiers texte. Par conséquent, **-t text** doit également être spécifié. Les pages de codes disponibles pour la conversion dépendent de la plateforme de l'agent de destination, car la conversion est effectuée sur le système de destination. Pour obtenir la liste des pages de codes disponibles, voir [«Pages de codes disponibles pour MFT», à la](#page-2712-0) [page 2713](#page-2712-0).

#### **noswaplfnl**

Par défaut, Managed File Transfer utilise swaplfnl avec des jeux de caractères EBCDIC pris en charge. L'utilisation de swaplfnl modifie le comportement du mappage de jeu de caractères depuis et vers le caractère EBCIDIC LF 0x25 . Cependant, cela peut parfois entraîner un mappage qui n'est pas ce que vous souhaitez. Utilisez noswaplfnl pour remplacer ce comportement.

# **-skeep**

Facultatif. Indique que les espaces de fin sont conservés sur les enregistrements source lus à partir d'un fichier orienté enregistrement de longueur fixe (par exemple, un fichier z/OS ) dans le cadre d'un transfert en mode texte. Si vous ne spécifiez pas ce paramètre, les espaces de fin sont supprimés des enregistrements source.

# **-srdb** *délimiteur*

Facultatif. Pour les fichiers source orientés enregistrement (par exemple, les fichiers z/OS ), indique une ou plusieurs valeurs d'octet à insérer comme délimiteur lors de l'ajout d'enregistrements dans un fichier binaire. Vous devez spécifier chaque valeur sous la forme de deux chiffres hexadécimaux dans la plage 00-FF, précédés de x. Séparez les octets par des virgules. Exemple :

```
 -srdb x0A
```
ou

-srdb x0D,x0A

Vous devez configurer le transfert en mode binaire.

# **-srdp** *position*

Facultatif. Indique la position d'insertion des délimiteurs d'enregistrement source. Vous ne pouvez spécifier le paramètre **-srdp** que si vous spécifiez également le paramètre **-srdb** .

Indiquez l'une des options suivantes :

#### **préfixe**

Les délimiteurs sont insérés au début de chaque enregistrement.

#### **suffixe**

Les délimiteurs sont insérés à la fin de chaque enregistrement. Il s'agit de l'option par défaut.

**-sq**

Facultatif. Indique que la source d'un transfert est une file d'attente.

Si vous souhaitez appeler l'un des exits utilisateur d'E-S de transfert Managed File Transfer que vous avez définis sur un agent, n'indiquez pas le paramètre**-sq** dans un transfert. L'utilisation du paramètre **-sq** empêche les exits utilisateur d'E-S de transfert d'être appelés pour la source et signifie que l'entrée-sortie Managed File Transfer standard est utilisée à la place.

#### **-sqgi**

Facultatif. Indique que les messages sont regroupés par ID groupe IBM MQ . Le premier groupe complet est écrit dans le fichier de destination. Si ce paramètre n'est pas spécifié, tous les messages de la file d'attente source sont écrits dans le fichier de destination.

Vous ne pouvez spécifier le paramètre **-sqgi** que si vous spécifiez également le paramètre **-sq** .

#### **-sqdt** *délimiteur de texte*

Facultatif. Indique une séquence de texte à insérer comme délimiteur lors de l'ajout de plusieurs messages à un fichier texte. Vous pouvez inclure des séquences d'échappement Java pour les littéraux chaîne dans le délimiteur. Par exemple, -sqdt \u007d\n.

Le délimiteur de texte est codé au format binaire à l'aide du codage source du transfert. Chaque message est lu au format binaire. Le délimiteur codé est ajouté en préfixe ou en suffixe au format binaire au message (comme indiqué par le paramètre **-sqdp** ) et le résultat est transféré au format binaire à l'agent de destination. Si la page de codes de l'agent source inclut des états d'arrivée et de sortie, l'agent suppose que chaque message est à l'état de sortie à la fin du message. Au niveau de l'agent de destination, les données binaires sont converties de la même manière qu'un transfert de texte de fichier à fichier.

Vous pouvez spécifier le paramètre **-sqdt** uniquement si vous spécifiez également le paramètre **-sq** et la valeur text pour le paramètre **-t** .

#### **-sqdb** *délimiteur\_hexadécimal*

Facultatif. Indique une ou plusieurs valeurs d'octet à insérer comme délimiteur lors de l'ajout de plusieurs messages à un fichier binaire. Chaque valeur doit être spécifiée sous la forme de deux chiffres hexadécimaux dans la plage 00-FF, précédés de x. Plusieurs octets doivent être séparés par des virgules. Par exemple, -sqdb x08,xA4.

Vous ne pouvez spécifier le paramètre **-sqdb** que si vous spécifiez également le paramètre **-sq** . Vous ne pouvez pas spécifier le paramètre **-sqdb** si vous spécifiez également la valeur text pour le paramètre **-t** .

#### **-sqdp** *position*

Facultatif. Indique la position d'insertion du texte source et des délimiteurs binaires. Vous ne pouvez spécifier le paramètre **-sqdp** que si vous avez également spécifié l'un des paramètres **-sqdt** et **-sqdb** .

Indiquez l'une des options suivantes :

#### **préfixe**

Les délimiteurs sont insérés au début de chaque message

#### **suffixe**

Les délimiteurs sont insérés à la fin de chaque message. Il s'agit de l'option par défaut.

#### **-sqwt** *temps\_attente*

Facultatif. Indique le délai d'attente, en secondes, pour que l'une des conditions suivantes soit remplie:

- Pour qu'un nouveau message apparaisse dans la file d'attente
- Si le paramètre **-sqgi** a été spécifié, pour qu'un groupe complet apparaisse dans la file d'attente

Si aucune de ces conditions n'est remplie dans le délai spécifié par *wait\_time*, l'agent source arrête la lecture à partir de la file d'attente et termine le transfert. Si le paramètre **-sqwt** n'est pas spécifié, l'agent source arrête immédiatement la lecture à partir de la file d'attente source si la file d'attente source est vide ou, dans le cas où le paramètre **-sqgi** est spécifié, s'il n'y a pas de groupe complet dans la file d'attente.

Pour plus d'informations sur l'utilisation du paramètre **-sqwt** , voir [«Conseils pour la spécification](#page-2711-0) [d'un temps d'attente sur un transfert de message vers fichier», à la page 2712.](#page-2711-0)

Vous ne pouvez spécifier le paramètre **-sqwt** que si vous spécifiez également le paramètre **-sq** .

#### **spécif\_source**

Une ou plusieurs spécifications de fichier qui déterminent la ou les sources du transfert de fichiers.

Obligatoire si vous spécifiez l'un des paramètres **-df**, **-dd**, **-dp**, **-dq**ou **-ds** . Si vous spécifiez le paramètre **-td** , ne spécifiez pas *source\_specification*.

• Si vous n'avez pas spécifié le paramètre **-sq** , *source\_specification* est une ou plusieurs spécifications de fichier qui déterminent la ou les sources du transfert de fichier. Les spécifications de fichier peuvent prendre l'une des cinq formes et inclure des caractères génériques. Pour plus d'informations sur les caractères génériques, voir [«Utilisation de caractères génériques avec](#page-2674-0) [MFT», à la page 2675](#page-2674-0). Vous pouvez mettre en échappement les astérisques qui font partie de la spécification de fichier en utilisant deux astérisques (\*\*) dans la spécification de fichier.

Vous pouvez spécifier plusieurs spécifications de fichier source séparées par un espace. Toutefois, si vous spécifiez plusieurs spécifications source pour les paramètres **-df** ou **-ds** et que vous spécifiez également **-de overwrite**, la destination contiendra uniquement les données du fichier source que vous avez spécifié en dernier. Si vous ne spécifiez pas **-de overwrite** , le transfert ne peut aboutir que partiellement. Si le fichier de destination n'existait pas auparavant, il contiendra les données du fichier source que vous avez indiqué en premier.

Pour transférer des fichiers qui contiennent des espaces dans leurs noms de fichier, par exemple a b.txt vers le fichier c d.txt, placez les noms de fichier qui contiennent des espaces entre guillemets. Spécifiez le texte suivant dans le cadre de la commande **fteCreateTransfer** :

-df "c d.txt" "a b.txt"

Chaque spécification de fichier doit appartenir à l'une des catégories suivantes:

#### **Noms de fichiers**

Nom d'un fichier, exprimé dans la notation appropriée pour le système sur lequel l'agent source s'exécute. Lorsqu'un nom de fichier est spécifié en tant que spécification de fichier source, le contenu du fichier est copié.

#### **Répertoires**

Nom d'un répertoire, exprimé dans la notation appropriée pour le système sur lequel l'agent source est en cours d'exécution. Lorsqu'un répertoire est spécifié en tant que spécification de fichier source, le contenu du répertoire est copié. Plus précisément, tous les fichiers du répertoire et de tous ses sous-répertoires, y compris les fichiers masqués, sont copiés.

Par exemple, pour copier le contenu de DIR1 dans DIR2 uniquement, indiquez fteCreateTransfer ... -dd DIR2 DIR1/\*

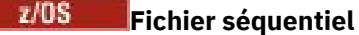

Nom d'un fichier séquentiel ou d'un membre de fichier partitionné. Dénoter les ensembles de données en faisant précéder le nom de l'ensemble de données de deux barres obliques (//).

Si vous spécifiez un agent de pont de protocole comme agent source, vous ne pouvez pas spécifier un ensemble de données comme spécification de fichier source.

# **Fichier partitionné**

Nom d'un fichier partitionné. Dénoter les noms de fichier en les faisant précéder de deux barres obliques (//).

Si vous spécifiez un agent de pont de protocole comme agent source, vous ne pouvez pas spécifier un ensemble de données comme spécification de fichier source.

#### **Nom de fichier ou répertoire sur un noeud Connect:Direct**

(agent de pontConnect:Direct uniquement). Nom d'un noeud Connect:Direct , un signe deuxpoints (:) et un chemin de fichier ou de répertoire sur le système qui héberge le noeud Connect:Direct . Par exemple, *connect\_direct\_node\_name*:*file\_path*.

Si l'agent source est un agent de pont Connect:Direct , il n'accepte que les spécifications de source sous cette forme.

**Remarque :** Les caractères génériques ne sont pas pris en charge dans les chemins de fichier lorsque l'agent source est un agent de pont Connect:Direct .

#### **Nom de fichier ou répertoire sur un serveur de fichiers de protocole**

Nom d'un serveur de fichiers de protocole, un signe deux-points (:) et un chemin de fichier ou de répertoire sur le système du serveur de protocole. Par exemple, *protocol\_server*:*file\_path*.

Si vous ne spécifiez pas de serveur de protocole, le serveur de protocole par défaut est utilisé.

• Si vous spécifiez le paramètre **-sq** , *source\_specification* est le nom d'une file d'attente locale sur le gestionnaire de files d'attente de l'agent source. Vous ne pouvez spécifier qu'une seule file d'attente source. La file d'attente source est spécifiée au format suivant:

QUEUE\_NAME

Le nom du gestionnaire de files d'attente n'est pas inclus dans la spécification de file d'attente source car le gestionnaire de files d'attente doit être identique au gestionnaire de files d'attente de l'agent source.

 $\blacktriangleright$  2/08  $\blacksquare$  Si l'agent source est sous z/OS, les fichiers source qui commencent par // sont supposés être des fichiers partitionnés z/OS .

### **Autres paramètres**

**-? ou -h**

Facultatif. Affiche la syntaxe de la commande.

#### **Exemples**

Dans cet exemple de base, le fichier originalfile.txt est transféré de AGENT1 à AGENT2 sur le même système et renommé en transferredfile.txt

fteCreateTransfer -sa AGENT1 -da AGENT2 -df C:/import/transferredfile.txt C:/export/originalfile.txt

Dans cet exemple, les fichiers originalfile.txt et originalfile2.txt sont transférés de AGENT1 à AGENT2 sur le même système, dans le répertoire C:/import

fteCreateTransfer -sa AGENT1 -da AGENT2 -dd C:/import C:/export/originalfile.txt C:/export/ originalfile2.txt

Dans cet exemple, le fichier originalfile.txt est transféré du système AGENT1vers le système AGENT2. Le transfert de fichiers est planifié pour avoir lieu à 09:00 en fonction de l'heure système du système de l'agent source et se produit toutes les deux heures quatre fois:

```
fteCreateTransfer -sa AGENT1 -sm QM_JUPITER -da AGENT2 -dm QM_NEPTUNE
-tb source -ss 09:00 -oi hours -of \overline{2} -oc 4
-df C:/import/transferredfile.txt C:/export/originalfile.txt
```
Dans cet exemple, le fichier originalfile.txt est transféré de AGENT1 à AGENT2, à condition que le fichier A.txt existe sur AGENT1:

fteCreateTransfer -sa AGENT1 -sm QM\_JUPITER -da AGENT2 -dm QM\_NEPTUNE -tr file=exist,C:/export/A.txt -df C:/import/transferredfile.txt C:/export/originalfile.txt

 $z/0S$ Dans cet exemple, le fichier originalfile.txt est transféré du système AGENT1vers un ensemble de données //'USERID.TRANS.FILE.TXT'sur le système AGENT2. Le mode texte est sélectionné pour convertir les données d'ASCII en EBCDIC.

```
fteCreateTransfer -t text -sa AGENT1 -da AGENT2 
-ds "//TRANS.FILE.TXT;RECFM(V,B);BLKSIZE(6144);LRECL(1028);
SPACE(5,1)" C:/export/originalfile.txt
```
 $z/0S$ Dans cet exemple, un membre d'un fichier qualifié complet sur le système AGENT1est transféré dans un fichier sur le système AGENT2. Le mode texte est sélectionné pour convertir le fichier EBCDIC en page de codes par défaut du système AGENT2.

fteCreateTransfer -t text -sa AGENT1 -da AGENT2 -df /tmp/IEEUJV.txt "//'SYS1.SAMPLIB(IEEUJV)'"

Dans cet exemple, un fichier appelé file.bin sur l'agent AGENT1 est transféré vers un fichier de destination appelé file.bin sur le serveur de fichiers de protocole accountshost.ibm.com à l'aide de l'agent de destination BRIDGE1.

fteCreateTransfer -sa AGENT1 -da BRIDGE1 -df accountshost.ibm.com:/tmp/file.bin /tmp/file.bin

Dans cet exemple, un caractère générique est utilisé sans guillemets. Tous les fichiers du répertoire de travail en cours de AGENT1qui se terminent par .txt sont transférés dans le répertoire C:/import sur AGENT2. Les noms de fichier restent inchangés.

```
fteCreateTransfer -sa AGENT1 -da AGENT2 -dd C:/import *.txt
```
Dans cet exemple, un caractère générique est utilisé avec des guillemets. Tous les fichiers du répertoire racine de transfert de AGENT1qui se terminent par .txt sont transférés dans le répertoire C:/import sur AGENT2. Les noms de fichier restent inchangés.

fteCreateTransfer -sa AGENT1 -da AGENT2 -dd C:/import "\*.txt"

# **Codes retour**

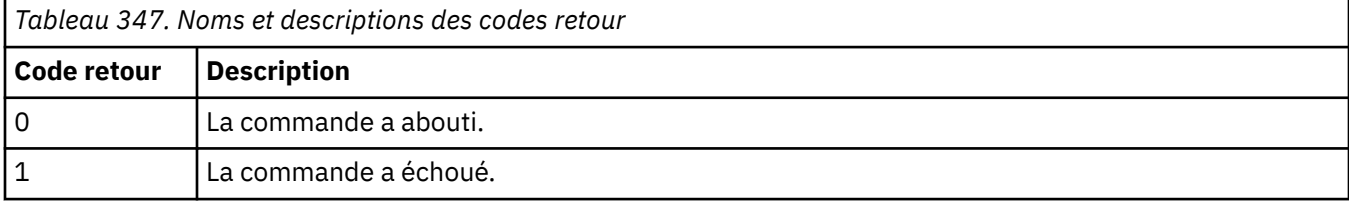

<span id="page-2209-0"></span>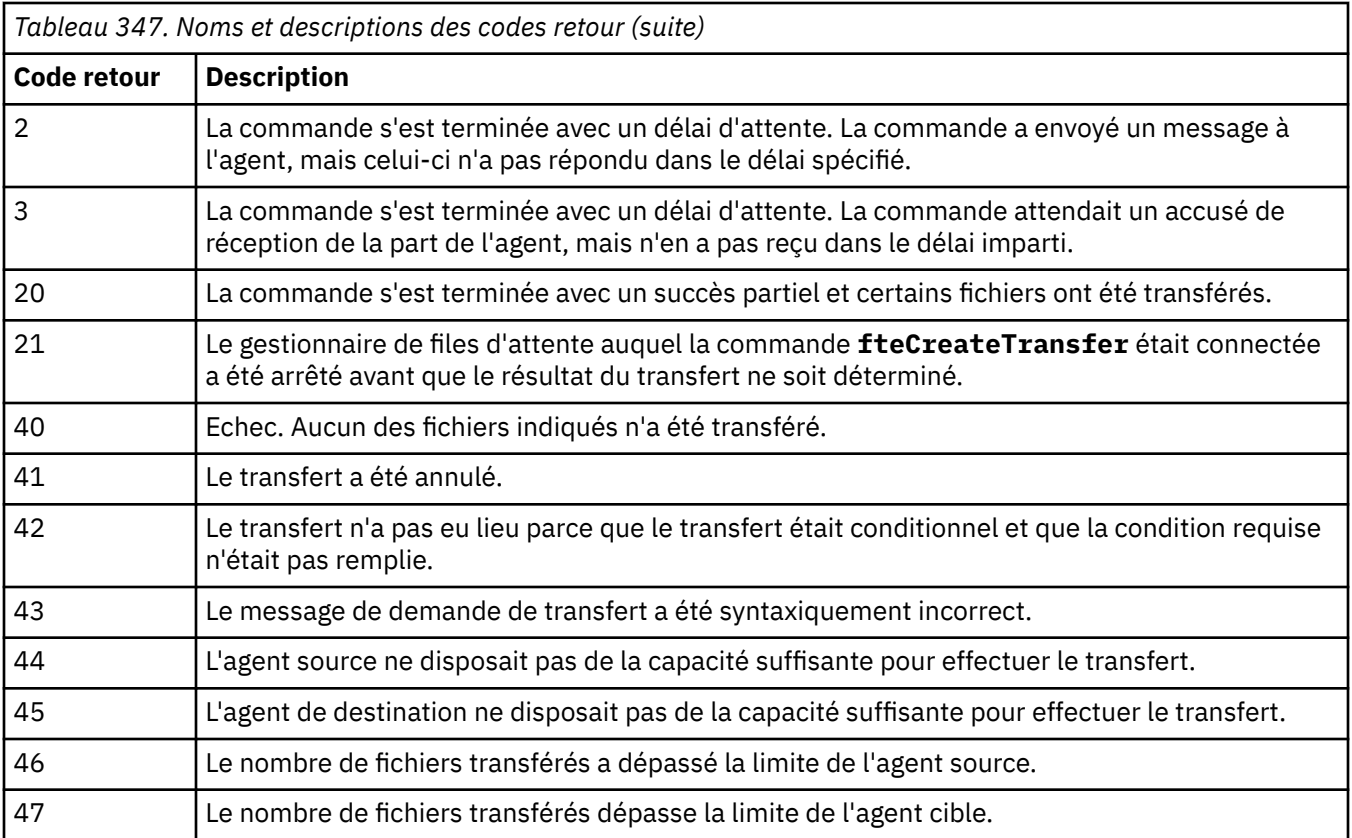

**Remarque :** Le code retour sera toujours 0 ou 1, sauf si le paramètre **-w** est utilisé sur la ligne de commande.

# **Concepts associés**

Option de délai d'attente pour les transferts de fichiers en cours de récupération

### **Tâches associées**

Démarrage d'un nouveau transfert de fichiers Utilisation de fichiers de définition de transfert

Création d'un transfert de fichiers planifié

Déclenchement d'un transfert de fichiers

# **fteDefine (génération de scripts de configuration)**

La commande **fteDefine** permet de générer les scripts de configuration nécessaires pour définir les objets Gestionnaire de files d'attente d'agent spécifiés.

# **Objet**

Vous utilisez la commande **fteDefine** lorsque certaines étapes de configuration doivent être exécutées sur un système distant par rapport à celui comportant les données de configuration, par exemple si vous configurez les files d'attente pour un agent dans un gestionnaire de files d'attente accessible via une connexion client.

**Syntax**

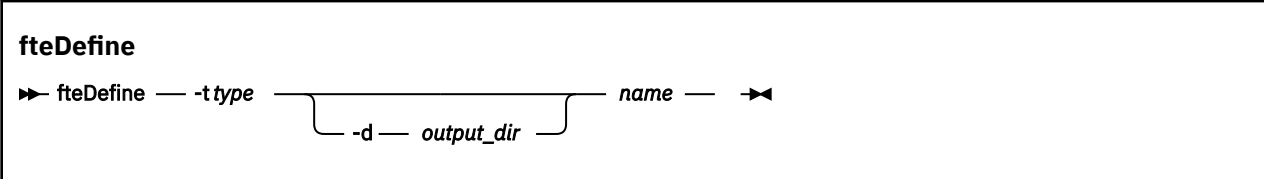

# **Paramètres**

#### **-t** *type*

Obligatoire. Type d'objet à définir. Les options pour le type sont agent.

#### **-d** *rép\_sortie*

Facultatif. Chemin de répertoire dans lequel les scripts sont écrits. S'il n'est pas indiqué, les scripts sont écrits dans le flux de sortie standard.

#### *name*

Obligatoire. Un ou plusieurs noms d'objet à définir. Si vous spécifiez plusieurs noms d'objet, séparezles par un espace. Exemple: *name1 name2*...

#### **-? ou -h**

Facultatif. Affiche la syntaxe de la commande.

#### **Exemples**

Dans cet exemple, la commande **fteDefine** est spécifiée avec le paramètre **-t agent** et un nom d'agent unique. La sortie est écrite dans un fichier.

fteDefine -t agent EXAMPLE.AGENT >EXAMPLE.AGENT\_create.mqsc

La sortie qui est générée depuis cette commande correspond aux scripts de commandes MQSC à exécuter dans le gestionnaire de file d'attente d'agent afin de créer les files d'attente d'agent nécessaires :

```
$ fteDefine -t agent EXAMPLE.AGENT
5724-H72 Copyright IBM Corp. 2008, 2024. ALL RIGHTS RESERVED
DEFINE QLOCAL(SYSTEM.FTE.COMMAND.EXAMPLE.AGENT) +
 DEFPRTY(0) +
  DEFSOPT(SHARED) +
  GET(ENABLED) +
 MAXDEFTH(5000) + MAXMSGL(4194304) +
  MSGDLVSQ(PRIORITY) +
  PUT(ENABLED) +
  RETINTVL(999999999) +
  SHARE +
  NOTRIGGER +
  USAGE(NORMAL) +
  REPLACE
DEFINE QLOCAL(SYSTEM.FTE.DATA.EXAMPLE.AGENT) +
 DEFPRTY(0) +
 DEFSOPT(SHARED) +
  GET(ENABLED) +
  MAXDEPTH(5000) +
  MAXMSGL(4194304) +
  MSGDLVSQ(PRIORITY) +
  PUT(ENABLED) +
  RETINTVL(999999999) +
  SHARE +
  NOTRIGGER +
  USAGE(NORMAL) +
  REPLACE
...
```
etc.

Dans cet exemple, la commande **fteDefine** est spécifiée avec le paramètre **-d outputDir** et plusieurs noms d'agent.

fteDefine -t agent -d /tmp EXAMPLE.AGENT.1 EXAMPLE.AGENT.2 EXAMPLE.AGENT.3

La sortie qui est générée par cette commande contient les chemins d'accès absolus aux fichiers de script de commandes MQSC :

\$ fteDefine -t agent -d /tmp EXAMPLE.AGENT.1 EXAMPLE.AGENT.2 EXAMPLE.AGENT.3 5724-H72 Copyright IBM Corp. 2008, 2024. ALL RIGHTS RESERVED BFGCM0239I: A file has been created containing the MQSC definitions to define the agent

```
EXAMPLE.AGENT.1. 
The file can be found here: '/tmp/EXAMPLE.AGENT.1_create.mqsc'.
BFGCM0239I: A file has been created containing the MQSC definitions to define the agent 
EXAMPLE.AGENT.2. 
The file can be found here: '/tmp/EXAMPLE.AGENT.2_create.mqsc'.
BFGCM0239I: A file has been created containing the MQSC definitions to define the agent 
EXAMPLE.AGENT.3. 
The file can be found here: '/tmp/EXAMPLE.AGENT.3_create.mqsc'.
```
# **Codes retour**

#### **0**

La commande a abouti.

**1**

La commande a échoué.

#### **Référence associée**

«fteDelete (générer des scripts pour supprimer la configuration)», à la page 2212 La commande **fteDelete** permet de générer les scripts de configuration nécessaires pour supprimer les objets Gestionnaire de files d'attente d'agent spécifiés.

# **fteDelete (générer des scripts pour supprimer la configuration)**

La commande **fteDelete** permet de générer les scripts de configuration nécessaires pour supprimer les objets Gestionnaire de files d'attente d'agent spécifiés.

# **Objet**

Vous devez utiliser la commande **fteDelete** lorsque certaines étapes de configuration doivent être exécutées sur un système distant de celui qui contient les données de configuration. Par exemple, la suppression des files d'attente d'un agent client distant sur un gestionnaire de files d'attente local.

# **Syntax**

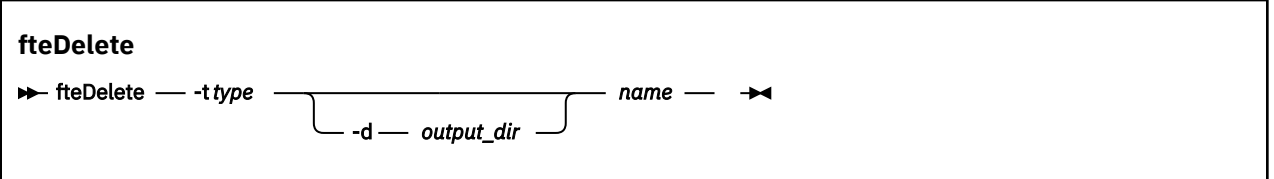

# **Paramètres**

#### **-t** *type*

Obligatoire. Type d'objet à supprimer. Les options pour le type sont agent.

#### **-d** *rép\_sortie*

Facultatif. Chemin de répertoire dans lequel les scripts sont écrits. S'il n'est pas indiqué, les scripts sont écrits dans le flux de sortie standard.

#### *name*

Obligatoire. Un ou plusieurs noms des objets à supprimer. Si vous spécifiez plusieurs noms d'objet, séparez-les par un espace. Exemple: *name1 name2*...

#### **-? ou -h**

Facultatif. Affiche la syntaxe de la commande.

#### **Exemples**

Dans cet exemple, la commande **fteDelete** est spécifiée avec le paramètre **-t agent** et un nom d'agent unique. La sortie est écrite dans un fichier.

fteDelete -t agent EXAMPLE.AGENT >EXAMPLE.AGENT\_delete.mqsc

La sortie générée à partir de cette commande est les scripts de commande MQSC à exécuter sur le gestionnaire de files d'attente d'agent pour supprimer les files d'attente d'agent:

```
$ fteDelete -t agent EXAMPLE.AGENT
5724-H72 Copyright IBM Corp. 2008, 2024. ALL RIGHTS RESERVED
CLEAR QLOCAL(SYSTEM.FTE.COMMAND.EXAMPLE.AGENT)
DELETE QLOCAL(SYSTEM.FTE.COMMAND.EXAMPLE.AGENT)
CLEAR QLOCAL(SYSTEM.FTE.DATA.EXAMPLE.AGENT)
DELETE QLOCAL(SYSTEM.FTE.DATA.EXAMPLE.AGENT)
CLEAR QLOCAL(SYSTEM.FTE.REPLY.EXAMPLE.AGENT)
DELETE QLOCAL(SYSTEM.FTE.REPLY.EXAMPLE.AGENT)
CLEAR QLOCAL(SYSTEM.FTE.STATE.EXAMPLE.AGENT)
DELETE QLOCAL(SYSTEM.FTE.STATE.EXAMPLE.AGENT)
CLEAR QLOCAL(SYSTEM.FTE.EVENT.EXAMPLE.AGENT)
DELETE QLOCAL(SYSTEM.FTE.EVENT.EXAMPLE.AGENT)
...
etc.
```
Dans cet exemple, la commande **fteDelete** est spécifiée avec le paramètre **-d outputDir** et plusieurs noms d'agent.

fteDelete -t agent -d /tmp EXAMPLE.AGENT.1 EXAMPLE.AGENT.2 EXAMPLE.AGENT.3

La sortie qui est générée par cette commande contient les chemins d'accès absolus aux fichiers de script de commandes MQSC :

```
$ fteDelete -t agent -d /tmp EXAMPLE.AGENT.1 EXAMPLE.AGENT.2 EXAMPLE.AGENT.3
5724-H72 Copyright IBM Corp. 2008, 2024. ALL RIGHTS RESERVED
BFGCM0241I: A file has been created containing the MQSC definitions to delete the agent 
EXAMPLE.AGENT.1. 
The file can be found here: '/tmp/EXAMPLE.AGENT.1 delete.mqsc'
BFGCM0241I: A file has been created containing the MQSC definitions to delete the agent 
EXAMPLE.AGENT.2. 
The file can be found here: '/tmp/EXAMPLE.AGENT.2_delete.mqsc'.
BFGCM0241I: A file has been created containing the MQSC definitions to delete the agent 
EXAMPLE.AGENT.3. 
The file can be found here: '/tmp/EXAMPLE.AGENT.3_delete.mqsc'.
```
# **Codes retour**

#### **0**

La commande a abouti.

#### **1**

La commande a échoué.

#### **Référence associée**

[«fteDefine \(génération de scripts de configuration\)», à la page 2210](#page-2209-0)

La commande **fteDefine** permet de générer les scripts de configuration nécessaires pour définir les objets Gestionnaire de files d'attente d'agent spécifiés.

# **Agent fteDelete(suppression d'un agent MFT et de sa configuration)**

La commande **fteDeleteAgent** supprime un Managed File Transfer Agent et sa configuration. Si l'agent est un agent de pont de protocole, le fichier de données d'identification de l'utilisateur est laissé sur le système de fichiers.

# **Objet**

Arrêtez l'agent à l'aide de la commande [fteStopAgent](#page-2287-0)avant d'exécuter la commande **fteDeleteAgent** .

Si vous avez configuré votre agent pour qu'il s'exécute en tant que service Windows , l'exécution de la commande **fteDeleteAgent** supprime la définition de service.

Tout moniteur de ressources et tout transfert planifié sont supprimés lorsque l'agent est supprimé.

Seuls les utilisateurs qui sont des administrateurs IBM MQ (et des membres du groupe mqm) peuvent exécuter cette commande. Si vous tentez d'exécuter cette commande en tant qu'utilisateur qui n'est pas un administrateur IBM MQ , vous recevrez un message d'erreur et la commande ne sera pas exécutée.

La commande **fteDeleteAgent** fournit les commandes MQSC que vous devez exécuter sur le gestionnaire de files d'attente de votre agent pour effacer et supprimer les files d'attente système de l'agent. Ces files d'attente sont les suivantes:

- SYSTEM.FTE.AUTHADM1.*nom\_agent*
- SYSTEM.FTE.AUTHAGT1.*nom\_agent*
- SYSTEM.FTE.AUTHMON1.*nom\_agent*
- SYSTEM.FTE.AUTHOPS1.*nom\_agent*
- SYSTEM.FTE.AUTHSCH1.*nom\_agent*
- SYSTEM.FTE.AUTHTRN1.*nom\_agent*
- SYSTEME SYSTEM.FTE.COMMAND.*nom\_agent*
- SYSTEME SYSTEM.FTE.DATA.*nom\_agent*
- SYSTEME SYSTEM.FTE.EVENT.*nom\_agent*
- SYSTEME SYSTEM.FTE.REPLY.*nom\_agent*
- SYSTEME SYSTEM.FTE.STATE.*nom\_agent*

La commande **fteCreateAgent** fournit également ces commandes dans un fichier à l'emplacement suivant:

*MQ\_DATA\_PATH*/mqft/config/*coordination\_qmgr\_name*/agents/*agent\_name*/*agent\_name*\_delete.mqsc

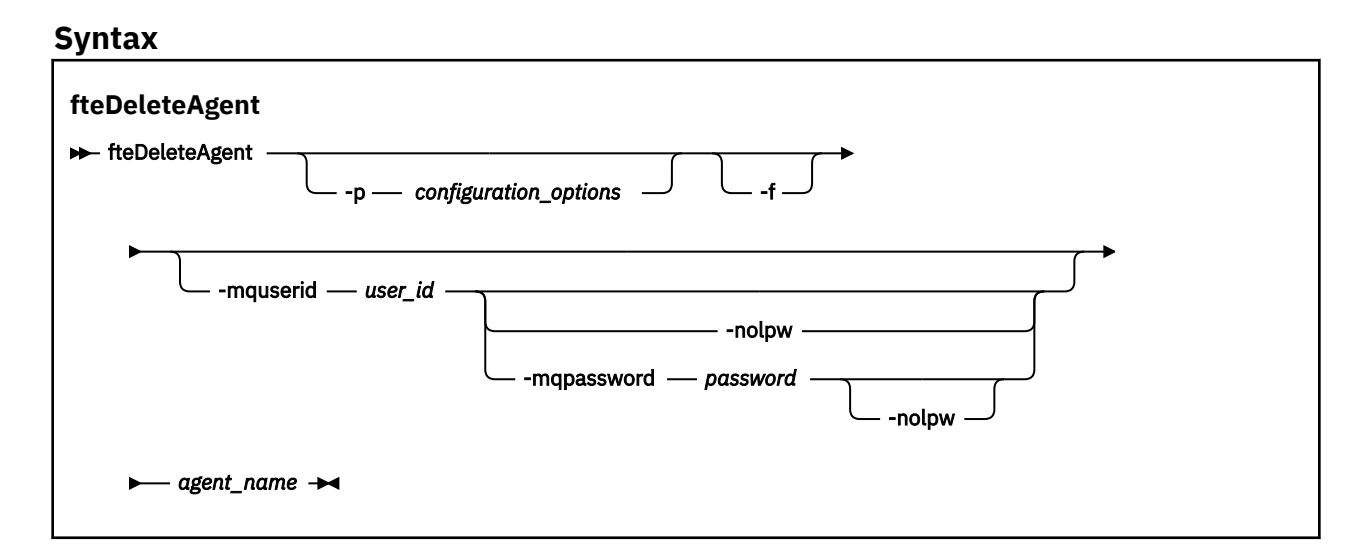

# **Paramètres**

#### **-p** *options\_configuration*

Facultatif. Si vous disposez de plusieurs gestionnaires de files d'attente de coordination, utilisez ce paramètre pour spécifier explicitement la configuration d'agent à supprimer. Utilisez le nom d'un gestionnaire de files d'attente de coordination autre que celui par défaut comme entrée pour ce

paramètre. La commande utilise ensuite les options de configuration associées à ce gestionnaire de files d'attente de coordination non défini par défaut.

Spécifiez le paramètre facultatif **-p** uniquement si vous souhaitez utiliser des options de configuration différentes de vos valeurs par défaut. Si vous ne spécifiez pas **-p**, les options de configuration définies dans le fichier installation.properties sont utilisées. Pour plus d'informations, voir Options de configuration .

**-f**

Facultatif. Force la commande à désenregistrer l'agent du gestionnaire de file d'attente de coordination même si les fichiers de configuration de l'agent sont introuvables. Etant donné que les informations sur le gestionnaire de files d'attente de l'agent ne sont pas disponibles dans cette situation, la commande se connecte directement au gestionnaire de files d'attente de coordination au lieu d'utiliser le gestionnaire de files d'attente de l'agent comme elle le ferait normalement.

#### **-mquserid** *id\_utilisateur*

Facultatif. Indique l'ID utilisateur pour l'authentification auprès du gestionnaire de files d'attente de l'agent, sauf si le paramètre **-f** forcé est présent. Si le paramètre **-f** est présent, il indique l'ID utilisateur à utiliser pour l'authentification auprès du gestionnaire de files d'attente de coordination.

#### **-mqpassword** *mot\_de\_passe*

Facultatif. Indique le mot de passe à authentifier dans le gestionnaire de files d'attente de coordination.

Lorsque le paramètre **-mqpassword** est spécifié, vous devez également spécifier le paramètre **-mquserid** . Si vous spécifiez **-mquserid**, mais que vous ne spécifiez pas **-mqpassword**, vous êtes invité à fournir le mot de passe associé, qui ne sera pas affiché.

Depuis la IBM MQ 9.3, la commande utilise par défaut l'authentification MQCSP et envoie l'ID utilisateur et le mot de passe à authentifier auprès du gestionnaire de files d'attente dans une structure MQCSP.

#### **-nolpw**

Facultatif. Indiquez ce paramètre si la commande se connecte à un gestionnaire de files d'attente qui ne prend pas en charge les mots de passe de plus de 12 caractères.

Lorsque le paramètre **-nolpw** est spécifié, vous devez également spécifier le paramètre **-mquserid** . Si vous spécifiez **-mquserid** et **-nolpw**, mais que vous ne spécifiez pas **-mqpassword**, vous êtes invité à fournir le mot de passe associé, qui ne sera pas affiché.

**Remarque :** Si vous spécifiez l'option **-nolpw** et que le mot de passe comporte plus de 12 caractères, la commande échoue avec le message d'erreur BFGCL0829E.

#### *Agent\_Name*

Obligatoire. Nom de l'agent à supprimer.

#### **-? ou -h**

Facultatif. Affiche la syntaxe de la commande.

#### **Exemple**

Dans cet exemple, AGENT3 et sa configuration sur le gestionnaire de files d'attente de coordination QM\_COORD1 sont supprimés:

fteDeleteAgent -p QM\_COORD1 AGENT3

Cet exemple de commande génère les commandes MQSC suivantes pour supprimer les trois files d'attente de l'agent:

CLEAR QLOCAL(SYSTEM.FTE.COMMAND.AGENT3) DELETE QLOCAL(SYSTEM.FTE.COMMAND.AGENT3) CLEAR QLOCAL(SYSTEM.FTE.DATA.AGENT3) DELETE QLOCAL(SYSTEM.FTE.DATA.AGENT3) CLEAR QLOCAL(SYSTEM.FTE.REPLY.AGENT3) DELETE QLOCAL(SYSTEM.FTE.REPLY.AGENT3) CLEAR QLOCAL(SYSTEM.FTE.STATE.AGENT3)

```
DELETE QLOCAL(SYSTEM.FTE.STATE.AGENT3)
CLEAR QLOCAL(SYSTEM.FTE.EVENT.AGENT3)
DELETE QLOCAL(SYSTEM.FTE.EVENT.AGENT3)
CLEAR QLOCAL(SYSTEM.FTE.AUTHADM1.AGENT3)
DELETE QLOCAL(SYSTEM.FTE.AUTHADM1.AGENT3)
CLEAR QLOCAL(SYSTEM.FTE.AUTHAGT1.AGENT3)
DELETE QLOCAL(SYSTEM.FTE.AUTHAGT1.AGENT3)
CLEAR QLOCAL(SYSTEM.FTE.AUTHTRN1.AGENT3)
DELETE QLOCAL(SYSTEM.FTE.AUTHTRN1.AGENT3)
CLEAR QLOCAL(SYSTEM.FTE.AUTHOPS1.AGENT3)
DELETE QLOCAL(SYSTEM.FTE.AUTHOPS1.AGENT3)
CLEAR QLOCAL(SYSTEM.FTE.AUTHSCH1.AGENT3)
DELETE QLOCAL(SYSTEM.FTE.AUTHSCH1.AGENT3)
CLEAR QLOCAL(SYSTEM.FTE.AUTHMON1.AGENT3)
DELETE QLOCAL(SYSTEM.FTE.AUTHMON1.AGENT3)
```
# **Codes retour**

#### **0**

La commande a abouti.

#### **1**

La commande a échoué.

# **Référence associée**

[«fteStopAgent \(arrêt d'un agent MFT \)», à la page 2288](#page-2287-0)

Utilisez la commande **fteStopAgent** pour arrêter un agent Managed File Transfer de manière contrôlée ou pour arrêter un agent immédiatement si nécessaire à l'aide du paramètre **-i** .

[«Agent fteClean\(nettoyage d'un agent MFT \)», à la page 2126](#page-2125-0)

La commande **fteCleanAgent** permet de nettoyer les files d'attente utilisées par un Managed File Transfer Agent en supprimant les messages des files d'attente persistantes et non persistantes utilisées par l'agent. Utilisez la commande **fteCleanAgent** si vous rencontrez des problèmes lors du démarrage d'un agent, ce qui peut être dû aux informations restant dans les files d'attente utilisées par l'agent.

#### [«Agent fteCreate\(créer un agent MFT \)», à la page 2134](#page-2133-0)

La commande **fteCreateAgent** crée un Managed File Transfer Agent et sa configuration associée.

#### [«Agent fteStart\(démarrage d'un agent MFT \)», à la page 2282](#page-2281-0)

La commande **fteStartAgent** démarre un agent Managed File Transfer à partir de la ligne de commande.

# **Consignateur fteDelete(suppression d'un consignateur MFT et de sa configuration)**

La commande **fteDeleteLogger** permet de supprimer un consignateur Managed File Transfer et sa configuration. Les fichiers journaux existants associés au consignateur peuvent être conservés ou supprimés.

**Important : ALW State Sous IBM MQ for AIX, Linux, and Windows, seuls les utilisateurs qui sont** des administrateurs d'IBM MQ (et membres du groupe mqm) peuvent exécuter cette commande. Si vous tentez d'exécuter cette commande en tant qu'utilisateur qui n'est pas un administrateur IBM MQ , le message d'erreur BFGCL0502E: Vous n'êtes pas autorisé à effectuer l'opération demandée. et la commande n'est pas exécutée.

z/OS Sur les systèmes z/OS , l'utilisateur doit remplir (au moins) l'une des conditions suivantes pour exécuter la commande:

- Etre membre du groupe mqm (si le groupe mqm est défini sur le système).
- Etre membre du groupe désigné dans la variable d'environnement BFG\_GROUP\_NAME (si un tel groupe a été désigné).
- Ne pas avoir de valeur définie dans la variable d'environnement BFG\_GROUP\_NAME lorsque la commande est exécutée.

# **Consignateurs sous IBM i**

**IBM i** 

Les programmes de consignation Managed File Transfer ne sont pas pris en charge sur la plateforme IBM i .

# **Objet**

Arrêtez le consignateur à l'aide de la commande **fteStopLogger** avant d'exécuter la commande **fteDeleteLogger** .

Si vous avez configuré votre consignateur pour qu'il s'exécute en tant que service Windows , l'exécution de la commande **fteDeleteLogger** supprime la définition de service.

Le répertoire de configuration du consignateur contient un script MQSC permettant de supprimer les files d'attente et l'abonnement du consignateur. Ces files d'attente sont les suivantes:

- SYSTEME SYSTEM.FTE.LOG.CMD.*nom\_journal*
- SYSTEME SYSTEM.FTE.LOG.RJCT.*nom\_connexion*

Le nom de l'abonnement est le suivant:

• SYSTEME SYSTEM.FTE.AUTO.SUB.*nom\_connexion*

Le script MQSC est disponible à l'adresse

*MQ\_DATA\_PATH*\mqft\config\*coordination\_qmgr*\loggers\*logger\_name*\*logger\_name*\_dele te.mqsc

# **Syntax**

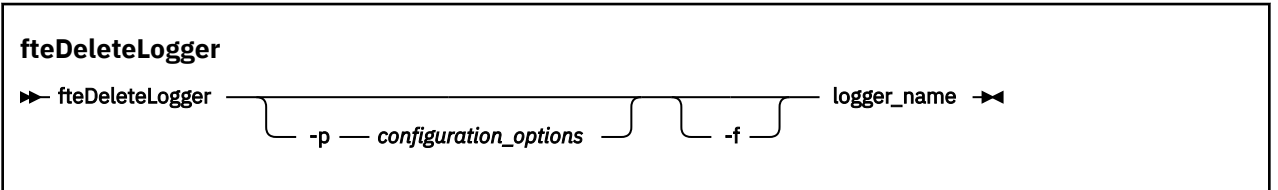

# **Paramètres**

#### **-p** *options\_configuration*

Facultatif. Détermine l'ensemble des options de configuration utilisées pour démarrer le consignateur de base de données autonome. Utilisez le nom d'un ensemble d'options de configuration comme valeur pour le paramètre **-p** . Par convention, cette valeur correspond au nom d'un gestionnaire de files d'attente de coordination. Si vous ne spécifiez pas ce paramètre, l'ensemble d'options de configuration par défaut est utilisé.

**-f**

Facultatif. Force la suppression des fichiers journaux créés par ce consignateur. Si ce paramètre est omis, tous les fichiers journaux créés par le consignateur sont conservés et doivent être supprimés manuellement lorsqu'ils ne sont plus nécessaires.

#### *nom\_connexion*

Obligatoire. Nom du consignateur à supprimer.

**-? ou -h**

Facultatif. Affiche la syntaxe de la commande.

### **Exemple**

Dans cet exemple, un consignateur appelé logger1 est supprimé. Le paramètre **-f** a été spécifié, ce qui entraîne la suppression des fichiers journaux du consignateur ainsi que des fichiers de configuration du consignateur.

fteDeleteLogger -f logger1

# **Codes retour**

**0**

La commande a abouti.

**1**

La commande a échoué.

#### **Référence associée**

[«fteCreateLogger \(création d'un fichier MFT ou d'un consignateur de base de données\)», à la page 2156](#page-2155-0) Utilisez la commande **fteCreateLogger** pour créer un fichier Managed File Transfer ou un consignateur de base de données.

[«fteStartLogger \(démarrage d'un consignateur MFT \)», à la page 2284](#page-2283-0) La commande **fteStartLogger** démarre une application de journalisation Managed File Transfer .

[«fteStopLogger \(arrêt d'un consignateur MFT \)», à la page 2291](#page-2290-0) La commande **fteStopLogger** arrête un consignateur Managed File Transfer .

[«fteModifyLogger \(exécutez un consignateur MFT en tant que service Windows \)», à la page 2241](#page-2240-0) La commande **fteModifyLogger** permet de modifier un consignateur Managed File Transfer afin qu'il puisse être exécuté en tant que service Windows . Vous pouvez utiliser cette commande uniquement sur les plateformes Windows , vous devez être exécuté par un utilisateur qui est un administrateur IBM MQ et un membre du groupe mqm, et vous devez d'abord arrêter le consignateur à l'aide de la commande **fteStopLogger** .

# **Moniteur fteDelete(suppression d'un moniteur de ressources MFT )**

La commande **fteDeleteMonitor** permet d'arrêter et de supprimer un moniteur de ressources Managed File Transfer existant à l'aide de la ligne de commande. Exécutez cette commande sur l'agent de surveillance des ressources.

# **Objet**

La commande **fteDeleteMonitor** permet d'arrêter la surveillance d'une ressource et de supprimer la définition du moniteur de l'agent de surveillance. Lorsque vous exécutez cette commande, aucune autre interrogation de la ressource n'est effectuée et aucune autre tâche n'est démarrée.

Vous pouvez exécuter la commande **fteDeleteMonitor** à partir de n'importe quel système pouvant se connecter au réseau IBM MQ , puis l'acheminer vers le gestionnaire de files d'attente de l'agent. Spécifiquement pour que la commande s'exécute, vous devez avoir installé un composant Managed File Transfer (Service ou Agent) sur ce système et avoir configuré le Managed File Transfer de ce système pour communiquer avec le réseau IBM MQ . Si aucun détail de connectivité n'est disponible, les détails du gestionnaire de files d'attente de l'agent sont utilisés à la place pour la connexion, à condition que ces détails soient disponibles.

Spécifiez le paramètre facultatif **-p** pour cette commande uniquement si vous souhaitez utiliser un ensemble d'options de configuration différent de votre ensemble par défaut. Pour plus d'informations, voir Options de configuration .

### **Syntax**

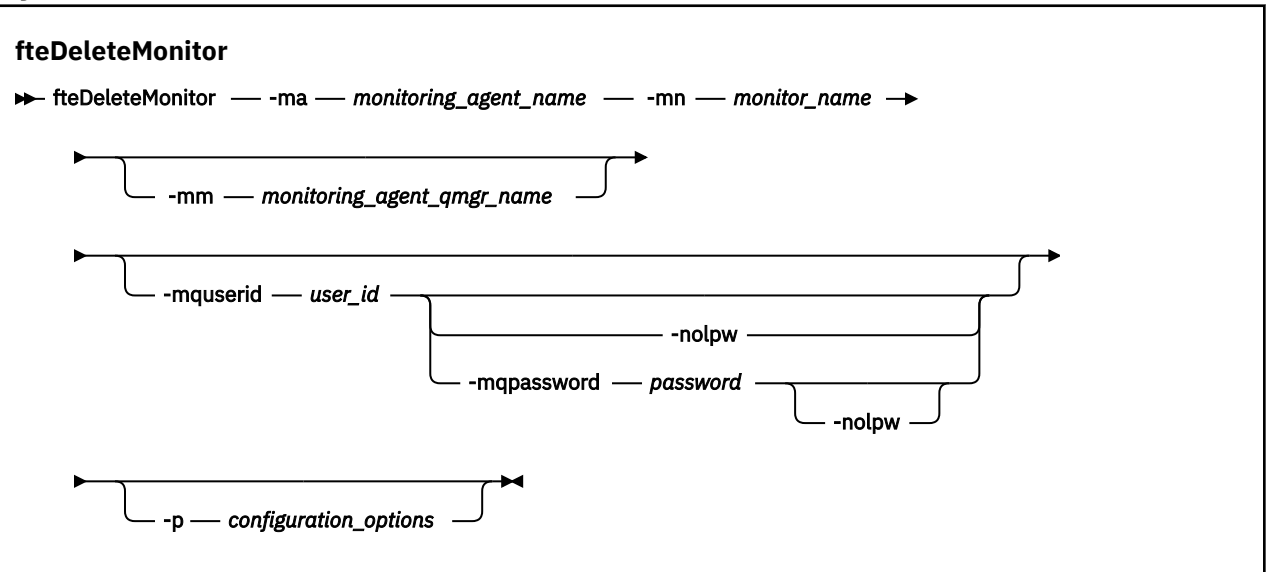

# **Paramètres**

#### **-ma** *nom\_agent\_surveillance*

Obligatoire. Nom de l'agent qui effectue la surveillance des ressources. Cet agent de surveillance doit également avoir été l'agent source du transfert de fichiers que vous souhaitez déclencher.

#### **-mn** *nom\_moniteur*

Obligatoire. Nom que vous avez affecté à ce moniteur de ressources. Vous pouvez supprimer un moniteur de ressources, puis créer un nouveau moniteur portant le même nom.

#### **-mm** *nom\_gestionnaire\_agent\_surveillance*

Facultatif. Nom du gestionnaire de files d'attente de l'agent de surveillance. Etant donné que l'agent de surveillance et l'agent source du transfert déclenché par le moniteur doivent être identiques, ce gestionnaire de files d'attente est également le gestionnaire de files d'attente de l'agent source.

#### **-mquserid** *id\_utilisateur*

Facultatif. Indique l'ID utilisateur pour l'authentification auprès du gestionnaire de files d'attente de commandes.

#### **-mqpassword** *mot\_de\_passe*

Facultatif. Indique le mot de passe à authentifier dans le gestionnaire de files d'attente de coordination.

Lorsque le paramètre **-mqpassword** est spécifié, vous devez également spécifier le paramètre **-mquserid** . Si vous spécifiez **-mquserid**, mais que vous ne spécifiez pas **-mqpassword**, vous êtes invité à fournir le mot de passe associé, qui ne sera pas affiché.

Depuis la IBM MQ 9.3, la commande utilise par défaut l'authentification MQCSP et envoie l'ID utilisateur et le mot de passe à authentifier auprès du gestionnaire de files d'attente dans une structure MQCSP.

#### **-nolpw**

Facultatif. Indiquez ce paramètre si la commande se connecte à un gestionnaire de files d'attente qui ne prend pas en charge les mots de passe de plus de 12 caractères.

Lorsque le paramètre **-nolpw** est spécifié, vous devez également spécifier le paramètre **-mquserid** . Si vous spécifiez **-mquserid** et **-nolpw**, mais que vous ne spécifiez pas **-mqpassword**, vous êtes invité à fournir le mot de passe associé, qui ne sera pas affiché.

**Remarque :** Si vous spécifiez l'option **-nolpw** et que le mot de passe comporte plus de 12 caractères, la commande échoue avec le message d'erreur BFGCL0829E.

#### **-p** *options\_configuration*

Facultatif. Ce paramètre détermine l'ensemble des options de configuration à utiliser pour annuler le transfert. Par convention, utilisez le nom d'un gestionnaire de files d'attente de coordination autre que celui par défaut comme entrée pour ce paramètre. La commande utilise ensuite l'ensemble des fichiers de propriétés associés à ce gestionnaire de files d'attente de coordination autre que celui par défaut.

Si vous ne spécifiez pas ce paramètre, l'ensemble des options de configuration basées sur le gestionnaire de file d'attente de coordination par défaut est utilisé.

#### **-? ou -h**

Facultatif. Affiche la syntaxe de la commande.

#### **Exemple**

Dans cet exemple, le moniteur de ressources MONITOR1 avec une surveillance (et un agent source de transfert de fichier) AGENT1 est supprimé:

fteDeleteMonitor -ma AGENT1 -mm QM\_JUPITER -mn MONITOR1

# **Codes retour**

#### **0**

La commande a abouti.

**1**

La commande a échoué.

#### **Tâches associées**

Surveillance des ressources MFT

# **Référence associée**

[«Moniteur fteCreate\(création d'un moniteur de ressources MFT \)», à la page 2162](#page-2161-0)

La commande **fteCreateMonitor** crée et démarre un nouveau moniteur de ressources à partir de la ligne de commande. Vous pouvez surveiller une ressource (par exemple, le contenu d'un répertoire) à l'aide de Managed File Transfer de sorte que lorsqu'une condition de déclenchement est remplie, une tâche spécifiée, telle qu'un transfert de fichier, est démarrée.

[«fteListMoniteurs \(liste des moniteurs de ressources MFT \)», à la page 2229](#page-2228-0) La commande **fteListMonitors** permet de répertorier tous les moniteurs de ressources existants dans un réseau Managed File Transfer à l'aide de la ligne de commande.

# **fteDeleteScheduledTransfer (suppression d'un transfert MFT planifié)**

# **Objet**

La commande **fteDeleteScheduledTransfer** permet de supprimer un transfert planifié Managed File Transfer que vous avez précédemment créé à l'aide de la ligne de commande ou du IBM MQ Explorer.

Indiquez le paramètre facultatif **-p** pour cette commande uniquement si vous souhaitez utiliser des options de configuration différentes de celles par défaut. Si vous ne spécifiez pas **-p**, les options de configuration définies dans installation.properties sont utilisées. Pour plus d'informations, voir Options de configuration .

### **Syntax**

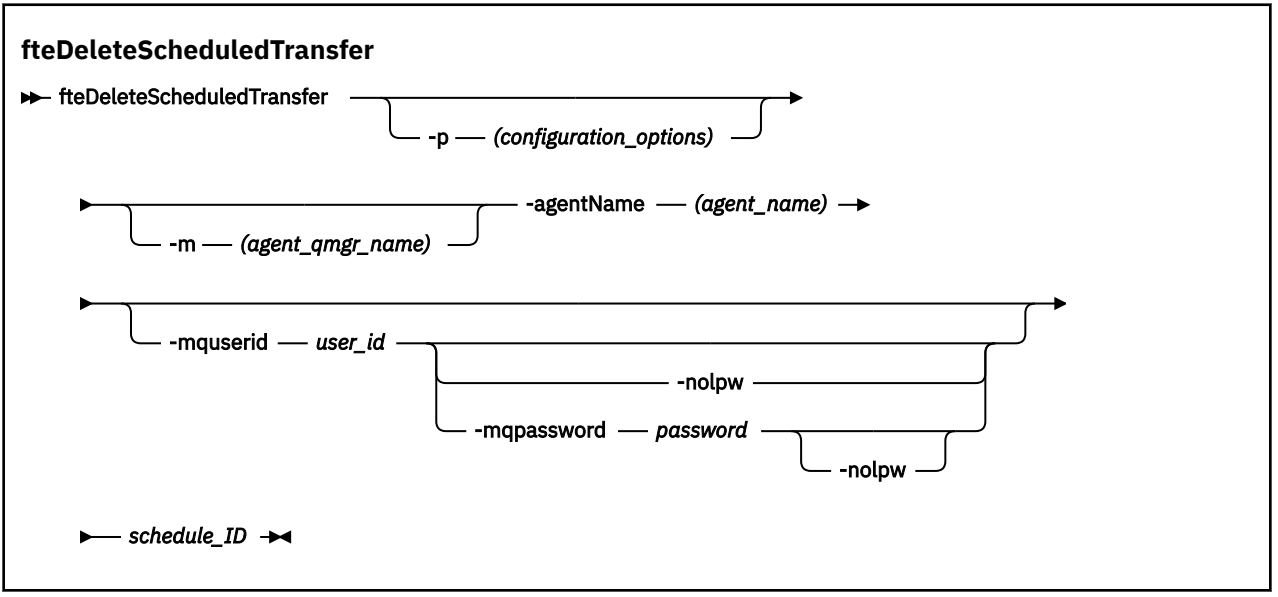

# **Paramètres**

#### **-p** *options\_configuration*

Facultatif. Si vous disposez de plusieurs gestionnaires de files d'attente de coordination, utilisez ce paramètre pour spécifier explicitement le transfert planifié à supprimer. Utilisez le nom d'un gestionnaire de files d'attente de coordination autre que celui par défaut comme entrée pour ce paramètre. La commande utilise ensuite les options de configuration associées à ce gestionnaire de files d'attente de coordination non défini par défaut.

Si vous ne spécifiez pas ce paramètre, les options de configuration basées sur le gestionnaire de files d'attente de coordination par défaut sont utilisées.

#### **-m** *nom\_gest\_files\_attente*

Facultatif. Nom du gestionnaire de files d'attente auquel l'agent source est connecté. Si vous ne spécifiez pas ce paramètre, le gestionnaire de files d'attente de l'agent est déterminé à partir des options de configuration utilisées.

#### **-agentName** *nom\_agent*

Obligatoire. Nom de l'agent source duquel vous souhaitez supprimer le transfert planifié.

#### **-mquserid** *id\_utilisateur*

Facultatif. Indique l'ID utilisateur pour l'authentification auprès du gestionnaire de files d'attente de commandes.

#### **-mqpassword** *mot\_de\_passe*

Facultatif. Indique le mot de passe à authentifier dans le gestionnaire de files d'attente de coordination.

Lorsque le paramètre **-mqpassword** est spécifié, vous devez également spécifier le paramètre **-mquserid** . Si vous spécifiez **-mquserid**, mais que vous ne spécifiez pas **-mqpassword**, vous êtes invité à fournir le mot de passe associé, qui ne sera pas affiché.

Depuis la IBM MQ 9.3, la commande utilise par défaut l'authentification MQCSP et envoie l'ID utilisateur et le mot de passe à authentifier auprès du gestionnaire de files d'attente dans une structure MQCSP.

#### **-nolpw**

Facultatif. Indiquez ce paramètre si la commande se connecte à un gestionnaire de files d'attente qui ne prend pas en charge les mots de passe de plus de 12 caractères.

Lorsque le paramètre **-nolpw** est spécifié, vous devez également spécifier le paramètre **-mquserid** . Si vous spécifiez **-mquserid** et **-nolpw**, mais que vous ne spécifiez pas **-mqpassword**, vous êtes invité à indiquer le mot de passe associé qui ne sera pas affiché.

**Remarque :** Si vous spécifiez l'option **-nolpw** et que le mot de passe comporte plus de 12 caractères, la commande échoue avec le message d'erreur BFGCL0829E.

### **ID\_planification**

Obligatoire. ID du transfert planifié à supprimer.

Vous pouvez trouver l'ID de planification en exécutant la commande [fteListScheduledTransfers](#page-2232-0) sur le nom de l'agent source.

### **-? ou -h**

Facultatif. Affiche la syntaxe de la commande.

#### **Exemple**

Dans cet exemple, un transfert planifié sur l'agent source AGENT2 avec l'ID 27 est supprimé:

```
fteDeleteScheduledTransfer -agentName AGENT2 27
```
# **Codes retour**

**0**

La commande a abouti.

**1**

La commande a échoué.

#### **Tâches associées**

Création d'un transfert de fichiers planifié

#### **Référence associée**

[«fteListScheduledTransfers \(répertorie tous les transferts planifiés\)», à la page 2233](#page-2232-0)

La commande **fteListScheduledTransfers** permet de répertorier tous les transferts Managed File Transfer que vous avez précédemment créés à l'aide de la ligne de commande ou du IBM MQ Explorer.

# **Modèles fteDelete(suppression d'un modèle MFT )**

La commande **fteDeleteTemplates** permet de supprimer un modèle Managed File Transfer existant d'un gestionnaire de files d'attente de coordination.

# **Objet**

La commande **fteDeleteTemplates** supprime un ou plusieurs modèles de transfert de fichier d'un gestionnaire de files d'attente de coordination. Lorsque vous exécutez cette commande, une demande est transmise au système IBM MQ pour supprimer les modèles du gestionnaire de files d'attente de coordination afin que les modèles ne soient plus disponibles pour l'explorateur IBM MQ ou la ligne de commande. Les modèles que vous supprimez peuvent continuer à être accessibles pendant un bref intervalle après la fin de la commande jusqu'à ce que le système IBM MQ exécute la demande.

Vous pouvez exécuter la commande **fteDeleteTemplates** à partir de n'importe quel système pouvant se connecter au réseau IBM MQ , puis l'acheminer vers le gestionnaire de files d'attente de coordination. Pour que la commande puisse être exécutée, vous devez avoir installé Managed File Transfer sur ce système et avoir configuré le Managed File Transfer de ce système pour communiquer avec le réseau IBM MQ . Si aucun détail de connectivité n'est disponible, les détails du gestionnaire de files d'attente de l'agent sont utilisés à la place pour la connexion, à condition que ces détails soient disponibles.

Spécifiez le paramètre facultatif **-p** pour cette commande uniquement si vous souhaitez utiliser un ensemble d'options de configuration différent de votre ensemble par défaut. Pour plus d'informations, voir Options de configuration .

# **Syntax**

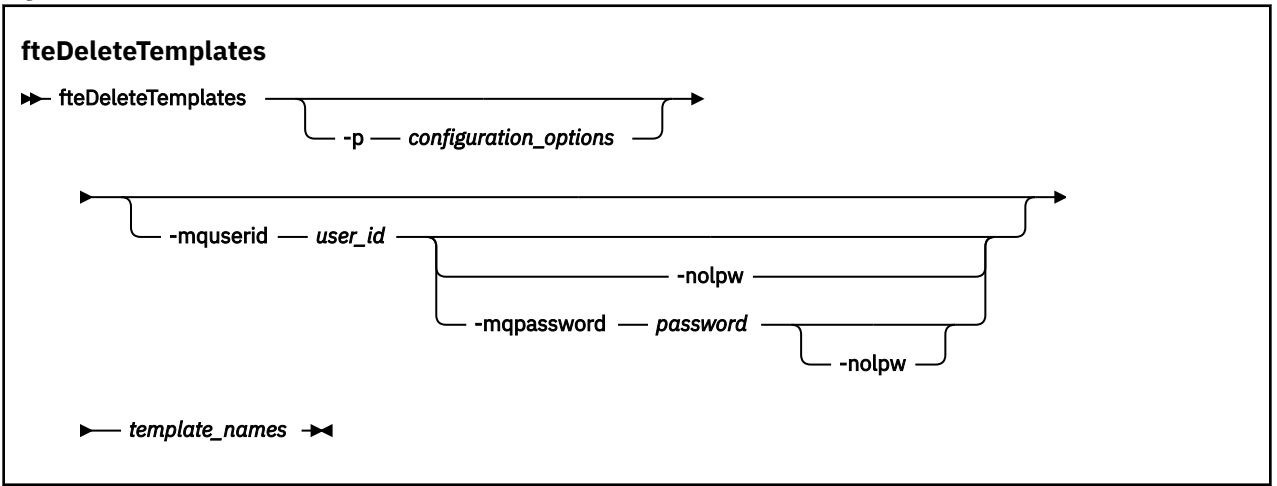

# **Paramètres**

#### **-p** *options\_configuration*

Facultatif. Ce paramètre détermine l'ensemble des options de configuration à utiliser pour supprimer le modèle. Par convention, utilisez le nom d'un gestionnaire de files d'attente de coordination autre que celui par défaut comme entrée pour ce paramètre. La commande utilise ensuite l'ensemble des fichiers de propriétés associés à ce gestionnaire de files d'attente de coordination autre que celui par défaut.

Si vous ne spécifiez pas ce paramètre, l'ensemble des options de configuration basées sur le gestionnaire de file d'attente de coordination par défaut est utilisé.

#### **-mquserid** *id\_utilisateur*

Facultatif. Indique l'ID utilisateur pour l'authentification auprès du gestionnaire de file d'attente de coordination.

#### **-mqpassword** *mot\_de\_passe*

Facultatif. Indique le mot de passe à authentifier dans le gestionnaire de files d'attente de coordination.

Lorsque le paramètre **-mqpassword** est spécifié, vous devez également spécifier le paramètre **-mquserid** . Si vous spécifiez **-mquserid**, mais que vous ne spécifiez pas **-mqpassword**, vous êtes invité à fournir le mot de passe associé, qui ne sera pas affiché.

Depuis la IBM MQ 9.3, la commande utilise par défaut l'authentification MQCSP et envoie l'ID utilisateur et le mot de passe à authentifier auprès du gestionnaire de files d'attente dans une structure MQCSP.

#### **-nolpw**

Facultatif. Indiquez ce paramètre si la commande se connecte à un gestionnaire de files d'attente qui ne prend pas en charge les mots de passe de plus de 12 caractères.

Lorsque le paramètre **-nolpw** est spécifié, vous devez également spécifier le paramètre **-mquserid** . Si vous spécifiez **-mquserid** et **-nolpw**, mais que vous ne spécifiez pas **-mqpassword**, vous êtes invité à fournir le mot de passe associé, qui ne sera pas affiché.

**Remarque :** Si vous spécifiez l'option **-nolpw** et que le mot de passe comporte plus de 12 caractères, la commande échoue avec le message d'erreur BFGCL0829E.

#### *noms\_modèles*

Obligatoire. Indiquez un ou plusieurs noms de modèle à supprimer. Indiquez le nom tel qu'il est affiché par la commande **fteListTemplates** .

#### **-? ou -h**

Facultatif. Affiche la syntaxe de la commande.

#### **Exemple**

Dans cet exemple, le modèle STANDBY est supprimé:

fteDeleteTemplates STANDBY

# **Codes retour**

#### **0**

La commande a abouti.

#### **1**

La commande a échoué.

# **Concepts associés**

Utilisation des modèles de transfert de fichiers

#### **Tâches associées**

Création d'un modèle de transfert de fichiers à l'aide de IBM MQ Explorer

### **Référence associée**

[«Modèle fteCreate\(créer un nouveau modèle de transfert de fichier\)», à la page 2170](#page-2169-0)

La commande **fteCreateTemplate** crée un modèle de transfert de fichier que vous pouvez conserver pour une utilisation ultérieure. Le seul paramètre obligatoire est le paramètre **-tn** *template\_name* . Tous les autres paramètres sont facultatifs, bien que si vous spécifiez une spécification de fichier source, vous devez également fournir un fichier de destination. De même, si vous spécifiez un fichier de destination, vous devez également spécifier une spécification de fichier source.

[«Modèles fteList\(liste des modèles de transfert MFT disponibles\)», à la page 2235](#page-2234-0)

La commande **fteListTemplates** permet de répertorier les modèles de transfert Managed File Transfer disponibles sur un gestionnaire de files d'attente de coordination.

# **Version fteDisplay(affichage de la version installée de MFT)**

Utilisez la commande **fteDisplayVersion** pour afficher la version de Managed File Transfer (MFT) que vous avez installée.

# **Objet**

Un technicien de maintenance IBM peut vous demander d'exécuter la commande **fteDisplayVersion** pour vous aider à identifier les problèmes.

# **Syntax**

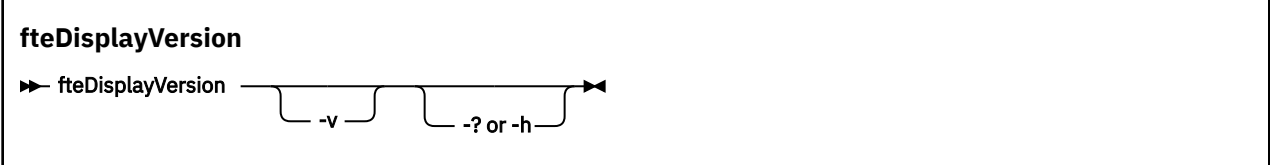

# **Paramètres**

**-v**

Facultatif. Affiche une quantité prolixe d'informations sur la version du produit.

Les détails précis affichés lorsque vous spécifiez le paramètre **-v** peuvent varier d'une édition de produit à l'autre. Il n'est pas recommandé de s'appuyer sur des informations spécifiques disponibles dans la sortie de la commande fteDisplayVersion -v .

 $z/05$ 

Sous z/OS, **-v** affiche la valeur de la propriété **productId** , si l'ID produit a été spécifié.

**-? ou -h**

Facultatif. Affiche la syntaxe de la commande.

#### **Exemple sans paramètres spécifiés**

Dans cet exemple, la commande **fteDisplayVersion** est spécifiée sans aucun paramètre.

fteDisplayVersion

La sortie de cette commande correspond au niveau de version du produit. Par exemple, voici la sortie pour IBM MQ 9.4.0:

```
fteDisplayVersion -v
5724-H72 Copyright IBM Corp. 2008, 2024. ALL RIGHTS RESERVED
              IBM MQ Managed File Transfer
Version: 9.4.0.0
```
#### **Exemple avec le paramètre -v spécifié**

Dans cet exemple, la commande **fteDisplayVersion** est spécifiée avec le paramètre **-v** .

fteDisplayVersion -v

La sortie de cette commande inclut des informations plus détaillées sur la version du produit. Exemple :

 $\frac{1}{2}$  V 9.4.0 **IBM MQ 9.4.0** 

```
fteDisplayVersion -v
5724-H72 Copyright IBM Corp. 2008, 2024. ALL RIGHTS RESERVED
Name: IBM MQ Managed File Transfer
Version: 9.3.1.0
Level: p931-dfct-USER-L220717.2<br>Platform: Windows 10 (10.0)
              Windows 10 (10.0)Architecture: amd64<br>JVM: JRE 1.
              JRE 1.8.0 Windows 10 amd64-64-Bit Compressed References 20220427 27745 (JIT enabled, AOT
enabled)
               OpenJ9 - b15041a
 OMR - 3671a9f
 IBM - 1b0232b
Product: C:\Program Files\IBM\MQ
Configuration: C:\ProgramData\IBM\MQ\mqft
```
IBM MQ Components:

Name: Common Services for Java Platform, Standard Edition<br>Version: 9.3.1.0 Version: Level: p931-dfct-USER-L220704.3

**Remarque : V 9.4.0** Avant IBM MQ 9.4.0, la sortie de la commande fteDisplayVersion incluait des composants qui ne sont pas utilisés par MFT . Depuis la IBM MQ 9.3.1, ces composants ne sont plus inclus dans la sortie.

#### **Codes retour**

#### **0**

La commande a abouti.

**1**

La commande a échoué.

# **Agents fteList(liste des agents MFT pour un gestionnaire de files d'attente de coordination)**

La commande **fteListAgents** permet de répertorier tous les agents Managed File Transfer enregistrés auprès d'un gestionnaire de files d'attente de coordination particulier.

# **Objet**

Vous pouvez exécuter la commande **fteListAgents** à partir de n'importe quel système pouvant se connecter au gestionnaire de file d'attente de coordination. Les détails suivants de chaque agent sont dirigés vers l'unité de sortie standard (STDOUT):

- Nom de l'agent
- Gestionnaire de files d'attente d'agent
- Si l'agent est un agent de pont de protocole, le nom de l'agent est ajouté à ( bridge )
- Si l'agent est un agent de pont Connect:Direct , le nom de l'agent est ajouté à (Connect:Direct bridge)
- Statut de l'agent

Cette commande utilise le fichier coordination.properties pour se connecter au gestionnaire de files d'attente de coordination. Pour plus d'informations, voir Le fichier MFT coordination.properties.

Spécifiez le paramètre facultatif **-p** pour cette commande uniquement si vous souhaitez utiliser un ensemble d'options de configuration différent de votre ensemble par défaut. Pour plus d'informations, voir Options de configuration.

Si un agent n'est pas répertorié par la commande **fteListAgents** , utilisez le diagramme de diagnostic de la rubrique suivante pour localiser et résoudre le problème: Que faire si votre agent MFT n'est pas répertorié par la commande **fteListAgents**.

# **Informations sur le statut de l'agent**

Les informations de statut d'agent générées par cette commande sont générées à partir des messages de statut publiés par l'agent dans SYSTEM.FTE . Ces messages sont décrits dans la rubrique [«Format de](#page-2774-0) [message d'état de l'agent MFT», à la page 2775.](#page-2774-0) Les informations de statut générées par la commande **fteListAgents** indiquent le statut de l'agent au moment de la publication du dernier message de statut.

La fréquence de ces messages d'état dépend de la valeur de la propriété **agentStatusPublishRateLimit** . Pour plus de détails sur cette propriété, voir Le fichier MFT agent.properties.

Si **Status Age** est entouré de parenthèses, cela indique que la valeur est négative. Cette situation se produit si l'heure système de la machine sur laquelle l'agent est en cours d'exécution est en avance sur l'heure système de la machine du gestionnaire de files d'attente de coordination.

# **Syntax**

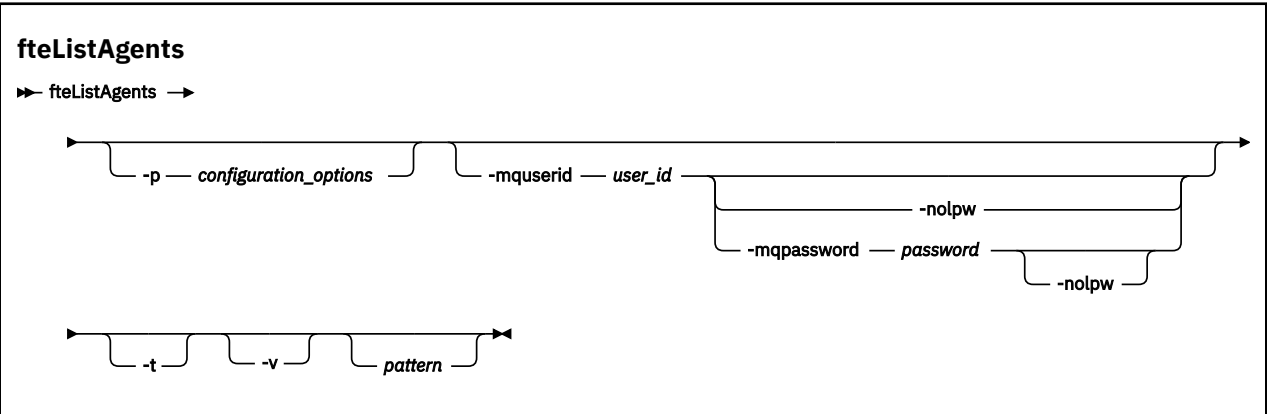

# **Paramètres**

#### **-p** *options\_configuration*

Facultatif. Ce paramètre détermine l'ensemble des options de configuration utilisées pour émettre la demande de listage des agents. Utilisez le nom d'un gestionnaire de files d'attente de coordination autre que celui par défaut comme entrée pour ce paramètre. La commande utilise ensuite l'ensemble des fichiers de propriétés associés à ce gestionnaire de files d'attente de coordination autre que celui par défaut.

Si vous ne spécifiez pas ce paramètre, l'ensemble des options de configuration basées sur le gestionnaire de file d'attente de coordination par défaut est utilisé.

#### **-mquserid** *id\_utilisateur*

Facultatif. Indique l'ID utilisateur pour l'authentification auprès du gestionnaire de file d'attente de coordination.

#### **-mqpassword** *mot\_de\_passe*

Facultatif. Indique le mot de passe à authentifier dans le gestionnaire de files d'attente de coordination.

Lorsque le paramètre **-mqpassword** est spécifié, vous devez également spécifier le paramètre **-mquserid** . Si vous spécifiez **-mquserid**, mais que vous ne spécifiez pas **-mqpassword**, vous êtes invité à fournir le mot de passe associé, qui ne sera pas affiché.

Depuis la IBM MQ 9.3, la commande utilise par défaut l'authentification MQCSP et envoie l'ID utilisateur et le mot de passe à authentifier auprès du gestionnaire de files d'attente dans une structure MQCSP.

#### **-nolpw**

Facultatif. Indiquez ce paramètre si la commande se connecte à un gestionnaire de files d'attente qui ne prend pas en charge les mots de passe de plus de 12 caractères.

Lorsque le paramètre **-nolpw** est spécifié, vous devez également spécifier le paramètre **-mquserid** . Si vous spécifiez **-mquserid** et **-nolpw**, mais que vous ne spécifiez pas **-mqpassword**, vous êtes invité à fournir le mot de passe associé, qui ne sera pas affiché.

**Remarque :** Si vous spécifiez l'option **-nolpw** et que le mot de passe comporte plus de 12 caractères, la commande échoue avec le message d'erreur BFGCL0829E.

**-v**

Facultatif. Spécifie le mode prolixe. Le mode prolixe génère une sortie supplémentaire qui indique le nombre de transferts gérés en cours pour chaque agent sous la forme Source/Destination, où:

- Source est le nombre actuel de transferts source et de transferts en file d'attente pour l'agent.
- Destination est le nombre actuel de transferts de destination.

Les informations de transfert en cours sont obtenues à partir de la publication de statut de l'agent, décrite dans la rubrique [«Format de message d'état de l'agent MFT», à la page 2775](#page-2774-0) . Par conséquent, ces informations de transfert ne sont précises que dans le cadre du paramètre de la valeur de la propriété agentStatusPublishRateLimit de l'agent (qui, par défaut, est de 30 secondes).

**-t**

Facultatif. Spécifie le mode concis. La sortie inclut la colonne **Status Age** par défaut. Si vous ne souhaitez pas voir les informations **Status Age** , vous pouvez exécuter la commande avec le paramètre **-t** pour masquer la colonne. Pour plus d'informations, voir Que faire si un agent est affiché comme étant à l'état UNKNOWN?.

#### *pattern*

Facultatif. Modèle à utiliser pour filtrer la liste des agents Managed File Transfer . Ce modèle est mis en correspondance avec le nom de l'agent. Les caractères astérisque (\*) sont interprétés comme des caractères génériques, qui correspondent à n'importe quelle valeur, y compris les caractères zéro.

Linux **AIX** Sur les systèmes AIX and Linux , vous devez mettre en échappement les caractères spéciaux tels que l'astérisque (\*) et le signe dièse (#) avec des guillemets ('') ou des guillemets ("") si vous voulez qu'ils soient traités comme des littéraux. Si vous ne mettez pas ces caractères en échappement, ils sont interprétés en fonction de leur signification sur le système AIX ou Linux spécifique.

Si vous ne spécifiez pas ce paramètre, tous les agents enregistrés auprès du gestionnaire de file d'attente de coordination sont répertoriés.

#### **-? ou -h**

Facultatif. Affiche la syntaxe de la commande.

#### **Exemple**

Dans cet exemple, tous les agents enregistrés sur le gestionnaire de files d'attente et détaillés dans les options de configuration dont le nom commence par B sont répertoriés:

fteListAgents "B\*"

Dans cet exemple, les agents enregistrés auprès du gestionnaire de files d'attente de coordination QM\_EUROPE (gestionnaire de files d'attente de coordination autre que par défaut) sont répertoriés en mode prolixe:

fteListAgents -p QM\_EUROPE -v

La sortie de cette commande est la suivante:

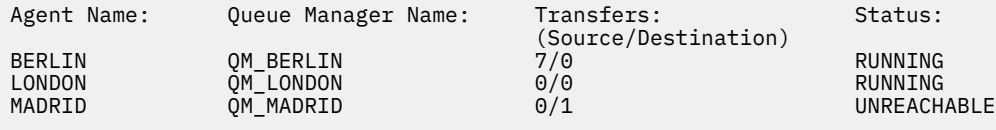

Pour obtenir la liste des valeurs de statut d'agent possibles et leur signification, voir la rubrique [«Valeurs](#page-2641-0) [de statut de l'agent MFT», à la page 2642](#page-2641-0).

Dans cet exemple, tous les agents enregistrés auprès du gestionnaire de file d'attente de coordination et dont le nom commence par BRIDGE sont répertoriés en mode prolixe:

fteListAgents -v "BRIDGE\*"

La sortie de cette commande est la suivante:

```
C:\Program Files\IBM\WMQFTE\bin>fteListAgents -v
5724-H72 Copyright IBM Corp. 2008, 2024. ALL RIGHTS RESERVED
                                     Queue Manager Name: Transfers: Status:
                                                              (Source/Destination)
```
<span id="page-2228-0"></span>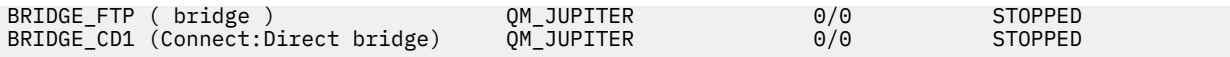

La sortie de la commande affiche HA par un nom d'agent si cet agent est hautement disponible. Vous devez définir **highlyAvailable=***true* dans le fichier agent.properties pour qu'un agent soit démarré en mode haute disponibilité. Notez que HA s'affiche, même si aucune instance de secours n'est en cours d'exécution.

5724-H72 Copyright IBM Corp. 2008, 2024. ALL RIGHTS RESERVED Command executed at 2019-05-15 13:21:08 IDT Coordination queue manager time 2019-05-15 07:51:08 UTC Agent Name: Queue Manager Name: Status: Status Age: IMQFT02 ( bridge )(HA) MFTQM STOPPED 8:51:17 SRC (HA) MFTQM READY 0:04:50 DEST MFTQM READY 0:05:50

# **Codes retour**

#### **0**

La commande a abouti.

**1**

La commande a échoué.

#### **Concepts associés**

Que faire si un agent est affiché comme étant à l'état UNKNOWN (inconnu)

#### **Tâches associées**

Liste des agents MFT

#### **Référence associée**

[«Valeurs de statut de l'agent MFT», à la page 2642](#page-2641-0)

Les commandes **fteListAgents** et **fteShowAgentDetails** produisent des informations sur le statut de l'agent. Il existe plusieurs valeurs possibles pour ce statut.

#### [«fteShowAgentDetails \(affichage des détails de l'agent MFT \)», à la page 2271](#page-2270-0)

La commande **fteShowAgentDetails** permet d'afficher les détails d'un Managed File Transfer Agentparticulier. Il s'agit des détails stockés par le gestionnaire de files d'attente de coordination Managed File Transfer de l'agent.

# **fteListMoniteurs (liste des moniteurs de ressources MFT )**

La commande **fteListMonitors** permet de répertorier tous les moniteurs de ressources existants dans un réseau Managed File Transfer à l'aide de la ligne de commande.

# **Objet**

La commande **fteListMonitors** répertorie les moniteurs de ressources existants. Vous pouvez filtrer le résultat de la commande en spécifiant un nom d'agent et un nom de moniteur de ressources.

Cette commande utilise le fichier coordination.properties pour se connecter au gestionnaire de files d'attente de coordination. Pour plus d'informations, voir Le fichier MFT coordination.properties.

Vous pouvez utiliser le paramètre **-ox** pour exporter un moniteur de ressources vers un fichier XML. Pour plus d'informations sur l'utilisation de ce fichier XML, voir [«Moniteur fteCreate\(création d'un moniteur de](#page-2161-0) [ressources MFT \)», à la page 2162](#page-2161-0).

Spécifiez le paramètre facultatif **-p** pour cette commande uniquement si vous souhaitez utiliser un ensemble d'options de configuration différent de votre ensemble par défaut. Pour plus d'informations, voir Options de configuration.

# **Noms de moniteur de ressources**

Les noms de moniteur de ressources peuvent contenir des caractères qui peuvent ne pas être valides pour les noms de fichier. Si un nom de moniteur de ressources contient l'un des caractères suivants, la commande **fteListMonitors -od** convertit ce caractère en son équivalent ASCII:

- $\cdot$  " \" (barre oblique inversée) = %5C
- " /" (barre oblique) =%2F
- ":" (Colon) =%3A
- "<" (Inférieur à) = %3C
- "> " (Supérieur à) = %3E
- $"''''$  (guillemets) = %22
- "|" (Pipe)=%7C

Par exemple, un moniteur de ressources portant le nom:

SRC.TEST \(TESTING-TEST\)

est sauvegardé dans un fichier appelé:

SRC.TEST %5C(TESTING-TEST%5C)

En outre, depuis IBM MQ 9.1, il n'est plus nécessaire d'utiliser un caractère d'échappement lorsque vous spécifiez des caractères spéciaux lors de l'utilisation de la commande fteListMonitors -ma <agent name> -mn <monitor name>.

Par exemple, où dans les éditions précédentes, la commande était:

fteListMonitors -ma SRC -mn "TEST \(TESTING-TEST\)"

à partir de IBM MQ 9.1 , vous entrez:

```
fteListMonitors -ma SRC -mn "TEST (TESTING-TEST)"
```
# **Syntax**

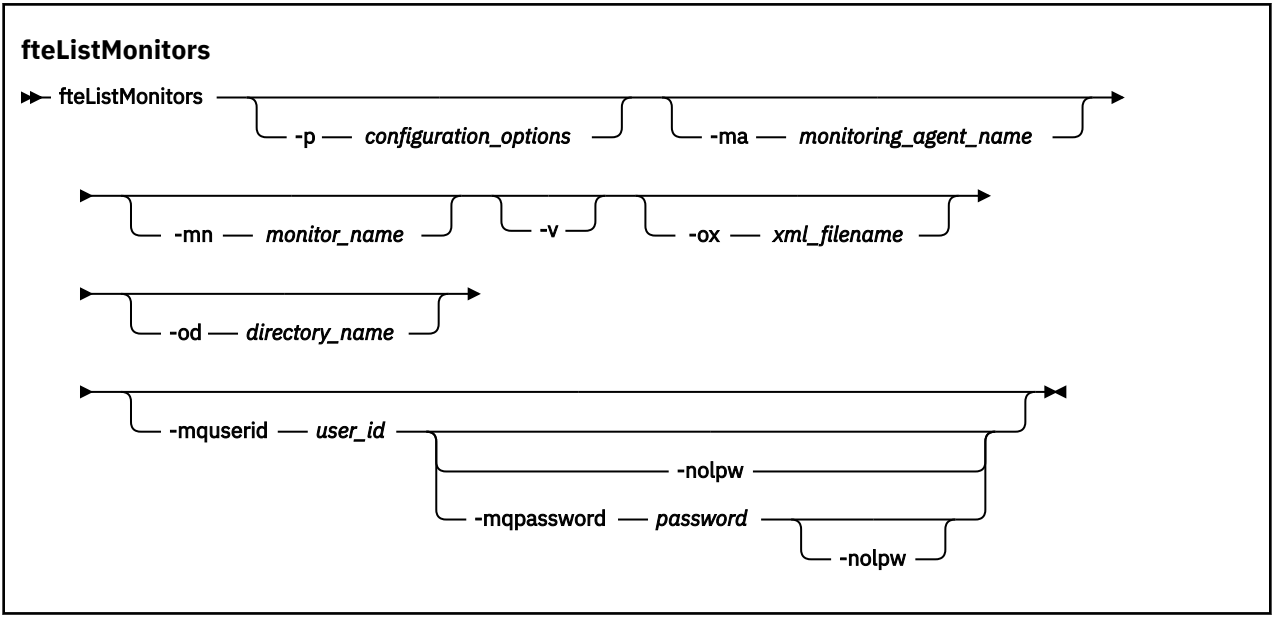

# **Paramètres**

#### **-p** *options\_configuration*

Facultatif. Ce paramètre détermine l'ensemble des options de configuration à utiliser pour annuler le transfert. Par convention, utilisez le nom d'un gestionnaire de files d'attente de coordination autre que celui par défaut comme entrée pour ce paramètre. La commande utilise ensuite l'ensemble des fichiers de propriétés associés à ce gestionnaire de files d'attente de coordination non défini par défaut.

Si vous ne spécifiez pas ce paramètre, l'ensemble des options de configuration basées sur le gestionnaire de file d'attente de coordination par défaut est utilisé.

#### **-ma** *nom\_agent\_surveillance*

Facultatif. Filtre les moniteurs de ressources par nom d'agent en utilisant le modèle que vous fournissez en entrée. Les caractères astérisque (\*) sont interprétés comme des caractères génériques qui correspondent à zéro ou plusieurs caractères. Si vous ne spécifiez pas le paramètre **-ma** , tous les moniteurs de ressources associés à tous les agents du gestionnaire de files d'attente de coordination par défaut sont répertoriés par défaut.

#### **-mn** *nom\_moniteur*

Facultatif. Filtre les moniteurs de ressources par nom de moniteur à l'aide du modèle que vous fournissez en entrée. Les caractères astérisque (\*) sont interprétés comme des caractères génériques qui correspondent à zéro ou plusieurs caractères. Si vous ne spécifiez pas le paramètre **-mn** , tous les moniteurs de ressources associés à tous les agents du gestionnaire de files d'attente de coordination par défaut sont répertoriés par défaut.

#### **-mquserid** *id\_utilisateur*

Facultatif. Indique l'ID utilisateur pour l'authentification auprès du gestionnaire de file d'attente de coordination.

#### **-mqpassword** *mot\_de\_passe*

Facultatif. Indique le mot de passe à authentifier dans le gestionnaire de files d'attente de coordination.

Lorsque le paramètre **-mqpassword** est spécifié, vous devez également spécifier le paramètre **-mquserid** . Si vous spécifiez **-mquserid**, mais que vous ne spécifiez pas **-mqpassword**, vous êtes invité à fournir le mot de passe associé, qui ne sera pas affiché.

Depuis la IBM MQ 9.3, la commande utilise par défaut l'authentification MQCSP et envoie l'ID utilisateur et le mot de passe à authentifier auprès du gestionnaire de files d'attente dans une structure MQCSP.

#### **-nolpw**

Facultatif. Indiquez ce paramètre si la commande se connecte à un gestionnaire de files d'attente qui ne prend pas en charge les mots de passe de plus de 12 caractères.

Lorsque le paramètre **-nolpw** est spécifié, vous devez également spécifier le paramètre **-mquserid** . Si vous spécifiez **-mquserid** et **-nolpw**, mais que vous ne spécifiez pas **-mqpassword**, vous êtes invité à fournir le mot de passe associé, qui ne sera pas affiché.

**Remarque :** Si vous spécifiez l'option **-nolpw** et que le mot de passe comporte plus de 12 caractères, la commande échoue avec le message d'erreur BFGCL0829E.

**-v**

Facultatif. Génère une sortie prolixe qui inclut des informations supplémentaires sur le statut du moniteur de ressources, notamment si le moniteur de ressources est démarré ou arrêté, le chemin d'accès à la ressource de répertoire en cours de surveillance et les conditions de déclenchement.

#### **-ox** *nom\_fichier\_xml*

Facultatif. Vous devez spécifier ce paramètre en combinaison avec les paramètres **-ma** et **-mn** . Exporte le moniteur de ressources dans un fichier XML qui peut ensuite être utilisé par la commande **fteCreateMonitor** et le paramètre **-ix** .

Le paramètre **-ox** ne doit pas être combiné avec le paramètre **-od** .

#### **-od** *nom\_répertoire*

Facultatif. Exporte plusieurs définitions de moniteur de ressources dans le répertoire indiqué. Chaque définition de moniteur de ressources est sauvegardée dans un fichier XML distinct avec un nom au format *agent name*.*monitor name*.xml. Vous devez spécifier un répertoire cible valide pour les fichiers XML, sinon un message d'erreur s'affiche. Ce paramètre ne doit pas être combiné avec le paramètre **-ox** .

**-? ou -h**

Facultatif. Affiche la syntaxe de la commande.

#### **Exemples: répertorier les moniteurs de ressources**

Dans cet exemple, tous les moniteurs de ressources associés à l'agent de surveillance (et à l'agent source pour les transferts de fichiers associés au moniteur de ressources) AGENT1 sont répertoriés:

fteListMonitors -ma AGENT1

La sortie de cette commande est la suivante:

```
/Users/Administrator>fteListMoniteurs -ma AGENT1
5724-H72 Copyright IBM Corp. 2008, 2024. TOUS DROITS RÉSERVÉS
Nom de l'agent: Nom du moniteur: Type de ressource:
Annuaire AGENT1 MONITOR1
```
Dans l'exemple suivant, la commande inclut le paramètre **-v** , qui génère une sortie prolixe incluant des informations supplémentaires sur le statut du moniteur de ressources:

```
fteListMonitors -ma AGENT1 -v
```
Dans ce cas, la sortie de la commande est la suivante:

```
C: /Users/Administrator>fteListMoniteurs -ma AGENT1 -v
5724-H72 Copyright IBM Corp. 2008, 2024. TOUS DROITS RÉSERVÉS
Informations sur le moniteur :
     Nom: MONITOR1
      Agent: AGENT1
      Statut : arrêté
      Type de ressource: Répertoire
      Ressource: C: \src
      Intervalle d'interrogation: 2 secondes
      Taille de lot: 1
      Condition: Correspondance
      Modèle: * (caractère générique)
```
#### **Exemple: exportation d'un moniteur de ressources dans un fichier XML**

Dans cet exemple, un seul moniteur de ressources, MONITOR1, sur AGENT1 , est exporté vers le fichier XML filename1.xml en spécifiant un nom de fichier XML avec le paramètre **-ox** :

fteListMonitors -ma AGENT1 -mn MONITOR1 -ox filename1.xml

#### **Exemple: exportation d'un moniteur de ressources vers un répertoire spécifié**

Dans cet exemple, un seul moniteur de ressources, MONITOR1, sur AGENT1 est exporté vers le répertoire spécifié par le paramètre **-od** . A l'exception de la différence dans le format de nom de fichier XML, cet exemple est similaire à l'utilisation du paramètre **-ox** .

fteListMonitors -ma AGENT1 -mn MONITOR1 -od /usr/mft/resmonbackup

#### **Exemples: exportation d'un lot de moniteurs de ressources dans un fichier XML dans un répertoire spécifié**

Dans tous les exemples suivants, les moniteurs de ressources sont exportés vers le répertoire spécifié par le paramètre **-od** . Chaque définition de moniteur de ressources est sauvegardée dans un fichier XML distinct avec un nom au format *agent name*.*monitor name*.xml.
Dans cet exemple, tous les moniteurs de ressources sont exportés vers le répertoire spécifié:

fteListMonitors -od /usr/mft/resmonbackup

Dans cet exemple, tous les moniteurs de ressources sur AGENT1 sont exportés vers le répertoire spécifié:

fteListMonitors -ma AGENT1 -od /usr/mft/resmonbackup

Vous pouvez utiliser la correspondance des caractères génériques pour définir les moniteurs de ressources à exporter à l'aide d'un astérisque (\*) lorsque vous spécifiez un modèle à mettre en correspondance avec des noms d'agent ou des noms de moniteur, ou les deux.

Dans cet exemple, tous les moniteurs de ressources sur AGENT1 dont les noms correspondent au modèle MON\* sont exportés vers le répertoire spécifié:

fteListMonitors -ma AGENT1 -mn MON\* -od /usr/mft/resmonbackup

Dans cet exemple, tous les moniteurs de ressources sur les agents dont les noms correspondent au modèle AGEN\* sont exportés dans le répertoire spécifié:

fteListMonitors -ma AGEN\* -od /usr/mft/resmonbackup

Dans cet exemple, tous les moniteurs de ressources dont les noms correspondent au modèle MON\* sur les agents dont les noms correspondent au modèle AGENT\* sont exportés vers le répertoire spécifié:

fteListMonitors -ma AGENT\* -mn MON\* -od /usr/mft/resmonbackup

## **Codes retour**

#### **0**

La commande a abouti.

**1**

La commande a échoué.

## **Tâches associées**

Surveillance des ressources MFT Sauvegarde et restauration des moniteurs de ressources MFT

#### **Référence associée**

[«Moniteur fteCreate\(création d'un moniteur de ressources MFT \)», à la page 2162](#page-2161-0)

La commande **fteCreateMonitor** crée et démarre un nouveau moniteur de ressources à partir de la ligne de commande. Vous pouvez surveiller une ressource (par exemple, le contenu d'un répertoire) à l'aide de Managed File Transfer de sorte que lorsqu'une condition de déclenchement est remplie, une tâche spécifiée, telle qu'un transfert de fichier, est démarrée.

[«Moniteur fteDelete\(suppression d'un moniteur de ressources MFT \)», à la page 2218](#page-2217-0) La commande **fteDeleteMonitor** permet d'arrêter et de supprimer un moniteur de ressources Managed File Transfer existant à l'aide de la ligne de commande. Exécutez cette commande sur l'agent de surveillance des ressources.

# **fteListScheduledTransfers (répertorie tous les transferts planifiés)**

La commande **fteListScheduledTransfers** permet de répertorier tous les transferts Managed File Transfer que vous avez précédemment créés à l'aide de la ligne de commande ou du IBM MQ Explorer.

# **Objet**

Vous pouvez répertorier tous les transferts planifiés en fonction des noms d'agent source ou du gestionnaire de files d'attente de coordination.

Indiquez le paramètre facultatif **-p** pour cette commande uniquement si vous souhaitez utiliser des options de configuration différentes de celles par défaut. Si vous ne spécifiez pas **-p**, les options de configuration définies dans installation.properties sont utilisées. Pour plus d'informations, voir Options de configuration .

Lorsque vous exécutez la commande **fteListScheduledTransfers** , tout transfert planifié comportant une définition de transfert avec une combinaison de date et d'heure sémantiquement incorrecte entraîne l'affichage de messages d'erreur. Depuis la IBM MQ 9.3.0, ces messages sont des messages BFGCL0810E qui incluent l'ID de planification du transfert planifié non valide. Vous pouvez alors exécuter la commande **[fteDeleteScheduledTransfer](#page-2219-0)** avec le paramètre **schedule\_ID** pour supprimer le transfert programmé qui n'est pas valide.

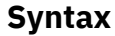

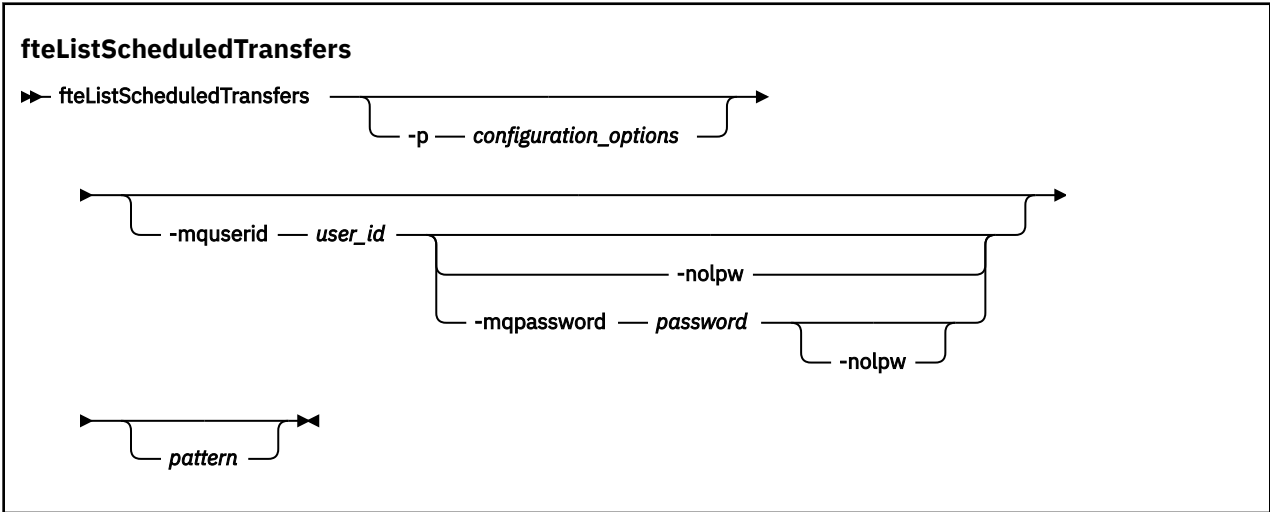

# **Paramètres**

## **-p** *options\_configuration*

Facultatif. Si vous disposez de plusieurs gestionnaires de files d'attente de coordination, utilisez ce paramètre pour spécifier explicitement les agents pour lesquels vous souhaitez répertorier les transferts planifiés. Utilisez le nom d'un gestionnaire de files d'attente de coordination autre que celui par défaut comme entrée pour ce paramètre. La commande utilise ensuite les options de configuration associées à ce gestionnaire de files d'attente de coordination non défini par défaut.

Si vous ne spécifiez pas ce paramètre, les options de configuration basées sur le gestionnaire de files d'attente de coordination par défaut sont utilisées.

#### **-mquserid** *id\_utilisateur*

Facultatif. Indique l'ID utilisateur pour l'authentification auprès du gestionnaire de file d'attente de coordination.

## **-mqpassword** *mot\_de\_passe*

Facultatif. Indique le mot de passe à authentifier dans le gestionnaire de files d'attente de coordination.

Lorsque le paramètre **-mqpassword**est spécifié, vous devez également spécifier le paramètre **-mquserid** . Si vous spécifiez **-mquserid**, mais que vous ne spécifiez pas **-mqpassword**, vous êtes invité à fournir le mot de passe associé, qui ne sera pas affiché.

Depuis la IBM MQ 9.3, la commande utilise par défaut l'authentification MQCSP et envoie l'ID utilisateur et le mot de passe à authentifier auprès du gestionnaire de files d'attente dans une structure MQCSP.

#### **-nolpw**

Facultatif. Indiquez ce paramètre si la commande se connecte à un gestionnaire de files d'attente qui ne prend pas en charge les mots de passe de plus de 12 caractères.

Lorsque le paramètre **-nolpw** est spécifié, vous devez également spécifier le paramètre **-mquserid** . Si vous spécifiez **-mquserid** et **-nolpw**, mais que vous ne spécifiez pas **-mqpassword**, vous êtes invité à fournir le mot de passe associé qui ne sera pas affiché.

**Remarque :** Si vous spécifiez l'option **-nolpw** et que le mot de passe comporte plus de 12 caractères, la commande échoue avec le message d'erreur BFGCL0829E.

#### *pattern*

Facultatif. Modèle à utiliser pour filtrer la liste des transferts planifiés Managed File Transfer . Ce modèle est mis en correspondance avec le nom de l'agent source. Les caractères astérisque (\*) sont interprétés comme des caractères génériques qui correspondent à zéro ou plusieurs caractères.

Si vous ne spécifiez pas ce paramètre, tous les transferts planifiés enregistrés auprès du gestionnaire de file d'attente de coordination sont répertoriés par défaut.

#### **-? ou -h**

Facultatif. Affiche la syntaxe de la commande.

## **Exemple**

Dans cet exemple, tous les transferts planifiés avec des agents source correspondant au modèle \* 2 sont répertoriés:

fteListScheduledTransfers "\*2"

Cet exemple de commande génère la sortie suivante. L'heure de début de la planification et l'heure du prochain transfert sont affichées en temps universel coordonné (UTC):

```
Schedule Identifier: 1 
Source Agent Name:<br>Source File Name:
                          C:/export/Test/workspace/A.exe
Conversion Type: binary 
Destination File Name: C:/import/Test/workspace/B001.zzx 
Destination Agent Name: AGENT1 
Schedule Start Time: 2008-10-23T16:08+0100 
Next Transfer: 2008-10-23T16:08+0100 
Schedule Time Base: source 
Repeat Interval: minutes<br>Repeat Frequency: 1
Repeat Frequency: 1<br>Repeat Count: 30
Repeat Count:
```
# **Codes retour**

**0** La commande a abouti.

**1**

La commande a échoué.

## **Tâches associées**

Création d'un transfert de fichiers planifié

```
Référence associée
```
[«fteDeleteScheduledTransfer \(suppression d'un transfert MFT planifié\)», à la page 2220](#page-2219-0)

# **Modèles fteList(liste des modèles de transfert MFT disponibles)**

La commande **fteListTemplates** permet de répertorier les modèles de transfert Managed File Transfer disponibles sur un gestionnaire de files d'attente de coordination.

# **Objet**

Cette commande répertorie tous les noms de modèle ou une sélection filtrée de noms de modèle. Le format de sortie de la liste peut être l'un des suivants:

- Noms de modèle uniquement (comportement par défaut)
- Noms de modèle avec un récapitulatif des modèles (mode prolixe)
- Message XML complet décrivant les modèles (paramètres**-x** et **-o** )

Cette commande utilise le fichier coordination.properties pour se connecter au gestionnaire de files d'attente de coordination. Pour plus d'informations, voir Le fichier MFT coordination.properties.

Spécifiez le paramètre facultatif **-p** pour cette commande uniquement si vous souhaitez utiliser un ensemble d'options de configuration différent de votre ensemble par défaut. Pour plus d'informations, voir Options de configuration .

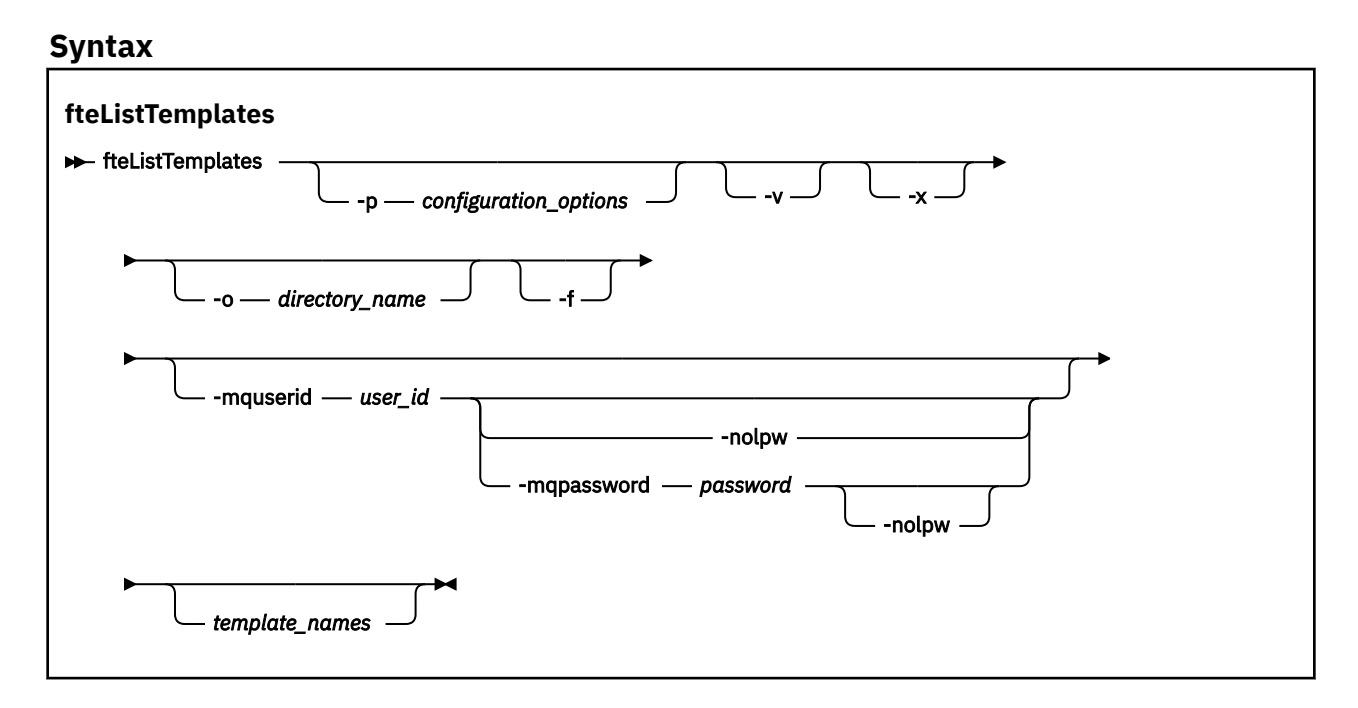

# **Paramètres**

**-p**

Facultatif. Ce paramètre détermine l'ensemble des options de configuration à utiliser pour supprimer le modèle. Par convention, utilisez le nom d'un gestionnaire de files d'attente de coordination autre que celui par défaut comme entrée pour ce paramètre. La commande utilise ensuite l'ensemble des fichiers de propriétés associés à ce gestionnaire de files d'attente de coordination autre que celui par défaut.

Si vous ne spécifiez pas ce paramètre, l'ensemble des options de configuration basées sur le gestionnaire de file d'attente de coordination par défaut est utilisé.

**-v**

Facultatif. Indique le mode prolixe et fournit un bref récapitulatif de chaque modèle correspondant. Ce paramètre est ignoré si vous avez également spécifié le paramètre **-x** .

Le paramètre **-v** inclut un récapitulatif de chaque modèle. Exemple :

```
Template Name: STANDBY
     Source Agent Name: AGENT1
     Source QMgr: QM_JUPITER
 Destination Agent Name: AGENT2
 Destination QMgr: QM_NEPTUNE
 Transfer Priority: 0
     Transfer file specification
     File Item Details
         Mode: binary
         Checksum: MD5
         Source File:
             C:\payroll_reports\*.xls
             Recursive: false
```
 Disposition: leave Destination File: C:\payroll\_backup\\*.xls Type: file Exist: error

Si vous ne spécifiez pas le paramètre **-v** , le mode de sortie par défaut consiste à répertorier les noms de modèles correspondants.

**-x**

Facultatif. Fournit un message au format XML pour chaque modèle correspondant. Ce paramètre est ignoré sauf si vous spécifiez également le paramètre **-o** .

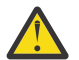

**Avertissement :** Les messages au format XML ne sont pas compatibles avec les outils de commande **fteCreateTemplate**.

## **-o** *nom\_répertoire*

Facultatif. Envoie le message XML formaté aux fichiers du répertoire nommé. Un fichier est créé pour chaque modèle et chaque fichier porte le même nom que le modèle avec un suffixe .xml . Ce paramètre est ignoré sauf si vous spécifiez également le paramètre **-x** .

#### **-f**

Facultatif. Force le remplacement de tout fichier de sortie existant. Ce paramètre est ignoré sauf si vous spécifiez également le paramètre **-o** . Si vous ne spécifiez pas **-f** mais que vous indiquez le nom d'un fichier de sortie existant, le comportement par défaut consiste à signaler une erreur et à continuer.

## **-mquserid** *id\_utilisateur*

Facultatif. Indique l'ID utilisateur pour l'authentification auprès du gestionnaire de file d'attente de coordination.

## **-mqpassword** *mot\_de\_passe*

Facultatif. Indique le mot de passe à authentifier dans le gestionnaire de files d'attente de coordination.

Lorsque le paramètre **-mqpassword** est spécifié, vous devez également spécifier le paramètre **-mquserid** . Si vous spécifiez **-mquserid**, mais que vous ne spécifiez pas **-mqpassword**, vous êtes invité à fournir le mot de passe associé, qui ne sera pas affiché.

Depuis la IBM MQ 9.3, la commande utilise par défaut l'authentification MQCSP et envoie l'ID utilisateur et le mot de passe à authentifier auprès du gestionnaire de files d'attente dans une structure MQCSP.

## **-nolpw**

Facultatif. Indiquez ce paramètre si la commande se connecte à un gestionnaire de files d'attente qui ne prend pas en charge les mots de passe de plus de 12 caractères.

Lorsque le paramètre **-nolpw** est spécifié, vous devez également spécifier le paramètre **-mquserid** . Si vous spécifiez **-mquserid** et **-nolpw**, mais que vous ne spécifiez pas **-mqpassword**, vous êtes invité à fournir le mot de passe associé, qui ne sera pas affiché.

**Remarque :** Si vous spécifiez l'option **-nolpw** et que le mot de passe comporte plus de 12 caractères, la commande échoue avec le message d'erreur BFGCL0829E.

# *noms\_modèles*

Facultatif. Liste d'un ou de plusieurs noms de modèle à répertorier. Un nom de modèle peut inclure un astérisque comme caractère générique correspondant à aucun ou plusieurs caractères. En fonction de votre système d'exploitation, vous devrez peut-être placer entre guillemets ("") les noms de modèle qui contiennent des caractères génériques ou des guillemets simples ('') pour éviter l'extension de l'interpréteur de commandes. L'extension de l'interpréteur de commandes peut entraîner un comportement inattendu.

Si vous ne spécifiez rien pour *template\_names*, la valeur par défaut est de répertorier tous les modèles.

## **-? ou -h**

Facultatif. Affiche la syntaxe de la commande.

#### **Exemple**

Dans cet exemple, tous les modèles dont les noms commencent par ST sont répertoriés:

fteListTemplates "ST\*"

Cet exemple crée le modèle STANDBY sous la forme d'un message au format XML dans le fichier STANDBY.xml du répertoire en cours:

fteListTemplates -x -o . STANDBY

Cette commande crée la sortie suivante dans STANDBY.xml:

```
<?xml version="1.0" encoding="UTF-8" ?> 
- <transferTemplate id="1864c1dd-ba02-4b34-bda9-dc6862448418" version="3.00">
     <name>STANDBY</name> 
     <sourceAgentName>AGENT1</sourceAgentName> 
     <sourceAgentQMgr>QM_JUPITER</sourceAgentQMgr> 
     <sourceAgentQMgrHost>null</sourceAgentQMgrHost> 
     <sourceAgentQMgrPort>-1</sourceAgentQMgrPort> 
     <sourceAgentQMgrChannel>null</sourceAgentQMgrChannel> 
     <destinationAgentName>AGENT2</destinationAgentName> 
     <destinationAgentQMgr>QM_NEPTUNE</destinationAgentQMgr> 
   - <fileSpecs>
      - <item checksumMethod="MD5" mode="binary">
 - <source disposition="leave" recursive="false">
 <file>C:\payroll_reports\*.xls</file> 
          </source>
        - <destination exist="error" type="file">
          <file>C:\payroll_backup\*.xls</file> 
          </destination>
       \langle/item>
     </fileSpecs>
     <priority>0</priority> 
   </transferTemplate>
```
## **Codes retour**

#### **0**

La commande a abouti.

**1**

La commande a échoué.

#### **Concepts associés**

Utilisation des modèles de transfert de fichiers

#### **Tâches associées**

Création d'un modèle de transfert de fichiers à l'aide de IBM MQ Explorer

Sauvegarde d'une définition de modèle de transfert de fichier

#### **Référence associée**

[«Modèle fteCreate\(créer un nouveau modèle de transfert de fichier\)», à la page 2170](#page-2169-0)

La commande **fteCreateTemplate** crée un modèle de transfert de fichier que vous pouvez conserver pour une utilisation ultérieure. Le seul paramètre obligatoire est le paramètre **-tn** *template\_name* . Tous les autres paramètres sont facultatifs, bien que si vous spécifiez une spécification de fichier source, vous devez également fournir un fichier de destination. De même, si vous spécifiez un fichier de destination, vous devez également spécifier une spécification de fichier source.

#### [«Modèles fteDelete\(suppression d'un modèle MFT \)», à la page 2222](#page-2221-0)

La commande **fteDeleteTemplates** permet de supprimer un modèle Managed File Transfer existant d'un gestionnaire de files d'attente de coordination.

# **Agent fteModify(exécutez un agent MFT en tant que service Windows )**

# La commande **fteModifyAgent** modifie un agent existant afin qu'il puisse être exécuté en tant que service Windows . Cette commande est disponible uniquement sur Windowset doit être exécutée par un utilisateur qui est un administrateur IBM MQ et un membre du groupe mqm.

# **Syntax**

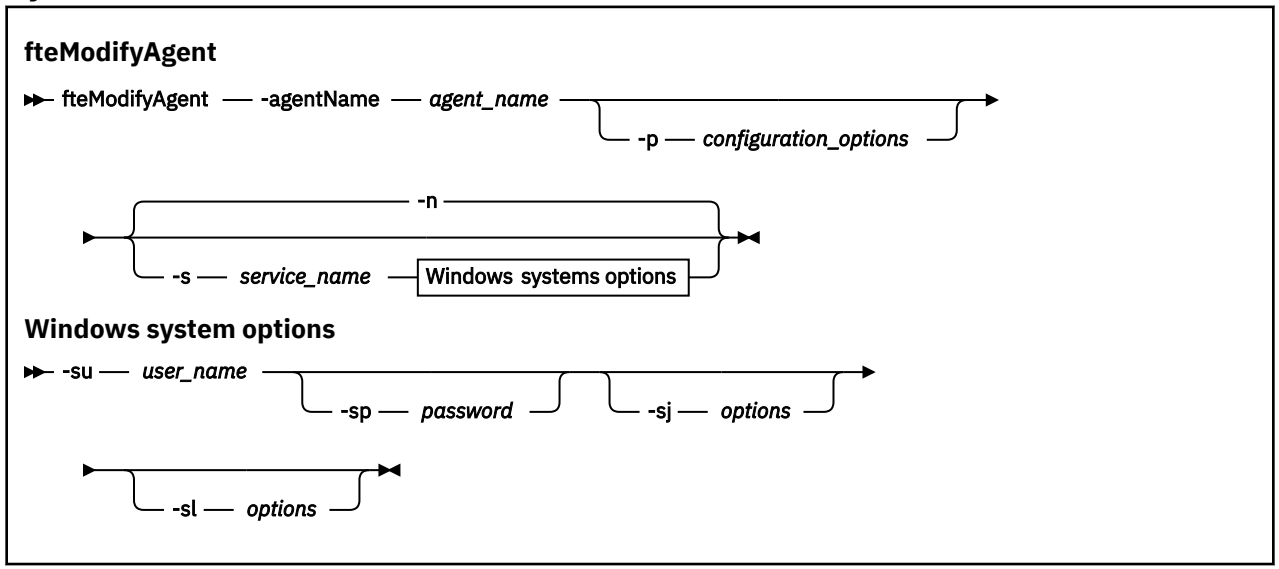

# **Paramètres**

# **-agentName** *nom\_agent*

Obligatoire. Nom de l'agent à modifier.

## **-p** *options\_configuration*

Facultatif. Ce paramètre détermine l'ensemble des options de configuration utilisées pour modifier l'agent. Par convention, utilisez le nom d'un gestionnaire de files d'attente de coordination autre que celui par défaut comme entrée pour ce paramètre. La commande **fteModifyAgent** utilise ensuite l'ensemble des fichiers de propriétés associés à ce gestionnaire de files d'attente de coordination autre que celui par défaut.

Spécifiez le paramètre facultatif **-p** uniquement si vous souhaitez utiliser des options de configuration différentes de vos valeurs par défaut. Si vous ne spécifiez pas ce paramètre, l'ensemble des options de configuration basées sur le gestionnaire de file d'attente de coordination par défaut est utilisé.

## **-s** *nom\_service*

Facultatif. Indique que l'agent doit être exécuté en tant que service Windows . Si vous ne spécifiez pas *service\_name*, le service est nommé mqmftAgent*AGENTQMGR*, où *AGENT* est le nom de l'agent et *QMGR* est le nom de votre gestionnaire de files d'attente d'agent.

Le nom d'affichage du service, qui est affiché dans la fenêtre Windows **Services** de la colonne **Nom** , est toujours **Managed File Transfer Agent** *AGENT***@***QMGR*.

**Remarque :** Si l'agent redistribuable s'exécute en tant que service Windows, la variable d'environnement **BFG\_DATA** doit être définie dans l'environnement système pour que le service fonctionne.

## **-su** *nom\_utilisateur*

Facultatif. Lorsque l'agent doit être exécuté en tant que service Windows , ce paramètre indique le nom du compte sous lequel le service doit être exécuté. Pour exécuter l'agent à l'aide d'un compte utilisateur de domaine Windows , indiquez la valeur dans le formulaire DomainName\UserName. Pour exécuter le service à l'aide d'un compte à partir du domaine intégré local, spécifiez la valeur dans le formulaire UserName.

Le compte utilisateur Windows que vous spécifiez à l'aide du paramètre **-su** doit disposer du droit **Log on as a service** . Pour plus d'informations sur l'octroi de ce droit, voir Traitement des incidents liés à un agent ou à un consignateur MFT s'exécutant en tant que service Windows.

Ce paramètre est obligatoire lorsque **-s** est spécifié.

#### **-sp** *mot\_de\_passe*

Facultatif. Ce paramètre est valide uniquement lorsque **-s** est spécifié.

## **-sj** *options*

Facultatif. Lorsque l'agent est démarré en tant que service Windows , ce paramètre définit une liste d'options sous la forme -D ou -X qui sera transmise à la machine virtuelle Java (JVM). Les options sont séparées par le signe dièse  $(\#)$  ou le point-virgule  $($ ;). Si vous avez besoin d'incorporer un  $\#$  ou ; , placez-les entre apostrophes.

Ce paramètre est valide uniquement lorsque **-s** est spécifié.

Pour plus d'informations sur la manière dont la commande **fteModifyAgent** gère la validation des mises à jour des options JVM, voir Comment les options JVM de l'agent et du consignateur sont traitées.

#### **-sl** *options*

Facultatif. Définit le niveau de journalisation du service Windows . Les options valides sont: error, info, warn, debug. La valeur par défaut est info. Cette option peut être utile si vous rencontrez des problèmes avec le service Windows . Le fait de le définir sur debug fournit des informations plus détaillées dans le fichier journal du service.

Ce paramètre est valide uniquement lorsque **-s** est spécifié.

**-n**

Facultatif. Indique que l'agent doit être exécuté en tant que processus normal. Cette option est mutuellement exclusive avec l'option **-s** . Si ni l'option **-s** ni l'option **-n** n'est spécifiée, l'agent est configuré en tant que processus Windows normal.

#### **-? ou -h**

Facultatif. Affiche la syntaxe de la commande.

## **Exemple**

Dans cet exemple, AGENT1 est modifié pour s'exécuter en tant que service Windows :

fteModifyAgent -agentName AGENT1 -s -su fteuser -sp ftepassword

Dans cet exemple, AGENT1 est modifié pour supprimer le service Windows :

fteModifyAgent -agentName AGENT1

Vous devez arrêter l'agent à modifier à l'aide de la commande [fteStopAgent](#page-2287-0) pour pouvoir exécuter la commande d'agent fteModify.

## **Codes retour**

**0**

La commande a abouti.

**1**

La commande a échoué.

## **Concepts associés**

Traitement des incidents liés à un agent ou à un consignateur MFT s'exécutant en tant que service Windows

## **Tâches associées**

Démarrage d'un agent MFT en tant que service Windows

## **Référence associée**

[«Agent fteCreate\(créer un agent MFT \)», à la page 2134](#page-2133-0) La commande **fteCreateAgent** crée un Managed File Transfer Agent et sa configuration associée.

«fteModifyLogger (exécutez un consignateur MFT en tant que service Windows )», à la page 2241 La commande **fteModifyLogger** permet de modifier un consignateur Managed File Transfer afin qu'il puisse être exécuté en tant que service Windows . Vous pouvez utiliser cette commande uniquement sur les plateformes Windows , vous devez être exécuté par un utilisateur qui est un administrateur IBM MQ et un membre du groupe mqm, et vous devez d'abord arrêter le consignateur à l'aide de la commande **fteStopLogger** .

# **fteModifyLogger (exécutez un consignateur MFT en tant que service Windows )**

La commande **fteModifyLogger** permet de modifier un consignateur Managed File Transfer afin qu'il puisse être exécuté en tant que service Windows . Vous pouvez utiliser cette commande uniquement sur les plateformes Windows , vous devez être exécuté par un utilisateur qui est un administrateur IBM MQ et un membre du groupe mqm, et vous devez d'abord arrêter le consignateur à l'aide de la commande **fteStopLogger** .

# **Objet**

Un consignateur autonome, qu'il s'agisse d'un fichier ou d'une base de données, est affiché en tant que consignateur "Managed File Transfer pour l'ensemble de propriétés *nom\_consignateur*@*logger\_qm*" dans la colonne **Nom** de l'application **Services** . La valeur de *logger\_qm* est le nom du gestionnaire de files d'attente de commandes du consignateur.

# **Syntax**

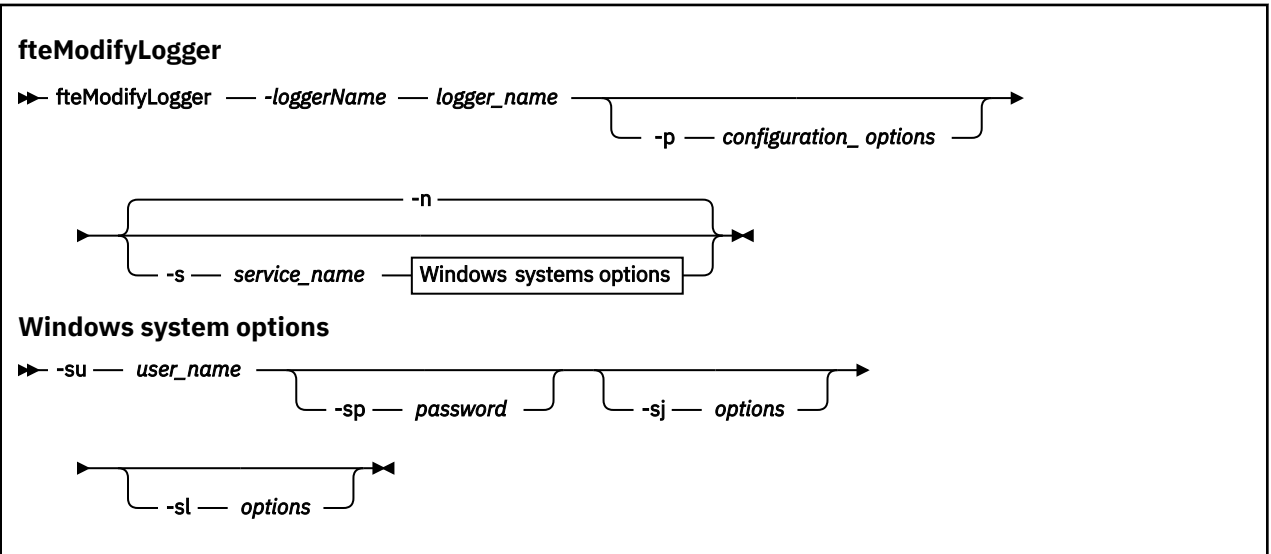

# **Paramètres**

# **-loggerName** *nom\_connexion*

Obligatoire. Nom du consignateur Managed File Transfer à modifier.

## **-p** *options\_configuration*

Facultatif. Ce paramètre détermine l'ensemble des options de configuration utilisées pour modifier le consignateur. Par convention, utilisez le nom d'un gestionnaire de files d'attente de coordination autre que celui par défaut comme entrée pour ce paramètre. La commande **fteModifyLogger** utilise ensuite l'ensemble des fichiers de propriétés associés à ce gestionnaire de files d'attente de coordination autre que celui par défaut.

Spécifiez le paramètre facultatif **-p** uniquement si vous souhaitez utiliser des options de configuration différentes de vos valeurs par défaut. Si vous ne spécifiez pas ce paramètre, l'ensemble des options de configuration basées sur le gestionnaire de file d'attente de coordination par défaut est utilisé.

#### **-s** *nom\_service*

Facultatif. Indique que le consignateur doit être exécuté en tant que service Windows . Si vous ne spécifiez pas *service\_name*, le service est nommé mqmftLogger*LOGGERQMGR*, où *LOGGER* est le nom du consignateur et *QMGR* est le nom de votre gestionnaire de files d'attente de consignateur.

Le nom d'affichage du service, qui est affiché dans la fenêtre **Services** Windows dans la colonne **Nom** , est toujours **Managed File Transfer Logger** *LOGGER***@***QMGR*.

#### **-su** *nom\_utilisateur*

Obligatoire lorsque **-s** est spécifié. Indique le nom du compte sous lequel le service Windows doit s'exécuter. Pour exécuter l'agent à l'aide d'un compte utilisateur de domaine Windows , spécifiez la valeur dans le formulaire DomainName\UserName. Pour exécuter le service à l'aide d'un compte à partir du domaine intégré local, spécifiez la valeur dans le formulaire UserName.

Le compte utilisateur Windows que vous spécifiez à l'aide du paramètre **-su** doit avoir le droit de se connecter en tant que service. Pour plus d'informations sur l'octroi de ce droit, voir Traitement des incidents liés à un agent ou à un consignateur MFT s'exécutant en tant que service Windows.

#### **-sp** *mot\_de\_passe*

Facultatif. Valide uniquement lorsque **-s** est spécifié. Mot de passe du compte utilisateur défini par le paramètre **-su** .

Si vous ne spécifiez pas ce paramètre lorsque vous spécifiez le paramètre **-s** , vous êtes averti que vous devez définir le mot de passe à l'aide de l'outil Windows Services pour que le service puisse démarrer correctement.

#### **-sj** *options*

Facultatif. Valide uniquement lorsque **-s** est spécifié. Lorsque le consignateur est démarré en tant que service Windows , ce paramètre définit une liste d'options sous la forme -D ou -X qui sera transmise à la machine virtuelle Java. Les options sont séparées par le signe dièse (#) ou le point-virgule (;). Si vous avez besoin d'incorporer un # ou ; , placez-les entre apostrophes (').

Pour plus d'informations sur la manière dont la commande **fteModifyLogger** gère la validation des mises à jour des options JVM, voir Comment les options JVM de l'agent et du consignateur sont traitées.

## **-sl** *options*

Facultatif. Valide uniquement lorsque **-s** est spécifié. Définit le niveau de journalisation du service Windows . Les options valides sont: error, info, warn, debug. La valeur par défaut est info. Cette option peut être utile si vous rencontrez des problèmes avec le service Windows . Le fait de le définir sur debug fournit des informations plus détaillées dans le fichier journal du service.

#### **-n**

Facultatif. Indique que le consignateur doit être exécuté en tant que processus normal. Cette option est mutuellement exclusive avec l'option **-s** . Si ni l'option **-s** ni l'option **-n** n'est spécifiée, le consignateur est configuré en tant que processus Windows normal.

## **-? ou -h**

Facultatif. Affiche la syntaxe de la commande.

## **Exemple**

Vous devez arrêter le consignateur à l'aide de la commande [fteStopLogger](#page-2290-0) , avant d'exécuter la commande **fteModifyLogger** .

Dans cet exemple, un consignateur nommé logger1 a déjà été créé. Cette commande montre comment le consignateur peut être modifié pour s'exécuter en tant que service Windows :

fteModifyLogger -loggerName logger1 -s -su fteuser -sp ftepassword

# **Codes retour**

**0**

La commande a abouti.

**1**

La commande a échoué.

#### **Concepts associés**

Traitement des incidents liés à un agent ou à un consignateur MFT s'exécutant en tant que service Windows

# **Tâches associées**

Démarrage d'un agent MFT en tant que service Windows

#### **Référence associée**

[«fteStartLogger \(démarrage d'un consignateur MFT \)», à la page 2284](#page-2283-0) La commande **fteStartLogger** démarre une application de journalisation Managed File Transfer .

[«fteStopLogger \(arrêt d'un consignateur MFT \)», à la page 2291](#page-2290-0) La commande **fteStopLogger** arrête un consignateur Managed File Transfer .

# **fteObfuscate (chiffrement des données sensibles)**

La commande **fteObfuscate** chiffre les données sensibles dans les fichiers de données d'identification. Ainsi, le contenu des fichiers de données d'identification n'est plus lu par une personne qui a accès au fichier.

# **Objet**

Les propriétés de nom d'utilisateur et de mot de passe dans les fichiers de données d'identification peuvent être chiffrées. Ces propriétés sont transformées en une nouvelle propriété associée, avec un suffixe de chiffrement. Exemple :

```
\lt!! - -
  MQMFTCredentials properties before
-->
<tns:logger name="logger1" user="user1" password="passw0rd" />
<tns:file path="$HOME/trust.jks" password="passw0rd" />
<! - MQMFTCredentials properties after
-->
<tns:logger name="logger1" userCipher="e71vKCg2pf" passwordCipher="se71vKCg" />
<tns:file path="$HOME/trust.jks" passwordCipher="e71vKCg2pf" />
\lt!! - -
  ProtocolBridgeCredentials Properties before
-->
<tns:user name="Fred" serverUserId="fred" serverPassword="passw0rd" />
<! - ProtocolBridgeCredentials properties after
-->
<tns:user name="Fred" serverUserIdCipher="e51vVCg2pf" serverPasswordCipher="se51vBCg" />
< 1 - - ConnectDirectCredentials properties before
-->
<tns:user name="fteuser" ignorecase="true" pattern="wildcard"
           cdUserId="cdUser" cdPassword="cdPassword" pnodeUserId="pnodeUser"
 pnodePassword="pnodePassword">
 <tns:snode name="snode1" pattern="wildcard" userId="snodeUser" password="snodePassword"/>
</tns:user>
\lt ! - -
  ConnectDirectCredentials properties after
-->
<tns:user name="fteuser" ignorecase="true" pattern="wildcard"
 cdUserIdCipher="e71vKCg2pf" cdPasswordCipher="se71vKCg"
           pnodeUserIdCipher="2f1vgCg6df" pnodePasswordCipher="e71vKCg2pf">
```
 <tns:snode name="snode1" pattern="wildcard" userIdCipher="e51vVCg2pf" passwordCipher="se51vBCg"/> </tns:user>

Les formats préférés sont les suivants:

#### **MFT**

```
<tns:qmgr mqPasswordCipher="mqmftcred!1!kvAzYv/1aCMfSQ5igkFVmQ==!f4rX5KL7aFKHJl7Ln0X+OQ==" 
mqUserIdCipher="mqmftcred!1!w2PQGhQcyq1NwYzGItz0VA==!Q40i2rRSEMGwrx6gnRFe8g==" 
name="MFTQM" user="JOHNDOE"/>
```
#### **Données d'identification ProtocolBridge**

```
<tns:agent name="agent3"> 
   <tns:serverHost name="ftpsServer" 
                              keyStorePasswordCipher="mqmftcred!1!w2PQGhQcyq1NwYzGItz3VA==!
Q40i2rRSEMGwrx6gnRFe8g==" 
trustStorePasswordCipher="mqmftcred!1!w2PQGhQcyq1NwYzGKtz0VA==!Q40i2rRSEMGwrx6gnRFe8g==">
    </tns:serverHost>
  </tns:agent>
```
#### **Données d'identification ConnectDirect**

```
<tns:agent name="CDAGENT01">
 <tns:pnode name="cdnode*" pattern="wildcard">
 <tns:user name="MUSR_.*"
           ignorecase="true'
             pattern="regex"
             cdUserIdCipher="mqmftcred!1!w2PQGhQcyq1NwYzGItz0VA==!Q40i2rRSEMGwrx6gnRFe8g=="/> 
cdPasswordCipher=="!mqmftcred!1!w2PQGhQcyq1NwYzGItz0VA==!Q40i2rRSEMGwrx6gnRFe8g=="/> 
pnodeUserIdipher="mqmftcred!1!w2PQGhQcyq1NwYzGItz0VA==!Q40i2rRSEMGwrx6gnRFe8g=="/> 
pnodePasswordCipher="mqmftcred!1!w2PQGhQcyq1NwYzGItz0VA==!Q40i2rRSEMGwrx6gnRFe8g=="/> 
<tns:snode name="cdnode2" pattern="wildcard" userId="sue" passwordCipher="!mqmftcred!1!
w2PQGhQcyq1NwYzGItz0VA==!Q40i2rRSEMGwrx6gnRFe8g=="/>
           </tns:user>
         </tns:pnode>
       </tns:agent>
```
# **Syntax**

The syntax is as follows:

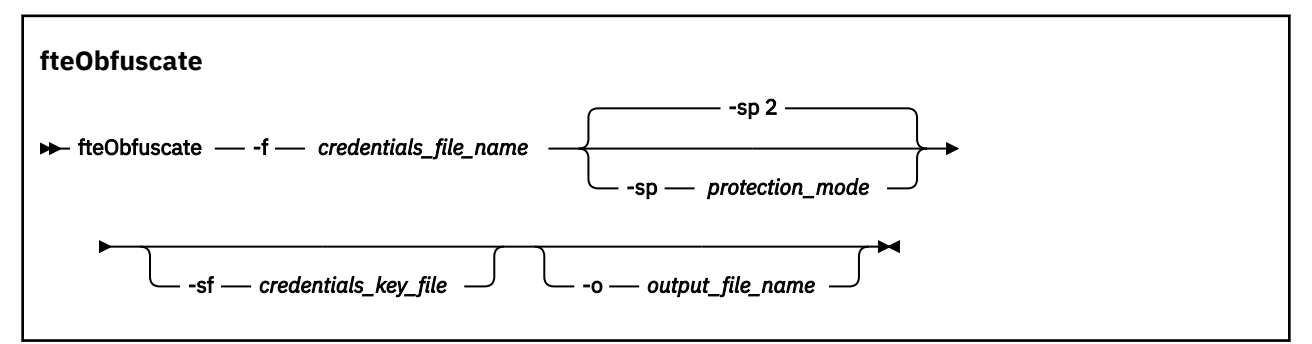

## **Paramètres**

#### **-f** *nom\_fichier\_données d'identification*

Obligatoire. Nom du fichier de données d'identification dont le contenu sera chiffré.

Remarque : **Eleprecated** Ce paramètre remplace le paramètre **-credentialsFile** qui est obsolète à partir de IBM MQ 9.2.0.

#### **-sp** *mode\_protection*

Facultatif. Mode de protection à utiliser pour le chiffrement des données d'identification. La valeur peut être :

**0**

Utilisez la méthode de protection des données d'identification obsolète à l'adresse IBM MQ 9.2.0.

**1**

Utilisez la méthode de protection des données d'identification plus sécurisée introduite dans IBM MQ 9.2.0. Pour plus d'informations, voir Chiffrement des données d'identification stockées dans MFT.

Il s'agit de la valeur par défaut avant IBM MQ 9.3.0.

Depuis IBM MQ 9.3.0, vous pouvez utiliser le mode de protection 1 pour la compatibilité avec les versions antérieures à IBM MQ 9.3.0. Toutefois, envisagez de migrer les mots de passe stockés vers la protection améliorée fournie en définissant le *mode de protection* sur 2.

**2**

Utilisez le mode de protection des données d'identification amélioré introduit dans IBM MQ 9.3.0. Pour plus d'informations, voir Chiffrement des données d'identification stockées dans MFT.

Il s'agit de la valeur par défaut de IBM MQ 9.3.0.

# **-sf** *fichier\_clé\_données d'identification*

Facultatif. Nom du fichier contenant la clé des données d'identification. Si ce paramètre est omis, la commande utilise la clé de données d'identification par défaut. Pour plus d'informations, voir Protection des mots de passe dans les fichiers de configuration du composant IBM MQ.

## **-o** *nom\_fichier\_sortie*

Facultatif. Nom du fichier de sortie des données d'identification protégées.

**-? ou -h**

Facultatif. Affiche la syntaxe de la commande.

# **Exemples: mode de protection 2 (mode de protection par défaut)**

Pour chiffrer les données d'identification dans le fichier MQMFTCredentials.xml à l'aide du mode de protection par défaut 2 avec l'algorithme le plus récent et une clé fixe, et les stocker dans le format amélioré, exécutez la commande suivante:

fteObfuscate -f /usr/home/MQMFTCredentials.xml

Pour chiffrer les données d'identification dans le fichier MQMFTCredentials.xml à l'aide du mode de protection par défaut 2 avec l'algorithme le plus récent et une clé spécifiée par l'utilisateur, et les stocker au format amélioré, exécutez la commande suivante:

fteObfuscate -sf /var/mqmft/credKeyfile.key -f /usr/home/MQMFTCredentials.xml

Pour chiffrer les données d'identification dans le fichier MQMFTCredentials.xml à l'aide du mode de protection par défaut 2 avec l'algorithme le plus récent et une clé spécifiée par l'utilisateur, et générer les données d'identification chiffrées dans un autre fichier, exécutez la commande **fteObfuscate** :

```
fteObfuscate -sf /var/mqmft/credKeyfile.key -sp 2 
-f /usr/home/MQMFTCredentials.xml -o /usr/home/enccred.xml
```
Pour chiffrer les données d'identification dans le fichier ProtocolBridgeCredentials.xml à l'aide du mode de protection par défaut avec l'algorithme le plus récent et une clé spécifiée par l'utilisateur, et les stocker dans le format amélioré, exécutez la commande suivante:

fteObfuscate -sf /var/mqmft/credKeyfile.key -f /usr/home/ProtocolBridgeCredentials.xml

## **Exemples: mode de protection 1**

Pour chiffrer les données d'identification dans le fichier MQMFTCredentials.xml à l'aide du mode de protection 1 avec l'algorithme le plus récent et une clé spécifiée par l'utilisateur, et les stocker dans le format plus sécurisé introduit dans IBM MQ 9.2.0, exécutez la commande suivante:

fteObfuscate -sf /var/mqmft/credKeyfile.key -sp 1 -f /usr/home/MQMFTCredentials.xml

Pour chiffrer les données d'identification dans le fichier MQMFTCredentials.xml à l'aide du mode de protection 1 avec l'algorithme le plus récent et une clé spécifiée par l'utilisateur, et générer les données d'identification chiffrées dans un autre fichier, exécutez la commande suivante:

```
fteObfuscate -sf /var/mqmft/credKeyfile.key -sp 1 
-f /usr/home/MQMFTCredentials.xml -o /usr/home/enccred.xml
```
## **Exemples: mode de protection 0**

Pour chiffrer les données d'identification dans le fichier MQMFTCredentials.xml à l'aide de l'algorithme obsolète et les stocker dans le format obsolète, exécutez la commande suivante:

fteObfuscate -f /usr/home/MQMFTCredentials.xml -sp 0

#### **Utilisation de fichiers sous z/OS**

 $z/0S$ 

Chiffrez un ensemble de données et produisez-le sous la forme d'un fichier XML:

fteObfuscate -f "//test.creds(creds)" -o enc.xml

Chiffrez un jeu de données avec la clé spécifiée dans le jeu de données:

/fteObfuscate -f "//test.creds(creds)" -sf "//test.creds(key)"

## **Codes retour**

**0**

La commande a abouti.

**1**

La commande a échoué.

#### **Référence associée**

[«Format de fichier de données d'identification MFT», à la page 2857](#page-2856-0)

Le fichier MOMFTC redentials. xml contient les informations d'ID utilisateur et de mot de passe sensibles. Les éléments du fichier MQMFTCredentials.xml doivent être conformes au schéma MQMFTCredentials.xsd . La sécurité des fichiers de données d'identification est de la responsabilité de l'utilisateur.

Authentification de connexion MFT et IBM MQ

# **Agent ftePing(vérifiez si un agent MFT est actif)**

La commande **ftePingAgent** envoie une commande ping à un agent Managed File Transfer pour déterminer si l'agent est accessible et, dans l'affirmative, s'il est en mesure de répondre à une requête simple.

# **Objet**

Utilisez la commande **ftePingAgent** pour vérifier si un agent Managed File Transfer est accessible et, si tel est le cas, s'il est en mesure de répondre à une requête simple sur les lignes are you there?. Voici un exemple de sortie de cette commande:

C:\> ftePingAgent AGENT86 5724-H72 Copyright IBM Corp. 2008, 2024. TOUS DROITS RÉSERVÉS BFGPR0127W: Aucun fichier de données d'identification n'a été spécifié pour la connexion à IBM MQ. Le système considère donc que l'authentification IBM MQ a été désactivée. BFGCL0212I: Exécution d'une demande ping à l'agent AGENT86 BFGCL0213I: AGENT86 a répondu à la commande ping en 0.094 secondes.

Spécifiez le paramètre facultatif **-p** pour cette commande uniquement si vous souhaitez utiliser un ensemble d'options de configuration différent de votre ensemble par défaut. Pour plus d'informations, voir Options de configuration .

# **Syntaxe**

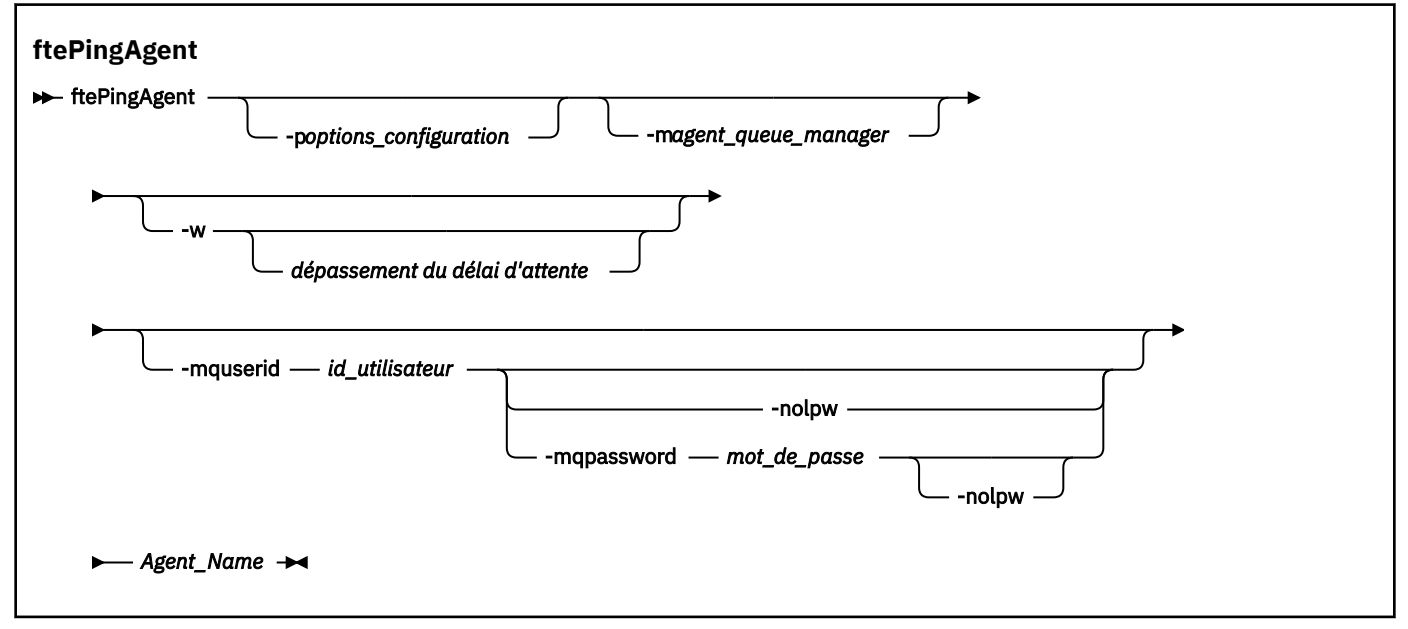

# **Paramètres**

## **-p** *options\_configuration*

Facultatif. Ce paramètre détermine l'ensemble des options de configuration utilisées pour émettre la demande à un agent. Utilisez le nom d'un gestionnaire de files d'attente de coordination autre que celui par défaut comme entrée pour ce paramètre. La commande utilise ensuite l'ensemble des fichiers de propriétés associés à ce gestionnaire de files d'attente de coordination autre que celui par défaut. Si vous ne spécifiez pas ce paramètre, l'ensemble des options de configuration basées sur le gestionnaire de file d'attente de coordination par défaut est utilisé. Pour plus d'informations, voir Options de configuration .

## **-m** *gestionnaire\_files\_attente\_agent*

Facultatif. Nom du gestionnaire de files d'attente auquel l'agent à contacter (ping) est connecté. Si vous ne spécifiez pas le paramètre -m , le gestionnaire de files d'attente utilisé est déterminé à partir de l'ensemble des options de configuration utilisées.

## **-w** *délai*

Facultatif. Indique que la commande doit attendre jusqu'à *timeout* secondes pour que l'agent réponde. Si vous ne spécifiez pas de délai d'attente ou si vous spécifiez une valeur de délai d'attente de -1, la commande attend indéfiniment jusqu'à ce que l'agent réponde. Si vous ne spécifiez pas cette option, le délai d'attente de réponse par défaut de l'agent est de cinq secondes.

Si *timeout* a été spécifié, les messages de commande **ftePingAgent** expirent après le double de la valeur de *timeout* au lieu d'être placés dans la file d'attente de rebut désignée. Les messages de commande n'ont pas de délai d'attente si la commande a été définie pour attendre indéfiniment.

## **-mquserid** *id\_utilisateur*

Facultatif. Indique l'ID utilisateur pour l'authentification auprès du gestionnaire de files d'attente de commandes.

## **-mqpassword** *mot\_de\_passe*

Facultatif. Indique le mot de passe à authentifier dans le gestionnaire de files d'attente de coordination.

Lorsque le paramètre **-mqpassword** est spécifié, vous devez également spécifier le paramètre **-mquserid** . Si vous spécifiez **-mquserid**, mais que vous ne spécifiez pas **-mqpassword**, vous êtes invité à fournir le mot de passe associé, qui ne sera pas affiché.

Depuis la IBM MQ 9.3, la commande utilise par défaut l'authentification MQCSP et envoie l'ID utilisateur et le mot de passe à authentifier auprès du gestionnaire de files d'attente dans une structure MQCSP.

## **-nolpw**

Facultatif. Indiquez ce paramètre si la commande se connecte à un gestionnaire de files d'attente qui ne prend pas en charge les mots de passe de plus de 12 caractères.

Lorsque le paramètre **-nolpw** est spécifié, vous devez également spécifier le paramètre **-mquserid** . Si vous spécifiez **-mquserid** et **-nolpw**, mais que vous ne spécifiez pas **-mqpassword**, vous êtes invité à fournir le mot de passe associé, qui ne sera pas affiché.

**Remarque :** Si vous spécifiez l'option **-nolpw** et que le mot de passe comporte plus de 12 caractères, la commande échoue avec le message d'erreur BFGCL0829E.

## *Agent\_Name*

Obligatoire. Nom de l'agent Managed File Transfer auquel vous souhaitez envoyer une commande ping.

## **-? ou -h**

Facultatif. Affiche la syntaxe de la commande.

# **Exemple**

Dans cet exemple, la commande exécute une commande ping sur l'agent AGENT1, qui est connecté à QM\_MERCURY. La commande attend jusqu'à 40 secondes que AGENT1 réponde avant de revenir.

ftePingAgent -m QM\_MERCURY -w 40 AGENT1

# **Codes retour**

## **0**

La commande a abouti. L'agent est actif et peut traiter les transferts.

**1**

La commande a échoué. La commande n'a pas pu envoyer de message à l'agent.

**2**

La commande s'est terminée avec un délai d'attente. La commande a envoyé un message à l'agent, mais celui-ci n'a pas répondu dans le délai imparti.

# **Concepts associés**

Que faire si vous pensez que votre transfert de fichiers est bloqué

## **Référence associée**

[«Agents fteList\(liste des agents MFT pour un gestionnaire de files d'attente de coordination\)», à la page](#page-2225-0) [2226](#page-2225-0)

La commande **fteListAgents** permet de répertorier tous les agents Managed File Transfer enregistrés auprès d'un gestionnaire de files d'attente de coordination particulier.

[«fteShowAgentDetails \(affichage des détails de l'agent MFT \)», à la page 2271](#page-2270-0)

La commande **fteShowAgentDetails** permet d'afficher les détails d'un Managed File Transfer Agentparticulier. Il s'agit des détails stockés par le gestionnaire de files d'attente de coordination Managed File Transfer de l'agent.

# **fteRAS (collecte des informations de traitement des incidents liés à MFT )**

La commande **fteRAS** collecte des informations de traitement des incidents (donnéesMustGather ) pour Managed File Transfer. Les données collectées par **fteRAS** sont spécifiques à l'installation d' Managed File Transfer sur le système sur lequel le programme est exécuté.

# **Objet**

Utilisez la commande **fteRAS** pour exécuter l'outil de collecte d'informations sur la fiabilité, la disponibilité et la facilité de maintenance (RAS) si vous avez besoin de collecter des informations de traitement des incidents à utiliser pour trouver une solution lorsqu'un agent Managed File Transfer , un consignateur de base de données ou une autre commande signale un problème ou un échec de fonctionnement correct.

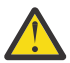

**Avertissement :** Si un grand nombre d'agents Managed File Transfer sont configurés sur le serveur, l'exécution de la commande **fteRAS** peut prendre beaucoup de temps. Si cela se produit, vous pouvez choisir de compresser le contenu des journaux et des répertoires de configuration de l'agent Managed File Transfer dans un fichier zip.

Lorsque vous exécutez la commande **fteRAS** , le répertoire de sortie dans lequel le fichier archive résultant (.zip) est placé peut être l'emplacement par défaut ou un répertoire de votre choix.

# **Informations de progression affichées sur la commande fteRAS alors qu'elle est en cours d'exécution**

Depuis la IBM MQ 9.3.0, la sortie de la commande **fteRAS** sur la console a été améliorée, de sorte que vous pouvez voir la progression de la commande pendant son exécution, en affichant les informations suivantes:

- L'heure de début et l'heure de fin de chaque étape au format yyyy-MM-dd HH:mm:ss, où le fuseau horaire est le fuseau horaire local
- Nombre total de fichiers copiés dans un dossier temporaire à partir des répertoires de configuration, de journal, d'installation et bin de l'étape **FTEConfigLogsCollector**
- Taille des données en cours de compression
- Compteur du nombre d'octets compressés
- Compteur du pourcentage total compressé

Depuis la IBM MQ 9.3.0, la sortie de la commande **fteRAS** inclut également des informations d'abonnement. Cette information indique le nombre de messages reçus pour les agents et les moniteurs de ressources. et des transferts planifiés. Il indique également le nombre de définitions de moniteur de ressources sauvegardées dans le système de fichiers.

L'exemple suivant illustre une exécution à partir de la commande:

```
C:\Users\Administrator>fteRAS
5724-H72 Copyright IBM Corp. 2008, 2024. ALL RIGHTS RESERVED
BFGCL0819I: Collector FTEDirectoryListingCollector started at 2022-01-03 15:37:44 India Standard Time.
BFGCL0820I: Collector FTEDirectoryListingCollector completed at 2022-01-03 15:38:38 India Standard Time.
BFGCL0819I: Collector FTEListAgentsCollector started at 2022-01-03 15:38:38 India Standard Time.
BFGMQ1046I: Fetching messages from subscription to topic string 'Agents/#'. Number of messages received: '9'
BFGCL0820I: Collector FTEListAgentsCollector completed at 2022-01-03 15:38:49 India Standard Time.
BFGCL0819I: Collector FTEDisplayVersionCollector started at 2022-01-03 15:38:49 India Standard Time.
BFGCL0820I: Collector FTEDisplayVersionCollector completed at 2022-01-03 15:38:50 India Standard Time.
BFGCL0819I: Collector FTEListMonitorsCollector started at 2022-01-03 15:38:50 India Standard Time.
BFGMQ1046I: Fetching messages from subscription to topic string 'monitors/#'. Number of messages received: '6'
BFGCL0827I: 6 of 6 resource monitor definitions saved to file system.
BFGCL0820I: Collector FTEListMonitorsCollector completed at 2022-01-03 15:39:19 India Standard Time.
```
BFGCL0819I: Collector FTEListScheduledTransfersCollector started at 2022-01-03 15:39:19 India Standard Time.<br>**BFGMQ1046I: Fetching messages from subscription to topic string 'Scheduler/#'. Number of messages received: '9'** BFGCL0819I: Collector FTETopicSubscriptionCollector started at 2022-01-03 15:39:20 India Standard Time. BFGCL0820I: Collector FTETopicSubscriptionCollector completed at 2022-01-03 15:41:11 India Standard Time. BFGCL0819I: Collector FTEConfigLogsCollector started at 2022-01-03 15:41:11 India Standard Time. BFGCL0822I: Copying 8041 file(s) from 'config' directory to a temporary directory.<br>BFGCL0822I: Copying 8785 file(s) from 'logs' directory to a temporary directory.<br>BFGCL0821I: Copying file(s) from 'bin' directory to a temp BFGCL0820I: Collector FTEConfigLogsCollector completed at 2022-01-03 15:42:21 India Standard Time. BFGCL0606I: fteRAS command is compressing the output. BFGCL0823I: Total size of data to compress '1394633' bytes. BFGCL0824I: Compressed '1394633' bytes. Compression '100%' completed. BFGCL0604I: fteRAS command completed successfully. Output is stored in C:\ProgramData\IBM\MQ\mqft\logs\fteRAS.zip.\fteRAS.zip.

## **Syntaxe**

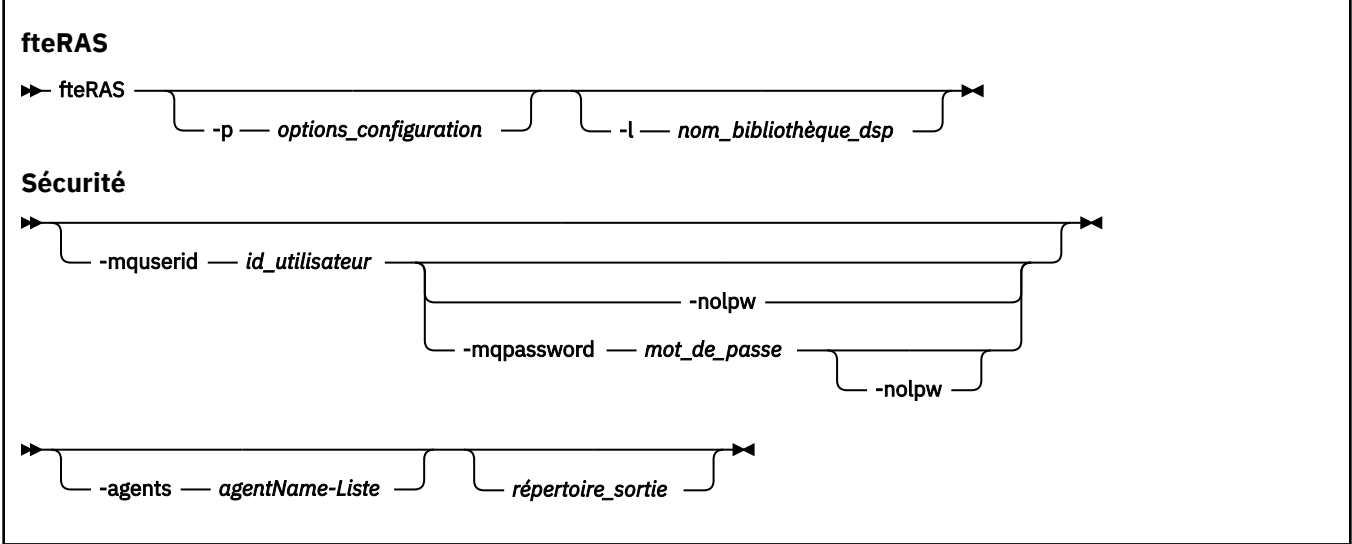

# **Paramètres**

## **-p** *options\_configuration*

Facultatif. Détermine l'ensemble des options de configuration utilisées pour collecter les informations d'identification et de résolution des problèmes. Utilisez le nom d'un ensemble d'options de configuration comme valeur pour le paramètre **-p** . Par convention, ce nom est le nom d'un gestionnaire de file d'attente de coordination. Si vous ne spécifiez pas ce paramètre, l'ensemble d'options de configuration par défaut est utilisé.

#### $\approx$  z/OS **-l** *nom\_bibliothèque\_dsp*

Facultatif. z/OS uniquement. Indique le nom d'une bibliothèque PDS contenant des scripts JCL qui appellent des commandes MQMFT pour un agent ou un consignateur particulier. Cette option est toujours définie lorsque la commande est exécutée à partir du script JCL BFGZRAS d'une bibliothèque PDS de commandes, de sorte que tous les membres de la bibliothèque PDS soient capturés dans le répertoire de sortie.

**Remarque :** BFGZRAS crée le membre BFGRAS lors de l'exécution du travail BFGCUSTM.

#### **-mquserid** *id\_utilisateur*

Facultatif. Indique l'ID utilisateur pour l'authentification auprès du gestionnaire de files d'attente de commandes.

#### **-mqpassword** *mot\_de\_passe*

Facultatif. Indique le mot de passe à authentifier dans le gestionnaire de files d'attente de coordination.

Lorsque le paramètre **-mqpassword** est spécifié, vous devez également spécifier le paramètre **-mquserid** . Si vous spécifiez **-mquserid**, mais que vous ne spécifiez pas **-mqpassword**, vous êtes invité à fournir le mot de passe associé, qui ne sera pas affiché.

Depuis la IBM MQ 9.3, la commande utilise par défaut l'authentification MQCSP et envoie l'ID utilisateur et le mot de passe à authentifier auprès du gestionnaire de files d'attente dans une structure MQCSP.

#### **-nolpw**

Facultatif. Indiquez ce paramètre si la commande se connecte à un gestionnaire de files d'attente qui ne prend pas en charge les mots de passe de plus de 12 caractères.

Lorsque le paramètre **-nolpw** est spécifié, vous devez également spécifier le paramètre **-mquserid** . Si vous spécifiez **-mquserid** et **-nolpw**, mais que vous ne spécifiez pas **-mqpassword**, vous êtes invité à fournir le mot de passe associé, qui ne sera pas affiché.

**Remarque :** Si vous spécifiez l'option **-nolpw** et que le mot de passe comporte plus de 12 caractères, la commande échoue avec le message d'erreur BFGCL0829E.

# **- V 9.4.0** - agents

Facultatif. Indique les noms des agents pour lesquels les données seront collectées.

Les noms d'agent doivent être placés entre guillemets et plusieurs noms d'agent doivent être fournis sous la forme d'une liste de noms d'agent séparés par des virgules. Exemple :

fteRAS -agents "AGENT\_LIN,AGENT\_LIN3"

Les noms d'agent peuvent inclure des caractères génériques d'astérisque (\*) où \* correspond à zéro ou plusieurs caractères. Les astérisques sont le seul type de caractère générique pris en charge par **fteRAS** . Exemple :

```
fteRAS -agents "AGENT_*"
```
fteRAS -agents "A\*,G\*"

Si, lors de la validation, **fteRAS** ne parvient pas à trouver un agent sur le système dont le nom correspond au nom d'agent fourni ou au modèle de nom d'agent avec un caractère générique, il échoue avec le message BFGCL0835E.

#### *répertoire\_sortie*

Facultatif. Répertoire à utiliser lorsque vous collectez les données RAS et que le fichier de sortie, par exemple fteRAS.zip, est stocké après la collecte des données. Si le répertoire n'existe pas, il est créé. L'emplacement par défaut est le répertoire des journaux mqft .

#### **-? ou -h**

Facultatif. Affiche la syntaxe de la commande.

#### **Exemples**

Linux AIX Sous AIX and Linux, pour stocker le fichier de sortie <code>fteRAS.zip</code> dans le répertoire /var/mqm/errors , exécutez **fteRAS** comme illustré dans l'exemple suivant:

```
fteRAS /var/mqm/errors
```
Le message suivant confirme que la commande a abouti:

BFGCL0604I: fteRAS a abouti. La sortie est stockée dans /var/mqm/errors/fteRAS.zip

Sous Windows, pour stocker le fichier de sortie fteRAS. zip dans le répertoire des erreurs in the fourth our s par défaut pour une nouvelle installation de IBM MQ, exécutez **fteRAS** comme illustré dans l'exemple suivant:

```
fteRAS "C:\ProgramData\IBM\MQ\errors"
```
Le message suivant confirme que la commande a abouti:

BFGCL0604I: fteRAS a abouti. La sortie est stockée dans C:\ProgramData\IBM\MQ\errors\fteRAS.zip

**Remarque :** Pour IBM MQ 8.0 ou version ultérieure, s'il ne s'agit pas d'une nouvelle installation de cette version du produit, l'emplacement du répertoire des erreurs peut être différent sur votre système. Pour plus d'informations, voir Emplacement du répertoire de programme et des données sous Windows.

**IBM i** Sous IBM i, pour copier le fichier de sortie dans /QIBM/UserData/mqm/errors, exécutez la commande **fteRAS** à partir de Qshell, comme illustré dans l'exemple suivant:

/QIBM/ProdData/mqm/bin/fteRAS /QIBM/UserData/mqm/errors

Le message suivant confirme que la commande a abouti:

BFGCL0604I: fteRAS a abouti. La sortie est stockée dans /QIBM/UserData/mqm/errors/fteRAS.zip

## **Tâches associées**

Dépannage MFT Collecte d'informations pour les problèmes liés à Managed File Transfer sur Multiplatforms Collecte d'informations pour les problèmes liés à Managed File Transfer for z/OS

# **Niveau fteSetAgentLog(active ou désactive la consignation dans le fichier de certaines opérations de l'agent MFT )**

La commande **fteSetAgentLogLevel** permet d'activer ou de désactiver la consignation des interactions entre un agent de pont de protocole et les serveurs de fichiers, l'activité du moniteur de ressources et les journaux de transfert.

# **Objet**

IBM MQ Managed File Transfer fournit un mécanisme de consignation qui peut être utilisé pour capturer:

- Informations sur les flux entre un agent de pont de protocole et des serveurs de fichiers
- Détails sur les interrogations effectuées par les moniteurs de ressources
- État d'avancement des transferts

Lorsque vous utilisez la commande **fteSetAgentLogLevel** pour activer la journalisation d'un agent de pont de protocole, l'agent enregistre les détails des commandes FTP, SFTP et FTPS envoyées au serveur de fichiers, ainsi que les réponses reçues. Ces informations sont consignées dans un fichier journal appelé agentevent*N*.log, où *N* représente un nombre.

- **Multi** Sur Multiplatforms, le fichier agentevent*N*. log se trouve dans le répertoire *MQ\_DATA\_PATH*/mqft/logs/*coordination\_qmgr\_name*/agents/*agent\_name* .
- Sous z/OS, le fichier agentevent*N*.log se trouve dans le répertoire *BFG\_DATA*/mqft/ logs/*coordination\_qmgr\_name*/agents/*agent\_name* .

Les informations du fichier journal peuvent être utiles pour diagnostiquer les problèmes qui peuvent se produire lors d'un transfert de fichier impliquant l'agent de pont de protocole.

Lorsque vous utilisez la commande **fteSetAgentLogLevel** pour activer la consignation pour les moniteurs de ressources, l'agent enregistre les informations sur les interrogations effectuées par les moniteurs dans un fichier journal appelé resmonevent*N*.log, où *N* représente un nombre.

- **Multi** Sur Multiplatforms, le fichier resmonevent*N*. log se trouve dans le répertoire *MQ\_DATA\_PATH*/mqft/logs/*coordination\_qmgr\_name*/agents/*agent\_name* .
- Sous z/OS, le fichier resmonevent*N*.log se trouve dans le répertoire *BFG\_DATA*/mqft/ logs/*coordination\_qmgr\_name*/agents/*agent\_name* .

Le fichier journal contient les informations suivantes:

- Heure à laquelle le moniteur a démarré et terminé une interrogation.
- Détails des transferts gérés soumis à la suite d'un sondage.

Pour plus d'informations sur la consignation du moniteur de ressources, voir Journalisation des moniteurs de ressources MFT.

Vous pouvez activer, désactiver et définir le niveau de journalisation dont vous avez besoin de deux manières:

- Utilisez la commande **fteSetAgentLogLevel** pour activer ou désactiver la journalisation pendant que l'agent est en cours d'exécution. Il n'est pas nécessaire de redémarrer l'agent pour que la modification du niveau de journalisation soit prise en compte.
- Définissez les propriétés dans le fichier agent.properties pour activer ou désactiver la consignation au démarrage. Les propriétés à définir varient selon que la consignation est activée pour un agent de pont de protocole ou pour les moniteurs de ressources:
	- Pour les agents de pont de protocole, la consignation est contrôlée à l'aide de la propriété **agentLog** .
	- Pour activer ou désactiver la journalisation du moniteur de ressources, utilisez la propriété **resourceMonitorLog** .

Si vous utilisez la commande **fteSetAgentLogLevel** pour activer la consignation du transfert, l'agent enregistre les informations relatives à la progression du transfert dans un fichier journal appelé transferlog0.json.

- Multi Sur Multiplatforms, le fichier transferlog0 . json se trouve dans le répertoire MQ\_DATA\_PATH/mqft/logs/coordination\_qmgr\_name/agents/agent\_name/logs .
- 2/05 Sous z/OS, le fichier transferlog0 . json se trouve dans le répertoire BFG\_DATA/ mqft/logs/coordination\_qmgr\_name/agents/agent\_name/logs .

Pour plus d'informations, voir The agent.properties file.

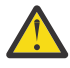

**Avertissement :** Lorsque la commande est exécutée sur le système où une instance de secours d'un agent à haute disponibilité est en cours d'exécution, le nouveau niveau de journalisation est appliqué uniquement à cette instance. Le niveau de journalisation sur l'instance active de l'agent, ainsi que sur toute autre instance de secours, ne sera pas modifié.

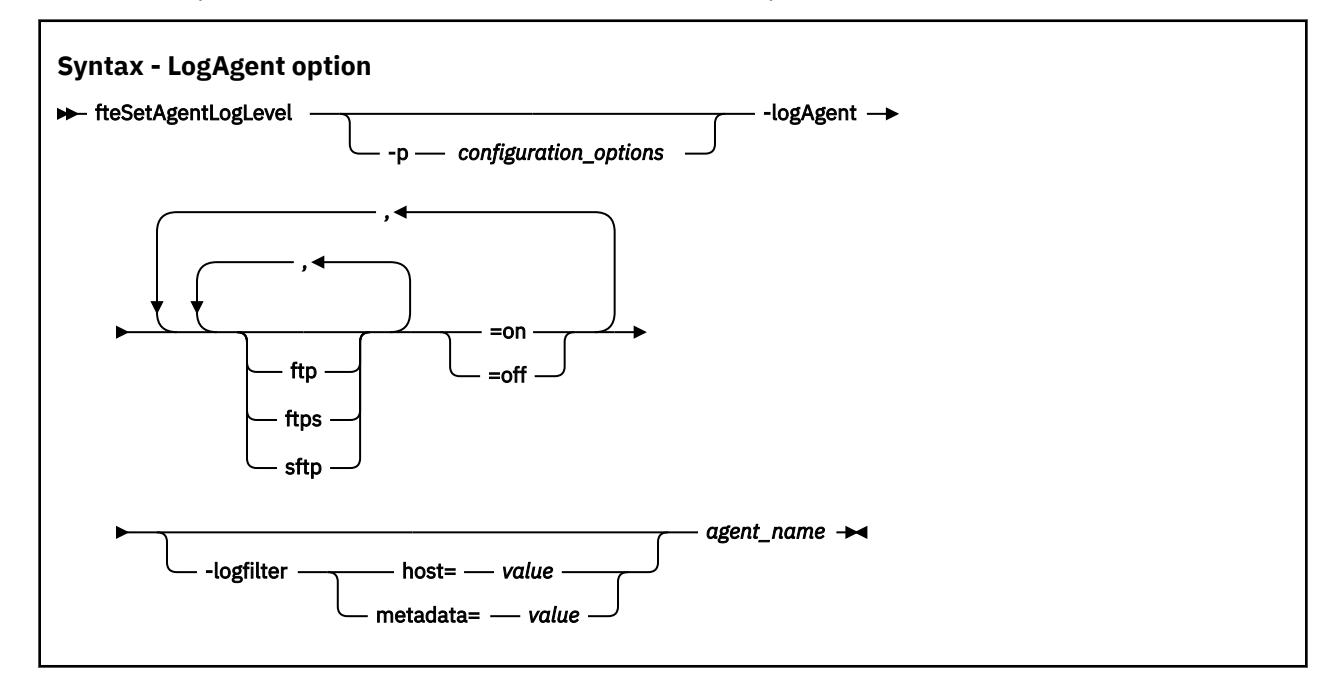

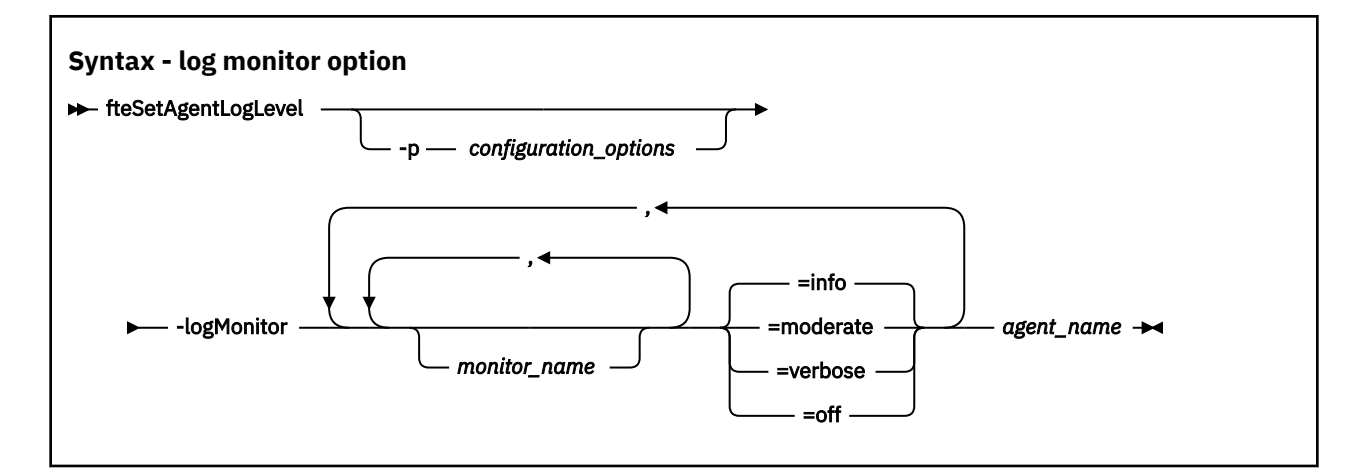

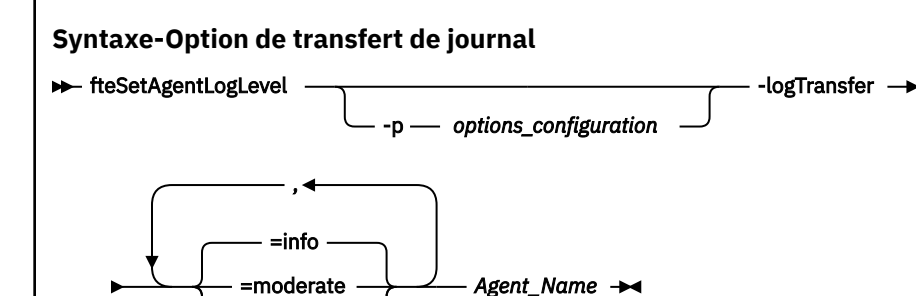

#### **Remarque :**

Vous ne devez sélectionner qu'une seule des options **logAgent**, **logMonitor** ou **logTransfer** . Si vous spécifiez plusieurs options, la commande échoue avec le message d'erreur suivant:

BFGCL0756E:Invalid non valides. Indiquez une seule des options logAgent, logMonitorou logTransfer .

## **Paramètres**

#### **-logMonitor** *nom\_moniteur = niveau\_journal*

=verbose =off

Obligatoire.

Liste séparée par des virgules des moniteurs de ressources et des niveaux de journalisation, où:

#### *Monitor\_Name*

Facultatif. Nom du moniteur de ressources, ou liste de moniteurs de ressources séparés par des virgules, auquel le niveau de journalisation doit être appliqué. Si vous ne spécifiez pas de nom de moniteur ou de liste de moniteurs de ressources séparés par des virgules, le niveau de journalisation est appliqué à tous les moniteurs de ressources exécutés dans l'agent.

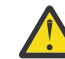

**Avertissement :** Si vous avez indiqué des noms de moniteur de ressources inexistants dans la commande, aucune erreur ne s'affiche sur la console.

## *LOG\_LEVEL*

Obligatoire.

Niveau de journalisation à utiliser. Il peut s'agir de l'une des valeurs suivantes:

#### **informations**

Activez la consignation du niveau d'information. Il s'agit de la valeur par défaut qui active la consignation de niveau supérieur pour les moniteurs de ressources de l'agent.

Pour activer la journalisation de niveau info pour le moniteur MON1 de l'agent AGENT1:

fteSetAgentLogLevel -logMonitor MON1=info AGENT1

#### **modérer**

Activez la consignation de niveau moyen.

Pour activer la journalisation de niveau moderate pour les moniteurs MON1 et MON2 de l'agent AGENT1:

fteSetAgentLogLevel -logMonitor MON1,MON2=moderate AGENT1

#### **prolixe**

Activez la consignation de niveau prolixe.

Activez la journalisation de niveau verbose pour tous les moniteurs de l'agent AGENT1:

fteSetAgentLogLevel -logMonitor =verbose AGENT1

#### **désactivé**

Désactivez la fonction de consignation.

Pour désactiver la consignation pour les moniteurs MON1 et MON2 de l'agent AGENT1:

fteSetAgentLogLevel -logMonitor MON1,MON2=off AGENT1

Pour désactiver la consignation pour le moniteur MON1 et activer la info consignation de niveau pour le moniteur MON2 de l'agent AGENT1:

fteSetAgentLogLevel -logMonitor MON1=off,MON2=info AGENT1

Pour désactiver la consignation pour tous les moniteurs de l'agent AGENT1:

fteSetAgentLogLevel -logMonitor=off AGENT1

Si le même nom de moniteur de ressources est répété dans une commande, la dernière occurrence d'un composant est considérée comme valide. Exemple :

fteSetAgentLogLevel -logMonitor MON1=info,MONZ=off,MON1=off AGENT1 turns off logging for resource monitor MON1.

Pour plus d'informations sur les différents niveaux de journalisation et sur les événements du moniteur de ressources qui sont consignés à chaque niveau, voir Journalisation des moniteurs de ressources MFT.

Vous ne pouvez pas utiliser l'option **logMonitor** avec les options **logAgent** et **logTransfer** .

#### **-logAgent** *component=operation*

Obligatoire.

La consignation de l'agent de pont de protocole peut être activée ou désactivée pour les protocoles FTP, FTPS et SFTP. Indiquez l'un des trois protocoles de serveur possibles et ajoutez une valeur d'opération pour désactiver ou activer la journalisation pour l'agent de pont de protocole.

#### *Composant*

Facultatif.

Les composants valides sont les suivants:

#### **ftp**

L'opération de consignation est appliquée à toutes les communications entre un agent de pont de protocole et les serveurs de fichiers qui utilisent le protocole FTP.

#### **ftps**

L'opération de consignation est appliquée à la communication entre un agent de pont de protocole et les serveurs de fichiers qui utilisent le protocole FTPS.

#### **sftp**

L'opération de consignation est appliquée à la communication entre un agent de pont de protocole et les serveurs de fichiers qui utilisent le protocole SFTP.

Si un composant commence par un signe plus (+), la liste des composants qui suit le signe plus est ajoutée à tout composant de journal existant actuellement consigné.

#### *Opération*

Les options d'opération de niveau de journalisation valides sont les suivantes:

#### **désactivé**

Désactivez toutes les consignations pour un agent de pont de protocole. Il s'agit de l'option par défaut.

fteSetAgentLogLevel -logAgent =off PBA1

Pour désactiver la consignation pour un composant spécifié auquel l'agent de pont de protocole se connecte, utilisez les commandes suivantes:

fteSetAgentLogLevel -logAgent ftp=off PBA1

fteSetAgentLogLevel -logAgent ftps=off PBA1

fteSetAgentLogLevel -logAgent sftp=off PBA1

#### **activé**

Pour activer la consignation pour les trois composants de serveur de fichiers possibles auxquels l'agent de pont de protocole se connecte, utilisez la commande suivante:

fteSetAgentLogLevel -logAgent =on PBA1

Pour activer la consignation pour un composant spécifié auquel un agent de pont de protocole se connecte, utilisez les commandes suivantes:

fteSetAgentLogLevel -logAgent ftp=on PBA1

fteSetAgentLogLevel -logAgent ftps=on PBA1

fteSetAgentLogLevel -logAgent sftp=on PBA1

Si un composant commence par un signe plus (+), la liste des composants qui suit le signe plus est ajoutée à tout composant de journal existant actuellement consigné.

Pour plus d'options de configuration, voir [«Exemple 1», à la page 2258](#page-2257-0) et [«Exemple 2», à la page](#page-2257-0) [2258](#page-2257-0).

Vous ne pouvez pas utiliser l'option **logAgent** avec les options **logTransfer** et **logMonitor** .

#### **-logFilter** *filter=valeur*

Facultatif.

Utilisez le paramètre **logFilter** pour limiter la consignation de l'agent de pont de protocole en fonction des critères de filtrage spécifiés. Vous devez spécifier une valeur pour un ou plusieurs hôtes de serveur de fichiers ou une propriété dans les métadonnées utilisateur pour un transfert géré.

#### **host**

Utilisez **host** pour filtrer par:

- Nom d'hôte du système sur lequel se trouve le serveur de fichiers.
- Liste de noms d'hôte ou d'adresses IP séparés par des virgules.

Pour consigner les commandes FTP envoyées au serveur de fichiers ftpprod.ibm.comet les réponses reçues de ce dernier, utilisez la commande suivante:

fteSetAgentLogLevel -logAgent ftp=on -logFilter host=ftpprod.ibm.com PBA1

Pour consigner les commandes SFTP envoyées à tous les serveurs de fichiers dont les adresses IP commencent par 9.182.\*et les réponses reçues de ces serveurs, utilisez la commande suivante:

fteSetAgentLogLevel -logAgent sftp=on -logFilter host=9.182.\* PBA1

#### **métadonnées**

Indiquez tout texte, tel que défini par l'utilisateur lors de la création du transfert, au format *clé=valeur* . Par exemple, **metadata**=*"BANK=WORLD BANK"*.

Pour activer la consignation pour tous les serveurs de fichiers qui se connectent à l'agent de pont de protocole PBA1 à l'aide du protocole FTP, et filtrer la sortie pour n'inclure que les entrées des transferts gérés qui contiennent les métadonnées *"BANK=WORLD BANK"*, utilisez la commande suivante:

fteSetAgentLogLevel -logAgent ftp=on metadata="BANK=WORLD BANK" PBA1

**Remarque :** Pour filtrer par métadonnées, la valeur que vous filtrez doit être spécifiée sous le paramètre **-md** dans le cadre d'un transfert de fichier. Pour plus d'informations, voir [«Transfert](#page-2186-0) [fteCreate\(démarrage d'un nouveau transfert de fichier\)», à la page 2187.](#page-2186-0)

#### **-logTransfer** *niveau\_journal*

Obligatoire.

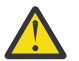

**Avertissement :** Si la commande **fteSetAgentLogLevel** est exécutée par un autre utilisateur que celui qui a démarré l'agent, le message d'erreur BFGNV0066E s'affiche sur la console:

Activez ou désactivez les journaux de transfert. Les niveaux de journalisation possibles sont les suivants:

#### **informations**

Activez les informations de consignation de niveau supérieur d'un transfert.

Pour activer la journalisation de transfert de niveau info de l'agent AGENTQM:

fteSetAgentLogLevel -p AGENTQM -logTransfer info SRC

Il s'agit de la valeur par défaut qui signifie que les journaux de transfert de niveau supérieur sont écrits pour chaque transfert et utilisent l'espace du système de fichiers, jusqu'à un maximum de 100MB.

#### **modérer**

Activer les informations de journal de niveau intermédiaire d'un transfert

#### **prolixe**

Activez les informations de journal détaillées d'un transfert.

Activez la consignation de niveau détaillé de l'agent AGENTQM:

fteSetAgentLogLevel -p AGENTQM -logTransfer verbose SRC

#### **désactivé**

Désactivez la consignation du transfert.

Pour désactiver la consignation de transfert de l'agent AGENTQM:

fteSetAgentLogLevel -p AGENTQM -logTransfer off SRC

Vous ne pouvez pas utiliser l'option **logTransfer** avec les options **logAgent** et **logMonitor** .

<span id="page-2257-0"></span>Voir Sortie produite par la fonction **LogTransfer** pour des exemples des informations de consignation produites.

#### **-p** *options\_configuration*

Facultatif.

Détermine l'ensemble des options de configuration utilisées pour définir le niveau de journalisation de l'agent. Utilisez le nom d'un ensemble d'options de configuration comme valeur pour le paramètre **-p** .

Par convention, il s'agit du nom d'un gestionnaire de files d'attente de coordination. Si vous ne spécifiez pas ce paramètre, l'ensemble d'options de configuration par défaut est utilisé.

**-? ou -h**

Facultatif. Affiche la syntaxe de la commande.

#### *Agent\_Name*

Obligatoire. Nom de l'agent de pont de protocole pour lequel la consignation est activée ou désactivée.

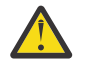

**Avertissement :** Si vous avez indiqué des noms de moniteur de ressources inexistants dans la commande, aucune erreur ne s'affiche sur la console.

#### **Exemple 1**

Dans cet exemple, plusieurs composants sont spécifiés dans une commande, à l'aide d'un groupe délimité par des commandes. La journalisation est activée pour les protocoles FTP et SFTP, et désactivée pour le protocole FTPS, sur l'agent de pont de protocole PBA1.

```
fteSetAgentLogLevel -logAgent ftp=on,ftps=off,sftp=on PBA1
```
Vous pouvez également séparer les composants avec une virgule pour obtenir le même résultat, par exemple ;

```
fteSetAgentLogLevel -logAgent ftp,sftp=on,ftps=off PBA1
```
#### **Exemple 2**

Dans cet exemple, le même composant est répété dans une commande. La dernière instance d'une paire *component*=*operation* est considérée comme valide. Cet exemple désactive la consignation pour le protocole FTP sur l'agent de pont de protocole PBA1.

fteSetAgentLogLevel -logAgent ftp=on,ftp=off PBA1

L'exemple précédent a le même effet que cet exemple:

```
fteSetAgentLogLevel -logAgent ftp=off PBA1
```
#### **Exemple 2**

Cet exemple active la valeur par défaut de la journalisation de niveau info pour le moniteur MON1 de l'agent AGENT1:

fteSetAgentLogLevel -logMonitor MON1=info AGENT1

# **Exemple 2**

Cet exemple active la journalisation de niveau moderate pour les moniteurs MON1 et MON2 de l'agent AGENT1:

fteSetAgentLogLevel -logMonitor MON1,MON2=moderate AGENT1

# **Exemple 5**

Cet exemple désactive la consignation pour le moniteur MON1 et active la consignation de niveau info pour le moniteur MON2 de l'agent AGENT1:

fteSetAgentLogLevel -logMonitor MON1=off,MON2=info AGENT1

# **Codes retour**

**0**

La commande a abouti.

**1**

La commande a échoué.

# **Référence associée**

Le pont de protocole Le fichier MFT agent.properties

[«Transfert fteCreate\(démarrage d'un nouveau transfert de fichier\)», à la page 2187](#page-2186-0)

La commande **fteCreateTransfer** crée et démarre un nouveau transfert de fichier à partir de la ligne de commande. Cette commande peut démarrer un transfert de fichier immédiatement, planifier un transfert de fichier à une heure et une date ultérieures, répéter un transfert planifié une ou plusieurs fois et déclencher un transfert de fichiers sous certaines conditions.

# **Niveau fteSetAgentTrace(modifier le niveau de trace actuel d'un agent)**

La commande **fteSetAgentTraceLevel** permet de modifier le niveau de trace en cours d'un agent de manière dynamique.

# **Objet**

Utilisez cette commande pour activer et désactiver la trace d'agent ou pour modifier le niveau de trace d'agent défini. Lorsque vous utilisez la commande **fteSetAgentTraceLevel** , vous n'avez pas besoin d'arrêter et de redémarrer un agent pour modifier le niveau de trace. Les fichiers de trace générés se trouvent dans *MQ\_DATA\_PATH*/mqft/logs/*coordination\_qmgr\_name*/agents/ *agent\_name*/logs/trace*%PID%*/trace*%PID%*.txt, où *%PID%* est l'ID de processus de l'instance d'agent.

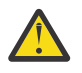

# **Avertissement :**

 $\blacktriangleright$  Multi $\blacktriangleright$  Lors de l'utilisation de IBM MQsous <u>Multiplateformes</u>, seul l'utilisateur sous lequel s'exécute le processus d'agent peut exécuter la commande **fteSetAgentTraceLevel** .

**La commande fteSetAgentTraceLeve1** peut être exécutée par:

- Le même ID utilisateur que celui sous lequel le processus d'agent s'exécute.
- Les membres du groupe spécifiés par la propriété d'agent **adminGroup**.

Pour plus d'informations, voir la propriété **adminGroup** dans The MFT agent.properties file.

La commande **fteSetAgentTraceLevel** écrit également une trace pour le contrôleur de processus de l'agent. Les fichiers de trace générés se trouvent dans *MQ\_DATA\_PATH*/mqft/logs/ *coordination\_qmgr\_name*/agents/*agent\_name*/logs/pctrace*%PID%*/pctrace*%PID%*.txt, où *%PID%* est l'ID de processus de l'instance d'agent.

Vous pouvez également utiliser la commande pour que le processus d'agent génère un Javacore. L'agent génère un fichier Javacore dans le répertoire suivant: *MQ\_DATA\_PATH*/mqft/logs/ *coordination\_qmgr\_name*/agents/*agent\_name*.

Etant donné que l'exécution de la trace peut affecter vos performances de manière significative et peut produire une grande quantité de données de trace, exécutez la trace avec précaution et uniquement lorsque cela est nécessaire. En règle générale, activez la fonction de trace uniquement lorsque le technicien de maintenance IBM vous le demande.

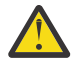

## **Avertissement :**

- 1. Vous devez exécuter cette commande sur le système sur lequel l'agent est en cours d'exécution.
- 2. Les traces et la consignation ne sont pas conservées lors du redémarrage d'un agent.

Si l'agent s'arrête et est redémarré par le processus du contrôleur de processus, les traces dynamiques et les journaux ne sont pas en vigueur tant que le fichier agent.properties n'a pas été mis à jour pour inclure les propriétés de trace et de journal requises.

3. Lorsque la commande est exécutée sur le système où une instance de secours d'un agent à haute disponibilité est en cours d'exécution, le niveau de trace est uniquement appliqué à cette instance. Le niveau de trace sur l'instance active de l'agent, ainsi que sur toute autre instance de secours, ne sera pas modifié.

Vous pouvez définir d'autres propriétés de trace, par exemple la taille du fichier de trace et le nombre de fichiers de trace à conserver, dans le fichier agent.properties. Ces propriétés sont décrites dans Propriétés avancées de l'agent.

Spécifiez le paramètre facultatif -p pour cette commande uniquement si vous souhaitez utiliser un ensemble d'options de configuration différent de votre ensemble par défaut. Pour plus d'informations, voir Le fichier MFT agent.properties.

# **Syntax**

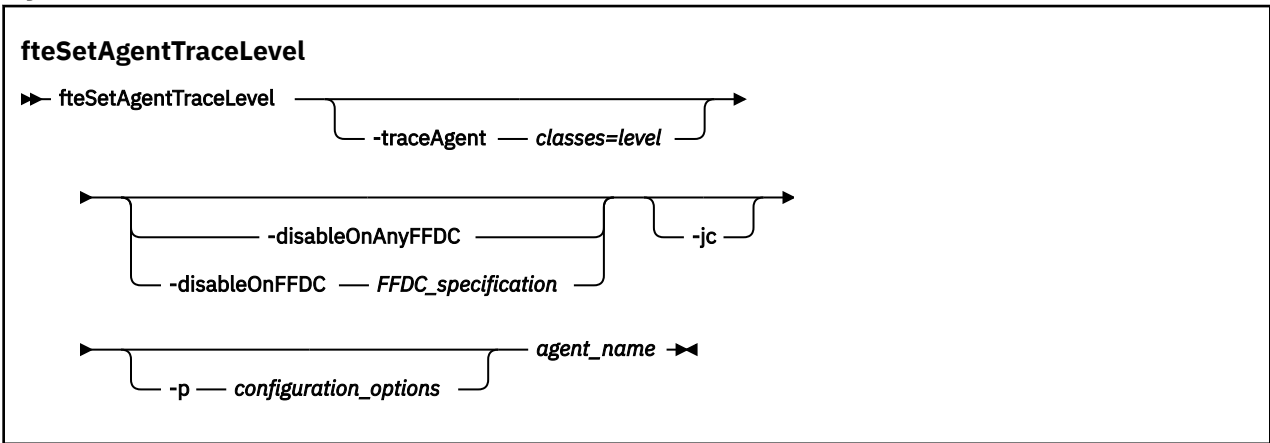

# **Paramètres**

## **-traceAgent** *classes=niveau*

Obligatoire. Niveau pour définir la trace de l'agent et les classes à appliquer à la trace.

Vous pouvez spécifier une liste de spécifications de classe séparées par un signe deux-points. Cette option permet de définir le traçage de différentes classes, à différents niveaux. Exemple :

fteSetAgentTraceLevel -traceAgent com.ibm.wmqfte.agent=all:com.ibm.wmqfte.cmdhandler=moderate AGENT1

> Vous pouvez toujours spécifier une liste séparée par des virgules de spécifications de classe auxquelles vous souhaitez que le niveau de trace s'applique. Si vous ne spécifiez pas ce paramètre, le niveau de trace est appliqué à toutes les classes d'agent. Utilisez le format suivant :

classes=level

#### Exemple :

com.ibm.wmqfte=all

Vous pouvez remplacer *classes* par un nom de package Managed File Transfer pour tracer un package spécifique uniquement. Toutefois, comme cette option capture uniquement un sous-ensemble du comportement de l'agent, il n'est généralement pas recommandé d'utiliser le filtrage de package.

Si les *classes* commencent par le signe plus (+), la liste des classes de trace suivant le signe plus est ajoutée aux classes de trace existantes en cours de trace.

Les options de niveau de trace valides sont les suivantes et sont répertoriées par ordre croissant de taille et de détail du fichier de trace:

#### **désactivé**

Désactive la trace de l'agent mais continue d'écrire des informations dans les fichiers journaux. Il s'agit de l'option par défaut.

#### **flux**

Capture des données pour les points de trace associés au flux de traitement dans l'agent.

#### **modérer**

Capture une quantité modérée d'informations de diagnostic dans la trace.

#### **prolixe**

Capture une quantité prolixe d'informations de diagnostic dans la trace.

#### **tout**

Définit la trace d'agent à exécuter sur toutes les classes d'agent.

Pour démarrer le traçage complet de l'agent, exécutez la commande suivante:

fteSetAgentTraceLevel -traceAgent =all *agent\_name*

Pour arrêter la fonction de trace complète de l'agent, exécutez la commande suivante:

fteSetAgentTraceLevel -traceAgent =off *agent\_name*

#### **-disableOnAnyFFDC**

Facultatif. Si ce paramètre est spécifié, la trace est désactivée sur l'agent lorsqu'il génère un fichier FFDC (First Failure Data Capture).

Vous ne pouvez spécifier qu'un seul des paramètres **-disableOnAnyFFDC** et **-disableOnFFDC** .

#### **-disableOnFFDC** *spécif\_ffdc*

Facultatif. Si ce paramètre est spécifié, la trace est désactivée sur l'agent lorsqu'il génère un fichier FFDC (First Failure Data Capture) qui correspond à *ffdc\_specification*. *ffdc\_specification* est une liste de valeurs séparées par des virgules. Le format des valeurs peut être:

#### *nom\_classe*

Nom de la classe d'origine de l'outil de diagnostic de premier niveau (FFDC). Par exemple, com.ibm.wmqfte.classA.

#### *nom\_classe***:***probe\_id*

Nom de la classe et ID sonde de l'emplacement de la classe d'où provient l'outil de diagnostic de premier niveau (FFDC). Par exemple, com.ibm.wmqfte.classB:1.

Vous ne pouvez spécifier qu'un seul des paramètres **-disableOnAnyFFDC** et **-disableOnFFDC** .

**-jc**

Facultatif. Demande à l'agent de générer un fichier javacore.\n L'équipe du service IBM peut vous demander d'exécuter la commande avec ce paramètre pour faciliter le diagnostic des problèmes. Ce paramètre ne peut être utilisé avec aucun autre paramètre à l'exception de **-p**.

## **-p** *options\_configuration*

Facultatif. Ce paramètre détermine l'ensemble des options de configuration utilisées pour définir le niveau de trace de l'agent. Utilisez le nom d'un gestionnaire de files d'attente de coordination autre que celui par défaut comme entrée pour ce paramètre. La commande utilise ensuite l'ensemble des fichiers de propriétés associés à ce gestionnaire de files d'attente de coordination autre que celui par défaut.

Si vous ne spécifiez pas ce paramètre, l'ensemble des options de configuration basées sur le gestionnaire de file d'attente de coordination par défaut est utilisé.

## *Agent\_Name*

Obligatoire. Nom du Managed File Transfer Agent pour lequel vous souhaitez définir le niveau de trace.

#### **-? ou -h**

Facultatif. Affiche la syntaxe de la commande.

## **Exemple**

Dans cet exemple, le niveau de trace est défini sur all pour toutes les classes pour AGENT1:

fteSetAgentTraceLevel -traceAgent com.ibm.wmqfte=all AGENT1

Dans cet exemple, le niveau de trace est défini sur all pour les classes com.ibm.wmqfte.agent.Agent et com.ibm.wmqfte.cmdhandler pour AGENT1:

fteSetAgentTraceLevel -traceAgent com.ibm.wmqfte.agent.Agent,com.ibm.wmqfte.cmdhandler=moderate AGENT1

Dans cet exemple, les sous-classes sont exclues de la trace car le paramètre **-traceLevel** est défini sur off. Toutes les classes commençant par com.ibm.outer sont tracées au niveau prolixe, à l'exception des classes commençant par com.ibm.outer.inner:

fteSetAgentTraceLevel -traceAgent com.ibm.outer=verbose AGENT1 fteSetAgentTraceLevel -traceAgent +com.ibm.outer.inner=off AGENT1

# **Codes retour**

**0**

La commande a abouti.

**1**

La commande a échoué.

# **Niveau fteSetLoggerTrace(modification du niveau de trace en cours pour un consignateur)**

La commande **fteSetLoggerTraceLevel** permet de modifier dynamiquement le niveau de trace en cours d'un consignateur Managed File Transfer .

# **Objet**

Cette commande permet d'activer et de désactiver la trace du consignateur ou de modifier le niveau de trace du consignateur défini. Lorsque vous utilisez la commande **fteSetLoggerTraceLevel** , il n'est pas nécessaire d'arrêter et de redémarrer un consignateur pour modifier le niveau de trace. Les fichiers de trace générés se trouvent dans *MQ\_DATA\_PATH*/mqft/logs/*coordination\_qmgr\_name*/loggers/ *logger\_name*/logs/trace*%PID%*/trace*%PID%*.txt, où *%PID%* est l'ID de processus de l'instance de consignateur.

La commande **fteSetLoggerTraceLevel** écrit également une trace pour le contrôleur de processus du consignateur. Les fichiers de trace générés se trouvent dans *MQ\_DATA\_PATH*/mqft/logs/

*coordination\_qmgr\_name*/loggers/*logger\_name*/logs/pctrace*%PID%*/pctrace*%PID%*.txt, où *%PID%* est l'ID de processus de l'instance de consignateur.

La commande peut également être utilisée pour que le processus du consignateur génère un Javacore. Le consignateur génère un fichier Javacore dans le répertoire suivant: *MQ\_DATA\_PATH*/mqft/logs/ *coordination\_qmgr\_name*/loggers/*logger\_name*.

Etant donné que l'exécution de la trace peut affecter vos performances de manière significative et peut produire une grande quantité de données de trace, exécutez la trace avec précaution et uniquement lorsque cela est nécessaire. En règle générale, activez la fonction de trace uniquement lorsque le technicien de maintenance IBM vous le demande.

Vous pouvez définir d'autres propriétés de trace, par exemple la taille du fichier de trace et le nombre de fichiers de trace à conserver, dans le fichier logger.properties . Ces propriétés sont décrites dans Propriétés du consignateur.

Spécifiez le paramètre facultatif -p pour cette commande uniquement si vous souhaitez utiliser un ensemble d'options de configuration différent de votre ensemble par défaut. Pour plus d'informations, voir Propriétés du consignateur.

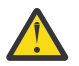

## **Avertissement :**

- 1. Vous devez exécuter cette commande sur le système sur lequel le consignateur est en cours d'exécution.
- 2. Les traces et la consignation ne sont pas conservées lors d'un redémarrage du consignateur.

Si le consignateur s'arrête et est redémarré par le processus du contrôleur de processus, les traces dynamiques et les journaux ne sont pas en vigueur tant que le fichier logger.properties n'a pas été mis à jour pour inclure les propriétés de trace et de journal requises.

# **Syntax**

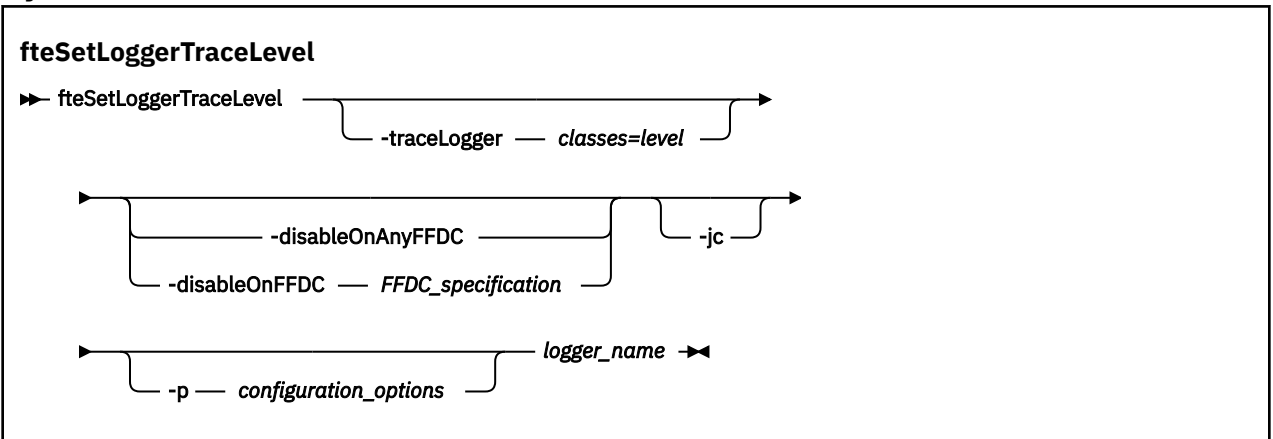

# **Paramètres**

## **-traceLogger** *classes=niveau*

Obligatoire. Niveau permettant de définir la trace du consignateur et les classes auxquelles appliquer la trace.

Vous pouvez spécifier une liste de spécifications de classe séparées par un signe deux-points. Cette option permet de définir le traçage de différentes classes, à différents niveaux. Exemple :

fteSetLoggerTraceLevel -traceLogger com.ibm.wmqfte.logger=all:com.ibm.wmqfte.cmdhandler=moderate LOGGER1

Vous pouvez toujours spécifier une liste séparée par des virgules de spécifications de classe auxquelles vous souhaitez que le niveau de trace s'applique. Si vous ne spécifiez pas ce paramètre, le niveau de trace est appliqué à toutes les classes d'agent. Utilisez le format suivant :

classes=level

#### Exemple :

com.ibm.wmqfte=all

Indiquez une liste séparée par des virgules des spécifications de classe auxquelles vous souhaitez appliquer le niveau de trace. Si vous ne spécifiez pas ce paramètre, le niveau de trace est appliqué à toutes les classes de consignateur.

Si (*classes*) commencent par un signe plus (+), la liste des classes de trace qui suivent le signe plus est ajoutée à toutes les classes de trace existantes actuellement tracées.

Les options de niveau de trace valides sont les suivantes et sont répertoriées par ordre croissant de taille et de détail du fichier de trace:

#### **désactivé**

Désactive la trace du consignateur mais continue d'écrire des informations dans les fichiers journaux. Il s'agit de l'option par défaut.

#### **flux**

Capture des données pour les points de trace associés au flux de traitement dans le consignateur.

#### **modérer**

Capture une quantité modérée d'informations de diagnostic dans la trace.

#### **prolixe**

Capture une quantité prolixe d'informations de diagnostic dans la trace.

#### **tout**

Définit la trace du consignateur à exécuter sur toutes les classes du consignateur.

#### **-disableOnAnyFFDC**

Facultatif. Si ce paramètre est spécifié, la trace est désactivée sur le consignateur lorsqu'il génère un fichier FFDC (First Failure Data Capture).

Vous ne pouvez spécifier qu'un seul des paramètres **-disableOnAnyFFDC** et **-disableOnFFDC** .

#### **-disableOnFFDC** *spécif\_ffdc*

Facultatif. Si ce paramètre est spécifié, la trace est désactivée sur le consignateur lorsqu'il génère un fichier FFDC (First Failure Data Capture) qui correspond à *ffdc\_specification*. *ffdc\_specification* est une liste de valeurs séparées par des virgules. La valeur peut être l'un des formats suivants:

#### *nom\_classe*

Nom de la classe d'origine de l'outil de diagnostic de premier niveau (FFDC). Par exemple, com.ibm.wmqfte.classA.

#### *nom\_classe***:***probe\_id*

Nom de la classe et ID sonde de l'emplacement de la classe d'où provient l'outil de diagnostic de premier niveau (FFDC). Par exemple, com.ibm.wmqfte.classB:1.

Vous ne pouvez spécifier qu'un seul des paramètres **-disableOnAnyFFDC** et **-disableOnFFDC** .

#### **-jc**

Facultatif. Demande au consignateur de générer un fichier javacore.\n L'équipe du service IBM peut vous demander d'exécuter la commande avec ce paramètre pour faciliter le diagnostic de l'incident. Vous ne pouvez pas utiliser le paramètre **-jc** avec un autre paramètre.

#### **-p** *options\_configuration*

Facultatif. Ce paramètre détermine l'ensemble des options de configuration utilisées pour définir le niveau de trace du consignateur. Utilisez le nom d'un gestionnaire de files d'attente de coordination autre que celui par défaut comme entrée pour ce paramètre. La commande utilise ensuite l'ensemble des fichiers de propriétés associés à ce gestionnaire de files d'attente de coordination autre que celui par défaut.

Si vous ne spécifiez pas ce paramètre, l'ensemble des options de configuration basées sur le gestionnaire de file d'attente de coordination par défaut est utilisé.

## *nom\_connexion*

Obligatoire. Nom du Managed File Transfer Logger pour lequel vous souhaitez définir le niveau de trace.

**-? ou -h**

Facultatif. Affiche la syntaxe de la commande.

#### **Exemple**

Dans cet exemple, le niveau de trace est défini sur all pour toutes les classes pour LOGGER1:

fteSetLoggerTraceLevel -traceLogger com.ibm.wmqfte=all LOGGER1

Dans cet exemple, le niveau de trace est défini sur all pour les classes com.ibm.wmqfte.logger.logger et com.ibm.wmqfte.cmdhandler pour LOGGER1:

```
fteSetLoggerTraceLevel -traceLogger com.ibm.wmqfte.logger.logger,com.ibm.wmqfte.cmdhandler=moderate
LOGGER1
```
Dans cet exemple, les sous-classes sont exclues de la trace car le paramètre **-traceLevel** est défini sur off. Toutes les classes commençant par com.ibm.outer sont tracées au niveau prolixe, à l'exception des classes commençant par com.ibm.outer.inner:

fteSetLoggerTraceLevel -traceLogger com.ibm.outer=verbose LOGGER1 fteSetLoggerTraceLevel -traceLogger +com.ibm.outer.inner=off LOGGER1

# **Codes retour**

**0**

La commande a abouti.

**1**

La commande a échoué.

#### $z/0S$ **fteSetProductId (set z/OS SCRT recording product id)**

The **fteSetProductId** is used to set the product type against which Managed File Transfer usage is to be recorded for the installation. This command is valid only on z/OS.

# **Purpose**

This command can be run at any time, after at least one coordination queue manager has been defined, or the MFT installation.properties file for the installation has been created.

See [Reporting product information](https://www.ibm.com/docs/en/zos/2.4.0?topic=management-reporting-product-information) for more information on product usage recording.

## **Syntax**

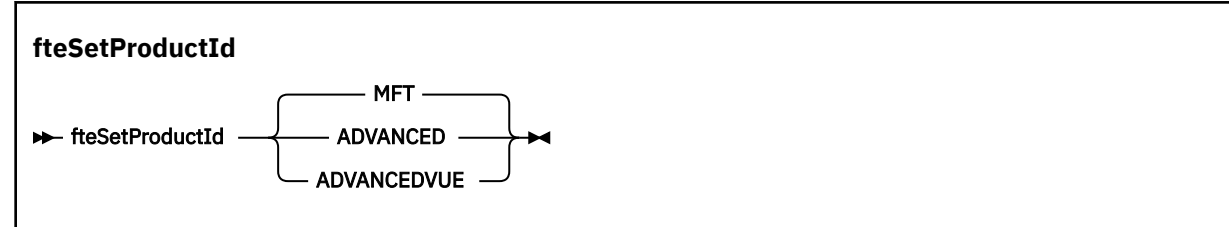

## **Parameters**

The product type for usage recording: Specify one of:

**MFT**

Usage is recorded as a stand-alone Managed File Transfer product, with product ID 5655‑MF9.

# **ADVANCED**

Usage is recorded as part of an IBM MQ Advanced for z/OS product, with product ID 5655‑AV9.

# **ADVANCEDVUE**

Usage is recorded as part of an IBM MQ Advanced for z/OS Value Unit Edition product, with product ID 5655‑AV1.

# **Return codes**

# **0**

Command completed successfully.

**1**

Command ended unsuccessfully, or if the product type has not been set to the requested value.

# **Related tasks**

Configuring the coordination queue manager for MFT

# **Commandes fteSetup(créez le fichier MFT command.properties )**

La commande **fteSetupCommands** crée le fichier Managed File Transfer command.properties . Ce fichier de propriétés spécifie les détails du gestionnaire de files d'attente qui se connecte au réseau IBM MQ lorsque vous émettez des commandes.

**Important : ALW State Sous IBM MO for AIX, Linux, and Windows, seuls les utilisateurs qui sont** des administrateurs d'IBM MQ (et membres du groupe mqm) peuvent exécuter cette commande. Si vous tentez d'exécuter cette commande en tant qu'utilisateur qui n'est pas un administrateur IBM MQ , le message d'erreur BFGCL0502E: Vous n'êtes pas autorisé à effectuer l'opération demandée. et la commande n'est pas exécutée.

 $\sim$   $\frac{1}{105}$  Sur les systèmes z/OS , l'utilisateur doit remplir (au moins) l'une des conditions suivantes pour exécuter la commande:

- Etre membre du groupe mqm (si le groupe mqm est défini sur le système).
- Etre membre du groupe désigné dans la variable d'environnement BFG\_GROUP\_NAME (si un tel groupe a été désigné).
- Ne pas avoir de valeur définie dans la variable d'environnement BFG\_GROUP\_NAME lorsque la commande est exécutée.

# **Objet**

La commande **fteSetupCommands** permet de créer un fichier command.properties dans le répertoire de configuration du gestionnaire de files d'attente de coordination. La commande utilise la variable d'environnement MQ\_DATA\_PATH et le fichier installation.properties pour déterminer l'emplacement du fichier command.properties. Vérifiez que vous avez déjà créé et configuré un gestionnaire de files d'attente de coordination avant d'exécuter la commande **fteSetupCommands** .

Pour plus d'informations sur les fichiers de propriétés, voir Le fichier MFT command.properties.

## **Syntax**

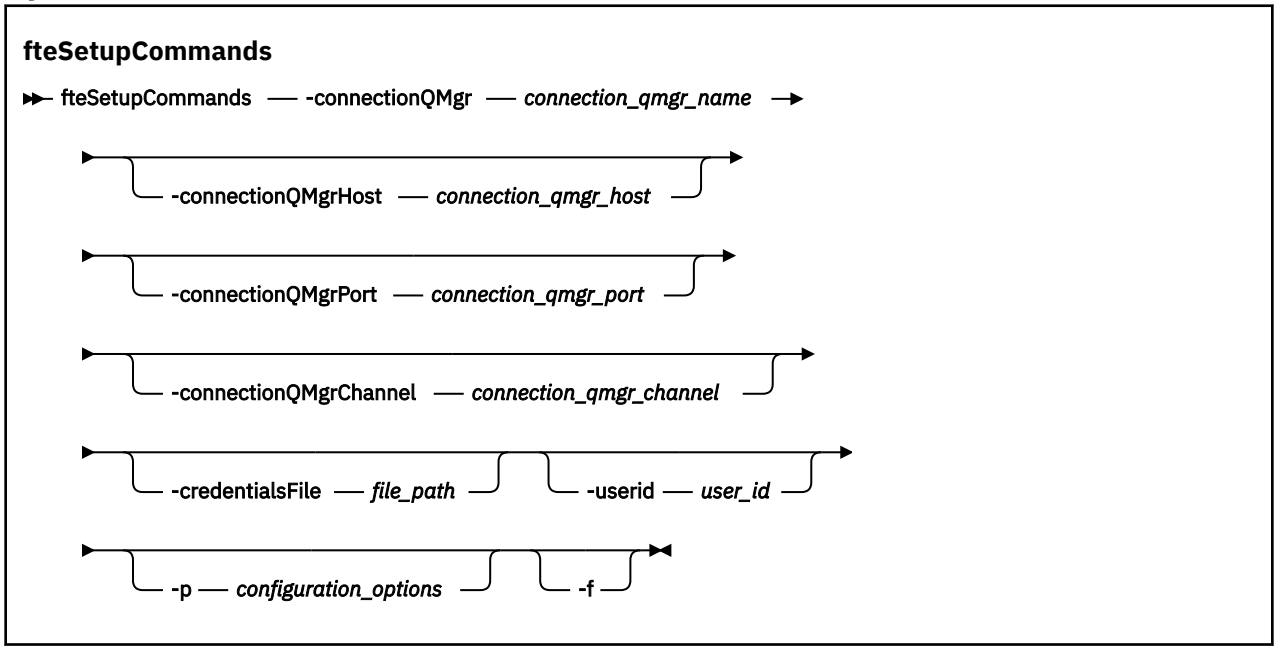

# **Paramètres**

#### **-connectionQMgr** *nom\_gestionnaire\_files*

Obligatoire. Nom du gestionnaire de files d'attente utilisé pour se connecter au réseau IBM MQ afin d'émettre des commandes.

#### **-connectionQMgrHôte** *connection\_qmgr\_host*

Facultatif. Nom d'hôte ou adresse IP du gestionnaire de files d'attente de connexion.

Si vous ne spécifiez pas le paramètre **-connectionQMgrHost** , une connexion en mode liaisons est supposée. Par conséquent, ce paramètre est obligatoire si vous utilisez une connexion en mode client.

Si vous spécifiez une valeur pour le paramètre-connectionQMgrHost, mais que vous ne spécifiez pas de valeurs pour les propriétés **-connectionQMgrPort** et **-connectionQMgrChannel** , le numéro de port 1414 et le canal SYSTEM.DEF.SVRCONN sont utilisés par défaut.

#### **-connectionQMgrPort** *connection\_qmgr\_port*

Facultatif. Numéro de port utilisé pour la connexion au gestionnaire de files d'attente de connexion en mode client. Si vous spécifiez le paramètre **-connectionQMgrPort** , vous devez également spécifier le paramètre **-connectionQMgrHost** .

#### **-connectionQMgrCanal** *connection\_qmgr\_channel*

Facultatif. Nom de canal utilisé pour la connexion au gestionnaire de files d'attente de connexion. Si vous spécifiez le paramètre **-connectionQMgrChannel** , vous devez également spécifier le paramètre **-connectionQMgrHost** .

## **-p** *options\_configuration*

Facultatif. Ce paramètre détermine l'ensemble des options de configuration utilisées pour configurer un gestionnaire de files d'attente de commandes. Utilisez le nom d'un gestionnaire de files d'attente de coordination autre que celui par défaut comme entrée pour ce paramètre. La commande **fteSetupCommands** utilise ensuite l'ensemble des fichiers de propriétés associés à ce gestionnaire de files d'attente de coordination autre que celui par défaut.

Si vous ne spécifiez pas ce paramètre, l'ensemble des options de configuration basées sur le gestionnaire de file d'attente de coordination par défaut est utilisé.

#### **-credentialsFile** *chemin\_fichier*

Facultatif. Chemin d'accès complet à un fichier de données d'identification existant ou nouveau, dans lequel les détails de l'authentification IBM MQ sont ajoutés.

Cette commande prend en charge l'ajout d'un ensemble de détails d'authentification IBM MQ à un fichier de données d'identification Managed File Transfer nommé. Utilisez-la si l'authentification de connexion IBM MQ a été activée. Si vous mettez à jour les détails existants, vous devez utiliser le paramètre force **-f**.

## **-userId** *ID\_utilisateur*

Facultatif. ID utilisateur indiqué pour associer les données d'identification détaillées. Si vous ne spécifiez pas d'ID utilisateur, les données d'identification détaillées sont valables pour tous les utilisateurs. Vous devez aussi spécifier le paramètre **-credentialsFile**.

**-f**

Facultatif. Force l'écrasement du fichier command.properties existant avec les détails spécifiés dans cette commande.

## **-? ou -h**

Facultatif. Affiche la syntaxe de la commande.

# **Exemple**

```
fteSetupCommands -connectionQMgr QM_NEPTUNE -connectionQMgrHost 9.146.157.241
-connectionQMgrPort 1414 -connectionQMgrChannel SYSTEM.DEF.SVRCONN
```
# **Codes retour**

## **0**

La commande a abouti.

**1**

La commande a échoué.

## **Référence associée**

Le fichier MFT command.properties

«fteSetupCoordination (configuration des fichiers de propriétés et des répertoires pour le gestionnaire de files d'attente de coordination)», à la page 2268

La commande **fteSetupCoordination** crée des fichiers de propriétés ainsi que le répertoire du gestionnaire de file d'attente de coordination pour Managed File Transfer.

# **fteSetupCoordination (configuration des fichiers de propriétés et des répertoires pour le gestionnaire de files d'attente de coordination)**

La commande **fteSetupCoordination** crée des fichiers de propriétés ainsi que le répertoire du gestionnaire de file d'attente de coordination pour Managed File Transfer.

**Important : ALW State Sous IBM MO for AIX, Linux, and Windows, seuls les utilisateurs qui sont** des administrateurs d'IBM MQ (et membres du groupe mqm) peuvent exécuter cette commande. Si vous tentez d'exécuter cette commande en tant qu'utilisateur qui n'est pas un administrateur IBM MQ , le message d'erreur BFGCL0502E: Vous n'êtes pas autorisé à effectuer l'opération demandée. et la commande n'est pas exécutée.

**Z/US** Sur les systèmes z/OS, l'utilisateur doit remplir (au moins) l'une des conditions suivantes pour exécuter la commande:

- Etre membre du groupe mqm (si le groupe mqm est défini sur le système).
- Etre membre du groupe désigné dans la variable d'environnement BFG\_GROUP\_NAME (si un tel groupe a été désigné).
- Ne pas avoir de valeur définie dans la variable d'environnement BFG\_GROUP\_NAME lorsque la commande est exécutée.
# **Objet**

Utilisez la commande **fteSetupCoordination** pour créer les objets Managed File Transfer suivants :

- Répertoire du gestionnaire de file d'attente de coordination
- Répertoire de données mqft (s'il n'existe pas)
- Fichier installation.properties
- Fichier coordination.properties

Cette commande fournit également les commandes MQSC suivantes que vous devez exécuter dans votre gestionnaire de file d'attente de coordination afin de configurer Managed File Transfer. Les commandes MQSC créent une rubrique, une chaîne de rubrique, la file d'attente SYSTEM.FTE et les files d'attente de consignateur de base de données par défaut. Elles mettent également à jour une liste de noms et définissent la valeur ENABLED pour l'attribut PSMODE du gestionnaire de file d'attente de coordination.

 $\approx$  z/OS Si le gestionnaire de file d'attente de coordination se trouve sous z/OS, avant d'exécuter ces commandes MQSC, vous devez vous assurer que les objets requis suivants existent :

- La file d'attente SYSTEM.BROKER.DEFAULT.STREAM
- La liste de noms SYSTEM.QPUBSUB.QUEUE.NAMELIST
- Les flux SYSTEM.BROKER.DEFAULT.STREAM et SYSTEM.BROKER.ADMIN.STREAM

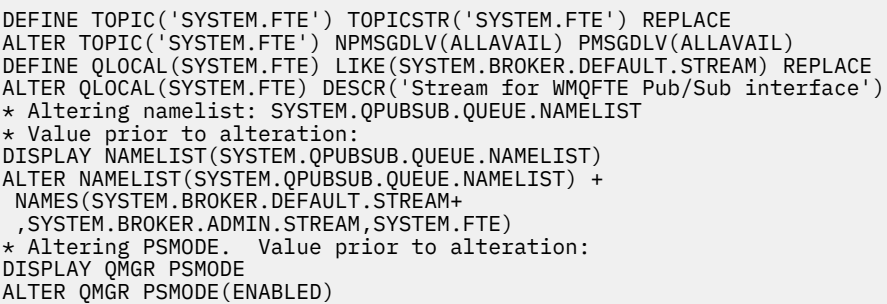

Pour plus d'informations sur les fichiers de propriétés, voir Options de configuration.

*z/*OS Si vous utilisez z/OS, vous pouvez émettre la commande **fteSetupCoordination** et d'autres commandes JCL avec des scripts générés depuis le jeu de données de bibliothèque PDSE du modèle de commande Managed File Transfer. Pour plus d'informations, voir Création d'un fichier de données de commande d'agent ou de consignateur MFT.

### **Syntax**

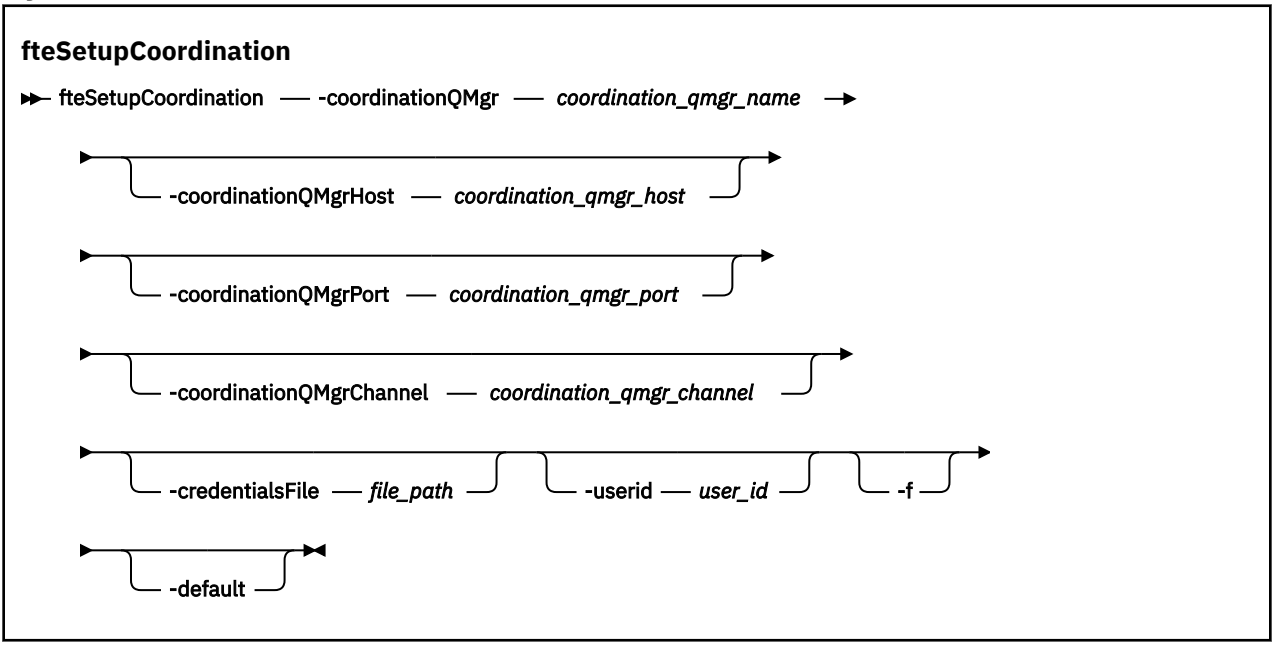

### **Paramètres**

#### **-coordinationQMgr** *coordination\_qmgr\_name*

Obligatoire. Nom du gestionnaire de file d'attente de coordination. Ce gestionnaire de files d'attente doit être un gestionnaire de files d'attente IBM WebSphere MQ 7.0 ou version ultérieure.

#### **-coordinationQMgrHôte** *coordination\_qmgr\_host*

Facultatif. Nom d'hôte ou adresse IP du gestionnaire de file d'attente de coordination.

Si vous ne spécifiez pas le paramètre **-coordinationQMgrHost**, une connexion en mode liaisons est supposée.

Si vous spécifiez une valeur pour le paramètre **-coordinationQMgrHost** mais ne spécifiez pas de valeurs pour les paramètres **-coordinationQMgrPort** et **-coordinationQMgrChannel**, le numéro de port 1414 et le canal SYSTEM.DEF.SVRCONN sont utilisés par défaut.

#### **-coordinationQMgrPort** *coordination\_qmgr\_port*

Facultatif. Numéro de port utilisé pour les connexions client au gestionnaire de file d'attente de coordination. Si vous spécifiez le paramètre **-coordinationQMgrPort**, vous devez aussi spécifier le paramètre **-coordinationQMgrHost**.

#### **-coordinationQMgrCanal** *coordination\_qmgr\_channel*

Facultatif. Nom du canal utilisé pour la connexion au gestionnaire de file d'attente de coordination. Si vous spécifiez le paramètre **-coordinationQMgrChannel**, vous devez aussi spécifier le paramètre **-coordinationQMgrHost**.

#### **-credentialsFile** *chemin\_fichier*

Facultatif. Chemin d'accès complet à un fichier de données d'identification existant ou nouveau, dans lequel les détails de l'authentification IBM MQ sont ajoutés.

Cette commande prend en charge l'ajout d'un ensemble de détails d'authentification IBM MQ à un fichier de données d'identification Managed File Transfer nommé. Utilisez-la si l'authentification de connexion IBM MQ a été activée. Si vous mettez à jour les détails existants, vous devez utiliser le paramètre force **-f**.

#### **-userId** *ID\_utilisateur*

Facultatif. ID utilisateur indiqué pour associer les données d'identification détaillées. Si vous ne spécifiez pas d'ID utilisateur, les données d'identification détaillées sont valables pour tous les utilisateurs. Vous devez aussi spécifier le paramètre **-credentialsFile**.

**-f**

Facultatif. Force le remplacement de la configuration de gestionnaire de file d'attente de coordination existante par les détails spécifiés dans cette commande.

#### **-default**

Facultatif. Met à jour les options de configuration par défaut avec les options associées au gestionnaire de file d'attente de coordination spécifié dans cette commande.

#### **-? ou -h**

Facultatif. Affiche la syntaxe de la commande.

#### **Exemple**

Dans cet exemple, les objets requis sont configurés pour un gestionnaire de file d'attente de coordination appelé QM\_SATURN, auquel la connexion est établie en mode client :

```
fteSetupCoordination -coordinationQMgr QM_SATURN
-coordinationQMgrHost myhost.ibm.com -coordinationQMgrPort 1415
-coordinationQMgrChannel SYSTEM.DEF.SVRCONN
```
### **Codes retour**

#### **0**

La commande a abouti.

**1**

La commande a échoué.

#### **Concepts associés**

Options de configuration

Propriétés SSL/TLS du fichier coordination.properties

#### **Tâches associées**

Configuration du gestionnaire de files d'attente de coordination pour MFT

z/08 Configuration de MQMFTCredentials.xml sur z/OS

#### **Référence associée**

Le fichier MFT agent.properties

# **fteShowAgentDetails (affichage des détails de l'agent MFT )**

La commande **fteShowAgentDetails** permet d'afficher les détails d'un Managed File Transfer Agentparticulier. Il s'agit des détails stockés par le gestionnaire de files d'attente de coordination Managed File Transfer de l'agent.

# **Objet**

Vous pouvez exécuter la commande **fteShowAgentDetails** à partir de n'importe quel système pouvant se connecter au gestionnaire de file d'attente de coordination. Cette commande utilise le fichier coordination.properties pour se connecter au gestionnaire de files d'attente de coordination.

Spécifiez le paramètre facultatif **-p** pour cette commande uniquement si vous souhaitez utiliser un ensemble d'options de configuration différent de votre ensemble par défaut. Pour plus d'informations, voir Options de configuration.

Les informations d'état de l'agent générées par cette commande sont générées à partir des messages d'état publiés par l'agent dans SYSTEM.FTE . Ces messages sont décrits dans [«Format de message](#page-2774-0) [d'état de l'agent MFT», à la page 2775](#page-2774-0). Les informations de statut générées par la commande **fteShowAgentDetails** indiquent le statut de l'agent au moment de la publication du dernier message de statut. La fréquence de ces messages d'état dépend de la valeur de la propriété **agentStatusPublishRateLimit** . Pour plus d'informations, voir Le fichier MFT agent.properties. Indiquez le paramètre facultatif **-d** pour cette commande si vous souhaitez afficher les informations de diagnostic relatives à un agent local. Ces informations incluent les transferts en cours, les transferts planifiés, les moniteurs et les profondeurs de file d'attente d'agent. Vous pouvez utiliser ces informations pour déterminer la santé et l'état d'un agent local.

 $z/0S$ Pour z/OS, depuis IBM MQ 9.0.2 et IBM MQ 9.0.0 Fix Pack 1, le paramètre **-d** ne peut être spécifié que si la commande **fteShowAgentDetails** est exécutée par:

- Le même ID utilisateur que celui sous lequel le processus d'agent s'exécute.
- Membres du groupe spécifié par la propriété d'agent **adminGroup**.

Pour plus d'informations, voir la propriété **adminGroup** dans The MFT agent.properties file.

Le statut du contrôleur de processus d'agent et du gestionnaire de files d'attente est disponible si vous exécutez la commande sur le même système que l'agent. Vous pouvez utiliser ces informations pour vous aider à identifier les problèmes. De plus, lorsque vous exécutez la commande sur le même système que l'agent, des informations de statut d'agent plus détaillées sont disponibles pour le cas où l'agent s'est arrêté de manière inattendue.

Pour obtenir la liste des valeurs de statut d'agent possibles et leur signification, voir [«Valeurs de statut de](#page-2641-0) [l'agent MFT», à la page 2642](#page-2641-0).

Pour obtenir la liste des valeurs de statut possibles pour le contrôleur de processus d'agent et leur signification, voir [«Valeurs de statut du contrôleur de processus de l'agent MFT», à la page 2645](#page-2644-0).

Pour obtenir la liste des valeurs de trace d'agent et des spécifications FFDC, ainsi que leur signification, voir [«Niveau fteSetAgentTrace\(modifier le niveau de trace actuel d'un agent\)», à la page 2259](#page-2258-0)

### **Syntax**

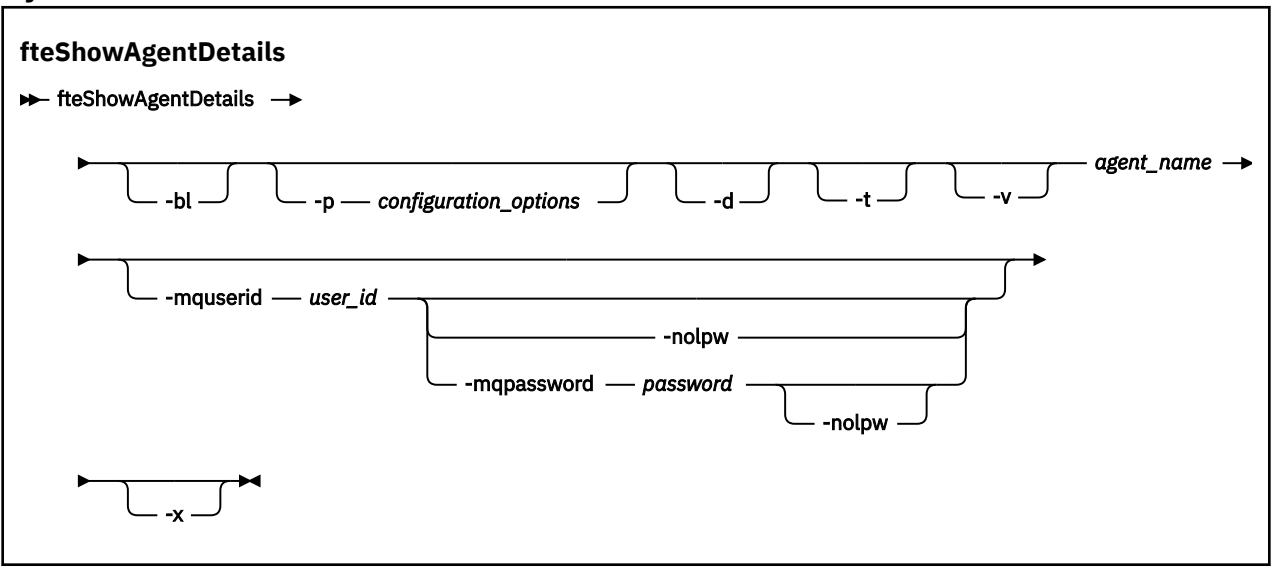

### **Paramètre**

#### **-bl**

Facultatif. Génère également le niveau de compilation du produit pour l'agent.

#### **-p** *options\_configuration*

Facultatif. Ce paramètre détermine l'ensemble des options de configuration utilisées pour émettre la demande d'affichage des détails d'un agent. Utilisez le nom d'un gestionnaire de files d'attente de coordination autre que celui par défaut comme entrée pour ce paramètre. La commande utilise ensuite l'ensemble des fichiers de propriétés associés à ce gestionnaire de files d'attente de coordination autre que celui par défaut.

Si vous ne spécifiez pas ce paramètre, l'ensemble des options de configuration basées sur le gestionnaire de file d'attente de coordination par défaut est utilisé.

#### **-d**

Facultatif. Indique que les informations de diagnostic sont collectées pour *nom\_agent*.

Les informations de diagnostic sont envoyées à la console et écrites dans un fichier appelé diagnostics.<yyyyMMdd>.<HHmmss>.<ssss>.<number>.properties dans le répertoire MQ\_DATA\_PATH\mqft\logs\*coordination\_qmgr\_name*\agents\*agent\_name*\logs. Un maximum de cinq fichiers d'historique contenant des informations de diagnostic sur un agent seront créés. Si cinq fichiers d'historique ont été créés pour un agent lorsque la commande **fteShowAgentDetails** est exécutée avec le paramètre **-d** spécifié, le fichier d'historique le plus ancien est supprimé et remplacé par un nouveau fichier contenant les dernières informations de diagnostic sur l'agent.

Vous pouvez utiliser ce paramètre uniquement lorsque l'agent est en cours d'exécution et sur le système local.

**-t**

Facultatif. Spécifie le mode concis. La sortie inclut les informations **Status Age** par défaut. Si vous ne souhaitez pas voir ces informations, vous pouvez exécuter la commande avec le paramètre **-t** . Pour plus d'informations, voir Que faire si un agent est affiché comme étant à l'état UNKNOWN?.

#### **-v**

Facultatif. Indique le mode prolixe, qui génère une sortie supplémentaire pour l'agent. Il s'agit notamment du nom d'hôte, de la version du produit, du niveau de compilation du produit, du niveau de trace et de la spécification FFDC (First Failure Data Capture), ainsi que d'une liste des états de transfert pour chaque transfert source et cible en cours.

Les informations de transfert en cours sont obtenues à partir de la publication de statut de l'agent, décrite dans [«Format de message d'état de l'agent MFT», à la page 2775.](#page-2774-0) Par conséquent, ces informations de transfert ne sont exactes que dans la limite de la valeur de la propriété agentStatusPublishRateLimit. Pour plus de détails sur cette propriété, voir Le fichier MFT agent.properties.

#### **Agent\_Name**

Obligatoire. Nom du Managed File Transfer Agent que vous souhaitez afficher.

#### **-mquserid** *id\_utilisateur*

Facultatif. Indique l'ID utilisateur pour l'authentification auprès du gestionnaire de file d'attente de coordination.

#### **-mqpassword** *mot\_de\_passe*

Facultatif. Indique le mot de passe à authentifier dans le gestionnaire de files d'attente de coordination.

Lorsque le paramètre **-mqpassword** est spécifié, vous devez également spécifier le paramètre **-mquserid** . Si vous spécifiez **-mquserid**, mais que vous ne spécifiez pas **-mqpassword**, vous êtes invité à fournir le mot de passe associé, qui ne sera pas affiché.

Depuis la IBM MQ 9.3, la commande utilise par défaut l'authentification MQCSP et envoie l'ID utilisateur et le mot de passe à authentifier auprès du gestionnaire de files d'attente dans une structure MQCSP.

#### **-nolpw**

Facultatif. Indiquez ce paramètre si la commande se connecte à un gestionnaire de files d'attente qui ne prend pas en charge les mots de passe de plus de 12 caractères.

Lorsque le paramètre **-nolpw** est spécifié, vous devez également spécifier le paramètre **-mquserid** . Si vous spécifiez **-mquserid** et **-nolpw**, mais que vous ne spécifiez pas **-mqpassword**, vous êtes invité à fournir le mot de passe associé, qui ne sera pas affiché.

**Remarque :** Si vous spécifiez l'option **-nolpw** et que le mot de passe comporte plus de 12 caractères, la commande échoue avec le message d'erreur BFGCL0829E.

#### **-? ou -h**

Facultatif. Affiche la syntaxe de la commande.

**-x**

Facultatif. Fournit des informations sur toutes les instances actives et, si elles existent, sur les instances de secours.

#### **Exemple**

Dans l'exemple suivant, en exécutant l'agent de liaisons, en exécutant la commande **fteShowAgentDetails** localement sur l'agent:

fteShowAgentDetails -v AGENT1 5724-H72 Copyright IBM Corp. 2008, 2024. ALL RIGHTS RESERVED Agent Information:<br>Name: Name: AGENT1 Type: Standard Standard Description: Operating System: Windows Server 2003<br>Time Zone: Windows Server 2003 Greenwich Mean Time Product Version: 7.5<br>
Build Level: 7.5 Build Level: f000-20120312-0957<br>Trace Level: com.ibm.wmqfte.Age com.ibm.wmqfte.Agent=all com.ibm.wmqfte.common=all Trace FFDC: com.ibm.wmqfte.common:Any com.ibm.wmqfte.Agent:1 Agent Controller Information:<br>Controller type: MOMFT Process Controller Status: STARTED The agent process controller has started the agent process.<br>0 Agent Restarts within Interval: Total Agent Restart Count: 0 Agent Availability Information: Status: READY The agent is running and is publishing its status at regular intervals. The last update was received within the expected time period. The agent is ready to process transfers, but none are currently in progress. Queue Manager Information: Name: QM1 Transport: Bindings<br>
Last Status Reported: AVAILABL e and the status Reported: AVAILABLE (Last Error MQRC: 0)<br>Status Details: The queue manager is available The queue manager is available. Maximum Number of Running Source Transfers: 25 Maximum Number of Queued Source Transfers: 1000 Source Transfer States: No current transfers Maximum Number of Running Destination Transfers: 25 Destination Transfer States: TransferId State 414d51204d49414f5720202020202020822c5b4a648c0b20 progress

414d51204d49414f5720202020202020822c5b4a346c0b20 progress

Dans l'exemple suivant, QMGR1 est le gestionnaire de files d'attente de coordination utilisé comme entrée pour les options de configuration et les informations de diagnostic sont demandées avec le paramètre **-d** . La commande **fteShowAgentDetails** est émise sur un système IBM MQ avec un agent local:

fteShowAgentDetails -p QMGR1 -d AGENT1 5724-H72 Copyright IBM Corp. 2008, 2024. ALL RIGHTS RESERVED Agent Information:<br>Name: AGENT1 Type: Standard Description: Operating System: Linux Time Zone: Greenwich Mean Time

```
Agent Controller Information:
```
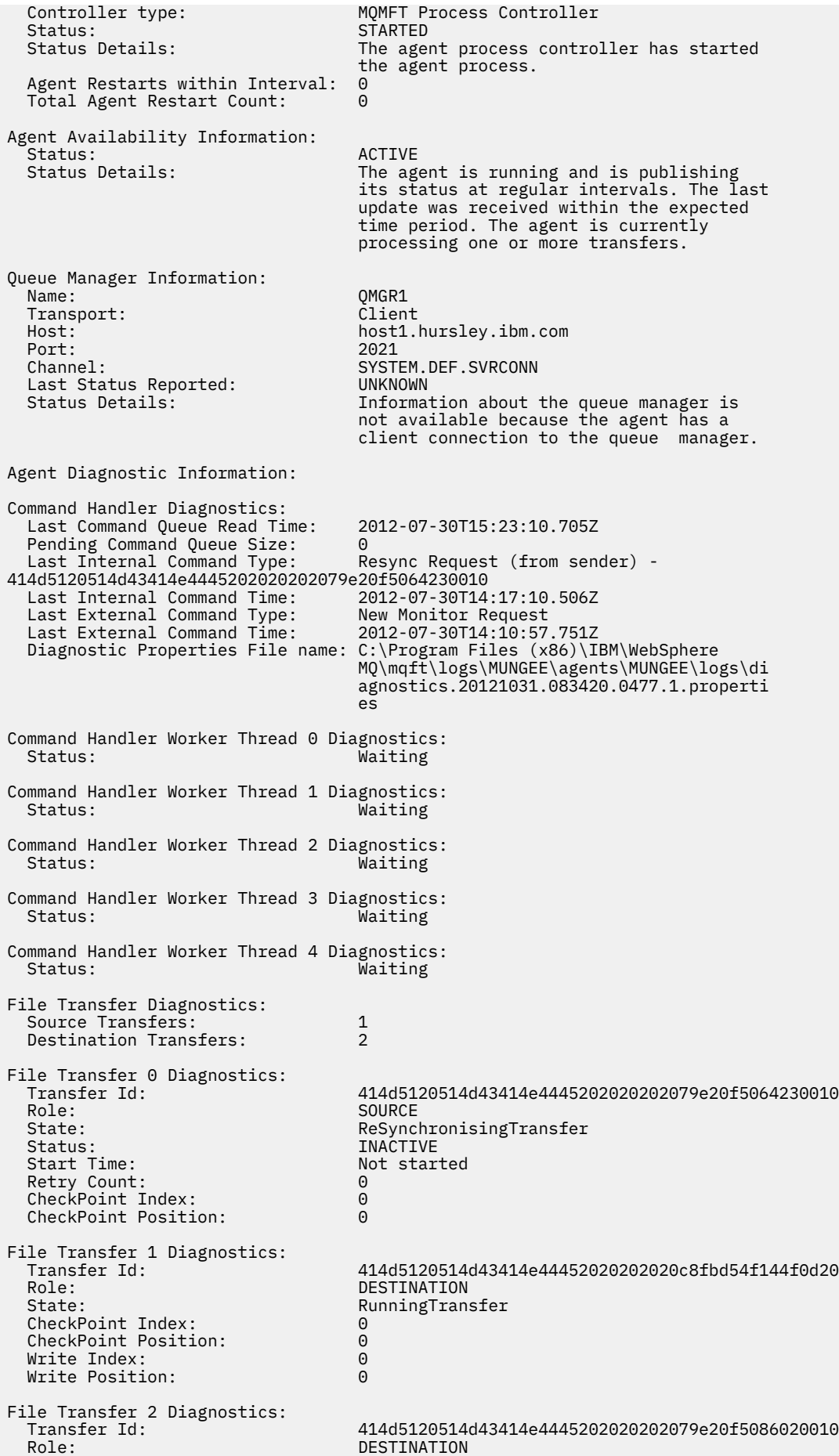

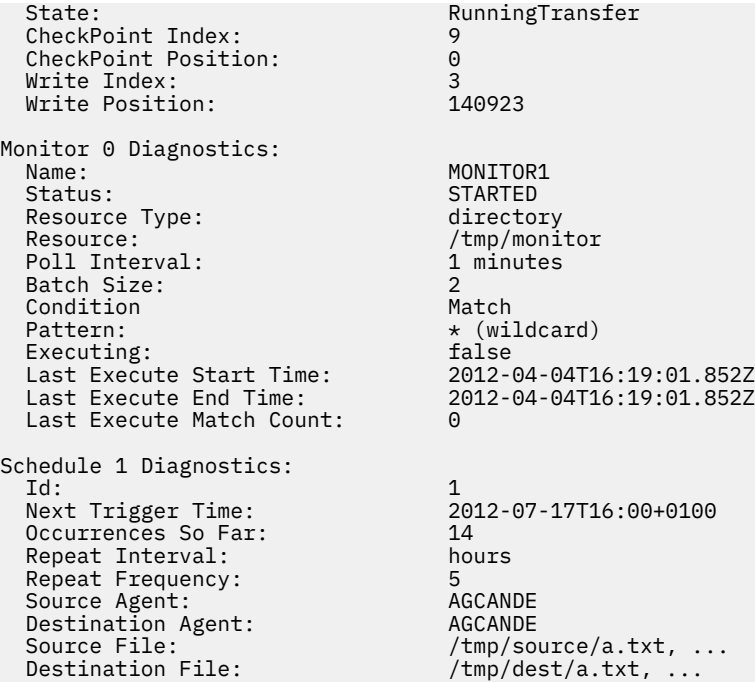

Dans l'exemple suivant, l'agent de liaisons a été arrêté et la commande **fteShowAgentDetails** a été émise à distance à partir de l'agent:

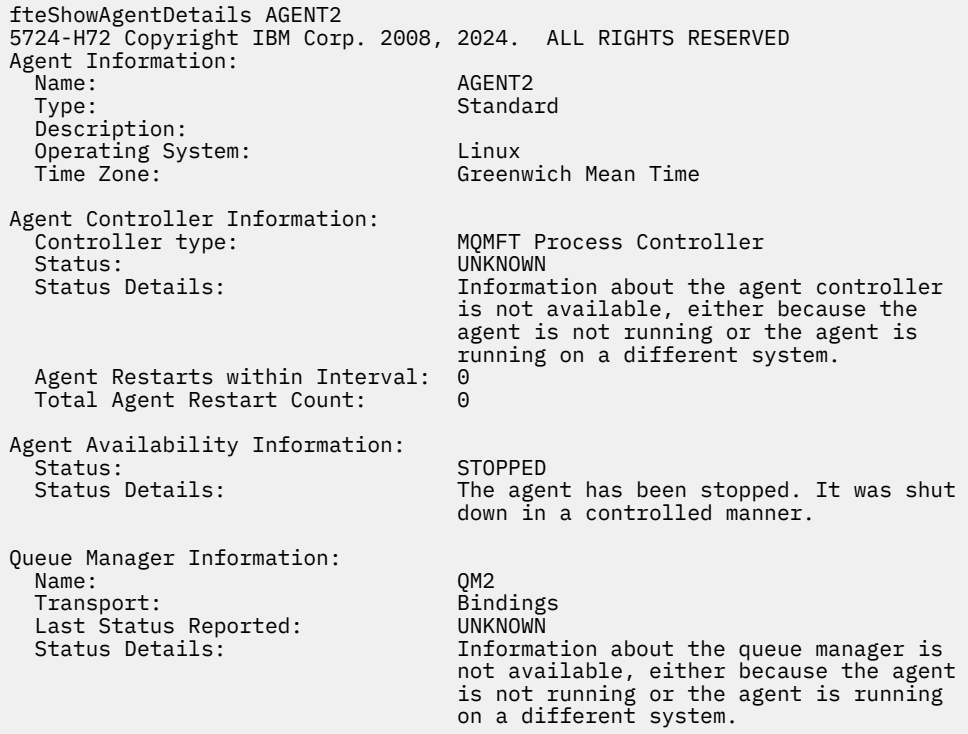

Dans l'exemple suivant, l'agent de liaison est en attente de redémarrage avec le gestionnaire de files d'attente d'agent arrêté. L'agent a déjà été redémarré une fois avant Total Agent Restart Count: 1, probablement en raison d'un redémarrage précédent du gestionnaire de files d'attente de l'agent:

**Remarque :** Last Error MQRC par rapport à Last Status Reported pour les informations sur le gestionnaire de files d'attente ; ces informations sont conservées même lorsque le gestionnaire de files d'attente devient disponible.

fteShowAgentDetails AGENT1 5724-H72 Copyright IBM Corp. 2008, 2024. ALL RIGHTS RESERVED

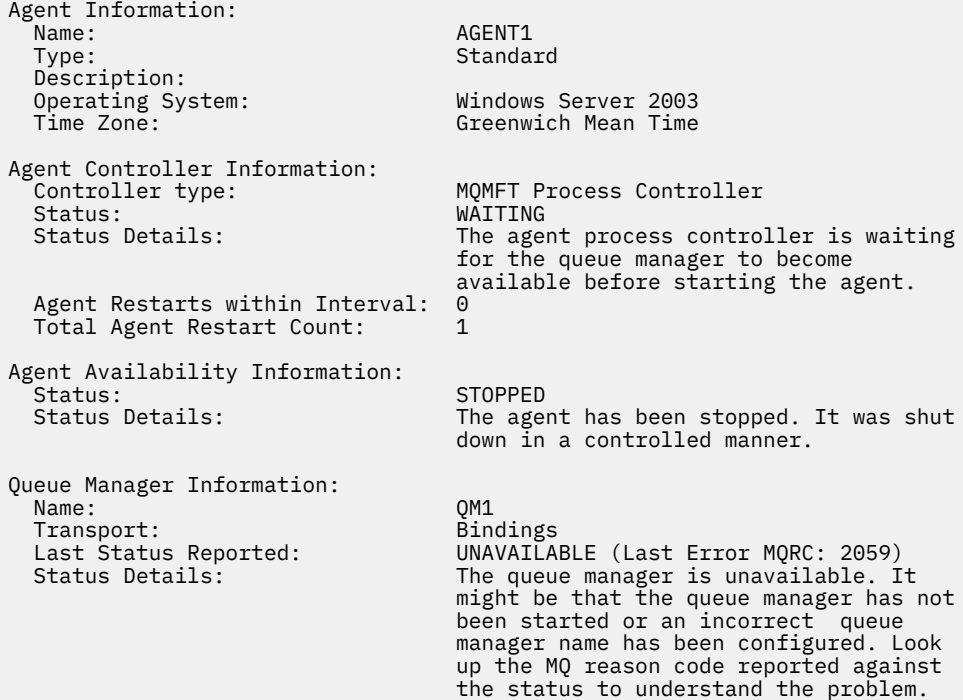

Dans l'exemple suivant, l'agent en mode client vient de s'arrêter de manière inattendue et le contrôleur de processus de l'agent tente de récupérer la situation en la redémarrant après un délai spécifié par la valeur de la propriété d'agent maxRestartDelay . La valeur par défaut de la propriété d'agent maxRestartDelay est -1, ce qui provoque l'arrêt du contrôleur de processus de l'agent. Par conséquent, dans cet exemple, la valeur de la propriété maxRestartDelay doit avoir été définie sur une valeur supérieure à 0. Current Agent Restart Count: 4 implique qu'il y a eu 4 redémarrages au cours de la période de propriété de l'agent maxRestartInterval . Si la propriété d'agent maxRestartCount est 4, après 4 redémarrages dans maxRestartInterval, le contrôleur de processus de l'agent attend maxRestartDelay secondes avant de redémarrer l'agent, ce qui est le cas ici. Le Total Agent restart Count: 8 suggère que cela s'est produit auparavant. Cet exemple n'est pas typique et vous ne pouvez vous attendre à voir l'agent s'arrêter de manière inattendue que si l'agent est à court de mémoire ou qu'un exit utilisateur personnalisé a provoqué une sorte d'erreur d'exécution. Des détails complets sur la raison pour laquelle l'agent s'est arrêté de manière inattendue figurent dans le fichier output0.log de l'agent:

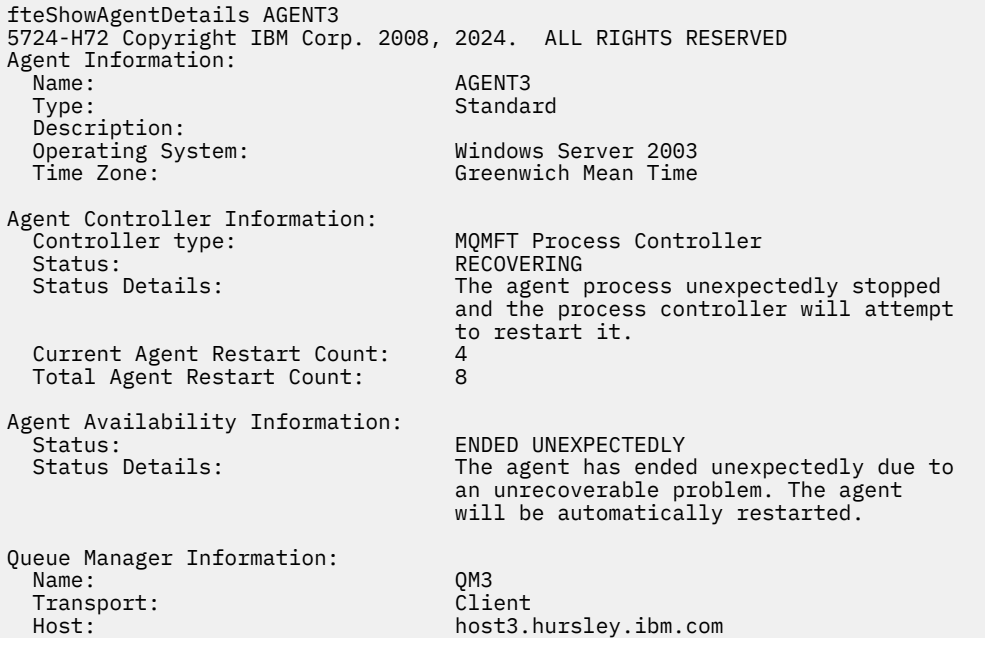

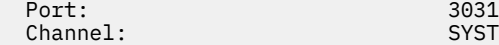

Dans l'exemple suivant, les résultats d'un agent de pont Connect:Direct sont affichés:

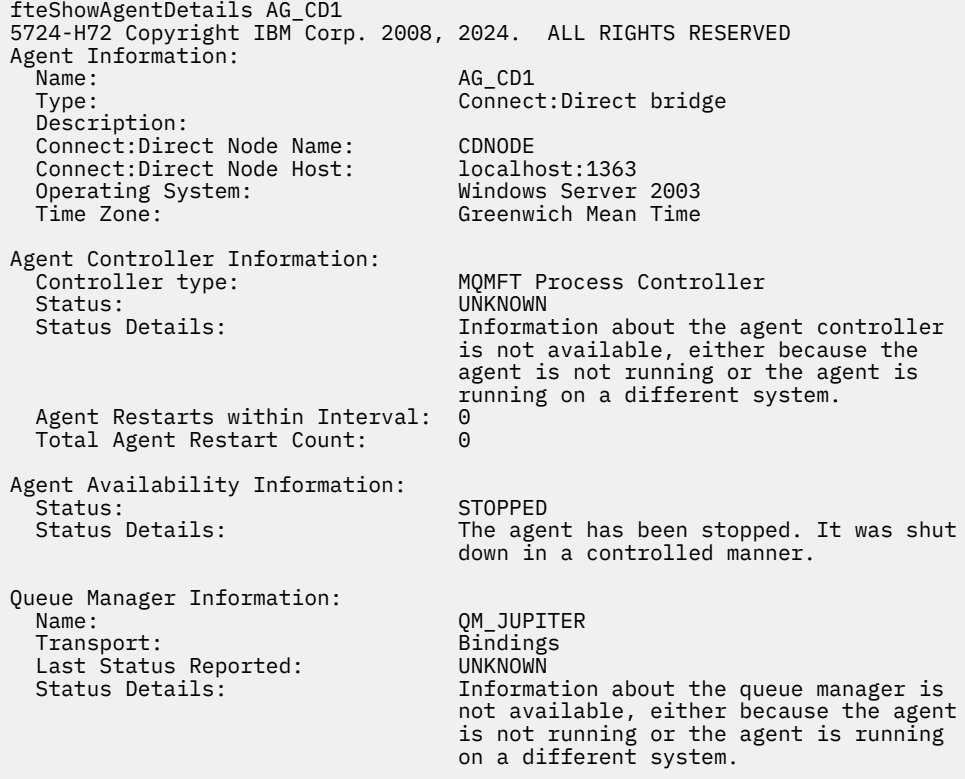

Dans l'exemple suivant, un agent s'exécutant sur z/OS est enregistré auprès du gestionnaire ARM (Automatic Restart Manager):

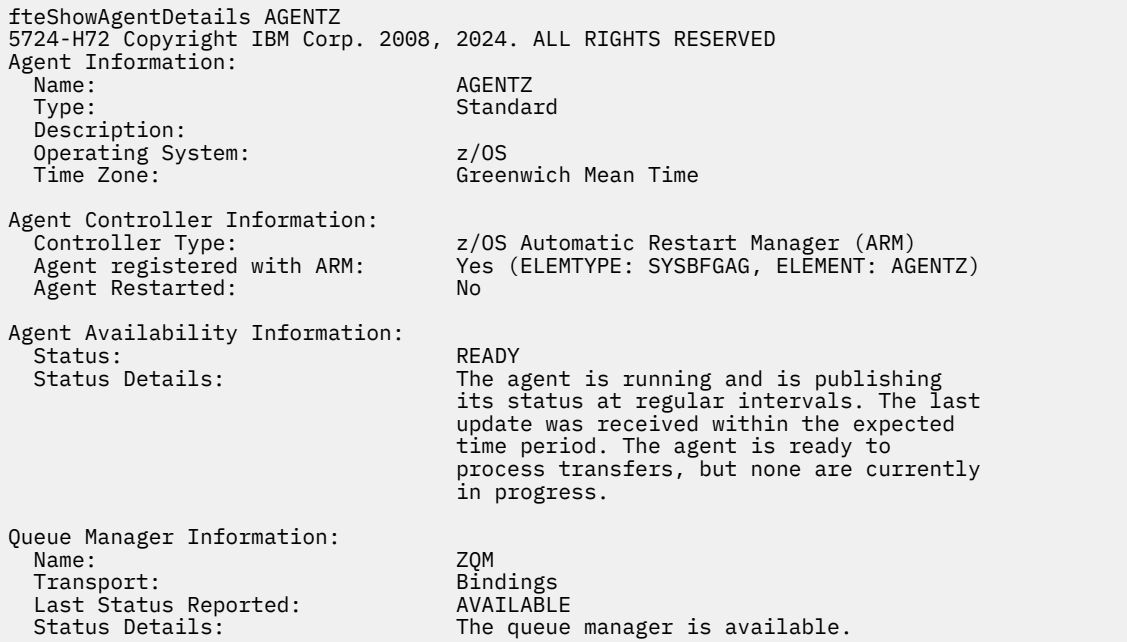

La sortie de la commande affiche des informations sur toutes les instances disponibles lorsque vous spécifiez le paramètre **-x** . Notez que si vous ne spécifiez pas le paramètre **-x** , la sortie reste inchangée par rapport au format en cours

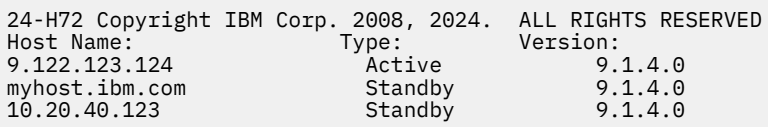

Si l'agent démarré en mode haute disponibilité n'a pas d'instance de secours en cours d'exécution, la sortie contient des informations sur l'instance active uniquement. Exemple :

24-H72 Copyright IBM Corp. 2008, 2024. ALL RIGHTS RESERVED<br>Host: Type: Version: Host: Type: Version: 9.122.123.124 Active 9.1.4.0

Si vous spécifiez le paramètre **-x** et que l'agent a été démarré normalement, c'est-à-dire qu'il n'est pas en mode haute disponibilité, le message suivant s'affiche:

BFGCL0790I: No standby instance information available for agent ''<agent name>''. The agent is either not running or is not publishing status.

### **Codes retour**

**0**

La commande a abouti.

**1**

La commande a échoué.

#### **Référence associée**

[«Agents fteList\(liste des agents MFT pour un gestionnaire de files d'attente de coordination\)», à la page](#page-2225-0) [2226](#page-2225-0)

La commande **fteListAgents** permet de répertorier tous les agents Managed File Transfer enregistrés auprès d'un gestionnaire de files d'attente de coordination particulier.

[«Valeurs de statut de l'agent MFT», à la page 2642](#page-2641-0)

Les commandes **fteListAgents** et **fteShowAgentDetails** produisent des informations sur le statut de l'agent. Il existe plusieurs valeurs possibles pour ce statut.

[«Valeurs de statut du contrôleur de processus de l'agent MFT», à la page 2645](#page-2644-0)

La commande **fteShowAgentDetails** génère des informations sur le statut du contrôleur de processus de l'agent. Il existe plusieurs valeurs possibles pour ce statut.

# **fteShowLoggerDetails (affichage des détails du consignateur MFT )**

La commande **fteShowLoggerDetails** permet d'afficher les détails d'un consignateur Managed File Transfer particulier.

### **Objet**

Vous devez exécuter la commande **fteShowLoggerDetails** sur le même système que le consignateur. Il affiche le statut du contrôleur de processus du consignateur et du gestionnaire de files d'attente du consignateur, que vous pouvez utiliser pour faciliter l'identification des incidents. La commande **fteShowLoggerDetails** répertorie les détails suivants pour un consignateur Managed File Transfer particulier:

- Statut du contrôleur de consignateur.
- Le consignateur redémarre dans l'intervalle
- Nombre total de redémarrages du consignateur
- Statut de disponibilité du consignateur
- Nom du gestionnaire de files d'attente du consignateur
- Type de transport du gestionnaire de files d'attente du consignateur
- Dernier statut du gestionnaire de files d'attente du consignateur signalé (s'applique uniquement au mode de transport de liaison)

Spécifiez le paramètre facultatif **-p** pour cette commande uniquement si vous souhaitez utiliser un ensemble d'options de configuration différent de votre ensemble par défaut. Pour plus d'informations, voir Options de configuration .

Pour obtenir la liste des valeurs de statut de consignateur possibles et leur signification, voir [«Valeurs de](#page-2644-0) [statut du consignateur MFT», à la page 2645.](#page-2644-0)

Pour obtenir la liste des valeurs de statut possibles pour le contrôleur de processus du consignateur et leur signification, voir [«Valeurs de statut du contrôleur de processus du consignateur MFT», à la page](#page-2645-0) [2646](#page-2645-0).

La sortie de la commande affiche les informations de connexion que le consignateur utilise pour se connecter au gestionnaire de files d'attente. Si le consignateur est connecté en mode clients, la sortie pour:

#### **Dernier statut signalé**

S'affiche sous la forme UNKNOWN

#### **Détails sur le statut**

S'affiche sous la forme Information about the queue manager is not available because the logger has a client connection to queue manager.

#### **Syntax**

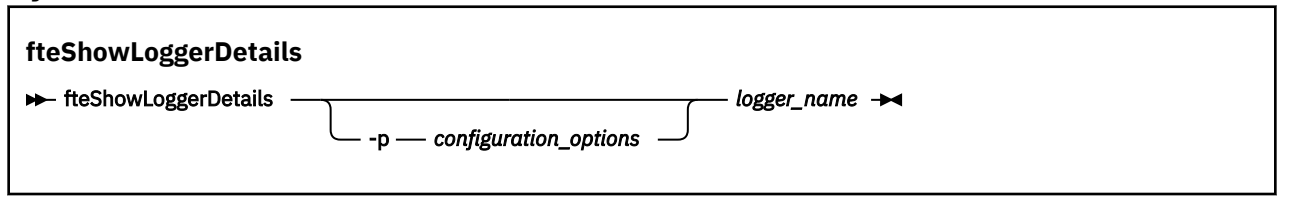

### **Paramètre**

#### **-p** *options\_configuration*

Facultatif. Ce paramètre détermine l'ensemble des options de configuration utilisées pour émettre la demande d'affichage des détails d'un consignateur. Utilisez le nom d'un gestionnaire de files d'attente de coordination autre que celui par défaut comme entrée pour ce paramètre. La commande utilise ensuite l'ensemble des fichiers de propriétés associés à ce gestionnaire de files d'attente de coordination autre que celui par défaut.

Si vous ne spécifiez pas ce paramètre, l'ensemble des options de configuration basées sur le gestionnaire de file d'attente de coordination par défaut est utilisé.

#### *nom\_connexion*

Obligatoire. Nom du consignateur Managed File Transfer que vous souhaitez afficher.

#### **-? ou -h**

Facultatif. Affiche la syntaxe de la commande.

#### **Exemple**

Dans cet exemple, un consignateur démarré, émettant la commande **fteShowLoggerDetails** localement sur le consignateur:

fteShowLoggerDetails LOGGER1

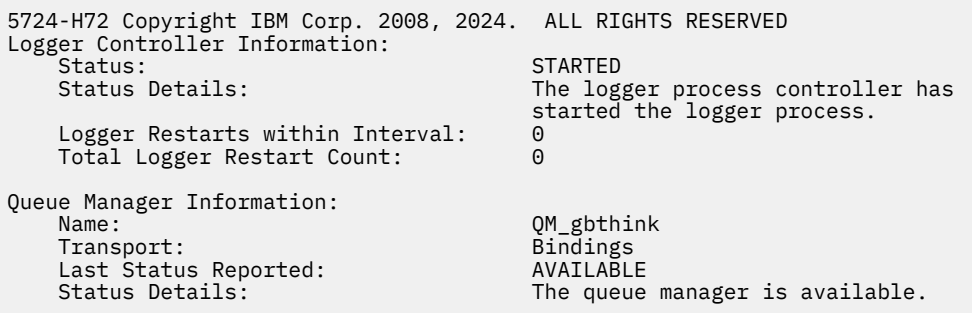

Dans cet exemple, un consignateur attend en raison d'un gestionnaire de files d'attente non disponible, en émettant la commande **fteShowLoggerDetails** localement sur le consignateur:

fteShowLoggerDetails LOGGER2

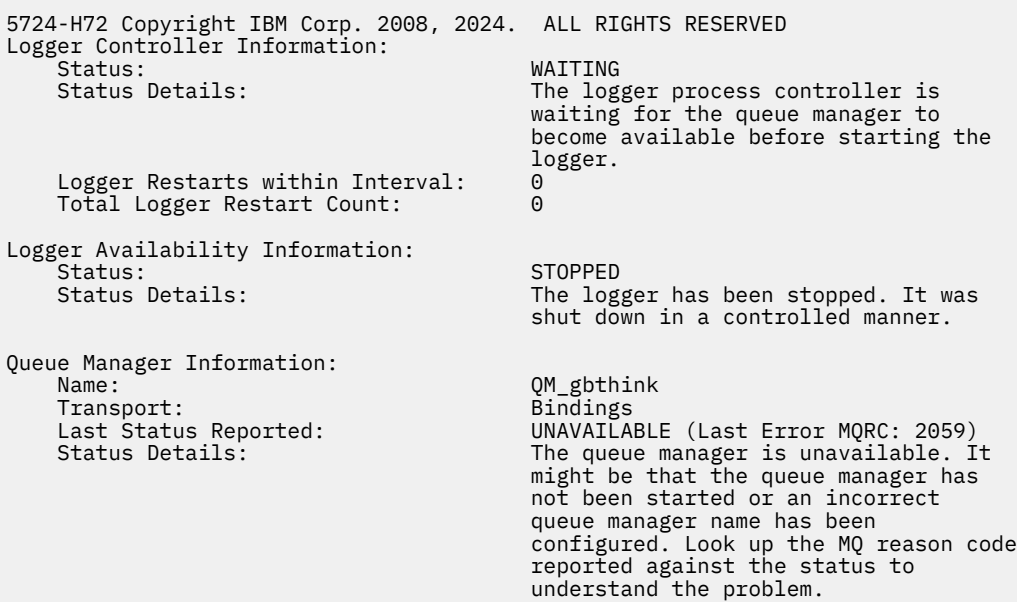

# $z/0S$

Dans cet exemple sous z/OS, un consignateur en cours d'exécution (non enregistré auprès d'ARM):

fteShowLoggerDetails loggerv8

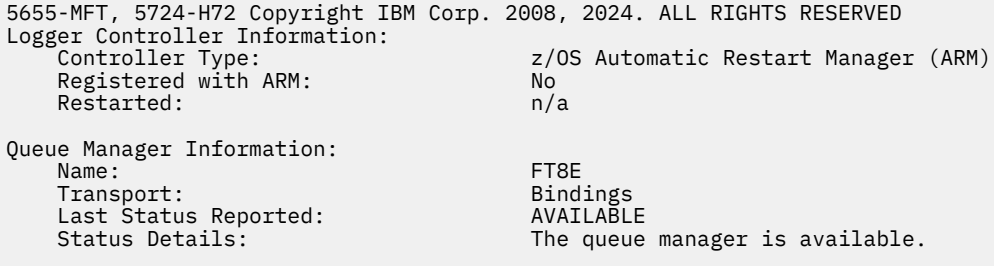

$$
= z/0S
$$

<span id="page-2281-0"></span>Dans cet exemple sous z/OS, un consignateur qui n'est pas en cours d'exécution ou qui s'exécute sur un autre système:

```
fteShowLoggerDetails loggerv8
5655-MFT, 5724-H72 Copyright IBM Corp. 2008, 2024. ALL RIGHTS RESERVED
Logger Controller Information: 
    Controller Type: UNKNOWN
Queue Manager Information: 
   Name: Transport: ET&E<br>Transport: Example 1999 - Transport: Bindings
    Transport: Bindings
   Last Status Reported:<br>Status Details:
                                   Information about the queue manager is
 not available, either because the 
 logger is not running, or the logger 
                                    is running on a different system.
```
### **Codes retour**

#### **0**

La commande a abouti.

**1**

La commande a échoué.

### **Référence associée**

[«Valeurs de statut du consignateur MFT», à la page 2645](#page-2644-0) Les commandes **fteShowLoggerDetails** produisent des informations sur le statut du consignateur. Il existe plusieurs valeurs possibles pour ce statut.

[«Valeurs de statut du contrôleur de processus du consignateur MFT», à la page 2646](#page-2645-0) La commande **fteShowLoggerDetails** génère des informations sur le statut du contrôleur de processus du consignateur. Il existe plusieurs valeurs possibles pour ce statut.

# **Agent fteStart(démarrage d'un agent MFT )**

La commande **fteStartAgent** démarre un agent Managed File Transfer à partir de la ligne de commande.

### **Objet**

Utilisez la commande **fteStartAgent** pour démarrer un agent Managed File Transfer . Vous devez démarrer un agent avant de pouvoir l'utiliser pour effectuer des transferts de fichiers. La commande **fteStartAgent** démarre un agent sur le système sur lequel vous émettez la commande: vous ne pouvez pas démarrer un agent sur un système distant.

Pour IBM WebSphere MQ 7.5 ou version ultérieure, le contrôleur de processus de l'agent gère le démarrage de l'agent. Toutefois, le contrôleur de processus de l'agent peut attendre un certain temps, par exemple lorsque le taux d'échecs de l'agent est élevé, avant de tenter de redémarrer l'agent. En tant qu'administrateur IBM MQ , vous pouvez utiliser la commande **fteStartAgent** pour remplacer cette attente et lancer un démarrage de l'agent. Si le contrôleur de processus d'agent attendait que le gestionnaire de files d'attente soit disponible, cette commande lance également le contrôleur de processus d'agent qui tente de se reconnecter au gestionnaire de files d'attente.

**Mindows S**i vous avez configuré l'agent pour qu'il s'exécute en tant que service Windows à l'aide de la commande [fteCreateAgent](#page-2133-0) ou [fteModifyAgent](#page-2238-0) , l'exécution de la commande **fteStartAgent** démarre le service Windows .

Cette commande renvoie une erreur si l'agent ne démarre pas ou qu'il est déjà démarré. L'agent communique avec son gestionnaire de files d'attente en fonction des valeurs définies dans le fichier agent.properties .

Spécifiez le paramètre facultatif **-p** pour cette commande uniquement si vous souhaitez utiliser un ensemble d'options de configuration différent de celui défini par défaut. Pour plus d'informations, voir Le fichier MFT agent.properties.

### **Syntax**

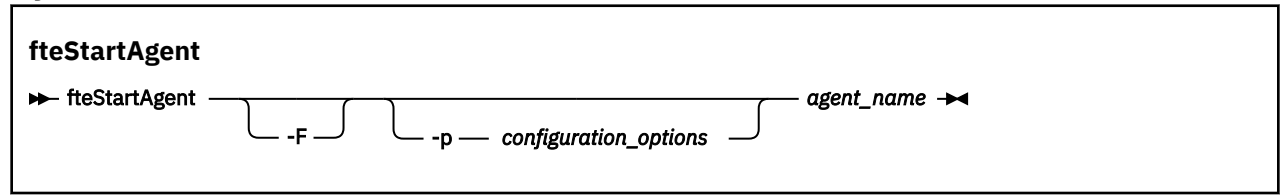

# **Paramètres**

**-F**

Facultatif. Ce paramètre exécute le démon d'agent en tant que processus d'avant-plan. Par défaut, le démon d'agent s'exécute en arrière-plan.

Si vous travaillez sous Windowset que vous avez configuré l'agent pour qu'il s'exécute en tant que service Windows à l'aide des commandes **fteCreateAgent** ou **fteModifyAgent** , le paramètre **-F** remplace cette configuration.

### **-p** *options\_configuration*

Facultatif. Ce paramètre détermine l'ensemble des options de configuration utilisées pour émettre la demande de démarrage d'un agent. Utilisez le nom d'un gestionnaire de files d'attente de coordination autre que celui par défaut comme entrée pour ce paramètre. La commande utilise ensuite l'ensemble des fichiers de propriétés associés à ce gestionnaire de files d'attente de coordination autre que celui par défaut.

Si vous ne spécifiez pas ce paramètre, l'ensemble des options de configuration basées sur le gestionnaire de file d'attente de coordination par défaut est utilisé.

#### *Agent\_Name*

Obligatoire. Nom de l'agent Managed File Transfer que vous souhaitez démarrer.

#### **-? ou -h**

Facultatif. Affiche la syntaxe de la commande.

### **Exemple**

Dans cet exemple, AGENT2 est démarré et s'exécute en avant-plan.

fteStartAgent -F AGENT2

Dans l'exemple suivant (pour les systèmes AIX and Linux ), AGENT2 est démarré avec un gestionnaire de files d'attente de coordination autre que celui par défaut, QM\_SATURN:

./fteStartAgent -p QM\_SATURN AGENT2

Vous pouvez également exécuter la commande en spécifiant le chemin d'accès à **fteStartAgent** comme suit:

*path*/fteStartAgent agentname

### **Codes retour**

**0 (RC\_SUCCESS)** La commande a abouti.

### <span id="page-2283-0"></span>**1 (ECHEC\_RC)**

La commande a échoué.

**78 (RC\_CONFIG)**

Une erreur de configuration s'est produite.

**79 (RC\_API\_ERROR)**

Une exception MFT s'est produite.

**80 (ERREUR D'E-S RC)**

Une exception d'E-S Java s'est produite.

### **81 (RC\_IPC\_ERROR)**

Une erreur de communication interprocessus MFT s'est produite.

# **Réponses**

Dans certains cas, des messages d'erreur peuvent s'afficher après l'exécution de la commande **fteStartAgent** :

• Si vous exécutez la commande **fteStartAgent** et que le message d'erreur suivant s'affiche, votre environnement contient probablement des chemins d'accès à la bibliothèque supplémentaires qui entrent en conflit avec Managed File Transfer :

BFGCL0001E: Une erreur interne s'est produite. Exception : 'CC=2;RC=2495;AMQ8568: La bibliothèque JNI native « mqjbnd » est introuvable. [3=mqjbnd]

Si la variable d'environnement LD\_LIBRARY\_PATH ou LIBPATH est définie pour référencer une version 64 bits de la bibliothèque avant la version 32 bits lorsque l'agent est exécuté avec une version 32 bits de Java (comme c'est actuellement le cas de la plupart des plateformes), cette erreur se produit.

Pour résoudre ce problème, définissez la propriété javaLibraryPath de l'agent Managed File Transfer afin qu'elle référence l'emplacement correct de la bibliothèque. Par exemple, pour mqjbnd sous AIX, définissez sur : /usr/mqm/java/lib. Pour mqjbnd sous Linux, définissez sur : /opt/mqm/java/lib

### **Tâches associées**

 $z/0S$ Démarrage d'un agent MFT sous z/OS Démarrage d'un agent MFT en tant que service Windows Liste des agents MFT Arrêt d'un agent MFT

# **fteStartLogger (démarrage d'un consignateur MFT )**

La commande **fteStartLogger** démarre une application de journalisation Managed File Transfer .

### **Objet**

Utilisez la commande **fteStartLogger** pour démarrer un consignateur.

Le consignateur peut être un fichier ou une application de base de données qui s'exécute sur le même système que le gestionnaire de file d'attente de coordination. Pour plus d'informations, voir Configuration d'un consignateur MFT.

Pour IBM WebSphere MQ 7.5ou version ultérieure, le contrôleur de processus du consignateur gère le démarrage du consignateur. Toutefois, le contrôleur de processus du consignateur peut attendre un certain temps, par exemple lorsqu'il y a eu un taux élevé d'échecs du consignateur, avant de tenter de redémarrer le consignateur. En tant qu'administrateur IBM MQ , vous pouvez utiliser la commande **fteStartLogger** pour remplacer cette attente et lancer un démarrage du consignateur. Si le contrôleur de processus du consignateur attendait que le gestionnaire de files d'attente soit disponible, cette commande lance également le contrôleur de processus du consignateur en tentant de se reconnecter au gestionnaire de files d'attente.

Windows Si vous avez configuré un consignateur pour qu'il s'exécute en tant que service Windows à l'aide de la commande [fteModifyLogger](#page-2240-0) , l'exécution de la commande **fteStartLogger** démarre le service Windows .

Cette commande renvoie une erreur si le consignateur ne démarre pas ou est déjà démarré.

Le consignateur communique avec son gestionnaire de files d'attente en fonction des valeurs définies dans le fichier logger.properties .

Spécifiez le paramètre **-p** pour cette commande uniquement si vous souhaitez utiliser un ensemble d'options de configuration différent de la valeur par défaut. Pour plus d'informations sur les propriétés du consignateur, voir Propriétés de configuration du consignateurMFT

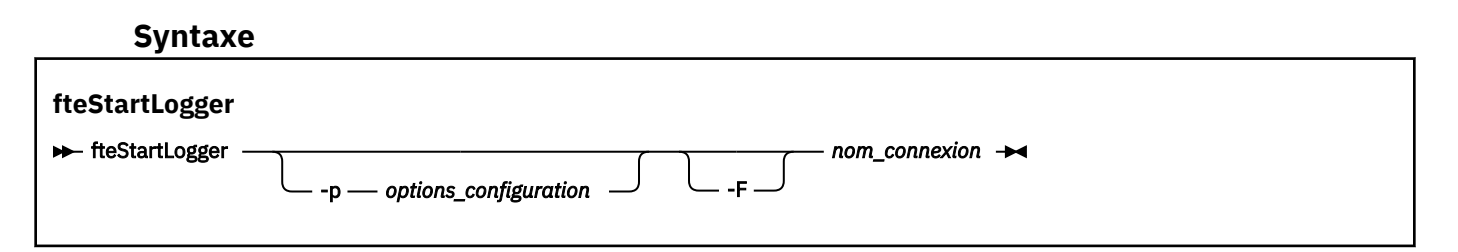

# **Paramètres**

### **-p** *options\_configuration*

Facultatif. Ce paramètre détermine l'ensemble des options de configuration utilisées pour émettre la demande de démarrage d'un consignateur. Utilisez le nom d'un gestionnaire de files d'attente de coordination autre que celui par défaut comme entrée pour ce paramètre. **fteStartLogger** utilise ensuite l'ensemble des fichiers de propriétés associés à ce gestionnaire de files d'attente de coordination autre que celui par défaut.

Si vous ne spécifiez pas ce paramètre, l'ensemble des options de configuration basées sur le gestionnaire de file d'attente de coordination par défaut est utilisé.

#### **-F**

Facultatif. Exécute le consignateur en tant que processus d'avant-plan (plutôt qu'en tant que processus d'arrière-plan par défaut). Si vous avez configuré le consignateur pour qu'il s'exécute en tant que service Windows à l'aide de la commande **fteModifyLogger** , le paramètre **-F** remplace cette configuration.

#### **-? ou -h**

Facultatif. Affiche la syntaxe de la commande.

#### *nom\_connexion*

Obligatoire. Nom du consignateur Managed File Transfer que vous souhaitez démarrer.

### **Exemple**

Dans cet exemple, un consignateur nommé logger1a été créé précédemment. Cette commande montre comment le consignateur peut être démarré en tant que processus d'avant-plan:

fteStartLogger -F logger1

### **Codes retour**

#### **0**

La commande a abouti.

#### **1**

La commande a échoué.

#### **Concepts associés**

Traitement et rejet des erreurs du consignateur MFT

### <span id="page-2285-0"></span>**Tâches associées**

Configuration d'un consignateur MFT

### **Référence associée**

[«fteModifyLogger \(exécutez un consignateur MFT en tant que service Windows \)», à la page 2241](#page-2240-0) La commande **fteModifyLogger** permet de modifier un consignateur Managed File Transfer afin qu'il puisse être exécuté en tant que service Windows . Vous pouvez utiliser cette commande uniquement sur les plateformes Windows , vous devez être exécuté par un utilisateur qui est un administrateur IBM MQ et un membre du groupe mqm, et vous devez d'abord arrêter le consignateur à l'aide de la commande **fteStopLogger** .

[«fteStopLogger \(arrêt d'un consignateur MFT \)», à la page 2291](#page-2290-0) La commande **fteStopLogger** arrête un consignateur Managed File Transfer .

# **Moniteur fteStart(démarrage d'un moniteur de ressources MFT )**

La commande **fteStartMonitor** démarre un moniteur de ressources Managed File Transfer à partir de la ligne de commande.

# **Objet**

Depuis IBM MQ 9.3.0, vous pouvez utiliser la commande **fteStartMonitor** pour démarrer un moniteur de ressources sans avoir à arrêter ou à redémarrer un agent.

Vous pouvez exécuter cette commande à partir de n'importe quel système sur lequel le composant de commandes Managed File Transfer est installé, ce qui signifie que vous pouvez démarrer un moniteur de ressources à partir de n'importe quel emplacement et qu'il n'est pas limité au système sur lequel l'agent propriétaire du moniteur de ressources est en cours d'exécution.

# **Syntax**

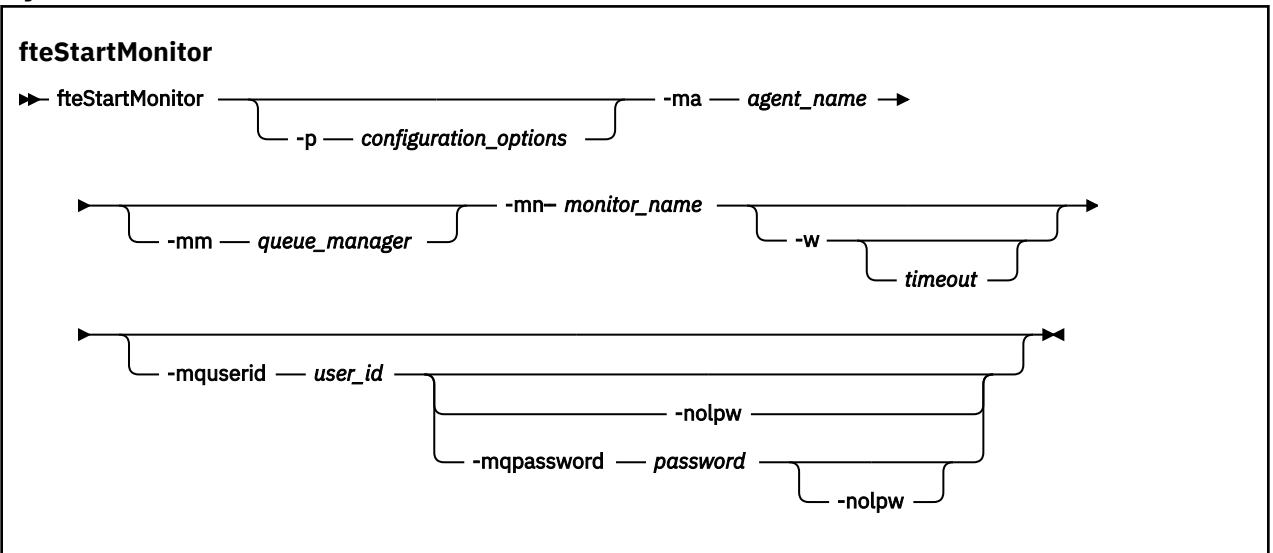

# **Paramètres**

### **-p** *options\_configuration*

Facultatif. Ce paramètre détermine l'ensemble des options de configuration utilisées pour démarrer un moniteur de ressources. Utilisez le nom d'un ensemble d'options de configuration comme valeur pour le paramètre **-p** . Par convention, il s'agit du nom d'un gestionnaire de files d'attente de coordination. Si vous ne spécifiez pas ce paramètre, l'ensemble d'options de configuration par défaut est utilisé.

### **-ma** *nom\_agent*

Obligatoire. Nom de l'agent exécutant l'opération de moniteur de ressources.

#### **-mm** *gestionnaire\_files d'attente*

Facultatif. Nom du gestionnaire de files d'attente auquel l'agent est connecté.

La commande **fteStartMonitor** se connecte au gestionnaire de files d'attente de commandes. Si le gestionnaire de files d'attente de commandes est également le gestionnaire de files d'attente d'agent de l'agent de surveillance, le paramètre **-mm** est facultatif. Sinon, vous devez spécifier le gestionnaire de files d'attente d'agent avec le paramètre **-mm** .

#### **-mn** *nom\_moniteur*

Obligatoire. Nom du moniteur de ressources à démarrer.

#### **-w** *délai*

Facultatif. Indique que l'agent doit attendre jusqu'à l'expiration du délai d'attente pour répondre. Si vous ne spécifiez pas de délai d'attente ou spécifiez une valeur de délai d'attente moins un, la commande attend indéfiniment la réponse de l'agent. Si vous ne spécifiez pas cette option, la valeur par défaut est d'attendre jusqu'à cinq secondes que l'agent réponde.

#### **-mquserid** *id\_utilisateur*

Facultatif. Indique l'ID utilisateur pour l'authentification auprès du gestionnaire de files d'attente de commandes.

#### **-mqpassword** *mot\_de\_passe*

Facultatif. Indique le mot de passe à authentifier dans le gestionnaire de files d'attente de coordination.

Lorsque le paramètre **-mqpassword** est spécifié, vous devez également spécifier le paramètre **-mquserid** . Si vous spécifiez **-mquserid**, mais que vous ne spécifiez pas **-mqpassword**, vous êtes invité à fournir le mot de passe associé, qui ne sera pas affiché.

La commande utilise par défaut l'authentification MQCSP et envoie l'ID utilisateur et le mot de passe à authentifier auprès du gestionnaire de files d'attente dans une structure MQCSP.

#### **-nolpw**

Facultatif. Indiquez ce paramètre si la commande se connecte à un gestionnaire de files d'attente qui ne prend pas en charge les mots de passe de plus de 12 caractères.

Lorsque le paramètre **-nolpw** est spécifié, vous devez également spécifier le paramètre **-mquserid** . Si vous spécifiez **-mquserid** et **-nolpw**, mais que vous ne spécifiez pas **-mqpassword**, vous êtes invité à indiquer le mot de passe associé qui ne sera pas affiché.

**Remarque :** Si vous spécifiez l'option **-nolpw** et que le mot de passe comporte plus de 12 caractères, la commande échoue avec le message d'erreur BFGCL0829E.

#### **Exemple 1**

La commande suivante permet de démarrer un moniteur de ressources dans un agent exécuté sur la même machine:

fteStartMonitor -mn MNTR -ma SOURCE

Cette commande génère les messages suivants:

BFGCL0816I: Une demande de démarrage du moniteur de ressources'MNTR'de l'agent'SOURCE'a été émise.

BFGCL0251I: La demande a abouti.

L'événement suivant est consigné dans le fichier output0.logde l'agent:

BFGDM0032I: Le moniteur MNTR a été démarré.

Code retour externe = 0

#### **Exemple 2**

La commande suivante permet de démarrer un moniteur de ressources dans un agent exécuté sur une machine différente:

fteStartMonitor -mn MNTR -ma SOURCE -mm SRCQM

Cette commande génère les messages suivants:

BFGCL0816I: Une demande de démarrage du moniteur de ressources'MNTR'de l'agent'SOURCE'a été émise.

BFGCL0251I: La demande a abouti.

L'événement suivant est consigné dans le fichier output0.logde l'agent:

BFGDM0032I: Le moniteur MNTR a été démarré.

#### **Exemples d'autres messages**

Si vous recevez l'un des messages suivants, vous pouvez vérifier l'état de l'agent à l'aide de la commande **[fteListMonitors](#page-2228-0)** avec le paramètre **-v** . Le paramètre **-v** génère une sortie prolixe qui inclut des informations supplémentaires sur l'état du moniteur de ressources, notamment si le moniteur de ressources est démarré ou arrêté, le chemin de la ressource de répertoire surveillée et les conditions de déclenchement.

#### **Le moniteur de ressources est déjà à l'état démarré**

La commande génère les messages suivants:

BFGCL0816I: Une demande de démarrage du moniteur de ressources'MNTR'de l'agent'SOURCE'a été émise.

BFGCL0814I: Le moniteur de ressources'MNTR'de l'agent'SOURCE'est déjà en cours d'exécution.

#### **Le moniteur de ressources se trouve dans un agent arrêté**

La commande génère les messages suivants:

BFGCL0816I: Une demande de démarrage du moniteur de ressources'MNTR'de l'agent'SOURCE'a été émise. BFGCL0253W: Aucun accusé de réception à la commande de l'agent dans le délai imparti.

#### **L'agent spécifié est inconnu**

La commande génère le message suivant:

BFGUB0009E: Le fichier de propriétés requis suivant est manquant: "/root/mftdata/mqft/config/MFTHAQM/agents/UKNOWNAGENT/agent.properties"

# **Le moniteur de ressources spécifié est introuvable sur l'agent spécifié**

La commande génère les messages suivants:

BFGCL081608I: Une demande de démarrage du moniteur de ressources'UNKNOWNMONITOR'de l'agent'IJQ'a été émise. BFGCL0250E: Le moniteur est introuvable sur l'agent indiqué.

#### **Codes retour**

#### **0**

La commande a abouti.

**1**

La commande a échoué.

#### **Tâches associées**

Démarrage d'un moniteur de ressources MFT

#### **Référence associée**

[«fteListMoniteurs \(liste des moniteurs de ressources MFT \)», à la page 2229](#page-2228-0)

La commande **fteListMonitors** permet de répertorier tous les moniteurs de ressources existants dans un réseau Managed File Transfer à l'aide de la ligne de commande.

[«fteStopMonitor \(arrêt d'un moniteur de ressources MFT \)», à la page 2293](#page-2292-0) La commande **fteStopMonitor** arrête un moniteur de ressources Managed File Transfer à partir de la ligne de commande.

# **fteStopAgent (arrêt d'un agent MFT )**

Utilisez la commande **fteStopAgent** pour arrêter un agent Managed File Transfer de manière contrôlée ou pour arrêter un agent immédiatement si nécessaire à l'aide du paramètre **-i** .

# **Objet**

Lorsque vous arrêtez un agent à l'aide de la commande **fteStopAgent** , vous pouvez soit autoriser l'agent à terminer son transfert de fichier en cours avant de l'arrêter, soit l'arrêter immédiatement même si l'agent est en train de transférer un fichier. Une fois l'agent arrêté, vous ne pouvez pas l'utiliser pour transférer des fichiers tant que vous n'avez pas redémarré l'agent.

Si l'agent que vous souhaitez arrêter est connecté au réseau IBM MQ , vous pouvez exécuter la commande **fteStopAgent** à partir de n'importe quel système pouvant se connecter au réseau IBM MQ et être acheminé vers le gestionnaire de files d'attente de l'agent. Pour que la commande puisse être exécutée, vous devez avoir installé et configuré un composant Managed File Transfer (Service ou Agent) sur ce système pour communiquer avec le réseau IBM MQ . Si aucun détail de connectivité n'est disponible, une connexion en mode liaisons est établie avec le gestionnaire de files d'attente par défaut sur le système local. Si command.properties n'existe pas, une erreur est générée.

Si l'agent que vous souhaitez arrêter n'est pas connecté au réseau IBM MQ , par exemple si le réseau IBM MQ n'est pas actuellement disponible, vous pouvez uniquement exécuter la commande **fteStopAgent** à partir du système sur lequel l'agent s'exécute. Pour arrêter un agent qui n'est pas connecté au réseau IBM MQ , vous devez exécuter la commande **fteStopAgent** à partir du même utilisateur que l'agent. Sinon, si l'agent s'exécute sur un système Windows , vous pouvez exécuter la commande en tant qu'administrateur.

Spécifiez le paramètre facultatif **-p** pour cette commande uniquement si vous souhaitez utiliser un ensemble d'options de configuration différent de votre ensemble par défaut. Pour plus d'informations, voir Le fichier MFT agent.properties .

**Windows S**i votre agent s'exécute en tant que service Windows , l'exécution de la commande **fteStopAgent** arrête le service Windows . Pour plus d'informations, voir Démarrage d'un agent MFT en tant que service Windows.

### **Syntax**

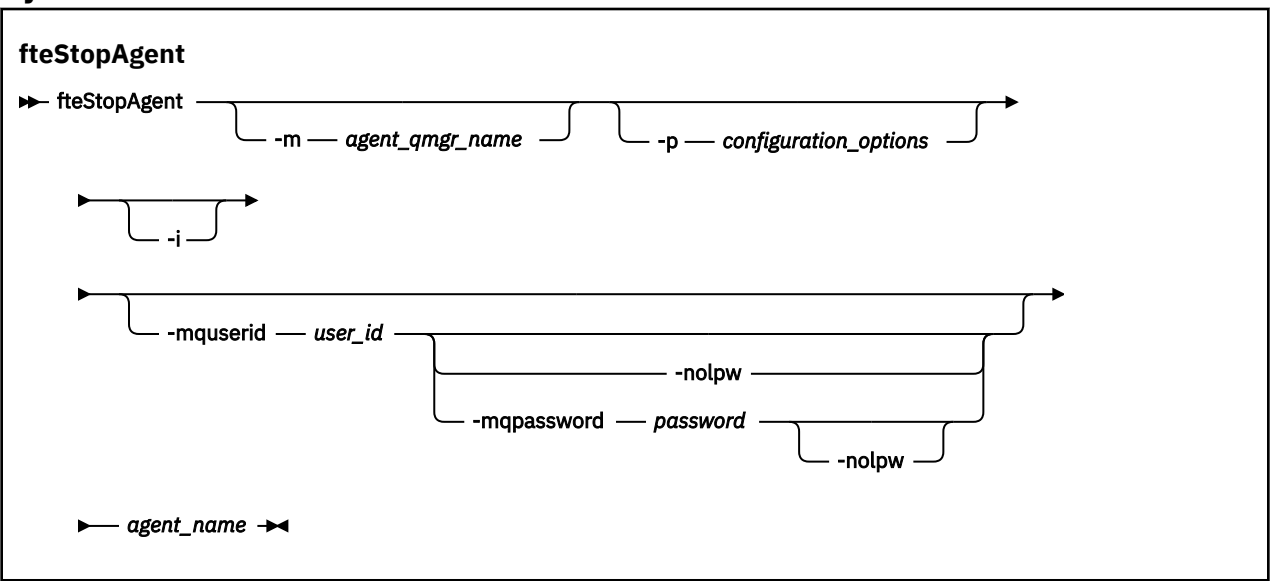

### **Paramètres**

### **-m** *nom\_gest\_files\_attente*

Facultatif. Nom du gestionnaire de files d'attente auquel l'agent que vous souhaitez arrêter est connecté.

Si l'agent se trouve sur un système distant ou si l'agent se trouve sur le système local mais que vous n'êtes pas l'utilisateur qui l'a démarré, vous devez utiliser le paramètre **-m** et disposer des droits

appropriés. Pour plus d'informations sur les droits, voir Restriction des droits de groupe pour les ressources spécifiques à MFT.

#### **-p** *options\_configuration*

Facultatif. Ce paramètre détermine l'ensemble des options de configuration utilisées pour émettre la demande d'arrêt d'un agent. Utilisez le nom d'un gestionnaire de files d'attente de coordination autre que celui par défaut comme entrée pour ce paramètre. La commande utilise ensuite l'ensemble des fichiers de propriétés associés à ce gestionnaire de files d'attente de coordination autre que celui par défaut.

Si vous ne spécifiez pas ce paramètre, l'ensemble des options de configuration basées sur le gestionnaire de file d'attente de coordination par défaut est utilisé.

**-i**

Facultatif. Arrête immédiatement l'agent. L'agent n'effectue aucun transfert en cours.

Si vous ne spécifiez pas le paramètre **-i** , l'agent effectue tous les transferts en cours mais ne démarre aucun nouveau transfert.

#### **-mquserid** *id\_utilisateur*

Facultatif. Indique l'ID utilisateur pour l'authentification auprès du gestionnaire de files d'attente de commandes.

#### **-mqpassword** *mot\_de\_passe*

Facultatif. Indique le mot de passe à authentifier dans le gestionnaire de files d'attente de coordination.

Lorsque le paramètre **-mqpassword** est spécifié, vous devez également spécifier le paramètre **-mquserid** . Si vous spécifiez **-mquserid**, mais que vous ne spécifiez pas **-mqpassword**, vous êtes invité à fournir le mot de passe associé, qui ne sera pas affiché.

Depuis la IBM MQ 9.3, la commande utilise par défaut l'authentification MQCSP et envoie l'ID utilisateur et le mot de passe à authentifier auprès du gestionnaire de files d'attente dans une structure MQCSP.

#### **-nolpw**

Facultatif. Indiquez ce paramètre si la commande se connecte à un gestionnaire de files d'attente qui ne prend pas en charge les mots de passe de plus de 12 caractères.

Lorsque le paramètre **-nolpw** est spécifié, vous devez également spécifier le paramètre **-mquserid** . Si vous spécifiez **-mquserid** et **-nolpw**, mais que vous ne spécifiez pas **-mqpassword**, vous êtes invité à fournir le mot de passe associé, qui ne sera pas affiché.

**Remarque :** Si vous spécifiez l'option **-nolpw** et que le mot de passe comporte plus de 12 caractères, la commande échoue avec le message d'erreur BFGCL0829E.

#### *Agent\_Name*

Obligatoire. Nom de l'agent Managed File Transfer que vous souhaitez arrêter.

#### **-? ou -h**

Facultatif. Affiche la syntaxe de la commande.

#### **Exemple**

Dans cet exemple, l'agent AGENT2 sur le gestionnaire de files d'attente QM\_JUPITER est arrêté. Le paramètre -m est utilisé car le gestionnaire de files d'attente auquel AGENT2 est connecté est différent du gestionnaire de files d'attente spécifié par l'ensemble d'options de configuration.

fteStopAgent -m QM\_JUPITER AGENT2

### **Codes retour**

**0**

La commande a abouti.

<span id="page-2290-0"></span>**1**

La commande a échoué.

### **Tâches associées**

Arrêt d'un agent MFT

 $z/0S$ **Arrêt d'un agent MFT sous z/OS** 

### **Référence associée**

[«Agent fteStart\(démarrage d'un agent MFT \)», à la page 2282](#page-2281-0)

La commande **fteStartAgent** démarre un agent Managed File Transfer à partir de la ligne de commande.

# **fteStopLogger (arrêt d'un consignateur MFT )**

La commande **fteStopLogger** arrête un consignateur Managed File Transfer .

# **Objet**

**Syntaxe**

Utilisez la commande **fteStopLogger** pour arrêter un consignateur. Le consignateur peut être soit un consignateur de fichiers, qui enregistre un historique de l'activité de transfert de fichiers gérés dans un fichier, soit un consignateur de base de données qui enregistre l'historique dans une base de données.

# **Remarques supplémentaires sur l'arrêt d'un processus de consignateur autonome**

Si votre consignateur s'exécute en tant que service Windows , l'exécution de la commande **fteStopLogger** arrête le service Windows .

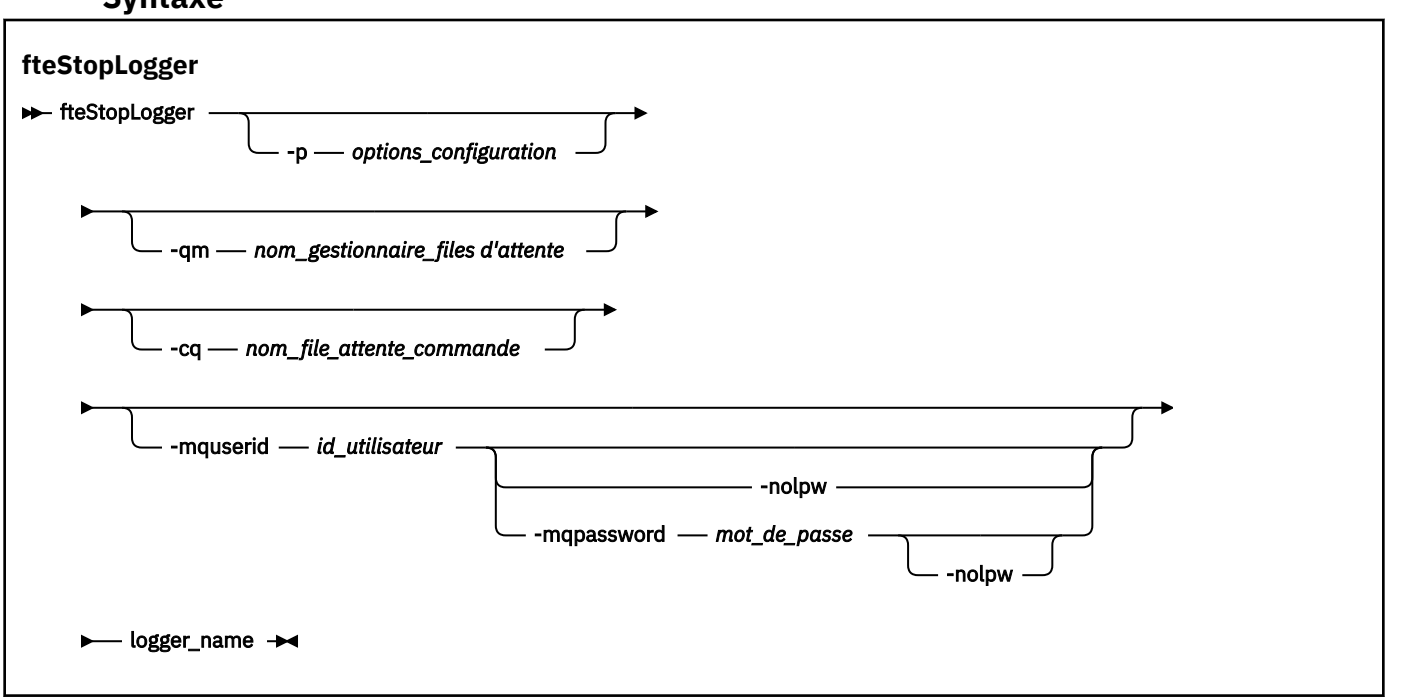

# **Paramètres**

### **-p (***options\_configuration***)**

Facultatif. Détermine l'ensemble des options de configuration utilisées pour arrêter le consignateur. Utilisez le nom d'un ensemble d'options de configuration comme valeur pour le paramètre **-p** . Par convention, cette valeur correspond au nom d'un gestionnaire de files d'attente de coordination. Si vous ne spécifiez pas ce paramètre, l'ensemble d'options de configuration par défaut est utilisé.

#### **-qm (***nom\_gestionnaire\_files d'attente***)**

Facultatif. Par défaut, la file d'attente de commandes du consignateur est supposée se trouver dans le gestionnaire de file d'attente de coordination spécifié par le paramètre **-p** (ou sa valeur par défaut). Si vous souhaitez envoyer des commandes de consignateur à une file d'attente de commandes située ailleurs, utilisez le paramètre **-qm** pour spécifier une autre destination. Dans tous les cas, cette commande se connecte au gestionnaire de files d'attente de commandes indiqué par le paramètre **-p** , quelle que soit la destination finale du message.

#### **-cq (***nom\_file\_attente\_commande***)**

Facultatif. Indique la file d'attente de commandes à laquelle envoyer le message d'arrêt. Dans la plupart des cas, les consignateurs utilisent le nom de file d'attente par défaut, ce qui signifie que ce paramètre n'est pas nécessaire.

#### **-mquserid (***id\_utilisateur***)**

Facultatif. Indique l'ID utilisateur pour l'authentification auprès du gestionnaire de files d'attente de commandes.

#### **-mqpassword** *mot\_de\_passe*

Facultatif. Indique le mot de passe à authentifier dans le gestionnaire de files d'attente de coordination.

Lorsque le paramètre **-mqpassword** est spécifié, vous devez également spécifier le paramètre **-mquserid** . Si vous spécifiez **-mquserid**, mais que vous ne spécifiez pas **-mqpassword**, vous êtes invité à fournir le mot de passe associé, qui ne sera pas affiché.

Depuis la IBM MQ 9.3, la commande utilise par défaut l'authentification MQCSP et envoie l'ID utilisateur et le mot de passe à authentifier auprès du gestionnaire de files d'attente dans une structure MQCSP.

#### **-nolpw**

Facultatif. Indiquez ce paramètre si la commande se connecte à un gestionnaire de files d'attente qui ne prend pas en charge les mots de passe de plus de 12 caractères.

Lorsque le paramètre **-nolpw** est spécifié, vous devez également spécifier le paramètre **-mquserid** . Si vous spécifiez **-mquserid** et **-nolpw**, mais que vous ne spécifiez pas **-mqpassword**, vous êtes invité à fournir le mot de passe associé, qui ne sera pas affiché.

**Remarque :** Si vous spécifiez l'option **-nolpw** et que le mot de passe comporte plus de 12 caractères, la commande échoue avec le message d'erreur BFGCL0829E.

#### *nom\_connexion*

Obligatoire. Nom du consignateur Managed File Transfer que vous souhaitez arrêter.

#### **-? ou -h**

Facultatif. Affiche la syntaxe de la commande.

#### **Exemple**

Dans cet exemple, un consignateur a été créé précédemment sous le nom logger1 et est en cours d'exécution. Cette commande montre comment le consignateur peut être arrêté:

fteStopLogger logger1

### **Codes retour**

#### **0**

La commande a abouti.

#### **1**

La commande a échoué.

#### **Tâches associées**

Configuration d'un consignateur MFT

### <span id="page-2292-0"></span>**Référence associée**

[«fteModifyLogger \(exécutez un consignateur MFT en tant que service Windows \)», à la page 2241](#page-2240-0) La commande **fteModifyLogger** permet de modifier un consignateur Managed File Transfer afin qu'il puisse être exécuté en tant que service Windows . Vous pouvez utiliser cette commande uniquement sur les plateformes Windows , vous devez être exécuté par un utilisateur qui est un administrateur IBM MQ et un membre du groupe mqm, et vous devez d'abord arrêter le consignateur à l'aide de la commande **fteStopLogger** .

[«fteStartLogger \(démarrage d'un consignateur MFT \)», à la page 2284](#page-2283-0) La commande **fteStartLogger** démarre une application de journalisation Managed File Transfer .

# **fteStopMonitor (arrêt d'un moniteur de ressources MFT )**

La commande **fteStopMonitor** arrête un moniteur de ressources Managed File Transfer à partir de la ligne de commande.

# **Objet**

Depuis la IBM MQ 9.3.0, vous pouvez utiliser la commande **fteStopMonitor** pour arrêter un moniteur de ressources sans avoir à arrêter ou à redémarrer un agent.

Vous pouvez exécuter cette commande à partir de n'importe quel système sur lequel le composant de commandes Managed File Transfer est installé, ce qui signifie que vous pouvez arrêter un moniteur de ressources depuis n'importe où et qu'il n'est pas limité au système sur lequel l'agent propriétaire du moniteur de ressources est en cours d'exécution.

### **Syntax**

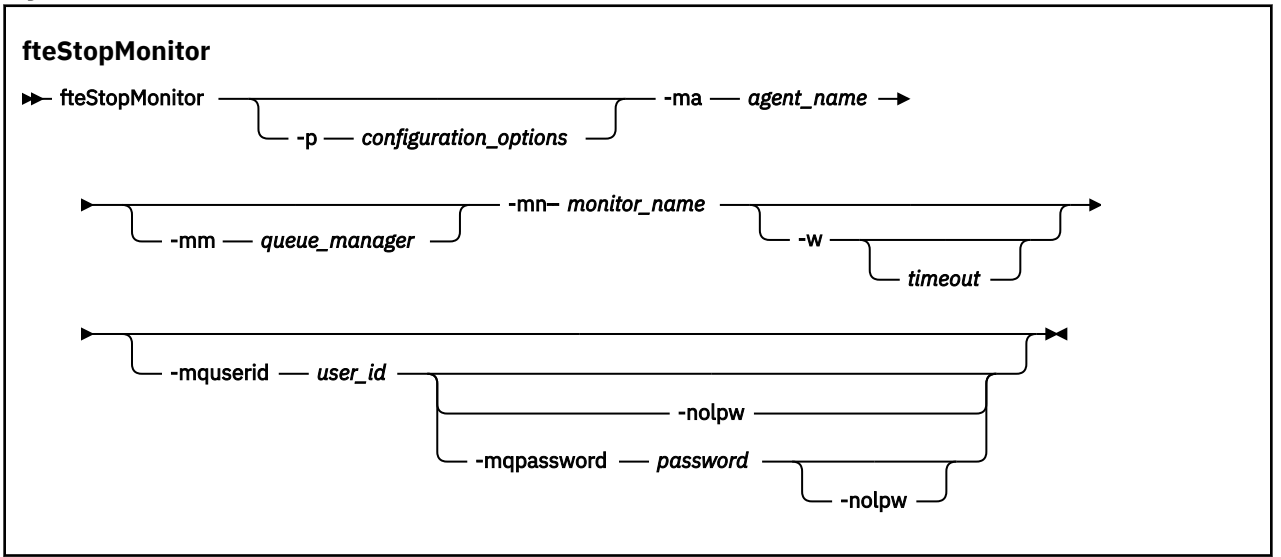

### **Paramètres**

### **-p** *options\_configuration*

Facultatif. Ce paramètre détermine l'ensemble des options de configuration utilisées pour arrêter un moniteur de ressources. Utilisez le nom d'un ensemble d'options de configuration comme valeur pour le paramètre **-p** . Par convention, il s'agit du nom d'un gestionnaire de files d'attente de coordination. Si vous ne spécifiez pas ce paramètre, l'ensemble d'options de configuration par défaut est utilisé.

#### **-ma** *nom\_agent*

Obligatoire. Nom de l'agent exécutant l'opération de moniteur de ressources.

#### **-mm** *gestionnaire\_files d'attente*

Facultatif. Nom du gestionnaire de files d'attente auquel l'agent est connecté.

La commande **fteStopMonitor** se connecte au gestionnaire de files d'attente de commandes. Si le gestionnaire de files d'attente de commandes est également le gestionnaire de files d'attente d'agent de l'agent de surveillance, le paramètre **-mm** est facultatif. Sinon, vous devez spécifier le gestionnaire de files d'attente d'agent avec le paramètre **-mm** .

#### **-mn** *nom\_moniteur*

Obligatoire. Nom du moniteur de ressources à arrêter.

**-w** *délai*

Facultatif. Si vous ne spécifiez pas de valeur *timeout* , la valeur par défaut est d'attendre jusqu'à cinq secondes que l'agent réponde.

La valeur *timeout* indique la valeur en secondes de la réponse de l'agent. Si vous spécifiez une valeur de délai d'attente de moins un, la commande attend indéfiniment que l'agent réponde.

#### **-mquserid** *id\_utilisateur*

Facultatif. Indique l'ID utilisateur pour l'authentification auprès du gestionnaire de files d'attente de commandes.

#### **-mqpassword** *mot\_de\_passe*

Facultatif. Indique le mot de passe à authentifier dans le gestionnaire de files d'attente de coordination.

Lorsque le paramètre **-mqpassword** est spécifié, vous devez également spécifier le paramètre **-mquserid** . Si vous spécifiez **-mquserid**, mais que vous ne spécifiez pas **-mqpassword**, vous êtes invité à fournir le mot de passe associé, qui ne sera pas affiché.

La commande utilise par défaut l'authentification MQCSP et envoie l'ID utilisateur et le mot de passe à authentifier auprès du gestionnaire de files d'attente dans une structure MQCSP.

#### **-nolpw**

Facultatif. Indiquez ce paramètre si la commande se connecte à un gestionnaire de files d'attente qui ne prend pas en charge les mots de passe de plus de 12 caractères.

Lorsque le paramètre **-nolpw** est spécifié, vous devez également spécifier le paramètre **-mquserid** . Si vous spécifiez **-mquserid** et **-nolpw**, mais que vous ne spécifiez pas **-mqpassword**, vous êtes invité à fournir le mot de passe associé, qui ne sera pas affiché.

**Remarque :** Si vous spécifiez l'option **-nolpw** et que le mot de passe comporte plus de 12 caractères, la commande échoue avec le message d'erreur BFGCL0829E.

#### **Exemple 1: moniteur de ressources et agent sur la même machine**

La commande suivante arrête un moniteur de ressources dans un agent exécuté sur la même machine:

fteStopMonitor -mn MNTR -ma SOURCE

#### Cette commande génère les messages suivants:

BFGCL0813I: Une demande d'arrêt du moniteur de ressources'MNTR'de l'agent'SOURCE'a été émise. BFGCL0251I: La demande a abouti.

L'événement suivant est consigné dans le fichier output0.logde l'agent.

BFGDM0069I: Le moniteur MNTR a été arrêté.

#### **Exemple 2-Moniteur de ressources et agent exécutés sur des machines différentes**

La commande suivante arrête un moniteur de ressources dans un agent exécuté sur une machine différente:

fteStopMonitor -mn MNTR -ma SOURCE -mm SRCQM

Cette commande génère les messages suivants:

BFGCL0813I: Une demande d'arrêt du moniteur de ressources'MNTR'de l'agent'SOURCE'a été émise. BFGCL0251I: La demande a abouti.

L'événement suivant est consigné dans le fichier output0.logde l'agent.

BFGDM0069I: Le moniteur MNTR a été arrêté.

#### **Exemples d'autres messages**

Si vous recevez l'un des messages suivants, vous pouvez vérifier l'état de l'agent à l'aide de la commande **[fteListMonitors](#page-2228-0)** avec le paramètre **-v** . Le paramètre **-v** génère une sortie prolixe qui inclut des informations supplémentaires sur l'état du moniteur de ressources, notamment si le moniteur de ressources est démarré ou arrêté, le chemin de la ressource de répertoire surveillée et les conditions de déclenchement.

#### **Le moniteur de ressources est déjà à l'état arrêté**

La commande génère les messages suivants:

BFGCL0813I: Une demande d'arrêt du moniteur de ressources'MNTR'de l'agent'SOURCE'a été émise. BFGCL0815I: Le moniteur de ressources'MNTR'de l'agent'SOURCE'est déjà arrêté.

#### **Le moniteur de ressources se trouve dans un agent arrêté**

La commande génère les messages suivants:

BFGCL0813I: Une demande d'arrêt du moniteur de ressources'MNTR'de l'agent'SOURCE'a été émise. BFGCL0253W: Aucun accusé de réception à la commande de l'agent dans le délai imparti.

#### **L'agent spécifié est inconnu**

La commande génère le message suivant:

BFGUB0009E: Le fichier de propriétés requis suivant est manquant: "/root/mftdata/mqft/config/MFTHAQM/agents/UKNOWNAGENT/agent.properties"

#### **Le moniteur de ressources spécifié est introuvable sur l'agent spécifié**

La commande génère les messages suivants:

BFGCL0813I: Une demande d'arrêt du moniteur de ressources'UNKNOWNMONITOR'de l'agent'IJQ'a été émise. BFGCL0250E: Le moniteur est introuvable sur l'agent indiqué.

### **Codes retour**

**0**

La commande a abouti.

**1**

La commande a échoué.

#### **Tâches associées**

Arrêt d'un moniteur de ressources MFT

### **Référence associée**

[«fteListMoniteurs \(liste des moniteurs de ressources MFT \)», à la page 2229](#page-2228-0)

La commande **fteListMonitors** permet de répertorier tous les moniteurs de ressources existants dans un réseau Managed File Transfer à l'aide de la ligne de commande.

[«Moniteur fteStart\(démarrage d'un moniteur de ressources MFT \)», à la page 2286](#page-2285-0)

La commande **fteStartMonitor** démarre un moniteur de ressources Managed File Transfer à partir de la ligne de commande.

# **MQIPT Référence des commandes**

Informations de référence sur la syntaxe et l'utilisation des différentes commandes IBM MQ Internet Pass-Thru (MQIPT).

# **mqipt (démarrage de MQIPT)**

Démarrez IBM MQ Internet Pass-Thru (MQIPT).

### **Objet**

Utilisez la commande **mqipt** pour démarrer MQIPT. Vous pouvez éventuellement spécifier un nom à attribuer à l'instance MQIPT en cours de démarrage.

### **Syntax**

mqipt *home\_directory* -n *— mqipt\_name*  $\longrightarrow$  **-sf** — encryption\_key\_file

## **Paramètres requis**

#### *répertoire\_accueil*

Répertoire de base MQIPT , dans lequel se trouve le fichier de configuration mqipt.conf . Le répertoire de base MQIPT peut être spécifié sous la forme d'un chemin d'accès absolu ou relatif au répertoire de travail en cours du shell de commandes.

# **Paramètres facultatifs**

### **-n** *nom\_mqip*

Nom à attribuer à l'instance MQIPT en cours de démarrage. Le nom de l'instance MQIPT est utilisé pour administrer les instances locales de MQIPT avec la commande **mqiptAdmin** sans avoir à utiliser de port de commande. Si ce paramètre n'est pas spécifié, le nom du répertoire de base MQIPT est utilisé comme nom de l'instance MQIPT .

### **-sf** *fichier\_clé\_chiffrement*

Nom d'un fichier contenant la clé de chiffrement du mot de passe. La clé de chiffrement est utilisée par MQIPT pour accéder aux mots de passe chiffrés dans le fichier de configuration mqipt.conf .

Pour plus d'informations sur le fichier de clé de chiffrement de mot de passe et sur les autres méthodes permettant de spécifier le nom de fichier lors du démarrage de MQIPT, voir Spécification de la clé de chiffrement de mot de passe.

Pour plus d'informations sur le chiffrement des mots de passe stockés devant être utilisés par MQIPT, voir Chiffrement des mots de passe stockés.

# **mqiptAdmin (administration de MQIPT)**

Exécutez une commande d'administration sur une instance active de IBM MQ Internet Pass-Thru (MQIPT).

### **Objet**

La commande **mqiptAdmin** permet d'exécuter une commande d'administration sur une instance active de MQIPT.

### **Remarques sur l'utilisation**

La commande **mqiptAdmin** se connecte à l'instance active de MQIPT pour l'administrer à l'aide de l'une des méthodes suivantes:

- en créant une connexion réseau à un port de commande
- en se connectant à une instance locale de MQIPT sans utiliser le port de commande.

Un port de commande MQIPT peut être configuré pour accepter uniquement les connexions TLS. Lors de la connexion à un port de commande TLS, le paramètre **-s** de la commande **mqiptAdmin** doit être spécifié.

Pour que **mqiptAdmin** soit autorisé à se connecter à une instance locale de MQIPT sans utiliser le port de commande, l'instance MQIPT doit s'exécuter sur le même système et sous le même ID utilisateur que **mqiptAdmin**. Sous AIX and Linux, **mqiptAdmin** peut également être exécuté en tant que root.

**Remarque :** La commande **mqiptAdmin** est compatible avec les versions précédentes de MQIPT, mais elle ne peut pas être utilisée pour administrer des versions de MQIPT qui sont une version ultérieure à la version de la commande **mqiptAdmin** . Dans un environnement qui inclut différentes versions de MQIPT, utilisez la dernière version de la commande **mqiptAdmin** .

### **Syntax**

> mqiptAdmin →

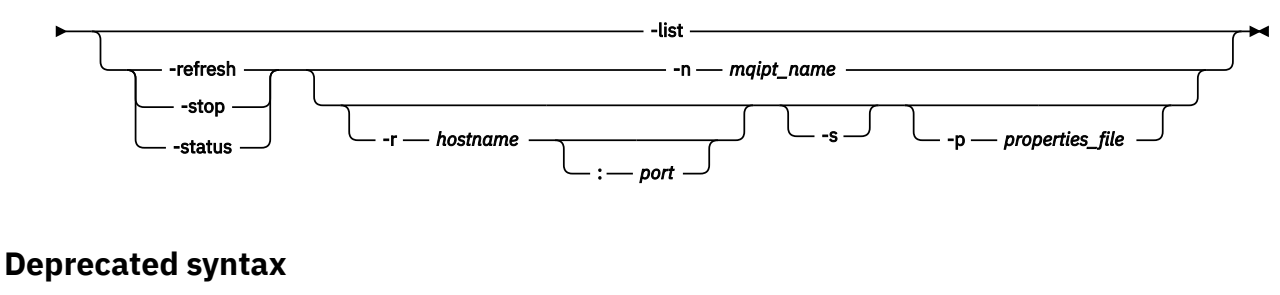

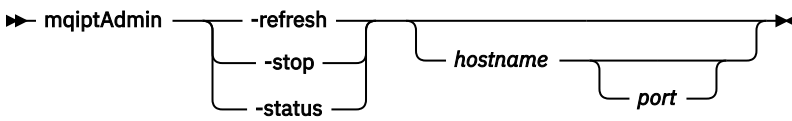

# **Mots clés et paramètres**

#### **-liste**

Affichez les noms de toutes les instances locales de MQIPT qui prennent en charge l'administration locale sans le port de commande.

Sous AIX and Linux, si **mqiptAdmin** s'exécute en tant que root, toutes les instances actives locales de MQIPT sont affichées. Sinon, seules les instances de MQIPT qui s'exécutent sous le même ID utilisateur que **mqiptAdmin** sont affichées.

#### **-refresh**

Actualisez une instance active de MQIPT pour appliquer les modifications de configuration.

#### **-stop**

Arrête l'instance de MQIPT.

MQIPT ferme toutes les connexions, arrête l'écoute des connexions entrantes, puis quitte. La commande d'arrêt est ignorée si le fichier mqipt.conf indique RemoteShutDown=false.

#### **-status**

Affichez des informations sur l'utilisation du pool d'unités d'exécution de connexion. Les informations s'affichent dans la sortie de la console MQIPT . Ce paramètre est destiné à être utilisé par le support IBM .

#### **-n** *nom\_mqip*

Nom d'une instance locale de MQIPT à administrer. Ce paramètre doit être spécifié pour administrer une instance locale de MQIPT sans utiliser de port de commande.

#### **-r** *nom\_hôte: port*

Nom d'hôte et port de commande d'une instance de MQIPT à administrer à l'aide du port de commande. Ce paramètre est facultatif. Si aucun paramètre **-n** ou **-r** n'est spécifié, mqiptAdmin se connecte à localhost, port 1881.

#### **-s**

Sécurisez la connexion à MQIPT à l'aide de TLS. Ce paramètre doit être spécifié pour la connexion à un port de commande TLS.

#### **-p** *fichier\_propriétés*

Nom d'un fichier contenant les propriétés de configuration nécessaires pour se connecter à MQIPT à l'aide de TLS. Le nom du fichier de propriétés peut également être spécifié en définissant la variable d'environnement MQS\_MQIPTADM\_PROP\_FILE .

Pour la liste des propriétés pouvant être spécifiées dans le fichier de propriétés, voir PropriétésmqiptAdmin.

# **Codes retour**

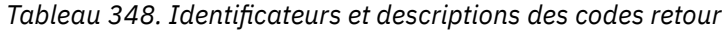

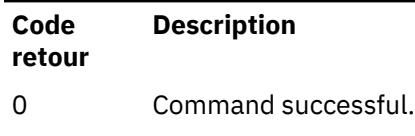

>0 La commande n'a pas abouti.

# *Mindows* **ImqiptIcons (création d'icônes de menu Démarrer MQIPT)**

Création et suppression de IBM MQ Internet Pass-Thru (MQIPT) Icônes du menu Démarrer sur les plateformes Windows .

# **Objet**

La commande **mqiptIcons** permet de créer et de supprimer des icônes de menu Démarrer pour les fonctions MQIPT sur les plateformes Windows .

Vous devez exécuter la commande **mqiptIcons** en tant qu'utilisateur disposant de privilèges d'administrateur.

# **Syntax**

 $\rightarrow$  mqiptIcons  $\rightarrow$  -install -remove *installation\_name*

# **Paramètres**

#### **-install**

Créez des icônes MQIPT dans le menu Démarrer.

**-remove**

Supprimez les icônes MQIPT du menu Démarrer.

#### *nom\_installation*

Nom que vous choisissez pour distinguer cette installation de MQIPT de toute autre installation. Le nom est ajouté au nom du dossier du menu Démarrer créé pour contenir les icônes MQIPT .

### **Codes retour**

*Tableau 349. Identificateurs et descriptions des codes retour*

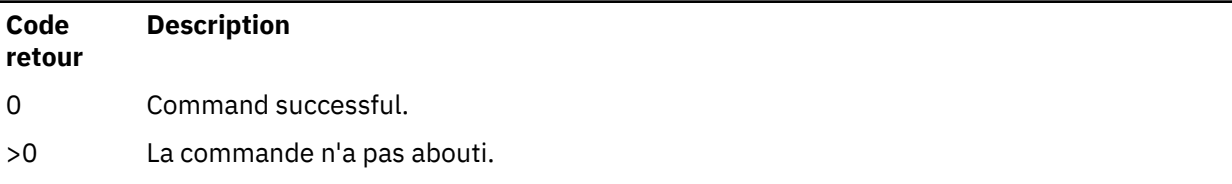

# **mqiptKeytool (gestion des certificats)**

Exécutez l'utilitaire de gestion des certificats Java **keytool** pour gérer les magasins de clés et les certificats utilisés par IBM MQ Internet Pass-Thru (MQIPT).

# **Objet**

La commande **mqiptKeytool** permet de gérer les certificats de confiance dans les magasins de clés utilisés par MQIPT .

Depuis la IBM MQ 9.4.0, cette commande remplace la commande **mqiptKeycmd** qui est utilisée pour gérer les certificats dans les versions antérieures de MQIPT.

# **Remarques sur l'utilisation**

La commande **mqiptKeytool** appelle l'utilitaire de gestion de certificats **keytool** dans le fichier Java runtime environment fourni avec MQIPT. Pour plus d'informations sur la commande **keytool** et son utilisation, voir [keytool](https://docs.oracle.com/javase/8/docs/technotes/tools/unix/keytool.html).

# **Syntax**

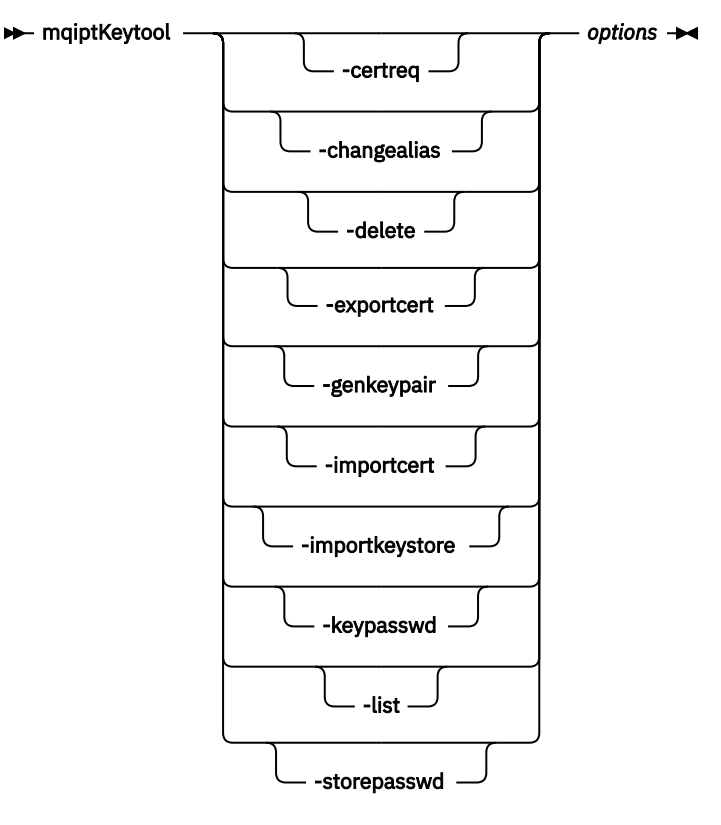

# **Mots clés et paramètres**

#### **-certreq**

Créez une demande de certificat signé à envoyer à une autorité de certification. Vous devez d'abord créer une paire de clés à l'aide de la commande -genkeypair .

### **-changealias**

Modifiez le libellé associé à une entrée dans le magasin de clés.

#### **-delete**

Supprimez une entrée du magasin de clés.

#### **-exportcert**

Extrayez la partie publique d'un certificat du magasin de clés.

### **-genkeypair**

Créez une clé publique et une paire de clés privées, ainsi qu'un certificat autosigné associé.

#### **-importcert**

Ajoutez un certificat au magasin de clés. Utilisez cette commande pour effectuer l'une des actions suivantes:

- Ajoutez un certificat au magasin de clés en tant que certificat digne de confiance.
- Recevez un certificat signé par une autorité de certification dans le magasin de clés.

#### **-importkeystore**

Importez les certificats et les clés privées associées dans le magasin de clés à partir d'un autre magasin de clés.

#### **-keypasswd**

Modifiez le mot de passe qui protège une clé privée dans le magasin de clés.

#### **-liste**

Répertoriez le contenu du magasin de clés.

#### **-storepasswd**

Modifiez le mot de passe du magasin de clés.

### *Options*

Paramètres requis pour la commande spécifiée.

Toutes les commandes et options spécifiées sont transmises sans modification à l'utilitaire de gestion des certificats Java **keytool** . Pour plus d'informations sur les commandes et les options pouvant être spécifiées, voir Outil de clé.

### **Codes retour**

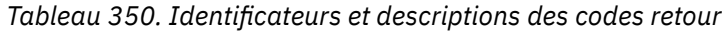

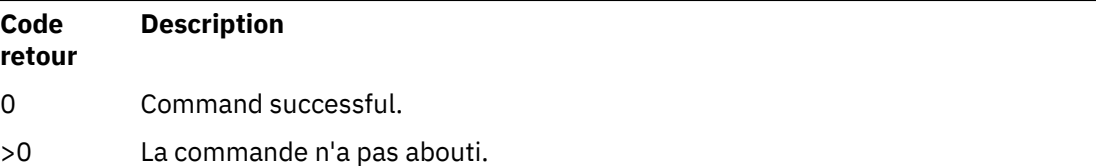

# **mqiptPW (chiffrement du mot de passe stocké)**

Chiffrez un mot de passe à utiliser par IBM MQ Internet Pass-Thru (MQIPT).

# **Objet**

La commande **mqiptPW** permet de chiffrer un mot de passe stocké pour être utilisé par MQIPT.

La configuration MQIPT peut inclure des mots de passe pour accéder à diverses ressources, ainsi que le mot de passe d'accès MQIPT pour l'administration à l'aide du port de commande.

Dans les versions antérieures à IBM MQ 9.1.5, seuls les mots de passe utilisés par MQIPT pour accéder aux fichiers de clés ou aux magasins de clés du matériel de cryptographie peuvent être chiffrés. Depuis la IBM MQ 9.1.5, tous les mots de passe stockés devant être utilisés par MQIPT doivent être protégés en chiffrant le mot de passe à l'aide de la commande **mqiptPW** .

# **Syntax**

Use this syntax to call the **mqiptPW** command to encrypt any password for use by MQIPT in IBM MQ 9.1.5 or higher. Store the encrypted password in the appropriate property in the mqipt.conf configuration file.

The command prompts for the password to be encrypted to be entered.

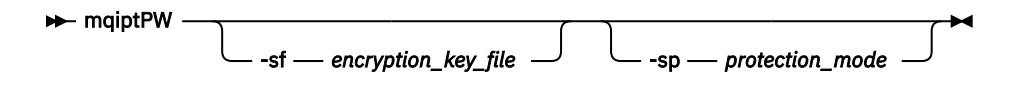

# **Paramètres facultatifs**

### **-sf** *fichier\_clé\_chiffrement*

Nom d'un fichier contenant la clé de chiffrement du mot de passe. S'il est spécifié, le fichier doit contenir au moins un caractère et une seule ligne.

Si ce paramètre n'est pas spécifié, la clé de chiffrement de mot de passe par défaut est utilisée.

Ce paramètre ne peut être spécifié qu'avec le mode de protection par mot de passe 1 ou supérieur.

#### **-sp** *mode\_protection*

Mode de protection par mot de passe à utiliser par la commande. L'une des valeurs suivantes peut être spécifiée:

**2**

Utilisez le dernier mode de protection par mot de passe. Il s'agit de la valeur par défaut de IBM MQ 9.3.0.

**1**

Utilisez le mode de protection par mot de passe IBM MQ 9.1.5 pour la compatibilité avec les versions antérieures à IBM MQ 9.3.0. Il s'agit de la valeur par défaut dans les versions antérieures à IBM MQ 9.3.0.

**0**

**E** Deprecated Utilisez le mode de protection par mot de passe obsolète.

### **Deprecated syntax to encrypt key ring passwords**

Use this syntax to call the **mqiptPW** command to encrypt a key ring password. The encrypted password is stored in file which can be read by any version of MQIPT.  $\Box$  Deprecated  $\Box$  This syntax is deprecated from IBM MQ 9.1.5 as it does not offer the most secure encryption method.

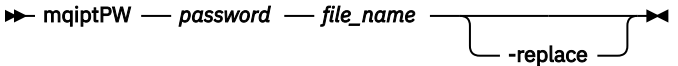

### **Paramètres de la syntaxe obsolète**

Deprecated

#### *password*

Mot de passe en texte clair à chiffrer. Les mots de passe peuvent inclure le caractère espace, mais toute la chaîne de mot de passe doit être placée entre apostrophes pour que cette option soit acceptable. La longueur ou le format du mot de passe n'est pas limité.

#### *file\_name*

Nom d'un fichier à créer, destiné à contenir le mot de passe chiffré.

**-replace**

Ecraser un fichier de mots de passe existant portant le même nom, s'il existe. Ce paramètre est facultatif.

### **Codes retour**

*Tableau 351. Identificateurs et descriptions des codes retour*

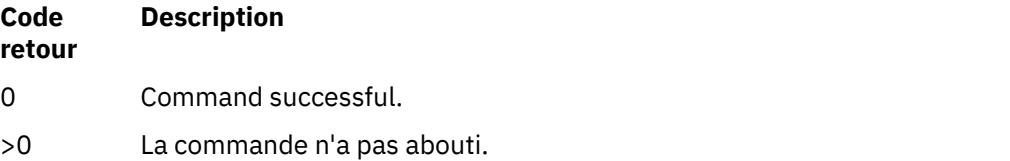

# **mqiptService (gestion du service MQIPT )**

Installez ou désinstallez le service IBM MQ Internet Pass-Thru (MQIPT).

# **Objet**

Utilisez la commande **mqiptService** pour installer ou désinstaller le service MQIPT . Le service MQIPT vous permet de gérer et d'exécuter MQIPT en tant que service Windows ou en tant que service d'initialisation System V sous AIX and Linux.

# **Remarques sur l'utilisation**

Vous ne pouvez installer qu'un seul service MQIPT sur un système, même s'il existe plusieurs installations de MQIPT sur le système.

**Remarque :** Seule l'installation de MQIPT ayant installé le service peut être utilisée pour le retirer. Par exemple, si vous disposez de deux installations MQIPT , l'une dans /opt/mqipt et l'autre dans /usr/ local/mqipt, et que vous exécutez la commande /opt/mqipt/bin/mqiptService -install, seule la commande **mqiptService** de l'installation /opt/mqipt peut ensuite être utilisée pour supprimer le service. Toute tentative de retrait du service à l'aide d'une installation différente génère une erreur MQCPE083.

Sous AIX and Linux, vous devez exécuter la commande **mqiptService** en tant que root pour vous assurer que vous disposez des droits requis pour configurer les services.

Linux Sous Linux, le service MQIPT est pris en charge uniquement sur les systèmes d'exploitation qui prennent en charge System V init. Sur les systèmes qui ne prennent pas en charge System V init, utilisez une autre méthode, telle que systemd, pour gérer MQIPT en tant que service.

Sous Windows, vous devez exécuter la commande **mqiptService** à partir d'une invite de commande d'administrateur pour vous assurer que vous disposez des droits requis pour configurer les services Windows . Le service MQIPT s'exécute sous le compte LocalSystem . Le service ne peut pas être configuré pour s'exécuter sous un ID utilisateur différent.

# **Syntaxe sur AIX and Linux**

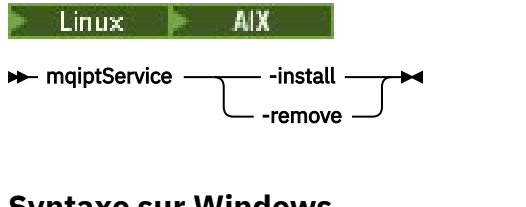

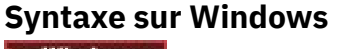

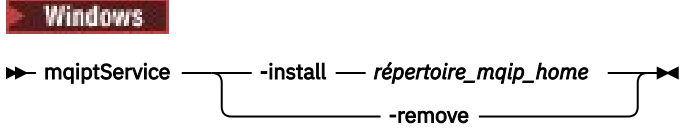

# **Mots clés et paramètres**

**-install**

Installez et enregistrez le serviceMQIPT .

Linux **AIX** Sous AIX and Linux, le fichier mqipt.conf du service doit se trouver dans le répertoire d'installation MQIPT de niveau supérieur de l'installation à partir de laquelle vous avez exécuté **mqiptService**.

Windows Sous Windows, vous devez indiquer le chemin d'accès complet au répertoire contenant le fichier de configuration mqipt.conf en tant que paramètre. Placez le chemin entre guillemets (") s'il contient des espaces

Si la configuration MQIPT contient des mots de passe qui ont été chiffrés à l'aide d'une clé de chiffrement autre que la clé par défaut, la clé de chiffrement de mot de passe doit être présente dans

un fichier nommé mqipt\_cred.key dans le même répertoire que le fichier mqipt.conf . Pour plus d'informations sur le chiffrement des mots de passe dans la configuration MQIPT , voir Chiffrement des mots de passe stockés.

L'installation du service ne le démarre pas automatiquement. Le service démarre lors du redémarrage suivant du système. Consultez la documentation de votre système d'exploitation si vous devez démarrer le service MQIPT immédiatement, sans redémarrage.

#### **-remove**

Supprimez le service MQIPT pour qu'il ne démarre plus au moment de l'amorçage du système.

Sous Windows, le service MQIPT est arrêté s'il est actif et toutes les routes sont soumises à un arrêt immédiat.

### **Codes retour**

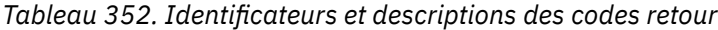

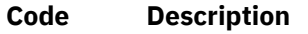

0 Command successful.

>0 La commande n'a pas abouti.

# **mqiptVersion (affichage des informations de version MQIPT )**

Affichez les informations de version et de génération de IBM MQ Internet Pass-Thru (MQIPT).

### **Objet**

**retour**

Utilisez la commande **mqiptVersion** pour afficher les informations de version et de génération de MQIPT .

### **Syntax**

**maxiller** maiptVersion -v

# **Paramètres facultatifs**

**-v**

Affiche une sortie prolixe incluant les informations de génération et la version de Java runtime environment fournie avec MQIPT.

### **Codes retour**

*Tableau 353. Identificateurs et descriptions des codes retour*

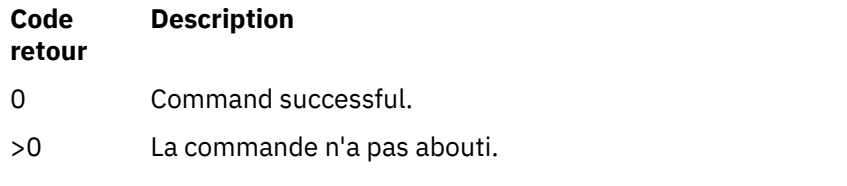

# **Informations de référence REST API d'administration**

Cette rubrique fournit des informations de référence sur le administrative REST API.

Pour plus d'informations sur l'utilisation de l' administrative REST API, voir Administration à l'aide de REST API.

Pour plus d'informations sur la configuration du administrative REST API, voir Configuration du REST API.

Pour plus d'informations sur la sécurisation du administrative REST API, voir Sécurisation du REST API.

# **ressources REST API**

Cette collection de rubriques fournit des informations de référence pour chacune des ressources administrative REST API .

Pour plus d'informations sur l'utilisation de l' administrative REST API, voir Administration à l'aide de REST API.

Pour plus d'informations sur la configuration du administrative REST API, voir Configuration du REST API.

Pour plus d'informations sur la sécurisation du administrative REST API, voir Sécurisation du REST API.

# **/admin/action/qmgr/{qmgrName}/mqsc**

Vous pouvez utiliser la méthode HTTP POST avec la ressource /admin/action/qmgr/{qmgrName}/ mqsc pour exécuter une commande MQSC arbitraire sur un gestionnaire de files d'attente.

**Remarque : V 9.4.0** Cette ressource n'est pas disponible dans une installation IBM MQ Web Server autonome. Pour plus d'informations sur les options d'installation du composant IBM MQ qui exécute le administrative REST API, voir IBM MQ Console et REST API.

Vous pouvez utiliser la passerelle administrative REST API avec cette URL de ressource.

### *Commande MQSC POST-texte en clair*

Utilisez la méthode HTTP POST avec cette ressource pour soumettre des commandes d'administration directement à un gestionnaire de files d'attente. Ces commandes d'administration sont soumises dans le corps de la demande, soit sous la forme d'une commande MQSC en texte en clair, soit sous la forme d'une commande au format JSON.

**Remarque : V 9.4.0** Cette ressource n'est pas disponible dans une installation IBM MQ Web Server autonome. Pour plus d'informations sur les options d'installation du composant IBM MQ qui exécute le administrative REST API, voir IBM MQ Console et REST API.

Vous pouvez utiliser administrative REST API pour soumettre une commande MQSC à l'aide d'une commande MQSC en texte en clair ou d'une commande au format JSON:

• Avec une commande MQSC en texte clair, le corps de la demande contient une commande MQSC spécifiée comme vous le feriez sur une ligne de commande. Exemple :

```
{
   "type": "runCommand",
 "parameters": {
 "command": "DEFINE CHANNEL(NEWSVRCONN) CHLTYPE(SVRCONN)"
   }
}
```
La réponse est renvoyée dans un format de texte en clair.

• Avec une commande au format JSON, le corps de la demande contient une commande MQSC au format JSON. Exemple :

```
{
    "type": "runCommandJSON",
 "command": "define",
 "qualifier": "channel",
    "name": "NEWSVRCONN",
 "parameters": {
 "chltype": "svrconn"
   }
}
```
La réponse est renvoyée au format JSON.
Pour plus d'informations sur l'utilisation de la commande MQSC au format JSON, voir [«Commande au](#page-2310-0) [format POST-JSON», à la page 2311.](#page-2310-0)

Vous pouvez utiliser cette commande REST API avec HTTP pour exécuter n'importe quelle commande MQSC au format texte en clair.

Sous AIX, Linux, and Windows, cette commande REST API est similaire à la commande PCF [«MQCMD\\_ESCAPE \(échappement\) sur Multiplatforms», à la page 1249](#page-1248-0) .

Sous z/OS, cette commande REST API est similaire à la soumission de commandes directement au serveur de commandes:

- Les messages sont placés dans une file d'attente des demandes. Ces messages comportent MsgType défini sur MQMT\_REQUEST, Format défini sur MQFMT\_STRING ou MQFMT\_NONEet le contenu défini sur le texte d'une commande MQSC.
- Le serveur de commandes exécuté dans le gestionnaire de files d'attente lit les messages, les valide et transmet les commandes valides au processeur de commandes.
- Le processeur de commandes exécute ensuite les commandes et place les réponses aux commandes sous forme de messages dans les files d'attente de réponse spécifiées dans les messages entrants.
- «URL de ressource», à la page 2305
- «En-têtes de demande :», à la page 2305
- • [«Format du corps de la demande», à la page 2306](#page-2305-0)
- • [«Sécurité», à la page 2306](#page-2305-0)
- • [«Codes de statut de réponse», à la page 2307](#page-2306-0)
- • [«En-têtes de réponse :», à la page 2307](#page-2306-0)
- • [«Format du corps de la réponse», à la page 2307](#page-2306-0)
- • [«Exemples», à la page 2308](#page-2307-0)

## **URL de ressource**

https://*host*:*port*/ibmmq/rest/v2/admin/action/qmgr/*qmgrName*/mqsc

### **qmgrName**

Indique le nom du gestionnaire de files d'attente sur lequel la commande doit être exécutée.

Vous pouvez spécifier un gestionnaire de files d'attente éloignées comme **qmgrName**. Si vous spécifiez un gestionnaire de files d'attente éloignées, vous devez configurer un gestionnaire de files d'attente de passerelle. Pour plus d'informations, voir Administration à distance à l'aide de l'REST API.

Le nom du gestionnaire de files d'attente est sensible à la casse.

Si le nom du gestionnaire de files d'attente inclut une barre oblique, un point ou le signe de pourcentage, ces caractères doivent être codés dans l'URL :

- Une barre oblique (/) doit être codée sous la forme %2F.
- Le signe pourcentage (%) doit être codé en tant que %25.
- Un point (.) doit être codé en tant que %2E.

Vous pouvez utiliser HTTP à la place de HTTPS si vous activez les connexions HTTP. Pour plus d'informations sur l'activation de HTTP, voir Configuration des ports HTTP et HTTPS.

# **En-têtes de demande :**

Les en-têtes suivants doivent être envoyés avec la demande:

#### **Content-Type**

Cet en-tête doit être envoyé avec une valeur de application/json éventuellement suivie de ;charset=UTF-8.

### <span id="page-2305-0"></span>**ibm-mq-rest-csrf-token**

Cet en-tête doit être défini, mais sa valeur est indifférente, et peut notamment être vide.

#### **Autorisation**

Cet en-tête doit être envoyé si vous utilisez l'authentification de base. Pour plus d'informations, voir Using HTTP basic authentication with the REST API.

Les en-têtes suivants peuvent éventuellement être envoyés avec la demande:

#### **ibm-mq-rest-gateway-qmgr**

Cet en-tête spécifie le gestionnaire de files d'attente à utiliser comme gestionnaire de files d'attente de passerelle. Celui-ci est utilisé pour la connexion à un gestionnaire de files d'attente éloignées. Pour plus d'informations, voir Administration à distance à l'aide de l'REST API.

## **Format du corps de la demande**

Le corps de la demande doit être au format JSON avec le codage UTF-8 . Les attributs de corps de demande sont définis et des objets JSON nommés sont créés pour spécifier des attributs supplémentaires.

Les attributs suivants peuvent être inclus dans le corps de la demande:

#### **type**

Obligatoire.

Chaîne.

Indique le type d'action à effectuer.

#### **runCommand**

Indique qu'une commande MQSC en texte clair doit être exécutée

#### **paramètres**

Obligatoire.

Objet JSON imbriqué.

Indique les paramètres de l'action.

Cet objet imbriqué ne contient qu'un seul attribut.

#### **commande**

Obligatoire.

Commande MQSC de texte en clair valide à exécuter.

Pour plus d'informations sur les commandes MQSC, voir [«Informations de référence sur les](#page-299-0) [commandes MQSC», à la page 300](#page-299-0).

## **Sécurité**

L'appelant doit être authentifié sur le serveur mqweb et doit être membre d'un ou plusieurs rôles MQWebAdmin, MQWebAdminRO ou MQWebUser. Pour plus d'informations sur la sécurité pour administrative REST API, voir Sécurité IBM MQ Console et REST API.

Si la sécurité basée sur les jetons est utilisée, le jeton LTPA utilisé pour authentifier l'utilisateur doit être fourni avec la demande comme cookie. Pour plus d'informations sur l'authentification basée sur un jeton, voir Utilisation de l'authentification basée sur un jeton avec l'API REST.

Le principal de sécurité de l'appelant doit être autorisé à émettre des commandes MQSC sur le gestionnaire de files d'attente spécifié.

 $\blacktriangleright$  ALW  $\blacktriangleright$  Sous AIX, Linux, and Windows, vous pouvez accorder des droits aux principaux de sécurité pour utiliser les ressources IBM MQ à l'aide de la commande **setmqaut**. Pour plus d'informations, voir **setmqaut** (grant of revoke authority).

Sous z/OS, voir Configuration de la sécurité sous z/OS.

# <span id="page-2306-0"></span>**Codes de statut de réponse**

**200**

La commande spécifiée a été transmise au gestionnaire de files d'attente pour traitement.

**400**

Des données non valides ont été fournies.

Par exemple, une commande MQSC non valide est spécifiée.

### **401**

Non authentifié.

L'appelant doit être authentifié sur le serveur mqweb et doit être membre d'un ou plusieurs rôles MQWebAdmin, MQWebAdminRO ou MQWebUser. L'en-tête ibm-mq-rest-csrf-token doit également être spécifié.

**403**

Accès interdit pour l'une des raisons suivantes:

- Non autorisé L'appelant est authentifié auprès du serveur mqweb et est associé à un principal valide. Toutefois, le principal n'a pas accès aux ressources IBM MQ requises.
- $\bullet$   $\blacksquare$  Y 3.4.0  $\blacksquare$  Accès interdit dans l'environnement de serveur en cours. administrative REST API n'est pas disponible dans une installation IBM MQ Web Server autonome.

### **404**

Le gestionnaire de files d'attente n'existe pas.

**500**

Problème de serveur ou code d'erreur provenant de IBM MQ.

**503**

Gestionnaire de files d'attente non en cours d'exécution.

# **En-têtes de réponse :**

Les en-têtes suivants sont renvoyés avec la réponse:

## **Content-Type**

Cet en-tête est renvoyé avec la valeur application/json;charset=utf-8.

## **ibm-mq-rest-gateway-qmgr**

Cet en-tête est renvoyé si un gestionnaire de files d'attente éloignées est spécifié dans l'URL de ressource. Sa valeur est le nom du gestionnaire de files d'attente qui est utilisé comme gestionnaire de files d'attente de passerelle.

# **Format du corps de la réponse**

Si une erreur se produit, le corps de la réponse contient un message d'erreur. Pour plus d'informations, voir Traitement des erreursREST API.

Le format du corps de réponse est normalisé avec un schéma JSON cohérent. Toutefois, le contenu dépend de la plateforme, ce qui reflète le mécanisme sous-jacent d'exécution des commandes MQSC.

Le corps de la réponse possède la structure JSON suivante:

```
{
  "commandResponse" : [
\{ "completionCode" : number,
      "reasonCode" : number,
     "text":
       ext" : L<br>"string",
 ...
 ]
    },
 ...
  ]
```

```
 "overallCompletionCode" : number,
   "overAllReasonCode" : number
}
```
Les zones de la réponse ont les significations suivantes:

#### **commandResponse**

Tableau JSON d'objets JSON qui représentent les réponses individuelles de l'exécution de la commande.

Chaque réponse contient les données suivantes:

# Code achèvement associé à l'opération.

**completionCode**

#### **reasonCode**

Code anomalie associé à l'opération.

### **texte**

Tableau JSON de chaînes contenant le texte de réponse associé à l'opération pour cette instance. Notez que les nouvelles lignes imbriquées sont supprimées de ce texte.

Sous AIX, Linux, and Windows, cette zone contient une chaîne unique qui contient la réponse de la commande, avec les nouvelles lignes échappées de la manière JSON habituelle.

Sous z/OS, cette zone contient plusieurs entrées. Pour plus d'informations, voir Interprétation des messages de réponse du serveur de commandes.

#### **Code overallCompletion**

Code achèvement associé à l'opération dans son ensemble.

### **Code overallReason**

Code anomalie associé à l'opération dans son ensemble.

# **Exemples**

ALW La séquence suivante montre comment créer un canal de connexion serveur appelé NEWSVRCONN sur les gestionnaires de files d'attente AIX, Linux, and Windows -notre exemple de gestionnaire de files d'attente est appelé QM\_T1.

• Vérifiez d'abord que le canal n'existe pas. L'URL suivante est utilisée avec la méthode HTTP POST:

```
https://localhost:9443/ibmmq/rest/v2/admin/action/qmgr/QM_T1/mqsc
```
Le contenu JSON suivant est envoyé:

```
{
   "type": "runCommand",
 "parameters": {
 "command": "DISPLAY CHANNEL(NEWSVRCONN)"
  }
}
```
Un code de réponse 200 est renvoyé, car la commande REST a abouti. Le corps de réponse renvoyé contient le code JSON suivant.

```
{
   "commandResponse": [
\{ \} "completionCode": 2,
       "reasonCode": 2085,
       "text": [
          "AMQ8147: IBM MQ object NEWSVRCONN not found."
       ]
     }
 ],
 "overallCompletionCode": 2,
   "overallReasonCode": 3008
}
```
La réponse individuelle affiche un code anomalie de 2085 (MQRC\_UNKNOWN\_OBJECT\_NAME) et la commande MQSC a un code anomalie global de 3008 (MQRCCF\_COMMAND\_FAILED) car elle n'a pas pu afficher les détails du canal demandé.

• Créez maintenant le canal. La même URL est utilisée avec la méthode HTTP POST:

```
https://localhost:9443/ibmmq/rest/v2/admin/action/qmgr/QM_T1/mqsc
```
Le contenu JSON suivant est envoyé:

```
{
  "type": "runCommand",
 "parameters": {
 "command": "DEFINE CHANNEL(NEWSVRCONN) CHLTYPE(SVRCONN)"
  }
```
Un code de réponse 200 est renvoyé, car la commande REST a abouti. Le corps de réponse renvoyé contient le code JSON suivant.

```
{
   "commandResponse": [
    \Sigma "completionCode": 0,
       "reasonCode": 0,
        "text": [
          "AMQ8014: IBM MQ channel created."
       ]
     }
 ],
 "overallCompletionCode": 0,
   "overallReasonCode": 0
}
```
• Enfin, vérifiez que le canal existe. Là encore, la même URL est utilisée avec la méthode HTTP POST:

https://localhost:9443/ibmmq/rest/v2/admin/action/qmgr/QM\_T1/mqsc

Le contenu JSON suivant est envoyé:

```
{
   "type": "runCommand",
 "parameters": {
 "command": "DISPLAY CHANNEL(NEWSVRCONN) ALL"
   }
}
```
Un code de réponse 200 est renvoyé, car la commande REST a abouti. Le corps de réponse renvoyé contient le code JSON suivant. Le corps de la réponse est édité par souci de concision après l'attribut CHLTYPE.

```
{
   "commandResponse": [
    \{ "completionCode": 0,
       "reasonCode": 0,
       "text": [
         "AMQ8414: Display Channel details. CHANNEL(NEWSVRCONN) 
CHLTYPE(SVRCONN)"
       ]
     }
\Box,
 "overallCompletionCode": 0,
   "overallReasonCode": 0
}
```
*z/OS* La séquence suivante montre comment créer un canal de connexion serveur appelé NEWSVRCONN sur un gestionnaire de files d'attente z/OS . Notre exemple de gestionnaire de files d'attente est appelé QM21.

• Vérifiez d'abord que le canal n'existe pas. L'URL suivante est utilisée avec la méthode HTTP POST:

Le contenu JSON suivant est envoyé:

```
\Sigma "type": "runCommand",
 "parameters": {
 "command": "DISPLAY CHANNEL(NEWSVRCONN)"
   }
}
```
Un code de réponse 200 est renvoyé, car la commande REST a abouti. Le corps de réponse renvoyé contient le code JSON suivant.

```
{
  "commandResponse": [
\{ \} "completionCode": 0,
 "reasonCode": 0,
 "text": [
 "CSQN205I COUNT= 3, RETURN=00000000, REASON=00000000",
 "CSQM297I ]MQ21 CSQMDRTS NO CHANNEL FOUND MATCHING REQUEST CRITERIA ",
 "CSQ9022I ]MQ21 CSQMDRTS ' DISPLAY CHANNEL' NORMAL COMPLETION "
      ]
    }
 ],
 "overallCompletionCode": 0,
 "overallReasonCode": 0
}
```
Les codes d'achèvement et de raison sont nuls ici, car sur z/OS , la commande est considérée comme ayant abouti, bien qu'aucun canal correspondant n'ait été trouvé.

• Créez maintenant le canal. La même URL est utilisée avec la méthode HTTP POST:

```
https://localhost:9443/ibmmq/rest/v2/admin/action/qmgr/QM21/mqsc
```
Le contenu JSON suivant est envoyé:

```
{
 "type": "runCommand",
 "parameters": {
 "command": "DEFINE CHANNEL(NEWSVRCONN) CHLTYPE(SVRCONN)"
  }
```
Un code de réponse 200 est renvoyé, car la commande REST a abouti. Le corps de réponse renvoyé contient le code JSON suivant.

```
\{5\} "commandResponse": [
\{ \} "completionCode": 0,
       "reasonCode": 0,
      "text": [<br>CSQN205I"
                     COUNT= 2, RETURN=00000000, REASON=00000000"
         "CSQ9022I ]MQ21 CSQMACHL ' DEFINE CHANNEL' NORMAL COMPLETION"
       ]
    }
   ],
   "overallCompletionCode": 0,
   "overallReasonCode": 0
}
```
• Enfin, vérifiez que le canal existe. Là encore, la même URL est utilisée avec la méthode HTTP POST:

https://localhost:9443/ibmmq/rest/v2/admin/action/qmgr/QM21/mqsc

Le contenu JSON suivant est envoyé:

```
₹
   "type": "runCommand",
   "parameters": {
```

```
 "command": "DISPLAY CHANNEL(NEWSVRCONN) ALL"
  }
}
```
Un code de réponse 200 est renvoyé, car la commande REST a abouti. Le corps de réponse renvoyé contient le code JSON suivant. Le corps de la réponse est édité par souci de concision après l'attribut TRPTYPE.

```
\{5\} "commandResponse": [
     {
       "completionCode": 0,
        "reasonCode": 0,
       "text": [
                      COUNT= 3, RETURN=00000000, REASON=00000000",<br>1Q21 CHANNEL(NEWSVRCONN ) CHLTYPE(SVRCONN ) QSGDISP(QMGR
          "CSQM415I ]MQ21 CHANNEL(NEWSVRCONN ) CHLTYPE(SVRCONN ) QSGDISP(QMGR ) 
DEFCDISP(PRIVATE ) TRPTYPE(LU62 )",
 "CSQ9022I ]MQ21 CSQMDRTS ' DISPLAY CHANNEL' NORMAL COMPLETION "
\sim \sim \sim \sim \sim \sim }
 ],
 "overallCompletionCode": 0,
 "overallReasonCode": 0
}
```
# *Commande au format POST-JSON*

Utilisez la méthode HTTP POST avec cette ressource pour soumettre des commandes d'administration directement à un gestionnaire de files d'attente. Ces commandes d'administration sont soumises dans le corps de la demande, soit sous la forme d'une commande MQSC en texte en clair, soit sous la forme d'une commande au format JSON.

Remarque : <sup>•</sup> **V** 9.4.0 Cette ressource n'est pas disponible dans une installation IBM MQ Web Server autonome. Pour plus d'informations sur les options d'installation du composant IBM MQ qui exécute le administrative REST API, voir IBM MQ Console et REST API.

Vous pouvez utiliser administrative REST API pour soumettre une commande MQSC à l'aide d'une commande MQSC en texte en clair ou d'une commande au format JSON:

• Avec une commande MQSC en texte clair, le corps de la demande contient une commande MQSC spécifiée comme vous le feriez sur une ligne de commande. Exemple :

```
\{5\} "type": "runCommand",
 "parameters": {
 "command": "DEFINE CHANNEL(NEWSVRCONN) CHLTYPE(SVRCONN)"
   }
}
```
La réponse est renvoyée dans un format de texte en clair.

• Avec une commande au format JSON, le corps de la demande contient une commande MQSC au format JSON. Exemple :

```
{
 "type": "runCommandJSON",
 "command": "define",
 "qualifier": "channel",
    "name": "NEWSVRCONN",
 "parameters": {
 "chltype": "svrconn"
   }
}
```
La réponse est renvoyée au format JSON.

Pour plus d'informations sur l'utilisation de la commande MQSC en texte en clair, voir [«Commande MQSC](#page-2303-0) [POST-texte en clair», à la page 2304.](#page-2303-0)

Vous pouvez utiliser cette commande REST API avec HTTP pour exécuter n'importe quelle commande MQSC. Toutefois, les commandes MQSC suivantes ne sont pas prises en charge lorsque vous utilisez une commande au format JSON dans le corps de la demande:

- AFFICHER L'ARCHIVE
- AFFICHAGE DE CHINIT
- Afficher le groupe
- JOURNAL D'AFFICHAGE
- SECURITE D'AFFICHAGE
- DISPLAY SYSTEM
- afficher l'unité d'exécution
- AFFICHER TRACE
- Affichage d'informations

Sous AIX, Linux, and Windows, cette commande REST API est similaire à la commande PCF [«MQCMD\\_ESCAPE \(échappement\) sur Multiplatforms», à la page 1249](#page-1248-0) .

Sous z/OS, cette commande REST API est similaire à la soumission de commandes directement au serveur de commandes:

- Les messages sont placés dans une file d'attente des demandes. Ces messages comportent MsgType défini sur MQMT\_REQUEST, Format défini sur MQFMT\_STRING ou MQFMT\_NONEet le contenu défini sur le texte d'une commande MQSC.
- Le serveur de commandes exécuté dans le gestionnaire de files d'attente lit les messages, les valide et transmet les commandes valides au processeur de commandes.
- Le processeur de commandes exécute ensuite les commandes et place les réponses aux commandes sous forme de messages dans les files d'attente de réponse spécifiées dans les messages entrants.
- «URL de ressource», à la page 2312
- • [«En-têtes de demande :», à la page 2313](#page-2312-0)
- • [«Format du corps de la demande», à la page 2313](#page-2312-0)
- • [Sécurité](#page-2315-0)
- • [Codes de statut de réponse](#page-2315-0)
- • [En-têtes de réponse :](#page-2316-0)
- • [«Format du corps de la réponse», à la page 2317](#page-2316-0)
- • [«Exemples», à la page 2318](#page-2317-0)

# **URL de ressource**

https://*host*:*port*/ibmmq/rest/v2/admin/action/qmgr/*qmgrName*/mqsc

### **qmgrName**

Indique le nom du gestionnaire de files d'attente sur lequel la commande doit être exécutée.

Vous pouvez spécifier un gestionnaire de files d'attente éloignées comme **qmgrName**. Si vous spécifiez un gestionnaire de files d'attente éloignées, vous devez configurer un gestionnaire de files d'attente de passerelle. Pour plus d'informations, voir Administration à distance à l'aide de l'REST API.

Le nom du gestionnaire de files d'attente est sensible à la casse.

Si le nom du gestionnaire de files d'attente inclut une barre oblique, un point ou le signe de pourcentage, ces caractères doivent être codés dans l'URL :

- Une barre oblique (/) doit être codée sous la forme %2F.
- Le signe pourcentage (%) doit être codé en tant que %25.
- Un point (.) doit être codé en tant que %2E.

<span id="page-2312-0"></span>Vous pouvez utiliser HTTP à la place de HTTPS si vous activez les connexions HTTP. Pour plus d'informations sur l'activation de HTTP, voir Configuration des ports HTTP et HTTPS.

# **En-têtes de demande :**

Les en-têtes suivants doivent être envoyés avec la demande:

#### **Content-Type**

Cet en-tête doit être envoyé avec une valeur de application/json éventuellement suivie de ;charset=UTF-8.

#### **ibm-mq-rest-csrf-token**

Cet en-tête doit être défini, mais sa valeur est indifférente, et peut notamment être vide.

#### **Autorisation**

Cet en-tête doit être envoyé si vous utilisez l'authentification de base. Pour plus d'informations, voir Using HTTP basic authentication with the REST API.

Les en-têtes suivants peuvent éventuellement être envoyés avec la demande:

#### **ibm-mq-rest-gateway-qmgr**

Cet en-tête spécifie le gestionnaire de files d'attente à utiliser comme gestionnaire de files d'attente de passerelle. Celui-ci est utilisé pour la connexion à un gestionnaire de files d'attente éloignées. Pour plus d'informations, voir Administration à distance à l'aide de l'REST API.

## **Format du corps de la demande**

Le corps de la demande doit être au format JSON avec le codage UTF-8 . Les attributs de corps de demande sont définis et des objets JSON nommés sont créés pour spécifier des attributs supplémentaires. Tous les attributs non spécifiés utilisent la valeur par défaut.

Les attributs suivants peuvent être inclus dans le corps de la demande:

**type**

Obligatoire.

Chaîne.

Indique le type d'action à effectuer.

#### **JSON runCommand**

Indique qu'une commande MQSC au format JSON doit être exécutée

### **commande**

Obligatoire.

Chaîne.

Indique le mot clé initial de la commande MQSC. La valeur peut être l'une des valeurs suivantes:

- alter
- archivage
- sauvegarde
- effacer
- define
- supprimer
- display
- déplacer
- commande PING
- purger
- restaurer
- actualisez
- réinitialiser
- résoudre
- reprendre
- rverify
- set
- démarrer
- arrêt
- interrompre

#### **qualificateur**

Chaîne.

Indique le mot clé secondaire dans la commande MQSC.

Par exemple, pour une commande **ALTER QLOCAL(qName)** , le qualificateur est **QLOCAL**.

**nom**

Facultatif.

Chaîne.

Indique l'argument principal de la commande MQSC.

Par exemple, pour une commande **ALTER QLOCAL(qName)** , l'attribut de nom est qName.

Pour certaines commandes, cet attribut n'est pas obligatoire. Par exemple, une commande **REFRESH SECURITY** ne requiert pas d'argument principal.

#### **responseParameters**

Facultatif.

Tableau de chaînes.

Indique les paramètres renvoyés dans la réponse à une demande dont la valeur de l'attribut de commande est **DISPLAY**.

Vous pouvez spécifier la valeur ["all"] pour renvoyer tous les paramètres applicables pour les commandes MQSC dans lesquelles le paramètre **all** est pris en charge.

#### **paramètres**

Facultatif.

Objet JSON imbriqué.

Indique les paramètres de la commande dans des paires nom-valeur.

Vous pouvez spécifier les paramètres dans n'importe quel ordre et dans n'importe quel cas. Les guillemets ou les barres obliques inversées utilisés dans une valeur doivent être échappés:

- Un guillemet doit être représenté sous la forme \"
- Une barre oblique inversée doit être représentée sous la forme \\

Les paires nom-valeur sont construites à partir du mappage suivant de la commande MQSC:

**nom**

La partie nom de la paire nom-valeur est identique au nom du paramètre MQSC.

Par exemple, le paramètre **TRIGTYPE** d'une commande **DEFINE QLOCAL** MQSC est mappé à **"trigtype"** au format JSON.

**valeur**

La partie valeur de la paire nom-valeur est la valeur utilisée avec le paramètre MQSC. Le JSON utilisé pour représenter la valeur dépend du type de la valeur:

• Pour une valeur MQSC qui est une chaîne ou un type énuméré, la valeur utilisée au format JSON est une chaîne JSON. Exemple :

```
"chltype" : "SDR",
"descr" : "A String Description."
```
Contrairement à l'utilisation de MQSC en texte en clair, si la chaîne est sensible à la casse ou qu'elle contient des caractères spéciaux, vous n'avez pas besoin de placer la chaîne entre guillemets simples.

• Pour une valeur MQSC qui est un entier, la valeur utilisée dans le format JSON est un entier. Exemple :

"maxmsgl" : 50000

• Pour un paramètre MQSC qui n'a pas de valeur associée, vous devez spécifier la valeur YES si l'attribut s'applique. Par exemple, pour **TRIGGER** sur une file d'attente locale:

```
"trigger" : "yes"
```
Vous ne pouvez pas spécifier "trigger" : "no". A la place, vous devez utiliser l'attribut **NOTRIGGER**:

"notrigger" : "yes"

De même, pour l'attribut **REPLACE**, vous devez spécifier la chaîne suivante:

"replace" : "yes"

Vous ne pouvez pas spécifier "replace" : "no". Pour indiquer que l'objet MQ ne doit pas être remplacé, vous devez utiliser l'attribut **NOREPLACE**:

"noreplace" : "yes"

• Pour une valeur MQSC qui est une liste, la valeur utilisée dans le format JSON est un tableau JSON. Chaque élément du tableau est membre de la liste. Une liste sans membre doit être spécifiée sous la forme d'un tableau vide. Exemple :

```
"msgexit" : ["exit1", "exit2", "exit3"],
"rcvexit" : []
```
Les attributs MQSC suivants sont des listes:

- ADDRLIST
- ARCWRTC
- authadd
- liste d'autorisation
- authrmv
- COMPHDR
- COMPMSG
- COMPRATE
- COMPTIME
- CONNOPTS
- EXCLMSG
- EXITTIME
- journaux
- MSGDATA
- MSGEXIT
- noms
- NETTIME
- nid, sauf sur les commandes CONN
- OPENOPTS
- <span id="page-2315-0"></span>– protocole, uniquement sur les commandes CHANNEL
- RCVDATA
- RCVEXIT
- réception
- sécurité, sauf sur les commandes REFRESH
- SENDDATA
- SENDEXIT
- signataire
- SUITEB
- userid, uniquement sur les commandes TRACE
- userlist
- XBATCHSZ
- XQTIME

Les apostrophes utilisées dans la valeur sont automatiquement mises en échappement. Par exemple, un attribut descr avec la valeur *apostrophe* est représenté dans le corps de la demande JSON sous la forme "descr" : "single 'quotation' marks".

Pour des exemples de mise en forme de la demande JSON, voir [«Exemples», à la page 2318](#page-2317-0)

Pour plus d'informations sur les commandes MQSC, voir [«Informations de référence sur les commandes](#page-299-0) [MQSC», à la page 300.](#page-299-0)

# **Sécurité**

L'appelant doit être authentifié sur le serveur mqweb et doit être membre d'un ou plusieurs rôles MQWebAdmin, MQWebAdminRO ou MQWebUser. Pour plus d'informations sur la sécurité pour administrative REST API, voir Sécurité IBM MQ Console et REST API.

Si la sécurité basée sur les jetons est utilisée, le jeton LTPA utilisé pour authentifier l'utilisateur doit être fourni avec la demande comme cookie. Pour plus d'informations sur l'authentification basée sur un jeton, voir Utilisation de l'authentification basée sur un jeton avec l'API REST.

Le principal de sécurité de l'appelant doit être autorisé à émettre des commandes MQSC sur le gestionnaire de files d'attente spécifié.

 $\blacktriangleright$  ALW  $\blacktriangleright$  Sous AIX, Linux, and Windows, vous pouvez accorder des droits aux principaux de sécurité pour utiliser les ressources IBM MQ à l'aide de la commande **setmqaut**. Pour plus d'informations, voir **setmqaut** (grant of revoke authority).

Sous z/OS, voir Configuration de la sécurité sous z/OS.

# **Codes de statut de réponse**

**200**

La commande spécifiée a été transmise au gestionnaire de files d'attente pour traitement.

**400**

Des données non valides ont été fournies.

Par exemple, une commande MQSC non valide est spécifiée.

**401**

Non authentifié.

L'appelant doit être authentifié sur le serveur mqweb et doit être membre d'un ou plusieurs rôles MQWebAdmin, MQWebAdminRO ou MQWebUser. L'en-tête ibm-mq-rest-csrf-token doit également être spécifié.

### <span id="page-2316-0"></span>**403**

Accès interdit pour l'une des raisons suivantes:

- Non autorisé L'appelant est authentifié auprès du serveur mqweb et est associé à un principal valide. Toutefois, le principal n'a pas accès aux ressources IBM MQ requises.
- $\bullet$   $\bullet$  Y 9.4.0  $\bullet$  Accès interdit dans l'environnement de serveur en cours. administrative REST API n'est pas disponible dans une installation IBM MQ Web Server autonome.

### **404**

Le gestionnaire de files d'attente n'existe pas.

### **500**

Problème de serveur ou code d'erreur provenant de IBM MQ.

**503**

Gestionnaire de files d'attente non en cours d'exécution.

# **En-têtes de réponse :**

Les en-têtes suivants sont renvoyés avec la réponse:

### **Content-Type**

Cet en-tête est renvoyé avec la valeur application/json;charset=utf-8.

### **ibm-mq-rest-gateway-qmgr**

Cet en-tête est renvoyé si un gestionnaire de files d'attente éloignées est spécifié dans l'URL de ressource. Sa valeur est le nom du gestionnaire de files d'attente qui est utilisé comme gestionnaire de files d'attente de passerelle.

# **Format du corps de la réponse**

Si une erreur se produit, le corps de la réponse contient un message d'erreur. Pour plus d'informations, voir Traitement des erreursREST API.

Le format du corps de réponse est normalisé avec un schéma JSON cohérent. Toutefois, le contenu dépend de la plateforme, ce qui reflète le mécanisme sous-jacent d'exécution des commandes MQSC.

Le corps de la réponse possède la structure JSON suivante:

```
{
  "commandResponse" : [
   \{ "completionCode" : number,
 "reasonCode" : number,
 "message" : [
        "string",
 ...
 ]
    },
 ...
 ]
   "overallCompletionCode" : number,
   "overAllReasonCode" : number
}
```
Les zones de la réponse ont les significations suivantes:

#### **commandResponse**

Tableau JSON d'objets JSON qui représentent les réponses individuelles de l'exécution de la commande.

Chaque réponse contient les données suivantes:

#### **completionCode**

Code achèvement associé à l'opération.

#### **reasonCode**

Code anomalie associé à l'opération.

#### <span id="page-2317-0"></span>**Message**

Tableau JSON de chaînes contenant des messages renvoyés.

#### **paramètres**

Si un objet IBM MQ est renvoyé par la demande, cet objet renvoie des paires nom-valeur représentant l'objet IBM MQ . Par exemple, après l'envoi d'une commande **DISPLAY QUEUE** , une file d'attente locale q0 est renvoyée:

```
"parameters": {
 "queue": "q0",
 "type": "QLOCAL",
 "acctq": "QMGR",
 "altdate": "2018-07-16",
 ...
}
```
#### $z/0S$ **sourceQmgr**

Gestionnaire de files d'attente à partir duquel la réponse a été reçue.

Cet objet est renvoyé uniquement si le gestionnaire de files d'attente vers lequel la commande est émise se trouve dans un groupe de partage de files d'attente et que des réponses sont reçues d'autres gestionnaires de files d'attente du groupe de partage de files d'attente.

#### **Code overallCompletion**

Code achèvement associé à l'opération dans son ensemble.

#### **Code overallReason**

Code anomalie associé à l'opération dans son ensemble.

# **Exemples**

• Définissez une file d'attente locale, Q1. L'URL suivante est utilisée avec la méthode HTTP POST:

https://localhost:9443/ibmmq/rest/v2/admin/action/qmgr/QM1/mqsc

Le contenu JSON suivant est envoyé:

```
{
    "type": "runCommandJSON",
 "command": "define",
 "qualifier": "qlocal",
 "name": "Q1",
 "parameters": {
 "share": "yes",
 "trigdata": "lowercasetrigdata",
 "trigdpth": 7,
        "usage": "normal"
    }
}
```
Un code de réponse 200 est renvoyé, car la commande REST a abouti. Le corps de réponse renvoyé contient le JSON suivant:

**ALW** Sous AIX, Linux, and Windows :

```
\{5\} "commandResponse": [
        {
            "completionCode": 0,
 "message": ["AMQ8006I: IBM MQ queue created."],
 "reasonCode": 0
        }
\Box,
 "overallCompletionCode": 0,
     "overallReasonCode": 0
}
```

```
z/0s Sous z/0s:
{
   "commandResponse": [],
   "overallCompletionCode": 0,
   "overallReasonCode": 0
}
```
• Affichez la file d'attente. L'URL suivante est utilisée avec la méthode HTTP POST:

https://localhost:9443/ibmmq/rest/v2/admin/action/qmgr/QM1/mqsc

Le contenu JSON suivant est envoyé:

```
{
 "type": "runCommandJSON",
 "command": "display",
 "qualifier": "qlocal",
    "name": "Q1"
}
```
Un code de réponse 200 est renvoyé, car la commande REST a abouti. Le corps de réponse renvoyé contient le JSON suivant:

```
{
   "commandResponse": [
      {
         "completionCode": 0,
         "parameters": {
 "acctq": "QMGR",
 "altdate": "2019-06-06",
 "alttime": "12.01.21",
 "boqname": "",
 "bothresh": 0,
 "clchname": "",
 "clusnl": "",
 "cluster": "xxxx",
 "clwlprty": 0,
 "clwlrank": 0,
            "clwluseq": "QMGR",
 ...
            "share": "YES",
 ...
            "trigtype": "FIRST",
 "type": "QLOCAL",
 "usage": "NORMAL"
\frac{3}{2},
 "reasonCode": 0
      }
\Box,
 "overallCompletionCode": 0,
    "overallReasonCode": 0
}
```
• Affichez toutes les files d'attente du gestionnaire de files d'attente, en demandant que les paramètres alttime et trigdpth soient renvoyés. L'URL suivante est utilisée avec la méthode HTTP POST:

https://localhost:9443/ibmmq/rest/v2/admin/action/qmgr/QM1/mqsc

Le contenu JSON suivant est envoyé:

```
{
     "type": "runCommandJSON",
 "command": "display",
 "qualifier": "qlocal",
 "name": "*",
     "responseParameters": ["alttime","trigdpth"]
}
```
Un code de réponse 200 est renvoyé, car la commande REST a abouti. Le corps de réponse renvoyé contient le JSON suivant:

```
{
    "commandResponse": [
       {
           "completionCode": 0,
\blacksquare parameters": {
 "alttime": "13.36.31",
 "queue": "Q0",
 "trigdpth": 1,
 "type": "QLOCAL"
\frac{3}{2},
 "reasonCode": 0
\frac{3}{5},
\overline{\mathcal{E}} "completionCode": 0,
\blacksquare parameters": {
 "alttime": "13.37.59",
\blacksquare queue": "Q1",
 "trigdpth": 7,
 "type": "QLOCAL"
\frac{3}{2},
 "reasonCode": 0
       }
    ],
    "overallCompletionCode": 0,
    "overallReasonCode": 0
}
```
• 2/05 Sous z/OS, affichez la file d'attente locale Q0, qui est définie sur QMGR1 et QMGR2 dans un groupe de partage de files d'attente. L'URL suivante est utilisée avec la méthode HTTP POST:

https://localhost:9443/ibmmq/rest/v2/admin/action/qmgr/QMGR1/mqsc

Le contenu JSON suivant est envoyé:

```
{
 "type": "runCommandJSON",
 "command": "display",
 "qualifier": "qlocal",
 "name": "q0",
 "parameters": {
 "cmdscope": "*"
    }
}
```
Un code de réponse 200 est renvoyé, car la commande REST a abouti. Le corps de réponse renvoyé contient le JSON suivant:

```
\{ "commandResponse": [
      {
 "completionCode": 0,
\blacksquare parameters": {
 "acctq": "QMGR",
 "altdate": "2019-01-21",
 "alttime": "10.23.43",
 "boqname": "",
 "bothresh": 0,
 "cfstruct": "",
 "clchname": "",
 "clusnl": "",
 "cluster": "",
 "clwlprty": 0,
 "clwlrank": 0,
 "clwluseq": "QMGR",
 ...
 "trigtype": "FIRST",
 "type": "QLOCAL",
 "usage": "NORMAL"
\frac{3}{2},
 "reasonCode": 4,
 "sourceQmgr": "QMGR1"
\frac{3}{5},
\overline{\mathcal{E}} "completionCode": 0,
\blacksquare parameters": {
 "acctq": "QMGR",
```

```
 "altdate": "2019-03-19",
 "alttime": "13.05.02",
 "boqname": "",
 "bothresh": 0,
 "cfstruct": "",
 "clchname": "",
           "clusnl": "",
 "cluster": "",
 "clwlprty": 0,
 "clwlrank": 0,
 ...
           "trigtype": "FIRST",
 "type": "QLOCAL",
 "usage": "NORMAL"
\frac{3}{2},
 "reasonCode": 4,
 "sourceQmgr": "QMGR2"
      }
\Box,
 "overallCompletionCode": 0,
   "overallReasonCode": 0
}
```
• Exemple d'utilisation du paramètre **where** :

```
{
    "type": "runCommandJSON",
    "command": "DISPLAY",
    "qualifier": "CHSTATUS",
    "name": "*",
    "parameters": {
        "where": "CHLTYPE EQ RCVR"
        }
}
```
Le corps de réponse renvoyé contient le JSON suivant:

```
\Sigma  "commandResponse": [{
    "completionCode": 0,
    "reasonCode": 0,
    "parameters": {
      "current": "YES",
      "stopreq": "NO",
      "substate": "RECEIVE",
      "rqmname": "MQBB",
      "chldisp": "PRIVATE",
      "chltype": "RCVR",
      "conname": "192.168.0.1",
      "chstatus": "MQAA.TO.MQBB",
      "status": "RUNNING"
        }
  }],
  "overallReasonCode": 0,
  "overallCompletionCode": 0
}
```
# **/admin/installation**

Vous pouvez utiliser la méthode HTTP GET avec la ressource installation pour demander des informations sur les installations.

Vous ne pouvez pas utiliser la passerelle administrative REST API avec cette URL de ressource.

# *GET*

Utilisez la méthode HTTP GET avec la ressource installation pour demander des informations sur l'installation dans laquelle administrative REST API s'exécute.

Les informations renvoyées sont similaires à celles renvoyées par la commande de contrôle [«dspmqver](#page-108-0) [\(affichage des informations de version\)», à la page 109](#page-108-0) .

- • [URL de ressource](#page-2321-0)
- • [Paramètres de requête facultatifs](#page-2321-0)
- <span id="page-2321-0"></span>• [«En-têtes de demande :», à la page 2323](#page-2322-0)
- • [Format du corps de demande](#page-2322-0)
- • [«Sécurité», à la page 2323](#page-2322-0)
- • [Codes de statut de réponse](#page-2322-0)
- • [«En-têtes de réponse :», à la page 2323](#page-2322-0)
- • [Format du corps de la réponse](#page-2323-0)
- • [Exemples](#page-2324-0)

## **URL de ressource**

https://*host*:*port*/ibmmq/rest/v2/admin/installation/*{installationName}*

### **installationName**

(Facultatif) Spécifie le nom de l'installation à interroger. Ce nom doit correspondre au nom de l'installation dans laquelle REST API s'exécute.

Vous pouvez utiliser HTTP à la place de HTTPS si vous activez les connexions HTTP. Pour plus d'informations sur l'activation de HTTP, voir Configuration des ports HTTP et HTTPS.

# **Paramètres de requête facultatifs**

#### **attributs = { extended | \* |extended.***nom\_attribut***, ... }**

#### **étendus**

Indique que tous les attributs étendus sont renvoyés.

**\***

Indique tous les attributs. Ce paramètre est équivalent à **extended**.

#### **étendu.***attributeName***, ...**

Indique une liste d'attributs étendus séparés par des virgules à renvoyer:

#### **niveau**

Chaîne.

IBM MQ Niveau de génération.

### **operatingSystem**

 $\approx 2/0$ S ALW Cet attribut est disponible uniquement sous z/OS, AIX, Linux, and Windows.

Chaîne.

Description complète du système d'exploitation.

## **description**

 $M$  ALW Cet attribut est disponible uniquement sous AIX, Linux, and Windows.

Chaîne.

Description de l'installation.

### **installationPath**

**ALW** Cet attribut est disponible uniquement sous AIX, Linux, and Windows.

Chaîne.

Chemin d'accès à l'installation.

#### **dataPath**

**ALW** Cet attribut est disponible uniquement sous AIX, Linux, and Windows.

Chaîne.

Chemin d'accès à l'emplacement de stockage des données de l'installation.

### <span id="page-2322-0"></span>**Niveau maximumCommand**

MQ Appliance **ALW** Cet attribut est disponible uniquement sur le IBM MQ Appliance, AIX, Linux, and Windows.

Entier.

Niveau de commande maximal pris en charge.

### **principal**

 $\blacktriangleright$  **ALW**  $\blacktriangleright$  Cet attribut est disponible uniquement sous AIX, Linux, and Windows.

Booléen.

Statut de l'installation principale.

## **En-têtes de demande :**

Les en-têtes suivants doivent être envoyés avec la demande:

#### **Autorisation**

Cet en-tête doit être envoyé si vous utilisez l'authentification de base. Pour plus d'informations, voir Using HTTP basic authentication with the REST API.

## **Format du corps de la demande**

Néant.

## **Sécurité**

L'appelant doit être authentifié sur le serveur mqweb et doit être membre d'un ou plusieurs rôles MQWebAdmin, MQWebAdminRO ou MQWebUser. Pour plus d'informations sur la sécurité pour administrative REST API, voir Sécurité IBM MQ Console et REST API.

Si la sécurité basée sur les jetons est utilisée, le jeton LTPA utilisé pour authentifier l'utilisateur doit être fourni avec la demande comme cookie. Pour plus d'informations sur l'authentification basée sur un jeton, voir Utilisation de l'authentification basée sur un jeton avec l'API REST.

Il n'existe aucune exigence d'autorisation spécifique pour une opération HTTP GET sur la ressource installation .

# **Codes de statut de réponse**

#### **200**

Les informations d'installation ont été extraites.

#### **400**

Des données non valides ont été fournies.

Par exemple, des attributs d'installation non valides ont été spécifiés.

### **401**

Non authentifié.

L'appelant doit être authentifié sur le serveur mqweb et doit être membre d'un ou plusieurs rôles MQWebAdmin, MQWebAdminRO ou MQWebUser. Pour plus d'informations, voir «Sécurité», à la page 2323.

#### **404**

L'installation n'existe pas.

### **500**

Problème de serveur ou code d'erreur provenant de IBM MQ.

# **En-têtes de réponse :**

Les en-têtes suivants sont renvoyés avec la réponse:

### <span id="page-2323-0"></span>**Content-Type**

Cet en-tête est renvoyé avec la valeur application/json;charset=utf-8.

## **Format du corps de la réponse**

La réponse est au format JSON avec le codage UTF-8 . La réponse contient un objet JSON externe qui contient un tableau JSON unique appelé installation. Chaque élément du tableau est un objet JSON qui représente des informations sur une installation. Chaque objet JSON contient les attributs suivants:

### **Nom**

Cet attribut est disponible uniquement sous AIX, Linux, and Windows.

Chaîne.

**ALW** 

Nom de l'installation.

### **version**

Chaîne.

Version de IBM MQ pour l'installation.

# **plateforme**

Chaîne.

L'une de valeurs suivantes :

- dispositif
- ibm-i
- UNIX
- windows
- z/OS

### **étendus**

Objet JSON.

Si demandé, contient une ou plusieurs des propriétés supplémentaires suivantes:

### **niveau**

Chaîne.

IBM MQ Niveau de génération.

### **operatingSystem**

 $\approx$   $z/0$ S  $\blacksquare$   $\blacksquare$   $\blacks$ Windows.

Chaîne.

Description complète du système d'exploitation.

# **description**

**ALW** Cet attribut est disponible uniquement sous AIX, Linux, and Windows.

### Chaîne.

Description de l'installation.

## **installationPath**

 $\blacktriangleright$  ALW Cet attribut est disponible uniquement sous AIX, Linux, and Windows.

Chaîne.

Chemin d'accès à l'installation.

## **dataPath**

**ALW** Cet attribut est disponible uniquement sous AIX, Linux, and Windows.

Chaîne.

Chemin d'accès à l'emplacement de stockage des données de l'installation.

### <span id="page-2324-0"></span>**Niveau maximumCommand**

MQ Appliance **ALW** Cet attribut est disponible uniquement sur le IBM MQ Appliance, AIX, Linux, and Windows.

Entier.

Niveau de commande maximal pris en charge.

### **principal**

 $\blacktriangleright$   $\blacktriangle$   $\blacktriangle$   $\blacktriangle$   $\blacktriangle$   $\blacktriangle$  attribut est disponible uniquement sous AIX, Linux, and Windows.

Booléen.

Statut de l'installation principale.

Si une erreur se produit, le corps de la réponse contient un message d'erreur. Pour plus d'informations, voir Traitement des erreursREST API.

### **Exemples pour AIX, Linux, and Windows**

#### **ALW**

• L'exemple suivant fournit des informations de base sur l'installation dans laquelle REST API s'exécute. L'URL suivante est utilisée avec la méthode HTTP GET:

```
https://localhost:9443/ibmmq/rest/v2/admin/installation
```
La réponse JSON suivante est renvoyée:

```
{
     "installation": 
    [ "name": "Installation1",
 "platform": "windows",
 "version": "9.1.0.0"
    }]
}
```
• L'exemple suivant fournit des informations étendues sur l'installation de Installation1. L'URL suivante est utilisée avec la méthode HTTP GET:

https://localhost:9443/ibmmq/rest/v2/admin/installation/Installation1?attributes=\*

La réponse JSON suivante est renvoyée:

```
{
    "installation": 
   \lceil \cdot \rbrace "extended": {
 "dataPath": "C:\\Program Files (x86)\\IBM\\WebSphere MQ",
 "description": "My MQ installation",
 "installationPath": "C:\\Program Files\\IBM\\WebSphere MQ",
            "level": "p910-L180501",
 "maximumCommandLevel": 910,
 "operatingSystem": "Windows 7 Professional x64 Edition, Build 7601: SP1",
            "primary": true
\frac{3}{5},
 "name": "Installation1",
 "platform": "windows",
 "version": "9.1.0.0"
    }]
}
```
• L'exemple suivant extrait le chemin d'installation de Installation1. L'URL suivante est utilisée avec la méthode HTTP GET:

https://localhost:9443/ibmmq/rest/v2/admin/installation/Installation1? attributes=extended.installationPath

La réponse JSON suivante est renvoyée:

```
{
    "installation": [{
        "extended": {
             "installationPath": "C:\\Program Files\\IBM\\MQ"
\frac{3}{5},
 "name": "Installation1",
 "platform": "windows",
 "version": "9.1.0.0"
    }]
}
```
# **Exemples pour z/OS**

 $\approx$  z/OS

• L'exemple suivant permet d'obtenir des informations de base sur l'installation. L'URL suivante est utilisée avec la méthode HTTP GET:

https://REST.example.com:9443/ibmmq/rest/v2/admin/installation

La réponse JSON suivante est renvoyée:

```
{
    "installation": [{
 "platform": "z/os",
 "version": "9.1.0"
    }]
}
```
• L'exemple suivant fournit des informations étendues sur l'installation. L'URL suivante est utilisée avec la méthode HTTP GET:

https://REST.example.com:9443/ibmmq/rest/v2/admin/installation?attributes=extended

La réponse JSON suivante est renvoyée:

```
{
    "installation": [{
 "extended": {
 "level": "V910-L180501",
           "operatingSystem": "z/OS 01.00 02"
       },
 "platform": "z/os",
 "version": "9.1.0"
   }]
}
```
# **/connexion**

Vous pouvez utiliser la méthode HTTP GET avec la ressource login pour obtenir des informations sur l'utilisateur qui est connecté à REST API. Vous pouvez utiliser la méthode HTTP POST pour vous connecter à un utilisateur et obtenir un jeton LTPA. Vous pouvez utiliser la méthode HTTP DELETE pour déconnecter un utilisateur et mettre fin à la session.

# *POST*

Utilisez la méthode HTTP POST avec la ressource login pour vous connecter à un utilisateur et démarrer une session d'authentification basée sur un jeton pour REST API. Un jeton LTPA est renvoyé pour que l'utilisateur puisse authentifier d'autres demandes REST.

Pour plus d'informations sur l'utilisation de l'authentification basée sur un jeton, voir Utilisation de l'authentification basée sur un jeton avec REST API.

- • [URL de ressource](#page-2326-0)
- • [Paramètres de requête facultatifs](#page-2326-0)
- <span id="page-2326-0"></span>• «En-têtes de demande :», à la page 2327
- Format du corps de demande
- Codes de statut de réponse
- • [«En-têtes de réponse :», à la page 2328](#page-2327-0)
- • [Format du corps de la réponse](#page-2327-0)
- • [Exemples](#page-2327-0)

## **URL de ressource**

https://*host*:*port*/ibmmq/rest/v2/login

## **Paramètres de requête facultatifs**

Néant.

# **En-têtes de demande :**

Les en-têtes suivants doivent être envoyés avec la demande:

### **Content-Type**

```
Cet en-tête doit être envoyé avec une valeur de application/json" éventuellement suivie de
";charset=UTF-8".
```
## **Format du corps de la demande**

Le corps de la demande doit être au format JSON avec le codage UTF-8 . Dans le corps de la demande, les attributs sont définis. Les attributs suivants peuvent être inclus dans le corps de la demande:

#### **username**

Chaîne.

Indique le nom d'utilisateur avec lequel s'authentifier.

Le nom d'utilisateur spécifié doit être défini dans le registre d'utilisateurs du serveur mqweb et doit être membre d'un ou de plusieurs rôles MQWebAdmin, MQWebAdminROou MQWebUser . Ce nom d'utilisateur est sensible à la casse.

**Remarque :** Si le nom d'utilisateur spécifié possède le rôle MQWebUser , assurez-vous que le nom d'utilisateur possède la même casse dans le registre d'utilisateurs que sur le système IBM MQ . Par exemple, si l'ID utilisateur est défini sur le système IBM MQ en majuscules, il doit être défini dans le registre en majuscules. Si le nom d'utilisateur est spécifié dans des cas différents, l'utilisateur peut être authentifié par REST API, mais il peut ne pas être autorisé à utiliser les ressources IBM MQ .

### **Mot de passe**

Chaîne.

Indique le mot de passe de l'utilisateur spécifié par l'attribut **username** .

# **Codes de statut de réponse**

#### **204**

L'utilisateur s'est connecté avec succès.

#### **400**

Des données non valides ont été fournies.

Par exemple, une valeur entière est spécifiée pour le nom d'utilisateur.

#### **401**

Non authentifié.

Un nom d'utilisateur ou un mot de passe non valide a été fourni.

<span id="page-2327-0"></span>**500**

Problème de serveur ou code d'erreur provenant de IBM MQ.

# **En-têtes de réponse :**

Néant.

# **Format du corps de la réponse**

Le corps de la réponse est vide si la connexion aboutit. Si une erreur se produit, le corps de la réponse contient un message d'erreur. Pour plus d'informations, voir Traitement des erreursREST API.

Un jeton de sécurité LTPA est renvoyé dans un cookie avec une connexion réussie. Ce jeton est utilisé pour authentifier toutes les autres demandes REST. Par défaut sous z/OS, AIX, Linux, and Windows, le nom du cookie commence par le préfixe LtpaToken2, mais le nom peut être modifié en définissant la propriété **ltpaCookieName** avec la commande **setmqweb** . Pour plus d'informations, voir Configuration du jeton LTPA. Sur le IBM MQ Appliance, le nom du cookie de jeton LTPA est LtpaToken2.

# **Exemples**

L'exemple suivant permet de se connecter à un utilisateur appelé mqadmin avec le mot de passe mqadmin. L'URL suivante est utilisée avec la méthode HTTP POST:

```
https://localhost:9443/ibmmq/rest/v2/login
```
Le contenu JSON suivant est envoyé:

```
{
 "username" : "mqadmin",
 "password" : "mqadmin"
}
```
Dans cURL, la demande de connexion peut ressembler à l'exemple Windows suivant. Le jeton LTPA est stocké dans le fichier cookiejar.txt à l'aide de l'indicateur -c :

```
curl -k "https://localhost:9443/ibmmq/rest/v2/login" -X POST 
-H "Content-Type: application/json" --data 
"{\"username\":\"mqadmin\",\"password\":\"mqadmin\"}" 
-c c:\cookiejar.txt
```
Une fois l'utilisateur connecté, le jeton LTPA et l'en-tête HTTP ibm-mq-rest-csrf-token sont utilisés pour authentifier d'autres demandes. Par exemple, pour créer une file d'attente locale, Q1, la valeur cURL suivante peut être utilisée. Le jeton LTPA est extrait du fichier cookiejar.txt à l'aide de l'indicateur -b . Le contenu de l'en-tête HTTP ibm-mq-rest-csrf-token peut être vide ou non.

```
curl -k "https://localhost:9443/ibmmq/rest/v2/admin/qmgr/QM1/queue" -X POST 
-b c:\cookiejar.txt 
-H "ibm-mq-rest-csrf-token: value" -H "Content-Type: application/json" 
--data "{\"name\":\"Q1\"}"
```
# *GET*

Utilisez la méthode HTTP GET avec la ressource login pour demander des informations sur l'utilisateur authentifié auprès de REST API.

- • [URL de ressource](#page-2328-0)
- • [Paramètres de requête facultatifs](#page-2328-0)
- • [«En-têtes de demande :», à la page 2329](#page-2328-0)
- • [Format du corps de demande](#page-2328-0)
- • [«Sécurité», à la page 2329](#page-2328-0)
- • [Codes de statut de réponse](#page-2328-0)
- <span id="page-2328-0"></span>• «En-têtes de réponse :», à la page 2329
- • [Format du corps de la réponse](#page-2329-0)
- • [Exemples](#page-2329-0)

## **URL de ressource**

https://*host*:*port*/ibmmq/rest/v2/login

# **Paramètres de requête facultatifs**

Néant.

# **En-têtes de demande :**

Les en-têtes suivants doivent être envoyés avec la demande:

### **Autorisation**

Cet en-tête doit être envoyé si vous utilisez l'authentification de base. Pour plus d'informations, voir Using HTTP basic authentication with the REST API.

## **Format du corps de la demande**

Néant.

# **Sécurité**

La demande doit être authentifiée à l'aide de l'un des mécanismes d'authentification suivants:

- Pour l'authentification de base HTTP, vous devez fournir le nom d'utilisateur et le mot de passe pour l'authentification. Pour plus d'informations, voir Using HTTP basic authentication with the REST API.
- Pour l'authentification basée sur un jeton, vous devez fournir le jeton LTPA pour l'authentification. Pour plus d'informations, voir Utilisation de l'authentification basée sur un jeton avec REST API.
- Pour l'authentification par certificat client, vous devez fournir le certificat client à authentifier. Pour plus d'informations, voir Utilisation de l'authentification par certificat client avec REST API.

# **Codes de statut de réponse**

## **200**

L'utilisateur a été interrogé avec succès.

# **400**

Des données non valides ont été fournies.

# **401**

Non authentifié.

Des données d'identification non valides ont été fournies.

### **404**

La ressource est introuvable.

## **500**

Problème de serveur ou code d'erreur provenant de IBM MQ.

# **En-têtes de réponse :**

Les en-têtes suivants sont renvoyés avec la réponse:

### **Content-Type**

Cet en-tête est renvoyé avec la valeur application/json;charset=utf-8.

# <span id="page-2329-0"></span>**Format du corps de la réponse**

La réponse est au format JSON avec le codage UTF-8 . La réponse contient un objet JSON externe qui contient un tableau JSON unique appelé user. Ce tableau contient les attributs suivants:

### **Nom**

Chaîne.

Indique le nom de l'utilisateur utilisé pour vérifier l'autorisation.

Ce nom peut être différent des données d'identification spécifiées à l'aide, par exemple, du mappage d'utilisateur LDAP ou du mappage d'utilisateur de certificat client.

### **rôle**

Tableau JSON.

Indique les rôles accordés à l'utilisateur.

La valeur est une ou plusieurs des valeurs suivantes:

- MQWebAdmin
- MQWebAdminRO
- MQWebUser

# **Exemples**

L'exemple suivant interroge l'utilisateur. L'URL suivante est utilisée avec la méthode HTTP GET:

https://localhost:9443/ibmmq/rest/v2/login

La réponse JSON suivante est renvoyée:

```
{
     "user" : 
    [ "name" : "reader",
        "role":
              "MQWebAdminRO", 
             "MQWebUser"
         ]
     }]
}
```
Dans cURL, la requête de connexion peut ressembler à l'exemple Windows suivant qui utilise l'authentification basée sur un jeton. Le jeton LTPA est extrait du fichier cookiejar.txt à l'aide de l'indicateur -b :

```
curl -k "https://localhost:9443/ibmmq/rest/v2/login" -X GET 
-b c:\cookiejar.txt
```
# *SUPPRIMER*

Utilisez la méthode HTTP DELETE avec la ressource login pour déconnecter un utilisateur et mettre fin à une session d'authentification basée sur un jeton pour REST API.

Pour plus d'informations sur l'utilisation de l'authentification basée sur un jeton, voir Utilisation de l'authentification basée sur un jeton avec REST API.

- • [URL de ressource](#page-2330-0)
- • [Paramètres de requête facultatifs](#page-2330-0)
- • [«En-têtes de demande :», à la page 2331](#page-2330-0)
- • [Format du corps de demande](#page-2330-0)
- • [«Sécurité», à la page 2331](#page-2330-0)
- • [Codes de statut de réponse](#page-2330-0)
- • [«En-têtes de réponse :», à la page 2331](#page-2330-0)
- <span id="page-2330-0"></span>• Format du corps de la réponse
- • [Exemples](#page-2331-0)

# **URL de ressource**

https://*host*:*port*/ibmmq/rest/v2/login

# **Paramètres de requête facultatifs**

Néant.

# **En-têtes de demande :**

Les en-têtes suivants doivent être envoyés avec la demande:

### **ibm-mq-rest-csrf-token**

Cet en-tête doit être défini, mais sa valeur est indifférente, et peut notamment être vide.

# **Format du corps de la demande**

Néant.

# **Sécurité**

Le jeton LTPA utilisé pour authentifier l'utilisateur doit être fourni avec la demande sous la forme d'un cookie. Par défaut, ce jeton commence par le préfixe LtpaToken2.

Avec la réponse à la demande REST, une instruction de suppression du jeton LTPA du magasin de cookies local est incluse. Veillez à traiter cette instruction. Si l'instruction n'est pas traitée et que le jeton LTPA reste dans le magasin de cookies local, le jeton LTPA peut être utilisé pour authentifier les futures demandes REST. C'est-à-dire que lorsque l'utilisateur tente de s'authentifier avec le jeton LTPA après la fin de la session, une nouvelle session est créée qui utilise le jeton existant.

# **Codes de statut de réponse**

## **204**

La déconnexion de l'utilisateur a abouti.

## **400**

Des données non valides ont été fournies.

## **401**

Non authentifié.

Un jeton LTPA non valide a été fourni ou l'en-tête ibm-mq-rest-csrf-token est manquant.

# **404**

La ressource est introuvable.

## **500**

Problème de serveur ou code d'erreur provenant de IBM MQ.

# **En-têtes de réponse :**

Néant.

# **Format du corps de la réponse**

Le corps de la réponse est vide si la déconnexion aboutit. Si une erreur se produit, le corps de la réponse contient un message d'erreur. Pour plus d'informations, voir Traitement des erreursREST API.

# <span id="page-2331-0"></span>**Exemples**

L'exemple cURL suivant pour Windows déconnecte un utilisateur.

Le jeton LTPA est extrait du fichier cookiejar.txt à l'aide de l'indicateur -b . La protection CSRF est assurée par la présence de l'en-tête HTTP ibm-mq-rest-csrf-token . L'emplacement du fichier cookiejar.txt est spécifié par l'indicateur -c afin que le jeton LTPA soit supprimé du fichier:

```
curl -k "https://localhost:9443/ibmmq/rest/v2/login" -X DELETE 
-H "ibm-mq-rest-csrf-token: value" -b c:\cookiejar.txt 
-c c:\cookiejar.txt
```
# **/admin/gestionnaire de files d'attente**

Vous pouvez utiliser la méthode HTTP GET avec la ressource qmgr pour demander des informations sur les gestionnaires de files d'attente, notamment des informations de statut.

**Remarque :** <sup>2</sup> V 9.4.0 Cette ressource n'est pas disponible dans une installation IBM MQ Web Server autonome. Pour plus d'informations sur les options d'installation du composant IBM MQ qui exécute le administrative REST API, voir IBM MQ Console et REST API.

Vous pouvez utiliser la passerelle administrative REST API avec cette URL de ressource.

Pour plus d'informations sur les équivalents PCF des paramètres et attributs REST API du gestionnaire de files d'attente, voir [«REST API et équivalents PCF pour les gestionnaires de files d'attente», à la page](#page-2530-0) [2531.](#page-2530-0)

# *GET*

Utilisez la méthode HTTP GET avec la ressource qmgr pour demander des informations de base et des informations de statut sur les gestionnaires de files d'attente.

Remarque : **V S.4.0** Cette ressource n'est pas disponible dans une installation IBM MQ Web Server autonome. Pour plus d'informations sur les options d'installation du composant IBM MQ qui exécute le administrative REST API, voir IBM MQ Console et REST API.

Les informations renvoyées sont similaires à celles renvoyées par la commande de contrôle [«dspmq](#page-77-0) [\(affichage des gestionnaires de files d'attente\)», à la page 78](#page-77-0) , la commande **[DISPLAY QMSTATUS](#page-852-0)** MQSC et la commande PCF **[Inquire Queue Manager Status](#page-1480-0)** . Vous pouvez également obtenir le statut des configurations de haute disponibilité (HA) et de reprise après incident (DR) sur le IBM MQ Appliance , comme renvoyé par les commandes **dspmq -o HA** et **dspmq -o DR** . Pour plus d'informations, voir dspmq (display queue managers) dans la documentation IBM MQ Appliance .

- URL de ressource
- • [Paramètres de requête facultatifs](#page-2332-0)
- • [«En-têtes de demande :», à la page 2334](#page-2333-0)
- • [Format du corps de demande](#page-2334-0)
- • [«Sécurité», à la page 2335](#page-2334-0)
- • [Codes de statut de réponse](#page-2334-0)
- • [«En-têtes de réponse :», à la page 2336](#page-2335-0)
- • [Format du corps de la réponse](#page-2335-0)
- • [Exemples](#page-2336-0)

# **URL de ressource**

https://*host*:*port*/ibmmq/rest/v2/admin/qmgr/*{qmgrName}*

### **qmgrName**

(Facultatif) Spécifie le nom du gestionnaire de files d'attente à interroger.

<span id="page-2332-0"></span>Vous pouvez spécifier un gestionnaire de files d'attente éloignées comme **qmgrName**. Si vous spécifiez un gestionnaire de files d'attente éloignées, vous devez configurer un gestionnaire de files d'attente de passerelle. Pour plus d'informations, voir Administration à distance à l'aide de l'REST API.

Si vous spécifiez un gestionnaire de files d'attente éloignées, seuls les attributs suivants sont renvoyés:

- Nom
- démarré
- Etat channelInitiator
- ldapConnectionEtat
- connectionCount
- Etat publishSubscribe

Le nom du gestionnaire de files d'attente est sensible à la casse.

Si le nom du gestionnaire de files d'attente inclut une barre oblique, un point ou le signe de pourcentage, ces caractères doivent être codés dans l'URL :

- Une barre oblique (/) doit être codée sous la forme %2F.
- Le signe pourcentage (%) doit être codé en tant que %25.
- Un point (.) doit être codé en tant que %2E.

Vous pouvez utiliser HTTP à la place de HTTPS si vous activez les connexions HTTP. Pour plus d'informations sur l'activation de HTTP, voir Configuration des ports HTTP et HTTPS.

# **Paramètres de requête facultatifs**

## **attributs = { extended | \* |extended.***nom\_attribut***, ... }**

 $\blacktriangleright$ MQ Appliance $\blacktriangleright$  **ALW**  $\blacktriangleright$  Ce paramètre est disponible uniquement sur le IBM MQ Appliance, AIX, Linux, and Windows.

Ce paramètre n'est pas valide si vous spécifiez un gestionnaire de files d'attente éloignées dans l'URL de la ressource.

## **étendus**

Indique que tous les attributs étendus sont extraits.

**\***

Indique tous les attributs. Ce paramètre est équivalent à **extended**.

### **étendu.***attributeName***, ...**

Indique une liste d'attributs étendus séparés par des virgules à renvoyer.

Par exemple, pour renvoyer l'attribut installationName , spécifiez extended.installationName.

Pour obtenir la liste complète des attributs étendus, voir [Attributs étendus pour les gestionnaires](#page-2340-0) [de files d'attente](#page-2340-0).

### **status = { status | \* |status.***nom\_attribut***, ... }**

### **statut**

Indique que tous les attributs de statut sont renvoyés.

**\***

Indique tous les attributs. Ce paramètre est équivalent à **status**.

### **status.***attributeName***, ...**

Indique une liste d'attributs de statut de gestionnaire de files d'attente séparés par des virgules à renvoyer.

Le gestionnaire de files d'attente doit être en cours d'exécution pour renvoyer les attributs de statut.

<span id="page-2333-0"></span>Par exemple, pour renvoyer l'attribut connectionCount , spécifiez status.connectionCount.

Pour obtenir la liste complète des attributs de statut, voir [Attributs de statut des gestionnaires de](#page-2339-0) [files d'attente.](#page-2339-0)

#### **state=***état*

Indique que seuls les gestionnaires de files d'attente avec l'état spécifié sont renvoyés. Les valeurs admises sont les suivantes:

Sur toutes les plateformes:

- exécution
- Terminé

ALW Sous AIX, Linux, and Windows :

- endedImmediately
- endedPreemptively
- endedUnexpectedly
- démarrage
- mise au repos
- endingImmediately
- endingPreemptively
- beingDeleted
- stateNotdisponible
- runningAsVeille
- runningElsewhere

Vous pouvez spécifier le paramètre de requête facultatif state=*state* uniquement si vous ne spécifiez pas de nom de gestionnaire de files d'attente dans l'URL de la ressource. En d'autres termes, vous ne pouvez pas demander d'informations sur un gestionnaire de files d'attente spécifique dans un état spécifique.

# **ha = { \* |ha |***nom\_attribut***, ... }**

Indique que les informations de haute disponibilité sont renvoyées pour les gestionnaires de files d'attente à haute disponibilité. Vous pouvez indiquer que tous les attributs HA sont renvoyés (\* ou ha) ou spécifier des attributs particuliers ( ha.type, ha.floatingIPAddresset ha.floatingIPInterface). Vous pouvez combiner des attributs de reprise après incident avec d'autres attributs de la ressource qmgr .

Si vous spécifiez cet attribut sur une plateforme autre que IBM MQ Appliance, la réponse est bad request 400.

# **dr = { \* |dr |***nom\_attribut***, ... }**

Indique que les informations de reprise après incident sont renvoyées pour les gestionnaires de files d'attente de reprise après incident. Vous pouvez indiquer que tous les attributs de reprise après incident sont renvoyés  $(*$  ou dr) ou spécifier des attributs particuliers  $(dr$ . replicationPort ou dr.remoteIPAddress). Vous pouvez combiner des attributs de reprise après incident avec d'autres attributs de la ressource qmgr .

Si vous spécifiez cet attribut sur une plateforme autre que IBM MQ Appliance, la réponse est bad request 400.

## **En-têtes de demande :**

Les en-têtes suivants doivent être envoyés avec la demande:

### <span id="page-2334-0"></span>**Autorisation**

Cet en-tête doit être envoyé si vous utilisez l'authentification de base. Pour plus d'informations, voir Using HTTP basic authentication with the REST API.

Les en-têtes suivants peuvent éventuellement être envoyés avec la demande:

### **ibm-mq-rest-gateway-qmgr**

Cet en-tête spécifie le gestionnaire de files d'attente à utiliser comme gestionnaire de files d'attente de passerelle. Celui-ci est utilisé pour la connexion à un gestionnaire de files d'attente éloignées. Pour plus d'informations, voir Administration à distance à l'aide de l'REST API.

# **Format du corps de la demande**

Néant.

# **Sécurité**

L'appelant doit être authentifié sur le serveur mqweb et doit être membre d'un ou plusieurs rôles MQWebAdmin, MQWebAdminRO ou MQWebUser. Pour plus d'informations sur la sécurité pour administrative REST API, voir Sécurité IBM MQ Console et REST API.

Si la sécurité basée sur les jetons est utilisée, le jeton LTPA utilisé pour authentifier l'utilisateur doit être fourni avec la demande comme cookie. Pour plus d'informations sur l'authentification basée sur un jeton, voir Utilisation de l'authentification basée sur un jeton avec l'API REST.

Lorsque le paramètre de requête facultatif **status** est spécifié, la possibilité d'émettre certaines commandes PCF est requise. Si seul un sous-ensemble des attributs de statut doit être renvoyé, seules les autorisations pour les commandes PCF correspondantes sont requises. Le principal de sécurité de l'appelant doit être autorisé à émettre les commandes PCF suivantes pour le gestionnaire de files d'attente spécifié:

- MQ Appliance **ALW** Sur le IBM MQ Appliance, AIX, Linux, and Windows:
	- Pour renvoyer les attributs started, channelInitatorState, ldapConnectionStateou connectionCount , les droits d'émission de la commande PCF **MQCMD\_INQUIRE\_Q\_MGR\_STATUS** doivent être accordés.
	- Pour renvoyer l'attribut publishSubscribeState , les droits d'émission de la commande PCF **MQCMD\_INQUIRE\_PUBSUB\_STATUS** doivent être accordés.
- $\bullet$   $\blacksquare$   $\blacksquare$ 
	- Pour renvoyer l'attribut started , les droits d'émission de la commande PCF **MQCMD\_INQUIRE\_LOG** doivent être accordés.
	- Pour renvoyer l'attribut channelInitiatorState , les droits d'émission de la commande PCF **MQCMD\_INQUIRE\_CHANNEL\_INIT** doivent être accordés.
	- Pour renvoyer l'attribut connectionCount , les droits d'émission de la commande PCF **MQCMD\_INQUIRE\_CONNECTION** doivent être accordés.
	- Pour renvoyer l'attribut publishSubscribeState , les droits d'émission de la commande PCF **MQCMD\_INQUIRE\_PUBSUB\_STATUS** doivent être accordés.

ALW Sous AIX, Linux, and Windows, vous pouvez accorder des droits aux principaux de sécurité pour utiliser les ressources IBM MQ à l'aide de la commande **setmqaut**. Pour plus d'informations, voir **setmqaut** (grant of revoke authority).

Sous z/OS, voir Configuration de la sécurité sous z/OS.

# **Codes de statut de réponse**

**200**

Les informations du gestionnaire de files d'attente ont été extraites.

<span id="page-2335-0"></span>**400**

Des données non valides ont été fournies.

Par exemple, un gestionnaire de files d'attente non valide a été spécifié.

**401**

Non authentifié.

L'appelant doit être authentifié sur le serveur mqweb et doit être membre d'un ou plusieurs rôles MQWebAdmin, MQWebAdminRO ou MQWebUser. Pour plus d'informations, voir [«Sécurité», à la page](#page-2334-0) [2335](#page-2334-0).

**403**

Accès interdit pour l'une des raisons suivantes:

- Non autorisé L'appelant est authentifié auprès du serveur mqweb et est associé à un principal valide. Toutefois, le principal n'a pas accès aux ressources IBM MQ requises. Pour plus d'informations sur l'accès requis, voir [«Sécurité», à la page 2335](#page-2334-0).
- $\bullet$   $\blacksquare$   $\blacksquare$   $\blacksquare$   $\blacktriangle$   $\circ$  and  $\blacksquare$   $\blacksquare$ n'est pas disponible dans une installation IBM MQ Web Server autonome.

#### **404**

Le gestionnaire de files d'attente n'existe pas.

**500**

Problème de serveur ou code d'erreur provenant de IBM MQ.

# **En-têtes de réponse :**

Les en-têtes suivants sont renvoyés avec la réponse:

#### **Content-Type**

Cet en-tête est renvoyé avec la valeur application/json;charset=utf-8.

### **ibm-mq-rest-gateway-qmgr**

Cet en-tête est renvoyé si un gestionnaire de files d'attente éloignées est spécifié dans l'URL de ressource. Sa valeur est le nom du gestionnaire de files d'attente qui est utilisé comme gestionnaire de files d'attente de passerelle.

## **Format du corps de la réponse**

La réponse est au format JSON avec le codage UTF-8 . La réponse contient un objet JSON externe qui contient un tableau JSON unique appelé qmgr. Chaque élément du tableau est un objet JSON qui représente des informations sur un gestionnaire de files d'attente. Chaque objet JSON contient les attributs suivants:

#### **Nom**

Chaîne.

Nom du gestionnaire de files d'attente.

#### **état**

Chaîne.

Cet attribut n'est pas renvoyé si le gestionnaire de files d'attente spécifié dans l'URL de la ressource est un gestionnaire de files d'attente éloignées.

L'une de valeurs suivantes :

Sur toutes les plateformes:

- exécution
- Terminé

ALW Sous AIX, Linux, and Windows :

• endedImmediately

- <span id="page-2336-0"></span>• endedPreemptively
- endedUnexpectedly
- démarrage
- mise au repos
- endingImmediately
- endingPreemptively
- beingDeleted
- stateNotdisponible
- runningAsVeille
- runningElsewhere

Les objets suivants peuvent être inclus dans l'objet JSON qui représente des informations sur un gestionnaire de files d'attente. Les objets et attributs renvoyés dépendent de l'URL spécifiée pour la demande:

### **statut**

Contient les attributs relatifs aux informations de statut du gestionnaire de files d'attente.

### **étendus**

 $\blacktriangleright$ MQ Appliance $\blacktriangleright$  **ALW**  $\blacksquare$  Ces attributs ne sont disponibles que sur le IBM MQ Appliance, AIX, Linux, and Windows.

Ces attributs ne sont pas renvoyés si le gestionnaire de files d'attente spécifié dans l'URL de ressource est un gestionnaire de files d'attente éloignées.

Contient des attributs étendus.

## **haute disponibilité**

 $\blacktriangleright$ MQ Appliance $\mathsf{C}\mathsf{es}$  attributs sont disponibles uniquement sur le IBM MQ Appliance.

Contient des attributs de haute disponibilité.

## **reprise après incident**

**MQ Appliance** Ces attributs sont disponibles uniquement sur le IBM MQ Appliance.

Contient des attributs de reprise après incident.

Pour plus d'informations, voir [«Attributs de corps de réponse pour les gestionnaires de files d'attente», à](#page-2339-0) [la page 2340.](#page-2339-0)

Si une erreur se produit, le corps de la réponse contient un message d'erreur. Pour plus d'informations, voir Traitement des erreursREST API.

# **Exemples pour AIX, Linux, and Windows ALW**

• L'exemple suivant permet d'obtenir des informations de base sur tous les gestionnaires de files d'attente. L'URL suivante est utilisée avec la méthode HTTP GET:

https://localhost:9443/ibmmq/rest/v2/admin/qmgr

La réponse JSON suivante est renvoyée:

```
{
 "qmgr": [{
 "name": "QM_T1",
        "state": "endedImmediately"
 }, {
 "name": "RESTQM0",
 "state": "endedUnexpectedly"
    }]
}
```
• L'exemple suivant permet d'obtenir des informations étendues sur le gestionnaire de files d'attente QM\_T1. L'URL suivante est utilisée avec la méthode HTTP GET:

```
https://localhost:9443/ibmmq/rest/v2/admin/qmgr/QM_T1?attributes=extended
```
La réponse JSON suivante est renvoyée:

```
{
 "qmgr": [{
"extended": {
          "installationName": "Installation1",
 "isDefaultQmgr": false,
 "permitStandby": "notApplicable"
\frac{3}{5},
 "name": "QM_T1",
 "state": "endedImmediately"
    }]
}
```
• L'exemple suivant extrait des informations spécifiques sur tous les gestionnaires de files d'attente. L'URL suivante est utilisée avec la méthode HTTP GET:

https://localhost:9443/ibmmq/rest/v2/admin/qmgr?attributes=extended.permitStandby

La réponse JSON suivante est renvoyée:

```
{
 "qmgr": [{
"extended": {
            "permitStandby": "notApplicable"
\frac{3}{5},
 "name": "QM_T1",
       "state": "endedImmediately"
 }, {
"extended": {
           "permitStandby": "notApplicable"
\frac{3}{5},
 "name": "RESTQM0",
 "state": "endedUnexpectedly"
    }]
}
```
• L'exemple suivant extrait le statut du gestionnaire de files d'attente QM1. L'URL suivante est utilisée avec la méthode HTTP GET:

```
http://localhost:9443/ibmmq/rest/v2/admin/qmgr/QM1?status=*
```
La réponse JSON suivante est renvoyée:

```
{
    "qmgr": 
   [\, \} "name": "QM1",
 "state": "running",
 "status":
       ₹.
            "started":"2016-11-08T11:02:29.000Z",
 "channelInitiatorState":"running",
 "ldapConnectionState":"disconnected",
           "connectionCount":23,
            "publishSubscribeState":"running"
        }
    }]
}
```
# **Exemples pour IBM MQ Appliance**

MQ Appliance

• L'exemple suivant permet d'obtenir des informations sur la haute disponibilité à partir de tous les gestionnaires de files d'attente du dispositif. L'URL suivante est utilisée avec la méthode HTTP GET:

Dans l'exemple de configuration, il existe un gestionnaire de files d'attente à haute disponibilité nommé HAQM1. La réponse JSON suivante est renvoyée:

```
₹
  "qmgr": [
    {
 "name": "HAQM1",
 "ha": {
         "floatingIPAddress": "172.20.37.16",
 "floatingIPInterface": "eth22",
 "type": "replicated"
\frac{3}{5},
       "state": "endedImmediately"
     }
  ]
}
```
• L'exemple suivant extrait les informations de reprise après incident de tous les gestionnaires de files d'attente du dispositif. L'URL suivante est utilisée avec la méthode HTTP GET:

https://appliance.example.com:5554/ibmmq/rest/v2/admin/qmgr/?dr=\*

Dans l'exemple de configuration, il existe un gestionnaire de files d'attente de reprise après incident nommé DRQM1. La réponse JSON suivante est renvoyée:

```
{
   "qmgr": [ 
\overline{\mathcal{E}} "name": "DRQM1",
 "state": "endedUnexpectedly",
 "dr": {
          "remoteIPAddress": [
            "172.20.39.0"
\qquad \qquad ],
 "replicationPort": 1419
     }
  ]
}
```
• L'exemple suivant permet d'obtenir des informations étendues sur le gestionnaire de files d'attente QM1. L'URL suivante est utilisée avec la méthode HTTP GET:

https://appliance.example.com:5554/ibmmq/rest/v2/admin/qmgr/QM1?attributes=extended

La réponse JSON suivante est renvoyée:

```
{
    "qmgr": [{
        "extended": {
           "installationName": "MQAppliance",
 "isDefaultQmgr": false,
 "encryptedFileSystem": "yes"
\frac{3}{5},
 "name": "QM1",
 "state": "endedImmediately"
   }}
```
## **Exemples pour z/OS**

*z/OS* 

• L'exemple suivant permet d'obtenir des informations de base sur tous les gestionnaires de files d'attente. L'URL suivante est utilisée avec la méthode HTTP GET:

```
https://REST.example.com:9443/ibmmq/rest/v2/admin/qmgr
```
<span id="page-2339-0"></span>La réponse JSON suivante est renvoyée:

```
{
    "qmgr": [{
 "name": "MQ5B",
 "state": "ended"
    }]
}
```
## *Attributs de corps de réponse pour les gestionnaires de files d'attente*

Lorsque vous utilisez la méthode HTTP GET avec l'objet qmgr pour demander des informations sur les gestionnaires de files d'attente, les attributs suivants sont renvoyés dans les objets JSON nommés.

Les objets suivants sont disponibles :

- «statut», à la page 2340
- • [«étendus», à la page 2341](#page-2340-0)
- • [«haute disponibilité», à la page 2342](#page-2341-0)
- • [«reprise après incident», à la page 2342](#page-2341-0)

Pour plus d'informations sur les équivalents PCF des paramètres et attributs REST API du gestionnaire de files d'attente, voir [«REST API et équivalents PCF pour les gestionnaires de files d'attente», à la page](#page-2530-0) [2531.](#page-2530-0)

## **statut**

L'objet status contient des informations de statut sur les gestionnaires de files d'attente:

### **démarré**

Chaîne.

Indique la date et l'heure auxquelles le gestionnaire de files d'attente a été démarré.

Pour plus d'informations sur le format d'horodatage utilisé pour renvoyer la date et l'heure, voir HorodatagesREST API.

### **Etat channelInitiator**

Chaîne.

Indique l'état en cours de l'initiateur de canal.

Sur toutes les plateformes, la valeur est l'une des suivantes:

- arrêté
- exécution

 $\blacktriangleright$  MQ Appliance  $\blacktriangleright$  ALW  $\blacksquare$  Sur le IBM MQ Appliance, AIX, Linux, and Windows, la valeur peut également être l'une des valeurs suivantes:

- démarrage
- arrêt

 $z/0S$ Sous z/OS, la valeur peut également être l'une des valeurs suivantes:

• inconnu

Cette valeur indique que l'initiateur de canal n'a pas renvoyé de réponse à la demande de statut. L'initiateur de canal est peut-être en cours d'exécution, mais il est occupé. Relancez la demande après un bref délai pour résoudre le problème.

### **ldapConnectionEtat**

MQ Appliance ALW Cet attribut est disponible uniquement sur le IBM MQ Appliance, AIX, Linux, and Windows.

Chaîne.

Indique l'état en cours de la connexion au serveur LDAP.
La valeur est l'une des suivantes:

- connecté
- erreur
- déconnecté

#### **connectionCount**

Entier.

Indique le nombre actuel de connexions au gestionnaire de files d'attente.

Sous z/OS, cet attribut inclut les unités d'exécution qui peuvent être dissociées d'une connexion, ainsi que les connexions en attente de validation et les connexions pour lesquelles une intervention externe est requise.

#### **Etat publishSubscribe**

Chaîne.

Indique l'état en cours du moteur de publication / abonnement du gestionnaire de files d'attente.

La valeur est l'une des suivantes:

### **arrêté**

Indique que le moteur de publication / abonnement et l'interface de publication / abonnement en file d'attente ne sont pas en cours d'exécution.

#### **démarrage**

Indique que le moteur de publication / abonnement est en cours d'initialisation.

#### **exécution**

Indique que le moteur de publication / abonnement et l'interface de publication / abonnement en file d'attente sont en cours d'exécution.

#### **compatibilité**

Indique que le moteur de publication / abonnement est en cours d'exécution, mais que l'interface de publication / abonnement n'est pas en cours d'exécution. Par conséquent, il est possible de publier ou de s'abonner à l'aide de l'interface de programme d'application. Toutefois, les messages placés dans les files d'attente surveillées par l'interface de publication / abonnement en file d'attente ne sont pas traités.

#### **erreur**

Le moteur de publication / abonnement a échoué.

#### **arrêt**

Le moteur de publication / abonnement est en cours d'arrêt.

## **étendus**

 $\blacktriangleright$  MQ Appliance  $\blacktriangleright$  **ALW**  $\blacktriangleright$  Cet objet est disponible uniquement sur le IBM MQ Appliance, AIX, Linux, and Windows. Cet objet n'est pas renvoyé si le gestionnaire de files d'attente spécifié dans l'URL de ressource est un gestionnaire de files d'attente éloignées. L'objet extended contient des informations étendues sur les gestionnaires de files d'attente:

### **Gestionnaire de files d'attente isDefault**

Booléen.

Indique si le gestionnaire de files d'attente est le gestionnaire de files d'attente par défaut.

La valeur est true si le gestionnaire de files d'attente est le gestionnaire de files d'attente par défaut.

### **permitStandby**

 $\blacktriangleright$  **ALW**  $\blacktriangleright$  Cet attribut est disponible uniquement sous AIX, Linux, and Windows.

Chaîne.

Indique l'état de secours autorisé.

Les valeurs admises sont les suivantes :

- Autorisées
- notPermitted
- notApplicable

#### **installationName**

Chaîne.

Indique le nom de l'installation à laquelle le gestionnaire de files d'attente est associé.

### **Système encryptedFile**

Cet attribut est disponible uniquement sous IBM MQ Appliance.

Chaîne.

Défini sur yes si le système de fichiers du gestionnaire de files d'attente est chiffré ou sur no si le système de fichiers n'est pas chiffré.

### **haute disponibilité**

#### MQ Appliance

Cet objet est disponible uniquement sur le IBM MQ Appliance. L'objet ha renvoie des informations sur la configuration à haute disponibilité sur le dispositif:

#### **type**

#### Chaîne.

Indique si le gestionnaire de files d'attente est configuré pour la haute disponibilité. Est défini sur "répliqué" pour un gestionnaire de files d'attente à haute disponibilité ou est une chaîne vide dans le cas contraire.

### **floatingIPAddress**

Chaîne.

Indique l'adresse IP flottante si elle a été configurée pour un gestionnaire de files d'attente à haute disponibilité.

#### **floatingIPInterface**

Chaîne.

Indique l'interface locale utilisée pour la connexion au gestionnaire de files d'attente sur les deux dispositifs du groupe à haute disponibilité, si l'un d'eux a été configuré pour un gestionnaire de files d'attente à haute disponibilité.

### **reprise après incident**

#### MQ Appliance

Cet objet est disponible uniquement sur le IBM MQ Appliance. L'objet dr renvoie des informations sur la configuration de reprise après incident sur le dispositif:

#### **replicationPort**

Entier.

Indique le port utilisé par le programme d'écoute de réplication de données. Contient zéro si la reprise après incident n'est pas configurée.

### **remoteIPAddress**

Liste de chaînes.

La liste peut contenir jusqu'à deux éléments, zéro si la fonction de reprise après incident n'est pas configurée, un si la fonction de reprise après incident est configurée sur un seul dispositif distant ou sur une paire à haute disponibilité avec une adresse IP flottante de reprise après incident, et deux si la fonction de reprise après incident est configurée sur une paire à haute disponibilité sans utiliser d'adresse IP flottante de reprise après incident.

# <span id="page-2342-0"></span>**/admin/mft/agent**

Vous pouvez utiliser la méthode HTTP GET avec la ressource agent pour demander des informations sur les agents Managed File Transfer .

**Remarque :** <sup>2</sup> V 9.4.0 Cette ressource n'est pas disponible dans une installation IBM MQ Web Server autonome. Pour plus d'informations sur les options d'installation du composant IBM MQ qui exécute le administrative REST API, voir IBM MQ Console et REST API.

### **Tâches associées**

Initiation à REST API for MFT

### **Référence associée**

### [«/admin/mft/transfert», à la page 2399](#page-2398-0)

Vous pouvez utiliser la méthode HTTP GET avec la ressource transfer pour demander des informations sur les transferts Managed File Transfer . Vous pouvez utiliser la méthode HTTP POST pour insérer un message de demande de transfert dans le gestionnaire de files d'attente de commandes, qui sera acheminé vers le gestionnaire de files d'attente de l'agent source.

## *GET*

Utilisez la méthode HTTP GET avec la ressource agent pour demander des informations sur les agents Managed File Transfer .

**Remarque : V 9.4.0** Cette ressource n'est pas disponible dans une installation IBM MQ Web Server autonome. Pour plus d'informations sur les options d'installation du composant IBM MQ qui exécute le administrative REST API, voir IBM MQ Console et REST API.

Les informations renvoyées sont similaires à celles renvoyées par les commandes [«Agents fteList\(liste](#page-2225-0) [des agents MFT pour un gestionnaire de files d'attente de coordination\)», à la page 2226](#page-2225-0) et [«fteShowAgentDetails \(affichage des détails de l'agent MFT \)», à la page 2271](#page-2270-0) .

Pour plus d'informations sur la configuration du MFT REST API, voir Configuration du REST API pour MFT.

- URL de ressource
- • [Paramètres de requête facultatifs](#page-2343-0)
- • [«En-têtes de demande :», à la page 2345](#page-2344-0)
- • [Format du corps de demande](#page-2344-0)
- • [«Sécurité», à la page 2345](#page-2344-0)
- • [Codes de statut de réponse](#page-2345-0)
- • [«En-têtes de réponse :», à la page 2346](#page-2345-0)
- • [Format du corps de la réponse](#page-2345-0)
- • [Exemples](#page-2346-0)

## **URL de ressource**

https://*host*:*port*/ibmmq/rest/v2/admin/mft/agent/*{agentname}*

### **agentName**

(Facultatif) Spécifie le nom de l'agent à interroger.

Le nom de l'agent n'est pas sensible à la casse, mais les noms d'agent entrés en minuscules ou en casse mixte sont convertis en majuscules. La valeur de nom d'agent reçue en tant que réponse de REST API est toujours en majuscules.

Le nom de l'agent peut contenir jusqu'à 28 caractères et doit être conforme aux IBM MQ règles de dénomination des objets . Outre les conventions de dénomination des objets IBM MQ , le caractère pourcentage (%) ne peut pas être utilisé dans les noms d'agent.

<span id="page-2343-0"></span>Vous pouvez utiliser HTTP à la place de HTTPS si vous activez les connexions HTTP. Pour plus d'informations sur l'activation de HTTP, voir Configuration des ports HTTP et HTTPS.

## **Paramètres de requête facultatifs**

#### **attributes = {***objet***, ... | \* |***objet***.***attributeName***, ... }**

#### **objet**

Spécifie une liste d'objets JSON séparés par des virgules qui sont ajoutés à un objet JSON, qui est une sous-section des détails complets.

Par exemple, pour renvoyer:

- Tous les détails généraux de tous les agents ou d'un agent particulier, spécifiez *general*.
- Tous les détails de connexion du gestionnaire de files d'attente de tous les agents ou d'un agent particulier indiquent *qmgrConnection*.
- Détails de l'agent Connect Direct Bridge, spécifiez *connectDirectBridge.* (applicable uniquement à l'agent de type "connect direct bridge")
- Détails de l'agent de protocole. Indiquez *protocolBridge*. (applicable uniquement aux agents de type "pont de protocole")

Pour la liste complète des attributs, voir [«Attributs de corps de réponse pour les agents», à la page](#page-2348-0) [2349](#page-2348-0)

**\***

Indique tous les attributs.

#### **object.attributeName.,...**

Indique une liste d'attributs d'agent séparés par des virgules à renvoyer.

Chaque attribut doit spécifier l'objet JSON qui contient l'attribut, au format object.attributeName. Par exemple, pour renvoyer l'attribut statusAge , qui est contenu dans l'objet général, spécifiez general.statusAge.

Vous ne pouvez pas spécifier le même attribut plusieurs fois. Si vous demandez des attributs qui ne sont pas valides pour un agent particulier, les attributs ne sont pas renvoyés pour cet agent.

#### **name=***nom*

Ce paramètre ne peut pas être utilisé si vous spécifiez un nom d'agent dans l'URL de la ressource. Indique un nom d'agent générique à utiliser pour le filtrage.

Le nom spécifié doit inclure un caractère générique  $\star$ . Vous pouvez spécifier l'une des combinaisons suivantes:

**\***

Indique que tous les agents sont renvoyés.

#### **préfixe \***

Indique que tous les agents avec le préfixe spécifié dans le nom de l'agent sont renvoyés.

### **suffixe \***

Indique que tous les agents avec le suffixe spécifié dans le nom de l'agent sont renvoyés.

#### **préfixe \*suffixe**

Indique que tous les agents avec le préfixe et le suffixe spécifiés dans le nom de l'agent sont renvoyés.

#### **type=***validAgentType*

Indique le type d'agent pour lequel renvoyer des informations. Les valeurs admises sont les suivantes :

#### **tout**

Indique que les informations sur tous les agents sont renvoyées. Les informations sur les agents standard, connectDirectBridgeet protocolBridge sont renvoyées.

Il s'agit de la valeur par défaut.

#### <span id="page-2344-0"></span>**standard**

Indique que les informations sur l'agent de type standard sont renvoyées.

#### **Pont connectDirect**

Indique que les informations sur les agents de type connect direct bridge sont renvoyées.

### **protocolBridge**

Indique que les informations sur les agents de type protocol bridge sont renvoyées.

#### **state=validAgentEtat**

Indique l'état de l'agent pour lequel renvoyer des informations. Les valeurs admises sont les suivantes :

#### **tout**

Indique que les informations sur tous les agents sont renvoyées. Ces informations incluent tous les états valides répertoriés dans le texte suivant.

Il s'agit de la valeur par défaut.

#### **actif**

Indique que les informations sur les agents qui sont à l'état actif sont renvoyées.

### **prêt**

Indique que les informations sur les agents qui sont à l'état prêt sont renvoyées.

### **démarrage**

Indique que les informations sur les agents qui sont à l'état de démarrage sont renvoyées.

#### **injoignable**

Indique que les informations sur les agents qui sont à l'état inaccessible sont renvoyées.

#### **arrêté**

Indique que les informations sur les agents à l'état arrêté sont renvoyées.

#### **arrêt**

Indique que les informations sur les agents qui sont à l'état d'arrêt sont renvoyées.

### **endedUnexpectedly**

Indique que les informations sur les agents qui sont à l'état endedUnexpectedly sont renvoyées.

### **noInformation**

Indique que les informations sur les agents à l'état noInformation sont renvoyées.

### **inconnu**

Indique que les informations sur les agents dont l'état est inconnu sont renvoyées.

### **problème métier**

Indique que les informations sur les agents qui sont à l'état d'incident sont renvoyées.

## **En-têtes de demande :**

L'en-tête suivant doit être envoyé avec la demande:

### **Autorisation**

Cet en-tête doit être envoyé si vous utilisez l'authentification de base. Pour plus d'informations, voir Using HTTP basic authentication with the REST API.

### **Format du corps de la demande**

Néant.

### **Sécurité**

L'appelant doit être authentifié auprès du serveur mqweb et doit être membre d'un ou de plusieurs rôles MFTWebAdmin, MFTWebAdminRO ou MQWebUser . Pour plus d'informations sur la sécurité pour administrative REST API, voir Sécurité IBM MQ Console et REST API.

Le principal de sécurité de l'appelant doit être autorisé à s'abonner à la rubrique SYSTEM.FTE/Agents .

<span id="page-2345-0"></span>Si la sécurité basée sur les jetons est utilisée, le jeton LTPA utilisé pour authentifier l'utilisateur doit être fourni avec la demande comme cookie. Pour plus d'informations sur l'authentification basée sur un jeton, voir Utilisation de l'authentification basée sur un jeton avec l'API REST.

## **Codes de statut de réponse**

### **200**

Les informations sur l'agent ont été extraites.

### **400**

Des données non valides ont été fournies.

Par exemple, des attributs d'agent non valides ont été spécifiés.

### **401**

Non authentifié.

L'appelant doit être authentifié auprès du serveur mqweb. Pour plus d'informations, voir [«Sécurité», à](#page-2344-0) [la page 2345.](#page-2344-0)

### **403**

Accès interdit pour l'une des raisons suivantes:

- Non autorisé L'appelant est authentifié auprès du serveur mqweb et est associé à un principal valide. Toutefois, le principal n'est pas membre d'un ou de plusieurs des rôles MFTWebAdmin, MFTWebAdminROou MQWebUser . Pour plus d'informations sur l'accès requis, voir [«Sécurité», à la](#page-2344-0) [page 2345.](#page-2344-0)
- $\bullet$   $\bullet$  Y 9.4.0  $\bullet$  Accès interdit dans l'environnement de serveur en cours. administrative REST API n'est pas disponible dans une installation IBM MQ Web Server autonome.

### **404**

L'agent n'existe pas.

### **500**

Problème de serveur ou code d'erreur provenant de IBM MQ.

### **503**

Gestionnaire de files d'attente non en cours d'exécution.

## **En-têtes de réponse :**

### **Content-Type**

Cet en-tête est renvoyé avec la valeur application/json;charset=utf-8.

## **Format du corps de la réponse**

La réponse est au format JSON avec le codage UTF-8 . La réponse contient un objet JSON externe qui contient un tableau JSON unique appelé agent. Chaque élément du tableau est un objet JSON qui représente des informations sur un agent. Chacun de ces objets JSON contient les attributs suivants:

### **Nom**

Chaîne.

Indique le nom de l'agent.

Cet attribut est toujours renvoyé.

### **type**

Chaîne.

Indique le type de l'agent.

La valeur est l'une des suivantes:

- standard
- connectDirectBridge

• protocolBridge

### <span id="page-2346-0"></span>**état**

Indique l'état de l'agent. Les valeurs admises sont les suivantes :

- actif
- prêt
- démarrage
- injoignable
- arrêt
- arrêté

### **général**

Contient des attributs liés aux propriétés générales de l'agent, telles que la description de l'agent, l'ancienneté de l'agent et la version et le niveau du gestionnaire de files d'attente.

### **queueManagerConnection**

Cet objet fournit des informations sur les connexions de gestionnaire de files d'attente, telles que le nom du gestionnaire de files d'attente et le type de transport.

### **Pont connectDirect**

Cet objet fournit des informations sur la connexion de l'agent de type pont direct, comme le nom de noeud, l'hôte et le port.

### **protocolBridge**

Cet objet fournit des informations sur l'agent de type pont de protocole, comme les noeuds finaux et le serveur par défaut.

### **standbyInstance**

Cet objet fournit des informations sur le statut des instances de secours

Pour plus d'informations, voir [«Attributs de corps de réponse pour les transferts», à la page 2419.](#page-2418-0)

Si une erreur se produit, voir Traitement des erreurs dansREST API.

## **Exemples**

L'exemple suivant renvoie les détails de base de tous les agents, c'est-à-dire que seules les informations suivantes sont affichées:

- nom d'agent
- Type d'agent
- état de l'agent

L'URL suivante est utilisée avec la méthode HTTP GET:

https://localhost:9443/ibmmq/rest/v2/admin/mft/agent/

La réponse JSON suivante est renvoyée:

```
{
   "agent":[{
 "name": "AGENT1",
 "state": "ready",
 "type": "standard"
 },
\frac{1}{2} "name": "AGENT2",
 "state": "ready",
 "type": "standard"
 },
\mathbb{E} "name": "BRIDGE_AGENT3", 
 "type": "protocolBridge",
 "state": "ready"
   },
```

```
 {
 "name": "CD_AGENT",
 "type": "connectDirectBridge",
 "state": "ready"
  }
]}
```
L'exemple suivant répertorie tous les agents de type **standard**, ainsi que l'objet **general** . L'URL suivante est utilisée avec la méthode HTTP GET:

https://localhost:9443/ibmmq/rest/v2/admin/mft/agent?attributes=general&type=standard

La réponse JSON suivante est renvoyée:

```
{
 "agent":[{
 "name": "SRC",
 "state": "ready",
 "type": "standard",
      "general": { 
 "description": "Standard connected to the qmgr in client mode", 
 "statusAge": "06:31:00", 
 "version": "9.1.5.0", 
 "level": "p915-L190514", 
 "statusPublicationRate": 300, 
 "statusPublishTime": "2019-05-14T06:57:07.000Z",
         "maximumQueuedTransfers": 1000, 
         "maximumDestinationTransfers": 25,
         "maximumSourceTransfers": 25,
         "operatingSystem": "Windows10"
      },
       "standbyInstance": [
{ } "host":"MFTHA1",
             "version":"9.1.5.0"
            },
{ } "host":"9.122.123.124",
           "version":"9.1.5.0"<br>}
 }
     ]
   }]
}
```
Notez que les attributs standbyInstance s'affichent uniquement si l'agent est activé en tant qu'agent à haute disponibilité.

L'exemple suivant répertorie tous les agents commençant par le nom AGENT, à l'état **ready** , et de type **standard**, ainsi que l'objet **general** de *statusAge*. L'URL suivante est utilisée avec la méthode HTTP GET:

```
https:/localhost:9443/ibmmq/rest/v2/admin/mft/agent?
name=AGENT*&state=ready&type=standard&attributes=general.statusAge
```
La réponse JSON suivante est renvoyée:

```
{
 "agent":[{ 
 "name": "AGENT1",
 "state": "ready",
 "type": "standard",
      "general":{ 
         "statusAge": "05:00:00" 
     \zeta },
\{ \} "name": "AGENT2",
 "state": "ready",
 "type": "standard",
       "general":{ 
           "statusAge": "03:00:00"
       }
 },
\{ \}
```

```
 "name": "AGENT3", 
 "state": "ready",
 "type": "standard",
 "general":{
 "statusAge": "05:00:00"
      }
    }
]}
```
### **Référence associée**

«Attributs de corps de réponse pour les agents», à la page 2349

Lorsque vous utilisez la méthode HTTP GET avec l'objet agent pour demander des informations sur les agents, les attributs suivants sont renvoyés dans les objets JSON nommés.

#### *Attributs de corps de réponse pour les agents*

Lorsque vous utilisez la méthode HTTP GET avec l'objet agent pour demander des informations sur les agents, les attributs suivants sont renvoyés dans les objets JSON nommés.

Les objets suivants sont disponibles :

- «general», à la page 2349
- • [«qmgrConnection», à la page 2350](#page-2349-0)
- • [«connectDirectBridge», à la page 2351](#page-2350-0)
- • [«protocolBridge», à la page 2351](#page-2350-0)
- • [«standbyInstance», à la page 2351](#page-2350-0)

## **general**

### **description**

Chaîne.

Indique la description de l'agent.

### **statusAge**

### Chaîne.

Indique l'âge de l'agent. L'âge est calculé comme la différence de temps entre l'heure système de la machine sur laquelle le gestionnaire de file d'attente de coordination est en cours d'exécution et l'heure à laquelle le dernier statut a été publié par un agent.

#### **version**

Chaîne.

Indique la version du gestionnaire de files d'attente.

#### **niveau**

Chaîne.

Indique le niveau de compilation sur lequel le gestionnaire de files d'attente s'exécute.

#### **statusPublicationTaux**

Entier.

Indique la fréquence, en secondes, à laquelle l'agent publie son statut.

La valeur par défaut de cet attribut est 300 secondes.

### **statusPublishHeure**

Chaîne.

Indique l'heure à laquelle l'agent a publié son statut, au format de constante de temps universel.

#### **maximumQueuedtransferts**

Entier.

Indique le nombre maximal de transferts en attente pouvant être mis en file d'attente par un agent jusqu'à ce que ce dernier rejette une nouvelle demande de transfert.

La valeur par défaut de cet attribut est 1000.

#### <span id="page-2349-0"></span>**maximumQueuedtransferts**

Entier.

Indique le nombre maximal de transferts en attente pouvant être mis en file d'attente par un agent jusqu'à ce que ce dernier rejette une nouvelle demande de transfert.

La valeur par défaut de cet attribut est 1000

#### **maximumDestinationTransferts**

Entier.

Indique le nombre maximal de transferts simultanés que l'agent de destination traite à un moment donné.

La valeur par défaut de cet attribut est 25.

### **maximumSourceTransferts**

Entier.

Indique le nombre maximal de transferts simultanés que l'agent source traite à un moment donné.

La valeur par défaut de cet attribut est 25.

### **operatingSystem**

String

Indique le système d'exploitation sur lequel le gestionnaire de files d'attente d'agent est créé.

## **qmgrConnection**

Cet objet fournit des informations sur les connexions de gestionnaire de files d'attente.

### **qmgrName**

Chaîne.

Indique le nom du gestionnaire de files d'attente d'agent.

## **transportType**

#### Chaîne.

Indique le type de transport dans lequel l'agent se connecte au gestionnaire de files d'attente. Le type de transport peut être client ou liaisons.

La valeur par défaut est bindings.

### **host**

Chaîne.

Indique le nom d'hôte du gestionnaire de files d'attente d'agent ; applicable uniquement si **transportType** est client.

#### **port**

Entier.

Indique le port de communication du canal du gestionnaire de files d'attente de l'agent ; applicable uniquement si **transportType** est un client.

### **channelName**

Chaîne.

Indique le canal du gestionnaire de files d'attente de l'agent ; applicable uniquement si **transportType** est un client.

La valeur par défaut de cet attribut est SYSTEM.DEF.SVRCONN

### **standbyHost**

Chaîne.

Indique le nom d'hôte utilisé par les connexions client pour se connecter à l'instance de secours d'un gestionnaire de files d'attente d'agent multi-instance.

### **standbyPort**

Entier.

<span id="page-2350-0"></span>Indique le numéro de port via lequel un client peut se connecter à l'instance de secours d'un gestionnaire de files d'attente d'agent multi-instance.

La valeur par défaut de cet attribut est -1.

## **connectDirectBridge**

Cet objet fournit des informations sur la connexion de l'agent de type pont direct. Pour les autres types d'agent, cet objet n'est pas ajouté.

### **nodeName**

Chaîne.

Indique le nom du noeud Connect:Direct à utiliser pour transférer des messages de cet agent vers les noeuds Connect:Direct de destination.

#### **host**

Chaîne.

Indique le nom d'hôte ou l'adresse IP du système sur lequel se trouve le noeud Connect:Direct , spécifié par le paramètre **-cdNode** .

Si vous ne spécifiez pas le paramètre **-cdNodeHost** , une valeur par défaut du nom d'hôte ou de l'adresse IP du système local est utilisée.

La valeur par défaut de cet attribut correspond aux détails de l'hôte sur lequel il est configuré, par exemple, localhost.

#### **port**

Entier.

Indique le numéro de port du noeud Connect:Direct utilisé par les applications client pour communiquer avec le noeud.

La valeur par défaut de cet attribut est 1363.

## **protocolBridge**

Cet objet fournit des informations sur l'agent de type pont de protocole. Pour les autres types d'agent, cet objet n'est pas ajouté.

### **protection des**

Chaîne.

Indique le nombre de noeuds finaux que le pont peut prendre en charge.

La valeur par défaut de cet attribut est *multiple* de la version 7.0.1.

### **defaultServer**

Chaîne.

Indique le nom d'hôte ou l'adresse IP du serveur de protocole par défaut, s'il est défini. Si la zone de protocole par défaut n'est pas définie, cette valeur est vide.

La valeur est une chaîne complète contenant le type de protocole, le serveur et le port, au format suivant:

<protocolType>://<serverName or IP address>:<port>

Exemple :

"ftp://localhost:21"

### **standbyInstance**

Cet objet fournit des informations sur le statut de l'instance de secours et n'est présent que si l'agent est activé en tant qu'agent à haute disponibilité.

### <span id="page-2351-0"></span>**host**

String

Indique le nom d'hôte du gestionnaire de files d'attente d'agent.

## **version**

Chaîne.

Indique la version du gestionnaire de files d'attente. La version doit être 9.1.4.0 ou supérieure.

## **Tâches associées**

Initiation à REST API for MFT

## **Référence associée**

### [«GET», à la page 2343](#page-2342-0)

Utilisez la méthode HTTP GET avec la ressource agent pour demander des informations sur les agents Managed File Transfer .

# **/admin/mft/appel**

Vous pouvez utiliser la méthode HTTP GET avec la ressource call pour demander des informations sur le statut d'un appel géré Managed File Transfer . Vous pouvez utiliser la méthode HTTP POST pour créer un appel géré.

**Remarque : V.9.4.0** Cette ressource n'est pas disponible dans une installation IBM MQ Web Server autonome. Pour plus d'informations sur les options d'installation du composant IBM MQ qui exécute le administrative REST API, voir IBM MQ Console et REST API.

Pour plus d'informations sur les appels gérés, voir Appels gérés.

## *GET-appel géré*

Utilisez la méthode HTTP GET avec la ressource call pour demander des informations sur le statut d'un appel géré Managed File Transfer . Vous ne pouvez interroger que les appels gérés lancés après le démarrage du serveur mqweb.

## **Remarque :**

- Cette ressource est disponible uniquement à partir de la version 3 de IBM MQ REST API.
- $\bullet$   $\blacksquare$  V 9.4.0  $\blacksquare$  Cette ressource n'est pas disponible dans une installation IBM MQ Web Server autonome. Pour plus d'informations sur les options d'installation du composant IBM MQ qui exécute le administrative REST API, voir IBM MQ Console et REST API.

Pour plus d'informations sur les appels gérés, voir Appels gérés.

- URL de ressource
- • [Paramètres de requête facultatifs](#page-2352-0)
- • [«En-têtes de demande :», à la page 2353](#page-2352-0)
- • [Format du corps de demande](#page-2352-0)
- • [«Sécurité», à la page 2353](#page-2352-0)
- • [Codes de statut de réponse](#page-2352-0)
- • [«En-têtes de réponse :», à la page 2354](#page-2353-0)
- • [Format du corps de la réponse](#page-2353-0)
- • [Exemples](#page-2356-0)

## **URL de ressource**

https://mqweb.ibm.com:9443/ibmmq/rest/v3/admin/mft/call

renvoie les attributs d'un appel géré spécifié dans le corps de la réponse.

## <span id="page-2352-0"></span>**Paramètres de requête facultatifs**

## **attributs**

Indique une liste d'attributs séparés par des virgules à extraire.

Si vous ne spécifiez pas **attributes**, l'ensemble d'attributs par défaut est renvoyé. Pour obtenir la liste des attributs disponibles, voir [«Attributs de corps de réponse pour les transferts», à la page](#page-2418-0) [2419](#page-2418-0) .

Vous ne pouvez pas demander le même attribut plusieurs fois.

Vous pouvez indiquer un astérisque, \*, pour indiquer que tous les attributs sont renvoyés.

Vous pouvez effectuer une demande qui spécifie des attributs non valides pour une partie de l'appel géré. Toutefois, si vous effectuez une demande qui spécifie un ID d'appel géré et inclut des attributs qui ne sont pas valides pour cet appel géré, une erreur se produit.

### **limite**

Indique le nombre maximal d'appels gérés à extraire.

Ce paramètre de requête est valide uniquement lorsqu'aucun ID d'appel géré n'est spécifié.

Par exemple, si limit=200, REST API renvoie un maximum de 200 appels gérés.

## **après**

Indique un ID d'appel géré. Tous les appels gérés lancés après l'appel géré spécifié sont extraits. Si vous spécifiez **after**, vous ne pouvez pas également spécifier **before**.

Ce paramètre de requête est valide uniquement lorsqu'aucun ID d'appel géré n'est spécifié.

**avant**

Indique un ID d'appel géré. Tous les appels gérés lancés avant cet appel managedncall particulier sont extraits. Si vous spécifiez **before**, vous ne pouvez pas également spécifier **after**.

Ce paramètre de requête est valide uniquement lorsqu'aucun ID d'appel géré n'est spécifié.

## **En-têtes de demande :**

L'en-tête suivant doit être envoyé avec la demande:

### **Autorisation**

Cet en-tête doit être envoyé si vous utilisez l'authentification de base. Pour plus d'informations, voir Using HTTP basic authentication with the REST API.

## **Format du corps de la demande**

Néant.

## **Sécurité**

L'appelant doit être authentifié sur le serveur mqweb et doit être membre d'un ou plusieurs rôles MFTWebAdmin, MFTWebAdminRO ou MQWebUser. Pour plus d'informations sur la sécurité pour administrative REST API, voir Sécurité IBM MQ Console et REST API.

Le principal de sécurité de l'appelant doit être autorisé à s'abonner à la rubrique SYSTEM.FTE .

Si la sécurité basée sur les jetons est utilisée, le jeton LTPA utilisé pour authentifier l'utilisateur doit être fourni avec la demande comme cookie. Pour plus d'informations sur l'authentification basée sur un jeton, voir Utilisation de l'authentification basée sur un jeton avec l'API REST.

## **Codes de statut de réponse**

**200**

L'extraction des informations d'appel géré a abouti.

**400**

Des données non valides ont été fournies.

Par exemple, des attributs non valides ont été spécifiés.

### <span id="page-2353-0"></span>**401**

Non authentifié.

L'appelant doit être authentifié auprès du serveur mqweb. Pour plus d'informations, voir [«Sécurité», à](#page-2352-0) [la page 2353.](#page-2352-0)

### **403**

Accès interdit pour l'une des raisons suivantes:

- Non autorisé L'appelant est authentifié auprès du serveur mqweb et est associé à un principal valide. Toutefois, le principal n'est pas membre d'un ou de plusieurs des rôles MFTWebAdmin, MFTWebAdminROou MQWebUser . Pour plus d'informations sur l'accès requis, voir [«Sécurité», à la](#page-2352-0) [page 2353.](#page-2352-0)
- $\bullet$   $\bullet$  Y 9.4.0  $\bullet$  Accès interdit dans l'environnement de serveur en cours. administrative REST API n'est pas disponible dans une installation IBM MQ Web Server autonome.

### **404**

Un appel géré avec l'ID spécifié n'existe pas.

#### **500**

Problème de serveur ou code d'erreur provenant de IBM MQ.

#### **503**

Gestionnaire de files d'attente non en cours d'exécution.

## **En-têtes de réponse :**

### **Content-Type**

Cet en-tête est renvoyé avec la valeur application/json;charset=utf-8.

#### **ibm-mq-rest-mft-total-appels-gérés**

Cet en-tête est renvoyé avec une valeur correspondant au nombre total d'appels gérés dont les détails sont disponibles dans le cache du serveur mqweb.

### **Format du corps de la réponse**

La réponse est au format JSON avec le codage UTF-8 . La réponse contient un objet JSON externe qui contient un tableau JSON unique appelé call. Chaque élément du tableau est un objet JSON qui représente des informations sur un appel géré. Chacun de ces objets JSON peut contenir les objets et attributs suivants.

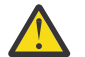

**Avertissement :** Utilisez le paramètre **name** approprié pour la variable utilisée par votre entreprise.

Les objets et attributs renvoyés dépendent de l'URL spécifiée pour la demande:

#### **travail**

Objet JSON.

Nom du groupe contenant le nom du travail donné à un appel géré.

#### **nom**

String

Indique un nom de travail défini par l'utilisateur pour l'appel géré.

#### **agent**

Objet JSON.

Nom du groupe contenant les détails de l'agent auquel une demande d'appel géré est soumise

**nom**

String

Attribut dans le groupe **agent** et fait référence au nom de l'agent

### **qmgrName**

String

Attribut du groupe **agent** qui fait référence au nom du gestionnaire de files d'attente de l'agent

### **priority**

Entier

Priorité affectée à l'appel géré. Identique à MQMD.**Priority** avec une valeur comprise entre 0 et 9.

### **userProperties**

Objet JSON

Nom du groupe qui contient les attributs dans lesquels chaque attribut fait référence à des métadonnées définies par l'utilisateur. Le nom et la valeur de chaque attribut sont définis par l'utilisateur.

### **commande**

Objet JSON

Nom du groupe contenant les attributs décrivant une demande d'appel géré.

### **retryCount**

Entier

Indique le nombre de tentatives d'exécution de la commande avant l'arrêt.

### **retryWait**

#### Entier

Indique le délai d'attente, en secondes, entre les nouvelles tentatives.

### **Code successReturn**

### String

Indique la condition, basée sur le code retour de l'exécutable, AntScriptou JCL, qui doit être vraie dans l'ordre pour que l'appel géré aboutisse.

La condition est spécifiée en tant qu'opérateur, suivi d'une valeur. Les caractères valides pour l'opérateur sont  $>$ ,  $<$ ,  $!$  et  $=$ .

Une combinaison de plusieurs opérateurs est admise. Pour plus d'informations sur les opérateurs, voir [«Code de réussite», à la page 2197](#page-2196-0) .

Par exemple, une expression ">2&<7&!5|0|14" indique que les codes retour 0, 3, 4, 6 et 14 sont considérés comme ayant abouti.

La valeur par défaut est zéro.

### **type**

String

Identifie le type d'appel géré. *antScript*, *executable*et *jcl* sont les valeurs prises en charge

### **exécutable**

Objet JSON

Objet JSON pouvant contenir des attributs liés à un programme exécutable spécifique à la plateforme à appeler. Cet objet peut être spécifié uniquement lorsque la valeur de l'attribut **type** est *executable*.

### **nom**

### String

Indique le nom du programme à exécuter. Cet attribut est obligatoire si l'objet JSON **executable** est spécifié.

## **arguments**

String

Indique une liste de données personnalisées définies par l'utilisateur dans des paires key=value séparées par des espaces.

#### **antScript**

Objet JSON

Objet JSON pouvant contenir des attributs liés à un script Ant Apache à appeler. Cet objet ne peut être spécifié que si la valeur de l'attribut **type** est *antScript*.

#### **nom**

String

Indique le nom du script Ant à exécuter.

### **cible**

## String

Indique la cible à appeler dans le script Ant spécifié. Si cet attribut n'est pas spécifié, la cible nommée **default** est appelée

### **arguments**

Objet JSON

Indique une liste de données personnalisées définies par l'utilisateur dans des paires key=value .

### $\frac{z}{0.05}$   $\frac{1}{0.01}$

### Objet JSON

Objet JSON pouvant contenir des attributs liés à un travail JCL z/OS à soumettre. Cet objet ne peut être spécifié que lorsque la valeur de l'attribut **type** est *jcl*.

#### **nom**

String

Indique le nom du JCL à soumettre.

#### **résultats**

Matrice JSON

Tableau d'objets JSON qui décrit le résultat du traitement du script ou du programme.

La réponse peut contenir plusieurs objets de résultat si la commande indiquée a été relancée.

En supposant que le traitement a échoué en premier et a abouti lors de la tentative suivante, le premier objet de résultat contient des détails sur l'échec et le second contient des détails sur la réussite.

## **returnCode**

Entier

Code retour décrivant le code renvoyé par le traitement de la commande.

#### **heure**

String

Date et heure de fin du traitement de la commande.

### **résultat**

String

Résultat du traitement d'une commande. Les valeurs possibles sont *Success* ou *Failure*.

#### **consoleOutput**

Matrice JSON

Objet de tableau JSON qui décrit chaque ligne de la sortie de la console lors du traitement de la commande. Cela inclut la sortie dans stdout et stderr.

### **nouveaux essais**

Entier

Décrit le nombre de fois où la commande a été relancée avant d'être terminée. La valeur peut également être égale au nombre maximal de nouvelles tentatives indiqué dans la demande si la commande a échoué.

#### **finalOutcome**

String

Fournit la description du résultat global du traitement de la commande.

### <span id="page-2356-0"></span>**identificateur**

String

Identificateur unique de l'appel géré.

## **émetteur**

Objet JSON

Objet JSON qui identifie l'initiateur de l'appel géré.

## **host**

String

Identifie le nom de la machine à partir de laquelle l'appel géré a été soumis.

## **userId**

String

Identifie l'utilisateur qui a soumis la demande.

## **ID mqmdUser**

String

Identifie l'utilisateur IBM MQ qui a soumis la demande.

## **statut**

Objet JSON

Contient les attributs liés au statut de l'appel géré. L'attribut **state** de cet objet est toujours renvoyé.

## **état**

String

Décrit l'état de l'appel géré. Les valeurs possibles sont *réussite*, *échec*ou *en cours*

## **Mise à jour de lastStatus**

String

Décrit l'heure (en temps universel coordonné) à laquelle l'état de l'appel géré a été mis à jour pour la dernière fois.

## **statistiques**

Objet JSON

Décrit les statistiques d'un appel géré. Les attributs de cet objet incluent les heures de début et de fin de l'appel géré.

**Remarque :** L'appel géré n'aboutit pas si la longueur totale de la sortie de la console dépasse 10KB. Le message BFGCR0004E est consigné par l'agent dans une telle situation.

Si une erreur se produit, voir Traitement des erreurs dansREST API.

## **Exemples**

Voici un exemple de corps de réponse avec les attributs par défaut d'un appel géré:

```
{
 "call": [
\{"agent": {
 "name": "SECURITIES.AGENT"
\frac{3}{5},
     },<br>"id": "414D51204D4654514D20202020202020987C936103A80140",<br>"
 "command": {
 "retryWait": 0,
 "successReturnCode": "0",
 "retryCount": 0,
         "type": "antScript",
 "antScript": {
 "name": "/usr/cmds/hubprocess.xml",
 "arguments": "out.file=c:/temp/Catted.xsd",
 "target": "concatenate"
         }
\frac{3}{5},
 "originator": {
          "host": "host.johnwatson.com",
```

```
 "userId": "john.watson"
\frac{3}{5},
"status": {
            "state": "started"
         }
      }
    ]
}
```
Voici un exemple de corps de réponse avec le statut de l'appel à l'état started :

```
{
  "call": [
\{"agent": {
 "qmgrName": "SECURITIES.QM",
 "name": "SECURITIES.AGENT"
\frac{3}{5},
       "priority": 0,
 "userProperties": {
 "com.ibm.wmqfte.SourceAgent": "SECURITIES.AGENT",
 "com.ibm.wmqfte.OriginatingUser": "john.watson",
 "com.ibm.wmqfte.OriginatingHost": "host.johnwatosn.com",
 "com.ibm.wmqfte.TransferId": "414d51204d4654514d20202020202020987c936103a80140",
 "com.ibm.wmqfte.MqmdUser": "john.watson",
 "com.ibm.wmqfte.Priority": "0",
          "com.ibm.wmqfte.DestinationAgent": "SECURITIES.AGENT"
       },
       "command": {
 "retryWait": 0,
 "retryCount": 0,
          "successReturnCode": "0"
          "type":"antScript",
\blacksquare antscript": {
 "name": "/usr/sample/hubprocess.xml",
 "target": "concatenate"
 "arguments": "out.file=/usr/out/outfile.txt
               in.file1=/usr/sample/input/infile1.txt
               in.file2=/usr/sample/input/infile2.txt"
          }
\frac{3}{5},
 "id": "414D51204D4654514D20202020202020987C936103A80140",
 "originator": {
 "host": "host.johnwatson.com",
 "mqmdUserId": "john.watson",
 "userId": "john.watson"
\frac{3}{5},
 "job": {
 "name": "pushsecurities"
\frac{3}{5},
      },<br>"status": {<br>.cta
          "lastStatusUpdate": "2021-11-17T07:12:35.459Z",
           "state": "started"
 },
 "statistics": {
 "startTime": "2021-11-17T07:12:35.459Z"
 }
      }
    ]
}
```
Voici un exemple de corps de réponse avec le statut failed .

```
{
 "call": [{
 "agent": {
 "qmgrName": "SECURITIES.QM",
 "name": "SECURITIES.AGENT"
     },
     'priority": 0,
     "userProperties": {
        "com.ibm.wmqfte.SourceAgent": "SECURITIES.AGENT",
 "com.ibm.wmqfte.OriginatingUser": "john.watson",
 "com.ibm.wmqfte.OriginatingHost": "host.johnwatson.com",
 "com.ibm.wmqfte.TransferId": "414d51204d4654514d20202020202020987c936103a80140",
 "com.ibm.wmqfte.MqmdUser": "john.watson",
 "com.ibm.wmqfte.Priority": "0",
        "com.ibm.wmqfte.DestinationAgent": "SECURITIES.AGENT"
   },
```

```
 "results": {
 "result": [{
 "returnCode": 1,
 "completionTime": 2021-11-23T03:40:05.794Z",
           "outcome": "failure"
           "consoleOutput": [
              "BFGCL0207E: Target "concatenate1" does not exist in the project "null"."
. . . . . . . . . . . . <u>.</u>
\}],
 "retries": 0,
         "finalOutcome": "failure"
\frac{3}{5},
 "command": {
 "retryWait": 0,
 "retryCount": 0,
 "type":"antScript",
\blacksquare antscript": {
 "name": "/usr/sample/hubprocess.xml",
 "target": "concatenate" 
            "successReturnCode": "0"
 "arguments": "out.file=/usr/out/outfile.txt
 in.file1=/usr/sample/input/infile1.txt
              in.file2=/usr/sample/input/infile2.txt" 
          }
\frac{3}{5},
 "id": "414D51204D4654514D20202020202020987C936103A80140",
 "originator": {
 "host": "host.johnwatson.com",
 "mqmdUserId": "john.watson",
 "userId": "john.watson"
\frac{3}{5},
 "job": {
          "name": "pushsecurities"
\frac{3}{5},
" status": {
          "lastStatusUpdate": "2021-11-17T07:12:35.459Z",
          "state": "failed"
 }
 "statistics": {
 "startTime":"2021-11-23T03:40:03.967Z",
 "endTime":"2021-11-23T03:40:05.794Z"
 }
\frac{3}{5}\blacksquare
```
### **Référence associée**

}

«Appel géré par POST», à la page 2359 Utilisez la méthode HTTP POST avec la ressource call pour créer un appel géré Managed File Transfer .

### *Appel géré par POST*

Utilisez la méthode HTTP POST avec la ressource call pour créer un appel géré Managed File Transfer .

### **Remarque :**

- Cette ressource est disponible uniquement à partir de la version 3 de IBM MQ REST API.
- $\bullet$   $\bullet$  V 3.4.0  $\bullet$  Cette ressource n'est pas disponible dans une installation IBM MQ Web Server autonome. Pour plus d'informations sur les options d'installation du composant IBM MQ qui exécute le administrative REST API, voir IBM MQ Console et REST API.

Pour plus d'informations sur les appels gérés, voir Appels gérés.

- • [URL de ressource](#page-2359-0)
- • [«En-têtes de demande :», à la page 2360](#page-2359-0)
- • [Format du corps de demande](#page-2359-0)
- • [«Sécurité», à la page 2362](#page-2361-0)
- • [Codes de statut de réponse](#page-2363-0)
- • [«En-têtes de réponse :», à la page 2364](#page-2363-0)
- • [Format du corps de la réponse](#page-2363-0)

<span id="page-2359-0"></span>• [Exemples](#page-2363-0)

## **URL de ressource**

https://mqweb.ibm.com:9443/ibmmq/rest/v3/admin/mft/call

Vous pouvez utiliser HTTP à la place de HTTPS si vous activez les connexions HTTP. Pour plus d'informations sur l'activation de HTTP, voir Configuration des ports HTTP et HTTPS.

## **En-têtes de demande :**

Les en-têtes suivants doivent être envoyés avec la demande:

### **Content-Type**

Cet en-tête doit être envoyé avec une valeur de application/json éventuellement suivie de ;charset=UTF-8.

### **ibm-mq-rest-csrf-token**

Cet en-tête doit être défini, mais sa valeur est indifférente, et peut notamment être vide.

### **Autorisation**

Cet en-tête doit être envoyé si vous utilisez l'authentification de base. Pour plus d'informations, voir Using HTTP basic authentication with the REST API.

## **Format du corps de la demande**

Le corps de la demande doit contenir des attributs pour un seul appel géré. La soumission de plusieurs appels gérés dans une même demande n'est pas autorisée.

Le corps peut contenir les détails d'un **AntScript** ou d'un **executable**ou d'un **JCL** (pour les agents s'exécutant sous z/OS).

La section suivante décrit le format du corps de demande pour chacun des types. Notez que les attributs de la section de commande d'un appel géré sont identiques à ceux décrits dans la section [«Appel](#page-2412-0) [preSource», à la page 2413](#page-2412-0) des *attributs de corps de demande pour les transferts avec HTTP POST*.

**Avertissement :** Utilisez le paramètre **name** approprié pour la variable utilisée par votre entreprise.

Les objets et attributs renvoyés dépendent de l'URL spécifiée pour la demande:

### **travail**

Objet JSON.

Facultatif

Nom du groupe contenant le nom du travail donné à un appel géré.

### **nom**

String

Obligatoire si vous avez spécifié les attributs **job**

Indique un nom de travail défini par l'utilisateur pour l'appel géré.

### **agent**

Objet JSON.

Obligatoire

Nom du groupe contenant les détails de l'agent auquel une demande d'appel géré est soumise

**nom**

String

Obligatoire

Attribut dans le groupe **agent** et fait référence au nom de l'agent

**qmgrName**

String

Obligatoire

Attribut du groupe **agent** qui fait référence au nom du gestionnaire de files d'attente de l'agent

**priority**

Entier

Facultatif

Priorité affectée à l'appel géré. Identique à MQMD.**Priority** avec une valeur comprise entre 0 et 9.

#### **userProperties**

Objet JSON

Facultatif

Nom du groupe qui contient les attributs dans lesquels chaque attribut fait référence à des métadonnées définies par l'utilisateur. Le nom et la valeur de chaque attribut sont définis par l'utilisateur.

#### **commande**

Objet JSON

Obligatoire

Nom du groupe contenant les attributs décrivant une demande d'appel géré.

#### **retryCount**

Entier

Facultatif-zéro est pris par défaut s'il n'est pas spécifié.

Indique le nombre de tentatives d'exécution de la commande avant l'arrêt.

### **retryWait**

Entier

Facultatif-zéro est pris par défaut s'il n'est pas spécifié.

Indique le délai d'attente, en secondes, entre les nouvelles tentatives.

## **Code successReturn**

String

Obligatoire

Indique la condition, basée sur le code retour de l'exécutable, AntScriptou JCL, qui doit être vraie dans l'ordre pour que l'appel géré aboutisse.

La condition est spécifiée en tant qu'opérateur, suivi d'une valeur. Les caractères valides pour l'opérateur sont  $>$ ,  $<$ ,  $!$  et  $=$ .

Une combinaison de plusieurs opérateurs est admise. Pour plus d'informations sur les opérateurs, voir [«Code de réussite», à la page 2197](#page-2196-0) .

Par exemple, une expression ">2&<7&!5|0|14" indique que les codes retour 0, 3, 4, 6 et 14 sont considérés comme ayant abouti.

La valeur par défaut est zéro.

#### **type**

String

**Obligatoire** 

Identifie le type d'appel géré. *antScript*, *executable*et *jcl* sont les valeurs prises en charge

#### **exécutable**

Objet JSON

Obligatoire si la valeur de l'attribut **type** est *exécutable*et peut être spécifiée uniquement lorsque la valeur de l'attribut **type** est *exécutable*

Objet JSON pouvant contenir des attributs liés à un programme exécutable spécifique à la plateforme à appeler.

### <span id="page-2361-0"></span>**nom**

String

Obligatoire si la valeur de l'attribut **type** est *exécutable*et peut être spécifiée uniquement lorsque la valeur de l'attribut **type** est *exécutable*

Indique le nom du programme à exécuter.

### **arguments**

String

Facultatif

Indique une liste de données personnalisées définies par l'utilisateur dans des paires key=value séparées par des espaces.

### **antScript**

Objet JSON

Obligatoire si la valeur de l'attribut **type** est *antScript*et peut être spécifiée uniquement lorsque la valeur de l'attribut **type** est *antScript*

Objet JSON pouvant contenir des attributs liés à un script Ant Apache à appeler.

### **nom**

String

Obligatoire si la valeur de l'attribut **type** est *antScript*et peut être spécifiée uniquement lorsque la valeur de l'attribut **type** est *antScript*

Indique le nom du script Ant à exécuter.

### **cible**

String

Indique la cible à appeler dans le script Ant spécifié. Si cet attribut n'est pas spécifié, la cible nommée **default** est appelée

### **arguments**

Objet JSON

### Facultatif

Indique une liste de données personnalisées définies par l'utilisateur dans des paires key=value .

### **JCL**

Objet JSON

Obligatoire si la valeur de l'attribut **type** est *jcl*et ne peut être spécifiée que si la valeur de l'attribut **type** est *jcl*

 $z/0S$ Objet JSON pouvant contenir des attributs liés à un travail JCL z/OS à soumettre.

**nom**

**String** 

Obligatoire si la valeur de l'attribut **type** est *jcl*et ne peut être spécifiée que si la valeur de l'attribut **type** est *jcl*

Indique le nom du JCL à soumettre.

## **Sécurité**

L'appelant doit être authentifié auprès du serveur mqweb et doit être membre des rôles MFTWebAdmin ou MQWebUser . Pour plus d'informations sur la sécurité du administrative REST API, voir SécuritéIBM MQ Console et REST API.

Si la sécurité basée sur les jetons est utilisée, le jeton LTPA utilisé pour authentifier l'utilisateur doit être fourni avec la demande comme cookie. Pour plus d'informations sur l'authentification basée sur un jeton, voir Utilisation de l'authentification basée sur un jeton avec l'API REST.

Si vous avez configuré un bac à sable utilisateur, accordez des droits supplémentaires à l'ID utilisateur du serveur mqweb pour accéder à l'emplacement du système de fichiers spécifié. Par exemple, pour

restreindre l'accès aux systèmes de fichiers ou aux files d'attente uniquement aux ID utilisateur contenant les caractères a, A ou b, B:

```
<tns:userSandboxes
        xmlns:tns="http://wmqfte.ibm.com/UserSandboxes"
        xmlns:xsi="https://www.w3.org/2001/XMLSchema-instance"
        xsi:schemaLocation="http://wmqfte.ibm.com/UserSandboxes UserSandboxes.xsd">
    <tns:agent>
        <tns:sandbox user="^[a-bA-B]*$" userPattern="regex">
             <tns:read>
 <tns:include name="/mountpath/**"/>
 <tns:include name="**" type="queue"/>
            </tns:read>
             <tns:write>
 <tns:include name="/mountpath/**"/>
 <tns:include name="**" type="queue"/>
             </tns:write>
      </tns:sandbox>
     </tns:agent>
</tns:userSandboxes>
```
Si la vérification des droits MFT est activée, accordez des droits supplémentaires comme décrit dans Restriction des droits utilisateur sur les actions de l'agent MFT.

Pour le rôle MFTWebAdmin , les demandes d'appel géré sont soumises dans le contexte de l'ID utilisateur du serveur mqweb. Pour faire la distinction entre les différents principaux du rôle MFTWebAdmin et à des fins d'audit, la demande d'appel géré soumise contient le nom de l'utilisateur authentifié en tant qu'émetteur d'appel géré. Cette méthode permet de s'assurer qu'il existe un enregistrement de la personne à l'origine de la demande d'appel géré.

Par exemple, si l'utilisateur mftadminusr, du rôle MFTWebAdmin , lance un appel géré, les données d'origine dans le XML créé pour décrire l'appel géré contiennent mftadminusr dans l'élément userID , comme illustré dans cet exemple:

```
<originator>
  <hostName>example.com</hostName>
  <userID>mftadminusr</userID>
   <mqmdUserId>mqm</mqmdUserId>
</originator>
```
#### où :

#### **hostName**

Nom de l'hôte sur lequel le serveur mqweb s'exécute.

#### **userId**

Nom de l'utilisateur connecté au serveur mqweb.

#### **ID mqmdUser**

Nom de l'utilisateur sous lequel le serveur mqweb s'exécute et se connecte au gestionnaire de files d'attente de commandes.

Si l'appelant est membre du rôle MQWebUser , le principal de sécurité de l'appelant doit disposer de l'un des droits suivants:

- 1. Si la file d'attente de commandes est locale, c'est-à-dire que le gestionnaire de files d'attente de commandes et le gestionnaire de files d'attente de l'agent source sont identiques, accordez le droit d'insertion à la file d'attente de commandes.
- 2. Si la file d'attente de commandes est éloignée, c'est-à-dire que le gestionnaire de files d'attente de commandes et le gestionnaire de files d'attente de l'agent source sont différents, accordez le droit d'insertion à la file d'attente de transmission.

#### **Remarques :**

• Si l'ID utilisateur d'un principal membre du rôle MQWebUser comporte plus de 12 caractères, la demande échoue. Le code de statut de réponse 403 est renvoyé à l'appelant.

<span id="page-2363-0"></span>• Si plusieurs rôles sont affectés à l'appelant, le rôle de privilège le plus élevé applicable à l'opération est utilisé.

Si la sécurité est désactivée sur le serveur mqweb, la demande de transfert soumise contient le nom "UNAUTHENTICATED" comme émetteur de transfert.

## **Codes de statut de réponse**

#### **202**

La demande d'appel géré a été acceptée par REST API. Il se peut qu'il soit toujours rejeté par l'agent MFT . Vous devez émettre une commande GET en utilisant l'URL de l'en-tête de réponse location pour vérifier l'état de l'appel géré.

### **400**

Des données non valides ont été fournies.

Par exemple, des attributs non valides ont été spécifiés.

#### **401**

Non authentifié.

L'utilisateur doit être authentifié auprès du serveur mqweb. Pour plus d'informations, voir [«Sécurité»,](#page-2361-0) [à la page 2362](#page-2361-0).

L'en-tête ibm-mq-rest-csrf-token doit également être spécifié.

#### **403**

Accès interdit pour l'une des raisons suivantes:

- Non autorisé L'appelant est authentifié auprès du serveur mqweb et est associé à un principal valide. Toutefois, le principal n'a pas accès aux ressources IBM MQ ou MFT requises.
- $\cdot$   $\cdot$   $\sqrt{9.4.0}$  Accès interdit dans l'environnement de serveur en cours. administrative REST API n'est pas disponible dans une installation IBM MQ Web Server autonome.

#### **500**

Problème de serveur ou code d'erreur de IBM MQ ou MFT.

#### **503**

Gestionnaire de files d'attente non en cours d'exécution.

## **En-têtes de réponse :**

L'en-tête suivant est renvoyé avec la réponse:

#### **emplacement**

Si la demande a abouti, cet en-tête spécifie l'URL du nouvel appel géré.

### **Format du corps de la réponse**

Le corps de la réponse est vide si le transfert est créé avec succès.

Si une erreur se produit, le corps de la réponse contient un message d'erreur ; voir REST API gestion des erreurs.

### **Exemples**

Exemple de format de corps de demande pour un appel géré pour l'exécution d'un *antScript*:

```
{
   "job": {
      "name": "pushsecurities"
 },
    agent": \S "name":"SECURITIES.AGENT",
       "qmgrName":"SECURITIES.QM"
    },
    "priority": 0,
```

```
 "command": {
       "retryCount": 0,
       "retryWait": 0,
       "successReturnCode":"0",
       "type":"antScript",
       "antScript": {
 "name": "publish.xml",
 "target": "publishsecurities",
           "arguments": "filename=abc.csv updateInterval=5"
      }
   }
}
```
Exemple de format de corps de demande pour un appel géré pour l'exécution d'un *exécutable*:

```
{
  "job": {
     "name": "compressfiles"
 },
 "agent": {
 "name":"SECURITIES.AGENT",
 "qmgrName":"SECURITIES.QM"
 },
 "priority": 0,
 "command": {
 "retryCount": 0,
 "retryWait": 0,
      "successReturnCode":"0",
      "type":"executable",
 "executable": {
 "name": "compress.sh",
         "arguments": "filename zlib"
      }
   }
}
```
 $z/0S$ Exemple de format de corps de demande pour un appel géré avec JCL à exécuter par un agent exécutant z/OS:

```
{
   "job": {
      "name": "pushsecurities"
 },
 "agent": {
 "name":"SECURITIES.AGENT"
 "qmgrName":"SECURITIES.QM"
    },
 "priority": 0,
 "command": {
       "retryCount": 0,
      "retryWait": 0,
       "successReturnCode":"0",
 "type":"jcl",
 "jcl": {
            "name": "publish",
      }
   }
}
```
### **Référence associée**

[«GET-appel géré», à la page 2352](#page-2351-0)

Utilisez la méthode HTTP GET avec la ressource call pour demander des informations sur le statut d'un appel géré Managed File Transfer . Vous ne pouvez interroger que les appels gérés lancés après le démarrage du serveur mqweb.

## **/admin/mft/moniteur**

Vous pouvez utiliser la méthode HTTP GET avec la ressource monitor pour demander des informations sur un moniteur de ressources Managed File Transfer . Vous pouvez utiliser la méthode HTTP POST pour créer un moniteur de ressources et la méthode HTTP DELETE pour supprimer un moniteur de ressources. Remarque : <sup>•</sup> **V** 9.4.0 Cette ressource n'est pas disponible dans une installation IBM MQ Web Server autonome. Pour plus d'informations sur les options d'installation du composant IBM MQ qui exécute le administrative REST API, voir IBM MQ Console et REST API.

### **Tâches associées**

Initiation à REST API for MFT

## **Référence associée**

### [«/admin/mft/agent», à la page 2343](#page-2342-0)

Vous pouvez utiliser la méthode HTTP GET avec la ressource agent pour demander des informations sur les agents Managed File Transfer .

### [«/admin/mft/transfert», à la page 2399](#page-2398-0)

Vous pouvez utiliser la méthode HTTP GET avec la ressource transfer pour demander des informations sur les transferts Managed File Transfer . Vous pouvez utiliser la méthode HTTP POST pour insérer un message de demande de transfert dans le gestionnaire de files d'attente de commandes, qui sera acheminé vers le gestionnaire de files d'attente de l'agent source.

## *POST*

Utilisez la méthode HTTP POST avec la ressource monitor pour créer un moniteur de ressources Managed File Transfer .

### **Remarque :**

- Définissez le gestionnaire de files d'attente de commandes dans la configuration avant d'émettre une commande MFT Créer un moniteur ou un transfert REST API . Pour plus d'informations, voir Configuration de l'API REST pour MFT .
- $\bullet$   $\blacktriangleright$  V 9.4.0  $\blacksquare$  Cette ressource n'est pas disponible dans une installation IBM MQ Web Server autonome. Pour plus d'informations sur les options d'installation du composant IBM MQ qui exécute le administrative REST API, voir IBM MQ Console et REST API.
- URL de ressource
- «En-têtes de demande :», à la page 2366
- • [Format du corps de demande](#page-2366-0)
- • [«Sécurité», à la page 2367](#page-2366-0)
- • [Codes de statut de réponse](#page-2367-0)
- • [«En-têtes de réponse :», à la page 2369](#page-2368-0)
- • [Format du corps de la réponse](#page-2368-0)
- • [Exemples](#page-2368-0)

## **URL de ressource**

https://*host*:*port*/ibmmq/rest/v2/admin/mft/monitor

Vous pouvez utiliser HTTP à la place de HTTPS si vous activez les connexions HTTP. Pour plus d'informations sur l'activation de HTTP, voir Configuration des ports HTTP et HTTPS.

## **En-têtes de demande :**

Les en-têtes suivants doivent être envoyés avec la demande:

### **Content-Type**

Cet en-tête doit être envoyé avec une valeur de application/json éventuellement suivie de ;charset=UTF-8.

### **ibm-mq-rest-csrf-token**

Cet en-tête doit être défini, mais sa valeur est indifférente, et peut notamment être vide.

### <span id="page-2366-0"></span>**Autorisation**

Cet en-tête doit être envoyé si vous utilisez l'authentification de base. Pour plus d'informations, voir Using HTTP basic authentication with the REST API.

## **Format du corps de la demande**

Le corps de la demande doit être au format JSON avec le codage UTF-8 . Les attributs marqués comme *obligatoires* sont obligatoires et si vous ne fournissez pas de valeurs pour les autres paramètres dans le corps de la demande, les valeurs par défaut sont utilisées.

### **Nom**

Chaîne JSON.

Contient le nom du moniteur de ressources.

Le nom n'est pas sensible à la casse-les minuscules sont réduites en majuscules et vous ne pouvez pas utiliser le caractère générique (\*).

Le nom est requis.

#### **type**

Chaîne JSON.

Type de la ressource à surveiller.

### **général**

Objet JSON.

Cet objet JSON contient des détails sur l'intervalle d'interrogation, les unités de l'intervalle d'interrogation et les correspondances par tâche.

#### **ressource**

Objet JSON.

Cet objet JSON contient les détails de la ressource, c'est-à-dire le nom de la surveillance d'une file d'attente et d'un répertoire et, pour une ressource de répertoire, le niveau de récursivité.

Les attributs **name** de cet objet sont requis.

### **triggerCondition**

Objet JSON.

Cet objet JSON contient l'attribut de type et divers autres attributs selon que le type de ressource est un répertoire ou une file d'attente. Pour plus de détails sur cet attribut, voir [«Attributs de corps de](#page-2369-0) [demande pour les moniteurs de ressources MFT», à la page 2370](#page-2369-0) .

Les attributs **type** de cet objet sont requis.

### **userProperties**

Objet JSON.

Indique les métadonnées définies par l'utilisateur qui sont transmises aux points d'exit du moniteur. Le paramètre peut prendre une ou plusieurs paires de noms séparées par des virgules. Chaque paire de noms se compose d'un name=value.

### **transferDefinition**

Objet JSON.

Contient des détails sur le transfert, par exemple, l'agent source et le gestionnaire de files d'attente, l'agent de destination et le gestionnaire de files d'attente, etc. Pour plus de détails sur cet attribut, voir [«Attributs de corps de demande pour les moniteurs de ressources MFT», à la page 2370](#page-2369-0) .

[«Attributs de corps de demande pour les moniteurs de ressources MFT», à la page 2370](#page-2369-0) répertorie tous les attributs.

## **Sécurité**

L'appelant doit être authentifié auprès du serveur mqweb et doit être membre des rôles MFTWebAdmin ou MFTWebUser . Pour plus d'informations sur la sécurité du administrative REST API, voir SécuritéIBM MQ Console et REST API.

<span id="page-2367-0"></span>Si la sécurité basée sur les jetons est utilisée, le jeton LTPA utilisé pour authentifier l'utilisateur doit être fourni avec la demande comme cookie. Pour plus d'informations sur l'authentification basée sur un jeton, voir Utilisation de l'authentification basée sur un jeton avec l'API REST.

Si vous avez configuré un bac à sable utilisateuret que la vérification des droits d'accès MFT ou MFT est activée, vous devez accorder à l'utilisateur qui a démarré le serveur WebSphere Liberty des droits d'accès à l'emplacement du système de fichiers spécifié.

Pour le rôle MFTWebAdmin , les demandes de transfert sont soumises dans le contexte de l'utilisateur qui a démarré le serveur Liberty . Pour faire la distinction entre les différents principaux du rôle MFTWebAdmin et à des fins d'audit, la demande de transfert soumise contient le nom de l'utilisateur authentifié comme émetteur du transfert. Cette méthode permet de s'assurer qu'il existe un enregistrement de la personne à l'origine de la demande de transfert.

Par exemple, si l'utilisateur mftadminusr, du rôle MFTWebAdmin , lance un transfert, les données d'origine dans le XML contiennent mftadminusr dans l'élément userID , comme illustré dans cet exemple:

```
<originator>
   <hostName>example.com.</hostName>
   <userID>mftadminusr</userID> 
</originator>
```
Si l'appelant est membre du rôle MQWebUser , le principal de sécurité de l'appelant doit disposer de l'un des droits suivants:

- 1. Si la file d'attente de commandes est locale, c'est-à-dire que le gestionnaire de files d'attente de commandes et le gestionnaire de files d'attente de l'agent source sont identiques, accordez le droit d'insertion à la file d'attente de commandes.
- 2. Si la file d'attente de commandes est éloignée, c'est-à-dire que le gestionnaire de files d'attente de commandes et le gestionnaire de files d'attente de l'agent source sont différents, accordez le droit d'insertion à la file d'attente de transmission.

### **Remarques :**

- Si l'ID utilisateur d'un principal membre du rôle MQWebUser comporte plus de 12 caractères, la demande échoue. Le code de statut de réponse 403 est renvoyé à l'appelant.
- Si plusieurs rôles sont affectés à l'appelant, le rôle de privilège le plus élevé applicable à l'opération est utilisé.

Si la sécurité est désactivée sur le serveur mqweb, la demande de transfert soumise contient le nom "UNAUTHENTICATED" comme émetteur de transfert.

## **Codes de statut de réponse**

#### **202**

La demande de création de moniteur a été acceptée par le serveur mqweb. Il se peut qu'il soit toujours rejeté par l'agent MFT .

### **400**

Données non valides ou inconnues fournies pour la création du moniteur de ressources.

Par exemple, des attributs non valides ont été spécifiés.

#### **401**

Non authentifié.

L'utilisateur doit être authentifié auprès du serveur mqweb. Pour plus d'informations, voir [«Sécurité»,](#page-2366-0) [à la page 2367](#page-2366-0).

L'en-tête ibm-mq-rest-csrf-token doit également être spécifié.

#### **403**

Accès interdit pour l'une des raisons suivantes:

- <span id="page-2368-0"></span>• Non autorisé L'appelant est authentifié auprès du serveur mqweb et est associé à un principal valide. Toutefois, le principal n'a pas accès aux ressources IBM MQ ou MFT requises.
- $\bullet$   $\blacksquare$  Y 3.4.0  $\blacksquare$  Accès interdit dans l'environnement de serveur en cours. administrative REST API n'est pas disponible dans une installation IBM MQ Web Server autonome.

**500**

Problème de serveur ou code d'erreur de IBM MQ ou MFT.

## **En-têtes de réponse :**

L'en-tête suivant est renvoyé avec la réponse:

#### **emplacement**

Si la demande est correctement soumise, l'attribut **location** de l'en-tête de réponse est mis à jour avec l'URL, via laquelle les détails sur le moniteur de ressources peuvent être interrogés.

## **Format du corps de la réponse**

Le corps de la réponse est vide si le transfert est créé avec succès.

Si une erreur se produit, le corps de la réponse contient un message d'erreur ; voir REST API gestion des erreurs.

## **Exemples**

L'exemple suivant crée un moniteur de ressources pour la surveillance d'un répertoire:

```
{
 "name": "DIRMONREGEX",
 "type": "directory",
 "general": {"pollingInterval": 1, "pollingIntervalUnit": "minutes","matchesPerTask": 5 },
 "userProperties": {"companyName": "IBM", "unit": "ISL" },
<code>"resource":</code> \{ <code>"name": "/MFT/TRIGGER", <code>"recursionLevel":</code> 2 \},</code>
 "triggerCondition": { "excludePattern": "*.xls","includePattern": 
"*.txt","type": "matchAll 
},
 "transferDefinition" { 
 "sourceAgent": { "qmgrName": "srcQmgr", "name": "SRC" }, 
 "destinationAgent": {"qmgrName": "desQmgr", "name": "DES" },
                    "transferSet": { 
\blacksquare item": [
{\S} "source": {\S} "name": "C:\src\test.txt","type": "file" {\S} ,
 "destination": {"name": "C:\dst\test.txt","type": "file" } } ],
 "userProperties": { "ARCHIVE_PATH": "C:\\MFT\\ARCHIVE", 
\blacksquare \blacksquare \blacks "postSourceCall": { "name": "posttransfersource.exe", 
\blacksquare executable":{"\verb|arguments|": "data1 data2"} ),
\blacksquare postDestinationCall": { \blacksquare "name": \blacksquare posttransferdest.exe",
\blacksquare executable":{"arguments": "dataDest1 dataDest2" } },},
\blacksquare pre\mathtt{DestinationCall} : { \blacksquare name": \blacksquare pre\mathtt{transferdest}.\mathtt{exe} ; \mathtt{f} ,
\blacksquare \blacksquare \blacks\, "executable" : \,\{ "arguments": "predata1 predata2"\} \,\, \, \, "priority": 0,
                           "recoveryTimeout": 21600 } }
}
```
L'exemple suivant crée un moniteur de ressources pour la surveillance d'une file d'attente:

```
{ "name": "QMON", "type": "queue", 
 "general":{ "pollingInterval": 1 "pollingIntervalUnit": "minutes","matchesPerTask": 5 },
 "triggerCondition": { "excludePattern": "*.xls","includePattern": "*.txt","type": 
"matchAll \frac{7}{5} "userProperties ": { "companyName": "IBM", "unit": "ISL" },
 "resource": { "name": "MSGQ", "matchCondition": "containsMessages" },
 " transferDefinition ": {
 "job": {"name": "testJob" },
 "sourceAgent": {"name": "SRC","qmgrName": "srcQmgr"},
```

```
 "destinationAgent": {"name": "DES","qmgrName": "desQmgr"},
        "transferSet": {
          "item": \lceil \frac{1}{2} \rceil "source":{"name": "C:\temp\src\test.txt","type": "file",
 "recursive": false "disposition": "leave"},
 "destination":{"name": "LQ@NYQMGR ", "type": "queue",
 "actionIfExists": "error", "delimiterType":"size",
 "messagePersistence":"persistent"
\, "queueExtended" : { "messageSize"=4, "setMQProperties"="false" \} ,
 "priority": 1, "recoveryTimeout":"-1","checksum": "md5", "mode":"text" } ] } }
```
L'exemple suivant crée un moniteur de ressources pour surveiller un répertoire avec plus d'attributs:

```
{
 "name": "DIRMONREGEX", "type": "directory","agentName": "SRC",
 "general": { "pollingInterval": 1, "pollingIntervalUnit": "minutes","matchesPerTask": 5},
 "userProperties" : {"companyName": "IBM", "unit": "ISL" },
 "resource": { "name": "/MFT/TRIGGER","recursionLevel": 2 },
 "triggerCondition": { "matchPattern": " [a-zA-Z]{3}", "excludePattern": " [d-fD-F]{3}",
 "patternType": "regularExpression", 
                                   "matchCondition": {"matchNoSizeChangeInterval": 5 } },
 "transferDefinition": { 
 "sourceAgent": { "name": "SRC", "qmgrName": "srcQmgr" },
 "destinationAgent": { "name": "NY.AGENT","qmgrName": "NYQMGR" },
    "transferSet": {
 "item": [ { "source": {"name": "C:\temp\src\source.exe","type": "file" },
\blacksquare "destination" : {"name": "C:\temp\dst","type": "file"},
\blacksquare \blacksquare \blacks}
```
L'exemple suivant crée un moniteur de ressources qui illustre la fonctionnalité de substitution de variable:

```
{ "name":
"VARSUB-TEST", "type": "directory", "agentName":"SRC",
 "general": { "pollInterval": 1, "pollIntervalUnit": "minutes"},
 "resource":{"name":"c\\source_dir"},
 "triggerCondition": { "excludePattern": "*.exe", "includePattern": "*.txt", 
 "matchPattern": "wildcard","type": "matchAll" },
 "transferDefinition": {
 "job": {"name": "varSub"},
 "sourceAgent": { "name": "SRC", "qmgrName": "gandhi"},
 "destinationAgent": { "name": "DES", "qmgrName": "gandhi","actionIfExists":"overwrite"},
 "transferSet": { "item": [ {
 "destination": {"name": "C:\\dest\\${fileName}","type": "directory"},
 "source": {"name": "C:\\source_dir\\file.txt","type": "file"},
\blacksquare \blacksquare \blacks
```
}

**Tâches associées**

Initiation à REST API for MFT

### **Référence associée**

«Attributs de corps de demande pour les moniteurs de ressources MFT», à la page 2370 L'API REST de création de moniteur prend les attributs d'entrée en tant qu'objets JSON.

*Attributs de corps de demande pour les moniteurs de ressources MFT* L'API REST de création de moniteur prend les attributs d'entrée en tant qu'objets JSON.

La liste suivante répertorie les attributs que vous devez fournir à un appel REST:

- • [name](#page-2370-0)
- • [type](#page-2376-0)
- • [«général», à la page 2371](#page-2370-0)
- • [«ressource», à la page 2371](#page-2370-0)
- [«transferDefinition», à la page 2372](#page-2371-0)
- • [«triggerCondition», à la page 2378](#page-2377-0)

### <span id="page-2370-0"></span>**Nom**

Chaîne.

Nom unique du moniteur de ressources ou de la file d'attente.

Le nom n'est pas sensible à la casse-les minuscules sont réduites en majuscules et vous ne pouvez pas utiliser le caractère générique (\*).

L'attribut Nom est requis.

## **type**

Chaîne.

Type du moniteur de ressources

La valeur est l'une des suivantes:

### **annuaire**

Le type de la ressource à créer est un répertoire de système de fichiers.

## **file d'attente**

Le type de la ressource à créer est une file d'attente IBM MQ .

## **général**

Elément de groupe qui définit les attributs de base du moniteur.

### **pollInterval**

Entier.

Fréquence, en unités de temps, à laquelle un moniteur interroge une ressource.

La valeur par défaut est 1.

## **pollIntervalUnité**

Chaîne.

Indique l'intervalle de temps de l'attribut **pollInterval** . Les valeurs possibles sont seconds, minutes, hours, days.

La valeur par défaut est minutes.

### **Tâche matchesPer**

Entier.

Nombre maximal de correspondances de déclencheur à inclure dans une seule tâche. La valeur par défaut est 2.

### **ressource**

Elément de groupe qui définit les détails de la ressource à surveiller.

L'attribut **name** de cet objet est toujours renvoyé.

### **Nom**

Chaîne.

Indique le nom ou la ressource à contrôler. Il peut s'agir du chemin d'accès absolu d'un fichier ou d'un répertoire, ou du nom d'une file d'attente.

### **recursionLevel**

Entier.

Indique le niveau de la structure de répertoire à contrôler.

La valeur par défaut est 1.

**Remarque :** Cet attribut est valide uniquement pour un type de répertoire de moniteur de ressources.

## <span id="page-2371-0"></span>**transferDefinition**

Cet attribut contient les détails du transfert, qui est lancé lorsque la condition de déclenchement est satisfaite.

#### **destinationAgent**

Elément de groupe contenant des éléments qui définissent un agent de destination.

Les attributs **name** et **qmgrName** de cet objet sont toujours renvoyés.

#### **qmgrName**

Chaîne.

Nom du gestionnaire de files d'attente sur le système de destination.

**Nom**

Chaîne.

Nom de l'agent sur le système de destination.

#### **travail**

Contient le nom du travail de transfert:

#### **Nom**

Chaîne.

Nom de travail défini par l'utilisateur pour le transfert.

#### **sourceAgent**

Elément de groupe contenant des éléments qui définissent un agent source.

Les attributs **name** et **qmgrName** de cet objet sont toujours renvoyés.

#### **qmgrName**

Chaîne.

Nom du gestionnaire de files d'attente sur le système source.

### **Nom**

Chaîne.

Nom de l'agent sur le système source.

#### **transferSet**

Elément de groupe qui contient les éléments spécifiant une demande de transfert.

L'attribut **item** de cet objet est toujours renvoyé.

#### **priority**

Nombre (facultatif).

Priorité affectée à la demande de transfert avec zéro comme valeur par défaut, si aucune valeur n'est définie.

#### **userProperties**

Objet (facultatif).

Propriétés définies par l'utilisateur spécifiées dans la demande de transfert.

### **élément**

Objet.

Tableau d'éléments de groupe qui décrit la configuration de l'élément source et de l'élément de destination à transférer.

#### **source**

Objet.

Elément de groupe qui contient les attributs d'un élément source.

Les attributs **name** et **type** de cet objet sont toujours renvoyés.

**Nom**

Chaîne.

Indique le chemin d'accès absolu du fichier, du répertoire, du fichier, du fichier, du fichier partitionné ou de la file d'attente à l'extrémité source.

### **type**

Chaîne.

Type de source. La valeur est l'une des suivantes:

#### **file d'attente**

Indique une file d'attente IBM MQ comme source.

### **Fichier**

Indique un fichier comme source.

#### **annuaire**

Indique un répertoire comme source.

#### **sequentialDataset**

Indique un fichier séquentiel z/OS comme source.

#### **partitionedDataset**

Indique un fichier partitionné z/OS comme source.

#### **récursif**

Booléen (facultatif).

Indique que les fichiers sont transférés de manière récursive dans des sous-répertoires lorsque l'élément source est un répertoire ou qu'il contient des caractères génériques.

#### **pour la modernisation**

Chaîne (facultatif).

Indique l'action effectuée sur l'élément source lorsqu'une source a été correctement transférée vers sa destination. Les valeurs possibles sont les suivantes :

#### **congé**

Les fichiers source restent inchangés.

#### **supprimer**

Les fichiers source sont supprimés du système source une fois que le fichier source a été transféré.

#### **codage**

Chaîne (facultatif)

Indique le codage de caractères à utiliser pour lire le fichier source lors de la conversion de caractères. Cette option s'applique uniquement aux fichiers texte et la valeur possible est un numéro de page de codes valide.

#### **datasetExtended**

Objet (facultatif).

Elément de groupe qui définit des attributs supplémentaires de la spécification source, si la source est un ensemble de données z/OS dans une demande de transfert.

Les attributs **hexDelimiters** et **delimiterPosition** de cet objet sont toujours renvoyés.

#### **Espaces keepTrailing**

Booléen (facultatif).

Décrit l'action effectuée s'il existe des espaces de fin dans les enregistrements source qui sont lus à partir d'un fichier orienté enregistrement à longueur fixe (par exemple, un fichier z/OS ) dans le cadre d'un transfert en mode texte.

#### **hexDelimiters**

Chaîne.

Pour les fichiers source orientés enregistrement (par exemple, les fichiers z/OS ), indique une ou plusieurs valeurs d'octet à insérer comme délimiteur lors de l'ajout d'enregistrements dans un fichier binaire. Chaque valeur est représentée sous la forme de deux chiffres hexadécimaux dans la plage 00-FF, préfixés par x.

### **delimiterPosition**

String

Indique la position d'insertion du texte source et des délimiteurs binaires. La valeur est l'une des suivantes:

#### **préfixe**

Les délimiteurs sont insérés au début de chaque enregistrement.

#### **suffixe**

Les délimiteurs sont insérés à la fin de chaque enregistrement ; il s'agit de l'option par défaut.

#### **queueExtended**

Objet (facultatif).

Elément de groupe qui définit des attributs supplémentaires d'une spécification source, si la source est une file d'attente IBM MQ dans une demande de transfert.

Les attributs **useMessageGroup** et **grouplD** de cet objet sont toujours renvoyés.

### **Groupe useMessage**

Booléen.

Indique que les messages sont regroupés par ID groupe IBM MQ . Le premier groupe complet est écrit dans le fichier de destination. Si ce paramètre n'est pas spécifié, tous les messages de la file d'attente source sont écrits dans le fichier de destination.

#### **grouplD**

Chaîne.

ID groupe à utiliser lors de l'extraction de messages d'une file d'attente.

#### **textDelimiters**

Chaîne (facultatif).

Indique une séquence de texte à insérer comme délimiteur lors de l'ajout de plusieurs messages à un fichier texte.

#### **hexDelimiters**

Chaîne (facultatif).

Chaîne d'octets hexadécimaux séparés par des virgules à utiliser lors de l'ajout de plusieurs messages à un fichier. Par exemple, x12 ou x03,x7F.

#### **delimiterPosition**

Chaîne (facultatif).

Définit l'emplacement des délimiteurs dans le message inséré dans la file d'attente source. La valeur est l'une des suivantes:

#### **préfixe**

Avant le début du corps du message.

#### **suffixe**

Après la fin du corps du message ; il s'agit de l'option par défaut.

#### **messageArrivalWaitTime**

Entier.

Durée, en secondes, d'attente de l'arrivée des messages dans la file d'attente source.

#### **destination**

Objet.

Elément de groupe qui contient les attributs d'un élément de destination.

Les attributs **name** et **type** de cet objet sont toujours renvoyés.

#### **Nom**

Chaîne.

Indique le chemin d'accès absolu du fichier, du répertoire, de l'ensemble de données, de l'ensemble de données partitionnées ou de la file d'attente à l'extrémité de destination.

#### **type**

Chaîne.

Type de destination. La valeur est l'une des suivantes:

#### **file d'attente**

Indique une file d'attente IBM MQ comme destination.

#### **Fichier**

Indique un fichier comme destination.

#### **annuaire**

Indique un répertoire comme destination.

#### **sequentialDataset**

Indique un fichier séquentiel z/OS comme destination.

#### **partitionedDataset**

Indique un fichier partitionné z/OS comme destination.

#### **actionIfexiste**

Chaîne (facultatif).

Indique l'action effectuée si un fichier de destination existe sur le système de destination. La valeur est l'une des suivantes:

#### **erreur**

Signale une erreur et le fichier n'est pas transféré ; il s'agit de la valeur par défaut.

#### **écraser**

Remplace le fichier cible existant.

#### **codage**

Chaîne (facultatif).

Indique le codage de caractères à utiliser pour lire le fichier source lors de la conversion de caractères. Cette option s'applique uniquement aux fichiers texte et la valeur possible est un numéro de page de codes valide.

#### **Ligne endOf**

Chaîne (facultatif).

Indique les caractères de fin de ligne utilisés lorsque le fichier est écrit à la destination. Cette option s'applique uniquement aux fichiers texte.

#### **userId**

Chaîne (facultatif).

Nom de l'utilisateur, dont l'espace fichier cible dans lequel les fichiers sont transférés.

### **datasetExtended**

Objet (facultatif).

Elément de groupe qui définit des attributs supplémentaires de la spécification de destination, si la destination est un fichier z/OS dans une demande de transfert.

#### **truncateRecords**

Booléen.

Indique que les enregistrements de destination dont la longueur est supérieure à l'attribut de fichier LRECL sont tronqués. Si ce paramètre n'est pas spécifié, les enregistrements sont encapsulés. Ce paramètre est valide uniquement pour les transferts en mode texte où la destination est un fichier.

#### **queueExtended**

Objet (facultatif).

Elément de groupe qui définit des attributs supplémentaires d'une spécification de destination, si la destination est une file d'attente IBM MQ dans une demande de transfert.

Les attributs **messagePersistence** et **delimiterType** de cet objet sont toujours renvoyés.

#### **messagePersistence**

Chaîne.

Définit si le message inséré dans la file d'attente de destination est persistant ou non persistant. La valeur est l'une des suivantes:

#### **persistant**

Les messages sont persistants.

#### **nonPersistent**

Les messages sont non persistants.

### **asQueueValeur par défaut**

La persistance des messages est définie en fonction de la définition de la file d'attente.

#### **delimiterType**

Chaîne.

Définit le type de délimiteur à utiliser lors du fractionnement des données entrantes en messages. La valeur est l'une des suivantes:

#### **taille**

Division en fonction de la taille donnée.

#### **binaire**

Fractionner en fonction de délimiteurs donnés.

#### **hexDelimiters**

Chaîne (facultatif).

Chaîne d'octets hexadécimaux séparés par des virgules à utiliser lors du fractionnement des messages. Par exemple, x12 ou x03,x7F.

#### **textDelimiters**

Chaîne (facultatif).

Indique l'expression régulière Java à utiliser lors du fractionnement d'un fichier texte en plusieurs messages.

#### **includeDelimitersInMessage**

Booléen.

Indique si les délimiteurs sont inclus dans un message en cours d'insertion dans la file d'attente de destination.

### **delimiterPosition**

String

Définit l'emplacement des délimiteurs dans le message inséré dans la file d'attente de destination. La valeur est l'une des suivantes:

#### **préfixe**

Avant le début du corps du message.

#### **suffixe**

Après la fin du corps du message ; il s'agit de l'option par défaut.

#### **setMQProperties**

Booléen (facultatif).

Valide uniquement lorsque la destination est une file d'attente. La valeur est l'une des suivantes:

#### **Oui**

Définit les propriétés de message sur le premier message créé par le transfert.
### **false**

Ne définit pas les propriétés de message sur le premier message créé par le transfert.

#### **messageSize**

Nombre.

Définit une taille en octets pour fractionner les données entrantes dans le message.

## **total de contrôle**

Chaîne (facultatif).

Méthode de total de contrôle pour la vérification de l'intégrité des données. La valeur est l'une des suivantes:

#### **md5**

Algorithme MD5 utilisé pour la validation de l'intégrité.

## **Aucun**

Aucune validation de total de contrôle.

### **mode**

Chaîne (facultatif).

Indique que le mode de transfert est binaire ou texte. La valeur est l'une des suivantes:

#### **texte**

Les données sont transférées sous forme de texte.

#### **binaire**

Les données sont transférées en binaire.

## **recoveryTimeout**

Nombre (facultatif).

Délai d'attente, en secondes, d'une récupération d'un transfert, -1 étant la valeur par défaut si aucune valeur n'est définie.

## **Appel preSource**

Objet (facultatif).

Eléments de groupe qui contiennent les éléments pour l'appel de programme avant le début d'un transfert à la source.

Ces éléments de groupe ne sont pas présents si un moniteur de ressources n'est pas configuré pour utiliser un appel de programme.

#### **type**

Chaîne (facultatif).

Définit le type du programme à appeler. La valeur est l'une des suivantes:

### **exécutable**

Cette valeur est la valeur par défaut.

Définit les attributs d'un programme exécutable spécifique à la plateforme:

#### **Nom**

Chaîne.

Nom du programme à traiter.

#### **arguments**

Chaîne (facultatif).

Argument ou arguments à transmettre au programme appelé.

## **antScript**

Définit les attributs pour Ant Script:

## **Nom**

Chaîne.

Nom du script Ant à traiter.

#### **cible**

Chaîne (facultatif)

Cible à appeler dans le script Ant spécifié. L'attribut n'est pas présent dans la réponse JSON si la cible default doit être appelée.

#### **arguments**

Chaîne (facultatif).

Liste de données personnalisées définies par l'utilisateur dans une paire clé=valeur séparée par des espaces de type **String**. Exemple :

"arguments":"coffeeType=Arabica teaChoice=lemon"

#### **JCL**

Définit les attributs du JCL z/OS à soumettre.

#### **Nom**

Chaîne.

Nom du JCL à soumettre.

#### **retryCount**

Nombre (facultatif).

Nombre positif de tentatives d'exécution de la commande avant l'arrêt.

#### **retryWait**

Nombre (facultatif).

Délai d'attente, en secondes, entre deux nouvelles tentatives.

## **Code successReturn**

Chaîne (facultatif).

Code anomalie renvoyé lorsque le transfert est terminé. Cette opération est recherchée avant l'exécution du programme, du script ou du JCL spécifié. Ce code retour est une combinaison d'un opérateur et d'une valeur sous la forme "[>|<|!] value". Notez qu'il est valide d'avoir une combinaison de plusieurs opérateurs, par exemple ">= 40".

#### **Appel postSource**

Objet (facultatif).

Eléments de groupe qui contiennent les éléments pour l'appel de programme après la fin d'un transfert à la source. Cet objet contient les mêmes éléments que **preSourceCall**.

#### **Appel preDestination**

Objet (facultatif).

Regroupe les éléments qui contiennent les éléments pour l'appel de programme avant qu'un transfert ne commence à la destination. Cet objet contient les mêmes éléments que **preSourceCall**.

## **Appel postDestination**

Objet (facultatif).

Eléments de groupe qui contiennent les éléments pour l'appel de programme après la fin d'un transfert à la destination. Cet objet contient les mêmes éléments que **preSourceCall**.

## **triggerCondition**

Elément de groupe qui définit les détails d'une condition de déclenchement utilisée par un moniteur de ressources.

**type**

Chaîne.

Indique le type de mise en correspondance effectuée, pour décider du déclenchement d'un transfert. Les valeurs possibles sont les suivantes :

Pour le type de ressource **Directory**:

#### **matchAll**

Doit correspondre à la valeur spécifiée pour les attributs **includePattern** et **excludePattern** .

#### **matchNone**

Aucun des fichiers du répertoire contrôlé ne correspond à la valeur spécifiée pour les attributs **includePattern** et **excludePattern** .

### **noChangeInSize**

Lancez un transfert, si la taille du fichier surveillé ne change pas pour un nombre spécifié d'intervalles d'interrogation.

## **sizeGreaterOrEqualTo**

Lancez un transfert si la taille du fichier surveillé est supérieure ou égale à une taille spécifiée.

Pour le type de ressource **Queue**:

#### **queueNotvide**

La file d'attente doit comporter au moins un message.

### **Groupes completeMessage**

La file d'attente doit comporter au moins un groupe de messages.

#### **noFileSizeChangePollCount**

Nombre.

Fait référence au nombre d'intervalles d'interrogation pendant lesquels la taille du fichier surveillé ne change pas. Utilisé avec l'attribut **noChangeInSize**

#### **fileSize**

Nombre.

Fait référence à la taille du fichier de déclenchement surveillé, dont la taille est égale ou supérieure. Utilisé avec l'attribut **sizeGreaterOrEqualTo** .

#### **fileSizeUnité**

String

Définit l'unité de l'attribut **fileSize** . La valeur est l'une des suivantes:

#### **octets**

L'unité de taille de fichier est exprimée en octets

### **kilooctets**

L'unité de taille de fichier est en kilooctets

### **mégaoctets**

L'unité de taille de fichier est en mégaoctets

#### **gigaoctets**

L'unité de taille de fichier est en gigaoctets

## **includePattern**

Chaîne.

Modèle du ou des noms des fichiers à inclure, lors de la mise en correspondance d'une condition de déclenchement.

## **excludePattern**

Chaîne.

Modèle du ou des noms des fichiers à exclure, lors de la mise en correspondance d'une condition de déclenchement.

#### **matchPattern**

Chaîne.

Indique comment interpréter le contenu des attributs **includePattern** et **excludePattern** . La valeur est l'une des suivantes:

### **caractère générique**

-Indique que les attributs **includePattern** et **excludePattern** contiennent des caractères génériques, par exemple, \*.

## **regularExpression**

Indique que les attributs **includePattern** et **excludePattern** contiennent des expressions régulières Java .

# **Tâches associées**

Initiation à REST API for MFT

## **Référence associée**

## [«/admin/mft/moniteur», à la page 2365](#page-2364-0)

Vous pouvez utiliser la méthode HTTP GET avec la ressource monitor pour demander des informations sur un moniteur de ressources Managed File Transfer . Vous pouvez utiliser la méthode HTTP POST pour créer un moniteur de ressources et la méthode HTTP DELETE pour supprimer un moniteur de ressources.

## *GET*

Utilisez la méthode HTTP GET avec la ressource monitor pour répertorier les informations sur le statut du moniteur de ressources MFT et d'autres informations de configuration.

### **Remarque :**

- Vous devez définir un gestionnaire de file d'attente de coordination avant de pouvoir utiliser la ressource monitor . Pour plus d'informations, voir Configuration de l'API REST pour MFT.
- $\bullet$   $\blacksquare$  V 9.4.0  $\blacksquare$  Cette ressource n'est pas disponible dans une installation IBM MQ Web Server autonome. Pour plus d'informations sur les options d'installation du composant IBM MQ qui exécute le administrative REST API, voir IBM MQ Console et REST API.

Pour plus d'informations sur la configuration du service REST MFT , voir Configuration de l'API REST pour MFT.

- URL de ressource
- • [Paramètres de requête facultatifs](#page-2380-0)
- • [«En-têtes de demande :», à la page 2382](#page-2381-0)
- • [Format du corps de demande](#page-2381-0)
- • [«Sécurité», à la page 2383](#page-2382-0)
- • [Codes de statut de réponse](#page-2382-0)
- • [«En-têtes de réponse :», à la page 2383](#page-2382-0)
- • [Format du corps de la réponse](#page-2382-0)
- • [Exemples](#page-2384-0)

# **URL de ressource**

https://*host*:*port*/ibmmq/rest/v2/admin/mft/monitor/*{monitorName}*

## **monitorName**

(Facultatif) Indique le nom du moniteur à interroger.

Si vous n'indiquez pas de nom de moniteur, une liste de moniteurs est renvoyée.

Si vous souhaitez renvoyer une liste de moniteurs avec un nom de moniteur générique, utilisez le paramètre de requête facultatif **name** pour spécifier le nom du moniteur au lieu de spécifier le nom du moniteur dans l'URL de base.

Vous pouvez utiliser HTTP à la place de HTTPS si vous activez les connexions HTTP. Pour plus d'informations sur l'activation de HTTP, voir Configuration des ports HTTP et HTTPS.

# <span id="page-2380-0"></span>**Paramètres de requête facultatifs**

# **attributs**

Indique une liste d'attributs séparés par des virgules à extraire.

Si vous ne spécifiez pas **attributes**, l'ensemble d'attributs par défaut est renvoyé. Pour obtenir la liste des attributs disponibles, voir [«Attributs de corps de réponse pour le moniteur de ressources de](#page-2386-0) [liste», à la page 2387](#page-2386-0) .

Vous ne pouvez pas demander le même attribut plusieurs fois.

Vous pouvez indiquer un astérisque, \*, pour indiquer que tous les attributs sont renvoyés.

Vous pouvez effectuer une demande qui spécifie des attributs non valides pour certaines informations du moniteur de ressources. Toutefois, si vous effectuez une demande qui spécifie des informations de moniteur de ressources et inclut des attributs qui ne sont pas valides pour ces informations, une erreur se produit.

Vous ne pouvez pas avoir plus de trois niveaux d'imbrication. Par exemple, vous ne pouvez pas interroger directement le transferDefinition.transferSet.postDestCall.retryWait, uniquement le transferDefinition.transferSet.postDestCall. Par conséquent, lorsque vous interrogez le **transferDefinition**, vous ne pouvez interroger que les attributs suivants:

## **transferDefinition**

Renvoie les détails complets de la définition de transfert.

## **transferDefinition.sourceAgent**

Renvoie les détails complets de la section **sourceAgent** de la définition de transfert.

## **transferDefinition.destinationAgent**

Renvoie les détails complets de la section **destinationAgent** de la définition de transfert.

## **transferDefinition.originator**

Renvoie les détails complets de la section **originator** de la définition de transfert.

## **transferDefinition.transferSet**

Renvoie les détails complets de la section **transferSet** de la définition de transfert.

## **transferDefinition.transferSet.item**

Renvoie les détails complets de tous les éléments de transfert dans la section **item** de la définition de transfert.

## **transferDefinition.transferSet.preSourceAppel**

Renvoie les détails complets de la section **preSourceCall** de la définition de transfert.

## **transferDefinition.transferSet.postSourceAppel**

Renvoie les détails complets de la section **postSourceCall** de la définition de transfert.

## **transferDefinition.transferSet.preDestAppel**

Renvoie les détails complets de la section **preDestCall** de la définition de transfert.

## **transferDefinition.transferSet.postDestAppel**

Renvoie les détails complets de la section **postDestCall** de la définition de transfert.

### **Nom**

Indique le nom du moniteur de ressources.

Ce paramètre de requête est valide uniquement lorsque *monitorName* n'est pas spécifié dans l'URL de la ressource de base.

En spécifiant le nom du moniteur de ressources en tant que paramètre de requête facultatif au lieu de l'URL de base, vous pouvez interroger un nom de moniteur de ressources avec caractères génériques et combiner la requête avec les paramètres de requête **state** et **type** .

La valeur peut être n'importe quelle valeur de chaîne et  $\star$  peut être utilisé comme caractère générique. Notez que le caractère ? n'est pas autorisé.

## **agentName**

Nom de l'agent propriétaire du moniteur de ressources.

A mesure que les moniteurs de ressources sont sectorisés par l'agent, il est possible de disposer d'un moniteur de ressources portant le même nom sous plusieurs agents. Dans cette situation, REST API

<span id="page-2381-0"></span>renvoie plusieurs définitions de moniteur de ressources. Vous pouvez utiliser le paramètre de requête **agentName** pour renvoyer les moniteurs de ressources associés à cet agent spécifique.

Par exemple, si un moniteur de ressources nommé MONITOR1 existe dans plusieurs agents, l'URL suivante renvoie plusieurs définitions de moniteur de ressources:

https://localhost:9443/ibmmq/rest/v1/admin/mft/monitor/MONITOR1

En ajoutant le paramètre de requête **agentName** , vous pouvez renvoyer un moniteur de ressources spécifique à l'agent:

https://localhost:9443/ibmmq/rest/v1/admin/mft/monitor/MONITOR1?agentName=AGENT1

La valeur peut être n'importe quelle valeur de chaîne et \* peut être utilisé comme caractère générique. Notez que le caractère ? n'est pas autorisé.

#### **état**

Statut du moniteur de ressources.

Ce paramètre de requête est valide uniquement lorsque *monitorName* n'est pas spécifié dans l'URL de la ressource de base.

Les valeurs admises sont les suivantes :

#### **démarré**

Seuls les moniteurs à l'état démarré sont renvoyés.

#### **arrêté**

Seuls les moniteurs à l'état arrêté sont renvoyés.

#### **tout**

Tous les moniteurs, quel que soit leur état, sont renvoyés.

La valeur par défaut est **all**.

## **type**

Type du moniteur de ressources.

Ce paramètre de requête est valide uniquement lorsque *monitorName* n'est pas spécifié dans l'URL de la ressource de base.

Les valeurs admises sont les suivantes :

#### **annuaire**

Seuls les moniteurs de type répertoire sont renvoyés.

#### **file d'attente**

Seuls les moniteurs de type file d'attente sont renvoyés.

**tout**

Tous les moniteurs, quel que soit le type, sont renvoyés.

La valeur par défaut est **all**.

# **En-têtes de demande :**

L'en-tête suivant doit être envoyé avec la demande:

#### **Autorisation**

Cet en-tête doit être envoyé si vous utilisez l'authentification de base. Pour plus d'informations, voir Using HTTP basic authentication with the REST API.

## **Format du corps de la demande**

Néant.

# <span id="page-2382-0"></span>**Sécurité**

L'appelant doit être authentifié sur le serveur mqweb et doit être membre d'un ou plusieurs rôles MFTWebAdmin, MFTWebAdminRO ou MQWebUser. Pour plus d'informations sur la sécurité pour administrative REST API, voir Sécurité IBM MQ Console et REST API.

Le principal de sécurité de l'appelant doit être autorisé à s'abonner à la rubrique SYSTEM.FTE/Monitor.

Si la sécurité basée sur les jetons est utilisée, le jeton LTPA utilisé pour authentifier l'utilisateur doit être fourni avec la demande comme cookie. Pour plus d'informations sur l'authentification basée sur un jeton, voir Utilisation de l'authentification basée sur un jeton avec l'API REST.

# **Codes de statut de réponse**

# **200**

Les informations du moniteur de ressources ont été extraites.

# **400**

Des données non valides ont été fournies.

Par exemple, des attributs non valides ont été spécifiés.

## **401**

Non authentifié.

L'appelant doit être authentifié auprès du serveur mqweb. Pour plus d'informations, voir «Sécurité», à la page 2383.

## **403**

Accès interdit pour l'une des raisons suivantes:

- Non autorisé L'appelant est authentifié auprès du serveur mqweb et est associé à un principal valide. Toutefois, le principal n'est pas membre d'un ou de plusieurs des rôles MFTWebAdmin, MFTWebAdminROou MQWebUser . Pour plus d'informations sur l'accès requis, voir «Sécurité», à la page 2383.
- $\bullet$   $\bullet$  Y 9.4.0  $\bullet$  Accès interdit dans l'environnement de serveur en cours. administrative REST API n'est pas disponible dans une installation IBM MQ Web Server autonome.

## **404**

Le moniteur indiqué est introuvable.

## **405**

Méthode non autorisée.

Renvoyé pour toute autre demande à l'exception de GET.

## **500**

Problème de serveur ou code d'erreur provenant de IBM MQ.

# **503**

Service indisponible. Le code anomalie spécifique à IBM MQ est également renvoyé.

# **En-têtes de réponse :**

# **Content-Type**

Cet en-tête est renvoyé avec la valeur application/json;charset=utf-8.

# **Format du corps de la réponse**

La réponse est au format JSON avec le codage UTF-8 . La réponse contient un objet JSON externe qui contient un tableau JSON unique appelé monitor.

Chaque élément du tableau est un objet JSON qui représente des informations sur un moniteur de ressources. Chacun de ces objets JSON peut contenir les objets et attributs suivants. Les objets et attributs renvoyés dépendent de l'URL spécifiée pour la demande:

### **Nom**

Chaîne.

Indique le nom du moniteur de ressources.

# **agentName**

Chaîne.

Indique le nom de l'agent qui exécute le moniteur de ressources.

## **type**

Chaîne.

Indique le type de moniteur de ressources:

## **annuaire**

Le type de la ressource à contrôler est le répertoire du système de fichiers.

## **file d'attente**

Le type de la ressource à surveiller est une file d'attente IBM MQ .

## **état**

Chaîne.

Indique l'état du moniteur de ressources:

## **démarré**

Le moniteur est en cours d'exécution.

# **arrêté**

Le moniteur s'est arrêté.

## **ressource**

Objet JSON.

Indique la ressource contrôlée, qu'il s'agisse d'un répertoire ou d'une file d'attente.

## **userProperties**

Objet JSON.

Indique une liste de données personnalisées définies par l'utilisateur dans une paire clé-valeur de type **String**. Exemple :

"userProperties":{"key1":"value1"}

Cet attribut est mappé à un attribut de métadonnées dans la définition du moniteur de ressources. Un tableau vide est inclus dans la réponse s'il n'y a pas de propriétés utilisateur dans la configuration du moniteur de ressources.

## **defaultVariables**

Objet JSON.

Indique la liste des variables définies par l'utilisateur et leurs valeurs dans la paire clé-valeur de type **String**. Le moniteur de ressources utilise les valeurs comme "substitution de variable" lors de la soumission de la demande de transfert. Exemple :

"defaultVaraibles":{"groupId":"4F4F4FDEEDF1"}

## **général**

Objet JSON.

Indique d'autres attributs de haut niveau du moniteur de ressources.

## **triggerCondition**

Objet JSON.

Indique les détails d'une condition de déclenchement utilisée par un moniteur de ressources.

## **triggerFileContentFormat**

Objet JSON.

Indique la liste des fichiers transférés lorsqu'une condition de déclenchement est remplie.

## <span id="page-2384-0"></span>**transferDefinition**

Objet JSON.

Indique les détails d'une liste de fichiers à transférer lorsqu'une condition de déclenchement du moniteur de ressources est satisfaite.

Cet objet inclut les objets imbriqués suivants:

## **travail**

Objet JSON.

Contient le nom de travail défini par l'utilisateur pour le transfert.

### **sourceAgent**

Objet JSON.

Contient les attributs liés à l'agent sur le système de destination.

**destinationAgent**

Objet JSON.

Contient les attributs liés à l'agent sur le système de destination.

## **émetteur**

Objet JSON.

Contient les attributs liés à l'émetteur de la demande.

## **transferSet**

Objet JSON.

Contient les attributs liés au groupe de transferts de fichiers.

Pour plus d'informations, voir [«Attributs de corps de réponse pour le moniteur de ressources de liste», à](#page-2386-0) [la page 2387.](#page-2386-0)

Si une erreur se produit, voir Traitement des erreurs dansREST API.

# **Exemples**

L'exemple suivant renvoie un ensemble de données par défaut pour tous les moniteurs de ressources.

L'URL suivante est utilisée avec la méthode HTTP GET:

https://localhost:9443/ibmmq/rest/v2/admin/mft/monitor

La réponse JSON suivante est renvoyée:

```
{"monitor":[
 { "name"":"DIRMONWILDCARD",
   "agentName":"SRCWILDCARD",
 "type":"directory",
 "state"":"started",
 "resource": {
 "name": "C:\\MFT"
      }
   },
 { "name":"DIRMONREGEX",
 "agentName":"SRCDIRREG",
 "type":"directory",
 "state":"started",
 "resource": {
 "name": "C:\\MFT"
      }
 },
 { "name":"DIRMONREGEXFILESIZECHANGE",
 "agentName":"SRCDIR",
 "type":"directory",
 "state":"started",
 "resource": {
 "name": "C:\\MFT"
      }
```
}] }

L'exemple suivant répertorie les attributs par défaut d'un moniteur de ressources spécifié dont le nom est DIRMONWILDCARD. L'URL suivante est utilisée avec la méthode HTTP GET:

https://localhost:9443/ibmmq/rest/v2/admin/mft/monitor/DIRMONWILDCARD

La réponse JSON suivante est renvoyée:

```
{"monitor":[
 { "name":"DIRMONWILDCARD",
 "agentName":"SRCWILDCARD",
 "type":"directory",
 "state":"started",
 "resource": {
 "name": "C:\\MFT"
      }
   }]
}
```
L'exemple suivant répertorie les attributs par défaut de tous les moniteurs de ressources dont le nom commence par DIR. L'URL suivante est utilisée avec la méthode HTTP GET:

https://localhost:9443/ibmmq/rest/v2/admin/mft/monitor?name=DIR\*

La réponse JSON suivante est renvoyée:

```
{"monitor":[
 { "name":"DIRMONWILDCARD",
 "agentName":"SRCWILDCARD",
 "type":"directory",
 "state":"started",
 "resource": {
 "name": "C:\\MFT"
       }
 },
 { "name":"DIRMONREGEX",
 "agentName":"SRCDIRREG",
 "type":"directory",
   "state":"directory","<br>"state":"started",
 "resource": {
 "name": "C:\\MFT"
\frac{3}{5} },
 { "name":"DIRMONREGEXFILESIZECHANGE",
 "agentName":"SRCDIR",
 "type":"directory",
   "type":"directory",<br>"type":"directory",<br>"state":"started",
 "resource": {
 "name": "C:\\MFT"
       }
   }]
}
```
L'exemple suivant répertorie les détails de tous les moniteurs de ressources dont le type est directory et l'état est stopped. L'URL suivante est utilisée avec la méthode HTTP GET:

https://localhost:9443/ibmmq/rest/v2/admin/mft/monitor?type=directory&state=stopped

```
{"monitor": [
 { "name":"TRIGCONTENTSCSTM",
 "type":"directory",
 "state":"stopped",
 "agentName":"TRIGCONTCSTM",
 "resource": {
 "name": "C:\\MFT"
       }
   }]
}
```
## <span id="page-2386-0"></span>**Référence associée**

«Attributs de corps de réponse pour le moniteur de ressources de liste», à la page 2387 Lorsque vous utilisez la méthode HTTP GET avec l'objet monitor pour demander des informations sur les moniteurs de ressources, les attributs suivants sont renvoyés dans les objets JSON nommés.

## *Attributs de corps de réponse pour le moniteur de ressources de liste*

Lorsque vous utilisez la méthode HTTP GET avec l'objet monitor pour demander des informations sur les moniteurs de ressources, les attributs suivants sont renvoyés dans les objets JSON nommés.

Les objets suivants sont disponibles :

- «général», à la page 2387
- • [«ressource», à la page 2388](#page-2387-0)
- [«transferDefinition», à la page 2388](#page-2387-0)
- • [«triggerCondition», à la page 2395](#page-2394-0)
- • [«triggerFileContentFormat», à la page 2396](#page-2395-0)

## **Nom**

Chaîne.

Nom unique du moniteur de ressources

## **Tapez**

Chaîne.

Type du moniteur de ressources

La valeur est l'une des suivantes:

## **annuaire**

Le type de la ressource à contrôler est le répertoire du système de fichiers.

### **file d'attente**

Le type de la ressource à surveiller est une file d'attente IBM MQ .

## **agentName**

Chaîne.

Nom de l'agent propriétaire du moniteur de ressources.

## **Etat**

Chaîne.

Etat du moniteur.

La valeur est l'une des suivantes:

## **démarré**

Le moniteur est en cours d'exécution.

# **arrêté**

Le moniteur est arrêté.

# **général**

Elément de groupe qui définit les autres attributs de niveau supérieur du moniteur.

## **pollInterval**

Entier.

Fréquence à laquelle un moniteur interroge une ressource. L'unité de temps utilisée pour cette valeur est spécifiée dans l'attribut **pollIntervalUnit** .

# **pollIntervalUnité**

Chaîne.

Indique l'intervalle de temps de l'attribut **pollInterval** . Les valeurs possibles sont seconds, minutes, hours, days.

## <span id="page-2387-0"></span>**Tâche matchesPer**

Entier.

Nombre maximal de correspondances de déclencheur à inclure dans une seule tâche.

## **ressource**

Elément de groupe qui définit la ressource surveillée.

L'attribut **name** de cet objet est toujours renvoyé.

## **Nom**

Chaîne.

Indique le chemin d'accès absolu d'un répertoire de système de fichiers ou un nom de file d'attente.

Cet attribut est toujours renvoyé.

#### **recursionLevel**

Entier.

Indique le nombre de sous-répertoires dans lesquels rechercher un fichier de déclenchement correspondant. Cet attribut est valide uniquement pour un type de répertoire de moniteur de ressources.

# **transferDefinition**

Liste des éléments transférés lors de l'exécution d'un événement déclencheur. La réponse contient au moins un élément.

## **destinationAgent**

Elément de groupe contenant des éléments qui définissent un agent de destination.

Les attributs **name** et **qmgrName** de cet objet sont toujours renvoyés.

### **qmgrName**

Chaîne.

Nom du gestionnaire de files d'attente sur le système de destination.

## **Nom**

Chaîne.

Nom de l'agent sur le système de destination.

## **travail**

Groupe contenant l'attribut suivant, qui est toujours renvoyé:

## **Nom**

Chaîne.

Nom de travail défini par l'utilisateur pour le transfert.

#### **émetteur**

Elément de groupe contenant les éléments qui spécifient l'émetteur de la demande de transfert.

Les attributs **host** et **userid** de cet objet sont toujours renvoyés.

**host**

Chaîne.

Nom d'hôte du système sur lequel se trouve le fichier source.

## **ID utilisateur**

Chaîne.

ID utilisateur à l'origine du transfert de fichiers.

## **sourceAgent**

Elément de groupe contenant les éléments qui définissent un agent source.

Les attributs **name** et **qmgrName** de cet objet sont toujours renvoyés.

#### **qmgrName**

Chaîne.

Nom du gestionnaire de files d'attente sur le système source.

## **Nom**

Chaîne.

Nom de l'agent sur le système source.

## **transferSet**

Elément de groupe contenant les éléments qui spécifient une demande de transfert.

L'attribut **item** de cet objet est toujours renvoyé.

#### **priority**

Entier (facultatif).

Priorité affectée à la demande de transfert. Si aucune valeur n'est définie, la valeur par défaut est zéro.

### **userProperties**

Objet (facultatif).

Propriétés définies par l'utilisateur spécifiées dans la demande de transfert.

## **élément**

Objet.

Tableau d'éléments de groupe qui décrivent la configuration de l'élément source et de l'élément de destination à transférer.

#### **source**

Objet.

Elément de groupe qui contient les attributs d'un élément source.

Les attributs **name** et **type** de cet objet sont toujours renvoyés.

## **Nom**

Chaîne.

Indique le chemin d'accès absolu du fichier, du répertoire, du fichier, du fichier, du fichier partitionné ou de la file d'attente à l'extrémité source.

#### **type**

Chaîne.

Type de source. La valeur est l'une des suivantes:

# **file d'attente**

Indique une file d'attente IBM MQ comme source.

## **Fichier**

Indique un fichier comme source.

#### **annuaire**

Indique un répertoire comme source.

### **sequentialDataset**

Indique un fichier séquentiel z/OS comme source.

## **partitionedDataset**

Indique un fichier partitionné z/OS comme source.

#### **récursif**

Booléen (facultatif).

Indique que les fichiers sont transférés de manière récursive dans des sous-répertoires lorsque l'élément source est un répertoire ou qu'il contient des caractères génériques.

### **pour la modernisation**

Chaîne (facultatif).

Indique l'action effectuée sur l'élément source lorsqu'une source a été correctement transférée vers sa destination. La valeur de disposition est l'une des valeurs suivantes:

#### **congé**

Les fichiers source restent inchangés.

#### **supprimer**

Les fichiers source sont supprimés du système source une fois que le fichier source a été transféré.

#### **codage**

Chaîne (facultatif)

Indique le codage de caractères à utiliser pour lire le fichier source lors de la conversion de caractères. Cette option s'applique uniquement aux fichiers texte et la valeur possible est un numéro de page de codes valide.

## **datasetExtended**

Objet (facultatif).

Elément de groupe qui définit des attributs supplémentaires de la spécification source, si la source est un ensemble de données z/OS dans une demande de transfert.

Les attributs **hexDelimiters** et **delimiterPosition** de cet objet sont toujours renvoyés.

#### **Espaces keepTrailing**

Booléen (facultatif).

Décrit l'action effectuée s'il existe des espaces de fin dans les enregistrements source qui sont lus à partir d'un fichier orienté enregistrement à longueur fixe (par exemple, un fichier z/OS ) dans le cadre d'un transfert en mode texte.

#### **hexDelimiters**

Chaîne.

Pour les fichiers source orientés enregistrement (par exemple, les fichiers z/OS ), indique une ou plusieurs valeurs d'octet à insérer comme délimiteur lors de l'ajout d'enregistrements dans un fichier binaire. Chaque valeur est représentée sous la forme de deux chiffres hexadécimaux dans la plage 00-FF, préfixés par x.

### **delimiterPosition**

Chaîne.

Indique la position d'insertion du texte source et des délimiteurs binaires. La valeur est l'une des suivantes:

#### **préfixe**

Les délimiteurs sont insérés au début de chaque enregistrement.

#### **suffixe**

Les délimiteurs sont insérés à la fin de chaque enregistrement. Cette option est l'option par défaut.

### **queueExtended**

Objet (facultatif).

Elément de groupe qui définit des attributs supplémentaires d'une spécification source, si la source est une file d'attente IBM MQ dans une demande de transfert.

Les attributs **useMessageGroup** et **grouplD** de cet objet sont toujours renvoyés.

## **Groupe useMessage**

Booléen.

Indique que les messages sont regroupés par ID groupe IBM MQ . Le premier groupe complet est écrit dans le fichier de destination. Si ce paramètre n'est pas spécifié, tous les messages de la file d'attente source sont écrits dans le fichier de destination.

## **grouplD**

Chaîne.

ID groupe à utiliser lors de l'extraction de messages d'une file d'attente.

#### **textDelimiters**

Chaîne (facultatif).

Indique une séquence de texte à insérer comme délimiteur lors de l'ajout de plusieurs messages à un fichier texte.

## **hexDelimiters**

Chaîne (facultatif).

Chaîne d'octets hexadécimaux séparés par des virgules à utiliser lors de l'ajout de plusieurs messages à un fichier. Par exemple, x12 ou x03,x7F.

#### **delimiterPosition**

Chaîne (facultatif).

Définit l'emplacement des délimiteurs dans le message inséré dans la file d'attente source. Les valeurs possibles sont les suivantes :

#### **préfixe**

Avant le début du corps du message.

#### **suffixe**

Après la fin du corps du message ; il s'agit de l'option par défaut.

## **messageArrivalWaitTime**

Entier.

Durée, en secondes, d'attente de l'arrivée des messages dans la file d'attente source.

### **destination**

Objet.

Elément de groupe qui contient les attributs d'un élément de destination.

Les attributs **name** et **type** de cet objet sont toujours renvoyés.

#### **Nom**

Chaîne.

Indique le chemin d'accès absolu du fichier, du répertoire, de l'ensemble de données, de l'ensemble de données partitionnées ou de la file d'attente à l'extrémité de destination.

#### **type**

Chaîne.

Type de destination. La valeur est l'une des suivantes:

### **file d'attente**

Indique une file d'attente IBM MQ comme destination.

## **Fichier**

Indique un fichier comme destination.

## **annuaire**

Indique un répertoire comme destination.

#### **sequentialDataset**

Indique un fichier séquentiel z/OS comme destination.

# **partitionedDataset**

Indique un fichier partitionné z/OS comme destination.

#### **actionIfexiste**

Chaîne (facultatif).

Indique l'action effectuée si un fichier de destination existe sur le système de destination. La valeur est l'une des suivantes:

#### **erreur**

Signale une erreur et le fichier n'est pas transféré ; il s'agit de la valeur par défaut.

### **écraser**

Remplace le fichier cible existant.

#### **codage**

Chaîne (facultatif).

Indique le codage de caractères à utiliser pour lire le fichier source lors de la conversion de caractères. Cette option s'applique uniquement aux fichiers texte et la valeur possible est un numéro de page de codes valide.

### **Ligne endOf**

Chaîne (facultatif).

Indique les caractères de fin de ligne utilisés lorsque le fichier est écrit à la destination. Cette option s'applique uniquement aux fichiers texte.

#### **userId**

Chaîne (facultatif).

Nom de l'utilisateur dont l'espace fichier cible dans lequel les fichiers sont transférés.

#### **datasetExtended**

Objet (facultatif).

Elément de groupe qui définit des attributs supplémentaires de la spécification de destination, si la destination est un fichier z/OS dans une demande de transfert.

## **truncateRecords**

Booléen.

Indique que les enregistrements de destination dont la longueur est supérieure à l'attribut de fichier LRECL sont tronqués. Si ce paramètre n'est pas spécifié, les enregistrements sont encapsulés. Ce paramètre est valide uniquement pour les transferts en mode texte où la destination est un fichier.

## **queueExtended**

Objet (facultatif).

Elément de groupe qui définit des attributs supplémentaires d'une spécification de destination, si la destination est une file d'attente IBM MQ dans une demande de transfert.

Les attributs **messagePersistence** et **delimiterType** de cet objet sont toujours renvoyés.

## **messagePersistence**

Chaîne.

Définit si le message inséré dans la file d'attente de destination est persistant ou non persistant. La valeur est l'une des suivantes:

## **persistant**

Les messages sont persistants.

#### **nonPersistent**

Les messages sont non persistants.

#### **asQueueValeur par défaut**

La persistance des messages est définie en fonction de la définition de la file d'attente.

## **delimiterType**

Chaîne.

Définit le type de délimiteur à utiliser lors du fractionnement des données entrantes en messages. La valeur est l'une des suivantes:

### **taille**

Division en fonction de la taille donnée.

### **binaire**

Fractionner en fonction de délimiteurs donnés.

### **hexDelimiters**

Chaîne (facultatif).

Chaîne d'octets hexadécimaux séparés par des virgules à utiliser lors du fractionnement des messages. Par exemple, x12 ou x03,x7F.

#### **textDelimiters**

Chaîne (facultatif).

Indique l'expression régulière Java à utiliser lors du fractionnement d'un fichier texte en plusieurs messages.

## **includeDelimitersInMessage**

Booléen.

Indique si les délimiteurs sont inclus dans un message en cours d'insertion dans la file d'attente de destination.

# **delimiterPosition**

Chaîne.

Définit l'emplacement des délimiteurs dans le message inséré dans la file d'attente de destination. La valeur est l'une des suivantes:

#### **préfixe**

Avant le début du corps du message.

## **suffixe**

Après la fin du corps du message ; il s'agit de l'option par défaut.

#### **setMQProperties**

Booléen (facultatif).

Valide uniquement lorsque la destination est une file d'attente. La valeur est l'une des suivantes:

#### **Oui**

Définit les propriétés de message sur le premier message créé par le transfert.

#### **false**

Ne définit pas les propriétés de message sur le premier message créé par le transfert.

## **messageSize**

Entier.

Définit une taille en octets pour fractionner les données entrantes dans le message.

## **total de contrôle**

Chaîne (facultatif).

Méthode de total de contrôle pour la vérification de l'intégrité des données. La valeur est l'une des suivantes:

#### **md5**

Algorithme MD5 utilisé pour la validation de l'intégrité.

## **Aucun**

Aucune validation de total de contrôle.

#### **mode**

Chaîne (facultatif).

Indique que le mode de transfert est binaire ou texte. La valeur est l'une des suivantes:

#### **texte**

Les données sont transférées sous forme de texte.

#### **binaire**

Les données sont transférées en binaire.

#### **recoveryTimeout**

Entier (facultatif).

Délai d'attente, en secondes, d'une récupération d'un transfert.

-1 est la valeur par défaut.

### **Appel preSource**

Objet (facultatif).

Eléments de groupe qui contiennent les éléments pour l'appel de programme avant le début d'un transfert à la source.

Ces éléments de groupe ne sont pas présents si un moniteur de ressources n'est pas configuré pour utiliser un appel de programme.

### **type**

Chaîne (facultatif).

Définit le type du programme à appeler. La valeur est l'une des suivantes:

#### **exécutable**

Cette valeur est la valeur par défaut.

Définit les attributs d'un programme exécutable spécifique à la plateforme:

## **Nom**

Chaîne.

Nom du programme à traiter.

## **arguments**

Chaîne (facultatif).

Argument ou arguments à transmettre au programme appelé.

#### **antScript**

Définit les attributs pour Ant Script:

#### **Nom**

Chaîne.

Nom du script Ant à traiter.

## **cible**

Chaîne (facultatif)

Cible à appeler dans le script Ant spécifié. L'attribut n'est pas présent dans la réponse JSON si la cible default doit être appelée.

#### **arguments**

Chaîne (facultatif).

Liste de données personnalisées définies par l'utilisateur dans une paire clé=valeur séparée par des espaces de type **String**. Exemple :

"arguments":"coffeeType=Arabica teaChoice=lemon"

# **JCL**

Définit les attributs du JCL z/OS à soumettre.

#### **Nom**

Chaîne.

Nom du JCL à soumettre.

### **retryCount**

Entier (facultatif).

Nombre positif de tentatives d'exécution de la commande avant l'arrêt.

## <span id="page-2394-0"></span>**retryWait**

Entier (facultatif).

Délai d'attente, en secondes, entre deux nouvelles tentatives.

## **Code successReturn**

Chaîne (facultatif).

Code anomalie renvoyé lorsque le transfert est terminé. Cette opération est recherchée avant l'exécution du programme, du script ou du JCL spécifié. Ce code retour est une combinaison d'un opérateur et d'une valeur sous la forme "[>|<|!] value". Notez qu'il est valide d'avoir une combinaison de plusieurs opérateurs, par exemple ">= 40".

## **Appel postSource**

Objet (facultatif).

Eléments de groupe qui contiennent les éléments pour l'appel de programme après la fin d'un transfert à la source. Cet objet contient les mêmes éléments que **preSourceCall**.

## **Appel preDestination**

Objet (facultatif).

Regroupe les éléments qui contiennent les éléments pour l'appel de programme avant qu'un transfert ne commence à la destination. Cet objet contient les mêmes éléments que **preSourceCall**.

## **Appel postDestination**

Objet (facultatif).

Eléments de groupe qui contiennent les éléments pour l'appel de programme après la fin d'un transfert à la destination. Cet objet contient les mêmes éléments que **preSourceCall**.

# **triggerCondition**

Elément de groupe qui définit les détails d'une condition de déclenchement utilisée par un moniteur de ressources.

## **type**

Chaîne.

Indique le type de mise en correspondance effectuée, pour décider du déclenchement d'un transfert. La valeur est l'une des suivantes:

## Pour le type de ressource **Directory**:

#### **matchAll**

Doit correspondre à la valeur spécifiée pour les attributs **includePattern** et **excludePattern** .

### **matchNone**

Aucun des fichiers du répertoire contrôlé ne correspond à la valeur spécifiée pour les attributs **includePattern** et **excludePattern** .

#### **noChangeInSize**

Lancez un transfert, si la taille du fichier surveillé ne change pas pour un nombre spécifié d'intervalles d'interrogation.

#### **sizeGreaterOrEqualTo**

Lancez un transfert si la taille du fichier surveillé est supérieure ou égale à une taille spécifiée.

Pour le type de ressource **Queue**:

#### **queueNotvide**

La file d'attente doit comporter au moins un message.

#### **Groupes completeMessage**

La file d'attente doit comporter au moins un groupe de messages.

### **noFileSizeChangePollCount**

Entier.

<span id="page-2395-0"></span>Fait référence au nombre d'intervalles d'interrogation pendant lesquels la taille du fichier surveillé ne change pas. Utilisé avec l'attribut **noChangeInSize**

## **fileSize**

## Entier.

Fait référence à la taille du fichier de déclenchement surveillé, dont la taille est égale ou supérieure. Utilisé avec l'attribut **sizeGreaterOrEqualTo** .

### **fileSizeUnité**

## Chaîne.

Définit l'unité de l'attribut **fileSize** . La valeur est l'une des suivantes:

#### **octets**

L'unité de taille de fichier est exprimée en octets

## **kilooctets**

L'unité de taille de fichier est en kilooctets

#### **mégaoctets**

L'unité de taille de fichier est en mégaoctets

#### **gigaoctets**

L'unité de taille de fichier est en gigaoctets

## **includePattern**

## Chaîne.

Modèle du ou des noms des fichiers à inclure, lors de la mise en correspondance d'une condition de déclenchement.

### **excludePattern**

Chaîne.

Modèle du ou des noms des fichiers à exclure, lors de la mise en correspondance d'une condition de déclenchement.

## **matchPattern**

Chaîne.

Indique comment interpréter le contenu des attributs **includePattern** et **excludePattern** . La valeur est l'une des suivantes:

#### **caractère générique**

-Indique que les attributs **includePattern** et **excludePattern** contiennent des caractères génériques, par exemple, \*.

#### **regularExpression**

Indique que les attributs **includePattern** et **excludePattern** contiennent des expressions régulières Java .

## **triggerFileContentFormat**

Un fichier de déclenchement définit une liste de fichiers transférés lorsqu'une condition de déclenchement est satisfaite. Le fichier de déclenchement peut définir uniquement le chemin source ou les chemins source et de destination. Chaque ligne d'un fichier de déclenchement pointe vers un fichier à transférer.

Cet objet est valide uniquement pour **triggerCondition.type** de **matchAll** et **noChangeInSize**.

## **groupOrder**

Chaîne.

Le fichier de déclenchement contient les noms des fichiers source et / ou de destination. Cet attribut définit l'ordre des noms de fichier source et / ou de destination. La valeur est l'une des suivantes:

## **sourceDestination**

Le nom du fichier source apparaît en premier, suivi du nom du fichier cible.

## **destinationSource**

Le nom du fichier cible apparaît en premier, suivi du nom du fichier source.

## **customPattern**

Chaîne (facultatif).

Expression régulière Java à appliquer lors de l'analyse syntaxique du contenu du fichier de déclenchement pour la génération d'une liste de fichiers à transférer.

## **Tâches associées**

Initiation à REST API for MFT

# **Référence associée**

[«/admin/mft/moniteur», à la page 2365](#page-2364-0)

Vous pouvez utiliser la méthode HTTP GET avec la ressource monitor pour demander des informations sur un moniteur de ressources Managed File Transfer . Vous pouvez utiliser la méthode HTTP POST pour créer un moniteur de ressources et la méthode HTTP DELETE pour supprimer un moniteur de ressources.

# *SUPPRIMER*

Utilisez la méthode HTTP DELETE avec la ressource monitor pour supprimer un moniteur existant ou supprimer l'historique d'un moniteur existant.

## **Remarque :**

- Définissez le gestionnaire de files d'attente de commandes dans la configuration avant d'émettre une commande MFT Créer un moniteur ou un transfert REST API . Pour plus d'informations, voir Configuration de l'API REST pour MFT .
- $\bullet$   $\blacksquare$  V 9.4.0  $\blacksquare$  Cette ressource n'est pas disponible dans une installation IBM MQ Web Server autonome. Pour plus d'informations sur les options d'installation du composant IBM MQ qui exécute le administrative REST API, voir IBM MQ Console et REST API.
- URL de ressource
- «En-têtes de demande :», à la page 2397
- • [Format du corps de demande](#page-2397-0)
- • [«Sécurité», à la page 2398](#page-2397-0)
- • [Codes de statut de réponse](#page-2398-0)
- • [«En-têtes de réponse :», à la page 2399](#page-2398-0)
- • [Format du corps de la réponse](#page-2398-0)

# **URL de ressource**

Pour supprimer un moniteur existant:

```
https://host:portibmmq/rest/v2/admin/mft/monitor/
{monitor name}?agent=<agentName>&agentQmgr=<QmgrName>
```
Pour supprimer l'historique d'un moniteur existant:

```
https://host:portibmmq/rest/v2/admin/mft/monitor/
{monitor name}/history?agent=<agentName>&agentQmgr=<QmgrName>
```
Vous pouvez utiliser HTTP à la place de HTTPS si vous activez les connexions HTTP. Pour plus d'informations sur l'activation de HTTP, voir Configuration des ports HTTP et HTTPS.

# **En-têtes de demande :**

Les en-têtes suivants doivent être envoyés avec la demande:

## **Content-Type**

```
Cet en-tête doit être envoyé avec une valeur de application/json éventuellement suivie
de ;charset=UTF-8.
```
## <span id="page-2397-0"></span>**ibm-mq-rest-csrf-token**

Cet en-tête doit être défini, mais sa valeur est indifférente, et peut notamment être vide.

## **Autorisation**

Cet en-tête doit être envoyé si vous utilisez l'authentification de base. Pour plus d'informations, voir Using HTTP basic authentication with the REST API.

# **Format du corps de la demande**

Néant.

# **Sécurité**

L'appelant doit être authentifié auprès du serveur mqweb et doit être membre des rôles MFTWebAdmin ou MFTWebUser . Pour plus d'informations sur la sécurité du administrative REST API, voir SécuritéIBM MQ Console et REST API.

Si la sécurité basée sur les jetons est utilisée, le jeton LTPA utilisé pour authentifier l'utilisateur doit être fourni avec la demande comme cookie. Pour plus d'informations sur l'authentification basée sur un jeton, voir Utilisation de l'authentification basée sur un jeton avec l'API REST.

Si vous avez configuré un bac à sable utilisateuret que la vérification des droits d'accès MFT ou MFT est activée, vous devez accorder à l'utilisateur qui a démarré le serveur WebSphere Liberty des droits d'accès à l'emplacement du système de fichiers spécifié.

Pour le rôle MFTWebAdmin , les demandes de transfert sont soumises dans le contexte de l'utilisateur qui a démarré le serveur Liberty . Pour faire la distinction entre les différents principaux du rôle MFTWebAdmin et à des fins d'audit, la demande de transfert soumise contient le nom de l'utilisateur authentifié comme émetteur du transfert. Cette méthode permet de s'assurer qu'il existe un enregistrement de la personne à l'origine de la demande de transfert.

Par exemple, si l'utilisateur mftadminusr, du rôle MFTWebAdmin , lance un transfert, les données d'origine dans le XML contiennent mftadminusr dans l'élément userID , comme illustré dans cet exemple:

```
<originator>
  <hostName>example.com.</hostName>
   <userID>mftadminusr</userID> 
</originator>
```
Si l'appelant est membre du rôle MQWebUser , le principal de sécurité de l'appelant doit disposer de l'un des droits suivants:

- 1. Si la file d'attente de commandes est locale, c'est-à-dire que le gestionnaire de files d'attente de commandes et le gestionnaire de files d'attente de l'agent source sont identiques, accordez le droit d'insertion à la file d'attente de commandes.
- 2. Si la file d'attente de commandes est éloignée, c'est-à-dire que le gestionnaire de files d'attente de commandes et le gestionnaire de files d'attente de l'agent source sont différents, accordez le droit d'insertion à la file d'attente de transmission.

# **Remarques :**

- Si l'ID utilisateur d'un principal membre du rôle MQWebUser comporte plus de 12 caractères, la demande échoue. Le code de statut de réponse 403 est renvoyé à l'appelant.
- Si plusieurs rôles sont affectés à l'appelant, le rôle de privilège le plus élevé applicable à l'opération est utilisé.

Si la sécurité est désactivée sur le serveur mqweb, la demande de transfert soumise contient le nom "UNAUTHENTICATED" comme émetteur de transfert.

# <span id="page-2398-0"></span>**Codes de statut de réponse**

**202**

La demande de suppression a été acceptée par REST API. Il se peut qu'il soit toujours rejeté par l'agent MFT .

## **400**

Données non valides ou inconnues fournies pour la suppression du moniteur de ressources.

Par exemple, des attributs non valides ont été spécifiés.

## **401**

Non authentifié.

L'utilisateur doit être authentifié auprès du serveur mqweb. Pour plus d'informations, voir [«Sécurité»,](#page-2397-0) [à la page 2398](#page-2397-0).

L'en-tête ibm-mq-rest-csrf-token doit également être spécifié.

**403**

Accès interdit pour l'une des raisons suivantes:

- Non autorisé L'appelant est authentifié auprès du serveur mqweb et est associé à un principal valide. Toutefois, le principal n'a pas accès aux ressources IBM MQ ou MFT requises.
- $\bullet$   $\blacksquare$  Y 3.4.0  $\blacksquare$  Accès interdit dans l'environnement de serveur en cours. administrative REST API n'est pas disponible dans une installation IBM MQ Web Server autonome.

### **500**

Problème de serveur ou code d'erreur de IBM MQ ou MFT.

# **En-têtes de réponse :**

L'en-tête suivant est renvoyé avec la réponse:

### **emplacement**

Si la demande a abouti, cet en-tête spécifie l'URL avec les détails du moniteur de ressources supprimé. https://*host*:*port*/ibmmq/rest/v1/admin/mft/monitor/*{monitorName}* :

# **Format du corps de la réponse**

Le corps de la réponse est vide si la suppression aboutit.

Si une erreur se produit, le corps de la réponse contient un message d'erreur ; voir REST API gestion des erreurs.

# **Tâches associées**

Initiation à REST API for MFT

# **Référence associée**

[«Attributs de corps de demande pour les moniteurs de ressources MFT», à la page 2370](#page-2369-0) L'API REST de création de moniteur prend les attributs d'entrée en tant qu'objets JSON.

# **/admin/mft/transfert**

Vous pouvez utiliser la méthode HTTP GET avec la ressource transfer pour demander des informations sur les transferts Managed File Transfer . Vous pouvez utiliser la méthode HTTP POST pour insérer un message de demande de transfert dans le gestionnaire de files d'attente de commandes, qui sera acheminé vers le gestionnaire de files d'attente de l'agent source.

**Remarque : V 9.4.0** Cette ressource n'est pas disponible dans une installation IBM MQ Web Server autonome. Pour plus d'informations sur les options d'installation du composant IBM MQ qui exécute le administrative REST API, voir IBM MQ Console et REST API.

# **Présentation de la méthode HTTP GET**

En tant qu'utilisateur, vous pouvez obtenir les détails de transfert des transferts de fichiers qui ont été lancés.

Vous pouvez extraire les détails de transfert de tous les transferts lancés à l'aide du gestionnaire de files d'attente de coordination défini dans le mqwebuser.xml , ainsi qu'une liste de tous les transferts lancés par vous-même. Par exemple, si vous avez lancé 100 transferts et que vous souhaitez connaître le statut de ces transferts, la méthode GET est utile.

Pour plus d'informations, voir [«GET», à la page 2414.](#page-2413-0)

# **Présentation de la méthode HTTP POST**

En tant qu'administrateur, vous devez créer un transfert de fichier si nécessaire pour une tâche particulière ou pour planifier un nouveau transfert de fichier. Cette API facilite la création du transfert et vous permet également de demander un transfert de fichiers planifié.

Vous pouvez effectuer un transfert de fichier planifié une seule fois ou répéter le transfert plusieurs fois. Vous pouvez:

- Planifiez un transfert de fichier pour qu'il se produise une fois ou à intervalles réguliers, par exemple, toutes les minutes.
- Indiquez les occurrences à arrêter à une heure et une date définies, ou après un nombre défini d'occurrences.
- Indiquez que les occurrences se poursuivent indéfiniment.

Pour plus d'informations, voir «POST», à la page 2400.

## **Tâches associées**

Initiation à REST API for MFT

# **Référence associée**

[«/admin/mft/agent», à la page 2343](#page-2342-0)

Vous pouvez utiliser la méthode HTTP GET avec la ressource agent pour demander des informations sur les agents Managed File Transfer .

# *POST*

Utilisez la méthode HTTP POST avec la ressource transfer pour créer un transfert Managed File Transfer .

# **Remarque :**

• Vous devez définir un gestionnaire de files d'attente de commandes avant de pouvoir créer un transfert avec la ressource transfer . Pour plus d'informations, voir Configuration de l'API REST pour MFT.

 $\bullet$   $\blacksquare$  V 9.4.0  $\blacksquare$  Cette ressource n'est pas disponible dans une installation IBM MQ Web Server autonome. Pour plus d'informations sur les options d'installation du composant IBM MQ qui exécute le administrative REST API, voir IBM MQ Console et REST API.

- • [URL de ressource](#page-2400-0)
- • [«En-têtes de demande :», à la page 2401](#page-2400-0)
- • [Format du corps de demande](#page-2400-0)
- • [«Sécurité», à la page 2401](#page-2400-0)
- • [Codes de statut de réponse](#page-2401-0)
- • [«En-têtes de réponse :», à la page 2403](#page-2402-0)
- • [Format du corps de la réponse](#page-2402-0)
- • [Exemples](#page-2402-0)

# <span id="page-2400-0"></span>**URL de ressource**

https://*host*:*port*/ibmmq/rest/v2/admin/mft/transfer/

Vous pouvez utiliser HTTP à la place de HTTPS si vous activez les connexions HTTP. Pour plus d'informations sur l'activation de HTTP, voir Configuration des ports HTTP et HTTPS.

# **En-têtes de demande :**

Les en-têtes suivants doivent être envoyés avec la demande:

## **Content-Type**

Cet en-tête doit être envoyé avec une valeur de application/json éventuellement suivie de ;charset=UTF-8.

## **ibm-mq-rest-csrf-token**

Cet en-tête doit être défini, mais sa valeur est indifférente, et peut notamment être vide.

## **Autorisation**

Cet en-tête doit être envoyé si vous utilisez l'authentification de base. Pour plus d'informations, voir Using HTTP basic authentication with the REST API.

# **Format du corps de la demande**

Le corps de la demande doit être au format JSON avec le codage UTF-8 . Les attributs marqués comme *obligatoires* sont obligatoires. Si vous ne fournissez pas de valeurs pour les autres paramètres dans le corps de la demande, les valeurs par défaut sont utilisées.

Les objets suivants peuvent être inclus dans le corps de la demande:

### **travail**

Contient les attributs liés au travail de transfert.

## **sourceAgent**

Contient les attributs liés à l'agent source. Cet objet est obligatoire.

# **destinationAgent**

Contient les attributs liés à l'agent de destination. Cet objet est obligatoire.

#### **scheduleTransfer**

Contient les attributs liés à la planification d'un transfert.

## **transferSet**

Contient les attributs liés au transfert.

Pour obtenir la liste de tous les attributs, voir [«Attributs de corps de demande pour les transferts avec](#page-2404-0) [HTTP POST», à la page 2405](#page-2404-0) .

# **Sécurité**

L'appelant doit être authentifié auprès du serveur mqweb et doit être membre des rôles MFTWebAdmin ou MQWebUser . Pour plus d'informations sur la sécurité du administrative REST API, voir SécuritéIBM MQ Console et REST API.

Si la sécurité basée sur les jetons est utilisée, le jeton LTPA utilisé pour authentifier l'utilisateur doit être fourni avec la demande comme cookie. Pour plus d'informations sur l'authentification basée sur un jeton, voir Utilisation de l'authentification basée sur un jeton avec l'API REST.

Si la vérification des droits MFT est activée, accordez des droits supplémentaires comme décrit dans Restriction des droits utilisateur sur les actions de l'agent MFT. Vous devez accorder les droits supplémentaires suivants:

- 1. Si l'appelant est membre du rôle MFTWebAdmin , l'ID utilisateur qui a démarré le serveur mqweb doit disposer des droits d'accès à l'emplacement de la source de transfert.
- 2. Si l'appelant est membre du rôle MQWebUser , le principal de sécurité de l'appelant doit être autorisé à accéder à l'emplacement de la source de transfert.

<span id="page-2401-0"></span>Pour le rôle MFTWebAdmin , les demandes de transfert sont soumises dans le contexte de l'ID utilisateur du serveur mqweb. Pour faire la distinction entre les différents principaux du rôle MFTWebAdmin et à des fins d'audit, la demande de transfert soumise contient le nom de l'utilisateur authentifié comme émetteur du transfert. Cette méthode permet de s'assurer qu'il existe un enregistrement de la personne à l'origine de la demande de transfert.

Par exemple, si l'utilisateur mftadminusr, du rôle MFTWebAdmin , lance un transfert, les données d'origine dans le XML créé pour décrire le transfert ont mftadminusr dans l'élément userID , comme illustré dans l'exemple suivant:

```
<originator>
   <hostName>example.com.</hostName>
   <userID>mftadminusr</userID> 
</originator>
```
Si l'appelant est membre du rôle MQWebUser , le principal de sécurité de l'appelant doit disposer de l'un des droits suivants:

- 1. Si la file d'attente de commandes est locale, c'est-à-dire que le gestionnaire de files d'attente de commandes et le gestionnaire de files d'attente de l'agent source sont identiques, accordez le droit d'insertion à la file d'attente de commandes.
- 2. Si la file d'attente de commandes est éloignée, c'est-à-dire que le gestionnaire de files d'attente de commandes et le gestionnaire de files d'attente de l'agent source sont différents, accordez le droit d'insertion à la file d'attente de transmission.

## **Remarques :**

- Si l'ID utilisateur d'un principal membre du rôle MQWebUser comporte plus de 12 caractères, la demande échoue. Le code de statut de réponse 403 est renvoyé à l'appelant.
- Si plusieurs rôles sont affectés à l'appelant, le rôle de privilège le plus élevé applicable à l'opération est utilisé.

Si la sécurité est désactivée sur le serveur mqweb, la demande de transfert soumise contient le nom "UNAUTHENTICATED" comme émetteur de transfert.

# **Codes de statut de réponse**

## **202**

La demande de transfert de fichier a été acceptée par REST API. Il se peut qu'il soit toujours rejeté par l'agent MFT . Vous devez émettre une commande GET en utilisant l'URL de l'en-tête de réponse location pour vérifier l'état du transfert.

## **400**

Des données non valides ont été fournies.

Par exemple, des attributs non valides ont été spécifiés.

## **401**

Non authentifié.

L'utilisateur doit être authentifié auprès du serveur mqweb. Pour plus d'informations, voir [«Sécurité»,](#page-2400-0) [à la page 2401](#page-2400-0).

L'en-tête ibm-mq-rest-csrf-token doit également être spécifié.

#### **403**

Accès interdit pour l'une des raisons suivantes:

- Non autorisé L'appelant est authentifié auprès du serveur mqweb et est associé à un principal valide. Toutefois, le principal n'a pas accès aux ressources IBM MQ ou MFT requises.
- $\bullet$   $\blacksquare$  Y 9.4.0  $\blacksquare$  Accès interdit dans l'environnement de serveur en cours. administrative REST API n'est pas disponible dans une installation IBM MQ Web Server autonome.

## <span id="page-2402-0"></span>**500**

Problème de serveur ou code d'erreur de IBM MQ ou MFT.

#### **503**

Gestionnaire de files d'attente non en cours d'exécution.

# **En-têtes de réponse :**

L'en-tête suivant est renvoyé avec la réponse:

## **emplacement**

Si la demande a abouti, cet en-tête spécifie l'URL du nouveau transfert.

# **Format du corps de la réponse**

Le corps de la réponse est vide si le transfert est créé avec succès.

Si une erreur se produit, le corps de la réponse contient un message d'erreur ; voir REST API gestion des erreurs.

# **Exemples**

• L'exemple suivant crée un transfert de fichier simple. L'URL suivante est utilisée avec la méthode HTTP POST:

https://localhost:9443/ibmmq/rest/v2/admin/mft/transfer/

Le contenu JSON suivant est envoyé:

```
{
 "sourceAgent": {
 "qmgrName": "NYQM",
 "name": "NY.AGENT"
 }, 
 "destinationAgent": {
 "qmgrName": "WASHQM",
 "name": "WASH.AGENT"
 },
 "transferSet": {
     "item": [
       {
\blacksquare source": {
 "name": "C:\\temp\\src\\test.txt",
 "type": "file"
\frac{3}{2},
" destination": \{ "name": "C:\\temp\\dst\\test.txt",
 "type": "file"
 }
       }
    ]
  }
}
```
• L'exemple suivant crée un transfert d'un fichier vers une file d'attente. L'URL suivante est utilisée avec la méthode HTTP POST:

https://localhost:9443/ibmmq/rest/v2/admin/mft/transfer/

Le contenu JSON suivant est envoyé:

```
{
 "job": {
 "name": "TESTJOB",
 },
 "sourceAgent": {
 "name": "WASH.AGENT",
 "qmgrName": "WASHQM"
 },
  "destinationAgent": {
```

```
"name": "NY.AGENT"
        "qmgrName": "NYQMGR"
 },
 "transferSet": {
 "priority": 1,
 "recoveryTimeout": -1,
 "item": [
\overline{\mathcal{E}} "checksum": "md5",
 "mode": "text",
" destination": \{ "actionIfExists": "error",
 "name": "LQ@NYQMGR",
 "type": "queue",
 "delimiterType": "size",
 "messagePersistence": "persistent",
\blacksquare \blacksquare \blacks "messageSize": 4,
 "setMQProperties": false
 }
\frac{3}{5},
                "source": {
                     "disposition": "leave",
 "name": "C:\\temp\\src\\test.txt",
 "recursive": false,
                    "type": "file"
               }
           }
       ]
   }
}
```
• L'exemple suivant crée un transfert d'un répertoire vers un répertoire. L'URL suivante est utilisée avec la méthode HTTP POST:

```
https://localhost:9443/ibmmq/rest/v2/admin/mft/transfer/
```
Le contenu JSON suivant est envoyé:

```
{
 "job": {
 "name": "TESTJOB",
   },
 "sourceAgent": {
 "name": "WASH.AGENT",
 "qmgrName": "WASHQM"
 },
 "destinationAgent": {
 "name": "NY.AGENT",
 "qmgrName": "NYQMGR"
 },
 "transferSet": {
 "item": [
       \{ "checksum": "md5",
           "destination": {
              "actionIfExists": "error",
\blacksquare "name": "C:\\temp\\dst",
 "type": "directory"
           },
          \frac{1}{2} source": {<br>"disposition": "leave"
 "disposition": "leave",
\blacksquare "name": "C:\\temp\\src",
 "recursive": false,
 "type": "directory"
           }
        }
     ]
  }
}
```
• L'exemple suivant crée un transfert d'un fichier vers un fichier à l'aide de preSourceCall, postSourceCall, preDestinationCallet postDestinationCall pour appeler des programmes pendant le transfert. L'URL suivante est utilisée avec la méthode HTTP POST:

https://localhost:9443/ibmmq/rest/v2/admin/mft/transfer/

<span id="page-2404-0"></span>Le contenu JSON suivant est envoyé:

```
{
 "sourceAgent": {
 "qmgrName": "NYQM",
 "name": "NY.AGENT"
 },
 "destinationAgent": {
 "qmgrName": "WASHQM",
 "name": "WASH.AGENT"
 },
 "transferSet": {
 "item": [
        {
\blacksquare source": {
 "name": "C:\\temp\\src\\test.txt",
 "type": "file"
\frac{3}{2},
" destination": \{ "name": "C:\\temp\\dst\\test.txt",
 "type": "file"
 }
 }
\Box,
 "userProperties": {
 "ARCHIVE_PATH": "C:\\MFT\\ARCHIVE",
 "REJECT_PATH": "C:\\MFT\\REJECT"
\frac{3}{5},
 "postSourceCall": {
        "type": "executable",
 "executable" : {
 "name": "posttransfersource.exe",
 "arguments": "postdata1 postdata2"
        }
\frac{3}{5},
 "postDestinationCall": {
 "type": "executable",
 "executable" : {
       "executable" : {<br>"name": "posttransferdest.exe",<br>"name": "posttransferdest.exe",
           "arguments": "postdataDest1 postdataDest2"
        }
\frac{3}{5},
 "preDestinationCall": {
        "type": "executable",
        "executable": {
           "name": "pretransferdest.exe"
        }
\frac{3}{5},
 "preSourceCall": {
        "type": "executable",
 "executable" : {
 "name": "posttransferdest.exe",
           "arguments": "predata1 predata2"
       }
\frac{3}{5},
 "priority": 0,
      "recoveryTimeout": 21600
 }
}
```
# **Tâches associées**

Initiation à REST API for MFT

## **Référence associée**

«Attributs de corps de demande pour les transferts avec HTTP POST», à la page 2405 Lorsque vous créez le corps de demande pour créer une demande de transfert avec administrative REST API for MFT, vous pouvez spécifier des attributs pour le transfert dans des objets JSON nommés. Un certain nombre d'objets et d'attributs sont disponibles.

## *Attributs de corps de demande pour les transferts avec HTTP POST*

Lorsque vous créez le corps de demande pour créer une demande de transfert avec administrative REST API for MFT, vous pouvez spécifier des attributs pour le transfert dans des objets JSON nommés. Un certain nombre d'objets et d'attributs sont disponibles.

Les objets suivants sont disponibles :

- «travail», à la page 2406
- «sourceAgent», à la page 2406
- «destinationAgent», à la page 2406
- «scheduleTransfer», à la page 2406
- • [«transferSet», à la page 2407](#page-2406-0)

# **travail**

L'objet job peut contenir les attributs suivants liés au travail de transfert:

# **Nom**

# Chaîne.

Indique un nom de travail défini par l'utilisateur pour le transfert.

# **sourceAgent**

L'objet sourceAgent peut contenir les attributs suivants liés à l'agent source:

# **Nom**

Chaîne.

Indique le nom de l'agent sur le système source.

Cet attribut est obligatoire.

# **qmgrName**

Chaîne.

Indique le nom du gestionnaire de files d'attente sur le système source.

Cet attribut est obligatoire.

# **destinationAgent**

L'objet destinationAgent peut contenir les attributs suivants liés à l'agent de destination:

# **Nom**

# Chaîne.

Indique le nom de l'agent sur le système cible.

Cet attribut est obligatoire.

# **qmgrName**

Chaîne.

Indique le nom du gestionnaire de files d'attente sur le système de destination. Cet attribut est obligatoire.

# **scheduleTransfer**

L'objet scheduleTransfer peut contenir les attributs suivants liés à un transfert planifié:

# **startTime**

Chaîne.

Indique l'heure et la date de début du transfert planifié au format yyyy-MM-ddThh:mm ou hh:mm. Indiquez l'heure à l'aide de l'horloge au format 24 heures.

# **timeBase**

Chaîne.

Indique la base de temps pour les heures de début et de fin du transfert de fichiers planifié. La valeur doit être l'une des suivantes:

## <span id="page-2406-0"></span>**admin**

Les heures de début et de fin du transfert planifié sont basées sur l'heure et la date du système sur lequel le serveur mqweb s'exécute.

## **source**

Les heures de début et de fin du transfert planifié sont basées sur l'heure et la date du système où se trouve l'agent source.

# **Temps Universel Coordonné**

Les heures de début et de fin du transfert planifié sont basées sur le temps universel coordonné.

## **occurrenceInterval**

Chaîne.

Indique l'intervalle auquel se produit le transfert planifié.

Utilisez cet attribut avec les attributs startTime et occurrenceFrequency .

La valeur doit être l'une des suivantes:

- minutes
- heures
- jours
- semaines
- mois
- années

#### **occurrenceFrequency**

Entier.

Indique la fréquence d'un transfert planifié répétitif. Utilisez cet attribut avec les attributs startTime et occurrenceInterval .

## **occurrenceCount**

Entier.

Indique le nombre de fois où le transfert planifié aura lieu.

Utilisez cet attribut avec les attributs startTime et occurrenceInterval .

Cet attribut ne peut pas être spécifié avec l'attribut endTime .

### **endTime**

Chaîne.

Indique l'heure et la date auxquelles un transfert planifié répétitif se termine au format yyyy-MMddThh:mm ou hh:mm. Indiquez l'heure à l'aide de l'horloge au format 24 heures.

Utilisez cet attribut avec les attributs startTime et occurrenceInterval .

Cet attribut ne peut pas être spécifié avec l'attribut occurrenceCount .

# **transferSet**

L'objet transferSet peut contenir les attributs suivants liés au transfert:

## **priority**

Entier.

Indique la priorité affectée à la demande de transfert. La valeur par défaut est zéro.

#### **userProperties**

Objet JSON.

Indique les métadonnées définies par l'utilisateur qui sont transmises aux exits exécutés par les agents impliqués dans le transfert.

### **élément**

Tableau JSON.

Tableau d'objets JSON qui décrivent les configurations d'élément source et de destination à transférer.

## **source**

Objet JSON.

Objet JSON contenant des attributs liés à l'élément source à transférer.

## **Nom**

Chaîne.

Indique le chemin d'accès absolu du fichier, du répertoire, du fichier, du fichier, du fichier partitionné ou de la file d'attente à l'extrémité source.

Cet attribut est obligatoire.

## **type**

Chaîne.

Indique le type de source.

La valeur doit être l'une des suivantes:

## **file d'attente**

La source est un IBM MQ.

## **Fichier**

La source est un fichier.

## **récursif**

Booléen.

Indique si les fichiers sont transférés de manière récursive dans des sous-répertoires lorsque l'élément source est un répertoire ou qu'il contient des caractères génériques.

## **pour la modernisation**

Chaîne.

Indique l'action effectuée sur l'élément source lorsqu'une source a été correctement transférée vers sa destination.

La valeur doit être l'une des suivantes:

#### **congé**

Les fichiers source restent inchangés.

#### **supprimer**

Les fichiers source sont supprimés du système source lorsqu'ils ont été transférés.

#### **codage**

**String** 

Indique le codage de caractères à utiliser pour lire le fichier source lors de la conversion de caractères. Cette option s'applique uniquement aux fichiers texte.

Les valeurs peuvent être n'importe quel numéro de page de codes valide.

#### $z/0S$ **datasetExtended**

## Objet JSON.

Objet JSON contenant des attributs source supplémentaires, si la source est un ensemble de données z/OS séquentiel ou partitionné.

## **Espaces keepTrailing**

Booléen.

Indique si les espaces de fin sont conservés dans les enregistrements source lus à partir d'un fichier orienté enregistrement de format de longueur fixe (par exemple, un fichier z/OS ) dans le cadre d'un transfert en mode texte.

Si vous ne spécifiez pas ce paramètre, les espaces de fin sont supprimés des enregistrements source.

## **hexDelimiters**

Chaîne.

Pour les fichiers source orientés enregistrement (par exemple, les fichiers z/OS ), indique une ou plusieurs valeurs d'octet à insérer comme délimiteur lors de l'ajout d'enregistrements dans un fichier binaire.

Vous devez spécifier chaque valeur sous la forme de deux chiffres hexadécimaux dans la plage 00-FF, précédés de x. Séparez les octets par des virgules.

## **delimiterPosition**

String

Indique la position d'insertion des délimiteurs d'enregistrement source. Cet attribut est utilisé conjointement avec l'attribut hexDelimiters .

La valeur doit être l'une des suivantes:

#### **préfixe**

Les délimiteurs sont insérés au début de chaque enregistrement.

### **suffixe**

Les délimiteurs sont insérés à la fin de chaque enregistrement ; il s'agit de l'option par défaut.

## **queueExtended**

Objet JSON.

Objet JSON contenant des attributs source supplémentaires, si la source est une file d'attente IBM MQ .

## **messageGroup**

Booléen.

Indique si les messages sont regroupés par ID groupe IBM MQ . Le premier groupe complet est écrit dans le fichier de destination.

Si ce paramètre n'est pas spécifié, tous les messages de la file d'attente source sont écrits dans le fichier de destination.

## **groupID**

Chaîne.

Indique l'ID groupe à utiliser lors de l'extraction de messages d'une file d'attente.

## **textDelimiters**

Chaîne.

Indique une séquence de texte à insérer comme délimiteur lors de l'ajout de plusieurs messages à un fichier texte.

## **hexDelimiters**

Chaîne.

Indique une ou plusieurs valeurs d'octet à utiliser lors de l'ajout de plusieurs messages à un fichier.

Vous devez spécifier chaque valeur sous la forme de deux chiffres hexadécimaux dans la plage 00-FF, précédés de x. Séparez les octets par des virgules. Par exemple, x12 ou x03,x7F.

# **delimiterPosition**

Chaîne.

Indique l'emplacement des délimiteurs dans le message inséré dans la file d'attente source.

La valeur doit être l'une des suivantes:

#### **préfixe**

Les délimiteurs sont insérés au début de chaque message.

#### **suffixe**

Les délimiteurs sont insérés à la fin de chaque message ; il s'agit de l'option par défaut.

## **messageArrivalWaitTime**

Entier.

Indique le délai d'attente, en secondes, avant l'arrivée des messages dans la file d'attente source.

# **destination**

Objet JSON.

Objet JSON contenant des attributs liés à l'élément de destination.

## **Nom**

Chaîne.

Indique le chemin d'accès absolu du fichier, du répertoire, de l'ensemble de données, de l'ensemble de données partitionnées ou de la file d'attente sur la destination.

Cet attribut est obligatoire.

### **type**

Chaîne.

Indique le type de destination.

Cet attribut est obligatoire.

La valeur doit être l'une des suivantes:

#### **file d'attente**

La destination est une file d'attente IBM MQ .

#### **Fichier**

La destination est un fichier.

#### **annuaire**

La destination est un répertoire.

# **sequentialDataset**

La destination est un fichier séquentiel z/OS .

# **partitionedDataset**

La destination est un fichier partitionné z/OS .

## **actionIfexiste**

Chaîne.

Indique l'action effectuée si un fichier, un répertoire ou un fichier de destination existe sur le système de destination.

La valeur doit être l'une des suivantes:

### **erreur**

Une erreur est signalée et le fichier n'est pas transféré ; il s'agit de la valeur par défaut.

### **écraser**

Le fichier de destination existant est remplacé.

#### **codage**

Chaîne.

Indique le codage de caractères à utiliser pour écrire le fichier sur la destination. Cette option s'applique uniquement aux fichiers texte.

La valeur peut être n'importe quel numéro de page de codes valide.

#### **Ligne endOf**

Chaîne.

Indique les caractères de fin de ligne utilisés lorsque le fichier est écrit à la destination. Cette option s'applique uniquement aux fichiers texte.

La valeur doit être l'une des suivantes:

#### **Saut de ligne**

Saut de ligne.

# **retour chariot - saut de ligne**

Retour chariot suivi d'un saut de ligne.

# **z/0S** datasetExtended

Objet JSON.

Objet JSON contenant des attributs de destination supplémentaires, si la destination est un ensemble de données z/OS .

## **truncateRecords**

Booléen.

Indique si les enregistrements de destination plus longs que l'attribut LRECL du fichier sont tronqués. Si ce paramètre n'est pas spécifié, les enregistrements sont encapsulés.

Ce paramètre est valide uniquement pour les transferts en mode texte où la destination est un fichier.

#### **queueExtended**

Objet JSON.

Objet JSON contenant des attributs de destination supplémentaires, si la destination est une file d'attente IBM MQ .

## **messagePersistence**

Chaîne.

Indique la persistance du message inséré dans la file d'attente de destination.

La valeur doit être l'une des suivantes:

#### **persistant**

Les messages sont persistants.

### **notPersistent**

Les messages ne sont pas persistants.

#### **asQueue**

La persistance des messages est définie dans la définition de file d'attente. Il s'agit de la valeur par défaut.

## **delimiterType**

Chaîne.

Indique le type de délimiteur à utiliser lors du fractionnement d'un fichier en plusieurs messages.

La valeur doit être l'une des suivantes:

## **taille**

Fractionner en fonction d'une taille spécifiée.

#### **binaire**

Fractionner en fonction des délimiteurs spécifiés.

#### **hexDelimiters**

Chaîne.

Indique le délimiteur hexadécimal à utiliser lors du fractionnement d'un fichier binaire en plusieurs messages.

Vous devez spécifier chaque valeur sous la forme de deux chiffres hexadécimaux dans la plage 00-FF, précédés de x. Vous pouvez spécifier une séquence d'octets hexadécimaux comme délimiteur en spécifiant une liste d'octets hexadécimaux séparés par des virgules. Par exemple, x12 ou x03, x7F.

## **textDelimiters**

Chaîne.

Indique l'expression régulière Java à utiliser lors du fractionnement d'un fichier texte en plusieurs messages.

### **includeDelimitersInMessage**

Booléen.

Indique si des délimiteurs sont insérés dans le message inséré dans la file d'attente de destination.

## **delimiterPosition**

String

Indique l'emplacement des délimiteurs dans le message inséré dans la file d'attente de destination.

La valeur doit être l'une des suivantes:

#### **préfixe**

Les délimiteurs sont insérés au début du corps du message.

#### **suffixe**

Les délimiteurs sont insérés à la fin du corps du message.

#### **setMQProperties**

Booléen.

Indique si les propriétés de message sont définies sur le premier message créé par le transfert.

## **messageSize**

Entier.

Indique si le fichier doit être divisé en plusieurs messages de longueur fixe de cette taille en octets.

# **total de contrôle**

Chaîne.

Indique la méthode de total de contrôle pour la vérification de l'intégrité des données.

La valeur doit être l'une des suivantes:

### **md5**

L'algorithme MD5 est utilisé pour la validation de l'intégrité.

#### **Aucun**

Aucune validation de total de contrôle.

## **mode**

Chaîne.

Indique le mode de transfert.

La valeur doit être l'une des suivantes:

### **texte**

Les données sont transférées sous forme de texte.

#### **binaire**

Les données sont transférées en binaire.

Il s'agit de la valeur par défaut.

### **recoveryTimeout**

## Entier.

Indique la durée pendant laquelle un agent source tente de récupérer un transfert de fichiers bloqué. La valeur doit être l'une des suivantes:

### **-1**

L'agent continue de tenter de reprendre le transfert bloqué jusqu'à ce que ce dernier soit terminé.
Il s'agit de la valeur par défaut.

**0**

L'agent arrête le transfert de fichiers dès qu'il entre dans la phase de reprise.

*n*

L'agent continue de tenter de récupérer le transfert bloqué pendant la durée indiquée, en secondes.

La valeur doit être comprise entre 1 et 999,999,999.

## **Appel preSource**

Objet JSON.

Objet JSON contenant des attributs liés au programme à appeler au niveau de l'agent source, avant le début d'un transfert.

## **type**

Chaîne.

Indique le type du programme à appeler.

La valeur doit être l'une des suivantes:

## **exécutable**

Un exécutable spécifique à la plateforme est appelé. Il s'agit de la valeur par défaut.

### **antScript**

Un script Apache Ant est appelé.

# $\mathbf{z}/0$ S  $\mathbf{J}$ cL

Un travail JCL z/OS est soumis.

# **exécutable**

Objet JSON.

Objet JSON pouvant contenir des attributs liés à un programme exécutable spécifique à la plateforme à appeler. Cet objet ne peut être spécifié que si la valeur de l'attribut type est executable.

## **Nom**

Chaîne.

Indique le nom du programme à exécuter.

Cet attribut est obligatoire si l'objet JSON executable est spécifié.

## **arguments**

Chaîne.

Indique les arguments à transmettre au programme appelé.

#### **antScript**

Objet JSON.

Objet JSON pouvant contenir des attributs liés à un script Apache Ant à appeler. Cet objet ne peut être spécifié que si la valeur de l'attribut type est antScript.

# **Nom**

Chaîne.

Indique le nom du script Ant à exécuter.

Cet attribut est obligatoire si l'objet JSON antScript est spécifié.

## **cible**

Indique la cible à appeler dans le script Ant spécifié.

Si cet attribut n'est pas spécifié, la cible nommée default est appelée.

### **arguments**

Chaîne.

Indique une liste de données personnalisées définies par l'utilisateur dans des paires clé=valeur séparées par des espaces.

### **JCL**

Objet JSON.

Objet JSON pouvant contenir des attributs liés à un travail JCL z/OS à soumettre. Cet objet ne peut être spécifié que si la valeur de l'attribut type est jcl.

## **Nom**

Chaîne.

Indique le nom du JCL à soumettre.

### **retryCount**

Entier.

Indique le nombre de tentatives d'exécution de la commande avant l'arrêt.

## **retryWait**

Entier.

Indique le délai d'attente, en secondes, entre les nouvelles tentatives.

### **Code successReturn**

Chaîne.

Indique la condition, en fonction du code retour du transfert, qui doit être vraie pour que le programme, le script ou le JCL spécifié soit exécuté.

La condition est spécifiée en tant qu'opérateur, suivi d'une valeur. Les caractères valides pour l'opérateur sont >, <, ! et =. Il est valide d'avoir une combinaison de plusieurs opérateurs. Par exemple, ">= 40".

La valeur par défaut est zéro.

## **Appel postSource**

Objet JSON.

Objet JSON contenant des attributs liés au programme à appeler au niveau de l'agent source, une fois le transfert terminé.

Les attributs qui peuvent être spécifiés sont identiques à ceux de l'objet preSourceCall.

### **Appel preDestination**

Objet JSON.

Objet JSON contenant des attributs liés au programme à appeler au niveau de l'agent de destination, avant le début d'un transfert.

Les attributs qui peuvent être spécifiés sont identiques à ceux de l'objet preSourceCall.

### **Appel postDestination**

Objet JSON.

Objet JSON contenant des attributs liés au programme à appeler au niveau de l'agent de destination, une fois le transfert terminé.

Les attributs qui peuvent être spécifiés sont identiques à ceux de l'objet preSourceCall.

## **Tâches associées**

Initiation à REST API for MFT

# *GET*

Utilisez la méthode HTTP GET avec la ressource transfer pour demander des informations sur les transferts et le statut de transfert. Vous ne pouvez interroger que les transferts lancés après le démarrage du serveur mqweb.

### **Remarque :**

• Vous devez définir un gestionnaire de file d'attente de coordination avant de pouvoir utiliser la ressource transfer . Pour plus d'informations, voir Configuration de l'API REST pour MFT.

- Le serveur mqweb met en cache des informations sur les transferts et renvoie ces informations lorsqu'une demande est effectuée. Ce cache est réinitialisé lorsque le serveur mqweb est redémarré. Vous pouvez voir si le serveur a été redémarré en affichant les fichiers console.log et messages.logou en consultant z/OS la sortie de la tâche démarrée.
- $\overline{\bullet}$   $\overline{\phantom{0}}$   $\overline{\phantom{0}}$   $\overline{\phantom{0}}$  Cette ressource n'est pas disponible dans une installation IBM MQ Web Server autonome. Pour plus d'informations sur les options d'installation du composant IBM MQ qui exécute le administrative REST API, voir IBM MQ Console et REST API.

Pour plus d'informations sur la configuration du service REST MFT , voir Configuration de l'API REST pour MFT.

- URL de ressource
- Paramètres de requête facultatifs
- • [«En-têtes de demande :», à la page 2416](#page-2415-0)
- • [Format du corps de demande](#page-2415-0)
- • [«Sécurité», à la page 2416](#page-2415-0)
- • [Codes de statut de réponse](#page-2415-0)
- • [«En-têtes de réponse :», à la page 2417](#page-2416-0)
- • [Format du corps de la réponse](#page-2416-0)
- • [Exemples](#page-2417-0)

# **URL de ressource**

https://*host*:*port*/ibmmq/rest/v2/admin/mft/transfer/*{transferID}*

## **transferID**

(Facultatif) Spécifie l'ID du transfert à interroger.

Si vous ne spécifiez pas d'ID de transfert, une liste de transferts est renvoyée.

Vous pouvez utiliser HTTP à la place de HTTPS si vous activez les connexions HTTP. Pour plus d'informations sur l'activation de HTTP, voir Configuration des ports HTTP et HTTPS.

# **Paramètres de requête facultatifs**

## **attributs**

Indique une liste d'attributs séparés par des virgules à extraire.

Ce paramètre de requête est valide uniquement lorsqu'un ID de transfert est indiqué.

Si vous ne spécifiez pas **attributes**, l'ensemble d'attributs par défaut est renvoyé. Pour obtenir la liste des attributs disponibles, voir [«Attributs de corps de réponse pour les transferts», à la page](#page-2418-0) [2419](#page-2418-0) .

Vous ne pouvez pas demander le même attribut plusieurs fois.

Vous pouvez indiquer un astérisque, \*, pour indiquer que tous les attributs sont renvoyés.

Vous pouvez effectuer une demande qui spécifie des attributs qui ne sont pas valides pour certains des transferts. Toutefois, si vous effectuez une demande qui spécifie un ID de transfert et inclut des attributs qui ne sont pas valides pour ce transfert, une erreur se produit.

## **limite**

Indique le nombre maximal de transferts à extraire.

Ce paramètre de requête n'est valide que si aucun ID de transfert n'est indiqué.

Par exemple, si limit=200, REST API renvoie un maximum de 200 transferts.

### **après**

Indique un ID de transfert. Tous les transferts lancés après le transfert spécifié sont extraits. Si vous spécifiez **after**, vous ne pouvez pas également spécifier **before**.

Ce paramètre de requête n'est valide que si aucun ID de transfert n'est indiqué.

<span id="page-2415-0"></span>**avant**

Indique un ID de transfert. Tous les transferts lancés avant ce transfert sont extraits. Si vous spécifiez **before**, vous ne pouvez pas également spécifier **after**.

Ce paramètre de requête n'est valide que si aucun ID de transfert n'est indiqué.

# **En-têtes de demande :**

L'en-tête suivant doit être envoyé avec la demande:

## **Autorisation**

Cet en-tête doit être envoyé si vous utilisez l'authentification de base. Pour plus d'informations, voir Using HTTP basic authentication with the REST API.

# **Format du corps de la demande**

Néant.

# **Sécurité**

L'appelant doit être authentifié sur le serveur mqweb et doit être membre d'un ou plusieurs rôles MFTWebAdmin, MFTWebAdminRO ou MQWebUser. Pour plus d'informations sur la sécurité pour administrative REST API, voir Sécurité IBM MQ Console et REST API.

Le principal de sécurité de l'appelant doit être autorisé à s'abonner à la rubrique SYSTEM.FTE/ Transfer .

Si la sécurité basée sur les jetons est utilisée, le jeton LTPA utilisé pour authentifier l'utilisateur doit être fourni avec la demande comme cookie. Pour plus d'informations sur l'authentification basée sur un jeton, voir Utilisation de l'authentification basée sur un jeton avec l'API REST.

# **Codes de statut de réponse**

# **200**

Les informations de transfert ont été extraites.

**400**

Des données non valides ont été fournies.

Par exemple, des attributs non valides ont été spécifiés.

## **401**

Non authentifié.

L'appelant doit être authentifié auprès du serveur mqweb. Pour plus d'informations, voir «Sécurité», à la page 2416.

## **403**

Accès interdit pour l'une des raisons suivantes:

- Non autorisé L'appelant est authentifié auprès du serveur mqweb et est associé à un principal valide. Toutefois, le principal n'est pas membre d'un ou de plusieurs des rôles MFTWebAdmin, MFTWebAdminROou MQWebUser . Pour plus d'informations sur l'accès requis, voir «Sécurité», à la page 2416.
- $\cdot$   $\cdot$  V 9.4.0  $\cdot$  Accès interdit dans l'environnement de serveur en cours. administrative REST API n'est pas disponible dans une installation IBM MQ Web Server autonome.

## **404**

Il n'existe pas de transfert avec l'ID spécifié.

# **500**

Problème de serveur ou code d'erreur provenant de IBM MQ.

# **503**

Gestionnaire de files d'attente non en cours d'exécution.

# <span id="page-2416-0"></span>**En-têtes de réponse :**

# **Content-Type**

Cet en-tête est renvoyé avec la valeur application/json;charset=utf-8.

## **ibm-mq-rest-mft-total-transferts**

Cet en-tête est renvoyé avec une valeur correspondant au nombre total de transferts dont les détails sont disponibles dans le cache du serveur mqweb.

# **Format du corps de la réponse**

La réponse est au format JSON avec le codage UTF-8 . La réponse contient un objet JSON externe qui contient un tableau JSON unique appelé transfer. Chaque élément du tableau est un objet JSON qui représente des informations sur un transfert. Chacun de ces objets JSON peut contenir les objets et attributs suivants. Les objets et attributs renvoyés dépendent de l'URL spécifiée pour la demande:

## **identificateur**

Chaîne.

Indique l'ID de transaction ou de transfert unique. L'ID peut comporter jusqu'à 48 caractères alphanumériques.

Cet attribut est toujours renvoyé.

## **travail**

Objet JSON.

Contient le nom du travail pour le transfert.

## **userProperties**

Objet JSON.

Contient des métadonnées supplémentaires sur le transfert. Par exemple: "userProperties": {"key1":"value1"}

## **sourceAgent**

Objet JSON.

Contient les attributs liés à l'agent sur le système source.

L'attribut **name** de cet objet est toujours renvoyé.

## **destinationAgent**

Objet JSON.

Contient les attributs liés à l'agent sur le système de destination.

L'attribut **name** de cet objet est toujours renvoyé.

## **émetteur**

Objet JSON.

Contient les attributs liés à l'émetteur de la demande.

Les attributs **host** et **host** de cet objet sont toujours renvoyés.

# **transferSet**

Objet JSON.

Contient les attributs liés au groupe de transferts de fichiers.

## **statut**

Objet JSON.

Contient les attributs liés au statut du transfert.

L'attribut **state** de cet objet est toujours renvoyé.

# **statistiques**

Objet JSON.

Contient les attributs liés aux statistiques du transfert.

<span id="page-2417-0"></span>Les attributs **startTime**, **numberOfFileFailures** , **numberOfFileSuccesses**, **numberOfFileWarnings**, **numberOfFiles** et **endTime** de cet objet sont toujours renvoyés.

Pour plus d'informations, voir [«Attributs de corps de réponse pour les transferts», à la page 2419.](#page-2418-0)

Si une erreur se produit, voir Traitement des erreurs dansREST API.

# **Exemples**

L'exemple suivant renvoie un ensemble de données par défaut dans la réponse.

L'URL suivante est utilisée avec la méthode HTTP GET:

```
https://localhost:9443/ibmmq/ibmmq/rest/v2/admin/mft/transfer/
414d512050524d465444454d4f312020f5189c5921f22302
```
La réponse JSON suivante est renvoyée:

```
{ 
 "transfer": [{ 
 "id": "414D512050524D465444454D4F312020F5189C5921F22302",
 "destinationAgent": {
 "name": "AGENT.TRI.BANK"
\frac{3}{5},
 "originator": {
 "host": "192.168.99.1",
 "userId": "johndoe"
\frac{3}{5},
 "sourceAgent": {
 "name": "TESTAGENT"
\frac{3}{5},
 "statistics": {
 "endTime": "2018-01-08T16:22:15.569Z",
 "numberOfFileFailures": 0,
         "numberOfFileSuccesses": 2,
         "numberOfFileWarnings": 0,
         "numberOfFiles": 2,
         "startTime": "2018-01-08T16:22:15.242Z"
\frac{3}{5},
 "status": {
 "state": "successful"
\frac{3}{5} }]
}
```
L'exemple suivant répertorie tous les attributs de l'ID de transfert spécifié sur le gestionnaire de file d'attente de coordination. L'URL suivante est utilisée avec la méthode HTTP GET:

```
https://localhost:9443//ibmmq/rest/v2/admin/mft/transfer/
414d512050524d465444454d4f312020c5c6705924cf9e02?attributes=*
```
La réponse JSON suivante est renvoyée:

```
{ 
 "transfer": [{ 
 "id": "414D512050524D465444454D4F312020C5C6705924CF9E02", 
 "sourceAgent": { 
 "qmgrName": "PRMFTDEMO1",
         "name": "AGENT2" 
\frac{3}{5},
      "destinationAgent": {
 "qmgrName": "PRMFTDEMO1",
 "name": "AGENT1" 
\frac{3}{5},
 "originator": {
 "host": "192.168.56.1",
 "userId": "johndoe",
 "mqmdUserId": "johndoe"
\frac{3}{5},
      "transferSet": {
         "item": [{
            "source": {
```

```
"file": \{ "lastModified": "2017-07-13T11:25:20.780Z",
                  "size":179367055 ,
                  "path": "D:/ProgramFiles/WASlibertyprofile.zip"
, where \frac{1}{2}, \frac{1}{2}, \frac{1}{2}\blacksquare checksum": \{ "method": "md5",
 "value": "5F0ED36FBD3C0E1F4083B12B34A318D3"
, where \frac{1}{2}, \frac{1}{2} "disposition": "leave",
              },<br>"disposition": "leave",<br>"type": "file"
\frac{1}{3},
" destination": \{\blacksquare file": {
                  "lastModified": "2017-07-28T08:00:12.065Z",
"size": 179367055, "path": "C:/Users/IBMADMIN/Desktop/demo.zip"
, where \frac{1}{2}, \frac{1}{2}, \frac{1}{2}\blacksquare checksum": \{ "method": "md5",
 "value": "5F0ED36FBD3C0E1F4083B12B34A318D3"
, where \frac{1}{2}, \frac{1}{2} "actionIfExists": "overwrite",
              },<br>"actionIfExists": "overwrite",<br>"type": "file"
, where \frac{3}{5},
"status": {
               "description": "BFGRP0032I: The file transfer request has successfully 
completed." 
               "state":"successful"
 }
            "mode": "binary"
\}],
 "bytesSent": 0,
         "startTime": "2017-07-28T08:00:10.599Z"
\frac{3}{5},
 "job": {
         "name":"job1"
\frac{3}{5},
 "userProperties":{
\frac{3}{5},
 "status": {
         "lastStatusUpdate": "2017-07-28T08:00:10.599Z",
 "state":"successful",
 "description": "BFGRP0032I: The file transfer request has successfully completed."
\frac{3}{5},
 "statistics": {
 "startTime": "2017-07-28T08:00:09.897Z",
 "retryCount": 0,
         "endTime": "2017-07-28T08:00:10.599Z",
         "numberOfFilesSuccesses":1,
 "numberOfFileFailures": 0,
 "numberOfFileWarnings": 0,
         "numberOfFiles":1
      }
   }]
}
```
# **Référence associée**

## «Attributs de corps de réponse pour les transferts», à la page 2419

Lorsque vous utilisez la méthode HTTP GET avec l'objet de transfert pour demander des informations sur les transferts, les attributs suivants sont renvoyés dans les objets JSON nommés.

## *Attributs de corps de réponse pour les transferts*

Lorsque vous utilisez la méthode HTTP GET avec l'objet de transfert pour demander des informations sur les transferts, les attributs suivants sont renvoyés dans les objets JSON nommés.

Les objets suivants sont disponibles :

- • [«destinationAgent», à la page 2420](#page-2419-0)
- • [«émetteur», à la page 2420](#page-2419-0)
- • [«sourceAgent», à la page 2420](#page-2419-0)
- • [«statistiques», à la page 2420](#page-2419-0)
- • [«statut», à la page 2421](#page-2420-0)

# <span id="page-2419-0"></span>**destinationAgent**

## **Nom**

Chaîne.

Indique le nom de l'agent sur le système cible.

Cet attribut est toujours renvoyé.

# **qmgrName**

Chaîne.

Indique le nom du gestionnaire de files d'attente sur le système de destination.

# **émetteur**

## **host**

Chaîne.

Indique le nom d'hôte du système sur lequel se trouve le fichier source.

Cet attribut est toujours renvoyé.

## **ID mqmdUser**

Chaîne.

Indique l'ID utilisateur IBM MQ fourni dans le descripteur de message (MQMD).

## **userID**

Chaîne.

Indique l'ID utilisateur à l'origine du transfert de fichiers.

Cet attribut est toujours renvoyé.

# **sourceAgent**

## **Nom**

Chaîne.

Indique le nom de l'agent sur le système source.

Cet attribut est toujours renvoyé.

## **qmgrName**

Chaîne.

Indique le nom du gestionnaire de files d'attente sur le système source.

# **statistiques**

## **endTime**

Chaîne.

Indique l'heure à laquelle le transfert s'est terminé. Cette zone est mise à jour uniquement lorsque le transfert est terminé. Si le transfert est dans un autre état, **endTime** est une chaîne vide.

Cet attribut est toujours renvoyé.

## **numberOfFileFailures**

Entier.

Indique le nombre de fichiers dont le transfert a échoué.

Cet attribut est toujours renvoyé.

## **numberOfFileSuccesses**

Entier.

Indique le nombre de fichiers dont le transfert a abouti.

Cet attribut est toujours renvoyé.

## <span id="page-2420-0"></span>**numberOfFileWarnings**

Entier.

Indique le nombre de fichiers qui ont généré des avertissements, mais qui ont été transférés.

Cet attribut est toujours renvoyé.

## **numberOffichiers**

Entier.

Indique le nombre total de fichiers inclus dans la demande de transfert. Ce nombre inclut tous les fichiers pris en compte pour l'opération de transfert.

Cet attribut est toujours renvoyé.

## **retryCount**

Entier.

Indique le nombre de fois où le transfert est passé à l'état de reprise et a été relancé par l'agent.

Un transfert peut passer à l'état de récupération car les agents source et cible perdent la communication, soit en raison d'une erreur réseau IBM MQ , soit parce que les agents ne reçoivent pas de données ou de messages d'accusé de réception pendant un certain temps. Cette période est déterminée par les propriétés de l'agent: **transferAckTimeout** et **transferAckTimeoutRetries**.

## **startTime**

Chaîne.

Indique l'heure à laquelle le transfert a été soumis au format UTC.

Cet attribut est toujours renvoyé.

# **statut**

## **description**

Chaîne.

Indique des informations détaillées sur le statut à la fin de l'exécution, par exemple si l'exécution a partiellement abouti, a abouti ou a échoué.

## **Mise à jour de lastStatus**

Chaîne.

Indique l'heure la plus récente à laquelle le statut de transfert a été capturé, au format UTC.

## **état**

Chaîne.

Indique l'état du transfert. Les valeurs admises sont les suivantes :

- démarré
- inProgress
- a abouti
- échec
- partiallySuccessful
- annulé
- incorrectement formé
- notAuthorized
- supprimé
- inProgressWithFailures
- inProgressWithWarnings

Cet attribut est toujours renvoyé.

# <span id="page-2421-0"></span>**transferSet**

## **bytesSent**

Entier.

Indique le nombre total d'octets envoyés.

### **élément**

Objet JSON.

Contient des éléments qui spécifient les noms et les emplacements des fichiers source et de destination:

### **destination**

Objet JSON.

## **actionIfexiste**

Chaîne.

Indique l'action effectuée si un fichier de destination existe sur le système de destination. Les options valides sont les suivantes:

#### **erreur**

Signale une erreur et le fichier n'est pas transféré.

### **écraser**

Remplace le fichier cible existant.

### **total de contrôle**

Objet JSON.

Cet objet n'apparaît pas si aucun total de contrôle n'a été effectué.

Indique le type d'algorithme de hachage qui a généré le résumé du message pour créer la signature numérique. Managed File Transfer prend en charge l'algorithme de synthèse de message 5 (md5) uniquement. Le total de contrôle vous permet de confirmer que l'intégrité des fichiers transférés est intacte.

L'objet JSON inclut les éléments suivants:

## **Méthode**

Chaîne.

Indique la méthode utilisée pour générer le total de contrôle.

### **valeur**

Chaîne.

Indique la valeur de total de contrôle générée.

## **ensemble de données**

Objet JSON.

Cet objet n'est pas renvoyé si l'objet file ou queue est renvoyé.

Spécifie un jeu de données z/OS avec les éléments suivants:

## **attributs**

Chaîne.

Indique les attributs associés au jeu de données.

## **Nom**

Chaîne.

Indique le nom de l'ensemble de données.

### **taille**

Entier.

Indique la taille du fichier.

#### **Fichier**

Objet JSON.

Cet objet n'est pas renvoyé si l'objet queue ou dataset est renvoyé.

Indique des informations sur le fichier qui a été transféré dans les éléments suivants:

### **codage**

Chaîne.

Indique le codage d'un transfert de fichier texte.

### **Ligne endOf**

Indique le marqueur de fin de ligne. Cette valeur peut être l'une des suivantes:

- Caractère de saut de ligne uniquement.
- CRLF-retour chariot et séquence de caractères de saut de ligne.

## **lastModified**

Chaîne.

Indique la date et l'heure de la dernière modification du fichier, au format UTC.

### **chemin d'accès**

Chaîne.

Indique le chemin d'accès du fichier.

# **taille**

Entier.

Indique la taille du fichier.

## **file d'attente**

Objet JSON.

Cet objet n'est pas renvoyé si l'objet file ou dataset est renvoyé.

Indique les informations relatives à la file d'attente vers laquelle les messages ont été transférés, dans les éléments suivants:

### **délimiteur**

Chaîne.

Indique le délimiteur utilisé.

Si **delimiterType** est défini sur *size*, cet élément spécifie la taille du délimiteur. Si **delimiterType** est défini sur *binary*, la valeur correspond au nombre d'octets délimiteurs.

Si **delimiter** est une chaîne vide, la zone n'est pas définie lors du lancement du transfert.

### **delimiterPosition**

Chaîne.

Cet élément n'est valide que si **delimiterType** est *binaire*. La valeur est l'une des suivantes:

## **"préfixe"**

Avant chaque message.

### **"suffixe"**

Après chaque message.

Si **delimiterPosition** est une chaîne vide, la zone n'est pas définie lors du lancement du transfert.

## **delimiterType**

### Chaîne.

Indique le type de délimiteur utilisé pour fractionner les messages. Les valeurs admises sont les suivantes :

## **binaire**

Fractionner par octets délimiteurs.

### **taille**

Fractionné par taille.

Si **delimiterType** est une chaîne vide, la zone n'est pas définie lors du lancement du transfert.

#### **includeDelimiterInMessage**

Booléen.

Cet élément n'est valide que si **delimiterType** est *binaire*.

Indique si le délimiteur est inclus dans le message.

#### **messageCount**

Entier.

Indique le nombre de messages qui ont été écrits dans la file d'attente.

### **messageLength**

Entier.

Indique la longueur du message écrit dans la file d'attente.

### **messageOrGroupId**

Chaîne.

Si la demande de transfert n'indique pas que le fichier est divisé en plusieurs messages, la valeur de cet attribut est l'ID message IBM MQ du message écrit dans la file d'attente.

Si la demande de transfert indique que le fichier est divisé en plusieurs messages, la valeur de cet attribut correspond à l'ID groupe IBM MQ des messages écrits dans la file d'attente.

## **Nom**

Chaîne.

Indique le nom de la file d'attente et du gestionnaire de files d'attente, au format suivant:

*queueName*@*queueManagerName*

### **type**

Chaîne.

Indique le type de destination. La destination est l'une des destinations suivantes:

#### **file d'attente**

Indique une file d'attente IBM MQ comme destination.

#### **Fichier**

Indique un fichier comme destination.

### **ensemble de données**

Spécifie un jeu de données z/OS comme destination.

## **mode**

Chaîne.

Indique que le mode de transfert est binaire ou texte.

### **source**

Objet JSON.

### **total de contrôle**

Objet JSON.

Cet objet n'apparaît pas si aucun total de contrôle n'a été effectué.

Indique le type d'algorithme de hachage qui a généré le résumé du message pour créer la signature numérique. Managed File Transfer prend en charge l'algorithme de synthèse de message 5 (md5) uniquement. Le total de contrôle vous permet de confirmer que l'intégrité des fichiers transférés est intacte.

L'objet JSON inclut les éléments suivants:

## **Méthode**

Chaîne.

Indique la méthode utilisée pour générer le total de contrôle.

**valeur**

Chaîne.

Indique la valeur de total de contrôle générée.

### **pour la modernisation**

Chaîne.

Indique l'action effectuée sur l'élément source lorsque la source a été correctement transférée vers sa destination. Cette chaîne est l'une des options suivantes:

### **congé**

Indique que les fichiers source restent inchangés

### **supprimer**

Indique que les fichiers source sont supprimés du système source une fois que le fichier source a été transféré

### **ensemble de données**

Objet JSON.

Cet objet n'est pas renvoyé si l'objet file ou queue est renvoyé.

Spécifie un jeu de données z/OS avec les éléments suivants:

## **attributs**

Chaîne.

Indique les attributs associés au jeu de données.

## **Nom**

Chaîne.

Indique le nom de l'ensemble de données.

## **taille**

Entier.

Indique la taille du fichier.

## **Fichier**

Objet JSON.

Cet objet n'est pas renvoyé si l'objet queue ou dataset est renvoyé.

Cet objet contient les éléments suivants:

## **codage**

Chaîne.

Indique le codage d'un transfert de fichier texte.

### **Ligne endOf**

Indique le marqueur de fin de ligne. Cette valeur peut être l'une des suivantes:

- Caractère de saut de ligne uniquement.
- CRLF-retour chariot et séquence de caractères de saut de ligne.

#### **lastModified**

Chaîne.

Indique la date et l'heure de la dernière modification du fichier, au format UTC.

### **chemin d'accès**

Chaîne.

Indique l'emplacement du chemin d'accès au fichier.

### **taille**

Entier.

Indique la taille du fichier.

### **file d'attente**

Objet JSON.

Cet objet n'est pas renvoyé si l'objet file ou dataset est renvoyé.

Indique des informations sur la file d'attente à partir de laquelle les messages transférés ont été extraits, dans les éléments suivants:

### **messageCount**

Entier.

Indique le nombre de messages lus dans la file d'attente.

## **Nom**

Chaîne.

Indique le nom de la file d'attente et du gestionnaire de files d'attente, au format suivant:

*queueName*@*queueManagerName*

### **Propriétés de setMq**

Booléen.

Indique si les propriétés de message IBM MQ sont définies sur le premier message d'un fichier et sur tous les messages écrits dans la file d'attente lorsqu'une erreur se produit.

### **type**

Chaîne.

Indique le type de source. La source est l'une des sources suivantes:

### **file d'attente**

Indique une file d'attente IBM MQ comme source.

### **Fichier**

Indique un fichier comme source, si la source est un fichier ou un répertoire.

### **ensemble de données**

Spécifie un jeu de données z/OS comme source.

## **statut**

Objet JSON.

Indique le statut d'un élément unique dans l'ensemble de transferts. L'objet status contient les éléments suivants:

### **description**

Chaîne.

Indique des informations détaillées sur l'achèvement de l'état, par exemple si l'opération a partiellement abouti, a abouti ou a échoué.

**état**

Chaîne.

Indique l'état du transfert. Les valeurs admises sont les suivantes :

- démarré
- inProgress
- a abouti
- échec
- partiallySuccessful
- annulé
- incorrectement formé
- notAuthorized
- supprimé
- inProgressWithFailures
- inProgressWithWarnings

# **Tâches associées**

Initiation à REST API for MFT

# **Référence associée**

# [«/admin/mft/agent», à la page 2343](#page-2342-0)

Vous pouvez utiliser la méthode HTTP GET avec la ressource agent pour demander des informations sur les agents Managed File Transfer .

# **/admin/qmgr/{qmgrName}/channel**

Vous pouvez utiliser la méthode HTTP GET avec la ressource channel pour demander des informations sur les canaux.

# **Remarque :**

- Cette URL de ressource est disponible uniquement dans la version 1 de REST API. Pour interroger les canaux à l'aide de la version 2 de REST API, utilisez la ressource [«/admin/action/qmgr/{qmgrName}/](#page-2303-0) [mqsc», à la page 2304](#page-2303-0) .
- $\bullet$   $\bullet$  V 9.4.0  $\bullet$  Cette ressource n'est pas disponible dans une installation IBM MQ Web Server autonome. Pour plus d'informations sur les options d'installation du composant IBM MQ qui exécute le administrative REST API, voir IBM MQ Console et REST API.

Vous pouvez utiliser la passerelle administrative REST API avec cette URL de ressource.

Pour plus d'informations sur les équivalents PCF des paramètres et attributs REST API du canal, voir [«REST API et équivalents PCF pour les canaux», à la page 2542](#page-2541-0).

# *GET*

Utilisez la méthode HTTP GET avec la ressource channel pour demander des informations sur les canaux.

# **Remarque :**

- Cette URL de ressource est disponible uniquement dans la version 1 de REST API. Pour interroger les canaux à l'aide de la version 2 de REST API, utilisez la ressource [«/admin/action/qmgr/{qmgrName}/](#page-2303-0) [mqsc», à la page 2304](#page-2303-0) .
- $\bullet$   $\blacksquare$  V 9.4.0  $\blacksquare$  Cette ressource n'est pas disponible dans une installation IBM MQ Web Server autonome. Pour plus d'informations sur les options d'installation du composant IBM MQ qui exécute le administrative REST API, voir IBM MQ Console et REST API.

Les informations renvoyées sont similaires à celles renvoyées par les commandes PCF [«MQCMD\\_INQUIRE\\_CHANNEL \(interrogation de canal\)», à la page 1289](#page-1288-0) et [«MQCMD\\_INQUIRE\\_CHANNEL\\_STATUS \(interrogation du statut du canal\)», à la page 1315](#page-1314-0) , ainsi que par les commandes [«DISPLAY CHANNEL \(définition de canal d'affichage\)», à la page 728](#page-727-0) et [«DISPLAY](#page-752-0) [CHSTATUS \(statut du canal d'affichage\)», à la page 753](#page-752-0) MQSC.

Remarque : **Entry 1/05** Sous z/OS, l'initiateur de canal doit être en cours d'exécution avant d'utiliser la ressource channel avec la méthode HTTP GET en spécifiant le paramètre **status** .

**Remarque :** REST API prend en charge uniquement les canaux suivants:

- Canaux dont le type de transport est TCP.
- Canaux émetteur, récepteur, serveur, demandeur, émetteur de cluster et récepteur de cluster.

Les autres canaux ne sont pas renvoyés.

- • [«URL de ressource», à la page 2428](#page-2427-0)
- • [«Paramètres de requête facultatifs», à la page 2428](#page-2427-0)
- <span id="page-2427-0"></span>• [«En-têtes de demande :», à la page 2432](#page-2431-0)
- • [«Format du corps de la demande», à la page 2432](#page-2431-0)
- • [«Sécurité», à la page 2432](#page-2431-0)
- • [«Codes de statut de réponse», à la page 2433](#page-2432-0)
- • [«En-têtes de réponse :», à la page 2433](#page-2432-0)
- • [Format du corps de la réponse](#page-2433-0)
- • [«Exemples», à la page 2435](#page-2434-0)

# **URL de ressource**

https://*host*:*port*/ibmmq/rest/v1/admin/qmgr/*{qmgrName}*/channel/*{channelName}*

# **qmgrName**

Indique le nom du gestionnaire de files d'attente sur lequel interroger les canaux.

Vous pouvez spécifier un gestionnaire de files d'attente éloignées comme **qmgrName**. Si vous spécifiez un gestionnaire de files d'attente éloignées, vous devez configurer un gestionnaire de files d'attente de passerelle. Pour plus d'informations, voir Administration à distance à l'aide de l'REST API.

Le nom du gestionnaire de files d'attente est sensible à la casse.

Si le nom du gestionnaire de files d'attente inclut une barre oblique, un point ou le signe de pourcentage, ces caractères doivent être codés dans l'URL :

- Une barre oblique (/) doit être codée sous la forme %2F.
- Le signe pourcentage (%) doit être codé en tant que %25.
- Un point (.) doit être codé en tant que %2E.

## **channelName**

(Facultatif) Spécifie le nom d'un canal à interroger. Ce canal doit exister sur le gestionnaire de files d'attente spécifié.

Le nom de canal est sensible à la casse.

Si le nom de canal inclut une barre oblique ou un signe de pourcentage, les caractères suivants doivent être codés dans l'URL:

- Une barre oblique (/) doit être codée sous la forme %2F.
- Le signe de pourcentage,%, doit être codé en tant que %25.

Vous pouvez utiliser HTTP à la place de HTTPS si vous activez les connexions HTTP. Pour plus d'informations sur l'activation de HTTP, voir Configuration des ports HTTP et HTTPS.

# **Paramètres de requête facultatifs**

# **attributes = {***objet***, ... | \* |***objet***.***attributeName***, ... }**

## **objet, ...**

Indique une liste d'objets JSON séparés par des virgules contenant les attributs de configuration de canal associés à renvoyer.

Par exemple, pour renvoyer tous les attributs de configuration de canal liés aux horodatages, spécifiez timestamps. Pour renvoyer tous les attributs de configuration de canal liés à la compression et à la gestion des connexions, spécifiez compression,connectionManagement.

Les objets status ne peuvent pas être spécifiés avec ce paramètre de requête. Utilisez le paramètre de requête **status** pour renvoyer ces attributs.

Vous ne pouvez pas spécifier le même objet plusieurs fois. Si vous demandez des objets qui ne sont pas valides pour un canal particulier, les attributs ne sont pas renvoyés pour ce canal. Toutefois, si vous spécifiez une valeur pour le paramètre **type** qui n'est pas allet que les objets de demande ne sont pas valides pour ce type de canal, une erreur est renvoyée.

Pour obtenir la liste complète des objets et des attributs associés, voir [Attributs des canaux](#page-2436-0).

**\***

Indique tous les attributs.

## **object.attributeName,...**

Indique une liste d'attributs de configuration de canal séparés par des virgules à renvoyer.

Chaque attribut doit spécifier l'objet JSON qui contient l'attribut, au format object.attributeName. Par exemple, pour renvoyer l'attribut keepAliveInterval , qui est contenu dans l'objet connectionManagement , spécifiez connectionManagement.keepAliveInterval.

Les attributs peuvent être imbriqués dans plusieurs objets JSON, tels que exits.message.name, qui est un attribut dans un objet message dans un objet exits.

Le mot clé [type] peut être utilisé comme caractère générique pour inclure plusieurs sections spécifiques au type de canal qui contiennent le même attribut. Par exemple, [type].clusterName est équivalent à clusterSender.clusterName,clusterReceiver.clusterName.

Les attributs de l'objet status ne peuvent pas être spécifiés avec ce paramètre de requête. Utilisez le paramètre de requête **status** pour renvoyer ces attributs.

Vous ne pouvez pas spécifier le même attribut plusieurs fois. Si vous demandez des attributs qui ne sont pas valides pour un canal particulier, les attributs ne sont pas renvoyés pour ce canal. Toutefois, si vous spécifiez le paramètre **type** et les attributs de demande qui ne sont pas valides pour ce type de canal, une erreur est renvoyée.

Pour obtenir la liste complète des attributs et des objets associés, voir [Attributs des canaux](#page-2436-0).

# **status = { \* |currentStatus|savedStatus|currentStatus.***nom\_attribut***, savedStatus.***nom\_attribut***, ... }**

**\***

Indique que tous les attributs savedStatus et currentStatus sont renvoyés.

### **currentStatus**

Indique que tous les attributs currentStatus sont renvoyés.

### **savedStatus**

Indique que tous les attributs savedStatus sont renvoyés.

## **currentStatus.***attributeName***,savedStatus.***attributeName***,...**

Indique une liste séparée par des virgules des attributs de statut en cours et de statut sauvegardé à renvoyer.

Par exemple, pour renvoyer l'attribut state , spécifiez currentStatus.state.

Pour obtenir la liste complète des attributs de statut, voir [Attributs de statut en cours pour les](#page-2448-0) [canaux](#page-2448-0) et [Attributs de statut sauvegardés pour les canaux.](#page-2458-0)

## **filter=***filterValue*

Indique un filtre pour les définitions de canal renvoyées.

Si vous spécifiez un nom de canal dans l'URL de la ressource, vous pouvez uniquement filtrer les attributs de statut.

Si vous filtrez sur un attribut de statut en cours, les seuls objets de statut en cours renvoyés sont ceux qui correspondent au paramètre de filtre. Tous les objets d'état sauvegardés pour les canaux correspondants sont renvoyés, si demandé.

Si vous filtrez sur un attribut de statut sauvegardé, les seuls objets de statut sauvegardés renvoyés sont ceux qui correspondent au paramètre de filtre. Tous les objets d'état en cours pour les canaux correspondants sont renvoyés, si demandé.

Vous ne pouvez spécifier qu'un seul filtre. Si vous filtrez sur un attribut de statut, vous devez spécifier le paramètre de requête **status** correspondant.

*filterValue* a le format suivant:

*attribute*:*operator*:*value*

où :

### **attribut**

Indique l'un des attributs applicables. Pour obtenir la liste complète des attributs, voir [Attributs](#page-2436-0) [des canaux.](#page-2436-0) Les attributs suivants ne peuvent pas être spécifiés:

- name
- type
- **1/05** queueSharingGroup.disposition
- [type].connection.port
- connectionManagement.localAddress.port
- connectionManagement.localAddress.portRange
- currentStatus.general.connection.port
- currentStatus.connectionManagement.localAddress.port

Le mot clé [type] peut être utilisé comme caractère générique pour inclure plusieurs sections spécifiques au type de canal qui contiennent le même attribut, comme sender.connection et clusterReceiver.connection.

Pour filtrer les attributs qui sont des horodatages, le filtre peut spécifier n'importe quelle partie de l'horodatage, avec un astérisque de fin, \*. Le format d'un horodatage est YYYY-MM-DDThh:mm:ss. Par exemple, vous pouvez spécifier 2001-11-1\* pour filtrer les dates de la plage 2001-11-10 à 2001-11-19, ou 2001-11-12T14:\* pour filtrer les minutes de l'heure spécifiée du jour spécifié.

Les valeurs admises pour la section YYYY de la date sont comprises entre 1900 et 9999.

L'horodatage est une chaîne. Par conséquent, seuls les opérateurs equalTo et notEqualTo peuvent être utilisés avec l'horodatage.

## **opérateur**

Indique l'un des opérateurs suivants:

#### **lessThan**

Utilisez cet opérateur uniquement avec des attributs de type entier.

### **greaterThan**

Utilisez cet opérateur uniquement avec des attributs de type entier.

### **equalTo**

Utilisez cet opérateur avec n'importe quel attribut à l'exception des attributs de tableau de chaînes et des attributs de tableau d'entiers.

## **notEqualA**

Utilisez cet opérateur avec n'importe quel attribut à l'exception des attributs de tableau de chaînes et des attributs de tableau d'entiers.

### **lessThanOrEqualTo**

Utilisez cet opérateur uniquement avec des attributs de type entier.

# **greaterThanOrEqualTo**

Utilisez cet opérateur uniquement avec des attributs de type entier.

### **contient**

Utilisez cet opérateur uniquement avec des attributs de tableau d'entiers et des attributs de tableau de chaînes.

### **doesNotContain**

Utilisez cet opérateur uniquement avec des attributs de tableau d'entiers et des attributs de tableau de chaînes.

#### **valeur**

Indique la valeur constante à tester par rapport à l'attribut.

Le type de valeur est déterminé par le type d'attribut.

Pour les attributs de type chaîne et booléen, vous pouvez omettre la zone de valeur après le signe deux-points. Pour les attributs de chaîne, omettez la valeur pour renvoyer les canaux sans valeur pour l'attribut spécifié. Pour les attributs booléens, omettez la valeur pour renvoyer les canaux

dont l'attribut spécifié est défini sur false. Par exemple, le filtre suivant renvoie tous les canaux pour lesquels l'attribut de description n'est pas spécifié:

filter=general.description:equalTo:

Vous pouvez utiliser un astérisque unique, \*, à la fin de la valeur comme caractère générique. Vous ne pouvez pas utiliser uniquement un astérisque.

Si la valeur inclut un espace, une barre oblique, un signe de pourcentage ou un astérisque qui n'est pas un caractère générique, les caractères suivants doivent être codés dans l'URL:

- Un espace doit être codé en tant que %20
- Un signe plus, +, doit être codé en tant que %2B
- Une barre oblique (/) doit être codée sous la forme %2F.
- Le signe de pourcentage,%, doit être codé en tant que %25.
- Un astérisque, \*, doit être codé en tant que %2A.

### **name=***nom*

Ce paramètre de requête ne peut pas être utilisé si vous spécifiez un nom de canal dans l'URL de la ressource.

Indique un nom de canal générique pour le filtrage.

Le *nom* spécifié doit inclure un astérisque, \*, comme caractère générique. Vous pouvez spécifier l'une des combinaisons suivantes:

**\***

Indique que tous les canaux sont renvoyés.

# **préfixe \***

Indique que tous les canaux avec le préfixe spécifié dans le nom de canal sont renvoyés.

### **\*Suffixe**

Indique que tous les canaux avec le suffixe spécifié dans le nom de canal sont renvoyés.

### **préfixe \*suffixe**

Indique que tous les canaux avec le préfixe spécifié et le suffixe spécifié dans le nom de canal sont renvoyés.

## **type=type**

Indique le type de canal pour lequel renvoyer des informations.

Les valeurs admises sont les suivantes :

### **tout**

Indique que les informations sur tous les canaux sont renvoyées.

### **émetteur**

Indique que les informations sur les canaux émetteurs sont renvoyées.

### **récepteur**

Indique que les informations sur les canaux récepteurs sont renvoyées.

### **serveur**

Indique que les informations sur les canaux serveur sont renvoyées.

### **demandeur**

Indique que les informations sur les canaux demandeurs sont renvoyées.

### **clusterSender**

Indique que les informations sur les canaux émetteurs de cluster sont renvoyées.

### **clusterReceiver**

Indique que les informations sur les canaux récepteurs de cluster sont renvoyées.

La valeur par défaut est all.

## **queueSharingGroupDisposition=***disposition*

**Z/05** Ce paramètre est disponible uniquement sous z/OS.

<span id="page-2431-0"></span>Indique la disposition des canaux pour lesquels des informations doivent être renvoyées.

Les valeurs admises sont les suivantes :

## **opérationnel**

Canaux de retour définis avec la disposition qmgr ou copy .

## **tout**

Canaux de retour définis avec la disposition qmgr, copy ou group .

## **copie**

Canaux de retour définis avec la disposition copy .

## **groupe**

Canaux de retour définis avec la disposition group .

# **privé**

Canaux de retour définis avec la disposition copy ou qmgr .

# **qmgr**

Canaux de retour définis avec la disposition qmgr .

La valeur par défaut est live.

# **En-têtes de demande :**

Les en-têtes suivants doivent être envoyés avec la demande:

# **Autorisation**

Cet en-tête doit être envoyé si vous utilisez l'authentification de base. Pour plus d'informations, voir Using HTTP basic authentication with the REST API.

Les en-têtes suivants peuvent éventuellement être envoyés avec la demande:

## **ibm-mq-rest-gateway-qmgr**

Cet en-tête spécifie le gestionnaire de files d'attente à utiliser comme gestionnaire de files d'attente de passerelle. Celui-ci est utilisé pour la connexion à un gestionnaire de files d'attente éloignées. Pour plus d'informations, voir Administration à distance à l'aide de l'REST API.

# **Format du corps de la demande**

Néant.

# **Sécurité**

L'appelant doit être authentifié sur le serveur mqweb et doit être membre d'un ou plusieurs rôles MQWebAdmin, MQWebAdminRO ou MQWebUser. Pour plus d'informations sur la sécurité pour administrative REST API, voir Sécurité IBM MQ Console et REST API.

Si la sécurité basée sur les jetons est utilisée, le jeton LTPA utilisé pour authentifier l'utilisateur doit être fourni avec la demande comme cookie. Pour plus d'informations sur l'authentification basée sur un jeton, voir Utilisation de l'authentification basée sur un jeton avec l'API REST.

Le principal de sécurité de l'appelant doit être autorisé à émettre les commandes PCF suivantes pour le gestionnaire de files d'attente spécifié:

- Si le paramètre de requête **status** n'est pas spécifié:
	- Pour le canal spécifié par la partie *{channelName}* de l'URL de ressource ou pour les canaux qui correspondent aux paramètres de requête spécifiés, le droit d'émettre la commande PCF **MQCMD\_INQUIRE\_CHANNEL** doit être accordé.
- Si le paramètre de requête **status** est spécifié:
	- Pour le canal spécifié par la partie *{channelName}* de l'URL de ressource ou pour les canaux qui correspondent aux paramètres de requête spécifiés, le droit d'émettre la commande PCF **MQCMD\_INQUIRE\_CHANNEL** doit être accordé.

<span id="page-2432-0"></span>– Pour le canal spécifié par la partie *{channelName}* de l'URL de ressource ou pour les canaux qui correspondent aux paramètres de requête spécifiés, le droit d'émettre la commande PCF **MQCMD\_INQUIRE\_CHSTATUS** doit être accordé.

Un principal dispose du droit d'affichage s'il peut émettre l'une des commandes PCF **MQCMD\_INQUIRE\_CHANNEL** et **MQCMD\_INQUIRE\_CHSTATUS** ou les deux. Si le principal n'a le droit d'affichage que pour certains des canaux spécifiés par les paramètres d'URL de ressource et de requête, le tableau de canaux renvoyé par la demande REST est limité aux canaux que le principal a le droit d'afficher. Aucune information n'est renvoyée sur les canaux qui ne peuvent pas être affichés. Si le principal ne dispose pas du droit d'affichage sur les canaux spécifiés par l'URL de ressource et les paramètres de requête, le code d'état HTTP 403 est renvoyé.

Multi Sous Multiplateformes, si l'attribut currentStatus.monitoring.messagesAvailable doit être renvoyé, l'autorisation d'émettre la commande MQCMD\_INQUIRE\_Q sur les files d'attente de transmission utilisées par les canaux émetteurs de cluster est requise.

ALW-Sous AIX, Linux, and Windows, vous pouvez accorder des droits aux principaux de sécurité pour utiliser les ressources IBM MQ à l'aide de la commande **setmqaut**. Pour plus d'informations, voir **setmqaut** (grant of revoke authority).

Sous z/OS, voir Configuration de la sécurité sous z/OS.

# **Codes de statut de réponse**

## **200**

Les informations de canal ont été extraites.

## **400**

Des données non valides ont été fournies.

Par exemple, des attributs de canal non valides ont été spécifiés.

## **401**

## Non authentifié.

L'appelant doit être authentifié sur le serveur mqweb et doit être membre d'un ou plusieurs rôles MQWebAdmin, MQWebAdminRO ou MQWebUser. Pour plus d'informations, voir [«Sécurité», à la page](#page-2431-0) [2432](#page-2431-0).

## **403**

Accès interdit pour l'une des raisons suivantes:

- Non autorisé L'appelant est authentifié auprès du serveur mqweb et est associé à un principal valide. Toutefois, le principal n'a pas accès aux ressources IBM MQ requises. Pour plus d'informations sur l'accès requis, voir [«Sécurité», à la page 2432](#page-2431-0).
- $\bullet$   $\blacksquare$  Y 9.4.0  $\blacksquare$  Accès interdit dans l'environnement de serveur en cours. administrative REST API n'est pas disponible dans une installation IBM MQ Web Server autonome.

## **404**

Le canal n'existe pas.

## **500**

Problème de serveur ou code d'erreur provenant de IBM MQ.

**503**

Gestionnaire de files d'attente non en cours d'exécution.

# **En-têtes de réponse :**

Les en-têtes suivants sont renvoyés avec la réponse:

# **Content-Type**

Cet en-tête est renvoyé avec la valeur application/json;charset=utf-8.

## <span id="page-2433-0"></span>**ibm-mq-rest-gateway-qmgr**

Cet en-tête est renvoyé si un gestionnaire de files d'attente éloignées est spécifié dans l'URL de ressource. Sa valeur est le nom du gestionnaire de files d'attente qui est utilisé comme gestionnaire de files d'attente de passerelle.

# **Format du corps de la réponse**

La réponse est au format JSON avec le codage UTF-8 . La réponse contient un objet JSON externe qui contient un tableau JSON unique appelé channel. Chaque élément du tableau est un objet JSON qui représente des informations sur un canal. Chacun de ces objets JSON contient les attributs suivants:

### **Nom**

Chaîne.

Indique le nom du canal.

Cet attribut est toujours renvoyé.

### **type**

Chaîne.

Indique le type de canal.

La valeur est l'une des suivantes:

- sender
- receiver
- server
- requester
- clusterSender
- clusterReceiver

Cet attribut est toujours renvoyé.

Les objets suivants peuvent être inclus dans l'objet JSON qui représente des informations sur un canal. Les objets et attributs renvoyés dépendent de l'URL spécifiée pour la demande:

### **émetteur**

Contient les attributs associés aux canaux émetteurs.

## **serveur**

Contient les attributs liés aux canaux serveur.

## **demandeur**

Contient les attributs liés aux canaux demandeurs.

### **clusterSender**

Contient les attributs liés aux canaux émetteurs de cluster.

## **clusterReceiver**

Contient les attributs liés aux canaux récepteurs de cluster.

### **clusterRouting**

Contient les attributs liés au routage des messages dans un cluster.

### **connectionManagement**

Contient des attributs liés à la gestion des connexions, notamment:

- Un tableau JSON d'objets de connexion libellés connectionManagement, qui contiennent des informations d'hôte et de port
- Objets longRetry et shortRetry contenant des attributs de nombre et d'intervalle

### **compression**

Contient les attributs liés à la compression

## **dataCollection**

Contient les attributs liés à la surveillance et aux statistiques

### <span id="page-2434-0"></span>**exits**

Contient des objets d'exit et des tableaux d'objets d'exit, chacun contenant:

- Nom de l'exit, attribut
- Attribut Données utilisateur

## **étendus**

Contient les attributs liés aux propriétés de canal étendues, telles que la conversion de données et les numéros de séquence.

## **failedDelivery**

Contient les attributs liés à l'échec de la distribution des messages, tels que les options de relance.

## **général**

Contient les attributs liés aux propriétés générales du canal, telles que la description du canal.

## **par lots**

Contient les attributs liés aux lots de messages.

## **Groupe queueSharing**

Contient les attributs liés aux groupes de partage de files d'attente sur z/OS.

## **receiverSecurity**

Contient les attributs liés à la sécurité des canaux de réception.

## **transmissionSecurity**

Contient les attributs liés à la sécurité de la transmission et au chiffrement.

Pour plus d'informations, voir [«Attributs de corps de réponse pour les canaux», à la page 2437](#page-2436-0).

Si un objet endommagé est trouvé et que la demande REST n'a pas spécifié de nom de canal dans l'URL de la ressource, un tableau JSON supplémentaire appelé damaged est renvoyé. Ce tableau JSON contient une liste des objets endommagés, en spécifiant les noms d'objet. Si la demande REST spécifie un nom de canal dans l'URL de la ressource, mais que l'objet est endommagé, une erreur est renvoyée.

Si une erreur se produit, le corps de la réponse contient un message d'erreur. Pour plus d'informations, voir Traitement des erreursREST API.

# **Exemples**

• L'exemple suivant répertorie tous les canaux du gestionnaire de files d'attente QM1. L'URL suivante est utilisée avec la méthode HTTP GET:

https://localhost:9443/ibmmq/rest/v1/admin/qmgr/QM1/channel

La réponse JSON suivante est renvoyée:

```
{
    "channel": 
   [ "name": "RECEIVER.CHL",
 "type": "receiver"
 }, {
 "name": "SENDER.CHL",
       "type": "sender",
       "sender": { 
           "connection": [{
 "host":"example.com",
 "port": "1414"
          }],
       "transmissionQueueName": "XMIT.Q"
}<br>}<br>}
 }, {
 "name": "SERVER.CHL",
 "type": "server",
 "server": { 
       "transmissionQueueName": "XMIT.Q" 
 }
 }, {
 "name": "REQUESTER.CHL",
 "type": "requester",
 "requester": {
```

```
\blacksquare \blacksquare connection": [{
\blacksquare "host": "example.com",
 "port": 1414
                    }]
             }
       }, {
             "name": "CLUSSDR.CHL",
              "type": "clusterSender",
 "clusterSender": { 
\blacksquare \blacksquare \blacks\blacksquare "host": "example.com",
 "port": 1414
\frac{3}{2},
 "clusterName": "CUSTER1"
              }
       }, {
 "name": "CLUSRCVR.CHL",
 "type": "clusterReceiver",
              "clusterReceiver": { 
\blacksquare \blacksquare connection": [{
\blacksquare "host": "example.com",
 "port": 1414
\frac{3}{2},
 "clusterName": "CUSTER1"
             }
       }]
}
```
• L'exemple suivant répertorie tous les canaux récepteurs du gestionnaire de files d'attente QM1, avec des informations sur les tentatives de connexion. L'URL suivante est utilisée avec la méthode HTTP GET:

```
https://localhost:9443/ibmmq/rest/v1/admin/qmgr/QMGR2/channel?
type=sender&attributes=connectionManagement.shortRetry,connectionManagement.longRetry
```
La réponse JSON suivante est renvoyée:

```
{
        "channel": 
       [ {
 "name": "SENDER.CHL",
 "type": "sender",
               "connectionManagement": {
\blacksquare \blacksquare \blacks "count": 999999999,
                             "interval": 1200
\frac{3}{2},
\blacksquare shortRetry": {
\blacksquare count": 10,
 "interval": 60
}<br>}<br>}
\frac{3}{5},
 "sender": {
\blacksquare \blacksquare connection": [{
\blacksquare "host": "example.com",
 "port": 1414
\}],
 "transmissionQueueName": "XMIT.Q"
 }, {
 "name": "SYSTEM.DEF.SENDER",
 "type": "sender",
 "connectionManagement": {
\blacksquare \blacksquare \blacks "count": 999999999,
                              "interval": 1200
\frac{3}{2},
 "shortRetry": {
\blacksquare count": 10,
                      "interval": 60
 }
\frac{3}{5},
\blacksquare sender": {
                       "connection": [],
                      "transmissionQueueName": ""
       }]
}
```
• L'exemple suivant répertorie certains attributs de statut du canal CHL1, sur le gestionnaire de canal QM1. L'URL suivante est utilisée avec la méthode HTTP GET:

```
https://localhost:9443/ibmmq/rest/v1/admin/qmgr/QM1/channel/CHL1?
status=currentStatus.timestamps,currentStatus.batch.currentMessages,savedStatus.batch.currentM
essages
```
La réponse JSON suivante est renvoyée:

```
{
       "channel": 
      [ "name": "CHL1",
 "type": "sender",
             "currentStatus": [{
 "inDoubt": false,
 "state": "running",
\blacksquare batch": {
                         "currentMessages": 10
\frac{3}{2},
\blacksquare \blacksquare \blacks "lastMessage": "2017-10-02T09:17:42.314Z",
 "started": "1993-12-31T23:59:59.000Z"
 }
             }],
 "savedStatus": [{
 "inDoubt": false,
                   "batch": {
                  "currentMessages": 5
}<br>}<br>}
\}, {
 "inDoubt": false,
\blacksquare batch": {
 "currentMessages": 7
                  }
            }]
      }]
}
```
• L'exemple suivant montre comment obtenir toutes les informations, y compris le statut en cours et le statut sauvegardé, pour le canal CHL2 sur le gestionnaire de files d'attente QM1. L'URL suivante est utilisée avec la méthode HTTP GET:

https://localhost:9443/ibmmq/rest/v1/admin/qmgr/QM1/channel/CHL2?attributes=\*&status=\*

• L'exemple suivant montre comment obtenir toutes les informations de configuration et de statut des canaux en cours d'exécution pour le gestionnaire de files d'attente QM1. L'URL suivante est utilisée avec la méthode HTTP GET:

```
https://localhost:9443/ibmmq/rest/v1/admin/qmgr/QM1/channel?
attributes=*&status=*&filter=currentStatus.state:equalTo:running
```
## *Attributs de corps de réponse pour les canaux*

Lorsque vous recevez le corps de réponse à l'aide de l'instruction HTTP GET avec l'objet channel pour demander des informations sur les canaux, les attributs des canaux sont renvoyés dans des objets JSON nommés.

Les objets suivants sont disponibles :

- • [«émetteur», à la page 2438](#page-2437-0)
- • [«serveur», à la page 2438](#page-2437-0)
- • [«demandeur», à la page 2439](#page-2438-0)
- • [«clusterSender», à la page 2439](#page-2438-0)
- • [«clusterReceiver», à la page 2440](#page-2439-0)
- • [«clusterRouting», à la page 2440](#page-2439-0)
- • [«connectionManagement», à la page 2441](#page-2440-0)
- • [«compression», à la page 2442](#page-2441-0)
- • [«dataCollection», à la page 2443](#page-2442-0)
- <span id="page-2437-0"></span>• [«exits», à la page 2444](#page-2443-0)
- • [«étendus», à la page 2445](#page-2444-0)
- • [«failedDelivery», à la page 2446](#page-2445-0)
- • [«général», à la page 2447](#page-2446-0)
- • [«par lots», à la page 2447](#page-2446-0)
- • [«Groupe queueSharing», à la page 2447](#page-2446-0)
- • [«receiverSecurity», à la page 2448](#page-2447-0)
- • [«transmissionSecurity», à la page 2449](#page-2448-0)
- • [«currentStatus», à la page 2449](#page-2448-0)
- • [«savedStatus», à la page 2459](#page-2458-0)

Pour plus d'informations sur les équivalents PCF des paramètres et attributs REST API de la file d'attente, voir [«REST API et équivalents PCF pour les canaux», à la page 2542](#page-2541-0).

**Remarque :** REST API prend en charge uniquement les canaux dont le type de transport est TCP et qui sont de type émetteur, récepteur, serveur, demandeur, émetteur de cluster ou récepteur de cluster. Les autres canaux ne sont pas renvoyés.

# **émetteur**

L'objet sender contient des informations sur les canaux émetteurs et est renvoyé uniquement pour les canaux émetteurs:

## **connexion**

Tableau d'objets JSON pouvant contenir les attributs suivants qui définissent la connexion de canal:

### **host**

Chaîne.

Indique l'hôte auquel ce canal se connecte.

### **port**

Entier.

Indique le port utilisé par ce canal sur cet hôte.

Cet attribut ne peut pas être utilisé pour filtrer les résultats.

Ces attributs sont toujours renvoyés s'ils sont disponibles. Si aucune information de connexion n'est disponible, un tableau vide est renvoyé. Si la connexion n'est pas conforme à la syntaxe attendue, un tableau contenant un attribut d'hôte unique ayant la valeur de la connexion entière est renvoyé.

### **transmissionQueueNom**

Chaîne.

Indique le nom de la file d'attente de transmission utilisée par ce canal.

Cet attribut est toujours renvoyé.

## **serveur**

L'objet server contient des informations sur les canaux serveur et est renvoyé uniquement pour les canaux serveur:

**connexion**

Tableau d'objets JSON pouvant contenir les attributs suivants qui définissent la connexion de canal:

**host**

Chaîne.

Indique l'hôte auquel ce canal se connecte.

**port**

Entier.

<span id="page-2438-0"></span>Indique le port utilisé par ce canal sur cet hôte.

Cet attribut ne peut pas être utilisé pour filtrer les résultats.

Ces attributs sont toujours renvoyés s'ils sont disponibles. Si aucune information de connexion n'est disponible, un tableau vide est renvoyé. Si la connexion n'est pas conforme à la syntaxe attendue, un tableau contenant un attribut d'hôte unique ayant la valeur de la connexion entière est renvoyé.

## **transmissionQueueNom**

Chaîne.

Indique le nom de la file d'attente de transmission utilisée par ce canal.

Cet attribut est toujours renvoyé.

# **demandeur**

L'objet requester contient des informations sur les canaux demandeurs et est renvoyé uniquement pour les canaux demandeurs:

### **connexion**

Tableau d'objets JSON pouvant contenir les attributs suivants qui définissent la connexion de canal:

**host**

Chaîne.

Indique l'hôte auquel ce canal se connecte.

**port**

Entier.

Indique le port utilisé par ce canal sur cet hôte.

Cet attribut ne peut pas être utilisé pour filtrer les résultats.

Si aucune information de connexion n'est disponible, un tableau vide est renvoyé.

Si la connexion n'est pas conforme à la syntaxe attendue, un tableau contenant un attribut d'hôte unique ayant la valeur de la connexion entière est renvoyé.

# **clusterSender**

L'objet clusterSender contient des informations sur les canaux émetteurs de cluster et est renvoyé uniquement pour les canaux émetteurs de cluster:

### **connexion**

Tableau d'objets JSON pouvant contenir les attributs suivants qui définissent les connexions de canal:

### **host**

Chaîne.

Indique l'hôte auquel ce canal se connecte.

**port**

Entier.

Indique le port utilisé par ce canal sur cet hôte.

Cet attribut ne peut pas être utilisé pour filtrer les résultats.

Ces attributs sont toujours renvoyés s'ils ne sont pas vides. Si aucune information de connexion n'est disponible, un tableau vide est renvoyé.

Si la connexion n'est pas conforme à la syntaxe attendue, un tableau contenant un attribut d'hôte unique ayant la valeur de la connexion entière est renvoyé.

## **clusterName**

Chaîne.

Indique le nom du cluster auquel appartient le canal.

Cet attribut est toujours renvoyé s'il n'est pas vide.

### <span id="page-2439-0"></span>**clusterNamelist**

Chaîne.

Indique la liste des clusters auxquels appartient le canal.

Cet attribut est toujours renvoyé s'il n'est pas vide.

# **clusterReceiver**

L'objet clusterReceiver contient des informations sur les canaux récepteurs de cluster et est renvoyé uniquement pour les canaux récepteurs de cluster:

### **connexion**

Tableau d'objets JSON pouvant contenir les attributs suivants qui définissent les connexions de canal:

## **host**

Chaîne.

Indique l'hôte auquel ce canal se connecte.

### **port**

Entier.

Indique le port utilisé par ce canal sur cet hôte.

Cet attribut ne peut pas être utilisé pour filtrer les résultats.

Ces attributs sont toujours renvoyés s'ils ne sont pas vides. Si aucune information de connexion n'est disponible, un tableau vide est renvoyé.

Si la connexion n'est pas conforme à la syntaxe attendue, un tableau contenant un attribut d'hôte unique ayant la valeur de la connexion entière est renvoyé.

# **clusterName**

Chaîne.

Indique le nom du cluster auquel appartient le canal.

Cet attribut est toujours renvoyé s'il n'est pas vide.

# **clusterNamelist**

Chaîne.

Indique la liste des clusters auxquels appartient le canal.

Cet attribut est toujours renvoyé s'il n'est pas vide.

# **clusterRouting**

L'objet clusterRouting contient des informations sur le routage au sein des clusters et est renvoyé uniquement pour les canaux récepteur et émetteur de cluster:

## **workloadPriority**

Entier.

Indique la priorité du canal pour la distribution de la charge de travail du cluster.

La valeur 0 indique la priorité la plus basse et la valeur 9 indique la priorité la plus élevée.

## **workloadRank**

Entier.

Indique le rang de canal pour la distribution de la charge de travail du cluster.

La valeur 0 indique le rang le plus bas et la valeur 9 indique le rang le plus élevé.

## **workloadWeight**

Entier.

Indique la pondération de canal pour la distribution de la charge de travail du cluster.

La valeur 1 indique la pondération la plus faible et la valeur 99 indique la pondération la plus élevée.

### **networkPriority**

Entier.

<span id="page-2440-0"></span>Indique la priorité de la connexion réseau. Si plusieurs chemins sont disponibles, la mise en file d'attente répartie sélectionne le chemin ayant la priorité la plus élevée.

La valeur 0 indique la priorité la plus basse et la valeur 9 indique la priorité la plus élevée.

## **connectionManagement**

L'objet connectionManagement contient des informations sur la gestion des connexions:

## **heartbeatInterval**

Entier.

Indique la durée, en secondes, entre les flux de pulsations transmis à partir de l'agent MCA émetteur lorsqu'il n'y a pas de messages dans la file d'attente de transmission. Cet intervalle permet à l'agent MCA récepteur de mettre le canal au repos.

### **disconnectInterval**

Entier.

Indique le nombre maximal de secondes pendant lesquelles le canal attend que des messages soient insérés dans une file d'attente de transmission avant que le canal ne se termine.

Si la valeur est zéro, l'agent MCA attend indéfiniment.

## **KeepAliveInterval**

Entier.

Indique la valeur qui est transmise à la pile de communications pour la temporisation KeepAlive du canal.

## **localAddress**

Tableau d'objets JSON pouvant contenir les attributs suivants qui définissent l'adresse de communication locale du canal:

### **host**

Chaîne.

Indique l'adresse IP locale ou le nom d'hôte.

Cette valeur est renvoyée si l'adresse locale dans la définition de canal contient un nom d'hôte ou une adresse IP.

## **port**

Entier.

Indique le numéro de port local.

Cette valeur est renvoyée si l'adresse locale dans la définition de canal contient un numéro de port.

Cet attribut ne peut pas être utilisé pour filtrer les résultats.

### **portRange**

Objet JSON contenant une plage de ports locaux:

# **faible**

Entier.

Indique le début de la plage de ports.

## **élevé**

Entier.

Indique la fin de la plage de ports.

Renvoyé si une plage de ports est spécifiée dans l'adresse locale de la définition de canal.

Cet attribut ne peut pas être utilisé pour filtrer les résultats.

Si aucune information d'adresse locale n'est disponible, un tableau vide est renvoyé.

Si l'adresse locale n'est pas conforme à la syntaxe attendue, un tableau contenant un attribut d'hôte unique ayant la valeur de l'adresse locale complète est renvoyé.

## <span id="page-2441-0"></span>**shortRetry**

Objet JSON.

Indique le nombre maximal et l'intervalle des tentatives d'établissement d'une connexion à la machine distante avant l'utilisation de longRetry.count et de longRetry.interval :

## **Nombre**

Entier.

Indique le nombre maximal de tentatives de connexion à la machine distante.

## **intervalle**

Entier.

Indique l'intervalle, en secondes, entre les tentatives de connexion à la machine distante.

### **longRetry**

Objet JSON.

Indique le nombre maximal de tentatives et l'intervalle entre les tentatives d'établissement d'une connexion à la machine distante après épuisement du nombre par shortRetry.count :

### **Nombre**

Entier.

Indique le nombre maximal de tentatives de connexion à la machine distante.

### **intervalle**

Entier.

Indique l'intervalle, en secondes, entre les tentatives de connexion à la machine distante.

# **compression**

L'objet compression contient des attributs liés à la compression de données:

### **en-tête**

Tableau de chaînes.

Indique les techniques de compression des données d'en-tête prises en charge par le canal. Les valeurs renvoyées sont classées par ordre de préférence.

La valeur est l'une des suivantes:

### **aucun**

Indique qu'aucune compression de données d'en-tête n'est effectuée.

## **system**

Indique que la compression des données d'en-tête est effectuée.

### **Message**

Tableau de chaînes.

Indique les techniques de compression de données de message prises en charge par le canal. Les valeurs renvoyées sont classées par ordre de préférence.

La valeur est l'une des suivantes:

### **aucun**

Indique qu'aucune compression de données d'en-tête n'est effectuée.

# **runLengthCodage**

Indique que la compression des données de message est effectuée à l'aide du codage de longueur d'exécution.

### **zlibFast**

Indique que la compression des données de message est effectuée à l'aide du codage ZLIB avec une priorité de vitesse.

## **zlibHigh**

Indique que la compression des données de message est effectuée à l'aide du codage ZLIB avec une priorité de compression.

<span id="page-2442-0"></span>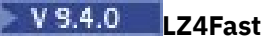

Indique que la compression des données de message est effectuée à l'aide du codage LZ4 avec une priorité de vitesse.

# **LZ4High**

Indique que la compression des données de message est effectuée à l'aide du codage LZ4 avec la priorité de la compression.

## **toutes**

Indique que toute technique de compression prise en charge par le gestionnaire de files d'attente peut être utilisée.

Cette valeur est admise uniquement pour les canaux de type récepteur et demandeur.

# **dataCollection**

L'objet dataCollection contient des attributs liés à la collecte de données, à la surveillance et aux statistiques:

# **contrôle**

Chaîne.

Indique si les données de surveillance en ligne sont collectées et, le cas échéant, la fréquence à laquelle les données sont collectées.

La valeur est l'une des suivantes:

### **désactivé**

Indique que les données de surveillance en ligne ne sont pas collectées pour le canal.

### **asQmgr**

Indique que la file d'attente hérite de la valeur du paramètre MONCHL MQSC du gestionnaire de files d'attente.

### **faible**

Indique que les données de surveillance en ligne sont collectées pour le canal si le paramètre MONCHL MQSC sur le gestionnaire de files d'attente n'est pas défini sur aucun. Le taux de collecte des données est faible.

### **support**

Indique que les données de surveillance en ligne sont collectées pour le canal si le paramètre MONCHL MQSC sur le gestionnaire de files d'attente n'est pas défini sur aucun. Le taux de collecte des données est modéré.

## **élevé**

Indique que les données de surveillance en ligne sont collectées pour le canal si le paramètre MONCHL MQSC sur le gestionnaire de files d'attente n'est pas défini sur aucun. Le taux de collecte des données est élevé.

### **statistiques**

Chaîne.

Indique si les données statistiques sont collectées pour le canal.

La valeur est l'une des suivantes:

## **désactivé**

Indique que les données statistiques ne sont pas collectées pour le canal.

## **asQmgr**

Indique que le canal hérite de la valeur du paramètre STATCHL MQSC du gestionnaire de files d'attente.

### **faible**

Indique que les données statistiques sont collectées pour le canal si le paramètre STATCHL MQSC sur le gestionnaire de canaux n'est pas défini sur aucun. Le taux de collecte des données est faible.

## <span id="page-2443-0"></span>**support**

Indique que les données statistiques sont collectées pour le canal si le paramètre STATCHL MQSC sur le gestionnaire de canaux n'est pas défini sur aucun. Le taux de collecte des données est modéré.

### **élevé**

Indique que les données statistiques sont collectées pour le canal si le paramètre STATCHL MQSC sur le gestionnaire de canaux n'est pas défini sur aucun. Le taux de collecte des données est élevé.

## **exits**

L'objet exits contient des informations sur les exits de canal:

### **Message**

Tableau d'objets JSON contenant les attributs suivants qui définissent les exits de message de canal:

### **nom**

Chaîne.

Indique le nom de l'exit de message.

## **userData**

Chaîne.

Indique les données utilisateur transmises à l'exit de message.

## **messageRetry**

Objet JSON contenant les attributs suivants qui définissent l'exit de relance de message de canal:

### **nom**

Chaîne.

Indique le nom de l'exit de relance de message.

## **userData**

## Chaîne.

Indique les données utilisateur transmises à l'exit de relance de message.

### **recevoir**

Tableau d'objets JSON contenant les attributs suivants qui définissent les exits de réception de canal:

#### **nom**

Chaîne.

Indique le nom de l'exit de réception.

### **userData**

Chaîne.

Indique les données utilisateur transmises à l'exit de réception.

## **sécurité**

Objet JSON contenant les attributs suivants qui définissent l'exit de sécurité de canal:

### **nom**

Chaîne.

Indique le nom de l'exit de sécurité.

## **userData**

Chaîne.

Indique les données utilisateur transmises à l'exit de sécurité.

### **envoyer**

Tableau d'objets JSON contenant les attributs suivants qui définissent les exits d'émission de canal:

#### **nom**

Chaîne.

Indique le nom de l'exit d'émission.

## <span id="page-2444-0"></span>**userData**

Chaîne.

Indique les données utilisateur transmises à l'exit d'émission.

# **étendus**

L'objet extended contient des attributs liés aux propriétés de canal étendues, telles que les paramètres de conversion de données et de numéro de séquence:

## **Type channelAgent**

Chaîne.

Indique le type de programme de l'agent MCA.

La valeur est l'une des suivantes:

### **validation**

### **unité d'exécution**

## **Contrôle messageProperty**

Chaîne.

Indique ce qu'il advient des propriétés de message lorsque le message est sur le point d'être envoyé à un gestionnaire de files d'attente V6 ou version antérieure, qui ne comprend pas le concept de descripteur de propriété.

La valeur est l'une des suivantes:

### **compatible**

Si le message contient une propriété avec un préfixe mcd., jms., usr. ou mqext., Toutes les propriétés de message sont distribuées à l'application dans un en-tête MQRFH2 . Sinon, toutes les propriétés du message, à l'exception de celles qui sont contenues dans le descripteur de message (ou l'extension), sont supprimées et ne sont plus accessibles à l'application.

#### **aucun**

Toutes les propriétés du message, à l'exception de celles du descripteur de message (ou extension), sont supprimées du message avant son envoi au gestionnaire de files d'attente éloignées.

#### **tout**

Toutes les propriétés du message sont incluses dans le message lorsqu'il est envoyé au gestionnaire de files d'attente éloignées. Les propriétés, hormis celles associées au descripteur de message (ou à l'extension), sont placées dans un ou plusieurs en-têtes MQRFH2 dans les données du message.

## **Conversion de senderData**

Booléen.

Indique si l'expéditeur doit convertir les données d'application.

### **SequenceNumberWrap**

Entier.

Définit la valeur de bouclage du numéro de séquence.

Lorsque cette valeur est atteinte, la séquence reprend au numéro 1.

## **resetSequenceNuméro**

Entier.

Indique le numéro de séquence de réinitialisation en attente.

Une valeur différente de zéro indique qu'une demande de réinitialisation de canal est en attente. La valeur est comprise entre 1 et 999999999.

z/0S **Protection securityPolicy** String

<span id="page-2445-0"></span>Indique ce qui se passe pour les messages sur le canal lorsque AMS est actif et qu'une règle applicable existe.

Ce paramètre est applicable aux canaux émetteur, serveur, récepteur et demandeur.

La valeur est l'une des suivantes :

## **passThrough**

Transmettez, sans modification, tous les messages envoyés ou reçus par l'agent MCA pour ce canal.

Cette valeur est valide pour les canaux dont le type est émetteur, serveur, récepteur ou demandeur ; il s'agit de la valeur par défaut.

### **Supprimer**

Supprimez toute protection AMS des messages extraits de la file d'attente de transmission par l'agent MCA et envoyez les messages au partenaire.

Lorsque l'agent de canal de transmission extrait un message de la file d'attente de transmission, si une règle AMS est définie pour la file d'attente de transmission, elle est appliquée pour supprimer toute protection AMS du message avant l'envoi du message via le canal. Si aucune stratégie AMS n'est définie pour la file d'attente de transmission, le message est envoyé tel quel.

Cette valeur est valide uniquement pour les canaux dont le type de canal est émetteur ou serveur.

### **asPolicy**

En fonction de la stratégie définie pour la file d'attente cible, application de la protection AMS aux messages entrants avant leur placement dans la file d'attente cible.

Lorsque l'agent MCA reçoit un message entrant, si une stratégie AMS est définie pour la file d'attente cible, la protection AMS est appliquée au message avant son placement dans la file d'attente cible. Si aucune stratégie AMS n'est définie pour la file d'attente cible, le message est placé dans la file d'attente cible tel quel.

Cette valeur est admise uniquement pour les canaux de type récepteur ou demandeur.

# **failedDelivery**

L'objet failedDelivery contient des attributs liés au comportement du canal en cas d'échec de la distribution d'un message:

### **réessayer**

Objet JSON.

Indique le nombre maximal de tentatives et l'intervalle entre les tentatives d'établissement d'une connexion à la machine distante avant l'utilisation de longRetry.count et longRetry.interval :

### **Nombre**

Entier.

Indique le nombre maximal de tentatives de redistribution du message.

### **intervalle**

Entier.

Indique l'intervalle, en millisecondes, entre les tentatives de redistribution du message.

Cet attribut est renvoyé uniquement pour les canaux de type récepteur, demandeur et clusterReceiver.

## **useDeadLetterQueue**

Booléen.

Indique si la file d'attente de rebut est utilisée lorsque les messages ne peuvent pas être distribués par les canaux:

### **false**

Indique que les messages qui ne peuvent pas être distribués par un canal sont traités comme un échec. Le canal supprime le message ou se termine conformément au paramètre nonPersistentMessageSpeedFast .

## <span id="page-2446-0"></span>**Oui**

Indique que lorsque l'attribut DEADQ d'un gestionnaire de files d'attente fournit le nom d'une file d'attente de rebut, la file d'attente de rebut est utilisée. Sinon, le comportement est le même que pour false.

# **général**

L'objet general contient des attributs liés à des propriétés de canal plus génériques, telles que la description:

## **description**

Chaîne.

Indique la description du canal.

### **maximumMessageLength**

Entier.

Indique la longueur maximale des messages pouvant être transmise sur le canal. Cette valeur est comparée à la valeur du canal distant et la valeur maximale réelle est la plus faible des deux valeurs.

## **par lots**

L'objet batch contient des attributs liés à des lots de messages envoyés via le canal:

### **Signal de présence preCommit**

Entier.

Indique si les pulsations par lots sont utilisées.

La valeur correspond à la longueur du signal de présence en millisecondes.

## **timeExtend**

Entier.

Indique la durée approximative, en millisecondes, pendant laquelle un canal maintient un lot ouvert si moins de batch.messageLimit messages ont été transmis dans le lot en cours.

# **dataLimit**

# Entier.

Indique la limite, en ko, de la quantité de données pouvant être envoyée via un canal avant qu'un point de synchronisation ne soit utilisé.

### **messageLimit**

Entier.

Indique le nombre maximal de messages pouvant être envoyés via un canal avant la prise d'un point de synchronisation.

### **nonPersistentMessageSpeedFast**

Booléen.

Indique si la vitesse rapide est utilisée pour envoyer des messages non persistants.

La vitesse rapide signifie que les messages non persistants sur un canal n'ont pas besoin d'attendre un point de synchronisation avant que les messages ne soient rendus disponibles pour l'extraction.

# **Groupe queueSharing**

L'objet queueSharingGroup contient des attributs liés aux groupes de partage de files d'attente sous z/OS:

## **pour la modernisation**

Chaîne.

 $z/0S$ Cet attribut est disponible uniquement sous z/OS.

Indique la disposition du canal. C'est-à-dire où il est défini et comment il se comporte.

<span id="page-2447-0"></span>Cette valeur est toujours renvoyée si le gestionnaire de files d'attente est membre du groupe de partage de files d'attente.

La valeur est l'une des suivantes:

### **qmgr**

Indique que la définition de canal existe dans l'ensemble de pages du gestionnaire de files d'attente qui exécute la commande.

### **groupe**

Indique que la définition de canal existe dans le référentiel partagé.

### **copie**

Indique que la définition de canal existe dans l'ensemble de pages du gestionnaire de files d'attente qui exécute la commande, en copiant sa définition à partir du canal du même nom défini dans le référentiel partagé.

Cet attribut ne peut pas être utilisé pour filtrer les résultats.

### **Disposition defaultChannel**

Chaîne.

 $\overline{z}/0$ S  $\overline{z}/0$ Cet attribut est disponible uniquement sous z/OS.

Indique la disposition prévue d'un canal lorsqu'il est activé ou démarré.

La valeur est l'une des suivantes:

### **privé**

Indique que l'utilisation prévue de l'objet est un canal privé.

### **fixShared**

Indique que l'utilisation prévue de l'objet est un canal partagé de manière fixe.

### **partagés**

Indique que l'utilisation prévue de l'objet est un canal partagé.

## **receiverSecurity**

L'objet receiverSecurity contient des attributs liés à la sécurité pour la réception de canaux:

### **channelAgentUserId**

Chaîne.

Indique l'ID utilisateur qui doit être utilisé par l'agent de canal de transmission de messages pour l'autorisation d'accès aux ressources IBM MQ , y compris l'autorisation de placer le message dans la file d'attente de destination pour les canaux récepteur ou demandeur.

Si la valeur est vide, l'agent MCA utilise son identificateur utilisateur par défaut.

## **putAuthority**

Chaîne.

Indique les ID utilisateur utilisés pour établir les droits permettant d'insérer des messages dans la file d'attente de destination.

La valeur est l'une des suivantes:

### **par défaut**

Indique que l'ID utilisateur par défaut est utilisé.

### **contexte**

Indique que l'ID utilisateur de la zone UserIdentifier du descripteur de message est utilisé.

### **alternateOrChannelAgent**

Indique que l'ID utilisateur de la zone UserIdentifier du descripteur de message est utilisé.

z/OS **Cette valeur est uniquement prise en charge sous z/OS.** 

### **Agent onlyChannel**

Indique que l'ID utilisateur dérivé de MCAUSER est utilisé.
# **transmissionSecurity**

L'objet transmissionSecurity contient des attributs liés à la sécurité de la transmission des messages:

## **certificateLabel**

Chaîne.

Indique quel certificat personnel du référentiel de clés est envoyé à l'homologue distant.

Si cet attribut est vide, le certificat est déterminé par le paramètre **CERTLABL** du gestionnaire de files d'attente.

## **cipherSpecification**

Chaîne.

Indique le nom du chiffrement utilisé par le canal.

#### **Certificat requirePartner**

Booléen.

Indique si IBM MQ requiert un certificat du client TLS.

#### **Nom certificatePeer**

Chaîne.

Indique le filtre à utiliser pour la comparaison avec le nom distinctif du certificat du gestionnaire de files d'attente ou du client homologue à l'autre extrémité du canal. Un nom distinctif est l'identificateur du certificat TLS.

# **currentStatus**

L'objet currentStatus contient des attributs liés aux informations de statut en cours:

#### **inDoubt**

Booléen.

Indique si le canal est en attente de validation.

Un canal émetteur est en attente de validation uniquement lorsque l'agent du canal émetteur attend un accusé de réception indiquant qu'un lot de messages envoyés a été correctement reçu.

#### **état**

Chaîne.

Indique le statut en cours du canal.

La valeur est l'une des suivantes:

#### **liaison**

Indique que le canal négocie avec le partenaire.

## **démarrage**

Indique que le canal est en attente de devenir actif.

#### **exécution**

Indique que le canal est en train de transférer ou d'attendre des messages.

#### **en pause**

Indique que le canal est mis en pause.

## **arrêt**

Indique que le canal est en cours d'arrêt.

## **Nouvel essai**

Indique que le canal tente à nouveau d'établir une connexion.

## **arrêté**

Indique que le canal est arrêté.

#### **demande**

Indique que le canal demandeur demande une connexion.

#### **commutation**

Indique que le canal est en cours de commutation des files d'attente de transmission.

## **initialisation en cours**

Indique que le canal est en cours d'initialisation.

#### **agent**

Objet JSON contenant des attributs liés à l'agent MCA:

#### **jobName**

Chaîne.

Indique le nom du travail MCA.

## **exécution**

Booléen.

Indique si l'agent MCA est en cours d'exécution ou non.

#### **état**

Chaîne.

Indique l'action en cours exécutée par l'agent MCA.

La valeur est l'une des suivantes:

#### **Exit runningChannelAutoDefinition**

Indique que l'agent MCA exécute un exit de définition automatique de canal.

#### **compressingData**

Indique que l'agent MCA est en cours de compression ou de décompression des données.

#### **processingEndOfBatch**

Indique que l'agent MCA effectue la fin du traitement par lots.

#### **performingSecurityEtablissement de liaison**

Indique que l'agent MCA effectue un établissement de liaison TLS.

#### **pulsation**

Indique que l'agent MCA envoie un signal de présence à un partenaire.

#### **executingMQGET**

Indique que l'agent MCA exécute une opération MQGET.

#### **executingMQI**

Indique que l'agent MCA exécute un appel API IBM MQ , autre qu'un appel MQPUT ou MQGET.

#### **executingMQPUT**

Indique que l'agent MCA effectue une opération MQPUT.

#### **Exit runningRetry**

Indique que l'agent MCA exécute un exit de relance.

## **Exit runningMessage**

Indique que l'agent MCA exécute un exit de message.

## **communicatingWithNameServer**

Indique que l'agent MCA traite une demande de serveur de noms.

#### **Réseau connectingTo**

Indique que l'agent MCA se connecte au réseau.

#### **non défini**

Indique que l'agent MCA est dans un état non défini.

#### **Exit runningReceive**

Indique que l'agent MCA exécute un exit de réception.

#### **receivingFromRéseau**

Indique que l'agent MCA est en cours de réception à partir du réseau.

## **resynchingWith**

Indique que l'agent MCA est en cours de resynchronisation avec un partenaire.

#### **Exit runningSecurity**

Indique que l'agent MCA exécute un exit de sécurité.

#### **Exit runningSend**

Indique que l'agent MCA exécute un exit d'émission.

## **Réseau sendingTo**

Indique que l'agent MCA effectue un envoi réseau.

## **serializingAccessToQmgr**

Indique que l'agent MCA est sérialisé lors de l'accès au gestionnaire de files d'attente.

#### **userId**

Indique l'ID utilisateur utilisé par l'agent MCA.

Cet attribut s'applique uniquement aux canaux récepteur, demandeur et récepteur de cluster.

#### **par lots**

Objet JSON contenant des attributs liés à des lots de messages:

#### **Nombre**

Entier.

Indique le nombre de lots terminés.

#### **currentMessages**

Entier.

Indique le nombre de messages envoyés ou reçus dans le lot en cours.

Lorsqu'un canal émetteur est en attente de validation, il indique le nombre de messages en attente de validation.

Le numéro est réinitialisé à 0 lorsque le lot est validé.

#### **LUWID**

Objet JSON contenant des attributs liés à des unités de travail logiques:

#### **en cours**

Chaîne.

Cet identificateur est représenté sous la forme de 2 chiffres hexadécimaux pour chaque octet.

Indique l'identificateur d'unité d'oeuvre logique associé au lot en cours.

Pour un canal émetteur, lorsque le canal est en attente de validation, il s'agit de l'identificateur LUWID du lot en attente de validation.

#### **dernier**

Chaîne.

Cet identificateur est représenté sous la forme de 2 chiffres hexadécimaux pour chaque octet.

Indique l'identificateur d'unité d'oeuvre logique associé au dernier lot validé.

## **nonPersistentMessageSpeedFast**

Booléen.

Indique si les messages non persistants doivent être envoyés à une vitesse rapide.

#### **sequenceNumber**

Objet JSON contenant des attributs liés aux numéros de séquence:

#### **en cours**

Entier.

Indique le numéro de séquence du dernier message envoyé ou reçu.

Lorsqu'un canal émetteur devient en attente de validation, il s'agit du numéro de séquence du dernier message du lot en attente de validation.

# **dernier**

Entier.

Indique le numéro de séquence du dernier message du dernier lot validé.

## **taille**

Entier.

Indique la taille de lot négociée.

### **compression**

Objet JSON contenant des attributs liés à la compression de données:

## **en-tête**

Objet JSON qui contient des attributs liés à la compression des données d'en-tête:

#### **par défaut**

Chaîne.

Indique la valeur de compression de données d'en-tête par défaut négociée pour ce canal.

La valeur est l'une des suivantes:

#### **aucun**

Indique qu'aucune compression de données d'en-tête n'est effectuée.

#### **system**

Indique que la compression des données d'en-tête est effectuée.

#### **lastMessage**

Chaîne.

Indique la valeur de compression des données d'en-tête utilisée pour le dernier message envoyé.

La valeur est l'une des suivantes:

#### **aucun**

Indique qu'aucune compression de données d'en-tête n'a été effectuée.

#### **system**

Indique que la compression des données d'en-tête a été effectuée.

## **non disponible**

Indique qu'aucun message n'a été envoyé.

#### **Message**

Objet JSON contenant des attributs liés à la compression des données de message:

## **par défaut**

Chaîne.

Indique la valeur de compression de données de message par défaut négociée pour ce canal.

La valeur est l'une des suivantes:

#### **aucun**

Indique qu'aucune compression de données de message n'est effectuée.

## **runLengthCodage**

Indique que la compression des données de message est effectuée à l'aide du codage de longueur d'exécution.

#### **zlibFast**

Indique que la compression des données de message est effectuée à l'aide du codage ZLIB avec une priorité de vitesse.

#### **zlibHigh**

Indique que la compression des données de message est effectuée à l'aide du codage ZLIB avec une priorité de compression.

# **LZ4Fast**

Indique que la compression des données de message est effectuée à l'aide du codage LZ4 avec une priorité de vitesse.

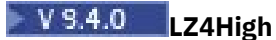

Indique que la compression des données de message est effectuée à l'aide du codage LZ4 avec la priorité de la compression.

# **lastMessage**

Chaîne.

Indique la valeur de compression de données de message utilisée pour le dernier message envoyé.

La valeur est l'une des suivantes:

#### **aucun**

Indique qu'aucune compression de données de message n'a été effectuée.

#### **runLengthCodage**

Indique que la compression des données de message a été effectuée à l'aide du codage de longueur d'exécution.

#### **zlibFast**

Indique que la compression des données de message a été effectuée à l'aide du codage ZLIB avec une priorité de vitesse.

## **zlibHigh**

Indique que la compression des données de message a été effectuée à l'aide du codage ZLIB avec la compression prioritaire.

# **LZ4Fast**

Indique que la compression des données de message est effectuée à l'aide du codage LZ4 avec une priorité de vitesse.

# **LZ4High**

Indique que la compression des données de message est effectuée à l'aide du codage LZ4 avec la priorité de la compression.

## **non disponible**

Indique qu'aucun message n'a été envoyé.

## **connectionManagement**

Objet JSON contenant des attributs liés à la gestion des connexions:

## **heartbeatInterval**

Entier.

Indique l'intervalle des pulsations en secondes.

# **KeepAliveInterval**

# Entier.

Indique la valeur qui est transmise à la pile de communications pour la temporisation KeepAlive du canal.

 $z/0S$ Ce paramètre est disponible uniquement sur le z/OS

## **localAddress**

Tableau d'objets JSON pouvant contenir les attributs suivants qui définissent l'adresse de communication locale du canal:

## **host**

Chaîne.

Indique l'adresse IP ou le nom d'hôte utilisé pour les communications locales.

## **port**

Entier.

Indique le numéro de port utilisé pour les communications locales.

Cet attribut ne peut pas être utilisé pour filtrer les résultats.

Si aucune information d'adresse locale n'est disponible, un tableau vide est renvoyé.

# **remainingRetries**

Objet JSON qui contient des attributs liés aux nouvelles tentatives de connexion:

# **long**

Entier.

Indique le nombre de tentatives de relance longues restantes.

## **dernier**

Entier.

Indique le nombre de tentatives de relance abrégées restantes.

Cet objet est applicable uniquement aux canaux émetteur, serveur et émetteur de cluster.

#### **étendus**

Objet JSON contenant des attributs liés aux propriétés de statut de canal étendu:

#### **tampons**

Objet JSON contenant les attributs suivants liés aux mémoires tampon:

# **reçu**

Entier.

Indique le nombre de mémoires tampon reçues.

### **envoyé**

Entier.

Indique le nombre de mémoires tampon envoyées.

#### **octets**

Objet JSON contenant les attributs suivants liés à la transmission de données:

#### **reçu**

Entier.

Indique le nombre d'octets reçus.

#### **envoyé**

Entier.

Indique le nombre d'octets envoyés.

## **messageCount**

Entier.

Indique le nombre total de messages envoyés ou reçus ou le nombre d'appels MQI traités.

#### **général**

Objet JSON contenant des attributs plus génériques liés aux canaux:

#### **heartbeatInterval**

Entier.

Indique l'intervalle des pulsations en secondes.

### **KeepAliveInterval**

Entier.

Indique la valeur qui est transmise à la pile de communications pour la temporisation KeepAlive du canal.

 $z/0S$ Ce paramètre est disponible uniquement sur le z/OS

#### **connexion**

Tableau d'objets JSON pouvant contenir les attributs suivants qui définissent l'adresse de communication distante du canal:

#### **host**

Chaîne.

Indique l'adresse IP distante ou le nom d'hôte.

#### **port**

Entier.

Indique le numéro de port distant.

Cet attribut ne peut pas être utilisé pour filtrer les résultats.

Si aucune information de connexion n'est disponible, un tableau vide est renvoyé.

Si la connexion n'est pas conforme à la syntaxe attendue, un tableau contenant un attribut d'hôte unique ayant la valeur de la connexion entière est renvoyé.

#### **maximumMessageLength**

Entier.

Indique la longueur maximale d'un message.

#### **statistiques**

Chaîne.

Indique le débit auquel les données statistiques sont collectées pour le canal.

La valeur est l'une des suivantes:

#### **désactivé**

Indique qu'aucune donnée n'est collectée.

## **faible**

Indique un faible taux de collecte de données.

## **support**

Indique un débit moyen de collecte de données.

#### **élevé**

Indique un débit élevé de collecte de données.

#### **stopRequested**

Booléen.

Indique si une demande d'arrêt de l'utilisateur a été reçue.

### **transmissionQueueNom**

Chaîne.

Indique le nom de la file d'attente de transmission utilisée par le canal.

#### **contrôle**

Objet JSON contenant des attributs plus génériques liés à la surveillance des canaux:

#### **messagesInLot**

Objet JSON contenant des informations sur le nombre de messages dans un lot:

#### **Période shortSample**

Indique le nombre de messages dans un lot, en fonction de l'activité récente sur une courte période.

## **Période longSample**

Indique le nombre de messages dans un lot, en fonction de l'activité sur une longue période.

# **de contrat**

Chaîne.

Indique le débit auquel les données de surveillance sont collectées pour le canal.

La valeur est l'une des suivantes:

#### **désactivé**

Indique qu'aucune donnée n'est collectée.

### **faible**

Indique un faible taux de collecte de données.

#### **support**

Indique un débit moyen de collecte de données.

**élevé**

Indique un débit élevé de collecte de données.

#### **compressionRate**

Objet JSON contenant des informations sur les taux de compression de données:

#### **Période shortSample**

Indique le taux de compression sous forme de pourcentage, en fonction de l'activité récente sur une courte période.

Si aucune mesure n'est disponible, la valeur -1 est renvoyée.

#### **Période longSample**

Indique le taux de compression sous forme de pourcentage, en fonction de l'activité sur une longue période.

Si aucune mesure n'est disponible, la valeur -1 est renvoyée.

#### **compressionTime**

Objet JSON contenant des informations sur les taux de compression de données:

#### **Période shortSample**

Indique la vitesse de compression (en microsecondes) utilisée pour la compression ou la décompression de chaque message, en fonction de l'activité récente sur une courte période.

Si aucune mesure n'est disponible, la valeur -1 est renvoyée.

## **Période longSample**

Indique la vitesse de compression en tant que temps, en microsecondes, consacré à la compression ou à la décompression de chaque message, en fonction de l'activité sur une longue période.

Si aucune mesure n'est disponible, la valeur -1 est renvoyée.

### **exitTime**

Objet JSON contenant des informations sur la vitesse de traitement des exits:

#### **Période shortSample**

Indique la vitesse de traitement des exits en tant que temps, en microsecondes, consacré au traitement des exits utilisateur pour chaque message, en fonction de l'activité récente sur une courte période.

Si aucune mesure n'est disponible, la valeur -1 est renvoyée.

#### **Période longSample**

Indique la vitesse de traitement de l'exit en tant que temps, en microsecondes, consacré au traitement des exits utilisateur pour chaque message, en fonction de l'activité sur une longue période.

Si aucune mesure n'est disponible, la valeur -1 est renvoyée.

#### **messagesAvailable**

Entier.

Indique le nombre de messages actuellement mis en file d'attente de transmission et disponibles pour les MQGET.

#### **networkTime**

Objet JSON contenant des informations sur les performances du réseau:

#### **Période shortSample**

Indique le temps, en microsecondes, nécessaire à l'envoi d'une demande à l'extrémité éloignée du canal et à la réception d'une réponse, en fonction de l'activité récente sur une courte période.

Si aucune mesure n'est disponible, la valeur -1 est renvoyée.

#### **Période longSample**

Indique la durée, en microsecondes, d'envoi d'une demande à l'extrémité éloignée du canal et de réception d'une réponse, en fonction de l'activité sur une longue période.

Si aucune mesure n'est disponible, la valeur -1 est renvoyée.

#### **transmissionQueueTemps**

Objet JSON contenant des informations sur le délai de la file d'attente de transmission:

## **Période shortSample**

Indique la durée, en microsecondes, pendant laquelle les messages restent dans la file d'attente de transmission avant d'être extraits, en fonction de l'activité récente sur une courte période.

Si aucune mesure n'est disponible, la valeur -1 est renvoyée.

#### **Période longSample**

Indique la durée, en microsecondes, pendant laquelle les messages restent dans la file d'attente de transmission avant d'être extraits, en fonction de l'activité sur une longue période.

Si aucune mesure n'est disponible, la valeur -1 est renvoyée.

Cet attribut s'applique uniquement aux canaux émetteur, serveur et émetteur de cluster.

#### **partenaire**

Objet JSON contenant des attributs liés au gestionnaire de files d'attente d'extrémité éloignée:

## **productIdentifier**

Chaîne.

Indique l'identificateur de produit de la version IBM MQ qui s'exécute à l'extrémité distante du canal.

La valeur est l'une des suivantes:

#### **MQMM**

Gestionnaire de files d'attente (non z/OS Platform)

## **MQMV**

Gestionnaire de files d'attente sous z/OS

# **MQCC**

Client IBM MQ C

## **MQNM**

Client IBM MQ .NET entièrement géré

## **MQJB**

IBM MQ Classes pour Java

## **MQJM**

IBM MQ Classes for JMS (mode normal)

**QJN**

IBM MQ Classes for JMS (mode de migration)

## **MQJU**

Interface Java commune à l'interface MQI

## **MQXC**

XMS client C/C++ (mode normal)

## **MQXD**

XMS client C/C++ (mode migration)

## **MQXN**

XMS client .NET (mode normal)

## **MQXM**

XMS client .NET (mode de migration)

## **MQXU**

Client IBM MQ .NET XMS (unmanaged/XA)

## **MQNU**

Client non géré IBM MQ .NET

#### **qmgrName**

Chaîne.

Indique le nom du gestionnaire de files d'attente éloigné ou du groupe de partage de files d'attente.

## **version**

Chaîne.

Indique la version de IBM MQ exécutée à l'extrémité distante du canal, au format V.R.M.F.

## **maximumMessageLength**

Entier.

Indique la longueur maximale d'un message.

### **Groupe queueSharing**

Objet JSON contenant des attributs liés au groupe de partage de files d'attente auquel appartient ce canal:

## **channelDisposition**

Chaîne.

 $z/0S$ Cet attribut est disponible uniquement sous z/OS.

Indique la disposition du canal. C'est-à-dire où il est défini et comment il se comporte.

La valeur est l'une des suivantes:

#### **qmgr**

Indique que la définition de canal existe dans l'ensemble de pages du gestionnaire de files d'attente qui exécute la commande.

#### **groupe**

Indique que la définition de canal existe dans le référentiel partagé.

## **copie**

Indique que la définition de canal existe dans l'ensemble de pages du gestionnaire de files d'attente qui exécute la commande, en copiant sa définition à partir du canal du même nom défini dans le référentiel partagé.

#### **horodatages**

Objet JSON qui contient des attributs liés aux informations de date et d'heure:

#### **démarré**

Chaîne.

Indique la date et l'heure auxquelles le canal a été démarré.

Pour plus d'informations sur le format d'horodatage utilisé pour renvoyer la date et l'heure, voir HorodatagesREST API.

## **lastMessage**

Chaîne.

Indique la date et l'heure auxquelles le dernier message a été envoyé sur le canal.

Pour plus d'informations sur le format d'horodatage utilisé pour renvoyer la date et l'heure, voir HorodatagesREST API.

#### **transmissionSecurity**

Objet JSON contenant des attributs liés à la sécurité de transmission:

#### **certificateIssuerNom**

Chaîne.

Indique le nom distinctif complet de l'émetteur du certificat distant.

#### **ID certificateUser**

Chaîne.

Indique l'ID utilisateur local associé au certificat distant.

## **cipherSpecification**

Chaîne.

Indique le nom du chiffrement utilisé par le canal.

# **keyLastRéinitialisation**

Chaîne.

Indique la date et l'heure de la dernière réinitialisation réussie de la clé confidentielle TLS.

Pour plus d'informations sur le format d'horodatage utilisé pour renvoyer la date et l'heure, voir HorodatagesREST API.

# **keyResetNombre**

Chaîne.

Indique le nombre de réinitialisations de clé confidentielle TLS réussies depuis le démarrage du canal.

# **protocole**

Chaîne.

MQ Appliance ALW Ce paramètre est disponible sur les plateformes AIX, Linux, and Windows et sur le IBM MQ Appliance.

# $z/0S$

Ce paramètre est également disponible sous z/OS.

Indique le protocole de sécurité en cours d'utilisation.

La valeur est l'une des suivantes:

# **aucun**

Indique qu'aucun protocole de sécurité n'est utilisé.

# **sslV30**

Indique que SSL 3.0 est en cours d'utilisation.

# **tlsV10**

Indique que TLS 1.0 est en cours d'utilisation.

# **tlsV12**

Indique que TLS 1.2 est en cours d'utilisation.

# **Nom shortPeer**

Chaîne.

Indique le nom distinctif du gestionnaire de files d'attente ou du client homologue à l'autre extrémité du canal.

# **savedStatus**

L'objet savedStatus contient des attributs liés aux informations de statut sauvegardées:

# **inDoubt**

Booléen.

Indique si le canal est en attente de validation.

Un canal émetteur n'est en attente de validation que lorsque l'agent de canal d'envoi de messages attend un accusé de réception indiquant qu'un lot de messages, qu'il a envoyé, a été reçu.

## **par lots**

Objet JSON contenant des attributs liés à des lots de messages:

# **currentMessages**

Entier.

Indique le nombre de messages envoyés ou reçus dans le lot en cours ou, si le canal était en attente de validation, le nombre de messages en attente de validation.

Dans le contexte du statut sauvegardé, ce nombre n'est significatif que si le canal était en attente de validation, mais cette valeur est renvoyée indépendamment.

#### **LUWID**

Objet JSON contenant des attributs liés à des unités de travail logiques:

#### **en cours**

Chaîne. Cet identificateur est représenté sous la forme de 2 chiffres hexadécimaux pour chaque octet.

Indique l'identificateur d'unité d'oeuvre logique associé au lot en cours.

Pour un canal émetteur, si le canal était en attente de validation, il indique l'ID de l'unité de travail logique du lot en attente de validation.

Dans le contexte du statut sauvegardé, ce nombre n'est significatif que si le canal était en attente de validation, mais cette valeur est renvoyée indépendamment.

#### **dernier**

Chaîne hexadécimale.

Indique l'identificateur d'unité d'oeuvre logique associé au dernier lot validé.

#### **sequenceNumber**

Objet JSON contenant des attributs liés aux numéros de séquence:

#### **en cours**

Entier.

Indique le numéro de séquence du dernier message envoyé ou reçu.

Lorsqu'un canal émetteur est en attente de validation, il indique le numéro de séquence du dernier message du lot en attente de validation.

### **dernier**

Entier.

Indique le numéro de séquence du dernier message du dernier lot validé.

#### **général**

Objet JSON contenant des attributs plus génériques liés aux canaux:

#### **connexion**

Tableau d'objets JSON pouvant contenir les attributs suivants qui définissent l'adresse de communication distante du canal:

#### **host**

Chaîne.

Indique l'adresse IP distante ou le nom d'hôte.

## **port**

Entier.

Indique le numéro de port distant.

Cet attribut ne peut pas être utilisé pour filtrer les résultats.

Si aucune information de connexion n'est disponible, un tableau vide est renvoyé.

Si la connexion n'est pas conforme à la syntaxe attendue, un tableau contenant un attribut d'hôte unique ayant la valeur de la connexion entière est renvoyé.

## **transmissionQueueNom**

Chaîne.

Indique le nom de la file d'attente de transmission utilisée par le canal.

#### **Groupe queueSharing**

Objet JSON contenant des attributs liés au groupe de partage de files d'attente auquel ce canal appartenait:

## **channelDisposition**

Chaîne.

 $z/0S$  $\blacksquare$ Cet attribut est disponible uniquement sous z/OS. Indique la disposition du canal. C'est-à-dire où elle a été définie et comment elle s'est comportée.

La valeur est l'une des suivantes:

# **qmgr**

Indique que la définition de canal existait dans l'ensemble de pages du gestionnaire de files d'attente qui exécute la commande.

# **groupe**

Indique que la définition de canal existait dans le référentiel partagé.

# **copie**

Indique que la définition de canal existait dans l'ensemble de pages du gestionnaire de files d'attente qui exécute la commande, en copiant sa définition à partir du canal du même nom défini dans le référentiel partagé.

# **/admin/qmgr/{qmgrName}/queue**

Vous pouvez utiliser la méthode HTTP GET avec la ressource queue pour demander des informations sur les files d'attente. Vous pouvez utiliser la méthode HTTP POST pour créer des files d'attente, la méthode PATCH pour modifier des files d'attente et la méthode DELETE pour supprimer des files d'attente.

# **Remarque :**

- Cette URL de ressource est disponible uniquement dans la version 1 de REST API. Pour créer, mettre à jour, supprimer ou afficher des files d'attente à l'aide de la version 2 de REST API, utilisez la ressource [«/admin/action/qmgr/{qmgrName}/mqsc», à la page 2304](#page-2303-0) .
- $\bullet$   $\blacktriangleright$  V 9.4.0  $\blacksquare$  Cette ressource n'est pas disponible dans une installation IBM MQ Web Server autonome. Pour plus d'informations sur les options d'installation du composant IBM MQ qui exécute le administrative REST API, voir IBM MQ Console et REST API.

Vous pouvez utiliser la passerelle administrative REST API avec cette URL de ressource.

Pour plus d'informations sur les équivalents PCF des paramètres et attributs REST API de la file d'attente, voir [REST API et les équivalents PCF des files d'attente](#page-2531-0).

# *POST*

Utilisez la méthode HTTP POST avec la ressource queue pour créer une file d'attente sur un gestionnaire de files d'attente spécifié.

# **Remarque :**

- Cette URL de ressource est disponible uniquement dans la version 1 de REST API. Pour créer des files d'attente à l'aide de la version 2 de REST API, utilisez la ressource [«/admin/action/qmgr/{qmgrName}/](#page-2303-0) [mqsc», à la page 2304](#page-2303-0) .
- $\bullet$   $\bullet$  V 9.4.0  $\bullet$  Cette ressource n'est pas disponible dans une installation IBM MQ Web Server autonome. Pour plus d'informations sur les options d'installation du composant IBM MQ qui exécute le administrative REST API, voir IBM MQ Console et REST API.

Cette commande REST API est similaire à la commande PCF [«Modifier, copier et créer une file d'attente»,](#page-1154-0) [à la page 1155](#page-1154-0) et aux commandes [«DEFINE QUEUES», à la page 608](#page-607-0) MQSC.

- • [URL de ressource](#page-2461-0)
- • [Paramètres de requête facultatifs](#page-2461-0)
- • [«En-têtes de demande :», à la page 2463](#page-2462-0)
- • [Format du corps de demande](#page-2462-0)
- • [«Sécurité», à la page 2465](#page-2464-0)
- • [Codes de statut de réponse](#page-2464-0)
- • [«En-têtes de réponse :», à la page 2466](#page-2465-0)
- • [Format du corps de la réponse](#page-2465-0)

<span id="page-2461-0"></span>• [Exemples](#page-2465-0)

# **URL de ressource**

https://*host*:*port*/ibmmq/rest/v1/admin/qmgr/*{qmgrName}*/queue

# **qmgrName**

Indique le nom du gestionnaire de files d'attente sur lequel créer la file d'attente.

Vous pouvez spécifier un gestionnaire de files d'attente éloignées comme **qmgrName**. Si vous spécifiez un gestionnaire de files d'attente éloignées, vous devez configurer un gestionnaire de files d'attente de passerelle. Pour plus d'informations, voir Administration à distance à l'aide de l'REST API.

Si le nom du gestionnaire de files d'attente inclut une barre oblique, un point ou le signe de pourcentage, ces caractères doivent être codés dans l'URL :

- Une barre oblique (/) doit être codée sous la forme %2F.
- Le signe pourcentage (%) doit être codé en tant que %25.
- Un point (.) doit être codé en tant que %2E.

Vous pouvez utiliser HTTP à la place de HTTPS si vous activez les connexions HTTP. Pour plus d'informations sur l'activation de HTTP, voir Configuration des ports HTTP et HTTPS.

# **Paramètres de requête facultatifs**

# **commandScope=***portée*

 $z/0S$ Ce paramètre est disponible uniquement sous z/OS.

Spécifie le mode d'exécution de la commande lorsque le gestionnaire de files d'attente est membre d'un groupe de partage de files d'attente.

Vous ne pouvez pas spécifier ce paramètre si le gestionnaire de files d'attente n'est pas membre d'un groupe de partage de files d'attente.

*portée* peut être l'une des valeurs suivantes :

## **Nom d'un gestionnaire de files d'attente**

Indique que la commande est exécutée dans le gestionnaire de files d'attente nommé. Celui-ci doit être actif dans le même groupe de partage de files d'attente que le gestionnaire de files d'attente qui est spécifié dans l'URL de ressource.

Vous ne pouvez pas spécifier le nom du gestionnaire de files d'attente qui est indiqué dans l'URL de ressource.

Si le nom du gestionnaire de files d'attente inclut un signe pourcentage, %, ce caractère doit être codé URL en tant que %25.

**\***

Indique que la commande est exécutée dans le gestionnaire de files d'attente local et qu'elle est également transmise à tout gestionnaire de files d'attente actif dans le groupe de partage de files d'attente.

Si cette option est utilisée, un en-tête de réponse ibm-mq-qmgrs est renvoyé avec une liste séparée par des virgules des gestionnaires de files d'attente qui ont généré une réponse. Par exemple, l'en-tête peut être similaire au suivant :

ibm-mq-qmgrs: MQ21, MQ22

## **like=***qName*

Indique une définition de file d'attente existante à copier.

z/OS Sous z/OS, le mode de copie d'une file d'attente dépend de la valeur spécifiée pour le paramètre **disposition** dans le corps de la demande:

- <span id="page-2462-0"></span>• Si copy est spécifié, le paramètre **like** est ignoré. La file d'attente à copier est une file d'attente dont le nom est spécifié par le paramètre **name** dans le corps de la demande et dont la disposition est group.
- Si copy n'est pas spécifié, la file d'attente à copier est une file d'attente dont le nom est spécifié par le paramètre **like** et dont la disposition est qmgr, copyou shared.

#### **noReplace**

Indique que la file d'attente n'est pas remplacée si elle existe. Si cet indicateur n'est pas spécifié, la file d'attente est remplacée.

Si une file d'attente est remplacée, tous les messages qui se trouvent dans la file d'attente existante sont conservés.

La file d'attente n'est pas remplacée dans les scénarios suivants:

- La file d'attente est une file d'attente locale. **allowedSharedInput** est remplacé par falseet plusieurs applications ont la file d'attente locale ouverte pour l'entrée.
- La file d'attente est une file d'attente locale. La valeur de **isTransmissionQueue** est modifiée et une ou plusieurs applications ont la file d'attente locale ouverte, ou si un ou plusieurs messages se trouvent dans la file d'attente.
- La file d'attente est une file d'attente éloignée. La valeur de **transmissionQueueName** est modifiée et une application a une file d'attente éloignée ouverte qui serait affectée par cette modification.
- La file d'attente est une file d'attente éloignée. La valeur de **queueName**, **qmgrName**ou **transmissionQueueName** est modifiée et une ou plusieurs applications ont une file d'attente ouverte qui a été résolue via cette définition en tant qu'alias de gestionnaire de files d'attente.

# **En-têtes de demande :**

Les en-têtes suivants doivent être envoyés avec la demande:

#### **Content-Type**

Cet en-tête doit être envoyé avec une valeur de application/json éventuellement suivie de ;charset=UTF-8.

#### **ibm-mq-rest-csrf-token**

Cet en-tête doit être défini, mais sa valeur est indifférente, et peut notamment être vide.

#### **Autorisation**

Cet en-tête doit être envoyé si vous utilisez l'authentification de base. Pour plus d'informations, voir Using HTTP basic authentication with the REST API.

Les en-têtes suivants peuvent éventuellement être envoyés avec la demande:

#### **ibm-mq-rest-gateway-qmgr**

Cet en-tête spécifie le gestionnaire de files d'attente à utiliser comme gestionnaire de files d'attente de passerelle. Celui-ci est utilisé pour la connexion à un gestionnaire de files d'attente éloignées. Pour plus d'informations, voir Administration à distance à l'aide de l'REST API.

# **Format du corps de la demande**

Le corps de la demande doit être au format JSON avec le codage UTF-8 . Les attributs de corps de demande sont définis et des objets JSON nommés sont créés pour spécifier des attributs supplémentaires. Tous les attributs non spécifiés utilisent la valeur par défaut. Ces valeurs par défaut sont celles spécifiées pour les files d'attente SYSTEM.DEFAULT sur le gestionnaire de files d'attente. Par exemple, une file d'attente locale hérite des valeurs définies dans SYSTEM.DEFAULT.LOCAL.QUEUE.

Par exemple, le fichier JSON suivant contient des attributs, puis les objets JSON nommés, events et storage. Ces objets JSON nommés définissent les attributs supplémentaires permettant de créer une file d'attente locale avec des événements de longueur élevée de file d'attente activés et une longueur de file d'attente maximale de 1000:

```
{
 "name": "queue1",
 "type": "local",
   "events"
        "depth" : {
            "highEnabled" : true,
           "highPercentage" : 75
        }
     },
    "storage" : {
        "maximumDepth" : 1000
    }
}
```
Pour plus d'exemples, voir [Exemples.](#page-2465-0)

Les attributs suivants peuvent être inclus dans le corps de la demande:

**nom**

Obligatoire.

Chaîne.

Indique le nom de la file d'attente à créer.

#### **type**

Chaîne.

Indique le type de file d'attente.

Les valeurs admises sont les suivantes :

- local
- alias
- model
- remote

La valeur par défaut est local.

Les objets suivants peuvent être inclus dans le corps de la demande pour spécifier des attributs supplémentaires:

#### **à distance**

Contient les attributs liés aux files d'attente distantes. Les attributs de cet objet sont pris en charge uniquement pour les files d'attente éloignées.

#### **alias**

Contient les attributs associés aux files d'attente alias. Les attributs de cet objet sont pris en charge uniquement pour les files d'attente alias.

#### **modèle**

Contient les attributs associés aux files d'attente modèles. Les attributs de cet objet sont pris en charge uniquement pour les files d'attente modèles.

## **cluster**

Contient les attributs liés aux clusters.

#### **déclencheur**

Contient les attributs liés au déclenchement.

# **événements**

Contient deux objets, un pour les événements de longueur de file d'attente et un pour les événements d'intervalle de service de file d'attente. Chaque objet contient des attributs liés au type d'événement.

#### **applicationDefaults**

Contient des attributs liés au comportement par défaut, tels que la persistance des messages, la priorité des messages, les paramètres d'entrée partagés et les paramètres de lecture anticipée.

## <span id="page-2464-0"></span>**Groupe queueSharing**

Contient les attributs liés aux groupes de partage de files d'attente sur z/OS.

## **dataCollection**

Contient les attributs liés à la collecte de données, à la surveillance et aux statistiques.

## **stockage**

Contient des attributs liés au stockage des messages, tels que la longueur maximale de la file d'attente et la longueur maximale des messages autorisés dans la file d'attente.

# **général**

Contient des attributs liés aux propriétés générales de la file d'attente, tels que l'interdiction des opérations d'extraction ou d'insertion, la description de la file d'attente et les paramètres de la file d'attente de transmission.

# **étendus**

Contient des attributs liés aux propriétés de file d'attente étendue, tels que les paramètres de file d'attente d'annulation et les paramètres d'entrée partagés.

Pour plus d'informations, voir [«Attributs de corps de demande pour les files d'attente», à la page 2468.](#page-2467-0)

# **Sécurité**

L'appelant doit être authentifié sur le serveur mqweb et doit être membre d'un ou plusieurs rôles MQWebAdmin, MQWebAdminRO ou MQWebUser. Pour plus d'informations sur la sécurité pour administrative REST API, voir Sécurité IBM MQ Console et REST API.

Si la sécurité basée sur les jetons est utilisée, le jeton LTPA utilisé pour authentifier l'utilisateur doit être fourni avec la demande comme cookie. Pour plus d'informations sur l'authentification basée sur un jeton, voir Utilisation de l'authentification basée sur un jeton avec l'API REST.

Le principal de sécurité de l'appelant doit être autorisé à émettre les commandes PCF suivantes pour le gestionnaire de files d'attente spécifié:

- Si le paramètre de requête facultatif **like** n'est pas spécifié:
	- Pour la file d'attente spécifiée par l'attribut **name** dans le corps de demande, le droit d'émettre la commande PCF **MQCMD\_CREATE\_Q** doit être accordé.
	- Pour le SYSTEM.DEFAULT.\*.QUEUEapproprié, les droits permettant d'émettre la commande PCF **MQCMD\_INQUIRE\_Q** doivent être accordés.
- Si le paramètre de requête facultatif **like** est spécifié:
	- Pour la file d'attente spécifiée par l'attribut **name** dans le corps de demande, le droit d'émettre la commande PCF **MQCMD\_COPY\_Q** doit être accordé.
	- Pour la file d'attente spécifiée par le paramètre de requête facultatif **like** , les droits d'émission de la commande PCF **MQCMD\_INQUIRE\_Q** doivent être accordés.

ALW Sous AIX, Linux, and Windows, vous pouvez accorder des droits aux principaux de sécurité pour utiliser les ressources IBM MQ à l'aide de la commande **setmqaut**. Pour plus d'informations, voir **setmqaut** (grant of revoke authority).

Sous z/OS, voir Configuration de la sécurité sous z/OS.

# **Codes de statut de réponse**

# **201**

La file d'attente a été créée.

## **400**

Des données non valides ont été fournies.

Par exemple, des données de file d'attente non valides sont spécifiées.

# **401**

Non authentifié.

<span id="page-2465-0"></span>L'appelant doit être authentifié sur le serveur mqweb et doit être membre d'un ou plusieurs rôles MQWebAdmin, MQWebAdminRO ou MQWebUser. L'en-tête ibm-mq-rest-csrf-token doit également être spécifié. Pour plus d'informations, voir [«Sécurité», à la page 2465.](#page-2464-0)

#### **403**

Accès interdit pour l'une des raisons suivantes:

- Non autorisé L'appelant est authentifié auprès du serveur mqweb et est associé à un principal valide. Toutefois, le principal n'a pas accès aux ressources IBM MQ requises. Pour plus d'informations sur l'accès requis, voir [«Sécurité», à la page 2465](#page-2464-0).
- $\cdot$   $\cdot$   $\sqrt{9.4.0}$  Accès interdit dans l'environnement de serveur en cours. administrative REST API n'est pas disponible dans une installation IBM MQ Web Server autonome.

## **500**

Problème de serveur ou code d'erreur provenant de IBM MQ.

**503**

Gestionnaire de files d'attente non en cours d'exécution.

# **En-têtes de réponse :**

Les en-têtes suivants sont renvoyés avec la réponse:

#### **emplacement**

Si la demande a abouti, cet en-tête spécifie l'URL de la nouvelle file d'attente.

Si le paramètre de requête facultatif commandScope= $*$  est utilisé, l'URL renvoyée est l'URL de la copie locale de la file d'attente. Si le paramètre de requête facultatif commandScope=*qmgrName* est utilisé, l'URL renvoyée est une URL partielle qui ne contient pas d'informations sur l'hôte et le port.

#### z/0S **ibm-mq-qmgrs**

Sous z/OS, si le paramètre de requête facultatif commandScope=\* est utilisé, cet en-tête est renvoyé avec une liste séparée par des virgules des gestionnaires de files d'attente qui ont généré une réponse. Par exemple, l'en-tête peut être similaire au suivant :

ibm-mq-qmgrs: MQ21, MQ22

Si une erreur se produit avant que la commande ne soit envoyée aux gestionnaires de files d'attente, l'en-tête de réponse ne contient pas la liste des gestionnaires de files d'attente. Par exemple, une demande qui génère un code d'état 200 ou 201 comporte l'en-tête car la commande a abouti. Une demande qui génère un code d'état 401 (non authentifié) n'a pas d'en-tête car la demande a été rejetée. Une demande qui génère un code de statut 403 (non autorisé) comporte l'en-tête car des gestionnaires de files d'attente individuels décident si la commande est autorisée.

## **ibm-mq-rest-gateway-qmgr**

Cet en-tête est renvoyé si un gestionnaire de files d'attente éloignées est spécifié dans l'URL de ressource. Sa valeur est le nom du gestionnaire de files d'attente qui est utilisé comme gestionnaire de files d'attente de passerelle.

# **Format du corps de la réponse**

Le corps de la réponse est vide si la création de la file d'attente a abouti. Si une erreur se produit, le corps de la réponse contient un message d'erreur. Pour plus d'informations, voir Traitement des erreursREST API.

# **Exemples**

• L'exemple suivant crée une file d'attente locale appelée localQueue. L'URL suivante est utilisée avec la méthode HTTP POST:

https://localhost:9443/ibmmq/rest/v1/admin/qmgr/QM1/queue/

Le contenu JSON suivant est envoyé:

```
{
    "name": "localQueue"
}
```
• L'exemple suivant crée une file d'attente éloignée appelée remoteQueue. L'URL suivante est utilisée avec la méthode HTTP POST:

https://localhost:9443/ibmmq/rest/v1/admin/qmgr/QM1/queue/

Le contenu JSON suivant est envoyé:

```
{
   "name": "remoteQueue",
 "type": "remote",
 "remote" : {
 "queueName": "localQueue",
 "qmgrName": "QM2"
    }
}
```
• L'exemple suivant crée une file d'attente alias appelée aliasQueue. L'URL suivante est utilisée avec la méthode HTTP POST:

```
https://localhost:9443/ibmmq/rest/v1/admin/qmgr/QM1/queue/
```
Le contenu JSON suivant est envoyé:

```
{5} "name": "aliasQueue",
 "type": "alias",
 "alias" : {
       "targetName": "localQueue"
   }
}
```
• L'exemple suivant crée une file d'attente modèle appelée modelQueue. L'URL suivante est utilisée avec la méthode HTTP POST:

```
https://localhost:9443/ibmmq/rest/v1/admin/qmgr/QM1/queue/
```
Le contenu JSON suivant est envoyé:

```
{
 "name": "modelQueue",
 "type": "model",
 "model": {
 "type": "permanentDynamic"
    }
 }
```
• L'exemple suivant crée une file d'attente éloignée en cluster appelée remoteQueue1. L'URL suivante est utilisée avec la méthode HTTP POST:

https://localhost:9443/ibmmq/rest/v1/admin/qmgr/QM1/queue/

Le contenu JSON suivant est envoyé:

```
{
 "name": "remoteQueue1",
 "type": "remote",
 "remote" : {
 "queueName": "aLocalQueue1",
 "qmgrName" : "QM2",
      "transmissionQueueName": "MY.XMITQ"
 },
 "general" : {
         "description" : "My clustered remote queue"
 },
 "cluster" : {
```

```
"name": "Cluster1"
       "workloadPriority": 9
  }
 }
```
• L'exemple suivant crée une file d'attente éloignée en cluster, remoteQueue2, basée sur une autre file d'attente, remoteQueue1. Tous les attributs de remoteQueue1 sont utilisés, à l'exception du nom de la file d'attente et du nom de la file d'attente éloignée. L'URL suivante est utilisée avec la méthode HTTP POST:

https://localhost:9443/ibmmq/rest/v1/admin/qmgr/QM1/queue/?like=remoteQueue1

Le contenu JSON suivant est envoyé:

```
{
 "name": "remoteQueue2",
 "type": "remote",
 "remote": {
       "queueName": "aLocalQueue2" 
   }
 }
```
## *Attributs de corps de demande pour les files d'attente*

Lorsque vous créez le corps de demande pour créer ou modifier une file d'attente avec administrative REST API, vous pouvez spécifier des attributs pour la file d'attente dans des objets JSON nommés. Un certain nombre d'objets et d'attributs sont disponibles.

Les objets suivants sont disponibles :

- «à distance», à la page 2468
- • [«alias», à la page 2469](#page-2468-0)
- • [«modèle», à la page 2469](#page-2468-0)
- • [«cluster», à la page 2470](#page-2469-0)
- • [«déclencheur», à la page 2471](#page-2470-0)
- • [«événements», à la page 2472](#page-2471-0)
- • [«applicationDefaults», à la page 2473](#page-2472-0)
- • [«Groupe queueSharing», à la page 2475](#page-2474-0)
- • [«dataCollection», à la page 2477](#page-2476-0)
- • [«stockage», à la page 2478](#page-2477-0)
- • [«général», à la page 2479](#page-2478-0)
- • [«étendus», à la page 2480](#page-2479-0)

Pour plus d'informations sur les équivalents PCF des paramètres et attributs REST API de la file d'attente, voir [«REST API et équivalents PCF pour les files d'attente», à la page 2532.](#page-2531-0)

# **à distance**

**Remarque :** L'objet remote et l'attribut qmgrName sont requis lorsque vous créez une file d'attente éloignée à l'aide de la méthode HTTP POST. Vous ne pouvez utiliser l'objet remote que si vous créez une file d'attente éloignée ou que vous mettez à jour une file d'attente éloignée.

L'objet remote peut contenir les attributs suivants relatifs aux files d'attente éloignées:

# **queueName**

Chaîne.

Indique le nom de la file d'attente telle qu'elle est connue sur le gestionnaire de files d'attente éloignées.

Si cet attribut est omis, un alias de gestionnaire de files d'attente ou un alias de file d'attente de réponse est créé.

## <span id="page-2468-0"></span>**qmgrName**

Chaîne.

Indique le nom du gestionnaire de files d'attente éloignées.

Obligatoire lorsque vous créez une file d'attente à l'aide de la méthode HTTP POST, sauf si vous utilisez le paramètre de requête facultatif **like** .

Si cette file d'attente éloignée est utilisée comme alias de gestionnaire de files d'attente, cet attribut correspond au nom du gestionnaire de files d'attente. La valeur peut être le nom du gestionnaire de files d'attente dans l'URL de la ressource.

Si cette file d'attente éloignée est utilisée comme alias de file d'attente de réponse, cet attribut correspond au nom du gestionnaire de files d'attente qui doit être le gestionnaire de files d'attente de réponse.

# **transmissionQueueNom**

Chaîne.

Indique le nom de la file d'attente de transmission à utiliser pour les messages destinés à une file d'attente éloignée ou à une définition d'alias de gestionnaire de files d'attente.

Cet attribut est ignoré dans les cas suivants:

- La file d'attente éloignée est utilisée en tant qu'alias de gestionnaire de files d'attente et l'attribut **qmgrName** est le nom du gestionnaire de files d'attente dans l'URL de la ressource.
- La file d'attente éloignée est utilisée comme alias de file d'attente de réponse.

Si cet attribut est omis, une file d'attente locale portant le nom spécifié par l'attribut **qmgrName** doit exister. Cette file d'attente est utilisée comme file d'attente de transmission.

# **alias**

**Remarque :** L'objet alias et l'attribut targetName sont requis lorsque vous créez une file d'attente alias à l'aide de la méthode HTTP POST. Vous ne pouvez pas utiliser l'objet alias sauf si vous créez une file d'attente alias ou si vous mettez à jour une file d'attente alias.

L'objet alias peut contenir les attributs suivants relatifs aux files d'attente alias:

## **targetName**

Chaîne.

Indique le nom de la file d'attente ou de la rubrique dans laquelle l'alias est résolu.

Obligatoire lorsque vous créez une file d'attente à l'aide de la méthode HTTP POST, sauf si vous utilisez le paramètre de requête facultatif **like** .

# **targetType**

Chaîne.

Indique le type d'objet en lequel l'alias est résolu.

La valeur doit être l'une des suivantes:

## **file d'attente**

Indique que l'objet est une file d'attente.

**sujet**

Indique que l'objet est une rubrique.

La valeur par défaut est queue.

# **modèle**

**Remarque :** L'objet model et l'attribut type sont requis lorsque vous créez une file d'attente modèle à l'aide de la méthode HTTP POST. Vous ne pouvez pas utiliser l'objet model sauf si vous créez une file d'attente modèle ou que vous mettez à jour une file d'attente modèle.

L'objet model peut contenir les attributs suivants relatifs aux files d'attente modèles:

# <span id="page-2469-0"></span>**type**

Chaîne.

Indique le type de définition de file d'attente modèle.

La valeur doit être l'une des suivantes:

# **permanentDynamic**

Indique que la file d'attente est une file d'attente permanente définie de manière dynamique.

# **sharedDynamic**

 $\blacktriangleright$  **z/0S**  $\blacksquare$  Cet attribut est disponible uniquement sous z/OS.

Indique que la file d'attente est une file d'attente partagée définie de manière dynamique.

## **temporaryDynamic**

Indique que la file d'attente est une file d'attente temporaire définie de manière dynamique.

La valeur par défaut est temporaryDynamic.

# **cluster**

L'objet cluster peut contenir les attributs suivants relatifs aux clusters:

# **Nom**

Chaîne.

Indique le nom du cluster auquel appartient la file d'attente.

Indiquez les attributs de cluster **name** ou **namelist** . Vous ne pouvez pas spécifier les deux attributs.

# **liste de noms**

Chaîne.

Indique la liste de noms qui répertorie les clusters auxquels appartient la file d'attente.

Indiquez les attributs de cluster **name** ou **namelist** . Vous ne pouvez pas spécifier les deux attributs.

# **transmissionQueueForChannelNom**

Chaîne.

Indique le nom générique des canaux émetteurs de cluster qui utilisent la file d'attente comme file d'attente de transmission. L'attribut indique les canaux émetteurs de cluster qui envoient des messages à un canal récepteur de cluster à partir de la file d'attente de transmission de cluster.

Vous pouvez également définir cet attribut sur un canal émetteur de cluster manuellement. Les messages destinés au gestionnaire de files d'attente connecté par le canal émetteur de cluster sont stockés dans la file d'attente de transmission qui identifie le canal émetteur de cluster. Les messages ne sont pas stockés dans la file d'attente de transmission de cluster par défaut.

Si vous mettez à blanc l'attribut **transmissionQueueForChannelName** , le canal passe à la file d'attente de transmission de cluster par défaut lors du redémarrage du canal. La file d'attente de transmission de cluster par défaut est SYSTEM.CLUSTER.TRANSMIT.QUEUE si l'attribut **DefClusterXmitQueueType** du gestionnaire de files d'attente est défini sur SCTQ. Une file d'attente de transmission de cluster spécifique, SYSTEM.CLUSTER.TRANSMIT.*ChannelName*, est utilisée pour chaque canal émetteur de cluster si l'attribut **DefClusterXmitQueueType** du gestionnaire de files d'attente est défini sur CHANNEL.

En spécifiant des astérisques, \*, dans **transmissionQueueForChannelName**, vous pouvez associer une file d'attente de transmission à un ensemble de canaux d'envoi de cluster. Ces astérisques peuvent se trouver au début, à la fin ou à plusieurs endroits dans la chaîne de nom de canal.

## **workloadPriority**

Entier.

Indique la priorité de la file d'attente dans la gestion de charge de travail de cluster.

La valeur doit être comprise entre 0 et 9, où 0 correspond à la priorité la plus basse et 9 à la priorité la plus élevée.

#### <span id="page-2470-0"></span>**workloadRank**

Entier.

Indique le rang de la file d'attente dans la gestion de charge de travail de cluster.

La valeur doit être comprise entre 0 et 9, où 0 correspond à la priorité la plus basse et 9 à la priorité la plus élevée.

## **workloadQueueUtilisation**

Chaîne.

Indique si les instances distantes et locales des files d'attente en cluster doivent être utilisées dans la distribution de la charge de travail du cluster.

La valeur doit être l'une des suivantes:

# **asQmgr**

Utilisez la valeur définie sur le gestionnaire de files d'attente.

# **toutes**

Utilisez des instances distantes et locales des files d'attente.

# **local**

Utilisez uniquement les instances locales des files d'attente.

# **déclencheur**

L'objet trigger peut contenir les attributs suivants liés au déclenchement:

# **données**

Chaîne.

Indique les données utilisateur incluses dans le message de déclenchement. Ces données sont mises à la disposition de l'application de surveillance qui traite la file d'attente d'initialisation et de l'application qui est démarrée par le moniteur.

## **profondeur**

Entier.

Indique le nombre de messages qui initient un message de déclenchement dans la file d'attente d'initialisation.

La valeur doit être comprise entre 1 et 999,999,999.

Cet attribut est obligatoire lorsque **type** est défini sur depth.

## **SOCKS**

Booléen.

Indique si les messages de déclenchement sont placés dans la file d'initialisation.

Si la valeur est définie sur true, les messages de déclenchement sont écrits dans la file d'attente d'initialisation.

# **initiationQueueNom**

Chaîne.

Indique la file d'attente locale pour les messages de déclenchement liés à la file d'attente. Les files d'attente doivent se trouver sur le même gestionnaire de files d'attente.

## **messagePriority**

Entier.

Indique la priorité minimale qu'un message doit avoir pour pouvoir provoquer ou être compté pour un événement déclencheur.

La valeur doit être comprise entre 0 et 9.

## **processName**

Chaîne.

Indique le nom local du processus IBM MQ qui identifie l'application à démarrer lorsqu'un événement déclencheur se produit.

<span id="page-2471-0"></span>Si la file d'attente est une file d'attente de transmission, la définition de processus contient le nom du canal à démarrer.

#### **type**

#### Chaîne.

Définit la condition d'initialisation d'un événement de déclenchement. Lorsqu'elle est remplie, un message de déclenchement est envoyé à la file d'initialisation.

La valeur doit être l'une des suivantes:

## **Aucun**

Aucun message de déclenchement n'est envoyé.

#### **chaque**

Envoyer un message de déclenchement pour chaque message qui arrive dans la file d'attente.

#### **premier**

Envoyer un message de déclenchement lorsque la longueur de la file d'attente passe de 0 à 1.

# **profondeur**

Envoyez un message de déclenchement lorsque la longueur de la file d'attente dépasse la valeur de l'attribut **depth**.

# **événements**

L'objet events peut contenir les objets et attributs suivants liés aux événements de longueur de file d'attente et d'intervalle de service de file d'attente:

#### **profondeur**

Objet JSON.

Objet JSON pouvant contenir les attributs suivants liés aux événements de longueur de file d'attente:

#### **fullEnabled**

Booléen.

Spécifie si des événements File d'attente saturée sont générés.

Un événement de file d'attente saturée indique qu'aucun autre message ne peut être inséré dans une file d'attente car la file d'attente est saturée. En d'autres termes, la longueur de la file d'attente a atteint la longueur maximale de la file d'attente, comme indiqué par l'attribut **maximumDepth** dans l'objet storage .

Si la valeur est définie sur true, les événements de file d'attente saturée sont activés.

## **highEnabled**

Booléen.

Spécifie si des événements Longueur élevée sont générés.

Un événement Longueur élevée de file d'attente indique que le nombre de messages dans la file d'attente est supérieur ou égal à la limite supérieure de longueur de file d'attente, **highPercentage**.

Si la valeur est définie sur true, les événements de longueur élevée de la file d'attente sont activés.

# **highPercentage**

Entier.

Définit le seuil de longueur de file utilisé pour la génération d'un événement Longueur élevée.

Cette valeur est exprimée en pourcentage de la longueur maximale de la file d'attente, comme indiqué par l'attribut **maximumDepth** dans l'objet storage . La valeur doit être une valeur comprise entre 0 et 100.

#### **lowEnabled**

Booléen.

Spécifie si des événements Longueur faible sont générés.

<span id="page-2472-0"></span>Un événement de longueur faible de la file d'attente indique que le nombre de messages dans la file d'attente est inférieur ou égal à la limite inférieure de longueur de la file d'attente, **lowPercentage**.

Si la valeur est définie sur true, les événements de longueur faible de la file d'attente sont activés.

## **lowPercentage**

Entier.

Définit le seuil de longueur de file utilisé pour la génération d'un événement Longueur faible.

Cette valeur est exprimée en pourcentage de la longueur maximale de la file d'attente, comme indiqué par l'attribut **maximumDepth** dans l'objet storage . La valeur doit être une valeur comprise entre 0 et 100.

# **serviceInterval**

Objet JSON.

Objet JSON pouvant contenir les attributs suivants liés aux événements d'intervalle de service de file d'attente:

## **durée**

Entier.

Indique la durée d'intervalle de service utilisée à des fins de comparaison pour générer des événements d'intervalle de service de file d'attente élevé et d'intervalle de service de file d'attente OK.

La valeur doit être une valeur comprise entre 0 et 999 999 999 millisecondes.

#### **highEnabled**

Booléen.

Indique si des événements élevés d'intervalle de service de file d'attente sont générés.

Un événement d'intervalle de service de file d'attente élevé est généré lorsqu'une vérification indique qu'aucun message n'a été inséré dans la file d'attente ou extrait de la file d'attente pendant au moins la durée spécifiée par l'attribut **duration** .

Si la valeur est définie sur true, les événements élevés d'intervalle de service de file d'attente sont activés.

Si vous définissez l'attribut **highEnabled** sur false, vous devez également spécifier une valeur pour l'attribut **okEnabled** . Vous ne pouvez pas définir simultanément l'attribut **highEnabled** et l'attribut **okEnabled** sur true.

#### **okEnabled**

Booléen.

Indique si des événements d'intervalle de service de file d'attente OK sont générés.

Un événement d'intervalle de service de file d'attente OK est généré lorsqu'une vérification indique qu'un message a été extrait de la file d'attente dans le délai spécifié par l'attribut **duration** .

Si la valeur est définie sur true, les événements d'intervalle de service de file d'attente OK sont activés.

Si vous définissez l'attribut **okEnabled** sur false, vous devez également spécifier une valeur pour **highEnabled**. Vous ne pouvez pas définir simultanément l'attribut **highEnabled** et l'attribut **okEnabled** sur true .

# **applicationDefaults**

L'objet applicationDefaults peut contenir les attributs suivants liés au comportement par défaut, tel que la persistance des messages:

#### **clusterBind**

Chaîne.

Indique la liaison à utiliser lorsque MQOO\_BIND\_AS\_Q\_DEF est spécifié dans l'appel MQOPEN.

La valeur doit être l'une des suivantes:

#### **onOpen**

Indique que la liaison est corrigée par l'appel MQOPEN.

#### **notFixed**

Indique que la liaison n'est pas fixe.

#### **onGroup**

Indique que l'application peut demander qu'un groupe de messages soit alloué à la même instance de destination.

## **messagePersistence**

#### Chaîne.

Indique la valeur par défaut de la persistance des messages dans la file d'attente. Ce paramètre détermine si les messages sont conservés après redémarrage du gestionnaire de files d'attente.

La valeur doit être l'une des suivantes:

#### **persistant**

Indique que les messages de la file d'attente sont persistants et sont conservés lorsque le gestionnaire de files d'attente redémarre.

#### **nonPersistent**

Indique que les messages de la file d'attente ne sont pas persistants et sont perdus lorsque le gestionnaire de files d'attente redémarre.

#### **messagePriority**

Entier.

Indique la priorité par défaut des messages placés dans la file d'attente.

La valeur doit être comprise entre 0 et 9, où 0 représente la priorité la plus basse et 9 la priorité la plus élevée.

# **Contrôle messageProperty**

Chaîne.

Indique comment les propriétés de message sont traitées lorsque des messages sont extraits des files d'attente lorsque MQGMO\_PROPERTIES\_AS\_Q\_DEF est spécifié dans l'appel MQGET.

Cet attribut est applicable aux files d'attente locales, d'alias et modèles.

La valeur doit être l'une des suivantes:

#### **tout**

Indique que toutes les propriétés du message sont incluses lorsque le message est envoyé au gestionnaire de files d'attente éloignées. Les propriétés, à l'exception de celles du descripteur de message ou de l'extension, sont stockées dans un ou plusieurs en-têtes MQRFH2 dans les données de message.

#### **compatible**

Indique que si le message contient une propriété avec le préfixe mcd., jms., usr.ou mqext., toutes les propriétés de message sont distribuées à l'application dans un en-tête MQRFH2 . Sinon, toutes les propriétés, à l'exception de celles du descripteur de message ou de l'extension, sont supprimées et ne sont plus accessibles.

## **forcer**

Indique que les propriétés sont toujours renvoyées dans les données de message dans un en-tête MQRFH2 , que l'application spécifie ou non un descripteur de message. Un descripteur de message valide inclus dans la zone MsgHandle de la structure MQGMO sur l'appel MQGET est ignoré. Les propriétés du message ne sont pas accessibles à l'aide du descripteur de message.

#### **Aucun**

Indique que toutes les propriétés du message sont supprimées du message avant son envoi au gestionnaire de files d'attente éloignées. Les propriétés du descripteur de message ou de l'extension ne sont pas supprimées.

#### <span id="page-2474-0"></span>**version6Compatible**

Tout en-tête MQRFH2 d'application est reçu tel qu'il a été envoyé. Toutes les propriétés définies à l'aide de MQSETMP doivent être extraites à l'aide de MQINQMP. Ils ne sont pas ajoutés au MQRFH2 créé par l'application. Les propriétés qui ont été définies dans l'en-tête MQRFH2 par l'application émettrice ne peuvent pas être extraites à l'aide de MQINQMP.

#### **putResponse**

Chaîne.

Indique le type de réponse à utiliser pour les opérations d'insertion dans la file d'attente lorsqu'une application spécifie MQPMO\_RESPONSE\_AS\_Q\_DEF.

La valeur doit être l'une des suivantes:

#### **synchrone**

L'opération d'insertion est exécutée de manière synchrone et renvoie une réponse.

# **de façon asynchrone**

L'opération d'insertion est exécutée de manière asynchrone et renvoie un sous-ensemble de zones MQMD.

# **readAhead**

Chaîne.

Indique le comportement de lecture anticipée par défaut pour les messages non persistants qui sont distribués au client.

La valeur doit être l'une des suivantes:

#### **non**

Indique que les messages non persistants ne sont pas lus à l'avance, sauf si l'application client est configurée pour demander la lecture anticipée.

**oui**

Indique que les messages non persistants sont envoyés au client avant qu'une application ne les demande. Les messages non persistants peuvent être perdus si le client se termine de manière anormale ou si le client ne consomme pas tous les messages qu'il a envoyés.

#### **désactivé**

Indique que les messages non persistants ne sont pas lus à l'avance, que la lecture anticipée soit demandée ou non par l'application client.

## **sharedInput**

Booléen.

Indique l'option de partage par défaut pour les applications qui ouvrent cette file d'attente en entrée.

Si la valeur est définie sur true, les files d'attente sont activées pour obtenir les messages avec accès partagé.

# **Groupe queueSharing**

 $z/0S$ L'objet queueSharingGroup peut contenir les attributs suivants relatifs aux groupes de partage de files d'attente:

 $z/0S$ 

# **pour la modernisation**

Chaîne.

 $z/0S$ Cet attribut est disponible uniquement sous z/OS.

Indique où la file d'attente est définie et comment elle se comporte. C'est-à-dire qu'il spécifie la disposition de la file d'attente.

La valeur doit être l'une des suivantes:

#### **copie**

Indique que la définition de file d'attente existe dans l'ensemble de pages du gestionnaire de files d'attente qui exécute la commande. L'objet de groupe portant le même nom que l'attribut **name** est utilisé pour créer la file d'attente.

Pour les files d'attente locales, les messages sont stockés dans les ensembles de pages de chaque gestionnaire de files d'attente et ne sont disponibles que par l'intermédiaire de ce gestionnaire de files d'attente.

#### **groupe**

Indique que la définition de file d'attente existe dans le référentiel partagé.

Cette valeur est autorisée uniquement dans un environnement de gestionnaire de files d'attente partagées.

Si la création aboutit, la commande MQSC suivante est générée et envoyée à tous les gestionnaires de files d'attente actifs du groupe de partage de files d'attente. La commande tente d'effectuer ou d'actualiser des copies locales sur le jeu de pages zéro:

```
DEFINE queue(q-name) REPLACE QSGDISP(COPY)
```
La création de l'objet de groupe prend effet même si la commande générée avec QSGDISP (COPY) échoue.

#### **qmgr**

Indique que la définition de file d'attente existe dans l'ensemble de pages du gestionnaire de files d'attente qui exécute la commande.

Pour les files d'attente locales, les messages sont stockés dans les ensembles de pages de chaque gestionnaire de files d'attente et ne sont disponibles que par l'intermédiaire de ce gestionnaire de files d'attente.

#### **partagés**

Cette valeur est valide uniquement pour les files d'attente locales.

Indique que la file d'attente existe dans le référentiel partagé.

Les messages sont stockés dans l'unité de couplage et sont disponibles pour tous les gestionnaires de files d'attente du groupe de partage de files d'attente. Vous ne pouvez spécifier shared que si les conditions suivantes sont remplies:

- La valeur de **structureName** n'est pas vide.
- La valeur de **indexType** n'est pas messageToken.
- La file d'attente n'est pas SYSTEM.CHANNEL.INITQ ou SYSTEM.COMMAND.INPUT.

La valeur par défaut est qmgr.

## **structureName**

#### Chaîne.

 $z/0S$ Cet attribut est disponible uniquement sous z/OS.

Indique le nom de la structure d'unité de couplage dans laquelle vous souhaitez stocker les messages lorsque vous avez utilisé des files d'attente partagées.

La valeur ne peut pas comporter plus de 12 caractères, elle doit commencer par une lettre majuscule (A-Z) et ne peut inclure que les caractères A-Z et 0-9.

Le nom du groupe de partage de files d'attente auquel le gestionnaire de files d'attente est connecté est précédé du nom que vous indiquez. Le nom du groupe de partage de files d'attente comporte toujours 4 caractères, complétés par le signe arobase, @, si nécessaire. Par exemple, si vous utilisez un groupe de partage de files d'attente nommé NY03 et que vous indiquez le nom PRODUCT7, le nom de la structure d'unité de couplage obtenue est NY03PRODUCT7. Notez que la structure d'administration du groupe de partage de files d'attente (dans ce cas, NY03CSQ\_ADMIN) ne peut pas être utilisée pour stocker des messages.

<span id="page-2476-0"></span>Pour les files d'attente locales et modèles, les règles suivantes s'appliquent. Les règles s'appliquent si vous créez une file d'attente sans spécifier le paramètre de requête facultatif **noReplace** ou si vous modifiez la file d'attente:

- Sur une file d'attente locale avec la valeur **disposition** shared, **structureName** ne peut pas être modifié. Si vous devez modifier le **structureName** ou le **disposition**, vous devez supprimer et redéfinir la file d'attente. Pour conserver les messages de la file d'attente, vous devez les décharger avant de supprimer la file d'attente. Rechargez les messages après avoir redéfini la file d'attente ou déplacez les messages dans une autre file d'attente.
- Sur une file d'attente modèle dont la valeur **definitionType** est sharedDynamic, la zone **structureName** ne peut pas être vide.

Pour les files d'attente locales et modèles, lorsque vous créez une file d'attente avec le paramètre de requête facultatif **noReplace** , les règles suivantes s'appliquent:

• Sur une file d'attente locale avec la valeur **disposition** sharedou sur une file d'attente modèle avec la valeur **definitionType** sharedDynamic, la zone **structureName** ne peut pas être vide.

# **dataCollection**

L'objet dataCollection peut contenir les attributs suivants liés à la collecte de données, à la surveillance et aux statistiques:

#### **comptabilité**

Chaîne.

Indique si les données comptables sont collectées pour la file d'attente.

La valeur doit être l'une des suivantes:

## **asQmgr**

Indique que la file d'attente hérite de la valeur du paramètre MQSC du gestionnaire de files d'attente ACCTQ.

#### **désactivé**

Indique que les données comptables ne sont pas collectées pour la file d'attente.

#### **activé**

Indique que les données comptables sont collectées pour la file d'attente si le paramètre ACCTQ MQSC sur le gestionnaire de files d'attente n'est pas défini sur aucun.

## **contrôle**

#### Chaîne.

Indique si les données de surveillance en ligne doivent être collectées et, si tel est le cas, la fréquence à laquelle les données sont collectées.

La valeur doit être l'une des suivantes:

#### **désactivé**

Indique que les données de surveillance en ligne ne sont pas collectées pour la file d'attente.

#### **asQmgr**

Indique que la file d'attente hérite de la valeur du paramètre MQSC du gestionnaire de files d'attente MONQ.

#### **bas**

Indique que les données de surveillance en ligne sont collectées pour la file d'attente si le paramètre MONQ MQSC sur le gestionnaire de files d'attente n'est pas défini sur aucun. Le taux de collecte des données est faible.

#### **support**

Indique que les données de surveillance en ligne sont collectées pour la file d'attente si le paramètre MONQ MQSC sur le gestionnaire de files d'attente n'est pas défini sur aucun. Le taux de collecte des données est modéré.

#### <span id="page-2477-0"></span>**haut**

Indique que les données de surveillance en ligne sont collectées pour la file d'attente si le paramètre MONQ MQSC sur le gestionnaire de files d'attente n'est pas défini sur aucun. Le taux de collecte des données est élevé.

#### **statistiques**

 $\blacktriangleright$  MQ Appliance  $\blacktriangleright$  ALW  $\blacktriangleright$  Cet attribut est disponible uniquement sur le IBM MQ Appliance, AIX,

Linux, and Windows.

Chaîne.

Indique si les données statistiques doivent être collectées pour la file d'attente.

La valeur doit être l'une des suivantes:

#### **asQmgr**

Indique que la file d'attente hérite de la valeur du paramètre STATQ MQSC du gestionnaire de files d'attente.

## **désactivé**

Indique que les données statistiques ne sont pas collectées pour la file d'attente.

#### **activé**

Indique que les données statistiques sont collectées pour la file d'attente si le paramètre STATQ MQSC sur le gestionnaire de files d'attente n'est pas défini sur aucun.

# **stockage**

L'objet storage peut contenir les attributs suivants relatifs au stockage des messages:

## **indexType**

 $\approx$  z/OS Cet attribut est disponible uniquement sous z/OS.

Chaîne.

Indique le type d'index géré par le gestionnaire de files d'attente pour accélérer les opérations MQGET sur la file d'attente. Pour les files d'attente partagées, le type d'index détermine le type d'appel MQGET qui peut être utilisé.

La valeur doit être l'une des suivantes:

## **Aucun**

Indique qu'il n'y a pas d'index. Les messages sont extraits séquentiellement.

# **correlationId**

Indique que la file d'attente est indexée à l'aide d'identificateurs de corrélation.

## **groupId**

Indique que la file d'attente est indexée à l'aide d'identificateurs de groupe.

#### **messageId**

Indique que la file d'attente est indexée à l'aide d'identificateurs de message.

#### **messageToken**

Indique que la file d'attente est indexée à l'aide de jetons de message.

La valeur par défaut est none.

# **maximumDepth**

Entier.

Indique le nombre maximal de messages admis dans la file d'attente.

La valeur doit être comprise entre 0 et 999 999 999.

## **maximumMessageLength**

Entier.

Indique la longueur maximale de message admise pour les messages de la file d'attente.

Ne définissez pas une valeur supérieure à l'attribut **maximumMessageLength** pour le gestionnaire de files d'attente.

La valeur doit être comprise entre 0 et 104 857 600 octets.

## <span id="page-2478-0"></span>**Séquence messageDelivery**

Chaîne.

Indique si les messages sont distribués par ordre de priorité ou par séquence.

La valeur doit être l'une des suivantes:

# **priority**

Indique que les messages sont renvoyés par ordre de priorité.

# **FIFO**

Indique que les messages sont renvoyés dans l'ordre premier entré, premier sorti.

# **nonPersistentMessageClass**

MQ Appliance ALW Cet attribut est disponible uniquement sur le IBM MQ Appliance, AIX,

Linux, and Windows.

Chaîne.

Cet attribut est valide uniquement sur les files d'attente locales et modèles.

Indique le niveau de fiabilité à affecter aux messages non persistants placés dans la file d'attente.

La valeur doit être l'une des suivantes:

# **normal**

Indique que les messages non persistants sont conservés pendant la durée de vie de la session du gestionnaire de files d'attente. Ils sont supprimés si le gestionnaire de files d'attente redémarre.

# **haut**

Indique que le gestionnaire de files d'attente tente de conserver les messages non persistants pendant la durée de vie de la file d'attente. Les messages non persistants peuvent encore être perdus en cas d'échec.

# **storageClass**

 $z/0S$ Cet attribut est disponible uniquement sous z/OS.

Chaîne.

Indique le nom de la classe de stockage.

# **général**

L'objet general peut contenir les attributs suivants relatifs aux propriétés générales de la file d'attente:

# **description**

Chaîne.

Indique une description de la file d'attente.

Les caractères de la zone de description sont convertis de UTF-8 en CCSID du gestionnaire de files d'attente. Veillez à n'utiliser que les caractères pouvant être convertis. Certains caractères doivent être échappés:

- Les guillemets, ", doivent être mis en échappement en tant que \"
- Une barre oblique inversée, \, doit être mise en échappement en tant que  $\setminus \setminus$
- Une barre oblique,  $\ell$ , doit être mise en échappement en tant que  $\ell$

# **inhibitGet**

Booléen.

Indique si les opérations d'extraction sont autorisées dans la file d'attente.

Si la valeur est true, les opérations d'extraction ne sont pas autorisées dans la file d'attente.

# **inhibitPut**

Booléen.

<span id="page-2479-0"></span>Indique si les opérations d'insertion sont autorisées dans la file d'attente.

Si la valeur est définie sur true, les opérations d'insertion ne sont pas autorisées dans la file d'attente.

# **File d'attente isTransmission**

Chaîne.

Indique si la file d'attente est destinée à une utilisation normale ou à la transmission de messages à un gestionnaire de files d'attente éloignées.

Si la valeur est définie sur true, la file d'attente est une file d'attente de transmission pour la transmission de messages à un gestionnaire de files d'attente éloignées.

L'attribut isTransmissionQueue ne doit normalement pas être modifié lorsque les messages sont dans la file d'attente. Le format des messages change lorsqu'ils sont placés dans une file d'attente de transmission.

# **étendus**

L'objet extended peut contenir les attributs suivants relatifs aux propriétés de file d'attente étendue:

# **Entrée allowShared**

Booléen.

Indique si plusieurs instances d'applications peuvent ouvrir la file d'attente pour l'entrée.

Si la valeur est définie sur true, plusieurs instances d'applications peuvent ouvrir la file d'attente pour l'entrée.

# **backoutRequeueQueueName**

Chaîne.

Indique le nom de la file d'attente vers laquelle un message est transféré s'il est annulé plus de fois que la valeur de **backoutThreshold**.

La file d'attente d'annulation n'a pas besoin d'exister lorsque la file d'attente est créée, mais elle doit exister lorsque la valeur **backoutThreshold** est dépassée.

# **backoutThreshold**

Entier.

Indique le nombre de fois où un message peut être annulé avant d'être transféré dans la file d'attente d'annulation spécifiée par l'attribut **backoutRequeueQueueName** .

Si la valeur **backoutThreshold** est réduite ultérieurement, les messages qui se trouvent déjà dans la file d'attente et qui ont été annulés au moins autant de fois que la nouvelle valeur restent dans la file d'attente. Ces messages sont transférés s'ils sont à nouveau annulés.

La valeur doit être une valeur comprise entre 0 et 999 999 999.

## **personnalisée**

Chaîne.

Spécifie des attributs personnalisés pour les nouvelles fonctions.

Cet attribut contient les valeurs des attributs, sous forme de paires de nom d'attribut et de valeur, séparées par au moins un espace. Les paires nom-valeur d'attribut se présentent sous la forme NAME(VALUE). Les guillemets simples,', doivent être précédés d'un autre guillemet simple.

# **enableMediaImageOperations**

 $\blacktriangleright$ MQ Appliance $\blacktriangleright$  **ALW**  $\blacktriangleright$  Cet attribut est disponible uniquement sur le IBM MQ Appliance, AIX,

# Linux, and Windows.

Indique si un objet de file d'attente dynamique locale ou permanente est récupérable à partir d'une image de support, si la consignation linéaire est utilisée.

Chaîne.

La valeur doit être l'une des suivantes:

**oui**

Indique que cet objet file d'attente est récupérable.

**non**

Les commandes rcdmqimg et rcrmqobj ne sont pas autorisées pour ces objets. Si les images de support automatiques sont activées, elles ne sont pas écrites pour ces objets.

# **asQmgr**

Indique que la file d'attente hérite de la valeur de l'attribut ImageRecoverQueue du gestionnaire de files d'attente.

Il s'agit de la valeur de la valeur par défaut de cet attribut.

# **HardenGetBackout**

 $z/0S$ Cet attribut est disponible uniquement sous z/OS.

Booléen.

Indique si le nombre de fois où un message a été annulé est sauvegardé, afin de s'assurer qu'il est correct lors des redémarrages du gestionnaire de files d'attente.

Si la valeur est définie sur true, le nombre d'annulations est toujours exact entre les redémarrages du gestionnaire de files d'attente.

# **supportDistribution-Listes**

MQ Appliance ALW **Cet attribut est disponible uniquement sur le IBM MQ Appliance, AIX,** 

Linux, and Windows.

Booléen.

Indique si les messages de liste de distribution peuvent être placés dans la file d'attente.

Si la valeur est définie sur true, les listes de distribution peuvent être placées dans la file d'attente.

# *CORRECTIF*

Utilisez la méthode HTTP PATCH avec la ressource queue pour modifier une file d'attente sur un gestionnaire de files d'attente spécifié.

# **Remarque :**

- Cette URL de ressource est disponible uniquement dans la version 1 de REST API. Pour modifier des files d'attente à l'aide de la version 2 de REST API, utilisez la ressource [«/admin/action/qmgr/](#page-2303-0) [{qmgrName}/mqsc», à la page 2304](#page-2303-0) .
- $\bullet$   $\blacksquare$  V 5.4.0  $\blacksquare$  Cette ressource n'est pas disponible dans une installation IBM MQ Web Server autonome. Pour plus d'informations sur les options d'installation du composant IBM MQ qui exécute le administrative REST API, voir IBM MQ Console et REST API.

Cette commande REST API est similaire à la commande PCF [«Modifier, copier et créer une file](#page-1154-0) [d'attente», à la page 1155](#page-1154-0) et aux commandes [«Files d'attente ALTER \(modification des paramètres de](#page-437-0) [file d'attente\)», à la page 438](#page-437-0) MQSC.

# • [URL de ressource](#page-2481-0)

- • [Paramètres de requête facultatifs](#page-2481-0)
- • [«En-têtes de demande :», à la page 2483](#page-2482-0)
- • [Format du corps de demande](#page-2482-0)
- • [«Sécurité», à la page 2485](#page-2484-0)
- • [Codes de statut de réponse](#page-2484-0)
- • [«En-têtes de réponse :», à la page 2486](#page-2485-0)
- • [Format du corps de la réponse](#page-2485-0)
- • [Exemples](#page-2485-0)

# <span id="page-2481-0"></span>**URL de ressource**

https://*host*:*port*/ibmmq/rest/v1/admin/qmgr/*{qmgrName}*/queue/*{queueName}*

#### **qmgrName**

Indique le nom du gestionnaire de files d'attente dans lequel la file d'attente à modifier existe.

Le nom du gestionnaire de files d'attente est sensible à la casse.

Si le nom du gestionnaire de files d'attente inclut une barre oblique, un point ou le signe de pourcentage, ces caractères doivent être codés dans l'URL :

- Une barre oblique (/) doit être codée sous la forme %2F.
- Un point (.) doit être codé en tant que %2E.
- Le signe pourcentage (%) doit être codé en tant que %25.

#### **queueName**

Indique le nom de la file d'attente à modifier.

Vous pouvez spécifier un gestionnaire de files d'attente éloignées comme **qmgrName**. Si vous spécifiez un gestionnaire de files d'attente éloignées, vous devez configurer un gestionnaire de files d'attente de passerelle. Pour plus d'informations, voir Administration à distance à l'aide de l'REST API.

Le nom du gestionnaire de files d'attente est sensible à la casse.

Si le nom du gestionnaire de files d'attente inclut une barre oblique, un point ou le signe de pourcentage, ces caractères doivent être codés dans l'URL :

- Une barre oblique (/) doit être codée sous la forme %2F.
- Le signe pourcentage (%) doit être codé en tant que %25.
- Un point (.) doit être codé en tant que %2E.

Vous pouvez utiliser HTTP à la place de HTTPS si vous activez les connexions HTTP. Pour plus d'informations sur l'activation de HTTP, voir Configuration des ports HTTP et HTTPS.

# **Paramètres de requête facultatifs**

## **commandScope=***portée*

**Ex/0S** Ce paramètre est disponible uniquement sous z/OS.

Spécifie le mode d'exécution de la commande lorsque le gestionnaire de files d'attente est membre d'un groupe de partage de files d'attente.

Vous ne pouvez pas spécifier ce paramètre si le gestionnaire de files d'attente n'est pas membre d'un groupe de partage de files d'attente.

*portée* peut être l'une des valeurs suivantes :

## **Nom d'un gestionnaire de files d'attente**

Indique que la commande est exécutée dans le gestionnaire de files d'attente nommé. Celui-ci doit être actif dans le même groupe de partage de files d'attente que le gestionnaire de files d'attente qui est spécifié dans l'URL de ressource.

Vous ne pouvez pas spécifier le nom du gestionnaire de files d'attente qui est indiqué dans l'URL de ressource.

Si le nom du gestionnaire de files d'attente inclut un signe pourcentage, %, ce caractère doit être codé URL en tant que %25.

**\***

Indique que la commande est exécutée dans le gestionnaire de files d'attente local et qu'elle est également transmise à tout gestionnaire de files d'attente actif dans le groupe de partage de files d'attente.

<span id="page-2482-0"></span>Si cette option est utilisée, un en-tête de réponse ibm-mq-qmgrs est renvoyé avec une liste séparée par des virgules des gestionnaires de files d'attente qui ont généré une réponse. Par exemple, l'en-tête peut être similaire au suivant :

ibm-mq-qmgrs: MQ21, MQ22

#### **forcer**

Indique que l'exécution de la commande est forcée, que l'exécution ait ou non une incidence sur une file d'attente ouverte.

Ce paramètre n'est pas valide pour les files d'attente modèles.

Une file d'attente ouverte est affectée dans les cas suivants:

- La file d'attente est une file d'attente alias. Le fichier **targetName** est modifié et la file d'attente alias est ouverte pour une application.
- La file d'attente est une file d'attente locale. L'attribut **allowedSharedInput** est modifié et plusieurs applications ont la file d'attente ouverte pour entrée.
- La file d'attente est une file d'attente locale. L'attribut **isTransmissionQueue** est modifié et les messages se trouvent dans la file d'attente ou les applications ont la file d'attente ouverte.
- La file d'attente est une file d'attente éloignée. L'attribut **transmissionQueueName** est modifié et une application a une file d'attente éloignée ouverte qui serait affectée par cette modification.
- La file d'attente est une file d'attente éloignée. Les attributs **queueName**, **qmgrName**ou **transmissionQueueName** sont modifiés et une ou plusieurs applications ont une file d'attente ouverte qui a été résolue via cette définition en tant qu'alias de gestionnaire de files d'attente.

# **En-têtes de demande :**

Les en-têtes suivants doivent être envoyés avec la demande:

#### **Content-Type**

Cet en-tête doit être envoyé avec une valeur de application/json éventuellement suivie de ;charset=UTF-8.

#### **ibm-mq-rest-csrf-token**

Cet en-tête doit être défini, mais sa valeur est indifférente, et peut notamment être vide.

## **Autorisation**

Cet en-tête doit être envoyé si vous utilisez l'authentification de base. Pour plus d'informations, voir Using HTTP basic authentication with the REST API.

Les en-têtes suivants peuvent éventuellement être envoyés avec la demande:

## **ibm-mq-rest-gateway-qmgr**

Cet en-tête spécifie le gestionnaire de files d'attente à utiliser comme gestionnaire de files d'attente de passerelle. Celui-ci est utilisé pour la connexion à un gestionnaire de files d'attente éloignées. Pour plus d'informations, voir Administration à distance à l'aide de l'REST API.

# **Format du corps de la demande**

Le corps de la demande doit être au format JSON avec le codage UTF-8 . Les attributs de corps de demande sont spécifiés et des objets JSON nommés sont créés pour spécifier des attributs supplémentaires à modifier. Les attributs qui ne sont pas spécifiés ne sont pas modifiés.

Par exemple, le code JSON suivant contient l'attribut **type**, puis les objets JSON nommés, events et storage. Les objets JSON nommés définissent les attributs supplémentaires permettant de modifier la file d'attente afin de désactiver les événements de longueur élevée de la file d'attente et de remplacer la longueur maximale de la file d'attente par 2000:

```
{
 "type": "local",
 "events" : {
 "serviceInterval" : {
 "highEnabled" : false,
```

```
 "okEnabled" : false
        }
     },
    "storage" : {
        "maximumDepth" : 2000
 }
}
```
Pour plus d'exemples, voir [Exemples.](#page-2485-0)

Les attributs suivants peuvent être inclus dans le corps de la demande:

## **type**

Chaîne.

Indique le type de file d'attente.

Les valeurs admises sont les suivantes :

- local
- alias
- model
- remote

La valeur par défaut est local.

Les objets suivants peuvent être inclus dans le corps de la demande pour spécifier des attributs supplémentaires:

### **à distance**

Contient les attributs liés aux files d'attente distantes. Les attributs de cet objet sont pris en charge uniquement pour les files d'attente éloignées.

#### **alias**

Contient les attributs associés aux files d'attente alias. Les attributs de cet objet sont pris en charge uniquement pour les files d'attente alias.

#### **modèle**

Contient les attributs associés aux files d'attente modèles. Les attributs de cet objet sont pris en charge uniquement pour les files d'attente modèles.

#### **cluster**

Contient les attributs liés aux clusters.

#### **déclencheur**

Contient les attributs liés au déclenchement.

## **événements**

Contient deux objets, un pour les événements de longueur de file d'attente et un pour les événements d'intervalle de service de file d'attente. Chaque objet contient des attributs liés au type d'événement.

## **applicationDefaults**

Contient des attributs liés au comportement par défaut, tels que la persistance des messages, la priorité des messages, les paramètres d'entrée partagés et les paramètres de lecture anticipée.

#### **Groupe queueSharing**

Contient les attributs liés aux groupes de partage de files d'attente sur z/OS.

## **dataCollection**

Contient les attributs liés à la collecte de données, à la surveillance et aux statistiques.

## **stockage**

Contient des attributs liés au stockage des messages, tels que la longueur maximale de la file d'attente et la longueur maximale des messages autorisés dans la file d'attente.

## **général**

Contient des attributs liés aux propriétés générales de la file d'attente, tels que l'interdiction des opérations d'extraction ou d'insertion, la description de la file d'attente et les paramètres de la file d'attente de transmission.
## **étendus**

Contient des attributs liés aux propriétés de file d'attente étendue, tels que les paramètres de file d'attente d'annulation et les paramètres d'entrée partagés.

Pour plus d'informations, voir [«Attributs de corps de demande pour les files d'attente», à la page 2468.](#page-2467-0)

## **Sécurité**

L'appelant doit être authentifié sur le serveur mqweb et doit être membre d'un ou plusieurs rôles MQWebAdmin, MQWebAdminRO ou MQWebUser. Pour plus d'informations sur la sécurité pour administrative REST API, voir Sécurité IBM MQ Console et REST API.

Si la sécurité basée sur les jetons est utilisée, le jeton LTPA utilisé pour authentifier l'utilisateur doit être fourni avec la demande comme cookie. Pour plus d'informations sur l'authentification basée sur un jeton, voir Utilisation de l'authentification basée sur un jeton avec l'API REST.

Le principal de sécurité de l'appelant doit être autorisé à émettre les commandes PCF suivantes pour le gestionnaire de files d'attente spécifié:

• Pour la file d'attente spécifiée par la partie *{queueName}* de l'URL de la ressource, le droit d'émettre la commande PCF **MQCMD\_CHANGE\_Q** doit être accordé.

ALW Sous AIX, Linux, and Windows, vous pouvez accorder des droits aux principaux de sécurité pour utiliser les ressources IBM MQ à l'aide de la commande **setmqaut**. Pour plus d'informations, voir **setmqaut** (grant of revoke authority).

Sous z/OS, voir Configuration de la sécurité sous z/OS.

## **Codes de statut de réponse**

## **204**

La file d'attente a été modifiée.

## **400**

Des données non valides ont été fournies.

Par exemple, des données de file d'attente non valides sont spécifiées.

### **401**

Non authentifié.

L'appelant doit être authentifié sur le serveur mqweb et doit être membre d'un ou plusieurs rôles MQWebAdmin, MQWebAdminRO ou MQWebUser. L'en-tête ibm-mq-rest-csrf-token doit également être spécifié. Pour plus d'informations, voir «Sécurité», à la page 2485.

### **403**

Accès interdit pour l'une des raisons suivantes:

• Non autorisé L'appelant est authentifié auprès du serveur mqweb et est associé à un principal valide. Toutefois, le principal n'a pas accès aux ressources IBM MQ requises. Pour plus d'informations sur l'accès requis, voir «Sécurité», à la page 2485.

 $\bullet$   $\blacksquare$  Y 9.4.0  $\blacksquare$  Accès interdit dans l'environnement de serveur en cours. administrative REST API n'est pas disponible dans une installation IBM MQ Web Server autonome.

## **404**

La file d'attente n'existe pas.

### **500**

Problème de serveur ou code d'erreur provenant de IBM MQ.

### **503**

Gestionnaire de files d'attente non en cours d'exécution.

## **En-têtes de réponse :**

Les en-têtes suivants sont renvoyés avec la réponse:

## **identify ibm-mq-qmgrs**

Sous z/OS, si le paramètre de requête facultatif commandScope= \* est utilisé, cet en-tête est renvoyé avec une liste séparée par des virgules des gestionnaires de files d'attente qui ont généré une réponse. Par exemple, l'en-tête peut être similaire au suivant :

ibm-mq-qmgrs: MQ21, MQ22

Si une erreur se produit avant que la commande ne soit envoyée aux gestionnaires de files d'attente, l'en-tête de réponse ne contient pas la liste des gestionnaires de files d'attente. Par exemple, une demande qui génère un code d'état 200 ou 201 comporte l'en-tête car la commande a abouti. Une demande qui génère un code d'état 401 (non authentifié) n'a pas d'en-tête car la demande a été rejetée. Une demande qui génère un code de statut 403 (non autorisé) comporte l'en-tête car des gestionnaires de files d'attente individuels décident si la commande est autorisée.

## **ibm-mq-rest-gateway-qmgr**

Cet en-tête est renvoyé si un gestionnaire de files d'attente éloignées est spécifié dans l'URL de ressource. Sa valeur est le nom du gestionnaire de files d'attente qui est utilisé comme gestionnaire de files d'attente de passerelle.

## **Format du corps de la réponse**

Le corps de la réponse est vide si la file d'attente a été modifiée. Si une erreur se produit, le corps de la réponse contient un message d'erreur. Pour plus d'informations, voir Traitement des erreursREST API.

## **Exemples**

• L'exemple suivant modifie une file d'attente alias appelée aliasQueue. L'URL suivante est utilisée avec la méthode HTTP PATCH:

```
https://localhost:9443/ibmmq/rest/v1/admin/qmgr/QM1/queue/aliasQueue
```
Le contenu JSON suivant est envoyé:

```
{
    "type": "alias",
    "alias": {
        "targetName": "aDifferentLocalQueue"
   }
}
```
## *GET*

Utilisez la méthode HTTP GET avec la ressource queue pour demander des informations sur les files d'attente.

### **Remarque :**

- Cette URL de ressource est disponible uniquement dans la version 1 de REST API. Pour demander des informations sur les files d'attente à l'aide de la version 2 de REST API, utilisez la ressource [«/admin/](#page-2303-0) [action/qmgr/{qmgrName}/mqsc», à la page 2304](#page-2303-0) .
- $\bullet$   $\blacksquare$   $\blacksquare$ Pour plus d'informations sur les options d'installation du composant IBM MQ qui exécute le administrative REST API, voir IBM MQ Console et REST API.

Les informations renvoyées sont similaires à celles renvoyées par les commandes PCF [«MQCMD\\_INQUIRE\\_Q \(interrogation de la file d'attente\)», à la page 1418](#page-1417-0) et [«MQCMD\\_INQUIRE\\_Q\\_STATUS \(interrogation du statut de la file d'attente\)», à la page 1495](#page-1494-0) , ainsi que par les commandes [«DISPLAY QUEUE \(affichage des attributs de file d'attente\)», à la page 875](#page-874-0) et [«DISPLAY](#page-861-0) [QSTATUS \(affichage de l'état de la file d'attente\)», à la page 862](#page-861-0) MQSC.

Remarque : **198 Sous z/OS**, l'initiateur de canal doit être en cours d'exécution avant d'utiliser la ressource queue avec la méthode HTTP GET dans l'une des situations suivantes:

- Le paramètre de requête facultatif **type** n'est pas spécifié.
- Le paramètre de requête facultatif **type** est spécifié sous la forme all ou cluster.
- URL de ressource
- Paramètres de requête facultatifs
- • [«En-têtes de demande :», à la page 2493](#page-2492-0)
- • [Format du corps de demande](#page-2492-0)
- • [«Sécurité», à la page 2493](#page-2492-0)
- • [Codes de statut de réponse](#page-2493-0)
- • [«En-têtes de réponse :», à la page 2494](#page-2493-0)
- • [Format du corps de la réponse](#page-2493-0)
- • [Exemples](#page-2495-0)

## **URL de ressource**

https://*host*:*port*/ibmmq/rest/v1/admin/qmgr/*{qmgrName}*/queue/*{queueName}*

### **qmgrName**

Indique le nom du gestionnaire de files d'attente sur lequel interroger les files d'attente.

Vous pouvez spécifier un gestionnaire de files d'attente éloignées comme **qmgrName**. Si vous spécifiez un gestionnaire de files d'attente éloignées, vous devez configurer un gestionnaire de files d'attente de passerelle. Pour plus d'informations, voir Administration à distance à l'aide de l'REST API.

Le nom du gestionnaire de files d'attente est sensible à la casse.

Si le nom du gestionnaire de files d'attente inclut une barre oblique, un point ou le signe de pourcentage, ces caractères doivent être codés dans l'URL :

- Une barre oblique (/) doit être codée sous la forme %2F.
- Le signe pourcentage (%) doit être codé en tant que %25.
- Un point (.) doit être codé en tant que %2E.

### **queueName**

(Facultatif) Indique le nom d'une file d'attente qui existe sur le gestionnaire de files d'attente spécifié.

Le nom de la file d'attente est sensible à la casse.

Si le nom de la file d'attente contient une barre oblique ou un signe de pourcentage, les caractères suivants doivent être codés dans l'URL:

- Une barre oblique (/) doit être codée sous la forme %2F.
- Le signe de pourcentage,%, doit être codé en tant que %25.

Vous pouvez utiliser HTTP à la place de HTTPS si vous activez les connexions HTTP. Pour plus d'informations sur l'activation de HTTP, voir Configuration des ports HTTP et HTTPS.

## **Paramètres de requête facultatifs**

### **attributes = {***objet***, ... | \* |***objet***.***attributeName***, ... }**

### **objet, ...**

Indique une liste d'objets JSON séparés par des virgules qui contiennent les attributs de configuration de file d'attente associés à renvoyer.

Par exemple, pour renvoyer tous les attributs de configuration de file d'attente liés aux horodatages, spécifiez timestamps. Pour renvoyer tous les attributs de configuration de file d'attente liés au stockage et à la collecte de données, spécifiez storage , dataCollection.

Les objets status et applicationHandle ne peuvent pas être spécifiés avec ce paramètre de requête. Utilisez les paramètres de requête **status** et **applicationHandle** pour renvoyer ces attributs.

Vous ne pouvez pas spécifier le même objet plusieurs fois. Si vous demandez des objets qui ne sont pas valides pour une file d'attente particulière, les attributs ne sont pas renvoyés pour cette file d'attente. Toutefois, si vous spécifiez une valeur pour le paramètre **type** qui n'est pas allet que les objets de demande ne sont pas valides pour ce type de file d'attente, une erreur est renvoyée.

Pour obtenir la liste complète des objets et des attributs associés, voir [Attributs des files](#page-2497-0) [d'attente.](#page-2497-0)

**\***

Indique tous les attributs.

### **object.attributeName,...**

Indique une liste d'attributs de configuration de file d'attente séparés par des virgules à renvoyer.

Chaque attribut doit spécifier l'objet JSON qui contient l'attribut, au format object.attributeName. Par exemple, pour renvoyer l'attribut maximumDepth , qui est contenu dans l'objet de stockage, spécifiez storage.maximumDepth.

Les attributs des objets status et applicationHandle ne peuvent pas être spécifiés avec ce paramètre de requête. Utilisez les paramètres de requête **status** et **applicationHandle** pour renvoyer ces attributs.

Vous ne pouvez pas spécifier le même attribut plusieurs fois. Si vous demandez des attributs qui ne sont pas valides pour une file d'attente particulière, les attributs ne sont pas renvoyés pour cette file d'attente. Toutefois, si vous spécifiez le paramètre **type** et les attributs de demande qui ne sont pas valides pour ce type de file d'attente, une erreur est renvoyée.

Pour obtenir la liste complète des attributs et des objets associés, voir [Attributs des files](#page-2497-0) [d'attente.](#page-2497-0)

### **status = { status | \* |status.***nom\_attribut***, ... }**

### **statut**

Indique que tous les attributs de statut sont renvoyés.

### **\***

Indique tous les attributs. Ce paramètre est équivalent à **status**.

### **status.***attributeName***, ...**

Indique une liste d'attributs de statut séparés par des virgules à renvoyer.

Par exemple, pour renvoyer l'attribut currentDepth , spécifiez status.currentDepth.

Pour obtenir la liste complète des attributs de statut, voir [Attributs de statut des files d'attente.](#page-2510-0)

Si vous spécifiez le paramètre de requête facultatif **status** , vous pouvez spécifier le paramètre **type** uniquement avec les valeurs all ou local . Vous ne pouvez pas spécifier le paramètre **queueSharingGroupDisposition** avec la valeur group .

### **applicationHandle= { applicationHandle | \* |applicationHandle.***nom\_attribut***, ... }**

### **applicationHandle**

Indique que tous les attributs de descripteur d'application sont renvoyés.

**\***

Indique tous les attributs. Ce paramètre est équivalent à **applicationHandle**.

## **applicationHandle.***attributeName***,...**

Indique une liste d'attributs de descripteur d'application séparés par des virgules à renvoyer.

Par exemple, pour renvoyer l'attribut handleState , spécifiez applicationHandle.handleState.

Pour obtenir la liste complète des attributs de descripteur d'application, voir [Attributs de](#page-2511-0) [descripteur d'application pour les files d'attente](#page-2511-0).

Si vous spécifiez le paramètre de requête facultatif **applicationHandle** , vous pouvez spécifier le paramètre **type** uniquement avec les valeurs all ou local . Vous ne pouvez pas spécifier le paramètre **queueSharingGroupDisposition** avec la valeur group .

## **commandScope=***portée*

**CEXIOS** Ce paramètre est disponible uniquement sous z/OS.

Spécifie le mode d'exécution de la commande lorsque le gestionnaire de files d'attente est membre d'un groupe de partage de files d'attente.

Vous ne pouvez pas spécifier ce paramètre si le gestionnaire de files d'attente n'est pas membre d'un groupe de partage de files d'attente.

*portée* peut être l'une des valeurs suivantes :

### **Nom d'un gestionnaire de files d'attente**

Indique que la commande est exécutée dans le gestionnaire de files d'attente nommé. Celui-ci doit être actif dans le même groupe de partage de files d'attente que le gestionnaire de files d'attente qui est spécifié dans l'URL de ressource.

Vous ne pouvez pas spécifier le nom du gestionnaire de files d'attente qui est indiqué dans l'URL de ressource.

Si le nom du gestionnaire de files d'attente inclut un signe pourcentage, %, ce caractère doit être codé URL en tant que %25.

**\***

Indique que la commande est exécutée dans le gestionnaire de files d'attente local et qu'elle est également transmise à tout gestionnaire de files d'attente actif dans le groupe de partage de files d'attente.

Si cette option est utilisée, un en-tête de réponse ibm-mq-qmgrs est renvoyé avec une liste séparée par des virgules des gestionnaires de files d'attente qui ont généré une réponse. Par exemple, l'en-tête peut être similaire au suivant :

ibm-mq-qmgrs: MQ21, MQ22

### **filter=***filterValue*

Indique un filtre pour les définitions de file d'attente renvoyées.

Si vous spécifiez un nom de file d'attente dans l'URL de ressource, vous pouvez uniquement filtrer les attributs de descripteur d'application.

Si vous filtrez sur un attribut de descripteur d'application, les seuls descripteurs d'application renvoyés sont ceux qui correspondent au paramètre de filtre.

Vous ne pouvez spécifier qu'un seul filtre. Si vous filtrez sur un attribut de descripteur d'application, vous devez spécifier le paramètre de requête **applicationHandle** . Si vous filtrez sur un attribut de statut, vous devez spécifier le paramètre de requête **status** .

*filterValue* a le format suivant:

*attribute*:*operator*:*value*

où :

### **attribut**

Indique l'un des attributs applicables. Pour obtenir la liste complète des attributs, voir [Attributs](#page-2497-0) [des files d'attente](#page-2497-0). Les attributs suivants ne peuvent pas être spécifiés:

- name
- type
- $\sim$   $\frac{1}{105}$   $\sim$  queueSharingGroup.disposition
- status.onQueueTime
- status.tpipeName
- applicationHandle.qmgrTransactionId
- applicationHandle.unitOfWorkId
- applicationHandle.openOptions

Pour filtrer les attributs qui sont des horodatages, le filtre peut spécifier n'importe quelle partie de l'horodatage, avec un astérisque de fin, \*. Le format d'un horodatage est YYYY-MM-DDThh:mm:ss. Par exemple, vous pouvez spécifier 2001-11-1\* pour filtrer les dates de la plage 2001-11-10 à 2001-11-19, ou 2001-11-12T14:\* pour filtrer les minutes de l'heure spécifiée du jour spécifié.

Les valeurs admises pour la section YYYY de la date sont comprises entre 1900 et 9999.

L'horodatage est une chaîne. Par conséquent, seuls les opérateurs equalTo et notEqualTo peuvent être utilisés avec l'horodatage.

**Remarque :** Si le paramètre de requête **filter** ou le paramètre de requête **name** avec un caractère générique est utilisé avec le paramètre de requête **commandScope=\*** et qu'il n'existe aucune file d'attente correspondante dans au moins un des gestionnaires de files d'attente actifs du groupe de partage de files d'attente, un message d'erreur est renvoyé.

### **opérateur**

Indique l'un des opérateurs suivants:

#### **lessThan**

Utilisez cet opérateur uniquement avec des attributs de type entier.

#### **greaterThan**

Utilisez cet opérateur uniquement avec des attributs de type entier.

### **equalTo**

Utilisez cet opérateur avec n'importe quel attribut.

## **notEqualA**

Utilisez cet opérateur avec n'importe quel attribut.

### **lessThanOrEqualTo**

Utilisez cet opérateur uniquement avec des attributs de type entier.

#### **greaterThanOrEqualTo**

Utilisez cet opérateur uniquement avec des attributs de type entier.

#### **valeur**

Indique la valeur constante à tester par rapport à l'attribut.

Le type de valeur est déterminé par le type d'attribut.

Pour les attributs de type chaîne et booléen, vous pouvez omettre la zone de valeur après le signe deux-points. Pour les attributs de chaîne, omettez la valeur pour renvoyer les files d'attente sans valeur pour l'attribut spécifié. Pour les attributs booléens, omettez la valeur pour renvoyer les files d'attente dont l'attribut spécifié est défini sur false. Par exemple, le filtre suivant renvoie toutes les files d'attente dans lesquelles l'attribut description n'est pas spécifié:

filter=general.description:equalTo:

Vous pouvez utiliser un astérisque unique, \*, à la fin de la valeur comme caractère générique. Vous ne pouvez pas utiliser uniquement un astérisque.

Si la valeur inclut un espace, une barre oblique, un signe de pourcentage ou un astérisque qui n'est pas un caractère générique, les caractères suivants doivent être codés dans l'URL:

- Un espace doit être codé en tant que %20
- Une barre oblique (/) doit être codée sous la forme %2F.
- Le signe de pourcentage,%, doit être codé en tant que %25.
- Un astérisque, \*, doit être codé en tant que %2A.

 $z/0S$ Si le paramètre de requête de filtre est utilisé avec le paramètre de requête **commandScope=\*** et qu'il n'existe aucune valeur correspondante sur au moins un des gestionnaires de files d'attente actifs du groupe de partage de files d'attente, un message d'erreur est renvoyé.

#### **name=***nom*

Ce paramètre de requête ne peut pas être utilisé si vous spécifiez un nom de file d'attente dans l'URL de la ressource.

Indique un nom de file d'attente générique à utiliser pour le filtrage.

Le *nom* spécifié doit inclure un astérisque, \*, comme caractère générique. Vous pouvez spécifier l'une des combinaisons suivantes:

**\***

Indique que toutes les files d'attente sont renvoyées.

### **préfixe \***

Indique que toutes les files d'attente avec le préfixe spécifié dans le nom de file d'attente sont renvoyées.

#### **\*Suffixe**

Indique que toutes les files d'attente avec le suffixe spécifié dans le nom de file d'attente sont renvoyées.

## **préfixe \*suffixe**

Indique que toutes les files d'attente avec le préfixe spécifié et le suffixe spécifié dans le nom de la file d'attente sont renvoyées.

 $z/0S$ Si le paramètre de requête de nom est utilisé avec un caractère générique, que le paramètre de requête **commandScope=\*** est spécifié et qu'il n'existe aucune valeur correspondante sur au moins un des gestionnaires de files d'attente actifs dans le groupe de partage de files d'attente, un message d'erreur est renvoyé.

### **queueSharingGroupDisposition=***disposition*

 $z/0S$ 

Ce paramètre est disponible uniquement sous z/OS.

Indique où est définie la file d'attente pour laquelle les informations doivent être renvoyées et comment elle se comporte. C'est-à-dire qu'il indique la disposition de la file d'attente pour laquelle les informations doivent être renvoyées.

Vous ne pouvez pas spécifier le paramètre **queueSharingGroupDisposition** si vous spécifiez type=cluster pour le paramètre **type** .

Les valeurs admises sont les suivantes :

### **opérationnel**

Indique que la file d'attente est définie en tant que qmgr ou copy.

Dans un environnement de gestionnaire de files d'attente partagées, **live** affiche également des informations sur les files d'attente définies avec shared.

Si le paramètre de requête facultatif **commandScope** est spécifié avec l'option **live** , toutes les définitions de file d'attente dont la disposition est shared sont renvoyées uniquement par le gestionnaire de files d'attente qui a reçu la demande REST. Les autres gestionnaires de files d'attente du groupe ne renvoient pas ces définitions de file d'attente.

Si vous spécifiez **live** avec le paramètre **attributes** et le paramètre **commandScope** avec un nom de gestionnaire de files d'attente, les attributs de file d'attente ne sont pas renvoyés pour les files d'attente partagées.

### **tout**

Indique que la file d'attente est définie en tant que qmgr ou copy.

Dans un environnement de gestionnaire de files d'attente partagées, **all** affiche également des informations sur les files d'attente définies avec group ou shared.

Si le paramètre de requête facultatif **commandScope** est spécifié avec **all**, toutes les définitions de file d'attente dont la disposition est group ou shared sont renvoyées uniquement par le

gestionnaire de files d'attente qui a reçu la demande REST. Les autres gestionnaires de files d'attente du groupe ne renvoient pas ces définitions de file d'attente.

Si vous spécifiez **all** avec le paramètre **attributes** et le paramètre **commandScope** avec un nom de gestionnaire de files d'attente, les attributs de file d'attente ne sont pas renvoyés pour les files d'attente partagées.

Si vous spécifiez **all** et **type=all**, aucune file d'attente de cluster n'est renvoyée.

**copie**

Indique que la file d'attente est définie en tant que copy.

### **groupe**

Indique que la file d'attente est définie en tant que group.

Si vous spécifiez **group**, vous ne pouvez pas spécifier le paramètre de requête facultatif **commandScope** .

### **privé**

Indique que la file d'attente est définie en tant que copy ou qmgr.

**qmgr**

Indique que la file d'attente est définie en tant que qmgr.

### **partagés**

Indique que la file d'attente est définie en tant que shared.

Vous ne pouvez pas spécifier le paramètre de requête facultatif **commandScope** avec cette option, sauf si le paramètre de requête facultatif **status** ou **applicationHandle** est également spécifié.

Vous ne pouvez pas spécifier cette option avec le paramètre **attributes** si vous spécifiez également le paramètre **commandScope** avec un nom de gestionnaire de files d'attente.

Si vous spécifiez **shared** et **type=all**, toutes les files d'attente partagées sont renvoyées, y compris les files d'attente de cluster avec une disposition shared.

La valeur par défaut est live.

### **type=***type*

Indique le type de file d'attente pour laquelle renvoyer des informations.

Les valeurs admises sont les suivantes :

### **tout**

Indique que les informations sur toutes les files d'attente, y compris les files d'attente de cluster, sont renvoyées.

 $\sim$   $\frac{1}{108}$  Sous z/OS, vérifiez que l'initiateur de canal est en cours d'exécution lorsque vous utilisez cette option.

### **local**

Indique que les informations sur les files d'attente locales sont renvoyées.

**alias**

Indique que les informations sur les files d'attente alias sont renvoyées.

### **à distance**

Indique que les informations sur les files d'attente éloignées sont renvoyées.

### **cluster**

Indique que les informations sur les files d'attente de cluster sont renvoyées.

Vous ne pouvez pas spécifier **type=cluster** si vous spécifiez le paramètre **queueSharingGroupDisposition** .

**Z/05** Sous z/OS, vérifiez que l'initiateur de canal est en cours d'exécution lorsque vous utilisez cette option.

### **modèle**

Indique que les informations sur les files d'attente modèles sont renvoyées.

<span id="page-2492-0"></span>La valeur par défaut est all.

## **En-têtes de demande :**

Les en-têtes suivants doivent être envoyés avec la demande:

## **Autorisation**

Cet en-tête doit être envoyé si vous utilisez l'authentification de base. Pour plus d'informations, voir Using HTTP basic authentication with the REST API.

Les en-têtes suivants peuvent éventuellement être envoyés avec la demande:

## **ibm-mq-rest-gateway-qmgr**

Cet en-tête spécifie le gestionnaire de files d'attente à utiliser comme gestionnaire de files d'attente de passerelle. Celui-ci est utilisé pour la connexion à un gestionnaire de files d'attente éloignées. Pour plus d'informations, voir Administration à distance à l'aide de l'REST API.

## **Format du corps de la demande**

Néant.

## **Sécurité**

L'appelant doit être authentifié sur le serveur mqweb et doit être membre d'un ou plusieurs rôles MQWebAdmin, MQWebAdminRO ou MQWebUser. Pour plus d'informations sur la sécurité pour administrative REST API, voir Sécurité IBM MQ Console et REST API.

Si la sécurité basée sur les jetons est utilisée, le jeton LTPA utilisé pour authentifier l'utilisateur doit être fourni avec la demande comme cookie. Pour plus d'informations sur l'authentification basée sur un jeton, voir Utilisation de l'authentification basée sur un jeton avec l'API REST.

Le principal de sécurité de l'appelant doit être autorisé à émettre les commandes PCF suivantes pour le gestionnaire de files d'attente spécifié:

- Si les paramètres de requête **status** ou **applicationHandle** ne sont pas spécifiés:
	- Pour la file d'attente spécifiée par la partie *{queueName}* de l'URL de ressource, ou pour les files d'attente correspondant aux paramètres de requête spécifiés, le droit d'émettre la commande PCF **MQCMD\_INQUIRE\_Q** doit être accordé.
- Si les paramètres de requête **status** ou **applicationHandle** sont spécifiés:
	- Pour la file d'attente spécifiée par la partie *{queueName}* de l'URL de ressource, ou pour les files d'attente correspondant aux paramètres de requête spécifiés, le droit d'émettre la commande PCF **MQCMD\_INQUIRE\_Q** doit être accordé.
	- Pour la file d'attente spécifiée par la partie *{queueName}* de l'URL de ressource, ou pour les files d'attente correspondant aux paramètres de requête spécifiés, le droit d'émettre la commande PCF **MQCMD\_INQUIRE\_QSTATUS** doit être accordé.

Un principal dispose du droit d'affichage s'il peut émettre l'une des commandes PCF **MQCMD\_INQUIRE\_Q** et **MQCMD\_INQUIRE\_QSTATUS** ou les deux. Si le principal est autorisé à afficher uniquement certaines des files d'attente spécifiées par les paramètres d'URL de ressource et de requête, le tableau de files d'attente renvoyé par la demande REST est limité aux files d'attente que le principal est autorisé à afficher. Aucune information n'est renvoyée sur les files d'attente qui ne peuvent pas être affichées. Si le principal ne dispose pas du droit d'affichage pour les files d'attente spécifiées par les paramètres d'URL de ressource et de requête, le code d'état HTTP 403 est renvoyé.

ALW Sous AIX, Linux, and Windows, vous pouvez accorder des droits aux principaux de sécurité pour utiliser les ressources IBM MQ à l'aide de la commande **setmqaut**. Pour plus d'informations, voir **setmqaut** (grant of revoke authority).

Sous z/OS, voir Configuration de la sécurité sous z/OS.

## <span id="page-2493-0"></span>**Codes de statut de réponse**

**200**

Les informations de file d'attente ont été extraites.

## **400**

Des données non valides ont été fournies.

Par exemple, des attributs de file d'attente non valides ont été spécifiés.

## **401**

Non authentifié.

L'appelant doit être authentifié sur le serveur mqweb et doit être membre d'un ou plusieurs rôles MQWebAdmin, MQWebAdminRO ou MQWebUser. Pour plus d'informations, voir [«Sécurité», à la page](#page-2492-0) [2493](#page-2492-0).

## **403**

Accès interdit pour l'une des raisons suivantes:

- Non autorisé L'appelant est authentifié auprès du serveur mqweb et est associé à un principal valide. Toutefois, le principal n'a pas accès aux ressources IBM MQ requises. Pour plus d'informations sur l'accès requis, voir [«Sécurité», à la page 2493](#page-2492-0).
- $\bullet$   $\bullet$   $\bullet$   $\bullet$   $\bullet$   $\bullet$  Accès interdit dans l'environnement de serveur en cours. administrative REST API n'est pas disponible dans une installation IBM MQ Web Server autonome.

### **404**

La file d'attente n'existe pas.

### **500**

Problème de serveur ou code d'erreur provenant de IBM MQ.

**503**

Gestionnaire de files d'attente non en cours d'exécution.

## **En-têtes de réponse :**

Les en-têtes suivants sont renvoyés avec la réponse:

### **Content-Type**

Cet en-tête est renvoyé avec la valeur application/json;charset=utf-8.

#### z/05 **ibm-mq-qmgrs**

Sous z/OS, si le paramètre de requête facultatif commandScope= \* est utilisé, cet en-tête est renvoyé avec une liste séparée par des virgules des gestionnaires de files d'attente qui ont généré une réponse. Par exemple, l'en-tête peut être similaire au suivant :

ibm-mq-qmgrs: MQ21, MQ22

Si une erreur se produit avant que la commande ne soit envoyée aux gestionnaires de files d'attente, l'en-tête de réponse ne contient pas la liste des gestionnaires de files d'attente. Par exemple, une demande qui génère un code d'état 200 ou 201 comporte l'en-tête car la commande a abouti. Une demande qui génère un code d'état 401 (non authentifié) n'a pas d'en-tête car la demande a été rejetée. Une demande qui génère un code de statut 403 (non autorisé) comporte l'en-tête car des gestionnaires de files d'attente individuels décident si la commande est autorisée.

### **ibm-mq-rest-gateway-qmgr**

Cet en-tête est renvoyé si un gestionnaire de files d'attente éloignées est spécifié dans l'URL de ressource. Sa valeur est le nom du gestionnaire de files d'attente qui est utilisé comme gestionnaire de files d'attente de passerelle.

## **Format du corps de la réponse**

La réponse est au format JSON avec le codage UTF-8 . La réponse contient un objet JSON externe qui contient un tableau JSON unique appelé queue. Chaque élément du tableau est un objet JSON qui

représente des informations sur une file d'attente. Chacun de ces objets JSON contient les attributs suivants:

### **nom**

Chaîne. Indique le nom de la file d'attente. Cet attribut est toujours renvoyé.

### **type**

Chaîne.

Indique le type de file d'attente.

La valeur est l'une des suivantes:

- local
- alias
- remote
- cluster
- model

Cet attribut est toujours renvoyé.

Les objets suivants peuvent être inclus dans l'objet JSON qui représente des informations sur une file d'attente. Les objets et attributs renvoyés dépendent de l'URL spécifiée pour la demande:

### **à distance**

Contient les attributs liés aux files d'attente distantes.

### **alias**

Contient les attributs associés aux files d'attente alias.

## **dynamique**

Contient les attributs liés aux files d'attente dynamiques.

## **modèle**

Contient les attributs associés aux files d'attente modèles.

### **cluster**

Contient les attributs liés aux clusters.

### **déclencheur**

Contient les attributs liés au déclenchement.

### **événements**

Contient deux objets, un pour les événements de longueur de file d'attente et un pour les événements d'intervalle de service de file d'attente. Chaque objet contient des attributs liés au type d'événement.

### **applicationDefaults**

Contient des attributs liés au comportement par défaut, tels que la persistance des messages, la priorité des messages, les paramètres d'entrée partagés et les paramètres de lecture anticipée.

## **Groupe queueSharing**

Contient les attributs liés aux groupes de partage de files d'attente sur z/OS.

### **dataCollection**

Contient les attributs liés à la collecte de données, à la surveillance et aux statistiques.

### **stockage**

Contient des attributs liés au stockage des messages, tels que la longueur maximale de la file d'attente et la longueur maximale des messages autorisés dans la file d'attente.

### **général**

Contient des attributs liés aux propriétés générales de la file d'attente, tels que l'interdiction des opérations d'extraction ou d'insertion, la description de la file d'attente et les paramètres de la file d'attente de transmission.

## <span id="page-2495-0"></span>**étendus**

Contient des attributs liés aux propriétés de file d'attente étendue, tels que les paramètres de file d'attente d'annulation et les paramètres d'entrée partagés.

## **horodatages**

Contient des attributs liés aux informations de date et d'heure, telles que l'horodatage de la création d'une file d'attente.

## **statut**

Contient les attributs liés aux informations de statut de la file d'attente.

## **applicationHandle**

Contient les attributs liés aux informations de descripteur d'application.

Si une file d'attente n'a pas de descripteurs d'application, mais que des informations sur les descripteurs d'application sont demandées, un objet vide est renvoyé.

Pour plus d'informations, voir [«Attributs de corps de réponse pour les files d'attente», à la page 2498.](#page-2497-0)

Si un objet endommagé est trouvé et que la demande REST ne spécifie pas de file d'attente, un tableau JSON supplémentaire appelé damaged est renvoyé. Ce tableau JSON contient une liste des objets endommagés, en spécifiant les noms d'objet. Si la demande REST spécifie un nom de file d'attente dans l'URL de la ressource, mais que l'objet est endommagé, une erreur est renvoyée.

Si une erreur se produit, le corps de la réponse contient un message d'erreur. Pour plus d'informations, voir Traitement des erreursREST API.

## **Exemples**

**Remarque :** Des informations sur les files d'attente SYSTEM.\* sont renvoyées. Toutes les files d'attente doivent être renvoyées. Cependant, par souci de concision, les résultats présentés dans les exemples suivants n'incluent pas tous les résultats attendus.

• L'exemple suivant répertorie toutes les files d'attente du gestionnaire de files d'attente QM1. L'URL suivante est utilisée avec la méthode HTTP GET:

https://localhost:9443/ibmmq/rest/v1/admin/qmgr/QM1/queue

La réponse JSON suivante est renvoyée:

```
{
       "queue": 
       [{
 "name": "localQueue",
 "type": "local"
\}, {
 "name": "remoteQueue",
 "type": "remote",
\blacksquare remote": {
 "queueName": "queueOnQM1",
 "qmgrName": "QM1"
 }
\}, {
 "name": "aliasQueue",
 "type": "alias",
 "alias": { 
 "targetName": "localQueue" 
}<br>}<br>}
 }, {
 "name": "modelQueue",
 "type": "model",
\blacksquare \blacksquare \blacks "type": "permanentDynamic" 
 }
 }, {
 "name": "permanentDynamicQueue",
 "type": "local",
" dynamic": {
           "type": "1<br>"dynamic": {<br>- "type": "permanentDynamic"
 }
      },{
            "name": "aliasQueue2",
```

```
 "type": "cluster",
 "cluster": { 
 "name": "CLUSTER1",
 "qmgrName" : "QM2",
 "queueType": "alias"
      }
   }]
}
```
• L'exemple suivant répertorie toutes les files d'attente locales du gestionnaire de files d'attente QM1, en indiquant si elles sont activées pour l'extraction ou l'insertion. L'URL suivante est utilisée avec la méthode HTTP GET:

```
https://localhost:9443/ibmmq/rest/v1/admin/qmgr/QMGR2/queue?
type=local&attributes=general.inhibitPut,general.inhibitGet
```
La réponse JSON suivante est renvoyée:

```
{
    "queue": 
   [\, {
 "name": "localQueue",
 "type": "local",
        "general": {
 "inhibitPut": true,
 "inhibitGet": false,
       }
    }, {
 "name": "permanentDynamicQueue",
 "type": "local",
 "dynamic": { 
 "type": "permanentDynamic" 
\frac{3}{5},
\blacksquare "general": {
            "inhibitPut": false,
           "inhibitGet": false,
        }
    }]
}
```
• L'exemple suivant répertorie les attributs de statut de la file d'attente Q1, sur le gestionnaire de files d'attente QM1. L'URL suivante est utilisée avec la méthode HTTP GET:

https://localhost:9443/ibmmq/rest/v1/admin/qmgr/QM1/queue/Q1?status=\*

La réponse JSON suivante est renvoyée:

```
{
    "queue": 
   [ "name": "Q1",
" status": {
           "currentDepth": 0,
 "lastGet": "2016-12-05T15:56:28.000Z",
 "lastPut": "2016-12-05T15:56:28.000Z",
 "mediaRecoveryLogExtent": "",
           "oldestMessageAge": 42,
          "onQueueTime
              'longSamplePeriod": 3275.
              "shortSamplePeriod": 3275
\frac{3}{2},
 "openInputCount": 1,
 "openOutputCount": 1,
 "uncommittedMessages": 2
\frac{3}{5},
 "type": "local"
    }]
}
```
• L'exemple suivant répertorie les attributs de descripteur d'application pour une file d'attente Q1, sur le gestionnaire de files d'attente QM1. L'URL suivante est utilisée avec la méthode HTTP GET:

https://localhost:9443/ibmmq/rest/v1/admin/qmgr/QM1/queue/Q1?applicationHandle=\*

<span id="page-2497-0"></span>La réponse JSON suivante est renvoyée:

```
{
    "queue": 
   [{
        "applicationHandle": 
       [{
 "asynchronousState": "none",
 "channelName": "",
          "connectionName":<sup>""</sup>
          "description": "",<br>"state": "inactive".
 "state": "inactive",
 "openOptions": [
 "MQOO_INPUT_SHARED",
 "MQOO_BROWSE",
 "MQOO_INQUIRE",
 "MQOO_SAVE_ALL_CONTEXT",
                      "MQOO_FAIL_IF_QUIESCING"
, where the contract of \mathbb{I} , \mathbb{I} "processID": 9388,
           "qmgrTransactionID": "AAAAAAhAAAA=",
 "recoveryID": "AAAAAAAAAAAAAAAAAAAAAAAAAAAAAAAAAAAAAAAAAAAAAAAAAAAAAAA==",
 "tag": "IBM\\Java70\\jre\\bin\\javaw.exe",
           "threadID": 0,
           "transactionType": "qmgr",
 "type": "userApplication",
 "userID": "myID"
\frac{3}{5},
\overline{\mathcal{E}} "asynchronousState": "none",
           "channelName": "",
          "connectionName": ""
          "description": ""
           "state": "inactive",
 "openOptions": [
 "MQOO_OUTPUT",
                      "MQOO_FAIL_IF_QUIESCING"
, where the contract of \mathbb{I} , \mathbb{I} "processID": 9388,
 "qmgrTransactionID": "AAAAAAhAAAA=",
 "recoveryID": "AAAAAAAAAAAAAAAAAAAAAAAAAAAAAAAAAAAAAAAAAAAAAAAAAAAAAAA==",
 "tag": "IBM\\Java70\\jre\\bin\\javaw.exe",
" threadID": \theta,
 "transactionType": "qmgr",
 "type": "userApplication",
           "userID": "myID"
\frac{3}{2},
 "name": "Q1",
 "type": "local"
    }]
}
```
• L'exemple suivant montre comment obtenir toutes les informations, y compris les descripteurs de statut et d'application, pour la file d'attente Q2 sur le gestionnaire de files d'attente QM1. L'URL suivante est utilisée avec la méthode HTTP GET:

```
https://localhost:9443/ibmmq/rest/v1/admin/qmgr/QM1/queue/Q2?
attributes=*&status=*&applicationHandle=*
```
• L'exemple suivant montre comment obtenir toutes les informations de configuration et de statut des files d'attente avec une valeur **openInputCount** supérieure à trois, pour le gestionnaire de files d'attente QM1. L'URL suivante est utilisée avec la méthode HTTP GET:

```
https://localhost:9443/ibmmq/rest/v1/admin/qmgr/QM1/queue?
attributes=*&status=*&filter=status.openInputCount:greaterThan:3
```
### *Attributs de corps de réponse pour les files d'attente*

Lorsque vous utilisez la méthode HTTP GET avec l'objet queue pour demander des informations sur les files d'attente, les attributs suivants sont renvoyés dans les objets JSON nommés.

Les objets suivants sont disponibles :

- • [«à distance», à la page 2499](#page-2498-0)
- • [«alias», à la page 2499](#page-2498-0)
- <span id="page-2498-0"></span>• [«dynamique», à la page 2500](#page-2499-0)
- • [«modèle», à la page 2500](#page-2499-0)
- • [«cluster», à la page 2500](#page-2499-0)
- • [«déclencheur», à la page 2502](#page-2501-0)
- • [«événements», à la page 2503](#page-2502-0)
- • [«applicationDefaults», à la page 2504](#page-2503-0)
- • [«Groupe queueSharing», à la page 2505](#page-2504-0)
- • [«dataCollection», à la page 2506](#page-2505-0)
- • [«stockage», à la page 2507](#page-2506-0)
- • [«général», à la page 2509](#page-2508-0)
- • [«étendus», à la page 2509](#page-2508-0)
- • [«horodatages», à la page 2510](#page-2509-0)
- • [«statut», à la page 2511](#page-2510-0)
- • [«applicationHandle», à la page 2512](#page-2511-0)

Pour plus d'informations sur les équivalents PCF des paramètres et attributs REST API de la file d'attente, voir [«REST API et équivalents PCF pour les files d'attente», à la page 2532.](#page-2531-0)

## **à distance**

L'objet remote contient des informations sur les files d'attente éloignées et est renvoyé uniquement pour les files d'attente éloignées:

## **qmgrName**

Chaîne.

Indique le nom du gestionnaire de files d'attente éloignées.

Si cette file d'attente éloignée est utilisée comme alias de gestionnaire de files d'attente, cet attribut correspond au nom du gestionnaire de files d'attente.

Si cette file d'attente éloignée est utilisée comme alias de file d'attente de réponse, cet attribut correspond au nom du gestionnaire de files d'attente qui doit être le gestionnaire de files d'attente de réponse.

Cet attribut est toujours renvoyé.

### **queueName**

Chaîne.

Indique le nom de la file d'attente telle qu'elle est connue sur le gestionnaire de files d'attente éloignées.

Cet attribut est toujours renvoyé.

## **transmissionQueueNom**

Chaîne.

Indique le nom de la file d'attente de transmission utilisée pour les messages destinés à une file d'attente éloignée ou à une définition d'alias de gestionnaire de files d'attente.

## **alias**

L'objet alias contient des informations sur les files d'attente alias et est renvoyé uniquement pour les files d'attente alias:

## **targetName**

Chaîne.

Indique le nom de la file d'attente ou de la rubrique dans laquelle l'alias est résolu.

Cet attribut est toujours renvoyé.

## <span id="page-2499-0"></span>**targetType**

Chaîne.

Indique le type d'objet en lequel l'alias est résolu.

La valeur est l'une des suivantes:

### **file d'attente**

Indique que l'objet est une file d'attente.

### **sujet**

Indique que l'objet est une rubrique.

## **dynamique**

L'objet dynamic contient des informations sur les files d'attente dynamiques et est renvoyé uniquement pour les files d'attente locales créées à l'aide d'un programme à partir d'une file d'attente modèle:

## **type**

Chaîne.

Indique le type de file d'attente dynamique.

Cet attribut est toujours renvoyé.

La valeur est l'une des suivantes:

## **permanentDynamic**

Indique que la file d'attente est une file d'attente permanente définie de manière dynamique.

## **sharedDynamic**

 $\sim$   $\frac{1}{208}$  Cet attribut est disponible uniquement sous z/OS.

Indique que la file d'attente est une file d'attente partagée définie de manière dynamique.

### **temporaryDynamic**

Indique que la file d'attente est une file d'attente temporaire définie de manière dynamique.

## **modèle**

L'objet model contient des informations sur les files d'attente modèles et est renvoyé uniquement pour les files d'attente modèles:

## **type**

Chaîne.

Indique le type de définition de file d'attente modèle.

Cet attribut est toujours renvoyé.

La valeur est l'une des suivantes:

### **permanentDynamic**

Indique que la file d'attente est une file d'attente permanente définie de manière dynamique.

## **sharedDynamic**

z/0S **Cet attribut est disponible uniquement sous z/OS.** 

Indique que la file d'attente est une file d'attente partagée définie de manière dynamique.

### **temporaryDynamic**

Indique que la file d'attente est une file d'attente temporaire définie de manière dynamique.

## **cluster**

L'objet cluster contient des informations sur les files d'attente qui font partie d'un ou de plusieurs clusters. L'objet est renvoyé uniquement pour les files d'attente lorsque type=cluster est spécifié ou si le paramètre de requête d'attributs le demande:

### **Nom**

Chaîne.

Indique le nom du cluster auquel appartient la file d'attente.

Cet attribut, ou l'attribut **namelist** , est toujours renvoyé.

## **liste de noms**

## Chaîne.

Indique la liste de noms qui répertorie les clusters auxquels appartient la file d'attente. Cet attribut, ou l'attribut **name** , est toujours renvoyé.

## **qmgrId**

Chaîne.

Indique l'identificateur unique du gestionnaire de files d'attente.

Cet attribut est renvoyé uniquement lorsque type=cluster est spécifié.

## **qmgrName**

Chaîne.

Indique le nom du gestionnaire de files d'attente local.

Cet attribut est renvoyé uniquement lorsque type=cluster est spécifié.

## **queueType**

Chaîne.

Indique le type de file d'attente.

Cet attribut est renvoyé uniquement lorsque type=cluster est spécifié.

La valeur est l'une des suivantes:

## **local**

Indique que la file d'attente de cluster représente une file d'attente locale.

## **alias**

Indique que la file d'attente de cluster représente une file d'attente alias.

## **à distance**

Indique que la file d'attente de cluster représente une file d'attente éloignée.

## **qmgrAlias**

Indique que la file d'attente de cluster représente un alias de gestionnaire de files d'attente.

## **transmissionQueueForChannelNom**

Chaîne.

Indique le nom générique des canaux émetteurs de cluster qui utilisent la file d'attente comme file d'attente de transmission. L'attribut indique les canaux émetteurs de cluster qui envoient des messages à un canal récepteur de cluster à partir de la file d'attente de transmission de cluster.

## **workloadPriority**

Entier.

Indique la priorité de la file d'attente dans la gestion de charge de travail de cluster.

La valeur 0 indique la priorité la plus basse et la valeur 9 indique la priorité la plus élevée.

## **workloadQueueUtilisation**

Chaîne.

Indique si les instances distantes et locales des files d'attente en cluster sont utilisées dans la distribution de la charge de travail du cluster.

La valeur est l'une des suivantes:

### **asQmgr**

Utilisez la valeur définie sur le gestionnaire de files d'attente.

### **toutes**

Utilisez des instances distantes et locales des files d'attente.

### <span id="page-2501-0"></span>**local**

Utilisez uniquement les instances locales des files d'attente.

### **workloadRank**

Entier.

Indique le rang de la file d'attente dans la gestion de charge de travail de cluster.

La valeur 0 indique la priorité la plus basse et la valeur 9 indique la priorité la plus élevée.

## **déclencheur**

L'objet trigger contient des informations sur le déclenchement:

## **SOCKS**

Booléen.

Indique si les messages de déclenchement sont placés dans la file d'initialisation.

### **données**

Chaîne.

Indique les données utilisateur incluses dans le message de déclenchement.

## **profondeur**

Entier.

Indique le nombre de messages qui initient un message de déclenchement dans la file d'attente d'initialisation.

### **initiationQueueNom**

Chaîne.

Indique la file d'attente locale pour les messages de déclenchement liés à la file d'attente.

## **messagePriority**

Entier.

Indique la priorité minimale qu'un message doit avoir pour pouvoir provoquer ou être compté pour un événement déclencheur.

### **processName**

Chaîne.

Indique le nom local du processus IBM MQ qui identifie l'application à démarrer lorsqu'un événement déclencheur se produit.

Si la file d'attente est une file d'attente de transmission, la définition de processus contient le nom du canal à démarrer.

### **type**

## Chaîne.

Définit la condition d'initialisation d'un événement de déclenchement. Lorsqu'elle est remplie, un message de déclenchement est envoyé à la file d'initialisation.

La valeur est l'une des suivantes:

### **Aucun**

Aucun message de déclenchement n'est envoyé.

### **chaque**

Envoyer un message de déclenchement pour chaque message qui arrive dans la file d'attente.

### **premier**

Envoyer un message de déclenchement lorsque la longueur de la file d'attente passe de 0 à 1.

### **profondeur**

Envoyez un message de déclenchement lorsque la longueur de la file d'attente dépasse la valeur de l'attribut **depth**.

## <span id="page-2502-0"></span>**événements**

L'objet events contient deux objets, un pour la longueur de la file d'attente et un pour les événements d'intervalle de service de file d'attente. Chaque objet contient des attributs liés au type d'événement:

### **profondeur**

Objet JSON.

Objet JSON pouvant contenir les attributs suivants liés aux événements de longueur de file d'attente:

### **highEnabled**

Booléen.

Spécifie si des événements Longueur élevée sont générés.

Un événement Longueur élevée de file d'attente indique que le nombre de messages dans la file d'attente est supérieur ou égal à la limite supérieure de longueur de file d'attente, **highPercentage**.

### **highPercentage**

Entier.

Définit le seuil de longueur de file utilisé pour la génération d'un événement Longueur élevée.

Cette valeur est exprimée en pourcentage de la longueur maximale de la file d'attente.

### **lowEnabled**

Booléen.

Spécifie si des événements Longueur faible sont générés.

Un événement de longueur faible de la file d'attente indique que le nombre de messages dans la file d'attente est inférieur ou égal à la limite inférieure de longueur de la file d'attente, **lowPercentage**.

## **lowPercentage**

Entier.

Définit le seuil de longueur de file utilisé pour la génération d'un événement Longueur faible.

Cette valeur est exprimée en pourcentage de la longueur maximale de la file d'attente.

### **fullEnabled**

Booléen.

Spécifie si des événements File d'attente saturée sont générés.

Un événement de file d'attente saturée indique qu'aucun autre message ne peut être inséré dans une file d'attente car la file d'attente est saturée. Autrement dit, la longueur de la file d'attente a atteint la longueur maximale de la file d'attente.

### **serviceInterval**

Objet JSON.

Objet JSON pouvant contenir les attributs suivants liés aux événements d'intervalle de service de file d'attente:

### **highEnabled**

Booléen.

Indique si des événements élevés d'intervalle de service de file d'attente sont générés.

Un événement d'intervalle de service de file d'attente élevé est généré lorsqu'aucun message n'a été inséré dans la file d'attente ou extrait de celle-ci pendant au moins la durée spécifiée par l'attribut **duration** .

### **okEnabled**

Booléen.

Indique si des événements d'intervalle de service de file d'attente OK sont générés.

Un événement d'intervalle de service de file d'attente OK est généré lorsqu'un message a été extrait de la file d'attente dans le délai spécifié par l'attribut **duration** .

### <span id="page-2503-0"></span>**durée**

Entier.

Indique la durée de l'intervalle de service, en millisecondes, qui est utilisée pour générer des événements d'intervalle de service de file d'attente élevé et d'intervalle de service de file d'attente OK.

## **applicationDefaults**

L'objet applicationDefaults contient des attributs liés au comportement par défaut, tels que la persistance des messages, la priorité des messages, les paramètres d'entrée partagés et les paramètres de lecture anticipée:

## **clusterBind**

Chaîne.

Indique la liaison à utiliser lorsque MOOO\_BIND\_AS\_O\_DEF est spécifié dans l'appel MOOPEN.

La valeur est l'une des suivantes:

## **onOpen**

Indique que la liaison est corrigée par l'appel MQOPEN.

## **notFixed**

Indique que la liaison n'est pas fixe.

## **onGroup**

Indique que l'application peut demander qu'un groupe de messages soit alloué à la même instance de destination.

## **Contrôle messageProperty**

Chaîne.

Indique comment les propriétés de message sont traitées lorsque des messages sont extraits des files d'attente lorsque MQGMO\_PROPERTIES\_AS\_Q\_DEF est spécifié dans l'appel MQGET.

Cet attribut est applicable aux files d'attente locales, d'alias et modèles.

La valeur est l'une des suivantes:

### **tout**

Indique que toutes les propriétés du message sont incluses lorsque le message est envoyé au gestionnaire de files d'attente éloignées. Les propriétés, à l'exception de celles du descripteur de message ou de l'extension, sont stockées dans un ou plusieurs en-têtes MQRFH2 dans les données de message.

### **compatible**

Indique que si le message contient une propriété avec le préfixe mcd., jms., usr.ou mqext., toutes les propriétés de message sont distribuées à l'application dans un en-tête MQRFH2 . Sinon, toutes les propriétés, à l'exception de celles du descripteur de message ou de l'extension, sont supprimées et ne sont plus accessibles.

### **forcer**

Indique que les propriétés sont toujours renvoyées dans les données de message dans un en-tête MQRFH2 , que l'application spécifie ou non un descripteur de message. Un descripteur de message valide inclus dans la zone MsgHandle de la structure MQGMO sur l'appel MQGET est ignoré. Les propriétés du message ne sont pas accessibles à l'aide du descripteur de message.

### **Aucun**

Indique que toutes les propriétés du message sont supprimées du message avant son envoi au gestionnaire de files d'attente éloignées. Les propriétés du descripteur de message ou de l'extension ne sont pas supprimées.

### **version6Compatible**

Tout en-tête MQRFH2 d'application est reçu tel qu'il a été envoyé. Toutes les propriétés définies à l'aide de MQSETMP doivent être extraites à l'aide de MQINQMP. Ils ne sont pas ajoutés au MQRFH2 créé par l'application. Les propriétés qui ont été définies dans l'en-tête MQRFH2 par l'application émettrice ne peuvent pas être extraites à l'aide de MQINQMP.

### <span id="page-2504-0"></span>**messagePersistence**

Chaîne.

Indique la valeur par défaut de la persistance des messages dans la file d'attente. Ce paramètre détermine si les messages sont conservés après redémarrage du gestionnaire de files d'attente.

La valeur est l'une des suivantes:

#### **persistant**

Indique que les messages de la file d'attente sont persistants et sont conservés lorsque le gestionnaire de files d'attente redémarre.

#### **nonPersistent**

Indique que les messages de la file d'attente ne sont pas persistants et sont perdus lorsque le gestionnaire de files d'attente redémarre.

#### **messagePriority**

Entier.

Indique la priorité par défaut des messages placés dans la file d'attente.

### **putResponse**

Chaîne.

Indique le type de réponse utilisé pour les opérations d'insertion dans la file d'attente lorsqu'une application spécifie MQPMO\_RESPONSE\_AS\_Q\_DEF.

La valeur est l'une des suivantes:

### **synchrone**

L'opération d'insertion est exécutée de manière synchrone et renvoie une réponse.

### **de façon asynchrone**

L'opération d'insertion est exécutée de manière asynchrone et renvoie un sous-ensemble de zones MQMD.

### **readAhead**

Chaîne.

Indique le comportement de lecture anticipée par défaut pour les messages non persistants qui sont distribués au client.

La valeur est l'une des suivantes:

#### **non**

Indique que les messages non persistants ne sont pas lus à l'avance, sauf si l'application client est configurée pour demander la lecture anticipée.

**oui**

Indique que les messages non persistants sont envoyés au client avant qu'une application ne les demande. Les messages non persistants peuvent être perdus si le client se termine de manière anormale ou si le client ne consomme pas tous les messages qu'il a envoyés.

### **désactivé**

Indique que les messages non persistants ne sont pas lus à l'avance, que la lecture anticipée soit demandée ou non par l'application client.

### **sharedInput**

Booléen.

Indique l'option de partage par défaut pour les applications qui ouvrent cette file d'attente en entrée.

Si la valeur est définie sur true, les files d'attente sont activées pour obtenir les messages avec accès partagé.

## **Groupe queueSharing**

L'objet queueSharingGroup contient des attributs liés aux groupes de partage de files d'attente sous z/OS:

### <span id="page-2505-0"></span>**pour la modernisation**

Chaîne.

 $z/0S$ Cet attribut est disponible uniquement sous z/OS.

Indique où la file d'attente est définie et comment elle se comporte. C'est-à-dire qu'il spécifie la disposition de la file d'attente.

Cette valeur est toujours renvoyée si le gestionnaire de files d'attente est membre du groupe de partage de files d'attente.

La valeur est l'une des suivantes:

### **copie**

Indique que la définition de file d'attente existe dans l'ensemble de pages du gestionnaire de files d'attente qui exécute la commande. Pour les files d'attente locales, les messages sont stockés dans les ensembles de pages de chaque gestionnaire de files d'attente et ne sont disponibles que par l'intermédiaire de ce gestionnaire de files d'attente.

#### **groupe**

Indique que la définition de file d'attente existe dans le référentiel partagé.

### **qmgr**

Indique que la définition de file d'attente existe dans l'ensemble de pages du gestionnaire de files d'attente qui exécute la commande. Pour les files d'attente locales, les messages sont stockés dans les ensembles de pages de chaque gestionnaire de files d'attente et ne sont disponibles que par l'intermédiaire de ce gestionnaire de files d'attente.

### **partagés**

Cette valeur est valide uniquement pour les files d'attente locales.

Indique que la file d'attente existe dans le référentiel partagé. Les messages sont stockés dans l'unité de couplage et sont disponibles pour tous les gestionnaires de files d'attente du groupe de partage de files d'attente.

### **qmgrName**

Chaîne.

 $\frac{1}{200}$   $\frac{1}{200}$  Cet attribut est disponible uniquement sous z/OS.

Indique le nom du gestionnaire de files d'attente qui génère la réponse à la demande REST.

Cet attribut est renvoyé uniquement si le gestionnaire de files d'attente auquel la demande REST est adressée fait partie d'un groupe de partage de files d'attente et si le paramètre de requête facultatif **commandScope** est spécifié.

### **structureName**

Chaîne.

 $z/0S$ 

Cet attribut est disponible uniquement sous z/OS.

Indique le nom de la structure de l'unité de couplage dans laquelle les messages sont stockés lorsque vous utilisez des files d'attente partagées.

## **dataCollection**

L'objet dataCollection contient des attributs liés à la collecte de données, à la surveillance et aux statistiques:

## **comptabilité**

Chaîne.

Indique si les données comptables sont collectées pour la file d'attente.

La valeur est l'une des suivantes:

### **asQmgr**

Indique que la file d'attente hérite de la valeur du paramètre MQSC du gestionnaire de files d'attente ACCTQ.

### <span id="page-2506-0"></span>**désactivé**

Indique que les données comptables ne sont pas collectées pour la file d'attente.

**activé**

Indique que les données comptables sont collectées pour la file d'attente si le paramètre ACCTQ MQSC sur le gestionnaire de files d'attente n'est pas défini sur aucun.

## **contrôle**

Chaîne.

Indique si les données de surveillance en ligne sont collectées et, le cas échéant, la fréquence à laquelle les données sont collectées.

La valeur est l'une des suivantes:

### **désactivé**

Indique que les données de surveillance en ligne ne sont pas collectées pour la file d'attente.

### **asQmgr**

Indique que la file d'attente hérite de la valeur du paramètre MONQ MQSC du gestionnaire de files d'attente.

### **bas**

Indique que les données de surveillance en ligne sont collectées pour la file d'attente si le paramètre MONQ MQSC sur le gestionnaire de files d'attente n'est pas défini sur aucun. Le taux de collecte des données est faible.

### **support**

Indique que les données de surveillance en ligne sont collectées pour la file d'attente si le paramètre MONQ MQSC sur le gestionnaire de files d'attente n'est pas défini sur aucun. Le taux de collecte des données est modéré.

### **haut**

Indique que les données de surveillance en ligne sont collectées pour la file d'attente si le paramètre MONQ MQSC sur le gestionnaire de files d'attente n'est pas défini sur aucun. Le taux de collecte des données est élevé.

## **statistiques**

 $\blacktriangleright$ MQ Appliance $\blacktriangleright$  **ALW**  $\blacktriangleright$  Cet attribut est disponible uniquement sur le IBM MQ Appliance, AIX,

Linux, and Windows.

Chaîne.

Indique si les données statistiques sont collectées pour la file d'attente.

La valeur est l'une des suivantes:

### **asQmgr**

Indique que la file d'attente hérite de la valeur du paramètre STATQ MQSC du gestionnaire de files d'attente.

### **désactivé**

Indique que les données statistiques ne sont pas collectées pour la file d'attente.

### **activé**

Indique que les données statistiques sont collectées pour la file d'attente si le paramètre STATQ MQSC sur le gestionnaire de files d'attente n'est pas défini sur aucun.

## **stockage**

L'objet storage contient des attributs liés au stockage des messages, tels que la longueur maximale de la file d'attente et la longueur maximale des messages autorisés dans la file d'attente:

### **indexType**

Cet attribut est disponible uniquement sous z/OS.

Chaîne.

 $z/0S$ 

Indique le type d'index géré par le gestionnaire de files d'attente pour accélérer les opérations MQGET sur la file d'attente. Pour les files d'attente partagées, le type d'index détermine le type d'appel MQGET qui peut être utilisé.

La valeur est l'une des suivantes:

### **Aucun**

Indique qu'il n'y a pas d'index. Les messages sont extraits séquentiellement.

### **correlationId**

Indique que la file d'attente est indexée à l'aide d'identificateurs de corrélation.

### **groupId**

Indique que la file d'attente est indexée à l'aide d'identificateurs de groupe.

### **messageId**

Indique que la file d'attente est indexée à l'aide d'identificateurs de message.

### **messageToken**

Indique que la file d'attente est indexée à l'aide de jetons de message.

### **maximumMessageLength**

Entier.

Indique la longueur maximale de message autorisée, en octets, pour les messages de la file d'attente.

### **maximumDepth**

### Entier.

Indique le nombre maximal de messages admis dans la file d'attente.

### **Séquence messageDelivery**

Chaîne.

Indique si les messages sont distribués par ordre de priorité ou par séquence.

La valeur est l'une des suivantes:

### **priority**

Indique que les messages sont renvoyés par ordre de priorité.

### **FIFO**

Indique que les messages sont renvoyés dans l'ordre premier entré, premier sorti.

## **nonPersistentMessageClass**

 $\blacktriangleright$  MQ Appliance  $\blacktriangleright$  **ALW**  $\blacktriangleright$  Cet attribut est disponible uniquement sur le IBM MQ Appliance, AIX, Linux, and Windows.

Chaîne.

Cet attribut est valide uniquement sur les files d'attente locales et modèles.

Indique le niveau de fiabilité affecté aux messages non persistants placés dans la file d'attente.

La valeur est l'une des suivantes:

### **normal**

Indique que les messages non persistants sont conservés pendant la durée de vie de la session du gestionnaire de files d'attente. Ils sont supprimés si le gestionnaire de files d'attente redémarre.

### **haut**

Indique que le gestionnaire de files d'attente tente de conserver les messages non persistants pendant la durée de vie de la file d'attente. Les messages non persistants peuvent encore être perdus en cas d'échec.

### **pageSet**

Cet attribut est disponible uniquement sous z/OS.

### Entier.

 $z/0S$ 

Indique l'ID de l'ensemble de pages.

### <span id="page-2508-0"></span>**storageClass**

Cet attribut est disponible uniquement sous z/OS.

Chaîne.

 $z/0S$ 

Indique le nom de la classe de stockage.

## **général**

L'objet general contient des attributs liés aux propriétés de file d'attente générales, telles que l'interdiction des opérations d'extraction ou d'insertion, la description de la file d'attente et les paramètres de file d'attente de transmission:

### **description**

Chaîne.

Indique la description de la file d'attente.

### **inhibitGet**

Booléen.

Indique si les opérations d'extraction sont autorisées dans la file d'attente.

Si la valeur est true, les opérations d'extraction ne sont pas autorisées dans la file d'attente.

### **inhibitPut**

Booléen.

Indique si les opérations d'insertion sont autorisées dans la file d'attente.

Si la valeur est définie sur true, les opérations d'insertion ne sont pas autorisées dans la file d'attente.

## **File d'attente isTransmission**

Chaîne.

Indique si la file d'attente est destinée à une utilisation normale ou à la transmission de messages à un gestionnaire de files d'attente éloignées.

Si la valeur est définie sur true, la file d'attente est une file d'attente de transmission pour la transmission de messages à un gestionnaire de files d'attente éloignées.

## **étendus**

L'objet extended contient des attributs liés aux propriétés de file d'attente étendue, tels que les paramètres de file d'attente d'annulation et les paramètres d'entrée partagés:

## **Entrée allowShared**

Booléen.

Indique si plusieurs instances d'applications peuvent ouvrir la file d'attente pour l'entrée.

Si la valeur est définie sur true, plusieurs instances d'applications peuvent ouvrir la file d'attente pour l'entrée.

## **backoutRequeueQueueName**

Chaîne.

Indique le nom de la file d'attente vers laquelle un message est transféré s'il est annulé plus de fois que la valeur de **backoutThreshold**.

## **backoutThreshold**

Entier.

Indique le nombre de fois où un message peut être annulé avant d'être transféré dans la file d'attente d'annulation spécifiée par l'attribut **backoutRequeueQueueName** .

## **personnalisée**

Chaîne.

Spécifie des attributs personnalisés pour les nouvelles fonctions.

### <span id="page-2509-0"></span>**enableMediaImageOperations**

MQ Appliance **ALW** Cet attribut est disponible uniquement sur le IBM MQ Appliance, AIX,

## Linux, and Windows.

Indique si un objet de file d'attente dynamique locale ou permanente est récupérable à partir d'une image de support, si la consignation linéaire est utilisée.

Chaîne.

La valeur est l'une des suivantes:

## **oui**

Indique que cet objet file d'attente est récupérable.

### **non**

Les commandes rcdmqimg et rcrmqobj ne sont pas autorisées pour ces objets. Si les images de support automatiques sont activées, elles ne sont pas écrites pour ces objets.

### **asQmgr**

Indique que la file d'attente hérite de la valeur de l'attribut ImageRecoverQueue du gestionnaire de files d'attente.

Il s'agit de la valeur de la valeur par défaut de cet attribut.

## **HardenGetBackout**

 $z/0S$ Cet attribut est disponible uniquement sous z/OS.

Booléen.

Indique si le nombre de fois où un message a été annulé est sauvegardé, afin de s'assurer qu'il est correct lors des redémarrages du gestionnaire de files d'attente.

Si la valeur est définie sur true, le nombre d'annulations est toujours exact entre les redémarrages du gestionnaire de files d'attente.

## **supportDistribution-Listes**

MQ Appliance ALW. Cet attribut est disponible uniquement sur le IBM MQ Appliance, AIX,

Linux, and Windows.

Booléen.

Indique si les messages de liste de distribution peuvent être placés dans la file d'attente.

Si la valeur est définie sur true, les listes de distribution peuvent être placées dans la file d'attente.

## **horodatages**

L'objet timestamps contient des attributs liés aux informations de date et d'heure.

## **Modifié**

Chaîne.

Indique la date et l'heure de la dernière modification de la file d'attente.

Pour plus d'informations sur le format d'horodatage utilisé pour renvoyer la date et l'heure, voir HorodatagesREST API.

### **Juxtaposé**

Chaîne.

Indique la date et l'heure auxquelles les informations sont devenues disponibles pour le gestionnaire de files d'attente local.

Pour plus d'informations sur le format d'horodatage utilisé pour renvoyer la date et l'heure, voir HorodatagesREST API.

**créé**

Chaîne.

Indique la date et l'heure de création de la file d'attente.

<span id="page-2510-0"></span>Pour plus d'informations sur le format d'horodatage utilisé pour renvoyer la date et l'heure, voir HorodatagesREST API.

## **statut**

L'objet status contient des attributs liés aux informations de statut de la file d'attente:

## **currentDepth**

### Entier.

Indique le nombre de lignes de la file d'attente en cours.

## **lastGet**

Chaîne.

Indique la date et l'heure auxquelles le dernier message a été lu de façon destructive à partir de la file d'attente.

Pour plus d'informations sur le format d'horodatage utilisé pour renvoyer la date et l'heure, voir HorodatagesREST API.

### **lastPut**

Chaîne.

Indique la date et l'heure auxquelles le dernier message a été inséré dans la file d'attente.

Pour plus d'informations sur le format d'horodatage utilisé pour renvoyer la date et l'heure, voir HorodatagesREST API.

## **mediaRecoveryLogExtent**

 $\blacktriangleright$ MQ Appliance $\blacktriangleright$  **ALW**  $\blacktriangleright$  Cet attribut est disponible uniquement sur le IBM MQ Appliance, AIX, Linux, and Windows.

Chaîne.

Indique le nom de l'extension de journal la plus ancienne requise pour effectuer une reprise sur incident lié au support de la file d'attente.

Le nom renvoyé est au format Snnnnnnn. LOG et n'est pas un nom de chemin d'accès complet.

### **oldestMessageAge**

Entier.

Indique l'ancienneté, en secondes, du message le plus ancien de la file d'attente.

Si la file d'attente est vide, 0 est renvoyé. Si la valeur est supérieure à 999 999 999, elle est renvoyée sous la forme 999 999 999. Si aucune donnée n'est disponible, -1 est renvoyé.

### **Temps onQueue**

Objet JSON.

Objet JSON pouvant contenir les attributs suivants liés à la durée pendant laquelle un message reste dans la file d'attente:

### **Période longSample**

Entier.

Indique la durée, en microsecondes, pendant laquelle un message reste dans la file d'attente en fonction de l'activité sur une longue période.

### **Période shortSample**

Entier.

Indique la durée, en microsecondes, pendant laquelle un message reste dans la file d'attente en fonction de l'activité sur une courte période.

Cet attribut ne peut pas être utilisé pour filtrer les résultats.

### **OpenInputCount**

Entier.

Indique le nombre de descripteurs actuellement valides pour supprimer des messages de la file d'attente à l'aide de l'appel MQGET.

### <span id="page-2511-0"></span>**OpenOutputCount**

Entier.

Indique le nombre de descripteurs actuellement valides pour placer des messages dans la file d'attente à l'aide de l'appel MQPUT.

### **monitoringRate**

## Chaîne.

Indique le débit auquel les données de surveillance sont collectées pour la file d'attente.

La valeur est l'une des suivantes:

### **désactivé**

Indique qu'aucune donnée n'est collectée.

### **bas**

Indique un faible taux de collecte de données.

## **support**

Indique un débit moyen de collecte de données.

### **haut**

Indique un débit élevé de collecte de données.

## **tpipeName**

 $z/0S$ Cet attribut est disponible uniquement sous z/OS.

### Tableau.

Indique les noms TPIPE utilisés pour la communication avec OTMA à l'aide de la passerelle IBM MQ IMS , si la passerelle est active.

Cet attribut ne peut pas être utilisé pour filtrer les résultats.

### **uncommittedMessages**

Entier.

Indique le nombre de modifications non validées en attente pour la file d'attente.

Sous z/OS, la valeur ne peut être que 0 ou 1. La valeur 1 indique qu'il existe au moins un message non validé dans la file d'attente.

## **applicationHandle**

L'objet applicationHandle contient des attributs liés aux informations de descripteur d'application:

### **description**

### Chaîne.

Indique une description de l'application.

### **balise**

 $\approx 2/0$ S Cet attribut est disponible uniquement sous z/OS.

Chaîne.

Indique la balise de l'application ouverte.

### **type**

Chaîne.

Indique le type d'application.

Il s'agit de l'une des valeurs suivantes :

### **Processus queueManager**

Indique que l'application ouverte est un processus de gestionnaire de files d'attente.

### **channelInitiator**

Indique que l'application ouverte est un initiateur de canal.

#### **userApplication**

Indique que l'application ouverte est une application utilisateur.

## **batchConnection**

 $z/0S$ Cet attribut est disponible uniquement sous z/OS.

Indique que l'application ouverte utilise une connexion par lots.

## **Connexion rrsBatch**

 $\frac{z}{0.05}$  Cet attribut est disponible uniquement sous  $z/0S$ .

Indique que l'application ouverte est une application coordonnée RRS qui utilise une connexion par lots.

## **cicsTransaction**

Cet attribut est disponible uniquement sous z/OS.

Indique que l'application ouverte est une transaction CICS .

### **imsTransaction**

 $\blacksquare$   $\blacksquare$   $\blacks$ 

Indique que l'application ouverte est une transaction IMS .

#### **systemExtension**

Indique que l'application ouverte est une application qui effectue une extension de fonction fournie par le gestionnaire de files d'attente.

### **Etat asynchronousConsumer**

Chaîne.

Indique l'état du consommateur asynchrone dans la file d'attente.

La valeur est l'une des suivantes:

### **actif**

Indique qu'un appel MQCB a configuré une fonction de rappel pour traiter les messages de manière asynchrone et que le descripteur de connexion a démarré pour que la consommation de messages asynchrones puisse se poursuivre.

#### **inactif**

Indique qu'un appel MQCB a configuré une fonction pour rappeler les messages de traitement asynchrone, mais que le descripteur de connexion n'est pas démarré, ou qu'il est arrêté ou suspendu.

## **suspendu**

Indique que le rappel de consommation asynchrone est suspendu de sorte que la consommation de message asynchrone ne puisse pas continuer sur le descripteur.

Cette situation peut être due au fait qu'un appel MQCB ou MQCTL avec *Opération* MQOP\_SUSPEND a été émis sur ce descripteur d'objet par l'application ou qu'il a été suspendu par le système. S'il a été suspendu par le système, dans le cadre du processus d'interruption de la consommation de messages asynchrones, la fonction de rappel est appelée avec le code raison qui décrit le problème ayant entraîné l'interruption. Cette situation est signalée dans la zone anomalie de la structure MQCBC transmise au rappel. Pour que la consommation de messages asynchrones puisse continuer, l'application doit émettre un appel MQCB ou MQCTL avec l'opération MQOP\_RESUME.

#### **suspendedTemporarily**

Indique que le rappel de consommation asynchrone est temporairement suspendu par le système, de sorte que la consommation de messages asynchrones ne peut pas continuer sur ce descripteur.

Dans le cadre du processus d'interruption de la consommation de messages asynchrones, la fonction de rappel est appelée avec le code anomalie qui décrit le problème qui a entraîné l'interruption. Cette situation est signalée dans la zone anomalie de la structure MQCBC transmise au rappel. La fonction de rappel est de nouveau appelée lorsque la consommation de messages asynchrones est reprise par le système après la résolution de la condition temporaire.

### **Aucun**

Indique qu'un appel MQCB n'a pas été émis pour cet identificateur, de sorte que la consommation de messages asynchrones n'est pas configurée sur l'identificateur.

## **ID addressSpace**

 $z/0S$ Cet attribut est disponible uniquement sous z/OS.

# Chaîne.

Indique un identificateur d'espace adresse de quatre caractères pour l'application.

## **channelName**

Chaîne.

Indique le nom du canal.

### **connectionName**

Chaîne.

Indique le nom de la connexion.

### **état**

Chaîne.

Indique l'état du descripteur.

Il s'agit de l'une des valeurs suivantes :

#### **actif**

Indique qu'un appel d'API à partir d'une connexion est en cours pour la file d'attente. Cet état peut se produire lorsqu'un appel MQGET WAIT est en cours.

### **inactif**

Indique qu'aucun appel d'API d'une connexion n'est en cours pour la file d'attente. Cet état peut se produire lorsqu'aucun appel MQGET WAIT n'est en cours.

## **openOptions**

Tableau JSON.

Indique les options d'ouverture en vigueur pour la file d'attente.

N'importe laquelle des options MQOO valides peut être présente dans le tableau. Pour plus d'informations sur les options MQOO\_ \*, voir MQOO\_ \* (Open Options).

### **processId**

 $\blacktriangleright$ MQ Appliance $\blacktriangleright$  **ALW**  $\blacktriangleright$  Cet attribut est disponible uniquement sur le IBM MQ Appliance, AIX,

## Linux, and Windows.

Entier.

Indique l'ID de processus de l'application ouverte.

### **processSpecificationBlockName**

 $\approx$   $z/0S$ Cet attribut est disponible uniquement sous z/OS.

Chaîne.

Indique le nom de huit caractères du bloc de spécification de programme associé à la transaction IMS en cours d'exécution.

### **processSpecificationTableId**

Cet attribut est disponible uniquement sous z/OS.

Chaîne.

 $\approx$   $z/05$ 

Indique l'identificateur à quatre caractères de l'identificateur de région de la table de spécification de programme pour la région IMS connectée.

### **ID qmgrTransaction**

Chaîne.

Indique l'unité de récupération affectée par le gestionnaire de files d'attente.

Cet identificateur est représenté sous la forme de 2 chiffres hexadécimaux pour chaque octet de l'identificateur de reprise.

Cet attribut ne peut pas être utilisé pour filtrer les résultats.

## **cicsTaskNuméro**

 $\approx$   $z/0$ S Cet attribut est disponible uniquement sous z/OS.

Entier.

Indique un numéro de tâche CICS à sept chiffres.

## **threadId**

MQ Appliance **ALW** Cet attribut est disponible uniquement sur le IBM MQ Appliance, AIX, Linux, and Windows.

Entier.

Indique l'ID d'unité d'exécution de l'application ouverte.

La valeur 0 indique que le descripteur a été ouvert par une connexion partagée. Un descripteur créé par une connexion partagée est logiquement ouvert à toutes les unités d'exécution.

### **ID cicsTransaction**

 $\blacktriangleright$  **z/0S**  $\blacksquare$  Cet attribut est disponible uniquement sous z/OS.

Chaîne.

Indique un ID transaction CICS de quatre caractères.

## **unitOfWorkId**

Chaîne.

Indique l'identificateur de reprise de l'unité de reprise. Le format de cette valeur est déterminé par la valeur de **unitOfWorkType**.

Cet identificateur est représenté sous la forme de 2 chiffres hexadécimaux pour chaque octet de l'identificateur de reprise.

Cet attribut ne peut pas être utilisé pour filtrer les résultats.

### **unitOfWorkType**

Chaîne.

Indique le type d'identificateur d'unité de récupération externe tel qu'il est perçu par le gestionnaire de files d'attente.

La valeur est l'une des suivantes:

### **qmgr**

**cics**

**z/0S** Cette valeur est disponible uniquement sous z/OS.

**ims**

 $z/0S$ Cette valeur est disponible uniquement sous z/OS.

### **Resource Recovery Services**

 $z/0S$ Cette valeur est disponible uniquement sous z/OS.

**XA**

## **userId**

Chaîne.

Indique l'ID utilisateur de l'application ouverte.

## *SUPPRIMER*

Utilisez la méthode HTTP DELETE avec la ressource queue pour supprimer une file d'attente spécifiée sur un gestionnaire de files d'attente spécifié.

### **Remarque :**

- Cette URL de ressource est disponible uniquement dans la version 1 de REST API. Pour supprimer des files d'attente à l'aide de la version 2 de REST API, utilisez la ressource [«/admin/action/qmgr/](#page-2303-0) [{qmgrName}/mqsc», à la page 2304](#page-2303-0) .
- $\bullet$   $\blacksquare$  V 9.4.0  $\blacksquare$  Cette ressource n'est pas disponible dans une installation IBM MQ Web Server autonome. Pour plus d'informations sur les options d'installation du composant IBM MQ qui exécute le administrative REST API, voir IBM MQ Console et REST API.

Cette commande REST API est similaire à la commande PCF [«MQCMD\\_DELETE\\_Q \(file d'attente de](#page-1242-0) [suppression\)», à la page 1243](#page-1242-0) et aux commandes [«Supprimer les files d'attente», à la page 686](#page-685-0) MQSC.

- URL de ressource
- Paramètres de requête facultatifs
- • [«En-têtes de demande :», à la page 2518](#page-2517-0)
- • [Format du corps de demande](#page-2517-0)
- • [«Sécurité», à la page 2518](#page-2517-0)
- • [Codes de statut de réponse](#page-2518-0)
- • [«En-têtes de réponse :», à la page 2519](#page-2518-0)
- • [Format du corps de la réponse](#page-2519-0)
- • [Exemples](#page-2519-0)

## **URL de ressource**

https://*host*:*port*/ibmmq/rest/v1/admin/qmgr/*{qmgrName}*/queue/*{queueName}*

### **qmgrName**

Indique le nom du gestionnaire de files d'attente dans lequel la file d'attente à supprimer existe.

Vous pouvez spécifier un gestionnaire de files d'attente éloignées comme **qmgrName**. Si vous spécifiez un gestionnaire de files d'attente éloignées, vous devez configurer un gestionnaire de files d'attente de passerelle. Pour plus d'informations, voir Administration à distance à l'aide de l'REST API.

Le nom du gestionnaire de files d'attente est sensible à la casse.

Si le nom du gestionnaire de files d'attente inclut une barre oblique, un point ou le signe de pourcentage, ces caractères doivent être codés dans l'URL :

- Une barre oblique (/) doit être codée sous la forme %2F.
- Le signe pourcentage (%) doit être codé en tant que %25.
- Un point (.) doit être codé en tant que %2E.

### **queueName**

Indique le nom de la file d'attente à supprimer.

Le nom de la file d'attente est sensible à la casse.

Si le nom de la file d'attente contient une barre oblique ou un signe de pourcentage, les caractères suivants doivent être codés dans l'URL:

- Une barre oblique (/) doit être codée sous la forme %2F.
- Le signe de pourcentage,%, doit être codé en tant que %25.

Vous pouvez utiliser HTTP à la place de HTTPS si vous activez les connexions HTTP. Pour plus d'informations sur l'activation de HTTP, voir Configuration des ports HTTP et HTTPS.

## **Paramètres de requête facultatifs**

### **Enregistrements keepAuthority**

 $\blacktriangleright$  MQ Appliance  $\blacktriangleright$  **ALW**  $\blacktriangleright$  Ce paramètre est disponible uniquement sur le IBM MQ Appliance, AIX, Linux, and Windows.

Indique que les enregistrements de droits d'accès associés ne sont pas supprimés.

## **commandScope=***portée*

 $z/0S$ Ce paramètre est disponible uniquement sous z/OS.

Spécifie le mode d'exécution de la commande lorsque le gestionnaire de files d'attente est membre d'un groupe de partage de files d'attente.

Vous ne pouvez pas spécifier ce paramètre si le gestionnaire de files d'attente n'est pas membre d'un groupe de partage de files d'attente.

*portée* peut être l'une des valeurs suivantes :

### **Nom d'un gestionnaire de files d'attente**

Indique que la commande est exécutée dans le gestionnaire de files d'attente nommé. Celui-ci doit être actif dans le même groupe de partage de files d'attente que le gestionnaire de files d'attente qui est spécifié dans l'URL de ressource.

Vous ne pouvez pas spécifier le nom du gestionnaire de files d'attente qui est indiqué dans l'URL de ressource.

Si le nom du gestionnaire de files d'attente inclut un signe pourcentage, %, ce caractère doit être codé URL en tant que %25.

**\***

Indique que la commande est exécutée dans le gestionnaire de files d'attente local et qu'elle est également transmise à tout gestionnaire de files d'attente actif dans le groupe de partage de files d'attente.

Si cette option est utilisée, un en-tête de réponse ibm-mq-qmgrs est renvoyé avec une liste séparée par des virgules des gestionnaires de files d'attente qui ont généré une réponse. Par exemple, l'en-tête peut être similaire au suivant :

ibm-mq-qmgrs: MQ21, MQ22

### **purger**

Indique que tous les messages sont purgés de la file d'attente.

Si des messages se trouvent dans la file d'attente, vous devez spécifier **purge**, sinon la file d'attente ne peut pas être supprimée.

### **queueSharingGroupDisposition=***disposition*

 $z/0S$ Ce paramètre est disponible uniquement sous z/OS.

Indique où la file d'attente est définie et comment elle se comporte. C'est-à-dire qu'il spécifie la disposition de la file d'attente.

*disposition* peut être l'une des valeurs suivantes:

### **copie**

Indique que la définition de file d'attente existe dans l'ensemble de pages du gestionnaire de files d'attente qui exécute la commande. La file d'attente a été définie par une commande qui a utilisé le paramètre PCF **MQQSGD\_COPY** ou le paramètre **copy** REST API .

Les files d'attente du référentiel partagé ou les files d'attente définies à l'aide du paramètre **MQQSGD\_Q\_MGR** PCF ou du paramètre **qmgr** REST API ne sont pas affectées par cette commande.

### **groupe**

Indique que la définition de file d'attente existe dans le référentiel partagé. La file d'attente a été définie par une commande qui a utilisé le paramètre PCF **MQQSGD\_GROUP** ou le paramètre **group** REST API .

Toute file d'attente qui existe dans l'ensemble de pages du gestionnaire de files d'attente qui exécute la commande, à l'exception d'une copie locale de la file d'attente, n'est pas affectée par cette commande.

Si la suppression aboutit, la commande MQSC suivante est générée et envoyée à tous les gestionnaires de files d'attente actifs du groupe de partage de files d'attente pour supprimer les copies locales de l'ensemble de pages zéro:

<span id="page-2517-0"></span>DELETE queue(q-name) QSGDISP(COPY)

ou pour une file d'attente locale uniquement:

DELETE QLOCAL(q-name) NOPURGE QSGDISP(COPY)

La suppression de l'objet de groupe prend effet même si la commande générée avec QSGDISP (COPY) échoue.

**Remarque :** Vous obtenez toujours l'option NOPURGE même si vous spécifiez l'indicateur **purge** . Pour supprimer des messages sur des copies locales des files d'attente, vous devez exécuter explicitement, pour chaque copie, une commande de suppression de la file d'attente avec l'indicateur **purge** et une valeur **queueSharingGroupDisposition** de copy.

### **qmgr**

Indique que la définition de file d'attente existe dans l'ensemble de pages du gestionnaire de files d'attente qui exécute la commande. L'objet a été défini par une commande qui a utilisé le paramètre PCF **MQQSGD\_Q\_MGR** ou le paramètre **qmgr** REST API .

Toute file d'attente qui existe dans le référentiel partagé, ou toute copie locale d'une telle file d'attente, n'est pas affectée par cette commande.

### **partagés**

Cette valeur est valide uniquement pour les files d'attente locales.

Indique que la file d'attente existe dans le référentiel partagé. L'objet a été défini par une commande qui a utilisé le paramètre PCF **MQQSGD\_SHARED** ou le paramètre **shared** REST API .

Toute file d'attente qui existe dans l'ensemble de pages du gestionnaire de files d'attente qui exécute la commande ou toute file d'attente définie par une commande qui utilise le paramètre **MQQSGD\_GROUP** n'est pas affectée par cette commande.

La valeur par défaut est qmgr.

### **En-têtes de demande :**

Les en-têtes suivants doivent être envoyés avec la demande:

### **ibm-mq-rest-csrf-token**

Cet en-tête doit être défini, mais sa valeur est indifférente, et peut notamment être vide.

### **Autorisation**

Cet en-tête doit être envoyé si vous utilisez l'authentification de base. Pour plus d'informations, voir Using HTTP basic authentication with the REST API.

Les en-têtes suivants peuvent éventuellement être envoyés avec la demande:

#### **ibm-mq-rest-gateway-qmgr**

Cet en-tête spécifie le gestionnaire de files d'attente à utiliser comme gestionnaire de files d'attente de passerelle. Celui-ci est utilisé pour la connexion à un gestionnaire de files d'attente éloignées. Pour plus d'informations, voir Administration à distance à l'aide de l'REST API.

## **Format du corps de la demande**

Néant.

## **Sécurité**

L'appelant doit être authentifié sur le serveur mqweb et doit être membre d'un ou plusieurs rôles MQWebAdmin, MQWebAdminRO ou MQWebUser. Pour plus d'informations sur la sécurité pour administrative REST API, voir Sécurité IBM MQ Console et REST API.

Si la sécurité basée sur les jetons est utilisée, le jeton LTPA utilisé pour authentifier l'utilisateur doit être fourni avec la demande comme cookie. Pour plus d'informations sur l'authentification basée sur un jeton, voir Utilisation de l'authentification basée sur un jeton avec l'API REST.

<span id="page-2518-0"></span>Le principal de sécurité de l'appelant doit être autorisé à émettre les commandes PCF suivantes pour le gestionnaire de files d'attente spécifié:

• Pour la file d'attente spécifiée par la partie *{queueName}* de l'URL de la ressource, le droit d'émettre la commande PCF **MQCMD\_DELETE\_Q** doit être accordé.

ALW Sous AIX, Linux, and Windows, vous pouvez accorder des droits aux principaux de sécurité pour utiliser les ressources IBM MQ à l'aide de la commande **setmqaut**. Pour plus d'informations, voir **setmqaut** (grant of revoke authority).

Sous z/OS, voir Configuration de la sécurité sous z/OS.

## **Codes de statut de réponse**

### **204**

La file d'attente a été supprimée.

### **400**

Des données non valides ont été fournies.

Par exemple, des données de file d'attente non valides sont spécifiées ou la file d'attente n'est pas vide.

## **401**

### Non authentifié.

L'appelant doit être authentifié sur le serveur mqweb et doit être membre d'un ou plusieurs rôles MQWebAdmin, MQWebAdminRO ou MQWebUser. L'en-tête ibm-mq-rest-csrf-token doit également être spécifié. Pour plus d'informations, voir [«Sécurité», à la page 2518.](#page-2517-0)

### **403**

Accès interdit pour l'une des raisons suivantes:

- Non autorisé L'appelant est authentifié auprès du serveur mqweb et est associé à un principal valide. Toutefois, le principal n'a pas accès aux ressources IBM MQ requises. Pour plus d'informations sur l'accès requis, voir [«Sécurité», à la page 2518](#page-2517-0).
- $\bullet$   $\blacksquare$   $\blacksquare$ n'est pas disponible dans une installation IBM MQ Web Server autonome.

### **404**

La file d'attente n'existe pas.

### **500**

Problème de serveur ou code d'erreur provenant de IBM MQ.

### **503**

Gestionnaire de files d'attente non en cours d'exécution.

## **En-têtes de réponse :**

Les en-têtes suivants sont renvoyés avec la réponse:

## **ibm-mq-qmgrs**

Sous z/OS, si le paramètre de requête facultatif commandScope= \* est utilisé, cet en-tête est renvoyé avec une liste séparée par des virgules des gestionnaires de files d'attente qui ont généré une réponse. Par exemple, l'en-tête peut être similaire au suivant :

ibm-mq-qmgrs: MQ21, MQ22

Si une erreur se produit avant que la commande ne soit envoyée aux gestionnaires de files d'attente, l'en-tête de réponse ne contient pas la liste des gestionnaires de files d'attente. Par exemple, une demande qui génère un code d'état 200 ou 201 comporte l'en-tête car la commande a abouti. Une demande qui génère un code d'état 401 (non authentifié) n'a pas d'en-tête car la demande a été

<span id="page-2519-0"></span>rejetée. Une demande qui génère un code de statut 403 (non autorisé) comporte l'en-tête car des gestionnaires de files d'attente individuels décident si la commande est autorisée.

### **ibm-mq-rest-gateway-qmgr**

Cet en-tête est renvoyé si un gestionnaire de files d'attente éloignées est spécifié dans l'URL de ressource. Sa valeur est le nom du gestionnaire de files d'attente qui est utilisé comme gestionnaire de files d'attente de passerelle.

## **Format du corps de la réponse**

Le corps de la réponse est vide si la suppression de la file d'attente a abouti. Si une erreur se produit, le corps de la réponse contient un message d'erreur. Pour plus d'informations, voir Traitement des erreursREST API.

## **Exemples**

L'exemple suivant supprime la file d'attente Q1 du gestionnaire de files d'attente QM1et purge tous les messages de la file d'attente lorsqu'elle est utilisée avec la méthode HTTP DELETE:

https://localhost:9443/ibmmq/rest/v1/admin/qmgr/QM1/queue/Q1?purge

# **/admin/qmgr/{qmgrName}/abonnement**

Vous pouvez utiliser la méthode HTTP GET avec la ressource subscription pour demander des informations sur les abonnements.

### **Remarque :**

- Cette URL de ressource est disponible uniquement dans la version 1 de REST API. Pour interroger les abonnements à l'aide de la version 2 de REST API, utilisez la ressource [«/admin/action/qmgr/](#page-2303-0) [{qmgrName}/mqsc», à la page 2304](#page-2303-0) .
- $\bullet$   $\blacksquare$  V 9.4.0  $\blacksquare$  Cette ressource n'est pas disponible dans une installation IBM MQ Web Server autonome. Pour plus d'informations sur les options d'installation du composant IBM MQ qui exécute le administrative REST API, voir IBM MQ Console et REST API.

Vous pouvez utiliser la passerelle administrative REST API avec cette URL de ressource.

Pour plus d'informations sur les équivalents PCF des paramètres et attributs REST API de l'abonnement, voir [«Équivalents REST API et PCF pour les abonnements», à la page 2540.](#page-2539-0)

## *GET*

Utilisez la méthode HTTP GET avec la ressource subscription pour demander des informations sur les abonnements.

### **Remarque :**

- Cette URL de ressource est disponible uniquement dans la version 1 de REST API. Pour interroger les abonnements à l'aide de la version 2 de REST API, utilisez la ressource [«/admin/action/qmgr/](#page-2303-0) [{qmgrName}/mqsc», à la page 2304](#page-2303-0) .
- $\bullet$   $\blacktriangleright$  V 9.4.0  $\blacksquare$  Cette ressource n'est pas disponible dans une installation IBM MQ Web Server autonome. Pour plus d'informations sur les options d'installation du composant IBM MQ qui exécute le administrative REST API, voir IBM MQ Console et REST API.

Les informations renvoyées sont similaires à celles renvoyées par la commande PCF [«MQCMD\\_INQUIRE\\_SUBSCRIPTION \(Demander un abonnement\)», à la page 1523](#page-1522-0) et la commande [«DISPLAY SUB \(affichage des informations d'abonnement\)», à la page 910](#page-909-0) MQSC.

- • [«URL de ressource», à la page 2521](#page-2520-0)
- • [«Paramètres de requête facultatifs», à la page 2521](#page-2520-0)
- • [«En-têtes de demande :», à la page 2523](#page-2522-0)
- • [«Format du corps de la demande», à la page 2523](#page-2522-0)
- • [«Sécurité», à la page 2523](#page-2522-0)
- • [«Codes de statut de réponse», à la page 2524](#page-2523-0)
- • [«En-têtes de réponse :», à la page 2524](#page-2523-0)
- • [«Format du corps de la réponse», à la page 2525](#page-2524-0)
- • [«Exemples», à la page 2526](#page-2525-0)

## **URL de ressource**

https://*host*:*port*/ibmmq/rest/v1/admin/qmgr/*{qmgrName}*/subscription/ *{subscriptionName}*

#### **qmgrName**

Indique le nom du gestionnaire de files d'attente sur lequel interroger les abonnements.

Vous pouvez spécifier un gestionnaire de files d'attente éloignées comme **qmgrName**. Si vous spécifiez un gestionnaire de files d'attente éloignées, vous devez configurer un gestionnaire de files d'attente de passerelle. Pour plus d'informations, voir Administration à distance à l'aide de l'REST API.

Le nom du gestionnaire de files d'attente est sensible à la casse.

Si le nom du gestionnaire de files d'attente inclut une barre oblique, un point ou le signe de pourcentage, ces caractères doivent être codés dans l'URL :

- Une barre oblique (/) doit être codée sous la forme %2F.
- Le signe pourcentage (%) doit être codé en tant que %25.
- Un point (.) doit être codé en tant que %2E.

#### **subscriptionName**

Facultatif. Indique le nom d'un abonnement existant sur le gestionnaire de files d'attente spécifié.

Le nom d'abonnement est sensible à la casse.

Si le nom d'abonnement inclut des caractères non alphanumériques, ils doivent être codés en URL.

Vous pouvez utiliser HTTP à la place de HTTPS si vous activez les connexions HTTP. Pour plus d'informations sur l'activation de HTTP, voir Configuration des ports HTTP et HTTPS.

# **Paramètres de requête facultatifs**

#### **attributes = {***objet***, ... | \* |***objet***.***attributeName***, ... }**

#### **objet, ...**

Indique une liste d'objets JSON séparés par des virgules qui contiennent les attributs d'abonnement associés à renvoyer.

Par exemple, pour renvoyer tous les attributs d'abonnement liés aux horodatages, spécifiez timestamps. Pour renvoyer tous les attributs d'abonnement liés à la destination et à l'utilisateur, spécifiez destination,user.

Vous ne pouvez pas spécifier le même objet plusieurs fois.

Pour obtenir la liste complète des objets et des attributs associés, voir [Attributs des](#page-2525-0) [abonnements.](#page-2525-0)

**\***

Indique tous les attributs.

#### **object.attributeName,...**

Indique une liste d'attributs de configuration de file d'attente séparés par des virgules à renvoyer.

Chaque attribut doit spécifier l'objet JSON qui contient l'attribut, au format object.attributeName. Par exemple, pour renvoyer l'attribut correlationId , qui est contenu dans l'objet de destination, spécifiez destination.correlationId.

Vous ne pouvez pas spécifier le même attribut plusieurs fois.

Pour obtenir la liste complète des attributs et des objets associés, voir [Attributs des](#page-2497-0) [abonnements.](#page-2497-0)

#### **filter=***filterValue*

Indique un filtre pour les définitions d'abonnement qui sont renvoyées.

Ce paramètre de requête ne peut pas être utilisé si vous spécifiez un nom d'abonnement dans l'URL de la ressource ou si vous utilisez le paramètre de requête d'ID.

Vous ne pouvez spécifier qu'un seul filtre.

*filterValue* a le format suivant:

*attribute*:*operator*:*value*

où :

#### **attribut**

Indique l'un des attributs applicables. Pour obtenir la liste complète des attributs, voir [Attributs](#page-2497-0) [des abonnements](#page-2497-0). Les attributs suivants ne peuvent pas être spécifiés:

• name

• id

Pour filtrer les attributs qui sont des horodatages, le filtre peut spécifier n'importe quelle partie de l'horodatage, avec un astérisque de fin, \*. Le format d'un horodatage est YYYY-MM-DDThh:mm:ss. Par exemple, vous pouvez spécifier 2001-11-1\* pour filtrer les dates de la plage 2001-11-10 à 2001-11-19, ou 2001-11-12T14:\* pour filtrer les minutes de l'heure spécifiée du jour spécifié.

Les valeurs admises pour la section YYYY de la date sont comprises entre 1900 et 9999.

L'horodatage est une chaîne. Par conséquent, seuls les opérateurs equalTo et notEqualTo peuvent être utilisés avec l'horodatage.

#### **opérateur**

Indique l'un des opérateurs suivants:

#### **lessThan**

Utilisez cet opérateur uniquement avec des attributs de type entier.

#### **greaterThan**

Utilisez cet opérateur uniquement avec des attributs de type entier.

#### **equalTo**

Utilisez cet opérateur avec n'importe quel attribut.

#### **notEqualA**

Utilisez cet opérateur avec n'importe quel attribut.

#### **lessThanOrEqualTo**

Utilisez cet opérateur uniquement avec des attributs de type entier.

#### **greaterThanOrEqualTo**

Utilisez cet opérateur uniquement avec des attributs de type entier.

#### **valeur**

Indique la valeur constante à tester par rapport à l'attribut.

Le type de valeur est déterminé par le type d'attribut.

Pour les attributs de type chaîne et booléen, vous pouvez omettre la zone de valeur après le signe deux-points. Pour les attributs de chaîne, omettez la valeur pour renvoyer les abonnements sans valeur pour l'attribut spécifié. Pour les attributs booléens, omettez la valeur pour renvoyer tous les abonnements dont l'attribut spécifié est défini sur false. Par exemple, le filtre suivant renvoie tous les abonnements pour lesquels l'attribut de nom de rubrique n'est pas spécifié:

filter=topic.name:equalTo:

Un astérisque unique, \*, peut être utilisé pour les attributs de chaîne spécifiés à la fin de la valeur en tant que caractère générique.

<span id="page-2522-0"></span>Si la valeur inclut des caractères non alphanumériques, ils doivent être codés dans l'URL. Si la valeur contient un caractère de pourcentage ou un astérisque qui n'est pas destiné à être un caractère générique, la valeur doit être codée une deuxième fois dans une URL. C'est-à-dire qu'un caractère de pourcentage doit être codé en tant que %2525. Un astérisque doit être codé en tant que %252A.

#### **id=***id*

Indique l'ID d'un abonnement existant sur le gestionnaire de files d'attente spécifié.

Ce paramètre de requête ne peut pas être utilisé si vous spécifiez un nom d'abonnement dans l'URL de ressource ou le paramètre de requête de nom.

L'ID est une chaîne qui contient un nombre hexadécimal. Il peut être composé d'un mélange de majuscules et de minuscules.

#### **name=***nom*

Indique un nom d'abonnement générique à utiliser pour le filtrage.

Ce paramètre de requête ne peut pas être utilisé si vous spécifiez un nom d'abonnement dans l'URL de la ressource ou le paramètre de requête id .

Le *nom* spécifié doit être vide ou inclure un astérisque, \*, comme caractère générique. Vous pouvez spécifier l'une des combinaisons suivantes:

Indique que les abonnements dont l'attribut de nom est vide sont renvoyés.

**\***

Indique que tous les abonnements sont renvoyés.

#### **préfixe \***

Indique que tous les abonnements avec le préfixe spécifié dans le nom d'abonnement sont renvoyés.

#### **\*Suffixe**

Indique que tous les abonnements avec le suffixe spécifié dans le nom d'abonnement sont renvoyés.

#### **préfixe \*suffixe**

Indique que tous les abonnements avec le préfixe spécifié et le suffixe spécifié dans le nom d'abonnement sont renvoyés.

## **En-têtes de demande :**

Les en-têtes suivants doivent être envoyés avec la demande:

#### **Autorisation**

Cet en-tête doit être envoyé si vous utilisez l'authentification de base. Pour plus d'informations, voir Using HTTP basic authentication with the REST API.

Les en-têtes suivants peuvent éventuellement être envoyés avec la demande:

#### **ibm-mq-rest-gateway-qmgr**

Cet en-tête spécifie le gestionnaire de files d'attente à utiliser comme gestionnaire de files d'attente de passerelle. Celui-ci est utilisé pour la connexion à un gestionnaire de files d'attente éloignées. Pour plus d'informations, voir Administration à distance à l'aide de l'REST API.

#### **Format du corps de la demande**

Néant.

# **Sécurité**

L'appelant doit être authentifié sur le serveur mqweb et doit être membre d'un ou plusieurs rôles MQWebAdmin, MQWebAdminRO ou MQWebUser. Pour plus d'informations sur la sécurité pour administrative REST API, voir Sécurité IBM MQ Console et REST API.

<span id="page-2523-0"></span>Si la sécurité basée sur les jetons est utilisée, le jeton LTPA utilisé pour authentifier l'utilisateur doit être fourni avec la demande comme cookie. Pour plus d'informations sur l'authentification basée sur un jeton, voir Utilisation de l'authentification basée sur un jeton avec l'API REST.

Le principal de sécurité de l'appelant doit être autorisé à émettre les commandes PCF suivantes pour le gestionnaire de files d'attente spécifié:

• Pour l'abonnement spécifié par la partie *{subscriptionName}* de l'URL de la ressource, le paramètre de requête *id* , ou pour les abonnements qui correspondent aux paramètres de requête spécifiés, le droit d'émettre la commande PCF **MQCMD\_INQUIRE\_SUBSCRIPTION** doit être accordé.

Un principal dispose du droit d'affichage s'il peut émettre la commande PCF

**MQCMD\_INQUIRE\_SUBSCRIPTION** . Si le principal n'a le droit d'affichage que pour certains des abonnements spécifiés par l'URL de la ressource et les paramètres de requête, le tableau des abonnements renvoyé par la demande REST est limité aux abonnements que le principal a le droit d'afficher. Aucune information n'est renvoyée sur les abonnements qui ne peuvent pas être affichés. Si le principal ne dispose pas du droit d'affichage pour les abonnements spécifiés par l'URL de ressource et les paramètres de requête, le code de statut HTTP 403 est renvoyé.

ALW Sous AIX, Linux, and Windows, vous pouvez accorder des droits aux principaux de sécurité pour utiliser les ressources IBM MQ à l'aide de la commande **setmqaut**. Pour plus d'informations, voir **setmqaut** (grant of revoke authority).

Sous z/OS, voir Configuration de la sécurité sous z/OS.

# **Codes de statut de réponse**

#### **200**

Les abonnements ont été extraits.

#### **400**

Des données non valides ont été fournies.

Par exemple, des attributs d'abonnement non valides ont été spécifiés.

#### **401**

Non authentifié.

L'appelant doit être authentifié sur le serveur mqweb et doit être membre d'un ou plusieurs rôles MQWebAdmin, MQWebAdminRO ou MQWebUser. Pour plus d'informations, voir [«Sécurité», à la page](#page-2522-0) [2523](#page-2522-0).

#### **403**

Accès interdit pour l'une des raisons suivantes:

- Non autorisé L'appelant est authentifié auprès du serveur mqweb et est associé à un principal valide. Toutefois, le principal n'a pas accès aux ressources IBM MQ requises. Pour plus d'informations sur l'accès requis, voir [«Sécurité», à la page 2523](#page-2522-0).
- $\bullet$   $\blacksquare$  Y 9.4.0  $\blacksquare$  Accès interdit dans l'environnement de serveur en cours. administrative REST API n'est pas disponible dans une installation IBM MQ Web Server autonome.

#### **404**

L'abonnement n'existe pas.

# **500**

Problème de serveur ou code d'erreur provenant de IBM MQ.

#### **503**

Gestionnaire de files d'attente non en cours d'exécution.

# **En-têtes de réponse :**

Les en-têtes suivants sont renvoyés avec la réponse:

#### <span id="page-2524-0"></span>**Content-Type**

Cet en-tête est renvoyé avec la valeur application/json;charset=utf-8.

#### **ibm-mq-rest-gateway-qmgr**

Cet en-tête est renvoyé si un gestionnaire de files d'attente éloignées est spécifié dans l'URL de ressource. Sa valeur est le nom du gestionnaire de files d'attente qui est utilisé comme gestionnaire de files d'attente de passerelle.

## **Format du corps de la réponse**

La réponse est au format JSON avec le codage UTF-8 . La réponse contient un objet JSON externe qui contient un tableau JSON unique appelé subscription. Chaque élément du tableau est un objet JSON qui représente des informations sur un abonnement. Chacun de ces objets JSON contient les attributs suivants:

#### **identificateur**

Chaîne hexadécimale

Indique la clé unique qui identifie l'abonnement.

Cet attribut est toujours renvoyé.

#### **Nom**

String

Indique le nom de l'abonnement.

Cet attribut est toujours renvoyé.

#### **resolvedTopicChaîne**

String

Indique la chaîne de rubrique entièrement résolue à l'aide des valeurs combinées du nom de rubrique et de la chaîne définie lors de la création de l'abonnement.

Cet attribut est toujours renvoyé.

Les objets suivants peuvent être inclus dans l'objet JSON qui représente des informations sur un abonnement. Les objets et attributs renvoyés dépendent de l'URL spécifiée pour la demande:

#### **sujet**

Contient des attributs liés à une rubrique définie.

#### **selector**

Contient les attributs liés au sélecteur de message.

## **destination**

Contient les attributs liés à la file d'attente/au gestionnaire de files d'attente de destination.

#### **utilisateur**

Contient des attributs liés à l'utilisateur, tels que le jeton de comptabilité, l'ID utilisateur propriétaire de l'abonnement et les données utilisateur.

#### **général**

Contient des attributs liés aux propriétés générales de l'abonnement, par exemple, si l'abonnement est durable, comment l'abonnement a été créé et si les caractères génériques doivent être interprétés dans la chaîne de rubrique.

#### **étendus**

Contient les attributs liés aux propriétés d'abonnement étendues, telles que l'heure d'expiration, la priorité des messages et la portée du réseau.

#### **horodatages**

Contient des attributs liés aux informations de date et d'heure, telles que l'horodatage de la création de l'abonnement.

Pour plus d'informations, voir [«Attributs de corps de réponse pour les abonnements», à la page 2526.](#page-2525-0)

Si une erreur se produit, le corps de la réponse contient un message d'erreur. Pour plus d'informations, voir Traitement des erreursREST API.

## <span id="page-2525-0"></span>**Exemples**

• L'exemple suivant répertorie tous les abonnements du gestionnaire de files d'attente QM1. L'URL suivante est utilisée avec la méthode HTTP GET:

```
https://localhost:9443/ibmmq/rest/v1/admin/qmgr/QM1/subscription
```
La réponse JSON suivante est renvoyée:

```
{
     "subscription":
    [{
         "id": "414D5120514D33202020202020202020A878195911AFD206",
        "name": "SYSTEM.DEFAULT.SUB",
        "resolvedTopicString":
     },
     {
         "id": "414D5120514D332020202020202020202C0740592162214A",
         "name": "MySubscription",
         "resolvedTopicString": "sports/golf"
 },
\{ \} "id": "414D5120514D332020202020202020202C07405921621307",
         "name": "QM1 SYSTEM.BROKER.INTER.BROKER.COMMUNICATIONS 
414D51590101000000000000000000000000000000000000 SYSTEM.BROKER.ADMIN.STREAM MQ/QM1 /
StreamSupport",
          "resolvedTopicString": "SYSTEM.BROKER.ADMIN.STREAM/MQ/QM1 /StreamSupport"
     }]
}
```
• L'exemple suivant répertorie tous les abonnements du gestionnaire de files d'attente QM1, en affichant leurs propriétés de rubrique. L'URL suivante est utilisée avec la méthode HTTP GET:

https://localhost:9443/ibmmq/rest/v1/admin/qmgr/QM1/subscription?attributes=topic

La réponse JSON suivante est renvoyée:

```
{
     "subscription":
    [ "id": "414D5120514D33202020202020202020A878195911AFD206",
 "name": "SYSTEM.DEFAULT.SUB",
 "resolvedTopicString": "",
         "topic": {
             "definedString": "",
             "name": ""
         }
 },
\{ \} "id": "414D5120514D332020202020202020202C0740592162214A",
         "name": "MySubscription",
         "resolvedTopicString": "sports/snooker",
         "topic": {
             "definedString": "sports/snooker",
            "name":
         }
 },
\overline{\mathcal{E}} "id": "414D5120514D332020202020202020202C07405921621307",
         "name": "QM1 SYSTEM.BROKER.INTER.BROKER.COMMUNICATIONS 
414D51590101000000000000000000000000000000000000 SYSTEM.BROKER.ADMIN.STREAM MQ/QM1 /
StreamSupport",
          "resolvedTopicString": "SYSTEM.BROKER.ADMIN.STREAM/MQ/QM1 /StreamSupport",
         "topic": {
              "definedString": "MQ/QM1 /StreamSupport",
             "name": "SYSTEM.BROKER.ADMIN.STREAM"
         }
    }]
}
```
*Attributs de corps de réponse pour les abonnements*

Lorsque vous utilisez la méthode HTTP GET avec l'objet subscription pour demander des informations sur les abonnements, les attributs suivants sont renvoyés dans les objets JSON nommés.

Les objets suivants sont disponibles :

- «sujet», à la page 2527
- «selector», à la page 2527
- «destination», à la page 2527
- • [«utilisateur», à la page 2528](#page-2527-0)
- • [«général», à la page 2528](#page-2527-0)
- • [«étendus», à la page 2529](#page-2528-0)
- • [«horodatages», à la page 2530](#page-2529-0)

Pour plus d'informations sur les équivalents PCF des paramètres et attributs REST API de l'abonnement, voir [«Équivalents REST API et PCF pour les abonnements», à la page 2540.](#page-2539-0)

# **sujet**

L'objet topic contient des attributs liés à une rubrique définie.

#### **Nom**

Chaîne.

Indique le nom d'un objet de rubrique défini précédemment à partir duquel le préfixe de chaîne de rubrique est obtenu pour l'abonnement.

#### **definedString**

Chaîne.

Indique la chaîne de rubrique qui contient uniquement la partie application de la chaîne de rubrique.

## **selector**

L'objet selector contient des attributs liés au sélecteur de message.

#### **valeur**

Chaîne.

Indique le sélecteur appliqué aux messages publiés dans la rubrique.

Seuls les messages qui répondent aux critères de sélection sont placés dans la destination spécifiée par cet abonnement.

#### **type**

Chaîne.

Indique le type de sélecteur.

La valeur est l'une des suivantes:

#### **Aucun**

Indique qu'aucun sélecteur n'est présent.

#### **standard**

Indique que le sélecteur fait référence uniquement aux propriétés du message, et non à son contenu, à l'aide de la syntaxe de sélecteur IBM MQ standard. Les sélecteurs de ce type doivent être gérés en interne par le gestionnaire de files d'attente.

#### **étendus**

Indique que le sélecteur utilise la syntaxe de sélecteur étendue, qui fait généralement référence au contenu du message. Les sélecteurs de ce type ne peuvent pas être traités en interne par le gestionnaire de files d'attente ; les sélecteurs étendus ne peuvent être traités que par un autre programme tel que IBM Integration Bus.

# **destination**

L'objet destination contient des attributs liés à la file d'attente/au gestionnaire de files d'attente de destination.

#### <span id="page-2527-0"></span>**isManaged**

Booléen.

Indique si la destination est gérée.

#### **qmgrName**

#### Chaîne.

Indique le nom du gestionnaire de files d'attente de destination, local ou distant, auquel les messages de l'abonnement sont transférés.

#### **Nom**

Chaîne.

Indique le nom de la file d'attente de cluster, distante, locale ou d'alias, dans laquelle sont placés les messages liés à cet abonnement.

#### **correlationId**

Hexadécimal.

Indique l'identificateur de corrélation placé dans la zone CorrelId du descripteur de message pour tous les messages envoyés à cet abonnement.

#### **utilisateur**

L'objet user contient des attributs liés à l'utilisateur qui a créé l'abonnement, tels que le jeton de comptabilité, l'ID utilisateur propriétaire de l'abonnement et les données utilisateur.

#### **accountingToken**

Hexadécimal.

Indique le jeton de comptabilité utilisé dans la zone AccountingToken du descripteur de message.

#### **Données applicationIdentity**

Chaîne.

Indique les données d'identité d'application utilisées dans la zone ApplIdentitydu descripteur de message.

#### **données**

Chaîne.

Définit les données utilisateur associées à l'abonnement.

#### **Nom**

Chaîne.

Indique l'ID utilisateur qui possède cet abonnement. Ce paramètre correspond soit à l'ID utilisateur associé au créateur de l'abonnement, soit, si la reprise de l'abonnement est autorisée, à l'ID utilisateur qui a repris l'abonnement pour la dernière fois.

#### **isVariable**

Booléen.

Indique si un utilisateur autre que celui qui a créé l'abonnement peut prendre le contrôle.

# **général**

L'objet general contient des attributs liés aux propriétés générales de l'abonnement, par exemple, si l'abonnement est durable, comment l'abonnement a été créé et si les caractères génériques doivent être interprétés dans la chaîne de rubrique.

#### **isDurable**

Booléen.

Indique si cet abonnement est un abonnement durable.

Si l'abonnement est durable, il est conservé, même si l'application de création se déconnecte du gestionnaire de files d'attente ou émet un appel MQCLOSE pour l'abonnement. Le gestionnaire de files d'attente rétablit l'abonnement lors du redémarrage.

<span id="page-2528-0"></span>Si l'abonnement n'est pas durable, le gestionnaire de files d'attente le supprime lorsque l'application de création se déconnecte du gestionnaire de files d'attente ou émet un appel MQCLOSE pour l'abonnement. Si l'abonnement possède la valeur **destination.class** managed, le gestionnaire de files d'attente supprime tous les messages qui n'ont pas encore été consommés lors de la fermeture de l'abonnement.

#### **type**

Chaîne.

Indique comment l'abonnement a été créé.

La valeur est l'une des suivantes:

#### **administratif**

Créé à l'aide de la commande DEF SUB MQSC, REST ou PCF. Il indique également qu'un abonnement a été modifié à l'aide d'une commande d'administration.

**api**

Créé à l'aide d'une demande d'API MQSUB.

#### **serveur mandataire**

Créé en interne et utilisé pour le routage des publications via un gestionnaire de files d'attente.

#### **Caractère générique usesCharacter**

Booléen.

Indique le schéma à utiliser lorsque des caractères génériques contenus dans la chaîne de rubrique sont interprétés.

Si la valeur est définie sur true, les caractères génériques représentent des portions de chaînes ; il s'agit de la compatibilité avec les courtiers IBM MQ V6.0 .

Si la valeur est définie sur false, les caractères génériques représentent des parties de la hiérarchie de rubriques ; cette valeur est fournie à des fins de compatibilité avec les courtiers IBM Integration Bus .

## **étendus**

L'objet extended contient des attributs liés aux propriétés d'abonnement étendues, telles que l'heure d'expiration, la priorité du message et la portée du réseau.

#### **expiration**

Entier.

Indique la durée, en dixièmes de secondes, à laquelle un abonnement expire après sa date de création.

La valeur -1 peut être utilisée pour représenter une valeur illimitée.

#### **niveau**

Entier.

Indique le niveau de la hiérarchie d'interception des abonnements auquel cet abonnement est effectué.

#### **messagePriority**

Chaîne.

Indique la priorité des messages envoyés à cet abonnement. Elle est comprise entre 0 et 9.

En outre, la valeur peut être l'une des suivantes:

#### **asPublished**

La priorité des messages envoyés à cet abonnement est extraite de la priorité fournie au message publié.

#### **asQueue**

La priorité des messages envoyés à cet abonnement est déterminée par la priorité par défaut de la file d'attente définie comme destination.

#### <span id="page-2529-0"></span>**Contrôle messageProperty**

Chaîne.

Indique comment les propriétés de message liées à la publication / abonnement sont ajoutées aux messages envoyés à cet abonnement.

La valeur est l'une des suivantes:

#### **Aucun**

Indique que les propriétés de publication / abonnement ne sont pas ajoutées aux messages.

#### **compatible**

Indique que si la publication d'origine est un message PCF, les propriétés de publication / abonnement sont ajoutées en tant qu'attributs PCF. Sinon, les propriétés de publication / abonnement sont ajoutées dans un en-tête MQRFH version 1. Cette méthode est compatible avec les applications codées pour une utilisation avec les versions précédentes de IBM MQ.

#### **PCF**

Indique que les propriétés de publication / abonnement sont ajoutées en tant qu'attributs PCF.

#### **rfh2**

Indique que les propriétés de publication / abonnement sont ajoutées dans un en-tête MQRFH version 2. Cette méthode est compatible avec les applications codées pour une utilisation avec les courtiers IBM Integration Bus .

#### **Demande deliverOn**

Booléen.

Indique si l'abonné recherche des mises à jour à l'aide de l'appel API MQSUBRQ ou si toutes les publications sont distribuées à cet abonnement.

Si la valeur est définie sur true, les publications sont uniquement distribuées à cet abonnement en réponse à un appel d'API MQSUBRQ.

Si la valeur est définie sur false, toutes les publications de la rubrique sont distribuées à cet abonnement.

#### **networkScope**

Chaîne.

Indique si cet abonnement est transmis à d'autres gestionnaires de files d'attente du réseau.

La valeur est l'une des suivantes:

#### **tout**

Indique que l'abonnement est réacheminé vers tous les gestionnaires de files d'attente directement connectés via une collectivité ou une hiérarchie de publication / abonnement.

#### **qmgr**

Indique que l'abonnement n'achemine que les messages publiés dans la rubrique de ce gestionnaire de files d'attente.

#### **horodatages**

L'objet timestamps contient des attributs liés aux informations de date et d'heure.

#### **Modifié**

Chaîne.

Indique la date et l'heure de la dernière modification de l'abonnement.

Pour plus d'informations sur le format d'horodatage utilisé pour renvoyer la date et l'heure, voir HorodatagesREST API.

#### **créé**

Chaîne.

Indique la date et l'heure de création de l'abonnement.

Pour plus d'informations sur le format d'horodatage utilisé pour renvoyer la date et l'heure, voir HorodatagesREST API.

# **REST API et équivalents PCF**

Pour la plupart des attributs et des paramètres de requête facultatifs REST API , il existe un paramètre ou un attribut PCF équivalent. Utilisez ces rubriques pour comprendre ces équivalents.

# **REST API et équivalents PCF pour les gestionnaires de files d'attente**

Pour la plupart des paramètres de requête et des attributs facultatifs REST API pour les gestionnaires de files d'attente, il existe un paramètre ou un attribut PCF équivalent. Utilisez les tableaux fournis pour comprendre ces équivalents.

- «Attributs équivalents du gestionnaire de files d'attente», à la page 2531
- «Attributs PCF non pris en charge», à la page 2531

# **Attributs équivalents du gestionnaire de files d'attente**

*Tableau 354. Attributs de gestionnaire de files d'attente pour REST API et attributs PCF équivalents.* **REST API attribut PCF, attribut Valeurs associées (REST API) Valeurs associées (PCF)** name **MQCA\_Q\_MGR\_NAME** state **MOIACF O MGR STATU S** status.started **MQCACF\_Q\_MGR\_START \_DATE MQCACF\_Q\_MGR\_START \_TIME**

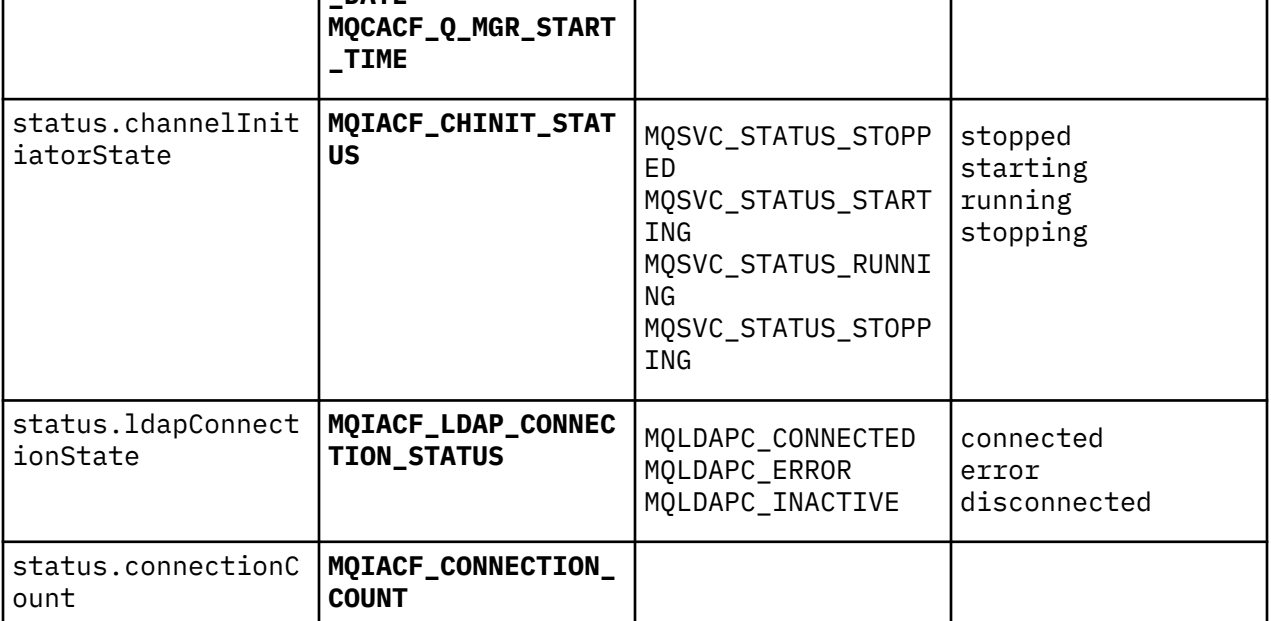

# **Attributs PCF non pris en charge**

Les attributs PCF de gestionnaire de files d'attente suivants ne sont pas pris en charge par la ressource administrative REST API qmgr :

- **MQCA\_INSTALLATION\_DESC**
- **MQCA\_INSTALLATION\_NAME**
- **MQCA\_INSTALLATION\_PATH**
- **MQCACF\_CURRENT\_LOG\_EXTENT\_NAME**
- **MQCACF\_LOG\_PATH**
- · MQCACF\_MEDIA\_LOG\_EXTENT\_NAME
- · MQCACF\_RESTART\_LOG\_EXTENT\_NAME

# REST API et équivalents PCF pour les files d'attente

Pour la plupart des attributs et des paramètres de requête facultatifs REST API pour les files d'attente, il existe un paramètre ou un attribut PCF équivalent. Utilisez les tableaux fournis pour comprendre ces équivalents.

- «Paramètres de requête facultatifs équivalents», à la page 2532
- «Attributs de file d'attente équivalents», à la page 2533
- «Attributs PCF non pris en charge», à la page 2540

# Paramètres de requête facultatifs équivalents

Tableau 355. Paramètres de requête facultatifs de file d'attente pour REST API et les paramètres PCF équivalents.

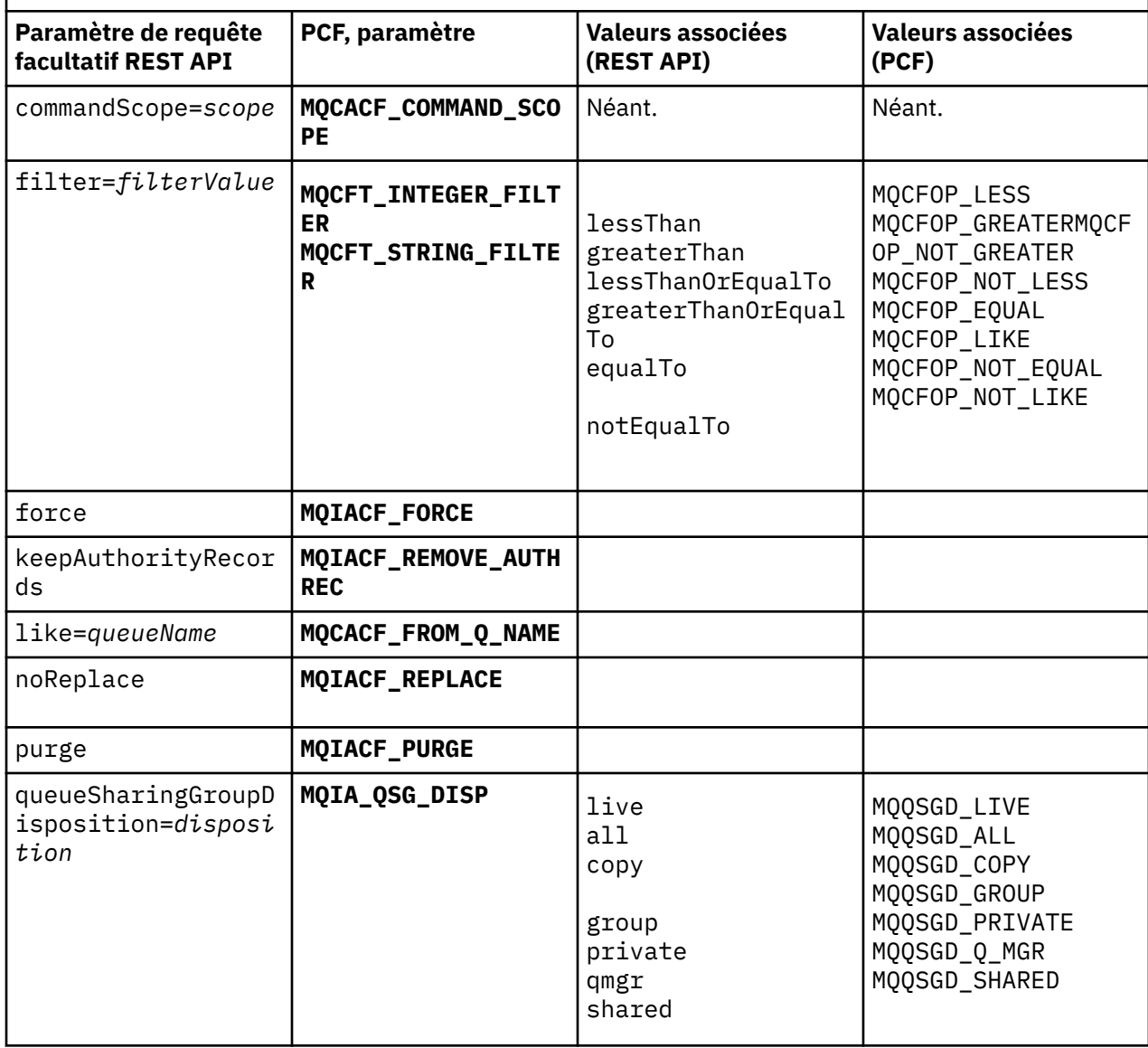

<span id="page-2532-0"></span>*Tableau 355. Paramètres de requête facultatifs de file d'attente pour REST API et les paramètres PCF équivalents. (suite)*

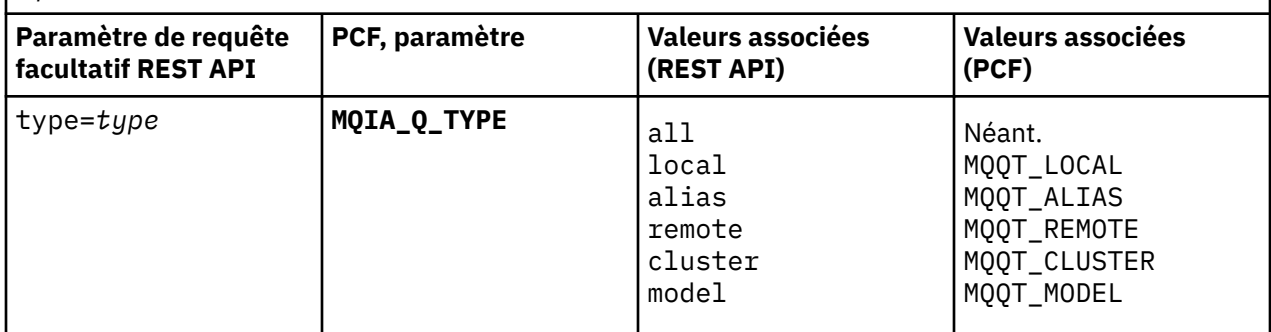

# **Attributs de file d'attente équivalents**

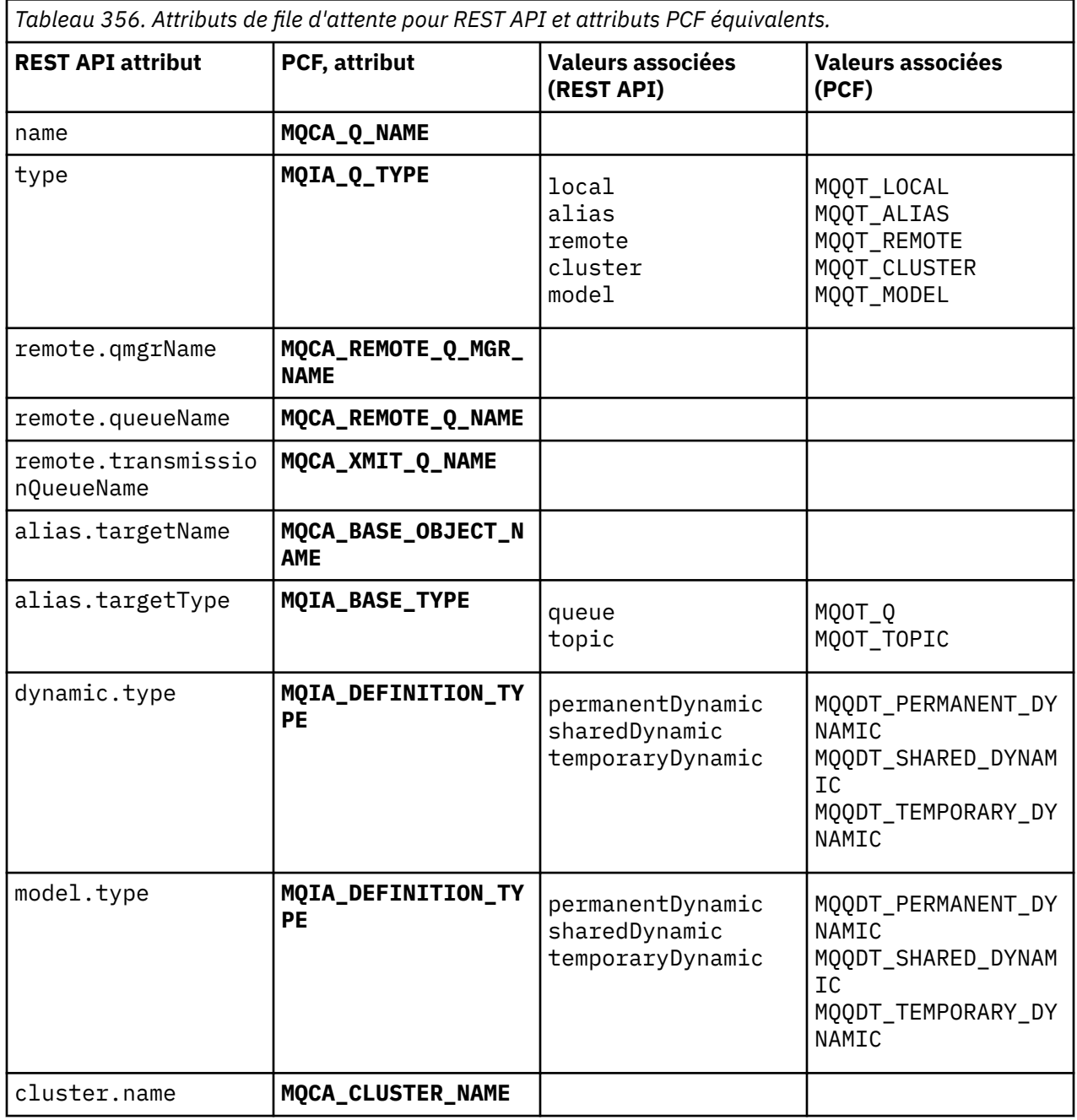

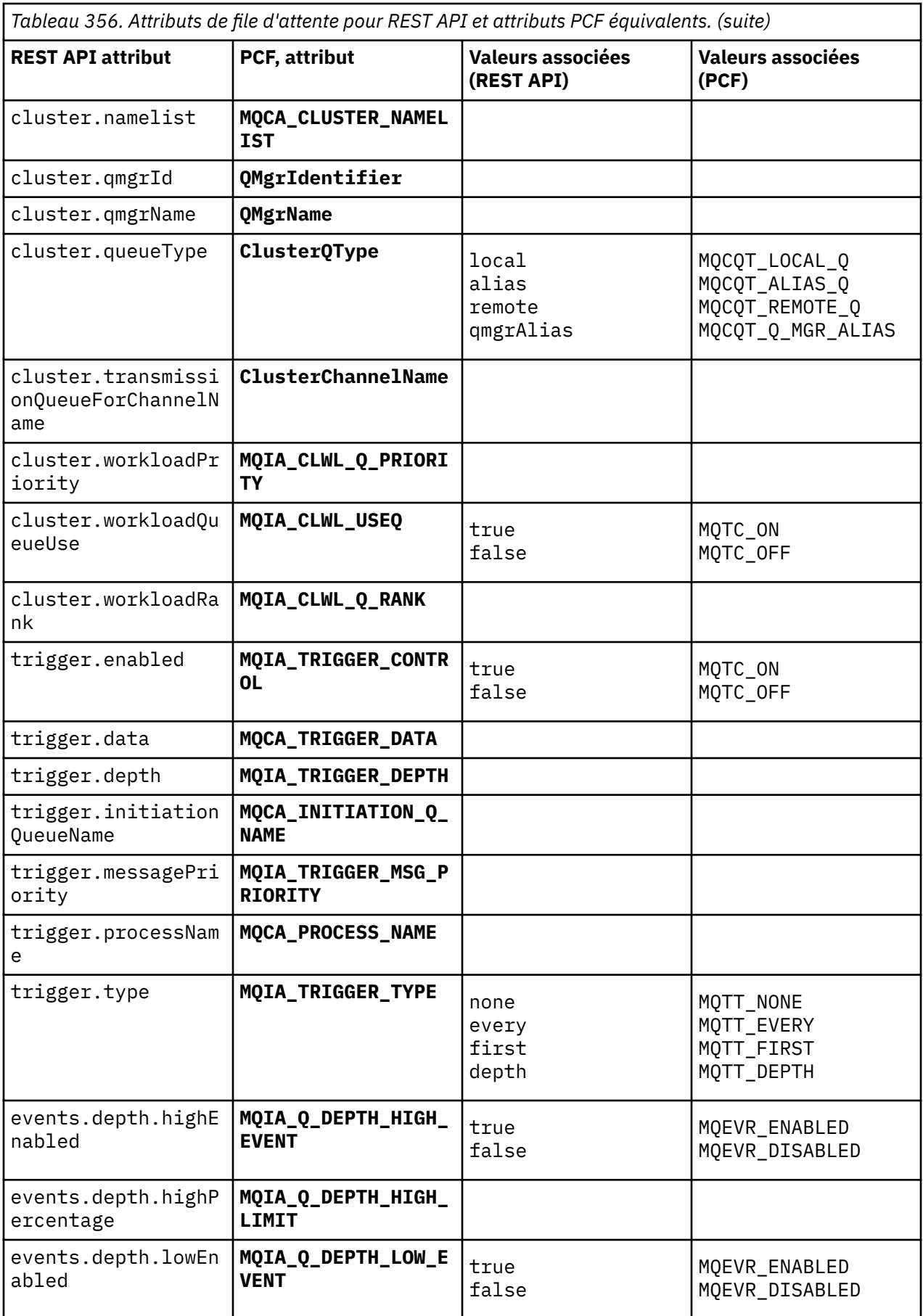

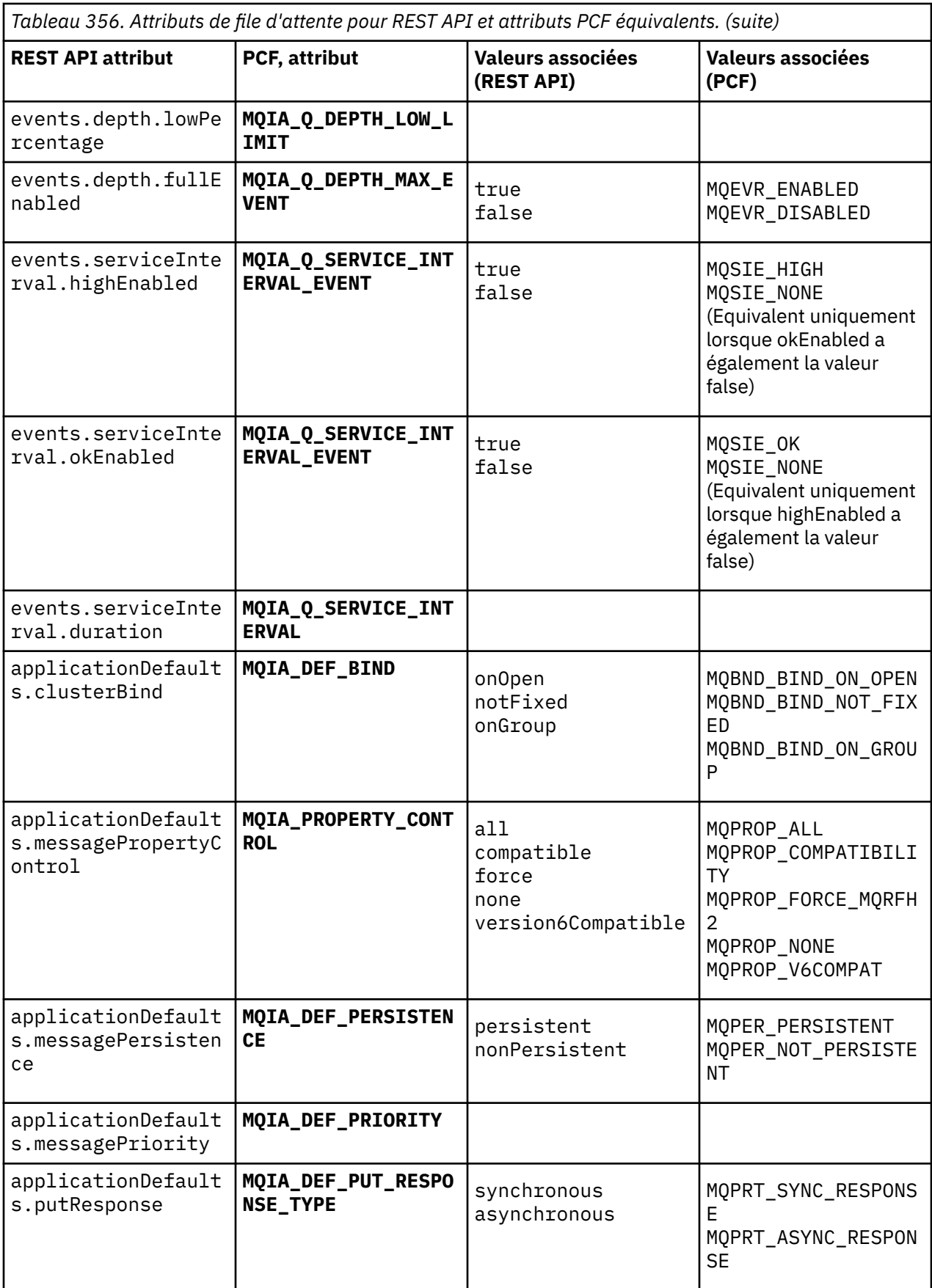

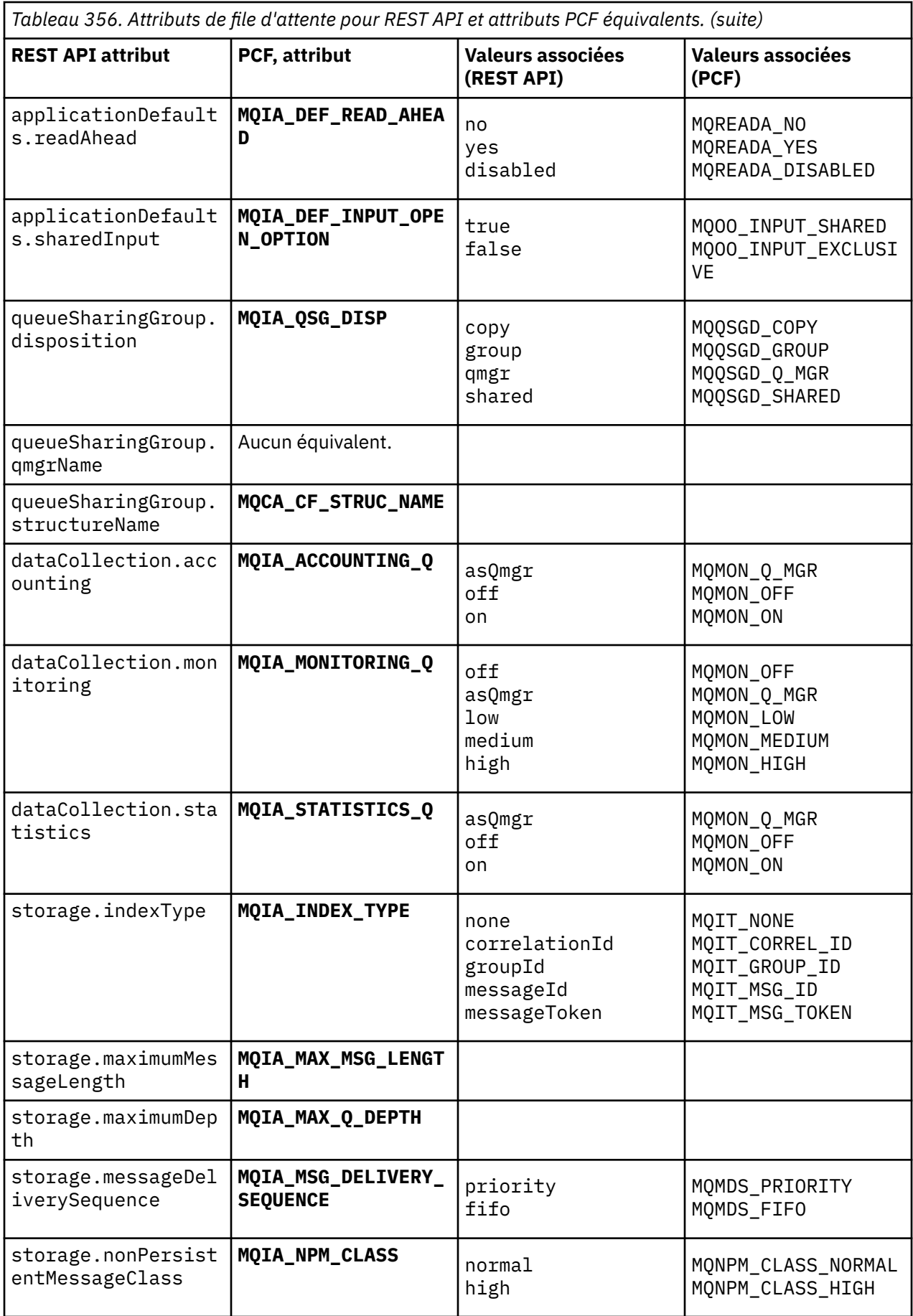

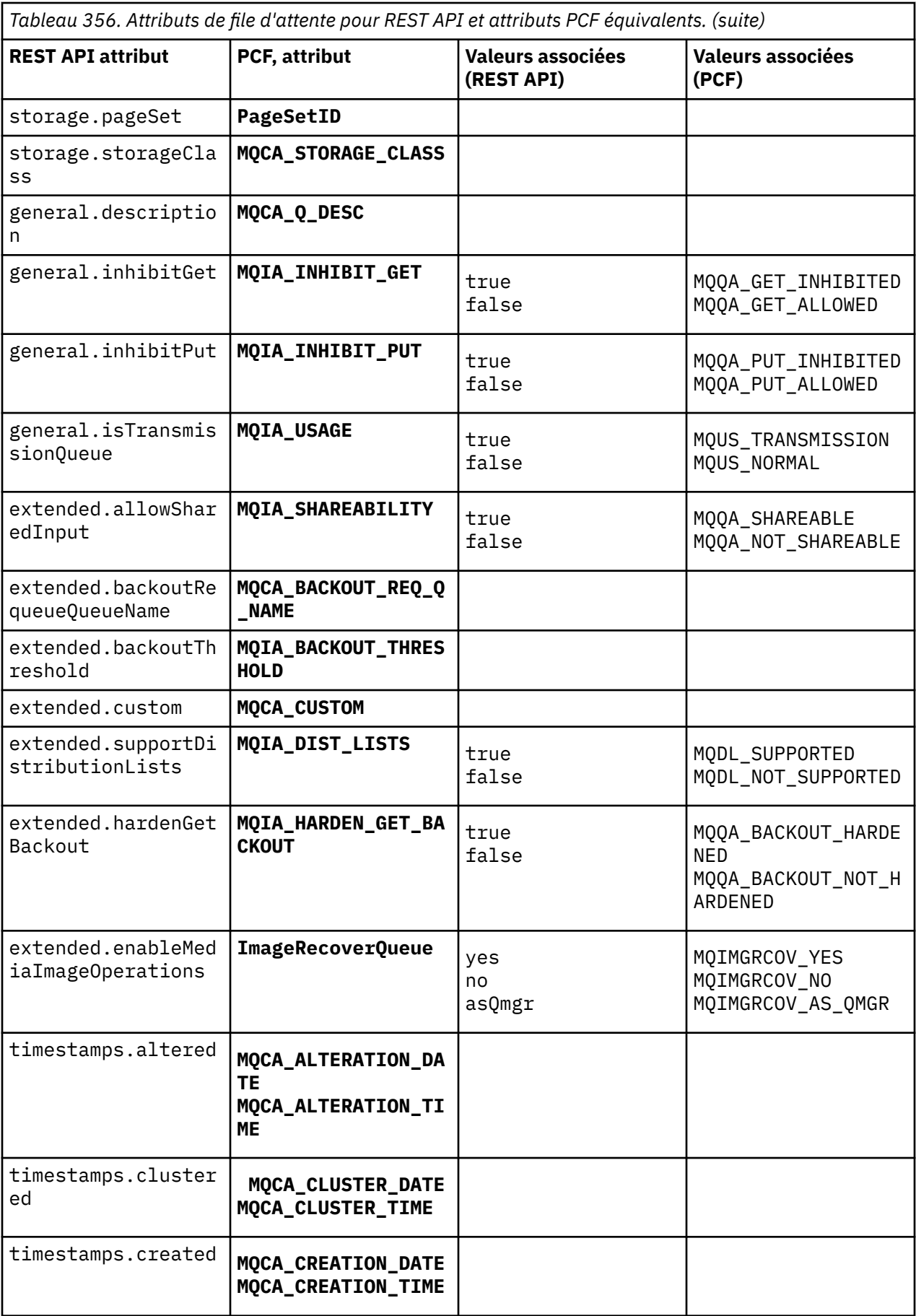

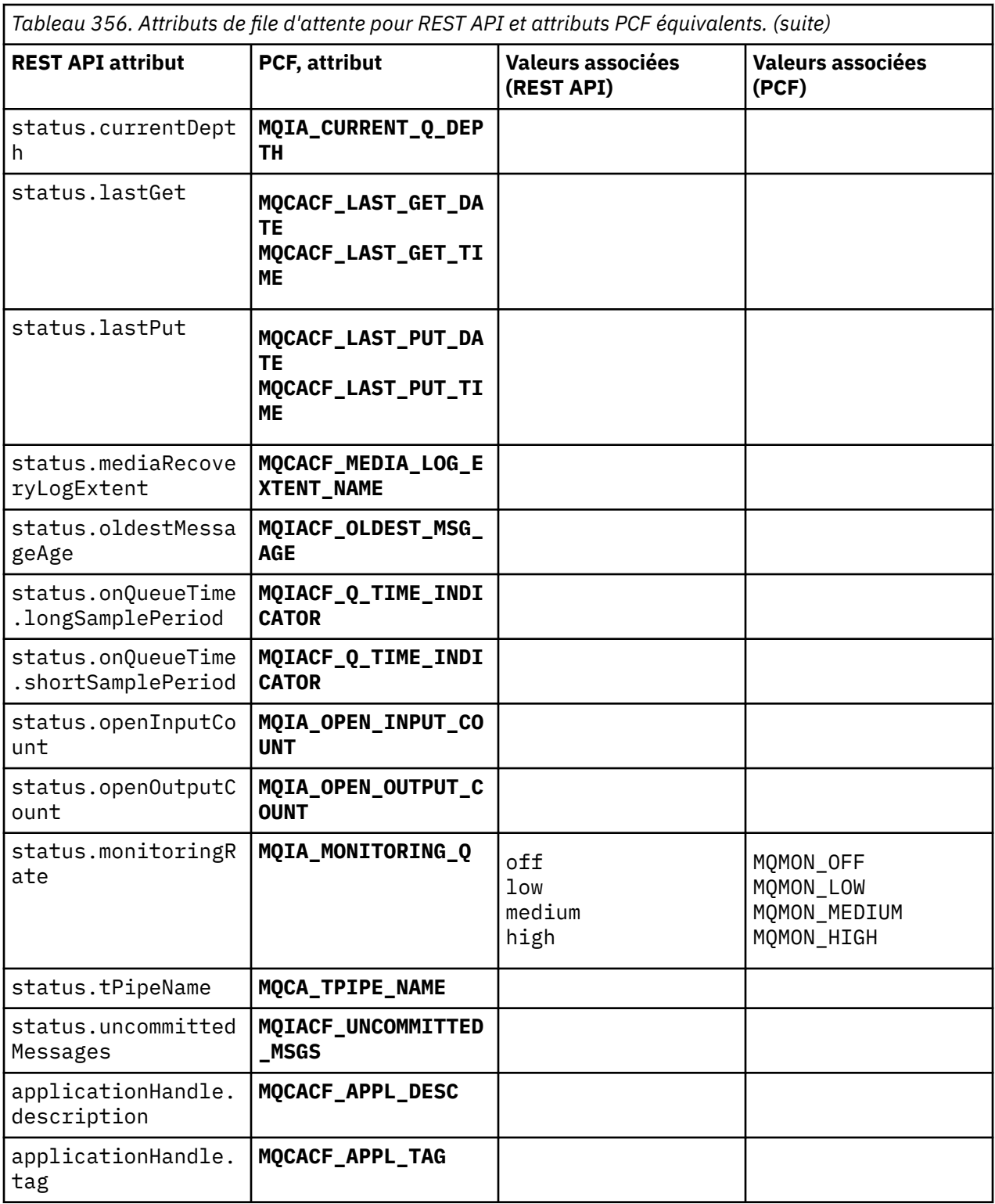

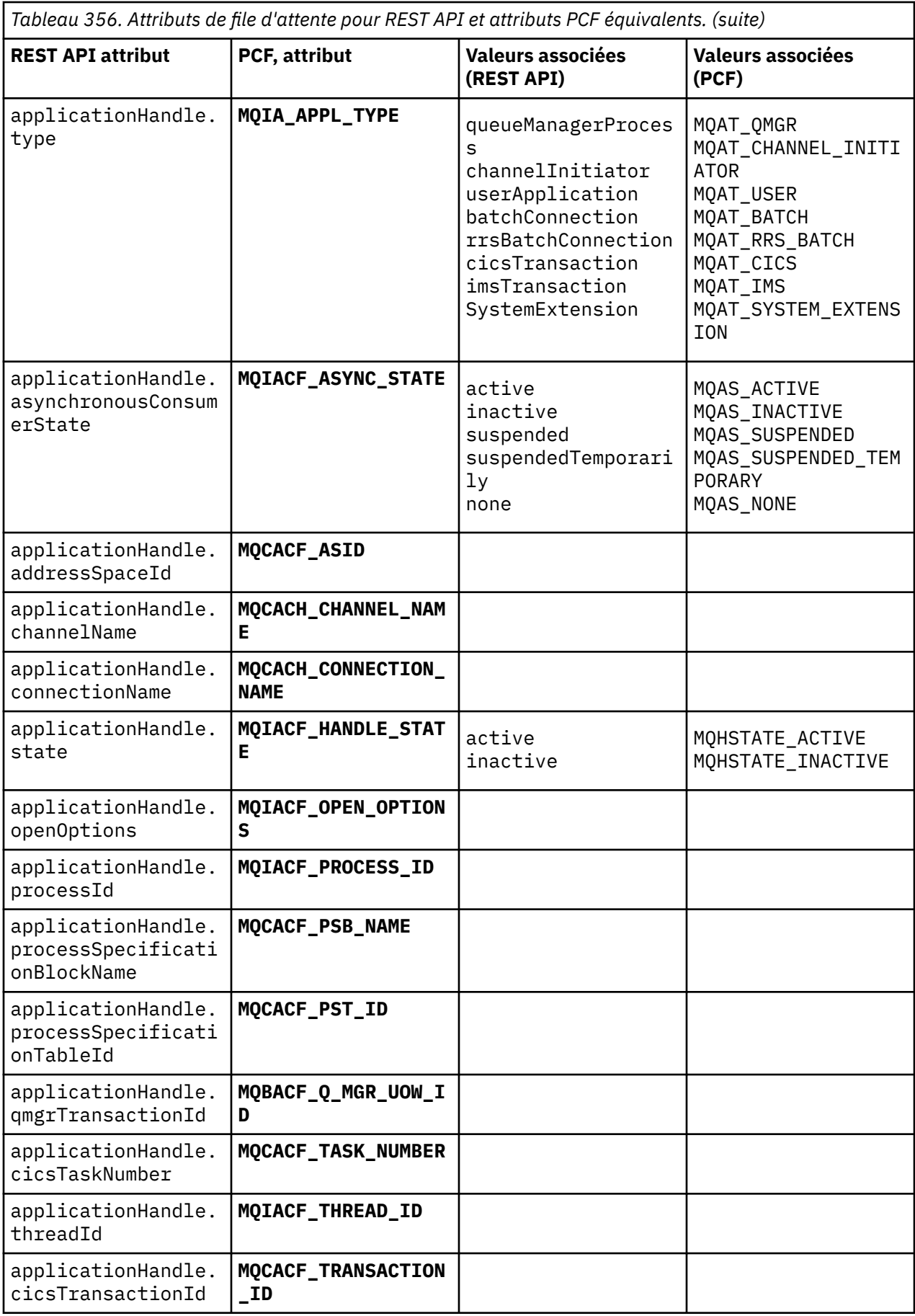

<span id="page-2539-0"></span>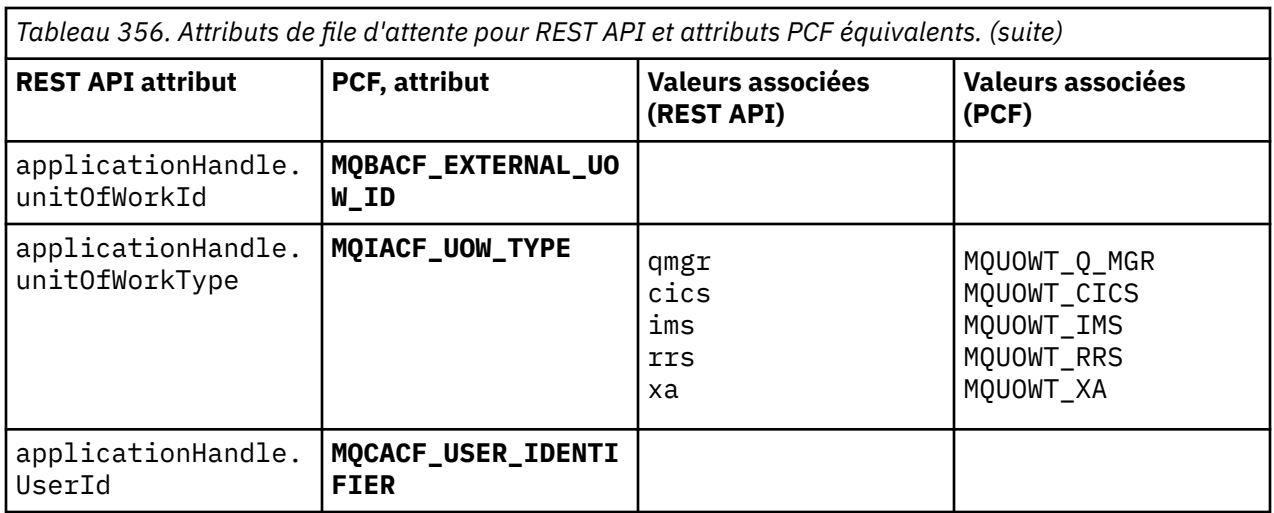

# **Attributs PCF non pris en charge**

Les attributs PCF de file d'attente suivants ne sont pas pris en charge par administrative REST API:

- **MQIA\_SCOPE**
- **MQIA\_RETENTION\_INTERVAL**

# **Équivalents REST API et PCF pour les abonnements**

Pour la plupart des attributs et paramètres de requête facultatifs REST API pour les abonnements, il existe un paramètre ou un attribut PCF équivalent. Utilisez les tableaux fournis pour comprendre ces équivalents.

- «Paramètres de requête facultatifs équivalents», à la page 2540
- • [«Équivalents d'attribut d'abonnement», à la page 2541](#page-2540-0)
- • [«Paramètres PCF non pris en charge», à la page 2542](#page-2541-0)

# **Paramètres de requête facultatifs équivalents**

*Tableau 357. Paramètres de requête facultatifs d'abonnement pour REST API et les paramètres PCF équivalents.*

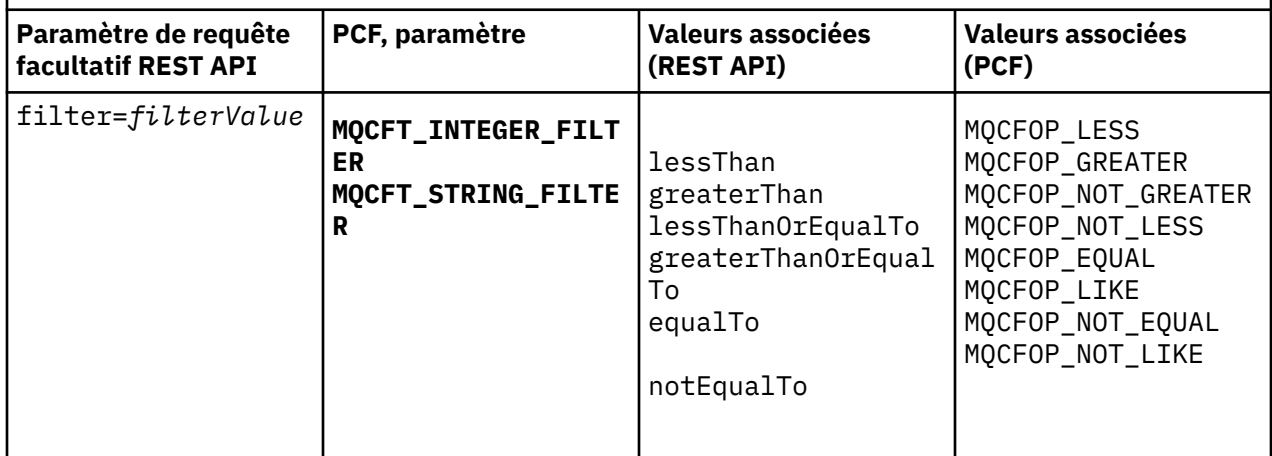

# <span id="page-2540-0"></span>**Équivalents d'attribut d'abonnement**

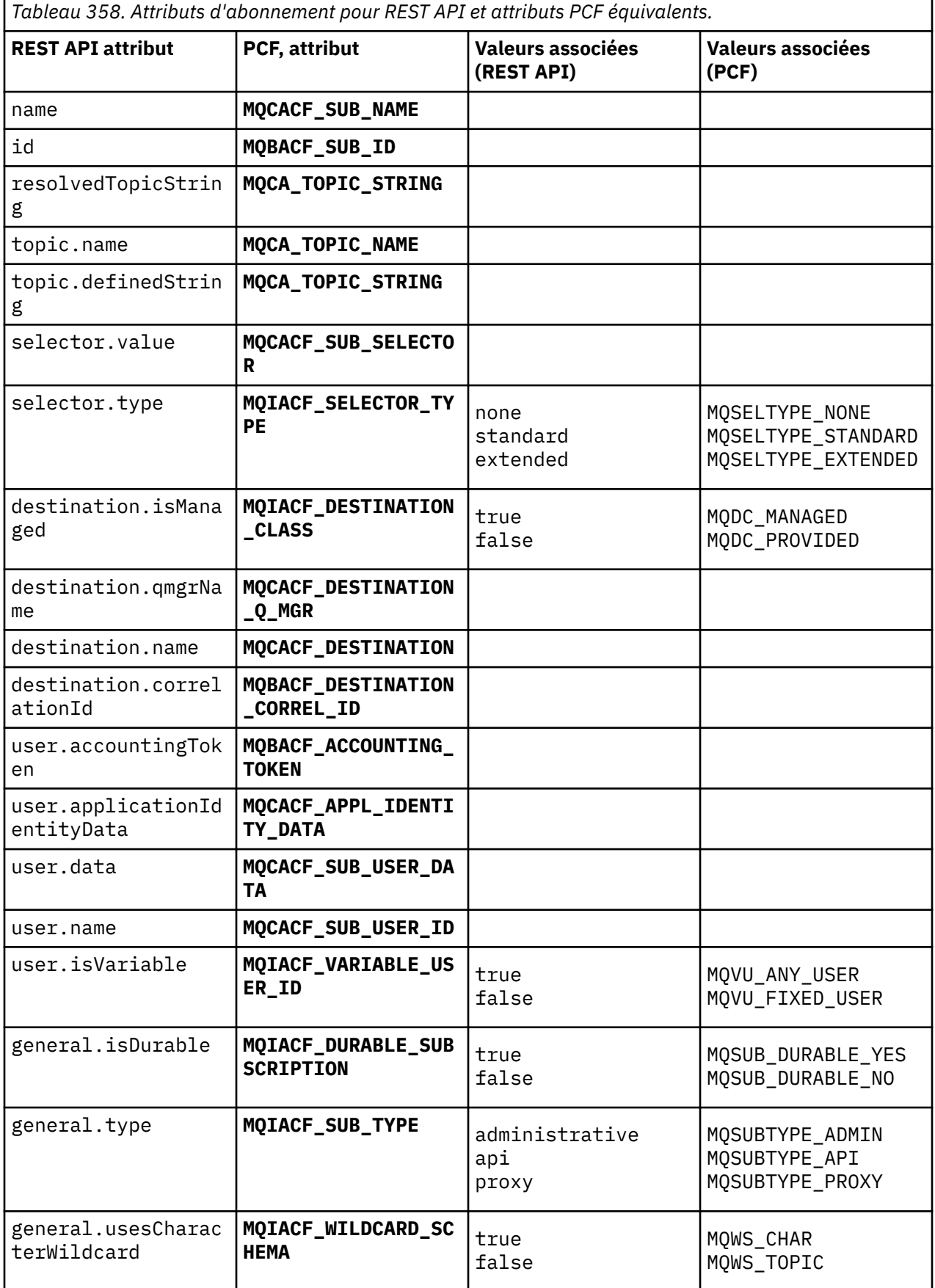

<span id="page-2541-0"></span>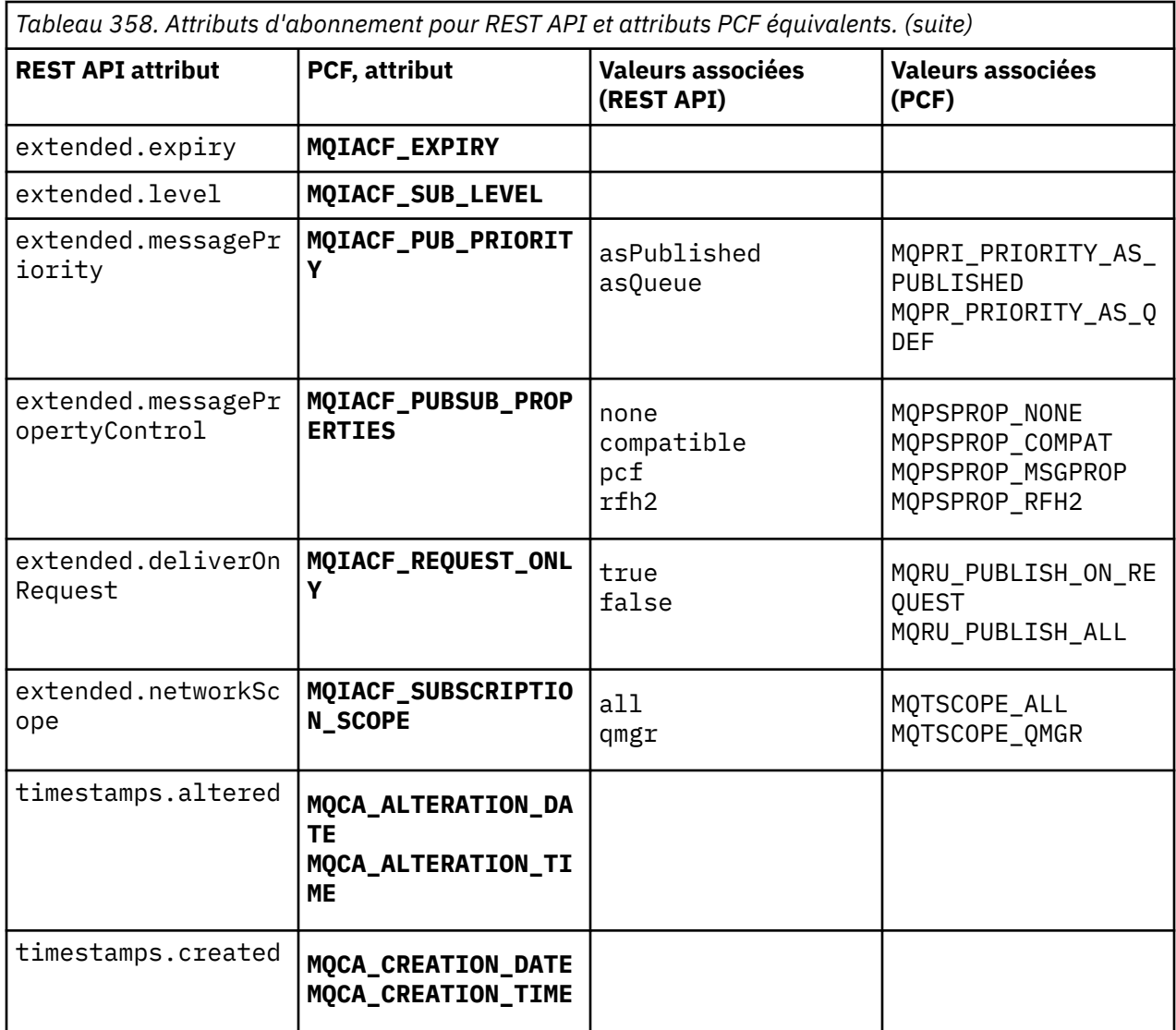

# **Paramètres PCF non pris en charge**

Les paramètres d'interrogation PCF d'abonnement suivants ne sont pas pris en charge par administrative REST API:

- **MQIA\_DISPLAY\_TYPE**
- **MQIACF\_SUB\_TYPE**
- **MQIACF\_SUB\_ATTRS**

# **REST API et équivalents PCF pour les canaux**

Pour la plupart des attributs et des paramètres de requête facultatifs REST API pour les canaux, il existe un paramètre ou un attribut PCF équivalent. Utilisez les tableaux fournis pour comprendre ces équivalents.

- • [«Paramètres de requête facultatifs équivalents», à la page 2543](#page-2542-0)
- • [«Attributs de canal équivalents», à la page 2543](#page-2542-0)
- • [«Paramètres PCF non pris en charge», à la page 2554](#page-2553-0)

# <span id="page-2542-0"></span>**Paramètres de requête facultatifs équivalents**

*Tableau 359. Paramètres de requête facultatifs du canal pour les paramètres REST API et PCF équivalents.*

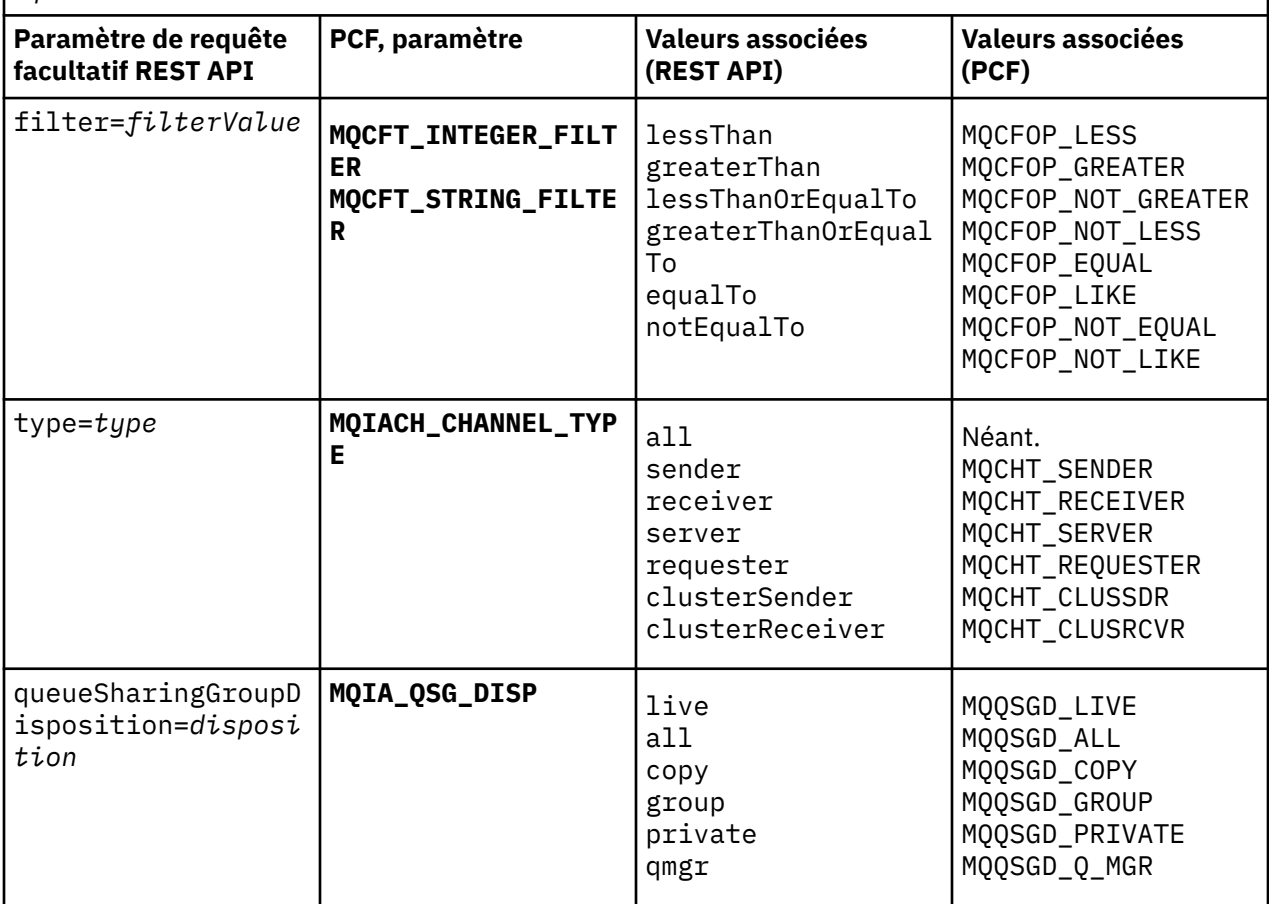

# **Attributs de canal équivalents**

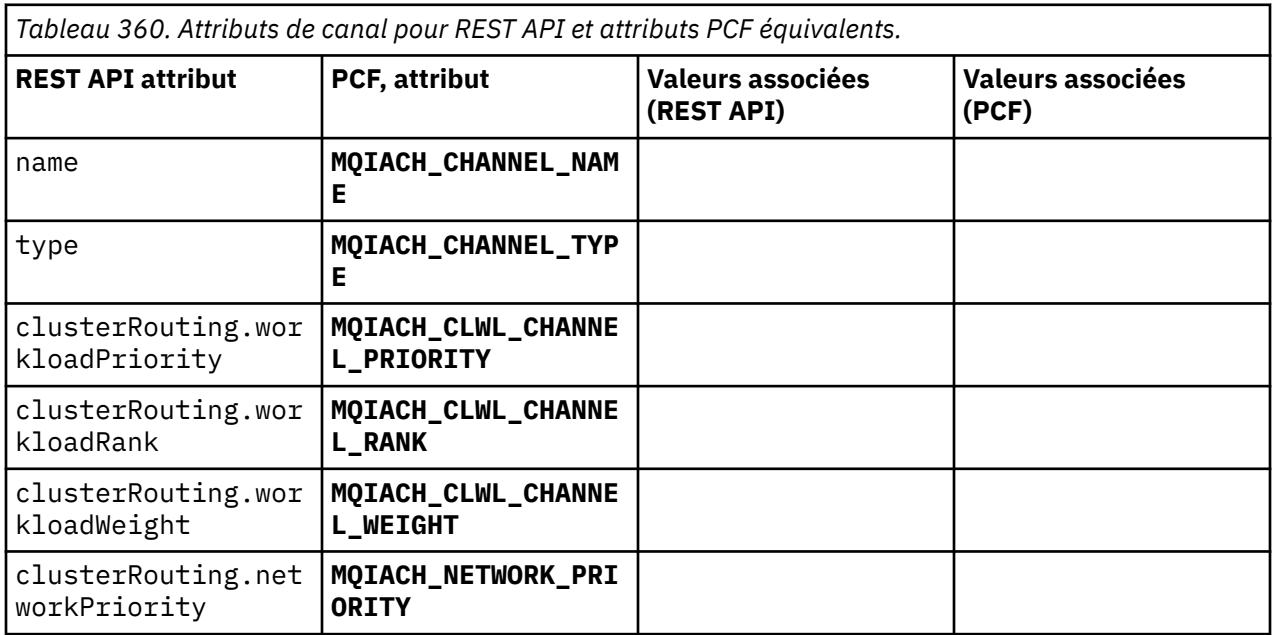

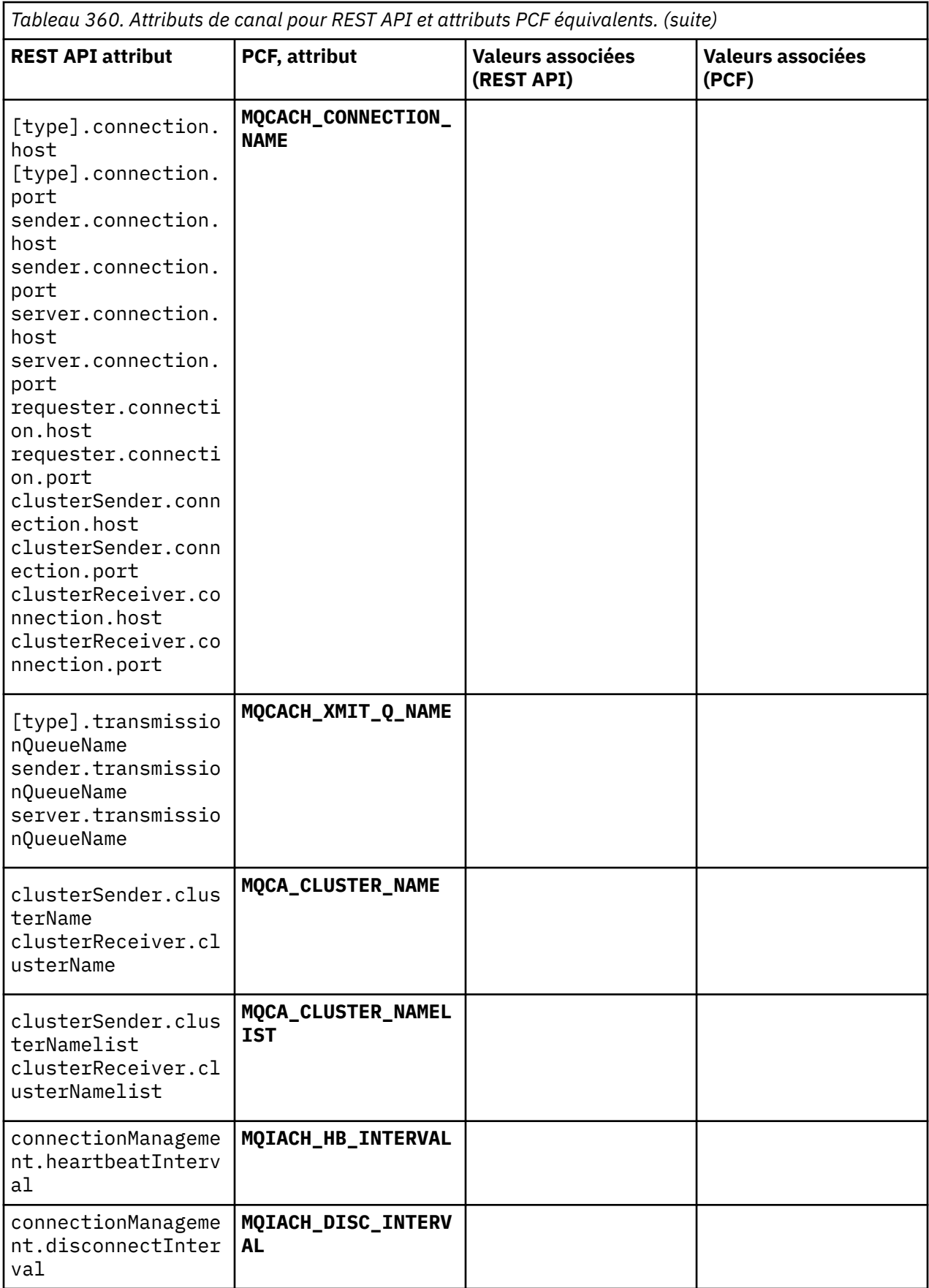

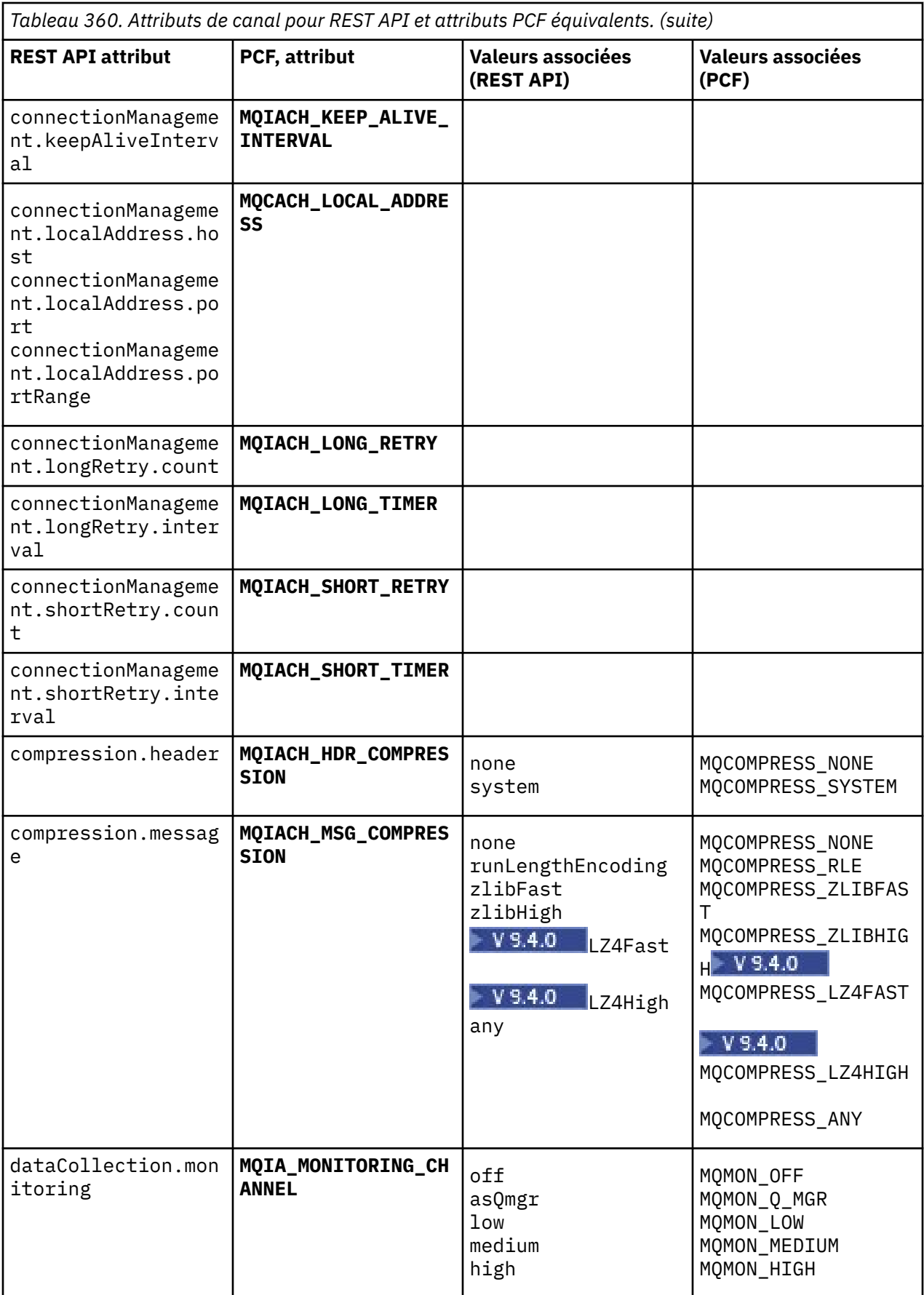

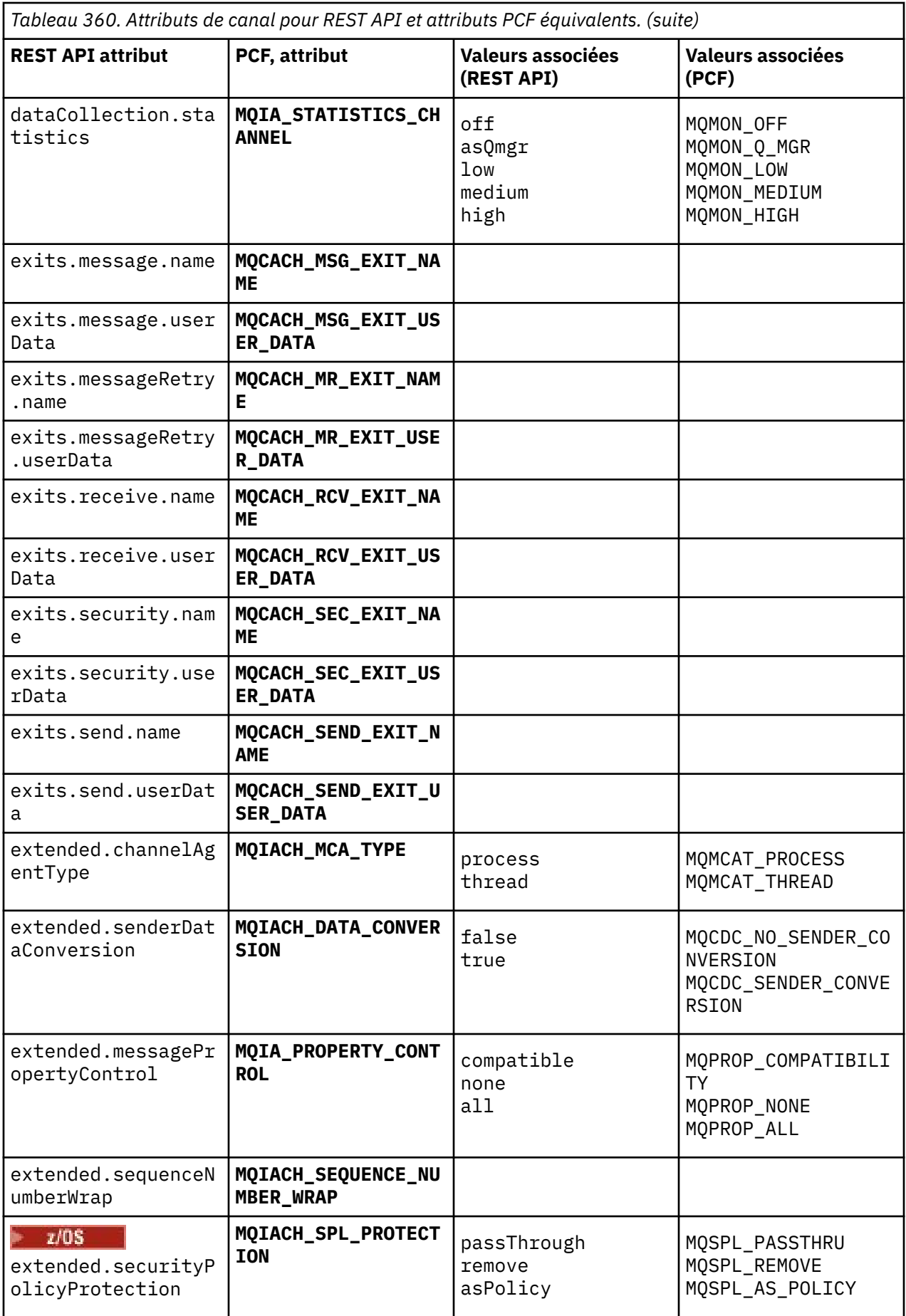

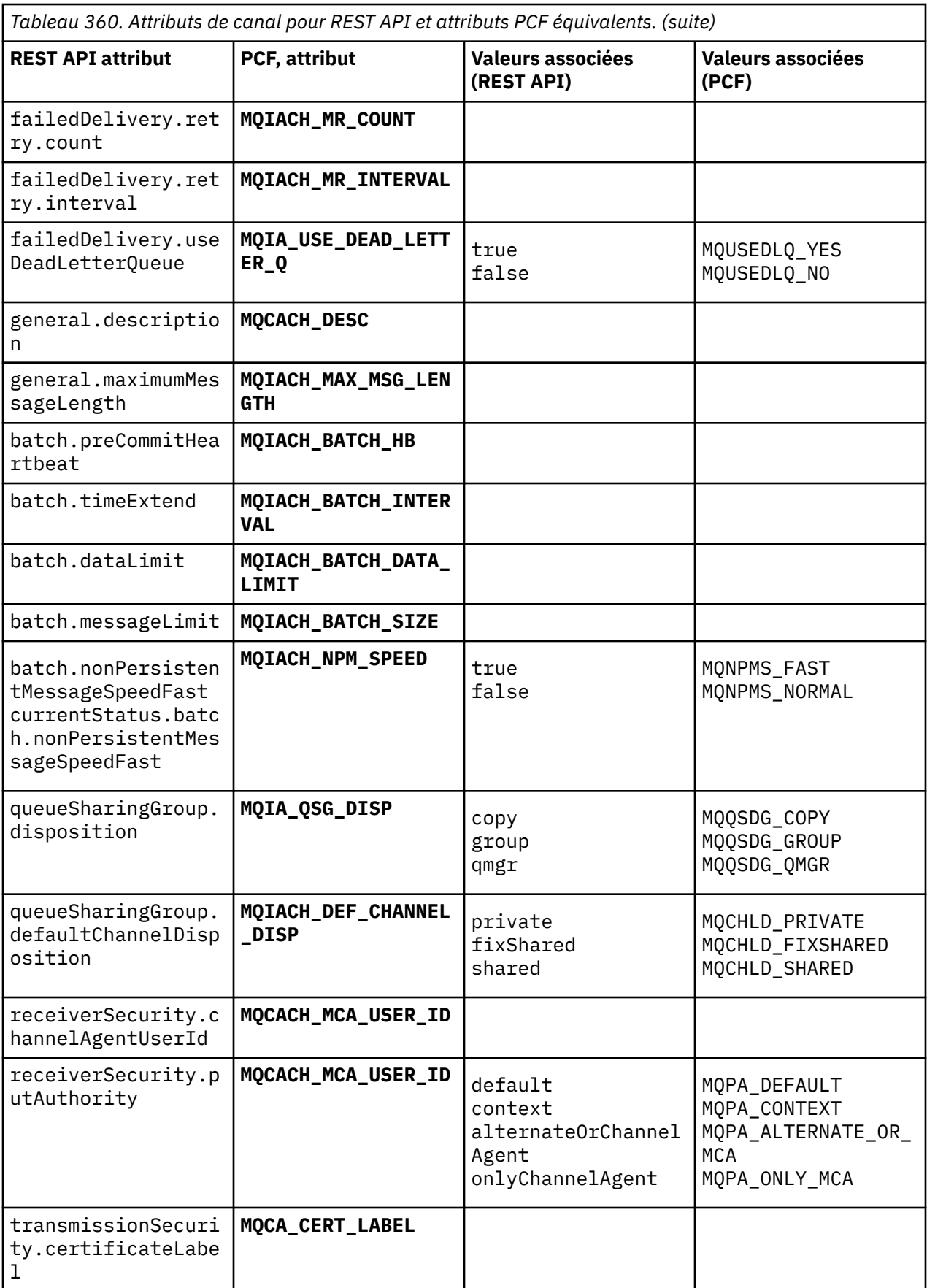

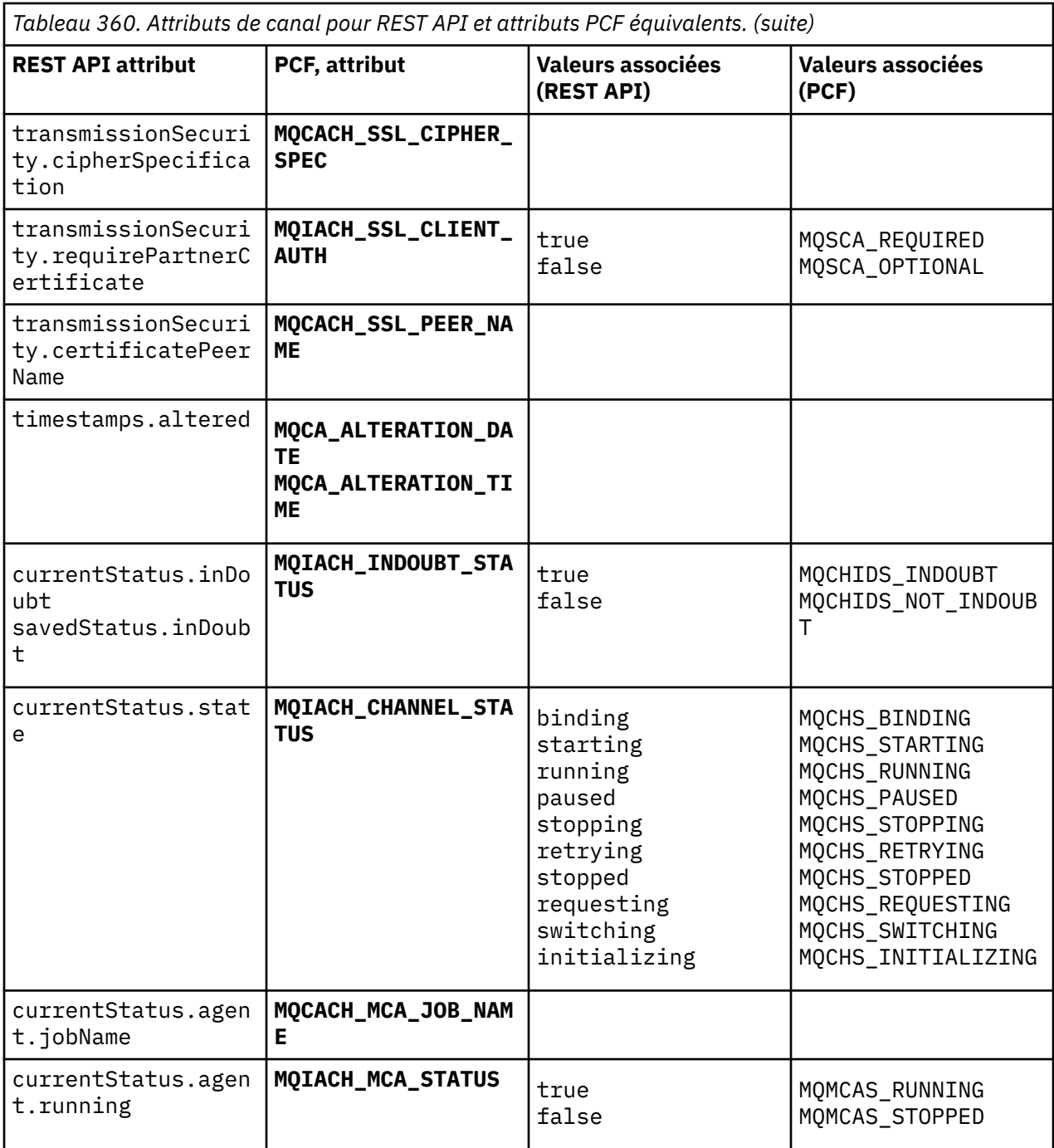

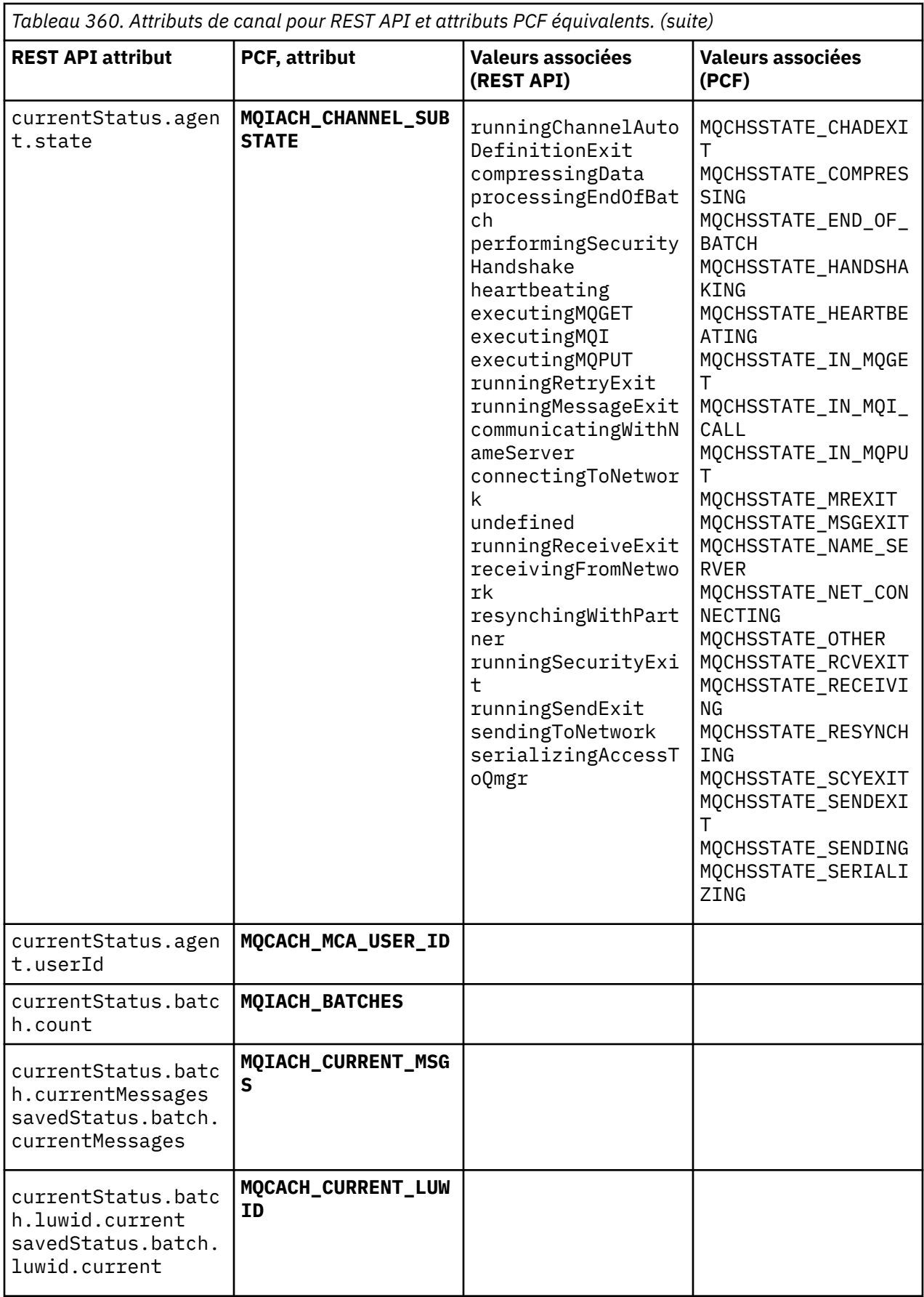

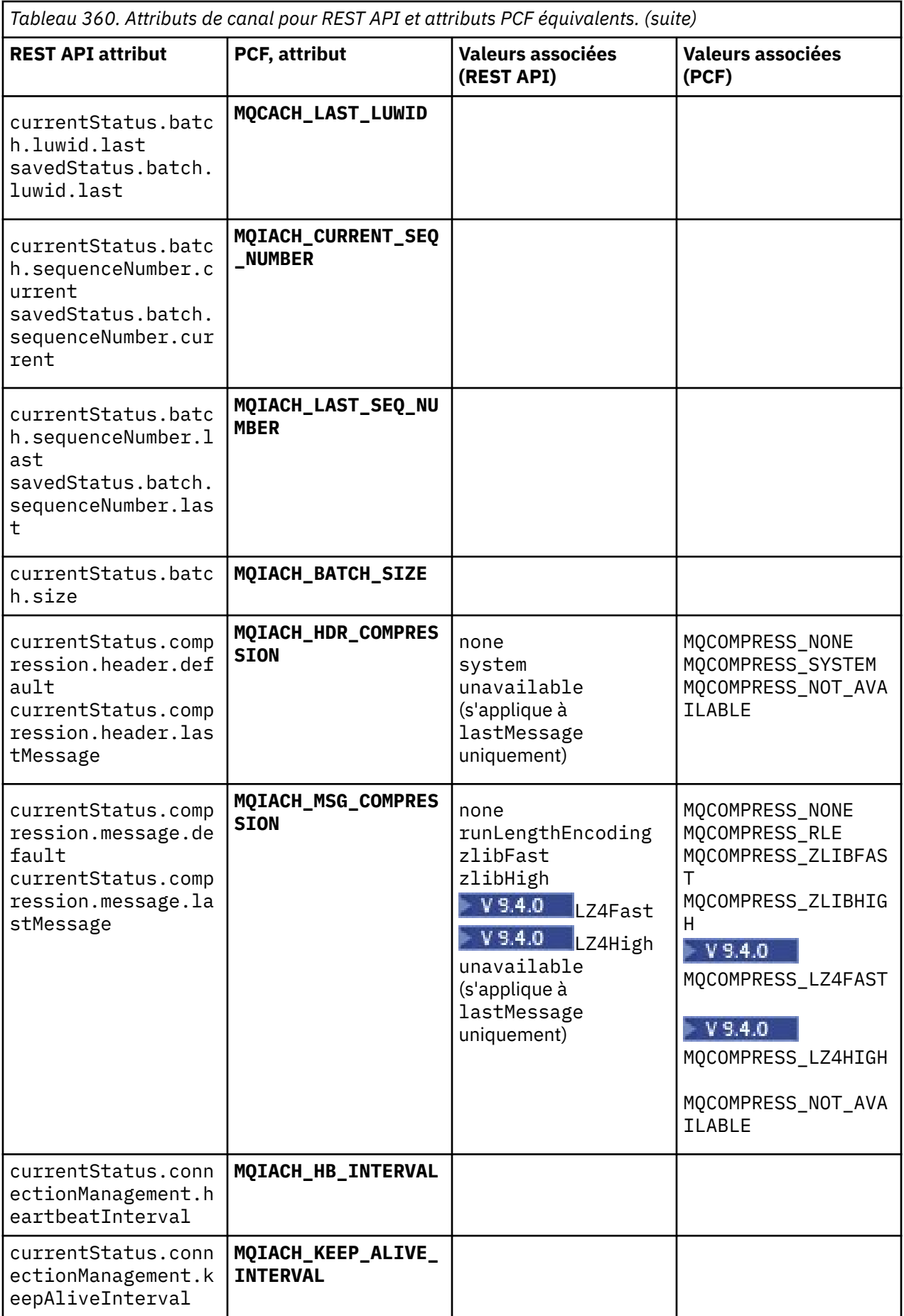

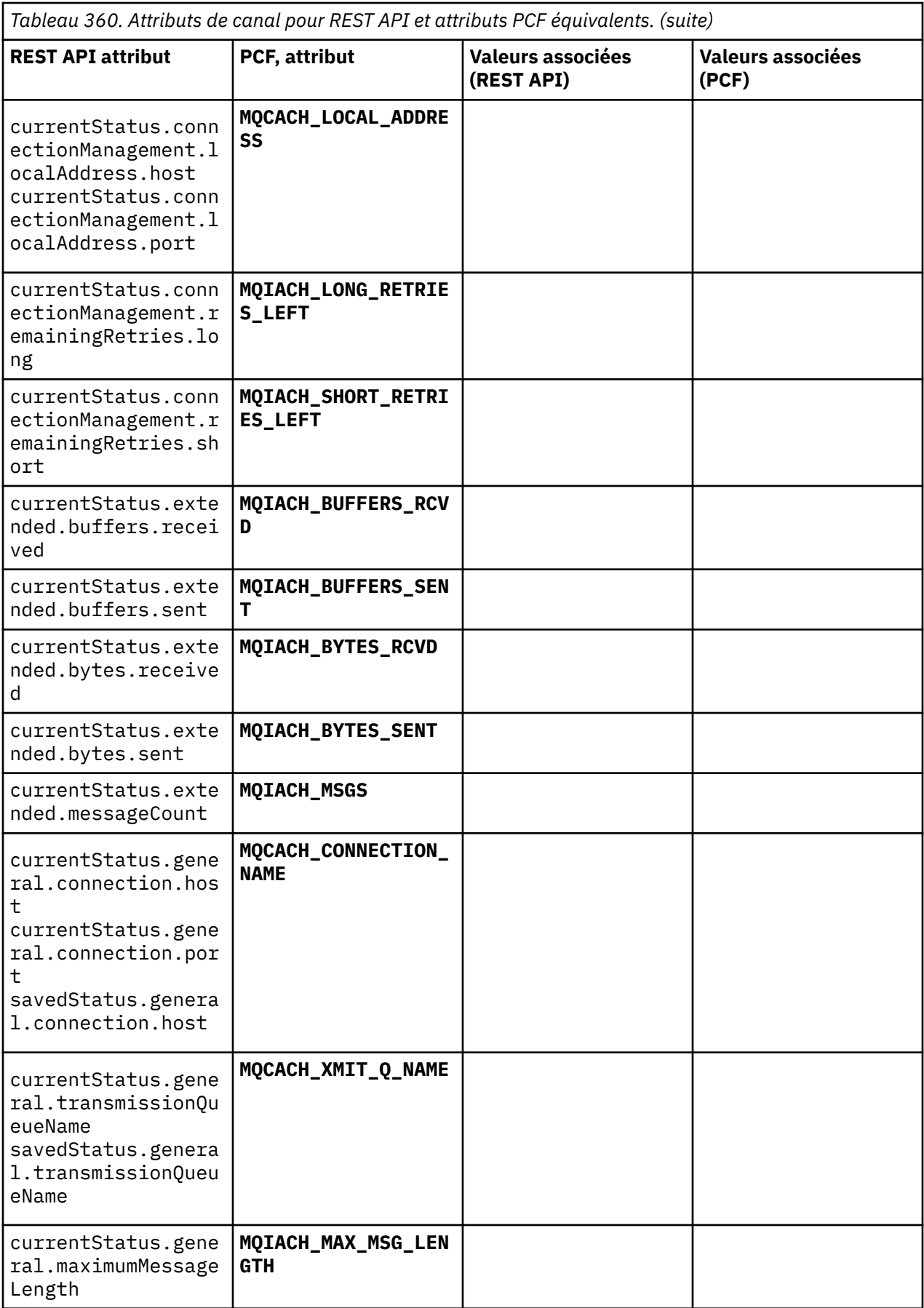

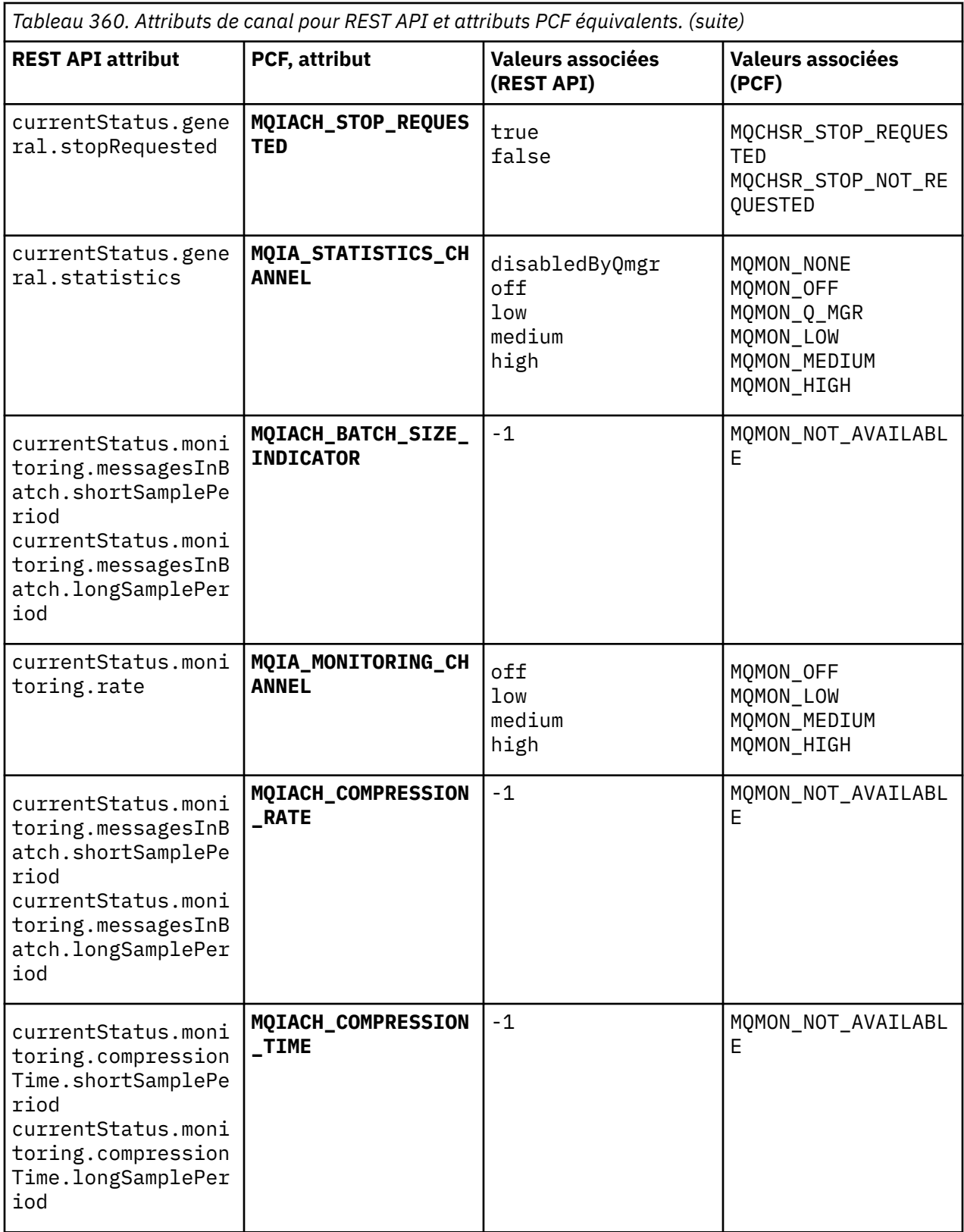

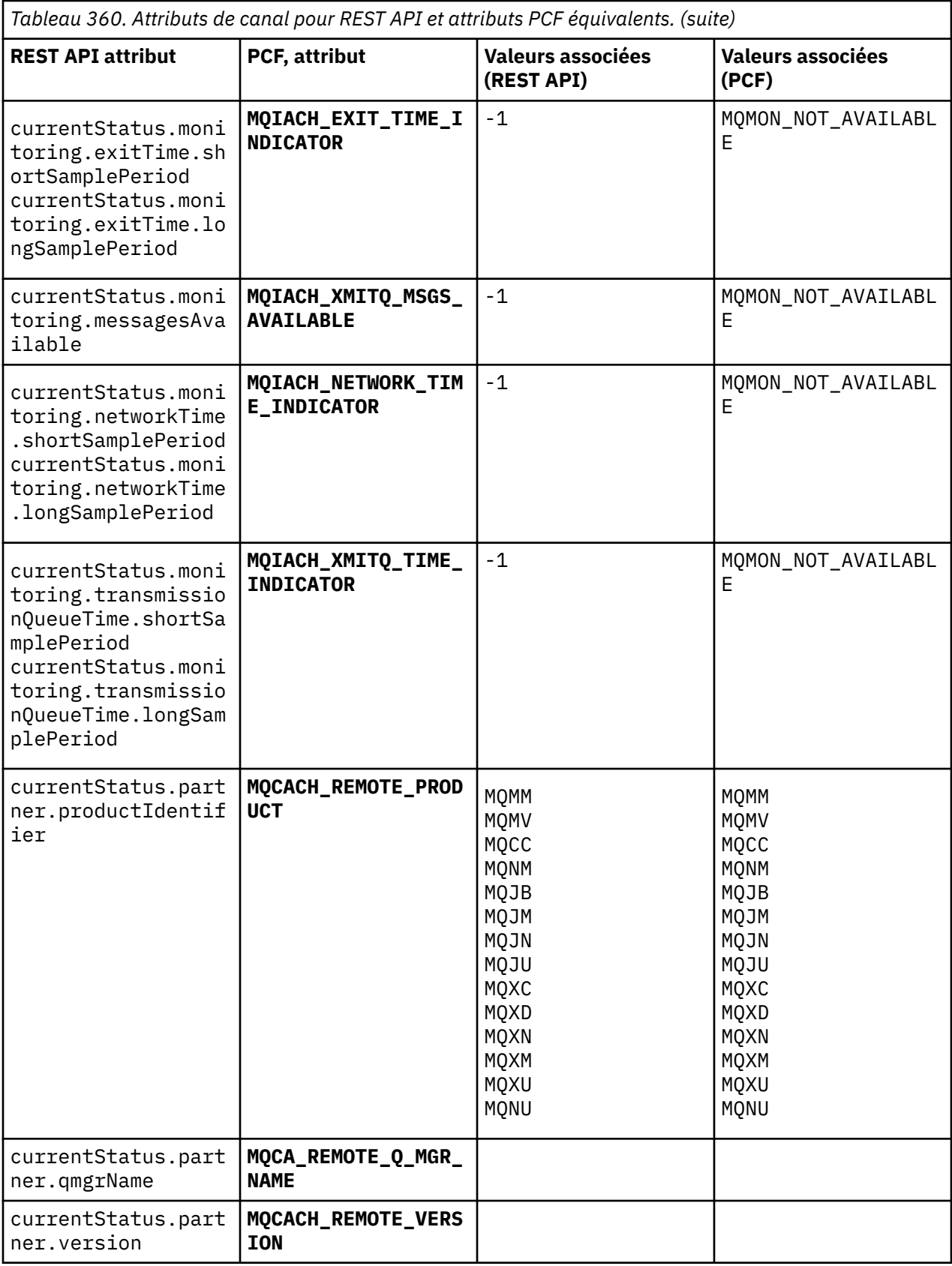

<span id="page-2553-0"></span>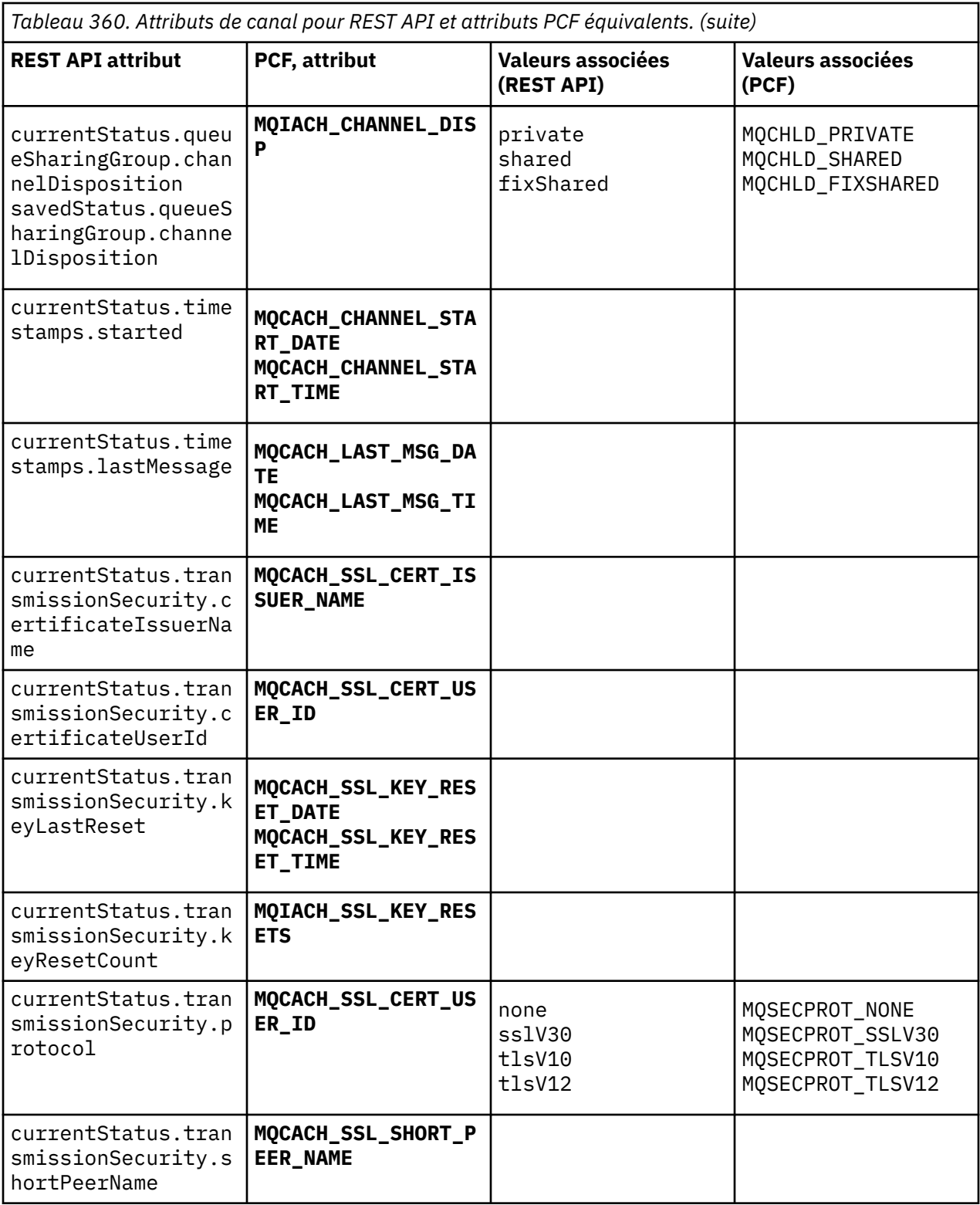

# Paramètres PCF non pris en charge

Les paramètres suivants ne sont pas pris en charge par administrative REST API:

- · MQIACH\_CLIENT\_CHANNEL\_WEIGHT
- · MQIACH\_CONNECTION\_AFFINITY
- · MQIACH\_DEF\_RECONNECT
- **MQIACH\_IN\_DOUBT\_IN**
- **MQIACH\_IN\_DOUBT\_OUT**
- **MQCACH\_LAST\_MSG\_TIME**
- **MQIACH\_MAX\_INSTANCES**
- **MQIACH\_MAX\_INSTS\_PER\_CLIENT**
- **MQCACH\_MODE\_NAME**
- **MQIACH\_MSGS\_RECEIVED**/**MQIACH\_MSGS\_RCVD**
- **MQIACH\_MSGS\_SENT**
- **MQCACH\_PASSWORD**
- **MQIACH\_SHARING\_CONVERSATIONS**
- **MQCACH\_TP\_NAME**
- **MQIACH\_XMIT\_PROTOCOL\_TYPE**
- **MQCACH\_USER\_ID**

# **Référence de l'interface d'administration IBM MQ**

Informations de référence pour l'interface d'administration IBM MQ (MQAI). **Tâches associées**

Utilisation de MQAI pour simplifier l'utilisation des fichiers PCF

# **Multi Appels MQAI**

Informations de référence pour les appels MQAI.

Il existe deux types de sélecteur: *sélecteur d'utilisateur* et *sélecteur de système*. Ces dernières sont décrites dans la rubrique [«Sélecteurs MQAI», à la page 2639](#page-2638-0).

Il existe trois types d'appel:

- Appels de manipulation de sac de données pour la configuration de sacs de données:
	- – [«Sac mqAdd», à la page 2556](#page-2555-0)
	- – [«mqAddByteString», à la page 2558](#page-2557-0)
	- – [«Filtre mqAddByteString», à la page 2560](#page-2559-0)
	- – [«Demande mqAdd», à la page 2562](#page-2561-0)
	- – [«mqAddEntier», à la page 2564](#page-2563-0)
	- – [«mqAddInteger64», à la page 2565](#page-2564-0)
	- – [«mqAddIntegerFilter», à la page 2567](#page-2566-0)
	- – [«Chaîne mqAdd», à la page 2569](#page-2568-0)
	- – [«mqAddStringFilter», à la page 2571](#page-2570-0)
	- – [«Sac mqClear», à la page 2577](#page-2576-0)
	- – [«mqCountéléments», à la page 2578](#page-2577-0)
	- – [«Sac mqCreate», à la page 2579](#page-2578-0)
	- – [«Sac mqDelete», à la page 2583](#page-2582-0)
	- – [«Elément mqDelete», à la page 2584](#page-2583-0)
	- – [«Sac mqInquire», à la page 2593](#page-2592-0)
	- – [«mqInquireByteString», à la page 2596](#page-2595-0)
	- – [«Filtre mqInquireByteString», à la page 2598](#page-2597-0)
	- – [«mqInquireEntier», à la page 2601](#page-2600-0)
- <span id="page-2555-0"></span>– [«mqInquireInteger64», à la page 2603](#page-2602-0)
- – [«mqInquireIntegerFilter», à la page 2605](#page-2604-0)
- – [«mqInquireItemInfo», à la page 2607](#page-2606-0)
- – [«Chaîne mqInquire», à la page 2610](#page-2609-0)
- – [«mqInquireStringFilter», à la page 2613](#page-2612-0)
- – [«mqSetByteString», à la page 2619](#page-2618-0)
- – [«Filtre mqSetByteString», à la page 2622](#page-2621-0)
- – [«mqSetEntier», à la page 2624](#page-2623-0)
- – [«mqSetInteger64», à la page 2627](#page-2626-0)
- – [«mqSetIntegerFilter», à la page 2629](#page-2628-0)
- – [«Chaîne mqSet», à la page 2631](#page-2630-0)
- – [«mqSetStringFilter», à la page 2634](#page-2633-0)
- – [«Sac mqTruncate», à la page 2638](#page-2637-0)
- Appels de commande pour l'envoi et la réception de commandes d'administration et de messages PCF:
	- – [«mqBagToBuffer», à la page 2573](#page-2572-0)
	- – [«mqBufferToBag», à la page 2575](#page-2574-0)
	- – [«mqExecute», à la page 2586](#page-2585-0)
	- – [«Sac mqGet», à la page 2591](#page-2590-0)
	- – [«Sac mqPut», à la page 2617](#page-2616-0)
- Appels d'utilitaire pour le traitement des chaînes à remplissage vide et à terminaison nulle:
	- – [«mqPad», à la page 2616](#page-2615-0)
	- – [«mqTrim», à la page 2637](#page-2636-0)

Ces appels sont décrits par ordre alphabétique dans les sections suivantes.

# **Multi** Sac mqAdd

L'appel de sac mqAddimbrique un sac dans un autre sac.

#### **Syntaxe pour le sac mqAdd**

**mqAddSac** *(Sac, Sélecteur, ItemValue, CompCode, Motif)*

### **Paramètres du sac mqAdd**

#### **Sac (MQHBAG)-entrée**

Poignée de sac dans laquelle l'article doit être ajouté.

Le sac doit être un sac utilisateur. Cela signifie qu'il doit avoir été créé à l'aide de l'option MQCBO\_USER\_BAG sur l'appel Bag mqCreate. Si le sac n'a pas été créé de cette manière, MORC\_WRONG\_BAG\_TYPE en résulte.

#### **Sélecteur (MQLONG)-entrée**

Sélecteur identifiant l'élément à imbriquer.

Si le sélecteur est inférieur à zéro (c'est-à-dire un sélecteur système), MORC\_SELECTOR\_OUT\_OF\_RANGE est obtenu.

Si le sélecteur est supérieur ou égal à zéro (c'est-à-dire un sélecteur d'utilisateur) et que le sac a été créé avec l'option MQCBO\_CHECK\_SELECTORS, le sélecteur doit être compris entre MQGA\_FIRST et MQGA\_LAST; si ce n'est pas le cas, MQRC\_SELECTOR\_OUT\_OF\_RANGE aboutit à nouveau.
Si MQCBO\_CHECK\_SELECTORS n'a pas été spécifié, le sélecteur peut être une valeur supérieure ou égale à zéro.

Si l'appel crée une deuxième occurrence ou une occurrence ultérieure d'un sélecteur qui se trouve déjà dans le sac, le type de données de cette occurrence doit être identique au type de données de la première occurrence ; MQRC\_INCONSISTENT\_ITEM\_TYPE en résulte si ce n'est pas le cas.

### **ItemValue (MQHBAG)-entrée**

Le sac qui doit être imbriqué.

Si le sac n'est pas un sac de groupe, MQRC\_BAG\_WRONG\_TYPE en résulte. Si une tentative est effectuée pour ajouter un sac à lui-même, MQRC\_HBAG\_ERROR en résulte.

## **CompCode (MQLONG)-sortie**

Code achèvement.

#### **Cause (MQLONG)-sortie**

Code anomalie qualifiant *CompCode*.

Les codes anomalie suivants indiquent des conditions d'erreur qui peuvent être renvoyées par l'appel mqAddBag:

#### **TYPE MQRC\_BAG\_WRONG\_TYPE**

Type de sac incorrect pour l'utilisation prévue (Bag ou ItemValue).

#### **MQRC\_HBAG\_ERREUR**

Poignée de sac non valide.

#### **MQRC\_INCONSISTENT\_ITEM\_TYPE**

Le type de données de cette occurrence du sélecteur diffère du type de données de la première occurrence.

#### **MQRC\_SELECTOR\_OUT\_OF\_RANGE**

Le sélecteur n'est pas compris dans la plage valide pour l'appel.

#### **MQRC\_STORAGE\_NOT\_AVAILABLE**

Mémoire disponible insuffisante.

#### **Remarques sur l'utilisation du sac mqAdd**

Si un sac avec le sélecteur spécifié est déjà présent dans le sac, une instance supplémentaire de ce sélecteur est ajoutée à l'extrémité du sac. La nouvelle instance n'est pas nécessairement adjacente à l'instance existante.

# **Appel de langage C pour le sac mqAdd**

mqAddBag (Bag, Selector, ItemValue, &CompCode, &Reason)

Déclarez les paramètres comme suit :

MQHBAG Bag; /\* Bag handle \*/ MQLONG Selector; /\* Selector \*/ MQHBAG ItemValue; /\* Nested bag handle \*/ MQLONG CompCode; /\* Completion code \*/ MQLONG Reason; /\* Reason code qualifying CompCode \*/

# **Appel Visual Basic pour le sac mqAdd**

(Pris en charge sur Windows uniquement.)

mqAddGroup Bag, Selector, ItemValue, CompCode, Reason

Déclarez les paramètres comme suit :

Dim Bag As Long 'Bag handle' Dim Selector As Long 'Selector' Dim ItemValue As Long 'Nested bag handle' Dim CompCode As Long 'Completion code' Dim Reason As Long 'Reason code qualifying CompCode'

**Remarque :** L'appel de sac mqAddne peut être utilisé qu'avec des sacs utilisateur ; vous ne pouvez pas ajouter des sacs imbriqués à des sacs d'administration ou de commande. Vous pouvez seulement nicher des sacs de groupe.

# **Multi mqAddByteString**

L'appel mqAddByteString ajoute une chaîne d'octets identifiée par un sélecteur d'utilisateur à la fin d'un sac spécifié.

# **Syntaxe pour mqAddByteString**

**mqAddByteString** *(Bag, Selector, BufferLength, Buffer, CompCode, Reason)*

# **Paramètres de mqAddByteString**

### **Sac (MQHBAG)-entrée**

Poignée du sac à modifier.

Cette valeur doit correspondre à la poignée d'un sac créé par l'utilisateur, et non à la poignée d'un sac système. MQRC\_SYSTEM\_BAG\_NOT\_ALTERABLE est obtenu si la valeur que vous spécifiez est liée à un sac système.

#### **Sélecteur (MQLONG)-entrée**

Sélecteur identifiant l'élément à ajouter au sac.

Si le sélecteur est inférieur à zéro (c'est-à-dire un sélecteur système), MQRC\_SELECTOR\_OUT\_OF\_RANGE est obtenu.

Si le sélecteur est supérieur ou égal à zéro (c'est-à-dire un sélecteur d'utilisateur) et que le sac a été créé avec l'option MQCBO\_CHECK\_SELECTORS ou en tant que sac d'administration (MQCBO\_ADMIN\_BAG), le sélecteur doit être compris entre MQBA\_FIRST et MQBA\_LAST. MQRC\_SELECTOR\_OUT\_OF\_RANGE est obtenu s'il ne se trouve pas dans la plage correcte.

Si MQCBO\_CHECK\_SELECTORS n'a pas été spécifié, le sélecteur peut être une valeur supérieure ou égale à zéro.

Si l'appel crée une deuxième occurrence ou une occurrence ultérieure d'un sélecteur qui se trouve déjà dans le sac, le type de données de cette occurrence doit être identique au type de données de la première occurrence ; MQRC\_INCONSISTENT\_ITEM\_TYPE en résulte si ce n'est pas le cas.

#### **BufferLength (MQLONG)-entrée**

Longueur en octets de la chaîne contenue dans le paramètre **Buffer** . La valeur doit être supérieure ou égale à zéro.

#### **Mémoire tampon (MQBYTE- BufferLength)-entrée**

Mémoire tampon contenant la chaîne d'octets.

La longueur est indiquée par le paramètre **BufferLength** . Si zéro est spécifié pour **BufferLength**, le pointeur null peut être spécifié pour l'adresse du paramètre **Buffer** . Dans tous les autres cas, une adresse valide (non) doit être spécifiée pour le paramètre **Buffer** .

#### **CompCode (MQLONG)-sortie**

Code achèvement.

#### **Cause (MQLONG)-sortie**

Code anomalie qualifiant *CompCode*.

Les codes anomalie suivants indiquant des conditions d'erreur peuvent être renvoyés à partir de l'appel mqAddByteString :

#### **MQRC\_BUFFER\_ERROR**

Paramètre de mémoire tampon incorrect (adresse de paramètre non valide ou mémoire tampon non complètement accessible).

#### **MQRC\_BUFFER\_LENGTH\_ERROR**

La longueur de la mémoire tampon est incorrecte.

#### **MQRC\_HBAG\_ERREUR**

Poignée de sac non valide.

#### **MQRC\_INCONSISTENT\_ITEM\_TYPE**

Le type de données de cette occurrence du sélecteur diffère du type de données de la première occurrence.

#### **MQRC\_SELECTOR\_OUT\_OF\_RANGE**

Le sélecteur n'est pas compris dans la plage valide pour l'appel.

# **MQRC\_STORAGE\_NOT\_AVAILABLE**

Mémoire disponible insuffisante.

#### **MQRC\_SYSTEM\_BAG\_NOT\_ALTERABLE**

Le sac système ne peut pas être modifié ou supprimé.

# **Remarques sur l'utilisation de mqAddByteString**

- 1. Si un élément de données avec le sélecteur spécifié est déjà présent dans le sac, une instance supplémentaire de ce sélecteur est ajoutée à la fin du sac. La nouvelle instance n'est pas nécessairement adjacente à l'instance existante.
- 2. Cet appel ne peut pas être utilisé pour ajouter un sélecteur de système à un sac.

# **Appel du langage C pour mqAddByteString**

mqAddByteString (hBag, Selector, BufferLength, Buffer, &CompCode, &Reason);

Déclarez les paramètres comme suit :

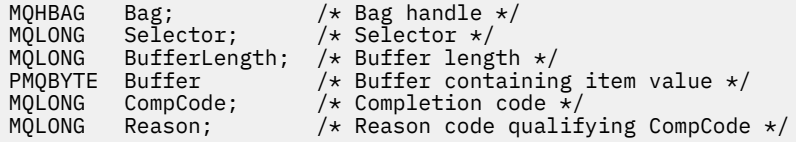

# **Appel Visual Basic pour mqAddByteString**

(Pris en charge sur Windows uniquement.)

mqAddByteString Bag, Selector, BufferLength, Buffer, CompCode, Reason

Déclarez les paramètres comme suit :

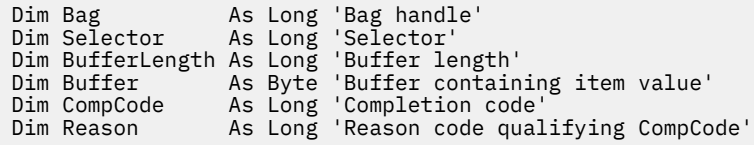

# **Filtre mqAddByteString**

L'appel de filtre mqAddByteStringajoute un filtre de chaîne d'octets identifié par un sélecteur d'utilisateur à la fin d'un sac spécifié.

# **Syntaxe pour le filtre mqAddByteString**

**mqAddByteStringFiltre** *(Bag, Selector, BufferLength, Buffer, Operator, CompCode, Reason)*

# **Paramètres du filtre mqAddByteString**

## **Sac (MQHBAG)-entrée**

Poignée du sac à modifier.

Cette valeur doit correspondre à la poignée d'un sac créé par l'utilisateur, et non à la poignée d'un sac système. MQRC\_SYSTEM\_BAG\_NOT\_ALTERABLE est obtenu si la valeur que vous spécifiez est liée à un sac système.

## **Sélecteur (MQLONG)-entrée**

Sélecteur identifiant l'élément à ajouter au sac.

Si le sélecteur est inférieur à zéro (c'est-à-dire un sélecteur système), MQRC\_SELECTOR\_OUT\_OF\_RANGE est obtenu.

Si le sélecteur est supérieur ou égal à zéro (c'est-à-dire un sélecteur d'utilisateur) et que le sac a été créé avec l'option MQCBO\_CHECK\_SELECTORS ou en tant que sac d'administration (MQCBO\_ADMIN\_BAG), le sélecteur doit être compris entre MQBA\_FIRST et MQBA\_LAST. MQRC\_SELECTOR\_OUT\_OF\_RANGE est obtenu s'il ne se trouve pas dans la plage correcte.

Si MQCBO\_CHECK\_SELECTORS n'a pas été spécifié, le sélecteur peut être une valeur supérieure ou égale à zéro.

Si l'appel crée une deuxième occurrence ou une occurrence ultérieure d'un sélecteur qui se trouve déjà dans le sac, le type de données de cette occurrence doit être identique au type de données de la première occurrence ; MQRC\_INCONSISTENT\_ITEM\_TYPE en résulte si ce n'est pas le cas.

## **BufferLength (MQLONG)-entrée**

Longueur en octets de la chaîne d'octets de condition contenue dans le paramètre **Buffer** . La valeur doit être supérieure ou égale à zéro.

## **Mémoire tampon (MQBYTE x BufferLength)-entrée**

Mémoire tampon contenant la chaîne d'octets de condition.

La longueur est indiquée par le paramètre **BufferLength** . Si zéro est spécifié pour **BufferLength**, le pointeur null peut être spécifié pour l'adresse du paramètre **Buffer** . Dans tous les autres cas, une adresse valide (non) doit être spécifiée pour le paramètre **Buffer** .

## **Opérateur (MQLONG)-entrée**

Opérateur de filtre de chaîne d'octets à placer dans le sac. Les opérateurs valides sont au format MOCFOP \*.

#### **CompCode (MQLONG)-sortie**

Code achèvement.

#### **Cause (MQLONG)-sortie**

Code anomalie qualifiant *CompCode*.

Les codes anomalie suivants indiquant des conditions d'erreur peuvent être renvoyés à partir de l'appel de filtre mqAddByteString:

#### **MQRC\_BUFFER\_ERROR**

Paramètre de mémoire tampon incorrect (adresse de paramètre non valide ou mémoire tampon non accessible).

#### **MQRC\_BUFFER\_LENGTH\_ERROR**

La longueur de la mémoire tampon est incorrecte.

#### **MQRC\_FILTER\_OPERATOR\_ERROR**

Opérateur de filtre incorrect.

#### **MQRC\_HBAG\_ERREUR**

Poignée de sac non valide.

#### **MQRC\_INCONSISTENT\_ITEM\_TYPE**

Le type de données de cette occurrence du sélecteur diffère du type de données de la première occurrence.

#### **MQRC\_SELECTOR\_OUT\_OF\_RANGE**

Le sélecteur n'est pas compris dans la plage valide pour l'appel.

#### **MQRC\_STORAGE\_NOT\_AVAILABLE**

Mémoire disponible insuffisante.

### **MQRC\_SYSTEM\_BAG\_NOT\_ALTERABLE**

Le sac système ne peut pas être modifié ou supprimé.

# **Remarques sur l'utilisation du filtre mqAddByteString**

- 1. Si un élément de données avec le sélecteur spécifié est déjà présent dans le sac, une instance supplémentaire de ce sélecteur est ajoutée à la fin du sac. La nouvelle instance n'est pas nécessairement adjacente à l'instance existante.
- 2. Cet appel ne peut pas être utilisé pour ajouter un sélecteur de système à un sac.

# **Appel du langage C pour le filtre mqAddByteString**

mqAddByteStringFilter (hBag, Selector, BufferLength, Buffer, Operator, &CompCode, &Reason);

Déclarez les paramètres comme suit :

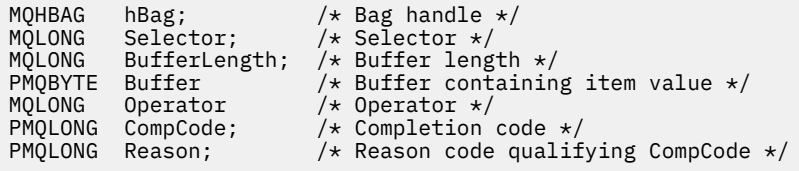

# **Appel Visual Basic pour le filtre mqAddByteString**

(Pris en charge sur Windows uniquement.)

```
mqAddByteStringFilter Bag, Selector, BufferLength, Buffer, Operator, CompCode, 
Reason
```
Déclarez les paramètres comme suit :

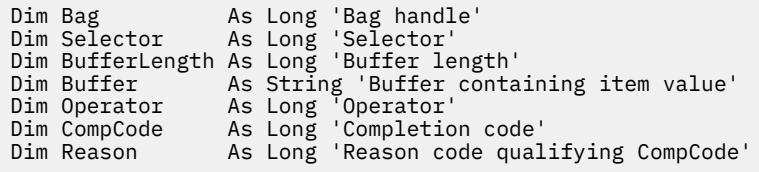

# **Multi** Demande mqAdd

L'appel mqAddInquiry ne peut être utilisé qu'avec des sacs d'administration ; il est destiné spécifiquement à des fins d'administration.

L'appel mqAddInquiry ajoute un sélecteur à un sac d'administration. Le sélecteur fait référence à un attribut d'objet IBM MQ qui doit être renvoyé par une commande PCF INQUIRE. La valeur du paramètre **Selector** spécifiée dans cet appel est ajoutée à la fin du sac, en tant que valeur d'un élément de données ayant la valeur de sélecteur MQIACF\_INQUIRY.

# **Syntaxe pour mqAddInquiry**

# **mqAddmqAdd** *(Bag, Selector, CompCode, Reason)*

# **Paramètres de la demande mqAdd**

## **Sac (MQHBAG)-entrée**

Poignée de sac.

Le sac doit être un sac d'administration, c'est-à-dire qu'il doit avoir été créé avec l'option MQCBO\_ADMIN\_BAG sur l'appel de sac mqCreate. Si le sac n'a pas été créé de cette manière, MQRC\_BAG\_WRONG\_TYPE en résulte.

#### **Sélecteur (MQLONG)-entrée**

Sélecteur de l'attribut d'objet IBM MQ qui doit être renvoyé par la commande d'administration INQUIRE appropriée.

## **CompCode (MQLONG)-sortie**

Code achèvement.

## **Cause (MQLONG)-sortie**

Code anomalie qualifiant *CompCode*.

Les codes anomalie suivants indiquent des conditions d'erreur qui peuvent être renvoyées par l'appel mqAddInquiry:

## **TYPE MQRC\_BAG\_WRONG\_TYPE**

Type de sac incorrect pour l'utilisation prévue.

## **MQRC\_HBAG\_ERREUR**

Poignée de sac non valide.

## **MQRC\_SELECTOR\_OUT\_OF\_RANGE**

Le sélecteur n'est pas compris dans la plage valide pour l'appel.

## **MQRC\_STORAGE\_NOT\_AVAILABLE**

Mémoire disponible insuffisante.

# **MQRC\_SYSTEM\_BAG\_NOT\_ALTERABLE**

Le sac système ne peut pas être modifié ou supprimé.

# **Remarques sur l'utilisation de la demande mqAdd**

1. Lorsque le message d'administration est généré, MQAI construit une liste d'entiers avec le sélecteur MQIACF\_ \* \_ATTRS ou MQIACH\_ \* \_ATTRS approprié à la valeur Command spécifiée dans l'appel

mqExecute, mqPutBag ou mqBagToBuffer . Il ajoute ensuite les valeurs des sélecteurs d'attribut spécifiés par l'appel mqAddInquiry.

2. Si la valeur Command spécifiée dans l'appel mqExecute, mqPutBag ou mqBagToBuffer n'est pas reconnue par les résultats MQAI, MQRC\_INQUIRY\_COMMAND\_ERROR. Au lieu d'utiliser l'appel d'interrogation mqAdd, vous pouvez résoudre ce problème en utilisant l'appel d'entier mqAddavec le sélecteur MQIACF\_ \* \_ATTRS ou MQIACH\_ \* \_ATTRS approprié et le paramètre **ItemValue** du sélecteur en cours d'interrogation.

# **Appel de langage C pour l'interrogation mqAdd**

mqAddInquiry (Bag, Selector, &CompCode, &Reason);

Déclarez les paramètres comme suit :

MQHBAG Bag; /\* Bag handle \*/ MQLONG Selector; /\* Selector \*/<br>MQLONG CompCode; /\* Completion <sub>'</sub> MQLONG CompCode; /\* Completion code \*/<br>MOLONG Reason; /\* Reason code qualif  $/*$  Reason code qualifying CompCode  $*/$ 

# **Appel Visual Basic pour la demande mqAdd**

(Pris en charge sur Windows uniquement.)

```
mqAddInquiry Bag, Selector, CompCode, Reason
```
Déclarez les paramètres comme suit :

Dim Bag As Long 'Bag handle' Dim Selector As Long 'Selector' Dim CompCode As Long 'Completion code' Dim Reason As Long 'Reason code qualifying CompCode'

# **Codes de commande INQUIRE pris en charge**

- MQCMD\_INQUIRE\_AUTH\_INFO
- MQCMD\_INQUIRE\_AUTH\_RECS
- MQCMD\_INQUIRE\_AUTH\_SERVICE
- MQCMD\_INQUIRE\_CHANNEL
- MQCMD\_INQUIRE\_CHANNEL\_STATUS
- MQCMD\_INQUIRE\_CLUSTER\_Q\_MGR
- MOCMD INQUIRE CONNECTION
- MOCMD INQUIRE LISTENER
- MQCMD\_INQUIRE\_LISTENER\_STATUS
- MQCMD\_INQUIRE\_NAMELIST
- MQCMD\_INQUIRE\_PROCESS
- MQCMD\_INQUIRE\_Q
- MQCMD\_INQUIRE\_Q\_MGR
- MQCMD\_INQUIRE\_Q\_MGR\_STATUS
- MQCMD\_INQUIRE\_Q\_STATUS
- MOCMD INQUIRE SECURITY

Pour un exemple illustrant l'utilisation des codes de commande INQUIRE pris en charge, voir Inquiring about queues and printing information (amqsailq.c).

# **Multi mqAddEntier**

L'appel mqAddInteger ajoute un élément entier identifié par un sélecteur d'utilisateur à la fin d'un sac spécifié.

# **Syntaxe pour mqAddInteger**

**mqAddEntier** *(Bag, Selector, ItemValue, CompCode, Reason)*

# **Paramètres de mqAddInteger**

### **Sac (MQHBAG)-entrée**

Poignée du sac à modifier.

Il doit s'agir de la poignée d'un sac créé par l'utilisateur, et non de la poignée d'un sac système. MQRC\_SYSTEM\_BAG\_NOT\_ALTERABLE est obtenu si la valeur que vous spécifiez identifie un sac système.

#### **Sélecteur (MQLONG)**

Sélecteur identifiant l'élément à ajouter au sac.

Si le sélecteur est inférieur à zéro (c'est-à-dire un sélecteur système), MQRC\_SELECTOR\_OUT\_OF\_RANGE est obtenu.

Si le sélecteur est supérieur ou égal à zéro (c'est-à-dire un sélecteur d'utilisateur) et que le sac a été créé avec l'option MQCBCBO\_CHECK\_SELECTORS ou en tant que sac d'administration (MQCBO\_ADMIN\_BAG), le sélecteur doit être compris entre MQIA\_FIRST et MQIA\_LAST; si ce n'est pas le cas, MQRC\_SELECTOR\_OUT\_OF\_RANGE aboutit à nouveau.

Si MQCBO\_CHECK\_SELECTORS n'a pas été spécifié, le sélecteur peut être une valeur supérieure ou égale à zéro.

Si l'appel crée une deuxième occurrence ou une occurrence ultérieure d'un sélecteur qui se trouve déjà dans le sac, le type de données de cette occurrence doit être identique au type de données de la première occurrence ; MQRC\_INCONSISTENT\_ITEM\_TYPE en résulte si ce n'est pas le cas.

#### **ItemValue (MQLONG)-entrée**

Valeur entière à placer dans le sac.

### **CompCode (MQLONG)-sortie**

Code achèvement.

#### **Cause (MQLONG)-sortie**

Code anomalie qualifiant *CompCode*.

Les codes anomalie suivants indiquent des conditions d'erreur qui peuvent être renvoyées par l'appel mqAddInteger:

# **MQRC\_HBAG\_ERREUR**

Poignée de sac non valide.

#### **MQRC\_INCONSISTENT\_ITEM\_TYPE**

Le type de données de cette occurrence du sélecteur diffère du type de données de la première occurrence.

#### **MQRC\_SELECTOR\_OUT\_OF\_RANGE**

Le sélecteur n'est pas compris dans la plage valide pour l'appel.

#### **MQRC\_STORAGE\_NOT\_AVAILABLE**

Mémoire disponible insuffisante.

#### **MQRC\_SYSTEM\_BAG\_NOT\_ALTERABLE**

Le sac système ne peut pas être modifié ou supprimé.

## **Remarques sur l'utilisation de mqAddInteger**

- 1. Si un élément de données avec le sélecteur spécifié est déjà présent dans le sac, une instance supplémentaire de ce sélecteur est ajoutée à la fin du sac. La nouvelle instance n'est pas nécessairement à côté de l'instance existante.
- 2. Cet appel ne peut pas être utilisé pour ajouter un sélecteur de système à un sac.

# **Appel de langage C pour mqAddInteger**

mqAddInteger (Bag, Selector, ItemValue, &CompCode, &Reason)

Déclarez les paramètres comme suit :

```
MQHBAG Bag; /* Bag handle */
MQLONG Selector; /* Selector */
MQLONG ItemValue; /* Integer value */
MQLONG CompCode; /* Completion code */<br>MQLONG Reason; /* Reason code qualif
          Reason; /* Reason code qualifying CompCode */
```
# **Appel de Visual Basic pour mqAddInteger**

(Pris en charge sur Windows uniquement.)

mqAddInteger Bag, Selector, ItemValue, CompCode, Reason

Déclarez les paramètres comme suit :

Dim Bag As Long 'Bag handle' Dim Selector As Long 'Selector' Dim ItemValue As Long 'Integer value' Dim CompCode As Long 'Completion code' Dim Reason As Long 'Reason code qualifying CompCode'

#### **Multi mqAddInteger64**

L'appel mqAddInteger64 ajoute un élément entier 64 bits identifié par un sélecteur d'utilisateur à la fin d'un sac spécifié.

## **Syntaxe pour mqAddInteger64**

**mqAddInteger64** *(Bag, Selector, ItemValue, CompCode, Reason)*

# **Paramètres de mqAddInteger64**

**Sac (MQHBAG)-entrée** Poignée du sac à modifier. Il doit s'agir de la poignée d'un sac créé par l'utilisateur, et non de la poignée d'un sac système. MQRC\_SYSTEM\_BAG\_NOT\_ALTERABLE est obtenu si la valeur que vous spécifiez identifie un sac système.

## **Sélecteur (MQLONG)-entrée**

Sélecteur identifiant l'élément à ajouter au sac.

Si le sélecteur est inférieur à zéro (c'est-à-dire un sélecteur système), MQRC\_SELECTOR\_OUT\_OF\_RANGE est obtenu.

Si le sélecteur est supérieur ou égal à zéro (c'est-à-dire un sélecteur d'utilisateur) et que le sac a été créé avec l'option MQCBCBO\_CHECK\_SELECTORS ou en tant que sac d'administration (MQCBO\_ADMIN\_BAG), le sélecteur doit être compris entre MQIA\_FIRST et MQIA\_LAST; si ce n'est pas le cas, MQRC\_SELECTOR\_OUT\_OF\_RANGE aboutit à nouveau.

Si MQCBO\_CHECK\_SELECTORS n'a pas été spécifié, le sélecteur peut être une valeur supérieure ou égale à zéro.

Si l'appel crée une deuxième occurrence ou une occurrence ultérieure d'un sélecteur qui se trouve déjà dans le sac, le type de données de cette occurrence doit être identique au type de données de la première occurrence ; MQRC\_INCONSISTENT\_ITEM\_TYPE en résulte si ce n'est pas le cas.

#### **ItemValue (MQINT64)-entrée**

Valeur entière 64 bits à placer dans le sac.

# **CompCode (MQLONG)-sortie**

Code achèvement.

#### **Cause (MQLONG)-sortie**

Code anomalie qualifiant *CompCode*.

Les codes anomalie suivants indiquent des conditions d'erreur qui peuvent être renvoyées par l'appel mqAddInteger64 :

#### **MQRC\_HBAG\_ERREUR**

Poignée de sac non valide.

#### **MQRC\_INCONSISTENT\_ITEM\_TYPE**

Le type de données de cette occurrence du sélecteur diffère du type de données de la première occurrence.

#### **MQRC\_SELECTOR\_OUT\_OF\_RANGE**

Le sélecteur n'est pas compris dans la plage valide pour l'appel.

#### **MQRC\_STORAGE\_NOT\_AVAILABLE**

Mémoire disponible insuffisante.

#### **MQRC\_SYSTEM\_BAG\_NOT\_ALTERABLE**

Le sac système ne peut pas être modifié ou supprimé.

# **Remarques sur l'utilisation de mqAddInteger64**

- 1. Si un élément de données avec le sélecteur spécifié est déjà présent dans le sac, une instance supplémentaire de ce sélecteur est ajoutée à la fin du sac. La nouvelle instance n'est pas nécessairement adjacente à l'instance existante.
- 2. Cet appel ne peut pas être utilisé pour ajouter un sélecteur de système à un sac.

# **Appel de langage C pour mqAddInteger64**

mqAddInteger64 (Bag, Selector, ItemValue, &CompCode, &Reason)

Déclarez les paramètres comme suit :

MQHBAG Bag; /\* Bag handle \*/ MQLONG Selector; /\* Selector \*/ MQINT64 ItemValue; /\* Integer value \*/ MQLONG CompCode; /\* Completion code \*/ MQLONG Reason; /\* Reason code qualifying CompCode \*/

# **Appel Visual Basic pour mqAddInteger64**

```
(Pris en charge sur Windows uniquement.)
```
mqAddInteger64 Bag, Selector, ItemValue, CompCode, Reason

Déclarez les paramètres comme suit :

Dim Bag As Long 'Bag handle' Dim Selector As Long 'Selector' Dim Item Value As Long 'Integer value' Dim CompCode As Long 'Completion code' Dim Reason As Long 'Reason code qualifying CompCode'

# **Multi mqAddIntegerFilter**

L'appel mqAddIntegerFilter ajoute un filtre d'entiers identifié par un sélecteur d'utilisateur à la fin d'un sac spécifié.

# **Syntaxe pour mqAddIntegerFilter**

**mqAddIntegerFilter** *(Bag, Selector, ItemValue, Operator, CompCode, Reason)*

## **Paramètres de mqAddIntegerFilter**

#### **Sac (MQHBAG)-entrée**

Poignée du sac à modifier.

Il doit s'agir de la poignée d'un sac créé par l'utilisateur, et non de la poignée d'un sac système. MQRC\_SYSTEM\_BAG\_NOT\_ALTERABLE est obtenu si la valeur que vous spécifiez identifie un sac système.

#### **Sélecteur (MQLONG)-entrée**

Sélecteur identifiant l'élément à ajouter au sac.

Si le sélecteur est inférieur à zéro (c'est-à-dire un sélecteur système), MQRC\_SELECTOR\_OUT\_OF\_RANGE est obtenu.

Si le sélecteur est supérieur ou égal à zéro (c'est-à-dire un sélecteur d'utilisateur) et que le sac a été créé avec l'option MQCBCBO\_CHECK\_SELECTORS ou en tant que sac d'administration (MQCBO\_ADMIN\_BAG), le sélecteur doit être compris entre MQIA\_FIRST et MQIA\_LAST; si ce n'est pas le cas, MQRC\_SELECTOR\_OUT\_OF\_RANGE aboutit à nouveau.

Si MQCBO\_CHECK\_SELECTORS n'a pas été spécifié, le sélecteur peut être une valeur supérieure ou égale à zéro.

Si l'appel crée une deuxième occurrence ou une occurrence ultérieure d'un sélecteur qui se trouve déjà dans le sac, le type de données de cette occurrence doit être identique au type de données de la première occurrence ; MQRC\_INCONSISTENT\_ITEM\_TYPE en résulte si ce n'est pas le cas.

#### **ItemValue (MQLONG)-entrée**

Valeur de condition entière à placer dans le sac.

#### **Opérateur (MQLONG)-entrée**

Opérateur de filtre entier à placer dans le sac. Les opérateurs valides sont au format MQCFOP\_ \*.

#### **CompCode (MQLONG)-sortie**

Code achèvement.

#### **Cause (MQLONG)-sortie**

Code anomalie qualifiant *CompCode*.

Les codes anomalie suivants indiquent des conditions d'erreur qui peuvent être renvoyées par l'appel mqAddIntegerFilter :

# **MQRC\_FILTER\_OPERATOR\_ERROR**

Opérateur de filtre incorrect.

#### **MQRC\_HBAG\_ERREUR**

Poignée de sac non valide.

#### **MQRC\_INCONSISTENT\_ITEM\_TYPE**

Le type de données de cette occurrence du sélecteur diffère du type de données de la première occurrence.

#### **MQRC\_SELECTOR\_OUT\_OF\_RANGE**

Le sélecteur n'est pas compris dans la plage valide pour l'appel.

#### **MQRC\_STORAGE\_NOT\_AVAILABLE**

Mémoire disponible insuffisante.

#### **MQRC\_SYSTEM\_BAG\_NOT\_ALTERABLE**

Le sac système ne peut pas être modifié ou supprimé.

# **Remarques sur l'utilisation de mqAddIntegerFilter**

- 1. Si un élément de données avec le sélecteur spécifié est déjà présent dans le sac, une instance supplémentaire de ce sélecteur est ajoutée à la fin du sac. La nouvelle instance n'est pas nécessairement adjacente à l'instance existante.
- 2. Cet appel ne peut pas être utilisé pour ajouter un sélecteur de système à un sac.

# **Appel du langage C pour mqAddIntegerFilter**

mqAddIntegerFilter (Bag, Selector, ItemValue, Operator, &CompCode, &Reason)

Déclarez les paramètres comme suit :

```
MQHBAG Bag; /* Bag handle */
MQLONG Selector; /* Selector */
MQLONG ItemValue; /* Integer value */
MQLONG Operator; /* Item operator */
MQLONG CompCode; /* Completion code */
MQLONG Reason; /* Reason code qualifying CompCode */
```
# **Appel Visual Basic pour mqAddIntegerFilter**

(Pris en charge sur Windows uniquement.)

mqAddIntegerFilter Bag, Selector, ItemValue, Operator, CompCode, Reason

Déclarez les paramètres comme suit :

Dim Bag As Long 'Bag handle' Dim Selector As Long 'Selector' Dim ItemValue As Long 'Integer value' Dim Operator As Long 'Item Operator' Dim CompCode As Long 'Completion code' Dim Reason As Long 'Reason code qualifying CompCode'

# **Chaîne mqAdd**

L'appel de chaîne mqAddajoute un élément de données de type caractère identifié par un sélecteur d'utilisateur à la fin d'un sac spécifié.

# **Syntaxe de la chaîne mqAdd**

**mqAddChaîne** *(Bag, Selector, BufferLength, Buffer, CompCode, Reason)*

# **Paramètres de la chaîne mqAdd**

#### **Sac (MQHBAG)-entrée**

Poignée du sac à modifier.

Cette valeur doit correspondre à la poignée d'un sac créé par l'utilisateur, et non à la poignée d'un sac système. MQRC\_SYSTEM\_BAG\_NOT\_ALTERABLE est obtenu si la valeur que vous spécifiez est liée à un sac système.

#### **Sélecteur (MQLONG)-entrée**

Sélecteur identifiant l'élément à ajouter au sac.

Si le sélecteur est inférieur à zéro (c'est-à-dire un sélecteur système), MQRC\_SELECTOR\_OUT\_OF\_RANGE est obtenu.

Si le sélecteur est supérieur ou égal à zéro (c'est-à-dire un sélecteur d'utilisateur) et que le sac a été créé avec l'option MQCBO\_CHECK\_SELECTORS ou en tant que sac d'administration (MQCBO\_ADMIN\_BAG), le sélecteur doit être compris entre MQCA\_FIRST et MQCA\_LAST. MQRC\_SELECTOR\_OUT\_OF\_RANGE est obtenu s'il ne se trouve pas dans la plage correcte.

Si MQCBO\_CHECK\_SELECTORS n'a pas été spécifié, le sélecteur peut être une valeur supérieure ou égale à zéro.

Si l'appel crée une deuxième occurrence ou une occurrence ultérieure d'un sélecteur qui se trouve déjà dans le sac, le type de données de cette occurrence doit être identique au type de données de la première occurrence ; MQRC\_INCONSISTENT\_ITEM\_TYPE en résulte si ce n'est pas le cas.

# **BufferLength (MQLONG)-entrée**

Longueur en octets de la chaîne contenue dans le paramètre **Buffer** . La valeur doit être supérieure ou égale à zéro ou la valeur spéciale MQBL\_NULL\_TERMINATED:

- Si MQBL\_NULL\_TERMINATED est spécifié, la chaîne est délimitée par la première valeur null rencontrée dans la chaîne. La valeur null n'est pas ajoutée au sac dans le cadre de la chaîne.
- Si MQBL\_NULL\_TERMINATED n'est pas spécifié, les caractères *BufferLength* sont insérés dans le sac, même si des caractères null sont présents. Les valeurs nulles ne délimitent pas la chaîne.

#### **Buffer (MQCHAR x BufferLength)-entrée**

Mémoire tampon contenant la chaîne de caractères.

La longueur est indiquée par le paramètre **BufferLength** . Si zéro est spécifié pour **BufferLength**, le pointeur null peut être spécifié pour l'adresse du paramètre **Buffer** . Dans tous les autres cas, une adresse valide (non) doit être spécifiée pour le paramètre **Buffer** .

#### **CompCode (MQLONG)-sortie**

Code achèvement.

### **Cause (MQLONG)-sortie**

Code anomalie qualifiant *CompCode*.

Les codes anomalie suivants indiquant des conditions d'erreur peuvent être renvoyés à partir de l'appel de chaîne mqAdd:

#### **MQRC\_BUFFER\_ERROR**

Paramètre de mémoire tampon incorrect (adresse de paramètre non valide ou mémoire tampon non complètement accessible).

## **MQRC\_BUFFER\_LENGTH\_ERROR**

La longueur de la mémoire tampon est incorrecte.

#### **MQRC\_CODED\_CHAR\_SET\_ID\_ERROR**

Le CCSID du sac est MQCCSI\_EMBEDDED.

#### **MQRC\_HBAG\_ERREUR**

Poignée de sac non valide.

#### **MQRC\_INCONSISTENT\_ITEM\_TYPE**

Le type de données de cette occurrence du sélecteur diffère du type de données de la première occurrence.

## **MQRC\_SELECTOR\_OUT\_OF\_RANGE**

Le sélecteur n'est pas compris dans la plage valide pour l'appel.

#### **MQRC\_STORAGE\_NOT\_AVAILABLE**

Mémoire disponible insuffisante.

#### **MQRC\_SYSTEM\_BAG\_NOT\_ALTERABLE**

Le sac système ne peut pas être modifié ou supprimé.

# **Remarques sur l'utilisation de la chaîne mqAdd**

- 1. Si un élément de données avec le sélecteur spécifié est déjà présent dans le sac, une instance supplémentaire de ce sélecteur est ajoutée à la fin du sac. La nouvelle instance n'est pas nécessairement adjacente à l'instance existante.
- 2. Cet appel ne peut pas être utilisé pour ajouter un sélecteur de système à un sac.
- 3. L'ID de jeu de caractères codés associé à cette chaîne est copié à partir du CCSID en cours du sac.

# **Appel de langage C pour la chaîne mqAdd**

mqAddString (hBag, Selector, BufferLength, Buffer, &CompCode, &Reason);

Déclarez les paramètres comme suit :

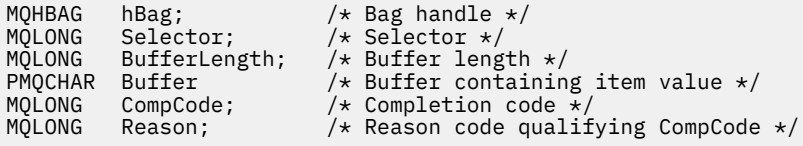

# **Appel Visual Basic pour la chaîne mqAdd**

(Pris en charge sur Windows uniquement.)

mqAddString Bag, Selector, BufferLength, Buffer, CompCode, Reason

Déclarez les paramètres comme suit :

Dim Bag As Long 'Bag handle' Dim Selector As Long 'Selector' Dim BufferLength As Long 'Buffer length' Dim Buffer As String 'Buffer containing item value' Dim CompCode As Long 'Completion code' Dim Reason As Long 'Reason code qualifying CompCode'

#### Multi. **mqAddStringFilter**

L'appel mqAddStringFilter ajoute un filtre de chaîne identifié par un sélecteur d'utilisateur à la fin d'un sac spécifié.

# **Syntaxe pour mqAddStringFilter**

**mqAddStringFilter** *(Bag, Selector, BufferLength, Buffer, Operator, CompCode, Reason)*

# **Paramètres de mqAddStringFilter**

# **Sac (MQHBAG)-entrée**

Poignée du sac à modifier.

Cette valeur doit correspondre à la poignée d'un sac créé par l'utilisateur, et non à la poignée d'un sac système. MQRC\_SYSTEM\_BAG\_NOT\_ALTERABLE est obtenu si la valeur que vous spécifiez est liée à un sac système.

# **Sélecteur (MQLONG)-entrée**

Sélecteur identifiant l'élément à ajouter au sac.

Si le sélecteur est inférieur à zéro (c'est-à-dire un sélecteur système), MQRC\_SELECTOR\_OUT\_OF\_RANGE est obtenu.

Si le sélecteur est supérieur ou égal à zéro (c'est-à-dire un sélecteur d'utilisateur) et que le sac a été créé avec l'option MQCBO\_CHECK\_SELECTORS ou en tant que sac d'administration (MQCBO\_ADMIN\_BAG), le sélecteur doit être compris entre MQCA\_FIRST et MQCA\_LAST. MQRC\_SELECTOR\_OUT\_OF\_RANGE est obtenu s'il ne se trouve pas dans la plage correcte.

Si MQCBO\_CHECK\_SELECTORS n'a pas été spécifié, le sélecteur peut être une valeur supérieure ou égale à zéro.

Si l'appel crée une deuxième occurrence ou une occurrence ultérieure d'un sélecteur qui se trouve déjà dans le sac, le type de données de cette occurrence doit être identique au type de données de la première occurrence ; MQRC\_INCONSISTENT\_ITEM\_TYPE en résulte si ce n'est pas le cas.

## **BufferLength (MQLONG)-entrée**

Longueur en octets de la chaîne de condition de caractères contenue dans le paramètre **Buffer** . La valeur doit être supérieure ou égale à zéro ou la valeur spéciale MQBL\_NULL\_TERMINATED:

• Si MQBL\_NULL\_TERMINATED est spécifié, la chaîne est délimitée par la première valeur null rencontrée dans la chaîne. La valeur null n'est pas ajoutée au sac dans le cadre de la chaîne.

• Si MQBL\_NULL\_TERMINATED n'est pas spécifié, les caractères *BufferLength* sont insérés dans le sac, même si des caractères null sont présents. Les valeurs nulles ne délimitent pas la chaîne.

#### **Buffer (MQCHAR x BufferLength)-entrée**

Mémoire tampon contenant la chaîne de condition de caractères.

La longueur est indiquée par le paramètre **BufferLength** . Si zéro est spécifié pour **BufferLength**, le pointeur null peut être spécifié pour l'adresse du paramètre **Buffer** . Dans tous les autres cas, une adresse valide (non) doit être spécifiée pour le paramètre **Buffer** .

#### **Opérateur (MQLONG)-entrée**

Opérateur de filtre de chaîne à placer dans le sac. Les opérateurs valides sont au format MQCFOP\_\*.

### **CompCode (MQLONG)-sortie**

Code achèvement.

#### **Cause (MQLONG)-sortie**

Code anomalie qualifiant *CompCode*.

Les codes anomalie suivants indiquant des conditions d'erreur peuvent être renvoyés à partir de l'appel mqAddStringFilter :

### **MQRC\_BUFFER\_ERROR**

Paramètre de mémoire tampon incorrect (adresse de paramètre non valide ou mémoire tampon non complètement accessible).

#### **MQRC\_BUFFER\_LENGTH\_ERROR**

La longueur de la mémoire tampon est incorrecte.

# **MQRC\_CODED\_CHAR\_SET\_ID\_ERROR**

Le CCSID du sac est MQCCSI\_EMBEDDED.

#### **MQRC\_FILTER\_OPERATOR\_ERROR**

Opérateur de filtre incorrect.

#### **MQRC\_HBAG\_ERREUR**

Poignée de sac non valide.

#### **MQRC\_INCONSISTENT\_ITEM\_TYPE**

Le type de données de cette occurrence du sélecteur diffère du type de données de la première occurrence.

#### **MQRC\_SELECTOR\_OUT\_OF\_RANGE**

Le sélecteur n'est pas compris dans la plage valide pour l'appel.

#### **MQRC\_STORAGE\_NOT\_AVAILABLE**

Mémoire disponible insuffisante.

#### **MQRC\_SYSTEM\_BAG\_NOT\_ALTERABLE**

Le sac système ne peut pas être modifié ou supprimé.

# **Remarques sur l'utilisation de mqAddStringFilter**

- 1. Si un élément de données avec le sélecteur spécifié est déjà présent dans le sac, une instance supplémentaire de ce sélecteur est ajoutée à la fin du sac. La nouvelle instance n'est pas nécessairement adjacente à l'instance existante.
- 2. Cet appel ne peut pas être utilisé pour ajouter un sélecteur de système à un sac.
- 3. L'ID de jeu de caractères codés associé à cette chaîne est copié à partir du CCSID en cours du sac.

# <span id="page-2572-0"></span>**Appel de langage C pour mqAddStringFilter**

mqAddStringFilter (hBag, Selector, BufferLength, Buffer, &CompCode, &Reason);

Déclarez les paramètres comme suit :

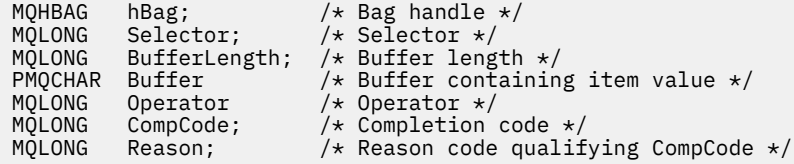

# **Appel Visual Basic pour mqAddStringFilter**

```
(Pris en charge sur Windows uniquement.)
```
mqAddStringFilter Bag, Selector, BufferLength, Buffer, Operator, CompCode, Reason

Déclarez les paramètres comme suit :

```
Dim Bag              As Long 'Bag handle'
Dim Selector As Long 'Selector'
Dim BufferLength As Long 'Buffer length'
Dim Buffer As String 'Buffer containing item value'
Dim Operator As Long 'Item operator'
Dim CompCode As Long 'Completion code'
Dim Reason As Long 'Reason code qualifying CompCode'
```
# **Multi mqBagToBuffer**

L'appel mqBagToBuffer convertit le sac en message PCF dans la mémoire tampon fournie.

# **Syntaxe pour mqBagToBuffer**

### **mqBagToBuffer** *(OptionsBag, DataBag, BufferLength, Buffer, DataLength, CompCode, Reason)*

## **Paramètres de mqBagToBuffer**

#### **OptionsBag (MQHBAG)-entrée**

Poignée du sac contenant les options qui contrôlent le traitement de l'appel. Il s'agit d'un paramètre réservé ; la valeur doit être MQHB\_NONE.

#### **DataBag (MQHBAG)-entrée**

Poignée du sac à convertir.

Si le sac contient un message d'administration et que l'interrogation mqAdda été utilisée pour insérer des valeurs dans le sac, la valeur de l'élément de données MQIASY\_COMMAND doit être une commande INQUIRE reconnue par MQAI ; les résultats de MQRC\_INQUIRY\_COMMAND\_ERROR si ce n'est pas le cas.

Si le sac contient des sacs système imbriqués, les résultats MQRC\_NESTED\_BAG\_NOT\_SUPPORTED.

#### **BufferLength (MQLONG)-entrée**

Longueur en octets de la mémoire tampon fournie.

Si la mémoire tampon est trop petite pour contenir le message généré, MORC\_BUFFER\_LENGTH\_ERROR est généré.

#### **Mémoire tampon (MQBYTE x BufferLength)-sortie**

Mémoire tampon devant contenir le message.

#### **DataLength (MQLONG)-sortie**

Longueur en octets de la mémoire tampon requise pour contenir le sac entier. Si la mémoire tampon n'est pas assez longue, le contenu de la mémoire tampon n'est pas défini, mais le DataLength est renvoyé.

#### **CompCode (MQLONG)-sortie**

Code achèvement.

### **Cause (MQLONG)-sortie**

Code anomalie qualifiant *CompCode*.

Les codes anomalie suivants indiquant des conditions d'erreur peuvent être renvoyés à partir de l'appelToBuffer mqBag:

#### **TYPE MQRC\_BAG\_WRONG\_TYPE**

Le sac de données d'entrée est un sac de groupe.

#### **MQRC\_BUFFER\_ERROR**

Paramètre **Buffer** incorrect (adresse de paramètre non valide ou mémoire tampon non accessible).

#### **MQRC\_BUFFER\_LENGTH\_ERROR**

La longueur de la mémoire tampon est incorrecte ou trop petite. (Longueur requise renvoyée dans *DataLength*.)

#### **MQRC\_DATA\_LENGTH\_ERROR**

Paramètre **DataLength** incorrect (adresse de paramètre non valide).

#### **MQRC\_HBAG\_ERREUR**

Poignée de sac non valide.

#### **MQRC\_INQUIRY\_COMMAND\_ERROR**

mqAddDemande utilisée avec un code de commande qui n'est pas reconnu comme une commande INQUIRE.

#### **MQRC\_NESTED\_BAG\_NOT\_SUPPORTED**

Le sac de données d'entrée contient un ou plusieurs sacs système imbriqués.

#### **MQRC\_OPTIONS\_ERROR**

Le sac d'options contient des éléments de données non pris en charge ou une option prise en charge a une valeur non valide.

#### **MQRC\_PARAMETER\_MISSING**

Un message d'administration requiert un paramètre qui n'est pas présent dans le sac.

**Remarque :** Ce code anomalie est généré pour les sacs créés avec les options MQCBO\_ADMIN\_BAG ou MQCBO\_REORDER\_AS\_REQUIRED uniquement.

# **MQRC\_SELECTOR\_WRONG\_TYPE**

La chaîne mqAddou mqSeta été utilisée pour ajouter le sélecteur MQIACF\_INQUIRY au sac.

# **MQRC\_STORAGE\_NOT\_AVAILABLE**

Mémoire disponible insuffisante.

# **Remarques sur l'utilisation de mqBagToBuffer**

1. Le message PCF est généré avec le codage MQENC\_NATIVE pour les données numériques.

<span id="page-2574-0"></span>2. La mémoire tampon qui contient le message peut être null si la valeur de BufferLength est zéro. Cela est utile si vous utilisez l'appel mqBagToBuffer pour calculer la taille de la mémoire tampon nécessaire à la conversion de votre sac.

# **Appel de langage C pour mqBagToBuffer**

mqBagToBuffer (OptionsBag, DataBag, BufferLength, Buffer, &DataLength, &CompCode, &Reason);

Déclarez les paramètres comme suit :

```
MQHBAG OptionsBag; /* Options bag handle */
MQHBAG DataBag; /* Data bag handle */
MQLONG BufferLength; /* Buffer length */
<code>MQBYTE Buffer[n]; \qquad /\star Buffer to contain PCF \star/</code>
MQLONG DataLength; /* Length of PCF returned in buffer */
MQLONG CompCode; /* Completion code */
MQLONG Reason; /* Reason code qualifying CompCode */
```
# **Appel Visual Basic pour mqBagToBuffer**

(Pris en charge sur Windows uniquement.)

```
mqBagToBuffer OptionsBag, DataBag, BufferLength, Buffer, DataLength,
CompCode, Reason
```
Déclarez les paramètres comme suit :

```
Dim OptionsBag As Long 'Options bag handle'
Dim DataBag As Long 'Data bag handle'
Dim BufferLength As Long 'Buffer length'
Dim Buffer As Long 'Buffer to contain PCF'
Dim DataLength As Long 'Length of PCF returned in buffer'
Dim CompCode As Long 'Completion code'
Dim Reason As Long 'Reason code qualifying CompCode'
```
# **Multi mqBufferToBag**

L'appel mqBufferToBag convertit la mémoire tampon fournie en forme de sac.

# **Syntaxe pour mqBufferToBag**

**mqBufferToBag** *(OptionsBag, BufferLength, Buffer, DataBag, CompCode, Reason)*

# **Paramètres de mqBufferToBag**

#### **OptionsBag (MQHBAG)-entrée**

Poignée du sac contenant les options qui contrôlent le traitement de l'appel. Il s'agit d'un paramètre réservé ; la valeur doit être MQHB\_NONE.

#### **BufferLength (MQLONG)-entrée**

Longueur en octets de la mémoire tampon.

## **Mémoire tampon (MQBYTE x** *BufferLength***)-entrée**

Pointeur vers la mémoire tampon contenant le message à convertir.

#### **Databag (MQHBAG)-entrée/sortie**

Poignée du sac pour recevoir le message. MQAI effectue un appel de sac mqClearsur le sac avant de placer le message dans le sac.

#### **CompCode (MQLONG)-sortie**

Code achèvement.

## **Cause (MQLONG)-sortie**

Code anomalie qualifiant *CompCode*.

Les codes anomalie suivants indiquant des conditions d'erreur peuvent être renvoyés à partir de l'appelToBag de mqBuffer:

#### **MQRC\_BAG\_CONVERSION\_ERREUR**

Les données n'ont pas pu être converties en sac. Cela indique un problème lié au format des données à convertir dans un sac (par exemple, le message n'est pas un PCF valide).

#### **MQRC\_BUFFER\_ERROR**

Paramètre de mémoire tampon incorrect (adresse de paramètre non valide ou mémoire tampon non accessible).

#### **MQRC\_BUFFER\_LENGTH\_ERROR**

La longueur de la mémoire tampon est incorrecte.

#### **MQRC\_HBAG\_ERREUR**

Poignée de sac non valide.

# **MQRC\_INCONSISTENT\_ITEM\_TYPE**

Le type de données de la deuxième occurrence du sélecteur diffère du type de données de la première occurrence.

#### **MQRC\_OPTIONS\_ERROR**

Le sac d'options contient des éléments de données non pris en charge ou une option prise en charge a une valeur incorrecte.

#### **MQRC\_SELECTOR\_OUT\_OF\_RANGE**

Le sélecteur n'est pas compris dans la plage valide pour l'appel.

#### **MQRC\_STORAGE\_NOT\_AVAILABLE**

Mémoire disponible insuffisante.

#### **MQRC\_SYSTEM\_BAG\_NOT\_ALTERABLE**

Le sac système ne peut pas être modifié ou supprimé.

## **Remarques sur l'utilisation de mqBufferToBag**

La mémoire tampon doit contenir un message PCF valide. Le codage des données numériques dans la mémoire tampon doit être MQENC\_NATIVE.

L'ID de jeu de caractères codés du sac n'est pas modifié par cet appel.

# **Appel du langage C pour mqBufferToBag**

```
mqBufferToBag (OptionsBag, BufferLength, Buffer, DataBag,
&CompCode, &Reason);
```
Déclarez les paramètres comme suit :

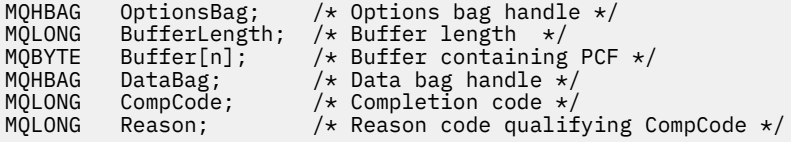

# **Appel Visual Basic pour mqBufferToBag**

(Pris en charge sur Windows uniquement.)

mqBufferToBag OptionsBag, BufferLength, Buffer, DataBag, CompCode, Reason

Déclarez les paramètres comme suit :

Dim OptionsBag As Long 'Options bag handle' Dim BufferLength As Long 'Buffer length' Dim Buffer As Long 'Buffer containing PCF' Dim DataBag As Long 'Data bag handle' Dim CompCode As Long 'Completion code' Dim Reason As Long 'Reason code qualifying CompCode'

# **Multi** Sac mqClear

L'appel de sac mqClearsupprime tous les éléments utilisateur du sac et réinitialise les éléments système à leurs valeurs initiales.

# **Syntaxe pour le sac mqClear**

**mqClearmqClear** *(Bag, CompCode, Reason)*

# **Paramètres du sac mqClear**

## **Sac (MQHBAG)-entrée**

Poignée du sac à effacer. Il doit s'agir de la poignée d'un sac créé par l'utilisateur, et non de la poignée d'un sac système. Les résultats de MQRC\_SYSTEM\_BAG\_NOT\_ALTERABLE sont obtenus si vous spécifiez le descripteur d'un sac système.

## **CompCode (MQLONG)-sortie**

Code achèvement.

## **Cause (MQLONG)-sortie**

Code anomalie qualifiant *CompCode*.

Les codes anomalie suivants indiquant des conditions d'erreur peuvent être renvoyés à partir de l'appel à Bag mqClear:

## **MQRC\_HBAG\_ERREUR**

Poignée de sac non valide.

## **MQRC\_SYSTEM\_BAG\_NOT\_ALTERABLE**

Le sac système ne peut pas être modifié ou supprimé.

# **Remarques sur l'utilisation du sac mqClear**

- 1. Si le sac contient des sacs système, ils sont également supprimés.
- 2. L'appel ne peut pas être utilisé pour nettoyer les sacs système.

# **Appel de langage C pour le sac mqClear**

mqClearBag (Bag, &CompCode, &Reason);

```
Déclarez les paramètres comme suit :
```
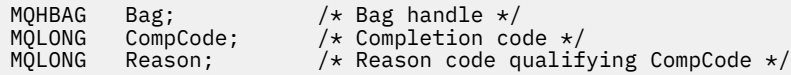

# **Appel Visual Basic pour le sac mqClear**

(Pris en charge sur Windows uniquement.)

mqClearBag Bag, CompCode, Reason

Déclarez les paramètres comme suit :

Dim Bag As Long 'Bag handle' Dim CompCode As Long 'Completion code' Dim Reason As Long 'Reason code qualifying CompCode'

# **Multi mqCountéléments**

L'appel d'éléments mqCountrenvoie le nombre d'occurrences des éléments utilisateur, des éléments système ou des deux, qui sont stockés dans un sac avec le même sélecteur spécifique.

# **Syntaxe des éléments mqCount**

**mqCount** *(Bag, Selector, ItemCount, CompCode, Reason)*

# **Paramètres des éléments mqCount**

#### **Sac (MQHBAG)-entrée**

Poignée du sac avec les articles qui doivent être comptés. Il peut s'agir d'un sac utilisateur ou d'un sac système.

#### **Sélecteur (MQLONG)-entrée**

Sélecteur des éléments de données à compter.

Si le sélecteur est inférieur à zéro (sélecteur système), il doit s'agir d'un sélecteur pris en charge par MQAI. MQRC\_SELECTOR\_NOT\_SUPPORTED si ce n'est pas le cas.

Si le sélecteur spécifié n'est pas présent dans le sac, l'appel aboutit et la valeur zéro est renvoyée pour *ItemCount*.

Les valeurs spéciales suivantes peuvent être spécifiées pour *Selector*:

## **MQSEL\_ALL\_SELECTEURS**

Tous les éléments utilisateur et système doivent être comptés.

## **MQSEL\_ALL\_USER\_SELECTEURS**

Tous les éléments utilisateur doivent être comptés ; les éléments système sont exclus du comptage.

## **MQSEL\_ALL\_SYSTEM\_SELECTEURS**

Tous les éléments système doivent être comptés ; les éléments utilisateur sont exclus du comptage.

## **ItemCount (MQLONG)-sortie**

Nombre d'éléments du type spécifié dans le sac (peut être égal à zéro).

#### **CompCode (MQLONG)-sortie**

Code achèvement.

#### **Cause (MQLONG)-sortie**

Code anomalie qualifiant *CompCode*.

Les codes anomalie suivants indiquant des conditions d'erreur peuvent être renvoyés à partir de l'appel d'éléments mqCount:

#### **MQRC\_HBAG\_ERREUR**

Poignée de sac non valide.

#### **MQRC\_ITEM\_COUNT\_ERREUR**

Paramètre **ItemCount** incorrect (adresse de paramètre non valide).

#### **MQRC\_SELECTOR\_NOT\_SUPPORTED**

Le sélecteur de système spécifié n'est pas pris en charge par MQAI.

#### **MQRC\_SELECTOR\_OUT\_OF\_RANGE**

Le sélecteur n'est pas compris dans la plage valide pour l'appel.

# **Remarques sur l'utilisation des éléments mqCount**

Cet appel compte le nombre d'éléments de données, et non le nombre de sélecteurs uniques dans le sac. Un sélecteur peut se produire plusieurs fois, de sorte qu'il peut y avoir moins de sélecteurs uniques dans le sac que d'éléments de données.

# **Appel du langage C pour les éléments mqCount**

mqCountItems (Bag, Selector, &ItemCount, &CompCode, &Reason);

Déclarez les paramètres comme suit :

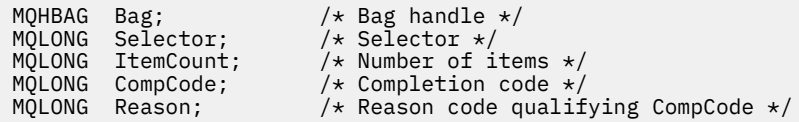

# **Appel Visual Basic pour les éléments mqCount**

(Pris en charge sur Windows uniquement.)

mqCountItems Bag, Selector, ItemCount, CompCode, Reason

Déclarez les paramètres comme suit :

Dim Bag; As Long 'Bag handle' Dim Selector As Long 'Selector' Dim ItemCount As Long 'Number of items' Dim CompCode As Long 'Completion code' Dim Reason As Long 'Reason code qualifying CompCode'

# **Multi** Sac mqCreate

L'appel de sac mqCreatecrée un nouveau sac.

# **Syntaxe pour le sac mqCreate**

**mqCreateSac** *(Options, Bag, CompCode, Reason)*

# **Paramètres du sac mqCreate**

#### **Options (MQLONG)-entrée**

Options de création du sac.

Les valeurs suivantes sont valides :

#### **MQCBO\_ADMIN\_BAG**

Indique que le sac est destiné à l'administration des objets IBM MQ . MQCBO\_ADMIN\_BAG implique automatiquement les options MQCBO\_LIST\_FORM\_ALLOWED, MQCBO\_REORDER\_AS\_REQUIRED et MQCBO\_CHECK\_SELECTORS.

Les sacs d'administration sont créés avec l'élément système MQIASY\_TYPE défini sur MQCFT\_COMMAND.

#### **SAC de commande mqcbo\_commande**

Indique que le sac est un sac de commande. MQCBO\_COMMAND\_BAG est une alternative au sac d'administration (MQCBO\_ADMIN\_BAG) et aux résultats MQRC\_OPTIONS\_ERROR si les deux sont spécifiés.

Un jeu de commandes est traité de la même manière qu'un jeu de données utilisateur, sauf que la valeur de l'élément système MQIASY\_TYPE est définie sur MQCFT\_COMMAND lors de la création du jeu de données.

Le sac de commandes est également créé pour l'administration des objets, mais il n'est pas utilisé pour envoyer des messages d'administration à un serveur de commandes comme le fait un sac d'administration. Les options de sac prennent les valeurs par défaut suivantes:

- MOCBO LIST FORM INHIBITIE
- MOCBO DO NOT REORDER
- MQCBO\_DO\_NOT\_CHECK\_SELECTEURS

Par conséquent, l'interface MQAI ne modifie pas l'ordre des éléments de données ni ne crée de listes dans un message comme avec des sacs d'administration.

## **MQCBO\_GROUP\_BAG**

Indique que le sac est un sac de groupe. Cela signifie que le sac est utilisé pour contenir un ensemble d'éléments groupés. Les sacs de groupe ne peuvent pas être utilisés pour l'administration d'objets IBM MQ . Les options de sac prennent les valeurs par défaut suivantes:

- MOCBO LIST FORM ALLOWED
- MOCBO REORDER AS REQUIRED
- MOCBO DO NOT CHECK SELECTEURS

Par conséquent, l'interface MQAI peut modifier l'ordre des éléments de données ou créer des listes dans un sac d'éléments groupés.

Les sacs de groupe sont créés avec deux sélecteurs système: MQIASY\_BAG\_OPTIONS et MQIASY\_CODED\_CHAR\_SET\_ID.

Si un sac de groupe est imbriqué dans un sac dans lequel MQCBO\_CHECK\_SELECTORS a été spécifié, les sélecteurs du sac de groupe à imbriquer sont vérifiés à ce point si MOCBO\_CHECK\_SELECTORS a été spécifié lors de la création du sac de groupe.

## **MQCBO\_USER\_BAG**

Indique que le sac est un sac utilisateur. MQCBO\_USER\_BAG est l'option de type de sac par défaut. Des sacs utilisateur peuvent également être utilisés pour l'administration des objets IBM MQ , mais les options MQCBO\_LIST\_FORM\_ALLOWED et MQCBO\_REORDER\_AS\_REQUIRED doivent être spécifiées pour garantir la génération correcte des messages d'administration.

Les sacs utilisateur sont créés avec l'élément système MQIASY\_TYPE défini sur MQCFT\_USER.

Pour les sacs utilisateur, une ou plusieurs des options suivantes peuvent être spécifiées:

# **MQCBO\_LIST\_FORM\_ALLOWED**

Indique que MQAI peut utiliser le formulaire de liste plus compact dans le message envoyé chaque fois qu'il y a plusieurs occurrences adjacentes du même sélecteur dans le sac. Toutefois, les articles ne peuvent pas être réorganisés si cette option est utilisée. Par conséquent, si les occurrences du sélecteur ne sont pas adjacentes dans le sac et que MQCBO\_REORDER\_AS\_REQUIRED n'est pas spécifié, MQAI ne peut pas utiliser le formulaire de liste pour ce sélecteur particulier.

Si les éléments de données sont des chaînes de caractères, ces chaînes doivent avoir le même ID de jeu de caractères et le même sélecteur, afin d'être compressées sous forme de liste. Si le format de liste est utilisé, les chaînes plus courtes sont complétées par des blancs jusqu'à la longueur de la chaîne la plus longue.

Cette option doit être spécifiée si le message à envoyer est un message d'administration mais que MQCBO\_ADMIN\_BAG n'est pas spécifié.

**Remarque :** MQCBO\_LIST\_FORM\_ALLOWED n'implique pas que MQAI utilise définitivement le formulaire de liste. Le MQAI tient compte de divers facteurs pour décider s'il convient d'utiliser le formulaire de liste.

## **MQCBO\_LIST\_FORM\_INHIBÉ**

Indique que MQAI ne peut pas utiliser le formulaire de liste dans le message envoyé, même s'il existe des occurrences adjacentes du même sélecteur dans le sac. MQCBO\_LIST\_FORM\_INHIBITION est l'option list-form par défaut.

# **MQCBO\_REORDER\_AS\_REQUIRED**

Indique que MQAI peut modifier l'ordre des éléments de données dans le message envoyé. Cette option n'affecte pas l'ordre des articles dans le sac d'envoi.

Cette option signifie que vous pouvez insérer des éléments dans un sac de données dans n'importe quel ordre. En d'autres termes, les éléments n'ont pas besoin d'être insérés comme ils doivent l'être dans le message PCF, car MQAI peut réorganiser ces éléments selon les besoins.

Si le message est un message utilisateur, l'ordre des articles dans le sac de réception est le même que celui des articles dans le message. Cet ordre peut être différent de l'ordre des articles dans le sac d'envoi.

Si le message est un message d'administration, l'ordre des éléments dans le sac de réception est déterminé par le message reçu.

Cette option doit être spécifiée si le message à envoyer est un message d'administration mais que MQCBO\_ADMIN n'est pas spécifié.

## **MQCBO\_DO\_NOT\_REORDER**

Indique que MQAI ne peut pas modifier l'ordre des éléments de données dans le message envoyé. Le message envoyé et le sac de réception contiennent les articles dans le même ordre qu'ils apparaissent dans le sac d'envoi. Cette option est l'option de classement par défaut.

# **MQCBO\_CHECK\_SELTEURS**

Indique que les sélecteurs d'utilisateur (sélecteurs égaux ou supérieurs à zéro) doivent être vérifiés pour s'assurer qu'ils sont cohérents avec le type de données impliqué par mqAddInteger, mqAddInteger64, mqAddIntegerFilter, mqAddString, mqAddStringFilter, mqAddByteString, mqAddByteStringFilter, mqSetInteger, mqSetInteger64, mqSetIntegerFilter, mqSetString, mqSetStringFilter, mqSetByteStringou mqSetByteStringAppel de filtre:

- Pour les appels de filtre de type entier, entier 64 bits et entier, le sélecteur doit être compris entre MQIA\_FIRST et MQIA\_LAST.
- Pour les appels de filtre de chaîne et de chaîne, le sélecteur doit être compris entre MQCA\_FIRST et MQCA\_LAST.
- Pour les appels de filtre de chaîne d'octets et de chaîne d'octets, le sélecteur doit être compris entre MQBA\_FIRST et MQBA\_LAST
- Pour les appels de sac de groupe, le sélecteur doit être compris entre MQGA\_FIRST et MQGA\_LAST
- Pour les appels de descripteur, le sélecteur doit être compris entre MQHA\_FIRST et MQHA\_LAST.

L'appel échoue si le sélecteur est en dehors de la plage valide. Les sélecteurs système (sélecteurs inférieurs à zéro) sont toujours vérifiés et, si un sélecteur système est spécifié, il doit être pris en charge par MQAI.

# **MQCBO\_DO\_NOT\_CHECK\_SELECTEURS**

Indique que les sélecteurs d'utilisateur (sélecteurs égaux ou supérieurs à zéro) ne sont pas vérifiés. Tout sélecteur zéro ou positif peut être utilisé avec n'importe quel appel. Il s'agit de l'option de sélecteurs par défaut. Les sélecteurs système (sélecteurs inférieurs à zéro) sont toujours vérifiés.

#### **MQCBO\_AUCUN**

Indique que toutes les options doivent avoir leurs valeurs par défaut. Cette option est fournie pour faciliter la documentation du programme et ne doit pas être indiquée avec les options dont la valeur est différente de zéro.

La liste suivante récapitule les valeurs d'option par défaut:

- MQCBO\_USER\_BAG
	- MQCBO\_LIST\_FORM\_INHIBITIE
	- MQCBO\_DO\_NOT\_REORDER
	- MQCBO\_DO\_NOT\_CHECK\_SELECTEURS

#### **Sac (MQHBAG)-sortie**

Poignée du sac créée par l'appel.

#### **CompCode (MQLONG)-sortie**

Code achèvement.

#### **Cause (MQLONG)-sortie**

Code anomalie qualifiant *CompCode*.

Les codes anomalie suivants indiquant des conditions d'erreur peuvent être renvoyés à partir de l'appel mqCreateBag:

#### **MQRC\_HBAG\_ERREUR**

Descripteur de sac incorrect (adresse de paramètre non valide ou emplacement de paramètre en lecture seule).

#### **MQRC\_OPTIONS\_ERROR**

Options incorrectes ou non cohérentes.

#### **MQRC\_STORAGE\_NOT\_AVAILABLE**

Mémoire disponible insuffisante.

# **Remarques sur l'utilisation du sac mqCreate**

Toutes les options utilisées pour créer votre sac sont contenues dans un élément système du sac lors de sa création.

# **Appel du langage C pour le sac mqCreate**

mqCreateBag (Options, &Bag, &CompCode, &Reason);

Déclarez les paramètres comme suit :

```
MQLONG Options; /* Bag options */
MQHBAG Bag; /* Bag handle */
MOLONG Exp. 7. Exp. main molong<br>MOLONG CompCode; /* Completion code */<br>MQLONG Reason; /* Reason code qualif
                               /* Reason code qualifying CompCode */
```
# **Appel Visual Basic pour le sac mqCreate**

(Pris en charge sur Windows uniquement.)

mqCreateBag Options, Bag, CompCode, Reason

Déclarez les paramètres comme suit :

Dim Options As Long 'Bag options' Dim Bag As Long 'Bag handle' Dim CompCode As Long 'Completion code' Dim Reason As Long 'Reason code qualifying CompCode'

# **Multi** Sac mqDelete

L'appel de sac mqDeletesupprime le sac spécifié.

# **Syntaxe pour le sac mqDelete**

**mqDeletemqDelete** *(Bag, CompCode, Reason)*

# **Paramètres du sac mqDelete**

#### **Sac (MQHBAG)-entrée/sortie**

Poignée du sac à supprimer. Il doit s'agir de la poignée d'un sac créé par l'utilisateur, et non de la poignée d'un sac système. Les résultats de MQRC\_SYSTEM\_BAG\_NOT\_DELETABLE si vous spécifiez le descripteur d'un sac système. Le descripteur est réinitialisé sur MQHB\_UNUSABLE\_HBAG.

Si le sac contient des sacs générés par le système, ils sont également supprimés.

#### **CompCode (MQLONG)-sortie**

Code achèvement.

#### **Cause (MQLONG)-sortie**

Code anomalie qualifiant *CompCode*.

Les codes anomalie suivants indiquant des conditions d'erreur peuvent être renvoyés à partir de l'appel mqDeleteBag:

#### **MQRC\_HBAG\_ERREUR**

Descripteur de sac incorrect, adresse de paramètre non valide ou emplacement de paramètre en lecture seule.

#### **MQRC\_SYSTEM\_BAG\_NOT\_DELETABLE**

Le sac système ne peut pas être supprimé.

# **Remarques sur l'utilisation du sac mqDelete**

- 1. Supprimez tous les sacs créés avec mqCreateBag.
- 2. Les sacs imbriqués sont supprimés automatiquement lorsque le sac contenant est supprimé.

# **Appel du langage C pour le sac mqDelete**

mqDeleteBag (&Bag, CompCode, Reason);

Déclarez les paramètres comme suit :

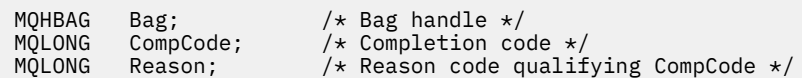

# **Appel Visual Basic pour le sac mqDelete**

(Pris en charge sur Windows uniquement.)

mqDeleteBag Bag, CompCode, Reason

Déclarez les paramètres comme suit :

```
Dim Bag; As Long 'Bag handle'
Dim CompCode As Long 'Completion code'
Dim Reason As Long 'Reason code qualifying CompCode'
```
# **Elément mqDelete**

L'appel d'élément mqDeletesupprime un ou plusieurs éléments utilisateur d'un sac.

# **Syntaxe de l'élément mqDelete**

**mqDelete** *(Bag, Selector, ItemIndex, CompCode, Reason)*

# **Paramètres de l'élément mqDelete**

## **Hbag (MQHBAG)-entrée**

Poignée du sac à modifier.

Il doit s'agir de l'identificateur d'un sac créé par l'utilisateur et non de l'identificateur d'un sac système ; MQRC\_SYSTEM\_BAG\_NOT\_ALTERABLE génère des résultats s'il s'agit d'un sac système.

## **Sélecteur (MQLONG)-entrée**

Sélecteur identifiant l'élément utilisateur à supprimer.

Si le sélecteur est inférieur à zéro (c'est-à-dire un sélecteur système), MQRC\_SELECTOR\_OUT\_OF\_RANGE est obtenu.

Les valeurs spéciales suivantes sont admises:

## **MQSEL\_ANY\_SELECTOR**

L'élément à supprimer est un élément utilisateur identifié par le paramètre **ItemIndex** , l'index relatif à l'ensemble d'éléments qui contient à la fois des éléments utilisateur et des éléments système.

# **MQSEL\_ANY\_USER\_SELECTOR**

L'élément à supprimer est un élément utilisateur identifié par le paramètre **ItemIndex** , l'index relatif à l'ensemble d'éléments utilisateur.

Si une valeur de sélecteur explicite est spécifiée, mais que le sélecteur n'est pas présent dans le sac, l'appel aboutit si MQIND\_ALL est spécifié pour ItemIndexet échoue avec le code anomalie MQRC\_SELECTOR\_NOT\_PRESENT si MQIND\_ALL n'est pas spécifié.

## **ItemIndex (MQLONG)-entrée**

Index de l'élément de données à supprimer.

La valeur doit être supérieure ou égale à zéro ou l'une des valeurs spéciales suivantes:

# **MQIND\_AUCUN**

Cela indique qu'il ne doit y avoir qu'une seule occurrence du sélecteur dans le sac. S'il existe plusieurs occurrences, MQRC\_SELECTOR\_NOT\_UNIQUE génère des résultats. Si MQIND\_NONE est spécifié avec l'une des valeurs MQSEL\_XXX\_SELECTOR, MQRC\_INDEX\_ERROR est renvoyé.

# **MQIND\_ALL**

Indique que toutes les occurrences du sélecteur dans le sac doivent être supprimées. Si MQIND\_ALL est spécifié avec l'une des valeurs MQSEL\_XXX\_SELECTOR, MQRC\_INDEX\_ERROR est renvoyé. Si MQIND\_ALL est spécifié lorsque le sélecteur n'est pas présent dans le sac, l'appel aboutit.

Si MQSEL\_ANY\_SELECTOR est spécifié pour le paramètre **Selector** , le paramètre **ItemIndex** correspond à l'index relatif à l'ensemble d'éléments qui contient à la fois des éléments utilisateur et des éléments système et doit être supérieur ou égal à zéro. Si ItemIndex identifie un sélecteur de système MQRC\_SYSTEM\_ITEM\_NOT\_DELETABLE, les résultats sont générés. Si MQSEL\_ANY\_USER\_SELECTOR est spécifié pour le paramètre **Selector** , le paramètre **ItemIndex** correspond à l'index relatif à l'ensemble d'éléments utilisateur et doit être supérieur ou égal à zéro.

Si une valeur de sélecteur explicite est spécifiée, ItemIndex est l'index relatif à l'ensemble des éléments qui ont cette valeur de sélecteur et peut être MQIND\_NONE, MQIND\_ALL, zéro ou une valeur supérieure.

Si un index explicite est spécifié (c'est-à-dire autre que MQIND\_NONE ou MQIND\_ALL) et que l'élément n'est pas présent dans le sac, MQRC\_INDEX\_NOT\_PRESENT est obtenu.

# **CompCode (MQLONG)-sortie**

Code achèvement.

#### **Cause (MQLONG)-sortie**

Code anomalie qualifiant *CompCode*.

Les codes anomalie suivants indiquant des conditions d'erreur peuvent être renvoyés à partir de l'appel d'élément mqDelete:

#### **MQRC\_HBAG\_ERREUR**

Poignée de sac non valide.

#### **ERREUR MQRC\_INDEX\_ERREUR**

MQIND\_NONE ou MQIND\_ALL spécifié avec l'une des valeurs MQSEL\_ANY\_XXX\_SELECTOR.

#### **MQRC\_INDEX\_NOT\_PRESENT**

Aucun élément avec l'index spécifié n'est présent dans le sac.

### **MQRC\_SELECTOR\_NOT\_PRESENT**

Aucun élément avec le sélecteur spécifié n'est présent dans le sac.

#### **MQRC\_SELECTOR\_NOT\_UNIQUE**

MQIND\_NONE spécifié lorsque plusieurs occurrences du sélecteur spécifié sont présentes dans le sac.

#### **MQRC\_SELECTOR\_OUT\_OF\_RANGE**

Le sélecteur n'est pas compris dans la plage valide pour l'appel.

#### **MQRC\_STORAGE\_NOT\_AVAILABLE**

Mémoire disponible insuffisante.

#### **MQRC\_SYSTEM\_BAG\_NOT\_ALTERABLE**

Le sac système est en lecture seule et ne peut pas être modifié.

#### **MQRC\_SYSTEM\_ITEM\_NOT\_DELETABLE**

L'élément système est en lecture seule et ne peut pas être supprimé.

## **Remarques sur l'utilisation de l'élément mqDelete**

- 1. Soit une seule occurrence du sélecteur spécifié peut être supprimée, soit toutes les occurrences du sélecteur spécifié.
- 2. L'appel ne peut pas supprimer des éléments système du sac ou des éléments d'un sac système. Cependant, l'appel peut retirer la poignée d'un sac système d'un sac utilisateur. Ainsi, un sac système peut être supprimé.

# **Appel de langage C pour l'élément mqDelete**

mqDeleteItem (Bag, Selector, ItemIndex, &CompCode, &Reason)

Déclarez les paramètres comme suit :

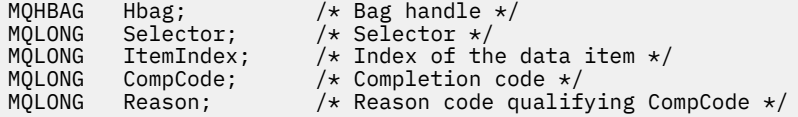

# **Appel de Visual Basic pour l'élément mqDelete**

(Pris en charge sur Windows uniquement.)

mqDeleteItem Bag, Selector, ItemIndex, CompCode, Reason

Déclarez les paramètres comme suit :

Dim Bag As Long 'Bag handle' Dim Selector As Long 'Selector' Dim ItemIndex As Long 'Index of the data item' Dim CompCode As Long 'Completion code' Dim Reason As Long 'Reason code qualifying CompCode'

# **Multi mqExecute**

L'appel mqExecute envoie un message de commande d'administration et attend la réponse (si prévu).

# **Syntaxe pour mqExecute**

**mqExecute** *(Hconn, Command, OptionsBag, AdminBag, ResponseBag, AdminQ, ResponseQ, CompCode, Reason)*

# **Paramètres de mqExecute**

# **Hconn (MQHCONN)-entrée**

Descripteur de connexion MQI.

Elle est renvoyée par un appel MQCONN précédent émis par l'application.

## **Commande (MQLONG)-entrée**

Commande à exécuter.

Il doit s'agir de l'une des valeurs MQCMD\_ \*. S'il s'agit d'une valeur qui n'est pas reconnue par le MQAI gérant l'appel mqExecute , la valeur est toujours acceptée. Toutefois, si mqAddInquiry a été utilisé pour insérer des valeurs dans le sac, le paramètre **Command** doit être une commande INQUIRE reconnue par MQAI ; MQRC\_INQUIRY\_COMMAND\_ERROR génère des résultats dans le cas contraire.

#### **OptionsBag (MQHBAG)-entrée**

Poignée d'un sac contenant des options qui affectent le fonctionnement de l'appel.

Il doit s'agir du descripteur renvoyé par un appel de sac mqCreateprécédent ou de la valeur spéciale suivante:

#### **MQHB\_AUCUN**

Aucun sac d'options ; toutes les options prennent leurs valeurs par défaut.

Seules les options répertoriées dans cette rubrique peuvent être présentes dans le sac d'options (résultats MQRC\_OPTIONS\_ERROR si d'autres éléments de données sont présents).

La valeur par défaut appropriée est utilisée pour chaque option qui n'est pas présente dans le sac. L'option suivante peut être spécifiée:

## **INTERVALLE\_ATTENTE\_MQIACF\_**

Cet élément de données indique la durée maximale en millisecondes pendant laquelle MQAI doit attendre chaque message de réponse. L'intervalle de temps doit être supérieur ou égal à zéro ou la valeur spéciale MQWI\_UNLIMITED ; la valeur par défaut est de trente secondes. L'appel mqExecute se termine lorsque tous les messages de réponse sont reçus ou lorsque l'intervalle d'attente spécifié expire sans que le message de réponse attendu ait été reçu.

**Remarque :** L'intervalle de temps est une quantité approximative.

Si l'élément de données MQIACF\_WAIT\_INTERVAL a un type de données incorrect, s'il existe plusieurs occurrences de ce sélecteur dans le sac d'options ou si la valeur de l'élément de données n'est pas valide, MQRC\_WAIT\_INTERVAL\_ERROR génère des résultats.

## **AdminBag (MQHBAG)-entrée**

Poignée du sac contenant les détails de la commande d'administration à émettre.

Tous les éléments utilisateur placés dans le sac sont insérés dans le message d'administration envoyé. Il incombe à l'application de s'assurer que seuls les paramètres valides de la commande sont placés dans le sac.

Si la valeur de l'élément de données MQIASY\_TYPE dans le sac de commandes n'est pas MOCFT\_COMMAND, MORC\_COMMAND\_TYPE\_ERROR est générée. Si le sac contient des sacs système imbriqués, les résultats MQRC\_NESTED\_BAG\_NOT\_SUPPORTED.

### **ResponseBag (MQHBAG)-entrée**

Poignée du sac où sont placés les messages de réponse.

MQAI effectue un appel de sac mqClearsur le sac avant de placer des messages de réponse dans le sac. Pour extraire les messages de réponse, le sélecteur, MQIACF\_CONVERT\_RESPONSE, peut être spécifié.

Chaque message de réponse est placé dans un sac système distinct, avec une poignée qui est ensuite placée dans le sac de réponse. Utilisez l'appel de sac mqInquireavec le sélecteur MQHA\_BAG\_HANDLE pour déterminer les descripteurs des sacs système dans le sac de réponse, et ces sacs peuvent ensuite être questionnés pour déterminer leur contenu.

Si certains des messages de réponse attendus, mais pas tous, sont reçus, MQCC\_WARNING avec les résultats MQRC\_NO\_MSG\_AVAILABLE. Si aucun des messages de réponse attendus n'est reçu, MQCC\_FAILED avec les résultats MQRC\_NO\_MSG\_AVAILABLE.

Les sacs de groupe ne peuvent pas être utilisés comme sacs de réponse.

#### **AdminQ (MQHOBJ)-entrée**

Descripteur d'objet de la file d'attente dans laquelle le message d'administration doit être placé.

Ce descripteur a été renvoyé par un appel MQOPEN précédent émis par l'application. La file d'attente doit être ouverte pour la sortie.

La valeur spéciale suivante peut être indiquée:

#### **MQHO\_AUCUN**

Indique que le message d'administration doit être placé sur SYSTEM.ADMIN.COMMAND.QUEUE appartenant au gestionnaire de files d'attente actuellement connecté. Si MQHO\_NONE est spécifié, l'application n'a pas besoin d'utiliser MQOPEN pour ouvrir la file d'attente.

#### **ResponseQ**

Descripteur d'objet de la file d'attente dans laquelle sont placés les messages de réponse.

Ce descripteur a été renvoyé par un appel MQOPEN précédent émis par l'application. La file d'attente doit être ouverte pour l'entrée et pour l'interrogation.

La valeur spéciale suivante peut être indiquée:

#### **MQHO\_AUCUN**

Indique que les messages de réponse doivent être placés dans une file d'attente dynamique créée automatiquement par MQAI. La file d'attente est créée en ouvrant SYSTEM.DEFAULT.MODEL.QUEUE, qui doit donc avoir des caractéristiques appropriées. La file d'attente créée existe uniquement pour la durée de l'appel et est supprimée par l'interface MQAI à la sortie de l'appel mqExecute .

#### **CompCode**

Code achèvement.

#### **Motif**

Code anomalie qualifiant *CompCode*.

Les codes anomalie suivants indiquant des conditions d'erreur peuvent être renvoyés à partir de l'appel mqExecute :

#### **MQRC\_ \***

Tout élément provenant des appels MQINQ, MQPUT, MQGET ou MQOPEN.

#### **TYPE MQRC\_BAG\_WRONG\_TYPE**

Le sac de données d'entrée est un sac de groupe.

## **MQRC\_CMD\_SERVER\_NOT\_AVAILABLE**

Le serveur de commandes qui traite les commandes d'administration n'est pas disponible.

#### **MQRC\_COMMAND\_TYPE\_ERROR**

La valeur de l'élément de données MQIASY\_TYPE dans le sac de demande n'est pas MQCFT\_COMMAND.

## **MQRC\_HBAG\_ERREUR**

Poignée de sac non valide.

#### **MQRC\_INQUIRY\_COMMAND\_ERROR**

mqAddAppel entier utilisé avec un code de commande qui n'est pas une commande INQUIRE reconnue.

## **MQRC\_NESTED\_BAG\_NOT\_SUPPORTED**

Le sac de données d'entrée contient un ou plusieurs sacs système imbriqués.

#### **MQRC\_NO\_MSG\_AVAILABLE**

Certains messages de réponse ont été reçus, mais pas tous. Le sac de réponse contient des sacs générés par le système pour les messages reçus.

#### **MQRC\_NO\_MSG\_AVAILABLE**

Aucun message de réponse n'a été reçu pendant l'intervalle d'attente indiqué.

#### **MQRC\_OPTIONS\_ERROR**

Le sac d'options contient des éléments de données non pris en charge ou une option prise en charge a une valeur incorrecte.

#### **MQRC\_PARAMETER\_MISSING**

Le message d'administration requiert un paramètre qui n'est pas présent dans le sac. Ce code anomalie est généré pour les sacs créés avec les options MQCBO\_ADMIN\_BAG ou MQCBO\_REORDER\_AS\_REQUIRED uniquement.

#### **MQRC\_SELECTOR\_NOT\_UNIQUE**

Il existe au moins deux instances d'un sélecteur dans le sac pour un paramètre obligatoire qui n'autorise qu'une seule instance.

#### **MQRC\_SELECTOR\_WRONG\_TYPE**

La chaîne mqAddou mqSeta été utilisée pour ajouter le sélecteur MQIACF\_INQUIRY au sac.

#### **MQRC\_STORAGE\_NOT\_AVAILABLE**

Mémoire disponible insuffisante.

#### **Echec de la commande MQRCCF\_COMMAND\_FAILED**

Echec de la commande ; les détails de l'échec sont contenus dans les sacs générés par le système dans le sac de réponse.

# **Remarques sur l'utilisation de mqExecute**

- 1. Si aucun *AdminQ* n'est spécifié, MQAI vérifie si le serveur de commandes est actif avant d'envoyer le message de commande d'administration. Toutefois, si le serveur de commandes n'est pas actif, MQAI ne le démarre pas. Si vous envoyez de nombreux messages de commande d'administration, il est recommandé d'ouvrir SYSTEM.ADMIN.COMMAND.QUEUE vous-même et transmettez le descripteur de la file d'attente d'administration sur chaque demande d'administration.
- 2. La spécification de la valeur MQHO\_NONE dans le paramètre **ResponseQ** simplifie l'utilisation de l'appel mqExecute , mais si mqExecute est émis à plusieurs reprises par l'application (par exemple, à partir d'une boucle), la file d'attente de réponses est créée et supprimée à plusieurs reprises. Dans ce cas, il est préférable pour l'application elle-même d'ouvrir la file d'attente de réponses avant tout appel mqExecute et de la fermer une fois que tous les appels mqExecute ont été émis.
- 3. Si la commande d'administration entraîne l'envoi d'un message avec un type de message MQMT\_REQUEST, l'appel attend le temps donné par l'élément de données MQIACF\_WAIT\_INTERVAL dans le sac d'options.
- 4. Si une erreur se produit lors du traitement de l'appel, le sac de réponse peut contenir certaines données du message de réponse, mais les données sont généralement incomplètes.

# **Appel du langage C pour mqExecute**

mqExecute (Hconn, Command, OptionsBag, AdminBag, ResponseBag, AdminQ, ResponseQ, CompCode, Reason);

Déclarez les paramètres comme suit :

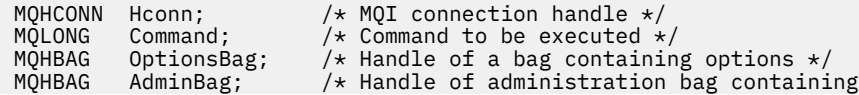

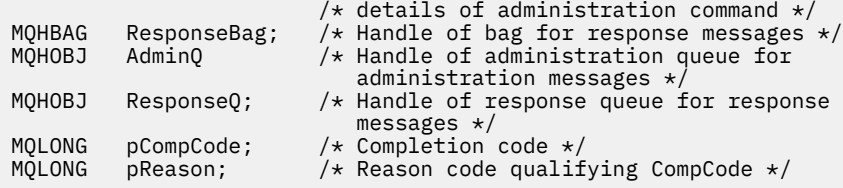

# **Appel Visual Basic pour mqExecute**

(Pris en charge sur Windows uniquement.)

mqExecute (Hconn, Command, OptionsBag, AdminBag, ResponseBag, AdminQ, ResponseQ, CompCode, Reason);

Déclarez les paramètres comme suit :

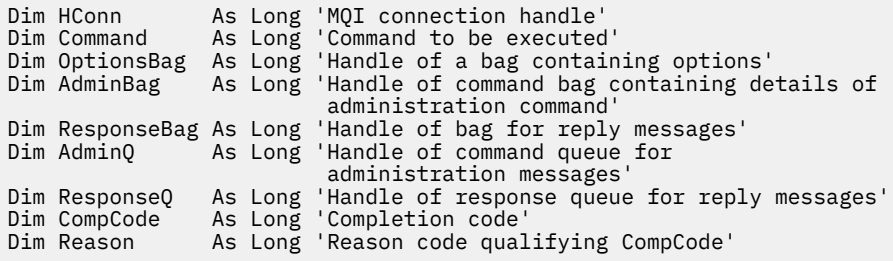

# *Exemple de code pour l'utilisation de l'appel mqExecute*

Deux exemples de code montrent comment utiliser mqExecute pour créer une file d'attente locale et pour obtenir des informations sur les attributs de file d'attente.

# **Exemple: utilisation de mqExecute pour créer une file d'attente locale**

L'exemple suivant crée une file d'attente locale, avec une longueur de message maximale de 100 octets, sur un gestionnaire de files d'attente:

```
/* Create a bag for the data you want in your PCF message \star/mqCreateBag(MQCBO_ADMIN_BAG, &hbagRequest)
/* Create a bag to be filled with the response from the command server \star/mqCreateBag(MQCBO_ADMIN_BAG, &hbagResponse)
/* Create a queue *//* Supply queue name */
mqAddString(hbagRequest, MQCA_Q_NAME, "QBERT")
/* Supply queue type */
mqAddString(hbagRequest, MQIA_Q_TYPE, MQQT_LOCAL)
/* Maximum message length is an optional parameter */
mqAddString(hbagRequest, MQIA_MAX_MSG_LENGTH, 100)
/* Ask the command server to create the queue */mqExecute(MQCMD_CREATE_Q, hbagRequest, hbagResponse)
/* Tidy up memory allocated */
mqDeleteBag(hbagRequest)
mqDeleteBag(hbagResponse)
```
# **Exemple: Utilisation de mqExecute pour demander des informations sur les attributs de file d'attente**

L'exemple suivant décrit tous les attributs d'une file d'attente particulière. L'appel mqAddInquiry identifie tous les attributs d'objet IBM MQ d'une file d'attente à renvoyer par le paramètre Inquire sur mqExecute:

/ $\star$  Create a bag for the data you want in your PCF message  $\star/$ mqCreateBag(MQCBO\_ADMIN\_BAG, &hbagRequest) /\* Create a bag to be filled with the response from the command server  $\star/$ mqCreateBag(MQCBO\_ADMIN\_BAG, &hbagResponse)  $/*$  Inquire about a queue by supplying its name  $*/$  $/*$  (other parameters are optional) mqAddString(hbagRequest, MQCA\_Q\_NAME, "QBERT") / $\star$  Request the command server to inquire about the queue  $\star$ / mqExecute(MQCMD\_INQUIRE\_Q, hbagRequest, hbagResponse) /\* If it worked, the attributes of the queue are returned  $*/$  $/*$  in a system bag within the response bag  $*/$ mqInquireBag(hbagResponse, MQHA\_BAG\_HANDLE, 0, &hbagAttributes) /\* Inquire the name of the queue and its current depth  $\star$ , mqInquireString(hbagAttributes, MQCA\_Q\_NAME, &stringAttribute) mqInquireString(hbagAttributes, MQIA\_CURRENT\_Q\_DEPTH, &integerAttribute)  $/*$  Tidy up memory allocated  $*/$ mqDeleteBag(hbagRequest) mqDeleteBag(hbagResponse)

L'utilisation de mqExecute est le moyen le plus simple d'administrer IBM MQ, mais des appels de niveau inférieur, [mqBagToBuffer](#page-2572-0) et [mqBufferToBag,](#page-2574-0) peuvent être utilisés. Pour plus d'informations sur l'utilisation de ces appels, voir Utilisation de MQAI pour simplifier l'utilisation des fichiers PCF.

# **Multi** Sac mqGet

L'appel de sac mqGetsupprime un message de la file d'attente spécifiée et convertit les données de message en un sac de données.

# **Syntaxe pour le sac mqGet**

**mqGetSac** *(Hconn, Hobj, MsgDesc, GetMsgOpts, HBag, CompCode, Reason)*

# **Paramètres pour le sac mqGet**

#### **Hconn (MQHCONN)-entrée**

Descripteur de connexion MQI.

#### **Hobj (MQHOBJ)-entrée**

Descripteur d'objet de la file d'attente à partir de laquelle le message doit être extrait. Ce descripteur a été renvoyé par un appel MQOPEN précédent émis par l'application. La file d'attente doit être ouverte en entrée.

#### **MsgDesc (MQMD)-entrée/sortie**

Descripteur de message (pour plus d'informations, voir MQMD-Descripteur de message ).

Si la zone *Format* du message a une valeur autre que MQFMT\_ADMIN, MQFMT\_EVENT ou MQFMT\_PCF, MQRC\_FORMAT\_NOT\_SUPPORTED results.

Si, lors de l'entrée de l'appel, la zone *Encoding* du MQMD de l'application a une valeur autre que MQENC\_NATIVE et que MQGMO\_CONVERT est spécifiée, les résultats de MQRC\_ENCODING\_NOT\_SUPPORTED. De plus, si MQGMO\_CONVERT n'est pas spécifiée, la valeur du paramètre **Encoding** doit être la valeur de MQENC\_NATIVE; si ce n'est pas le cas, les résultats de MQRC\_ENCODING\_NOT\_SUPPORTED sont à nouveau obtenus.

#### **GetMsgOpts (MQGMO)-entrée/sortie**

Options d'obtention de message (pour plus d'informations, voir Options d'obtention de message MQGMO ).

MQGMO\_ACCEPT\_TRUNCATED\_MSG ne peut pas être spécifié ; MQRC\_OPTIONS\_ERROR se produit si tel est le cas. MQGMO\_LOCK et MQGMO\_UNLOCK ne sont pas prises en charge dans un environnement Windows 16 bits ou 32 bits. MQGMO\_SET\_SIGNAL est prise en charge dans un environnement Windows 32 bits uniquement.

#### **HBag (MQHBAG)-entrée/sortie**

Poignée d'un sac dans lequel le message extrait est placé. MQAI effectue un appel de sac mqClearsur le sac avant de placer le message dans le sac.

#### **MQHB\_AUCUN**

Extrait le message extrait. Cela permet de supprimer des messages de la file d'attente.

Si une option de MQGMO\_BROWSE\_ \* est spécifiée, cette valeur définit le curseur de navigation sur le message sélectionné ; elle n'est pas supprimée dans ce cas.

#### **CompCode (MQLONG)-sortie**

Code achèvement.

### **Cause (MQLONG)-sortie**

Code anomalie qualifiant *CompCode*.

Les codes anomalie suivants indiquant des conditions d'avertissement et d'erreur peuvent être renvoyés à partir de l'appel à Bag mqGet:

#### **MQRC\_ \***

Tout ce qui provient de l'appel MQGET ou de la manipulation de sac.

#### **MQRC\_BAG\_CONVERSION\_ERREUR**

Les données n'ont pas pu être converties en sac.

Cela indique un problème lié au format des données à convertir dans un sac (par exemple, le message n'est pas un PCF valide).

Si le message a été extrait de façon destructive de la file d'attente (c'est-à-dire qu'il ne parcourt pas la file d'attente), ce code anomalie indique qu'il a été supprimé.

# **TYPE MQRC\_BAG\_WRONG\_TYPE**

Le sac de données d'entrée est un sac de groupe.

# **MQRC\_ENCODING\_NOT\_SUPPORTED**

Codage non pris en charge ; la valeur de la zone *Encoding* de MQMD doit être MQENC\_NATIVE.

#### **MQRC\_FORMAT\_NOT\_SUPPORTED**

Format non pris en charge ; le nom *Format* dans le message n'est pas MQFMT\_ADMIN, MQFMT\_EVENT ou MQFMT\_PCF. Si le message a été extrait de façon destructive de la file d'attente (c'est-à-dire qu'il ne parcourt pas la file d'attente), ce code anomalie indique qu'il a été supprimé.

#### **MQRC\_HBAG\_ERREUR**

Poignée de sac non valide.

#### **MQRC\_INCONSISTENT\_ITEM\_TYPE**

Le type de données de la deuxième occurrence du sélecteur diffère du type de données de la première occurrence.

#### **MQRC\_SELECTOR\_OUT\_OF\_RANGE**

Le sélecteur n'est pas compris dans la plage valide pour l'appel.

### **MQRC\_STORAGE\_NOT\_AVAILABLE**

Mémoire disponible insuffisante.
## **MQRC\_SYSTEM\_BAG\_NOT\_ALTERABLE**

Le sac système ne peut pas être modifié ou supprimé.

## **Remarques sur l'utilisation du sac mqGet**

- 1. Seuls les messages dont le format est pris en charge peuvent être renvoyés par cet appel. Si le format du message n'est pas pris en charge, le message est supprimé et l'appel se termine avec un code anomalie approprié.
- 2. Si le message est extrait dans une unité de travail (c'est-à-dire avec l'option MQGMO\_SYNCPOINT) et que le format du message n'est pas pris en charge, l'unité de travail peut être annulée et le message peut être réinséré dans la file d'attente. Cela permet d'extraire le message à l'aide de l'appel MQGET à la place de l'appel Bag mqGet.

## **Appel du langage C pour le sac mqGet**

mqGetBag (hConn, hObj, &MsgDesc, &GetMsgOpts, hBag, CompCode, Reason);

Déclarez les paramètres comme suit :

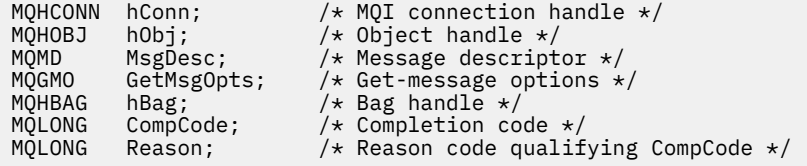

## **Appel Visual Basic pour le sac mqGet**

(Pris en charge sur Windows uniquement.)

mqGetBag (HConn, HObj, MsgDesc, GetMsgOpts, Bag, CompCode, Reason);

Déclarez les paramètres comme suit :

```
Dim HConn As Long 'MQI connection handle'
Dim HObj As Long 'Object handle'
Dim MsgDesc As Long 'Message descriptor'
Dim GetMsgOpts As Long 'Get-message options'
Dim Bag          As Long 'Bag handle'
Dim CompCode As Long 'Completion code'
Dim Reason As Long 'Reason code qualifying CompCode'
```
# **Multi** Sac mqInquire

L'appel de sac mqInquiredemande la valeur d'un descripteur de sac présent dans le sac. L'élément de données peut être un élément utilisateur ou un élément système.

## **Syntaxe pour le sac mqInquire**

**mqInquiremqInquire** *(Bag, Selector, ItemIndex, ItemValue, CompCode, Reason)*

## **Paramètres du sac mqInquire**

#### **Sac (MQHBAG)-entrée**

Poignée de sac pour être demandé. Le sac peut être un sac utilisateur ou un sac système.

### **Sélecteur (MQLONG)-entrée**

Sélecteur identifiant l'élément à questionner.

Si le sélecteur est inférieur à zéro (c'est-à-dire un sélecteur système), le sélecteur doit être un sélecteur pris en charge par MQAI ; les résultats de MQRC\_SELECTOR\_NOT\_SUPPORTED si ce n'est pas le cas.

Le sélecteur spécifié doit être présent dans le sac ; si ce n'est pas le cas, MQRC\_SELECTOR\_NOT\_PRESENT en résulte.

Le type de données de l'élément doit correspondre au type de données impliqué par l'appel. Si tel n'est pas le cas, MQRC\_SELECTOR\_WRONG\_TYPE est utilisé.

Les valeurs spéciales suivantes peuvent être spécifiées pour **Selector**:

## **MQSEL\_ANY\_SELECTOR**

L'élément à identifier est un utilisateur ou un élément système identifié par le paramètre **ItemIndex** .

#### **MQSEL\_ANY\_USER\_SELECTOR**

L'élément à questionner est un élément utilisateur identifié par le paramètre **ItemIndex** .

## **MQSEL\_ANY\_SYSTEM\_SELECTOR**

L'élément à identifier est un élément système identifié par le paramètre **ItemIndex** .

## **ItemIndex (MQLONG)-entrée**

Index de l'élément de données à questionner.

La valeur doit être supérieure ou égale à zéro ou la valeur spéciale MQIND\_NONE. Si la valeur est inférieure à zéro et non MQIND\_NONE, MQRC\_INDEX\_ERROR est renvoyé. Si l'élément n'est pas déjà présent dans le sac, le résultat est MQRC\_INDEX\_NOT\_PRESENT.

La valeur spéciale suivante peut être indiquée:

### **MQIND\_AUCUN**

Cela indique qu'il ne doit y avoir qu'une seule occurrence du sélecteur dans le sac. S'il existe plusieurs occurrences, MQRC\_SELECTOR\_NOT\_UNIQUE génère des résultats.

Si MQSEL\_ANY\_SELECTOR est spécifié pour le paramètre **Selector** , le paramètre **ItemIndex** correspond à l'index relatif à l'ensemble d'éléments qui contient à la fois des éléments utilisateur et des éléments système et doit être supérieur ou égal à zéro.

Si MQSEL\_ANY\_USER\_SELECTOR est spécifié pour le paramètre **Selector** , le paramètre **ItemIndex** est l'index relatif à l'ensemble d'éléments système et doit être supérieur ou égal à zéro.

Si MQSEL\_ANY\_SYSTEM\_SELECTOR est spécifié pour le paramètre **Selector** , le paramètre **ItemIndex** est l'index relatif à l'ensemble des éléments système et doit être supérieur ou égal à zéro.

Si une valeur de sélecteur explicite est spécifiée, le paramètre **ItemIndex** est l'index relatif à l'ensemble des éléments ayant cette valeur de sélecteur et peut être MQIND\_NONE, zéro ou supérieur.

#### **ItemValue (MQHBAG)-sortie**

Valeur de l'article dans le sac.

## **CompCode (MQLONG)-sortie**

Code achèvement.

### **Cause (MQLONG)-sortie**

Code anomalie qualifiant *CompCode*.

Les codes anomalie suivants indiquant des conditions d'erreur peuvent être renvoyés à partir de l'appel à Bag mqInquire:

#### **MQRC\_HBAG\_ERREUR**

Poignée de sac non valide.

#### **ERREUR MQRC\_INDEX\_ERREUR**

Index non valide (index négatif et non MQIND\_NONE, ou MQIND\_NONE spécifié avec l'une des valeurs MQSEL\_ANY\_xxx\_SELECTOR).

### **MQRC\_INDEX\_NOT\_PRESENT**

Aucun élément avec l'index spécifié n'est présent dans le sac pour le sélecteur donné.

#### **MQRC\_ITEM\_VALEUR\_ERREUR**

Le paramètre **ItemValue** n'est pas valide (adresse de paramètre non valide).

#### **MQRC\_SELECTOR\_NOT\_PRESENT**

Aucun élément avec le sélecteur spécifié n'est présent dans le sac.

## **MQRC\_SELECTOR\_NOT\_SUPPORTED**

Le sélecteur de système spécifié n'est pas pris en charge par MQAI.

### **MQRC\_SELECTOR\_NOT\_UNIQUE**

MQIND\_NONE spécifié lorsque plusieurs occurrences du sélecteur spécifié sont présentes dans le sac.

#### **MQRC\_SELECTOR\_OUT\_OF\_RANGE**

Le sélecteur n'est pas compris dans la plage valide pour l'appel.

#### **MQRC\_SELECTOR\_WRONG\_TYPE**

Le type de données de l'élément de données est incorrect pour l'appel.

#### **MQRC\_STORAGE\_NOT\_AVAILABLE**

Mémoire disponible insuffisante.

## **Appel du langage C pour le sac mqInquire**

mqInquireBag (Bag, Selector, ItemIndex, &ItemValue, &CompCode, &Reason);

Déclarez les paramètres comme suit :

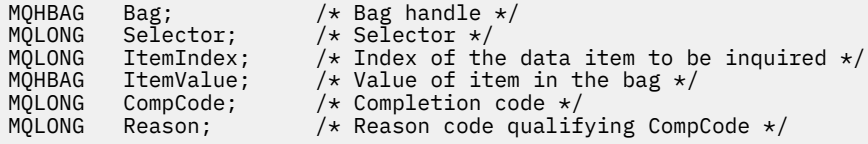

## **Appel Visual Basic pour le sac mqInquire**

(Pris en charge sur Windows uniquement.)

mqInquireBag (Bag, Selector, ItemIndex, ItemValue, CompCode, Reason

Déclarez les paramètres comme suit :

Dim Bag As Long 'Bag handle' Dim Selector As Long 'Selector' Dim ItemIndex As Long 'Index of the data item to be inquired' Dim ItemValue As Long 'Value of item in the bag' Dim CompCode As Long 'Completion code' Dim Reason As Long 'Reason code qualifying CompCode'

## **Multi mqInquireByteString**

L'appel mqInquireByteString demande la valeur d'un élément de données de chaîne d'octets présent dans le sac. L'élément de données peut être un élément utilisateur ou un élément système.

## **Syntaxe pour mqInquireByteString**

**mqInquireByteString** *(Bag, Selector, ItemIndex, Bufferlength, Buffer, ByteStringLength, CompCode, Reason)*

## **Paramètres de mqInquireByteString**

## **Sac (MQHBAG)-entrée**

Poignée du sac auquel se rapporte l'enquête. Le sac peut être un sac utilisateur ou un sac système.

## **Sélecteur (MQLONG)-entrée**

Sélecteur de l'élément auquel la demande est liée.

Si le sélecteur est inférieur à zéro (c'est-à-dire un sélecteur système), le sélecteur doit être un sélecteur pris en charge par MQAI ; les résultats de MQRC\_SELECTOR\_NOT\_SUPPORTED si ce n'est pas le cas.

Le sélecteur spécifié doit être présent dans le sac ; si ce n'est pas le cas, MQRC\_SELECTOR\_NOT\_PRESENT en résulte.

Le type de données de l'élément doit être identique au type de données impliqué par l'appel. Si tel n'est pas le cas, MQRC\_SELECTOR\_WRONG\_TYPE est utilisé.

Les valeurs spéciales suivantes peuvent être spécifiées pour *Selector*:

## **MQSEL\_ANY\_SELECTOR**

L'élément à renseigner est un utilisateur ou un élément système identifié par *ItemIndex*.

## **MQSEL\_ANY\_USER\_SELECTOR**

L'élément à renseigner est un élément utilisateur identifié par *ItemIndex*.

## **MQSEL\_ANY\_SYSTEM\_SELECTOR**

L'élément à renseigner est un élément système identifié par *ItemIndex*.

## **ItemIndex (MQLONG)-entrée**

Index de la donnée élémentaire à laquelle se rapporte la demande. La valeur doit être supérieure ou égale à zéro ou la valeur spéciale MQIND\_NONE. Si la valeur est inférieure à zéro et non MQIND\_NONE, MQRC\_INDEX\_ERROR est renvoyé. Si l'élément n'est pas déjà présent dans le sac, le résultat est MQRC\_INDEX\_NOT\_PRESENT. La valeur spéciale suivante peut être indiquée:

## **MQIND\_AUCUN**

Cela indique qu'il ne doit y avoir qu'une seule occurrence du sélecteur dans le sac. S'il existe plusieurs occurrences, MQRC\_SELECTOR\_NOT\_UNIQUE génère des résultats.

Si MQSEL\_ANY\_SELECTOR est spécifié pour le paramètre **Selector** , **ItemIndex** est l'index relatif à l'ensemble d'éléments qui contient à la fois des éléments utilisateur et des éléments système et doit être supérieur ou égal à zéro.

Si MQSEL\_ANY\_USER\_SELECTOR est spécifié pour le paramètre **Selector** , **ItemIndex** est l'index relatif à l'ensemble d'éléments utilisateur et doit être supérieur ou égal à zéro.

Si MQSEL\_ANY\_SYSTEM\_SELECTOR est spécifié pour **Selector**, **ItemIndex** est l'index relatif à l'ensemble d'éléments système et doit être supérieur ou égal à zéro.

Si une valeur de sélecteur explicite est spécifiée, **ItemIndex** est l'index relatif à l'ensemble des éléments qui ont cette valeur de sélecteur et peut être MQIND\_NONE, zéro ou supérieur.

## **BufferLength (MQLONG)-entrée**

Longueur en octets de la mémoire tampon pour la réception de la chaîne d'octets. Zéro est une valeur valide.

#### **Mémoire tampon (MQBYTE x BufferLength)-sortie**

Mémoire tampon pour la réception de la chaîne d'octets. La longueur est indiquée par le paramètre **BufferLength** . Si zéro est spécifié pour **BufferLength**, le pointeur null peut être spécifié pour l'adresse du paramètre **Buffer** ; dans tous les autres cas, une adresse valide (non null) doit être spécifiée pour le paramètre **Buffer** .

La chaîne est remplie avec des valeurs nulles correspondant à la longueur de la mémoire tampon. Si la chaîne est plus longue que la mémoire tampon, elle est tronquée pour tenir ; dans ce cas, *ByteStringLength* indique la taille de la mémoire tampon nécessaire pour contenir la chaîne sans troncature.

### **ByteStringLength (MQLONG)-sortie**

Longueur en octets de la chaîne contenue dans le sac. Si le paramètre **Buffer** est trop petit, la longueur de la chaîne renvoyée est inférieure à *ByteStringLength*.

## **CompCode (MQLONG)-sortie**

Code achèvement.

#### **Cause (MQLONG)-sortie**

Code anomalie qualifiant *CompCode*.

Les codes anomalie suivants indiquant des conditions d'erreur et d'avertissement peuvent être renvoyés à partir de l'appelByteString mqInquire:

#### **MQRC\_BUFFER\_ERROR**

Paramètre de mémoire tampon incorrect (adresse de paramètre non valide ou mémoire tampon non complètement accessible).

### **MQRC\_BUFFER\_LENGTH\_ERROR**

La longueur de la mémoire tampon est incorrecte.

#### **MQRC\_HBAG\_ERREUR**

Poignée de sac non valide.

#### **ERREUR MQRC\_INDEX\_ERREUR**

Index non valide (index négatif et non MQIND\_NONE, ou MQIND\_NONE spécifié avec l'une des valeurs MQSEL\_ANY\_xxx\_SELECTOR).

#### **MQRC\_INDEX\_NOT\_PRESENT**

Aucun élément avec l'index spécifié n'est présent dans le sac pour le sélecteur donné.

### **MQRC\_SELECTOR\_NOT\_PRESENT**

Aucun élément avec le sélecteur spécifié n'est présent dans le sac.

## **MQRC\_SELECTOR\_NOT\_SUPPORTED**

Le sélecteur de système spécifié n'est pas pris en charge par MQAI.

## **MQRC\_SELECTOR\_NOT\_UNIQUE**

MQIND\_NONE spécifié lorsque plusieurs occurrences du sélecteur spécifié sont présentes dans le sac.

#### **MQRC\_SELECTOR\_OUT\_OF\_RANGE**

Le sélecteur n'est pas compris dans la plage valide pour l'appel.

### **MQRC\_SELECTOR\_WRONG\_TYPE**

Le type de données de l'élément de données est incorrect pour l'appel.

## **MQRC\_STORAGE\_NOT\_AVAILABLE**

Mémoire disponible insuffisante.

## **MQRC\_STRING\_LENGTH\_ERROR**

Paramètre **ByteStringLength** incorrect (adresse de paramètre non valide).

#### **MQRC\_STRING\_TRONQUÉ**

Données trop longues pour la mémoire tampon de sortie et tronquées.

## **Appel du langage C pour mqInquireByteString**

mqInquireByteString (Bag, Selector, ItemIndex, BufferLength, Buffer, &StringLength, &CompCode, &Reason);

Déclarez les paramètres comme suit :

```
MQHBAG Bag; /* Bag handle */
MQLONG Selector; /* Selector */
MQLONG ItemIndex; /* Item index */
MQLONG BufferLength; /* Buffer length */
PMQBYTE Buffer; \rightarrow /* Buffer to contain string */
MQLONG ByteStringLength; /* Length of byte string returned */
MQLONG CompCode; /* Completion code */<br>MQLONG Reason; /* Reason code quali
                         /\star Reason code qualifying CompCode \star/
```
## **Appel Visual Basic pour mqInquireByteString**

(Pris en charge sur Windows uniquement.)

```
mqInquireByteString Bag, Selector, ItemIndex,
BufferLength, Buffer, StringLength, CompCode, Reason
```
Déclarez les paramètres comme suit :

```
Dim Bag As Long 'Bag handle'<br>Dim Selector As Long 'Selector'
Dim Selector As Long 'Selector'
Dim ItemIndex As Long 'Item index'
Dim BufferLength As Long 'Buffer length'
Dim Buffer                     As Byte   'Buffer to contain string'
                                          Tiem Index<br>'Buffer length'<br>'Euffer to contain string'<br>'Length of byte string returned'<br>'Completion code'
Dim ByteStringLength As Long<br>Dim CompCode As Long<br>Dim Reason As Long
                                            'Reason code qualifying CompCode'
```
# **Filtre mqInquireByteString**

L'appel de filtre mqInquireByteStringdemande la valeur et l'opérateur d'un élément de filtre de chaîne d'octets présent dans le sac. L'élément de données peut être un élément utilisateur ou un élément système.

## **Syntaxe pour le filtre mqInquireByteString**

**mqInquireByteStringFiltre** *(Bag, Selector, ItemIndex, Bufferlength, Buffer, ByteStringLength, Operator, CompCode, Reason)*

#### **Paramètres de filtre mqInquireByteString**

#### **Sac (MQHBAG)-entrée**

Poignée du sac auquel se rapporte l'enquête. Le sac peut être un sac utilisateur ou un sac système.

#### **Sélecteur (MQLONG)-entrée**

Sélecteur de l'élément auquel la demande est liée.

Si le sélecteur est inférieur à zéro (c'est-à-dire un sélecteur système), le sélecteur doit être un sélecteur pris en charge par MQAI ; les résultats de MQRC\_SELECTOR\_NOT\_SUPPORTED si ce n'est pas le cas.

Le sélecteur spécifié doit être présent dans le sac ; si ce n'est pas le cas, MQRC\_SELECTOR\_NOT\_PRESENT en résulte.

Le type de données de l'élément doit être identique au type de données impliqué par l'appel. Si tel n'est pas le cas, MQRC\_SELECTOR\_WRONG\_TYPE est utilisé.

Les valeurs spéciales suivantes peuvent être spécifiées pour *Selector*:

## **MQSEL\_ANY\_SELECTOR**

L'élément à renseigner est un utilisateur ou un élément système identifié par *ItemIndex*.

### **MQSEL\_ANY\_USER\_SELECTOR**

L'élément à renseigner est un élément utilisateur identifié par *ItemIndex*.

## **MQSEL\_ANY\_SYSTEM\_SELECTOR**

L'élément à renseigner est un élément système identifié par *ItemIndex*.

### **ItemIndex (MQLONG)-entrée**

Index de la donnée élémentaire à laquelle se rapporte la demande. La valeur doit être supérieure ou égale à zéro ou la valeur spéciale MQIND\_NONE. Si la valeur est inférieure à zéro et non MQIND\_NONE, MQRC\_INDEX\_ERROR est renvoyé. Si l'élément n'est pas déjà présent dans le sac, le résultat est MQRC\_INDEX\_NOT\_PRESENT. La valeur spéciale suivante peut être indiquée:

## **MQIND\_AUCUN**

Cela indique qu'il ne doit y avoir qu'une seule occurrence du sélecteur dans le sac. S'il existe plusieurs occurrences, MQRC\_SELECTOR\_NOT\_UNIQUE génère des résultats.

Si MQSEL\_ANY\_SELECTOR est spécifié pour le paramètre **Selector** , **ItemIndex** est l'index relatif à l'ensemble d'éléments qui contient à la fois des éléments utilisateur et des éléments système et doit être supérieur ou égal à zéro.

Si MQSEL\_ANY\_USER\_SELECTOR est spécifié pour le paramètre **Selector** , **ItemIndex** est l'index relatif à l'ensemble d'éléments utilisateur et doit être supérieur ou égal à zéro.

Si MQSEL\_ANY\_SYSTEM\_SELECTOR est spécifié pour **Selector**, **ItemIndex** est l'index relatif à l'ensemble d'éléments système et doit être supérieur ou égal à zéro.

Si une valeur de sélecteur explicite est spécifiée, **ItemIndex** est l'index relatif à l'ensemble des éléments qui ont cette valeur de sélecteur et peut être MQIND\_NONE, zéro ou supérieur.

#### **BufferLength (MQLONG)-entrée**

Longueur en octets de la mémoire tampon pour la réception de la chaîne d'octets de condition. Zéro est une valeur valide.

#### **Mémoire tampon (MQBYTE x BufferLength)-sortie**

Mémoire tampon pour la réception de la chaîne d'octets de condition. La longueur est indiquée par le paramètre **BufferLength** . Si zéro est spécifié pour **BufferLength**, le pointeur null peut être spécifié pour l'adresse du paramètre **Buffer** ; dans tous les autres cas, une adresse valide (non null) doit être spécifiée pour le paramètre **Buffer** .

La chaîne est remplie avec des blancs à la longueur de la mémoire tampon ; la chaîne n'est pas terminée par une valeur nulle. Si la chaîne est plus longue que la mémoire tampon, elle est tronquée pour tenir ; dans ce cas, **ByteStringLength** indique la taille de la mémoire tampon nécessaire pour contenir la chaîne sans troncature.

## **ByteStringLength (MQLONG)-sortie**

Longueur en octets de la chaîne de condition contenue dans le sac. Si le paramètre **Buffer** est trop petit, la longueur de la chaîne renvoyée est inférieure à **StringLength**.

## **Opérateur (MQLONG)-sortie**

Opérateur de filtre de chaîne d'octets dans le sac.

#### **CompCode (MQLONG)-sortie**

Code achèvement.

### **Cause (MQLONG)-sortie**

Code anomalie qualifiant *CompCode*.

Les codes anomalie suivants indiquant des conditions d'erreur et d'avertissement peuvent être renvoyés par l'appel de filtre mqInquireByteString:

#### **MQRC\_BUFFER\_ERROR**

Paramètre de mémoire tampon incorrect (adresse de paramètre non valide ou mémoire tampon non complètement accessible).

## **MQRC\_BUFFER\_LENGTH\_ERROR**

La longueur de la mémoire tampon est incorrecte.

#### **MQRC\_FILTER\_OPERATOR\_ERROR**

Opérateur de filtre incorrect.

#### **MQRC\_HBAG\_ERREUR**

Poignée de sac non valide.

#### **ERREUR MQRC\_INDEX\_ERREUR**

Index non valide (index négatif et non MQIND\_NONE, ou MQIND\_NONE spécifié avec l'une des valeurs MQSEL\_ANY\_xxx\_SELECTOR).

#### **MQRC\_INDEX\_NOT\_PRESENT**

Aucun élément avec l'index spécifié n'est présent dans le sac pour le sélecteur donné.

### **MQRC\_SELECTOR\_NOT\_PRESENT**

Aucun élément avec le sélecteur spécifié n'est présent dans le sac.

#### **MQRC\_SELECTOR\_NOT\_SUPPORTED**

Le sélecteur de système spécifié n'est pas pris en charge par MQAI.

## **MQRC\_SELECTOR\_NOT\_UNIQUE**

MQIND\_NONE spécifié lorsque plusieurs occurrences du sélecteur spécifié sont présentes dans le sac.

#### **MQRC\_SELECTOR\_OUT\_OF\_RANGE**

Le sélecteur n'est pas compris dans la plage valide pour l'appel.

#### **MQRC\_SELECTOR\_WRONG\_TYPE**

Le type de données de l'élément de données est incorrect pour l'appel.

## **MQRC\_STORAGE\_NOT\_AVAILABLE**

Mémoire disponible insuffisante.

#### **MQRC\_STRING\_LENGTH\_ERROR**

Paramètre **ByteStringLength** incorrect (adresse de paramètre non valide).

#### **MQRC\_STRING\_TRONQUÉ**

Données trop longues pour la mémoire tampon de sortie et tronquées.

## **Appel du langage C pour le filtre mqInquireByteString**

mqInquireByteStringFilter (Bag, Selector, ItemIndex, BufferLength, Buffer, &ByteStringLength, &Operator, &CompCode, &Reason);

Déclarez les paramètres comme suit :

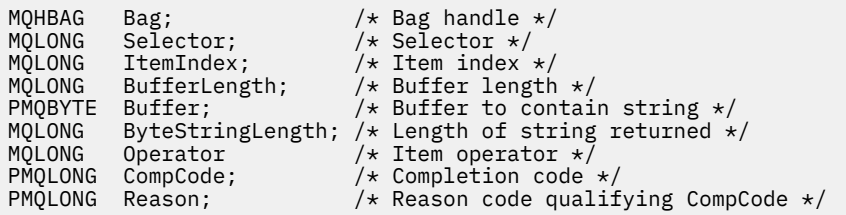

## **Appel de Visual Basic pour le filtre mqInquireByteString**

(Pris en charge sur Windows uniquement.)

```
mqInquireByteStringFilter Bag, Selector, ItemIndex,
BufferLength, Buffer, ByteStringLength,
Operator, CompCode, Reason
```
Déclarez les paramètres comme suit :

```
Dim Bag As Long 'Bag handle'
Dim Selector As Long 'Selector'
Dim ItemIndex As Long 'Item index'
Dim BufferLength As Long 'Buffer length'
Dim Buffer As String 'Buffer to contain string'
Dim ByteStringLength As Long 'Length of byte string returned'
Dim Operator As Long 'Operator'
Dim CompCode As Long 'Completion code'
Dim Reason As Long 'Reason code qualifying CompCode'
```
#### **Multi mqInquireEntier**

L'appel mqInquireInteger demande la valeur d'un élément de données entier présent dans le sac. L'élément de données peut être un élément utilisateur ou un élément système.

## **Syntaxe pour mqInquireInteger**

**mqInquireentier** *(Bag, Selector, ItemIndex, ItemValue, CompCode, Reason)*

## **Paramètres de mqInquireInteger**

## **Sac (MQHBAG)-entrée**

Poignée du sac auquel se rapporte l'enquête. Le sac peut être un sac utilisateur ou un sac système.

## **Sélecteur (MQLONG)-entrée**

Sélecteur identifiant l'élément auquel la demande est liée.

Si le sélecteur est inférieur à zéro (sélecteur système), le sélecteur doit être un sélecteur pris en charge par MQAI ; dans le cas contraire, MQRC\_SELECTOR\_NOT\_SUPPORTED génère des résultats.

Le sélecteur spécifié doit être présent dans le sac ; si ce n'est pas le cas, MQRC\_SELECTOR\_NOT\_PRESENT en résulte.

Le type de données de l'élément doit correspondre au type de données impliqué par l'appel. Si tel n'est pas le cas, MQRC\_SELECTOR\_WRONG\_TYPE est utilisé.

Les valeurs spéciales suivantes peuvent être spécifiées pour *Selector*:

## **MQSEL\_ANY\_SELECTOR**

L'élément à renseigner est un utilisateur ou un élément système identifié par *ItemIndex*.

## **MQSEL\_ANY\_USER\_SELECTOR**

L'élément à renseigner est un élément utilisateur identifié par *ItemIndex*.

## **MQSEL\_ANY\_SYSTEM\_SELECTOR**

L'élément à renseigner est un élément système identifié par *ItemIndex*.

## **ItemIndex (MQLONG)-entrée**

Index de la donnée élémentaire à laquelle se rapporte la demande. La valeur doit être supérieure ou égale à zéro ou la valeur spéciale MQIND\_NONE. Si la valeur est inférieure à zéro et qu'elle n'est pas MQIND\_NONE, MQRC\_INDEX\_ERROR est renvoyé. Si l'élément n'est pas déjà présent dans le sac, le résultat est MQRC\_INDEX\_NOT\_PRESENT. La valeur spéciale suivante peut être indiquée:

### **MQIND\_AUCUN**

Cela indique qu'il ne doit y avoir qu'une seule occurrence du sélecteur dans le sac. S'il existe plusieurs occurrences, MQRC\_SELECTOR\_NOT\_UNIQUE génère des résultats.

Si MQSEL\_ANY\_SELECTOR est spécifié pour *Selector*, *ItemIndex* est l'index relatif à l'ensemble d'éléments qui contient à la fois des éléments utilisateur et des éléments système et doit être supérieur ou égal à zéro.

Si MQSEL\_ANY\_USER\_SELECTOR est spécifié pour *Selector*, *ItemIndex* est l'index relatif à l'ensemble d'éléments utilisateur et doit être supérieur ou égal à zéro.

Si MQSEL\_ANY\_SYSTEM\_SELECTOR est spécifié pour *Selector*, *ItemIndex* est l'index relatif à l'ensemble d'éléments système et doit être supérieur ou égal à zéro.

Si une valeur de sélecteur explicite est spécifiée, *ItemIndex* est l'index relatif à l'ensemble des éléments qui ont cette valeur de sélecteur et peut être MQIND\_NONE, zéro ou supérieur.

## **ItemValue (MQLONG)-sortie**

Valeur de l'élément dans le sac.

## **CompCode (MQLONG)-sortie**

Code achèvement.

## **Cause (MQLONG)-sortie**

Code anomalie qualifiant *CompCode*.

Les codes anomalie suivants indiquant des conditions d'erreur peuvent être renvoyés à partir de l'appel mqInquireInteger:

## **MQRC\_HBAG\_ERREUR**

Poignée de sac non valide.

#### **ERREUR MQRC\_INDEX\_ERREUR**

Index non valide (index négatif et non MQIND\_NONE, ou MQIND\_NONE spécifié avec l'une des valeurs MQSEL\_ANY\_xxx\_SELECTOR).

#### **MQRC\_INDEX\_NOT\_PRESENT**

Aucun élément avec l'index spécifié n'est présent dans le sac pour le sélecteur donné.

#### **MQRC\_ITEM\_VALEUR\_ERREUR**

Paramètre **ItemValue** incorrect (adresse de paramètre non valide).

#### **MQRC\_SELECTOR\_NOT\_PRESENT**

Aucun élément avec le sélecteur spécifié n'est présent dans le sac.

#### **MQRC\_SELECTOR\_NOT\_SUPPORTED**

Le sélecteur de système spécifié n'est pas pris en charge par MQAI.

## **MQRC\_SELECTOR\_NOT\_UNIQUE**

MQIND\_NONE spécifié lorsque plusieurs occurrences du sélecteur spécifié sont présentes dans le sac.

#### **MQRC\_SELECTOR\_OUT\_OF\_RANGE**

Le sélecteur n'est pas compris dans la plage valide pour l'appel.

## **MQRC\_SELECTOR\_WRONG\_TYPE**

Le type de données de l'élément de données est incorrect pour l'appel.

#### **MQRC\_STORAGE\_NOT\_AVAILABLE**

Mémoire disponible insuffisante.

## **Appel du langage C pour mqInquireEntier**

mqInquireInteger (Bag, Selector, ItemIndex, &ItemValue, &CompCode, &Reason);

Déclarez les paramètres comme suit :

```
MQHBAG Bag; /* Bag handle */MQLONG Selector; /* Selector */<br>MQLONG ItemIndex; /* Item index
MQLONG ItemIndex; /* Item index */
MQLONG ItemValue; /* Item value */<br>MQLONG CompCode; /* Completion co
                           /* Completion code */MQLONG Reason; /* Reason code qualifying CompCode */
```
## **Appel Visual Basic pour mqInquireEntier**

(Pris en charge sur Windows uniquement.)

```
mqInquireInteger Bag, Selector, ItemIndex, ItemValue,
CompCode, Reason
```
Déclarez les paramètres comme suit :

Dim Bag As Long 'Bag handle' Dim Selector As Long 'Selector' Dim ItemIndex As Long 'Item index' Dim ItemValue As Long 'Item value' Dim CompCode As Long 'Completion code' Dim Reason As Long 'Reason code qualifying CompCode'

## **Multi mqInquireInteger64**

L'appel mqInquireInteger64 demande la valeur d'un élément de données entier 64 bits présent dans le sac. L'élément de données peut être un élément utilisateur ou un élément système.

## **Syntaxe pour mqInquireInteger64**

**mqInquireInteger64** *(Bag, Selector, ItemIndex, ItemValue, CompCode, Reason)*

## **Paramètres de mqInquireInteger64**

#### **Sac (MQHBAG)-entrée**

Poignée du sac auquel se rapporte l'enquête. Le sac peut être un sac utilisateur ou un sac système.

## **Sélecteur (MQLONG)-entrée**

Sélecteur identifiant l'élément auquel la demande est liée.

Si le sélecteur est inférieur à zéro (sélecteur système), le sélecteur doit être un sélecteur pris en charge par MQAI ; dans le cas contraire, MQRC\_SELECTOR\_NOT\_SUPPORTED génère des résultats.

Le sélecteur spécifié doit être présent dans le sac ; si ce n'est pas le cas, MQRC\_SELECTOR\_NOT\_PRESENT en résulte.

Le type de données de l'élément doit correspondre au type de données impliqué par l'appel. Si tel n'est pas le cas, MQRC\_SELECTOR\_WRONG\_TYPE est utilisé.

Les valeurs spéciales suivantes peuvent être spécifiées pour *Selector*:

## **MQSEL\_ANY\_SELECTOR**

L'élément à renseigner est un utilisateur ou un élément système identifié par *ItemIndex*.

## **MQSEL\_ANY\_USER\_SELECTOR**

L'élément à renseigner est un élément utilisateur identifié par *ItemIndex*.

## **MQSEL\_ANY\_SYSTEM\_SELECTOR**

L'élément à renseigner est un élément système identifié par *ItemIndex*.

## **ItemIndex (MQLONG)-entrée**

Index de la donnée élémentaire à laquelle se rapporte la demande. La valeur doit être supérieure ou égale à zéro ou la valeur spéciale MQIND\_NONE. Si la valeur est inférieure à zéro et qu'elle n'est pas MQIND\_NONE, MQRC\_INDEX\_ERROR est renvoyé. Si l'élément n'est pas déjà présent dans le sac, le résultat est MQRC\_INDEX\_NOT\_PRESENT. La valeur spéciale suivante peut être indiquée:

### **MQIND\_AUCUN**

Cela indique qu'il ne doit y avoir qu'une seule occurrence du sélecteur dans le sac. S'il existe plusieurs occurrences, MQRC\_SELECTOR\_NOT\_UNIQUE génère des résultats.

Si MQSEL\_ANY\_SELECTOR est spécifié pour *Selector*, *ItemIndex* est l'index relatif à l'ensemble d'éléments qui contient à la fois des éléments utilisateur et des éléments système et doit être supérieur ou égal à zéro.

Si MQSEL\_ANY\_USER\_SELECTOR est spécifié pour *Selector*, *ItemIndex* est l'index relatif à l'ensemble d'éléments utilisateur et doit être supérieur ou égal à zéro.

Si MQSEL\_ANY\_SYSTEM\_SELECTOR est spécifié pour *Selector*, *ItemIndex* est l'index relatif à l'ensemble d'éléments système et doit être supérieur ou égal à zéro.

Si une valeur de sélecteur explicite est spécifiée, *ItemIndex* est l'index relatif à l'ensemble des éléments qui ont cette valeur de sélecteur et peut être MQIND\_NONE, zéro ou supérieur.

### **ItemValue (MQINT64)-sortie**

Valeur de l'élément dans le sac.

## **CompCode (MQLONG)-sortie**

Code achèvement.

#### **Cause (MQLONG)-sortie**

Code anomalie qualifiant *CompCode*.

Les codes anomalie suivants indiquant des conditions d'erreur peuvent être renvoyés à partir de l'appel mqInquireInteger64 :

## **MQRC\_HBAG\_ERREUR**

Poignée de sac non valide.

#### **ERREUR MQRC\_INDEX\_ERREUR**

Index non valide (index négatif et non MQIND\_NONE, ou MQIND\_NONE spécifié avec l'une des valeurs MQSEL\_ANY\_xxx\_SELECTOR).

## **MQRC\_INDEX\_NOT\_PRESENT**

Aucun élément avec l'index spécifié n'est présent dans le sac pour le sélecteur donné.

## **MQRC\_ITEM\_VALEUR\_ERREUR**

Paramètre **ItemValue** incorrect (adresse de paramètre non valide).

#### **MQRC\_SELECTOR\_NOT\_PRESENT**

Aucun élément avec le sélecteur spécifié n'est présent dans le sac.

## **MQRC\_SELECTOR\_NOT\_SUPPORTED**

Le sélecteur de système spécifié n'est pas pris en charge par MQAI.

## **MQRC\_SELECTOR\_NOT\_UNIQUE**

MQIND\_NONE spécifié lorsque plusieurs occurrences du sélecteur spécifié sont présentes dans le sac.

## **MQRC\_SELECTOR\_OUT\_OF\_RANGE**

Le sélecteur n'est pas compris dans la plage valide pour l'appel.

### **MQRC\_SELECTOR\_WRONG\_TYPE**

Le type de données de l'élément de données est incorrect pour l'appel.

#### **MQRC\_STORAGE\_NOT\_AVAILABLE**

Mémoire disponible insuffisante.

## **Appel de langage C pour mqInquireInteger64**

mqInquireInteger64 (Bag, Selector, ItemIndex, &ItemValue, &CompCode, &Reason);

Déclarez les paramètres comme suit :

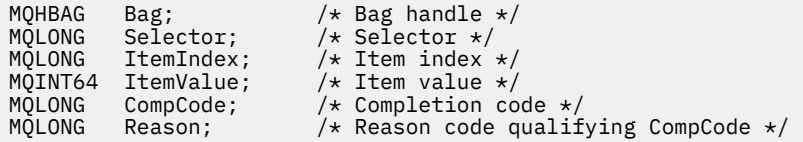

## **Appel Visual Basic pour mqInquireInteger64**

(Pris en charge sur Windows uniquement.)

```
mqInquireInteger64 Bag, Selector, ItemIndex, ItemValue,
CompCode, Reason
```
Déclarez les paramètres comme suit :

Dim Bag As Long 'Bag handle' Dim Selector As Long 'Selector' Dim ItemIndex As Long 'Item index' Dim ItemValue As Long 'Item value' Dim CompCode As Long 'Completion code' Dim Reason As Long 'Reason code qualifying CompCode'

## **Multi mqInquireIntegerFilter**

L'appel mqInquireIntegerFilter demande la valeur et l'opérateur d'un élément de filtre entier présent dans le sac. L'élément de données peut être un élément utilisateur ou un élément système.

## **Syntaxe pour mqInquireIntegerFilter**

**mqInquireIntegerFilter** *(Bag, Selector, ItemIndex, ItemValue, Operator, CompCode, Reason)*

## **Paramètres de mqInquireIntegerFilter**

## **Sac (MQHBAG)-entrée**

Poignée du sac auquel se rapporte l'enquête. Le sac peut être un sac utilisateur ou un sac système.

#### **Sélecteur (MQLONG)-entrée**

Sélecteur identifiant l'élément auquel la demande est liée.

Si le sélecteur est inférieur à zéro (sélecteur système), le sélecteur doit être un sélecteur pris en charge par MQAI ; dans le cas contraire, MQRC\_SELECTOR\_NOT\_SUPPORTED génère des résultats. Le sélecteur spécifié doit être présent dans le sac ; si ce n'est pas le cas, MQRC\_SELECTOR\_NOT\_PRESENT en résulte.

Le type de données de l'élément doit correspondre au type de données impliqué par l'appel. Si tel n'est pas le cas, MQRC\_SELECTOR\_WRONG\_TYPE est utilisé.

Les valeurs spéciales suivantes peuvent être spécifiées pour *Selector*:

#### **MQSEL\_ANY\_SELECTOR**

L'élément à renseigner est un utilisateur ou un élément système identifié par *ItemIndex*.

## **MQSEL\_ANY\_USER\_SELECTOR**

L'élément à renseigner est un élément utilisateur identifié par *ItemIndex*.

## **MQSEL\_ANY\_SYSTEM\_SELECTOR**

L'élément à renseigner est un élément système identifié par *ItemIndex*.

#### **ItemIndex (MQLONG)-entrée**

Index de la donnée élémentaire à laquelle se rapporte la demande. La valeur doit être supérieure ou égale à zéro ou la valeur spéciale MQIND\_NONE. Si la valeur est inférieure à zéro et qu'elle n'est pas MQIND\_NONE, MQRC\_INDEX\_ERROR est renvoyé. Si l'élément n'est pas déjà présent dans le sac, le résultat est MQRC\_INDEX\_NOT\_PRESENT. La valeur spéciale suivante peut être indiquée:

#### **MQIND\_AUCUN**

Cela indique qu'il ne doit y avoir qu'une seule occurrence du sélecteur dans le sac. S'il existe plusieurs occurrences, MQRC\_SELECTOR\_NOT\_UNIQUE génère des résultats.

Si MQSEL\_ANY\_SELECTOR est spécifié pour *Selector*, *ItemIndex* est l'index relatif à l'ensemble d'éléments qui contient à la fois des éléments utilisateur et des éléments système et doit être supérieur ou égal à zéro.

Si MQSEL\_ANY\_USER\_SELECTOR est spécifié pour *Selector*, *ItemIndex* est l'index relatif à l'ensemble d'éléments utilisateur et doit être supérieur ou égal à zéro.

Si MQSEL\_ANY\_SYSTEM\_SELECTOR est spécifié pour *Selector*, *ItemIndex* est l'index relatif à l'ensemble d'éléments système et doit être supérieur ou égal à zéro.

Si une valeur de sélecteur explicite est spécifiée, *ItemIndex* est l'index relatif à l'ensemble des éléments qui ont cette valeur de sélecteur et peut être MQIND\_NONE, zéro ou supérieur.

## **ItemValue (MQLONG)-sortie**

Valeur de condition.

### **Opérateur (MQLONG)-sortie**

Opérateur de filtre entier dans le sac.

#### **CompCode (MQLONG)-sortie**

Code achèvement.

#### **Cause (MQLONG)-sortie**

Code anomalie qualifiant *CompCode*.

Les codes anomalie suivants indiquant des conditions d'erreur peuvent être renvoyés à partir de l'appelIntegerFilter mqInquire:

## **MQRC\_FILTER\_OPERATOR\_ERROR**

Opérateur de filtre incorrect.

#### **MQRC\_HBAG\_ERREUR**

Poignée de sac non valide.

## **ERREUR MQRC\_INDEX\_ERREUR**

Index non valide (index négatif et non MQIND\_NONE, ou MQIND\_NONE spécifié avec l'une des valeurs MOSEL\_ANY\_xxx\_SELECTOR).

#### **MQRC\_INDEX\_NOT\_PRESENT**

Aucun élément avec l'index spécifié n'est présent dans le sac pour le sélecteur donné.

#### **MQRC\_ITEM\_VALEUR\_ERREUR**

Paramètre **ItemValue** incorrect (adresse de paramètre non valide).

### **MQRC\_SELECTOR\_NOT\_PRESENT**

Aucun élément avec le sélecteur spécifié n'est présent dans le sac.

### **MQRC\_SELECTOR\_NOT\_SUPPORTED**

Le sélecteur de système spécifié n'est pas pris en charge par MQAI.

#### **MQRC\_SELECTOR\_NOT\_UNIQUE**

MQIND\_NONE spécifié lorsque plusieurs occurrences du sélecteur spécifié sont présentes dans le sac.

#### **MQRC\_SELECTOR\_OUT\_OF\_RANGE**

Le sélecteur n'est pas compris dans la plage valide pour l'appel.

#### **MQRC\_SELECTOR\_WRONG\_TYPE**

Le type de données de l'élément de données est incorrect pour l'appel.

#### **MQRC\_STORAGE\_NOT\_AVAILABLE**

Mémoire disponible insuffisante.

## **Appel du langage C pour mqInquireIntegerFilter**

mqInquireIntegerFilter (Bag, Selector, ItemIndex, &ItemValue, &Operator, &CompCode, &Reason);

Déclarez les paramètres comme suit :

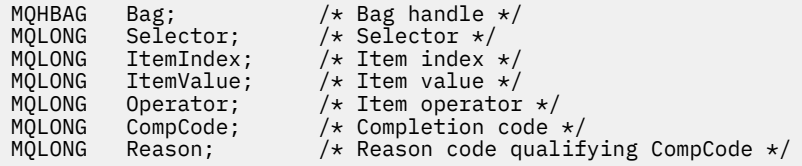

## **Appel Visual Basic pour mqInquireIntegerFilter**

(Pris en charge sur Windows uniquement.)

```
mqInquireIntegerFilter Bag, Selector, ItemIndex, ItemValue,
Operator, CompCode, Reason
```
Déclarez les paramètres comme suit :

```
Dim Bag As Long 'Bag handle'
Dim Selector As Long 'Selector'
Dim ItemIndex As Long 'Item index'
Dim ItemValue As Long 'Item value'
Dim Operator As Long 'Item operator'
Dim CompCode As Long 'Completion code'
Dim Reason As Long 'Reason code qualifying CompCode'
```
## **Multi mqInquireItemInfo**

L'appel mqInquireItemInfo renvoie des informations sur un élément spécifié dans un sac. L'élément de données peut être un élément utilisateur ou un élément système.

## **Syntaxe pour mqInquireItemInfo**

**mqInquireItemInfo** *(Bag, Selector, ItemIndex, ItemType, OutSelector, CompCode, Reason)*

## **Paramètres de mqInquireItemInfo**

## **Sac (MQHBAG)-entrée**

Poignée du sac à contrôler.

Le sac peut être un sac utilisateur ou un sac système.

## **Sélecteur (MQLONG)-entrée**

Sélecteur identifiant l'élément à questionner.

Si le sélecteur est inférieur à zéro (c'est-à-dire un sélecteur système), le sélecteur doit être un sélecteur pris en charge par MOAI ; les résultats de MORC\_SELECTOR\_NOT\_SUPPORTED si ce n'est pas le cas.

Le sélecteur spécifié doit être présent dans le sac ; si ce n'est pas le cas, MQRC\_SELECTOR\_NOT\_PRESENT en résulte.

Les valeurs spéciales suivantes peuvent être spécifiées pour **Selector**:

### **MQSEL\_ANY\_SELECTOR**

L'élément à identifier est un utilisateur ou un élément système identifié par le paramètre **ItemIndex** .

## **MQSEL\_ANY\_USER\_SELECTOR**

L'élément à questionner est un élément utilisateur identifié par le paramètre **ItemIndex** .

## **MQSEL\_ANY\_SYSTEM\_SELECTOR**

L'élément à identifier est un élément système identifié par le paramètre **ItemIndex** .

## **ItemIndex (MQLONG)-entrée**

Index de l'élément de données à questionner.

L'élément doit être présent dans le sac ; si ce n'est pas le cas, MQRC\_INDEX\_NOT\_PRESENT en résulte. La valeur doit être supérieure ou égale à zéro, ou la valeur spéciale suivante:

## **MQIND\_AUCUN**

Cela indique qu'il ne doit y avoir qu'une seule occurrence du sélecteur dans le sac. S'il existe plusieurs occurrences, MQRC\_SELECTOR\_NOT\_UNIQUE génère des résultats.

Si MQSEL\_ANY\_SELECTOR est spécifié pour le paramètre **Selector** , le paramètre **ItemIndex** correspond à l'index relatif à l'ensemble d'éléments qui contient à la fois des éléments utilisateur et des éléments système et doit être supérieur ou égal à zéro.

Si MQSEL\_ANY\_USER\_SELECTOR est spécifié pour le paramètre **Selector** , le paramètre **ItemIndex** est l'index relatif à l'ensemble d'éléments système et doit être supérieur ou égal à zéro.

Si MQSEL\_ANY\_SYSTEM\_SELECTOR est spécifié pour le paramètre **Selector** , le paramètre **ItemIndex** est l'index relatif à l'ensemble des éléments système et doit être supérieur ou égal à zéro. Si une valeur de sélecteur explicite est spécifiée, le paramètre **ItemIndex** est l'index relatif à l'ensemble des éléments ayant cette valeur de sélecteur et peut être MQIND\_NONE, zéro ou supérieur.

## **ItemType (MQLONG)-sortie**

Type de données de l'élément de données spécifié.

Les éléments suivants peuvent être renvoyés:

#### **COUSSIN MQITEM\_BAG**

Élément de poignée de sac.

**MQITEM\_BYTE\_STRING** Chaîne d'octets.

**MQITEM\_ENTIER** Elément entier.

**FILTRE\_ENTIER\_MQITEM\_ENTIER** Filtre de type entier.

**MQITEM\_INTEGER64** Elément entier 64 bits.

#### **MQITEM\_CHAINE** Elément de chaîne de caractère.

## **FILTRE\_CHAÎNE\_MQITEM\_FILTER**

Filtre de chaîne.

## **OutSelector (MQLONG)-sortie**

Sélecteur de l'élément de données spécifié.

**CompCode (MQLONG)-sortie**

Code achèvement.

## **Cause (MQLONG)-sortie**

Code anomalie qualifiant *CompCode*.

Les codes anomalie suivants indiquant des conditions d'erreur peuvent être renvoyés par l'appel à mqInquireItemInfo :

**MQRC\_HBAG\_ERREUR** Poignée de sac non valide.

**ERREUR MQRC\_INDEX\_ERREUR**

MQIND\_NONE spécifié avec l'une des valeurs MQSEL\_ANY\_XXX\_SELECTOR.

#### **MQRC\_INDEX\_NOT\_PRESENT**

Aucun élément avec l'index spécifié n'est présent dans le sac pour le sélecteur donné.

#### **MQRC\_ITEM\_TYPE\_ERROR**

Paramètre **ItemType** incorrect (adresse de paramètre non valide).

#### **MQRC\_OUT\_SELECTOR\_ERREUR**

Paramètre **OutSelector** incorrect (adresse de paramètre non valide).

## **MQRC\_SELECTOR\_NOT\_PRESENT**

Aucun élément avec le sélecteur spécifié n'est présent dans le sac.

### **MQRC\_SELECTOR\_NOT\_SUPPORTED**

Le sélecteur de système spécifié n'est pas pris en charge par MQAI.

## **MQRC\_SELECTOR\_NOT\_UNIQUE**

MQIND\_NONE spécifié lorsque plusieurs occurrences du sélecteur spécifié sont présentes dans le sac.

## **MQRC\_SELECTOR\_OUT\_OF\_RANGE**

Le sélecteur n'est pas compris dans la plage valide pour l'appel.

## **MQRC\_STORAGE\_NOT\_AVAILABLE**

Mémoire disponible insuffisante.

## **Appel du langage C pour mqInquireItemInfo**

mqInquireItemInfo (Bag, Selector, ItemIndex, &OutSelector, &ItemType, &CompCode, &Reason);

Déclarez les paramètres comme suit :

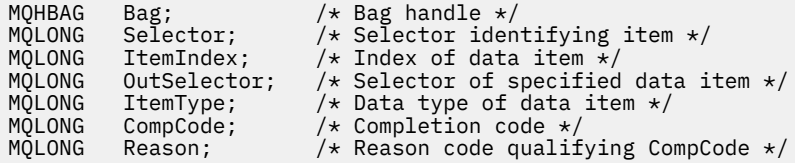

## **Appel Visual Basic pour mqInquireItemInfo**

(Pris en charge sur Windows uniquement.)

```
mqInquireItemInfo Bag, Selector, ItemIndex, OutSelector, ItemType,
CompCode, Reason
```
Déclarez les paramètres comme suit :

```
Dim Bag             As Long 'Bag handle'
Dim Selector As Long 'Selector identifying item'
Dim ItemIndex As Long 'Index of data item'
Dim OutSelector As Long 'Selector of specified data item'
Dim ItemType As Long 'Data type of data item'
Dim CompCode As Long 'Completion code'
Dim Reason As Long 'Reason code qualifying CompCode'
```
## **EXALLET Chaîne mqInquire**

L'appel de chaîne mqInquiredemande la valeur d'un élément de données de type caractère présent dans le sac. L'élément de données peut être un élément utilisateur ou un élément système.

## **Syntaxe de la chaîne mqInquire**

**mqInquireChaîne** *(Bag, Selector, ItemIndex, Bufferlength, Buffer, StringLength, CodedCharSetId, CompCode, Reason)*

## **Paramètres de la chaîne mqInquire**

#### **Sac (MQHBAG)-entrée**

Poignée du sac auquel se rapporte l'enquête. Le sac peut être un sac utilisateur ou un sac système.

## **Sélecteur (MQLONG)-entrée**

Sélecteur de l'élément auquel la demande est liée.

Si le sélecteur est inférieur à zéro (c'est-à-dire un sélecteur système), le sélecteur doit être un sélecteur pris en charge par MQAI ; les résultats de MQRC\_SELECTOR\_NOT\_SUPPORTED si ce n'est pas le cas.

Le sélecteur spécifié doit être présent dans le sac ; si ce n'est pas le cas, MQRC\_SELECTOR\_NOT\_PRESENT en résulte.

Le type de données de l'élément doit être identique au type de données impliqué par l'appel. Si tel n'est pas le cas, MQRC\_SELECTOR\_WRONG\_TYPE est utilisé.

Les valeurs spéciales suivantes peuvent être spécifiées pour *Selector*:

## **MQSEL\_ANY\_SELECTOR**

L'élément à renseigner est un utilisateur ou un élément système identifié par *ItemIndex*.

## **MQSEL\_ANY\_USER\_SELECTOR**

L'élément à renseigner est un élément utilisateur identifié par *ItemIndex*.

## **MQSEL\_ANY\_SYSTEM\_SELECTOR**

L'élément à renseigner est un élément système identifié par *ItemIndex*.

## **ItemIndex (MQLONG)-entrée**

Index de la donnée élémentaire à laquelle se rapporte la demande. La valeur doit être supérieure ou égale à zéro ou la valeur spéciale MQIND\_NONE. Si la valeur est inférieure à zéro et non MQIND\_NONE, MQRC\_INDEX\_ERROR est renvoyé. Si l'élément n'est pas déjà présent dans le sac, le résultat est MQRC\_INDEX\_NOT\_PRESENT. La valeur spéciale suivante peut être indiquée:

## **MQIND\_AUCUN**

Cela indique qu'il ne doit y avoir qu'une seule occurrence du sélecteur dans le sac. S'il existe plusieurs occurrences, MQRC\_SELECTOR\_NOT\_UNIQUE génère des résultats.

Si MQSEL\_ANY\_SELECTOR est spécifié pour le paramètre **Selector** , **ItemIndex** est l'index relatif à l'ensemble d'éléments qui contient à la fois des éléments utilisateur et des éléments système et doit être supérieur ou égal à zéro.

Si MQSEL\_ANY\_USER\_SELECTOR est spécifié pour le paramètre **Selector** , **ItemIndex** est l'index relatif à l'ensemble d'éléments utilisateur et doit être supérieur ou égal à zéro.

Si MQSEL\_ANY\_SYSTEM\_SELECTOR est spécifié pour **Selector**, **ItemIndex** est l'index relatif à l'ensemble d'éléments système et doit être supérieur ou égal à zéro.

Si une valeur de sélecteur explicite est spécifiée, **ItemIndex** est l'index relatif à l'ensemble des éléments qui ont cette valeur de sélecteur et peut être MQIND\_NONE, zéro ou supérieur.

## **BufferLength (MQLONG)-entrée**

Longueur en octets de la mémoire tampon pour la réception de la chaîne. Zéro est une valeur valide.

## **Mémoire tampon (MQCHAR x** *BufferLength***)-sortie**

Mémoire tampon pour la réception de la chaîne de caractères. La longueur est indiquée par le paramètre **BufferLength** . Si zéro est spécifié pour **BufferLength**, le pointeur null peut être spécifié pour l'adresse du paramètre **Buffer** ; dans tous les autres cas, une adresse valide (non null) doit être spécifiée pour le paramètre **Buffer** .

La chaîne est remplie avec des blancs à la longueur de la mémoire tampon ; la chaîne n'est pas terminée par une valeur nulle. Si la chaîne est plus longue que la mémoire tampon, elle est tronquée pour tenir ; dans ce cas, **StringLength** indique la taille de la mémoire tampon nécessaire pour contenir la chaîne sans troncature.

## **StringLength (MQLONG)-sortie**

Longueur en octets de la chaîne contenue dans le sac. Si le paramètre **Buffer** est trop petit, la longueur de la chaîne renvoyée est inférieure à *StringLength*.

## **CodedCharSetId (MQLONG)-sortie**

Identificateur de jeu de caractères codés pour les données de type caractères de la chaîne. Ce paramètre peut être défini sur un pointeur null s'il n'est pas requis.

#### **CompCode (MQLONG)-sortie**

Code achèvement.

### **Cause (MQLONG)-sortie**

Code anomalie qualifiant *CompCode*.

Les codes anomalie suivants indiquant des conditions d'erreur et d'avertissement peuvent être renvoyés à partir de l'appel de chaîne mqInquire:

## **MQRC\_BUFFER\_ERROR**

Paramètre de mémoire tampon incorrect (adresse de paramètre non valide ou mémoire tampon non complètement accessible).

#### **MQRC\_BUFFER\_LENGTH\_ERROR**

La longueur de la mémoire tampon est incorrecte.

#### **MQRC\_HBAG\_ERREUR**

Poignée de sac non valide.

#### **ERREUR MQRC\_INDEX\_ERREUR**

Index non valide (index négatif et non MQIND\_NONE, ou MQIND\_NONE spécifié avec l'une des valeurs MQSEL\_ANY\_xxx\_SELECTOR).

#### **MQRC\_INDEX\_NOT\_PRESENT**

Aucun élément avec l'index spécifié n'est présent dans le sac pour le sélecteur donné.

#### **MQRC\_SELECTOR\_NOT\_PRESENT**

Aucun élément avec le sélecteur spécifié n'est présent dans le sac.

### **MQRC\_SELECTOR\_NOT\_SUPPORTED**

Le sélecteur de système spécifié n'est pas pris en charge par MQAI.

#### **MQRC\_SELECTOR\_NOT\_UNIQUE**

MQIND\_NONE spécifié lorsque plusieurs occurrences du sélecteur spécifié sont présentes dans le sac.

#### **MQRC\_SELECTOR\_OUT\_OF\_RANGE**

Le sélecteur n'est pas compris dans la plage valide pour l'appel.

#### **MQRC\_SELECTOR\_WRONG\_TYPE**

Le type de données de l'élément de données est incorrect pour l'appel.

#### **MQRC\_STORAGE\_NOT\_AVAILABLE**

Mémoire disponible insuffisante.

#### **MQRC\_STRING\_LENGTH\_ERROR**

Paramètre **StringLength** incorrect (adresse de paramètre non valide).

#### **MQRC\_STRING\_TRONQUÉ**

Données trop longues pour la mémoire tampon de sortie et tronquées.

## **Appel du langage C pour la chaîne mqInquire**

mqInquireString (Bag, Selector, ItemIndex, BufferLength, Buffer, &StringLength, &CodedCharSetId, &CompCode, &Reason);

Déclarez les paramètres comme suit :

```
MQHBAG Bag; /* Bag handle */
MQLONG Selector; /* Selector */
MQLONG ItemIndex; /* Item index */
MQLONG BufferLength; /* Buffer length */
PMQCHAR Buffer; \rightarrow /\star Buffer to contain string \star/
MQLONG StringLength; /* Length of string returned */
MQLONG CodedCharSetId /* Coded Character Set ID */
```
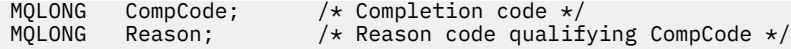

## **Appel Visual Basic pour la chaîne mqInquire**

(Pris en charge sur Windows uniquement.)

mqInquireString Bag, Selector, ItemIndex, BufferLength, Buffer, StringLength, CodedCharSetId, CompCode, Reason

Déclarez les paramètres comme suit :

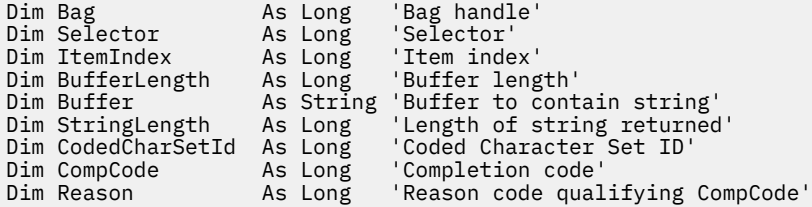

# **Multi mqInquireStringFilter**

L'appel mqInquireStringFilter demande la valeur et l'opérateur d'un élément de filtre de chaîne présent dans le sac. L'élément de données peut être un élément utilisateur ou un élément système.

## **Syntaxe pour mqInquireStringFilter**

**mqInquireStringFilter** *(Bag, Selector, ItemIndex, Bufferlength, Buffer, StringLength, CodedCharSetId, Operator, CompCode, Reason)*

## **Paramètres de mqInquireStringFilter**

## **Sac (MQHBAG)-entrée**

Poignée du sac auquel se rapporte l'enquête. Le sac peut être un sac utilisateur ou un sac système.

## **Sélecteur (MQLONG)-entrée**

Sélecteur de l'élément auquel la demande est liée.

Si le sélecteur est inférieur à zéro (c'est-à-dire un sélecteur système), le sélecteur doit être un sélecteur pris en charge par MQAI ; les résultats de MQRC\_SELECTOR\_NOT\_SUPPORTED si ce n'est pas le cas.

Le sélecteur spécifié doit être présent dans le sac ; si ce n'est pas le cas, MQRC\_SELECTOR\_NOT\_PRESENT en résulte.

Le type de données de l'élément doit être identique au type de données impliqué par l'appel. Si tel n'est pas le cas, MQRC\_SELECTOR\_WRONG\_TYPE est utilisé.

Les valeurs spéciales suivantes peuvent être spécifiées pour *Selector*:

## **MQSEL\_ANY\_SELECTOR**

L'élément à renseigner est un utilisateur ou un élément système identifié par *ItemIndex*.

#### **MQSEL\_ANY\_USER\_SELECTOR**

L'élément à renseigner est un élément utilisateur identifié par *ItemIndex*.

## **MQSEL\_ANY\_SYSTEM\_SELECTOR**

L'élément à renseigner est un élément système identifié par *ItemIndex*.

## **ItemIndex (MQLONG)-entrée**

Index de la donnée élémentaire à laquelle se rapporte la demande. La valeur doit être supérieure ou égale à zéro ou la valeur spéciale MQIND\_NONE. Si la valeur est inférieure à zéro et non MQIND\_NONE, MQRC\_INDEX\_ERROR est renvoyé. Si l'élément n'est pas déjà présent dans le sac, le résultat est MQRC\_INDEX\_NOT\_PRESENT. La valeur spéciale suivante peut être indiquée:

### **MQIND\_AUCUN**

Cela indique qu'il ne doit y avoir qu'une seule occurrence du sélecteur dans le sac. S'il existe plusieurs occurrences, MQRC\_SELECTOR\_NOT\_UNIQUE génère des résultats.

Si MQSEL\_ANY\_SELECTOR est spécifié pour le paramètre **Selector** , *ItemIndex* est l'index relatif à l'ensemble d'éléments qui contient à la fois des éléments utilisateur et des éléments système et doit être supérieur ou égal à zéro.

Si MQSEL\_ANY\_USER\_SELECTOR est spécifié pour le paramètre **Selector** , *ItemIndex* est l'index relatif à l'ensemble d'éléments utilisateur et doit être supérieur ou égal à zéro.

Si MQSEL\_ANY\_SYSTEM\_SELECTOR est spécifié pour *Selector*, *ItemIndex* est l'index relatif à l'ensemble d'éléments système et doit être supérieur ou égal à zéro.

Si une valeur de sélecteur explicite est spécifiée, *ItemIndex* est l'index relatif à l'ensemble des éléments qui ont cette valeur de sélecteur et peut être MQIND\_NONE, zéro ou supérieur.

#### **BufferLength (MQLONG)-entrée**

Longueur en octets de la mémoire tampon pour la réception de la chaîne de condition. Zéro est une valeur valide.

### **Mémoire tampon (MQCHAR x** *BufferLength***)-sortie**

Mémoire tampon pour la réception de la chaîne de condition de caractères. La longueur est indiquée par le paramètre **BufferLength** . Si zéro est spécifié pour **BufferLength**, le pointeur null peut être spécifié pour l'adresse du paramètre **Buffer** ; dans tous les autres cas, une adresse valide (non null) doit être spécifiée pour le paramètre **Buffer** .

La chaîne est remplie avec des blancs à la longueur de la mémoire tampon ; la chaîne n'est pas terminée par une valeur nulle. Si la chaîne est plus longue que la mémoire tampon, elle est tronquée pour tenir ; dans ce cas, *StringLength* indique la taille de la mémoire tampon nécessaire pour contenir la chaîne sans troncature.

## **StringLength (MQLONG)-sortie**

Longueur en octets de la chaîne de condition contenue dans le sac. Si le paramètre **Buffer** est trop petit, la longueur de la chaîne renvoyée est inférieure à *StringLength*.

#### **CodedCharSetId (MQLONG)-sortie**

Identificateur de jeu de caractères codés pour les données de type caractères de la chaîne. Ce paramètre peut être défini sur un pointeur null s'il n'est pas requis.

## **Opérateur (MQLONG)-sortie**

Opérateur de filtre de chaîne dans le sac.

## **CompCode (MQLONG)-sortie**

Code achèvement.

#### **Cause (MQLONG)-sortie**

Code anomalie qualifiant *CompCode*.

Les codes anomalie suivants indiquant des conditions d'erreur et d'avertissement peuvent être renvoyés à partir de l'appelStringFilter mqInquire:

#### **MQRC\_BUFFER\_ERROR**

Paramètre de mémoire tampon incorrect (adresse de paramètre non valide ou mémoire tampon non complètement accessible).

## **MQRC\_BUFFER\_LENGTH\_ERROR**

La longueur de la mémoire tampon est incorrecte.

#### **MQRC\_FILTER\_OPERATOR\_ERROR**

Opérateur de filtre incorrect.

#### **MQRC\_HBAG\_ERREUR**

Poignée de sac non valide.

#### **ERREUR MQRC\_INDEX\_ERREUR**

Index non valide (index négatif et non MQIND\_NONE, ou MQIND\_NONE spécifié avec l'une des valeurs MQSEL\_ANY\_xxx\_SELECTOR).

#### **MQRC\_INDEX\_NOT\_PRESENT**

Aucun élément avec l'index spécifié n'est présent dans le sac pour le sélecteur donné.

#### **MQRC\_SELECTOR\_NOT\_PRESENT**

Aucun élément avec le sélecteur spécifié n'est présent dans le sac.

### **MQRC\_SELECTOR\_NOT\_SUPPORTED**

Le sélecteur de système spécifié n'est pas pris en charge par MQAI.

## **MQRC\_SELECTOR\_NOT\_UNIQUE**

MQIND\_NONE spécifié lorsque plusieurs occurrences du sélecteur spécifié sont présentes dans le sac.

#### **MQRC\_SELECTOR\_OUT\_OF\_RANGE**

Le sélecteur n'est pas compris dans la plage valide pour l'appel.

#### **MQRC\_SELECTOR\_WRONG\_TYPE**

Le type de données de l'élément de données est incorrect pour l'appel.

#### **MQRC\_STORAGE\_NOT\_AVAILABLE**

Mémoire disponible insuffisante.

#### **MQRC\_STRING\_LENGTH\_ERROR**

Paramètre **StringLength** incorrect (adresse de paramètre non valide).

#### **MQRC\_STRING\_TRONQUÉ**

Données trop longues pour la mémoire tampon de sortie et tronquées.

## **Appel du langage C pour mqInquireStringFilter**

mqInquireStringFilter (Bag, Selector, ItemIndex, BufferLength, Buffer, &StringLength, &CodedCharSetId, &Operator, &CompCode, &Reason);

Déclarez les paramètres comme suit :

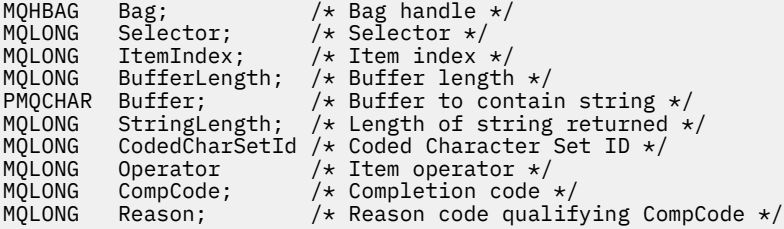

## **Appel Visual Basic pour mqInquireStringFilter**

(Pris en charge sur Windows uniquement.)

mqInquireStringFilter Bag, Selector, ItemIndex, BufferLength, Buffer, StringLength, CodedCharSetId, Operator, CompCode, Reason

Déclarez les paramètres comme suit :

```
Dim Bag As Long 'Bag handle'
Dim Selector As Long 'Selector'
Dim ItemIndex As Long 'Item index'
Dim BufferLength As Long 'Buffer length'
Dim Buffer As String 'Buffer to contain string'
Dim StringLength As Long 'Length of string returned'
Dim CodedCharSetId As Long 'Coded Character Set ID'
Dim Operator As Long 'Item operator'
Dim CompCode As Long 'Completion code'
Dim Reason As Long 'Reason code qualifying CompCode'
```
**Multi** mqPad

L'appel mqPad remplit une chaîne à terminaison nulle avec des blancs.

## **Syntaxe pour mqPad**

**mqPad** *(String, BufferLength, Buffer, CompCode, Reason)*

## **Paramètres de mqPad**

## **Chaîne (PMQCHAR)-entrée**

Chaîne à terminaison nulle. Le pointeur null est valide pour l'adresse du paramètre **String** et indique une chaîne de longueur nulle.

#### **BufferLength (MQLONG)-entrée**

Longueur en octets de la mémoire tampon pour la réception de la chaîne remplie avec des blancs. Doit être supérieur ou égal à zéro.

#### **Mémoire tampon (MQCHAR x** *BufferLength***)-sortie**

Mémoire tampon destinée à recevoir la chaîne de remplissage des espaces. La longueur est indiquée par le paramètre **BufferLength** . Si zéro est spécifié pour **BufferLength**, le pointeur null peut être spécifié pour l'adresse du paramètre **Buffer** ; dans tous les autres cas, une adresse valide (non null) doit être spécifiée pour le paramètre **Buffer** .

Si le nombre de caractères précédant la première valeur nulle dans le paramètre **String** est supérieur au paramètre **BufferLength** , les caractères excédentaires sont omis et MQRC\_DATA\_TRUNCATED.

#### **CompCode (MQLONG)-sortie**

Code achèvement.

#### **Cause (MQLONG)-sortie**

Code anomalie qualifiant *CompCode*.

Les codes anomalie suivants indiquant des conditions d'erreur et d'avertissement peuvent être renvoyés à partir de l'appel mqPad :

## **MQRC\_BUFFER\_ERROR**

Paramètre de mémoire tampon incorrect (adresse de paramètre non valide ou mémoire tampon non complètement accessible).

## **MQRC\_BUFFER\_LENGTH\_ERROR**

La longueur de la mémoire tampon est incorrecte.

## **ERREUR MQRC\_STRING\_ERROR**

Paramètre de chaîne incorrect (adresse de paramètre non valide ou mémoire tampon non complètement accessible).

## **MQRC\_STRING\_TRONQUÉ**

Données trop longues pour la mémoire tampon de sortie et tronquées.

## **Remarques sur l'utilisation de mqPad**

- 1. Si les pointeurs de la mémoire tampon sont identiques, le remplissage est effectué en place. Si ce n'est pas le cas, *BufferLength* caractères au maximum sont copiés dans la seconde mémoire tampon ; tout espace restant, y compris le caractère de fin nulle, est remplacé par des espaces.
- 2. Si les paramètres *String* et **Buffer** se chevauchent partiellement, le résultat n'est pas défini.

## **Appel de langage C pour mqPad**

mqPad (String, BufferLength, Buffer, &CompCode, &Reason);

Déclarez les paramètres comme suit :

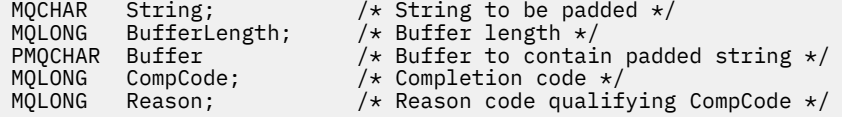

**Remarque :** Cet appel n'est pas pris en charge dans Visual Basic.

## **Multi** Sac mqPut

L'appel de sac mqPutconvertit le contenu du sac spécifié en message PCF et envoie le message à la file d'attente spécifiée. Le contenu du sac est inchangé après l'appel.

## **Syntaxe pour le sac mqPut**

**mqPutmqPut** *(Hconn, Hobj, MsgDesc, PutMsgOpts, Bag, CompCode, Reason)*

## **Paramètres du sac mqPut**

## **Hconn (MQHCONN)-entrée**

Descripteur de connexion MQI.

#### **Hobj (MQHOBJ)-entrée**

Descripteur d'objet de la file d'attente dans laquelle le message doit être placé. Ce descripteur a été renvoyé par un appel MQOPEN précédent émis par l'application. La file d'attente doit être ouverte pour la sortie.

#### **MsgDesc (MQMD)-entrée/sortie**

Descripteur de message. (Pour plus d'informations, voir MQMD-Descripteur de message.)

Si la zone *Format* a une valeur autre que MQFMT\_ADMIN, MQFMT\_EVENT ou MQFMT\_PCF, MQRC\_FORMAT\_NOT\_SUPPORTED results.

Si la zone *Encoding* a une valeur autre que MQENC\_NATIVE, MQRC\_ENCODING\_NOT\_SUPPORTED.

### **PutMsgOpts (MQPMO)-entrée/sortie**

Options d'insertion de message. (Pour plus d'informations, voir MQPMO-Options d'insertion de message.)

## **Sac (MQHBAG)-entrée**

Descripteur du sac de données à convertir en message.

Si le sac contient un message d'administration et que l'interrogation mqAdda été utilisée pour insérer des valeurs dans le sac, la valeur de l'élément de données MQIASY\_COMMAND doit être une commande INQUIRE reconnue par MQAI ; MQRC\_INQUIRY\_COMMAND\_ERROR génère des résultats si ce n'est pas le cas.

Si le sac contient des sacs système imbriqués, les résultats MQRC\_NESTED\_BAG\_NOT\_SUPPORTED.

### **CompCode (MQLONG)-sortie**

Code achèvement.

## **Cause (MQLONG)-sortie**

Code anomalie qualifiant *CompCode*. Les codes anomalie suivants indiquant des conditions d'erreur et d'avertissement peuvent être renvoyés à partir de l'appel Bag mqPut:

## **MQRC\_ \***

Tout ce qui provient de l'appel MQPUT ou de la manipulation de sac.

## **TYPE MQRC\_BAG\_WRONG\_TYPE**

Le sac de données d'entrée est un sac de groupe.

#### **MQRC\_ENCODING\_NOT\_SUPPORTED**

Codage non pris en charge (la valeur de la zone *Encoding* dans MQMD doit être MQENC\_NATIVE).

#### **MQRC\_FORMAT\_NOT\_SUPPORTED**

Format non pris en charge (le nom dans la zone *Format* de MQMD doit être MQFMT\_ADMIN, MQFMT\_EVENT ou MQFMT\_PCF).

#### **MQRC\_HBAG\_ERREUR**

Poignée de sac non valide.

## **MQRC\_INQUIRY\_COMMAND\_ERROR**

Appel d'interrogation mqAddutilisé avec un code de commande qui n'est pas une commande INQUIRE reconnue.

#### **MQRC\_NESTED\_BAG\_NOT\_SUPPORTED**

Le sac de données d'entrée contient un ou plusieurs sacs système imbriqués.

#### **MQRC\_PARAMETER\_MISSING**

Le message d'administration requiert un paramètre qui n'est pas présent dans le sac. Ce code anomalie est généré pour les sacs créés avec les options MQCBO\_ADMIN\_BAG ou MQCBO\_REORDER\_AS\_REQUIRED uniquement.

## **MQRC\_SELECTOR\_WRONG\_TYPE**

La chaîne mqAddou mqSeta été utilisée pour ajouter le sélecteur MQIACF\_INQUIRY au sac.

## **MQRC\_STORAGE\_NOT\_AVAILABLE**

Mémoire disponible insuffisante.

## **Appel de langage C pour le sac mqPut**

mqPutBag (HConn, HObj, &MsgDesc, &PutMsgOpts, Bag, &CompCode, &Reason);

Déclarez les paramètres comme suit :

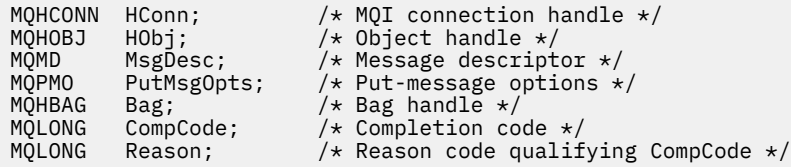

## **Appel Visual Basic pour le sac mqPut**

(Pris en charge sur Windows uniquement.)

```
mqPutBag (HConn, HObj, MsgDesc, PutMsgOpts, Bag,
CompCode, Reason);
```
Déclarez les paramètres comme suit :

```
Dim HConn As Long 'MQI connection handle'
Dim HObj As Long 'Object handle'
Dim MsgDesc As MQMD 'Message descriptor'
Dim PutMsgOpts As MQPMO 'Put-message options'
Dim Bag           As Long  'Bag handle'
Dim CompCode As Long 'Completion code'
Dim Reason As Long 'Reason code qualifying CompCode'
```
# **Multi** mqSetByteString

L'appel mqSetByteString modifie un élément de données de chaîne d'octets déjà présent dans le sac ou supprime toutes les occurrences existantes du sélecteur spécifié et ajoute une nouvelle occurrence à la fin du sac. L'élément de données est généralement un élément utilisateur, mais certains éléments de données système peuvent également être modifiés.

## **Syntaxe pour mqSetByteString**

**mqSetByteString** *(Bag, Selector, ItemIndex, Bufferlength, Buffer, CompCode, Reason)*

## **Paramètres de mqSetByteString**

#### **Sac (MQHBAG)-entrée**

Poignée du sac à régler. Il doit s'agir de l'identificateur d'un sac créé par l'utilisateur, et non de l'identificateur d'un sac système ; MQRC\_SYSTEM\_BAG\_NOT\_ALTERABLE est généré si vous spécifiez l'identificateur d'un sac système.

## **Sélecteur (MQLONG)-entrée**

Sélecteur de l'élément à modifier.

Si le sélecteur est inférieur à zéro (c'est-à-dire un sélecteur système), le sélecteur doit être un sélecteur pris en charge par MQAI ; les résultats de MQRC\_SELECTOR\_NOT\_SUPPORTED si ce n'est pas le cas.

Si le sélecteur est un sélecteur de système pris en charge, mais qu'il est en lecture seule, MQRC\_SYSTEM\_ITEM\_NOT\_ALTERABLE génère des résultats.

Si le sélecteur est un sélecteur de système modifiable, mais qu'il s'agit toujours d'un sélecteur à instance unique et que l'application tente de créer une deuxième instance dans le sac, MQRC\_MULTIPLE\_INSTANCE\_ERROR en résulte.

Si le sélecteur est supérieur ou égal à zéro (c'est-à-dire un sélecteur d'utilisateur) et que le sac a été créé avec l'option MQCBO\_CHECK\_SELECTORS ou en tant que sac d'administration (MQCBO\_ADMIN\_BAG), le sélecteur doit être compris entre MQBA\_FIRST et MQBA\_LAST; MQRC\_SELECTOR\_OUT\_OF\_RANGE si ce n'est pas le cas. Si MQCBO\_CHECK\_SELECTORS n'a pas été spécifié, le sélecteur peut être une valeur supérieure ou égale à zéro.

Si MQIND\_ALL n'est pas spécifié pour le paramètre **ItemIndex** , le sélecteur spécifié doit déjà être présent dans le sac ; si ce n'est pas le cas, MQRC\_SELECTOR\_NOT\_PRESENT en résulte.

Si MQIND\_ALL n'est pas spécifié pour le paramètre **ItemIndex** , le type de données de l'élément doit être identique au type de données impliqué par l'appel. Si ce n'est pas le cas, MQRC\_SELECTOR\_WRONG\_TYPE est utilisé.

#### **ItemIndex (MQLONG)-entrée**

Identifie l'occurrence de l'élément avec le sélecteur spécifié à modifier. La valeur doit être supérieure ou égale à zéro, ou l'une des valeurs spéciales décrites dans cette rubrique ; si aucune de ces valeurs n'est indiquée, MQRC\_INDEX\_ERROR génère des résultats.

## **Zéro ou une valeur supérieure**

L'élément avec l'index spécifié doit déjà être présent dans le sac ; si ce n'est pas le cas, MQRC\_INDEX\_NOT\_PRESENT génère des résultats. L'index est compté par rapport aux éléments du sac qui possèdent le sélecteur spécifié. Par exemple, s'il existe cinq éléments dans le sac avec le sélecteur spécifié, les valeurs valides pour *ItemIndex* sont comprises entre 0 et 4.

### **MQIND\_AUCUN**

Indique qu'il ne doit y avoir qu'une seule occurrence du sélecteur spécifié dans le sac. S'il existe plusieurs occurrences, MQRC\_SELECTOR\_NOT\_UNIQUE génère des résultats.

## **MQIND\_ALL**

Indique que toutes les occurrences existantes du sélecteur spécifié (le cas échéant) doivent être supprimées du sac et qu'une nouvelle occurrence du sélecteur doit être créée à la fin du sac.

## **BufferLength (MQLONG)-entrée**

Longueur en octets de la chaîne d'octets contenue dans le paramètre **Buffer** . La valeur doit être supérieure ou égale à zéro.

## **Mémoire tampon (MQBYTE x** *BufferLength***)-entrée**

Mémoire tampon contenant la chaîne d'octets. La longueur est indiquée par le paramètre **BufferLength** . Si zéro est spécifié pour **BufferLength**, le pointeur null peut être spécifié pour l'adresse du paramètre **Buffer** ; dans tous les autres cas, une adresse valide (non null) doit être spécifiée pour le paramètre **Buffer** .

#### **CompCode (MQLONG)-sortie**

Code achèvement.

## **Cause (MQLONG)-sortie**

Code anomalie qualifiant *CompCode*.

Les codes anomalie suivants indiquant des conditions d'erreur peuvent être renvoyés à partir de l'appel mqSetByteString :

### **MQRC\_BUFFER\_ERROR**

Paramètre de mémoire tampon incorrect (adresse de paramètre non valide ou mémoire tampon non complètement accessible).

## **MQRC\_BUFFER\_LENGTH\_ERROR**

La longueur de la mémoire tampon est incorrecte.

### **MQRC\_HBAG\_ERREUR**

Poignée de sac non valide.

#### **ERREUR MQRC\_INDEX\_ERREUR**

Index non valide (index négatif et non MQIND\_NONE ou MQIND\_ALL).

#### **MQRC\_INDEX\_NOT\_PRESENT**

Aucun élément avec l'index spécifié n'est présent dans le sac pour le sélecteur donné.

## **MQRC\_MULTIPLE\_INSTANCE\_ERROR**

Plusieurs instances du sélecteur de système ne sont pas valides.

### **MQRC\_SELECTOR\_NOT\_PRESENT**

Aucun élément avec le sélecteur spécifié n'est présent dans le sac.

#### **MQRC\_SELECTOR\_NOT\_SUPPORTED**

Le sélecteur de système spécifié n'est pas pris en charge par MQAI.

#### **MQRC\_SELECTOR\_NOT\_UNIQUE**

MQIND\_NONE spécifié lorsque plusieurs occurrences du sélecteur spécifié sont présentes dans le sac.

## **MQRC\_SELECTOR\_OUT\_OF\_RANGE**

Le sélecteur n'est pas compris dans la plage valide pour l'appel.

#### **MQRC\_SELECTOR\_WRONG\_TYPE**

Le type de données de l'élément de données est incorrect pour l'appel.

## **MQRC\_STORAGE\_NOT\_AVAILABLE**

Mémoire disponible insuffisante.

#### **MQRC\_SYSTEM\_BAG\_NOT\_ALTERABLE**

Le sac système ne peut pas être modifié ou supprimé.

### **MQRC\_SYSTEM\_ITEM\_NOT\_ALTERABLE**

L'élément système est en lecture seule et ne peut pas être modifié.

## **Appel de langage C pour mqSetByteString**

mqSetByteString (Bag, Selector, ItemIndex, BufferLength, Buffer, &CompCode, &Reason);

Déclarez les paramètres comme suit :

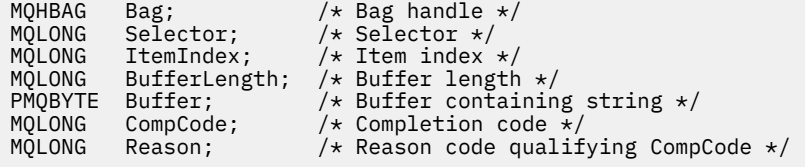

## **Appel Visual Basic pour mqSetByteString**

(Pris en charge sur Windows uniquement.)

mqSetByteString Bag, Selector, ItemIndex, BufferLength, Buffer, CompCode, Reason

Déclarez les paramètres comme suit :

Dim Bag As Long 'Bag handle' Dim Selector As Long 'Selector'

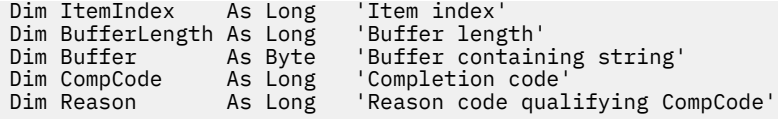

# **Filtre mqSetByteString**

L'appel de filtre mqSetByteStringmodifie un élément de filtre de chaîne d'octets déjà présent dans le sac ou supprime toutes les occurrences existantes du sélecteur spécifié et ajoute une nouvelle occurrence à la fin du sac. L'élément de données est généralement un élément utilisateur, mais certains éléments de données système peuvent également être modifiés.

## **Syntaxe pour le filtre mqSetByteString**

**mqSetByteStringFiltre** *(Bag, Selector, ItemIndex, Bufferlength, Buffer, Operator, CompCode, Reason)*

## **Paramètres du filtre mqSetByteString**

## **Sac (MQHBAG)-entrée**

Poignée du sac à régler. Il doit s'agir de l'identificateur d'un sac créé par l'utilisateur, et non de l'identificateur d'un sac système ; MQRC\_SYSTEM\_BAG\_NOT\_ALTERABLE est généré si vous spécifiez l'identificateur d'un sac système.

## **Sélecteur (MQLONG)-entrée**

Sélecteur de l'élément à modifier.

Si le sélecteur est inférieur à zéro (c'est-à-dire un sélecteur système), le sélecteur doit être un sélecteur pris en charge par MQAI ; les résultats de MQRC\_SELECTOR\_NOT\_SUPPORTED si ce n'est pas le cas.

Si le sélecteur est un sélecteur de système pris en charge, mais qu'il est en lecture seule, MQRC\_SYSTEM\_ITEM\_NOT\_ALTERABLE génère des résultats.

Si le sélecteur est un sélecteur de système modifiable, mais qu'il s'agit toujours d'un sélecteur à instance unique et que l'application tente de créer une deuxième instance dans le sac, MQRC\_MULTIPLE\_INSTANCE\_ERROR en résulte.

Si le sélecteur est supérieur ou égal à zéro (c'est-à-dire un sélecteur d'utilisateur) et que le sac a été créé avec l'option MQCBO\_CHECK\_SELECTORS ou en tant que sac d'administration (MQCBO\_ADMIN\_BAG), le sélecteur doit être compris entre MQBA\_FIRST et MQBA\_LAST; MQRC\_SELECTOR\_OUT\_OF\_RANGE si ce n'est pas le cas. Si MQCBO\_CHECK\_SELECTORS n'a pas été spécifié, le sélecteur peut être une valeur supérieure ou égale à zéro.

Si MQIND\_ALL n'est pas spécifié pour le paramètre **ItemIndex** , le sélecteur spécifié doit déjà être présent dans le sac ; si ce n'est pas le cas, MQRC\_SELECTOR\_NOT\_PRESENT en résulte.

Si MQIND\_ALL n'est pas spécifié pour le paramètre **ItemIndex** , le type de données de l'élément doit être identique au type de données impliqué par l'appel. Si ce n'est pas le cas, MQRC\_SELECTOR\_WRONG\_TYPE est utilisé.

## **ItemIndex (MQLONG)-entrée**

Identifie l'occurrence de l'élément avec le sélecteur spécifié à modifier. La valeur doit être supérieure ou égale à zéro, ou l'une des valeurs spéciales décrites dans cette rubrique ; si aucune de ces valeurs n'est indiquée, MQRC\_INDEX\_ERROR génère des résultats.

## **Zéro ou une valeur supérieure**

L'élément avec l'index spécifié doit déjà être présent dans le sac ; si ce n'est pas le cas, MQRC\_INDEX\_NOT\_PRESENT génère des résultats. L'index est compté par rapport aux éléments du sac qui possèdent le sélecteur spécifié. Par exemple, s'il existe cinq éléments dans le sac avec le sélecteur spécifié, les valeurs valides pour *ItemIndex* sont comprises entre 0 et 4.

## **MQIND\_AUCUN**

Indique qu'il ne doit y avoir qu'une seule occurrence du sélecteur spécifié dans le sac. S'il existe plusieurs occurrences, MQRC\_SELECTOR\_NOT\_UNIQUE génère des résultats.

## **MQIND\_ALL**

Indique que toutes les occurrences existantes du sélecteur spécifié (le cas échéant) doivent être supprimées du sac et qu'une nouvelle occurrence du sélecteur doit être créée à la fin du sac.

#### **BufferLength (MQLONG)-entrée**

Longueur en octets de la chaîne d'octets de condition contenue dans le paramètre **Buffer** . La valeur doit être supérieure ou égale à zéro.

## **Mémoire tampon (MQBYTE x** *BufferLength***)-entrée**

Mémoire tampon contenant la chaîne d'octets de condition. La longueur est indiquée par le paramètre **BufferLength** . Si zéro est spécifié pour **BufferLength**, le pointeur null peut être spécifié pour l'adresse du paramètre **Buffer** ; dans tous les autres cas, une adresse valide (non null) doit être spécifiée pour le paramètre **Buffer** .

## **Opérateur (MQLONG x** *Opérateur***)-entrée**

Opérateur de filtre de chaîne d'octets à placer dans le sac. Les opérateurs valides sont au format MOCFOP \*.

#### **CompCode (MQLONG)-sortie**

Code achèvement.

#### **Cause (MQLONG)-sortie**

Code anomalie qualifiant *CompCode*.

Les codes anomalie suivants indiquant des conditions d'erreur peuvent être renvoyés à partir de l'appel de filtre mqSetByteString:

## **MQRC\_BUFFER\_ERROR**

Paramètre de mémoire tampon incorrect (adresse de paramètre non valide ou mémoire tampon non complètement accessible).

## **MQRC\_BUFFER\_LENGTH\_ERROR**

La longueur de la mémoire tampon est incorrecte.

#### **MQRC\_FILTER\_OPERATOR\_ERROR**

Poignée de sac non valide.

#### **MQRC\_HBAG\_ERREUR**

Poignée de sac non valide.

#### **ERREUR MQRC\_INDEX\_ERREUR**

Index non valide (index négatif et non MQIND\_NONE ou MQIND\_ALL).

#### **MQRC\_INDEX\_NOT\_PRESENT**

Aucun élément avec l'index spécifié n'est présent dans le sac pour le sélecteur donné.

### **MQRC\_MULTIPLE\_INSTANCE\_ERROR**

Plusieurs instances du sélecteur de système ne sont pas valides.

### **MQRC\_SELECTOR\_NOT\_PRESENT**

Aucun élément avec le sélecteur spécifié n'est présent dans le sac.

#### **MQRC\_SELECTOR\_NOT\_SUPPORTED**

Le sélecteur de système spécifié n'est pas pris en charge par MQAI.

## **MQRC\_SELECTOR\_NOT\_UNIQUE**

MQIND\_NONE spécifié lorsque plusieurs occurrences du sélecteur spécifié sont présentes dans le sac.

#### **MQRC\_SELECTOR\_OUT\_OF\_RANGE**

Le sélecteur n'est pas compris dans la plage valide pour l'appel.

#### **MQRC\_SELECTOR\_WRONG\_TYPE**

Le type de données de l'élément de données est incorrect pour l'appel.

#### **MQRC\_STORAGE\_NOT\_AVAILABLE**

Mémoire disponible insuffisante.

#### **MQRC\_SYSTEM\_BAG\_NOT\_ALTERABLE**

Le sac système ne peut pas être modifié ou supprimé.

#### **MQRC\_SYSTEM\_ITEM\_NOT\_ALTERABLE**

L'élément système est en lecture seule et ne peut pas être modifié.

## **Appel du langage C pour le filtre mqSetByteString**

mqSetByteStringFilter (Bag, Selector, ItemIndex, BufferLength, Buffer, Operator, &CompCode, &Reason);

Déclarez les paramètres comme suit :

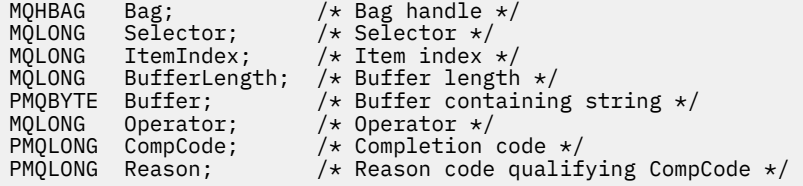

## **Appel de Visual Basic pour le filtre mqSetByteString**

(Pris en charge sur Windows uniquement.)

```
mqSetByteStringFilter Bag, Selector, ItemIndex, BufferLength, Buffer,
Operator, CompCode, Reason
```
Déclarez les paramètres comme suit :

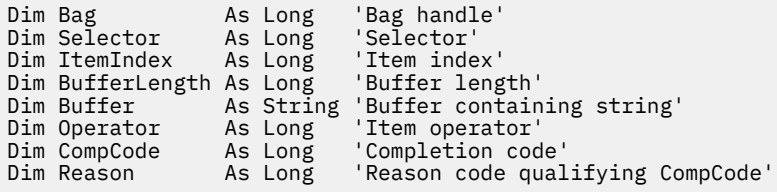

## **Multi mqSetEntier**

L'appel mqSetInteger modifie un élément entier déjà présent dans le sac ou supprime toutes les occurrences existantes du sélecteur spécifié et ajoute une nouvelle occurrence à la fin du sac. L'élément de données est généralement un élément utilisateur, mais des éléments de données système spécifiques peuvent également être modifiés.

## **Syntaxe pour mqSetInteger**

**mqSetEntier** *(Bag, Selector, ItemIndex, ItemValue, CompCode, Reason)*

## **Paramètres de mqSetInteger**

## **Sac (MQHBAG)-entrée**

Poignée du sac à régler. Il doit s'agir de l'identificateur d'un sac créé par l'utilisateur et non de l'identificateur d'un sac système ; MQRC\_SYSTEM\_BAG\_NOT\_ALTERABLE est généré si l'identificateur que vous spécifiez fait référence à un sac système.

## **Sélecteur (MQLONG)-entrée**

Sélecteur de l'élément à modifier. Si le sélecteur est inférieur à zéro (c'est-à-dire un sélecteur système), le sélecteur doit être un sélecteur pris en charge par MQAI ; les résultats de MORC\_SELECTOR\_NOT\_SUPPORTED si ce n'est pas le cas.

Si le sélecteur est un sélecteur système pris en charge, mais qu'il est en lecture seule, MQRC\_SYSTEM\_ITEM\_NOT\_ALTERABLE génère des résultats.

Si le sélecteur est un sélecteur de système modifiable, mais qu'il s'agit toujours d'un sélecteur à instance unique et que l'application tente de créer une deuxième instance dans le sac, MQRC\_MULTIPLE\_INSTANCE\_ERROR en résulte.

Si le sélecteur est supérieur ou égal à zéro (c'est-à-dire, un sélecteur d'utilisateur) et que le sac a été créé avec l'option MQCBO\_CHECK\_SELECTEURS ou en tant que sac d'administration (MQCBO\_ADMIN\_BAG), le sélecteur doit être compris entre MQIA\_FIRST et MQIA\_LAST; MQRC\_SELECTOR\_OUT\_OF\_RANGE si ce n'est pas le cas. Si MQCBO\_CHECK\_SELECTORS n'a pas été spécifié, le sélecteur peut être une valeur supérieure ou égale à zéro.

Si MQIND\_ALL n'est pas spécifié pour le paramètre **ItemIndex** , le sélecteur spécifié doit déjà être présent dans le sac ; si ce n'est pas le cas, MQRC\_SELECTOR\_NOT\_PRESENT en résulte.

Si MQIND\_ALL n'est pas spécifié pour le paramètre **ItemIndex** , le type de données de l'élément doit être en accord avec le type de données impliqué par l'appel. Si tel n'est pas le cas, MQRC\_SELECTOR\_WRONG\_TYPE est utilisé.

## **ItemIndex (MQLONG)-entrée**

Cette valeur identifie l'occurrence de l'élément avec le sélecteur spécifié à modifier. La valeur doit être supérieure ou égale à zéro, ou l'une des valeurs spéciales décrites dans cette rubrique ; si aucune de ces valeurs n'est indiquée, MQRC\_INDEX\_ERROR génère des résultats.

## **Zéro ou une valeur supérieure**

L'élément avec l'index spécifié doit déjà être présent dans le sac ; si ce n'est pas le cas, MQRC\_INDEX\_NOT\_PRESENT génère des résultats. L'index est compté par rapport aux éléments du sac qui possèdent le sélecteur spécifié. Par exemple, s'il existe cinq éléments dans le sac avec le sélecteur spécifié, les valeurs valides pour *ItemIndex* sont comprises entre 0 et 4.

## **MQIND\_AUCUN**

Indique qu'il ne doit y avoir qu'une seule occurrence du sélecteur spécifié dans le sac. S'il existe plusieurs occurrences, MQRC\_SELECTOR\_NOT\_UNIQUE génère des résultats.

## **MQIND\_ALL**

Indique que toutes les occurrences existantes du sélecteur spécifié (le cas échéant) doivent être supprimées du sac et qu'une nouvelle occurrence du sélecteur doit être créée à la fin du sac.

**Remarque :** Pour les sélecteurs système, l'ordre n'est pas modifié.

## **ItemValue (MQLONG)-entrée**

Valeur entière à placer dans le sac.

## **CompCode (MQLONG)-sortie**

Code achèvement.

## **Cause (MQLONG)-sortie**

Code anomalie qualifiant *CompCode*.

Les codes anomalie suivants indiquant des conditions d'erreur et d'avertissement peuvent être renvoyés à partir de l'appel mqSetInteger:

#### **MQRC\_HBAG\_ERREUR**

Poignée de sac non valide.

#### **ERREUR MQRC\_INDEX\_ERREUR**

Index non valide (index négatif et non MQIND\_NONE ou MQIND\_ALL).

#### **MQRC\_INDEX\_NOT\_PRESENT**

Aucun élément avec l'index spécifié n'est présent dans le sac pour le sélecteur donné.

## **MQRC\_MULTIPLE\_INSTANCE\_ERROR**

Plusieurs instances du sélecteur de système ne sont pas valides.

#### **MQRC\_SELECTOR\_NOT\_PRESENT**

Aucun élément avec le sélecteur spécifié n'est présent dans le sac.

#### **MQRC\_SELECTOR\_NOT\_SUPPORTED**

Le sélecteur de système spécifié n'est pas pris en charge par MQAI.

#### **MQRC\_SELECTOR\_NOT\_UNIQUE**

MQIND\_NONE spécifié lorsque plusieurs occurrences du sélecteur spécifié sont présentes dans le sac.

#### **MQRC\_SELECTOR\_OUT\_OF\_RANGE**

Le sélecteur n'est pas dans la plage valide pour l'appel.

#### **MQRC\_SELECTOR\_WRONG\_TYPE**

Le type de données de l'élément de données est incorrect pour l'appel.

### **MQRC\_STORAGE\_NOT\_AVAILABLE**

Mémoire disponible insuffisante.

#### **MQRC\_SYSTEM\_BAG\_NOT\_ALTERABLE**

Le sac système ne peut pas être modifié ou supprimé.

#### **MQRC\_SYSTEM\_ITEM\_NOT\_ALTERABLE**

L'élément système est en lecture seule et ne peut pas être modifié.

#### **Appel de langage C pour mqSetInteger**

mqSetInteger (Bag, Selector, ItemIndex, ItemValue, &CompCode, &Reason);

Déclarez les paramètres comme suit :

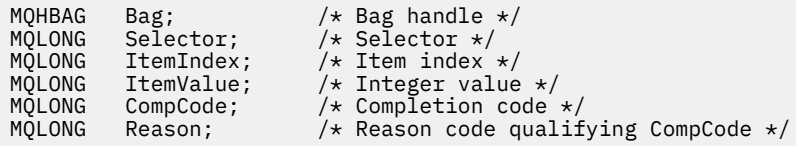

## **Appel Visual Basic pour mqSetInteger**

(Pris en charge sur Windows uniquement.)

mqSetInteger Bag, Selector, ItemIndex, ItemValue, CompCode, Reason

Déclarez les paramètres comme suit :

Dim Bag As Long 'Bag handle' Dim Selector As Long 'Selector' Dim ItemIndex As Long 'Item index' Dim ItemValue As Long 'Integer value'

# **Multi mqSetInteger64**

L'appel mqSetInteger64 modifie un élément entier 64 bits déjà présent dans le sac ou supprime toutes les occurrences existantes du sélecteur spécifié et ajoute une nouvelle occurrence à la fin du sac. L'élément de données est généralement un élément utilisateur, mais des éléments de données système spécifiques peuvent également être modifiés.

## **Syntaxe pour mqSetInteger64**

**mqSetInteger64** *(Bag, Selector, ItemIndex, ItemValue, CompCode, Reason)*

## **Paramètres de mqSetInteger64**

## **Sac (MQHBAG)-entrée**

Poignée du sac à régler. Il doit s'agir de l'identificateur d'un sac créé par l'utilisateur et non de l'identificateur d'un sac système ; MQRC\_SYSTEM\_BAG\_NOT\_ALTERABLE est généré si l'identificateur que vous spécifiez fait référence à un sac système.

## **Sélecteur (MQLONG)-entrée**

Sélecteur de l'élément à modifier. Si le sélecteur est inférieur à zéro (c'est-à-dire un sélecteur système), le sélecteur doit être un sélecteur pris en charge par MQAI ; les résultats de MQRC\_SELECTOR\_NOT\_SUPPORTED si ce n'est pas le cas.

Si le sélecteur est un sélecteur système pris en charge, mais qu'il est en lecture seule, MQRC\_SYSTEM\_ITEM\_NOT\_ALTERABLE génère des résultats.

Si le sélecteur est un sélecteur de système modifiable, mais qu'il s'agit toujours d'un sélecteur à instance unique et que l'application tente de créer une deuxième instance dans le sac, MQRC\_MULTIPLE\_INSTANCE\_ERROR en résulte.

Si le sélecteur est supérieur ou égal à zéro (c'est-à-dire, un sélecteur d'utilisateur) et que le sac a été créé avec l'option MQCBO\_CHECK\_SELECTEURS ou en tant que sac d'administration (MQCBO\_ADMIN\_BAG), le sélecteur doit être compris entre MQIA\_FIRST et MQIA\_LAST; MQRC\_SELECTOR\_OUT\_OF\_RANGE si ce n'est pas le cas. Si MQCBO\_CHECK\_SELECTORS n'a pas été spécifié, le sélecteur peut être une valeur supérieure ou égale à zéro.

Si MQIND\_ALL n'est pas spécifié pour le paramètre **ItemIndex** , le sélecteur spécifié doit déjà être présent dans le sac ; si ce n'est pas le cas, MQRC\_SELECTOR\_NOT\_PRESENT en résulte.

Si MQIND\_ALL n'est pas spécifié pour le paramètre **ItemIndex** , le type de données de l'élément doit être en accord avec le type de données impliqué par l'appel. Si tel n'est pas le cas, MQRC\_SELECTOR\_WRONG\_TYPE est utilisé.

## **ItemIndex (MQLONG)-entrée**

Cette valeur identifie l'occurrence de l'élément avec le sélecteur spécifié à modifier. La valeur doit être supérieure ou égale à zéro, ou l'une des valeurs spéciales décrites dans cette rubrique ; si aucune de ces valeurs n'est indiquée, MQRC\_INDEX\_ERROR génère des résultats.

## **Zéro ou une valeur supérieure**

L'élément avec l'index spécifié doit déjà être présent dans le sac ; si ce n'est pas le cas, MQRC\_INDEX\_NOT\_PRESENT génère des résultats. L'index est compté par rapport aux éléments du sac qui possèdent le sélecteur spécifié. Par exemple, s'il existe cinq éléments dans le sac avec le sélecteur spécifié, les valeurs valides pour *ItemIndex* sont comprises entre 0 et 4.

## **MQIND\_AUCUN**

Indique qu'il ne doit y avoir qu'une seule occurrence du sélecteur spécifié dans le sac. S'il existe plusieurs occurrences, MQRC\_SELECTOR\_NOT\_UNIQUE génère des résultats.

### **MQIND\_ALL**

Indique que toutes les occurrences existantes du sélecteur spécifié (le cas échéant) doivent être supprimées du sac et qu'une nouvelle occurrence du sélecteur doit être créée à la fin du sac.

**Remarque :** Pour les sélecteurs système, l'ordre n'est pas modifié.

#### **ItemValue (MQINT64)-entrée**

Valeur entière à placer dans le sac.

#### **CompCode (MQLONG)-sortie**

Code achèvement.

#### **Cause (MQLONG)-sortie**

Code anomalie qualifiant *CompCode*.

Les codes anomalie suivants indiquant des conditions d'erreur et d'avertissement peuvent être renvoyés à partir de l'appel mqSetInteger64 :

#### **MQRC\_HBAG\_ERREUR**

Poignée de sac non valide.

## **ERREUR MQRC\_INDEX\_ERREUR**

Index non valide (index négatif et non MQIND\_NONE ou MQIND\_ALL).

#### **MQRC\_INDEX\_NOT\_PRESENT**

Aucun élément avec l'index spécifié n'est présent dans le sac pour le sélecteur donné.

#### **MQRC\_MULTIPLE\_INSTANCE\_ERROR**

Plusieurs instances du sélecteur de système ne sont pas valides.

## **MQRC\_SELECTOR\_NOT\_PRESENT**

Aucun élément avec le sélecteur spécifié n'est présent dans le sac.

#### **MQRC\_SELECTOR\_NOT\_SUPPORTED**

Le sélecteur de système spécifié n'est pas pris en charge par MQAI.

#### **MQRC\_SELECTOR\_NOT\_UNIQUE**

MQIND\_NONE spécifié lorsque plusieurs occurrences du sélecteur spécifié sont présentes dans le sac.

#### **MQRC\_SELECTOR\_OUT\_OF\_RANGE**

Le sélecteur n'est pas dans la plage valide pour l'appel.

## **MQRC\_SELECTOR\_WRONG\_TYPE**

Le type de données de l'élément de données est incorrect pour l'appel.

## **MQRC\_STORAGE\_NOT\_AVAILABLE**

Mémoire disponible insuffisante.

## **MQRC\_SYSTEM\_BAG\_NOT\_ALTERABLE**

Le sac système ne peut pas être modifié ou supprimé.

## **MQRC\_SYSTEM\_ITEM\_NOT\_ALTERABLE**

L'élément système est en lecture seule et ne peut pas être modifié.

## **Appel du langage C pour mqSetInteger64**

mqSetInteger64 (Bag, Selector, ItemIndex, ItemValue, &CompCode, &Reason);

Déclarez les paramètres comme suit :

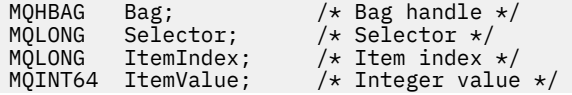
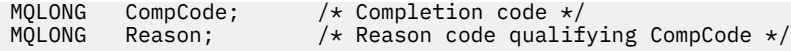

## **Appel de Visual Basic pour mqSetInteger64**

(Pris en charge sur Windows uniquement.)

mqSetInteger64 Bag, Selector, ItemIndex, ItemValue, CompCode, Reason

Déclarez les paramètres comme suit :

```
Dim Bag As Long 'Bag handle'
Dim Selector As Long 'Selector'
Dim ItemIndex As Long 'Item index'
Dim ItemValue As Long 'Integer value'
Dim CompCode As Long 'Completion code'
Dim Reason As Long 'Reason code qualifying CompCode'
```
#### **Multi mqSetIntegerFilter**

L'appel mqSetIntegerFilter modifie un élément de filtre d'entier déjà présent dans le sac ou supprime toutes les occurrences existantes du sélecteur spécifié et ajoute une nouvelle occurrence à la fin du sac. L'élément de données est généralement un élément utilisateur, mais des éléments de données système spécifiques peuvent également être modifiés.

## **Syntaxe pour mqSetIntegerFilter**

#### **mqSetIntegerFilter** *(Bag, Selector, ItemIndex, ItemValue, Operator, CompCode, Reason)*

## **Paramètres de mqSetIntegerFilter**

#### **Sac (MQHBAG)-entrée**

Poignée du sac à régler. Il doit s'agir de l'identificateur d'un sac créé par l'utilisateur et non de l'identificateur d'un sac système ; MQRC\_SYSTEM\_BAG\_NOT\_ALTERABLE est généré si l'identificateur que vous spécifiez fait référence à un sac système.

#### **Sélecteur (MQLONG)-entrée**

Sélecteur de l'élément à modifier. Si le sélecteur est inférieur à zéro (c'est-à-dire un sélecteur système), le sélecteur doit être un sélecteur pris en charge par MQAI ; les résultats de MORC\_SELECTOR\_NOT\_SUPPORTED si ce n'est pas le cas.

Si le sélecteur est un sélecteur système pris en charge, mais qu'il est en lecture seule, MQRC\_SYSTEM\_ITEM\_NOT\_ALTERABLE génère des résultats.

Si le sélecteur est un sélecteur de système modifiable, mais qu'il s'agit toujours d'un sélecteur à instance unique et que l'application tente de créer une deuxième instance dans le sac, MORC\_MULTIPLE\_INSTANCE\_ERROR en résulte.

Si le sélecteur est supérieur ou égal à zéro (c'est-à-dire, un sélecteur d'utilisateur) et que le sac a été créé avec l'option MQCBO\_CHECK\_SELECTEURS ou en tant que sac d'administration (MQCBO\_ADMIN\_BAG), le sélecteur doit être compris entre MQIA\_FIRST et MQIA\_LAST; MORC\_SELECTOR\_OUT\_OF\_RANGE si ce n'est pas le cas. Si MOCBO\_CHECK\_SELECTORS n'a pas été spécifié, le sélecteur peut être une valeur supérieure ou égale à zéro.

Si MQIND\_ALL n'est pas spécifié pour le paramètre **ItemIndex** , le sélecteur spécifié doit déjà être présent dans le sac ; si ce n'est pas le cas, MQRC\_SELECTOR\_NOT\_PRESENT en résulte.

Si MQIND\_ALL n'est pas spécifié pour le paramètre **ItemIndex** , le type de données de l'élément doit être en accord avec le type de données impliqué par l'appel. Si tel n'est pas le cas, MQRC\_SELECTOR\_WRONG\_TYPE est utilisé.

#### **ItemIndex (MQLONG)-entrée**

Cette valeur identifie l'occurrence de l'élément avec le sélecteur spécifié à modifier. La valeur doit être supérieure ou égale à zéro, ou l'une des valeurs spéciales décrites dans cette rubrique ; si aucune de ces valeurs n'est indiquée, MQRC\_INDEX\_ERROR génère des résultats.

#### **Zéro ou une valeur supérieure**

L'élément avec l'index spécifié doit déjà être présent dans le sac ; si ce n'est pas le cas, MQRC\_INDEX\_NOT\_PRESENT génère des résultats. L'index est compté par rapport aux éléments du sac qui possèdent le sélecteur spécifié. Par exemple, s'il existe cinq éléments dans le sac avec le sélecteur spécifié, les valeurs valides pour *ItemIndex* sont comprises entre 0 et 4.

#### **MQIND\_AUCUN**

Indique qu'il ne doit y avoir qu'une seule occurrence du sélecteur spécifié dans le sac. S'il existe plusieurs occurrences, MQRC\_SELECTOR\_NOT\_UNIQUE génère des résultats.

#### **MQIND\_ALL**

Indique que toutes les occurrences existantes du sélecteur spécifié (le cas échéant) doivent être supprimées du sac et qu'une nouvelle occurrence du sélecteur doit être créée à la fin du sac.

**Remarque :** Pour les sélecteurs système, l'ordre n'est pas modifié.

#### **ItemValue (MQLONG)-entrée**

Valeur de condition entière à placer dans le sac.

#### **Opérateur (MQLONG)-entrée**

Opérateur de filtre entier à placer dans le sac. Les opérateurs valides sont au format MQCFOP\_ \*.

#### **CompCode (MQLONG)-sortie**

Code achèvement.

#### **Cause (MQLONG)-sortie**

Code anomalie qualifiant *CompCode*.

Les codes anomalie suivants indiquant des conditions d'erreur et d'avertissement peuvent être renvoyés à partir de l'appel mqSetIntegerFilter :

### **MQRC\_FILTER\_OPERATOR\_ERROR**

Opérateur de filtre incorrect.

#### **MQRC\_HBAG\_ERREUR**

Poignée de sac non valide.

#### **ERREUR MQRC\_INDEX\_ERREUR**

Index non valide (index négatif et non MQIND\_NONE ou MQIND\_ALL).

#### **MQRC\_INDEX\_NOT\_PRESENT**

Aucun élément avec l'index spécifié n'est présent dans le sac pour le sélecteur donné.

#### **MQRC\_MULTIPLE\_INSTANCE\_ERROR**

Plusieurs instances du sélecteur de système ne sont pas valides.

#### **MQRC\_SELECTOR\_NOT\_PRESENT**

Aucun élément avec le sélecteur spécifié n'est présent dans le sac.

#### **MQRC\_SELECTOR\_NOT\_SUPPORTED**

Le sélecteur de système spécifié n'est pas pris en charge par MQAI.

#### **MQRC\_SELECTOR\_NOT\_UNIQUE**

MQIND\_NONE spécifié lorsque plusieurs occurrences du sélecteur spécifié sont présentes dans le sac.

#### **MQRC\_SELECTOR\_OUT\_OF\_RANGE**

Le sélecteur n'est pas dans la plage valide pour l'appel.

#### **MQRC\_SELECTOR\_WRONG\_TYPE**

Le type de données de l'élément de données est incorrect pour l'appel.

#### **MQRC\_STORAGE\_NOT\_AVAILABLE**

Mémoire disponible insuffisante.

#### **MQRC\_SYSTEM\_BAG\_NOT\_ALTERABLE**

Le sac système ne peut pas être modifié ou supprimé.

#### **MQRC\_SYSTEM\_ITEM\_NOT\_ALTERABLE**

L'élément système est en lecture seule et ne peut pas être modifié.

### **Appel du langage C pour mqSetIntegerFilter**

mqSetIntegerFilter (Bag, Selector, ItemIndex, ItemValue, Operator, &CompCode, &Reason);

Déclarez les paramètres comme suit :

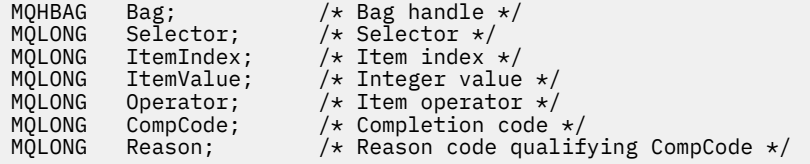

## **Appel Visual Basic pour mqSetIntegerFilter**

(Pris en charge sur Windows uniquement.)

```
mqSetIntegerFilter Bag, Selector, ItemIndex, ItemValue, Operator,
CompCode, Reason
```
Déclarez les paramètres comme suit :

Dim Bag As Long 'Bag handle' Dim Selector As Long 'Selector' Dim ItemIndex As Long 'Item index' Dim ItemValue As Long 'Integer value' Dim Operator As Long 'Item operator' Dim CompCode As Long 'Completion code' Dim Reason As Long 'Reason code qualifying CompCode'

## **Chaîne mqSet**

L'appel de chaîne mqSetmodifie un élément de données de type caractère déjà présent dans le sac ou supprime toutes les occurrences existantes du sélecteur spécifié et ajoute une nouvelle occurrence à la fin du sac. L'élément de données est généralement un élément utilisateur, mais certains éléments de données système peuvent également être modifiés.

### **Syntaxe de la chaîne mqSet**

**mqSetChaîne** *(Bag, Selector, ItemIndex, Bufferlength, Buffer, CompCode, Reason)*

## **Paramètres de la chaîne mqSet**

### **Sac (MQHBAG)-entrée**

Poignée du sac à régler. Il doit s'agir de l'identificateur d'un sac créé par l'utilisateur, et non de l'identificateur d'un sac système ; MQRC\_SYSTEM\_BAG\_NOT\_ALTERABLE est généré si vous spécifiez l'identificateur d'un sac système.

#### **Sélecteur (MQLONG)-entrée**

Sélecteur de l'élément à modifier.

Si le sélecteur est inférieur à zéro (c'est-à-dire un sélecteur système), le sélecteur doit être un sélecteur pris en charge par MQAI ; les résultats de MQRC\_SELECTOR\_NOT\_SUPPORTED si ce n'est pas le cas.

Si le sélecteur est un sélecteur de système pris en charge, mais qu'il est en lecture seule, MQRC\_SYSTEM\_ITEM\_NOT\_ALTERABLE génère des résultats.

Si le sélecteur est un sélecteur de système modifiable, mais qu'il s'agit toujours d'un sélecteur à instance unique et que l'application tente de créer une deuxième instance dans le sac, MQRC\_MULTIPLE\_INSTANCE\_ERROR en résulte.

Si le sélecteur est supérieur ou égal à zéro (c'est-à-dire, un sélecteur d'utilisateur) et que le sac a été créé avec l'option MQCBO\_CHECK\_SELECTORS ou en tant que sac d'administration (MQCBO\_ADMIN\_BAG), le sélecteur doit être compris entre MQCA\_FIRST et MQCA\_LAST; MQRC\_SELECTOR\_OUT\_OF\_RANGE si ce n'est pas le cas. Si MQCBO\_CHECK\_SELECTORS n'a pas été spécifié, le sélecteur peut être une valeur supérieure ou égale à zéro.

Si MQIND\_ALL n'est pas spécifié pour le paramètre **ItemIndex** , le sélecteur spécifié doit déjà être présent dans le sac ; si ce n'est pas le cas, MQRC\_SELECTOR\_NOT\_PRESENT en résulte.

Si MQIND\_ALL n'est pas spécifié pour le paramètre **ItemIndex** , le type de données de l'élément doit être identique au type de données impliqué par l'appel. Si ce n'est pas le cas, MQRC\_SELECTOR\_WRONG\_TYPE est utilisé.

### **ItemIndex (MQLONG)-entrée**

Identifie l'occurrence de l'élément avec le sélecteur spécifié à modifier. La valeur doit être supérieure ou égale à zéro, ou l'une des valeurs spéciales décrites dans cette rubrique ; si aucune de ces valeurs n'est indiquée, MQRC\_INDEX\_ERROR génère des résultats.

#### **Zéro ou une valeur supérieure**

L'élément avec l'index spécifié doit déjà être présent dans le sac ; si ce n'est pas le cas, MQRC\_INDEX\_NOT\_PRESENT génère des résultats. L'index est compté par rapport aux éléments du sac qui possèdent le sélecteur spécifié. Par exemple, s'il existe cinq éléments dans le sac avec le sélecteur spécifié, les valeurs valides pour *ItemIndex* sont comprises entre 0 et 4.

#### **MQIND\_AUCUN**

Indique qu'il ne doit y avoir qu'une seule occurrence du sélecteur spécifié dans le sac. S'il existe plusieurs occurrences, MQRC\_SELECTOR\_NOT\_UNIQUE génère des résultats.

#### **MQIND\_ALL**

Indique que toutes les occurrences existantes du sélecteur spécifié (le cas échéant) doivent être supprimées du sac et qu'une nouvelle occurrence du sélecteur doit être créée à la fin du sac.

#### **BufferLength (MQLONG)-entrée**

Longueur en octets de la chaîne contenue dans le paramètre **Buffer** . La valeur doit être supérieure ou égale à zéro, ou la valeur spéciale MQBL\_NULL\_TERMINATED.

Si MQBL\_NULL\_TERMINATED est spécifié, la chaîne est délimitée par la première valeur null rencontrée dans la chaîne.

Si MQBL\_NULL\_TERMINATED n'est pas spécifié, *BufferLength* caractères sont insérés dans le sac, même si des caractères nuls sont présents ; les valeurs nulles ne délimitent pas la chaîne.

#### **Buffer (MQCHAR x BufferLength)-entrée**

Mémoire tampon contenant la chaîne de caractères. La longueur est indiquée par le paramètre **BufferLength** . Si zéro est spécifié pour **BufferLength**, le pointeur null peut être spécifié pour l'adresse du paramètre **Buffer** ; dans tous les autres cas, une adresse valide (non null) doit être spécifiée pour le paramètre **Buffer** .

### **CompCode (MQLONG)-sortie**

Code achèvement.

### **Cause (MQLONG)-sortie**

Code anomalie qualifiant *CompCode*.

Les codes anomalie suivants indiquant des conditions d'erreur peuvent être renvoyés à partir de l'appel de chaîne mqSet:

#### **MQRC\_BUFFER\_ERROR**

Paramètre de mémoire tampon incorrect (adresse de paramètre non valide ou mémoire tampon non complètement accessible).

#### **MQRC\_BUFFER\_LENGTH\_ERROR**

La longueur de la mémoire tampon est incorrecte.

### **MQRC\_HBAG\_ERREUR**

Poignée de sac non valide.

#### **ERREUR MQRC\_INDEX\_ERREUR**

Index non valide (index négatif et non MQIND\_NONE ou MQIND\_ALL).

#### **MQRC\_INDEX\_NOT\_PRESENT**

Aucun élément avec l'index spécifié n'est présent dans le sac pour le sélecteur donné.

#### **MQRC\_MULTIPLE\_INSTANCE\_ERROR**

Plusieurs instances du sélecteur de système ne sont pas valides.

#### **MQRC\_SELECTOR\_NOT\_PRESENT**

Aucun élément avec le sélecteur spécifié n'est présent dans le sac.

#### **MQRC\_SELECTOR\_NOT\_SUPPORTED**

Le sélecteur de système spécifié n'est pas pris en charge par MQAI.

### **MQRC\_SELECTOR\_NOT\_UNIQUE**

MQIND\_NONE spécifié lorsque plusieurs occurrences du sélecteur spécifié sont présentes dans le sac.

#### **MQRC\_SELECTOR\_OUT\_OF\_RANGE**

Le sélecteur n'est pas compris dans la plage valide pour l'appel.

#### **MQRC\_SELECTOR\_WRONG\_TYPE**

Le type de données de l'élément de données est incorrect pour l'appel.

## **MQRC\_STORAGE\_NOT\_AVAILABLE**

Mémoire disponible insuffisante.

#### **MQRC\_SYSTEM\_BAG\_NOT\_ALTERABLE**

Le sac système ne peut pas être modifié ou supprimé.

#### **MQRC\_SYSTEM\_ITEM\_NOT\_ALTERABLE**

L'élément système est en lecture seule et ne peut pas être modifié.

## **Remarques sur l'utilisation de la chaîne mqSet**

L'ID de jeu de caractères codés (CCSID) associé à cette chaîne est copié à partir du CCSID en cours du sac.

## **Appel du langage C pour la chaîne mqSet**

mqSetString (Bag, Selector, ItemIndex, BufferLength, Buffer, &CompCode, &Reason);

Déclarez les paramètres comme suit :

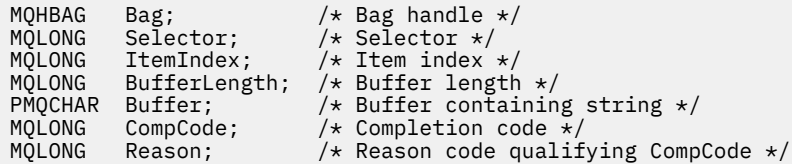

## **Appel Visual Basic pour la chaîne mqSet**

(Pris en charge sur Windows uniquement.)

```
mqSetString Bag, Selector, ItemIndex, BufferLength, Buffer,
CompCode, Reason
```
Déclarez les paramètres comme suit :

```
Dim Bag                 As Long   'Bag handle'
Dim Selector As Long 'Selector'
Dim ItemIndex As Long 'Item index'
Dim BufferLength As Long 'Buffer length'
Dim Buffer As String 'Buffer containing string'
Dim CompCode As Long 'Completion code'
Dim Borror Contains Borror Concurring Service<br>Dim Reason As Long 'Reason code qualifying CompCode'<br>Dim Reason As Long 'Reason code qualifying CompCode'
```
# **Multi mqSetStringFilter**

L'appel mqSetStringFilter modifie un élément de filtre de chaîne déjà présent dans le sac ou supprime toutes les occurrences existantes du sélecteur spécifié et ajoute une nouvelle occurrence à la fin du sac. L'élément de données est généralement un élément utilisateur, mais certains éléments de données système peuvent également être modifiés.

## **Syntaxe pour mqSetStringFilter**

**mqSetStringFilter** *(Bag, Selector, ItemIndex, Bufferlength, Buffer, Operator, CompCode, Reason)*

## **Paramètres de mqSetStringFilter**

#### **Sac (MQHBAG)-entrée**

Poignée du sac à régler. Il doit s'agir de l'identificateur d'un sac créé par l'utilisateur, et non de l'identificateur d'un sac système ; MQRC\_SYSTEM\_BAG\_NOT\_ALTERABLE est généré si vous spécifiez l'identificateur d'un sac système.

#### **Sélecteur (MQLONG)-entrée**

Sélecteur de l'élément à modifier.

Si le sélecteur est inférieur à zéro (c'est-à-dire un sélecteur système), le sélecteur doit être un sélecteur pris en charge par MQAI ; les résultats de MQRC\_SELECTOR\_NOT\_SUPPORTED si ce n'est pas le cas.

Si le sélecteur est un sélecteur de système pris en charge, mais qu'il est en lecture seule, MQRC\_SYSTEM\_ITEM\_NOT\_ALTERABLE génère des résultats.

Si le sélecteur est un sélecteur de système modifiable, mais qu'il s'agit toujours d'un sélecteur à instance unique et que l'application tente de créer une deuxième instance dans le sac, MQRC\_MULTIPLE\_INSTANCE\_ERROR en résulte.

Si le sélecteur est supérieur ou égal à zéro (c'est-à-dire, un sélecteur d'utilisateur) et que le sac a été créé avec l'option MQCBO\_CHECK\_SELECTORS ou en tant que sac d'administration (MQCBO\_ADMIN\_BAG), le sélecteur doit être compris entre MQCA\_FIRST et MQCA\_LAST; MQRC\_SELECTOR\_OUT\_OF\_RANGE si ce n'est pas le cas. Si MQCBO\_CHECK\_SELECTORS n'a pas été spécifié, le sélecteur peut être une valeur supérieure ou égale à zéro.

Si MQIND\_ALL n'est pas spécifié pour le paramètre **ItemIndex** , le sélecteur spécifié doit déjà être présent dans le sac ; si ce n'est pas le cas, MQRC\_SELECTOR\_NOT\_PRESENT en résulte.

Si MQIND\_ALL n'est pas spécifié pour le paramètre **ItemIndex** , le type de données de l'élément doit être identique au type de données impliqué par l'appel. Si ce n'est pas le cas, MQRC\_SELECTOR\_WRONG\_TYPE est utilisé.

#### **ItemIndex (MQLONG)-entrée**

Identifie l'occurrence de l'élément avec le sélecteur spécifié à modifier. La valeur doit être supérieure ou égale à zéro, ou l'une des valeurs spéciales décrites dans cette rubrique ; si aucune de ces valeurs n'est indiquée, MQRC\_INDEX\_ERROR génère des résultats.

#### **Zéro ou une valeur supérieure**

L'élément avec l'index spécifié doit déjà être présent dans le sac ; si ce n'est pas le cas, MQRC\_INDEX\_NOT\_PRESENT génère des résultats. L'index est compté par rapport aux éléments du sac qui possèdent le sélecteur spécifié. Par exemple, s'il existe cinq éléments dans le sac avec le sélecteur spécifié, les valeurs valides pour *ItemIndex* sont comprises entre 0 et 4.

#### **MQIND\_AUCUN**

Indique qu'il ne doit y avoir qu'une seule occurrence du sélecteur spécifié dans le sac. S'il existe plusieurs occurrences, MQRC\_SELECTOR\_NOT\_UNIQUE génère des résultats.

### **MQIND\_ALL**

Indique que toutes les occurrences existantes du sélecteur spécifié (le cas échéant) doivent être supprimées du sac et qu'une nouvelle occurrence du sélecteur doit être créée à la fin du sac.

#### **BufferLength (MQLONG)-entrée**

Longueur en octets de la chaîne de condition contenue dans le paramètre **Buffer** . La valeur doit être supérieure ou égale à zéro, ou la valeur spéciale MQBL\_NULL\_TERMINATED.

Si MQBL\_NULL\_TERMINATED est spécifié, la chaîne est délimitée par la première valeur null rencontrée dans la chaîne.

Si MQBL\_NULL\_TERMINATED n'est pas spécifié, *BufferLength* caractères sont insérés dans le sac, même si des caractères nuls sont présents ; les valeurs nulles ne délimitent pas la chaîne.

#### **Buffer (MQCHAR x BufferLength)-entrée**

Mémoire tampon contenant la chaîne de condition de caractères. La longueur est indiquée par le paramètre **BufferLength** . Si zéro est spécifié pour **BufferLength**, le pointeur null peut être spécifié pour l'adresse du paramètre **Buffer** ; dans tous les autres cas, une adresse valide (non null) doit être spécifiée pour le paramètre **Buffer** .

#### **Opérateur (MQLONG x** *Opérateur***)-entrée**

Opérateur de filtre de chaîne à placer dans le sac. Les opérateurs valides sont au format MQCFOP\_ \*.

#### **CompCode (MQLONG)-sortie**

Code achèvement.

#### **Cause (MQLONG)-sortie**

Code anomalie qualifiant *CompCode*.

Les codes anomalie suivants indiquant des conditions d'erreur peuvent être renvoyés à partir de l'appel mqSetStringFilter :

#### **MQRC\_BUFFER\_ERROR**

Paramètre de mémoire tampon incorrect (adresse de paramètre non valide ou mémoire tampon non complètement accessible).

## **MQRC\_BUFFER\_LENGTH\_ERROR**

La longueur de la mémoire tampon est incorrecte.

#### **MQRC\_FILTER\_OPERATOR\_ERROR**

Poignée de sac non valide.

**MQRC\_HBAG\_ERREUR**

Poignée de sac non valide.

#### **ERREUR MQRC\_INDEX\_ERREUR**

Index non valide (index négatif et non MQIND\_NONE ou MQIND\_ALL).

#### **MQRC\_INDEX\_NOT\_PRESENT**

Aucun élément avec l'index spécifié n'est présent dans le sac pour le sélecteur donné.

#### **MQRC\_MULTIPLE\_INSTANCE\_ERROR**

Plusieurs instances du sélecteur de système ne sont pas valides.

#### **MQRC\_SELECTOR\_NOT\_PRESENT**

Aucun élément avec le sélecteur spécifié n'est présent dans le sac.

#### **MQRC\_SELECTOR\_NOT\_SUPPORTED**

Le sélecteur de système spécifié n'est pas pris en charge par MQAI.

#### **MQRC\_SELECTOR\_NOT\_UNIQUE**

MQIND\_NONE spécifié lorsque plusieurs occurrences du sélecteur spécifié sont présentes dans le sac.

#### **MQRC\_SELECTOR\_OUT\_OF\_RANGE**

Le sélecteur n'est pas compris dans la plage valide pour l'appel.

#### **MQRC\_SELECTOR\_WRONG\_TYPE**

Le type de données de l'élément de données est incorrect pour l'appel.

#### **MQRC\_STORAGE\_NOT\_AVAILABLE**

Mémoire disponible insuffisante.

#### **MQRC\_SYSTEM\_BAG\_NOT\_ALTERABLE**

Le sac système ne peut pas être modifié ou supprimé.

#### **MQRC\_SYSTEM\_ITEM\_NOT\_ALTERABLE**

L'élément système est en lecture seule et ne peut pas être modifié.

#### **Remarques sur l'utilisation de mqSetStringFilter**

L'ID de jeu de caractères codés (CCSID) associé à cette chaîne est copié à partir du CCSID en cours du sac.

## **Appel du langage C pour mqSetStringFilter**

mqSetStringFilter (Bag, Selector, ItemIndex, BufferLength, Buffer, Operator, &CompCode, &Reason);

Déclarez les paramètres comme suit :

MQHBAG Bag; /\* Bag handle \*/

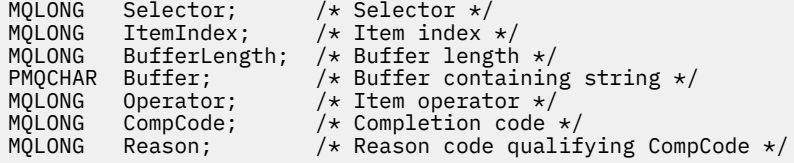

## **Appel Visual Basic pour mqSetStringFilter**

(Pris en charge sur Windows uniquement.)

mqSetStringFilter Bag, Selector, ItemIndex, BufferLength, Buffer, Operator, CompCode, Reason

Déclarez les paramètres comme suit :

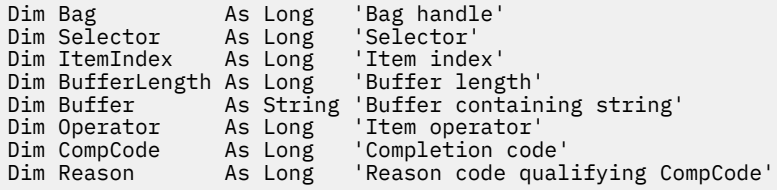

## **multi** mqTrim

L'appel mqTrim supprime les blancs d'une chaîne complétée par des blancs, puis la termine par une valeur null.

## **Syntaxe pour mqTrim**

**mqTrim** *(BufferLength, Buffer, String, CompCode, Reason)*

## **Paramètres de mqTrim**

#### **BufferLength (MQLONG)-entrée**

Longueur en octets de la mémoire tampon contenant la chaîne remplie avec des blancs. Doit être supérieur ou égal à zéro.

## **Buffer (MQCHAR ×** *BufferLength***)-entrée**

Mémoire tampon contenant la chaîne de remplissage des espaces. La longueur est indiquée par le paramètre **BufferLength** . Si zéro est spécifié pour **BufferLength**, le pointeur null peut être spécifié pour l'adresse du paramètre **Buffer** ; dans tous les autres cas, une adresse valide (non null) doit être spécifiée pour le paramètre **Buffer** .

#### **Chaîne (MQCHAR × (***BufferLength* **+ 1))-sortie**

Mémoire tampon pour la réception de la chaîne à terminaison nulle. La longueur de cette mémoire tampon doit être supérieure d'au moins un octet à la valeur du paramètre **BufferLength** .

#### **CompCode (MQLONG)-sortie**

Code achèvement.

#### **Cause (MQLONG)-sortie**

Code anomalie qualifiant *CompCode*.

Les codes anomalie suivants indiquant des conditions d'erreur peuvent être renvoyés à partir de l'appel mqTrim :

#### **MQRC\_BUFFER\_ERROR**

Paramètre de mémoire tampon incorrect (adresse de paramètre non valide ou mémoire tampon non complètement accessible).

### **MQRC\_BUFFER\_LENGTH\_ERROR**

La longueur de la mémoire tampon est incorrecte.

#### **ERREUR MQRC\_STRING\_ERROR**

Paramètre de chaîne incorrect (adresse de paramètre non valide ou mémoire tampon non complètement accessible).

## **Remarques sur l'utilisation de mqTrim**

- 1. Si les deux pointeurs de mémoire tampon sont identiques, le détourage est effectué en place. S'ils ne sont pas identiques, la chaîne de remplissage des espaces est copiée dans la mémoire tampon de chaîne à terminaison nulle. Après la copie, la mémoire tampon est analysée en amont de la fin jusqu'à ce qu'un caractère non espace soit trouvé. L'octet qui suit le caractère non espace est ensuite remplacé par un caractère null.
- 2. Si *String* et *Buffer* se chevauchent partiellement, le résultat n'est pas défini.

## **Appel du langage C pour mqTrim**

mqTrim (BufferLength, Buffer, String, &CompCode, &Reason);

Déclarez les paramètres comme suit :

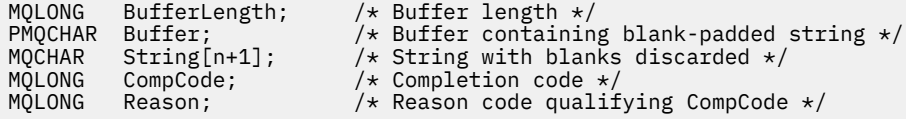

**Remarque :** Cet appel n'est pas pris en charge dans Visual Basic.

## **Multi** Sac mqTruncate

L'appel de sac mqTruncateréduit le nombre d'éléments utilisateur dans un sac utilisateur à la valeur spécifiée, en supprimant les éléments utilisateur de la fin du sac.

## **Syntaxe pour le sac mqTruncate**

**mqTruncatemqTruncate** *(Bag, ItemCount, CompCode, Reason)*

## **Paramètres du sac mqTruncate**

#### **Sac (MQHBAG)-entrée**

Poignée du sac à tronquer. Il doit s'agir de l'identificateur d'un sac créé par l'utilisateur, et non de l'identificateur d'un sac système ; MQRC\_SYSTEM\_BAG\_NOT\_ALTERABLE est généré si vous spécifiez l'identificateur d'un sac système.

#### **ItemCount (MQLONG)-entrée**

Nombre d'éléments utilisateur à conserver dans le sac après la troncature. Zéro est une valeur valide.

**Remarque :** Le paramètre **ItemCount** correspond au nombre d'éléments de données et non au nombre de sélecteurs uniques. (Si un ou plusieurs sélecteurs apparaissent plusieurs fois dans le sac, il y aura moins de sélecteurs que d'éléments de données avant la troncature.) Les éléments de données sont supprimés de l'extrémité du sac, dans l'ordre inverse auquel ils ont été ajoutés au sac. Si le nombre spécifié dépasse le nombre d'éléments utilisateur actuellement dans le sac, MQRC\_ITEM\_COUNT\_ERROR est renvoyé.

#### **CompCode (MQLONG)-sortie**

Code achèvement.

#### **Cause (MQLONG)-sortie**

Code anomalie qualifiant *CompCode*.

Les codes anomalie suivants indiquant des conditions d'erreur peuvent être renvoyés à partir de l'appel de sac mqTruncate:

#### **MQRC\_HBAG\_ERREUR**

Poignée de sac non valide.

#### **MQRC\_ITEM\_COUNT\_ERREUR**

Paramètre **ItemCount** non valide (la valeur dépasse le nombre d'éléments de données utilisateur dans le sac).

#### **MQRC\_SYSTEM\_BAG\_NOT\_ALTERABLE**

Le sac système ne peut pas être modifié ou supprimé.

### **Remarques sur l'utilisation du sac mqTruncate**

- 1. Les éléments système d'un sac ne sont pas affectés par le sac mqTruncate; l'appel ne peut pas être utilisé pour tronquer les sacs système.
- 2. Le sac mqTruncateavec un *ItemCount* égal à zéro n'est pas identique à l'appel de sac mqClear. Le premier supprime tous les éléments utilisateur mais laisse les éléments système intacts, et le second supprime tous les éléments utilisateur et réinitialise les éléments système à leurs valeurs initiales.

## **Appel de langage C pour le sac mqTruncate**

mqTruncateBag (Bag, ItemCount, &CompCode, &Reason);

Déclarez les paramètres comme suit :

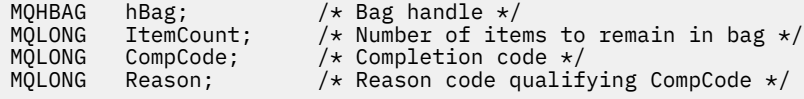

## **Appel Visual Basic pour le sac mqTruncate**

(Pris en charge sur Windows uniquement.)

mqTruncateBag Bag, ItemCount, CompCode, Reason

Déclarez les paramètres comme suit :

Dim Bag As Long 'Bag handle' Dim ItemCount As Long 'Number of items to remain in bag' Dim CompCode As Long 'Completion code' Dim Reason As Long 'Reason code qualifying CompCode'

## **Multi** Sélecteurs MQAI

Les éléments des sacs sont identifiés par un *sélecteur* qui sert d'identificateur pour l'élément. Il existe deux types de sélecteur: *sélecteur d'utilisateur* et *sélecteur de système*.

## **Sélecteurs d'utilisateur**

Les sélecteurs d'utilisateur ont des valeurs nulles ou positives. Pour l'administration des objets MQSeries , des sélecteurs d'utilisateur valides sont déjà définis par les constantes suivantes:

- MQCA\_ \* et MQIA\_ \* (attributs d'objet)
- MQCACF\_ \* et MQIACF\_ \* (éléments liés spécifiquement à PCF)
- MQCACH\_ \* et MQIACH\_ \* (attributs de canal)

Pour les messages utilisateur, la signification d'un sélecteur d'utilisateur est définie par l'application.

Les sélecteurs d'utilisateur supplémentaires suivants sont introduits par MQAI:

## **MQIACF\_INTERROGATION**

Identifie un attribut d'objet IBM MQ à renvoyer par une commande Inquire.

### **MQHA\_BAG\_HANDLE**

Identifie une poignée de sac résidant dans un autre sac.

### **MQHA\_FIRST**

Limite inférieure pour les sélecteurs de descripteur.

### **MQHA\_LAST**

Limite supérieure pour les sélecteurs de poignée.

### **MQHA\_LAST\_USED**

Limite supérieure pour le dernier sélecteur de descripteur alloué.

### **LISTE DES UTILISATEUR\_MQCA**

Sélecteur d'utilisateur par défaut. Pris en charge sur Visual Basic uniquement. Ce sélecteur prend en charge le type de caractère et représente la valeur par défaut utilisée si le paramètre **Selector** est omis dans les appels mqAdd\*, mqSet\* ou mqInquire\*.

### LISTE UTILISATEUR MOSI

Sélecteur d'utilisateur par défaut. Pris en charge sur Visual Basic uniquement. Ce sélecteur prend en charge le type entier et représente la valeur par défaut utilisée si le paramètre **Selector** est omis dans les appels mqAdd\*, mqSet\* ou mqInquire\*.

## **Sélecteurs système**

Les sélecteurs système ont des valeurs négatives. Les sélecteurs de système suivants sont inclus dans le sac lors de sa création:

#### **OPTIONS MQIASY\_BAG\_OPTIONS**

Options de création de sac. Somme des options utilisées pour créer le sac. Ce sélecteur ne peut pas être modifié par l'utilisateur.

## **MQIASY\_CODED\_CHAR\_SET\_ID**

Identificateur de jeu de caractères pour les éléments de données de type caractère dans le sac. La valeur initiale est le jeu de caractères du gestionnaire de files d'attente.

La valeur du sac est utilisée lors de l'entrée de l'appel mqExecute et définie lors de la sortie de l'appel mqExecute . Cela s'applique également lorsque des chaînes de caractères sont ajoutées ou modifiées dans le sac.

#### **MQIASY\_COMMAND**

Identificateur de la commande PCF. Les valeurs valides sont les constantes MQCMD\_ \*. Pour les messages utilisateur, la valeur MQCMD\_NONE doit être utilisée. La valeur initiale est MQCMD\_NONE.

La valeur du sac est utilisée lors de l'entrée des appels mqPutBag et mqBagToBuffer , et définie lors de la sortie des appels mqExecute, mqGetBag et mqBufferToBag .

#### **CODE COMP\_MQIASY\_**

Code achèvement. Les valeurs valides sont les constantes MQCC\_ \*. La valeur initiale est MQCC\_OK.

La valeur du sac est utilisée lors de l'entrée dans les appels mqExecute, mqPutBag et mqBagToBuffer , et définie à la sortie des appels mqExecute, mqGetBag et mqBufferToBag .

### **CONTROLE MQIASY\_**

Options de contrôle PCF. Les valeurs valides sont les constantes MQCFC\_ \*. La valeur initiale est MQCFC\_LAST.

La valeur du sac est utilisée lors de l'entrée dans les appels mqExecute, mqPutBag et mqBagToBuffer, et définie à la sortie des appels mqExecute, mqGetBag et mqBufferToBag.

## **NUMERO MQIASY\_MSG\_SEQ\_NO**

Numéro de séquence de message PCF. Les valeurs admises sont supérieures ou égales à 1. La valeur initiale est 1.

La valeur du sac est utilisée lors de l'entrée dans les appels mqExecute, mqPutBag et mqBagToBuffer , et définie à la sortie des appels mqExecute, mqGetBag et mqBufferToBag .

#### **MQIASY\_MOTIF**

Code anomalie. Les valeurs valides sont les constantes MQRC\_ \*. La valeur initiale est MQRC\_NONE.

La valeur du sac est utilisée lors de l'entrée dans les appels mqExecute, mqPutBag et mqBagToBuffer, et définie à la sortie des appels mqExecute, mqGetBag et mqBufferToBag.

#### **TYPE\_MQIAS**

Type de commande PCF. Les valeurs valides sont les constantes MQCFT\_ \*. Pour les messages utilisateur, la valeur MQCFT\_USER doit être utilisée. La valeur initiale est MQCFT\_USER pour les sacs créés en tant que sacs utilisateur et MQCFT\_COMMAND pour les sacs créés en tant que sacs d'administration ou de commande.

La valeur du sac est utilisée lors de l'entrée dans les appels mqExecute, mqPutBag et mqBagToBuffer, et définie à la sortie des appels mqExecute, mqGetBag et mqBufferToBag.

#### **VERSION MQIASY\_VERSION**

Version PCF. Les valeurs valides sont les constantes MQCFH\_VERSION\_ \*. La valeur initiale est MQCFH\_VERSION\_1.

Si la valeur du sac est définie sur une valeur autre que MQCFH\_VERSION\_1, la valeur est utilisée lors de l'entrée dans les appels mqExecute, mqPutBag et mqBagToBuffer . Si la valeur dans le sac dans MQCFH\_VERSION\_1, la version PCF est la valeur la plus faible requise pour les structures de paramètres présentes dans le message.

La valeur du sac est définie à la sortie des appels mqExecute, mqGetBag et mqBufferToBag.

# **Managed File Transfer Référence pour l'administration**

Utilisez les informations de référence suivantes pour vous aider à administrer Managed File Transfer. **Référence associée**

[«MFT Référence des commandes», à la page 2110](#page-2109-0)

Toutes les commandes Managed File Transfer (MFT) sont répertoriées avec des liens vers leurs descriptions détaillées.

## **Comment les agents MFT allouent les emplacements de transfert source aux nouvelles demandes**

Un agent MFT (Managed File Transfer) contient un certain nombre d'emplacements de transfert source. Chaque emplacement de transfert source contient soit les détails d'un transfert géré pour lequel l'agent agit actuellement en tant qu'agent source, soit les détails d'un appel géré que l'agent est en train de traiter.

Le nombre d'emplacements de transfert source sur un agent est spécifié par la propriété d'agent **maxSourceTransfers**, dont la valeur par défaut est 25.

Un agent possède également un certain nombre d'emplacements de transfert en file d'attente. Ces emplacements sont utilisés pour contenir les demandes de transfert géré ou d'appel géré qui se trouvent actuellement dans le journal des éléments en attente de traitement de l'agent.

Le nombre d'emplacements de transfert en file d'attente est spécifié par la propriété d'agent **maxQueuedTransfers**. La valeur par défaut de cette propriété est 1000.

Lorsqu'un agent reçoit une demande de transfert géré lui demandant d'agir en tant qu'agent source ou une demande d'appel géré, il vérifie s'il dispose d'un créneau de transfert source libre.

Si l'agent dispose d'un créneau de transfert libre, le transfert géré ou les appels gérés sont affectés à l'un des créneaux et l'agent commence à le traiter.

Si tous les emplacements de transfert source sont occupés, l'agent affecte au transfert géré ou à l'appel géré un emplacement de transfert en file d'attente, afin qu'il puisse être traité ultérieurement.

Toutefois, si tous les emplacements de transfert en file d'attente sont pleins, la demande de transfert géré est rejetée et l'agent écrit le message suivant dans son journal des événements:

BFGSS0030W: L'agent agit déjà en tant qu'agent source pour le nombre maximal des opérations de transfert de fichiers et impossible de mettre en file d'attente d'autres demandes, en raison du transfert en file d'attente limite de <maxQueuedtransferts > atteinte. La nouvelle demande de transfert ne sera pas satisfaite.

Lorsqu'un transfert géré ou un appel géré se termine (soit avec succès, soit en raison d'une erreur), son emplacement de transfert source est libéré. L'agent déplace ensuite un transfert géré ou un appel géré d'un emplacement de transfert en file d'attente vers l'emplacement de transfert source libre et commence à le traiter.

Voir la section Propriétés d'agent avancées: Limite de transfert de la rubrique Fichier MFT agent.properties pour plus d'informations sur les propriétés **maxSourceTransfers** et **maxQueuedTransfers** .

## **Valeurs de statut de l'agent MFT**

Les commandes **fteListAgents** et **fteShowAgentDetails** produisent des informations sur le statut de l'agent. Il existe plusieurs valeurs possibles pour ce statut.

#### **ACTIF**

L'agent est en cours d'exécution et envoie ou reçoit des fichiers. L'agent publie son statut à intervalles réguliers. La dernière mise à jour a été reçue dans le délai prévu.

#### **Arrêt inattendu**

L'agent s'est arrêté de manière inattendue. L'agent sera automatiquement redémarré, sauf s'il y a eu plus de **maxRestartCount** redémarrages au cours de la période **maxRestartInterval** et que la valeur **maxRestartDelay** est inférieure ou égale à 0. Pour plus d'informations sur ces propriétés, voir Le fichier agent.properties.

#### **INFORMATIONS SUR LE NOEUD**

L'agent ne publie pas les mises à jour dans un format que cette commande peut traiter.

#### **PROBLEME**

Il se peut que le gestionnaire de commandes de l'agent ne fonctionne pas. L'agent publie des messages d'état, mais ces derniers sont obsolètes.

#### **PRET**

L'agent est en cours d'exécution, mais il n'envoie ni ne reçoit de fichiers. L'agent publie son statut à intervalles réguliers. La dernière mise à jour a été reçue dans le délai prévu.

#### **DEMARRAGE EN COURS**

L'agent est en cours de démarrage, mais n'est pas encore prêt à réaliser des transferts.

#### **ARRETE**

L'agent a été arrêté.

#### **EN COURS D'ARRET**

L'agent a été arrêté de manière contrôlée et est dans un état transitoire. Lorsque l'agent est dans cet état, il n'accepte aucune nouvelle demande de transfert géré et attend que les transferts en cours soient terminés avant de s'arrêter. Pour plus d'informations, voir Arrêt d'un agent MFT.

## **INCONNU**

Le statut de l'agent ne peut pas être déterminé. Il se peut qu'il ait publié un statut qui n'est pas reconnu par cet outil. Si vous disposez de versions de produits mixtes sur votre réseau, la mise à niveau de la version d'installation de cet outil peut résoudre ce problème.

Lorsque vous exécutez des commandes ou que vous consultez la liste des agents qui se connectent à un gestionnaire de coordination et leurs propriétés individuelles, vous pouvez voir une nouvelle valeur **Status Age** pour l'agent qui indique l'ancienneté de leur dernier statut signalé. Pour plus d'informations, voir Que faire si un agent est affiché comme étant à l'état UNKNOWN?.

#### **Concepts associés**

Que faire si vous pensez que votre transfert de fichiers est bloqué

Que faire si un agent est affiché comme étant à l'état UNKNOWN (inconnu)

### **Référence associée**

[«Etats de transfert de l'agent MFT», à la page 2777](#page-2776-0)

Un Managed File Transfer Agent démarré publie ses détails dans SYSTEM.FTE sur son gestionnaire de files d'attente de coordination. Ces détails incluent les états de chacun des transferts en cours impliquant cet agent.

[«Agents fteList\(liste des agents MFT pour un gestionnaire de files d'attente de coordination\)», à la page](#page-2225-0) [2226](#page-2225-0)

La commande **fteListAgents** permet de répertorier tous les agents Managed File Transfer enregistrés auprès d'un gestionnaire de files d'attente de coordination particulier.

[«fteShowAgentDetails \(affichage des détails de l'agent MFT \)», à la page 2271](#page-2270-0)

La commande **fteShowAgentDetails** permet d'afficher les détails d'un Managed File Transfer Agentparticulier. Il s'agit des détails stockés par le gestionnaire de files d'attente de coordination Managed File Transfer de l'agent.

## **Présentation du contrôleur de processus MFT**

Le contrôleur de processus IBM MQ Managed File Transfer (MFT) est chargé de démarrer un agent MFT et de redémarrer ce processus s'il se termine pour une raison quelconque. Il existe un contrôleur de processus pour chaque processus d'agent.

**Remarque :** Le contrôleur de processus est applicable à IBM MQ for Multiplatforms uniquement.

 $z/0S$ Sous IBM MQ for z/OS , le processus d'agent est redémarré par le gestionnaire de redémarrage automatique (ARM). Pour plus d'informations à ce sujet, voir Configuration de MFT pour z/OS Automatic Restart Manager (ARM)

## **Fonctionnement du contrôleur de processus**

Lorsque la commande **fteStartAgent** est exécutée, elle démarre une instance du contrôleur de processus pour cet agent et le contrôleur de processus démarre ensuite le processus d'agent.

Lorsque la commande **fteStopAgent** est exécutée, elle se connecte au contrôleur de processus de cet agent et lui envoie une demande d'arrêt. Le contrôleur de processus reçoit la demande, arrête le processus d'agent, puis s'arrête.

Le contrôleur de processus surveille le processus d'agent. Si le processus d'agent s'arrête de manière inattendue, le contrôleur de processus le redémarre.

Par défaut, si un processus d'agent s'arrête cinq fois dans un délai de deux minutes, le contrôleur de processus s'arrête et ne tente pas de redémarrer l'agent à nouveau. Dans ce cas, vous devez redémarrer l'agent manuellement à l'aide de la commande **fteStartAgent** .

Vous pouvez modifier ce comportement en modifiant les propriétés d'agent suivantes:

- **maxRestartCount**
- **maxRestartDelay**
- **maxRestartInterval**

Si vous avez configuré un agent pour qu'il se connecte à son gestionnaire de files d'attente d'agent à l'aide du transport BINDINGS, le contrôleur de processus crée une connexion à ce gestionnaire de files d'attente lorsqu'il démarre. Le contrôleur de processus surveille ensuite cette connexion.

Si la connexion est interrompue car le gestionnaire de files d'attente est devenu indisponible, le contrôleur de processus arrête l'agent, puis tente de rétablir la connexion à intervalles réguliers.

Le délai entre les tentatives de reconnexion est déterminé par la propriété d'agent **agentQMgrRetryInterval**. Une fois que le gestionnaire de files d'attente est à nouveau disponible et que le contrôleur de processus a pu s'y connecter, le contrôleur de processus redémarre le processus d'agent.

**Remarque :** Lorsqu'un agent est configuré pour se connecter à son gestionnaire de files d'attente d'agent à l'aide du transport CLIENT, le processus d'agent reste actif s'il est déconnecté du gestionnaire de files d'attente. Dans cette situation, le processus d'agent tente de se reconnecter à intervalles réguliers.

Pour plus d'informations sur les quatre propriétés mentionnées dans cette section, voir la section Propriétés avancées de l'agent: Contrôleur de processus de la rubrique *Fichier MFT agent.properties* .

## **Fichiers journaux du contrôleur de processus**

Le contrôleur de processus écrit des messages d'information dans son journal des événements. Il s'agit d'un fichier appelé pceventN.log, où N est un nombre, qui se trouve dans le répertoire suivant: MQ\_DATA\_PATH*/mqft/logs/coordination\_qmgr\_name/agents/agent\_name/logs/*

La taille de chaque fichier journal des événements du contrôleur de processus et le nombre de fichiers d'historique sont déterminés par les propriétés d'agent **outputLogSize** et **outputLogFiles**.

Pour plus d'informations sur les propriétés mentionnées dans cette section, voir la section Propriétés avancées de l'agent: traçage et journalisation de la rubrique *Fichier MFT agent.properties* .

**Remarque :** Ces propriétés sont également utilisées pour déterminer la taille et le nombre de fichiers journaux de l'agent (appelés outputN.log) ainsi que les fichiers journaux du contrôleur de processus.

Les messages consignés dans le journal des événements du contrôleur de processus incluent l'identificateur de processus du contrôleur de processus et l'identificateur de processus du processus de l'agent. Voici quelques exemples de ces messages:

```
[21/06/2022 16:17:40.000 GMT Daylight Time] 00000000000049e0 
ProcessContro I BFGPC0003I: IBM MQ Managed File Transfer process controller started. 
Log files located at: C:\ProgramData\IBM\MQ\mqft\logs\QM1\agents\AGENT1.
```
[21/06/2022 16:17:55.000 GMT Daylight Time] 00000000000049e0 ProcessContro I BFGPC0007I: IBM MQ Managed File Transfer process controller with process identifier 18736 started AGENT1@QM1 with process identifier 1748.

[21/06/2022 16:19:20.000 GMT Daylight Time] 00000000000049e0 ProcessContro I BFGPC0027W: Process has ended with return code 1 and will be restarted to attempt to recover the problem.

[21/06/2022 16:19:20.000 GMT Daylight Time] 00000000000049e0 ProcessContro I BFGPC0007I: IBM MQ Managed File Transfer process controller with process identifier 18736 started AGENT1@QM1 with process identifier 1304.

Ici, le contrôleur de processus associé à l'agent AGENT1 était en cours d'exécution avec l'identificateur de processus 18736.

Initialement, il a démarré le processus d'agent-l'identificateur de ce processus était 1748.

Peu de temps après le démarrage de l'agent, le contrôleur de processus a détecté qu'il s'était arrêté de manière inattendue et l'a donc redémarré. Après le redémarrage, l'identificateur de processus du processus d'agent est 1304.

#### **Référence associée**

[«Codes d'exit du contrôleur de processus MFT», à la page 2647](#page-2646-0) Si le contrôleur de processus Managed File Transfer s'arrête, un message BFGPC0004I est généré avec un code d'exit qui indique la raison pour laquelle le contrôleur de processus s'est arrêté.

# **Valeurs de statut du contrôleur de processus de l'agent MFT**

La commande **fteShowAgentDetails** génère des informations sur le statut du contrôleur de processus de l'agent. Il existe plusieurs valeurs possibles pour ce statut.

#### **EN ATTENTE**

Le contrôleur de processus de l'agent attend que le gestionnaire de files d'attente soit disponible avant de démarrer l'agent.

### **DEMARRE**

Le contrôleur de processus d'agent a démarré le processus d'agent.

#### **ARRETE**

Le contrôleur de processus d'agent a été arrêté, soit en raison d'une demande d'arrêt de l'agent, soit parce qu'il y a eu trop de redémarrages de processus d'agent dans l'intervalle de redémarrage.

#### **Récupération en cours**

Le processus d'agent s'est arrêté de manière inattendue et le contrôleur de processus va tenter de le redémarrer.

#### **ISTOPPING**

Le processus d'agent a reçu une demande d'arrêt immédiat. Une fois le processus d'agent arrêté, le contrôleur de processus s'arrête.

#### **CARRET**

Le processus d'agent a reçu une demande d'arrêt contrôlé. Une fois le processus d'agent arrêté, le contrôleur de processus s'arrête.

#### **INCONNU**

Le statut du contrôleur de processus de l'agent ne peut pas être déterminé. Il se peut que le contrôleur de processus de l'agent ne soit pas en cours d'exécution ou qu'il soit en cours d'exécution sur un système différent de celui sur lequel la commande fteShowAgentDetails a été exécutée.

#### **Référence associée**

#### [fteShowAgentDetails](#page-2270-0)

La commande **fteShowAgentDetails** permet d'afficher les détails d'un Managed File Transfer Agentparticulier. Il s'agit des détails stockés par le gestionnaire de files d'attente de coordination Managed File Transfer de l'agent.

## **Valeurs de statut du consignateur MFT**

Les commandes **fteShowLoggerDetails** produisent des informations sur le statut du consignateur. Il existe plusieurs valeurs possibles pour ce statut.

#### **ACTIF**

Le consignateur est en cours d'exécution et envoie ou reçoit des fichiers. Le consignateur publie son statut à intervalles réguliers. La dernière mise à jour a été reçue dans le délai prévu.

#### **PRET**

Le consignateur est en cours d'exécution, mais il n'envoie ni ne reçoit de fichiers. Le consignateur publie son statut à intervalles réguliers. La dernière mise à jour a été reçue dans le délai prévu.

#### **DEMARRAGE EN COURS**

Le consignateur est en cours de démarrage, mais il n'est pas encore prêt à effectuer des transferts.

#### **IMPOSSIBLE A ATTEINDRE**

Les mises à jour de statut du consignateur n'ont pas été reçues aux intervalles de temps prévus. Il se peut que le consignateur se soit arrêté en raison d'une erreur, qu'il ait été arrêté brusquement ou qu'il soit en cours d'exécution mais qu'il ait rencontré des problèmes de communication.

#### **ARRETE**

Le consignateur a été arrêté. Son arrêt a eu lieu de façon contrôlée.

#### **Arrêt inattendu**

Le consignateur s'est arrêté de manière inattendue. Le consignateur sera automatiquement redémarré, sauf si le nombre de redémarrages de maxRestartCount est supérieur à la période maxRestartInterval et que la valeur maxRestartDelay est inférieure ou égale à 0. Pour plus d'informations sur ces propriétés, voir Propriétés de configuration du consignateurMFT.

Pour la commande **fteShowLoggerDetails** , les détails de ce statut incluent un code de statut, qui correspond au code de sortie du processus de consignation. Voir "Codes de sortie de processus" pour la liste des codes de sortie connus.

#### **INFORMATIONS SUR LE NOEUD**

La version du consignateur peut être IBM WebSphere MQ File Transfer Edition 7.0.2 antérieure. Le consignateur ne publie pas les mises à jour dans un format que cette commande peut traiter.

#### **INCONNU**

Le statut du consignateur ne peut pas être déterminé. Il se peut qu'il ait publié un statut qui n'est pas reconnu par cet outil. Si vous disposez de versions de produits mixtes sur votre réseau, la mise à niveau de la version d'installation de cet outil peut résoudre ce problème.

#### **PROBLEME**

Il se peut que le gestionnaire de commandes du consignateur ne fonctionne pas. Le consignateur publie des messages d'état, mais ces messages d'état sont obsolètes.

#### **Référence associée**

[«fteShowLoggerDetails \(affichage des détails du consignateur MFT \)», à la page 2279](#page-2278-0) La commande **fteShowLoggerDetails** permet d'afficher les détails d'un consignateur Managed File Transfer particulier.

## **Valeurs de statut du contrôleur de processus du consignateur MFT**

La commande **fteShowLoggerDetails** génère des informations sur le statut du contrôleur de processus du consignateur. Il existe plusieurs valeurs possibles pour ce statut.

#### **EN ATTENTE**

Le contrôleur de processus du consignateur attend que le gestionnaire de files d'attente soit disponible avant de démarrer le consignateur.

#### **DEMARRE**

Le contrôleur de processus de consignateur a démarré le processus de consignateur.

#### **ARRETE**

Le contrôleur de processus du consignateur a été arrêté, soit en raison d'une demande d'arrêt du consignateur, soit parce qu'il y a eu trop de redémarrages de processus du consignateur dans l'intervalle de redémarrage.

#### **Récupération en cours**

Le processus du consignateur s'est arrêté de manière inattendue et le contrôleur de processus va tenter de le redémarrer.

## **ISTOPPING**

Le processus du consignateur a reçu une demande d'arrêt immédiat. Une fois le processus du consignateur arrêté, le contrôleur de processus s'arrête.

#### **CARRET**

Le processus du consignateur a reçu une demande d'arrêt contrôlé. Une fois le processus du consignateur arrêté, le contrôleur de processus s'arrête.

#### **INCONNU**

Le statut du contrôleur de processus du consignateur ne peut pas être déterminé. Il se peut que le contrôleur de processus du consignateur ne soit pas en cours d'exécution ou qu'il soit en cours d'exécution sur un système différent de celui sur lequel la commande fteShowLoggerDetails a été exécutée.

#### **Référence associée**

[«fteShowLoggerDetails \(affichage des détails du consignateur MFT \)», à la page 2279](#page-2278-0)

<span id="page-2646-0"></span>La commande **fteShowLoggerDetails** permet d'afficher les détails d'un consignateur Managed File Transfer particulier.

## **Codes d'exit du contrôleur de processus MFT**

Si le contrôleur de processus Managed File Transfer s'arrête, un message BFGPC0004I est généré avec un code d'exit qui indique la raison pour laquelle le contrôleur de processus s'est arrêté.

Le message suivant s'affiche pour indiquer que le contrôleur de processus s'est arrêté:

BFGPC0004I IBM MQ Managed File Transfer s'est arrêté avec le code d'exit *code\_raison*.

où *code\_raison* indique la raison pour laquelle le contrôleur de processus s'est arrêté.

**Remarque :** Les codes de sortie du contrôleur de processus reflètent principalement les codes de sortie du système d'exploitation standard, mais certains codes de sortie sont définis à des fins spécifiques et sont toujours accompagnés d'un message spécifique dans le fichier journal du contrôleur de processus.

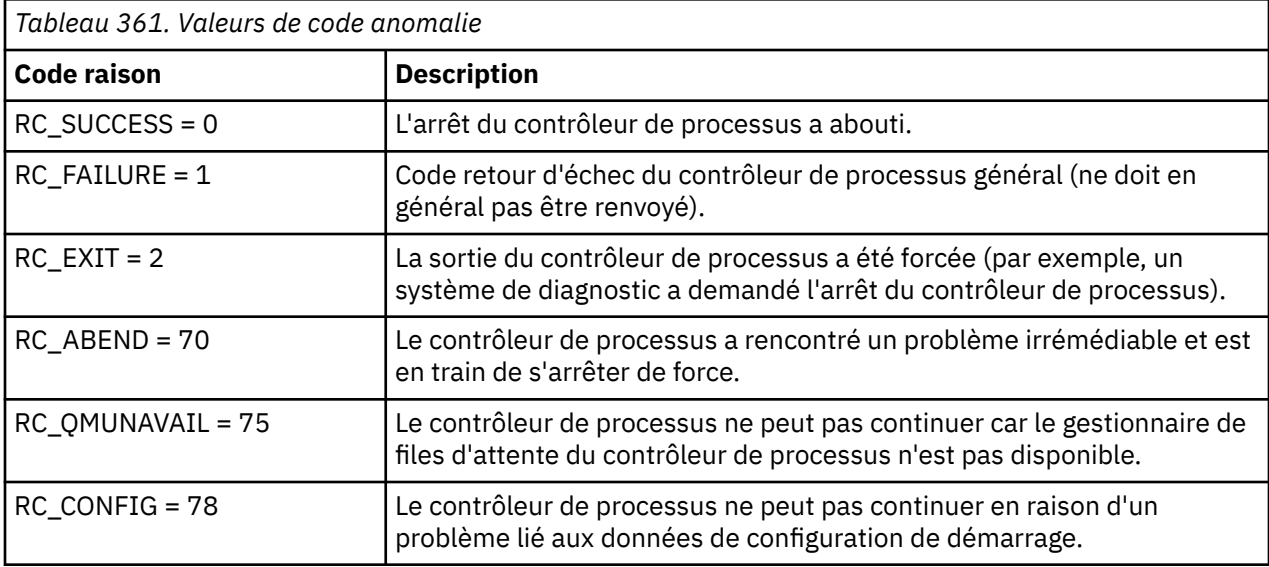

Ces codes d'exit sont écrits dans pcevent*X*.log, où *X* peut être n'importe quel nombre, par exemple le nom du fichier journal peut être pcevent0.log.

## **Référence associée**

Messages de diagnostic Managed File Transfer: BFGPC0001 - BFGPC9999

## **Instructions pour le transfert de fichiers**

Selon le système d'exploitation depuis et vers lequel vous effectuez le transfert et selon que vous effectuez le transfert en mode binaire ou texte, il existe des instructions sur le comportement à attendre.

Pour plus d'informations, consultez les rubriques correspondantes.

### **Tâches associées**

[«Transfert de fichiers texte entre Connect:Direct et MFT», à la page 2667](#page-2666-0) Le transfert de texte implique la conversion du texte d'un fichier d'une page de codes à une autre et la conversion des caractères CRLF (saut de ligne de retour chariot) entre les systèmes.

#### **Référence associée**

[«Transferring files and data sets between z/OS and distributed systems», à la page 2648](#page-2647-0) You can transfer files and supported data set types between z/OS and distributed file systems by using Managed File Transfer. Review the following behavior carefully, which is dependent on the type of system you are transferring from and to.

[«Transfert entre fichiers sous z/OS», à la page 2650](#page-2649-0)

Vous pouvez effectuer un transfert entre des fichiers z/OS à l'aide de Managed File Transfer. Examinez attentivement le comportement suivant pour vous assurer que vos fichiers sont transférés correctement.

### <span id="page-2647-0"></span>[«Transferring data sets to and from Connect:Direct nodes», à la page 2657](#page-2656-0)

You can transfer data sets between Managed File Transfer agents and IBM Sterling Connect:Direct nodes using the Connect:Direct bridge. You can specify a data set as the transfer source, transfer destination, or both.

[«Mappings between Connect:Direct process statement parameters and BPXWDYN keys», à la page 2658](#page-2657-0) When you submit a transfer request for a data set where either the source or destination is a Connect:Direct node, any supported BPXWDYN keys that you provide are converted to a format that is accepted by Connect:Direct processes.

[«BPXWDYN properties you must not use with MFT», à la page 2663](#page-2662-0)

Some BPXWDYN options must not be specified when using the **fteCreateTemplate** command, the **fteCreateTransfer** command or the **bpxwdynAllocAdditionalOptions** property in the agent.properties file.

### [«Transfert de fichiers texte avec MFT», à la page 2664](#page-2663-0)

Le transfert de fichiers texte implique la conversion de la page de codes d'un fichier d'une page de codes à une autre. Le transfert de fichier texte implique également la conversion de caractères CRLF (retour chariot-saut de ligne) entre les systèmes. Cette rubrique récapitule le comportement de transfert de fichier texte de Managed File Transfer.

[«Transfert de fichiers vers ou depuis des agents de pont de protocole», à la page 2667](#page-2666-0) Vous pouvez transférer des fichiers vers et depuis un serveur de fichiers FTP ou SFTP en dehors de votre réseau Managed File Transfer à l'aide d'un agent de pont de protocole.

[«Transfert de fichiers vers ou depuis des systèmes IBM i», à la page 2668](#page-2667-0) Si vous transférez des fichiers vers ou depuis des systèmes IBM i à l'aide de Managed File Transfer en

mode texte et que vous souhaitez convertir les données des fichiers, prenez en compte les informations de cette rubrique.

[«Transfert des fichiers sauvegarde situés dans QSYS.LIB sous IBM i», à la page 2673](#page-2672-0) Managed File Transfer prend en charge le transfert des fichiers sauvegarde situés dans QSYS.LIB entre deux systèmes IBM i . Tenez compte des informations suivantes lorsque vous demandez des transferts de fichiers sauvegarde.

[«Transfert de groupes de données de génération \(GDG\)», à la page 2674](#page-2673-0)

Managed File Transfer prend en charge les groupes de données de génération (GDG) pour les fichiers source et de destination sur z/OS. Les noms d'ensemble de fichiers absolus et relatifs sont pris en charge. Lorsque vous écrivez dans une nouvelle génération, l'ensemble de fichiers de base doit exister.

#### [«Utilisation de caractères génériques avec MFT», à la page 2675](#page-2674-0)

Vous pouvez utiliser des caractères génériques lorsque vous spécifiez des noms de fichier source et des chemins de fichier source pour les transferts de fichiers. Cela vous permet de sélectionner plusieurs fichiers simultanément.

## **Transferring files and data sets between z/OS and distributed**

## **systems**

You can transfer files and supported data set types between z/OS and distributed file systems by using Managed File Transfer. Review the following behavior carefully, which is dependent on the type of system you are transferring from and to.

Managed File Transfer supports generation data groups (GDGs) for source and destination data sets on z/OS. Absolute and relative GDG names are supported. When you write to a new generation, the base GDG must exist.

When you transfer a file or data set to tape, any existing data set that is already on the tape is replaced. The attributes for the new data set are set from attributes passed in the transfer definition. If no attributes are specified, attributes are set to the same as those attributes for the source data set or are set to the default values when the source is a file. The attributes of an existing tape data set are ignored.

## **Transferring from a file to a data set - binary transfers**

The format of the destination data set determines the destination record length. Ensure the data set exists on the destination system or specify the destination data set with the correct attributes so that the data set is created properly. If you do not specify attributes, the system specifies the following default: a physical sequential data set with an undefined record format and the maximum block size (BLKSIZE) for the device (as returned by the DEVTYPE macro). For example, for DASD the size is 6144 and for tape the size is 32760. If you want to transfer a file on a distributed system to a z/OS data set in binary mode, note the following behavior:

## **Physical sequential (PS) destination data sets:**

- The source file on the distributed system is read sequentially to fill each record or block.
- On variable format data sets, each record is filled to capacity.

## **Partitioned data set (PDS) destination data sets:**

- Each source file is copied to a PDS member with the same or equivalent name. If the file name is longer than the maximum allowed length of a member name, the file name is converted to a valid member name. For more information about member names, see Object naming conventions. If the source file is a directory, each file in that directory becomes a member of the PDS.
- If a PDS member exists, the member is overwritten if you have specified overwrite existing destination files for the transfer. If you do not specify overwrite, the transfer fails.
- The source file on the distributed system's is read sequentially to fill each record or block for the member.
- On variable format PDS members, each record is filled to capacity.

## **Transferring from a file to a data set - text transfers**

The format of the destination data set determines the destination record length. Ensure the data set exists on the destination system or specify the destination data set with the correct attributes so the data set is created properly. If you want to transfer from a file on a distributed system to a z/OS data set as text, note the following behavior:

## **Physical sequential (PS) destination data sets:**

- Each line of text becomes a record (or a block for undefined record format (RECFM=U) data sets). End-of-line characters are not present in data set records (for non-ASA data sets only).
- When ASA format control characters are used in the destination data set, end-of-line characters are effectively converted to equivalent ASA format control code.
- When a line is longer than a record, the line is split at the record boundary and flows onto the next record.

## **PDS destination data sets:**

- Each source file is copied to a PDS member with the same or equivalent name. If the file name is longer than the maximum allowed length of a member name, the file name is converted to a valid member name. For more information about member names, see Object naming conventions. If the source file is a directory, each file in that directory becomes a member of the PDS.
- If a PDS member exists, the member is overwritten if you have specified overwrite existing destination files for the transfer. If you do not specify overwrite, the transfer fails.
- Each line of text becomes a record (or a block for undefined record format (RECFM=U) data sets). End-of-line characters are not present in member records (for non-ASA data sets only).
- When ASA format control characters are used in the destination data set, end-of-line characters are effectively converted to equivalent ASA format control code.
- When a line is longer than a record, the line is split at the record boundary and flows onto the next record.

## <span id="page-2649-0"></span>**Transferring from a data set to a file - binary and text transfers**

If you want to transfer from a data set to a file as binary or text, note the following behavior:

- The content of each record is transferred in binary form to a file; no record, block format information, or ASA format control characters are transferred.
- For text transfers only, each data set record becomes a line with text converted to the code page of the destination agent. That is, a carriage return-line feed (CRLF) is appended for a Windows destination system and carriage return (CR) is appended for an AIX destination system.
- **Non-VSAM and PS source data sets**. The records for the source data set are transferred to the destination file and concatenated together. If the destination file exists, the file is overwritten, depending on the destination file behavior option you have specified for the file transfer. If the destination is specified as a directory rather than a file, the destination filename will be the data set name excluding the high-level qualifier (HLQ).
- **PDS source data sets**. Each specified member, or all members if no member is specified, is extracted to the destination. If the destination specifies a directory, members are extracted to separate files. Otherwise each specified member is written to the destination file, resulting in effectively only one member being transferred. If the destination file exists for a member, the file is overwritten, depending on the destination file behavior option you have specified for the file transfer.

## **Related reference**

### ["Instructions pour le transfert de fichiers" on page 2647](#page-2646-0)

Selon le système d'exploitation depuis et vers lequel vous effectuez le transfert et selon que vous effectuez le transfert en mode binaire ou texte, il existe des instructions sur le comportement à attendre.

## "Transfert entre fichiers sous z/OS" on page 2650

Vous pouvez effectuer un transfert entre des fichiers z/OS à l'aide de Managed File Transfer. Examinez attentivement le comportement suivant pour vous assurer que vos fichiers sont transférés correctement.

#### ["Transfert fteCreate\(démarrage d'un nouveau transfert de fichier\)" on page 2187](#page-2186-0)

La commande **fteCreateTransfer** crée et démarre un nouveau transfert de fichier à partir de la ligne de commande. Cette commande peut démarrer un transfert de fichier immédiatement, planifier un transfert de fichier à une heure et une date ultérieures, répéter un transfert planifié une ou plusieurs fois et déclencher un transfert de fichiers sous certaines conditions.

## **Transfert entre fichiers sous z/OS**

Vous pouvez effectuer un transfert entre des fichiers z/OS à l'aide de Managed File Transfer. Examinez attentivement le comportement suivant pour vous assurer que vos fichiers sont transférés correctement.

Managed File Transfer ne prend pas en charge les fichiers décatalogués sur disque ou sur bande. Les fichiers existants doivent être catalogués et les nouveaux fichiers doivent être catalogués.

Managed File Transfer peut transférer la plupart des types de fichier, avec certaines restrictions décrites ci-dessous. Si un type de fichier ou un ensemble de caractéristiques particulier n'est pas pris en charge, vous pouvez utiliser les méthodes alternatives décrites dans [«Using Managed File Transfer in combination](#page-2652-0) [with z/OS utilities to transfer files», à la page 2653](#page-2652-0).

Prenez en compte les cas suivants:

**Si vous copiez ou déplacez un fichier entre des systèmes z/OS et que la destination n'existe pas.** Par défaut, le fichier de destination est créé avec les mêmes caractéristiques que la source. Vous pouvez spécifier des attributs pour le fichier de destination afin de remplacer les caractéristiques par défaut. Dans ce cas, une vérification de compatibilité est effectuée pour s'assurer que le transfert est possible.

#### **Si vous copiez ou déplacez un fichier entre des systèmes z/OS et que la destination existe déjà.** Si vous spécifiez des attributs pour le fichier de destination afin de remplacer les caractéristiques par défaut, une vérification de compatibilité est effectuée pour s'assurer que le fichier de destination est accessible de la manière requise. Toutefois, vous ne pouvez pas remplacer les attributs suivants:

• Organisation et type de l'ensemble de données de base

- Longueur d'enregistrement logique (LRECL)
- Taille de bloc (BLKSIZE)

### **Si vous transférez un fichier sur bande.**

Lorsque vous transférez un fichier sur bande, tout fichier existant déjà sur la bande est remplacé. Les attributs du nouvel ensemble de données sont définis à partir des attributs transmis dans la définition de transfert. Si aucun attribut n'est spécifié, les attributs sont définis sur les mêmes valeurs que celles de l'ensemble de données source ou sur les valeurs par défaut lorsque la source est un fichier. Les attributs d'un fichier bande existant sont ignorés.

En outre, l'ID utilisateur sous lequel l'agent de destination s'exécute doit disposer des droits appropriés pour monter les bandes. Pour plus d'informations sur la procédure à suivre, reportez-vous à la documentation du gestionnaire de sécurité externe utilisé par votre entreprise.

### **Si vous effectuez un transfert depuis une bande vers un fichier.**

Pour accéder à un fichier sur bande, l'ID utilisateur que l'agent source exécute doit disposer des droits appropriés pour monter les bandes. Pour plus d'informations sur la procédure à suivre, reportez-vous à la documentation du gestionnaire de sécurité externe utilisé par votre entreprise.

## **Compatibilité des fichiers**

Passez en revue le comportement et les restrictions suivants pour la compatibilité des fichiers:

## **Différences de format et de longueur d'enregistrement:**

Les enregistrements à format variable utilisent une zone de longueur d'enregistrement de 4 octets dans les données d'enregistrement. Par conséquent, pour un transfert d'un enregistrement fixe vers un fichier d'enregistrement variable, la longueur d'enregistrement variable doit être supérieure ou égale à la longueur d'enregistrement fixe plus 4. Pour un transfert d'un fichier d'enregistrement à format variable vers un fichier d'enregistrement à format fixe, la longueur d'enregistrement du fichier d'enregistrement à format fixe doit être supérieure ou égale à la longueur d'enregistrement variable moins 4.

#### **Différences de taille de bloc:**

- Pour les données d'enregistrement à format fixe et à format variable, les différences de taille de bloc rendent la présentation du jeu de données source et de destination différente.
- Pour les enregistrements de format non définis, à condition que la taille de bloc de destination soit supérieure ou égale à la taille de bloc du fichier source, vous pouvez transférer un fichier.
- Pour les fichiers de format non définis, vous ne pouvez pas effectuer de transfert si la taille de bloc source est supérieure à la taille de bloc de destination.

## **Fichiers partitionnés (PDS) et fichiers partitionnés étendus (PDSE)**

Le comportement et les restrictions suivants s'appliquent également aux ensembles de données partitionnées et aux ensembles de données partitionnées étendu:

- Lorsque vous transférez un PDS ou un PDSE vers un PDS ou un PDSE cible, les informations et les statistiques du membre ne sont pas conservées. Par exemple, si vous transférez une bibliothèque de chargement stockée en tant que PDSE, le PDSE de destination n'est pas utilisable en tant que bibliothèque de chargement. Voir [«Using Managed File Transfer in combination with z/OS utilities](#page-2652-0) [to transfer files», à la page 2653](#page-2652-0) pour connaître les méthodes qui peuvent être utilisées pour transférer le PDSE afin qu'il puisse être utilisé en tant que bibliothèque de chargement.
- Si vous transférez un membre PDS ou PDSE vers un PDS ou PDSE de destination, un membre du PDS ou PDSE de destination est créé. Si le membre PDS ou PDSE de destination existe déjà, le membre est remplacé. Si vous transférez un membre PDS ou PDSE vers un fichier de destination non PDS ou non PDSE, le fichier de destination est créé pour contenir les données du membre. Si le fichier de destination existe déjà, il est remplacé.
- Si vous tentez de transférer un ensemble de données partitionnées (PDS) ou un ensemble de données partitionnées (PDSE) vers une destination non-PDS ou non-PDSE, tous les membres de l'ensemble de données partitionnées partitionnées (PDS) ou de l'ensemble de données partitionnées partitionnées (PDSE) sont écrits dans la destination non-PDSE. Chaque transfert de

membre suivant écrase le contenu précédent de la destination non PDSE ou échoue, en fonction des options de transfert.

- Lorsque vous transférez un PDS ou un PDSE vers un PDS ou un PDSE de destination, une copie de l'ensemble du PDS ou du PDSE est créée au niveau de la destination. Si le PDS ou le PDSE de destination existe déjà, les membres de la source sont ajoutés. Si un membre PDS ou PDSE existe déjà sur la destination, le membre est remplacé.
- Le transfert d'un ensemble de données partitionnées ou non partitionnées ou non partitionnées vers un ensemble de données partitionnées ou partitionnées cible ajoute le contenu de l'ensemble de données partitionnées ou non partitionnées en tant que nouveau membre de l'ensemble de données partitionnées ou partitionnées partitionnées partitionnées. Si le membre PDS existe déjà, il est remplacé. Si vous ne spécifiez pas de nom pour un nouveau membre, un nom est généré à partir du fichier source ou du nom symbolique.
- Il existe une limitation connue avec les transferts vers les fichiers PDS et PDSE sur les systèmes où l'espace disque est limité. Voir Traitement des incidents MFT courants.

### **Jeux de données VSAM**

Managed File Transfer ne prend pas en charge les transferts vers ou depuis des fichiers VSAM.

#### **Ensembles de données séquentielles**

Managed File Transfer prend en charge les longueurs d'enregistrement logique (LRECL) uniquement dans la plage de 4 à 32756 pour les fichiers au format variable.

Managed File Transfer prend en charge les longueurs d'enregistrement logique (LRECL) uniquement dans la plage de 0 à 32760 pour les fichiers à format fixe.

## **Transferts binaires et texte**

Le transfert binaire pour les fichiers est défini comme étant les données d'enregistrement dans leur forme binaire, telles qu'elles sont lues à partir du fichier à l'aide du format d'enregistrement par défaut (type = enregistrement). Les données sont lues et écrites enregistrement par enregistrement. Le service système effectue la conversion d'enregistrement et de bloc nécessaire (où les ensembles de données ont des paramètres d'enregistrement et de bloc différents) et la conversion d'ASA et de code de contrôle machine nécessaire. Si un fichier est défini pour les caractères de contrôle de format ASA et que l'autre n'est pas approprié, la conversion en codes de contrôle normaux est effectuée à l'aide du comportement de la fonction de bibliothèque système C/C + +.

## **Groupes de données de génération (GDG)**

Managed File Transfer prend en charge les groupes de données de génération (GDG) pour les fichiers source et de destination sur z/OS. Les noms d'ensemble de fichiers absolus et relatifs sont pris en charge. Lorsque vous écrivez dans une nouvelle génération, l'ensemble de fichiers de base doit déjà exister.

### **Référence associée**

[«Instructions pour le transfert de fichiers», à la page 2647](#page-2646-0)

Selon le système d'exploitation depuis et vers lequel vous effectuez le transfert et selon que vous effectuez le transfert en mode binaire ou texte, il existe des instructions sur le comportement à attendre.

#### [«Transfert de groupes de données de génération \(GDG\)», à la page 2674](#page-2673-0)

Managed File Transfer prend en charge les groupes de données de génération (GDG) pour les fichiers source et de destination sur z/OS. Les noms d'ensemble de fichiers absolus et relatifs sont pris en charge. Lorsque vous écrivez dans une nouvelle génération, l'ensemble de fichiers de base doit exister.

#### [«Transferring data sets to and from Connect:Direct nodes», à la page 2657](#page-2656-0)

You can transfer data sets between Managed File Transfer agents and IBM Sterling Connect:Direct nodes using the Connect:Direct bridge. You can specify a data set as the transfer source, transfer destination, or both.

[«Transferring files and data sets between z/OS and distributed systems», à la page 2648](#page-2647-0) You can transfer files and supported data set types between z/OS and distributed file systems by using Managed File Transfer. Review the following behavior carefully, which is dependent on the type of system you are transferring from and to.

#### <span id="page-2652-0"></span> $z/0S$ *Using Managed File Transfer in combination with z/OS utilities to transfer*

## *files*

The various methods you can use with Managed File Transfer (MFT) to transfer a wide range of data sets between z/OS systems.

You can use these methods for all data sets that MFT supports, but these methods are particularly useful when used to transfer data sets for which MFT supports with restrictions, or has no support for at all. These approaches work for all supported versions of MFT.

For example, these methods can be used to transfer PDSE data sets between systems without losing directory information.

Each of the methods use the same general approach of using JCL to:

- Run one or more z/OS utilities to convert the source data set into a format that MFT can transfer.
- Schedule MFT to transfer the converted data set to the target system, and wait until the transfer is complete.
- Schedule JCL on the target system to run one or more z/OS utilities to convert the converted data set into a target data set that is the same as the original source data set.

As well as the methods described in this topic, there is an alternative approach described in vsamtransfer, which describes how Ant tasks can be used to run commands before and after a transfer to do a similar thing. While the sample demonstrates the transfer of VSAM data sets, the approach can be extended to other data set types, subject to the limitations of the [REPRO](https://www.ibm.com/docs/en/zos/2.4.0?topic=commands-repro) command.

## **Method 1: Using the TRANSMIT (XMIT) and RECEIVE commands with MFT**

This method uses the [TRANSMIT](https://www.ibm.com/docs/en/zos/2.4.0?topic=syntax-transmit-command) (XMIT) TSO command to convert a data set into a sequential data set, and transfer it using MFT. Once the transfer is complete the sequential data set is converted back into the original data set type using the [RECEIVE](https://www.ibm.com/docs/en/zos/2.4.0?topic=background-receive-command) command.

This method can be used with any data set supported by the XMIT command. A list of supported data sets, and attributes are listed in [Transmitting data sets](https://www.ibm.com/docs/en/zos/2.4.0?topic=command-transmitting-data-sets). For example, this method can be used to transfer PDSEs while preserving directory information, but it cannot be used to transfer VSAM data sets.

This method is implemented using two JCL jobs and you need to adjust these jobs so that they are suitable for your environment, and the type of data being transferred. You need to change the values inside < >. In most environments extra job steps need to be added to delete earlier versions of the data sets, or alternatively you can use generation data groups.

You submit the first of these jobs, XMITJOB1 shown in the following example, on the sending side.

The XMIT step runs the XMIT command to convert the source data set into a sequential format data set. X.X is specified for the node and user name to pass the command validation checks, but a proper node and user name are not needed.

The MFT step initiates a file transfer from the source agent, SRC, to the destination agent, DEST. The **-w** flag means that the [fteCreatetransfer](#page-2186-0) command waits until the transfer has completed. The **-ds** flag indicates that a sequential data set is to be created on the destination agent and provides the correct DCB characteristics, so that there is sufficient space when the data set is dynamically allocated.

In this case, both data set names are surrounded with double quotes, indicating that fully qualified data set names are used. If double quotes are not used, the default high level qualifier of the source or destination agent is used.

The SUBMIT step only runs if the MFT step successfully completes. This step submits the RECVJOB1 job which restores the transferred data set to its original format on the destination system.

## **Example XMITJOB1 JCL**

```
//******************************************************************* 
//* Use the XMIT command to unload the data set to fix block,
1/x 80 logical record format
//******************************************************************* 
//XMIT EXEC PGM=IKJEFT01 
//SYSTSPRT DD SYSOUT=* 
//SYSTSIN DD * 
 XMIT X.X DSN('USER1.SOURCE.DATASET') + 
 OUTDATA('USER1.SOURCE.DATASET.UNLOADED') 
/* 
//******************************************************************* 
//* Invoke MFT fteCreateTransfer 
//******************************************************************* 
//MFT EXEC PGM=IKJEFT01,REGION=0M 
//STDERR DD SYSOUT=* 
//STDOUT DD SYSOUT=* 
//SYSTSPRT DD SYSOUT=* 
//SYSTSIN DD * 
BPXBATCH SH <MFT path>/fteCreateTransfer<br>-w
-w + w -sa SRC 
+ 
 -da DEST 
+ 
 -ds "//'USER1.TARGET.DATASET.UNLOADED'; + 
 RECFM(F,B);BLKSIZE(3120);LRECL(80);SPACE(10,10); +
CYL; RELEASE"
  "//'USER1.SOURCE.DATASET.UNLOADED'" 
/* 
//******************************************************************* 
//* Submit the restore job to the internal reader
//
******************************************************************* 
//SUBMIT EXEC PGM=IEBGENER,COND=(0,NE) 
//SYSPRINT DD SYSOUT=* 
//SYSUT1 DD DISP=SHR,DSN=USER1.JCL.MFT(RECVJOB1) 
//SYSUT2 DD SYSOUT=(A,INTRDR),DCB=BLKSIZE=80 
//SYSIN DD DUMMY
```
The RECVJOB1 JCL is shown in the following example. When it is submitted by XMITJOB1, it is routed by JES2 to the target node as indicated on the ROUTE command on the second line of the job. Depending on the settings of your installation, you might need to provide USER and PASSWORD parameters on the JOB step.

The RECEIVE step takes the data set that has been transferred by MFT and uses the TSO RECEIVE command to convert it back into its original format.

#### **Example RECVJOB1 JCL**

```
//RECVJOB1 JOB NOTIFY=&SYSUID 
/*ROUTE XEQ NODE2 
//* 
//************************************************************* 
11/* Convert the data set back into its original format
//************************************************************* 
//RECEIVE EXEC PGM=IKJEFT01 
//SYSTSPRT DD SYSOUT=* 
//UNLOAD DD DISP=SHR,DSN='USER1.TARGET.DATASET.UNLOADED' 
//SYSTSIN DD * 
 RECEIVE INFILE(UNLOAD) 
 DSN('USER1.TARGET.DATASET') 
/*
```
## **Method 2: Using the ADDRSSU utility with MFT**

This method uses the [DUMP](https://www.ibm.com/docs/en/zos/2.4.0?topic=reference-dump-command) and RESTORE commands of the ADRDSSU utility to convert data sets to and from a format that MFT can transfer. This method can be used with a wider range of data sets than method one, including VSAM data sets, and for transfer of multiple data sets at the same time.

Information on data sets that are not supported with DUMP is described in [Special considerations for](https://www.ibm.com/docs/en/zos/2.4.0?topic=dfsmsdss-special-considerations-dump) [DUMP.](https://www.ibm.com/docs/en/zos/2.4.0?topic=dfsmsdss-special-considerations-dump)

As before, this method is implemented using two JCL jobs and you need to adjust these jobs so that they are suitable for your environment, and the type of data being transferred. You need to change the values inside < >. In most environments extra job steps need to be added to delete earlier versions of the data sets, or alternatively you can use generation data groups.

You submit the first of these jobs, DUMPJOB1 shown in the following example, on the sending side.

The DUMP step runs the ADRDSSU DUMP command to convert the source data set into a sequential data set. This step can be adjusted to dump multiple data sets if needed.

The XMIT step converts the dumped data set into a fix block, 80 logical record format. This step is not strictly necessary but provides consistency with the approach used in XMITJOB1. X.X is specified for the node and user name to pass the command validation checks, but a proper node and user name are not needed.

The MFT step initiates a file transfer from the source agent, SRC, to the destination agent, DEST. The **-w** flag means that the [fteCreatetransfer](#page-2186-0) command waits until the transfer has completed. The **-ds** flag indicates that a sequential data set is to be created on the destination agent and provides the correct DCB characteristics, so that there is sufficient space when the data set is dynamically allocated.

In this case, both data set names are surrounded with double quotes, indicating that fully qualified data set names are used. If double quotes are not used, the default high level qualifier of the source or destination agent is used.

The SUBMIT step only runs if the MFT step successfully completes. This step submits the RESTJOB1 job which restores the transferred data set to its original format on the destination system.

#### **Example DUMPJOB1 JCL**

```
//DUMPJOB1 JOB NOTIFY=&SYSUID,REGION=0M 
//* 
//*******************************************************************
//* Invoke ADRDSSU to unload the selected data sets 
//
******************************************************************* 
//DUMP EXEC PGM=ADRDSSU,REGION=2048K 
//SYSPRINT DD SYSOUT=* 
//DUMPDD DD DSN=USER1.SOURCE.DATASET.BACKUP,DISP=(NEW,CATLG), 
\frac{1}{2}/ UNIT=SYSDA,SPACE=(CYL,(200,100,0),RLSE)
//SYSIN DD * 
  DUMP DATASET(INCLUDE(USER1.SOURCE.DATASET))
    OPTIMIZE(4) OUTDDNAME(DUMPDD) TOLERATE(ENQF) 
/* 
//*******************************************************************
//\star Convert the contents to fix block, 80 logical record format
//
******************************************************************* 
//XMIT EXEC PGM=IKJEFT01 
//SYSTSPRT DD SYSOUT=* 
//DUMPDD DD DISP=SHR,DSN=USER1.SOURCE.DATASET.BACKUP 
//XMITDD DD DISP=(,CATLG),DSN=USER1.SOURCE.DATASET.BACKUP.UNLOAD, 
// DCB=(LRECL=80,RECFM=FB,BLKSIZE=3120), 
// UNIT=SYSDA,SPACE=(CYL,(200,100,0),RLSE) 
//SYSTSIN DD * 
 XMIT X.X DDNAME(DUMPDD) + 
 OUTDD(XMITDD) 
/* 
//******************************************************************* 
//* Invoke MFT fteCreateTransfer 
//
******************************************************************* 
//MFT EXEC PGM=IKJEFT01,REGION=0M 
//STDERR DD SYSOUT=* 
//STDOUT DD SYSOUT=* 
//SYSTSPRT DD SYSOUT=* 
//SYSTSIN DD * 
 BPXBATCH SH <MFT path>/fteCreateTransfer +
-w + w-sa SRC
```

```
 -da DEST +
-ds "//'USER1.TARGET.DATASET.BACKUP.UNLOAD'; +
 RECFM(F,B);BLKSIZE(3120);LRECL(80);SPACE(50,50); +
 CYL;RELEASE;UNIT(SYSDA)" + 
 "//'USER1.SOURCE.DATASET.BACKUP.UNLOAD'" 
/* 
//******************************************************************* 
\frac{1}{\ast} Submit the restore job to the internal reader
//
******************************************************************* 
//SUBMIT EXEC PGM=IEBGENER,COND=(0,NE)
```
//SYSPRINT DD SYSOUT=\* //SYSUT1 DD DISP=SHR,DSN=USER1.JCL.MFT(RESTJOB1) //SYSUT2 DD SYSOUT=(A,INTRDR),DCB=BLKSIZE=80 //SYSIN DD DUMMY

> The RESTJOB1 JCL is shown in the following example. When the job is submitted by DUMPJOB1, it is routed by JES2 to the target node as indicated on the ROUTE command on the second line of the job. Depending on the settings of your installation, you might need to provide USER and PASSWORD parameters on the JOB step.

The RECEIVE step takes the data set that has been transferred by MFT and uses the TSO RECEIVE command to convert it back into the format expected by the ADRDSSU RECEIVE command.

The RESTORE step then uses ADRDSSU RECEIVE to convert the data set into its original format. The RENAMEU parameter could be used here to change the data set prefixes if needed.

#### **Example RESTJOB1 JCL**

```
//RESTJOB1 JOB NOTIFY=&SYSUID,REGION=0M 
//*//************************************************************* 
//* Convert the data set back into the form accepted by
//* RECEIVE
//************************************************************* 
//RECEIVE EXEC PGM=IKJEFT01 
//SYSTSPRT DD SYSOUT=* 
//UNLOAD DD DISP=SHR,DSN=USER1.TARGET.DATASET.BACKUP.UNLOAD
//SYSTSIN DD * 
  RECEIVE INFILE(UNLOAD) 
 DSN('USER1.TARGET.DATASET.BACKUP') 
/* 
//************************************************************* 
//* Convert the data set back into its original format
//
************************************************************* 
//RESTORE EXEC PGM=ADRDSSU,REGION=2048K 
//SYSPRINT DD SYSOUT=* 
//DUMPDD DD DISP=SHR,DSN=USER1.TARGET.DATASET.BACKUP 
//SYSIN DD * 
  RESTORE DATASET(INCLUDE(**)) - 
  INDDNAME(DUMPDD) - 
   CATALOG 
/*
```
#### **Related reference**

["Instructions pour le transfert de fichiers" on page 2647](#page-2646-0)

Selon le système d'exploitation depuis et vers lequel vous effectuez le transfert et selon que vous effectuez le transfert en mode binaire ou texte, il existe des instructions sur le comportement à attendre.

["Transferring files and data sets between z/OS and distributed systems" on page 2648](#page-2647-0)

You can transfer files and supported data set types between z/OS and distributed file systems by using Managed File Transfer. Review the following behavior carefully, which is dependent on the type of system you are transferring from and to.

#### <span id="page-2656-0"></span> $z/0S$ **Transferring data sets to and from Connect:Direct nodes**

You can transfer data sets between Managed File Transfer agents and IBM Sterling Connect:Direct nodes using the Connect:Direct bridge. You can specify a data set as the transfer source, transfer destination, or both.

## **Specifying data set names**

To specify a data set on a Connect:Direct node in a transfer request, use the syntax that is used for data set transfers between Managed File Transfer agents, but with two changes:

• You must prefix the data set name with the Connect:Direct node name and a colon (:). The syntax is as follows:

```
cdNode:data_set_name{;attrib1;...;attribN}
```
For example, to specify a partitioned data set called OBJECT.LIB on the system where the Connect:Direct node CD\_NODE1 is located, use the following syntax:

CD\_NODE1://'OBJECT.LIB';RECFM(F,B);BLKSIZE(800);LRECL(80)

In the this example, three optional attributes are specified by the text RECFM(F,B);BLKSIZE(800);LRECL(80).

• The specified data set name is interpreted as a fully qualified data set name, regardless of whether it is enclosed by single quotation mark characters. The system never adds any prefix. If you want to specify a prefix, such as the user ID that the agent runs under, you must specify it as part of the data set name. This differs from the behavior for data set transfers that involve only Managed File Transfer agents, where if the specified data set name is not enclosed by single quotation mark characters, the system adds a prefix of the default high-level qualifier for the destination agent.

Except for these two changes, specify the data set name and any optional attributes using the same syntax that is used for data set transfers between Managed File Transfer agents, which has the following rules:

- You must prefix the data set name with two forward slash characters (//).
- If you want to specify data set attributes, provide these after the data set name, separated by semicolons. Attributes must be provided in the format *key*(*value*), which is suitable for BPXWDYN.

For more information about specifying data sets in a transfer request, see ["Transfert fteCreate\(démarrage](#page-2186-0) [d'un nouveau transfert de fichier\)" on page 2187](#page-2186-0) and ["Modèle fteCreate\(créer un nouveau modèle de](#page-2169-0) [transfert de fichier\)" on page 2170](#page-2169-0).

## **Parameters to use in your transfer request**

For most transfer requests that involve data sets on Connect:Direct nodes, you can specify the source and destination data sets in the same way as you would for a data set transfer that involves only Managed File Transfer agents. Use the **source\_specification**, **-ds**, and **-dp** parameters with the **fteCreateTransfer** or **fteCreateTemplate** commands.

**Note:** If the destination of the transfer is a PDS and the destination agent is the Connect:Direct bridge agent, you must specify the **-de** parameter with the value of overwrite.

## **Specifying data set attributes**

Certain data set attributes are set by Managed File Transfer and passed through as parameters to the Connect:Direct **COPY** process. You can also supply certain attributes in the transfer request, by specifying the appropriate BPXWDYN key. The Connect:Direct bridge converts keys that have equivalent Connect:Direct properties to the format that is required by Connect:Direct. For example, in the data set specification CD\_NODE1://'OBJECT.LIB';RECFM(F,B);BLKSIZE(800);LRECL(80), <span id="page-2657-0"></span>the attributes RECFM(F,B);BLKSIZE(800);LRECL(80) are converted to DCB=(RECFM=FB,BLKSIZE=800,LRECL=80).

For details of the mappings between these two types of parameter, including details of the BPXWDYN keys that are supported for use with a Connect:Direct transfer, see "Mappings between Connect:Direct process statement parameters and BPXWDYN keys" on page 2658. Not all BPXWDYN keys have an equivalent Connect:Direct process parameter, and not all Connect:Direct process parameters have an equivalent BPXWDYN key.

## **Additional considerations**

• If your transfer destination is a partitioned data set at a Connect:Direct node, you must create the partitioned data set before the transfer, because the Connect:Direct node does not create it for you.

### **Related concepts**

Connect:Direct file paths specified with a double forward slash

## **Related tasks**

 $z/0S$ **Transferring a data set to a Connect:Direct node on z/OS** 

### **Related reference**

The Connect:Direct bridge

["Transfert entre fichiers sous z/OS" on page 2650](#page-2649-0)

Vous pouvez effectuer un transfert entre des fichiers z/OS à l'aide de Managed File Transfer. Examinez attentivement le comportement suivant pour vous assurer que vos fichiers sont transférés correctement.

["Transfert fteCreate\(démarrage d'un nouveau transfert de fichier\)" on page 2187](#page-2186-0) La commande **fteCreateTransfer** crée et démarre un nouveau transfert de fichier à partir de la ligne de commande. Cette commande peut démarrer un transfert de fichier immédiatement, planifier un transfert de fichier à une heure et une date ultérieures, répéter un transfert planifié une ou plusieurs fois et déclencher un transfert de fichiers sous certaines conditions.

["Modèle fteCreate\(créer un nouveau modèle de transfert de fichier\)" on page 2170](#page-2169-0)

La commande **fteCreateTemplate** crée un modèle de transfert de fichier que vous pouvez conserver pour une utilisation ultérieure. Le seul paramètre obligatoire est le paramètre **-tn** *template\_name* . Tous les autres paramètres sont facultatifs, bien que si vous spécifiez une spécification de fichier source, vous devez également fournir un fichier de destination. De même, si vous spécifiez un fichier de destination, vous devez également spécifier une spécification de fichier source.

#### $z/0S$ **Mappings between Connect:Direct process statement parameters and BPXWDYN keys**

When you submit a transfer request for a data set where either the source or destination is a Connect:Direct node, any supported BPXWDYN keys that you provide are converted to a format that is accepted by Connect:Direct processes.

For more information about IBM Sterling Connect:Direct process statements, download the Connect:Direct [Process Language Reference Guide.](https://public.dhe.ibm.com/software/commerce/doc/mft/cdcommon/CDProcessesLanguageRefGuide.pdf)

*Table 362. Parameters to the Connect:Direct COPY statement, and the equivalent BPXWDYN keys used by Managed File Transfer*

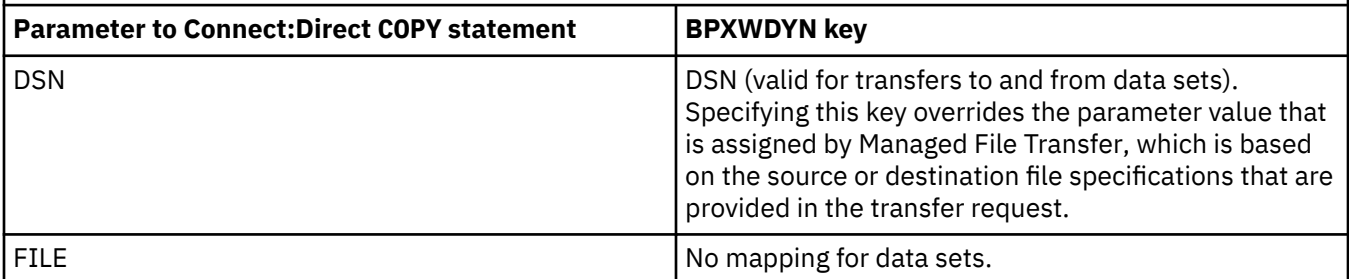

*Table 362. Parameters to the Connect:Direct COPY statement, and the equivalent BPXWDYN keys used by Managed File Transfer (continued)*

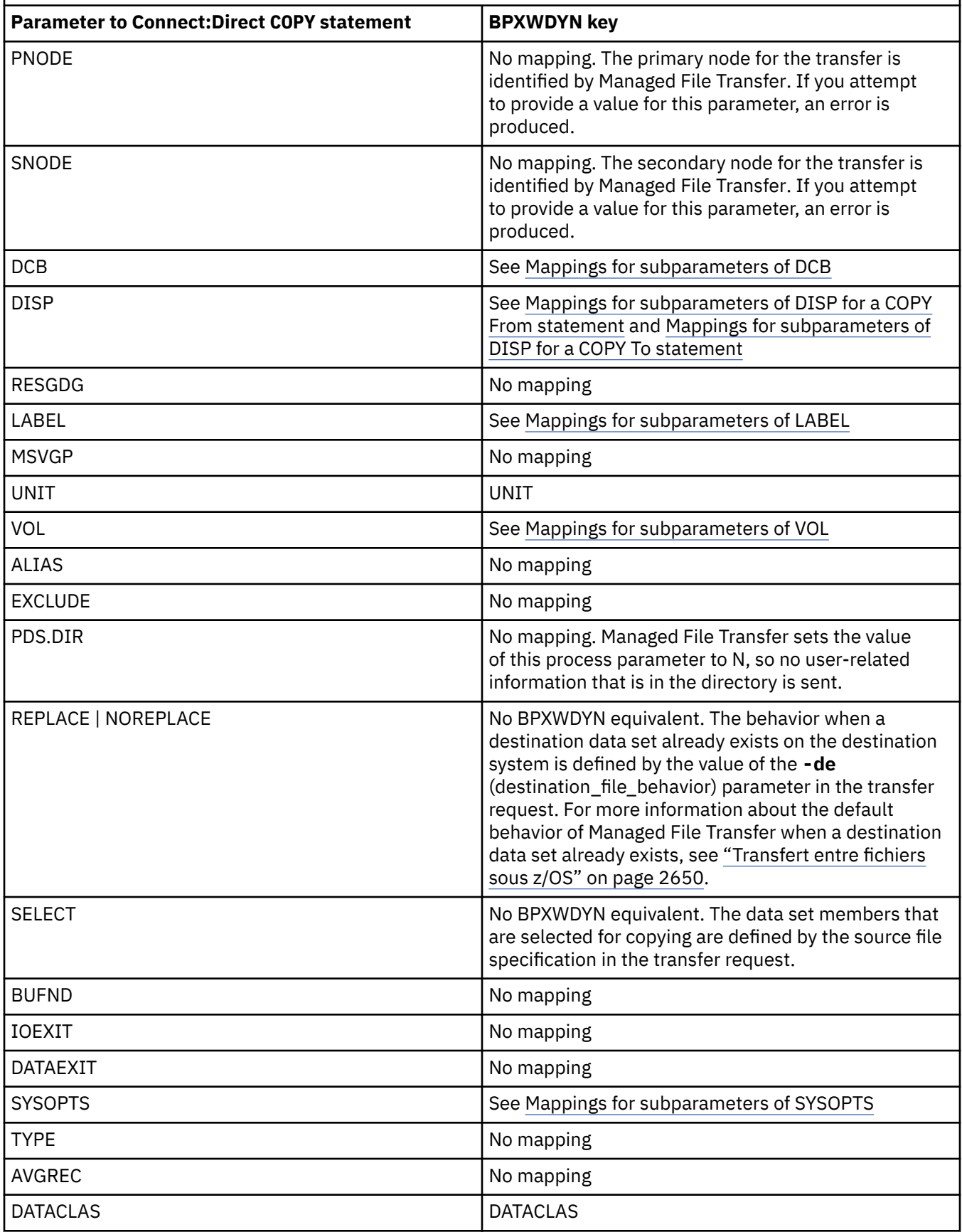

<span id="page-2659-0"></span>*Table 362. Parameters to the Connect:Direct COPY statement, and the equivalent BPXWDYN keys used by Managed File Transfer (continued)*

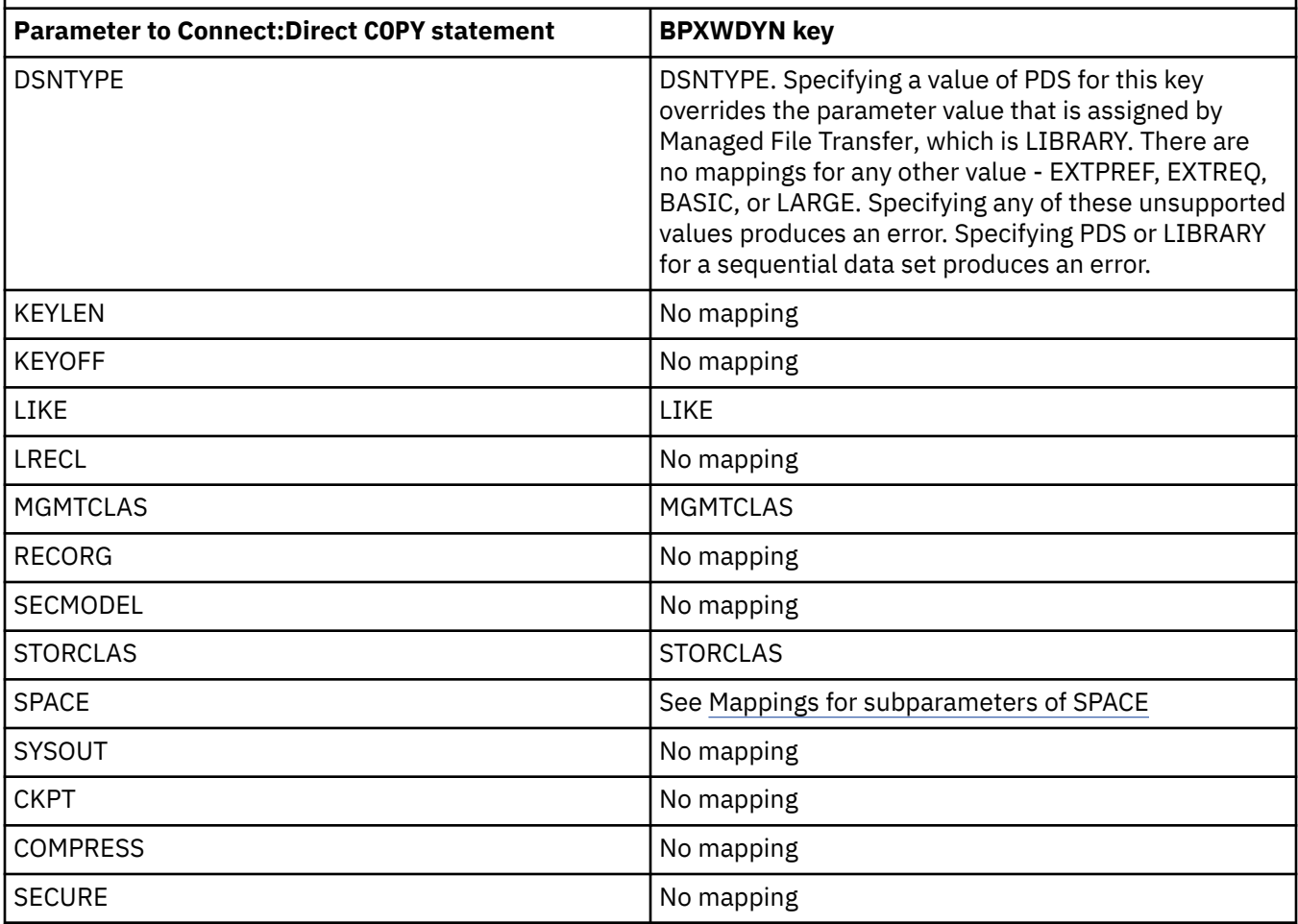

*Table 363. Subparameters of the DCB parameter for the Connect:Direct COPY statement, and the equivalent BPXWDYN keys used by Managed File Transfer*

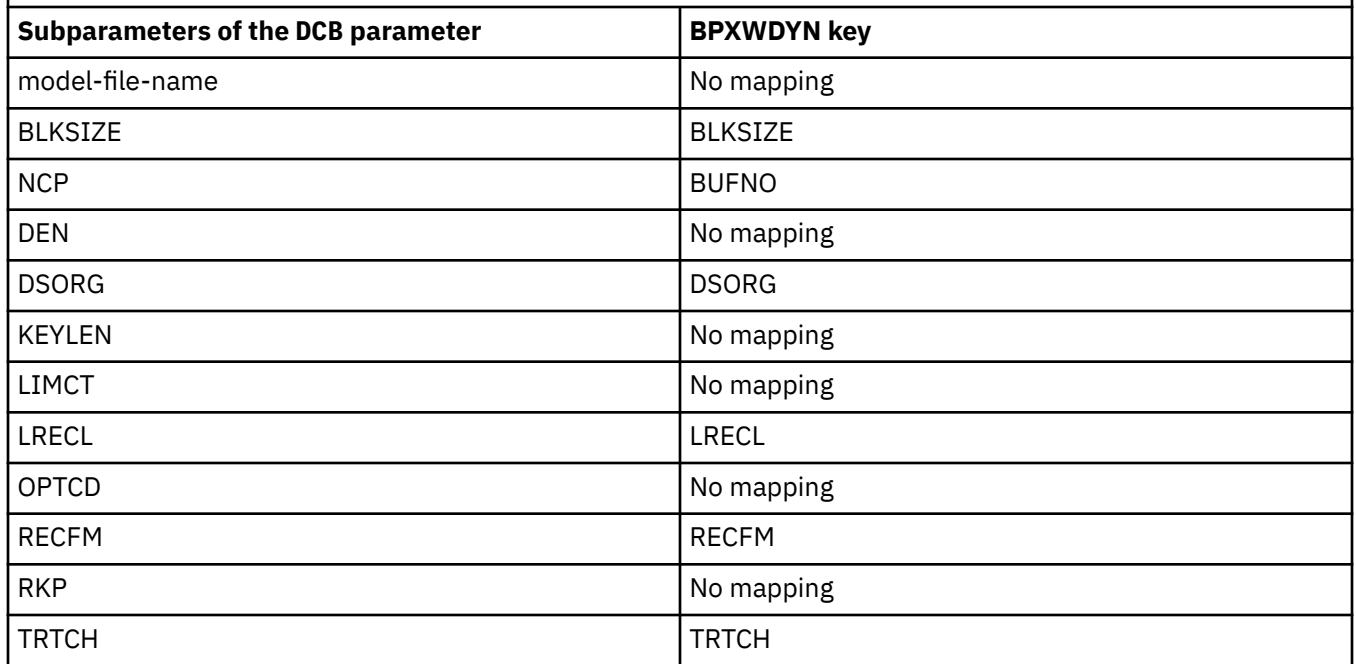

<span id="page-2660-0"></span>*Table 364. Subparameters of the DISP parameter for the Connect:Direct COPY From statement, and the equivalent BPXWDYN keys used by Managed File Transfer*

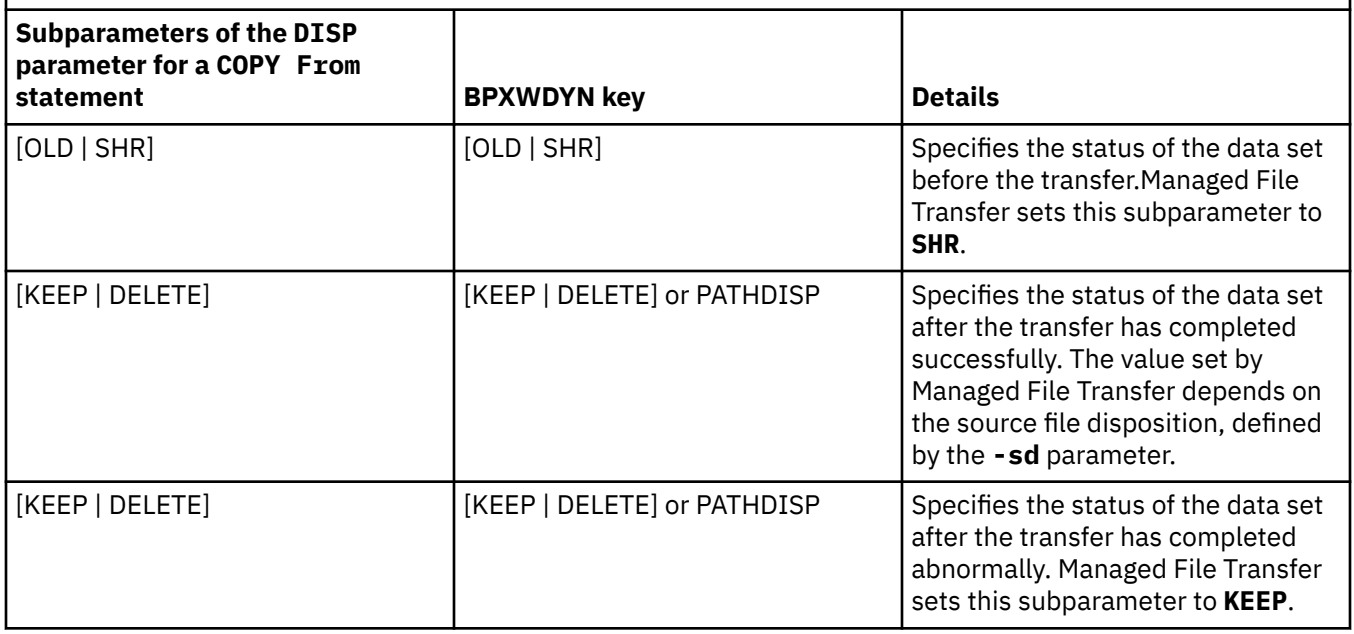

*Table 365. Subparameters of the DISP parameter for the Connect:Direct COPY To statement, and the equivalent BPXWDYN keys used by Managed File Transfer*

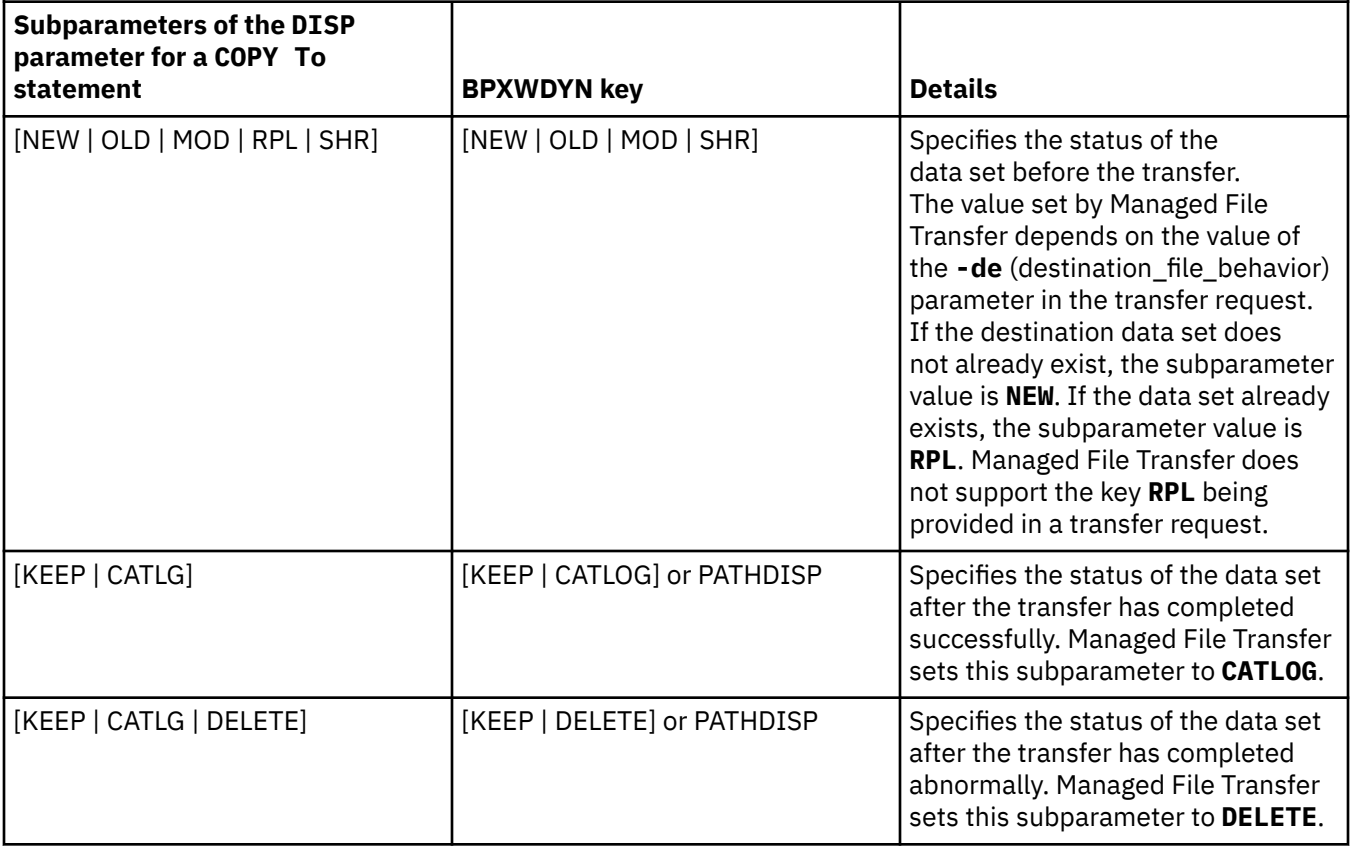

<span id="page-2661-0"></span>*Table 366. Subparameters of the LABEL parameter for the Connect:Direct COPY statement, and the equivalent BPXWDYN keys used by Managed File Transfer*

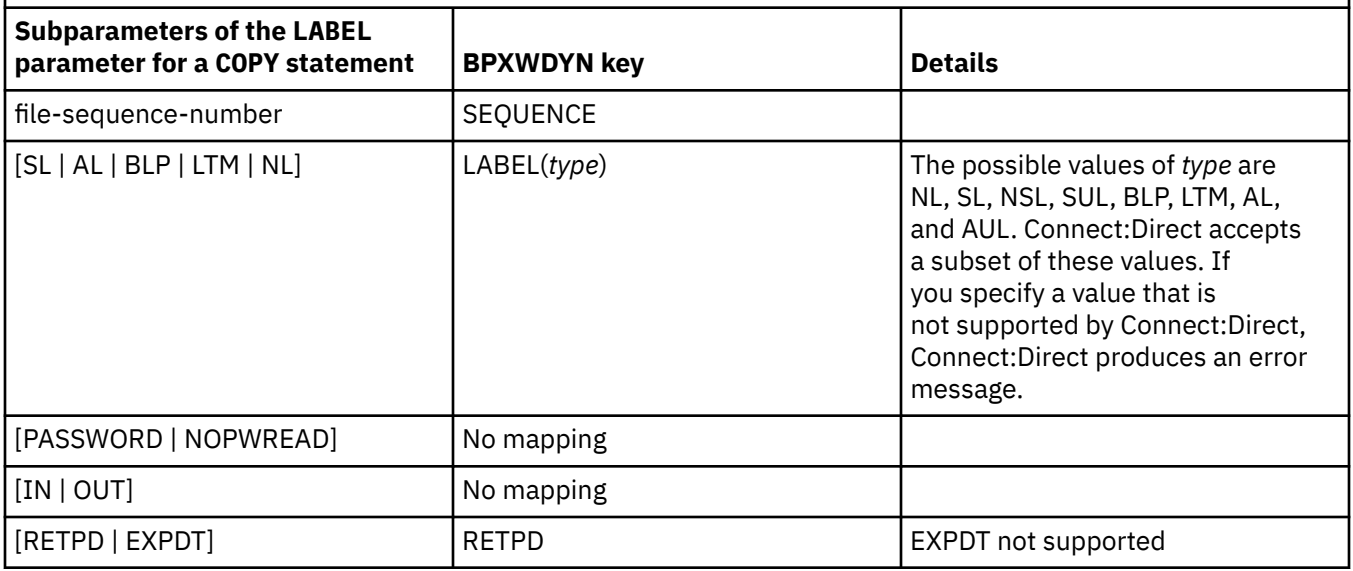

*Table 367. Subparameters of the VOL parameter for the Connect:Direct COPY statement, and the equivalent BPXWDYN keys used by Managed File Transfer*

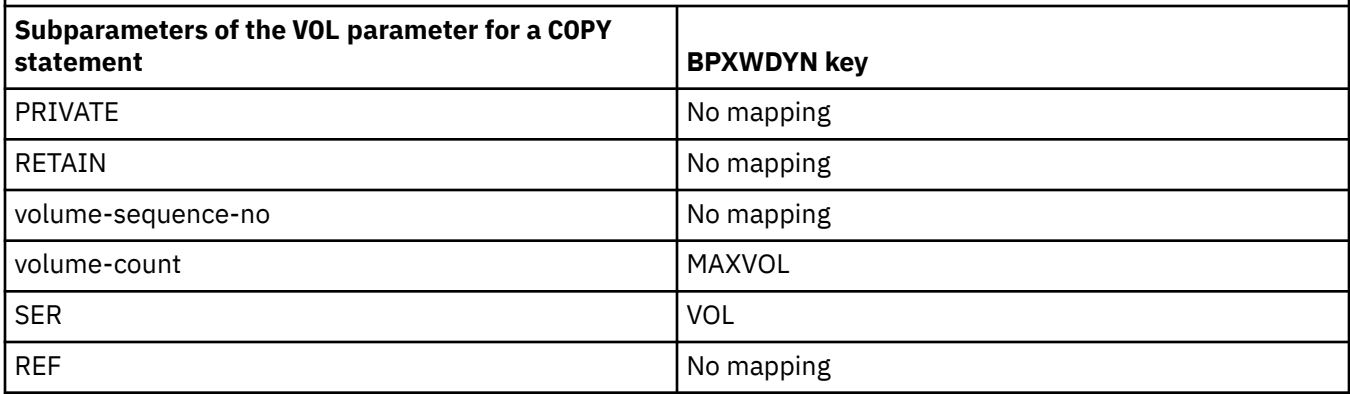

*Table 368. Subparameters of the SYSOPTS parameter for the Connect:Direct COPY statement, and the equivalent BPXWDYN keys used by Managed File Transfer*

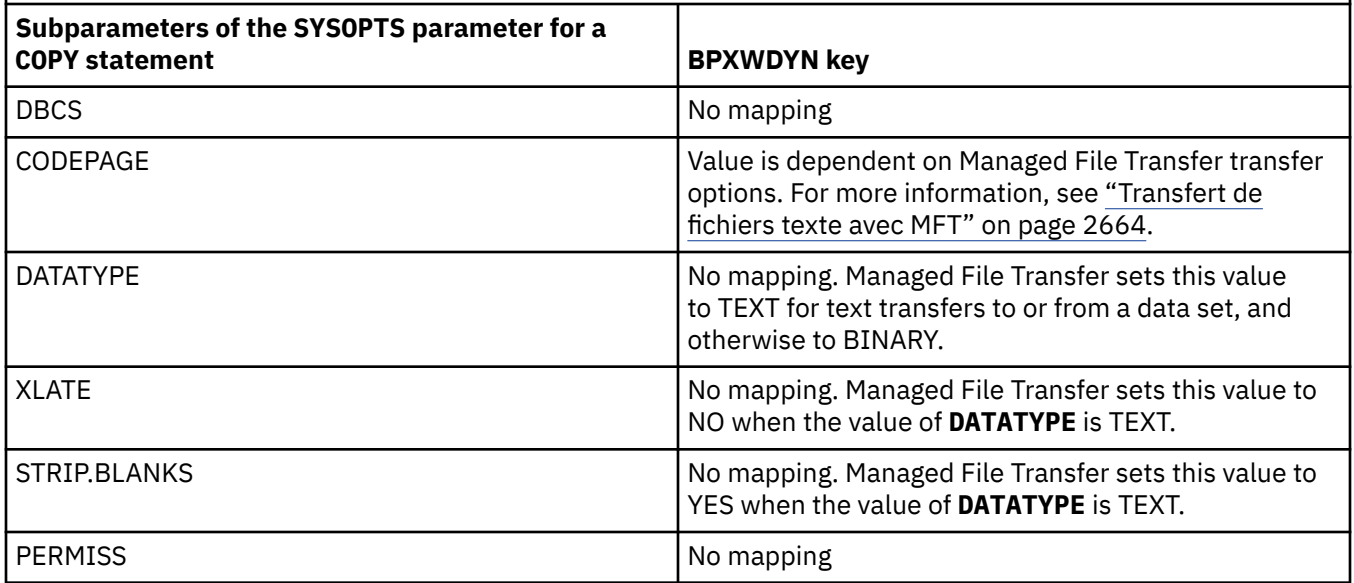

<span id="page-2662-0"></span>*Table 368. Subparameters of the SYSOPTS parameter for the Connect:Direct COPY statement, and the equivalent BPXWDYN keys used by Managed File Transfer (continued)*

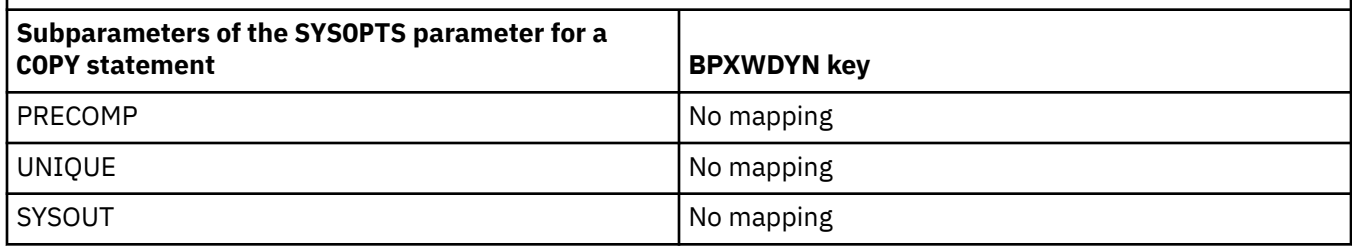

*Table 369. Subparameters of the SPACE parameter for the Connect:Direct COPY statement, and the equivalent BPXWDYN keys used by Managed File Transfer*

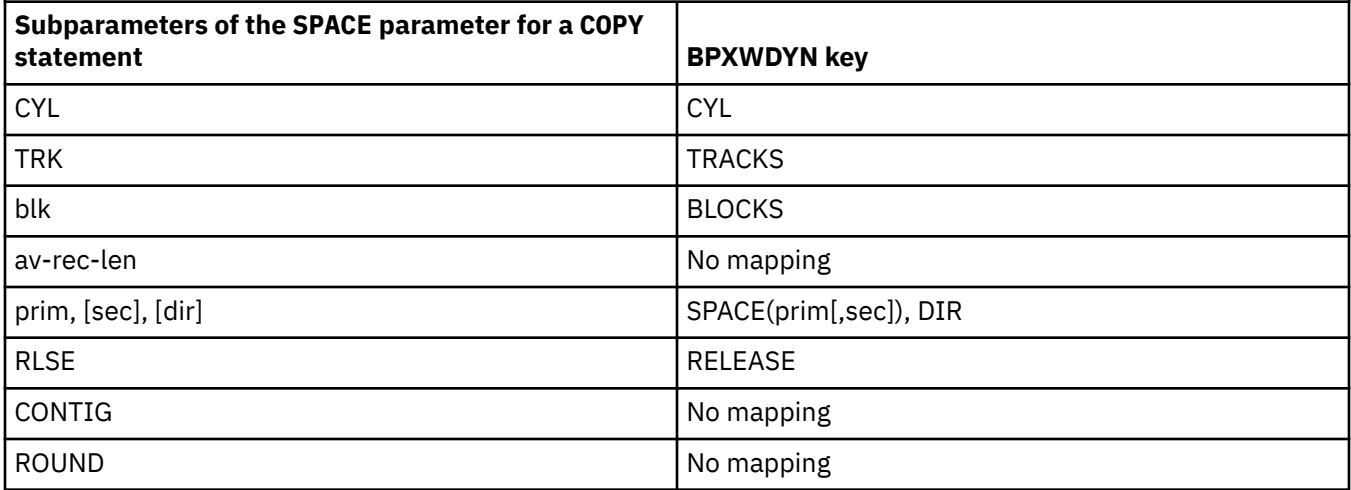

#### **Related tasks**

 $z/0S$ Transferring a data set to a Connect:Direct node on z/OS

#### **Related reference**

[Transferring data sets to and from Connect:Direct nodes](#page-2656-0)

You can transfer data sets between Managed File Transfer agents and IBM Sterling Connect:Direct nodes using the Connect:Direct bridge. You can specify a data set as the transfer source, transfer destination, or both.

The Connect:Direct bridge

#### $z/0S$ **BPXWDYN properties you must not use with MFT**

Some BPXWDYN options must not be specified when using the **fteCreateTemplate** command, the **fteCreateTransfer** command or the **bpxwdynAllocAdditionalOptions** property in the agent.properties file.

There are a number of BPXWDYN options that must not be specified with Managed File Transfer because they are used by the agent or they are not supported. If you use these options they can cause unpredictable behavior; the options are listed in the following table.

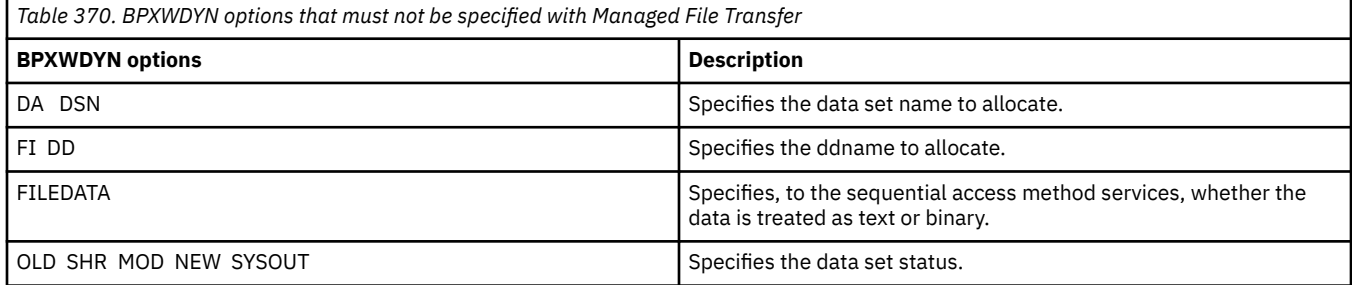

<span id="page-2663-0"></span>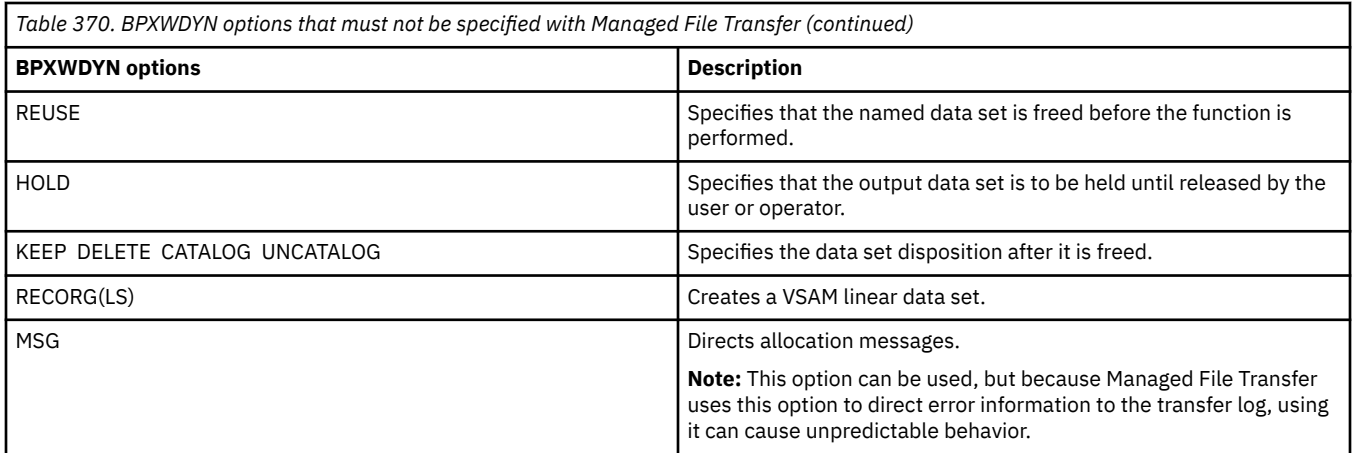

### **Related reference**

["Transfert fteCreate\(démarrage d'un nouveau transfert de fichier\)" on page 2187](#page-2186-0) La commande **fteCreateTransfer** crée et démarre un nouveau transfert de fichier à partir de la ligne de commande. Cette commande peut démarrer un transfert de fichier immédiatement, planifier un transfert de fichier à une heure et une date ultérieures, répéter un transfert planifié une ou plusieurs fois et déclencher un transfert de fichiers sous certaines conditions.

["Modèle fteCreate\(créer un nouveau modèle de transfert de fichier\)" on page 2170](#page-2169-0)

La commande **fteCreateTemplate** crée un modèle de transfert de fichier que vous pouvez conserver pour une utilisation ultérieure. Le seul paramètre obligatoire est le paramètre **-tn** *template\_name* . Tous les autres paramètres sont facultatifs, bien que si vous spécifiez une spécification de fichier source, vous devez également fournir un fichier de destination. De même, si vous spécifiez un fichier de destination, vous devez également spécifier une spécification de fichier source.

The agent.properties file

## **Transfert de fichiers texte avec MFT**

Le transfert de fichiers texte implique la conversion de la page de codes d'un fichier d'une page de codes à une autre. Le transfert de fichier texte implique également la conversion de caractères CRLF (retour chariot-saut de ligne) entre les systèmes. Cette rubrique récapitule le comportement de transfert de fichier texte de Managed File Transfer.

Sauf indication contraire, la conversion provient de la page de codes par défaut du système source du fichier vers la page de codes par défaut de son système cible. En outre, le transfert de fichier texte effectue une conversion de nouvelle ligne, ce qui signifie que les caractères de nouvelle ligne du fichier de destination sont ceux qui sont natifs de sa plateforme de destination. Vous pouvez remplacer l'utilisation des pages de codes par défaut sur un système en spécifiant la page de codes à utiliser pour la lecture du fichier source et l'écriture du fichier de destination. Vous pouvez également spécifier la séquence de caractères de fin de ligne à utiliser pour le fichier de destination. Pour plus d'informations, voir les rubriques [«Transfert fteCreate\(démarrage d'un nouveau transfert de fichier\)», à la page 2187](#page-2186-0).

Les transferts de fichiers texte effectuent des substitutions de point de code simples entre les pages de codes. Les transferts de fichiers texte n'effectuent pas de transferts ou de traductions complexes de données, par exemple, des conversions entre des formes visuelles et logiques de données bidirectionnelles ou de mise en forme de texte.
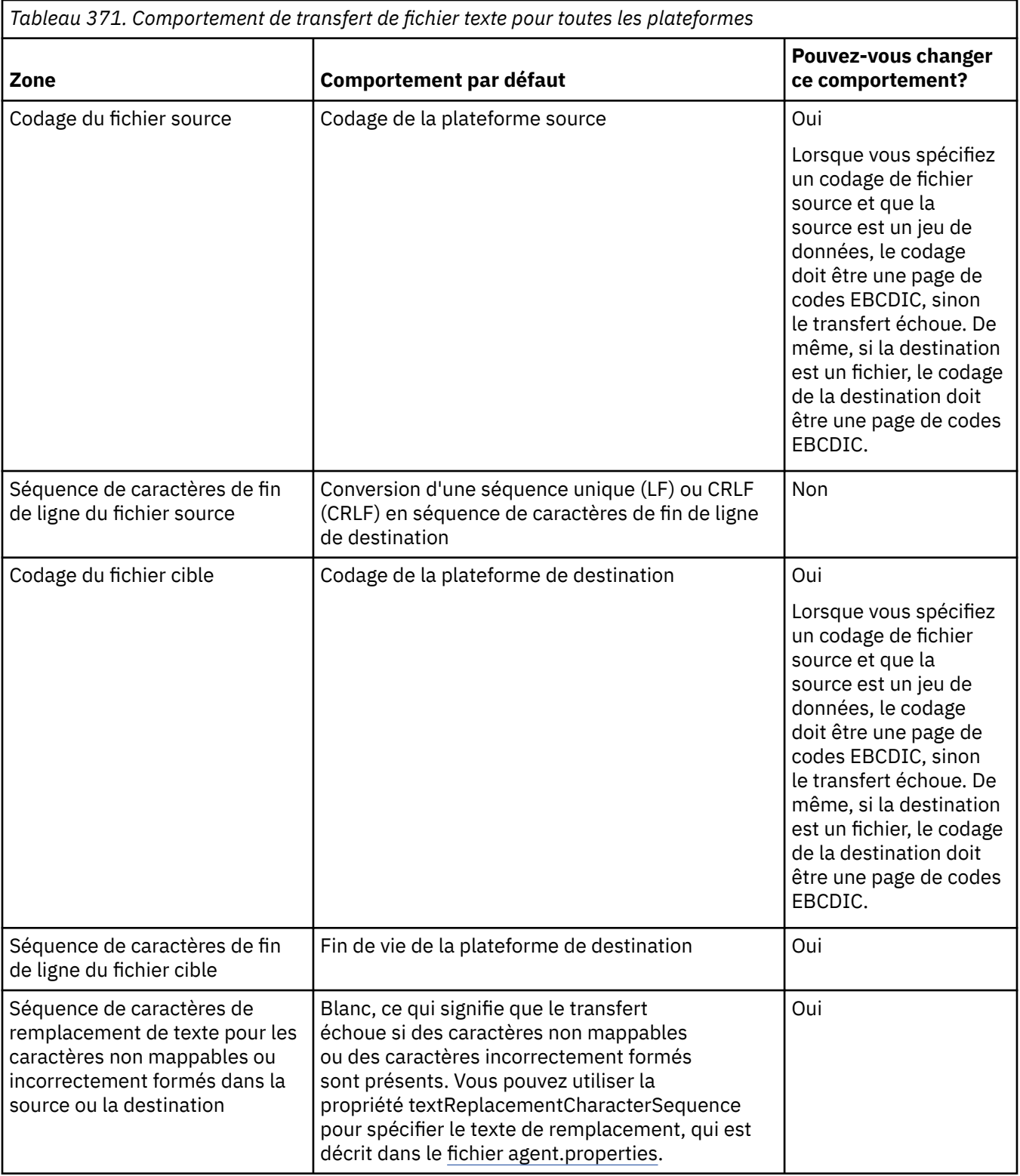

# **z/OS jeux de données**

 $= z/0S$ 

Lorsque des enregistrements de fichier sont accessibles en mode texte, chaque enregistrement représente une seule ligne. Les caractères de retour à la ligne n'existent pas dans l'enregistrement, mais pour les fichiers de format ASA, un caractère de code de contrôle de format ASA est défini pour représenter une nouvelle ligne (ou un autre caractère de contrôle). Lorsqu'une ligne de texte comportant un caractère de fin de nouvelle ligne est écrite dans un enregistrement, le caractère de nouvelle ligne est supprimé automatiquement ou un code de contrôle ASA approprié est défini, selon le cas. Lorsqu'un enregistrement est lu, un caractère de nouvelle ligne est automatiquement ajouté aux données renvoyées. Pour les jeux de données au format ASA, ce caractère peut être constitué de plusieurs nouvelles lignes ou d'un saut de page, selon le code de contrôle ASA de l'enregistrement.

En outre, pour les jeux de données à format fixe lorsqu'un enregistrement est lu, la nouvelle ligne est ajoutée après le dernier caractère de l'enregistrement qui n'est pas un caractère espace, ce qui rend les jeux de données à format fixe adaptés au stockage de texte.

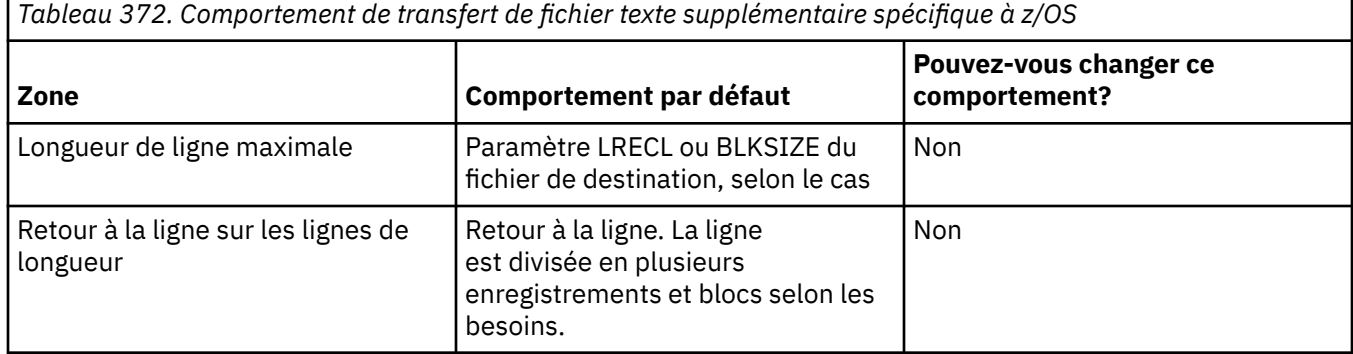

Lorsque l'agent Managed File Transfer est exécuté, la variable d'environnement EDC ZERO\_RECLEN est toujours définie sur "Y". Ce paramètre fait en sorte que le comportement de transfert de texte Managed File Transfer est identique à celui de FTP pour les jeux de données à blocs fixes et variables. Toutefois, pour les fichiers de format non définis, Managed File Transfer convertit les lignes d'espace unique en ligne vide et conserve les lignes vides. FTP convertit les lignes vides en lignes à espace unique et conserve les lignes à espace unique. Le tableau 3 décrit le comportement de Managed File Transfer et les différences de comportement FTP.

Le format du jeu de données détermine également la manière dont chaque ligne de texte est écrite dans un enregistrement. Pour les fichiers au format non ASA, les caractères de retour à la ligne et de retour chariot ne sont pas écrits dans l'enregistrement. Pour les jeux de données au format ASA, le premier octet de chaque enregistrement est un code de contrôle ASA représentant la fin des lignes, un saut de page et d'autres codes, selon le cas. Etant donné que les codes de contrôle ASA sont au début de chaque enregistrement, si le fichier texte source ne commence pas par une nouvelle séquence de caractères de ligne, une séquence de caractères de contrôle ASA vide ('') (qui correspond à une nouvelle ligne) est insérée. Cela signifie que si le fichier ASA est transféré dans un fichier, une ligne vide est présente au début du fichier.

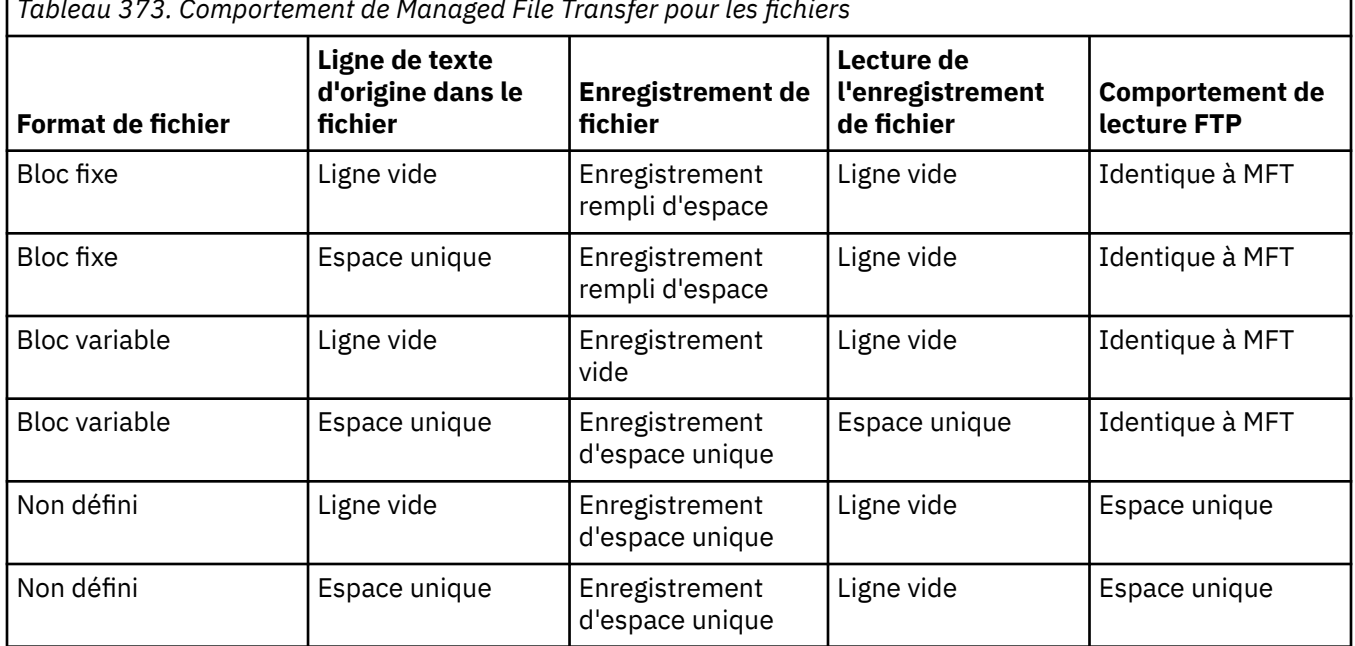

*Tableau 373. Comportement de Managed File Transfer pour les fichiers*

### **Tâches associées**

«Transfert de fichiers texte entre Connect:Direct et MFT», à la page 2667 Le transfert de texte implique la conversion du texte d'un fichier d'une page de codes à une autre et la conversion des caractères CRLF (saut de ligne de retour chariot) entre les systèmes.

### **Référence associée**

[«Instructions pour le transfert de fichiers», à la page 2647](#page-2646-0)

Selon le système d'exploitation depuis et vers lequel vous effectuez le transfert et selon que vous effectuez le transfert en mode binaire ou texte, il existe des instructions sur le comportement à attendre.

### [«Pages de codes disponibles pour MFT», à la page 2713](#page-2712-0)

Cette rubrique de référence répertorie tous les formats de codage de caractères disponibles pour la conversion de fichier texte sur les différentes plateformes prises en charge par Managed File Transfer.

# **Transfert de fichiers texte entre Connect:Direct et MFT**

Le transfert de texte implique la conversion du texte d'un fichier d'une page de codes à une autre et la conversion des caractères CRLF (saut de ligne de retour chariot) entre les systèmes.

# **Pourquoi et quand exécuter cette tâche**

Vérifiez que la mappe de réseau du noeud de pont Connect:Direct et tous les noeuds Connect:Direct utilisés comme destination de transfert incluent la description de plateforme appropriée.

Pour plus d'informations sur le comportement des transferts de texte dans Managed File Transfer, voir [«Transfert de fichiers texte avec MFT», à la page 2664.](#page-2663-0)

# **Procédure**

• Pour chaque noeud distant de votre mappe de réseau, sélectionnez la valeur de système d'exploitation appropriée.

Par exemple, si votre noeud de pont Connect:Direct se trouve sur un système Windows , assurez-vous que pour chaque noeud distant de votre mappe de réseau, vous sélectionnez la valeur correcte dans la liste **Système d'exploitation** :

- Windows Si le noeud distant se trouve sur un système Windows , sélectionnez Windows.
- $\blacksquare$  Linux  $\blacksquare$   $\blacksquare$   $\blacksquare$   $\blacksquare$  Si le noeud distant se trouve sur un système AIX ou Linux , sélectionnez UNIX.
- $\frac{108}{100}$  Si le noeud distant se trouve sur un système z/OS, sélectionnez 0S/390.

Les transferts vers des noeuds distants sur d'autres systèmes d'exploitation ne sont pas pris en charge par le pont Connect:Direct .

• Pour chaque noeud distant depuis ou vers lequel vous transférez un fichier, indiquez le type de système d'exploitation du noeud Connect:Direct distant dans le fichier ConnectDirectNodeProperties.xml du répertoire de configuration de l'agent de pont Connect:Direct .

Pour plus d'informations, voir Configurez le fichier ConnectDirectNodeProperties.xml pour inclure des informations sur les noeuds Connect:Direct distants et Format du fichier de propriétés du noeud Connect:Direct.

# **Transfert de fichiers vers ou depuis des agents de pont de protocole**

Vous pouvez transférer des fichiers vers et depuis un serveur de fichiers FTP ou SFTP en dehors de votre réseau Managed File Transfer à l'aide d'un agent de pont de protocole.

Lorsque vous transférez des fichiers à l'aide du pont de protocole, le pont doit avoir le droit de lire le répertoire source ou de destination contenant les fichiers que vous souhaitez transférer. Par exemple, si vous souhaitez transférer des fichiers à partir du répertoire /home/fte/bridge qui ne dispose que des <span id="page-2667-0"></span>droits d'exécution (d -- x -- x -- x), les transferts que vous tentez d'effectuer à partir de ce répertoire échouent avec le message d'erreur suivant:

BFGBR0032E: Attempt to read *filename* from the protocol file server has failed with server error 550 Failed to open file.

Lors du transfert de fichiers, les fichiers sont généralement écrits en tant que fichiers temporaires sur la destination et sont ensuite renommés lorsque le transfert est terminé. Toutefois, si la destination de transfert est un serveur de fichiers de protocole configuré en écriture limitée (les utilisateurs peuvent télécharger des fichiers sur le serveur de fichiers de protocole mais ne peuvent pas modifier ces fichiers téléchargés de quelque manière que ce soit ; les utilisateurs peuvent écrire une seule fois), les fichiers transférés sont écrits directement sur la destination. Cela signifie que si un problème se produit lors du transfert, les fichiers partiellement écrits restent sur le serveur de fichiers de protocole de destination et Managed File Transfer ne peut pas supprimer ou modifier ces fichiers. Dans ce cas, le transfert échoue.

Vérifiez que vous disposez d'un autre agent dans votre réseau Managed File Transfer en plus de l'agent de pont de protocole. L'agent de pont de protocole est un pont vers le serveur FTP ou SFTP uniquement et n'écrit pas les fichiers transférés sur le disque local. Si vous souhaitez transférer des fichiers vers ou depuis le serveur FTP ou SFTP, vous devez utiliser l'agent de pont de protocole comme destination ou source pour le transfert de fichiers (représentant le serveur FTP ou SFTP) et un autre agent standard comme source ou destination correspondante.

# **Demandes de transfert gérées nécessitant la création d'un nouveau répertoire sur un serveur de fichiers SFTP**

Les agents de pont de protocole Managed File Transfer utilisent la bibliothèque JSch tierce pour communiquer avec les serveurs de fichiers à l'aide du protocole SFTP. Si l'agent de pont de protocole tente de transférer un fichier dans un répertoire qui n'existe pas sur un serveur de fichiers et que JSch ne peut pas effectuer l'opération SFTP demandée pour créer ce répertoire car l'utilisateur avec lequel l'agent de pont de protocole s'est connecté au serveur de fichiers ne dispose pas des droits appropriés, JSch envoie une exception à l'agent de pont de protocole. L'agent de pont de protocole marque ensuite le transfert géré comme ayant échoué et génère un message complémentaire. Si JSch a fourni plus d'informations sur l'échec, l'agent de pont de protocole inclut ces informations dans le message supplémentaire:

BFGTR0072E: Le transfert a échoué en raison de l'exception suivante : BFGBR0119E: L'agent de pont n'a pas pu créer le répertoire *nom\_répertoire* car le message *de l'exception JSch*

Si l'exception JSch ne contient pas d'informations supplémentaires sur l'échec, l'agent de pont de protocole génère le message supplémentaire suivant:

BFGTR0072E: Le transfert a échoué en raison de l'exception suivante : BFGBR0209E: L'agent de pont n'est pas parvenu à créer le répertoire *nom\_répertoire*

#### **Référence associée**

Le pont de protocole

#### IBM i **Transfert de fichiers vers ou depuis des systèmes IBM i**

Si vous transférez des fichiers vers ou depuis des systèmes IBM i à l'aide de Managed File Transfer en mode texte et que vous souhaitez convertir les données des fichiers, prenez en compte les informations de cette rubrique.

Chaque fichier d'un système IBM i est balisé avec une valeur d'ID de jeu de caractères codés (CCSID) qui identifie le codage de données du fichier. Par exemple, un fichier contenant des données EBCDIC peut avoir une valeur de CCSID de 037 et un fichier contenant des données ASCII peut avoir une valeur de CCSID de 819.

Pour les transferts en mode texte, Managed File Transfer convertit les données lorsqu'il existe des différences de codage de fichier entre les fichiers source et cible. Toutefois, Managed File Transfer ignore actuellement les balises CCSID associées aux fichiers sur les systèmes IBM i . A la place, il utilise la propriété de codage de fichier JVM des machines virtuelles Java exécutant

l'agent source et l'agent de destination. La valeur par défaut de cette propriété est basée sur l'environnement local (mais vous pouvez la remplacer sur votre système IBM i à l'aide du fichier SystemDefault.properties décrit dans la section suivante:«Modification de l'enregistrement file.encoding dans le fichier SystemDefault.properties», à la page 2669). Avec cette implémentation par défaut, un agent qui transfère des fichiers en mode texte est limité dans sa capacité à gérer des fichiers texte avec des codages de fichiers différents. Par exemple, vous ne pouvez pas utiliser le même agent pour transférer des fichiers contenant du texte EBCDIC et des fichiers contenant du texte ASCII sans arrêter et redémarrer l'agent avec la substitution de codage de fichier appropriée (c'est-à-dire EBCDIC ou ASCII) en place. Sur les systèmes IBM i V6R1 , vous pouvez vérifier la valeur de codage de fichier de la machine virtuelle Java qui exécute le travail d'agent à l'aide de la commande WRKJVMJOB, option 7 pour afficher les propriétés système En cours Java . (La commande WRKJVMJOB n'existe pas sur les systèmes IBM i V5R4 .)

Si vous prévoyez d'utiliser Managed File Transfer pour transférer des fichiers texte avec des codages de fichier différents, envisagez de créer plusieurs agents et plusieurs utilisateurs qui démarrent ces agents, de sorte que chaque codage unique ait un agent prêt et activé pour transférer ce type de données.

Par exemple, si vous souhaitez transférer un fichier contenant du texte EBCDIC avec la valeur de CCSID 037 d'un système IBM i (source) vers un autre système IBM i V6R1 (destination) où vous souhaitez convertir le contenu du fichier à la destination en texte ASCII avec la valeur de CCSID 819, procédez comme suit:

- 1. Sélectionnez un agent source avec un codage de fichier JVM Cp037.
- 2. Sélectionnez un agent de destination avec un codage de fichier JVM ISO8859\_1.
- 3. Sélectionnez le transfert en mode texte et d'autres spécifications si nécessaire.

# **Modification de l'enregistrement file.encoding dans le fichier SystemDefault.properties**

Pour activer une machine virtuelle Java exécutant un agent pour un codage particulier, procédez comme suit:

1. Déterminez quel utilisateur démarre l'agent qui s'exécute sur le système IBM i . Il s'agit de l'agent qui sert la demande de transfert de fichier Managed File Transfer .

Créez un fichier SystemDefault.properties dans le répertoire de base de cet utilisateur, si nécessaire. Par exemple, si vous démarrez l'agent, utilisez Qshell pour exécuter la commande suivante:

touch -C 819 /home/*your\_userID*/SystemDefault.properties

- 2. A l'aide de Qshell, exécutez la commande **/qibm/proddata/mqm/bin/fteStopAgent** pour arrêter l'agent si nécessaire.
- 3. Mettez à jour le fichier SystemDefault.properties décrit à l'étape 1 pour vous assurer qu'il contient un enregistrement du type suivant:

file.encoding=*java\_encoding*

où *java encoding* correspond au type de données contenues dans le fichier et correspond à une valeur file.encoding du tableau suivant: File.encoding values et System i5 CCSID.

- 4. L'utilisateur identifié à l'étape 1 doit effectuer les étapes suivantes:
	- a. Sur IBM i V5R4 uniquement: ajoutez la variable d'environnement QIBM\_PASE\_DESCRIPTOR\_STDIO (portée \*JOB) à'B'si vous utilisez le codage de fichier EBCDIC ou à'T'si vous utilisez le codage ASCII. Exemple :

ADDENVVAR ENVVAR('QIBM\_PASE\_DESCRIPTOR\_STDIO') VALUE('B') REPLACE(\*YES)

b. Si Qshell est actif, appuyez sur **F3=Exit** pour arrêter Qshell.

c. Démarrez Qshell et exécutez la commande **/qibm/proddata/mqm/bin/fteStartAgent** comme il convient pour redémarrer l'agent.

Lorsque le codage de fichier de la machine virtuelle Java exécutant l'agent a été modifié, le journal de l'agent est écrit avec ce codage. Si vous souhaitez lire le contenu du journal de l'agent, vous devez utiliser un afficheur activé pour ce codage.

# **Utilisation d'une définition de transfert pour la conversion de données**

Vous pouvez également convertir des données lorsque des fichiers sont transférés en créant une définition de transfert qui spécifie le codage de fichier ou en utilisant les paramètres **-sce** et **-dce** de la commande **fteCreateTransfer** . Si vous utilisez ces paramètres lorsque la destination est un système IBM i , cela peut générer des fichiers dont les balises CCSID sont incorrectes. Pour cette raison, l'approche recommandée pour contrôler la conversion de données avec les fichiers qui se trouvent sur les systèmes IBM i consiste à utiliser SystemDefault.properties comme décrit dans la section précédente.

# **Limitation du pont de protocole**

Sous IBM i, vous ne pouvez pas transférer des fichiers EBCDIC vers ou depuis un serveur SFTP à l'aide d'un agent de pont de protocole.

### **Tâches associées**

Installation du serveur IBM MQ sous IBM i

#### **Référence associée**

[«Instructions pour le transfert de fichiers», à la page 2647](#page-2646-0)

Selon le système d'exploitation depuis et vers lequel vous effectuez le transfert et selon que vous effectuez le transfert en mode binaire ou texte, il existe des instructions sur le comportement à attendre.

[«Transfert des fichiers sauvegarde situés dans QSYS.LIB sous IBM i», à la page 2673](#page-2672-0) Managed File Transfer prend en charge le transfert des fichiers sauvegarde situés dans QSYS.LIB entre deux systèmes IBM i . Tenez compte des informations suivantes lorsque vous demandez des transferts de fichiers sauvegarde.

# **Transfert de fichiers physiques situés dans QSYS.LIB sous IBM i**

Managed File Transfer prend en charge le transfert des membres de fichier physique dans QSYS.LIB entre deux systèmes IBM i . Tenez compte des informations suivantes lorsque vous demandez des transferts de fichiers de membres de fichiers physiques.

Cette prise en charge est limitée au transfert de membres de fichiers dans des fichiers à description interne uniquement et ne prend pas en charge l'utilisation de fichiers à description externe ou de fichiers physiques source. Vous pouvez transférer des membres de fichier vers un membre de fichier cible sur un autre système IBM i ou vers un fichier STREAM résidant sur un système IBM i ou sur d'autres plateformes, telles que Windows ou AIX. Vous pouvez également transférer des fichiers STREAM vers un membre de fichier cible.

Lors d'un transfert vers un fichier qui n'existe pas, un fichier décrit dans les programmes est créé avec une longueur d'enregistrement de 5000. Il n'est actuellement pas possible d'indiquer la longueur d'enregistrement, le CCSID ou d'autres attributs pour créer le fichier lors du transfert. Si vous souhaitez spécifier une valeur ou un attribut, vous devez créer le fichier de destination avant le transfert, bien que vous puissiez également le faire à l'aide d'une tâche de transfert de prédestination.

Vous pouvez transférer des membres de fichier en mode texte uniquement. Les données sont automatiquement converties à partir d'EBCDIC.

Un membre de fichier physique sous IBM i se trouve dans un fichier physique qui, à son tour, se trouve dans une bibliothèque sous IBM i. Une bibliothèque peut être l'une des bibliothèques standard qui sont livrés avec le système d'exploitation (par exemple, QSYS ou QGPL) ou il peut s'agir d'une bibliothèque que vous avez créée.

Fichiers physiques dans QSYS.LIB est identifié de deux manières différentes sur IBM i. Lorsque vous exécutez des commandes CL sur une ligne de commande IBM i , utilisez la syntaxe de dénomination suivante:

FILE(library name/file name) MBR(member name)

Par exemple, un membre de fichier physique appelé MYMBR se trouve dans un fichier appelé MYFILE dans une bibliothèque appelée SOMELIB et identifié comme FILE (SOMELIB/MYFILE) MBR (MYMBR). Vous pouvez également identifier le même membre de fichier physique en spécifiant un nom de chemin de type UNIX qui respecte la convention de dénomination du Integrated File System (IFS). A l'aide de la convention de dénomination IFS, MYMBR dans MYFILE dans SOMELIB possède le nom de chemin suivant:

/QSYS.LIB/SOMELIB.LIB/MYFILE.FILE/MYMBR.MBR

Pour plus d'informations, voir Noms de chemin dans QSYS.LIB système de fichiers.

Managed File Transfer on IBM i reconnaît la convention de dénomination IFS mais ne prend pas en charge la syntaxe utilisée par les commandes CL. Les exemples suivants illustrent des noms de chemin valides et non valides pour MFT. L'exemple suivant est un nom de chemin valide pour un membre de fichier physique:

/QSYS.LIB/SOMELIB.LIB/MYFILE.FILE/MYMBR.MBR

Cet exemple suppose que MYFILE est un fichier physique de la bibliothèque SOMELIB et qu'il contient un membre appelé MYMBR.

Les exemples suivants sont des noms de chemin non valides pour les transferts de membres de fichiers physiques:

- /QSYS.LIB/SOMELIB.LIB/MYFILE.FILE (.FILE suppose une commande SAVF et non un fichier physique. Si MYFILE est un fichier physique, le transfert échoue avec une erreur de type de fichier non valide)
- /QSYS.LIB/MYLIB.LIB/ (les noms de fichier physique et de membre sont requis)
- /QSYS.LIB/SOMELIB.LIB/MYFILE.FILE/MYMBR (le nom de membre doit contenir une extension .MBR)
- /QSYS.LIB/SOMELIB.LIB/MYFILE/MYMBR.MBR (l'extension du nom de fichier physique doit être .FILE)

# **Transfert de plusieurs membres de fichier physique à partir d'un fichier physique dans une seule demande de transfert**

Managed File Transfer on IBM i prend en charge le transfert de plusieurs membres de fichier physique à partir d'un seul fichier physique en tant que demande de transfert unique. Vous pouvez spécifier un nom de chemin approprié qui inclut des caractères génériques, comme illustré dans les exemples suivants:

- ABCLIB contient un fichier physique MYFILE avec plusieurs membres. Pour transférer tous ces membres dans une seule demande, indiquez le nom de chemin suivant: /QSYS.LIB/ABCLIB.LIB/ MYFILE.FILE/\*.MBR
- XYZLIB contient un fichier physique MYFILE dont les noms de membre diffèrent d'un seul caractère, à savoir: TEST1.MBR, TEST2.MBR. TEST3.MBR, etc. Pour transférer tous ces membres dans une seule demande, indiquez le nom de chemin suivant: /QSYS.LIB/XYZLIB.LIB/MYFILE.FILE/TEST?.MBR.

Les types de demande de transfert suivants ne sont pas pris en charge pour le transfert de plusieurs membres de fichier physique et génèrent une erreur:

- /QSYS.LIB/MYLIB.LIB/\*.\*
- /QSYS.LIB/MYLIB.LIB/\*
- /QSYS.LIB/MYLIB.LIB/\*.FILE/MYMBR.MBR
- /QSYS.LIB/MYLIB.LIB/MYFILE $\star$ .FILE/ $\star$ .MBR (il n'y a pas de prise en charge des caractères génériques sur les noms de fichier, uniquement sur les noms de membre)
- /QSYS.LIB/MYLIB.LIB/\*.FILE/\*.MBR
- /QSYS.LIB/MYLIB.LIB/MYFILE.FILE (.FILE suppose que SAVF n'est pas un fichier physique, donc si MYFILE est un fichier physique, le transfert échoue avec une erreur de type de fichier non valide)

### **Transfert de membres de fichiers physiques vers et depuis des systèmes nonIBM i**

MFT prend en charge le transfert de membres de fichiers physiques vers et depuis des systèmes nonIBM i , tels que AIX, Linux, and Windows. Tous les transferts doivent être effectués en mode texte. Les exemples suivants illustrent certaines des demandes **fteCreateTransfer** prises en charge lors de l'utilisation de systèmes nonIBM i :

• Cette commande transfère le membre de fichier physique FILE (FROMIBMI/FILE1) MBR (FILE1) sous IBM i vers le fichier texte /home/qfte/fromibmi/linux.mbr.txt sous Linux:

fteCreateTransfer -da linux -dm QM1 -sa ibmi -sm QM1 -t text -df /home/qfte/fromibmi/ linux.mbr.txt /qsys.lib/fromibmi.lib/file1.file/file1.mbr

• Cette commande transfère le membre de fichier physique FILE (FROMIBMI/FILE1) MBR (FILE1) sous IBM i vers le fichier texte C:\FTE\fromibmi\windows.mbr.txt sous Windows:

fteCreateTransfer -da windows -dm QM1 -sa ibmi -sm QM1 -t text -df C:\FTE\fromibmi\windows.mbr.txt /qsys.lib/fromibmi.lib/file1.file/file1.mbr

• Cette commande transfère le fichier texte C:\FTE\toibmi\file.txt sous Windows vers le membre de fichier physique FILE (TOIBMI/EXISTS) MBR (WINDOWS) sous IBM i:

fteCreateTransfer -da ibmi -dm QM1 -sa windows -sm QM1 -t text -df /qsys.lib/toibmi.lib/ exists.file/windows.mbr C:\FTE\toibmi\file.txt

Les commandes suivantes sont des exemples de transferts de membres de fichiers physiques non valides avec des systèmes nonIBM i :

• Cette commande échoue car le fichier source sous Windows a une extension de fichier .txt mais un répertoire de destination .file a été spécifié. Lors du transfert à l'aide du paramètre de répertoire de destination pour spécifier un fichier physique de destination, l'extension de fichier source doit être un fichier .mbr, par exemple, C:\FTE\toibmi\file.mbr

fteCreateTransfer -da ibmi -dm QM1 -sa windows -sm QM1 -t text -dd /qsys.lib/toibmi.lib/ windows.file C:\FTE\toibmi\file.txt

• Le mode de transfert par défaut est binaire et le mode texte doit être spécifié lors du transfert des membres de fichier physique.

fteCreateTransfer -da windows -dm QM1 -sa ibmi -sm QM1 -df C:\FTE\fromibmi\file.bin /qsys.lib/ fromibmi.lib/file1.file/file1.mbr

MFT prend en charge le transfert des membres de fichier physique qui se trouvent dans QSYS.LIB ne prend pas en charge le transfert des membres de fichier physique source qui se trouvent dans la bibliothèque QSYS QSYS.LIB . Les transferts de fichiers dans le système de fichiers QDLS sont pris en charge à l'aide des exemples d'exit utilisateur fournis. Vous pouvez utiliser les exemples d'exit utilisateur fournis dans MFT pour les tâches suivantes:

• Transférer les fichiers dans le système de fichiers QDLS.

- <span id="page-2672-0"></span>• Transférez automatiquement les membres de fichiers physiques d'une bibliothèque IBM i de la même manière qu'un moniteur de fichiers MFT .
- Supprimer un objet de fichier vide lorsque le membre de fichier source est supprimé dans le cadre du transfert.

Pour plus d'informations, voir Sample MFT on IBM i user exits.

#### **Référence associée**

[«Instructions pour le transfert de fichiers», à la page 2647](#page-2646-0)

Selon le système d'exploitation depuis et vers lequel vous effectuez le transfert et selon que vous effectuez le transfert en mode binaire ou texte, il existe des instructions sur le comportement à attendre.

[«Transfert de fichiers vers ou depuis des systèmes IBM i», à la page 2668](#page-2667-0)

Si vous transférez des fichiers vers ou depuis des systèmes IBM i à l'aide de Managed File Transfer en mode texte et que vous souhaitez convertir les données des fichiers, prenez en compte les informations de cette rubrique.

# **Transfert des fichiers sauvegarde situés dans QSYS.LIB sous IBM i**

Managed File Transfer prend en charge le transfert des fichiers sauvegarde situés dans QSYS.LIB entre deux systèmes IBM i . Tenez compte des informations suivantes lorsque vous demandez des transferts de fichiers sauvegarde.

Un fichier sauvegarde sous IBM i se trouve dans une bibliothèque sous IBM i. Une bibliothèque peut être l'une des bibliothèques standard fournies avec le système d'exploitation, par exemple QSYS ou QGPL, ou une bibliothèque créée par l'utilisateur. Sauvegardez les fichiers dans QSYS.LIB est identifié de deux manières différentes sur IBM i. Lorsque vous utilisez des commandes CL sur une ligne de commande IBM i , la syntaxe de dénomination utilisée est la suivante:

FILE(*library name*/*file name*)

Par exemple, un fichier sauvegarde appelé MYSAVF se trouve dans une bibliothèque appelée SOMELIB et est identifié comme FILE (SOMELIB/MYSAVF).

Vous pouvez également identifier le même fichier sauvegarde en spécifiant un nom de chemin de type UNIX qui respecte la convention de dénomination du Integrated File System (IFS). Voir Noms de chemin dans QSYS.LIB système de fichiers pour plus d'informations. A l'aide de la convention de dénomination IFS, MYSAVF dans SOMELIB possède le nom de chemin suivant:

/QSYS.LIB/SOMELIB.LIB/MYSAVF.FILE

Managed File Transfer on IBM i reconnaît la convention de dénomination IFS mais ne prend pas en charge la syntaxe utilisée par les commandes CL. Les exemples suivants illustrent des noms de chemin valides et non valides pour Managed File Transfer.

Voici quelques exemples de noms de chemin valides pour les transferts de fichiers sauvegarde:

- /QSYS.LIB/SOMELIB.LIB/MYSAVF.FILE (en supposant que le fichier sauvegarde MYSAVF se trouve dans la bibliothèque SOMELIB)
- /QSYS.LIB/MYSAVF.FILE (en supposant que MYSAVF se trouve dans la bibliothèque QSYS)

Voici quelques exemples de noms de chemin non valides pour les transferts de fichiers de sauvegarde:

- SOMELIB.LIB/MYSAVF.FILE (le nom de chemin doit commencer par /QSYS.LIB)
- /QSYS.LIB/MYLIB.LIB (le chemin doit se terminer par un nom de fichier sauvegarde et non par un nom de bibliothèque)
- /QSYS.LIB/MYLIB.LIB/ (le nom du fichier sauvegarde est obligatoire)
- /QSYS.LIB/SOMELIB.LIB/MYSAVF (Le nom du fichier sauvegarde doit avoir une extension .FILE dans le nom)

• /QSYS.LIB/SOMELIB.LIB/MYSAVF.SAVF (l'extension de nom de fichier de sauvegarde doit être .FILE)

# **Transfert de plusieurs fichiers sauvegarde à partir d'une bibliothèque dans une même demande de transfert**

Managed File Transfer on IBM i prend en charge le transfert de plusieurs fichiers sauvegarde à partir d'une bibliothèque en tant que demande de transfert unique. Vous pouvez spécifier un nom de chemin approprié qui inclut des caractères génériques, comme illustré dans les exemples suivants:

• ABCLIB contient de nombreux fichiers sauvegarde. Pour transférer tous ces fichiers en une seule demande, indiquez le nom de chemin suivant:

/QSYS.LIB/ABCLIB.LIB/\*.FILE

• XYZLIB contient plusieurs fichiers sauvegarde dont les noms diffèrent d'un seul caractère, à savoir: TEST1.FILE, TEST2.FILE. TEST3.FILE, etc. Pour transférer tous ces fichiers dans une seule demande, indiquez le nom de chemin suivant:

/QSYS.LIB/XYZLIB.LIB/TEST?.FILE

Les types de demande de transfert suivants ne sont pas pris en charge pour le transfert de plusieurs fichiers sauvegarde et génèrent une erreur:

/QSYS.LIB/MYLIB.LIB/\*.\*

/QSYS.LIB/MYLIB.LIB/\*

•

•

Managed File Transfer prend en charge le transfert des fichiers sauvegarde qui se trouvent dans QSYS.LIB , mais le transfert d'autres types de fichiers qui se trouvent dans QSYS.LIB n'est pas pris en charge. Toutefois, Managed File Transfer fournit des exemples qui utilisent la prise en charge des fichiers de sauvegarde et des tâches fteAnt prédéfinies pour montrer comment une bibliothèque complète, un fichier physique source ou un fichier de base de données peut être transféré entre deux systèmes IBM i . Pour plus d'informations sur la personnalisation et l'utilisation de ces exemples, voir Initiation à l'utilisation de scripts Ant avec MFT .

#### **Référence associée**

[«Instructions pour le transfert de fichiers», à la page 2647](#page-2646-0)

Selon le système d'exploitation depuis et vers lequel vous effectuez le transfert et selon que vous effectuez le transfert en mode binaire ou texte, il existe des instructions sur le comportement à attendre.

[«Transfert de fichiers vers ou depuis des systèmes IBM i», à la page 2668](#page-2667-0)

Si vous transférez des fichiers vers ou depuis des systèmes IBM i à l'aide de Managed File Transfer en mode texte et que vous souhaitez convertir les données des fichiers, prenez en compte les informations de cette rubrique.

#### $\approx$  z/OS **Transfert de groupes de données de génération (GDG)**

Managed File Transfer prend en charge les groupes de données de génération (GDG) pour les fichiers source et de destination sur z/OS. Les noms d'ensemble de fichiers absolus et relatifs sont pris en charge. Lorsque vous écrivez dans une nouvelle génération, l'ensemble de fichiers de base doit exister.

**Remarque :** Lors de la création d'une entrée GDG dans un environnement de traitement par lots à l'aide de BASEGDG (+*n*), elle ne peut pas être référencée ultérieurement dans le même travail en utilisant le même numéro de génération positif. La conservation des mêmes numéros d'entrée d'ensemble de fichiers entre les étapes d'un travail est une fonction de JCL et n'est pas disponible pour les fonctions d'utilitaire qui mettent à jour l'ensemble de fichiers à l'aide de l'allocation dynamique. Par conséquent, un travail qui crée une nouvelle génération à l'aide de BASEGDG (+ 1) trouvera l'ensemble de fichiers mis à

jour dès que le transfert aura abouti et devra alors faire référence au même ensemble de données que BASEGDG (0).

# **Exemples d'ensemble de fichiers**

Les exemples suivants illustrent la commande **fteCreateTransfer** utilisant des groupes de données de génération (GDG). Dans les exemples, le nom BASEGDG fait référence à un nom d'ensemble de fichiers de base existant. Le nom DSET fait référence à un fichier séquentiel à créer. Le nom /u/user/file.dat fait référence au nom d'un fichier de données source.

Cette commande copie file.dat dans une nouvelle génération dans BASEGDG. Le nom absolu de la nouvelle génération est indiqué dans le journal de transfert:

fteCreateTransfer -sa A1 -da A2 -ds "//BASEGDG(+1)" /u/user/file.dat

Cette commande copie file.dat dans la génération avec le nom absolu spécifié dans BASEGDG:

fteCreateTransfer -sa A1 -da A2 -ds "//BASEGDG.G0009V00" /u/user/file.dat

Cette commande copie la génération la plus récente dans BASEGDG vers DSET. Le nom absolu de la génération est indiqué dans le journal de transfert:

fteCreateTransfer -sa A1 -da A2 -ds "//DSET" "//BASEGDG(0)"

Cette commande copie la génération la plus récente de BASEGDG vers DSET. Le nom absolu de la génération est indiqué dans le journal de transfert:

fteCreateTransfer -sa A1 -da A2 -ds "//DSET" "//BASEGDG(-1)"

#### **Référence associée**

[«Instructions pour le transfert de fichiers», à la page 2647](#page-2646-0)

Selon le système d'exploitation depuis et vers lequel vous effectuez le transfert et selon que vous effectuez le transfert en mode binaire ou texte, il existe des instructions sur le comportement à attendre.

[«Transfert fteCreate\(démarrage d'un nouveau transfert de fichier\)», à la page 2187](#page-2186-0) La commande **fteCreateTransfer** crée et démarre un nouveau transfert de fichier à partir de la ligne de commande. Cette commande peut démarrer un transfert de fichier immédiatement, planifier un transfert de fichier à une heure et une date ultérieures, répéter un transfert planifié une ou plusieurs fois et déclencher un transfert de fichiers sous certaines conditions.

[«Transfert entre fichiers sous z/OS», à la page 2650](#page-2649-0)

Vous pouvez effectuer un transfert entre des fichiers z/OS à l'aide de Managed File Transfer. Examinez attentivement le comportement suivant pour vous assurer que vos fichiers sont transférés correctement.

# **Utilisation de caractères génériques avec MFT**

Vous pouvez utiliser des caractères génériques lorsque vous spécifiez des noms de fichier source et des chemins de fichier source pour les transferts de fichiers. Cela vous permet de sélectionner plusieurs fichiers simultanément.

### **Multiplatformes**

Vous pouvez utiliser les caractères génériques suivants sous Multiplateformes:

**?**

Utilisez le point d'interrogation (?) pour représenter exactement un caractère. Tous les autres caractères indiqués sont obligatoires dans les noms de fichier correspondants.

Par exemple, ab?d. jpg correspond aux fichiers abcd. jpg, abed. jpget abfd. jpg.

**\***

Utilisez l'astérisque (\*) pour représenter zéro ou plusieurs caractères.

Par exemple,  $\star$ . txt correspond aux fichiers abc. txt et x. txt, mais pas à newtxt car le point (.) dans les noms de fichier est un caractère obligatoire.

Le modèle \*txt correspond aux fichiers abc.txt, x.txtet newtxt.

Vous devez placer l'astérisque (\*) entre guillemets. Si vous ne le faites pas, le caractère sera interprété par l'interpréteur de commandes et peut entraîner l'échec de la commande.

 $\begin{array}{|l|} \hline \text{Linux} & \text{AIX} \end{array}$  Sous AIX and Linux, l'utilisation de l'astérisque (\*) n'inclut pas les fichiers pseudo-masqués, par exemple .bashrc.

Si le système d'exploitation est insensible à la casse pour les noms de fichier et de chemin d'accès, par exemple Windows, la correspondance de modèle est insensible à la casse. Vous pouvez utiliser des caractères génériques pour spécifier des noms de fichier uniquement: vous ne pouvez pas utiliser de caractères génériques dans les noms de répertoire.

### **Agent de pont de protocole**

Si vous utilisez un agent de pont de protocole pour transférer des fichiers à partir d'un serveur de fichiers FTP, FTPS ou SFTP, la mise en correspondance des caractères génériques est sensible à la casse, quelle que soit la plateforme sur laquelle le serveur de fichiers s'exécute.

### **Connect:Direct pont**

Lorsque la source d'un transfert est un agent de pont Connect:Direct qui demande des fichiers à un noeud Connect:Direct , les caractères génériques ne sont pas pris en charge.

### **IBM i**

### **IBM i**

Vous pouvez utiliser les caractères génériques suivants sur les plateformes IBM i :

**?**

Utilisez le point d'interrogation (?) pour représenter exactement un caractère. Tous les autres caractères indiqués sont obligatoires dans les noms de fichier correspondants.

Par exemple, ab?d. jpg correspond aux fichiers abcd. jpg, abed. jpget abfd. jpg.

**\***

Utilisez l'astérisque (\*) pour représenter zéro ou plusieurs caractères.

Par exemple,  $\star$ . txt correspond aux fichiers abc. txt et x. txt.

Le modèle  $\star$ txt correspond aux fichiers abc.txt, x.txtet newtxt car le point (.) dans le modèle est un caractère obligatoire.

Pour plus d'informations sur l'utilisation de caractères génériques avec les transferts de fichiers sauvegarde, voir Transfert de fichiers sauvegarde résidant dans QSYS.LIB sur les systèmes IBM i .

### **z/OS**

z/OS Pour les systèmes z/OS, les règles relatives aux caractères génériques pour Managed File Transfer respectent les conventions de caractères génériques ISPF standard en général. Il existe des règles spécifiques pour les fichiers séquentiels et partitionnés comme suit:

# **Ensembles de données séquentielles**

 $z/0S$ Lorsque vous référencez des fichiers séquentiels, vous pouvez utiliser des qualificateurs de nom de fichier contenant des astérisques (\*) et des signes de pourcentage (%) comme suit:

**\***

Utilisez un astérisque (\*) unique pour représenter au moins un qualificateur. Un astérisque unique dans un qualificateur représente zéro ou plusieurs caractères.

**\*\***

Utilisez des astérisques doubles (\*\*) pour représenter zéro ou plusieurs qualificatifs. Vous ne pouvez pas utiliser un double astérisque dans un qualificateur.

**%**

Utilisez un signe de pourcentage unique (%) pour représenter un caractère alphanumérique unique ou un caractère de langue nationale.

**%%**

Utilisez entre un et huit signes de pourcentage pour représenter zéro ou plusieurs caractères.

# **Ensemble de données partitionnées**

 $\frac{108}{200}$  Lorsque vous référencez des fichiers partitionnés, vous pouvez spécifier des caractères génériques uniquement pour les noms de membre. Vous pouvez utiliser des qualificateurs de nom de fichier contenant des astérisques (\*), des traits de soulignement (\_) et des points d'interrogation (?) comme suit:

**\***

Utilisez l'astérisque (\*) pour représenter zéro ou plusieurs caractères.

Utilisez le trait de soulignement (\_) pour représenter exactement un caractère.

**?**

**\_**

Utilisez le point d'interrogation (?) pour représenter exactement un caractère. Le point d'interrogation est une alternative au caractère de soulignement et est fourni en tant qu'ajout aux conventions ISPF .

### **Répertoires**

Par défaut, si vous créez un transfert de fichiers avec un masque de caractères génériques qui correspond à des sous-répertoires, les sous-répertoires ne sont pas transférés. Vous pouvez spécifier le paramètre **-r** dans la commande [fteCreateTransfer](#page-2186-0) pour inclure les sous-répertoires qui correspondent au masque de caractères génériques. Lorsque vous transférez un sous-répertoire, l'intégralité du contenu et de la structure du sous-répertoire sont transférés, y compris tous ses fichiers, sous-répertoires et fichiers masqués.

Par exemple, si vous disposez d'un répertoire appelé abc, il existe une différence de comportement entre la spécification d'un chemin de fichier source /opt/abc et /opt/abc/\*. Dans le cas de /opt/abc car le répertoire est transféré, un répertoire appelé abc est créé à la destination et tout le contenu du fichier est transféré. Dans le cas de /opt/abc/\*, le contenu de abc est transféré dans le chemin de destination.

### **Fichiers masqués**

Les caractères génériques ne correspondent pas aux fichiers masqués sauf sur les plateformes de type UNIX lorsque le masque de caractères génériques commence par un point  $(.)$ . Par exemple:  $\sqrt{\frac{pt}{x}}$ transfère tous les fichiers masqués dans le répertoire opt .

Sous Windows , si vous souhaitez transférer un fichier masqué, indiquez le nom de fichier exactement ou transférez le répertoire contenant le fichier masqué.

### **Liens symboliques**

Les liens symboliques sont un type de fichier qui contient un pointeur vers un autre fichier ou répertoire et sont appelés raccourcis sous Windows. Vous pouvez faire correspondre des fichiers de liens symboliques avec des caractères génériques. Toutefois, lorsqu'un fichier de destination est créé à partir d'une source qui est un lien symbolique, le fichier de destination devient un lien matériel (c'est-à-dire un fichier standard). Vous ne pouvez pas transférer des liens symboliques vers des répertoires car cela pourrait potentiellement créer un chemin récursif.

## **Transfert de fichiers avec des caractères génériques dans leurs noms de fichier**

Vous pouvez transférer un fichier si le nom de fichier lui-même contient un caractère générique. Si vous spécifiez exactement ce nom de fichier, seul ce fichier est transféré, et non l'ensemble de fichiers correspondant au caractère générique.

Par exemple, si vous disposez d'un fichier appelé /opt/abc\*.txt et que vous créez un transfert de fichier pour /opt/abc\*.txt, le seul fichier transféré est /opt/abc\*.txt. Mais si vous créez un transfert de fichier pour /opt/ab\*.txt, tous les fichiers correspondant au modèle /opt/ab\*.txt sont transférés, y compris le fichier /opt/abc\*.txt.

# **Transfert de chemins de répertoire contenant des caractères génériques**

Placez tout chemin de répertoire incluant un caractère générique entre guillemets ("") ou des guillemets simples ('') pour éviter l'extension de l'interpréteur de commandes. L'extension de l'interpréteur de commandes se produit lorsque le système d'exploitation développe le caractère générique avant qu'il ne soit transmis à la commande Managed File Transfer , ce qui peut entraîner un comportement inattendu.

Par exemple, si vous exécutez la commande **fteCreateTransfer** suivante avec le paramètre **-gt** sous AIX and Linux, où  $\frac{6}{5}$ ... } est une substitution de variable à partir d'un moniteur de ressources:

fteCreateTransfer -p QM\_VENUS -sa AGT.QM\_JUPITER -sm QM\_JUPITER -da AGT.QM\_NEPTUNE -dm QM\_NEPTUNE -r -sd delete -t binary -de overwrite -jn MONTASK -gt /home/fteadmin/bin/TransferTask.xml -df "\${FilePath}" "\$ {FilePath}"

le shell analyse \${FilePath} et ne le transmet pas à la commande. La solution consiste à placer \${FilePath} entre guillemets, c'est-à-dire "\${FilePath}".

## **Le transfert est signalé comme ayant abouti même si le caractère générique correspond à zéro fichier**

Si vous tentez de transférer un fichier qui n'existe pas, Managed File Transfer traite cette tentative comme un échec de transfert. Si vous indiquez explicitement un nom de fichier (par exemple, /a/missing/ filename.txt) et que MFT ne parvient pas à trouver ce fichier, le message d'erreur suivant est consigné dans le journal:

BFGIO0001E: File "/a/missing/filename.txt" does not exist

Dans le cadre de ce processus, l'agent source, qui n'a pas pu trouver le fichier, informe l'agent cible que ce transfert de fichier a été annulé (car l'agent source ne trouve pas le fichier source à lire). Si vous aviez prévu de déclencher un exit après le transfert à ce stade, l'agent de destination déclenche son DestinationTransferEndExit avec un FileExitResultCode de CANCEL\_FILE pour ce nom de fichier.

Toutefois, si vous tentez de transférer un caractère générique (par exemple,  $/a/m$ issing/ $\star$ .txt) et que l'agent source ne trouve aucun fichier correspondant à ce caractère générique, MFT signale que le transfert a abouti. En effet, techniquement, l'agent source a été invité à transférer 0 fichier. Le message d'erreur suivant est consigné dans le journal:

The transfer request has successfully completed, although no files were transferred.

Dans cet exemple, l'agent de destination n'ayant jamais été impliqué dans le transfert, son exit n'est pas appelé.

#### **Référence associée**

[«Instructions pour le transfert de fichiers», à la page 2647](#page-2646-0) Selon le système d'exploitation depuis et vers lequel vous effectuez le transfert et selon que vous effectuez le transfert en mode binaire ou texte, il existe des instructions sur le comportement à attendre.

[«Transfert fteCreate\(démarrage d'un nouveau transfert de fichier\)», à la page 2187](#page-2186-0) La commande **fteCreateTransfer** crée et démarre un nouveau transfert de fichier à partir de la ligne de commande. Cette commande peut démarrer un transfert de fichier immédiatement, planifier un transfert de fichier à une heure et une date ultérieures, répéter un transfert planifié une ou plusieurs fois et déclencher un transfert de fichiers sous certaines conditions.

# **Transfert entre deux topologies MFT différentes**

Les agents Managed File Transfer (MFT) peuvent uniquement effectuer des transferts gérés entre d'autres agents dans la même topologie. Toutefois, si vous disposez de plusieurs topologies, il peut être utile de transférer des données entre elles. Le texte suivant fournit des conseils de haut niveau sur la façon de procéder.

Voici un diagramme qui montre deux topologies différentes:

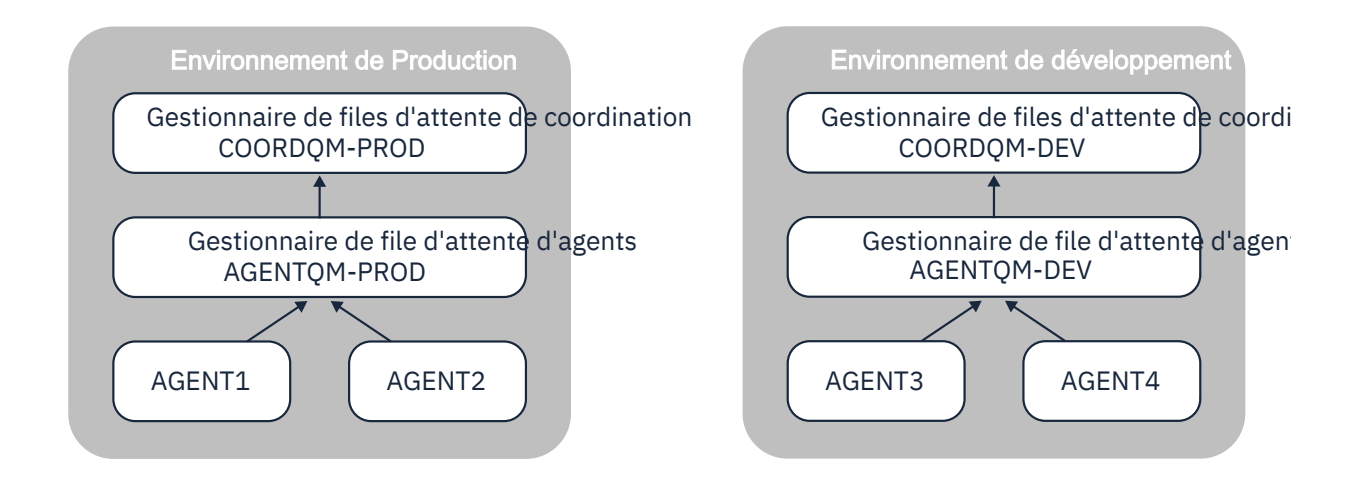

*Figure 6. AGENT1 et AGENT2 font partie d'une topologie dans l'environnement de production, et AGENT3 et AGENT4 font partie de la topologie de l'environnement de développement.*

La topologie de production est distincte de la topologie de développement. Cela signifie que les agents en production ne peuvent pas participer directement aux transferts gérés avec les agents dans l'environnement de développement (par exemple, AGENT2 ne peut pas effectuer de transfert géré vers AGENT3). Pour transférer des données entre les environnements, vous pouvez utiliser un système de fichiers partagé ou des transferts de fichier à message et de message à fichier.

# **Transfert de données à l'aide d'un système de fichiers partagé**

Dans cette solution, les agents des deux topologies ont accès au même système de fichiers partagé.

Un agent dans une topologie agit en tant qu'agent de destination pour un transfert géré et écrit un fichier dans un emplacement connu sur le système de fichiers. Un autre agent de la deuxième topologie utilise un moniteur de ressources ou un transfert planifié pour détecter lorsqu'un fichier apparaît à cet emplacement, puis le traite.

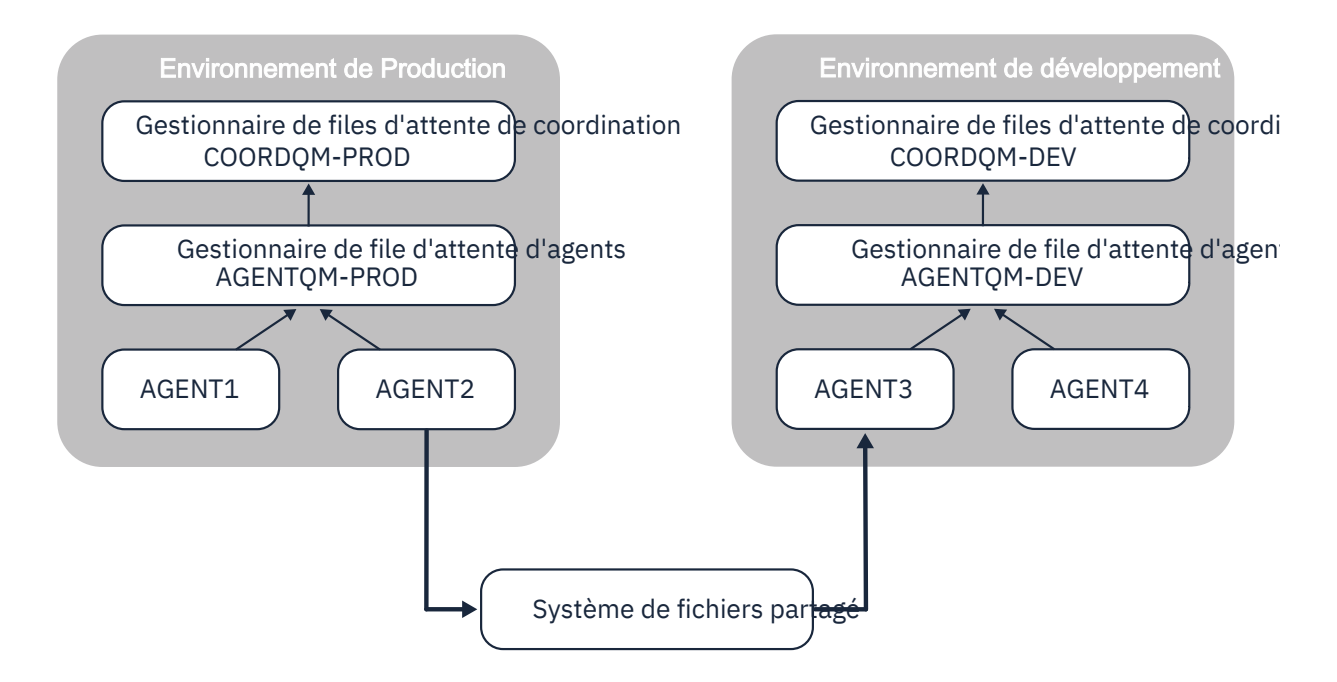

*Figure 7. Ici, AGENT2 est l'agent de destination pour un transfert géré s'exécutant dans la topologie de l'environnement de production et écrit un fichier dans un emplacement sur le système de fichiers partagé. Un moniteur de ressources s'exécutant dans AGENT3 interroge cet emplacement. Lorsqu'il détecte le fichier écrit par AGENT2, il soumet une demande de transfert géré à AGENT3 pour le traiter et l'intégrer à la topologie de l'environnement de développement.*

Notez que le système de fichiers partagé doit être fiable afin de s'assurer que les données ne sont pas perdues.

# **Transfert de données à l'aide de transferts de message à fichier et de fichier à message**

Une autre approche consiste à utiliser un gestionnaire de files d'attente de passerelle entre les deux topologies. Ce gestionnaire de files d'attente est connecté aux gestionnaires de files d'attente d'agent dans les topologies à l'aide des canaux émetteur et récepteur, pour permettre la transmission des données entre les deux.

Un agent de l'une des topologies effectue un transfert de fichier à message, pour écrire des données dans une file d'attente éloignée. Le message est ensuite acheminé via le gestionnaire de files d'attente de passerelle vers une file d'attente locale sur un gestionnaire de files d'attente de l'autre topologie. Un agent de cette topologie effectue ensuite un transfert de message à fichier pour obtenir le message et le traiter.

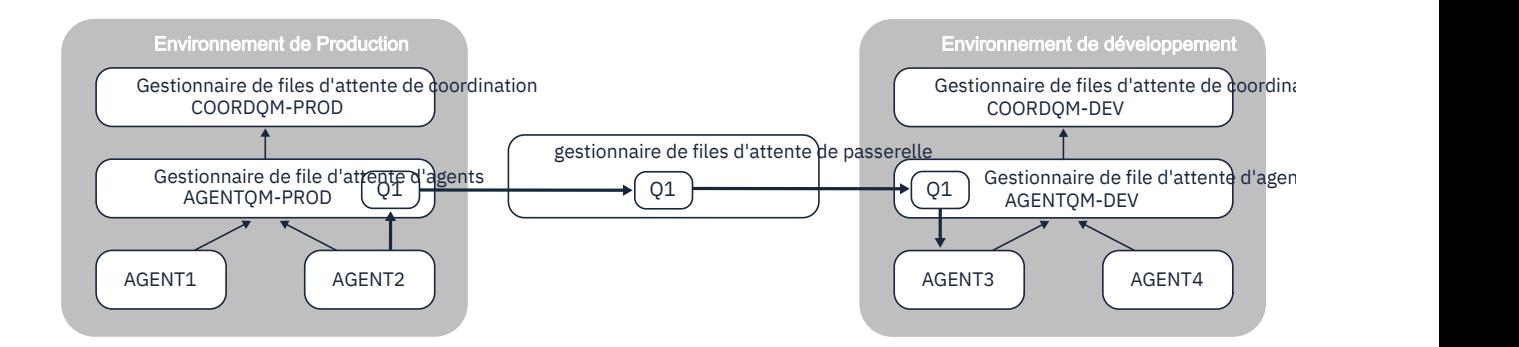

*Figure 8. Ici, AGENT2 est connecté à son gestionnaire de files d'attente d'agent AGENTQM-PROD et effectue un transfert de fichier à message pour écrire un message dans une file d'attente appelée Q1. Q1 est une file d'attente éloignée. Par conséquent, le message est acheminé via le gestionnaire de files d'attente de passerelle et les canaux émetteur et récepteur vers la file d'attente locale Q1 sur le gestionnaire de files d'attente AGENTQM-DEV. AGENT3 effectue ensuite un transfert de message à fichier pour obtenir le message et l'insérer dans la topologie de l'environnement de développement.*

Cette solution utilise la mise en réseau IBM MQ standard pour transférer des messages d'une topologie à une autre via le gestionnaire de files d'attente de passerelle. Cela signifie que si un canal entre le gestionnaire de files d'attente de passerelle et l'un des gestionnaires de files d'attente d'agent n'est pas disponible pour une raison quelconque, les messages risquent d'être bloqués et de ne pas arriver dans la file d'attente de destination. Dans ce cas, vous devez vérifier les canaux pour vous assurer qu'ils sont tous en cours d'exécution.

### **Référence associée**

[«Instructions pour le transfert de fichiers», à la page 2647](#page-2646-0) Selon le système d'exploitation depuis et vers lequel vous effectuez le transfert et selon que vous effectuez le transfert en mode binaire ou texte, il existe des instructions sur le comportement à attendre.

# **Expressions régulières utilisées par MFT**

Managed File Transfer utilise des expressions régulières dans un certain nombre de scénarios. Par exemple, des expressions régulières sont utilisées pour faire correspondre des ID utilisateur pour les données d'identification de sécurité Connect:Direct ou pour fractionner un fichier en plusieurs messages en créant un nouveau message chaque fois qu'une expression régulière est mise en correspondance. La syntaxe d'expression régulière utilisée par Managed File Transfer est la syntaxe prise en charge par l'API java.util.regex . Cette syntaxe d'expression régulière est similaire, mais pas identique, à la syntaxe d'expression régulière utilisée par le langage Perl .

Pour plus d'informations sur les expressions régulières Java , voir le Java tutoriel [Expressions régulières.](https://docs.oracle.com/javase/tutorial/essential/regex/intro.html)

### **Exemples**

Pour faire correspondre tous les modèles, utilisez l'expression régulière suivante:

.\*

Pour faire correspondre tous les modèles commençant par la chaîne fte, utilisez l'expression régulière suivante:

fte.\*

Pour faire correspondre tous les modèles commençant par la chaîne accounts suivie d'un chiffre unique et se terminant par . txt, utilisez l'expression régulière suivante:

accounts[0-9]\.txt

# **Variables de substitution à utiliser avec les processus Connect:Direct définis par l'utilisateur**

Vous pouvez définir des valeurs pour remplacer des processus Connect:Direct définis par l'utilisateur à l'aide de variables symboliques intrinsèques spécifiques à Managed File Transfer.

Pour respecter la convention de dénomination Connect:Direct , toutes les variables symboliques intrinsèques utilisées par Managed File Transfer ont le format %FTE suivi de cinq caractères alphanumériques en majuscules. Pour plus d'informations sur les variables symboliques intrinsèques, voir la documentation du produit Connect:Direct .

Lors de la création d'un processus pour transférer des fichiers depuis un noeud Connect:Direct sur le système de pont Connect:Direct, vous devez utiliser la variable intrinsèque %FTETFILE comme valeur pour TO FILE dans le processus Connect:Direct. Lors de la création d'un processus pour transférer des fichiers sur un noeud Connect:Direct depuis le système de pont Connect:Direct, vous devez utiliser la variable intrinsèque %FTEFFILE comme valeur de FROM FILE dans le processus Connect:Direct. Ces variables contiennent les chemins d'accès aux fichiers temporaires que l'agent de pont Connect:Direct utilise pour les transferts vers et depuis le réseau Managed File Transfer.

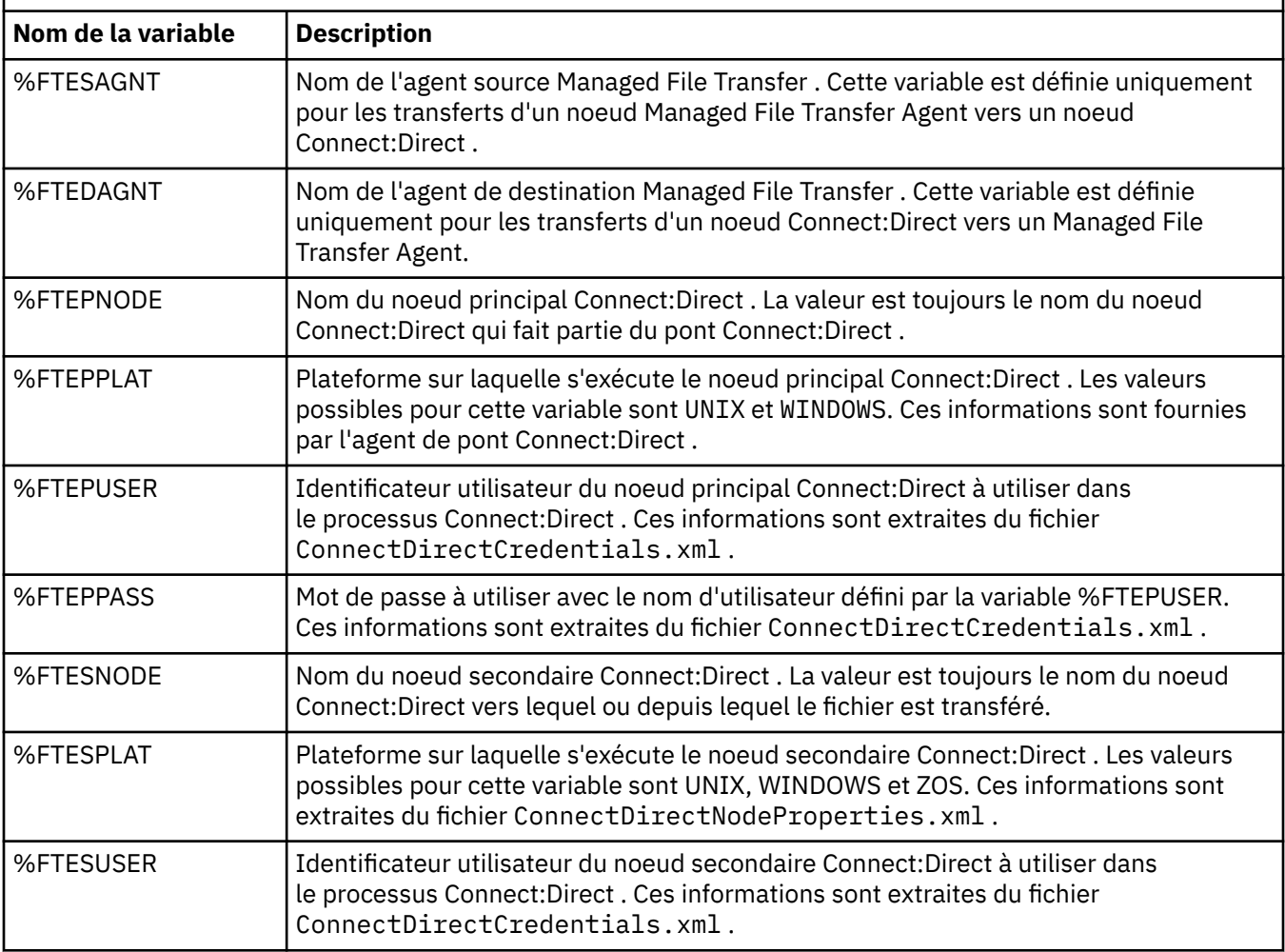

*Tableau 374. Variables symboliques intrinsèques utilisées par Managed File Transfer et Connect:Direct*

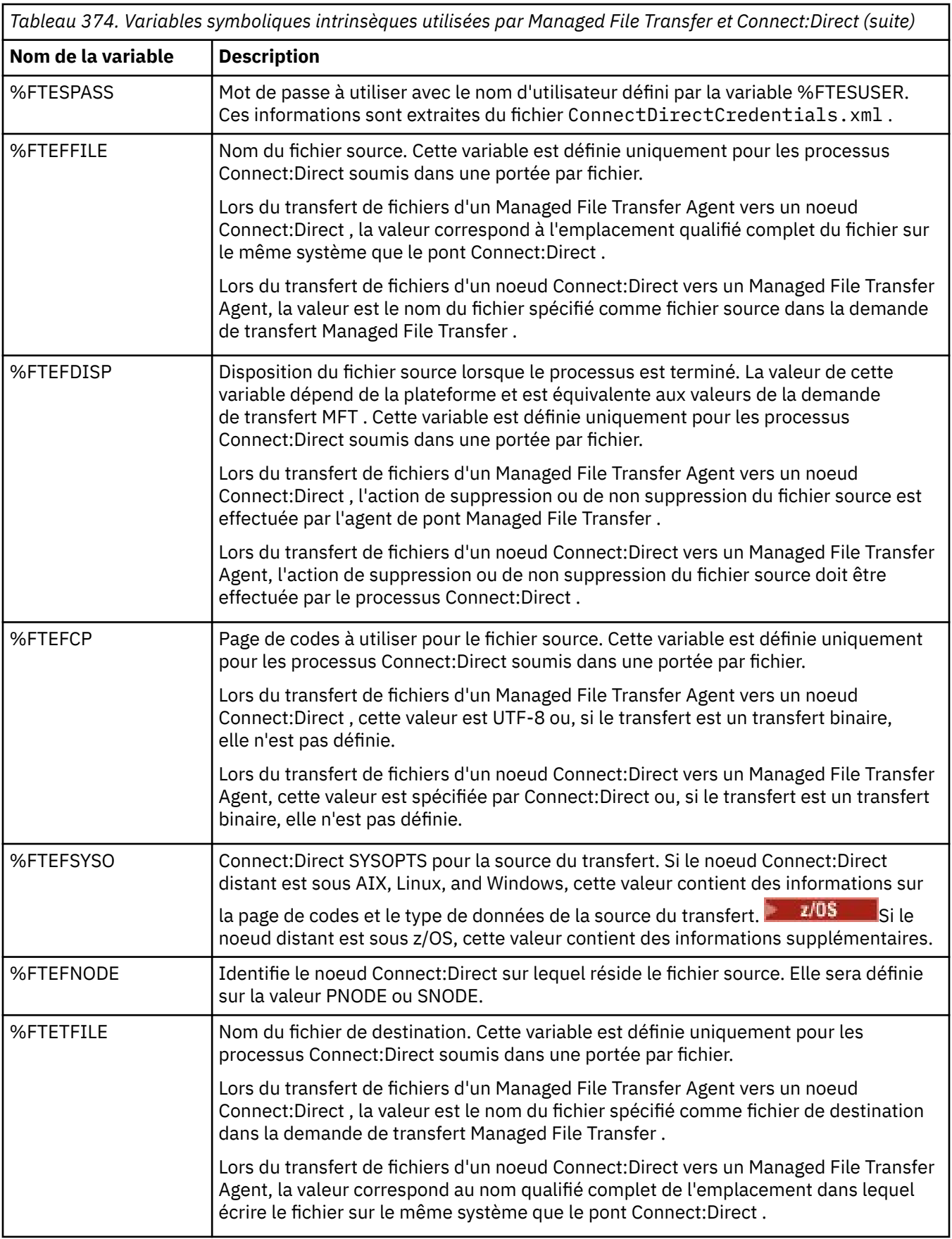

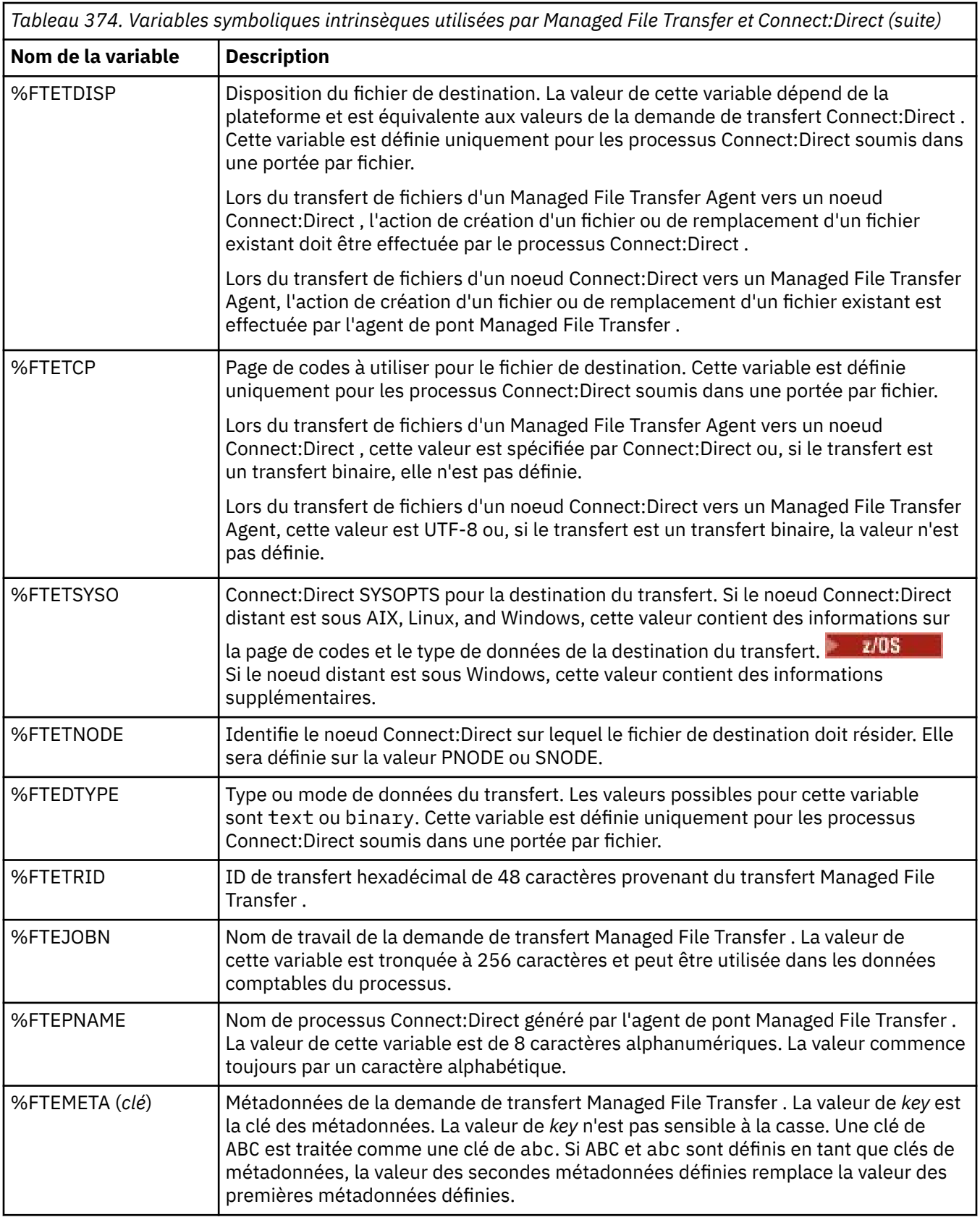

Le tableau suivant contient des informations sur les variables symboliques intrinsèques supplémentaires qui sont utilisées lorsque le noeud Connect:Direct distant dans le transfert se trouve sur une plateforme z/OS .

*Tableau 375. Variables symboliques intrinsèques supplémentaires utilisées lorsque le Connect:Direct distant est sous z/OS*

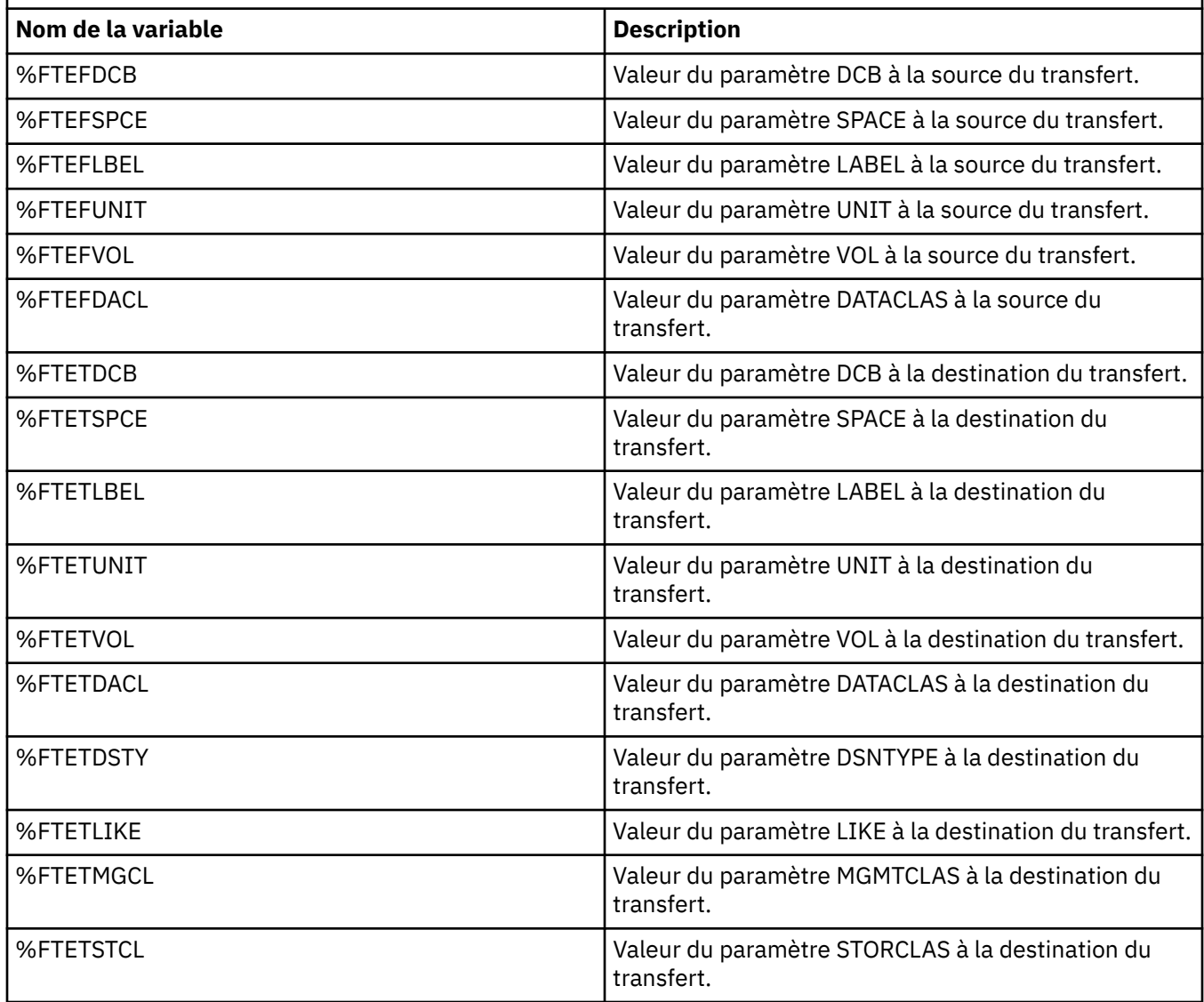

# **Exemple: un fichier de processus Connect:Direct qui appelle des commandes MFT**

Exemple de fichier de processus Connect:Direct qui appelle la commande Managed File Transfer **ftetag** et la commande **ftecxfer** .

Dans cet exemple, les actions suivantes se produisent:

- 1. Une instruction Connect:Direct COPY transfère le fichier de C:\test\from\sent.txt sur le système où s'exécute le noeud secondaire vers C:\test\tmp\midpoint.txt sur le système où s'exécute le noeud principal.
- 2. Le processus Connect:Direct appelle la commande **ftetag** pour créer des informations d'audit dans MFT.
- 3. Le processus Connect:Direct appelle la commande **ftecxfer** .

4. La commande **ftecxfer** transfère le fichier de C:\test\tmp\midpoint.txt sur le système où s'exécute le noeud principal et où s'exécute l'agent CD\_BRIDGE vers /test/to/arrived.txt sur le système où se trouve l'agent LINUX\_AGENT.

```
/*BEGIN_REQUESTER_COMMENTS 
 $PNODE$="cd_win01" $PNODE_OS$="Windows" 
 $SNODE$="CD_WIN01" $SNODE_OS$="Windows" 
     $OPTIONS$="WDOS" 
   END_REQUESTER_COMMENTS*/
TESTPRO PROCESS 
     SNODE=CD_WIN01
  COPY 
     FROM (
         FILE=C:\test\from\sent.txt
         SNODE
\qquad \qquad\overline{T}0 (
         FILE=C:\test\tmp\midpoint.txt
         PNODE
         DISP=RPL
\qquad \qquad COMPRESS Extended
  RUN TASK PNODE 
     SYSOPTS="pgm(C:\wmqfte\bin\ftetag) args(C:\test\tmp\midpoint.txt)"
  RUN TASK PNODE 
     SYSOPTS="pgm(C:\wmqfte\bin\ftecxfer) args(-qmgrname QM_CDBA -connname fish.example.com(1441) 
-channelname SYSTEM.DEF.SVRCONN 
-sa CD_BRIDGE -da LINUX_AGENT -sm QM_CDBA -dm QM_LINUX -de overwrite -df /test/to/arrived.txt 
C:\test\tmp\midpoint.txt"
PEND
```
#### **Tâches associées**

```
Création et soumission d'un processus Connect:Direct qui appelle Managed File Transfer à l'aide de
Connect:Direct Requester
```
Utilisation de processus Connect:Direct pour soumettre des demandes de transfert Managed File Transfer

# **Restrictions de l'agent de pont Connect:Direct**

L'agent de pont Connect:Direct est configuré pour transférer des fichiers vers et depuis des noeuds Connect:Direct . Il existe des fonctions que l'agent de pont Connect:Direct n'est pas capable d'exécuter.

- L'agent de pont Connect:Direct ne peut pas lire les messages d'une file d'attente ou écrire des messages dans une file d'attente. Il ne peut pas agir en tant qu'agent de destination dans un transfert de fichier à message ou en tant qu'agent source dans un transfert de message à fichier.
- Vous ne pouvez pas définir de moniteur de ressources sur l'agent de pont Connect:Direct .
- Vous ne pouvez pas avoir un agent de pont Connect:Direct comme source et destination d'un transfert. Vous ne pouvez pas effectuer de transfert depuis le noeud Connect:Direct vers le noeud Connect:Direct via le pont Connect:Direct .
- L'agent de pont Connect:Direct ne prend pas en charge les exits utilisateur appelés avant ou après le transfert. L'agent de pont Connect:Direct prend en charge un exit de mappage de données d'identification. Pour plus d'informations, voir Mappage des données d'identification pour Connect:Direct à l'aide de classes d'exit.
- Vous ne pouvez pas définir des appels de programme presrc ou postsrc pour un transfert dont l'agent de pont Connect:Direct est l'agent source. Pour plus d'informations, voir Eléments imbriqués d'appel de programme.
- Vous ne pouvez pas définir des appels de programme predst ou postdst pour un transfert dont l'agent de pont Connect:Direct est l'agent de destination. Pour plus d'informations, voir Eléments imbriqués d'appel de programme.
- Vous ne pouvez pas spécifier de caractère générique dans la spécification source si l'agent source est l'agent de pont Connect:Direct .
- Si vous spécifiez une disposition de source (**-sd**) delete lors du transfert d'un fichier **au 1999** au d'un ensemble de données à partir d'un noeud Connect:Direct , le comportement est différent du comportement de disposition de source habituel. L'un des cas suivants se produit:
	- Si Connect:Direct utilise un processus généré par Managed File Transfer pour déplacer le fichier ou l'ensemble de données depuis la source, l'indication de l'option delete entraîne l'échec du transfert. Pour spécifier que le fichier source doit être supprimé, vous devez soumettre un processus Connect:Direct défini par l'utilisateur. Pour plus d'informations, voir Soumission d'un processus Connect:Direct défini par l'utilisateur à partir d'une demande de transfert de fichier.
	- Si Connect:Direct utilise un processus défini par l'utilisateur pour déplacer le fichier ou le fichier à partir de la source, ce paramètre est transmis au processus via la variable symbolique intrinsèque **%FTEFDISP**. Le processus défini par l'utilisateur détermine si la source est supprimé. Le résultat du transfert dépend du résultat renvoyé par le processus défini par l'utilisateur.

#### **Référence associée**

Le pont Connect:Direct

# **Prise en charge du serveur FTPS par le pont de protocole**

Le pont de protocole prend en charge un sous-ensemble du protocole FTPS tel que défini par RFC-2228, RFC-4217et Internet-Draft intitulé *Secure FTP over SSL*.

Pour obtenir la liste des valeurs de suite de chiffrement valides pour les connexions entre les agents de pont de protocole et les serveurs FTPS, voir Cipher suites dans la documentation du produit IBM SDK and Runtime Environment Java Technology Edition 7.

Les fonctions suivantes du protocole FTPS sont prises en charge:

- Modes de fonctionnement implicites et explicites.
- Validation du certificat serveur.
- Authentification mutuelle facultative à l'aide de vérifications de certificat client.
- Utilisation facultative d'un canal de contrôle d'effacement après la sélection de l'authentification initiale et du niveau de protection du canal de données.
- Les suites de chiffrement SHA-2 et la conformité à la norme FIPS 140-2 sont prises en charge. Les versions suivantes de Java sont requises: IBM JREs 6.0 SR13 FP2, 7.0 SR4 FP2ou version ultérieure.

Les fonctions suivantes du protocole FTPS et de l'environnement d'exécution ne sont pas prises en charge:

- Utilisation de la commande **ADAT** pour un échange de données de sécurité supplémentaire.
- Utilisation de FTPS pour le chiffrement de canal uniquement, c'est-à-dire lorsque le certificat des serveurs n'est pas validé.
- Sélectionnez les niveaux de protection Effacer, Sécuriséou Confidentiel à l'aide de la commande **PROT** .
- Chiffrement pour chaque commande à l'aide des commandes **MIC**, **CONF**et **ENC** .
- Rétromigration vers le protocole FTP si le serveur ne prend pas en charge FTPS explicite. Utilisez la prise en charge FTP fournie par le pont de protocole pour utiliser ce type de serveur.
- Utilisation de la commande **FEAT** pour déterminer les capacités disponibles du serveur FTPS.
- Validation des certificats à l'aide de la correspondance de modèle par rapport à la zone de nom distinctif.
- Vérification de la révocation de certificat.
- Validation des certificats auprès de l'autorité de certification de confiance émettrice.
- Sélection explicite des suites de chiffrement disponibles pour la phase de négociation SSL de l'établissement d'une session.

z/0S Utilisation d'extensions spécifiques à z/OS BM i qui IBM i qui intègrent la cryptographie au système d'exploitation. En particulier, l'utilisation du fichier de clés z/OS ou des systèmes de fichiers non hiérarchiques pour le stockage des informations de clé et de confiance, par exemple les fichiers. Le matériel de cryptographie et les moteurs de déchargement sont utilisés si ces fonctions sont gérées de manière transparente par la machine virtuelle Java et ne nécessitent pas de code d'application explicite.

### **Référence associée**

Le pont de protocole

# **Prise en charge du serveur SFTP par le pont de protocole**

Le pont de protocole prend en charge le protocole SFTP tel que défini par l'IETF Internet Draft intitulé SSH File Transfer Protocol, version 6 draft 13.

Les agents de pont de protocole prennent en charge les chiffrements suivants lors de la connexion à un serveur de fichiers à l'aide du protocole SFTP:

- blowfish-cbc
- 3des-cbc
- aes128-cbc
- aes192-cbc
- aes256-cbc
- aes128-ctr
- aes192-ctr
- aes256-ctr
- 3des-ctr
- arcfour
- arcfour128
- arcfour256

Par défaut, la liste des chiffrements utilisés par les agents de pont de protocole est aes128-cbc,aes192 cbc,aes256-cbc. Pour plus d'informations sur la configuration d'un agent de pont de protocole pour qu'il utilise des chiffrements différents, voir [«Format du fichier de propriétés du pont de protocole», à la page](#page-2864-0) [2865.](#page-2864-0)

### **Méthodes d'authentification**

Si vous avez fourni le code de l'agent de pont de protocole IBM MQ Managed File Transfer (MFT) avec une clé privée et un mot de passe de serveur, pour un utilisateur unique dans le fichier ProtocolBridgeCredentials.xml , l'agent de pont de protocole MFT configure par défaut la bibliothèque JSch pour qu'elle utilise les deux méthodes d'authentification, si le serveur de fichiers SFTP l'exige, lors de l'établissement d'une connexion.

Si une clé privée et un mot de passe de serveur sont configurés pour un seul utilisateur dans le fichier ProtocolBridgeCredentials.xml , mais que le serveur de fichiers SFTP ne requiert qu'une seule de ces méthodes d'authentification, l'agent de pont de protocole MFT configure la bibliothèque JSch pour utiliser l'authentification par clé publique / privée de préférence à l'authentification par mot de passe.

Si le serveur de fichiers SFTP rejette la tentative d'utilisation de l'authentification par clé publique / privée, l'agent de pont de protocole MFT , utilisant la bibliothèque JSch, tente l'authentification par nom d'utilisateur et mot de passe.

Si l'une ou l'autre de ces authentifications aboutit, une connexion est établie au serveur de fichiers SFTP.

Pour configurer à la fois une clé privée et une authentification par mot de passe pour le fichier ProtocolBridgeCredentials.xml , associé à l'agent de pont de protocole MFT , vous devez spécifier:

- L'attribut **serverPassword** (avec la valeur associée) dans l'élément qui mappe d'un nom d'utilisateur MFT à un nom d'utilisateur de serveur de protocole, et
- Elément de l'utilisateur MFT défini par l'élément parent.

Par exemple, la syntaxe peut être la suivante:

-----BEGIN RSA PRIVATE KEY----- ... -----END RSA PRIVATE KEY-----

## **Méthode interactive à l'aide du clavier**

L'agent de pont de protocole MFT utilise le JSch, bibliothèque tierce, pour se connecter aux serveurs de fichiers SFTP. Vous pouvez configurer la bibliothèque JSch de sorte qu'elle puisse tenter de s'authentifier auprès d'un serveur de fichiers SFTP à l'aide de la méthode *keyboard-interactive* lorsqu'aucune clé privée n'est spécifiée dans le fichier ProtocolBridgeCredentials.xml .

Notez que l'authentification à l'aide de la méthode *keyboard-interactive* fonctionne uniquement si le serveur de fichiers SFTP vous invite à entrer le mot de passe à l'aide de la chaîne password: (en majuscules, en minuscules ou en casse mixte). Dans le cas où vous utilisez la méthode d'authentification *clavier-interactif* et que le serveur de fichiers SFTP répond avec une chaîne différente de password:, la tentative de connexion échoue.

Lorsque le serveur de fichiers SFTP répond à la tentative de connexion initiale avec cette chaîne, l'agent de pont de protocole, à l'aide de la bibliothèque JSch, envoie le mot de passe configuré dans l'attribut **serverPassword** de l'élément user dans le fichier ProtocolBridgeCredentials.xml .

#### **Référence associée**

Le pont de protocole

# **Prise en charge de FIPS dans MFT**

Managed File Transfer prend en charge l'utilisation de modules de cryptographie compatibles FIPS dans les connexions client à partir des agents, des commandes et de l'explorateur IBM MQ vers les gestionnaires de files d'attente. Toutes les connexions SSL au gestionnaire de files d'attente utilisent uniquement le protocole TLS. La prise en charge est fournie pour les types de magasin de clés JKS et PKCS#12 .

**Remarque :** Sous AIX, Linux, and Windows, IBM MQ fournit la conformité à la norme FIPS 140-2 via le module cryptographique IBM Crypto for C (ICC) . Le certificat de ce module a été déplacé vers le statut Historique. Les clients doivent afficher le [certificatIBM Crypto for C \(ICC\)](https://csrc.nist.gov/projects/cryptographic-module-validation-program/certificate/3064) et prendre connaissance des conseils fournis par le NIST. Un module FIPS 140-3 de remplacement est actuellement en cours et son statut peut être affiché en le recherchant dans la [liste des modules NIST CMVP en cours de traitement](https://csrc.nist.gov/Projects/cryptographic-module-validation-program/modules-in-process/modules-in-process-list).

IBM MQ Operator 3.2.0 et l'image de conteneur du gestionnaire de files d'attente à partir de la version 9.4.0.0 sont basés sur UBI 9. La conformité à la norme FIPS 140-3 est actuellement en attente et son statut peut être affiché en recherchant "Red Hat Enterprise Linux 9- OpenSSL FIPS Provider" dans la [liste](https://csrc.nist.gov/Projects/cryptographic-module-validation-program/modules-in-process/modules-in-process-list) [de processus des modules CMVP NIST.](https://csrc.nist.gov/Projects/cryptographic-module-validation-program/modules-in-process/modules-in-process-list)

Indiquez si vous souhaitez activer la prise en charge FIPS pour un agent, un gestionnaire de files d'attente de coordination ou un gestionnaire de files d'attente de commandes, comme suit:

- Si vous souhaitez activer la norme FIPS pour un agent spécifique, définissez les propriétés agentSsl appropriées dans le fichier agent.properties de cet agent. Pour plus d'informations, voir Propriétés SSL/TLS pour MFT.
- Si vous souhaitez activer FIPS pour un gestionnaire de file d'attente de coordination spécifique, définissez les propriétés coordinationSsl appropriées dans le fichier coordination.properties pour ce gestionnaire de file d'attente de coordination. Pour plus d'informations, voir Propriétés SSL/TLS pour MFT.

• Si vous souhaitez activer FIPS pour un gestionnaire de files d'attente de commandes spécifique, définissez les propriétés connectionSsl appropriées dans le fichier command.properties pour ce gestionnaire de files d'attente de commandes. Pour plus d'informations, voir Propriétés SSL/TLS pour MFT.

**IBM** i FIPS n'est pas pris en charge sur Managed File Transfer for **IBM i.** IBM i.

FIPS n'est pas pris en charge sur les connexions vers ou depuis un pont de protocole ou un pont Connect:Direct .

Pour plus d'informations sur IBM MQ et FIPS et les étapes de configuration requises, voir Federal Information Processing Standards (FIPS).

Si vous souhaitez utiliser FIPS, la CipherSuite doit être conforme à la norme FIPS ou la connexion doit échouer. Pour plus d'informations sur les CipherSpecs pris en charge par IBM MQ, voir SSL/TLS CipherSpecs et CipherSuites dans IBM MQ classes for Java et SSL/TLS CipherSpecs et CipherSuites dans IBM MQ classes for JMS.

# **Tables du consignateur de base de données MFT**

Une fois que vous avez installé et configuré le consignateur, un certain nombre de tables de base de données sont créées.

### **Mises à jour du schéma de base de données du consignateur MFT**

Depuis la IBM MQ 9.1, certains types de données ont été modifiés dans le schéma de base de données, ce qui a entraîné une modification de la largeur des colonnes de ces tables:

### **Db2 schéma**

LONG VARCHAR dans les tables suivantes a été modifié en VARCHAR dans le schéma Db2 , avec une longueur fixe de 2000 octets ou 256 caractères.

- SCHEDULE\_ACTION
- TRANSFER\_ITEM
- SCHEDULE\_ITEM
- TRIGGER\_CONDITION
- CALL\_ARGUMENT
- CALL
- REQUÈRE\_APPEL
- TRANSFER
- CALL\_RESULT
- MONITOR METADATA
- MONITOR EXIT RESULT
- MONITOR\_ACTION
- AUTH\_EVENT
- FILE SPACE ENTRY

Par défaut, LONG VARCHAR vous permet de stocker 32700 octets, mais VARCHAR (*Taille*) limite la taille de colonne modifiée à 2000 caractères, soit 256 caractères.

Pour plus d'informations sur la migration d'une base de données Db2 vers le nouveau schéma, voir [«Migration d'une base de données Db2 vers le nouveau schéma», à la page 2702](#page-2701-0) .

#### **Schéma Oracle**

NCLOB dans les tables suivantes a été modifié en NVARCHAR (*Taille*), où *Taille* peut être de 2000 octets ou 256 octets:

• SCHEDULE\_ACTION

- TRANSFER\_ITEM
- SCHEDULE\_ITEM
- TRIGGER\_CONDITION
- CALL\_ARGUMENT
- CALL
- REQUÈRE\_APPEL
- TRANSFER
- CALL\_RESULT
- MONITOR\_METADATA
- MONITOR\_EXIT\_RESULT
- MONITOR\_ACTION
- AUTH\_EVENT
- FILE\_SPACE\_ENTRY

Par défaut, NVARCHAR2 vous permet de stocker uniquement 4000 octets. Vous devez définir la propriété MAX\_STRING\_SIZE sur *extended* pour que la base de données étende le stockage à 32767 octets.

Pour plus d'informations sur la migration d'une base de données Oracle vers le nouveau schéma, voir [«Migration d'une base de données Oracle vers le nouveau schéma», à la page 2705](#page-2704-0) .

Dans les colonnes SOURCE\_FILENAME et DESTINATION\_FILENAME, dans les tables TRANSFER\_ITEM et SCHEDULE\_ITEM, un type de données de 2000 caractères (VARCHAR (2000) apporte des éléments communs dans les schémas Db2 et Oracle .

# **AUTH\_EVENT**

Evénement lié à la vérification des droits, généralement le rejet d'une demande en raison de privilèges insuffisants.

- **ID:** ID ligne.
- **ACTION:** Type d'action qui a eu lieu.
- **COMMAND\_ID:** ID message IBM MQ du message d'origine qui a demandé l'événement. Dans le cas d'une demande de transfert, il s'agit également de l'ID de transfert.
- **TIME:** heure à laquelle l'événement s'est produit.
- **ORIGINATOR\_MQ\_USER:** ID utilisateur contenu dans le message IBM MQ , sur lequel la vérification des droits a été effectuée.
- **AUTHORITY:** droits requis pour l'action demandée.
- **ORIGINAL\_XML\_REQUEST:** Contenu du message de commande indiquant l'action qui a été refusée.
- **RESULTCODE:** Code numérique identifiant le résultat.
- **RESULT\_TEXT:** Message expliquant le résultat de l'événement de droits d'accès.

# **CALL**

Exécution à distance d'une commande du système d'exploitation, ou d'un Ant script , 105 (105 km), ou d'un travail JCL z/OS , géré par Managed File Transfer. Les appels peuvent être imbriqués dans des transferts ou référencés par des lignes call\_request.

Un CALL (c'est-à-dire une ligne de cette table) peut faire partie d'un transfert normal (auquel cas TRANSFER\_CALLS est utilisé pour le lier à l'entrée pertinente dans TRANSFERS) ou il peut s'agir d'un appel géré autonome seul (disponible uniquement à partir de Ant ou en insérant directement des messages). Dans ce dernier cas, la table CALL\_REQUEST est utilisée à la place de la table TRANSFERS ; un équivalent à TRANSFER\_CALLS n'est pas nécessaire car il ne peut y avoir qu'un seul appel par demande d'appel.

- **ID:** ID ligne.
- **COMMAND:** commande qui a été exécutée. Cette zone ne contient aucun argument transmis à la commande ou au chemin dans lequel se trouve la commande.
- **TYPE:** Type de commande, tel que Ant ou JCL.
- **RETRIES:** nombre de nouvelles tentatives demandées.
- RETRY WAIT: Intervalle d'attente entre les nouvelles tentatives demandées à l'origine, en secondes.
- **SUCCESS\_RC:** Code retour indiquant que la commande a abouti. Si un autre code est reçu, l'exécution est signalée comme ayant échoué.
- **EXECUTED\_COMMAND:** nom complet de la commande qui a été exécutée, y compris le chemin d'accès.
- **CAPPED\_RETRIES:** nombre de nouvelles tentatives disponibles ; ce nombre peut être inférieur à la valeur demandée si le nombre maximal de nouvelles tentatives de l'agent est inférieur au nombre de nouvelles tentatives demandées.
- **CAPPED\_RETRY\_WAIT:** intervalle entre les nouvelles tentatives utilisées ; ce nombre peut être inférieur à la valeur demandée si la limite configurée de l'agent est inférieure à l'attente de nouvelles tentatives demandée.
- **Résultat:** Indique si l'appel a abouti dans l'ensemble. S'il y a eu plusieurs tentatives, le résultat de chacune d'elles est enregistré séparément dans la table CALL\_RESULT.

# **CALL\_ARGUMENT**

Argument ou paramètre fourni à une commande appelée.

- **ID:** ID ligne.
- **CALL\_ID:** Appel auquel l'argument est associé.
- **KEY:** où l'argument est de type key-value-pair, clé ou nom.
- **TYPE:** Type de l'argument: certains sont des paramètres de position des commandes du système d'exploitation et d'autres sont des propriétés nommées utilisées avec Ant.
- **VALUE:** valeur de l'argument.

# **REQUÈRE\_APPEL**

Véhicule d'un appel de commande qui ne fait pas partie d'un transfert de fichier. Vous pouvez soumettre des messages ManagedCall à l'aide de Ant et de l'injection XML directe.

- **ID:** ID hexadécimal de la demande d'appel géré.
- **CALL\_ID:** ID de la base de données de la ligne de la table CALL décrivant cet appel.
- **ACTION TIME:** heure à laquelle l'action s'est produite.
- **AGENT:** agent sur lequel la commande est exécutée.
- **AGENT\_QM:** gestionnaire de files d'attente utilisé par l'agent sur lequel la commande est exécutée.
- **ARCHITECTURE:** Architecture machine du système sur lequel l'agent s'exécute.
- **OS\_NAME:** Nom du système d'exploitation sur lequel l'agent s'exécute.
- **OS\_VERSION:** Version du système d'exploitation.
- **ORIGINATOR\_HOST:** nom d'hôte de la machine à partir de laquelle la demande d'appel a été soumise.
- **ORIGINATOR\_USER:** Nom de l'utilisateur qui a soumis la demande d'appel, comme indiqué dans le code XML de la demande.
- **ORIGINATOR\_MQ\_USER:** Nom de l'utilisateur qui a soumis la demande d'appel, tel qu'il figure dans le descripteur de message IBM MQ de la demande.
- **JOB\_NAME:** nom de travail spécifié par l'utilisateur.
- **RESULTCODE:** Code de résultat global de l'appel.
- **RESULTTEXT:** Message de résultat global pour l'appel.

## **CALL\_RESULT**

Résultat détaillé de l'appel d'une commande. Un appel peut avoir plusieurs résultats si les nouvelles tentatives ont été activées.

- **ID:** ID ligne.
- **CALL\_ID:** ID de la base de données de la ligne de la table CALL à laquelle ce résultat s'applique.
- **SEQUENCE:** La tentative à laquelle ce résultat s'applique, lorsqu'il y a eu plusieurs tentatives.
- **Résultat:** Résultat (par exemple, réussite ou échec) de la commande.
- **RETURN\_CODE:** Code retour de la commande.
- **TIME:** heure à laquelle la commande s'est terminée.
- **STDOUT:** flux de sortie standard de la commande, s'il a été démarré.
- **STDERR:** Flux d'erreur standard de la commande, s'il a été démarré.
- **ERREUR:** Si la commande n'a pas pu être démarrée, un message d'erreur généré par Managed File Transfer expliquant le problème.

# **FILE\_SPACE\_ENTRY**

Chaque ligne représente un fichier qui a été envoyé à l'espace fichier nommé.

- **ID:** ID de l'entrée d'espace fichier.
- **FILE\_SPACE\_NAME:** nom de l'espace fichier. Il s'agit du nom de l'utilisateur auquel appartient l'espace fichier.
- **TRANSFER\_ITEM\_ID:** ID de l'élément de transfert auquel cette ligne est associée.
- **ALIAS:** Nom d'alias de cette entrée d'espace fichier. En règle générale, ce nom d'alias correspond au nom du fichier source pour le transfert.
- **DELETED:** Heure à laquelle le fichier a été supprimé de l'espace fichier. Si le fichier n'a pas été supprimé, la valeur est null.

### **METADATA**

Métadonnées associées à un transfert.

- **ID:** ID ligne.
- **TRANSFER\_EVENT\_ID:** Ligne transfer\_event à laquelle ces métadonnées sont associées, si elle est associée à un transfert. Cette zone est null si les métadonnées sont associées à un appel géré autonome.
- **STANDALONE\_CALL\_ID:** Si les métadonnées sont associées à un appel géré autonome, ID de la demande d'appel géré concernée.
- **KEY:** nom de l'élément de métadonnées.
- **VALUE:** Valeur de l'élément de métadonnées.

### **MONITOR**

Moniteurs de ressources qui déclenchent des opérations Managed File Transfer en fonction de conditions externes.

- **AGENT:** Agent sur lequel s'exécute le moniteur.
- **ID:** ID hexadécimal du moniteur.
- **NOM:** Nom du moniteur.
- **QMGR:** Gestionnaire de files d'attente de l'agent sur lequel s'exécute le moniteur.

# **MONITOR\_ACTION**

Chaque ligne représente une action (par exemple, la création et le déclenchement) qui se produit pour un moniteur

- **ID:** ID ligne.
- **ACTION:** Type d'action qui a eu lieu.
- **JOB\_NAME:** nom du travail soumis, le cas échéant.
- **MONITOR:** Moniteur sur lequel cette action s'est produite. Peut être null si l'action a échoué car elle a été demandée pour un moniteur qui n'existe pas.
- **ORIGINAL\_XML\_REQUEST:** Si cette action était une action *create* ou *triggerSatisfied* , il s'agit de la demande XML qui est démarrée lorsque le moniteur est déclenché.
- **ORIGINATOR\_MQ\_USER:** ID utilisateur contenu dans le message IBM MQ qui a lancé l'action
- **ORIGINATOR\_USER:** Nom d'utilisateur ayant soumis la demande d'exécution de l'action.
- **ORIGINATOR\_HOST:** machine à partir de laquelle l'utilisateur a soumis la demande d'exécution de l'action.
- **TIME:** heure à laquelle l'action s'est produite.
- **UPDATED\_XML\_REQUEST:** Si l'action est *triggerSatisfied*, la demande XML qui a été démarrée. Cette demande peut être différente de la demande XML initialement effectuée en raison de la substitution de variables.

# **MONITOR\_EXIT\_RESULT**

Résultat de l'exécution d'un exit de moniteur de ressources.

- **ID:** ID ligne.
- **ACTION\_ID:** action de surveillance à laquelle le résultat est associé.
- **EXIT\_NAME:** nom de l'exit qui a généré ce résultat.
- **RESULTCODE:** Valeur renvoyée par l'exit, à savoir annuler ou continuer.
- **RESULTTEXT:** Sortie texte de l'exit, si fournie.

### **MONITOR\_METADATA**

Eléments de métadonnées associés à un moniteur de ressources.

- **ID:** ID ligne.
- **ACTION\_ID:** action de contrôle à laquelle les métadonnées sont associées.
- **KEY:** nom de l'élément de métadonnées.
- **PHASE:** indique si cet élément de métadonnées représente les données qui ont été soumises à l'origine ou la version mise à jour après la substitution de variable.
- **VALUE:** Valeur de l'élément de métadonnées.

### **SCHEDULE**

Planification de transfert enregistrée auprès d'un agent.

- **AGENT:** nom de l'agent associé à cette planification.
- **CREATION\_DATE:** moment auquel cette planification a été créée.
- **ID:** ID unique de la base de données (et non de l'agent) pour la planification.
- **ID\_ON\_AGENT:** ID utilisé par l'agent pour l'ID de base de données. Cet ID n'est pas unique entre les agents et peut même ne pas être unique dans un agent si l'état persistant de l'agent est réinitialisé.
- **LATEST\_ACTION:** action la plus récente qui a modifié l'état de cette planification.

# **SCHEDULE\_ACTION**

Lorsqu'un événement qui modifie l'état de la planification se produit, une action est enregistrée.

- **ACTION\_TYPE:** action qui s'est produite.
- **ID:** ID ligne
- **ORIGINATOR\_HOST:** machine à partir de laquelle la demande à l'origine de la modification a été soumise.
- **ORIGINATOR\_USER:** Utilisateur dont le nom de la demande à l'origine de la modification a été soumis.
- **SCHEDULE\_ID:** planning auquel cette action s'applique.
- **SPEC\_AFTER:** spécification de planification qui représente l'état de cette planification après l'exécution de l'action.
- **STATUS\_CODE:** Code retour numérique décrivant le résultat de l'action
- **STATUS\_TEXT:** Description textuelle du résultat de l'action. Généralement null si l'action a abouti.
- **TIME:** moment auquel l'action s'est produite

# **SCHEDULE\_SPEC**

Détails d'un transfert planifié individuel.

- **ID:** ID ligne.
- **DESTINATION\_AGENT:** Agent vers lequel les fichiers sont transférés.
- **DESTINATION\_QM:** gestionnaire de files d'attente utilisé par l'agent de destination.
- **REPEAT\_COUNT:** Nombre de fois à répéter si la planification se répète et est liée par le nombre d'occurrences au lieu d'une heure de fin.
- **REPEAT\_FREQUENCY:** Nombre d'intervalles de répétition entre les transferts planifiés.
- **REPEAT\_INTERVAL:** Si le transfert se répète, intervalle à partir duquel se répéter (par exemple, minutes ou semaines).
- **SOURCE\_AGENT:** Agent à partir duquel les fichiers sont transférés.
- **SOURCE\_QM:** gestionnaire de files d'attente utilisé par l'agent source.
- **START\_TIME:** heure à laquelle aura lieu le premier transfert dans la planification.
- **START\_TIMEBASE:** Base de temps pour les heures associées au transfert. Par exemple, indique s'il faut opérer à partir du fuseau horaire de l'agent ou à partir du fuseau horaire de l'administrateur.
- **START\_TIMEZONE:** Fuseau horaire auquel correspond la base de temps et qui sera utilisé lors de l'exécution du planning.

# **SCHEDULE\_ITEM**

Chaque fichier (ou modèle à mettre en correspondance au moment du transfert) est représenté par un élément schedule\_item.

- **ID:** ID ligne.
- **CHECKSUM\_METHOD:** Mode de calcul du total de contrôle du fichier
- **DESTINATION\_EXISTS\_ACTION:** action effectuée par l'agent de destination si le fichier existe déjà sur la destination.
- **DESTINATION\_FILENAME:** Fichier ou répertoire dans lequel les fichiers sont transférés.
- **DESTINATION\_QUEUE:** Nom de la file d'attente de destination pour un transfert de fichier à message.
- <span id="page-2695-0"></span>• **DESTINATION\_TYPE:** Indique si la colonne destination\_filename fait référence à un fichier ou à un répertoire.
- **DESTINATION\_TYPE:** Indique si la colonne destination\_filename fait référence à un fichier, à un répertoire ou à un ensemble de données.
- **FILE\_MODE:** mode (par exemple, *texte* ou *binaire*) dans lequel le fichier est transféré.
- **RECURSIVE:** Lorsque l'agent crée le transfert en fonction de la planification, indique si l'agent réutilise (*Y*) ou non (*N*) le répertoire source.
- **SCHEDULE\_SPEC\_ID:** spécification de planification à laquelle cet élément est associé.
- **SOURCE\_DISPOSITION:** action à effectuer sur les fichiers source une fois le transfert terminé.
- **SOURCE\_FILENAME:** Fichier source, nom de répertoire ou modèle.
- **SOURCE\_QUEUE:** Nom de la file d'attente source pour un transfert de message vers un fichier

# **TRANSFER**

Transfert unique d'un ou de plusieurs fichiers.

- **TRANSFER\_ID:** ID hexadécimal du transfert.
- **JOB\_NAME:** Nom de travail spécifié par l'utilisateur pour le transfert.
- **SCHEDULE\_ID:** Si ce transfert est le résultat d'une planification, l'ID de ligne de la base de données de la planification concernée.
- **START ID:** ID de ligne de transfer event qui représente le début du transfert.
- **COMPLETE\_ID:** ID de ligne de l'événement de transfert qui représente la fin du transfert.
- **RESULTCODE:** Code de résultat global pour le transfert. Les valeurs possibles pour cette colonne sont répertoriées dans la rubrique suivante: Codes retour pour MFT. Ces codes s'appliquent à l'ensemble du transfert ; voir [TRANSFER\\_ITEM.RESULTCODE](#page-2698-0) pour le statut de chaque élément individuel.
- **RESULTTEXT:** Texte de résultat global pour le transfert, le cas échéant.
- **STATUS:** statut d'un transfert. Les valeurs possibles pour cette colonne sont les suivantes: démarré, réussite, réussite partielle, échec et annulé.
- **RELATED\_TRANSFER\_ID:** ID hexadécimal d'un transfert précédent associé à ce transfert. Par exemple, si le transfert est un téléchargement de fichier, cette zone fait référence au transfert qui a transféré le fichier.

# **TRANSFER\_CALLS**

Lie les appels de commande exécutables aux transferts

- **ID:** ID ligne.
- **POST\_DESTINATION\_CALL:** Appel effectué à la destination une fois le transfert terminé.
- **POST\_SOURCE\_CALL:** Appel effectué au niveau de l'agent source une fois le transfert terminé.
- **PRE\_DESTINATION\_CALL:** Appel effectué au niveau de l'agent de destination avant le début du transfert.
- **PRE\_SOURCE\_CALL:** Appel effectué au niveau de l'agent source avant le début du transfert.
- **TRANSFER\_ID:** transfert auquel sont associés les appels de cette ligne.

# **TRANSFER\_CD\_NODE**

Informations sur les noeuds Connect:Direct utilisés dans un transfert.

- **PNODE:** noeud principal dans le transfert.
- **SNODE:** noeud secondaire dans le transfert.
- **BRIDGE\_IS\_PNODE:** Caractère indiquant le noeud qui fait partie du pont Connect:Direct . Si cette valeur est Y, le noeud principal est le noeud de pont. Si cette valeur est N, le noeud secondaire est le noeud de pont.
- **ID:** ID de cette ligne.

# **TRANSFER\_CORRELATOR**

Chaque ligne contient une chaîne de corrélation et un nombre associé à un élément de transfert.

- CORRELATION BOOLEAN: Valeur de corrélation booléenne. Représenté par un caractère unique Y pour true et N pour false.
- **CORRELATION\_STRING:** Valeur de corrélation de chaîne.
- **CORRELATION\_NUMBER:** Valeur de corrélation numérique.
- **ID:** ID de cette ligne.

# **TRANSFER\_EVENT**

Evénement (début ou fin) lié à un transfert.

- **ID:** ID ligne.
- **ACTION TIME:** heure à laquelle l'action de transfert a eu lieu.
- **SOURCE** AGENT: Nom de l'agent à partir duquel les fichiers sont transférés.
- **SOURCE\_AGENT\_TYPE:** Type d'agent à partir duquel les fichiers sont transférés. Les valeurs suivantes sont possibles:  $1 =$  STANDARD,  $2 =$  BRIDGE,  $3 =$  WEB\_GATEWAY,  $4 =$  EMBEDDED,  $5 =$  CD\_BRIDGE,  $6 =$ SFG.

**Remarque :** Depuis la IBM MQ 9.0, Managed File Transfer ne prend pas en charge la passerelle Web ou les agents Web.

- **SOURCE QM:** gestionnaire de files d'attente utilisé par l'agent source.
- **SOURCE\_ARCHITECTURE:** Architecture de la machine du système hébergeant l'agent source.
- **SOURCE\_OS\_NAME:** système d'exploitation de la machine de l'agent source.
- **SOURCE\_OS\_VERSION:** Version du système d'exploitation de la machine de l'agent source.
- **SOURCE\_BRIDGE\_URL:** Si l'agent source est un agent de pont de protocole, l'URL de la source de données vers laquelle il forme un pont.
- **SOURCE\_CD\_NODE\_ID:** Noeud Connect:Direct qui est la source du transfert.
- **DESTINATION\_AGENT:** Nom de l'agent vers lequel les fichiers sont transférés.
- **DESTINATION\_AGENT\_TYPE:** Type d'agent vers lequel les fichiers sont transférés. Les valeurs suivantes sont possibles:  $1 =$  STANDARD,  $2 =$  BRIDGE,  $3 =$  WEB GATEWAY,  $4 =$  EMBEDDED,  $5 =$ CD\_BRIDGE, 6 = SFG.

**Remarque :** Depuis la IBM MQ 9.0, Managed File Transfer ne prend pas en charge la passerelle Web ou les agents Web.

- **DESTINATION\_QM:** gestionnaire de files d'attente utilisé par l'agent de destination.
- **DESTINATION\_BRIDGE\_URL:** Si l'agent de destination est un agent de pont, l'URL de la source de données vers laquelle il forme un pont.
- **DESTINATION\_CD\_NODE\_ID:** noeud Connect:Direct qui est la destination du transfert.
- **ORIGINATOR\_HOST:** nom d'hôte de la machine à partir de laquelle la demande de transfert a été soumise.
- **ORIGINATOR\_USER:** Nom de l'utilisateur qui a soumis la demande de transfert, comme indiqué par la commande **fteCreateTransfer** .
- **ORIGINATOR\_MQ\_USER:** Nom de l'utilisateur qui a soumis la demande de transfert, tel qu'il figure dans le descripteur de message IBM MQ de la demande.
- **TRANSFERSET\_TIME:** heure à laquelle l'ensemble de transferts a été créé.
- **TRANSFERSET\_SIZE:** nombre d'éléments en cours de transfert.
- **TRIGGER\_LOG:** pour les définitions de transfert impliquant un déclencheur, indique si les évaluations de déclencheur qui n'ont pas donné lieu à un transfert doivent être consignées.

# **TRANSFER\_EXIT**

Chaque ligne représente un exit de transfert qui a été exécuté dans le cadre d'un transfert de fichiers.

- **ID:** ID ligne.
- **EXIT\_NAME:** nom de l'exit.
- **TRANSFER\_ID:** ID du transfert terminé ou annulé auquel s'applique cet exit.
- **TYPE:** Type de l'exit. Il peut s'agir de l'une des valeurs suivantes: *SourceStart*, *SourceEnd*, *DestinationStart* ou *DestinationEnd*.
- **STATUS:** valeur renvoyée par l'exit. Il peut s'agir de *annuler* ou de *continuer*.
- **SUPPLÉMENT:** Message facultatif expliquant le statut de l'exit.

# **TRANSFER\_ITEM**

Chaque ligne représente un fichier envoyé dans le cadre du transfert.

- **DESTINATION\_CHECKSUM\_METHOD:** algorithme utilisé pour calculer une somme de contrôle du fichier de destination. Peut être null si aucun total de contrôle n'a été calculé car le transfert n'a pas abouti.
- **DESTINATION\_CHECKSUM\_VALUE:** Valeur de total de contrôle du fichier de destination. La valeur peut être null si checksumming a été désactivé.
- **DESTINATION\_ENCODING:** codage de caractères utilisé dans le fichier de destination, si le fichier de destination est transféré sous forme de texte.
- **DESTINATION\_EXISTS\_ACTION:** action à effectuer si le fichier existe sur la destination.
- **DESTINATION\_FILE\_SIZE:** Taille du nom de fichier 2008 and du nom de fichier à utiliser à la destination.
- **DESTINATION\_FILENAME:** nom de fichier **du diamage de fichier** à utiliser à la destination.
- **DESTINATION\_LINEEND:** format de fin de ligne utilisé dans le fichier de destination, si le fichier de destination est transféré sous forme de texte.
- **DESTINATION\_MESSAGE\_QUEUE\_NAME:** File d'attente de destination des messages générés à partir du fichier source lors d'un transfert de fichier à message.
- **DESTINATION\_MESSAGE\_GROUP\_ID:** Si plusieurs messages sont générés, ID de groupe utilisé pour les messages générés à partir du fichier source lors d'un transfert de fichier à message.
- **DESTINATION\_MESSAGE\_MESSAGE\_ID:** Si un seul message est généré, ID du message généré à partir du fichier source lors du transfert d'un fichier vers un message.
- **DESTINATION\_MESSAGE\_COUNT:** nombre de messages dans lesquels le fichier source a été fractionné lors d'un transfert de fichier à message.
- **DESTINATION\_MESSAGE\_LENGTH:** Longueur du message généré à partir du fichier source lors du transfert d'un fichier vers un message, en octets. Cette valeur n'est définie que si vous spécifiez une longueur pour les messages de sortie, par exemple à l'aide de l'option -qs de la commande **fteCreateTransfer** . Si vous spécifiez -qs 20K et que la taille de votre fichier source est de 50 Ko, les trois messages résultants sont de 20 Ko, 20 Ko et 10 Ko. Dans ce cas, la valeur de DESTINATION\_MESSAGE\_LENGTH est définie sur 20480.
- **DESTINATION\_CORRELATOR\_ID:** ID des informations de corrélateur pour la destination.
- **FILE\_MODE:** mode de transfert de fichier, par exemple *text* ou *binary*.
- **ID:** ID ligne
- <span id="page-2698-0"></span>• **RESULTCODE:** Code numérique indiquant le résultat du transfert de cet élément. Les valeurs possibles pour cette colonne sont répertoriées dans la rubrique suivante: Codes retour pour les fichiers d'un transfert. Ces codes s'appliquent aux articles individuels du transfert ; voir [TRANSFER.RESULTCODE](#page-2695-0) pour le résultat du transfert dans son ensemble.
- RESULT TEXT: explication textuelle du résultat du transfert. Généralement null si le transfert a abouti.
- **SOURCE\_CHECKSUM\_METHOD:** algorithme utilisé pour calculer une somme de contrôle du fichier source.
- **SOURCE\_CHECKSUM\_VALUE:** Valeur de total de contrôle du fichier source. La valeur peut être null si checksumming a été désactivé.
- **SOURCE\_DISPOSITION:** action à effectuer sur le fichier source lorsque le transfert est terminé.
- **SOURCE\_ENCODING:** codage de caractères utilisé dans le fichier source, si le fichier source est transféré sous forme de texte.
- **SOURCE\_FILE\_SIZE:** Taille du nom de fichier **du 2/0S** and du nom de fichier à utiliser à la source.
- **SOURCE\_FILENAME:** nom du fichier source **the 2/0S** ou nom du fichier .
- **SOURCE\_LINEEND:** format de fin de ligne utilisé dans le fichier source, si le fichier source est transféré sous forme de texte.
- **SOURCE\_MESSAGE\_QUEUE\_NAME:** File d'attente source des messages inclus dans le fichier de destination pour un transfert de message vers un fichier.
- **SOURCE MESSAGE GROUP ID:** ID de groupe des messages inclus dans le fichier de destination pour un transfert de message à fichier.
- **SOURCE\_MESSAGE\_COUNT:** Nombre de messages inclus dans le fichier de destination pour un transfert de message à fichier.
- **SOURCE\_CORRELATOR\_ID:** ID des informations de corrélateur pour la source.
- **TRANSFER\_ID:** transfert dont fait partie cet élément.
- **TRUNCATE\_RECORDS:** indique si les enregistrements de fichier trop longs doivent être tronqués ou encapsulés.

# **TRANSFER\_STATS**

Ensemble de statistiques générées à la fin d'un transfert.

- **ID:** ID ligne.
- **TRANSFER\_ID:** transfert auquel les statistiques font référence.
- **START TIME:** heure à laquelle le transfert a commencé. Dans un système occupé ou disposant d'une connectivité intermittente, cette heure peut être postérieure à l'heure indiquée dans le message Démarré, car cette heure représente le point de début du traitement initial plutôt que le point de début du transfert des données.
- **RETRY\_COUNT:** Nombre de fois où le transfert a dû être retenté en raison de problèmes de charge ou de disponibilité.
- **FILE\_FAILURES:** nombre de fichiers dont le transfert a échoué.
- **FILE\_WARNINGS:** Nombre de fichiers pour lesquels des avertissements ont été signalés lors de leur transfert.

# **TRIGGER\_CONDITION**

Une condition dans un transfert conditionnel Managed File Transfer de base. Par exemple, '' file example.file exists''.

- **ID:** ID ligne.
- **TRANSFER\_EVENT\_ID:** Evénement de transfert auquel le déclencheur est associé.
- **CONDITION\_TYPE:** Type de vérification utilisé dans le déclencheur. Par exemple, l'existence d'un fichier ou la taille d'un fichier.
- **COMPARAISON:** comparaison spécifique à effectuer. Par exemple, "supérieur ou égal à".
- **Valeur :** Valeur à laquelle comparer.
- **FILENAME:** Nom du fichier à examiner.

#### **Tâches associées**

Configuration d'un consignateur MFT

### **Référence associée**

[«fteStartLogger \(démarrage d'un consignateur MFT \)», à la page 2284](#page-2283-0) La commande **fteStartLogger** démarre une application de journalisation Managed File Transfer .

[«fteModifyLogger \(exécutez un consignateur MFT en tant que service Windows \)», à la page 2241](#page-2240-0) La commande **fteModifyLogger** permet de modifier un consignateur Managed File Transfer afin qu'il puisse être exécuté en tant que service Windows . Vous pouvez utiliser cette commande uniquement sur les plateformes Windows , vous devez être exécuté par un utilisateur qui est un administrateur IBM MQ et un membre du groupe mqm, et vous devez d'abord arrêter le consignateur à l'aide de la commande **fteStopLogger** .

[«fteStopLogger \(arrêt d'un consignateur MFT \)», à la page 2291](#page-2290-0) La commande **fteStopLogger** arrête un consignateur Managed File Transfer .

# **Diagramme des relations d'entité Db2**

Diagramme illustrant la relation des entités dans une base de données Db2 .

Dans l'ERD, les symboles #, \*et o ont chacun une signification spécifique:

- # signifie une clé primaire
- \* signifie qu'une valeur ne peut pas être null
- o signifie qu'une valeur peut être null

*Figure 9. Diagramme des relations d'entité Db2 (ERD)*
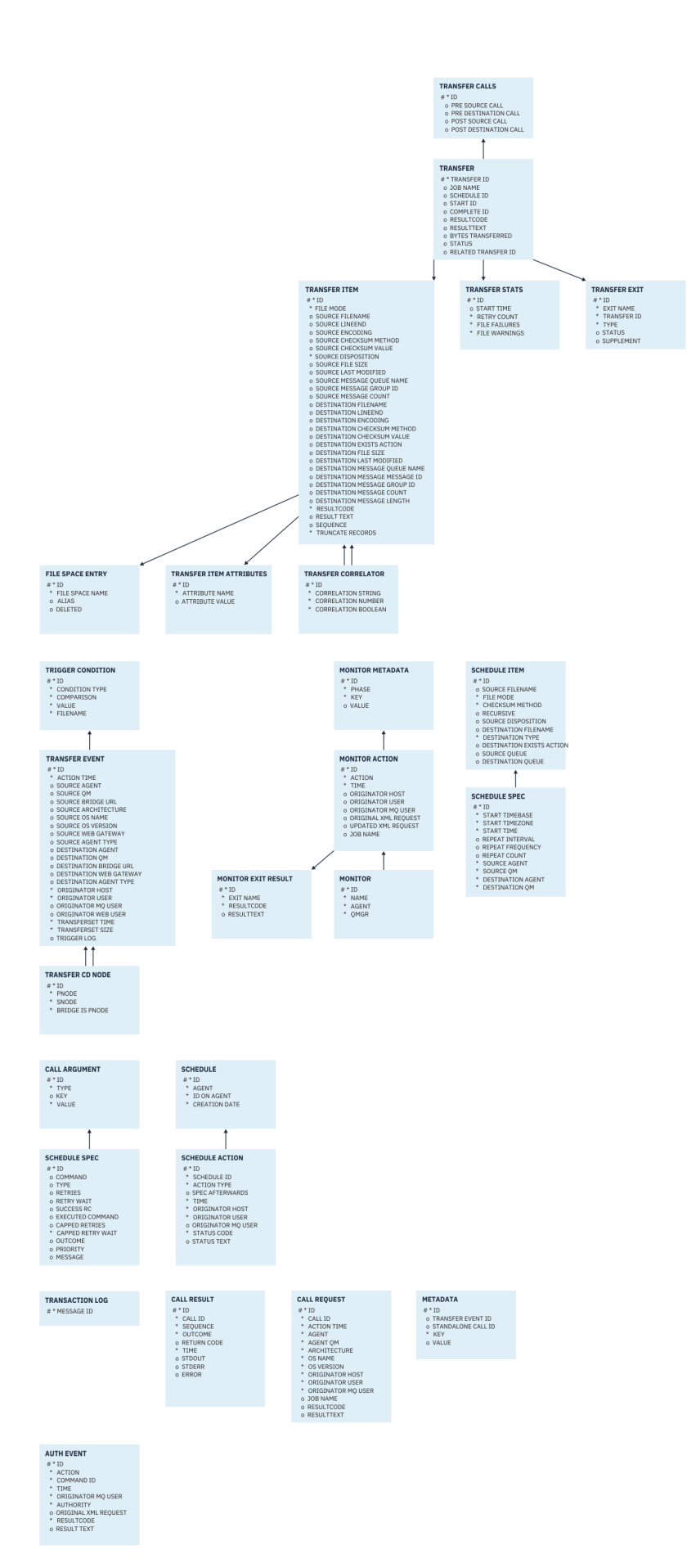

#### **Tâches associées**

«Migration d'une base de données Db2 vers le nouveau schéma», à la page 2702 Comment migrer une base de données avec le schéma existant vers le nouveau schéma, à l'aide de l'exemple de fichier script SQL.

# **Migration d'une base de données Db2 vers le nouveau schéma**

Comment migrer une base de données avec le schéma existant vers le nouveau schéma, à l'aide de l'exemple de fichier script SQL.

### **Avant de commencer**

Effectuez une sauvegarde de la base de données et de ses informations de configuration pertinentes que vous allez migrer et reportez-vous au [«Diagramme des relations d'entité Db2», à la page 2700.](#page-2699-0)

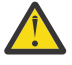

# **Avertissement :**

Dans la base de données Db2 , le type de données LongVarchar est désormais limité à:

- 2000 octets dans les colonnes SOURCE\_FILENAME et DESTINATION\_FILENAME, dans les tables TRANSFER\_ITEM et SCHEDULE\_ITEM
- 4000 octets, ou 256 octets pour toutes les colonnes restantes, en fonction de l'objectif de chaque colonne

Si, pour une raison quelconque, vous souhaitez augmenter la taille de ces colonnes de base de données, vous pouvez modifier le fichier script et augmenter la taille de la colonne correspondante.

# **Pourquoi et quand exécuter cette tâche**

Les quatre exemples de fichier script SQL suivants se trouvent dans <MQ\_Installation\_Directory>/ mqft/sql:

- db2\_varchar\_migration\_step\_1.sql
- db2 varchar migration step 2.sql
- db2\_varchar\_migration\_step\_3.sql
- db2\_varchar\_migration\_step\_4.sql

## **Procédure**

- 1. Effectuez les tâches suivantes dans l'ordre:
	- a) Exécuter**db2\_varchar\_migration\_step\_1.sql**
	- b) Exécuter**db2\_varchar\_migration\_step\_2.sql**
	- c) Exécuter**db2\_varchar\_migration\_step\_3.sql**
	- d) Exécuter**db2\_varchar\_migration\_step\_4.sql**

**Important :** Avant d'exécuter l'étape «1.c», à la page 2702, vérifiez que les étapes «1.a», à la page 2702 et «1.b», à la page 2702 ont été exécutées avec succès.

- 2. Utilisez la commande suivante : **cd <MQ\_Installation\_Directory>/mqft/sql**
- 3. Traitez les fichiers script SQL à l'aide des commandes suivantes dans l'ordre:
	- a) Exécuter**db2 -tvmf db2\_varchar\_migration\_step\_1.sql**
	- b) Exécuter**db2 -tvmf db2\_varchar\_migration\_step\_2.sql**
	- c) Exécuter**db2 -tvmf db2\_varchar\_migration\_step\_3.sql**
	- d) Exécuter**db2 -tvmf db2\_varchar\_migration\_step\_4.sql**

# <span id="page-2702-0"></span>**Que faire ensuite**

Si vous recevez des erreurs lors de la création de nouvelles tables ou de nouvelles colonnes, causées par des espaces table temporaires, vous pouvez résoudre ces problèmes comme suit:

#### **Erreur :**

SQL State [54048], Error Code [-1585], Message [DB2 SQL Error: SQLCODE=1585 , SQLSTATE=54048, SQLERRMC=null in the trace file of logger

Explanation:

One of the following conditions could have occurred:

- 1. The row length of the system temporary table exceeded the limit that can be accommodated in the largest system temporary table space in the database.
- 2. The number of columns required in a system temporary table exceeded the limit that can be accommodated in the largest system temporary table space in the database.

#### **Lien :**

Message SQL1585N.

#### **Solution :**

Créez un espace table système temporaire pour chaque page en tant que SMS (géré par le système). Dans ce cas, votre requête trouve toujours un espace table avec la taille de page appropriée.

#### **Exemple :**

Les commandes SQL suivantes permettent de résoudre le problème précédent:

CREATE BUFFERPOOL BP4K pagesize 4K CREATE SYSTEM TEMPORARY TABLESPACE STB\_4 PAGESIZE 4K BUFFERPOOL BP4K CREATE BUFFERPOOL BP8K pagesize 8K CREATE SYSTEM TEMPORARY TABLESPACE STB\_8 PAGESIZE 8K BUFFERPOOL BP8K CREATE BUFFERPOOL BP16K pagesize 16K CREATE SYSTEM TEMPORARY TABLESPACE STB\_16 PAGESIZE 16K BUFFERPOOL BP16K CREATE BUFFERPOOL BP32K pagesize 32K CREATE SYSTEM TEMPORARY TABLESPACE STB\_32 PAGESIZE 32K BUFFERPOOL BP32K

# **Diagramme des relations d'entité Oracle**

Diagramme illustrant la relation des entités dans une base de données Oracle .

Dans l'ERD, les symboles #, \*et o ont chacun une signification spécifique:

- # signifie une clé primaire
- \* signifie qu'une valeur ne peut pas être null
- o signifie qu'une valeur peut être null

*Figure 10. Oracle Diagramme des relations d'entité (ERD)*

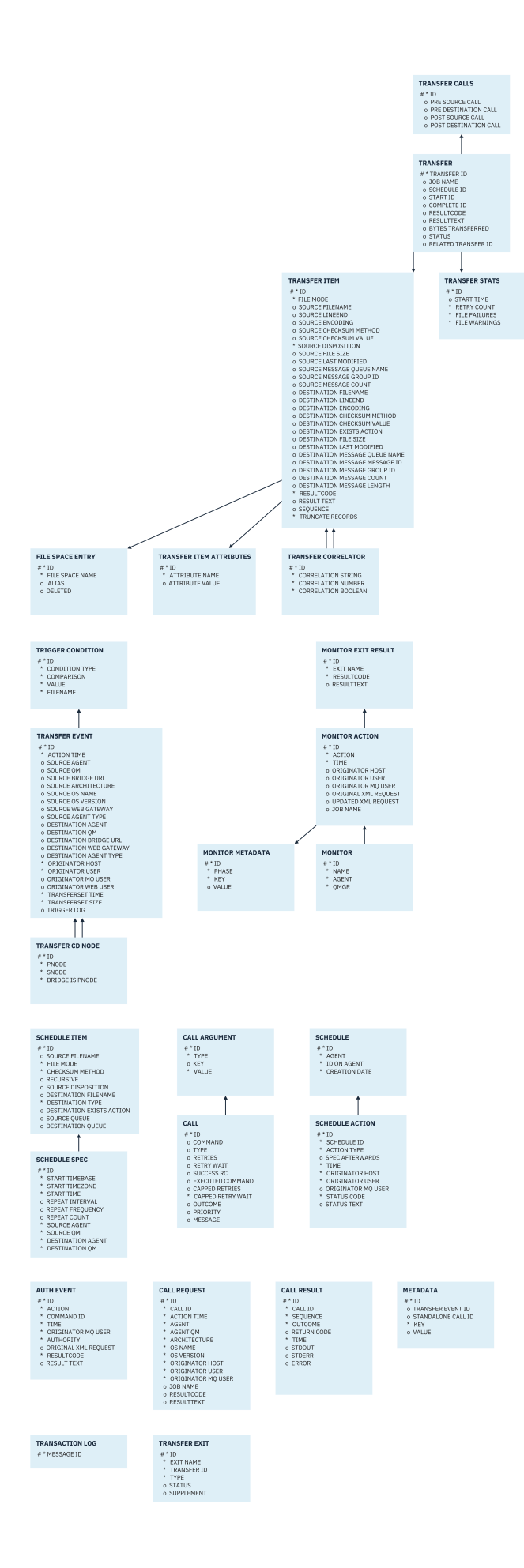

#### **Tâches associées**

«Migration d'une base de données Oracle vers le nouveau schéma», à la page 2705 Comment migrer une base de données avec le schéma existant vers le nouveau schéma, à l'aide de l'exemple de fichier script SQL.

# **Migration d'une base de données Oracle vers le nouveau schéma**

Comment migrer une base de données avec le schéma existant vers le nouveau schéma, à l'aide de l'exemple de fichier script SQL.

### **Avant de commencer**

Effectuez une sauvegarde de la base de données et de ses informations de configuration pertinentes que vous allez migrer et reportez-vous au [«Diagramme des relations d'entité Oracle», à la page 2703.](#page-2702-0)

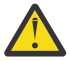

**Avertissement :** Le type de données NCLOB n'a pas de limite quant à la longueur des données pouvant être stockées. Toutefois, VARCHAR2 ayant une limite de 4000 octets, il peut y avoir une perte de données lors de la migration vers un nouveau schéma si la base de données existante contient des noms de fichier de plus de 4000 octets (ou 32767 octets pour une chaîne étendue).

Dans ce cas, seuls les 2000 derniers caractères du nom de fichier seront migrés. Par conséquent, vous devez vous assurer que vos noms de fichier ne dépassent pas 2000 caractères.

## **Pourquoi et quand exécuter cette tâche**

Les quatre exemples de fichier script SOL suivants se trouvent dans <MO Installation Directory>/ mqft/sql:

- oracle\_nvarchar\_migration\_step\_1.sql
- oracle\_nvarchar\_migration\_step\_2.sql
- oracle\_nvarchar\_migration\_step\_3.sql
- oracle\_nvarchar\_migration\_step\_4.sql

## **Procédure**

- 1. Effectuez les tâches suivantes dans l'ordre:
	- a) Exécuter**oracle\_nvarchar\_migration\_step\_1.sql**
	- b) Exécuter**oracle\_nvarchar\_migration\_step\_2.sql**
	- c) Exécuter**oracle\_nvarchar\_migration\_step\_3.sql**
	- d) Exécuter**oracle\_nvarchar\_migration\_step\_4.sql**

**Important :** Avant d'exécuter l'étape «1.c», à la page 2705, vérifiez que les étapes «1.a», à la page 2705 et «1.b», à la page 2705 ont été exécutées avec succès.

- 2. Utilisez la commande suivante : cd <MQ\_Installation\_Directory>/mqft/sql
- 3. Traitez les fichiers script SQL à l'aide des commandes suivantes dans l'ordre:
	- a) Exécuter**sqlplus USERNAME/PASSWORD < oracle\_nvarchar\_migration\_step1.sql**
	- b) Exécuter**sqlplus USERNAME/PASSWORD < oracle\_nvarchar\_migration\_step2.sql**
	- c) Exécuter**sqlplus USERNAME/PASSWORD < oracle\_nvarchar\_migration\_step3.sql**
	- d) Exécuter**sqlplus USERNAME/PASSWORD < oracle\_nvarchar\_migration\_step4.sql**

où USERNAME/PASSWORD correspond à l'ID utilisateur et au mot de passe d'un utilisateur particulier.

# **Droits d'accès au consignateur MFT**

L'utilisateur du système d'exploitation qui exécute le consignateur requiert certains droits IBM MQ sur les files d'attente du consignateur et sur SYSTEM.FTE .

L'utilisateur du système d'exploitation qui exécute le consignateur requiert les droits IBM MQ suivants:

- CONNECT et INQUIRE sur le gestionnaire de files d'attente de coordination.
- Droit SUBSCRIBE sur le système SYSTEM.FTE .
- Droit PUT sur le système SYSTEM.FTE.LOG.RJCT.*nom\_journal* file d'attente.
- Droit GET sur SYSTEM.FTE.LOG.CMD.*nom\_journal* file d'attente.

#### **Tâches associées**

Restriction des droits de groupe pour les ressources spécifiques à MFT Restriction des droits utilisateur sur les actions de l'agent MFT

# **Droits d'accès aux fichiers de destination**

Les droits d'accès aux fichiers de destination écrits par les agents de destination Managed File Transfer sont déterminés par la plateforme sur laquelle l'agent s'exécute.

## **Agents de destination sur les plateformes z/OS, AIX and Linux**

 $z/0S$  $\blacktriangleright$  Linux  $\blacktriangleright$  AIX

Vous devez modifier la valeur de **umask** sur votre système.

Par exemple, supposons que la valeur **umask** par défaut de votre ID utilisateur sur votre système z/OS est *0022*.

Lorsqu'un agent MFT s'exécute en tant que cet utilisateur et qu'il écrit un fichier de destination, le fichier dispose des droits suivants:

-rw-r--r--

Si vous remplacez la valeur de **umask** par, par exemple, *0006*, en exécutant la commande

umask 0006

et l'agent a redémarré, puis tous les fichiers de destination écrits par l'agent ont les droits suivants:

 $-rw-rw--$ 

Notez que vous devez redémarrer l'agent après avoir exécuté la commande umask afin que l'agent puisse récupérer la nouvelle valeur.

Bien que z/OS soit utilisé comme exemple ici, les mêmes informations s'appliquent aux plateformes AIX and Linux .

### **Agents de destination sous Windows**

**Windows** 

Par défaut, les droits d'accès sont hérités d'un dossier racine vers les fichiers et sous-dossiers en dessous, bien que cet héritage puisse être désactivé.

Votre administrateur Windows ou votre administrateur de domaine doit vérifier et gérer les droits et les modifier si nécessaire. Ils peuvent utiliser la commande [icalcs](https://docs.microsoft.com/en-us/windows-server/administration/windows-commands/icacls) pour afficher, ajouter, mettre à jour et supprimer des droits.

### **Tâches associées**

Restriction des droits de groupe pour les ressources spécifiques à MFT Restriction des droits utilisateur sur les actions de l'agent MFT

# <span id="page-2706-0"></span>**Propriétés de message MQ définies par MFT sur les messages écrits dans les files d'attente de destination**

Lors du transfert d'un fichier vers un message, Managed File Transfer peut définir des propriétés de message IBM MQ sur le premier message écrit dans la file d'attente de destination. Des propriétés de message IBM MQ supplémentaires sont définies lorsqu'un transfert de fichier à message a échoué.

Les propriétés de message IBM MQ permettent à une application de sélectionner des messages à traiter ou d'extraire des informations sur un message sans accéder aux en-têtes MQ Message Descriptor (MQMD) ou MQRFH2 . Voir Propriétés de message.

Cette rubrique décrit le paramètre utilisé dans les commandes **fteCreateTransfer** et **fteCreateTemplate** pour indiquer que les propriétés de message doivent être ajoutées au premier message écrit dans la file d'attente de destination. Vous pouvez également spécifier que les propriétés de message doivent être ajoutées au premier message écrit dans la file d'attente de destination à l'aide de la valeur *dstmsgprop* du paramètre **fte:filespec** .

# **Propriétés standard**

Vous pouvez utiliser le paramètre **-qmp** dans la commande **fteCreateTransfer** ou la commande **fteCreateTemplate** pour indiquer si les propriétés de message IBM MQ sont définies sur le premier message écrit dans la file d'attente de destination par le transfert. Pour un exemple d'utilisation de ce paramètre, voir la rubrique Exemple: Définition des propriétés de message IBM MQ sur un transfert de fichier à message

Les propriétés de message IBM MQ contiennent des métadonnées de transfert. Les noms de propriété de message sont précédés du préfixe **usr.WMQFTE**. Le préfixe **usr.** rend ces propriétés de message disponibles pour les applications JMS.

### **usr.WMQFTETransferId**

ID de transfert hexadécimal unique.

#### **usr.WMQFTETransferMode**

Type de transfert de fichier: mode binaire ou mode texte.

#### **usr.WMQFTESourceAgent**

Nom de l'agent source.

#### **usr.WMQFTEDestinationAgent**

Nom de l'agent de destination.

#### **usr.WMQFTEFileName**

Nom du fichier source.

#### **usr.WMQFTEFileSize**

Taille du fichier source en octets.

#### **usr.WMQFTEFileLastModified**

Heure de la dernière modification du fichier source. Cette valeur est exprimée en millisecondes, mesurée à partir de 00:00:00 UTC, 1er janvier 1970.

#### **usr.WMQFTEFileIndex**

Index du fichier en cours dans la liste des fichiers en cours de transfert. Le premier fichier de la liste a l'index 0.

### **usr.WMQFTEMqmdUser**

ID utilisateur MQMD de l'utilisateur qui a soumis la demande de transfert.

# **Propriétés d'échec**

Lorsqu'un transfert de fichier à message échoue après que l'agent de destination a écrit au moins un message dans la file d'attente de destination, Managed File Transfer écrit un message vide dans la file d'attente de destination. Si le paramètre **-qmp** est défini sur true, deux propriétés de message IBM MQ sont définies pour ce message vide. Pour obtenir un exemple d'échec de transfert de fichier à message, voir Echec d'un transfert de fichier à message.

Lorsqu'un transfert de fichier à message échoue complètement, Managed File Transfer écrit un message vide dans la file d'attente de destination. Si le paramètre **-qmp** est défini sur true et que la longueur des données de message est supérieure à la valeur maxInputOutputMessageLength, le message d'erreur suivant s'affiche sur la ligne de commande.

Name WMQFTEResultCode Value 40 Name WMQFTESupplement Value BFGTR0072E: The transfer failed to complete due to the exception BFGIO0205E:The message data length 1290843 being written to the output queue "M2F@q2" is greater than the maximum allowed 1048576.

Les propriétés de message IBM MQ contiennent des informations sur l'échec. Comme pour les propriétés de message standard, les noms de propriété de message sont préfixés avec **usr.WMQFTE** et sont disponibles pour les applications JMS.

#### **usr.WMQFTEReturnCode**

Code retour du transfert. Pour obtenir la liste des valeurs possibles pour ce code retour, voir la rubrique Codes retour pour MFT.

#### **usr.WMQFTESupplement**

Message supplémentaire décrivant plus en détail la raison de l'échec du transfert.

# **Propriétés définies par l'utilisateur**

Les métadonnées spécifiées à l'aide du paramètre **-md** avec la commande **fteCreateTransfer** peuvent être définies en tant que propriétés de message IBM MQ . Si le paramètre **-qmp** est défini sur true, toutes les métadonnées spécifiées par l'utilisateur sont ajoutées à l'en-tête du premier message.

Le nom des métadonnées est préfixé par **usr.**. Par exemple, si les métadonnées sont department=accounts, l'en-tête de message IBM MQ est défini sur usr.department=accounts.

Vous ne pouvez pas utiliser de métadonnées pour spécifier des en-têtes commençant par usr. WMQFTE ou usr.com.ibm.wmqfte. Si vous spécifiez des métadonnées dont le nom commence par WMQFTE ou com.ibm.wmqfte , ces métadonnées ne sont pas utilisées dans les propriétés de message et sont ignorées.

### **Concepts associés**

Echec d'un transfert de fichier à message

#### **Tâches associées**

Transfert de données de fichiers vers des messages

### **Référence associée**

Exemple: Définition des propriétés de message IBM MQ sur un transfert de fichier à message

[«Propriétés de message IBM MQ lues par MFT à partir des messages des files d'attente source», à la page](#page-2708-0) [2709](#page-2708-0)

L'agent qui lit les messages d'une file d'attente source dans un message pour le transfert de fichiers lit les propriétés de message IBM MQ dans le message. La valeur de ces propriétés peut être utilisée pour déterminer le comportement d'un transfert.

### Codes retour pour MFT

[«Transfert fteCreate\(démarrage d'un nouveau transfert de fichier\)», à la page 2187](#page-2186-0)

La commande **fteCreateTransfer** crée et démarre un nouveau transfert de fichier à partir de la ligne de commande. Cette commande peut démarrer un transfert de fichier immédiatement, planifier un transfert de fichier à une heure et une date ultérieures, répéter un transfert planifié une ou plusieurs fois et déclencher un transfert de fichiers sous certaines conditions.

#### fte: spéc\_fichier

# <span id="page-2708-0"></span>**Propriétés de message IBM MQ lues par MFT à partir des messages des files d'attente source**

L'agent qui lit les messages d'une file d'attente source dans un message pour le transfert de fichiers lit les propriétés de message IBM MQ dans le message. La valeur de ces propriétés peut être utilisée pour déterminer le comportement d'un transfert.

## **En-têtes utilisés pour annuler les transferts de messages vers des fichiers**

Définissez les propriétés de message IBM MQ suivantes sur le dernier message d'un groupe pour annuler le message dans le transfert de fichier de ce groupe:

#### **usr.UserReturnCode**

Obligatoire. Code retour du transfert. Définissez cet en-tête comme une valeur non nulle pour indiquer que le transfert doit être annulé.

#### **usr.UserSupplement**

Facultatif. Texte décrivant la raison pour laquelle le transfert a été annulé.

Si l'agent source d'un transfert de message à fichier lit un message de la file d'attente source dont la propriété de message **usr.UserReturnCode** est définie sur une valeur différente de zéro, il arrête de lire les messages de la file d'attente et signale que le transfert a échoué dans le journal de transfert XML. Le fichier XML du journal de transfert contient le code retour et le texte supplémentaire définis dans les en-têtes de message. Si l'agent de destination a déjà écrit des données dans un fichier temporaire, ce fichier est supprimé de la destination.

# **En-têtes utilisés par la substitution de variable**

La valeur d'une propriété de message IBM MQ dans le premier message à lire à partir de la file d'attente surveillée peut être remplacée dans la définition XML de la tâche. Les propriétés de message définies par l'utilisateur sont préfixées avec usr., mais n'incluent pas ce préfixe dans le nom de la variable. Les noms de variable doivent être précédés d'un signe dollar (\$) et placés entre accolades ({ }). Par exemple, \${destFileName} est remplacé par la valeur de la propriété de message usr.destFileName du premier message à lire dans la file d'attente source.

Par exemple, l'utilisateur ou le programme qui place des messages dans une file d'attente surveillée peut définir des propriétés de message IBM MQ sur le premier message d'un groupe en spécifiant l'agent à utiliser comme destination du transfert de fichiers et le nom de fichier vers lequel transférer les données.

Pour plus d'informations, voir Surveillance d'une file d'attente et utilisation de la substitution de variable.

### **Tâches associées**

Transfert de données de messages vers des fichiers

Configuration d'un agent pour effectuer des transferts de messages vers des fichiers

### **Référence associée**

Exemple: erreur d'un transfert de message à fichier à l'aide des propriétés de message IBM MQ [«Propriétés de message MQ définies par MFT sur les messages écrits dans les files d'attente de](#page-2706-0) [destination», à la page 2707](#page-2706-0)

Lors du transfert d'un fichier vers un message, Managed File Transfer peut définir des propriétés de message IBM MQ sur le premier message écrit dans la file d'attente de destination. Des propriétés de message IBM MQ supplémentaires sont définies lorsqu'un transfert de fichier à message a échoué.

[«Transfert fteCreate\(démarrage d'un nouveau transfert de fichier\)», à la page 2187](#page-2186-0)

La commande **fteCreateTransfer** crée et démarre un nouveau transfert de fichier à partir de la ligne de commande. Cette commande peut démarrer un transfert de fichier immédiatement, planifier un transfert de fichier à une heure et une date ultérieures, répéter un transfert planifié une ou plusieurs fois et déclencher un transfert de fichiers sous certaines conditions.

# **Conseils pour la définition des attributs MQ et des propriétés MFT associées à la taille des messages**

Vous pouvez modifier les attributs IBM MQ et les propriétés Managed File Transfer pour affecter le comportement de Managed File Transfer lors de la lecture ou de l'écriture de messages de différentes tailles.

Si la taille des messages lus à partir d'une file d'attente source ou écrits dans une file d'attente de destination dépasse 1048576 octets (1 Mo), vous devez augmenter la valeur de la propriété Managed File Transfer Agent **maxInputOutputMessageLength** à une valeur supérieure ou égale à la taille maximale des messages à lire ou à écrire.

Si les messages de la file d'attente source sont supérieurs à 1048576 octets, vous devez définir la propriété **maxInputOutputMessageLength** sur l'agent source. Si les messages de la file d'attente de destination sont supérieurs à 1048576 octets, vous devez définir la propriété **maxInputOutputMessageLength** sur l'agent de destination. Pour plus d'informations sur la propriété **maxInputOutputMessageLength** , voir Propriétés avancées de l'agent: agent Fichier à message et message à fichier.

• Si la file d'attente dans laquelle l'agent est en cours d'écriture ou de lecture est locale dans le gestionnaire de files d'attente de l'agent, vous devrez peut-être modifier les attributs du IBM MQ gestionnaire de files d'attente, de la file d'attente et du canal **MAXMSGL** .

Vérifiez que la valeur de la taille de message maximale de la file d'attente source ou de destination est supérieure ou égale à la valeur de la propriété d'agent **maxInputOutputMessageLength** .

Vérifiez que la valeur de chacun des attributs IBM MQ suivants, en octets:

- Taille maximale des messages du gestionnaire de files d'attente de l'agent
- Taille maximale des messages du système SYSTEM.FTE.STATE.*nom\_agent* file d'attente
- Taille maximale des messages du canal client, si votre agent se connecte au gestionnaire de files d'attente en mode client

est supérieur ou égal au résultat du calcul suivant:

#### Valeur de (3 \* **maxInputOutputMessageLength**) + 1048576

(Ce calcul est dérivé du fait que trois points de contrôle peuvent être stockés dans un message d'état et que chaque point de contrôle peut avoir à mettre en mémoire tampon jusqu'à la taille maximale d'une quantité de données de message.)

• Si la file d'attente dans laquelle l'agent écrit est une file d'attente éloignée, vous devrez peut-être modifier les attributs **MAXMSGL** du gestionnaire de files d'attente, de la file d'attente et du canal IBM MQ .

Vérifiez que la valeur de chacun des attributs IBM MQ suivants est supérieure ou égale à la valeur de la propriété d'agent **maxInputOutputMessageLength** :

- Taille maximale des messages de la file d'attente de transmission du gestionnaire de files d'attente éloignées sur le gestionnaire de files d'attente de l'agent
- Taille maximale des messages du canal entre le gestionnaire de files d'attente de l'agent et le gestionnaire de files d'attente éloignées
- Taille maximale des messages de la file d'attente de destination sur le gestionnaire de files d'attente éloignées
- Taille maximale des messages du gestionnaire de files d'attente éloignées

Vérifiez que la valeur de chacun des attributs IBM MQ suivants, en octets:

- Taille maximale des messages du gestionnaire de files d'attente de l'agent
- Taille maximale des messages du système SYSTEM.FTE.STATE.*nom\_agent* file d'attente
- Taille maximale des messages du canal client, si votre agent se connecte au gestionnaire de files d'attente en mode client

est supérieur ou égal au résultat du calcul suivant:

#### Valeur de (3 \* **maxInputOutputMessageLength**) + 1048576

Ce calcul est dérivé du fait que trois points de contrôle peuvent être stockés dans un message d'état et que chaque point de contrôle peut être mis en mémoire tampon jusqu'à la taille maximale d'une quantité de données de message.

Si vous dépassez la valeur de l'une de ces propriétés, l'agent s'arrête avec l'erreur suivante dans le journal des événements de l'agent:

```
BFGUT0002E: An internal error has occurred. Product failure data was captured in file 
"FFDC.FTE.20100928170828514.8172766022149157013.log". 
BFGSS0025E: An internal error has occurred. The exception is: cc=2 rc=2010 op=put - MQPUT to 
SYSTEM.FTE.STATE.agent_name
BFGAG0061E: The agent ended abnormally
```
Les codes anomalie IBM MQ suivants peuvent être inclus dans ce message dans le journal des événements de l'agent:

• rc=2010 Ce code anomalie est mappé à MQRC\_DATA\_LENGTH\_ERROR et indique que la valeur de la taille maximale de message du canal client a été dépassée. Pour résoudre ce problème, assurez-vous que la taille de message maximale du canal client du gestionnaire de files d'attente de l'agent est supérieure ou égale au résultat du calcul suivant:

```
3 * (maxInputOutputMessageLength) + 1048576
```
• rc=2030 Ce code anomalie est mappé à MQRC\_MSG\_TOO\_BIG\_FOR\_Q et indique la valeur de la taille de message maximale de SYSTEM.FTE.STATE.*nom\_agent* a été dépassée. Pour résoudre ce problème, assurez-vous que la taille de message maximale de SYSTEM.FTE.STATE. La file d'attente*nom\_agent* est supérieure ou égale au résultat du calcul suivant:

```
3 * (maxInputOutputMessageLength) + 1048576
```
• rc=2031 Ce code anomalie est mappé à MQRC\_MSG\_TOO\_BIG\_FOR\_Q\_MGR et indique que la valeur de la taille de message maximale du gestionnaire de files d'attente de l'agent a été dépassée. Pour résoudre ce problème, assurez-vous que la taille de message maximale du gestionnaire de files d'attente de l'agent est supérieure ou égale au résultat du calcul suivant:

```
3 * (maxInputOutputMessageLength) + 1048576
```
## **Si vous transférez de nombreux messages de petite taille**

Si la taille moyenne des messages que l'agent lit ou écrit dans une file d'attente est inférieure à 1310 octets et que l'agent lit ou écrit plus de 10000 messages, vous devez augmenter le nombre maximal d'attributs de messages non validés sur le gestionnaire de files d'attente ou réduire la quantité de données dans un intervalle de point de contrôle.

Lorsque l'agent lit ou écrit des messages dans une file d'attente, les **GET**ou **PUT**correspondants sont regroupés dans des transactions. Le nombre de **GET**s ou de **PUT**s dans une transaction est déterminé par le nombre requis pour traiter toutes les données dans un intervalle de point de contrôle. La quantité approximative des données dans un intervalle de point de contrôle est déterminée à partir des propriétés de l'agent à l'aide du calcul suivant:

```
Checkpoint interval data size (in bytes) = agentCheckpointInterval \star agentFrameSize \star agentWindowSize * agentChunkSize.
```
La taille des données de point de contrôle par défaut est 1 \* 5 \* 10 \* 262144 octets = 13107200 octets (12.5MB). Le nombre maximal de messages non validés dans une transaction pris en charge par un gestionnaire de files d'attente est contrôlé par l'attribut de gestionnaire de files d'attente **MaxUncommittedMsgs** . La valeur par défaut de cet attribut est 10000 messages. Si la taille moyenne des messages est inférieure à environ 1310 octets, le nombre maximal par défaut de messages non validés est dépassé s'il y a plus de 10000 messages à écrire.

Si vous dépassez la limite **MaxUncommittedMsgs** , l'agent s'arrête avec l'erreur suivante dans le journal des événements de l'agent:

BFGSS0024E: The agent has received a reason code of '2024' from the message queue interface (MQI). The agent cannot continue processing and will now end. BFGAG0139I: The agent has suspended its current transfers and is now stopping.

Le code anomalie 2024 est mappé à: MQRC\_SYNCPOINT\_LIMIT\_ATTEINTES.

Pour résoudre ce problème, effectuez l'une des actions suivantes:

- Augmentez la valeur de l'attribut de gestionnaire de files d'attente **MaxUncommittedMsgs** du gestionnaire de files d'attente auquel se connecte l'agent lors de la lecture ou de l'écriture dans une file d'attente. Voir MaxUncommittedMsgs (MQLONG).
- Réduisez la quantité de données dans un intervalle de point de contrôle. Pour ce faire, diminuez la valeur d'une ou de plusieurs des propriétés d'agent suivantes:
	- agentCheckpointInterval
	- agentFrameSize
	- agentWindowSize
	- agentChunkSize

Pour plus d'informations sur ces propriétés d'agent, voir Propriétés d'agent avancées.

#### **Si vous écrivez des messages dans une file d'attente de manière persistante**

Si vous effectuez un transfert vers une file d'attente et que vous écrivez les messages dans la file d'attente de manière persistante, vous devrez peut-être augmenter la taille de l'espace fichier journal du gestionnaire de files d'attente pour pouvoir consigner toutes les données dans un intervalle de point de contrôle.

Si vous dépassez l'espace fichier journal du gestionnaire de files d'attente, l'agent s'arrête avec l'erreur suivante dans le journal des événements de l'agent:

```
BFGSS0024E: The agent has received a reason code of '2102' from the message queue interface (MQI). 
The agent cannot continue processing and will now end.
BFGAG0062E: The agent has received MQI reason code '2102'. The agent cannot continue processing and 
will now end.
BFGAG0061E: The agent ended abnormally
```
Le code anomalie'2102'est mappé à: MQRC\_RESOURCE\_PROBLEM.

Pour résoudre ce problème, augmentez la taille de l'espace fichier journal du gestionnaire de files d'attente de l'agent cible.

#### **Tâches associées**

Transfert de données de messages vers des fichiers

Transfert de données de fichiers vers des messages

#### **Référence associée**

Le fichier MFT agent.properties

# **Conseils pour la spécification d'un temps d'attente sur un transfert de message vers fichier**

Lorsque vous spécifiez un transfert de message à fichier, vous pouvez éventuellement spécifier un temps d'attente sur le transfert à l'aide du paramètre **-sqwt** . La valeur de **-sqwt** correspond à la durée pendant laquelle l'agent source attend qu'un message apparaisse dans la file d'attente source si la file d'attente source est vide ou devient vide, ou qu'un groupe complet apparaisse dans la file d'attente source si l'attribut **-sqgi** est spécifié.

Cette rubrique décrit les paramètres utilisés dans la commande **fteCreateTransfer** pour spécifier un temps d'attente. Vous pouvez également spécifier le temps d'attente à l'aide de la valeur *srcqueuetimeout* du paramètre **fte:filespec** .

Si la valeur du paramètre **-sqwt** est supérieure ou égale à la durée pendant laquelle l'agent de destination attend que le transfert soit terminé par l'agent source, le transfert n'est pas terminé. La durée pendant laquelle l'agent de destination attend la fin du transfert est calculée comme suit:

transferAckTimeout \* transferAckTimeoutRetries

Les propriétés transferAckTimeout et transferAckTimeoutRetries sont définies dans le fichier agent.properties de l'agent de destination. Pour plus d'informations sur ces propriétés d'agent, voir Le fichier agent.properties.

Pour éviter l'échec des transferts, vous devez effectuer l'une des étapes suivantes:

• Réduisez la valeur du paramètre **-sqwt** de sorte qu'elle soit inférieure à la valeur de la propriété transferAckTimeout de l'agent de destination.

**Remarque :** La valeur par défaut de la propriété transferAckTimeout est 60 000 millisecondes. La valeur du paramètre **-sqwt** est exprimée en secondes. La valeur est inférieure ou égale à 59.

• Augmentez la valeur de la propriété transferAckTimeout de l'agent de destination de sorte qu'elle soit supérieure à la valeur du paramètre **-sqwt** .

**Remarque :** La valeur de la propriété transferAckTimeout est exprimée en millisecondes. La valeur du paramètre **-sqwt** est exprimée en secondes.

#### **Référence associée**

[«Transfert fteCreate\(démarrage d'un nouveau transfert de fichier\)», à la page 2187](#page-2186-0)

La commande **fteCreateTransfer** crée et démarre un nouveau transfert de fichier à partir de la ligne de commande. Cette commande peut démarrer un transfert de fichier immédiatement, planifier un transfert de fichier à une heure et une date ultérieures, répéter un transfert planifié une ou plusieurs fois et déclencher un transfert de fichiers sous certaines conditions.

Le fichier agent.properties fte: spéc\_fichier

# **Pages de codes disponibles pour MFT**

Cette rubrique de référence répertorie tous les formats de codage de caractères disponibles pour la conversion de fichier texte sur les différentes plateformes prises en charge par Managed File Transfer.

## **Codages communs**

Ces formats de codage de caractères sont disponibles sur toutes les plateformes prises en charge. Si votre fichier source est codé à l'aide de l'un des formats de cette table et que vous souhaitez utiliser un autre format de cette table pour écrire le fichier cible, vous pouvez le faire sans tenir compte de la plateforme. Vous pouvez utiliser le nom canonique ou l'un des alias pour spécifier un format de codage.

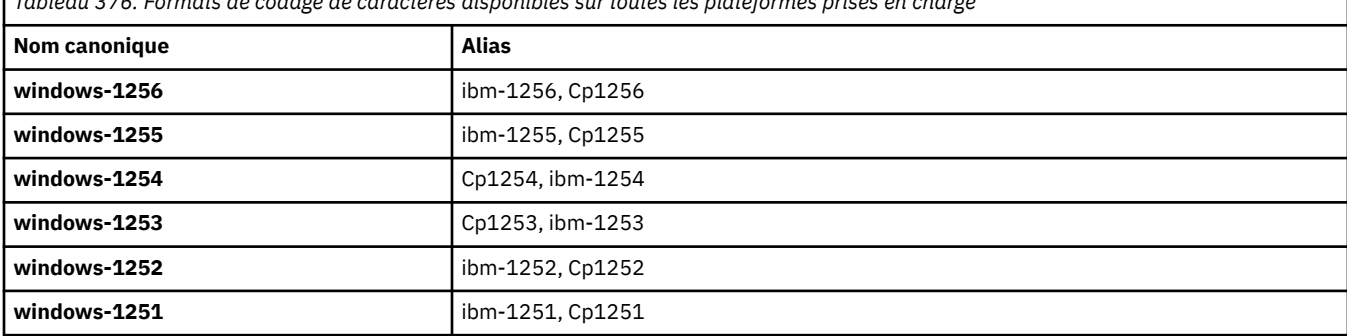

*Tableau 376. Formats de codage de caractères disponibles sur toutes les plateformes prises en charge*

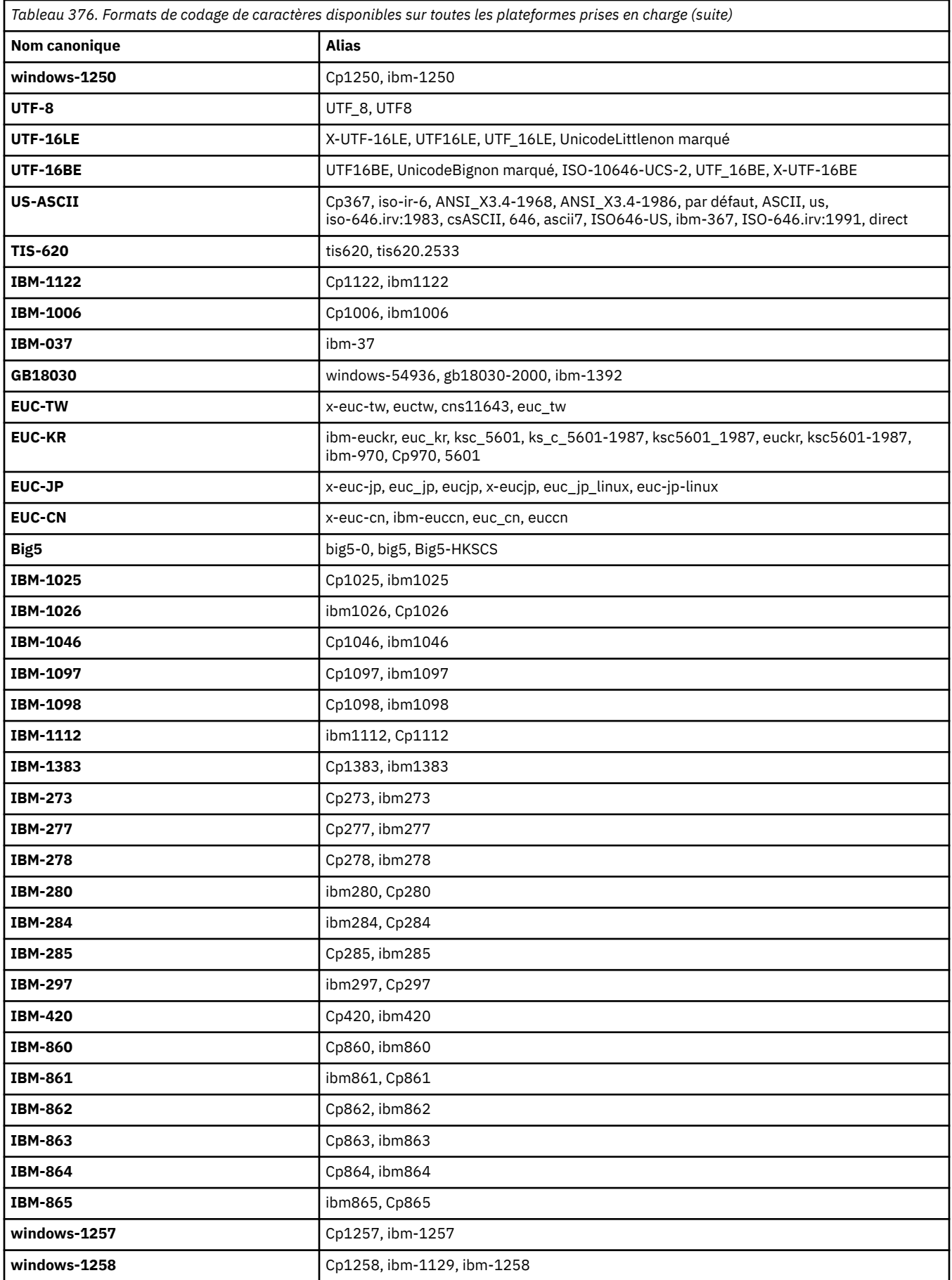

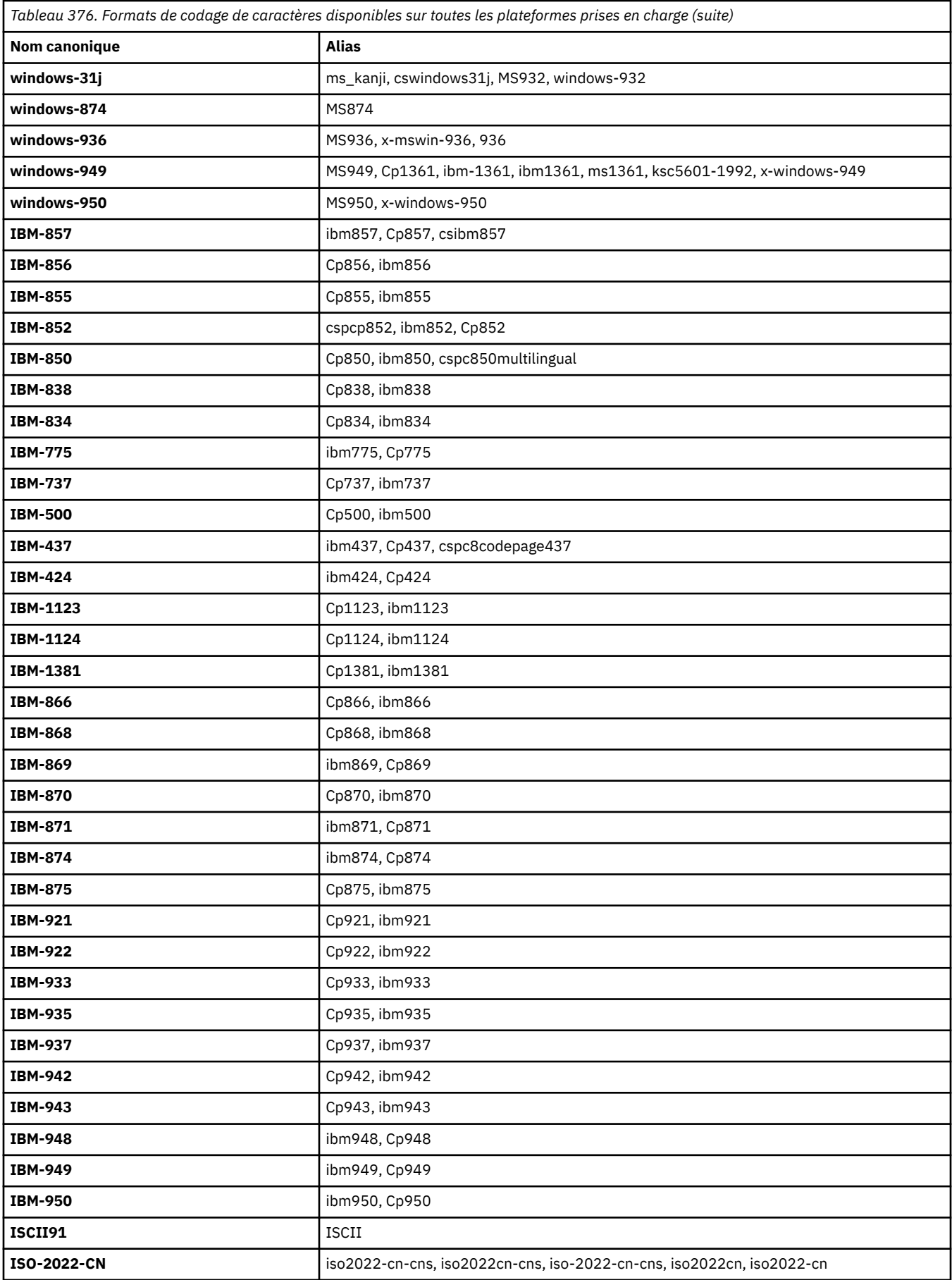

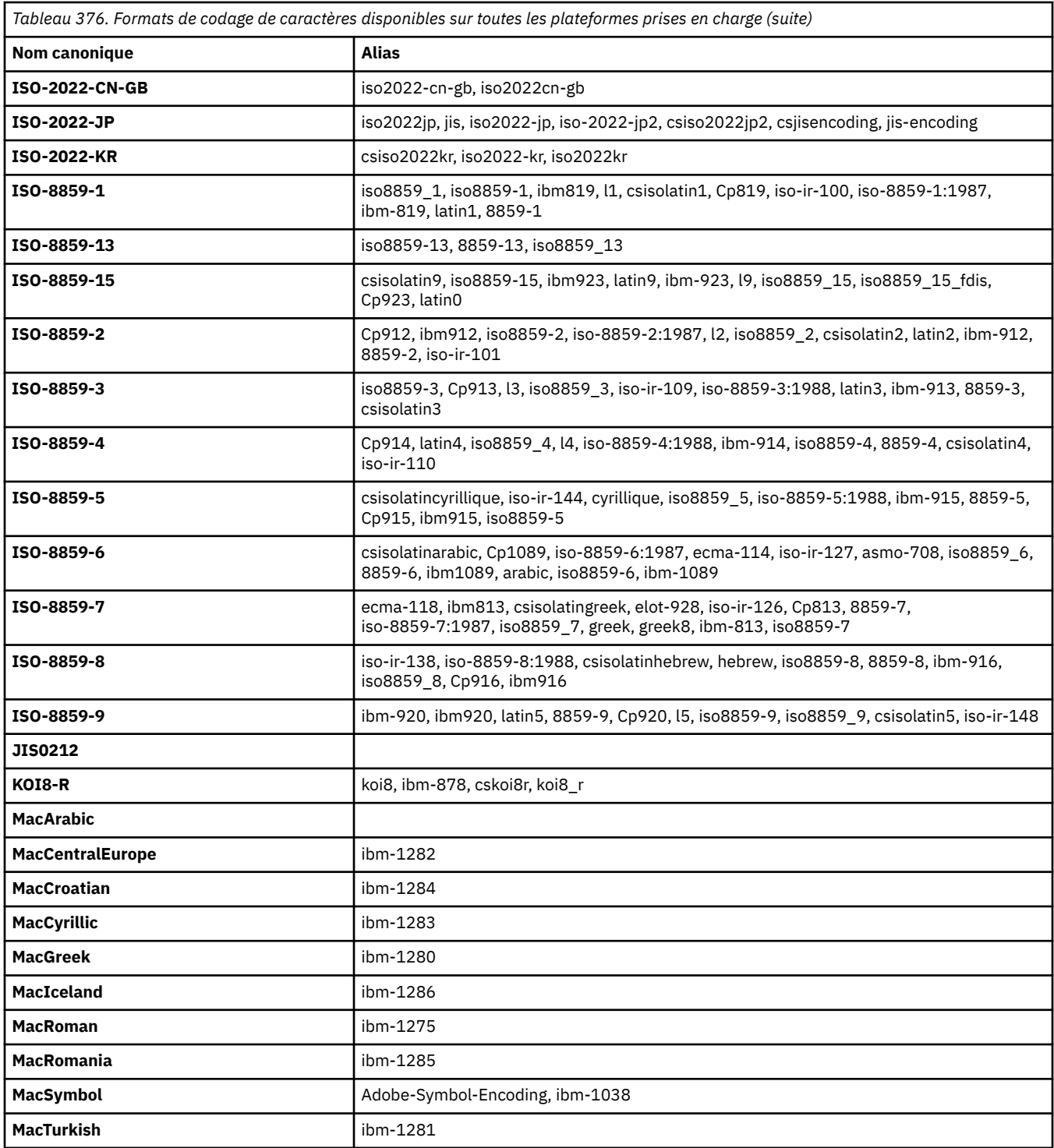

# **Codages par défaut de la plateforme source**

Si vous ne spécifiez pas de codage pour le fichier source ou pour le fichier cible, le codage par défaut de cette plateforme sera utilisé. La conversion est effectuée par l'agent de destination et les codages source et de destination doivent être pris en charge sur la plateforme de l'agent de destination pour que la conversion ait lieu. Le codage par défaut de la destination sera toujours pris en charge sur l'agent de destination, il est donc toujours sûr de ne pas le spécifier. Toutefois, il peut ne pas être sûr d'utiliser un codage source par défaut, car l'agent de destination peut ne pas prendre en charge la valeur par défaut de la source.

Si vous utilisez des codages de source par défaut, utilisez les tableaux de cette rubrique pour vous assurer que la combinaison est prise en charge.

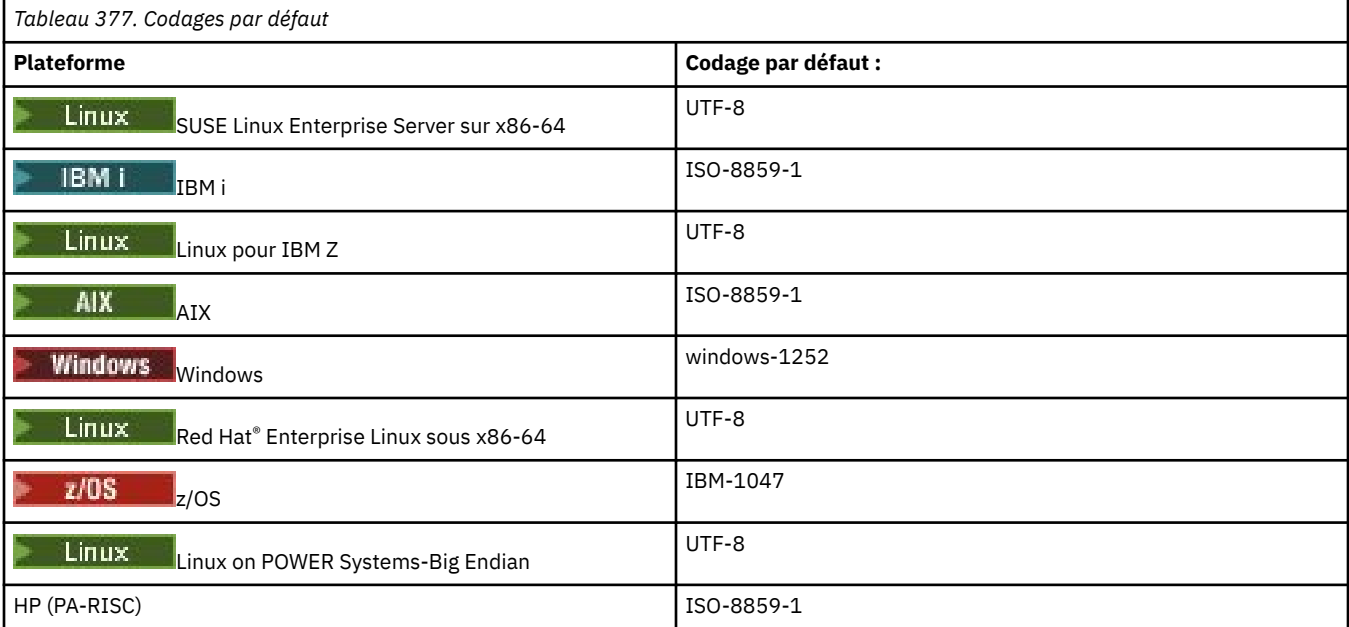

## **Codages spécifiques à la plateforme**

**Remarque:** Les deux tableaux suivants contiennent les mêmes informations. Il est organisé de deux manières différentes pour vous aider à trouver les informations correctes, selon que vous recherchez par plateforme ou par codage.

#### **Codages par plateforme**

Les noms canoniques sont répertoriés en gras, suivis des alias entre parenthèses.

Les plateformes qui prennent en charge uniquement les codages déjà répertoriés dans la table des codages communs ne sont pas répertoriées ici.

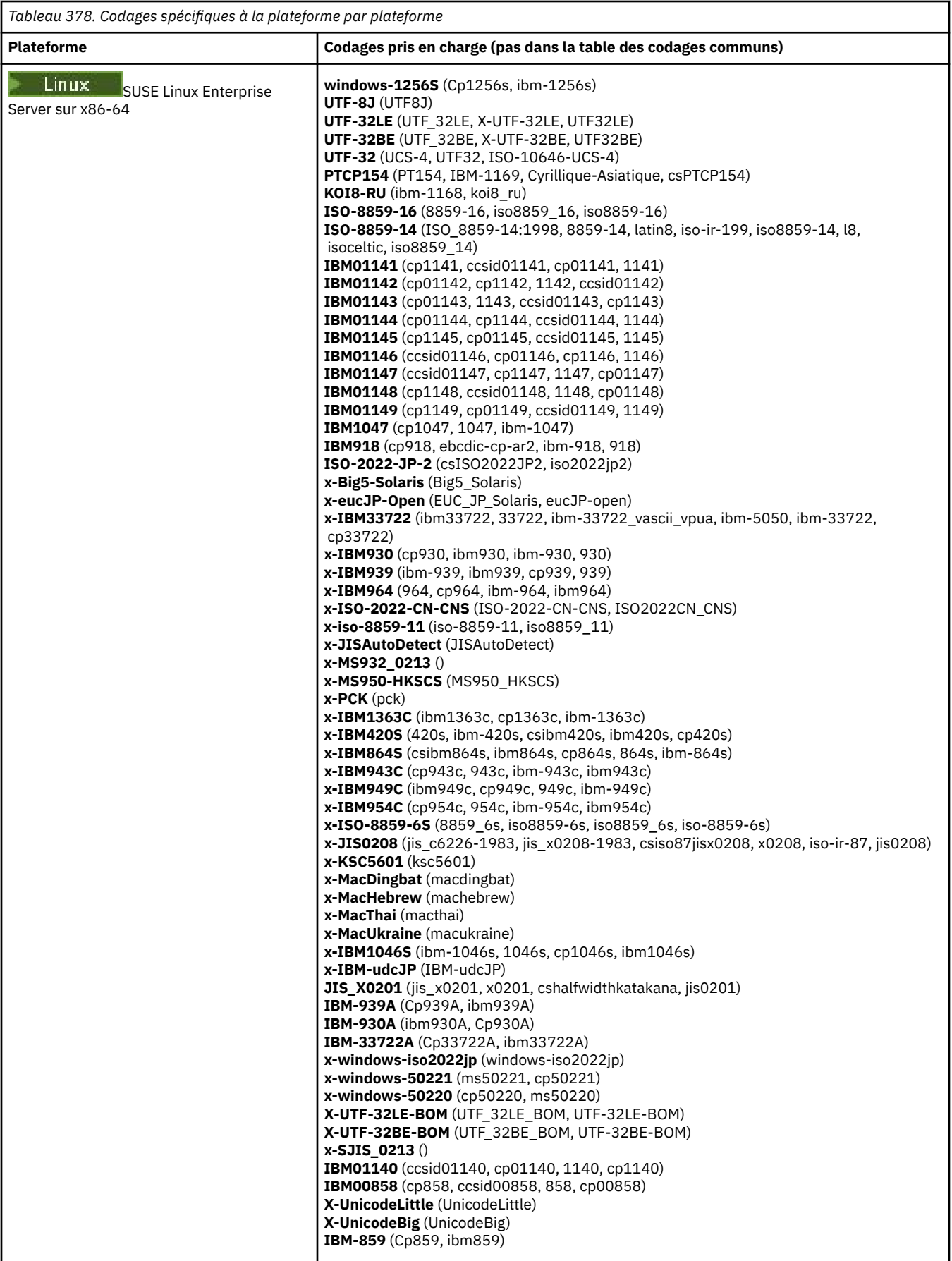

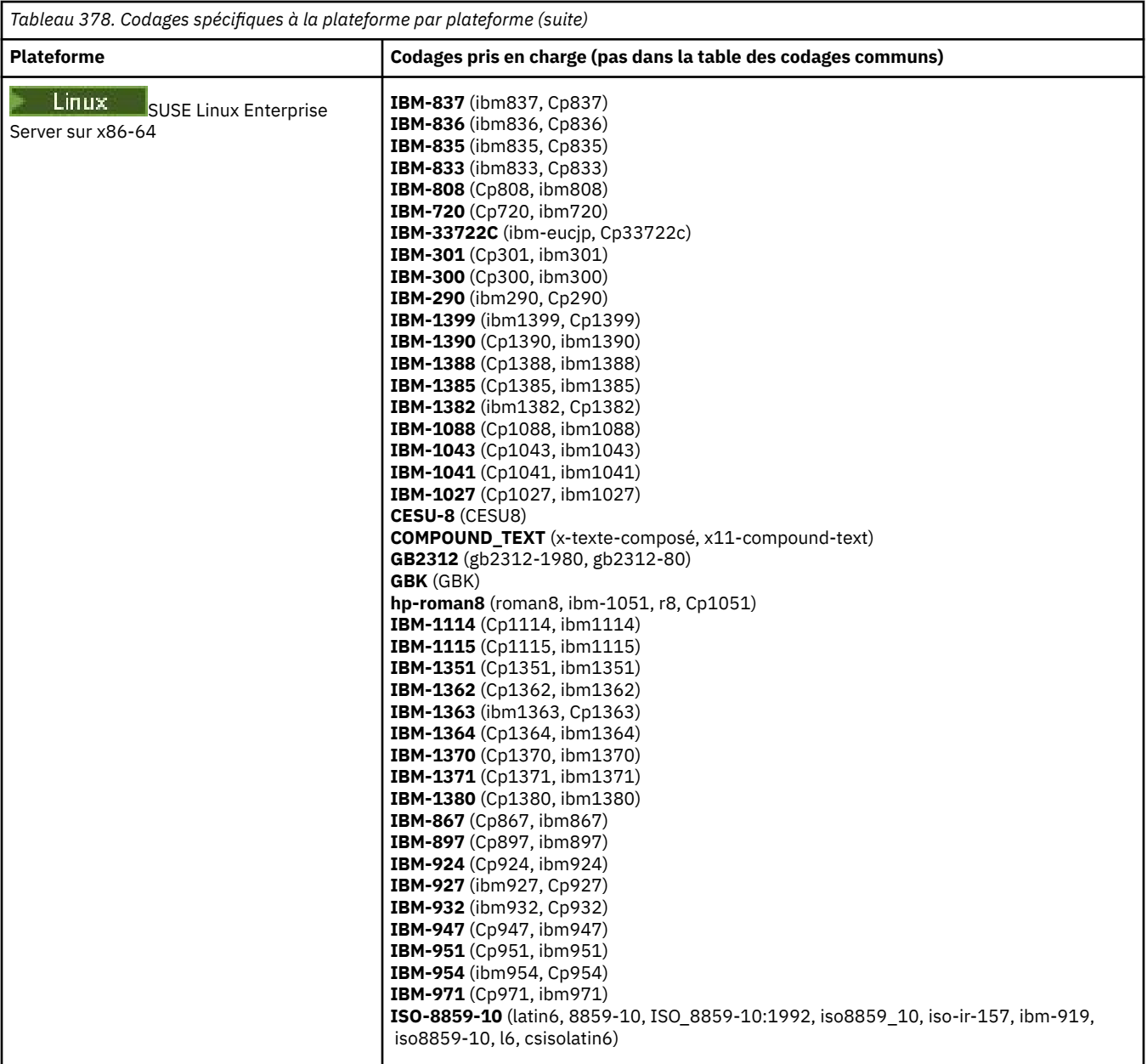

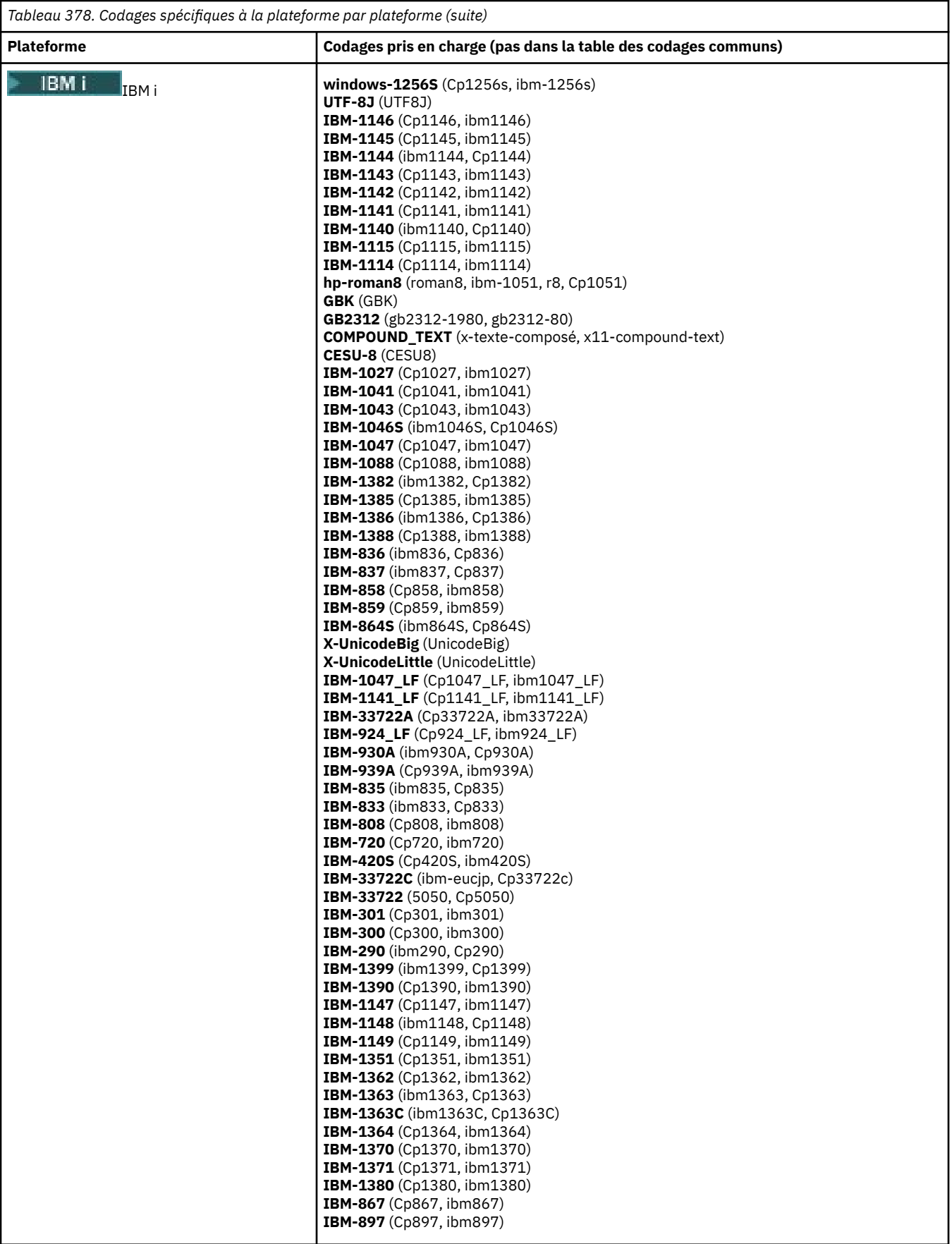

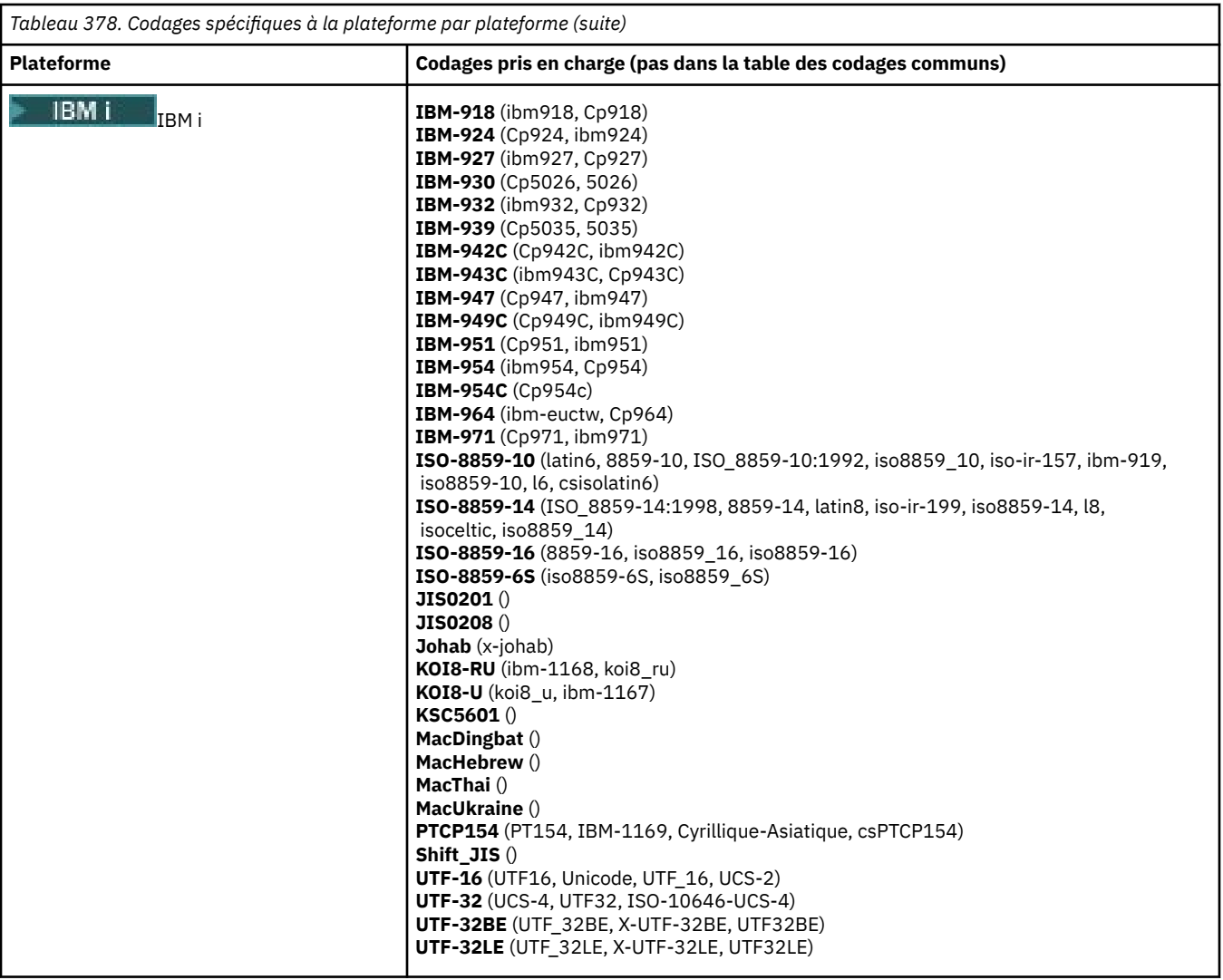

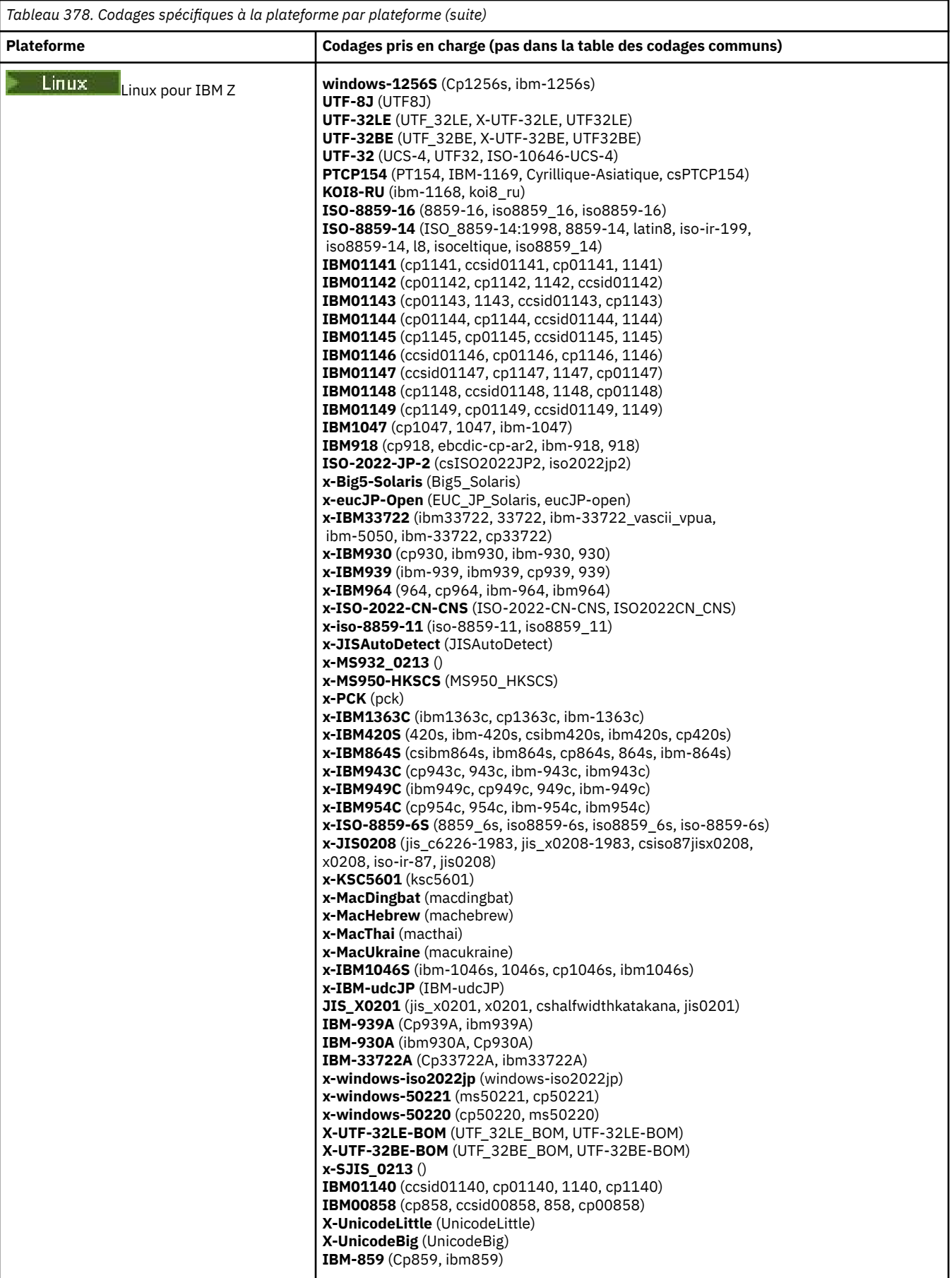

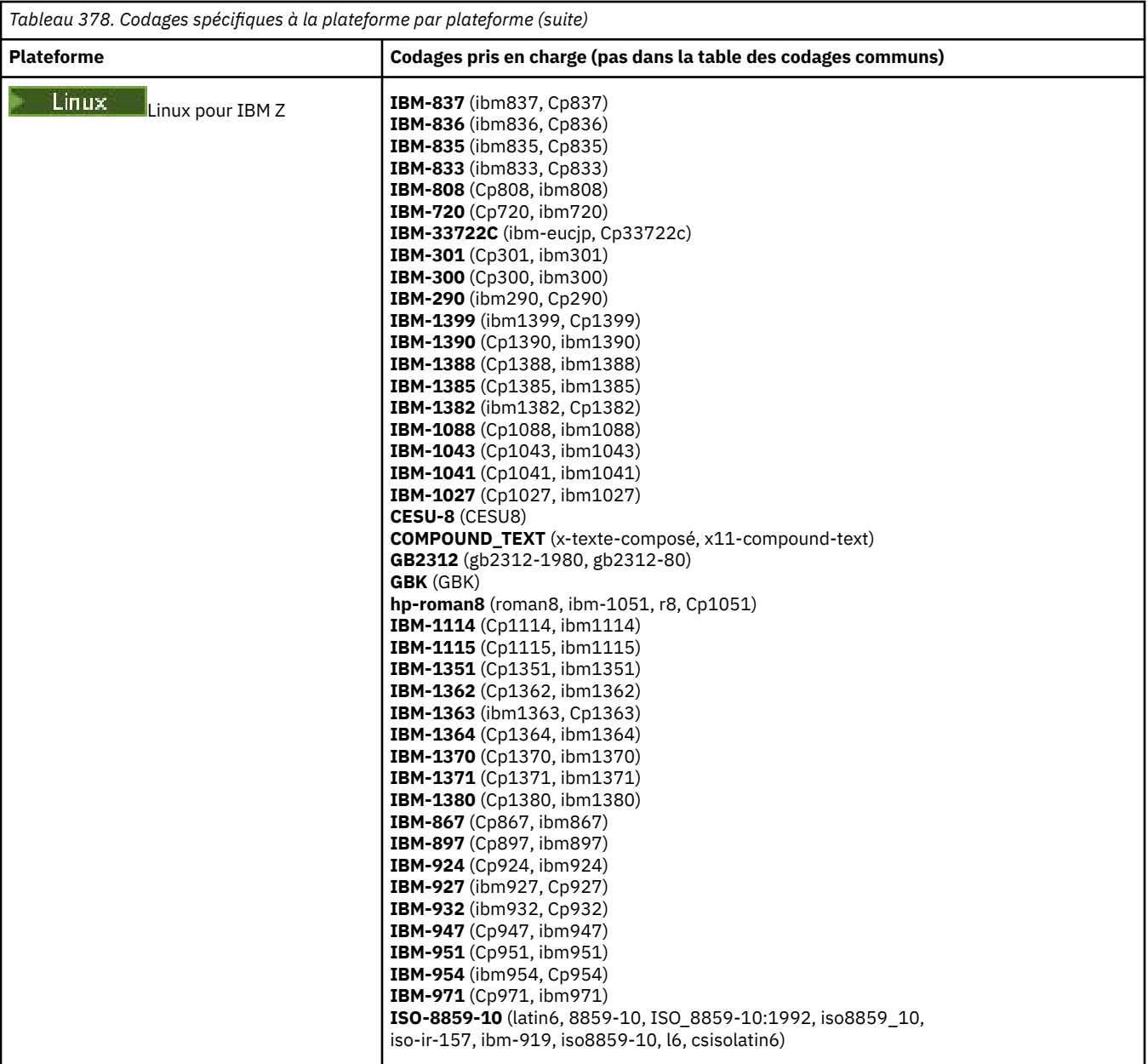

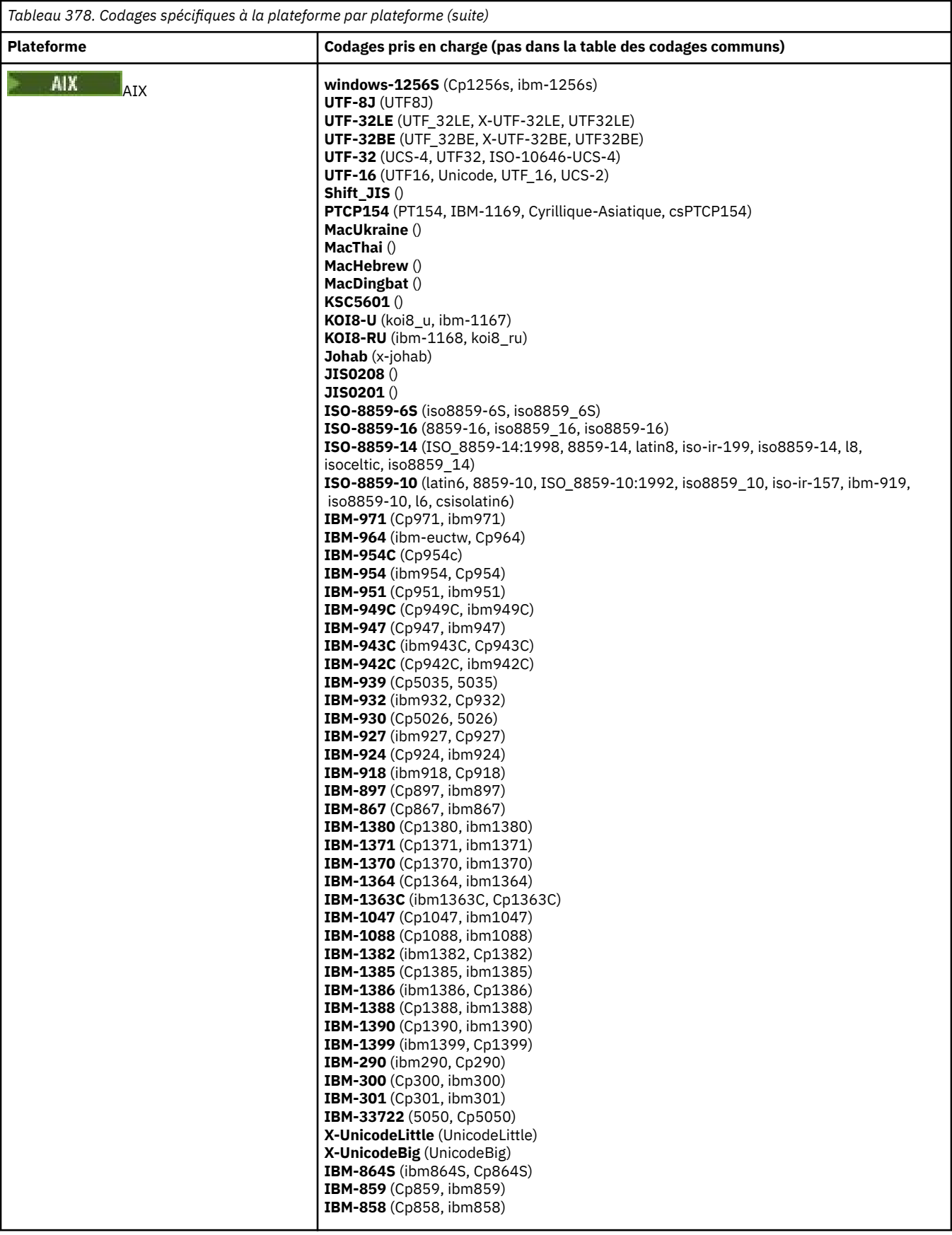

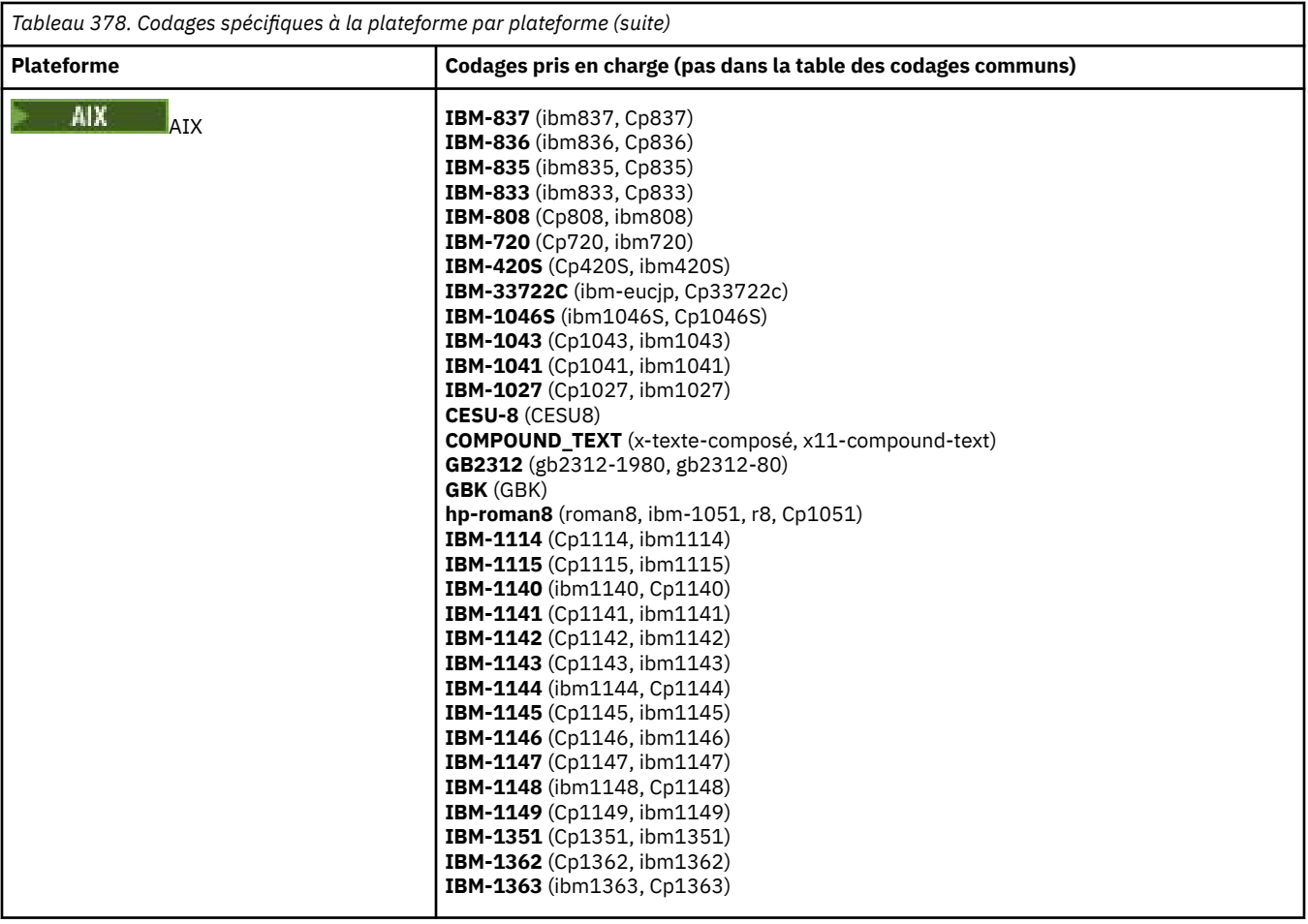

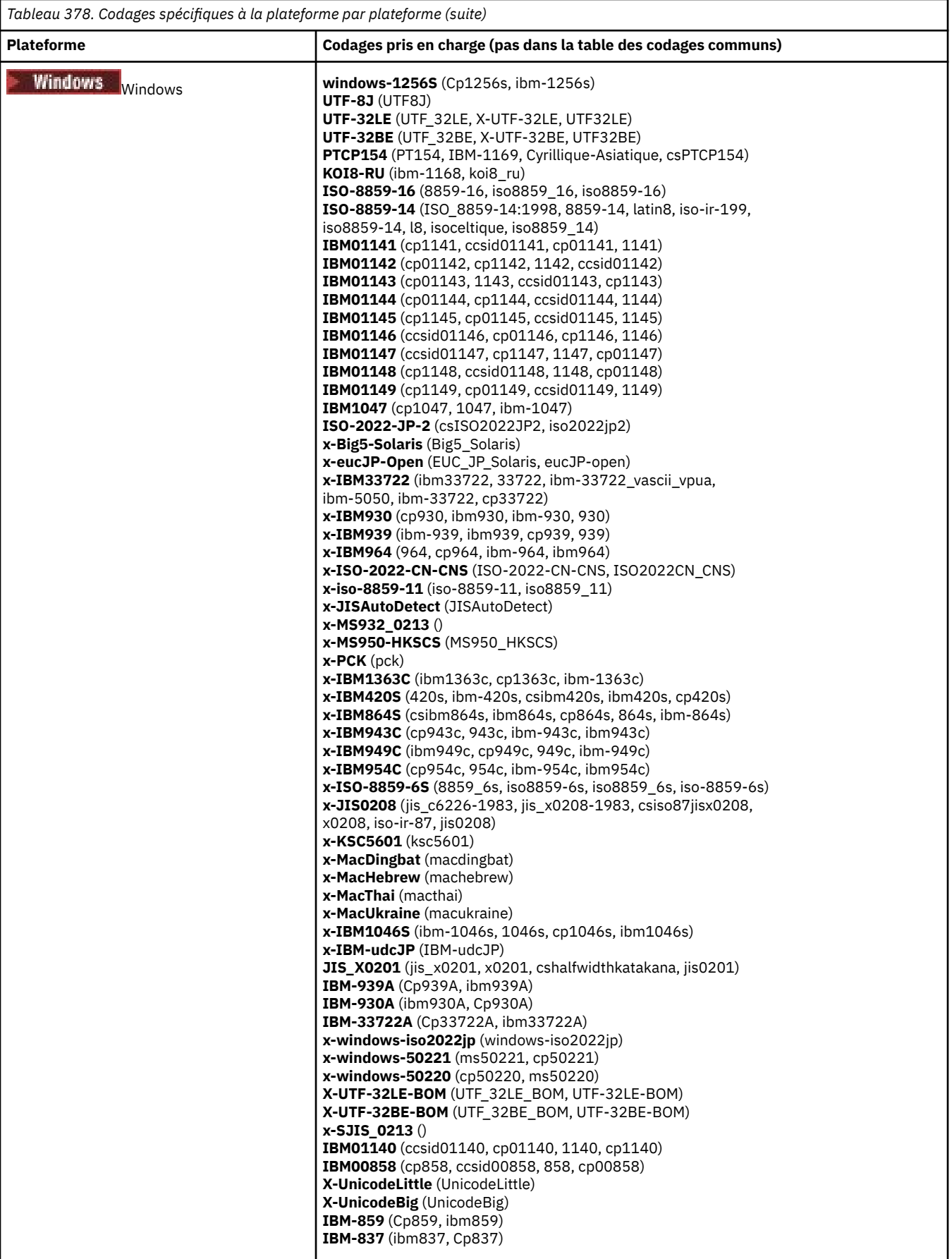

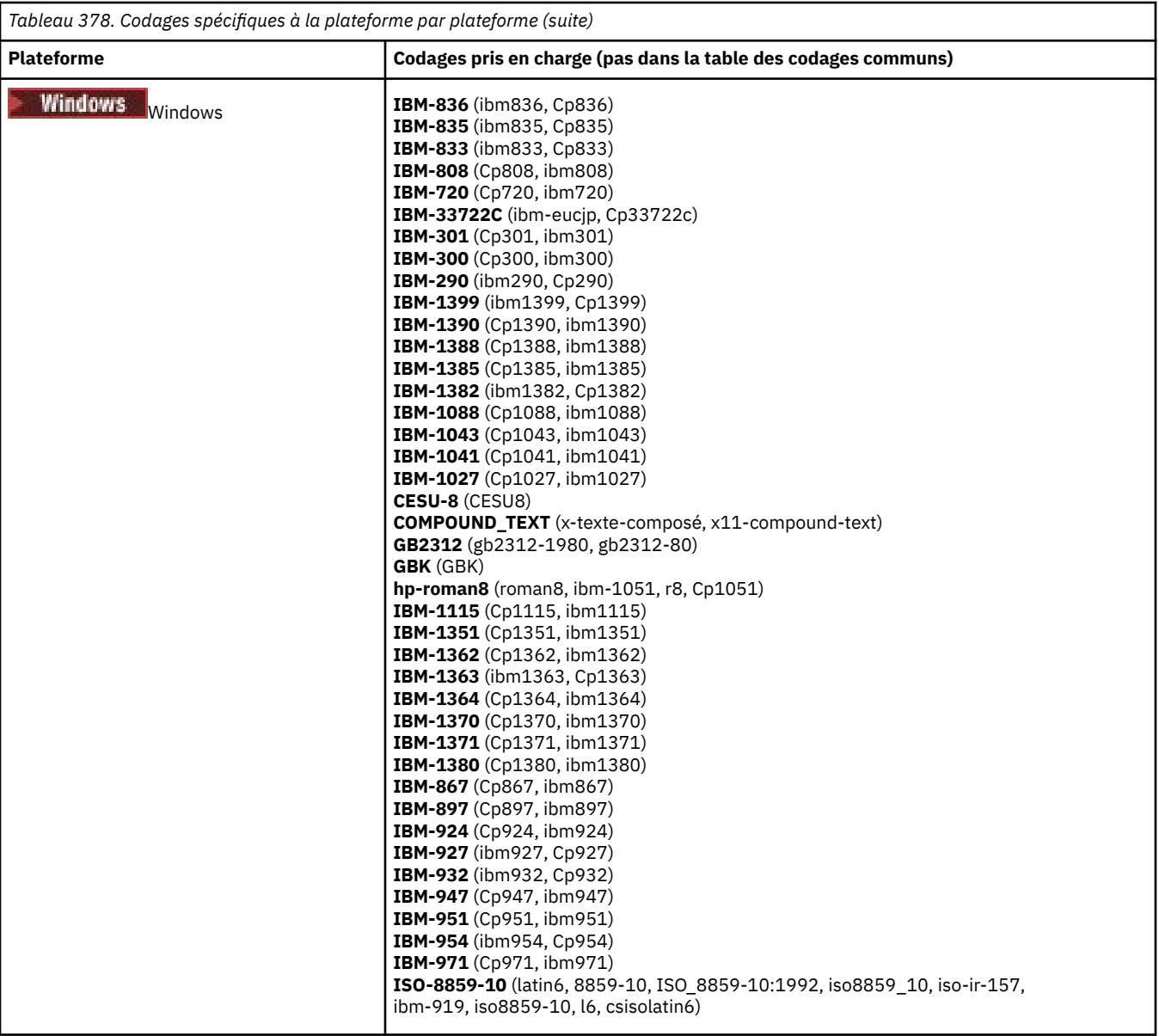

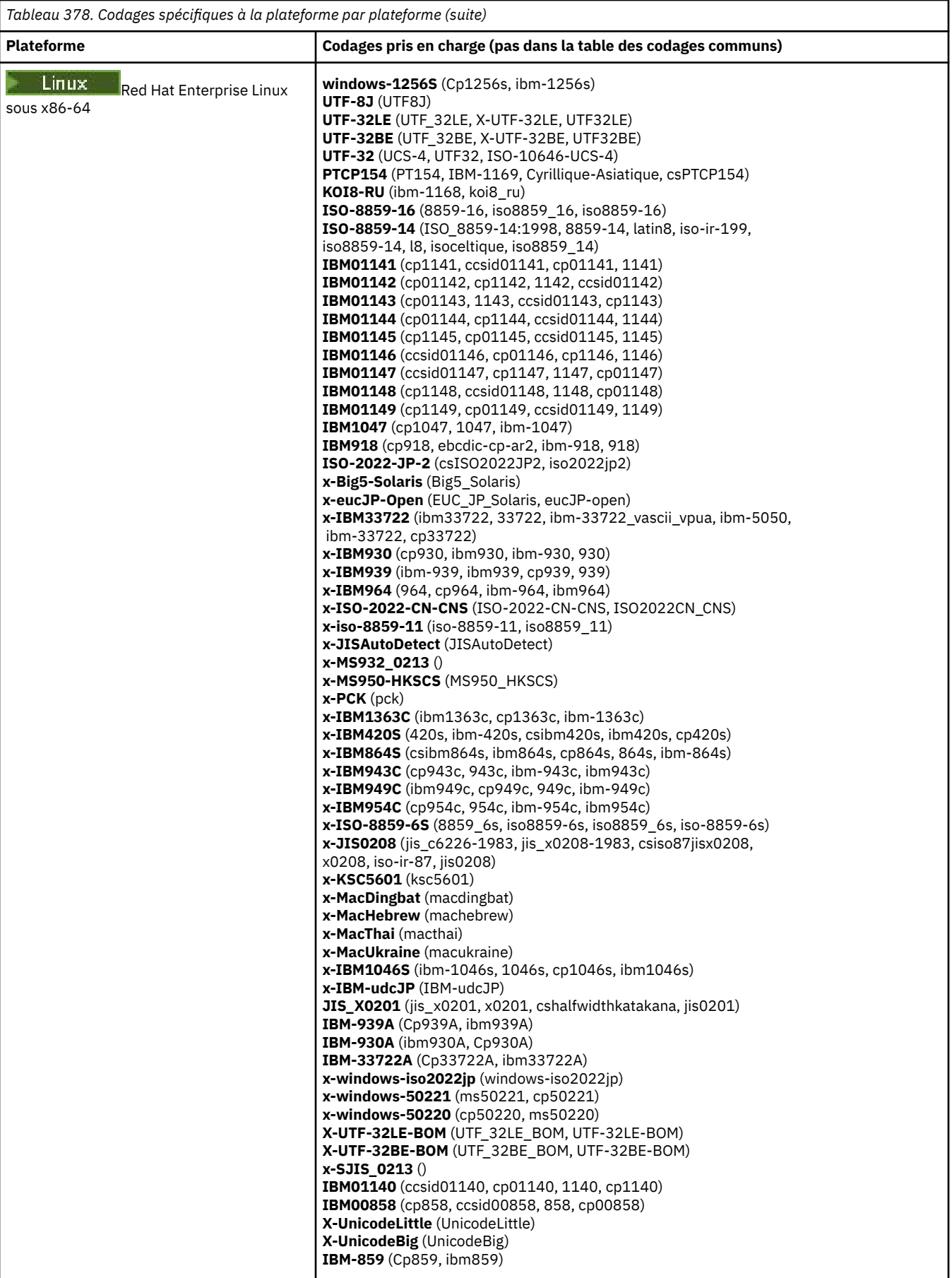

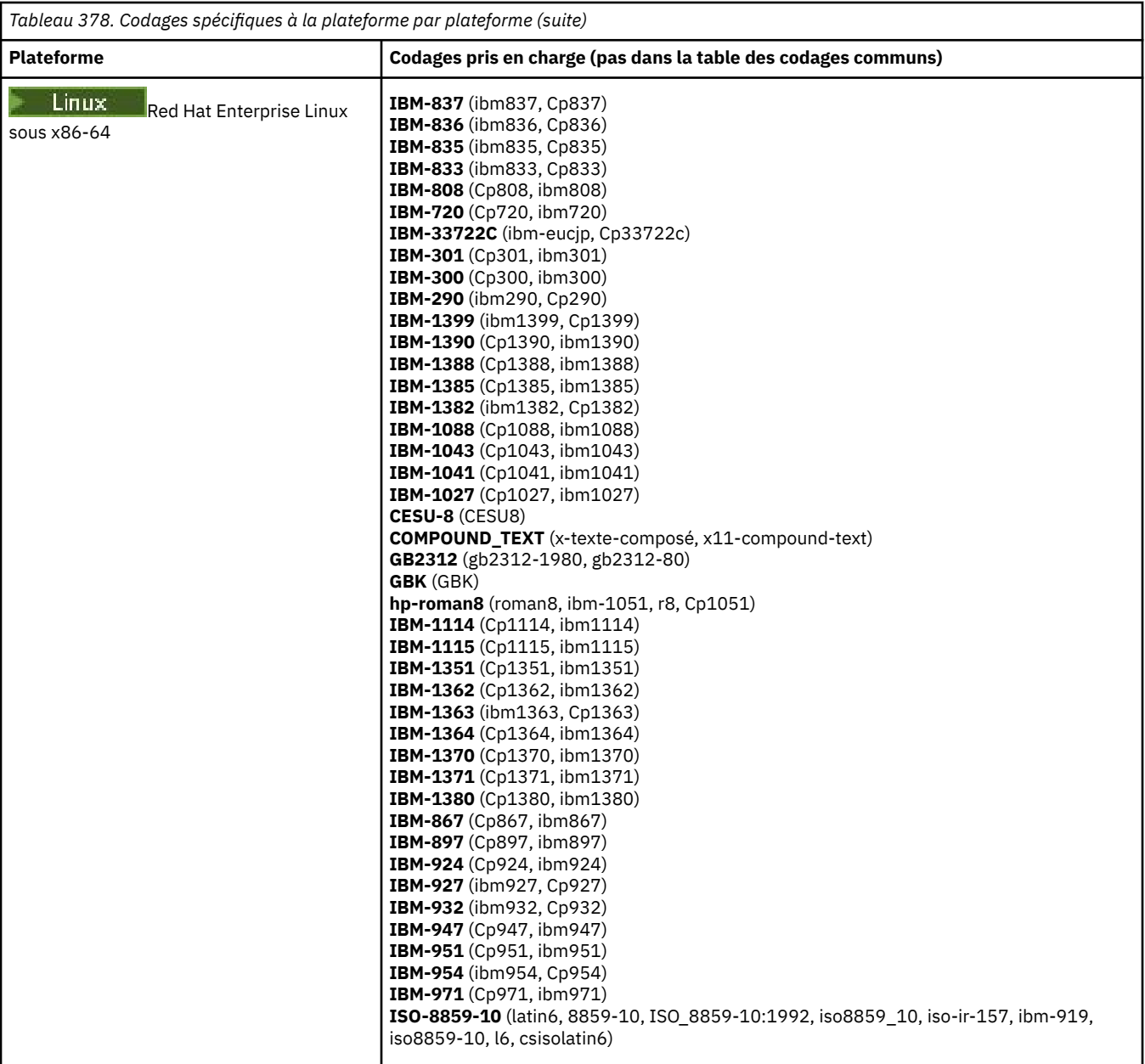

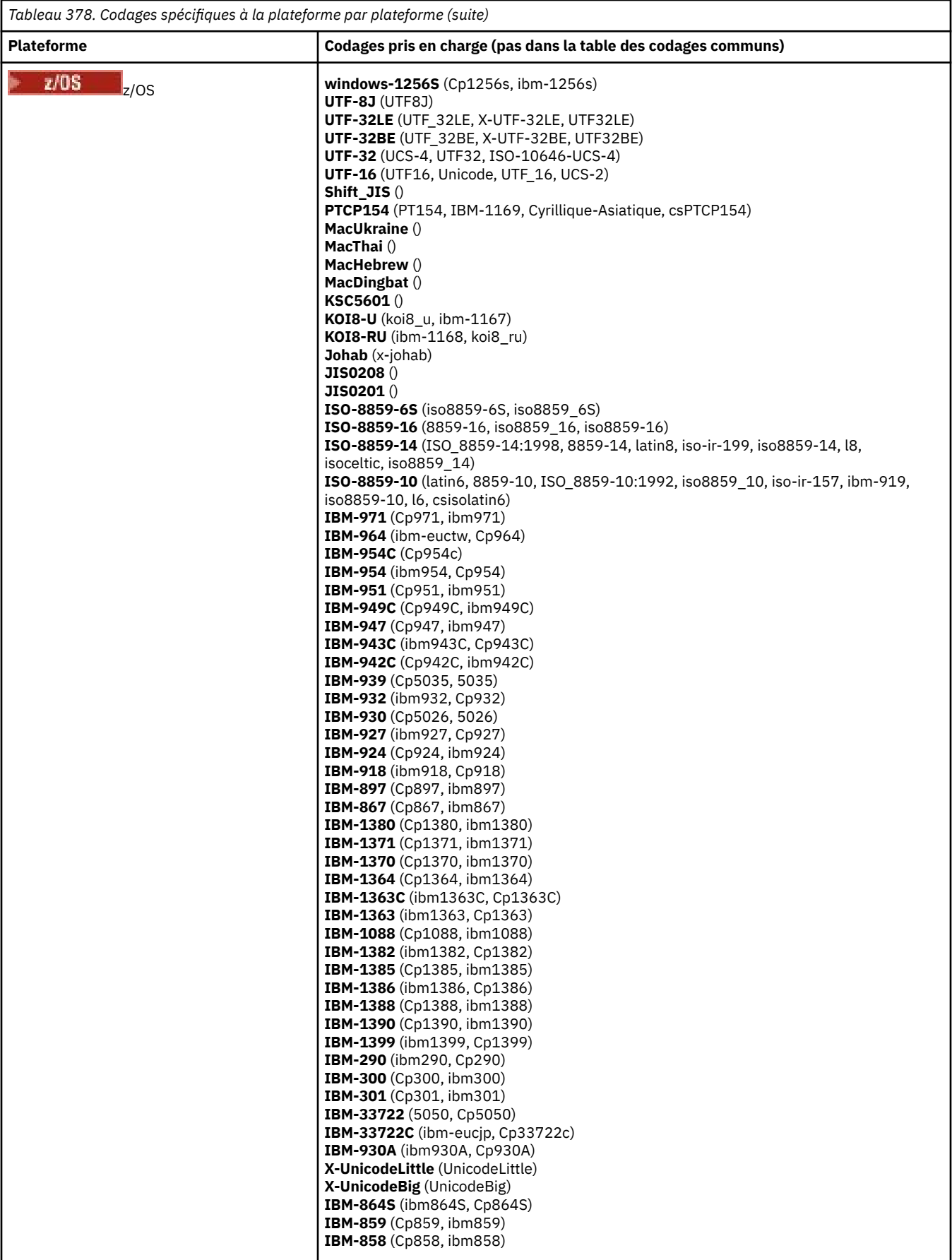

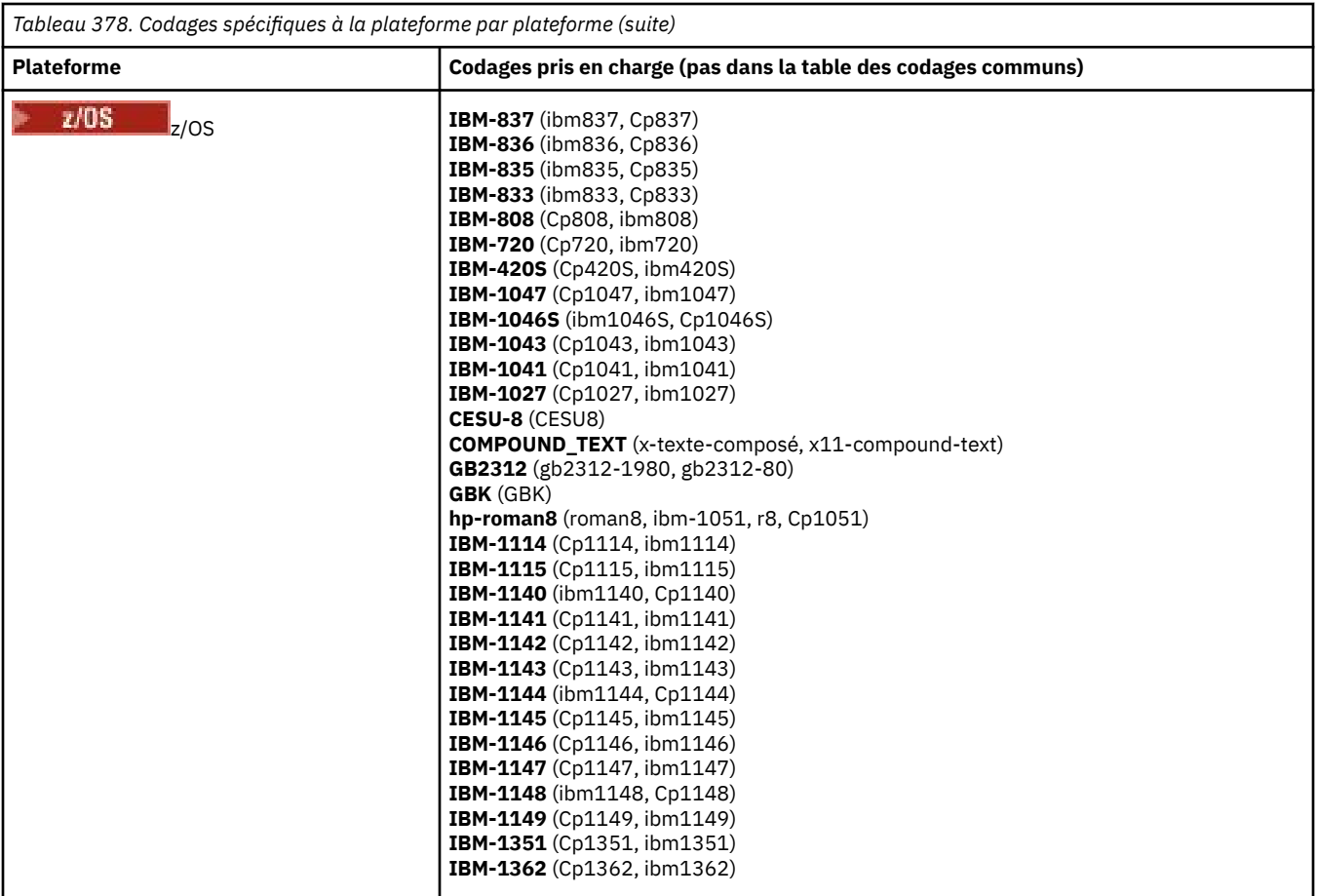

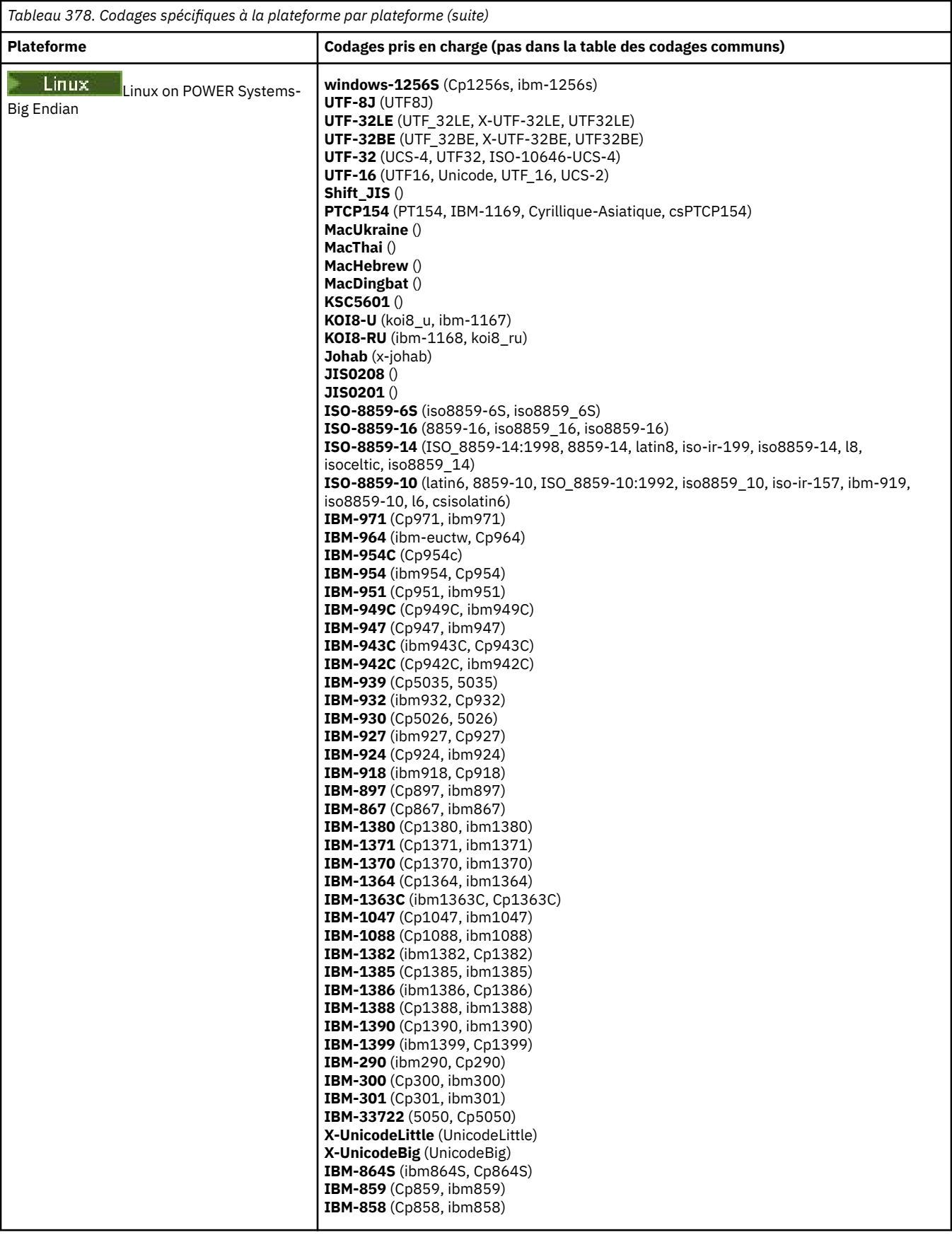

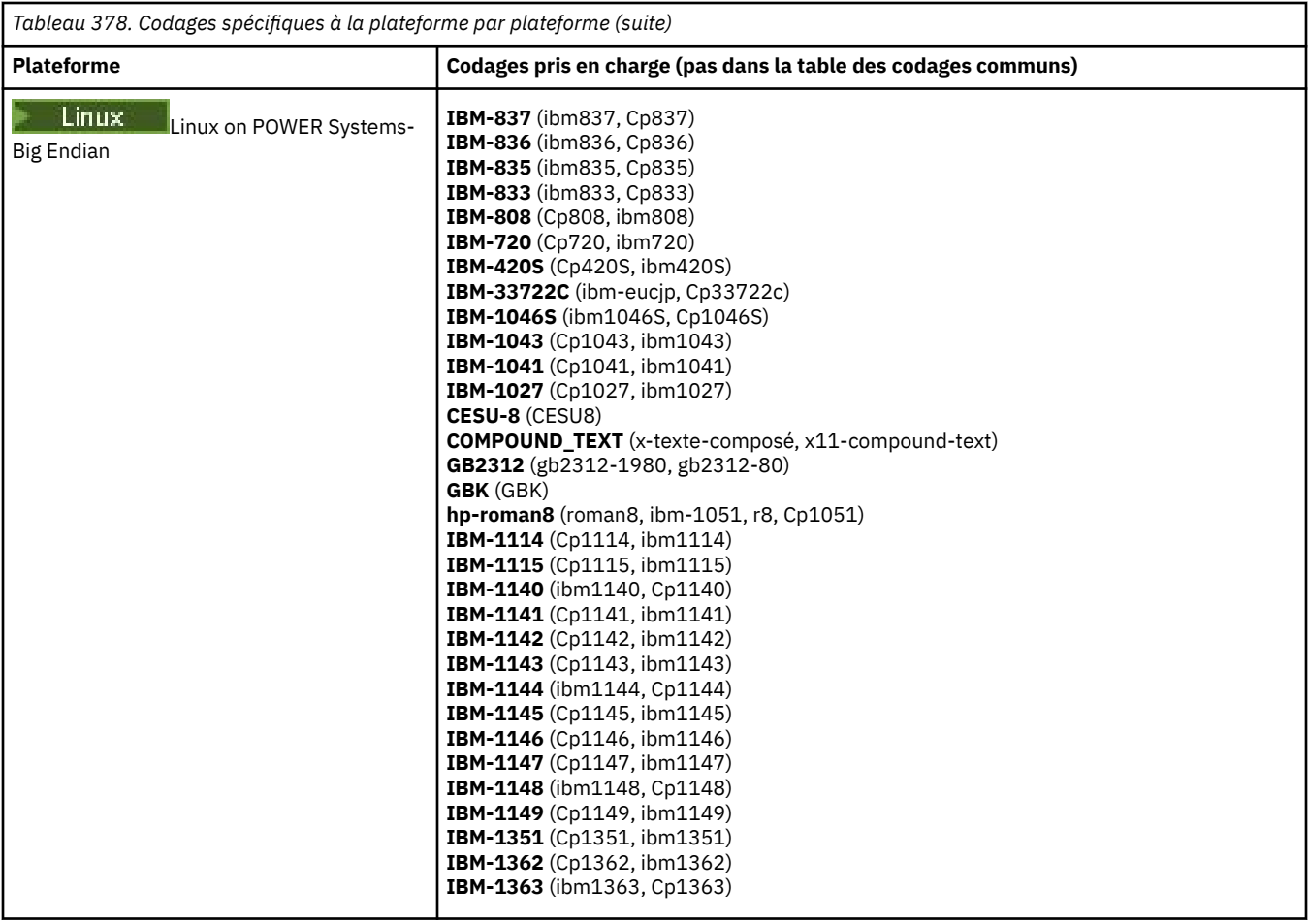

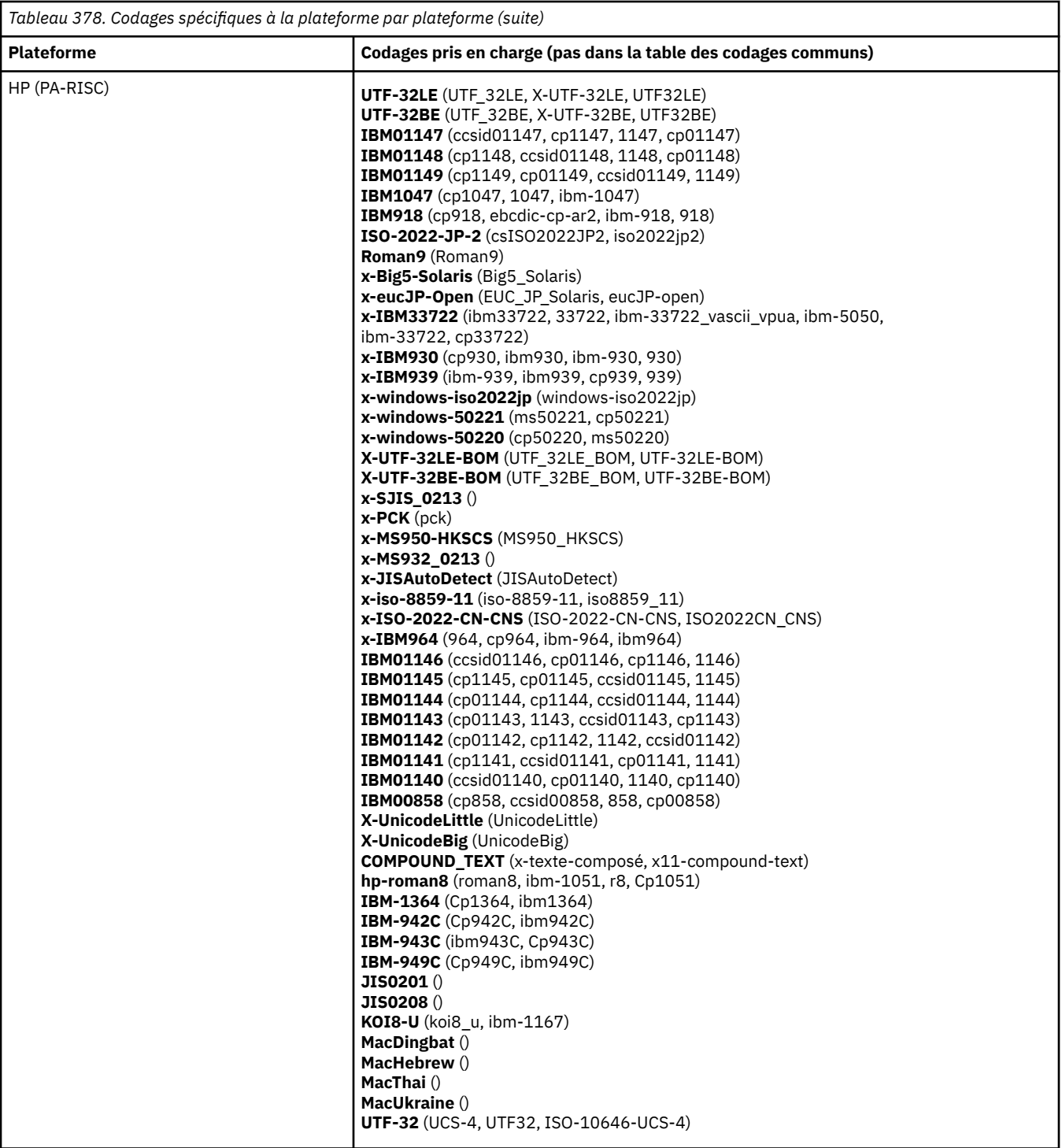

**Plateformes par codage**

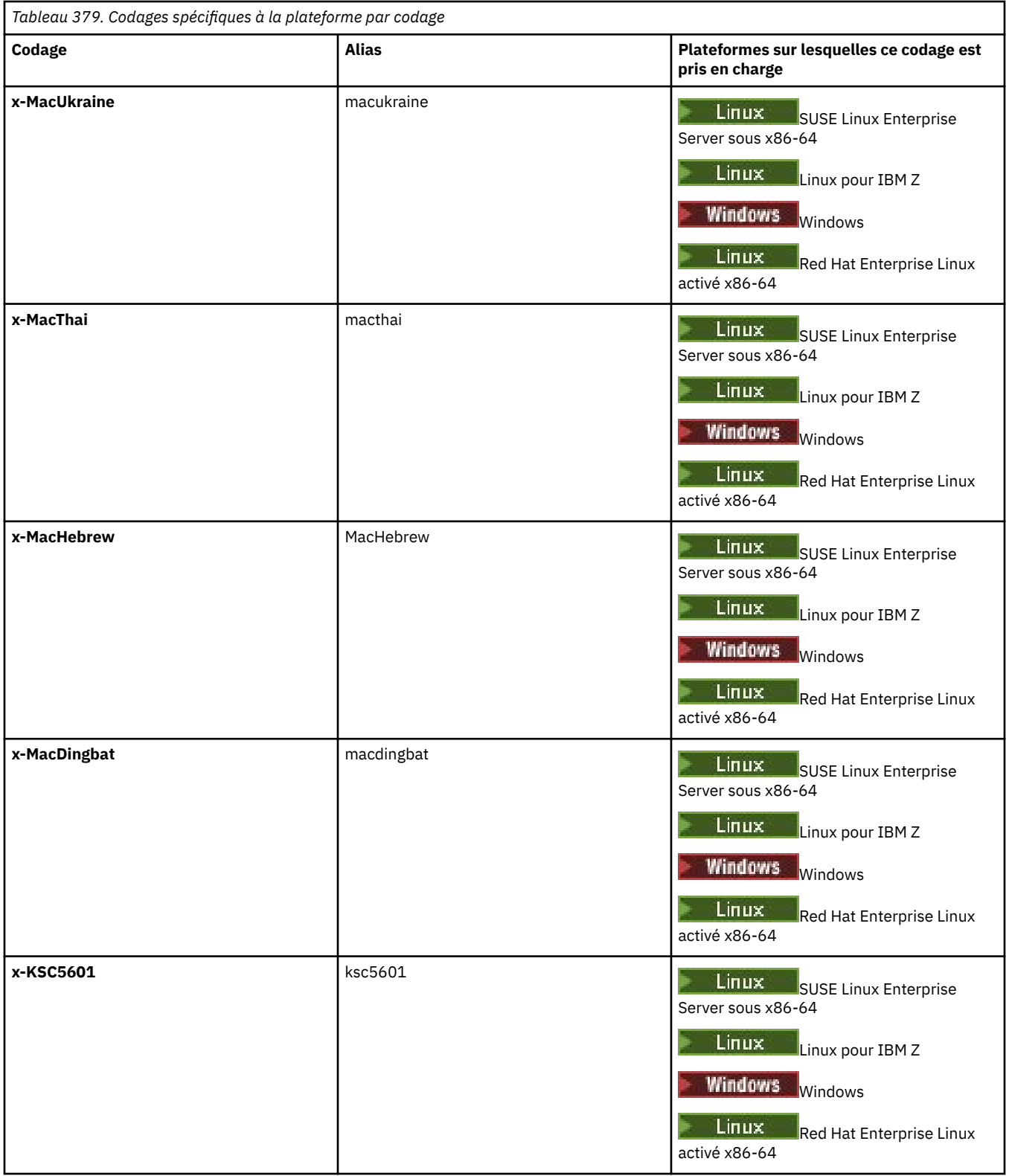

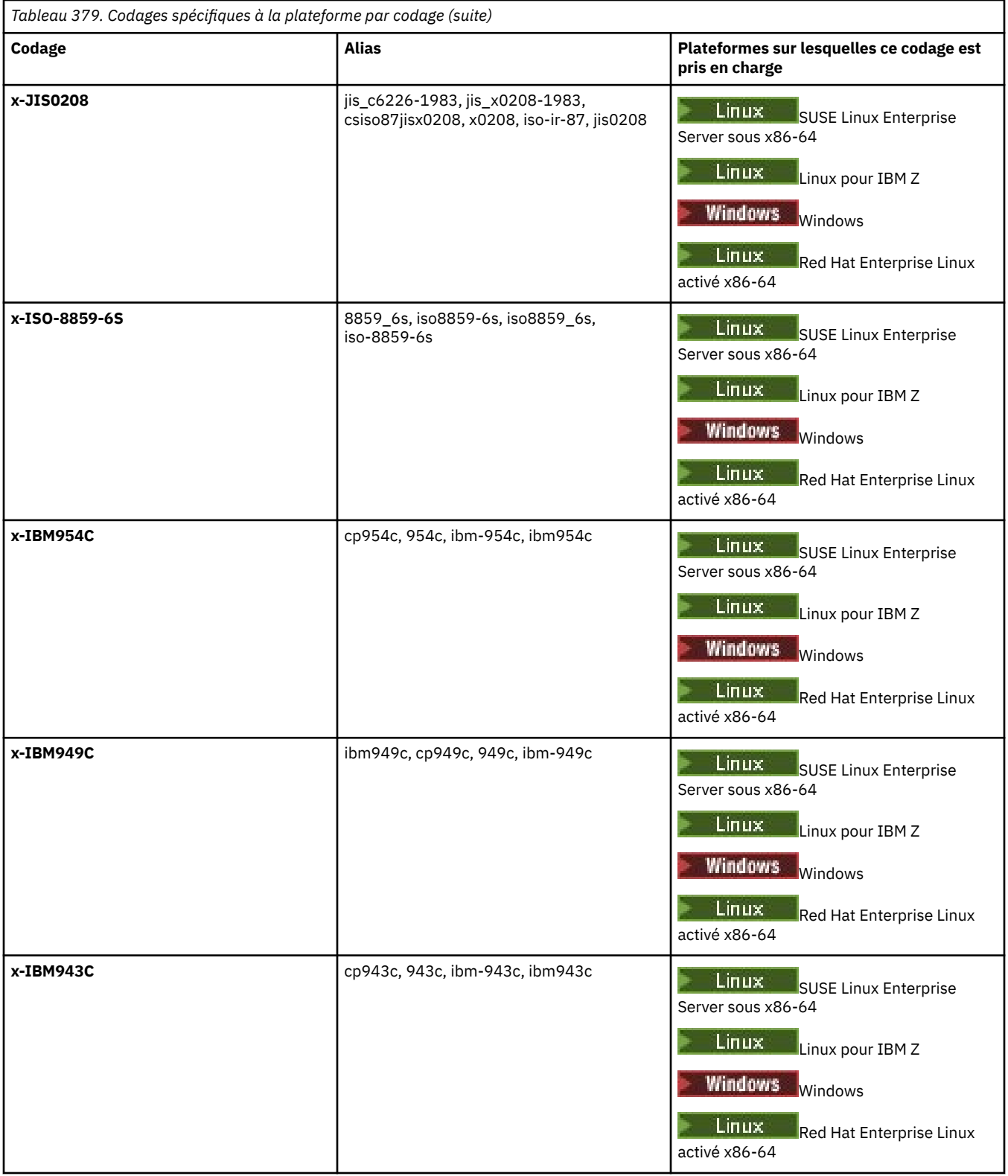
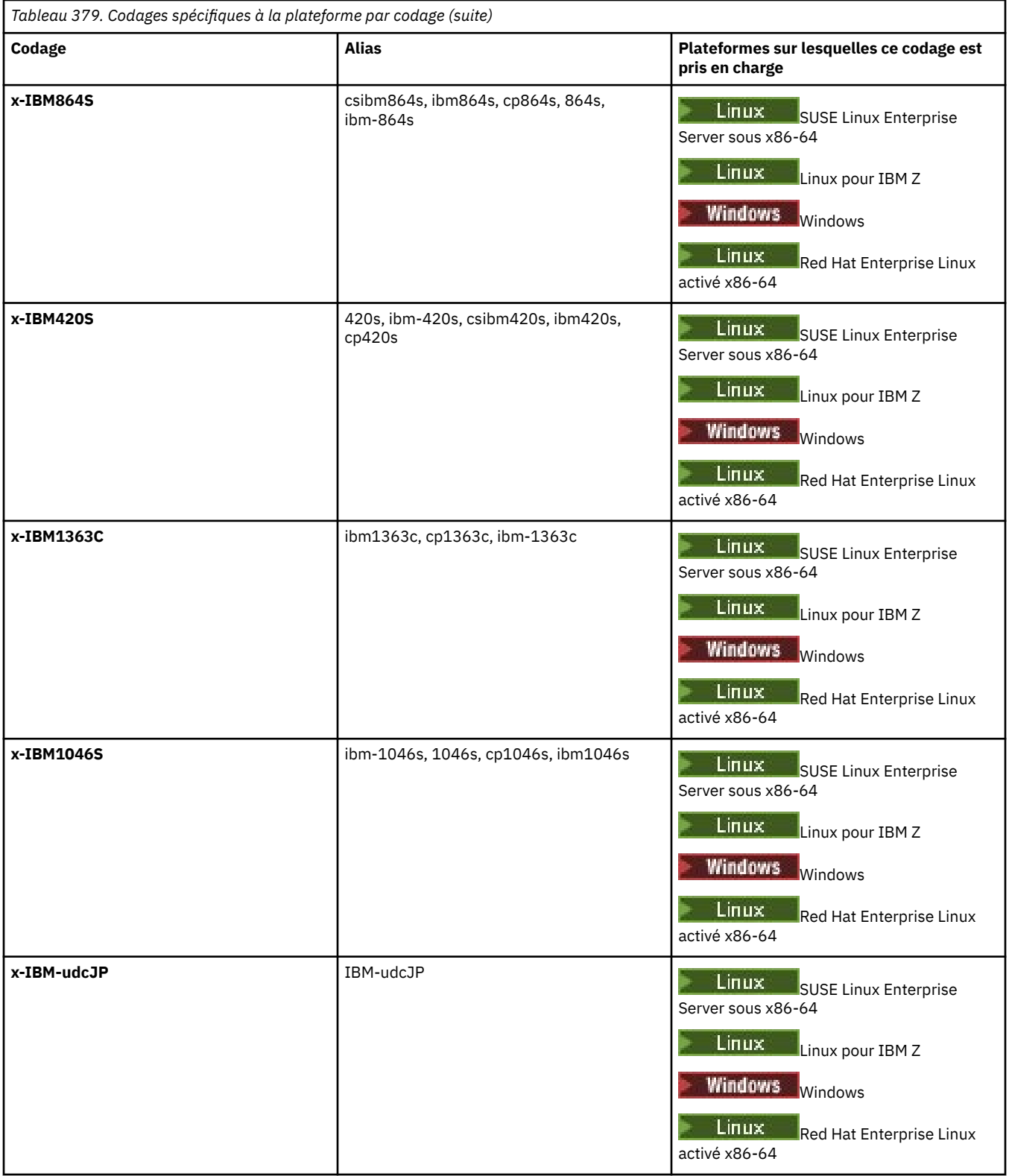

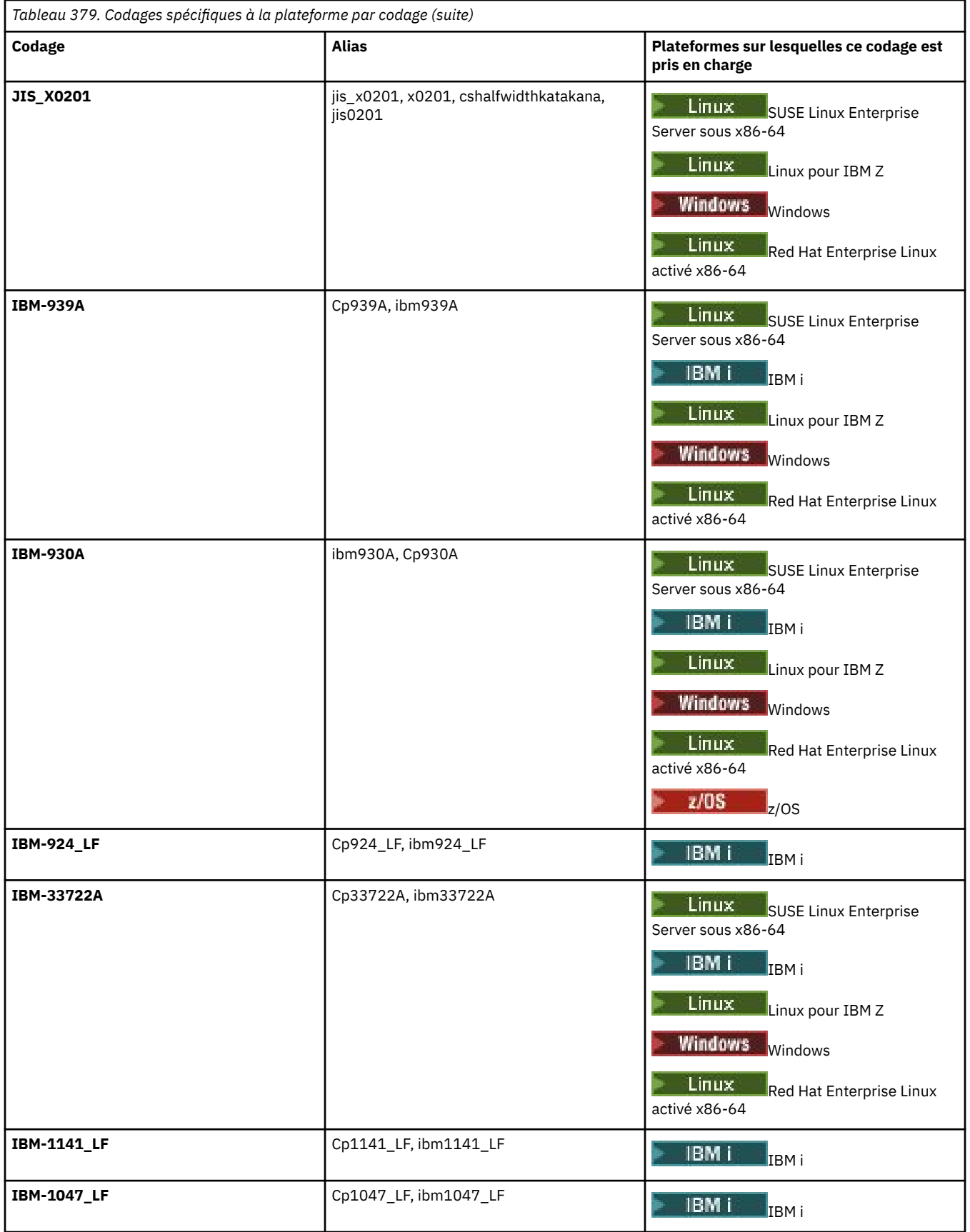

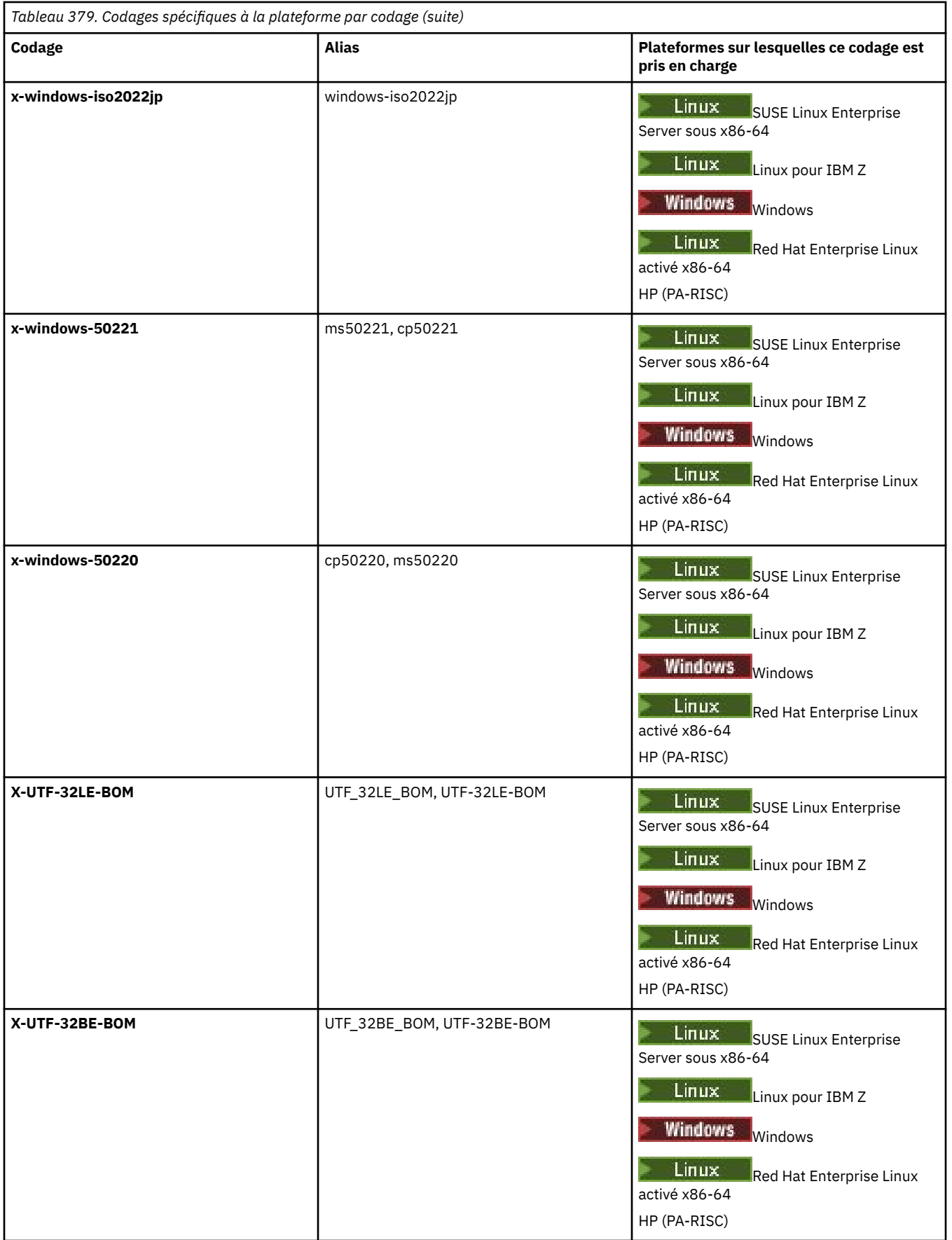

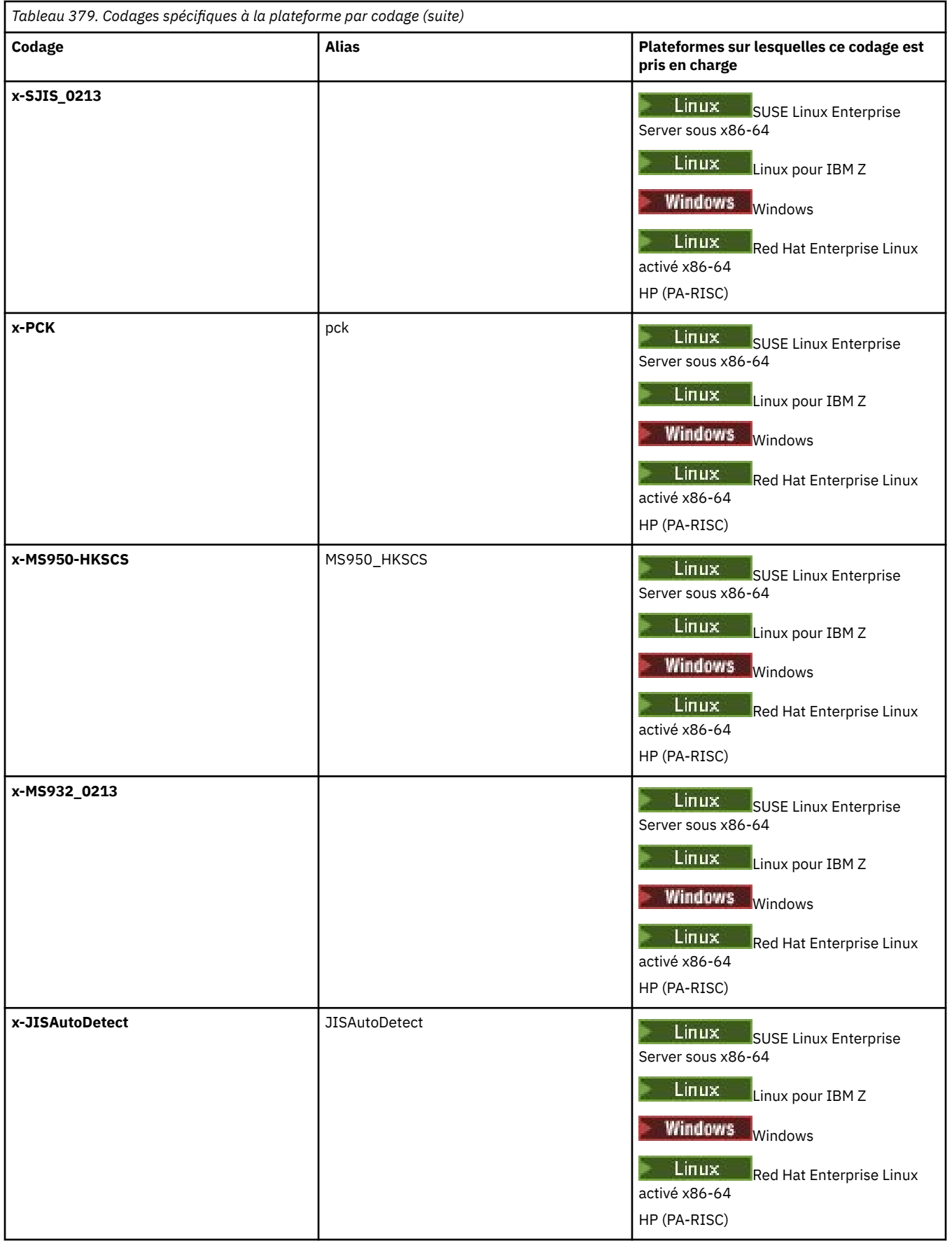

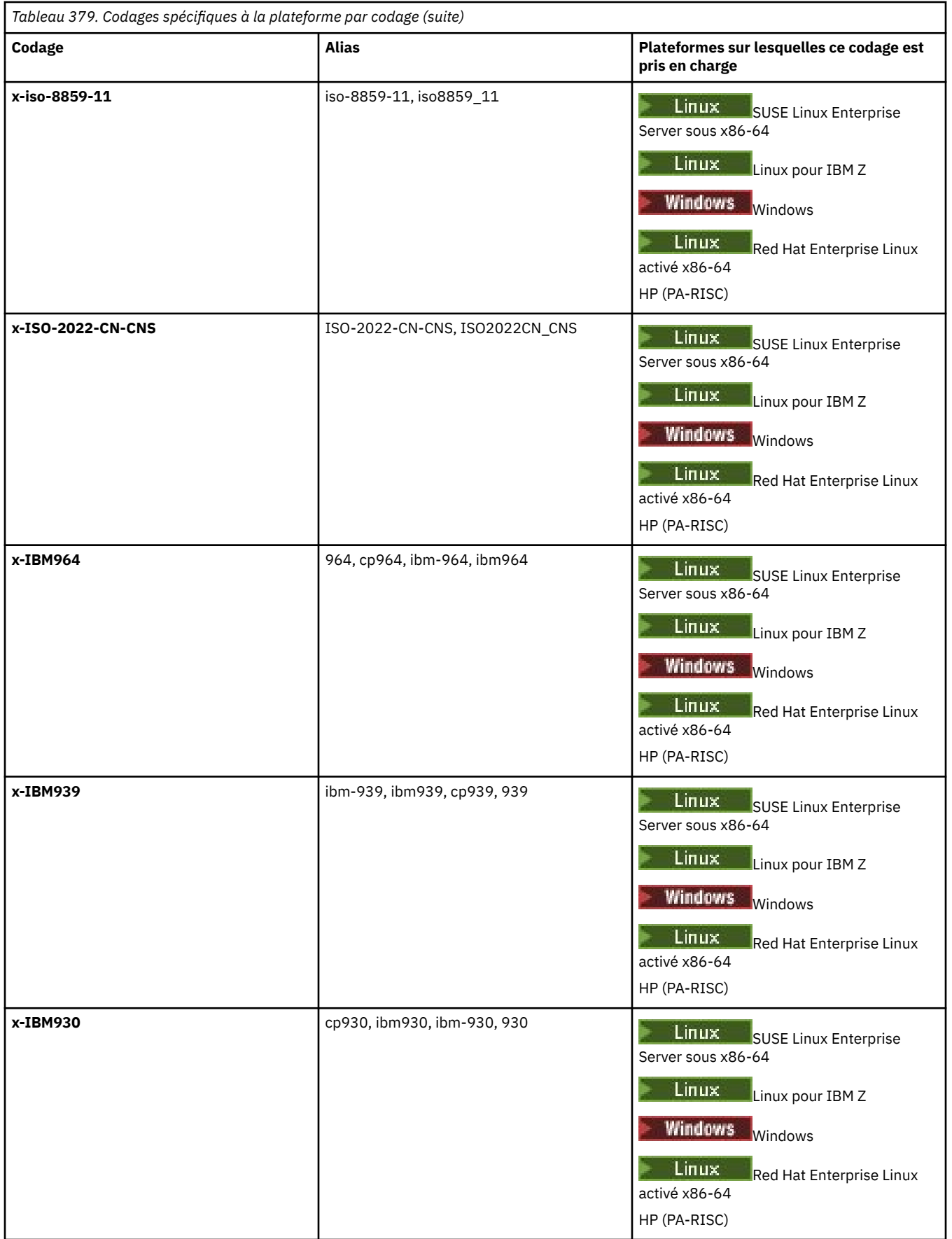

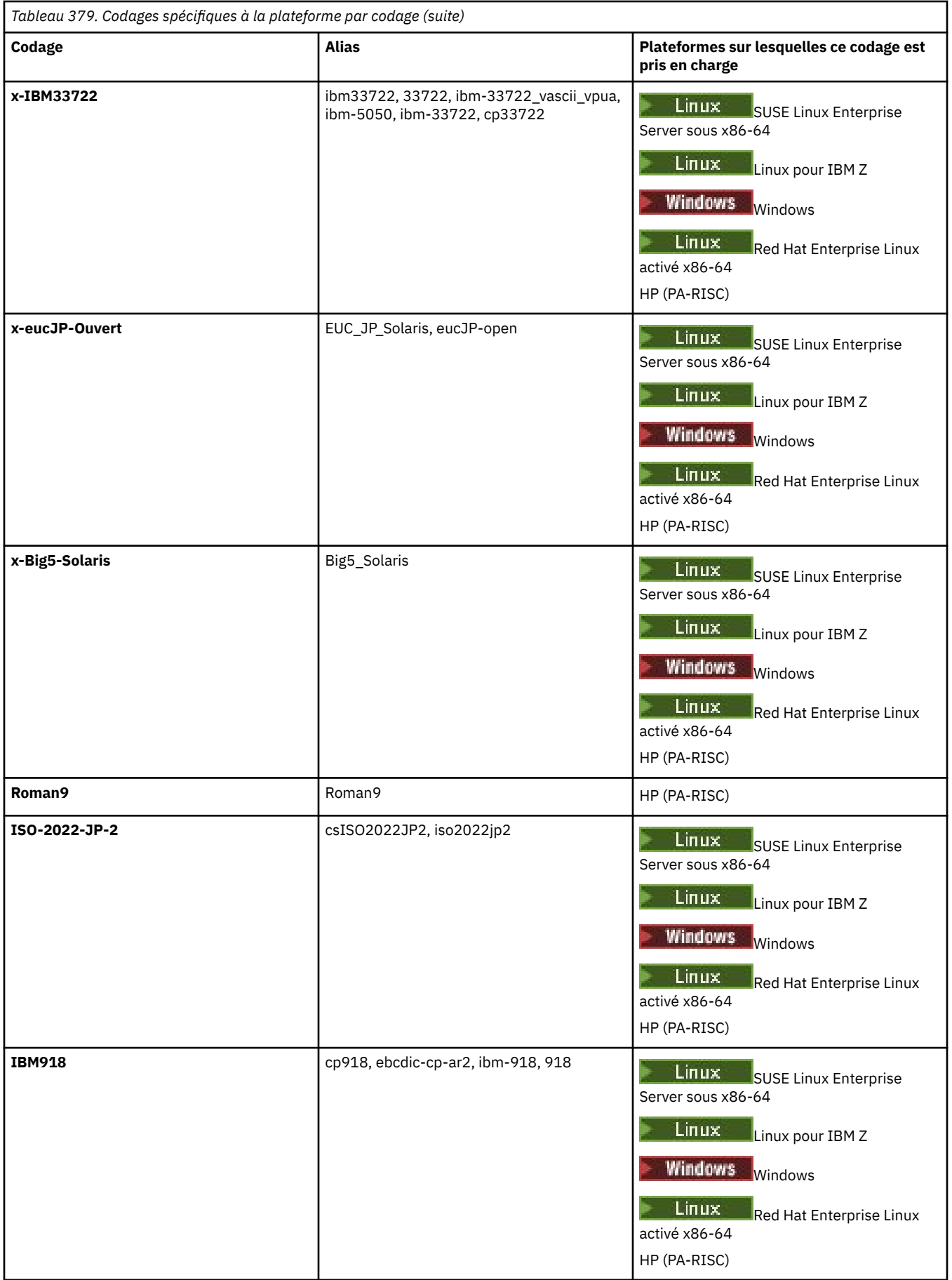

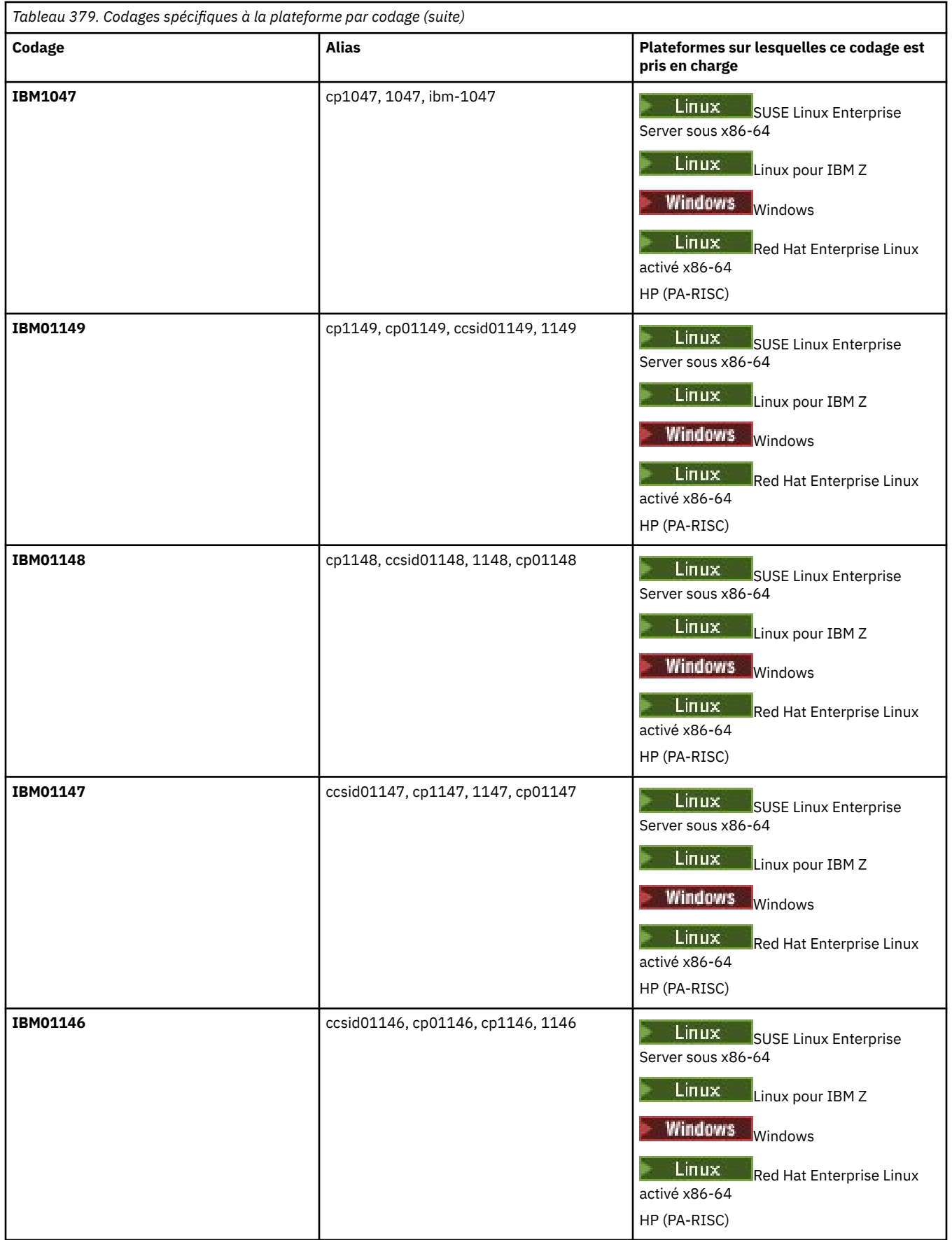

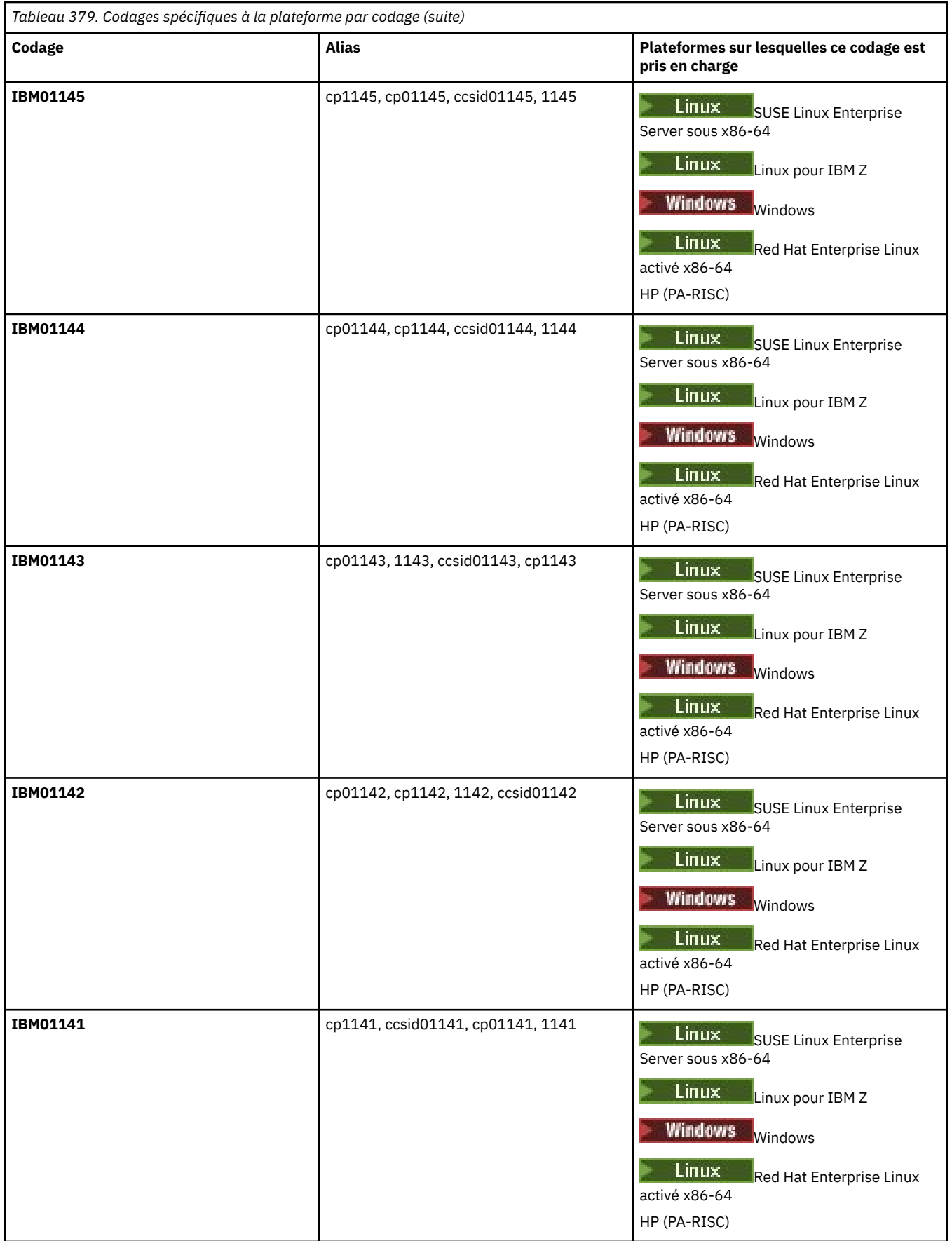

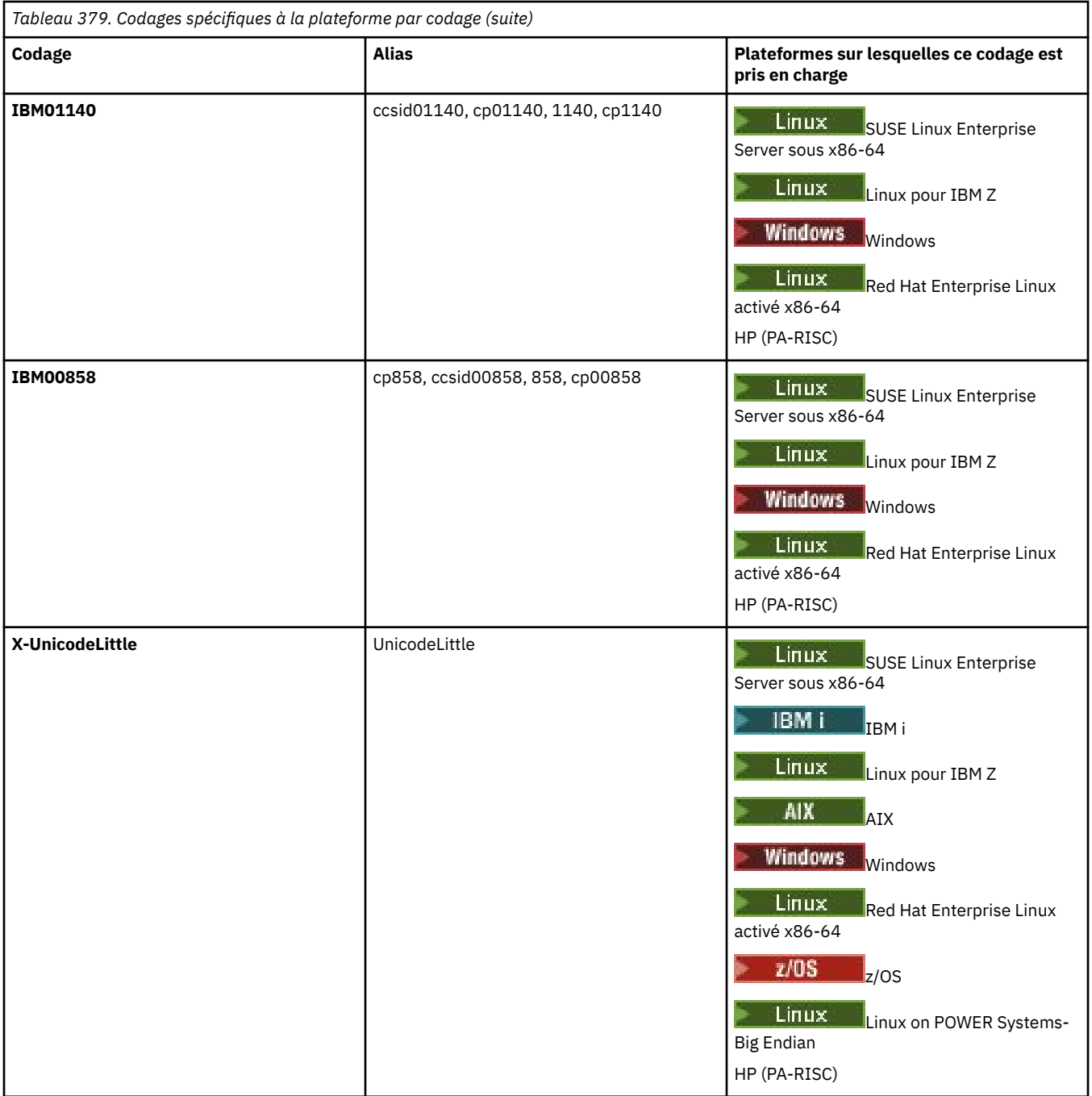

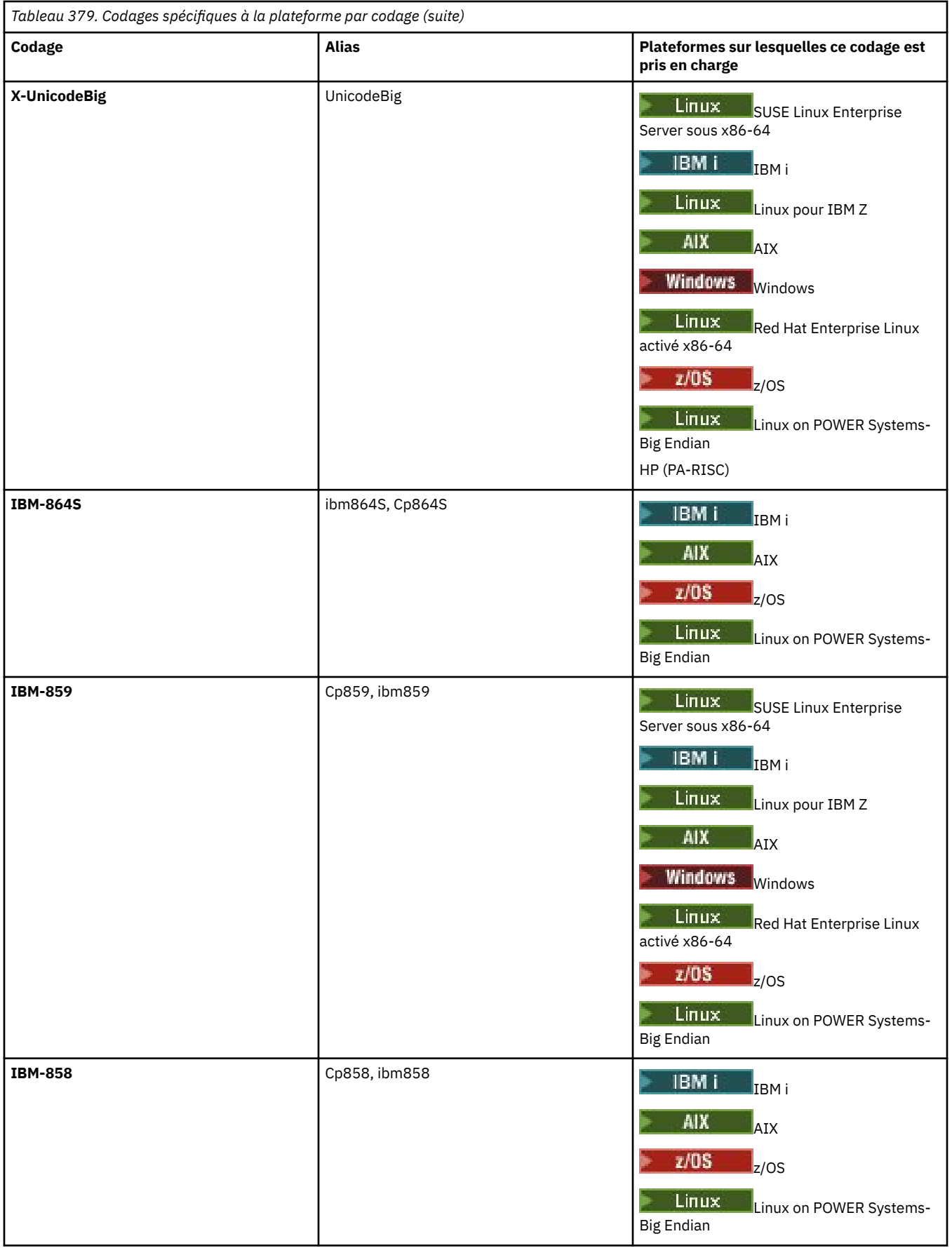

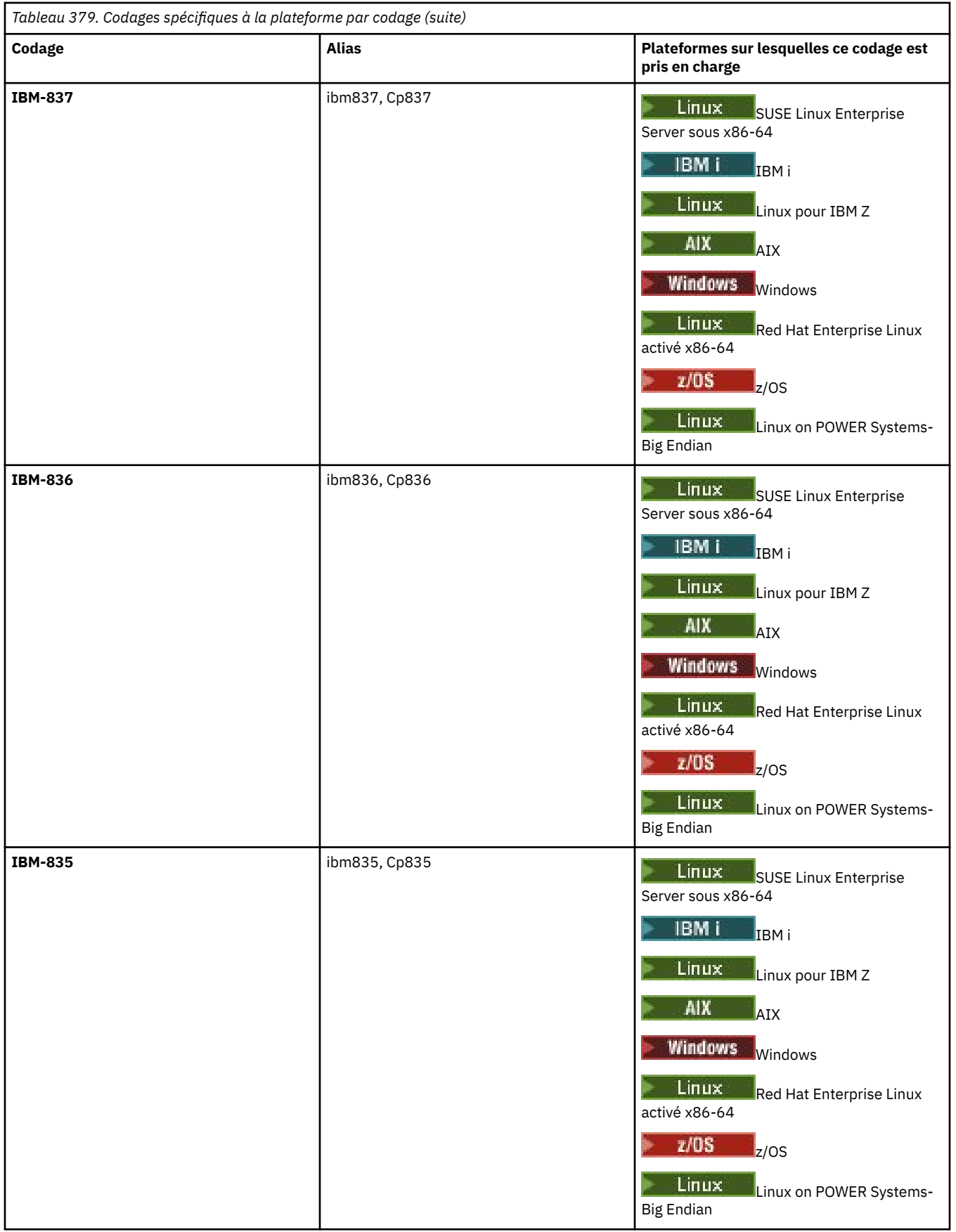

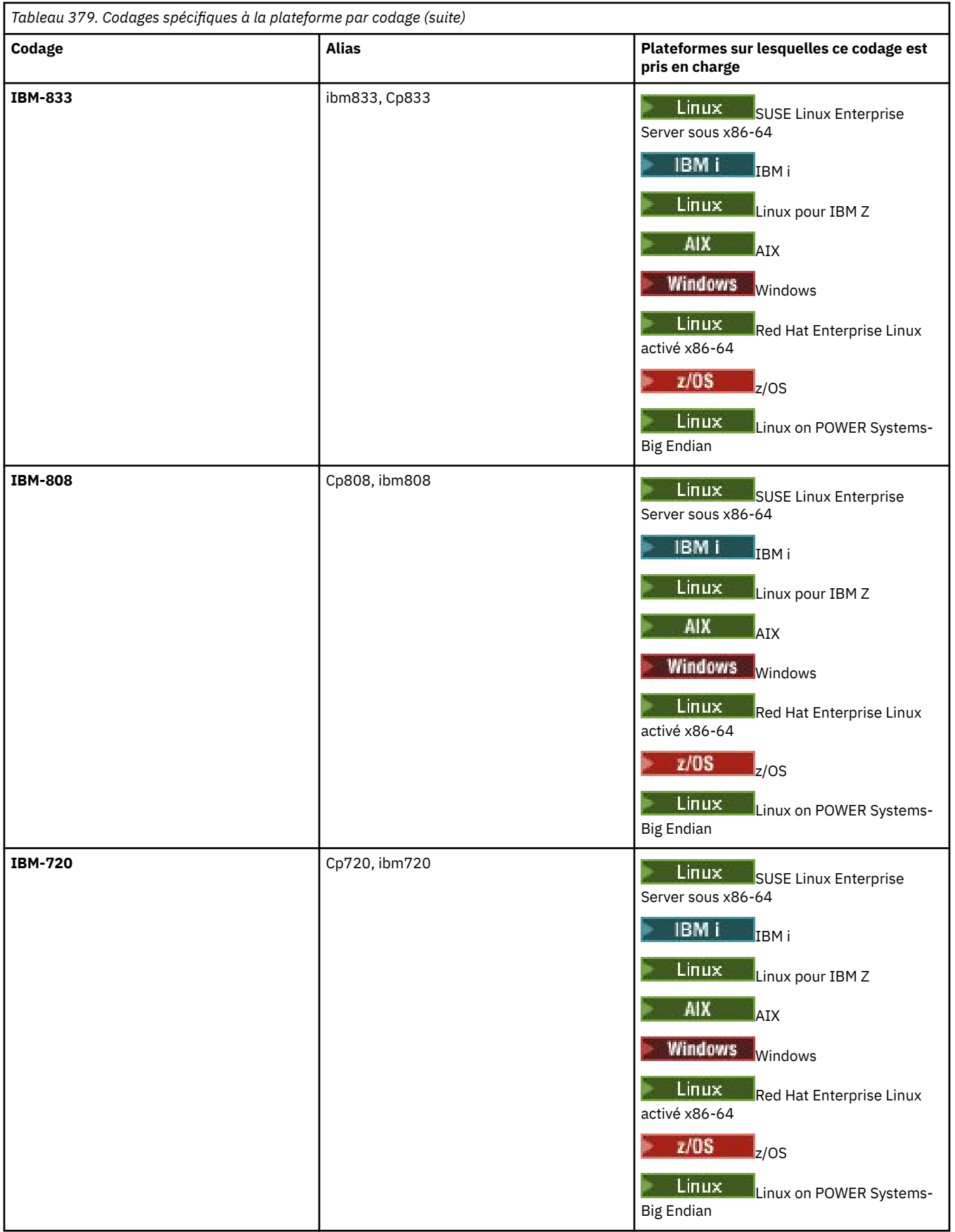

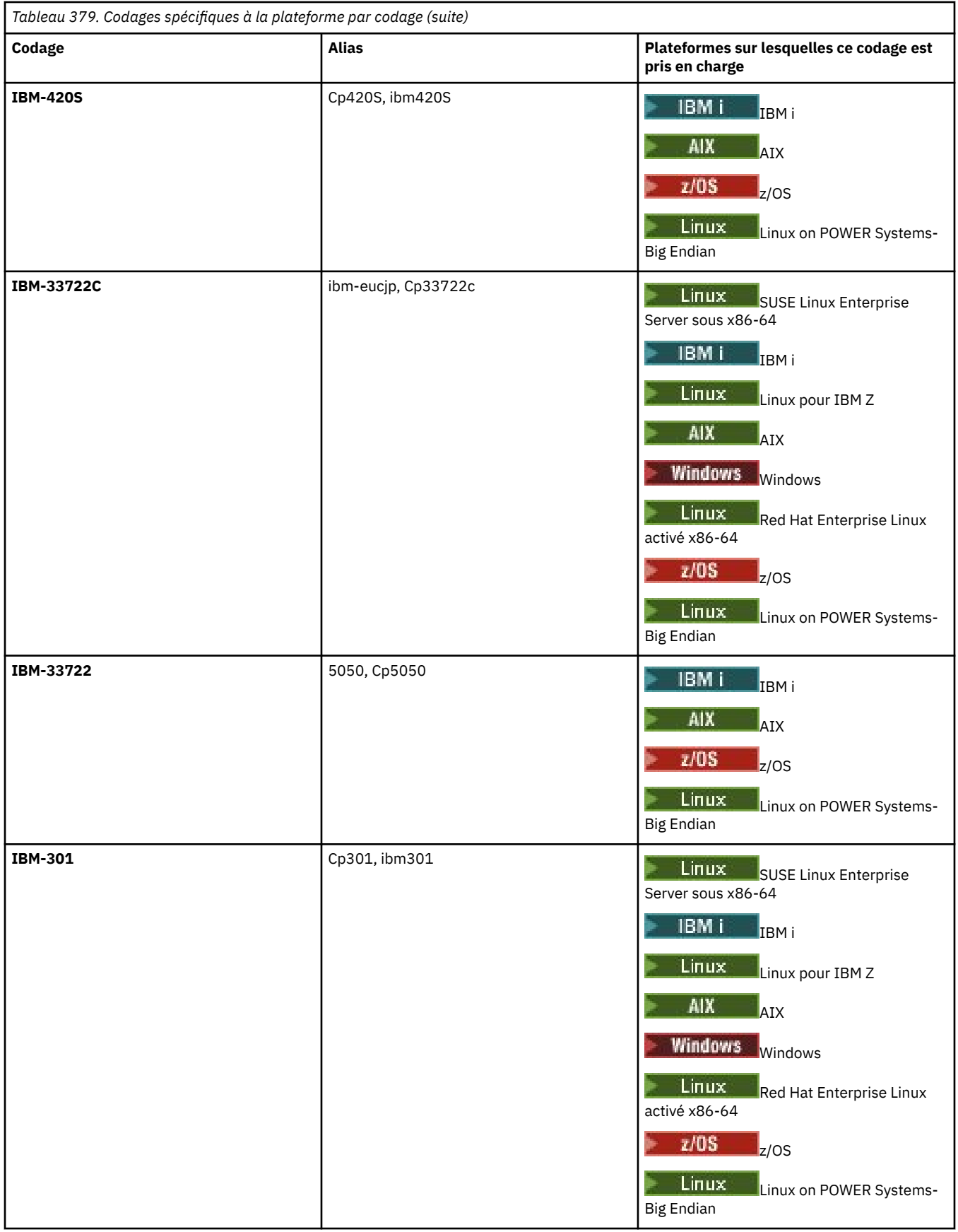

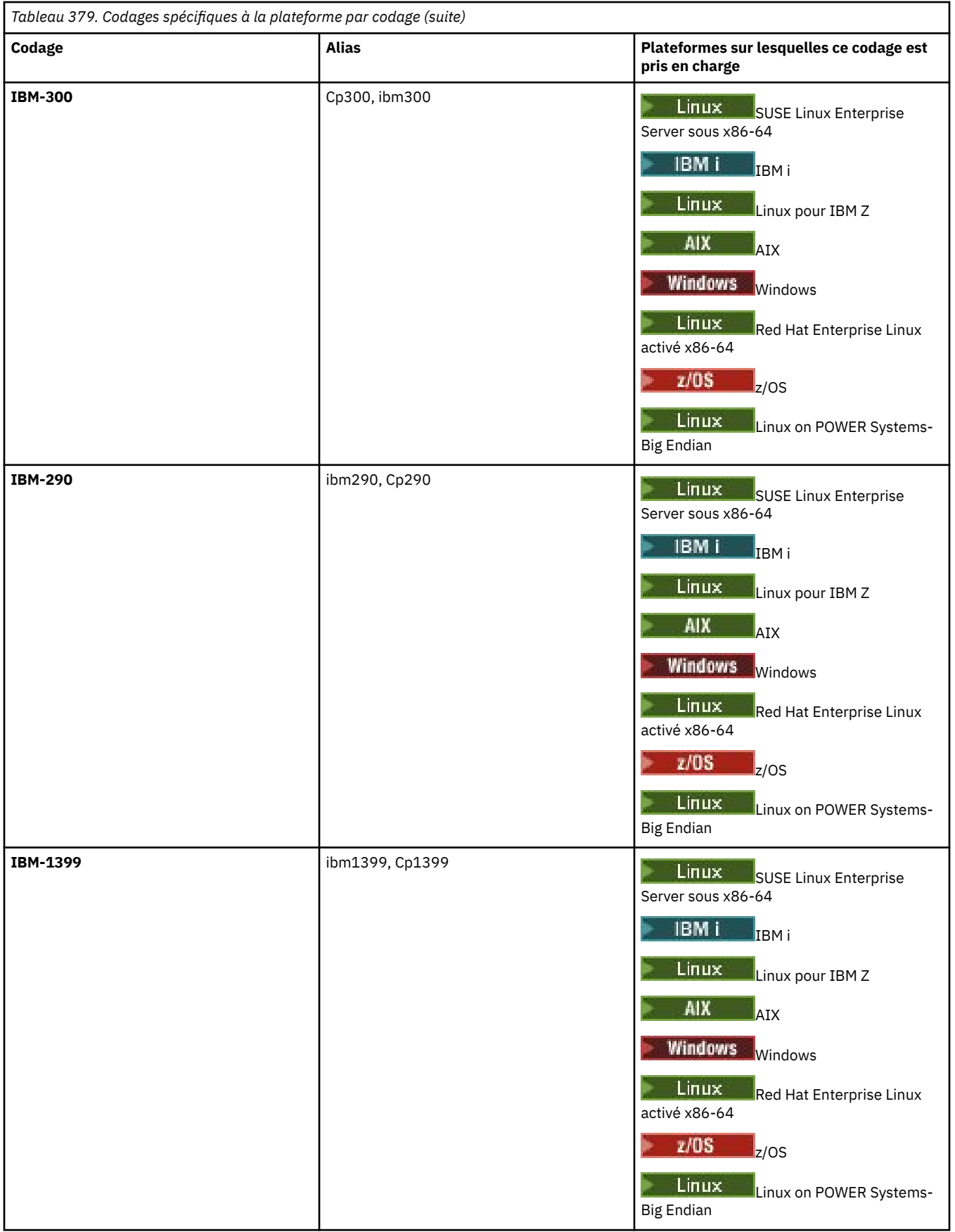

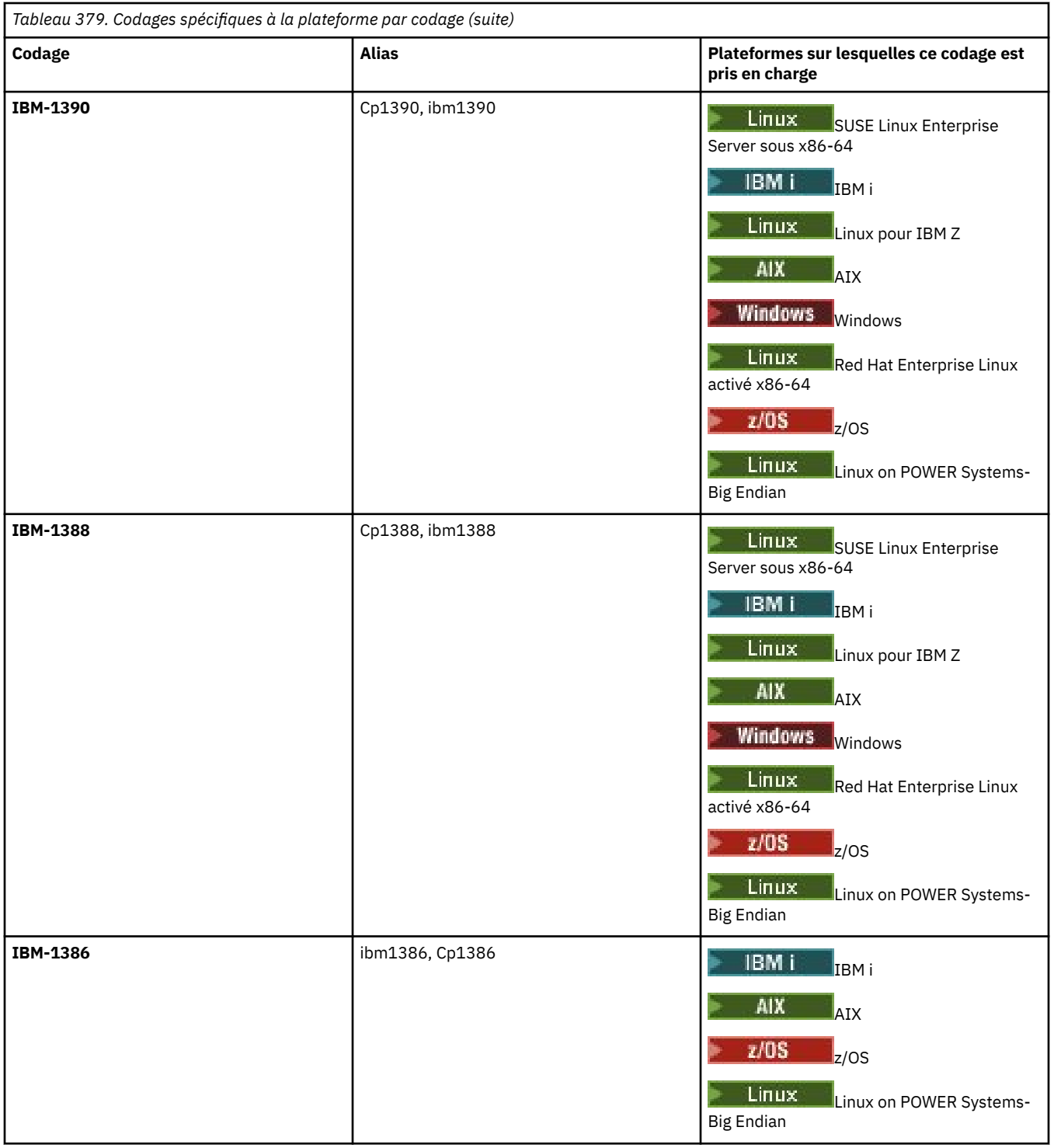

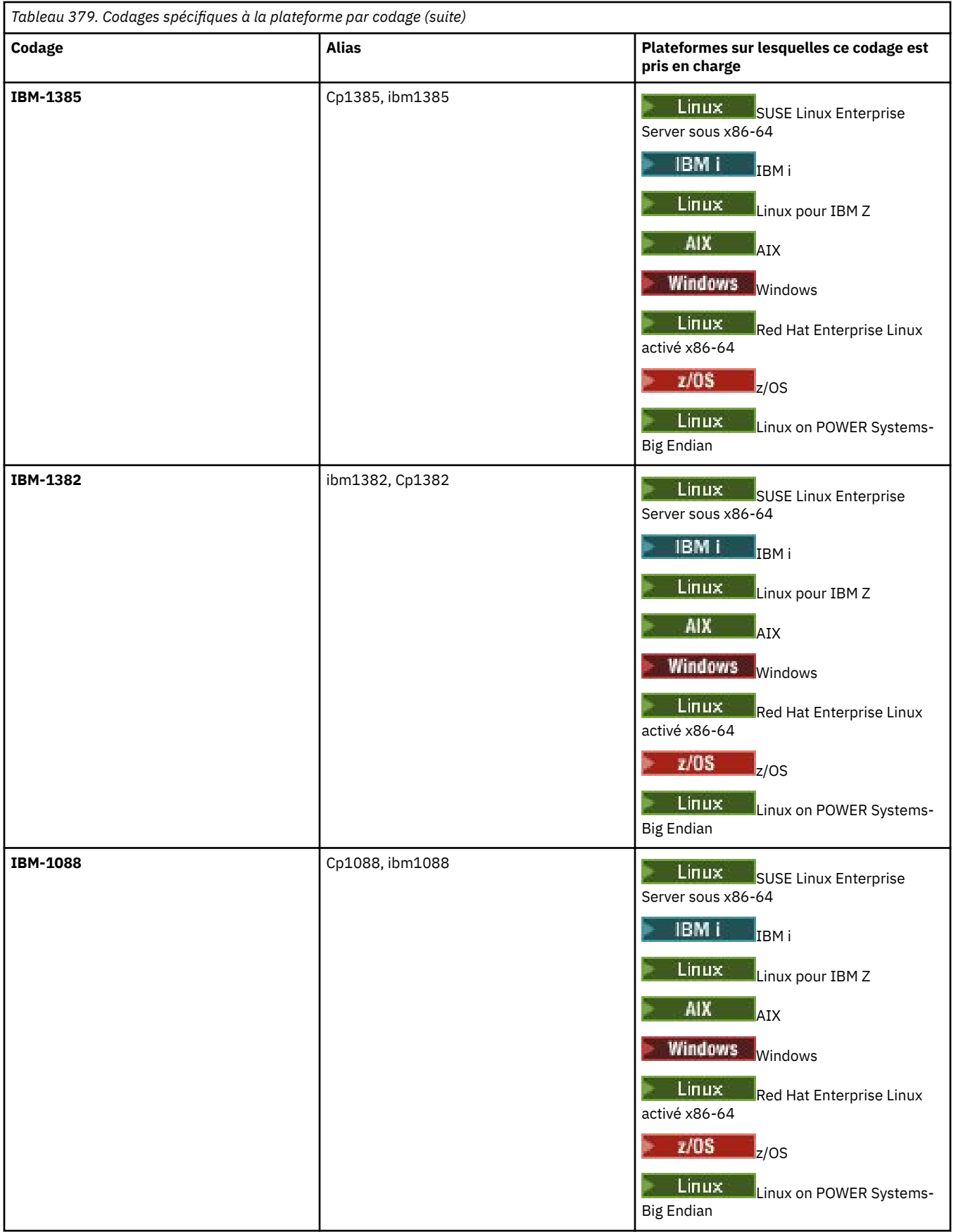

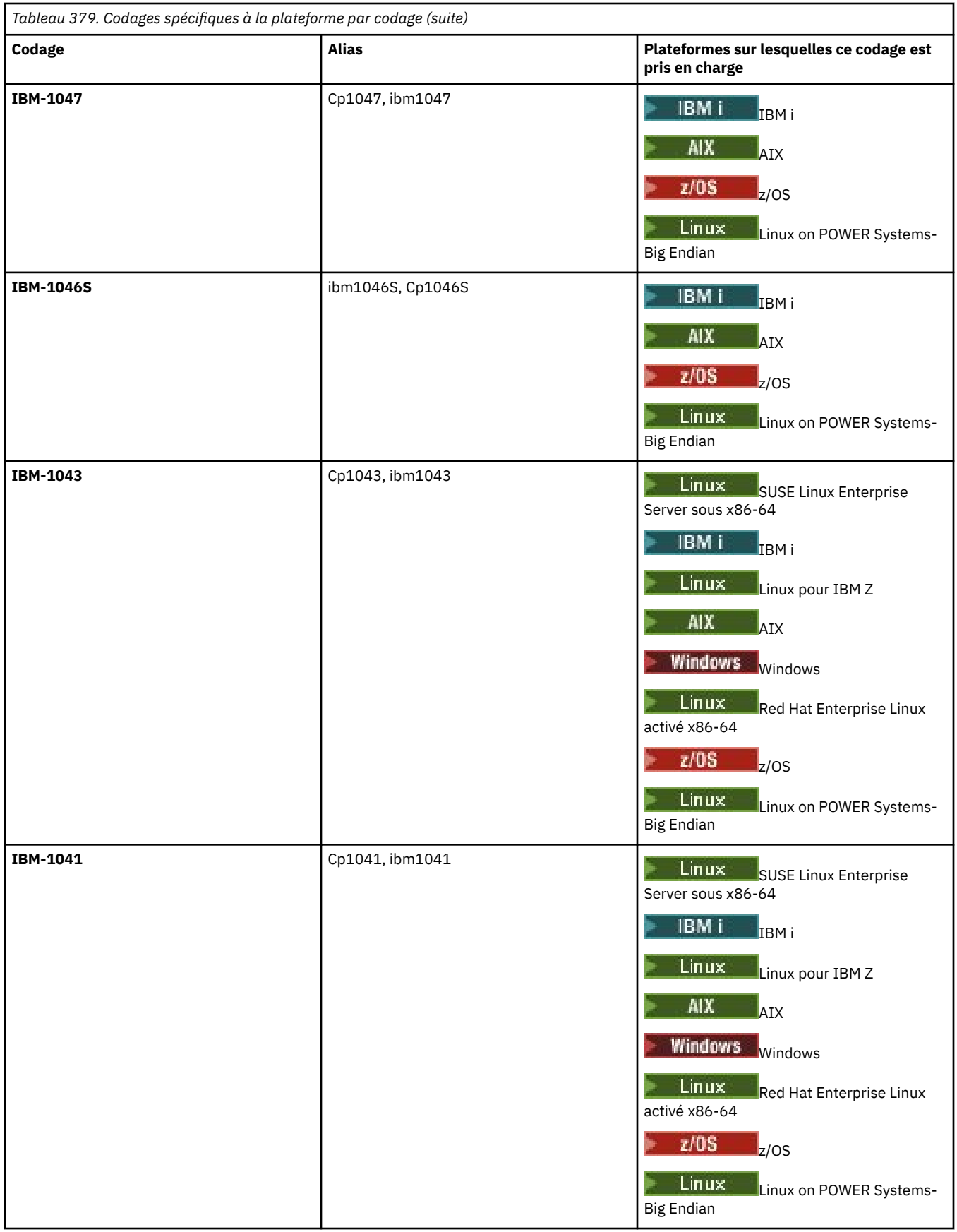

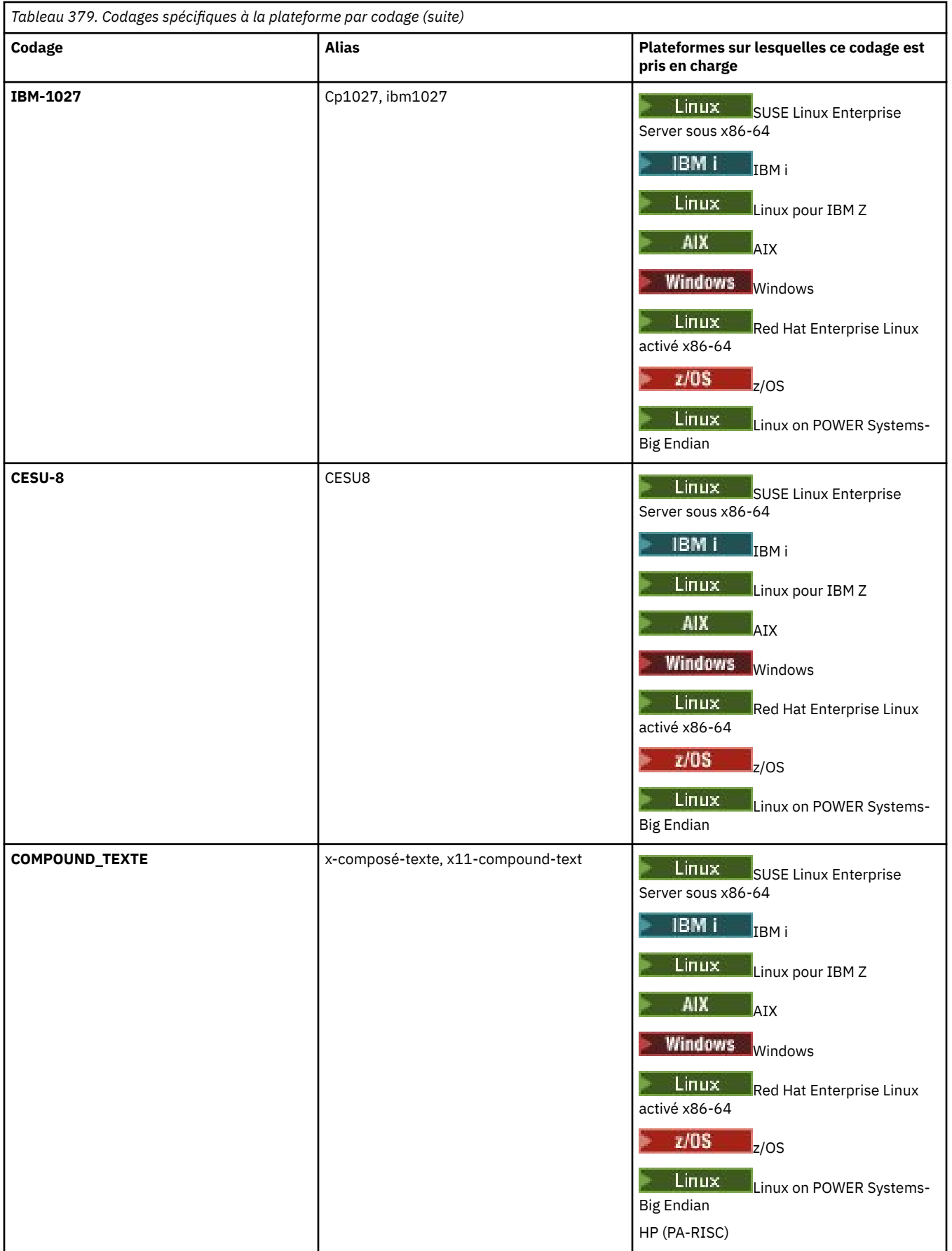

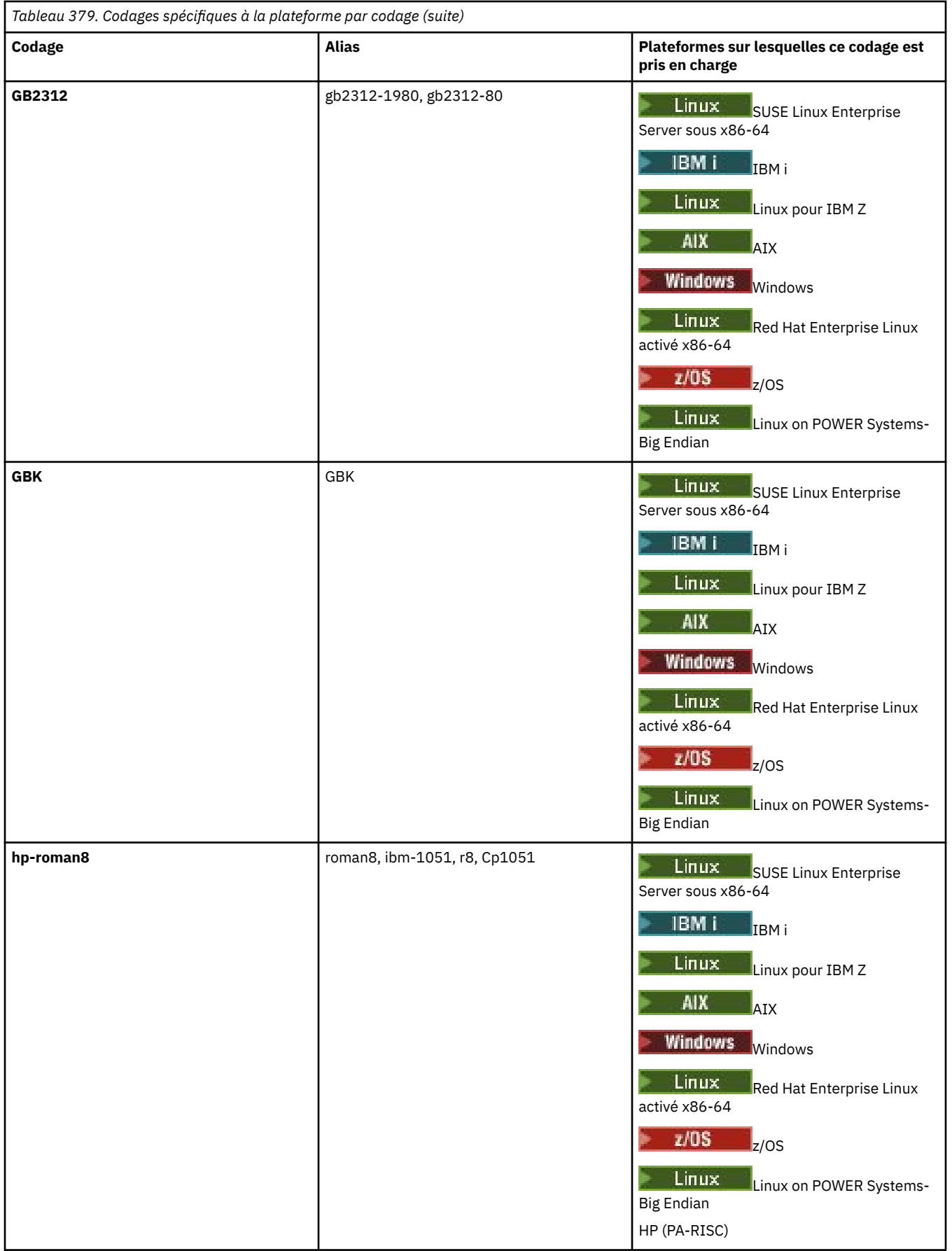

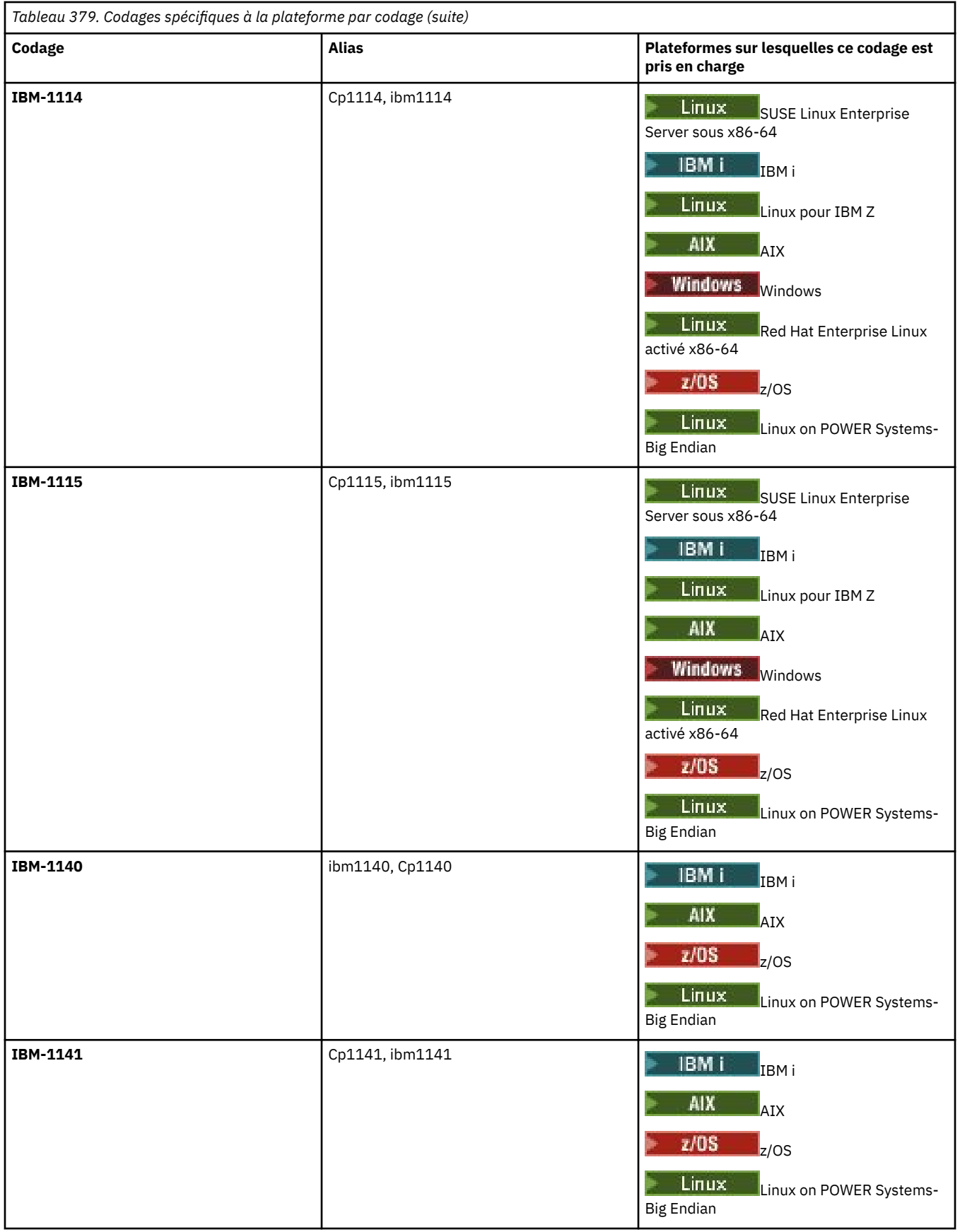

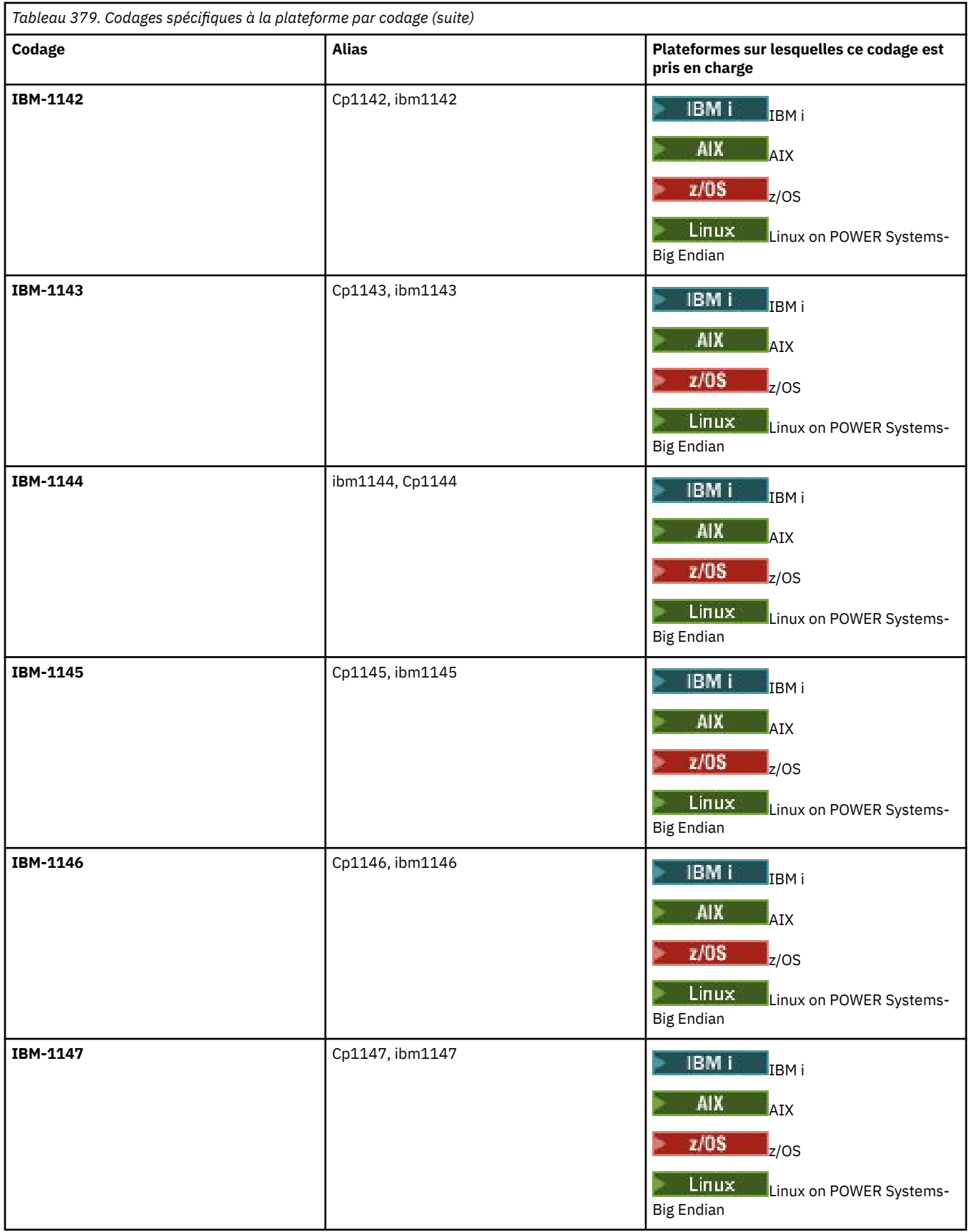

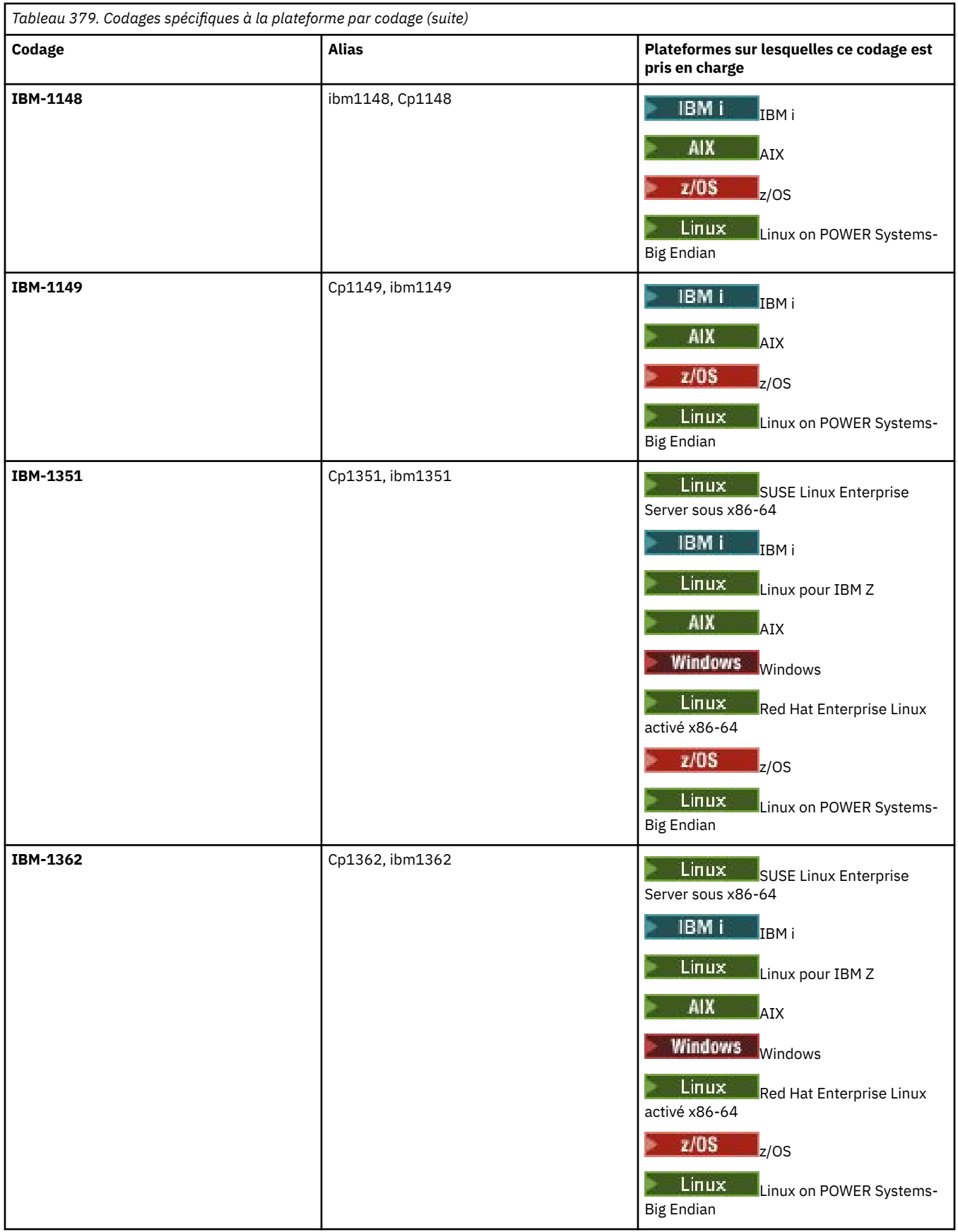

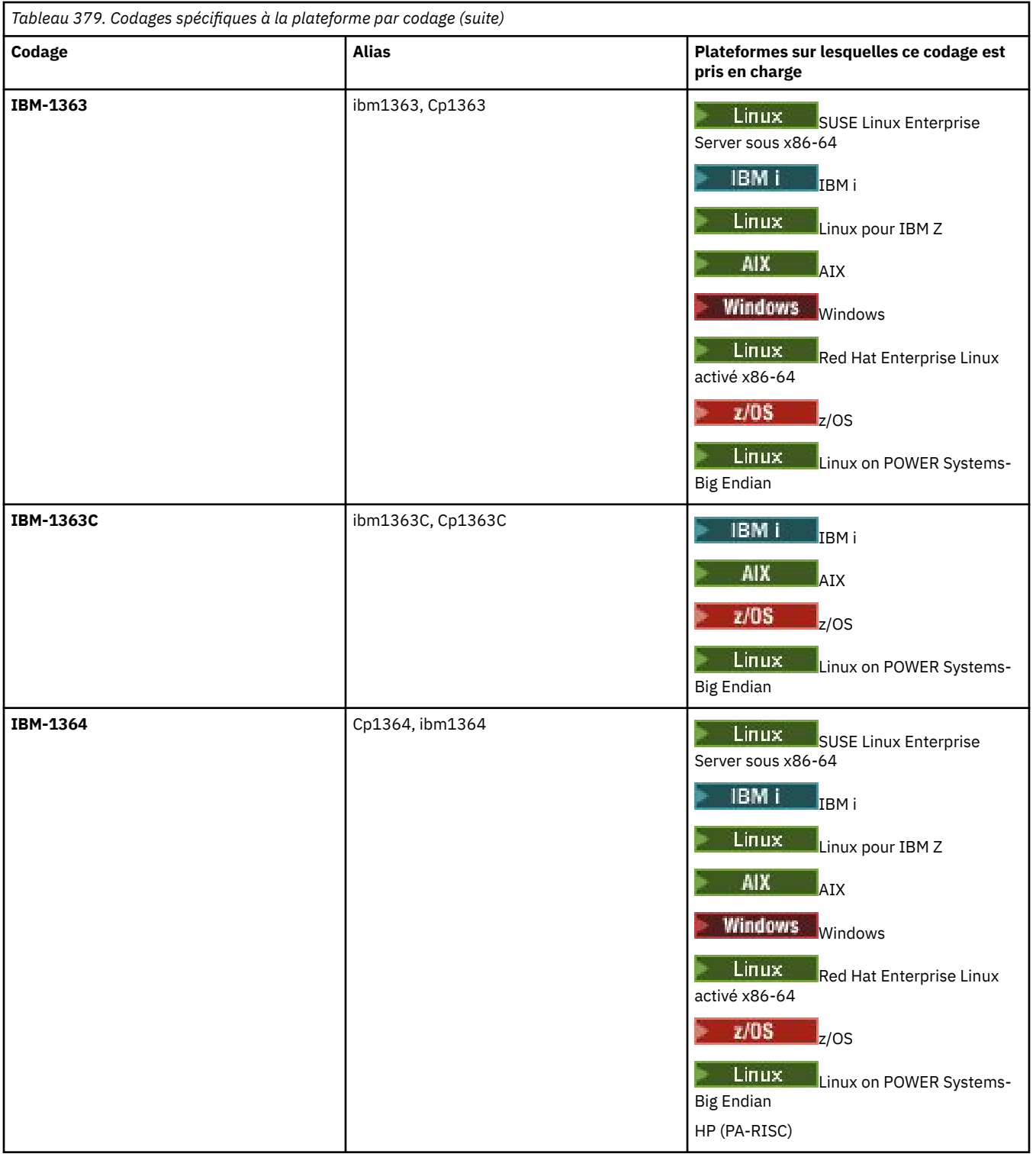

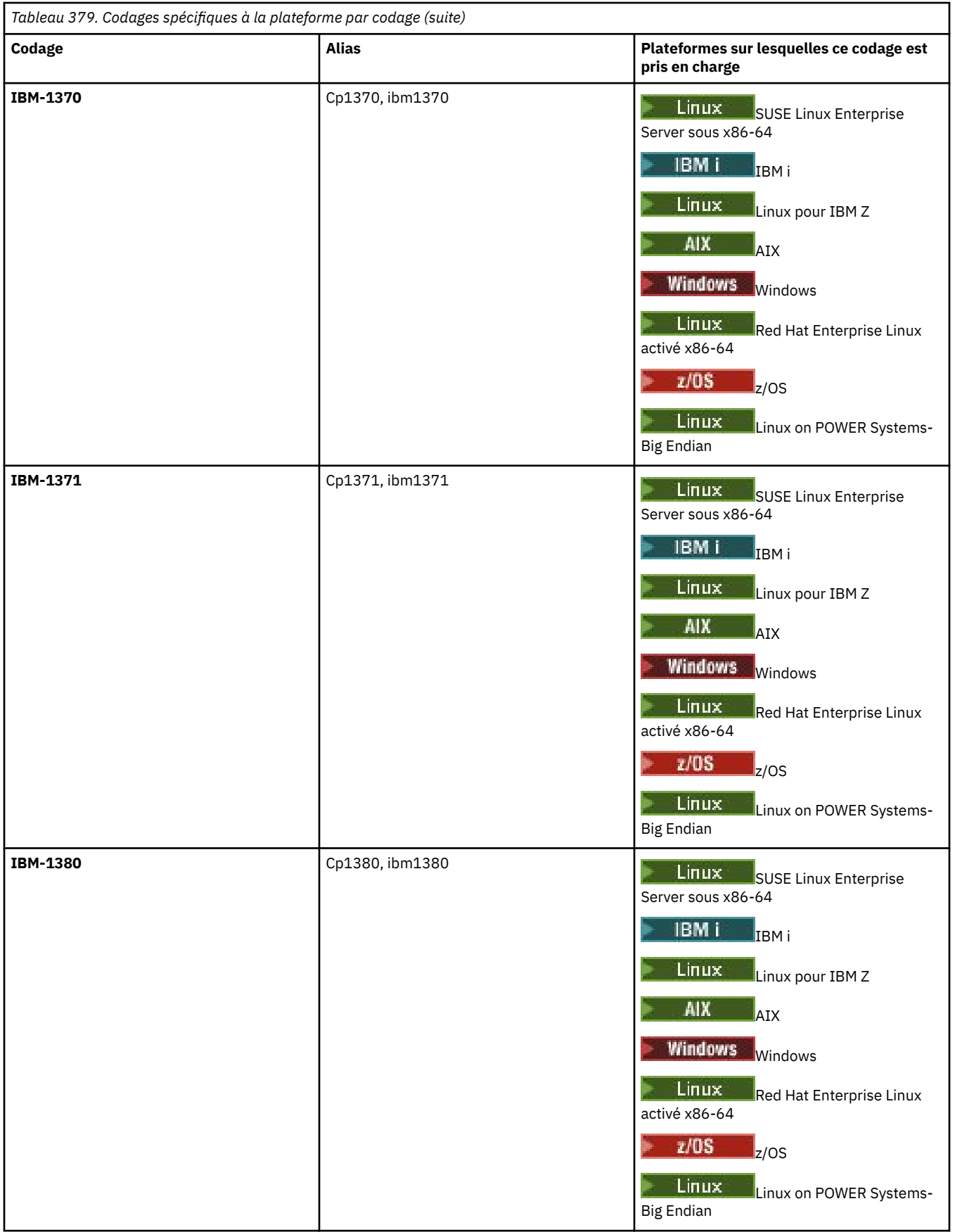

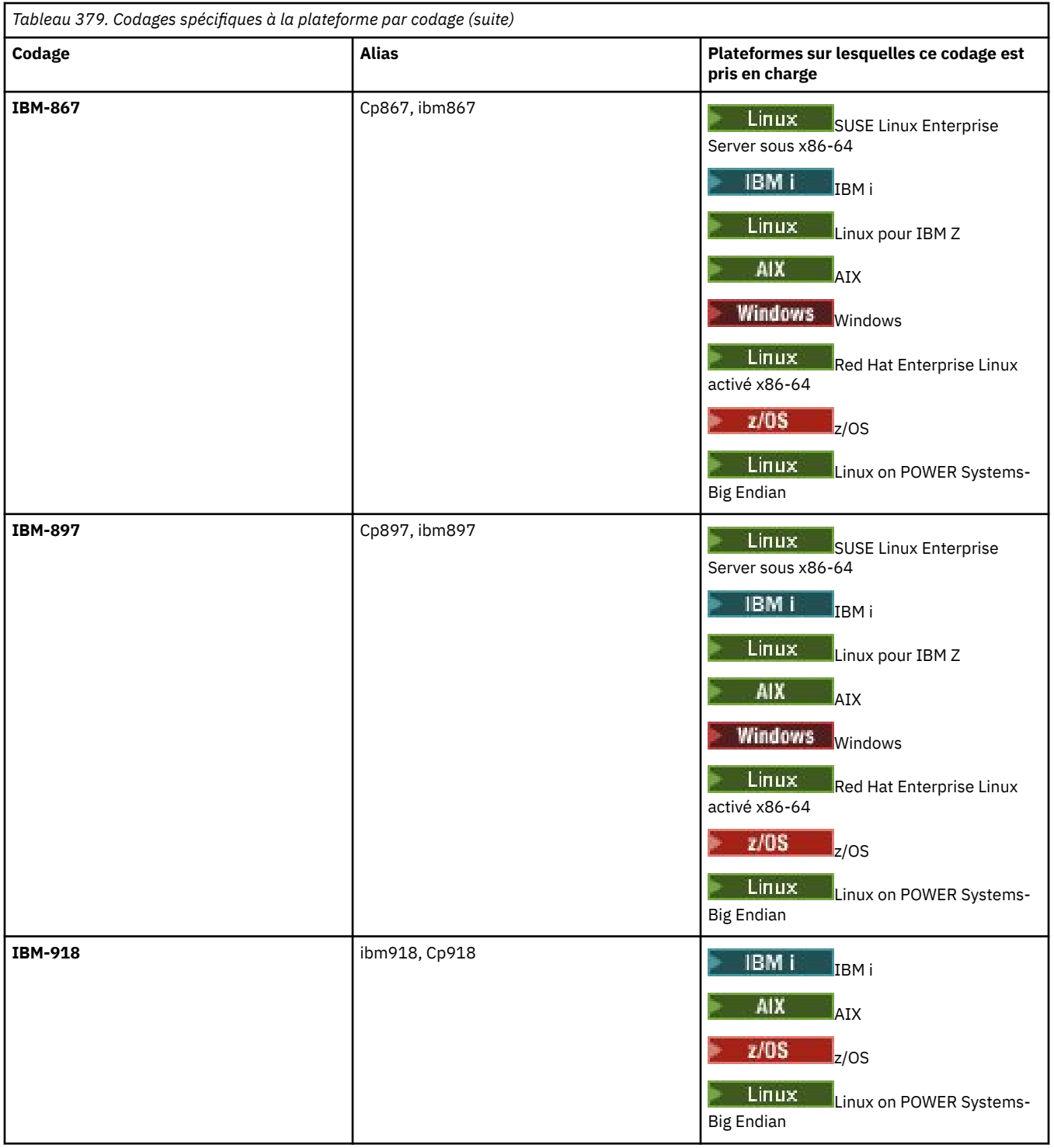

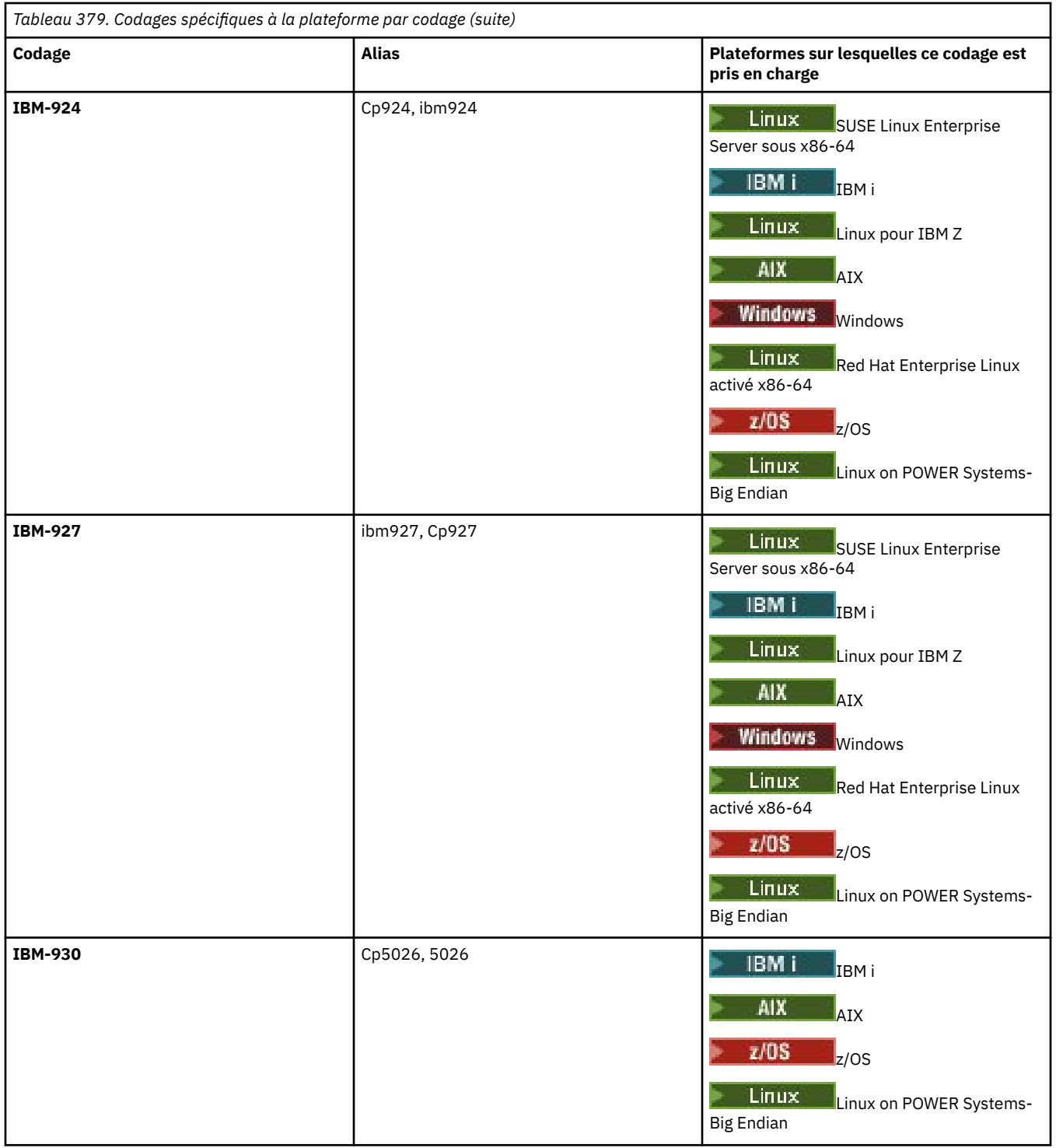

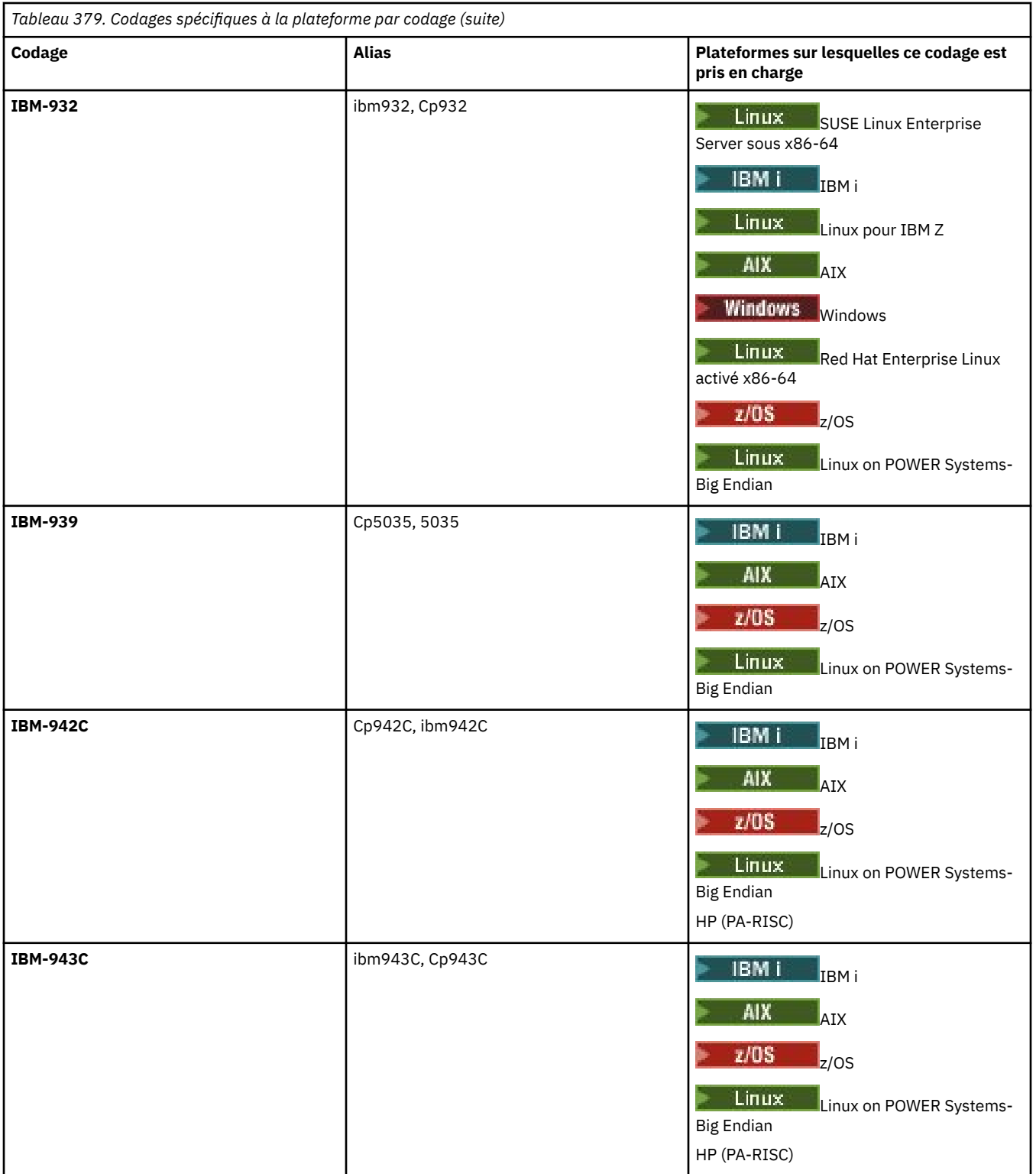

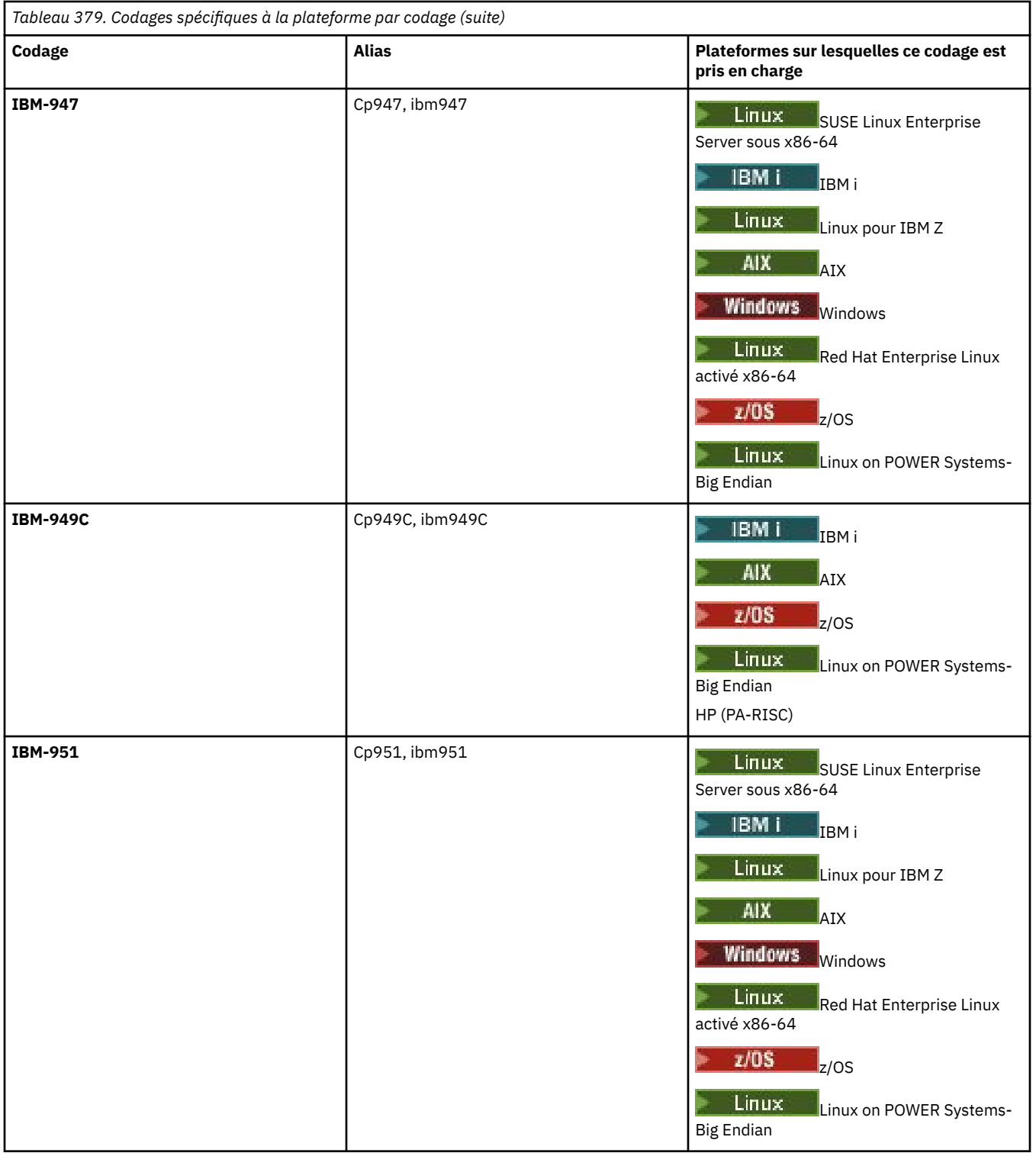

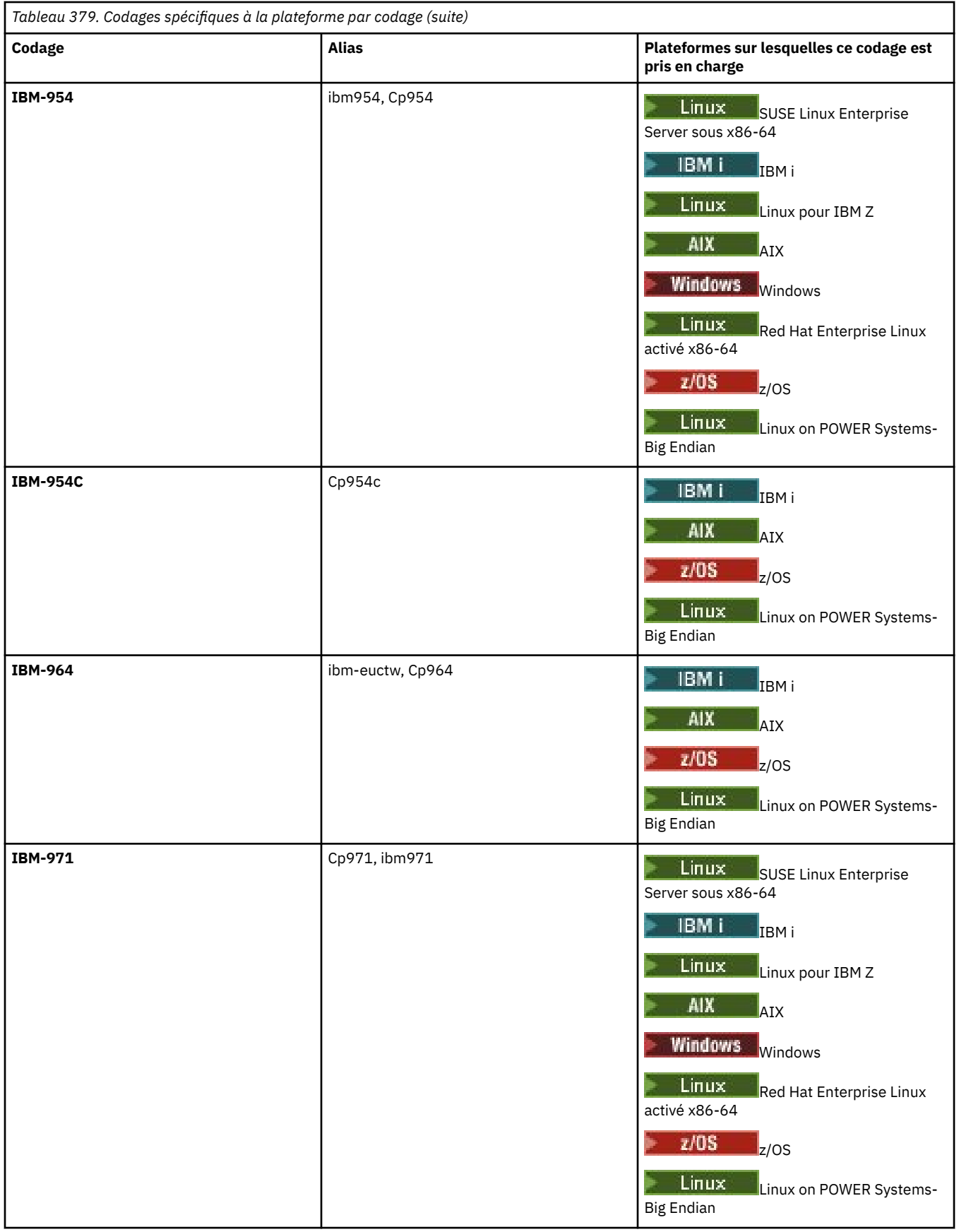

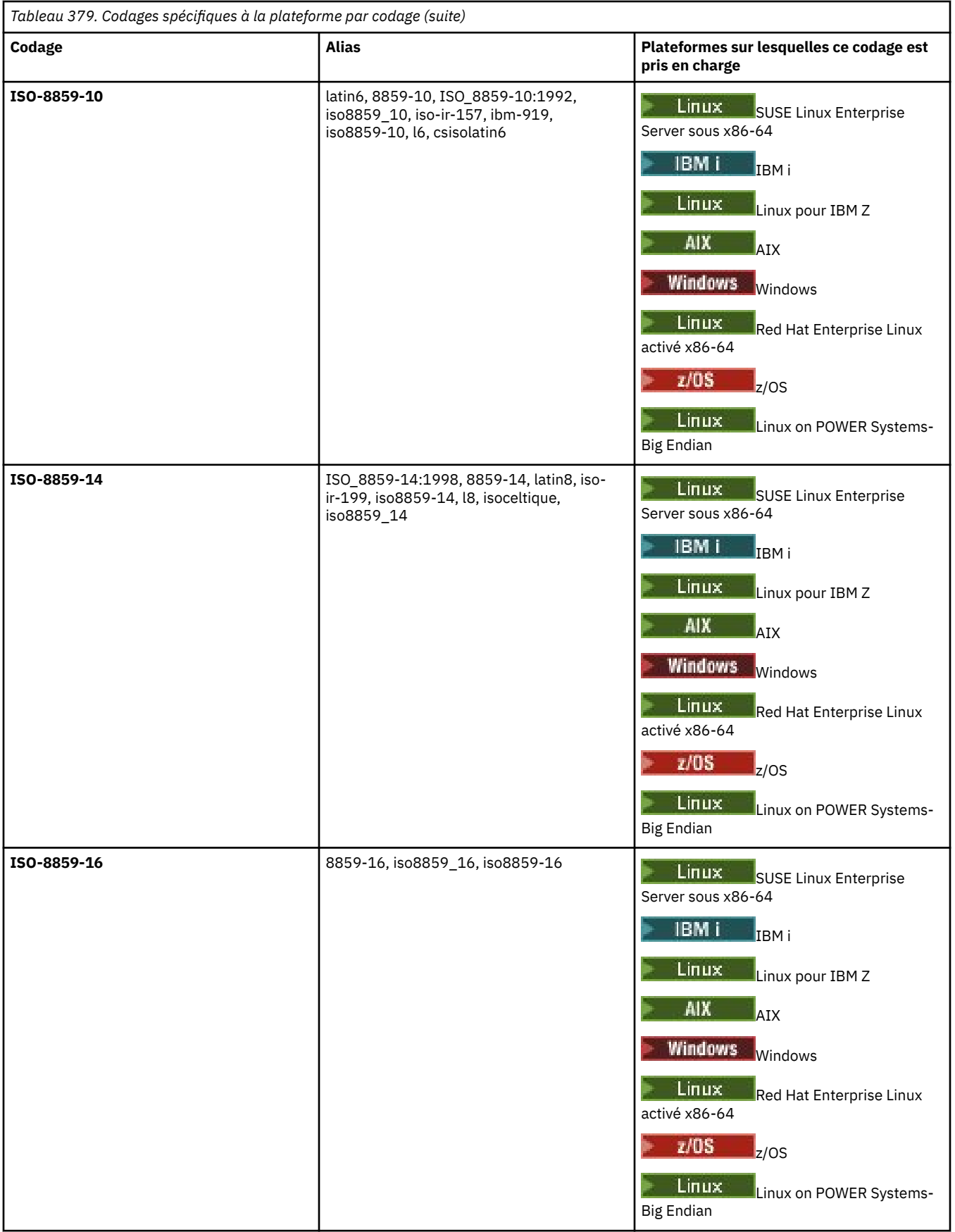

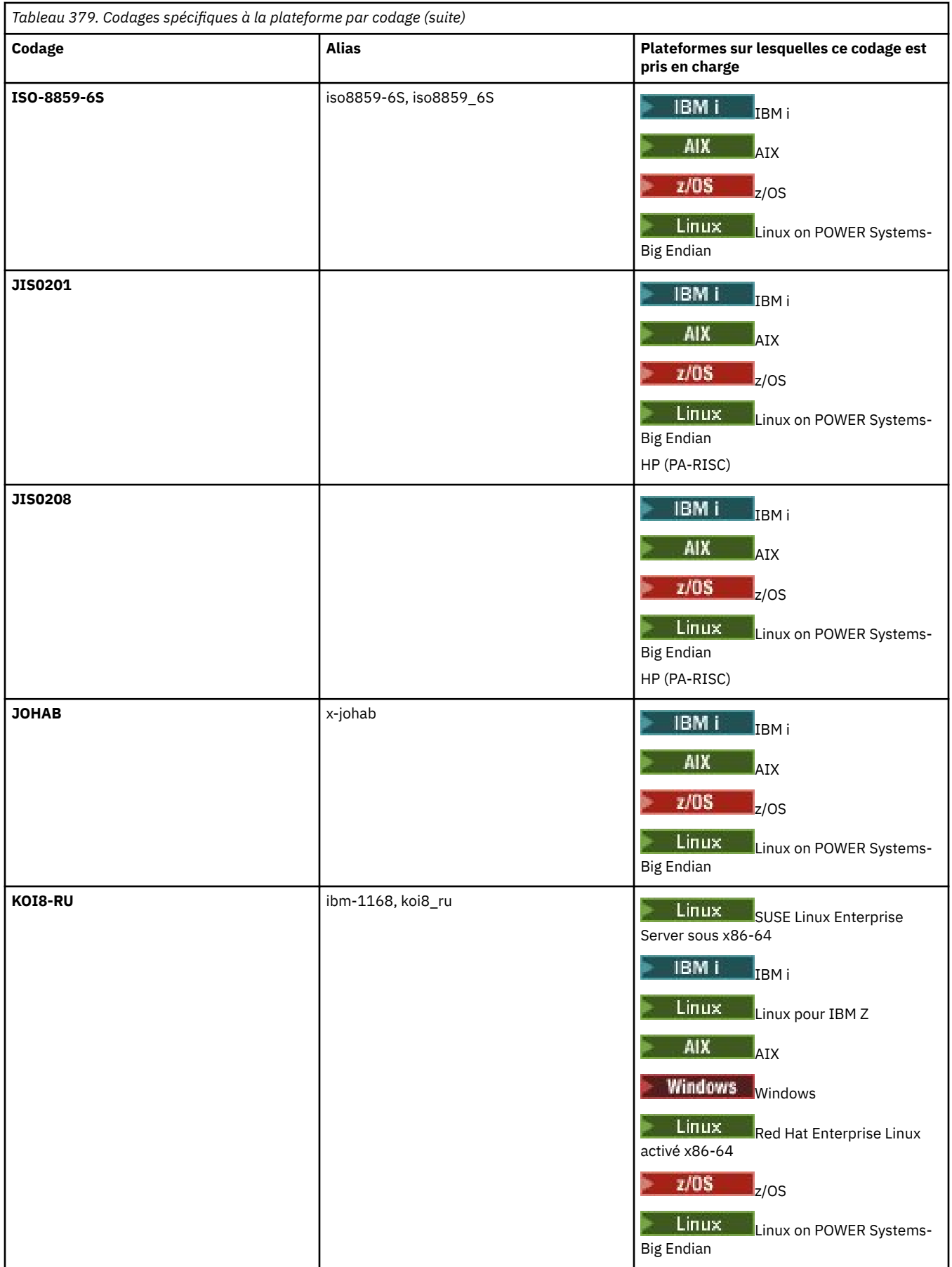

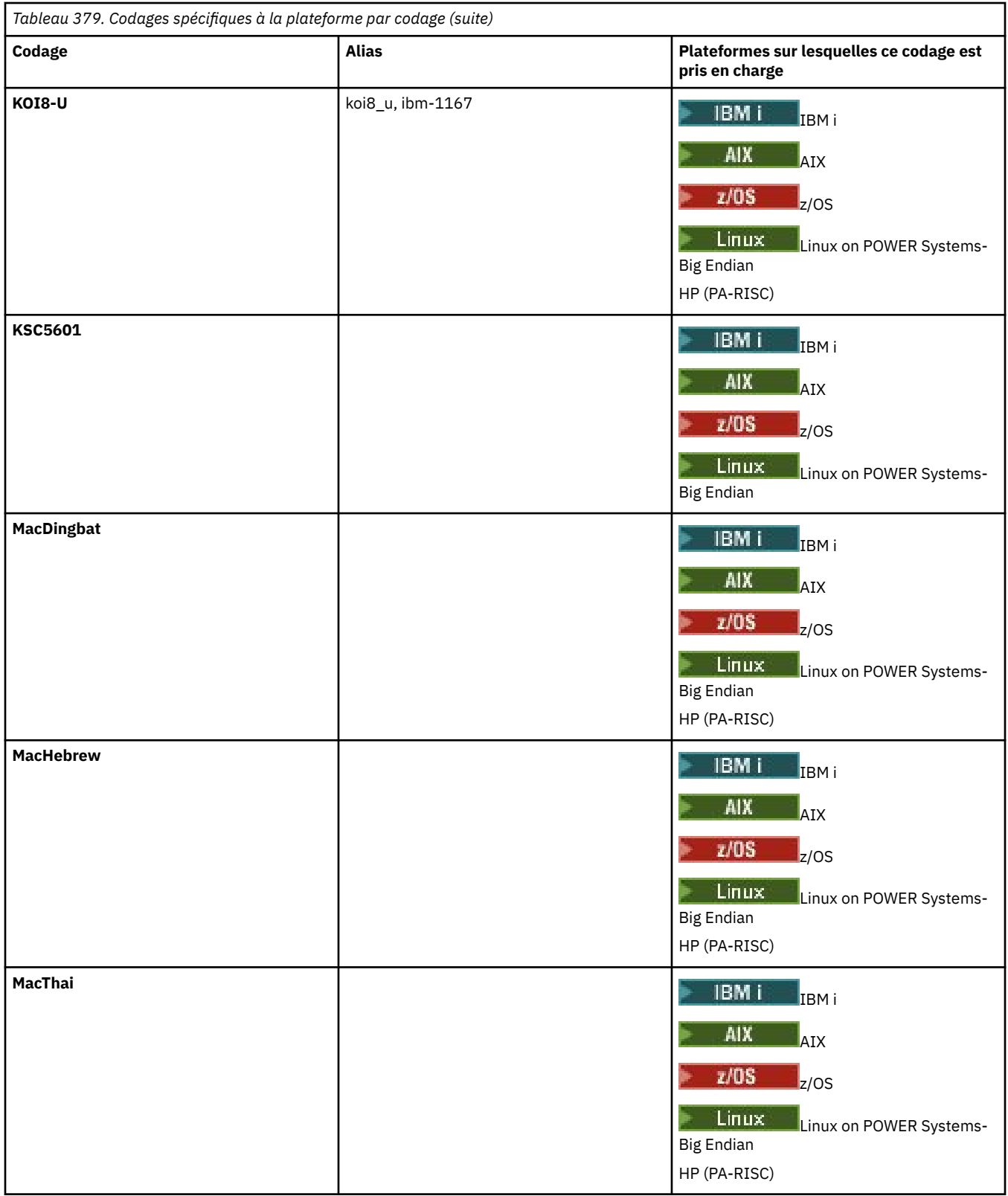

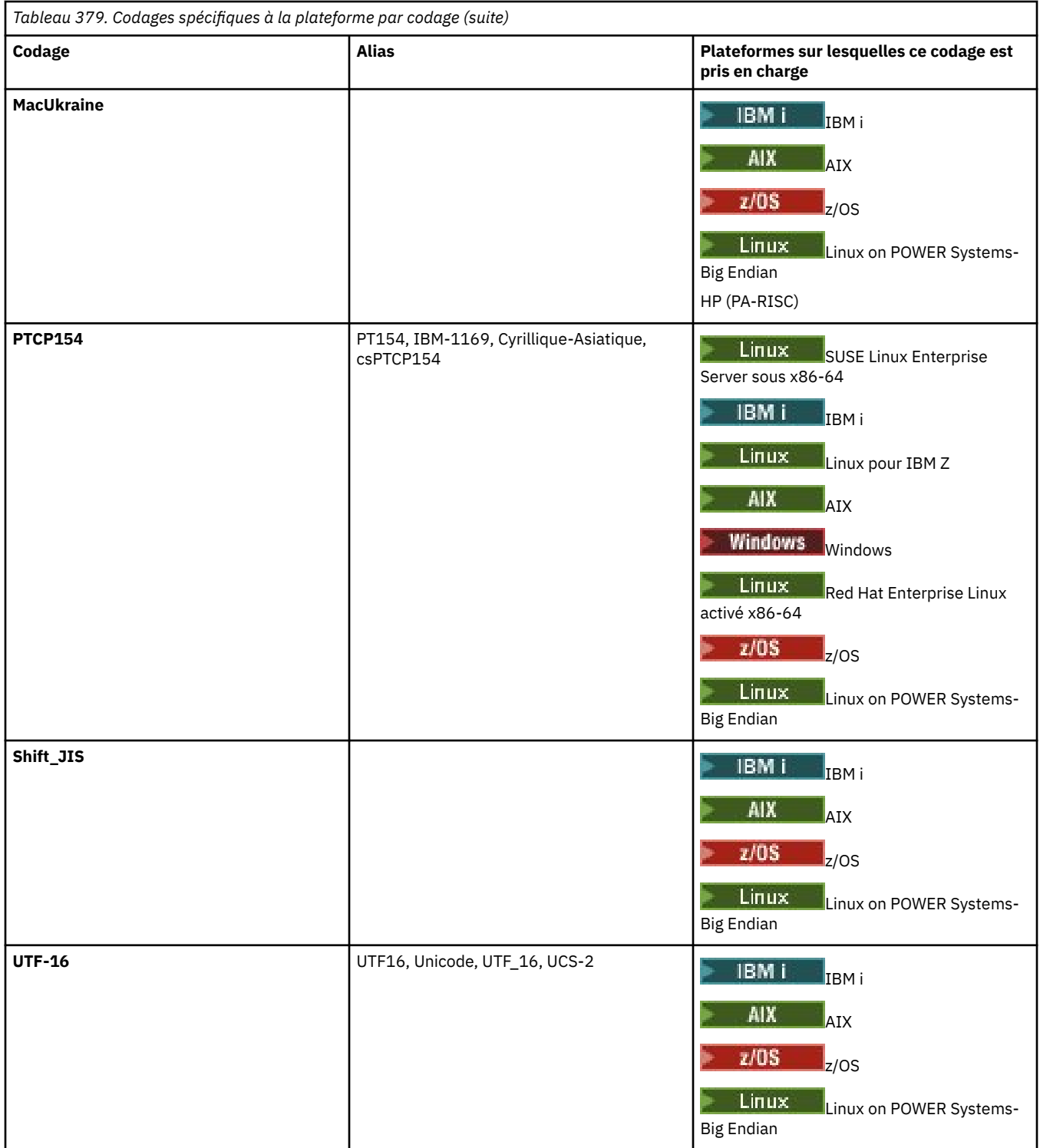

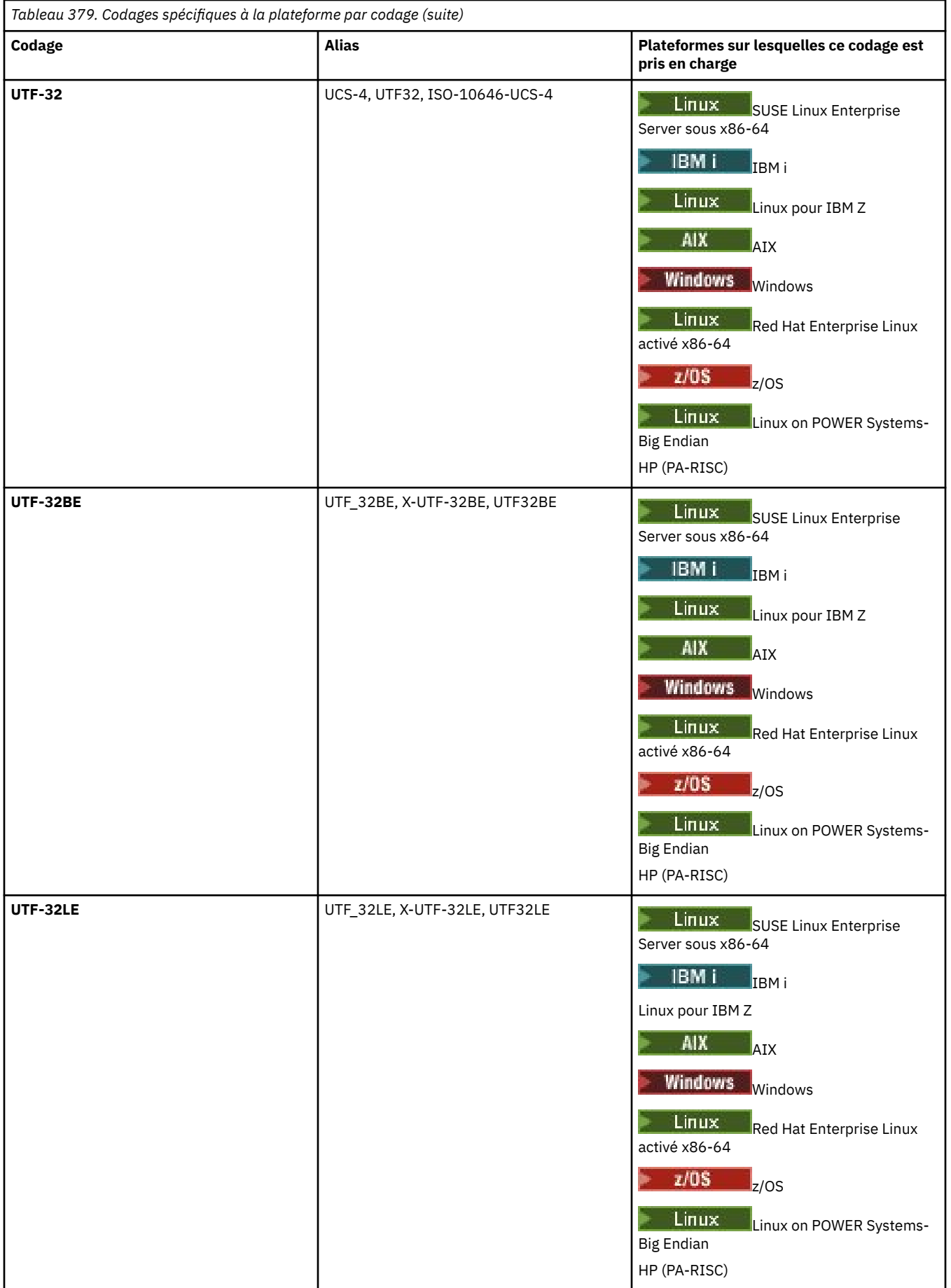

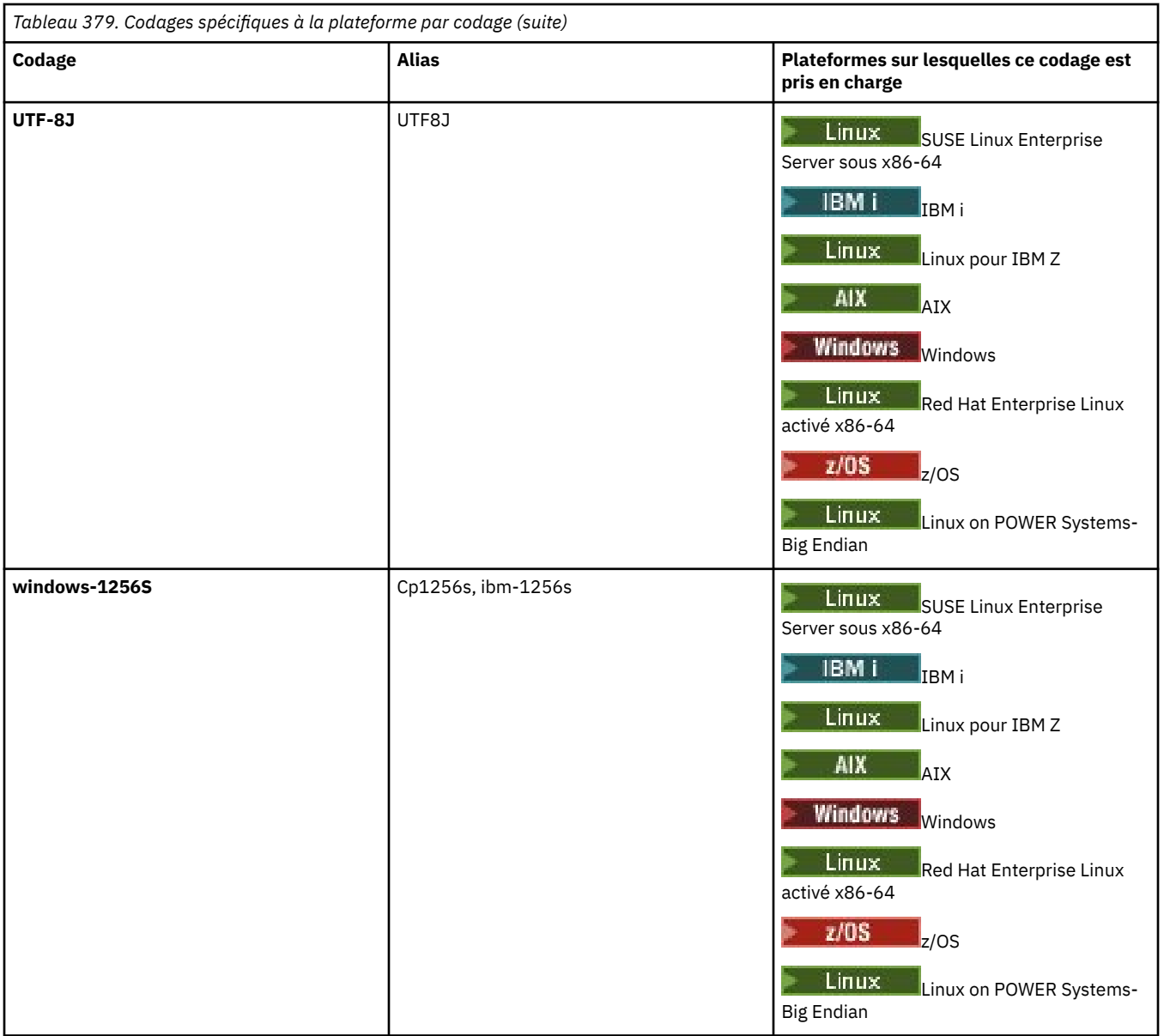

### **Tâches associées**

Utilisation de fichiers de définition de transfert

### **Référence associée**

[«Transfert de fichiers texte avec MFT», à la page 2664](#page-2663-0)

Le transfert de fichiers texte implique la conversion de la page de codes d'un fichier d'une page de codes à une autre. Le transfert de fichier texte implique également la conversion de caractères CRLF (retour chariot-saut de ligne) entre les systèmes. Cette rubrique récapitule le comportement de transfert de fichier texte de Managed File Transfer.

### [«Transfert fteCreate\(démarrage d'un nouveau transfert de fichier\)», à la page 2187](#page-2186-0)

La commande **fteCreateTransfer** crée et démarre un nouveau transfert de fichier à partir de la ligne de commande. Cette commande peut démarrer un transfert de fichier immédiatement, planifier un transfert de fichier à une heure et une date ultérieures, répéter un transfert planifié une ou plusieurs fois et déclencher un transfert de fichiers sous certaines conditions.

# **Comment les agents MFT utilisent le segment de mémoire Java et le segment de mémoire natif**

Un agent IBM MQ Managed File Transfer s'exécute en tant que processus Java . En tant que tel, l'agent s'exécute dans l'environnement virtualisé de la machine virtuelle Java (JVM).

La machine virtuelle Java elle-même est un processus natif, délimité par le matériel et le système d'exploitation. La machine virtuelle Java gère deux zones de mémoire:

• Le segment de mémoire Java

Il contient les instances des objets Java et est géré par le processus de récupération de place. La taille maximale du segment de mémoire Java est allouée lors du démarrage de la machine virtuelle Java à l'aide de l'option JVM **-Xmx** .

• Segment de mémoire natif

Le segment de mémoire natif contient des ressources pour la machine virtuelle Java elle-même ; par exemple, le compilateur Just-In-Time, les classes et les ClassLoaders.

Un agent utilise principalement le segment de mémoire Java . Lors de l'exécution de transferts gérés, l'agent utilise le segment de mémoire Java pour créer les objets Java requis pour le transfert. Toutes les données de fichier lues dans les mémoires tampon par l'agent sont également stockées dans le segment de mémoire Java .

Un agent ne contient pas lui-même de code qui utilise le segment de mémoire natif. Toutefois, il existe du code natif dans l'interface de mise en file d'attente de messages Java (JMQI) que l'agent utilise pour communiquer avec son gestionnaire de files d'attente d'agent.

Ce code natif est utilisé lorsqu'un agent se connecte à son gestionnaire de files d'attente d'agent à l'aide du transport BINDINGS. Il s'agit d'une connexion de mémoire partagée locale (parfois appelée communication interprocessus ou IPC), plutôt que d'une connexion TCP/IP qui est utilisée si un agent se connecte à l'aide du transport CLIENT. Lorsqu'un agent est configuré pour utiliser le transport BINDINGS, le segment de mémoire natif est utilisé pour transmettre des messages et des commandes entre l'agent et le gestionnaire de files d'attente de l'agent.

Cela signifie qu'un agent fortement chargé qui est connecté à son gestionnaire de files d'attente d'agent à l'aide du transport BINDINGS utilise plus largement le segment de mémoire natif, par rapport à un agent équivalent qui est connecté à l'aide du transport CLIENT.

Une idée fausse courante est que le segment de mémoire Java d'un agent doit être égal (ou supérieur) à la taille du fichier le plus volumineux à transférer. Ceci n'est pas correct car les données de fichier sont lues en mémoire par étapes.

A titre indicatif, la quantité maximale de segments de mémoire Java utilisée pour stocker les données de fichier pour chaque transfert peut être calculée de la manière suivante:

```
Memory allocated for a transfer = agentCheckpointInterval \staragentFrameSize * agentWindowSize * agent
```
## **Impact de l'utilisation du segment de mémoire Java et du segment de mémoire natif sur les agents**

Lorsqu'un java.lang.OutOfMemoryError se produit, vous pouvez penser qu'il est raisonnable d'augmenter la quantité de segment de mémoire Java disponible pour l'application, à l'aide de la propriété système **-Xmx** Java . Par exemple, le paramètre de propriété suivant tente d'allouer une taille de segment de mémoire Java maximale de 2GB:

-Xmx2048M

Toutefois, l'allocation d'une trop grande quantité de segment de mémoire Java pour une application peut entraîner la création d'un java.lang.OutOfMemoryError , en raison de l'épuisement du segment de
mémoire natif. En effet, à mesure que l'espace du segment de mémoire Java augmente, le segment de mémoire natif doit être réduit pour pouvoir s'y adapter.

Pour plus d'informations sur la manière d'empêcher les java.lang.OutOfMemoryErrors qui sont causées par l'épuisement du segment de mémoire natif, voir Que faire si votre agent MFT ABENDS avec une erreur java.lang.OutOfMemoryError due à l'épuisement de la mémoire native.

# **Formats de message XML utilisés par MFT**

Managed File Transfer utilise des messages au format XML à diverses fins: pour commander un agent, pour consigner des informations sur les moniteurs, les plannings et les transferts, et pour définir les informations utilisées pour la configuration. Structure logique des formats XML utilisés à ces fins et décrits par le schéma XML.

Chaque version de Managed File Transfer utilise un schéma XML pour valider les messages écrits en XML. L'agent extrait la version du schéma XML et détermine si le schéma est pris en charge.

Une fois que vous avez installé Managed File Transfer, vous pouvez trouver les fichiers de schéma de message Managed File Transfer dans le répertoire suivant: *MQ\_INSTALLATION\_PATH*/mqft/samples/ schema. Les schémas suivants sont inclus:

# **Schémas des messages XML pouvant être placés dans une file d'attente de commandes d'agent**

FileTransfer.xsd

Internal.xsd

Monitor.xsd

PingAgent.xsd

Pour plus d'informations sur l'insertion de messages XML dans une file d'attente de commandes d'agent, voir Contrôle MFT en plaçant des messages dans la file d'attente de commandes d'agent.

### **Schémas des messages XML publiés dans SYSTEM.FTE**

MonitorList.xsd

MonitorLog.xsd

ScheduleList.xsd

ScheduleLog.xsd

TransferLog.xsd

TransferStatus.xsd

Pour plus d'informations sur les messages XML publiés dans SYSTEM.FTE et la structure de SYSTEM.FTE , voir SYSTEM.FTE rubrique.

## **Autres schémas utilisés par Managed File Transfer**

fteutils.xsd: Ce schéma contient des définitions d'élément communes et est inclus par certains des autres schémas.

Notification.xsd

ProtocolBridgeCredentials.xsd

ProtocolBridgeProperties.xsd

ConnectDirectCredentials.xsd

ConnectDirectNodeProperties.xsd

ConnectDirectProcessDefinitions.xsd

Reply.xsd

UserSandboxes.xsd

## **Référence associée**

[«Format de message d'état de l'agent MFT», à la page 2775](#page-2774-0)

Lorsqu'un Managed File Transfer Agent est créé ou démarré, l'agent publie ses détails dans SYSTEM.FTE sur son gestionnaire de files d'attente de coordination (dans SYSTEM.FTE/Agents/*nom de l'agent* ).

### [«Format de message de demande de transfert de fichier», à la page 2825](#page-2824-0)

Les transferts de fichiers sont initiés par les messages XML arrivant dans une file d'attente de commandes d'agent, généralement à la suite de l'émission d'une commande de transfert de fichiers par un utilisateur ou à l'aide de IBM MQ Explorer. Le XML de la demande de transfert doit être conforme au schéma FileTransfer.xsd et avoir l'élément < request> comme élément racine. Le document de schéma FileTransfer.xsd se trouve dans le répertoire *MQ\_INSTALLATION\_PATH*/mqft/samples/schema . Le FileTransfer.xsd schéma importe fteutils.xsd, qui se trouve dans le même répertoire.

## [«Format des messages d'état de transfert de fichiers», à la page 2787](#page-2786-0)

Les messages sont publiés dans le gestionnaire de files d'attente de coordination pour indiquer le statut de transfert de chaque fichier de l'ensemble de transferts. Chaque fois qu'une demande de transfert de fichier est traitée par l'agent, un message de transaction est publié dans le gestionnaire de files d'attente de coordination (sur son SYSTEM.FTE/Transfers/*nom\_agent*/*ID\_transfert* ), qui est conforme au schéma XML TransferStatus.xsd . Le fichier TransferStatus.xsd se trouve dans le répertoire *MQ\_INSTALLATION\_PATH*/mqft/samples/schema de votre installation WMQMFT.

### [«Formats des messages du journal de transfert de fichiers», à la page 2790](#page-2789-0)

Les messages de journal de transfert de fichiers sont publiés dans SYSTEM.FTE avec une chaîne de rubrique Log/*nom\_agent*/*id\_transfert*. Ces messages sont conformes au schéma TransferLog.xsd, qui se trouve dans le répertoire *MQ\_INSTALLATION\_PATH*/mqft/samples/schema de votre installation Managed File Transfer .

### [«Formats de message du journal de transfert de fichiers](#page-2812-0) planifiés», à la page 2813

Chaque fois qu'une demande de transfert de fichier planifié est traitée par l'agent, un message de journal de planification est publié dans le gestionnaire de files d'attente de coordination (sur son système SYSTEM.FTE/Log/*nom de l'agent*/*ID planification* ). Ce message est conforme au schéma XML ScheduleLog.xsd .

### [«Formats des messages de demande du moniteur MFT», à la page 2843](#page-2842-0)

Les moniteurs de ressources sont créés lorsqu'un message XML approprié arrive dans la file d'attente de commandes d'un agent, généralement suite à l'émission de la commande **fteCreateMonitor** par un utilisateur ou à l'utilisation de l'interface IBM MQ Explorer .

#### [«Formats de message MFT pour la sécurité», à la page 2856](#page-2855-0)

Cette rubrique décrit les messages publiés dans le gestionnaire de files d'attente de coordination Managed File Transfer en rapport avec la sécurité.

[«Format de fichier des données d'identification du pont de protocole», à la page 2861](#page-2860-0) Le fichier ProtocolBridgeCredentials.xml du répertoire de configuration Managed File Transfer Agent définit les noms d'utilisateur et les données d'identification que l'agent de pont de protocole utilise pour s'autoriser avec le serveur de protocole.

### [«Format du fichier de propriétés du pont de protocole», à la page 2865](#page-2864-0)

Le fichier ProtocolBridgeProperties.xml du répertoire de configuration de l'agent définit les propriétés des serveurs de fichiers de protocole.

#### [«Format de fichier de données d'identification Connect:Direct», à la page 2878](#page-2877-0)

Le fichier ConnectDirectCredentials. xml du répertoire de configuration Managed File Transfer Agent définit les noms d'utilisateur et les données d'identification utilisés par l'agent Connect:Direct pour s'autoriser avec un noeud Connect:Direct .

# [«Format du fichier de propriétés du noeud Connect:Direct», à la page 2886](#page-2885-0)

Le fichier ConnectDirectNodeProperties. xml du répertoire de configuration de l'agent de pont Connect:Direct spécifie des informations sur les noeuds Connect:Direct distants impliqués dans un transfert de fichiers.

## [«Format de fichier des définitions de processus Connect:Direct», à la page 2882](#page-2881-0)

Le fichier ConnectDirectProcessDefinitions.xml du répertoire de configuration de l'agent de pont Connect:Direct spécifie le processus Connect:Direct défini par l'utilisateur à démarrer dans le cadre du transfert de fichiers.

[«Format de message de demande de l'agent MFT Ping», à la page 2853](#page-2852-0) Vous pouvez envoyer une commande ping à un agent en émettant une commande **ftePingAgent** ou en plaçant un message XML dans la file d'attente de commandes de l'agent. La requête XML

<span id="page-2774-0"></span>de l'agent ping doit être conforme au schéma PingAgent.xsd . Une fois que vous avez installé Managed File Transfer, vous pouvez trouver le fichier schéma PingAgent.xsd dans le répertoire suivant: *MQ\_INSTALLATION\_PATH*/mqft/samples/schema. Le PingAgent.xsd schéma importe fteutils.xsd, qui se trouve dans le même répertoire.

### [«Format du message de réponse de l'agent MFT», à la page 2854](#page-2853-0)

Lorsqu'un agent reçoit un message XML dans sa file d'attente de commandes d'agent, si une réponse est requise, l'agent envoie un message de réponse XML à la file d'attente de réponses définie dans le message d'origine. Le code XML de réponse est conforme au schéma Reply.xsd . Le document de schéma Reply.xsd se trouve dans le répertoire *MQ\_INSTALLATION\_PATH*/mqft/samples/schema . Le Reply. xsd schéma importe fteutils. xsd, qui se trouve dans le même répertoire.

# **Format de message d'état de l'agent MFT**

Lorsqu'un Managed File Transfer Agent est créé ou démarré, l'agent publie ses détails dans SYSTEM.FTE sur son gestionnaire de files d'attente de coordination (dans SYSTEM.FTE/Agents/*nom de l'agent* ).

Les informations suivantes sont incluses :

- Nom de l'agent
- Plateforme sur laquelle l'agent s'exécute
- Description de l'agent (si fournie)
- Gestionnaire de files d'attente de l'agent
- Fuseau horaire dans lequel l'agent s'exécute
- Version de l'agent
- Limites de transfert d'agent
- Etat de chacun des transferts en cours de l'agent. Ces états sont répertoriés dans [Etats de transfert](#page-2776-0) [d'agent](#page-2776-0)
- Type d'agent

Si l'agent est un agent de pont de protocole, les informations suivantes sont également incluses:

- Type d'agent de pont de protocole
- Nom d'hôte ou adresse IP du serveur de pont de protocole

Le statut de l'agent est republié chaque fois que les états de transfert de l'agent changent, mais par défaut pas plus de 30 secondes. Vous pouvez modifier ce paramètre par défaut à l'aide de la propriété d'agent de limite agentStatusPublishRate, qui est décrite dans Propriétés d'agent avancées: Général.

L'exemple de sortie suivant montre les clés utilisées pour chaque élément de données dans le statut de l'agent:

```
<?xml version="1.0" encoding="UTF-8"?>
<!DOCTYPE properties SYSTEM "http://java.sun.com/dtd/properties.dtd">
<properties>
     <entry key="agentOsName">Windows 7</entry>
    <entry key="agentDescription"/>
 <entry key="queueManager">QM1</entry>
 <entry key="agentTimeZone">Europe/London</entry>
 <entry key="agentVersion">1.00</entry>
 <entry key="agentName">FTEAGENT</entry>
 <entry key="maxDestinationTransfers">25</entry>
     <entry key="maxSourceTransfers">25</entry>
     <entry key="maxQueuedTransfers">100</entry>
     <entry 
key="DestinationTransferStates">414d51204d554e474f20202020202020d857374a60a72622=RunningTransfer
414d51204d554e474f20202020202020d857374a69a72622=RunningTransfer
414d51204d554e474f20202020202020d857374a75a72622=RunningTransfer
    </entry>
     <entry 
key="SourceTransferStates">414d51204d554e474f20202020202020d857374a93a72622=NegotiatingTransfer
414d51204d554e474f20202020202020d857374a78a72622=RunningTransfer
```
414d51204d554e474f20202020202020d857374aaba72622=NewSenderTransfer

```
414d51204d554e474f20202020202020d857374a63a72622=RunningTransfer
    </entry>
</properties>
```
L'exemple de sortie suivant montre les clés utilisées pour chaque élément de données dans le statut de l'agent d'un agent de pont de protocole:

```
<?xml version="1.0" encoding="UTF-8"?>
<!DOCTYPE properties SYSTEM "http://java.sun.com/dtd/properties.dtd">
<properties>
 <entry key="agentOsName">Windows 7</entry>
<entry key="agentDescription"/><br><entry key="queueManager">QM1</entry><br><entry key="queueManager">QM1</entry><br><entry key="agentTimeZone">Europe/London</entry><br><entry key="agentVersion">1.00</entry><br><entry key="agentNene">BRI
 <entry key="protocolBridgeServerHost">ftpserver.example.org</entry>
 <entry key="maxDestinationTransfers">25</entry>
 <entry key="maxSourceTransfers">25</entry>
 <entry key="maxQueuedTransfers">100</entry>
       <entry key="DestinationTransferStates">414d51204d554e474f20202020202020d857374a60a72622=RunningTransfer
</entry><br><entry key="SourceTransferStates">414d51204d554e474f20202020202020d857374a93a72622=NegotiatingTransfer
 </entry>
</properties>
```
#### **Référence associée**

#### [«Etats de transfert de l'agent MFT», à la page 2777](#page-2776-0)

Un Managed File Transfer Agent démarré publie ses détails dans SYSTEM.FTE sur son gestionnaire de files d'attente de coordination. Ces détails incluent les états de chacun des transferts en cours impliquant cet agent.

#### [«Format de message de demande de transfert de fichier», à la page 2825](#page-2824-0)

Les transferts de fichiers sont initiés par les messages XML arrivant dans une file d'attente de commandes d'agent, généralement à la suite de l'émission d'une commande de transfert de fichiers par un utilisateur ou à l'aide de IBM MQ Explorer. Le XML de la demande de transfert doit être conforme au schéma FileTransfer.xsd et avoir l'élément < request> comme élément racine. Le document de schéma FileTransfer.xsd se trouve dans le répertoire *MQ\_INSTALLATION\_PATH*/mqft/samples/schema . Le FileTransfer. xsd schéma importe fteutils. xsd, qui se trouve dans le même répertoire.

#### [«Format des messages d'état de transfert de fichiers», à la page 2787](#page-2786-0)

Les messages sont publiés dans le gestionnaire de files d'attente de coordination pour indiquer le statut de transfert de chaque fichier de l'ensemble de transferts. Chaque fois qu'une demande de transfert de fichier est traitée par l'agent, un message de transaction est publié dans le gestionnaire de files d'attente de coordination (sur son SYSTEM.FTE/Transfers/*nom\_agent*/*ID\_transfert* ), qui est conforme au schéma XML TransferStatus.xsd. Le fichier TransferStatus.xsd se trouve dans le répertoire *MQ\_INSTALLATION\_PATH*/mqft/samples/schema de votre installation WMQMFT.

#### [«Formats des messages du journal de transfert de fichiers», à la page 2790](#page-2789-0)

Les messages de journal de transfert de fichiers sont publiés dans SYSTEM.FTE avec une chaîne de rubrique Log/*nom\_agent*/*id\_transfert*. Ces messages sont conformes au schéma TransferLog.xsd, qui se trouve dans le répertoire *MQ\_INSTALLATION\_PATH*/mqft/samples/schema de votre installation Managed File Transfer .

#### [«Formats de message du journal de transfert de fichiers](#page-2812-0) planifiés», à la page 2813

Chaque fois qu'une demande de transfert de fichier planifié est traitée par l'agent, un message de journal de planification est publié dans le gestionnaire de files d'attente de coordination (sur son système SYSTEM.FTE/Log/*nom de l'agent*/*ID planification* ). Ce message est conforme au schéma XML ScheduleLog.xsd .

#### [«Formats des messages de demande du moniteur MFT», à la page 2843](#page-2842-0)

Les moniteurs de ressources sont créés lorsqu'un message XML approprié arrive dans la file d'attente de commandes d'un agent, généralement suite à l'émission de la commande **fteCreateMonitor** par un utilisateur ou à l'utilisation de l'interface IBM MQ Explorer .

#### [«Formats de message MFT pour la sécurité», à la page 2856](#page-2855-0)

Cette rubrique décrit les messages publiés dans le gestionnaire de files d'attente de coordination Managed File Transfer en rapport avec la sécurité.

# <span id="page-2776-0"></span>*Etats de transfert de l'agent MFT*

Un Managed File Transfer Agent démarré publie ses détails dans SYSTEM.FTE sur son gestionnaire de files d'attente de coordination. Ces détails incluent les états de chacun des transferts en cours impliquant cet agent.

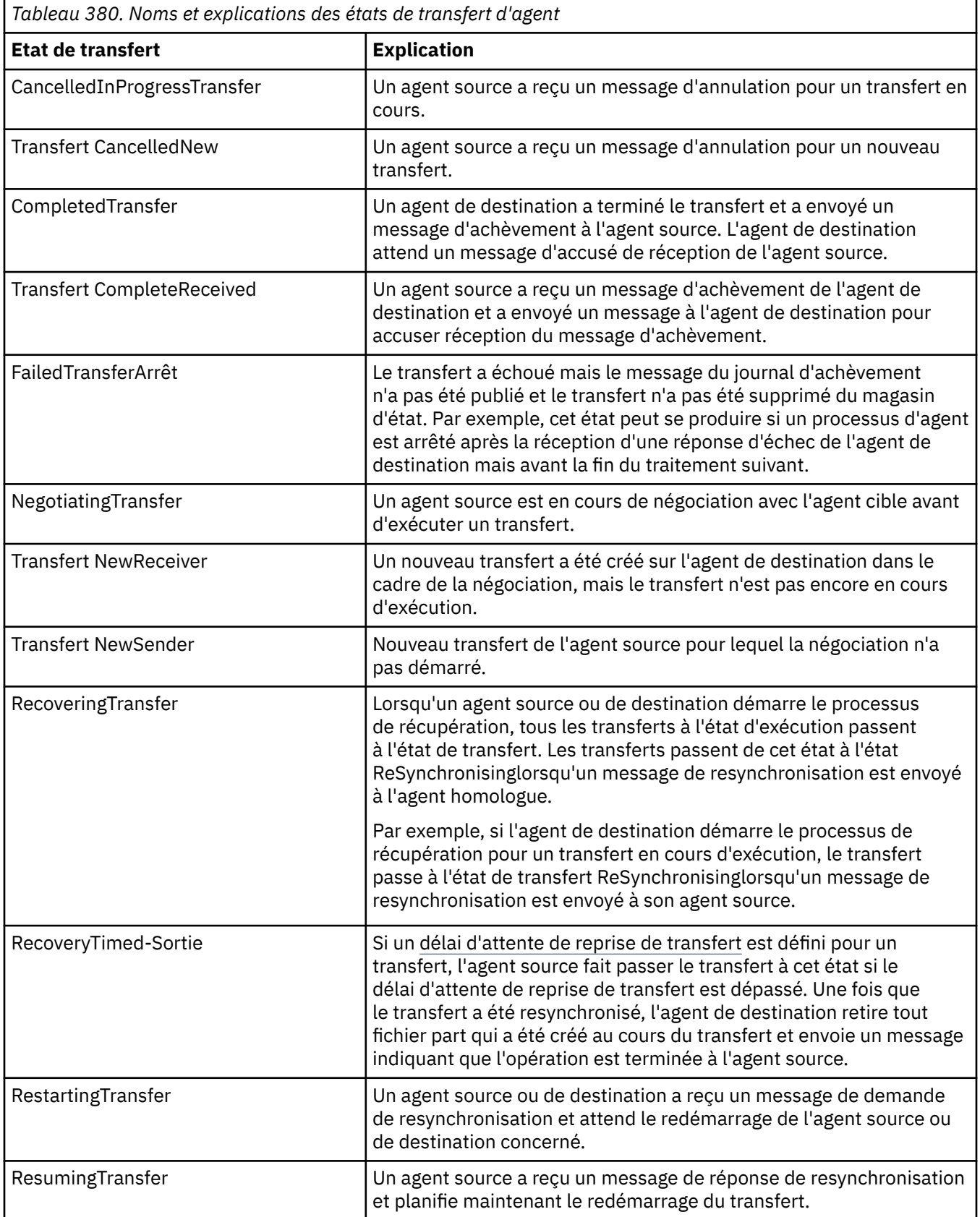

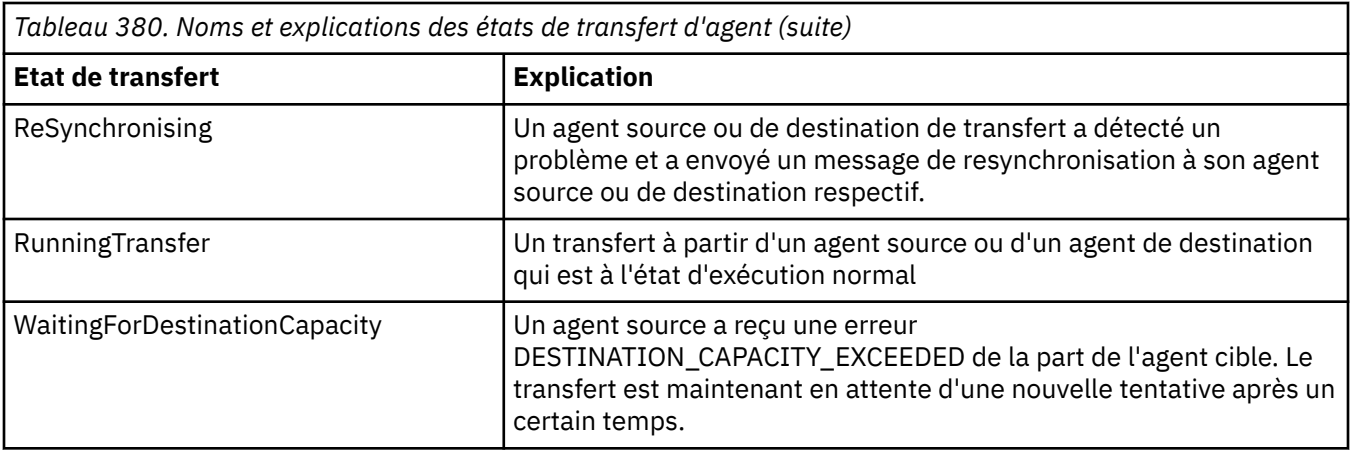

#### **Référence associée**

[«Valeurs de statut de l'agent MFT», à la page 2642](#page-2641-0)

Les commandes **fteListAgents** et **fteShowAgentDetails** produisent des informations sur le statut de l'agent. Il existe plusieurs valeurs possibles pour ce statut.

# **Format des messages de la liste de surveillance MFT**

Les messages XML qui sont publiés en tant que publications conservées dans la chaîne de rubrique SYSTEM.FTE/monitors/*nom\_agent*/*nom\_moniteur* sont conformes au schéma MonitorList.xsd . Chaque message XML répertorie un moniteur actif appartenant à cet agent. Ces informations sont utilisées par la commande **fteListMonitors** et le plug-in IBM MQ Explorer pour afficher la liste des moniteurs à l'utilisateur. Le document de schéma MonitorList.xsd se trouve dans le répertoire *MQ\_INSTALLATION\_PATH*/mqft/samples/schema . Le MonitorList.xsd schéma importe Monitor.xsd, qui se trouve dans le même répertoire.

# **Schéma**

Le schéma suivant décrit les éléments valides dans un message XML de liste de surveillance.

```
<xsd:schema xmlns:xsd="https://www.w3.org/2001/XMLSchema"
 targetNamespace="https://www.ibm.com/xmlns/wmqfte/7.0.1/MonitorDefinition"
                 xmlns="https://www.ibm.com/xmlns/wmqfte/7.0.1/MonitorDefinition">
     <xsd:include schemaLocation="Monitor.xsd"/>
     <xsd:element name="monitorList">
            <xsd:complexType>
                <xsd:sequence>
<xsd:element name="status" type="monitorStatusType" minOccurs="1" maxOccurs="1"/><br><xsd:element name="configuration" type="monitorConfigurationType" minOccurs="1" maxOccurs="1"/><br><xsd:element name="pollInterval" type="pollI
</xsd:attribute name="version" type="versionType" use="required"/><br><xsd:attribute name="agent" type="xsd:string" use="required"/><br><xsd:attribute name="agent" type="xsd:string" use="required"/><br><xsd:attribute name="monitor"
     </xsd:element>
 <xsd:complexType name="monitorStatusType">
 <xsd:sequence>
                 <xsd:any minOccurs="0"/>
 </xsd:sequence>
 <xsd:attribute name="state" type="xsd:token"/>
            <xsd:anyAttribute/>
      </xsd:complexType>
      <xsd:complexType name="monitorConfigurationType">
            <xsd:sequence>
<xsd:element name="description" type="xsd:string" minOccurs="1" maxOccurs="1" /><br><xsd:element name="resources" type="monitorResourcesType" minOccurs="0" maxOccurs="1" /><br><xsd:element name="triggerMatch" type="triggerMatchT
           </xsd:sequence>
            <xsd:anyAttribute/>
      </xsd:complexType>
      <xsd:complexType name="monitorListTasksType">
            <xsd:sequence>
                 <xsd:element name="task" type="monitorListTaskType" minOccurs="1" maxOccurs="1" />
            </xsd:sequence>
      </xsd:complexType>
      <xsd:complexType name="monitorListTaskType">
```
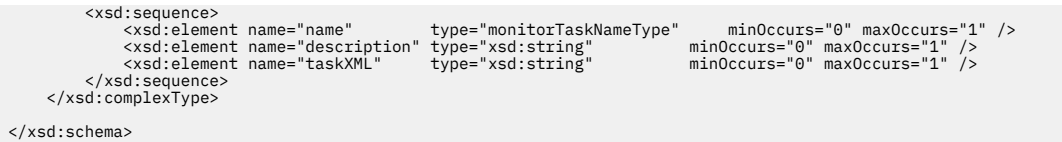

# **Description du message de la liste des moniteurs**

Les éléments et les attributs utilisés dans les messages de la liste de surveillance sont décrits dans la liste suivante:

#### **<monitorList>**

L'élément de groupe contenant les éléments décrit un moniteur défini pour l'agent.

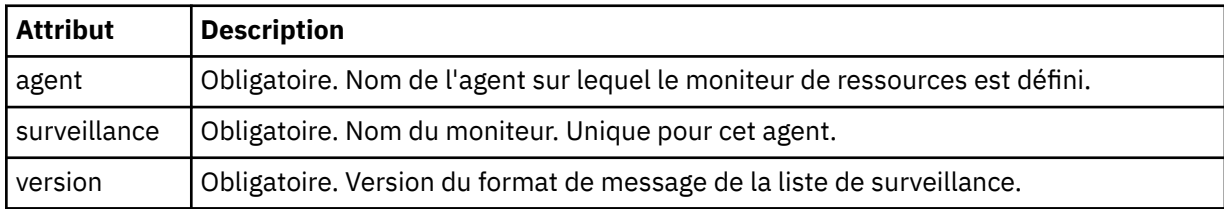

#### **< statut>**

Statut du moniteur.

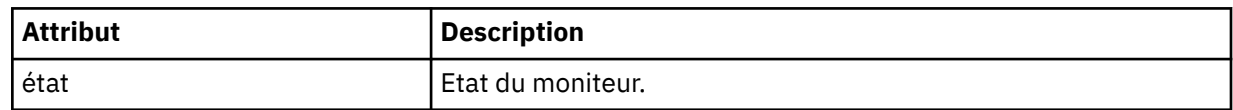

#### **<configuration>**

L'élément de groupe contenant les éléments décrit la configuration du moniteur.

#### **<description>**

Description du moniteur. (Non utilisé actuellement.)

#### **<Resources>**

Ressource (s) surveillée (s).

### **<répertoire>**

Répertoire à surveiller.

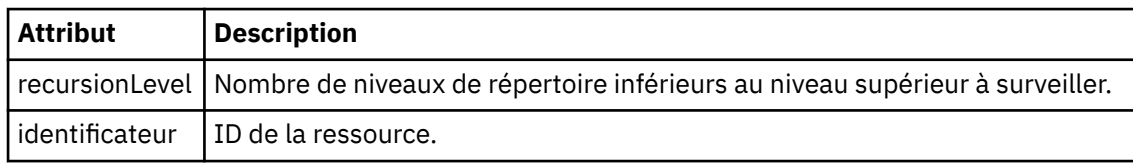

#### **< file\_attente>**

Une file d'attente à surveiller.

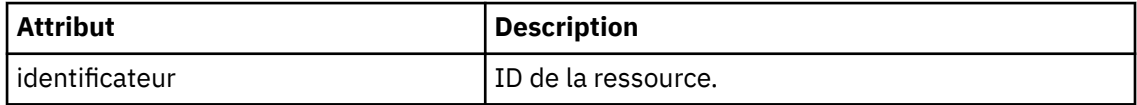

#### **<triggerMatch>**

Elément contenant l'élément < conditions>.

### **<conditions>**

Elément qui contient la ou les conditions que le moniteur de ressources surveille. Cet élément ne peut contenir que l'un des éléments suivants: <allOf>, <anyOf> ou < condition>.

### **<allOf>**

Elément qui contient la ou les conditions que le moniteur de ressources surveille. Cet élément peut contenir un ou plusieurs éléments < condition>. Pour que le moniteur de

ressources soit déclenché, toutes les conditions à l'intérieur de cet élément doivent être remplies.

#### **<anyOf>**

Elément qui contient la ou les conditions que le moniteur de ressources surveille. Cet élément peut contenir un ou plusieurs éléments < condition>. Pour que le moniteur de ressources soit déclenché, une seule des conditions à l'intérieur de cet élément doit être remplie.

#### **<condition>**

Elément qui contient une condition unique pour laquelle le moniteur de ressources est en cours de surveillance. Cet élément ne peut contenir que l'un des éléments suivants: <fileMatch>, <fileNoMatch>, <fileSize>, <queueNotEmpty>, <completeGroups> ou <fileSizeSame>. Il peut également contenir un élément < name> et un élément < resource>.

Si la ressource surveillée est un répertoire, l'un des trois éléments suivants doit être spécifié dans la condition:

- fileMatch
- fileNocorrespondance
- fileSize

Si la ressource surveillée est une file d'attente, l'un des deux éléments suivants doit être spécifié dans la condition:

- queueNotvide
- completeGroups

#### **<fileMatch>**

Elément de groupe pour une condition de correspondance de nom de fichier.

#### **< modèle>**

Indique un modèle de correspondance de nom de fichier. Les fichiers de la ressource doivent correspondre au modèle afin de satisfaire à la condition. Le modèle par défaut est \* (tout fichier correspond).

#### **<fileNoCorrespondance >**

Elément de groupe pour une condition de correspondance de nom de fichier inverse.

#### **< modèle>**

Indique un modèle de correspondance de nom de fichier inverse. Si aucun fichier de la ressource contrôlée ne correspond, la condition est satisfaite. Le modèle par défaut est \* (l'absence de fichier correspond).

#### **<fileSize>**

Elément de groupe pour une comparaison de taille de fichier.

#### **< compare>**

Indique une comparaison de taille de fichier. Cette valeur doit être un nombre entier non négatif.

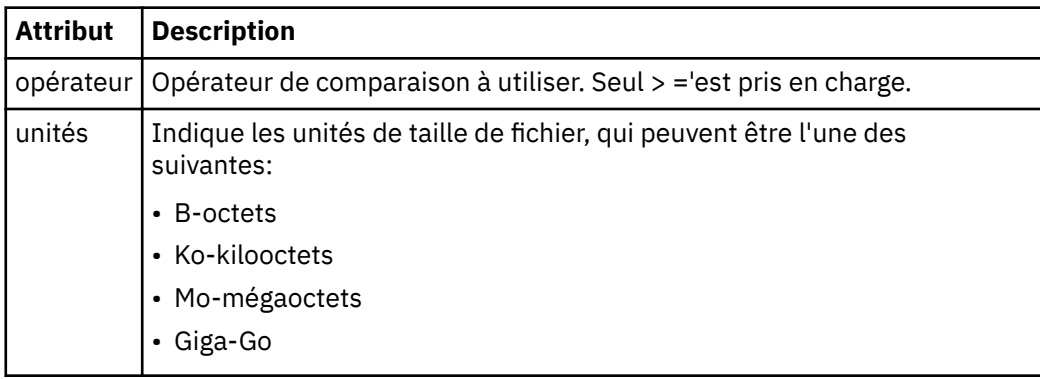

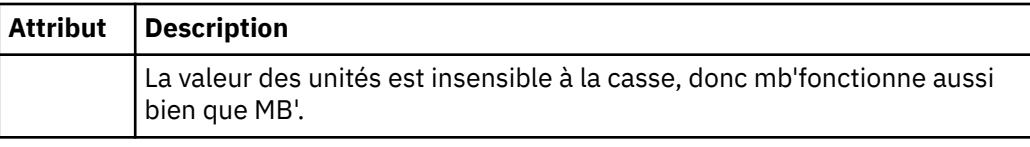

# **< modèle>**

Modèle de nom de fichier à mettre en correspondance. La valeur par défaut est \* (tout fichier correspond).

### **<queueNotvide >**

Cela ne peut être spécifié que si la ressource est une file d'attente. Indique qu'un message doit figurer dans la file d'attente pour que le moniteur soit déclenché.

### **<completeGroups>**

Cela ne peut être spécifié que si la ressource est une file d'attente. Indique qu'un groupe complet de messages doit être présent dans la file d'attente pour que le moniteur soit déclenché. Une tâche de transfert unique est exécutée pour chaque groupe complet de la file d'attente.

#### **<name>**

Nom de la condition.

#### **<resource>**

Identifie la définition de ressource à laquelle la condition doit être comparée.

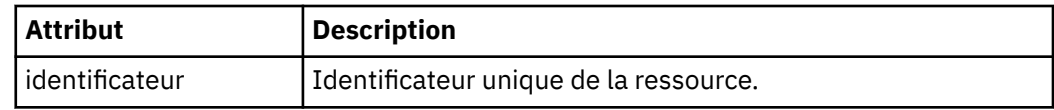

#### **< tâches>**

Elément de groupe devant contenir des éléments qui spécifient les tâches à appeler lorsque les conditions de déclenchement du moniteur sont satisfaites.

#### **< tâche>**

Elément de groupe qui définit une tâche individuelle que le moniteur appelle lorsque les conditions de déclenchement sont satisfaites. Actuellement, une seule tâche peut être spécifiée.

#### **<name>**

Nom de la tâche. Accepte tous les caractères alphanumériques.

#### **<description>**

Description de la tâche. Toute valeur de texte est autorisée.

#### **<taskXML>**

Message XML qui décrit la tâche que le moniteur doit effectuer. Le contenu de cet élément est au format XML avec caractères d'échappement.

#### **<pollInterval>**

Intervalle de temps entre chaque vérification de la ressource par rapport à la condition de déclenchement.

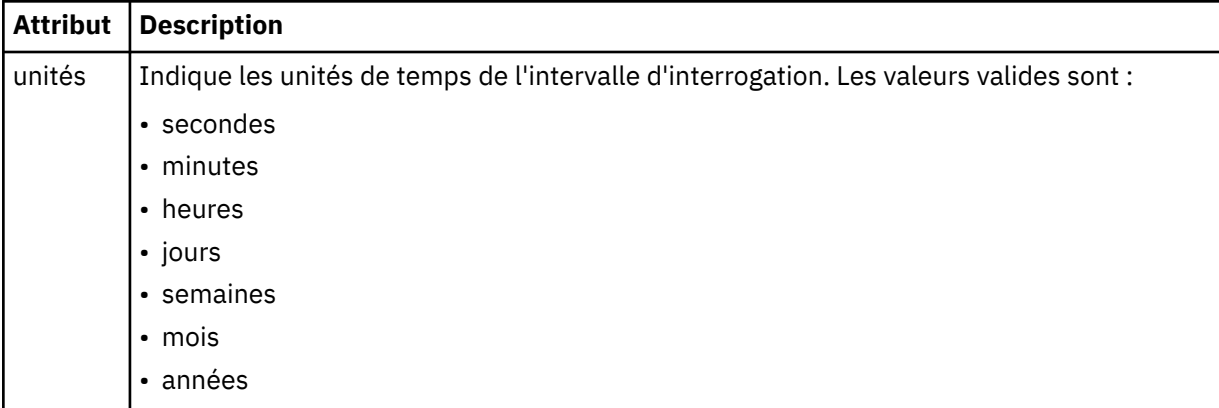

#### **< lot >**

Nombre maximal de correspondances de déclencheur à inclure dans un lot unique.

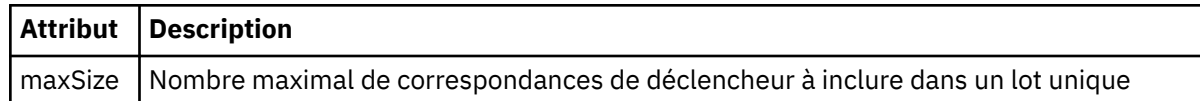

Le code XML suivant montre un exemple de publication conservée qui est publiée dans la chaîne de rubrique SYSTEM.FTE/monitors/*nom\_agent*/MONITORTWO lorsque le moniteur appelé MONITORTWO est créé sur AGENT\_JUPITER. Le code XML avec caractères d'échappement dans l'élément <taskXML> décrit la tâche qui est soumise lorsque la condition du moniteur est remplie.

```
<?xml version="1.0" encoding="UTF-8"?>
<lst:monitorList xmlns:xsi="https://www.w3.org/2001/XMLSchema-instance" 
                         xmlns:lst="https://www.ibm.com/xmlns/wmqfte/7.0.1/MonitorDefinition" 
                         xsi:schemaLocation="https://www.ibm.com/xmlns/wmqfte/7.0.1/MonitorDefinition MonitorList.xsd"
 version="4.00" 
 agent="AGENT_JUPITER" 
 monitor="MONITORTWO"> 
 <status state="started"/> 
 <configuration>
 <description/>
            <resources>
                  <directory recursionLevel="0" id="">/srv/nfs/incoming</directory>
           </resources>
            <triggerMatch>
                  <conditions>
                       <condition>
                             <name/>
                             <resource id=""/>
 <fileMatch>
 <pattern>*.completed</pattern>
                             </fileMatch>
                       </condition>
                  </conditions>
 </triggerMatch>
 <tasks>
                 <task>
                       <name/><br><description/>
<description/><br>
<description/><br>
<daskXML?Rml version="1.0" encoding="UTF-8"?&gt;&lt;request<br>
xmln.s:xsi="https://www.w3.org/2001/XMLSchema-instance" version="4.00"<br/>\n   xsi:noNamespaceSchemalocation="FileTransfers.rsd"&gt;2;&lt;lt;manngedTransfer&gt;et;&lt;lt;notigin, %gt;&lt;lt;int;noargedTransfer&gt;get;&lt;lt;int;noargedTarget;&lt;qt;scmplcac.comwww.gt;&lt></request&gt;<br></taskXML>
                  </task>
            </tasks>
</configuration><br><pollInterval units="minutes">1</pollInterval>
      <batch maxSize="1"/>
</lst:monitorList>
```
# **Format de message de la liste de planification MFT**

Message XML publié dans une publication conservée dans la chaîne de rubrique SYSTEM.FTE/ Scheduler/*nom\_agent* est conforme au schéma ScheduleList.xsd . Ce message XML répertorie toutes les planifications actives appartenant à cet agent. Ces informations sont utilisées par la commande **fteListScheduledTransfers** et par IBM MQ Explorer pour afficher la liste des planifications à l'utilisateur. Le document de schéma ScheduleList.xsd se trouve dans le répertoire *MQ\_INSTALLATION\_PATH*/mqft/samples/schema . Le ScheduleList.xsd schéma importe FileTransfer.xsd, qui se trouve dans le même répertoire.

# **Schéma**

Le schéma suivant décrit les éléments valides dans un message XML de liste de surveillance.

```
<?xml version="1.0" encoding="UTF-8"?>
<xsd:schema xmlns:xsd="https://www.w3.org/2001/XMLSchema">
     <xsd:include schemaLocation="FileTransfer.xsd"/>
    <xsd:element name="schedules"> 
 <xsd:complexType>
 <xsd:sequence>
                 <xsd:element name="managedTransfer" type="scheduledManagedTransferType" minOccurs="0" maxOccurs="unbounded"/>
             </xsd:sequence>
```

```
 <xsd:attribute name="version" type="versionType" use="required"/>
 <xsd:attribute name="size" type="xsd:nonNegativeInteger" use="required"/>
 <xsd:attribute name="agent" type="xsd:string" use="required"/>
 </xsd:complexType>
 </xsd:element> 
       <xsd:complexType name="scheduledManagedTransferType">
              <xsd:sequence>
<xsd:element name="originator" type="origRequestType" maxOccurs="1" minOccurs="1" <xsd:element name="scolcdule" type="schedulelistType" maxOccurs="1" minOccurs="0"/><br>
<xsd:element name="sourceAgent" type="agentType" maxOcc
              </xsd:sequence>
              <xsd:attribute name="id" type="idType" use="required"/>
      </xsd:complexType> 
      <xsd:complexType name="scheduleListType">
<xsd:sequence><br><xsd:element name="submit" type="submitType" maxOccurs="1" minOccurs="1"/><br><xsd:element name="repeat" type="repeatType" maxOccurs="1" minOccurs="0"/><br><xsd:element name="next" type="noZoneTimeType" maxOccurs=
              </xsd:sequence>
       </xsd:complexType>
```
#### </xsd:schema>

# **Description du message de la liste de planification**

Les éléments et attributs utilisés dans les messages de liste de planification sont décrits dans la liste suivante:

#### **< planifications>**

Elément de groupe contenant des informations sur toutes les planifications définies sur un seul agent.

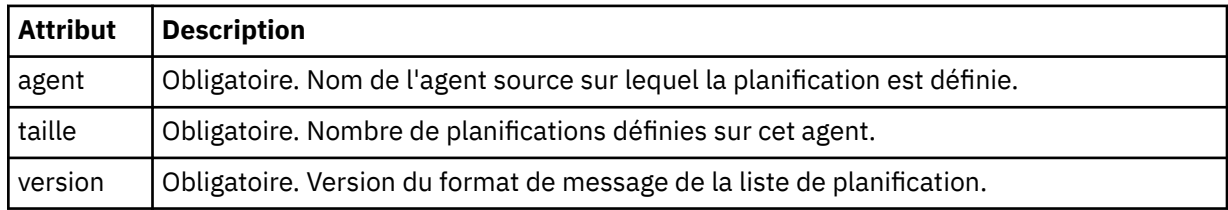

#### **<managedTransfer>**

Elément de groupe contenant des informations sur une seule planification.

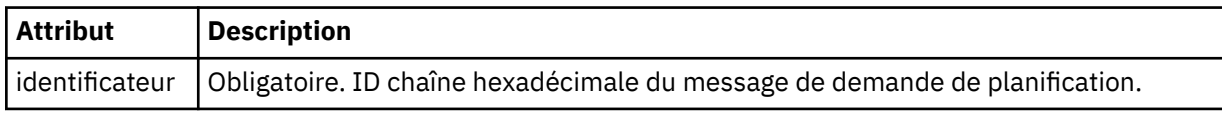

#### **< originaire>**

Emetteur de la demande de planification.

#### **<hostName>**

Nom d'hôte de la machine à partir de laquelle la demande de planification a été soumise.

#### **<userID>**

ID de l'utilisateur qui a soumis la demande de planification.

#### **< IDmqmdUser>**

ID utilisateur MQMD de l'utilisateur qui a soumis la demande de planification.

#### **< planification>**

Elément contenant les éléments qui décrivent le moment où le transfert planifié a lieu.

#### **< soumettre>**

Indique la date et l'heure auxquelles le transfert planifié doit commencer.

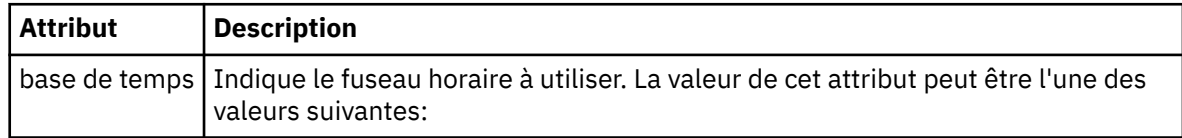

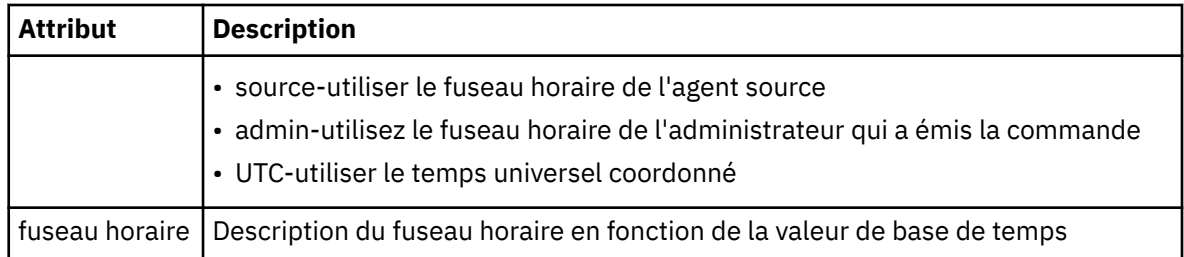

#### **< répétation>**

Elément de groupe qui contient des détails sur la fréquence de répétition d'un transfert planifié, le nombre de répétitions d'un transfert planifié et le moment où un transfert planifié cesse de se répéter.

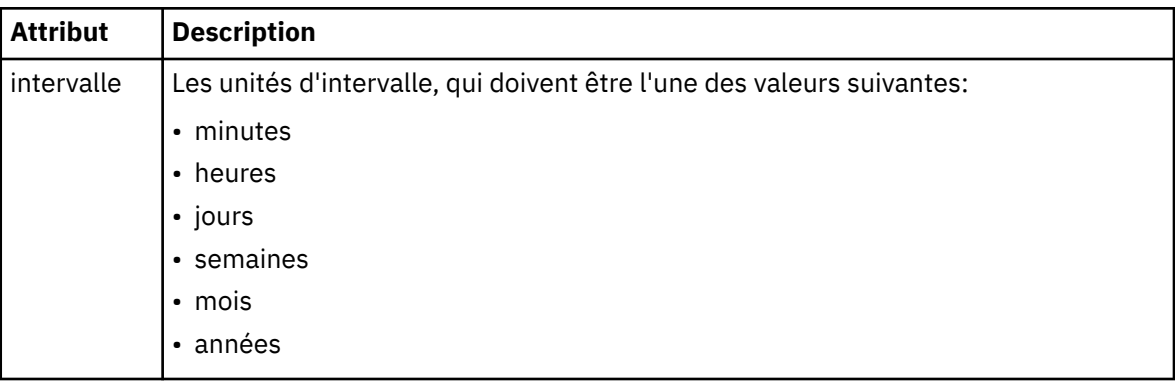

### **< fréquence>**

Période qui doit s'écouler avant que le transfert ne se répète.

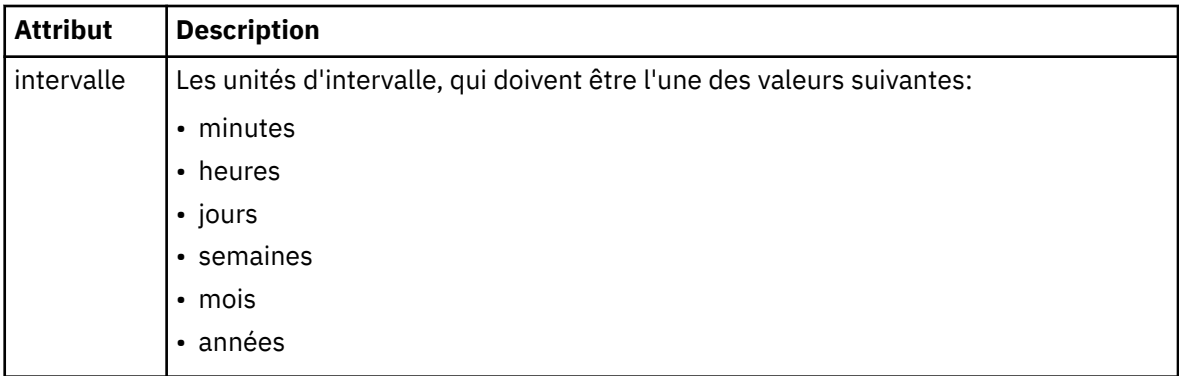

#### **<expireTime>**

Elément facultatif indiquant la date et l'heure d'arrêt d'un transfert planifié répétitif. Cet élément et l'élément <expireCount> s'excluent mutuellement.

### **<expireCount>**

Elément facultatif qui indique le nombre de fois où le transfert de fichiers planifié se produit avant l'arrêt. Cet élément et l'élément <expireTime> s'excluent mutuellement.

#### **< next>**

Indique la date et l'heure auxquelles le prochain transfert planifié doit commencer.

#### **<sourceAgent>**

Indique le nom de l'agent sur le système où se trouve le fichier source.

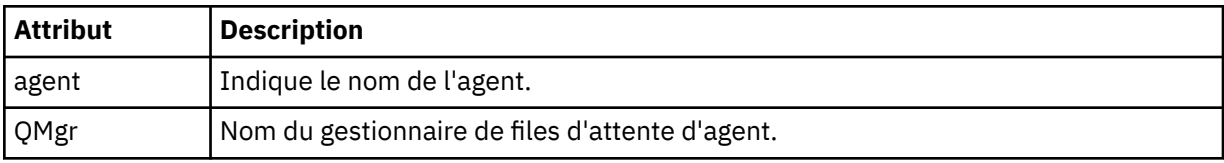

### **<destinationAgent>**

Indique le nom de l'agent sur le système vers lequel vous souhaitez transférer le fichier.

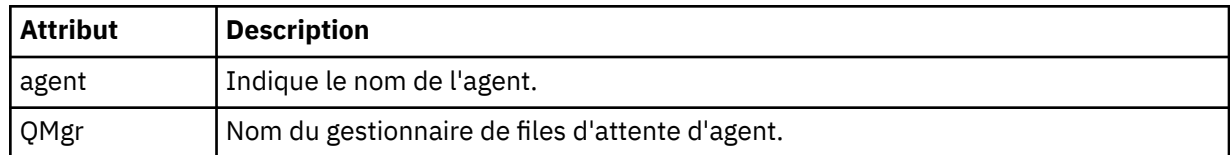

### **< déclencheur>**

Elément facultatif qui spécifie une condition qui doit être vraie pour que le transfert de fichier ait lieu.

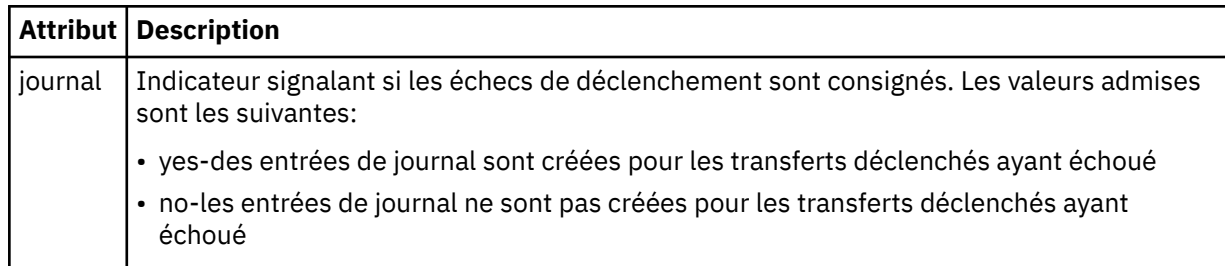

#### **< réponse>**

Indique le nom de la file d'attente de réponses temporaire générée pour les transferts de fichiers synchrones (indiquée avec le paramètre **-w** sur la ligne de commande). Le nom de la file d'attente est défini par la clé **dynamicQueuePrefix** dans le fichier de configuration command.properties ou par la valeur par défaut WMQFTE.\* Si aucune valeur n'est spécifiée,

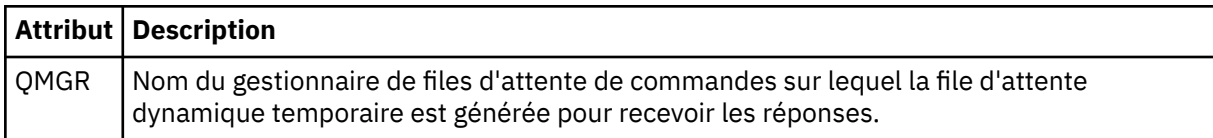

#### **<transferSet>**

Indique un groupe de transferts de fichiers que le transfert planifié doit effectuer ensemble. Lors de la transmission, <transferSet> est un élément de groupe contenant des éléments < item>.

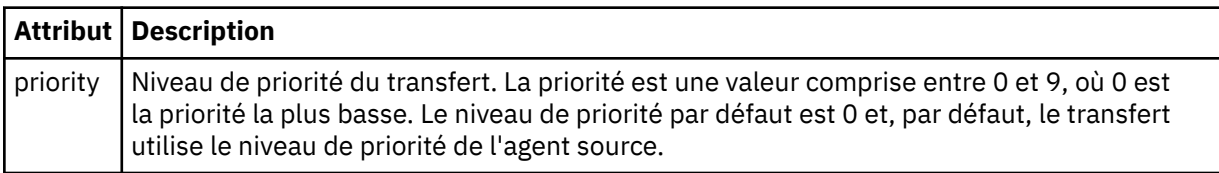

#### **< travail>**

Elément de groupe facultatif contenant des informations de travail pour l'ensemble de la spécification de transfert. < job> est un identificateur de nom de travail défini par l'utilisateur qui est ajouté au message du journal lorsque le transfert a commencé. Cet élément < job> est identique à l'élément < job> qui apparaît dans le message du journal de transfert, décrit dans la rubrique suivante: [«Formats](#page-2789-0) [des messages du journal de transfert de fichiers», à la page 2790](#page-2789-0).

#### **Exemple**

```
<?xml version="1.0" encoding="UTF-8"?>
<schedules xmlns:xsi="https://www.w3.org/2001/XMLSchema-instance" 
            size="2" 
            version="4.00" 
            agent="AGENT_JUPITER" 
            xsi:noNamespaceSchemaLocation="ScheduleList.xsd"> 
     <managedTransfer id="1"> 
         <originator> 
             <hostName>example.com.</hostName> 
             <userID>mqm</userID> 
         </originator>
```

```
 <schedule> 
             <submit timebase="admin" timezone="Europe/London">2010-01-01T21:00+0000</
submit> 
             <next>2010-01-01T21:00+0000</next> 
         </schedule> 
 <sourceAgent agent="AGENT_JUPITER" QMgr="QM_JUPITER"/> 
 <destinationAgent agent="AGENT_SATURN" QMgr="QM_JUPITER"/> 
        <reply QMGR="QM_JUPITER">WMQFTE.4D400F8B20004E06</reply>
         <transferSet> 
             <item mode="binary" checksumMethod="MD5"> 
                 <source recursive="false" disposition="leave"> 
                     <file>/etc/passwd</file> 
                 </source> 
                 <destination type="directory" exist="overwrite"> 
                     <file>/tmp</file> 
                 </destination> 
             </item> 
         </transferSet> 
     </managedTransfer> 
     <managedTransfer id="2"> 
         <originator> 
             <hostName>example.com.</hostName> 
             <userID>mqm</userID> 
         </originator> 
         <schedule> 
             <submit timebase="admin" timezone="Europe/London">2010-12-31T09:00+0000</
submit> 
             <next>2010-12-31T09:00+0000</next> 
         </schedule> 
 <sourceAgent agent="AGENT_JUPITER" QMgr="QM_JUPITER"/> 
 <destinationAgent agent="AGENT_NEPTUNE" QMgr="QM_JUPITER"/> 
 <reply QMGR="QM_JUPITER">WMQFTE.4D400F8B20004E09</reply> 
         <transferSet> 
 <item mode="binary" checksumMethod="MD5"> 
 <source recursive="false" disposition="leave"> 
                     <file>/etc/passwd</file> 
                 </source> 
                 <destination type="directory" exist="overwrite"> 
                     <file>/tmp</file> 
                 </destination> 
             </item> 
         </transferSet> 
     </managedTransfer>
</schedules
```
# **Exemple de message XML de modèle MFT**

Lorsqu'un modèle est créé, un message est publié dans SYSTEM.FTE avec une chaîne de rubrique Templates/*template\_id*. Cet exemple XML décrit un modèle unique défini dans votre réseau Managed File Transfer .

```
<?xml version="1.0" encoding="UTF-8"?>
<transferTemplate version="4.00" id="baf9df73-45c2-4bb0-a085-292232ab66bc">
     <name>BASIC_TEMPLATE</name>
 <sourceAgentName>AGENT_JUPITER</sourceAgentName>
 <sourceAgentQMgr>QM_JUPITER</sourceAgentQMgr>
 <destinationAgentName>AGENT_SATURN</destinationAgentName>
     <destinationAgentQMgr>QM_JUPITER</destinationAgentQMgr>
     <fileSpecs>
         <item mode="binary" checksumMethod="MD5">
             <source recursive="false" disposition="leave">
                 <file>/etc/passwd</file>
             </source>
             <destination type="directory" exist="overwrite">
                 <file>/tmp</file>
             </destination>
         </item>
     </fileSpecs>
     <priority>0</priority>
</transferTemplate>
```
#### **Tâches associées**

Création d'un modèle de transfert de fichiers à l'aide de IBM MQ Explorer

#### **Référence associée**

[«Modèle fteCreate\(créer un nouveau modèle de transfert de fichier\)», à la page 2170](#page-2169-0)

<span id="page-2786-0"></span>La commande **fteCreateTemplate** crée un modèle de transfert de fichier que vous pouvez conserver pour une utilisation ultérieure. Le seul paramètre obligatoire est le paramètre **-tn** *template\_name* . Tous les autres paramètres sont facultatifs, bien que si vous spécifiez une spécification de fichier source, vous devez également fournir un fichier de destination. De même, si vous spécifiez un fichier de destination, vous devez également spécifier une spécification de fichier source.

# **Format des messages d'état de transfert de fichiers**

Les messages sont publiés dans le gestionnaire de files d'attente de coordination pour indiquer le statut de transfert de chaque fichier de l'ensemble de transferts. Chaque fois qu'une demande de transfert de fichier est traitée par l'agent, un message de transaction est publié dans le gestionnaire de files d'attente de coordination (sur son SYSTEM.FTE/Transfers/*nom\_agent*/*ID\_transfert* ), qui est conforme au schéma XML TransferStatus.xsd . Le fichier TransferStatus.xsd se trouve dans le répertoire *MQ\_INSTALLATION\_PATH*/mqft/samples/schema de votre installation WMQMFT.

# **Schéma**

Le schéma suivant décrit les éléments valides dans un message XML de statut de transfert.

```
<xsd:schema xmlns:xsd="https://www.w3.org/2001/XMLSchema">
    <xsd:include schemaLocation="fteutils.xsd"/>
    <xsd:element name="transaction"> 
       <xsd:complexType> 
           <xsd:sequence> 
 <xsd:element name="sourceAgent" type="agentType" 
 maxOccurs="1" minOccurs="1"/> 
               <xsd:element name="destinationAgent" type="agentType" 
 maxOccurs="1" minOccurs="1"/> 
 <xsd:element name="transferSet" type="transferSetType" 
 maxOccurs="1" minOccurs="1"/> 
           </xsd:sequence> 
 <xsd:attribute name="version" type="versionType" use="required"/> 
 <xsd:attribute name="ID" type="IDType" use="required"/> 
        </xsd:complexType> 
    </xsd:element> 
    <xsd:complexType name="transferSetType"> 
        <xsd:sequence> 
           <xsd:element name="stats" type="statsType" 
                     maxOccurs="1" minOccurs="1" <xsd:element name="current" type="currentType" 
                       maxOccurs="1" minOccurs="0" /> 
        </xsd:sequence> 
        <xsd:attribute name="time" type="xsd:dateTime" use="required" /> 
    </xsd:complexType> 
    <xsd:complexType name="currentType"> 
        <xsd:sequence> 
                     : name="source"       type="fileSourceType"<br> maxOccurs="1"      minOccurs="1" />
 maxOccurs="1" minOccurs="1" /> 
 <xsd:element name="destination" type="fileDestinationType" 
 maxOccurs="1" minOccurs="1" /> 
        </xsd:sequence> 
        <xsd:attribute name="transferred" type="xsd:nonNegativeInteger" 
use="required" /> 
        <xsd:attribute name="size" type="xsd:nonNegativeInteger" use="required" /> 
    </xsd:complexType> 
    <xsd:complexType name="statsType"> 
        <xsd:attribute name="bytes" type="xsd:nonNegativeInteger" 
use="required" /> 
        <xsd:attribute name="seconds" type="xsd:decimal" 
use="required" /> 
        <xsd:attribute name="currentItem" type="xsd:nonNegativeInteger" 
use="required" /> 
                                      type="xsd:nonNegativeInteger" use="required" />
    </xsd:complexType>
```
# **Description du message de statut de transfert**

Les éléments et attributs utilisés dans les messages de statut de transfert sont décrits dans la liste suivante:

### **< transaction>**

Elément de groupe qui contient tous les éléments pour les transferts de fichiers.

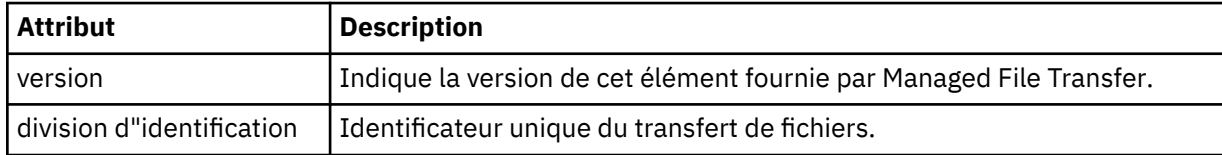

#### **<sourceAgent>**

Indique le nom de l'agent sur le système où se trouve le fichier source.

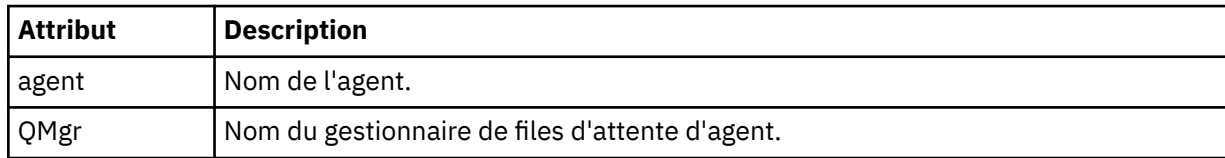

### **<destinationAgent>**

Indique le nom de l'agent sur le système vers lequel vous souhaitez transférer le fichier.

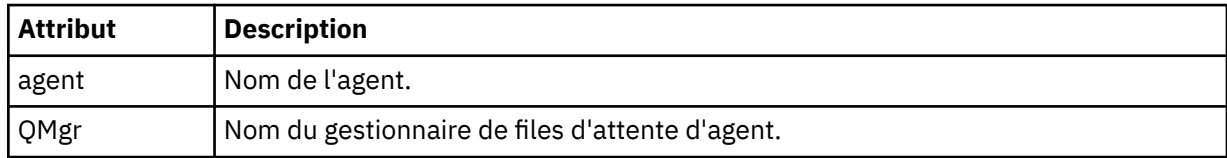

#### **< ensemble\_transfert>**

Indique un groupe de transferts de fichiers en cours d'exécution. Tous les fichiers du transfert doivent provenir du même agent source et se terminer par le même agent de destination.

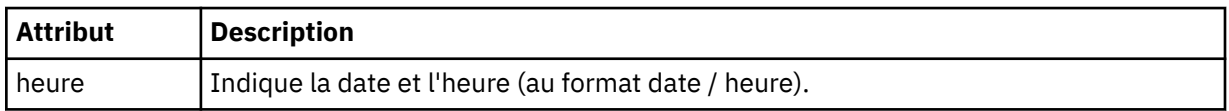

#### **< stats>**

Obligatoire. Définit des métriques sur le transfert, y compris le nombre d'octets copiés jusqu'à présent, en nombre de secondes indiqué. Indique également le nombre d'éléments en cours sur le nombre total d'éléments dans <transferSet>.

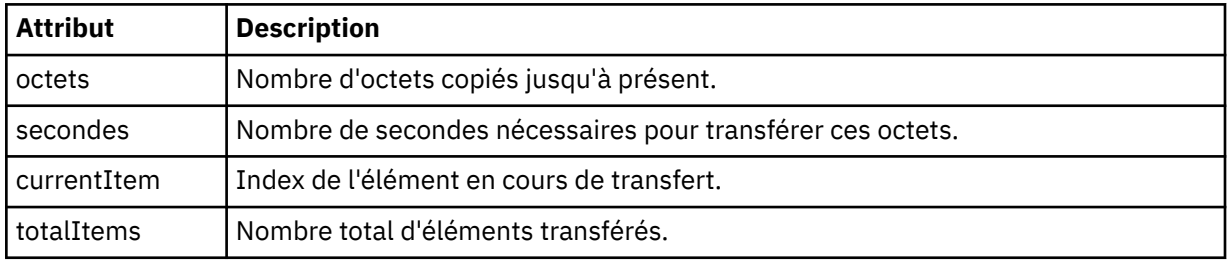

#### **<Actuel>**

Elément facultatif. Elément de groupe contenant des éléments qui spécifient le transfert de fichier en cours. L'élément < current> indique le nombre d'octets de données transférés jusqu'à présent pour l'élément en cours et le nombre total d'octets attendu

### **< source>**

Elément de groupe qui contient l'élément spécifiant le nom de fichier source.

### **<fichier>**

Indique le chemin source du fichier en cours de transfert. Le chemin d'accès est celui indiqué pour le transfert. Ce chemin peut être différent du chemin qui est généré dans le journal de transfert, qui est la forme absolue du chemin.

#### **< destination>**

Elément de groupe qui contient l'élément spécifiant le nom ou la spécification du fichier de destination.

#### **<fichier>**

Indique le chemin de destination du fichier en cours de transfert. Le chemin d'accès est celui indiqué pour le transfert. Ce chemin peut être différent du chemin qui est généré dans le journal de transfert, qui est la forme absolue du chemin.

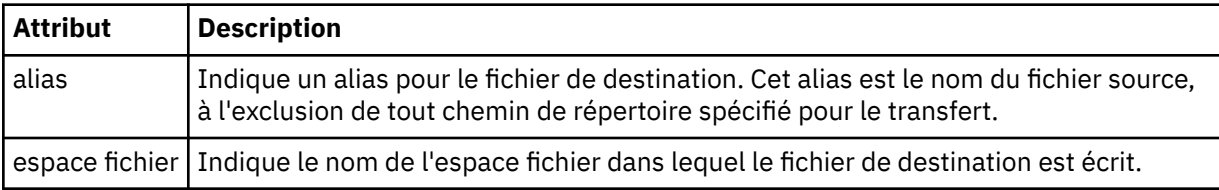

### **< file\_attente>**

Lorsqu'il est utilisé avec l'élément < destination>, indique le nom de la file d'attente vers laquelle vous souhaitez effectuer le transfert. Ce nom est au format QUEUE ou QUEUE@QUEUE\_MANAGER.

### **Référence associée**

[«Exemples de message de progression de transfert de fichier», à la page 2790](#page-2789-0)

Lorsqu'un transfert est en cours, des messages sont publiés dans SYSTEM.FTE avec une chaîne de rubrique Transfers/*nom\_agent*/*id\_transfert*. Les exemples XML montrent le message de progression pour un transfert de fichier unique et pour un transfert de fichier multiple.

### [«Format de message d'état de l'agent MFT», à la page 2775](#page-2774-0)

Lorsqu'un Managed File Transfer Agent est créé ou démarré, l'agent publie ses détails dans SYSTEM.FTE sur son gestionnaire de files d'attente de coordination (dans SYSTEM.FTE/Agents/*nom de l'agent* ).

#### [«Format de message de demande de transfert de fichier», à la page 2825](#page-2824-0)

Les transferts de fichiers sont initiés par les messages XML arrivant dans une file d'attente de commandes d'agent, généralement à la suite de l'émission d'une commande de transfert de fichiers par un utilisateur ou à l'aide de IBM MQ Explorer. Le XML de la demande de transfert doit être conforme au schéma FileTransfer.xsd et avoir l'élément < request> comme élément racine. Le document de schéma FileTransfer.xsd se trouve dans le répertoire *MQ\_INSTALLATION\_PATH*/mqft/samples/schema . Le FileTransfer.xsd schéma importe fteutils.xsd, qui se trouve dans le même répertoire.

#### [«Formats des messages du journal de transfert de fichiers», à la page 2790](#page-2789-0)

Les messages de journal de transfert de fichiers sont publiés dans SYSTEM.FTE avec une chaîne de rubrique Log/*nom\_agent*/*id\_transfert*. Ces messages sont conformes au schéma TransferLog.xsd, qui se trouve dans le répertoire *MQ\_INSTALLATION\_PATH*/mqft/samples/schema de votre installation Managed File Transfer .

[«Formats de message du journal de transfert de fichiers](#page-2812-0) planifiés», à la page 2813

Chaque fois qu'une demande de transfert de fichier planifié est traitée par l'agent, un message de journal de planification est publié dans le gestionnaire de files d'attente de coordination (sur son système SYSTEM.FTE/Log/*nom de l'agent*/*ID planification* ). Ce message est conforme au schéma XML ScheduleLog.xsd .

#### [«Formats des messages de demande du moniteur MFT», à la page 2843](#page-2842-0)

Les moniteurs de ressources sont créés lorsqu'un message XML approprié arrive dans la file d'attente de commandes d'un agent, généralement suite à l'émission de la commande **fteCreateMonitor** par un utilisateur ou à l'utilisation de l'interface IBM MQ Explorer .

[«Formats de message MFT pour la sécurité», à la page 2856](#page-2855-0)

Cette rubrique décrit les messages publiés dans le gestionnaire de files d'attente de coordination Managed File Transfer en rapport avec la sécurité.

# <span id="page-2789-0"></span>*Exemples de message de progression de transfert de fichier*

Lorsqu'un transfert est en cours, des messages sont publiés dans SYSTEM.FTE avec une chaîne de rubrique Transfers/*nom\_agent*/*id\_transfert*. Les exemples XML montrent le message de progression pour un transfert de fichier unique et pour un transfert de fichier multiple.

# **Transfert de fichier unique**

L'exemple suivant montre les détails d'un transfert de fichier unique en cours.

```
<?xml version="1.0" encoding="UTF-8"?>
<transaction xmlns:xsi="https://www.w3.org/2001/XMLSchema-instance" 
              version="4.00" 
              ID="414d51205553322e42494e44494e47538b0f404d223d0020" 
              xsi:noNamespaceSchemaLocation="TransferStatus.xsd"> 
 <sourceAgent agent="US2.BINDINGS.FILE" QMgr="US2.BINDINGS"/> 
 <destinationAgent agent="US2.BINDINGS.FILE" QMgr="US2.BINDINGS"/> 
        <transferSet time="2011-01-26T13:03:26.542Z">
         <stats bytes="1198" seconds="0.018" currentItem="1" totalItems="1"/> 
         <current transferred="1151" size="1151"> 
             <source> 
                 <file>/etc/passwd</file> 
             </source> 
             <destination> 
                 <file>/tmp/passwd</file> 
             </destination> 
        </current> 
    </transferSet>
</transaction>
```
# **Transfert de fichiers multiples**

S'il y a plus de fichiers dans l'ensemble de transfert, le message d'état de transfert indique lequel est en cours de traitement et combien d'octets ont été transférés jusqu'à présent.

```
<?xml version="1.0" encoding="UTF-8"?>
<transaction xmlns:xsi="https://www.w3.org/2001/XMLSchema-instance" 
              version="4.00" 
              ID="414d51205553322e42494e44494e47538b0f404d035c0020" 
              xsi:noNamespaceSchemaLocation="TransferStatus.xsd"> 
 <sourceAgent agent="US2.BINDINGS.FILE" QMgr="US2.BINDINGS"/> 
 <destinationAgent agent="US2.BINDINGS.FILE" QMgr="US2.BINDINGS"/> 
 <transferSet time="2011-01-26T13:12:58.636Z"> 
         <stats bytes="440" seconds="0.082" currentItem="10" totalItems="10"/> 
         <current transferred="0" size="0"> 
             <source> 
                 <file>/srv/nfs/incoming/file10.txt</file> 
             </source> 
             <destination> 
                 <file>/srv/nfs/outgoing/file10.txt</file> 
             </destination> 
         </current> 
     </transferSet>
</transaction>
```
# **Formats des messages du journal de transfert de fichiers**

Les messages de journal de transfert de fichiers sont publiés dans SYSTEM.FTE avec une chaîne de rubrique Log/*nom\_agent*/*id\_transfert*. Ces messages sont conformes au schéma TransferLog.xsd, qui se trouve dans le répertoire *MQ\_INSTALLATION\_PATH*/mqft/samples/schema de votre installation Managed File Transfer .

Si vous souhaitez surveiller les transferts de fichiers ou collecter des données les concernant, configurez un abonnement à une rubrique générique adaptée aux transferts qui vous intéressent. Exemple :

Log/#

ou,

Log/FTEAGENT/#

Cet abonnement peut être durable ou non durable. Les abonnements durables continuent d'exister lorsque la connexion d'une application d'abonnement au gestionnaire de files d'attente est fermée. Les abonnements non durables existent uniquement tant que la connexion d'une application d'abonnement au gestionnaire de files d'attente reste ouverte.

# **Schéma**

Le schéma suivant décrit les éléments valides dans un message XML de journal de transfert.

```
<xsd:schema xmlns:xsd="https://www.w3.org/2001/XMLSchema">
     <xsd:include schemaLocation="fteutils.xsd"/>
     <xsd:element name="transaction"> 
         <xsd:complexType> 
              <xsd:sequence> 
                  <xsd:element name="action" type="actionType" 
                               maxOccurs="1" minOccurs="0"/><br>name="sourceAgent" type="agentExitStatusType"
                 <xsd:element name="sourceAgent"<br>maxOccurs="1"
                                                               minOccurs="0"/><br>type="webGatewayType"
                  <xsd:element name="sourceWebGateway"<br>maxOccurs="1"
                                                               minOccurs="0" / ><br>type="webUserType"
                 <xsd:element name="sourceWebUser"
                                maxOccurs="1" minOccurs="0"/> 
                  <xsd:element name="destinationAgent" type="agentExitStatusType" 
                                                               minoccurs="0" />
                   <xsd:element name="destinationWebGateway" type="webGatewayType" 
                                                               minOccurs="0"/>
                  <xsd:element name="destinationWebUser" type="webUserType" 
                  /"maxOccurs="1" maxoreurs="1"<br><xsd:element name="agent"         type="agentExi
                               name="agent" type="agentExitStatusType"<br>maxOccurs="1" minOccurs="0"/>
                                                               minOccurs="0"/><br>type="origRequestType"
                 <xsd:element name="originator"
                                maxOccurs="1" minOccurs="1"/> 
                  <xsd:element name="status"<br>"maxOccurs="1
                                                              minOccurs="0"/><br>type="triggerType'<br>minOccurs="0" />
 <xsd:element name="trigger" type="triggerType" 
 maxOccurs="1" minOccurs="0" /> 
                 maxOccurs="1"<br><xsd:element name="transferSet"<br>maxOccurs="1"
                                                              maxo="="transferSetType"<br>type="transferSetType"<br>type="jobType"
                  <xsd:element name="job" type="jobType" 
                                                              rypc="joorypc"<br>minOccurs="0"/><br>type="scheduleLogType"
                 <xsd:element name="scheduleLog"
                                maxOccurs="1" minOccurs="0"/> 
                  <xsd:element name="statistics"<br>maxOccurs="1"
                                                               minOccurs="0" / > </xsd:sequence> 
              <xsd:attribute name="version" type="versionType" use="required"/> 
 <xsd:attribute name="ID" type="IDType" use="required"/> 
 <xsd:attribute name="relatedID" type="IDType" use="optional"/> 
 <xsd:attribute name="agentRole" type="agentRoleType" use="optional"/> 
          </xsd:complexType> 
     </xsd:element> 
     <xsd:complexType name="agentExitStatusType"> 
         <xsd:complexContent> 
              <xsd:extension base="agentType"> 
                  <xsd:sequence> 
                       <xsd:element name="startExits" type="exitGroupType" minOccurs="0" 
maxOccurs="1"/> 
                       <xsd:element name="endExits" type="exitGroupType" minOccurs="0" 
maxOccurs="1"/> 
                       <xsd:element name="systemInfo" type="systemInfoType" minOccurs="0" 
maxOccurs="1"/> 
                  </xsd:sequence> 
              </xsd:extension> 
          </xsd:complexContent> 
     </xsd:complexType> 
     <xsd:complexType name="transferSetType"> 
         <xsd:sequence> 
             <xsd:element name="metaDataSet" type="metaDataSetType"
```

```
 maxOccurs="1" minOccurs="0" /> 
             <xsd:element name="call" type="callGroup</a>nype="callGroup"/></a>nype="callGroup
                          maxOccurs="1" minOccurs="0"/><br>name="preSourceCall" type="callGroupType"
            <xsd:element name="preSourceCall"
                           maxOccurs="1" minOccurs="0"/> 
            <xsd:element name="postSourceCall"<br>maxOccurs="1"
                                                        minOccurs="0"/><br>type="callGroupType"
            <xsd:element name="preDestinationCall"<br>maxOccurs="1"
                                                        minOccurs="0" />
             <xsd:element name="postDestinationCall" type="callGroupType" 
                                                        \begin{array}{c}\n\text{minOccurs} = "0" / > \n\text{type} = "itemType"\n\end{array} <xsd:element name="item" type="itemType" 
                          maxOccurs="unbounded" </xsd:sequence> 
 <xsd:attribute name="index" type="xsd:nonNegativeInteger" use="optional" /> 
 <xsd:attribute name="size" type="xsd:nonNegativeInteger" use="optional" /> 
         <xsd:attribute name="startTime" type="xsd:dateTime" use="required" /> 
 <xsd:attribute name="total" type="xsd:nonNegativeInteger" use="required" /> 
 <xsd:attribute name="bytesSent" type="xsd:nonNegativeInteger" use="required" /> 
     </xsd:complexType> 
     <xsd:complexType name="itemType"> 
         <xsd:sequence> 
             <xsd:element name="source" type="fileSourceChecksumType" 
                                              minOccurs="1" />
              <xsd:element name="destination" type="fileDestinationChecksumType" 
                                         minOccurs="1" />
            <xsd:element name="status"<br>"maxOccurs="1
                                             minoccurs<br>type="statusType"<br>minOccurs="1" />
         </xsd:sequence> 
         <xsd:attribute name="mode" type="modeType" use="required" /> 
     </xsd:complexType> 
     <xsd:complexType name="fileSourceChecksumType"> 
         <xsd:complexContent> 
             <xsd:extension base="fileSourceType"> 
                  <xsd:sequence> 
                      <xsd:element name="checksum" type="checksumType" minOccurs="0" 
maxOccurs="1"/> 
                  </xsd:sequence> 
              </xsd:extension> 
         </xsd:complexContent> 
     </xsd:complexType> 
     <xsd:complexType name="fileDestinationChecksumType"> 
         <xsd:complexContent> 
             <xsd:extension base="fileDestinationType"> 
                  <xsd:sequence> 
                      <xsd:element name="checksum" type="checksumType" 
                                    minOccurs="0" maxOccurs="1"/> 
                  </xsd:sequence> 
             </xsd:extension> 
         </xsd:complexContent> 
     </xsd:complexType> 
     <xsd:complexType name="actionType"> 
         <xsd:simpleContent> 
             <xsd:extension base="actionEnumType"> 
                  <xsd:attribute name="time" type="xsd:dateTime" use="required" /> 
              </xsd:extension> 
         </xsd:simpleContent> 
     </xsd:complexType> 
     <xsd:simpleType name="actionEnumType"> 
         <xsd:restriction base="xsd:token"> 
             <xsd:enumeration value="cancelled"/> 
 <xsd:enumeration value="started"/> 
 <xsd:enumeration value="progress"/> 
             <xsd:enumeration value="completed"/> 
             <xsd:enumeration value="malformed"/> 
             <xsd:enumeration value="notAuthorized"/> 
              <xsd:enumeration value="deleted"/> 
         </xsd:restriction> 
     </xsd:simpleType> 
 <xsd:complexType name="systemInfoType"> 
 <xsd:attribute name="architecture" type="xsd:string" use="required"/> 
 <xsd:attribute name="name" type="xsd:string" use="required"/> 
         <xsd:attribute name="version" type="xsd:string" use="required"/> 
     </xsd:complexType> 
     <xsd:element name="malformed">
```

```
 <xsd:complexType>
          <xsd:sequence> 
 <xsd:element name="action" type="actionType" 
 maxOccurs="1" minOccurs="1"/> 
 <xsd:element name="agent" type="agentExitStatusType"
 maxOccurs="1" minOccurs="0"/> 
 <xsd:element name="status" type="statusType" 
                       maxOccurs="1" minOccurs="1"/>
          </xsd:sequence> 
 <xsd:attribute name="version" type="versionType" use="required"/> 
 <xsd:attribute name="ID" type="IDType" use="required"/> 
          <xsd:attribute name="agentRole" type="agentRoleType" use="required"/> 
       </xsd:complexType> 
    </xsd:element> 
    <xsd:element name="notAuthorized"> 
       <xsd:complexType> 
          <xsd:sequence> 
 <xsd:element name="action" type="actionType" 
 maxOccurs="1" minOccurs="1"/> 
 <xsd:element name="originator" type="origRequestType" 
 maxOccurs="1" minOccurs="1"/> 
 <xsd:element name="authority" type="xsd:string" 
 minOccurs="1" maxOccurs="1"/> 
 <xsd:element name="status" type="statusType" 
 maxOccurs="1" minOccurs="1"/> 
          </xsd:sequence> 
 <xsd:attribute name="version" type="versionType" use="required"/> 
 <xsd:attribute name="ID" type="IDType" use="required"/> 
          <xsd:attribute name="agentRole" type="agentRoleType" use="required"/> 
       </xsd:complexType> 
    </xsd:element> 
    <xsd:complexType name="statisticsType"> 
       <xsd:sequence> 
          <xsd:element name="actualStartTime" type="xsd:dateTime" 
 maxOccurs="1" minOccurs="0"/> 
 <xsd:element name="retryCount" type="xsd:nonNegativeInteger" 
 maxOccurs="1" minOccurs="1"/> 
          <xsd:element name="numFileFailures" type="xsd:nonNegativeInteger" 
                                      minOccurs="1" />
          <xsd:element name="numFileWarnings" type="xsd:nonNegativeInteger" 
                                     minOccurs="1" />
       </xsd:sequence> 
   </xsd:complexType> 
   <xsd:complexType name="webGatewayType"> 
 <xsd:attribute name="webGatewayName" type="xsd:string" use="optional" /> 
 <xsd:attribute name="webGatewayAgentName" type="xsd:string" use="optional" /> 
 <xsd:attribute name="webGatewayAgentQMgr" type="xsd:string" use="optional" /> 
   </xsd:complexType> 
    <xsd:complexType name="webUserType"> 
 <xsd:attribute name="webGatewayName" type="xsd:string" use="required" /> 
 <xsd:attribute name="webGatewayAgentName" type="xsd:string" use="optional" /> 
       <xsd:attribute name="webGatewayAgentQMgr" type="xsd:string" use="optional" /> 
    </xsd:complexType>
```
</xsd:schema>

**Remarque :** Depuis la IBM MQ 9.0, Managed File Transfer ne prend pas en charge la passerelle Web ou les agents Web.

# **Description du message du journal de transfert**

#### **< transaction>**

Elément de groupe qui spécifie un groupe de transferts que vous souhaitez effectuer ensemble.

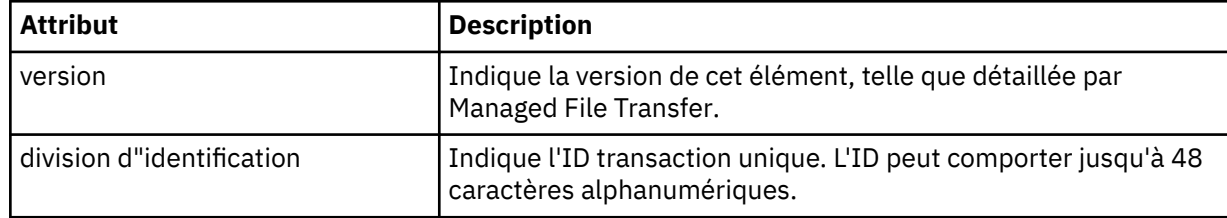

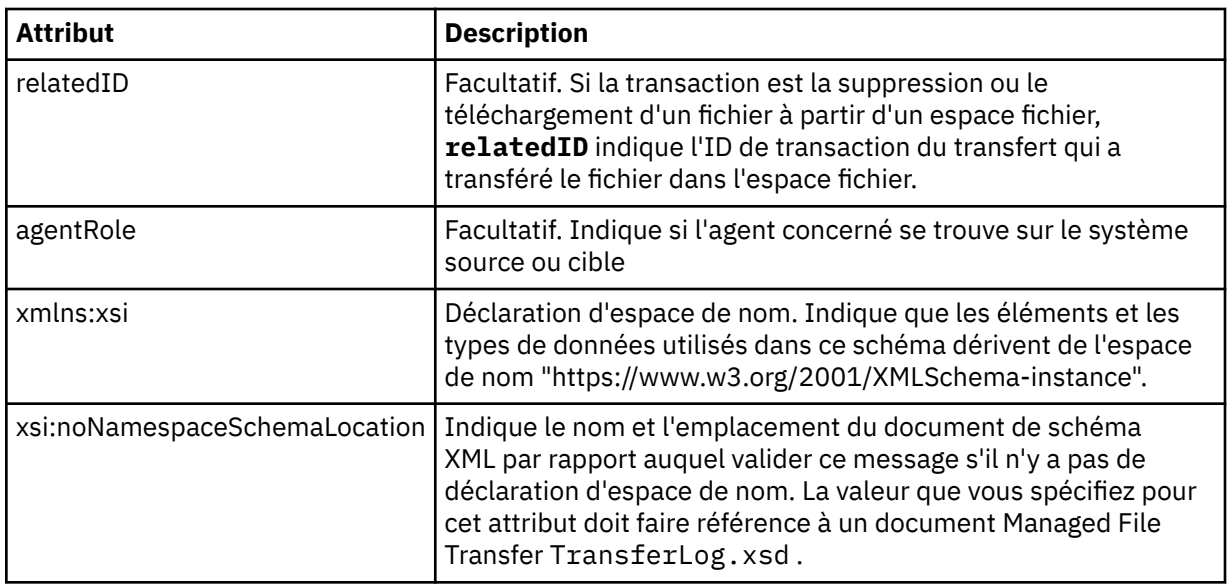

#### **<action>**

Décrit le statut du transfert de fichier à l'heure consignée par l'attribut d'heure. Le statut peut prendre l'une des valeurs suivantes :

- démarré
- en cours
- terminé
- annulé
- syntaxiquement incorrect (indique que le contenu du message de demande de transfert de fichier ne peut pas être interprété).
- notAuthorized
- supprimé

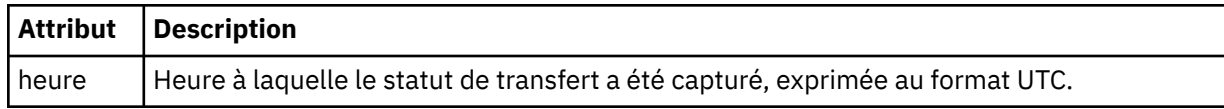

#### **<sourceAgent>**

Indique le nom de l'agent sur le système où se trouve le fichier source. Seul <sourceAgent> ou <sourceWebUser > peut être spécifié.

#### **<startExits>**

Elément de groupe contenant un ou plusieurs éléments d'exit utilisateur. Cet élément ne peut apparaître qu'une seule fois.

### **<endExits>**

Elément de groupe contenant un ou plusieurs éléments d'exit utilisateur. Cet élément ne peut apparaître qu'une seule fois.

#### **<systemInfo>**

Décrit l'architecture, le nom et la version du système. Cet élément ne peut apparaître qu'une seule fois.

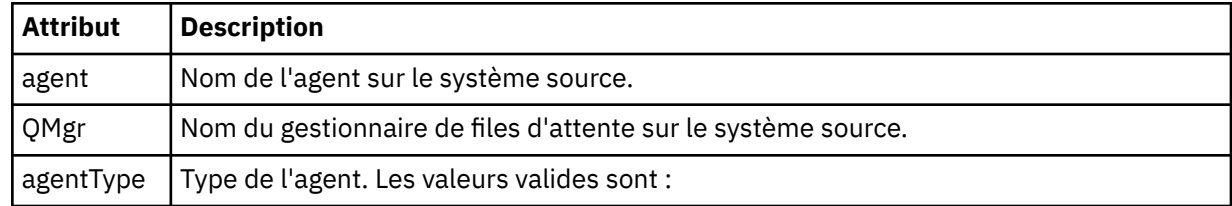

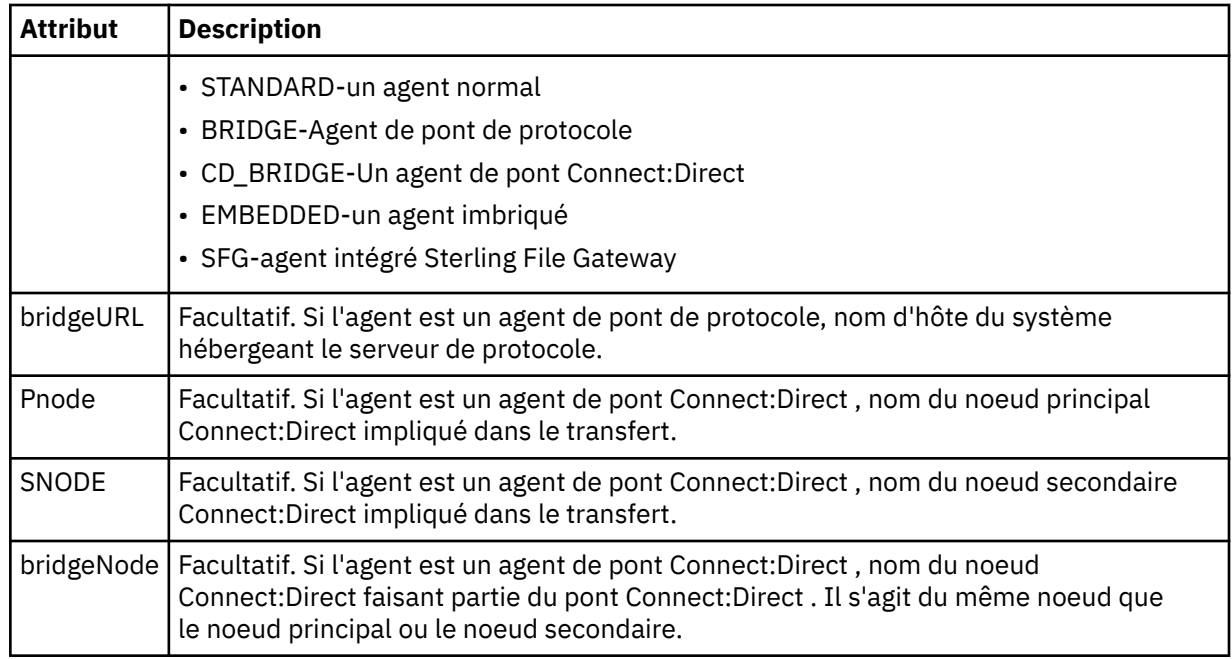

#### **<destinationAgent>**

Indique le nom de l'agent sur le système vers lequel le fichier a été transféré. Vous pouvez indiquer <destinationAgent> ou <destinationWebUser >.

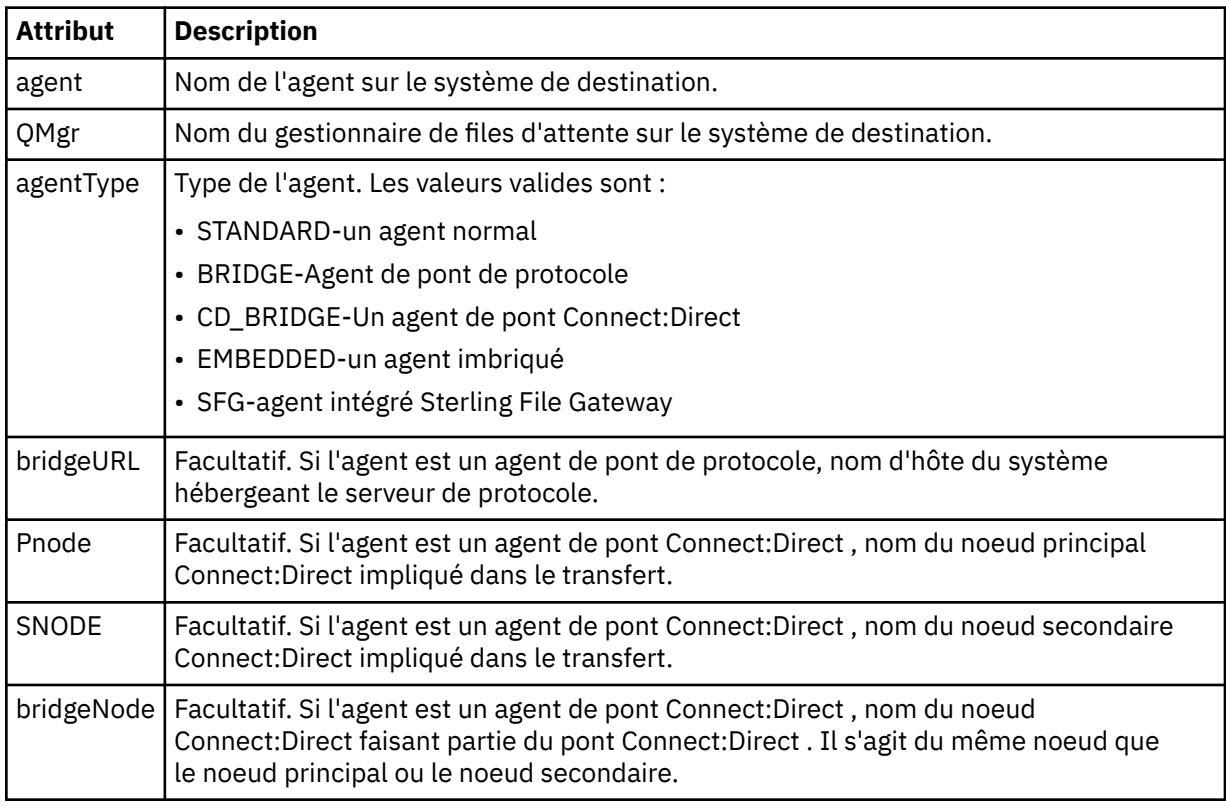

#### **<startExits>**

Elément de groupe contenant un ou plusieurs éléments d'exit utilisateur. Cet élément ne peut apparaître qu'une seule fois.

### **<endExits>**

Elément de groupe contenant un ou plusieurs éléments d'exit utilisateur. Cet élément ne peut apparaître qu'une seule fois.

#### **<systemInfo>**

Décrit l'architecture, le nom et la version du système. Cet élément ne peut apparaître qu'une seule fois.

#### **< originaire>**

Elément de groupe qui contient les éléments spécifiant l'émetteur de la demande.

#### **<hostName>**

Nom d'hôte du système sur lequel se trouve le fichier source.

#### **<userID>**

ID utilisateur à l'origine du transfert de fichiers.

#### **< IDmqmdUser>**

ID utilisateur IBM MQ fourni dans le descripteur de message (MQMD)

#### **< IDwebUser>**

Facultatif. ID utilisateur fourni au navigateur Web qui soumet la demande de transfert.

#### **<webBrowser>**

Facultatif. Navigateur Web à partir duquel la demande de transfert a été soumise.

#### **< statut>**

Code de résultat et messages complémentaires.

#### **< déclencheur>**

Elément de groupe contenant les éléments de déclencheur définis dans la demande de transfert d'origine. Ces éléments peuvent être l'un des éléments suivants ou les deux:

#### **<fileExist>**

Condition de déclenchement basée sur l'existence ou non d'un fichier

#### **<fileSize>**

Condition de déclenchement selon qu'un fichier correspond ou dépasse la taille spécifiée

#### **<transferSet>**

Indique un groupe de transferts de fichiers que vous souhaitez effectuer ensemble. Lors de la transmission, <transferSet> est un élément de groupe contenant des éléments < item>.

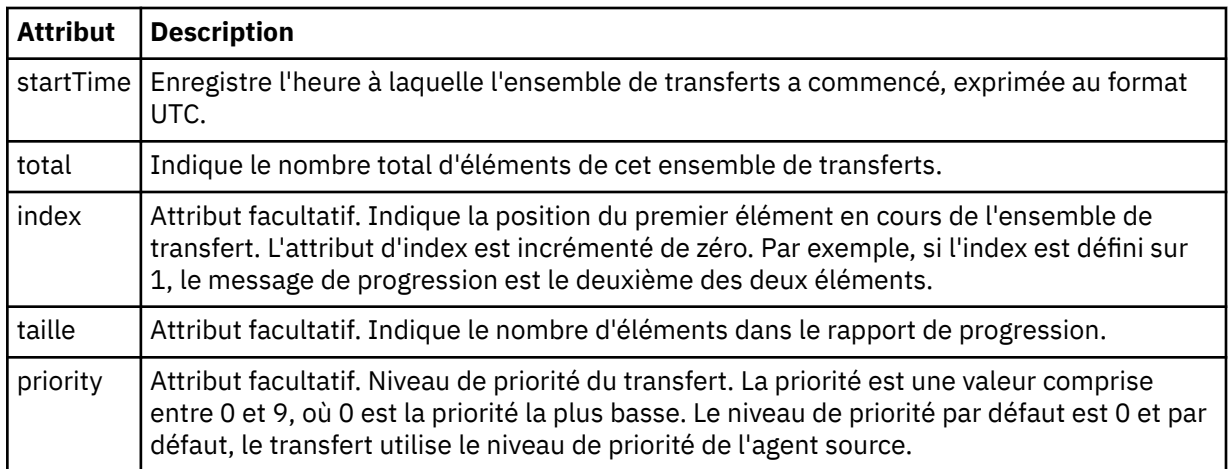

# **< Ensemble de métadonnéesmetaData>**

Elément de groupe contenant un ou plusieurs des attributs suivants:

#### **<metaData>**

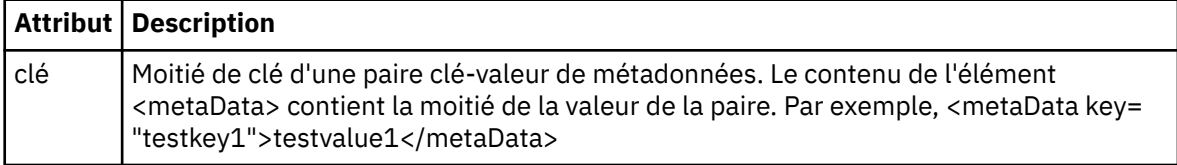

#### **< travail>**

Elément de groupe qui contient un élément spécifiant les détails du travail. < job> est un identificateur de nom de travail défini par l'utilisateur qui est ajouté au message du journal lorsque le transfert a commencé. Cet élément < job> est identique à l'élément < job> inclus dans le message de demande de transfert, décrit dans la rubrique suivante: [«Format de message de demande de transfert](#page-2824-0) [de fichier», à la page 2825](#page-2824-0).

### **<name>**

La valeur du nom peut être n'importe quelle chaîne.

# **<scheduleLog>**

Elément de groupe qui contient des éléments spécifiant les noms et les emplacements des fichiers source et de destination.

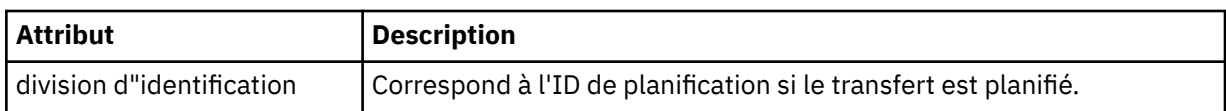

#### **<item>**

Elément de groupe qui contient des éléments spécifiant les noms et les emplacements des fichiers source et de destination.

### **< source>**

Elément de groupe qui contient l'élément < file> ou l'élément < queue> et l'élément < checksum> du fichier sur le système source.

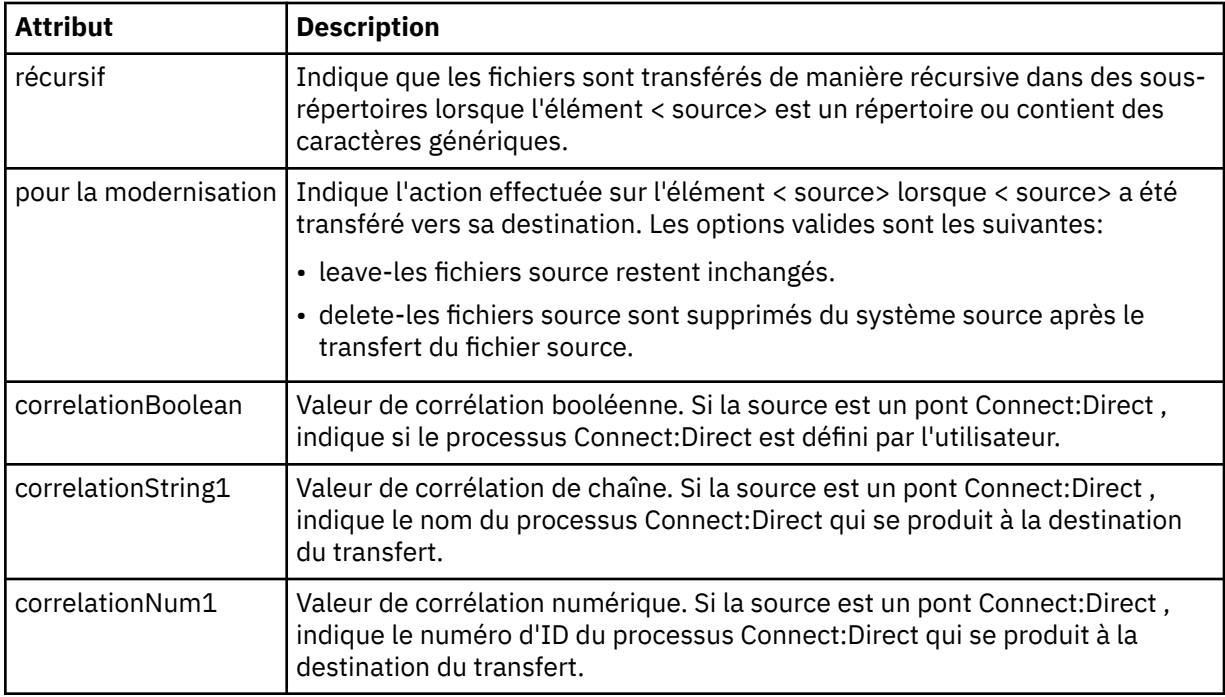

#### **< file\_attente>**

Lorsqu'il est utilisé avec l'élément < source>, indique le nom de la file d'attente à partir de laquelle les messages transférés ont été lus, qui se trouve sur le gestionnaire de files d'attente de l'agent source.

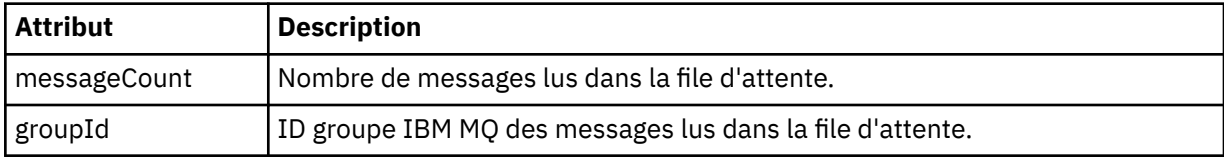

#### **< destination>**

Elément de groupe qui contient l'élément < file> ou l'élément < queue> et l'élément < checksum> pour la destination.

Un seul des éléments < file> et < queue> est présent en tant qu'élément enfant de la destination.

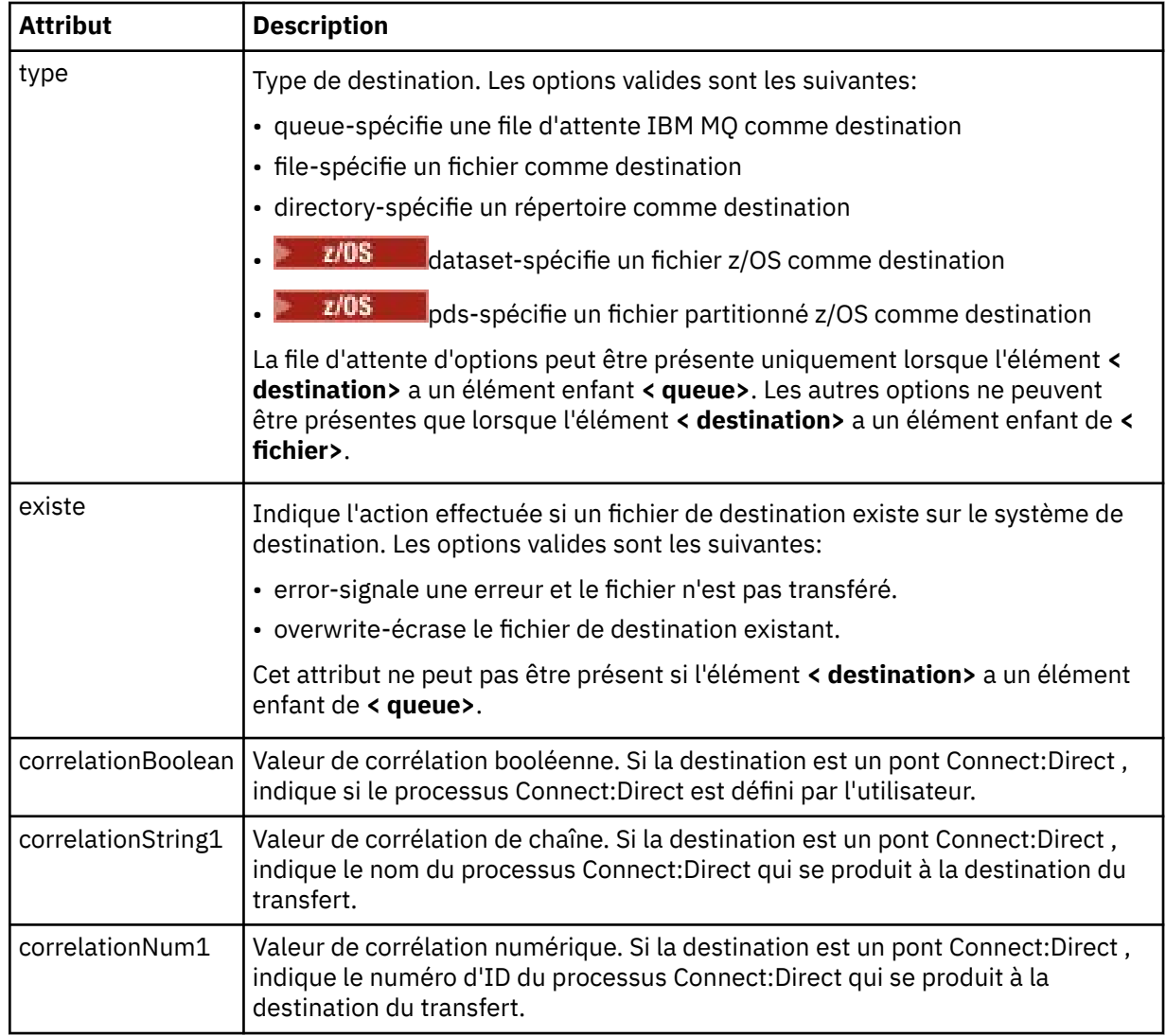

#### **<fichier>**

Indique le chemin d'accès absolu du fichier qui a été transféré (à la fois à la source et à la destination). Le chemin d'accès complet est dans un format compatible avec votre système d'exploitation, par exemple C:/from/here.txt. Les URI de fichier ne sont pas utilisés.

# **< file\_attente>**

Lorsqu'il est utilisé avec l'élément < destination>, indique le nom de la file d'attente vers laquelle le transfert a été effectué, qui se trouve sur tout gestionnaire de files d'attente connecté au gestionnaire de files d'attente de l'agent de destination.

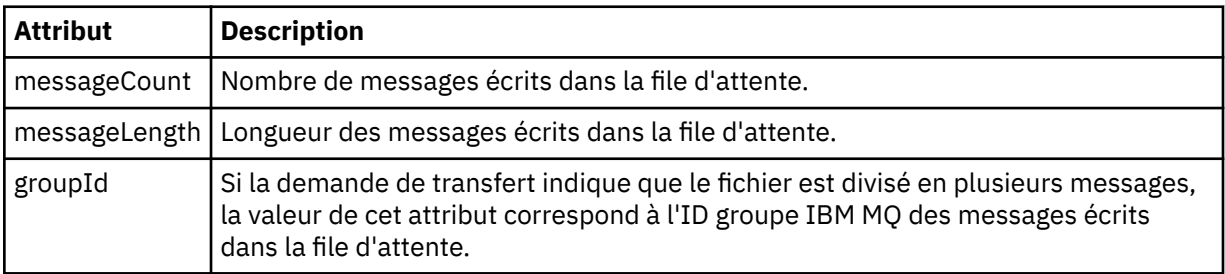

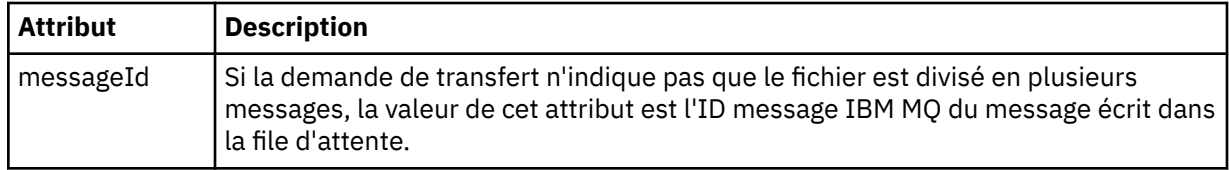

#### **< checksum>**

Elément facultatif.

Indique le type d'algorithme de hachage qui a généré le résumé du message pour créer la signature numérique. Actuellement, Managed File Transfer prend en charge l'algorithme de prétraitement de message 5 (MD5) uniquement. Le total de contrôle vous permet de confirmer que l'intégrité des fichiers transférés est intacte.

## **< malformé>**

Elément de groupe pour les messages syntaxiquement inappropriés.

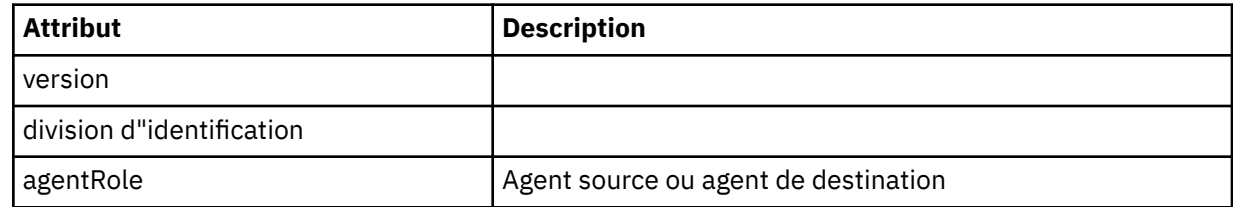

### **< statistiques>**

Elément de groupe pour les informations statistiques pour le transfert (le cas échéant).

### **< heureactualStart>**

Heure réelle à laquelle l'agent a commencé à exécuter le transfert. Typiquement, l'heure est la même que (ou très proche) l'heure de début enregistrée pour le transfert. Toutefois, lorsqu'un agent est occupé, les transferts soumis peuvent être mis en file d'attente jusqu'à ce que l'agent ait la capacité d'exécuter les transferts.

#### **<retryCount>**

Nombre de fois où le transfert est passé à l'état de récupération et a été relancé par l'agent. Un transfert peut passer à l'état de reprise car les agents source et de destination perdent la communication, soit en raison d'une erreur réseau IBM MQ , soit parce qu'ils ne reçoivent pas de données ou de messages d'accusé de réception pendant un certain temps. Cette période est déterminée par les propriétés de l'agent: transferAckTimeout and transferAckTimeoutRetries.

#### **<numFileEchecs >**

Nombre de fichiers dans transferSet dont le transfert a échoué.

#### **<numFileAvertissements >**

Nombre de fichiers dans transferSet qui ont généré des avertissements lors du transfert, mais qui ont été transférés avec succès.

## **Exemples**

Des exemples de messages XML conformes à ce schéma sont fournis pour chacun des types de transfert suivants:

- • [Transfert d'un fichier unique](#page-2799-0)
- • [Transfert contenant plusieurs fichiers](#page-2801-0)
- • [Echec du transfert de fichier](#page-2803-0)
- • [Transfert défini avec un déclencheur](#page-2805-0)
- • [Transfert démarré par une planification](#page-2806-0)
- • [Un transfert qui appelle des exits utilisateur](#page-2807-0)
- • [Transfert via un noeud de pont Connect:Direct](#page-2809-0)

#### <span id="page-2799-0"></span>**Référence associée**

«Exemples de message de journal de transfert unique», à la page 2800 Lorsqu'un transfert est effectué, les messages sont publiés dans SYSTEM.FTE avec une chaîne de rubrique Log/*nom\_agent*/*id\_transfert*. Les exemples XML montrent les messages de journal pour un transfert de fichier unique en cours de démarrage, en cours et terminé.

[«Exemples de message de journal de transfert de fichiers multiples», à la page 2802](#page-2801-0) Exemples de messages publiés dans SYSTEM.FTE avec une chaîne de rubrique Log/*nom\_agent*/ *ID\_transfert* lorsqu'un transfert contenant plusieurs fichiers se produit.

[«Exemples de messages de journal de transfert de fichier ayant échoué», à la page 2804](#page-2803-0) Lorsqu'un transfert est effectué, les messages sont publiés dans SYSTEM.FTE avec une chaîne de rubrique Log/*nom\_agent*/*id\_transfert*. Les exemples XML montrent les messages de journal pour un transfert de fichier qui échoue au démarrage, en cours et terminé.

[«Exemple de message de journal de transfert de fichier déclenché», à la page 2806](#page-2805-0) Lorsqu'un transfert est en cours, des messages sont publiés dans SYSTEM.FTE avec une chaîne de rubrique Log/*nom\_agent*/*id\_transfert*. L'exemple XML montre le message de journal qui est créé lorsqu'un transfert de fichier contenant une condition de déclenchement est démarré.

[«Exemples de message de journal d'exit utilisateur MFT», à la page 2808](#page-2807-0) Lorsqu'un transfert est en cours, des messages sont publiés dans SYSTEM.FTE avec une chaîne de rubrique Log/*nom\_agent*/*id\_transfert*. Les exemples XML montrent les messages de journal créés lorsqu'un transfert de fichier contenant des appels à des exits utilisateur se produit.

[«Exemples de message de journal de transfert de pont Connect:Direct», à la page 2810](#page-2809-0) L'élément destinationAgent ou sourceAgent contient des attributs supplémentaires lorsque l'agent cible ou l'agent source est un agent de pont Connect:Direct . Le message de journal Démarré ne contient qu'un sous-ensemble des informations sur le transfert Connect:Direct . Les messages de journal Progression et Terminé contiennent des informations complètes sur le transfert Connect:Direct .

# *Exemples de message de journal de transfert unique*

Lorsqu'un transfert est effectué, les messages sont publiés dans SYSTEM.FTE avec une chaîne de rubrique Log/*nom\_agent*/*id\_transfert*. Les exemples XML montrent les messages de journal pour un transfert de fichier unique en cours de démarrage, en cours et terminé.

# **Transfert de fichier unique-démarré**

```
<?xml version="1.0" encoding="UTF-8"?>
<transaction xmlns:xsi="https://www.w3.org/2001/XMLSchema-instance" 
              version="4.00" 
              ID="414d51205553322e42494e44494e47538b0f404d223d0020" 
              agentRole="sourceAgent" 
              xsi:noNamespaceSchemaLocation="TransferLog.xsd"
              xmlns=""> 
     <action time="2011-01-26T13:03:26.484Z">started</action> 
 <sourceAgent agent="AGENT_JUPITER" QMgr="QM_JUPITER"> 
 <systemInfo architecture="x86" name="Linux" version="2.6.31-21-generic"/> 
     </sourceAgent> 
     <destinationAgent agent="AGENT_JUPITER" QMgr="QM_JUPITER"/> 
     <originator> 
         <hostName>dhcp-9-20-240-199.hursley.ibm.com.</hostName> 
         <userID>mqm</userID> 
         <mqmdUserID>mqm</mqmdUserID> 
     </originator> 
     <transferSet startTime="2011-01-26T13:03:26.484Z" total="1" bytesSent="0"> 
         <metaDataSet> 
             <metaData key="com.ibm.wmqfte.SourceAgent">AGENT_JUPITER</metaData> 
             <metaData key="com.ibm.wmqfte.DestinationAgent">AGENT_JUPITER</metaData> 
             <metaData key="com.ibm.wmqfte.MqmdUser">mqm</metaData> 
 <metaData key="com.ibm.wmqfte.OriginatingUser">mqm</metaData> 
 <metaData key="com.ibm.wmqfte.OriginatingHost">dhcp-9-20-240-199.hursley.ibm.com.</
metaData> 
             <metaData key="com.ibm.wmqfte.TransferId">414d51205553322e42494e44494e47538b0f404d223d0020</
metaData>
             <metaData key="com.ibm.wmqfte.ScheduleId">3</metaData> 
             <metaData key="com.ibm.wmqfte.Priority">0</metaData> 
         </metaDataSet> 
    </transferSet>
```
# **Réussite du transfert de fichier unique-progression**

```
<?xml version="1.0" encoding="UTF-8"?>
<transaction xmlns:xsi="https://www.w3.org/2001/XMLSchema-instance" 
              version="4.00" 
              ID="414d51205553322e42494e44494e47538b0f404d223d0020" 
              agentRole="sourceAgent" 
              xsi:noNamespaceSchemaLocation="TransferLog.xsd"
              xmlns=""> 
 <action time="2011-01-26T13:03:26.615Z">progress</action> 
 <sourceAgent agent="AGENT_JUPITER" QMgr="QM_JUPITER"> 
             <systemInfo architecture="x86" name="Linux" version="2.6.31-21-generic"/> 
         </sourceAgent> 
         <destinationAgent agent="AGENT_JUPITER" QMgr="QM_JUPITER"> 
             <systemInfo architecture="x86" name="Linux" version="2.6.31-21-generic"/> 
         </destinationAgent> 
         <originator> 
             <hostName>example.com.</hostName> 
             <userID>mqm</userID> 
             <mqmdUserID>mqm</mqmdUserID> 
         </originator> 
         <transferSet index="0" size="1" startTime="2011-01-26T13:03:26.484Z" total="1" 
bytesSent="1198"> 
         <item mode="binary"> 
 <source disposition="leave" type="file"> 
 <file size="1151" last-modified="2009-11-02T10:37:01.000Z">/etc/passwd</file> 
                 <checksum method="MD5">2287181c07199f879de28296371cb24c</checksum> 
             </source> 
             <destination type="file"> 
                 <file size="1151" last-modified="2011-01-26T13:03:26.000Z">/tmp/passwd</file> 
                 <checksum method="MD5">2287181c07199f879de28296371cb24c</checksum> 
             </destination> 
             <status resultCode="0"/> 
         </item> 
     </transferSet>
</transaction>
```
## **Réussite du transfert de fichier unique-terminé**

```
<?xml version="1.0" encoding="UTF-8"?>
<transaction xmlns:xsi="https://www.w3.org/2001/XMLSchema-instance" 
              version="4.00" 
              ID="414d51205553322e42494e44494e47538b0f404d223d0020" 
              agentRole="sourceAgent" 
              xsi:noNamespaceSchemaLocation="TransferLog.xsd"
              xmlns=""> 
 <action time="2011-01-26T13:03:26.622Z">completed</action> 
 <sourceAgent agent="AGENT_JUPITER" QMgr="QM_JUPITER"> 
 <systemInfo architecture="x86" name="Linux" version="2.6.31-21-generic"/> 
     </sourceAgent> 
     <destinationAgent agent="AGENT_JUPITER" QMgr="QM_JUPITER"> 
         <systemInfo architecture="x86" name="Linux" version="2.6.31-21-generic"/> 
     </destinationAgent> 
     <originator> 
         <hostName>example.com.</hostName> 
         <userID>mqm</userID> 
         <mqmdUserID>mqm</mqmdUserID> 
     </originator> 
     <status resultCode="0"> 
         <supplement>BFGRP0032I: The file transfer request has successfully completed.</supplement> 
     </status> 
     <transferSet startTime="2011-01-26T13:03:26.484Z" total="1" bytesSent="1198"> 
         <metaDataSet> 
             <metaData key="com.ibm.wmqfte.SourceAgent">AGENT_JUPITER</metaData> 
             <metaData key="com.ibm.wmqfte.DestinationAgent">AGENT_JUPITER</metaData> 
 <metaData key="com.ibm.wmqfte.MqmdUser">mqm</metaData> 
 <metaData key="com.ibm.wmqfte.OriginatingUser">mqm</metaData> 
             <metaData key="com.ibm.wmqfte.OriginatingHost">example.com.</metaData> 
             <metaData key="com.ibm.wmqfte.TransferId">414d51205553322e42494e44494e47538b0f404d223d0020</
metaData> 
             <metaData key="com.ibm.wmqfte.ScheduleId">3</metaData> 
             <metaData key="com.ibm.wmqfte.Priority">0</metaData> 
         </metaDataSet>
```

```
 </transferSet> 
     <statistics> 
         <actualStartTime>2011-01-26T13:03:26.541Z</actualStartTime> 
        <retryCount>0</retryCount>
         <numFileFailures>0</numFileFailures> 
         <numFileWarnings>0</numFileWarnings> 
     </statistics>
</transaction>
```
#### **Référence associée**

[«Exemple de message de journal de transfert de fichier déclenché», à la page 2806](#page-2805-0) Lorsqu'un transfert est en cours, des messages sont publiés dans SYSTEM.FTE avec une chaîne de rubrique Log/*nom\_agent*/*id\_transfert*. L'exemple XML montre le message de journal qui est créé lorsqu'un transfert de fichier contenant une condition de déclenchement est démarré.

[«Exemples de message de journal d'exit utilisateur MFT», à la page 2808](#page-2807-0)

Lorsqu'un transfert est en cours, des messages sont publiés dans SYSTEM.FTE avec une chaîne de rubrique Log/*nom\_agent*/*id\_transfert*. Les exemples XML montrent les messages de journal créés lorsqu'un transfert de fichier contenant des appels à des exits utilisateur se produit.

[«Formats des messages du journal de transfert de fichiers», à la page 2790](#page-2789-0)

Les messages de journal de transfert de fichiers sont publiés dans SYSTEM.FTE avec une chaîne de rubrique Log/*nom\_agent*/*id\_transfert*. Ces messages sont conformes au schéma TransferLog.xsd, qui se trouve dans le répertoire *MQ\_INSTALLATION\_PATH*/mqft/samples/schema de votre installation Managed File Transfer .

## *Exemples de message de journal de transfert de fichiers multiples*

Exemples de messages publiés dans SYSTEM.FTE avec une chaîne de rubrique Log/*nom\_agent*/ *ID\_transfert* lorsqu'un transfert contenant plusieurs fichiers se produit.

# **Transfert de fichiers multiples-démarré**

```
<?xml version="1.0" encoding="UTF-8"?>
<transaction xmlns:xsi="https://www.w3.org/2001/XMLSchema-instance" 
 version="4.00" 
              ID="414d51205553322e42494e44494e47538b0f404d035c0020" 
              agentRole="sourceAgent" 
             xsi:noNamespaceSchemaLocation="TransferLog.xsd"
             xmlns=""> 
    <action time="2011-01-26T13:12:58.534Z">started</action> 
 <sourceAgent agent="AGENT_JUPITER" QMgr="QM_JUPITER"> 
 <systemInfo architecture="x86" name="Linux" version="2.6.31-21-generic"/> 
    </sourceAgent> 
    <destinationAgent agent="AGENT_JUPITER" QMgr="QM_JUPITER"/> 
     <originator> 
         <hostName>example.com</hostName> 
         <userID>mqm</userID> 
         <mqmdUserID>mqm</mqmdUserID> 
    </originator> 
     <transferSet startTime="2011-01-26T13:12:58.534Z" total="6" bytesSent="0"> 
         <metaDataSet> 
             <metaData key="com.ibm.wmqfte.SourceAgent">AGENT_JUPITER</metaData> 
             <metaData key="com.ibm.wmqfte.DestinationAgent">AGENT_JUPITER</metaData> 
             <metaData key="com.ibm.wmqfte.MqmdUser">mqm</metaData> 
             <metaData key="com.ibm.wmqfte.OriginatingUser">mqm</metaData> 
 <metaData key="com.ibm.wmqfte.OriginatingHost">example.com</metaData> 
 <metaData key="com.ibm.wmqfte.TransferId">414d51205553322e42494e44494e47538b0f404d035c0020</
metaData> 
             <metaData key="com.ibm.wmqfte.Priority">0</metaData> 
         </metaDataSet> 
    </transferSet>
</transaction>
```
## **Transfert de fichiers multiples-progression**

```
<?xml version="1.0" encoding="UTF-8"?>
<transaction xmlns:xsi="https://www.w3.org/2001/XMLSchema-instance" 
              version="4.00" 
              ID="414d51205553322e42494e44494e47538b0f404d035c0020" 
              agentRole="sourceAgent"
```

```
 xsi:noNamespaceSchemaLocation="TransferLog.xsd"
              xmlns=""> 
     <action time="2011-01-26T13:12:58.753Z">progress</action> 
 <sourceAgent agent="AGENT_JUPITER" QMgr="QM_JUPITER"> 
 <systemInfo architecture="x86" name="Linux" version="2.6.31-21-generic"/> 
     </sourceAgent> 
     <destinationAgent agent="AGENT_JUPITER" QMgr="QM_JUPITER"> 
         <systemInfo architecture="x86" name="Linux" version="2.6.31-21-generic"/> 
     </destinationAgent> 
     <originator> 
         <hostName>example.com.</hostName> 
         <userID>mqm</userID> 
         <mqmdUserID>mqm</mqmdUserID> 
     </originator> 
 <transferSet index="0" size="6" startTime="2011-01-26T13:12:58.534Z" total="6" bytesSent="440"> 
 <item mode="binary"> 
             <source disposition="leave" type="file"> 
                 <file size="0" last-modified="2011-01-26T13:10:19.000Z">/srv/nfs/incoming/file01.txt</
file> 
                 <checksum method="MD5">d41d8cd98f00b204e9800998ecf8427e</checksum> 
             </source> 
             <destination type="file"> 
                 <file size="0" last-modified="2011-01-26T13:12:58.000Z">/srv/nfs/outgoing/file01.txt</
file> 
                 <checksum method="MD5">d41d8cd98f00b204e9800998ecf8427e</checksum> 
             </destination> 
             <status resultCode="0"/> 
         </item> 
         <item mode="binary"> 
             <source disposition="leave" type="file"> 
                 <file size="0" last-modified="2011-01-26T13:10:19.000Z">/srv/nfs/incoming/file02.txt</
file> 
                 <checksum method="MD5">d41d8cd98f00b204e9800998ecf8427e</checksum> 
             </source> 
 <destination type="file"> 
 <file size="0" last-modified="2011-01-26T13:12:58.000Z">/srv/nfs/outgoing/file02.txt</
file> 
                 <checksum method="MD5">d41d8cd98f00b204e9800998ecf8427e</checksum> 
             </destination> 
             <status resultCode="0"/> 
         </item> 
         <item mode="binary"> 
             <source disposition="leave" type="file"> 
                 <file size="0" last-modified="2011-01-26T13:10:19.000Z">/srv/nfs/incoming/file03.txt</
file> 
                 <checksum method="MD5">d41d8cd98f00b204e9800998ecf8427e</checksum> 
             </source> 
             <destination type="file"> 
                 <file size="0" last-modified="2011-01-26T13:12:58.000Z">/srv/nfs/outgoing/file03.txt</
file> 
                 <checksum method="MD5">d41d8cd98f00b204e9800998ecf8427e</checksum> 
             </destination> 
             <status resultCode="0"/> 
         </item> 
         <item mode="binary"> 
 <source disposition="leave" type="file"> 
 <file size="0" last-modified="2011-01-26T13:10:19.000Z">/srv/nfs/incoming/file04.txt</
file> 
                 <checksum method="MD5">d41d8cd98f00b204e9800998ecf8427e</checksum> 
             </source> 
             <destination type="file"> 
                 <file size="0" last-modified="2011-01-26T13:12:58.000Z">/srv/nfs/outgoing/file04.txt</
file> 
                 <checksum method="MD5">d41d8cd98f00b204e9800998ecf8427e</checksum> 
             </destination> 
             <status resultCode="0"/> 
         </item> 
         <item mode="binary"> 
             <source disposition="leave" type="file"> 
                 <file size="0" last-modified="2011-01-26T13:10:19.000Z">/srv/nfs/incoming/file05.txt</
file> 
                 <checksum method="MD5">d41d8cd98f00b204e9800998ecf8427e</checksum> 
             </source> 
             <destination type="file"> 
                 <file size="0" last-modified="2011-01-26T13:12:58.000Z">/srv/nfs/outgoing/file05.txt</
file> 
                 <checksum method="MD5">d41d8cd98f00b204e9800998ecf8427e</checksum> 
             </destination> 
             <status resultCode="0"/> 
         </item> 
         <item mode="binary"> 
             <source disposition="leave" type="file">
```

```
 <file size="0" last-modified="2011-01-26T13:10:19.000Z">/srv/nfs/incoming/file06.txt</
file> 
                 <checksum method="MD5">d41d8cd98f00b204e9800998ecf8427e</checksum> 
            </source> 
 <destination type="file"> 
 <file size="0" last-modified="2011-01-26T13:12:58.000Z">/srv/nfs/outgoing/file06.txt</
file> 
                 <checksum method="MD5">d41d8cd98f00b204e9800998ecf8427e</checksum> 
             </destination> 
             <status resultCode="0"/> 
         </item> 
     </transferSet>
</transaction>
```
# **Transfert de fichiers multiples-terminé**

```
<?xml version="1.0" encoding="UTF-8"?>
<transaction xmlns:xsi="https://www.w3.org/2001/XMLSchema-instance" 
              version="4.00" 
              ID="414d51205553322e42494e44494e47538b0f404d035c0020" 
              agentRole="sourceAgent" 
              xsi:noNamespaceSchemaLocation="TransferLog.xsd"
              xmlns=""> 
   <action time="2011-01-26T13:12:58.766Z">completed</action>
 <sourceAgent agent="AGENT_JUPITER" QMgr="QM_JUPITER"> 
 <systemInfo architecture="x86" name="Linux" version="2.6.31-21-generic"/> 
     </sourceAgent> 
 <destinationAgent agent="AGENT_JUPITER" QMgr="QM_JUPITER"> 
 <systemInfo architecture="x86" name="Linux" version="2.6.31-21-generic"/> 
     </destinationAgent> 
    <originator> 
         <hostName>example.com.</hostName> 
         <userID>mqm</userID> 
         <mqmdUserID>mqm</mqmdUserID> 
     </originator> 
    <status resultCode="0"> 
         <supplement>BFGRP0032I: The file transfer request has successfully completed.</supplement> 
    </status> 
     <transferSet startTime="2011-01-26T13:12:58.534Z" total="6" bytesSent="440"> 
         <metaDataSet> 
             <metaData key="com.ibm.wmqfte.SourceAgent">AGENT_JUPITER</metaData> 
             <metaData key="com.ibm.wmqfte.DestinationAgent">AGENT_JUPITER</metaData> 
             <metaData key="com.ibm.wmqfte.MqmdUser">mqm</metaData> 
 <metaData key="com.ibm.wmqfte.OriginatingUser">mqm</metaData> 
 <metaData key="com.ibm.wmqfte.OriginatingHost">example.com.</metaData> 
 <metaData key="com.ibm.wmqfte.TransferId">414d51205553322e42494e44494e47538b0f404d035c0020</
metaData> 
             <metaData key="com.ibm.wmqfte.Priority">0</metaData> 
         </metaDataSet> 
    </transferSet> 
    <statistics> 
         <actualStartTime>2011-01-26T13:12:58.634Z</actualStartTime> 
        <retryCount>0</retryCount>
         <numFileFailures>0</numFileFailures> 
         <numFileWarnings>0</numFileWarnings> 
     </statistics>
</transaction>
```
## *Exemples de messages de journal de transfert de fichier ayant échoué*

Lorsqu'un transfert est effectué, les messages sont publiés dans SYSTEM.FTE avec une chaîne de rubrique Log/*nom\_agent*/*id\_transfert*. Les exemples XML montrent les messages de journal pour un transfert de fichier qui échoue au démarrage, en cours et terminé.

# **Echec du transfert de fichiers-démarré**

```
<?xml version="1.0" encoding="UTF-8"?>
<transaction xmlns:xsi="https://www.w3.org/2001/XMLSchema-instance" 
                        version="4.00" 
                        ID="414d51205553322e42494e44494e47538b0f404d03620020" 
                        agentRole="sourceAgent" 
                       xsi:noNamespaceSchemaLocation="TransferLog.xsd"
 xmlns="">
 <action time="2011-01-26T13:19:15.767Z">started</action> 
 <sourceAgent agent="AGENT_JUPITER" QMgr="QM_JUPITER"> 
 <systemInfo architecture="x86" name="Linux" version="2.6.31-21-generic"/>
```

```
 </sourceAgent> 
     <destinationAgent agent="AGENT_JUPITER" QMgr="QM_JUPITER"/> 
     <originator> 
         <hostName>example.com.</hostName> 
         <userID>mqm</userID> 
         <mqmdUserID>mqm</mqmdUserID> 
     </originator> 
     <transferSet startTime="2011-01-26T13:19:15.767Z" total="1" bytesSent="0"> 
         <metaDataSet> 
             <metaData key="com.ibm.wmqfte.SourceAgent">AGENT_JUPITER</metaData> 
             <metaData key="com.ibm.wmqfte.DestinationAgent">AGENT_JUPITER</metaData> 
             <metaData key="com.ibm.wmqfte.MqmdUser">mqm</metaData> 
 <metaData key="com.ibm.wmqfte.OriginatingUser">mqm</metaData> 
 <metaData key="com.ibm.wmqfte.OriginatingHost">example.com.</metaData> 
             <metaData key="com.ibm.wmqfte.TransferId">414d51205553322e42494e44494e47538b0f404d03620020</
metaData>
             <metaData key="com.ibm.wmqfte.Priority">0</metaData> 
         </metaDataSet> 
     </transferSet>
</transaction>
```
### **Echec du transfert de fichier-progression**

```
<?xml version="1.0" encoding="UTF-8"?>
<transaction xmlns:xsi="https://www.w3.org/2001/XMLSchema-instance" 
              version="4.00" 
              ID="414d51205553322e42494e44494e47538b0f404d03620020" 
              agentRole="sourceAgent" 
              xsi:noNamespaceSchemaLocation="TransferLog.xsd"
 xmlns=""> 
 <action time="2011-01-26T13:19:15.944Z">progress</action> 
 <sourceAgent agent="AGENT_JUPITER" QMgr="QM_JUPITER"> 
 <systemInfo architecture="x86" name="Linux" version="2.6.31-21-generic"/> 
     </sourceAgent> 
 <destinationAgent agent="AGENT_JUPITER" QMgr="QM_JUPITER"> 
 <systemInfo architecture="x86" name="Linux" version="2.6.31-21-generic"/> 
     </destinationAgent> 
     <originator> 
         <hostName>example.com.</hostName> 
         <userID>mqm</userID> 
         <mqmdUserID>mqm</mqmdUserID> 
     </originator> 
     <transferSet index="0" size="1" startTime="2011-01-26T13:19:15.767Z" total="1" bytesSent="0"> 
        \leqitem mode="binary
             <source disposition="leave" type="file"> 
                 <file size="0" last-modified="2011-01-26T13:10:19.000Z">/srv/nfs/incoming/file01.txt</
file> 
                 <checksum method="MD5">d41d8cd98f00b204e9800998ecf8427e</checksum> 
             </source> 
             <destination type="file"> 
                 <file>/srv/nfs/outgoing/file01.txt</file> 
             </destination> 
             <status resultCode="1"> 
                 <supplement>BFGIO0006E: File "/srv/nfs/outgoing/file01.txt" already exists.</
supplement> 
             </status> 
        \langleitem\rangle </transferSet>
</transaction>
```
### **Echec du transfert de fichier-terminé**

```
<?xml version="1.0" encoding="UTF-8"?>
<transaction xmlns:xsi="https://www.w3.org/2001/XMLSchema-instance" 
              version="4.00" 
              ID="414d51205553322e42494e44494e47538b0f404d03620020" 
              agentRole="sourceAgent" 
              xsi:noNamespaceSchemaLocation="TransferLog.xsd"
              xmlns=""> 
     <action time="2011-01-26T13:19:15.948Z">completed</action> 
 <sourceAgent agent="AGENT_JUPITER" QMgr="QM_JUPITER"> 
 <systemInfo architecture="x86" name="Linux" version="2.6.31-21-generic"/> 
     </sourceAgent>
     <destinationAgent agent="AGENT_JUPITER" QMgr="QM_JUPITER"> 
         <systemInfo architecture="x86" name="Linux" version="2.6.31-21-generic"/> 
     </destinationAgent> 
     <originator>
```

```
 <hostName>example.com.</hostName> 
         <userID>mqm</userID> 
         <mqmdUserID>mqm</mqmdUserID> 
     </originator> 
     <status resultCode="40"> 
         <supplement>BFGRP0034I: The file transfer request has 
                        completed with no files being transferred.
         </supplement> 
     </status> 
     <transferSet startTime="2011-01-26T13:19:15.767Z" total="1" bytesSent="0"> 
         <metaDataSet> 
             <metaData key="com.ibm.wmqfte.SourceAgent">AGENT_JUPITER</metaData> 
             <metaData key="com.ibm.wmqfte.DestinationAgent">AGENT_JUPITER</metaData> 
             <metaData key="com.ibm.wmqfte.MqmdUser">mqm</metaData> 
 <metaData key="com.ibm.wmqfte.OriginatingUser">mqm</metaData> 
 <metaData key="com.ibm.wmqfte.OriginatingHost">example.com.</metaData> 
             <metaData key="com.ibm.wmqfte.TransferId">414d51205553322e42494e44494e47538b0f404d03620020</
metaData> 
             <metaData key="com.ibm.wmqfte.Priority">0</metaData> 
         </metaDataSet> 
     </transferSet> 
     <statistics> 
         <actualStartTime>2011-01-26T13:19:15.878Z</actualStartTime> 
        <retryCount>0</retryCount>
         <numFileFailures>1</numFileFailures> 
         <numFileWarnings>0</numFileWarnings> 
     </statistics>
</transaction>
```
# *Exemple de message de journal de transfert de fichier déclenché*

Lorsqu'un transfert est en cours, des messages sont publiés dans SYSTEM.FTE avec une chaîne de rubrique Log/*nom\_agent*/*id\_transfert*. L'exemple XML montre le message de journal qui est créé lorsqu'un transfert de fichier contenant une condition de déclenchement est démarré.

# **Réussite du transfert de fichier unique de déclencheur-démarré**

```
<?xml version="1.0" encoding="UTF-8"?>
<transaction version="1.00"
    ID="414d5120514d312020202020202020207e970d492000a102" agentRole="sourceAgent"
    xmlns:xsi="https://www.w3.org/2001/XMLSchema-instance"
    xsi:noNamespaceSchemaLocation="TransferLog.xsd"
    xmlns="">
    <action time="2008-11-02T22:05:18.703Z">started</action>
 <sourceAgent agent="FTEAGENT" QMgr="QM1">
 <systemInfo architecture="x86" name="Windows 7"
            version="6.1 build 7601 Service Pack 1" />
    </sourceAgent>
    <destinationAgent agent="FTEAGENT" QMgr="QM1" />
    <originator>
         <hostName>reportserver.com</hostName>
        <userID>USER1</userID>
       <mqmdUserID>USER1
    </originator>
    <trigger log="yes">
         <fileExist comparison="=" value="exist">c:\trigger.txt</fileExist>
    </trigger>
    <transferSet startTime="2008-11-02T22:05:18.703Z" total="1"></transferSet>
</transaction>
```
#### **Référence associée**

[«Exemples de message de journal de transfert unique», à la page 2800](#page-2799-0) Lorsqu'un transfert est effectué, les messages sont publiés dans SYSTEM.FTE avec une chaîne de rubrique Log/*nom\_agent*/*id\_transfert*. Les exemples XML montrent les messages de journal pour un transfert de fichier unique en cours de démarrage, en cours et terminé.

[«Exemples de message de journal d'exit utilisateur MFT», à la page 2808](#page-2807-0) Lorsqu'un transfert est en cours, des messages sont publiés dans SYSTEM.FTE avec une chaîne de rubrique Log/*nom\_agent*/*id\_transfert*. Les exemples XML montrent les messages de journal créés lorsqu'un transfert de fichier contenant des appels à des exits utilisateur se produit.

[«Formats des messages du journal de transfert de fichiers», à la page 2790](#page-2789-0)

<span id="page-2806-0"></span>Les messages de journal de transfert de fichiers sont publiés dans SYSTEM.FTE avec une chaîne de rubrique Log/*nom\_agent*/*id\_transfert*. Ces messages sont conformes au schéma TransferLog.xsd, qui se trouve dans le répertoire *MQ\_INSTALLATION\_PATH*/mqft/samples/schema de votre installation Managed File Transfer .

# *Exemples de message de journal de transfert de fichier planifié*

Lorsqu'un transfert est en cours, des messages sont publiés dans SYSTEM.FTE avec une chaîne de rubrique Log/*nom\_agent*/*id\_transfert*. Les exemples XML montrent les messages de journal qui sont créés lorsqu'un transfert de fichier est effectué suite à une planification.

# **Messages de transaction de transfert de planification**

Lorsque le transfert de fichier est démarré suite à l'expiration de l'entrée de planification, le transfert de fichier suit la séquence habituelle de messages de transaction de publication sur SYSTEM.FTE/Log/*agent \_ name* pour:

- Action démarrée (TransferLog.xsd)
- Progression de l'action (TransferLog.xsd)
- Action terminée (TransferLog.xsd)

Seul le message de transaction de journal avec l'action démarrée contient l'ID du transfert planifié, dans l'attribut ID de l'élément <scheduleLog>. Cela permet à l'ID de planification d'être lié à l'ID de transfert tout au long du cycle de vie de l'ensemble du transfert.

**Démarré :**

```
<?xml version="1.0" encoding="UTF-8"?>
<transaction version="1.00"
    ID="414d5120514d31202020202020202020248e294920004016" agentRole="sourceAgent"
    xmlns:xsi="https://www.w3.org/2001/XMLSchema-instance"
    xsi:noNamespaceSchemaLocation="TransferLog.xsd"
    xmlns="">
    <action time="2008-11-23T21:55:03.111Z">started</action>
 .
 .
 .
     <scheduleLog ID="6" />
</transaction>
```
#### **Progression :**

```
<?xml version="1.0" encoding="UTF-8"?>
<transaction version="1.00"
    ID="414d5120514d31202020202020202020248e294920004016" agentRole="sourceAgent"
 xmlns:xsi="https://www.w3.org/2001/XMLSchema-instance"
 xsi:noNamespaceSchemaLocation="TransferLog.xsd"
    xmlns="">
    <action time="2008-11-23T21:55:03.377Z">progress</action>
 .
 .
```
 . </transaction>

#### **Opération terminée :**

```
<?xml version="1.0" encoding="UTF-8"?>
<transaction version="1.00"
    ID="414d5120514d31202020202020202020248e294920004016" agentRole="sourceAgent"
 xmlns:xsi="https://www.w3.org/2001/XMLSchema-instance"
 xsi:noNamespaceSchemaLocation="TransferLog.xsd"
    xmlns="">
    <action time="2008-11-23T21:55:03.424Z">completed</action>
 .
 .
 .
</transaction>
```
# <span id="page-2807-0"></span>*Exemples de message de journal d'exit utilisateur MFT*

Lorsqu'un transfert est en cours, des messages sont publiés dans SYSTEM.FTE avec une chaîne de rubrique Log/*nom\_agent*/*id\_transfert*. Les exemples XML montrent les messages de journal créés lorsqu'un transfert de fichier contenant des appels à des exits utilisateur se produit.

# **Sortie du transfert de fichier unique-procédure démarrée**

```
<?xml version="1.0" encoding="UTF-8"?>
<transaction version="1.00"
    ID="414d5120514d312020202020202020207e970d492000d502" agentRole="sourceAgent"
    xmlns:xsi="https://www.w3.org/2001/XMLSchema-instance"
    xsi:noNamespaceSchemaLocation="TransferLog.xsd"
    xmlns="">
    <action time="2008-11-02T22:36:13.046Z">started</action>
 <sourceAgent agent="FTEAGENT" QMgr="QM1">
 <systemInfo architecture="x86" name="Windows 7"
             version="6.1 build 7601 Service Pack 1" />
    </sourceAgent>
    <destinationAgent agent="FTEAGENT" QMgr="QM1" />
    <originator>
         <hostName>reportserver.com</hostName>
         <userID>USER1</userID>
         <mqmdUserID>USER1 </mqmdUserID>
    </originator>
    <transferSet startTime="2008-11-02T22:36:13.046Z" total="1">
         <metaDataSet>
            <metaData key="testkey1">testvalue1</metaData>
             <metaData key="testkey2">testvalue2</metaData>
         </metaDataSet>
    </transferSet>
</transaction>
```
# **Quitter le transfert de fichier unique-terminé**

```
<?xml version="1.0" encoding="UTF-8"?>
<transaction version="1.00"
    ID="414d5120514d312020202020202020207e970d492000d502"
   agentRole="sourceAgent"
     xmlns:xsi="https://www.w3.org/2001/XMLSchema-instance"
     xsi:noNamespaceSchemaLocation="TransferLog.xsd"
     xmlns="">
     <action time="2008-11-02T22:36:13.546Z">completed</action>
     <sourceAgent agent="FTEAGENT" QMgr="QM1">
         <startExits>
             <exit name="class testExits.SourceExit1">
                 <status resultCode="proceed">
                      <supplement>Source Start, modified metadata</supplement>
                 </status>
             </exit>
         </startExits>
         <endExits>
             <exit name="class testExits.SourceExit1">
                 <status>
                      <supplement>Source End</supplement>
                  </status>
             </exit>
         </endExits>
         <systemInfo architecture="x86" name="Windows 7"
             version="6.1 build 7601 Service Pack 1" />
     </sourceAgent>
     <destinationAgent agent="FTEAGENT" QMgr="QM1">
         <startExits>
             <exit name="class testExits.DestinationExitProceed">
                  <status resultCode="proceed">
                      <supplement>Destination start, with proceed</supplement>
                 </status>
             </exit>
         </startExits>
         <endExits>
             <exit name="class testExits.DestinationExitProceed">
                 <status>
                      <supplement>destination end</supplement>
                 </status>
             </exit>
         </endExits>
```
```
 <systemInfo architecture="x86" name="Windows 7"
            version="6.1 build 7601 Service Pack 1" />
    </destinationAgent>
    <originator>
        <hostName>reportserver.com</hostName>
        <userID>USER1</userID>
        <mqmdUserID>USER1 </mqmdUserID>
    </originator>
    <transferSet startTime="2008-11-02T22:36:13.046Z" total="1">
        <metaDataSet>
 <metaData key="newkey2">newvalue2</metaData>
 <metaData key="newkey1">newvalue1</metaData>
            <metaData key="newkey4">newvalue4</metaData>
 <metaData key="newkey3">newvalue3</metaData>
 <metaData key="newkey5">newvalue5</metaData>
 <metaData key="testkey1">testvalue1</metaData>
 <metaData key="testkey2">testvalue2</metaData>
        </metaDataSet>
    </transferSet>
</transaction>
\lt ! -
    In this example the source transfer start exit has modified the
  metadata as follows:
    Added keys and values for:
    newkey1, newvalue1
 newkey2, newvalue2
 newkey3, newvalue3
 newkey4, newvalue4
 newkey5, newvalue5
    Replaced values for:
    key1 to modifiedValue1
    Deleted keys and values for:
    key2
-->
```
## **Quittez l'annulation du transfert de fichier unique-annulé**

```
<?xml version="1.0" encoding="UTF-8"?>
<transaction version="1.00"
    ID="414d5120514d312020202020202020207e970d492000c702" agentRole="sourceAgent"
    xmlns:xsi="https://www.w3.org/2001/XMLSchema-instance"
    xsi:noNamespaceSchemaLocation="TransferLog.xsd"
    xmlns="">
 <action time="2008-11-02T22:25:59.328Z">cancelled</action>
 <sourceAgent agent="FTEAGENT" QMgr="QM1">
         <startExits>
             <exit name="class testExits.SourceExit1">
                 <status resultCode="proceed">
                     <supplement>Source Start, modified metadata</supplement>
                 </status>
             </exit>
         </startExits>
         <endExits>
             <exit name="class testExits.SourceExit1">
                 <status>
                     <supplement>Source End</supplement>
                 </status>
             </exit>
         </endExits>
         <systemInfo architecture="x86" name="Windows 7"
             version="6.1 build 7601 Service Pack 1" />
     </sourceAgent>
     <destinationAgent agent="FTEAGENT" QMgr="QM1">
         <startExits>
             <exit name="class testExits.DestinationExit1">
                 <status resultCode="cancelTransfer">
                     <supplement>Destination start, with cancel</supplement>
                 </status>
             </exit>
         </startExits>
         <endExits>
             <exit name="class testExits.DestinationExit1">
                 <status>
                     <supplement>destination end</supplement>
                 </status>
```

```
 </exit>
         </endExits>
         <systemInfo architecture="x86" name="Windows 7"
             version="6.1 build 7601 Service Pack 1" />
    </destinationAgent>
    <originator>
         <hostName>reportserver.com</hostName>
         <userID>USER1</userID>
         <mqmdUserID>USER1 </mqmdUserID>
    </originator>
    <transferSet startTime="2008-11-02T22:25:59.078Z" total="1" />
</transaction>
```
### **Référence associée**

[«Exemples de message de journal de transfert unique», à la page 2800](#page-2799-0) Lorsqu'un transfert est effectué, les messages sont publiés dans SYSTEM.FTE avec une chaîne de rubrique Log/*nom\_agent*/*id\_transfert*. Les exemples XML montrent les messages de journal pour un transfert de fichier unique en cours de démarrage, en cours et terminé.

[«Exemple de message de journal de transfert de fichier déclenché», à la page 2806](#page-2805-0) Lorsqu'un transfert est en cours, des messages sont publiés dans SYSTEM.FTE avec une chaîne de rubrique Log/*nom\_agent*/*id\_transfert*. L'exemple XML montre le message de journal qui est créé lorsqu'un transfert de fichier contenant une condition de déclenchement est démarré.

[«Formats des messages du journal de transfert de fichiers», à la page 2790](#page-2789-0)

Les messages de journal de transfert de fichiers sont publiés dans SYSTEM.FTE avec une chaîne de rubrique Log/*nom\_agent*/*id\_transfert*. Ces messages sont conformes au schéma TransferLog.xsd, qui se trouve dans le répertoire *MQ\_INSTALLATION\_PATH*/mqft/samples/schema de votre installation Managed File Transfer .

## *Exemples de message de journal de transfert de pont Connect:Direct*

L'élément destinationAgent ou sourceAgent contient des attributs supplémentaires lorsque l'agent cible ou l'agent source est un agent de pont Connect:Direct . Le message de journal Démarré ne contient qu'un sous-ensemble des informations sur le transfert Connect:Direct . Les messages de journal Progression et Terminé contiennent des informations complètes sur le transfert Connect:Direct .

## **L'agent source est l'agent de pont Connect:Direct Démarré :**

```
<?xml version="1.0" encoding="UTF-8"?>
<transaction xmlns:xsi="https://www.w3.org/2001/XMLSchema-instance" 
              ID="414d5120514d5f696b6b796f20202020a704654d20092507" 
              agentRole="sourceAgent" 
              version="4.00" 
              xsi:noNamespaceSchemaLocation="TransferLog.xsd"
              xmlns=""> 
    <action time="2011-03-07T13:05:01.838Z">started</action> 
    <sourceAgent QMgr="QM_KUIPER" agent="VARUNA" agentType="CD_BRIDGE" bridgeNode="CDNODE_VARUNA"> 
         <systemInfo architecture="x86" name="Windows 7" version="6.1 build 7601 Service Pack 1"/> 
    </sourceAgent> 
    <destinationAgent QMgr="QM_KUIPER" agent="IXION"/> 
    <originator> 
         <hostName>kuiper.example.com.</hostName> 
         <userID>sol</userID> 
         <mqmdUserID>sol</mqmdUserID> 
     </originator> 
     <transferSet bytesSent="0" startTime="2011-03-07T13:05:01.838Z" total="1"> 
        <metaDataSet> 
              <metaData key="com.ibm.wmqfte.SourceAgent">VARUNA</metaData> 
              <metaData key="com.ibm.wmqfte.DestinationAgent">IXION</metaData> 
              <metaData key="com.ibm.wmqfte.MqmdUser">sol</metaData> 
 <metaData key="com.ibm.wmqfte.OriginatingUser">sol</metaData> 
 <metaData key="com.ibm.wmqfte.OriginatingHost">kuiper.example.com.</metaData> 
 <metaData key="com.ibm.wmqfte.TransferId">414d5120514d5f696b6b796f20202020a704654d20092507</
metaData> 
              <metaData key="com.ibm.wmqfte.Priority">0</metaData> 
        </metaDataSet> 
    </transferSet>
</transaction>
```
#### **Progression :**

```
<?xml version="1.0" encoding="UTF-8"?>
<transaction xmlns:xsi="https://www.w3.org/2001/XMLSchema-instance" 
             ID="414d5120514d5f696b6b796f20202020a704654d20092507" 
             agentRole="sourceAgent" 
             version="4.00" 
             xsi:noNamespaceSchemaLocation="TransferLog.xsd"
 xmlns=""> 
 <action time="2011-03-07T13:05:03.448Z">progress</action> 
 <sourceAgent QMgr="QM_KUIPER" agent="VARUNA" agentType="CD_BRIDGE" 
 bridgeNode="CDNODE_VARUNA" pnode="CDNODE_VARUNA" snode="CDNODE_ERIS"> 
 <systemInfo architecture="x86" name="Windows 7" version="6.1 build 7601 Service Pack 1"/> 
    </sourceAgent> 
 <destinationAgent QMgr="QM_KUIPER" agent="IXION" agentType="STANDARD"> 
 <systemInfo architecture="x86" name="Windows 7" version="6.1 build 7601 Service Pack 1"/> 
     </destinationAgent> 
     <originator> 
         <hostName>kuiper.example.com.</hostName> 
         <userID>sol</userID> 
         <mqmdUserID>sol</mqmdUserID> 
     </originator> 
 <transferSet bytesSent="48" index="0" size="1" startTime="2011-03-07T13:05:01.838Z" total="1"> 
 <item mode="binary"> 
 <source disposition="leave" processName="f2007567" processNumber="68" type="file"> 
 <file last-modified="2011-03-07T13:05:02.573Z" size="4">CDNODE_ERIS:D:/AGENTS/
CDNODE_ERIS/test.txt</file> 
                <checksum method="MD5">098f6bcd4621d373cade4e832627b4f6</checksum> 
             </source> 
             <destination type="file"> 
                <file last-modified="2011-03-07T13:05:03.338Z" size="4">D:\AGENTS\IXION\test.txt</file>
                <checksum method="MD5">098f6bcd4621d373cade4e832627b4f6</checksum> 
            </destination> 
             <status resultCode="0"/> 
        </item> 
     </transferSet>
</transaction>
```
**Opération terminée :**

```
<?xml version="1.0" encoding="UTF-8"?>
<transaction xmlns:xsi="https://www.w3.org/2001/XMLSchema-instance" 
 ID="414d5120514d5f696b6b796f20202020a704654d20092507" 
             agentRole="sourceAgent" 
              version="4.00" xsi:noNamespaceSchemaLocation="TransferLog.xsd"
             xmlns=""> 
    <action time="2011-03-07T13:05:03.495Z">completed</action> 
 <sourceAgent QMgr="QM_KUIPER" agent="VARUNA" agentType="CD_BRIDGE" 
 bridgeNode="CDNODE_VARUNA" pnode="CDNODE_VARUNA" snode="CDNODE_ERIS"> 
 <systemInfo architecture="x86" name="Windows 7" version="6.1 build 7601 Service Pack 1"/> 
     </sourceAgent> 
 <destinationAgent QMgr="QM_KUIPER" agent="IXION" agentType="STANDARD"> 
 <systemInfo architecture="x86" name="Windows 7" version="6.1 build 7601 Service Pack 1"/> 
     </destinationAgent> 
     <originator> 
         <hostName>kuiper.example.com.</hostName> 
        <userID>sol</userID> 
        <mqmdUserID>sol</mqmdUserID> 
     </originator> 
     <status resultCode="0"> 
         <supplement>BFGRP0032I: The file transfer request has successfully completed.</supplement> 
     </status> 
     <transferSet bytesSent="48" startTime="2011-03-07T13:05:01.838Z" total="1">
        <metaDataSet> 
              <metaData key="com.ibm.wmqfte.SourceAgent">VARUNA</metaData> 
              <metaData key="com.ibm.wmqfte.DestinationAgent">IXION</metaData> 
              <metaData key="com.ibm.wmqfte.MqmdUser">sol</metaData> 
 <metaData key="com.ibm.wmqfte.OriginatingUser">sol</metaData> 
 <metaData key="com.ibm.wmqfte.OriginatingHost">kuiper.example.com.</metaData> 
 <metaData key="com.ibm.wmqfte.TransferId">414d5120514d5f696b6b796f20202020a704654d20092507</
metaData> 
              <metaData key="com.ibm.wmqfte.Priority">0</metaData> 
        </metaDataSet>
     </transferSet> 
     <statistics> 
        <actualStartTime>2011-03-07T13:05:02.041Z</actualStartTime> 
       <retryCount>0</retryCount>
        <numFileFailures>0</numFileFailures> 
        <numFileWarnings>0</numFileWarnings>
```
## **L'agent de destination est l'agent de pont Connect:Direct Démarré :**

```
<?xml version="1.0" encoding="UTF-8"?>
<transaction xmlns:xsi="https://www.w3.org/2001/XMLSchema-instance" 
 ID="414d5120514d5f696b6b796f20202020a704654d2008e102" 
              agentRole="sourceAgent" 
              version="4.00" 
             xsi:noNamespaceSchemaLocation="TransferLog.xsd"
             xmlns=""> 
 <action time="2011-03-07T10:29:44.854Z">started</action> 
 <sourceAgent QMgr="QM_ASTEROID" agent="PALLAS" agentType="STANDARD"> 
        <systemInfo architecture="x86" name="Windows 7" version="6.1 build 7601 Service Pack 1"/> 
     </sourceAgent> 
     <destinationAgent QMgr="QM_ASTEROID" agent="VESTA"/> 
     <originator> 
         <hostName>belt.example.com.</hostName> 
         <userID>sol</userID> 
        <mqmdUserID>sol</mqmdUserID> 
     </originator> 
     <transferSet bytesSent="0" startTime="2011-03-07T10:29:44.854Z" total="1"> 
         <metaDataSet> 
             <metaData key="com.ibm.wmqfte.SourceAgent">PALLAS</metaData> 
 <metaData key="com.ibm.wmqfte.DestinationAgent">VESTA</metaData> 
 <metaData key="com.ibm.wmqfte.MqmdUser">sol</metaData> 
             <metaData key="com.ibm.wmqfte.OriginatingUser">sol</metaData> 
 <metaData key="com.ibm.wmqfte.OriginatingHost">belt.example.com.</metaData> 
 <metaData key="com.ibm.wmqfte.TransferId">414d5120514d5f696b6b796f20202020a704654d2008e102</
metaData> 
             <metaData key="com.ibm.wmqfte.Priority">0</metaData> 
        </metaDataSet> 
     </transferSet>
</transaction>
```
#### **Progression :**

```
<?xml version="1.0" encoding="UTF-8"?>
<transaction xmlns:xsi="https://www.w3.org/2001/XMLSchema-instance"
 ID="414d5120514d5f696b6b796f20202020a704654d2008e102" 
             agentRole="sourceAgent" 
             version="4.00" 
             xsi:noNamespaceSchemaLocation="TransferLog.xsd"
             xmlns=""> 
 <action time="2011-03-07T10:29:46.682Z">progress</action> 
 <sourceAgent QMgr="QM_ASTEROID" agent="PALLAS" agentType="STANDARD"> 
        <systemInfo architecture="x86" name="Windows 7" version="6.1 build 7601 Service Pack 1"/> 
    </sourceAgent> 
 <destinationAgent QMgr="QM_ASTEROID" agent="VESTA" agentType="CD_BRIDGE" 
 bridgeNode="CDNODE_VESTA" pnode="CDNODE_VESTA" snode="CDNODE_HYGIEA"> 
 <systemInfo architecture="x86" name="Windows 7" version="6.1 build 7601 Service Pack 1"/> 
    </destinationAgent> 
    <originator> 
        <hostName>belt.example.com</hostName> 
        <userID>sol</userID> 
        <mqmdUserID>sol</mqmdUserID> 
    </originator> 
    <transferSet bytesSent="48" index="0" size="1" startTime="2011-03-07T10:29:44.854Z" total="1"> 
        <item mode="binary"> 
            <source disposition="leave" type="file"> 
                <file last-modified="2011-03-04T14:53:28.323Z" size="4">D:\AGENTS\PALLAS\test.txt</
file> 
                <checksum method="MD5">098f6bcd4621d373cade4e832627b4f6</checksum> 
            </source> 
 <destination processName="f2006965" processNumber="59" type="file"> 
 <file size="4">CDNODE_VESTA:D:/AGENTS/CDNODE_VESTA/test.txt</file> 
                <checksum method="MD5">098f6bcd4621d373cade4e832627b4f6</checksum> 
            </destination> 
            <status resultCode="0"/> 
        </item> 
    </transferSet>
</transaction>
```
#### **Opération terminée :**

```
<?xml version="1.0" encoding="UTF-8"?>
<transaction xmlns:xsi="https://www.w3.org/2001/XMLSchema-instance" 
              ID="414d5120514d5f696b6b796f20202020a704654d2008e102" 
              agentRole="sourceAgent" 
              version="4.00" 
              xsi:noNamespaceSchemaLocation="TransferLog.xsd"
 xmlns=""> 
 <action time="2011-03-07T10:29:46.698Z">completed</action> 
 <sourceAgent QMgr="QM_ASTEROID" agent="PALLAS" agentType="STANDARD"> 
 <systemInfo architecture="x86" name="Windows 7" version="6.1 build 7601 Service Pack 1"/> 
     </sourceAgent> 
    <destinationAgent QMgr="QM_ASTEROID" agent="VESTA" agentType="CD_BRIDGE" 
                      bridgeNode="CDNODE_VESTA" pnode="CDNODE_VESTA" snode="CDNODE_HYGIEA">
         <systemInfo architecture="x86" name="Windows 7" version="6.1 build 7601 Service Pack 1"/> 
    </destinationAgent> 
    <originator> 
         <hostName>belt.example.com</hostName> 
         <userID>sol</userID> 
         <mqmdUserID>sol</mqmdUserID> 
    </originator> 
    <status resultCode="0"> 
         <supplement>BFGRP0032I: The file transfer request has successfully completed.</supplement> 
     </status> 
    <transferSet bytesSent="48" startTime="2011-03-07T10:29:44.854Z" total="1"> 
         <metaDataSet> 
             <metaData key="com.ibm.wmqfte.SourceAgent">PALLAS</metaData> 
             <metaData key="com.ibm.wmqfte.DestinationAgent">VESTA</metaData> 
             <metaData key="com.ibm.wmqfte.MqmdUser">sol</metaData> 
 <metaData key="com.ibm.wmqfte.OriginatingUser">sol</metaData> 
 <metaData key="com.ibm.wmqfte.OriginatingHost">belt.example.com.</metaData> 
 <metaData key="com.ibm.wmqfte.TransferId">414d5120514d5f696b6b796f20202020a704654d2008e102</
metaData>
             <metaData key="com.ibm.wmqfte.Priority">0</metaData> 
         </metaDataSet> 
    </transferSet> 
     <statistics> 
         <actualStartTime>2011-03-07T10:29:45.010Z</actualStartTime> 
        <retryCount>0</retryCount>
         <numFileFailures>0</numFileFailures> 
         <numFileWarnings>0</numFileWarnings> 
     </statistics>
</transaction>
```
# **Formats de message du journal de transfert de fichiers planifiés**

Chaque fois qu'une demande de transfert de fichier planifié est traitée par l'agent, un message de journal de planification est publié dans le gestionnaire de files d'attente de coordination (sur son système SYSTEM.FTE/Log/*nom de l'agent*/*ID planification* ). Ce message est conforme au schéma XML ScheduleLog.xsd .

## **Schéma**

Le schéma suivant décrit les éléments valides dans un message XML de journal de planification.

```
<xsd:schema xmlns:xsd="https://www.w3.org/2001/XMLSchema">
    <xsd:include schemaLocation="fteutils.xsd"/> 
    <xsd:element name="schedulelog"> 
        <xsd:complexType> 
           <xsd:sequence> 
               <xsd:element name="originator" type="hostUserIDType" 
                                               minOccurs="0"/><br>type="actionType"
              <xsd:element name="action"<br>max0ccurs="1"
 maxOccurs="1" minOccurs="1"/> 
 <xsd:element name="schedule" type="scheduleType" 
 maxOccurs="1" minOccurs="0"/> 
 <xsd:element name="sourceAgent" type="agentType" 
 maxOccurs="1" minOccurs="0"/> 
              max0ccurs="1" minOccurs="0"/><br><xsd:element name="destinationAgent" type="agentClientType"<br>max0ccurs="1" minOccurs="0" />
                                       minOccurs="0" /><br>minOccurs="0" /><br>type="statusType"
               <xsd:element name="status" type="statusType" 
 maxOccurs="1" minOccurs="0"/> 
 <xsd:element name="transferSet" type="transferSetType"
```

```
maxOccurs="1" minOccurs="0"/><br>
name="job" type="jobType"<br>
maxOccurs="1" minOccurs="0" />
                <xsd:element name="job"
                            maxOccurs="1"
            </xsd:sequence> 
 <xsd:attribute name="version" type="versionType" use="required"/> 
 <xsd:attribute name="ID" type="xsd:string" use="required"/> 
       <xsd:attribute name="ID"<br></xsd:complexType>
    </xsd:element> 
    <xsd:complexType name="actionType"> 
        <xsd:simpleContent> 
            <xsd:extension base="actionEnumType"> 
                <xsd:attribute name="time" type="xsd:dateTime" use="required" /> 
            </xsd:extension> 
        </xsd:simpleContent> 
    </xsd:complexType> 
    <xsd:simpleType name="actionEnumType"> 
        <xsd:restriction base="xsd:token"> 
            <xsd:enumeration value="submit"/> 
 <xsd:enumeration value="delete"/> 
 <xsd:enumeration value="expire"/> 
            <xsd:enumeration value="skipped"/> 
        </xsd:restriction>
    </xsd:simpleType> 
    <xsd:complexType name="transferSetType"> 
        <xsd:sequence> 
            <xsd:element name="item" type="itemType" 
                         maxOccurs="unbounded" minOccurs="1" /> 
        </xsd:sequence> 
        <xsd:attribute name="size" type="xsd:int" use="required" /> 
        <xsd:attribute name="priority" type="priorityType" use="optional" /> 
    </xsd:complexType> 
    <xsd:complexType name="itemType"> 
        <xsd:sequence> 
 <xsd:element name="source" type="fileSourceType" 
 maxOccurs="1" minOccurs="1" /> 
            <xsd:element name="destination" type="fileDestinationType" 
                                      minOccurs="1" />
        </xsd:sequence> 
 <xsd:attribute name="mode" type="modeType" use="required" /> 
 <xsd:attribute name="checksumMethod" type="checkSumMethod" use="required" /> 
    </xsd:complexType> 
</xsd:schema>
```
## **Description du message de journal de planification**

Les éléments et les attributs utilisés dans le message de journal de planification sont décrits ci-dessous:

#### **< planning>**

Elément de groupe qui décrit un seul transfert de fichier planifié soumis.

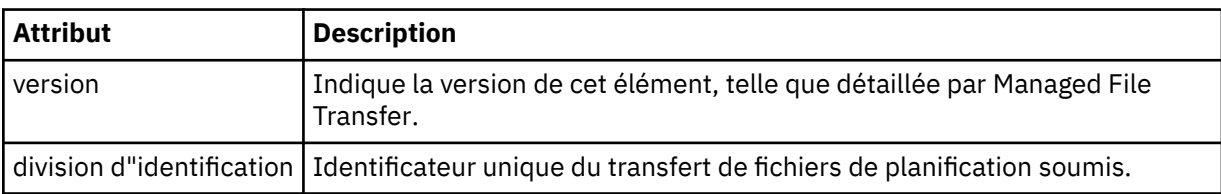

#### **< originaire>**

Elément de groupe qui contient les éléments spécifiant l'émetteur de la demande.

#### **<hostName>**

Nom d'hôte du système sur lequel se trouve le fichier source.

#### **<userID>**

ID utilisateur à l'origine du transfert de fichiers.

#### **< IDmqmdUser>**

ID utilisateur MQ fourni dans le descripteur de message (MQMD)

#### **<action>**

Indique l'action à effectuer avec le transfert planifié correspondant à l'attribut ID de l'élément < schedulelog>. Cet élément doit avoir l'une des valeurs suivantes:

- submit-nouveau transfert planifié
- delete-annuler le transfert de planification
- expire-poste de transfert de planning sur le point d'être traité
- ignoré-un transfert planifié ne peut pas être démarré car l'agent est hors ligne. Ce message est consigné lorsque l'agent devient disponible pour indiquer que le transfert a été ignoré.

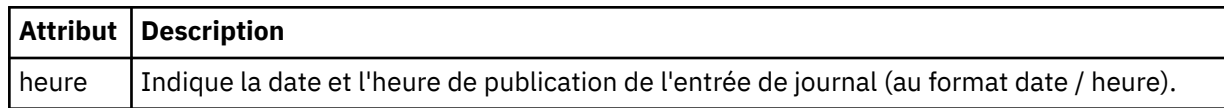

#### **<sourceAgent>**

Indique le nom de l'agent sur le système où se trouve le fichier source.

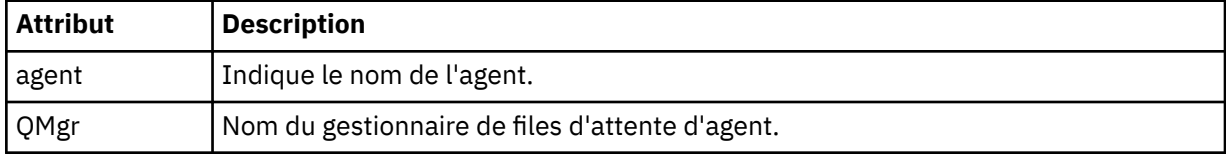

#### **<destinationAgent>**

Indique le nom de l'agent sur le système vers lequel vous souhaitez transférer le fichier.

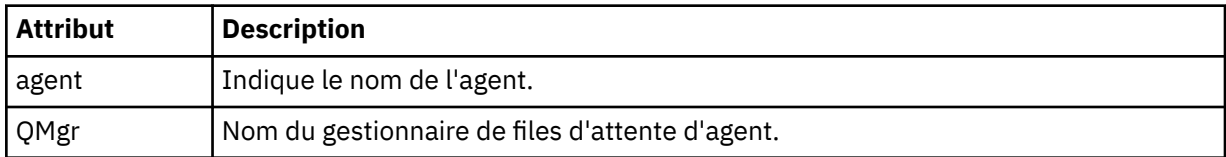

#### **< statut>**

Code de résultat et messages complémentaires.

#### **<transferSet>**

Indique un groupe de transferts de fichiers que vous souhaitez effectuer ensemble. Lors de la transmission, <transferSet> est un élément de groupe contenant des éléments < item>.

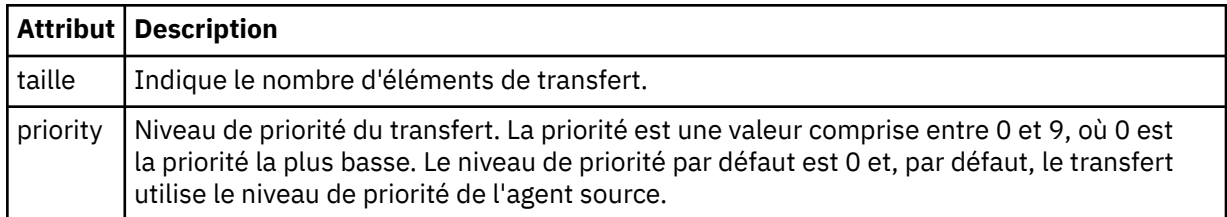

#### **<item>**

Elément de groupe qui contient des éléments spécifiant les noms et les emplacements des fichiers source et de destination.

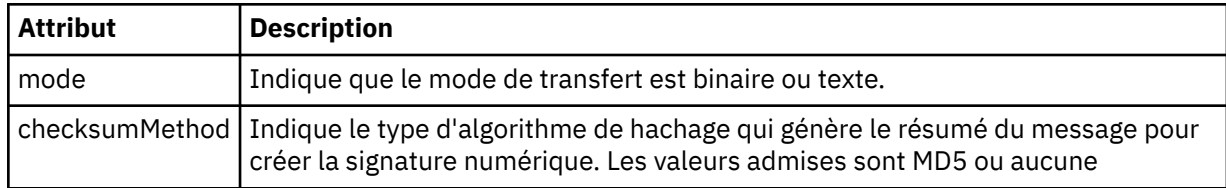

#### **< source>**

Elément de groupe qui contient les éléments < file> et < checksum> pour le fichier sur le système source.

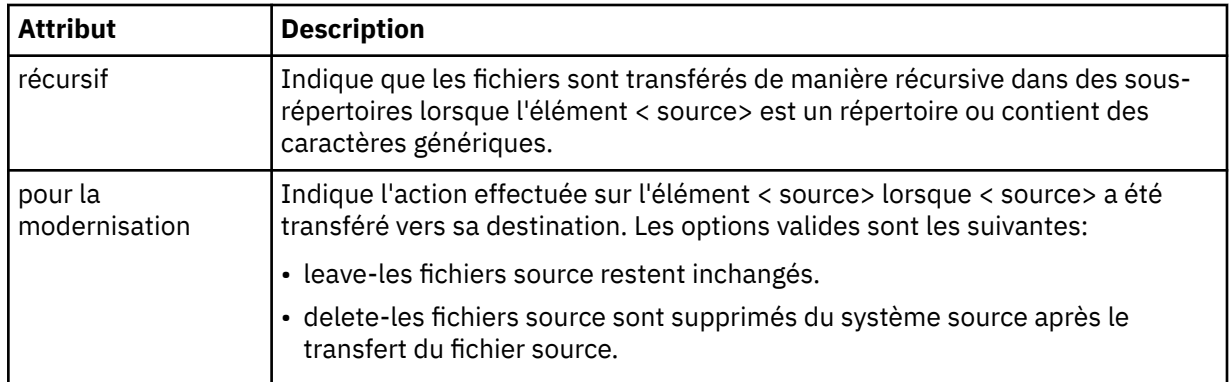

## **< destination>**

Elément de groupe contenant les éléments < file> et < checksum> du fichier sur le système de destination.

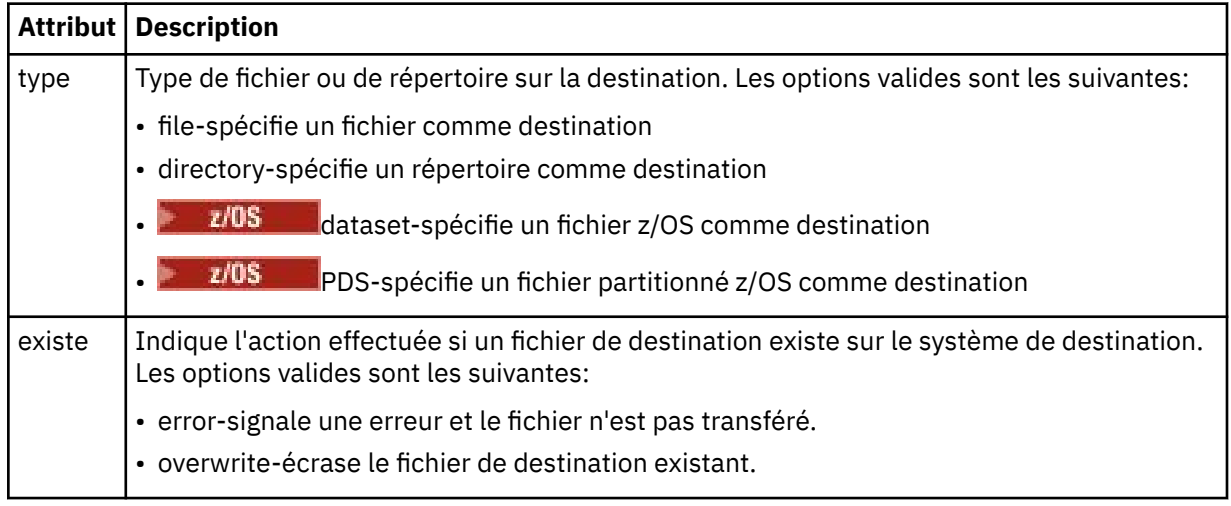

### **<fichier>**

Indique le nom du fichier à transférer. Utilisez le chemin qualifié complet dans le format correspondant à votre système d'exploitation, par exemple C:/from/here.txt. N'utilisez pas d'URI de fichier.

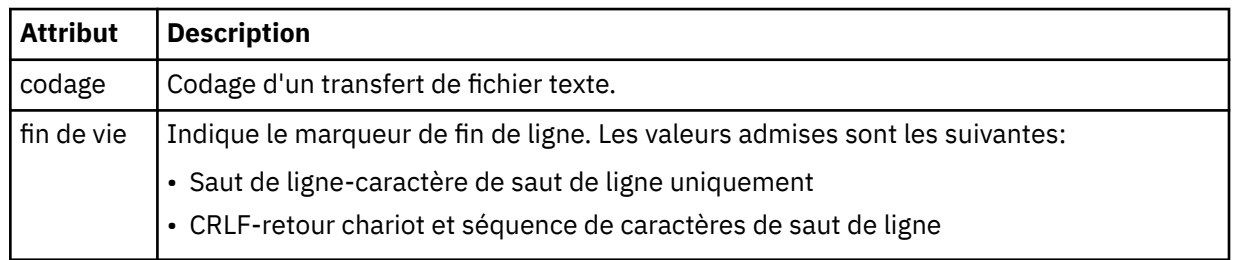

### **< travail>**

Elément de groupe qui contient un élément spécifiant les détails du travail. < job> est un identificateur de nom de travail défini par l'utilisateur qui est ajouté au message du journal lorsque le transfert a commencé. Cet élément < job> est identique à l'élément < job> inclus dans le message de demande de transfert, décrit dans la rubrique suivante: [«Format de message de demande de transfert](#page-2824-0) [de fichier», à la page 2825](#page-2824-0).

## **<name>**

La valeur du nom peut être n'importe quelle chaîne.

### **Exemples**

Des exemples de messages XML conformes à ce schéma sont fournis pour chacune des actions de transfert planifiées suivantes:

- Un transfert planifié est créé
- • [Un transfert planifié est annulé](#page-2817-0)
- • [Un transfert planifié expire](#page-2817-0)

Les transferts démarrés par une planification sont consignés de la même manière qu'un transfert standard. Pour obtenir des exemples de messages de journal pour les transferts démarrés par une planification, voir [«Exemples de message de journal de transfert de fichier](#page-2806-0) planifié», à la page 2807.

## **Référence associée**

## [«Format de message d'état de l'agent MFT», à la page 2775](#page-2774-0)

Lorsqu'un Managed File Transfer Agent est créé ou démarré, l'agent publie ses détails dans SYSTEM.FTE sur son gestionnaire de files d'attente de coordination (dans SYSTEM.FTE/Agents/*nom de l'agent* ).

## [«Format de message de demande de transfert de fichier», à la page 2825](#page-2824-0)

Les transferts de fichiers sont initiés par les messages XML arrivant dans une file d'attente de commandes d'agent, généralement à la suite de l'émission d'une commande de transfert de fichiers par un utilisateur ou à l'aide de IBM MQ Explorer. Le XML de la demande de transfert doit être conforme au schéma FileTransfer.xsd et avoir l'élément < request> comme élément racine. Le document de schéma FileTransfer.xsd se trouve dans le répertoire *MQ\_INSTALLATION\_PATH*/mqft/samples/schema . Le FileTransfer. xsd schéma importe fteutils. xsd, qui se trouve dans le même répertoire.

## [«Format des messages d'état de transfert de fichiers», à la page 2787](#page-2786-0)

Les messages sont publiés dans le gestionnaire de files d'attente de coordination pour indiquer le statut de transfert de chaque fichier de l'ensemble de transferts. Chaque fois qu'une demande de transfert de fichier est traitée par l'agent, un message de transaction est publié dans le gestionnaire de files d'attente de coordination (sur son SYSTEM.FTE/Transfers/*nom\_agent*/*ID\_transfert* ), qui est conforme au schéma XML TransferStatus.xsd . Le fichier TransferStatus.xsd se trouve dans le répertoire *MQ\_INSTALLATION\_PATH*/mqft/samples/schema de votre installation WMQMFT.

## [«Formats des messages du journal de transfert de fichiers», à la page 2790](#page-2789-0)

Les messages de journal de transfert de fichiers sont publiés dans SYSTEM.FTE avec une chaîne de rubrique Log/*nom\_agent*/*id\_transfert*. Ces messages sont conformes au schéma TransferLog.xsd, qui se trouve dans le répertoire *MQ\_INSTALLATION\_PATH*/mqft/samples/schema de votre installation Managed File Transfer .

## [«Formats des messages de demande du moniteur MFT», à la page 2843](#page-2842-0)

Les moniteurs de ressources sont créés lorsqu'un message XML approprié arrive dans la file d'attente de commandes d'un agent, généralement suite à l'émission de la commande **fteCreateMonitor** par un utilisateur ou à l'utilisation de l'interface IBM MQ Explorer .

### [«Formats de message MFT pour la sécurité», à la page 2856](#page-2855-0)

Cette rubrique décrit les messages publiés dans le gestionnaire de files d'attente de coordination Managed File Transfer en rapport avec la sécurité.

## *Exemples de message de journal de transfert de fichiers de planification*

Exemples de messages publiés dans SYSTEM.FTE avec une chaîne de rubrique Log/*nom\_agent*/ *schedule\_id* lorsqu'une action de transfert planifiée se produit.

## **Message du journal de transfert planifié**

Chaque fois qu'une demande de transfert de fichier planifié est traitée par l'agent, un message de journal de planification est publié dans le gestionnaire de files d'attente de coordination (sur son système SYSTEM.FTE/Log/*nom de l'agent*/*ID planification* ). Ce message est conforme au schéma XML ScheduleLog.xsd . Exemple :

```
<?xml version="1.0" encoding="UTF-8"?>
```

```
<schedulelog version="1.00" ID="5"
    xmlns:xsi="https://www.w3.org/2001/XMLSchema-instance"
     xsi:noNamespaceSchemaLocation="ScheduleLog.xsd">
    <originator>
         <hostName>reportserver.com</hostName>
         <userID>USER1</userID>
    </originator>
    <action time="2008-11-23T21:32:01Z">submit</action>
    <schedule>
         <submit timebase="admin" timezone="Europe/London">2008-11-23T22:00</submit>
    </schedule>
 <sourceAgent agent="FTEAGENT" QMgr="QM1" />
 <destinationAgent agent="FTEAGENT" QMgr="QM1" />
     <status resultCode="0" />
 <transferSet size="1" priority="0">
 <item mode="binary" checksumMethod="MD5">
             <source recursive="false" disposition="leave">
                 <file>c:\sourcefiles\source1.doc</file>
             </source>
             <destination type="file" exist="overwrite">
                 <file>c:\destinationfiles\dest1.doc</file>
             </destination>
         </item>
     </transferSet>
</schedulelog>
```
Ce message est un journal contenant les informations suivantes:

- A l'origine de la demande
- Date de soumission de la demande
- Date de début du transfert planifié
- Détails de l'agent source et de destination
- Spécification de transfert

L'attribut ID de l'élément < schedulelog> est un ID unique pour ce transfert planifié (dans l'agent source). Cet ID est utilisé pour corréler les entrées de planification avec les transferts de fichiers réels.

La valeur de l'élément < action> de l'élément submit confirme que la demande a été reçue.

## **Message de journal d'annulation de transfert planifié**

Lorsqu'une demande d'annulation d'un transfert de fichier planifié en attente est reçue par l'agent, le message suivant est publié dans SYSTEM.FTE/Log/*nom\_agent* :

```
<?xml version="1.0" encoding="UTF-8"?>
<schedulelog version="1.00" ID="5"
    xmlns:xsi="https://www.w3.org/2001/XMLSchema-instance"
     xsi:noNamespaceSchemaLocation="ScheduleLog.xsd">
     <originator>
         <hostName>reportserver.com</hostName>
         <userID>USER1</userID>
     </originator>
     <action time="2008-11-23T21:56:27Z">delete</action>
     <status resultCode="0" />
</schedulelog>
```
La valeur de l'attribut ID correspond à l'ID de l'ID de demande de transfert en attente dans le message de planification.

## **Message de journal d'expiration de transfert planifié**

Lorsque l'heure en cours correspond à l'heure du premier transfert de fichier en attente dans la liste des planifications (comme indiqué par la valeur de l'élément < next>), un message de journal de planification est publié pour indiquer que l'entrée de transfert planifié a expiré:

```
<?xml version="1.0" encoding="UTF-8"?>
<schedulelog xmlns:xsi="https://www.w3.org/2001/XMLSchema-instance" 
 version="4.00" ID="3"
```

```
 xsi:noNamespaceSchemaLocation="ScheduleLog.xsd"> 
     <originator> 
         <hostName>example.com.</hostName> 
         <userID>mqm</userID> 
         <mqmdUserID>mqm</mqmdUserID> 
     </originator> 
     <action time="2011-01-26T13:03:26Z">expire</action> 
     <sourceAgent agent="AGENT_JUPITER" QMgr="QM_JUPITER"/> 
     <status resultCode="0"/>
</schedulelog>
```
La valeur de l'élément < action> "expire" confirme que l'entrée de planification a été supprimée de la liste des planifications et qu'elle est en cours de traitement. Un message de planification pour l'agent est publié avec l'entrée arrivée à expiration qui n'est plus présente.

### **Référence associée**

[«Formats de message du journal de transfert de fichiers](#page-2812-0) planifiés», à la page 2813 Chaque fois qu'une demande de transfert de fichier planifié est traitée par l'agent, un message de journal de planification est publié dans le gestionnaire de files d'attente de coordination (sur son système SYSTEM.FTE/Log/*nom de l'agent*/*ID planification* ). Ce message est conforme au schéma XML ScheduleLog.xsd .

[«Exemples de message de journal de transfert de fichier](#page-2806-0) planifié», à la page 2807 Lorsqu'un transfert est en cours, des messages sont publiés dans SYSTEM.FTE avec une chaîne de rubrique Log/*nom\_agent*/*id\_transfert*. Les exemples XML montrent les messages de journal qui sont créés lorsqu'un transfert de fichier est effectué suite à une planification.

# **Format des messages du journal du moniteur MFT**

Les messages de journal du moniteur sont publiés dans SYSTEM.FTE avec une chaîne de rubrique Log/ *agent\_name*/*Monitors*/*monitor\_name*/*monitor\_id*.

Si vous souhaitez collecter des données ou afficher des actions de moniteur, configurez un abonnement à une rubrique générique adaptée aux moniteurs qui vous intéressent. Exemple :

Log/#

ou,

Log/*agent\_name*/#

Cet abonnement peut être durable ou non durable. Les abonnements durables continuent d'exister lorsque la connexion d'une application d'abonnement au gestionnaire de files d'attente est fermée. Les abonnements non durables existent uniquement tant que la connexion d'une application d'abonnement au gestionnaire de files d'attente reste ouverte.

Le document de schéma MonitorLog.xsd se trouve dans le répertoire *MQ\_INSTALLATION\_PATH*/ mqft/samples/schema . Le MonitorLog.xsd schéma importe fteutils.xsd, qui se trouve dans le même répertoire.

## **Schéma**

Le schéma suivant décrit les éléments qui sont valides dans un message XML de journal de surveillance.

```
<xsd:schema xmlns:xsd="https://www.w3.org/2001/XMLSchema">
    <xsd:include schemaLocation="fteutils.xsd"/>
     <xsd:element name="monitorLog">
        <xsd:complexType>
            <xsd:sequence> 
               <xsd:element name="originator" type="hostUserIDType" maxOccurs="1" 
minOccurs="0"/>
               <xsd:element name="references" type="referencesType" maxOccurs="1" 
minOccurs="0"/>
                <xsd:element name="action" type="monitorActionType" maxOccurs="1"
```

```
minOccurs="1"/> 
               <xsd:element name="monitorAgent" type="agentType" maxOccurs="1"
minOccurs="1"/>
                <xsd:element name="status" type="statusType" maxOccurs="1" 
minOccurs="1"/>
                <xsd:element name="monitorMetaData" type="monitorMetaDataType" maxOccurs="1" 
minOccurs="0"/>
                <xsd:element name="monitorExits" type="exitGroupType" maxOccurs="1" 
minOccurs="0"/>
                <xsd:element name="jobDetails" type="jobType" maxOccurs="1" 
minOccurs="0"/>
                <xsd:element name="taskXMLRequest" type="taskXMLRequestType" maxOccurs="1" 
minOccurs="0"/>
                <xsd:element name="monitorXMLRequest" type="monitorXMLRequestType" 
maxOccurs="1" minOccurs="0"/>
            </xsd:sequence>
                                            type="versionType" use="required"/>
 <xsd:attribute name="monitorName" type="xsd:string" use="required"/>
 <xsd:attribute name="referenceId" type="xsd:string" use="optional"/>
        </xsd:complexType>
    </xsd:element> 
    <xsd:complexType name="monitorActionType">
        <xsd:simpleContent>
            <xsd:extension base="monitorActionEnumType">
                <xsd:attribute name="time" type="xsd:dateTime" use="required" /> 
            </xsd:extension>
        </xsd:simpleContent>
    </xsd:complexType>
    <xsd:simpleType name="monitorActionEnumType">
        <xsd:restriction base="xsd:token">
            <xsd:enumeration value="create"/>
            <xsd:enumeration value="delete"/>
            <xsd:enumeration value="start"/>
            <xsd:enumeration value="stop"/>
            <xsd:enumeration value="triggerSatisfied"/>
            <xsd:enumeration value="triggerNotSatisfied"/>
            <xsd:enumeration value="triggerFail"/>
        </xsd:restriction>
    </xsd:simpleType>
    <xsd:complexType name="monitorMetaDataType">
        <xsd:sequence>
 <xsd:element name="originalMetaData" type="metaDataSetType" maxOccurs="1" minOccurs="0"/>
 <xsd:element name="updatedMetaData" type="metaDataSetType" maxOccurs="unbounded" 
minOccurs="0"/>
        </xsd:sequence>
    </xsd:complexType>
    <xsd:complexType name="taskXMLRequestType">
        <xsd:sequence>
 <xsd:element name="originalRequest" type="xsd:string" maxOccurs="1" minOccurs="1"/>
 <xsd:element name="updatedRequest" type="xsd:string" maxOccurs="1" minOccurs="0"/>
        </xsd:sequence>
        <xsd:attribute name="taskId" type="xsd:string" use="required"/>
    </xsd:complexType> 
    <xsd:complexType name="referencesType">
        <xsd:sequence>
 <xsd:element name="createRequest" type="xsd:string" maxOccurs="1" minOccurs="0"/>
 <xsd:element name="taskRequest" type="xsd:string" maxOccurs="1" minOccurs="0"/>
        </xsd:sequence>
    </xsd:complexType>
    <xsd:complexType name="monitorXMLRequestType">
        <xsd:simpleContent>
            <xsd:extension base="xsd:string">
                <xsd:attribute name="type" type="xmlContentEnumType" use="required" />
            </xsd:extension>
        </xsd:simpleContent>
    </xsd:complexType>
    <xsd:simpleType name="xmlContentEnumType">
        <xsd:restriction base="xsd:token">
            <xsd:enumeration value="escapedXML"/>
        </xsd:restriction>
    </xsd:simpleType>
</xsd:schema>
```
## **Description du message de journal du moniteur**

Les éléments et les attributs utilisés dans les messages du journal du moniteur sont décrits dans la liste suivante:

## **<monitorLog>**

L'élément de groupe contenant les éléments décrit une action qui a été effectuée par un moniteur.

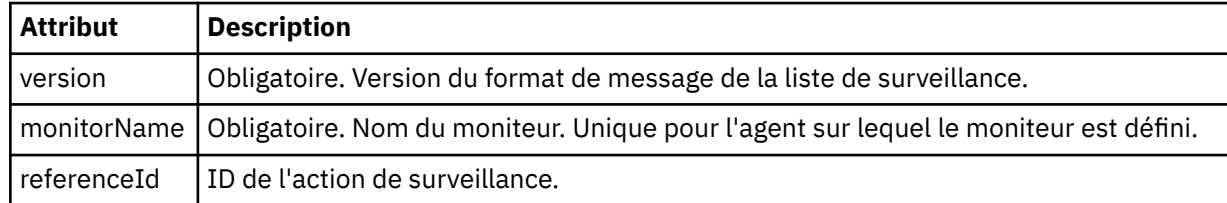

#### **< originaire>**

Elément de groupe qui contient les éléments spécifiant l'émetteur de la demande.

#### **<hostName>**

Nom d'hôte du système sur lequel se trouve le fichier source.

#### **<userID>**

ID utilisateur à l'origine du transfert de fichiers.

#### **< IDmqmdUser>**

Facultatif. ID utilisateur IBM MQ fourni dans le descripteur de message (MQMD).

#### **<references>**

Références aux ID des autres messages associés à cette action de surveillance.

#### **<createRequest>**

ID du message de demande XML utilisé pour créer le moniteur.

#### **<taskRequest>**

ID du message de demande XML que le moniteur soumet à la suite de cette action.

#### **<action>**

Action qui s'est produite, à laquelle ce message de journal est associé. La valeur contenue dans l'élément peut être l'une des suivantes: create, delete, start, stop, triggerSatisfied, triggerNotSatisfied ou triggerFail.

### **<monitorAgent>**

Agent qui surveille la ressource.

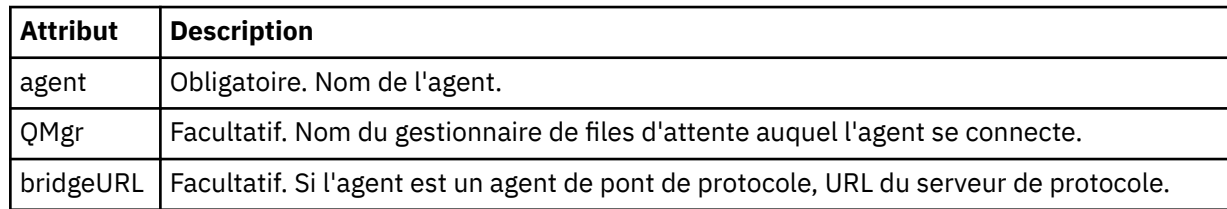

### **< statut>**

Statut de l'action du moniteur de ressources en cours de consignation.

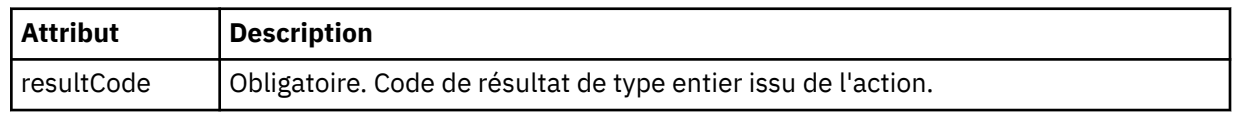

### **< supplément>**

Informations supplémentaires sur le statut de l'action du moniteur de ressources en cours de consignation.

## **< donnéesmonitorMeta>**

Elément de groupe contenant les éléments <originalMetaData > et <updatedMetaData >.

#### **< DonnéesoriginalMeta>**

Elément contenant un ou plusieurs éléments < metadata> qui décrivent les métadonnées du moniteur avant que l'action ne se produise.

#### **< DonnéesupdatedMeta>**

Elément contenant un ou plusieurs éléments < metadata> qui décrivent les métadonnées du moniteur après l'exécution de l'action.

### **< métadonnées>**

Définit une paire clé-valeur de métadonnées. La clé est un attribut de l'élément ; la valeur est le contenu de l'élément.

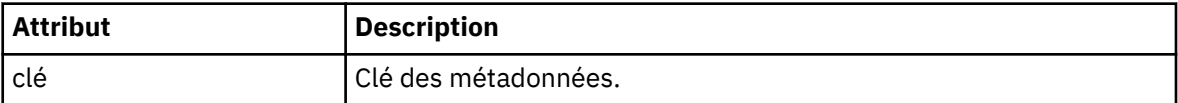

#### **<monitorExits>**

Elément de groupe contenant un ou plusieurs éléments < exit>.

#### **< expirations>**

Elément décrivant un exit exécuté par le moniteur de ressources.

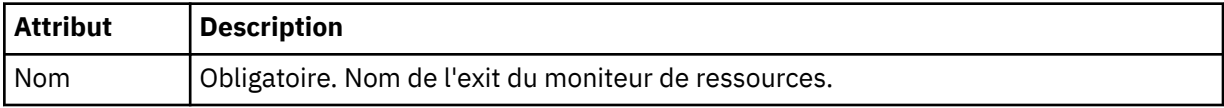

#### **< statut>**

Statut de l'exit du moniteur de ressources en cours de consignation.

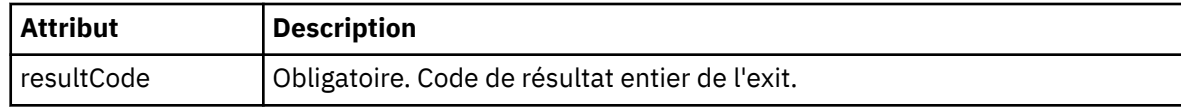

### **< supplément>**

Informations supplémentaires sur l'état de l'exit du moniteur de ressources en cours de consignation.

### **<jobDetails>**

Elément contenant un seul élément < name>.

#### **<name>**

Nom du travail.

### **<taskXMLRequest>**

Elément de groupe contenant les éléments <originalRequest> et <updatedRequest>.

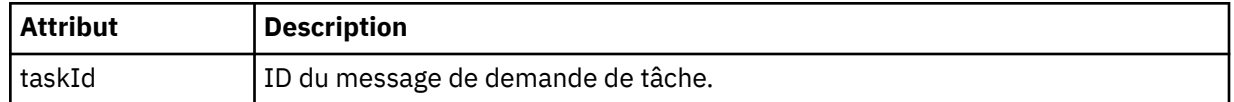

### **<originalRequest>**

Elément contenant le message de demande XML échappé pour la tâche exécutée par le moniteur.

## **<updatedRequest>**

Elément contenant le message de demande XML d'échappement mis à jour pour la tâche effectuée par le moniteur.

#### **<monitorXMLRequest>**

Demande XML du moniteur.

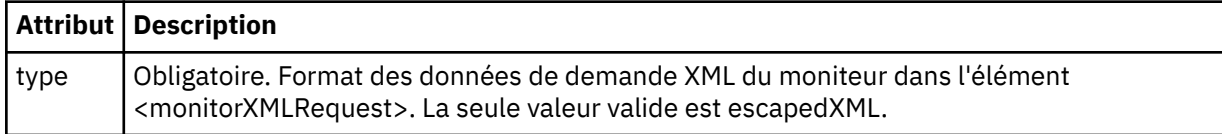

#### **Exemples**

Des exemples de messages XML conformes à ce schéma sont fournis pour chacune des actions de surveillance suivantes:

- Un moniteur est créé
- La condition d'un moniteur est satisfaite lorsque le moniteur interroge la ressource
- • [La condition d'un moniteur n'est pas satisfaite lorsque le moniteur interroge la ressource](#page-2823-0)
- • [Un moniteur est supprimé](#page-2823-0)

## **Référence associée**

«Exemples de message de journal de surveillance MFT», à la page 2823 Exemples de messages publiés dans SYSTEM.FTE avec une chaîne de rubrique Log/*agent\_name*/ *monitor id* lorsqu'une action de surveillance se produit.

## *Exemples de message de journal de surveillance MFT*

Exemples de messages publiés dans SYSTEM.FTE avec une chaîne de rubrique Log/*agent\_name*/ *monitor id* lorsqu'une action de surveillance se produit.

#### **Message de journal créé par le moniteur**

```
<?xml version="1.0" encoding="UTF-8"?>
<monitorLog xmlns:xsi="https://www.w3.org/2001/XMLSchema-instance" 
             version="4.00" 
             monitorName="MONITORTWO" 
             referenceId="414d51205553322e42494e44494e47538b0f404d04410020" 
             xsi:noNamespaceSchemaLocation="MonitorLog.xsd">
     <originator>
         <hostName>example.com.</hostName>
         <userID>mqm</userID>
         <mqmdUserID>mqm</mqmdUserID>
     </originator>
     <references>
         <createRequest>414d51205553322e42494e44494e47538b0f404d04410020</createRequest>
    </references>
     <action time="2011-01-26T12:41:24Z">start</action>
     <monitorAgent agent="AGENT_JUPITER" QMgr="QM_JUPITER"/>
     <status resultCode="0"/>
</monitorLog>
```
#### **Message du journal des conditions de surveillance satisfaites**

```
<?xml version="1.0" encoding="UTF-8"?>
    <monitorLog xmlns:xsi="https://www.w3.org/2001/XMLSchema-instance"
                version="4.00" 
                monitorName="MONITORONE" 
                referenceId="414d51205553322e42494e44494e47538b0f404d09430020"
                xsi:noNamespaceSchemaLocation="MonitorLog.xsd">
    <originator>
        <hostName>example.com.</hostName>
        <userID>mqm</userID>
        <mqmdUserID>mqm</mqmdUserID>
    </originator>
    <references>
        <createRequest>414d51205553322e42494e44494e47538b0f404d09430020</createRequest>
   </references>
    <action time="2011-01-26T12:56:46Z">triggerSatisfied</action>
    <monitorAgent agent="US2.BINDINGS.FILE" QMgr="US2.BINDINGS"/>
    <status resultCode="0"/>
    <monitorMetaData>
        <originalMetaData>
            <metaData key="AGENTNAME">AGENT_JUPITER</metaData>
            <metaData key="LASTMODIFIEDDATEUTC">2011-01-26</metaData>
            <metaData key="CURRENTTIMESTAMPUTC">20110126125646793</metaData>
            <metaData key="CURRENTTIMESTAMP">20110126125646793</metaData>
            <metaData key="LASTMODIFIEDDATE">2011-01-26</metaData>
 <metaData key="FILENAME">new.completed</metaData>
 <metaData key="LASTMODIFIEDTIMEUTC">12.56</metaData>
            <metaData key="LASTMODIFIEDTIME">12.56</metaData>
 <metaData key="FILESIZE">0</metaData>
 <metaData key="FILEPATH">/srv/nfs/incoming/new.completed</metaData>
```
<span id="page-2823-0"></span>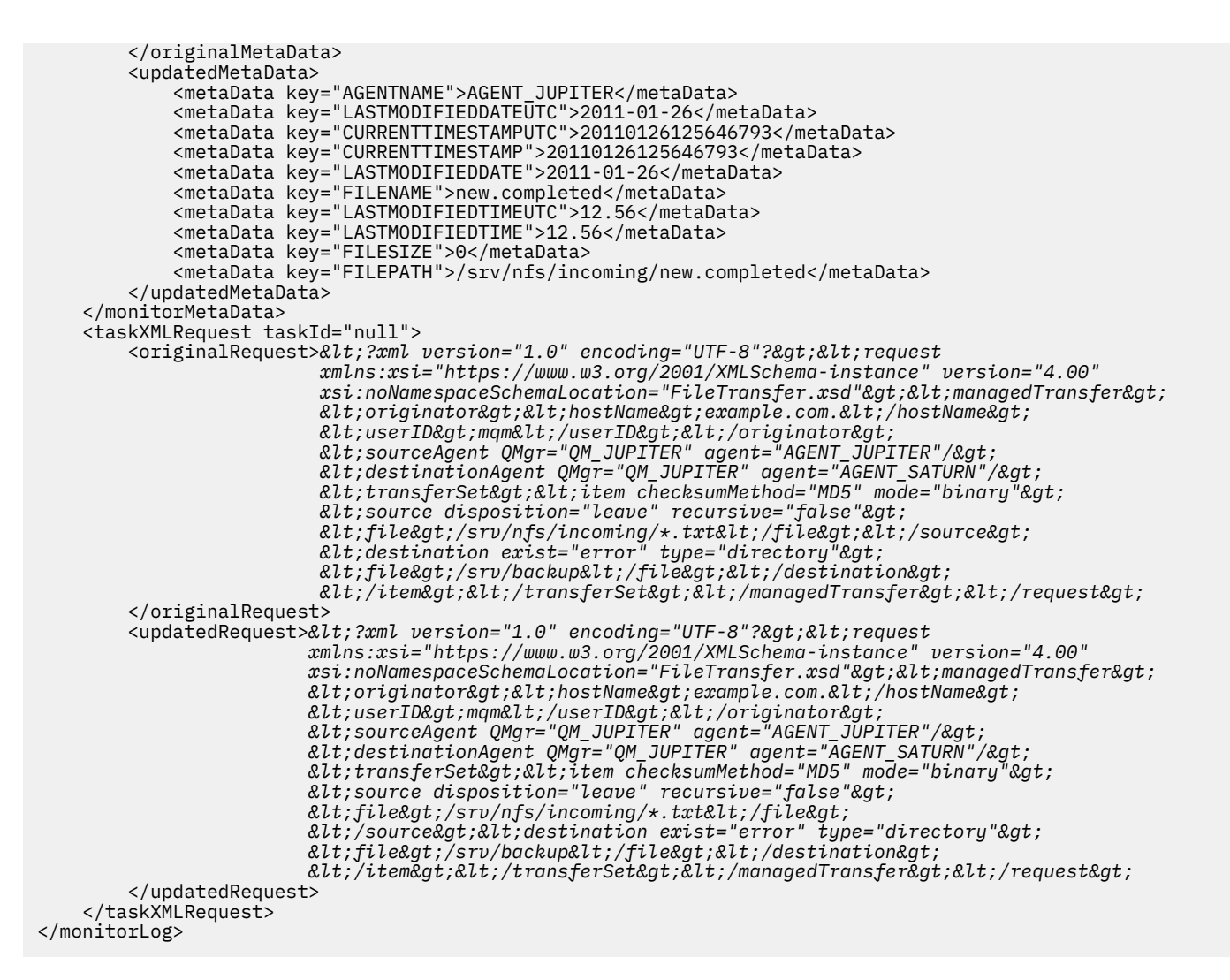

#### **Message de journal de condition de contrôle non satisfaite**

```
<?xml version="1.0" encoding="UTF-8"?>
<monitorLog xmlns:xsi="https://www.w3.org/2001/XMLSchema-instance"
            version="4.00"
 monitorName="MONITORONE"
 referenceId="414d51205553322e42494e44494e47538b0f404d09430020"
            xsi:noNamespaceSchemaLocation="MonitorLog.xsd">
    <originator> 
         <hostName>example.com.</hostName> 
         <userID>mqm</userID> 
         <mqmdUserID>mqm</mqmdUserID> 
     </originator> 
    <references> 
        <createRequest>414d51205553322e42494e44494e47538b0f404d09430020</createRequest> 
     </references> 
     <action time="2011-01-26T12:58:46Z">triggerNotSatisfied</action> 
     <monitorAgent agent="US2.BINDINGS.FILE" QMgr="US2.BINDINGS"/> 
    <status resultCode="0"/>
</monitorLog>
```
#### **Message de journal supprimé du moniteur**

```
<?xml version="1.0" encoding="UTF-8"?>
<lst:monitorList xmlns:xsi="https://www.w3.org/2001/XMLSchema-instance" 
                 xmlns:lst="https://www.ibm.com/xmlns/wmqfte/7.0.1/MonitorDefinition"
                 version="4.00"
 agent="AGENT_JUPITER" 
 monitor="MONITORONE" 
                xsi:schemaLocation="https://www.ibm.com/xmlns/wmqfte/7.0.1/MonitorDefinition 
MonitorList.xsd">
```

```
 <status state="deleted"/>
    <configuration> 
        <description/>
       <resources>
           <directory recursionLevel="0" id="">/srv/nfs/incoming</directory> 
       \langle/resources>
        <triggerMatch> 
           <conditions> 
               <condition> 
                  <name/ <resource id=""/> 
                   <fileMatch> 
                       <pattern>*.completed</pattern> 
                   </fileMatch> 
               </condition> 
           </conditions> 
        </triggerMatch> 
        <tasks> 
           <task> 
              <name/ <description/> 
              \langletaskXML><?xml version="1.0" encoding="UTF-8"?&qt;&lt;request
                       xmlns:xsi="https://www.w3.org/2001/XMLSchema-instance" version="4.00" 
                       xsi:noNamespaceSchemaLocation="FileTransfer.xsd"><managedTransfer>
                      \<l; originator\>gt; \<l; hostName\>gt; example.ibm.com.\<l; /hostName\>gt;
                      \<; userID> mqm<; /userID> <; /originator>
                       <sourceAgent QMgr="QM_JUPITER" agent="AGENT_JUPITER"/>
 <destinationAgent QMgr="QM_JUPITER" agent="AGENT_SATURN"/>
 <transferSet><item checksumMethod="MD5" mode="binary">
                      \<; source disposition="leave" recursive="false">
 <file>/srv/nfs/incoming/*.txt</file></source>
 <destination exist="error" type="directory">
                       <file>/srv/backup</file></destination>
                       </item></transferSet></managedTransfer></request>
               </taskXML> 
           </task> 
        </tasks> 
    </configuration> 
    <pollInterval units="minutes">1</pollInterval> 
    <batch maxSize="1"/>
</lst:monitorList>
```
# **Format de message de demande de transfert de fichier**

Les transferts de fichiers sont initiés par les messages XML arrivant dans une file d'attente de commandes d'agent, généralement à la suite de l'émission d'une commande de transfert de fichiers par un utilisateur ou à l'aide de IBM MQ Explorer. Le XML de la demande de transfert doit être conforme au schéma FileTransfer.xsd et avoir l'élément < request> comme élément racine. Le document de schéma FileTransfer.xsd se trouve dans le répertoire *MQ\_INSTALLATION\_PATH*/mqft/samples/schema . Le FileTransfer. xsd schéma importe fteutils. xsd, qui se trouve dans le même répertoire.

Les messages de transfert de fichier peuvent comporter l'un des trois éléments racine suivants:

- < request>-pour les nouvelles demandes de transfert de fichiers, les demandes d'appels gérés ou la suppression de transferts planifiés en attente
- < cancel>-pour l'annulation des transferts de fichiers en cours
- <transferSpecifications>-pour spécifier plusieurs groupes de fichiers de transfert, utilisés par la commande **fteCreateTransfer**

Pour plus d'informations sur la spécification de plusieurs groupes de transfert à l'aide de l'élément **transferSpecifications** , voir Utilisation de fichiers de définition de transfert.

## **Schéma**

Le schéma suivant décrit les éléments valides dans un message XML de demande de transfert.

```
<xsd:schema xmlns:xsd="https://www.w3.org/2001/XMLSchema">
```

```
<xsd:include schemaLocation="fteutils.xsd"/>
```
 $\lt$  ! - -

```
 Defines the request of a managed transfer and version number
```

```
 <request version="1.00" ...
             <managedTransfer>
 ...
             </managedTransfer>
        </request>
      -->
    <xsd:element name="request">
        <xsd:complexType>
             <xsd:choice>
                 <xsd:element name="managedTransfer" type="managedTransferType"/>
                 <xsd:element name="deleteScheduledTransfer" type="deleteScheduledTransferType" />
                 <xsd:element name="managedCall" type="managedCallType"/>
             </xsd:choice>
             <xsd:attribute name="version" type="versionType" use="required" />
         </xsd:complexType>
     </xsd:element>
   <! --
         Defines the cancel request of a managed transfer and version number
         <cancel version="1.00"
                   xmlns:xsi="https://www.w3.org/2001/XMLSchema-instance"
                   xsi:noNamespaceSchemaLocation="FileTransfer.xsd">
             <originator>
                 <hostName>myMachine</hostName>
            <userID>myUserId</userID><br></originator>     - Delete a
                              - Delete a scheduled transfer.
             <transfer>
                Transfer ID to Cancel
             </transfer>
        </cancel>
      -->
    <xsd:element name="cancel">
         <xsd:complexType>
             <xsd:sequence>
                 <xsd:element name="originator" type="hostUserIDType" maxOccurs="1" minOccurs="1" />
                 <xsd:choice> 
 <xsd:element name="transfer" type="IDType" maxOccurs="1" minOccurs="1" />
 <xsd:element name="call" type="IDType" maxOccurs="1" minOccurs="1" />
                </xsd:choice><br><xsd:element name="reply"
                                                type="replyType" maxOccurs="1" minOccurs="0" />
             </xsd:sequence>
             <xsd:attribute name="version" type="versionType" use="required" />
         </xsd:complexType>
    </xsd:element>
   \lt! : - -
         Defines the transfer definition element structure.
         <transferSpecifications>
             <item ...
\blacksquare ... \blacksquare ... \blacksquare </transferSpecifications>
      -->
    <xsd:element name="transferSpecifications">
         <xsd:complexType>
             <xsd:sequence>
                 <xsd:element name="item" type="itemType" minOccurs="1" maxOccurs="unbounded" />
             </xsd:sequence>
         </xsd:complexType>
    </xsd:element>
   < 1 - - Define a managed transfer of an instigator and request
         <managedTransfer>
             <originator>
 ...
             </originator>
             <schedule>
                 <submit timebase="source"|"UTC">2008-12-07T16:07"</submit>
                 <repeat>
                     <frequency interval="hours">2</frequency>
                     <expireTime>2008-12-0816:07</expireTime>
                \langle/repeat>
             </schedule>
             <sourceAgent agent="here" QMgr="near" />
             <destinationAgent agent="there" QMgr="far" />
             <trigger>
             ...
```

```
 </trigger>
            <transferSet>
 ...
            </transferSet>
        </managedTransfer>
 -->
     <xsd:complexType name="managedTransferType">
         <xsd:sequence>
                                             type="origTransferRequestType" maxOccurs="1"
minOccurs="1"/><br>
<xsd:element name="schedule"
 <xsd:element name="schedule" type="scheduleType" maxOccurs="1" minOccurs="0"/>
 <xsd:element name="sourceAgent" type="agentType" maxOccurs="1" minOccurs="1"/>
 <xsd:element name="destinationAgent" type="agentClientType" maxOccurs="1" minOccurs="1" />
 <xsd:element name="trigger" type="triggerType" maxOccurs="1" minOccurs="0" />
 <xsd:element name="reply" type="replyType" maxOccurs="1" minOccurs="0" />
 <xsd:element name="transferSet" type="transferSetType" maxOccurs="1" minOccurs="1" />
 <xsd:element name="job" type="jobType" maxOccurs="1" minOccurs="0"/>
        </xsd:sequence>
    </xsd:complexType>
   < 1 - - This is a modified form of origRequestType which is used on a managed transfer request.
         The hostName and userID are mandatory attributes in this case.
 -->
    <xsd:complexType name="origTransferRequestType">
        <xsd:sequence>
 <xsd:element name="hostName" type="xsd:string" minOccurs="1" maxOccurs="1"/>
 <xsd:element name="userID" type="xsd:string" minOccurs="1" maxOccurs="1"/>
 <xsd:element name="mqmdUserID" type="xsd:string" minOccurs="0" maxOccurs="1"/>
 <xsd:element name="webBrowser" type="xsd:string" minOccurs="0" maxOccurs="1"/>
<xsd:element name="webUserID" type="xsd:string" minOccurs="0" maxOccurs="1"/>
        </xsd:sequence>
    </xsd:complexType>
   \lt ! - -
        Defines the transferset of source and destination agent and one or more files
        <transferset priority="1">
            <metaDataSet>
                <metaData key="keyname">keyvalue</metaData>
                <metaData key="keyname">keyvalue</metaData>
            </metaDataSet>
            <item>
 ...
            </item>
        </transferset>
     -->
    <xsd:complexType name="transferSetType">
        <xsd:sequence>
            <xsd:element name="metaDataSet" type="metaDataSetType" maxOccurs="1" minOccurs="0" />
                                                type="commandActionType" maxOccurs="1"
minOccurs="0" /><br>"
<xsd:element name="postSourceCall>
                                                type="commandActionType" maxOccurs="1"
minOccurs="0" />
 <xsd:element name="preDestinationCall" type="commandActionType" maxOccurs="1" 
minOccurs="0" />
            <xsd:element name="postDestinationCall" type="commandActionType" maxOccurs="1" 
minOccurs="0" />
            <xsd:element name="item" type="itemType" maxOccurs="unbounded" minOccurs="0" />
        </xsd:sequence>
        <xsd:attribute name="priority" type="priorityType" use="optional" />
    </xsd:complexType>
   <! - Define a file pair with source and destination
        <item mode=[binary|text]>
            <source recursive="false" disposition="leave">
               <file>filename</file>
            </source>
            <destination type="file" exist="error">
               <file>filename</file>
            </destination>
        </item>
     -->
    <xsd:complexType name="itemType">
        <xsd:sequence>
                                        type="fileSourceType" maxOccurs="1" minOccurs="1" />
```

```
 <xsd:element name="destination" type="fileDestinationType" maxOccurs="1" minOccurs="1" />
        </xsd:sequence>
        <xsd:attribute name="mode" type="modeType" use="required" />
        <xsd:attribute name="checksumMethod" type="checkSumMethod" use="required" />
    </xsd:complexType>
   < 1 - - Defines the request to delete scheduled file transfer.
        <deleteScheduledTransfer>
           <originator>
               <delete>
                   <hostName>myMachine</hostName>
                   <userID>myUserId</userID>
               </delete>
           </originator>
           <ID>56</ID>
        </deleteScheduledTransfer>
     -->
    <xsd:complexType name ="deleteScheduledTransferType">
        <xsd:sequence>
 <xsd:element name="originator" type="origDeleteType" maxOccurs="1" minOccurs="1" />
 <xsd:element name="ID" type="idType" maxOccurs="1" minOccurs="1" />
 <xsd:element name="reply" type="replyType" maxOccurs="1" minOccurs="0" />
        </xsd:sequence>
    </xsd:complexType>
    <xsd:complexType name="managedCallType">
        <xsd:sequence>
 <xsd:element name="originator" type="origRequestType" maxOccurs="1" minOccurs="1"/>
 <xsd:element name="agent" type="agentType" maxOccurs="1" minOccurs="1"/>
 <xsd:element name="reply" type="replyType" maxOccurs="1" minOccurs="0" />
 <xsd:element name="transferSet" type="callTransferSetType" maxOccurs="1" minOccurs="1" />
            <xsd:element name="job" type="jobType" maxOccurs="1" minOccurs="0"/>
        </xsd:sequence>
    </xsd:complexType>
    <xsd:complexType name="callTransferSetType">
        <xsd:sequence>
            <xsd:element name="metaDataSet" type="metaDataSetType" maxOccurs="1" minOccurs="0" />
            <xsd:element name="call" type="commandActionType" maxOccurs="1" minOccurs="1" />
        </xsd:sequence>
        <xsd:attribute name="priority" type="priorityType" use="optional" />
    </xsd:complexType>
</xsd:schema>
```
## **Description du message de demande de transfert**

Les éléments et attributs utilisés dans les messages de demande de transfert sont décrits dans la liste suivante:

## **Descriptions des éléments**

#### **<request>**

Elément de groupe contenant tous les éléments requis pour spécifier une demande de transfert de fichier.

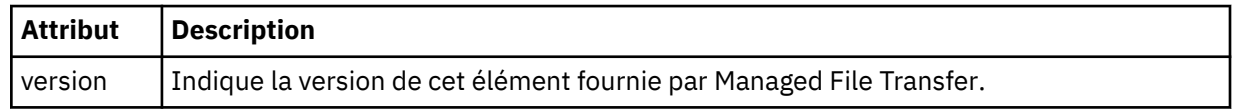

#### **<managedTransfer>**

Elément de groupe contenant tous les éléments requis pour un transfert de fichier unique ou un groupe de transferts de fichier unique.

#### **< TransfertdeleteScheduled>**

Elément de groupe contenant les informations d'origine et d'ID permettant d'annuler un transfert de planification.

#### **<managedCall>**

Elément de groupe qui contient tous les éléments requis pour un seul appel géré d'un programme ou d'un exécutable.

### **< ID>**

Identificateur unique qui spécifie la demande de transfert à supprimer de la liste des transferts planifiés en attente.

## **< originaire>**

Elément de groupe qui contient les éléments spécifiant l'émetteur de la demande.

### **<hostName>**

Nom d'hôte du système sur lequel se trouve le fichier source.

## **<userID>**

ID utilisateur à l'origine du transfert de fichiers.

### **< IDmqmdUser>**

Facultatif. ID utilisateur IBM MQ fourni dans le descripteur de message (MQMD).

## **< planification>**

Elément de groupe décrivant l'heure planifiée pour le transfert de fichier, le comportement de répétition et la date d'échéance de la prochaine occurrence.

## **< soumettre>**

Indique la date et l'heure auxquelles le transfert planifié doit commencer.

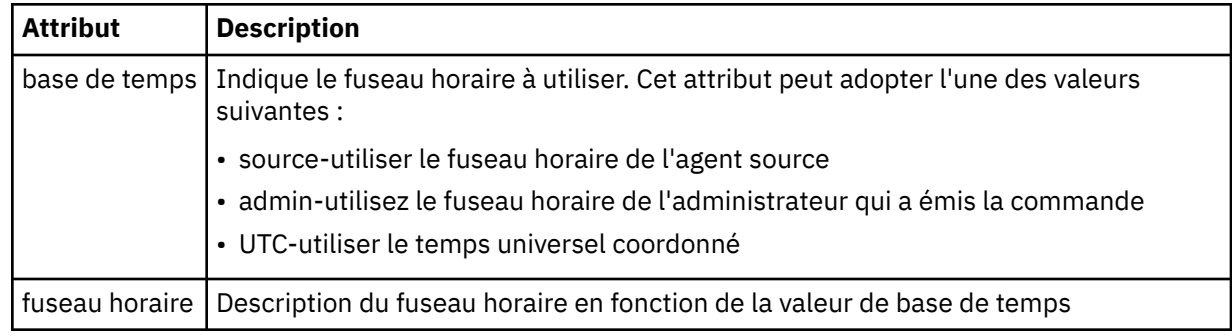

### **< répétation>**

Elément de groupe qui contient des détails sur la fréquence de répétition d'un transfert planifié, le nombre de répétitions d'un transfert planifié et le moment où un transfert planifié cesse de se répéter.

### **< fréquence>**

Période qui doit s'écouler avant que le transfert ne se répète.

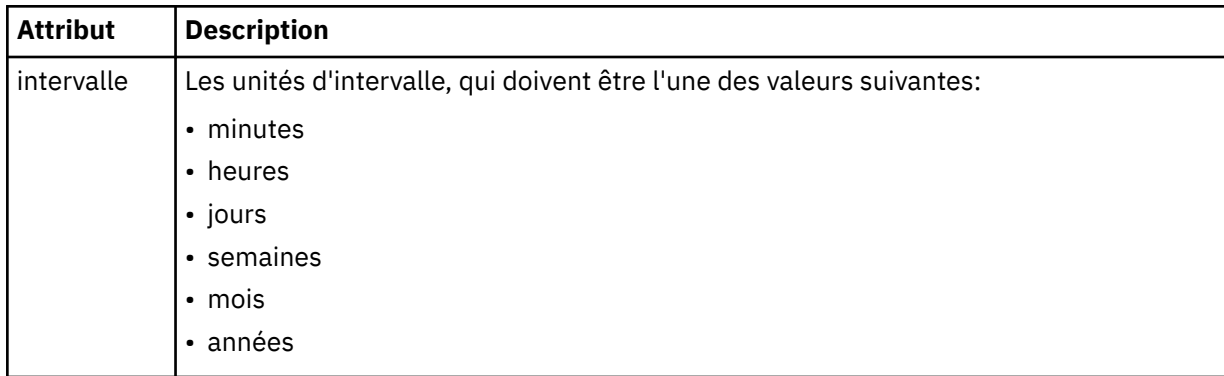

### **<expireTime>**

Elément facultatif indiquant la date et l'heure d'arrêt d'un transfert planifié répétitif. Cet élément et l'élément <expireCount> s'excluent mutuellement.

### **<expireCount>**

Elément facultatif qui indique le nombre de fois où le transfert de fichiers planifié se produit avant l'arrêt. Cet élément et l'élément <expireTime> s'excluent mutuellement.

### **<sourceAgent>**

Indique le nom de l'agent sur le système où se trouve le fichier source.

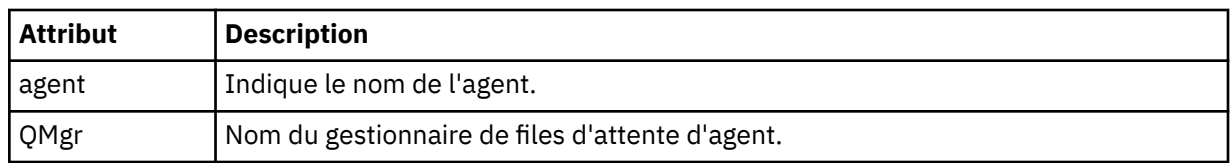

## **<destinationAgent>**

Indique le nom de l'agent sur le système vers lequel vous souhaitez transférer le fichier.

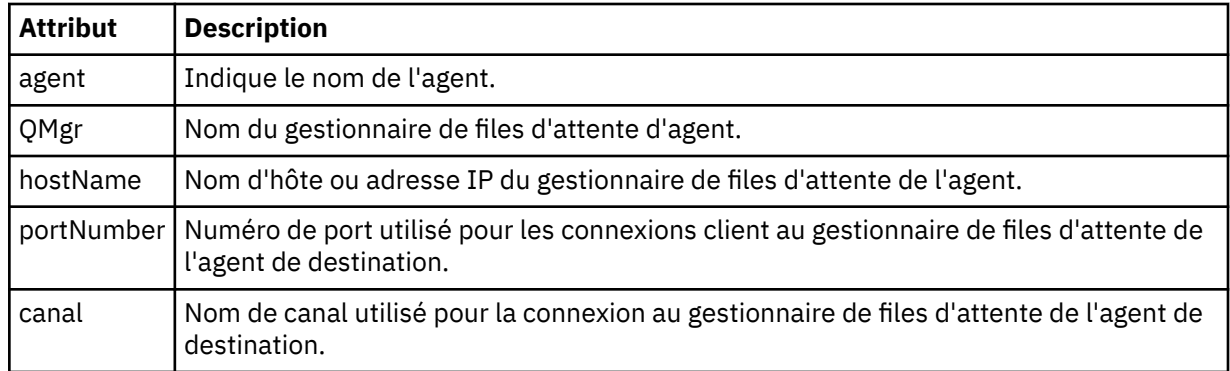

## **< déclencheur>**

Elément facultatif qui spécifie une condition qui doit être vraie pour que le transfert de fichier ait lieu.

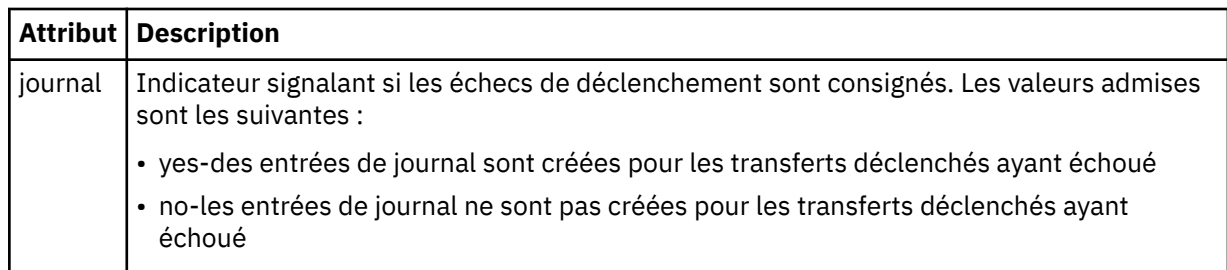

### **<fileExist>**

Indique une liste séparée par des virgules de noms de fichiers situés sur le même système que l'agent source. Si un fichier de cette liste de noms remplit la condition du déclencheur, le transfert est effectué. Cet élément et l'élément <fileSize> s'excluent mutuellement.

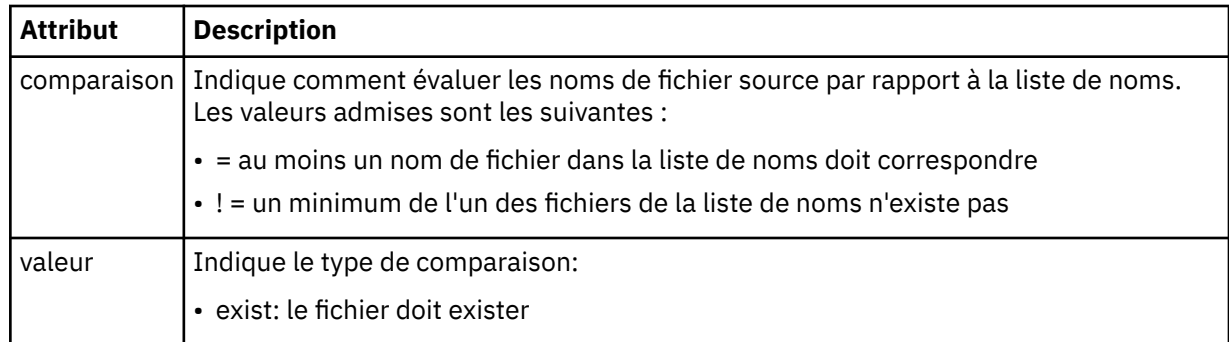

## **<fileSize>**

Indique une liste séparée par des virgules de noms de fichiers situés sur le même système que l'agent source. Si un fichier de cette liste de noms remplit la condition du déclencheur, le transfert est effectué. Cet élément et l'élément <fileExist> s'excluent mutuellement.

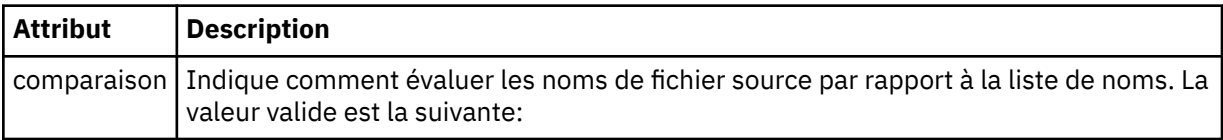

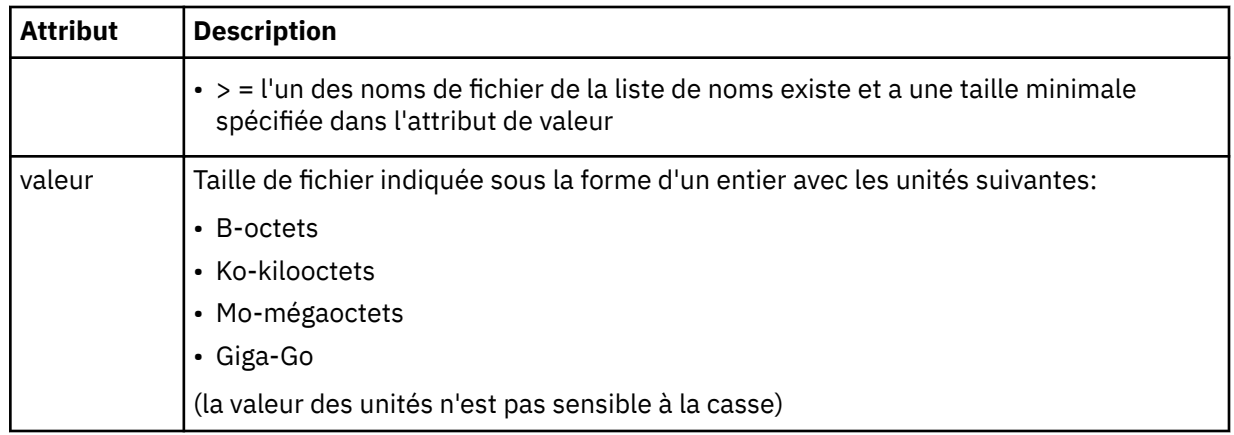

## **< réponse>**

Indique le nom de la file d'attente de réponses temporaire générée pour les transferts de fichiers synchrones (indiquée avec le paramètre **-w** sur la ligne de commande). Le nom de la file d'attente est défini par la clé **dynamicQueuePrefix** dans le fichier de configuration command.properties ou par la valeur par défaut WMQFTE.\* Si aucune valeur n'est spécifiée,

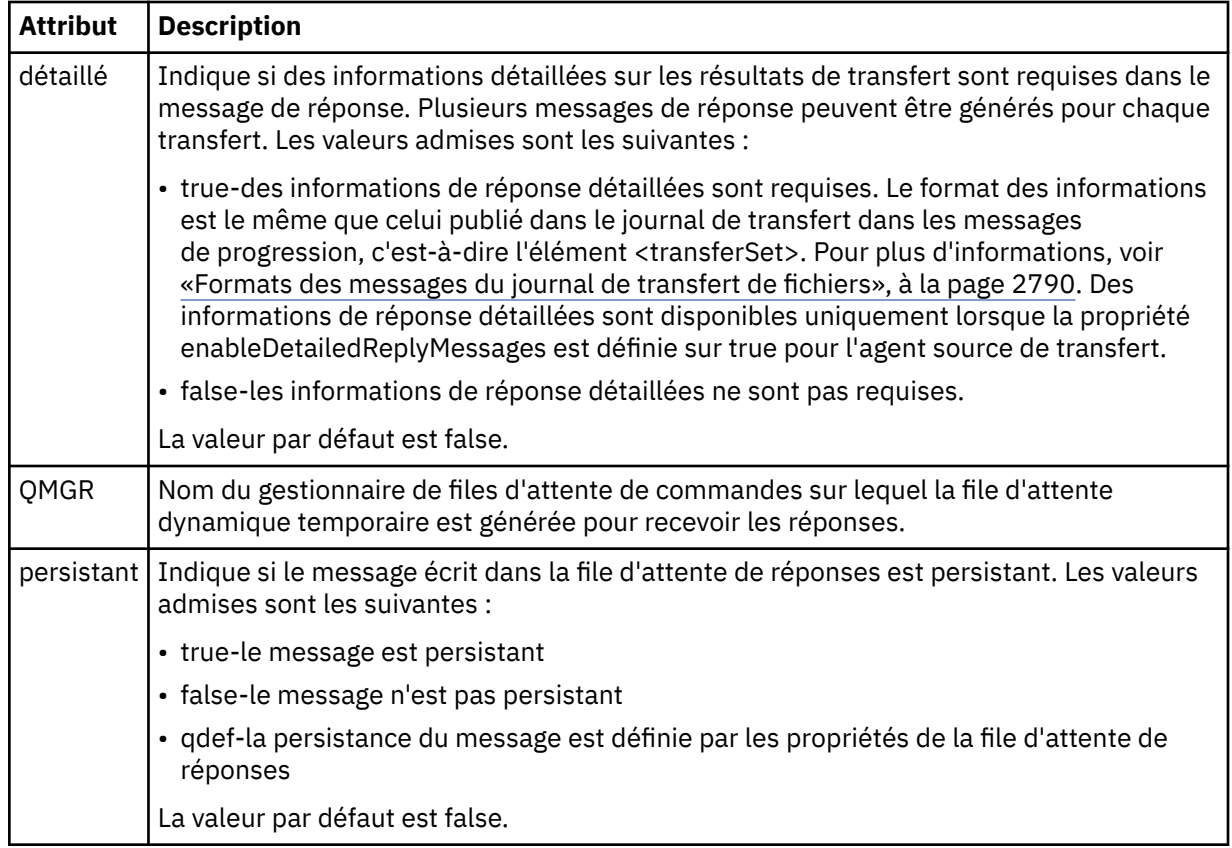

## **<transferSet>**

Indique un groupe de transferts de fichiers que vous souhaitez effectuer ensemble ou un groupe d'appels gérés que vous souhaitez effectuer ensemble. Lors de la transmission, <transferSet> est un élément de groupe contenant des éléments < item>.

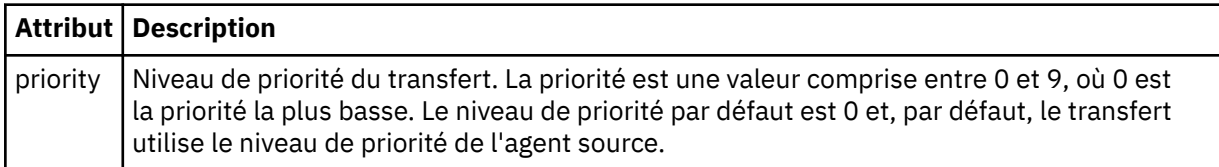

### **< Ensemble de métadonnéesmetaData>**

Elément de groupe facultatif contenant un ou plusieurs éléments de métadonnées.

### **<metaData>**

Indique les métadonnées définies par l'utilisateur qui sont transmises aux points d'exit appelés par l'agent. L'élément contient la valeur de métadonnées sous forme de chaîne.

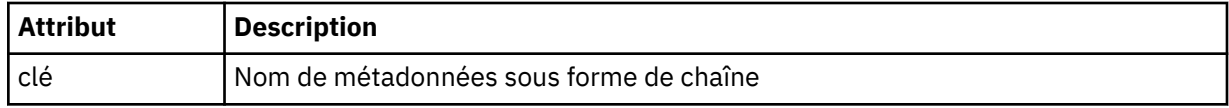

## **< appel>**

Elément de groupe qui contient des éléments < command> spécifiant le programme ou l'exécutable à appeler.

## **< commande>**

Indique le programme ou l'exécutable à appeler. La commande doit se trouver dans le chemin de la commande de l'agent. Pour plus d'informations, voir Propriétés avancées de l'agent. Cet élément peut contenir des éléments facultatifs < argument>.

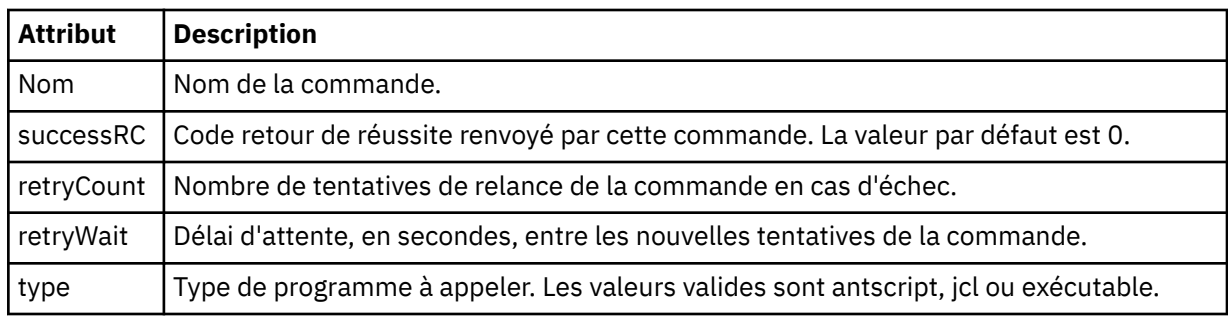

### **<argument>**

Indique un argument à transmettre à la commande.

### **<item>**

Elément de groupe qui contient des éléments spécifiant les noms et les emplacements des fichiers source et de destination.

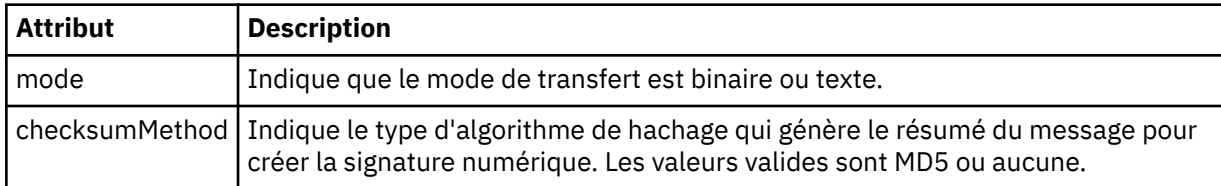

### **< source>**

Elément de groupe qui spécifie les fichiers sur le système source et s'ils sont supprimés à la fin du transfert

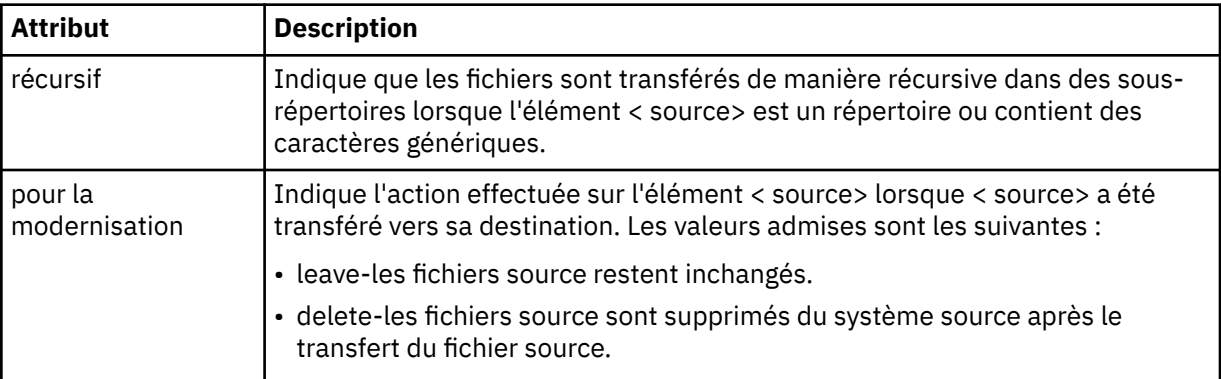

## **<fichier>**

Indique la source du transfert. Pu**uru** Pour Multiplatforms, la source de transfert peut être un fichier ou un nom de répertoire. Pour la plateforme z/OS , la source de transfert peut être un nom de fichier, de répertoire, de fichier ou de fichier partitionné. Utilisez le chemin qualifié complet dans le format correspondant à votre système d'exploitation, par exemple C:/from/here.txt. N'utilisez pas d'URI de fichier.

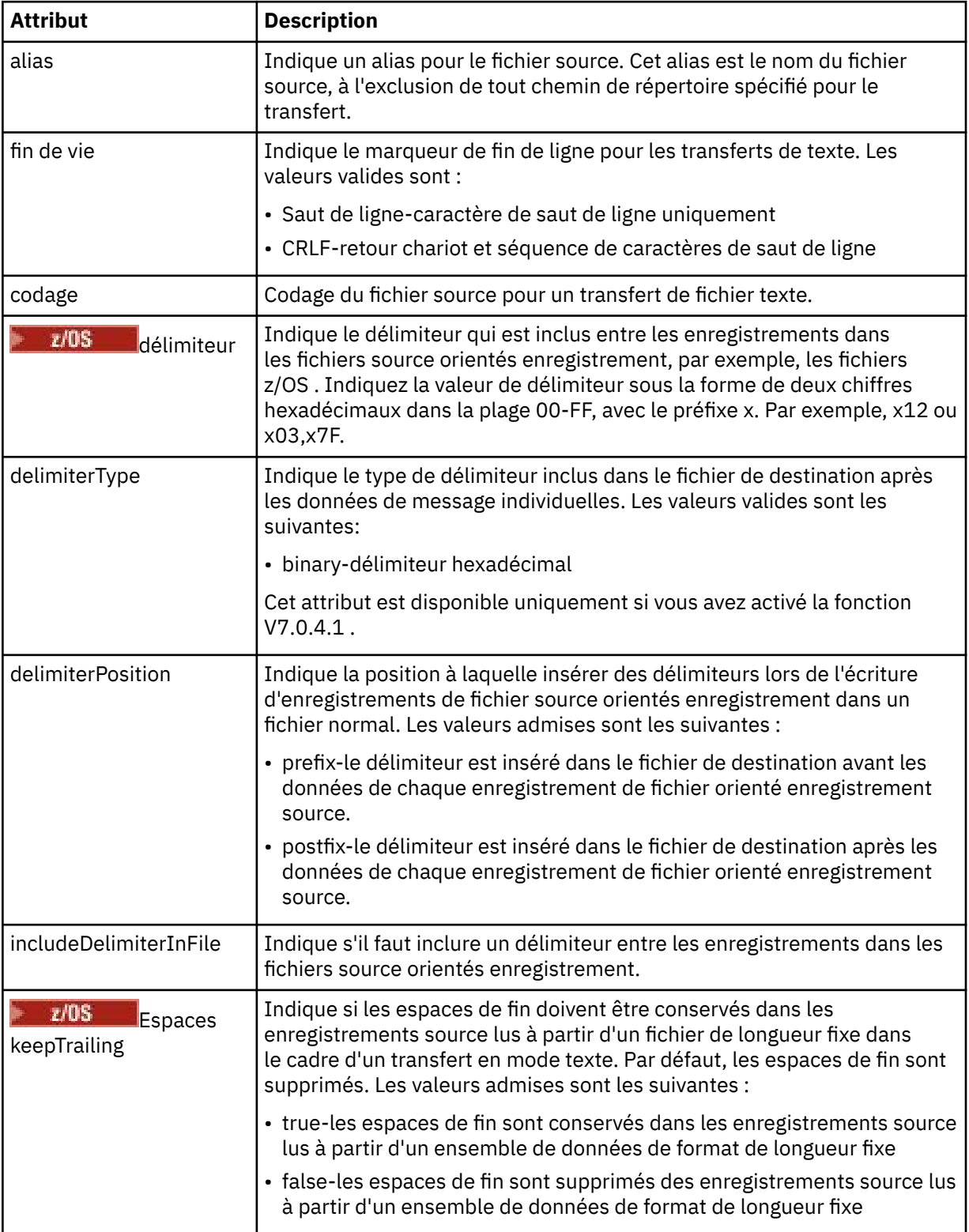

## **< file\_attente>**

Lorsqu'il est utilisé avec l'élément < source>, indique le nom de la file d'attente à partir de laquelle effectuer le transfert, qui doit se trouver sur le gestionnaire de files d'attente de l'agent source. Utilisez le format *QUEUE*. N'incluez pas le nom du gestionnaire de files d'attente, la file d'attente doit être présente sur le gestionnaire de files d'attente de l'agent source. Vous ne pouvez pas utiliser l'élément < queue> dans l'élément < source>, si vous l'avez utilisé dans l'élément < destination>.

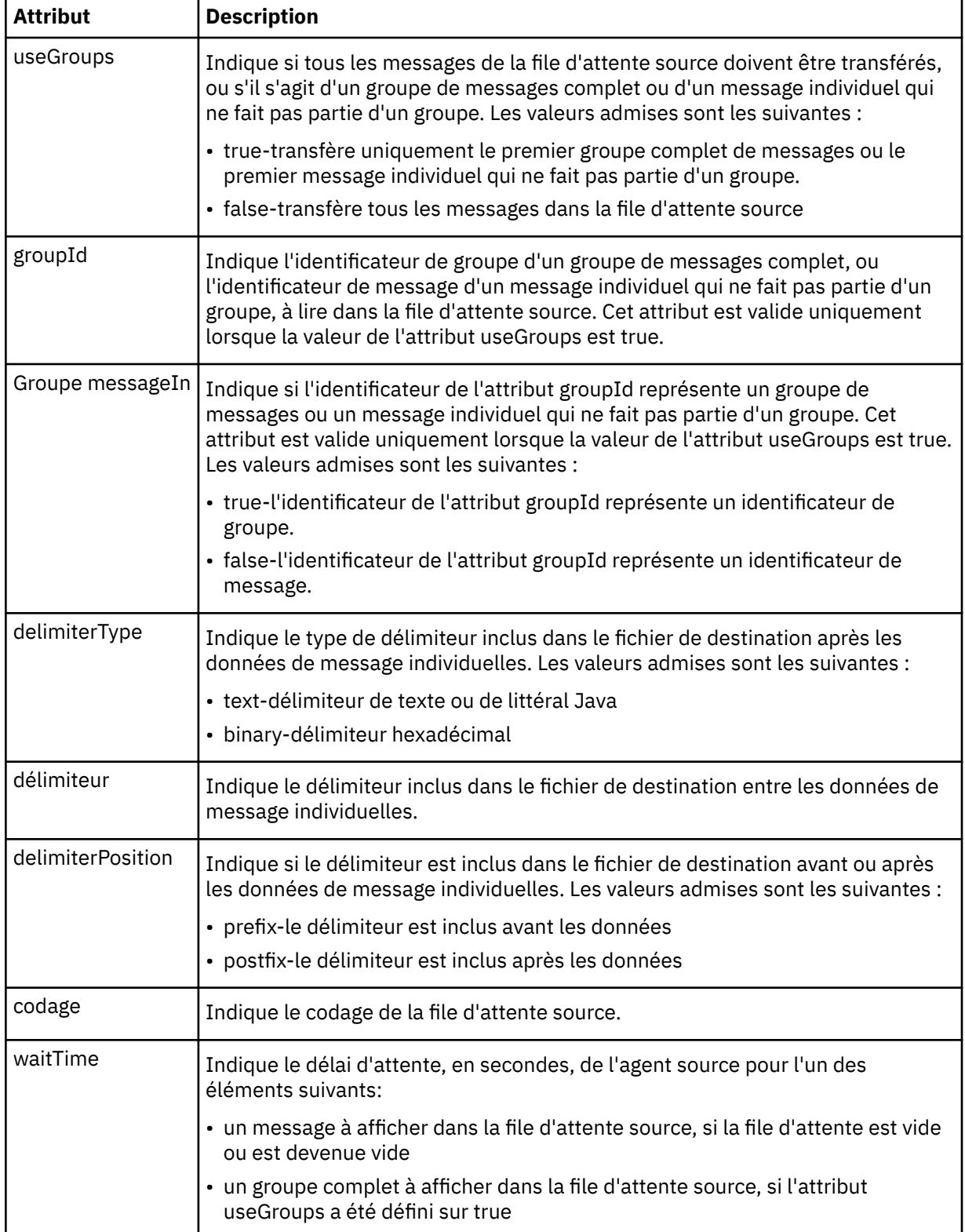

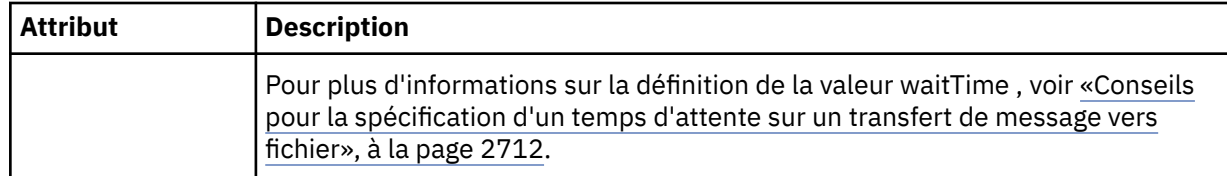

### **< destination>**

Elément de groupe qui spécifie la destination et le comportement si des fichiers existent au niveau de l'agent de destination.

Vous ne pouvez spécifier qu'un seul élément < file> et < queue> comme élément enfant de la destination.

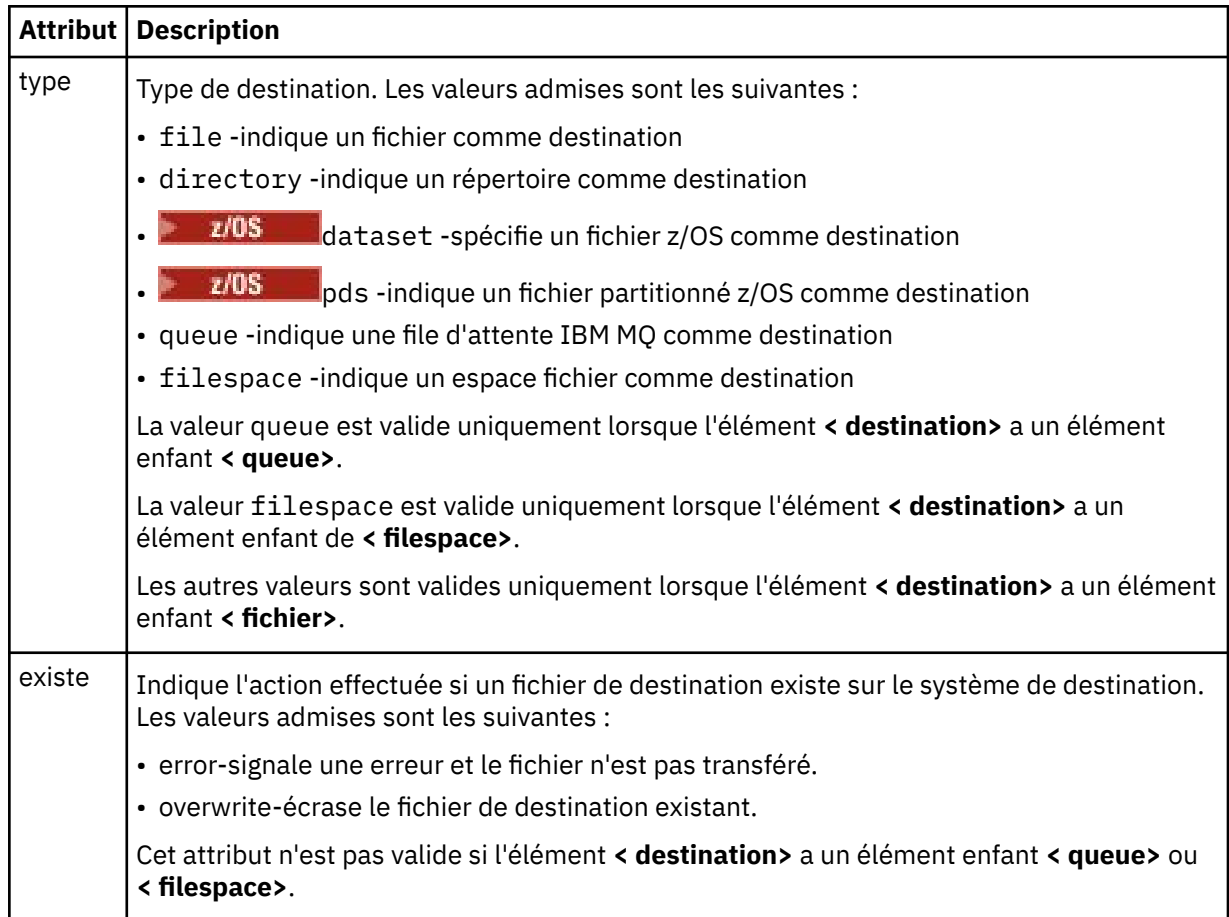

## **<fichier>**

Spécifie des paramètres supplémentaires pour l'élément **< destination>** décrit précédemment. Utilisez le chemin qualifié complet dans le format correspondant à votre système d'exploitation, par exemple C:/from/here.txt. N'utilisez pas d'URI de fichier.

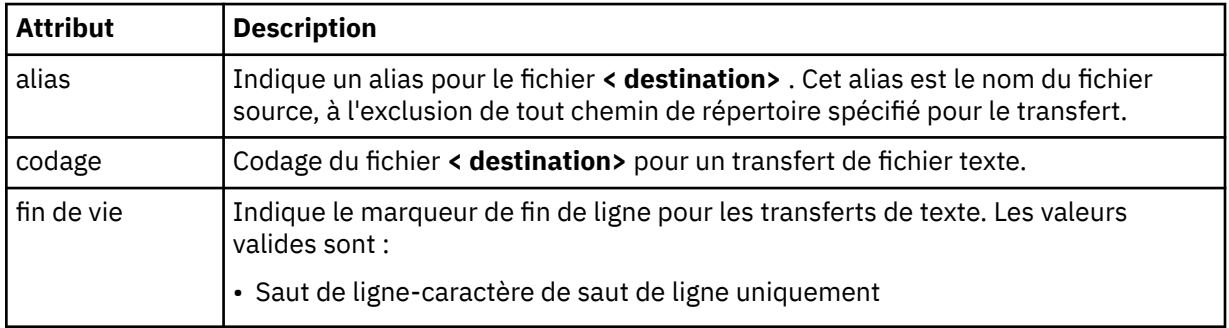

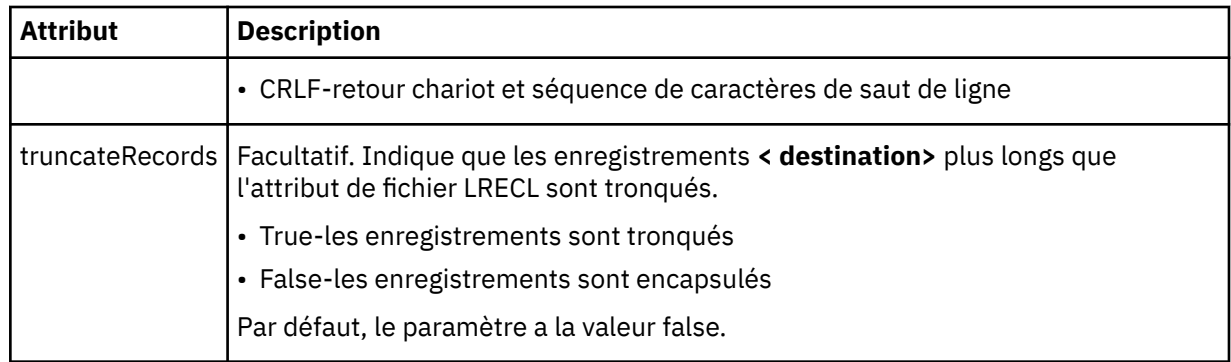

## **< file\_attente>**

Lorsqu'il est utilisé avec l'élément **< destination>** , indique le nom de la file d'attente vers laquelle effectuer le transfert, qui peut se trouver sur tout gestionnaire de files d'attente connecté au gestionnaire de files d'attente de l'agent de destination. Utilisez le format *QUEUE@QM* où *QUEUE* est le nom de la file d'attente dans laquelle placer les messages et *QM* est le gestionnaire de files d'attente dans lequel se trouve la file d'attente. Vous ne pouvez pas utiliser l'élément < queue> dans l'élément < destination>, si vous l'avez utilisé dans l'élément < source>.

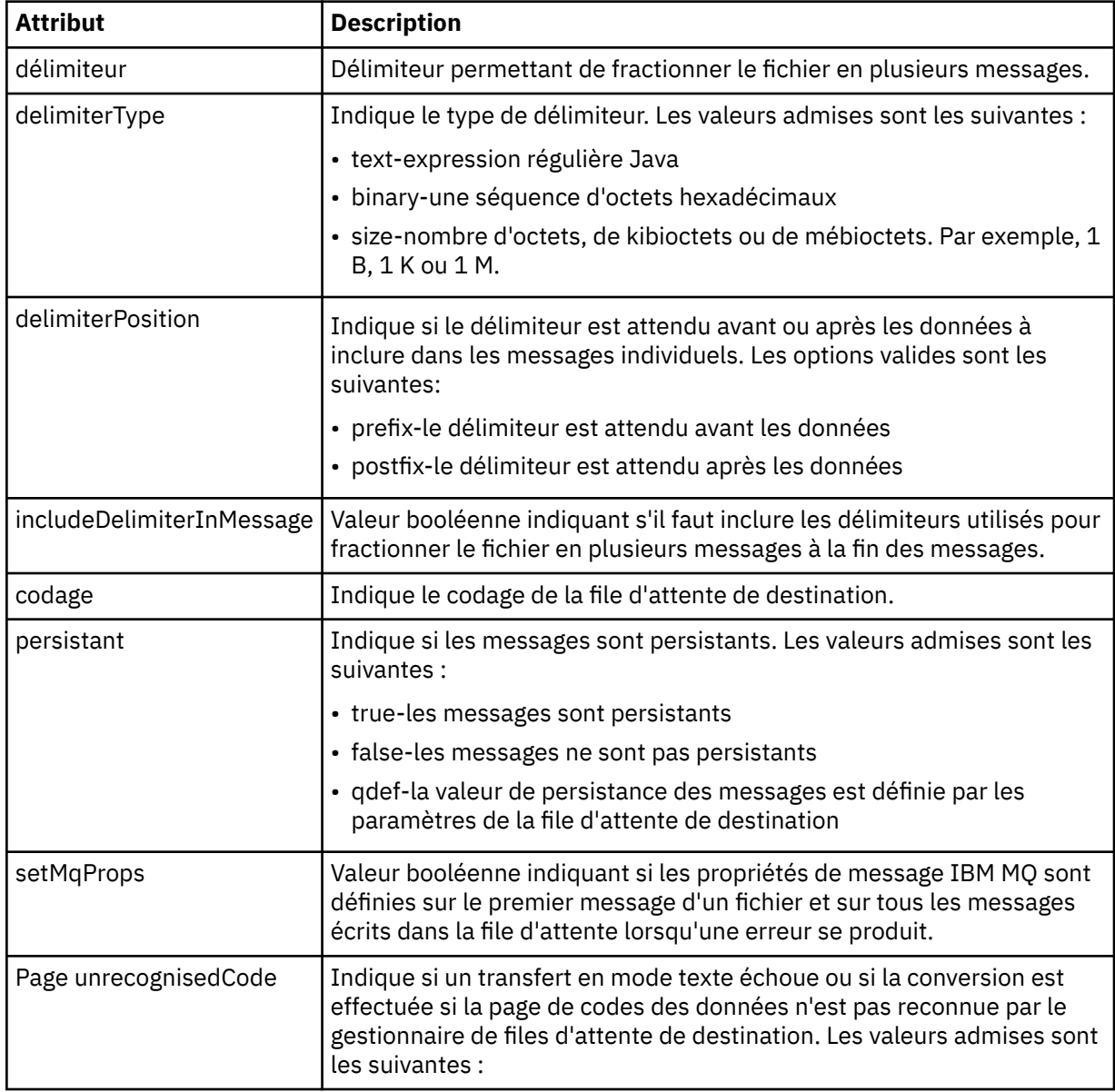

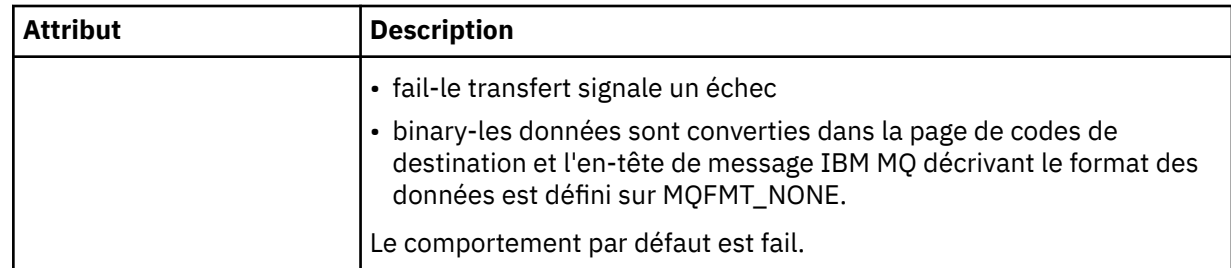

### **< espace\_fichier>**

Elément de groupe spécifiant le nom de l'espace fichier vers lequel effectuer le transfert.

#### **<name>**

Lorsqu'il est utilisé avec l'élément < filespace>, la valeur de cet élément indique le nom de l'espace fichier.

#### **< appelpreSource>**

Elément de groupe spécifiant une commande à appeler à la source du transfert, avant le début du transfert.

### **< appelpostSource>**

Elément de groupe spécifiant une commande à appeler à la source du transfert, une fois le transfert terminé.

#### **< appelpreDestination>**

Elément de groupe spécifiant une commande à appeler à la destination du transfert, avant le début du transfert.

#### **< appelpostDestination>**

Elément de groupe spécifiant une commande à appeler à la destination du transfert, une fois le transfert terminé.

#### **< commande>**

Lorsqu'il est utilisé avec l'élément <preSourceCall>, <postSourceCall>, <preDestinationCall> ou <postDestinationCall >, cet élément spécifie la commande à appeler. La commande doit se trouver dans le chemin de la commande de l'agent. Pour plus d'informations, voir Propriétés avancées de l'agent.

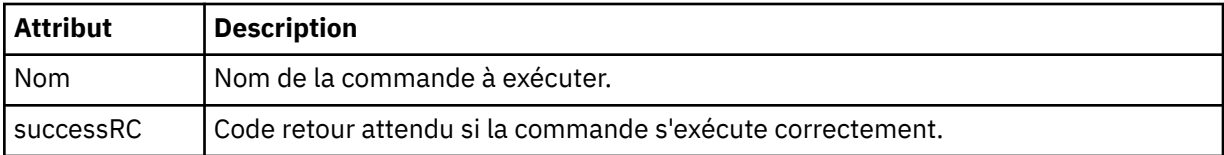

#### **<argument>**

Lorsqu'il est utilisé avec l'élément < command>, cet élément spécifie un argument à transmettre à la commande. Vous pouvez avoir n'importe quel nombre d'éléments < argument> dans un élément < command>.

## **< travail>**

Elément de groupe facultatif contenant des informations de travail pour l'ensemble de la spécification de transfert. < job> est un identificateur de nom de travail défini par l'utilisateur qui est ajouté au message du journal lorsque le transfert a commencé. Cet élément < job> est identique à l'élément < job> qui apparaît dans le message du journal de transfert, décrit dans la rubrique suivante: [«Formats](#page-2789-0) [des messages du journal de transfert de fichiers», à la page 2790](#page-2789-0).

#### **<name>**

Lorsqu'il est utilisé avec l'élément < job>, la valeur de cet élément indique le nom du travail.

#### **<transferSpecifications>**

Elément de groupe qui contient des éléments < item> pour plusieurs groupes de transfert. Pour plus d'informations sur l'utilisation de cet élément, voir Utilisation des fichiers de définition de transfert .

## **< annuler>**

Elément de groupe contenant tous les éléments requis pour annuler un transfert de fichier en cours.

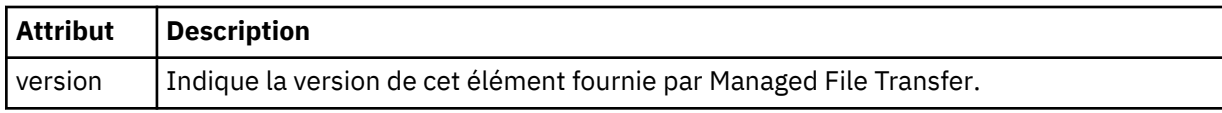

### **< transfer>**

Lorsqu'il est utilisé avec l'élément < cancel>, la valeur de cet élément indique l'ID de demande de transfert à annuler.

### **< travail>**

Elément de groupe contenant des informations sur le travail.

#### **<jobName>**

Indique l'identificateur de travail logique.

## **Format du message d'annulation du transfert de fichiers**

Une demande de transfert de fichier renvoie un ID de 48 caractères qui identifie le transfert pour un agent spécifique. Cet ID est utilisé pour annuler les transferts.

## **Description du message d'annulation de transfert**

Les éléments et attributs utilisés dans les messages d'annulation de transfert sont décrits ci-dessous:

#### **< annuler>**

Elément de groupe contenant tous les éléments requis pour annuler un transfert de fichier en cours.

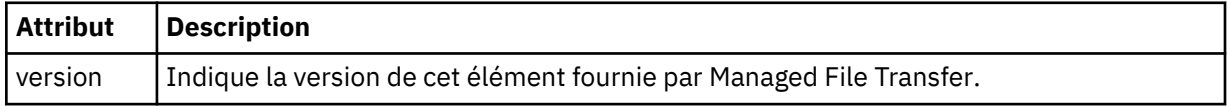

#### **< originaire>**

Elément de groupe qui contient les éléments spécifiant l'émetteur de la demande.

#### **<hostName>**

Nom d'hôte du système sur lequel se trouve le fichier source.

#### **<userID>**

ID utilisateur à l'origine du transfert de fichiers.

### **< IDmqmdUser>**

Facultatif. ID utilisateur IBM MQ fourni dans le descripteur de message (MQMD).

#### **< transfer>**

Lorsqu'il est utilisé avec l'élément < cancel>, la valeur de cet élément indique l'ID de demande de transfert à annuler.

### **< travail>**

Facultatif. Elément de groupe contenant des informations sur le travail.

### **<jobName>**

Indique l'identificateur de travail logique.

### **Exemples**

Des exemples de messages XML conformes à ce schéma sont fournis pour chacune des demandes suivantes:

- • [Créer un transfert de fichier](#page-2838-0)
- • [Création d'une demande de transfert de fichier asynchrone](#page-2839-0)
- • [Annuler un transfert de fichier](#page-2839-0)
- • [Création d'un transfert planifié](#page-2840-0)
- • [Suppression d'un transfert planifié](#page-2840-0)
- • [Création d'un appel géré](#page-2841-0)

<span id="page-2838-0"></span>• [Création d'un transfert de fichiers incluant des appels gérés](#page-2841-0)

## **Référence associée**

«Exemples de message de demande de transfert de fichier», à la page 2839 Exemples de messages que vous pouvez placer dans la file d'attente de commandes de l'agent pour demander à l'agent de créer ou d'annuler un transfert.

[«Exemples de message de transfert de fichier](#page-2840-0) planifié», à la page 2841 Exemples de messages que vous pouvez placer dans la file d'attente de commandes de l'agent pour demander à l'agent de créer ou de supprimer une planification.

[«Exemples de message de demande d'appel d'agent MFT», à la page 2842](#page-2841-0) Exemples de messages que vous pouvez placer dans la file d'attente de commandes de l'agent pour demander à l'agent de créer un appel géré ou un transfert qui appelle des programmes.

[«Format de message d'état de l'agent MFT», à la page 2775](#page-2774-0) Lorsqu'un Managed File Transfer Agent est créé ou démarré, l'agent publie ses détails dans SYSTEM.FTE sur son gestionnaire de files d'attente de coordination (dans SYSTEM.FTE/Agents/*nom de l'agent* ).

[«Format des messages d'état de transfert de fichiers», à la page 2787](#page-2786-0) Les messages sont publiés dans le gestionnaire de files d'attente de coordination pour indiquer le statut de transfert de chaque fichier de l'ensemble de transferts. Chaque fois qu'une demande de transfert de fichier est traitée par l'agent, un message de transaction est publié dans le gestionnaire de files d'attente de coordination (sur son SYSTEM.FTE/Transfers/*nom\_agent*/*ID\_transfert* ), qui est conforme au schéma XML TransferStatus.xsd . Le fichier TransferStatus.xsd se trouve dans le répertoire *MQ\_INSTALLATION\_PATH*/mqft/samples/schema de votre installation WMQMFT.

### [«Formats des messages du journal de transfert de fichiers», à la page 2790](#page-2789-0)

Les messages de journal de transfert de fichiers sont publiés dans SYSTEM.FTE avec une chaîne de rubrique Log/*nom\_agent*/*id\_transfert*. Ces messages sont conformes au schéma TransferLog.xsd, qui se trouve dans le répertoire *MQ\_INSTALLATION\_PATH*/mqft/samples/schema de votre installation Managed File Transfer .

[«Formats de message du journal de transfert de fichiers](#page-2812-0) planifiés», à la page 2813 Chaque fois qu'une demande de transfert de fichier planifié est traitée par l'agent, un message de journal de planification est publié dans le gestionnaire de files d'attente de coordination (sur son

système SYSTEM.FTE/Log/*nom de l'agent*/*ID planification* ). Ce message est conforme au schéma XML ScheduleLog.xsd .

### [«Formats des messages de demande du moniteur MFT», à la page 2843](#page-2842-0)

Les moniteurs de ressources sont créés lorsqu'un message XML approprié arrive dans la file d'attente de commandes d'un agent, généralement suite à l'émission de la commande **fteCreateMonitor** par un utilisateur ou à l'utilisation de l'interface IBM MQ Explorer .

### [«Formats de message MFT pour la sécurité», à la page 2856](#page-2855-0)

Cette rubrique décrit les messages publiés dans le gestionnaire de files d'attente de coordination Managed File Transfer en rapport avec la sécurité.

## *Exemples de message de demande de transfert de fichier*

Exemples de messages que vous pouvez placer dans la file d'attente de commandes de l'agent pour demander à l'agent de créer ou d'annuler un transfert.

## **Créer une demande de transfert**

```
<?xml version="1.0" encoding="UTF-8"?>
<request xmlns:xsi="https://www.w3.org/2001/XMLSchema-instance" 
version="4.00" 
xsi:noNamespaceSchemaLocation="FileTransfer.xsd">
     <managedTransfer>
         <originator>
             <hostName>example.com.</hostName>
             <userID>mqm</userID> 
         </originator> 
         <sourceAgent QMgr="QM_JUPITER" agent="AGENT_JUPITER"/>
         <destinationAgent QMgr="QM_JUPITER" agent="AGENT_JUPITER"/>
         <transferSet>
```

```
 <item checksumMethod="MD5" mode="binary">
 <source disposition="leave" recursive="false">
                <file>/etc/passwd</file>
            </source>
            <destination exist="overwrite" type="directory">
                <file>/tmp</file>
            </destination>
       </item> 
        </transferSet> 
    </managedTransfer>
</request>
```
## **Créer une demande de transfert-synchrone**

Lorsqu'un utilisateur demande une demande synchrone de blocage, c'est-à-dire qu'il attend la fin du transfert et qu'il reçoit des messages d'état, le message placé dans la file d'attente de commandes contient un élément de réponse qui spécifie la file d'attente à laquelle un message de réponse est envoyé. L'exemple suivant illustre le message placé dans la file d'attente de commandes utilisée par FTEAGENT:

```
<?xml version="1.0" encoding="UTF-8"?>
<request version="4.00"
          xmlns:xsi="https://www.w3.org/2001/XMLSchema-instance"
          xsi:noNamespaceSchemaLocation="FileTransfer.xsd">
   <managedTransfer>
    <originator>
        <hostName>reportserver.com</hostName>
         <userID>USER1</userID>
    </originator>
 <sourceAgent agent="FTEAGENT"
 QMgr="QM1"/>
    <destinationAgent agent="AGENT2"
                       QMgr="QM2"/>
     <reply QMGR="QM1">WMQFTE.492D0D5502770020</reply> 
    <transferSet>
 <item mode="binary" checksumMethod="MD5">
 <source recursive="false" disposition="leave">
           <file>c:\sourcefiles\source1.doc</file>
         </source>
         <destination type="file" exist="overwrite">
           <file>c:\destinationfiles\dest1.doc</file>
         </destination>
       </item>
     </transferSet>
   </managedTransfer>
\langle request>
```
L'élément < reply> est rempli avec le nom du gestionnaire de files d'attente de commandes dans lequel une file d'attente dynamique temporaire a été créée pour recevoir une réponse indiquant que le transfert a abouti (ou non). Le nom de la file d'attente dynamique temporaire se compose de deux parties:

- Préfixe tel que défini par la clé **dynamicQueuePrefix** dans le fichier de configuration command.properties (il s'agit de WMQFTE). par défaut)
- ID de la file d'attente généré par IBM MQ

## **Demande d'annulation de transfert**

```
<?xml version="1.0" encoding="UTF-8"?>
<cancel xmlns:xsi="https://www.w3.org/2001/XMLSchema-instance" 
         version="4.00" 
         xsi:noNamespaceSchemaLocation="FileTransfer.xsd">
     <originator>
         <hostName>example.com.</hostName>
         <userID>mqm</userID>
     </originator>
     <transfer>414D51205553322E42494E44494E47538B0F404D032C0020</transfer>
    <reply QMGR="QM_JUPITER">WMQFTE.4D400F8B20002007</reply>
</cancel>
```
## **Référence associée**

[«Format de message de demande de transfert de fichier», à la page 2825](#page-2824-0)

<span id="page-2840-0"></span>Les transferts de fichiers sont initiés par les messages XML arrivant dans une file d'attente de commandes d'agent, généralement à la suite de l'émission d'une commande de transfert de fichiers par un utilisateur ou à l'aide de IBM MQ Explorer. Le XML de la demande de transfert doit être conforme au schéma FileTransfer.xsd et avoir l'élément < request> comme élément racine. Le document de schéma FileTransfer.xsd se trouve dans le répertoire *MQ\_INSTALLATION\_PATH*/mqft/samples/schema . Le FileTransfer.xsd schéma importe fteutils.xsd, qui se trouve dans le même répertoire.

# *Exemples de message de transfert de fichier planifié*

Exemples de messages que vous pouvez placer dans la file d'attente de commandes de l'agent pour demander à l'agent de créer ou de supprimer une planification.

# **Créer un transfert planifié**

```
<?xml version="1.0" encoding="UTF-8"?>
<request xmlns:xsi="https://www.w3.org/2001/XMLSchema-instance" 
         version="4.00" 
         xsi:noNamespaceSchemaLocation="FileTransfer.xsd">
    <managedTransfer> 
        <originator> 
            <hostName>example.com.</hostName> 
             <userID>mqm</userID> 
        </originator> 
        <schedule> 
             <submit timebase="admin" timezone="Europe/London">2010-01-01T21:00</submit> 
        </schedule> 
 <sourceAgent QMgr="US2.BINDINGS" agent="US2.BINDINGS.FILE"/> 
 <destinationAgent QMgr="US2.BINDINGS" agent="US2.BINDINGS.FILE"/> 
        <transferSet> 
 <item checksumMethod="MD5" mode="binary"> 
 <source disposition="leave" recursive="false"> 
                    <file>/etc/passwd</file>
                 </source> 
                 <destination exist="overwrite" type="directory"> 
                     <file>/tmp</file> 
                 </destination> 
           \langleitem\rangle </transferSet> 
    </managedTransfer>
</request>
```
# **Supprimer le transfert planifié**

```
<?xml version="1.0" encoding="UTF-8"?>
<request xmlns:xsi="https://www.w3.org/2001/XMLSchema-instance" 
          version="4.00" 
          xsi:noNamespaceSchemaLocation="FileTransfer.xsd">
    <deleteScheduledTransfer>
        <originator>
             <delete>
                 <hostName>example.com.</hostName>
                 <userID>mqm</userID>
             </delete>
         </originator>
        <ID>1</ID>
        <reply QMGR="US2.BINDINGS">WMQFTE.4D400F8B20003902</reply>
     </deleteScheduledTransfer>
</request>
```
## **Référence associée**

[«Format de message de demande de transfert de fichier», à la page 2825](#page-2824-0) Les transferts de fichiers sont initiés par les messages XML arrivant dans une file d'attente de commandes d'agent, généralement à la suite de l'émission d'une commande de transfert de fichiers par un utilisateur ou à l'aide de IBM MQ Explorer. Le XML de la demande de transfert doit être conforme au schéma FileTransfer.xsd et avoir l'élément < request> comme élément racine. Le document de schéma FileTransfer.xsd se trouve dans le répertoire *MQ\_INSTALLATION\_PATH*/mqft/samples/schema . Le FileTransfer.xsd schéma importe fteutils.xsd, qui se trouve dans le même répertoire.

## <span id="page-2841-0"></span>*Exemples de message de demande d'appel d'agent MFT*

Exemples de messages que vous pouvez placer dans la file d'attente de commandes de l'agent pour demander à l'agent de créer un appel géré ou un transfert qui appelle des programmes.

## **Exemple de demande d'appel géré**

```
<?xml version="1.0" encoding="UTF-8"?>
<request xmlns:xsi="https://www.w3.org/2001/XMLSchema-instance" 
          version="1.00" 
          xsi:noNamespaceSchemaLocation="FileTransfer.xsd">
     <managedCall>
         <originator>
             <hostName>example.com.</hostName>
             <userID>mqm</userID>
         </originator>
         <agent agent="DNWE" QMgr="QM1"/>
         <transferSet>
             <call>
                 <command name="echo" successRC="0">
                     <argument>call</argument>
                      <argument>test</argument>
                  </command>
             </call>
         </transferSet>
         <job>
             <name>managedCallCalls.xml</name>
         </job>
     </managedCall>
</request>
```
# **Exemple de demande de transfert géré avec des appels**

```
<?xml version="1.0" encoding="UTF-8"?>
<request xmlns:xsi="https://www.w3.org/2001/XMLSchema-instance" 
          version="1.00" 
          xsi:noNamespaceSchemaLocation="FileTransfer.xsd">
     <managedTransfer>
         <originator>
             <hostName>example.com.</hostName>
             <userID>mqm</userID>
         </originator>
         <sourceAgent agent="DNWE" QMgr="QM1"/>
         <destinationAgent agent="DNWE" QMgr="QM1"/>
         <transferSet> 
             <preSourceCall>
                  <command name="echo" successRC="0">
                      <argument>preSourceCall</argument>
                      <argument>test</argument>
                  </command>
             </preSourceCall>
             <postSourceCall> 
                 <command name="echo" successRC="0"> 
                      <argument>postSourceCall</argument>
                      <argument>test</argument> 
                  </command> 
             </postSourceCall>
             <preDestinationCall>
                  <command name="echo" successRC="0">
                      <argument>preDestinationCall</argument> 
                      <argument>test</argument> 
                  </command> 
             </preDestinationCall> 
             <postDestinationCall>
                  <command name="echo" successRC="0"> 
                      <argument>postDestinationCall</argument>
                      <argument>test</argument>
                  </command> 
             </postDestinationCall>
         </transferSet> 
         <job>
            <name>managedTransferCalls.xml</name>
         </job>
```
#### <span id="page-2842-0"></span>**Tâches associées**

Spécification des programmes à exécuter avec MFT

#### **Référence associée**

[«Format de message de demande de transfert de fichier», à la page 2825](#page-2824-0)

Les transferts de fichiers sont initiés par les messages XML arrivant dans une file d'attente de commandes d'agent, généralement à la suite de l'émission d'une commande de transfert de fichiers par un utilisateur ou à l'aide de IBM MQ Explorer. Le XML de la demande de transfert doit être conforme au schéma FileTransfer.xsd et avoir l'élément < request> comme élément racine. Le document de schéma FileTransfer.xsd se trouve dans le répertoire *MQ\_INSTALLATION\_PATH*/mqft/samples/schema . Le FileTransfer.xsd schéma importe fteutils.xsd, qui se trouve dans le même répertoire.

## **Formats des messages de demande du moniteur MFT**

Les moniteurs de ressources sont créés lorsqu'un message XML approprié arrive dans la file d'attente de commandes d'un agent, généralement suite à l'émission de la commande **fteCreateMonitor** par un utilisateur ou à l'utilisation de l'interface IBM MQ Explorer .

Le code XML du moniteur doit être conforme au schéma Monitor. xsd en utilisant l'élément <monitor> comme élément racine.

Les messages du moniteur peuvent comporter l'un des éléments racine suivants:

- <monitor> -pour la création et le démarrage d'un nouveau moniteur de ressources
- <deleteMonitor> -pour l'arrêt et la suppression d'un moniteur existant

Il n'y a pas de message de commande pour la commande **fteListMonitors** car la commande extrait directement les définitions de moniteur correspondantes de SYSTEM.FTE .

## **Schéma**

Le schéma suivant décrit les éléments valides dans un message XML de demande de moniteur.

```
<xsd:schema xmlns:xsd="https://www.w3.org/2001/XMLSchema" 
           targetNamespace="https://www.ibm.com/xmlns/wmqfte/7.0.1/
MonitorDefinition" 
           xmlns="https://www.ibm.com/xmlns/wmqfte/7.0.1/MonitorDefinition"> 
<xsd:include schemaLocation="FileTransfer.xsd" /> 
    <xsd:element name="monitor"> 
        <xsd:complexType> 
           <xsd:sequence> 
 <xsd:element name="name" type="monitorNameType" 
 minOccurs="1" maxOccurs="1" /> 
 <xsd:element name="description" type="xsd:string" 
 minOccurs="0" maxOccurs="1" /> 
 <xsd:element name="pollInterval" type="pollIntervalType" 
 minOccurs="1" maxOccurs="1" 
default="10" />
 <xsd:element name="batch" type="batchType" 
 minOccurs="0" maxOccurs="1" /> 
 <xsd:element name="agent" type="agentNameType"
 minOccurs="1" maxOccurs="1" /> 
 <xsd:element name="resources" type="monitorResourcesType" 
 minOccurs="0" 
maxOccurs="1" /> 
              <xsd:element name="triggerMatch" type="triggerMatchType" 
              \begin{array}{ccc}\n\text{S331.} \text{E1:} & \text{max0ccuts} = "1" & \text{min0cours} = "1" & \text{sum0} \\
\text{max0cours} = "1" & \text{type} = "replyType" \\
\text{max0cours} = "1" & \text{min0cours} = "0" & \text{sum0} \\
\text{S33:} \text{element name} = "task" & \text{type} = "replyType" \\
\text{max0cours} = "0" & \text{type} = "mont 1" & \text{type} = "1" \\
\text{min0cours} = "1" & \text{type} = " <xsd:element name="reply" type="replyType" 
 maxOccurs="1" minOccurs="0" /> 
 <xsd:element name="tasks" type="monitorTasksType" 
 maxOccurs="1" minOccurs="1" /> 
 <xsd:element name="originator" type="origRequestType" 
 maxOccurs="1" minOccurs="1"/>
 <xsd:element name="job" type="jobType" 
 maxOccurs="1" minOccurs="0"/>
```

```
 <xsd:element name="defaultVariables" type="defaultVariablesType" 
                                                   minOccurs="0" />
            </xsd:sequence> 
            <xsd:attribute name="version" type="versionType" use="required" /> 
        </xsd:complexType> 
    </xsd:element> 
    <xsd:element name="deleteMonitor"> 
        <xsd:complexType> 
            <xsd:sequence> 
                <xsd:element name="name" type="monitorNameType" 
                                           maxOccurs="1" />
 <xsd:element name="originator" type="origRequestType" 
 maxOccurs="1" minOccurs="1"/> 
 <xsd:element name="reply" type="replyType" 
 maxOccurs="1" minOccurs="0" /> 
            </xsd:sequence> 
            <xsd:attribute name="version" type="versionType" use="required" /> 
        </xsd:complexType> 
    </xsd:element> 
    <xsd:complexType name="transferRequestType"> 
        <xsd:choice> 
 <xsd:element name="managedTransfer" type="managedTransferType" /> 
 <xsd:element name="managedCall" type="managedCallType" /> 
        </xsd:choice> 
        <xsd:attribute name="version" type="versionType" /> 
    </xsd:complexType> 
    <xsd:complexType name="monitorResourcesType">
  <xsd:choice> 
    <xsd:sequence>
      <xsd:element name="directory" type="monitoredDirectoryType"
              minOccurs="1" maxOccurs="1" />
     </xsd:sequence>
     <xsd:element name="queue" type="monitoredQueueType"/>
   </xsd:choice>
</xsd:complexType> 
    <xsd:complexType name="monitoredDirectoryType"> 
        <xsd:simpleContent> 
            <xsd:extension base="xsd:string"> 
                <xsd:attribute name="recursionLevel" 
type="xsd:nonNegativeInteger" /> 
                <xsd:attribute name="id" type="resourceIdAttrType" /> 
            </xsd:extension> 
        </xsd:simpleContent> 
    </xsd:complexType> 
    <xsd:complexType name="monitoredQueueType"> 
        <xsd:simpleContent> 
            <xsd:extension base="xsd:string"> 
                <xsd:attribute name="id" type="resourceIdAttrType" /> 
            </xsd:extension> 
        </xsd:simpleContent> 
    </xsd:complexType> 
    <xsd:complexType name="triggerMatchType"> 
        <xsd:sequence> 
            <xsd:element name="conditions" type="conditionsType" 
                                       maxOccurs="1" />
        </xsd:sequence> 
    </xsd:complexType> 
    <xsd:complexType name="conditionsType"> 
        <xsd:choice minOccurs="1"> 
            <xsd:element name="allOf" type="listPredicateType" 
 minOccurs="1" maxOccurs="1" /> 
 <xsd:element name="anyOf" type="listPredicateType" 
 minOccurs="1" maxOccurs="1" /> 
            <xsd:element name="condition" type="conditionType" 
                                       maxOccurs="1" />
        </xsd:choice> 
    </xsd:complexType>
    <xsd:complexType name="listPredicateType">
        <xsd:choice>
            <xsd:element name="condition" type="conditionType" 
                        minOccurs="1" maxOccurs="unbounded" /> 
        </xsd:choice> 
    </xsd:complexType>
```
```
 <xsd:complexType name="conditionType"> 
        <xsd:sequence> 
                                    type="conditionNameType"
                     minOccurs="0" maxOccurs="1" />
           <xsd:element name="resource" type="resourceIdType" 
                     minOccurs="0" maxOccurs="1" />
           <xsd:choice minOccurs="1"> 
               <xsd:element name="fileMatch" 
type="fileMatchConditionType" 
                                              maxOccurs="1" />
               <xsd:element name="fileNoMatch" 
type="fileNoMatchConditionType" 
 minOccurs="1" 
maxOccurs="1" /> 
 <xsd:element name="fileSize" 
type="fileSizeConditionType" 
                          minOccurs="1" maxOccurs="1" /> 
               <xsd:element name="queueNotEmpty" 
type="queueNotEmptyConditionType" 
                          minOccurs="1" maxOccurs="1" /> 
 <xsd:element name="completeGroups" 
type="completeGroupsConditionType" 
 minOccurs="1" maxOccurs="1" /> 
 <xsd:element name="fileSizeSame" type="fileSizeSameType" 
                          minOccurs="1" maxOccurs="1"/> 
           </xsd:choice> 
        </xsd:sequence> 
    </xsd:complexType> 
    <xsd:complexType name="fileMatchConditionType"> 
        <xsd:sequence> 
 <xsd:element name="pattern" type="conditionPatternType" 
 minOccurs="0" default="*.*" /> 
 <xsd:element name="exclude" type="conditionPatternType" 
 minOccurs="0" maxOccurs="1"/> 
        </xsd:sequence> 
    </xsd:complexType> 
    <xsd:complexType name="fileNoMatchConditionType"> 
        <xsd:sequence> 
 <xsd:element name="pattern" type="conditionPatternType" 
 minOccurs="0" default="*.*" /> 
 <xsd:element name="exclude" type="conditionPatternType" 
 minOccurs="0" maxOccurs="1"/> 
        </xsd:sequence> 
    </xsd:complexType> 
    <xsd:complexType name="fileSizeConditionType"> 
        <xsd:sequence> 
 <xsd:element name="compare" type="sizeCompareType" 
 minOccurs="1" default="0" /> 
 <xsd:element name="pattern" type="conditionPatternType" 
 minOccurs="0" default="*.*" /> 
 <xsd:element name="exclude" type="conditionPatternType" 
 minOccurs="0" maxOccurs="1"/> 
        </xsd:sequence> 
    </xsd:complexType> 
    <xsd:complexType name="sizeCompareType"> 
        <xsd:simpleContent> 
           <xsd:extension base="xsd:int"> 
               <xsd:attribute name="operator" type="sizeOperatorType" 
use="required" /> 
               <xsd:attribute name="units" type="fileSizeUnitsType" 
use="required" /> 
           </xsd:extension> 
        </xsd:simpleContent> 
    </xsd:complexType> 
    <xsd:simpleType name="sizeOperatorType"> 
        <xsd:restriction base="xsd:string"> 
          <xsd:enumeration value=">="
        </xsd:restriction> 
    </xsd:simpleType> 
    <xsd:simpleType name="fileSizeUnitsType"> 
 <xsd:restriction base="xsd:string"> 
 <xsd:pattern value="[bB]|[kK][bB]|[mM][bB]|[gG][bB]" /> 
        </xsd:restriction> 
    </xsd:simpleType> 
    <xsd:complexType name="conditionPatternType">
```

```
 <xsd:simpleContent> 
 <xsd:extension base="xsd:string"> 
 <xsd:attribute name="type" type="patternTypeAttributeType" 
 use="optional" default="wildcard"/> 
            </xsd:extension> 
        </xsd:simpleContent> 
    </xsd:complexType> 
    <xsd:simpleType name="patternTypeAttributeType"> 
        <xsd:restriction base="xsd:token"> 
           <xsd:enumeration value="regex"
            <xsd:enumeration value="wildcard" /> 
        </xsd:restriction> 
    </xsd:simpleType> 
    <xsd:complexType name="conditionNameType"> 
        <xsd:simpleContent> 
            <xsd:extension base="xsd:string" /> 
        </xsd:simpleContent> 
    </xsd:complexType> 
    <xsd:complexType name="queueNotEmptyConditionType"/> 
    <xsd:complexType name="completeGroupsConditionType"/> 
    <xsd:complexType name="fileSizeSameType"> 
        <xsd:sequence> 
 <xsd:element name="pattern" type="conditionPatternType" 
 minOccurs="1" maxOccurs="1"/> 
 <xsd:element name="exclude" type="conditionPatternType" 
                        minOccurs="0" maxOccurs="1"/> 
        </xsd:sequence> 
        <xsd:attribute name="polls" type="positiveIntegerType" use="required" /> 
    </xsd:complexType> 
    <xsd:complexType name="pollIntervalType"> 
        <xsd:simpleContent> 
            <xsd:extension base="xsd:int"> 
               <xsd:attribute name="units" type="timeUnitsType" 
                             use="optional" default="minutes" /> 
             </xsd:extension> 
        </xsd:simpleContent> 
    </xsd:complexType> 
    <xsd:complexType name="batchType"> 
        <xsd:attribute name="maxSize" type="positiveIntegerType" use="required"/> 
    </xsd:complexType> 
    <xsd:simpleType name="timeUnitsType"> 
        <xsd:restriction base="xsd:token"> 
 <xsd:enumeration value="seconds" /> 
 <xsd:enumeration value="minutes" /> 
            <xsd:enumeration value="hours" /> 
 <xsd:enumeration value="days" /> 
 <xsd:enumeration value="weeks" /> 
           <xsd:enumeration value="months" /> 
            <xsd:enumeration value="years" /> 
        </xsd:restriction> 
    </xsd:simpleType> 
    <xsd:complexType name="monitorTasksType"> 
        <xsd:sequence> 
            <xsd:element name="task" type="monitorTaskType" 
                       minOccurs="1" maxOccurs="1" />
        </xsd:sequence> 
    </xsd:complexType> 
    <xsd:complexType name="monitorTaskType"> 
        <xsd:sequence> 
                       name="name" type="monitorTaskNameType"<br>minOccurs="1" maxOccurs="1" />
 minOccurs="1" maxOccurs="1" /> 
 <xsd:element name="description" type="xsd:string" 
 minOccurs="0" maxOccurs="1" /> 
 <xsd:element name="transfer" type="transferTaskType" 
 minOccurs="0" maxOccurs="1" /> 
        </xsd:sequence> 
    </xsd:complexType> 
    <xsd:complexType name="transferTaskType"> 
        <xsd:sequence> 
 <xsd:element name="request" type="transferRequestType" 
 minOccurs="1" maxOccurs="1" />
```

```
 </xsd:sequence> 
    </xsd:complexType> 
 <xsd:complexType name="resourceIdType"> 
 <xsd:attribute name="id" type="xsd:string" use="optional" /> 
    </xsd:complexType> 
 <xsd:simpleType name="resourceIdAttrType"> 
 <xsd:restriction base="xsd:string"></xsd:restriction> 
    </xsd:simpleType> 
    <xsd:simpleType name="monitorNameType"> 
        <xsd:restriction base="xsd:string"> 
             <xsd:pattern value="[^%\*]+" /> 
        </xsd:restriction> 
    </xsd:simpleType> 
 <xsd:simpleType name="agentNameType"> 
 <xsd:restriction base="xsd:string"> 
             <xsd:pattern value="[.%_0-9A-Z]*" /> 
         </xsd:restriction> 
    </xsd:simpleType> 
    <xsd:simpleType name="monitorTaskNameType"> 
        <xsd:restriction base="xsd:string"> 
            <xsd:pattern value=".*" /> 
         </xsd:restriction> 
    </xsd:simpleType> 
    <xsd:complexType name="defaultVariablesType"> 
         <xsd:sequence> 
             <xsd:element name="variable" type="variableType" 
                          maxOccurs="unbounded" minOccurs="1" /> 
         </xsd:sequence> 
    </xsd:complexType> 
    <xsd:complexType name="variableType"> 
         <xsd:simpleContent> 
             <xsd:extension base="xsd:string"> 
                 <xsd:attribute name="key" type="xsd:string" use="required" /> 
             </xsd:extension> 
        </xsd:simpleContent> 
    </xsd:complexType>
```
</xsd:schema>

Depuis la IBM MQ 9.3.0, l'attribut maxOccurs de l'élément directory est défini sur 1. Cet attribut a été précédemment défini sur unbounded, ce qui indique qu'il peut y avoir plusieurs entrées directory . Toutefois, cette erreur est incorrecte car vous ne pouvez spécifier qu'un seul répertoire lors de la création d'un moniteur de ressources qui surveille un répertoire.

# **Créer des éléments de message de moniteur**

Les éléments et attributs suivants sont utilisés dans les messages de création de moniteur:

### **<monitor>**

Elément de groupe contenant tous les éléments requis pour annuler un transfert de fichier en cours.

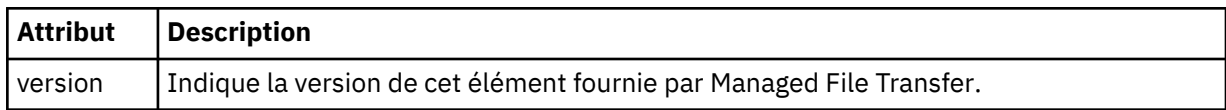

### **<name>**

Nom du moniteur, unique dans l'agent du moniteur.

### **<description>**

Description du moniteur (non utilisé actuellement).

### **<pollInterval>**

Intervalle de temps entre chaque vérification de la ressource par rapport à la condition de déclenchement.

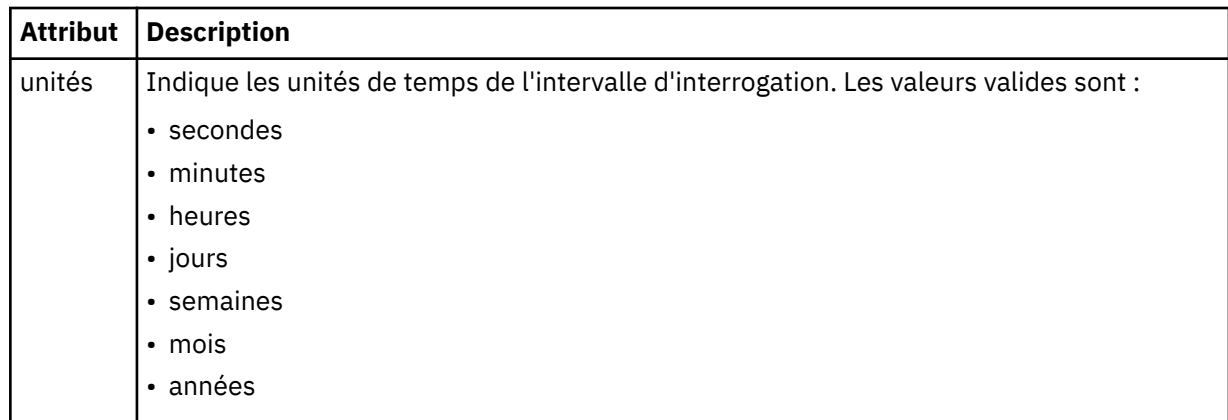

#### **< agent>**

Nom de l'agent auquel le moniteur est associé.

#### **<Resources>**

Elément de groupe qui contient les éléments spécifiant les ressources à surveiller.

#### **<répertoire>**

Chemin qualifié complet spécifiant le répertoire sur la machine de l'agent du moniteur à surveiller.

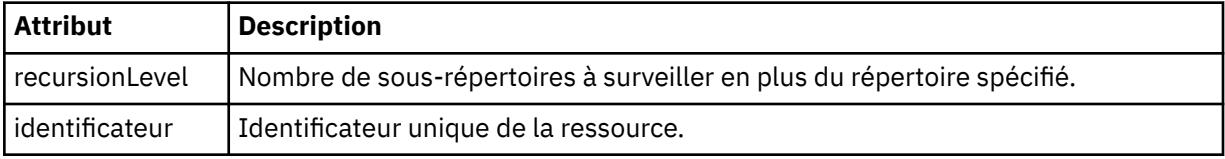

#### **< file\_attente>**

Nom de la file d'attente spécifiant la file d'attente à surveiller sur le gestionnaire de files d'attente de l'agent de surveillance.

#### **<triggerMatch>**

Elément de groupe qui contient les éléments spécifiant les conditions de déclenchement à comparer à la ressource contrôlée.

### **<conditions>**

Elément de groupe qui contient les éléments spécifiant le type de condition à comparer à la ressource contrôlée.

#### **<allOf>**

Prédicat qui indique que toutes les conditions contenues doivent être satisfaites.

### **<anyOf>**

Prédicat qui indique que toutes les conditions contenues doivent être satisfaites.

#### **<condition>**

Définit une condition de comparaison qui contribuera à la condition de déclenchement globale du moniteur.

### **<name>**

Nom de la condition.

#### **<resource>**

Identifie la définition de ressource à laquelle la condition doit être comparée.

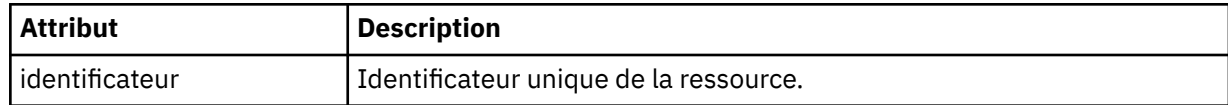

Si la ressource surveillée est un répertoire, l'un des trois éléments suivants doit être spécifié dans la condition:

• fileMatch

- fileNocorrespondance
- fileSize

Si la ressource surveillée est une file d'attente, l'un des deux éléments suivants doit être spécifié dans la condition:

- queueNotvide
- completeGroups

#### **<fileMatch>**

Elément de groupe pour une condition de correspondance de nom de fichier.

#### **< modèle>**

Indique un modèle de correspondance de nom de fichier. Les fichiers de la ressource doivent correspondre au modèle afin de satisfaire à la condition. Le modèle par défaut est \* (tout fichier correspond).

### **<fileNoCorrespondance >**

Elément de groupe pour une condition de correspondance de nom de fichier inverse.

### **< modèle>**

Indique un modèle de correspondance de nom de fichier inverse. Si aucun fichier de la ressource contrôlée ne correspond, la condition est satisfaite. Le modèle par défaut est \* (l'absence de fichier correspond).

#### **<fileSize>**

Elément de groupe pour une comparaison de taille de fichier.

#### **< compare>**

Indique une comparaison de taille de fichier. Cette valeur doit être un nombre entier non négatif.

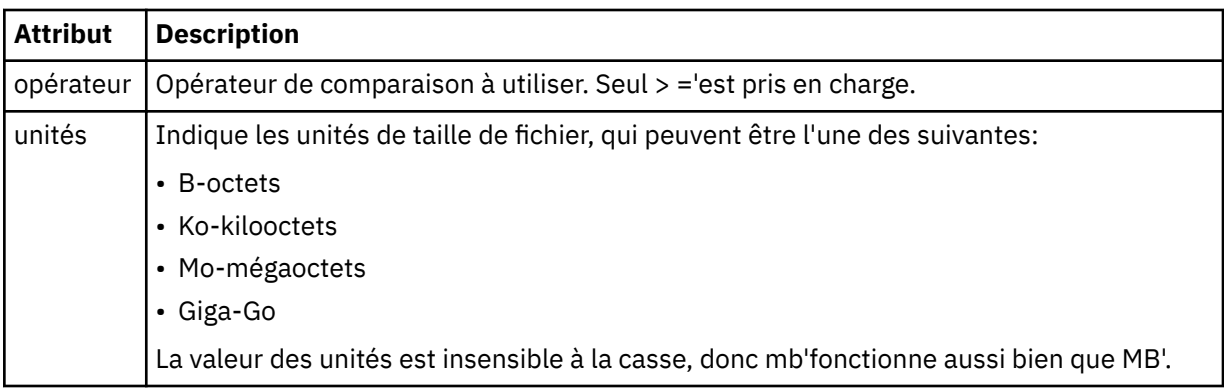

#### **< modèle>**

Modèle de nom de fichier à mettre en correspondance. La valeur par défaut est \* (tout fichier correspond).

### **<queueNotvide >**

Cela ne peut être spécifié que si la ressource est une file d'attente. Indique qu'un message doit figurer dans la file d'attente pour que le moniteur soit déclenché.

## **<completeGroups>**

Cela ne peut être spécifié que si la ressource est une file d'attente. Indique qu'un groupe complet de messages doit être présent dans la file d'attente pour que le moniteur soit déclenché. Une tâche de transfert unique est exécutée pour chaque groupe complet de la file d'attente.

#### **< réponse>**

Elément facultatif utilisé pour spécifier la file d'attente de réponses pour les demandes asynchrones.

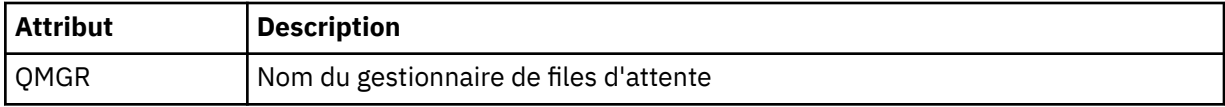

### **< tâches>**

Elément de groupe devant contenir des éléments qui spécifient les tâches à appeler lorsque les conditions de déclenchement du moniteur sont satisfaites.

#### **< tâche>**

Elément de groupe qui définit une tâche individuelle que le moniteur appelle lorsque les conditions de déclenchement sont satisfaites. Actuellement, une seule tâche peut être spécifiée.

#### **<name>**

Nom de la tâche. Accepte tous les caractères alphanumériques.

#### **<description>**

Description de la tâche. Toute valeur de texte est autorisée.

#### **< transfer>**

Elément de groupe qui définit une tâche de transfert.

#### **<request>**

Elément de groupe qui définit le type de tâche. Il doit contenir l'un des éléments suivants qui sont hérités de la définition de schéma FileTransfer.xsd :

- • [managedTransfer](#page-2827-0)
- managedCall

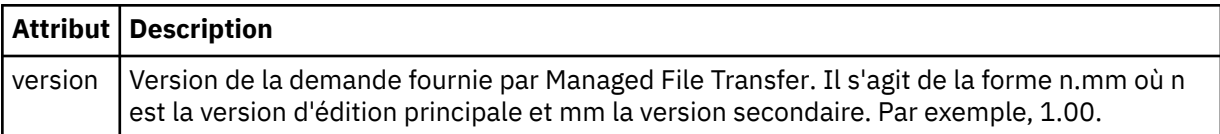

#### **< originaire>**

Elément de groupe qui contient les éléments spécifiant l'émetteur de la demande.

#### **<hostName>**

Nom d'hôte du système sur lequel se trouve le fichier source.

#### **<userID>**

ID utilisateur à l'origine du transfert de fichiers.

#### **< IDmqmdUser>**

Facultatif. ID utilisateur IBM MQ fourni dans le descripteur de message (MQMD).

#### **< travail>**

Elément de groupe contenant des informations sur le travail.

### **<jobName>**

Indique l'identificateur de travail logique.

## **<defaultVariables>**

Elément de groupe contenant un ou plusieurs éléments variable . Ces variables sont utilisées dans la substitution de variables lors de la surveillance d'une file d'attente. Pour plus d'informations sur la substitution de variable, voir Personnalisation des tâches MFT avec la substitution de variable.

#### **< variable>**

Elément contenant la valeur associée à la clé fournie par l'attribut key .

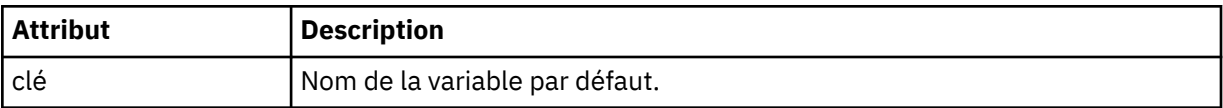

## **Supprimer les éléments de message du moniteur**

Les éléments et attributs suivants sont utilisés dans les messages de suppression de moniteur:

#### **<deleteMonitor>**

Elément de groupe contenant tous les éléments requis pour arrêter et supprimer un moniteur.

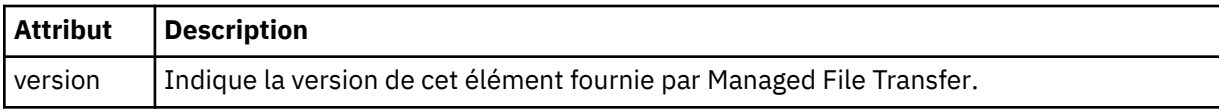

#### **<name>**

Nom du moniteur à supprimer.

## **< originaire>**

Elément de groupe qui contient les éléments spécifiant l'émetteur de la demande.

## **<hostName>**

Nom d'hôte du système sur lequel se trouve le fichier source.

### **<userID>**

ID utilisateur à l'origine du transfert de fichiers.

## **< IDmqmdUser>**

Facultatif. ID utilisateur IBM MQ fourni dans le descripteur de message (MQMD).

## **< réponse>**

Indique le nom de la file d'attente de réponses temporaire générée pour la demande. Le nom de la file d'attente est celui défini par la clé dynamicQueuePrefix dans le fichier de configuration command.properties . S'il n'est pas spécifié, le nom de la file d'attente a la valeur par défaut WMQFTE.

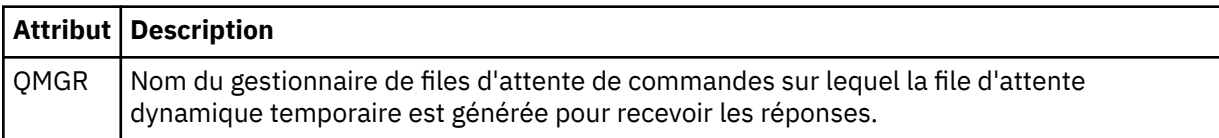

## **Exemples**

Des exemples de messages XML conformes à ce schéma sont fournis pour chacune des demandes de surveillance suivantes:

- • [Créer un moniteur](#page-2851-0)
- • [Suppimer un moniteur](#page-2852-0)

### **Tâches associées**

Surveillance des ressources MFT

### **Référence associée**

[«Exemples de message de demande de moniteur MFT», à la page 2852](#page-2851-0) Exemples de messages que vous pouvez placer dans la file d'attente de commandes de l'agent pour demander à l'agent de créer ou de supprimer un moniteur.

## [«Format de message d'état de l'agent MFT», à la page 2775](#page-2774-0)

Lorsqu'un Managed File Transfer Agent est créé ou démarré, l'agent publie ses détails dans SYSTEM.FTE sur son gestionnaire de files d'attente de coordination (dans SYSTEM.FTE/Agents/*nom de l'agent* ).

## [«Format de message de demande de transfert de fichier», à la page 2825](#page-2824-0)

Les transferts de fichiers sont initiés par les messages XML arrivant dans une file d'attente de commandes d'agent, généralement à la suite de l'émission d'une commande de transfert de fichiers par un utilisateur ou à l'aide de IBM MQ Explorer. Le XML de la demande de transfert doit être conforme au schéma FileTransfer.xsd et avoir l'élément < request> comme élément racine. Le document de schéma FileTransfer.xsd se trouve dans le répertoire *MO\_INSTALLATION\_PATH*/mqft/samples/schema. Le FileTransfer.xsd schéma importe fteutils.xsd, qui se trouve dans le même répertoire.

## [«Format des messages d'état de transfert de fichiers», à la page 2787](#page-2786-0)

Les messages sont publiés dans le gestionnaire de files d'attente de coordination pour indiquer le statut de transfert de chaque fichier de l'ensemble de transferts. Chaque fois qu'une demande de transfert de fichier est traitée par l'agent, un message de transaction est publié dans le gestionnaire de files d'attente de coordination (sur son SYSTEM.FTE/Transfers/*nom\_agent*/*ID\_transfert* ), qui est conforme au <span id="page-2851-0"></span>schéma XML TransferStatus.xsd . Le fichier TransferStatus.xsd se trouve dans le répertoire *MQ\_INSTALLATION\_PATH*/mqft/samples/schema de votre installation WMQMFT.

#### [«Formats des messages du journal de transfert de fichiers», à la page 2790](#page-2789-0)

Les messages de journal de transfert de fichiers sont publiés dans SYSTEM.FTE avec une chaîne de rubrique Log/*nom\_agent*/*id\_transfert*. Ces messages sont conformes au schéma TransferLog.xsd, qui se trouve dans le répertoire *MQ\_INSTALLATION\_PATH*/mqft/samples/schema de votre installation Managed File Transfer .

#### [«Formats de message du journal de transfert de fichiers](#page-2812-0) planifiés», à la page 2813

Chaque fois qu'une demande de transfert de fichier planifié est traitée par l'agent, un message de journal de planification est publié dans le gestionnaire de files d'attente de coordination (sur son système SYSTEM.FTE/Log/*nom de l'agent*/*ID planification* ). Ce message est conforme au schéma XML ScheduleLog.xsd .

#### [«Formats de message MFT pour la sécurité», à la page 2856](#page-2855-0)

Cette rubrique décrit les messages publiés dans le gestionnaire de files d'attente de coordination Managed File Transfer en rapport avec la sécurité.

## *Exemples de message de demande de moniteur MFT*

Exemples de messages que vous pouvez placer dans la file d'attente de commandes de l'agent pour demander à l'agent de créer ou de supprimer un moniteur.

## **Demande de création de moniteur**

```
<?xml version="1.0" encoding="UTF-8"?>
<monitor:monitor xmlns:xsi="https://www.w3.org/2001/XMLSchema-instance" 
                  xmlns:monitor="https://www.ibm.com/xmlns/wmqfte/7.0.1/MonitorDefinition" 
                  version="4.00" 
                  xsi:schemaLocation="https://www.ibm.com/xmlns/wmqfte/7.0.1/MonitorDefinition ./
Monitor.xsd"> 
     <name>EXAMPLEMONITOR</name> 
     <pollInterval>1</pollInterval> 
     <agent>US2.BINDINGS.FILE</agent> 
    <resources> 
         <directory recursionLevel="0">/srv/nfs/incoming</directory> 
     </resources> 
     <triggerMatch> 
         <conditions> 
             <allOf> 
                 <condition> 
                     <fileMatch> 
                          <pattern>*.completed</pattern> 
                     </fileMatch> 
                 </condition> 
            \langle/allOf>
         </conditions> 
     </triggerMatch> 
     <reply QMGR="US2.BINDINGS">WMQFTE.4D400F8B20003702</reply> 
     <tasks> 
         <task> 
            <name/ <transfer> 
                 <request xmlns:xsi="https://www.w3.org/2001/XMLSchema-instance" 
                           version="4.00" 
                           xsi:noNamespaceSchemaLocation="FileTransfer.xsd"> 
                     <managedTransfer> 
                         <originator> 
                              <hostName>example.com.</hostName> 
                              <userID>mqm</userID> 
                          </originator> 
                          <sourceAgent QMgr="US2.BINDINGS" agent="US2.BINDINGS.FILE"/> 
                          <destinationAgent QMgr="US2.BINDINGS" agent="US2.BINDINGS.FILE"/> 
                          <transferSet> 
 <item checksumMethod="MD5" mode="binary"> 
 <source disposition="leave" recursive="false"> 
                                      <file>/srv/nfs/incoming/*.txt</file> 
                                  </source> 
                                  <destination exist="error" type="directory"> 
                                      <file>/srv/backup</file> 
                                  </destination> 
                             \langleitem\rangle </transferSet>
```

```
 </managedTransfer> 
                  </request>
              </transfer> 
         </task> 
    \langle/tasks>
     <originator> 
          <hostName>example.com.</hostName> 
         <userID>mqm</userID> 
     </originator>
</monitor:monitor>
```
## **Demande de suppression de moniteur**

```
<?xml version="1.0" encoding="UTF-8"?>
<monitor:deleteMonitor xmlns:xsi="https://www.w3.org/2001/XMLSchema-instance" 
                         xmlns:monitor="https://www.ibm.com/xmlns/wmqfte/7.0.1/MonitorDefinition" 
                         version="4.00" 
                        xsi:schemaLocation="https://www.ibm.com/xmlns/wmqfte/7.0.1/MonitorDefinition ./
Monitor.xsd"> 
     <name>EXAMPLEMONITOR</name> 
     <originator> 
         <hostName>example.com.</hostName> 
         <userID>mqm</userID> 
     </originator> 
    <reply QMGR="QM_JUPITER">WMQFTE.4D400F8B20003705</reply>
</monitor:deleteMonitor>
```
## **Référence associée**

[«Formats des messages de demande du moniteur MFT», à la page 2843](#page-2842-0) Les moniteurs de ressources sont créés lorsqu'un message XML approprié arrive dans la file d'attente de commandes d'un agent, généralement suite à l'émission de la commande **fteCreateMonitor** par un utilisateur ou à l'utilisation de l'interface IBM MQ Explorer .

# **Format de message de demande de l'agent MFT Ping**

Vous pouvez envoyer une commande ping à un agent en émettant une commande **ftePingAgent** ou en plaçant un message XML dans la file d'attente de commandes de l'agent. La requête XML de l'agent ping doit être conforme au schéma PingAgent.xsd . Une fois que vous avez installé Managed File Transfer, vous pouvez trouver le fichier schéma PingAgent.xsd dans le répertoire suivant: *MQ\_INSTALLATION\_PATH*/mqft/samples/schema. Le PingAgent.xsd schéma importe fteutils.xsd, qui se trouve dans le même répertoire.

Lorsque l'agent reçoit un message de demande d'agent ping dans sa file d'attente de commandes, s'il est actif, il renvoie un message de réponse XML à la commande ou à l'application qui place le message de demande d'agent ping dans la file d'attente de commandes. Le message de réponse de l'agent est au format défini par Reply.xsd. Pour plus d'informations sur ce format, voir [«Format du message de](#page-2853-0) [réponse de l'agent MFT», à la page 2854.](#page-2853-0)

## **Schéma**

Le schéma suivant décrit les éléments valides dans un message XML de demande d'agent ping.

```
<xsd:schema xmlns:xsd="https://www.w3.org/2001/XMLSchema"
            xmlns="https://www.ibm.com/xmlns/wmqfte/7.0.1/PingAgent"
            targetNamespace="https://www.ibm.com/xmlns/wmqfte/7.0.1/PingAgent">
    <xsd:include schemaLocation="fteutils.xsd"/>
    <xsd:element name="pingAgent">
        <xsd:complexType>
           <xsd:sequence>
 <xsd:element name="originator" type="origRequestType" maxOccurs="1" minOccurs="1"/>
 <xsd:element name="agent" type="agentType" maxOccurs="1" minOccurs="1"/>
 <xsd:element name="reply" type="replyType" maxOccurs="1" minOccurs="0" />
           </xsd:sequence>
           <xsd:attribute name="version" type="versionType" use="required" />
        </xsd:complexType>
    </xsd:element>
```
## <span id="page-2853-0"></span>**Description du message de demande de l'agent ping**

Les éléments et les attributs utilisés dans les messages de demande de l'agent ping sont décrits dans la liste suivante:

#### **<pingAgent>**

Elément de groupe contenant tous les éléments requis pour spécifier une demande d'agent ping.

#### **< originaire>**

Elément de groupe contenant tous les éléments requis pour spécifier l'émetteur de la demande ping.

#### **<hostName>**

Nom d'hôte de la machine sur laquelle la demande a été émise.

#### **<userID>**

Nom d'utilisateur de l'émetteur de la demande.

#### **< IDmqmdUser>**

Nom d'utilisateur MQMD de l'émetteur de la demande.

#### **< agent>**

Agent à envoyer une commande PING.

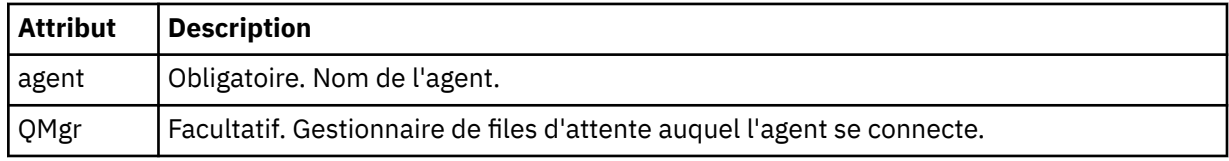

#### **< réponse>**

Nom de la file d'attente à laquelle l'agent doit envoyer le message de réponse.

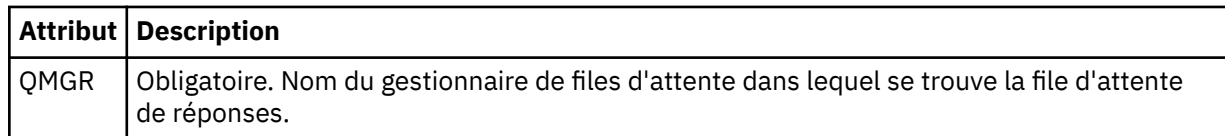

#### **Exemple**

Cet exemple illustre un message d'agent ping envoyé à l'agent AGENT\_JUPITER. Si AGENT\_JUPITER est actif et peut traiter les demandes d'agent, il envoie un message de réponse à la file d'attente WMQFTE.4D400F8B20003708 sur QM\_JUPITER.

```
<?xml version="1.0" encoding="UTF-8"?>
<ping:pingAgent xmlns:xsi="https://www.w3.org/2001/XMLSchema-instance" 
 xmlns:ping="https://www.ibm.com/xmlns/wmqfte/7.0.1/PingAgent" 
 version="4.00"> 
     <originator> 
          <hostName>example.com.</hostName> 
          <userID>mqm</userID> 
     </originator> 
     <agent agent="AGENT_JUPITER" QMgr="QM_JUPITER"/> 
     <reply QMGR="QM_JUPITER">WMQFTE.4D400F8B20003708</reply>
</ping:pingAgent>
```
## **Format du message de réponse de l'agent MFT**

Lorsqu'un agent reçoit un message XML dans sa file d'attente de commandes d'agent, si une réponse est requise, l'agent envoie un message de réponse XML à la file d'attente de réponses définie dans le message d'origine. Le code XML de réponse est conforme au schéma Reply.xsd . Le document de schéma Reply.xsd se trouve dans le répertoire *MQ\_INSTALLATION\_PATH*/mqft/samples/schema . Le Reply. xsd schéma importe fteutils. xsd, qui se trouve dans le même répertoire.

# **Schéma**

Le schéma suivant décrit les éléments valides dans un message XML de réponse.

```
<xsd:schema xmlns:xsd="https://www.w3.org/2001/XMLSchema">
<xsd:include schemaLocation="TransferLog.xsd"/>
    <xsd:element name="reply">
        <xsd:complexType>
            <xsd:sequence>
               <xsd:element name="transferSet" type="transferSetType" minOccurs="0" 
maxOccurs="1" />
                <xsd:element name="status" type="statusType" minOccurs="1" maxOccurs="1" />
            </xsd:sequence>
            <xsd:attribute name="version" type="versionType" use="required"/>
 <xsd:attribute name="ID" type="IDType" use="required"/>
 <xsd:attribute name="detailedReplyMessagesDisabled" type="xsd:boolean" 
use="optional"/>
        </xsd:complexType> 
    </xsd:element>
</xsd:schema>
```
# **Description du message de réponse**

Les éléments et attributs utilisés dans les messages de réponse sont décrits dans la liste suivante:

### **< réponse>**

Elément contenant les éléments qui spécifient les informations de réponse.

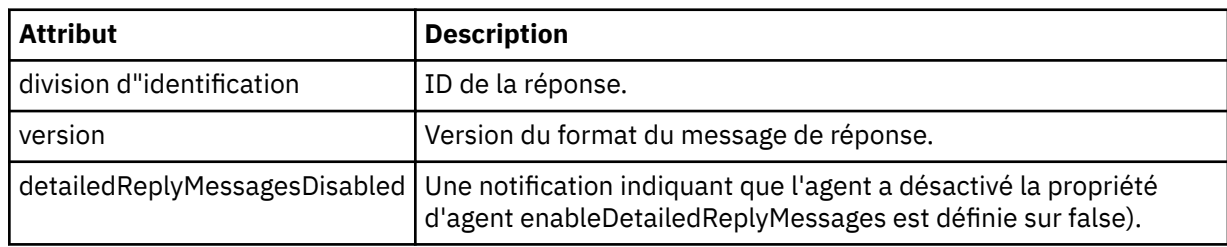

### **<transferSet>**

Indique les informations de résultat de transfert des fichiers demandés pour le transfert. Pour plus d'informations, voir [«Formats des messages du journal de transfert de fichiers», à la page 2790.](#page-2789-0)

### **< statut>**

Statut de l'action que l'agent a été invité à effectuer.

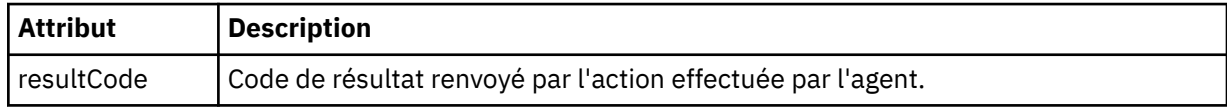

### **< supplément>**

Informations de réponse supplémentaires sur l'action que l'agent a été invité à effectuer.

## **Exemple**

La section suivante contient un exemple de message de réponse:

```
<reply version="1.00" xmlns:xsi="https://www.w3.org/2001/XMLSchema-instance"
 xsi:noNamespaceSchemaLocation="Reply.xsd" 
                             ID="010202030000000000000000000000000000000000000000">
    <status resultCode="65">
       <supplement>Additional reply information</supplement>
    </status>
\langle reply>
```
# <span id="page-2855-0"></span>**Formats de message MFT pour la sécurité**

Cette rubrique décrit les messages publiés dans le gestionnaire de files d'attente de coordination Managed File Transfer en rapport avec la sécurité.

## **Message de journal non autorisé**

Si la vérification des droits utilisateur est activée, l'agent peut publier des messages non autorisés dans le gestionnaire de files d'attente de coordination. La rubrique Restriction des droits utilisateur sur les actions de l'agent MFT explique comment activer la vérification des droits utilisateur.

Chaque fois qu'un utilisateur soumet une demande d'exécution d'une action restreinte à l'agent, à l'aide d'une commande Managed File Transfer ou du plug-in IBM MQ Explorer, l'agent vérifie que l'utilisateur est autorisé à effectuer l'action. Si l'utilisateur ne parvient pas à vérifier les droits d'accès, un message de journal non autorisé est publié dans le gestionnaire de files d'attente de coordination sur son système SYSTEM.FTE/Log/*nom\_agent*/NotAuthorized .

Ce message est conforme au schéma XML TransferLog.xsd . Exemple :

```
<?xml version="1.0" encoding="UTF-8"?>
<notAuthorized version="3.00" 
               ID="414d5120716d312020202020202020204da5924a2010ce03" 
               agentRole="sourceAgent" 
                xmlns:xsi="https://www.w3.org/2001/XMLSchema-instance" 
                xsi:noNamespaceSchemaLocation="TransferLog.xsd"
               xmlns="">
    <action time="2009-08-28T12:31:15.781Z">not_authorized</action>
   <originator>
        <mqmdUserID>test1</mqmdUserID>
   </originator>
   <authority>administration</authority>
  <status resultCode="53">
        <supplement>BFGCH0083E: The user (test1) does not have the authority (ADMINISTRATION) required 
to shut down agent 'AGENT'.</supplement>
        <supplement>
<?xml version=&quot;1.0&quot; encoding=&quot;UTF-8&quot;?&gt;
\<1; internal: request version=\>quot3.00\>quot; xmlns: xsi=\>quot; https://www.w3.org/2001/XMLSchema-
instance&quot:
xmlns:internal="http://wmqfte.ibm.com/internal">
&dt;internal:shutdown agent=&gud;SYSTEM.FTE.COMMAND.AGENT&gud; hostname= &gud;am1&gud;
mode=" controlled" / >
<1; reply QMGR=" qm1" > WMQFTE.4A92A54D02CE1020< / reply&gt;
</internal:request&gt;
    </supplement>
     </status>
</notAuthorized>
```
Ce message est un journal contenant les informations suivantes:

- A l'origine de la demande
- Niveau de droit d'accès Managed File Transfer requis pour traiter la demande
- Statut de la demande
- Spécification de la demande

## **Description du message de journal non autorisé**

Les éléments et attributs utilisés dans le message non autorisé sont décrits ci-dessous:

### **<notAuthorized>**

Elément de groupe qui décrit une vérification d'autorisation d'utilisateur ayant échoué.

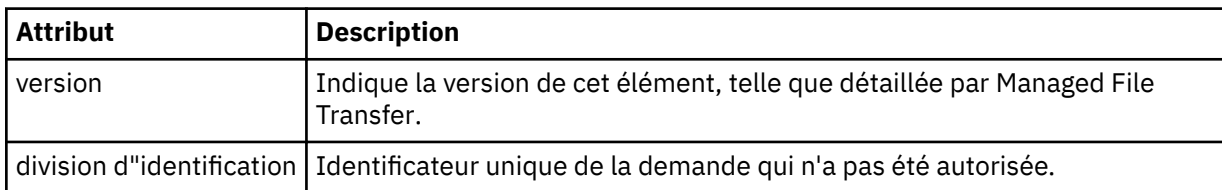

## **< originaire>**

Elément de groupe qui contient les éléments spécifiant l'émetteur de la demande.

## **< autorité>**

Indique le niveau de droits d'accès Managed File Transfer dont l'utilisateur a besoin pour effectuer l'action demandée.

## **< IDmqmdUser>**

ID utilisateur IBM MQ fourni dans le descripteur de message (MQMD)

## **<action>**

Indique le statut d'autorisation de la demande correspondant à l'attribut ID de l'élément <notAuthorized>.

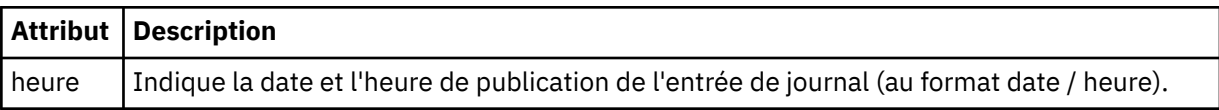

## **< statut>**

Code de résultat et messages complémentaires.

## **Référence associée**

[«Format de message d'état de l'agent MFT», à la page 2775](#page-2774-0)

Lorsqu'un Managed File Transfer Agent est créé ou démarré, l'agent publie ses détails dans SYSTEM.FTE sur son gestionnaire de files d'attente de coordination (dans SYSTEM.FTE/Agents/*nom de l'agent* ).

## [«Format de message de demande de transfert de fichier», à la page 2825](#page-2824-0)

Les transferts de fichiers sont initiés par les messages XML arrivant dans une file d'attente de commandes d'agent, généralement à la suite de l'émission d'une commande de transfert de fichiers par un utilisateur ou à l'aide de IBM MQ Explorer. Le XML de la demande de transfert doit être conforme au schéma FileTransfer.xsd et avoir l'élément < request> comme élément racine. Le document de schéma FileTransfer.xsd se trouve dans le répertoire *MQ\_INSTALLATION\_PATH*/mqft/samples/schema . Le FileTransfer.xsd schéma importe fteutils.xsd, qui se trouve dans le même répertoire.

## [«Format des messages d'état de transfert de fichiers», à la page 2787](#page-2786-0)

Les messages sont publiés dans le gestionnaire de files d'attente de coordination pour indiquer le statut de transfert de chaque fichier de l'ensemble de transferts. Chaque fois qu'une demande de transfert de fichier est traitée par l'agent, un message de transaction est publié dans le gestionnaire de files d'attente de coordination (sur son SYSTEM.FTE/Transfers/*nom\_agent*/*ID\_transfert* ), qui est conforme au schéma XML TransferStatus.xsd . Le fichier TransferStatus.xsd se trouve dans le répertoire *MQ\_INSTALLATION\_PATH*/mqft/samples/schema de votre installation WMQMFT.

## [«Formats des messages du journal de transfert de fichiers», à la page 2790](#page-2789-0)

Les messages de journal de transfert de fichiers sont publiés dans SYSTEM.FTE avec une chaîne de rubrique Log/*nom\_agent*/*id\_transfert*. Ces messages sont conformes au schéma TransferLog.xsd, qui se trouve dans le répertoire *MQ\_INSTALLATION\_PATH*/mqft/samples/schema de votre installation Managed File Transfer .

### [«Formats de message du journal de transfert de fichiers](#page-2812-0) planifiés», à la page 2813

Chaque fois qu'une demande de transfert de fichier planifié est traitée par l'agent, un message de journal de planification est publié dans le gestionnaire de files d'attente de coordination (sur son système SYSTEM.FTE/Log/*nom de l'agent*/*ID planification* ). Ce message est conforme au schéma XML ScheduleLog.xsd .

## [«Formats des messages de demande du moniteur MFT», à la page 2843](#page-2842-0)

Les moniteurs de ressources sont créés lorsqu'un message XML approprié arrive dans la file d'attente de commandes d'un agent, généralement suite à l'émission de la commande **fteCreateMonitor** par un utilisateur ou à l'utilisation de l'interface IBM MQ Explorer .

# **Format de fichier de données d'identification MFT**

Le fichier MQMFTC redentials. xml contient les informations d'ID utilisateur et de mot de passe sensibles. Les éléments du fichier MQMFTCredentials.xml doivent être conformes au schéma

MQMFTCredentials.xsd . La sécurité des fichiers de données d'identification est de la responsabilité de l'utilisateur.

Le paramètre **useMQCSPAuthentication** active et désactive l'authentification MQCSP pour un agent Managed File Transfer . Vous pouvez définir ce paramètre dans le fichier MQMFTCredentials.xml . Pour plus d'informations, voir Activation de l'authentification de connexion pour MFT.

L'authentification MQCSP est activée par défaut pour les agents et le consignateur MFT . Si le paramètre **useMQCSPAuthentication** n'est pas spécifié, il est défini par défaut sur true.

 $z/0S$ Le fichier MQMFTCredentials.xsd peut également être un membre PDSE sous z/OS.

Le fichier MQMFTCredentials.xml doit être conforme au schéma MQMFTCredentials.xsd . Le document de schéma MQMFTCredentials.xml se trouve dans le répertoire *MQ\_INSTALLATION\_PATH*/ mqft/samples/schema de l'installation Managed File Transfer .

## **Schéma**

Le schéma suivant décrit les éléments valides dans le fichier MQMFTCredentials.xml .

```
<?xml version="1.0" encoding="UTF-8"?>
  < 1 - - @start_non_restricted_prolog@
     Version: %Z% %I% %W% %E% %U% [%H% %T%]
    Licensed Materials - Property of IBM
    5724-H72
    Copyright IBM Corp. 2012, 2024. All Rights Reserved.
    US Government Users Restricted Rights - Use, duplication or
    disclosure restricted by GSA ADP Schedule Contract with
      IBM Corp.
    @end_non_restricted_prolog@
   -->
  <! -</math> This schema defines the format of an MQMFTCredentials file. Files of this type
    store credential information for agent and logger processes. They can contain
   user names and passwords either in clear text or which have been obfuscated
    using the fteObfuscate command.
   -->
  <!-- Example mqmftCredentials.xml file: 
   <?xml version="1.0" encoding="UTF-8"?> 
     <tns:mqmftCredentials xmlns:tns="http://wmqfte.ibm.com/
MQMFTCredentials" 
 xmlns:xsi="https://www.w3.org/2001/XMLSchema-instance" 
 xsi:schemaLocation="http://wmqfte.ibm.com/MQMFTCredentials MQMFTCredentials.xsd"> 
 <tns:logger name="LOG1" user="user1" password="passw0rd"/> 
 <tns:logger name="ORACLE" userCipher="kj2h3dfkgf" passwordCipher="la3n67eaer"/> 
 <tns:file path="/home/emma/trust.jks" password="passw0rd"/> 
     \thistogget_name="0\nect_"dscreepior="\fractinget"password="password"/><br>\thistable path="/home/emma/trust.jks" passwordCipher="e71vKCg2pf"/>
 <tns:qmgr name="QM_COORD" user="tim" mqUserId="user1" mqPassword="passw0rd"/> 
 <tns:qmgr name="QM_COORD" user="tom" mqUserId="user1" mqPasswordCipher="e71vKCg2pf"/>
 <tns:qmgr name="QM_COORD" user="ernest" mqUserId="ernest" 
mqPassword="AveryL0ngPassw0rd2135" useMQCSPAuthentication="true"/> 
    </tns:mqmftCredentials>
 -->
<schema targetNamespace="http://wmqfte.ibm.com/MQMFTCredentials"
   elementFormDefault="qualified"
   xmlns="https://www.w3.org/2001/XMLSchema"
   xmlns:tns="http://wmqfte.ibm.com/MQMFTCredentials">
   <element name="mqmftCredentials" type="tns:mqmftCredentialsType"/>
   <complexType name="mqmftCredentialsType">
     <sequence>
       <choice minOccurs="0" maxOccurs="unbounded">
 <element name="logger" type="tns:loggerType"/> 
 <element name="file" type="tns:fileType"/>
```

```
 <element name="qmgr" type="tns:mqUserPassType"/>
      </choice> 
    </sequence>
  </complexType>
  <complexType name="loggerType">
 <attribute name="name" type="string" use="required"/>
 <attribute name="user" type="string" use="optional"/>
 <attribute name="userCipher" type="string" use="optional"/>
 <attribute name="password" type="string" use="optional"/>
 <attribute name="passwordCipher" type="string" use="optional"/>
  </complexType>
  <complexType name="fileType">
 <attribute name="path" type="string" use="required"/>
 <attribute name="password" type="string" use="optional"/>
 <attribute name="passwordCipher" type="string" use="optional"/>
  </complexType>
  <!-- Example XML: 
 <tns:qmgr name="QM_COORD" user="tim" mqUserId="user1" mqPassword="passw0rd"/>
 <tns:qmgr name="QM_COORD" user="tom" mqUserIdCipher="xh5U7812x" 
mqPasswordCipher="e71vKCg2pf"/>
 <tns:qmgr name="QM_COORD" mqUserId="defaultUser" mqPassword="passw0rd"/>
 <tns:qmgr name="QM_COORD" user="ernest" mqUserId="ernest" 
mqPassword="AveryL0ngPassw0rd2135" useMQCSPAuthentication="true"/>
-->
  <complexType name="mqUserPassType">
 <attribute name="name" type="string" use="required"/>
 <attribute name="user" type="string" use="optional"/>
 <attribute name="mqUserId" type="string" use="optional"/>
 <attribute name="mqUserIdCipher" type="string" use="optional"/>
 <attribute name="mqPassword" type="string" use="optional"/>
 <attribute name="mqPasswordCipher" type="string" use="optional"/>
 <attribute name="useMQCSPAuthentication" type="boolean" use="optional"/>
  </complexType>
```
</schema>

# **Description du fichier MQMFTCredentials.xml**

Les éléments et attributs utilisés dans le fichier MQMFTCredentials.xml sont décrits dans la liste suivante.

### **<mqmftCredentials>**

Elément racine du document XML.

#### **<fichier>**

Fichier dans le transfert.

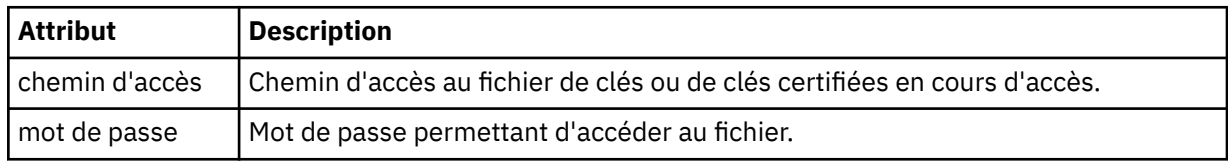

### **< logger>**

Consignateur responsable de l'activité de consignation.

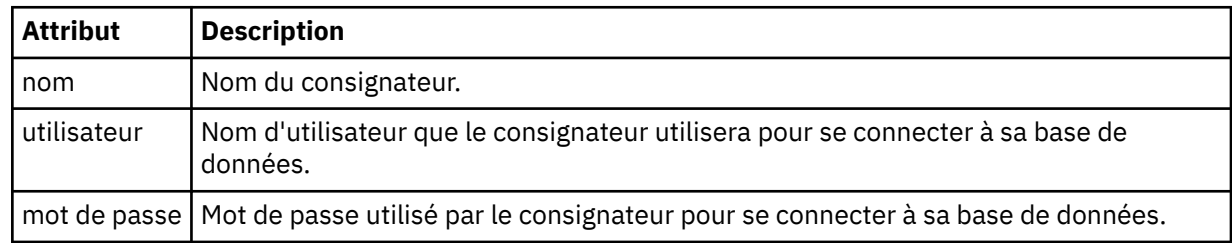

### **< gestionnaire\_files\_attente >**

Connexion du gestionnaire de files d'attente IBM MQ .

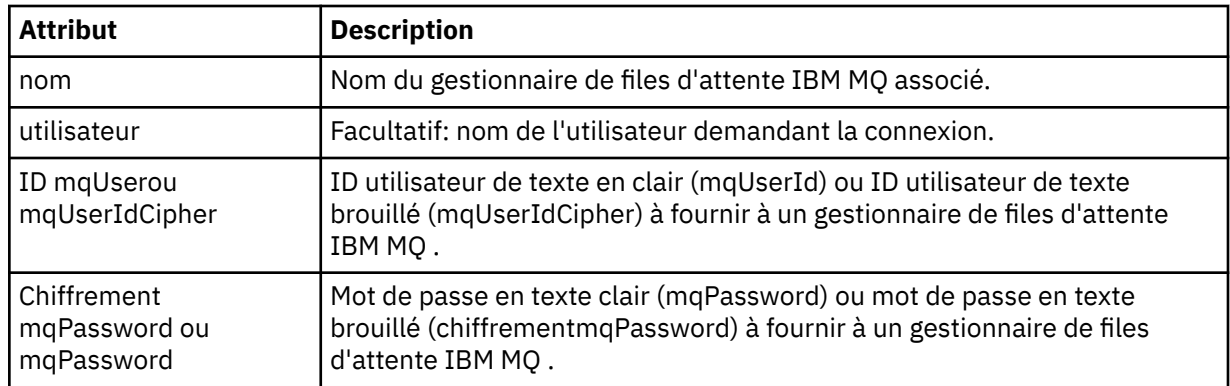

**Remarque :** Le fichier MQMFTCredentials.xml peut contenir des informations sensibles. Par conséquent, lorsqu'il est créé, vérifiez que les droits d'accès au fichier sont vérifiés. Lorsque vous utilisez un bac à sable, définissez-le comme étant exclu. Pour plus d'informations sur les bacs à sable, voir Utilisation des bacs à sable d'agent MFT.

### **Concepts associés**

Authentification de connexion MFT et IBM MQ

## **Tâches associées**

 $\blacktriangleright$   $\mathsf{z}/\mathsf{0}\mathsf{S}$   $\blacksquare$  Configuration de <code>MQMFTC</code> redentials.xml sur z/OS

## **Référence associée**

[«fteObfuscate \(chiffrement des données sensibles\)», à la page 2243](#page-2242-0)

La commande **fteObfuscate** chiffre les données sensibles dans les fichiers de données d'identification. Ainsi, le contenu des fichiers de données d'identification n'est plus lu par une personne qui a accès au fichier.

# **Fichiers de configuration d'agent MFT supplémentaires**

Outre le fichier agent.properties , l'agent Managed File Transfer peut disposer d'un certain nombre de fichiers de configuration XML dans son répertoire de configuration.

# **Fichiers de configuration**

Les fichiers de configuration XML suivants peuvent être utilisés pour spécifier des informations supplémentaires utilisées par l'agent:

## **ProtocolBridgeCredentials.xml**

Si votre agent est un agent de pont de protocole, vous pouvez utiliser ce fichier pour spécifier les données d'identification à utiliser pour vous connecter au serveur FTP ou SFTP auquel l'agent se connecte.

## **ProtocolBridgeProperties.xml**

Si votre agent est un agent de pont de protocole, vous pouvez utiliser ce fichier pour définir les propriétés des serveurs de fichiers de protocole autres que ceux par défaut auxquels l'agent se connecte. La commande **fteCreateBridgeAgent** crée un serveur de fichiers de protocole par défaut dans ce fichier pour vous.

### **ConnectDirectCredentials.xml**

Si votre agent est un agent de pont Connect:Direct , vous pouvez utiliser ce fichier pour spécifier les données d'identification à utiliser pour la connexion aux noeuds Connect:Direct impliqués dans un transfert.

## **ConnectDirectNodeProperties.xml**

Si votre agent est un agent de pont Connect:Direct , vous pouvez utiliser ce fichier pour spécifier les informations de système d'exploitation sur les noeuds Connect:Direct impliqués dans un transfert.

## **ConnectDirectProcessDefinition.xml**

Si votre agent est un agent de pont Connect:Direct , vous pouvez utiliser ce fichier pour spécifier les processus Connect:Direct définis par l'utilisateur à appeler dans le cadre d'un transfert de fichier.

### **UserSandboxes.xml**

Vous pouvez utiliser ce fichier pour spécifier les zones du système de fichiers dans lesquelles l'agent peut effectuer des opérations de lecture ou d'écriture.

## **Mise à jour des fichiers de configuration**

Contrairement au fichier agent.properties, vous pouvez mettre à jour les fichiers de configuration XML et demander à l'agent de prendre en compte les modifications sans avoir à redémarrer l'agent.

Lorsque vous soumettez un transfert, s'il s'est produit plus de 10 secondes depuis la dernière vérification du fichier de configuration XML par l'agent, ce dernier vérifie l'heure de la dernière modification du fichier de configuration XML. Si le fichier de configuration XML a été modifié depuis la dernière lecture du fichier par l'agent, ce dernier le lit à nouveau. Si le contenu du fichier est valide par rapport au schéma XML, l'agent met à jour ses informations. Si le contenu du fichier n'est pas valide, l'agent utilise les informations de la version précédente du fichier et écrit un message dans le fichier outpu0.log .

### **Concepts associés**

Utilisation des bacs à sable utilisateur MFT

## **Référence associée**

«Format de fichier des données d'identification du pont de protocole», à la page 2861 Le fichier ProtocolBridgeCredentials.xml du répertoire de configuration Managed File Transfer Agent définit les noms d'utilisateur et les données d'identification que l'agent de pont de protocole utilise pour s'autoriser avec le serveur de protocole.

[«Format du fichier de propriétés du pont de protocole», à la page 2865](#page-2864-0) Le fichier ProtocolBridgeProperties.xml du répertoire de configuration de l'agent définit les propriétés des serveurs de fichiers de protocole.

[«Format de fichier de données d'identification Connect:Direct», à la page 2878](#page-2877-0) Le fichier ConnectDirectCredentials. xml du répertoire de configuration Managed File Transfer Agent définit les noms d'utilisateur et les données d'identification utilisés par l'agent Connect:Direct pour s'autoriser avec un noeud Connect:Direct .

[«Format du fichier de propriétés du noeud Connect:Direct», à la page 2886](#page-2885-0) Le fichier ConnectDirectNodeProperties. xml du répertoire de configuration de l'agent de pont Connect:Direct spécifie des informations sur les noeuds Connect:Direct distants impliqués dans un transfert de fichiers.

[«Format de fichier des définitions de processus Connect:Direct», à la page 2882](#page-2881-0) Le fichier ConnectDirectProcessDefinitions.xml du répertoire de configuration de l'agent de pont Connect:Direct spécifie le processus Connect:Direct défini par l'utilisateur à démarrer dans le cadre du transfert de fichiers.

## *Format de fichier des données d'identification du pont de protocole*

Le fichier ProtocolBridgeCredentials.xml du répertoire de configuration Managed File Transfer Agent définit les noms d'utilisateur et les données d'identification que l'agent de pont de protocole utilise pour s'autoriser avec le serveur de protocole.

Le fichier ProtocolBridgeCredentials.xml doit être conforme au schéma ProtocolBridgeCredentials.xsd . Le document de schéma ProtocolBridgeCredentials.xsd se trouve dans le répertoire *MQ\_INSTALLATION\_PATH*/mqft/samples/schema de l'installation MQMFT. Les utilisateurs sont responsables de la création manuelle du fichier ProtocolBridgeCredentials.xml , qui n'est plus créé par la commande **fteCreateBridgeAgent** . Des exemples de fichier sont disponibles dans le répertoire *MQ\_INSTALLATION\_PATH*/mqft/samples de l'installation MQMFT.

V7.5 a introduit un nouvel élément < agent> qui contient l'élément < server> ou <serverHost> pour l'agent nommé.

Le fichier ProtocolBridgeCredentials.xml est rechargé périodiquement par l'agent et toute modification valide apportée au fichier aura une incidence sur le comportement de l'agent. L'intervalle de rechargement par défaut est de 30 secondes. Cet intervalle peut être modifié en spécifiant la propriété d'agent xmlConfigReloadInterval dans le fichier agent.properties .

## **Schéma- V7.5 ou version ultérieure**

Le schéma suivant décrit les éléments valides dans le fichier ProtocolBridgeCredentials.xml pour V8.

```
<schema targetNamespace="http://wmqfte.ibm.com/ProtocolBridgeCredentials" elementFormDefault="qualified" 
                xmlns="https://www.w3.org/2001/XMLSchema" xmlns:tns="http://wmqfte.ibm.com/
ProtocolBridgeCredentials">
   <! - <?xml version="1.0" encoding="UTF-8"?>
        <tns:credentials xmlns:tns="http://wmqfte.ibm.com/ProtocolBridgeCredentials" 
 xmlns:xsi="https://www.w3.org/2001/XMLSchema-instance"
 xsi:schemaLocation="http://wmqfte.ibm.com/ProtocolBridgeCredentials 
      ProtocolBridgeCredentials.xsd ">
          <tns:agent name="agent1"> 
            <tns:serverHost name="myserver">
 <tns:user name="fred" serverPassword="pwd" serverUserId="bill"/>
 <tns:user name="jane" serverUserId="june" hostKey="1F:2e:f3">
                <tns:privateKey associationName="test" keyPassword="pwd2">
                  .... private key ...
                </tns:privateKey>
             </tns:user>
           </tns:serverHost>
          </tns:agent>
          <tns:agent name="agent2"> 
 <tns:server name="server*" pattern="wildcard">
 <tns:user name="fred" serverPassword="pwd" serverUserId="bill"/>
 <tns:user name="jane" serverUserId="june" hostKey="1F:2e:f3">
                <tns:privateKey associationName="test" keyPassword="pwd2">
                  ... private key ...
                </tns:privateKey>
             </tns:user>
            </tns:server>
         </tns:agent>
          <tns:agent name="agent3"> 
            <tns:serverHost name="ftpsServer" 
                            keyStorePassword="keypass" 
                            trustStorePassword="trustpass">
              <tns:user name="fred" serverPassword="pwd" serverUserId="bill"/>
            </tns:serverHost>
          </tns:agent> 
        </tns:credentials>
 -->
     <element name="credentials" type="tns:credentialsType"/>
    <complexType name="credentialsType">
        <sequence>
            <element name="agent" type="tns:agentType" minOccurs="0" maxOccurs="unbounded"/>
        </sequence> 
    </complexType> 
    <complexType name="agentType">
        <choice minOccurs="0" maxOccurs="1">
 <element name="serverHost" type="tns:serverHostType" minOccurs="0" maxOccurs="unbounded"/>
 <element name="server" type="tns:serverType" minOccurs="0" maxOccurs="unbounded"/>
        </choice>
        <attribute name="name" type="string" use="required"/>
    </complexType>
    <complexType name="serverHostType">
        <sequence>
            <element ref="tns:user" minOccurs="0" maxOccurs="unbounded"/>
        </sequence>
 <attribute name="name" type="string" use="required"/>
 <attribute name="keyStorePassword" type="string" use="optional"/>
 <attribute name="keyStorePasswordCipher" type="string" use="optional"/>
 <attribute name="trustStorePassword" type="string" use="optional"/>
 <attribute name="trustStorePasswordCipher" type="string" use="optional"/>
    </complexType>
```

```
 <complexType name="serverType">
        <sequence>
            <element ref="tns:user" minOccurs="0" maxOccurs="unbounded"/>
        </sequence>
 <attribute name="name" type="string" use="required"/>
 <attribute name="pattern" type="tns:patternType" use="optional" />
 <attribute name="keyStorePassword" type="string" use="optional"/>
 <attribute name="keyStorePasswordCipher" type="string" use="optional"/>
 <attribute name="trustStorePassword" type="string" use="optional"/>
 <attribute name="trustStorePasswordCipher" type="string" use="optional"/>
    </complexType>
    <element name="user" type="tns:userType"/>
    <complexType name="userType">
        <sequence>
            <element ref="tns:privateKey" minOccurs="0" maxOccurs="unbounded"/>
        </sequence>
 <attribute name="name" type="string" use="required"/>
 <attribute name="serverUserId" type="string" use="optional"/>
 <attribute name="serverUserIdCipher" type="string" use="optional"/>
 <attribute name="serverPassword" type="string" use="optional"/>
 <attribute name="serverPasswordCipher" type="string" use="optional"/>
        <attribute name="hostKey" use="optional">
            <simpleType>
                <restriction base="string">
                    <pattern
                        value="([a-fA-F0-9]){2}(:([a-fA-F0-9]){2})*">
                    </pattern>
                </restriction>
            </simpleType>
        </attribute>
    </complexType>
    <element name="privateKey" type="tns:privateKeyType"/>
    <complexType name="privateKeyType"> 
        <simpleContent> 
            <extension base="string">
 <attribute name="keyPassword" type="string" use="optional"/>
 <attribute name="keyPasswordCipher" type="string" use="optional"/>
 <attribute name="associationName" type="string" use="required"/> 
            </extension>
        </simpleContent>
    </complexType>
   \lt!! --
        Determines the type of pattern matching to use.
    -->
    <simpleType name="patternType">
        <restriction base="string">
            <enumeration value="regex" />
            <enumeration value="wildcard" />
        </restriction>
    </simpleType>
</schema>
```
# **Description du fichier ProtocolBridgeCredentials.xml**

Les éléments et attributs utilisés dans le fichier ProtocolBridgeCredentials.xml sont décrits dans la liste suivante.

### **< données\_d'identification>**

Elément de groupe contenant des éléments qui décrivent les données d'identification utilisées par un agent de pont de protocole pour se connecter à un serveur de protocole.

#### **< agent>**

Elément contenant une définition < server> ou <serverHost> pour un agent nommé.

### **<server>**

Serveur de protocole auquel le pont de protocole se connecte.

L'élément < server> n'est pas pris en charge pour V7.0.4 ou version antérieure.

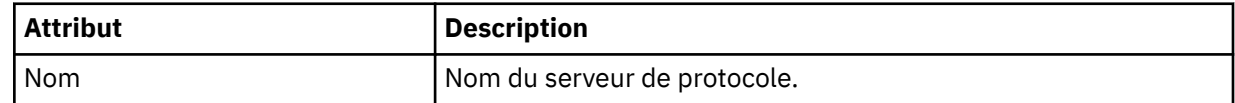

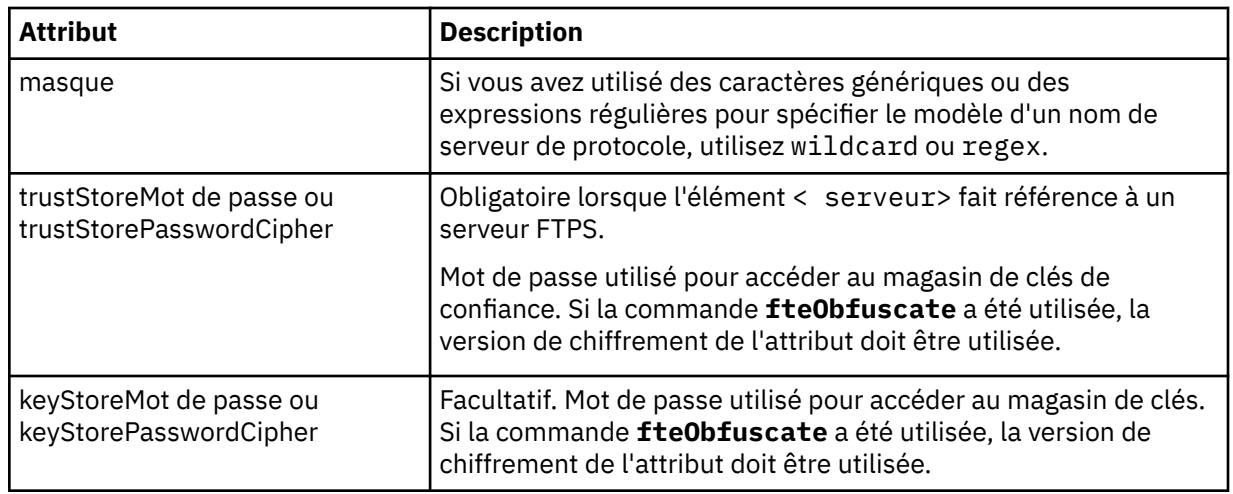

## **<serverHost>**

Nom d'hôte du serveur de protocole auquel le pont de protocole se connecte.

Le fichier ProtocolBridgeCredentials.xml peut contenir des éléments <serverHost> ou des éléments < server>, mais vous ne pouvez pas utiliser une combinaison des deux types différents. Lorsque vous utilisez <serverHost>, le nom est comparé au nom d'hôte du serveur de protocole. Lorsque vous utilisez < server>, le nom est comparé au nom du serveur de protocole (tel que défini dans le fichier ProtocolBridgeProperties.xml ).

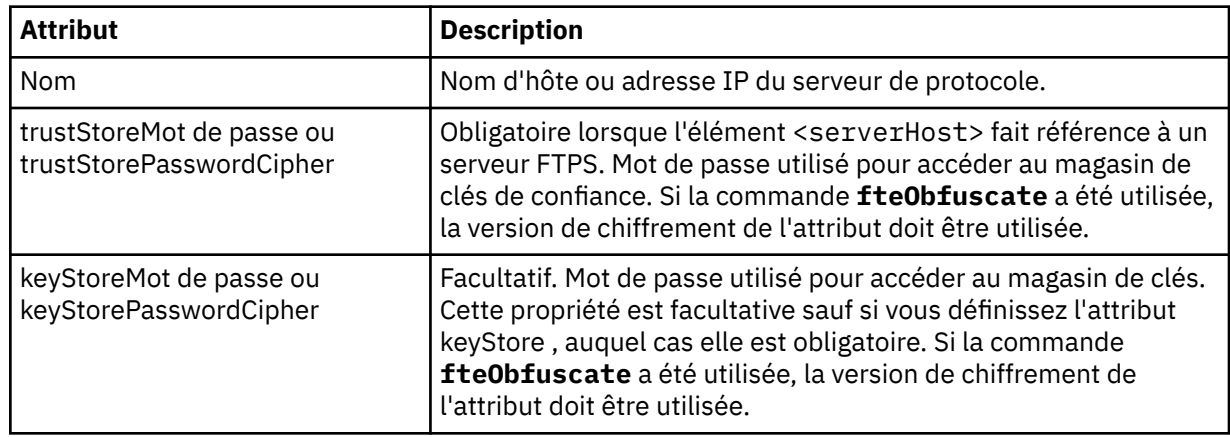

## **< utilisateur>**

Mappage d'un nom d'utilisateur Managed File Transfer à un nom d'utilisateur de serveur de protocole.

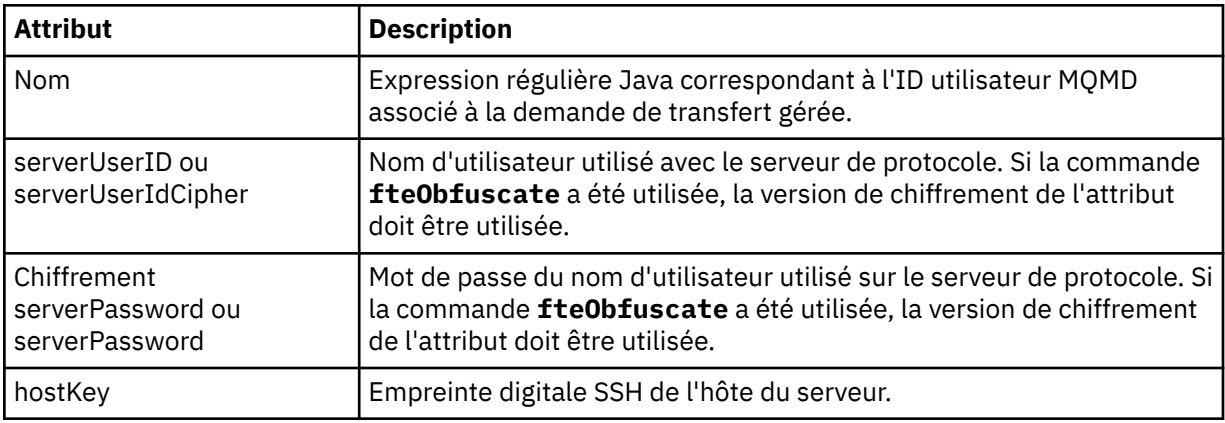

## **<privateKey>**

Clé privée d'un utilisateur.

<span id="page-2864-0"></span>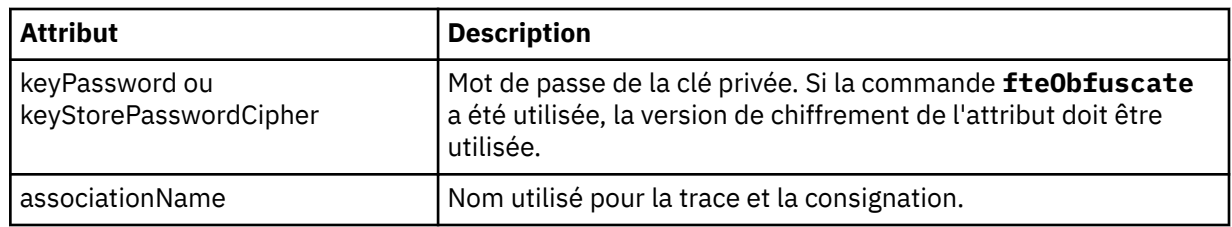

## **Tâches associées**

Mappage des données d'identification pour un serveur de fichiers à l'aide du fichier ProtocolBridgeCredentials.xml

Définition des propriétés des serveurs de fichiers de protocole à l'aide du fichier ProtocolBridgeProperties.xml

## **Référence associée**

Le pont de protocole

Exemple: Comment configurer un agent de pont pour utiliser des données d'identification de clé privée avec un serveur SFTP UNIX

[«fteObfuscate \(chiffrement des données sensibles\)», à la page 2243](#page-2242-0)

La commande **fteObfuscate** chiffre les données sensibles dans les fichiers de données d'identification. Ainsi, le contenu des fichiers de données d'identification n'est plus lu par une personne qui a accès au fichier.

## *Format du fichier de propriétés du pont de protocole*

Le fichier ProtocolBridgeProperties.xml du répertoire de configuration de l'agent définit les propriétés des serveurs de fichiers de protocole.

Le fichier ProtocolBridgeProperties.xml doit être conforme au schéma ProtocolBridgeProperties.xsd . Le document de schéma ProtocolBridgeProperties.xsd se trouve dans le répertoire *MQ\_INSTALLATION\_PATH*/mqft/samples/schema de l'installation Managed File Transfer . Un fichier modèle, ProtocolBridgeProperties.xml, est créé par la commande **fteCreateBridgeAgent** dans le répertoire de configuration de l'agent.

Le fichier ProtocolBridgeProperties.xml est rechargé périodiquement par l'agent et toute modification valide apportée au fichier aura une incidence sur le comportement de l'agent. L'intervalle de rechargement par défaut est de 30 secondes. Cet intervalle peut être modifié en spécifiant la propriété d'agent **xmlConfigReloadInterval** dans le fichier agent.properties .

# **Schéma**

Le schéma suivant décrit le fichier ProtocolBridgeProperties.xml .

Si vous n'utilisez pas les attributs de:

- maxActiveDestinationTransfers (propriété globale)
- maxActiveDestinationTransfers (propriété de serveur individuel)
- failTransferWhenCapacityatteint

Le traitement du transfert de fichier géré se poursuit dans sa forme actuelle et le schéma suivant ne change pas.

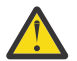

**Avertissement :** Les agents de pont de protocole source et de destination doivent être au niveau IBM MQ 9.2.1 ou ultérieur pour utiliser les attributs supplémentaires.

Voir [«Modifications apportées au groupe sequence», à la page 2869,](#page-2868-0) [«Modifications apportées au groupe](#page-2868-0) [limits», à la page 2869](#page-2868-0) pour les modifications apportées au schéma par ces attributs, et Scénarios et exemples de limitation du nombre de transferts de fichiers à des serveurs de fichiers individuels pour plus d'informations sur la manière dont les modifications affectent le fonctionnement de l'agent de pont de protocole.

```
<schema targetNamespace="http://wmqfte.ibm.com/ProtocolBridgeProperties" elementFormDefault="qualified"
    xmlns="https://www.w3.org/2001/XMLSchema" xmlns:tns="http://wmqfte.ibm.com/ProtocolBridgeProperties">
   \lt ! -
        Example: ProtocolBridgeProperties.xml
        <?xml version="1.0" encoding="UTF-8"?>
        <tns:serverProperties xmlns:tns="http://wmqfte.ibm.com/ProtocolBridgeProperties"
                             xmlns:xsi="https://www.w3.org/2001/XMLSchema-instance"
                             xsi:schemaLocation="http://wmqfte.ibm.com/ProtocolBridgeProperties
                             ProtocolBridgeProperties.xsd">
 <tns:credentialsFile path="$HOME/ProtocolBridgeCredentials.xml" /> 
 <tns:defaultServer name="myserver" />
 <tns:ftpServer name="myserver" host="myhost.hursley.ibm.com" port="1234" platform="windows"
 timeZone="Europe/London" locale="en-GB" fileEncoding="UTF-8"
 listFormat="unix" limitedWrite="false" />
 <tns:sftpServer name="server1" host="myhost.hursley.ibm.com" platform="windows"
 fileEncoding="UTF-8" limitedWrite="false">
 <limits maxListFileNames="10" />
            </tns:sftpServer>
        </tns:serverProperties>
     -->
    <!-- Root element for the document -->
    <element name="serverProperties" type="tns:serverPropertiesType"></element>
\langle!--
       A container for all protocol bridge server properties
 -->
    <complexType name="serverPropertiesType">
        <sequence>
            <element name="credentialsFile" type="tns:credentialsFileName" minOccurs="0" maxOccurs="1" />
            <element name="defaultServer" type="tns:serverName" minOccurs="0" maxOccurs="1" />
            <choice minOccurs="0" maxOccurs="unbounded">
 <element name="ftpServer" type="tns:ftpServerType" />
 <element name="sftpServer" type="tns:sftpServerType" />
 <element name="ftpsServer" type="tns:ftpsServerType" />
 <element name="ftpsfgServer" type="tns:ftpsfgServerType" />
 <element name="ftpssfgServer" type="tns:ftpssfgServerType" />
            </choice>
        </sequence>
    </complexType>
   \lt!! --
       A container for a server name
     -->
    <complexType name="serverName">
        <attribute name="name" type="tns:serverNameType" use="required" />
    </complexType>
   \lt! : - -
       A container for a credentials file name
     -->
    <complexType name="credentialsFileName">
        <attribute name="path" type="string" use="required" />
    </complexType>
   \lt ! - -
       A container for all the information about an FTP server
     -->
    <complexType name="ftpServerType">
        <sequence>
            <element name="limits" type="tns:generalLimitsType" minOccurs="0" maxOccurs="1" />
        </sequence>
        <attributeGroup ref="tns:ftpServerAttributes"/>
        <attribute name="passiveMode" type="boolean" use="optional" /> 
    </complexType>
   < 1 - - A container for all the information about an SFG FTP server
 -->
    <complexType name="ftpsfgServerType">
        <sequence>
            <element name="limits" type="tns:generalLimitsType" minOccurs="0" maxOccurs="1" />
        </sequence>
        <attributeGroup ref="tns:ftpServerAttributes"/>
    </complexType>
```

```
2866  IBM MQ -Guide d'administration
```

```
<! - - A container for all the information about an SFTP server
 -->
    <complexType name="sftpServerType">
        <sequence>
            <element name="limits" type="tns:sftpLimitsType" minOccurs="0" maxOccurs="1" />
        </sequence>
        <attributeGroup ref="tns:sftpServerAttributes"/>
    </complexType>
\langle!--
       A container for all the information about a FTPS server
    -->
    <complexType name="ftpsServerType">
        <sequence>
            <element name="limits" type="tns:generalLimitsType" minOccurs="0" maxOccurs="1" />
        </sequence>
        <attributeGroup ref="tns:ftpsServerAttributes"/>
    </complexType>
   \lt ! -
       A container for all the information about a SFG FTPS server
    -->
    <complexType name="ftpssfgServerType">
        <sequence>
            <element name="limits" type="tns:generalLimitsType" minOccurs="0" maxOccurs="1" />
        </sequence>
        <attributeGroup ref="tns:ftpsServerAttributes"/>
    </complexType>
   < 1 - - Attributes common to all server types
    -->
    <attributeGroup name="generalServerAttributes">
 <attribute name="name" type="tns:serverNameType" use="required" />
 <attribute name="host" type="string" use="required" />
 <attribute name="port" type="nonNegativeInteger" use="optional" />
 <attribute name="platform" type="tns:platformType" use="required" />
 <attribute name="fileEncoding" type="string" use="required" />
 <attribute name="limitedWrite" type="boolean" use="optional" />
        <attribute name="controlEncoding" type="string" use="optional" />
    </attributeGroup>
   < 1 - - Attributes common to ftp and ftps server types
    -->
    <attributeGroup name="ftpServerAttributes">
        <attributeGroup ref="tns:generalServerAttributes"/>
 <attribute name="timeZone" type="string" use="required" />
 <attribute name="locale" type="tns:localeType" use="required" />
 <attribute name="listFormat" type="tns:listFormatType" use="optional" />
 <attribute name="listFileRecentDateFormat" type="tns:dateFormatType" use="optional" /> 
 <attribute name="listFileOldDateFormat" type="tns:dateFormatType" use="optional" />
        <attribute name="monthShortNames" type="tns:monthShortNamesType" use="optional" />
    </attributeGroup>
\langle!--
       Attributes common to ftps server types
    -->
    <attributeGroup name="ftpsServerAttributes">
        <attributeGroup ref="tns:ftpServerAttributes"/>
 <attribute name="ftpsType" type="tns:ftpsTypeType" use="optional" />
 <attribute name="trustStore" type="string" use="required" />
 <attribute name="trustStoreType" type="string" use="optional" />
 <attribute name="keyStore" type="string" use="optional" />
 <attribute name="keyStoreType" type="string" use="optional" />
 <attribute name="ccc" type="boolean" use="optional" />
 <attribute name="protFirst" type="boolean" use="optional" />
 <attribute name="auth" type="string" use="optional" />
 <attribute name="connectTimeout" type="nonNegativeInteger" use="optional"/>
    </attributeGroup>
   <! - -
        A container for limit-type attributes for a server. Limit parameters
       are optional, and if not specified a system default will be used.
    -->
    <complexType name="generalLimitsType">
        <attributeGroup ref="tns:generalLimitAttributes"/>
    </complexType>
```

```
Référence relative à l'administration  2867
```

```
 <complexType name="sftpLimitsType">
         <attributeGroup ref="tns:generalLimitAttributes"/>
         <attribute name="connectionTimeout" type="nonNegativeInteger" use="optional" />
     </complexType>
    < 1 - - Attributes for limits common to all server types
 -->
     <attributeGroup name="generalLimitAttributes">
 <attribute name="maxListFileNames" type="positiveInteger" use="optional" />
 <attribute name="maxListDirectoryLevels" type="nonNegativeInteger" use="optional" />
 <attribute name="maxReconnectRetry" type="nonNegativeInteger" use="optional" />
 <attribute name="reconnectWaitPeriod" type="nonNegativeInteger" use="optional" />
 <attribute name="maxSessions" type="positiveInteger" use="optional" />
 <attribute name="socketTimeout" type="nonNegativeInteger" use="optional" />
     </attributeGroup>
    \lt ! - -
        The type for matching valid server names. Server names must be at least 2 characters in length 
and 
       are limited to alphanumeric characters and the following characters: ".", " ", "/" and "%".
     -->
     <simpleType name="serverNameType">
        <restriction base="string"
            <pattern value="[0-9a-zA-Z\._/%]{2,}"/>
         </restriction>
     </simpleType>
\langle!--
        The types of platform supported.
 -->
     <simpleType name="platformType">
         <restriction base="string">
        </restriction>
     </simpleType>
    \lt ! - -
        The type for matching a locale specification.
     -->
     <simpleType name="localeType">
         <restriction base="string">
           \left\{ <pattern value="(..)[.-](..)"/>
        </restriction>
     </simpleType>
    \lt! : - -
       The types of list format supported (for FTP servers). 
     -->
     <simpleType name="listFormatType">
         <restriction base="string">
         </restriction>
     </simpleType>
    <! --
 Date format for FTP client directory listing on an FTP server. This is
 the format to be passed to methods setDefaultDateFormatStr and 
         setRecentDateFormatStr for Java class:
         org.apache.commons.net.ftp.FTPClientConfig
 -->
 <simpleType name="dateFormatType">
 <restriction base="string">
        </restriction>
     </simpleType>
    \lt ! - -
         A list of language-defined short month names can be specified. These are
         used for translating the directory listing received from the FTP server.
        The format is a string of three character month names separated by
     -->
     <simpleType name="monthShortNamesType">
         <restriction base="string">
           \langle <pattern value="(...\bar{\setminus}|){11}(...)"/>
         </restriction>
     </simpleType>
    \lt ! - -
        The enumerations of the allowed FTPS types: "implicit" & "explicit"
        If not specified the default is "explicit"
 -->
     <simpleType name="ftpsTypeType">
         <restriction base="string">
```

```
 <enumeration value="explicit"/>
            <enumeration value="implicit"/>
        </restriction>
    </simpleType>
   <! - - Attribute Group for SFTP Servers
 -->
<attributeGroup name="sftpServerAttributes">
       <attributeGroup ref="tns:generalServerAttributes"/>
 <attribute name="cipherList" type="string" use="optional" />
 <attribute name="keyExchangeCipherList" type="string" use="optional" />
 <attribute name="hostKeyCipherList" type="string" use="optional" />
 <attribute name="MACCipherList" type="string" use="optional" />
 <attribute name="fingerprintHash" type="string" use="optional" />
</attributeGroup>
</schema>
```
## **Modifications apportées au groupe sequence**

Suite aux ajouts des attributs **maxActiveDestinationTransfers** (global) et **failTransferWhenCapacityReached** , le groupe sequence sous ComplexType est le suivant, avec les modifications affichées en gras:

```
\lt!! - -
    A container for all protocol bridge server properties
-->
<complexType name="serverPropertiesType">
<sequence>
    <element name="credentialsFile" type="tns:credentialsFileName" minOccurs="0" maxOccurs="1" />
 <element name="credentialsKeyFile" type="tns:credentialsKeyFileName" minOccurs="0" maxOccurs="1" />
 <element name="maxActiveDestinationTransfers"
    type="tns:maxActiveDestinationTransfersValue" minOccurs="0" 
    maxOccurs="1" />
    <element name="failTransferWhenCapacityReached" 
    type="tns:failTransferWhenCapacityReachedValue" minOccurs="0"
    maxOccurs="1" /> 
 <element name="defaultServer" type="tns:serverName" minOccurs="0" maxOccurs="1" />
 <choice minOccurs="0" maxOccurs="unbounded">
 <element name="ftpServer" type="tns:ftpServerType" />
 <element name="sftpServer" type="tns:sftpServerType" />
 <element name="ftpsServer" type="tns:ftpsServerType" />
 <element name="ftpsfgServer" type="tns:ftpsfgServerType" />
<element name="ftpssfgServer" type="tns:ftpssfgServerType" />
    </choice>
</sequence>
</complexType>
<!--
    A container for default value for maxActiveDestinationTransfers
-->
<complexType name="maxActiveDestinationTransfersValue">
    <attribute name="value" type="positiveInteger" use="required" />
</complexType>
<!--
    A container for a boolean value to decide to fail a transfer if max capacity is reached
-->
<complexType name="failTransferWhenCapacityReachedValue"> 
     <attribute name="value" type="boolean" use="required" />
</complexType>
```
## **Modifications apportées au groupe limits**

Suite à l'ajout de l'attribut **maxActiveDestinationTransfers** (serveur individuel), le groupe limits est le suivant, avec les modifications affichées en gras:

```
<! -Attributes for limits common to all server types
-->
<attributeGroup name="generalLimitAttributes">
```

```
 <attribute name="maxListFileNames" type="positiveInteger" 
  use="optional"/>
  <attribute name="maxListDirectoryLevels" type="nonNegativeInteger"
  use="optional"/>
  <attribute name="maxReconnectRetry" type="nonNegativeInteger"
  use="optional" />
  <attribute name="reconnectWaitPeriod" type="nonNegativeInteger"
  use="optional" />
 <attribute name="maxSessions" type="positiveInteger" use="optional" />
 <attribute name="socketTimeout" type="nonNegativeInteger" use="optional" 
 />
  <attribute name="connectionTimeout" type="nonNegativeInteger" 
  use="optional" />
  <attribute name="maxActiveDestinationTransfers" type="nonNegativeInteger" 
  use="optional" />
</attributeGroup>
```
## **Exemple de fichier XML**

```
<tns:serverProperties 
    xmlns:tns="http://wmqfte.ibm.com/ProtocolBridgeProperties"
    xmlns:xsi="https://www.w3.org/2001/XMLSchema-instance"
    xsi:schemaLocation="http://wmqfte.ibm.com/ProtocolBridgeProperties 
    ProtocolBridgeProperties.xsd">
    <tns:maxActiveDestinationTransfers value="5" />
    <tns:failTransferWhenCapacityReached value="true"/>
    <tns:defaultServer name="guestServer" />
 <tns:sftpServer name="guestServer" host="9.202.177.44" port="22" 
 platform="unix" fileEncoding="UTF-8" limitedWrite="false">
    <tns:limits connectionTimeout="60" 
    maxActiveDestinationTransfers="2"/>
    </tns:sftpServer> 
    <tns:sftpServer name="nixonServer" host="9.199.145.33" port="22" 
    platform="unix" fileEncoding="UTF-8" limitedWrite="false"> 
    <tns:limits connectionTimeout="60"/>
    </tns:sftpServer>
 <tns:sftpServer name="mySFTPserver" host="Harrison.hursley.ibm.com" 
 port="22" platform="unix" fileEncoding="UTF-8 limitedWrite="false"
\rightarrow <tns:limits connectionTimeout="60" />
    </tns:sftpServer>
```
</tns:serverProperties>

## **Description du fichier ProtocolBridgeProperties.xml**

Les éléments et attributs utilisés dans le fichier ProtocolBridgeProperties.xml sont décrits dans la liste suivante:

#### **<serverProperties>**

Elément racine du document XML

#### **<credentialsFile>**

Chemin d'accès au fichier contenant les données d'identification. La valeur de cette propriété peut contenir des variables d'environnement. Pour plus d'informations, voir Variables d'environnement dans les propriétés MFT

#### **<defaultServer>**

Serveur de fichiers de protocole qui fait office de serveur par défaut pour les transferts de fichiers

#### **<ftpServer>**

Un serveur de fichiers FTP

#### **<sftpServer>**

Un serveur de fichiers SFTP

### **<ftpsServer>**

Un serveur de fichiers FTPS

### **< limites>**

Elément de conteneur pour les attributs communs à tous les types de serveur et pour les attributs spécifiques à un type de serveur:

## **Attributs de serveur généraux qui s'appliquent à tous les types de serveur de fichiers de protocole**:

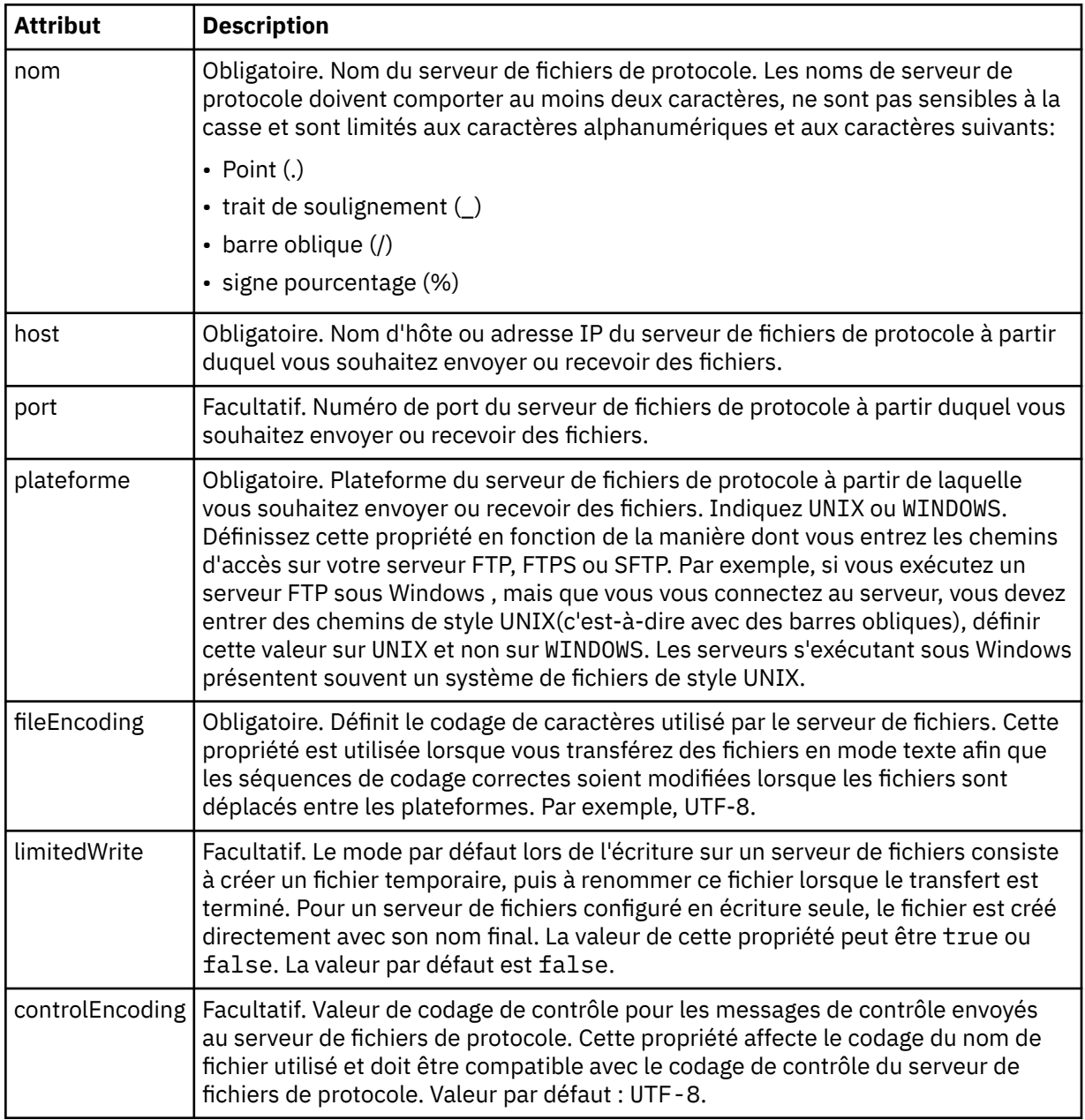

## **Attributs généraux qui s'appliquent uniquement aux serveurs FTP et FTPS**:

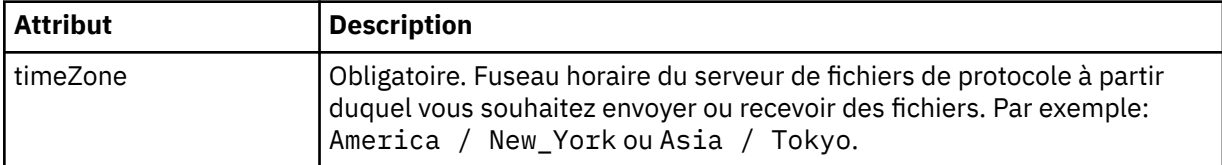

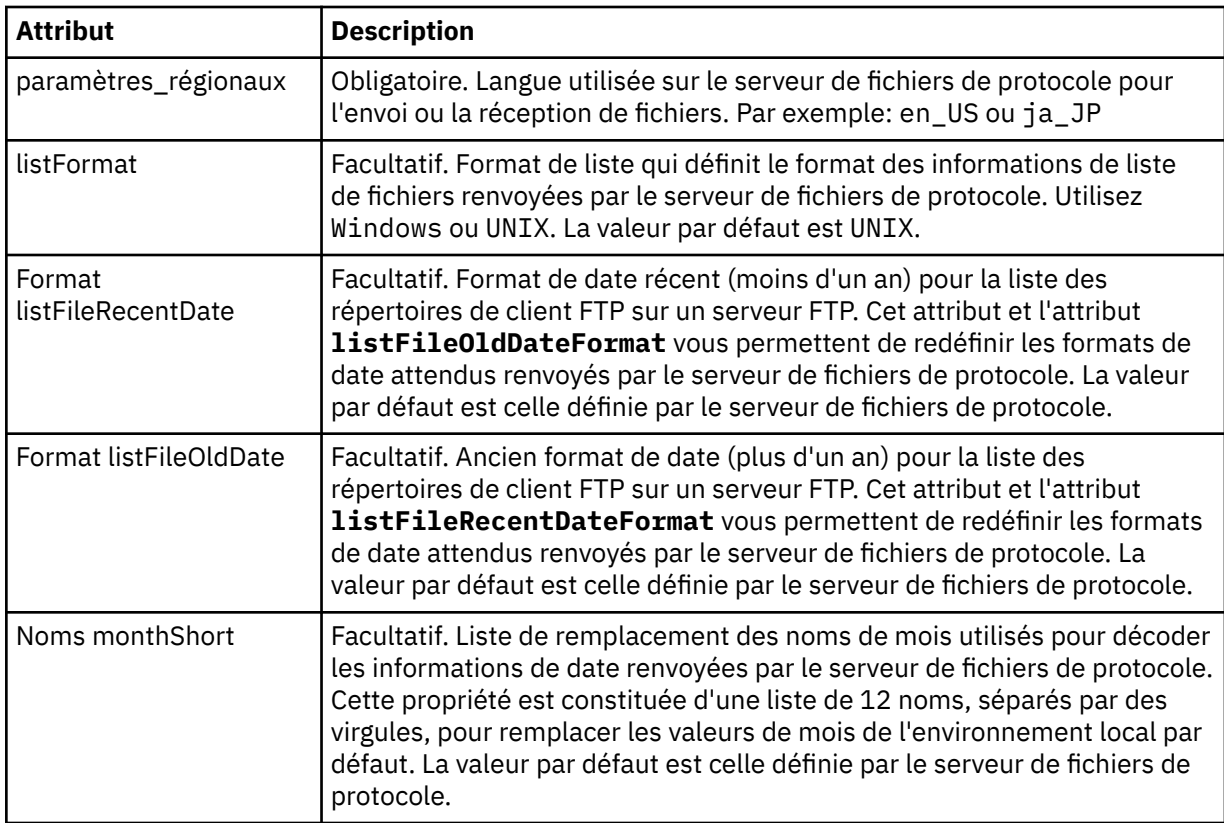

# **Attributs généraux qui s'appliquent uniquement aux serveurs FTP**:

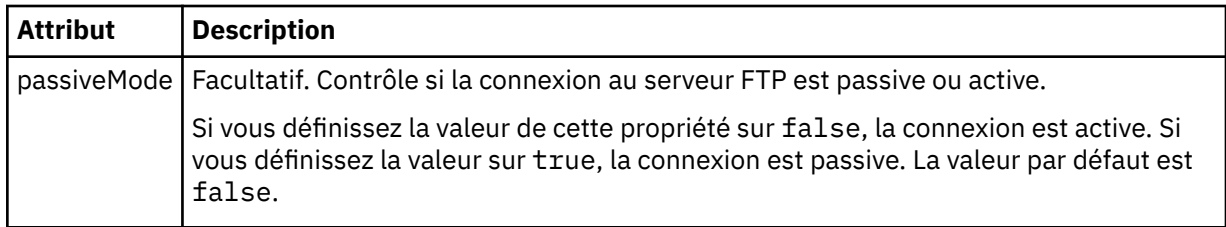

# **Attributs généraux qui s'appliquent uniquement aux serveurs FTPS**:

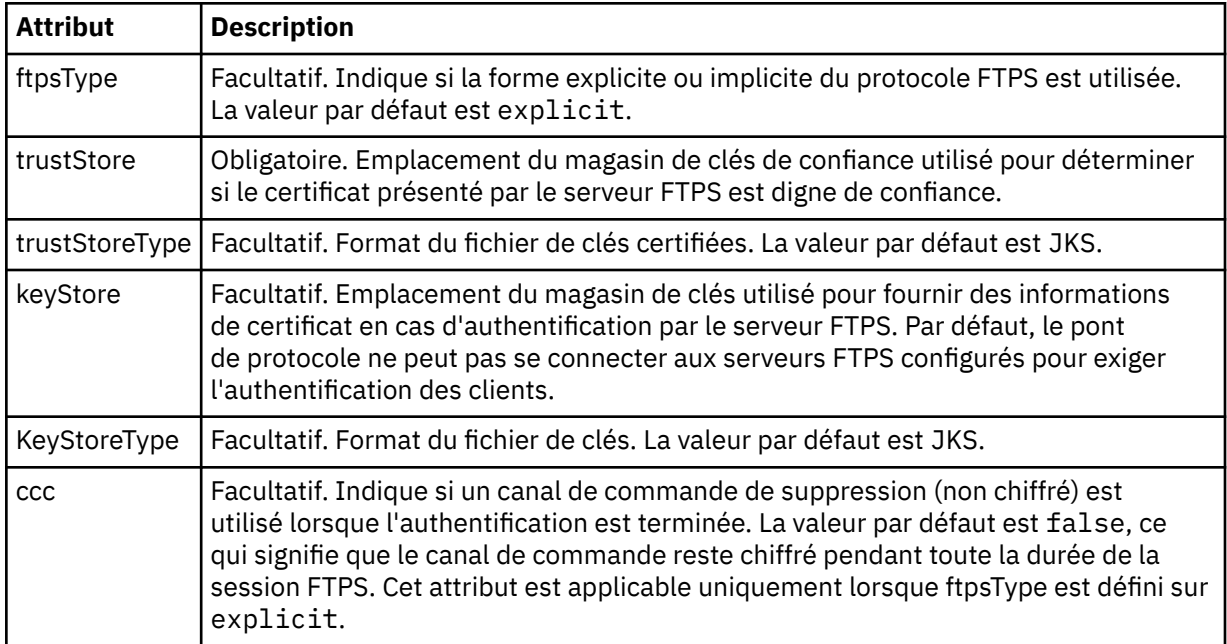

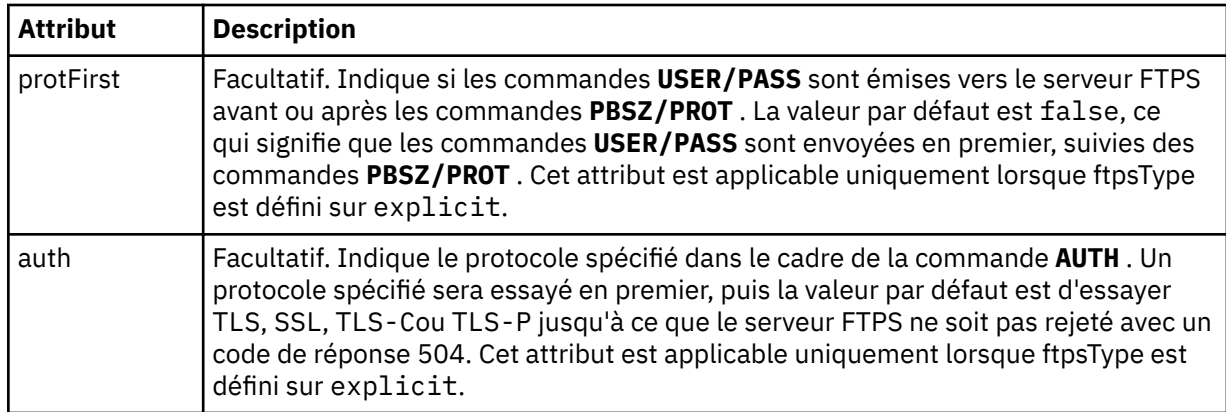

### **Attributs généraux qui s'appliquent uniquement aux serveurs SFTP**:

## $V$  9.4.0

**Important :** Les valeurs par défaut des attributs spécifiques à **cipherList** et au serveur SFTP ont été modifiées par rapport à l'édition IBM MQ 9.4.0 .

Vous verrez probablement le message d'erreur suivant après la migration vers IBM MQ 9.4.0:

BFGBR0127E: L'agent de pont a rejeté la connexion avec {0} car sa clé d'hôte fournie ne correspond pas à la valeur attendue. La clé d'hôte renvoyée était  $\{1\}$ .

Vous pouvez effectuer l'une des actions suivantes pour résoudre l'erreur:

- 1. Remplacez la valeur de l'attribut **hostKey** de l'élément **tns:server** dans le fichier ProtocolBridgeCredentials.xml par la valeur {*1*}, fournie dans le message d'erreur BFGBR0127E.
- 2. Indiquez les valeurs des attributs **cipherList**, **hostKeyCipherList**, **keyExchangeCipherList**, **MACCipherList**et **fingerprintHash** de votre serveur SFTP dans le fichier ProtocolBridgeProperties.xml pour la version antérieure àIBM MQ 9.4.0 . L'exemple suivant définit les valeurs de ces attributs sur la version antérieure àIBM MQ 9.4.0 :

```
<tns:sftpServer name='yoursftpserver' fileEncoding='UTF-8' host='yoursftpserver.ibm.com' platform='unix' 
limitedWrite='false'
```

```
 cipherList='aes128-ctr,aes128-cbc,3des-ctr,3des-cbc,blowfish-cbc,aes192-ctr,aes192-cbc,aes256-
ctr,aes256-cbc'
```

```
 hostKeyCipherList='ssh-rsa,ssh-dss,ecdsa-sha2-nistp256,ecdsa-sha2-nistp384,ecdsa-sha2-nistp521'
keyExchangeCipherList='ecdh-sha2-nistp256,ecdh-sha2-nistp384,ecdh-sha2-nistp521,diffie-hellman-group14-
sha1,diffie-hellman-group-exchange-sha256,diffie-hellman-group-exchange-sha1,diffie-hellman-group1-sha1'
 MACCipherList='hmac-md5,hmac-sha1,hmac-sha2-256,hmac-sha1-96,hmac-md5-96'
```

```
 fingerprintHash='md5'>
```

```
<tns: limits/>
```
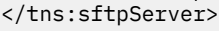

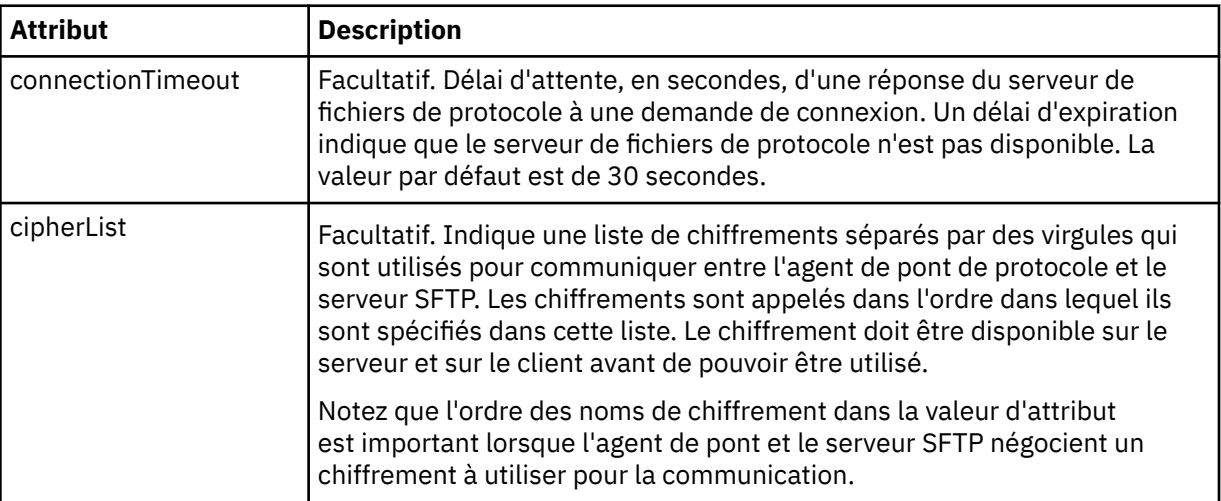

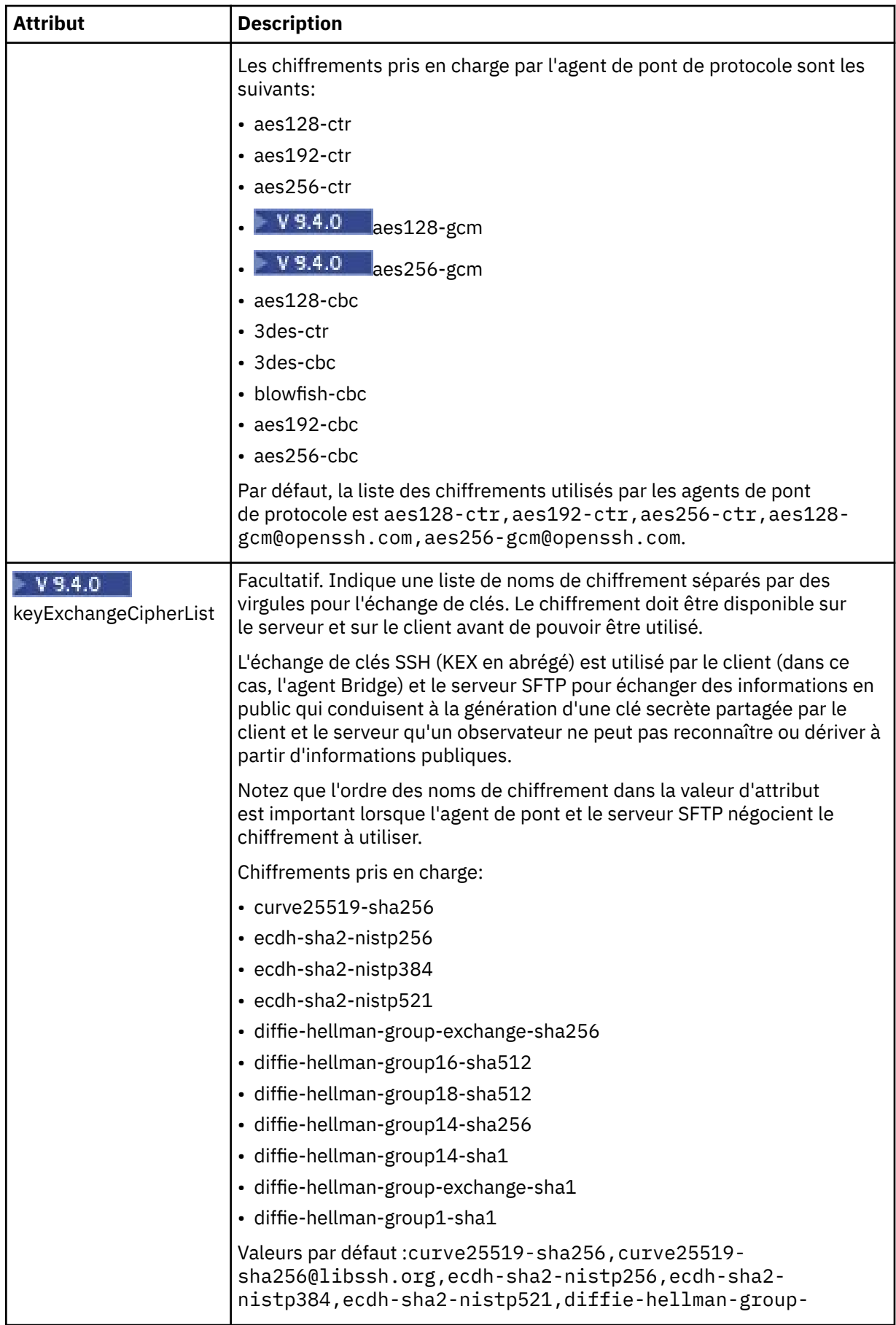

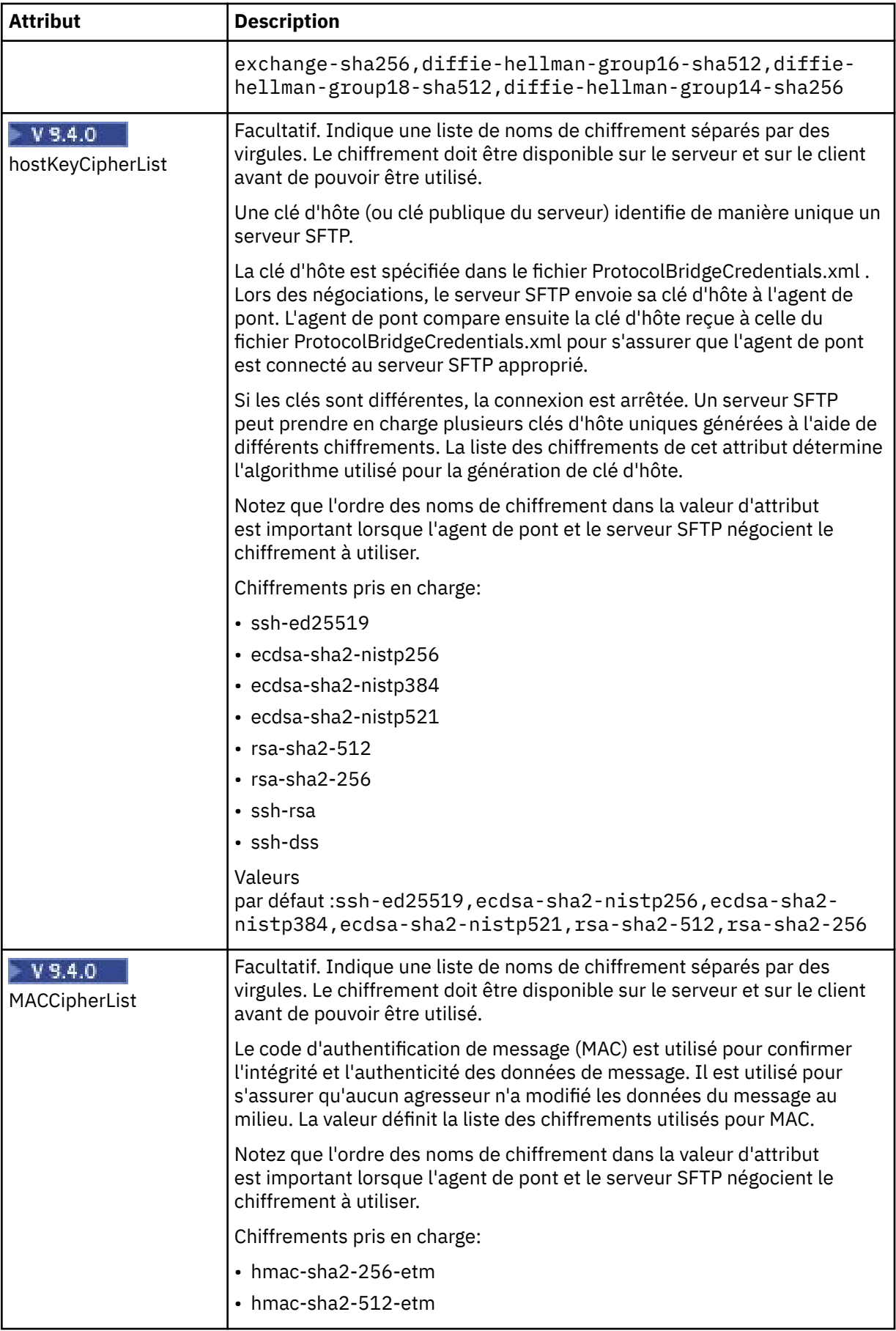

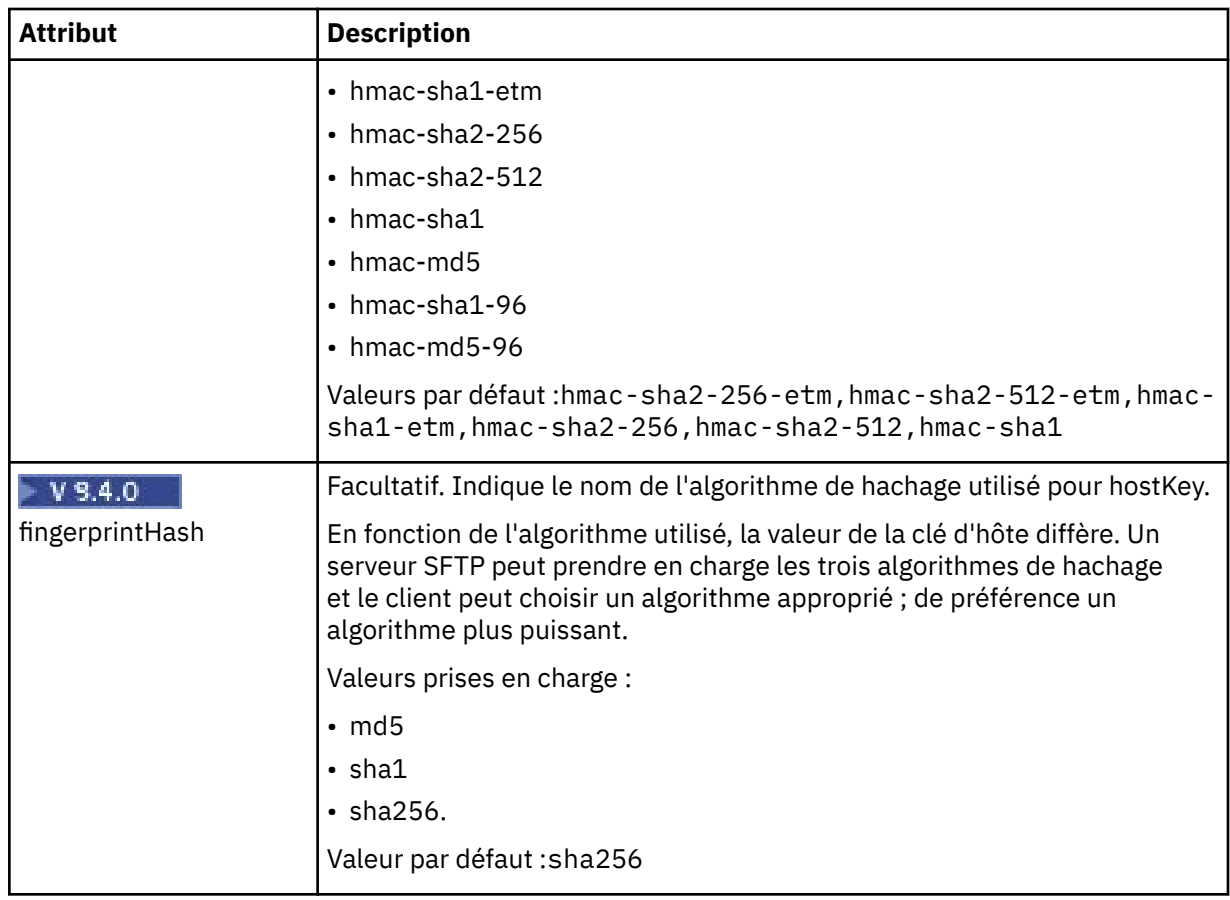

 $V5.4.0$ 

**Exemple de la sortie révisée:** 

```
<tns:sftpServer name='elbow' fileEncoding='UTF-8' host='elbow.v6.hursley.ibm.com' platform='unix' 
limitedWrite='false' 
cipherList= 'aes128-ctr,aes192-ctr,aes256-ctr,aes128-gcm,aes256-gcm'
hostKeyCipherList='ssh-ed25519,ecdsa-sha2-nistp256,ecdsa-sha2-nistp384,ecdsa-sha2-nistp521,rsa-
sha2-512,rsa-sha2-256'
keyExchangeCipherList= 'curve25519-sha256,curve25519-sha256,ecdh-sha2-nistp256,ecdh-sha2-nistp384,ecdh-
sha2-nistp521,
                         diffie-hellman-group-exchange-sha256,diffie-hellman-group16-sha512,diffie-
hellman-group18-sha512,
                         diffie-hellman-group14-sha256'
MACCipherList='hmac-sha2-256-etm,hmac-sha2-512-etm,hmac-sha1-etm,hmac-sha2-256,hmac-sha2-512,hmac-sha1'
fingerprintHash='sha256'> 
<tns:limits/>
</tns:sftpServer>
```
### **Attributs de limite générale qui s'appliquent à tous les types de serveur de fichiers de protocole**:

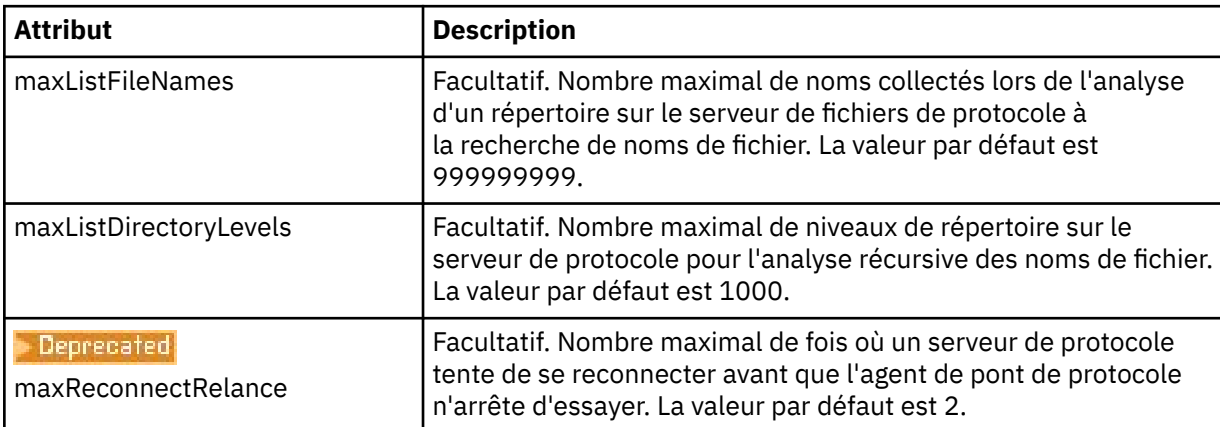

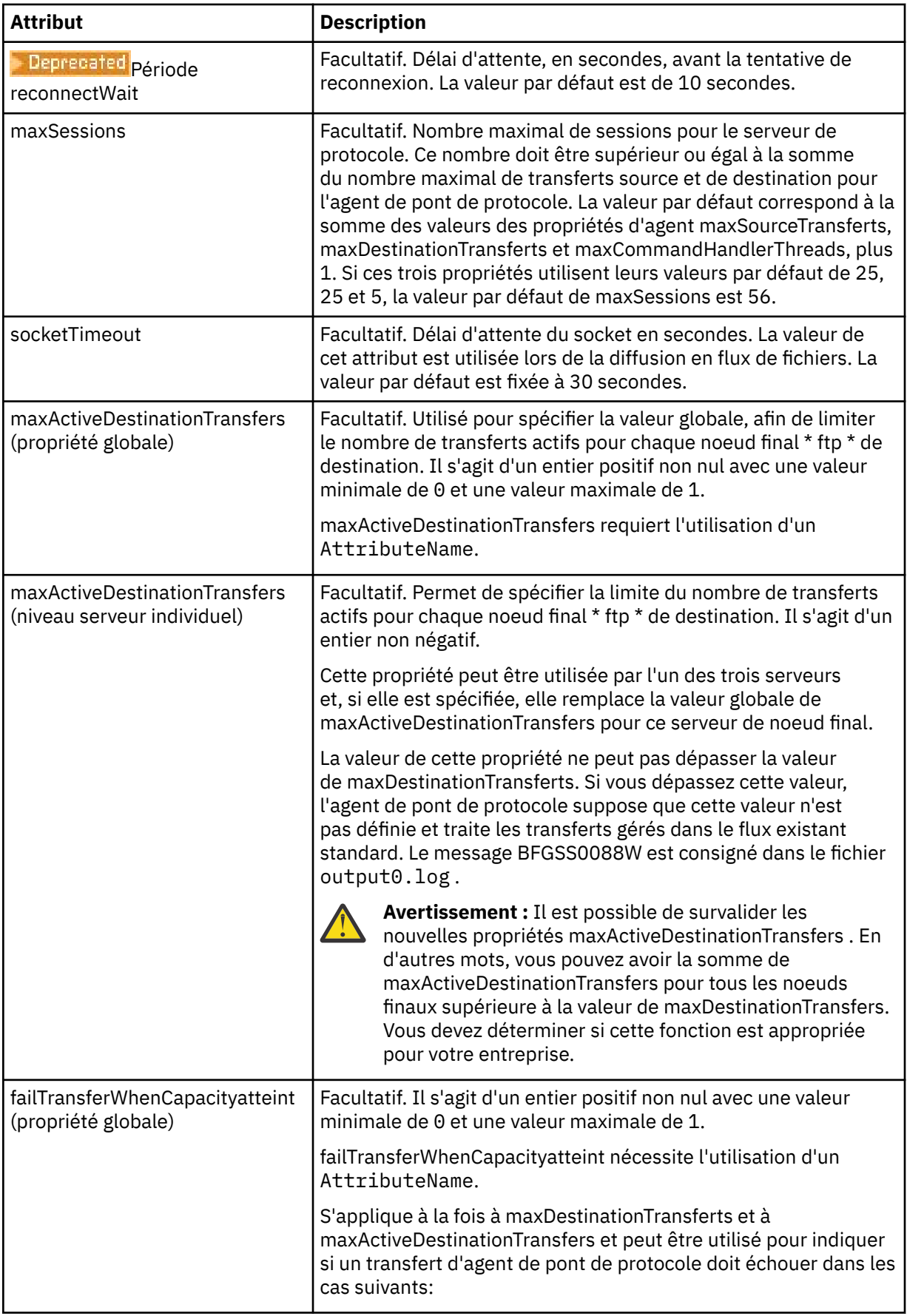

<span id="page-2877-0"></span>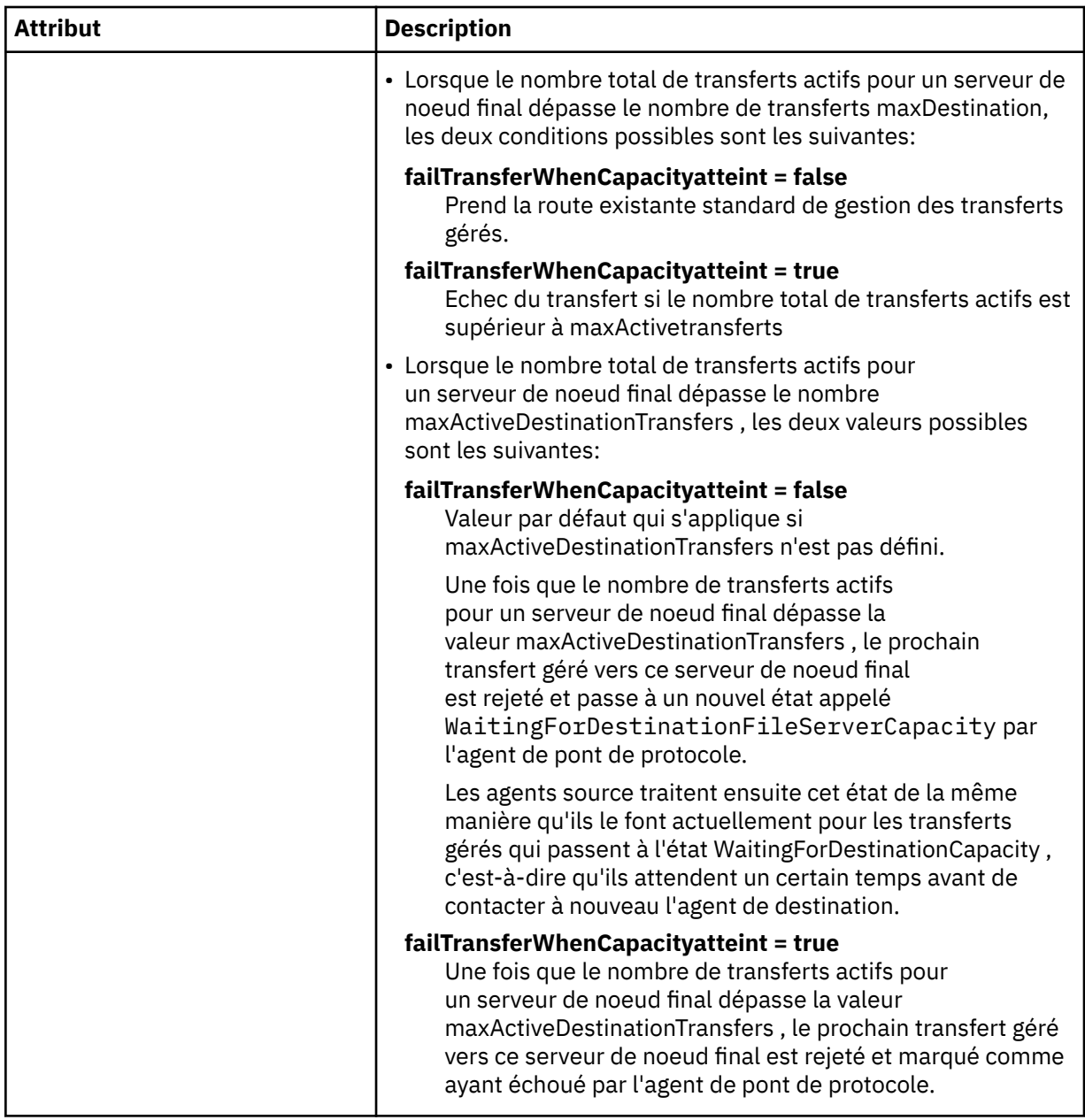

## **Tâches associées**

Définition des propriétés des serveurs de fichiers de protocole à l'aide du fichier ProtocolBridgeProperties.xml

Mappage des données d'identification pour un serveur de fichiers à l'aide du fichier ProtocolBridgeCredentials.xml

### **Référence associée**

Le pont de protocole

Exemple: Comment configurer un agent de pont pour utiliser des données d'identification de clé privée avec un serveur SFTP UNIX

Variables d'environnement dans les propriétés MFT

## *Format de fichier de données d'identification Connect:Direct*

Le fichier ConnectDirectCredentials.xml du répertoire de configuration Managed File Transfer Agent définit les noms d'utilisateur et les données d'identification utilisés par l'agent Connect:Direct pour s'autoriser avec un noeud Connect:Direct .

Le fichier ConnectDirectCredentials.xml doit être conforme au schéma ConnectDirectCredentials.xsd . Le document de schéma ConnectDirectCredentials.xsd se trouve dans le répertoire *MQ\_INSTALLATION\_PATH*/mqft/samples/schema de l'installation MQMFT. Un exemple de fichier ConnectDirectCredentials.xml se trouve dans le répertoire *MQ\_INSTALLATION\_PATH*/mqft/samples/credentials de l'installation MQMFT.

Le fichier ConnectDirectCredentials.xml est rechargé périodiquement par l'agent et toute modification valide apportée au fichier aura une incidence sur le comportement de l'agent. L'intervalle de rechargement par défaut est de 30 secondes. Cet intervalle peut être modifié en spécifiant la propriété d'agent **xmlConfigReloadInterval** dans le fichier agent.properties .

# **Schéma**

Le schéma suivant décrit les éléments valides dans le fichier ConnectDirectCredentials.xml .

```
<?xml version="1.0" encoding="UTF-8"?>
<! - This schema defines the format of the XML file that is located in the agent properties 
 directory of a Connect:Direct bridge agent. The XML file ConnectDirectCredentials.xml
  is used by the default credential validation of the Connect:Direct bridge.
  For more information, see the WebSphere MQ InfoCenter
-->
<schema targetNamespace="http://wmqfte.ibm.com/ConnectDirectCredentials"
        elementFormDefault="qualified" 
        xmlns="https://www.w3.org/2001/XMLSchema" 
        xmlns:tns="http://wmqfte.ibm.com/ConnectDirectCredentials"
 < 1 - - <?xml version="1.0" encoding="UTF-8"?>
    <tns:credentials xmlns:tns="http://wmqfte.ibm.com/ConnectDirectCredentials"
 xmlns:xsi="https://www.w3.org/2001/XMLSchema-instance"
 xsi:schemaLocation="http://wmqfte.ibm.com/ConnectDirectCredentials
                       ConnectDirectCredentials.xsd">
      <tns:agent name="CDAGENT01">
 <tns:pnode name="cdnode*" pattern="wildcard">
 <tns:user name="MUSR_.*"
            ignorecase="true"
            pattern="regex"
            cdUserId="bob"
 cdPassword="passw0rd"
 pnodeUserId="bill"
            pnodePassword="alacazam">
          <tns:snode name="cdnode2" pattern="wildcard" userId="sue" password="foo"/>
         </tns:user>
        </tns:pnode>
      </tns:agent>
    </tns:credentials>
 -->
  <element name="credentials" type="tns:credentialsType"/>
  <complexType name="credentialsType">
    <sequence>
      <element name="agent" type="tns:agentType" minOccurs="0" maxOccurs="unbounded"/>
    </sequence> 
  </complexType 
  <complexType name="agentType">
    <sequence>
      <element name="pnode" type="tns:pnodeType" minOccurs="0" maxOccurs="unbounded"/>
    </sequence>
    <attribute name="name" type="string" use="required"/>
  </complexType>
  <complexType name="pnodeType">
    <sequence>
      <element name="user" type="tns:userType" minOccurs="0" maxOccurs="unbounded"/>
    </sequence>
 <attribute name="name" type="string" use="required"/>
 <attribute name="pattern" type="tns:patternType" use="optional"/>
```

```
 </complexType
  <complexType name="userType">
    <sequence>
      <element name="snode" type="tns:snodeType" minOccurs="0" maxOccurs="unbounded"/>
    </sequence>
    <attribute name="name" type="string" use="required"/>
 <attribute name="ignorecase" type="boolean" use="optional"/>
 <attribute name="pattern" type="tns:patternType" use="optional"/>
 <attribute name="cdUserId" type="string" use="optional"/>
 <attribute name="cdUserIdCipher" type="string" use="optional"/>
 <attribute name="cdPassword" type="string" use="optional"/>
 <attribute name="cdPasswordCipher" type="string" use="optional"/>
 <attribute name="pnodeUserId" type="string" use="optional"/>
 <attribute name="pnodeUserIdCipher" type="string" use="optional"/>
 <attribute name="pnodePassword" type="string" use="optional"/>
 <attribute name="pnodePasswordCipher" type="string" use="optional"/>
  </complexType>
  <complexType name="snodeType"
 <attribute name="name" type="string" use="required"/>
 <attribute name="pattern" type="tns:patternType" use="optional"/>
 <attribute name="userId" type="string" use="optional"/>
 <attribute name="userIdCipher" type="string" use="optional"/>
 <attribute name="password" type="string" use="optional"/>
 <attribute name="passwordCipher" type="string" use="optional"/>
  </complexType>
  <simpleType name="patternType">
    <restriction base="string">
      <enumeration value="regex"/>
      <enumeration value="wildcard"/>
    </restriction>
  </simpleType>
</schema>
```
## **Description du fichier ConnectDirectCredentials.xml**

Les éléments et attributs utilisés dans le fichier ConnectDirectCredentials.xml sont décrits dans la liste suivante.

### **< données\_d'identification>**

Elément de groupe contenant des éléments qui décrivent les données d'identification utilisées par un agent de pont Connect:Direct pour se connecter à un noeud Connect:Direct .

#### **< agent>**

Elément de groupe contenant des éléments pour les définitions < pnode> d'un agent nommé.

#### **< noeudp>**

Noeud principal (PNODE) dans le transfert Connect:Direct . Ce noeud lance la connexion au noeud secondaire (SNODE).

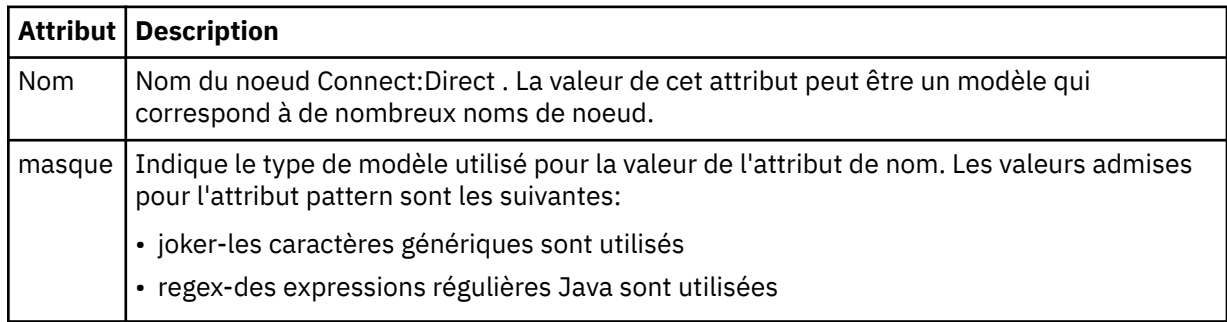

#### **< utilisateur>**

Utilisateur IBM MQ qui soumet la demande de transfert.

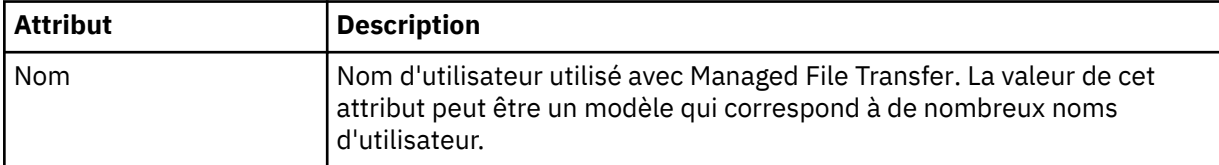
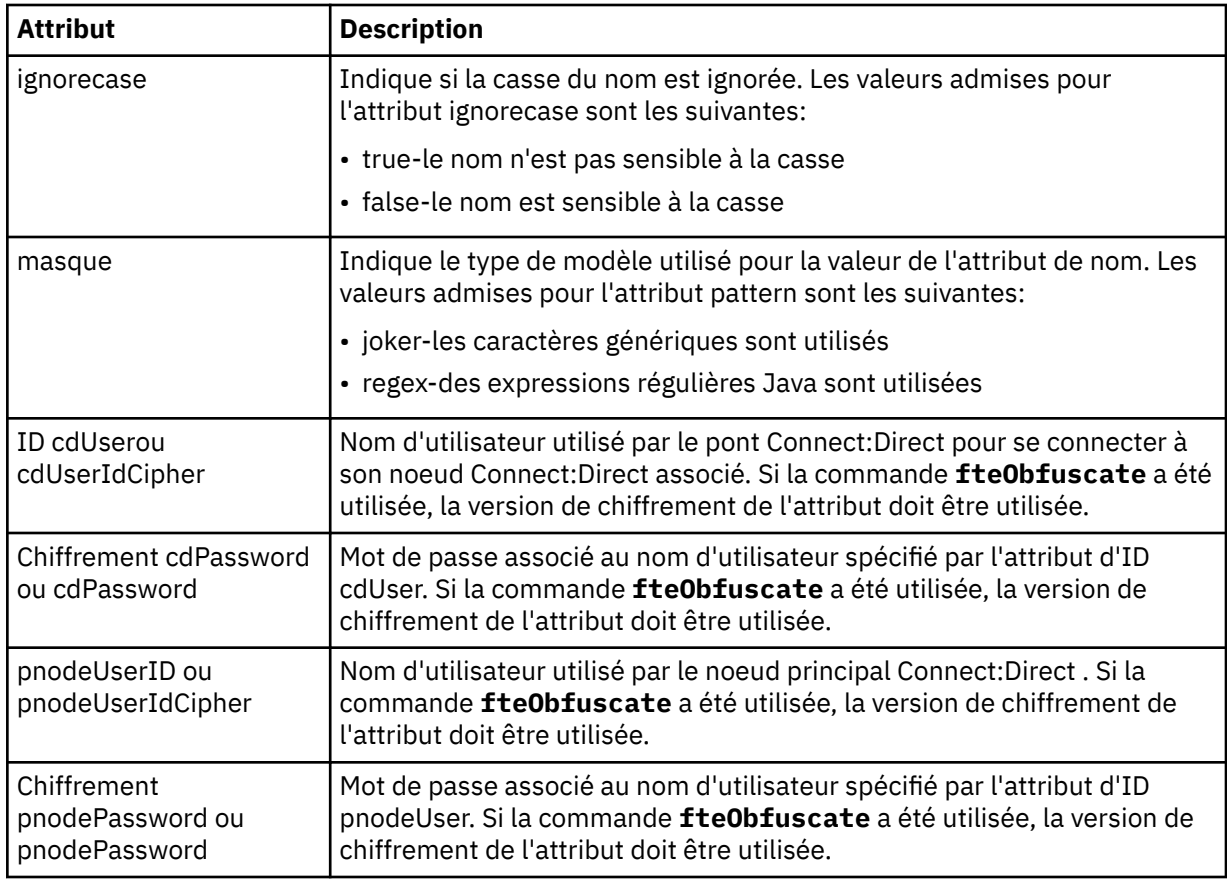

## **< noeuds>**

Le noeud Connect:Direct qui joue le rôle de noeud secondaire (SNODE) lors du transfert de fichiers Connect:Direct .

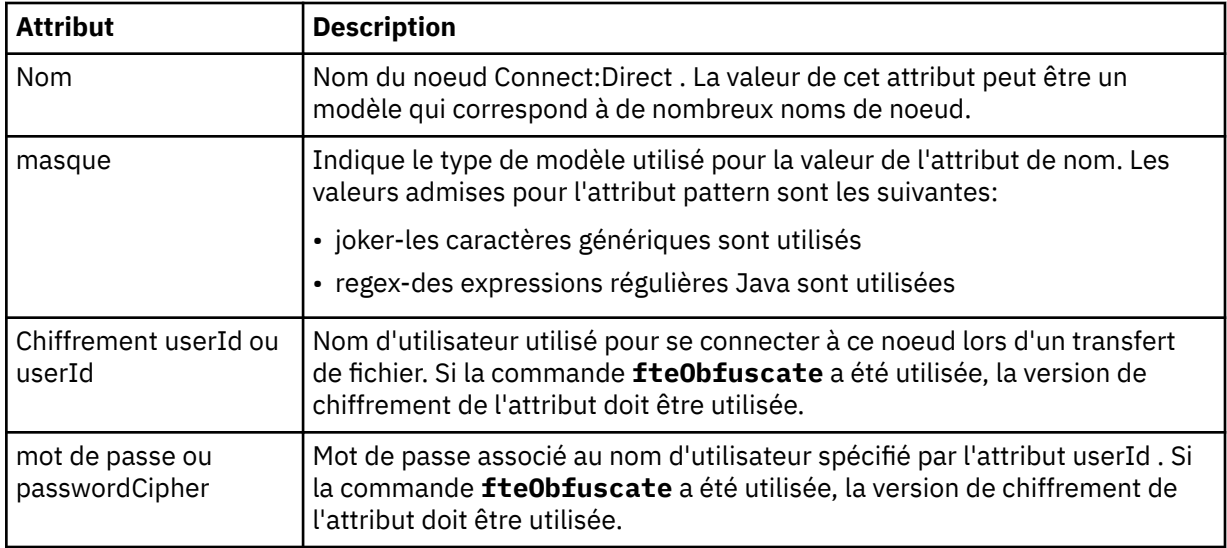

## **Exemple**

Dans cet exemple, l'agent de pont Connect:Direct se connecte au Connect:Direct noeud pnode1. Lorsqu'un utilisateur IBM MQ dont le nom d'utilisateur commence par le préfixe fteuser suivi d'un seul caractère, par exemple fteuser2, demande un transfert impliquant le pont Connect:Direct , l'agent de pont Connect:Direct utilise le nom d'utilisateur cduser et le mot de passe passw0rd pour se connecter au Connect:Direct noeud pnode1. Lorsque le Connect:Direct noeud pnode1 effectue sa partie du transfert, il utilise le nom d'utilisateur pnodeuser et le mot de passe passw0rd1.

Si le nom du noeud secondaire dans le transfert Connect:Direct commence par le préfixe FISH, le noeud pnode1 utilise le nom d'utilisateur fishuser et le mot de passe passw0rd2 pour se connecter au noeud secondaire. Si le nom du noeud secondaire dans le transfert Connect:Direct commence par le préfixe CHIPS, le noeud pnode1 utilise le nom d'utilisateur chipsuser et le mot de passe passw0rd3 pour se connecter au noeud secondaire.

```
<?xml version="1.0" encoding="UTF-8"?>
<tns:credentials xmlns:tns="http://wmqfte.ibm.com/ConnectDirectCredentials"
                 xmlns:xsi="https://www.w3.org/2001/XMLSchema-instance"
                  xsi:schemaLocation="http://wmqfte.ibm.com/ConnectDirectCredentials 
ConnectDirectCredentials.xsd">
   <tns:agent name="CDAGENT01">
 <tns:pnode name="pnode1" pattern="wildcard">
 <tns:user name="fteuser?" pattern="wildcard" ignorecase="true" 
 cdUserId="cduser" cdPassword="passw0rd"
        pnodeUserId="pnodeuser" pnodePassword="passw0rd1">
 <tns:snode name="FISH*" pattern="wildcard" 
 userId="fishuser" password="passw0rd2"/>
      <tns:snode name="CHIPS*" pattern="wildcard" 
        userId="chipsuser" password="passw0rd3"/>
       </tns:user>
    </tns:pnode>
   </tns:agent>
</tns:credentials>
```
## **Référence associée**

[«fteCreateCDAgent \(créer un agent de pont Connect:Direct \)», à la page 2148](#page-2147-0) La commande fteCreateCDAgent crée un Managed File Transfer Agent et sa configuration associée à utiliser avec le pont Connect:Direct .

## Le pont Connect:Direct

[«Expressions régulières utilisées par MFT», à la page 2681](#page-2680-0)

Managed File Transfer utilise des expressions régulières dans un certain nombre de scénarios. Par exemple, des expressions régulières sont utilisées pour faire correspondre des ID utilisateur pour les données d'identification de sécurité Connect:Direct ou pour fractionner un fichier en plusieurs messages en créant un nouveau message chaque fois qu'une expression régulière est mise en correspondance. La syntaxe d'expression régulière utilisée par Managed File Transfer est la syntaxe prise en charge par l'API java.util.regex . Cette syntaxe d'expression régulière est similaire, mais pas identique, à la syntaxe d'expression régulière utilisée par le langage Perl .

## *Format de fichier des définitions de processus Connect:Direct*

Le fichier ConnectDirectProcessDefinitions.xml du répertoire de configuration de l'agent de pont Connect:Direct spécifie le processus Connect:Direct défini par l'utilisateur à démarrer dans le cadre du transfert de fichiers.

Le fichier ConnectDirectProcessDefinitions.xml doit être conforme au schéma ConnectDirectProcessDefinitions.xsd . Le document de schéma ConnectDirectProcessDefinitions.xsd se trouve dans le répertoire *MQ\_INSTALLATION\_PATH*/ mqft/samples/schema de l'installation MFT . Un fichier modèle ConnectDirectProcessDefinitions.xml est créé par la commande **fteCreateCDAgent** dans le répertoire de configuration de l'agent.

Le fichier ConnectDirectProcessDefinitions.xml est rechargé périodiquement par l'agent et toute modification valide apportée au fichier aura une incidence sur le comportement de l'agent. L'intervalle de rechargement par défaut est de 30 secondes. Cet intervalle peut être modifié en spécifiant la propriété d'agent xmlConfigReloadInterval dans le fichier agent.properties .

## **Schéma**

Le schéma suivant décrit les éléments valides dans le fichier ConnectDirectProcessDefinitions.xml .

<schema targetNamespace="http://wmqfte.ibm.com/ConnectDirectProcessDefinitions"

```
 elementFormDefault="qualified" 
         xmlns="https://www.w3.org/2001/XMLSchema" 
         xmlns:tns="http://wmqfte.ibm.com/ConnectDirectProcessDefinitions"> 
     <element name="cdprocess" type="tns:cdprocessType"></element> 
     <complexType name="cdprocessType"> 
         <sequence> 
              <element name="processSet" type="tns:processSetType" 
                                        maxOccurs="unbounded"></element>
         </sequence> 
     </complexType> 
     <complexType name="processSetType"> 
         <sequence> 
              <element name="condition" type="tns:conditionType" 
 minOccurs="0" maxOccurs="1" /> 
 <element name="process" type="tns:processType" 
 minOccurs="1" maxOccurs="1" /> 
         </sequence> 
     </complexType> 
     <complexType name="conditionType"> 
 <choice minOccurs="0" maxOccurs="unbounded"> 
 <element name="match" type="tns:matchType" /> 
 <element name="defined" type="tns:definedType" /> 
         </choice> 
     </complexType> 
     <complexType name="matchType"> 
 <attribute name="variable" type="string" use="required" /> 
 <attribute name="value" type="string" use="required" /> 
 <attribute name="pattern" type="tns:patternType" use="optional" /> 
     </complexType> 
     <complexType name="definedType"> 
         <attribute name="variable" type="string" use="required" /> 
     </complexType> 
     <complexType name="processType"> 
         <sequence> 
             <element name="preTransfer" type="tns:transferType" 
                       minOccurs="0" maxOccurs="1" /> 
             <element name="transfer" type="tns:transf<br/>\texttt{minOccurs="0"} \begin{minipage}{10cm} \begin{minipage}{0.9cm} \begin{minipage}{0.9cm} \begin{minipage}{0.9cm} \begin{minipage}{0.9cm} \begin{minipage}{0.9cm} \begin{minipage}{0.9cm} \begin{minipage}{0.9cm} \begin{minipage}{0.9cm} \begin{minipage}{0.9cm} \begin{minipage}{0.9cm} \begin{minipage}{0.9cm} \begin{minipage}{0.9cm} \begin{minipage}{0. minOccurs="0" maxOccurs="1" /> 
 <element name="postTransferSuccess" type="tns:transferType" 
 minOccurs="0" maxOccurs="1" /> 
              <element name="postTransferFailure" type="tns:transferType" 
                                                    maxOccurs="1" />
         </sequence> 
     </complexType> 
 <complexType name="transferType"> 
 <attribute name="process" type="string" use="required" /> 
     </complexType> 
     <simpleType name="patternType"> 
         <restriction base="string"> 
              <enumeration value="regex" /> 
             <enumeration value="wildcard" /> 
        </restriction>
     </simpleType>
```

```
</schema>
```
# **Description du fichier ConnectDirectProcessDefinitions.xml**

Les éléments et attributs utilisés dans le fichier ConnectDirectProcessDefinitions.xml sont décrits dans la liste suivante.

### **cdProcess**

Elément racine du document XML.

### **processSet**

Elément de groupe contenant toutes les informations sur un ensemble de processus définis par l'utilisateur.

## **état**

Elément de groupe contenant les conditions par rapport auxquelles un transfert est testé pour déterminer si l'ensemble de processus contenu dans l'élément processSet est utilisé.

## **correspondance**

Condition qui teste si la valeur d'une variable correspond à une valeur donnée.

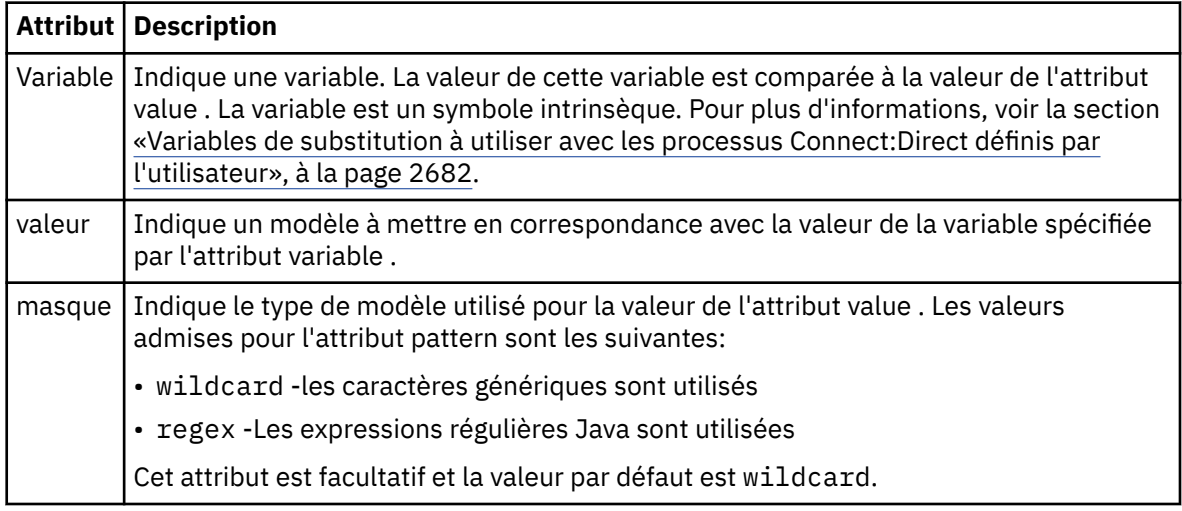

## **défini**

Condition qui teste si une variable a été définie.

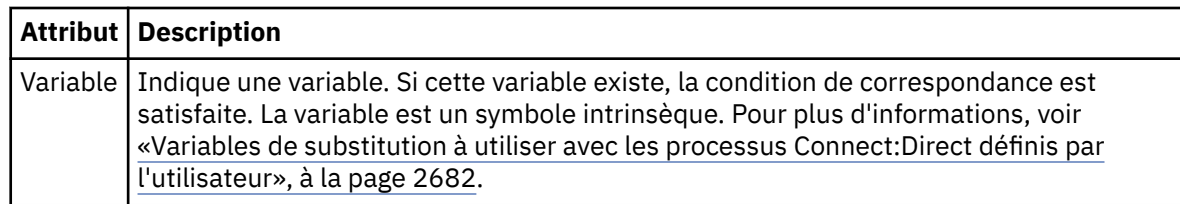

## **validation**

Elément de groupe contenant les informations sur l'emplacement des processus Connect:Direct à appeler lorsqu'une correspondance est trouvée.

## **transférer**

Processus Connect:Direct à appeler lors d'une demande de transfert.

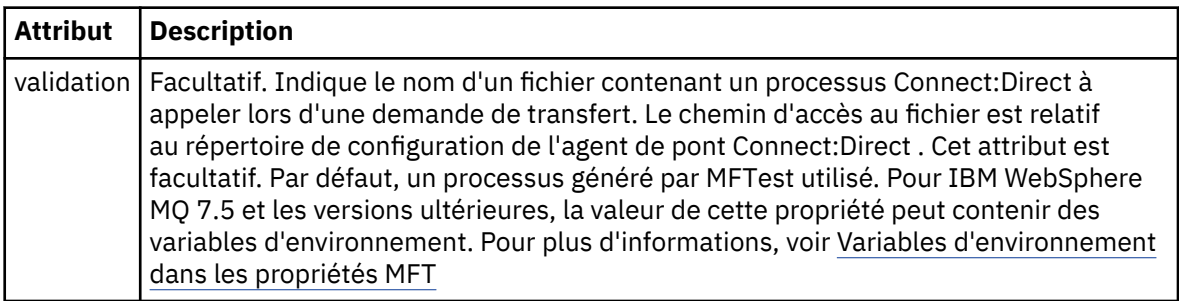

## **Exemple**

Dans cet exemple, il existe trois éléments processSet .

Le premier élément processSet indique que si une demande de transfert comporte une variable **%FTESNODE** dont la valeur correspond au modèle Client\* et une variable **%FTESUSER** dont la valeur est Admin, l'agent de pont Connect:Direct soumet le processus Connect:Direct situé dans le *agent\_configuration\_directory*/AdminClient.cdp dans le cadre du transfert.

Le second élément processSet indique que si une demande de transfert comporte une variable **%FTESNODE** avec une valeur qui correspond au modèle Client\*, l'agent de pont Connect:Direct soumet le processus Connect:Direct situé dans *agent\_configuration\_directory*/Client.cdp dans le cadre du transfert. L'agent de pont Connect:Direct lit les éléments processSet dans l'ordre dans lequel ils sont définis, et s'il trouve une correspondance, il utilise la première correspondance et ne recherche pas une autre correspondance. Pour les demandes de transfert qui correspondent aux conditions du premier et du second processSet, l'agent de pont Connect:Direct appelle uniquement les processus spécifiés par le premier processSet.

Le troisième élément processSet n'a pas de conditions et correspond à tous les transferts. Si la demande de transfert ne correspond pas aux conditions de la première ou de la deuxième processSet, l'agent de pont Connect:Direct soumet le processus Connect:Direct spécifié par la troisième condition. Ce processus se trouve dans le fichier *agent\_configuration\_directory*/Default.cdp dans le cadre du transfert.

```
<?xml version="1.0" encoding="UTF-8"?>
<tns:cdprocess xmlns:tns="http://wmqfte.ibm.com/ConnectDirectProcessDefinitions"
                xmlns:xsi="https://www.w3.org/2001/XMLSchema-instance"
                xsi:schemaLocation="http://wmqfte.ibm.com/ConnectDirectProcessDefinitions 
ConnectDirectProcessDefinitions.xsd"> 
    <tns:processSet> 
        <tns:condition> 
 <tns:match variable="%FTESNODE" value="Client*" pattern="wildcard" /> 
 <tns:match variable="%FTESUSER" value="Admin" pattern="wildcard" /> 
         </tns:condition> 
         <tns:process> 
             <tns:transfer process="AdminClient.cdp" /> 
        </tns:process> 
    </tns:processSet> 
    <tns:processSet> 
         <tns:condition> 
             <tns:match variable="%FTESNODE" value="Client*" pattern="wildcard" /> 
        </tns:condition> 
         <tns:process> 
             <tns:transfer process="Client.cdp" /> 
        </tns:process> 
    </tns:processSet> 
     <tns:processSet> 
        <tns:process> 
             <tns:transfer process="Default.cdp" /> 
        </tns:process> 
     </tns:processSet>
```
</tns:cdprocess>

### **Tâches associées**

Spécification du processus Connect:Direct à démarrer à l'aide du fichier ConnectDirectProcessDefinition.xml

### **Référence associée**

[«fteCreateCDAgent \(créer un agent de pont Connect:Direct \)», à la page 2148](#page-2147-0) La commande fteCreateCDAgent crée un Managed File Transfer Agent et sa configuration associée à utiliser avec le pont Connect:Direct .

Le pont Connect:Direct

[«Expressions régulières utilisées par MFT», à la page 2681](#page-2680-0)

Managed File Transfer utilise des expressions régulières dans un certain nombre de scénarios. Par exemple, des expressions régulières sont utilisées pour faire correspondre des ID utilisateur pour les données d'identification de sécurité Connect:Direct ou pour fractionner un fichier en plusieurs messages en créant un nouveau message chaque fois qu'une expression régulière est mise en correspondance. La syntaxe d'expression régulière utilisée par Managed File Transfer est la syntaxe prise en charge par l'API java.util.regex . Cette syntaxe d'expression régulière est similaire, mais pas identique, à la syntaxe d'expression régulière utilisée par le langage Perl .

Variables d'environnement dans les propriétés MFT

## *Format du fichier de propriétés du noeud Connect:Direct*

Le fichier ConnectDirectNodeProperties.xml du répertoire de configuration de l'agent de pont Connect:Direct spécifie des informations sur les noeuds Connect:Direct distants impliqués dans un transfert de fichiers.

Le fichier ConnectDirectNodeProperties.xml doit être conforme au schéma ConnectDirectNodeProperties.xsd . Le document de schéma ConnectDirectNodeProperties.xsd se trouve dans le répertoire *MQ\_INSTALLATION\_PATH*/mqft/ samples/schema de l'installation MFT . Un fichier modèle ConnectDirectNodeProperties.xml est créé par la commande **fteCreateCDAgent** dans le répertoire de configuration de l'agent.

Le fichier ConnectDirectNodeProperties.xml est rechargé périodiquement par l'agent et toute modification valide apportée au fichier aura une incidence sur le comportement de l'agent. L'intervalle de rechargement par défaut est de 30 secondes. Cet intervalle peut être modifié en spécifiant la propriété d'agent xmlConfigReloadInterval dans le fichier agent.properties .

# **Schéma**

Le schéma suivant décrit les éléments valides dans le fichier ConnectDirectNodeProperties.xml.

```
<?xml version="1.0" encoding="UTF-8"?>
<schema targetNamespace="http://wmqfte.ibm.com/ConnectDirectNodeProperties"
   elementFormDefault="qualified"
   xmlns="https://www.w3.org/2001/XMLSchema"
  xmlns:tns="http://wmqfte.ibm.com/ConnectDirectNodeProperties">
   <element name="nodeProperties" type="tns:nodePropertiesType"></element> 
   <complexType name="nodePropertiesType">
     <sequence>
       <element name="credentialsFile" type="tns:credentialsFileName" minOccurs="0" maxOccurs="1" />
       <element name="node" type="tns:nodeType" minOccurs="0" maxOccurs="unbounded"></element>
     </sequence>
  </complexType>
 <complexType name="nodeType">
 <attribute name="name" type="string" use="required" />
 <attribute name="pattern" type="tns:patternType" use="optional" />
 <attribute name="type" type="string" use="required" />
  </complexType>
  <simpleType name="patternType">
     <restriction base="string">
      <enumeration value="regex" />
       <enumeration value="wildcard" />
     </restriction>
   </simpleType>
```

```
</schema>
```
# **Description du fichier ConnectDirectNodeProperties.xml**

Les éléments et attributs utilisés dans le fichier ConnectDirectNodeProperties.xml sont décrits dans la liste suivante.

## **nodeProperties**

Elément racine du document XML.

## **credentialsFile**

Chemin d'accès au fichier de données d'identification dans lequel les informations sensibles sont stockées. Pour IBM WebSphere MQ 7.5 et les versions ultérieures, la valeur de cette propriété peut contenir des variables d'environnement. Pour plus d'informations, voir Variables d'environnement dans les propriétés MFT

## **noeud**

Indique un ou plusieurs noeuds Connect:Direct .

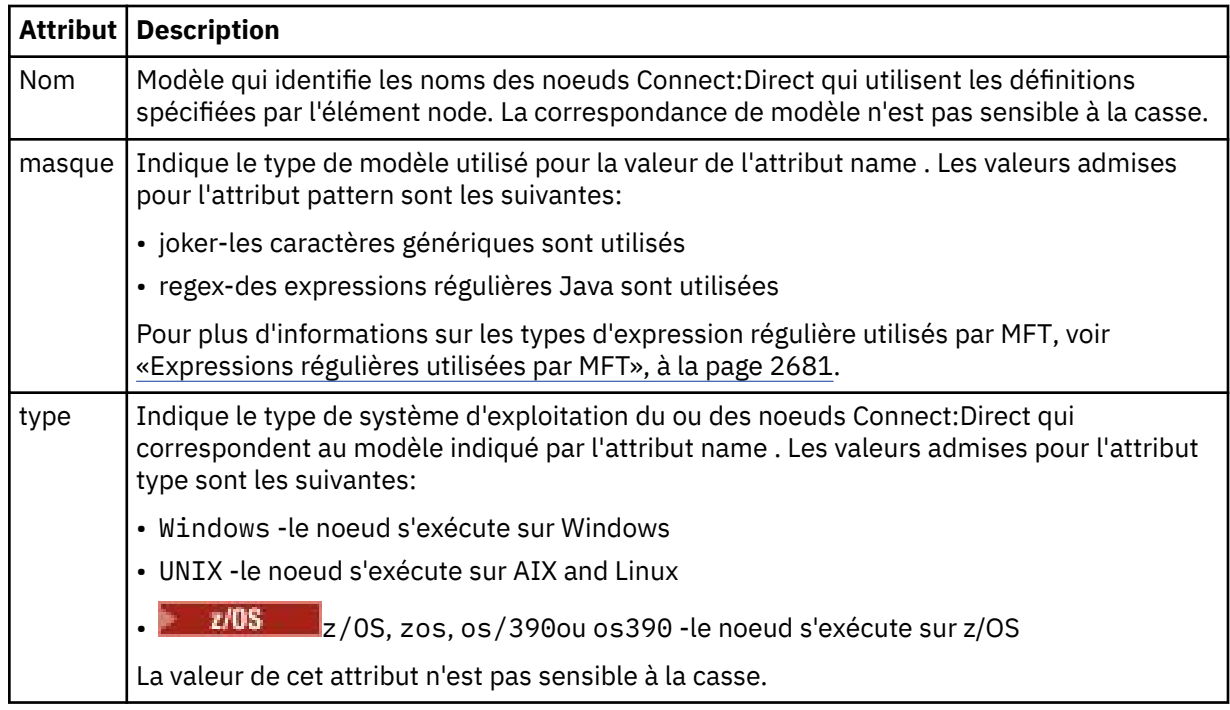

## **Exemple**

Dans cet exemple, le nom de fichier des données d'identification Connect:Direct est spécifié sous la forme ConnectDirectCredentials.xml. L'exemple de code spécifie les connexions de plateforme suivantes:

- Tous les noeuds Connect:Direct dont le nom commence par "cdnodew" s'exécutent sur la plateforme Windows .
- Tous les noeuds Connect:Direct dont le nom commence par "cdnodeu" s'exécutent sur les plateformes AIX and Linux .
- Tous les noeuds Connect:Direct dont le nom commence par "cdnodez" s'exécutent sur la plateforme  $z/OS$ .
- Tous les autres noeuds Connect:Direct s'exécutent sur les plateformes AIX and Linux .

L'agent de pont Connect:Direct recherche les correspondances entre le début et la fin du fichier et utilise la première correspondance qu'il trouve.

```
<?xml version="1.0" encoding="UTF-8"?> 
<tns:nodeProperties xmlns:tns="http://wmqfte.ibm.com/ConnectDirectNodeProperties"
 xmlns:xsi="https://www.w3.org/2001/XMLSchema-instance"
                    xsi:schemaLocation="http://wmqfte.ibm.com/ConnectDirectNodeProperties 
                                                            ConnectDirectNodeProperties.xsd"> 
     <tns:credentialsFile path="ConnectDirectCredentials.xml" />
 <tns:node name="cdnodew*" pattern="wildcard" type="windows" />
 <tns:node name="cdnodeu.*" pattern="regex" type="unix" />
 <tns:node name="cdnodez*" pattern="wildcard" type="zos" 
 <tns:node name="*" pattern="wildcard" type="unix" />
```

```
</tns:nodeProperties>
```
### **Référence associée**

[«fteCreateCDAgent \(créer un agent de pont Connect:Direct \)», à la page 2148](#page-2147-0) La commande fteCreateCDAgent crée un Managed File Transfer Agent et sa configuration associée à utiliser avec le pont Connect:Direct .

Le pont Connect:Direct [«Expressions régulières utilisées par MFT», à la page 2681](#page-2680-0) Managed File Transfer utilise des expressions régulières dans un certain nombre de scénarios. Par exemple, des expressions régulières sont utilisées pour faire correspondre des ID utilisateur pour les données d'identification de sécurité Connect:Direct ou pour fractionner un fichier en plusieurs messages en créant un nouveau message chaque fois qu'une expression régulière est mise en correspondance. La syntaxe d'expression régulière utilisée par Managed File Transfer est la syntaxe prise en charge par l'API java.util.regex . Cette syntaxe d'expression régulière est similaire, mais pas identique, à la syntaxe d'expression régulière utilisée par le langage Perl .

Variables d'environnement dans les propriétés MFT

# **Fichier de schéma fteutils.xsd**

Ce schéma définit les éléments et les types utilisés par de nombreux autres schémas Managed File Transfer .

# **Schéma**

```
<?xml version="1.0" encoding="UTF-8"?>
\lt ! - -
@start_non_restricted_prolog@
Version: %Z% %I% %W% %E% %U% [%H% %T%]
Licensed Materials - Property of IBM
5724-H72
Copyright IBM Corp. 2008, 2024. All Rights Reserved.
US Government Users Restricted Rights - Use, duplication or
disclosure restricted by GSA ADP Schedule Contract with
IBM Corp.
@end_non_restricted_prolog@
-->
\lt ! - -
This schema defines elements and types used by many of the other MQMFT schemas.
For more information about MQMFT XML message formats, see
https://www.ibm.com/docs/SSEP7X_7.0.4/com.ibm.wmqfte.doc/message_formats.htm
-->
<xsd:schema xmlns:xsd="https://www.w3.org/2001/XMLSchema">
    \langle! - -
          Defines the version type 1.00 - 99.00
         <transaction version= 1.00
      -->
     <xsd:simpleType name="versionType">
         <xsd:restriction base="xsd:string">
             <xsd:pattern value="[0-9]+\.[0-9][0-9]"/>
         </xsd:restriction>
     </xsd:simpleType>
    \lt ! - -
          Defines the transaction reference
          <transaction version= 1.00 ID="414d5120514d312020202020202020205ecf0a4920011802"
 -->
     <xsd:simpleType name="IDType">
         <xsd:restriction base="xsd:string">
             <xsd:pattern value="[0-9a-fA-F]{48}"/>
         </xsd:restriction>
     </xsd:simpleType>
    \lt \vdash \lt \vdash This is an alias for hostUserIDType.
          Here to allow addition of attributes on originator elements
      -->
     <xsd:complexType name="origRequestType">
         <xsd:complexContent>
             <xsd:extension base="hostUserIDType">
                 <xsd:sequence>
                     <xsd:element name="webBrowser" type="xsd:string" minOccurs="0" 
maxOccurs="1"/>
                     <xsd:element name="webUserID" type="xsd:string" minOccurs="0" 
maxOccurs="1"/>
                 </xsd:sequence>
             </xsd:extension>
         </xsd:complexContent>
     </xsd:complexType>
```

```
<! -</math> Defines a Delete originator as a machine and user pair
         <hostName>myMachine</hostName>
        <userName>myUserId</userName>
      -->
     <xsd:complexType name="origDeleteType">
         <xsd:sequence>
             <xsd:element name="delete" type="hostUserIDType" maxOccurs="1" minOccurs="0"/>
         </xsd:sequence>
     </xsd:complexType>
    \lt ! - -
        Defines a machine, user, MQMD userID triple
         <hostName>myMachine</hostName>
        <userID>myUserId</userID>
        <mqmdUserID>MQMDUSERID</mqmdUserID>
      -->
     <xsd:complexType name="hostUserIDType">
         <xsd:sequence>
 <xsd:element name="hostName" type="xsd:string" minOccurs="0" maxOccurs="1"/>
 <xsd:element name="userID" type="xsd:string" minOccurs="0" maxOccurs="1"/>
             <xsd:element name="mqmdUserID" type="xsd:string" minOccurs="0" maxOccurs="1"/>
         </xsd:sequence>
     </xsd:complexType>
    \lt ! - -
 Define the destinationAgent with agent and queue manager name
 <destinationAgent agent="there" QMgr="far" agentType="BRIDGE" bridgeURL="ftp://
server.example.net:21" bridgeNode="DEST_NODE"/>
        optional agentType attribute expected to be one of STANDARD, BRIDGE, WEB_GATEWAY, 
EMBEDDED, CD_BRIDGE
 -->
 <xsd:complexType name="agentType">
 <xsd:attribute name="agent" type="xsd:string" use="required"/>
 <xsd:attribute name="agentType" type="xsd:string" use="optional"/>
 <xsd:attribute name="QMgr" type="xsd:string" use="optional"/>
 <xsd:attribute name="bridgeURL" type="xsd:string" use="optional"/>
 <xsd:attribute name="bridgeNode" type="xsd:string" use="optional"/>
 <xsd:attribute name="pnode" type="xsd:string" use="optional"/>
 <xsd:attribute name="snode" type="xsd:string" use="optional"/>
     </xsd:complexType>
    \lt ! - -
 Defines the status type; attr/resultCode and 0 or many supplements
 There may also be additional command specific data, either: transfer, ping or call data
         <status resultCode="8011">
            <supplement>Azionamento del USB</supplement>
            <supplement>morto come norweign azzurro</supplement>
        </status>
      -->
     <xsd:complexType name="statusType">
         <xsd:sequence>
            <xsd:element name="supplement" type="xsd:string" maxOccurs="unbounded" 
minOccurs="0"/>
            <xsd:choice>
                <xsd:element name="filespace" type="fileSpaceReplyType" minOccurs="0" 
maxOccurs="1"/>
            </xsd:choice>
         </xsd:sequence>
         <xsd:attribute name="resultCode" type="resultCodeType" use="required"/>
     </xsd:complexType>
    \lt ! - Defines the filespace type for use with communication between a web agent
 and a web gateway
 <filespace name="" location=""><Quota bytes=""/></filespace>
      -->
     <xsd:complexType name="fileSpaceReplyType">
         <xsd:attribute name="name" use="required" type="xsd:string"/>
         <xsd:attribute name="location" use="required" type="xsd:string"/>
         <xsd:attribute name="quota" use="required" type="xsd:long"/>
     </xsd:complexType>
    \lt ! -
         Defines the destinationAgent with agent and queue manager name, plus connection 
details.
         <destinationAgent agent="there" QMgr="far"/>
      -->
 <xsd:complexType name="agentClientType">
 <xsd:attribute name="agent" type="xsd:string" use="required"/>
 <xsd:attribute name="QMgr" type="xsd:string" use="optional"/>
 <xsd:attribute name="hostName" type="xsd:string" use="optional"/>
 <xsd:attribute name="portNumber" type="xsd:nonNegativeInteger" use="optional"/>
         <xsd:attribute name="channel" type="xsd:string" use="optional"/>
     </xsd:complexType>
    2! - Defines the fileURI type as string
```

```
 <file encoding="UTF8" EOL="CR">C:/from/here.txt</file>
     -->
    <xsd:complexType name="fileType">
        <xsd:simpleContent>
 <xsd:extension base="xsd:string">
 <xsd:attribute name="filespace" type="filespaceNameType" use="optional"/>
 <xsd:attribute name="alias" type="xsd:string" use="optional"/>
 <xsd:attribute name="encoding" type="encodingType" use="optional"/>
 <xsd:attribute name="EOL" type="EOLType" use="optional"/>
 <xsd:attribute name="size" type="xsd:long" use="optional"/>
 <xsd:attribute name="last-modified" type="xsd:dateTime" use="optional"/>
 <xsd:attribute name="delimiter" type="xsd:string" use="optional"/>
 <xsd:attribute name="delimiterType" type="xsd:string" use="optional"/>
               <xsd:attribute name="delimiterPosition" type="delimiterPositionType" 
use="optional"/>
               <xsd:attribute name="includeDelimiterInFile" type="xsd:boolean" use="optional"/>
 <xsd:attribute name="keepTrailingSpaces" type="xsd:boolean" use="optional"/>
 <xsd:attribute name="truncateRecords" type="xsd:boolean" use="optional"/>
            </xsd:extension>
        </xsd:simpleContent>
    </xsd:complexType>
\langle!--
         Defines the filespace type as string
             <filespace>
                   <name>tarquin</name>
         </filespace>
     -->
    <xsd:complexType name="filespaceType">
        <xsd:sequence>
            <xsd:element name="name" type="filespaceNameType"/>
        </xsd:sequence>
    </xsd:complexType>
   \leq \sim \sim \sim Defines a name element
         <name>bob</name>
     -->
    <xsd:simpleType name="filespaceNameType">
        <xsd:restriction base="xsd:string"/>
    </xsd:simpleType>
   \lt ! - -
        Defines the accepted choices for the persistent attribute.
     -->
    <xsd:simpleType name="persistenceType">
        <xsd:restriction base="xsd:token">
            <xsd:enumeration value="true"/>
            <xsd:enumeration value="false"/>
            <xsd:enumeration value="qdef"/>
        </xsd:restriction>
    </xsd:simpleType>
   \lt! ! - -
         Defines the queueURI type as string with all supported attributes.
         <queue>QUEUE@QM</queue>
     -->
    <xsd:complexType name="queueType">
        <xsd:simpleContent>
 <xsd:extension base="xsd:string">
 <xsd:attribute name="persistent" type="persistenceType" use="optional"/>
 <xsd:attribute name="eofMarker" type="xsd:boolean" use="optional"/>
 <xsd:attribute name="setMqProps" type="xsd:boolean" use="optional"/>
 <xsd:attribute name="split" type="xsd:boolean" use="optional"/>
 <xsd:attribute name="useGroups" type="xsd:boolean" use="optional"/>
 <xsd:attribute name="delimiter" type="xsd:string" use="optional"/>
 <xsd:attribute name="delimiterType" type="xsd:string" use="optional"/>
 <xsd:attribute name="delimiterPosition" type="delimiterPositionType" 
use="optional"/>
               <xsd:attribute name="includeDelimiterInMessage" type="xsd:boolean" 
use="optional"/>
 <xsd:attribute name="groupId" type="groupIdType" use="optional"/>
 <xsd:attribute name="messageId" type="messageIdType" use="optional"/>
 <xsd:attribute name="messageInGroup" type="xsd:boolean" use="optional"/>
 <xsd:attribute name="messageCount" type="xsd:nonNegativeInteger" 
use="optional"/>
               <xsd:attribute name="messageLength" type="xsd:nonNegativeInteger" 
use="optional"/>
 <xsd:attribute name="waitTime" type="xsd:nonNegativeInteger" use="optional"/>
 <xsd:attribute name="encoding" type="encodingType" use="optional"/>
 <xsd:attribute name="EOL" type="EOLType" use="optional"/>
               <xsd:attribute name="unrecognisedCodePage" type="unrecognisedCodePageType" 
use="optional"/>
            </xsd:extension>
        </xsd:simpleContent>
    </xsd:complexType>
```

```
\lt ! - -
         Defines the accepted values for the delimiterPosition attribute.
      -->
    <xsd:simpleType name="delimiterPositionType">
         <xsd:restriction base="xsd:token">
            <xsd:enumeration value="postfix"
             <xsd:enumeration value="prefix"/>
         </xsd:restriction>
    </xsd:simpleType>
   < 1 - - Defines the groupId type
         <queue groupId="414d5120514d312020202020202020205ecf0a4920011802">
         Also allow a substitution variable of the form ${variable}
 -->
    <xsd:simpleType name="groupIdType">
         <xsd:restriction base="xsd:string">
             <xsd:pattern value="[0-9a-fA-F]{48}|$\{.*\}"/>
         </xsd:restriction>
    </xsd:simpleType>
   < 1 - - Defines the messageId type
 <queue messageId="414d5120514d312020202020202020205ecf0a4920011802">
        Also allow a substitution variable of the form \frac{1}{2} variable?
 -->
    <xsd:simpleType name="messageIdType">
         <xsd:restriction base="xsd:string">
             <xsd:pattern value="[0-9a-fA-F]{48}|$\{.*\}"/>
         </xsd:restriction>
    </xsd:simpleType>
    <!-- Defines the accepted values for the unrecognisedCodePage attribute. -->
    <xsd:simpleType name="unrecognisedCodePageType">
         <xsd:restriction base="xsd:token">
             <xsd:enumeration value="fail"/>
             <xsd:enumeration value="binary"/>
         </xsd:restriction>
    </xsd:simpleType>
   \lt!! - -
 Defines a single source file reference
 <source type="file" recursive="false" disposition="leave">
             <file>filename</file>
        <source/ -->
    <xsd:complexType name="fileSourceType">
         <xsd:sequence>
             <xsd:choice>
                 <xsd:element name="file" type="fileType"/>
                 <xsd:element name="queue" type="queueType"/>
             </xsd:choice>
         </xsd:sequence>
         <xsd:attribute name="type" type="SourceType" use="optional"/>
 <xsd:attribute name="recursive" type="xsd:boolean" use="optional"/>
 <xsd:attribute name="disposition" type="sourceDispositionType" use="optional"/>
 <xsd:attribute name="correlationString1" type="xsd:string" use="optional"/>
 <xsd:attribute name="correlationNum1" type="xsd:nonNegativeInteger" use="optional"/>
 <xsd:attribute name="correlationBoolean1" type="xsd:boolean" use="optional"/>
    </xsd:complexType>
\langle!--
         Defines the enumeration values for source type
        type="file|queue"
 -->
    <xsd:simpleType name="SourceType">
         <xsd:restriction base="xsd:token">
             <xsd:enumeration value="file"/>
             <xsd:enumeration value="directory"/>
             <xsd:enumeration value="queue"/>
             <xsd:enumeration value="dataset"/>
             <xsd:enumeration value="pds"/>
             <xsd:enumeration value="filespace"/>
         </xsd:restriction>
    </xsd:simpleType>
   \lt ! - -
        Defines the enumeration values for source disposition
        disposition="leave|delete"
 -->
 <xsd:simpleType name="sourceDispositionType">
         <xsd:restriction base="xsd:token">
            \leqxsd: enumeration value="leave"
             <xsd:enumeration value="delete"/>
         </xsd:restriction>
    </xsd:simpleType>
   2! - Defines a single destination file reference
```

```
 <destination type="file" exist="overwrite">
             <file>filename</file>
         <destination/>
     -->
    <xsd:complexType name="fileDestinationType">
        <xsd:sequence>
            <xsd:choice>
 <xsd:element name="file" type="fileType"/>
 <xsd:element name="filespace" type="filespaceType"/>
 <xsd:element name="queue" type="queueType"/>
            </xsd:choice> 
             <xsd:element name="attributes" type="attributeType" minOccurs="0" maxOccurs="1"/>
        </xsd:sequence>
 <xsd:attribute name="type" type="DestinationType" use="optional"/>
 <xsd:attribute name="exist" type="existType" use="optional"/>
 <xsd:attribute name="correlationString1" type="xsd:string" use="optional"/>
 <xsd:attribute name="correlationNum1" type="xsd:nonNegativeInteger" use="optional"/>
 <xsd:attribute name="correlationBoolean1" type="xsd:boolean" use="optional"/>
    </xsd:complexType>
   \langle ! - -
        Defines the enumeration values for destination file type
 type="file|directory|queue|dataset|pds|filespace"
 'dataset' and 'pds' only apply to z/OS environments.
 -->
    <xsd:simpleType name="DestinationType">
       <xsd:restriction base="xsd:token"
            <xsd:enumeration value="file"/>
            <xsd:enumeration value="directory"/>
            <xsd:enumeration value="queue"/>
            <xsd:enumeration value="dataset"/>
            <xsd:enumeration value="pds"/>
            <xsd:enumeration value="filespace"/>
        </xsd:restriction>
    </xsd:simpleType>
   \lt ! - -
        Defines the enumerations values for file exists on destination behavior
        exist="error|overwrite"
     -->
    <xsd:simpleType name="existType">
        <xsd:restriction base="xsd:token">
            <xsd:enumeration value="error"/>
            <xsd:enumeration value="overwrite"/>
        </xsd:restriction>
    </xsd:simpleType>
  < 1 - - Defines one or more file attributes
         <destination encoding=? CFLF=?>
             <file>filename</file>
             <attributes>
                <attribute>DIST(MIRRORED,UPDATE)</attribute>
             </attributes>
         <destination/>
     -->
    <xsd:complexType name="attributeType">
        <xsd:sequence>
 <xsd:element name="attribute" type="xsd:string" maxOccurs="unbounded" 
minOccurs="1"/>
        </xsd:sequence>
    </xsd:complexType>
   \lt! ! - -
         Defines a single file reference
         <source encodings=? CFLF=?>
             <file>filename</file>
             <checksum method="MD5">3445678</checksum>
         <source/>
          .. or ..
         <destination encoding=? CFLF=?>
             <file>filename</file>
             <checksum method="MD5">3445678</checksum>
         <destination/>
 -->
 <xsd:complexType name="fileCheckSumType">
        <xsd:sequence>
            <xsd:element name="file" type="fileType"/>
            <xsd:element name="checksum" type="checksumType" maxOccurs="1" minOccurs="0"/>
        </xsd:sequence>
    </xsd:complexType>
   <! - Defines the checksum type and method
```

```
 <checksum method="MD5|none">3445678</checksum>
     -->
    <xsd:complexType name="checksumType">
        <xsd:simpleContent>
 <xsd:extension base="xsd:string">
 <xsd:attribute name="method" type="checkSumMethod" use="required"/>
            </xsd:extension>
        </xsd:simpleContent>
    </xsd:complexType>
   < 1 - - Defines the enumeration values for checksumMethod
        <checksum method="MD5|none">3445678</checksum>
        Note: uppercase is used because MD5 is an acronym and normally written uppercase.
     -->
    <xsd:simpleType name="checkSumMethod">
        <xsd:restriction base="xsd:token">
            <xsd:enumeration value="none"/>
            <xsd:enumeration value="MD5"/>
        </xsd:restriction>
    </xsd:simpleType>
   <! - Defines the enumeration values for agentRole
        agentRole="sourceAgent|destinationAgent"
 -->
    <xsd:simpleType name="agentRoleType">
        <xsd:restriction base="xsd:token">
            <xsd:enumeration value="sourceAgent"/>
            <xsd:enumeration value="destinationAgent"/>
            <xsd:enumeration value="callAgent"/>
        </xsd:restriction>
    </xsd:simpleType>
\langle!--
        Defines the enumeration values for mode.
 text, binary or a substitution variable
 <item mode="binary|text||${variableName}">
      -->
    <xsd:simpleType name="modeType">
 <xsd:restriction base="xsd:string">
 <xsd:pattern value="binary|text|$\{.*\}"/>
        </xsd:restriction>
    </xsd:simpleType>
\langle!--
        Defines the enumeration values for EOL
        <file EOL="LF|CRLF">
      -->
    <xsd:simpleType name="EOLType">
        <xsd:restriction base="xsd:token">
            <xsd:enumeration value="LF"/>
            <xsd:enumeration value="CRLF"/>
        </xsd:restriction>
    </xsd:simpleType>
   \leq \sim \sim \sim Defines the encoding type as a string
 -->
    <xsd:simpleType name="encodingType">
        <xsd:restriction base="xsd:string"/>
    </xsd:simpleType>
   <! - <schedule>
            <submit timebase="source"|"admin">2008-12-07T16:07"</submit>
            <repeat>
                <frequency interval="hours">2</frequency>
                 <expireTime>2008-12-0816:07</exipreTime>
             </repeat>
        </schedule>
     -->
    <xsd:complexType name="scheduleType">
        <xsd:sequence>
            <xsd:element name="submit" type="submitType" maxOccurs="1" minOccurs="1"/>
            <xsd:element name="repeat" type="repeatType" maxOccurs="1" minOccurs="0"/>
        </xsd:sequence>
    </xsd:complexType>
   \lt! ! - -
         <submit timebase="source|admin|UTC">2008-12-07T16:07"</submit>
      -->
    <xsd:complexType name="submitType">
        <xsd:simpleContent>
            <xsd:extension base="noZoneTimeType">
 <xsd:attribute name="timebase" type="timebaseType" use="required"/>
 <xsd:attribute name="timezone" type="xsd:string" use="required"/>
            </xsd:extension>
        </xsd:simpleContent>
```

```
 </xsd:complexType>
   \langle ! -
        <repeat>
            <frequency interval="hours">2</frequency>
             ..optionally..
            <expireTime>2008-12-0816:07</expireTime>
            ..or..
            <expireCount>2</expireCount>
        </repeat>
     -->
    <xsd:complexType name="repeatType">
        <xsd:sequence>
            <xsd:element name="frequency" type="freqType" maxOccurs="1" minOccurs="1"/>
            <xsd:choice minOccurs="0">
 <xsd:element name="expireTime" type="noZoneTimeType"/>
 <xsd:element name="expireCount" type="positiveIntegerType"/>
            </xsd:choice>
        </xsd:sequence>
    </xsd:complexType>
   < 1 - - <frequency interval="hours">2</frequency>
      -->
    <xsd:complexType name="freqType">
        <xsd:simpleContent>
 <xsd:extension base="positiveIntegerType">
 <xsd:attribute name="interval" type="intervalType" use="required"/>
            </xsd:extension>
        </xsd:simpleContent>
    </xsd:complexType>
   \lt! ! - -
         Defines positive integer type
         i.e., 1+
     -->
    <xsd:simpleType name="positiveIntegerType">
       <xsd:restriction base="xsd:integer'
            <xsd:minInclusive value="1"/>
        </xsd:restriction>
    </xsd:simpleType>
   < 1 - - Defines the interval enumeration values of
          "minutes","hours","days", "weeks", "months" or "years"
     -->
    <xsd:simpleType name="intervalType">
        <xsd:restriction base="xsd:token">
            <xsd:enumeration value="minutes"/>
            <xsd:enumeration value="hours"/>
            <xsd:enumeration value="days"/>
 <xsd:enumeration value="weeks"/>
 <xsd:enumeration value="months"/>
             <xsd:enumeration value="years"/>
        </xsd:restriction>
    </xsd:simpleType>
   \lt ! - -
 Defines the interval of either "source","admin" or "UTC"
 source = use timezone of the source Agent.
             admin = use timezone of the administrator executing the command script.
             UTC = Timezone is UTC.
     -->
    <xsd:simpleType name="timebaseType">
        <xsd:restriction base="xsd:token">
            <xsd:enumeration value="source"/>
            <xsd:enumeration value="admin"/>
            <xsd:enumeration value="UTC"/>
        </xsd:restriction>
    </xsd:simpleType>
   < 1 - - Defines a date and time without a time zone (2008-12-08T16:07)
     -->
    <xsd:simpleType name="noZoneTimeType">
 <xsd:restriction base="xsd:string">
 <xsd:pattern value="[\n\r\t ]*\d{4}\-(0[1-9]|1[0-2])\-(0[1-9]|[1-2][0-9]|
3[0-1])T([0-1][0-9]|2[0-3]):[0-5][0-9]([\+\-]\d{4}|Z)?[\n\r\t ]*"/>
        </xsd:restriction>
    </xsd:simpleType>
   \lt ! - -
         Defines the ID element, e.g. 56
      -->
    <xsd:simpleType name="idType">
        <xsd:restriction base="xsd:string"/>
    </xsd:simpleType>
   <! - Defines the resultCode type -2 - 9999
```

```
 <status resultCode="8011">
      -->
     <xsd:simpleType name="resultCodeType">
         <xsd:restriction base="xsd:int">
             <xsd:minInclusive value="-2"/>
             <xsd:maxInclusive value="9999"/>
         </xsd:restriction>
     </xsd:simpleType>
    <! - Define the metaDataSet type comprising one or more key value pairs
         <metaDataSet>
             <metaData key="name">value</metaData>
             <metaData key="name">value</metaData>
        </metaDataSet>
      -->
     <xsd:complexType name="metaDataSetType">
         <xsd:sequence>
             <xsd:element name="metaData" type="metaDataType" maxOccurs="unbounded" 
minOccurs="1"/>
         </xsd:sequence>
     </xsd:complexType>
\langle!--
         Define the metaData type which is made up of a key and a value
        <metaData key="name">value</metaData>
      -->
     <xsd:complexType name="metaDataType">
         <xsd:simpleContent>
 <xsd:extension base="xsd:string">
 <xsd:attribute name="key" type="xsd:string" use="required"/>
             </xsd:extension>
         </xsd:simpleContent>
     </xsd:complexType>
    \leq \sim \sim \sim Defines containing element for triggers
 <trigger log="yes">
              <fileExist comparison="=" value="Exist">file1</fileExist>
              <fileSize comparison=">=" value="1GB">file1</fileSize>
         </trigger>
      -->
 <xsd:complexType name="triggerType">
 <xsd:choice minOccurs="0" maxOccurs="unbounded">
             <xsd:element name="fileExist" type="fileExistTriggerType" maxOccurs="unbounded" 
minOccurs="1"/>
 <xsd:element name="fileSize" type="fileSizeTriggerType" maxOccurs="unbounded" 
minOccurs="1"/>
         </xsd:choice>
         <xsd:attribute name="log" type="logEnabledType" use="required"/>
    </xsd:complexType>
   \langle!--
 Defines the file exists trigger type
 <fileExist comparison="=" value="Exist">file1</trigger>
      -->
     <xsd:complexType name="fileExistTriggerType">
         <xsd:simpleContent>
             <xsd:extension base="xsd:string">
                 <xsd:attribute name="comparison" type="comparisonFileExistTriggerType" 
use="required"/>
                <xsd:attribute name="value" type="valueFileExistTriggerType" use="required"/>
             </xsd:extension>
         </xsd:simpleContent>
     </xsd:complexType>
    \leq \sim \sim \sim Defines file size trigger type
 <fileSize comparison="=" value="1GB">file1,file2,file3</trigger>
 -->
     <xsd:complexType name="fileSizeTriggerType">
         <xsd:simpleContent>
             <xsd:extension base="xsd:string">
                 <xsd:attribute name="comparison" type="comparisonFileSizeTriggerType" 
use="required"/>
                 <xsd:attribute name="value" type="valueFileSizeTriggerType" use="required"/>
             </xsd:extension>
         </xsd:simpleContent>
     </xsd:complexType>
   <! --
        Defines the enumeration values for file exists trigger conditions
         valueFileExistTriggerType="exist|noexist"
      -->
     <xsd:simpleType name="valueFileExistTriggerType">
         <xsd:restriction base="xsd:token">
             <xsd:enumeration value="exist"/>
             <xsd:enumeration value="noexist"/>
```

```
 </xsd:restriction>
    </xsd:simpleType>
   <! - Defines the enumeration values for file exists trigger comparison operator
        comparisonFileExistTriggerType="="|"!="
      -->
    <xsd:simpleType name="comparisonFileExistTriggerType">
        <xsd:restriction base="xsd:token">
 <xsd:enumeration value="="/>
 <xsd:enumeration value="!="/>
         </xsd:restriction>
    </xsd:simpleType>
   \sqrt{1} - -
        Defines the enumeration values for file size trigger comparison operator
        comparisonFileSizeTriggerType=">="
      -->
    <xsd:simpleType name="comparisonFileSizeTriggerType">
        <xsd:restriction base="xsd:token">
            <xsd:enumeration value="&amp;gt;="/>
         </xsd:restriction>
    </xsd:simpleType>
\langle!--
 Defines the file size value pattern
 <fileSize comparison=">=" value="10|10B|10KB|10MB|10GB">file1</fileSize>
      -->
    <xsd:simpleType name="valueFileSizeTriggerType">
 <xsd:restriction base="xsd:string">
 <xsd:pattern value="[0123456789]+([bB]|[kK][bB]|[mM][bB]|[gG][bB]|)"/>
         </xsd:restriction>
    </xsd:simpleType>
   \langle! -
        Defines the enumeration values for trigger logging enabled flag
        <trigger log="yes|no">
      -->
    <xsd:simpleType name="logEnabledType">
        <xsd:restriction base="xsd:token">
            <xsd:enumeration value="yes"/>
             <xsd:enumeration value="no"/>
         </xsd:restriction>
    </xsd:simpleType>
   <! - Defines the reply type
        <reply QMGR="QMGR name" persistent="true">Queue Name</reply>
      -->
    <xsd:complexType name="replyType">
         <xsd:simpleContent>
             <xsd:extension base="xsd:string">
 <xsd:attribute name="QMGR" type="xsd:string" use="required"/>
 <xsd:attribute name="persistent" type="persistenceType" use="optional"/>
                                 <xsd:attribute name="detailed" type="detailedType" 
use="optional" />
           </xsd:extension>
         </xsd:simpleContent>
    </xsd:complexType>
       \lt! - -
            Defines the accepted choices for the detailed attribute. 
         -->
         <xsd:simpleType name="detailedType">
             <xsd:restriction base="xsd:token">
                <xsd:enumeration value="true"/>
                 <xsd:enumeration value="false"/>
             </xsd:restriction>
         </xsd:simpleType>
   \lt ! - Defines the priority type
         <transferset priority="1">
 -->
    <xsd:simpleType name="priorityType">
 <xsd:restriction base="xsd:string">
 <xsd:pattern value="[0123456789]"/>
         </xsd:restriction>
    </xsd:simpleType>
   <! - Define the job information element
          <job>
             <name>JOBNAME</name>
         </job>
      -->
    <xsd:complexType name="jobType">
         <xsd:sequence>
```

```
 <xsd:element name="name" type="xsd:string"/>
         </xsd:sequence>
     </xsd:complexType>
   \lt ! - -
          Defines an action
          <action>
              <runCommand name="myCommand.sh" />
         </action>
      -->
    <xsd:complexType name="commandActionType">
        <xsd:choice>
             <xsd:element name="command" type="commandType" maxOccurs="1" minOccurs="0"/>
         </xsd:choice>
     </xsd:complexType>
    \langle ! - Defines a command
         <command name="runme" successRC="0" maxReplyLength="1024">
             <argument>firstArg</argument>
             <argument>secondArg</argument>
        </command>
      -->
     <xsd:complexType name="commandType">
         <xsd:sequence>
 <xsd:element name="argument" type="xsd:string" maxOccurs="unbounded" minOccurs="0"/>
 <xsd:element name="target" type="xsd:string" maxOccurs="unbounded" minOccurs="0"/>
 <xsd:element name="property" type="propertyType" maxOccurs="unbounded" 
minOccurs="0"/>
        </xsd:sequence>
 <xsd:attribute name="name" type="xsd:string" use="required"/>
 <xsd:attribute name="successRC" type="xsd:string" use="optional"/>
 <xsd:attribute name="retryCount" type="nonNegativeIntegerType" use="optional"/>
 <xsd:attribute name="retryWait" type="nonNegativeIntegerType" use="optional"/>
 <xsd:attribute name="type" type="callTypeType" use="optional"/>
 <xsd:attribute name="priority" type="commandPriorityType" use="optional"/>
 <xsd:attribute name="message" type="xsd:string" use="optional"/>
     </xsd:complexType>
    \lt!! - -
         Defines the enumeration values for the type of a command
        type="executable|antscript|jcl"
      -->
 <xsd:simpleType name="callTypeType">
 <xsd:restriction base="xsd:token">
             <xsd:enumeration value="executable"/>
             <xsd:enumeration value="antscript"/>
             <xsd:enumeration value="jcl"/>
         </xsd:restriction>
     </xsd:simpleType>
    \lt ! - Defines the priority type for a command
         priority="5"
 -->
    <xsd:simpleType name="commandPriorityType">
         <xsd:restriction base="xsd:string">
             <xsd:pattern value="[123456789]"/>
         </xsd:restriction>
    </xsd:simpleType>
    <! - Defines the property type that is used as a child of commandType
 <property name="xxx" value="yyy"/>
      -->
     <xsd:complexType name="propertyType">
 <xsd:attribute name="name" type="xsd:string" use="required"/>
 <xsd:attribute name="value" type="xsd:string" use="required"/>
    </xsd:complexType>
 <!-- Defines a non-negative integer type -->
 <xsd:simpleType name="nonNegativeIntegerType">
        <xsd:restriction base="xsd:integer">
             <xsd:minInclusive value="0"/>
         </xsd:restriction>
     </xsd:simpleType>
    \lt ! -
        Defines the transfer command specific reply information, to be included as part the 
general reply
         <transferReply>
             <preSourceData>
                  <runCommandReply resultCode="0">
                  <stdout>
                      <line>the quick brown fox jumped over the lazy dog</line>
                  </stdout>
                  <stderr></stderr>
                 </runCommandReply>
```

```
 </preSourceData>
         </transferReply>
      -->
     <xsd:complexType name="transferReplyType">
         <xsd:sequence>
             <xsd:element name="preSourceData" type="actionReplyType" minOccurs="0" 
maxOccurs="1"/>
             <xsd:element name="postSourceData" type="actionReplyType" minOccurs="0" 
maxOccurs="1"/>
             <xsd:element name="preDestinationData" type="actionReplyType" minOccurs="0" 
maxOccurs="1"/>
             <xsd:element name="postDestinationData" type="actionReplyType" minOccurs="0" 
maxOccurs="1"/>
         </xsd:sequence>
     </xsd:complexType>
    <! - Define the action reply type information
          <actionReply>
              <runCommandReply resultCode="1">
                 <stdout></stdout>
                  <stderr>
                      <line>permission denied</line>
                  </stderr>
             </runCommandReply>
          </actionReply>
     - <xsd:complexType name="actionReplyType">
         <xsd:choice>
             <xsd:element name="runCommandReply" type="commandReplyType" maxOccurs="1" 
minOccurs="0"/>
         </xsd:choice>
     </xsd:complexType>
    < 1 - - Defines command specific reply information, to be included as part the general reply
         <commandReply resultCode="0">
              <stdout>
                  <line>first line of output text</line>
                  <line>second line of output text</line>
              </stdout>
              <stderr>
                  <line>line of error text</line>
              </stderr>
         </commandReply>
      -->
     <xsd:complexType name="commandReplyType">
         <xsd:sequence>
 <xsd:element name="stdout" type="textLinesType" maxOccurs="1" minOccurs="1"/>
 <xsd:element name="stderr" type="textLinesType" maxOccurs="1" minOccurs="1"/>
         </xsd:sequence>
         <xsd:attribute name="resultCode" type="xsd:int" use="required"/>
     </xsd:complexType>
     <!-- Defines type for lines of text -->
     <xsd:complexType name="textLinesType">
         <xsd:sequence>
             <xsd:element name="line" type="xsd:string" maxOccurs="unbounded" minOccurs="0"/>
         </xsd:sequence>
     </xsd:complexType>
    \lt! : --
         Defines the ping agent command specific reply information, to be included as part the 
general reply
 <pingAgentReply resultCode="0">
 <agentVersion>Build level: f000-20090408-1200</agentVersion>
         </pingAgentReply>
      -->
     <xsd:complexType name="pingAgentReplyType">
         <xsd:sequence>
             <xsd:element name="agentVersion" type="xsd:string" maxOccurs="1" minOccurs="0"/>
         </xsd:sequence>
     </xsd:complexType>
    <! - Defines sequence of exit elements
         <exit ...
         <exit ...
 -->
     <xsd:complexType name="exitGroupType">
         <xsd:sequence>
             <xsd:element name="exit" type="exitType" minOccurs="1" maxOccurs="unbounded"/>
         </xsd:sequence>
     </xsd:complexType>
    \lt ! - -
         Defines the outcome of calling a command
         <command ...
```

```
 <callResult ...
     -->
    <xsd:complexType name="callGroupType">
        <xsd:sequence>
 <xsd:element name="command" type="commandType" minOccurs="1" maxOccurs="1"/>
 <xsd:element name="callResult" type="callResultType" minOccurs="0" maxOccurs="1"/>
        </xsd:sequence>
    </xsd:complexType>
   <! - Defines eiter the successful call of a command, or a failed attempt to call a commad
 <callResultType outcome="success|failure|error" retries="X">
           <result ... />
        </callResultType>
     -->
    <xsd:complexType name="callResultType">
        <xsd:sequence>
            <xsd:element name="result" type="resultType" minOccurs="1" maxOccurs="unbounded"/>
        </xsd:sequence>
        <xsd:attribute name="returnCode" type="xsd:integer" use="optional"/>
 <xsd:attribute name="retries" type="xsd:integer" use="optional"/>
 <xsd:attribute name="outcome" type="outcomeType" use="required"/>
    </xsd:complexType>
   < 1 - - Defines the information recorded for the successfull call of a command
        <result...>
                <stdout...
                <stderr...
                <error...
       \langle result...>
     -->
    <xsd:complexType name="resultType">
        <xsd:sequence>
 <xsd:element name="stdout" type="outputType" minOccurs="0" maxOccurs="1"/>
 <xsd:element name="stderr" type="outputType" minOccurs="0" maxOccurs="1"/>
 <xsd:element name="error" type="xsd:string" maxOccurs="1" minOccurs="0"/>
        </xsd:sequence>
        <xsd:attribute name="returnCode" type="xsd:integer" use="optional"/>
 <xsd:attribute name="outcome" type="outcomeType" use="required"/>
 <xsd:attribute name="time" type="xsd:dateTime" use="required"/>
    </xsd:complexType>
 <!-- Enumeration of call outcomes - success, failure or error -->
 <xsd:simpleType name="outcomeType">
        <xsd:restriction base="xsd:token">
            <xsd:enumeration value="success"/>
            <xsd:enumeration value="failure"/>
            <xsd:enumeration value="error"/>
        </xsd:restriction>
    </xsd:simpleType>
   < 1 - - Defines the information recorded for each line of standard output / standard error
 generated by calling a program
 <line>line 1</line>
        <line>line 2</line>
        etc.
     -->
    <xsd:complexType name="outputType">
        <xsd:sequence>
            <xsd:element name="line" type="xsd:string" maxOccurs="unbounded" minOccurs="1"/>
        </xsd:sequence>
    </xsd:complexType>
   \lt ! - -
        Defines the information recorded for an unsuccessful program call.
     -->
    <xsd:complexType name="callFailedType">
        <xsd:simpleContent>
            <xsd:extension base="xsd:string"/>
        </xsd:simpleContent>
    </xsd:complexType>
   \lt ! -
        Defines the exit type; records the transfer exit class name and a status message
        <exit name="class com.example.exit.StartExit">
              <status ...
        </exit>
      -->
    <xsd:complexType name="exitType">
        <xsd:sequence>
            <xsd:element name="status" type="exitStatusType" minOccurs="1" maxOccurs="1"/>
        </xsd:sequence>
        <xsd:attribute name="name" type="xsd:string" use="required"/>
    </xsd:complexType>
   \langle ! - Defines exit status to record whether exit voted to proceed or cancel transfer.
```

```
 <status resultCode="proceed">
                <supplement>go ahead</supplement>
        </status>
      -->
    <xsd:complexType name="exitStatusType">
         <xsd:sequence>
             <xsd:element name="supplement" type="xsd:string" maxOccurs="unbounded" 
minOccurs="0"/>
         </xsd:sequence>
         <xsd:attribute name="resultCode" type="exitResultEnumType" use="optional"/>
     </xsd:complexType>
\langle!--
         Defines the enumeration for transfer exit result values.
        <status resultCode="proceed">
      -->
     <xsd:simpleType name="exitResultEnumType">
         <xsd:restriction base="xsd:token">
 <xsd:enumeration value="proceed"/>
 <xsd:enumeration value="cancelTransfer"/>
             <xsd:enumeration value="cancelTask"/>
         </xsd:restriction>
     </xsd:simpleType>
</xsd:schema>
```
**Remarque :** Depuis la IBM MQ 9.0, Managed File Transfer ne prend pas en charge la passerelle Web ou les agents Web.

## **Concepts associés**

[«Formats de message XML utilisés par MFT», à la page 2773](#page-2772-0)

Managed File Transfer utilise des messages au format XML à diverses fins: pour commander un agent, pour consigner des informations sur les moniteurs, les plannings et les transferts, et pour définir les informations utilisées pour la configuration. Structure logique des formats XML utilisés à ces fins et décrits par le schéma XML.

#### **IBM MQ utilities on z/OS reference**  $z/0S$

Reference information about the syntax, and usage of the various IBM MQ utility programs.

#### $z/0S$ **IBM MQ utilities on z/OS by category**

Use this topic as a reference to the different categories of utilities.

This topic introduces the IBM MQ utility programs that are provided to help you perform various administrative tasks. The utility programs are described in the subsequent sections:

The IBM MQ CSQUTIL utility program: Managing page sets [The IBM MQ CSQUTIL utility program: Issuing commands](#page-2900-0) [The IBM MQ CSQUTIL utility program: Managing queues](#page-2900-0) [The IBM MQ CSQJU003 Change log inventory utility](#page-2901-0) [The remaining IBM MQ utilities](#page-2902-0) summarizes what you can do with these utilities.

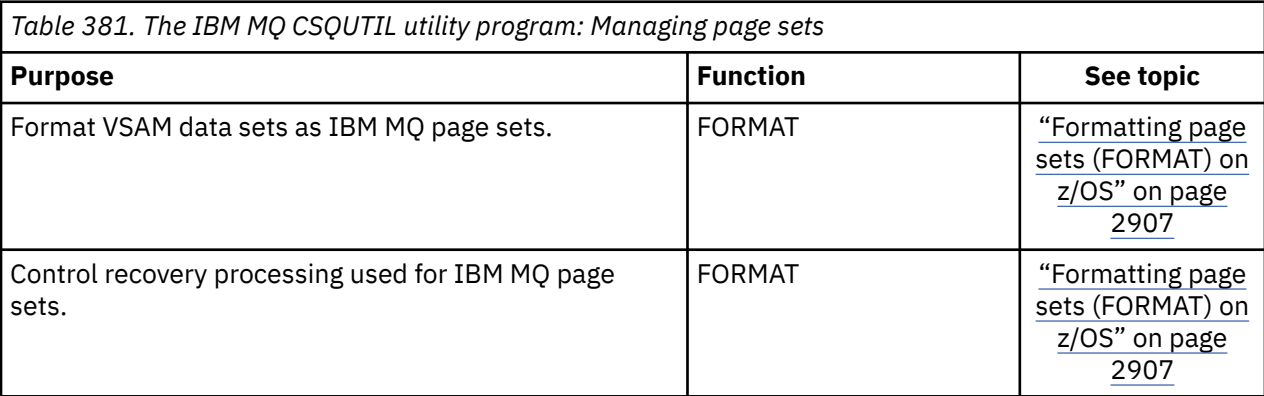

<span id="page-2900-0"></span>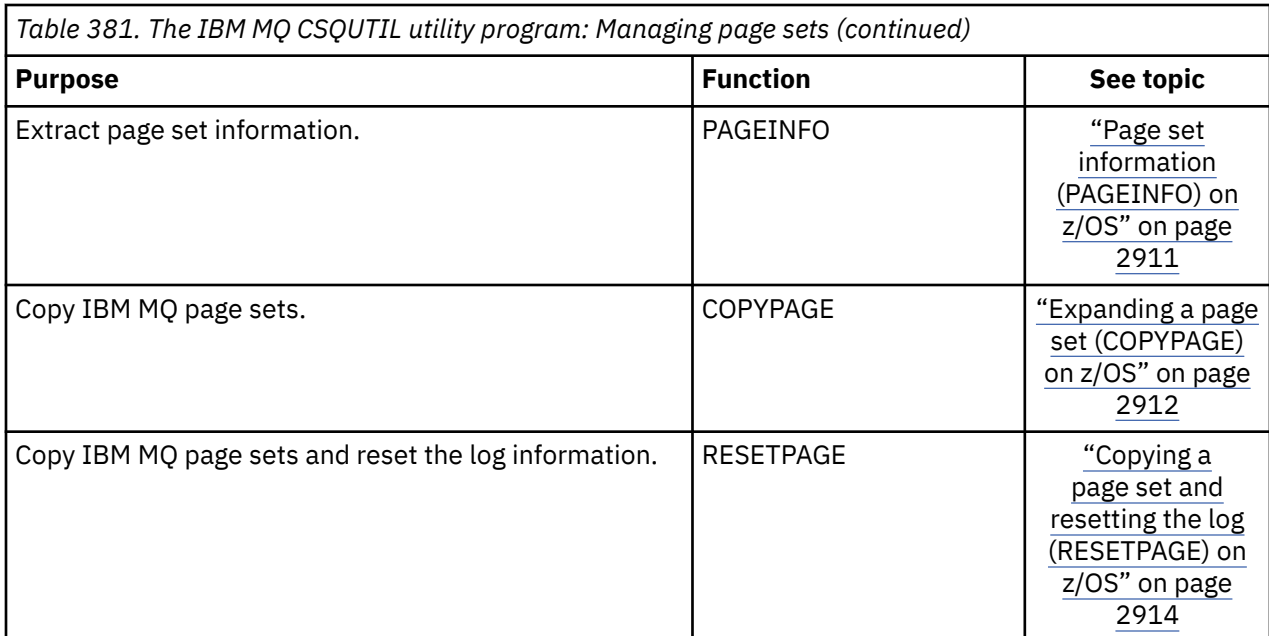

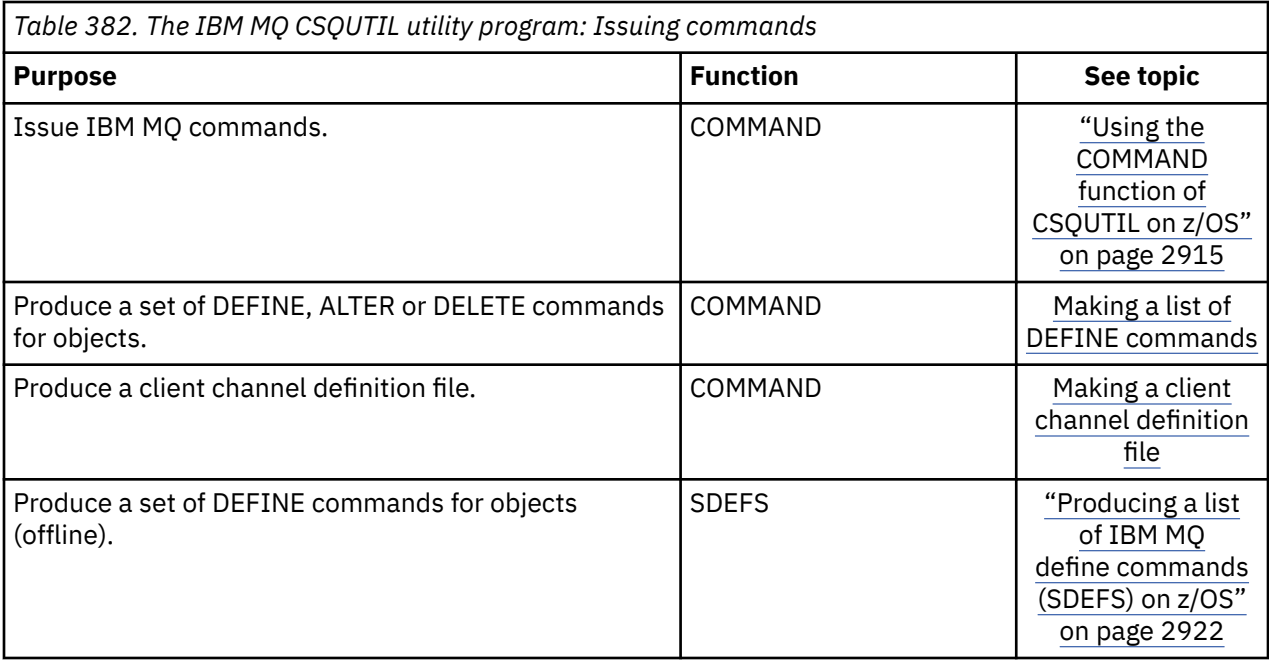

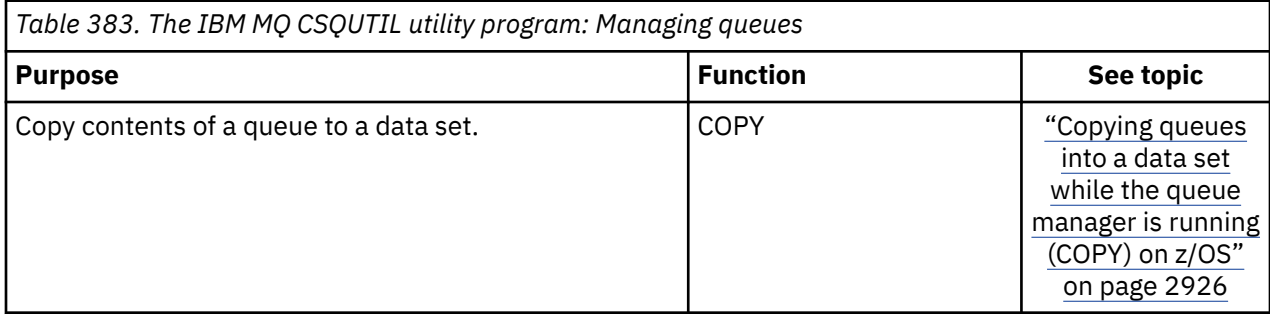

<span id="page-2901-0"></span>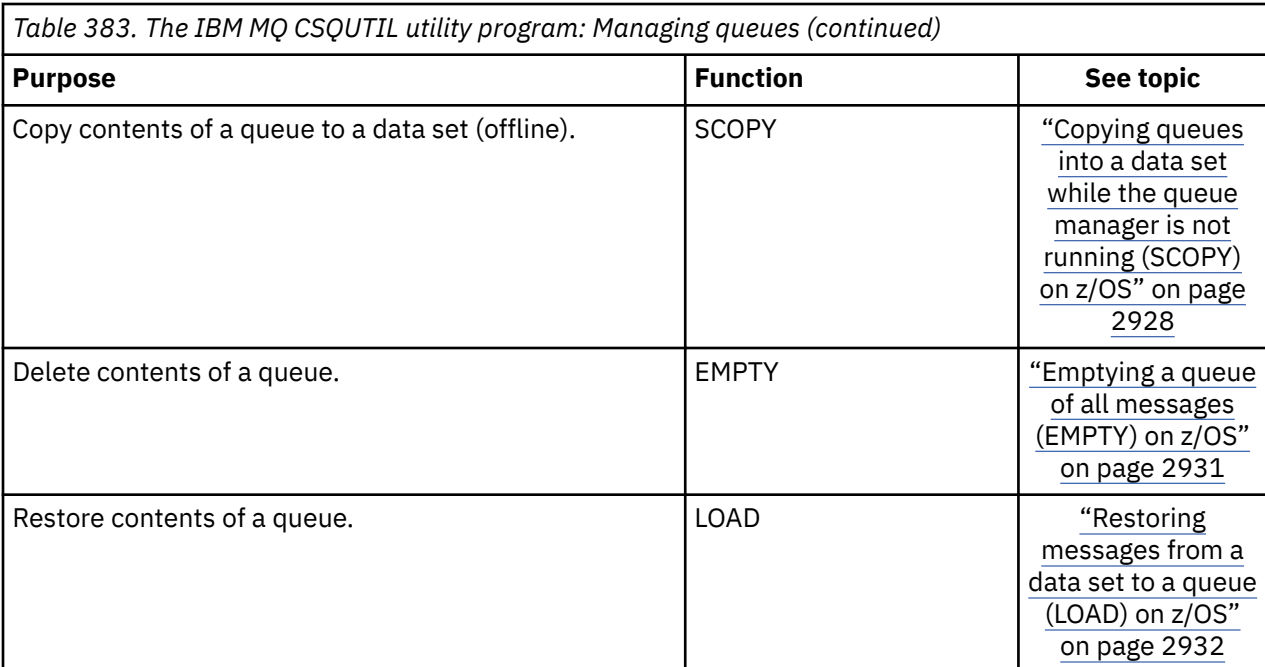

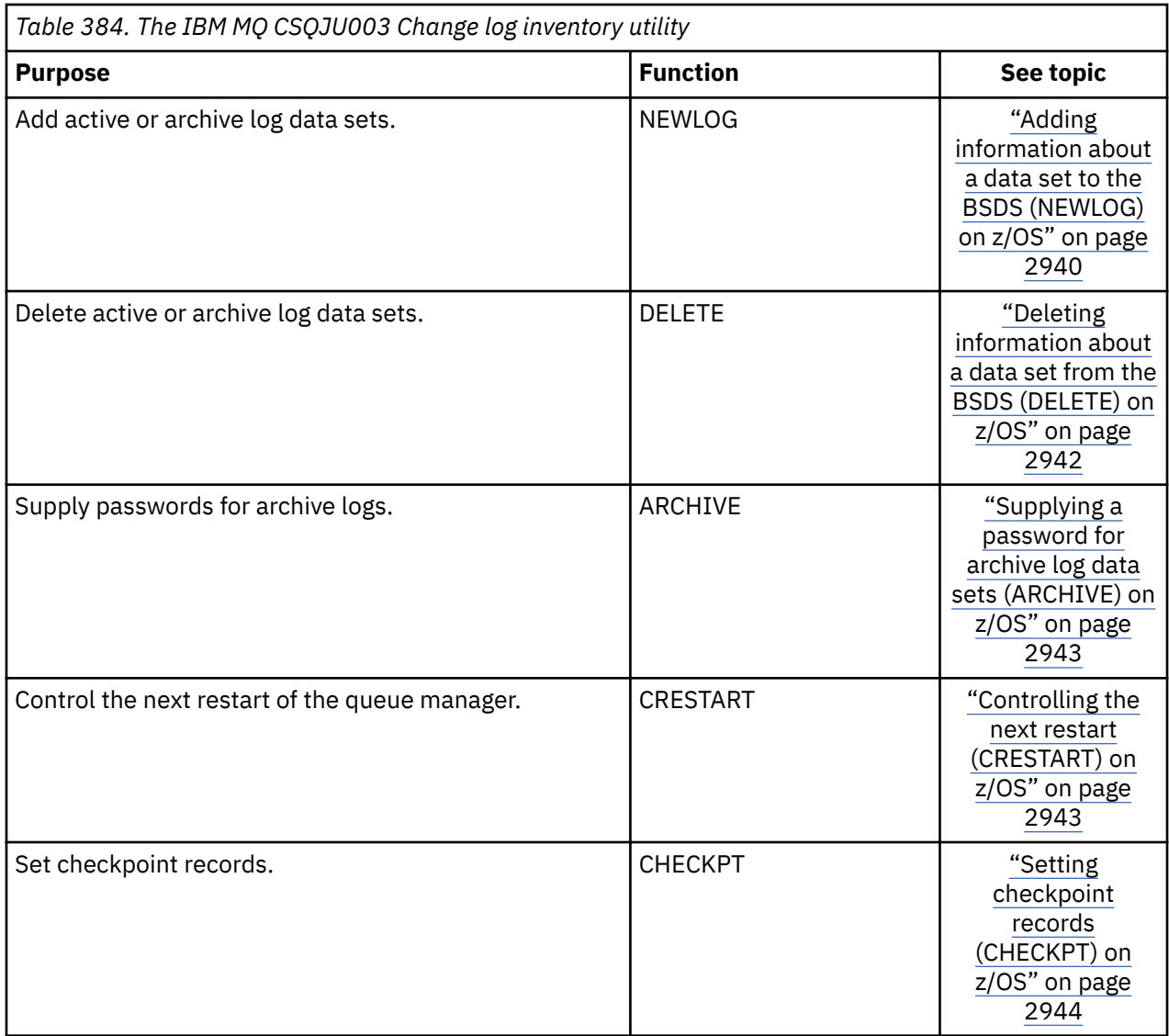

<span id="page-2902-0"></span>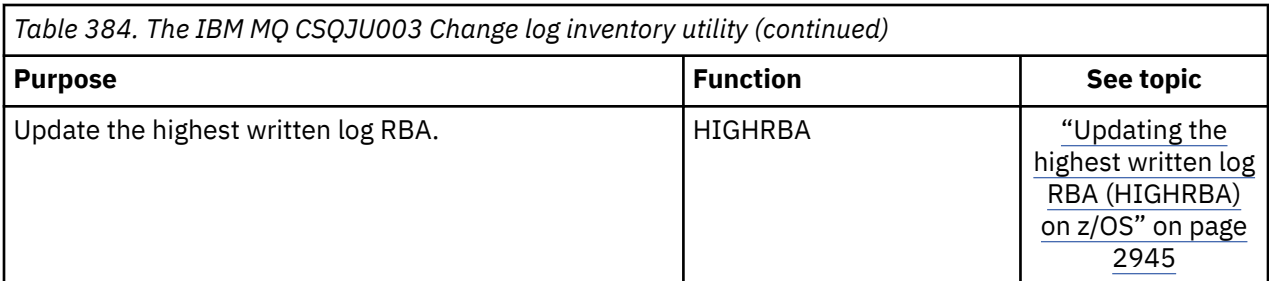

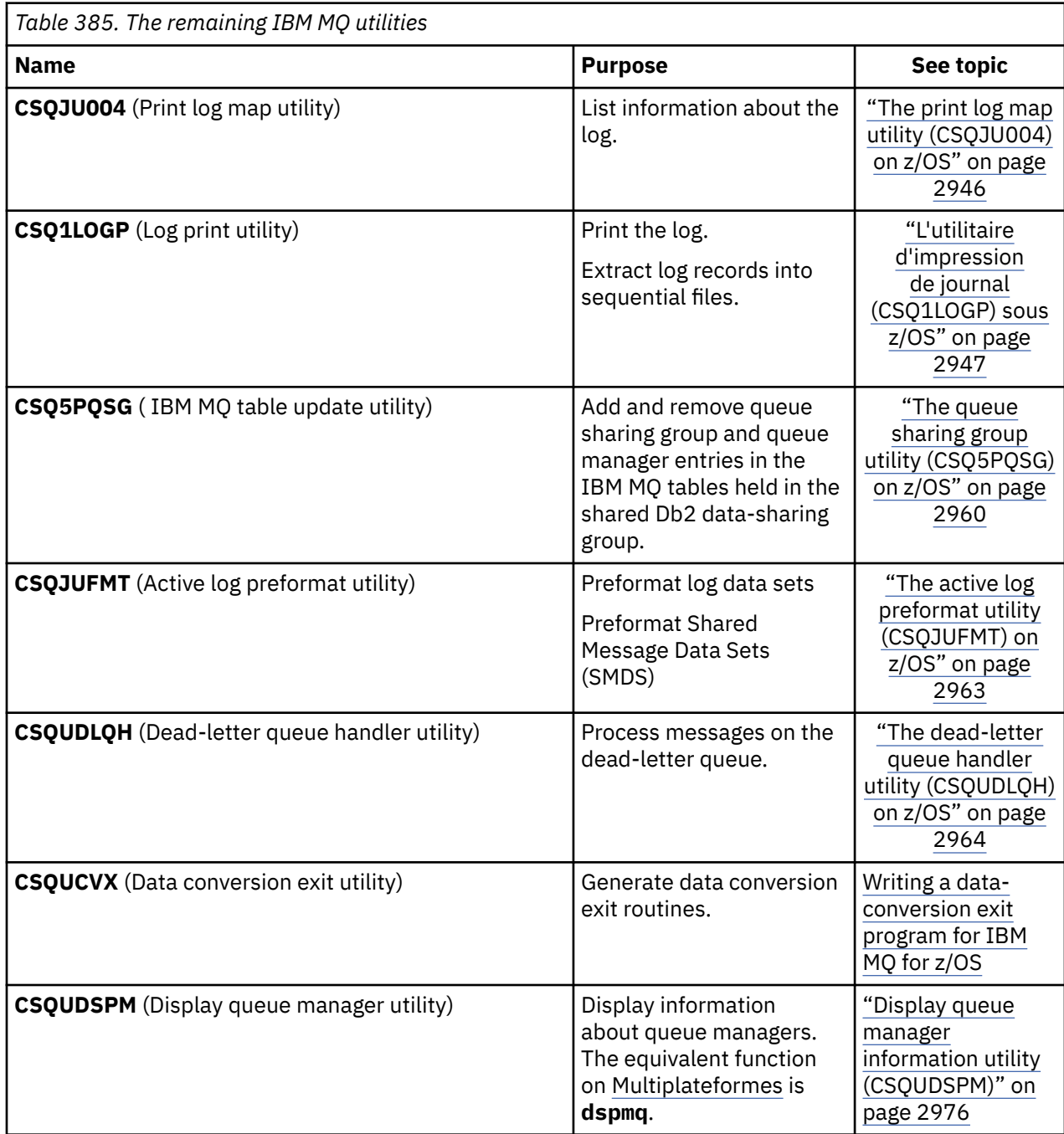

These utilities are located in the thlqual.SCSQAUTH or thlqual.SCSQLOAD IBM MQ load libraries. Concatenate the appropriate IBM MQ language load library thlqual.SCSQANLx (where x is the language letter) in the STEPLIB with the thlqual.SCSQAUTH and thlqual.SCSQLOAD.

**Note:** Failing to do so leads to unpredictable results (including issues with queue manager initialization).

Depending upon the utility work that your enterprise undertakes, you should use versions of the libraries at the same level as your queue managers where possible.

The utility control statements are available only in U.S. English. In some cases, the Db2 library db2qual.SDSNLOAD is also needed.

#### **IBM MQ utility program (CSQUTIL) on z/OS**  $z/0S$

The CSQUTIL utility program is provided with IBM MQ to help you to perform backup, restoration, and reorganization tasks, and to issue IBM MQ commands.

Through this utility program, you can invoke functions in these groups:

### **Page set management**

These functions enable you to manage IBM MQ page sets. You can format data sets as page sets, change the recovery processing performed against page sets, extract page set information, increase the size of page sets and reset the log information contained in a page set. The page set must not belong to a queue manager that is currently running.

## **Command management**

These functions enable you to:

- Issue commands to IBM MQ
- Produce a list of DEFINE, ALTER, or DELETE commands for your IBM MQ objects

### **Queue management**

These functions enable you to back up and restore queues and page sets, copy queues and page sets to another queue manager, reset your queue manager, or to migrate from one queue manager to another.

Specifically, you can:

- Copy messages from a queue to a data set
- Delete messages from a queue
- Restore previously copied messages to their appropriate queues

The scope of these functions can be either:

- A *queue*, in which case the function operates on all messages in the specified queue.
- A *page set*, in which case the function operates on all the messages, in all the queues, on the specified page set.

Use these functions only for your own queues; do not use them for system queues (those with names beginning SYSTEM).

All the page set management functions, and some of the other functions, operate while the queue manager is not running, so you do not need any special authorization other than the appropriate access to the page set data sets. For the functions that operate while the queue manager is running, CSQUTIL runs as an ordinary z/OS batch IBM MQ program, issuing commands through the command server, and using the IBM MQ API to access queues.

You need the necessary authority to use the command server queues (SYSTEM.COMMAND.INPUT, SYSTEM.COMMAND.REPLY.MODEL, and SYSTEM.CSQUTIL.\*), to use the IBM MQ DISPLAY commands, and to use the IBM MQ API to access any queues that you want to manage. See the usage notes for each function for more information.

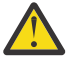

**Attention:** If you use CSQUTIL to define a channel, and the connection name contains two parts (the host name and port number) you must enclose the host name and port number within single quotation marks to maintain the limit on the number of permissible parameters. Similarly, if your connection name consists of an IP address and port number, you must enclose these parameters within single quotation marks.

#### $z/0S$ **Invoking the IBM MQ utility program on z/OS**

Use this topic to understand how to invoke CSQUTIL, the format of its parameters, and its return codes.

The CSQUTIL utility program runs as a z/OS batch program, below the 16 MB storage line. Specify the resources that the utility is to work with in the PARM parameter of the EXEC statement of the JCL.

// EXEC PGM=CSQUTIL,PARM=

*Figure 11. How to invoke the CSQUTIL utility program*

where PARM= expands to:

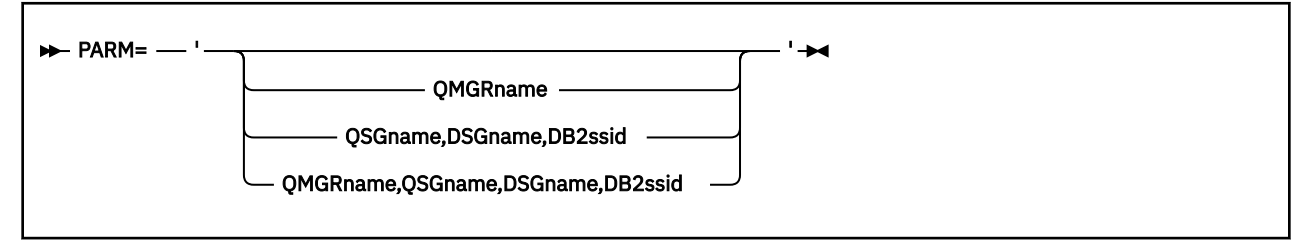

• PARM parameters

• [Return codes](#page-2905-0)

# **PARM parameters**

## **QMGRname**

Specifies the 1- to 4-character name of the queue manager or queue sharing group to which CSQUTIL is to connect.

If you specify the name of a queue sharing group, CSQUTIL connects to any queue manager in that group

## **QSGname**

Specifies the 1- to 4-character name of the queue sharing group from which CSQUTIL is to extract definitions.

## **DSGname**

Specifies the 8-character name of the Db2 data-sharing group from which CSQUTIL is to extract definitions.

## **db2ssid**

Specifies the 4-character name, or group attach name, of the Db2 database subsystem to which CSQUTIL is to attach for stand-alone functions.

## **Which PARM parameters do you need?**

Figure 11 on page 2905 shows that you can specify one of four options on the PARM statement. The option you specify depends on the function you need to implement, as follows:

- Use PARM= (or omit it all together) if you are using only offline functions, and not QSGDISP(GROUP) or QSGDISP(SHARED).
- Use PARM=' *QMGRname* ' only if you intend to use functions that require the queue manager to be running, such as COPY and COMMAND.
- Use PARM=' *QSGname,DSGname,db2ssid* ' if you intend to use the SDEFS function with either QSGDISP(GROUP) or QSGDISP(SHARED) specified. This is because CSQUTIL requires access to Db2 to perform the SDEFS function in this situation.
- Use PARM=' *QMGRname,QSGname,DSGname,db2ssid* ' if you intend to combine the previous two functions in one CSQUTIL job.

<span id="page-2905-0"></span>If you specify a queue manager name as blanks, CSQUTIL uses the name of the default queue manager specified for z/OS batch programs in CSQBDEFV. The utility then uses this queue manager for the whole job step. When the utility connects to the queue manager, the authorization of the "signed-on user name"? is checked to see which functions the invocation is allowed to use.

You specify the functions required by statements in the SYSIN data set according to these rules:

- The data set must have a record length of 80.
- Only columns 1 through 72 are significant. Columns 73 through 80 are ignored.
- Records with an asterisk  $(*)$  in column 1 are interpreted as comments and are ignored.
- Blank records are ignored.
- Each statement must start on a new line.
- A trailing means continue from column 1 of the next record.
- A trailing + means continue from the first non-blank column of the next record.
- The keywords of statements are not case-sensitive. However, some arguments, such as queue name, are case sensitive.

The utility statements refer to the default or explicitly named DDnames for input and output. Your job can use the COPY and LOAD functions repeatedly and process different page sets or queues during a single run of the utility.

All output messages are sent to the SYSPRINT data set, which must have a record format of VBA and a record length of 125.

While running, CSQUTIL uses temporary dynamic queues with names of the form SYSTEM.CSQUTIL.\*

# **Return codes**

When you are using the COMMAND verb to issue MQSC commands, you must use FAILURE(CONTINUE) so any failure in the commands that are issued give a non-zero return code. The default is FAILURE(IGNORE) and the return code from the command is always zero.

When CSQUTIL returns to the operating system, the return code can be:

**0**

All functions completed successfully.

**4**

Some functions completed successfully, some did not, or forced a sync point.

**8**

All the attempted functions failed.

**12**

No functions attempted; there was a syntax error in the statements or the expected data sets were missing.

In most cases, if a function fails or is forced to take a sync point, no further functions are attempted. In this case, the message CSQU147I replaces the normal completion message CSQU148I.

See the usage notes for each function for more information about success or failure.

# **Syncpoints**

The queue management functions used when the queue manager is running operate within a syncpoint so that, if a function fails, its effects can be backed out. The queue manager attribute, MAXUMSGS, specifies the maximum number of messages that a task can get or put within a single unit of recovery.

The utility issues an MQCMIT call when the MAXUMSGS limit is reached and issues the warning message CSQU087I. If the utility later fails, the changes already committed are not backed out.

<span id="page-2906-0"></span>Do not just rerun the utility to correct the problem or you might get duplicate messages on your queues.

Instead, use the current depth of the queue to work out, from the utility output, which messages have not been backed out. Then determine the most appropriate course of action. For example, if the function is LOAD, you can empty the queue and start again, or you can choose to accept duplicate messages on the queues.

To avoid such difficulties if the function fails, there are two options:

1. 1.Temporarily increase the value of MAXUMSGS to be greater than the number of messages in the:

- Queue, if you are working with a single queue.
- Longest queue in the page set, if you are working with an entire page set.

Use the [DISPLAY QSTATUS](#page-861-0) command to find out the value of the CURDEPTH attribute, which is the current depth of the queue.

To find out the value of MAXUMSGS, use the [DISPLAY QMGR](#page-835-0) MAXUMSGS command.

Then rerun the command, and after the utility has successfully run change MAXUMSGS back to what it was before.

**Note:** This approach is simpler but having a large number of messages in a single unit of work can incur a high CPU cost.

2. Use the utility to LOAD the messages to a temporary queue.

Note that you can delete the temporary queue in the event of failure and the job rerun.

Then use the MQSC MOVE command to move the messages from the temporary queue to the target queue. For example:

MOVE QL(tempq) TOQLOCAL(targetq) TYPE(ADD)

Once the command has completed successfully, you can delete the temporary queue.

This approach takes longer, but moves the messages in a number of small units of work so is more efficient in terms of CPU cost.

#### z/0S **Monitoring the progress of the IBM MQ utility program on z/OS**

You can monitor the progress of the CSQUTIL program by monitoring statements output to SYSPRINT.

To record the progress of CSQUTIL, every SYSIN statement is echoed to SYSPRINT.

The utility first checks the syntax of the statements in the SYSIN. The requested functions are started only if all the statements are syntactically correct.

Messages giving a commentary on the progress of each function are sent to SYSPRINT. When the processing of the utility is complete, statistics are printed with an indication of how the functions completed.

#### $z/0S$ **Formatting page sets (FORMAT) on z/OS**

You can use the CSQUTIL program to format page sets.

Use the FORMAT function to format page sets on all data sets specified by DDnames CSQP0000 through CSQP0099. In this way, you can format up to 100 page sets in a single invocation of the utility program. Use the FORCE keyword to reuse existing data sets.

You can also use the FORMAT function to change the recovery processing that is performed against page sets when the queue manager starts, using the TYPE keyword. This can assist in changing or recovering page sets, or reintroducing page sets that have been offline or suspended.

In summary, to:

- Reinstate a page set with no data, use FORMAT with the TYPE(NEW) option
- Reinstate a page set with old data, use FORMAT with the TYPE(REPLACE) option
- Reinstate a page set with old data made up-to-date, do not use FORMAT but start the queue manager with a backed-up copy of the page set
- Reintroduce a page set that was offline when the queue manager was backwards migrated using the [START QMGR](#page-1035-0) BACKMIG command, use FORMAT with the TYPE(REINTRODUCE) option.

Page sets have identifiers (PSIDs, in the range 00 through 99) which are established by the DDnames used for the data sets in the queue manager started task procedure; DDname CSQP00nn specifies the page set with identifier nn. The DDnames you use for the FORMAT function do not have to correspond to those used in the queue manager started task procedure, and do not therefore have any significance regarding page set identifiers.

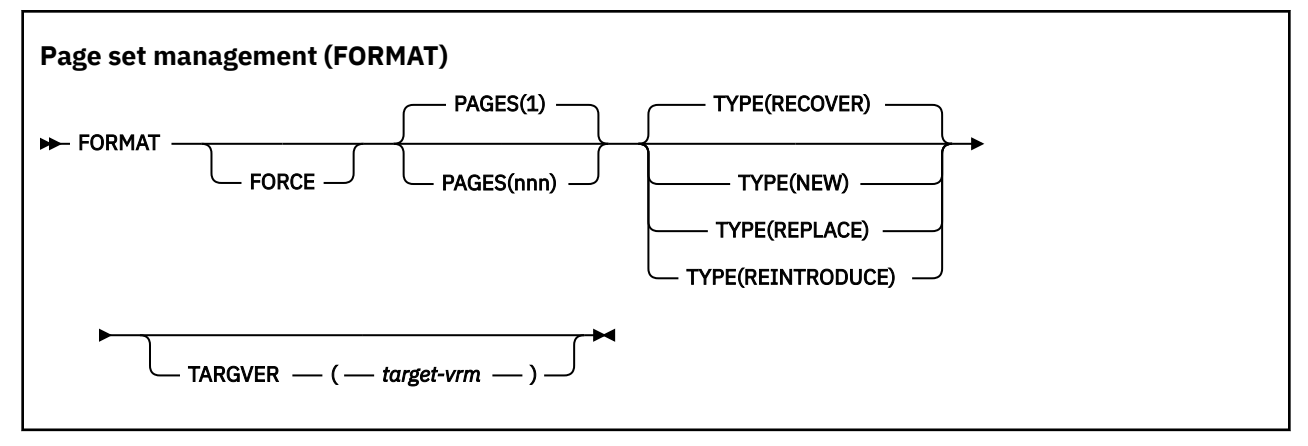

- Keywords and parameters
- • [Example](#page-2909-0)
- • [Usage notes](#page-2909-0)

## **Keywords and parameters**

### **FORCE**

Specifies that existing data sets are to be reused without having to delete and redefine them first. You must define any page sets you want to reuse with the REUSE attribute in the AMS DEFINE CLUSTER statement.

See the [Optional Parameters](https://www.ibm.com/docs/en/zos/3.1.0?topic=dcp-optional-parameters) section of the z/OS DEFINE CLUSTER command for more information on REUSE.

The following code is an example on how you set REUSE:

```
//IDCAMS EXEC PGM=IDCAMS,REGION=0M
//SYSPRINT DD SYSOUT=*
//SYSIN DD *
ALTER VICY.MQOM.PSID04 REUSE
/*
```
To undo the REUSE option, use the ALTER attribute to change the REUSE parameter to NOREUSE.

The FORCE keyword is not valid if TYPE(REPLACE) is specified.

## **PAGES** *(nnn)*

Specifies the minimum number of pages to format in each page set. This enables a data set that spans more than one volume to be formatted.

Formatting of the data set is always done in whole space allocations, as specified as primary or secondary quantities when the data set is defined. The number of space allocations formatted is the minimum necessary to provide the requested number of pages; if there is insufficient data set space

available, as many extents as can be obtained are formatted. If an existing page set is being reused (with the FORCE keyword), the whole page set is formatted, if that is larger.

The number of pages must be in the range 1 through 16 777 213 (because the maximum page set size is 64 GB (gigabytes)). The default is 1.

The PAGES keyword is not valid if TYPE(REPLACE) is specified.

### **TYPE**

Specifies the type of recovery processing that is performed against queue manager page sets. Values are:

### **RECOVER**

Use RECOVER for a data set that is to be a new page set for a queue manager (that is, to have a PSID which was never been used before).

This is the default.

The data set is formatted, and any messages or other data are erased. If a DDname is added to the queue manager's started task procedure for the new PSID that specifies this data set, it will be recognized as a new page set when the queue manager is restarted.

If such a data set was used as a page set with a PSID that has been used before, on restart the queue manager attempts to recover all queues and their messages that use storage classes that reference the page set from the time the page set was first used. This may make restart a lengthy process, and is unlikely to be what is wanted.

### **NEW**

Use NEW for a data set that is to be a page set with a PSID that has been used before for a queue manager and with data that can be discarded, to restart a failed queue manager quickly or to reintroduce the page set after it has been offline or suspended.

The data set is formatted, and any messages or other data are erased. When the queue manager is restarted, with a DDname for the old PSID that specifies this data set, it does not recover the page set but treats it as if it has been newly added to the queue manager, and any historical information about it is discarded. All queues that use storage classes referencing this page set are cleared of all messages, in a similar fashion to the way that nonpersistent messages are cleared during restart processing. This means that there will be no effect on restart time.

## **REPLACE**

Use REPLACE for a data set with a PSID that has been used before for a queue manager and with data that is known to be consistent and up to date, to reintroduce the page set after being offline or suspended.

The data set is not formatted, and any messages or other data are preserved. When the queue manager is restarted with a DDname for the PSID that specifies this data set, it does not recover the page set but treats it as if it has never been offline, or suspended, and any historical information about it is retained. All queues that use storage classes that reference the page set keep their messages. This means that there will be no effect on restart time.

This option will only be successful if the page set is in a consistent state; that is, on its last use the queue manager was terminated normally by a STOP QMGR MODE(FORCE) or MODE(QUIESCE) command.

## **REINTRODUCE**

Use REINTRODUCE for a data set that was offline when the queue manager was backward migrated using the START QMGR BACKMIG command, and you want to reintroduce the page set with old data made up-to-date, or if you want to reintroduce the data set with old data.

If you want to reintroduce the data set with old data, you also need to subsequently run FORMAT TYPE(REPLACE) CSQUTIL against the data set.

The data set is migrated to the version specified by the TARGVER keyword, and the data is not changed.

<span id="page-2909-0"></span>TYPE(REINTRODUCE) is not valid for page set zero.

The version of CSQUTIL must match the version of queue manager that last used the IBM MQ page set when TYPE(REINTRODUCE) is used. The command fails if migration is not allowed to the version specified by the TARGVER keyword.

You can also use TYPE(NEW) or TYPE(RECOVER) with CSQUTIL, at the migration target version to reintroduce the page set at that version.

### **TARGVER**

Specifies the target version for the formatted page set

### *target-vrm*

The version, release and modification number for the target version for TYPE(REINTRODUCE), for example 910.

This must be an LTS release, otherwise a CSQU104E message is output, and the utility exits with a return code of 12.

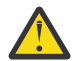

**Attention:** TARGVER is not valid if you do not also specify TYPE(REINTRODUCE).

## **Example**

Figure 12 on page 2910 illustrates how the FORMAT command is invoked from CSQUTIL. In this example, two page sets, referenced by CSQP0000 and CSQP0003, are formatted by CSQUTIL.

```
//FORMAT EXEC PGM=CSQUTIL
//STEPLIB DD DISP=SHR,DSN=thlqual.SCSQANLE
// DD DISP=SHR,DSN=thlqual.SCSQAUTH
              DISP=OLD, DSN=pageset.dsname0
//CSQP0003 DD DISP=OLD,DSN=pageset.dsname3
//SYSPRINT DD SYSOUT=*
//SYSIN DD *
FORMAT
/*
```
*Figure 12. Sample JCL for the FORMAT function of CSQUTIL*

Figure 13 on page 2910 illustrates how the FORMAT command with the TYPE option is invoked from CSQUTIL. In this example, the page set referenced by CSQP0003 is formatted by CSQUTIL.

```
//FORMAT EXEC PGM=CSQUTIL 
//STEPLIB DD DISP=SHR,DSN=thlqual.SCSQANLE
// DD DISP=SHR,DSN=thlqual.SCSQAUTH
//CSQP0003 DD DISP=OLD,DSN=page set.dsname3
//SYSPRINT DD SYSOUT=*
//SYSIN DD *
FORMAT TYPE(RECOVER) 
/*
```
*Figure 13. Sample JCL for the FORMAT function of CSQUTIL with the TYPE option*

## **Usage notes**

- 1. You cannot format page sets that belong to a queue manager that is still running.
- 2. When you use FORMAT, it is not necessary to specify a queue manager name.
- 3. If you use TYPE(REPLACE), recovery logs starting from when the page set was first used with the queue manager, or from when the page set was last formatted, must be available.
- <span id="page-2910-0"></span>4. If you use data set names in which the queue manager name is a high-level qualifier, you can more easily identify which page sets are used by which queue manager, if more than one queue manager is defined.
- 5. Any update to a resource due to the resolution of an incomplete unit of work, where the update relates to a page on a page set that has been formatted with TYPE(REPLACE) or TYPE(NEW), is not honored. The update to the resource is lost.
- 6. If there is an error when formatting a page set, it does not prevent other page sets from being formatted, although the FORMAT function is considered to have failed.
- 7. Failure of this function does not prevent other CSQUTIL functions being attempted.

#### **Page set information (PAGEINFO) on z/OS**  $z/0S$

Use the PAGEINFO function to extract page set information from one or more page sets, specified by DDnames in the range CSQP0000 through CSQP0099, for the source data sets from which page set information is required.

```
Page set management (PAGEINFO)
```
**PAGEINFO** -

# **Keywords and parameters**

There are no keywords or parameters.

# **Example**

In Figure 14 on page 2911, page set information is required from two existing page sets.

```
//PAGEINFO EXEC PGM=CSQUTIL 
//STEPLIB DD DISP=SHR,DSN=thlqual.SCSQANLE
// DD DISP=SHR,DSN=thlqual.SCSQAUTH
//CSQP0001 DD DISP=OLD,DSN=page set.existing.name1
//CSQP0006 DD DISP=OLD,DSN=page set.existing.name6
//SYSPRINT DD SYSOUT=*
//SYSIN DD 
* Extract page set information for 2 existing page sets (CSQS0001 and CSQS0006)
 PAGEINFO
/*
```
*Figure 14. Sample JCL showing the use of the PAGEINFO function*

### where:

## **CSQP0001, CSQP0006**

Are the DDnames of the source data sets from which you want to extract page set information.

Information returned from PAGEINFO might include:

- Page set number
- Number of pages in a page set
- Queue manager associated with a page set
- Utility status information
- Page set recovery RBA for each page set
- System recovery RBA for all the page sets reported on by the PAGEINFO function

# <span id="page-2911-0"></span>**Usage notes**

- 1. You cannot use PAGEINFO on the page sets of a queue manager that is running.
- 2. Failure of this function does not prevent other CSQUTIL functions from being attempted.
- 3. If you attempt to use the PAGEINFO function after the queue manager has terminated abnormally, the page sets might not have been closed properly. If a page set has not been closed properly, you cannot successfully run the PAGEINFO function against it. To avoid this problem, run the AMS VERIFY command before using the PAGEINFO function. The AMS VERIFY command might produce error messages. However, it does close the page sets properly so that the PAGEINFO function can complete successfully.

For more information about the AMS [VERIFY c](https://www.ibm.com/docs/en/zos/2.5.0?topic=commands-verify)ommand, see the *z/OS DFSMS Access Method Services for VSAM* manual.

4. The system recovery RBA relates only to those page sets processed; it does not relate to the whole queue manager unless all the page sets for the queue manager are included. If the page sets are from more than one queue manager, no system recovery RBA can be determined.

#### z/0S **Expanding a page set (COPYPAGE) on z/OS**

Use the COPYPAGE function to copy one or more page sets to a larger page set.

**Note:** The COPYPAGE function is only used for *expanding* page sets. It is not used for making backup copies of page sets. If you want to do this, use AMS REPRO as described in How to back up and recover page sets. When you have used the COPYPAGE function, the page sets cannot be used by a queue manager with a different name, so do not rename your queue manager.

Use the COPYPAGE function to copy one or more page sets to a larger page set. All queues and messages on the page set are copied. If you copy page set zero, all the IBM MQ object definitions are also copied. Each page set is copied to a destination data set that must be formatted as a page set. Copying to a smaller page set is not supported.

If you use this function, you must modify the page set definition in the started task procedure to reflect the change of the name of the data set on which the new page set resides.

To use the COPYPAGE function, define DDnames in the range CSQS0000 through CSQS0099 for the source data sets, and define DDnames for the target data sets from CSQT0000 through CSQT0099.

For more information, see Managing page sets.

## **Page set management (COPYPAGE)**

**EXAMPLE COPYPAGE +** 

# **Keywords and parameters**

There are no keywords or parameters.

## **Example**

In [Sample JCL showing the use of the COPYPAGE function](#page-2912-0), two existing page sets are copied onto two new page sets. The procedure for this is:

1. Set up the required DDnames, where:

## **CSQP0005, CSQP0006**

Identify the destination data sets. These DDnames are used by the FORMAT function.

## **CSQS0005, CSQS0006**

Identify the source data sets containing the two page sets you want to copy.

## **CSQT0005, CSQT0006**

Identify the destination data sets (page sets), but this time for the COPYPAGE function.

- <span id="page-2912-0"></span>2. Format the destination data sets, referenced by DDnames CSQP0005 and CSQP0006, as page sets using the FORMAT function.
- 3. Copy the two existing page sets onto the new page sets using the COPYPAGE function.

```
//JOBLIB DD DISP=SHR,DSN=ANTZ.MQ.&VER..&LVL..OUT.SCSQANLE<br>//<br>//*<br>//* DD DISP=SHR,DSN=ANTZ.MQ.&VER..&LVL..OUT.SCSQAUTH<br>//* Delete any prior attempt, then allocate a new larger page set<br>//SYSPRINT DD SYSOUT=*<br>//SYSPRINT DD *
DEFINE CLUSTER (NAME('VICY.MQ38.PAGE01.NEW') +
MODEL('VICY.MQ38.PAGE01') +
DATACLAS(EXTENDED) +
LINEAR CYLINDERS(100,50))
//*
//MQMUTIL EXEC PGM=CSQUTIL,PARM='',REGION=4M
//* CSQUTIL
//* FORMAT acts on DDNAME like CSQPnnnn
//* optional, FORMAT PAGES(nnn) to force allocation and format of
//* secondary extents.
//* COPYPAGE copies from source, CSQSnnnn
//* to target, CSQTnnnn
//CSQP0001 DD SYSOUT=*<br>//CSQP0001 DD DISP=SHR,DSN=VICY.MQ38.PAGE01.NEW<br>//CSQ50001 DD DISP=SHR,DSN=VICY.MQ38.PAGE01<br>//CSQT0001 DD DISP=SHR,DSN=VICY.MQ38.PAGE01.NEW<br>//SYSIN DD *
 FORMAT 
 COPYPAGE
//*
//RENAME EXEC PGM=IDCAMS
//* the cluster and data components must be renamed independently
//SYSPRINT DD SYSOUT=*
//SYSIN DD *<br>ALTER 'VICY.MQ38.PAGE01' NEWNAME('VICY.MQ38.PAGE01.OLD')<br>ALTER 'VICY.MQ38.PAGE01.DATA' +<br>NEWNAME('VICY.MQ38.PAGE01.OLD.DATA')<br>ALTER 'VICY.MQ38.PAGE01.OLD.DATA')<br>MEWNAME('VICY.MQ38.PAGE01.NEW.<br>NEWNAME('VICY.MQ3
```
*Figure 15. Sample JCL showing the use of the COPYPAGE function*

# **Usage notes**

- 1. You cannot use COPYPAGE on page sets of a queue manager that is running.
- 2. Using COPYPAGE involves stopping the queue manager. This results in the loss of nonpersistent messages.
- 3. Before you use COPYPAGE, the new data sets must be preformatted as page sets. To do this, use the FORMAT function, as shown in Figure 15 on page 2913.
- 4. Ensure that the new (destination) data sets are larger than the old (source) data sets.
- 5. You cannot change the page set identifier (PSID) associated with a page set. For example, you cannot 'make' page set 03 become page set 05.
- 6. Failure of this function does not prevent other CSQUTIL functions from being attempted.
- 7. If you attempt to use the COPYPAGE function after the queue manager has terminated abnormally, the page sets might not have been closed properly. If a page set has not been closed properly, you cannot successfully run the COPYPAGE function against it.

To avoid this problem, run the AMS VERIFY command before using the COPYPAGE function. The AMS VERIFY command might produce error messages. However, it does close the page sets properly, so that the COPYPAGE function can complete successfully.

For more information about the AMS [VERIFY c](https://www.ibm.com/docs/en/zos/3.1.0?topic=commands-verify)ommand, see the *z/OS DFSMS Access Method Services Commands* manual.

8. See Defining a page set to be larger than 4 GB for information on using the EXTENDED attribute on the **DATACLAS** parameter.

#### $z/0S$ **Copying a page set and resetting the log (RESETPAGE) on z/OS**

<span id="page-2913-0"></span>The RESETPAGE function is like the COPYPAGE function except that it also resets the log information in the new page sets.

RESETPAGE lets you restart the queue manager from a known, valid set of page sets, even if the corresponding log data sets have been corrupted.

The source page sets for RESETPAGE must be in a consistent state. They must be either:

- Page sets that have been through a successful queue manager shutdown using the IBM MQ command STOP QMGR.
- Copies of page sets that have been through a successful stop.

The RESETPAGE function must not be run against copies of page sets made using fuzzy backup (see Method 2: Fuzzy backup ), or against page sets that are from a queue manager that has terminated abnormally.

RESETPAGE either:

- Copies page sets on all data sets referenced by DDnames CSQS0000 through CSQS0099 to new data sets referenced by DDnames CSQT0000 through CSQT0099. If you use this function, modify the page set definition in the started task procedure to reflect the change of the name of the data set on which the new page set resides.
- Resets the log information in the page set referenced by DDnames CSQP0000 through CSQP0099.

For more information, see Managing page sets.

# **Using the RESETPAGE function**

You can use the RESETPAGE function to update a set of consistent page sets so that they can be used with a set of new (clean) BSDS and log data sets to start the queue manager. You only have to use the RESETPAGE function if both copies of the log have been lost or damaged; you can restart from backup copies of page sets (and accept the resulting loss of data from the time the copies were made), or from your existing page sets.

In this situation, use the RESETPAGE function on **all** the page sets of the affected queue manager. You must also create new BSDS and log data sets.

**Note:** Do not use the RESETPAGE function on a subset of the page sets known to IBM MQ.

If you run the RESETPAGE function against any page sets, but do not provide clean BSDS and log data sets for the queue manager, IBM MQ attempts to recover the logs from RBA zero, and treats the page sets as empty. For example, the following messages are produced if you attempt to use the RESETPAGE function to generate page sets zero, 1, 2, and 3 without providing a clean set of BSDS and log data sets:

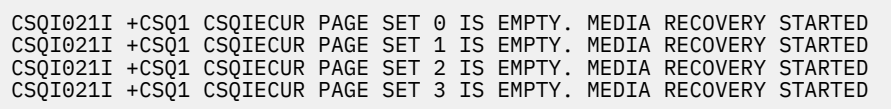

**Page set management (RESETPAGE)**

**RESETPAGE -**FORCE

**2914** IBM MQ -Guide d'administration

# <span id="page-2914-0"></span>**Keywords and parameters**

## **FORCE**

Specifies that the page sets specified by DDnames CSQP0000 through CSQP00nn are to be reset in place.

If FORCE is not specified, the page sets specified by DDnames CSQS0000 through CSQS00nn are copied to new page sets specified by DDnames CSQT0000 through CSQT00nn. This is the default.

You should take a copy of the page sets first. See backing up page sets for sample JCL to perform this operation.

# **Example**

An existing page set, referenced by DDname CSQS0007, is copied to a new data set referenced by DDname CSQT0007. The new data set, which is also referenced by DDname CSQP0007, is already formatted as a page set before the RESETPAGE function is called.

```
//RESTPAGE EXEC PGM=CSQUTIL
//STEPLIB DD DISP=SHR,DSN=thlqual.SCSQANLE
// DD DISP=SHR,DSN=thlqual.SCSQAUTH
//CSQP0007 DD DISP=OLD,DSN=pageset.newname7
//CSQS0007 DD DISP=OLD,DSN=pageset.oldname7
//CSQT0007 DD DISP=OLD,DSN=pageset.newname7
//SYSPRINT DD SYSOUT=*
//SYSIN DD *
* Format new data set, CSQP0007, as page set
 FORMAT
* Copy page set CSQS0007 to CSQT0007 and reset it
 RESETPAGE
/*
```
*Figure 16. Sample JCL showing the use of the RESETPAGE function*

# **Usage notes**

- 1. Do not use the RESETPAGE function against page sets after the queue manager has terminated abnormally. Page sets from a queue manager that terminated abnormally will probably contain inconsistent data; using RESETPAGE on page sets in this state leads to data integrity problems.
- 2. You cannot use RESETPAGE on page sets belonging to a queue manager that is running.
- 3. Before you use RESETPAGE, the new data sets must be pre-formatted as page sets. To do this, use the FORMAT function, as shown in Figure 16 on page 2915.
- 4. Ensure that the new (destination) data sets are larger than the old (source) data sets.
- 5. You cannot change the page set identifier (PSID) associated with a page set. For example, you cannot 'make' page set 03 become page set 05.
- 6. Failure of this function does not prevent other CSQUTIL functions from being attempted.

#### $z/0S$ **Using the COMMAND function of CSQUTIL on z/OS**

You can use the COMMAND function of CSQUTIL to direct commands to the queue manager.

Use the COMMAND function to:

- 1. Pass commands from an input data set to the queue manager.
- 2. Produce a list of DEFINE commands that describe the objects in a queue manager. The commands can be used to keep a record of the object definitions or to regenerate all or part of a queue manager's objects as part of a migration from one queue manager to another.
- 3. Produce a list of commands to change or delete a set of objects in a queue manager.
- 4. Make a client channel definition file.

The queue manager specified in the PARM parameter of the EXEC statement must be running.

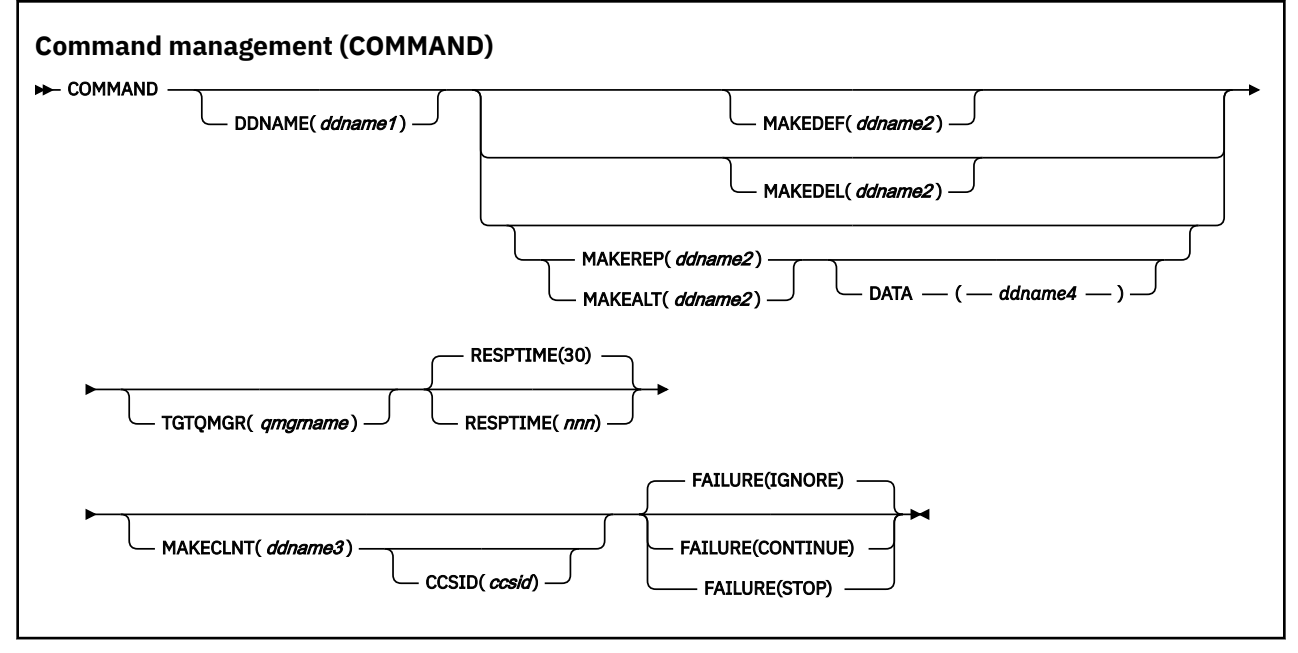

- Keywords and parameters
- • [Examples](#page-2917-0)
- • [Usage notes for CSQUTIL COMMAND](#page-2919-0)

If you use **FAILURE** (*IGNORE*) the job step always obtains return code 0.

If you use **FAILURE** (*STOP*) or **FAILURE** (*CONTINUE*) the job step obtains return code 8 if there were any non zero return codes from the statements.

You should use **FAILURE** (*STOP*) or **FAILURE** (*CONTINUE*) to report any errors in the definitions.

# **Keywords and parameters**

## **DDNAME(***ddname1***)**

Specifies that the commands are to be read from a named input data set. If this keyword is omitted, the default DDname, CSQUCMD, is used.

*ddname1* specifies the DDname that identifies the input data set from which commands are to be read.

## **MAKEDEF(***ddname2***), MAKEDEL(***ddname2***), MAKEREP(***ddname2***), MAKEALT(***ddname2***)**

Specify that commands are to be generated from any DISPLAY object commands in the input data set.

The commands that are generated are:

## **MAKEDEF**

DEFINE NOREPLACE, with all the attributes and values returned by the DISPLAY commands. For the queue manager object, an ALTER command is generated with all the attributes and values. For channel authentication records, a SET command is generated.

Both CSQUTIL SDEFS and the CSQUTIL COMMAND with the MAKEDEF option can be used to produce a set of MQSC commands to re-create the objects currently defined in the queue manager.

The difference between the two is that CSQUTIL COMMAND must be run against an active queue manager and is most appropriate for regular backup of object definitions, whereas CSQUTIL SDEFS can be used to re-create definitions for a queue manager that is not currently running. This makes the CSQUTIL SDEFS option more appropriate for recovery scenarios.
#### **MAKEDEL**

DELETE. For local queues, NOPURGE is used. For channel authentication records, a SET command with ACTION(REMOVE) is used

#### **MAKEREP**

DEFINE REPLACE, with any keywords and values from the data set specified by the DATA keyword. For channel authentication records, a SET command with ACTION(REPLACE) is used.

#### **MAKEALT**

ALTER, with any keywords and values from the data set specified by the DATA keyword. For channel authentication records, a SET command with ACTION(REPLACE) is used.

Only one of these keywords may be specified. If these keywords are omitted, no commands are generated.

*ddname2* specifies the DDname that identifies the output data set in which the DEFINE, DELETE or ALTER commands are to be stored. The data set should be RECFM=FB, LRECL=80. This data set can then be used as input for a later invocation of the COMMAND function or it can be incorporated into the initialization data sets CSQINP1 and CSQINP2.

#### **DATA(***ddname4***)**

*ddname4* specifies a data set from which command keywords and values are to be read, and appended to each command generated for MAKEREP or MAKEALT.

#### **TGTQMGR(***qmgrname***)**

Specifies the name of the z/OS queue manager where you want the commands to be performed. This option is not supported for use with queue managers on distributed platforms. You can specify a target queue manager that is not the one you connect to. In this case, you would normally specify the name of a remote queue manager object that provides a queue manager alias definition (the name is used as the *ObjectQMgrName* when opening the command input queue). To do this, you must have suitable queues and channels set up to access the remote queue manager.

The default is that commands are performed on the queue manager to which you are connected, as specified in the PARM field of the EXEC statement.

#### **RESPTIME(***nnn***)**

Specifies the time in seconds to wait for a response to each command, in the range 5 through 999.

The default is 30 seconds.

#### **MAKECLNT(***ddname3***)**

Specifies that a client channel definition file is generated from any DISPLAY CHANNEL commands in the input data set that return information about client-connection channels, and any DISPLAY AUTHINFO commands that return information about authentication information objects for which the LDAPUSER and LDAPPWD attributes are not set.

If this keyword is omitted, no file is generated.

**Important: Figure Cated** From IBM MQ 9.1, the MAKECLNT attribute is deprecated.

*ddname3* specifies the DDname that identifies the output data set in which the generated file is to be stored; the data set should be RECFM=U, LRECL=6144. The file can then be downloaded as binary data to the client machine by a suitable file transfer program.

#### **CCSID(***ccsid***)**

Specifies the coded character set identifier (CCSID) that is to be used for the data in a client channel definition file. The value must be in the range 1 through 65535; the default is 437. You can only specify CCSID if you also specify MAKECLNT.

**Note:** IBM MQ assumes that the data is to be in ASCII, and that the encoding for numeric data is to be MQENC\_INTEGER\_REVERSED.

#### **FAILURE**

Specifies what action to take if an IBM MQ command that is issued fails to execute successfully. Values are:

#### **IGNORE**

Ignore the failure; continue reading and issuing commands, and treat the COMMAND function as being successful. This is the default.

#### **CONTINUE**

Read and issue any remaining commands in the input data set, but treat the COMMAND function as being unsuccessful.

**STOP**

Do not read or issue any more commands, and treat the COMMAND function as being unsuccessful.

# **Examples**

This section gives examples of using the COMMAND function for the following:

- "Issuing commands" on page 2918
- "Making a list of DEFINE commands" on page 2918
- • ["Making a list of ALTER commands" on page 2919](#page-2918-0)
- • ["Making a client channel definition](#page-2919-0) file" on page 2920

#### **Issuing commands**

In Figure 17 on page 2918, the data sets referenced by DDnames CSQUCMD and OTHER contain sets of commands. The first COMMAND statement takes commands from the default input data set MY.COMMANDS(COMMAND1) and passes them to the queue manager. The second COMMAND statement takes commands from the input data set MY.COMMANDS(OTHER1), which is referenced by DDname OTHER, and passes them to the queue manager.

```
//COMMAND EXEC PGM=CSQUTIL,PARM='CSQ1'
//STEPLIB DD DISP=SHR,DSN=thlqual.SCSQANLE
          DD DISP=SHR,DSN=thlqual.SCSQAUTH
//CSQUCMD DD DSN=MY.COMMANDS(COMMAND1),DISP=SHR
//OTHER DD DSN=MY.COMMANDS(OTHER1),DISP=SHR
//SYSPRINT DD SYSOUT=*
//SYSIN DD *
* THE NEXT STATEMENT CAUSES COMMANDS TO BE READ FROM CSQUCMD DDNAME
COMMAND
* THE NEXT SET OF COMMANDS WILL COME FROM 'OTHER' DDNAME
COMMAND DDNAME(OTHER)
* THE NEXT STATEMENT CAUSES COMMANDS TO BE READ FROM CSQUCMD
* DDNAME AND ISSUED ON QUEUE MANAGER CSQ2 WITH A RESPONSE TIME
* OF 10 SECONDS
COMMAND TGTQMGR(CSQ2) RESPTIME(10)
/*
```
*Figure 17. Sample JCL for issuing IBM MQ commands using CSQUTIL*

#### **Making a list of DEFINE commands**

In [Figure 18 on page 2919,](#page-2918-0) the data set referenced by DDname CMDINP contains a set of DISPLAY commands. These DISPLAY commands specify generic names for each object type (except the queue manager itself). If you run these commands, a list is produced containing all the IBM MQ objects. In these DISPLAY commands, the ALL keyword is specified to ensure that all the attributes of all the objects are included in the list, and that all queue sharing group dispositions are included.

**Note:** Failing to issue DISPLAY STGCLASS as the first command can result in a set of definitions that will not be successfully processed by the queue manager, as STGCLASS definitions must be defined

<span id="page-2918-0"></span>before the associated queue objects are defined. MAKEDEFS generate output based on the order of the input DISPLAY commands.

The MAKEDEF keyword causes this list to be converted into a corresponding set of DEFINE NOREPLACE commands (ALTER for the queue manager). These commands are put into a data set referenced by the **ddname2** parameter of the MAKEDEF keyword, that is, OUTPUT1. If you run this set of commands, IBM MQ regenerates all the object definitions in the queue manager.

```
//QDEFS EXEC PGM=CSQUTIL,PARM='CSQ1'
//STEPLIB DD DISP=SHR,DSN=thlqual.SCSQANLE
// DD DISP=SHR,DSN=thlqual.SCSQAUTH
//OUTPUT1 DD DISP=OLD,DSN=MY.COMMANDS(DEFS)
//SYSPRINT DD SYSOUT=*
//SYSIN DD *
COMMAND DDNAME(CMDINP) MAKEDEF(OUTPUT1)
/*
//CMDINP DD *
DISPLAY STGCLASS(*) ALL QSGDISP(QMGR)
DISPLAY STGCLASS(*) ALL QSGDISP(GROUP)
DISPLAY CFSTRUCT(*) ALL
DISPLAY QUEUE(*) ALL QSGDISP(QMGR)
DISPLAY QUEUE(*) ALL QSGDISP(GROUP)
DISPLAY QUEUE(*) ALL QSGDISP(SHARED)
DISPLAY TOPIC(*) ALL QSGDISP(QMGR)
DISPLAY TOPIC(*) ALL QSGDISP(GROUP)
DISPLAY NAMELIST(*) ALL QSGDISP(QMGR)
DISPLAY NAMELIST(*) ALL QSGDISP(GROUP)
DISPLAY PROCESS(*) ALL QSGDISP(QMGR)
DISPLAY PROCESS(*) ALL QSGDISP(GROUP)
DISPLAY CHANNEL(*) ALL QSGDISP(QMGR)
DISPLAY CHANNEL(*) ALL QSGDISP(GROUP)
DISPLAY AUTHINFO(*) ALL QSGDISP(QMGR)
DISPLAY AUTHINFO(*) ALL QSGDISP(GROUP)
DISPLAY CHLAUTH('*') ALL
DIS SUB(*) SUBTYPE(ADMIN) ALL DISTYPE(DEFINED)
DISPLAY QMGR ALL
/*
```
*Figure 18. Sample JCL for using the MAKEDEF option of the COMMAND function*

#### **Making a list of ALTER commands**

In [Figure 19 on page 2920,](#page-2919-0) the data set referenced by DDname CMDINP contains a DISPLAY command that will produce a list of all local queues with names beginning "ABC".

The MAKEALT keyword causes this list to be converted into a corresponding set of ALTER commands, each of which includes the data from the data set referenced by DDname CMDALT. These commands are put into a data set referenced by the ddname2 parameter of the MAKEALT keyword, that is, OUTPUTA. If you run this set of commands, all the local queues with names beginning "ABC" will be disabled for PUT and GET.

```
//QALTS EXEC PGM=CSQUTIL,PARM='CSQ1 '
//STEPLIB DD DISP=SHR,DSN=thlqual.SCSQANLE
// DD DISP=SHR,DSN=thlqual.SCSQAUTH
//OUTPUTA DD DISP=OLD,DSN=MY.COMMANDS(ALTS)
//SYSPRINT DD SYSOUT=*
//SYSIN
COMMAND DDNAME(CMDINP) MAKEALT(OUTPUTA) DATA(CMDALT)
/*
\frac{1}{2}/CMDINP DD \starDISPLAY QLOCAL(ABC*)
/*
//CMDALT DD *
PUT(DISABLED) +
GET(DISABLED)
/*
```
*Figure 19. Sample JCL for using the MAKEALT option of the COMMAND function*

#### **Making a client channel definition file**

In Figure 20 on page 2920, the data set referenced by DDname CMDCHL contains a DISPLAY CHANNEL command and a DISPLAY AUTHINFO command. The DISPLAY commands specify a generic name and the ALL keyword is specified to ensure that all the attributes are included.

The MAKECLNT keyword converts these attributes into a corresponding set of client channel definitions. These are put into a data set referenced by the *ddname3* parameter of the MAKECLNT keyword, that is, OUTCLNT, which is ready to be downloaded to the client machine.

```
//CLIENT EXEC PGM=CSQUTIL,PARM='CSQ1'
//STEPLIB DD DISP=SHR,DSN=thlqual.SCSQANLE
// DD DISP=SHR,DSN=thlqual.SCSQAUTH
                DISP=OLD, DSN=MY.CLIENTS
//OUTCLNT DD DISP=0<br>//SYSPRINT DD SYSOUT=*<br>//SYSIN DD *
//SYSIN
COMMAND DDNAME(CMDCHL) MAKECLNT(OUTCLNT)
/*
//CMDCHL DD *
DISPLAY CHANNEL(*) ALL TYPE(CLNTCONN)
DISPLAY AUTHINFO(*) ALL
/*
```
*Figure 20. Sample JCL for using the MAKECLNT option of the COMMAND function*

# **Usage notes for CSQUTIL COMMAND**

- 1. The rules for specifying commands in the input data set are the same as for the initialization data sets:
	- The data set must have a record length of 80.
	- Only columns 1 through 72 are significant. Columns 73 through 80 are ignored.
	- Records with an asterisk (\*) in column 1 are interpreted as comments and are ignored.
	- Blank records are ignored.
	- Each command must start on a new record.
	- A trailing means continue from column 1 of the next record.
	- A trailing + means continue from the first non-blank column of the next record.
	- The maximum number of characters permitted in a command is 32 762.

With the additional rule:

• A semicolon (;) can be used to terminate a command; the remaining data in the record is ignored.

See Running MQSC commands from text files for more information about the rules for building IBM MQ commands.

2. The output from a ["DISPLAY QMGR \(affichage des paramètres du gestionnaire de files d'attente\)" on](#page-835-0) [page 836](#page-835-0) command contains all the queue manager attributes. Using the **DISPLAY QMGR** command as part of MAKEDEF might generate an ALTER command that cannot be issued before the channel initiator is active.

Since setting PSCLUS(DISABLED) can only be done if the channel initiator is active, it might be necessary to modify the resulting ALTER command so that it does not attempt to set PSCLUS(DISABLED) until the channel initiator is active.

- 3. If you specify the MAKEDEF keyword:
	- In the input data set, the DISPLAY commands for objects must contain the ALL parameter so that the complete definition of each object is produced. See [Figure 18 on page 2919.](#page-2918-0)
	- To obtain a complete definition, you must DISPLAY the following:
		- queues
		- topic
		- namelists
		- process definitions
		- channels
		- storage classes
		- authentication information objects
		- CF structures
		- channel authentication records
		- queue manager

**Note:** DEFINE commands are not generated for any local queues that can be identified as dynamic, or for channels that were defined automatically.

- Do not specify the same MAKEDEF data set for more than one COMMAND function, unless its DD statement specifies a sequential data set with DISP=MOD.
- 4. If you specify the MAKEREP, MAKEALT, or MAKEDEL keywords:
	- In the input data set, include DISPLAY commands that select the set of objects for which you want to generate commands.
	- For MAKEREP and MAKEALT, the data (if any) from the data set specified by the DATA keyword is appended to each generated command, exactly as entered. The format of the data set and the rules for specifying command data are the same as for the command input data set. Because the same data is appended to each command, if you want to process several sets of objects, you will need to use several separate COMMAND functions, each with a different DATA data set.
	- Commands are not generated for channels that were defined automatically.
- 5. If you specify the MAKEDEF, MAKEREP, MAKEALT, or MAKEDEL keywords, commands are generated only for objects reported by the target queue manager (as specified by the TGTQMGR keyword or defaulted), even if CMDSCOPE is used in the DISPLAY commands. To generate commands for several queue managers in a queue sharing group, use a separate COMMAND function for each.

In a queue sharing group, queues, processes, channels, storage classes and authentication information objects should each have two DISPLAY commands, one with QSGDISP(QMGR) and one with QSGDISP(GROUP). Queues should have a third with QSGDISP(SHARED). It is not necessary to specify QSGDISP(COPY) because the required commands will be generated automatically when the commands for objects with QSGDISP(GROUP) are issued.

- 6. Do not specify the same MAKEDEF, MAKEREP, MAKEALT, or MAKEDEL data set for more than one COMMAND function, unless its DD statement specifies a sequential data set with DISP=MOD.
- 7. If you specify the MAKECLNT keyword:
- In the input data set, the display commands for channels and authentication information objects must contain the ALL parameter so that the complete definition of each channel and authentication information object is produced.
- If the DISPLAY commands return information for a particular channel more than once, only the last set of information is used.
- Do not specify the same client definition file data set for more than one COMMAND function, unless its DD statement specifies a sequential data set with DISP=MOD.
- 8. The results of DISPLAY commands used in conjunction with MAKEDEF, MAKEREP, MAKEALT, MAKEDEL or MAKECLNT are also sent to SYSPRINT.
- 9. If you specify the FAILURE keyword, a command is determined to be a success or failure according to the codes returned in message CSQN205I. If the return code is 00000000 and the reason code is 00000000 or 00000004, it is a success; for all other values it is a failure.
- 10. The COMMAND function is determined to be a success only if both:
	- All the commands in the input data set are read and issued and get a response from IBM MQ, regardless of whether the response indicates successful execution of the command or not.
	- Every command issued executes successfully, if FAILURE(CONTINUE) or FAILURE(STOP) is specified.

If COMMAND fails, no further CSQUTIL functions are attempted.

11. You need the necessary authority to use command server queues (SYSTEM.COMMAND.INPUT, SYSTEM.COMMAND.REPLY.MODEL, and SYSTEM.CSQUTIL.\*) and to use the IBM MQ commands that you want to issue.

# **Producing a list of IBM MQ define commands (SDEFS) on z/OS**

You can use the SDEFS function of CSQUTIL to produce a list of DEFINE commands describing the objects in your queue manager or queue sharing group.

Both CSQUTIL SDEFS and the CSQUTIL COMMAND with the MAKEDEF option can be used to produce a set of MQSC commands to re-create the objects currently defined in the queue manager.

The difference between the two is that CSQUTIL COMMAND must be run against an active queue manager and is most appropriate for regular backup of object definitions, whereas CSQUTIL SDEFS can be used to re-create definitions for a queue manager that is not currently running. This makes the CSQUTIL SDEFS option more appropriate for recovery scenarios.

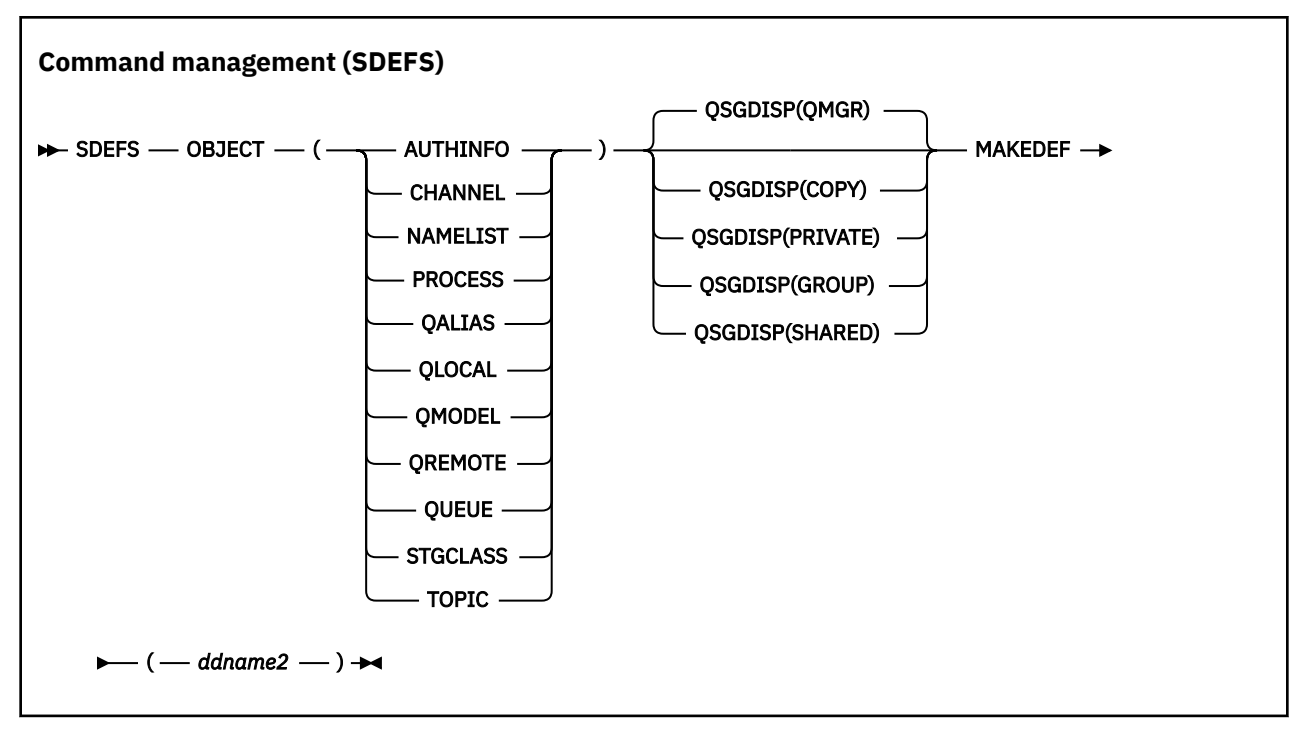

- Keywords and parameters
- • [Examples](#page-2923-0)
- • [Usage notes](#page-2924-0)

# **Keywords and parameters**

#### **OBJECT**

Specifies the type of object to be listed.

A value of QUEUE lists queues of all types, as if you had specified QALIAS, QLOCAL, QMODEL and QREMOTE.

#### **QSGDISP**

Specifies from where the object definition information is obtained. Depending on how the object has been defined, this information is either:

- On the page set zero referred to by the CSQP0000 DD statement, or
- In a Db2 shared repository.

Permitted values are shown in Table 386 on page 2923.

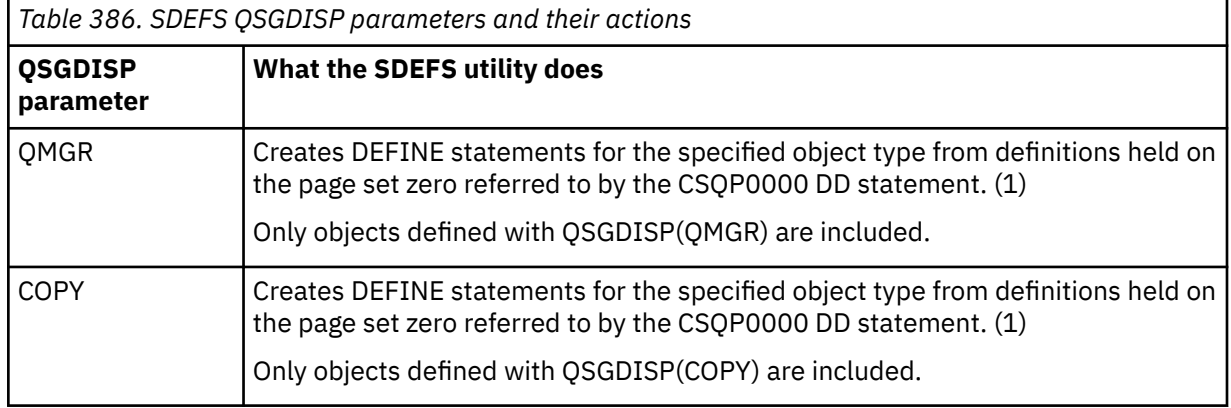

<span id="page-2923-0"></span>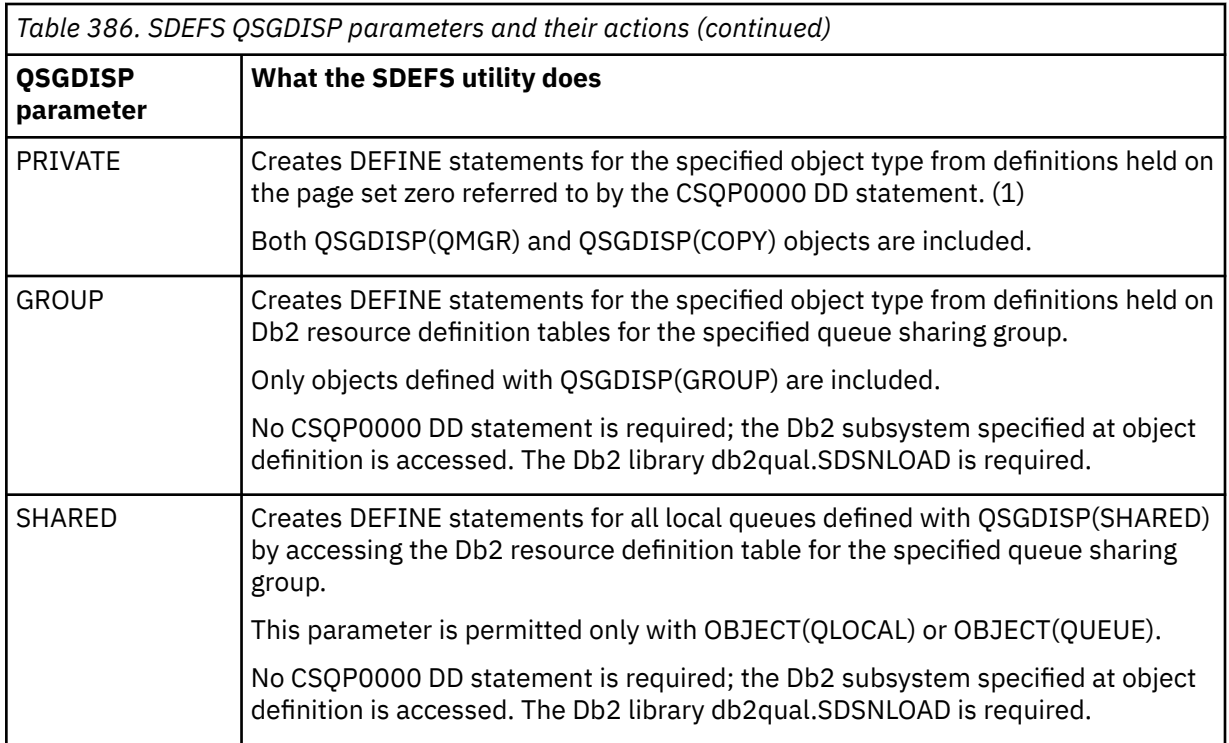

#### **Notes:**

1. Because only page set zero is accessed, you must ensure that the queue manager is not running.

#### **MAKEDEF(** *ddname2* **)**

Specifies that define commands generated for the object are to be placed in the output data set identified by the DDname. The data set should be RECFM=FB, LRECL=80. This data set can then be used as input for a later invocation of the COMMAND function or it can be incorporated into the initialization data sets CSQINP1 and CSQINP2.

The commands generated are DEFINE NOREPLACE, with all the attributes and values for the object.

**Note:** DEFINE commands are not generated for any local queues that can be identified as dynamic, or for channels that were defined automatically.

# **Examples**

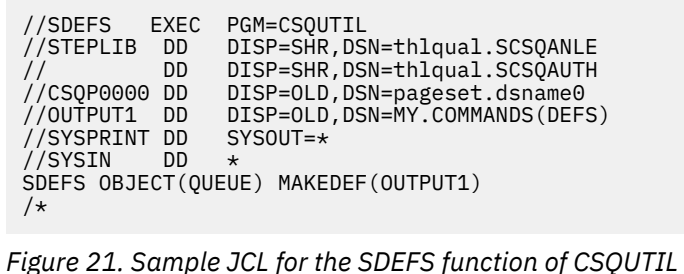

<span id="page-2924-0"></span>//SDEFS EXEC PGM=CSQUTIL,PARM='Qsgname,Dsgname,Db2name' //STEPLIB DD DISP=SHR,DSN=thlqual.SCSQANLE // DD DISP=SHR,DSN=thlqual.SCSQAUTH // DD DISP=SHR,DSN=db2qual.SDSNLOAD //OUTPUT1 DD DISP=OLD,DSN=MY.COMMANDS(DEFS) //SYSPRINT DD SYSOUT=\* //SYSIN DD \* SDEFS OBJECT(QLOCAL) QSGDISP(SHARED) MAKEDEF(OUTPUT1)  $/$ \* *Figure 22. Sample JCL for the SDEFS function of CSQUTIL for objects in the Db2 shared repository* //CSQUTIL JOB CLASS=A,MSGCLASS=H,NOTIFY=&SYSUID,REGION=0M //PS00 EXEC PGM=CSQUTIL //STEPLIB DD DISP=SHR,DSN=thlqual.SCSQAUTH DD DISP=SHR, DSN=thlqual.SCSQANLE //CSQP0000 DD DISP=OLD,DSN=pageset.dsname0 //OUTPUT1 DD DISP=OLD,DSN=MY.COMMANDS(CHANNEL) //OUTPUT2 DD DISP=OLD,DSN=MY.COMMANDS(AUTHINFO) //OUTPUT3 DD DISP=OLD,DSN=MY.COMMANDS(NAMELIST) //OUTPUT4 DD DISP=OLD,DSN=MY.COMMANDS(PROCESS) //OUTPUT5 DD DISP=OLD,DSN=MY.COMMANDS(QALIAS) //OUTPUT6 DD DISP=OLD,DSN=MY.COMMANDS(QLOCAL) //OUTPUT7 DD DISP=OLD,DSN=MY.COMMANDS(QMODEL) //OUTPUT8 DD DISP=OLD,DSN=MY.COMMANDS(QREMOTE) //OUTPUT9 DD DISP=OLD,DSN=MY.COMMANDS(QUEUE) //OUTPUT0 DD DISP=OLD,DSN=MY.COMMANDS(STGCLASS) //OUTPUTA DD DISP=OLD,DSN=MY.COMMANDS(TOPIC) //SYSPRINT DD SYSOUT=\* //SYSIN DD \* SDEFS OBJECT(CHANNEL) MAKEDEF(OUTPUT1) SDEFS OBJECT(AUTHINFO) MAKEDEF(OUTPUT2) SDEFS OBJECT(NAMELIST) MAKEDEF(OUTPUT3) SDEFS OBJECT(PROCESS) MAKEDEF(OUTPUT4) SDEFS OBJECT(QALIAS) MAKEDEF(OUTPUT5) SDEFS OBJECT(QLOCAL) MAKEDEF(OUTPUT6) SDEFS OBJECT(QMODEL) MAKEDEF(OUTPUT7) SDEFS OBJECT(QREMOTE) MAKEDEF(OUTPUT8) SDEFS OBJECT(QUEUE) MAKEDEF(OUTPUT9) SDEFS OBJECT(STGCLASS) MAKEDEF(OUTPUT0) SDEFS OBJECT(TOPIC) MAKEDEF(OUTPUTA) /\*

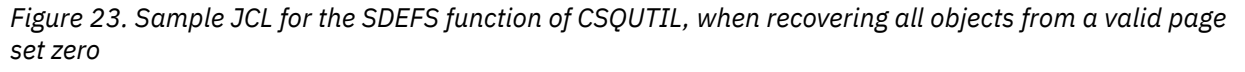

# **Usage notes**

- 1. For local definitions, do not use SDEFS for a queue manager that is running because results will be unpredictable. You can avoid doing this accidentally by using DISP=OLD in the CSQP0000 DD statement. For shared or group queue definitions, this does not matter because the information is derived from Db2.
- 2. When you use SDEFS for local queues you do not need to specify a queue manager name. However, for shared and group queue definitions, a queue manager name is required to access Db2.
- 3. To use the SDEFS function more than once in a job, specify different DDnames and data sets for each invocation of the function, or specify a sequential data set and DISP=MOD in the DD statements.
- 4. If the SDEFS function fails, no further CSQUTIL functions are attempted.
- 5. The SDEFS function does not support the CHLAUTH, SUB, CFSTRUCT or QMGR objects. To back these objects up, use the [CSQUTIL COMMAND](#page-2914-0) function.

# **Related concepts**

["IBM MQ utility program \(CSQUTIL\) on z/OS" on page 2904](#page-2903-0)

The CSQUTIL utility program is provided with IBM MQ to help you to perform backup, restoration, and reorganization tasks, and to issue IBM MQ commands.

#### $z/0S$ **Copying queues into a data set while the queue manager is running (COPY) on z/OS**

You can use the COPY function of CSQUTIL to copy queued messages to a sequential data set while the queue manager is running, without destroying any messages in the original queues.

The scope of the COPY function is determined by the keyword that you specify in the first parameter. You can either copy all the messages from a named queue, or all the messages from all the queues on a named page set.

Use the complementary function, LOAD, to restore the messages to their appropriate queues.

#### **Note:**

- 1. If you want to copy the object definitions from the named page set, use COPYPAGE.
- 2. If you want to copy messages to a data set when the queue manager is stopped, use SCOPY.
- 3. For information about how to avoid problems with duplicate messages if this function fails, see Syncpoints in IBM MQ for z/OS applications.
- 4. An alternative approach to the COPY function is to use the ["dmpmqmsg \(chargement et déchargement](#page-68-0) [de la file d'attente\)" on page 69](#page-68-0) utility which is more flexible in many cases.

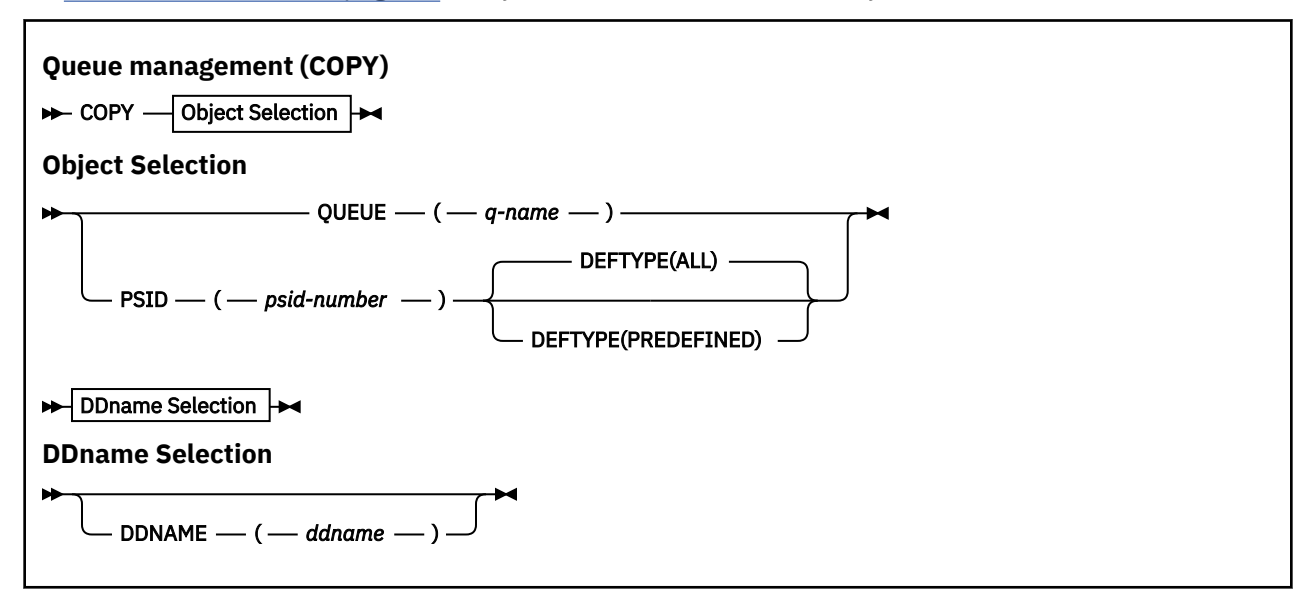

- Keywords and parameters
- • [Example](#page-2926-0)
- • [Usage notes](#page-2926-0)

## **Keywords and parameters**

#### **QUEUE(***q-name***)**

Specifies that messages in the named queue are to be copied. The keyword QUEUE can be abbreviated to Q.

*q-name* specifies the name of the queue to be copied. This name is case-sensitive.

#### **PSID(***psid-number***)**

Specifies that all the messages in all the queues in the specified page set are to be copied.

*psid-number* is the page set identifier, which specifies the page set to be used. This identifier is a two-digit integer (whole number) representing a single page set.

#### <span id="page-2926-0"></span>**DEFTYPE**

Specifies whether to copy dynamic queues:

## **ALL**

Copy all queues; this is the default.

## **PREDEFINED**

Do not include dynamic queues; this is the same set of queues that are selected by the COMMAND and SDEFS functions with the MAKEDEF parameter.

#### **DDNAME(***ddname***)**

Specifies that the messages are to be copied to a named data set. If this keyword is omitted, the default DDname, CSQUOUT, is used. The keyword DDname can be abbreviated to DD.

*ddname* specifies the DDname of the destination data set, which is used to store the messages. The record format of this data set must be variable block spanned (VBS).

# **Example**

```
//COPY EXEC PGM=CSQUTIL,PARM='CSQ1',REGION=0M
//STEPLIB DD DISP=SHR,DSN=thlqual.SCSQANLE
// DD DISP=SHR,DSN=thlqual.SCSQAUTH
//OUTPUTA DD DSN=SAMPLE.UTILITY.COPYA,DISP=(NEW,CATLG),
// SPACE=(CYL,(5,1),RLSE),UNIT=SYSDA,
// DCB=(RECFM=VBS,BLKSIZE=23200)
//CSQUOUT DD DSN=SAMPLE.UTILITY.COPY3,DISP=(NEW,CATLG),
// SPACE=(CYL,(5,1),RLSE),UNIT=SYSDA,
// DCB=(RECFM=VBS,BLKSIZE=23200)
1/5YSPRINT DD SYSOUT=*
//SYSIN DD *
* COPY WHOLE PAGE SET TO 'CSQUOUT'
COPY PSID(03)
* COPY ONE QUEUE TO 'OUTPUT'
COPY QUEUE(ABC123A) DDNAME(OUTPUTA)
/*
```
*Figure 24. Sample JCL for the CSQUTIL COPY functions*

# **Usage notes**

- 1. The queues involved must not be in use when the function is started.
- 2. If you want to operate on a range of page sets, repeat the COPY function for each page set.
- 3. The function operates only on local queues.
- 4. A COPY PSID function is considered successful only if it successfully copies all the queues on the page set.
- 5. If you try to copy an empty queue (either explicitly by COPY QUEUE or because there are one or more empty queues on a page set that you are copying), data indicating this is written to the sequential data set, and the copy is considered to be a success. However, if you attempt to copy a nonexistent queue, or a page set containing no queues, the COPY function fails, and no data is written to the data set.
- 6. If COPY fails, no further CSQUTIL functions are attempted.
- 7. To use the COPY function more than once in the job, specify different DDnames and data sets for each invocation of the function, or specify a sequential data set and DISP=MOD in the DD statements.
- 8. You need the necessary authority to use the command server queues (SYSTEM.COMMAND.INPUT, SYSTEM.COMMAND.REPLY.MODEL, and SYSTEM.CSQUTIL.\*), to use the DISPLAY QUEUE and DISPLAY STGCLASS MQSC commands, and to open the queues that you want to copy with the MQOO\_INPUT\_EXCLUSIVE and MQOO\_BROWSE options.
- 9. For the **REGION** parameter, a value of 0M means that the job is allowed to have the amount of storage it needs. However, if a job tries to acquire too much storage, it might impact other jobs in the system.

You must ideally look to limit the REGION size and specify an absolute maximum value that the job is allowed to acquire.

#### $z/0S$ **Copying queues into a data set while the queue manager is not running (SCOPY) on z/OS**

You can use the SCOPY function of CSQUTIL to copy queued messages to a sequential data set when the queue manager is not running, without destroying any messages in the original queues.

The scope of the SCOPY function is determined by the keyword that you specify in the first parameter. You can either copy all the messages from a named queue, or all the messages from all the queues on a named page set.

Use the complementary function, LOAD, to restore the messages to their queues.

To use the SCOPY function, DDname CSQP0000 must specify the data set with page set zero for the subsystem required.

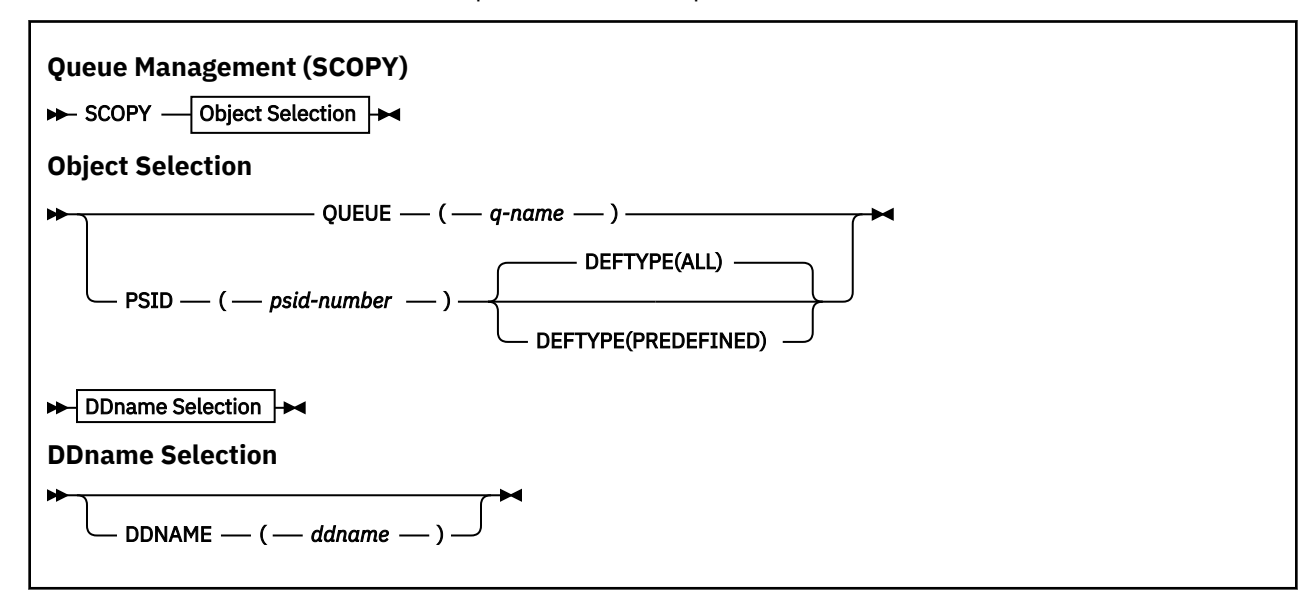

**Note:** The SCOPY function does not operate on shared queues.

- Keywords and parameters
- • [Example](#page-2928-0)
- • [Usage notes](#page-2928-0)

# **Keywords and parameters**

#### **QUEUE(***q-name***)**

Specifies that messages in the named queue are to be copied. The keyword QUEUE can be abbreviated to Q.

*q-name* specifies the name of the queue to be copied. This name is case-sensitive.

DDname CSQP00 *nn* must specify the data set with page set *nn* for the subsystem required, where nn is the number of the page set where the queue resides.

#### **PSID(***psid-number***)**

Specifies that all the messages in all the queues in the specified page set are to be copied.

*psid-number* is the page set identifier, which specifies the page set to be used. This identifier is a two-digit integer (whole number) representing a single page set.

DDname CSQP00 *psid-number* must specify the data set with the required page set for the subsystem required.

#### <span id="page-2928-0"></span>**DEFTYPE**

Specifies whether to copy dynamic queues:

#### **ALL**

Copy all queues; this is the default.

#### **PREDEFINED**

Do not include dynamic queues; this is the same set of queues that are selected by the COMMAND and SDEFS functions with the MAKEDEF parameter.

This parameter is only valid if you specify PSID.

#### **DDNAME(***ddname***)**

Specifies that the messages are to be copied to a named data set. If this keyword is omitted, the default DDname, CSQUOUT, is used. The keyword DDname can be abbreviated to DD.

*ddname* specifies the DDname of the destination data set, which is used to store the messages. The record format of this data set must be variable block spanned (VBS).

Do not specify the same DDname on more than one SCOPY statement, unless its DD statement specifies a sequential data set with DISP=MOD.

# **Example**

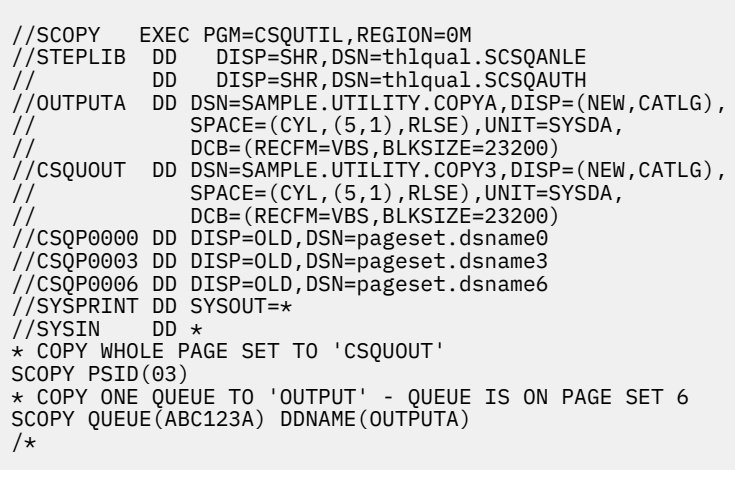

*Figure 25. Sample JCL for the CSQUTIL SCOPY functions*

## **Usage notes**

- 1. Do not use SCOPY for a queue manager that is running because results are unpredictable. You can avoid doing this accidentally by using DISP=OLD in the page set DD statement.
- 2. When you use SCOPY, you do not need to specify a queue manager name.
- 3. If you want to operate on a range of page sets, repeat the SCOPY function for each page set.
- 4. The function operates only on local queues and only for persistent messages.
- 5. An SCOPY PSID function is considered successful only if it successfully copies all the queues on the page set. If an empty queue is processed, data indicating this is written to the sequential data set. If the page set has no queues, the SCOPY function fails, and no data is written to the data set.
- 6. If you try to copy an empty queue explicitly by SCOPY QUEUE, data indicating this is written to the sequential data set, and the copy is considered to be a success. However, if you attempt to copy a nonexistent queue, the SCOPY function fails, and no data is written to the data set.
- 7. If the SCOPY function fails, no further CSQUTIL functions are attempted.
- 8. To use the SCOPY function more than once in the job, specify different DDnames and data sets for each invocation of the function, or specify a sequential data set and DISP=MOD in the DD statements.
- 9. For the **REGION** parameter, a value of 0M means that the job is allowed to have the amount of storage it needs. However, if a job tries to acquire too much storage, it might impact other jobs in the system. You must ideally look to limit the REGION size and specify an absolute maximum value that the job is allowed to acquire.

#### $z/0S$ **Analyzing the queue data copied to a data set by COPY or SCOPY using ANALYZE on z/OS**

Use this topic to understand analyzing the queue data copied to a data set by COPY or SCOPY.

This function reads and analyzes a data set (created using COPY or SCOPY), and for each queue, displays:

- queue name
- number of messages for the queue
- total length of the messages

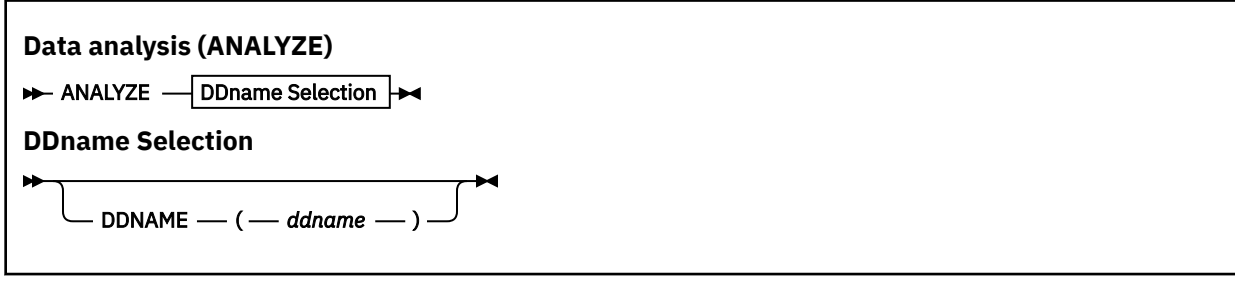

- "Keywords and parameters" on page 2930
- "Example" on page 2930
- "Usage notes" on page 2930

# **Keywords and parameters**

#### **DDNAME(***ddname***)**

Specifies the data set to be processed. This keyword can be abbreviated to DD.

ddname specifies the DDname that identifies the destination data set of a prior COPY or SCOPY operation. This name is not case sensitive, and can be up to eight characters long.

## **Example**

```
//LOAD EXEC PGM=CSQUTIL
//STEPLIB DD DISP=SHR,DSN=thlqual.SCSQANLE
// DD DISP=SHR,DSN=thlqual.SCSQAUTH
//OUTPUTA DD DSN=MY.UTILITY.OUTPUTA,DISP=SHR
//SYSPRINT DD SYSOUT=*
//SYSIN DD \starANALYZE DDNAME(OUTPUTA)
```
*Figure 26. Sample JCL for the CSQUTIL ANALYZE function*

## **Usage notes**

1. If you omit DDname(ddname) the default DDname, CSQUINP, is used.

#### $z/0S$ **Emptying a queue of all messages (EMPTY) on z/OS**

You can use the EMPTY function of CSQUTIL to delete all messages from a named queue or all the queues on a page set.

The queue manager must be running. The scope of the function is determined by the keyword that you specify in the first parameter.

Use this function with care. Only delete messages of which copies have already been made.

**Note:** See ["Syncpoints" on page 2906](#page-2905-0) for information about how to avoid problems with duplicate messages if this function fails.

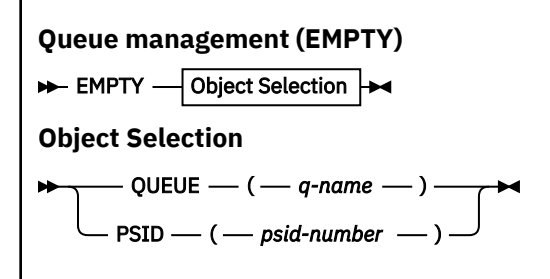

- Keywords and parameters
- Example
- Usage notes

# **Keywords and parameters**

You must specify the scope of the EMPTY function. Choose one of these:

#### **QUEUE(***q-name***)**

Specifies that messages are to be deleted from a named queue. This keyword can be abbreviated to Q.

*q-name* specifies the name of the queue from which messages are to be deleted. This name is case sensitive.

#### **PSID(***psid-number***)**

Specifies that all the messages are to be deleted from all queues in the named page set.

*psid-number* specifies the page-set identifier. This identifier is a two-digit integer (whole number) representing a single page set.

## **Example**

```
//EMPTY EXEC PGM=CSQUTIL,PARM=('CSQ1')
 //STEPLIB DD DISP=SHR,DSN=thlqual.SCSQANLE
 // DD DISP=SHR,DSN=thlqual.SCSQAUTH
 //SYSPRINT DD SYSOUT=*
 //SYSIN
 EMPTY QUEUE(SPARE)
 EMPTY PSID(66)
 /*
Figure 27. Sample JCL for the CSQUTIL EMPTY function
```
## **Usage notes**

1. The queues involved must not be in use when the function is invoked.

- 2. This function operates only on local queues.
- 3. If you want to operate on a range of page sets, repeat the EMPTY function for each page set.
- 4. You cannot empty the system-command input queue (SYSTEM.COMMAND.INPUT).
- 5. An EMPTY PSID function is considered successful only if it successfully empties all the queues on the page set.
- 6. If you empty a queue that is already empty (either explicitly by EMPTY QUEUE or because there are one or more empty queues on a page set that you are emptying), the EMPTY function is considered to be a success. However, if you attempt to empty a nonexistent queue, or a page set containing no queues, the EMPTY function fails.
- 7. If EMPTY fails or is forced to take a syncpoint, no further CSQUTIL functions are attempted.
- 8. You need the necessary authority to use the command server queues (SYSTEM.COMMAND.INPUT, SYSTEM.COMMAND.REPLY.MODEL, and SYSTEM.CSQUTIL.\*), to use the DISPLAY QUEUE and DISPLAY STGCLASS MQSC commands, and to use the IBM MQ API to get messages from the queues that you want to empty.

#### **Related concepts**

["Invoking the IBM MQ utility program on z/OS" on page 2905](#page-2904-0) Use this topic to understand how to invoke CSQUTIL, the format of its parameters, and its return codes.

#### $z/0S$ **Restoring messages from a data set to a queue (LOAD) on z/OS**

The LOAD function of CSQUTIL is complementary to the COPY or SCOPY function. LOAD restores messages from the destination data set of an earlier COPY or SCOPY operation. The queue manager must be running.

The data set can contain messages from one queue only if it was created by COPY or SCOPY QUEUE, or from a number of queues if it was created by COPY PSID or several successive COPY or SCOPY QUEUE operations. Messages are restored to queues with the same name as those from which they were copied. You can specify that the first or only queue is loaded to a queue with a different name. (This would normally be used with a data set created with a single COPY queue operation to restore the messages to a queue with a different name.)

#### **Notes:**

- 1. See ["Syncpoints" on page 2906](#page-2905-0) for information about how to avoid problems with duplicate messages if this function fails.
- 2. An alternative approach to the LOAD function is to use the ["dmpmqmsg \(chargement et déchargement](#page-68-0) [de la file d'attente\)" on page 69](#page-68-0) utility which is more flexible in many cases.

Messages are restored to queues with the same name as those from which they were copied. You can specify that the first or only queue is loaded to a queue with a different name using the **QUEUE** parameter. (This would normally be used with a data set created with a single COPY queue operation to restore the messages to a queue with a different name.) For a data set containing multiple queues, the first queue to be processed can be specified using the **FROMQUEUE** parameter. Messages are restored to this queue and all subsequent queues in the data set.

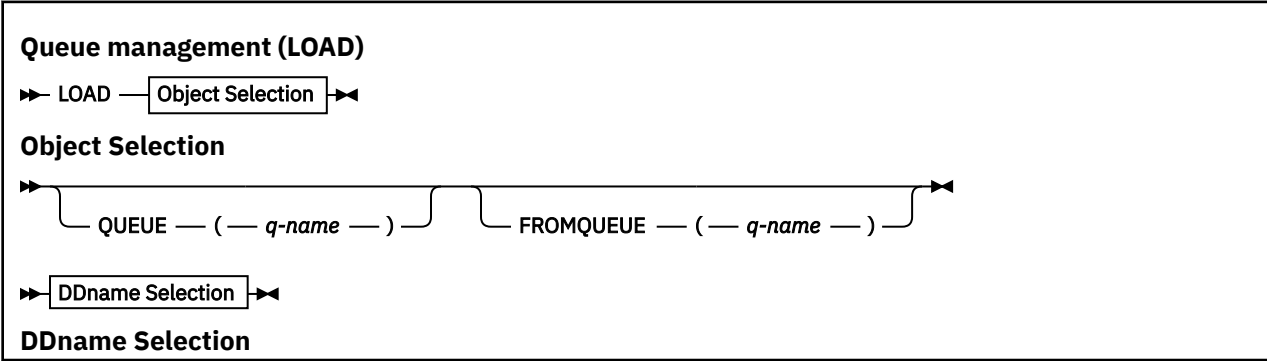

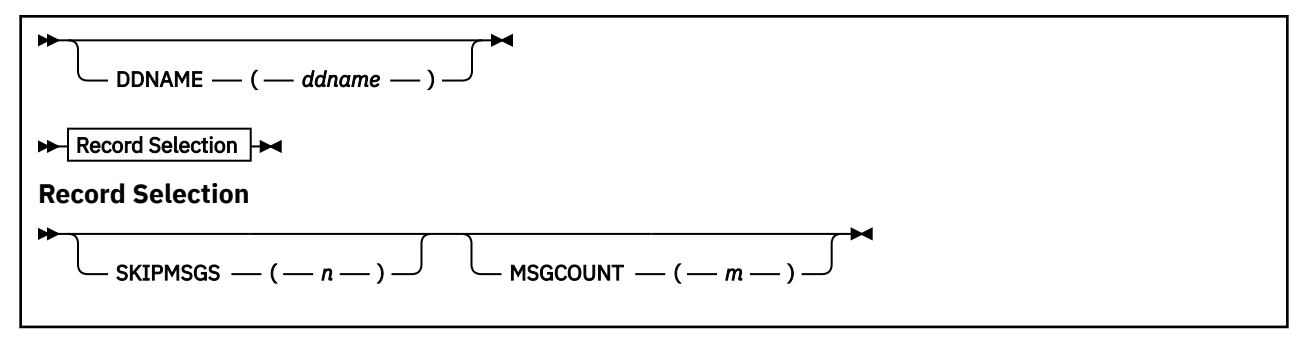

- Keywords and parameters
- • [Example](#page-2933-0)
- • [Usage notes](#page-2933-0)

# **Keywords and parameters**

#### **QUEUE(***q-name***)**

This parameter specifies that the messages from the first or only queue on the destination data set of a prior COPY or SCOPY operation are loaded to a named queue. Messages from any subsequent queues are loaded to queues with the same names as those they came from. The keyword QUEUE can be abbreviated to Q.

*q-name* specifies the name of the queue to which the messages are to be loaded. This name is case sensitive. It must not be a model queue.

#### **FROMQUEUE(***q\_name***)**

Specifies the name of the first queue to process on the destination data set of a prior COPY or SCOPY operation. Messages from this queue and any subsequent queues on the data set are loaded to queues with the same names as those that they came from. If this parameter is removed, the LOAD function starts with the first queue on the data set and processes all queues. The keyword FROMQUEUE can be abbreviated to FROMQ.

#### **DDNAME(***ddname***)**

Specifies that messages are loaded from a named data set. This keyword can be abbreviated to DD.

*ddname* specifies the **DDNAME** that identifies the destination data set of a prior COPY or SCOPY operation, from which the messages are to be loaded. This name is not case sensitive, and can be up to 8 characters long.

If you omit **DDNAME** (*ddname*) the default **DDNAME**, CSQUINP, is used.

#### **SKIPMSGS(** *n* **)**

Specifies that the first *n* messages in the sequential data set are to be skipped before commencing the load of the queue.

If you omit SKIPMSGS( *n* ) no messages are skipped; the load starts at the first message.

## **MSGCOUNT(** *m* **)**

Specifies that only *m* messages are read from the data set and loaded to the queue.

If you omit MSGCOUNT( *m* ) the number of messages read is unlimited.

# <span id="page-2933-0"></span>**Example**

```
//LOAD EXEC PGM=CSQUTIL,PARM=('CSQ1'),REGION=0M
//STEPLIB DD DISP=SHR,DSN=thlqual.SCSQANLE
// DD DISP=SHR,DSN=thlqual.SCSQAUTH
//OUTPUTA DD DSN=MY.UTILITY.OUTPUTA,DISP=SHR
//CSQUINP DD DSN=MY.UTILITY.COPYA,DISP=SHR
//SYSPRINT DD SYSOUT=*
//SYSIN DD *
LOAD QUEUE(ABC123) DDNAME(OUTPUTA)
LOAD QUEUE(TOQ) FROMQUEUE(QUEUEA) SKIPMSGS(55)
/*
```
*Figure 28. Sample JCL for the CSQUTIL LOAD function*

#### **Note:**

REGION - A value of 0M means that the job is allowed to have the amount of storage it needs. However, if a job tries to acquire too much storage, it might impact other jobs in the system. You must ideally look to limit the REGION size and specify an absolute maximum value that the job is allowed to acquire.

LOAD QUEUE(ABC123) DDNAME(OUTPUTA) - Reloads all queues from the input data set MY.UTILITY.OUTPUTA. The names of the queues loaded are the same as the queue names from which the data was copied, apart from the first queue on the data set which is reloaded to queue ABC123.

LOAD QUEUE(TOQ) FROMQUEUE(QUEUEA) SKIPMSGS(55) - Reloads all queues from the input data set MY.UTILITY.COPYA, starting from queue QUEUEA. The names of the queues loaded are the same as the queue names from which the data was copied, apart from the first queue QUEUEA, which is reloaded to queue TOQ. In processing the messages in QUEUEA, the first 55 messages are ignored, and loading starts from the 56th message.

# **Usage notes**

- 1. To use the LOAD function, the queues or page sets involved must not be in use when the function is invoked.
- 2. If the data set contains multiple queues, the LOAD function is considered successful only if it successfully loads all the queues on the data set. (or all those following the starting queue specified with FROMQUEUE, if this is set).
- 3. If LOAD fails, or is forced to take a syncpoint, no further CSQUTIL functions are attempted.
- 4. CSQUTIL uses MQPMO\_SET\_ALL\_CONTEXT to ensure that the message descriptor fields remain the same as the original copy. It therefore needs an access of CONTROL in the CONTEXT profile of the queue. For full details, see Profiles for context security.

#### $z/0S$ **Restoring messages from a data set to a queue (SLOAD) on z/OS**

The SLOAD function of CSQUTIL is complementary to the COPY or SCOPY function. SLOAD restores messages from the destination data set of an earlier COPY or SCOPY operation. SLOAD processes a single queue.

To use SLOAD the queue manager must be running.

If the data set was created by COPY or SCOPY QUEUE it contains messages from one queue only. If the data set was created by COPY PSID or several successive COPY or SCOPY QUEUE operations, it might contain messages from a number of queues.

By default, SLOAD processes the first queue on the data set. You can specify a particular queue to process using the **FROMQUEUE** parameter.

By default, messages are restored to a queue with the same name as the one from which it was copied. You can specify that the queue is loaded to a queue with a different name using the **QUEUE** parameter.

**Note:** See ["Syncpoints" on page 2906](#page-2905-0) for information about how to avoid problems with duplicate messages if this function fails.

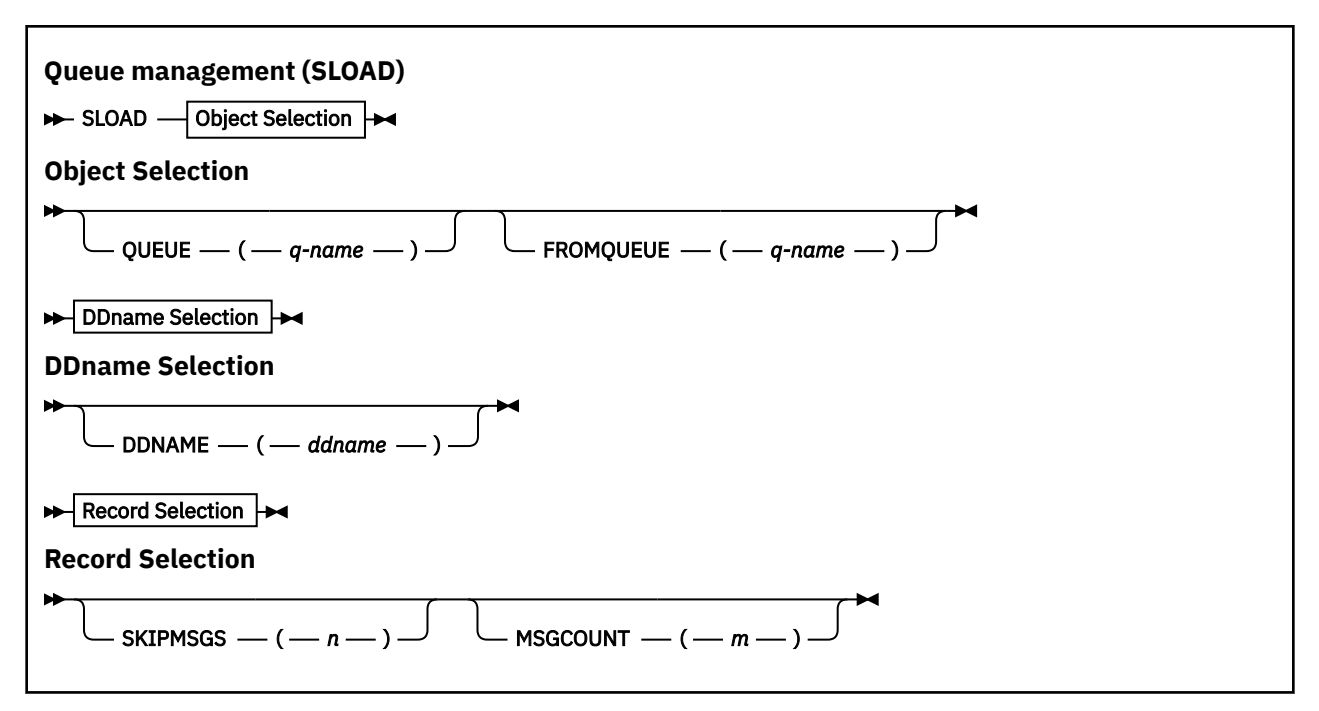

• "Keywords and parameters" on page 2935

• ["Example" on page 2936](#page-2935-0)

• ["Usage notes" on page 2936](#page-2935-0)

## **Keywords and parameters**

#### **QUEUE(***q-name***)**

This parameter specifies that the messages from the first or only queue on the destination data set of a prior COPY or SCOPY operation are to be loaded to a named queue. The keyword QUEUE can be abbreviated to Q.

*q-name* specifies the name of the queue to which the messages are to be loaded. This name is case sensitive. It must not be a model queue.

#### **FROMQUEUE(***q-name***)**

Specifies the name of the queue to process. If this parameter is omitted, the first queue is processed. The keyword FROMQUEUE can be abbreviated to FROMQ.

q-name specifies the name of the queue to be processed. This name is case sensitive.

#### **DDNAME(***ddname***)**

Specifies that messages are to be loaded from a named data set. This keyword can be abbreviated to DD.

*ddname* specifies the **DDNAME** that identifies the destination data set of a prior COPY or SCOPY operation, from which the messages are to be loaded. This name is not case sensitive, and can be up to 8 characters long.

If you omit **DDNAME** (*ddname*) the default **DDNAME**, CSQUINP, is used.

#### **SKIPMSGS(** *n* **)**

Specifies that the first *n* messages in the sequential data set are to be skipped before commencing the load of the queue.

If you omit SKIPMSGS( *n* ) no messages are skipped; the load starts at the first message.

## <span id="page-2935-0"></span>**MSGCOUNT(** *m* **)**

Specifies that only *m* messages are to be read from the data set and loaded to the queue.

If you omit MSGCOUNT( *m* ) the number of messages read is unlimited.

# **Example**

```
//SLOAD EXEC PGM=CSQUTIL,PARM=('CSQ1'),REGION=0M
 //STEPLIB DD DISP=SHR,DSN=thlqual.SCSQANLE
 // DD DISP=SHR,DSN=thlqual.SCSQAUTH
 //OUTPUTA DD DSN=MY.UTILITY.OUTPUTA,DISP=SHR
 //CSQUINP DD DSN=MY.UTILITY.COPYA,DISP=SHR
 //SYSPRINT DD SYSOUT=*
 //SYSIN DD *
 SLOAD DDNAME(OUTPUTA)
 SLOAD QUEUE(TOQ) FROMQUEUE(QUEUEA) SKIPMSGS(55)
 /*
Figure 29. Sample JCL for the CSQUTIL SLOAD function
```
#### **Note:**

- REGION A value of 0M means that the job is allowed to have the amount of storage it needs. However, if a job tries to acquire too much storage, it might impact other jobs in the system. You must ideally look to limit the REGION size and specify an absolute maximum value that the job is allowed to acquire.
- SLOAD DDNAME(OUTPUTA) Reloads the first queue from the input data set MY.UTILITY.OUTPUTA. The name of the queue loaded is the same as the queue name from which the data was copied.
- SLOAD QUEUE(TOQ) FROMQUEUE(QUEUEA) SKIPMSGS(55) Reloads the messages that were copied from the queue QUEUEA (from the input data set MY.UTILITY.COPYA). The messages are reloaded to the queue called TOQ. In processing the messages in QUEUEA, the first 55 messages are ignored, and loading starts from the 56th message.

# **Usage notes**

- 1. To use the SLOAD function, the queues or page sets involved must not be in use when the function is invoked.
- 2. If SLOAD fails, or is forced to take a syncpoint, no further CSQUTIL functions are attempted.
- 3. CSQUTIL uses MQPMO\_SET\_ALL\_CONTEXT to ensure that the message descriptor fields remain the same as the original copy. It therefore needs an access of CONTROL in the CONTEXT profile of the queue. For full details, see Profiles for context security.

#### $z/0S$ **Switch the transmission queue associated with cluster-sender channels (SWITCH)**

You can use the SWITCH function of CSQUTIL to switch or query the transmission queue associated with cluster-sender channels.

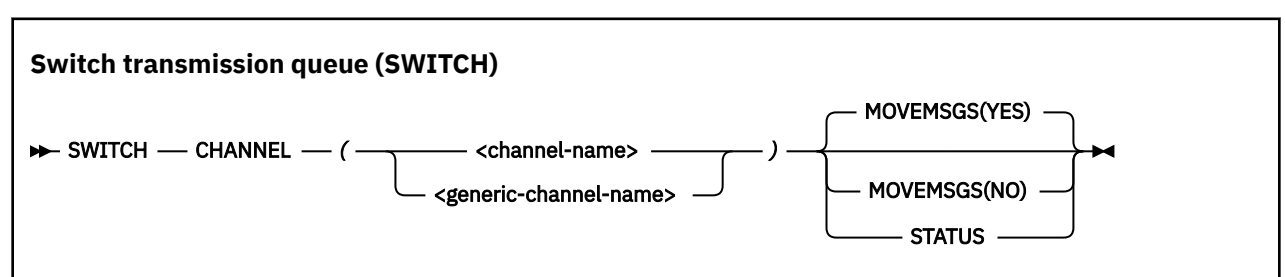

To use the SWITCH function the queue manager must be running.

- Keywords and parameters
- Example
- • [Usage notes](#page-2937-0)

# **Keywords and parameters**

#### **CHANNEL** *(channel name)*

Specifies the name of a cluster-sender channel, or a generic channel name.

If a generic channel name is specified each cluster-sender channel that matches the generic name is processed.

If a single asterisk is specified all cluster-sender channels are processed.

#### **MOVEMSGS**

Specifies whether messages queued for the channel should be moved from the old transmission queue to the new transmission queue during the switching process. Values are:

#### **YES**

Messages are moved from the old transmission queue to the new transmission queue. This is the default.

#### **NO**

Messages are not moved from the old transmission queue to the new transmission queue. If this option is selected it is the responsibility of the system programmer to resolve any messages for the channel on the old transmission queue after the switch has completed.

#### **STATUS**

Display the switching status for matching cluster-sender channels. If this keyword is not specified the command switches the transmission queue for stopped or inactive cluster-sender channels that require switching.

# **Examples**

Figure 1 illustrates how the SWITCH function can be used to query the switching status of all clustersender channels whose names match the generic name CLUSTER.\*.

```
//SWITCH EXEC PGM=CSQUTIL,PARM=('CSQ1')
//STEPLIB DD DISP=SHR,DSN=thlqual.SCSQANLE
// DD DISP=SHR,DSN=thlqual.SCSQAUTH
//SYSPRINT DD SYSOUT=*
//SYSIN DD *
SWITCH CHANNEL(CLUSTER.*) STATUS
/*
```
*Figure 30. Sample JCL for querying the switching status of cluster-sender channels using the CSQUTIL SWITCH function*

[Figure 2](#page-2937-0) illustrates how the SWITCH function can be used to switch the transmission queue for the cluster-sender channel CLUSTER.TO.QM1.

```
//SWITCH EXEC PGM=CSQUTIL,PARM=('CSQ1')
//STEPLIB DD DISP=SHR,DSN=thlqual.SCSQANLE
            DD DISP=SHR, DSN=thlqual.SCSQAUTH
\frac{1}{2}/SYSPRINT DD SYSOUT=*<br>//SYSIN     DD *
//SYSIN
SWITCH CHANNEL(CLUSTER.TO.QM1)
/*
```
*Figure 31. Sample JCL for switching the transmission queue associated with a cluster-sender channel using the CSQUTIL SWITCH function*

# **Usage notes**

- 1. The channel initiator must be running to initiate a switch of transmission queue for cluster-sender channels.
- 2. The transmission queue associated with a cluster-sender channel can only be switched if the channel is STOPPED or INACTIVE.
- 3. You need the necessary authority to use the command server queues (SYSTEM.COMMAND.INPUT, SYSTEM.COMMAND.REPLY.MODEL, and SYSTEM.CSQUTIL.\*)
- 4. You need the necessary authority to issue the START CHANNEL command.
- 5. To initiate a switch of transmission queue for a cluster-sender channel, you also need command resource authority for the channel.

#### **Related tasks**

Clustering: Switching cluster transmission queues

#### z/0S **The change log inventory utility (CSQJU003) on z/OS**

The IBM MQ change log inventory utility runs as a z/OS batch job to change the bootstrap data set (BSDS).

Through this utility, you can invoke these functions:

#### **NEWLOG**

Add active or archive log data sets.

#### **DELETE**

Delete active or archive log data sets.

#### **ARCHIVE**

Supply passwords for archive logs.

#### **CRESTART**

Control the next restart of IBM MQ.

#### **CHECKPT**

Set checkpoint records.

#### **HIGHRBA**

Update the highest written log RBA.

Only run this utility when IBM MQ is stopped. This is because the active log data sets named in the BSDS are dynamically added for exclusive use to IBM MQ and remain allocated exclusively to IBM MQ until it terminates. You can add new active log data sets to an active queue manager with the ["DEFINE LOG](#page-594-0) [\(define a new active log\) on z/OS" on page 595](#page-594-0) command.

The DEFINE LOG command can be used to update a BSDS of any version. However, you must use the [CSQJUCNV](#page-2973-0) utility to convert the BSDS from version 1 to version 2. A version 1 BSDS has space for up to 31 active log data sets in each log copy ring, whereas a version 2, or higher, BSDS has space for up to 310 active log data sets in each log copy ring.

#### $z/0S$ **Invoking the CSQJU003 utility on z/OS**

Use this topic to understand how to invoke the CSQJU003 utility.

The utility runs as a z/OS batch program. Figure 32 on page 2939 gives an example of the JCL required.

//JU003 EXEC PGM=CSQJU003 //STEPLIB DD DISP=SHR,DSN=thlqual.SCSQANLE // DD DISP=SHR,DSN=thlqual.SCSQAUTH //SYSPRINT DD SYSOUT=\*,DCB=BLKSIZE=629 //SYSUT1 DD DISP=SHR,DSN=bsds.dsname  $I/SYSIM$  NEWLOG DSNAME=CSQREPAL.A0001187,COPY1VOL=CSQV04,UNIT=SYSDA, STARTRBA=3A190000,ENDRBA=3A1F0FFF,CATALOG=YES,PASSWORD=PASSWRD /\*

*Figure 32. Sample JCL to invoke the CSQJU003 utility*

# **Data definition (DD) statements**

CSQJU003 requires DD statements with these DDnames:

#### **SYSUT1**

This statement is required; it names the BSDS.

#### **SYSUT2**

This statement is required if you use dual BSDSs; it names the second copy of the BSDS.

#### **Dual BSDSs and CSQJU003**

Each time you run the CSQJU003 utility, the BSDS time stamp field is updated with the current system time. If you run CSQJU003 separately for each copy of a dual copy BSDS, the time stamp fields are not synchronized, so the queue manager fails at startup, issuing error message CSQJ120E. Therefore, if CSQJU003 is used to update dual copy BSDSs, both BSDSs must be updated within a single run of CSQJU003.

#### **SYSPRINT**

This statement is required; it names a data set for print output. The logical record length (LRECL) is 125. The block size (BLKSIZE) must be 629.

#### **SYSIN**

This statement is required; it names the input data set for statements that specify what the utility is to do. The logical record length (LRECL) is 80.

You can use more than one statement of each type. In each statement, separate the operation name (NEWLOG, DELETE, ARCHIVE, CRESTART) from the first parameter by one or more blanks. You can use parameters in any order; separate them by commas with no blanks. Do not split a parameter description across two SYSIN records.

A statement containing an asterisk (\*) in column 1 is considered to be a comment, and is ignored. However, it appears in the output listing. To include a comment or sequence number in a SYSIN record, separate it from the last comma by a blank. When a blank follows a comma, the rest of the record is ignored.

# **Multiple statement operation**

When running CSQJU003, a significant error in any statement causes the control statements for the statement in error and all following statements to be skipped. Therefore, BSDS updates cannot occur for any operation specified in the statement in error, or any following statements. However, all the remaining statements are checked for syntax errors.

#### **Adding information about a data set to the BSDS (NEWLOG) on z/OS**  $z/0S$

You can use the NEWLOG function of CSQJU003 to add information about a data set to BSDS.

The NEWLOG function declares one of the following data sets:

• A VSAM data set that is available for use as an active log data set.

Use the keywords DSNAME, COPY1, COPY2, and PASSWORD.

- An active log data set that is replacing one that encountered an I/O error.
	- Use the keywords DSNAME, COPY1, COPY2, STARTRBA, ENDRBA, and PASSWORD.
- An archive log data set volume.

Use the keywords DSNAME, COPY1VOL, COPY2VOL, STARTRBA, ENDRBA, STRTLRSN, ENDLRSN, UNIT, CATALOG, and PASSWORD.

In a queue sharing group environment, you should always supply LRSN information. Run the print log map utility (["The print log map utility \(CSQJU004\) on z/OS" on page 2946](#page-2945-0)) to find RBAs and LRSNs to use for archive log data sets.

A maximum of 310 data sets can be defined for each log copy, either by this NEWLOG function or the MQSC DEFINE LOG command.

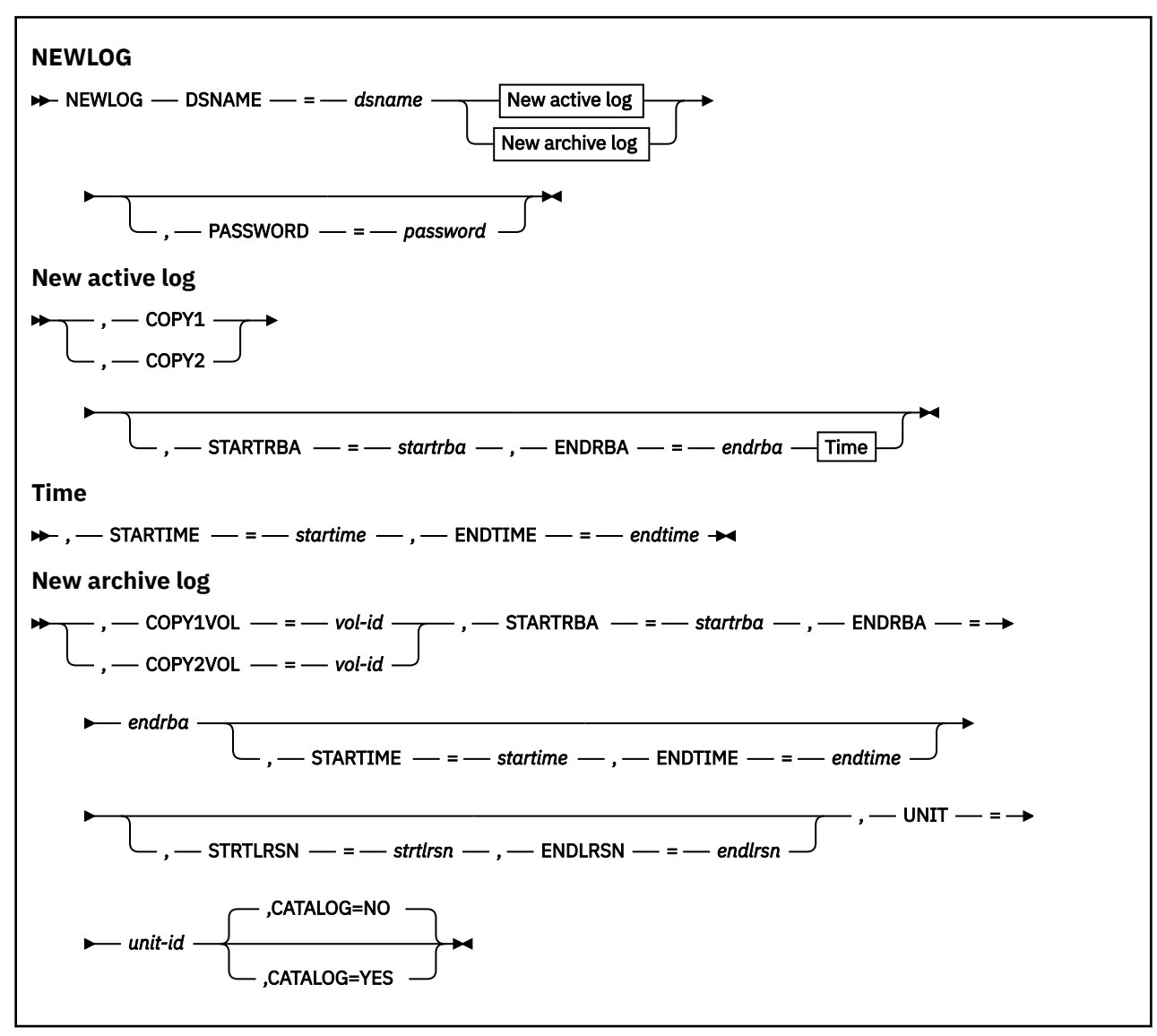

# **Keywords and parameters**

## **DSNAME=** *dsname*

Names a log data set.

*dsname* can be up to 44 characters long.

#### **PASSWORD=** *password*

Assigns a password to the data set. It is stored in the BSDS and later used in any access to the active or archive log data sets.

The password is a data set password, and should follow standard VSAM convention: 1 through 8 alphanumeric characters (A through Z, 0 through 9) or special characters  $(8^* + -$ ;  $\cdot$ ;  $\cdot$  /).

You should use an ESM such as RACF to provide your data set security requirements.

#### **COPY1**

Makes the data set an active log copy-1 data set.

#### **COPY2**

Makes the data set an active log copy-2 data set.

#### **STARTRBA=** *startrba*

Gives the log RBA (relative byte address within the log) of the beginning of the replacement active log data set or the archive log data set volume specified by DSNAME.

*startrba* is a hexadecimal number of up to 16 characters. The value must end with 000. If you use fewer than 16 characters, leading zeros are added. The RBA can be obtained from messages or by printing the log map.

The value of STARTRBA must be a multiple of 4096. (The hexadecimal value must end in 000.)

A value higher than FFFFFFFFF000 cannot be specified for a version 1 format BSDS.

#### **ENDRBA=** *endrba*

Gives the log RBA (relative byte address within the log) of the end of the replacement active log data set or the archive log data set volume specified by DSNAME.

*endrba* is a hexadecimal number of up to 16 characters. The value must end with FFF. If you use fewer than 16 characters, leading zeros are added.

A value higher than FFFFFFFFFFFF cannot be specified for a version 1 format BSDS.

## **STARTIME=** *startime*

Start time of the RBA in the BSDS. This is an optional field. The time stamp format (with valid values in parentheses) is yyyydddhhmmsst, where:

## **yyyy**

Indicates the year (1993 through 2099)

## **ddd**

Indicates the day of the year (1 through 365; 366 in leap years)

## **hh**

Indicates the hour (zero through 23)

## **mm**

Indicates the minutes (zero through 59)

**ss**

Indicates the seconds (zero through 59)

**t**

Indicates tenths of a second

If fewer than 14 digits are specified for the STARTIME and ENDTIME parameter, trailing zeros are added.

STARTRBA is required when STARTIME is specified.

#### **ENDTIME=** *endtime*

End time of the RBA in the BSDS. This is an optional field. For time stamp format, see the STARTIME option. The ENDTIME value must be greater than or equal to the value of STARTIME.

#### **STRTLRSN=** *strtlrsn*

Gives the LRSN (logical record sequence number) of the first complete log record on the new archive data set.

strtlrsn is a hexadecimal number of up to 12 characters. If you use fewer than 12 characters, leading zeros are added.

#### **ENDLRSN=** *endlrsn*

Gives the LRSN (logical record sequence number) of the last log record on the new archive data set.

endlrsn is a hexadecimal number of up to 12 characters. If you use fewer than 12 characters, leading zeros are added.

#### **COPY1VOL=** *vol-id*

The volume serial of the copy-1 archive log data set named after DSNAME.

#### **COPY2VOL=** *vol-id*

The volume serial of the copy-2 archive log data set named after DSNAME.

#### **UNIT=** *unit-id*

The device type of the archive log data set named after DSNAME.

#### **CATALOG**

Specifies whether the archive log data set is cataloged:

#### **NO**

The archive log data set is not cataloged. All subsequent allocations of the data set are made using the unit and volume information specified on the function. This is the default.

#### **YES**

The archive log data set is cataloged. A flag is set in the BSDS indicating this, and all subsequent allocations of the data set are made using the catalog.

IBM MQ requires that all archive log data sets on DASD be cataloged. Select CATALOG=YES if the archive log data set is on DASD.

# **Deleting information about a data set from the BSDS (DELETE) on**

## **z/OS**

You can use the DELETE function of CSQJU003 to delete all information about a specified log data set or data set volume from the bootstrap data sets.

For example, you can use this function to delete outdated archive log data sets.

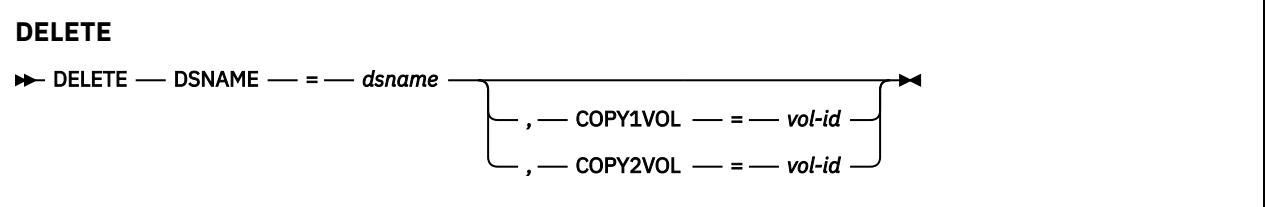

## **Keywords and parameters**

#### **DSNAME=** *dsname*

Specifies the name of the log data set.

*dsname* can be up to 44 characters long.

#### **COPY1VOL=** *vol-id*

The volume serial number of the copy-1 archive log data set named after DSNAME.

#### **COPY2VOL=** *vol-id*

The volume serial number of the copy-2 archive log data set named after DSNAME.

#### $z/0S$ **Supplying a password for archive log data sets (ARCHIVE) on z/OS**

You can use the ARCHIVE function of CSQJU003 to assign a password to all archive data sets created after this operation.

This password is added to the z/OS password data set each time a new archive log data set is created.

Use the NOPASSWD keyword to remove the password protection for all archives created after the archive operation.

**Note:** Typically, use an external security manager (ESM), such as RACF, if you want to implement security on any IBM MQ data sets.

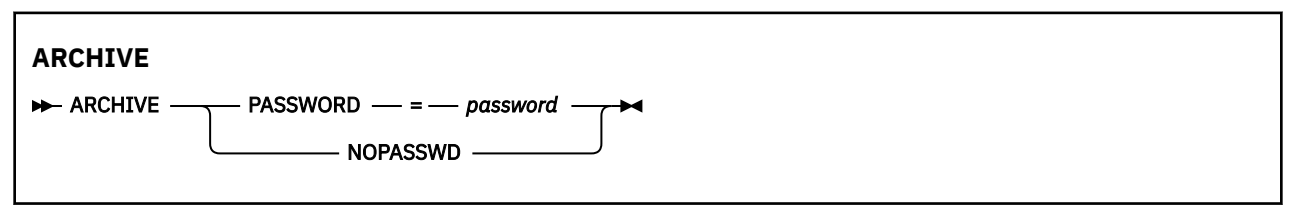

# **Keywords and parameters**

#### **PASSWORD=** *password*

Specifies that a password is to be assigned to the archive log data sets.

*password* specifies the password, which is a data set password and it must follow the standard VSAM convention; that is, 1 through 8 alphanumeric characters (A through Z, 0 through 9) or special characters  $(8 + -$ ;  $\frac{1}{1})$ .

#### **NOPASSWD**

Specifies that archive password protection is not to be active for all archives created after this operation. No other keyword can be used with NOPASSWD.

#### $z/0S$ **Controlling the next restart (CRESTART) on z/OS**

You can use the CRESTART function of CSQJU003 to control the next restart of the queue manager, either by creating a new conditional restart control record or by canceling the one currently active.

These records limit the scope of the log data used during restart (truncating the log, in effect) . Any existing conditional restart control record governs every restart until one of these events occurs:

- A restart operation completes
- A CRESTART CANCEL is issued
- A new conditional restart control record is created

**Attention: This can override IBM MQ efforts to maintain data in a consistent state.** Only use this function when implementing the disaster recovery process described in Recovering a single queue manager at an alternative site and Recovering a queue sharing group at the alternative site, or under the guidance of IBM service.

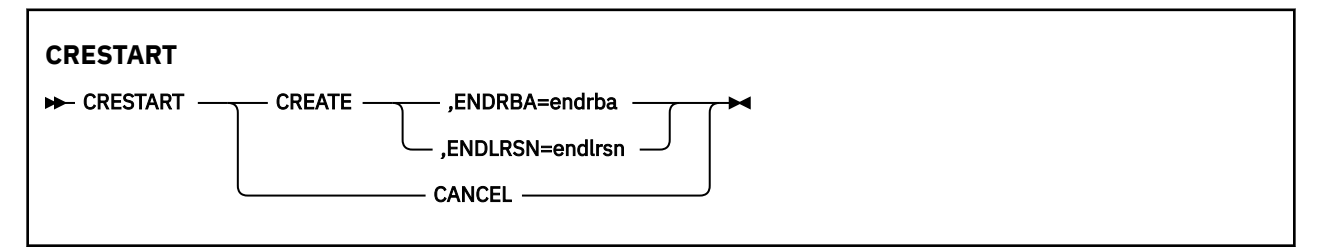

# **Keywords and parameters**

#### **CREATE**

Creates a new conditional restart control record. When the new record is created, the previous control record becomes inactive.

#### **CANCEL**

Makes the currently active conditional restart control record inactive. The record remains in the BSDS as historical information.

No other keyword can be used with CANCEL.

#### **ENDRBA=** *endrba*

Gives the last RBA of the log to be used during restart (the point at which the log is to be truncated), and the starting RBA of the next active log to be written after restart. Any log information in the bootstrap data set and the active logs, with an RBA greater than *endrba*, is discarded.

*endrba* is a hexadecimal number of up to 16 digits. If you use fewer than 16 digits, leading zeros are added.

The value of ENDRBA must be a multiple of 4096. (The hexadecimal value must end in 000.)

A value higher than FFFFFFFFF000 cannot be specified for a version 1 format BSDS.

#### **ENDLRSN=** *endlrsn*

Gives the LRSN of the last log record to be used during restart (the point at which the log is to be truncated). Any log information in the bootstrap data set and the active logs with an LRSN greater than endlrsn is discarded.

#### $z/0S$ **Setting checkpoint records (CHECKPT) on z/OS**

You can use the CHECKPT function of CSQJU003 to add or delete a record in the BSDS checkpoint queue.

Use the STARTRBA and ENDRBA keywords to add a record, or the STARTRBA and CANCEL keywords to delete a record.

**Attention: This can override IBM MQ efforts to maintain data in a consistent state.** Only use this function when implementing the disaster recovery process described in Recovering a single queue manager at an alternative site and Recovering a queue sharing group at the alternative site, or under the guidance of IBM service.

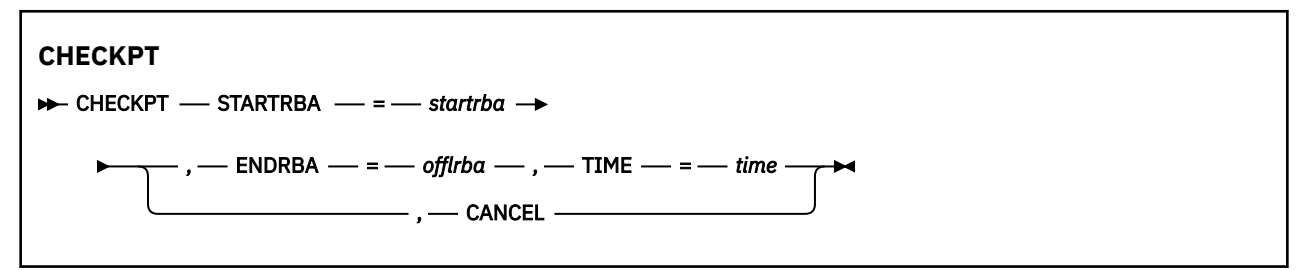

# **Keywords and parameters**

#### **STARTRBA=** *startrba*

Indicates the start checkpoint log record.

*startrba* is a hexadecimal number of up to 16 digits. If you use fewer than 16 digits, leading zeros are added. The RBA can be obtained from messages or by printing the log map.

A value higher than FFFFFFFFFFFF cannot be specified for a version 1 format BSDS.

## **ENDRBA=** *endrba*

Indicates the end checkpoint log record corresponding to the start checkpoint record.

*endrba* is a hexadecimal number of up to 16 digits. If you use fewer than 16 digits, leading zeros are added. The RBA can be obtained from messages or by printing the log map.

A value higher than FFFFFFFFFFFF cannot be specified for a version 1 format BSDS.

### **TIME=** *time*

Gives the time the start checkpoint record was written. The time stamp format (with valid values in parentheses) is yyyydddhhmmsst, where:

## **yyyy**

Indicates the year (1993 through 2099)

**ddd**

Indicates the day of the year (1 through 365; 366 in leap years)

**hh**

Indicates the hour (zero through 23)

**mm**

Indicates the minutes (zero through 59)

**ss**

Indicates the seconds (zero through 59)

**t**

Indicates tenths of a second

If fewer than 14 digits are specified for the TIME parameter, trailing zeros are added.

#### **CANCEL**

Deletes the checkpoint queue record containing a starting RBA that matches the RBA specified by STARTRBA.

#### $z/0S$ **Updating the highest written log RBA (HIGHRBA) on z/OS**

You can use the HIGHRBA function of CSQJU003 to update the highest written log RBA recorded in the BSDS for either the active or archive log data sets.

Use the STARTRBA keyword to update the active log, and the OFFLRBA keyword to update the archive log.

**Attention: This can override IBM MQ efforts to maintain data in a consistent state.** Only use this function when implementing the disaster recovery process described in Recovering a single queue manager at an alternative site, or under the guidance of IBM service personnel.

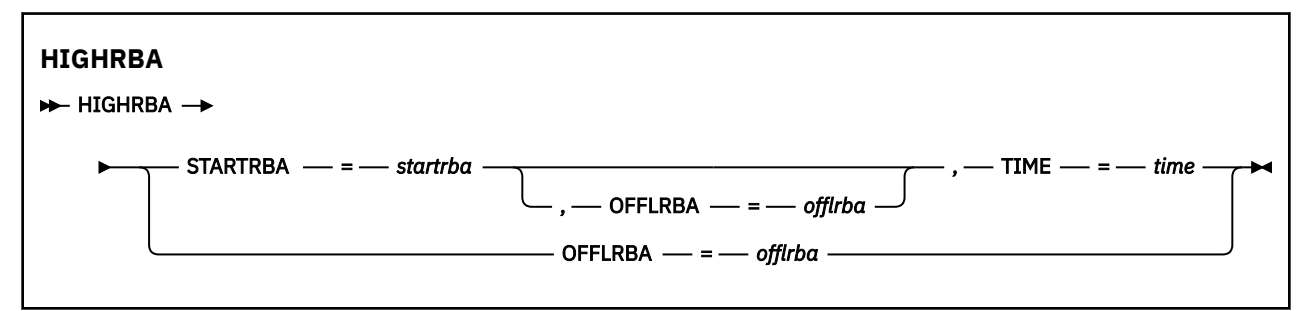

# **Keywords and parameters**

## **STARTRBA=** *startrba*

Indicates the log RBA of the highest written log record in the active log data set.

*startrba* is a hexadecimal number of up to 16 digits. If you use fewer than 16 digits, leading zeros are added. The RBA can be obtained from messages or by printing the log map.

A value higher than FFFFFFFFFFFF cannot be specified for a version 1 format BSDS.

#### **TIME=** *time*

Specifies when the log record with the highest RBA was written to the log. The time stamp format (with valid values in parentheses) is yyyydddhhmmsst, where:

<span id="page-2945-0"></span>**yyyy**

Indicates the year (1993 through 2099)

**ddd**

Indicates the day of the year (1 through 365; 366 in leap years)

**hh**

Indicates the hour (zero through 23)

**mm**

Indicates the minutes (zero through 59)

**ss**

Indicates the seconds (zero through 59)

**t**

Indicates tenths of a second

If fewer than 14 digits are specified for the TIME parameter, trailing zeros are added.

# **OFFLRBA=** *offlrba*

Specifies the highest offloaded RBA in the archive log.

*offlrba* is a hexadecimal number of up to 16 digits. If you use fewer than 16 digits, leading zeros are added. The value must end with hexadecimal 'FFF'.

A value higher than FFFFFFFFFFFF cannot be specified for a version 1 format BSDS.

# **The print log map utility (CSQJU004) on z/OS**

CSQJU004 is the batch utility program used to print log data information from the BSDS.

The IBM MQ print log map utility runs as a z/OS batch program to list the following information:

- The BSDS version
- Log data set name and log RBA association for both copies of all active and archive log data sets
- Active log data sets available for new log data
- Contents of the queue of checkpoint records in the bootstrap data set (BSDS)
- Contents of the quiesce history record
- System and utility time stamps
- Passwords for the active and archive log data sets, if provided

You can run the CSQJU004 program regardless of whether the queue manager is running. However, if the queue manager is running, consistent results from the utility can be ensured only if both the utility and the queue manager are running under control of the same z/OS system.

For further information, see

- Invoking the CSQJU004 utility
- • [Data definition statements](#page-2946-0) required for the CSQJU004 utility

To use this utility, the user ID of the job must have the requisite security authorization, or, if the BSDS is password protected, the appropriate VSAM password for the data set.

# **Invoking the CSQJU004 utility**

The following example shows the JCL used to invoke the CSQJU004 utility:

<span id="page-2946-0"></span>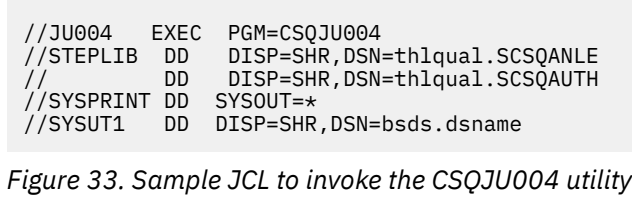

The EXEC statement can use an optional parameter TIME(RAW) which changes the way timestamps are formatted.

//JU004 EXEC PGM=CSQJU004,PARM='TIME(RAW)'

This parameter causes timestamps to be formatted without applying timezone or leap second offsets for the formatting system. You can use this mode of operation when formatting a BSDS created at a remote site, or before a daylight saving time change, for example. The default, no parameter specified, is to format timestamps using the current formatting system's timezone and leap second corrections.

Formatted times affected by this parameter are:

- highest RBA written
- archive log command times
- checkpoint times
- conditional restart record times

#### **Data definition statements**

The CSQJU004 utility requires DD statements with the following DDnames:

#### **SYSUT1**

This statement is required to specify and allocate the bootstrap data set. If the BSDS must be shared with a concurrently running queue manager subsystem, use DISP=SHR on the DD statement.

#### **SYSPRINT**

This statement is required to specify a data set or print spool class for print output. The logical record length (LRECL) is 125 and the record format (RECFM) is VBA.

Finding out what the BSDS contains describes the output.

 $z/0S$ 

# **L'utilitaire d'impression de journal (CSQ1LOGP) sous z/OS**

Cet utilitaire permet d'imprimer des informations, y compris des messages, contenues dans les fichiers journaux actifs ou d'archivage IBM MQ .

- • [«Utilisations typiques de CSQ1LOGP», à la page 2948](#page-2947-0)
- • [«Instructions de définition de données», à la page 2948](#page-2947-0)
- • [Paramètres de contrôle d'entrée](#page-2948-0)
- • [Paramètres d'exécution](#page-2951-0)
- • [Notes d'utilisation](#page-2951-0)
- • [SortieCSQ1LOGP](#page-2951-0)
	- – [rapport Detail](#page-2951-0)
	- – [Présentation des enregistrements pour les fichiers de sortie](#page-2952-0)
- • [«Messages et erreurs CSQ1LOGP», à la page 2957](#page-2956-0)
- • [«Exemples qui n'utilisent pas le paramètre EXTRACT», à la page 2957](#page-2956-0)
- <span id="page-2947-0"></span>• [Paramètre EXTRACT](#page-2956-0)
	- – [Exemple d'utilisation du paramètre EXTRACT](#page-2957-0)

# **Utilisations typiques de CSQ1LOGP**

Vous pouvez utiliser CSQ1LOGP aux fins suivantes. Les fichiers peuvent être des journaux actifs, des journaux d'archivage ou les deux:

- Affichage de chaque enregistrement de journal dans un ou plusieurs fichiers.
- Affichage d'une plage spécifique d'enregistrements de journal à partir d'un ou de plusieurs fichiers. La plage peut être définie par l'adresse relative en octets (RBA) à l'aide des paramètres RBASTART et RBAEND, ou par le numéro de séquence d'enregistrement de journal (LRSN), à l'aide des paramètres LRSNSTART et LRSNEND.
- Affichage des enregistrements de journal pour un ou plusieurs identificateurs d'unité de récupération spécifiques (URID) à l'aide du paramètre URID.
- Affichage des enregistrements de journal contenant des données spécifiques à l'aide du paramètre DATA.
- Affichage des enregistrements de journal relatifs à des ensembles de pages spécifiques à l'aide du paramètre PAGESET.
- Affichage des enregistrements de journal relatifs à des gestionnaires de ressources IBM MQ spécifiques à l'aide du paramètre RM.
- Ecriture de messages consignés répondant à un ensemble de critères dans un fichier en vue d'un traitement ultérieur, ce qui peut inclure l'envoi de ces messages à une file d'attente (voir [«Utilisation](#page-2958-0) [de CSQ4LOGS pour traiter la sortie de CSQ1LOGP EXTRACT», à la page 2959](#page-2958-0)). Cela peut être utile si une application traite les messages persistants de manière incorrecte, car ces messages peuvent être extraits des journaux et renvoyés à la file d'attente d'origine pour que l'application corrigée les traite à nouveau.
- Ecriture d'objets modifiés qui répondent à un ensemble de critères dans un ensemble de données en vue d'un traitement ultérieur.

**Remarque :** Les utilisateurs de CSQ1LOGP peuvent spécifier directement un ensemble de journaux actifs et / ou d'archivage à traiter, ou utiliser les informations des fichiers d'amorçage (BSDS) pour localiser les journaux requis.

# **Instructions de définition de données**

CSQ1LOGP prend plusieurs instructions de définition de données différentes en fonction de la manière dont elles sont utilisées.

#### **Instructions DD requises**

#### **IMPRESSION**

Tous les messages d'erreur, les conditions d'exception et le rapport détaillé sont écrits dans ce fichier. La longueur d'enregistrement logique (LRECL) est 131.

## **Instructions DD facultatives**

Vous devez spécifier au moins l'une des instructions BSDS, ACTIVEnou ARCHIVE DD .

Vous pouvez utiliser les options BSDS et ACTIVEn même si le gestionnaire de files d'attente est en cours d'exécution, à condition que le fichier d'amorce et les fichiers journaux actifs appropriés soient définis avec au moins SHAREOPTIONS (2 3).

#### **ACTIVER**

Nom d'un fichier journal actif à imprimer (n = nombre), par exemple, ACTIVE1.

#### <span id="page-2948-0"></span>**ARCHIVE**

Concaténation d'un ou de plusieurs journaux d'archivage à imprimer. Si plusieurs journaux d'archivage sont spécifiés, ils doivent représenter une plage continue de journaux sans écarts.

#### **BSDS**

Nom du fichier d'amorçage (BSDS) à partir duquel localiser les fichiers journaux actifs ou d'archivage. Notez que vous devez spécifier RBASTART ou LRSNSTART.

#### **flux d"entrée système**

Des critères de sélection d'entrée peuvent être spécifiés dans ce jeu de données. Pour plus d'informations, voir «Paramètres de contrôle d'entrée», à la page 2949. Si aucun critère de sélection n'est spécifié, tous les enregistrements de journal sont imprimés.

La longueur d'enregistrement logique (LRECL) doit être de 80, mais seules les colonnes 1 à 72 sont significatives ; les colonnes 73 à 80 sont ignorées. Au maximum 50 enregistrements peuvent être utilisés. Les enregistrements comportant un astérisque (\*) dans la colonne 1 sont interprétés comme des commentaires et sont ignorés.

#### **SYSSUMRY**

Si un rapport récapitulatif est demandé, en spécifiant le paramètre **SUMMARY** ( YES ) ou **SUMMARY** ( ONLY), la sortie est écrite dans ce fichier. La longueur d'enregistrement logique (LRECL) est 131.

Si vous spécifiez le mot clé **EXTRACT** ( YES ), indiquez une ou plusieurs des instructions de définition de données suivantes, en fonction des types de données que vous souhaitez extraire. Ne spécifiez pas de LRECL, car il est défini en interne par l'utilitaire. Pour chacune de ces instructions DD, le format d'enregistrement (RECFM) est VB, la longueur d'enregistrement logique (LRECL) est 32756 et la taille de bloc (BLKSIZE) doit être 32760.

#### **CSQBACK**

Ce jeu de données contient les messages persistants écrits dans le journal par les unités de travail qui ont été annulées au cours de la plage de journalisation spécifiée.

#### **CSQCMT**

Ce jeu de données contient les messages persistants écrits dans le journal par les unités de travail qui ont été validées au cours de la plage de journalisation spécifiée.

#### **CSQBOTH**

Ce jeu de données contient des messages persistants écrits dans le journal par des unités de travail qui ont été validées ou annulées au cours de la plage de journaux spécifiée.

#### **CSQINFLT**

Ce jeu de données contient les messages persistants écrits dans le journal par les unités de travail qui sont restées en cours pendant la plage de journalisation spécifiée.

#### **CSQOBJS**

Cet ensemble de données contient des informations sur les modifications d'objet qui se sont produites au cours de la plage de journaux spécifiée.

# **Paramètres de contrôle d'entrée**

Ces paramètres doivent se trouver dans le fichier SYSIN et spécifier divers critères de sélection pour limiter les enregistrements de journal traités. Il s'agit des fonctions suivantes :

#### **LRSNSTART** *(constante hexadécimale)*

Indique le numéro de séquence d'enregistrement logique (LRSN) à partir duquel le traitement doit commencer. Vous ne pouvez pas utiliser ce mot clé avec RBASTART. Utilisez ce mot clé uniquement si votre gestionnaire de files d'attente se trouve dans un groupe de partage de files d'attente.

Les valeurs LRSN sont toujours supérieures à A00000000000; cette valeur est utilisée comme valeur de début si une valeur inférieure est indiquée.

Vous pouvez également utiliser les formulaires STARTLRSN, STRTLRSN ou LRSNSTRT. Indiquez ce mot clé une seule fois.

#### **LRSNEND** *(constante hexadécimale)*

Indique le numéro de séquence d'enregistrement logique (LRSN) du dernier enregistrement à analyser. La valeur par défaut est FFFFFFFFFFFF (fin des fichiers). Vous ne pouvez utiliser ce mot clé qu'avec LRSNSTART.

Vous pouvez également utiliser le format ENDLRSN.

Indiquez ce mot clé une seule fois.

#### **RBASTART** *(constante hexadécimale)*

Indique l'adresse relative en octets de journal à partir de laquelle le traitement doit commencer. Vous ne pouvez pas utiliser ce mot clé avec LRSNSTART.

Vous pouvez également utiliser les formulaires STARTRBA ou ST. Indiquez ce mot clé une seule fois.

#### **RBAEND** *(constante hexadécimale)*

Indique la dernière adresse relative en octets de journal valide à traiter. Si ce mot clé est omis, le traitement se poursuit jusqu'à la fin du journal (FFFFFFFFFFFFFF si des adresses relatives en octets de 6 octets sont utilisées, ou FFFFFFFFFFFFFFFFFF si des adresses relatives en octets de 8 octets sont utilisées). Vous ne pouvez utiliser ce mot clé qu'avec RBASTART.

Vous pouvez également utiliser les formats ENDRBA ou EN. Indiquez ce mot clé une seule fois.

#### **PAGESET** *(entier décimal)*

Indique un identificateur d'ensemble de pages. Ce nombre doit être compris entre 00 et 99. Vous pouvez indiquer jusqu'à 10 mots clés PAGESET. Si des mots clés PAGESET sont indiqués, seuls les enregistrements de journal associés aux ensembles de pages indiqués sont traités.

#### **URID** *(constante hexadécimale)*

Indique une unité hexadécimale d'identificateur de reprise. Les modifications apportées aux données se produisent dans le contexte d'une unité de récupération IBM MQ . Une unité de récupération est identifiée dans le journal par un enregistrement BEGIN UR. L'adresse relative en octets de journal de cet enregistrement BEGIN UR est la valeur URID que vous devez utiliser. Si vous connaissez l'URID d'une unité de récupération particulière qui vous intéresse, vous pouvez limiter l'extraction des informations du journal à cet URID.

La constante hexadécimale peut comporter de 1 à 16 caractères (8 octets) et les zéros non significatifs ne sont pas obligatoires.

Vous pouvez spécifier un maximum de 10 mots clés URID.

#### **DATA** *(chaîne hexadécimale)*

Indique une chaîne de données au format hexadécimal.

La chaîne peut comporter de 2 à 48 caractères (24 octets) et doit comporter un nombre pair de caractères.

Vous pouvez spécifier jusqu'à 10 mots clés DATA.

Si plusieurs mots clés DATA sont spécifiés, seuls les enregistrements de journal contenant au moins une des chaînes sont traités.

**Remarque :** Bien que vous puissiez utiliser les paramètres DATA et EXTRACT ensemble, il est difficile d'obtenir une signification fiable à partir de la sortie, sauf si vous avez une bonne compréhension de l'implémentation interne de IBM MQ. En effet, seuls les enregistrements de journal individuels de niveau inférieur qui contiennent les données demandées sont traités, de sorte que vous n'extrayez pas la sortie complète qui est logiquement associée aux données, mais uniquement les enregistrements dans lesquels cette séquence DATA apparaît. Par exemple, vous pouvez obtenir uniquement des enregistrements associés à l'insertion de messages et non à l'extraction de messages, ou vous pouvez obtenir uniquement la première partie des données pour les messages longs car le reste des données se trouve dans d'autres enregistrements de journal qui ne contiennent pas la chaîne DATA demandée.

#### **RM** *(gestionnaire\_ressources)*

Indique un gestionnaire de ressources particulier. Seuls les enregistrements associés à ce gestionnaire de ressources sont traités. Les valeurs admises pour ce mot clé sont les suivantes:

#### **REPRISE**

Gestionnaire des journaux de reprise

#### **DONNÉES**

Gestionnaire de données

#### **BUFFER**

Gestionnaire de mémoire tampon

#### **IMSBRIDGE**

Passerelle IMS

#### **SUMMARY (OUI | NON | UNIQUEMENT)**

Indique si un état récapitulatif doit être généré ou non:

### **YES**

Produire un rapport récapitulatif en plus du rapport détaillé.

#### **NO**

Ne pas produire de rapport récapitulatif.

#### **ONLY**

Ne produire qu'un rapport récapitulatif (pas de rapport détaillé).

La valeur par défaut est NO.

#### **EXTRACT (OUI | NON)**

Si vous spécifiez EXTRACT (YES), chaque enregistrement de journal qui répond aux critères de sélection d'entrée est écrit dans le fichier de sortie approprié, comme expliqué à la page [«Paramètre](#page-2956-0) [EXTRACT», à la page 2957.](#page-2956-0) La valeur par défaut est NO.

**Remarque :** Bien que vous puissiez utiliser les paramètres DATA et EXTRACT ensemble, il est difficile d'obtenir une signification fiable à partir de la sortie, sauf si vous avez une bonne compréhension de l'implémentation interne de IBM MQ. En effet, seuls les enregistrements de journal individuels de niveau inférieur qui contiennent les données demandées sont traités, de sorte que vous n'extrayez pas la sortie complète qui est logiquement associée aux données, mais uniquement les enregistrements dans lesquels cette séquence DATA apparaît. Par exemple, vous pouvez obtenir uniquement des enregistrements associés à l'insertion de messages et non à l'extraction de messages, ou vous pouvez obtenir uniquement la première partie des données pour les messages longs car le reste des données se trouve dans d'autres enregistrements de journal qui ne contiennent pas la chaîne DATA demandée.

# **QMCCSID** *(entier décimal)*

Indique l'ID de jeu de caractères codés à utiliser comme CCSID du gestionnaire de files d'attente. Il doit correspondre au CCSID du gestionnaire de files d'attente auquel appartiennent les journaux.

Elle est ignorée sauf si EXTRACT (YES) est également utilisé, et est utilisée avec EXTRACT (YES) pour traiter les messages avec des propriétés de message. La valeur par défaut est 500.

# **EXV6COMPAT (OUI | NON)**

La spécification de EXV6COMPAT(YES) entraîne l'écriture de messages extraits qui ont été placés sous PROPCTL (V6COMPAT) et pour lesquels des propriétés de message supplémentaires ont été ajoutées pour être écrites dans le fichier de sortie approprié avec csverb de MQPUTV6C. Pour plus d'informations, voir [«Paramètre EXTRACT», à la page 2957](#page-2956-0).

Elle est ignorée sauf si EXTRACT (YES) est également utilisé. La valeur par défaut est NO.

## **DECOMPRESS (OUI | NON)**

Indique si des enregistrements de journal compressés seront développés:

#### **YES**

Tous les enregistrements de journal compressés seront développés avant l'exécution d'une fonction de recherche, d'impression ou d'extraction.

<span id="page-2951-0"></span>**NO**

Les enregistrements de journal compressés ne seront pas développés avant l'exécution d'une fonction de recherche ou d'impression. N'utilisez pas DECOMPRESS (NO) avec la fonction d'extraction.

La valeur par défaut est YES.

# **Paramètres exec**

L'instruction EXEC peut utiliser un paramètre facultatif TIME (RAW) qui modifie la manière dont les horodatages sont formatés.

//PRTLOG EXEC PGM=CSQ1LOGP,PARM='TIME(RAW)'

Cela entraîne le formatage des horodatages sans application de décalages de fuseau horaire ou de secondes bissextiles pour le système de formatage. Vous pouvez utiliser ce mode de fonctionnement lors du formatage des données de journal créées sur un site distant ou avant un changement d'heure d'été, par exemple.

Si aucun paramètre n'est spécifié, le comportement par défaut consiste à formater les horodatages à l'aide du fuseau horaire et des corrections de secondes intercalaires du système effectuant le formatage.

Les heures formatées affectées par ce paramètre sont celles associées à:

- Heure de point de contrôle
- Heure de redémarrage
- Heure de début d'unité de récupération

# **Remarques sur l'utilisation**

1. Si votre gestionnaire de files d'attente se trouve dans un groupe de partage de files d'attente, vous pouvez spécifier la plage de journaux requise par LRSNSTART (éventuellement avec LRSNEND) ou RBASTART (éventuellement avec RBAEND). Vous ne pouvez pas mélanger les spécifications LRSN et RBA.

Si vous devez coordonner les informations de journal des différents gestionnaires de files d'attente du groupe de partage de files d'attente, utilisez les spécifications LRSN. Notez que le traitement des journaux simultanément à partir de différents gestionnaires de files d'attente dans un groupe de partage de files d'attente n'est pas pris en charge.

- 2. Si votre gestionnaire de files d'attente ne fait pas partie d'un groupe de partage de files d'attente, vous ne pouvez pas utiliser les spécifications LRSN ; vous devez utiliser les spécifications RBA.
- 3. CSQ1LOGP démarre son traitement sur le premier enregistrement contenant une valeur LRSN ou RBA supérieure ou égale à la valeur spécifiée sur LRSNSTART ou RBASTART.
- 4. Normalement, vous n'êtes intéressé que par les ajouts les plus récents au journal. Prenez soin de choisir une valeur appropriée pour le début de la plage de journalisation et n'utilisez pas les valeurs par défaut. Sinon, vous créez une énorme quantité de données, dont la plupart ne vous intéressent pas.

# **Sortie CSQ1LOGP**

#### **rapport Detail**

Le rapport détaillé commence par faire écho aux critères de sélection d'entrée spécifiés par SYSIN, puis imprime chaque enregistrement de journal valide rencontré. Les définitions des mots clés dans le rapport détaillé sont les suivantes:

# **gestion des exigences**

Gestionnaire de ressources qui a écrit l'enregistrement de journal.

#### **TYPE**

Type d'enregistrement de journal.
#### **URID**

BEGIN UR pour cette unité de récupération, voir la description précédente.

#### **identificateur d"enregistrement de journal**

Identificateur d'enregistrement logique au format: AAAAAAAA.BBBBBBCC où:

#### **AAAAAAAA**

Est le numéro de l'ensemble de pages.

#### **BBBBBB**

Numéro de page relatif dans l'ensemble de pages.

#### **contrôle des changements**

Est le numéro d'enregistrement relatif sur la page.

#### **LRSN**

Numéro de séquence d'enregistrement logique (LRSN) de l'enregistrement de journal analysé.

#### **SUBTYPE**

Sous-type du type d'enregistrement de journal.

#### **Modifier la longueur**

Longueur de la modification consignée.

#### **MODIFIER LE JEU D'OFFRES**

Position de début de la modification.

### **CHAÎNE ARRIERE**

Pointeur vers la page précédente.

#### **CHAÎNE D'ACHEMINEMENT**

Pointeur vers la page suivante.

#### **Longueur de l'enregistrement**

Longueur de l'enregistrement inséré.

#### **Présentations d'enregistrement pour les ensembles de données de sortie**

Les fichiers générés lorsque le mot clé EXTRACT est spécifié contiennent des informations sur les messages persistants. Les messages sont identifiés par leur nom de file d'attente et une clé de huit caractères. Une fois qu'un message a été reçu, la clé peut être réutilisée par un autre message, il est donc important de s'assurer que la séquence temporelle est maintenue. Dans les enregistrements sont des temps. Un horodatage peut être extrait uniquement d'un enregistrement Begin-UR ou d'une demande MQPUT. Par conséquent, s'il n'y a qu'une transaction à exécution longue qui reçoit des messages, l'heure à laquelle les requêtes se produisent correspond à l'heure de démarrage de la transaction (enregistrement Begin-UR). S'il existe de nombreuses unités de travail courtes ou de nombreux messages en cours d'insertion, le temps est raisonnablement exact (en millisecondes). Sinon, les temps deviennent de moins en moins précis.

**Remarque :** Un mot de descripteur d'enregistrement de 4 octets est placé devant chaque enregistrement car les fichiers sont au format Variable Blocked. Le premier octet de données d'un enregistrement de longueur variable a la position relative 5 et les 4 premiers octets contiennent le mot descripteur d'enregistrement. Les noms de zone correspondent à ceux du fichier d'en-tête C CSQ4LOGD dans thlqual.SCSQC370.

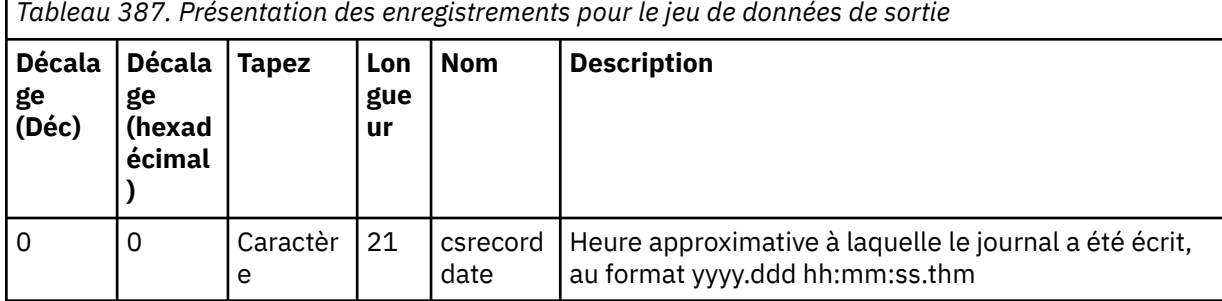

Les informations contenues dans les jeux de données ont la présentation suivante:

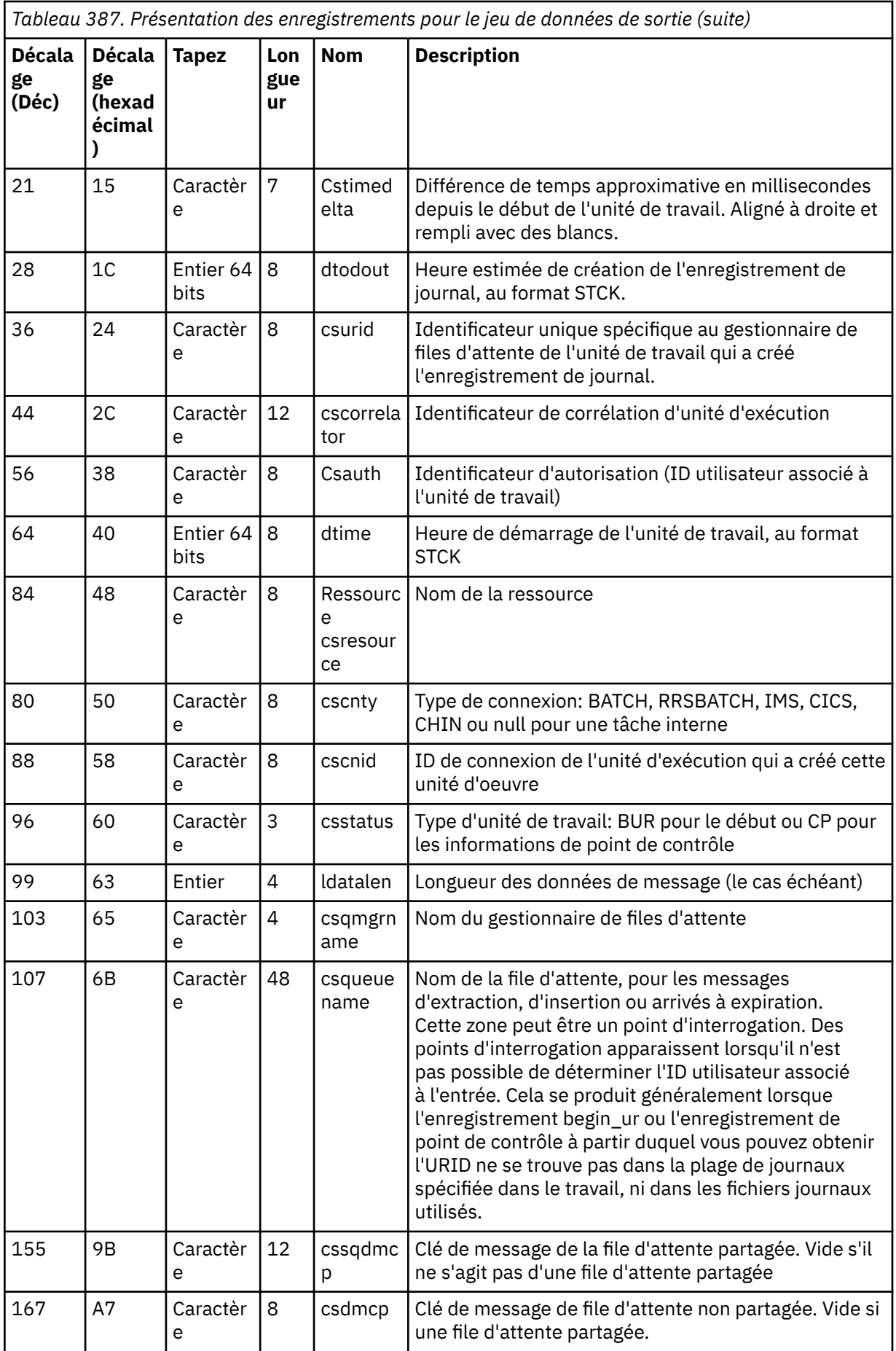

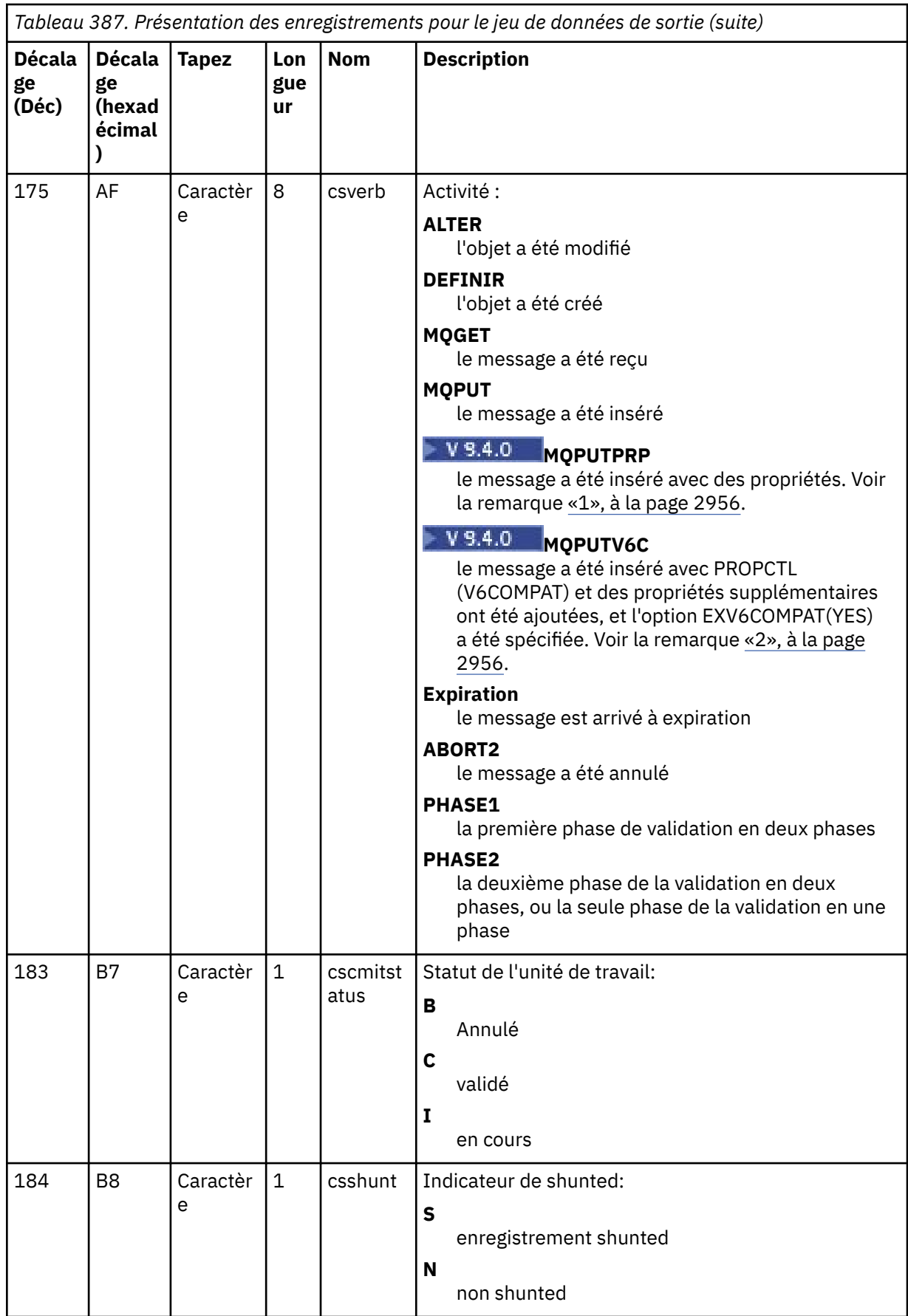

<span id="page-2955-0"></span>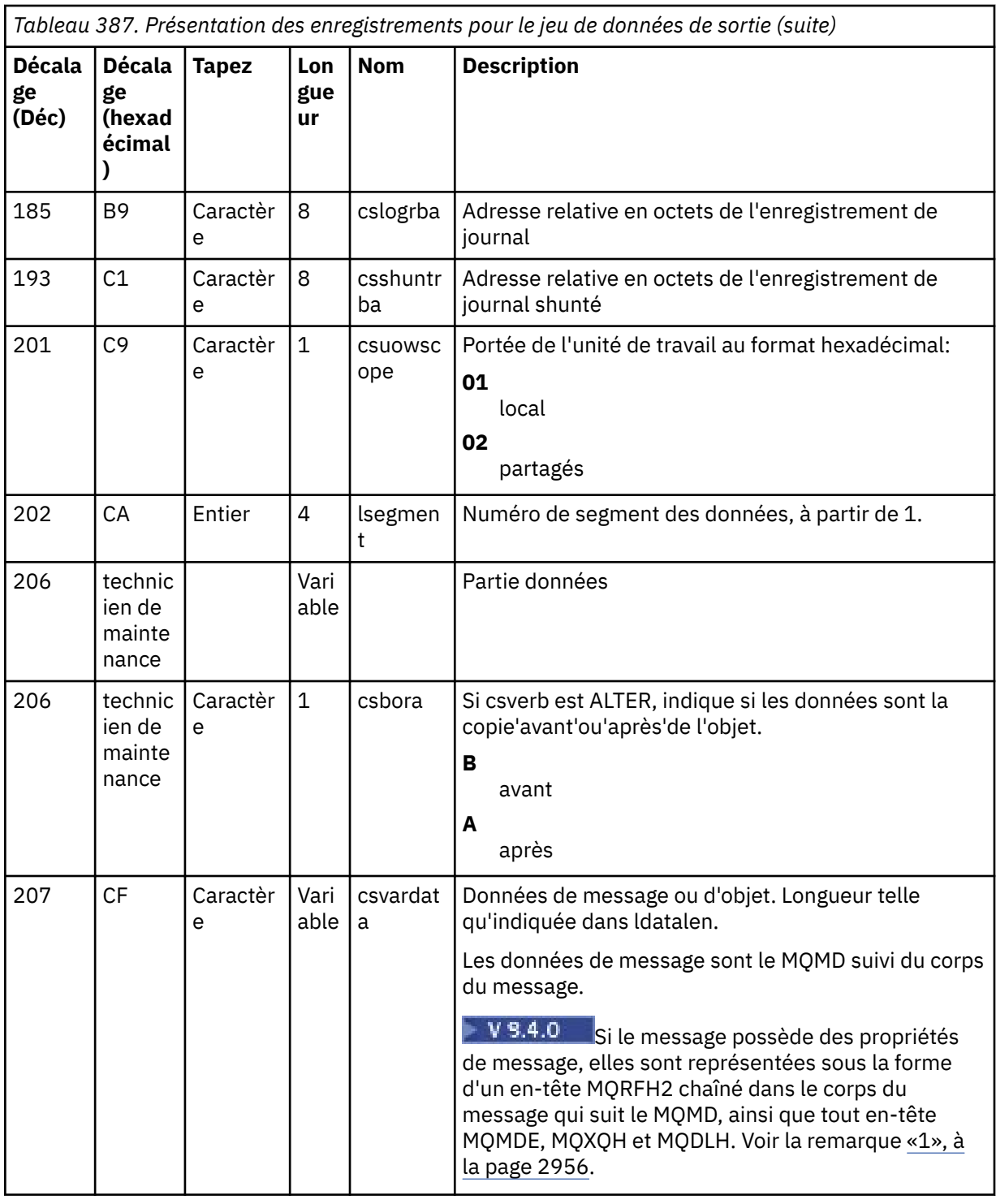

# **Remarques : \cdot** V 9.4.0

- 1. MQPUTPRP était utilisé par les versions antérieures à IBM MQ 9.3.4 pour l'insertion d'un message avec des propriétés de message. Les propriétés se trouvaient dans les données de message dans un format interne qui rendait la relecture difficile.
- 2. La réexécution de message doit supprimer l'en-tête MQRFH2 ajouté par l'extraction de journal et le convertir en descripteur de message avant d'insérer le message, afin de préserver le comportement de PROPCTL (V6COMPAT).

L'exemple de réexécution CSQ4LOGS effectue cette opération.

### **Messages et erreurs CSQ1LOGP**

Les messages relatifs à CSQ1LOGP sont décrits ici- Messages des fonctions de maintenance. Les codes raison de CSQ1LOGP sont décrits ici- Codes du gestionnaire de journaux de reprise.

### **Exemples qui n'utilisent pas le paramètre EXTRACT**

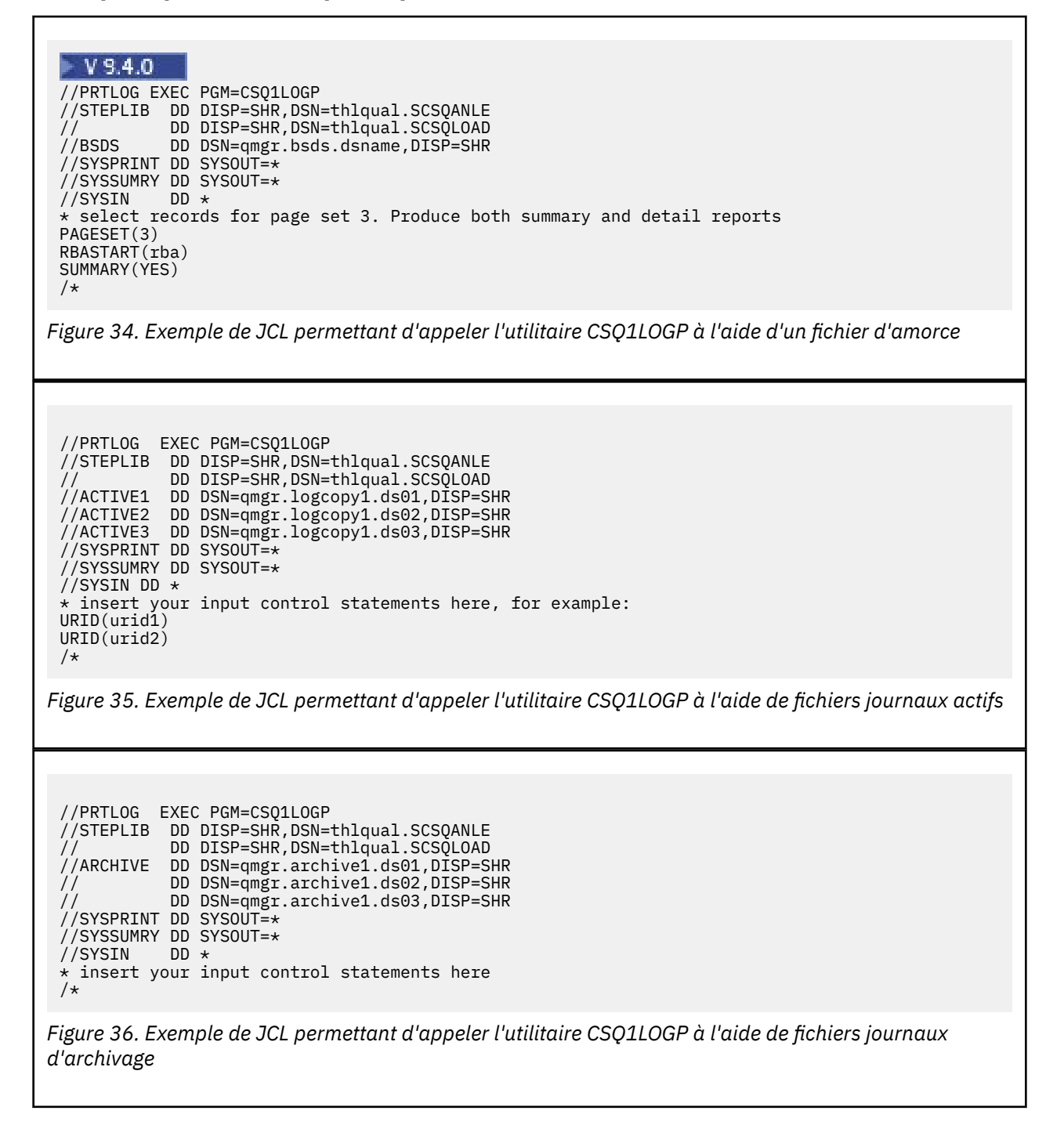

### **Paramètre EXTRACT**

Les utilisations typiques du paramètre EXTRACT sont les suivantes:

• Vérifiez quels messages persistants ont été insérés dans une file d'attente ou obtenus d'une file d'attente et si la demande a été validée. Cela permet de réexécuter les messages.

- Passez en revue les messages persistants qui ont été insérés ou reçus, mais la demande a été annulée.
- Afficher les applications annulées plutôt que validées.
- Découvrez le volume de données persistantes traitées par les files d'attente, afin d'identifier les files d'attente à utilisation élevée.
- Identifiez les applications qui définissent les attributs d'objet.
- Recréez des définitions d'objet à des fins de reprise après un incident majeur, uniquement pour les files d'attente privées.

Lorsque CSQ1LOGP avec le paramètre EXTRACT est exécuté sur un fichier journal, il traite tous les enregistrements du fichier ou tous ceux compris dans une plage spécifiée. Le traitement est le suivant:

- 1. Lorsqu'une demande de validation est trouvée, si le nom symbolique CSQCMT est présent, les données sont écrites dans ce fichier. Si le nom symbolique CSQBOTH est présent, les données sont également écrites dans ce fichier.
- 2. Lorsqu'une demande d'annulation est trouvée, si le nom symbolique CSQBACK est présent, les données sont écrites dans ce fichier. Si le nom symbolique CSQBOTH est présent, les données sont également écrites dans ce fichier.
- 3. Lorsque des modifications d'objets sont détectées, les informations sont écrites dans le fichier identifié par le nom symbolique CSQOBJS.
- 4. Une fois le dernier enregistrement traité, les informations sur les unités d'oeuvre restantes sont écrites dans le fichier identifié par le nom symbolique CSQINFLT.

Si vous ne souhaitez pas collecter une ou plusieurs de ces classes d'informations, omettez les instructions DD appropriées.

#### **Exemples d'utilisation du paramètre EXTRACT**

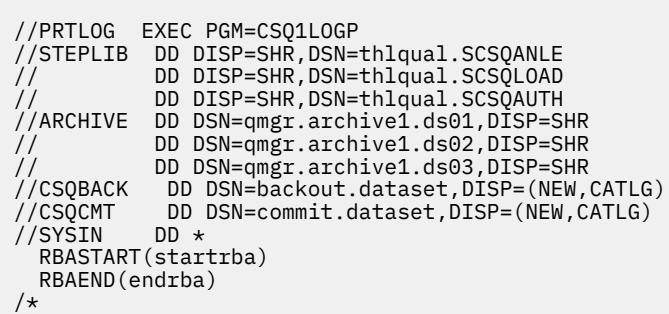

*Figure 37. Exemple de JCL permettant d'utiliser le paramètre EXTRACT pour extraire les messages validés et annulés des journaux d'archivage dans une plage RBA spécifique.*

**Remarque :**  V 9.4.0 thlqual.SCSQAUTH DD est requis dans STEPLIB pour EXTRACT.

Le travail suivant utilise les fonctions DFSORT pour traiter la sortie de CSQCMT afin d'ajouter le nombre d'octets insérés dans chaque file d'attente.

```
//TOOLRUN EXEC PGM=ICETOOL,REGION=1024K
//TOOLMSG DD SYSOUT=*
//DFSMSG DD SYSOUT=*
\frac{1}{2}/TOOLIN DD \starSORT FROM(IN) TO(TEMP1) USING(CTL1)
DISPLAY FROM(TEMP1) LIST(OUT1) ON(5,48,CH) ON(53,4,BI)
/*
//CTL1 DD \star* SELECT THE RECORDS WHICH WERE PUT
   INCLUDE COND=(180,5,CH,EQ,C'MQPUT') 
* SORT BY QUEUE NAME 
 SORT FIELDS=(112,48,CH,A) 
* ONLY COPY THE QUEUE NAME AND SIZE OF USER DATA TO OUTPUT REC 
 OUTREC FIELDS=(1,4,112,48,104,4) 
* ADD UP THE NUMBER OF BYTES PROCESSED 
\star SUM FIELDS=(104, 4, \text{FI})/*<br>//IN<br>//TEMP1
           DD DISP=SHR, DSN=commit.dataset
           DD DISP=(NEW,DELETE),DSN=&TEMP1,SPACE=(CYL,(10,10))
//OUT1 DD SYSOUT=*
```
*Figure 38. Accumulation d'octets insérés dans chaque file d'attente*

Pour savoir comment réexécuter les messages de la sortie EXTRACT à l'aide de l'exemple CSQ4LOGS , voir «Utilisation de CSQ4LOGS pour traiter la sortie de CSQ1LOGP EXTRACT», à la page 2959 .

## **Utilisation de CSQ4LOGS pour traiter la sortie de CSQ1LOGP**

### **EXTRACT**

L'exemple CSQ4LOGS peut traiter la sortie de CSQ1LOGP EXTRACT. L'exemple de rapport sur l'activité de l'unité de travail et sur l'activité qui définit et modifie les objets.

CSQ4LOGS peut également éventuellement relire des messages, ce qui est utile dans les cas où une application ne traite pas correctement un message persistant.

CSQ4LOGS est un exemple C, avec le code source dans thlqual.SCSQC37S(CSQ4LOGS). La sortie compilée se trouve dans thlqual.SCSQLOAD(CSQ4LOGS), qui peut être exécutée à l'aide d'un exemple de JCL à partir de thlqual.SCSQPROC(CSQ4LOGJ).

CSQ4LOGS utilise un fichier d'en-tête thlqual.SCSQC370(CSQ4LOGD), qui mappe la sortie de CSQ1LOGP EXTRACT. Ce fichier d'en-tête peut être utilisé pour vos propres programmes, en fonction de CSQ4LOGS.

**Important :** Vous ne devez pas exécuter le programme CSQ4LOGS à partir d'une bibliothèque autorisée par APF. Dans certaines circonstances, vous recevez un code de fin anormale si vous le faites.

### **Paramètres CSQ4LOGS**

CSQ4LOGS prend deux paramètres:

- Nom du gestionnaire de files d'attente auquel l'exemple se connecte
- Une action:

#### **REPLAY**

Récapitule l'unité d'activité de reprise et renvoie les messages à la file d'attente dans laquelle ils ont été placés à l'origine.

#### **REPLAY\_ORIGINAL**

Récapitule l'unité d'activité de reprise et renvoie les messages à la file d'attente non système dans laquelle ils ont été placés à l'origine, à l'aide de leur contexte de descripteur de message d'origine.

#### **RECAPITULATIF**

Récapitule l'unité d'activité de récupération.

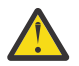

**Avertissement :** Avant d'utiliser REPLAY ou REPLAY\_ORIGINAL, assurez-vous que tous les messages transmis à CSQ4LOGS doivent être renvoyés à leur file d'attente d'origine.

L'exemple de JCL suivant montre comment CSQ1LOGP peut être utilisé pour extraire les messages validés du journal IBM MQ dans le fichier xxx.MSGS.COMMIT et les réexécuter dans le gestionnaire de files d'attente MQST à l'aide de CSQ4LOGS.

```
//STEP1 EXEC PGM=CSQ1LOGP,REGION=0M 
//STEPLIB DD DISP=SHR,DSN=thlqual.SCSQANLE 
        DD DISP=SHR, DSN=thlqual.SCSQAUTH
// DD DISP=SHR,DSN=thlqual.SCSQLOAD
//ARCHIVE DD DISP=SHR,DSN=xxx.yyy.A0030620 
// DD DISP=SHR,DSN=xxx.yyy.A0030621 
//SYSPRINT DD SYSOUT=* 
//SYSSUMRY DD SYSOUT=* 
//CSQCMT DD DSN=xxx.MSGS.COMMIT, 
// DISP=(NEW,CATLG),SPACE=(CYL,(1,10),RLSE),UNIT=SYSDA 
//SYSIN DD * 
EXTRACT(YES) SUMMARY(NO) 
URID(xxxxxxxxxxxx) 
/* 
//STEP2 EXEC PGM=CSQ4LOGS,PARM=('MQST REPLAY'),REGION=0M 
//STEPLIB DD DSN=thlqual.SCSQANLE,DISP=SHR 
// DD DSN=thlqual.SCSQAUTH,DISP=SHR 
// DD DSN=thlqual.SCSQLOAD,DISP=SHR 
//FILEIN DD DSN=xxx.MSGS.COMMIT,DISP=SHR 
//SYSDBOUT DD SYSOUT=* 
//SYSABOUT DD SYSOUT=* 
//SYSPRINT DD SYSOUT=* 
//SYSOUT DD SYSOUT=* 
/*
```
*Figure 39. Exemple de JCL pour l'utilisation conjointe de CSQ1LOGP et CSQ4LOGS*

#### $z/0S$ **The queue sharing group utility (CSQ5PQSG) on z/OS**

You can use the CSQ5PQSG utility program to add queue sharing group and queue manager definitions to the IBM MQ Db2 tables, and to remove them.

The CSQ5PQSG utility can also be used to verify the consistency of Db2 object definitions for queue manager, CF structure, and shared queue objects, within a queue sharing group.

- Invoking the queue sharing group utility
- • [Syntax, keywords, and parameters](#page-2960-0)
- • [Example](#page-2962-0)

### **Invoking the queue sharing group utility**

Figure 40 on page 2960 shows an example of the JCL used to invoke the CSQ5PQSG utility.

```
//S001 EXEC PGM=CSQ5PQSG,REGION=4M,
// PARM='function,function parameters'
//STEPLIB DD DSN=thlqual.SCSQANLE,DISP=SHR
// DD DSN=thlqual.SCSQAUTH,DISP=SHR
// DD DSN=db2qual.SDSNLOAD,DISP=SHR
\frac{1}{2}/SYSPRINT DD SYSOUT=*
```
*Figure 40. Sample JCL to invoke the CSQ5PQSG utility*

### **Data definition statements**

The CSQ5PQSG utility requires data definition statements with the following DDname:

#### <span id="page-2960-0"></span>**SYSPRINT**

This statement is required; it names the data set for print output. The logical record length (LRECL) is 125.

### **Syntax, keywords, and parameters**

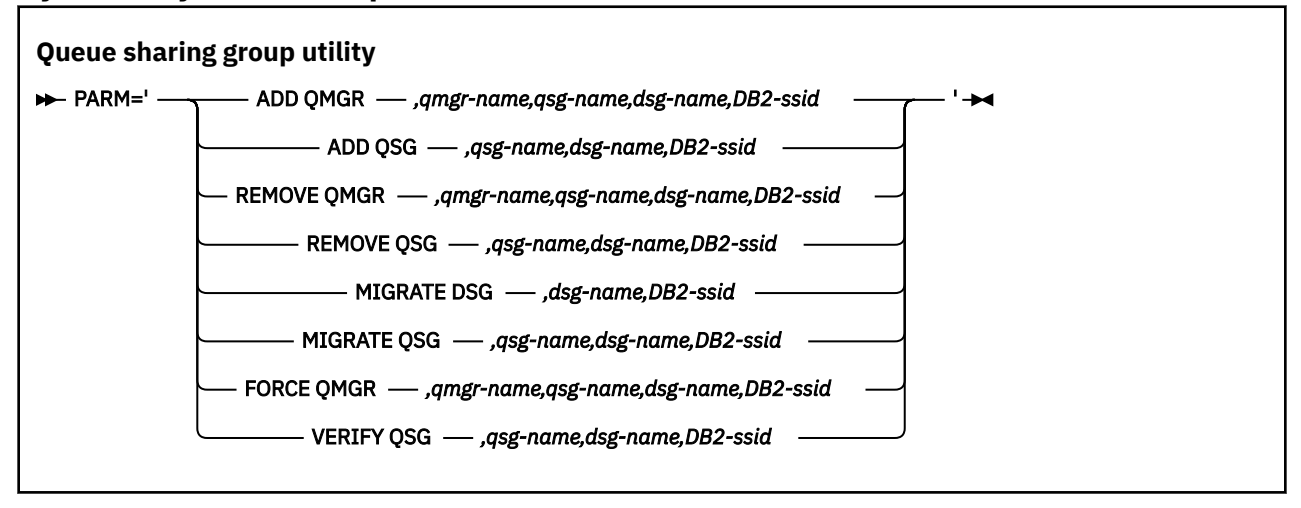

A queue sharing group name ( *qsg-name* ) can have up to 4 characters, comprising uppercase A-Z, 0-9, \$, #, @. It must not start with a numeric. For implementation reasons, names of less than 4 characters are padded internally with @ symbols, so do not use names ending in @.

The queue sharing group name must be different from any of the queue manager names within the queue sharing group.

#### **PARM**

This field contains the function request followed by the function-specific parameters. These are described in the following text:

#### **ADD QMGR**

Add a queue manager record into the CSQ.ADMIN\_B\_QMGR table. This operation completes successfully only if all the following conditions are met:

- A corresponding queue sharing group record exists in the CSQ.ADMIN\_B\_QSG table.
- The queue manager entry does not exist in the CSQ.ADMIN\_B\_QMGR table as the member of a different queue sharing group.
- There is no member entry in the XCF group with a different QMGR number value than the one created by the utility when you add a record to the CSO.ADMIN\_B\_OMGR table.

Note that it does not matter whether the queue manager being added is active or inactive when the ADD QMGR function is being performed.

If there are members in the XCF group without the corresponding entries in the Db2 table, you can use the utility to add them. Add queue managers in the order that is indicated by the CSQU524I messages that are issued by the queue sharing group utility (CSQ5PQSG) when it is run with the **VERIFY QSG** parameter.

If a queue manager exists in Db2 table CSQ.ADMIN\_B\_QMGR, but is missing from MVS XCF group, you can run this utility to restore the appropriate XCF group entry, as indicated by CSQ5010E message.

#### *qmgr-name*

The queue manager name

#### *qsg-name*

The queue sharing group name

#### *dsg-name*

The Db2 data-sharing group name

#### *DB2-ssid*

The Db2 subsystem ID

#### **ADD QSG**

Add a queue sharing group record into the CSO.ADMIN B OSG table.

#### *qsg-name*

The queue sharing group name

#### *dsg-name*

The Db2 data-sharing group name

#### *DB2-ssid*

The Db2 subsystem ID

#### **REMOVE QMGR**

Remove a queue manager record from the CSO.ADMIN\_B\_OMGR table. This only completes successfully if the queue manager has either never been started, or terminated normally from its last execution.

#### *qmgr-name*

The queue manager name

#### *qsg-name*

The queue sharing group name

#### *dsg-name*

The Db2 data-sharing group name

#### *DB2-ssid*

The Db2 subsystem ID

#### **REMOVE QSG**

Remove a queue sharing group record from the CSQ.ADMIN\_B\_QSG table. This only completes successfully if no queue managers are defined to the queue sharing group.

#### *qsg-name*

The queue sharing group name

#### *dsg-name*

The Db2 data-sharing group name

#### *DB2-ssid*

The Db2 subsystem ID

#### **MIGRATE DSG**

Verify that all the queue managers in the data-sharing group are at a version that is compatible with IBM MQ 9.4.

#### *dsg-name*

The Db2 data-sharing group name

#### *DB2-ssid*

The Db2 subsystem ID

This function does not do the migration, which involves several steps.

#### **MIGRATE QSG**

Verify that all the queue managers in the data-sharing group are at a version that is compatible with IBM MQ 9.4.

The MIGRATE QSG and MIGRATE DSG functions perform the same function. The only difference is in the scope of the processing. MIGRATE QSG works on a single queue sharing group only, MIGRATE DSG works on all queue sharing groups that are defined within the data-sharing group.

#### *qsg-name*

The queue sharing group name

#### <span id="page-2962-0"></span>*dsg-name*

The Db2 data-sharing group name

#### *DB2-ssid*

The Db2 subsystem ID

This function does not do the migration, which involves several steps.

#### **FORCE QMGR**

Remove a queue manager record from the CSQ.ADMIN\_B\_QMGR table, even if the queue manager has terminated abnormally.

Use the **FORCE** option, rather than **REMOVE**, to remove the last queue manager in a queue sharing group.

**Attention:** This can override IBM MQ efforts to maintain data in a consistent state. Only use this function when you cannot carry out the procedure for removing a queue manager from a queue sharing group on page Removing a queue manager from a queue sharing group.

#### *qmgr-name*

The queue manager name

#### *qsg-name*

The queue sharing group name

#### *dsg-name*

The Db2 data-sharing group name

#### *DB2-ssid*

The Db2 subsystem ID

#### **VERIFY QSG**

Validate the consistency of the Db2 object definitions for queue manager, CF structure, and shared queue objects, within the queue sharing group.

#### *qsg-name*

The queue sharing group name

#### *dsg-name*

The Db2 data-sharing group name

#### *DB2-ssid*

The Db2 subsystem ID

### **Example**

The following sample JCL adds an entry for queue manager QM01 into queue sharing group QSG1. It specifies a connection to Db2 subsystem DB2A, which is a member of Db2 data-sharing group DSN510PG.

```
//S001 EXEC PGM=CSQ5PQSG,REGION=4M,
// PARM='ADD QMGR,QM01,QSG1,DSN510PG,DB2A'
//STEPLIB DD DSN=thlqual.SCSQANLE,DISP=SHR
// DD DSN=thlqual.SCSQAUTH,DISP=SHR
// DD DSN=db2qual.SDSNLOAD,DISP=SHR
\frac{1}{2}/SYSPRINT DD SYSOUT=*
```
*Figure 41. Using the queue sharing group utility to add a queue manager into a queue sharing group*

#### $z/0S$

## **The active log preformat utility (CSQJUFMT) on z/OS**

You can use the CSQJUFMT utility to format active log data sets before they are used by a queue manager.

If the active log data sets are preformatted by the utility, log write performance is improved on the queue manager's first pass through the active logs. If the utility is not used, the queue manager must format

each log control interval at log write time before it is used. On the second and subsequent passes through the active log data sets, the log control intervals already contain data, so need no further formatting, and no performance benefit accrues.

### **Invoking the CSQJUFMT utility**

You can only run the CSQJUFMT program before starting the queue manager that use the logs.

**Note:** Do not use this utility to format a log data set after the queue manager has started, or data will be lost.

EXEC PGM=CSQJUFMT

Each step running the CQJUFMT utility formats a single active log data set. Add additional CSQJUFMT steps for each active log being created.

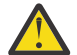

**Attention:** JCL limits the number of steps in a single job to 255. If you are formatting more than 255 active log data sets, you will need to run multiple jobs.

These DD statements should be provided:

#### **SYSPRINT**

This statement is required to specify a data set or print spool class for print output.

**SYSUT1**

This statement identifies the log data set to be preformatted.

```
 //JOBLIB DD DISP=SHR,DSN=thlqual.SCSQANLE
 // DD DISP=SHR,DSN=thlqual.SCSQAUTH
//* //JUFMT11 EXEC PGM=CSQJUFMT
 //SYSPRINT DD SYSOUT=*
 //SYSUT1 DD DISP=OLD,DSN=hlq.LOGCOPY1.DS01
 //*<br>//JUFMT21
 //JUFMT21 EXEC PGM=CSQJUFMT
 //SYSPRINT DD SYSOUT=*
 //SYSUT1 DD DISP=OLD,DSN=hlq.LOGCOPY2.DS01
```
*Figure 42. Example of the JCL used to invoke the CSQJUFMT utility*

Sample JCL is supplied in thlqual.SCSQPROC (CSQ4LFMT) for preformatting a newly defined dual log data set. It contains two steps, one step to format each of the copies of the log data set.

 $z/0S$ 

## **The dead-letter queue handler utility (CSQUDLQH) on z/OS**

You can use the default dead-letter utility (CSQUDLQH) to handle message written to the dead-letter queue.

A *dead-letter queue* (DLQ) is a holding queue for messages that cannot be delivered to their destination queues. Every queue manager in a network can have an associated DLQ.

Queue managers, message channel agents, and applications can put messages on the DLQ. All messages on the DLQ can be prefixed with a *dead-letter header* structure, MQDLH. Messages put on the DLQ by a queue manager or by a message channel agent always have a dead-letter header; ensure that applications putting messages on the DLQ also supply a dead-letter header structure. The *Reason* field of the MQDLH structure contains a reason code that identifies why the message is on the DLQ.

Implement a routine that runs regularly to process messages on the DLQ. Such a routine is called a *dead-letter queue handler*. IBM MQ supplies a default *dead-letter queue handler* (DLQ handler) called CSQUDLQH. A user-written *rules table* supplies instructions to the DLQ handler, for processing messages on the DLQ. That is, the DLQ handler matches messages on the DLQ against entries in the rules table.

When a DLQ message matches an entry in the rules table, the DLQ handler performs the action associated with that entry.

#### $z/0S$ **Invoking the DLQ handler on z/OS**

Use this topic to understand how to invoke the CSQUDLQH utility program, and its data definition statements.

The CSQUDLQH utility program runs as a z/OS batch program. Specify the name of the dead-letter queue that you want to process and the queue manager on which it resides. You can do this in one of the following two ways (in these examples, the dead-letter queue is called CSQ1.DEAD.QUEUE and the queue manager is called CSQ1):

1. The names can be specified as positional parameters in the PARM parameter of the EXEC statement within the submitted JCL, for example:

//READQ EXEC PGM=CSQUDLQH, // PARM='CSQ1.DEAD.QUEUE CSQ1'

*Figure 43. Specifying the queue manager and dead-letter queue names for the dead-letter queue handler in the JCL*

2. The names can be specified in the rules table, for example:

```
INPUTQ(CSQ1.DEAD.QUEUE) INPUTQM(CSQ1)
```
*Figure 44. Specifying the queue manager and dead-letter queue names for the dead-letter queue handler in the rules table*

Any parameters that you specify in the PARM parameter override those in the rules table. If you specify only one parameter in the PARM statement, it is used as the name of the dead-letter queue. The rules table is taken from the SYSIN data set.

For further information on the keywords you can specify, to match and process pattern and action keywords, see ["Rules \(patterns and actions\) on z/OS" on page 2967](#page-2966-0).

## **Stopping the DLQ handler**

The CSQUDLQH utility is stopped when any of the following conditions is true:

- The dead letter queue is empty for a specified amount of time as configured by the WAIT control data keyword.
- The dead letter queue is set to GET(DISABLED).
- The queue manager is quiesced.
- The CSQUDLQH job is cancelled.

Messages generated during the handling of the queue are written to the standard output when the CSQUDLQH utility ends in a controlled manner. If the handler is cancelled, it does not generate these messages.

### **Data definition statements**

CSQUDLQH requires DD statements with these DDnames:

### **SYSOUT**

This statement is required; it names the data set for print output. You can specify the logical record length (LRECL) and block size (BLKSIZE) for this output data set.

#### **SYSIN**

This statement is required; it names the input data set containing the rules table that specifies what the utility is to do. The logical record length (LRECL) is 80.

### **Sample JCL**

```
//READQ EXEC PGM=CSQUDLQH,
// PARM='CSQ1.DEAD.QUEUE CSQ1'
//STEPLIB DD DSN=thlqual.SCSQAUTH,DISP=SHR
// DD DSN=thlqual.SCSQLOAD,DISP=SHR
// DD DSN=thlqual.SCSQANLE,DISP=SHR
         DD SYSOUT=*
//SYSIN DD *
INPUTQM(CSQ2) INPUTQ('CSQ2.DEAD.QUEUE')
ACTION(RETRY)
/*
```
*Figure 45. Sample JCL to invoke the CSQUDLQH utility*

## **The DLQ handler rules table on z/OS**

The DLQ handler rules table defines how the DLQ handler is to process messages that arrive on the DLQ.

There are two types of entry in a rules table:

- The first entry in the table, which is optional, contains "Control data" on page 2966.
- All other entries in the table are *rules* for the DLQ handler to follow. Each rule consists of a *pattern* (a set of message characteristics) that a message is matched against, and an *action* to be taken when a message on the DLQ matches the specified pattern. There must be at least one rule in a rules table.

Each entry in the rules table comprises one or more keywords.

See ["Rules table conventions on z/OS" on page 2970](#page-2969-0) for information about the syntax of the rules table.

See [Rules \(patterns and actions\)](#page-2966-0) for information about how the pattern-matching, and action keywords control the CSQUDLQH utility

### **Control data**

This section describes the keywords that you can include in a control-data entry in a DLQ handler rules table.

- All keywords are optional.
- If a control-data entry is included in the rules table, it must be the first entry in the table.
- The default value for a keyword, if any, is underlined.
- The vertical line (|) separates alternatives. You can specify only one of these.

#### **INPUTQ (***QueueName***|' ' (default) )**

Specifies the name of the DLQ that you want to process:

- 1. If you specify a queue name in the PARM parameter of the EXEC statement, this overrides any INPUTQ value in the rules table.
- 2. If you do not specify a queue name in the PARM parameter of the EXEC statement, the INPUTQ value in the rules table is used.
- 3. If you do not specify a queue name in the PARM parameter of the EXEC statement or the rules table, the dead-letter queue named *qmgr-name*.DEAD.QUEUE is used if it has been defined. If this queue does not exist, the program fails and returns error message CSQU224E, giving the reason code for the error.

#### <span id="page-2966-0"></span>**INPUTQM (***QueueManagerName***|' ' (default) )**

Specifies the name of the queue manager that owns the DLQ named on the INPUTQ keyword.

- 1. If you specify a queue manager name in the PARM parameter of the EXEC statement, this overrides any INPUTQM value in the rules table.
- 2. If you do not specify a queue manager name in the PARM parameter of the EXEC statement, the INPUTQM value in the rules table is used.
- 3. If you do not specify a queue manager name in the PARM parameter of the EXEC statement or the rules table, the default queue manager is used (if one has been defined using CSQBDEFV). If not, the program fails and returns error message CSQU220E, giving the reason code for the error.

#### **RETRYINT (***Interval***|60 (default) )**

Specifies the interval, in seconds, at which the DLQ handler should attempt to reprocess messages on the DLQ that could not be processed at the first attempt, and for which repeated attempts have been requested. The DLQ handler reprocesses messages after it has first browsed to the end of the queue.

The default is 60 seconds.

#### **WAIT (YES (default) |NO|***nnn***)**

Specifies whether the DLQ handler should wait for further messages to arrive on the DLQ when it detects that there are no further messages that it can process.

**YES**

The DLQ handler waits indefinitely.

#### **NO**

The DLQ handler terminates when it detects that the DLQ is either empty or contains no messages that it can process.

*nnn*

The DLQ handler waits for *nnn* seconds for new work to arrive after it detects that the queue is either empty or contains no messages that it can process, before terminating.

Specify a value in the range 1 through 999 999.

Specify WAIT (YES) for busy DLQs, and WAIT (NO) or WAIT ( *nnn* ) for DLQs that have a low level of activity. If the DLQ handler is allowed to terminate, you can use triggering to invoke it when needed.

 $z/0S$ 

### *Rules (patterns and actions) on z/OS*

The DLQ handler is controlled with a series of pattern-matching and action keywords described here.

Figure 46 on page 2967 shows an example rule from a DLQ handler rules table.

 PERSIST(MQPER\_PERSISTENT) REASON (MQRC\_PUT\_INHIBITED) + ACTION (RETRY) RETRY (3)

*Figure 46. An example rule from a DLQ handler rules table*

This section describes the keywords that you can include in a rules table. It begins with a description of the pattern-matching keywords (those keywords against which messages on the DLQ are matched). It then describes the action keywords (those keywords that determine how the DLQ handler is to process a matching message).

- All keywords except ACTION are optional.
- The default value for a keyword, if any, is underlined. For most keywords, the default value is asterisk (\*), which matches any value.
- The vertical line (|) separates alternatives. You can specify only one of these keywords.

The keywords can be grouped as follows:

- The pattern-matching keywords
- • [The action keywords](#page-2968-0)

### **The pattern-matching keywords**

The pattern-matching keywords, are described in the following table. You use these keywords to specify values against which messages on the DLQ are matched. All pattern-matching keywords are optional.

#### **APPLIDAT (***ApplIdentityData***|\* (default) )**

The *ApplIdentityData* value of the message on the DLQ, specified in the message descriptor, MQMD.

#### **APPLNAME (***PutApplName***|\* (default) )**

The name of the application that issued the MQPUT or MQPUT1 call, as specified in the *PutApplName* field of the message descriptor, MQMD, of the message on the DLQ.

#### **APPLTYPE (***PutApplType***|\* (default) )**

The *PutApplType* value specified in the message descriptor, MQMD, of the message on the DLQ.

#### **DESTQ (***QueueName***|\* (default) )**

The name of the message queue for which the message is destined.

#### **DESTQM (***QueueManagerName***|\* (default) )**

The queue manager name for the message queue for which the message is destined.

#### **FEEDBACK (***Feedback***|\* (default) )**

Describes the nature of the report when the *MsgType* value is MQMT\_REPORT.

You can use symbolic names. For example, you can use the symbolic name MQFB\_COA to identify those messages on the DLQ that require confirmation of their arrival on their destination queues. A few symbolic names are not accepted by the utility and lead to a syntax error. In these cases, you can use the corresponding numeric value.

#### **FORMAT (***Format***|\* (default) )**

The name that the sender of the message uses to describe the format of the message data.

#### **MSGTYPE (***MsgType***|\* (default) )**

The message type of the message on the DLQ.

You can use symbolic names. For example, you can use the symbolic name MQMT\_REQUEST to identify those messages on the DLQ that require replies.

#### **PERSIST (***Persistence***|\* (default) )**

The persistence value of the message. (The persistence of a message determines whether it survives restarts of the queue manager.)

You can use symbolic names. For example, you can use the symbolic name MQPER\_PERSISTENT to identify those messages on the DLQ that are persistent.

#### **REASON (***ReasonCode***|\* (default) )**

The reason code that describes why the message was put to the DLQ.

You can use symbolic names. For example, you can use the symbolic name MQRC\_Q\_FULL to identify those messages placed on the DLQ because their destination queues were full. A few symbolic names are not accepted by the utility and lead to a syntax error. In these cases, you can use the corresponding numeric value.

#### **REPLYQ (***QueueName***|\* (default) )**

The reply-to queue name specified in the message descriptor, MQMD, of the message on the DLQ.

#### **REPLYQM (***QueueManagerName***|\* (default) )**

The queue manager name of the reply-to queue specified in the REPLYQ keyword.

#### **USERID (***UserIdentifier***|\* (default) )**

The user ID of the user who originated the message on the DLQ, as specified in the message descriptor, MQMD.

### <span id="page-2968-0"></span>**The action keywords**

The action keywords are described in the following table. You use these keywords to describe how a matching message is processed.

#### **ACTION ( DISCARD|IGNORE|RETRY|FWD)**

The action taken for any message on the DLQ that matches the pattern defined in this rule.

#### **DISCARD**

Causes the message to be deleted from the DLQ.

### **IGNORE**

Causes the message to be left on the DLQ.

#### **RETRY**

Causes the DLQ handler to try again to put the message on its destination queue.

#### **FWD**

Causes the DLQ handler to forward the message to the queue named on the FWDQ keyword.

You must specify the ACTION keyword. The number of attempts made to implement an action is governed by the RETRY keyword. The RETRYINT keyword of the control data controls the interval between attempts.

#### **CONVERT (YES (default) |NO)**

By default, this keyword is set to CONVERT(YES). When forwarding or retrying a message, the DLQ handler performs an MQGET with MQGMO\_CONVERT; that is, it converts the message data to the CCSID and encoding of the queue manager.

However, setting CONVERT(NO) forwards or retries the message without converting the message contents.

#### **FWDQ (***QueueName***|&DESTQ|&REPLYQ)**

The name of the message queue to which the message is forwarded when you select the ACTION keyword.

#### *QueueName*

This parameter is the name of a message queue. FWDQ(' ') is not valid.

#### **&DESTQ**

Takes the queue name from the *DestQName* field in the MQDLH structure.

#### **&REPLYQ**

Takes the name from the *ReplyToQ* field in the message descriptor, MQMD. You can specify REPLYQ (?\*) in the message pattern to avoid error messages, when a rule specifying FWDQ (&REPLYQ), matches a message with a blank *ReplyToQ* field.

#### **FWDQM (***QueueManagerName***|&DESTQM|&REPLYQM|' ' (default) )**

The queue manager of the queue to which a message is forwarded.

#### *QueueManagerName*

This parameter defines the queue manager name for the queue to which the message is forwarded when you select the ACTION (FWD) keyword.

#### **&DESTQM**

Takes the queue manager name from the *DestQMgrName* field in the MQDLH structure.

#### **&REPLYQM**

Takes the name from the *ReplyToQMgr* field in the message descriptor, MQMD.

**' '**

The local queue manager.

#### **HEADER (YES (default) |NO)**

Whether the MQDLH should remain on a message for which ACTION (FWD) is requested. By default, the MQDLH remains on the message. The HEADER keyword is not valid for actions other than FWD.

#### **PUTAUT (DEF (default) |CTX)**

The authority with which messages should be put by the DLQ handler:

<span id="page-2969-0"></span>**DEF**

Puts messages with the authority of the DLQ handler itself.

**CTX**

Causes the messages to be put with the authority of the user ID in the message context. You must be authorized to assume the identity of other users, if you specify PUTAUT (CTX).

### **RETRY (***RetryCount***|1 (default) )**

The number of times that an action should be attempted (at the interval specified on the RETRYINT keyword of the control data). Specify a value in the range 1 through 999 999 999.

**Note:** The count of attempts made by the DLQ handler to implement any particular rule is specific to the current instance of the DLQ handler; the count does not persist across restarts. If you restart the DLQ handler, the count of attempts made to apply a rule is reset to zero.

### *Rules table conventions on z/OS*

Use this topic to understand the conventions used in the CSQUDLQH rule table.

The rules table must adhere to the following conventions regarding its syntax, structure, and contents:

- A rules table must contain at least one rule.
- Keywords can occur in any order.
- A keyword can be included once only in any rule.
- Keywords are not case-sensitive.
- A keyword and its parameter value can be separated from other keywords by at least one blank or comma.
- Any number of blanks can occur at the beginning or end of a rule, and between keywords, punctuation, and values.
- Each rule must begin on a new line.
- For reasons of portability, the significant length of a line should not be greater than 72 characters.
- Use the plus sign (+) as the last non-blank character on a line to indicate that the rule continues from the first non-blank character in the next line. Use the minus sign (-) as the last non-blank character on a line to indicate that the rule continues from the start of the next line. Continuation characters can occur within keywords and parameters.

For example:

```
APPLNAME('ABC+
   D')
```
results in 'ABCD'.

APPLNAME('ABC-  $D'$ )

results in 'ABC D'.

- Comment lines, which begin with an asterisk (\*), can occur anywhere in the rules table.
- Blank lines are ignored.

Each entry in the DLQ handler rules table comprises one or more keywords and their associated parameters. The parameters must follow these syntax rules:

• Each parameter value must include at least one significant character. The delimiting quotation marks in following examples are not considered significant. For example, these parameters are valid:

**FORMAT('ABC')** 3 significant characters

### **FORMAT(ABC)**

3 significant characters

**FORMAT('A')**

1 significant character

### **FORMAT(A)**

1 significant character

#### **FORMAT(' ')**

1 significant character

These parameters are not valid because they contain no significant characters:

- $-$  FORMAT $($  $'')$
- $-$  FORMAT( )
- $-$  FORMAT()
- FORMAT
- Wildcard characters are supported. You can use the question mark (?) instead of any single character, except a trailing blank. You can use the asterisk (\*) instead of zero or more adjacent characters. The asterisk (\*) and the question mark (?) are *always* interpreted as wildcard characters in parameter values.
- You cannot include wildcard characters in the parameters of these keywords: ACTION, HEADER, RETRY, FWDQ, FWDQM, and PUTAUT.
- Trailing blanks in parameter values, and in the corresponding fields in the message on the DLQ, are not significant when performing wildcard matches. However, leading and embedded blanks within strings in quotation marks are significant to wildcard matches.
- Numeric parameters cannot include the question mark (?) wildcard character. You can include the asterisk (\*) instead of an entire numeric parameter, but the asterisk cannot be included as part of a numeric parameter. For example, these are valid numeric parameters:

### **MSGTYPE(2)**

Only reply messages are eligible

#### **MSGTYPE(\*)**

Any message type is eligible

#### **MSGTYPE('\*')**

Any message type is eligible

However, MSGTYPE( $2x'$ ) is not valid, because it includes an asterisk (\*) as part of a numeric parameter.

- Numeric parameters must be in the range zero through 999 999 999 unless otherwise stated. If the parameter value is in this range, it is accepted, even if it is not currently valid in the field to which the keyword relates. You can use symbolic names for numeric parameters.
- If a string value is shorter than the field in the MQDLH or MQMD to which the keyword relates, the value is padded with blanks to the length of the field. If the value, excluding asterisks, is longer than the field, an error is diagnosed. For example, these are all valid string values for an eight character field:

### **'ABCDEFGH'**

8 characters

### **'A\*C\*E\*G\*I'**

5 characters excluding asterisks

### **'\*A\*C\*E\*G\*I\*K\*M\*O\*'**

8 characters excluding asterisks

• Strings that contain blanks, lowercase characters, or special characters other than period (.), forward slash (/), underscore (\_), and percent sign (%) must be enclosed in single quotation marks. Lowercase characters not enclosed in quotation marks are folded to uppercase. If the string includes a quotation, two single quotation marks must be used to denote both the beginning and the end of the quotation.

When the length of the string is calculated, each occurrence of double quotation marks is counted as a single character.

#### $z/0S$ **Processing the rules table on z/OS**

Use this topic to understand how the CSQUDLQH utility processes the rules table.

The DLQ handler searches the rules table for a rule with a pattern that matches a message on the DLQ. The search begins with the first rule in the table, and continues sequentially through the table. When a rule with a matching pattern is found, the rules table attempts the action from that rule. The DLQ handler increments the retry count for a rule by 1 whenever it attempts to apply that rule. If the first attempt fails, the attempt is repeated until the count of attempts made matches the number specified on the RETRY keyword. If all attempts fail, the DLQ handler searches for the next matching rule in the table.

This process is repeated for subsequent matching rules until an action is successful. When each matching rule has been attempted the number of times specified on its RETRY keyword, and all attempts have failed, ACTION (IGNORE) is assumed. ACTION (IGNORE) is also assumed if no matching rule is found.

For further information, see Ensuring that all DLQ messages are processed.

#### **Note:**

- 1. Matching rule patterns are sought only for messages on the DLQ that begin with an MQDLH. If the dead-letter queue handler encounters one or more messages that are not prefixed by an MQDLH, it issues an information message to report this. Messages that do not contain an MQDLH are not processed by the DLQ handler and remain on the dead-letter queue until dealt with by another method.
- 2. All pattern keywords can default, so that a rule can consist of an action only. Note, however, that action-only rules are applied to all messages on the queue that have MQDLHs and that have not already been processed in accordance with other rules in the table.
- 3. The rules table is validated when the DLQ handler starts, and errors flagged at that time. You can change the rules table at any time, but those changes do not come into effect until the DLQ handler is restarted.
- 4. The DLQ handler does not alter the content of messages, of the MQDLH, or of the message descriptor. The DLQ handler always puts messages to other queues with the message option MQPMO\_PASS\_ALL\_CONTEXT.
- 5. Consecutive syntax errors in the rules table might not be recognized because the validation of the rules table is designed to eliminate the generation of repetitive errors.
- 6. The DLQ handler opens the DLQ with the MQOO\_INPUT\_AS\_Q\_DEF option.
- 7. Do not run applications that perform MQGET calls against the queue at the same time as the DLQ handler. This includes multiple instances of the DLQ handler. There is typically a one-to-one relationship between the dead-letter queue and the DLQ handler.

### **Ensuring that all DLQ messages are processed**

The DLQ handler keeps a record of all messages on the DLQ that have been seen but not removed. If you use the DLQ handler as a filter to extract a small subset of the messages from the DLQ, the DLQ handler still keeps a record of those messages on the DLQ that it did not process. Also, the DLQ handler cannot guarantee that new messages arriving on the DLQ will be seen, even if the DLQ is defined as first-in first-out (FIFO). Therefore, if the queue is not empty, the DLQ is periodically rescanned to check all messages. For these reasons, ensure that the DLQ contains as few messages as possible. If messages that cannot be discarded or forwarded to other queues (for whatever reason) are allowed to accumulate on the queue, the workload of the DLQ handler increases and the DLQ itself is in danger of filling up.

You can take specific measures to enable the DLQ handler to empty the DLQ. For example, do not use ACTION (IGNORE), which leaves messages on the DLQ. (Remember that ACTION (IGNORE) is assumed for messages that are not explicitly addressed by other rules in the table.) Instead, for those messages that you would otherwise ignore, use an action that moves the messages to another queue. For example:

ACTION (FWD) FWDQ (IGNORED.DEAD.QUEUE) HEADER (YES)

Similarly, the final rule in the table should be a catchall to process messages that have not been addressed by earlier rules in the table. For example, the final rule in the table could be something like this:

ACTION (FWD) FWDQ (REALLY.DEAD.QUEUE) HEADER (YES)

This forwards messages that fall through to the final rule in the table to the queue REALLY.DEAD.QUEUE, where they can be processed manually. If you do not have such a rule, messages are likely to remain on the DLQ indefinitely.

#### **An example DLQ handler rules table on z/OS**  $z/0S$

Use this topic as an example of the DLQ handler rules table.

Here is an example rules table that contains a single control-data entry and several rules:

```
*******************************************************************************
            An example rules table for the CSQUDLQH utility
*******************************************************************************
* Control data entry
* ------------------
* If no queue manager name is supplied as an explicit parameter to CSQUDLQH, 
* use the default queue manager.
\star If no queue name is supplied as an explicit parameter to CSQUDLQH, use the
\star DLQ defined for the queue manager.
*
inputqm(' ') inputq(' ')
* Rules
* ---
* The first check deals with attempted security violations.
* If a message was placed on the DLQ because the putter did not have the
* appropriate authority for the target queue, forward the message to a queue 
\star for manual inspection.
REASON(MQRC_NOT_AUTHORIZED) ACTION(FWD) +
FWDQ(DEADQ.MANUAL.SECURITY)
* The next set of rules with ACTION (RETRY) try to deliver the message to the 
\star intended destination.
* If a message is placed on the DLQ because its destination queue is full,
* attempt to forward the message to its destination queue. Make 5 attempts at
* approximately 60-second intervals (the default value for RETRYINT).
REASON(MQRC_Q_FULL) ACTION(RETRY) RETRY(5)
* If a message is placed on the DLQ because there has been a problem starting the
* application by triggering, forward the message to another queue for manual
* inspection.
REASON(MQFB_APPL_CANNOT_BE_STARTED) ACTION(FWD) +
FWDQ(DEADQ.MANUAL.TRIGGER)
* If a message is placed on the DLQ because of a put inhibited condition, attempt 
* to forward the message to its destination queue. Make 5 attempts at
* approximately 60-second intervals (the default value for RETRYINT).
REASON(MQRC_PUT_INHIBITED) ACTION(RETRY) RETRY(5)
* The AAAA corporation often send messages with incorrect addresses. When we find
* a request from the AAAA corporation, we return it to the DLQ (DEADQ) of the
\star reply-to queue manager (&REPLYQM). The AAAA DLQ handler attempts to
* redirect the message.
MSGTYPE(MQMT_REQUEST) REPLYQM(AAAA.*) +
  ACTION(FWD) FWDQ(DEADQ) FWDQM(&REPLYQM)
```
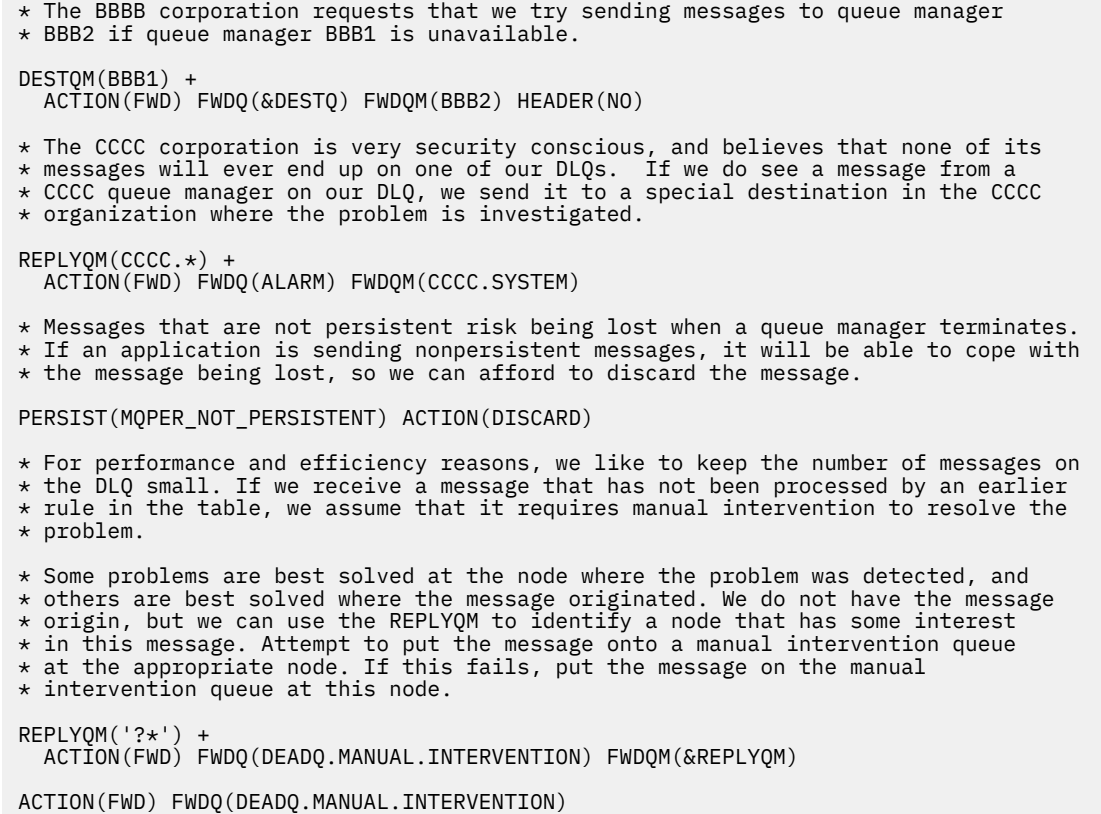

From IBM MQ for z/OS 9.2.5, queue managers are automatically created with a version 2 BSDS. However, the CSQJUCNV utility is still provided so that migrated queue managers with a version 1 BSDS can be converted to version 2 if required.

You can use the CSQJUCNV BSDS conversion utility to convert a version 1 bootstrap data set (BSDS) to

A version 1 BSDS supports 6 byte log RBA (Relative Byte Address) values. A version 2 BSDS can be used by queue managers running IBM MQ 8.0.0, or later, and supports 8 byte log RBA values. For more information about the change from 6 byte to 8 byte log RBA, see Larger log Relative Byte Address.

The converted BSDSs are written to new data sets. These new data sets must be allocated with similar attributes to the current BSDS before the utility is run, and must be empty. A version 2 BSDS contains more data than a version 1 BSDS, therefore, you must ensure that the new data sets are allocated with sufficient available space. The sample JCL in thlqual.SCSQPROC(CSQ4BSDS) contains the recommended values when defining a new BSDS.

The current BSDSs are not modified and can be used to start the queue manager, should the attempt to convert the BSDSs and restart the queue manager with the new BSDS be unsuccessful.

#### **Important:**

1. Only run this utility when the queue manager that owns the BSDS is stopped.

**The BSDS conversion utility (CSQJUCNV) on z/OS**

version 2. CSQJUCNV runs as a batch job.

From IBM MQ for z/OS 9.3, there is no Db2 interaction.

- 2. Do not attempt to start the queue manager with the new BSDS until the utility has completed successfully. If a queue manager is started with a BSDS that is the output of an unsuccessful or incomplete conversion, it terminates with reason code 00D10121.
- 3. To use this utility, your user ID of the job must have read and write access to both the old and new BSDSs.
- "Invoking the CSQJUCNV utility" on page 2975
- "Data definition (DD) statements" on page 2975

### **Invoking the CSQJUCNV utility**

The utility runs as a z/OS batch program. Figure 1 shows an example of the JCL used to invoke the CSQJUCNV utility for a queue manager that is a member of a queue sharing group.

```
//CONVERT EXEC PGM=CSQJUCNV,REGION=32M
 //STEPLIB DD DSN=thlqual.SCSQAUTH,DISP=SHR
 // DD DSN=thlqual.SCSQANLE,DISP=SHR<br>// DD DSN=thlqual.SCSQANLE,DISP=SHR
            DD DSN=db2qual.SDSNLOAD, DISP=SHR
 //SYSPRINT DD SYSOUT=*
 //SYSUT1 DD DSN=hlq.BSDS01,DISP=SHR
 //SYSUT2 DD DSN=hlq.BSDS02,DISP=SHR
 //SYSUT3 DD DSN=newhlq.BSDS01,DISP=OLD
 //SYSUT4 DD DSN=newhlq.BSDS02,DISP=OLD
Figure 47. Sample JCL to invoke the CSQJUCNV utility
```
Sample JCL to run the utility is also provided in thlqual.SCSOPROC(CSO4BCNV).

From IBM MQ for z/OS 9.2.5 CSQJUCNV takes no parameters.

### **Data definition (DD) statements**

CSQJUCNV recognizes DD statements with the following DD names:

#### **SYSUT1**

Specifies the old BSDS that is to be converted. This statement is required.

#### **SYSUT2**

Specifies the second copy of the old BSDS that is to be converted. If you are using dual BSDS, you should specify this.

#### **SYSUT3**

Specifies the new, converted BSDS. This statement is required.

#### **SYSUT4**

Specifies the second copy of the converted BSDS. This statement is required if the installation uses dual BSDSs; otherwise, it is optional.

#### **SYSPRINT**

Contains the output messages from the conversion utility. This statement is required.

#### $z/0S$ **The message security policy utility (CSQ0UTIL)**

The Advanced Message Security policy utility is provided to manage security policies that specify the cryptographic encryption and signature algorithms for encrypting and authenticating messages that flow through queues.

Using this utility program, you can display, define, alter, delete and export security policies.

The CSQ0UTIL utility program runs as a z/OS batch utility that accepts **SYSIN** command input. Sample JCL to run the utility is provided in member CSQ40CFG of thlqual.SCSQPROC.

```
--------------------------------------------------------------------------------
//CSQ40CFG JOB 1,CSQ0,CLASS=A,MSGCLASS=X
//CSQ40CFG EXEC PGM=CSQ0UTIL,
// PARM='ENVAR("_CEE_ENVFILE_S=DD:ENVARS") /'
//STEPLIB DD DSN=thlqual.SCSQANLE,DISP=SHR
// DD DSN=thlqual.SCSQAUTH,DISP=SHR
//ENVARS DD DSN=thlqual.SCSQPROC(CSQ40ENV),DISP=SHR
//SYSPRINT DD SYSOUT=*
//SYSIN
```

```
dspmqspl -m qmgr
/*
--------------------------------------------------------------------------------
```
The utility accepts the following commands:

#### **dspmqspl**

Display or export information about one or more security policies.

#### **setmqspl**

Define, alter or remove a security policy

For information on how to use these commands to manage security policies see Managing security policies.

### **General usage notes**

When specifying distinguished names (DNs) that have embedded blanks, you must enclose the entire DN in double quotes ("). For example:

```
-a "CN=John Smith, 0=IBM, C=US"
```
-r "CN=JSmith,O=IBM Australia,C=AU"

Arguments that would exceed column 80 of a SYSIN input record can be continued on subsequent SYSIN records provided those arguments are enclosed in double quotes ("), and relevant continuations resume in column 1 of subsequent SYSIN records.

When exporting policy information using **dspmqspl** with the -export parameter the output is written to an additional DD named EXPORT. The EXPORT DD can be SYSOUT=\*, a sequential data set, or the member of a partitioned data set. The record format is fixed block and the logical record length is 80. The output is in the form of one or more **setmqspl** commands that can subsequently be used as input to CSQ0UTIL.

### **Specific security information**

To use this utility you need authority to connect to the queue manager as a batch application. This authority is granted by giving READ access to the hlq.BATCH profile in the MQCONN class.

You also need authority to put messages to the queue SYSTEM.PROTECTION.POLICY.QUEUE. This authority is granted by giving UPDATE access to the hlq.SYSTEM.PROTECTION.POLICY.QUEUE profile in the MQQUEUE class.

If command events have been enabled for the queue manager you also need put authority to the queue SYSTEM.ADMIN.COMMAND.EVENT. If configuration events have been enabled for the queue manager you need put authority to the queue SYSTEM.ADMIN.CONFIG.EVENT.

#### **Related concepts**

Security policies

#### **Related reference**

["dspmqspl \(affichage des règles de sécurité\)" on page 105](#page-104-0)

La commande **dspmqspl** permet d'afficher la liste de toutes les règles et les détails d'une règle nommée.

 $z/0S$ Sous z/OS , utilisez la commande avec l'utilitaire CSQ0UTIL .

["setmqspl \(définition de la règle de sécurité\)" on page 262](#page-261-0)

La commande **setmqspl** permet de définir une nouvelle règle de sécurité, de remplacer une règle

existante ou de supprimer une règle existante. **In 1998 et le s**ous z/OS, utilisez la commande avec l'utilitaire CSQ0UTIL .

#### **Display queue manager information utility (CSQUDSPM)**  $z/0S$

CSQUDSPM displays information about queue managers and provides the equivalent function to **dspmq** on Multiplatforms.

### **Purpose**

You use the CSQUDSPM utility to list all IBM MQ subsystems on the LPAR, regardless of what version of IBM MQ they are associated with.

Sample JCL, CSQ4DSPM, is provided for this purpose. The JCL is in the SCSQPROC data set.

### **Packaging**

The CSQUDSPM load module is provided in the SCSQAUTH data set with an alias called DSPMQ.

If you need to run CSQUDSPM from z/OS UNIX System Services (z/OS UNIX), you can follow this procedure:

1. Create an empty file in z/OS UNIX with the name csqudspm or dspmq. For example, issue the following command:

touch dspmq

2. Set the file permissions so that it is executable:

chmod 755 dspmq

3. Enable the sticky bit:

chmod +t dspmq

4. Set the APF authorized attribute:

extattr +a dspmq

To be authorized to issue the **extattr** command with the +a option, you must have at least read access to the BPX.FILEATTR.APF resource in the FACILITY class profile.

5. Ensure that the SCSQAUTH library is in the STEPLIB environment variable, and that all libraries in the STEPLIB concatenation are APF authorized. For example, to set the STEPLIB concatenation to contain the SCSQANLE and SCSQAUTH libraries, issue the following command:

export STEPLIB=*thqual*.SCSQANLE:*thqual*.SCSQAUTH

You can now execute the file you created to run CSQUDSPM from z/OS UNIX.

### **Syntax**

From IBM MQ for z/OS 9.2.4, all the parameters for this utility are case insensitive. For example:

dspmq -o status

is the same as

dspmq -O STATUS

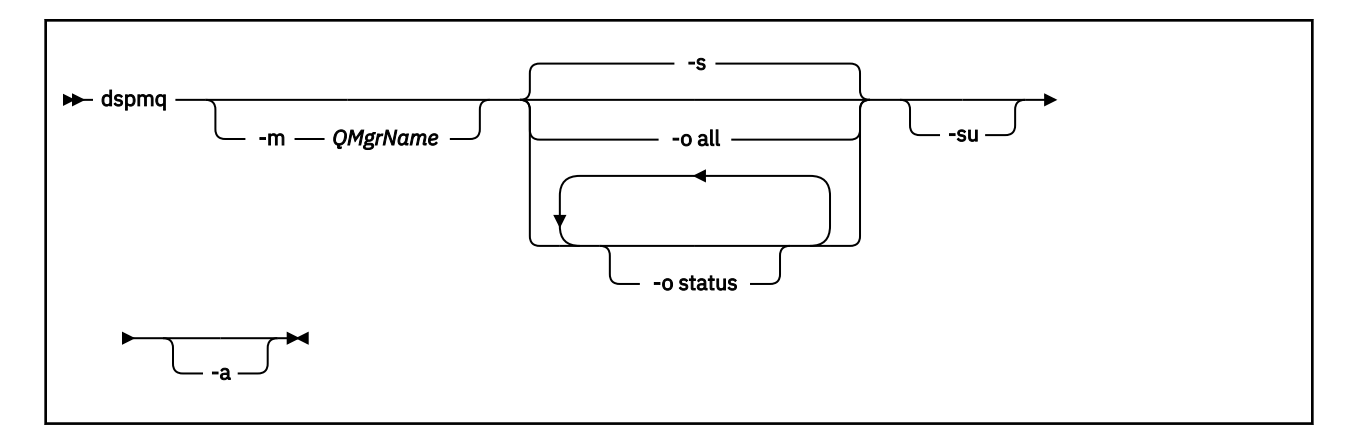

### **Required parameters**

None

### **Optional parameters**

**-a**

Displays information about running queue managers only.

#### **-m** *QMgrName*

The queue manager for which to display details. If you do not specify a name, all queue managers on the LPAR are displayed.

**-s**

The operational status of the queue managers is displayed. This parameter is the default status setting.

The parameter **-o status** is equivalent to **-s**.

**-o all**

All details about the queue manager, or queue managers, are displayed.

### **-o status**

The operational status of the queue managers is displayed.

**-su**

Suppress information about queue managers whose version is unknown.

An unknown version displays an INSTVER V.R.M of 0.0.0.

### **Command output**

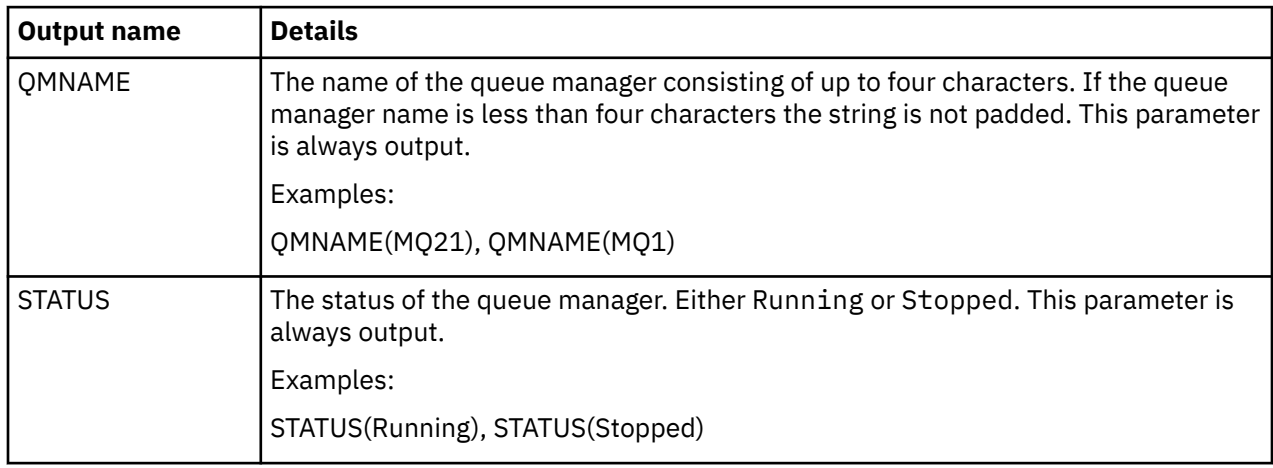

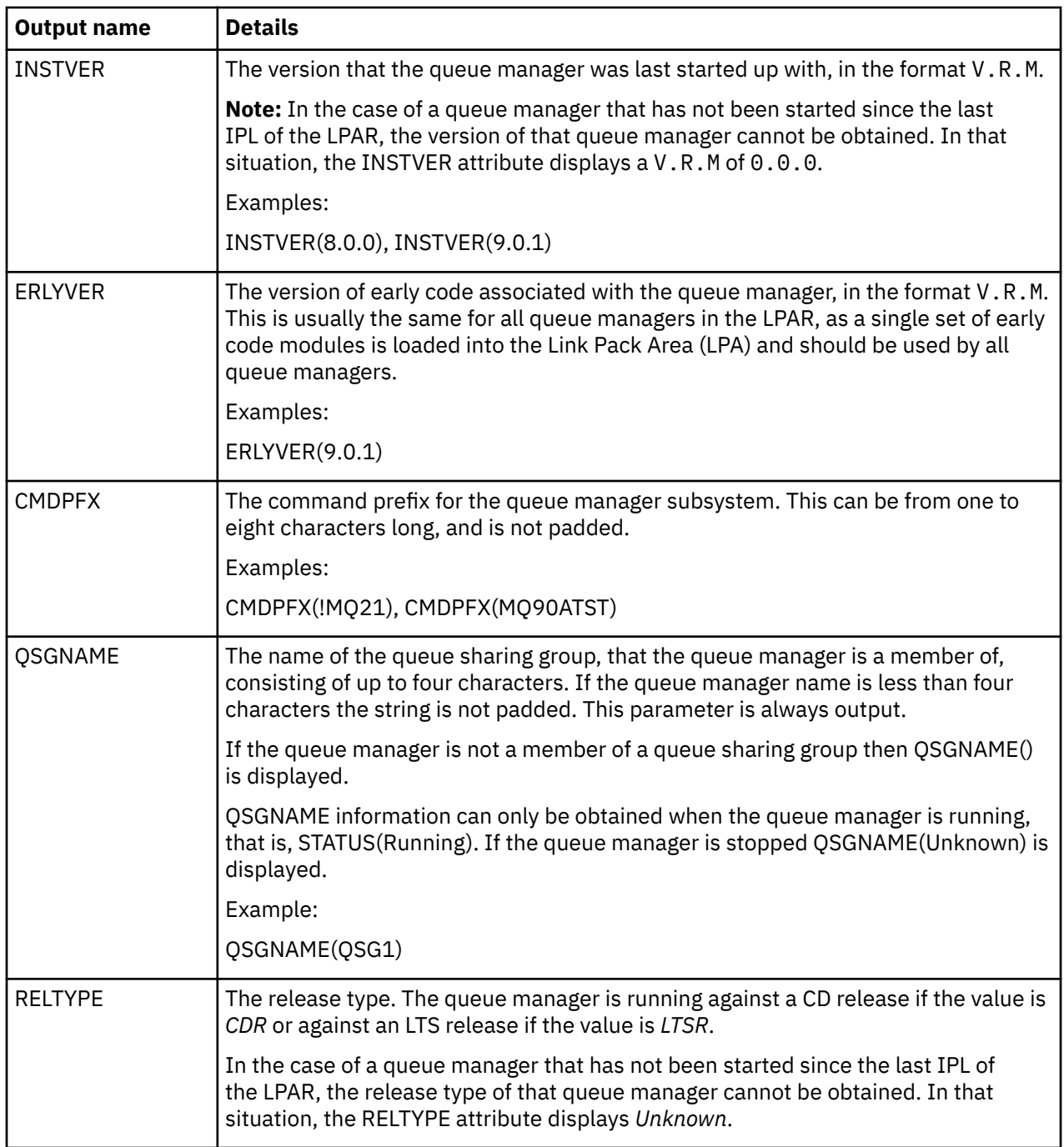

### **Examples**

### 1. **Input:**

dspmq

### **Output:**

QMNAME(QM01) STATUS(Stopped) QMNAME(QM02) STATUS(Running) QMNAME(QM03) STATUS(Stopped) QMNAME(QM04) STATUS(Running)

#### 2. **Input:**

dspmq -o all

#### **Output:**

QMNAME(QM01) STATUS(Stopped) INSTVER(0.0.0) ERLYVER(9.2.0) CMDPFX(!QM01) QSGNAME(Unknown) RELTYPE(Unknown) QMNAME(QM02) STATUS(Running) INSTVER(9.2.0) ERLYVER(9.2.0) CMDPFX(!QM02) QSGNAME(QSG1) RELTYPE(LTSR) QMNAME(QM03) STATUS(Stopped) INSTVER(9.2.0) ERLYVER(9.2.0) CMDPFX(!QM03) QSGNAME(Unknown) RELTYPE(CDR) QMNAME(QM04) STATUS(Running) INSTVER(9.1.0) ERLYVER(9.2.0) CMDPFX(!QM04) QSGNAME() RELTYPE(LTSR)

#### 3. **Input:**

dspmq -o all -su

#### **Output:**

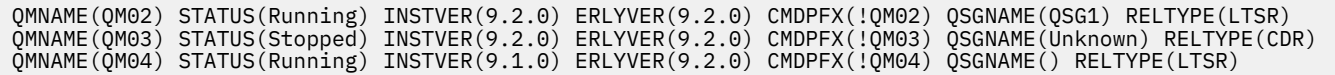

#### **Related reference**

["dspmq \(affichage des gestionnaires de files d'attente\)" on page 78](#page-77-0) Afficher des informations sur les gestionnaires de files d'attente sur Multiplatforms.

# **Remarques**

#### :NONE.

Le présent document peut contenir des informations ou des références concernant certains produits, logiciels ou services IBM non annoncés dans ce pays. Consultez votre représentant IBM local pour obtenir des informations sur les produits et services actuellement disponibles dans votre région. Toute référence à un produit, logiciel ou service IBM n'implique pas que seul ce produit, logiciel ou service IBM puisse être utilisé. Tout produit, programme ou service fonctionnellement équivalent qui ne porte pas atteinte à un droit de propriété intellectuelle IBM peut être utilisé à la place. Il est de la responsabilité de l'utilisateur d'évaluer et de vérifier lui-même les installations et applications réalisées avec des produits, logiciels ou services non expressément référencés par IBM.

IBM peut détenir des brevets ou des demandes de brevet couvrant les produits mentionnés dans le présent document. La remise de ce document ne vous donne aucun droit de licence sur ces brevets ou demandes de brevet. Si vous désirez recevoir des informations concernant l'acquisition de licences, veuillez en faire la demande par écrit à l'adresse suivante :

IBM Director of Licensing IBM Corporation North Castle Drive Armonk, NY 10504-1785 U.S.A.

Pour obtenir des informations sur les licences relatives aux informations sur deux octets (DBCS), contactez le service de la propriété intellectuelle IBM de votre pays ou envoyez vos demandes de renseignements, par écrit, à :

Intellectual Property Licensing Legal and Intellectual Property Law IBM Japan, Ltd. 19-21, Nihonbashi-Hakozakicho, Chuo-ku Tokyo 103-8510, Japan

**Le paragraphe suivant ne s'applique ni au Royaume-Uni, ni dans aucun pays dans lequel il serait contraire aux lois locales.** LE PRESENT DOCUMENT EST LIVRE "EN L'ETAT" SANS AUCUNE GARANTIE EXPLICITE OU IMPLICITE. IBM DECLINE NOTAMMENT TOUTE RESPONSABILITE RELATIVE A CES INFORMATIONS EN CAS DE CONTREFACON AINSI QU'EN CAS DE DEFAUT D'APTITUDE A L'EXECUTION D'UN TRAVAIL DONNE. Certaines juridictions n'autorisent pas l'exclusion des garanties implicites, auquel cas l'exclusion ci-dessus ne vous sera pas applicable.

Le présent document peut contenir des inexactitudes ou des coquilles. Ce document est mis à jour périodiquement. Chaque nouvelle édition inclut les mises à jour. IBM peut, à tout moment et sans préavis, modifier les produits et/ou programmes décrits dans ce document.

Les références à des sites Web non IBM sont fournies uniquement à titre d'information et n'impliquent en aucune façon une adhésion de ces sites Web. Les éléments figurant sur ces sites Web ne font pas partie des éléments du présent produit IBM et l'utilisation de ces sites relève de votre seule responsabilité.

IBM pourra utiliser ou diffuser, de toute manière qu'elle jugera appropriée et sans aucune obligation de sa part, tout ou partie des informations qui lui seront fournies.

Les licenciés souhaitant obtenir des informations permettant : (i) l'échange des données entre des logiciels créés de façon indépendante et d'autres logiciels (dont celui-ci), et (ii) l'utilisation mutuelle des données ainsi échangées, doivent adresser leur demande à :

IBM Corporation Coordinateur d'interopérabilité logicielle, département 49XA 3605 Autoroute 52 N

Rochester, MN 55901 U.S.A.

Ces informations peuvent être soumises à des conditions particulières, prévoyant notamment le paiement d'une redevance.

Le logiciel sous licence décrit dans le présent document et tous les éléments sous disponibles s'y rapportant sont fournis par IBM conformément aux dispositions du Contrat sur les produits et services IBM, aux Conditions Internationales d'Utilisation de Logiciels IBM ou de tout autre accord équivalent.

Les données de performance indiquées dans ce document ont été déterminées dans un environnement contrôlé. Par conséquent, les résultats peuvent varier de manière significative selon l'environnement d'exploitation utilisé. Certaines mesures évaluées sur des systèmes en cours de développement ne sont pas garanties sur tous les systèmes disponibles. En outre, elles peuvent résulter d'extrapolations. Les résultats peuvent donc varier. Il incombe aux utilisateurs de ce document de vérifier si ces données sont applicables à leur environnement d'exploitation.

Les informations concernant des produits non IBM ont été obtenues auprès des fournisseurs de ces produits, par l'intermédiaire d'annonces publiques ou via d'autres sources disponibles. IBM n'a pas testé ces produits et ne peut confirmer l'exactitude de leurs performances ni leur compatibilité. Elle ne peut recevoir aucune réclamation concernant des produits non IBM. Toute question concernant les performances de produits non IBM doit être adressée aux fournisseurs de ces produits.

Toute instruction relative aux intentions d'IBM pour ses opérations à venir est susceptible d'être modifiée ou annulée sans préavis, et doit être considérée uniquement comme un objectif.

Le présent document peut contenir des exemples de données et de rapports utilisés couramment dans l'environnement professionnel. Ces exemples mentionnent des noms fictifs de personnes, de sociétés, de marques ou de produits à des fins illustratives ou explicatives uniquement. Toute ressemblance avec des noms de personnes, de sociétés ou des données réelles serait purement fortuite.

Licence sur les droits d'auteur :

Le présent logiciel contient des exemples de programmes d'application en langage source destinés à illustrer les techniques de programmation sur différentes plateformes d'exploitation. Vous avez le droit de copier, de modifier et de distribuer ces exemples de programmes sous quelque forme que ce soit et sans paiement d'aucune redevance à IBM, à des fins de développement, d'utilisation, de vente ou de distribution de programmes d'application conformes aux interfaces de programmation des plateformes pour lesquels ils ont été écrits ou aux interfaces de programmation IBM. Ces exemples de programmes n'ont pas été rigoureusement testés dans toutes les conditions. Par conséquent, IBM ne peut garantir expressément ou implicitement la fiabilité, la maintenabilité ou le fonctionnement de ces programmes.

Si vous visualisez ces informations en ligne, il se peut que les photographies et illustrations en couleur n'apparaissent pas à l'écran.

# **Documentation sur l'interface de programmation**

Les informations d'interface de programmation, si elles sont fournies, sont destinées à vous aider à créer un logiciel d'application à utiliser avec ce programme.

Ce manuel contient des informations sur les interfaces de programmation prévues qui permettent au client d'écrire des programmes pour obtenir les services d' IBM MQ.

Toutefois, lesdites informations peuvent également contenir des données de diagnostic, de modification et d'optimisation. Ces données vous permettent de déboguer votre application.

**Important :** N'utilisez pas ces informations de diagnostic, de modification et d'optimisation en tant qu'interface de programmation car elles sont susceptibles d'être modifiées.

## **Marques**

IBM, le logo IBM , ibm.com, sont des marques d' IBM Corporation dans de nombreux pays. La liste actualisée de toutes les marques d' IBM est disponible sur la page Web "Copyright and trademark

information"www.ibm.com/legal/copytrade.shtml. Les autres noms de produits et de services peuvent être des marques d'IBM ou d'autres sociétés.

Microsoft et Windows sont des marques de Microsoft Corporation aux Etats-Unis et/ou dans certains autres pays.

UNIX est une marque de The Open Group aux Etats-Unis et dans certains autres pays.

Linux est une marque de Linus Torvalds aux Etats-Unis et/ou dans certains autres pays.

Ce produit inclut des logiciels développés par le projet Eclipse (https://www.eclipse.org/).

Java ainsi que tous les logos et toutes les marques incluant Java sont des marques d'Oracle et/ou de ses sociétés affiliées.

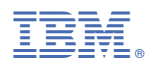

Référence :